МИНИСТЕРСТВО НАУКИ И ВЫСШЕГО ОБРАЗОВАНИЯ РОССИЙСКОЙ ФЕДЕРАЦИИ

РОССИЙСКОЕ НАУЧНО-ТЕХНИЧЕСКОЕ ОБЩЕСТВО РАДИОТЕХНИКИ, ЭЛЕКТРОНИКИ И СВЯЗИ ИМ. А.С.ПОПОВА

ФЕДЕРАЛЬНОЕ ГОСУДАРСТВЕННОЕ БЮДЖЕТНОЕ ОБРАЗОВАТЕЛЬНОЕ УЧРЕЖДЕНИЕ ВЫСШЕГО ОБРАЗОВАНИЯ «НИЖЕГОРОДСКИЙ ГОСУДАРСТВЕННЫЙ ТЕХНИЧЕСКИЙ УНИВЕРСИТЕТ ИМ. Р.Е. АЛЕКСЕЕВА» ИНСТИТУТ РАДИОЭЛЕКТРОНИКИ И ИНФОРМАЦИОННЫХ ТЕХНОЛОГИЙ

# **ИНФОРМАЦИОННЫЕ СИСТЕМЫ И ТЕХНОЛОГИИ – 2019**

*Сборник материалов XXV Международной научно-технической конференции*

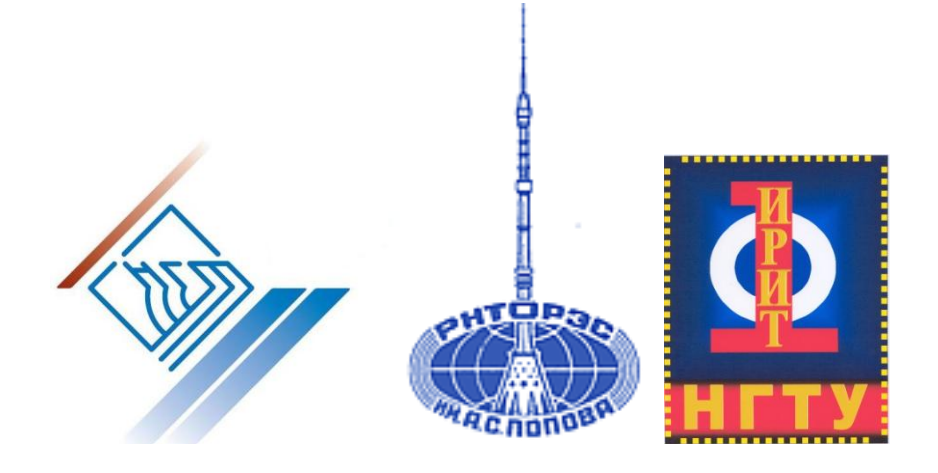

 Нижегородский государственный технический университет им. Р.Е. Алексеева, 2019

Нижний Новгород 2019

## **УДК 621:681 ББК 32.97**

**Информационные системы и технологии - 2019**: [Электронный ресурс]: сборник материалов XXV Международной научно-технической конференции – Электрон. дан. – Н. Новгород: Нижегород. гос. техн. ун-т им. Р.Е. Алексеева, 2019. – 1 электрон. диск (CD-ROM): зв., цв., 12 см. – Систем. требования: ПК с процессором 486; ОЗУ 8 Мб,; операц/ система Windows 95; CD-ROM дисковод; мышь. – Загл. с экрана. – 200 экз.

В сборнике представлены материалы докладов XХV Международной научно-технической конференции, проведенной 19 апреля 2019 г. дирекцией Института радиоэлектроники и информационных технологий при поддержке, оказанной ректоратом НГТУ им. Р.Е. Алексеева.

Публикуемые материалы представляют тематику, круг научных интересов и состояние исследований представителей научных и высших учебных заведений Белоруссии, Украины и 12 городов России - преподавателей, научных сотрудников, докторантов, аспирантов, магистрантов и студентов участников НИРС, а также сотрудников МГУ, СПбГУ, МЭИ, МГТУ «СТАНКИН», МГТУ им. Н.Э. Баумана, Московского авиационного института (национального исследовательского университета), Севастопольского государственного университета, Владимирского государственного университета, Национального исследовательского Томского государственного политехнического университета, Нижегородского государственного технического университета им. Р.Е. Алексеева, Нижегородского государственного университета им. Н.И. Лобачевского, Волжского государственного университета водного транспорта, Волго-Вятского филиала МТУСИ, ИПУ РАН, ИСА РАН, ИФМ РАН, ИПФ РАН, НИИИС им. Ю.Е. Седакова, НИФТИ, НПП «Полет», РФЯЦ-ВНИИЭФ, АПЗ им. П.И. Пландина, АПКБ и представителей других организаций.

#### **Организационный комитет:**

А.В. Мякиньков (председатель), В.П. Хранилов (зам. председателя), М.В. Ширяев, Н.Ю. Бабанов, В.Г. Баранов, Ю.Г. Белов, О.Г. Берестнева, В.В. Кондратьев, А.А. Куркин, В.Р. Милов, С.Л. Моругин, А.С. Раевский, А.Г. Рындык, Э.С. Соколова, Ю.М. Туляков, М.В. Ульянов, В.А. Утробин, А.Д. Филинских, В.Л. Ягодкин

Издание осуществлено при финансовой поддержке Российского фонда фундаментальных исследований в рамках научного проекта № 19-07-00926\_а.

Редактор О.В. Пугина

Электронное издание подготовлено ЦДОТ НГТУ им. Р.Е. Алексеева, компьютерная верстка С.А. Зубкова

#### **ISBN 978-5-502-01176-1**

Адрес издающей организации: НГТУ им. Р.Е. Алексеева. 603950, г. Нижний Новгород, ул. Минина, 24.

> Нижегородский государственный технический университет им. Р.Е. Алексеева, 2019

## **СОДЕРЖАНИЕ**

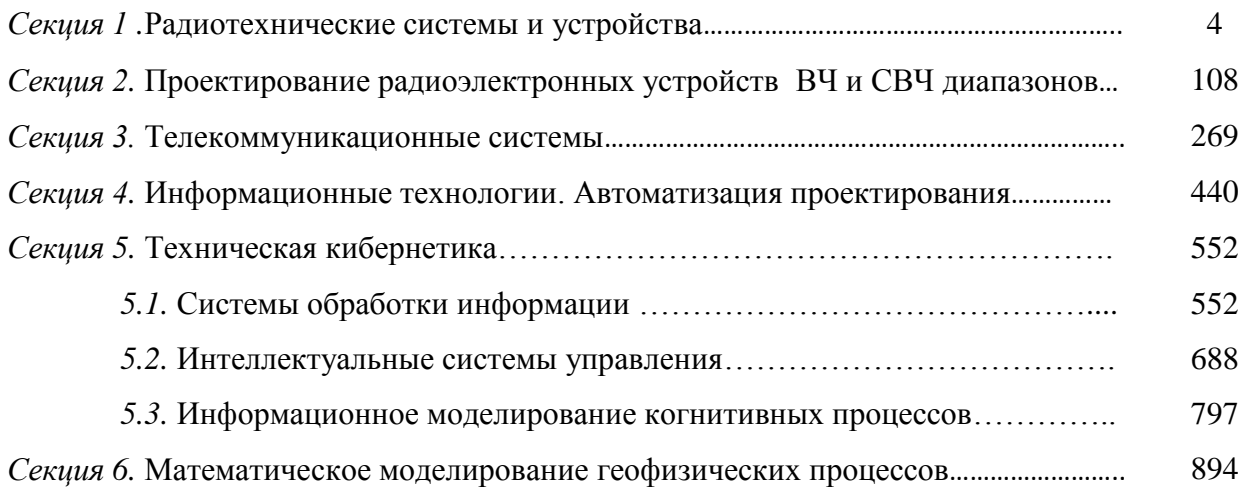

## **Секция 1. [РАДИОТЕХНИЧЕСКИЕ](file:///C:\Users\Lincoln\Desktop\1_�\_01_���������_.doc) СИСТЕМЫ И УСТРОЙСТВА**

#### **УДК 004.932.2**

### **Е.А. Богословский**

## **ОПРЕДЕЛЕНИЕ ДВИЖЕНИЯ ОБЪЕКТА НА ВИДЕОПОСЛЕДОВАТЕЛЬНОСТИ С ПОМОЩЬЮ ЧАСТОТНЫХ ХАРАКТЕРИСТИК ИЗОБРАЖЕНИЯ**

Военный учебно-научный центр Военно-воздушных сил «Военно-воздушная академия имени профессора Н.Е.Жуковского и Ю.А.Гагарина» (г. Воронеж)

В статье рассмотрены основные подходы, используемые для обнаружения движения объекта на видеопоследовательности, которые применяются при построении систем технического зрения. Рассмотрена возможность использования для этих целей частотных характеристик изображения.

*Ключевые слова:* система технического зрения, обнаружение движения, частотные характеристики изображения.

#### **Введение**

В связи со значительным прогрессом в области построения систем технического зрения (СТЗ) и все более широким их применением практически во всех областях жизнедеятельности человека, особую значимость приобретают вопросы алгоритмического обеспечения функционирования таких систем. Одной из важнейших задач, с которыми сталкиваются СТЗ, является задача обнаружения движения объектов интереса по имеющейся видеоинформации. С такой задачей сталкиваются СТЗ военного назначения, обеспечивающие разведку и огневое поражение, а также СТЗ, выполняющие сугубо мирные задачи, такие как контроль доступа на охраняемые объекты, контроль дорожного трафика, контроль производства, медицинские исследования и т.д. При этом алгоритмы обнаружения объектов должны обладать возможностью их весьма точной локализации.

Последовательность обработки видеоизображений в СТЗ, несмотря на все многообразие решаемых ими задач, состоит из одних и тех же этапов:

- выделение и классификация движущихся объектов;
- отслеживание траектории движения найденных объектов;
- распознавание и описание действий объектов, представляющих интерес.

В некоторых источниках в приведенной классификации на первом месте стоит задача построения переднего плана, на котором и происходит отделение движущихся фрагментов изображения от неподвижных (фона) [1].

Первый этап в приведенной последовательности является основным. Качество всех последующих этапов зависит от того насколько корректно отработан именно первый этап предварительной обработки. Сложность первого этапа заключается большим количеством разнообразных факторов, оказывающих существенное влияние на его выполнение. К ним относятся собственные шумы камеры, внезапное изменение освещенности сцены, падающие тени, возможная вибрация носителя СТЗ и т.д. [1].

Движущиеся объекты на изображениях можно разбить на следующие группы [1]:

- временно неподвижные объекты;
- медленно движущиеся объекты;
- объекты, совершающие периодические колебания;
- неподвижные объекты с динамически меняющимся изображением.

Для обнаружения движущихся объектов в настоящее время наиболее часто используются методы, основанные на вычитании фона, вероятностные методы, методы временной разности и оптического потока [1].

Методы вычитания фона являются самыми простыми и наиболее часто применяемыми для обнаружения движущихся объектов. Основная их идея заключается в нахождении попиксельной разности между текущим кадром и некой моделью фона. Идеальной моделью фона при этом является та же сцена без движущихся объектов. При этом необходимо ее регулярное обновление для того, чтобы учитывать изменение условий освещенности и настроек камеры, таких как поворот, наклон, изменение фокусного расстояния. Главным недостатком методов вычитания фона является возможная классификация фоновых пикселей как пикселей, принадлежащих движущимся объектам. Кроме того, таким методам присуща латентность в обновлении модели фона: должно пройти некоторое время, прежде чем в модели будут учтены изменения, связанные с началом движения или остановкой объекта. Наконец, методы вычитания фона в своей простейшей реализации предъявляют достаточно высокие требования к ресурсам вычислительной системы [2,3].

В вероятностных методах фон формируется в результате моделирования стохастического «пиксельного процесса», т.е. для каждого пикселя изменение его интенсивности от кадра к кадру рассматривается как временной ряд, состоящий из скалярных величин для полутоновых изображений, и векторов – для цветных. Быстрые изменения фона и освещенности сцены данные алгоритмы описать не могут. Вероятностные методы также предъявляют высокие требования к вычислительным мощностям СТЗ [4].

Известные методы временной разности (межкадровой разности) отделяют передний план от фона при помощи попиксельного вычитания двух или более последовательных кадров [5]. Такой способ сравнительно прост, дает удовлетворительные результаты, особенно на изображениях хорошего качества при неизменной форме движущегося объекта. Однако существуют ситуации, когда использование межкадровой разности может приводить к существенным погрешностям, либо не позволяет определить движение объекта.

Когда результаты обработки критически важны, необходимо иметь несколько возможностей выделения движения на изображении и определения его параметров. Так, механизмы таких процессов в живой природе дублированы неоднократно и разными способами [6]. В связи с этим чаще всего методы обнаружения движения комплексируются.

Хорошие результаты по обнаружению движущихся объектов дает метод оптического потока [7]. Этот алгоритм наиболее аккуратно выделяет движущиеся объекты, даже в случае перемещения камеры, однако такие алгоритмы являются слишком ресурсоемкими и чрезвычайно чувствительны к шуму. На данный момент они не могут быть применены к видеопотокам в реальном времени без дорогих специализированных процессоров.

Альтернативой приведенных методов обработки является работа в частотной области, но и в данном случае для обнаружения движения необходимо учитывать межкадровые изменения.

#### Основная часть

Рассмотрим простейшее изображение (рис. 1), представляющее собой фон постоянной яркости с одной точкой, отличающейся по яркости от фона, с координатами  $(x_1, y_1)$ .

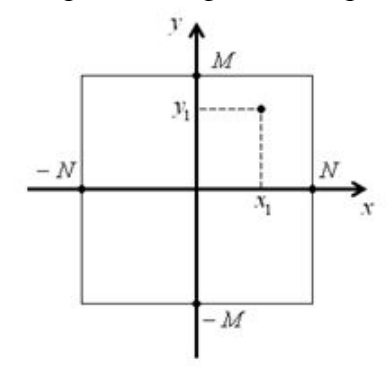

Рисунок 1

Координаты этой точки можно найти, используя фазочастотную пространственную характеристику (ФЧПХ) [8]

$$
\Phi(\varphi_x, \varphi_y) = x_1 \varphi_x + y_1 \varphi_y. \tag{1}
$$

Тогда

$$
x_1 = \frac{\partial \Phi(\varphi_x, \varphi_y)}{\partial \varphi_x}, \quad y_1 = \frac{\partial \Phi(\varphi_x, \varphi_y)}{\partial \varphi_y}.
$$
 (2)

Если в следующем кадре блестящая точка переместится в положение с координатой (x,  $y_2$ ), TO  $\mathcal{L}^{\text{max}}$  $\mathcal{L}^{\text{max}}$ 

$$
x_2 - x_1 = \frac{\partial \Phi_2(\varphi_x, \varphi_y)}{\partial \varphi_x} - \frac{\partial \Phi_1(\varphi_x, \varphi_y)}{\partial \varphi_x},
$$
  

$$
y_2 - y_1 = \frac{\partial \Phi_2(\varphi_x, \varphi_y)}{\partial \varphi_y} - \frac{\partial \Phi_1(\varphi_x, \varphi_y)}{\partial \varphi_y},
$$
 (3)

где индексы «1» и «2» у ФЧПХ означают номера кадров.

В ряде случаев вычисление ФЧПХ может быть факторизовано [8]. При этом достаточно иметь частные ФЧПХ по строкам ( $\Phi(\varphi_x)$ ) и столбцам ( $\Phi(\varphi_y)$ ) изображения.

Для реального изображения, спектр которого описывается уравнением (4), определить координаты движущегося объекта в соответствии с (2) и (3) затруднительно.  $\lambda$ 

$$
\dot{S}(\varphi_x, \varphi_y) = F_1(\varphi_x, \varphi_y) + iF_2(\varphi_x, \varphi_y) = \sqrt{F_1^2(\varphi_x, \varphi_y) + F_2^2(\varphi_x, \varphi_y)} \cdot e^{i \cdot arctg \frac{F_1(\varphi_x, \varphi_y)}{F_2(\varphi_x, \varphi_y)}} = \sqrt{S_3(\varphi_x, \varphi_y) \cdot e^{i \cdot \Phi(\varphi_x, \varphi_y)}},
$$
\n(4)

где  $S_3(\varphi_x, \varphi_y)$  – энергетический спектр изображения.

С учетом возможности факторизации вычисления ФЧПХ удобно при рассмотрении модели изображения перейти к одной координате, работая только со строкой или столбцом изображения, модели которых удобно задавать в следующем виде (координата «x» в (5) свидетельствует о рассмотрении модели строки, «у» - столбца)

$$
f(n) = \sum_{i=-N}^{N} a_i \cdot \delta(n-i),
$$
\n(5)

где  $a_i$  - яркость *i*-го пикселя изображения;  $(2N + 1)$  - количество пикселей в строке;  $\delta(n-i) = \begin{cases} 1 & \text{if } i = n, \\ 0 & \text{if } i \neq n. \end{cases}$ 

Если обобщить одномерную модель изображения (5) до двухмерной и рассмотреть на одном кадре всего лишь две «блестящие» точки с координатами  $(x_1, y_1)$  и  $(x_2, y_2)$ , то ФЧПХ для этого случая будет описываться уравнением

$$
\Phi(\varphi_x, \varphi_y) = \arctg \frac{a_1 \sin(x_1 \varphi_x + y_1 \varphi_y) + a_2 \sin(x_2 \varphi_x + y_2 \varphi_y)}{a_1 \cos(x_1 \varphi_x + y_1 \varphi_y) + a_2 \cos(x_2 \varphi_x + y_2 \varphi_y)},
$$
\n(6)

где  $a_1$  и  $a_2$  – яркости «блестящих» точек. При этом в (6) говорится только лишь о наличии «блестящих» точек без анализа их возможного движения. Производные от ФЧПХ в разных кадрах будут иметь вид дробей с разными знаменателями, причём в качестве знаменателей будут фигурировать энергетический спектр (ЭС) соответствующего кадра. Кроме того, фазовый спектр обладает неоднозначностью, поэтому требует развёртывания [9].

Можно показать, что по изменению энергетического спектра также возможно судить о наличии движения на изображении. Рассмотрим непрерывное изображение. Это упрощает выкладки, но не изменяет существа вопроса.

ФЧПХ объекта Ф( $\omega_x$ ,  $\omega_y$ ) меняется при его перемещении по полю изображения. Однако его амплитудно-частотный спектр остается неизменным, если форма объекта и его освещенность не меняется. В связи с этим считается, что по энергетическому спектру нельзя определить движение объекта.

Априори при этом полагают, что краевые эффекты отсутствуют (изображение имеет бесконечную протяженность по пространственным координатам  $x$  и  $y$ ) и не рассматриваются эффекты затенения.

Если считать, что изображение имеет конечные пространственные размеры (а именно так оно и есть), то при перемещении объекта энергетический спектр будет меняться и по его изменению можно определить движение объекта.

На рис. 2 показан участок пространственного сигнала

$$
u(x) = U \cdot \cos(x\omega_x + \varphi_0),\tag{7}
$$

энергетический спектр которого имеет вид:

$$
S^{3}(\omega_{x}) = \frac{U^{2}}{4} \cdot \left[1 + \mathrm{sinc}^{2}(2N\omega_{x}) + 2\cos 2\varphi_{0} \cdot \mathrm{sinc}(2N\omega_{x})\right],
$$
\n(8)

где sinc $(t) = \frac{1}{t}$ .

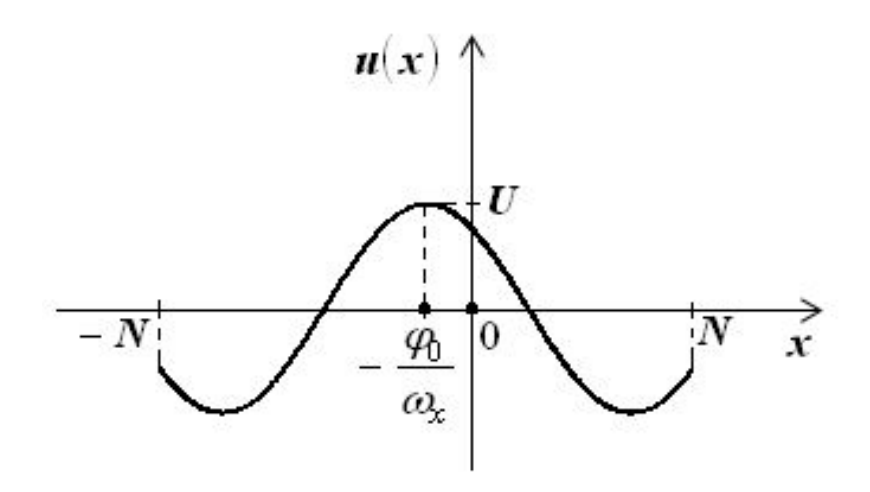

Рисунок 2

На рис. 3 показаны нормированные зависимости энергетического спектра (8)  $\frac{4S^3}{H^2}$  от аргумента  $N\omega_r$  при разных значениях  $\varphi_0$ .

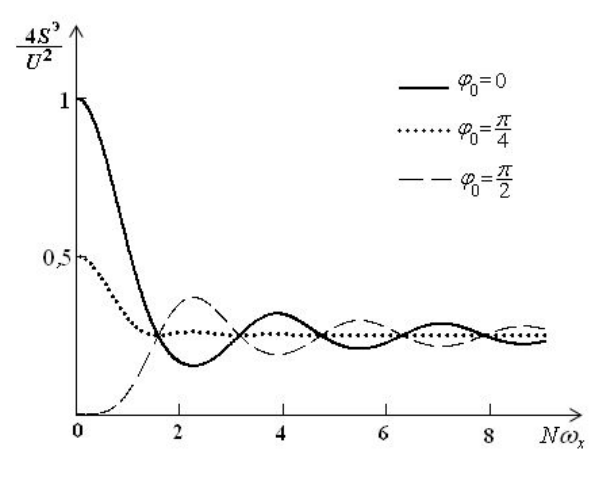

Рисунок 3

Энергетический спектр, как видно из рис. 3, сильно зависит от начальной фазы  $\varphi_0$ , особенно при небольших значениях пространственной частоты. Это позволяет использовать разность энергетических спектров соседних кадров для определения движения объекта.

Введем в рассмотрение следующие характеристики, которые будем называть фазоэнергетическими (ФЭХ) [10]:

$$
I(\varphi_x) = \frac{\partial \Phi(\varphi_x)}{\partial \varphi_x} S^{\mathfrak{I}}(\varphi_x), \quad I(\varphi_y) = \frac{\partial \Phi(\varphi_y)}{\partial \varphi_y} S^{\mathfrak{I}}(\varphi_y), \tag{9}
$$

где индексы х и у означают направления по срокам и столбцам изображения,  $\varphi_x$ ,  $\varphi_y \in [-\pi, \pi]$  нормированные пространственные частоты;  $S^3(\varphi)$  – ЭС;  $\Phi(\varphi)$  – ФЧПХ.

С учетом принятой модели изображения (5) для строк и столбцов изображения ФЭХ можно записать в виде:

$$
I(\varphi_x) = \sum_{r=-N}^{N} a_r^2 r + \sum_{r=-N}^{N} \sum_{s=-N}^{N} a_r a_s (r+s) \cos[\varphi_x (r-s)] = \sum_{n=0}^{2N} I_x(n) \cos n \varphi_x,
$$
  
(10)  

$$
I(\varphi_y) = \sum_{r=-N}^{M} a_r^2 r + \sum_{r=-N}^{M} \sum_{s=-N}^{M} a_r a_s (r+s) \cos[\varphi_y (r-s)] = \sum_{r=-N}^{2M} I_y(m) \cos m \varphi_y.
$$

$$
I(\varphi_y) = \sum_{r=-M} a_r r + \sum_{r=-M} \sum_{s=-M} a_r a_s (r+s) \cos[\varphi_y (r-s)] = \sum_{m=0} I_y(m) \cos m
$$

Аналогично можно получить выражения для ЭС:

$$
S^{3}(\varphi_{x}) = \sum_{r=-N}^{N} a_{r}^{2} + \sum_{r=-N}^{N} \sum_{s=-N}^{N} a_{r} a_{s} \cos[\varphi_{x}(r-s)] = \sum_{n=0}^{2N} S_{x}^{3}(n) \cos n \varphi_{x};
$$
\n(11)

$$
S^{3}(\varphi_{y}) = \sum_{r=-M}^{M} a_{r}^{2} + \sum_{r=-M}^{M} \sum_{s=-M}^{M} a_{r} a_{s} \cos[\varphi_{y}(r-s)] = \sum_{m=0}^{2M} S_{y}^{3}(m) \cos m \varphi_{y}.
$$

В (10) и (11) величины *п* и *т* будем называть номерами фазы.

Для обнаружения движущихся объектов достаточно рассматривать характеристики, содержащие только номера гармоник, поскольку в них содержится информация о местоположении объекта [8, 10]. С учетом (10) можно получить:

$$
I_x(m) = \sum_{i=-N}^{N-m} a_i a_{i+m} (2i+m), \quad npu \quad 0 < m \le 2N+1,
$$
\n(12)

$$
I_{y}(n) = \sum_{j=-M}^{M-n} a_{j} a_{j+n} (2j+n), \quad npu \quad 0 < n \le 2M+1,
$$

где *a<sup>i</sup>* , *a<sup>j</sup>* ‒ яркости *i*, *j*-го пикселя; *2N* +1 (2*M*+1) ‒ длина строки (столбца) изображения.

А выражения для отсчетов ЭС кадра изображения, с учетом (11), можно представить в виде:

$$
S_x(m) = \sum_{i=-N}^{N-m} a_i a_{i+m}, \quad n \text{p} u \ 0 < m \le 2N+1;
$$
\n
$$
(13)
$$
\n
$$
S_y(n) = \sum_{j=-M}^{M-n} a_j a_{j+n}, \quad n \text{p} u \ 0 < n \le 2M+1.
$$

#### **Выводы**

Поскольку фаза изображения содержит информацию о координатах объекта, то по межкадровым разностям отсчетов ФЭХ ( $\Delta I_x$ ,  $\Delta I_y$ ) можно определять движение. При этом нет необходимости устранять неоднородность фазового спектра [10]. В виду того, что изображение ограничено в пространстве, отсчеты ЭС также возможно применять для обнаружения движущихся объектов на изображении. При этом достаточно определять разности отсчетов ЭС (*Sx*, *Sy*) для последовательности кадров.

#### **Библиографический список**

1. Лукьяница, А.А. Цифровая обработка видеоизображений / А.А. Лукьяница, А.Г. Шишкин. – М.: «Ай-Эс-Эс Пресс», 2009. – 518 с.

2. R. Cucchiara, C. Grana, M. Piccardi, A. Prati. Detecting Moving Objects, Ghosts and Shadows in Video Streams. IEEE Transactions on Pattern Analysis and Machine Intelligence, v. 25, p. 1337-1342, 2003.

3. S.-C. Cheung, C. Kamath. Robust Background Subtraction with Foreground Validation in Urban Traffic Video. EURASIP Journal on Applied Signal Processing, №14, p. 2330-2340, 2005.

4. N. Friedman, S. Russell. Image Segmentation in Video Sequences: A Probabilistic Approach. In: Proc. Annual Conference on Uncertainty in Artificial Intelligence, Rhode Island, p. 175-181, 1997.

5. Гонсалес, Р. Цифровая обработка изображений / Р. Гонсалес – М.: Техносфера, 2006 – 1072 с.

6. Хьюбел, Д. Глаз, мозг, зрение: Пер. с англ./ Д. Хьюбел – М.: Мир,1990. – 239 с.

7. A. Singh. An Estimation-theoretic framework for Image-flow Computation. In: Proc. IEEE International Conference on Computer Vision, Osaka, p. 168-177, 1990.

8. Богословский, А.В. Обработка многомерных сигналов. В 2-х книгах. Кн. 1. Линейная многомерная дискретная обработка сигналов. Методы анализа и синтеза: монография / Богословский А.В., Богословский Е.А., Жигулина И.В., Яковлев В.А. – М.: Радиотехника, 2013. – 168 с.: ил.

9. Жигулина, И.В. Алгоритм развертывания фазового спектра видеосигнала изображения для определения параметров движения объектов // Антенны, 2010. №11. С. 62-64.

10. Богословский, А.В. Использование межкадровых разностей на основе частотных характеристик для оценки движения объекта / Богословский А.В., Богословский Е.А., Копылов О.Е., Юдаков Д.С. // Материалы докладов XI Всероссийской научно-практической конференции «Актуальные вопросы разработки и внедрения информационных технологий двойного применения», 3-4 ноября 2010 г., часть 1, с. 130-133. – ЯВЗРУ ПВО. – Ярославль, 2010.

## **E.A. Bogoslovskiy**

## **DETERMINATION OF OBJECT MOTION IN A VIDEO SEQUENCE BY USING THE FREQUENCY CHARACTERISTICS OF THE IMAGE**

Military educational and scientific center of the Air Force Military «Air Force Academy» (Voronezh)

The article describes the main approaches used to detect the movement of the object on the video sequence, which are used in the construction of technical vision systems. The possibility of using the image frequency characteristics for these purposes is considered.

*Keywords:* technical vision system, motion detection, frequency characteristics of the image.

## **И.Н. Козубцов<sup>1</sup> , Л.М. Козубцова<sup>2</sup>**

## **СИСТЕМА РАЗНЕСЕННОГО ДИСТАНЦИОННОГО МОНИТОРИНГА ЧАСТОТНОЙ И ПОМЕХОВОЙ ОБСТАНОВКИ КОРОТКОВОЛНОВОГО ДИАПАЗОНА**

<sup>1</sup> Научный центр связи и информатизации Военного института телекоммуникаций и информатизации, г. Киев, Украина

<sup>2</sup> Военный институт телекоммуникаций и информатизации, г. Киев, Украина

**Цель работы.** Рассмотреть возможности использования дистанционного подхода к построению системы сбора, анализа частотной и помеховой обстановки коротковолнового диапазона частот. Рассмотрена прикладная задача по обоснованию реализации анализа частотной и помеховой обстановки коротковолнового диапазона частот в условиях отсутствия возможности построения частотно-диспетчерской службы. Приведен пример организации системы разнесенного мониторинга частотной и помеховой обстановке КВ-диапазона на основании дистанционного подхода.

**Практическое значение и применение.** Предложенное решения может найти практическое применения в заинтересованных структурах в построении пространственноразнесенной частотно-диспетчерской службы. Техническое решение может быть интересным техническому отделу радиовещательных радиослужб.

**Научная новизна.** Получено дальнейшее развития теория сбора данных частотной и помеховой обстановке КВ-диапазона.

*Ключевые слова:* анализ, радиосвязь, короткие волны, помеховая обстановка, частотная обстановка, дистанционный метод.

#### **Введение**

В условиях чрезвычайного положения и глушения спутниковой связи обеспечить дальнее покрытия территории невозможно без применения радиосредств коротковолновой (КВ) радиосвязи. Даже в таких условиях следует учитывать, что надежность и качество работы средств КВ-радиосвязи зависит от множественного числа взаимосвязанных параметров: условий распространения радиоволн коротковолнового диапазона; мощности радиопередатчика; вида модуляции, типа антенн (конфигурации, диаграммы направленности, коэффициента усиления), чувствительности радиоприемного устройства, способов обработки принятого сигнала и тому подобное. Казалось бы, этих исходных данных достаточно для обеспечения радиосвязи с заданной надежностью, однако реальная практика показывает, что этого совсем не достаточно. Необходимо чтобы полноценно функционировала частотно-диспетчерская служба (ЧДС) и своевременные месячные данные от ИЗМИРАН.

Однако при обеспечении оперативной КВ-радиосвязи в большей мере оператора радиосредства интересует помеховая обстановка, которая образуется как от естественных (прогнозируемых), так и от случайных (непрогнозируемые) источников излучения. И при централизованном проектировании КВ радиолиний важно оценить этот уровень случайных помех в заданной точке приема. Однако ряд помех и препятствий невозможно предусмотреть методами статистического анализа на пункте, даже с помощью ЧДС. Поэтому оператору очень важно знать реальную помеховую обстановку. Для решения этой задачи целесообразно использовать возвратно-наклоненное (ВНЗ) зондирования ионосферы. Но поскольку при решении нашей задачи применение ВНЗ не предусматривается, примем как ограничение.

С подобной задачей сталкивается технический отдел КВ радиовещания. Они ее решают путем создания системы мониторинга за КВ радиовещанием с использованием рапортов слышимости от радиослушателей-наблюдателей (SWL). Этот рапорт не всегда объективней и оперативный.

Таким образом, предметом исследования является обоснование дистанционного метода анализа частотной и помеховой обстановки в точке расположения вероятного корреспондента. Авторы рассматривают возможность использования дистанционного подхода в построении системы разнесенного мониторинга частотной и помеховой обстановки коротковолнового лиапазона.

#### Анализ исслелований

Классические методы активного получения перечисленных параметров ионосферы представлены в виде средств вертикального (ВЗ) и наклонного (НЗ) ВНЗ зондирования ионосферы, которые подробно описаны в фундаментальной работе [1].

Аналитическая оценка метолов прогнозирования оптимальных рабочих частот (ОРЧ) КВ диапазона и предложения по созданию упрощенной системы мониторинга представлена в работе [2]. Но и применения проверенного временем метода номограмм выбора ОРЧ в пределах максимально применимой (МПЧ) и минимально применимой (НПЧ) частот не удовлетворяет потребности служб узлов связи, так и радиолюбителей.

Анализ публикаций последнего десятилетия показал, что модернизация и использования КВ радиосвязи имеет еще перспективные направление развития [3]. Однако остается актуальною не решенной проблемою обеспечения своевременного контроля состояния КВрадиолиний. Предложенный аппаратно-программный комплекс технического контроля КВрадиолиний [4] не удовлетворяют требования по технической простоте реализации.

На основании выше рассмотренных технических решений было предложено дистанционный подход в построении системы сбора, анализа частотной и помеховой обстановки коротковолнового диапазона частот [5].

Поэтому предлагается продолжить возможности и варианты построения систем разнесенного дистанционного мониторинга частотной и помеховой обстановки коротковолнового диапазона.

#### Результаты

Решение данной прикладной проблемы возможно лишь при комплексном учете ключевых факторов.

## Задача 1. Построение системы анализа частотно и помеховой обстановки КВдиапазона

Для функционирования предлагаемой системы анализа частотно и помеховой обстановки КВ-диапазона предлагается создать систему из набора известных радиомаяков. По качеству уровня прохождения сигнала от радиомаяков рассчитывается полоса ОРЧ. Однако в данном случае существует упущение качественной оценки помеховой обстановки в точке приема. Не всегда возможно обеспечить радиосвязь лишь одной мощностью передатчика. В качестве источником помех могут быть маломощные радиостанции, которые обслуживают зону покрытия земной волной или помехи от радиостанций ионосферной волной, сигнал которой поступил с противоположной стороны точки приема.

Для избегания данных проблем и решения данной задачи предлагается образовать систему сотовых зон, в которых планируется разместить приемники с анализатором спектра KB диапазона.

Пределами зон может выступать административно-территориальное деление страны. Необходимо учитывать, что сотовые зоны могут пересекаться в радиусе уверенного радиоприема, как это изображено на рис. 1.

В результате образуется выборочная зона пространственно расположенных радиоприемников (анализаторов спектра). Объединить их в целую систему возможно, например, предложив один из методов дистанционного управления.

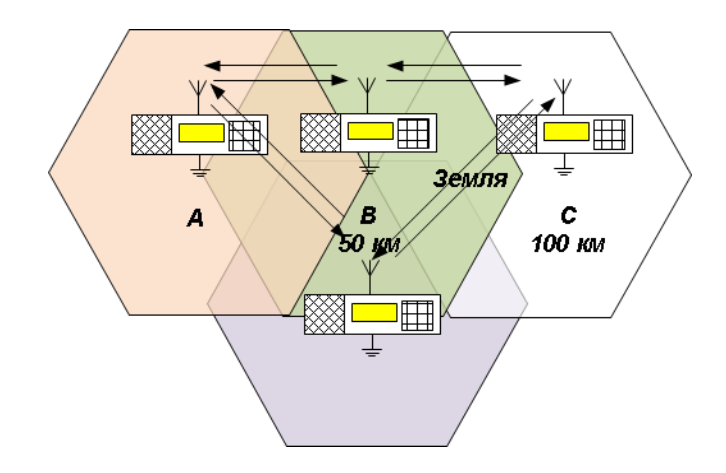

Рис. 1. Сотовый подход к построению структура зоны анализа частотной и помеховой обстановки КВ диапазона

В случае невозможности четкой кластерной структуры пересчет возможно осуществить по методике, описанной в работе [6]. Определенную таким образом частоту принимают за ориентир  $f_{\text{op}}$ , относительно которого рассчитывается искомая полоса частот  $f = (B-A)$ , где А = 0.87  $f_{op}$ , а В = 1.12f  $f_{op}$ . Например, если  $f_{op}$  = 8 МГц, то  $f$  = 2 МГц, и расположена эта полоса частот будет в пределах от 6,96 до 8,96 МГц. Так как этот прогноз статистический, то выбор частоты-ориентира необходимо производить путем сравнения текущих значений уровней сигналов на каждой из частот с аналогичными значениями в прошедшие несколько суток.

## Задача 2. Выбор средств реализации системы анализа частотной и помеховой обстановки КВ-диапазона

Вариант 1. Построения системы анализа частотной и помеховой обстановки КВдиапазона с использованием сканирующего радиоприемного устройства. Возможности сканирующих радиоприемных устройств более подробно рассмотрено в работах [7; 8].

Техническим решением по обеспечению дистанционного управления интерфейсом радиоприемника можно реализовать путем подключения компьютера с использованием программного обеспечения (ПЗ) TeamViewer. Безусловно, нужно обеспечить подключение компьютера к сети Интернет.

Нелостатки варианта 1:

во-первых, необходимость обустройства стационарного рабочего места оператора;

во-вторых, отсутствует возможность одновременного использования приемника операторами ЧДС разных постов;

в-третьих, нужное подключение компьютера к сети Интернет;

в-четвертых, неисключительное зависание ПЗ TeamViewer.

Вариант 2. Построение системы анализа частотной и помеховой обстановки КВдиапазона на базе Software Defined Radio. Принцип работы радиоприемного устройства SDR основывается на принципе оцифровывание принятого радиосигнала и дальнейшей его обработке в цифровой форме. При этом технология прямого цифрового преобразования и прямого цифрового синтеза с диапазонными фильтрами [9] в результате позволяет получить максимально высокие характеристики приёмного тракта [10].

Рассмотрим SDR радиоприемник KiwiSDR [11]. Уникальность данного радиоприемника заключается в том, что он обеспечивает непрерывное перекрытые частотного диапазона от 10 кГц до 30 МГц. Режимы демодуляции: AM, AMN, LSB, USB, CW, CWN, NBFM.

Применение же радиоприемника типа DVB-T TV USB в режиме SDR несколько усложняется решение задачи 2 приема сигналов ниже 30 МГц. Для этого потребуется подключить КВ-конвертер «ирсопуетет», который перенесет полосу частот  $1.5 - 30$  МГц выше. Поскольку USB ТВ-тюнера DVB-T SDR на чипе RTL2832U + R820T (RTL2832U + R820T2) способен обеспечить радиоприем всех радиостанций, работающих в диапазонах частот от 24 МГц до

2,2 ГГц. Полоса пропускания SDR приемника составляет 3,2 МГц. В этой полосе видно все радиостанции одновременно. Возможно, применить SDR в режиме прямой оцифровки. В таком случае принятый сигнал будет обработан не R820T, а непосредственно RTL2832U [12]. USB ТВ-тюнера DVB-T SDR обеспечивает демодуляцию: АМ, FM, WFM, NFM, CW, SSB. Уникальность данного радиоприемника – не нужна отдельная звуковая карта, достаточно только вставить его в разъѐм USB компьютера или планшета, предварительно установив драйвера. Устройство сразу готовое к работе.

Несколько иначе решается задача применения программно-независимого радиоприемника WebSDR. Данный комплекс состоит из приемника и антенны, которые расположены в определенной точке приема. Рассмотрим принцип работы WebSDR. Это радиоприемник, подключенный к Интернету, который позволяет большому количеству пользователей одновременно настраивать его принимать радиостанции. Для этого достаточно через Интернет зайти на страницу web-сайт. Программный интерфейс радиоприемника Wide-band WebSDR представлен на рис. 2.

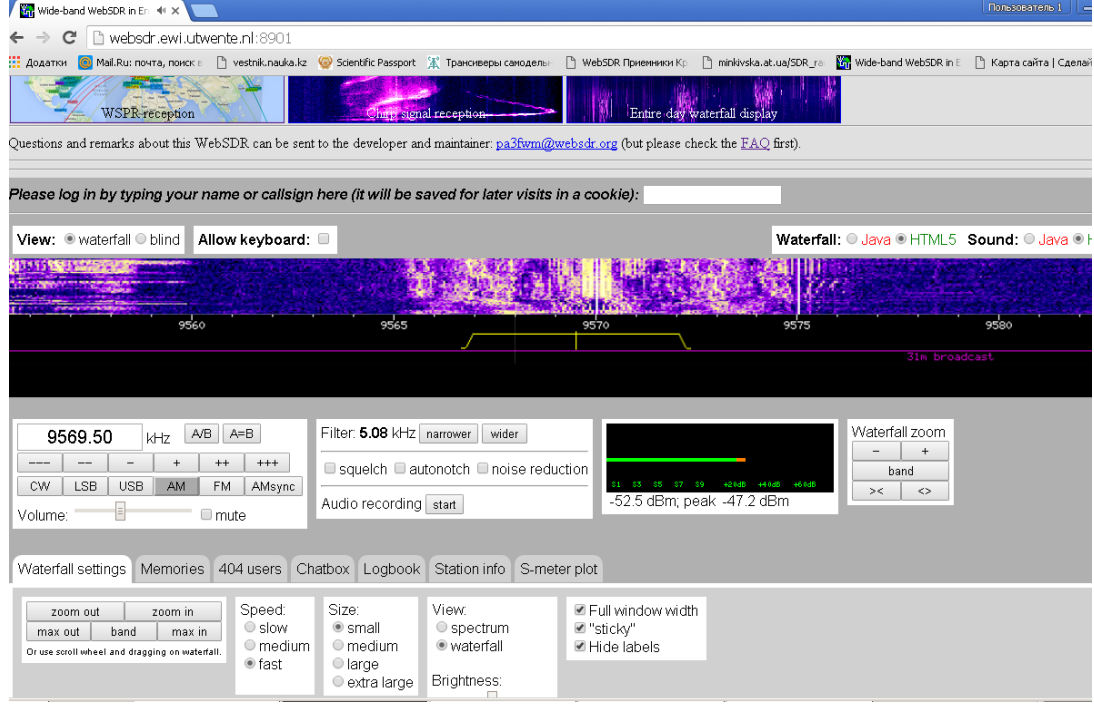

Рис. 2. Программный интерфейс радиоприемника Wide-band WebSDR

Полоса пропускания приемного устройства WebSDR практически перекрывает всю полосу частот спектра КВ-диапазона. Поэтому принятый приемным устройством WebSDR радиосигнал, не обрабатывается, а сразу транслируется по TCP/IP всем пользователем, которые загрузили в браузере WebSDR. Программное обеспечение на стороне клиента принимает этот поток и обрабатывает фильтрами и демодуляторами в соответствии с режимом, который пользователь установит. На данное время использование существующей сити WebSDR не позволяет решать задачу и за малой плотности их размещения (см. рис. 3).

Следовательно, для реализации этого варианта необходим лишь компьютер, подключенный к сети Интернет. На веб-странице есть возможность прослушивать и настройки для управления SDR приемником. Например, типичный WebSDR [13] обеспечивает прием радиосигналов следующих модуляций CW, LSB, USB, AM, FM, AMsync. Частоту настраивания приемник можно изменять с шагом 100 Гц, 1 кГц, 5 кГц, а также в режиме плавного изменения частоты. Полосу пропускания полосного фильтра можно изменять плавно в диапазоне от 300 Гц до 13,53 кГц, чем обеспечивается качество приема та разборчивость демодуляции радиосигнала. Предусмотрено запоминание частот и полосы, а впоследствии трансформиро-

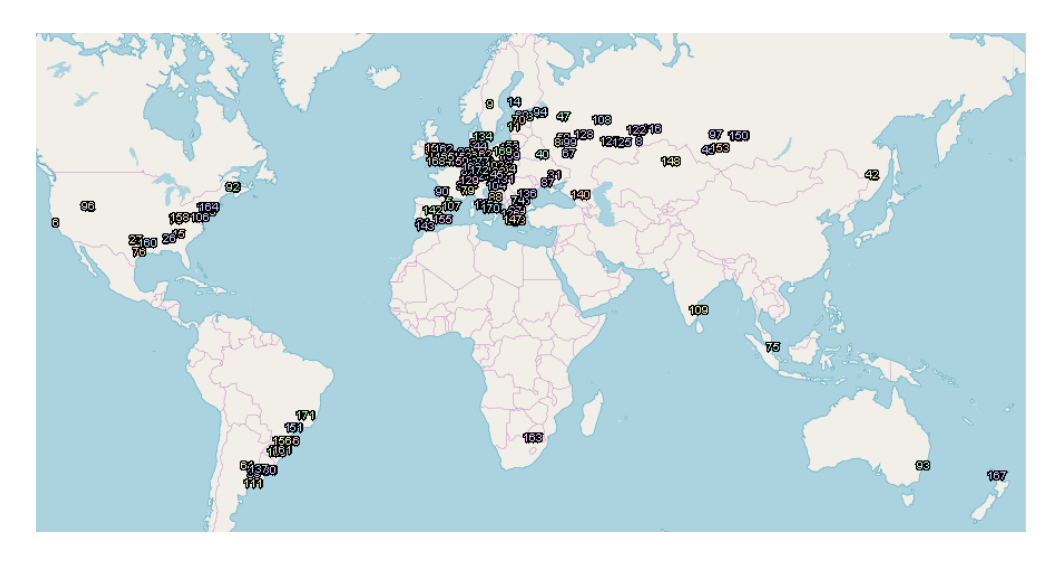

Рис. 3. Плотность расположения приемных устройств WebSDR

В отличие от других веб-приемников, это устройство может быть настроено несколькими пользователями одновременно, благодаря использованию Software-Defined Radio. Для организации поста анализа необходимы также компьютер и сеть Интернет. Но в отличие от варианта 1 отсутствует необходимость в ПЗ Теат Viewer или ей подобных.

#### Выводы:

• приведен пример организации системы разнесенного мониторинга частотной и помеховой обстановке КВ-диапазона на основании дистанционного подхода;

• предложенный вариант решения прикладной задачи обеспечивает частотнодиспетчерскую службу упрощённым механизмом сбора необходимых исходных данных о частотной и помеховой обстановке КВ-диапазона.

Практическое значение и применение. Предложенное решение может найти практическое применение в заинтересованных структурах при построении пространственноразнесенной частотно-диспетчерской службы. Техническое решение может быть интересным техническому отделу радиовещательных радиослужб.

Научная новизна заключается в том, что получено дальнейшее развитие теории сбора данных частотной и помеховой обстановки КВ-диапазона.

#### Библиографический список

1. Головин, О.В. Системы и устройства коротковолновой ралиосвязи / О.В. Головин, С.П. Простов; под ред. проф. О.В. Головина. – М.: Горячая линия-Телеком, 2006. – 598 с.

2. Козубцов, И.М. Оценка состояния методов прогнозирования оптимальных рабочих частот декаметрового диапазона // Наука и техника Воздушных Сил Вооруженных Сил Украины.  $-2011. - N<sub>2</sub>2. - C.102 - 106.$ 

3. Станович, А.В. Определение перспективных направлений развития систем КВ радиосвязи и обоснование необходимости их учета в процессе развития радиосредств отечественного производства / А.В. Станович, А. Мищенко, В.С. Легкобит, П.П. Кисиленко // Сборник научных трудов ВИТИ НТУУ «КПИ». − 2012. – № 2. – С. 84 – 89.

4. Жолдасов, Е.С. Аппаратно-программный комплекс технического контроля декаметровых радиолиний / Е.С. Жолдасов, Г.А. Жуков, И.Н. Фатюхин, Н.П. Будко // Наукоемкие технологии в космических исследованиях земли. - 2013. - №3. - С. 24 - 27.

5. Козубцов, И.Н. Листанционный полхол к построению системы сбора, анализа частот-

ной и помеховой обстановки коротковолнового диапазона частот // Научное обозрение. Технические науки. – 2018. – №2. – С. 5-10. URL: https://scienceengineering.ru/ru/article/view?id=1178 (дата обращения: 19.12.2018).

6. Жданов, Б. Прогноз рабочих частот делаем самостоятельно // Радио. – 1982. – № 8. – С. 9 – 10. URL: https://www.qrz.ru/solar/articles/mpf.shtml.

7. Дьяконов, В.П. Современные цифровые анализаторы спектра / В.П. Дьяконов // Компоненты и технологии. – 2010. – №5. – С. 185 – 195.

8. Афонский, А.А. Цифровые анализаторы спектра, сигналов и логики / А.А. Афонский, В.П. Дьяконов. – М.: Солон-Пресс, 2009. – 248 с. – (Библиотека инженера). – ISBN 978-5- 91359-049-7.

9. Прямой цифровой синтез // Электронный журнал «Радио Лоцман». – 2012. – №11. – С.  $21 - 27$ .

10. Николашин, Ю.Л. Повышение эффективности функционирования декаметровых радиолиний / Ю.Л. Николашин, П.А. Будко, Е.С. Жолдасов, Г.А. Жуков // T-Comm: Телекоммуникации и транспорт. – 2015. – №2. – С. 4 – 10.

11. KiwiSDR: Wide-band SDR + GPS cape for the BeagleBone Black [Electronic resource] // KiwiSDR. – Access mode URL: http://www.kiwisdr.com/KiwiSDR/index.html.

12. Úprava SDR přijímače s RTL2832U a R820T [Electronic resource] // Úprava SDR přijímače s RTL2832U a R820T – Access mode URL: https://blog.brichacek.net/uprava-sdr-prijimace-srtl2832u-a-r820t.

13. Wide-band WebSDR [Electronic resource] // Wide-band WebSDR. – Access mode URL: [http://websdr.ewi.utwente.nl:8901.](http://websdr.ewi.utwente.nl:8901/)

## **1 I.N. Kozubtsov, <sup>2</sup>L.M. Kozubtsova**

## **SYSTEM POSTED REMOTE MONITORING FREQUENCY AND INTERFERENCE CONDITION SHORTWAVE**

<sup>1</sup> Scientific center of communication and Informatization Military Institute of telecommunications and Informatization, Kiev, Ukraine, <sup>2</sup> Military Institute of telecommunications and Informatization, Kiev, Ukraine,

**Purpose of work.** To consider the possibility of using a remote approach to the construction of a system for collecting, analyzing the frequency and noise situation of the short-wave frequency range. To achieve this goal in the scientific article the authors considered an applied problem to justify the implementation of the analysis of frequency and noise conditions of the short-wave frequency range in the absence of the possibility of building a frequency control service. The example of the organization of the system of the spaced monitoring of frequency and noise situation of the short-wave range on the basis of the remote approach is given.

**Practical value and application.** The proposed solution can find practical application in interested structures in the construction of spatially separated frequency control service. The technical solution may be of interest to the technical Department of radio broadcasting services.

**Scientific novelty.** Further development of the theory of data collection of frequency and noise conditions of the short-wave range is obtained.

*Keywords:* analysis, radio communications, short wave, interference setting, frequency setting, remote method.

#### **А.В. Блинов, А.Г. Ивануткин, М.А. Стафеев**

## **ОЦЕНКА ЭФФЕКТИВНОСТИ СИСТЕМЫ РАДИОТЕХНИЧЕСКОГО ОБЕСПЕЧЕНИЯ ГОСУДАРСТВЕННОЙ АВИАЦИИ**

Военный учебно-научный центр Военно-воздушных сил «Военно-воздушная академия имени профессора Н.Е. Жуковского и Ю.А. Гагарина» (г. Воронеж)

В статье представлен подход к выбору показателей оценки эффективности системы радиотехнического обеспечения полетов государственной авиации. Предложены обобщенный, общий и частные показатели оценки эффективности системы радиотехнического обеспечения. Рассматриваемый подход к определению перечисленных показателей можно положить в основу рекомендаций по совершенствованию системы радиотехнического обеспечения полетов государственной авиации.

*Ключевые слова:* государственная авиация, система радиотехнического обеспечения, эффективность, информационный обмен.

#### **Введение**

Современная теория и практика вооруженной борьбы, опираясь на опыт прошедших войн и военных конфликтов, а также тенденции развития отечественного и зарубежного авиастроения, рассматривает государственную авиацию в качестве наиболее возможного средства в достижении целей вооруженного противоборства. Создавшееся международное положение, военно-политическая обстановка вокруг Российской Федерации, анализ боевых действий группировки российских войск в САР [1] свидетельствуют о повышении роли авиации в современной войне и предъявляют более высокие требования к управлению и качеству информационного обмена в системе управления авиационными формированиями. При этом значительно увеличилась зависимость достижения целей военных действий от эффективности применения авиации.

Процесс управления полетами государственной авиации неразрывно связан с передачей различного вида информации. Технической и материальной основой управления является система радиотехнического обеспечения (СРТО), на которую возлагаются функции обеспечения обмена всеми видами информации в системе управления, совершенствование которых дает возможность повысить качество управления, а вместе с тем и реализацию возможностей в полном объеме [2].

Таким образом, возникает необходимость определения показателей оценки эффективности СРТО, характеризующих достижение возрастающих требований к информационному обмену со стороны процесса управления.

#### **Показатели оценки эффективности**

СРТО полетов государственной авиации, предназначена для решения двух основных задач: предоставление информации о местоположении воздушных судов (ВС) должностным лицам пунктов управления (ПУ) и обеспечение экипажей ВС информацией для ориентировки в воздушном пространстве и на земле. Следовательно, эффективность СРТО можно характеризовать совокупностью качественных показателей, присущих информационному обмену, основными из них являются своевременность, достоверность и безопасность. Задачи по достижению требуемых значений данных показателей возложены на СРТО, представляющую собой совокупность наземных и бортовых радиотехнических, светотехнических средств и средств связи, функционирующих взаимосвязано по времени, пространству и частотным диапазонам в интересах обеспечения самолетовождения и управления авиацией на земле и в воздухе днем и ночью в простых и сложных метеоусловиях [3].

Таким образом, за своевременность РТО можно принять способность обеспечивать доставку и обработку информации потребителям в заданные сроки. Количественной мерой этой способности является время нахождения сообщений определенного вида в информационной системе ( $T_{\text{neg}}$ ), включающее время на доставку ( $T_{\text{ocm}}$ ) и обработку ( $T_{\text{ofp}}$ ):

$$
T_{\text{nep}} = T_{\text{oocm}} + T_{\text{o6p}} \,. \tag{1}
$$

Из-за большого числа случайных факторов, воздействующих на СРТО, реальное время нахождения сообщений в ней будет также случайным. Поэтому за показатель своевременности, целесообразно принять вероятность нахождения сообщения в СРТО ( $P_{\text{cePTO}}$ ) в течение времени, не превышающего допустимого:  $P_{\text{cePTO}} = P(T_{\text{nen}} < T_{\text{nen},\text{don}})$ .

Под достоверностью следует понимать способность РТО обеспечивать требуемую точность самолетовождения. Поскольку СРТО относится к классу человеко-машинных систем, в которых главным пользователем информации является человек, то понятие «точность воспроизведения информации» носит, в общем случае, субъективный характер, так как зависит от степени восприятия той или иной информации конкретным субъектом. В связи с этим, отыскать некоторую объективную меру точности воспроизведения информации весьма трудно. Поэтому за показатель достоверности ( $P_{\partial PTO}$ ) целесообразно принять вероятность того, что число ошибок в сообщении  $(n_{\text{out}})$  не превысит допустимое  $(n_{\text{out don}})$ :

$$
P_{\partial PTO} = P(n_{\text{ou}} \le n_{\text{ou.}\partial \text{on}}). \tag{2}
$$

Под безопасностью следует понимать способность системы противостоять несанкционированному получению, уничтожению или изменению информации в ходе ее передачи, хранения и обработки [4].

В настоящее время для оценки безопасности информационного обмена широко используются понятия скрытости и имитостойкости. Ввиду того, что информация, циркулирующая в системе управления, обладает оперативной ценностью лишь определенное (допустимое) время, после которого она становится бесполезной, за показатель скрытости информационной системы обычно принимают вероятность того, что время вскрытия информации окажется не меньше допустимого  $P_{\text{exp}} = P(T_{\text{gexp}})P_{\text{exp},\text{dom}}$ ).

За показатель имитостойкости обычно принимают вероятность отсутствия ложной информации в информационной системе:  $P_{uu} = I - P_{uu}$ , где  $P_{uu}$  - вероятность ввода ложной информации в информационную систему.

С учетом этого безопасность РТО может быть определена с помощью выражения:

$$
P_{\delta e} = P_{\alpha \rho \rho \sigma} P_{\mu \rho \sigma} \tag{3}
$$

где  $P_{6e3PTO}$  – вероятность безопасности;  $P_{expPTO}$  – вероятность обеспечения СРТО скрытости информации;  $P_{\mu\nu PTO}$  – вероятность обеспечения СРТО имитостойкости информации.

Исходя из вышеизложенного за общий показатель эффективности СРТО целесообразно принять вероятность формирования и выдачи СРТО потребителям своевременной, достоверной и безопасной информации на каждом этапе полета ВС ( $W_{PTO}$ ).

Для оценки эффективности функционирования СРТО, обеспечивающей в основном доставку информационных сообщений потребителям, на первый план выдвигаются показатели своевременности и достоверности.

Вполне очевидно, что в реальном процессе информационного обмена указанные показатели взаимозависимы. Действительно, низкая достоверность передачи информации приводит к необходимости ее повторения, а это ведет, в свою очередь, к снижению своевременности информации.

С учетом этого общий показатель эффективности СРТО можно представить в следующем виде:

где  $P_{\{T_{\text{nep}}\leq T_{\text{nep},\partial\omega n}/n_{\text{out}}\leq n_{\text{out},\partial\omega n}\}-\text{y}\text{c}$ ловная вероятность своевременной передачи информации при условии выполнения СРТО требований по достоверности;  $P_{n}^{'} n_{\text{out}} \leq n_{\text{out}} \geq n_{\text{out}}$ ) – безусловная вероятность достоверной передачи информации.

Таким образом, в качестве обобщенного показателя эффективности СРТО можно принять вероятность выполнения задач с требуемым качеством на всех этапах полета ВС ( $W_{\gamma PTO}$ ). Математическое выражение данного показателя можно представить в виде:

$$
W_{\text{PTO}} = \sum_{i=1}^{N} \alpha_i W_{\text{PTO}i} \,, \tag{5}
$$

где  $N$  – подмножество *i*-х задач, способствующих достижению цели;  $\alpha_i$  – весовые коэффициенты каждой из задач СРТО, при условии, что их сумма не превышает единицы.

Известно большое число работ, посвященных определению весовых коэффициентов. Для этих целей предлагается использовать методы экспертных оценок, методы статистического усреднения, методы ранжирования коэффициентов по степени устойчивости и чувствительности получаемого решения и другие.

В настоящее время наиболее общим методологическим принципом исследования любых систем является «системный подход», в соответствии с которым любая управляемая система может рассматриваться как составная часть (элемент) системы более высокого порядка [5].

Анализ опыта обеспечения полетов государственной авиации позволяет сделать вывод, что для СРТО целесообразно выделение как минимум шести следующих уровней декомпозиции с соответствующими каждому уровню показателями эффективности: 0 - физическая среда; 1 - радиоэлектронное средство; 2 - информационное звено; 3 - информационная цепь; 4 - информационное направление; 5 - информационная сеть.

Под физической средой в данном случае следует понимать среду распространения информации (например, воздушное пространство); под радиоэлектронным средством - любое средство связи и радиотехнического обеспечения, способное формировать, передавать (принимать) информацию (информационные сигналы); под информационным звеном – совокупность радиоэлектронных средств и среды передачи, например: наземная радиостанция - воздушное пространство – бортовое радиоэлектронное оборудование ВС; под информационной цепью - последовательное соединение информационных звеньев между должностным лицом ПУ и экипажем ВС или между должностными лицами двух объектов системы, например: руководитель полетов - наземная радиостанция - воздушное пространство - наземный радиоприемник - приводная аэродромная станция - воздушное пространство - бортовое радиоэлектронное оборудование ВС - экипаж ВС; под информационным направлением - совокупность независимых информационных цепей между двумя объектами системы, например: первая информационная цепь: радиолокационная система посадки - руководитель зоны посадки - наземная радиостанция - воздушное пространство - бортовая радиостанция - экипаж ВС; вторая информационная цепь: посадочная радиомаячная группа - воздушное пространство – бортовая радиотехническая система ближней радионавигации – экипаж ВС; третья информационная цепь: огни взлетно-посадочной полосы - воздушное пространство - экипаж ВС); под информационной сетью - совокупность соответствующих направлений или исследуемую СРТО в целом.

В качестве примера определения показателя эффективности СРТО на этапе взлета ВС ночью можно предположить, что данный этап будет характеризоваться: своевременной и достоверной передачей информации с рабочего места руководителя полетов о запуске ВС с использованием передающего устройства радиостанции дециметрового диапазона волн экипажу ВС; своевременным включением светосигнального оборудования на аэродроме, своевременным включением прожекторных станций; достоверной выдачей информации, формируемой огнями взлетно-посадочной полосы (ВПП) о положении ВС относительно оси ВПП и ее окончания. В данном случае можно определить состав последовательных информационных цепей при запуске, выруливании, пробеге по ВПП и взлете ВС: руководитель полетов – микрофон - проводная линия связи - передающее устройство радиостанции - воздушное пространство - бортовое радиоприемное устройство - командир экипажа; огни рулежных дорожек – возлушное пространство – органы зрения экипажа ВС; огни ВПП – возлушное пространство – органы зрения экипажа ВС; 4) ограничительные огни – воздушное пространство - органы зрения экипажа ВС; огни взлетного светового горизонта - воздушное пространство - органы зрения экипажа ВС.

Таким образом, исходя из данного примера, можно определить показатели устойчивости информационных цепей, образующие группу частных показателей. К наиболее существенным показателям на первом уровне можно отнести вероятность технической надежности радиоэлектронных средств (РЭС):

$$
P_{\text{muP3C}} = 1 - P_{\text{omP3C}},\tag{6}
$$

где  $P_{omP3C}$  – вероятность возникновения технического отказа РЭС за время его функционирования, вероятность живучести РЭС:

$$
P_{\text{DCP}2C} = 1 - (1 - P_{\text{DSP}2C})P_{\text{DCP}2C},\tag{7}
$$

где  $P_{onP3C}$  – вероятность применения по РЭС средств огневого поражения (в том числе и высокоточного оружия), вероятность разведзащищенности РЭС:

$$
P_{p3P3Con} = 1 - P_{o6nP3C} P_{o4P3Con},
$$
\n
$$
\tag{8}
$$

где  $P_{o6nP3C}$  – вероятность обнаружения РЭС противником;  $P_{ouP3Con}$  – вероятность оценки параметров РЭС, необходимых для его огневого поражения; коэффициент помехозащищенности РЭС ( $K_{n3P3C}$ ), определяемый как предельное отношение мощности помехи ( $P_n$ ) к мощности радиосигнала ( $P_c$ ) на входе приемного устройства, при котором качество передачи информации будет соответствовать установленным требованиям:

$$
K_{nsp3C} = \frac{\left(P_n/P_c\right)}{P_{ou} \le P_{oump}}.
$$
\n
$$
(9)
$$

В соответствии с общим показателем эффективности функционирования СРТО за основной показатель эффективности информационного звена целесообразно принять вероятность его устойчивости ( $P_{vH3}$ ) на множестве *М* радиоэлектронных средств, входящих в состав информационного звена:

$$
P_{yH3} = \sum_{j=1}^{M} P_{p_3P3C\circ n_j} P_{y_0P3C_j} P_{m_1P3C_j} K_{n_3P3C_j}, j = \overline{1, M}.
$$
 (10)

В качестве показателя эффективности информационной цепи примем вероятность ее устойчивости, которая с учетом последовательного соединения информационных звеньев формально может быть описана выражением:

$$
P_{\nu HII} = \prod_{\mu=1}^{V} P_{\nu H3\mu}, \mu = \overline{1, V}, \qquad (11)
$$

где  $P_{yH3\mu}$  – вероятность устойчивости  $\mu$ -го информационного звена информационной цепи.

С учетом этого, за показатель эффективности информационного направления может быть принята вероятность сохранения на данном направлении не менее L информационных цепей из М запланированных, удовлетворяющих требованиям по своевременности и достоверности доставки информации. Это связность информационного направления, которая определяется по формуле:

$$
P_{\text{I}} = P \left\{ l \ge \frac{L}{M} \right\},\tag{12}
$$

где  $P_{HH}$  – вероятность связности информационного направления.

В частном случае минимальная связность информационного направления может быть определена как вероятность сохранения на нем хотя бы одной информационной цепи, удовлетворяющей требованиям своевременности и достоверности:

$$
P_{I\!I\!I\!I\!I\!I\!I\!I} = 1 - \prod_{\varphi=1}^{D} 1 - P_{\text{yIII}\varphi} , \qquad (13)
$$

где  $P_{vIII\omega}$  – вероятность устойчивости  $\varphi$ -й информационной цепи данного направления.

В качестве общего показателя эффективности СРТО как совокупности информационных направлений в данном случае может служить матрица связностей информационных направлений:

$$
W_{PTOi} = \left\{ P_{I\!I\!H\eta} \right\}, \mu = \overline{1, Z} \tag{14}
$$

где Z - множество информационных направлений РТО.

Таким образом, при поиске оптимальной структуры СРТО имеем задачу векторной оптимизации, решение которой может быть найдено, если в качестве общего показателя эффективности функционирования СРТО выбрать средневзвешенную по важности информационных направлений связность сети связи и радиотехнического обеспечения.

$$
W_{PTOi} = 1 - \prod_{\eta=1}^{Z} \left( 1 - P_{IHI\eta} \right). \tag{15}
$$

#### Заключение

Процесс управления полетами государственной авиации характеризуется иерархичностью организации, целенаправленностью функционирования, большим числом объектов управления, наличием множества информационных связей и взаимодействия между ними. Для реализации функций управления полетами государственной авиации создается система управления, технической основой которой является система радиотехнического обеспечения.

В основу выбора показателей оценки эффективности СРТО полетов, как информационного процесса, положена цель его осуществления, реализуемая СРТО путем решения основных

задач, способствующих выполнению предъявленных к нему требований по своевременности, достоверности и безопасности. Предложенный подход к выбору показателей оценки эффективности СРТО позволят обеспечить более качественную и оперативную разработку предложений для принятия решения на организацию радиотехнического обеспечения полетов на аэродромах государственной авиации.

#### **Библиографический список**

1. Цыганок, А.Д. Группировка Российских войск в Сирии в борьбе с ИГИЛ (стратегия и сценарии) // Вестник Академии военных наук. 2016. № 1(54). С. 10–20.

2. Суровикин, С.В. Особенности организации управления межвидовой группировкой войск (сил) в интересах комплексной борьбы с противником / .Суровикин С.В., Кулешов Ю.В. // Военная мысль. 2017. № 8. С. 5–18.

3. Федеральные авиационные правила «Радиотехническое обеспечение полетов воздушных судов и авиационная электросвязь». М.: ЦАИ ГА, 2007. 115 с.

4. Словарь войск связи Вооруженных сил Российской Федерации. М.: Воениздат, 2008. 213 с.

5. Ермишян, А.Г. Теоретические основы построения систем военной связи в объединениях и соединениях / Ермишян А.Г. - СПб.: ВАС, 2005. 740 с.

## **A.V. Blinov, A.G. Ivanutkin, M.A. Stafeev**

## **ASSESSMENT OF THE EFFICIENCY OF THE SYSTEM RADIO-TECHNICAL SUPPORT OF STATE AVIATION**

## Military educational and scientific center of the Air Force Military «Air Force Academy» (Voronezh)

The article presents an approach to the selection of indicators to assess the effectiveness of the system of radio-technical support of state aviation flights. A generalized, common and specific indicators for assessing the effectiveness of the system of radio-technical support. The considered approach to the definition of these indicators can be used as a basis for recommendations on improving the system of radio-technical support of state aviation flights.

*Key words:* state aviation, system radio-technical support, efficiency, information exchange

#### **А.Г. Самойлов, В.С. Самойлов, С.А. Самойлов**

## **МАТЕМАТИЧЕСКАЯ МОДЕЛЬ РАДИОКАНАЛА ВЫСОТОМЕРА БЕСПИЛОТНЫХ ЛЕТАТЕЛЬНЫХ АППАРАТОВ**

## Владимирский государственный университет имени А.Г.и Н.Г. Столетовых (ВлГУ), г. Владимир

Определены требования к энергопотенциалу импульсного радиовысотомера беспилотного летательного аппарата. Указаны возможные потери энергопотенциала при измерении высоты. Разработана математическая модель радиоканала радиоимпульсного высотомера для беспилотных летательных аппаратов.

*Ключевые слова:* высотомер, энергопотенциал, замирания, многолучевость.

У беспилотных летательных аппаратов (БПЛА), часто движущихся на малых высотах и с высокой скоростью, одним из важнейших устройств управления полетом является высотомер. Известны барометрические, оптические и радиотехнические методы измерения высоты. Для измерения высоты полета БПЛА наиболее хорошо подходит радиоимпульсный метод измерения высоты, поскольку при нем не требуется больших затрат электроэнергии и можно использовать одну общую антенну для передатчика и приемника радиоимпульсов, что экономит вес и габариты. При создании нового поколения импульсных высотомеров для высокоскоростных БПЛА необходимо определить вклад радиоканала на величину энергетического потенциала импульсного радиовысотомера (ИРВ). Это и является целью настоящей работы.

**Энергетические характеристики ИРВ.** При измерении высоты радиотехническими методами образуется радиолиния: передатчик радиовысотомера - отражающая поверхность приемник радиовысотомера. Энергетический потенциал этой радиолинии *Pэн* , обеспечивающий заданное отношение сигнал / шум  $q_0^2$  и определяемый как отношение импульсной мощности передатчика *PПРД* к мощности шума на выходе приемника *РN* , можно описать выражением

$$
P_{3n} = q_N^2 - 2G + 20\lg\left(\frac{8\pi h}{\lambda}\right) + \partial_a + \partial_\phi + \partial_\phi + K, \quad [\partial B], \tag{1}
$$

где: *r*, м - протяженность интервала связи;  $\lambda$ , м - длина волны;  $q_0^2$ , дБ - отношение сигнал/шум на входе приемника; G, дБ - коэффициент усиления общей приемо-передающей антенны;  $\partial_A$ , дБ - интегральное молекулярное поглощение радиоволн газами безоблачной атмосферы;  $\partial_E$ , дБ - интегральное ослабление в дожде;  $\partial_B$ , дБ - потери в приемопередающих трактах;  $20\lg(4\pi/(\lambda))$ , дБ – потери энергии при распространении радиоволн в свободном пространстве; К, дБ - коэффициент, характеризующий многолучевость и потери радиосигнала при отражении от подстилающей поверхности.

Мощность шума на входах приемников определяется как

$$
P_N = k_B T \varDelta F_{\varPi PM}\,,
$$

где:  $k_B = 1,38{\cdot}10^{\text{-}23}$ , Вт/Гц<sup>-</sup>град - постоянная Больцмана; *Т* - шумовая температура приемника в градусах абсолютной шкалы;  $\Delta\!F_{\mathit{IPM}}$  ,  $\Gamma$ ц - полоса пропускания приемника.

Среди отведенных для радиовысотомеров частот самая высокая в 4,3 ГГц наиболее удачная, так как обеспечивает минимальные габариты антенны. Погонное молекулярное поглощение газами для ясной атмосферы при такой радиочастоте можно на основании многочисленных экспериментальных данных [1] считать не превышающим  $\partial_A = 0.05 \partial E / \kappa M$ . Поскольку в СВЧ тракте ИРВ можно обойтись без контактных разъемов, и весь радиотракт короткий, то  $\partial_{\beta}$  ≤ 1,5 дБ. Интегральное ослабление сигнала в дожде и при других гидрометеорах определяется по эмпирическим зависимостям [2] и для частоты 4,3 ГГц для трасс протяженностью менее 1 км не превышает  $\partial_E \leq 0.5$  дБ. Величина коэффициента К в выражении (1) зависит от свойств подстилающей поверхности (земля, море, лес и т.д.) и от размеров площади отражения радиосигнала. Рассмотрим влияние площади отражения радиоимпульсов на математическую модель радиоканала ИРВ.

**Математическая модель радиоканала ИРВ.** Размеры площади подстилающей поверхности освещаемой радиоимпульсом ИРВ зависят от величины коэффициента усиления антенны, от высоты полета h, углов крена  $\beta$  и тангажа  $\gamma$  БПЛА. Размер отражающей площали определится выражением

$$
S = \pi (h \cdot \cos \beta \cdot \cos \gamma \cdot tg \frac{\alpha}{2})^2,
$$

где α - угол раскрыва главного лепестка диаграммы направленности антенны ИРВ.

Поскольку размеры площади отражения значительно превышают длину волны импульсного радиосигнала ИРВ, то отраженные сигналы от различных участков подстилающей поверхности будут приходить к приемнику с разными амплитудами и фазами, что приведет к многолучевости и к интерференции сигналов на входе приемника ИРВ. В результате интерференции сигналов возникают замирания, влияющие на вероятность правильного приема и их тоже необходимо учитывать при расчете энергопотенциала радиолинии: передатчик подстилающая поверхность - приемник.

Однако на малых высотах полета энергетический запас на замирания не требуется, так как в соответствии с выражением (1) потери при распространении сигнала будут малы, а при малой площади отражения многолучевость будет выражена слабо. Но на высотах полета БПЛА выше 10 метров площадь отражения превысит 20 м<sup>2</sup> и условия возникновения многлучевости, порождающей замирания сигнала, становятся благоприятными.

В качестве статистического описания замираний в радиоканалах часто принимают наиболее простое рэлеевское распределение плотности вероятностей *w(H)* если оно образовано двумя независимыми случайными величинами *X* и *Y*, имеющими нулевые математические ожидания и одинаковые дисперсии [3]:

$$
w(H) = \frac{H}{\sigma^2} \exp\left[\frac{-H^2}{2\sigma^2}\right],
$$
\n(2)

Замирания, описываемые распределением вида (2), неоднократно наблюдались на линиях радиосвязи, работающих в разных частотных диапазонах. Поэтому такое описание замираний широко используют в математических моделях радиоканалов, но для многолучевых радиоканалов ИРВ оно не совсем подходит, поскольку при большой площади отражения радиоимпульсов высотомера и при движении БПЛА возможны замирания с существенно большей глубиной [4-6].

Модель передаточной функции многолучевых радиоканалов с более глубокими по сравнению с рэлеевским распределением замираниями предложил Накагами, но она была слишком сложной для практического применения и в работе [5] была предложена более простая четырехпараметрическая модель замираний, оказавшаяся удобной для практического использования. И хотя большую часть времени сеансов связи на линиях с отражениями наблю-

дается рэлеевское распределение замираний [6], более общей моделью является четырехпараметрическая модель распределения плотностей вероятностей [7]. Рассмотрим эту модель.

Так как в точке приема интерферирует несколько отраженных волн, то скорость замираний меняется во времени по случайному закону, параметры которого зависят от скорости БПЛА и от количества отраженных от подстилающей поверхности волн. Интерференционный сигнал  $U_{RY}(t)$  в точке приема образуется сложением большого числа волн, пришедших по различным путям и с разными задержками, согласно точечной модели рассеяния [8.9]. Для vзкополосного излучаемого сигнала  $U_n(t)$  сигнал на входе приемника будет

$$
U_{BX}(t) = \int_S \mu_i U_n(t - t_i) \exp^{-J\omega_0 (t - t_i)} dS,
$$

где  $S$  – площадь, эффективно участвующая в переизлучении;  $\mu_i$  и  $t_i$  - соответственно коэффициент отражения от *i*-й точки площади отражения и время суммарной задержки при распространении сигнала от передатчика до *i*-й точки и далее до приемника;  $\omega_0$  – центральная частота излучаемого узкополосного сигнала.

Обычно предполагается, что отражающая способность  $\mu_i$  мало зависит от частоты в достаточно широком диапазоне. Также не учитываются переходные процессы в радиоканале, обусловленные его дисперсионными свойствами. Если разница между максимальным, и минимальным значениями  $t_i$  по площади S меньше, чем полоса частот спектра сигнала, то взаимными фазовыми сдвигами частотных компонент комплексной огибающей можно пренебречь и форма сигнала не изменяется после преобразования.

$$
U_{BX}(t) = U_n (t - t_{cp}) \int_S \mu_i \exp^{j\omega_0 \Delta t_i} dS,
$$

где  $t_{cp}$  – некоторое усредненное по объему значение задержки;  $\Delta t_i = t_i - t_{cp}$ . Комплексный коэффициент передачи канала

$$
\mu = \int_{S} \mu_i \exp^{j\omega_0 \Delta t_i} dS. \tag{3}
$$

Его ортогональные компоненты

$$
\mu_{\mathbf{r}} = \text{Re}\{\mu\}, \qquad \mu_{\mathbf{v}} = \text{Im}\{\mu\}.
$$

На площади S функция  $\mu_i(t)$  может быть однородной (непрерывная многолучевость), но одновременно могут присутствовать компоненты большого уровня (дискретная многолучевость). Однако на небольших интервалах времени нестационарностью можно пренебречь и сам процесс изменения  $\mu$  можно полагать локально-стационарным, а его статистические характеристики – неизменными. При этом изменения передаточной функции канала принято называть быстрыми замираниями.

Из формулы (3) следует, что компоненты  $\mu_x$  и  $\mu_y$  определяются суммированием большого числа слагаемых. Интенсивность каждого элемента  $\mu$  представляет собой случайную величину. В таких условиях выполняется центральная предельная теорема, и компоненты  $\mu_x$  и  $\mu_y$  можно считать распределенному по гауссову закону с некоторыми средними  $\mu_x$  и  $\mu_y$  и дисперсиями  $\sigma_x^2$ и  $\sigma_v^2$  [6]. В общем случае величины  $\mu_x$  и  $\mu_v$  взаимно коррелированны. Однако, откладывая  $\mu_x$  и  $\mu_v$ вдоль осей ОХ и ОУ некоторой координатной плоскости и поворачивая систему координат на нужный угол, можно перейти к совместной плотности распределения двух новых независимых величин Х и Y:

$$
\omega(X,Y) = \frac{1}{2\pi\sigma_X\sigma_Y} \exp\left[-\frac{(X-m_X)^2}{2\sigma_X^2} - \frac{(Y-m_Y)^2}{2\sigma_Y^2}\right],
$$

где  $m_X$ ,  $m_Y$ ,  $\sigma_X$  и  $\sigma_Y$  – новые параметры двух гауссовых распределений величин X и Y, полученных после поворота, при котором не меняет распределение модуля  $|\mu|$ .

Подобная модель достаточно хорошо описывает результат интерференции радиоволн на входе приемника, отраженных от распределенных по площади S переизлучателей, в том числе при наличии достаточно интенсивной регулярной компоненты. Различные сочетания значений четырех параметров соответствуют различным характерным частным случаям. Распределение модуля |u| определяется этими параметрами и описывается параметрическим выражением, получившим название [5] четырехпараметрического закона распределения вероятностей, имеющего вид:

$$
w(H) = \frac{H}{\sigma_x \sigma_y} \exp\left(-\frac{H^2}{2\sigma_x^2} - \frac{m_x^2 \sigma_y^2 + m_y^2 \sigma_x^2}{2\sigma_x^2 \sigma_y^2}\right).
$$
  

$$
\sum_{k=0}^{\infty} \sum_{s=0}^{\infty} \frac{(2k+2S-1)!(\sigma_y^2 - \sigma_x^2)^k m_y^{2S} \sigma_x^{2S}}{k!(2S)!2^k \sigma_y^{2k+4S} m_x^{k+S}} H^{k+S} I_{k+S} \left(\frac{m_x}{\sigma_x^2} H\right),
$$
 (4)

и фазы

$$
w(\varphi) = \frac{\sigma_x \sigma_y \exp\left(\frac{m_x^2}{2\sigma_x^2} - \frac{m_y^2}{2\sigma_y^2}\right)}{2\pi(\sigma_y^2 \cos^2 \varphi + \sigma_x^2 \sin^2 \varphi)} [1 + L[1 + \Phi(\sqrt{2}L)]\sqrt{\pi} \exp(L^2),
$$
 (5)  
при 
$$
L = \frac{m_x \sigma_y^2 \cos \varphi + m_y \sigma_x^2 \sin \varphi}{\sigma_x \sigma_y \sqrt{\sigma_y^2 \cos^2 \varphi + \sigma_x^2 \sin^2 \varphi}},
$$

где Н - модуль передаточной функции канала связи;

 $I_{k+s}(z)$  - модифицированная функция Бесселя порядка k+s;

 $\sigma_x, m_x, m_y, \sigma_y$ -параметры четырехпараметрического распределения;

 $\Phi(\cdot)$  – интеграл вероятности.

Четырехпараметрическая модель передаточной функции радиоканала ИРВ включает в себя много частных случаев распределений и при различных условиях выражение (4) вырождается в более простые, вырождающееся при  $\sigma_X = \sigma_Y = \sigma$  в релеевское распределение (2)

А при  $\sigma_x$  или  $\sigma_y$  равных нулю в усеченно-нормальное распределение

$$
w(H) = \left(\frac{\sqrt{2}}{\sigma_{X,Y}\sqrt{\pi}}\right) \exp\left(-\frac{H^2}{2\sigma_{X,Y}^2}\right).
$$
 (6)

Оно отличается наибольшей плотностью амплитуд в области вблизи нуля, что ведет к предельно низкой достоверности измерений среди прочих ситуаций.

Если  $\sigma_x = \sigma_y = \sigma$ , а  $m_y \neq 0$ , то выражение (4) вырождается в обобщенно-релеевское распределение вероятностей

$$
w(H) = \left(\frac{H}{\sigma^2}\right) \exp\left(-\frac{(H^2 + m_X^2)}{2\sigma^2}\right) I_0\left(m_X \frac{H}{\sigma^2}\right),\tag{7}
$$

где I<sub>0</sub> - модифицированная функция Бесселя нулевого порядка.

С моментами

$$
m_k = (2\sigma^2)^{\frac{k}{2}} \Gamma(1 + \frac{k}{2})_1 F_1 \left(-\frac{k}{2}; 1; \frac{m_Y^2}{2\sigma^2}\right),
$$
 (8)

где  $\Gamma[\cdot]$  - гамма функция;  $_1F_1(.)$  – функция Куммера

Или при  $m_x = m_y = 0$  уравнение (4) вырождается в так называемое [4] подрелеевское распределение

$$
w(H) = \frac{H}{\sigma_X \sigma_Y} \exp\left[-\frac{H^2}{4} \left(\frac{1}{\sigma_X^2} + \frac{1}{\sigma_Y^2}\right)\right] I_0 \left[\frac{H^2}{4} \left(\frac{1}{\sigma_X^2} - \frac{1}{\sigma_Y^2}\right)\right],\tag{9}
$$

с первым моментом вида

$$
m_1 = \sqrt{\frac{\pi \sigma_X \sigma_Y}{2}} P_{1/2} \left[ \frac{\sigma_X^2 + \sigma_Y^2}{2 \sigma_X \sigma_Y} \right],
$$
\n(10)

где $\textbf{\emph{P}}_{\textbf{\emph{1}}\textbf{\emph{2}}\textbf{\emph{2}}\textbf{\emph{1}}\textbf{\emph{1}}\textbf{\emph{3}}}$ - функция Лежандра первого рода) и вторым моментом вида

$$
m_2 = 4i \sqrt{\frac{\sigma_X^3 \sigma_Y^3}{\pi(\sigma_X^2 - \sigma_Y^2)}} Q_{-1/2}^{3/2} \left[ \frac{\sigma_X^2 + \sigma_Y^2}{\sigma_X^2 - \sigma_Y^2} \right],
$$
(11)

где  $\mathcal{Q}_{-1/2}^{3/2}$  - присоединенная функция Лежандра второго рода.

С учетом изложенного коэффициент К в выражении (1) определится как  $K = kH$ , где  $k$  - коэффициент отражения радиосигнала от подстилающей поверхности,  $H$  - модуль передаточной функции радиоканала.

#### Заключение

В рамках этой модели, определяемой выражениями (2, 4-11), колебания уровня и фазы принимаемого ИРВ сигнала аналогичны прохождению сигнала через четырехполюсник с комплексным коэффициентом передачи, случайные изменения которого описываются четырехпараметрическим законом распределения. Ортогональные компоненты такого комплексного коэффициента передачи представляют собой случайные процессы, описываемые двумя гауссовыми распределениями с различными дисперсиями и средними ( $m_X$ ,  $m_Y$ ,  $\sigma_X$ ,  $\sigma_Y$ ). В зависимости от конкретных значений величин этих параметров и получаются различные частные виды распределений. В большом проценте времени (более 60%) наблюдается [6] распределение Рэлея, согласующееся с экспериментальными данными.

Так как в точке приема интерферирует несколько отраженных волн, то скорость замираний меняется во времени по случайному закону, параметры которого зависят от скорости БПЛА и от количества отраженных волн. Интерференция обуславливает быстрые замирания амплитуды сигнала ИРВ, спектр которых лежит в интервале долей герца до единиц герц. С этими величинами соизмеримы колебания фазового сдвига (аргумента величины  $\mu$ ).

Размытость радиоимпульса при отражении и неравномерность его амплитудной характеристики из-за замираний определяют погрешности измерения высоты и дополняют требования к мощности передатчика ИРВ, определяемой выражением (1).

#### Библиографический список

1. Pi Z. and Khan F. An introduction to millimeter-wave mobile broadband systems, IEEE Commun. Mag., vol. 49, no. 6, 2011, pp. 101-107.

2. Яковлев, О.И. Распространение радиоволн / Яковлев О.И., Якубов В.П., Урядов В.П., Павельев А.Г. - М.: ЛЕНАНД, 2009. - 496 с.

3. Jakeman E., Tough R.J.A. Non-Gaussian models for the statistics of scattered waves / Advances in Physics, 1988, v.37 (5). - pp. 471-529.

4. Nakagami M. The m-Distribution a General Formula of Intensity Distribution of Rapid Fading. - Statistical Methods in Radio Wave Propagation, N.York, 1960. - 190 p.

5. Кловский, Д.Д. Передача дискретных сообщений по радиоканалам / Кловский Д.Д. М.: Связь, 1969. - 375 с.

6. Галкин, А.П. Моделирование каналов систем связи / Галкин А.П., Лапин А.Н., Самойлов А.Г. - М.: Связь, 1979. - 96 с.

7. Самойлов, А.Г. Имитаторы многолучевых радиоканалов / Проектирование и технология электронных средств. - 2003, №4. - С.32-36.

8. Самойлов, А.Г. Имитация многолучевых каналов передачи информации / Самойлов А.Г., Самойлов С.А., Альшрайдэх А.М. Жоау А.М. // Проектирование и технология электронных средств. 2014. №2. C.12-18.

9. Зубарев, Ю.Б. Развитие мобильной связи пятого поколения / Зубарев Ю.Б., Самойлов А.Г // Наукоемкие технологии. - 2018, №1. - С. 37-43.

## **A.G. Samoylov, V.S. Samoylov, S.A. Samoylov**

## **MATHEMATICAL MODEL OF ALTIMETER RADIO CHANNEL OF AN UNMANNED AERIAL VEHICLE**

Vladimir State University, Vladimir, Russia

The requirements for the energy potential of the pulsed radio altimeter of an unmanned aerial vehicle are determined. The possible loss of energy potential in measuring height is indicated. A mathematical model of a radio channel of radio pulse altimeter for unmanned aerial vehicles has been developed.

*Keywords:* Altimeter, energy potential, fading, multipath

#### **Я.А. Игошев, Р.А. Ершов**

## **РЕАЛИЗАЦИЯ ВЫЧИСЛИТЕЛЬНО ЭФФЕКТИВНОГО АЛГОРИТМА ОПРЕДЕЛЕНИЯ ВЗАИМНОЙ ВРЕМЕННОЙ ЗАДЕРЖКИ СИГНАЛОВ ПРИ БОЛЬШИХ ОБЪЁМАХ ВЫБОРОК С ПРИМЕНИЕМ ТЕХНОЛОГИИ NVIDIACUDA**

#### Нижегородский государственный университет им. Н.И. Лобачевского

Одной из главных задач современной цифровой обработки сигналов является задача обнаружения и оценки параметров сигнала на фоне помех. Данная задача возникает, например, при проектировании спутниковых систем связи для определения местоположения источника излучения методами пассивной пеленгации в реальном масштабе времени. Некоторые методы определения местоположения источников излучения требуют оценки взаимных временных задержек сигналов, которые можно получить на основе анализа взаимной функции неопределённости. Ввиду высокой вычислительной сложности расчёта функции неопределённости необходимо разрабатывать новые алгоритмы с применением технологий параллельного программирования для использования в практических задачах. В данной работе рассматривается вычислительно эффективный алгоритм вычисления взаимной функции неопределённости с применением технологии параллельного программирования на графических процессорах NVIDIACUDA.

*Ключевые слова:* взаимная функция неопределѐнности, взаимная временная задержка, узкополосные сигналы, широкополосные сигналы, частотно-временные параметры сигналов, NVIDIACUDA.

#### **Введение**

В настоящее время высокую актуальность имеют задачи обнаружения и позиционирования излучающего объекта в реальном масштабе времени методами пассивной пеленгации. Одним из наиболее распространѐнных методов определения местоположения источников излучения является разностно-дальномерный метод, требующий оценки взаимных временных задержек (ВВЗ) распространения сигнала многопозиционной синхронизированной во времени системой приѐмных устройств[1].Знание ВВЗ позволяет определять положение источников излучения и получать информацию о структуре среды распространения сигналов. Данная задача обычно решается методами корреляционного анализа. В системах связи с подвижными объектами, в частности с использованием космического сегмента, применение корреляционных методов требует компенсации искажения (масштабирования) спектра сигнала, вызванного влиянием эффекта Доплера.

Для повышения надѐжности передачи информации и помехозащищѐнности в современных цифровых системах связи широкое применение находят сигналы с расширенным спектром. Расширение спектра может достигаться, например, за счѐт использования большого количества поднесущих в сигнале (OFDM-модуляция), перестройки рабочей частоты в полосе, включающей в себя набор частотных каналов (ППРЧ) [2] и т.д.

Наиболее общим при вычислении ВВЗ сигналов является метод построения и анализа взаимной функции неопределѐнности (ВФН) опорного и исследуемого сигналов [3-5]. Данный метод позволяет получать оптимальные с точки зрения принципа максимального правдоподобия оценки.

В настоящей работе рассматривается модификация алгоритма определения ВВЗ, предложенного в [6], который может быть использован для вычисления ВФН.

## Оценка взаимной временной задержки сигналов с помощью взаимной функции неопределённости

Традиционным алгоритмом оценки взаимных временных задержек при учёте доплеровских смещений в спектрах принятых сигналов, является метод, основанный на вычислении и анализе взаимной функции неопределённости.

Взаимная временная задержка и доплеровский сдвиг оцениваются на основании метода максимального правдоподобия как аргументы функции неопределённости, соответствующие её максимальному значению:

$$
(\Delta t, \Delta f) = \max_{\tau, f} |A(\tau, f)|. \tag{1}
$$

В [6] предлагается вычислительно эффективный алгоритм вычисления функции неопределённости, основанный на разбиении принятых и оцифрованных сигналов на неперекрывающиеся блоки. Отсчёты функции неопределённости могут быть вычислены по формуле:

$$
A(n,m) = \sum_{k=0}^{\frac{N-1}{K}-1} p_{k,k-n} \exp\left(-j\frac{2\pi kkm}{N_1}\right), \tag{2}
$$

где  $N_1$  - длина сигнала в опорном канале в отсчётах,  $K$  - длина блока разбиения (шаг децимации). Значения  $p_{k,k-n}$  представляют собой диагональные элементы матрицы  $\hat{P}$ , вычисляемой перемножением матриц, составленных из сигналов s1 и s2 (Рис. 1).

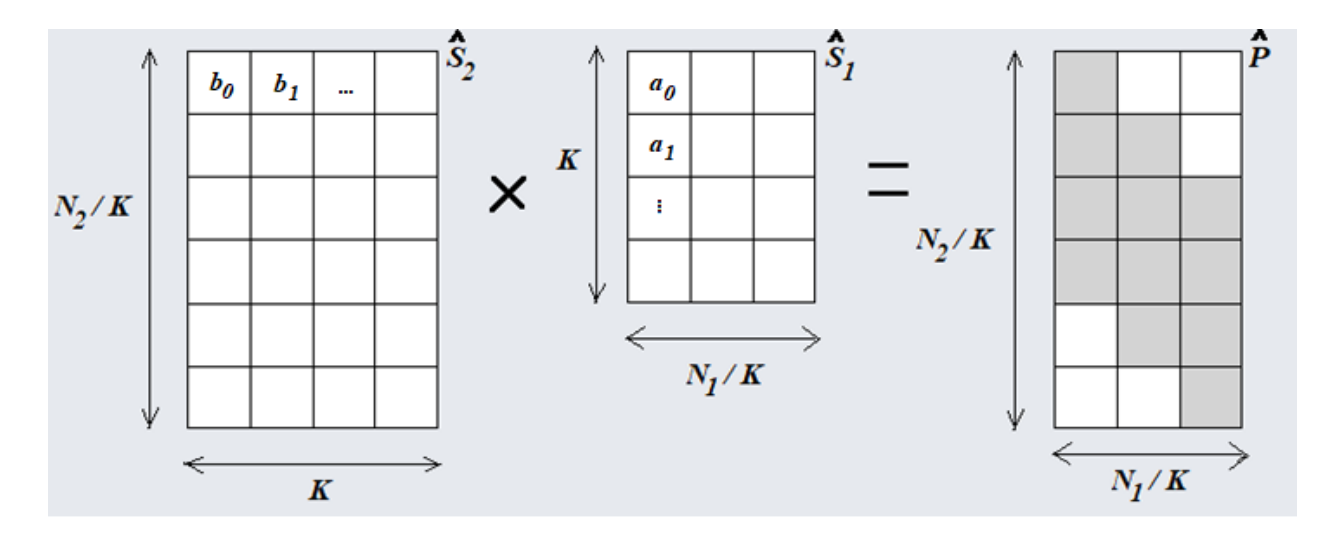

Рис. 1. Перемножение матриц исследуемого и опорного сигналов

Для вычисления функции неопределённости необходимо преобразовать диагонали получившейся матрицы в строки, и затем выполнить преобразование Фурье каждой строки. Все описанные операции могут быть распараллелены и реализованы на графическом процессоре (GPU), что во много раз повышает вычислительную эффективность и даёт возможность оценивать местоположение источника радиоизлучения в реальном масштабе времени.

Если сигнал имеет широкую спектральную полосу и, соответственно, оцифровывается с высокой частотой дискретизации, необходимо записывать и обрабатывать большое число комплексных отсчётов. Соответственно, возрастает число элементов матрицы  $\hat{P}$ и число отсчётов функции неопределённости. Возрастает объём памяти, необходимый для хранения требуемых матриц на GPU. Как известно, не все GPU способны хранить большие объёмы выборок.

Для оптимизации работы с памятью предлагается вычислять функцию неопределённости по независимым друг от друга блокам, размер которых соответствует объёму памяти данного GPU. Также желательно, чтобы недиагональные элементы матрицы  $\hat{P}$  не хранились в памяти и, по возможности, вообще не вычислялись, поскольку полезной информации при определении временной задержки они не несут.

Для реализации модифицированного алгоритма необходимо модифицировать операцию перемножения матриц так, чтобы модифицированная функция не вычисляла недиагональные элементы. Можно заметить, что для вычисления *i*-го столбца матрицы  $\hat{P}$  в диапазоне возможных временных задержек используется подматрица  $\hat{B}$  исследуемого сигнала со сдвигом  $i$ и і-й столбец  $\vec{a}$  матрицы опорного сигнала (рис. 2).

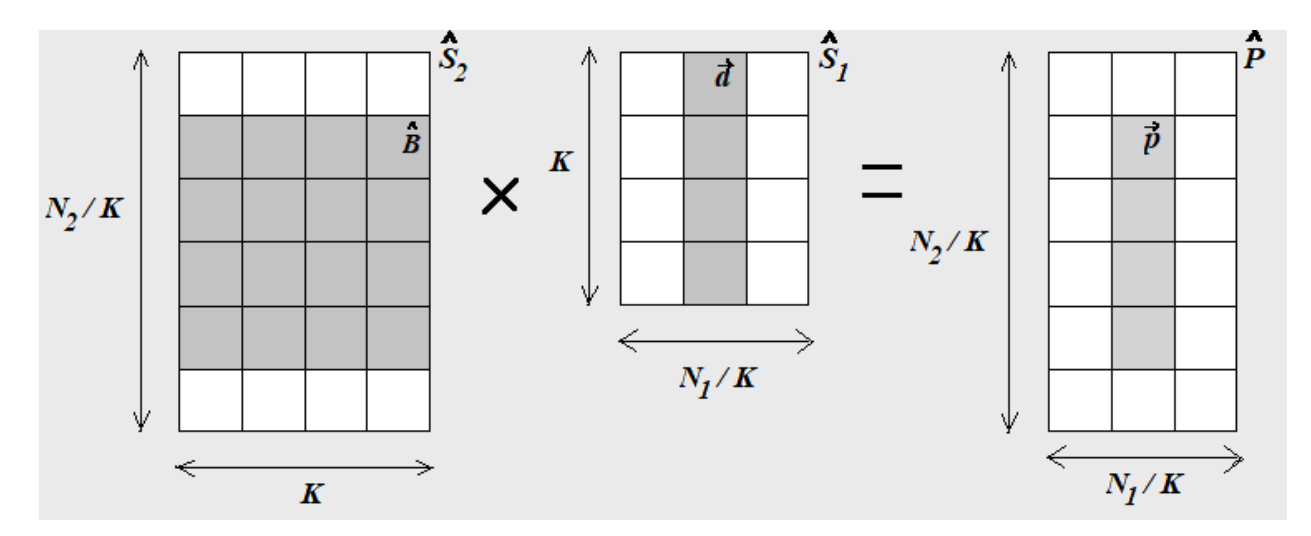

Рис. 2. Вычисление одного столбца матрицы  $\hat{P}$ 

Математически данная операция выглядит следующим образом:  $p_{ij} = \sum_{k=0}^{K-1} b_{i+j,k} \cdot a_{ki} = \sum_{k=0}^{K-1} s_1[(i+j)K+k] \cdot s_2^*[kK+j],$ <br>
где  $p_{ij} - j$ -й значимый элемент *i*-го столбца  $\vec{p}_i$ .

реализации Таким образом, задача сводится  $\bf K$ параллельной множества операций вида  $\vec{p} = \hat{B} \cdot \vec{a}$ .

## Модификация вычислительно эффективного алгоритма вычисления взаимной функции неопределённости

По аналогии с параллельной реализацией матричного перемножения, представленной в [6], можно реализовать ядро CUDA, каждый блок которого будет вычислять несколько элементов вектора  $\vec{p}$ . Приэтом подматрица  $\hat{B}$  и вектор дразбиваются на небольшие фрагменты, соответствующие размеру сетки данного GPU, которые после чтения из глобальной памяти заносятся в разделяемую память (sharedmemory) GPU[7].

В настоящей работе размер сетки выбирается равным  $h \times N_1/K$  (h - высотавычисляемого блока ФН), а размер блока сетки  $16 \times 16$ .

Алгоритм начинается с поступления на вход двух матриц, составленных из последовательностей сигналов  $s_1$  и $s_2$ . Поскольку диапазон возможных временных задержек равен  $\frac{N_2-N_1}{K}$ , то матрица  $\hat{S}_2$  разбивается на блоки  $H_j$  высотой  $h + N_1/K$  строк (со сдвигом $j \cdot h$ ,  $j$ номер блока ВФН), число столбцов остается равным К (рис. 3.).

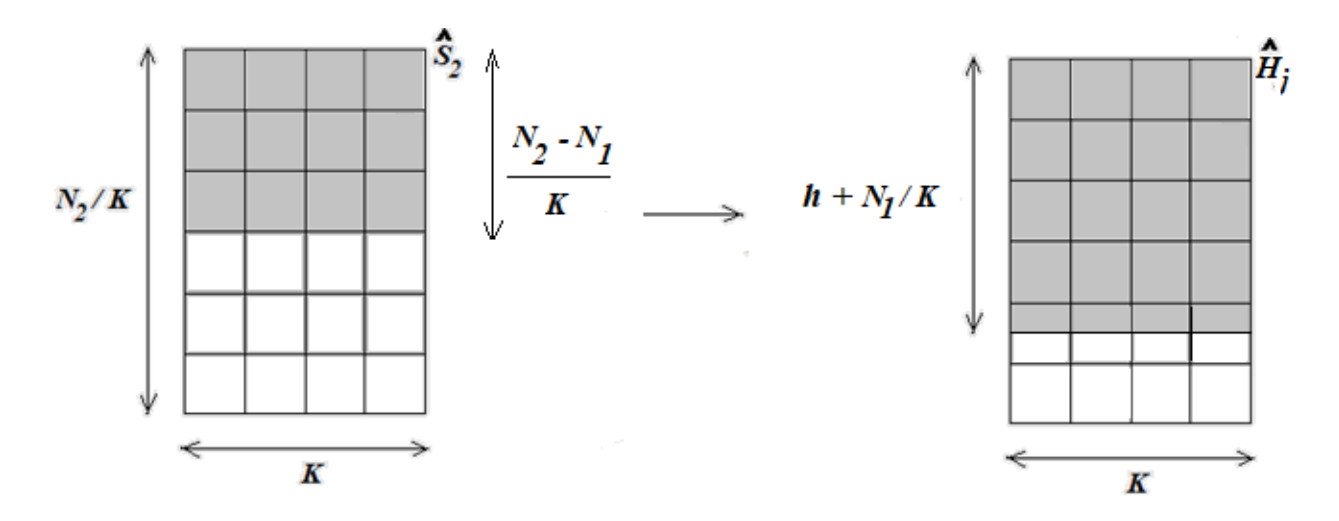

Рис. 3. Разбиение  $\hat{S}_2$  матрицы на блоки

Эта подматрица вместе с  $\hat{S}_1$  загружаются в глобальную память GPU. Далее, посредством реализованного ядра CUDA, производится перемножение этих матриц: по аналогии с [6] подматрица 16 х 16 из  $H_i$  и вектор 16 х 1 из  $\hat{S}_1$  загружаются в разделяемую память GPU, вычисляется результат произведения, суммируется нужный элемент произведения и идёт переход к следующей паре подматрицы и вектора. Следует сказать, что элементы результирующего вектора записываются последовательно (по строкам), в результате чего на выходе ядра получается блок ВФН размером  $N_1/K \times h$ , который необходимо транспонировать. Далее над каждой строкой транспонированной матрицы выполняется преобразование Фурье (ПФ). Затем вычисляется модуль преобразования, находится максимум и соответствующий ему индекс, которые заносятся в соответствующий массив. Происходит переход к следующему блоку вычисления ФН; операции повторяются до тех пор, пока не будет вычислена ВФН для всего диапазона временных задержек. Из массива, содержащего максимальные элементы, определяется глобальный максимум ВФН и соответствующий индекс, который будет соответствовать ВВЗ.

Описанный модифицированный алгоритм позволяет применить блочную обработку для определения временной задержки сигналов большой размерности. Функция неопределённости вычисляется по блокам в определённом диапазоне временных сдвигов, который эффективно помешается в глобальной памяти GPU.

Следует отметить, что независимые друг от друга блоки ВФН могут быть вычислены на разных GPU, что в значительной степени повысит скорость вычисления ВФН, а соответственно и ВВЗ. Поэтому данный алгоритм может быть использован в реальных задачах определения местоположения источника радиоизлучения.

#### Исследование модифицированного алгоритма определения взаимной временной задержки сигналов

Рассмотренный выше алгоритм можно сравнить по вычислительной сложности с алгоритмом из [6], без разбиения  $\hat{S}_2$ на блоки, поскольку для небольших выборок ( $N_1 \leq 32768$ ) матрицы  $\hat{S}_1$  и $\hat{S}_2$ еще могут быть размещены в глобальной памяти GPU. На рис. 4 представлены зависимости времени вычисления ВФН  $t_1$ (алгоритм, представленный в [6]),  $t_2$  (модифицированный алгоритм) от числа отсчётов в опорном сигнале  $N_1$ .

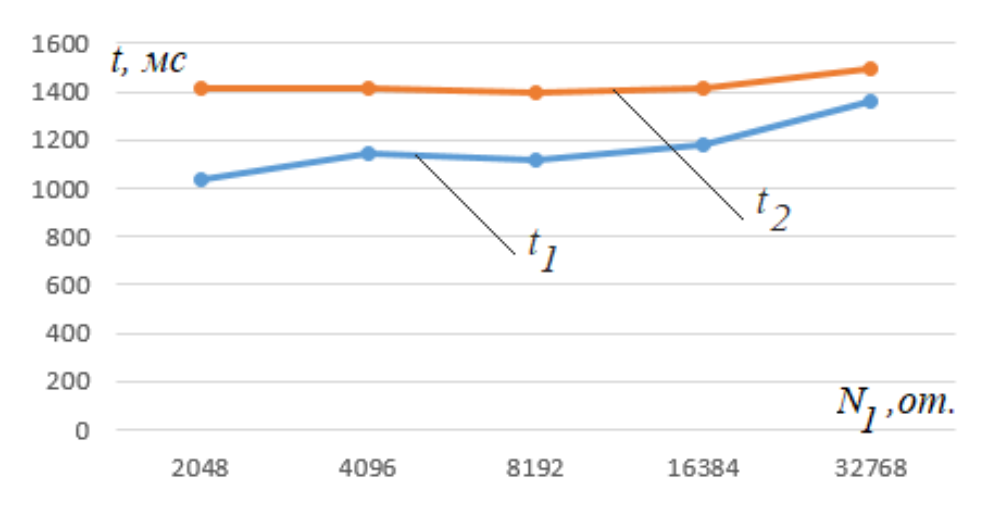

Рис. 4. Зависимости времени вычисления ВФН от числа отсчетов в опорном сигнале

На рис. 5. представлены зависимости времени вычисления ВФН *′*<sup>1</sup> (алгоритм, представленный в  $[6]$ ),  $t'_{\rm 2}$ (модифицированный алгоритм) от шага децимации K.

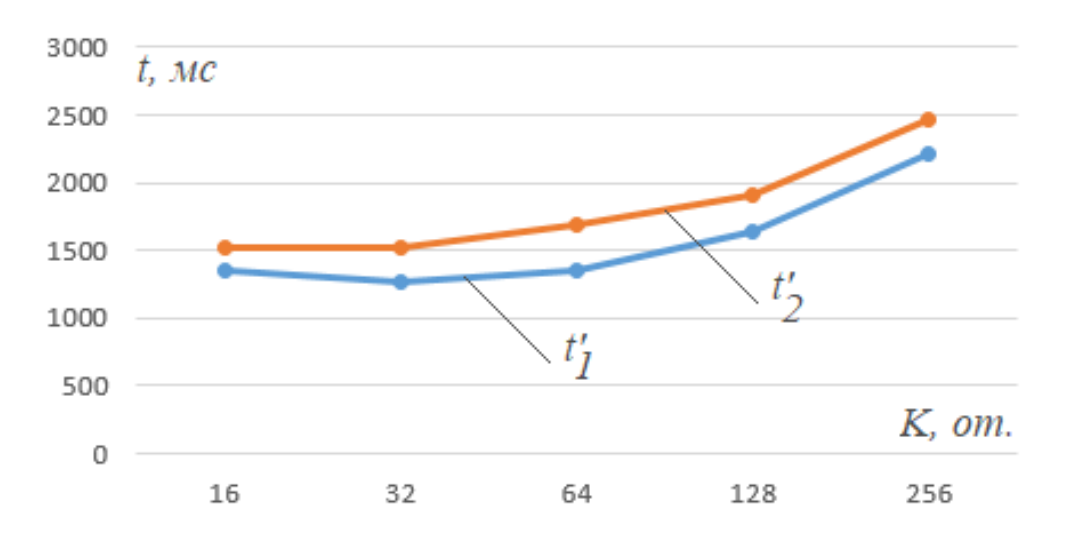

Рис. 5. Зависимости времени вычисления ВФН от шага децимации

Из представленных зависимостей видно, что модифицированный алгоритм вычисления ВФН уступает в скорости алгоритму из [6]. Это следует из того, что в рассмотренном алгоритме после перемножения матриц $\, \hat{S}_1 \, \mathfrak{n} \hat{S}_2 \,$ производится транспонирование матрицы произведения. Хоть мы и получаем выигрыш в использовании памяти (недиагональные элементы ВФН не вычисляются), всѐ равно модифицированный алгоритм хуже в смысле производительности, поскольку транспонирование является весьма вычислительно сложной задачей  $(O(N_1^2))$ . Поэтому для небольших выборок выгоднее использовать алгоритм, который описан в [6].

При увеличении числа отсчѐтов в опорном сигнале целесообразным является использование алгоритма вычисления ВФН по независимым друг от друга блокам. На рис. 6. представлена зависимость времени вычисления ВФН от числа отсчѐтов в опорном сигнале.

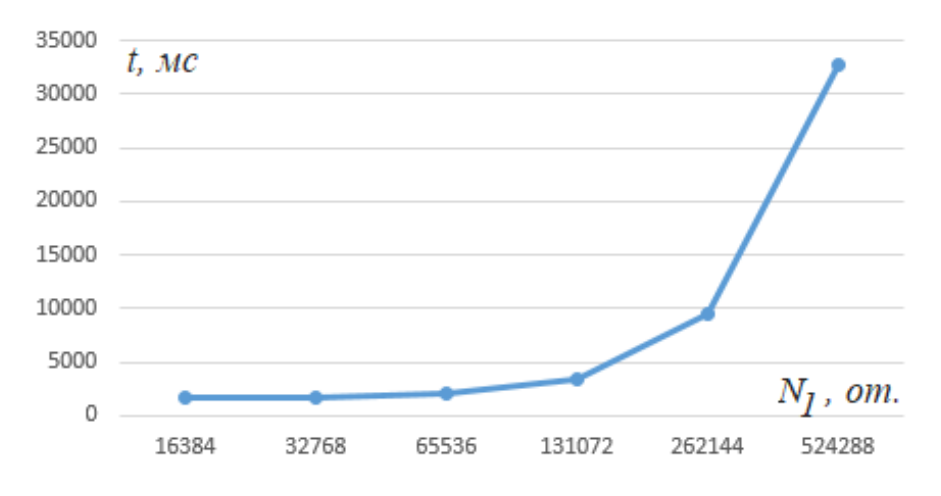

Рис. 6. Зависимость времени вычисления ВФН от числа отсчетов в опорном сигнале

Из рис. 6 видно, что с увеличением числа отсчѐтов в опорном сигнале существенно возрастает время вычисления ВФН. Это происходит в результате того, что каждый новый блок ВФН вычисляется на соответствующей итерации цикла. Если разместить вычисления каждого блока ВФН на разные GPU, можно получить очень высокую производительность алгоритма, что является привлекательным для использования в реальных задачах определения ВВЗ сигналов.

#### **Заключение**

Задача определения местоположения источника излучения является одной из важнейших задач цифровой обработки сигналов. Для еѐ решения необходимо вычисление ВВЗ сигналов. Поскольку решение данной задачи представляет высокую вычислительную сложность, необходима разработка новых алгоритмов с применением технологий параллельных вычислений. Рассмотренный в настоящей работе алгоритм в комбинации с NVIDIACUDA может позволить существенно ускорить процесс вычисления ВВЗ сигналов, что является очень важным при решении реальных задач.

#### **Библиографический список**

1. Гришин, Ю.П. Радиотехнические системы. / Ю.П. Гришин, В.П. Ипатов, Ю.М. Казаринов. – М.: Высшая школа, 1990. – 496 с.

2. Борисов, В.И. Помехозащищѐнность систем радиосвязи с расширением спектра методом псевдослучайной перестройки рабочей частоты. / В.И. Борисов, В.М.Зинчук, А.Е. Лимарев– М.: Радиософт, 2008. – 512 с.

3. Carter, G.C. Guest Editorial Time Delay Estimation. // IEEE Transactions on Acoustics, Speech, and Signal Processing, Vol. ASSP-29, No. 3, 1981. – Pp. 461-462.

4. Johnson, J.J. Implementing the cross ambiguity function and generating geometry-specific signals. – Monterey: Electrical Engineering, 2001, P. 124.

5. Stein,S.Algorithms for ambugioty function processing // IEEE Transaction on acoustics, speech and signal processing. 1981. Vol. ASSP-19, №3. P. 588.

6. Ершов, Р.А.Применение технологии NVIDIACUDA в задаче определения взаимной временной задержки сигналов методом вычисления взаимной функции неопределѐнности / Р.А. Ершов, Я.А. Игошев // Труды XXII научной конференции по радиофизике, посвящённой 100-летию Нижегородской лаборатории, Н. Новгород: ННГУ, 2018. – с. 361-364.

7. Боресков, А.В. Основы работы с технологией CUDA. / А.В. Боресков, А.А. Харламов – М.: ДМК Пресс, 2010. С. 232.

#### **Y.A. Igoshev, R.A. Ershov**

## **REALIZATION OF COMPUTATIONALLY EFFICIENT ALGORITHM FOR TIME DELAY ESTIMATION OF SIGNALS WITH LARGE VOLUME OF SAMPLES USING NVIDIA CUDA TECHNOLOGY**

#### Lobachevskystate university of Nizhny Novgorod

One of primary issues of digital signal processing is the problem of detecting and evaluating signal parameters in the background noise. This issue arises, for example, in the design of satellite communication systems for determining the location a radiation source by the methods of passive direction-finding in real time. Some methods for detection the location of radiation sources require the evaluation of the differential time offset, which can be computed on the basis of an analysis of cross-ambiguity function. Due to the high computational complexity of calculating the crossambiguity function, it is need to develop new algorithms using parallel programming technologies for use in practical problems. In this article discussed the computationally efficient algorithm for calculating the cross-ambiguity function using parallel programming technology on GPUs NVIDIA CUDA.

*Key words:* cross-ambiguity function, differential time offset, narrowband signals, broadband signals, time-frequency parameters of signals, NVIDIA CUDA.

#### **А.С. Лаврентьева, Ю.Е. Чуманкин**

## **КОРРЕКТИРОВКА ДИАГРАММЫ НАПРАВЛЕННОСТИ АНТЕННЫ В ЗАВИСИМОСТИ ОТ ВЕЛИЧИНЫ ДЕФОРМАЦИИ РЕФЛЕКТОРА**

Нижегородский государственный университет им. Н.И. Лобачевского

В работе предложен метод оценки диаграммы направленности (ДН) деформированной рефлекторной антенны, основанный на линейном изменении ширины главного лепестка и направления электрической оси ДН недеформированной антенны. В рассматриваемом методе ДН деформированной антенны вычисляется при помощи корректировки известной ДН идеальной антенны. Проведено сравнение между оценочной и расчѐтной диаграммами деформированной антенны.

*Ключевые слова***:** диаграмма направленности, рефлекторные антенны, корректировка ДН.

В настоящее время актуальна задача точного определения диаграммы направленности рефлекторной антенны. Из-за деформаций, возникающих вследствие длительной эксплуатации, одностороннего нагрева солнцем, действия силы тяжести, форма рефлектора может изменяться [1]. Это приводит к искажению ДН. Есть методы, которые требуют повторного вычисления ДН для учета искажений, но для больших отражателей расчеты, связанные с повторным вычислением электромагнитных взаимодействий, могут привести к неприемлемым вычислительным и временным затратам для заданного уровня точности [2]. Поэтому необходимо построить наиболее быстрый метод без пересчета ДН.

Расчет ДН антенны в данной работе производится методом блестящих точек. Напряженность суммарного электрического поля, отраженного от всех точек поверхности рефлектора, в точке наблюдения *P* находится по формуле [3]:

$$
E_p = \sum_i^N \frac{E_i \exp(-jkr_i)}{r_i}, r_i = a_i + b_i,
$$
\n(1)

где *E<sup>i</sup>* – амплитуда напряженности электрического поля в *i* – ой точке, *k = 2/* – волновое число,  $\lambda$  – длина волны в свободном пространстве,  $a_i$  – расстояние от точки на антенне до точки наблюдения *P*, *b<sup>i</sup>* – расстояние от облучателя до *i* – ой точки на антенне, *N* – количество узлов антенны.

В работе рассматривается осесимметричная параболическая антенна. При моделировании деформации одностороннего солнечного нагрева точки на одной половине поверхности рефлектора сдвигаются в *α* раз относительно своего истинного положения:

$$
x \to x; y \to \alpha y, y > 0; y \to y, y < 0; z \to z;
$$
\n<sup>(2)</sup>

где *α* – это параметр, отвечающий за степень вытянутости антенны, оси OX и OY расположены в плоскости раскрыва рефлектора, ось OZ совпадает с осью симметрии параболоида.

В настоящей работе предлагается метод корректировки ДН деформированной антенны при помощи масштабирующих коэффициентов и коэффициентов сдвига.

$$
F^{\partial e\phi}(\theta,\varphi) = F^{\mu\partial}(a_{\theta}\theta + b_{\theta}, a_{\varphi}\varphi + b_{\varphi}),
$$
\n(3)

где *a* и *a* – масштабирующие коэффициенты, *b* и *b* – коэффициенты сдвига при угле места и азимутальном угле соответственно,  $F^{\mu\nu}(\theta,\varphi)$  – известная ДН идеальной антенны с некоторым заданным шагом дискретизации. Значение относительной амплитуды ДН деформированной антенны в заданной точке  $(\theta, \varphi)$  находится при помощи интерполяции методом ближайшего соседа, где  $\theta$  – угол места,  $\varphi$  – азимутальный угол.

Предложен метод расчета корректировок к ДН с использованием модели линейного изменения ширины главного лепестка и направления электрической оси ДН. Если изменения ха-
рактеристик ДН происходят по линейному закону с ростом деформации, то можно провести расчет масштабирующих коэффициентов  $a_{\theta}$ ,  $a_{\phi}$  и коэффициентов сдвига  $b_{\theta}$ ,  $b_{\phi}$  из (3) при помощи формул, представленных ниже:

$$
a_{\theta} = \frac{w_{\theta}^{\partial e\phi}}{w_{\theta}^{\mu\partial}}; \, a_{\varphi} = \frac{w_{\varphi}^{\partial e\phi}}{w_{\varphi}^{\mu\partial}}; \, b_{\theta} = s_{\theta}^{\mu\partial} - s_{\theta}^{\partial e\phi}; \, b_{\varphi} = s_{\varphi}^{\mu\partial} - s_{\varphi}^{\partial e\phi}; \tag{4}
$$

где  $w$  – ширина главного лепестка ДН,  $s$  – смещение электрической оси ДН; обозначения деф и ид отвечают за ДН деформированной и идеальной антенны, а  $\theta$  и  $\varphi$  - за сечения, по которому производится расчет ДН (по фиксированному азимутальному углу или углу места соответственно для сечения по максимуму ДН).

Можно рассчитать корректирующие коэффициенты при различных значениях деформации рефлектора а и провести линейную аппроксимацию, чтобы найти угловой коэффициент  $\beta$ и свободный член  $\gamma$ для  $a_{\theta}$ ,  $a_{\phi}$ ,  $b_{\theta}$ и  $b_{\phi}$ .

$$
y_{i} = \beta x_{i} + \gamma, i = 0, ..., N - 1
$$
\n
$$
\beta = \frac{N \sum_{k=0}^{N-1} x_{k} y_{k} - \left(\sum_{k=0}^{N-1} x_{k}\right) \left(\sum_{k=0}^{N-1} y_{k}\right)}{N \sum_{k=0}^{N-1} x_{k}^{2} - \left(\sum_{k=0}^{N} x_{k}\right)^{2}}, \gamma = \frac{\left(\sum_{k=0}^{N-1} x_{k}^{2}\right) \left(\sum_{k=0}^{N-1} y_{k}\right) - \left(\sum_{k=0}^{N-1} x_{k}\right) \left(\sum_{k=0}^{N-1} x_{k} y_{k}\right)}{N \sum_{k=0}^{N} x_{k}^{2} - \left(\sum_{k=0}^{N-1} x_{k}\right)^{2}}.
$$
\n(6)

При помощи (6) можно определить угловые коэффициенты и свободные члены для корректирующих множителей. И с помощью (5) можно определить корректирующие коэффициенты  $a_{\theta}$ ,  $a_{\omega}$ ,  $b_{\theta}$  и  $b_{\omega}$ .

Проводилось моделирование антенны со следующими параметрами: диаметр раскрыва  $D = 1$  м, фокусное расстояние  $f = 1.5$  м (полный угол раскрыва равен 37,85°), длина волны  $\lambda = 0.1$  M.

Рассмотрено изменение ДН при односторонней деформации рефлектора, которая задаётся выражением (2). Параметр деформации  $\alpha = 1.05$  соответствует максимальной вытянутости данной антенны на 2,5 см от исходного радиуса. Рассчитаны ДН антенн с недеформированным и деформированным рефлектором. Сечения ДН рассмотрены в двух взаимноперпендикулярных плоскостях на интервале  $[-17^{\circ}; 17^{\circ}]$  с шагом 0.2° по азимутальному углу и углу места. Результаты представлены на рис. 1.

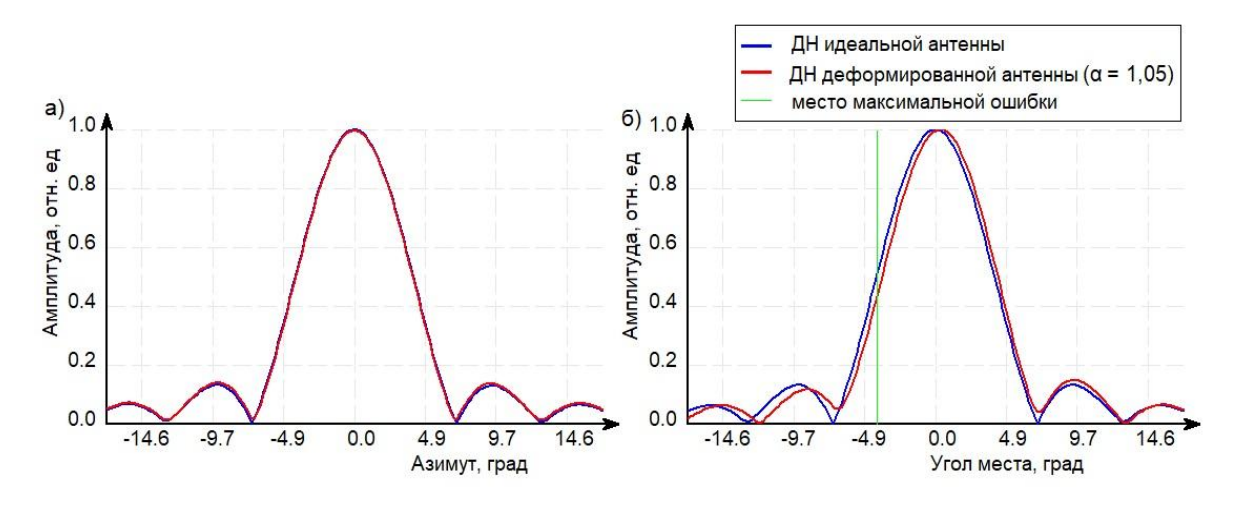

Рис. 1. Сечения диаграмм направленности антенн *a*) зависимость ДН от азимутального угла при угле места равном  $0^{\circ}$ ; б) зависимость ДН от угла места при азимутальном угле  $0^{\circ}$ 

Для сравнения ДН антенн с деформированным и недеформированным рефлектором (рис.1) вычислены следующие критерии:

- 1) максимальная ошибка по относительной амплитуде: 0,076;
- 2) средний квадрат ошибки по относительной амплитуде: 0,00059;

3) электрическая ось ДН антенны с деформированным рефлектором смещена на углы  $\theta = 0,33^\circ$  и  $\omega = 0^\circ$ .

Произведено исследование зависимости ширины и направления главного лепестка от величины деформации при различных смещениях облучателя из фокуса параболоида. При исследовании сечения ДН рассчитывались в двух взаимно-перпендикулярных плоскостях в диапазоне от  $-17^{\circ}$  до 17° по азимутальному углу и углу места при фиксированном угле места и азимутальном угле по максимуму ДН.

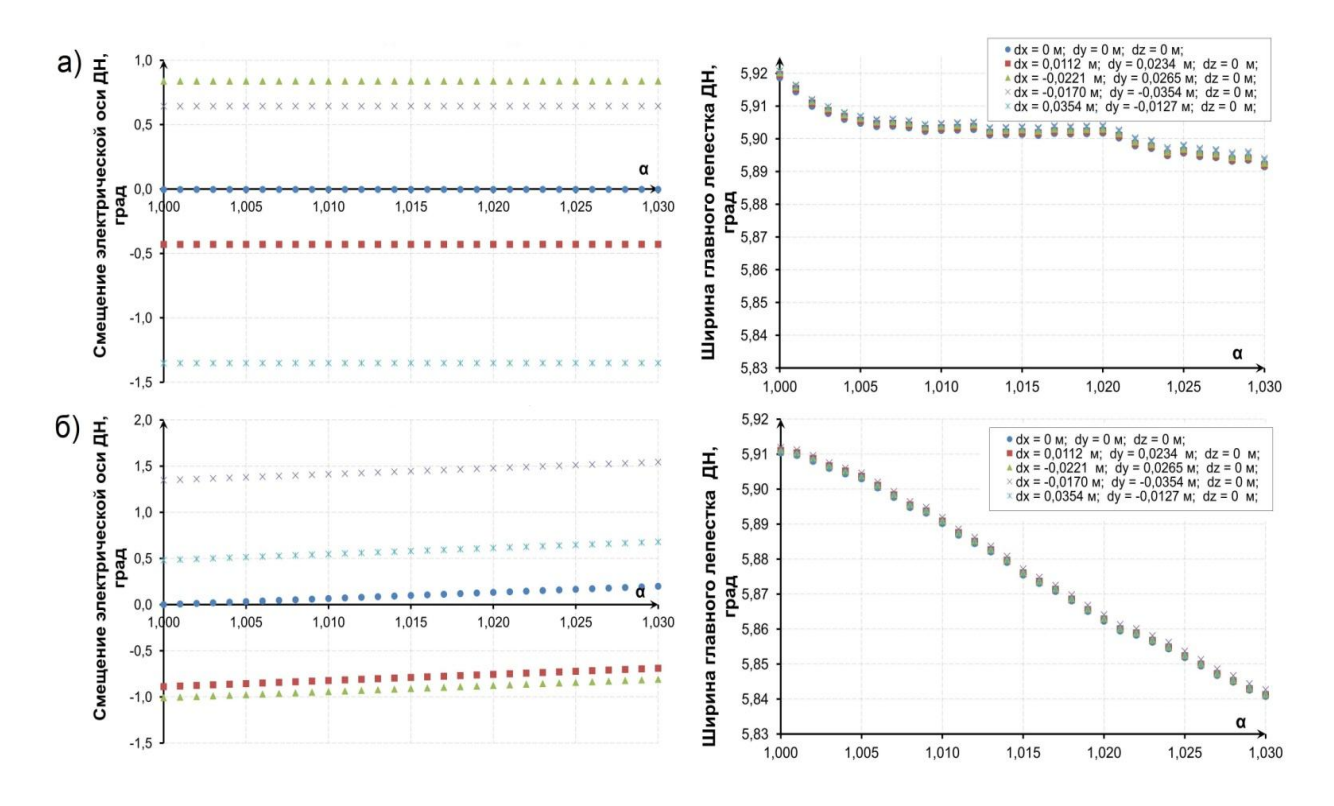

Рис. 2. Изменение характеристик ДН от величины деформации при различных смещениях облучателя из фокуса параболоида при фиксированном: *а*) угле места по положению максимума ДН;

*б*) азимутальном угле по положению максимума ДН

Из рис. 2, *а* видно, что в данной плоскости не происходит смещения максимума ДН и ширина главного лепестка изменяется несущественно по сравнению с рис 2, *б*. Рассчитан коэффициент корреляции, угловой коэффициент и свободный член для зависимости, представленной на рис.2, *б*. По данным представленным в табл.1, видно, что вне зависимости от смещения облучателя из фокуса параболоида угловой коэффициент получился примерно одинаковым.

Выполнен расчет  $a_{\theta}$ ,  $a_{\phi}$ ,  $b_{\theta}$  и  $b_{\phi}$  при изменении параметра вытянутости антенны на интервале [1,00; 1.10] с шагом 0,02. Также вычислен коэффициент корреляции для полученных результатов. Результаты представлены в табл.2.

Построены графики зависимостей масштабирующих и сдвиговых коэффициентов от величины деформации антенны  $\alpha$  (рис. 3). Зависимости между коэффициентом деформации антенны  $\alpha$  и корректирующими коэффициентами масштаба и сдвига  $a_{\theta}$ ,  $a_{\varphi}$ ,  $b_{\theta}$  и  $b_{\varphi}$  можно считать линейными (табл. 2 и рис. 3).

#### Таблица 1

Характеристики зависимостей, представленных на рис. 2, *б*

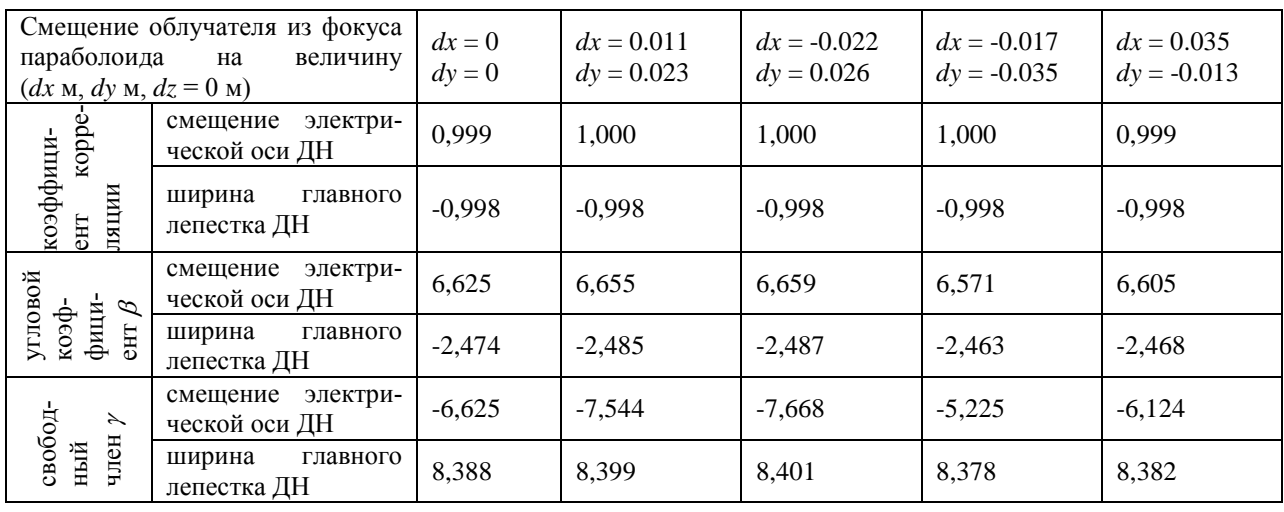

Таблица 2

Коэффициенты корреляции зависимостей, представленных на рис.3

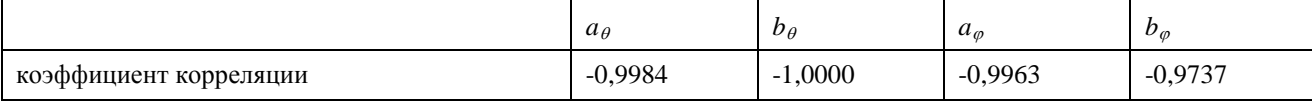

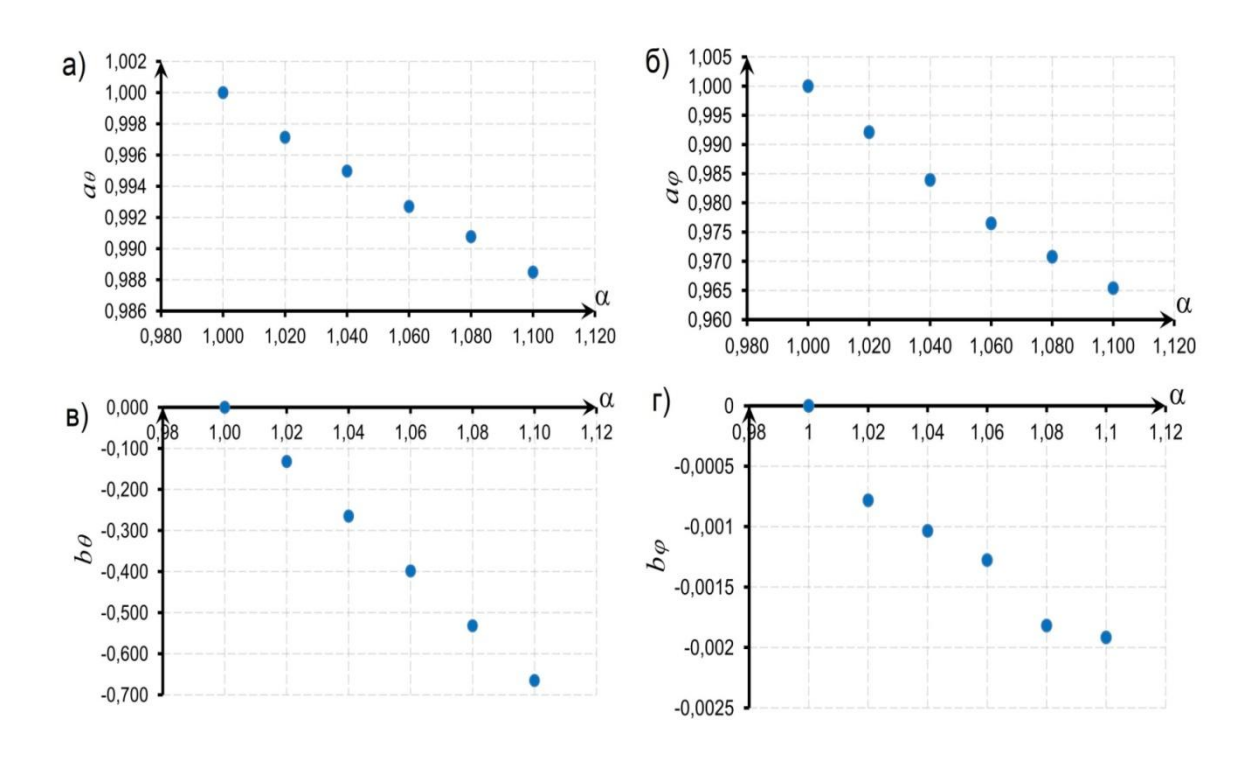

Рис. 3. Зависимость коэффициентов корректировки от параметра деформации антенны

По формулам (5), (6) можно провести линейную аппроксимацию и найти угловой коэффициент  $\beta$  и свободный член  $\gamma$ для  $a_{\theta}$ ,  $a_{\varphi}$ ,  $b_{\theta}$  и  $b_{\varphi}$ . Результаты представлены в табл.3

Таблица 3

Результаты расчета углового коэффициента и свободного члена для масштабирующих и сдвиговых коэффициентов

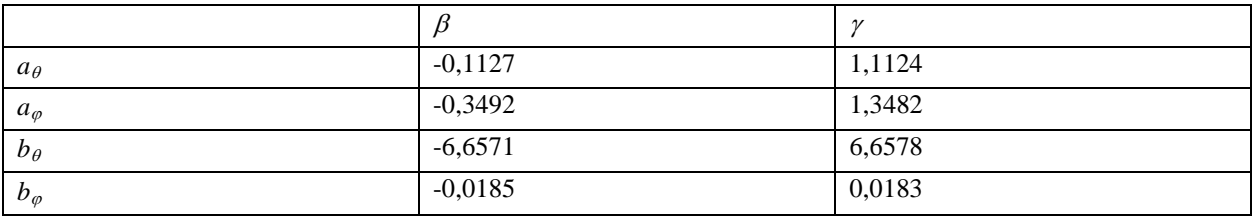

При помощи данных, представленных в табл. 3 и (5), происходит поиск масштабирующих и сдвиговых коэффициентов для корректировки ДН.

Также проведено сравнение ДН рассчитанной для деформированной антенны и ДН скорректированной при помощи коэффициентов, предсказанных по модели изменения ширины и направления электрической оси (рис. 4).

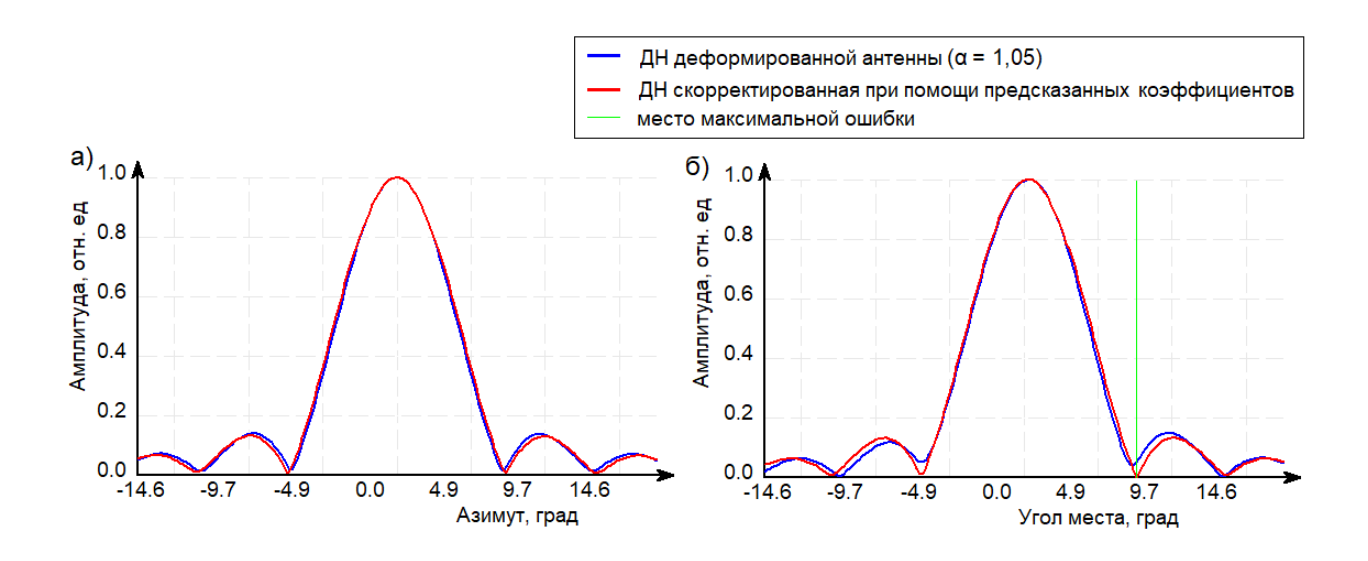

Рис. 4. Сечения диаграмм направленности антенн *а*) зависимость ДН от азимутального угла при угле места равном 0,33º ; *б*) зависимость ДН от угла места при азимутальном угле 0º

Для сравнения ДН деформированной антенны и ДН скорректированной при помощи предсказанных коэффициентов (рис.4) вычислены следующие критерии:

- 1) максимальная ошибка по относительной амплитуде: 0.051;
- 2) средний квадрат ошибки по относительной амплитуде: 0.00029;
- 1) электрическая ось ДН деформированной антенны смещена на  $\theta = 0.33^{\circ}$  и  $\varphi = 0.00^{\circ}$ .

Была разработана модель для расчета поправок к ДН на основе линейного изменения ширины главного лепестка и направления электрической оси ДН.

Выполнено сравнение ДН антенны с деформированным рефлектором и оценки ДН той же антенны с использованием коэффициентов, предсказанных по модели линейного изменения ширины и направления электрической оси ДН. Был осуществлен расчет максимального и среднего квадрата ошибки по относительной амплитуде, которые составили 0,051 и 0,00029 соответственно. Ошибки по сравнению с ошибками между ДН идеальной антенны и деформированной антенны уменьшились: максимальная примерно в 1,5 раза, а средний квадрат ошибки – в 2 раза. При этом область максимальной ошибки переместилась в область боковых лепестков. Следовательно, данную модель корректировки ДН можно применять при небольших деформациях антенны типа вытягивания.

## **Библиографический список**

1. Гурбанниязов, М.А. Тепловые воздействия окружающей среды на зеркальные антенны. –http://www.iki.rssi.ru/oct4/2011/ppt/s5/gurbanniyazov.pdf

2. Borja Gonzalez-Valdes, Jose A. Martinez-Lorenzo,Carey Rappaport, and Antonio G. Pino. A New Physical Optics Based Approach to Subreflector Shaping for Reflector Antenna Distortion Compensation. IEEE [Transactions](https://ieeexplore.ieee.org/xpl/RecentIssue.jsp?punumber=8) on Antennas and Propagation, Volume: 61, [Issue: 1,](https://ieeexplore.ieee.org/xpl/tocresult.jsp?isnumber=6397624) Jan. 2013,  $467 - 472p$ 

3. Горболысов, М.С. Моделирование влияния тепловых воздействий на антенны и характеристики радиолучевой системы / Горболысов М.С., Якимов А.Н. // Труды Международного симпозиума «Надежность и качество». Т. 1. – Пенза: Изд-во Пенз. гос. Ун-та, 2011. – T.1, С. 287-289.

# **A.S. Lavrenteva, Y.E. Chumankin**

# **CORRECTION OF THE RADIATION PATTERN DEPENDING ON THE MAGNITUDE OF THE DEFORMATION OF THE REFLECTOR**

## Lobachevsky State University of Nizhny Novgorod

In this work it was proposed evaluation method of the radiation pattern of distorted reflector antenna which based on linear change main lobe width and the direction of the electrical axis of the radiation pattern ideal antenna. In present method the radiation pattern of distorted reflector antenna was calculated by adjusting the known radiation pattern of ideal antenna. The estimation with this method was compared with directly calculation data of radiation pattern of distorted reflector antenna.

*Keywords:* radiation pattern, reflector antennas, correction of the radiation pattern

## **В.В. Купцов, О.А. Шмонин, С.Н. Трушков, А.С. Михайлова**

# **СРАВНИТЕЛЬНЫЙ АНАЛИЗ МЕТОДОВ ПРЕДСКАЗАНИЯ КАНАЛА ДЛЯ ВЫСОКОМОБИЛЬНЫХ ПОЛЬЗОВАТЕЛЕЙ В LTE СИСТЕМАХ СВЯЗИ**

## **Нижегородский государственный университет им. Н.И. Лобачевского**

Рассмотрена проблема получения актуальной информации о характеристиках канала связи для высокомобильных пользователей в сетях LTE. Для решения данной проблемы предложен новый параметрический алгоритм предсказания характеристик канала, основанный на разложении данных характеристик по гармоническим функциям. Произведѐн сравнительный анализ предложенного подхода и метода линейного предсказания на дробный шаг, базирующегося на автокорреляционных свойствах характеристик канала связи.

*Ключевые слова:* предсказание, высокомобильные пользователи, LTE, характеристики канала связи, системы связи, TDD.

#### **Введение**

Важным аспектом работы системы связи LTE в городских условиях является эффективное обслуживание высокомобильных пользователей. К числу таковых относятся пользователи, передвигающиеся на различных транспортных средствах: велосипедах, автомобилях, наземном общественном транспорте. Характерный для них диапазон скоростей составляет 2,8 – 16,7 м/c.

Качество обслуживания абонентов в системе значительно зависит от точности и актуальности информации о характеристиках нисходящего (Downlink)канала связи между базовой станцией и пользователем. Оценка данных характеристик при работе системы LTE в режимеTDD (Time Division Duplex) производится на основе пилотных сигналов SRS (Sounding Reference Signal), периодически передаваемых пользовательским устройством по восходящему (Uplink) каналу связи. Период пилотных сигналов определяется структурой кадра TDD[1]и не может быть менее 5 мс. Информация о характеристиках канала устаревает на интервале между двумя последовательными SRS тем быстрее, чем выше скорость пользователей. И, как следствие, данный процесс оказывает существенное влияние на качество связи высокомобильных пользователей. Различие между актуальной информацией о канале и информацией, оценённой на основе SRS, особенно критично для MU-MIMOрежима работы системы связи, т.к. приводит к неточному формированию диаграммообразующих векторов пользователей, ошибкам при выборе схем модуляции и кодирования (MCS), неэффективной группировке пользователей для пространственного разделения, уменьшению усиления антенны при передаче данных, а также к увеличению межпользовательской интерференции. Всё это в конечном итоге приводит к существенному уменьшению производительности системы связи и общей скорости передачи данных.

Одним из способов решения описанной проблемы является применение алгоритмов предсказания на дробный шаг, где за единицу времени принимается интервал между SRS, а предсказываемой величиной является значение частотной характеристики канала на каждом отдельном ресурсном блоке (PRB).Подобная постановка задачи не является тривиальной и требует сочетание техник предсказания и интерполяции. В работе [2] рассмотрен алгоритм линейного предсказания, основанный на автокорреляционных свойствах сигнала и интерполяционной формуле Уиттекера–Шеннона. В настоящей работе предложен параметрический подход к предсказанию на дробный шаг, основанный на гармоническом представлении зависимости канальных коэффициентов от времени.

#### Алгоритмы предсказания

Поступающие на вход алгоритма предсказания значения канального коэффициента на  $q$ -м PRB представляются в виде дискретных отсчётов  $h_q(t)$ , где  $t$  – дискретное время. Решение задачи линейного предсказания на дробный шаг подразумевает поиск предполагаемого значения сигнала  $h_a(t+d)$ для значений  $d \in (0,1)$  в виде линейной комбинации К предшествующих отсчётов сигнала. Величину К называют порядком предсказания.

$$
\widehat{h}_q(t+d) = \sum_{k=0}^{K-1} b_k^* h_q(t-k)
$$
\n(1)

В работе [2] предложен метод вычисления коэффициентов  $b_k$ , основанный на минимизации среднеквадратичной ошибки предсказания. В этом случае их значения находятся из решения системы линейных уравнений.

$$
\sum_{k=0}^{K-1} b_k r(m-k) = r(m+d), \quad m = \overline{0, K-1}
$$
 (2)

где r - автокорреляционная функция сигнала. Для дискретного сигнала значение автокорреляционной функции от дробного аргумента не может быть оценено на основе доступных значений сигнала напрямую. Для вычисления величины  $r(m+d)$  может быть использована интерполяционная формула Уиттекера - Шеннона. Обобщение предложенного в [2] интерполяционного ряда для комплексных сигналов приводит к следующему выражению:

$$
r(m+d) = \sum_{k=-\infty}^{\infty} r(k) \frac{(-1)^{m-k+1} \sin \pi d}{\pi (m-k+d)}
$$
(3)

Альтернативный подход к вычислению коэффициентов линейного предсказания был предложен авторами после анализа спектров временной зависимости канальных коэффициентов для модели канала 3GPPTR 36.873 Urban Macro [4]. Пример характерного спектра канала пользователя, движущегося со скоростью 13,9м/с, при несущей частоте сигнала 2.1 ГГц представлен на рис. 1.

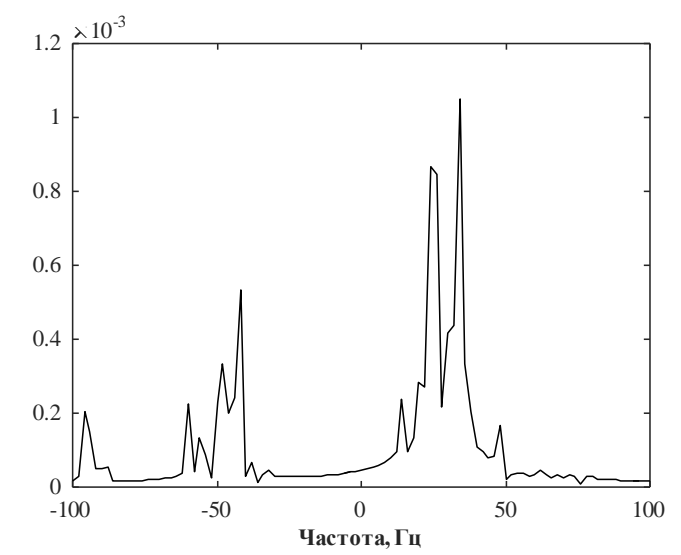

Рис. 1. Пример спектра временной зависимости канального коэффициента для одного пользователя на одном PRB

Из рисунка вилно, что зависимость канального коэффициента от времени можно прелставить в виде суммы J гармонических сигналов с медленно меняющимися комплексными амплитудами  $A_k$ . Гармоники в спектре соответствуют различным путями распространения сигнала (пространственным кластерам) и различным значениями доплеровского сдвига частоты для данных кластеров. Время корреляции комплексных амплитуд кластеров лежит в диапазоне от 50 до 300 мс. Далее будем полагать, что на используемой в алгоритме временной выборке оценок канала комплексные амплитуды  $A_k$  = const.

$$
h_q(t) = \sum_{k=1}^{J} A_{kq} e^{i\omega_k t} \tag{4}
$$

Алгоритм предсказания канального коэффициента включает в себя два этапа. На первом этапе выполняется оценка параметров модели канального коэффициента: числа гармоник Ји набора угловых частот  $\omega_k$ . Наиболее эффективными для решения данной задачи являются алгоритмы сверхразрешения, т.к. близкие гармоники могут быть не различимы с помощью дискретного преобразования Фурье [3]. Так при периоде SRS 5 мс и временной выборке канальных коэффициентов длиной  $L = 10$  разрешение алгоритма Фурье по частоте составляет  $20 \Gamma$ ц.

На втором этапе производится вычисление коэффициентов предсказания  $b_k$  на основе оцененных параметров модели. При этом порядок предсказания выбирается равным оценённому числу гармоник, т.е.  $K = J$ . Минимизация среднеквадратичной ошибки предсказания для модели(4) приводит к системе линейных уравнений:

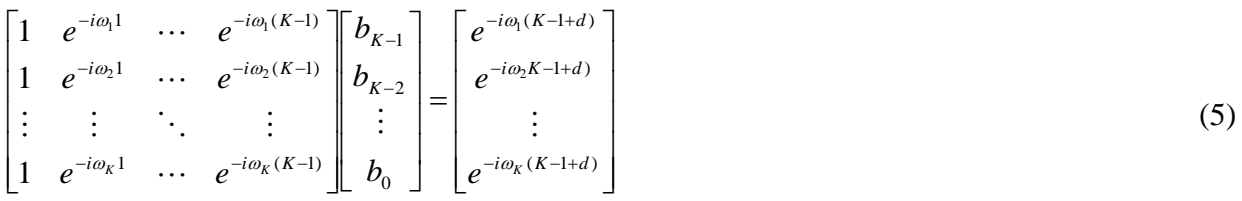

Стоит отметить, что значение коэффициентов предсказания не зависят от комплексных амплитуд  $A_k$ , а значение частот гармоник в спектре сигнала сохраняется длительное время, т.к. их появление/исчезновение связано с изменением структуры системы отражателей (путей распространения сигнала) и перемещением абонента на существенные расстояние (единицы - десятки метров). Таким образом, использование в рамках данного алгоритма медленно меняющихся компонент обеспечивает слабую зависимость коэффициентов предсказания от времени. Это в свою очередь позволит в перспективе уменьшить объём вычислительных затрат при сохранении точности.

#### Результаты моделирования

Проверка эффективности алгоритмов предсказания канала осуществлялась с помощью симулятора системного уровня сети LTE. В качестве модели канала была выбрана 3GPPTR 36.873 Urban Macro [4], описывающая распространение сигнала в городских условиях и широко применяемая при моделировании сетей LTE. Антенная система базовой станции представляла собой прямоугольную решётку с 4 столбцами по 8 элементов, состоящих их двух взаимно перпендикулярных диполей, в каждом, т.е. всего 64 антенных элемента. Элементы одного столбца с одинаковой поляризацией объединялись в один цифровой порт. Таким образом, каждая базовая станция использовала для своей работы 8 цифровых портов. Прочие параметры моделирования приведены в таблице.

Анализ эффективности исследуемых алгоритмов проводился на основе двух параметров: средней скорости передачи базовой станции Th и метрики  $\rho$ , характеризующей качество предсказания характеристик канала. В качестве последней рассматривался средний по частоте, времени и пользователям квадрат модуля скалярного произведения главных сингулярных векторов  $V_1$  и  $V_1$  истинной и предсказанной канальных матриц соответственно.

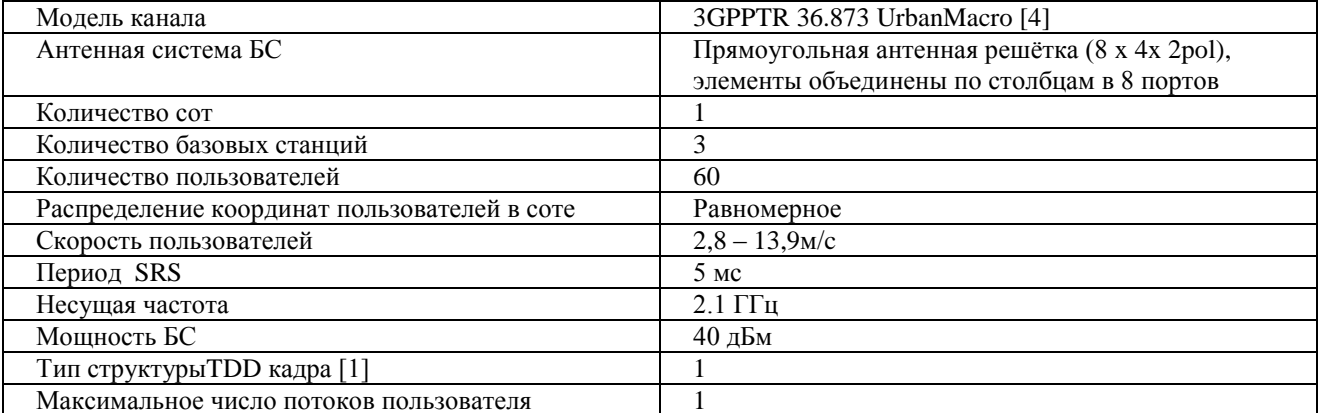

Под главным понимается сингулярный вектор, соответствующий наибольшему сингулярному числу.

$$
\rho = < \left| \mathbf{V}_1^H \widehat{\mathbf{V}}_1 \right|^2 >
$$

 $(6)$ 

Максимальный порядок предсказания для обоих исследуемых методов был принят равным 4 (для гармонической модели порядок предсказания - адаптивная величина). Оценка автокорреляционной функции, используемой в выражениях (2) и (3), производилась методом скользящего окна, размер которого был выбран равным 50 отсчётам (интервалам между SRS), то есть 250 мс.

При оценке числа гармоник и их угловых частот для предложенного подхода к предсказанию был применён сверхразрешающий метод Root MUSIC совместно с критерием MDL. Для осуществления анализа спектра использовалась выборка длиной L = 5 отсчётов. Корреляционная матрица рассчитывалась путём усреднения по PRB совместно с процедурой дополнительной регуляризации т.к. в системе не учитывался тепловой шум.

Полученные ходе симуляции осциллограммы канального коэффициента и его предсказанных значений представлены на рис. 2.

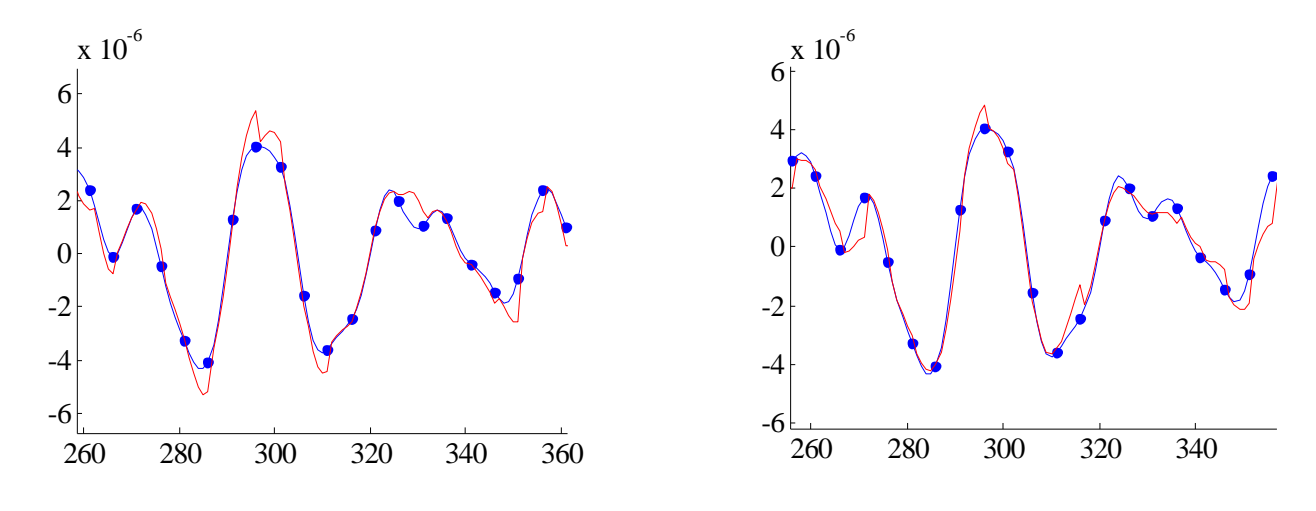

 $\tilde{\sigma}$  $\alpha$ Рис. 2. Осциллограммы значений канального коэффициента при скорости пользователя  $13.9$  M/c

Точками отмечены оценённые на основе SRS значения канального коэффициента. Синим цветом - его истинные значения, красным - предсказанные значения. Левый рисунок соответствует алгоритму (2), а правый -(5). Видно, что оба алгоритма позволяют довольно точно осуществлять предсказание значений канального коэффициента на интервалах между SRS.

Зависимость метрики  $\rho$  и средней скорости передачи базовой станции *Th* от подвижности пользователей представлены на рис. 4, 5 соответственно. Ситуации, когда предсказание не применяется, соответствует красный цвет. Алгоритм предсказания (2) на основе автокорреляционной функции обозначен синим цветом, а предложенный параметрический алгоритм предсказания (5) - желтым.

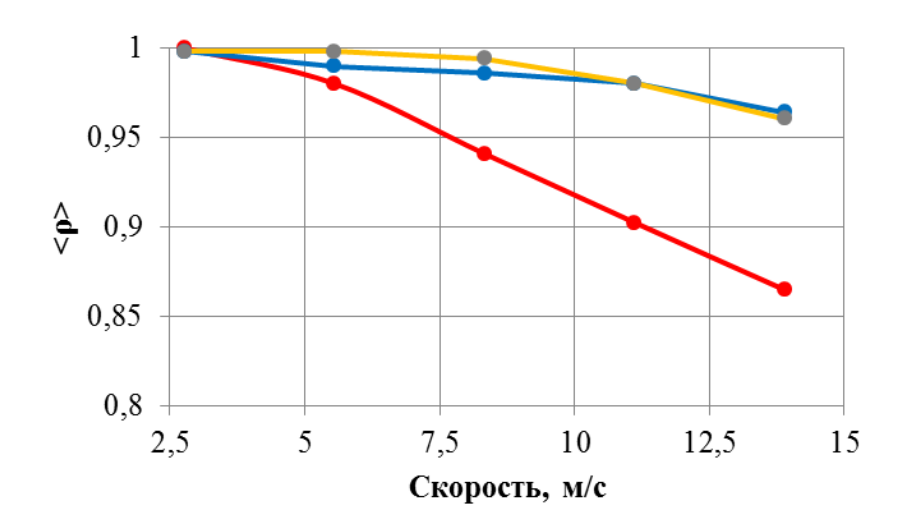

Рис. 4. Зависимость метрики  $\rho$  от подвижности пользователей

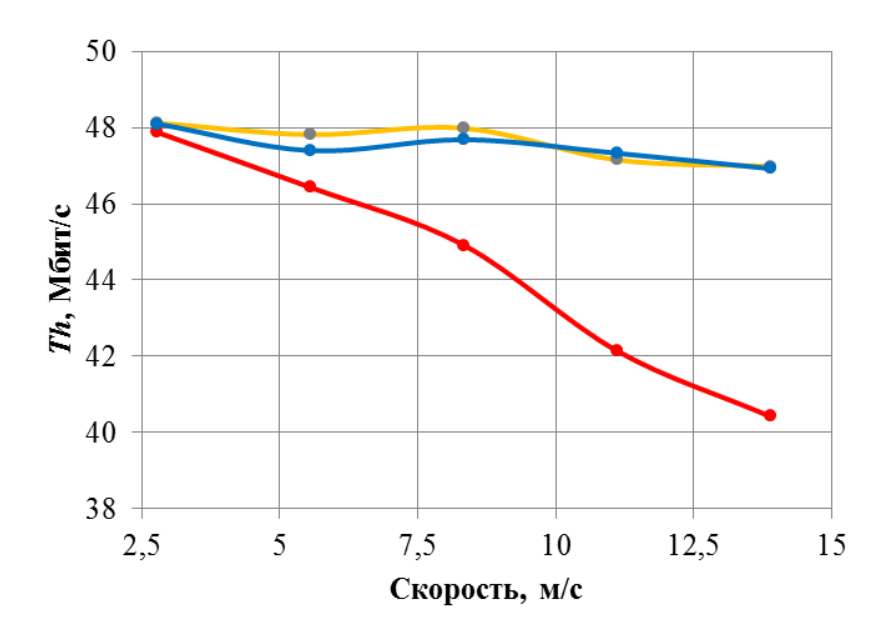

Рис. 5. Зависимость средней скорости передачи базовой станции Тh от полвижности пользователей

Видно, что при увеличении скорости абонентов без применения алгоритмов предсказания значение метрики  $\rho$  снижается. Так, для скорости 13,9м/с значение метрики  $\rho$  составляет 86%, что в свою очередь приводит к уменьшению скорости передачи данных на 16%. Применение рассмотренных алгоритмов позволило существенно повысить достоверность информации о характеристиках канала связи на интервалах между SRS и увеличить скорость

передачи данных. Так для 13.9м/с достигнутая скорость передачи незначительно отличается от ситуации, когда пользователи малоподвижны (скорость 2,8 м/с и менее). При этом следует отметить что, предложенный параметрический алгоритм предсказания (5) позволил достичь более высокой скорости передачи данных для всего исследованного диапазона скоростей пользователей

#### Выволы

Рассмотрена проблема получения актуальной информации о характеристиках канала связи для высокомобильных пользователей в сети LTE. Предложен новый параметрический подход к предсказанию канала на дробный шаг, основанный на гармоническом представлении зависимости канального коэффициента от времени. Оценка эффективности предложенного подхода и его сравнение с алгоритмом предсказания на дробный шаг [2] проводились на основе компьютерного моделирования. Применение алгоритмов предсказания позволило достичь для высокомобильных пользователей практически такой же скорости передачи данных, как и для малоподвижных, а также существенно повысить качество связи. В настоящее время остаётся открытым вопрос предсказания характеристик канала для сверхвысоких скоростей, т.е. таких скоростей, для которых максимальная возможная доплеровская частота превышает половину частоты следования пилотных сигналов (SRS). При периоде SRS5мс, сверхвысокими являются скорости более 15 м/с. Для сверхвысоких скоростей в силу невыполнения условий теоремы Котельникова удовлетворительная интерполяция значений канала между SRS становится невозможной, что приводит к резкому ухудшению качества предсказания. Возможные пути решения этой проблемы являются темой дальнейших исследований.

### Библиографический список

1. 3GPP TR 36.873 (V12.1.0): "Study on Dahlman E., Parkvall S., Skold J. 4G LTE/LTE-Advanced for Mobile Broadband. Academic Press is an imprint of Elsevier, 2011.

2. Manuel D. Ortiguera, Carlos J. C. Matos, Moises S. Piedade "Fractional discrete-time signal processing: scale conversion and linear prediction."\\ Nonlinear dynamics. Kluwer Academic Publishers, v.29, pp. 173-190, 2002.

3. Stoica P., Moses R. Spectral analysis of signals. Upper Saddle River, New Jersey: Prentice Hall Inc., 2005. 427 pp.

4. 3D channel model for LTE (Release 12)". March, 2015.

# V.V. Kuptsov, O.A. Shmonin, S.N. Trushkov, A.S.Mikhailova

# **COMPARATIVE ANALYSIS OF THE CHANNEL PREDICTION METHODS** FOR HIGHLY MOBILE USERS IN LTE COMMUNICATION SYSTEMS

Lobachevsky State University of Nizhny Novgorod

The problem of obtaining actual information about the characteristics of the communication channel for highly mobile users in LTE networks has been considered. To solve this problem, a new parametric algorithm for prediction of channel characteristics has been proposed, based on decomposition of these characteristics into harmonic functions. A comparative analysis of the proposed approach and the fractional step linear prediction method, based on the autocorrelation properties of the channel characteristics was made.

Key words: prediction, highly mobile users, LTE, characteristics of communication channel, communication system, TDD.

# **Д.Е. Безруков, Н.С. Корнев, Н.А. Макарычев, К.В. Минеев, А.В. Назаров, Р.Р. Османов, А.В. Репин, А.А. Седов**

# **ИЗМЕРЕНИЕ КИНЕМАТИЧЕСКИХ И ТЕПЛОВЫХ ХАРАКТЕРИСТИК УДАРНОЙ ВОЛНЫ В АРГОНЕ РАДИОИНТЕРФЕРОМЕТРОМ-РАДИОМЕТРОМ КВЧ ДИАПАЗОНА**

ФГУП «Российский федеральный ядерный центр – Всероссийский научноисследовательский институт экспериментальной физики»

В докладе описываются результаты газодинамических опытов по измерению параметров движения и температуры фронта ударной волны в аргоне с помощью двухчастотного КВЧ радиоинтерферометра-радиометра.

*Ключевые слова***:** измерение, ударная волна, скорость, перемещение, яркостная температура, коэффициент отражения, термодинамическая температура.

Потребность в повышении информативности экспериментальных исследований быстропротекающих газодинамических процессов делает весьма актуальной задачу разработки новых приборов для измерения кинематических и тепловых характеристик ударно-волновых и детонационных процессов[1, 2] в твердых взрывчатых веществах (ВВ) и газах. При этом малое время протекания исследуемых процессов требует организации измерений с высоким временным разрешением.

В настоящее время известен метод бесконтактного (дистанционного) измерения температуры удаленного объекта–измерение его яркостной температуры с помощью широкополосного приемного устройства с накоплением выходного сигнала – радиометра[2]. Однако, для получения значений истинной (термодинамической) температуры необходимо, кроме измерения яркостной температуры, оценивать еще и поглощающие свойства объекта.

На основе данного метода в НИИИС им. Ю.Е. Седакова разработан КВЧ радиоинтерферометр-радиометр (РИРМ), позволяющий проводить измерения термодинамической температуры процессов длительностью от 1 мкс. РИРМ построен по схеме с двумя независимыми и разнесенными по частоте каналами 2-х и 3-х миллиметрового диапазона длин волн: канал 3-х миллиметрового диапазона длин волн работает в пассивном режиме (с отключенным передатчиком) как радиометр компенсационного типа [2], канал 2-х миллиметрового диапазона работает в активном режиме (с включенным передатчиком) как микроволновый радиоинтерферометр [3]. По сигналу, полученному в канале 2-х миллиметрового диапазона, вычисляется скорость, перемещение и коэффициент отражения исследуемого объекта. По сигналу, полученному в канале 3-х миллиметрового диапазона, производится расчет яркостной температуры. Ввиду значительного частотного разнесения активного и пассивного каналов, мощность сигнала передатчика активного канала увеличена до максимума, при котором измерения амплитуды отраженного сигнала производится на всем линейном участке амплитудной характеристики приемника, что, по сравнению с активно-пассивным режимом измерений на одной частоте [4], в несколько раз увеличивает отношение сигнал/шум, и, как следствие, увеличивает точность измерения коэффициента отражения, скорости и перемещения.

На основании проведенных с помощью РИРМ измерений становится возможным однозначное решение задачи определения основных термодинамических параметров состояния вещества – объема, давления и температуры [5]. Объем области пространства, охваченной газодинамическим процессом, может быть определен непосредственно по величине перемещения фронта процесса. Давление во внутренних областях исследуемого вещества может быть оценено по связи давления и температуры через уравнение состояния [6].

В качестве примера рассмотрим эксперимент по измерению кинематических и тепловых характеристик ударной волны в газе. Объектом исследований в данном случае является фронт ударной волны в аргоне, находящемся в цилиндрической капсуле из состава экспериментальной сборки, представленной на рис. 1.

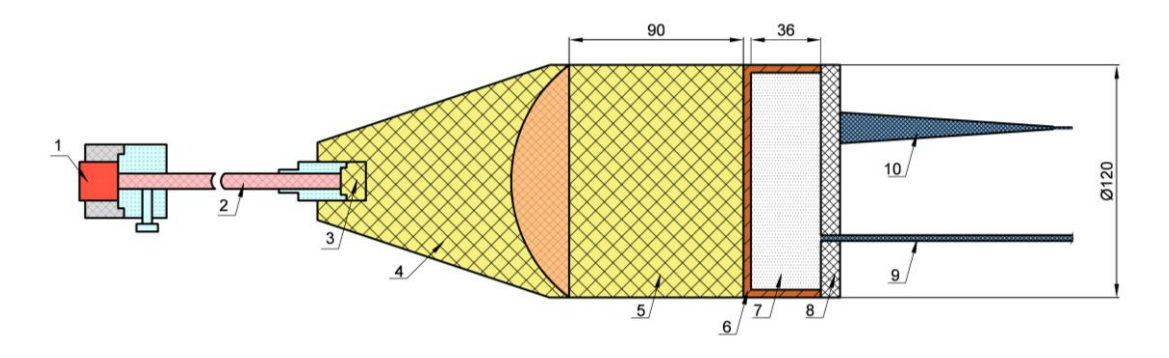

Рис.1. Эскиз экспериментальной сборки: – электродетонатор; *2* – пруток ПТ-83; *3* – промежуточный детонатор; *4 –* линза; – шашка ТНТ; *6* – цилиндрическая капсула; *7* – объем, заполненный аргоном; – крышка из оргстекла цилиндрической капсулы; *9* – антенная система 3-х мм канала; – антенная система 2-х мм канала

График скорости ударной волны в аргоне, рассчитанный по сигналу канала2-х миллиметрового диапазона длин волн, представлен на рис.2.

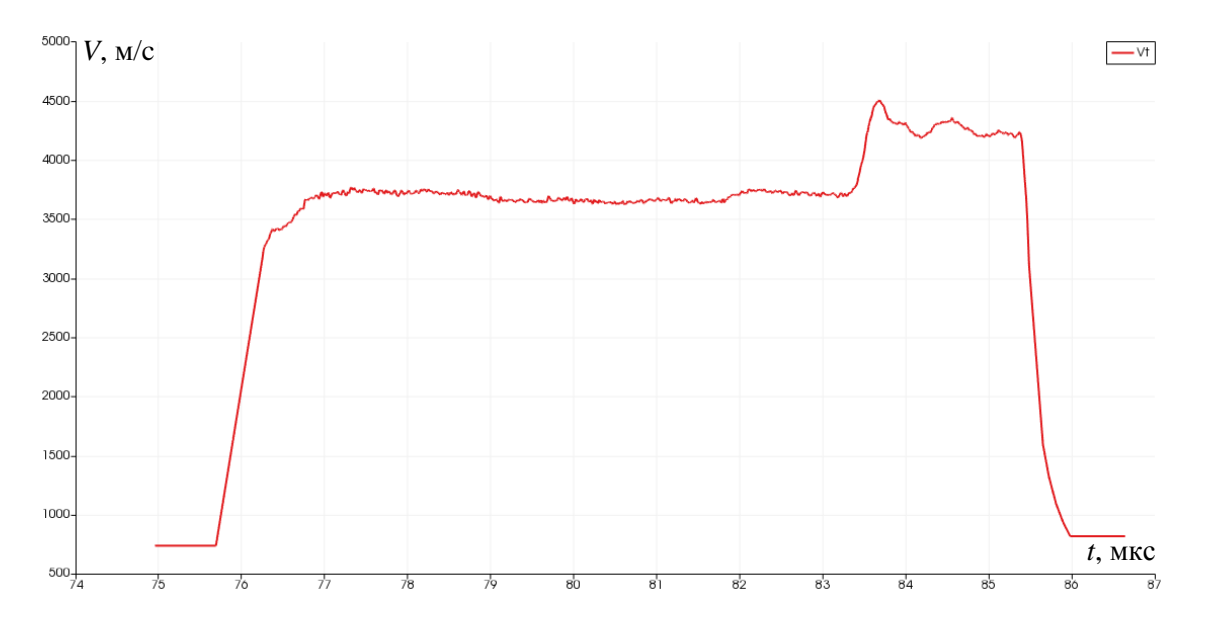

Рис.2. График скорости ударной волны в аргоне

Как видно из рис.2, стационарный участок, соответствующий равномерному распространению ударной волны в аргоне, начинается с момента времени  $t_1 = 77$  мкс и заканчивается в момент времени *t<sup>2</sup>* = 83 мкс. Среднее значение скорости ударной волны на стационарном участке равно 3690 м/с, максимальный разброс значений скорости относительно среднего составляет 78 м/с. Начиная с момента времени *t* = 83,5 мкс, наблюдается резкое увеличение скорости ударной волны, и в момент времени *t* =85,5 мкс волна выходит из капсулы.

График зависимости перемещения ударной волны в аргоне от времени представлен на рис.3.

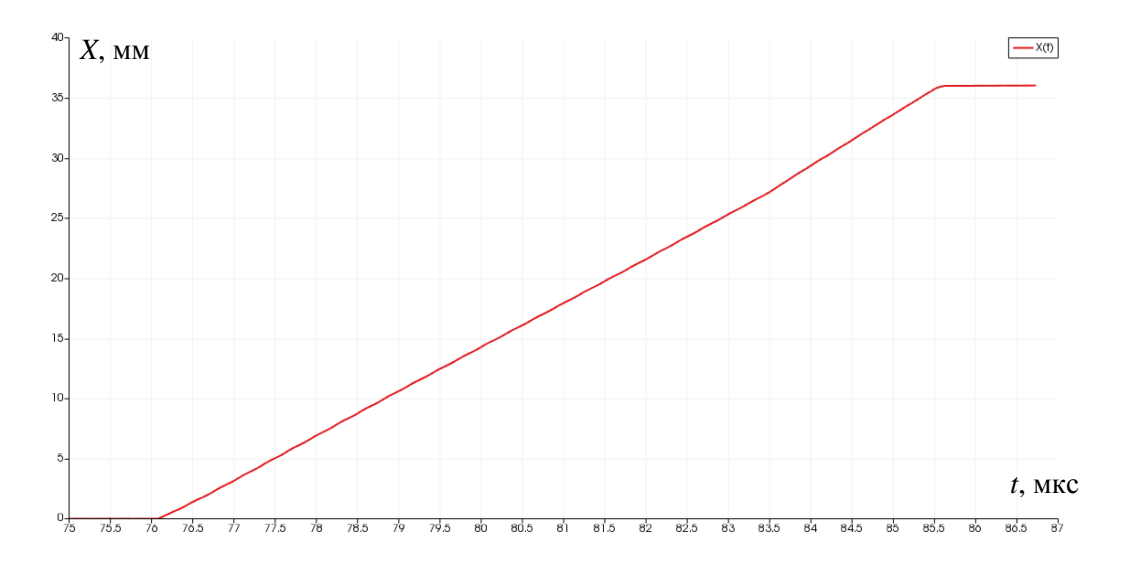

Рис.3. График перемещения ударной волны в аргоне

Перемещение фронта ударной волны за все время протекания процесса составило приблизительно 36 мм, что хорошо согласуется с высотой капсулы *h* = 36 мм.

Результаты расчета яркостной температуры ударной волны в аргоне представлены на рис.4. Вертикальными линиями на графике обозначены моменты возникновения ударной волны в аргоне и выхода волны из капсулы.

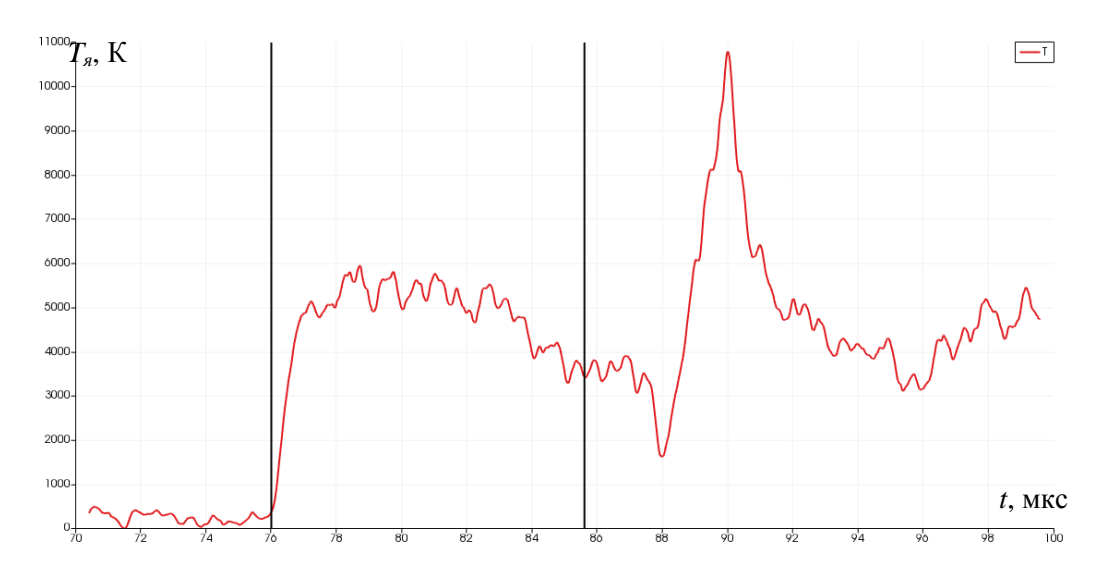

Рис.4. График яркостной температуры ударной волны в аргоне

Как видно из рис. 4, в момент времени  $\tau_1 = 76$  мкс, когда скользящее окно усреднения соприкасается с участком сигнала, соответствующим возникновению ударной волны в аргоне, начинается рост яркостной температуры, после чего на интервале от *t<sup>1</sup>* = 77 мкс до *t<sup>2</sup>* = 83 мкс наблюдается участок относительно стабильной температуры. Момент времени *τ<sup>2</sup>* = 85,5 мкс соответствует завершению распространения ударной волны в аргоне.

Среднее значение яркостной температуры ударной волны в аргоне на стационарном участке составило 5289 К, максимальный разброс значений яркостной температуры относительно среднего на выбранном участке– 656 К.

Зависимость амплитуды сигнала промежуточной частоты (ПЧ) в канале2-х миллиметрового диапазона длин волн представлена на рис. 5. Вертикальными линиями обозначены интервалы, выбранные для расчета коэффициента отражения фронта ударной волны: 1 – сиг-

нал, отраженный от металлического основания цилиндрической капсулы, заполненной аргоном,2 – сигнал, отраженный от фронта ударной волны вблизи точки входа ударной волны в аргон.

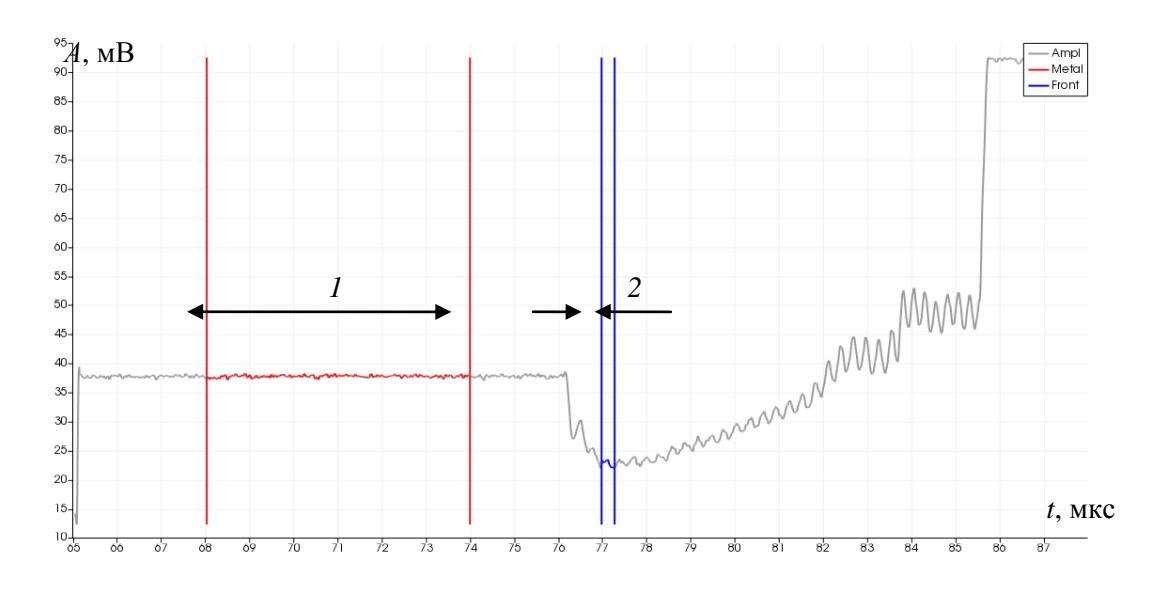

Рис. 5. Зависимость амплитуды сигнала ПЧ в канале 2-х миллиметрового диапазона длин волн

В результате расчетов было получено значение коэффициента отражения по амплитуде  $R = 0.602$ .

Среднее значение термодинамической температуры ударной волны в аргоне на стационарном участке, определенное по формуле

$$
T=\frac{T_{\rm s}}{1-R^2}
$$

составило 8295 К. Разброс значений термодинамической температуры относительно среднего не превышает 1029 К.

Проведенные исследования подтверждают возможность применения двухчастотного КВЧ радиоинтерферометра-радиометра для одновременного измерения кинематических и тепловых характеристик быстропротекающих процессов в газах.

#### **Библиографический список**

1. Канаков, В.А. Обработка данных миллиметровой многомодовой радиоинтерферометрии детонации плоского слоя / Канаков В.А., Пархачѐв В.В., Родионов А.В.// Вестник Нижегородского университета им. Н.И. Лобачевского. – 2008. – № 4. – С. 49–52.

2. Богданов, Е.Н. Реализация радиометрического канала в КВЧ интерферометре для диагностики быстропротекающих газодинамических процессов / Богданов Е.Н., Иконников В.Н., Канаков В.А., Кашин А.В., Михайлов А.Л., Минеев К.В., Назаров А.В., Орехов Ю.И., Седов А.А., Хворостин В.Н. // «Экстремальные состояния вещества. Детонация. Ударные волны». Труды Международной конференции XVII Харитоновские тематические научные чтения – Саров 2015. – С.442-446.

3. Невозмущающие методы диагностики быстропротекающих процессов – Саров: ФГУП «РФЯЦ-ВНИИИЭФ», 2015. – 322с.

4. Ботов, Е.В. Измерение яркостной температуры быстропротекающих газодинамических процессов с помощью КВЧ радиоинтерферометра-радиометра при наличии сигнала активного канала / Ботов Е.В., Иконников В.Н., Канаков В.А., Корнев Н.С., Макарычев Н.А., Минеев К.В., Назаров А.В., Османов Р.Р., Седов А.А. // Изв. вузов. Радиофизика. – 2018. – Т. 61. – № 5. – С. 432–439.

5. Ботов, Е.В. Расширение функциональных возможностей КВЧ интерферометра для диагностики быстропротекающих процессов / Ботов Е.В., Иконников В.Н., Канаков В.А., Корнев Н.С., Минеев К.В., Назаров А.В., Орехов Ю.И., Седов А.А. // Информационные системы и технологии. ИСТ – 2016: Материалы XXII Международной научнотехнической конференции. – Н.Новгород, 2016. – С. 55.

6. Зельдович, Я.Б. Физика ударных волн и высокотемпературных гидродинамических явлений / Зельдович Я.Б., Райзер Ю.П. - М.: Наука, 1966. – 686 с.

# **D.E. Bezrukov, N.S. Kornev, N.A. Makarichev, K.V. Mineev, A.V. Nazarov, R.R. Osmanov, A.V. Repin, A.A. Sedov**

# **MEASUREMENTOF KINETIC AND THERMODYNAMIC CHARACTERISTICS OF A SHOCK WAVE IN ARGON BY USING EHF RADIO INTERFEROMETER RADIOMETER**

RFNC-VNIIEF, Sarov, Russia

Federal State Unitary Enterprise "Russian Federal Nuclear Center - All-Russian Scientific Research Institute of Experimental Physics" "

Inreport the results of gas-dynamic experiments for measuring of movement parameter and temperature of a shock wave in argon by using EHF radio interferometer radiometer are described.

*Key words:* measurement, shock wave, velocity, movement, brightness temperature, reflection coefficient, thermodynamic temperature.

## **А.Д. Дорогов, Д.В. Калинин, С.Е. Минеев, А.В. Назаров, Д.К. Рыбаков**

# **ПРИЕМОПЕРЕДАЮЩИЙ МОДУЛЬ МИЛЛИМЕТРОВОГО ДИАПАЗОНА ДЛИН ВОЛН С ПОВЫШЕННОЙ СТОЙКОСТЬЮ К УДАРНЫМ НАГРУЗКАМ**

Филиал ФГУП РФЯЦ ВНИИЭФ «Научно-исследовательский институт измерительных систем им. Ю.Е. Седакова» (г. Нижний Новгород)

В докладе приводятся технические характеристики и результаты испытаний приемопередающего модуля миллиметрового диапазона длин волн с повышенной стойкостью к ударным нагрузкам. Приведены схемно-технические решения с использованием современных монолитных интегральных схем и технологии многослойных керамических плат LTCC.

*Ключевые слова:* приемопередающий модуль, ударная нагрузка, стойкость, монолитная интегральная схема, многослойная керамическая плата, технология LTCC.

#### **Введение**

Радиолокационные устройства находят все более широкое применение при построении систем предупреждения столкновений, охранных и военных систем, к которым зачастую предъявляются экстремальные требования по стойкости к механическим воздействиям, например, ударным нагрузкам.

Основным элементом любой радиолокационной системы является приемо-передающий модуль (ППМ), параметры и характеристики которого, в значительной степени определяют эффективность всей системы или комплекса в целом (дальность действия, разрешающую способность, массогабаритные характеристики).

Применение миллиметрового диапазона длин волн при построении ППМ позволяет существенно повысить разрешающую способность при измерении пространственных координат, обеспечить высокую помехоустойчивость радиолокационного канала и улучшить массогабаритные характеристики системы.

Классическим подходом при построении техники миллиметрового диапазона является волноводно-гибридная технология с использованием диода Ганна в качестве элемента, генерирующего СВЧ колебания. Несмотря на большое количество технических наработок в этой области и хорошие радиолокационные характеристики устройств, недостатками волноводной технологии являются большие габариты и масса и существенные ограничения на применение в системах с повышенными требованиями к ударным нагрузкам.

Настоящий доклад посвящен вопросам проектирования, реализации и проведения испытаний малогабаритного ППМ миллиметрового диапазона длин волн с повышенными требованиями к ударным нагрузкам.

#### **Интегральный ППМ миллиметрового диапазона длин волн**

Для уменьшения массы и повышения механической прочности ППМ был выполнен по интегральной (микрополосковой) технологии на базе керамики LTCC с применением бескорпусных монолитных интегральных схем (МИС) в качестве элементной базы.

За основу ППМ взята двухантенная схема построения, что позволяет увеличить чувствительность и тем самым повысить эксплуатационный запас по значению энергетического потенциала. Структурная схема ППМ приведена на рис. 1.

В ППМ применен принцип работы с непрерывным излучением зондирующего сигнала с линейной частотной модуляцией [1, 2]. Эскиз многослойной керамической платы (МКП) ППМ приведен на рис. 2.

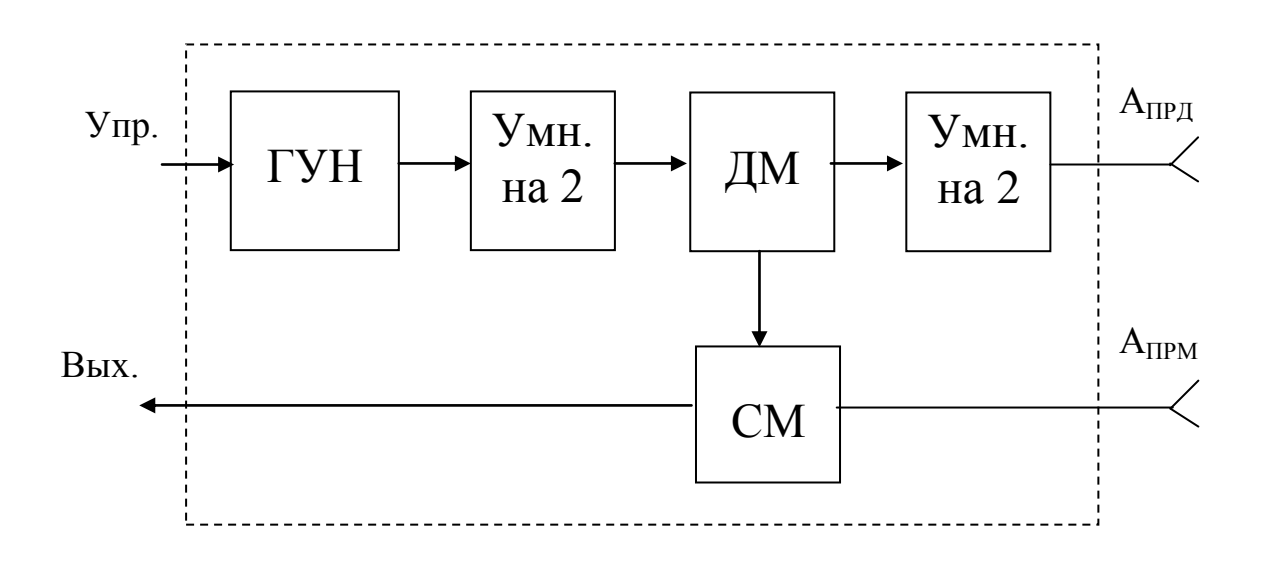

Рис. 1. Структурная схема ППМ А<sub>ПРЛ</sub> – передающая антенна; А<sub>ПРМ</sub> – приемная антенна; ГУН – генератор, управляемый напряжением; Умн. – умножитель частоты; ДМ – делитель мощности; СМ – смеситель.

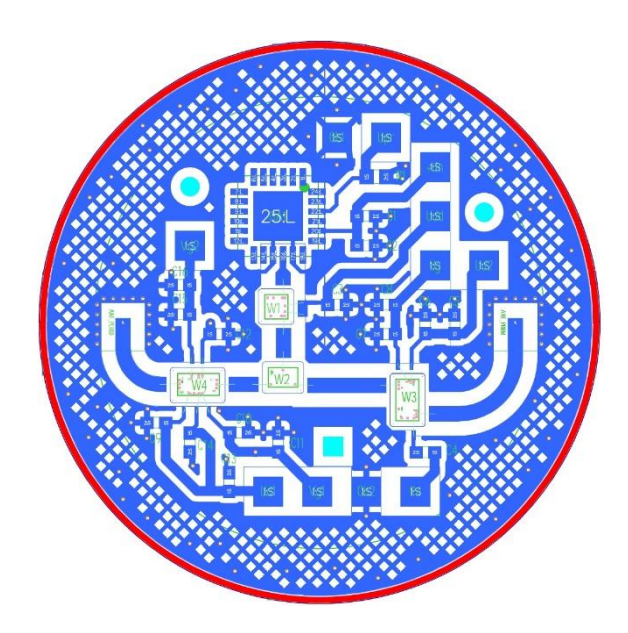

Рис. 2. Эскиз МКП ППМ

С одной стороны МКП выполнен монтаж элементной базы, с противоположной стороны располагается микрополосковая антенная система в виде патч-антенн. Механическая прочность конструкции и герметизация ППМ осуществляется установкой МКП в металлический корпус, который проваривается по периметру лазерной сваркой. Внутренний объем заполняется смесью инертных газов. Ввод сигнальных цепей и цепей питания осуществляется через герметичные выводы, впаянные в крышку ППМ. Внешний вид макета ППМ приведен на рис. 3.

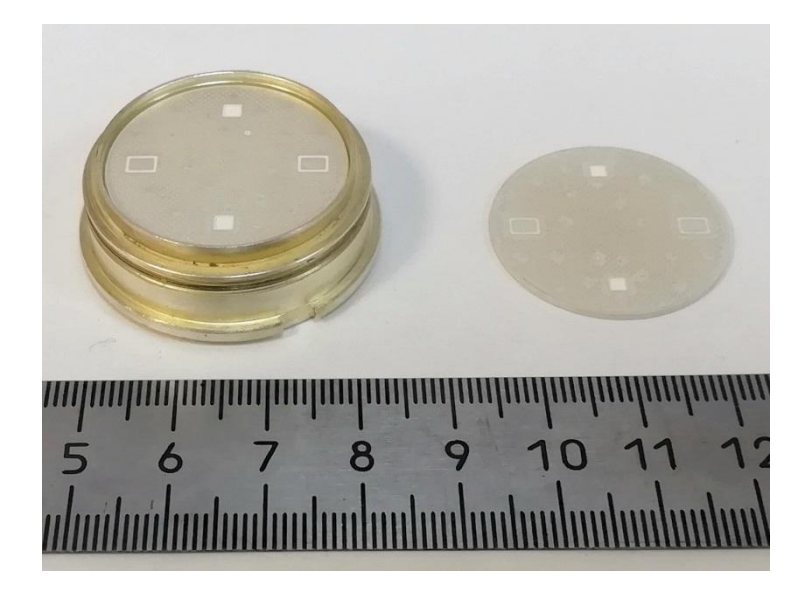

Рис. 3. Внешний вид макета ППМ (слева) и МКП (справа)

# **Методика и результаты испытаний ППМ на стойкость к внешним ударным воздействиям**

Испытания ППМ на стойкость к внешним ударным воздействиям проводились на стенде, разработанном в Саровском физико-техническом институте – филиале НИЯУ МИФИ (г. Саров). Общий вид испытательного стенда приведен на рис. 4.

В состав стенда входят:

 легкогазовая пушка калибра 38 мм (рабочий газ – гелий) с автоматической системой управления;

 снаряд со встроенным неразрушаемым контейнером объемом, необходимым для размещения исследуемых объектов;

крешер специальной конструкции;

 одноканальный радиоинтерферометр РИл-03 разработки ФГУП «ФНПЦ НИИИС им. Ю.Е. Седакова»;

осциллографический комплекс.

При проведении испытаний исследуемые образцы помещались в снаряд-контейнер из полиэтилена, который заполнялся компаундом. Внешний вид снаряда см. на рис. 5.

Импульс перегрузок формировался торможением снаряда с контейнером о крешер (уловитель) из полиэтилена.

Перемещение снаряда в стволе пушки регистрировалось радиоинтерферометром РИл-03. Характеристики импульса перегрузок рассчитывались по экспериментальной интерферограмме с помощью специально разработанного программного обеспечения.

На рис. 6 приведены типовые результаты одного из экспериментов.

В ходе опытов были получены следующие значения характеристик импульса перегрузки:

• длительность перегрузки  $-(0,5...0,7)$  мс;

 ускорение вдоль оси симметрии ППМ – не менее 20000g (пиковое ускорение – не менее 40000g).

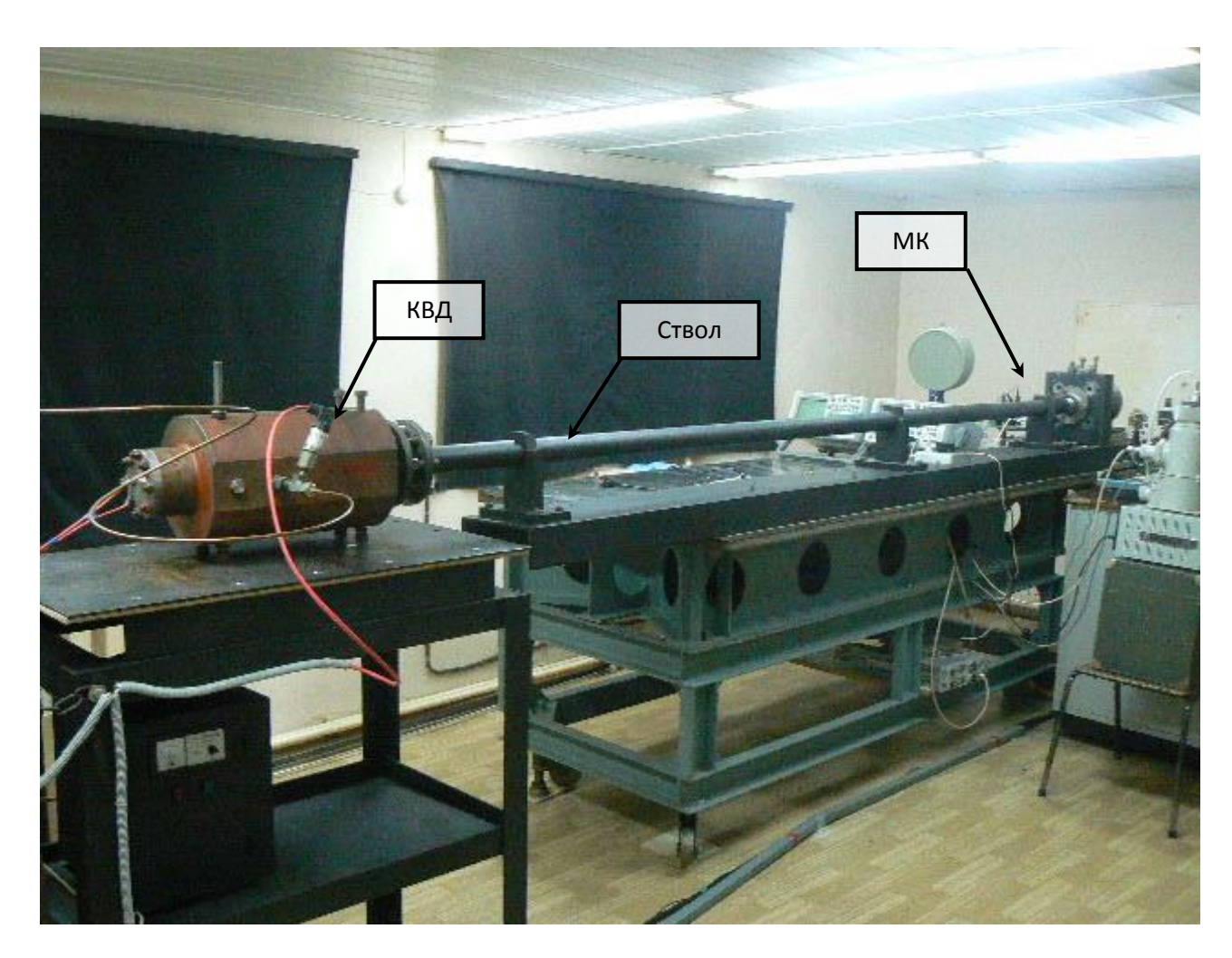

Рис. 4. Общий вид стенда (легкогазовая пушка) КВД – камера высокого давления; МК – мишенная камера

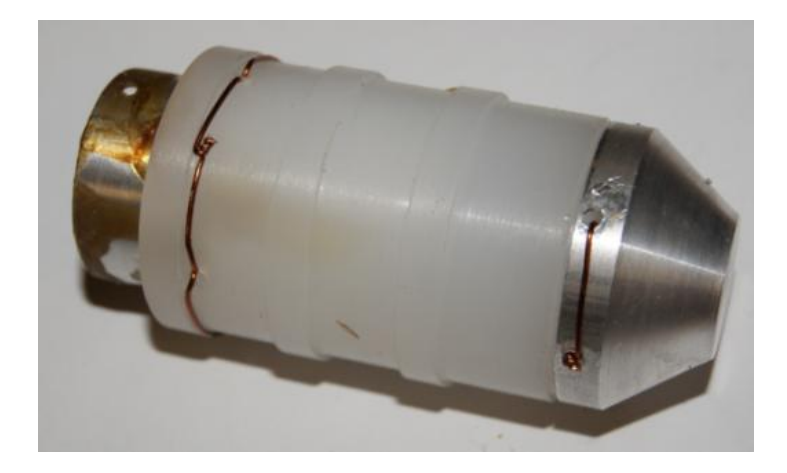

Рис. 5. Внешний вид снаряда-контейнера

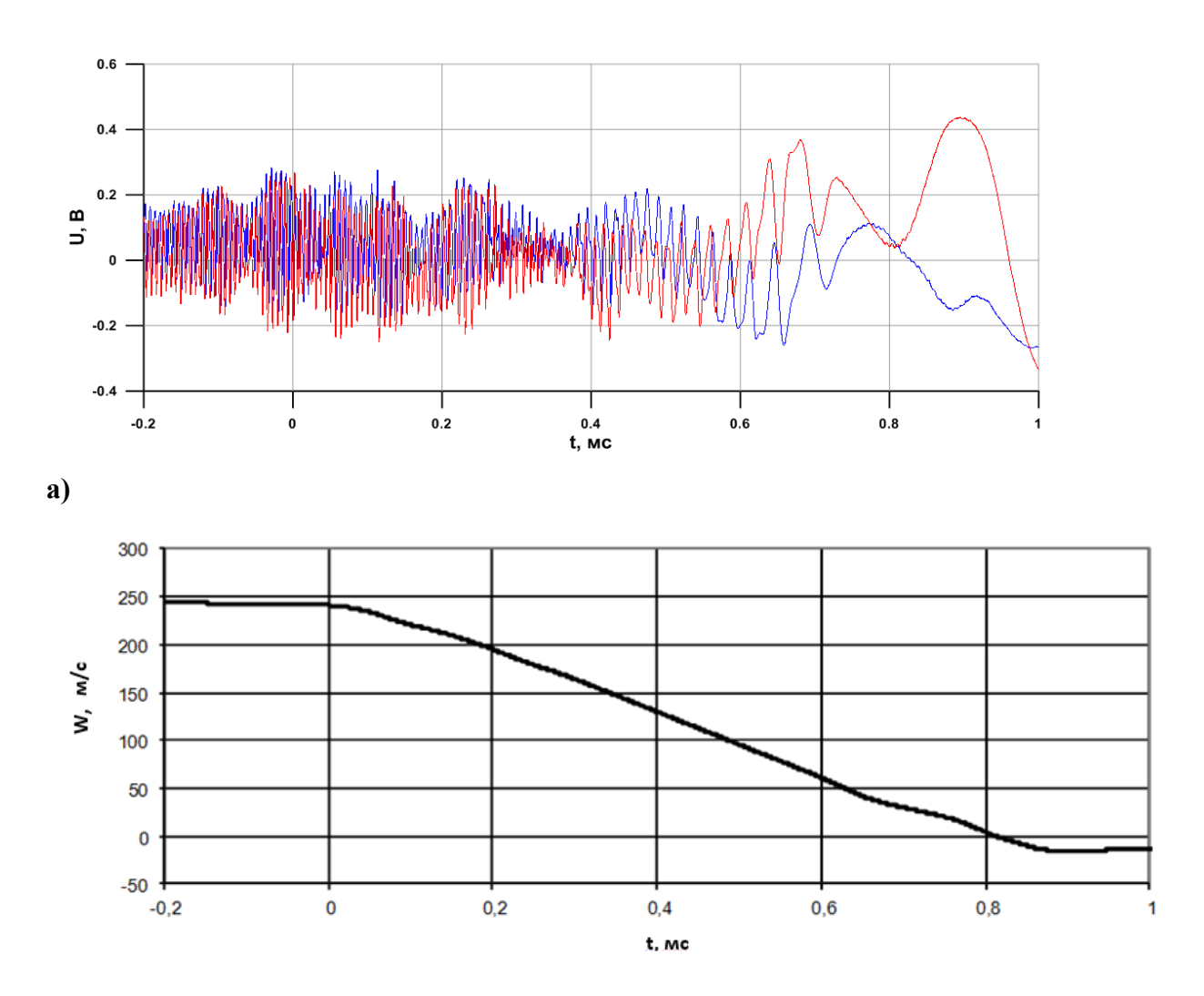

**б)**

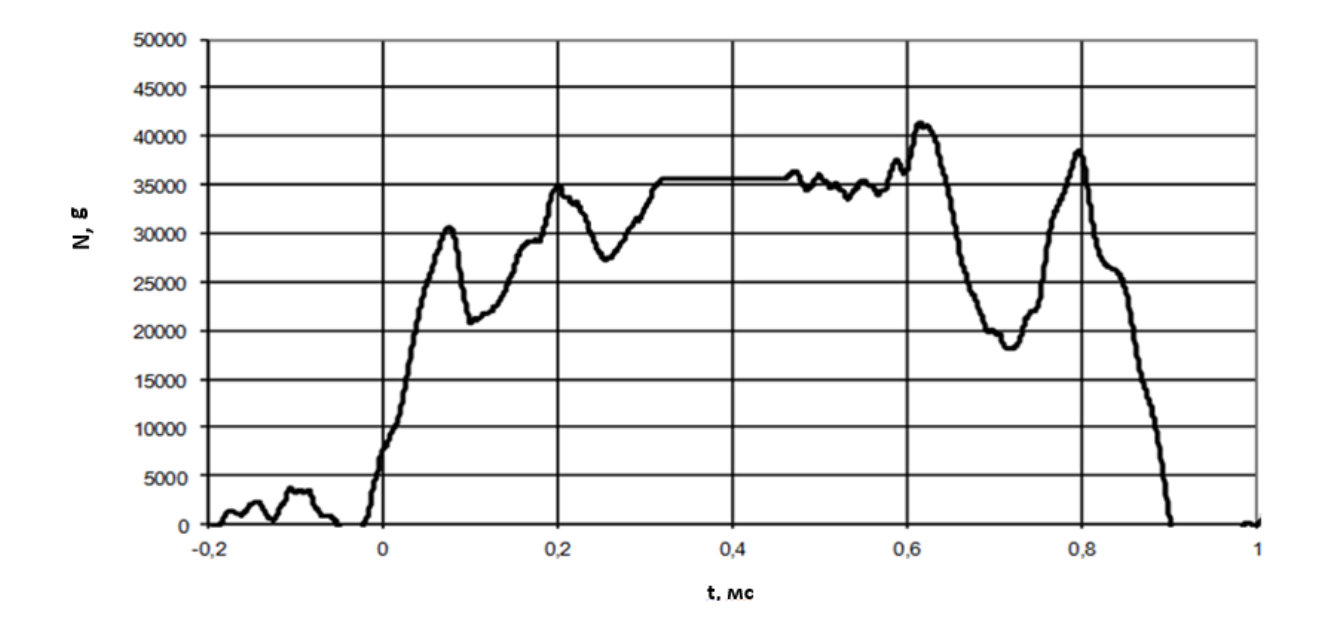

в) Рис. 6. Результаты эксперимента: *а*) экспериментальная интерферограмма; *б*) зависимость скорости снаряда от времени; в) зависимость ускорения снаряда от времени

Макет ППМ после воздействия перегрузки проходил визуальный контроль и проверку работоспособности. Нарушений конструктивной целостности и работоспособности зафиксировано не было.

Таким образом, результаты проведенных испытаний позволяют утверждать, что разработанный малогабаритный интегральный ППМ сохраняет работоспособность после механического удара одиночного действия с пиковым ударным ускорением вдоль оси симметрии ППМ не менее 20000g и длительностью не менее 0,5 мс.

### **Библиографический список**

1. Куприянов, А.И. Радиоэлектронные системы в информационном конфликте / Куприянов А.И., Сахаров А.В. – М.: Вузовская книга, 2003. – 528 с.

2. Комаров, И.В. Основы теории радиолокационных систем с непрерывным излучением частотно-модулированных колебаний / Комаров И.В., Смольский С.М. – М.: Горячая линия – Телеком, 2010. – 392 с.

## **A.D. Dorogov, D.V. Kalinin,S.E. Mineev, A.V. Nazarov, D.K. Rybakov**

## **TRANSCEIVER MODULE OF MILLIMETRIC WAVELENGTHRANGEWITH INCREASED RESISTANCE TO SHOCK LOADINGS**

Branch of the Federal State Unitary Enterprise "Russian Federal Nuclear Center - All-Russian Scientific Research Institute of Experimental Physics" "Scientific Research Institute of Measuring Systems named after Yu.Ye.Sedakov", Nizhny Novgorod

Technical characteristics and results of tests of the transceiver module of millimeterwavelengthrange with the increased resistance to shock loadings are given in the report. Circuit technical solutions with use of modern monolithic integrated circuits and technologies of multilayered ceramic payments of LTCC are given.

*Keywords***:** transceiver module, shock loading, firmness, monolithic integrated circuit, multilayered ceramic payment, LTCC technology.

# **Н.С. Корнев, Н.А. Макарычев, К.В. Минеев, А.В. Назаров, Р.Р. Османов, А.В. Репин, А.А. Седов**

# **ИЗМЕРЕНИЕ ТЕРМОДИНАМИЧЕСКОЙ ТЕМПЕРАТУРЫ ДЕТОНАЦИОННОГО ФРОНТА В ТНТ РАДИОИНТЕРФЕРОМЕТРОМ-РАДИОМЕТРОМ КВЧ ДИАПАЗОНА**

ФГУП «Российский федеральный ядерный центр – Всероссийский научноисследовательский институт экспериментальной физики»

В докладе описываются результаты серии газодинамических опытов по измерению термодинамической температуры детонационного фронта в шашке ТНТ с помощью КВЧ радиоинтерферометра-радиометра. Приводится оценка погрешности измерений.

*Ключевые слова***:** радиометр, яркостная температура, коэффициент отражения, термодинамическая температура, погрешность измерений.

Для быстропротекающих, в частности газодинамических, процессов, инициируемых в радиопрозрачных объектах и компактно локализованных в пространстве и времени, дистанционное определение термодинамической температуры*T*возможно путем измерения яркостной температуры исследуемого объекта $T_{\textit{A}}$  и коэффициента отражения  $R$  от его поверхности и применения формулы:

$$
T = \frac{T_{\scriptscriptstyle n}}{1 - R^2}.\tag{1}
$$

Разработанный в НИИИС им. Ю.Е. Седакова радиоинтерферометр-радиометр (РИРМ)[1]позволяет производить одновременное измерение средней мощности широкополосного теплового шумового излучения объекта, в котором развивается исследуемый процесс, и средней мощности отраженного от поверхности объекта узкополосного сигнала передатчика в рабочей полосе частот приемника. По сигналу теплового шума определяется яркостная температура, по отраженному сигналу передатчика – коэффициент отражения. По известным значениям яркостной температуры и коэффициента отражения по формуле (1) рассчитывается термодинамическая температура исследуемого объекта.

Для проверки работоспособности предложенной в [1] методики измерений была проведена серия из трех газодинамических экспериментов по измерению термодинамической температуры детонационного фронта в шашке тринитротолуола (ТНТ).Шашка ТНТ представляла собой цилиндр диаметром 120 мм и высотой 40 мм, входящий в состав экспериментальной сборки, представленной на рис. 1.

Расчет яркостной температуры производился с помощью алгоритма узкополосной фильтрации[2], позволяющего эффективно производить разделение отраженного узкополосного сигнала передатчика и широкополосного сигнала теплового шума по форме частотного спектра. Зависимости яркостной температуры от времени для всех опытов представлены на рис.2. Графики совмещены в моменты времени, соответствующие входу ударной волны в шашку ТНТ.

Как видно из рис. 2, до момента времени  $t = 98$  мкс регистрируется тепловой шум исследуемого объекта, находящегося при температуре окружающей среды *T<sup>0</sup>* = 278 К. Начиная с момента времени *t* = 98 мкс, когда скользящее окно усреднения соприкасается с участком сигнала, соответствующим началу детонации в образце, наблюдается рост яркостной температуры и затем – стационарный участок. При этом радиометр фиксирует стабильную яркостную температуру фронта детонации в объеме взрывчатого вещества. С момента времени  $t = 104$  мкс начинается резкий рост яркостной температуры, обусловленный выходом детонации на поверхность образца ТНТ и ударным разогревом прилегающего к образцу воздуха. При этом происходит разрушение антенно-фидерной системы радиометра.

Результаты расчета среднего значения яркостной температуры на участке, соответствующем стационарной детонации, и погрешности ее измерения для всех опытов представлены в табл. 1. Под погрешностью измерения яркостной температуры в данном случае понимается флуктуационная чувствительность радиометра при времени усреднения 1 мкс [1].

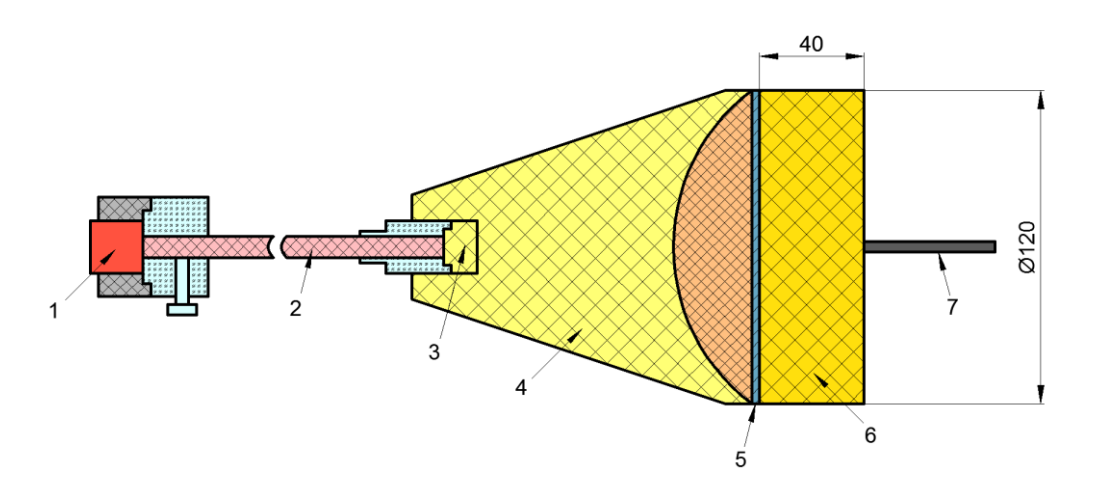

Рис.1. Эскиз экспериментальной сборки: *1* – электродетонатор, *2* – пруток ПТ-83, *3* – промежуточный детонатор, *4* – линза, *5* – фольга, *6* – шашка ТНТ, *7* – антенна

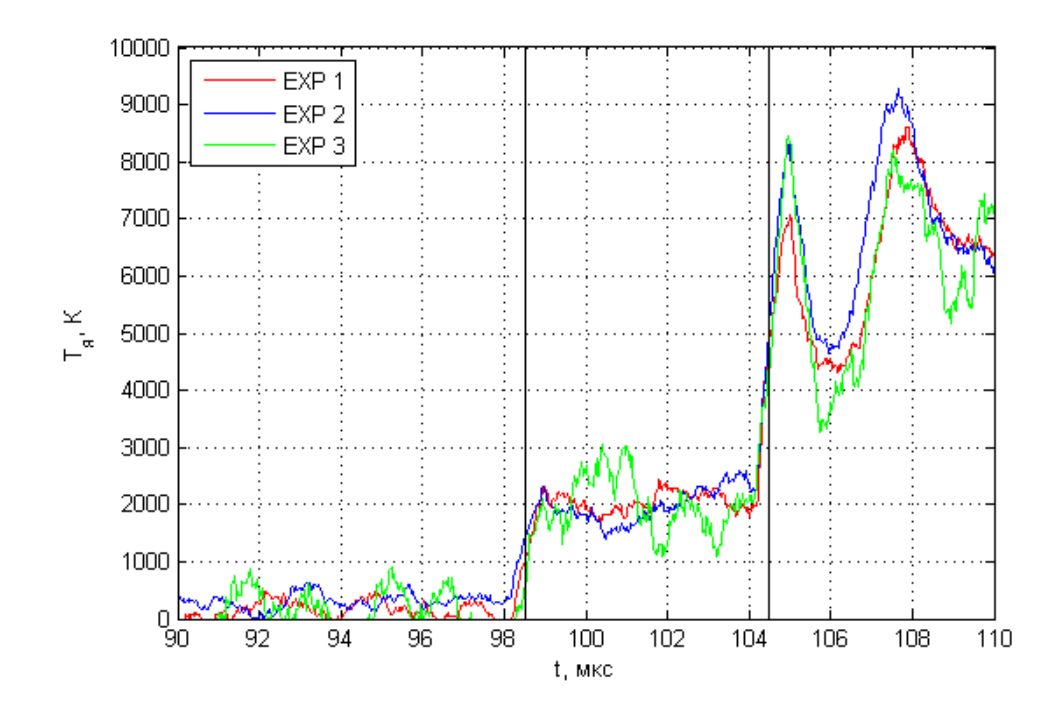

Рис. 2.Яркостная температура фронта детонации в шашке ТНТ

Таблина 1 Результаты расчета среднего значения яркостной температуры

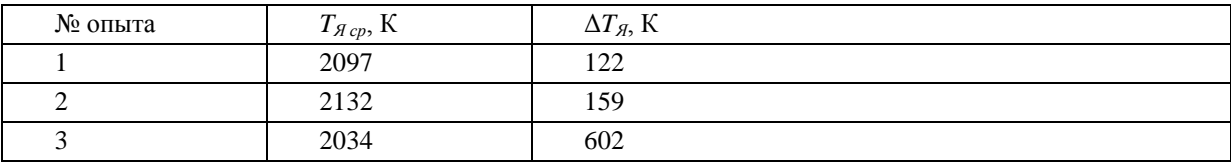

Высокая погрешность измерения яркостной температуры в опыте 3 объясняется установкой на используемом в эксперименте цифровом осциллографе AgilentDSO9254A вертикальной развертки 100 мВ/кл, при которой, по сравнению с разверткой 25 мВ/кл в опытах 1 и 2, в измерительном канале осциллографа используются более мощные усилители с повышенным уровнем собственных шумов.

Расчет коэффициента отражения от поверхности детонационного фронта представляет собой сравнение отражательной способности самого детонационного фронта с эталонной поверхностью, в качестве которой, согласно постановке опыта, выступает алюминиевая фольга, размещенная на противоположном от антенны торце шашки ТНТ. Шероховатость поверхности фольги достаточно низкая, поэтому можно принять коэффициент отражения электромагнитного излучения от нее равным елинице. На первом этапе по зарегистрированным РИРМ экспериментальным сигналам формируются квадратурные составляющие отраженного от детонационного фронта сигнала передатчика на доплеровской частоте (так называемая интерферограмма процесса)[3]. По интерферограмме процесса для каждого *n*-го отсчета рассчитывается амплитуда $U_a(n)$  зарегистрированного сигнала активного канала по формуле:

$$
U_a(n) = \sqrt{U_{\rm sin}^2(n) + U_{\rm cos}^2(n)}\,. \tag{2}
$$

График зависимости  $U_a(n)$  для опыта №1 представлен на рис. 3. Для других опытов зависимости аналогичны

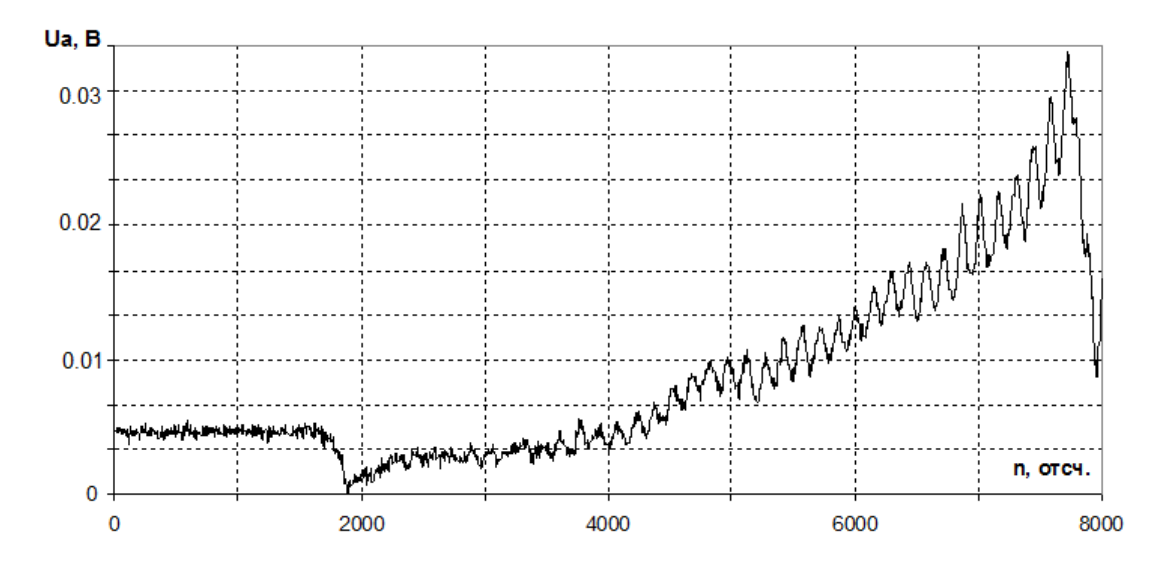

Рис. 3. Амплитуда сигнала активного канала в опыте 1

На втором этапе по полученной зависимости  $U_a(n)$  оценивается коэффициент отражения на участке стационарной детонации вблизи точки входа ударной волны в шашку ТНТ. Расчет коэффициента отражения производится следующим образом: вычисляется среднее значение амплитуды  $U_{\phi}$  на участке от  $n = 0$ до  $n = 1800$ , соответствующем отражению сигнала

передатчика от металлической фольги, затем производится нормировка всей амплитудной зависимости *U<sup>a</sup>* на среднюю амплитуду сигнала *UФ*. Для определения коэффициента отражения нужна не вся амплитудная зависимость, а только участок в окрестности точки возникновения детонации в ТНТ (*n* = 1900), представленный на рис. 4.

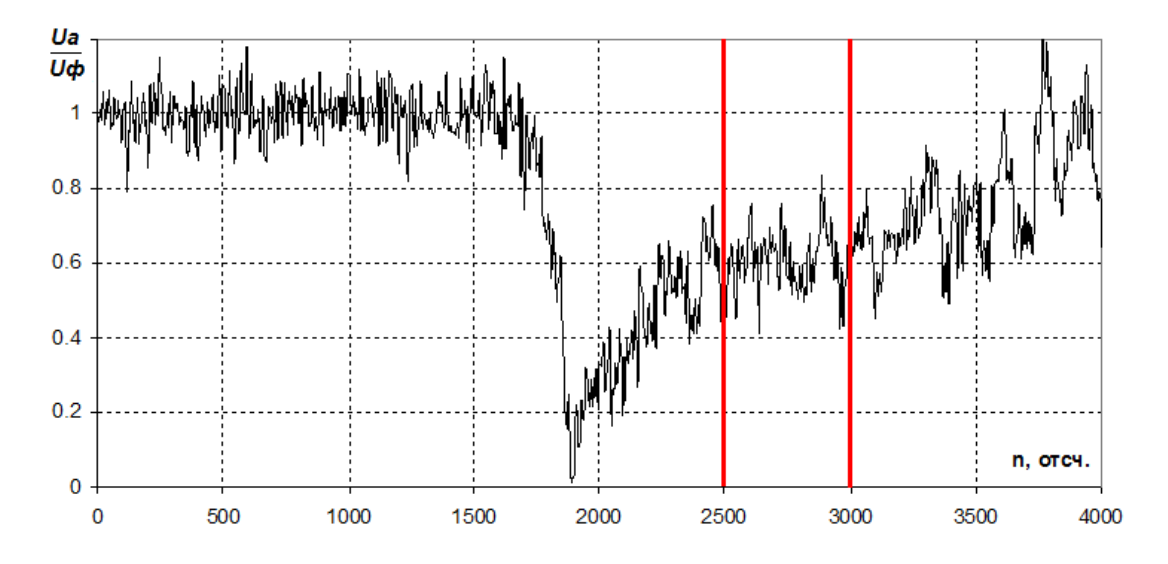

Рис. 4. Нормированная амплитуда сигнала активного канала в опыте 1

Начальному участку стационарной детонации в опыте 1 на рис.4соответствуют значения *n* из интервала [2500, 3000],выделенного вертикальными линиями, где коэффициент отражения по амплитуде составляет 0,608. Погрешность измерения коэффициента отражения Δ*R* с доверительной вероятностью 0,95, рассчитанная как двойное среднеквадратичное отклонение нормированной амплитуды на выбранном участке, составила 0,13.

Результаты расчета коэффициента отражения для всех опытов представлены в табл. 2.

Таблица 2 Результаты расчета коэффициента отражения

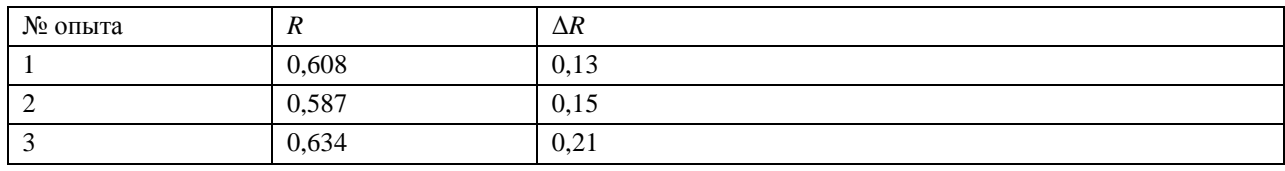

Термодинамическая температура детонационного фронта в шашке ТНТ определяется по формуле (1).Тогда абсолютная погрешность измерения термодинамической температуры будет определяться как погрешность косвенных измерений по формуле [4]:

$$
\Delta T = \sqrt{\Delta T_{T_A}^2 + \Delta T_R^2} \tag{3}
$$

где:

$$
\Delta T_{T_{\mathcal{A}}} = \left| \frac{\partial T}{\partial T_{\mathcal{A}}} \right| \Delta T_{\mathcal{A}} = \frac{\Delta T_{\mathcal{A}}}{1 - R^2},\tag{4}
$$

$$
\Delta T_R = \left| \frac{\partial T}{\partial R} \right| \Delta R = \frac{2R \Delta R T_{\pi}}{\left( R^2 - 1 \right)^2} \,. \tag{5}
$$

Формула (3) справедлива при работе на всем линейном участке амплитудной характеристики радиометрического приемника. Подставив (4) и (5) в формулу (3), получим:

$$
\Delta T = \frac{T_g}{1 - R^2} \sqrt{\left(\frac{\Delta T_g}{T_g}\right)^2 + \left(\frac{2R\Delta R}{1 - R^2}\right)^2} \tag{6}
$$

Относительная погрешность измерения термодинамической температуры:

$$
\varepsilon_{T} = \frac{\Delta T}{T} \times 100\% \tag{7}
$$

Результаты расчета среднего значения термодинамической температуры на участке стационарной детонации  $T_{cp}$ , абсолютной  $\Delta T$  и относительной  $\varepsilon_T$  погрешностей для всех опытов представлены в табл. 3.

> Таблица 3 Результаты расчета термодинамической температуры

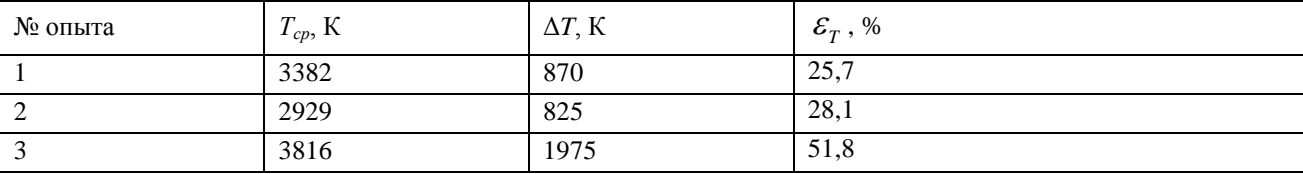

Согласно табл. 3, результаты проведенной серии опытов близки друг к другу. Значения термодинамической температуры фронта стационарной детонации совпадают в пределах доверительного интервала  $\pm \Delta T$  и хорошо согласуются с теоретическими данными, приведенными в [5].

#### **Библиографический список**

1. Ботов, Е.В. Одновременное измерение параметров движения и тепловых характеристик быстропротекающих процессов радиоинтерферометром-радиометром КВЧ диапазона / Е.В. Ботов, В.Н. Иконников, Н.С. Корнев [и др.] // Информационные системы и технологии. ИСТ – 2017: Материалы XXIII Международной научно-технической конференции. – Нижний Новгород, 2017. – С. 1160-1164.

2. Ботов, Е.В., Измерение яркостной температуры быстропротекающих газодинамических процессов с помощью КВЧ радиоинтерферометра-радиометра при наличии сигнала активного канала / Е.В. Ботов, В.Н. Иконников, Н.С. Корнев [и др.] // Изв. вузов. Радиофизика.  $-2018. - T. 61. - N_2 5. - C. 432-439.$ 

3. Бельский, В.М., Михайлов А.Л., Родионов А.В., Седов А.А. Микроволновая диагностика ударно-волновых и детонационных процессов / В.М.Бельский, А.Л.Михайлов, А.В. Родионов, А.А. Седов // Физика горения и взрыва. – 2011. – № 6. – С. 29-41.

4. Фокин, С.А. Обработка результатов измерений физических величин. Учебное пособие для лабораторного практикума по физике/ С.А. Фокин, А.М. Бармасова, М.А. Мамаев. Под. ред. С.А. Фокина. – Спб.: РГГМУ, 2009. – 58 с.

5. Андреев, С.Г. Физика взрыва /С.Г. Андреев, A.B. Бабкин, Ф.А. Баум [и др.]. Под ред. Л.П. Орленко. – Изд. 3-е, переработанное. – В 2 т. Т.1. – M.: ФИЗМАТЛИТ, 2002. – 832 с.

# **N.S. Kornev, N.A. MakarichevK.V. Mineev, A.V. Nazarov, R.R. Osmanov, A.V. Repin, A.A. Sedov**

# **MEASUREMENT OF THERMODYNAMIC TEMPERATURE OF DETONATION FRONT IN TNT BY USING EHF RADIO INTERFEROMETER RADIOMETER**

RFNC-VNIIEF, Sarov, Russia

Federal State Unitary Enterprise "Russian Federal Nuclear Center - All-Russian Scientific Research Institute of Experimental Physics" "

In report the series of gas-dynamic experiments for TNT detonation front thermodynamic temperature measurement by using EHF radio interferometer radiometeris described. An estimate of the measurement error is given.

*Key words:* radiometer, reflection coefficient, thermodynamic temperature, measurement error.

### **С.В. Шахтанов**

# **МЕТОД ЗАШУМЛЕНИЯ КАНАЛОВ ПЕРЕДАЧИ ДАННЫХ НА ОСНОВЕ НЕДВОИЧНЫХ ЭКВИВАЛЕНТНЫХ КОДОВ**

Нижегородский государственный инженерно-экономический университет, г. Княгинино

**Цель работы:** Рассматривается проблема увеличения надѐжности передаваемых в сетях передачи данных информационных сообщений и сигналов управления исполнительными устройствами на уровне абонентских проводных окончаний и в условиях употребления неограниченных сред передачи на радиолиниях, образованных системами WiFi, Bluetooth и в сенсорных сетях.

**Методология:** В качестве решения задачи предлагается в условиях применения открытых каналов связи, не имеющих криптографической защиты, использовать метод псевдослучайного перестановочного декодирования недвоичных помехоустойчивых кодов Рида-Соломона.

**Результаты:** На основании предлагаемой методики оценивается использование принципов организации работы когнитивной карты декодера, позволяющей предлагать готовые решения для различных вариантов перестановок элементов кодового вектора с учѐтом циклических свойств кода, что приводит к сокращению объѐма памяти на несколько порядков.

**Выводы:** Метод зашумления каналов на основе недвоичных эквивалентных кодов с применением перестановочного декодирования и когнитивной картой, позволяет решить задачу повышения защищѐнности информации от воздействия преднамеренных деструктивных факторов техногенного характера без привлечения дорогостоящих методов программноаппаратной криптографической защиты.

*Ключевые слова:* защита информации, кодирование, зашумление, матрица, перестановка символов, когнитивная карта.

#### **Введение**

В настоящее время средства сетевых технологий получили распространение во всех сферах народного хозяйства, так что экономическая эффективность подавляющего большинства организаций и предприятий напрямую зависит от масштабов применения таких технологий в своей деятельности. Отказ от их использования в современных условиях абсурден с точки зрения здравого смысла. Негативной стороной применения сетевых технологий для любой организации и предприятия является высокая вероятность нарушения целостности данных. Причина указанного явления многогранна и любая составляющая этого процесса может играть с той или иной долей вероятности решающую роль в административном, техническом и финансовом благополучии юридических, физических лиц и силовых ведомств.

#### **Объект исследования**

Как правило, в понятии безопасность информационного процесса предполагается три взаимоувязанных направления: защита от перехвата информации злоумышленником, защита информации от несанкционированных изменений и защита ее от преднамеренных разрушений легальным или нелегальным пользователем. В данной работе рассматриваются методы защиты информации от перехвата на уровне абонентских линий, радиолиний системы Wi-Fi или иных открытых каналов связи не имеющих криптографической защиты. Анализ показывает, что наиболее уязвимым является абонентский трафик, который передаѐтся т автоматизированных рабочих мест пользователей по открытым линиям связи (в большинстве случаев это витые пары) и подвержен перехвату со стороны злоумышленников за счѐт прокладки под

видом телефонных или иных кабелей параллельных линий для бесконтактного перехвата данных.

Объясняется это тем, что работа любого электронного оборудования, включая и весь спектр вычислительной техники, происходит при сопровождении паразитных побочных электромагнитных излучений. Эти излучения наводятся как на окружающее оборудование линейно-кабельное хозяйство и конструкции, так и обратно, от окружающих элементов происходит наводка на радиотехнические цепи информационного устройства. Перехват данных излучений позволяет производить его анализ и открывает доступ к обрабатываемой и передаваемой информации, а также влиять на работоспособность вычислительных средств и оборудования связи, вплоть до навязывания ложной информации. Подобные потенциальные технические каналы утечки информации являются основой для разработки математических моделей каналов перехвата данных и рассматриваются в работах [1, 2].

При защите оборудования от перехвата информации и навязывания ложной применяются различные административно-технические способы и методы. К стандартным методам относятся защита периметра от посторонних лиц, а также развязка по цепям питания и заземления информационных комплексов. Кроме этого применяются специальные меры защиты, к которым относятся радиочастотные экраны и фильтры в информационных линиях и цепях питания, применение криптографических программно-аппаратных средств и использование зашумления от отдельных генераторов шума линий связи, выходящих за пределы контролируемой территории, а также некоторого объѐма окружающего пространства. Однако дополнительное оборудование требует дополнительных значительных затрат, которые превышают в 3-4 раза установку и эксплуатацию оборудования вычислительной техники без специальных мер защиты.

#### **Методы**

Проблема утечки информации по побочным каналам излучения в настоящее время может решаться с использованием современного уровня развития теории информации и кодирования, которая предоставляет возможность передачи конфиденциальных сообщений по криптографически незащищѐнным каналам без опасности еѐ компрометации. Смысл данного пути решения защиты заключается в не в сокращении параметров каналов утечки, а в специфическом разно вероятностным преобразовании кодового вектора сигнала перед передачей в канал связи. Перехват с возможностью восстановления исходного сигнала злоумышленником невозможен по той причине, что побочные каналы имеют меньшую пропускную способность и качество по сравнению с исходным каналом за счѐт особенностей логического преобразования [2]. Метод кодирования подбирается с учѐтом того, чтобы в побочных каналах на приѐмнике потенциального перехватчика происходило увеличение количества ошибок, что создаѐт эффект зашумления передаваемых сообщений и скрывает смысловую часть кодового вектора при надѐжном обмене данными в основном канале.

Следовательно, задача обмена конфиденциальной информацией по незащищѐнным каналам сетей передачи данных без использования криптографических средств с устройствами генерации и передачи ключей между легальными пользователями по прежнему актуальна и злободневна для организации связи и сетей передачи данных. Для решения поставленной задачи предлагается использовать метод перестановочного декодирования недвоичных помехоустойчивых кодов Рида-Соломона (РС)[1, 6]. Принципиально для этого могут с успехом использоваться и двоичные коды. В ходе исследований в качестве основы был выбран код РС (7,3,5) над двоичным полем  $GF(2^3)$  с порождающей матрицей вида

$$
G = \begin{vmatrix} \alpha^0 & 0 & 0 & \alpha^4 & \alpha^0 & \alpha^4 & \alpha^5 \\ 0 & \alpha^0 & 0 & \alpha^2 & \alpha^0 & \alpha^6 & \alpha^6 \\ 0 & 0 & \alpha^0 & \alpha^3 & \alpha^0 & \alpha^1 & \alpha^3 \end{vmatrix},
$$
 (1)

здесь и далее  $\alpha^{i}$  – примитивный элемент поля  $GF(2^{3})$  и столбцы матрицы (1) нумеруются обычным порядком слева направо. Указанный код назовём основным, поскольку он может быть получен с помощью порождающего полинома, представленного нижней строкой матрицы (1). Обозначим основной код как  $C_{\alpha}$ . Именно комбинации этого кода защищают семантическую составляющую истинных сообщений от помех естественного происхождения. В данной модели по понятным причинам помехи антропогенного характера не рассматриваются, поскольку речь идёт только о перехвате информации[3]. С целью повышения уровня шума в канале перехвата передатчик защищаемой системы после формирования кодового вектора  $c_i \in C_o$  переставляет символы этого вектора в псевдослучайном порядке, который в идеальном случае должен быть известен только приемнику. Пусть такими последовательностями и символами в некотором принятом кодовом векторе из кода РС  $C<sub>o</sub>$  будут символы с номерами (3 1 4) из выражения (1). Обозначим такие символы через  $k_{u \mu \phi}$  (первые три разряда в систематическом коде) и переставим их на позиции информационных разрядов. Оставшиеся символы обозначим через  $r_{np}$ и разместим их на позициях проверочных разрядов. Пусть в данном случае порядок номеров этих символов принимает вид(5 2 76). В основном коде  $C_{o}$ семантическую составляющую представляли символы (1 2 3), например, при передаче кодового вектора  $\alpha^5 \alpha^5 \alpha^1 \alpha^3 \alpha^1 \alpha^4 \alpha^3 \in C_0$ . В новом коде  $C_i$  информационные символы с номерами (314) скрывают указанную информацию, при этом на основе перестановки может быть получен эквивалентный код РС с такими же параметрами по исправлению ошибок, но при этом  $C_o \neq C_j$ . Действительно, получаем  $\alpha^1 \alpha^5 \alpha^3 \alpha^1 \alpha^5 \alpha^3 \alpha^4 \notin C_0$ , поскольку коду  $C_o$ . соответствует вектор вида  $\alpha^1 \alpha^5 \alpha^3 \alpha^3 \alpha^4 \alpha^5 \alpha^4 \in C_0$ . Очевидно, что перемешивание обеспечивается некоторой наперёд заданной перестановочной матрицей  $P$ . Число таких матриц  $n!$ , где  $n = (k_{u \mu \phi} + r_{nn})$ . На приёмной стороне выполняется обратное действие в формате транспонированной матрицы  $P<sup>T</sup>$ . Матрицу P и соответствующую ей матрицу  $P<sup>T</sup>$  и в простейшем случае их целесообразно задавать в системе только для обработки данных одного сеанса (сообщения или короткого пакета данных), поскольку система носит примитивный характер.

Увеличение уровня шума для злоумышленника может достигаться тем, что в передаваемом по открытому каналу связи кодовом векторе сохраняются неискажёнными символы из разряда  $k_{u \mu \phi}$ , которые в соответствии с матрицей Р переставляются на другие позиции. Символы, относящиеся к группе разрядов  $r_{np}$  искажаются преднамеренно (зашумляются) произвольной стохастической последовательностью и задачей приёмника является восстановление истинных значений кодового вектора. Эта процедура выполняется с применением средств перестановочного декодирования, с использованием когнитивной карты декодера [4].

### Анализ результатов

Известно, что одним из требований перестановочного декодирования является вычисление порождающей матрицы в систематической форме необходимой для поиска комбинации эквивалентного кода [1-3]. Символически подобную процедуру можно представить, как  $G \Rightarrow G_{nep} \Rightarrow G_{nep}^{cuc}$ , при этом матрица G представляется выражением (1). Выполнение подобной процедуры является ёмким по вычислительной сложности процессом. Исходя из этого, для различных перестановок символов кодового вектора целесообразно иметь готовые решения, которые целесообразно хранить в специально организованной памяти. Заполнение такой памяти может происходить в ходе работы процессора приёмника или выполняется за счёт вычислительных возможностей внешнего носителя. Такая память получила название когнитивной карты (КК) [3-5]. Для извлечения данных из КК необходимо знать структуру пере-

становки. Без знания этой структуры выполняется поиск нужного решения, требует тотального подхода в формате простого перебора возможных решений. Для исследуемого кода общее число таких решений равно  $N = 7! = 5040$ . Пусть в системе обмена данными вновь передаётся вектор вида  $\alpha^5 \alpha^5 \alpha^1 \alpha^3 \alpha^1 \alpha^4 \alpha^3 \in C_0$ . Для зашумления данных выполняются следуюшие шаги.

**Шаг 1.** Семантическая составляющая вектора  $\alpha^5 \alpha^5 \alpha^1$  в любом переставленном между собой виде переводится в разряд символов из  $r_{nn}$ . Для последующих примеров сохраним пе-

рестановку вида  $\alpha^5 \alpha^5 \alpha^1$ , которую разместим на позициях 4 5 6.

**Шаг 2.** Любые *k* из оставшихся  $(n-k)$  символов выносятся на позиции  $k_{unip}$  разрядов стандартного кодового слова. Пусть на эти позиции будут выделены символы  $\alpha^3\alpha^1\,\alpha^4$ .

Шаг 3. Для  $r_{nn}$  символов нового кодового вектора формируется шумовая последователь-

ность из  $(n-k)$  символов. Например, для удобства восприятия  $\alpha^2 \alpha^3 \alpha^4 \alpha^5$ .

Шаг 4. Окончательно получаем вектор

 $\alpha^3 \alpha^1 \alpha^4 (\alpha^5 \oplus \alpha^2)(\alpha^5 \oplus \alpha^3)(\alpha^1 \oplus \alpha^4)(\alpha^3 \oplus \alpha^5) \notin C_0$ 

или  $\alpha^3 \alpha^1 \alpha^4 \alpha^3 \alpha^2 \alpha^2 \alpha^0 \notin C_0$ . Эта версия вектора будет отправлена по абонентской линии.

На приёмной стороне для получения истиной информации необходимо выполнить следующие шаги при условии, что приемнику известны неискажённые позиции с номерами 4 5 6 и позиции, на которые были перемещены информационные разряды, т.е. номера 1 2 3 и 7 символ без изменения позиции.

Шаг 1. Получив вектор с номерами позиций 4 5 6 1 2 3 7, приёмник из матрицы (1) формирует последовательность столбцов вида

$$
G \Rightarrow G_{nep} = \begin{vmatrix} \alpha^4 & \alpha^0 & \alpha^4 & \alpha^0 & 0 & 0 & \alpha^5 \\ \alpha^2 & \alpha^0 & \alpha^6 & 0 & \alpha^0 & 0 & \alpha^6 \\ \alpha^3 & \alpha^0 & \alpha^1 & 0 & 0 & \alpha^0 & \alpha^3 \end{vmatrix} . \tag{2}
$$

**Шаг 2.** Выполняет преобразование вида  $G_{\text{new}} \Rightarrow G_{\text{new}}^{\text{cuc}}$ . Следуя правилу поиска обратной матрицы для первых трёх столбцов выражения (2), необходимо найти определитель этой матрицы, матрицу миноров, транспонировать матрицу миноров и разделить все ее элементы на значение найденного определителя. В предлагаемой системе всю указанную последовательность действий декодер не выполняет, а находит готовый результат в КК. Такую карту целесообразно представлять в лексикографической форме, (табл. 1). Это позволяет быстро найти требуемую перестановку. При этом, учитывая циклические свойства кодов РС для создания КК, не требуется больших объёмов памяти. В рассматриваемом коде достаточно иметь всего лишь пять образцов эталонных матриц[7]. Эти свойства справедливы для других кодов РС.

Шаг 3. В таблице 1 отыскивается позиция 4 5 6. По этой позиции устанавливается значение эталонной матрицы. Эталонная матрица в этом эпизоде соответствует выражению (1), которое необходимо трансформировать в соответствии с распределением номером столбцов из позиций  $r_{np}$ .

Шаг 4. Вид извлечённой из КК эталонной матрицы и ее преобразование

$$
G_{nep} = \frac{\alpha^4}{\alpha^3} \frac{\alpha^0}{\alpha^0} \frac{\alpha^4}{\alpha^6} \frac{\alpha^5}{\alpha^6} \frac{4}{\alpha^5} \Rightarrow G_{nep}^{cuc} = \frac{\alpha^0}{\alpha^0} \frac{\alpha^6}{\alpha^6} \frac{\alpha^6}{\alpha^2} \frac{\alpha^2}{\alpha^3} \frac{5}{\alpha^0} \times \frac{\alpha^0}{\alpha^1} \frac{\alpha^3}{\alpha^2} \frac{\alpha^5}{\alpha^2} \frac{6}{\alpha^3} \times \frac{\alpha^4}{\alpha^4} \frac{1}{\alpha^3} \frac{2}{\alpha^3} \frac{3}{\alpha^5} \frac{6}{\alpha^6} \times \frac{\alpha^7}{\alpha^8} \frac{1}{\alpha^8} \frac{2}{\alpha^9} \frac{3}{\alpha^8} \frac{7}{\alpha^8} \tag{3}
$$

| $G^1_{sys}$      | $G_{sys}^2$      | $G_{sys}^3$      | $G_{sys}^4$      | $G_{\rm sys}^5$  |
|------------------|------------------|------------------|------------------|------------------|
| $123 - 4567 - 1$ | $124 - 3567 - 2$ | $125 - 3467 - 3$ | $126 - 3457 - 4$ | $127 - 3456 - 1$ |
| $123 - 4567$     | $124 - 5673$     | $125 - 6734$     | $126 - 7345$     | $712 - 3456$     |
| $134 - 2567 - 1$ | $135 - 2467 - 5$ | $136 - 2457 - 5$ | $137 - 2456 - 2$ | $145 - 2367 - 3$ |
| $341 - 2567$     | $135 - 6724$     | $613 - 4572$     | $713 - 4562$     | $451 - 2367$     |
| $146 - 2357 - 5$ | $147 - 2356 - 3$ | $156 - 2347 - 2$ | $157 - 2346 - 4$ | $167 - 2345 - 1$ |
| $461 - 2357$     | $714 - 5623$     | $561 - 2347$     | $715 - 6234$     | $671 - 2345$     |
| $234 - 1567 - 1$ | $235 - 1467 - 2$ | $236 - 1457 - 3$ | $237 - 1456 - 4$ | $245 - 1367 - 4$ |
| $234 - 5671$     | $235 - 6714$     | $236 - 7145$     | $237 - 1456$     | $452 - 3671$     |
| $246 - 1357 - 5$ | $247 - 1356 - 5$ | $256 - 1347 - 3$ | $257 - 1346 - 5$ | $267 - 1345 - 2$ |
| $246 - 7135$     | $724 - 5613$     | $562 - 3471$     | $572 - 3461$     | $672 - 3451$     |
| $345 - 1267 - 1$ | $346 - 1257 - 2$ | $347 - 1256 - 3$ | $356 - 1247 - 4$ | $357 - 1246 - 5$ |
| $345 - 6712$     | $346 - 7125$     | $347 - 1256$     | $563 - 4712$     | $357 - 1246$     |
| $367 - 1245 - 3$ | $456 - 1237 - 1$ | $457 - 1236 - 2$ | $467 - 1235 - 4$ | $567 - 1234 - 1$ |
| $673 - 4512$     | $456 - 7123$     | $457 - 1236$     | $674 - 5123$     | $567 - 1234$     |

Лексикографическая структура когнитивной карты декодера для кода РС (7,3,5)

Шаг 5. Умножить вектор из состава принятого  $\alpha^3 \alpha^1 \alpha^4$  на преобразованную матрицу эквивалентного кода в формате  $\,G^{cuc}_{nep}\,$  и получим вектор $\,\alpha^3\alpha^1\,\alpha^4\alpha^5\alpha^5\alpha^1\alpha^3\neq C_0^{}$ .

*Шаг 6.* Сделать обратную перестановку для получения истинного вектора  $\alpha^5 \alpha^5 \alpha^1 \alpha^3 \alpha^1 \alpha^4 \alpha^3 \in C_0.$ 

Шаги 5 и 6 убедительно показывают, что зашумление символов из категории  $r_{np}$  практически бесполезно и только усложняют реализацию алгоритма. Следовательно, необходимо скрывать или маскировать информационные разряды. Скрывать эти разряды стохастическими преобразованиями недопустимо из-за полной неопределённости, возникающей на приёмной стороне при восстановлении кодового вектора. Поэтому принцип перемешивания остаѐтся главным в системе зашумления открытых линий передачи данных. В любом случае информационные разряды не должны подвергаться случайным изменениям. Однако детерминированные изменения допустимы.

В этом случае на информационные разряды должна накладываться последовательность символов, которая должна быть известна приемнику.

#### **Выводы**

Таким образом, суть зашумления открытой линии передачи данных по предлагаемому методу заключается в создании трудностей для злоумышленника по поиску требуемых символов информационной последовательности и декодирования их с большими временными затратами на организацию вычислительного процесса по поиску комбинации эквивалентного кода.

Указанный метод может быть востребован в системах дистанционного управления робототехникой или беспилотными средствами, которые должны быть надѐжно защищены от внешнего воздействия по перехвату управления. При этом фактор защиты данных управления от случайных помех в линии или канале связи на базе помехоустойчивого кодирования сохраняется.

## **Библиографический список**

1. Мак-Вильямс, Ф. Дж. Перестановочное декодирование систематических кодов / Ф. Дж. Мак-Вильямс // Кибернетический сборник. Новая серия, 1965, Вып. 1. – С. 35–57.

2. Мак-Вильямс, Ф. Дж. Теория кодов, исправляющих ошибки / Ф. Дж. Мак-Вильямс, Н. Дж. А. Слоэн. – М.: Связь, 1979. – 354 с.

3. Гладких, А.А. Концепция когнитивной обработки данных в системе перестановочного декодирования недвоичного избыточного кода / А.А. Гладких, Ал Тамими Таква Флайиих Хасан // Электросвязь. – 2018. – № 9. – С. 69–74.

4. Гладких, А.А. Система быстрых матричных преобразований в процедуре формирования эквивалентных избыточных кодов / А.А. Гладких, Ал Тамими Таква Флайиих Хасан // Радиотехника. – 2017. – №6. – С. 41–44.

5. Гладких, А.А. Перестановочное декодирование как инструмент повышения энергетической эффективности систем обмена данными / А.А. Гладких // Электросвязь. – № 8. – 2017, С. 52–56.

6. Шахтанов, С.В. Перестановочное декодирование недвоичных избыточных кодов / С.В. Шахтанов // Вестник НГИЭИ – 2017. - №8, С. 7-14.

7. Гладких А.А. Минимизация объѐма памяти когнитивной карты декодера в системе поиска эквивалентных кодов / А.А. Гладких, Н.А. Пчелин, С.В. Шахтанов // Радиотехника.- № 6. – 2018, С. 38-41.

## **S.V. Shakhtanov**

## **METHOD OF DELIVERY OF DATA TRANSFER CHANNELS BASED ON BANNER EQUIVALENT CODES**

Nizhny Novgorod State University of Engineering and Economics, Knyaginino

**Objective:** The problem of increasing the reliability of informational messages and control signals for actuators transmitted in data transmission networks at the level of subscriber wire terminations and in conditions of using unlimited transmission media on radio links formed by WiFi, Bluetooth and sensor networks is considered.

**Methodology:** As a solution to the problem, it is proposed to use the method of pseudo-random permutation decoding of non-binary noise-resistant Reed-Solomon codes in the conditions of using open communication channels without cryptographic protection.

**Results:** Based on the proposed methodology, we use the principles of organizing the work of a cognitive decoder card, which allows us to offer ready-made solutions for different variants of permutations of code vector elements, taking into account the cyclical properties of the code, which leads to a reduction in memory by several orders of magnitude.

**Conclusions:** The method of channel noise based on non-binary equivalent codes using permutation decoding and a cognitive map allows to solve the problem of increasing information security from the effects of deliberate destructive man-made factors without attracting expensive methods of hardware-software cryptographic protection. The method does not provide significant durability in time, but since its main purpose is to transfer control signals to an actuator, the time it takes to maliciously decipher a command exceeds the command time and loses its relevance in the next cycle, since even a similar command is transmitted by another combination. Therefore, even a malicious repetition of the command does not lead to a control failure, since the code vector falls into an insignificant interval.

*Keywords:* information protection, coding, noise, matrix, permutation of characters, cognitive map.

## **С.С. Зельманов**

# **СПЕКТРАЛЬНЫЙ КРИТЕРИЙ РЕЗОНАНСА В ЛИНЕЙНЫХ СТАЦИОНАРНЫХ ДИНАМИЧЕСКИХ СИСТЕМАХ**

Нижегородский государственный технический университет им. Р.Е.Алексеева

Классический критерий резонанса не только не учитывает потери энергии в линейной стационарной колебательной системе, но предполагает полное отсутствие этих потерь. При этом в системе наблюдаются нормальные колебания. Частота нормальных колебаний считается резонансной. Однако в RC-системах потери энергии играют значительную конструктивную роль, и пренебречь ими невозможно, т.к. системы при этом разрушаются. В то же время в таких системах может иметь место как угодно острый резонанс. Возникает несоответствие в поведении реальных систем классическому критерию резонанса. Для устранения этого несоответствия вводится спектральный критерий резонанса, связанный с экстремумом типа «максимум» огибающей модуля спектра свободного процесса системы. Свободный процесс рассматривается как сумма собственных процессов. Предлагаемый критерий резонанса распространяется на более широкий класс линейных стационарных систем без каких-либо ограничений на величину потерь энергии в них.

*Ключевые слова:* резонанс, нормальное колебание, собственный процесс, свободный процесс, резонансная частота, спектральная плотность, экстремум типа «максимум».

#### **Введение**

 Классический критерий резонанса в линейных стационарных динамических системах применим только к одиночному резонатору с пренебрежимо малыми, а точнее, с отсутствующими потерями. Классическое определение резонанса, соответствующее резонатору без потерь выглядит так:

«Резонанс – резкое возрастание амплитуд установившихся вынужденных колебаний, наступающее при приближении частоты *p* гармоничного внешнего воздействия к частоте ω одного из нормальных колебаний, свойственных данной колебательной системе».

Нормальные колебания – гармонические собственные колебания, которые могли бы существовать в линейных колебательных системах, если бы в них не происходило рассеяние энергии [1],[2].

#### **Постановка задачи**

Это условие выполнимо для систем с пренебрежимо малыми потерями энергии и, прежде всего, для одиночного резонатора, к которому адресована классическая теория резонанса. Однако, кроме известных резонансных LCR-систем существуют RC-системы, потери в которых играют значительную конструктивную роль, и пренебречь ими не представляется возможным, т.к. системы при этом разрушаются. В то же время, такие системы экстремально реагируют на гармонические воздействия определенных частот, обладают избирательностью, полосой пропускания, возможностью накапливать энергию процесса, т.е. обладают свойствами резонансных систем. На их основе могут быть построены системы со многими степенями свободы.

Определѐнная ограниченность класса систем с пренебрежимо малыми потерями, для которых справедлив классический критерий резонанса, явилась мотивацией к развитию критерия резонанса с целью обобщения его на более широкий класс систем с потерями, на величину которых не накладывается каких-либо ограничений.

## Решение залачи

Физический смысл явления резонанса заключается в экстремальном реагировании системы на входное воздействие. Когда речь идет о частотном резонансе, то резонансные свойства системы можно оценивать по параметрам ее свободного процесса или импульсной характеристики. При этом частотные свойства системы получают наиболее полное отражение в характере спектра отклика системы на б-импульс.

Если мы говорим о критерии резонанса, то необходимо выяснить, при каком характере взаимодействия входного гармонического сигнала с собственными процессами в системе возникает явление резонанса?

При действии гармонического сигнала на входе линейной системы с постоянными параметрами на выходе ее появляется напряжение, начиная с момента  $t = t_0$ . Это напряжение можно определить с помощью интеграла Дюамеля:

$$
u_{\text{BUX}}(t) = \int_{t_0}^{t} u_{\text{BX}}(\xi) h(t - \xi) d\xi, \qquad (1)
$$

где  $h_s(t-\xi)$  есть зеркальное отображение импульсной характеристики системы  $h(t)$ , относительно точки  $\xi = 0$ , сдвинутого на время  $t$ . При этом импульсная характеристика является свободным процессом, являющимся суммой собственных процессов этой системы.

Из выражения (1) следует, что выходное колебание представляет собой результат взаимодействия входного гармонического напряжения и свободного колебания системы. Свободное колебание системы в общем случае является суммой её собственных процессов. Это означает, что в общем случае линейной системы с постоянными параметрами выходное напряжение есть сумма результатов взаимодействия входного напряжения с каждым собственным процессом системы в отдельности. Если собственный процесс один, то он одновременно является свободным процессом. Для строгого обоснования критерия существования резонанса представляет интерес выяснить степень влияния спектральной плотности собственных процессов системы на характер спектральной плотности ее свободного процесса.

Будем иметь ввиду, что среди собственных процессов могут иметь место как колебательные, так и апериодические (экспоненциальные) процессы. При этом возможны случаи, когда свободный процесс состоит из суммы затухающих колебательных и экспоненциальных собственных процессов или только из колебательных, или только из экспоненциальных собственных процессов. Рассмотрим общий случай, когда свободное колебание есть сумма затухающих колебательных и экспоненциальных собственных процессов. При  $t \ge 0$  свободное колебание системы примет вид:

$$
h(t) = \sum_{k=1}^{n} \left\{ a_k e^{-\alpha_k t} + b_k e^{-\beta_k t} \cos(\omega_k t + \varphi_k) \right\},
$$
 (2)

а при  $t \le 0$  h(t) = 0. В этом выражении  $\alpha_k$ ,  $\beta_k$  и  $\omega_k$  положительные величины, а  $a_k$ ,  $b_k$  и  $\varphi_k$  – вешественные постоянные числа. Иначе говоря, функция (2) представляет собой свободное колебание, возникающее на выходе системы в результате подачи на ее вход б-импульса в MOMENT  $t=0$ .

Определим спектр свободного процесса (2) системы, совпадающий с её комплексной передаточной функцией. Комплексная передаточная функция системы, совпадающая соспектром импульсной храктеристики, может быть представлена выражением вида:

$$
H(j\omega) = \int_{-\infty}^{+\infty} h(t) e^{-j\omega t} dt
$$
 (3)

Подставив (2) в (3) и проведя соответствующие преобразования, получим:
$$
H(j\omega) = \int_{0}^{\infty} h(t) e^{-j\omega t} dt = \int_{0}^{\infty} h(t) e^{-j\omega t} dt = \int_{0}^{\infty} \{a_{k}e^{-a_{k}t} + b_{k}e^{-\beta_{k}t}\cos(\omega_{k}t + \varphi_{k})\} e^{-j\omega t} dt =
$$
\n
$$
= \sum_{k=1}^{n} \left\{ a_{k} \int_{0}^{\infty} e^{-\alpha_{k}t} \cos \omega t dt - ja_{k} \int_{0}^{\infty} e^{-\alpha_{k}t} \sin \omega t dt \right\} +
$$
\n
$$
+ \sum_{k=1}^{n} \left\{ b_{k} \int_{0}^{\infty} e^{-\beta_{k}t} \cos(\omega_{k}t + \varphi_{k}) \cos \omega t dt - jb_{k} \int_{0}^{\infty} e^{-\beta_{k}t} \cos(\omega_{k}t + \varphi_{k}) \sin \omega t dt \right\} =
$$
\n
$$
= \sum_{k=1}^{n} \left( \frac{a_{k} \cdot \alpha_{k}}{a_{k}^{2} + \omega^{2}} + j \frac{a_{k} \cdot \omega}{\alpha_{k}^{2} + \omega^{2}} \right) + \sum_{k=1}^{n} b_{k} \left\{ \cos \varphi_{k} \int_{0}^{\infty} e^{-\beta_{k}t} \cos \omega_{k}t \cdot \cos \omega t dt -
$$
\n
$$
- \sin \varphi_{k} \int_{0}^{\infty} e^{-\beta_{k}t} \sin \omega_{k}t \cos \omega t dt + j \cos \varphi_{k} \int_{0}^{\infty} e^{-\beta_{k}t} \cos \omega_{k}t \sin \omega t dt -
$$
\n
$$
- j \sin \varphi_{k} \int_{0}^{\infty} e^{-\beta_{k}t} \sin \omega_{k}t \cdot \sin \omega t dt \right\} =
$$
\n
$$
= \sum_{k=1}^{n} \left( \frac{a_{k} \cdot \alpha_{k}}{\alpha_{k}^{2} + \omega^{2}} + j \frac{a_{k} \cdot \omega}{\alpha_{k}^{2} + \omega^{2}} \right) + \sum_{k=1}^{n} \frac{1}{2}b_{k} \left\{ e^{-jn} \left[ \frac{\beta_{k}}{\beta_{k}^{2} + (\omega_{k
$$

$$
\psi(\omega) = \arctg \frac{B(\omega, \infty)}{A(\omega, \infty)} , A_k(\omega, \infty)_0 = a_k \frac{\alpha_k}{\alpha_k^2 + \omega^2} ; B_k(\omega, \infty)_0 = a_k \frac{\omega}{\alpha_k^2 + \omega^2}
$$
  

$$
A_k(\omega, \infty) = \frac{1}{2} b_k \cos \varphi_k \left[ \frac{\beta_k}{\beta_k^2 + (\omega_k + \omega)^2} + \frac{\beta_k}{\beta_k^2 + (\omega_k - \omega)^2} \right] - \frac{1}{2} b_k \sin \varphi_k \left[ \frac{\omega_k + \omega}{\beta_k^2 + (\omega_k + \omega)^2} + \frac{\omega_k - \omega}{\beta_k^2 + (\omega_k - \omega)^2} \right];
$$
  

$$
B_k(\omega, \infty) = -\frac{1}{2} b_k \cos \varphi_k \left[ \frac{\omega_k + \omega}{\beta_k^2 + (\omega_k + \omega)^2} + \frac{\omega_k - \omega}{\beta_k^2 + (\omega_k - \omega)^2} \right] + \frac{1}{2} b_k \sin \varphi_k \left[ \frac{\beta_k}{\beta_k^2 + (\omega_k + \omega)^2} + \frac{\beta_k}{\beta_k^2 + (\omega_k - \omega)^2} \right].
$$

Функции  $A_k(\omega,\infty)$  и  $A_k(\omega,\infty)$  являются частотными косинусоидальными спектральными плотностями собственного апериодического и собственного колебательного процессов с номером k, входящих в состав свободного колебания системы. Функции  $B_k(\omega,\infty)$  и  $B_k(\omega,\infty)$  являются синусоидальны частотными спектральными плотностями тех же собственных процессов. Функции  $A(\omega,\infty)$  и  $B(\omega,\infty)$  представляют собой соответственно частотные синусоилальные и косинусоилальные спектраьные плотности всего свободного колебания  $h(t)$ .

Если бы свободное колебание состояло только из одного собственного колебания с номером  $k = m$ , то модуль передаточной функции имел бы вид (5).

$$
H(\omega)_{\mathbf{m}} = \sqrt{A_{\mathbf{m}}(\omega, \infty)^2 + B_{\mathbf{m}}(\omega, \infty)^2}
$$
 (5)

Если же свободное колебание  $h(t)$  состоит из двух или большего количества собственных процессов, частотный спектр всего отклика равен сумме спектров всех собственных процессов, входящих в  $h(t)$ -свободный процесс системы (4).

При этомчастотные спектры всех собственных процессов перекрываются. По причине перекрытия спектров относительный максимум модуля частотного спектра свободного процесса будет совпадать с частотой, зависящей от наличия всех собственных процессов.

Таким образом, частотный резонанс в линейной системе с постоянными параметрами возникает как результат взаимодействия вынуждающей гармонической силы с суммой всех собственных процессов и происходит на частоте  $\omega_{p}$ , при которой модуль суммарного частотного спектра имеет относительный экстремум типа « максимум».

Частота, отвечающая этим признакам может быть в общем случае не одна. Если частота вынуждающей силы  $\omega$  близка к частоте  $\omega_m$  одного из собственных колебаний, то это еще не означает, что величина спектральной плотности выходного колебания  $U_{\text{max}}(\omega)$  на этой частоте будет зависеть от амплитуды  $b_m$  этого колебания. Это не означает также, что резонансная частота  $\omega_p$  будет близка к частоте  $\omega_m$ . Другие собственные колебания с номерами  $k \neq m$  могут иметь столь большие амплитуды  $b_k$  по сравнению с  $b_m$ , при которых вклад этих колебаний в величину амплитуды  $U_{\text{BbX}}(\omega)$  при частотах, близких к  $\omega_m$ , будет подавляюще велик. Отсюда следует, что при определении резонансной частоты  $\omega_p$ , при которой спектральная плотность  $U_{\text{BUX}}(\omega)$  достигает относительного максимума, необходимо в общем случае учитывать влияние всех собственных колебаний и собственных апериодических процессов сложной системы. Величина  $\omega_p$  зависит от всех параметров:  $\omega_k$ ,  $b_k$ ,  $\varphi_k$ ,  $\beta_k$ , и  $\alpha_k (k = 1, 2, 3 ..., n)$  собственных процессов, входящих в состав свободного колебания.

В случае, когда свободное колебание состоит из нескольких собственных колебаний, относительно сильное колебание может подавлять более слабое.

#### **Заключение**

Таким образом, каждый из резонансов в системе возникает в результате взаимодействия вынуждающей силы с суммой всех собственных процессов системы, а не в результате взаимодействия вынуждающей силы только с отдельными собственными процессами, как это следует из традиционного подхода. Это связано с тем, что спектр «нормального» колебания не может перекрываться со спектрами других «нормальных» колебаний, т.к. он локализован лишь на частоте нормального колебания.

Под взаимодействием входного гармонического колебания и свободного колебания системы понимается следующее.

Выражение (1) определяет выходное колебание как в процесе установления амплитуды, так и в моменты времени, когда его амплитуда уже установилась. Из него следует, что выходное колебание зависит от входного колебания и свободного колебания особым образом. Выходное колебание появляется только в том случае, когда существуют одновременно входное и свободное колебания. Амплитуда выходного колебания имеет тем большую величину, чем меньше свободное колебание отличается от входного по форме.

Точнее говоря, чем больше величина спектральной плотности свободного колебания на частоте входного колебания, тем больше будет амплитуда установившегося выходного колебания. Поэтому, если на частоте входного гармонического напряжения спектральная плотность свободного колебания имеет максимум, то на этой же частоте имеет максимум и амплитуда выходного гармонического напряжения. Это означает, что выходное колебание появляется в результате взаимодействия входного и свободного колебаний.

Итак, наличие экстремумов модуля спектральной плотности свободного процесса свидетельствует о возможности резонансов в системе. При этом число резонансов будет соответствовать количеству экстремумов. Частоты, на которых имеют место экстремумы типа «максимум» огибающей модуля спектра свободного процесса, являются резонансными частотами системы.

Теперь можно сформулировать спектральный критерий существования частотного резонанса в линейной динамической системе с потерями энергии и произвольным числом степеней свободы.

Спектральным критерием наличия частотного резонанса в линейной динамической системе с потерями энергии и произвольным числом степеней свободы является наличие экстремумов типа "максимум" огибающей модуля спектра свободного процесса системы на резонансных частотах, соответствующих этим экстремумам.

#### **Библиографический список**

1. Папалекси, Н.Д. Эволюция понятия резонанса // Успехи физических наук. 1947. Т. 31. Вып. 4.

2. Андронов, А.А. Теория колебаний / А.А. Андронов, А.А. Витт, С.Э. Хайкин. – М.: ГИФМЛ, 1959.

#### **S.S. Zelmanov**

## **THE SPECTRAL CRITERION OF RESONANCE IN THE LINEAR STATIONARY DYNAMIC SYSTEMS**

Nizhny Novgorod state technical university n.a. R.E. Alekseev

The classical resonance criterion not only does not take into account the energy loss in a linear stationary oscillatory system, but assumes the complete absence of these losses. In this case, the system should be observed normal oscillations. The frequency of normal oscillations is considered to be resonant. However, in RC-systems, energy losses play a significant constructive role, and it is impossible to ignore them, because the systems are destroyed. At the same time, such systems can have any sharp resonance. There is a discrepancy in the behavior of real systems to the classical resonance criterion. To eliminate this discrepancy, a spectral resonance criterion associated with an extremum of the "maximum" type of the envelope of the spectrum module of the free process of the system is introduced. The free process is considered as the sum of its own processes. The proposed resonance criterion extends to a wider class of linear stationary systems without any restrictions on the amount of energy loss in them.

*Key words***:** resonance, normal fluctuation, a private process, free process, resonance frequency, spectral density, extremum type «maximum».

## А.С. Проемкин, Ю.М. Куликов

## ВЫЧИСЛЕНИЕ ДОВЕРИТЕЛЬНОГО ИНТЕРВАЛА ДЛЯ ВЫБОРОК БОЛЬШОГО ОБЪЕМА С БИНОМИАЛЬНЫМ ЗАКОНОМ РАСПРЕДЕЛЕНИЯ

## Филиал ФГУП РФЯЦ ВНИИЭФ «Научно-исследовательский институт измерительных систем им. Ю.Е. Седакова» (г. Нижний Новгород)

В работе рассматривается проблема прямого вычисления доверительного интервала вероятности с использованием формулы Бернулли. Показан универсальный машинный метод расчёта доверительного интервала для большого объема статистических данных, позволяющий снизить влияние ограниченной разрядности представления чисел с плавающей запятой на результат вычислений.

Ключевые слова: доверительный интервал, контроль точности, формула Бернулли, биномиальный закон.

Широкий класс залач ралиотехники требует оценки величины ошибки измерений. В частности - задача нахождения величины доверительного интервала для числа наступления случайного события (например, превышение порога шумом). Доверительным интервалом в данном случае называется интервал $[x_1, x_2]$ такой, что вероятность попадания в этот интервал при заланном числе испытаний *m* равна P.

Биномиальный закон распределения - это распределение вероятности того, что событие А произойдёт ровно k раз в *m* последовательных независимых испытаниях, при том, что вероятность этого события постоянна во всех испытаниях и равна р. Функция распределения [3]:

$$
P\left(X \leq x\right) = \sum_{k=0}^{\infty} C_m^k \cdot p^k \cdot q^{m-k}, x \in R,\tag{1}
$$

где  $C_m^k$  – число сочетаний из *m* по k; *p* – вероятность события A; *q* – вероятность события обратного А

При большом числе испытаний прямое вычисление выражения (1) приводит к ряду сложностей, связанных с большими значениями промежуточных результатов вычислений, которые вызывают переполнение памяти при машинном расчёте. Один из способов решения этой проблемы будет рассмотрен в данной работе.

Члены суммы в выражении (1) представляют собой формулу Бернулли [3]:

$$
P_k = C_m^k \cdot p^k \cdot q^{m-k},
$$
  
\n
$$
q = 1 - p.
$$
\n(2)

Основная сложность заключается в вычислении первого членов выражении (2)[2]:

$$
\mathcal{C}_m^k = \frac{m!}{(m-k)!k!}.\tag{4}
$$

При большом числе испытаний числитель и знаменатель (4) достигают значений, которые могут превысить число разрядов, выделяемых под числа с плавающей точкой. Например, со-754, диапазон точности числа с плавающей точкой (64 бит): от гласно стандарту IEEE.  $4.94 * 10^{-324}$  до  $1.79 * 10^{308}$ . В некоторых программных пакетах диапазон может быть расширен. Например, в пакете MATLAB диапазон для чисел с плавающей точкой составляет примерно от  $10^{-400}$  до  $10^{400}$ .

В данной работе рассмотрен один из вариантов вычисления выражения (2) при больших объемах выборки.

Проведём преобразования в выражении (4), сократив общие множители в числителе и знаменателе. Чем больше множителей будет сокращено, тем меньше операций необходимо

будет совершить при дальнейшем расчёте и тем эффективнее будет алгоритм. Для примера рассмотрим класс задач. при котором  $m >> k$  (это условие никак не влияет на применимость алгоритма, а лишь увеличивает его эффективность с учётом дальнейших рассуждений). В этом случае эффективнее сократить числитель и знаменатель на $(m - k)!$ . А именно, представив (4) в виде:

$$
C_m^k = \frac{\prod_{i=1}^m i}{\prod_{i=1}^{m-k} i \cdot \prod_{i=1}^k i} = \frac{1 \cdot 2 \cdot 3 \cdot 4 \cdot \dots \cdot m}{(1 \cdot 2 \cdot 3 \cdot 4 \cdot \dots \cdot (m-k)) \cdot (1 \cdot 2 \cdot 3 \cdot 4 \cdot \dots \cdot k)}
$$
(5)

и сокращая первые  $m - k$  множители в числителе со всеми множителями в первых скобках знаменателя, получаем:

$$
C_m^k = \frac{\prod_{i=m-k+1}^m i}{\prod_{i=1}^k i} = \prod_{i=1}^k \frac{m-k+i}{i}.
$$
 (6)

Запись (6) можно представить в виде рекурсивной функции:

$$
C_{ps}(i) = C_{ps}(i-1) \cdot \frac{m-k+i}{i}, \qquad i \ge 1, \qquad C_{ps}(0) = 1 \tag{7}
$$

где *і* - номер итерации,

$$
C_{ps}(k) = C_m^k \tag{8}
$$

Для оценки эффективности вычислений на рис. 1 представлены экспериментальные значения результатов промежуточных вычислений вида  $log_{10}(N)$  для значений  $m = 80000$ ,  $k =$ 3000,  $p = 0.04$  (порядок величин взят для примера из реальной задачи). Под *N* понимаем:  $C_{ps}(i)$ для выражения (7) – синяя кривая,  $C_{ps}(i)$ для выражения (10) – красная кривая,  $C_{ps}(i) \cdot p \cdot q$  – жёлтая кривая,  $C_{ps}(i) \cdot p \cdot q^2$  – фиолетовая кривая,  $C_{ps}(i) \cdot p \cdot q^{10}$  – зелёная кривая,  $G_{ns}(i)$  – голубая кривая.

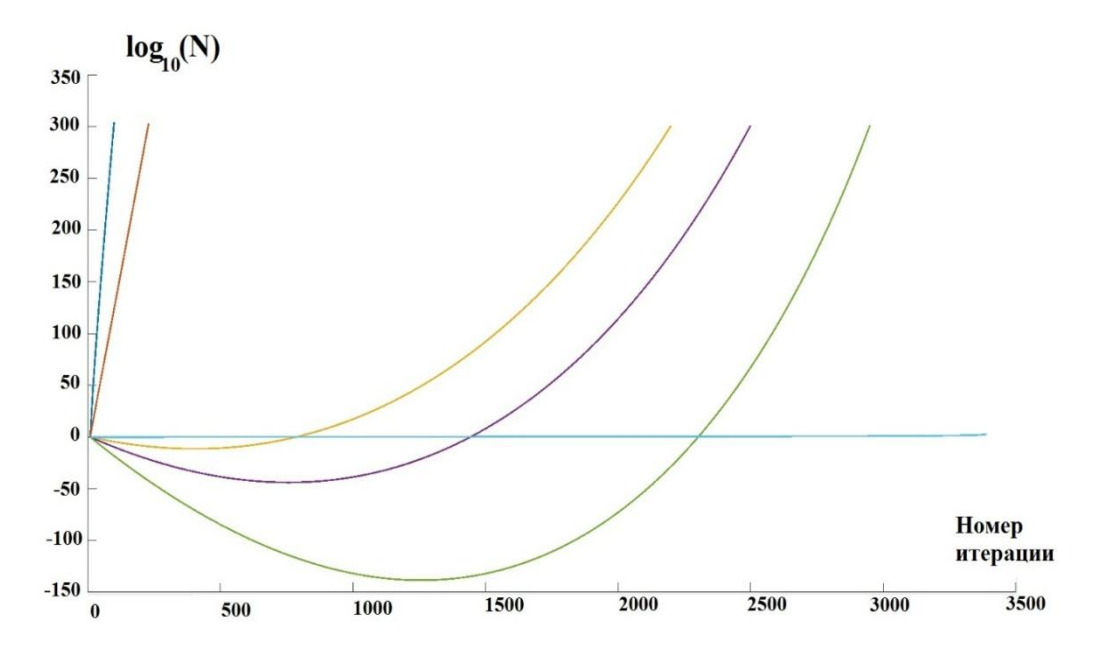

Рис. 1. Зависимость показателя степени промежуточного результата вычислений от номера итерации (при основании 10)

Из графика на рис. 1 видно, что значение функции (7) быстро растёт с увеличением і (синяя кривая).

Анализ (6) показал, что возможна следующая группировка членов произведения в правой части выражения (6). Учитывая, что:

$$
\prod_{i=1}^{k} i = \prod_{i=1}^{k} (k - i + 1),
$$
\n(9)

Преобразуем (7) к виду:

$$
C_{ps}(i) = C_{ps}(i-1) \cdot \frac{m-k+i}{k-i+1}.
$$
 (10)

Зависимость  $lg(C_{ps})$  от і представлена на рис. 1 (красная кривая). Видно, что при данной группировке рост значения C<sub>ps</sub> с увеличением і заметно меньше, чем при группировке, используемой в выражении (7).

С учётом того, что в выражении(2) значение  $p \cdot q \le 1$ , домножение  $C_{ps}(i)$  в каждой итерации на  $p \cdot q$  должно частично скомпенсировать сильный рост  $C_{ns}(i)$ . Кривая зависимости  $lg(C_{ps}(i) \cdot p \cdot q)$  от номера итерации іпредставлена на рисунке 1 (жёлтая кривая). По графикам можно сделать вывод, что функция  $C_{ps}(i) \cdot p \cdot q$  растёт гораздо медленнее, чем функция  $C_{ps}(i)$ , но после, примерно900 итераций, вновь начинается сильный рост. Домножение выражения(10) на  $p \cdot q^{\beta}$ , где  $\beta = const$ ,  $\beta > 1$ , приводит к ещё большему замедлению роста $C_{ps}(i)$ . Определим  $G_{ps}$ как:

$$
G_{ps}(i) = G_{ps}(i-1) \cdot \frac{m-k+i}{k-i+1} \cdot p \cdot q^{\beta}.
$$
 (11)

Тогда выражение (2) с учётом (11) вычисляется как  $P_k = G_{ps}(k) \cdot q^r$ ,  $(12)$  $r = m - k - k \cdot \beta$ .  $(13)$ 

Рассмотрим случаи:  $\beta = 2$  (фиолетовая кривая) и $\beta = 10$  (зеленая кривая). Видно, что с увеличением  $\beta$ , момент превышения максимально допустимого значения (для числа с плавающей точкой) происходит на всё большем итерационном шаге, однако при этом уменьшается минимальное значение выражения(11) (показатель степени выражения(11) уходит в отрицательную область значений, которая тоже имеет ограничения согласно стандарту IEEE 754). Кроме того, с увеличением  $\beta$  увеличивается разброс минимального и максимального значения выражения (11), что приводит к накоплению ошибки, связанной с конечной точностью представления числа в вычислительной технике.

Для устранения описанных выше эффектов необходимо использовать динамическое управление значением  $\beta$ в каждой итерации $(\beta \neq const)$ . В каждой итерации іпроверяется показатель степени величины  $G_{ps}(i-1)$ , а  $\beta_i$  выбирается таким образом, чтобы  $q^{\beta_i}$  компенсировала показатель степени величины  $G_{ps}(i-1)$ . При этом идёт подсчёт, сколько раз выражение умножено на  $q$  (первое слагаемое в правой части выражения (18)); делается это для того, чтобы, в конечном счёте, получить умножение именно на  $q^{m-n}$  (как в выражении (2)):

$$
G_{ps}(i) = G_{ps}(i-1) \cdot \frac{m-k+l}{k-i+1} \cdot p \cdot q^{\beta_i},\tag{14}
$$

где  $\beta_i$  - показатель степени *q* такой, что:

$$
log_{10}q^{\beta_i} = -log_{10}(G(i-1)),
$$
\n(15)

$$
\beta_i = -\frac{\log_{10}(G_{ps}(i-1))}{\log_{10}q}.\tag{16}
$$

Тогда вероятность  $P_k$ выражается как:

$$
P_k = G_{ps}(k) * q^r, \qquad (17)
$$

где  $r$ , такое, что:

 $\overline{\phantom{a}}$ 

$$
\sum_{i=1}^{k} \beta_i + r = m - k. \tag{18}
$$

График зависимости показателя выражения (14) от номера итерации представлен на рисунке 1 (голубая кривая). Видно, что при данном подходе значение показателя степени промежуточного результата вычислений находится в области нуля. Таким образом, алгоритм обеспечивает минимизацию ошибки вычисления, связанной с конечной точностью представления чисел в вычислительной технике, и нахождение промежуточных значений вычислений в границах диапазона типов данных с плавающей точкой.

#### **Библиографический список**

1. Заездный, А.М. Основы расчѐтов по статистической радиотехнике / Заездный А.М. – М.: Радиотехника, 1969. – 466 с., ил.

2. Бронштейн, И.Н. Справочник по математике для инженеров и учащихся втузов. – 13-е изд., исправленное / Бронштейн И.Н, Семендяев К.А. – М.: Наука, 1986. –544 с.

3. Ширяев, А.Н. Вероятность. – 4-e изд., прераб. и доп./ Ширяев А.Н. – М: 2007. – 552с.

4. Яшкардин, В.Л. IEEE 754 – стандарт двоичной арифметики с плавающей точкой.–Soft Electro (2009).-март 2012 г.

## **A.S. Proemkin, U.M. Kulikov**

## **CALCULATION OF THE CONFIDENCE INTERVAL FOR A LARGE SAMPLE WITH THE BINOMIAL DISTRIBUTION LAW**

Branch of the Federal State Unitary Enterprise "Russian Federal Nuclear Center - All-Russian Scientific Research Institute of Experimental Physics" "Scientific Research Institute of Measuring Systems named after Yu.Ye.Sedakov", Nizhny Novgorod

This paper demonstrated the universal machine calculation method of the confidence interval for the large sample of data. This method allows to reduce the impact of limited bit width representation of floating-point numbers on the result of calculations.

*Keywords:* confidence interval, accuracy control, Bernoulli formula, binomial law.

## **П.А. Тупиков, А.П. Бугров**

## **ИССЛЕДОВАНИЕ КОНТАКТНЫХ ГРУПП ДЛЯ РЕАЛИЗАЦИИ ОБЩЕЙ ШИНЫ ПЛК**

Нижегородский государственный технический университет им. Р.Е.Алексеева

В статье рассмотрены варианты применения различных контактных групп для использования с общей шиной ПЛК, размещѐнной в стандартной DIN рейке. В статье сравниваются характеристики пружинных контактов PogoPins диаметром 3 мм и группы контактов «Weidmuller». Приведены результаты экспериментального измерения контактного сопротивления при различной температуре, а также температуры контактных групп при различном рабочем токе до 11А.

*Ключевые слова:* группа пружинных контактов, общая шина, температурные показатели, контактное сопротивление.

#### **Введение**

При разработке программируемых логических контроллеров, состоящих из нескольких отдельных модулей, важной является задача обеспечения питания и обмена информации между модулями.

Для соединения модулей можно использовать электрические провода, общие шины, либо контактные соединения модулей ПЛК. От надѐжности межмодульных соединений в значительно мере зависит надѐжность ПЛК в целом, а следовательно, и надѐжность управляемой системы.

Предметом исследования являются способы соединения компонентов ПЛК. Исследование проведено в рамках проектирования опытных образцов ПЛК по заказу ООО Континент-ЭТС.

## **Виды соединений**

*Электрические провода* необходимы для созданий замкнутой цепи электрического тока, не допуская его потери в этой цепи. Они делятся на несколько основных групп:

- контрольные, передают данные параметров разных систем;
- управления, применяют для подачи сигналов и команд автоматикой, либо вручную;
- связи, для обмена сигналами на разной частоте. Провод имеет простейшую конструкцию, которую можно условно разделить на две

части:

1. Жила из металла, предназначенная для проведения электрического тока.

2. Изоляционный слой, предохраняющий жилу от контакта с посторонними проводниками, во избежание несанкционированной утечки тока.

*Электротехническая шина* — это проводник с низким сопротивлением (активным и реактивным), к которому могут подсоединяться отдельные электрические цепи (в низковольтных установках и сетях) или высоковольтные устройства. Такой тип соединения обладает рядом преимуществ:

- высокоскоростная передача данных;
- удобство подключения дополнительных модулей;
- прочный и надежный контакт;
- надежность работы.

*Межмодульное соединение.* Модули ПЛК также объединяют посредством межмодульного соединения, которое позволяет устанавливать электрический контакт между рядом стоя-

щими модулями через разъѐмные или пружинные соединения, ответные части которых размещаются на различных модулях. Такое соединение также позволяет обеспечить питание и передачу информации последовательно к любому модулю. Одним из преимуществ такого соединения является обеспечение гибкости для решения задач АСУПТ при установке разнотипных модулей.

## **Техническая реализация**

В данной работе рассмотрены технические решения для межмодульной передачи данных через общую шину ПЛК, расположенную в стандартной DIN рейке. Рассмотрены два варианта подключения модулей к шине:

1. Контактное соединение посредством использования Pogopins

2.Контактное соединение посредством использования контактной группы «Weidmuller» SR-SMD 4.50/05/90 AU BK BX

Для оценки эксплуатационных характеристик, достижимых при различных способах подключения, создан испытательный макет (рис.1), который состоит из системной шины, закрепленной в стандартную DIN– рейку, контактной группы, подключенной к системной шине, позолоченных контактов Pogopins также подключенных к системной шине и двух плат, для вывода контактов.

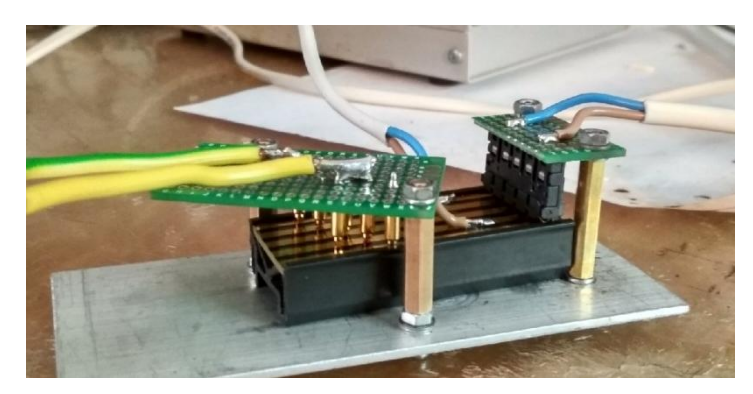

Рис.1. Испытательный макет

Системная шина фирмы «Weidmuller» SET CH20M BUS 250MM TS 35X15 (рис. 2) представляет собой комплектное устройство, предназначенное для передачи и распределения электроэнергии (напряжения) между модулями микроконтроллера.

Данная шина обладает следующими техническими характеристиками: длина 60 мм, ширина 25.1 мм, ширина дорожки 2.5 мм, высота 6.2 мм, рабочий диапазон температур от -50  $^{\circ}$ С до + 85 °С, температурный диапазон монтажа от -25 °С до + 80 °С, поверхность позолота*.*

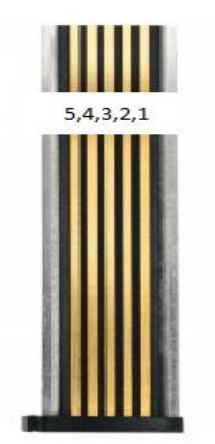

Рис. 2. Системная шина

Контакты Pogopins (рис. 3) - это устанавливаемые на поверхности вертикальные подпружиненные контактные штифты, которые могут совмещаться с любой поверхностью. Они удобны в использовании благодаря ряду преимуществ:

 контакты имеют различную конфигурацию: размер, толщина и т.д., что позволяет использовать их при различных соединениях;

 золотое покрытие предотвращает быструю износостойкость, продлевая срок службы изделия;

 малые габариты позволяют экономить ценное пространство, что делает их подходящими для современных небольших и легких устройств.

Технические характеристики: материал – латунь, позолота 0,25 нм, номинальный ток 2 А, размер 3х16 мм.

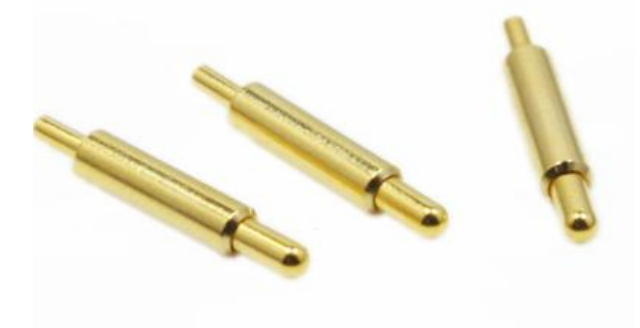

Рис. 3. Контакты Pogopins

Контактная группа фирмы «Weidmuller» SR-SMD 4.50/05/90 AU BK BX(рис.4) осуществляет электроснабжение, соединение и распределение, позволяет заменить дорогостоящую индивидуальную проводку, позолоченные контакты гарантируют высокую износостойкость и надежный контакт с другими устройствами. Представленный модуль, также удобен в обслуживании, его можно без усилий заменить в целых модульных системах без помех для соседних модулей.

Технические характеристики: длина 24 мм, ширина 16.3 мм, высота 5.9 мм, количество полюсов 5, изоляционный материал LCP, поверхность контакта позолото, рабочий диапазон температур от -50 °C до + 100 °C, температурный диапазон монтажа от -30 °C до + 100 °C.

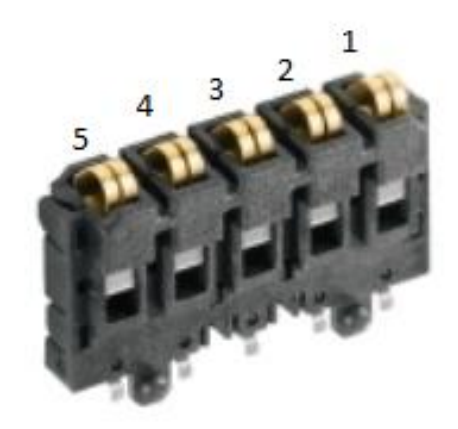

Рис. 4. Контактная группа Weidmuller

Для проведения испытаний выбраны именно эти детали, подходящие для реализации электроснабжения и передачи данных.

#### **Описание эксперимента и результаты**

С помощью источника тока, тепловизора и миллиомметра получены основные эксплуатационные характеристики контактов, такие как: температура при различной силе тока через контакты и контактное сопротивление при различной температуре.

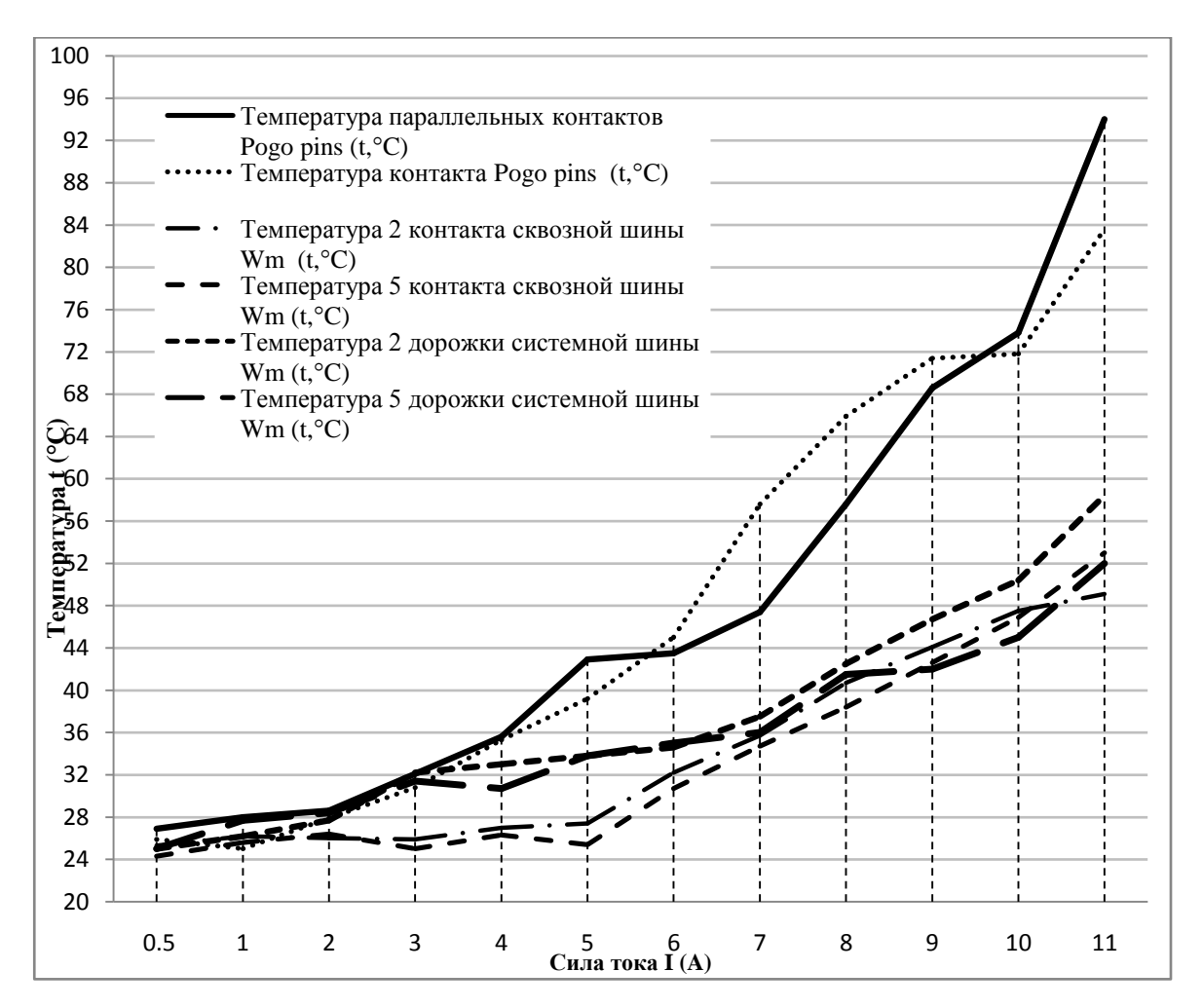

Рис. 5. График зависимости температуры от силы тока, проходящего через контакты

Из рис. 5 следует, что :

 Температура параллельных контактов Pogo pins, подключенных к системной шине, при подаче тока 11 Aдостигает 94 °C градусов, что превышает допустимые нормы температуры 80 °C, и как показывает эксперимент приводит к перегреву;

 Температура контакта Pogo pins, подключенного к 5 дорожке системной шины, при подаче тока 11 Aдостигае 84 градусов, что также превышает допустимые нормы температуры

80 °C и приводит к перегреву;

• Температура контакта группы контактов «Weidmuller»  $N<sub>2</sub>$ , при подаче тока 11 A достигает 49 °C;

 Температура контакта группы контактов «Weidmuller» №5, при подаче тока 11 A достигает 53 °C;

• Температура дорожки системной шины «Weidmuller»  $N_2$ , при подаче тока 11 A достигает 58,4 °C;

• Температура дорожки системной шины «Weidmuller» №5, при подаче тока  $I = 11$  A достигает 52 °C.

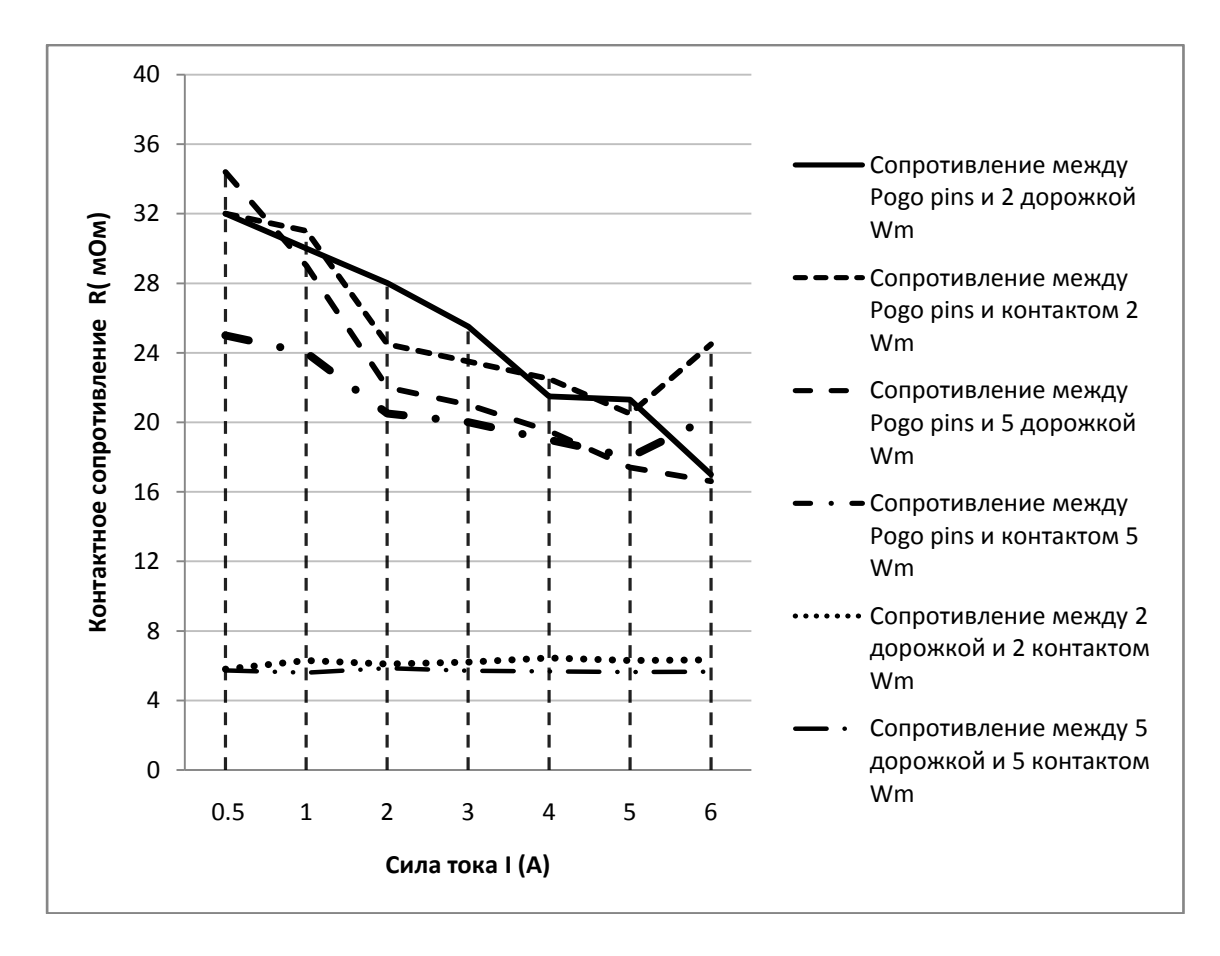

Рис.6. Контактное сопротивление при различной температуре

Из рис.6 следует, что :

• Контактное сопротивление между параллельно подключенными контактами Pogopins и 2 дорожкой системной шины при последовательном повышении силы тока уменьшается на 46,8% при увеличении тока с 0,5 до 6 А;

• Контактное сопротивление между параллельно подключенными контактами Pogopins и 2 контактом сквозной шины при последовательном повышении силы тока постепенно уменьшается на 23,4% при увеличении тока с 0,5 до 6 А;

• Контактное сопротивление между контактом Pogopins и 5 дорожкой системной шины при последовательном повышении силы тока постепенно уменьшается на 51,6% при увеличении тока с 0,5 до 6 А;

• Контактное сопротивление между контактом Pogopins и 5 контактом сквозной шины при последовательном повышении силы тока постепенно уменьшается на 18,8% при увеличении тока с 0,5 до 6 А;

 Контактное сопротивление между контактом 2 дорожки системной шины и 2 контактом сквозной шины при последовательном повышении силы тока колеблется в узких пределах от 5,8 мОм до 6,45 мОм;

 Контактное сопротивление между контактом 5 дорожки системной шины и 5 контактом сквозной шины при последовательном повышении силы тока колеблется в узких пределах от 5,6 мОм до 5,85 мОм.

## **Заключение**

При проведении эксперимента отмечено, что контакты Pogopins, при заявленном по технической документации номинальном токе 2 А, выдерживает долгосрочное прохождениетока до 6 A. При повышении силы тока и достаточно продолжительной

эксплуатации температура контакта превышает окружающую среду на 60°C и более, что приводит к механическому ослаблению контакта, уменьшению контактного сопротивления с 32 мОм до 17 мОм . При нагревании контакта до 120°C происходит повреждение контакта.

Системная шина фирмы «Weidmuller»SET CH20M BUS 250MM TS 35X15 успешно прошла испытания большим током 10 A и еѐ показатели не превысили 60 °C, что говорит о надежной работоспособности.

Контактная группа фирмы «Weidmuller» SR-SMD 4.50/05/90 AU BK BX также подвергалась нагрузкам в виде подачи большого тока 10 А и, как показал эксперимент, температура контакта не превышает 55 °C. Следовательно, можно сделать вывод, что контакт обладает невысокой температурой нагрева и надежной работоспособностью.

## **Библиографический список**

1. Справочный лист технической документации фирмы «Weidmuller» на контактную группу SR-SMD 4.50/05/90 AU BK BX 18.12.2018 г.

2. Справочный лист технической документации фирмы «Weidmuller» на системную шину SET CH20M BUS 250MM TS 35X1518.12.2018 г.

3. Сайт компании «Weidmuller» - URL : [www.weidmueller.ru.](http://www.weidmueller.ru/)

4. Межмодульная шина Bus // Гиперком – микроэлектронника и приборостроение, URL: [http://gipergiom.ru.](http://gipergiom.ru/)

## **P.А. Tupikov, А.P. Bugrov**

## **RESEARCH OF CONTACT GROUPS FOR USE IN COMMON PLC BUS**

Nizhny Novgorod state technical University. R. E. Alekseev

**Purpose:**This article describes the possibility of using two different types of contact groups for use in common PLC bus placed in a standard DIN rail.

**Design/methodology/approach:**The methodology consists in experimental measurements of the characteristics of the Pogo Pins spring contacts with a diameter of 3 mm and the Weidmuller contact group and analyzing the obtained data, such as contact resistance and operating temperature.

**Findings:** Pogo pins spring contacts should be used with current up to 6 A, the Weidmuller SR-SMD 4.50 / 05/90 AU BK BX contact group and Weidmuller SET CH20M BUS 250MM TS 35X15 system bus should be used with a current of up to 10 A.

**Limitations/consequences of the study:** The measured contact groups can be used in different kinds of PLC and such Industrial equipment, but main limitations are the desired reliability in normal and critical conditions.

**Originality/value:** Experimental measurements confirmed the operability of contact groups and their applicability to the PLC system bus

*Keyword***s:** group of spring contacts, common bus, temperature indicators, contact resistance.

## **А.В. Пилькевич, В.Д. Садков**

## **РЕЗИСТИВНЫЕ ПЛЕНОЧНЫЕ ПОГЛОЩАЮЩИЕ ЭЛЕМЕНТЫ С УЛУЧШЕННЫМИ МОЩНОСТНЫМИ ХАРАКТЕРИСТИКАМИ**

Нижегородский государственный технический университет им.Р.Е. Алексеева

Предложены топологии поглощающих элементов широкого диапазона ослаблений на основе однородной резистивной пленки, обеспечивающие снижение в среднем на 40 % максимальных значений градиента потенциала и плотности, выделяющейся в резистивной пленке мощности по сравнению с типовыми топологиями. Приведены графики, показывающие выигрыш в величине градиента потенциала и плотности мощности в зависимости от соотношений размеров предлагаемых поглощающих элементов.

*Ключевые слова:* резистивные пленочные поглощающие элементы, фиксированные аттенюаторы.

## **Введение**

Широкополосные фиксированные аттенюаторы с пленочными поглощающими элементами (ПЭ) широко используются в телевизионных, радиоприемных и измерительных системах [1]. ПЭ таких аттенюаторов выполняются, как правило, на основе распределенных резистивных структур, отличающихся от ПЭ с дискретными пленочными резисторами (по П- или Тсхемам) повышенной широкополосностью, нечувствительностью к точечным дефектам и неоднородностям, разбросу технологических параметров, большей устойчивостью к импульсным и температурным воздействиям [2].

Для реализации требуемого диапазона ослаблений используют, как правило, симметричные относительно линии ОО' ПЭ прямоугольной (рис. 1,а - большие и средние ослабления) и Т-образной топологии (рис. 2,а - средние и малые ослабления) [3, 4]. Несимметричные ПЭ обеспечивают одинаковое с симметричными ослабление при меньшем в 2 раза сопротивлении резистивной пленки.

Исследования, эксперименты и моделирование показывают, что распределение плотности тока и рассеиваемой в пленке мощности по поверхности рассматриваемых ПЭ сильно неоднородно (особенно в области входного контакта ПЭ рис. 1,а и угла 3π/2 ПЭ рис.2,а ). Это приводит к снижению уровня допустимой рассеиваемой мощности, ухудшению температурной и временной стабильности, надежности, частотно-мощностных характеристик аттенюаторов с такими ПЭ [4].

В работе [5] показано, что оптимальный профиль входного контакта ПЭ рис. 1,а при малом *d/b* (*d/b* < 0,2) без учета влияния выходного контакта (*b/a* < 1/3) близок к полуокружности, которая с ростом *d/b* переходит в эллипс и далее с ростом *b/a* (*b/a* > 1/2) - в часть полуокружности.

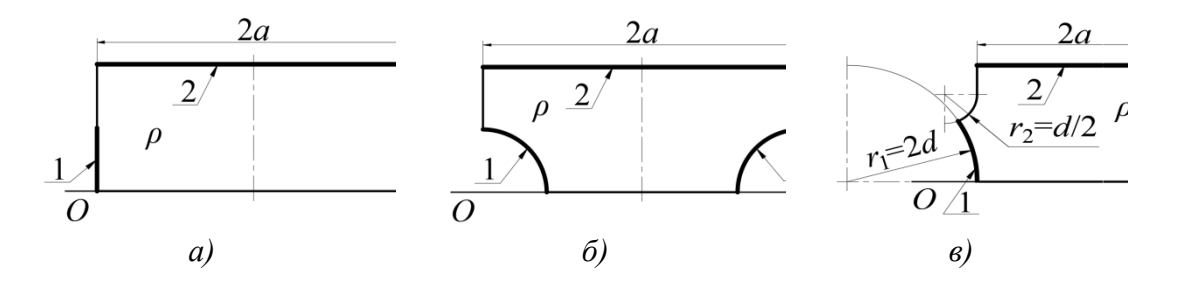

Рис. 1. ПЭ типовой (*а*) и предложенной топологий для больших (*б*) и малых (*в*) ослаблений: 1 и 3 – входной и выходной контакты; 2 – заземленный контакт

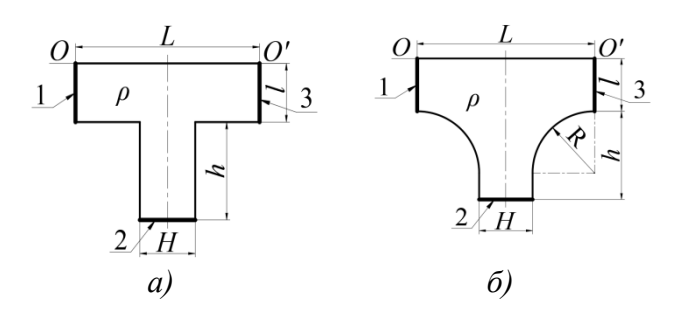

Рис. 2. Т-образный ПЭ типовой (а) и предложенной (б) топологии: 1 и 3 - входной и выходной контакты; 3 - заземленный контакт

Цель работы - предложить топологии ПЭ с меньшими значениями градиентов потенциалов и плотности выделяющейся в резистивной пленке мошности, оценить величину этого снижения.

## Результаты моделирования

Прямоугольный ПЭ. Типовой и предлагаемый (близкий к оптимальному) несим- $1<sup>1</sup>$ метричные варианты топологии ПЭ для реализации больших ослаблений приведены на рис. 1.а. б. Отношение максимальных значений их гралиентов потенциалов и плотностей мошностей, выделяющихся в пленке - на рис. 3. Максимальные значения градиента потенциала и плотности мощности в предлагаемой топологии ПЭ снижаются в среднем (в практически важном случае  $d/b \approx 0.5$ ) в 1.2 и 1.5 раза соответственно.

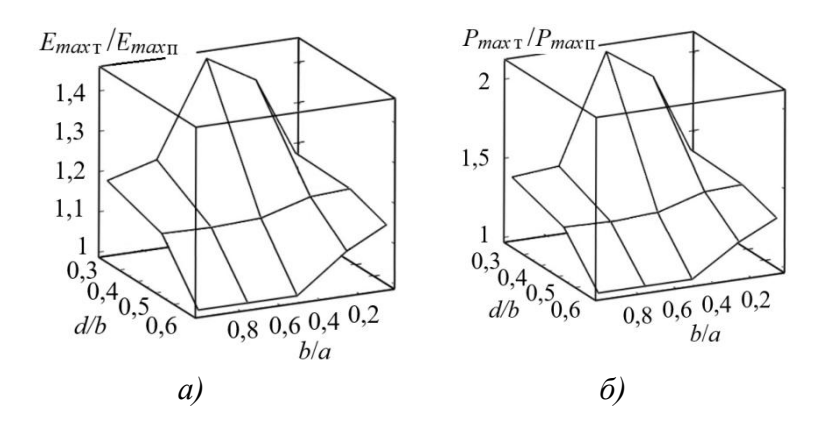

Рис. 3. Отношение максимальных значений градиентов потенциалов (а) и плотностей мощностей, выделяющихся в пленке ПЭ (б) типовой и предложенной топологии

Соотношения для входного сопротивления (Ом) и ослабления (дБ) ПЭ рис. 1, а известны  $[7]:$ 

$$
R_{\text{BX}} = \frac{\rho}{2} \sqrt{\frac{K'(m_1)K(m)}{K(m_1)K'(m)}}, \quad g = 20 \text{ kg} \left[ 2 \left( \sqrt{\frac{K'(m_1)K'(m)}{K(m)K(m_1)}} - 1 \right) + 1 \right]
$$
  
\n
$$
m = cn \left( \frac{d}{b} K', k' \right), \quad m_1 = cn \left[ \left( 1 - \frac{d}{b} \right) K', k' \right], \quad K'/K = b/a
$$

где р - удельное поверхностное сопротивление резистивной пленки; К и К' - полные эллиптические интегралы 1-го рода модуля  $k$  и  $k' = (1 - k^2)^{1/2}$ ;  $cn(U, k')$  – эллиптический косинус Якоби амплитуды U и модуля  $k'$ . Выражения (1) существенно упрощаются в случае длинного и короткого ПЭ.

\n
$$
\text{I} \ln b/a < 1/3 \text{ nonyuaem:}
$$
\n

\n\n $R_{\text{BX}} = \frac{\rho}{2} \frac{K' [\sin(\pi d / 2b)]}{K [\sin(\pi d / 2b)]}, \quad q = 8,68\pi a / b$ \n

\n\n $\text{I} \ln b/a > 3 \text{ unmem}$ \n

\n\n $R_{\text{BX}} = \frac{\rho}{2} \sqrt{\frac{1 - d / b}{d / b}}, \quad q = 8,68\frac{2a}{b} / \sqrt{\frac{d}{b} \left(1 - \frac{d}{b}\right)}$ \n

\n\n (3)\n

Соответствующие зависимости отношений ослаблений и входных сопротивлений ПЭ рис. 1, а, б приведены на рис. 4. При одинаковых размерах топология рис. 1, б обеспечивает меньшее ослабление и требует большего удельного поверхностного сопротивления резистивной пленки для получения требуемого входного сопротивления. Заданные ослабление и входное сопротивление получают при увеличении длины ПЭ рис. 1,6 в среднем на 20-30% и удельного поверхностного сопротивления резистивной пленки на 12-20 %.

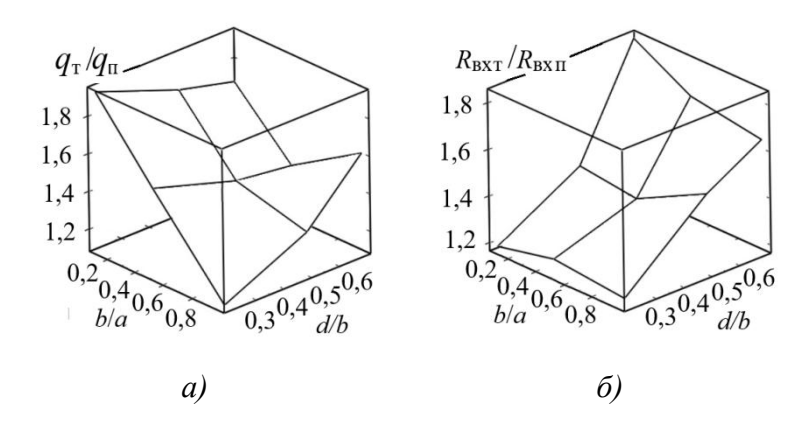

Рис. 4. Зависимости отношений ослаблений (а) и входных сопротивлений (б) ПЭ типовой и предложенной топологии

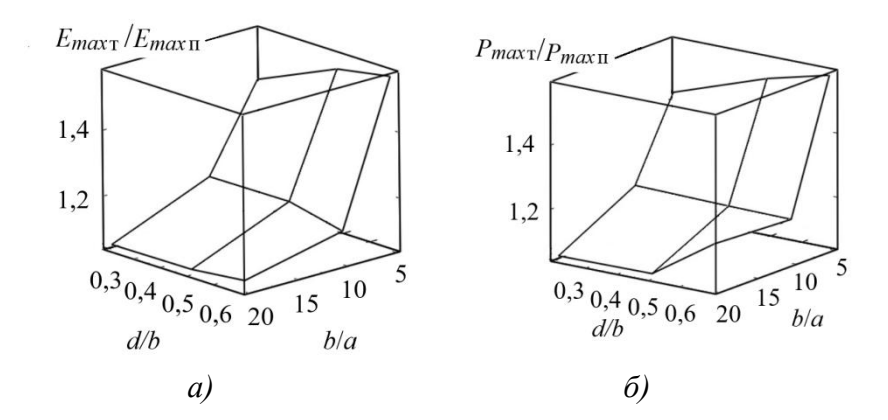

Рис. 5 Отношение максимальных значений градиентов потенциалов (а) и плотностей мощности (б) в ПЭ типовой и предложенной топологий

Для диапазона малых ослаблений близкой к оптимальной является топология рис. 1, в, обеспечивающая выигрыш в среднем в 1,4 раза по величине максимального градиента потенциала (рис. 5) и по максимальным значениям плотности мощности, выделяющейся в пленке. Соответствующие зависимости отношений ослаблений и входных сопротивлений ПЭ рис. 1, а, в приведены на рис. 6.

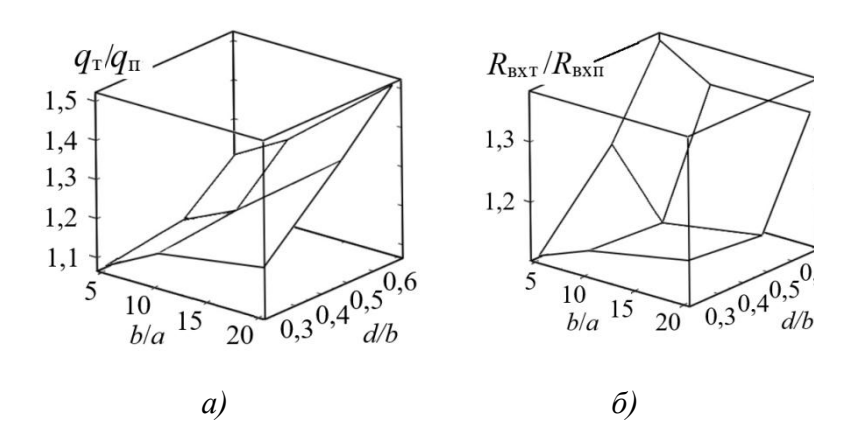

Рис. 6. Зависимости отношений ослаблений (*а*) и входных сопротивлений (*б*) ПЭ типовой и предложенной топологии

2. *Т-образный ПЭ.* Предлагаемый вариант топологии Т-образного ПЭ для реализации средних ослаблений, позволяющий снизить плотность тока и градиента потенциала в ПЭ рис. 2,а путем скругления внутреннего  $(3\pi/2)$  угла, приведен на рис. 2,6. Его расчет, после приведения к прямоугольному ПЭ [4] по соотношениям<br> $\frac{l_2}{\pi} = m = \frac{l}{L} + \frac{1}{2\pi} \left( a \ln \frac{1+a}{1-a} - \ln \frac{4}{1-a^2} \right),$ 

приведения к прямоугольному ПЭ [4] по соотношениям 2 1 <sup>1</sup> , (8) 2 2 2 2 1 1 1 4 1 ln ln 2ln . 2 1 <sup>1</sup> *m a L a <sup>a</sup> <sup>h</sup> h a n H a a a <sup>a</sup>* 

проводится по формулам (1)-(3). Отношение максимальных значений градиентов потенциалов и плотностей мощности в ПЭ рис. 2, *а,б* показывает выигрыш в среднем в 1,4 раза по величине градиента потенциала и в 2 раза по плотности мощности, выделяющейся в пленке.

#### **Заключение**

Предложены топологии ПЭ широкого диапазона ослаблений для волноводных, коаксиальных и полосковых аттенюаторов, обеспечивающие снижение в среднем на 40 % максимальных значений градиента потенциала и плотности выделяющейся в резистивной пленке мощности по сравнению с типовыми топологиями ПЭ.

#### **Библиографический список**

1. Львов, А.Е. Тонкопленочные полосковые аттенюаторы / Львов А.Е., Рудоясова Л.Г., Шишков Г.И., Щербаков В.В. // Труды НГТУ им. Р.Е. Алексеева, 2014, № 5, С. 40 – 46.

2. Шишков, Г.И. Широкополосные фиксированные аттенюаторы // Труды НГТУ им. Р.Е. Алексеева. -2011, № 1, С. 110 – 114

3. Садков, В.Д. Анализ и синтез поглощающих элементов с резистивной пленкой сложной геометрической формы / Садков В.Д., Подмогаев В.Е., Моругин С.Л., Ширяев Д.Д. // Труды Радиотехничес- кого института АН СССР. – М.: 1982, № 46, С. 48 – 60.

4. Садков, В.Д. Расчет Т-образных аттенюаторных пластин для сверхширокополосных коаксиальных и полосковых аттенюаторов СВЧ // Электронная техника, серия Электроника СВЧ, 1988, вып. 7, С. 24-29.

5. Садков, В.Д. Оптимальный профиль входных контактов аттенюаторной пластины на основе распределенных резистивных структур / Садков В.Д., Уткин В.Н. // Известия вузов. Радиоэлектро- ника, 2008. С. 65 – 67.

6. Сайт компании ООО «Тор»: [www.tor.ru](http://www.tor.ru/)

## **A. V. Pilkevich, V. D. Sadkov**

## **THE RESISTIVE FILM ABSORBING ELEMENTS WITH THE IMPROVED POWER CHARACTERISTICS**

Nizhny Novgorod state technical university n.a. R.E. Alekseev

The topology of the absorbing elements on the basis of a homogeneous resistive film for

waveguide, coaxial and strip attenuators of broad range of easing providing decrease on average by 40% of the maximum values of a potential gradient and density of the power which is selected in a resistive film in comparison with standard topology is offered. The diagrams showing a prize in the value of a potential gradient and density of power depending on ratios of the sizes of the absorbing elements are provided.

*Key words*: resistive film absorbing elements, fixed attenuators

## **П.А. Тупиков, С.К. Фролов, С.С. Хлыбова**

## **РАЗРАБОТКА ЗАЩИЩЕННОГО ВХОДНОГО КАСКАДА ДЛЯ ПРОГРАММИРУЕМОГО ЛОГИЧЕСКОГО КОНТРОЛЛЕРА**

Нижегородский государственный технический университет им. Р.Е.Алексеева

Приводится анализ вариантов схемотехнического решения защищенного входного каскада для программируемого логического контроллера. Приведены результаты исследования входных и проходных характеристик схем, а также их быстродействия. Представлены результаты макетирования схем.

*Ключевые слова:* защита от перенапряжения, защита от переполюсовки, стабилизация тока, гальваническая изоляция, ПЛК.

#### **Введение**

Промышленные установки и автомобильное оборудование являются мощными источниками помех. Поэтому необходимо обеспечить защиту выводов интегральных микросхем, предназначенных для подключения к внешним цепям или периферийным устройствам, от бросков напряжения, перегрузок по току, неверной полярности питающих напряжений, электростатических разрядов. Существует несколько способов защиты:

- использование компонентов со встроенной защитой от аварийных ситуаций;
- построение внешних схем защиты на дискретных компонентах;
- использование внешних специализированных микросхем активной защиты.

Использование микросхем со встроенной защитой не всегда возможно, так как они имеют более высокую стоимость и не способны справляться с мощными помехами. В жестких условиях промышленной и автомобильной электроники использование внешних цепей остается единственным надежным способом избежать повреждения оборудования.

В соответствии с Техническим заданием, цифровые и интерфейсные входы модуля цифрового ввода разрабатываемого универсального программируемого логического контроллера (ПЛК) должны быть защищены от непериодических перенапряжений до +48В, а также должны сохранять работоспособность после подключении сигнала неправильной полярности на время до 30 с. В модуле требуется наличие входов с гальванической развязкой. Поэтому необходимо разработать устройство защиты от описанных выше нештатных ситуаций.

#### **Составление структурной схемы защищенного входного каскада**

Структурная схема защищенного входного каскада будет иметь следующий вид (рис.1):

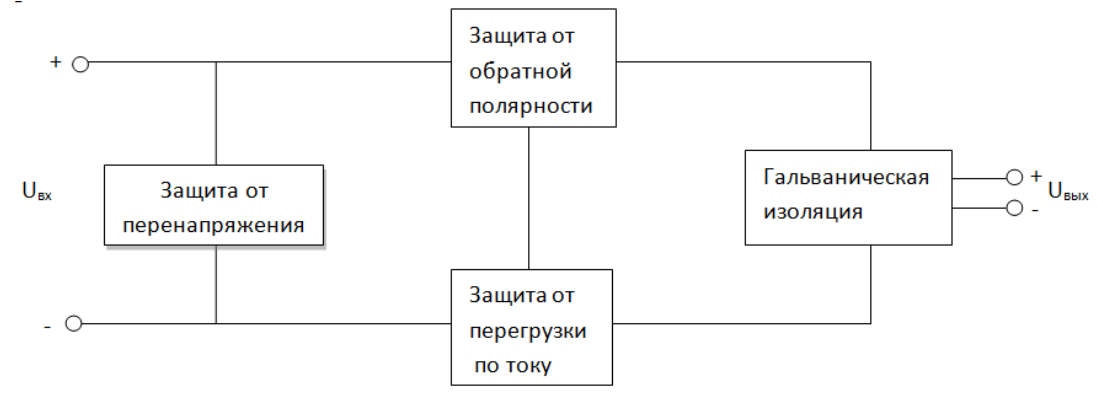

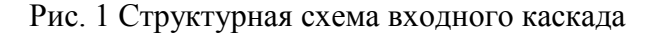

**Гальваническая развязка (изоляция)**–это передача энергии или сигнала между электрическими цепями без электрического контакта между ними. Гальванические развязки используются для передачи сигналов, для бесконтактного управления и для защиты оборудования и людей от поражения электрическим током. В данном случае в качестве гальванически развязывающего элемента будем использовать транзисторный оптрон. Он используется в ключевом режиме, характеризуемом двумя устойчивыми состояниями выходного транзистора: отсечки и насыщения.

Простейшая схема включения транзисторной оптопары приведена на рис. 2. При этом общие шины входной и выходной цепей оптопары намеренно обозначены различными УГО, чтобы подчеркнуть отсутствие гальванической связи между ними.

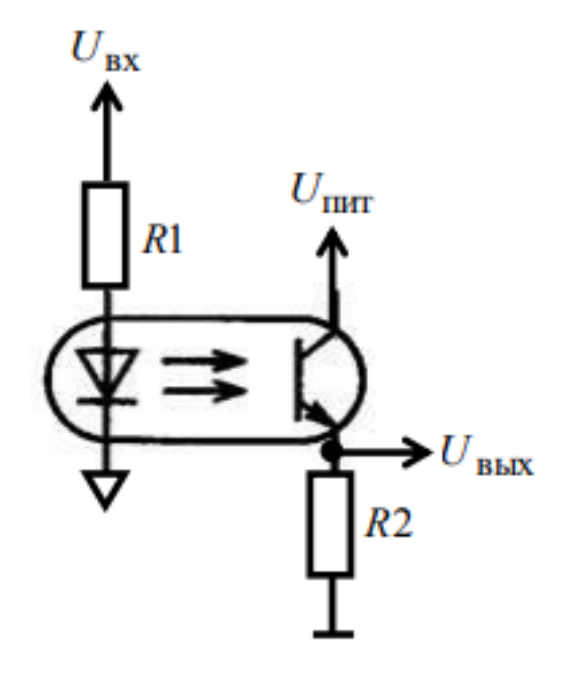

Рис. 2 Простейшая схема включения транзисторной оптопары

**Устройство защиты от перенапряжений** служит для ограничения переходных перенапряжений и отвода импульсов тока на землю для снижения амплитуды перенапряжения до уровня, безопасного для элементов оборудования данного участка электрической цепи.

В качестве **устройства защиты от обратной полярности** можно использовать кремниевый высоковольтный диод, пропускающий ток в одном направлении, или же биполярный транзистор, переходящий в режим отсечки при приложении обратного напряжения к эмиттерному и коллекторному переходам.

**Стабилизация тока** может быть осуществлена с помощью транзистора и цепи обратной связи.

#### **Схемотехническая реализация**

Исходя из выше изложенного, рассмотрим два варианта построения защищенного входного логического каскада (рис.3 и 4), исследуем их основные характеристики и сравним их с характеристиками входного логического каскада без использования защиты от перенапряжения, переполюсовки и стабилизации тока на входе оптопары (схема на рис.5).

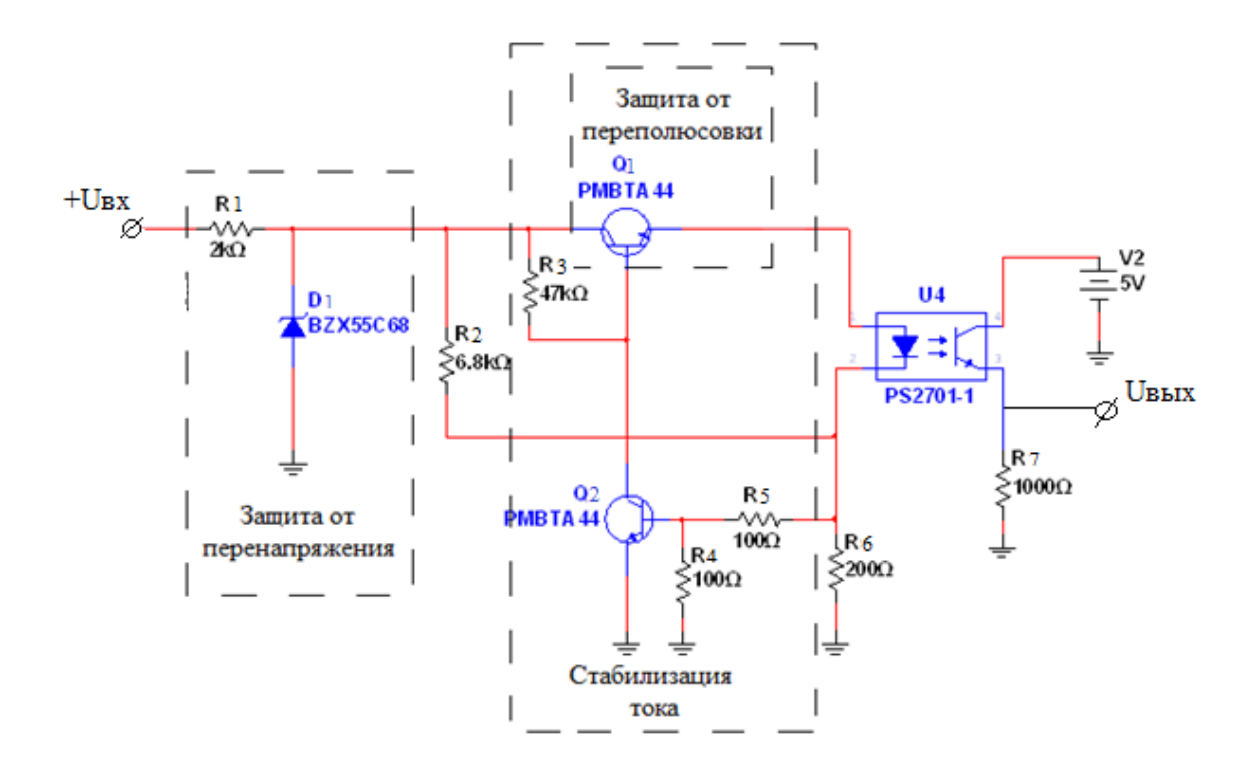

Рис. 3. Схема с защитой на стабилитроне

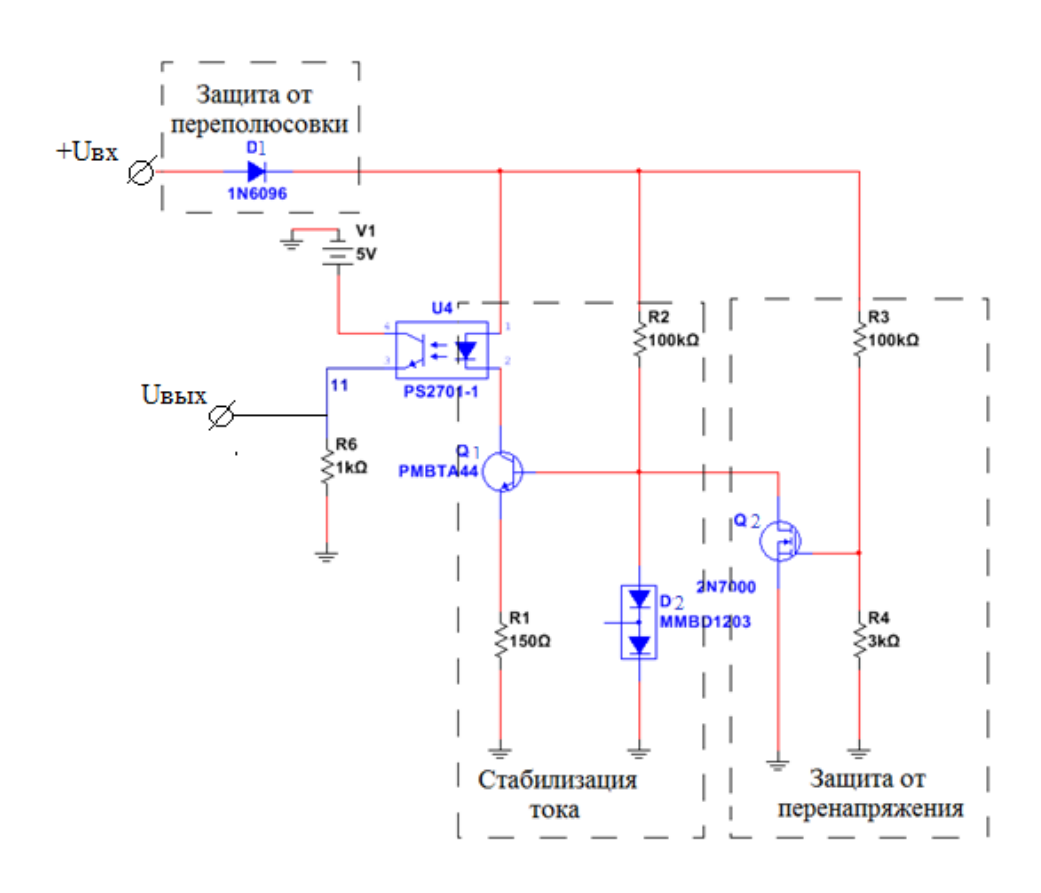

Рис. 4. Схема с защитой на транзисторе

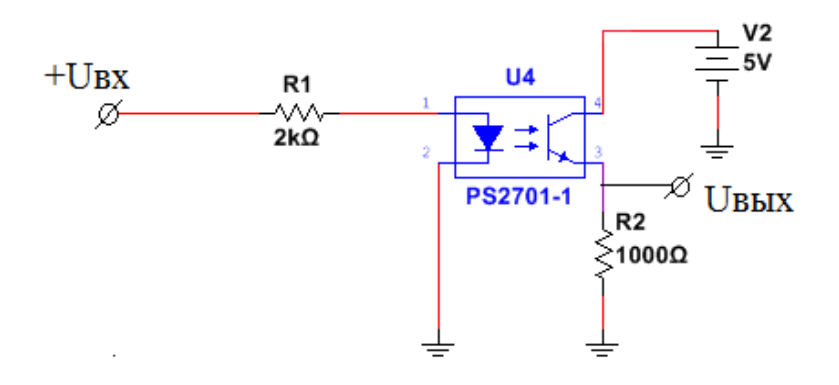

Рис. 5. Схема без зашиты

#### Анализ работы схем и их основных характеристик

В схеме без защитывходное напряжение через резистор R1 подается на входной светодиод оптопары. При условии, что  $U_{\text{ex}} > U_{\text{ca}}$  (где  $U_{\text{ca}}$  - падение напряжение на прямо смещенном светодиоде, которое можно считать практически не зависящим от тока через него и определяемым длиной волны излучения) светодиод смещается в прямом направлении, через него протекает ток  $I_{cA} = \frac{U_{bx} - U_{cA}}{R_1}$ , который возрастает при увеличении входного напряжения (что видно из рис.6). При протекании данного тока в области р - n -перехода происходит излучение квантов электромагнитного излучения. Сила излучения при этом является функцией от тока, протекающего через светодиод. Выходное излучение светодиода поступает на базу фототранзистора (включенного в рассматриваемой схеме в режиме эмиттерного повторителя), вызывая в итоге протекание тока между коллектором и эмиттером выходного транзистора оптрона, т.е. в его выходной цепи. Данный ток, в общем случае, равен (разностью между эмиттерным и коллекторным током пренебрегаем):

 $I_{\text{BhIX}} = I_{\text{c} \text{A}} \cdot K_I(I_{\text{c} \text{A}});$ 

где  $K_I(I_{c,n})$  - коэффициент передачи оптопары по току, в общем случае, зависящий от входного тока, т.е. от тока через светодиод. Иными словами, передаточная характеристика оптопары, в общем случае, является нелинейной. Однако, на ней могут быть выделены участки с коэффициентом передачи, пренебрежимо мало зависящим от входного тока, т. е. с линейной зависимостью выходного тока от входного.

С помощью нагрузочного резистора R2 выходной ток оптопары преобразуется в напряжение, равное:  $U_{\text{BbIX}} = I_{\text{cA}} \cdot K_I (I_{\text{cA}}) \cdot R_2$ .

Насыщение фототранзистора (упрощенно говоря – его «открывание до предела») имеет место при условии:

 $I_{\text{c},\text{t}}$   $\cdot$   $K_{l \text{ min}}$   $> I_{\text{BUX} \text{ max}}$   $= \frac{U_{\text{HMT}} - U_{\text{K3 ocr}}}{R_{\text{H}}}$ ; (1)

где $K_{I,min}$  - минимально возможный коэффициент передачи оптопары по току;

 $I_{\text{BBX} \, max}$  - максимально достижимый при заданных напряжении питания и сопротивлении нагрузки выходной ток оптопары (т. е. ток эмиттера фототранзистора);

 $U_{\text{K3-0CT}}$  - остаточное напряжение «коллектор - эмиттер» насыщенного фототранзистора, нормируемое технической документацией на оптопару (обычно составляет порядка нескольких десятков - нескольких сотен милливольт);

 $R_{\rm H}$  - сопротивление нагрузки выходной цепи оптопары, в рассматриваемом примере (рис.  $5)$  равное  $R2$ .

При соблюдении условия (1) выходное напряжение представленной на рис. 5 схемы фиксируется на уровне $U_{\text{rwr}} - U_{\text{K3~ocr}}$ , т. е. на уровне логической единицы, независимо от входного тока. На рис. 7 можно увидеть, что с ростом входного напряжения напряжение на выходе

оптопары довольно быстро нарастает и, когда транзистор переходит в режим насыщения, можно сказать, что напряжение на выходе не зависит от напряжения на входе.

Однако превышение предельно допустимых значений входным и выходным токами оптопары, оговариваемых технической документацией на нее, может привести к выходу из строя входного каскада и нарушению работы всего устройства в целом. На рис. 6 можно увидеть, что в схемах с защитой на стабилитроне и транзисторе происходит стабилизация прямого тока через диод оптрона.

В схеме с защитой на транзисторе напряжение на базе транзистора Q1 задается двумя диодами D2, объединенными в один корпус, резистор R1 служит датчиком тока. Именно его сопротивление определяет выходной ток стабилизатора. При возрастании тока падение напряжения на нем возрастает. Оно прикладывается к эмиттеру транзистора. В результате напряжение база-эмиттер, определяемое как разность постоянного напряжения на базе и напряжения на эмиттере уменьшается, и ток возвращается к заданному значению.

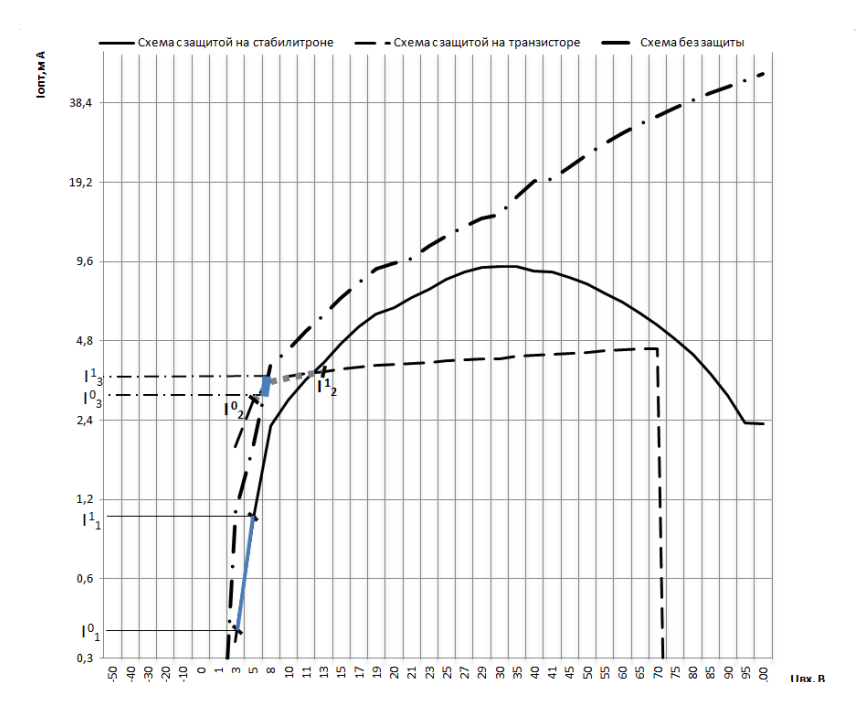

Рис.6. Входная характеристика

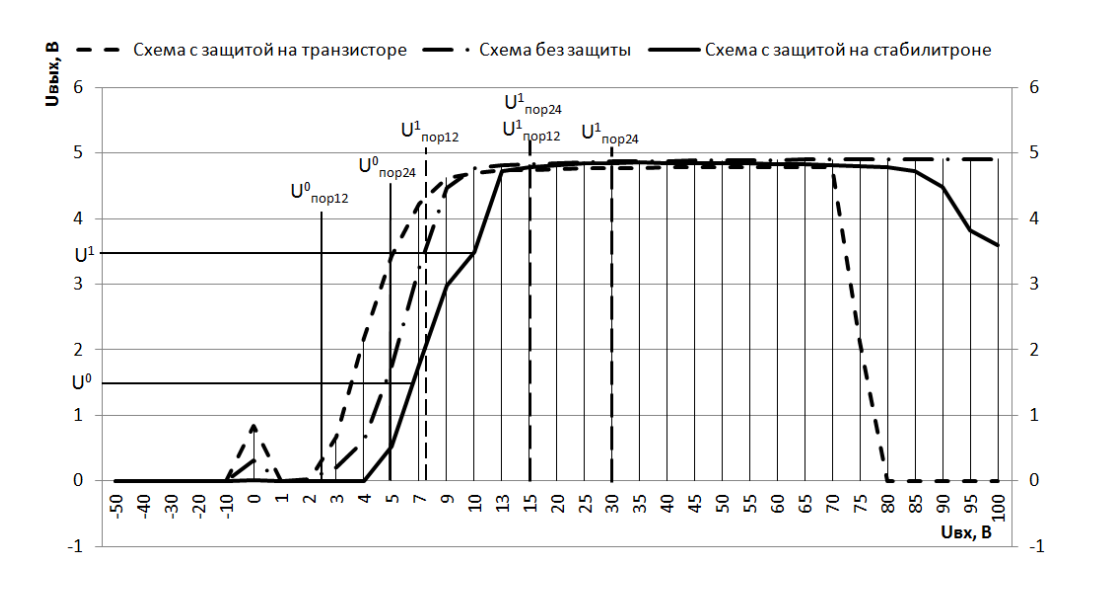

Рис. 7. Проходная характеристика

В схеме с защитой на стабилитроне стабилизация тока происходит с помощью проходного транзистора Q1 и транзистора обратной связи Q2. При увеличении прямого тока через диод оптрона напряжение на базе транзистора Q2 увеличивается, приоткрывая его. Ток увеличивается по цепи Uвх-R3-Rкэт2-корпус, при этом увеличивая падение напряжения на R3, что вызывает уменьшение напряжения на базе транзистора Q1. Транзистор Q1 призакрывается, тем самым уменьшая прямой ток через диод оптрона.

В схеме с защитой на транзисторе ток на входе оптопары и, следовательно, напряжение на выходе резко уменьшаются до нуля, при достижении напряжения 70В полевой транзистор Q2 полностью закрывается, ток в схеме отсутствует. Напряжение запирания каскада можно изменять, регулируя рабочую точку полевого транзистора путем соответствующего подбора делителя R3-R4.

На рис.7 также отмечены уровни выходного напряжения  $U^0$  и  $U^1$ , соответствующие уровням логического нуля и единицы соответственно;

 $U^0_{\text{top}12}$  и  $U^0_{\text{top}2}$  -пороговые значения входных напряжений, обеспечивающих низкий логический уровень для групп сигналов 0..+12В и 0..+24В соответственно;

 $U_{\text{nop12}}^1$  и  $U_{\text{nop24}}^1$ пороговые значения входных напряжений, обеспечивающих высокий логический уровень для групп сигналов 0..+12В и 0..+24В. Значения данных пороговых напряжений, заданных в Техническом задании представлены в табл. 1.

> Таблица 1 Диапазоны напряжений для дискретного сигнала

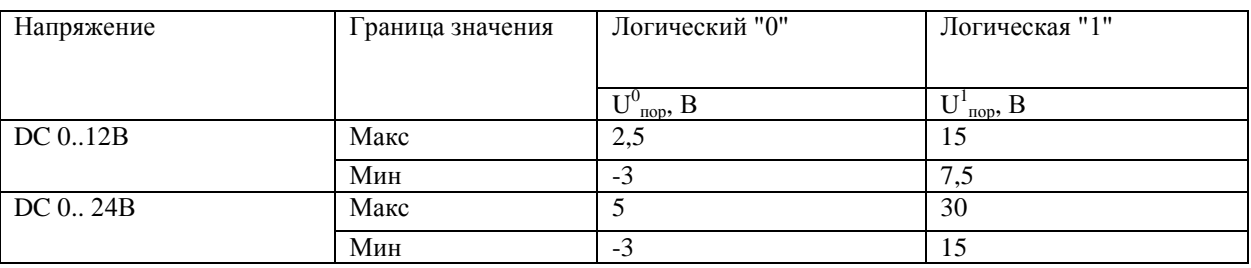

Разрабатываемый входной каскад подключается к процессорному модулю, входом которого является КМОП-элемент. Для КМОП-элементов, работающих при напряжении питания 5В, приемлемые напряжения входного сигнала лежат в диапазоне от 0 до 1,5 вольт для низкого логического уровня, и от 3,5 до 5 вольт для высокого логического уровня. Таким образом, на рис.7 видно, что все три схемы обеспечивают заданные уровни логического нуля и единицы при заданных входных напряжениях. Уровни напряжения логического нуля и единицы можно корректировать путем подбора резистора в эмиттерной цепи транзистора оптрона.

На рис.6 отмечены значения токов, протекающих через оптрон, при которых обеспечиваются низкий и высокий логические уровни на выходе схемы:  $I^0{}_1$  и  $I^1{}_1$  - значения токов для схемы с защитой на стабилитроне ;  $I^0{}_2$  и  $I^1{}_{2}$ - для схемы с защитой на транзисторе;  $I^0{}_3$  и  $I^1{}_3$  для схемы без защиты.

При подаче на вход исследуемых схем прямоугольных импульсов с частотой 15кГц, на выходе также получим прямоугольные импульсы, но с увеличенными длительностями фронтов и срезов (рис.8). Данные о величинах длительностей фронтов( $t_{rise}$ ) и срезов ( $t_{fall}$ ) представлены в табл.2, откуда видно, что наибольшей длительностью фронта обладает вторая схема.

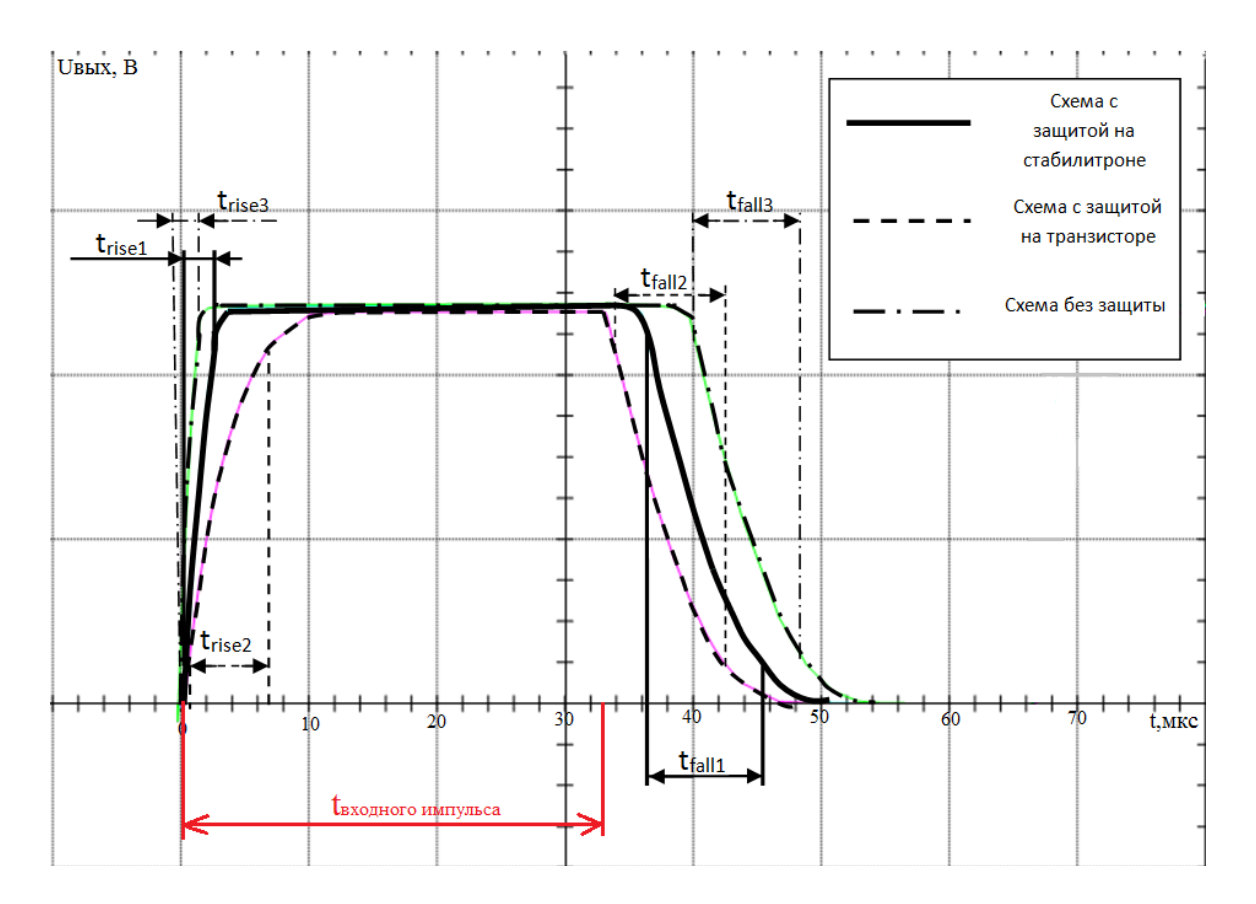

Рис. 8. Выходные импульсы

Таблица 2 Длительности фронтов и срезов

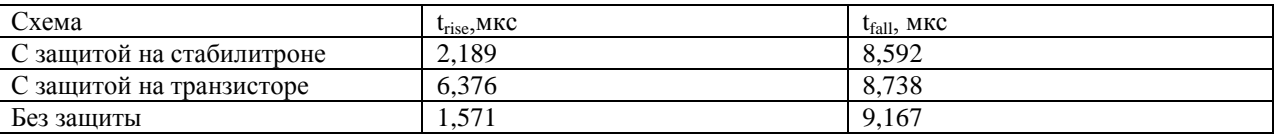

Наибольшим быстродействием обладает схема без защиты, так как в ней оно определяется лишь сопротивлениями R1 и R2, а также быстродействием самого оптрона. В схемах с защитой на быстродействие помимо оптрона влияние оказывают и элементы защиты, в частности в схеме с защитой на стабилитроне длительность фронта ухудшает емкость транзистора Q1. В схеме с защитой на транзисторе дополнительное влияние оказывают резистор R2, диоды D2 и транзистор Q1. Уменьшая, например, входное и выходное сопротивление схем, можно уменьшить длительности фронтов и срезов, однако это придет к уменьшению рабочего диапазона входных напряжений.

## **Результаты макетирования схем**

Результаты макетирования схем согласуются с результатами моделирования. Ниже представлены осциллограммы выходного напряжения для схемы с защитой на стабилитроне при воздействии прямоугольных импульсов напряжением 24В (рис. 9) и переменного сетевого напряжения 230 В (рис.10).

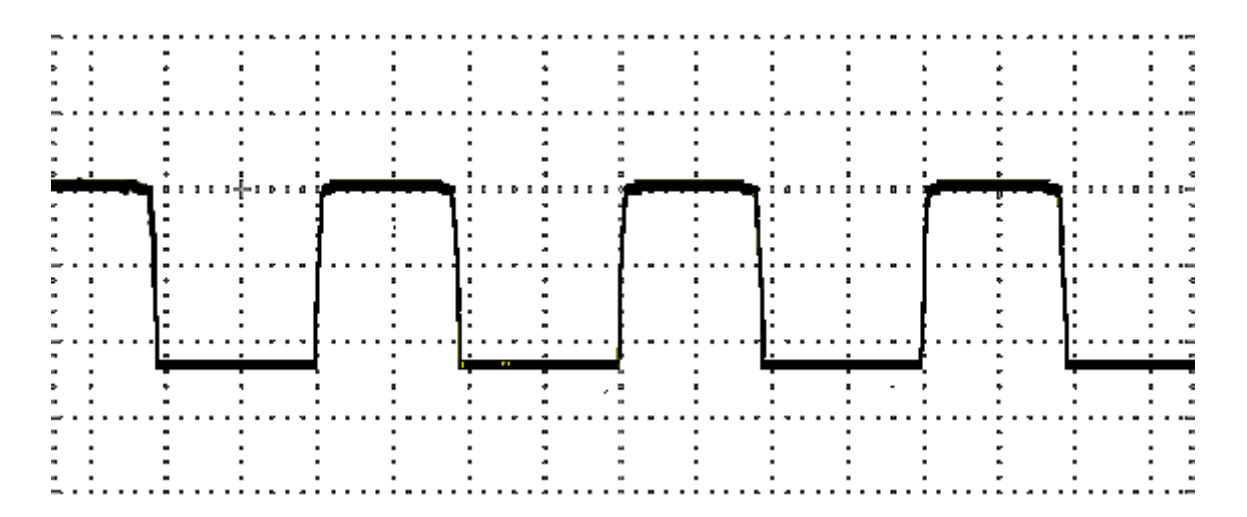

Рис. 9. Осциллограмма выходного напряжения схемы с защитой на транзисторе при воздействии на входе прямоугольных импульсов напряжением 24 В

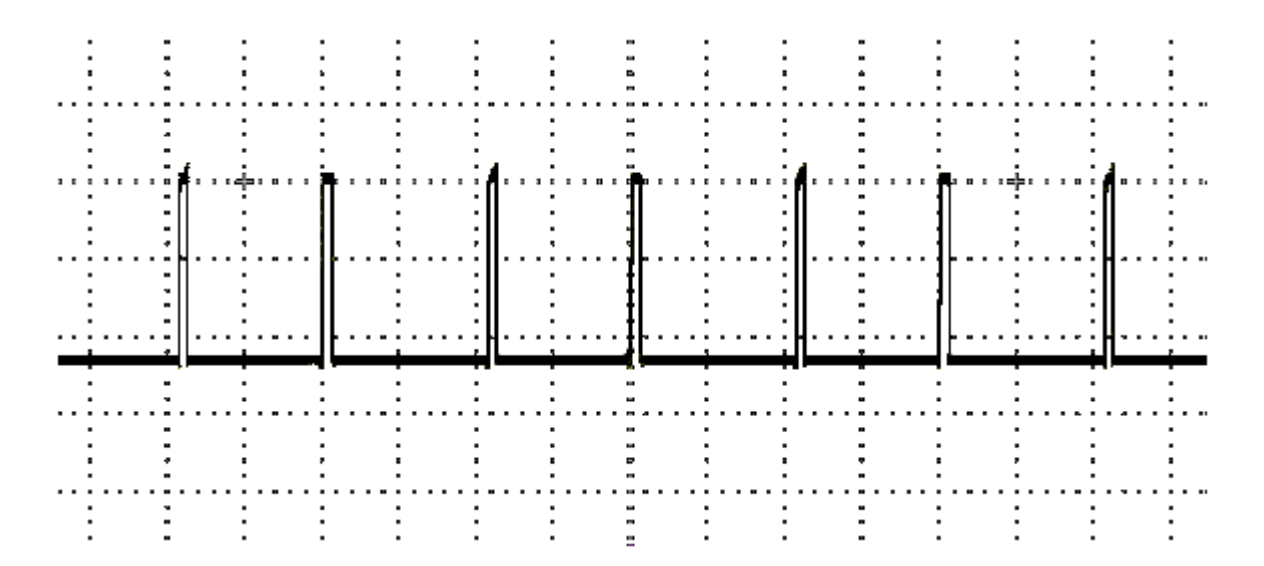

Рис. 10. Осциллограмма выходного напряжения схемы с защитой на транзисторе при воздействии переменного сетевого напряжения 230 В

#### **Заключение**

Моделирование в САПР и макетирование подтвердили работоспособность всех трех схем, и их применимость для модулей цифрового ввода ПЛК. При этом исследуемые решения позволяют обеспечить защиту цифровых входов ПЛК от переполюсовкии кратковременного (до 30 сек) превышения напряжения входного сигнала до 220 В как постоянного, так и переменного тока, которые могут возникать при нештатных ситуациях. В схеме с защитой на транзисторе при входном напряжении от +12 В нестабильность тока через оптрон составила не более 15%, тогда как в схеме с защитой на стабилитроне ток различается в 3,8 раза и его зависимость является нелинейной, имеет экстремум при входном напряжении, равном 33В. Все схемы обеспечивают регламентированные стандартами уровни логического нуля и единицы на выходе при значениях напряжения на входе, соответствующих ТЗ и ГОСТ 51840- 2011. При необходимости любую из схем можно настроить на другой логический стандарт. Данные схемы нельзя применять для защиты от долговременных перенапряжений, вследствие существенно возрастающей выделяемой мощности на защитных элементах цепи, что может привести к их разрушению.

#### **Библиографический список**

1. Тютякин, А.В. Исследование основных статических и динамических параметров транзисторных оптопар: метод. указания / А.В. Тютякин. - Орел: ГУ НПК, 2015. – 10 с.

2. Попков, О.З. Основы преобразовательной техники: учеб. пособие для вузов/ О.З. Попков. — М. : Издательский дом МЭИ, 2010. — 200 с.: ил.

## **P.A. Tupikov, S.K. Frolov, S.S. Khlybova**

## **DEVELOPMENT OF PROTECTED INPUT CASCADE FOR PROGRAMMABLE LOGICAL CONTROLLER**

## Nizhny Novgorod state technical university n.a. R.E. Alekseeva Nizhny Novgorod

**Purpose:** This article is devoted to analysis of the variants of the circuit design of a protected input stage for a programmable logic controller.

**Design/methodology/approach:** The methodology consists in modeling the PLC input cascade circuit without protection and two protection circuits and carrying out a comparative analysis of the input and pass characteristics of these circuits, as well as their speed.

**Findings:** When using the same input signals, all the circuits showed their performance. At the same time, the studied solutions make it possible to protect the PLC digital inputs from polarity reversal and short-term (up to 30 sec) overvoltage of the input signal up to 220 V.

**Limitations/consequences of the study:** this research opens further prospects for the study of new modifications of protection schemes against abnormal situations and the application of current circuit design implementations to the existing practical optimization problems.

**Originality/value:** CAD modeling and prototyping confirmed the operability of all circuits, and their applicability to PLC digital input modules.

*Key words:* overvoltage protection, reverse polarity protection, current stabilization, galvanic isolation, PLC.

## **А.В. Улюшкин**

## **УПРУГИЙ ПОДВЕС МАЯТНИКОВОГО ЧУВСТВИТЕЛЬНОГО ЭЛЕМЕНТА**

#### Арзамасский политехнический институт (филиал) НГТУ им. Р.Е. Алексеева

В статье описана проблема несовершенства геометрической формы упругого подвеса чувствительного элемента микромеханического акселерометра. Предложен вариант реализации упругого подвеса, позволяющего повысить чувствительность акселерометра в целом при сохранении надежности и долговечности механической части пробора на прежнем уровне. В статье приведены теоретические выкладки и результаты численного моделирования предложенного решения.

*Ключевые слова:* микромеханический акселерометр, упругий подвес, *Ansys.*

Наиболее ответственным узлом в механических узлах акселерометров интегрального исполнения является упругий подвес. Он представляет собой кремниевую балку консольного закрепления, работающую на изгиб, на свободном конце которой расположена подвижная масса. Такая конструкция образует маятниковый подвижный узел.

При проектировании таких подвесов необходимо удовлетворить следующим противоречивым требованиям: с одной стороны, подвес должен обладать минимальной жесткостью, а с другой стороны – должен быть прочным. Минимальная жесткость необходима для повышения чувствительности микросистемного датчика (чем меньше жесткость, тем выше чувствительность датчика); с другой стороны, надо обеспечить высокий уровень надежности и долговечности. Последние напрямую связаны с характером распределения напряжений в подвесе и их величиной. Концентрация напряжений обусловлена несовершенством геометрической формы подвеса, несовершенством химико-технологических приемов при обработке, а также наличием различных дефектов в кристаллах.

Остановимся на несовершенстве геометрической формы подвесов. Прототипом всех упругих элементов является балка прямоугольного сечения. На рис. 1 представлен подвижный узел микросистемного акселерометра, чувствительный элемент *2* которого подвешен к корпусу *1* на подвесах прямоугольного сечения *3*.

В таком виде как он представлен, применение его на практике не целесообразно, т.к. в местах сопряжения подвеса с корпусом и подвижной массы возникают концентрации напряжений, что приводит к уменьшению надежности прибора в целом и его долговечности. Остановимся на прямоугольном подвесе, т.к. на примере его и модернизированного подвеса переменного сечения можно показать разницу в пользу последнего. Распределения напряжений в прямоугольном подвесе представлены на рис. 3.

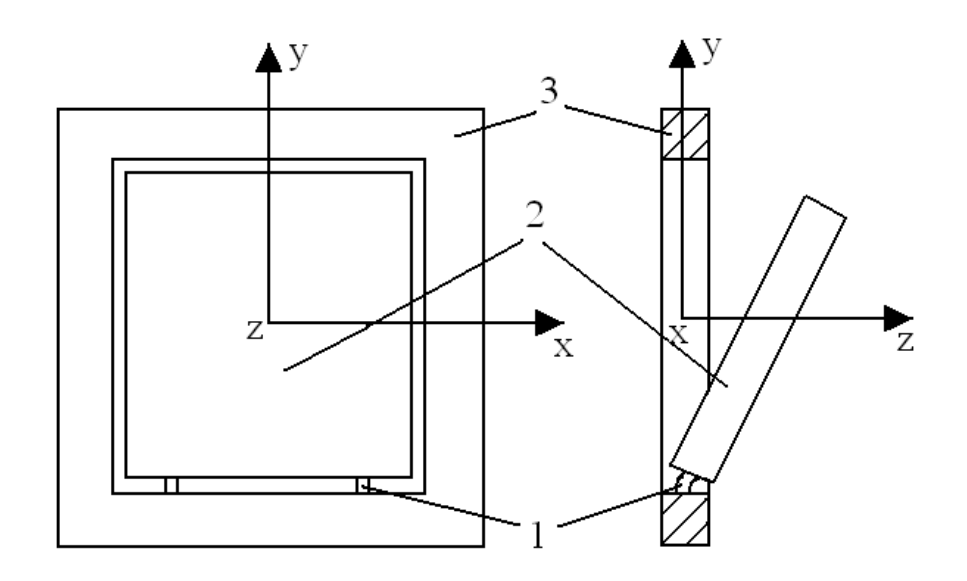

Рис.1. Подвижный узел микросистемного акселерометра

Расчеты проводились в программе ANSYS 15.0, основанной на методе конечных элементов. Длина подвеса  $10^{-4}$  м, ширина – 4·  $10^{-5}$  м, толщина 3,5·  $10^{-5}$  м, длина ЧЭ – 2,5·  $10^{-3}$  м, ширина ЧЭ – 2,5 $\cdot$  10<sup>-3</sup> м, толщина ЧЭ - 4 $\cdot$  10<sup>-4</sup> м. Материал – монокристаллический кремний. Ускорение, подаваемое на акселерометр перпендикулярно оси чувствительности датчика, равно  $100$ м/с<sup>2</sup> (10 *g*). Получены следующие данные: максимальное нормальное напряжение – 3 ·  $10^7$  Па; максимальное перемещение – 6,17 ·  $10^{-6}$  м.

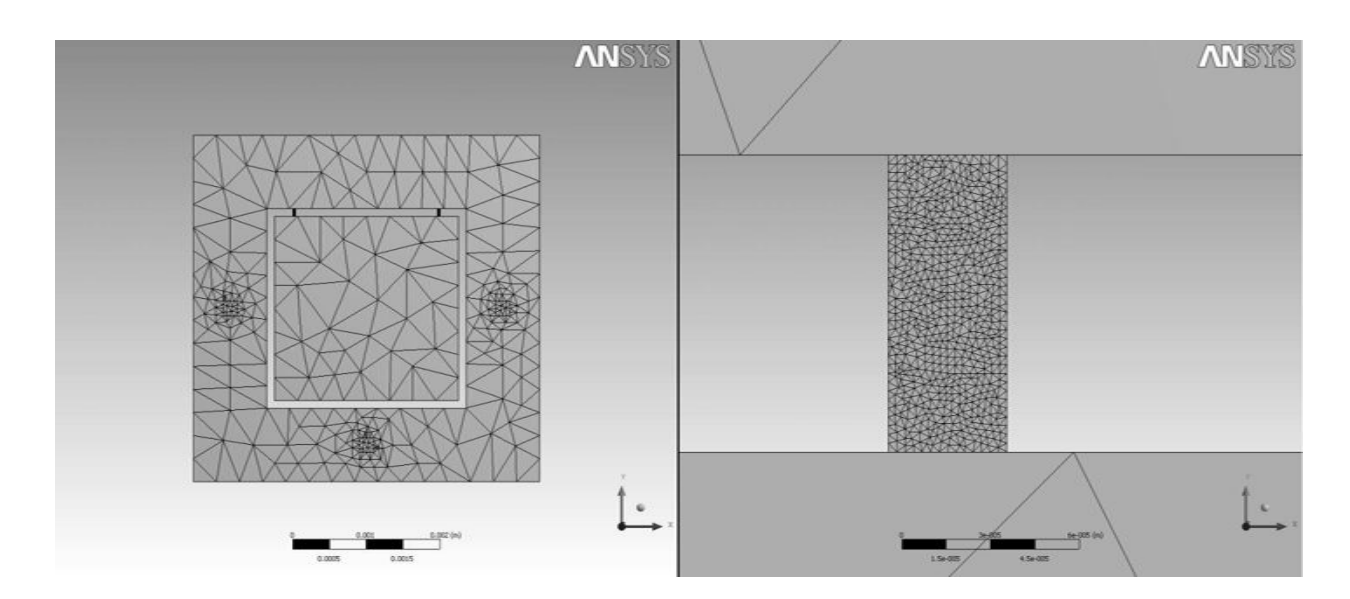

Рис.2. Разбиение на конечные элементы

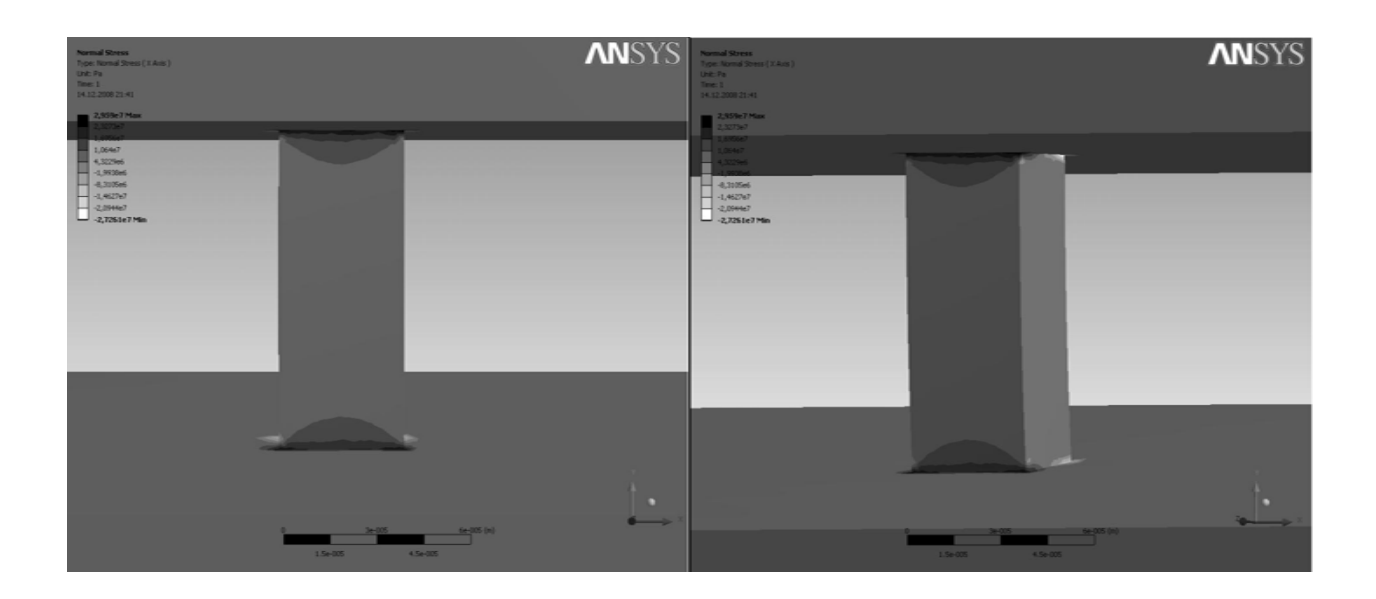

Рис.3. Нормальные напряжения

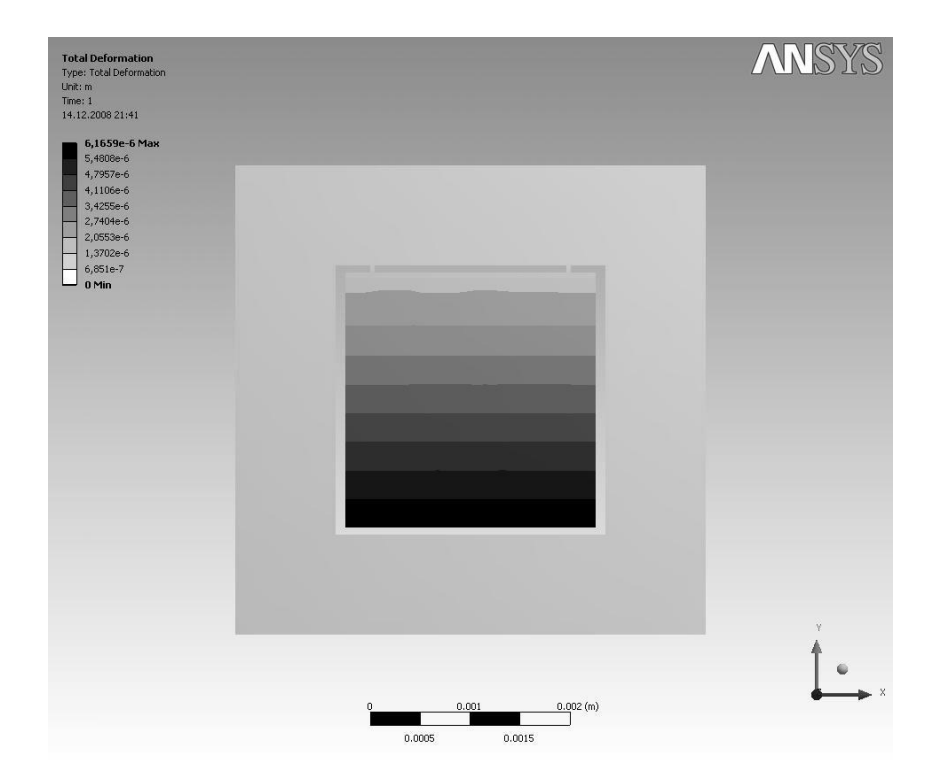

Рис.4. Деформация упругого подвеса

Анализируя полученные результаты, можно сделать однозначный вывод о том, что, как упоминалось ранее, в местах сопряжения возникают концентрации напряжений, причем напряжения в месте сопряжения подвеса и корпуса несколько выше, нежели в месте сопряжения с подвижной массой. Это можно обосновать разными изгибающими моментами в точках сопряжения подвеса с корпусом и с подвижной массой. На основании этих наблюдений был предложен вариант подвеса с переменным сечением. Сечение уменьшается по толщине от

места сопряжения с корпусом до места сопряжения с подвижной массой. Это позволит увеличить чувствительность прибора, т.к. жесткость балки в целом уменьшится, что позволит перемещаться подвижной массе на большее расстояние. Это с одной стороны, а с другой: концентрации напряжений останутся на прежнем уровне, т.е. надежность и долговечность не ухудшатся.

Определим величину скоса подвеса, схема которого представлена на рис. 5. В основе решения будет лежать равенство напряжения в точках сопряжения подвеса с корпусом и подвижной массой.

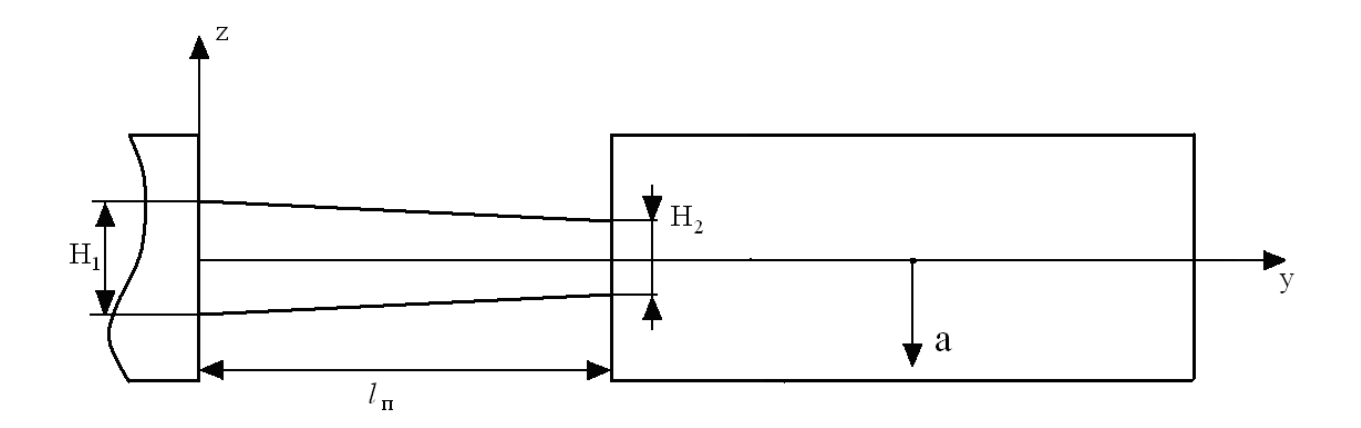

Рис. 5. Схема полвеса

Из курса сопротивления материалов [1] известно, что напряжение равно

$$
\sigma = \frac{M_x}{W_x},\tag{1}
$$

где  $M_{u22}$  - изгибающий момент,  $W_x$  - момент сопротивления сечения.

Момент сопротивления сечения при изгибе равен

$$
W_x = \frac{J_x}{y_{\text{max}}},\tag{2}
$$

где  $J_x$  – момент инерции относительно главной центральной оси,  $y_{max}$  – расстояние от нейтрального слоя до точки, для которой рассчитывается момент инерции.

Также известно, что момент инерции для балки прямоугольного сечения равен

$$
J_x = \frac{bH^3}{12},\tag{3}
$$

где b - ширина балки, H - высота балки.

В данной задаче *ymax* будет равняться половине толщины подвеса, т.е.

$$
y_{\text{max}} = \frac{H}{2}.
$$

С учетом вышеприведенных зависимостей, приравняем напряжения для мест сопряжения подвеса с корпусом и подвижной массой.

$$
\frac{12M_1H_1}{2bH_1^3} = \frac{12M_2H_2}{2bH_2^3}.
$$
\n(5)

Данное выражение приводится к следующему виду

$$
H_2 = H_1 \sqrt{\frac{M_2}{M_1}}.
$$
\n(6)

Изгибающий момент в месте сопряжения подвеса с подвижной массой (т.2), равен

$$
M_2 = \frac{Fl_{4/3}}{2},\tag{7}
$$

где *F* – сила инерции, *l*ЧЭ - длина подвижно массы.

Изгибающий момент в месте сопряжения подвеса с корпусом (т.1), равен

$$
M_1 = \frac{F(l_{q_3} + 2l_n)}{2},\tag{8}
$$

где *lп* - длина подвеса.

Сила инерции в свою очередь равна

$$
F = m_{q3}a, \tag{9}
$$

где  $m_{\text{49}}$  - масса чувствительного элемента,  $a$  - ускорение, действующее на акселерометр. Как видно, сила инерции подвижной массы одинакова для первой и второй точки.

Подставив (7) – (9) в (6), получим следующую зависимость толщин подвеса в точках сопряжения с корпусом и подвижной массой, длин подвеса и чувствительного элемента.

$$
H_2 = H_1 \sqrt{\frac{l_{q3}}{l_{q3} + 2l_n}}.
$$
\n(10)

На рис. 6 и 7 представлены результаты моделирования для подвеса переменного сечения, спроектированного с учетом формулы (10). Получены следующие данные: максимальное нормальное напряжение – 3 ·  $10^6$  Па; максимальное перемещение – 6,48 ·  $10^{-6}$  м.

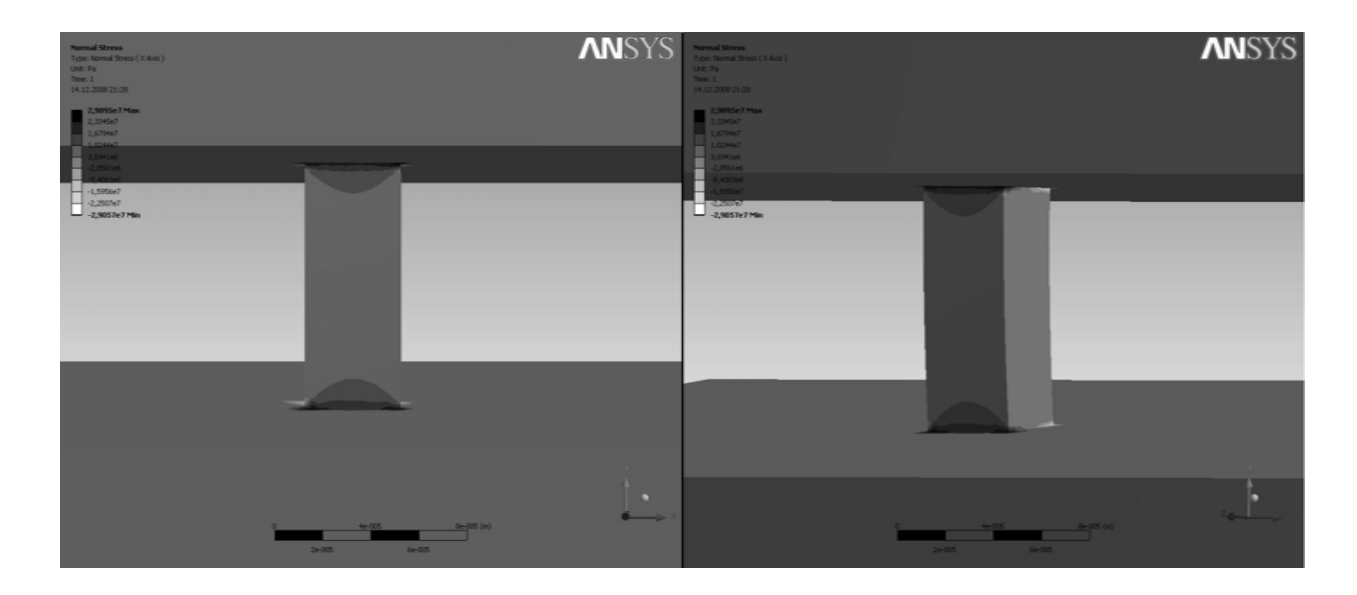

Рис.6. Нормальные напряжения

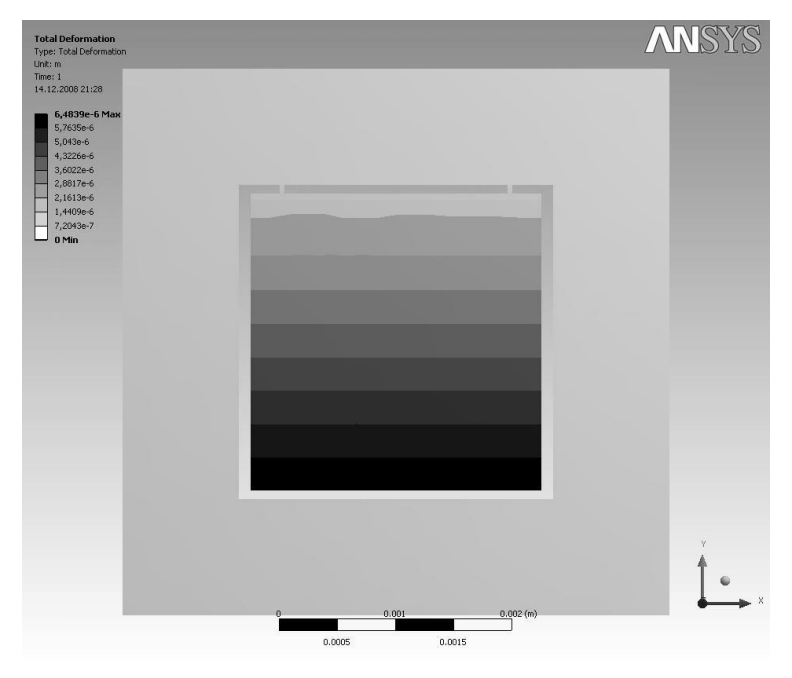

Рис.7. Деформация чувствительного элемента

Из представленных результатов численного моделирования видна целесообразность применения подвеса переменного сечения. Нормальные напряжения (именно они являются приоритетными в вопросе о надежности и долговечности подвеса) остались на прежнем уровне, а увеличение перемещения подвижной массы составило 4,78 %, что может повысить чувствительность акселерометра в целом.

## **Библиографический список**

1. Вавилов, В.Д. Интегральные датчики / Вавилов В.Д. - Н.Новгород, НГТУ, 2003.

2. Распопов, В.Я. Микромеханические приборы / Распопов В.Я. – М.: Машиностроение, 2007.

3. Феодосьев, В.И. Сопротивление материалов / Феодосьев В.И. – М.: Наука, 1979.

4. Чигарев, А.В. ANSYS для инженеров / А.В. Чигарев, А.С. Кравчук – М.: Машиностроение, 2004.

#### **A.V. Ulyushkin**

## **ELASTIC SUSPENSION PENDULAR SENSITIVE ELEMENT**

Arzamas Polytechnic Institute (branch) of the NSTU R.E. Alekseeva

**Purpose**: the problem of the imperfection of the geometric shape of the elastic suspension of a pendulum-type micromechanical accelerometer is solved.

**Design / methodology / approach**: theoretical calculations and numerical modeling are proposed, confirming the proposed solutions.

**Findings**: The geometric shape of the elastic suspension has been substantiated, which makes it possible to increase the displacement of the moving mass by about 5%, which can lead to an increase in the sensitivity of the device as a whole while maintaining the reliability and durability of the mechanical assembly.

*Keywords:* micromechanical accelerometer, elastic suspension, Ansys.

# **Секция 2. [ПРОЕКТИРОВАНИЕ РАДИОЭЛЕКТРОННЫХ УСТРОЙСТВ](file:///C:\Users\Lincoln\Desktop\2_���\_02_���������.doc) [ВЧ И СВЧ ДИАПАЗОНОВ](file:///C:\Users\Lincoln\Desktop\2_���\_02_���������.doc)**

**УДК 690.192; 623.624.9**

## **А.И. Казьмин, Д.А. Рябов, П.А. Федюнин**

## **ЭЛЕКТРОДИНАМИЧЕСКАЯ МОДЕЛЬ ДЛЯ ОПРЕДЕЛЕНИЯ СТЕПЕНИ РАССЛОЕНИЯ МЕЖДУ СЛОЯМИ МНОГОСЛОЙНЫХ ДИЭЛЕКТРИЧЕСКИХ ПОКРЫТИЙ**

Военный учебно-научный центр Военно-воздушных сил «Военно-воздушная академия имени профессора Н.Е. Жуковского и Ю.А. Гагарина» (г. Воронеж)

Представлена электродинамическая модель для определения степени отслоения и расслоения между слоями многослойных диэлектрических покрытий. Основу метода составляет электродинамическая модель на основе дисперсионных уравнений, позволяющая связать электрофизические параметры многослойного диэлектрического покрытия с коэффициентом нормального ослабления поля поверхностной медленной электромагнитной волны.

*Ключевые слова:* электродинамическая модель, многослойное диэлектрическое покрытие, поверхностная электромагнитная волна, дисперсионное уравнение, метод поперечного резонанса.

Создание современных авиационных комплексов (АК) связано с использованием различных диэлектрических материалов и покрытий. Например, проектирование элементов планера АК не обходится без использования высокопрочных материалов с заданными физикомеханическими свойствами. К таким материалам относятся композиционные полимерные материалы. Из композиционных материалов изготавливают несущие элементы, ответственные детали и узлы. Применение этих материалов в различных ответственных изделиях требует обеспечения их высокого качества и надежности [1].

Однако в процессе производства и эксплуатации изделий из композиционных материалов появляются различные дефекты (раковины, поры, трещины, расслоения и т. п., нарушения ориентации и количественного содержания армирующего наполнителя), что приводит к изменению физико-механических свойств, ухудшению качества и надежности изделий [1].

Кроме того, специальные диэлектрические покрытия применяют в виде радиопоглощающих покрытий (РПП) металлических поверхностей авиационных комплексов с целью снижения их радиолокационной заметности (РЛЗ) [2–4]. В настоящее время подобные покрытия реализуются на основе многослойных и плавно неоднородных диэлектрических и магнитодиэлектрических структур, покрытий с управляемыми или активными элементами, материалов с высокими динамическими значениями магнитной проницаемости, покрытий на основе нанотехнологий и метаматериалов и др.

Эффективно реализовать свойства диэлектрических покрытий можно только при строгом соблюдении технологических режимов и допусков при их нанесении. Задача обеспечения надежной адгезии покрытий достаточно сложна. При недостаточной адгезии высокие внутренние напряжения приводят к отслоению, а при высокой адгезии – к растрескиванию покрытия.

Для оценки эксплуатационной пригодности диэлектрических материалов и покрытий наиболее предпочтителен дефектоскопический контроль на сверхвысоких частотах, входящих в рабочий диапазон изделия.
Для многослойных конструкций принадлежность дефекта тому или иному слою имеет важное значение. Основными дефектами, влияющими на физико-механические характеристики многослойной конструкции, являются дефекты обшивок и клеевой прослойки, поэтому для контроля таких конструкций необходим качественно иной подход. Например, наличие дефекта клеевой прослойки может оказать существенное влияние на прочностные характеристики многослойной конструкции. Поэтому важно знать, на какой глубине обнаружен дефект.

Определение глубины залегания дефекта с помощью микрорадиоволн в настоящее время является довольно сложной задачей. Существующие методы и методики радиоволновой дефектоскопии обладают низкой достоверностью и вероятностью обнаружения дефектов из за того, что не позволяют произвести оценку параметров дефекта, таких как глубина залегания, величина раскрытия и размер плошали.

В [4,5] произведено обоснование методов радиоволнового контроля электрофизических и геометрических параметров (ЭФГП) однослойных диэлектрических плоскослоистых структур на основе электродинамической модели взаимодействия поверхностных медленных электромагнитных волн (ПМЭМВ) СВЧ диапазона с исследуемым материалом.

Основу электродинамической модели для измерения ЭФГП покрытия составляют дисперсионные уравнения, которые позволяют связать ЭФГП покрытия с коэффициентом ослабления поля ПМЭМВ по нормали к поверхности покрытия –  $\alpha$ . [4,5].

Существенным недостатком представленной модели является невозможность использования ее для построения методов дефектоскопического контроля, позволяющих количественно оценивать величину отслоения покрытия от подложки, а также расслоения между слоями в многослойных покрытиях.

В [6] представлена обобщенная электродинамическая модель и СВЧ-метод измерения электрофизических параметров (диэлектрическая проницаемость и толщина) многослойных диэлектрических покрытий.

Сложность определения величины отслоения покрытия от подложки и расслоения между слоями заключается в невозможности получения простых аналитических зависимостей между относительной диэлектрической проницаемостью покрытия  $\varepsilon_{\Pi}$ , его толщиной  $b$ , величиной отслоения покрытия d или расслоения g и непосредственно измеряемым коэффициентом ослабления поля ПМЭМВ по нормали к поверхности покрытия -  $\alpha$ .

Целью представленной работы является разработка новой электродинамической модели, основанной на дисперсионных уравнениях, которые однозначно связывают экспериментально определяемые коэффициенты ослабления поля ПМЭМВ и величину дефектов материалов.

На рис. 1а приведена геометрия задачи нахождения дисперсионного уравнения диэлектрического покрытия при отслоении его от металлического основания.

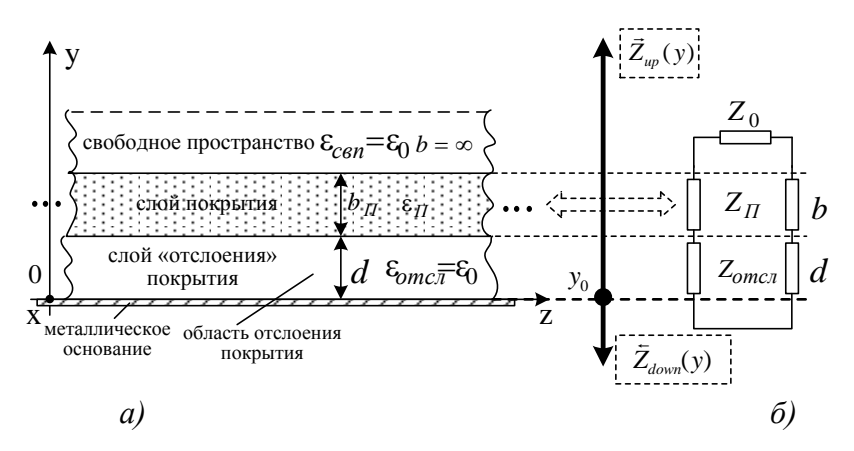

Рис. 1. Геометрия исследуемой системы: а) геометрия задачи нахождения дисперсионного уравнения диэлектрического покрытия;  $\delta$ ) - эквивалентная схема диэлектрического покрытия

Диэлектрическое покрытие характеризуется электрофизическими и геометрическими параметрами:  $\varepsilon_{\Pi}$ ;  $\mu_{\Pi}$ ;  $b$ , где  $\varepsilon_{\Pi}$ ,  $\mu_{\Pi}$ ,  $b$  – соответственно относительные диэлектрическая и магнитная проницаемости, а также толщина покрытия. Поскольку рассматривается диэлектрическое покрытие, то  $\mu_{\Pi} = \mu_0$ . Область с отслоением покрытия берется в виде отдельного «слоя» покрытия с ЭФГП  $\varepsilon_{omca} = \varepsilon_0$ ,  $\mu_{omca} = \mu_0$  и  $b_{omca} = d$ . Свободное пространство для удобства составления дальнейших расчетных выражений также формально берется в виде отдельного «слоя» покрытия с с ЭФГП  $\varepsilon_{\textit{cen}} = \varepsilon_0$ ,  $\mu_{\textit{cen}} = \mu_0$  и  $b_{\textit{cen}} = \infty$ .

В пределах слоя покрытия параметры среды постоянны. Задача состоит в нахождении дисперсионного уравнения данной системы:

$$
\alpha_y = f(\epsilon_{\Pi}; b_{\Pi}; d; \lambda),
$$

где  $\lambda$  – длина волны генератора.

Для рассматриваемой слоистой электродинамической модели диэлектрического покрытия дисперсионное уравнение можно найти на основе формализации метода поперечного резонанса [7–8] для случая покрытия с числом слоев 3. При этом входным информативным параметром дисперсионного уравнения является коэффициент ослабления поля ПМЭМВ  $\alpha_{y}$ .

Следуя принципам метода поперечного резонанса [7–8] каждому слою диэлектрического покрытия сопоставим в соответствие четырехполюсник, который представляет собой отрезок линии передачи с длиной равной толщине слоя *b* и соответствующим характеристическим сопротивлением *Z* . Таким образом, диэлектрическое покрытие при отслоении его от металлического основания можно заменить эквивалентной схемой связанных линий передачи. Эквивалентная схема диэлектрического покрытия при отслоении его от металлической подложки приведена на рис. 1, *б*.

Дисперсионное уравнение диэлектрического покрытия на основе полученной эквивалентной схемы составляется при условии работы ее в «резонанс» – момента, когда в диэлектрическом покрытии ПМЭМВ имеет критическую частоту. При этом в качестве дисперсионного уравнения для собственных волн в диэлектрическом покрытии может использоваться уравнение поперечного резонанса [7–8], записанное относительно произвольно выбранного опорного сечения 0 *y* :

$$
\vec{Z}_{up}(y) + \tilde{Z}_{down}(y) = 0,
$$
\n(1)

где  $Z_{up}(y)$  $\rightarrow$ и  $\ddot{Z}_{down}(y)$  $\overline{a}$ − эквивалентные характеристические сопротивления «вверх» и «вниз» относительно опорного сечения  $y_0$ .

Само по себе опорное сечение выбирается произвольно. Для удобства дальнейших преобразований в качестве опорного сечения 0 *y* выберем границу между металлическим основанием и первым слоем покрытия.

Коэффициент ослабления поля ПМЭМВ  $\alpha_{y}$  связан с постоянной распространения  $\gamma$  и коэффициентами фазы *qП* ПМЭМВ диэлектрического покрытия следующими зависимостями:

– область свободного пространства:

$$
\alpha_y = \sqrt{\gamma^2 - k_0^2} \,, \tag{2}
$$

где  $\gamma$  – постоянная распространения поля ПМЭМВ;  $k_0$  – волновое число свободного пространства, λ  $=\frac{2\pi}{4}$  $k_0 = \frac{2\pi}{3};$ 

– в слое диэлектрического покрытия:

$$
q_{II} = \sqrt{k_{II}^2 - k_0^2 - \alpha_y^2} \,,\tag{3}
$$

где  $k_{\Pi}$  – волновое число слоя покрытия,  $k_{\Pi} = \frac{2\pi}{\lambda} \sqrt{\epsilon_{\Pi}}$ ,  $\epsilon_{\Pi}$  – относительная диэлектриче-

ская проницаемость;

- область с отслоением диэлектрического покрытия:

 $q_{omca} = j\alpha_v$ .

С учетом выражений (2,3) выразим характеристические сопротивления слоев через коэффициент ослабления поля ПМЭМВ  $\alpha_{v}$ .

Характеристические сопротивления для Е-волн имеют следующий вид:

- «слой» свободного пространства:

$$
Z_0 = -j\frac{\alpha_y}{\omega \epsilon_0},\tag{4}
$$

где  $\omega = 2\pi f$  - круговая частота;  $\varepsilon_0$  - диэлектрическая постоянная;

- слой диэлектрического покрытия:

$$
Z_{\Pi} = \frac{q_{\Pi}}{\omega \varepsilon_0 \varepsilon_{\Pi}},\tag{5}
$$

где  $q_{\Pi}$  – коэффициент фазы ПМЭМВ, определяемый по выражению (3);

- «слой» области отслоения покрытия:

$$
Z_{omca} = \frac{q_{omca}}{\omega \varepsilon_0} \,. \tag{6}
$$

Характеристические сопротивление «вверх»  $\vec{Z}_{up}(y)$  относительно опорного сечения  $y_0$ представляет собой эквивалентное характеристическое сопротивление «слоя» с отслоением, слоя покрытия и «слоя» свободного пространства.

Расчетная схема для нахождения характеристического сопротивления «вверх»  $\vec{Z}_{up}(y)$ путем трансформации сопротивлений слоев покрытия приведена на рис. 2.

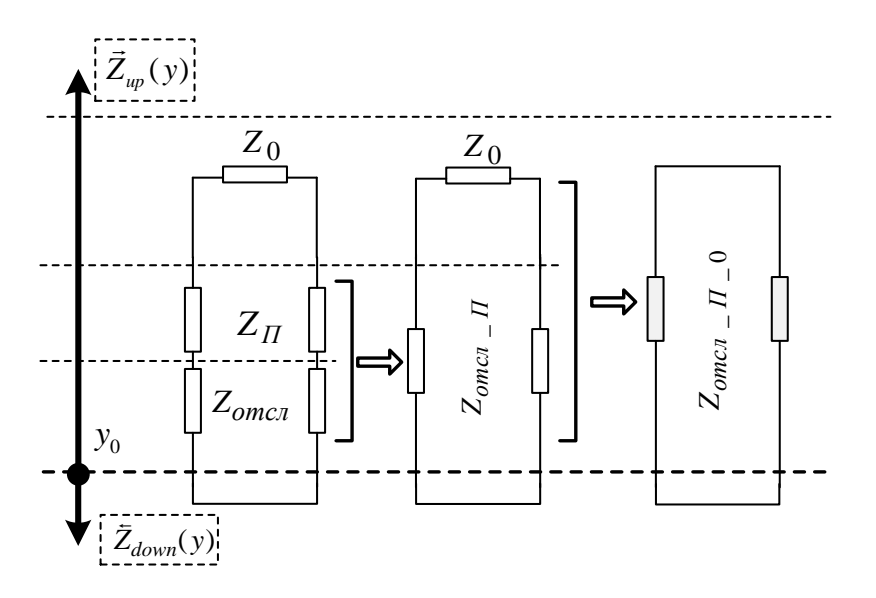

Рис. 2. Расчетная схема трансформации характеристических сопротивлений эквивалентной схемы диэлектрического покрытия при отслоении его от подложки

На основании (1-6) и рис. 2 последовательные этапы трансформации можно представить следующей рекурсивной формулой:

$$
\vec{Z}_{omca\_II} = Z_{omca} \frac{Z_{\Pi} + jZ_{omca} t g (q_{omca} d)}{Z_{omca} + jZ_{\Pi} t g (q_{omca} d)},
$$
\n
$$
\vec{Z}_{omca\_II\_0} = \vec{Z}_{omca\_II} \frac{Z_0 + j\vec{Z}_{omca\_II} t g (q_{\Pi} b_{\Pi})}{\vec{Z}_{omca\_II} + jZ_0 t g (q_{\Pi} b_{\Pi})}.
$$
\n(8)

Таким образом, эквивалентное характеристическое сопротивление «вверх»  $\bar{Z}_{up}(y)$  относительно опорного сечения  $y_0$  равно характеристическому сопротивлению  $\vec{Z}_{omcn}$   $\vec{H}$  0, <sup>по-</sup> лученному в результате последовательной трансформации сопротивлений слоев исследуемого покрытия с отслоением:

Í

$$
\vec{Z}_{up}(y) = \vec{Z}_{omca} - \Pi_{-}0
$$
\n(9)

Характеристическое сопротивления «вниз» относительно опорного сечения у<sub>0</sub> принимается равным нулю  $\bar{Z}_{down}(y) = 0$ , так как ниже его слоев покрытия нет.

Таким образом, итоговое дисперсионное уравнение для диэлектрического покрытия при отслоении его от подложки, на основе (1), может быть представлено в следующем виде:

$$
\vec{Z}_{omca}{}_{-} \Pi {}_{-} 0 = 0, \tag{10}
$$

где  $\vec{Z}_{omca}$   $\pi_{-0}$  – эквивалентное характеристическое сопротивление системы слоев покрытия, приведенных на рис.1, а и определяемое по рекурсивной формуле (8).

Действуя на основе подхода, представленного в [6], получим дисперсионное уравнение для определения величины расслоения между слоями двухслойного диэлектрического покрытия. На рис. 3, а приведена геометрия задачи нахождения дисперсионного уравнения двухслойного диэлектрического покрытия при расслоении между слоями.

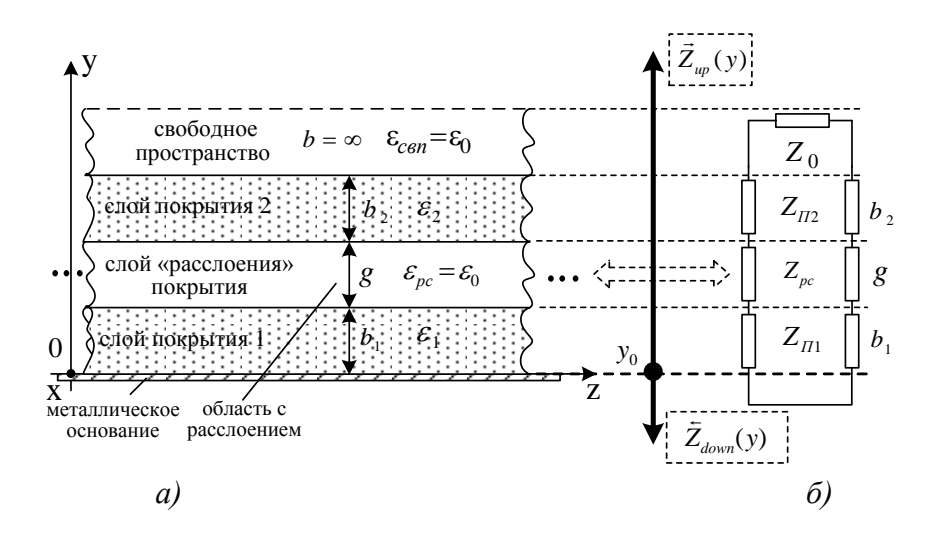

Рис. 3. Геометрия исследуемой системы:

- а) геометрия задачи нахождения дисперсионного уравнения двухслойного диэлектрического покрытия с расслоением;
	- б) эквивалентная схема двухслойного диэлектрического покрытия с расслоением

Расчетная схема для нахождения характеристического сопротивления «вверх»  $\mathcal{Z}_{un}(y)$ путем трансформации сопротивлений слоев покрытия приведена на рис. 4.

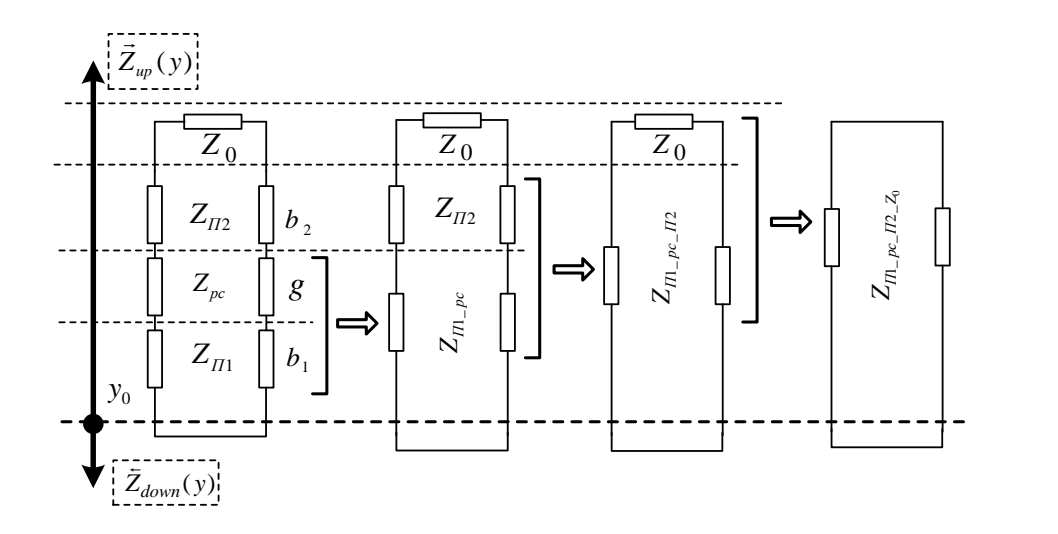

Рис. 4. Расчетная схема трансформации характеристических сопротивлений эквивалентной схемы двухслойного диэлектрического покрытия с расслоением

На основании рис. 4 последовательные этапы трансформации можно представить следующей рекурсивной формулой:

113 *Z* ( *y*) *down* , ( ) ( ) , ( ) ( ) , ( ) ( ) 1\_ \_ 2 0 2 2 0 1\_ \_ 2 2 2 1\_ \_ 2 \_ 1\_ \_ 2 1\_ 2 2 1\_ 1\_ \_ 2 1\_ 1 1 1 1 1 1 1\_ 1 <sup>0</sup> *Z jZ tg q b Z jZ tg q b Z Z Z jZ tg q g Z jZ tg q g Z Z Z jZ tg q b Z jZ tg q b Z Z <sup>П</sup> р с <sup>П</sup> <sup>П</sup> <sup>П</sup> р с <sup>П</sup> <sup>П</sup> <sup>П</sup> р с <sup>П</sup> <sup>Z</sup> <sup>П</sup> р с <sup>П</sup> <sup>П</sup> р с <sup>П</sup> р с <sup>П</sup> <sup>П</sup> р с р с <sup>П</sup> р с <sup>П</sup> <sup>П</sup> р с <sup>П</sup> р с <sup>П</sup> р с <sup>П</sup> <sup>П</sup> <sup>П</sup> р с <sup>П</sup>* (11)

где  $q_{\textit{\textbf{I}}\textit{\textbf{I}}}$  – коэффициент фазы ПМЭМВ в 1 слое покрытия;  $q_{\textit{\textbf{I}}\textit{\textbf{I}}\textit{\textbf{I}}}$  – коэффициент фазы ПМЭМВ во 2 слое покрытия;  $b_1$  – толщина 1 слоя покрытия;  $b_2$  – толщина 2 слоя покрытия;  $g$  – величина расслоения.

Таким образом, итоговое дисперсионное уравнение для двухслойного диэлектрического покрытия с расслоением, на основе (1), может быть представлено в следующем виде:

$$
\bar{Z}_{\Pi_{-} p c_{-} \Pi_{-} z_{0}} = 0, \qquad (12)
$$

где  $\bar{Z}_{\bar{H}1\_{pc}\_H2\_{Z_0}}$  $\rightarrow$ – эквивалентное характеристическое сопротивление системы слоев покрытия, приведенных на рис. 3а и определяемое по рекурсивной формуле (8).

Таким образом, представлены обобщенные математические модели, которые связывают величину отслоения покрытия – *d* , а также величину расслоения двухслойного покрытия –  $g$ , его относительную диэлектрическую проницаемость  $\varepsilon_{\Pi}$  и толщину  $b_{\Pi}$  с коэффициентом нормального ослабления поля ПМЭМВ α<sub> у</sub>:

$$
\alpha_{y} = f(\epsilon_{\Pi}; b_{\Pi}; d; g; \lambda). \tag{13}
$$

Полученные функциональные зависимости (13) позволяют устанавливать однозначную связь между экспериментально измеряемым коэффициентом ослабления поля ПМЭМВ с дефектами покрытия типа «отслоение» и «расслоение». Предложенная математическая модель может служить основой радиоволновых способов обнаружения и оценки дефектов диэлектрических и магнитодиэлектрических материалов и покрытий авиационных комплексов.

#### **Библиографический список**

1. Потапов, А.И. Неразрушающий контроль конструкций из композиционных материалов / А.И. Потапов, Ф.П. Пеккер. – Л.: Машиностроение, 1977. – 189 с.

2. Лагарьков, А.Н. Актуальные задачи стелс-технологии [Электронный ресурс] / А.Н. Лагарьков, В.Н. Кисель // Ин-т теоретической и прикладной электродинамики РАН: офиц. сайт. URL: http://www.itae.ru/science/ topics/№4%20(стелс).pdf (дата обращения: 11.07.2017).

3. Лагарьков, А.Н. Фундаментальные и прикладные проблемы стелс-технологий / А.Н. Лагарьков, М.А. Погосян // Вестник РАН. – 2003. – Т. 73. – № 9. – С. 779–787.

4. Федюнин, П.А. Способы радиоволнового контроля параметров защитных покрытий авиационной техники / П.А. Федюнин, А.И. Казьмин. – М.: Издательство «Физматлит», 2013.  $-190 c$ 

5. Федюнин, П.А. Теоретическое обоснование применения электромагнитных поверхностных волн в диагностике состояния диэлектрических и магнитодиэлектрических покрытий / П.А. Федюнин, А.И. Казьмин // Радиотехника. – 2009. – № 2. – С. 30–39.

6 Казьмин А.И., Федюнин П.А. Метод измерения электрофизических параметров многослойных диэлектрических покрытий в диапазоне СВЧ // Контроль. Диагностика. 2018. № 11. С. 52–59.

7. Balanis, C.A. Advanced engineering electromagnetics / C.A. Balanis. USA: John Wiley & Sons, 1989. –1002 p.

8. Encyclopedia of RF and microwave engineering / Kai Chang, Editor; USA: John Wiley & Sons. 2005. 5949 p.

10. Фальковский О. И. Техническая электродинамика / О.И. Фальковский. – М.: Связь, 1978. – 432 с.

## **A.I. Kaz'min, D.A. Ryabov, P. A. Fedyunin**

# **ELECTRODYNAMIC MODEL FOR DETERMINATION SEPARATION BETWEEN LAYERS MULTILAYER DIELECTRIC COATINGS**

Military Educational and Scientific Center of the Air Force «N.E. Zhukovsky and Y.A. Gagarin Air Force Academy» (Voronezh)

The electrodynamic model for determination separation between layers of multilayer dielectric coatings is presented. The basis of the method is the electrodynamic model, based on dispersion equations that allows to connect the electrophysical parameters of a multilayer dielectric coating with coefficient of normal attenuation of the field of surface electromagnetic wave.

*Keywords:* radio absorbing coating, characteristic equation, electrophysical parameters, electrodynamic simulation system.

## **А.И. Казьмин, Д.П. Федюнин**

# **СВЧ-СПОСОБ И УСТРОЙСТВО КОНТРОЛЯ ПАРАМЕТРОВ АВИАЦИОННЫХ ЖИДКИХ СРЕД**

Военный учебно-научный центр Военно-воздушных сил «Военно-воздушная академия имени профессора Н.Е.Жуковского и Ю.А.Гагарина» (г. Воронеж)

В статье представлено новое волноводное устройство для измерения диэлектрической проницаемости авиационных жидких сред. Характеристики волноводного устройства позволяют проводить высокоточные измерения электрофизических параметров авиационных жидких сред.

*Ключевые слова:* волноводно-сильфонный преобразователь, электрофизические параметры, авиационная жидкая среда.

Совокупность воздушного судна (ВС) и всех систем обеспечения находящимися на борту летательного аппарата и на земле представляет собой боевой авиационный комплекс (БАК).

Одним их условий выполнения боевой задачи является высокая надежность БАК, которая определяется безотказной работой всех его систем. Одной из составляющих БАК являются средства технического обеспечения, к которым относятся, в том числе, и средства контроля качества авиационных материалов различного фазового состояния.

Топливная и масляная система ВС по материалам анализа эксплуатации самолетов оперативно-тактической авиации вносят достаточно большой процент в обеспечение надежной эксплуатации ВС [1].

Возникает противоречие: с одной стороны предъявляются высокие требования к качеству авиационных жидкостей, а с другой стороны современные средства аналитического контроля качества не всегда обеспечивают точность оперативность и безопасность контроля параметров авиационных жидких сред. Поэтому актуальной становиться задача разработки высокоточных приборов аналитического экспресс-контроля параметров авиационных жидких сред.

Всем требованиям, которые предъявляются к контролю параметров авиационных жидкостей, удовлетворяют микроволновые волноводно-антенные методы, которые базируются на оценке топологической деформации пространственно-временной структуры электромагнитного поля излучения, взаимодействующего с объектом контроля, в функции искомых параметров [2].

С точки зрения пожаро-взрывобезопасности, простоты реализации, а также адаптивного управления величиной зоны взаимодействия поля бегущих электромагнитных волн с контролируемой жидкостью необходимо чтобы отрезок волноводной системы представлял собой гофрированный волновод (ВВ).

Для волны типа  $H_{01}$ , в силу структуры электромагнитного поля, гофрированный ВВ не будет являться ЗС и изменение фазы поля волны, прошедшей вдоль диэлектрического ВВ будет зависеть от длины зоны взаимодействия и коэффициента замедления диэлектрического ВВ с контролируемой жидкостью  $v_3$ . Длиной зоны взаимодействия можно легко управлять изменяя длину гофрированного (сильфонного) ВВ. Таким образом, набег фазы волны при фиксированной длине гофрированного (сильфонного) ВВ будет зависеть от коэффициента замедления диэлектрического ВВ с контролируемой жидкостью  $v_3$ , т.е и от величины относительной диэлектрической проницаемости контролируемой жидкости.

Управляя пневматически величиной зоны взаимодействия электромагнитной волны, распространяющейся внутри сильфонного волновода вдоль диэлектрического сосуда с исследуемой жидкостью, можно добиться постоянства набега фазы  $\Delta\varphi = \pi$  или  $\Delta\varphi = 2\pi$  до и после зоны взаимодействия с контролируемой средой и получить зависимость  $P = f(\varepsilon_{\rm cn})$ .

На рис. 1 показано устройство волноводно-сильфонного преобразователя диэлектрической проницаемости в давление.

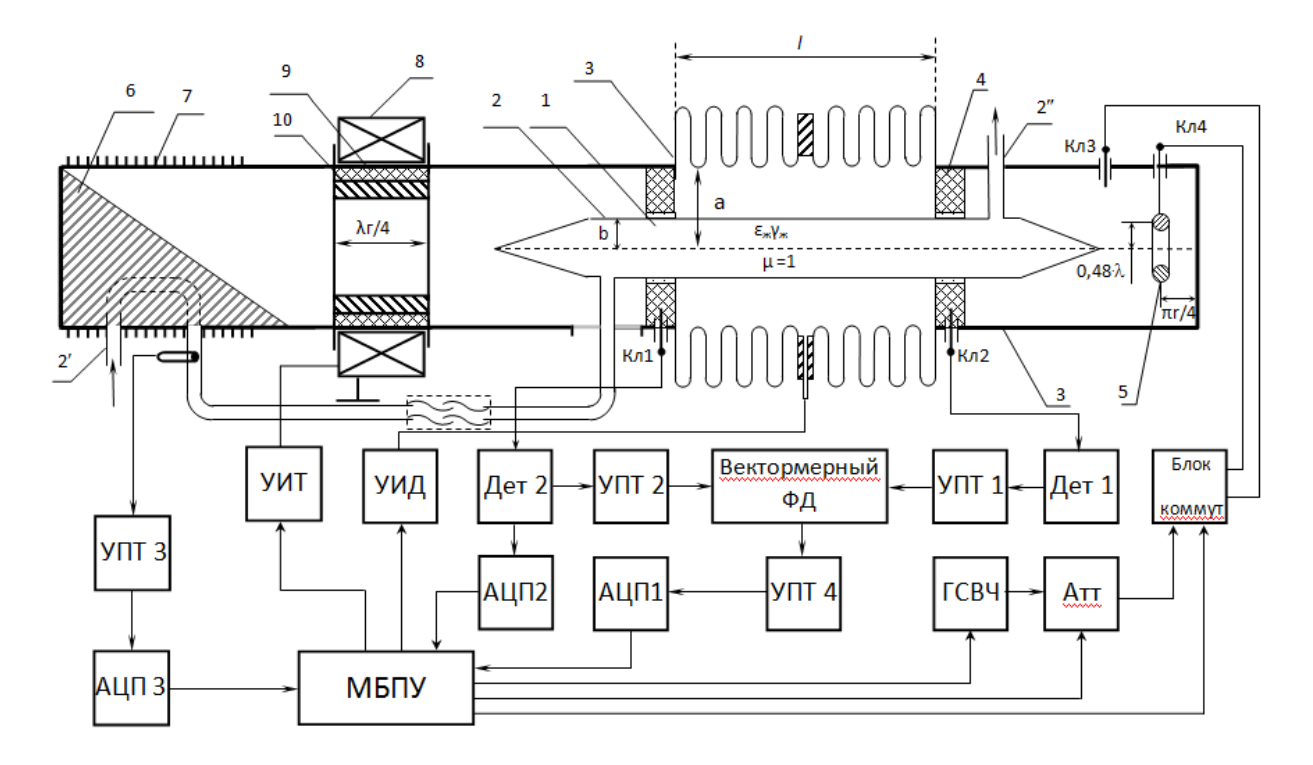

Рис. 1. Волноводно-сильфонный преобразователь диэлектрической проницаемости в давление

Устройство состоит из сильфона (гофрированного участка волновода) 3, длина которого  $l$ линейно зависит от давления в нём. Сильфон является вставкой регулярного круглого волновода 3', в котором петлёй 5 возбуждается волна типа Н<sub>01</sub> от ГСВЧ (клемма 4) с постоянной длиной волны  $\lambda_r$ . Диэлектрический трубопровод 2, радиусом намного меньше радиуса сильфонного волновода и длины волны генератора, расположенный горизонтально и закреплённый вдоль оси волновода радиопрозрачными вставками4, содержит анализируемую среду 1 с параметрами  $\varepsilon_{\text{xx}}$ ,  $\gamma_{\text{xx}}$ , поступающую в зону взаимодействия через патрубки 2' и 2". Трубопровод выполнен из радиопрозрачного материала, с толщиной стенок  $\Delta$ , влиянием которой на результаты измерений можно пренебречь. Измерительная кювета (сосуд) имеет в торцевых частях заостренную форму для уменьшения коэффициента отражения электромагнитной волны, оптимальный угол заострений, когда наблюдается минимум отражений электромагнитной волны, должен быть порядка 60-65 градусов. Клеммы Кл1 и Кл2 - выводы приемных штыревых вибраторов, предназначенных для сравнения фаз двух колебаний до и после сильфона, подключены через детекторы Дет1 и Дет2 и усилители постоянного тока УПТ2 и УПТЗ к дифференциальному векторному фазометру, вырабатывающему управляющий сигнал при отклонении разности фаз волны до и после сильфона от заданной величины  $\Delta\varphi$  ( $\pi$ ) или  $2\pi$ ). Сигнал поступает через УПТ4 и АЦП2 на микропроцессорный блок управления МПБУ, которое вырабатывает сигнал управления на управляемый источник давления УИД, вырабатывающий пневмосигнал Р для изменения давления в сильфоне, т.е изменения его длины. Набег фазы зависит от переменной  $l = f(P)$  и средней по объёму (зоне взаимодействия) диэлектрической проницаемости  $\varepsilon_{cp}$ . Величина средней диэлектрической проницаемости  $\varepsilon_{cp}$  по объёму взаимодействия ограниченного длиной сильфона l, как показано на рисунке 1: l  $= \lambda_{\text{cutoff}}$  при  $\Delta \varphi = 0.2\pi$ , или  $l = (\lambda_{\text{cutoff}}/2)$  при $\Delta \varphi = \pm \pi$ , где  $\lambda_{\text{cutoff}}$ . длина волны  $H_{01}$  в сильфонном отрезке.

Учитывая мгновенную картину поля волны  $H_{01}$  на длине  $l = (\lambda_{\text{cumb}}/2)$  величина  $\varepsilon_{\text{cp}}$  определяется выражением

$$
\sqrt{\varepsilon_{cp}} = F^{1/2} \{ B + \varepsilon_{\rm sc} A \} C^{-1} \{ D + \varepsilon_{\rm sc} E \}^{-1/2},\tag{1}
$$

где A,B,C,D,F - постоянные величины, определяемые геометрическими параметрами гофрированного (сильфонного) преобразователя.

Фазовая скорость волны  $H_{01}$  в сильфоне

$$
V_{\phi H0I} = V_{\phi} \left[ 1 - \left( \frac{\lambda_{2}}{\lambda_{\kappa p H0I}} \right)^{2} \right]^{-1/2},
$$
 (2)

где  $V_{\phi}$  – скорость волны в свободном пространстве, заполненном диэлектриком с параметром  $\varepsilon_{\rm cp}$ ;  $\lambda_{\rm kpH01}$ =1,639а - критическая длина волны  $H_{01}$  в круглом волноводе.

Набег фазы

$$
\Delta \varphi = \frac{2\pi f_z}{V_{\phi H0I}} l = k_{\phi} \beta_z l = \beta_{\text{curb}\phi} l , \qquad (3)
$$

где  $\beta_z = (2\pi/\lambda_z); k_{\phi} = \sqrt{\epsilon_{cp}}\sqrt{1 - (\lambda_z/\lambda_{\kappa pH01})^2}$  – безразмерный фазовый коэффициент;  $\beta_{\text{cunb}\phi}$  – коэффициент распространения волны  $H_{01}$  в сильфоне с диэлектриком.

При  $\Delta \varphi = \pm \pi$  (или  $2\pi$ ) из (3) следует зависимость длины *l* отрезка сильфонного BB от средней величины  $\varepsilon_{cp}$ , т.е.:

$$
l = \frac{\lambda_{2}}{2} \frac{1}{\sqrt{\epsilon_{cp}}} \frac{1}{\sqrt{1 - 0.372(\lambda_{2}/a)^{2}}} = \frac{\Lambda}{2} \frac{1}{\sqrt{\epsilon_{cp}}} = \frac{\Lambda}{2} \frac{C\{D + \epsilon E\}^{1/2}}{F^{1/2}\{B + \epsilon A\}},
$$
(4)

где  $\Lambda$  – длина волны в пустом отрезке сильфонного ВВ, т.е. при  $\varepsilon_{\rm k}$ =1. Влиянием диэлектрической трубки на эту величину можно пренебречь.

Базовую длину сильфона можно выбирать любую, конструктивно удобную, варьируя величину отношения  $\lambda_r/a$ , путем изменения  $\lambda_r$ . При этом величина 0,372 $(\lambda_r/a)^2$ <1, т.е. необходимо соблюдать условие  $\lambda_{\rm r}$ <1,639а, избегая приближения  $\lambda_{\rm r}$  к 1,639а, так как при этом увеличивается погрешность измерения  $\Delta l$  от нестабильности длины волны генератора  $\lambda_r$  (режим работы должен быть далёк от критического) [3].

Уравнение аналитической статической характеристики, связывающей давление внутри сильфонного ВВ, его длину и диэлектрическую проницаемость контролируемой жидкости, имеет вид:

$$
P = k_1 \frac{C\{D + \varepsilon E\}^{1/2} l_0}{F^{1/2} \{B + \varepsilon A\} \lambda_{\varepsilon} \left\{1 - k_2 (\lambda_{\varepsilon} / a)^2\right\}^{1/2}},
$$
\n
$$
\tag{5}
$$

где  $k_1$  – коэффициент, учитывающий геометрические размеры сильфона.

Устройство позволяет также измерять проводимость - параметр, который очень важно знать для авиационного топлива, а также концентрацию диэлектрических примесей.

Основным источником погрешности измерений в данном устройстве является режим работы измерителя в целом, т.е. режим в линии передачи - волноводе, а также изменение температуры контролируемой жидкости.

С целью обеспечения режима бегущих волн (РБВ) устройство содержит графитовый поглотительный конус 6 с каналом, управляемый четвертьволновой трансформатор, в который входит согласующий трансформатора 8, ферритовое кольцо 10, между которым и стенкой волновода 3 находится металлическое кольцо 9, изменяющее волновое сопротивление волновода. РБВ обеспечивается путем реактивного согласования нагрузки по максимуму КБВ на поглощение конусом и на вывод энергии через вибратор Кл1. Согласование по активному сопротивлению осуществляется системой управления по цепочке: Кл1→ Дет1 → АЦП3 → МПБУ  $\rightarrow$  блок УИТ  $\rightarrow$  катушка подмагничивания 10.

С целью термостабилизации режима работы измерительное устройство содержит блок термостабилизации, который работает постоянно и включает в себя трубопровод с контролируемой жидкостью, проходящий через согласующий конус, который является зоной теплообмена, степень нагрева которого зависит от мощности, отдаваемой в измерительное устройство генератором СВЧ Температура измеряется термодатчиком, сигнал от которого через УПТ1 и АЦП1 поступает на МПБУ, с которого управляющий сигнал поступает на управляемый аттенюатор Атт, изменяющий мощность ГСВЧ. При реализации автотермостабилизации за номинальную принята температура 22<sup>0</sup>С.

#### **Библиографический список**

1. Пащенко, М. С. Обоснование применения регулярных волноводов при контроле качества авиационных жидких сред / М. С. Пащенко, Д. П. Федюнин, П. А. Федюнин // «ПЕРСПЕКТИВА-2013»: сборник статей по материалам Межвузовской НПК военнонаучного общества курсантов и молодых ученых, Ч.7 «Развитие инженерно-авиационного обеспечения и совершенствование авиационных комплексов» (Воронеж, 9–10 апреля 2013 г.). – Воронеж: ВВА, 2013. – С. 101–106.

2. Неразрушающий контроль и диагностика: Справочник / В. В. Клюев и др./ Под ред. чл. корр. РАН, проф. В. В. Клюева. – М.: Машиностроение, 1995. – 285 с.

3. Федюнин, П. А. Первичные измерительные преобразователи состава и свойств авиационных жидких сред на замедляющих структурах СВЧ диапазона / П. А. Федюнин, А. А. Казьмин. – Воронеж: ВВА, 2016. – 193 с.

### **A.I. Kaz'min, D.P. Fedyunin,**

# **MICROWAVE METHOD AND DEVICE FOR MONITORING THE PARAMETERS OF AVIATION LIQUID MEDIUM**

Military Educational and Scientific Center of the Air Force «N.E. Zhukovsky and Y.A. Gagarin Air Force Academy» (Voronezh)

In this paper a new waveguide device for control the electrophysical parameters of heterogeneous dispersed liquid media is presented. Characteristics waveguide device allows to perform high precision measurement of the electrophysical parameters heterogeneous liquid media.

*Keywords:* waveguide device, electrophysical parameters, aviation liquid media.

#### **А.И. Казьмин, П.А. Федюнин**

# **МЕТОД ИЗМЕРЕНИЯ ЭЛЕКТРОФИЗИЧЕСКИХ ПАРАМЕТРОВ МНОГОСЛОЙНЫХ ДИЭЛЕКТРИЧЕСКИХ МАТЕРИАЛОВ И ПОКРЫТИЙ В ДИАПАЗОНЕ СВЧ**

Военный учебно-научный центр Военно-воздушных сил «Военно-воздушная академия имени профессора Н.Е.Жуковского и Ю.А.Гагарина» (г. Воронеж)

Представлен новый СВЧ-метод измерения электрофизических параметров многослойных диэлектрических покрытий. Основу метода составляет электродинамическая модель на основе дисперсионных уравнений, позволяющая связать электрофизические параметры многослойного диэлектрического покрытия с коэффициентом нормального ослабления поля поверхностной медленной электромагнитной волны.

*Ключевые слова:* многослойное диэлектрическое покрытие, электрофизические параметры, измерение, дисперсионное уравнение, метод поперечного резонанса.

Диэлектрические материалы и покрытия работающие в СВЧ-диапазоне широко применяются в различных областях науки и техники. Основная область их применения это изготовление печатных и полосковых плат микроволнового диапазона, элементов антенн и других изделий СВЧ-техники [1]. Кроме того, диэлектрические покрытия применяют в виде радиопоглощающих покрытий (РПП) металлических поверхностей авиационных комплексов, танков, ракет и кораблей с целью снижения их радиолокационной заметности (РЛЗ) [2–4], для создания радиогерметичных безэховых испытательных камер, обеспечения электромагнитной совместимости аппаратуры, для защиты людей от воздействия радиоизлучений высокой интенсивности, поглотителей энергии в электронных приборах, а также для создания защитных радиопрозрачных оболочек антенн различного назначения [5].

Вместе с тенденцией развития и совершенствования диэлектрических покрытий различных типов возрастают и требования к методам их диагностирования, а также к стационарным и мобильным комплексам для экспериментальных исследований, испытаний и контроля электрофизических и геометрических параметров (ЭФГП) как в процессе производства, так и в процессе эксплуатации. Наиболее важными параметрами являются относительные диэлектрическая є и магнитная <sub>и</sub> проницаемости, волновое сопротивление  $\dot{Z}_s$  и толщина покрытия – *b*.

Специфика диагностирования СВЧ-диэлектрических покрытий состоит в том, что измерения необходимо проводить в радиоволновом диапазоне, входящем в рабочий диапазон покрытия, что обеспечивает максимальное приближение условий измерений к условиям эксплуатации покрытия, так как при этом учитывается форма, геометрические размеры и внутренняя структура материала. При этом методы измерений должны обеспечивать полноту информации об искомых диагностических параметрах (ЭФГП).

В [4,6] нами представлен радиоволновый метод контроля параметров диэлектрических покрытий, использующий явление «разлития» поверхностной медленной электромагнитной волны (ПМЭМВ) по плоскости и быстродействующего сканирования результатов взаимодействия поля со слоем покрытия в функциях комплекса электрофизических и геометрических параметров (ЭФГП).

Существенным недостатком представленного метода является невозможность измерения ЭФГП многослойных диэлектрических покрытий. Для *n* – слойного покрытия метод позволяет определить только одно среднеинтегральное значение диэлектрической проницаемости *ср* и толщины *bср* покрытия с учетом одновременного влияния всех слоев, что снижает достоверность и точность измерений, так как невозможно определить диэлектрические проницаемости  $\varepsilon_i, \varepsilon_{i+1},...,\varepsilon_n$  и толщины  $b_i, b_{i+1},...,b_n$  каждого слоя покрытия в отдельности.

Целью представленной работы является разработка нового СВЧ-метода измерения ЭФГП многослойных диэлектрических покрытий, позволяющего в отличие от известных повысить достоверность и точность проводимых измерений за счет селективного определения относительных диэлектрических проницаемостей  $\varepsilon_i, \varepsilon_{i+1},...,\varepsilon_n$  и толщин  $b_i, b_{i+1},...,b_n$  всех слоев *n*слойного покрытия с одинаковой степенью точности.

Как показано в [4,6,7] физические особенности распространения ПМЭМВ в слоистых диэлектрических и магнитолиэлектрических покрытиях можно эффективно использовать для их неразрушающего контроля. Определение ЭФГП диэлектрического покрытия в зависимости от поставленной задачи производят на базе решения дисперсионного уравнения, которое связывает ЭФГП покрытия с основным параметром, являющимся мерой всех волноведущих свойств - коэффициентом замедления. На практике более предпочтительным информативным параметром, который определяется в результате косвенных измерений является коэффициент ослабления поля ПМЭМВ по нормали к поверхности РПП –  $\alpha_v$  [4]. Поэтому дисперсионное уравнение должно содержать зависимость коэффициента ослабления поля ПМЭМВ от ЭФГП покрытия.

На рисунке 1а приведена геометрия задачи нахождения дисперсионного уравнения многослойного диэлектрического покрытия на металлическом основании с числом слоев n.

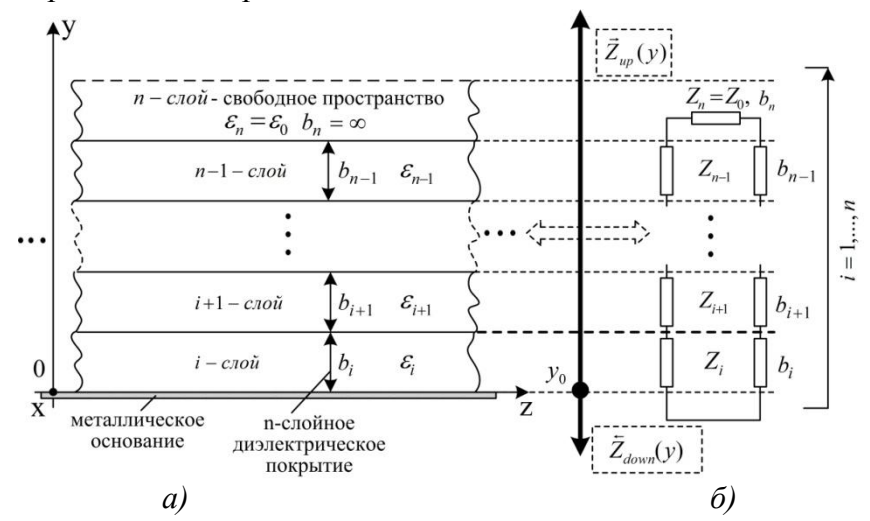

Рис. 1. Геометрия исследуемой системы: а) многослойное диэлектрическое покрытие: б) его эквивалентная схема

Многослойное слоисто-однородное диэлектрическое покрытие характеризуется электрофизическими и геометрическими параметрами:  $\varepsilon_i$ ;  $\mu_i$ ;  $b_i$ ;  $i = 1,...,n$ , где  $\varepsilon_i$ ,  $\mu_i$ ,  $b_i$  - соответственно относительные диэлектрическая и магнитная проницаемости, а также толщина *i*-го слоя,  $n -$  количество слоев покрытия. Поскольку рассматривается диэлектрическое покрытие, то  $\mu_i = \mu_0$  Область свободного пространства для удобства составления дальнейших расчетных выражений формально берется в виде отдельного слоя покрытия с номером n с  $\exists \Phi \Gamma \Pi \ \varepsilon_n = \varepsilon_0, \ \mu_n = \mu_0 \ \mu \ b_n = \infty.$ 

В пределах каждого слоя  $b_i$  параметры среды постоянны. Задача состоит в нахождении дисперсионного уравнения данной системы:

$$
\alpha_{v} = f(\varepsilon_{i}, \varepsilon_{i+1}, \dots, \varepsilon_{n}; b_{i}, b_{i+1}, \dots, b_{n}; \lambda), \quad i = 1, \dots, n
$$

где  $\lambda$  - длина волны генератора.

В качестве дисперсионного уравнения для собственных волн в многослойном диэлектрическом покрытии может использоваться уравнение поперечного резонанса [8,9], записанное относительно произвольно выбранного опорного сечения  $y_0$ :

$$
\vec{Z}_{up}(y) + \bar{Z}_{down}(y) = 0,\t\t(1)
$$

где  $\vec{Z}_{up}(y)$  и  $\vec{Z}_{down}(y)$  – эквивалентные характеристические сопротивления «вверх» и «вниз» относительно опорного сечения у<sub>0</sub>.

Само по себе опорное сечение выбирается произвольно. Для удобства дальнейших преобразований в качестве опорного сечения  $y_0$  выберем границу между металлическим основанием и первым слоем покрытия.

Коэффициент ослабления поля ПМЭМВ  $\alpha$  связан с постоянной распространения  $\gamma$  и коэффициентами фазы q; ПМЭМВ многослойного диэлектрического покрытия следующими зависимостями:

- область свободного пространства:

$$
\alpha_y = \sqrt{\gamma^2 - k_0^2} \,, \tag{2}
$$

где  $\gamma$  - постоянная распространения поля ПМЭМВ;  $k_0$  - волновое число свободного про- $2\pi$  $\mathbf{r}$ 

странства, 
$$
k_0 = \frac{1}{\lambda}
$$

- в каждом слое многослойного диэлектрического покрытия:

$$
q_i = \sqrt{k_i^2 - k_0^2 - \alpha_y^2}, \ i = 1,...,n-1
$$
 (3)

где  $k_i$  – волновое число *i*-слоя покрытия,  $k_i = \frac{2\pi}{\lambda} \sqrt{\varepsilon_i}$ ,  $\varepsilon_i$  – относительная диэлектрическая проницаемость.

С учетом выражений (2,3) выразим характеристические сопротивления слоев  $i = 1,...,n$  через коэффициент ослабления поля ПМЭМВ  $\alpha$ .

Характеристические сопротивления для Е-волн имеют следующий вид:

- слой свободного пространства:

$$
Z_{E_n} = Z_0 = -j\frac{\alpha_y}{\omega \varepsilon_0},\tag{4}
$$

где  $\omega = 2\pi f$  – круговая частота;  $\varepsilon_0$  – диэлектрическая постоянная.

- каждый слой многослойного диэлектрического покрытия:

$$
Z_{E_i} = \frac{q_i}{\omega \varepsilon_0 \varepsilon_i} , i = 1,...,n-1,
$$
 (5)

где  $q_i$  – коэффициент фазы ПМЭМВ, определяемый по выражению (3).

Характеристические сопротивление «вверх»  $\vec{Z}_{up}$ ( $y$ ) относительно опорного сечения  $y_0$ представляет собой эквивалентное характеристическое сопротивление слоев с  $i = 1,...,n$ . Его можно получить путем последовательного применения формулы трансформации волновых сопротивлений методом теории цепей [10].

Расчетная схема для нахождения характеристического сопротивления «вверх»  $\vec{Z}_{up}(y)$  путем трансформации сопротивлений слоев покрытия приведена на рис. 2.

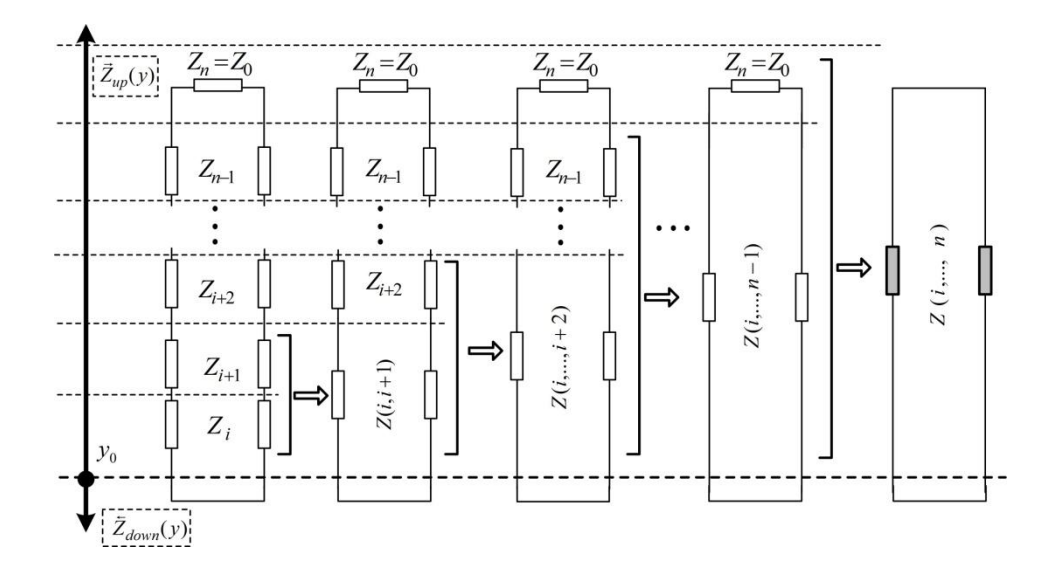

Рис. 2. Расчетная схема трансформации характеристических сопротивлений эквивалентной схемы многослойного диэлектрического покрытия

На основании рис. 2 последовательные этапы трансформации можно представить следующей рекурсивной формулой, справедливой при числе слоев покрытия от 2 и более:

$$
\vec{Z}(i,i+1) = Z_i \frac{Z_{i+1} + jZ_i t g(q_i b_i)}{Z_i + jZ_{i+1} t g(q_i b_i)}
$$
\n
$$
\vec{Z}(i,...,i+2) = \vec{Z}(i,i+1) \frac{Z_{i+2} + j\vec{Z}(i,i+1) t g(q_{i+1} b_{i+1})}{\vec{Z}(i,i+1) + jZ_{i+2} t g(q_{i+1} b_{i+1})},
$$
\n
$$
\vec{Z}(i,...,n-1) = \vec{Z}(i,...,n-2) \frac{Z_{n-1} + j\vec{Z}(i,...,n-2) t g(q_{n-2} b_{n-2})}{\vec{Z}(i,...,n-2) + jZ_{n-1} t g(q_{n-2} b_{n-2})},
$$
\n
$$
\vec{Z}(i,...,n) = \vec{Z}(i,...,n-1) \frac{Z_n + j\vec{Z}(i,...,n-1) t g(q_{n-1} b_{n-1})}{\vec{Z}(i,...,n-1) + jZ_n t g(q_{n-1} b_{n-1})}.
$$
\n(6)

Таким образом, эквивалентное характеристическое сопротивление «вверх»  $\vec{Z}_{up}(y)$  относительно опорного сечения  $y_0$  равно характеристическому сопротивлению  $\vec{Z}(i,...,n)$ , полученному в результате последовательной трансформации сопротивлений слоев с номерами  $i, ..., n$ :

$$
\vec{Z}_{up}(\mathbf{y}) = \vec{Z}(i,\ldots,n) \tag{7}
$$

Характеристическое сопротивления «вниз» относительно опорного сечения у<sub>0</sub> принимается равным нулю  $\bar{Z}_{down}(y) = 0$ , так как ниже его слоев покрытия нет.

Таким образом, итоговое дисперсионное уравнение для многослойного диэлектрического покрытия на основе (1) может быть представлено в следующем виде:

$$
\overline{Z}(i,\ldots,n)=0,\tag{8}
$$

где  $\vec{Z}(i,...,n)$  - эквивалентное характеристическое сопротивление слоев покрытия  $(i,...,n)$ , определяемое по рекурсивной формуле (6).

С использованием представленной математической модели разработан новый СВЧ метод измерения ЭФГП многослойных диэлектрических покрытий - «многочастотный метод направляемых поверхностных медленных электромагнитных волн». Метод позволяет определять ЭФГП многослойных диэлектрических покрытий при любом числе слоев.

Метод включает в себя следующие этапы.

Этап 1. Для нахождения относительных диэлектрических проницаемостей  $\varepsilon_i$  и толщин  $b_i$ всех слоев многослойного диэлектрического покрытия  $-i = 1,...,n$ , где  $n -$ количество слоев покрытия в нем последовательно возбуждаются ПМЭМВ  $E$  - или  $H$  - типа на  $2n$  длинах волн генератора  $\lambda_j, \lambda_{j+1},...,\lambda_{2n-1},\lambda_{2n}$  при условии, что  $\frac{\lambda_{j+1} - \lambda_j}{\lambda_j}$  <<1,  $j = 1,...,2n$ .

Для каждой длины волны  $\lambda_i, \lambda_{i+1},..., \lambda_{2n-1}, \lambda_{2n}$  производят измерение напряженности поля  $E_{\lambda i}(y)$  ПМЭМВ по нормали к поверхности многослойного покрытия (в точке у). Делают шаг  $\Delta y = s$  и измеряют напряженность поля ПМЭМВ в точке  $y + s - E_{\lambda i}(y + s)$  [11,12].

Производится расчет коэффициентов нормального ослабления  $\alpha_{v}$  для каждой длины волны  $\lambda_i, \lambda_{i+1}, ..., \lambda_{2n-1}, \lambda_{2n}$  по выражению [11,12]:

$$
\alpha_{y_{\text{v}}\lambda j} = \frac{1}{d} \ln \left[ \frac{E_{\lambda j}(y)}{E_{\lambda j}(y+s)} \right],\tag{9}
$$

где  $E_{\lambda i}(y)$  и  $E_{\lambda i}(y+s)$  – напряженности поля ПМЭМВ по нормали относительно поверхности многослойного покрытия в разнесенных точках измерений у и  $y + s$ ;  $s -$  расстояние (шаг) между точками измерений;  $j = 1,...,2n$ .

 $2<sup>1</sup>$  $3$ man Лля каждого коэффициента значения ослабления  $\alpha_{y_{-}\lambda j}, \alpha_{y_{-}\lambda j+1}, \ldots, \alpha_{y_{-}\lambda 2n-1}, \alpha_{y_{-}2n}$  поля ПМЭМВ составляется характеристическое уравнение вида (8).

 $\overline{3}$ . Решение характеристических *<u>Oman</u>* системы **ИЗ**  $2n$ уравнений ДЛЯ  $\alpha_{y}$   $\lambda_j$ ,  $\alpha_{y}$   $\lambda_{j+1}$ ,...,  $\alpha_{y}$   $\lambda_{2n-1}$ ,  $\alpha_{y}$   $\lambda_{2n}$  позволяет определить относительные диэлектрические проницаемости  $\varepsilon_i$  и толщины  $b_i$  всех слоев многослойного диэлектрического покрытия  $i = 1, ..., n$ :

$$
\begin{cases}\n\bar{Z}(i,...,n) - \lambda_j = 0 \\
\bar{Z}(i,...,n) - \lambda_{j+1} = 0 \\
... \\
\bar{Z}(i,...,n) - \lambda_{2n-1} = 0 \\
\bar{Z}(i,...,n) - \lambda_{2n} = 0\n\end{cases}
$$
\n(10)

где  $\vec{Z}(i,...,n)$   $\Delta_i$ , - эквивалентные характеристические сопротивления «вверх» относительно опорного сечения  $y_0$  (включающие слои  $(i,...,n)$ ), при длинах волн генератора  $\lambda_i, \lambda_{i+1}, \ldots, \lambda_{2n-1}, \lambda_{2n}$ , соответственно.

Представленный метод измерений реализуется разработанным нами устройством, принцип действия которого подробно рассмотрен в [10-11].

Для проверки работоспособности метода проведены экспериментальные исследования по измерению диэлектрической проницаемости и толщины многослойных СВЧдиэлектрических материалов. Были исследованы СВЧ диэлектрические материалы фирмы Rogers широко применяемые для изготовления многослойных печатных плат. Были изготовлены и исследованы двух, трех и четырехслойные покрытия на основе данных материалов [1].

Измерения ЭФГП образцов покрытий осуществлялось с использованием разработанного устройства [11,12] в лабораторных условиях при комнатной температуре. Начальное значение частоты измерения *f*=10 ГГц.

Средние погрешности измерения относительной диэлектрической проницаемости и толщины, усредненные по 50 замерам для каждого образца, приведены в таблице.

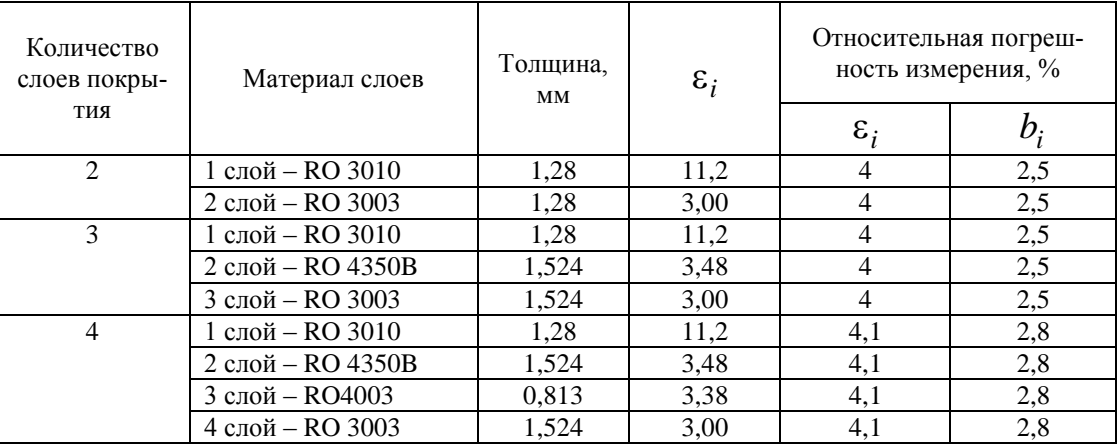

Результаты измерений ЭФГП

Приведенные экспериментальные данные многослойных СВЧ-диэлектрических покрытий с числом слоев от 2 до 4 показали принципиальную возможность измерения относительной диэлектрической проницаемости с относительной погрешностью не более 5 % и толщины покрытия с относительной погрешностью не более 3% на основе разработанного метода.

Таким образом, в данной работе представлена обобщенная электродинамическая модель на основе дисперсионных уравнений, позволяющая связать электрофизические параметры многослойного диэлектрического покрытия с коэффициентом нормального ослабления поля поверхностной медленной электромагнитной волны.

Разработанная математическая модель легла в основу нового СВЧ-метода измерения ЭФГП многослойных диэлектрических покрытий. Метод позволяет определить величину относительной диэлектрической проницаемости  $\varepsilon_i$  и толщины  $b_i$  каждого слоя многослойного диэлектрического покрытия с требуемой точностью.

Метод позволяет реализовать простую процедуру измерений, так как производится измерение только значений напряженности поля ПМЭМВ, нет необходимости в фазовых измерениях и соответственно наличия дорогостоящего векторного анализатора цепей.

Предложенный метод позволяет повысить достоверность и точность проводимых измерений ЭФГП многослойных диэлектрических покрытий. Проведенные экспериментальные исследования ЭФГП многослойных СВЧ-диэлектрических покрытий показали принципиальную возможность измерения относительной диэлектрической проницаемости с относительной погрешностью не более 5 % и толщины покрытия с относительной погрешностью не более 3%.

#### **Библиографический список**

1. Богданов, Ю. Фольгированные диэлектрики – как выбрать оптимальный вариант для печатных плат ВЧ/СВЧ-диапазонов. Часть 1 / Ю. Богданов, В. Кочемасов, Е. Хасьянов // Печатный монтаж. – 2013. – № 2. – С. 156–168.

2. Лагарьков, А.Н. Актуальные задачи стелс-технологии [Электронный ресурс] / А.Н. Лагарьков, В.Н. Кисель // Ин-т теоретической и прикладной электродинамики РАН: офиц. сайт. URL: http://www.itae.ru/science/ topics/№4%20(стелс).pdf (дата обращения: 11.07.2017).

3. Лагарьков, А.Н. Фундаментальные и прикладные проблемы стелс-технологий / А.Н. Лагарьков, М.А. Погосян // Вестник РАН. – 2003. – Т. 73. – № 9. – С. 779–787.

4. Федюнин, П.А. Способы радиоволнового контроля параметров защитных покрытий авиационной техники / П.А. Федюнин, А.И. Казьмин. – М.: Издательство «Физматлит», 2013.  $-190$  c.

5. Красюк, В.Н. Антенны СВЧ с диэлектрическими покрытиями / В.Н. Красюк – Л.:Судостроение, 1986. – 162 с.

6. Федюнин, П.А. Теоретическое обоснование применения электромагнитных поверхностных волн в диагностике состояния диэлектрических и магнитодиэлектрических покрытий / П.А. Федюнин, А.И. Казьмин // Радиотехника. – 2009. – № 2. – С. 30–39.

7. Неразрушающий контроль и диагностика: справочник / В.В. Клюев [и др.]; под ред. В.В. Клюева. – М.: Машиностроение, 1995. – 408 с.

8. Balanis, C.A. Advanced engineering electromagnetics / C.A. Balanis. USA: John Wiley & Sons, 1989. –1002 p.

9. Encyclopedia of RF and microwave engineering / Kai Chang, Editor; USA: John Wiley & Sons. 2005. 5949 p.

10. Фальковский О. И. Техническая электродинамика / О.И. Фальковский. – М.: Связь, 1978. – 432 с.

11. Пат. РФ 2594761. СВЧ-устройство для измерения электрофизических параметров и обнаружения неоднородностей в диэлектрических и магнитодиэлектрических покрытиях на металле / А.И. Казьмин, В.А. Манин, П.А. Федюнин, Д.П. Федюнин; заявл. 19.05.2015; опубл. 20.08.2016.

12 Федюнин, П.А. СВЧ-способ дефектоскопии радиопоглощающих покрытий и устройство для его реализации / П.А. Федюнин, А.И. Казьмин, В.А. Манин // Контроль. Диагностика.  $-2017. - N_211. - C. 32-39.$ 

13 Борулько, В.Ф. Многочастотные СВЧ неразрушающие методы измерения параметров слоистых диэлектриков / В.Ф. Борулько, О.О. Дробахин, И.В. Славин. –Днепропетровск: Изд-во ДГУ, 1982. – 120 с.

### **A.I. Kaz'min, P. A. Fedyunin**

## **METHOD MEASUREMENT OF ELECTROPHYSICAL PARAMETERS OF MULTILAYER DIELECTRIC MATERIALS AND COATINGS IN THE MICROWAVE RANGE**

Military Educational and Scientific Center of the Air Force «N.E. Zhukovsky and Y.A. Gagarin Air Force Academy» (Voronezh)

In this paper a new microwave method of measurement electrophysical parameters multilayer dielectric coatings. The basis of the method is the electrodynamic model, based on dispersion equations that allows to connect the electrophysical parameters of a multilayer dielectric coating with coefficient of normal attenuation of the field of surface electromagnetic wave.

*Keywords:* multilayer dielectric coating, electrophysical parameters, measurement, dispersion equation, transverse resonance technique.

## **А.И. Казьмин, Д.П. Федюнин, П.А. Федюнин**

# **СВЧ-УСТРОЙСТВО КОНТРОЛЯ ПАРАМЕТРОВ ЖИДКИХ СРЕД НА ОСНОВЕ ПОЛОГО ДИЭЛЕКТРИЧЕСКОГО ВОЛНОВОДА, СОВМЕЩЕННОГО С КОЛЬЦЕВОЙ ВОЛНОВОДНО-ЩЕЛЕВОЙ АНТЕННОЙ**

Военный учебно-научный центр Военно-воздушных сил «Военно-воздушная академия имени профессора Н.Е.Жуковского и Ю.А.Гагарина» (г. Воронеж)

В статье представлено новое волноводное устройство для измерения диэлектрической проницаемости авиационных жидких сред. Характеристики волноводного устройства позволяют проводить высокоточные измерения диэлектрической проницаемости авиационных жидких сред.

*Ключевые слова:* волноводное устройство, диэлектрическая проницаемость, авиационная жидкая среда, система электродинамического моделирования.

В ходе технической эксплуатации воздушного судна (ВС) высокие требования предъявляются к качеству авиационных жидкостей, в том числе авиационного топлива на наличие посторонних фракций, например, влаги и механических мелкодисперсных примесей различной физической природы, процентное содержание серы и удельной проводимости топлива. Особое внимание при этом должно уделяться безопасности контроля, а сам контроль должен быть оперативным и высокоточным [1].

Возникающее противоречие между возможностями существующих методов, способов и средств контроля авиационных жидкостей и всѐ возрастающими требованиями к уровню их качества, а значит и надежности функционирования гидравлических и топливных систем, устраняется переходом к разработке высокоточных методов, базирующихся на эффектах различной физической природы, способов и приборов аналитического контроля параметров авиационных жидких сред. Поэтому актуальной становиться задача разработки высокоточных приборов контроля параметров авиационных жидких сред.

Основным требованиям, предъявляемым к первичным измерительным преобразователям (ПИП), особенно в вопросах пожаро-взывобезопасности и возможности применения в технологическом процессе перекачки топлива, удовлетворяют ПИП на диэлектрических волноводах (ДВВ).

Измерительные преобразователи на диэлектрических волноводах (ДВВ) являются конструктивно наиболее простыми среди всех СВЧ устройств определения электрофизических параметров жидких сред и наиболее безопасными при работе с взрывчатыми и горючими смесями из-за отсутствия гальванических контактов с жидкостью устройств возбуждения полей и приема информации.

На рисунке приведена функциональная схема разработанного устройства, где введены следующие обозначения: *1* – диэлектрический трубопровод; *2* – кольцевая волноводнощелевая антенна; *3* – согласованная нагрузка, обеспечивающая режим БВ внутри волновода; *4* – генератор СВЧ; *5* – управляемый аттенюатор*; 6* – управляемый блок питания генератора СВЧ; *7* – микропроцессорное устройство; *8* – блок аналогово-цифровых преобразователей; *9* – блок управления термопарами; *10* – блок детекторный (приемных вибраторов); *11* – управляемый источник тока; *12* – блок термопарный управляемый; *13* – адаптивная управляемая поглощающая согласующая нагрузка с КБВ →1; *14* – приемный рупор согласованной нагрузки *13*; *15* – согласующий трансформатор; *16* – металлическое кольцо; *17* – ферритовое кольцо; *18* – графитовый поглотительный конус; *19* – ротаметр с индуктивным преобразователем; *20* – поглотитель затекающего тока.

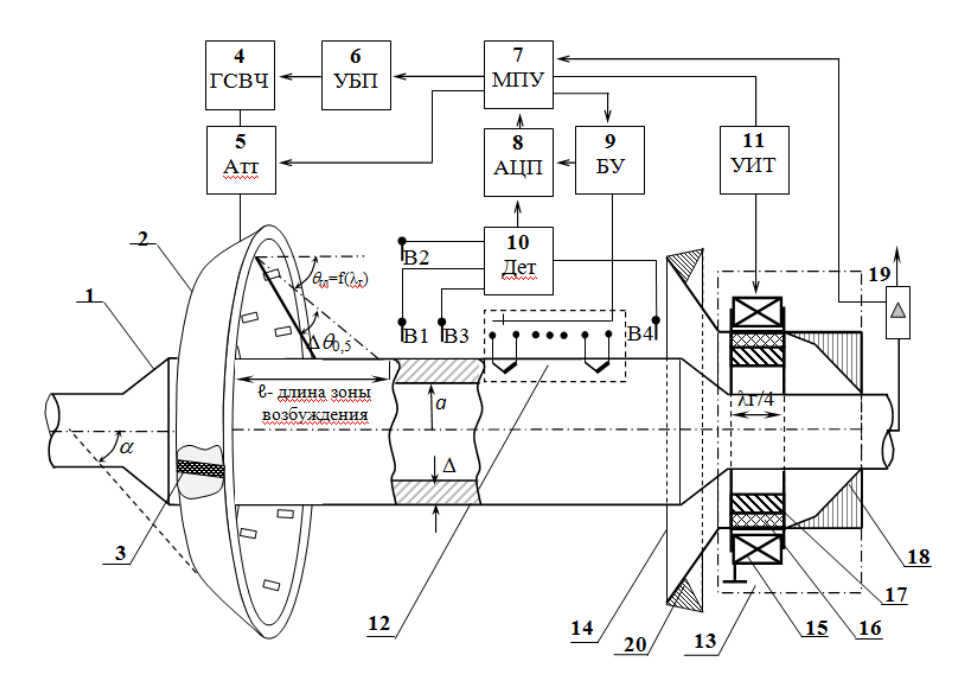

Функциональная схема СВЧ устройства контроля параметров авиационного топлива

Для возбуждения в диэлектрическом трубопроводе электромагнитной волны используется кольцевая волноводно-щелевая антенная решѐтка (ВВЩА) 2. Угол наклона ВВЩА должен обеспечивать падение электромагнитной волны на поверхность трубопровода под углом полного преломления (углом Брюстера), чтобы обеспечить ввод максимума энергии падающей волны в трубопровод. Условия одномодового режима работы ВВЩА приведены в [2].

Угол наклона максимума диаграммы направленности (ДН)  $\theta_{r}$  ВВЩА зависит от величины длины волны  $\lambda_{\rm r}$  возбуждающих СВЧ колебаний. Изменение положения максимума ДН, т.е. ее отклонение от величины угла ДН главного лепестка  $\theta_{\text{rr}}$  на величину  $\Delta\theta_{\pm}$ , можно добиться электронным сканированием луча, изменяя величину длины волны  $\lambda_r$  ГСВЧ можно изменить угол наклона диаграммы направленности излучающей апертуры и добиться минимума мощности отражѐнной волны. Угол наклона максимума ДН излучающей апертуры при котором наблюдается эффект максимального поглощения падающей электромагнитной волны будет равен углу Брюстера –  $\theta_{6p}$ .

Угол Брюстера связан с длиной волны  $\lambda_r$  генератора СВЧ и конструктивными параметрами предлагаемой кольцевой переменнофазовой многощелевой излучающей антенны и равен

$$
\Theta_{\delta p} = \Theta_{2n} \pm \Delta \Theta_{\pm},\tag{1}
$$

где  $\theta_{\text{r}}$  – угол наклона диаграммы направленности главного лепестка в начальный момент времени при  $\lambda_r$ ;  $\Delta\theta_{\pm}$  – угол отклонения максимума ДН от угла наклона  $\theta_{rr}$ .

Угол отклонения максимума ДН определяется по величине длины волны генератора СВЧ  $\lambda_{\text{rfp}}$ , при которой наблюдается эффект максимального поглощения падающей волны, т.е. соответствующей углу Брюстера, из формулы:

$$
\sin \Delta \theta_{\pm} = \left[ 1 - \left( \frac{\lambda_{\hat{z}} \delta p}{2a} \right)^2 \right]^{1/2} - \frac{\lambda_{\hat{z}} \delta p}{2d_2}, \tag{2}
$$

где а – размер широкой стенки кольцевого волновода с переменнофазным расположением щелей многощелевой излучающей апертуры;  $d_2$  – величина противофазного шага.

Вектор напряженности электрического поля волны излучаемой поперечными щелями ВВЩА (рисунок) должен лежать в плоскости падения, щели при этом должны быть согласованно излучающими при том условии, что в кольцевом волноводе осуществляется одномодовый смешанный режим волны Н<sub>10</sub>, близкий к бегущим волнам (БВ), причем величина КБВ  $\approx$ 1. Число щелевых антенн, равное (N+1), где N – число излучающих щелей, плюс одна возбуждаемая вибратором от ГСВЧ 4 через управляемый аттеню атор 5, выбирается из соотношения обеспечивающего максимум напряженности электрического поля по центру поперечной щелевой антенны:

$$
N + 1 = \frac{4\pi R_{cp}}{n\Lambda},
$$
\n(3)

где  $\Lambda$  – длина основной волны  $H_{10}$  в прямоугольном волноводе;  $R_{cp}$  – средний радиус кольцевого волновода ( $R_{cp} \gg \Lambda$ ); n ∈ 1,2.

Параметры кольцевой переменнофазной многощелевой излучающей антенны следующие [4]:

а) длина щели  $\ell_{\rm m} \approx \Lambda/2$  – щель резонансная;

б) величина противофазного шага  $d_2 = 0.48$  Л из условия существования только главного лепестка ДН (нулевого порядка), т.е. выполняется условие:

$$
d_2 \le d_{2max} = \frac{\left(1 - N^{-1}\right)\lambda_{\varepsilon}}{1 + |\cos \theta_{\varepsilon k}|} \le \lambda_{\varepsilon}.
$$
\n(4)

С другой стороны условием нормальности направления максимуму ДН к плоскости щели является равенство величины синфазного шага  $d_1 = \Lambda$ .

Реально величина противофазного шага –  $d_2 / \lambda_\Gamma = 0.3 - 0.7$  [4], откуда:

- величина синфазного шага  $d_1 = 2d_2$ ;

– ширина щели  $\approx 0.25 l_{\text{m}}$ .

Управление генератором СВЧ осуществляется микропроцессорным устройством 7 через управляемый блок питания 6.

Приемные вибраторы В1-В4 предназначены для определения степени ослабления электромагнитного поля поверхностной волны, возбуждаемой ВВЩА в диэлектрическом трубопроводе: вибраторы В1 и В2 – в нормальной плоскости, а вибраторы В2 и В3 – погонное затухание поля вдоль трубопровода. Продетектированный детектором 10 сигнал поступает на аналоговоцифровой преобразователь (АЦП) 8 и далее - в МПУ 7, где по соответствующему алгоритму [4] определяются электрофизические параметры жидкости, заполняющей трубопровод, а именно диэлектрическая проницаемость и удельная проводимость, соответственно.

Определив угол полного преломления электромагнитной волны, варьируя посредством управляемого аттенюатора мощность преломленной электромагнитной волны, можно управлять степенью локального импульсного или непрерывного (в зависимости от режима работы ГСВЧ) нагрева трубопровода с контролируемой жидкостью.

Используя принципы микроволновой термовлагометрии по соответствующему алгоритму [5] можно определить содержание влаги в потоке жидкой среды, а также теплофизические параметры и характеристики, посредством управляемого блока термопар 12.

В разработанном устройстве основным источником погрешности измерений является режим работы измерителя в целом, т.е. режим в линии передачи - ДВВ-трубопроводе.

С целью обеспечения режима бегущих волн устройство имеет адаптивную управляемую поглощающую нагрузку 13, которая обеспечивает КБВ в пределах 0,83...0,87, что позволяет считать режим весьма близким к чистому режиму БВ. Согласованная нагрузка имеет приемный рупор 14, радиус апертуры которого такой, чтобы обеспечить прием максимум поля поверхностной волны (расстояние от поверхности трубопровода до края апертуры равно при-

близительно трем длинам волн). Приемный рупор 14 имеет по кругу апертуры поглотитель затекающего тока 20.

С целью обеспечения режима бегущих волн устройство содержит графитовый поглотительный конус 18, управляемый четвертьволновой трансформатор, в который входит согласующий трансформатора 15, ферритовое кольцо 17, между которым и стенкой трубопровода 1 находится металлическое кольцо 16, изменяющее волновое сопротивление линии передачи.

Осуществляется реактивное согласование нагрузки по максимуму КБВ на поглощение конусом и на вывод энергии через вибратор В4, так как в принципе этот вибратор является реактивным штырем. Согласование по активному сопротивлению осуществляется непрерывно экстремальной системой управления (поиск максимума КБВ) по цепочке:  $B4 \rightarrow \text{Ier}10 \rightarrow$  $AIIII8 \rightarrow MITY7 \rightarrow 6$ лок УИТ  $II \rightarrow$  катушка подмагничивания 15.

Вариации величин КБВ лежат в пределах 0,83-0,87, что с запасом позволяет считать режим весьма близким к чистому режиму БВ.

#### Библиографический список

1. Разнозчиков, В. В. Авиационные топлива и смазочные материалы (авиационная химмотология) / В.В. Разнозчиков, А.И. Чепанов. - М.: ВВИА им. проф. Н.Е. Жуковского, 2007. -51 c.

2. Федюнин, П. А. Волноводные методы неразрушающего контроля параметров и свойств материалов в прикладной электродинамике: Монография / П.А. Федюнин, Д.А. Дмитриев. Под ред. П. А. Федюнина. - Тамбов: ТВВАИУРЭ, 2006. - 410 с.

3. Антенны и устройства СВЧ. Расчет и проектирование антенных решеток и их излучающих элементов. Под ред. Д. И. Воскресенского. – М.: Сов. Радио, 1972. – 330 с.

4. Казьмин, А. И. Измеритель электро - и теплофизических параметров нефтепродуктов / А.И. Казьмин, П.А. Федюнин, Д.П. Федюнин Измеритель электро - и теплофизических параметров нефтепродуктов // Материалы Международной научно-практической конференции, посвященной 50-летию нижнекамского химико-технологического института «Проблемы и перспективы развития химии, нефтехимии и нефтепереработки», 25 апреля 2014 г. – Нижнекамск: **HXTH** ФГБОУ **BIIO** «КНИТУ». 2014. T. I.  $-$  C. 208-211.

5. Микроволновая термовлагометрия / Под ред. П. А. Федюнина – М.: Машиностроение,  $2004. - 230$  c.

#### A.I. Kaz'min, D.P. Fedyunin, P.A. Fedyunin

# MICROWAVE DEVICE FOR MONITORING THE PARAMETERS OF LIQUID ENVIRONMENTS BASED ON FLOW DIELECTRIC WAVEGUIDES **COMBINED WITH A WAVEGUIDE RING-SLOT ANTENNA**

Military Educational and Scientific Center of the Air Force «N.E. Zhukovsky and Y.A. Gagarin Air Force Academy» (Voronezh)

In this paper a new waveguide device for control the permittivity of heterogeneous dispersed liquid media is presented. Characteristics waveguide device allows to perform high precision measurement of the permittivity heterogeneous liquid media.

Keywords: waveguide device, permittivity, aviation liquid media.

### **Г.Р. Беляев**

# **ИССЛЕДОВАНИЕ ВЛИЯНИЯ ТЕХНОЛОГИИ ИЗГОТОВЛЕНИЯ УГЛЕКОМПОЗИТНЫХ РЕФЛЕКТОРОВ НА ЭЛЕКТРОМАГНИТНЫЕ ХАРАКТЕРИСТИКИ НАПРАВЛЕННЫХ ДИПОЛЬНЫХ АНТЕНН**

Волжский государственный университет водного транспорта, г. Нижний Новгород

Представлены результаты исследования радиочастотных характеристик направленных дипольных антенн с рефлекторами, изготовленными по различным технологиям из углекомпозитных материалов. Проведено сравнение значений вышеуказанных характеристик с измеренными у аналогичных антенн, но с металлическими рефлекторами. Описаны преимущества и недостатки рассмотренных конструкций и предложены варианты по совершенствованию антенн с рефлекторами из углекомпозитных материалов.

*Ключевые слова:* углекомпозитные материалы, графен, антенная система, дипольная антенна.

Современная химическая промышленность предоставляет широкий спектр конструкционных материалов для изготовления различных элементов радиоэлектронной аппаратуры. Особый интерес представляют материалы на основе углерода – углекомпозиты, обладающие достаточно высокой прочностью и электропроводимостью, низким удельным весом, стабильностью механических параметров в широком диапазоне температур, а также антикоррозионными свойствами, что весьма существенно для внешних элементов судовой радиоэлектронной техники.

В связи с этим актуальным является исследование возможности использования углекомпозитов не только для создания высокопрочных отдельных несущих конструкций, но и для конструирования отдельных элементов радиоэлектронных устройств, в частности, радиочастотных элементов антенных систем − рефлекторов направленных дипольных антенн. Принципиальная возможность создания макетов таких систем из углекомпозитов была продемонстрирована в работе [1].

Целью данной работы является изучение влияния технологии изготовления углекомпозитных рефлекторов направленных дипольных антенных систем на их параметры. С этой целью были изготовлены рефлектора круглой формы для антенн диапазонов 530 МГц и 1040 МГц по двум различным технологиям.

В первом случае использовалась углеродная ткань, сплетенная из нитей марки Zoltek Panex 35 (50K), расположенных под прямым углом друг к другу и нанесенная на непроводящую заготовку, вырезанную из листа ABS-пластика.

Во втором случае применялась укладка нити той же марки на непроводящую заготовку в одном направлении − параллельно друг другу. В качестве связующего вещества использовалась эпоксидная смола с графеноподобными добавками для придания механической прочности конструкции и уменьшения контактного сопротивления между отдельными нитями. Варианты расположения волокон нити для первого и второго способа изготовления представлены ниже на рис. 1 (слева − перпендикулярное переплетение, справа − параллельное нанесение). Исследование электромагнитных характеристик направленных антенн с рефлекторами, изготовленными из различных материалов и по различным технологиям, проводилось путем их последовательной замены и сравнения измеренных значений.

Применяя углекомпозитные материалы, возможно изготовление не только отдельных радиочастотных элементов антенны, но и целостных антенных систем [2-4].

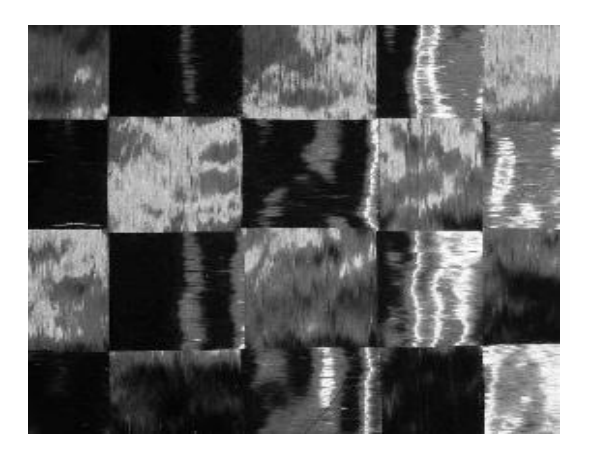

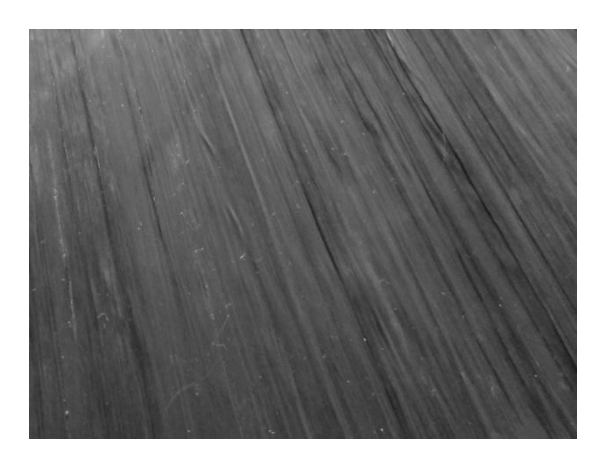

Рис. 1. Варианты расположения углекомпозитных волокон

Общий вид направленной антенны с металлическими диполями и рефлектором из углекомпозитного материала представлен на рис. 2.

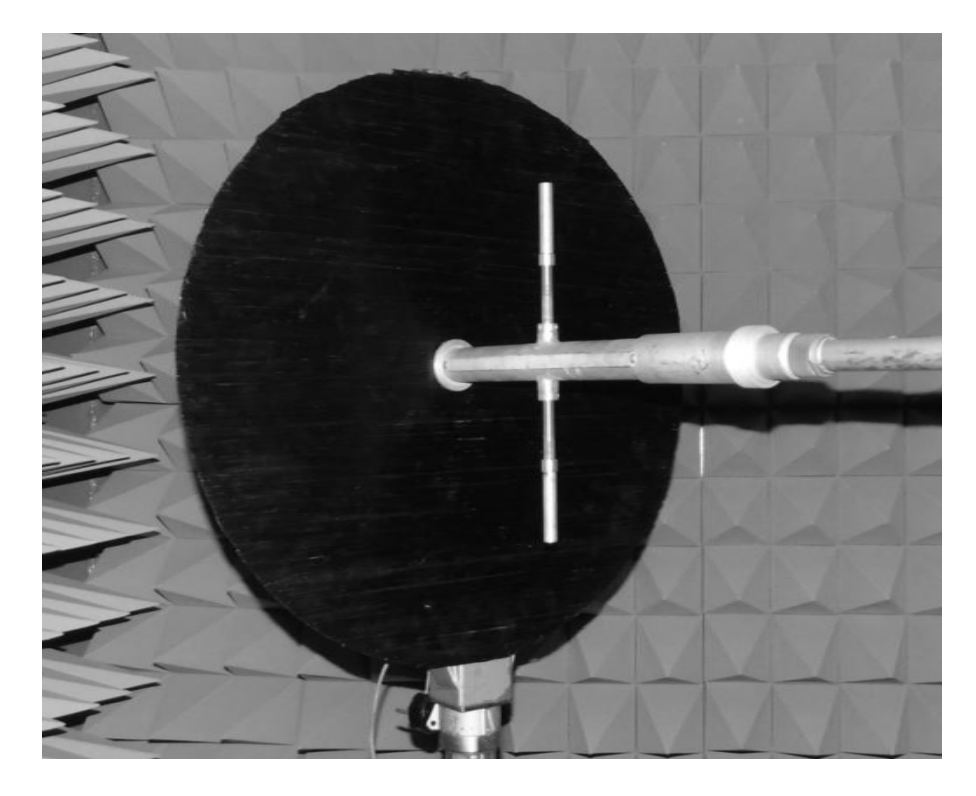

Рис. 2. Внешний вид направленной дипольной антенны с углекомпозитным рефлектором

Измерения основных радиочастотных параметров направленных дипольных антенн − коэффициента усиления и коэффициента стоячей волны выполнялись в условиях безэховой камеры, что позволило исключить негативное влияние внешних помех. Для исследования параметров направленной дипольной антенны применялось следующее оборудование: векторный рефлектометр CABAN-R140 для измерения коэффициента стоячей волны, генератор сигналов R&S SMB 100A для излучения сигналов в частотных диапазонах 530 и 1040 МГц и измеритель мощности Я2М-66 с термоэлектрическим преобразователем.

Результаты измерений для антенн диапазона 530 МГц с рефлекторами различных конструкций представлены в табл. 1.

Таблица 1

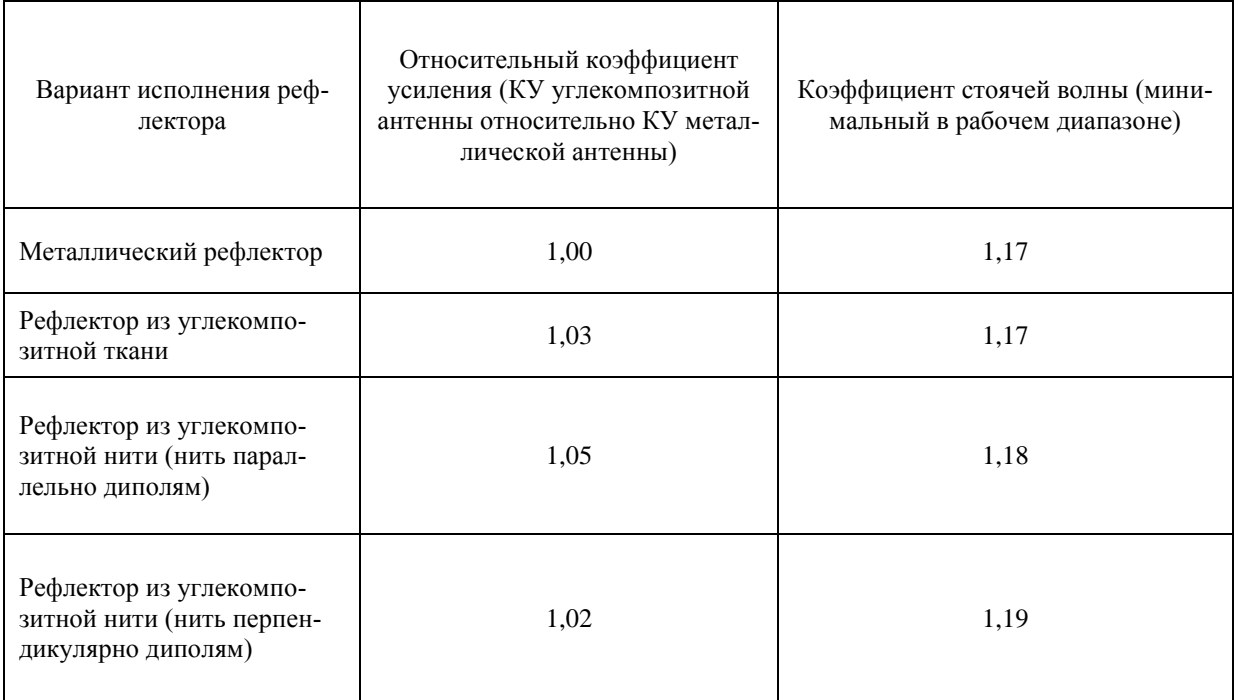

Результаты измерений для антенн диапазона 1040 МГц с рефлекторами различных конструкций представлены в табл. 2.

Таблица 2

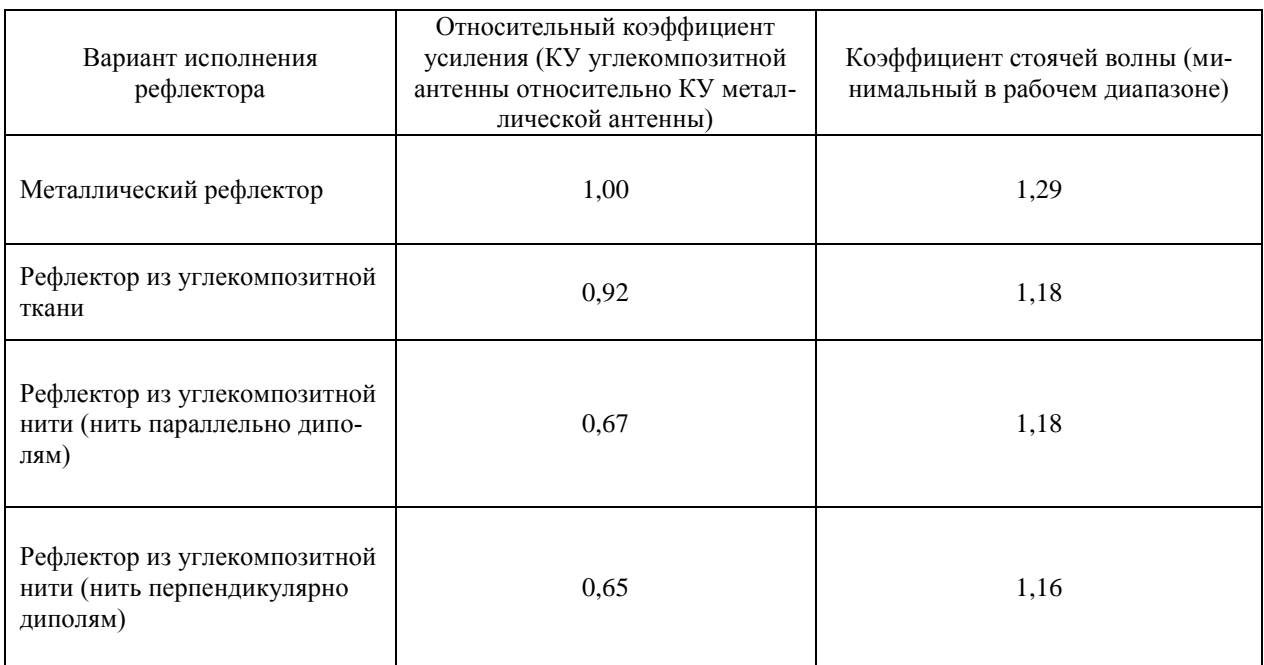

Выполнив анализ полученных данных можно сделать вывод о том, что значения измеренных характеристик для рефлекторов антенн диапазона 530 МГц, изготовленных по различным технологиям, оказались достаточно близкими.

Данное обстоятельство свидетельствует о работоспособности предложенных способов изготовления радиочастотных элементов низкочастотных антенных систем.

Из результатов анализа экспериментальных данных для антенн диапазона 1040 МГц следует, что коэффициент усиления антенны с рефлектором из углеродной нити, расположенной как параллельно, так и перпендикулярно излучающим диполям ниже, чем у антенны с рефлектором из углекомпозитного материала или металлическим рефлектором. Данный эффект можно объяснить наличием таких факторов, как контактное сопротивление между отдельными нитями в рефлекторе, недостаточно плотная укладка углекомпозитного материала и неровность рабочей поверхности рефлектора.

Для улучшения электромагнитных характеристик углекомпозитных рефлекторов предлагается использовать технологию вакуумного формования с применением автоклава. Это позволит добиться более гладкой рабочей поверхности рефлектора и обеспечит более плотную укладку углеродных нитей и, как следствие, повысит радиочастотные характеристики углекомпозитных рефлекторов.

Дополнительно стоит отметить, что для рефлектора, изготовленного из углеродной нити с параллельной укладкой на заготовке, не замечено существенных различий в работоспособности антенн в зависимости от положения рефлектора относительно излучающих диполей. На основании этого можно судить об изотропных свойствах углекомпозитного рефлектора, изготовленного из нити.

Статья подготовлена по результатам исследований, выполненных при грантовой поддержке Волжского государственного университета водного транспорта, проект № 2-2017.

### **Библиографический список**

1. Беляев Г.Р. Создание макетов антенных систем из углекомпозитных материалов / Г. Р. Беляев, Н. А. Дугин // XXII Нижегородская сессия молодых ученых. Технические науки: материалы докладов. Том I. Княгинино. НГИЭУ. – 2017. – С. 104.

2. Электродинамические характеристики рупорных СВЧ антенн из графеносодержащих углекомпозитных материалов / Н.А. Дугин, Т.М. Заборонкова, Е.Н. Мясников [и др.] // Журнал технической физики, 2018, том 88, вып. 2, с. 276–282.

3. Беляев Г.Р. Исследование возможности использования углекомпозитных материалов для создания СВЧ устройств / Г.Р. Беляев, Н.А. Дугин // Будущее технической науки: сборник материалов XVI Международной молодежной научно-технической конференции НГТУ им. Р.Е. Алексеева.– Нижний Новгород. – 2017. С. 36.

4. Электродинамические характеристики вибраторных антенн из графеносодержащих углекомпозитных материалов / Н.А. Дугин, Т.М. Заборонкова, Е.Н. Мясников [и др.] // Радиотехника и электроника, 2018, Т. 63, № 8. С. 790–794.

### **G.R. Belyaev**

# **THE INVESTIGATION OF THE CARBON-COMPOSITE MATERIAL ANTENNA REFLECTORS CREATION TECHNOLOGY INFLUENCE ON THE DIRECTIONAL DIPOLE ANTENNAS ELECTROMAGNETIC CHARACTERISTICS**

#### Volga state university of water transport

This article reflects results of the directional dipole antennas with reflectors made of carbon composite materials using various technologies radio frequency characteristics investigation. The measured parameters comparison with the metal reflector antennas parameters was made. The advantages and disadvantages of the described solutions were listed and options for their further improvement were proposed.

*Keywords:* carbon composite materials, graphene, antenna system, dipole antenna.

#### **Л.И. Бакина, В.Л. Зефиров, А.Н. Голубев**

# **ИССЛЕДОВАНИЕ ТЕХНОЛОГИИ ИЗГОТОВЛЕНИЯ ДЕТАЛЕЙ ИЗ СИНТАКТНЫХ ПЕНОПЛАСТОВ НИЗКОЙ ПЛОТНОСТИ ДЛЯ АНТЕННЫХ УСТРОЙСТВ**

Филиал Федерального государственного унитарного РФЯЦ ВНИИЭФ «Научноисследовательский институт измерительных систем им. Ю.Е. Седакова», г. Нижний Новгород

Подобраны компоненты, состав, исследованы свойства, проведены испытания синтактного пенопласта низкой плотности. Разработана технология изготовления деталей из синтактного пеноматериала низкой плотности для антенных устройств.

*Ключевые слова:* пенопласты, излучатели, синтактные пеноматериалы.

Синтактные пенопласты (СП) представляют собой особый вид газонаполненных полимерных материалов, состоящих из полимерной матрицы (связующего) и распределенных в ней полых сферических частиц (наполнителя). В качестве связующего применяются реакционноспособные олигомеры, а в качестве наполнителей – полые микросферы из стекла или полимеров. Применение в качестве наполнителя стеклянных микросфер (СМ) обусловлено высокой прочностью при сжатии, а также их стоимостью, которая значительно ниже стоимости полимерных микросфер [1]. Синтактные пенопласты на основе невспенивающихся связующих называют сферопластами, а композиции на основе вспенивающихся смол с полыми микросферами – синтактными пенопластами низкой плотности.

Синтактные пенопласты низкой плотности, как правило, обладают по сравнению с традиционными пенопластами повышенной механической прочностью, электропрочностью, стойкостью к воздействию растворителей и климатических факторов. Использование таких синтактных пенопластов особенно актуально для изготовления антенных конструкционных элементов (стаканов) спиральных антенн. Именно перечисленные выше преимущества синтактных пенопластов необходимы для получения требуемых характеристик таких антенн.

Ранее попытки изготовить один из элементов прибора способом склеивания из плит пенополистирола выявили большую трудоѐмкость данной технологии, неоднородности диэлектрических свойств слоеной конструкции и неудовлетворительного качества окраски из-за низкой химической стойкости полистирола к растворителям лакокрасочных материалов (ЛКМ).

При изготовлении элементов (стаканов) из заливочного пенополиуретана ППУ-305А на характеристиках антенн заметно сказывался рост диэлектрических потерь. Кроме того, качество поверхности и лакокрасочного покрытия на деталях из пенополиуретана ППУ-305А оказалось неприемлемым из-за низкой стойкости пенополиуретана к проникновению растворителей.

Целью данной работы являлось исследование возможности получения синтактного пенопласта низкой плотности (СПНП) путѐм совмещения вспенивающейся полимерной матрицы с наполнителем в виде полых стеклянных микросфер. При этом синтактный пенопласт должен отвечать следующим техническим требованиям:

диапазон рабочих температур от минус 60 ºС до плюс 60 ºС;

диэлектрическая проницаемость на частоте 1 МГц, должна быть не более 1,5;

тангенс угла диэлектрических потерь на частоте 1 МГц должен быть не более 0,01;

 прочность при сжатии должна быть не менее 0,5 МПа при плотности в пределах  $0.1 - 0.25$  г/см;

 детали из материала должны сохранять характеристики после хранения в неотапливаемом складе в течение 10 лет, в том числе хранении на открытых площадках без прямого воздействия солнечных лучей и атмосферных осадков до 3-х лет;

метод изготовления изделий – заливка в формы.

По результатам проведѐнных информационных исследований в качестве полимерной матрицы для СПНП был выбран пенополиуретан марки ППУ-355 МК-ГАЗ состава 1 с кажущейся плотностью 100-200 кг/м<sup>3</sup>, а в качестве наполнителя – стеклянные микросферы марки МС-А9 гр. А1.

ППУ-355 МК-ГАЗ представляет собой жѐсткий мелкоячеистый пенополиуретан получаемый путём смешения в соотношении 1:1,1 компонента А-355 МК-ГАЗ и компонента Б (полиизоцианата). ППУ-355 МК-ГАЗ серийно нарабатывается ЗАО «БЛОКФОРМ», г. Владимир.

Стеклянные микросферы представляют собой лѐгкий сыпучий порошок белого цвета, состоящий из отдельных полых частиц сферической формы. Микросферы выпускаются ОАО «Новгородский завод стекловолокна», г. Великий Новгород.

На следующем этапе работ была отработана технология заливки на опытных образцах.

По отработанной технологии были проверены технологические свойства СПНП в зависимости от % содержания наполнителя (стеклянных микросфер).

Введение стеклянных микросфер проводилось в количестве 3, 5, 10, 15, 20 % массе из расчѐта на общую массу.

По результатам серии экспериментов было установлено, что верхние концентрационные пределы наполнителя ППУ определяются технологическими ограничениями. При введении стеклянных микросфер в ППУ-355МК-ГАЗ, его вязкость возрастает, а при наполнении более 10 % процесс заливки усложняется и даже становится невозможным.

В ходе экспериментальных работ также было установлено, что наиболее технологичными для проведения операции заливки изделий являются композиции СПНП с концентрацией микросфер 3-5 % масс., и что наибольшей концентрацией микросфер, при которой он превращается в пастообразную массу является 20 %.

Далее отработка и исследование технологических, диэлектрических и прочностных характеристик синтактного пенопласта велась как на стандартных образцах, так и на конкретных деталях.

Исследования СПНП на соответствие технических требований ТЗ проводили на стандартных образцах, изготовленных методом заливки в специальные заливочные формы.

Для проведения испытаний было изготовлено несколько партий образцов различных рецептур с содержанием наполнителя 0, 3, 5, 10 % следующих видов:

- диски  $\varnothing$ 50 мм и h4 мм – для определения диэлектрических характеристик (диэлектрической проницаемости « $\varepsilon$ » и тангенса угла диэлектрических потерь «tgδ»);

- кубы 20х20х20 мм для определения напряжения сжатия при 10 % нагружении( $\sigma_{10\%}$ ).

Испытания образцов проводились в два этапа. На первом этапе была проведена оценка исходных значений характеристик СПНП. Далее на втором этапе образцы были поставлены на климатические испытания по специальной программе. Целью испытаний являлась оценка сохраняемости диэлектрических и прочностных характеристик СПНП после воздействия климатических факторов, включающих в себя 10-ти летнее складское хранение и 3-х летнее хранение на открытых площадках без прямого воздействия солнечных лучей и атмосферных осадков.

Диэлектрическая проницаемость  $(\varepsilon)$  и тангенс угла диэлектрических потерь  $(tg\delta)$  определялись по ГОСТ 22372-77 на частоте 1 МГц.

Функциональная схема измерения єитg твёрдых диэлектриков с использованием прибора Е7-12 представлена на рис. 1. Величины  $\varepsilon$  и tgδ определялись по методу объемного резонатора.

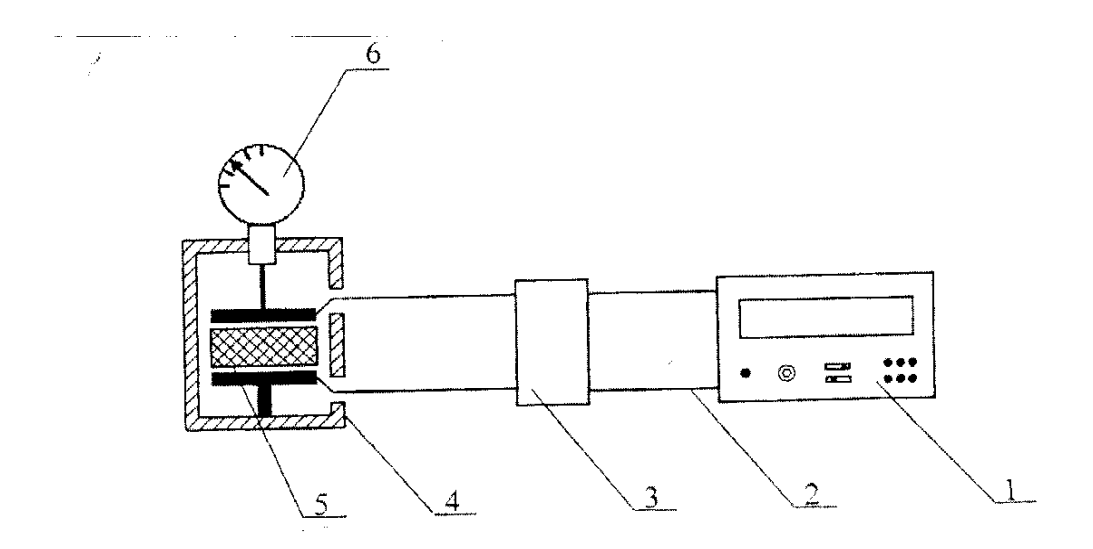

Рис. 1. Функциональная схема измерительной установки для определения  $\varepsilon$ , tgo твёрдых диэлектриков с использованием прибора Е7-12:  $1 -$ прибор Е7-12;  $2 -$ кабель соединительный ВЧ; 3 - присоединительное устройство; 4 - измерительная ячейка ЭС-1Т; 5 - образец измеряемого материала;  $6$  - индикатор часового типа  $H$ Ч-10

Полученные результаты испытаний представлены в таблице.

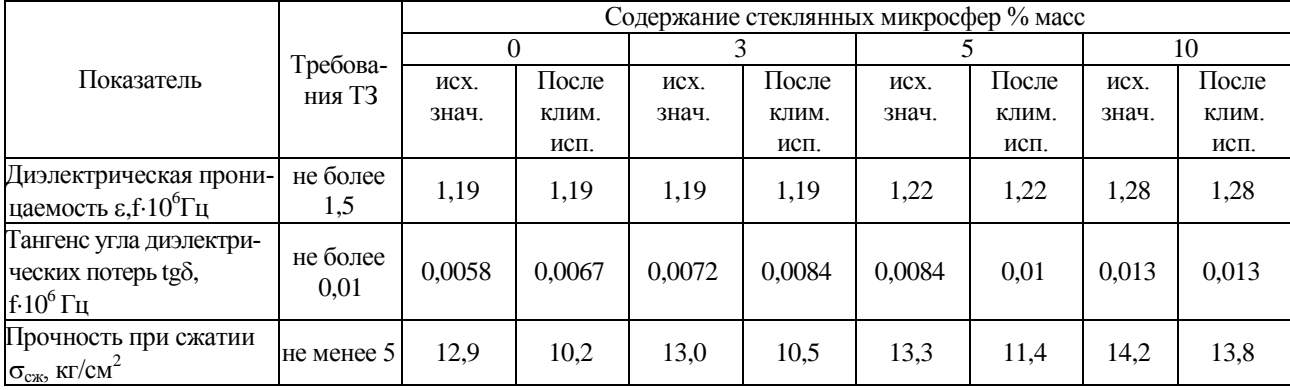

Диэлектрические и прочностные показатели СПНП различных рецептур до и после климатических испытаний

Из результатов, приведённых в табл. 1, следует, что диэлектрические показатели исследуемых рецептур синтактного пенопласта с содержанием 3 и 5 % масс, стеклянных микросфер после климатических испытаний, по сравнению с исходными значениями, практически не изменяются. У рецептуры СПНП с содержанием 10 % масс. стеклянных микросфер значение tgoне отвечает заданным требованиям.

Таким образом, экспериментально была доказана стабильность диэлектрических показателей рецептур с содержанием 3 и 5 % масс наполнителя. Значения показателя  $\sigma_{c}$  до и после климатических испытаний выше заданных требований.

 $\sigma_{\text{cx}}$  – 12,9 кг/см<sup>2</sup> (без наполнителя)  $\rightarrow \sigma_{\text{cx}}$  – 14,2 кг/см<sup>2</sup>(10 % наполнителя)

Данный факт объясняет механизм упрочнения, который является следствием уменьшения доли открытых пор в полимерной матрице ППУ-355 МК-ГАЗ. Открытые ячейки (содержащие воздух), соизмеримые по размерам с частицами наполнителя, заполняются стеклянными микросферами, при этом доля газовой фазы остаётся практически на том же уровне (так как наполнителем являются полые частицы). Стенки такой «ячейки» образует стекло, обладаю-

щее более высокими прочностными свойствами по сравнению с полиуретаном. Это хорошо согласуется с полученными данными в таблице.

По полученным результатам был выбран оптимальный состав СПНП:

- компонент А  $-100 B.4$ ;
- компонент Б  $-110 B.4$ .
- микросферы стеклянные 11 в.ч.

Выбранной композиции присвоено название синтактный пенопласт низкой плотности ППУ-355 МК-ГАЗ-С.

Технологические возможности ППУ-355 МК-ГАЗ-С оценивались по возможности изготовления деталей (стаканов) спиральных антенн, показанных на рис. 2.

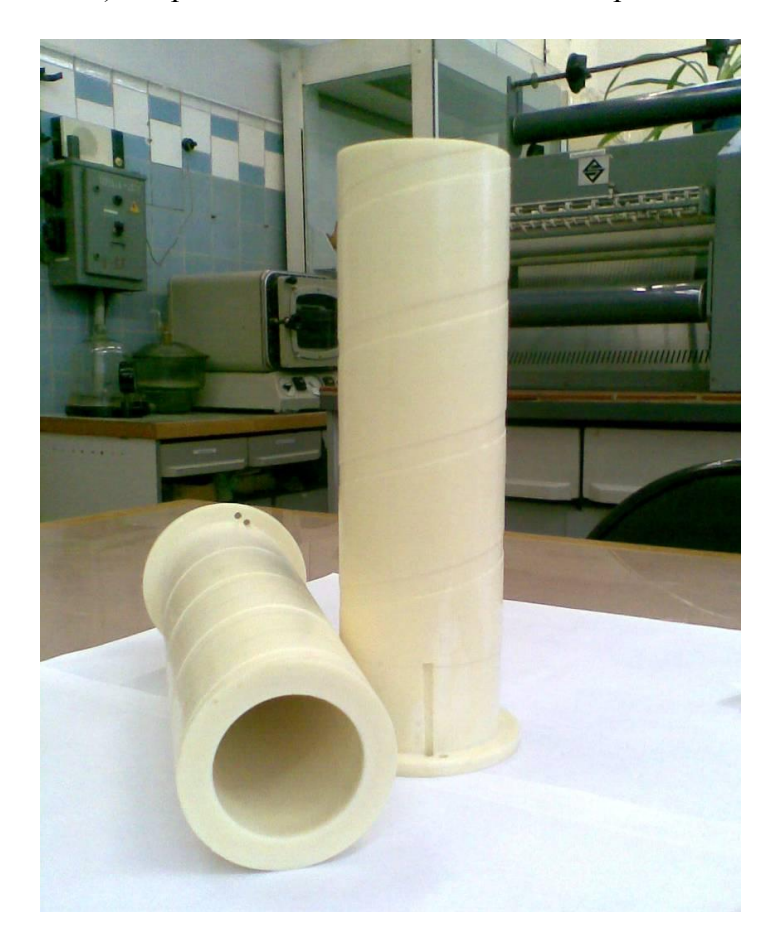

Рис. 2. «Стакан» для спиральной антенны

Изделие представляет собой конструкцию в виде трубы  $\varnothing$  81х280 мм с закладной арматурой (втулкой из полимерного материала). Толщина стенки изделия составляет 13 мм.

Изготовление изделия осуществлялось способом заливки в специальную заливочную форму. Визуальный осмотр показал приемлемое качество поверхности, отсутствие браковочных признаков (нарушение поверхности, наличие трещин, сколов, раковин). Был проведѐн эксперимент по нанесению на поверхность синтаткного пенопласта лакокрасочных покрытий, а именно, эмали ЭП-140 и эмали ХВ-16. Для этого стандартные образцы – диски ППУ-355 МК-ГАЗ-С способом напыления были покрыты указанными выше эмалями. Следует отметить, что качество поверхности окрашенных образцов из СПНП оказалось существенно выше, чем у изделий из использовавшихся ранее пенополистирола и ППУ-305. Данным экспериментом было установлено, что лакокрасочные покрытия на диэлектрические показатели синтактного пенопласта низкой плотности заметного влияния не оказывают.

### **Выводы**

1. Проведены исследования по выбору базового пенопласта (полимерной матрицы) и наполнителя для получения синтактного пенопласта низкой плотности.

2. Изготовлены образцы и исследованы диэлектрические и прочностныехарактеристикисинтактного пенопласта низкой плотности на базе (основе) ППУ 355 МК-ГАЗ.

3. В результате проведѐнных исследований установлено, что синтактный пенопласт низкой плотности ППУ 355 МК-ГАЗ-С удовлетворяет предъявленным требованиям по: диэлектрической проницаемости  $(\varepsilon)$  на частоте 1 МГц до и после климатических испытаний равной 1,19; тангенсу угла диэлектрических потерь tgo на частоте 1 МГц равному 0,0058-0,0084 (в зависимости от содержания наполнителя); по диапазону рабочих температур от минус 60 до плюс 60 ºС.

4. Проведенными экспериментами были установлены технологические возможности синтактного пенопласта, которые позволяют рекомендовать его для использования в новых разработках.

### **Библиографический список**

1. Красникова, Т.А. Пеноматериалы на основе полимерных связующих и микросфер / Т.А. Красникова, Е.Б. Петриленко - Л.: ЛДНТП, 1981.

2. Брык, М.Т. Деструкция наполненных полимеров / М.Т.Брык - М.: Химия, 1989.

# **L.I. Bakina, V.L. Zephirov, A.N. Golubev**

# **RESEARCH OF MANUFACTURING TECHNIQUES OF DETAILS FROM SINTAKTNY POLYFOAMS OF LOW DENSITY FOR ANTENNA ARRANGEMENTS**

Branch of the Federal State Unitary Enterprise "Russian Federal Nuclear Center - All-RussianScientific Research Institute of Experimental Physics" "Scientific Research Institute of Measuring Systems named after Yu.Ye.Sedakov", Nizhny Novgorod

**Object of research:** Manufacturing techniques of details from sintaktnypolyfoams.

**Purpose:**Development of manufacturing techniques of constructional details from sintaktny foam material for antenna arrangements.

**Results:** Components, structure are picked up, properties are investigated, tests of sintaktnypolyfoam of low density are carried out. The manufacturing techniques of details from sintaktny foam material of low density are developed for antenna arrangements.

*Keywords*: polyfoams, radiators, sintaktny foam materials.

### **Е.С. Балобанов, А.В. Голубцов**

# **ПРОЕКТИРОВАНИЕ БОРТОВОГО СВЧ-ПЕРЕДАТЧИКА СИСТЕМЫ ТЕЛЕМЕТРИИ С ПРИМЕНЕНИЕМ САПР**

# Филиал ФГУП РФЯЦ ВНИИЭФ «Научно-исследовательский институт измерительных систем им. Ю.Е. Седакова», г. Нижний Новгород

В статье приведены результаты разработки бортового СВЧ-передатчика системы телеметрии. Рассмотрены особенности проектирования с использованием САПР. Приведены результаты конструирования основных блоков.

*Ключевые слова:* СВЧ-передатчик, тепловой режим, САПР, системы телеметрии, проектирование передатчиков.

#### **Введение**

На этапах отработки конструктивно-технологических решений летательных аппаратов (ЛА) и установленных на них приборов в натурных условиях широко используются системы телеметрии. Наиболее сложной и ответственной составной частью этих систем являются устанавливаемые на борту ЛА радиопередающие устройства (РПДУ). Основными характеристиками РПДУ системы телеметрии являются еѐ пропускная способность, определяющая объем передаваемой информации в единицу времени, и выходная мощность, определяющая длину радиолинии.

В последние годы широкое распространение получают системы телеметрии с фазовой 4-х позиционной манипуляцией непрерывного сигнала несущей частоты, обеспечивающие наилучшие показатели по объему передаваемой информации [1].

Применение в РПДУ режима непрерывной генерации потребовало конструктивнотехнологических решений, направленных на обеспечение теплового режима выходных каскадов передатчика.

В данной работе рассматриваются особенности проектирования РПДУ с применением САПР – от анализа исходных данных до выпуска конструкторской документации.

#### **Основные технические требования и состав РПДУ**

Исходя из назначения и требований к тактико-техническим характеристикам системы телеметрии РПДУ должен обеспечивать следующие основные характеристики: рабочая частота – дециметровый диапазон; выходная мощность – не менее 5 Вт; значения фазы: 0,  $\pi/2$ ,  $\pi$ , 3π/2; режим работы – продолжительный.

Структурно РПДУ состоит из трех функциональных блоков:

 блока ВЧ (высокой частоты), предназначенного для формирования высокочастотного фазоманипулированного сигнала и последующего его усиления;

 БЦИМ (блока цифровых интерфейсов и модуляции), предназначенного для формирования управляющих сигналов для фазовой монипуляции в блоке ВЧ в соответствии с поступающей телеметрической информацией (ТМИ);

 БП (блока питания), осуществляющего преобразование первичного напряжения бортовой сети во вторичные напряжения питания блока ВЧ и БЦИМ.

Структурная схема передатчика РПДУ приведена на рис. 1.

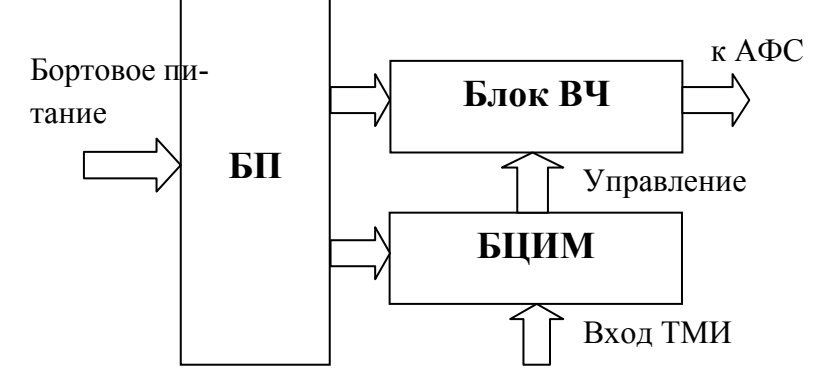

Рис. 1. Структурная схема передатчика РПДУ

Основным компонентом РПДУ является блок ВЧ, обеспечивающий формирование высокостабильного сигнала несущей частоты, его 4-х позиционную фазовую манипуляцию и последующее усиление до требуемого уровня мощности.

Функциональная схема блока ВЧ приведена на рис. 2.

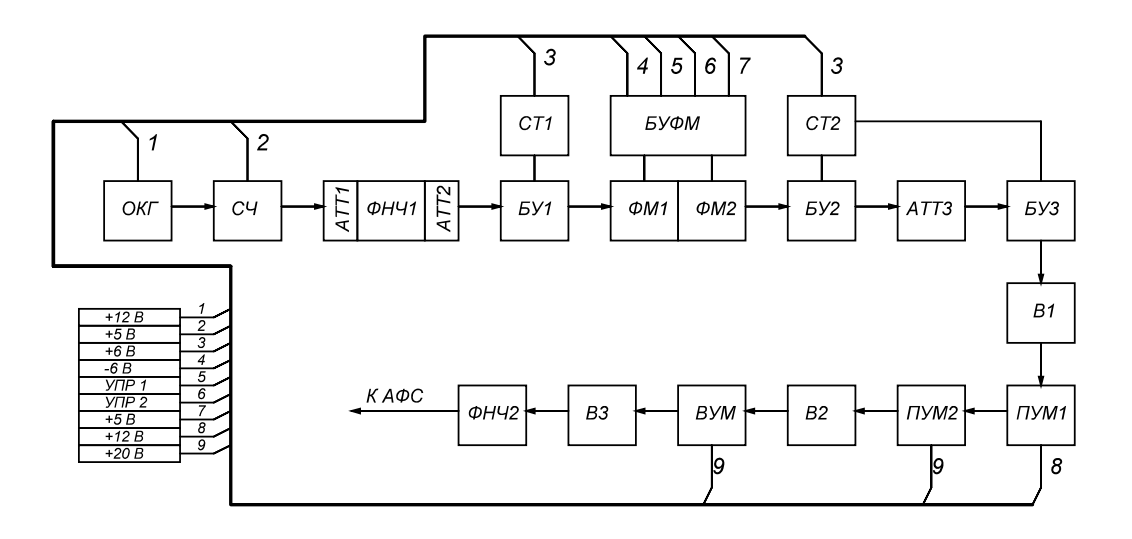

Рис. 2 Функциональная схема блока ВЧ

Согласно рис. 2, в состав блока СВЧ входят: ОКГ – опорный кварцевый генератор; СЧ – синтезатор частоты; АТТ1, АТТ2 – развязывающие аттенюаторы; ФНЧ1 – фильтр низкой частоты; БУ1, БУ2, БУ3 – буферные усилители; СТ1, СТ2 – стабилизаторы тока; ФМ1– фазовый манипулятор  $0/\pi$ ; ФМ2 – фазовый манипулятор $0/\pi/2$ ; БУФМ – блок управления ФМ1, ФМ2; АТТ3 – регулируемый аттенюатор; В1, В2, В3 – ферритовые вентили; ПУМ1, ПУМ2 – предварительные усилители мощности; ВУМ – выходной усилитель мощности; ФНЧ2 – выходной фильтр низкой частоты.

Блок ВЧ является основным теплонагруженным элементом РПДУ. Для обеспечения теплового режима выходных каскадов блока ВЧ при продолжительной работе необходимо применение специальных конструкторских решений.

### **Применение САПР в проектировании и выпуске конструкторской документации**

Проектирование прибора и выпуск конструкторской документации производились в САПР Unigraphics NX. NX – флагманская CAD/CAM/CAE-система верхнего уровня производства компании Siemens PLM Software [2]. NX предназначен для решения задач промышленного дизайна и формирования облика будущего прибора; для высокоточного описания отдельных деталей и крупных сборочных узлов и агрегатов, состоящих из сотен и тысяч компонентов; для проведения сложных инженерных расчетов и моделирования поведения приборов в реальных условиях; для выпуска конструкторской документации и управления станками с ЧПУ и т.д. На нашем предприятии NX используют инженеры-конструкторы при проектировании приборов и при выпуске конструкторской документации, инженерытехнологи при написании программ обработки деталей на станках с ЧПУ, инженерыисследователи при проведении прочностных и климатических расчетов конструкции. Кроме того 3D моделирование используют инженеры-конструкторы при проектировании технологической оснастки.

Одно из основополагающих принципов работы в Unigraphics NX - это принцип "мастермодели". Суть принципа состоит в том, что каждая модель детали или сборка (сборочная единица) создается один раз. Впоследствии во всех CAD/CAM/CAE приложениях используется именно эта мастер-модель, а не ее копия. Мастер-модель детали (подсборки) вставляется в качестве единственного компонента в сборку, которая в свою очередь представляет мастер модель прибора. Все данные, формируемые на основе мастер-модели (например: 3D виды, спецификации, ВП, чертежи, КЭМ, управляющие программы для станков с ЧПУ и т.п.), ассоциативно зависимы от нее. Таким образом, исключается возможность несанкционированного внесения изменений в ЭМ. При внесении изменений в саму мастер–модель, все связанные с ней данные будут пересчитаны (перестроены) автоматически или после вызова функции обновления в соответствующем CAD/САM/CAE приложении.

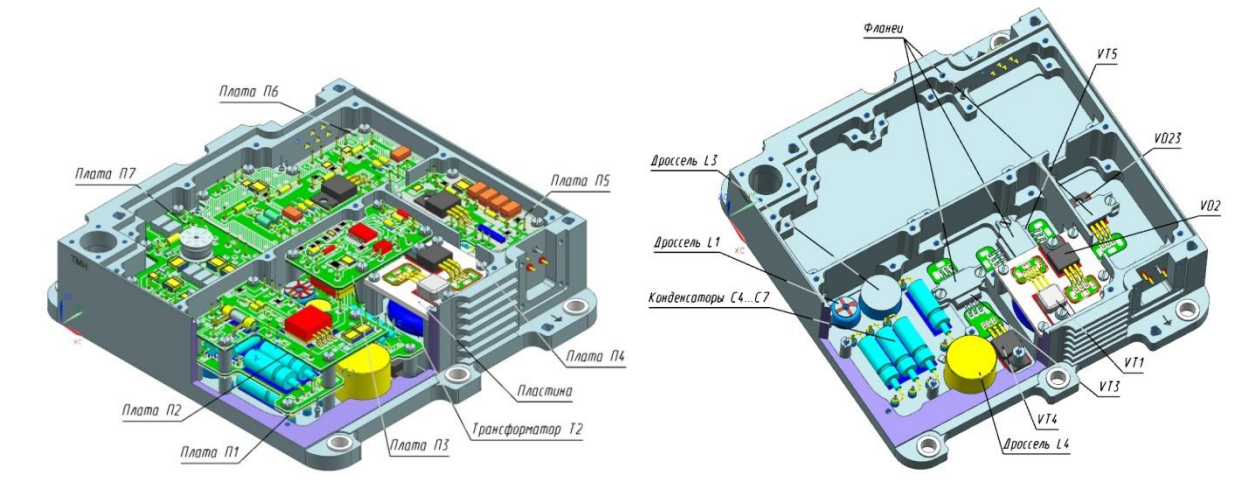

Рис. 3. 3D-модель блока питания

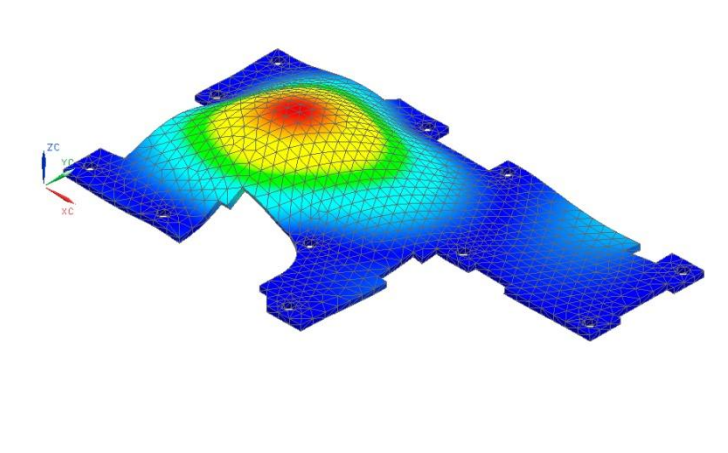

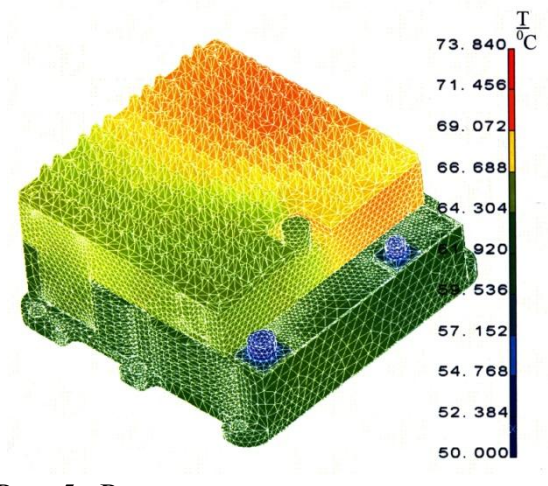

Рис. 4. Проектировочный прочностной расчет элементов конструкции

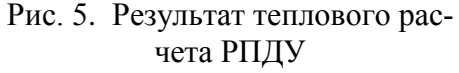

При компоновке прибора были учтены требования оптимальных функциональных связей между модулями, требования устойчивости и прочности к внешним воздействующим факторам и помехозащищенности, требования технологичности, удобства эксплуатации и ремонта.

Использование при проектировании принципа «мастер-модели» в САПР NX способствовало:

 обеспечению требований технического задания по минимизации объема прибора и площади основания за счет высокой плотности компоновки (рис. 3);

 выполнению проектировочных расчетов механической прочности отдельных узлов конструкции (рис. 4);

 упрощению обмена данными между смежными подразделениями института, что в свою очередь позволило избежать ошибок и сократить общее время разработки. 3D-модель прибора была использована инженерами-исследователями для проведения проверочных расчетов, инженерами-конструкторами для создания технологической оснастки, службой главного технолога при проверке технологичности конструкции (рис. 5).

#### **Конструктивно-технологические особенности РПДУ**

Конструктивно РПДУ состоит из двух блоков, выполненных в отдельных корпусах: блока питания и блока ВЧ. Блок ВЧ устанавливается на блок питания. Сверху на блок ВЧ устанавливается радиатор игольчатого типа. БЦИМ представляет собой многослойную печатную плату, которая располагается в отдельном отсеке корпуса блока питания. Конструкция корпуса блока питания позволяет вести монтаж, демонтаж, регулировку, ремонт платы цифровой и блока питания независимо друг от друга. Подобная компоновка прибора позволила обеспечить необходимые динамические характеристики конструкции при минимальной площади основания. Трехмерная модель конструкции РПДУ представлена на рис. 6.

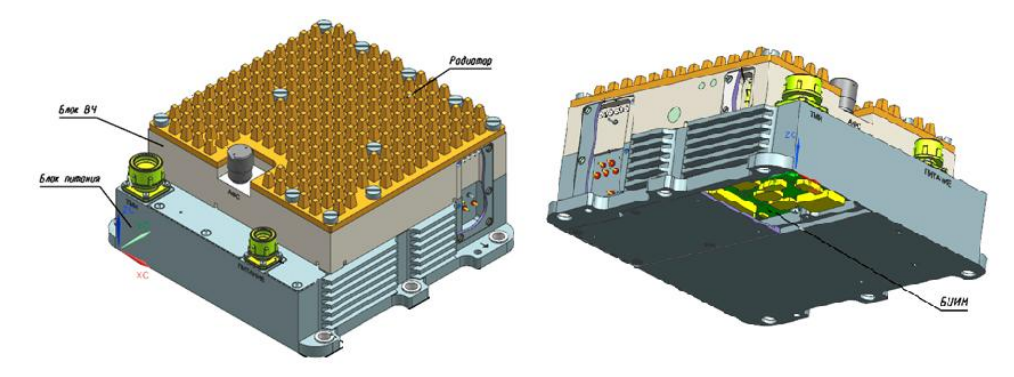

Рис. 6. 3D-модель РПДУ

Функциональные блоки электрически соединяются между собой проводами, находящимися в специальных отсеках – коммутационных зонах, которые находятся на боковых поверхностях корпусов блока питания и блока ВЧ. На рис. 7 представлен внешний вид блока ВЧ РПДУ.

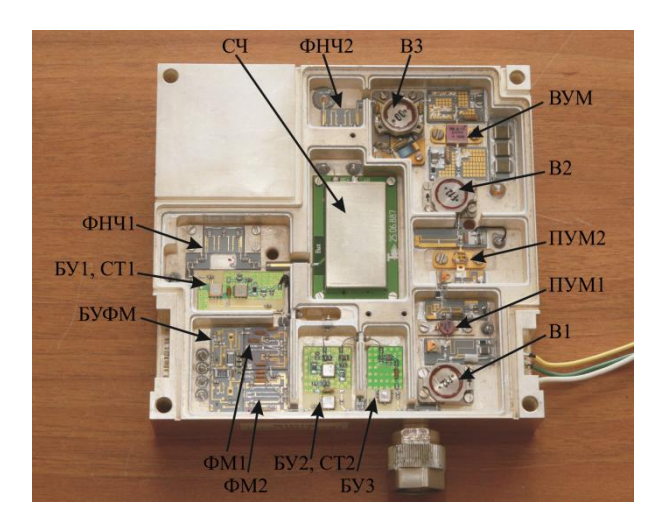

Рис 7. Внешний вид блока ВЧ РПДУ

Потребляемая мощность прибора около 50 Вт. В ЛА РПДУ устанавливается на металлическое основание, являющееся теплоотводом; отсек, в котором размещается прибор, подвергается принудительному обдуву. Таким образом, основными способами охлаждения прибора будут принудительная конвекция и контактная теплопередача. Для обеспечения оптимального теплового режима работы прибора были использованы следующие конструкторские решения:

- наиболее тепловыделяющие элементы блока питания установлены на дно корпуса через пасту КПТ-8;

- по длинным боковым сторонам корпуса блока питания выполнены ребра, параллельные направлению обдува;

- сверху на корпус блока ВЧ устанавливается игольчатый радиатор;

- транзисторы выходных каскадов в блоке ВЧ устанавливаются на массивной части неиспользуемого пространства корпуса в месте непосредственного контакта с радиатором.

Данные конструкторские решения позволили максимально разнести в пространстве наиболее тепловыделяющие элементы блока питания и блока ВЧ, при этом основным способом передачи тепла от элементов блока питания будет контактный теплообмен с основанием ЛА, а элементов блока ВЧ – принудительная конвекция.

## **Выводы**

При проектировании РПДУ в САПР NX с использованием принципа «мастер-модели» разработана конструкция РПДУ и выпущен полный комплект конструкторской документации. РПДУ удовлетворяет всем требованиям ТЗ на разработку. Работоспособность РПДУ, изготовленного по разработанной конструкторской документации, подтверждена прочностными и тепловыми расчетами, а также натурными испытаниями.

### **Библиографический список**

1. Варакин, Л.Е. Системы связи с шумоподобными сигналами / Л.Е. Варакин – М.: Радио и связь, 1985.

2. Компания Siemens PLM Software [Электронный ресурс]: офиц. сайт. URL: http://www.plm.automation.siemens.com/global/ru/products/nx/ (дата обращения: 30.01.2019).

### **E.S. Balobanov, A.V. Golubtsov**

# **DESIGNING ONBOARD MICROWAVE TRANSMITTER TELEMETRY SYSTEMS WITH CAD APPLICATION**

Branch of the Federal State Unitary Enterprise "Russian Federal Nuclear Center – All-Russian Scientific research institute experimental physics" "Scientific research institute measuring systems named J.E. Sedakov", Nizhny Novgorod

**Purpose:** This article is devoted to the peculiarities of designing a microwave transmitter using CAD.

**Design/methodology/approach:** This article discusses the features of the design of the transmitter and the process of preparing design documentation using CAD.

**Research limitations/implications:** This paper presents practical experience in designing a microwave transmitter to ensure thermal stability using CAD

**Originality/value:** In the framework of this work, practical experience of using CAD systems based on the "master model" principle, design features of the microwave transmitter are described.

*Key words:* microwave transmitter, CAD, telemetry system, designing transmitter, thermal regime.
# **Н.А. Матюшечкин<sup>1</sup> , Ю.Г. Белов<sup>2</sup> , А.А. Болонина<sup>2</sup>**

# **ВОЛОКОННО-ОПТИЧЕСКИЙ ДАТЧИК ТЕМПЕРАТУРЫ РЕЛЕЙНОГО ТИПА**

 $1$ АО НПП «Полет» (Н. Новгород),

<sup>2</sup>Нижегородский государственный технический университет им. Р.Е. Алексеева

Приводится описание конструкции и технологические характеристики волоконнооптического датчика температуры релейного типа. Модуляция светового потока в датчике осуществляется в точке фазового перехода поликристаллического высокомолекулярного органического вещества – парафина. Данный тип датчика может найти применение в системах тепловой защиты машин и аппаратов в зонах действия мощных электромагнитных полей.

*Ключевые слова:* датчик температуры, оптическое волокно, тепловая защита.

### **Введение**

Обеспечение нормального теплового режима работы является важным условием для долговременного и надежного функционирования различных электрических машин и радиоаппаратуры. Тепловые перегрузки приводят к ухудшению эксплуатационных свойств конструкционных материалов и покрытий. Для организации тепловой защиты создаются системы с непосредственным контролем температуры при помощи встраиваемых датчиков. Для этого могут использоваться различные термодатчики, работающие по принципу сигнализатора. К таким датчикам предъявляются следующие требования: малые габариты и масса, надежность и стабильность работы, простота и долговечность конструкции, триггерный вид преобразовательной характеристики (высокий уровень и низкий уровень), низкая стоимость. Одно из основных требований, предъявляемых к данным устройствам – это возможность работы в условиях высокочастотных электромагнитных полей. Всем выше перечисленным требованиям отвечают волоконно-оптические датчики температуры, не имеющие токоведущих частей в измерительном элементе, обладающие малыми габаритными размерами и высокой чувствительностью.

По принципу действия волоконно-оптические датчики можно разделить на две группы [1- 3]. К первой относятся датчики, в которых регистрируемое возмущение, в том числе температура, воздействует непосредственно на оптическое волокно. Наиболее известны датчики с фазовой модуляцией излучения и поляризационные датчики. Ко второй группе относятся датчики с внешней модуляцией излучения, при этом модулятор располагается непосредственно в волоконно-оптической линии. В качестве модуляторов могут использоваться химические индикаторы, флуоресцирующие вещества, волоконные брэгговские решетки и другие объекты, свойства которых меняются под воздействием регистрируемого возмущения.

В волоконно-оптических датчиках с фазовой модуляцией фиксируется изменение фазы проходящего по волокну излучения под воздействием регистрируемого возмущения. Измерение величины сдвига фазы излучения осуществляется с помощью интерферометра. Преимуществом датчиков данного типа является высокая чувствительность, недостатком – сложная конструкция самого датчика и приемника сигнала, а также относительно большие габариты из-за необходимости использования в измерительном плече датчика длинного измерительного волокна [1].

В поляризационных волоконно-оптических датчиках регистрируется поворот плоскости поляризации проходящего по оптическому волокну излучения под воздействием регистрируемого возмущения. Недостатки датчика данного типа те же, что и у фазовых датчиков [1].

В волоконно-оптических датчиках с модуляцией длины волны излучения могут применяться такие эффекты, как эффект Доплера, наблюдаемый при облучении световым пучком, выходящим из торца оптического волокна, движущихся частиц. Величина сдвига длины

волны излучения (сдвига Доплера) может быть определена при помощи спектрального анализа отраженного частицами излучения. Недостатки датчиков данного типа аналогичны двум предыдущим [2].

В волоконно-оптических датчиках с амплитудной модуляцией регистрируется изменение мощности светового потока под действием внешнего возмущения[3]. Преимуществом датчиков данного типа является простота и надежность конструкций датчика и приемного элемента, что является критичным в выбранной сфере применения.

### **Принцип работы датчика**

Для решения задачи аварийного отключения аппаратуры в условиях действия мощных электромагнитных полей разработан волоконно-оптический датчик температуры с амплитудной модуляцией, обладающий преобразовательной характеристикой релейного типа. Функциональная схема такого датчика представлена на рис. 1.

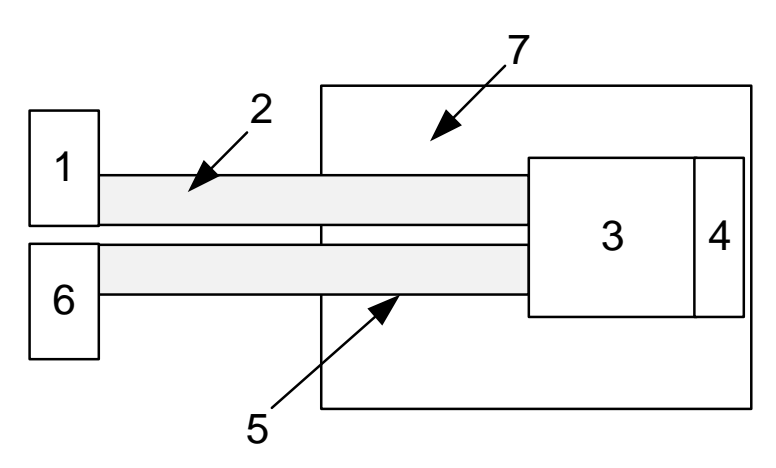

Рис. 1 Функциональная схема волоконно-оптического датчика температуры: *1* – источник излучения; *2* –оптическое волокно, подводящее излучение; *3* – рабочее вещество; *4* – зеркало; *5* - оптическое волокно, отводящее излучение; *6* - приемник излучения; *7* – корпус датчика

Принцип работы устройства заключается в следующем. Корпус датчика помещается в среду, температуру которой требуется контролировать. Световой поток от источника излучения (1) распространяется по оптическому волокну (2) и направляется на рабочее вещество (3). Затем излучение отражается от зеркала (4) и направляется в оптическое волокно (5), которое подводит этот световой поток к приемнику излучения (6). В корпусе датчика (7) между оптическим волокном и зеркалом образуется зазор, который заполняется поликристаллическим рабочим веществом (3), изменяющим фазовое состояние при температуре, равной необходимой пороговой температуре срабатывания датчика. При температуре среды ниже пороговой температуры срабатывания датчика рабочее вещество (3) находится в твердом состоянии и интенсивно рассеивает излучение. Приемник излучения (6) регистрирует минимальный уровень входного сигнала. При температуре среды больше или равной пороговой температуре срабатывания датчика у рабочего вещества (3) происходит фазовый переход первого рода, в результате чего его светопропускная способность возрастает и уровень входного сигнала, регистрируемого приемником излучения (6), увеличивается.

Фазовый переход рабочего вещества происходит в узком диапазоне температур (около 1°Cв окрестности t<sup>0</sup><sub>cp</sub>), благодаря чему преобразовательная характеристика датчика имеет релейный вид: ступень с явно выраженным высоким и низким уровнем выходного сигнала(рис.2), что позволяет без труда зарегистрировать достижение заданной точки срабатывания датчика.

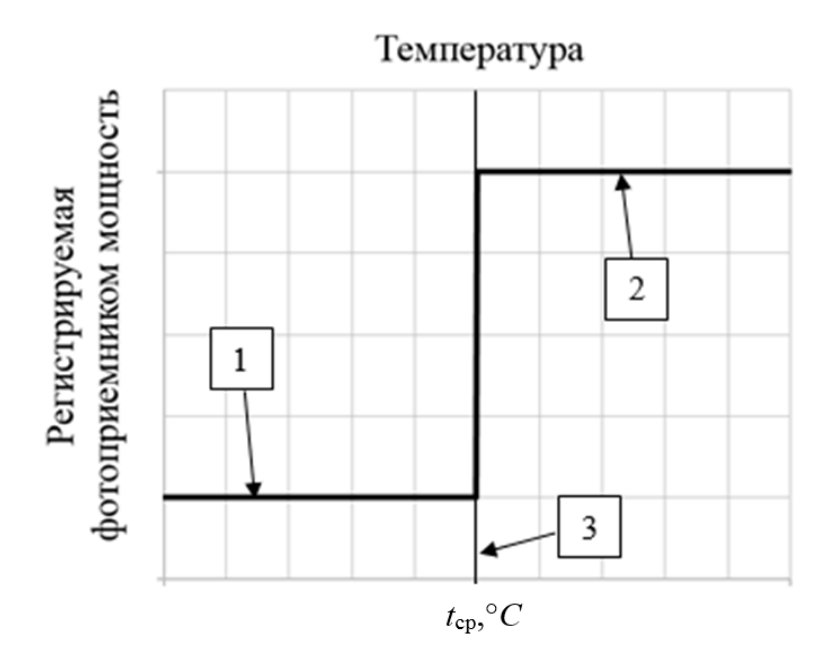

Рис. 2. Качественный вид преобразовательной характеристики датчика релейного типа: *1* – сигнал датчика низкого уровня; *2* –сигнал датчика высокого уровня; *3* – температура фазового перехода рабочего вещества (температура срабатывания датчика)

Применение рабочих веществ с различными значениями температуры плавления позволяет создать датчик с требуемой температурой срабатывания. В качестве примера в таблице приводится ряд поликристаллических веществ с различными температурами плавления [4].

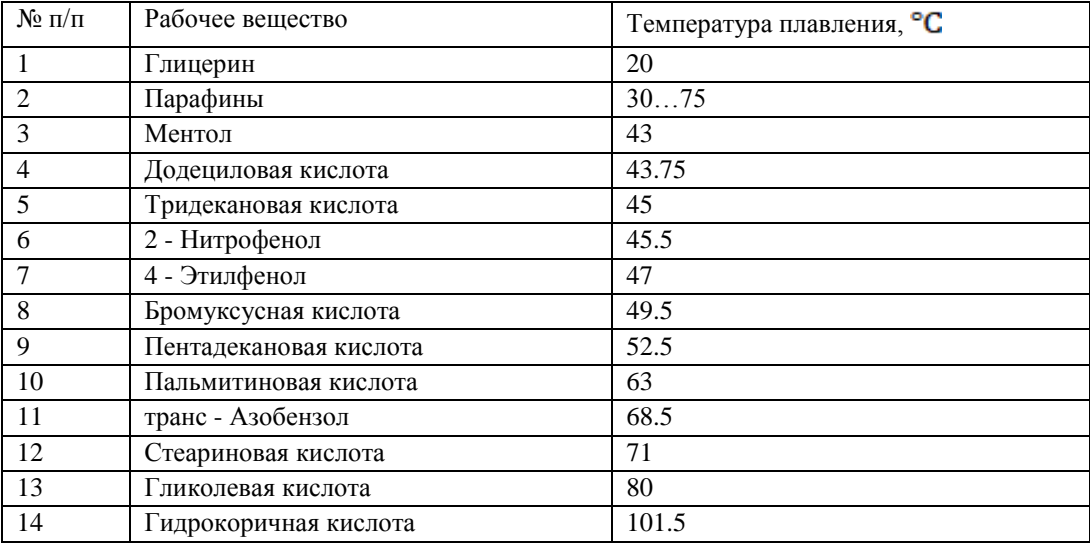

Температура плавления органических веществ

### **Описание разработанной конструкции датчика**

С использованием описанного принципа был изготовлен экспериментальный образец датчика, конструкция которого показана на рис. 3.

Герметичная конструкция корпуса датчика позволяет использовать любые рабочие вещества без риска утечки. В образце в качестве рабочего вещества используется парафин с температурой плавления 60°*С*, в виду его доступности.

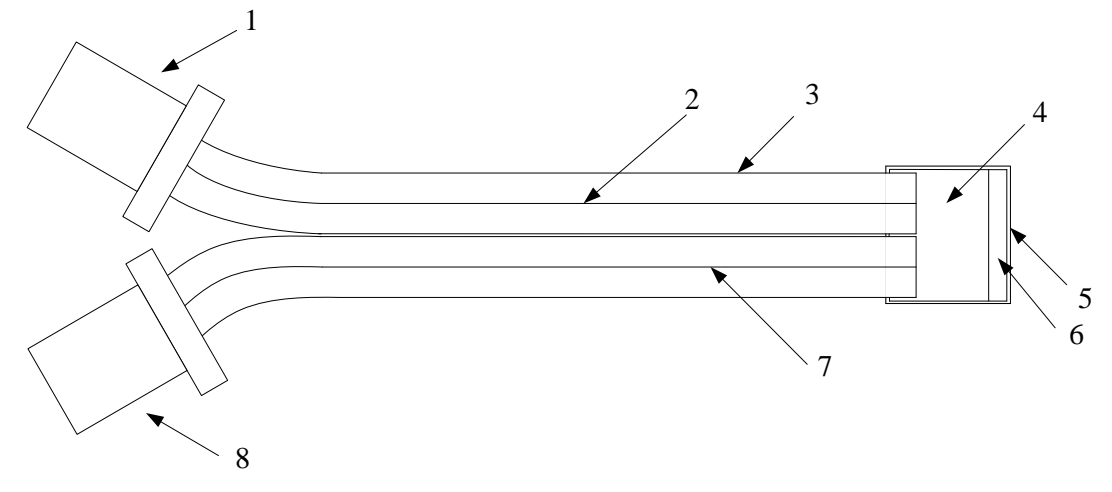

Рис. 3. Конструкция экспериментального образца волоконно-оптического датчика температуры: *1* – наконечник патч-корда, подключаемый к источнику излучения; *2* – оптическое волокно, подводящее излучение; *3* – буферное покрытие оптического волокна; *4* – рабочее вещество; *5* – корпус датчика; *6* – зеркало; *7* – оптические волокна, отводящие излучение; *8* – наконечник патч-корда, подключаемый к фотоприемнику

Достоинством данного датчика температуры являются малые размеры, определяемые габаритами оптических узлов. При разработке конструкции экспериментально были выбраны оптимальные с точки зрения прочности и малых габаритов параметры корпуса датчика. Дальнейшее уменьшение размеров может привести к уменьшению механической прочности соединений, что является неприемлемым. На линейный размер датчика влияет величина зазора в корпусе для размещения рабочего вещества. Слишком большая величина зазора не только негативно влияет на компактность датчика, но и приводит к недопустимо большому увеличению потерь энергии в рабочем веществе датчика. Слишком малая величина зазора приводит к уменьшению перепада в преобразовательной характеристике датчика, что затрудняет фиксацию момента его срабатывания.К тому же усложняется технологический процесс изготовления датчика. Для обеспечения гарантированной регистрации момента срабатывания датчика необходимо иметь величину перепада на преобразовательной характеристике около 20 дБ.

### **Результаты экспериментального исследования датчика**

Для исследования характеристик датчика была использована установка, включающая в себя электрический нагреватель, металлическую пластину, ртутный термометр, источник излучения типа FOD-2115, приемник излучения типа FOD-1202.

Снятие преобразовательной характеристики, т.е. зависимости сигнала датчика от температуры, выполнялось следующим образом. К источнику и приемнику излучения подключались патч-корды датчика. Включался электронагреватель, на который устанавливалась металлическая пластина с датчиком, обладающая высокой теплопроводностью. Это свойство пластины позволяет избежать большого градиента температуры вдоль ее поверхности. Поэтому фиксируемые показания термометра, закрепленного на пластине, соответствовали реальной температуре корпуса датчика. Одновременно с регистрацией температуры, на фотоприемнике фиксировался уровень мощности на выходе датчика. При температуре ниже температуры плавления рабочее вещество находилось в твердом состоянии и интенсивно рассеивало световой поток за счет своей поликристаллической структуры. При повышении температуры до температуры плавления рабочее вещество переходило в расплавленное состояние и его прозрачность значительно возрастала. При этом происходило увеличение мощности, регистрируемой приемником излучения. Для обеспечения точности регистрации показаний приборов, температура повышалась постепенно, процесс нагрева установки от минимальной до макси-

мальной температуры производился за время, равное пяти минутам. При снятии преобразовательной характеристики датчика верхнее значение температуры доводилось до 70°*С*, после чего электронагреватель отключался и снималась преобразовательная характеристика при остывании датчика. Охлаждение датчика проводилось до температуры 45°*С*.

При сборке экспериментального макета датчика использовалось одномодовое волокно с геометрическими размерами 62.5/125 мкм. Измерение параметров датчика осуществлялось при длинах волн излучения 0.85 и 1.31 мкм. Полученные преобразовательные характеристики датчика представлены на рис. 4. Вертикальной линией отмечена температура начала процесса плавления парафина.

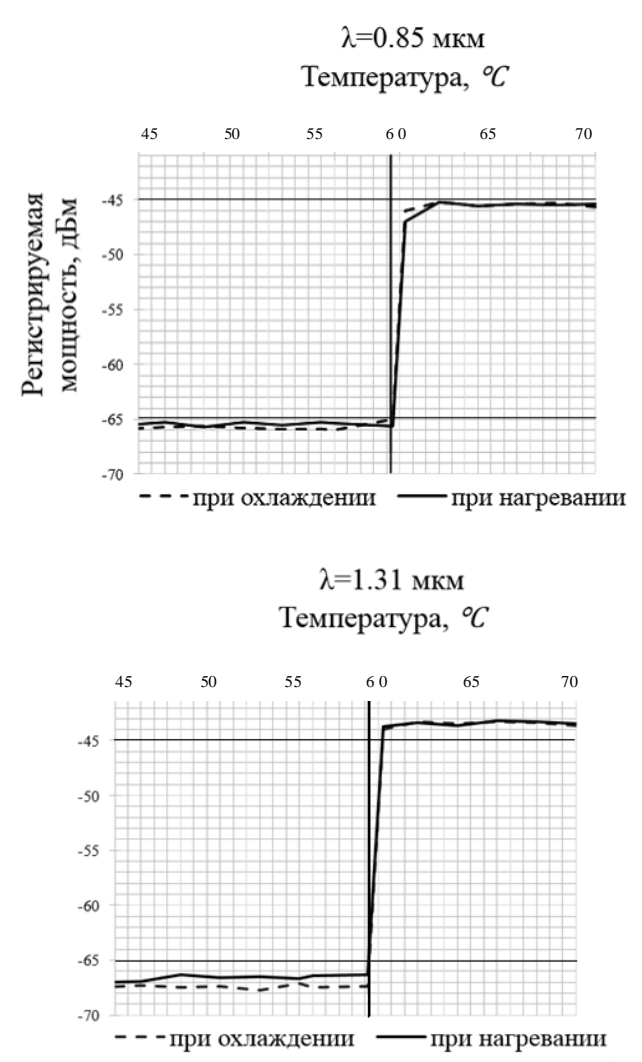

Рис. 4. Преобразовательные характеристики датчика

Как видно из рисунков, на длине волны 1.31 мкм несколько увеличивается перепад уровней преобразовательной характеристики датчика (до 22 дБ), что обусловлено уменьшением поглощательной способности рабочего вещества.

Процесс фазового перехода связан с поглощением или отдачей скрытой теплоты плавления/кристаллизации, и, следовательно, обладает определенной инерционностью. Это обстоятельство проявляется в небольшом наклоне преобразовательной характеристики датчика в окрестности температуры срабатывания. Однако влияние данного фактора в разработанном датчике мало и не сказывается на его функциональных свойствах датчика вследствие малой массы рабочего вещества и малой величины его теплоты плавления.

### **Заключение**

Изготовлен и исследован образец волоконно-оптического датчика температуры с преобразовательной характеристикой релейного вида, который может быть использован в качестве сигнализатора при построении системы тепловой защиты различной электро- и радиоаппаратуры. В качестве рабочего вещества был применен парафин с температурой плавления 60°*С*. Конструкция датчика универсальна и пригодна для использования различных поликристаллических органических веществ, что позволяет изготовить датчик с требуемой температурой срабатывания. Герметичный корпус исключает попадание рабочего вещества в окружающую среду.

Торцевой тип конструкции повышает удобство эксплуатации, обеспечивая возможность подведения и отведения излучения с одной стороны датчика. Для получения перепада преобразовательной характеристики на уровне 20 дБ была установлена величина рабочего зазора датчика, равная 164 мкм. Габариты корпуса датчика составляют4х2х0,5 мм.

Фазовый переход в датчике происходит в пределах 1°*С,* положение точки фазового перехода стабильно и не зависит от срока эксплуатации, что позволяет сохранять параметры датчика на требуемом уровне длительное время.

### **Библиографический список**

1. Бусурин, В.И. Волоконно-оптические датчики: физические основы, вопросы расчета и применения / В.И.Бусурин, Ю.Р. Носов. – М.: Энергоатомиздат, 1990. – 256 с.

2.Гуляев, Ю.В. Модуляционные эффекты в волоконных световодах и их применение / Ю.В.Гуляев, М.Я.Меш, В.В.Проклов.- М.: Радио и связь, 1991. – 150с.

3.Зак, Е.А. Волоконно-оптические преобразователи с внешней модуляцией / Е.А. Зак. – М.: Энергоатомиздат, 1989. – 128 с.

4.Бабичев, А. П.Физические величины: справочник/ А. П. Бабичев, Н. А. Бабушкина, А. М. Братковский и др.; Под. ред. И. С. Григорьева, Е. З. Мейлихова. – М.; Энергоатомиздат, 1991. – 1232 с.

5. Патент RU 2527308 C1. Волоконно-оптический измеритель температуры [Электронный ресурс]. – Режим доступа:http:// www.freepatent.ru/ images/ imgpatents/2/2527/2527308/patent-2527308.pdf, свободный. - Загл. с экрана. (датаобращения: 27.11.2017)

# **N. А. Matushechkin<sup>1</sup> , Y. G. Belov<sup>2</sup> , А. А. Bolonina<sup>2</sup>**

## **OPTICAL FIBER TEMPERATURE SENSOR RELAY TYPE**

<sup>1</sup>JSCSIE «Polyot» (N. Novgorod),  $2$ Nizhny Novgorod state technical university n.a. R.E. Alexeyev

**Objectofprobe:** Opticalfiberthermal cutoff sensor.

**Purpose:**Overheating protection of electric devices under the influence of strong electromagnetic fields.

**Results:**The article shows results of developing and manufacturing of optical fiber thermal cutoff sensor, ready to use under the influence of strong electromagnetic fields due to the absence of conductive materials in the sensor design. The principle of operation based on melting process of working substance and change in its optical properties. Experiments shows stable and effective work of the designed sensor.

*Key words:* temperature sensor, optical fiber, overheating protection.

### **Ю.Г. Белов, Р.В. Бударагин, М.М. Водолажский**

# **АНТЕННЫЙ УЗЕЛ ЭЛЕКТРОМАГНИТНОЙ СИСТЕМЫ ИНИЦИИРОВАНИЯ**

Нижегородский государственный технический университет им. Р.Е. Алексеева

В современных артиллерийских системах с целью автоматизации процесса заряжания применяются электромагнитные системы инициирования (ЭСИ) подрыва порохового заряда (ПЗ) в каморе орудия. Действие ЭСИ основано на возбуждении элементов нагрева, размещенных внутри ПЗ, электромагнитным полем, создаваемого дисковой антенной. Целью работы является построение электродинамической модели антенного узла ЭСИ и проведение на ее основе расчетов для его оптимизации.

*Ключевые слова:* артиллерийская система, дисковая антенна, коаксиальная линия, коэффициент отражения, оптимизация конструкции, подрыв порохового заряда, электродинамическая модель, электромагнитное излучение.

### **Введение**

В современных артиллерийских системах с целью автоматизации процесса заряжания и повышения скорострельности находят применение электромагнитные системы инициирования (ЭСИ) подрыва порохового заряда (ПЗ) в каморной части орудия. Действие ЭСИ основано на использовании волноведущих свойств металлической каморы при введении в нее СВЧ электромагнитного излучения. Одним из способов инициирования возгорания ПЗ в каморе является нагрев его электромагнитным полем. Для повышения эффективности нагрева в состав ПЗ в небольшом количестве добавляется восприимчивый к излучению порошок графита. Это обеспечивает одновременное возгорание всего ПЗ, однако требует больших затрат энергии и оказывается оправданным только при сравнительно малых объемах инициируемого ПЗ.

Более экономичным является техническое решение [1] с использованием размещенных внутри ПЗ элементов нагрева, которые возбуждаются электромагнитным излучением. Схематически устройство такой ЭСИ показано на рис.1. В пороховых шашках 1, находящихся в каморе 2 орудия, устанавливаются металлические инициаторы (элементы нагрева) 3 в виде полуволновых диполей, которые являются локальными приемниками СВЧ-излучения, создаваемого антенной 4. Антенна коаксиальной линией 5 связана с СВЧ-генератором 6, работающим в импульсном режиме. При подаче на импульсный модулятор 7 команды от системы управления 8 формируется мощный СВЧ-импульс, под действием которого в полуволновых диполях возбуждается резонансный ток значительной амплитуды. Происходит практически мгновенный нагрев диполей до высокой температуры и возгорание ПЗ.

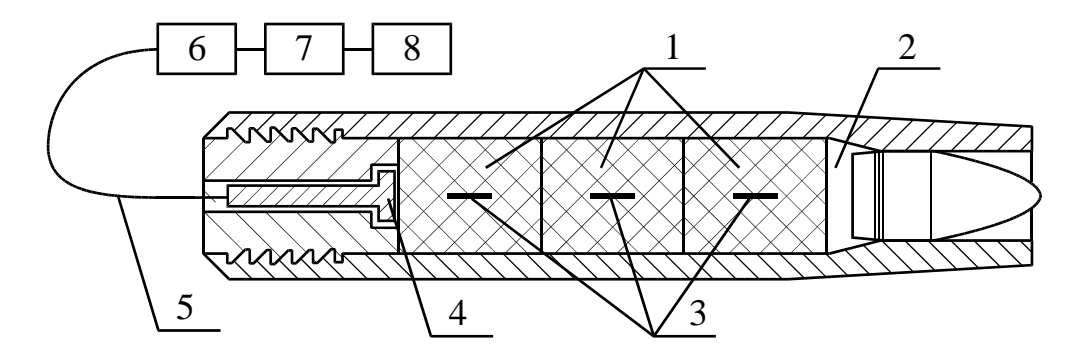

Рис.1. Устройство ЭСИ подрыва порохового заряда

В рассмотренной ЭСИ важно обеспечить хорошее согласование антенны с коаксиальной линией. Во-первых, при значительных потерях на отражение необходимую напряженность электромагнитного поля в каморе в местах расположения металлических инициаторов можно обеспечить лишь увеличением мощности СВЧ-генератора. Во-вторых, при высокой мощности СВЧ-генератора большой КСВ в линии может привести к пробоям в ней (особенно в местах разъемов), возгораниям и выходу ЭСИ из строя.

Учитывая большие взрывные нагрузки, которые должна выдерживать антенна и прилегающая к ней часть коаксиальной линии, конструкция антенного узла оказывается достаточно сложной. C помощью газодинамического моделирования была подобрана форма керамического укрытия антенны, показанная на рис.2, при которой достигается необходимая степень «гашения» взрывных волн.

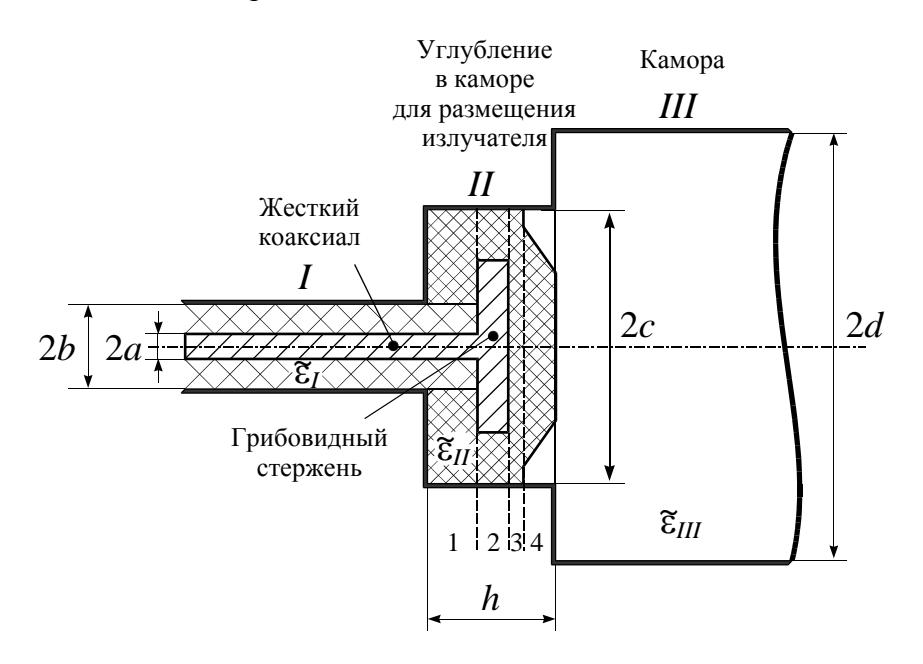

Рис. 2. Конструкция антенного узла ЭСИ

В связи с этим требуется тщательный подбор геометрических размеров отдельных элементов антенного узла с целью улучшения согласования антенны с коаксиальной линией. Такой подбор невозможен без строгой электродинамической модели антенного узла вместе с каморой, в которую происходит излучение антенны. Целью настоящей работы является построение такой модели и проведение на ее основе расчетов для оптимизации конструкции антенного узла.

Конструкция антенного узла имеет достаточно сложную геометрию металлических элементов и диэлектрического заполнения. Электродинамический анализ производится «метод сечений» [2], согласно которому рассматриваемая структура разбивается на области, представляющие отрезки продольно-однородных волноводов. В каждом из волноводов записывается выражение для полей дифракции. Использование условия непрерывности тангенциальных составляющих полей на границах рассматриваемых волноводов приводит к системе матричных уравнений, из которой можно рассчитать амплитуду поля излучения в каморе и коэффициент отражения волны в подводящем тракте.

При проведении численных исследований влияния геометрических параметров ЭСИ на согласование антенны с подводящим трактом производился расчет значений квадрата модуля амплитуды отраженной основной волны |*A*0| 2 в коаксиальном волноводе *I*, рис.2. Величина  $|A_0|^2$  по сути представляет собой коэффициент отражения от антенны по мощности.

Как и следовало ожидать, дополнительная нерегулярность диэлектрического заполнения в антенном узле приводит к значительному возрастанию коэффициента отражения  $|A_0|^2$ . Его не удается снизить менее  $|A_0|^2 = 0.6$  на рабочей частоте $f_{pa6} = 2.4$  ГГц. Как показали численные исследования, варьирование параметров керамического укрытия также не позволяет снизить коэффициент отражения ниже указанного значения.

Поскольку стоит задача получить малый коэффициент отражения лишь на одной частоте (и в узкой ее окрестности), для улучшения согласования в коаксиальный волновод *I*, рис.2, включается резонансный элемент – диэлектрическая шайба. Подбором ее расположения в волноводе можно добиться того, чтобы волна, отраженная от шайбы, оказалась противофазной волне, отраженной от излучателя.

Варьированием параметров шайбы удалось максимально приблизить минимум коэффициента отражения к рабочей частоте. Значение коэффициента отражения составил $|A_0|^2 = 0,37$ , что более чем в полтора раза меньше, чем для конструкции без согласующей шайбы.

Таким, образом, численное исследование, проведенное для антенного узла одной из применяемых артиллерийских систем, позволили оптимизировать его геометрические размеры и значительно снизить в ЭСИ потери энергии на отражение по сравнению с типовой конструкцией.

### **Библиографический список**

1. Способ воспламенения метательного заряда в каморе ствола артиллерийского орудия с безгильзовым заряжанием и устройство для его осуществления / [Чернов В.В.,Соловьев](http://www.findpatent.ru/byauthors/362156/)  В.Е.,Беляев В.А. и [др.]// Патент RU на изобретение № 2348004. Заявка 2007101475/02 от 17.01.2007 – Опубл. 27.02.2009, бюл. № 7.

2. Бударагин, Р.В. Расчет плавных переходов в коаксиальной линии передач / Р.В. Бударагин, А.А. Радионов, А.А. Титаренко // Физика волновых процессов и радиотехнические системы.– 2001.– Т. 4.– № 2.– C. 53-57.

#### **Yu.G. Belov, R.V. Budaragin, M.M. Vodolazhsky**

#### **ANTENNA MODULE OF ELECTROMAGNETIC INITIATION SYSTEM**

Nizhny Novgorod state technical university n. a. R.E. Alekseev

In modern artillery systems for the purpose of automating the loading process are used electromagnetic initiation systems (ESI) blasting powder charge (PZ) in the gun chamber. The ESI action is based on the excitation of heating elements placed inside the PZ by the electromagnetic field created by the disk antenna.The purpose of operation is creation of electrodynamic model of an antenna module of ESI and carrying out on its basis of calculations for its optimization.

*Key words:* artillery system, disk antenna, coaxial line, reflection coefficient, design optimization, powder charge detonation, electrodynamic model, electromagnetic radiation.

# **<sup>1</sup>В.В. Бирюков, 1,2В.Л. Вакс, <sup>1</sup>С.А. Воробьев, <sup>1</sup>В.А. Малахов, 1,2А.Н. Панин, 1,2С.И. Приползин, <sup>1</sup>А.С. Раевский, <sup>1</sup>В.В. Щербаков**

# **МЕТОДИКА ПРОЕКТИРОВАНИЯ АНТЕННЫ КАССЕГРЕНА НА ЧАСТОТУ 220 ГГц С ВОЗМОЖНОСТЬЮ УЧЕТА НЕТОЧНОСТЕЙ ИЗГОТОВЛЕНИЯ И НАСТРОЙКИ**

<sup>1</sup>Нижегородский государственный технический университет им. Р.Е. Алексеева, <sup>2</sup> [Институт физики микроструктур Российской академии наук](https://yandex.ru/maps/org/fgbun_institut_fiziki_mikrostruktur_rossiyskoy_akademii_nauk/1036106836/)

В статье представлены результаты расчета и измерения основных характеристик антенны Кассегрена, предназначенной для использования в высокоскоростной беспроводной системе связи на частоте 220 ГГц. Результаты расчета хорошо согласуются с результатами измерений параметров антенны Кассегрена на частоте 220ГГц. По результатам проведенных исследований предложена методика расчета параметров антенны Кассегрена, позволяющая экономить время расчета и вычислительные ресурсы компьютера.

*Ключевые слова:* антенна Кассегрена, CST Microwave Studio, метод лабораторных измерений, диаграмма направленности, коэффициент усиления.

#### **Введение**

Терагерцовый диапазон частот перспективен для создания высокоскоростных беспроводных систем связи. Несмотря на сложности в обеспечении работы систем связи из-за быстрого ослабления сигнала при распространении в атмосфере, в терагерцовом диапазоне возможно получение полосы пропускания шириной в несколько десятков ГГц, а, следовательно, достижение высокой пропускной способности. Для обеспечения дальности прямой наземной связи на расстояние до нескольких километров перспективны фиксированные узконаправленные антенны, например, антенна Кассегрена, с большим коэффициентом усиления и хорошим согласованием с питающим фидером.

Основные геометрические параметры антенны Кассегрена приведены на рис.1.Она состоит из облучателя, вспомогательного зеркала – субрефлектора в виде гиперболоида вращения, и основного зеркала в виде параболоида вращения. Преимуществом антенны является небольшой продольный размер, технология ее изготовления хорошо отработана [1]. Облучатель обычно размещают у вершины основного зеркала. Это укорачивает длину питающего фидера, что приводит к уменьшению массы антенны, уменьшению потерь в фидере и снижению шумовой температуры.

Цель работы – предложить процедуру расчета антенны Кассегрена, позволяющую экономить время расчета и вычислительные ресурсы компьютера, которая также дает возможность определить допуски на изготовление отдельных элементов антенны, учесть неточности при изготовлении и настройке антенны.

### **Расчет антенны Кассегрена**

Расчет при заданных требованиях начинают с определения параметров основного зеркала, затем субрефлектора совместно с облучателем. В качестве облучателей антенны Кассегрена обычно используются рупорные антенны и их модификации, так как они наиболее просты конструктивно, хорошо согласуются с питающим трактом, позволяют осуществлять работу на двух линейных поляризациях, имеют фазовый центр, обладают широким рабочим диапазоном частот. Наиболее широкое применение получили пирамидальные и конические рупоры.

Для расчета геометрических параметров антенны на начальном этапе проектирования используем метод геометрической оптики [2].

При заданном коэффициенте усиления антенны *G* диаметр большого зеркала находим по формуле *D<sup>m</sup>* = (λ/π)*Gν*, где коэффициент использования поверхности (КИП) антенны равен *ν*   $= 0, 5...0, 7.$  Из соотношения  $f_m = (0, 35...0, 5)D_m$  выбираем фокусное расстояние большого зеркала. Используя формулу  $D_s \approx (2\alpha \lambda f_m)^{1/2}$ , рассчитаем диаметр вспомогательного зеркала  $D_s$ , где  $\alpha = 1, 1, ..., 3 -$  коэффициент, учитывающий амплитудное распределение поля в раскрыве облучателя. Эксцентриситет антенны определяется как *е*= (4*f<sup>m</sup>* +*Dm*)/(4*f<sup>m</sup>* -*Dm*). Половина угла раскрыва большого зеркала ψ*<sup>v</sup>* и половина угла раскрыва вспомогательного зеркала ψ*r*могут быть найдены из соотношений:

$$
\tan(\psi_{v}/2) = D_{m}/(4f_{m}),
$$
  
\n
$$
\tan(\psi_{v}/2)/\tan(\psi_{r}/2) = 2f_{c}/D_{s},
$$
  
\n
$$
1 - \frac{\sin(\mathfrak{A}(\psi_{v} - \psi_{r})/2)}{\sin(\mathfrak{A}(\psi_{v} + \psi_{r})/2)} = 2L_{v}/f_{s},
$$
  
\n
$$
(f_{c} - L_{v}) = L_{v} (e + 1)/(e - 1).
$$
  
\n
$$
\downarrow
$$
  
\n
$$
\downarrow
$$
  
\n
$$
\downarrow
$$
  
\n
$$
\downarrow
$$
  
\n
$$
\downarrow
$$
  
\n
$$
\downarrow
$$
  
\n
$$
\downarrow
$$
  
\n
$$
\downarrow
$$
  
\n
$$
\downarrow
$$
  
\n
$$
\downarrow
$$
  
\n
$$
\downarrow
$$
  
\n
$$
\downarrow
$$
  
\n
$$
\downarrow
$$
  
\n
$$
\downarrow
$$
  
\n
$$
\downarrow
$$
  
\n
$$
\downarrow
$$
  
\n
$$
\downarrow
$$
  
\n
$$
\downarrow
$$
  
\n
$$
\downarrow
$$
  
\n
$$
\downarrow
$$
  
\n
$$
\downarrow
$$
  
\n
$$
\downarrow
$$
  
\n
$$
\downarrow
$$
  
\n
$$
\downarrow
$$
  
\n
$$
\downarrow
$$
  
\n
$$
\downarrow
$$
  
\n
$$
\downarrow
$$
  
\n
$$
\downarrow
$$
  
\n
$$
\downarrow
$$
  
\n
$$
\downarrow
$$
  
\n
$$
\downarrow
$$
  
\n
$$
\downarrow
$$
  
\n
$$
\downarrow
$$
  
\n
$$
\downarrow
$$
  
\n
$$
\downarrow
$$
  
\n
$$
\downarrow
$$
  
\n
$$
\downarrow
$$
  
\n
$$
\downarrow
$$
  
\n
$$
\downarrow
$$
  
\n
$$
\downarrow
$$
  
\n
$$
\downarrow
$$
  
\n
$$
\downarrow
$$
<

Рис. 1. Основные геометрические параметры антенны Кассегрена

Дальнейший расчет характеристик антенны Кассегрена проводим с использованием программы CST Microwave Studio[3] в частотной области (FrequencyDomainSolver) методом интегральных уравнений (IntegralEquation).

Время расчета диаграммы направленности (ДН) антенны Кассегрена в виде единого проекта на компьютере с параметрами: 2 процессора IntelXeonE5–2690 v2 3.0 GHz, оперативная память 256 GbDDR3 1666 MHz, интегрированная видеокарта IntelHDGraphics, операционная система Windows 7 Pro занимает порядка 4-5 часов. Для экономии времени и вычислительных ресурсов расчеты проводились по упрощенной методике, которая подразумевает разбиение процесса расчета на несколько этапов.

На первом этапе моделировался рупорный облучатель, являющийся источником первичного электромагнитного излучения. Вычислялась ДН рупора в дальней зоне и его фазовый центр.

Далее создавался новый проект для расчета вспомогательного зеркала. На этом этапе, используя результаты вычислений диаграммы направленности рупора, фазовый центр которого совмещается с фокусом субрефлектора (гиперболического зеркала), определялись токи на поверхности субрефлектора, через которые находилось отраженное от него излучение. Вычислялся фазовый центр системы, состоящей из рупора и субрефлектора, и ее ДН в дальней зоне.

В третьем проекте рассчитывалось основное зеркало. В проект импортируется ДН в дальней зоне системы, рассчитанной на предыдущем этапе. Фазовый центр системы помещался в фокус параболического зеркала, вычислялись токи на поверхности основного рефлектора, через которые определялся поле антенны Кассегрена в дальней зоне.

Суммарный расчет всех трех проектов занимает порядка 30 минут, что существенно быстрее расчета антенны Кассегрена как единого проекта. Данный подход позволяет существенно сократить время расчета, но при его использовании не учитывается взаимное влияние зеркал. В связи с этим для проверки полученных результатов, был произведен расчет антенны Кассегрена без разбивки на этапы - как один проект.

Расчеты показали, что при фокусном расстоянии *fm*основного зеркала существенно большего длины волны λ, что выполняется для рассчитываемой нами антенны, результаты расчета выполненные трехэтапным и одноэтапным методом различаются не более чем на 3%.

Предложенная методика по сравнению с методикой, основанной на принципах геометрической оптики, дает возможность определить допуски на изготовление отдельных элементов антенны, учесть неточности при изготовлении и настройке антенны, такие, как несовпадение геометрических осей симметрии рупора, субрефлектора и основного зеркала, смещение элементов антенны в фокальной плоскости и вдоль оси симметрии антенны, а также позволяет проследить изменение характеристик антенны при изменении частоты.

В качестве примера на рис.2 приведена зависимость коэффициента усиления (КУ) антенны Кассегренана частоте 220 ГГц от смещения фазового центра рупора в фокальной плоскости. Видно, что максимальное допустимое смещение центра рупора – не более длины волны. Дальнейшее смещение приводит к резкому уменьшению КУ.

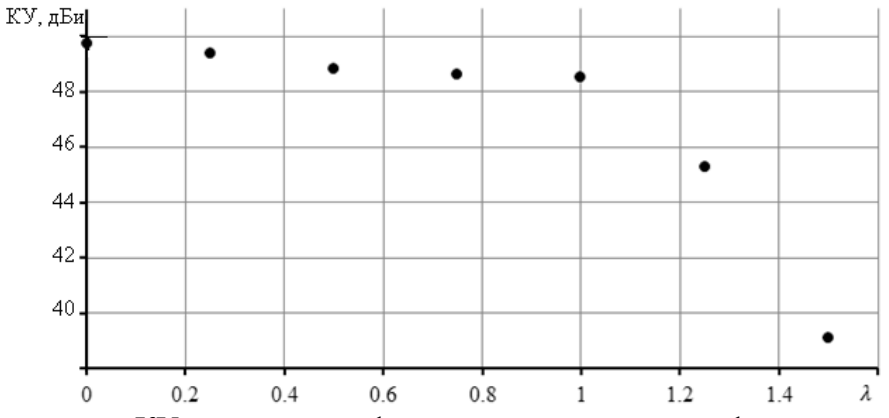

Рис.2. Зависимость КУ от смещения фазового центра рупора в фокальной плоскости

На рис.3 приведена частотная зависимость КУ антенны от частоты. Из рисунка видно, что в полосе частот 5 ГГц исследуемая антенна обладает высоким, порядка 50 дБ, коэффициентом усиления.

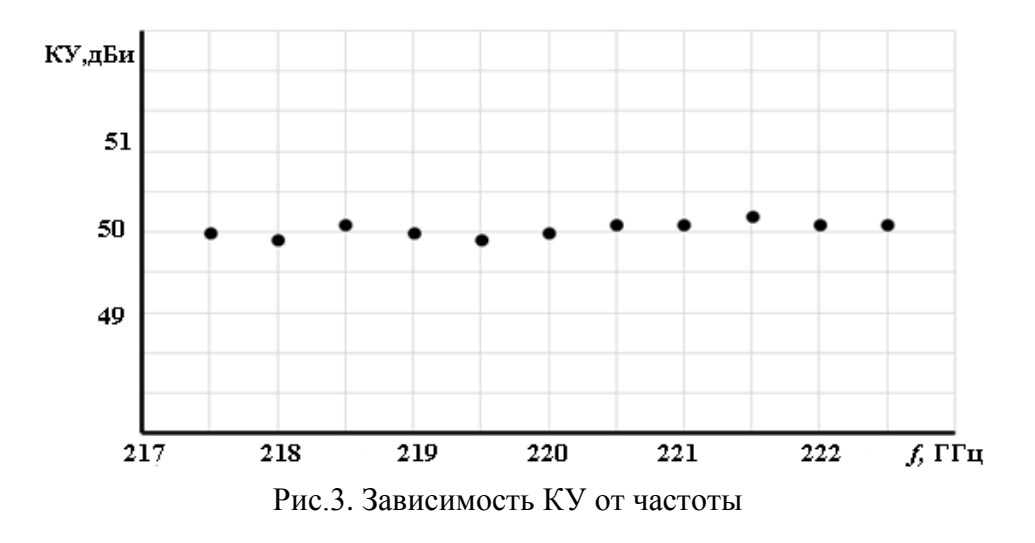

На рис.4 приведена зависимость КУ антенны от фокального параметра  $A_{par} = 1/(4f_m)$ .

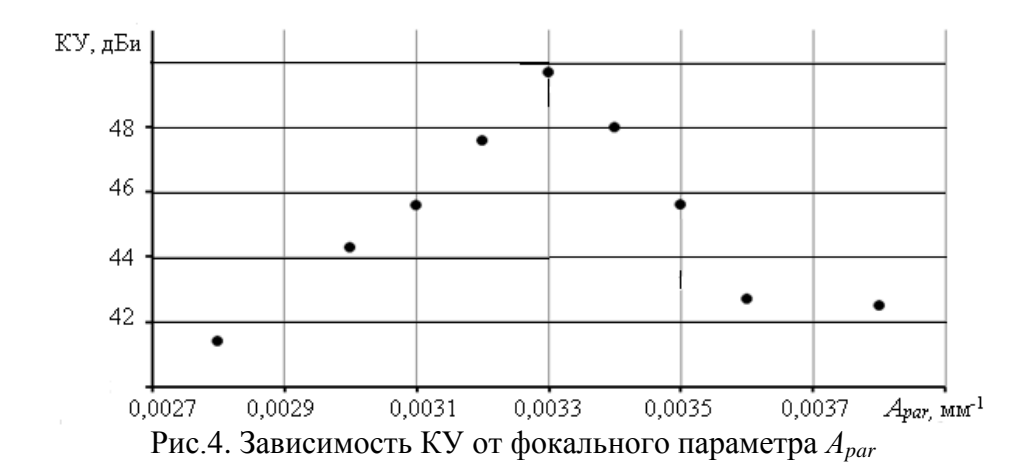

Из рисунка видно, что коэффициент усиления антенной системы чувствителен к фокальному параметру основного зеркала. Поэтому должна быть высокая точность при изготовлении зеркал.

С использованием предложенной методики расчета была спроектирована и изготовлена антенна Кассегрена, предназначенная для использования в высокоскоростной системе связи на частоте 220 ГГц, имеющая диаметр основного и вспомогательного зеркал 200мм и 16мм, соответственно. В качестве облучателя для антенной системы использовался пирамидальный рупор, питаемый прямоугольным волноводом сечением 1,092x0,546мм. Внешний вид антенны показан на рис. 5.

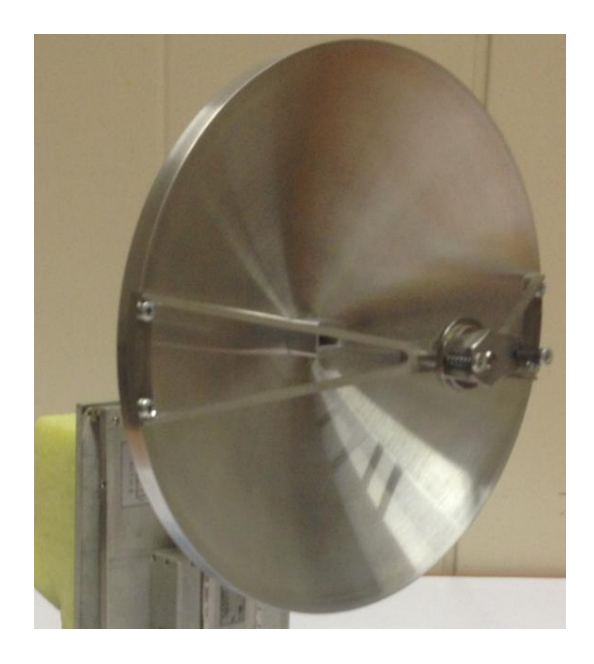

Рис.5. Внешний вид антенны Кассегрена на частоту 220 ГГц

Геометрические размеры облучателя подбирались так, чтобы главные лепестки диаграммы направленности в обеих плоскостях имели одинаковую ширину. Длина рупора – 20 мм, при апертуре – 12х6 мм. Питающий фидер имеет длину 30мм.

Результаты расчета диаграммы направленности в *Е*- и *Н*-плоскостях исследуемой антенны Кассегрена, выполненные с использованием предложенной методики на частоте 220 ГГц, с графической точностью почти совпадают, рис.6.

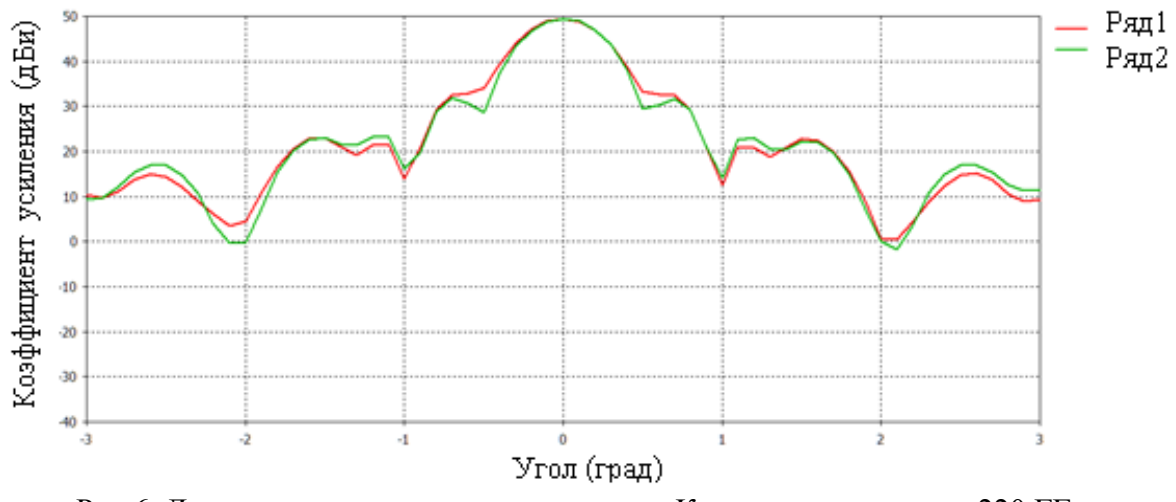

Рис.6. Диаграмма направленности антенны Кассегренана частоте 220 ГГц. Ряд 1 – плоскость Е. Ряд 2 – плоскость Н

### **Сравнение результатов расчета и эксперимента**

Экспериментальное исследование антенны Кассегрена проводилось по стандартной методике измерения в дальней зоне. На рис.7 представлена упрощенная структурная схема измерительной установки [4]. Исследуемая антенна *3* (работающая в режиме приема) расположена на опорно-поворотном устройстве 4, углы θ и φ которого изменяются во взаимноперпендикулярных плоскостях. На некотором расстоянии *R* в дальней зоне этой антенны расположена вспомогательная передающая антенна *2*, возбуждаемая генератором *1*. Приемное устройство *5*имеет индикатор мощности *6*, поступающей на вход приемного устройства. Зависимость показаний этого индикатора  $p$  от угла поворота  $\theta$  антенны 3 при некотором фиксированном угле поворота φ1является сечением диаграммы направленности антенны по мощности *p*(θ,φ<sub>J</sub>) в плоскости φ<sub>1=</sub>φ<sub>J=</sub>const. Выбирая различные значения угла φ<sub>J=</sub>φ<sub>1</sub> φ<sub>2,...</sub>, можно измерить ДН в различных сечениях.

При проведении измерений важно обеспечить отсутствие отражений от пола, потолка, стен (см. штриховую линию на рис.7) и других окружающих предметов в измерительной лаборатории. Для ослабления влияния отраженных сигналов на отражающие поверхности укладывались щиты радиопоглощающего материала ECCOSORB VHP-4-NRL.

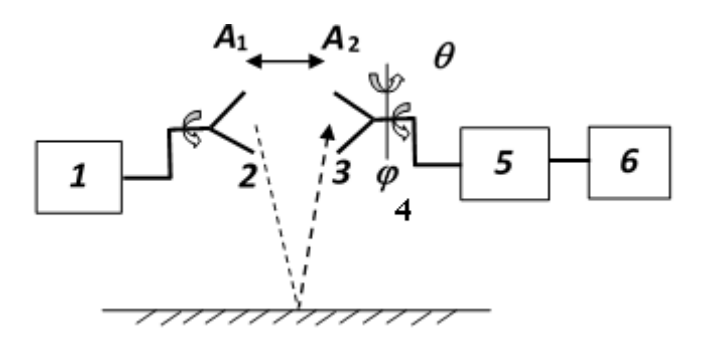

Рис. 7. Схема метода лабораторных измерений

Расстояние *R* между антеннами удовлетворяло условию дальней зоны, которое определяется выражением

$$
R \ge \frac{2L_2^2}{\lambda},\tag{2}
$$

где *L*<sup>2</sup> – максимальный размер апертуры антенны Кассегрена.

Настройка антенны на максимальное значение КУ проводилась путем регулировки субрефлектора по трем координатам. Коэффициент усиления антенны Кассегрена  $G_{\text{no}}$ измерялся в лабораторных условиях с использованием формулы Фрииса [4]:

$$
P_{\rm np} = P_{\rm nep} G_{\rm nep} G_{\rm np} \left(\frac{\lambda}{4\pi R}\right)^2,\tag{3}
$$

связывающей мощность в приемной антенне  $P_{\text{m}}$  и мощность, подводимую к передающей антенне  $P_{\text{mep}}$  при известном коэффициенте усиления  $G_{\text{mep}}$  передающей антенны и расстоянии между ними R. В нашем случае на частоте 220 ГГц при мощности, подводимой к передающей антенне 0,7 мВт, мощность в приемной антенне  $P_{np}=1,26$  мкВт регистрировалась с помощью индикатора мощности *6* (рис.7).Коэффициент усиления вспомогательной рупорнолинзовой антенны  $G_{\text{nep}} = 26$ дБ. Расчеты по формуле Фрииса дают значения коэффициента усиления исследуемой антенны Кассегрена  $G_{\text{ren}} = 49.4$  дБ. Допускаемая погрешность измерения коэффициента усиления антенны составляют ±3,5 дБ [5].

Результаты экспериментального исследования ДН исследуемой антенны приведены на рис.8. Шаг измерения ДН составлял 5 угловых минут.

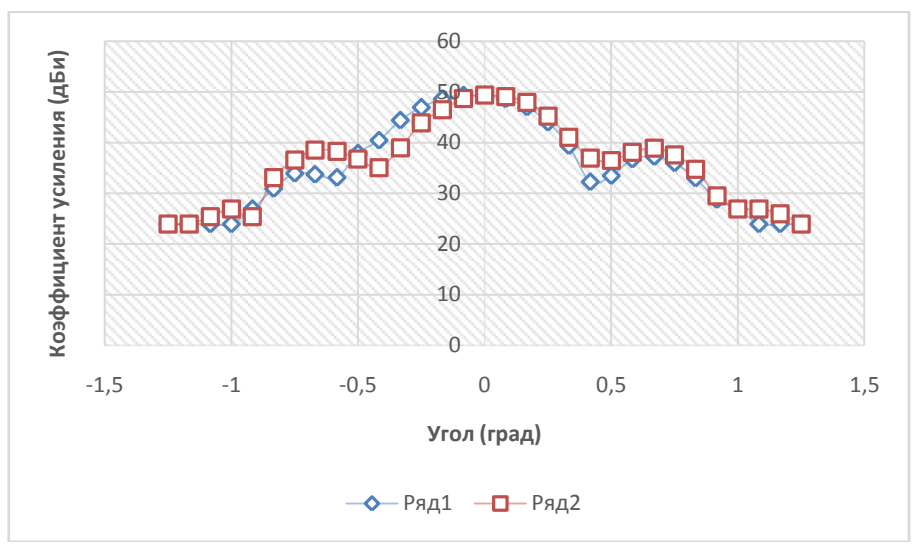

Рис.8. Измеренная диаграмма направленности антенны Кассегрена на частоте 220 ГГц. Ряд1 – плоскость Е. Ряд2 – плоскость Н

Сравнение результатов расчета и измерений параметров антенны дает возможность предложить процедуру расчета антенны Кассегрена, позволяющую экономить время расчета и вычислительные ресурсы компьютера. Сначала методом геометрической оптики, исходя из требуемого коэффициента усиления, выполняется расчет геометрических параметров антенны. Затем выполняется расчет облучателя антенны. Далее с помощью трехэтапной методики выполняем расчет характеристик антенны, добиваясь максимального значения коэффициента усиления путем проведения параметрической оптимизации ее геометрических параметров. Заключительным шагом является расчет с помощью одноэтапной методики с целью получения более точного значения КУ антенны.

#### **Заключение**

В статье приведены результаты расчета характеристик антенны Кассегрена начастоте 220ГГц с помощью программного пакета CSTMicrowaveStudio. Создана модель, позволяющая быстро и эффективно проводить расчеты основных характеристик антенны Кассегрена, позволяющая также учитывать технические неточности при изготовлении и настройке антенны. При использовании трехэтапной методики расчета можно существенно сократить время расчета, однако в этом случае модель не учитывает взаимного влияния зеркал антенны. Одноэтапная методика расчета уточняет результаты на заключительном этапе расчета. Сравнение результатов расчета и экспериментальных исследований параметров антенны дает возможность предложить процедуру расчета антенны Кассегрена, позволяющую экономить время расчета и вычислительные ресурсы компьютера.

*Исследование выполнено при финансовой поддержке гранта РНФ №17 – 19 – 01628.* 

### **Библиографический список**

1. Xu X. Terahertz Cassegrain Reflector Antenna / X. Xu, X. Zhang, Z. Zhou // Antennas & Propagation (ISAP), 2013 Proceedings of the International Symp. P. 969–971, 2013.

2. Бахрах Л.Д. Зеркальные сканирующие антенны: Теория и методы расчета. – Наука,  $1981. - 304$  c.

3. CST – Computer Simulation Technology. [https://www.cst.com](https://www.cst.com/)

4. Методы измерений характеристик антенн СВЧ/Под ред. Н.М. Цейтлина. М.: Радио и связь, 1985. – 368 с.

5. Методика измерений параметров антенн. ГВАТ.410171.003Д60.

# **<sup>1</sup>V.V. Biryukov,1,2V.L. Vaks,<sup>1</sup> S.A. Vorobev,<sup>1</sup>V.A. Malakhov, 1,2A.N. Panin, 1,2S.I. Pripolzin,<sup>1</sup>A.S. Raevsky, <sup>1</sup>V.V. Shcherbakov**

# **DESIGN TECHNIQUE OF CASSEGRAIN ANTENNA ON A FREQUENCY OF 220 GHz WITH THE ACCOUNTING INACCURACIES OF MANUFACTURING AND SETTING**

 $1$ Nizhny Novgorod state technical university n. a. R.E. Alekseev <sup>2</sup>Institute of Physics of Microstructures of the Russian Academy of Sciences

The article presents the results of the calculation and measurement of the main characteristics of the Cassegrain antenna, intended for use in a high-speed wireless communication system at a frequency of 220 GHz. The calculation results are in good agreement with the measurements of the parameters of the Cassegrain antenna at a frequency of 220 GHz. According to the results of the research, a method for calculating the parameters of the Cassegrain antenna was proposed, which allows to save the computation time and computing resources of the computer.

*Keywords:* Cassegrain antenna, CST Microwave Studio, laboratory measurement method, directivity pattern, gain.

### **Т.Л. Гудина, Ю.А. Светлаков**

# **РАЗРАБОТКА ТЕХНОЛОГИИ ЛАЗЕРНОЙ ОБРАБОТКИ ОТВЕРСТИЙ В ПОДЛОЖКАХ ИЗ КЕРАМИЧЕСКОГО МАТЕРИАЛА В20 ДЛЯ НЧ И СВЧ МИКРОПЛАТ**

### Филиал ФГУП РФЯЦ ВНИИЭФ «Научно-исследовательский институт измерительных систем им. Ю.Е. Седакова», г. Нижний Новгород

Приводятся основные результаты разработки и исследования технологии размерной обработки отверстий и сквозных пазов в подложках из отечественного керамического материала В20 методом лазерной обработки. Технология используется при изготовлении микроплат.

*Ключевые слова:* лазерная размерная обработка, керамический материал В20, микроплата.

При изготовлении элементов сверхвысокочастотных (СВЧ) компонентов антеннофидерных систем (АФС) нередко возникают задачи, выполнение которых традиционными методами или трудоемко и малоэффективно, или невозможно. Альтернативой традиционным методам являются электрофизические методы обработки[1], в том числе лазерная размерная обработка, благодаря таким преимуществам, как возможность сложнопрофильной обработки, высокая степень автоматизации выполнения операции, точность изготовления деталей [2].

Ранее в НИИИС им. Ю.Е. Седакова (далее НИИИС) была разработана и внедрена в производство технология лазерной размерной обработки отверстий в подложках из керамического материала ВК 100-1 (поликора), применяемая, например, при изготовлении переходных, теплоотводящих, установочных отверстий в гибридных тонкопленочных микроплатах СВЧ диапазона для ВЧ блоков [3, 4].

Цель проведенной работы – исследование и разработка технологии размерной обработки отверстий, в том числе сложной формы, в подложках из керамического материала В20 ТУ 6365-001-39474623-2000(группа IIIи-4 по ОСТ 11 0309-86) методом лазерной обработки с точностью и качеством обработанных поверхностей в соответствии с требованиями, предъявляемыми нормативной документацией к изготовлению низкочастотных (НЧ) и СВЧ микроплат (точность обработки, отсутствие трещин, грата, количество и размер сколов и др.). Работа проводилась в рамках совершенствования структуры технологического обеспечения проектирования и изготовления СВЧ устройств бортовых радиоэлектронных устройств, разрабатываемых в НИИИС последние годы [5].

Подложки из керамики В20 применяются для изготовления СВЧ микросхем, линий задержки и других изделий электронной техники, и имеют следующие основные характеристики [6]:

 высокая диэлектрическая проницаемость: ε=20±1 (для сравнения, у поликоровых подложек ε=9,6±0,2);

• малые диэлектрические потери, высокая добротность:  $Q = 5000$  (на частоте 9.0 ГГЦ);

 $\bullet$ малый температурный коэффициент диэлектрической проницаемости: ТК $\varepsilon =$  $=(0 \pm 30 - 30 \pm 30) \text{ MK}^{-1};$ 

высокая плотность керамики.

Диэлектрические свойства изделий из керамики В20 позволяют существенно снизить массогабаритные характеристики микроплат и в целом СВЧ компонентов АФС.

Обработка отверстий выполнялась на лазерной установке МЛП1-015-ЛД (производства ЗАО «НПП ЭСТО»). В качестве источника лазерного излучения на установке используется твердотельный импульсный иттербиевый волоконный лазер YLR-150/1500-QCW с диодной накачкой со следующими характеристиками: длина волны излучения - 1,07 мкм; максимальная энергия в импульсе - 15 Дж; максимальная пиковая мощность основного излучения - до 1500 Вт; длительность импульсов основного излучения -0,2…10мс.

Управление параметрами лазерного излучения производится от ЧПУ-системы, реализованной на компьютере с ОС Windows, входящем в состав лазерной машины МЛП1-015-ЛД. Установка режимов размерной обработки деталей осуществляется в программе управления «ML49», где задаются следующие параметры:

параметры блока питания лазера: режим лазерного излучения (непрерывный или импульсный), ток, длительность импульса, частота модуляции;

 технологические параметры: количество обходов контура, длительность излучения перед началом обработки («Пробивка»), скорость обхода контура.

Обработка на данной лазерной машине производится по управляющей программе, создаваемой в системе программирования, которая использует для построения траектории обработки графическую информацию (чертеж), созданную в графических редакторах (CADсистемы, Corel-Draw и др.), что позволяет изготавливать детали с отверстиями сложной формы и разнообразным взаимным расположением.

В процессе работы было необходимо выбрать значения параметров лазерного излучения и технологических параметров обработки, при которых достигаются наилучшие точность и качество обработки (отсутствие трещин, наименьший размер грата, сколов) при соответствии требованиям, предъявляемым нормативной документацией к изготовлению СВЧ микроплат.

Для исследования технологии лазерной размерной контурной обработки в качестве заготовок применялись керамические подложки с двухсторонней полировкой (до Rz 0,1 мкм):

 толщиной 0,5 мм - подложки ПК-1-е-В20 ТУ6365-001-39474623-2000 (размерами 60х48) и подложки ПК-1-а-В20 (размерами 30х48);

 толщиной 1 мм - подложки ПК-1-г-В20 ТУ6365-001-39474623-2000 (размерами 60х48) и подложки ПК-1-б-В20 (размерами 30х48).

Для исследования режимов лазерной обработки в керамических подложках обрабатывались отверстия и вырезы размерами от 0,2 мм до 4 мм.

В виду высокого отражения лазерного излучения полированными поверхностями подложек, перед лазерной обработкой для повышения поглощения лазерного излучения материалом, на подложки наносилась поглощающая суспензия на основе оксида алюминия

Обработка всех пластин производилась на импульсном режиме лазерного излучения с прямоугольной формой импульса. Это связано с тем, что с энергетической точки зрения импульсный режим работы лазера для микрообработки предпочтительней, чем непрерывный [7]. При импульсном режиме пороговая плотность мощности излучения, необходимая для процесса обработки (испарения) материала, меньше чем при непрерывном, поэтому испарение материала на импульсном режиме происходит при меньших значениях мощности излучения. Применение импульса с прямоугольной формой обусловлено тем, что импульсы с более быстрым ростом и спадом обеспечивают доставку мощности к рабочей зоне, превышающей уровень порога обработки материалов, поэтому оптимальным является импульс с короткими передним и задним фронтом [7].

Обработка производилась при минимально возможном для данного лазера значении длительности импульса лазерного излучения (0,2 мс). Чем меньше длительность импульса лазерного излучения, тем меньшее тепловое и деформационное влияние оно оказывает на обрабатывае-

мый материал вне зоны обработки: если импульс достаточно короткий, а плотность энергии достаточно высока, то малый объем материала может быть расплавлен и испарен до того, как тепло из зоны облучения успеет распространиться в окружающий материал [8].

В процессе экспериментальных работ выбирались оптимальные значения тока и частоты модуляции импульсов. При повышении мощности лазерного излучения (увеличении тока) и частоты модуляции импульсов ухудшалось качество обработки керамических подложек: наблюдалось увеличение модифицированного слоя на внутренних поверхностях отверстий, увеличение размера и количества сколов на острых кромках, размеров зоны расслоения керамического материала на кромках отверстий. При снижении тока и частоты модуляции подложка прорезалась не полностью.

На внутренних поверхностях всех обработанных отверстий наблюдалось наличие модифицированного слоя черного цвета, причем в подложках толщиной 1 мм его количество больше, чем толщиной 0,5 мм, что объясняется более высоким значением тока (30% - при обработке подложек толщиной 1 мм, 15% - толщиной 0,5 мм). Данный слой не удалось устранить ни механическим способом, ни с применением ультразвуковой очистки. Фотографии отверстий после лазерной обработки подложек из керамики В20 толщиной 0,5 мм и 1 мм представлены на рис. 1 и рис. 2 соответственно.

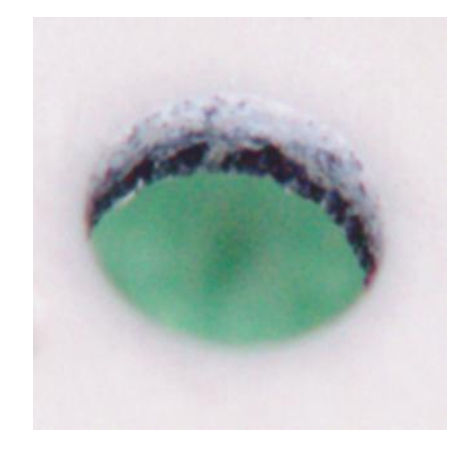

Рис. 1. Фотография отверстия после лазерной обработки подложки из керамики В20 толщиной 0,5 мм

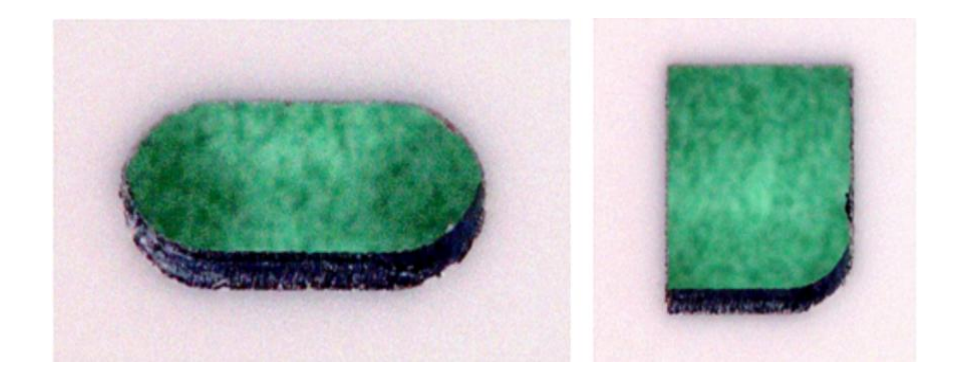

Рис. 2. Фотографии отверстий после лазерной обработки подложки из керамики В20 толщиной 1 мм

Для удаления модифицированного слоя после лазерной обработки был произведен обжиг керамических подложек в муфельной печи при различных значениях температуры. Визуальный осмотр с помощью микроскопа МБС-10 показал отсутствие модифицированного слоя на внутренних поверхностях отверстий только после обжига при температуре 800 °С.

Фотография отверстий с остатками модифицированного слоя после обжига подложки при 300 °С представлена на рис. 3. Фотографии отверстий после обжига при 800 °С представлены на рис. 4.

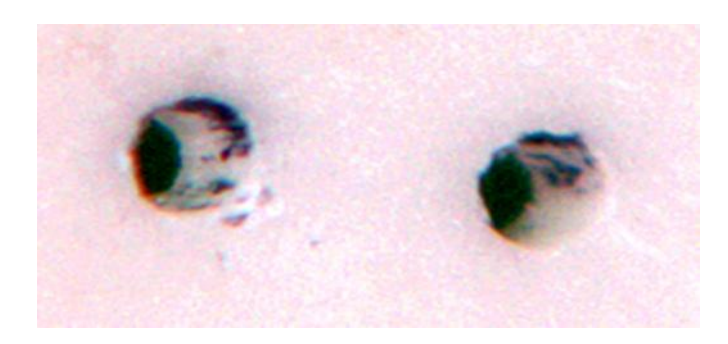

Рис. 3. Фотография отверстий в подложке после обжига при температуре 300 °С

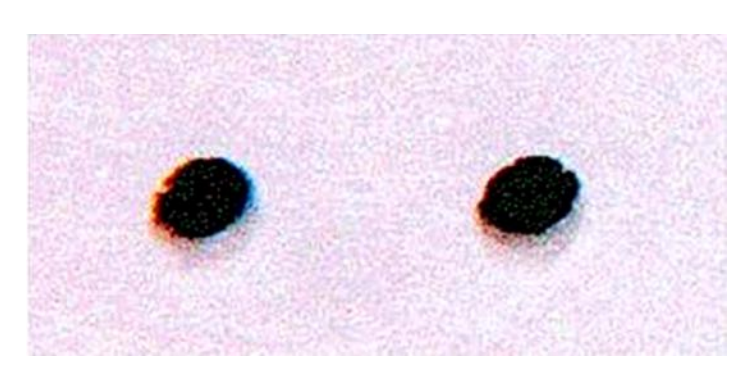

Рис. 4. Фотографии отверстий в подложке после обжига при температуре 800 °С

В результате предложен маршрут изготовления отверстий и пазов сложной формы в подложках из керамики В20 толщиной 0,5 и 1 мм с двухсторонней полировкой без металлизации, включающий операции:

- нанесение поглощающей суспензии;
- размерная обработка подложек на лазерной машине МЛП1-015-ЛД;
- обжиг подложек в муфельной печи при 800 °С.

В процессе исследований выбраны режимы лазерной обработки и обжига керамических подложек, позволяющие получить отверстия в подложках толщиной 0,5 мм - с точностью по 11 квалитету, но не менее 0,1 мм, в подложках толщиной 1 мм - с точностью по 12 квалитету, с наименьшим количеством грата, модифицированного слоя, при этом обеспечить сквозные резы с размером сколов не более 0,2 мм.

Для выбранных режимов обработки было определено значение коррекции траектории лазерного луча (на его ширину). Коррекция задается при разработке управляющей программы в системе программирования TRACKLAYER 2, использующей графическую информацию, созданную в программе AutoCAD. При этом контуры вырезаемых элементов, заданные в программе, соответствуют траектории оси лазерного луча. Для учета диаметра лазерного луча в программе TRACKLAYER 2 предусмотрен параметр «Ширина луча», при задании значения данного параметра «t» выполняется коррекция траектории лазерного луча на значение  $\langle \langle t/2 \rangle \rangle$ .

В ходе работы в программе AutoCAD были разработаны графические файлы, далее в программе TRACKLAYER 2 разработаны управляющие программы с различными значениями параметра «Ширина луча», и выполнена обработка подложек на выбранных режимах. После измерения действительных размеров вырезанных элементов были выбраны значения коррекции траектории лазерного луча для различных размеров вырезаемых элементов и различного расположения поля допуска.

По разработанному маршруту и на выбранных режимах были изготовлены экспериментальные образцы из керамики В20. Фотографии экспериментального образца и его элементов представлены на рис. 6.

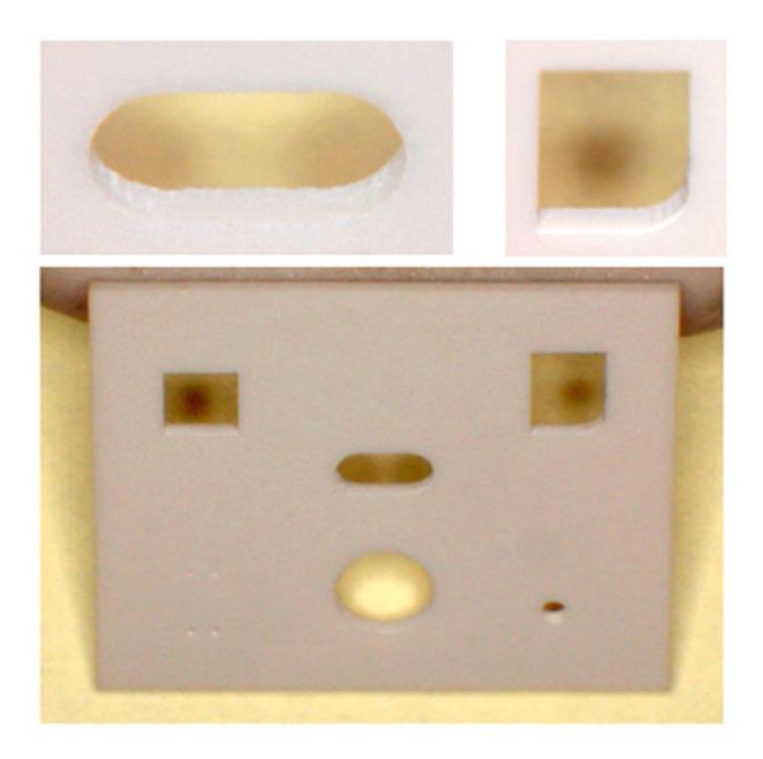

Рис.6. Фотографии образца из керамики В20

Контроль обработанных отверстий и вырезов в микроплатах показал соответствие их предъявляемым техническим требованиям конструкторской документации:

точность резки:

а) подложек толщиной 0,5 мм – по 11 квалитету, но не менее 0,1 мм;

б) подложек толщиной 1 мм - по 12 квалитету;

ширина сколов на острых кромках обработанных элементов не более 0,2 мм.

### **Выводы**

В результате проведенных работ был разработан технологический процесс изготовления отверстий и пазов сложной формы в подложках из керамики В20, который обеспечивает вырезку элементов микроплат с точностью по 11 - 12 квалитетам при изготовлении СВЧ и НЧ микроплат. Минимальные линейные размеры вырезаемого контура (диаметр отверстия) – 0.2 мм; размеры сколов на острых кромках вырезаемого контура - не более 0,2 мм, отсутствие трещин, изменения цвета материала, минимальное количество грата и др.

Разработана технология лазерной размерной обработки отверстий, в том числе сложной формы, в подложках из керамического материала В20 с точностью и качеством обработанных поверхностей в соответствии с требованиями, предъявляемыми нормативной документацией к изготовлению НЧ и СВЧ микроплат.

Результаты работы позволили расширить возможности технологической базы [9] НИИИС им. Ю.Е. Седакова, в частности, размерной обработки микроплат для проектирования и изготовления СВЧ устройств.

#### **Библиографический список**

1. Светлаков, Ю.А. Применения электро-физико-химических методов размерной обработки материалов при изготовлении деталей и узлов СВЧ и КВЧ устройств // Материалы XIX Международной научно-технической конференции «Информационные системы и технологии», ИСТ-2013. – Нижний Новгород: НГТУ им. Р.Е. Алексеева, 2013. - С. 71-72.

2. Вейко, В.П. Лазерные технологии в задачах и примерах: учеб. пособие / В.П. Вейко, Е.А. Шахно // Санкт-Петербург: Университет ИТМО, 2014.

3. Гудина, Т.Л. Разработка технологии лазерной обработки отверстий в подложках из керамического материала ВК 100-1 для НЧ и СВЧ микроплат / Т.Л. Гудина, Ю.А. Светлаков // Материалы XXII Международной научно-технической конференции «Информационные системы и технологии», ИСТ-2016. – Нижний Новгород: НГТУ им. Р.Е. Алексеева, 2016. - С. 125.

4. Гудина, Т.Л. Разработка технологии лазерной обработки отверстий в подложках из керамического материала ВК 100-1 с металлизацией для НЧ и СВЧ микроплат / Т.Л. Гудина, Ю.А. Светлаков // Труды XXIV Международной научно-технической конференции «Информационные системы и технологии», ИСТ-2018. – Нижний Новгород, НГТУ им. Р.Е. Алексеева, 2018. - С. 306-310.

5. Козлов, В.А. Структура технологического обеспечения при системном проектировании и изготовлении СВЧ устройств / В.А. Козлов, Ю.А. Светлаков, А.Ю. Седаков // Информационные системы и технологии ИСТ-2011: Сборник докладов XVII Международной научнотехнической конференции – Нижний Новгород: НГТУ им. Р.Е. Алексеева, 2011. – С. 92-93.

6. Микроволновые диэлектрические подложки – URL: http://ceramics.sp.ru/ production/podlogka.pdf (дата обращения: 07.11.2018).

7. Вейко, В.П. Опорный конспект лекций по курсу «Физико-технические основы лазерных технологий». Раздел: Лазерная микрообработка // Санкт-Петербург, СПбГУ ИТМО (ТУ),  $2005 - 110$  c.

8. Парфенов, В.А. Лазерная микрообработка материалов: учеб. пособие / В.А. Парфенов - Санкт-Петербург, Изд-во СПбГЭТУ «ЛЭТИ», 2011. - 59 с.

9. Светлаков, Ю.А. Совершенствование и развитие технологической базы проектирования и изготовления СВЧ устройств // Материалы XXIII Международной научно-технической конференции «Информационные системы и технологии», ИСТ-2017. – Нижний Новгород: НГТУ им. Р.Е. Алексеева, 2017. - С. 1344-1349.

### **T.L. Gudina, Yu.A. Svetlakov**

## **ENGINEERING OF THE TECHNOLOGY OF LASER DIMENSIONAL PROCESSING OF HOLES IN SUBSTRATES FROM THE CERAMICS В20 FOR MICROPLATES OF LF AND UHF RANGES**

Branch of the Federal State Unitary Enterprise "Russian Federal Nuclear Center - All-Russian Scientific Research Institute of Experimental Physics" "Scientific Research Institute of Measuring Systems named after Yu.Ye.Sedakov", Nizhny Novgorod

**Object of research:** Technology of laser dimensional processing of substrates from the ceramics В20 for microplates**.**

**Purpose:**Research and engineering of technology of dimensional processing of holes in substrates from ceramics material В20 by method of laser processing.

**Results:** The technology of laser dimensional processing of holes, including the difficult form, in substrates from the ceramics material B20 is developed. Accuracy of processing and quality of the processed surfaces correspond to requirements of the standard documentation to microplates of LF and UHF ranges.

*Keywords:* laser dimensional processing, ceramics В20, microplates.

### **М.П. Гладышева, Е.В. Колпакова, Д.Е. Орехов**

# **ИССЛЕДОВАНИЕ ВОЗМОЖНОСТИ ИСПОЛЬЗОВАНИЯ КЕРАМИЧЕСКОГО МАТЕРИАЛА SK-47 ДЛЯ ИЗГОТОВЛЕНИЯ МНОГОСЛОЙНЫХ КЕРАМИЧЕСКИХ ПЛАТ**

## Филиал ФГУП РФЯЦ ВНИИЭФ «Научно-исследовательский институт измерительных систем им. Ю.Е. Седакова», г. Нижний Новгород

В статье обсуждается новый конструкционный материал для изготовления LTCC-изделий – керамика SK-47 производства фирмы KEKOE, Словения. Приведены данные по исследованию физико-технологических и электрических характеристик керамики SK-47. Показана возможность применения режимов, разработанных для материалов Green Tape 951 фирмы DuPont, для керамики SK-47. Выявлена возможность совмещения керамики SK-47 с отечественными пастами.

*Ключевые слова***:** многослойная керамическая плата, технология низкотемпературного совместного обжига, технология LTCC, СВЧ модуль.

При решении широкого спектра задач СВЧ электроники широкое распространение получил материал, получивший название - «низкотемпературная совместно обжигаемая керамика» (Low Temperature Cofired Ceramic - LTCC).Технология LTCC предполагает использование системы материалов, а именно керамику и согласованные с керамикой, проводниковые и резистивные пасты, причем пасты, разработанные для конкретного состава керамики нельзя применять в комплекте с другой керамикой.

Многие производители LTCC, такие как Heraeus, Kyocera, Murata, NTK разработали LTCC системы исключительно для внутреннего пользования и на внешний рынок исходные материалы не продают.До недавнего времени у отечественных изготовителей LTCC – изделий широко использовалась система материалов Green Tape фирмы DuPont. Сейчас на поставку этих материалов в Россию введены санкционные ограничения.

Фирма KEKOEquipmentLtd(далее КЕКО) – производитель оборудования, базирующийся в городе Жужемберк в Словении имеет более чем 30-летний опыт в разработке и производстве оборудования для изготовления структур и пассивных электронных компонентов на основе многослойной керамики. В 2016 году КЕКО совместно с Люблянским институтом и тайваньскими партнѐрами разработали и анонсировали систему материалов SK-47 для LTCC технологии. Разработанная керамика SK-47 является патентно чистым аналогом системы DuPont 951, т.е. керамика SK-47 совместима с пастами DuPont 951, а керамика DuPont 951 совместима с пастами SK-47[1].

Кроме того, фирма КЕКО организовала дочернюю компанию в России ООО «КЕКО-Р» (г. Фрязино Московской области) и планирует организовать изготовление системы материалов SK-47 в России с выпуском технических условий (ТУ), что способствует активному продвижению этих материалов на отечественном рынке.

Наше предприятие имеет большой опыт по изготовлению многослойных керамических плат (МКП) по LTCC-технологии из керамики фирмы DuPont, Ferro, АО «НПП «Исток». Как отмечалось выше, в настоящее время мы испытываем трудности в приобретении импортных материалов, а выпускаемый отечественный керамический материал СКМ очень нестабилен. Поэтому работа по исследованию возможности применения на нашем предприятии LTCC – материалов производства KEKO Eqvuimpent Ltd представляет большой интерес.

В табл. 1 приведены основные параметры керамики SK-47 в сравнении с керамикой системы GreenTape 951 [1].

|                                         | Тип керамики                                             |                     |  |
|-----------------------------------------|----------------------------------------------------------|---------------------|--|
| Параметр                                | GreenTape951                                             | SK-47               |  |
| Толщина пленки, мкм.                    | 951PT<br>114<br>951P <sub>2</sub><br>165<br>951PX<br>250 | 50, 115, 165 и 254  |  |
| Диэлектрическая постоянная на 10 ГГц    | 7,8                                                      | $7,1 \pm 0,2$       |  |
| Тангенс угла диэлектрических потерь     | 0,15%                                                    |                     |  |
| Сопротивление изоляции при 100 В, Ом см | $10^{12}$                                                |                     |  |
| Напряжение пробоя                       | $>1$ KB/ $_{MM}$                                         |                     |  |
| Усадка (X,Y)                            | $12.7 \pm 0.2 \%$                                        | $13 \pm 0.5\%$      |  |
| Усадка (Z)                              | $15 \pm 0.5 \%$                                          | $17 \pm 0.5\%$      |  |
| Плотность                               | $3.1 \text{ r/cm}^3$                                     | $2.9$ $\Gamma/cm^3$ |  |
| Кривизна поверхности                    | $<$ 2 $M$ KM/MM                                          |                     |  |
| Усилие на излом, МРа                    | 320                                                      | > 200               |  |
| Модуль Юнга, GPа                        | 152                                                      |                     |  |
| ТКЛР,м х $10^{-6}$ $\frac{1}{C}$        | 5,8                                                      | 6,9                 |  |
| Термическое сопротивление, В/м х К      | 3,0                                                      | 2,9                 |  |

Таблица 1 Основные параметры керамики SK-47 в сравнении с GreenTape 951

Из табл. 1 видно, что основные параметры этих керамических материалов близки по своим значениям.

Нами были проведены исследование физико-механических и электрических свойств керамики SK-47, в частности измерены значения диэлектрической проницаемости и тангенса диэлектрических потерь на частоте 10 ГГц. Для оценки указанных параметров необходимо было изготовить диски  $\omega$ 13,8<sup>+0,05</sup> мм, H - 4<sup>-0,05</sup> мм, а для измерения прочности при статическом изгибе керамики – доски длиной 60 $^{+1}$  мм, сечением (7×4) $^{\pm 1}$  мм.

Вначале был собран пакет из 43 слоев (115 мкм) керамики SK-47 и проведено его ламинирование. Операция ламинирования проводилась на изостатическом прессе по режимам, рекомендованным для SK-47 [6]: давление*-* 21 МПа (3000psi), температура - 60 ºС, время ламинирования - 10 минут, время предварительного нагрева - 5 минут. Можно отметить, температура ламинирования SK-47 на 10ºС меньше, температуры ламинирования керамики 951 Green Tape фирмы DuPont. Примененный режим позволил получить образцы с ровной поверхностью без вздутий и расслоений.

Диски формировались на сверлильно-фрезерном станке, а доски вырезались на установке резки гильотинного типа. Резка проводилась по режимам, ранее разработанным для керамики фирмы DuPont: температура стола – 80 ºС, температура ножа - 85 ºС. Торцевая поверхность сколов и вырывов не имела.

Рекомендованный профиль обжига керамики SK-47 (рис.1) [1] очень близок к профилю обжига керамики Green Tape 951. Согласно имеющегося профиля была составлена программа обжига, представленная на рис. 2.

Данный профиль разработан для керамического пакета толщиной в несколько слоев. Поскольку, режим спекания имеет зависимость от габаритов спекаемых компонентов, для проведения обжига заготовок толщиной  $\sim$  4 мм была разработана новая программа -«КEKO 18 850» (рис. 3). В этой программе длительность обжига увеличена с 240 мин до 459 мин за счет увеличения длительности удаления связки (этапы обжига до 500ºС). Опыт работы с отечественной керамикой СКМ показывает, что в случае неполного удаления связки при обжиге происходит межслойное расслоение керамики.

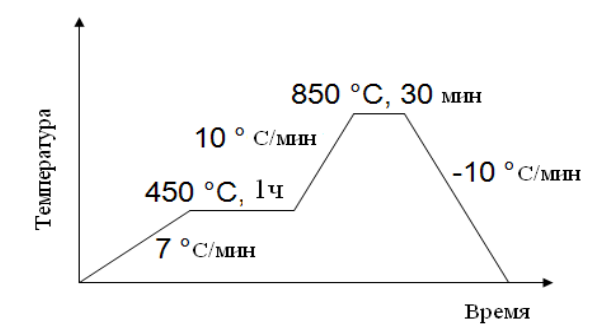

Рис. 1. Рекомендуемый профиль обжига керамики KEKOSK47

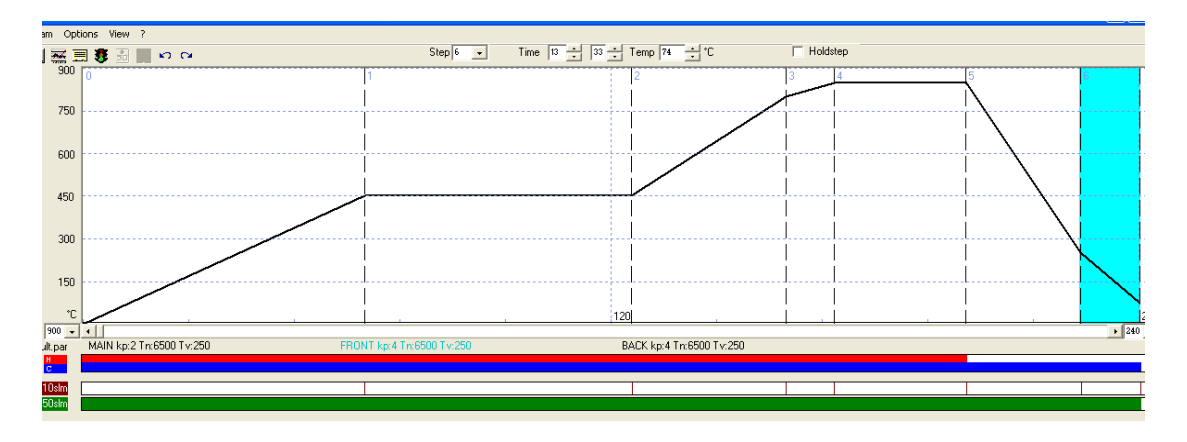

Рис. 2. Программа обжига заготовок МКП из керамики SK-47 («KEKO 850» длительность 240 мин.)

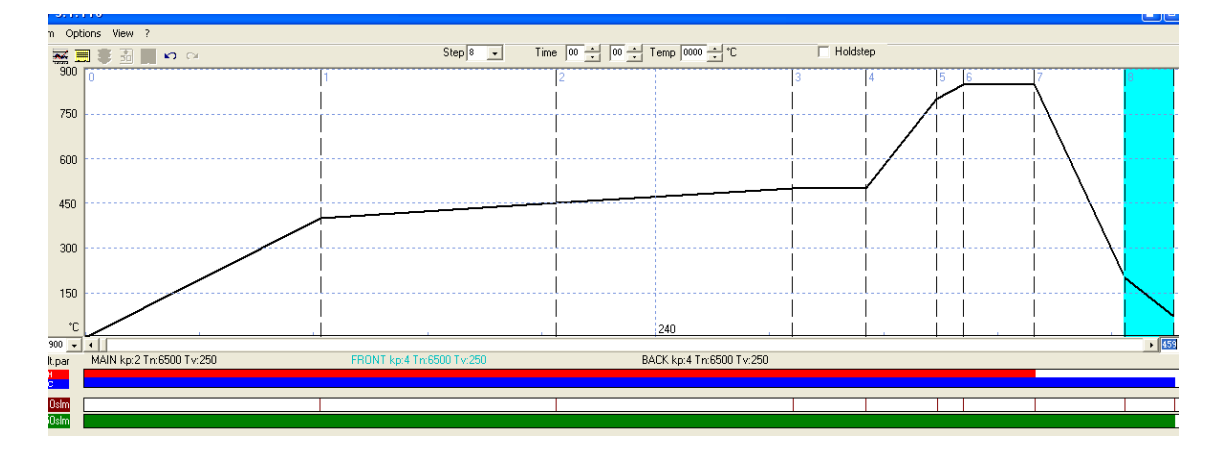

Рис. 3. Программа обжига заготовок МКП из керамики SK-47 толщиной ~ 4 мм («KEKO 18 850» длительность 459 мин)

Также необходимо отметить, что обжиг керамики SK-47 рекомендовано проводить в воздушной среде при потоке воздуха 6 л/мин для камеры 10 л. Используемая на нашем предприятии печь имеет рабочий объем 18 л ( $\varnothing$  = 23 см, L = 43 см.). Поэтому, согласно рекомендациям, поток воздуха должен составлять 10,8 л/мин. Однако из имеющегося опыта обжига керамик СКМ и фирмыDuPont, наилучшие результаты для нашей печи были получены при потоке воздуха (18-20) л/мин, поэтому обжиг образцов из керамики SK-47 решено было проводить при том же потоке воздуха. Поток воздуха, идущий через печку во время обжига, предварительно нагревается и предназначен для удаления продуктов обжига и получения большей равномерности нагрева заготовок и оснастки.

Проведенные обжиги по разработанным программам дали хорошие результаты. МКП после обжига не имеют расслоений, трещин, отклонение от плоскостности не превышает 0,05

мм. Полученные коэффициенты усадки по  $X, Y - 12.5\%$ ипо $Z - 16.8\%$  соответствуют паспортным значениям 13 ± 0,5% и 17 ± 0,5 %, соответственно.

На изготовленных образцах была проведена оценка физико-механических и электрических свойств керамики SK-47. Полученные данные в сравнении с паспортными представлены в табл 2.

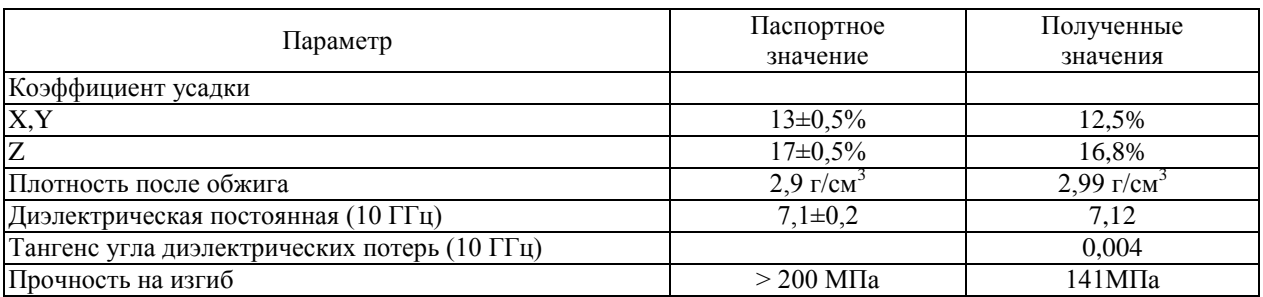

Таблица 2 Полученные параметры материала KEKOSK-47

Полученные результаты говорят о возможности изготовления МКП из керамики SK-47, используя как базовые имеющиеся режимы ламинирования и разработанную программу обжига. Некоторое различие в полученных значениях плотности керамики после обжига и механической прочности можно будет устранить, скорректировав существующие техпроцессы.

Кроме того, были проведены исследования возможности механической обработки керамики SK-47 на имеющемся оборудовании. Возможность использования сверлильнофрезерного станка и установки резки была подтверждена на этапе изготовления образцов для исследования физико-механических и электрических свойств керамики.

Также были проведены эксперименты по пробивке отверстий и полостей в однослойных заготовках на установке пробивки по существующей технологической инструкции. Полученные отверстия и полости имели удовлетворительное качество: без заусенцев, трещин и «бортиков» по периметру, как на керамике, так и майларовой пленке.

Смещение отверстий и полостей от места позиционирования согласно КД - не более 15 мкм. Оценка внешнего вида проводилась на микроскопе МБС, измерение габаритных размеров отверстий и полостей, а также точность их расположения определялась с помощью программно-аппаратного комплекса путем компьютерного совмещения программы пробивки и отсканированного изображения полученных отверстий и полостей*.* Таким образом, можно сделать вывод, что для изготовления МКП из керамики SK-47 доработка существующих техпроцессов механообработки не требуется.

Как уже говорилось, при изготовлении изделий по технологии LTCC используется система материалов: керамика + паста. Поэтому специалисты фирмы КЕКО разработали серебряную и золотую системы паст, включающие в себя пасты для заполнения переходных отверстий, выполнения внутренней и внешней металлизации, выполнения КП для проведения монтажных операций методами пайки и сварки[2].

В связи с отсутствием в настоящее время в нашем распоряжении паст из системы K-47, были проведены исследования возможности совмещения с керамикой SK-47 паст производства ООО «Дельта-Пасты» серии ПП [3]: ПП-121, ПП-131, ПП-141, ПП-151.Выбор паст был обусловлен тем, что они разрабатывались как аналог проводниковых паст фирмыDuPont:6142, 6148,6146, 5742.

Операции трафаретной печати проводниковыми совместно вжигаемыми пастами проводились на установке трафаретной печати с последующей сушкой в сушильном шкафу. Трафарет был изготовлен с использованием металлической каландрированной сетки фирмы ASADA 325 меш (ширина ячейки 50 мкм, диаметр проволоки 28 мкм) и копировальной капиллярной пленкой Capillex CX и Capillex 25. Нами были опробованы режимы, разработанные для паст серии ПП.

Анализируя результаты можно сделать вывод, что разработанные режимы позволили выполнить топологический рисунок на заготовках из керамики SK-47 с максимальным уходом размера элемента от значения на фотошаблоне не больше 25 мкм, что соответствует требованиям, предъявляемым к размерам элементов в КД (±25мкм). Исключение составили значения, полученные при использовании пасты ПП-141 (точность выполнения элементов  $\pm 30$ мкм).Но, в данном случае трафаретная печать проводилась через трафарет с копировальным слоем на основе Capillex 25, позволяющим получить большую толщину проводников в ущерб точности.

Далее керамические листы с нанесенными пастами заламинировали и обожгли. Вздутий и отслоений пасты не наблюдали, поэтому можно сделать вывод о совместимости керамики SK-47 с отечественными проводниковыми пастами.

Резюмируя, можно сказать, что специалистам фирмы KEKO Equipment Ltd удалось создать керамический материал SK-47 близкий по качеству к Green Tape 951 фирмы DuPont. Проведенные исследования показали, что технологические процессы, разработанные для изготовления МКП из материалов фирмы DuPontс небольшой коррекцией позволят изготовить изделия из керамики SK-47. Кроме того была выявлена возможность комбинирования отечественных паст с керамикой фирмы КЕКО. Возможность использования керамического материала SK-47 с применением паст отечественного производства позволит значительно снизить себестоимость МКП за счет использования более дешевых паст (пасты системы SK-47 значительно дороже).

#### **Библиографический список**

1. Правила проектирования многослойных LTCC/HTCC компонентов (модулей).// Общество с ограниченной ответственностью "АК Микротех" (ред. 06.2018г.).

2. Макарович, К.LTCC-система SK-47 от KEKO EquipmentLtd. / К. Макарович, В. Мейлицев, С. Чигиринский // Электроника (наука, технология, бизнес) - 2018 - № 5 (00176) -C. 98-106.

3. Технические условия ТУ 6365-006-59839838-2004 Пасты проводниковые для многослойных керамических плат, ООО «ПНН ДЕЛЬА-ПАСТЫ», 2008 г.

### **M.P. Gladysheva, E.V Kolpakova, D.E. Orehov**

# **RESEARCH OF POSSIBILITY OF USING OF CERAMICS MATERIAL SK-47 FOR MANUFACTURING OF MULTILAYERED CERAMIC PLATES**

Branch of the Federal State Unitary Enterprise "Russian Federal Nuclear Center - All-Russian Scientific Research Institute of Experimental Physics" "Scientific Research Institute of Measuring Systems named after Yu.Ye. Sedakov", Nizhny Novgorod

**Object of research:** Properties of the ceramics material SK-47.

**Purpose:** Research of possibility of using of ceramics material SK-47 for manufacturing.

**Results:** Physicotechnological and electrical characteristics of ceramics SK-47 are investigated. The feasibility of the offered modes of temperature effect on ceramics SK-47 is shown. The capability sharing of ceramics SK-47 with domestic technological pastes is revealed.

*Keywords***:** ceramic multilayer plate, Low Temperature Co fire Ceramic, technological modes of manufacturing ceramic.

### **М.П. Гладышева, Е.В. Колпакова, Д.Е. Орехов**

# **ИССЛЕДОВАНИЯ И РАЗРАБОТКА ТЕХНОЛОГИИ ИЗГОТОВЛЕНИЯ МНОГОСЛОЙНЫХ КЕРАМИЧЕСКИХ LTCC-ПЛАТ ИЗ ОТЕЧЕСТВЕННОЙ СИСТЕМЫ МАТЕРИАЛОВ**

## Филиал ФГУП РФЯЦ ВНИИЭФ «Научно-исследовательский институт измерительных систем им. Ю.Е. Седакова», г. Нижний Новгород

В статье рассматриваются исследования по использованию отечественной системы материалов (керамики и проводниковых паст) для изготовления по технологии LTCC многослойных керамических плат сантиметрового и миллиметрового диапазона длин волн.Приводятся особенности маршрута, перечень проведенных исследований, представлены основные конструкторско-технологические характеристики МКП, изготовленных с использованием имеющегося оборудования.

*Ключевые слова:* многослойная керамическая плата, технология низкотемпературного совместного обжига, технология LTCC, LTCC-плата.

Технология изготовления многослойных керамических плат (МКП) методом низкотемпературного совместного обжига (Low Temperature Cofire Ceramic – LTCC) широко применяется в области создания СВЧ техники. Широкий диапазон рабочих частот МКП позволяет размещать на одной плате планарную антенну, СВЧ приемо-передающий модуль и НЧ схемы аналоговой и цифровой обработки сигнала [1], значительно сокращая габариты и массу аппаратуры с одновременным повышением ее надежности.

Применяемый в данной технологии комплект материалов включает в себя сырую керамику, проводниковые пасты на основе благородных металлов Ag, Au, Ag/Pd, Au/Pt, обладающих высокой проводимостью, резистивные и диэлектрические пасты. Совместный обжиг спрессованных слоев МКП осуществляется при температуре не выше900 ºС, что, собственно, и обеспечивает возможность использования проводниковых паст с высокой проводимостью. Получение многослойных структур позволяет размещать пассивные элементы устройства (линии связи, экранные области, резисторы, конденсаторы и др.) не в одной плоскости платы, а в ее объеме, формируя сложные функциональные узлы, создание которых в одной плоскости принципиально невозможно. Высоко интегрированные радиоэлектронные устройства, созданные по технологии LTCC, обладают высокой надежностью, компактностью и стойкостью к внешним воздействующим факторам. Электрическое соединение слоев осуществляется через переходные отверстия, заполняемые проводниковой пастой. При прессовании и низкотемпературном обжиге пакета происходит одновременное вжигание паст и образование монолитной многослойной структуры.

С 2010 г. исследование и отработку технологии LTCC наше предприятие проводило с использованием импортных систем материалов Green Tape951 фирмы DuPontи А6-S фирмы Ferro. После объявленных санкций купить данные материалы не представляется возможным. Поэтому наше внимание было обращено к отечественным материалам. В настоящее время в России комплект материалов для технологии LTCC выпускают два предприятия:

• АО «НПП «Исток» (г. Фрязино Московской области) - стеклокерамический материал марки СКМ;

ООО «НПП «ДЕЛЬТА-ПАСТЫ» (г. Москва) - проводниковые пасты марок: ПП-121, ПП-131, ПП-141, ПП-151, ПП-21 для формирования топологии и пасты – ПП-111, ПП-112 для заполнения переходных отверстий [2].

Следует отметить, что данный комплект материалов разрабатывался как аналог LTCC материалов фирмы DuPont (США)[2-3].

Изготовить МКП из отечественных материалов, используя ранее разработанный маршрут для создания МКП из материалов фирмы DuPont, не удалось. Поэтому маршрут пришлось существенно доработать.

В частности, с целью устранения возникающих в процессе ламинирования вздутий керамики, деформаций донышек полостей, нарушения плоскостности, проступания на поверхности МКП топологии предыдущего слоя, была введена дополнительная операция ламинирования каждого керамического слоя.

На этапе проведения операции обжига по многостадийному температурному профилю, рекомендованному производителем керамики СКМ, также столкнулись с проблемой получения МКП удовлетворительного качества. Решить проблему неплоскостности удалось путем проведения обжига под нагрузкой.

Маршрут изготовления МКП с использованием отечественной системы материалов приведен на рис. 1.

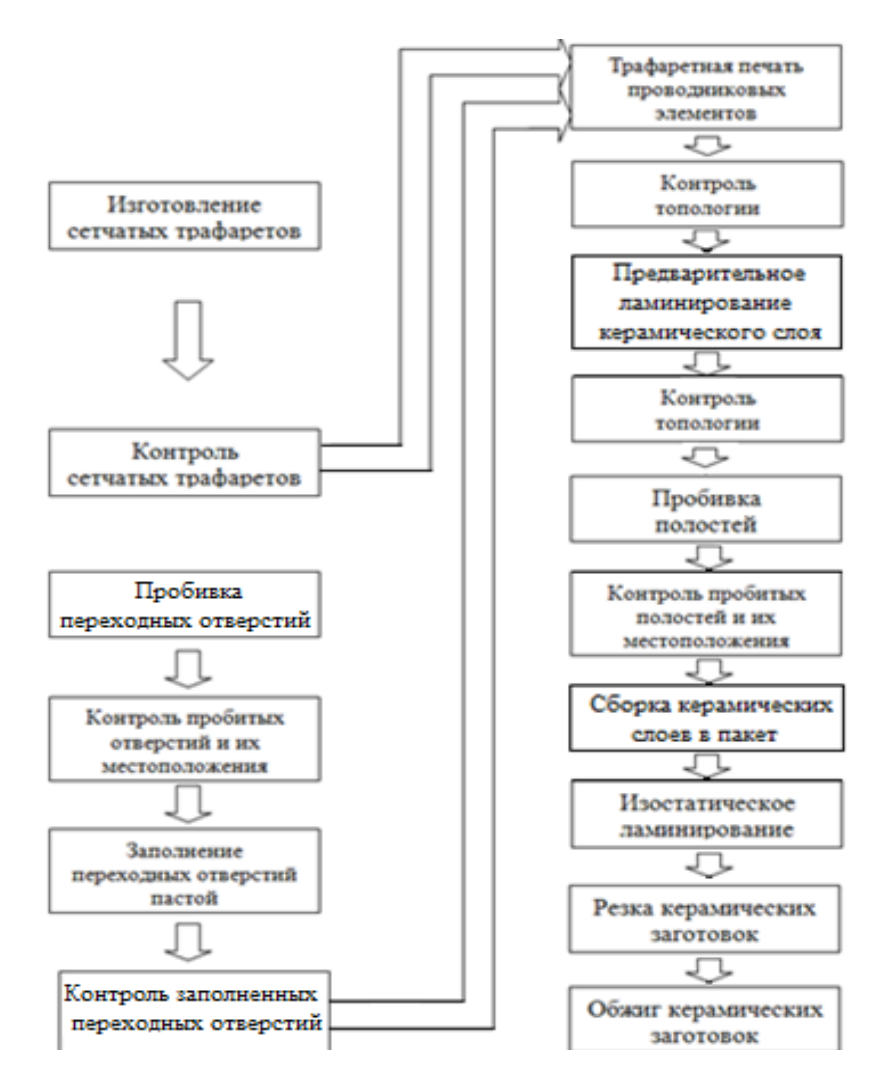

Рис. 1. Маршрут изготовления многослойных керамических плат по технологии LTCC с использованием отечественной системы материалов

Также в маршрут изготовления МКП перед проведением монтажно-сборочных операций была введена дополнительная операция удаления стекла, образующегося на поверхности керамики и металлизации плат при обжиге. Удаление стекла с МКП проводили в агрессивном травителе с плавиковой кислотой.

LTCC технология позволяет размещать навесные компоненты в объеме МКП. Для этого формируются односторонние, двусторонние и сквозные полости. Форма полости зависит от типа монтируемого элемента, например, для монтажа многовыводных кристаллов стенка полости может иметь несколько ступеней. Проведенные исследования по возможности изготовления МКП с одно- и двусторонними полостями показали возможность изготовления полостей любой формы; однако, при размещении полостей друг под другом их форма должна совпадать. Если полости имеют разную форму их необходимо размещать со смещением друг относительно друга на расстоянии не менее 2 мм.

Важной составляющей изготовления МКП является коэффициент усадки. Нами исследована зависимость коэффициента усадки МКП от площади металлизации и толщины образца. Выявили, что увеличение толщины МКП и площади металлизации коэффициент усадки уменьшается. Также выявлено влияние на коэффициент усадки конструкции МКП и качества применяемых материалов. Поэтому для каждого нового варианта МКП необходимо определить точный коэффициент усадки. Для этого необходимо изготовить прообраз МКП без учета коэффициента усадки и только потом, определив его, внести все изменения в УП на фотошаблоны (ФШ), пробивку. Затем изготовить МКП с учетом полученного  $K_{\text{vc}}$ .

Отдельные конструкции требуют выполнения торцевой металлизации. Нами был разработан маршрут изготовления МКП с торцевой металлизацией с шагом 2,5 мм. Данный маршрут включает в себя следующую последовательность операций: сверление в ламинированном пакете отверстий по торцу платы диаметром 1 мм, заполнение отверстий токопроводящей пастой, резка посередине отверстий.

Внешний вид некоторых изготавливаемых в институте МКП приведен на рис. 2.

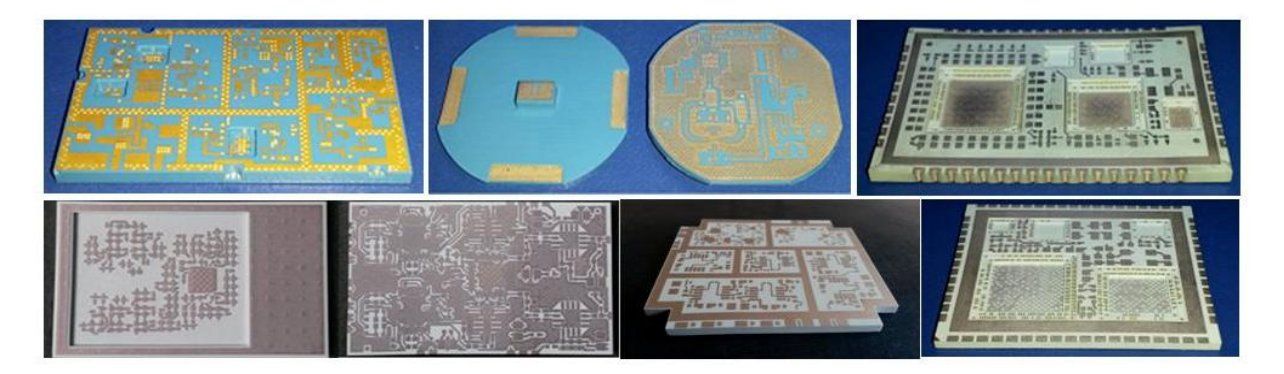

Рис. 2. Многослойные керамические платы

Проведена проверка стойкости экспериментальных образцов СВЧ модулей к воздействиям климатических и механических факторов. Экспериментальные образцы СВЧ-модуля представляли собой многослойную керамическую плату – основание с припаянной методом поверхностного монтажа на нее коваровой обечайкой, к которой затем была приварена крышка. Данные образцы выдержали воздействие климатических (повышенной плюс 125 ºС и пониженной минус 60 ºС рабочей температуры среды, 5 циклов изменения температуры от минус 60 ºС до плюс 125 ºС) и механических факторов (воздействие вибрационных нагрузок, линейного ускорения механического удара одиночного действия по каждой оси в прямом и обратном направлениях с пиковым ударным ускорение1500 g). При этом герметичность по скорости натекания гелия составила  $\leq 1x10^{-5}$  л мкм рт.с./с, что соответствует заданным требованиям в КД ( $\leq 5x10^{-4}$  л мкм рт.с./с).

В результате отработки технологии и изготовления образцов с применением материалов отечественного производства и использованием имеющегося оборудования к настоящему времени получены МКП со следующими конструкторско-технологическими характеристиками:- максимальные габаритные размеры МКП– 85×85 мм; минимальные габаритные размеры МКП– 8×8 мм; максимальное количество керамических слоев – до 14; минимальное количество керамических слоев (при толщине слоя – 250 мкм) – 4; минимальный диаметр переходного отверстия – 200 мкм; минимальные ширина проводник/зазор – 150/150 мкм; точность выполнения элементов проводящего рисунка – ±35 мкм; точность выполнения габаритных размеров - ±100 мкм; максимальный размер полостей - 25×25 мм; минимальный размер полостей –  $5.0 \times 5.0$  мм; неплоскостность – не более 50 мкм; конструкция полостей для монтажа бескорпусных ЭРИ – 3-х ступенчатая; диапазон рабочих температур - от минус 60 до плюс 125 °С; герметичность по скорости натекания гелия не хуже  $1x10^{-4}$  л мкм рт.с./с.

Таким образом, разработанную технологию изготовления МКП из отечественных материалов рекомендуется использовать при создании изделий НЧ и СВЧ диапазона: смесителей, делителей, сумматоров мощности, ответвителей, удвоителей частоты, ВЧ-трансформаторов, модуляторов, приемопередающих устройств, антенн и т.д.

### **Библиографический список**

1. Симин, А. Многослойные интегральные схемы сверхвысоких частот на основе керамики с низкой температурой обжига / А. Симин, Д. Холодняк, И. Вендик// Компоненты и технологии – 2005 -№5 - С. 190-196.

2. Ляпин, Л.В. Отечественная система низкотемпературной керамики LTCC СКМ / Л.В. Ляпин, С.Н. Сытилин, А.В Осипов //Материалы межотраслевого семинара «Вопросы освоения LTCC-технологии на Российских предприятиях, разработки и изготовления на ее основе СВЧ аналоговой и цифровой РЭА».-Н. Новгород:ОАО «ФНПЦ «ННИИРТ» - 2009.

3. Технические условия ТУ 6366-004-07622667-2012 «Материалы LTCC», г.Фрязино, 2013.

# **M.P. Gladysheva, E.V Kolpakova, D.E. Orehov**

## **RESEARCHES AND ENGINEERING OF MANUFACTURING TECHNIQUES OF MULTILAYERED CERAMIC LTCC-PLATES FROM DOMESTIC SYSTEM OF MATERIALS**

Branch of the Federal State Unitary Enterprise "Russian Federal Nuclear Center - All-Russian Scientific Research Institute of Experimental Physics" "Scientific Research Institute of Measuring Systems named after Yu.Ye. Sedakov", Nizhny Novgorod

**Object of research:** Manufacturing techniques of multilayered ceramic LTCC-plates.

**Purpose:** Research and engineering of technology for manufacturing of multilayered ceramic plates from domestic system of materials.

**Results:** Comparative characteristics of materials of domestic's and import's manufacture, feature of a manufacturing route and technological modes of manufacturing ceramic multilayer plates from domestic's materials are represented.

*Keywords***:** ceramic multilayer plate, Low Temperature Co fire Ceramic, technological modes of manufacturing ceramic.

### **А.Н. Голубев, В.Л. Зефиров**

# **РАЗРАБОТКА ТЕХНОЛОГИИ ПОЛУЧЕНИЯ ВЫСОКАЧЕСТВЕННОГО ПОКРЫТИЯ НА ИЗДЕЛИЯХ ИЗ ПЕНОМАТЕРИАЛОВ**

## Филиал ФГУП РФЯЦ ВНИИЭФ «Научно-исследовательский институт измерительных систем им. Ю.Е. Седакова», г. Нижний Новгород

Рассмотрена задача окраски изделий из пенополистирола. Подобраны, опробованы и испытаны водно-дисперсионные грунтовочные и окрасочные материалы. Установлено что при использовании водно-дисперсионного грунта Акрокор-В возможно окрашивание деталей из пенополистирола малых плотностей традиционными лакокрасочными материалами, содержащими органические растворители.

*Ключевые слова:* водно-дисперсионные ЛКМ, окраска изделий из пенополистирола.

Пенополистирол как конструкционный материал широко применяется в промышленности. Этому способствует его низкая стоимость, малое влагопоглощение и низкая плотность, а также уникальные диэлектрические характеристики - диэлектрическая проницаемость $(\varepsilon)$  и тангенс угла диэлектрических потерь(tg). Использование пенополистирола особенно актуально припроектировании и изготовлении антенных излучателей устройств и приборов систем контроля. Именно перечисленные выше преимущества пенополистирола необходимы для получения требуемых характеристик антенно-фидерных устройств (АФС).

Одной из трудно преодолимых сложностей в использовании пенополистирола в конструкциях изделий является тот факт, что органические растворители, входящие в состав эмалей, оказывают разрушающее воздействие на изделия из пеноматериалов. По этой причине окраска традиционными лакокрасочными материалами (содержащими органические растворители) деталей из пенополистирола с плотностью менее 0,3 г/см<sup>3</sup> невозможна из-за размягчения (подрастворения) и усадки его поверхностного слоя под действием растворителей. Тем не менее, для изготовление несущих элементов спиральных антенн, радиопрозрачных колпаков АФС СВЧ и ВЧ техники, а также ложементов (для ЗИП) целесообразно использование пенополистирола с плотностью менее 0,3 г/см<sup>3</sup> с последующей окраской, с целью создания защитного покрытия от климатических факторов и маскировки изделий, а также для упрочнения поверхности и уменьшения влагопоглощения конструкции.

Целью данной работы являлось – подбор, опробование и испытания лакокрасочного покрытия (ЛКП) для деталей из пенополистирола марок ПС-1-100, ПС-1-200 и ПС-1-350, с плотностью 0,1, 0,2 и 0,35 г/см<sup>3</sup> соответственно.

В результате исследований была проанализирована возможность нанесения защитных лакокрасочных покрытий на изделия из различных пеноматериалов. Для надежной эксплуатации излучателей на открытом воздухе необходимо создание защитной системы ЛКП. Основной задачей исследований являлось поиск новой системы лакокрасочного покрытий, обладающего хорошей адгезией, защитными свойствами и отсутствием разрушающего действия на изделия из пенополистирола.

Для эксплуатации на открытом воздухе изделий, изготовленных из пенопластов, защитные системы ЛКП, в соответствие с предъявляемыми техническими требованиями, должны обеспечивать работоспособность и внешний вид изделий в условиях повышенной влажности (до 98 %), повышенной (до плюс 60 ºС) и пониженной (до минус 60 ºС) температуры рабочей среды, ультрафиолетового излучения. Защитить поверхностный слой деталей изготовленных из пенопластов от воздействия внешней среды можно с помощью покрытия работающего, как дополнительный диффузионный барьер на пути влаги к поверхности пенопластов. Покрытие должно обладать относительно низкой влагопроницаемостью.

В работе [1] приведены результаты исследований по определению влагопроницаемости полимерных пленок различных типов, которые показали, что наименьшей влагопроницаемостью обладают фторполимеры и на их основе был разработан полиуретановый лакокрасочный материал – эмаль ФП-1516 «Винифтор-33». Основой полиуретановых лакокрасочных материалов служат гидроксилсодержащие насыщенные полиэфиры и изоцианаты, которые взаимодействуют друг с другом с образованием полиуретана. Используя фторсополимер с гидроксильными группами, можно существенно повысить защитные характеристики покрытий за счет сочетания свойств фторполимера и полиуретана [2]. Применительно к окраске деталей из пенопластов, данный лакокрасочный материал имеет существенный недостаток в составе ФП-1516 «Винифтор-33» содержится растворитель – ксилол, содержание которого в эмали приводит к разрушению («подрастворению») окрашиваемой поверхности (рис. 1). Этого недостатка лишена система ЛКП, состоящая из водно-дисперсионного грунта «Акрокор-В» [3] и водоразбавляемой фторуретановой эмали «Акрокор-УР2К» [3], но уступающей по атмосферостойкости органоразбавляемой эмали ФП-1516 «Винифтор-33».

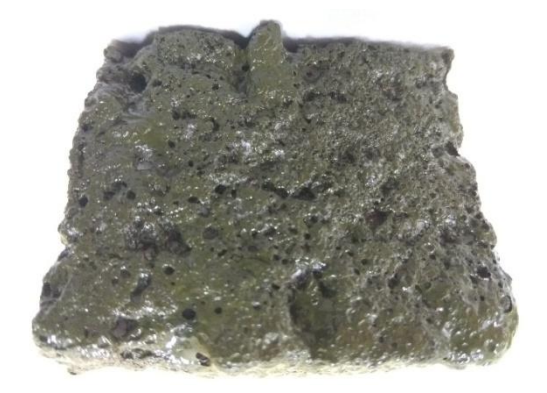

Рис.1. Разрушение окрашенной поверхности пенополистирола под воздействием растворителей содержащихся в органоразбавляемых эмалях

Таким образом, для решения поставленной задачи и разработки технологии нанесения ЛКП на детали из пенополистиролов было решено опробовать и исследовать в качестве защитного покрытия систему: водно-дисперсионный грунт «Акрокор-В» и эмаль ФП-1516 «Винифтор-33», характеризующиеся низкой влагопроницаемостью, высокой стойкостью к воздействию климатических факторов и длительным сроком службы покрытия (до 20 лет).

Для исследования технологии нанесения новой системы лакокрасочного покрытия были изготовлены экспериментальные образцы – диски диаметром 50мм толщиной 4 мм из пенополистирола марок ПС-1-100, ПС-1-200 и ПС-1-350 ТУ 2244-461-05761784-01, разделенными на группы по 9 шт. Результаты исследований приведены в табл. 1

Технология нанесения на детали из пенополистирола системы лакокрасочного покрытия, состоящей из грунтовочного слоя водно-дисперсионным грунтом «Акрокор-В» и защитного слоя эмали ФП-1516 «Винифтор-33», включает в себя следующие операции:

1. Подготовка поверхности деталей из пенополистирола перед окрашиванием;

2. Нанесение водно-дисперсионного грунта «Акрокор-В» на детали методом пневматического распыления;

3. Сушка грунтовочного слоя;

- 4. Нанесение эмали ФП-1516 «Винифтор-33» методом пневматического распыления;
- 5. Сушка слоя эмали;
- 6. Контроль качества лакокрасочного покрытия.

Режимы нанесения указаны в табл. 2.

### Таблица 1

Результаты опробования нанесения ЛКП на детали из пенополистирола

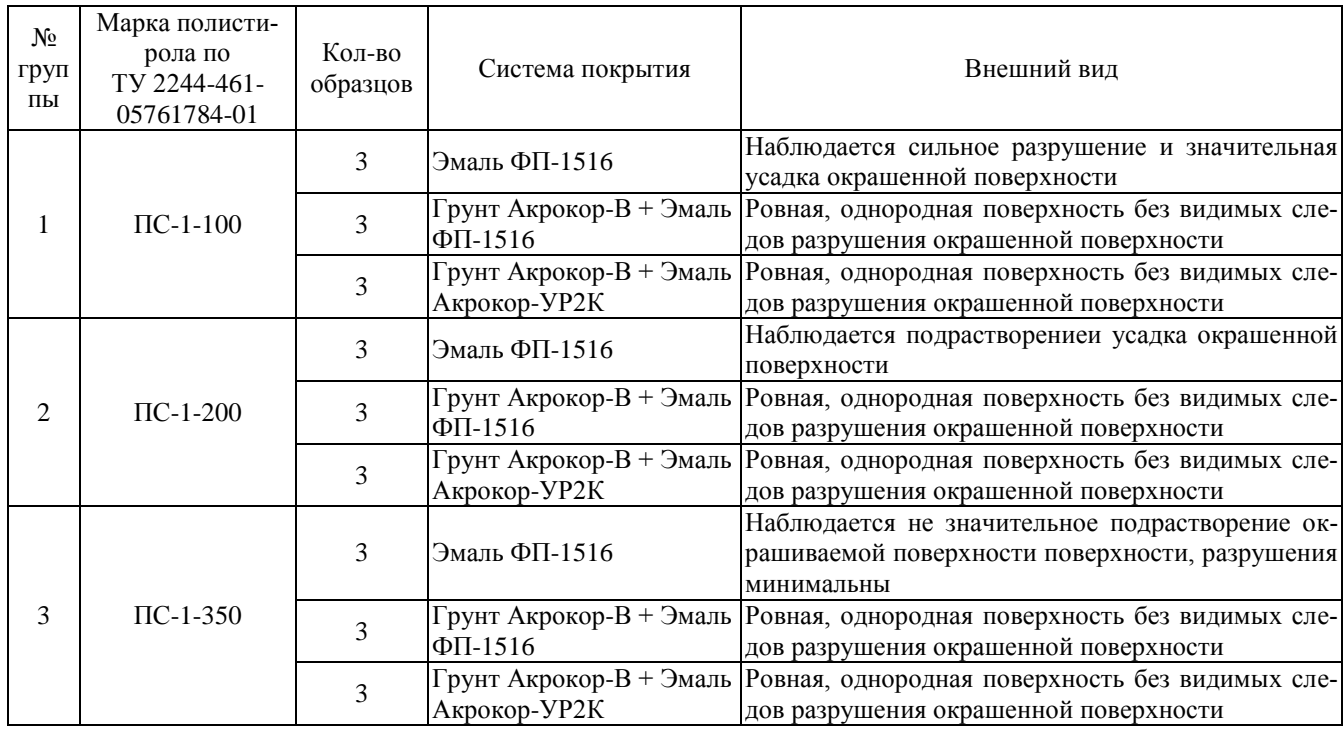

## Таблица 2 Режимы нанесения ЛКП

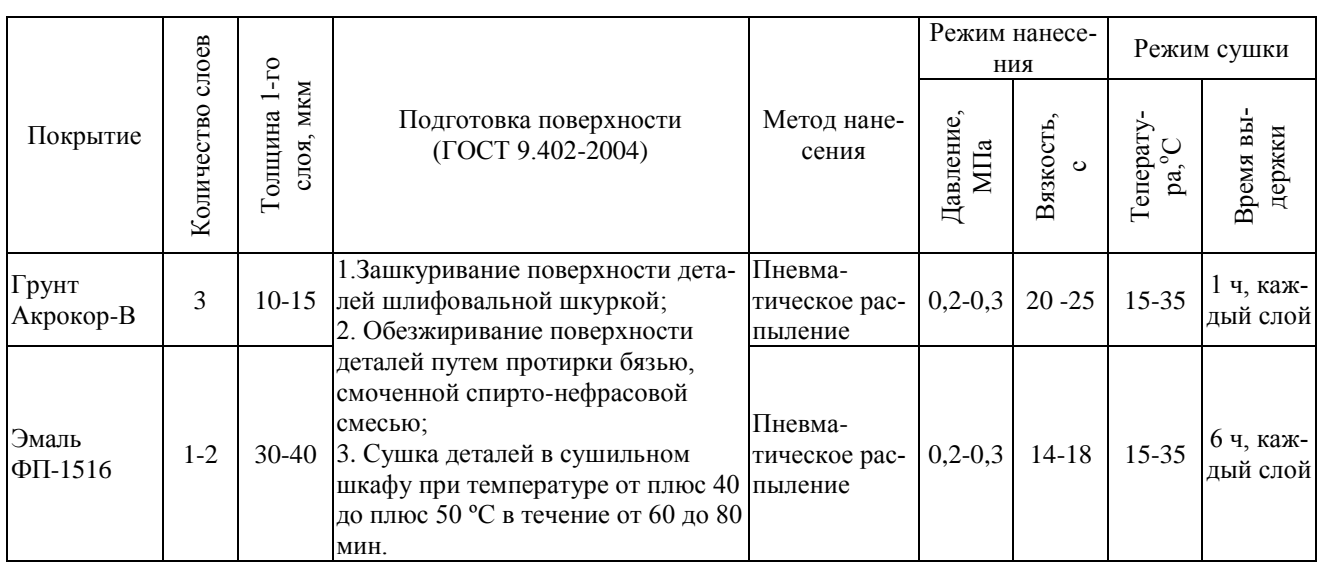

Качество окрашиваемой поверхности оценивалось по:

внешнему виду (трещины, раковины, отслоения), табл. 1;

- диэлектрические свойства (tg $\delta$ , ε), табл. 3;
- габаритные размеры (усадка), табл. 1.

Измерение  $\varepsilon$  и tgo проводились в исходном состоянии и после проведения климатических испытаний, в соответствие с ГОСТ 22372[4], на частоте1 МГц. Полученные результаты приведены в табл. 3.

Таблица 3 Диэлектрические показатели пенополистирола с ЛКП

| Марка полистирола по<br>TV 2244-461-05761784-01 | Исходные данные |         | После климатических испытаний |         |
|-------------------------------------------------|-----------------|---------|-------------------------------|---------|
|                                                 |                 | tgδ     |                               | tgŏ     |
| $\Pi C-1-100$                                   |                 | 0.00064 | .16                           | 0.00069 |
| $\Pi C-1-200$                                   | .,19            | 0.00079 | .,19                          | 0.00074 |
| $\Pi$ C-1-350                                   | ാറ<br>.         | 0.00090 | . . 21                        | 0.00092 |

Данным экспериментом было установлено, что лакокрасочные покрытия на диэлектрические показатели пенополистирола заметного влияния не оказывают.

Для оценки стойкости деталей из пенополистирола к воздействию климатических факторов, были изготовлены макеты антенных излучателей в виде трубы (рис. 1) пенополистирола марки ПС-1-100, с нанесенным ЛКП - эмаль ФП-1516 «Винифтор-33» по воднодисперсионному грунту «Акрокор-В».

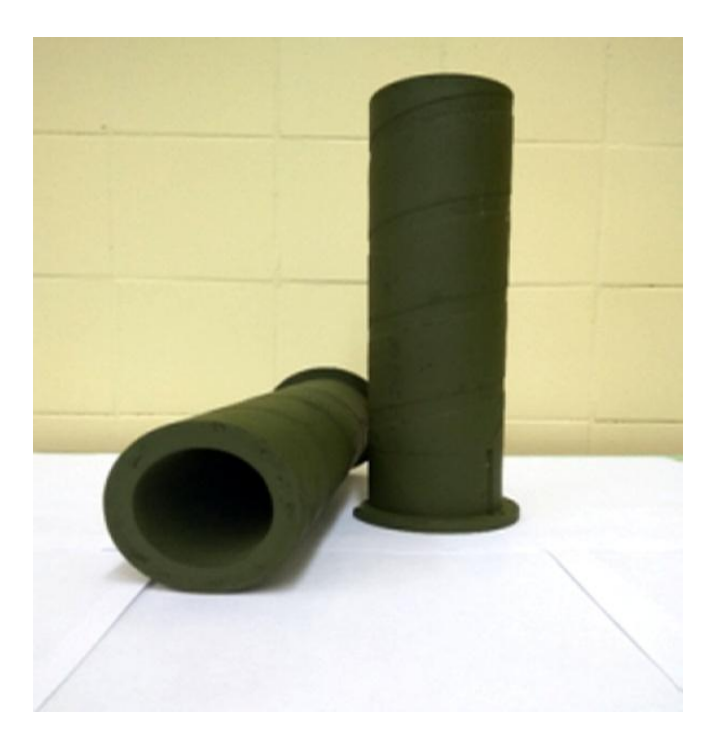

Рис. 2. Макет корпуса антенного излучателя из пенополистирола

Изготовленные макеты подвергались воздействию климатических факторов, имитирующих 13-ти летнее хранение (под навесом).

Оценку защитных свойств лакокрасочного покрытия макетных образцов излучателей после климатических испытаний, проводили по изменению внешнего вида покрытий по ГОСТ 9.407-2015. Внешний вид экспериментальных излучателей остался без изменений, разрушения и отслаивания отсутствовали, следов коррозии не обнаружено. Значения удельного объемного электрического сопротивления (*ρv*), диэлектрической проницаемости (*ε*)и тангенса угла диэлектрических потерь (*tgδ*) пенополистирола с покрытием после климатических испытаний не изменились.

По результатам проведенных исследований и экспериментальных работ разработана технологическая инструкция по нанесению лакокрасочного покрытия на пенополистирол, не нарушающего целостности и не изменяющего его диэлектрические характеристики. Технология рекомендуется к применению как для защиты изделий из различных пеноматериалов, не стойких к органическим растворителям.
### **Выводы**

В ходе исследований и экспериментальных работ была выявлена возможность применения традиционных ЛКМ (органоразбавляемых) в качестве защитных покрытий для изделий из пенополистирола. По итогам работ была разработана технологическая инструкция нанесения лакокрасочного покрытия на изделия из полистирола с применением воднодисперсионного грунта, что позволило освоить изготовление новых конструкций антеннофидерных систем со спиральными излучателями из данного материала для перспективной радиоэлектронной аппаратуры

Результаты работы позволили расширить возможности технологической базы[5] НИИ-ИС им. Ю.Е. Седакова, в частности изготовления деталей из пенополистирола и нанесения защитных лакокрасочных покрытий на изделия из них, для проектирования и изготовления СВЧ устройств.

## **Библиографический список**

1. Дринберг, С.А. Наконец-то универсальное покрытие // Специальная техника.- 2002, № 5. -С. 19-20.

2. Бабкин, О.Э. Экологические аспекты деятельности лакокрасочных производств при изготовлении, хранении и нанесении ЛКМ / О.Э. Бабкин, А.Г. Есеновский// Специальная техника - 2002, №2. -С. 21-23.

3. Бабкин, О.Э. Индустриальные водоразбавляемые лакокрасочные материалы / О.Э. Бабкин, А.Г. Есеновский// Сборник международной научно-практической конференции. М: ВИАМ., 2012. -С. 315-327.

4. ГОСТ 22372-77 «Материалы диэлектрические. Методы определения диэлектрической проницаемости и тангенса угла диэлектрических потерь в диапазоне от 100 до 5·10<sup>6</sup> Гц».

5. Светлаков, Ю.А. Совершенствование и развитие технологической базы проектирования и изготовления СВЧ устройств //: Материалы XXIII Международной научнотехнической конференции «Информационные системы и технологии», ИСТ-2017. – Нижний Новгород: НГТУ им. Р.Е. Алексеева, 2017. - С. 1344-1349.

# **A.N. Golubev, V.L. Zephirov**

## **ENGINEERING OF TECHNOLOGY FOR APPLYING HIGH-QUALITY COATINGS ON PRODUCTS FROM POLYSTYRENE**

Branch of the Federal State Unitary Enterprise "Russian Federal Nuclear Center - All-Russian Scientific Research Institute of Experimental Physics" "Scientific Research Institute of Measuring Systems named after Yu.Ye. Sedakov", Nizhny Novgorod

**Object of research:** The technological process of drawing paint coatings.

**Purpose:** Engineering of technological process of drawing coatings on products from expanded polystyrene.

**Results:** The task of painting products from expanded polystyrene. Water-dispersion primers and paints have been selected and tested. It has been established that when using a water-dispersion "Akrocor-B", it is possible to paints parts from low density polystyrene foam with traditional paints containing organic solvents.The technology of drawing on products from polystyrene foam is developed.

*Keywords***:** water-dispersion paints, varnishes, coloring of products from expanded polystyrene.

### **А.Н. Голубев, В.Л. Зефиров**

## **ИССЛЕДОВАНИЕ И РАЗРАБОТКА ТЕХНОЛОГИИ НАНЕСЕНИЯ ЭЛЕКТРОИЗОЛЯЦИОННЫХ И КОРРОЗИОННОСТОЙКИХ ПОРОШКОВЫХ И ЛАКОКРАСОЧНЫХ ПОКРЫТИЙ ИЗ ОТЕЧЕСТВЕННЫХ МАТЕРИАЛОВ**

### Филиал ФГУП РФЯЦ ВНИИЭФ «Научно-исследовательский институт измерительных систем им. Ю.Е. Седакова», г. Нижний Новгород

Проведены работы по поиску и исследованию новых перспективных электроизоляционных и коррозионностойких порошковых и лакокрасочных покрытий из отечественных материалов и разработана технология их нанесения.

*Ключевые слова:* электроизоляционные покрытия, коррозионностойкие покрытия, порошковые и лакокрасочные покрытия.

Лакокрасочные материалы (ЛКМ) в промышленности определяют не только декоративные качества изделий, но влияют на их специальные характеристики, обеспечивают надежность и долговечность эксплуатации изделий. Уровень специальных защитных качеств, сложность технологии формирования лакокрасочного покрытия (ЛКП) и стоимость материалов всегда являлись задачей исследований, развития и совершенствования индустрии ЛКМ. Способствует этому развитию и постоянный рост требований к изделиям космической и военной техники, авиастроению, судостроению и др. отраслям. Одним из основных требований к ЛКМ является долговечность защитных характеристик в жестких условиях эксплуатации.

В последние годы появились новые отечественные разработки в области порошковых и растворных лакокрасочных материалов, покрытия из которых обладают рекордно низкой влагопроницаемостью, высокой атмосферостойкостью с сохранением защитных и декоративных свойств до 20 лет эксплуатации и улучшенными механическими и диэлектрическими свойствами.

В связи с этим была поставлена задача по поиску и исследованию перспективных электроизоляционных и коррозионностойких порошковых и лакокрасочных покрытий из отечественных материалов которым возможно найти применение как в новых разработках предприятия, так и в ранее разработанных изделиях. При анализе литературных данных в соответствии с предъявленными требованиями были выявлены перспективные к использованию материалы для выполнения работ по исследованию и разработке технологии нанесения данных покрытий. Также были проанализированы рекламные материалы фирм производителей отечественных порошковых и лакокрасочных покрытий.

Среди «растворных»эмалей, обладающими хорошими электроизоляционными и коррозионностойкими свойствами, стоит уделить внимание следующим материалам:

1. Эмаль ВЭ-69, инновационный лакокрасочный материал, разработанный в рамках программы импортозамещения [1].

Фторполиуретановая эмаль ВЭ -69, разработки научно-исследовательского института авиационных материалов (ВИАМ) г. Москва, рекомендуется к применению в системах лакокрасочных покрытий для антикоррозионной защиты изделий из алюминиевых, магниевых сплавов и сталей, а также для защиты от атмосферных воздействий полимерных композиционных материалов. По защитным свойствам превосходит серийную систему покрытий на основе эпоксидной эмали ЭП-140. Также покрытия на основе данной эмали являются грибостойкими. Температура эксплуатации от -60 °С- до +120 °С. Эмаль ВЭ-69 может использоваться для окраски изделий приборостроения и судостроения со сроком эксплуатации до 20 лет. Рекомендована в системе покрытия совместно с грунтом ЭП-0215М.

2. Эмаль Цертакор 111», разработки научно-производственного предприятия «Спектр» г. Новочебоксарск, которая представляет собой полиорганосилоксановый материал для защиты металла в промышленных слабо- и средне-агрессивных средах. Обладает высокой стойкостью к ультрафиолету и выгоранию цвета и имеет высокие электроизоляционные свойства. Применение данной эмали совместно с пассивирующей грунтовкой для металла «Certacor 01», на основе модифицированных полиорганоксилоксанов и имеющей в своем составе противокоррозионные пигменты и ингибиторы коррозии, дает возможность получения покрытия со сроком службы до 25 лет в условиях эксплуатации УХЛ 1.

В порошковых покрытиях, выделяют две группы красок – термопластичные и термореактивные. Первые образуют покрытия без химических превращений, в основном за счет сплавления частиц при нагревании и последующего затвердевания расплавов при охлаждении. Краски второй группы формируют покрытия в результате сплавления частиц и протекании в расплавленном материале химических реакций. Такие покрытия необратимы, не плавки и нерастворимы. По объему производства термореактивные краски значительно превосходят термопластичные, они составляют 80% общего выпуска порошковых красок.

Для получения электроизоляционных покрытий с коррозионностойкими свойствами следует остановиться на термореактивных порошковых красках.

Наибольшее применение имеют эпоксидные, эпоксидно-полиэфирные (гибридные), и полиэфирные краски. В меньшей степени используют (по причине повышенной стоимости) полиуретановые и полиакриловые материалы. Эпоксидные материалы пользуются большим спросом в промышленности. Они пригодны для нанесения на поверхность в семи известными способами порошковой технологии. Главные направления использования эпоксидных материалов – защита от коррозии и электроизоляции. Покрытия отличаются высокой адгезией, механической прочностью и химической стойкостью. Отвердителями служат амины, амиды, соли амидов и ангидриды кислот. Эпоксидные покрытия хорошо защищают изделия от коррозии в атмосфере различных климатических, однако, при воздействии УФ-лучей наблюдается ухудшение декоративных свойств(пожелтение, потеря глянца, меление). Поэтому покрытия рекомендуется эксплуатировать внутри помещений или под навесом. Эпоксиднополиэфирные материалы наиболее распространены в технологии порошковых покрытий. Их получают путем сочетания эпоксидного и полиэфирного (карбоксилсодержащего) олигомеров и поэтому нередко называют гибридными составами. Это приводит к получению покрытий с промежуточными свойствами. По коррозионным свойствам они приближаются к эпоксидным, но в тоже время существенно уступают им по устойчивости к действию растворителей и щелочей. С другой стороны, в отличие от эпоксидных, они более атмосферостойкие и дольше сохраняют исходный внешний вид. Основой полиэфирных материалов, как и в гибридных составах, являются карбоксил содержащие насыщенные полиэфиры. Применяют отвердители двух типов – триглицидилизоцианурат (ТГИЦ) и гидроксиламид (Примид). По технологическим характеристикам полиэфирные материалы не отличаются от эпоксидных и гибридных. Отличительные их особенности – стойкость к перегреву, хорошие атмосферостойкость и устойчивость к воздействию УФ-лучей. Это – один из наиболее светостойких иатмосферостойких видов порошковых материалов. Стойкость покрытий к химическим агентам также хорошая, но несколько ниже, чем у эпоксидных покрытий. Полиэфирные материалы можно использовать как самостоятельные покрытия, так и в многослойных системах с использованием порошковых цинконаполненных грунтов, для улучшения коррозионной стойкости [2].

Среди порошковых покрытий, обладающими хорошими электроизоляционными и коррозионностойкими свойствами, стоит выделить следующие материалы:

1. Полиэфирная порошковая краска П-ПЛ-1010 и порошковый грунт на эпоксидной основе П-ЭП-0190, разработанные Ярославским заводом порошковых красок (ЯЗПК). Краска П-ПЛ-1010 представляет собой гомогенизированную смесь полиэфирной смолы, отвердителя, пигментов, и различных добавок. Применяется для получения защитно-декоративных покрытий на различных металлических поверхностях, эксплуатируемых в атмосферных условиях. Обладает высокими механическими свойствами и светостойкостью. Покрытие является

стойкимк соляному туману (до 500ч) и стойким к статическому воздействию воды, химических вещест, масла. Наносится как электростатическим, так и трибостатическим методами.

Грунт П-ЭП-0190 представляет собой гомогенизированную смесь эпоксидной смолы, отвердителя, пигментов, цинка и различных добавок. Применяется для получения первого слоя в системе грунтовка плюс прошковая краска, возможно использование, как и самостоятельного покрытия на различных металлических поверхностях. За счет содержания цинка покрытие обладает высокими антикоррозионными свойствами. Наносится электростатическим методом. Покрытие, также, является стойким к соляному туману (до 700 ч).

2. Полиэфирная краска Приматек серии 49 и цинконаполненный эпоксидный грунт Приматек серии 69, а также система покрытий на основе этих материалов, разработанная Гатчинским заводом порошковых красок (ГЗПК). Система двухслойного покрытия Приматек(грунт + порошковая краска) применяется для антикоррозионной защиты металлических поверхностей, защищенных от воздействия ультрафиолетового излучения, производственных помещений с высокой влажностью, а так же защиты металлических конструкций, находящихся на солнце в условиях городской и промышленной атмосферы. Стойкость к соляному туману до 1000ч.

Отличительной особенностью цинконаполненных грунтов является то, что при подготовке поверхности металла перед ее нанесением возможно исключение стадии хроматнофторидной обработки алюминия и фосфатирования стали, требуется только обычное обезжиривание и очистка от ржавчины, что снижает затраты на изготовление изделий.

В ходе дальнейших исследований были опробована технология и режимы нанесения вышеуказанных лакокрасочных и порошковых покрытий.

Технологии нанесения лакокрасочных и порошковых покрытий включают в себя следующие операции:

1) подготовка поверхности перед окрашиванием;

- 2) подготовка материалов;
- 3) нанесение покрытий;
- 4) сушка (отверждение) покрытий;
- 5) контроль качества покрытий.

Методы и режимы нанесения исследуемых покрытий представлены в табл. 1.Подготовкаповерхностей к нанесению покрытий производилась по ГОСТ 9.402 («Единая система защиты от коррозии и старения. Покрытия лакокрасочные. Подготовка металлических поверхностей к окрашиванию»).

На экспериментальных образцах, изготовленных в соответствии с техническими условиями на исследуемое покрытие и ГОСТ 8832 («Материалы лакокрасочные. Методы получения лакокрасочного покрытия для испытания»), были исследованы и определены физикомеханические свойства исследуемых лакокрасочных и порошковых покрытий по следующим показателям.

Таблица 1

Методы и режимы нанесения электроизоляционных и коррозионностойких покрытий из отечественных материалов

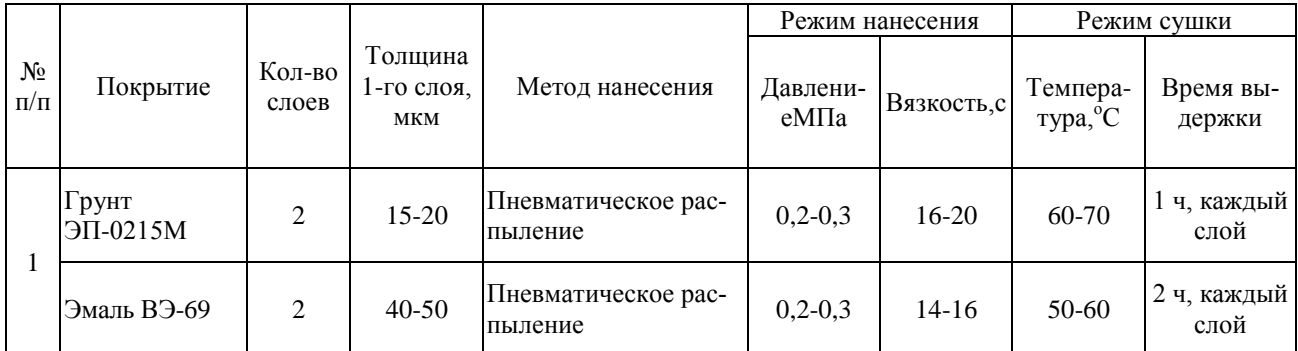

*Окончание табл. 1*

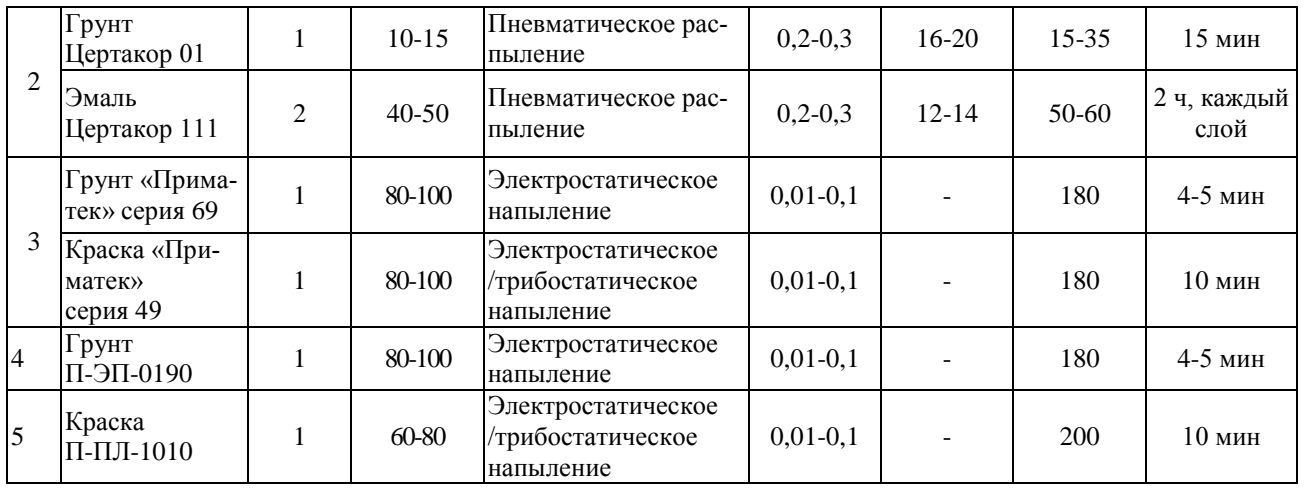

Полученные результаты свидетельствуют о высокой стойкости данных покрытий к механическим воздействиям и высокой адгезии к металлическим основаниям.

Исследования диэлектрических свойств были проведены по следующим показателям:

 тангенс угла диэлектрических потерь (tgδ) по ГОСТ 22372 («Материалы диэлектрические. Методы определения диэлектрической проницаемости и тангенса угла диэлектрических потерь в диапазоне частот от 100 до 5 $\cdot$ 10<sup>6</sup>  $\Gamma$ ц»);

диэлектрическая проницаемость (ε) по ГОСТ 22372 (см. выше);

• удельное объемное сопротивление ( $\rho_v$ ) по ГОСТ 6433.2 («Материалы электроизоляционные твердые. Методы определения электрических сопротивлений при постоянном напряжении»).

 внешний вид покрытия по ГОСТ 9.032 («Единая система защиты от коррозии и старения «Покрытия лакокрасочные. Группы, технические требования и обозначения»);

• эластичность покрытия при изгибе по ГОСТ 31974 («Материалы лакокрасочные. Метод определения прочности покрытия при изгибе вокруг цилиндрического стержня»);

• прочность покрытия при ударе по ГОСТ 4765 («Материалы лакокрасочные. Метод определения прочности при ударе»);

 адгезия по ГОСТ 31149 («Материалы лакокрасочные. Определения адгезии методом решетчатого надреза»).

Полученные результаты приведены в табл. 2.

Таблица 2

Физико-механические характеристики электроизоляционных и коррозионностойких покрытий из отечественных материалов

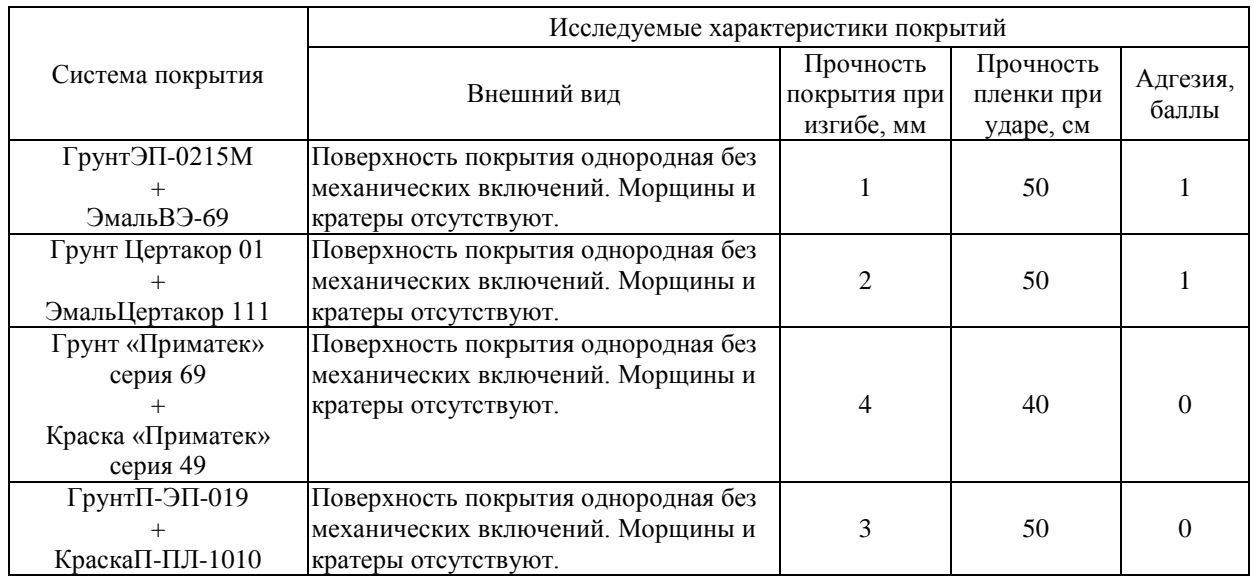

Образцы для определения тангенса угла диэлектрических потерь, диэлектрической проницаемости и удельного объемного сопротивления лакокрасочных материалов были получены отливкой в форме из фторопласта. При этом образцы должны быть, по возможности, без трещин, раковин и пузырьков газа. Для порошковых красок, образцы полученыпутем прессования при давлении 15 МПа и температуре выше температуры сушки (Тс) краски на 10-15 C [3].

Полученные результаты в ходе исследования диэлектрических свойств экспериментальных образцов, приведены в табл.3.

Таблина 3

Диэлектрические показатели электроизоляционных и коррозионностойких покрытий из отечественных материалов

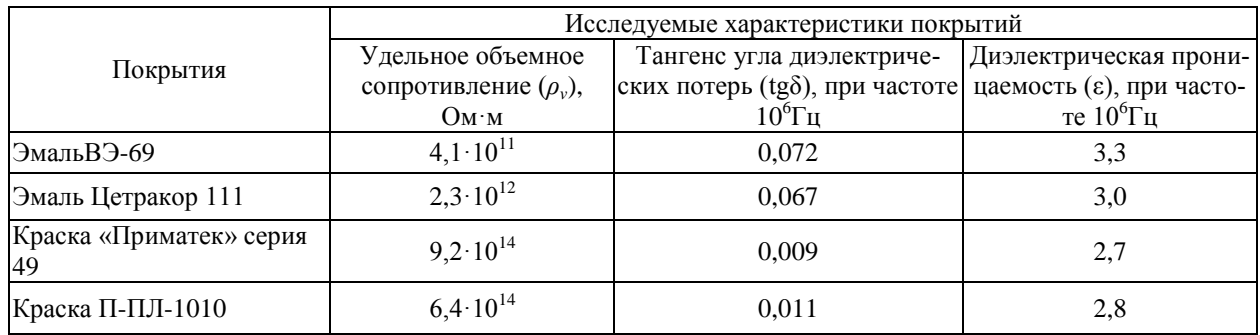

Для оценки стойкости исследуемых покрытий к воздействию климатических факторов, по специальной программе, были изготовлены экспериментальные образцы из стали марки 08КП по ГОСТ 16523-97 и АМг6 ГОСТ 21631-76 толшиной 0.8-1.2 мм с системой покрытий из данных эмалей и порошковых красок.

Оценку защитных свойств покрытий на экспериментальных образцах после климатических испытаний, проводили по изменению внешнего вида покрытий в соответствие с ГОСТ 9.407-2015. Внешний вид окрашенных экспериментальных образцов деталей остался без изменений, разрушения отсутствуют и можно сделать вывод, что данные покрытия устойчивы к воздействию климатических факторов.

По результатам проведенных исследований и экспериментальных работ выпущены технологические инструкции на нанесение эмалей Цетракор 111, ВЭ-69 и порошковых покрытий Приматек серия 49, П-ПЛ-1010 (с применением цинконаполнненых грунтов Приматексерия 69 и П-ЭП-0190) на детали из сталей, алюминия (и его сплавы).

Анализируя результаты, представленные в данной работе можно сделать вывод, что выбранные покрытия возможно использовать в качестве электроизоляционных материалов с коррозионностойкими свойствами для корпусной изоляции радиоэлектронной аппаратуры при изготовлении элементов СВЧ компонентов АФС.

#### Выволы

Выявлены, опробованы и испытаны новые перспективные ЛКМ с повышенными защитными свойствами. Установлено, что исследуемые «растворные» эмали ВЭ-69, Цертакор 111 и порошковые покрытия Приматексерия 49, П-ПЛ-1010, характеризуются высокой стойкостью к старению и воздействию климатических факторов, а также обладают повышенной долговечностью и могут быть рекомендованы к широкому применению при проектировании и изготовлении изделий космической и военной техники, авиастроения, судостроения и др.

#### **Библиографический список**

1. Нефедов, Н.И. Прогрессивные системы лакокрасочных материалов для защиты конструкций различной природы /Н.И. Нефедов, Л.В. Семенова // Промышленная окраска,2015, выпуск №2.- С. 43-45.

2. Яковлев, А.Д. Порошковые краски и покрытия. Краткое пособие для потребителей /А.Д. Яковлев, Л.Н. Машляковский // Санкт- Петербург: Химиздат, 2000. - C. 6-11.

3. Каверинский, В.С. Электрические свойства лакокрасочных покрытий материалов и покрытий. / В.С. Каверинский, Ф.М. Смехов // М.: Химия, 1990. – С. 78-79.

## **A.N. Golubev, V.L. Zephirov**

## **RESEARCH AND ENGINEERING OF TECHNOLOGICAL PROCESS OF DRAWING POWDER COVERINGS AND PAINT COATINGS FOR ELECTRIC INSULATION AND RUST RESISTANCE**

Branch of the Federal State Unitary Enterprise "Russian Federal Nuclear Center - All-Russian Scientific Research Institute of Experimental Physics" "Scientific Research Institute of Measuring Systems named after Yu.Ye. Sedakov", Nizhny Novgorod

**Object of research:** Technological process of drawing powder coverings and paint coatings.

**Purpose:** Engineering of technological process of drawing powder coverings and paint coatings from domestic materials.

**Results:** Search and research new electroinsulation and non-corrodible powder coverings and paint coatings from domestic materials are made. The technological process of their drawing is developed.

*Keywords***:** insulating coating, non-corrodible coverings, powdercoverings, paint coatings.

## **С.В. Горохов, А.В. Негин, В.Е. Сергеев**

## **РАЗРАБОТКА ТЕХНОЛОГИИ ИЗГОТОВЛЕНИЯ МАГНИТОРЕЗИСТИВНЫХ ПРЕОБРАЗОВАТЕЛЕЙ**

## Филиал ФГУП РФЯЦ ВНИИЭФ Научно-исследовательский институт измерительных систем им. Ю.Е. Седакова», г. Нижний Новгород

**Объект исследований:** Магниторезистивный преобразователь (МРП) на анизотропном магниторезистивном эффекте.

**Цель:** Разработка технологии изготовления МРП на анизотропном магниторезистивном эффекте с повышенными точностными характеристиками.

**Результат:** Разработана технология изготовления МРП являющаяся основой для создания различных конфигураций преобразователей, в зависимости от задач применения датчиков магнитного поля: магнитометров с диапазоном магнитных полей ±100 мкТл; бесконтактных пороговых датчиков и датчиков угла поворота с напряженностью магнитного поля более 8 мТл.

*Ключевые слова:* анизотропный магниторезистивный эффект, магниторезистивный преобразователь.

Магнитные элементы, благодаря таким своим свойствам и достоинствам, как энергонезависимость, широкий температурный диапазон, радиационная стойкость, возможность использования планарной интегральной технологии, совместимой с полупроводниковой технологией, занимают все больший объем в составе компонентов микроэлектроники. Широкое применение находят анизотропные магниторезистивные датчики, предназначенные для бесконтактного измерения скорости и направления вращения зубчатых колес и многополюсных роторов энкодеров, определения угла поворота или величины линейного перемещения, бесконтактного измерения тока (мощности), а также для определения курса объекта по магнитному полю.

С повышением требований к точностным характеристикам магнитных датчиков для создания современных перспективных навигационных комплексов и систем контроля встает задача по разработке технологии изготовления отечественных первичных преобразователей магнитного поля на анизотропном магниторезистивном эффекте с характеристиками на уровне зарубежных аналогов (НМС 1021):

удельная чувствительность, не менее 0,8 мВ/ВЭ;

 нелинейность передаточной характеристики – не более 0,1% в диапазоне магнитных полей ± 100 мкТл;

 нестабильность выходного напряжения не более 5 мкВ, после подачи установочных импульсов ««set» / «reset».

МРП представляет собой сложную многослойную структуру. Функциональными слоями МРП являются магниторезистивный мост Уинстона, и пленочная катушка индуктивности «set/reset», выполняющая функцию выведения его в состояние с наибольшей чувствительностью. Ортогональное расположение двух и трѐх МРП позволяет изготовить датчики курса (азимута) по магнитному полю Земли– магнетометры для навигационных систем.

Одним из основных параметров, определяющего разрешающую способность МРП по магнитному полю, является стабильность выходного сигнала. Величина выходного напряжения магниторезистивного моста задаѐт точность измерения величины магнитного поля после подачи установочных импульсов «set» и (или) «reset» катушкой индуктивности. В составе магнитометра стабильность выходного напряжения будет определять точность измерения магнитного поля или среднеквадратичное отклонение (СКО) магнитного поля. В настоящее

время СКО магнитного поля магнитометра не должно превышать 150 нТл. Следует отметить, что стабильность выходного напряжения МРП зависит как от конструкции магниторезистивного моста Уинстона, так и от технологии его изготовления, при этом обеспечение стабильности выходного напряжения МРП является труднодостижимой и трудновоспроизводимой задачей.

Анизотропный(поперечный) магниторезистивный эффект (АМР) проявляется в том, что сопротивление тонкой пермаллоевой полоски, (сплав FeNi или FeNiCo) измеренное, при приложении внешнего магнитного поля вдоль оси лёгкого намагничивания (ОЛН), оказывается несколько выше, чем сопротивление полоски, измеренное при приложении внешнего магнитного поля вдоль оси трудного намагничивания (ОТН). Величина анизотропного магтемпературе ниторезистивного эффекта при комнатной составляет  $1.5\% - 2.5\%$  в зависимости от материала магниторезистивного слоя [1]. [2]. МРП наиболее чувствителен к полям, направленным перпендикулярно ОЛН.

В исходном состоянии МРП магнитная (доменная) структура магниторезистивных полосок хаотична, и измерение величины магнитного поля не производится, ввиду нулевой чувствительности. Подача короткого импульса тока длительностью 1-2 мкс через катушку «set/reset» формирует поле, ориентирующее магнитные домены всех магниторезистивных полосок в направлении ОЛН тем самым выводя магниторезистивный мост Уинстона в режим максимальной чувствительности. Катушка «set/reset» выполняет еще одну важную функцию — инвертирование передаточной характеристики для исключения влияния температурного дрейфа элементов моста Уинстона, ошибки, вызванной нелинейностью передаточной характеристики, а также потерю слабого сигнала на фоне сильных паразитных полей.

Лля получения требуемых значений МРП была выбрана магниторезистивная структура на основе 47НК - Та - Аl, где 47НК - сплав с химическим составом Ni(65%)Co(20%)Fe(15%). Та - защитный слой, Al - проводящий слой.

Технологический процесс изготовления МРП описан в работе [3]. Получение многослойной структуры проводилось путём последовательного вакуумного напыления на монокристаллический кремний, с нанесенными на него изолирующими слоями, за один цикл откачки камеры установки электронно - лучевого испарения «Оратория – 9М».

Для получения топологического рисунка моста Уинстона, использовалась фоторезистивная маска из фоторезиста - microposit S1813SP15. Сформированные фоторезистивные маски имели четкие края и отсутствие уходов размеров элементов.

Травление структуры происходило в два этапа: травление слоя Al; травление слоев47НК - $Ta - Al.$ 

Критериальными параметрами являлись: селективность травителя; подтрав рисунка магниторезистивной структуры не более 4 мкм, а проводящего слоя не более 2 мкм; отсутствие сквозных «дырок» (питтингов) в магниторезистивных полосках.

Был отработан режим травления, при котором элементы МРП имеют четкие и ровные края. После травления структуры 47НК - Та - Al проводился контроль внешнего вида и измерение элементов магниторезистивного моста Уинстона на микроскопе МИКРО-200Т-01 при 320<sup>x</sup> увеличении. Уход геометрических размеров составил до 4 мкм – на магниторезистивных полосках, а уход размеров элементов проводникового слоя – до 2 мкм, так же отсутствовали питтинги на открытых участках магниторезистивных полосок.

На изготовленных образах МРП по данной технологии проверялась адгезия сварных соединений методом ультразвуковой сварки. Усилие отрыва алюминиевой перемычки составило более 20 г, отрыв происходил по переходу.

Также были проведены исследования магнитных параметров структуры 47НК-Та-А1 с целью определения возникновений внутренних напряжений в структуре, при напылении слоя алюминия. Измерения были проведены на базе технологического центра МИЭТ (Зеленоград) магнитооптическим методом Керра на установке ВН-1071, производства NEOARK Corporation (Япония).

Для измерений магнитных параметров были изготовлены следующие образцы: монокристаллический кремний с изоляционными слоями и напыленной пленкой сплава 47НК; подложка из кварцевого стекла, со структурой 47НК-Та-Al.

Графики измерения петель гистерезиса для обоих образцов, полученные при помощи программного обеспечения установки BH-1071, представлены на рис. 1. По осям отложены значения величины магнитного поля, и условных единицы интенсивности света на приемнике.

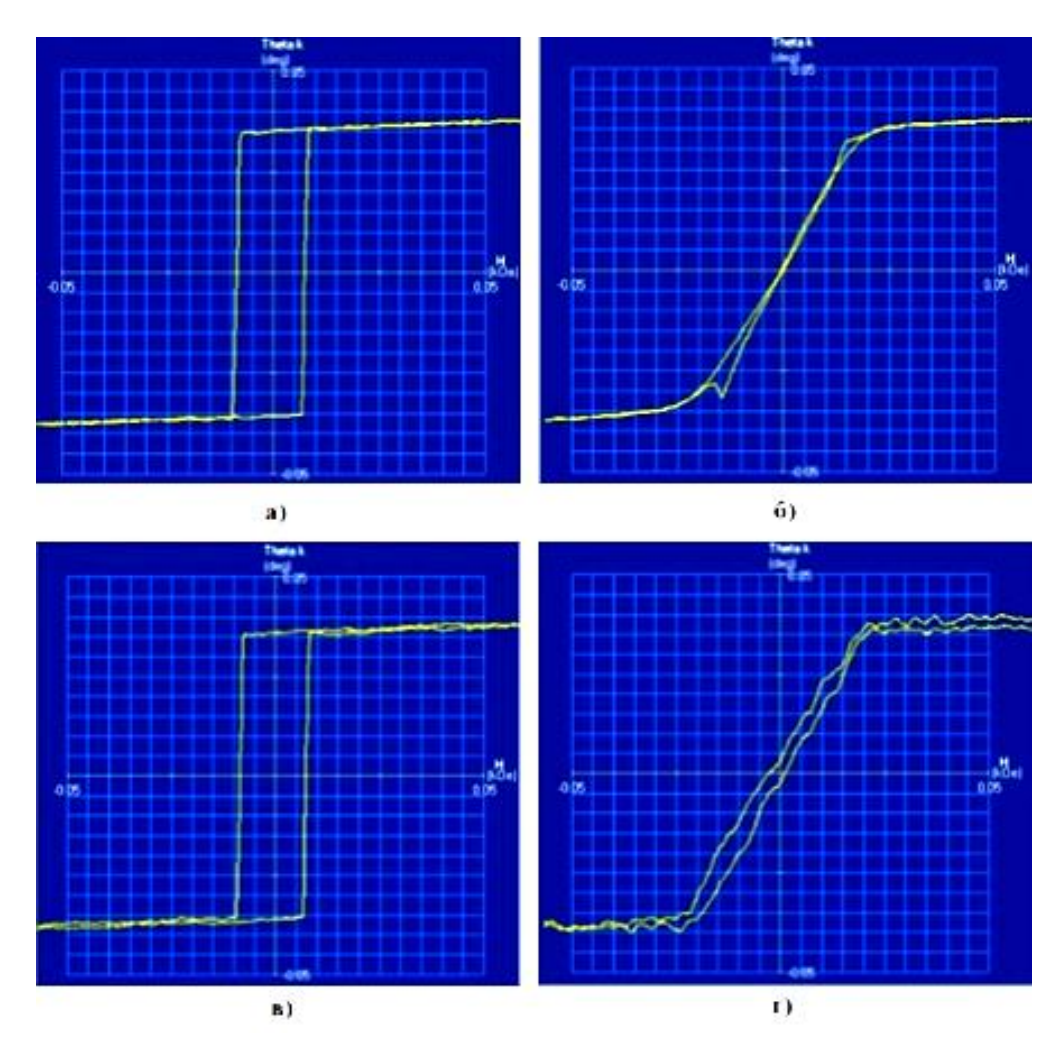

Рис. 1. Петли гистерезиса магниторезистивной плѐнки: *а*) 47НК на подложке монокристаллического кремния по ОЛН; *б*) 47НК на подложке монокристаллического кремния по ОТН; *в*) 47НК-Та-Al на подложке из кварцевого стекла вдоль ОЛН; *г*) 47НК-Та-Al на подложке из кварцевого стекла вдоль ОТН

Использование двух образцов обусловлено тем, что определение магнитных параметров структуры 47НК-Та-Al оптическим методом Керра на подложках кремния невозможно. Для определения параметров оптическим методом Керра необходимо, чтобы луч от источника (лазера, светодиода) падал непосредственно на поверхность магнитного материала (либо через прозрачные среды). Так как магнитный сплав 47НКв структуре «скрыт» от луча проводящим слоем Al и защитным слоем Та, то было принято решение напылять структуру на подложку из кварцевого стекла толщиной 0,15 мм. Для определения магнитных параметров образец просвечивался с обратной стороны подложки – т.е. со стороны слоя сплава 47НК. Малая толщина кварцевого стекла должна обеспечить минимальное влияние на измерения магнитных параметров.

На подложках из кварцевого стекла присутствуют небольшие искажения (рис. 1, *в, г*), качественно не влияющие на форму петли гистерезиса. Скорее всего, это связано с наличием дополнительной прозрачной среды – кварцевой подложки. Полученная форма петли гистерезиса указывает на отсутствие внутренних напряжений в структуре.

На монокристаллическом кремнии, в районе поля анизотропии (рис. 1, *б*), присутствует сильный скачок на петле гистерезиса, который вносит вклад в нестабильность выходного сигнала МРП.

Принцип действия МРП, заключается в способности магниторезистивной полоски изменять свое сопротивление в зависимости от ориентации протекающего через нее тока и внешнего магнитного поля. Для измерения магнитного поля, пленочная катушка индуктивности магниторезистивного преобразователя формирует установочный импульс – «set» (или «reset»), который переводит магниторезистивные полоски плеч моста Уинстона в режим насыщения (горизонтальный участок на петле гистерезиса), при этом происходит «выстраивание» доменной структуры в направление ОЛН. После снятия импульса «set» происходит измерение магнитного поля – внешнее поле поворачивает домены на угол  $\theta$ , в результате чего в выходной диагонали моста Уинстона образуется сигнал от воздействующего поля.

В идеальном случае, все домены должны быть ориентированы строго в одном направлении и после каждого импульса ориентироваться в одном и том же направлении в этом случае имеет место быть когерентное вращение. Повторяемость значений выходных напряжений в этом случае будет высока.

За счет того, что на измеренных образцах, наблюдается скачок на петле гистерезиса, то часть доменов будет перемагничиваться некогерентным вращением (неоднородным вращением). В результате исходное состояние структуры магниторезистивных полосок (при каждом установочном импульсе) будет различным, а, следовательно, появится и нестабильность выходного напряжения магниторезистивного моста Уинстона.

На исследованной подложке монокристаллического кремния была допылена структура Та-Al для формирования целостной конструкции МРП. Изготовленные образцы были установлены на макет датчика магнитометра, на котором определялась удельная чувствительность МРП и СКО магнитного поля. СКО магнитного поля на данных образцах составило более 300 нТл.

Одной из причин большой нестабильности выходного напряжения МРП является неоднородность доменной структуры магниторезистивной пленки за счет неравномерного прогрева монокристаллического кремния в процессе напыления на установке «Оратория – 9М». Технологический процесс напыления магниторезистивной структуры 47НК-Та-Al происходит поочередно с двух испарителей, с поворотом карусели на 180°. Четыре группы нагревателей расположены через 90°, и над каждым испарителем располагается по одной группе нагревателей. При переводе карусели с позиции на позицию, происходит понижение температуры с последующим нагревом.

С целью уменьшения температурного воздействия были проведены экспериментальные работы по напылению магниторезистивных структур на монокристаллический кремний с использованием «аккумулятора тепла».На полученных структурах, данным способом напыления, были изготовлены образцы МРП и на макете магнитометра измерено СКО магнитного поля. Образцы МРП имеют удельную чувствительность 0,8 – 0,9 мВ/ВЭ, нелинейность не более 0,2% в диапазоне магнитных полей ±100 мкТл, а СКО составило 60 – 80 нТл.

Таким образом, в ходе выполнения исследований была разработана технология изготовления МРП являющаяся основой для создания различных конфигураций преобразователей в зависимости от задач применения датчиков магнитного поля: магнитометров с диапазоном магнитных полей  $\pm 100$  мкТл; бесконтактных пороговых датчиков и датчиков угла поворота с напряженностью магнитного поля более 8 мТл.

Проведенные исследования вносят вклад в решение задачи по созданию отечественного первичного преобразователя магнитного поля взамен импортных.

#### **Библиографический список**

1. Борисов, А.Современные АМР датчики для детектирования скорости, положения и слабых магнитных полей // Компоненты и технологии.№7, 2006.C.56-60.

2. Воробьев, А.В.Математическая модель анизотропного магниторезистивного датчика для инженерных расчетов // Вестник УТАТУ. Электроника, измерительная техника, радиотехника и связь. Том 16, №1, 2012.

3. Патент РФ №2617454C1 H01L 43/12, Способ изготовления магниторезистивного датчика / Гусев В.К., Негин А.В., Андреева Т.Г., Горохов С.В. // Изобретения, полезные модели. Официальный бюллетень №12, 2017.

## **S.V. Gorokhov, A.V. Negin, V.E. Sergeev**

## **DEVELOPMENT OF TECHNOLOGY OF MANUFACTURING OF MAGNETIC RESISTANT CONVERTERS**

Branch of the Federal State Unitary Enterprise "Russian Federal Nuclear Center - All-Russian Scientific Research Institute of Experimental Physics" "Scientific Research Institute of Measuring Systems named after Yu.Ye. Sedakov", Nizhny Novgorod

**Object of research:** Magnetoresistive transducer on anisotropic magnetoresistiv eeffect.

**Purpose:** Development of technology for manufacturing an magnetoresistivetransduceron anisotropic magnetoresistive effect with an increased accuracy of measuring the magnetic field.

**Results:** Developed technology for manufacture of magnetoresistive transducer which is the basis for creating various configurations of transducers, depending on the application tasks of magnetic field sensors: magnetometers with a range of measured fields  $\pm 100 \text{ uT}$ ; non-contact threshold sensors and angle sensors with a magnetic field strength of not more than 8mT.

*Keywords***:** anisotropic magnetoresistive effect, magnetoresistive transducer.

### **С.М. Гаранин, С.В. Зозуля, И.А. Илларионов, А.Л. Кунилов**

# **ПРИЁМОПЕРЕДАЮЩЕЕ УСТРОЙСТВО РЕТРАНСЛЯТОРА С БОРТОВОЙ ОБРАБОТКОЙ СИГНАЛОВ**

## Филиал ФГУП РФЯЦ ВНИИЭФ «Научно-исследовательский институт измерительных систем им. Ю.Е. Седакова», г. Нижний Новгород

Приводятся результаты разработки технических предложений по созданию технического облика приѐмопередатчика бортового ретранслятора на основе схемы приѐмника с прямым преобразованием частоты. Рассмотрены особенности построения функциональных схем составных частей приѐмопередатчика: приѐмника, передатчика и системы встроенного контроля. Приведены численные оценки ожидаемых значений их параметров.

*Ключевые слова:* спутниковая связь, бортовые ретрансляторы, приѐмники, передатчики, встроенный контроль.

#### **Введение**

Современное развитие спутниковых систем связи направлено на совершенствование технологий построения бортовых ретрансляторов, предназначенных для приѐма сигналов от одной передающей наземной станции, их усиления и передачи в направлении другой наземной станции. Традиционные сети спутниковой связи используют прямую ретрансляцию сигналов, при которой принимаемый ретранслятором сигнал усиливается, преобразуется по частоте, фильтруется и переизлучается в направлении приѐмной наземной станции. Данный вид ретрансляции имеет свои преимущества и недостатки.

К достоинствам следует отнести простоту исполнения, прозрачность и надѐжность.

К недостаткам следует отнести неполное использование мощности, низкую помехоустойчивость и возможность несанкционированного доступа.

Недостатки прямой ретрансляции устраняются применением спутниковой связи с обработкой сигналов на борту ретранслятора, при которой в его схему вводится блок обработки информации, производящий помехоустойчивое кодирование и идентификацию абонента, исключающую несанкционированный доступ в каналы связи [1,2].

Основным структурным компонентом ретранслятора с бортовой обработкой (РБО), определяющим его возможности, является приѐмопередающее устройство (ППУ).

Целью исследований, результаты которых приведены в настоящем докладе, является разработка технического облика перспективного ППУ РБО с наилучшими (по сравнению с существующими) ожидаемыми техническими характеристиками.

#### **Структурная схема ППУ РБО**

Структурная схема ППУ РБО (рис. 1) состоит из приѐмника (ПРМ), передатчика (ПРД), системы встроенного контроля (СВК), блока управления и синхронизации (БУС).

На схеме, приведённой на рис. 1, видно, что внешними устройствами по отношению к ППУ РБО являются приѐмная антенна (А1), передающая антенна (А2) и блок цифровой обработки сигнала (БЦОС).

Рассмотрим особенности построения составных частей структурной схемы ППУ РБО, приведѐнной на рис. 1: ПРМ, ПРД и СВК.

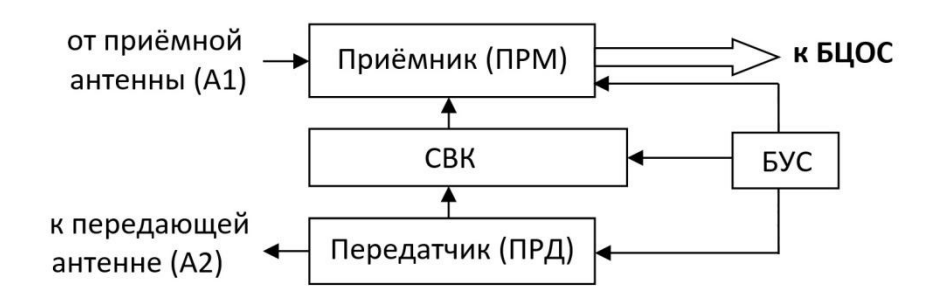

Рис.1. Структурная схема ППУ РБО

### **Приѐмник ППУ РБО**

Приѐмные устройства современных бортовых ретрансляторов проектируются на основе супергетеродинных принципов построения с одним или двумя преобразованиями частоты [1-4].

На рис. 2 приведены упрощенные функциональные схемы ПРМ ППУ РБО с одним (*а*) и двумя (*б*) преобразованиями частоты.

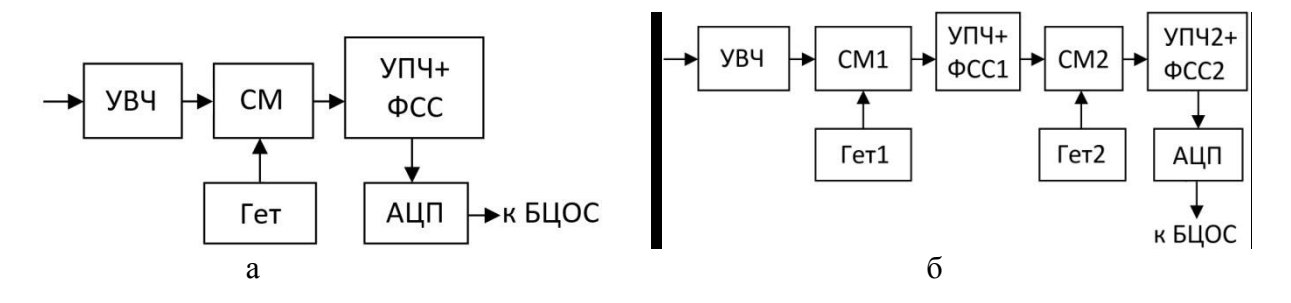

Рис. 2. Упрощенные функциональные схемы супергетеродинных ПРМ ППУ

ПРМ, построенные по схемам, приведенным на рис. 2, содержат усилители высокой частоты (УВЧ), смесители (СМ, СМ1, СМ2), гетеродины (Гет, Гет1, Гет2), усилители промежуточной частоты с фильтрами сосредоточенной селекции (УПЧ+ФСС, УПЧ1+ФСС1, УПЧ2+ФСС2), аналого-цифровые преобразователи (АЦП) и отличаются сложностью практической реализации ввиду широкой номенклатуры входящих устройств. Наличие в составе функциональных схем ПРМ устройств нескольких диапазонов частот (входная частота, частоты гетеродинов, промежуточные частоты, видеочастоты) снижает возможности малогабаритного исполнения ПРМ в виде монолитных интегральных схем (МИС) из-за сложности совмещения технологий проектирования и изготовления разнотипных устройств нескольких диапазонов частот. Например, реализация полосовых фильтров промежуточной частоты (ФСС), реализуемых, как правило, на поверхностных акустических волнах (ПАВ), не интегрируются в состав МИС ПРМ, содержащих усилители и гетеродины.

В результате проведѐнных исследований в качестве основы для построения ПРМ ППУ РБО предложена схема приёмника прямого преобразования, в котором принимаемый сигнал с несущей частоты прямым преобразованием опускается на видеочастоту с образованием квадратурных составляющих огибающей и далее их оцифровкой получают комплексную огибающую в цифровом виде [5].

Преимуществами схемы ПРМ прямого преобразования по сравнению с супергетеродинной схемой являются: отсутствие зеркального канала; отсутствие ФСС на радиочастоте; оцифровка огибающей вместо оцифровки сигнала промежуточной частоты; сокращённая номенклатура применяемых устройств; экономичность; простота настройки и регулировки.

Функциональная схема ПРМ прямого преобразования приведена на рис. 3.

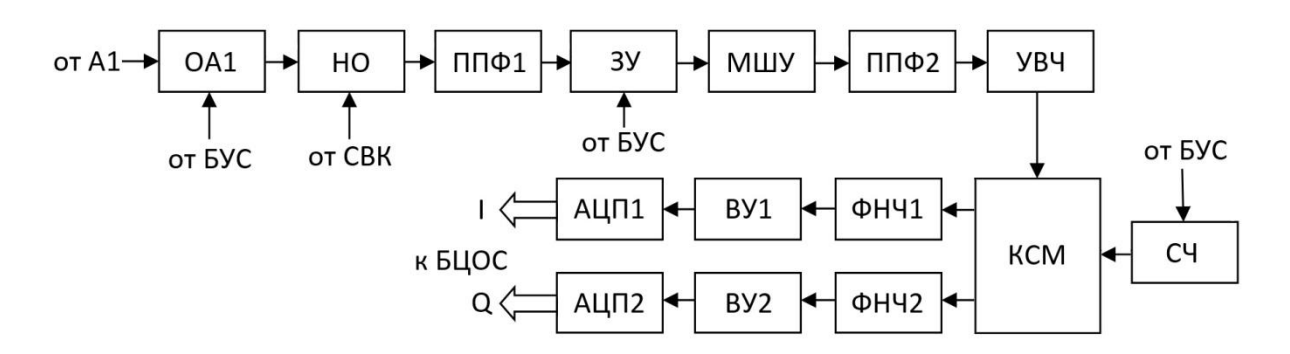

Рис. 3. Функциональная схема ПРМ прямого преобразования

В состав функциональной схемы ПРМ, приведѐнной на рис. 3, входят следующие устройства:

отключатель приѐмной антенны (ОА1), предназначенный для отключения А1 в режиме «Тест-контроль», управляемый командой с БУС;

направленный ответвитель (НО), предназначенный для подачи в приѐмный тракт тестового сигнала с выхода СВК;

 входной полосно-пропускающий фильтр (ППФ1), осуществляющий предварительную селекцию диапазона частот принимаемого сигнала;

устройство защиты (ЗУ), предназначенное для защиты от мощных помех, управляемое сигналом с БУС;

малошумящий усилитель (МШУ), осуществляющий предварительное усиление входного сигнала с минимальным внесением собственного шума;

полосно-пропускающий фильтр (ППФ2), выделяющий диапазон частот принимаемых сигналов из смеси их с собственным шумом МШУ;

усилитель высокой частоты (УВЧ), усиливающий полезный сигнал до уровня, необходимого для его последующего преобразования на видеочастоту;

квадратурный смеситель (КМС), предназначенный для выделения комплексной огибающей сигнала в аналоговом виде;

фильтры низкой частоты (ФНЧ1, ФНЧ2), осуществляющие сосредоточенную фильтрацию полезного сигнала.

 видеоусилители (ВУ1, ВУ2), усиливающие напряжение квадратурных составляющих до уровня, необходимого для их последующей оцифровки;

 аналого-цифровые преобразователи (АЦП1, АЦП2), преобразующие аналоговую форму комплексной огибающей сигнала в цифровую форму, тактовая частота на которые поступает с БУС;

 синтезатор частоты (СЧ), формирующий высокостабильный по частоте сигнал для КСМ.

Оценки технических требований к входящим в ПРМ устройствам проводились при следующих основных исходных данных: входной сигнал – последовательность фазоманипулированных радиоимпульсов; диапазон частот принимаемых сигналов составляет  $f_{IPM} = f_1 \pm 7$ МГц; предельная чувствительность (при сигнал/шум = 1) должна быть < -155 дБВт; полоса пропускания линейной части *∆f* должна быть *∆f* ≈ 20 кГц; динамический диапазон приѐмника *∆Р* должен быть не менее *∆Р* ≥ 60 дБ. По результатам численных оценок и анализа характеристик отечественной ЭКБ получены следующие значения параметров, входящих в ПРМ устройств, применение которых обеспечит выполнение приведѐнных выше технических требований:

• потери ОА1 в открытом состоянии  $\approx 0.3$  дБ, в закрытом состоянии  $\ge 40$  дБ;

• потери НО в прямом направлении  $\approx 0.2$  дБ, переходное ослабление  $\approx 30$  дБ;

- полоса пропускания ППФ1, ППФ2 ≈ 14 МГц, потери на центральной частоте  $\approx$  0,5 дБ;
- потери ЗУ в отсутствие мощных помех на входе ПРМ  $\approx 0.5$  дБ;
- коэффициент усиления МШУ  $\geq$  30 дБ, коэффициент шума < 1,9 дБ;

• коэффициент усиления УВЧ  $\geq$  30 дБ, максимальная выходная мощность  $\approx$  1 мВт;

- коэффициент преобразования КСМ  $\ge$  -10 дБ;
- частота среза ФНЧ1, ФНЧ2  $\approx$  10 кГц;
- коэффициент усиления ВУ1, ВУ2 > 22 дБ;

диапазон напряжений входных сигналов АЦП1, АЦП2 – от 1 мВ до 3 В.

При практической реализации ПРМ с приведѐнными выше параметрами входящих в него устройств, предельная чувствительность ПРМ ППУ РБО может составить не хуже минус 158 дБВт, динамический диапазон входных сигналов – около 70 дБ.

## **Передатчик ППУ РБО**

Функциональная схема ПРД ППУ приведена на рис. 4.

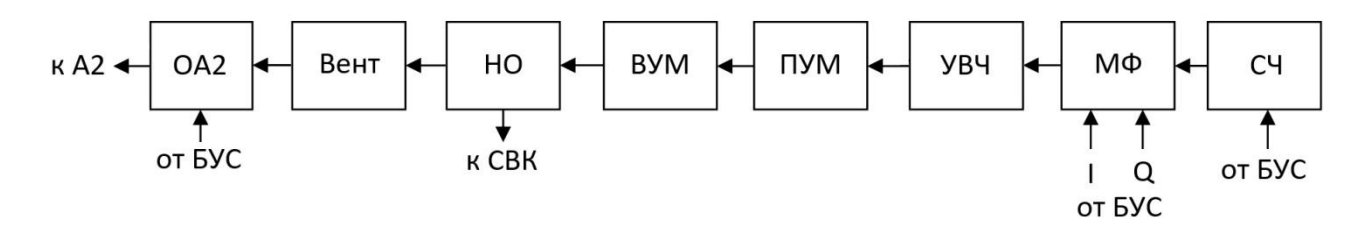

Рис. 4. Функциональная схема ПРД ППУ

Передатчик ППУ РБО построен по типовой многокаскадной схеме с использованием в качестве маломощного задающего автогенератора синтезатора частоты (CЧ), формирующего сетку частот с шагом 2,5 кГц в диапазоне частот  $f_{\Pi P \Pi} = f_2 \pm 20$  МГц [6].

В качестве модулирующего устройства в ПРД применён проходной манипулятор фазы  $0/\pi$ (МФ), усиление фазоманипулированного сигнала осуществляет многокаскадный усилитель мощности, состоящий из усилителя высокой частоты (УВЧ), предварительного усилителя мощности (ПУМ) и выходного усилителя мощности (ВУМ), выходная мощность каждого из которых составляет соответственно 0,1 Вт, 2 Вт и 20 Вт. Для связи ПРД с СВК используется направленный ответвитель (HO) с переходным ослаблением  $\approx 30$  дБ. Развязку ВУМ от входа передающей антенны А2 обеспечивает ферритовый вентиль Вент с прямыми потерями 0,5 дБ, в режиме «Тест-контроль» А2 отключается от ПРД с помощью отключателя антенны ОА2, потери которого в открытом состоянии не превышают 0,3 дБ.

При практической реализации ПРД по схеме, показанной на рис. 4 и с приведёнными выше параметрами входящих устройств, излучаемая мощность составит не менее 15 Вт.

#### **Система встроенного контроля ППУ**

В существующих ретрансляторах система контроля исправности ППУ осуществляется, как правило, с применением имитатора колебаний, формирующего тестовые сигналы с несущей частотой наземной станции [7]. В предлагаемом ППУ тестовые сигналы формируются из сигнала ПРД и вспомогательного гетеродина на основе синтезатора частоты.

Функциональная схема СВК ППУ приведена на рис. 5.

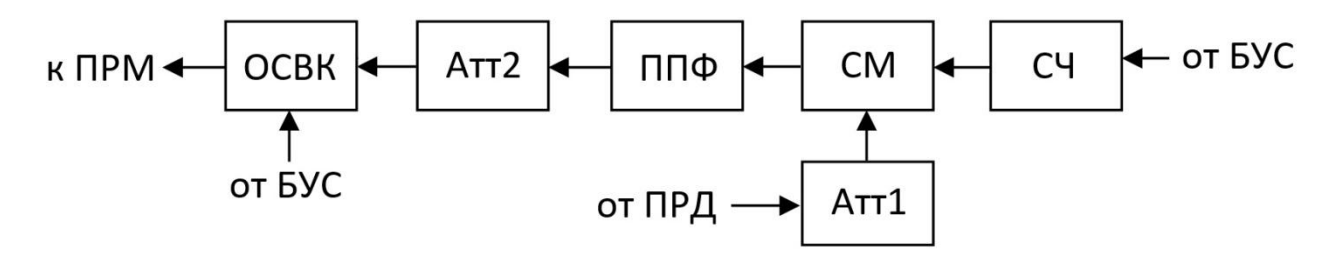

Рис. 5. Функциональная схема СВК ППУ

В состав СВК входят:

• аттенюатор (Атт1), ослабляющий сигнал ПРД на 30 дБ до уровня ~  $10^{-5}$  Вт, необходимого для линейного режима работы СВК;

 смеситель сдвига (СМ) с коэффициентом преобразования минус 10 дБ, сдвигающий частоты излучаемых ПРД сигналов в диапазон принимаемых ПРМ частот;

 синтезатор частоты (СЧ), выполняющий функцию перестраиваемого по частоте гетеродина;

 полосно-пропускающий фильтр (ППФ) с полосой пропускания *∆fППФ* = 40 МГц, предназначенный для фильтрации сигнала промежуточной частоты (ПЧ);

 аттенюатор (Атт2), ослабляющий сигнал ПЧ на 50 дБ до уровня, соответствующего средней части динамического диапазона ПРМ;

 отключатель СВК (ОСВК), отключающий выход СВК от входа ПРМ в рабочем режиме и подключающий его в режиме «Тест-контроль».

Включение – выключение СВК осуществляется по команде «Тест-контроль» с БУС.

Формирование тестового сигнала осуществляется путѐм гетеродинирования части сигнала ПРД в диапазон частот ПРМ. Так как ширина диапазона частот принимаемых сигналов составляет 14 МГц, а ширина диапазона частот излучаемых сигналов составляет 40 МГц, проверка всей частотной сетки ПРД возможна только при использовании высокостабильного гетеродина СВК с перестройкой частоты (синтезатора частоты).

Настройка частоты гетеродина  $f_{C}$ Ч – верхняя по отношению к частоте ПРД, т.е.<br> $f_{I\!I\!I\!I} = f_{C\!V} - f_{I\!I\!P\!I\!I} = f_{I\!I\!P\!M}$ .

$$
f_{\Pi q} = f_{\text{C}q} - f_{\text{TP}q} = f_{\text{TP}M}
$$

Уровень сигнала СЧ на гетеродинном входе СМ должен обеспечивать его линейный режим по сигнальному входу, на который подаѐтся сигнал с частотой ПРД *fПРД*.

Управление частотой СЧ в режиме «Тест-контроль» осуществляет БУС.

### **Заключение**

В результате проведённых исследований сформирован технический облик ППУ РБО, построенного на основе приѐмника с прямым преобразованием частоты и системы СВК с формированием тестовых сигналов из сигналов ПРД и вспомогательного гетеродина. По полученным в результате численных оценок ожидаемым значениям электрических параметров предложенное ППУ РБО не уступает существующим ППУ с приѐмниками супергетеродинного типа, однако имеет перспективы проектирования с лучшими массогабаритными характеристиками.

#### **Библиографический список**

1. Кантор, Л.Я. Спутниковая связь и вещание. Справочник. / Под ред. Л.Я. Кантора – М.: «Радио и связь», 1988. – 345 с.

2. Лосев, А.А. Перспективные технологии построения бортовых ретрансляторов спутников связи и вещания. Бортовая обработка сигналов [Электронный ресурс] URL: https://mipt.ru/drec/upload/3b2/losev-site-arpfsytilxq.pdf.

3. Орлов, А.Г. Бортовой ретрансляционный комплекс (БРК) спутника связи. Принципы работы, построение, параметры. / А.Г. Орлов, Н.Н. Севастьянов. – Томск: Издательский Дом Томского государственного университета, 2014. – 208 с.

4. Никольский, Б.А. Бортовые радиоэлектронные системы. Учебник / Б.А. Никольский – Самара: Изд-во Самар. гос. аэрокосм. ун-та, 2013. – 294 с.

5. Белоусов, Д.И. Современные методы цифровой обработки сигналов в радиоприёмных устройствах / Д.И. Белоусов, Ю.А. Щаденков // Специальная техника. – 2011. – № 5. – С. 32- 38.

6. Варакин, Л.Е. Системы связи с шумоподобными сигналами. / Л.Е. Варакин – М.: «Радио и связь», 1985. – 384 с.

7. Основы построения телекоммуникационных систем и сетей. [Электронный ресурс] URL: [http://siblec.ru/index.php?dn=html&way.](http://siblec.ru/index.php?dn=html&way)

### **S..M. Garanin, S.V. Zozulya, I.A. Illarionov, A.L. Kunilov**

## **TRANSCEIVER DEVICE OF REPEATER WITH ONBOARD PROCESSING OF SIGNALS**

Branch of the Federal State Unitary Enterprise «Russian Federal Nuclear Center – All-Russian Scientific Research Institute of Experimental Physics» «Measuring Systems Research Institute named after Yu.Ye. Sedakov»

The results of the development of technical proposals for the creation of the technical appearance of the transceiver of onboard repeater based on the receiver circuit with direct frequency conversion are given. The features of the construction of functional schemes of the components of the transceiver are considered: the receiver, transmitter and built-in control system. The numerical estimates of the expected values of their parameters are given.

*Key words:* satellite communication, onboard repeaters, receivers, transmitters, built-in control.

### **Ю.Г. Белов, А.А. Кужелева, И.А. Нефедьев**

## **ЦИЛИНДРИЧЕСКИЙ РЕЗОНАТОР ДЛЯ ИЗМЕРЕНИЯ ПАРАМЕТРОВ ДИЭЛЕКТРИЧЕСКИХ ПЛАСТИН**

#### Нижегородский государственный технический университет им. Р.Е. Алексеева

Рассмотрена конструкция измерительной ячейки на основе цилиндрического резонатора с колебаниями типа *Н*01*n*. Конструкция позволяет производить измерения параметров (относительной диэлектрической проницаемости и тангенса угла диэлектрических потерь) диэлектрических пластин без изготовления образца специальной формы. Представлены результаты расчета резонансной частоты и добротности исследуемого резонатора с использованием метода частичных областей на основе приближенной модели без учета кольцевых щелей в резонансной ячейке. Результаты расчета сопоставлены с данными математического моделирования реальной конструкции резонатора в САПР AnsysHFSS.

*Ключевые слова***:** параметры диэлектриков, резонансный метод, резонансная частота, добротность колебаний, математическое моделирование.

#### **Введение**

Диэлектрические материалы активно используются в производстве различных узлов радиоэлектронной аппаратуры, в том числе СВЧ-диапазона. При этом необходимо точное определение параметров этих материалов [1]. Основными величинами, которые требуют определения, являются относительная диэлектрическая проницаемость єи тангенса угла диэлектрических потерь  $tg\delta$ .

Резонансные методы[2] являются наиболее точными среди известных методов измерения указанных параметров диэлектриков, так как они обладают высокой чувствительностью[3,4].Большая точность измерений обеспечивается за счет многократного прохождения электромагнитной волны через исследуемый образец. Вариативность конструкций резонаторов позволяет располагать диэлектрический материал как внутри, так и снаружи резонатора (во втором случае требуется сделать отверстия в корпусе резонатора). Резонансные методы применимы в широком диапазоне длин волн: от метровых, где используются коаксиальные резонаторы с торцевым зазором, до сантиметровых, где, в основном, эффективны цилиндрические волноводные резонаторы, полностью или частично заполненные исследуемым диэлектриком. Особый интерес представляют цилиндрические резонаторы [5], работающие на колебаниях типа *H*01*n*. Данные резонаторы обладают высокими показателями добротности в сантиметровом диапазоне длин волн, что дает возможность проведения высокоточных измерений.

Чаще всего резонансные ячейки – это сборно-разборные конструкции, дающие возможность помещения в резонансную полость образцов диэлектриков. Эта конструктивная особенность является дополнительным источником погрешности. Кроме того, изготовление образца диэлектрика требуемой формы не всегда является возможным (например, при неразрушающем контроле параметров листовых диэлектрических материалов).

Использование в работе цилиндрического волноводного резонатора с кольцевым зазором, рис.1. *а*, работающего на колебании *H*01*n*, даѐт возможность определять свойства листовых диэлектриков без изготовления образцов специальной формы. Используемая диэлектрическая пластина помещается между металлическим основанием и торцом резонатора и плотно зажимается. У торца имеется достаточно протяжѐнный фланец, между которым и металлическим основанием образуется зазор – заполненная диэлектриком кольцевая щель, на рабочей частоте она представляет собой запредельный радиальный волновод. Такая конструкция по-

зволила в себе объединить преимущества контактного («неразрушающего») и резонансного («многопроходного») методов измерений.

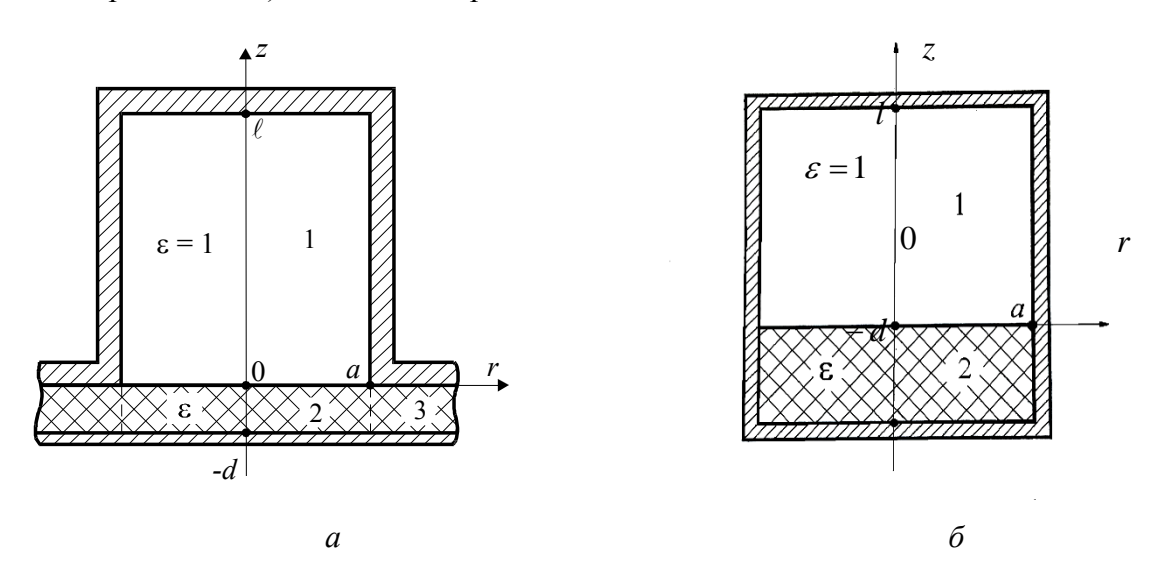

Рис.1. Резонансная ячейка в виде цилиндрического волноводного резонатора с кольцевым зазором в экране (а) и её приближенная модель (б)

Рассматриваемая резонансная ячейка аналогична одной из конструкций, которая используется в стандарте [6]. Стандарт устанавливает методики выполнения измерений си tgδ твердых диэлектриков в микроволновом диапазоне частот на основе резонансных методов. Диэлектрическая пластина зажимается между фланцами двух половинок этой конструкции. В резонаторе возбуждается колебание  $H_{011}$ , имеющее максимум электрического поля в месте расположения образца. Диэлектрические параметры определяются по результатам измерения резонансной частоты и добротности резонатора на рабочем колебании. При этом используются формулы, полученные для полностью экранированного резонатора с диэлектрическим диском в средней части, т.е. без учета кольцевой щели в измерительной ячейке. Влияние щели приводит к дополнительной погрешности определения си tgo образца, которая тем больше, чем больше его толщина и диэлектрическая проницаемость. Рассматриваемая резонансная ячейка, рис. 1, а, является более удобной в практическом применении, чем резонатор, состоящий из двух половинок. При некотором снижении чувствительности (образец не находится в максимуме электрического поля колебания  $H_{011}$ ; достаточно велики потери в металлическом основании) ожидаемо, что влияние щели на электромагнитное поле будет слабее, что позволит измерять более толстые образцы и с более высокими значениями  $\varepsilon$ . Тем не менее для практического применения ячейки, рис. 1, а, требуется определение степени влияния кольцевой щели на характеристики резонатора (резонансную частоту и добротность) и оценка возможности использования для определения параметров диэлектриков по данным измерений формул, полученных для упрощенной модели резонансной ячейки - без кольцевой щели (рис. 1, б).

#### Постановка залачи

Для электродинамического расчета характеристик резонатора, рис. 1,6, использовался метод частичных областей. Характеристическое уравнение резонатора для колебаний типа  $H_{01n}$ имеет вид:

 $(1)$ 

 $\gamma \sin(\beta d) \cos(\gamma l) + \beta \sin(\gamma l) \cos(\beta d) = 0.$ 

В уравнении (1)  $\beta$  и  $\gamma$  - продольные волновые числа в областях 1 и 2 резонатора, рис. 1, 6, соответственно, определяемые из соотношений:

$$
k_p^2 \varepsilon = \left(\frac{v_{01}}{a}\right)^2 + \beta^2 \quad ; \quad k_p^2 = \left(\frac{v_{01}}{a}\right)^2 + \gamma^2,
$$

где  $v_{01}$  – первый корень уравнения  $J_0(x)$  = 0 ( $J_0(x)$  – функция Бесселя первого рода нулевого порядка).

Выражение для добротности резонатора, рис. 1, *б*, полученное методом возмущений [7] с учетом потерь в металле стенок резонатора и диэлектрике пластины, имеет вид:

$$
Q = k_{\rm p} \frac{W_1 + W_2}{P_{\rm M1} + P_{\rm M2} + \text{tg}\delta W_2}.
$$
 (2)

В формуле (2) обозначено:  $W_1 = k_p^2 120 \pi A^2 Y_1$  и  $W_2 = \varepsilon k_p^2 120 \pi Y_2$  $W_2 = \varepsilon k_p^2 120\pi Y_2$  – мощности, запасенные, соответственно, в областях 1 и 2 резонатора;  $P_{\text{M1}} = R_{\text{sl}} |\beta^2 + \gamma^2 A^2 + 2 \frac{(V \theta_1)}{a^3} A^2 Y_1|$  $\overline{\phantom{a}}$   $\mathsf{I}$ L  $\mathsf{L}$  $= R_{s1} \left[ \beta^2 + \gamma^2 A^2 + 2 \frac{(V_{01})^2}{3} A^2 Y_1 \right]$ 3  $P_{\rm M1} = R_{\rm s1} \left[ \beta^2 + \gamma^2 A^2 + 2 \frac{(\nu_{01})^2}{3} \right]$  $\beta^2 + \gamma^2 A^2 + 2 \frac{(V_{01})^2}{3} A^2 Y$  $P_{\rm M1} = R_{s1} \left[ \beta^2 + \gamma^2 A^2 + 2 \frac{(V_{01})^2}{a^3} A^2 Y_1 \right] - \text{Moulinoctb}$ 

потерь в металле боковой поверхности резонатора и верхнего торца;  $P_{M2} = 2R_{s2} \frac{(101)}{s^3} Y_2$  $\sqrt{2}$  $P_{\text{M2}} = 2R_{s2} \frac{(V_{01})}{r^3}$  $2R_{S} \frac{(v_{01})^2}{r^3} Y$  $P_{\text{M2}} = 2R_{s2} \frac{(V_{01})}{a^3} Y_2 -$ 

мощность потерь в металле нижнего торца; 1,2 p  $\sigma$ <sup>1,2</sup>  $\sqrt{2}$ 60π*k*  $R_{s1,2} = \sqrt{\frac{3.00 \text{ m/s}}{2}}$  – поверхностные сопротивления

металлов указанных участков поверхности стенок;  $\sigma_{1,2}$  – значения удельного сопротивления металлов этих участков;  $Y_1 = \frac{1}{2} - (\sin 2\gamma l)/4\gamma$ ;  $Y_2 = \frac{a}{2} - (\sin 2\beta d)/4\beta$ 2  $(\sin 2\gamma l)/4\gamma$ ; *Y*<sub>1</sub> =  $\frac{l}{2}$  – (sin 2γ*l*)/4γ; *Y*<sub>2</sub> =  $\frac{d}{2}$  – (sin 2β*d*)/4β; *A* = βcos(β*d*)/γcos γ*l* –

коэффициент, устанавливающий соотношение амплитуд полей в областях 1 и 2.

Выражения (1) и (2) можно использовать для определения относительной диэлектрической проницаемости єи тангенса угла диэлектрических потерь tgoлистовых диэлектриков по результатам измерения резонансной частоты и добротности.

### **Результаты численных исследований**

Результаты расчёта нормированного резонансного волнового числа $k_{\rm p}a$  (  $k_{\rm p}=\omega_{\rm p}\sqrt{\epsilon_0\mu_0}$  ,  $\omega_{\rm p}$ резонансная частота,  $\varepsilon_0 = (1/36\pi) \cdot 10^{-19} \Phi/\text{m}$ ,  $\mu_0 = 4\pi \cdot 10^{-7} \Gamma \text{H/m}$ ) в зависимости от толщины диэлектрической пластины, полученные с помощью расчетного алгоритма, разработанного

на основании характеристического уравнения (1), представлены на рис. 2. Значение диэлектрической проницаемости пластины принято равным  $\varepsilon = 9.6$ , что соответствует поликору.

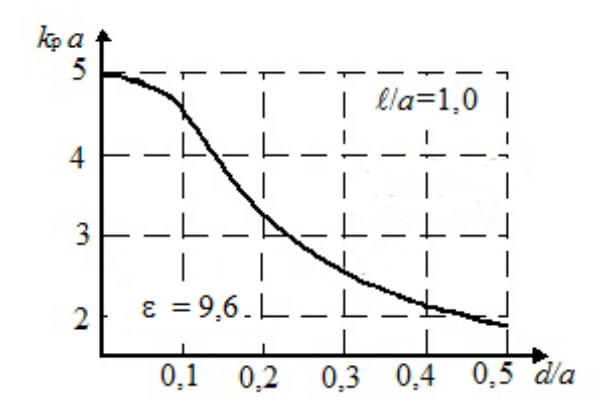

Рис. 2. Значение нормированного резонансного волнового числа в зависимости от толщины диэлектрической пластины

Результаты расчёта по формуле (2) зависимости добротности резонатора, рис. 1, б от толщины диэлектрической пластины представлены в таблице  $(\sigma = 5.7 \cdot 10^7 \text{ Cm/m}, t g \delta = 10^{-4}, V a = 1$  $a = 4.75$  MM).

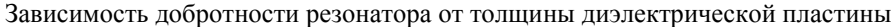

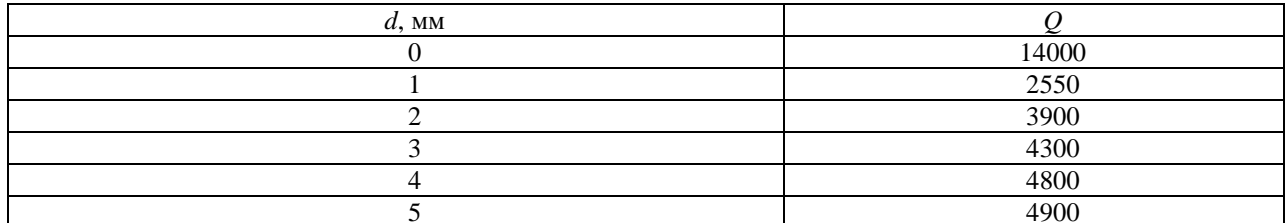

Строгий электродинамический расчёт резонатора с кольцевой щелью, рис.1, а, сопряжён со значительными математическими трудностями. В связи с этим было произведено моделирование колебания  $H_{011}$  в системе автоматического проектирования AnsysHFSS. В программе была построена модель резонатора, рис.1, а, которое показано на рис. 3.

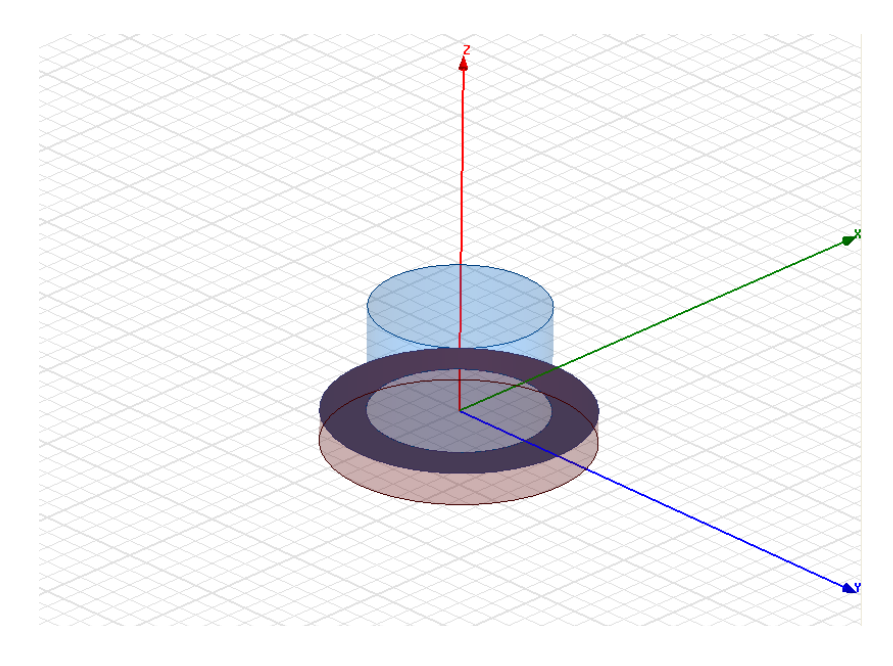

Рис. 3. Модель резонатора в системе автоматического проектирования AnsysHFSS

Поскольку данное колебание при выбранных геометрических размерах ( $a=4,75$ мм,  $l=4.75$  мм, $d=5$  мм) и параметрах диэлектрика  $\varepsilon = 9.6$ , не является первым, потребовалось детальное изучение структуры электромагнитного поля колебаний. Для выбранного колебания структура электромагнитного поля показана на рис. 4. Нетрудно видеть, что оно соответствует колебанию  $H_{011}$ .

Сопоставим результаты расчета резонансной частоты, полученные с помощью математического моделирования для строгой модели резонансной ячейки, рис. 1, а, с данными для приближенной модели – полностью экранированного резонатора (без торцевой шели) с лиэлектрической пластиной у нижнего торца, рис. 1, б. При малой толщине диэлектрической пластины радиальная щель слабо влияет на резонансную частоту: при  $d/a = 0.1$  различие значений  $k_a$  для исследуемого и экранированного резонаторов составляет 0,02%. С ростом  $d/a$  это влияние быстро растёт: уточнение резонансной частоты за счет учета радиальной шели уже составляет 2% при  $d/a = 0.3$ .

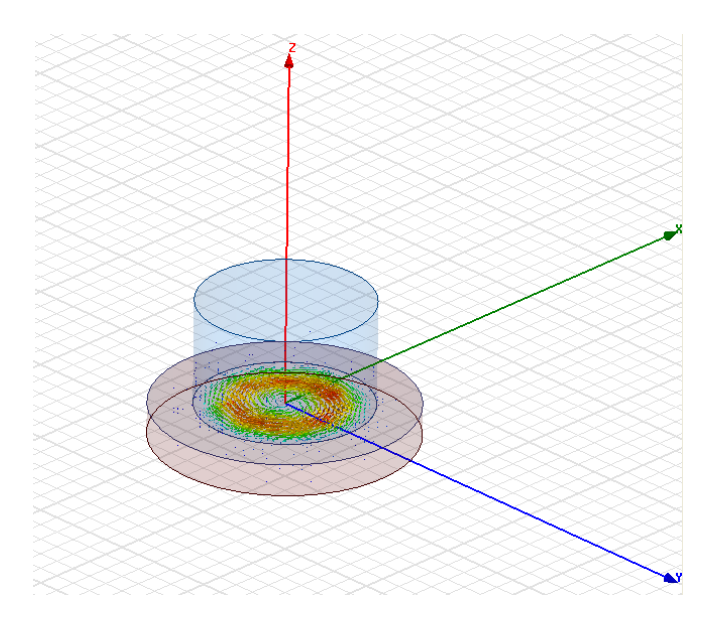

Рис. 4. Структура поля колебания  $H_{011}$ 

В установках для определения параметров диэлектрических материалов толщина пластины, как правило, мала ( $d/a \le 0.2$ ). По результатам численных исследований при такой толщине пластины допустимо расчеты резонансной частоты, не требующие высокой точности, производить на основе приближенной (полностью экранированной) модели резонансной ячейки. При этом погрешность по отношению к результатам, полученным строгим методом, не превышает 1%. Приведенная оценка погрешности соответствует достаточно высокому значению диэлектрической проницаемости ( $\varepsilon \sim 10$ ). При меньших значениях  $\varepsilon$  погрешность будет еще меньше.

### Заключение

Проведённые теоретические исследования и математическое моделирование резонансной ячейки, предназначенной для определения параметров листовых диэлектриков, позволяют сделать вывод, что кольцевая щель слабо влияет на резонансную частоту резонатора. Для вычисления диэлектрических параметров по результатам измерения фи О возможно использование расчетного алгоритма, полученного для приближенной электродинамической модели (без учета щели).

Рассматриваемая резонансная ячейка более удобна при проведении измерений, чем ячейка, рекомендованная в стандарте [6]. Однако применение данной конструкции на практике требует оценки ее метрологических характеристик.

### Библиографический список

1. Ильченко, М.Е. Диэлектрические резонаторы /М.Е. Ильченко, В.Ф. Взятышев, Л.Г., Гассанов [и др.]. Под ред. М.Е. Ильченко. – М.: Радио и связь, 1989. – 328 с.

2. Брандт, А.А. Исследование диэлектриков на сверхвысоких частотах / А.А. Брандт. -М.: Физматгиз, 1963. - 403 с.

3. Зайцев, А.Н. Измерения на сверхвысоких частотах и их метрологическое обеспечение / А.Н. Зайцев, П.А. Иващенко, А.В. Мыльников. - М.: Изд-во стандартов, 1989. - 240с.

4. Егоров, В.Н. Резонансные методы исследования диэлектриков на СВЧ (обзор) / В.Н. Егоров // Приборы и техника эксперимента. - 2007. - №2. - С. 5-38.

5. Егоров, В.Н. Метод  $H01p$  – резонатора для измерения электромагнитных параметров стержней, трубок, порошков и жидкостей / В.Н. Егоров, Е.Ю. Токарева // Изв. вузов. Физика.  $-2013. - N_28/2. - C. 350-352.$ 

6. ГОСТ Р 8.623 – 2006. ГСИ. Относительная диэлектрическая проницаемость и тангенс угла диэлектрических потерь твердых диэлектриков. Методики выполнения измерений в диапазоне сверхвысоких частот.

7. Неганов, В.А. Электродинамика и распространение радиоволн. Учебник / В.А. Неганов, О.В. Осипов, С.Б. Раевский, Г.П. Яровой. Под.ред. В.А. Неганова и С.Б. Раевского. –М.: Радиотехника, 2009. – 774 с.

## **Yu.G. Belov, A.A. Kuzheleva, I.A. Nefed'ev**

## **CELL FOR MEASUREMENT OF PARAMETERS OF SHEET DIELECTRIC MATERIALS BY A RESONANT METHOD**

Nizhny Novgorod state technical university n.a. R. E. Alekseev

Construction of a measuring cell on the basis of the cylindrical resonator with oscillations of  $H<sub>01n</sub>$ - type is considered. The cell allows to perform measurements of parameters (the relative dielectric permittivity and a dielectric loss tangent) of sheet dielectrics without manufacture of a sample of the special form.

Results of calculation of resonance frequency andQ-factor of the researched resonator by a strict method with use of a method of the partial areas without including error in calculations invokes by round gap is provided. Results were compared with math modeling data of real resonator by CAD Ansys HFSS.

*Keywords:* parameters of dielectrics, a resonant method, resonance frequency, Q-factor of oscillations, math modeling.

### **В.А. Козлов, М.М. Ивойлова**

## **МНОГОУРОВНЕВОЕ МОДЕЛИРОВАНИЕ В ПРОЕКТИРОВАНИИ МНОГОКАНАЛЬНОГО ПРИЕМНОГО УСТРОЙСТВА АНАЛИЗАТОРА СПЕКТРА СИГНАЛОВ ПАРАЛЛЕЛЬНОГО ТИПА**

## Филиал ФГУП РФЯЦ ВНИИЭФ «Научно-исследовательский институт измерительных систем им. Ю.Е. Седакова», г. Нижний Новгород

В настоящей работе предложен алгоритм моделирования многоканального приѐмного устройства (МПУ) СШП анализатора энергетического спектра (АС) параллельного типа, разработанный на основе обобщѐнного алгоритма моделирования радиочастотных устройств (РЧУ) радиотехнических систем (РТС).

*Ключевые слова***:** анализатор спектра параллельного типа, многоуровневое моделирование, многоканальное приѐмное устройство.

### **Введение**

Сверхширокополосные (СШП) сигналы получают всѐ большее распространение в современной технике радиосвязи и радиолокации. Ввиду особенностей их излучения и распространения актуальной является задача создания аппаратуры, позволяющей исследовать спектральные характеристики СШП-сигналов – СШП анализаторов энергетического спектра  $(AC)$  [1].

Среди многообразия научно-технических задач, стоящих перед разработчиками данной аппаратуры, особое место занимает проблема создания многоканального приѐмного устройства (МПУ), обеспечивающего приѐм и первичную обработку СШП-сигналов. В процессе разработки подобных устройств значительные временные и материальные затраты связаны с необходимостью проведения большого объѐма расчѐтно-теоретических и экспериментальных работ. Одним из эффективных способов снижения подобных затрат является применение методов моделирования.

В настоящей работе предложен алгоритм моделирования МПУ АС параллельного типа, разработанный на основе обобщѐнного алгоритма моделирования радиочастотных устройств (РЧУ) радиотехнических систем (РТС) приведѐнного в [2]. Данный алгоритм позволяет методами моделирования проводить оптимизацию принципа построения и электрических параметров МПУ, а также входящих в его состав СВЧ-компонентов, оптимизацию технологических процессов изготовления СВЧ-узлов и их элементов. В рамках предложенного алгоритма проводится сквозное моделирования функционирования МПУ с учѐтом влияния на него как внутренних факторов (собственные шумы, нестабильность электрических параметров СВЧ-узлов, разбросы конструктивно-технологических и электрофизических параметров их элементов), так и внешних (помех от посторонних радиоэлектронных средств).

## **Обобщѐнный алгоритм моделирования РЧУ РТС**

Разработка РТС проводится в рамках НИОКР по соответствующим техническим заданиям (ТЗ), в которых могут содержаться требования как к электрическим параметрам (рабочие частоты, выходная мощность, длительность сигнала, чувствительность, динамический диапазон и т.д.), так и к физическим параметрам, обусловленным их применением (дальность действия, среда распространения сигналов, виды отражающих поверхностей, скорость движения и высота для бортовых РТС). Наличие последних требований приводит к необходимости определения параметров излучаемых и принимаемых сигналов, используемых в качестве исходных данных при составлении частного ТЗ (ЧТЗ) на разработку РЧУ.

Практическое применение методов комплексного моделирования РЧУ, как правило, ограничено моделированием только входящих в его состав СВЧ-узлов и элементов без учёта внешних воздействий и не затрагивает оптимизацию технологических процессов их изготовления [3]. Не рассматриваются также моделирование прохождения сигналов в среде распространения, отражения от различных поверхностей, а также вопросы оптимизации РЧУ на уровне принципа построения и функциональной схемы с включением сквозного моделирования функционирования устройства в целом.

Особенностью данного алгоритма является расширение области применения методов моделирования: с одной стороны - в область формулирования исходных данных для ЧТЗ при анализе параметров входного воздействия на РТС, с другой стороны - в область разработки и использования технологических процессов при создании компонентов РТС, что существенно повышает возможности разработчиков, конструкторов и технологов.

Процесс иерархического многоуровневого моделирования РЧУ РТС может быть представлен с помощью обобщённой структурной схемы, приведённой на рис. 1 [2].

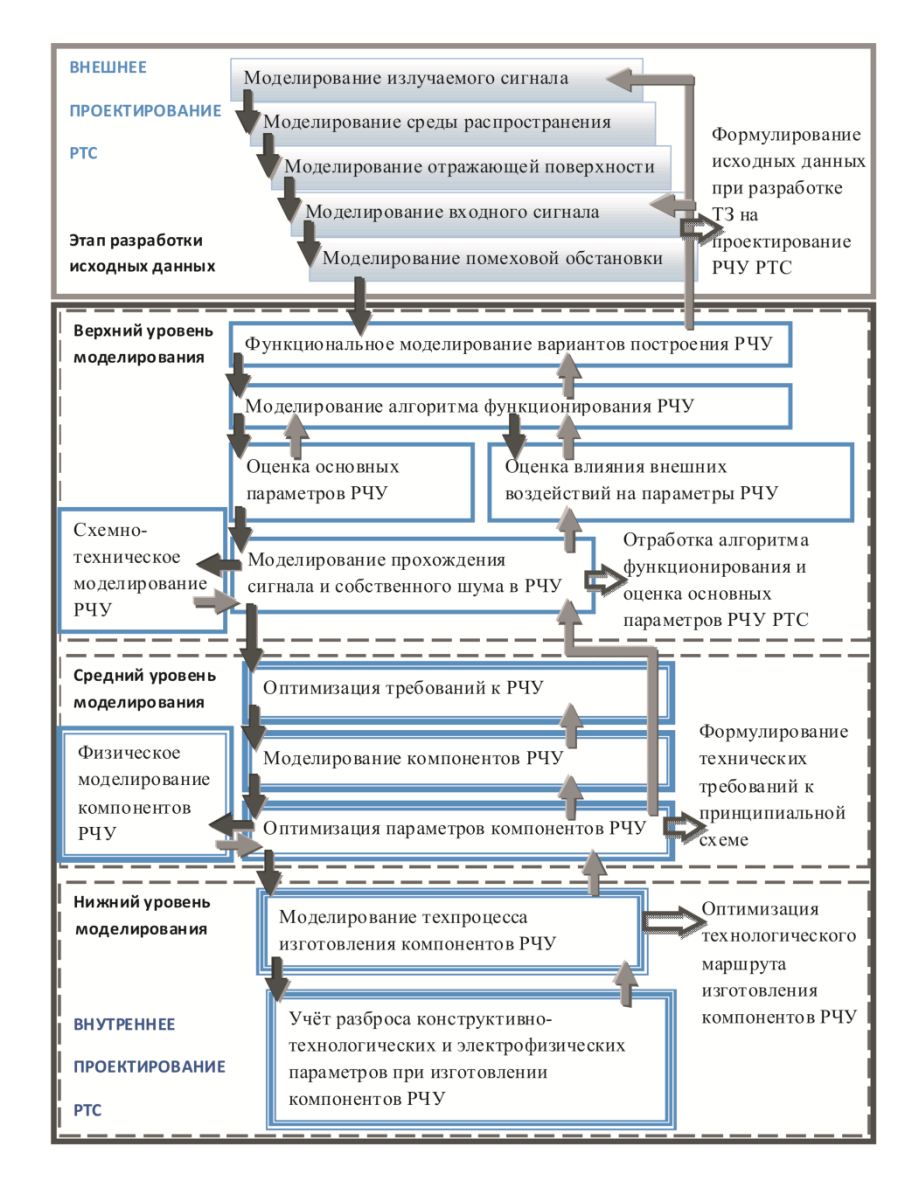

Рис. 1. Обобщённая структурная схема алгоритма моделирования РЧУ РТС

Моделирование в рамках настоящего алгоритма осуществляется в соответствии с принципами иерархического многоуровневого моделирования и системного подхода при решении задач анализа и синтеза, который отражается наличием обратных связей в схеме на рис. 1, т.е. в процессе моделирования решается не только задача анализа с последовательной декомпозицией объекта моделирования на составные части и оптимизацией их характеристик, но имеет место и обратный процесс уточнения характеристик целостного, синтезированного устройства с учѐтом практической реализации его компонентов [2].

## **Алгоритм моделирования МПУ АС параллельного типа**

Разработанная на основе обобщѐнного алгоритма моделирования РЧУ РТС структурная схема алгоритма моделирования одного приѐмного канала (ПК) МПУ АС, построенного на основе принципа параллельного спектрального анализа, приведена на рис. 2.

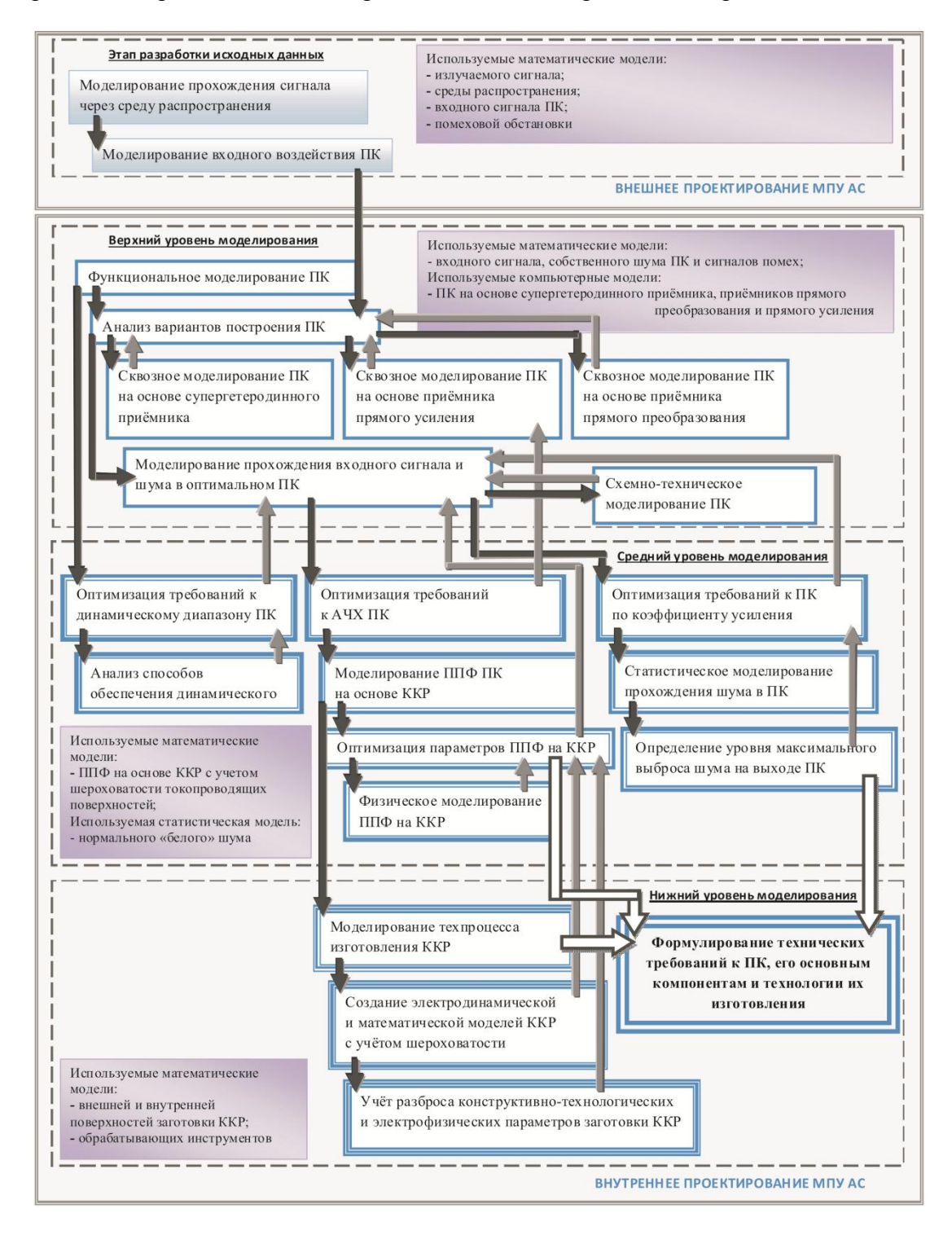

Рис. 2. Структурная схема алгоритма моделирования ПК МПУ АС

На этапе разработки исходных данных, проводимом в рамках внешнего проектирования ПК, на основе математических моделей излучаемого сигнала и среды распространения определялись параметры входного сигнала АС, размещаемого на борту ЛА [4]. Также на данном этапе проводился анализ электромагнитной обстановки в области размещения АС и создавалась математическая модель помеховой обстановки. На основе полученной модели входного сигнала АС, с учётом модели помеховой обстановки в области размещения АС, создавалась математическая модель входного воздействия ПК.

Всё последующее моделирование осуществлялось в рамках внутреннего проектирования TIK AC.

Особенностью разрабатываемого АС является возможность спектрального анализа СШПсигналов с низкой частотой повторения, что предопределило принцип построения АС - параллельный спектральный анализ принимаемого сигнала, реализуемый МПУ. На рис. 3 приведена структурная схема АС.

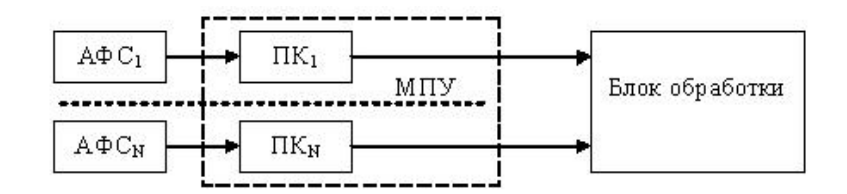

Рис. 3. Структурная схема АС

На верхнем уровне определялась оптимальная схема построения ПК. Для этого моделирование ПК осуществлялось в следующей последовательности:

• разрабатывались модели возможных вариантов построения ПК на основе функциональных схем супергетеродинного приёмника, приёмника прямого преобразования и приёмника прямого усиления;

• осуществлялось сквозное моделирование работы ПК с использованием моделей вариантов его построения, входного воздействия и собственного шума;

• осуществлялся выбор оптимальной схемы построения ПК путём сравнительного анализа результатов сквозного моделирования её возможных вариантов на соответствие заданным требованиям;

• достоверность разработанной модели оптимального ПК АС подтверждалась посредством его схемно-технического моделирования.

По результатам сравнительного анализа результатов моделирования, с учётом в практической реализации, для ПК была выбрана схема приёмника прямого усиления с узкополосным полосно-пропускающим фильтром (ППФ) на входе, приведённая на рис. 4.

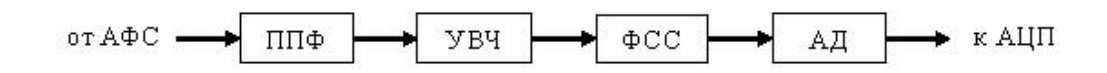

Рис. 4. Укрупнённая функциональная схема ПК

На схеме рис. 4 приняты следующие обозначения ППФ - полосно-пропускающий фильтр, УВЧ - усилитель, ФСС - фильтр сосредоточенной селекции, АД - амплитудный детектор.

На среднем уровне по трём направлениям его горизонтального деления, реализуя принцип дополнительности частных моделей системы [2], проводилась оптимизация требований к ПК по динамическому диапазону, АЧХ ПК и коэффициенту усиления.

Оптимизация требований к динамическому диапазону ПК проводилась методом сравнительного анализа возможных способов его обеспечения [5].

Для оптимизации требований к АЧХ ПК моделирование осуществлялось в следующей последовательности:

• разрабатывались математические модели основных СВЧ-компонентов, определяющих  $A Y X \Pi K - \Pi \Pi \Phi$  и ФСС на коаксиальных керамических резонаторах (ККР) [6] и составных KKP [7];

• проводилась оптимизация параметров ППФ по критериям формирования сигналов заданной длительности и формы при прохождении в ПК [1];

• достоверность разработанной модели ППФ на основе ККР подтверждалась посредством его физического моделирования.

Для исключения возможности ложного обнаружения входного сигнала при попадании в заданное приёмное «окно» АС одиночных выбросов собственного шума проводилась оптимизация требований к ПК по коэффициенту усиления. Для этого проводилось статистическое моделирование прохождения шума в ПК, по результатам которого оценивался его максимальный уровень на временном интервале приёмного «окна» АС [1].

Полученные результаты оптимизации требований к ПК и его основным СВЧ-компонентам использовались при моделировании функционирования ПК на верхнем уровне моделирования в слелующем никле алгоритма.

На рис. 5 приведены временные и спектральные формы моделей излучаемого сигнала и прошедшего по ионосферной трассе сигнала на входе АС, используемые в процессе исследований [4].

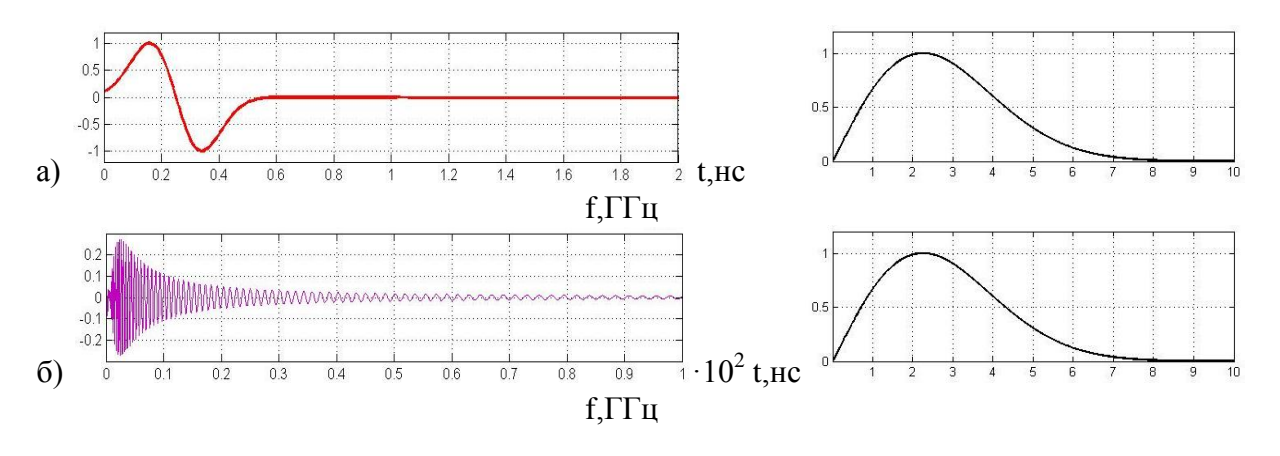

Рис. 5. Временные и спектральные формы излучаемого сигнала (*a*), сигнала на входе АС (б)

На рис. 6 приведены результаты сквозного моделирования функционирования ПКАС, для схемы рис. 4, для входного сигнала, показанного на рис. 56 [1].

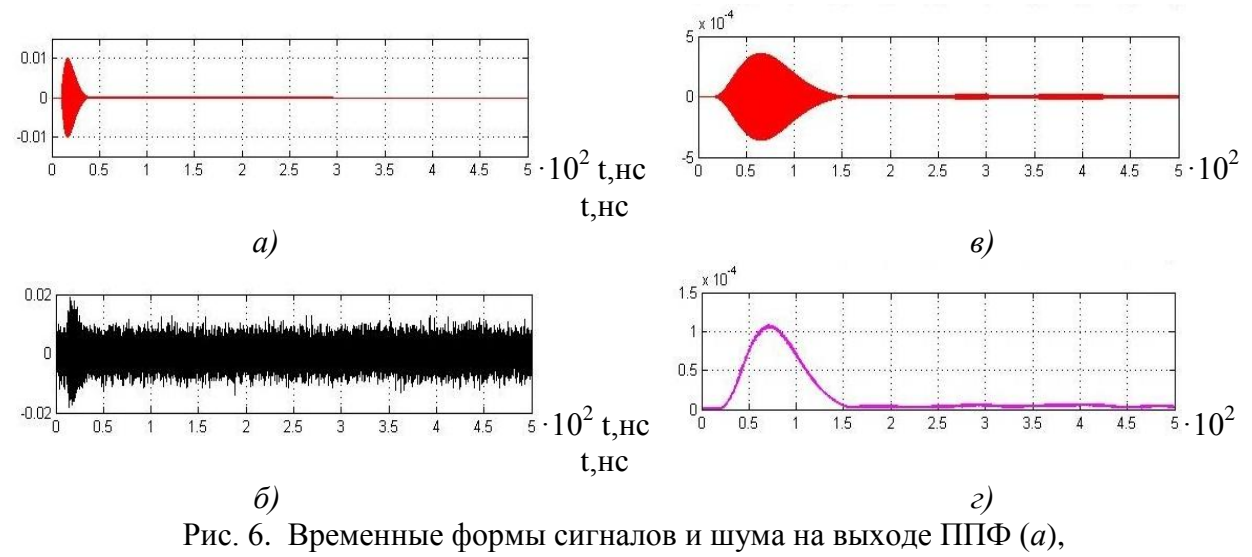

входе и выходе ФСС (б. в), на выходе АД (г)

**На нижнем уровне** рассматривалось влияние технологии изготовления и разброса конструктивно-технологических и электрофизических параметров основных компонентов ППФ ПК – ККР на их основные характеристики. Для этого моделирование осуществлялось в следующей последовательности:

 разрабатывались математические модели шероховатости токопроводящих поверхностей ККР на основе математических моделей обрабатывающих инструментов и результатов анализа процесса механической обработки керамических заготовок [8];

 создавались электродинамические и математические модели ККР с учѐтом шероховатости токопроводящих поверхностей [8].

По заданным электрическим параметрам ППФ формулировались требования к образцам ККР по шероховатости поверхностей их заготовок, проводилась оценка ожидаемого разброса параметров ППФ на ККР за счѐт конструктивно-технологических допусков и отклонения значения диэлектрической проницаемости керамического материала заготовок ККР от номинального значения [6]. При этом оптимизация параметров ППФ и ККР проводилась одновременно на нижнем и среднем уровнях моделирования в одном цикле.

По результатам моделирования МПУ АС формулировались технические требования к принципиальной схеме ПК, еѐ основным СВЧ-компонентам и технологии их изготовления.

#### **Заключение**

В соответствии с предложенным алгоритмом моделирования ПК АС были решены следующие основные задачи:

сформулированы исходные данные по входному СШП-сигналу АС;

выбран оптимальный вариант схемы построения АС;

определены технические требования к АС и его основным компонентам;

 оценены характеристики входного ППФ, определяющие длительность и форму огибающей радиоимпульса в ПК;

оптимизирован тип колебательной системы ППФ;

 оптимизирован по стоимости и продолжительности технологический маршрут изготовления ККР – основного СВЧ-компонента входного ППФ и ФСС.

Данный алгоритм моделирования, построенный на основе принципов многоуровневого иерархического моделирования, показал эффективность своего практического применения при проектировании МПУ АС – от проверки алгоритмов функционирования МПУ АС в реальных условиях до определения и оптимизации параметров СВЧ-компонентов МПУ АС.

### **Библиографический список**

1. Кашин, А.В. Применение методов моделирования в разработке многоканального анализатора спектра одиночных СШП-сигналов / А.В. Кашин, А.Л. Кунилов, М.М. Ивойлова // Атомный проект. – 2014. – №19. – С. 68-70.

2. Козлов, В.А. Применение методов многоуровневого моделирования в проектировании радиочастотных устройств радиотехнических систем / В.А. Козлов, М.М. Ивойлова // Физика волновых процессов и радиотехнические системы. – 2017. – Том 20. –  $N_2$ 3. – С. 64-70.

3. Сердюк, Г.В. Многоуровневое моделирование приѐмопередающего тракта / Г.В. Сердюк, Б.Н. Шелковников, А.Б. Шелковников // Материалы XXII Международной Крымской конференции «СВЧ-техника и телекоммуникационные технологии». – Севастополь. – 2012. – С. 100-109.

4. Ивойлова, М.М. Исследование дисперсионных искажений сигналов с широким спектром при распространении в ионосфере Земли // Сборник докладов VI Всероссийской научно-технической конференции «Обмен опытом в области создания сверхширокополосных радиоэлектронных систем». – Омск. – 2016. – С. 195-207.

5. Ивойлова, М.М. О возможности расширения динамического диапазона приемных каналов анализатора спектра параллельного типа / М.М. Ивойлова, А.Л. Кунилов, Д.Р. Шишкин // Материалы XIII Международной научно-технической конференции «Физика и технические приложения волновых процессов». – Казань: КНИТУ-КАИ. – 2015. – С. 110-112.

6. Седаков, А.Ю. Математическое моделирование в проектировании и технологии фильтров СВЧ на коаксиальных керамических резонаторах / А.Ю. Седаков, Ю.А. Светлаков, М.М. Ивойлова // Антенны. – 2016. – вып.1(221). – С. 8-17.

7. Козлов, В.А. Математическая модель составного коаксиального керамического резонатора и еѐ применение в проектировании полосно-пропускающих фильтров СВЧ-диапазона / В.А. Козлов, А.Л. Кунилов, М.М. Ивойлова // Антенны. – 2016. – вып.1(221). – С. 18-23.

8. Ивойлова, М.М. Модель коаксиального керамического резонатора с учетом шероховатости токоведущих поверхностей // Труды нижегородского государственного технического университета им. Р.Е. Алексеева. – 2015. – №2. – С 29-39.

## **V.A. Kozlov, M.M. Ivoylova**

## **MULTILEVEL MODELING IN THE DESIGN OF A MULTICHANNEL RECEIVING DEVICE OF THE SIGNALS SPECTRUM ANALYZER OF PARALLEL TYPE**

Branch of the Federal State Unitary Enterprise "Russian Federal Nuclear Center – All-Russian Scientific research institute experimental physics" "Scientific research institute measuring systems named J.E. Sedakov", Nizhny Novgorod

This paper proposes an algorithm for simulating a multichannel receiver of a UWB energy spectrum analyzer of parallel type, developed on the basis of a generalized algorithm for modeling radio frequency devices of radio engineering systems.

*Keywords*: spectrum analyzer of parallel type, multilevel modeling, multichannel receiving device

# **А.С. Койгеров<sup>1</sup> , С.П. Дорохов<sup>2</sup> , А.С. Салов<sup>2</sup>**

# **МОДЕЛИРОВАНИЕ ИМПУЛЬСНОГО ОТКЛИКА ТЕСТОВОЙ СТРУКТУРЫ ОДНОГО КАНАЛА ПАССИВНОЙ РАДИОМЕТКИ НА ПАВ**

<sup>1</sup>ООО «АЭК Дизайн»

 $2\Phi$ илиал Федерального государственного унитарного предприятия «Российский федеральный ядерный центр всероссийский научно-исследовательский институт экспериментальной физики» «Научно-исследовательский институт измерительных систем им. Ю.Е. Седакова»

Построена эквивалентная акустоэлектрическая схема тестовой структуры. Проведено моделирование импульсного отклика тестовой структуры пассивной радиометки на ПАВ. Получено значение амплитуд сигналов двойного прохода и паразитного сигнала от смежного символа.

*Ключевые слова:* тестовая структура, радиометка на ПАВ, поверхностная акустическая волна, радиочастотная идентификация, пьезоэлектрическая подложка.

#### **Введение**

Проектирование радиометок, работа которых основывается на использовании поверхностных акустических волн (ПАВ), является перспективным направлением научных исследований, имеющим широкое практическое применение при разработке систем радиочастотной идентификации. Радиометки на ПАВ обладают рядом существенных преимуществ по сравнению с любыми другими аналогами. К основным преимуществам можно отнести их высокую надежность, долговечность, устойчивость к внешним воздействующим факторам (температура, давление, ионизирующее излучение и др.). Эти качества необходимы в системах учета и контроля состояния опасных объектов.

Радиометка на ПАВ позволяет сформировать уникальный информационный сигнал, идентифицирующий объект.

В основе работы радиометки на ПАВ лежит эффект распространения акустической волны по поверхности пьезоэлектрического кристалла. Для возбуждения и детектирования ПАВ служат металлизированные встречно-штыревые преобразователи (ВШП). Достоинством ВШП является возможность в широких пределах изменять параметры возбуждаемых ПАВ. Это легко достигается изменением геометрических размеров ВШП и проявляется в виде изменения формы импульсного отклика и частотной характеристики. Встречая механическую или электрическую неоднородность на поверхности, ПАВ частично отражается. Поверхностная волна, пришедшая обратно на ВШП, в результате прямого пьезоэффекта преобразуется на его шинах в электрический сигнал.

Существуют различные типы конструкций радиометок на ПАВ [1,2]. Одним из основных физических механизмов, на которых основан принцип работы радиометок на ПАВ, является распространение и отражение ПАВ от поверхностных неоднородностей. На первый план на стадии проектирования данных устройств выходит необходимость хорошей расчетной теории для учета переотражений акустических волн от неоднородностей и других вторичных эффектов.

Целью настоящей работы является построение акустоэлектрической схемы тестовой структуры и моделирование импульсного отклика одного канала радиометки. Пьезоэлектрическая подложка:  $128^{\circ}$  YX-среза LiNbO<sub>3</sub>, материал электродов – алюминий.

### Расчет тестовой структуры одного канала радиометки

В настоящее время одним из наиболее эффективных способов расчета устройств на ПАВ, позволяющих моделировать импульсный отклик радиометки, является метод связанных мод (СОМ-метод).

На рис. 1 представлена структурная схема тестовой структуры одного канала радиометки.

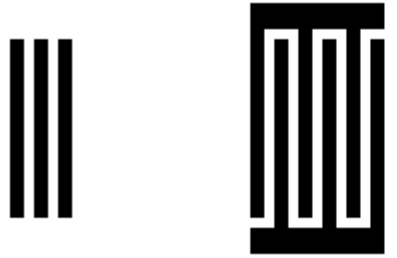

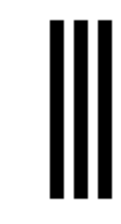

Рис. 1. Структурная схема тестовой структуры

Для расчета проводимости  $Y_{11}$  тестовой структуры используем метод моделирования, основанный на модифицированных уравнениях для связанных мод [3].

Используемый метод расчета основан на рассмотрении в структуре устройства двух однородных плоских волн, распространяющихся во встречных направлениях:

$$
R(z, \omega) = R(\omega) \cdot \exp(-j\omega z), \tag{1}
$$

$$
S(z, \omega) = S(\omega) \cdot \exp(+j\omega z), \tag{2}
$$

где  $R(\omega)$ ,  $S(\omega)$  – комплексные амплитуды поверхностных потенциалов с волновым числом к и круговой частотой  $\omega$ , имеющие значения поверхностных электрических потенциалов.

При распространении ПАВ в периодической электродной структуре имеют место процессы их отражения и преобразования. Присутствие электродов на поверхности меняет скорость распространения волн и обуславливает взаимную связь между волнами. Отметим две причины: первая – частичное отражение ПАВ от электродов и вторая – возбуждение ПАВ посредством высокочастотного тока, протекающего в металлических электродах.

Можно записать уравнения, связывающие комплексные амплитуды ПАВ на входе  $R_K(\omega)$ ,  $S_K(\omega)$  и выходе  $R_{K+1}(\omega)$ ,  $S_{K+1}(\omega)$  K-го элемента структуры, и уравнение для тока через K-й электрод  $I_K(\omega)$ . Для формализации процесса вычисления, уравнения связанных волн удобно представить в матричной форме:

$$
\begin{bmatrix}\nS_{K}(\omega) \\
R_{K+1}(\omega)\n\end{bmatrix} =\n\begin{bmatrix}\nP_{11}^{K}(\omega) & P_{12}^{K}(\omega) & P_{13}^{K}(\omega) \\
P_{21}^{K}(\omega) & P_{22}^{K}(\omega) & P_{23}^{K}(\omega) \\
P_{31}^{K}(\omega) & P_{32}^{K}(\omega) & P_{33}^{K}(\omega)\n\end{bmatrix}\n\begin{bmatrix}\nR_{K}(\omega) \\
S_{K+1}(\omega) \\
U_{0}\n\end{bmatrix}.
$$
\n(3)

Рассмотрим ПАВ-устройство, состоящее из двух различных ПАВ-структур (рис. 1). Электрические порты ПАВ-устройств типа ВШП соединены параллельно. Акустические порты ПАВ-устройств (отражательные структуры (ОС)) соединены последовательно.

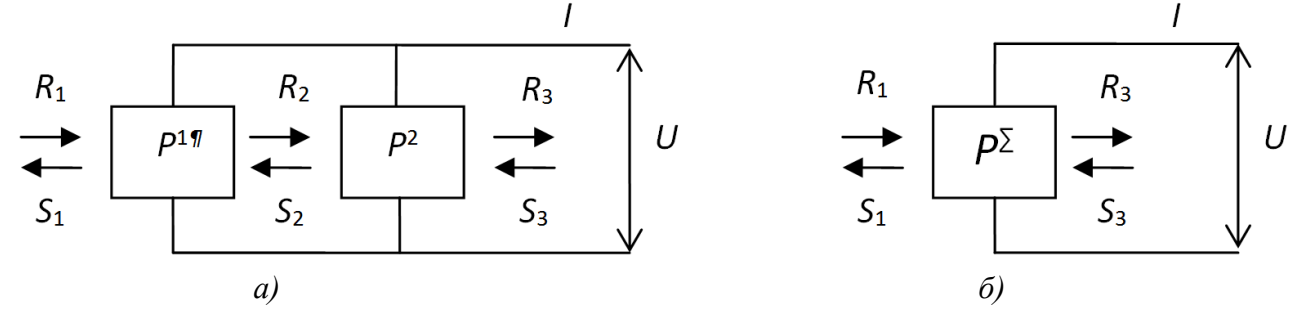

Рис. 2. Эквивалентная акустоэлектрическая схема ПАВ-устройства:  $a$  – для двух структур;  $\delta$  – преобразованная схема

Последовательность действия при использовании метода *Р*-матриц:

составляется эквивалентная акустоэлектрическая схема конструкции (рис. 2, *а*);

вычисляются Р-матрицы всех элементарных звеньев устройства;

 вычисляется суммарная Р-матрица, определяющая связь комплексных амплитуд волн на входе и выходе ПАВ-структуры в целом (рис. 2, *б*).

В общем случае, ПАВ-структурами могут быть: один электрод ВШП, несколько электродов ВШП, ВШП целиком, один отражательный элемент ОС, несколько полосок ОС, зазор (свободная или металлизированная поверхность пьезоэлектрика).

Компоненты суммарной *P*-матрицы можно выразить через компоненты матриц  $P_1$  и  $P_2$ . Например, элемент *P*<sub>33</sub> суммарной *P*-матрицы вычисляется следующим образом:<br>  $P_{33}^{\Sigma} = P_{33}^1 + P_{33}^2 + P_{32}^1 \frac{P_{13}^2 + P_{11}^2 P_{23}^1}{1 - P_{12}^2 P_{13}^1} + P_{31}^2 \frac{P_{23}^1 + P_{22}^1 P_{13}^2}{1 - P_{12}^2 P_{13}^1}$ .

$$
P_{33}^{\Sigma} = P_{33}^1 + P_{33}^2 + P_{32}^1 \frac{P_{13}^2 + P_{11}^2 P_{23}^1}{1 - P_{11}^2 P_{22}^1} + P_{31}^2 \frac{P_{23}^1 + P_{22}^1 P_{13}^2}{1 - P_{11}^2 P_{22}^1}.
$$
 (4)

Эквивалентную акустоэлектрическую схему тестовой структуры радиометки с ОС можно представить в виде, приведенном на рис. 3.

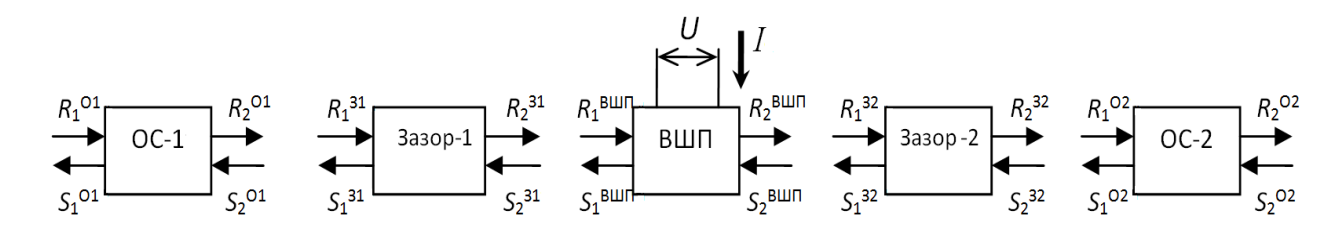

Рис. 3. Эквивалентная акустоэлектрическая схема тестовой структуры

Компоненты суммарной Р-матрицы акустического канала (*P* ∑ ) могут быть вычислены перемножением соответствующих компонентов для ОС и ВШП. Условно запишем:<br> $P^{\Sigma} = P^{O1} \times P^{31} \times P^{BIIII} \times P^{32} \times P^{O2}$ . (5)

$$
P^{\Sigma} = P^{O1} \times P^{31} \times P^{BIIII} \times P^{32} \times P^{O2}.
$$
 (5)

Отметим, что искомую проводимость  $Y_{11}$  определяет элемент  $P_{33}$  суммарной матрицы канала. От  $Y_{11}$  переходим к коэффициенту передачи  $S_{11}$ . Отклик радиометки при подаче на ее вход радиоимпульса может быть вычислен на основе преобразования Фурье комплексного коэффициента передачи радиометки с последующим вычислением свертки импульсной характеристики радиометки с опросным импульсом заданной длительности.

Параметры тестовой структуры представлены в таблице. Результаты расчета импульсного отклика, полученного с помощью метода связанных мод, представлены на рис.4.

Параметры тестовой структуры

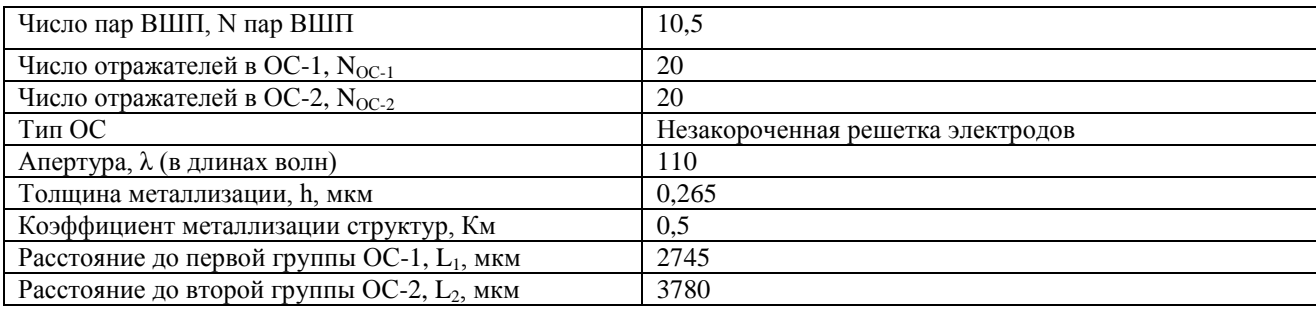

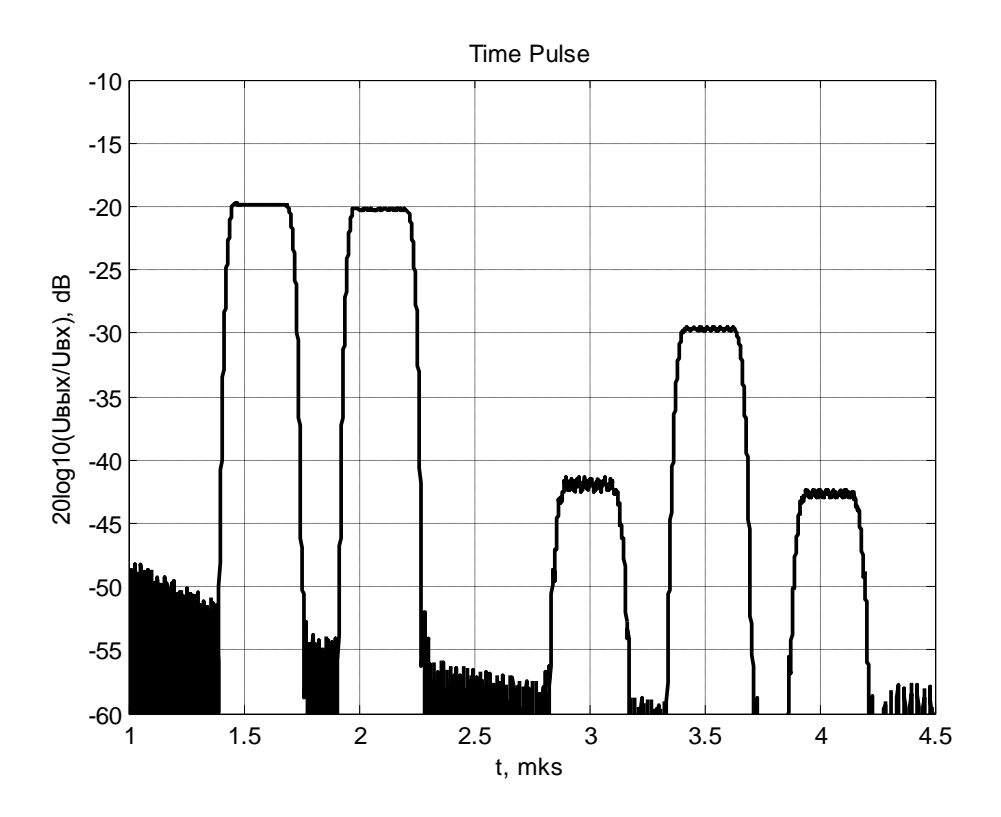

Рис. 4. Результат расчета импульсного отклика, полученного с помощью метода связанных мод

Как видно из рис. 4, кроме двух информационных символов присутствуют сигналы двойного прохода (время задержки 3 и 4 мкс соответственно) и паразитный сигнал от смежной ОС (время задержки 3,5 мкс). Причины паразитных сигналов ясны и их можно спрогнозировать, а, следовательно, можно подобрать такие сдвиги между ПАВ-структурами, чтобы частично скомпенсировать паразитные сигналы, влияющие на неравномерность импульсного отклика при амплитудной модуляции информационной посылки.

### **Выводы**

Для каждого информационного символа присутствуют сигналы двойного, тройного и последующих проходов, поскольку, в силу ненаправленности ВШП, часть мощности всегда отражается. Кроме сигнала двойного прохода присутствует еще паразитный сигнал, обусловленный неполным отражением от ПАВ-структуры типа ВШП.

Построенная акустоэлектрическая схема позволяет на стадии проектирования пассивной радиометки с амплитудной модуляцией информационного сигнала проводить оценку уровня паразитных импульсов для их дальнейшего частичного компенсирования.

### **Библиографический список**

1. Горемыкин, Н.И. Миниатюрные радиоидентификаторы на поверхностных акустических волнах / Горемыкин Н.И., Койгеров А.С., Смелов И.Н. // Нано- и микросистемная техника. 2013. № 2 (151). С. 37-45.

2. Балышева, О. Л. Акустоэлектронные устройства обработки и генерации сиmалов. Принципы работы, расчета и проектирования: монография / О. Л. Балышева, В. И. Гриrорьевский, Ю. В. Гуляев, В. Ф. Дмитриев, Г. Д. Мансфельд - М.: Радиотехника. 2012. 576 с.

3. Дмитриев, В.Ф. Вывод модифицированных уравнений связанных поверхностных акустических волн // Радиотехника и электроника. 2009. Т. 54. N 9. C.1134-1143.

# **A.S. Koigerov<sup>1</sup> , S.P. Dorokhov<sup>2</sup> , A.S. Salov<sup>2</sup>**

## **MODELING A TEST STRUCTURE PULSE RESPONSE OF ONE CHANNEL OF PASSIVE RFID TAG TO SAW**

<sup>1</sup>«AEK Design» Ltd

<sup>2</sup>Branch of Federal State Unitary Enterprise «Russian Federal Nuclear Center All-Russian Research Institute if Experimental Physics» «Research Institute of Measuring Systems named after Yu.Ye. Sedakov»

A test structure equivalent acoustoelectric circuit has been designed. The test structure pulse response of RFID tag to SAW has been modeled. Amplitude values of double pass signals and an adjacent structure spurious signal have been obtained.

*Key words:* test structure, RFID tag to SAW, surface acoustic wave, radiofrequency identification, piezoelectric substrate.
# **И.О. Усова, Д.А. Кондрашов, Н.Н. Краснова**

# **ИССЛЕДОВАНИЯ И РАЗРАБОТКА ТЕХНОЛОГИЧЕСКИХ МАРШРУТОВ СБОРКИ ЭЛЕКТРОННЫХ МОДУЛЕЙ НА ОСНОВЕ МНОГОСЛОЙНЫХ КЕРАМИЧЕСКИХ ПЛАТ ИЗ ОТЕЧЕСТВЕННОЙ СИСТЕМЫ МАТЕРИАЛОВ**

Филиал ФГУП РФЯЦ ВНИИЭФ «Научно-исследовательский институт измерительных систем им. Ю.Е. Седакова», г. Нижний Новгород

В статье рассматриваются исследования технологии сборки СВЧ-модулей на основе многослойных керамических плат отечественного производства, содержащих конструкционные детали типа обечаек, поверхностно монтируемые изделия и активные компоненты в виде развариваемых кристаллов. Приводятся особенности отработки и проведения отдельных операций маршрута, конструкторско-технологические рекомендации по конструированию и монтажу электронных модулей и микросборок.

*Ключевые слова***:** многослойная керамическая плата, технология LTCC, припойная паста, форма и размеры апертур, поверхностный монтаж, конвекционная пайка, ручной монтаж поверхностно монтируемых изделий.

Электронные модули (ЭМ), модули СВЧ на основе многослойных керамических плат (МКП), изготовленных методом низкотемпературного совместного обжига (LowTemperatureCo-firedCeramic – LTCC) – очень привлекательный продукт, как с точки зрения получаемых характеристик, так и с точки зрения дальнейшего применения. Это прежде всего:

вакуумплотность;

• компактные размеры и прочность конструкции (возможность интеграции пассивных компонентов, объемный дизайн цепей, непосредственная установка поверхностно монтируемых изделий (ПМИ) на плату);

 высокие технические характеристики и надежность (высокая добротность и малые потери, контролируемый импеданс цепей, стабильность к внешним воздействиям (отсутствие проблем, связанных с гигроскопичностью и стойкостью к агрессивным средам, в отличие от многослойных стеклотекстолитовых аналогов);

высокая повторяемость параметров;

• расширенный диапазон (по сравнению со стеклотекстолитовыми аналогами) механических, тепловых и рабочих нагрузок).

Номенклатура реализуемых конструкций и изделий на основе керамических плат чрезвычайно широка. Характеристики изделий на основе МКП дают возможность их задействования в спутниковой навигации, а также и в других областях ответственного применения. Не удивительно, что задача разработки и изготовления таких изделий в условиях санкционного режима предопределяет использование исключительно отечественных научнопроизводственных ресурсов.

Процесс сборки таких изделий сопряжен с рядом трудностей, связанных:

 с высокой стоимостью используемых для изготовления МКП материалов (листов керамики, систем золотых и серебряных паст для формирования переходов, проводящего рисунка);

 со свойством серебра растворяться в традиционных оловянно-свинцовых сплавах типа ПОС61(являющихся основным конструкционным материалом в изделиях электронной промышленности РФ), что предопределяет применением в сборочных процессах МКП припоев, имеющих в своем составе определенный процент содержания серебра;

 с малой (по сравнению с традиционными печатными платами на основе стеклотекстолитов FR4 и ламинатов типа Rogers серии 4000) толщиной проводников, фактически полностью сформированных из паяемого серебряного покрытия. В керамических платах, в зависимости от применяемой серебросодержащей пасты (или их комбинации) толщина покрытия составляет от 6 до 20 мкм. Тогда как на традиционных стеклотекстолитовых печатных платах толщина проводника, с учетом толщины исходной фольги ивсех процессов формирования покрытия может колебаться от 35 до 75 мкм. Данное обстоятельство заставляет обращать серьезное внимание на соблюдение температурно-временных режимов лужения и пайки контактных серебряных поверхностей, а также на количество возможных перепаек и регулировочных операций;

 c малыми габаритными размерами плат (не более 110 х110 мм). Ограничение по размерному ряду керамических плат связано как с ограничением в размере исходного материала (листов сырой керамики СКМ [1, 2] единственного существующего в настоящее время отечественного производителя – предприятия «Исток» (г. Фрязино), так и с характеристиками имеющегося в настоящий момент в филиале пайка оборудования для производства МКП (установки трафаретной печати, стакеровщика и т.п.).

 cнестабильностью свойств отечественного керамического материала в плане усадки при обжиге от партии к партии. Интервал колебания габаритных размеров самих МКП и их внутренних полостей (100 мкм)существенно усложняет работу автоматизированного сборочного оборудования, увеличивает количество приспособлений, необходимых для автоматизации некоторых сборочных операций для сборки каждой платы. Данные обстоятельства делают невозможным полную сборку плат на автоматизированной сборочной линии, обосновывают выполнение некоторых сборочных операций поверхностного монтажа в полуавтоматическом варианте и достаточно высокую себестоимость изготовления изделий такого рода.

СВЧ-модуль с точки зрения сборки – это сложное изделие, содержащее в своем составе и поверхностно монтируемые ЧИП-компоненты, и активные компоненты в виде кристаллов, и конструкционные элементы в виде титановых крышек и обечаек. Таким образом, изготовление такого изделия предполагает выполнение цикла экспериментальных исследований:

 отработка режимов пайки и лужения контактных поверхностей с помощью паяльника припоями ПСрОС3-58, ПСр2, ПОСК50-18, определение количества возможных перепаек;

- исследование монтажно-сборочных процессов групповой пайки, сварочных операций,
- исследование возможности проведения ремонтных работ;

 определение оптимального паяемого покрытия под обечайку, выявление оптимального покрытия самой обечайки в расчете на операции пайки и последующей сварки.

Основной темой исследований в рамках данной статьи является отработка технологии пайки титановой обечайки на МКП оплавлением припойной пасты и разработка общего маршрута сборки СВЧ-модуля. Фотография частично собранного СВЧ - модуля без установленных кристаллов и заваренной крышки представлена на рис. 1.

Собираемая сторона модуля была спроектирована таким образом, что пассивные и активные компоненты располагались во внутреннем пространстве обечайки. При решении задачи монтажа обечайки важным моментом с технологической точки зрения являлось обеспечение стабильного дозирования припойной пасты на посадочного место под обечайку.

В качестве припойных паст использовали припойную пасту на основе оловянносвинцового серебросодержащего сплава Sn62Pb36Ag2 7141 фирмы МЕФ «ОНИКС (г. Ярославль) и ее импортный аналог – американскую пасту IndiumSNQ92J с органосмываемой канифольной флюсующей составляющей и размерами шариков припоя 25-45 мкм. Нанесение пасты на контактные поверхности МКП, содержащие посадочные места под поверхностно-монтируемые компоненты и под титановую обечайку прямоугольной

формы, осуществлялось через латунный трафарет толщиной 0,15 мм на установке трафаретной печати начального уровня модели 903002 ф. Fritch.

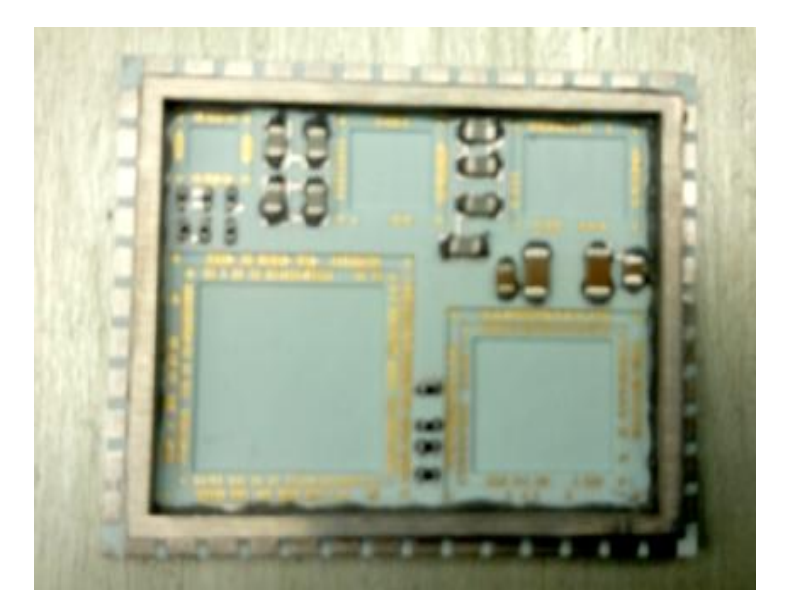

Рис. 1. Фотография СВЧ - модуля без установленных кристаллов

Качество паяных соединений обеспечивает правильно подобранное и стабильно повторяемое нанесение припойной пасты. Нанесение припойной пасты на КП с помощью иглы дозатора не является повторяющимся процессом, обеспечивающим наличие четкого отпечатка. Требуемый результат может дать только правильно заданная апертура трафарета. Замкнутая конструкция обечайки обусловила выполнение групповой апертуры.

В ходе исследований было рассчитано 5 типов выполнения групповой апертуры под обечайку: с одной перемычкой на каждой из сторон, с двумя и с четырьмя перемычками. Ширина перемычек составляла от 0,15 до 0,3 мм; общая ширина апертуры составила 2,1 мм.

Было изготовлено 5 тестовых трафаретов, выполнена серия нанесений через каждый трафарет с последующей оценкой качества полученных отпечатков (отпечатки полные, повторяющиеся, без смещений и попаданий припойной пасты в колодцы, предназначенные для последующего монтажа кристаллов). Затем следовала установка обечаек и ПМИ, пайка в конвекционной печи, с последующей визуально-оптической (при 10-кратном увеличении) и рентгенодефектоскопической оценкой качества полученных паяных соединений. Также качество соединения оценивали по уровню его герметичности (не хуже  $5x10^{-5}$  мм.рт.ст./с). Было выявлено:

 во время пайки не фиксируется свободное течение припой по паяемому серебряному покрытию. Смачивание припоем металлизации МКП наблюдается строго в местах нанесения припойной пасты. Так в паяных швах обечайки на рентгеновских снимках наблюдались пустоты характерной прямоугольной формы, совпадающие по положению с местами наличия перемычек на полотне трафарета. Характер смачивания определяется качествами поверхности (шероховатость подложки и самой металлизации хуже, чем у поликоровых микроплат и стеклотекстолитовых аналогов; на поверхности серебряной металлизации, выполненной на основе совместно вжигаемых паст, всегда имеются микроскопические участки стеклофазы, неизбежные для МКП). Таким образом, было принято решение после операции трафаретной печати ввести операцию ручного добавления пасты в области посадочного места обечайки для образования удовлетворительного паяного соединения.

 минимизация ширины и количества перемычек (с целью минимизации ручных операций ремонта отпечатков припойной пасты) в латунных трафаретах способствует ослаблению конструкции трафарета, быстрой (в течение 3 нанесений) деформации рабочей части полотна и его отбраковке. Таким образом, для сборки экспериментальных образцов СВЧ-модулей был отобрана конструкция латунного трафарета с максимальным количеством перемычек, выдержавшего без деформаций 23 нанесения.

 для выполнения групповых апертур под конструкционные детали сложной замкнутой формы необходимо выполнять трафареты для нанесения припойной пасты из материала с меньшей пластичностью и большей твердостью – из нержавеющей стали.

После проведения серии экспериментов был отработан следующий маршрут сборки СВЧмодуля, содержащего МКП из СКМ:

 комплектование питателей автомата- установщика или полуавтоматического манипулятора-установщика ПМИ необходимыми типами компонентов. Способ комплектования выбирается исходя из способа поставки компонентов (в пакетах, в обрезках лент, в катушках);

 нанесение припойной пасты 7141 (допускается использовать пасту 92J) через металлический трафаретна обратную сторону МКП в устройстве трафаретной печати модели 903.002 (фирмы Fritch, Германия). Сама плата на рабочий стол установки устанавливается в кондукторе на магнитные подставки, для того чтобы дорастить рабочую поверхность для обеспечения закрепления МКП на поле устройства и стабильного хода ракеля по полотну трафарета;

 установка ПМИ (резисторов и конденсаторов в корпусах типа ЧИП) на отпечатки припойной пасты с помощью манипулятора;

 конвекционная пайка обратной стороны МКП, помещенной на стеклотекстолитовую подставку, в конвекционной шестизонной конвейерной печи по режиму, отработанному в расчете на рекомендации производителя припойной пасты, технических условий и технических описаний (datasheets) на монтируемые компоненты с помощью термопрофайлераERSASENSORSHATTLE;

нанесение припойной пасты 7141 на лицевую сторону МКП;

 лужение монтажной поверхности обечайки припоем ПСрОС3-58 с флюсом ЛТИ120 паяльником типа РАСЕ мощностью 51Вт с выдержкой обечайки на керамической пластине на поверхности подогревного столика «Магистр», нагреваемой до температуры (165 $\pm$ 5) <sup>0</sup>С, в течение 10 минут. Температура жала паяльника –  $(280\pm5)$  °С. Скорость облуживания – 10 мм/мин. Отмывка обечайки от паяльных остатков выполнялась в спирто-бензиновой смеси в соответствии с требованиями ОСТ В95 1872-77.

 установка на лицевую сторону МКП требуемых ПМИ, облуженной обечайки, а также поликоровых вкладышей в колодцы под кристаллы (чтобы не допустить во время прохода через печь случайного облуживания золотых контактных площадок, предназначенные для сварки, вследствие случайного попадания на них шариков припоя);

 пайка в конвекционной печи лицевой стороны МКП по режиму, отработанному на МКП с установленными вкладышами (чтобы учесть изменение распределения температур по плате и теплопотери, связанные с присутствием поликоровых вкладышей вблизи паяемых элементов).

 визуально-оптический контроль качества пайки, устранение возможных непропаев (операция выполняется по указанию мастера);

 ручной монтаж компонентов (чья конструкция не допускает применение групповой пайки) на предварительно облуженные посадочные места МКП с помощью припоя ПСрОС3-58 с флюсом ФКСП. перед началом пайки и лужения СВЧ-модуль на керамической подложкепрогревали в течение 10 минут на подогревном столике, нагретом до температуры (103±3) ˚С. На паяльнике «Магистр» выставляли температуру (250±5) °С. Время пайки каждого вывода отсчитывалось устным счетом и составляло от 2 до 3 с.

• механизированная трехстадийная отмывка платы от паяльных остатков: ультразвуковая отмывка и барботаж в 30% водном растворе VIGONUS, струйная отмывка деионизованной водой) с последующей сушкой сжатым воздухом;

 рентгеноконтроль качества паяного шва обечайки и некоторых ПМИ. Не допускаются поры во всю ширину посадочного места обечайки;

- контроль герметичности паяного шва по уровню натекания гелия;
- монтаж кристаллов на плату (клей);
- разварка внутренних проволочных соединений методом ультразвуковой сварки;
- заливка кристаллов компаундом Виксинт ПК-68;
- контроль электрических величин;
- установка крышки и герметизация модуля лазерной сваркой

 повторная проверка герметичности паяного и сварного швов. (Контроль герметичности показал, что натекание по гелию составило не хуже 6·10-6 л мкм ртст/с, что превышало требования, установленные в конструкторской документации);

лакирование с применением УР-231;

 контроль стойкости к климатическим воздействиям в соответствии с требованиями подразделения-разработчика модуля;

приемочный контроль ОТК.

Изготовленные по разработанному маршруту СВЧ-модули успешно выдержали цикл климатических и механических воздействий и функционируют в составе изделий в рабочем режиме. Внешний вид собранных СВЧ-модулей приведен на рис. 2.

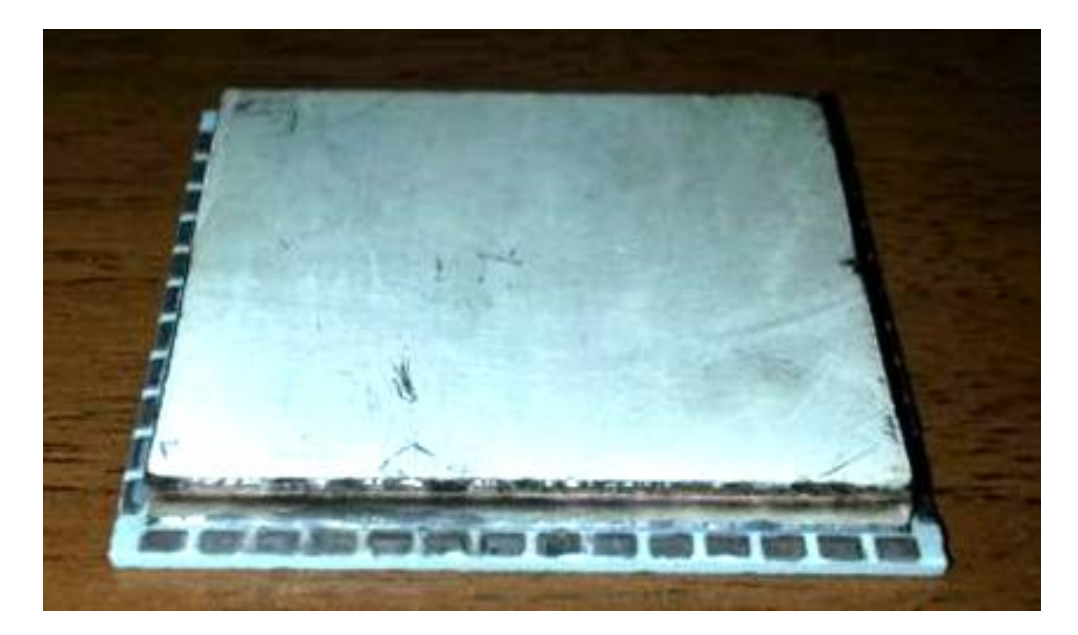

Рис.2. Собранный СВЧ-модуль

Таким образом, разработанную технологию сборки ЭМ и СВЧ-модулей на основе МКП из отечественных материалов рекомендуется использовать при создании изделий НЧ и СВЧ диапазона: смесителей, делителей, сумматоров мощности, ответвителей, удвоителей частоты, ВЧтрансформаторов, модуляторов, приемопередающих устройств, антенн и т.д.

# **Библиографический список**

1. Симин, А. Многослойные интегральные схемы сверхвысоких частот на основе керамики с низкой температурой обжига / А. Симин, Д. Холодняк, И. Вендик // Компоненты и технологии – 2005 - №5 - С. 190-196.

2. Ляпин, Л.В. Отечественная система низкотемпературной керамики LTCC СКМ / Л.В. Ляпин, С.Н. Сытилин, А.В. Осипов //Материалы межотраслевого семинара «Вопросы освоения LTCC-технологии на Российских предприятиях, разработки и изготовления на ее основе СВЧ аналоговой и цифровой РЭА».-Н. Новгород: ОАО «ФНПЦ «ННИИРТ» - 2009.

### **I.O. Usova, D.A. Kondrashov, N.N. Krasnova**

# **RESEARCHES AND ENGINEERING OF TECHNOLOGICAL ROUTES OF ASSEMBLAGE OF ELECTRONIC MODULES ON THE BASIS OF MULTILAYERED CERAMIC PLATES FROM DOMESTIC SYSTEM OF MATERIALS**

Branch of the Federal State Unitary Enterprise "Russian Federal Nuclear Center - All-Russian Scientific Research Institute of Experimental Physics" "Scientific Research Institute of Measuring Systems named after Yu.Ye.Sedakov", Nizhny Novgorod

**Object of research:** Technology of assemblage of electronic modules.

**Purpose:** Engineering technological processes of assemblage of electronic modules on the basis of multilayered ceramic plates.

**Results:** The technology of assemblage of electronic modules, including microwave range, on the basis of multilayered ceramic plates from domestic materials is developed. It is recommended to use this technology at creation of products of LF and UHF ranges: amalgamators, dividers, power adders, doublers of frequency, modulators, send-receive devices, aerials etc.

*Key words***:** multilayered ceramic plate, Low Temperature Co-fired Ceramic, the form and the sizes of apertures, superficial mouting, soldering, superficially installed products.

# **И.О. Усова, Д.А. Кондрашов**

# **ИССЛЕДОВАНИЕ РЕЖИМОВ КОНВЕКЦИОННОЙ ПАЙКИ ПЕЧАТНЫХ ПЛАТ**

## Филиал ФГУП РФЯЦ ВНИИЭФ «Научно-исследовательский институт измерительных систем им. Ю.Е. Седакова», г. Нижний Новгород

В статье рассматриваются исследования особенностей поведения стеклотекстолитовой печатной платы с металлическим основанием разной толщины в конвекционной печи, по сравнению с ее традиционным многослойным стеклотекстолитовым аналогом.

*Ключевые слова***:** печатная плата, плата с металлическим основанием, поверхностный монтаж, конвекционная пайка, термопрофиль.

Данная работа проводилась в рамках совершенствования структуры технологического обеспечения проектирования и изготовления бортовых радиоэлектронных устройств, разрабатываемых в НИИИС им. Ю.Е. Седакова [1].

Печатные платы на металлическом основании (МО) в настоящее время используются в любом изделии, где важны теплоотвод и габариты. Применение таких плат существенно упрощает проектирование радиоэлектронных устройств, особенно высокомощных, поскольку отвод тепла перестает существенно зависеть от взаимного расположения элементов и свободной площади платы вокруг них: теплота рассеивается через подложку. Исчезает необходимость в дополнительных теплоотводах - радиаторах, шинах и т.п. В итоге возрастает степень интеграции элементов на плате, снижаются ее габариты. Примеры электронных модулей (ЭМ) на основе плат с МО приведены на рис. 1.

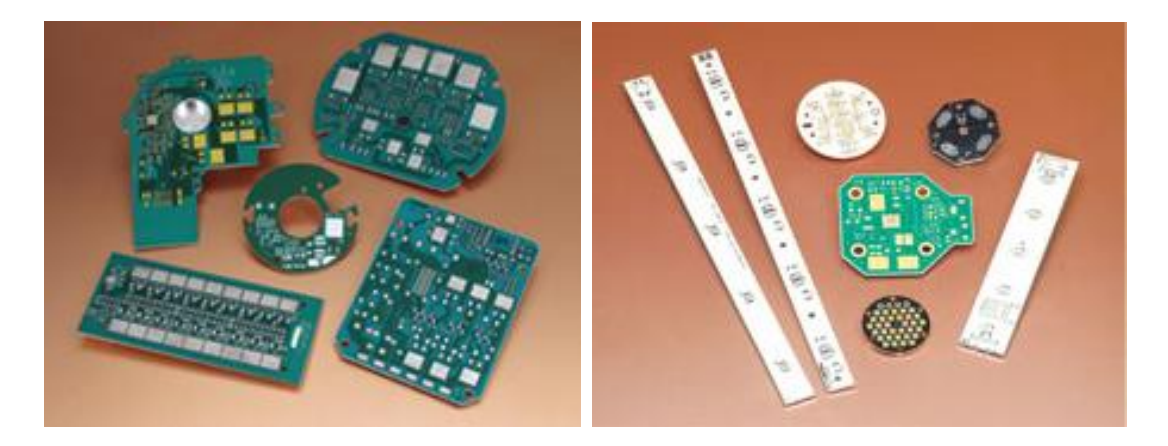

Рис.1. Примеры ЭМ на основе плат с МО

Печатные платы с МО имеют много преимуществ по сравнению с обычными платами:

 рассеивают тепло без использования дополнительных радиаторов, специальных теплопроводящих паст;

 снижают/устраняют необходимость в вентиляторах принудительного воздушного охлаждения;

добавляют механическую жесткость изделию;

 повышают степень интеграции элементов высокомощной аппаратуры, работающей с большими токами и напряжениями при высокой рабочей температуре;

 уменьшают эффект теплового стресса всех компонентов, тем самым увеличивая продолжительности жизни элементов и долговечности изделия;

• охлаждающие свойства таких плат позволяют значительно проще организовать отвод тепла, что благоприятно сказывается на себестоимости изделий;

• за счет любой конфигурации контура плат, позволяют значительно сэкономить место в устройстве;

• платы имеют отличные характеристики по электромагнитной совместимости и экранированию;

• использование таких плат улучшает надёжность устройств, наработку на отказ.

Использование в приборах плат с МО с точки зрения монтажно-сборочных процессов влечет за собой прежде всего отработку новых режимов групповой пайки. Типичное паяльное оборудование, имеющееся в распоряжении большинства существующих в РФ сборочных производственных участков поверхностного монтажа - это конвекционные печи конвейерного типа, отличающиесятипом конвейера (цепной или сетчатый), количеством зон нагрева (от 3 до 6), способом подачи горячего воздуха в зоны (посредством вентиляторов, расположенных в разных местах рабочей камеры, либо систем специализированных сопел), возможностью регулирования температуры и мощности подачи воздуха, способами забора и удаления воздуха из рабочей зоны и т.п. Практика многих предприятий показывает, что конструкционные особенности конкретного оборудования напрямую определяют возможность качественной пайки плат различной конструкции и спектра установленных компонентов. Например, получить качественные паяные соединения компонентов в корпусах типа ВGA на многослойной печатной плате с двусторонним монтажом в трехзонной конвекционной печи с сетчатым конвейером, где нагнетание горячего воздуха осуществляется вентиляторами, расположенными на боках рабочей камеры, отсутствует возможность нижнего подогрева плат, а поток горячего воздуха после пайки удаляется без регулирования мощности, сразу после напрямую через патрубок, соединенный с местной вытяжной вентиляцией-задача в принципе не реализуемая.

Чтобы сократить время, затрачиваемое технологом на подбор параметров режимов, а также определить саму технологическую возможность получения удовлетворительного термопрофиля для плат с МО на печах подобного типа, необходимо установить закономерности нагрева платы на металлическом основании в конвекционной печи, по сравнению с ее традиционным стеклотекстолитовым аналогом, с учетом конструкционных особенностей данного оборудования.

Для экспериментальных исследований использовали 4 конструкции с одинаковыми габаритными характеристиками (220х170 мм):

• стеклотекстолитовую двустороннюю плату толщиной 1,2 мм; на плате имелся рисунок посадочных мест под компоненты в корпусах типа SO, TSSOP, КТ-93, ЧИП;

• тестовую металлическую структуру (слой стеклотекстолита толщиной 0,2 мм, соединенный термоскотчем с медным основанием толщиной 1 мм);

• многослойную стеклотекстолитовую плату толщиной 3,1 мм, содержащую посадочные места под компоненты в корпусах QFP240, BGA60, DBGA624, SO, TSSOP, ЧИП различных типоразмеров.

• тестовую металлическую структуру (слой стеклотекстолита толщиной 0,1 мм, соединенный термоскотчем с медным основанием толщиной 3 мм).

На всех исследуемых объектах - тестовой структурах и тестовых платах - закрепляли пять термопар, на одинаковом расстоянии друг от друга (см. рис. 2) и пропускали через конвейер печи на одном из 14 режимов, наблюдая по экрану компьютера за показаниями термопар и распределением температур в режиме реального времени. В качестве тестовых плат для проведения данной серии экспериментов были взяты 2 реальных изделия, собираемых на производственном участке предприятия, качество паяных соединений и работоспособность которых подтверждена соответствующими испытаниями. Отработку режимов пайки выполняли в соответствии с требованиями международного стандарта IPS J-STD-001 D, рекомендациями производителей припойных паст, применяемых при сборке изделий филиала, а также техни-

ческими описаниями на компоненты. Варьируя значениями скорости движения конвейера, температурами на нагревателях печи по зонам и уровнем конвекции по зонам нагрева печи, для всех пяти точек наблюдения (выбор которых был обусловлен в том числе и местонахождением критичного для сборки монтируемого компонента типа BGA, QFN) каждой отрабатываемой платы подбирался такой режим нагрева, чтобы параметры построенных термопрофилей находились в следующих интервалах:

• скорость предварительного нагрева - от 0,5 до  $1,0^{\circ}$ С/с;

время нахождения в интервале температур от плюс 120 до плюс 183ºС- не более 180 с;

 время нахождения в интервале температур выше ликвидуса (183-183 ºС) в пределах от 60 до 90 с. В идеале - приближено к 75 с;

• максимальная температура нагрева -  $(215\pm 5)$ °С, время нахождения при максимальной температуре - не более 8 с;

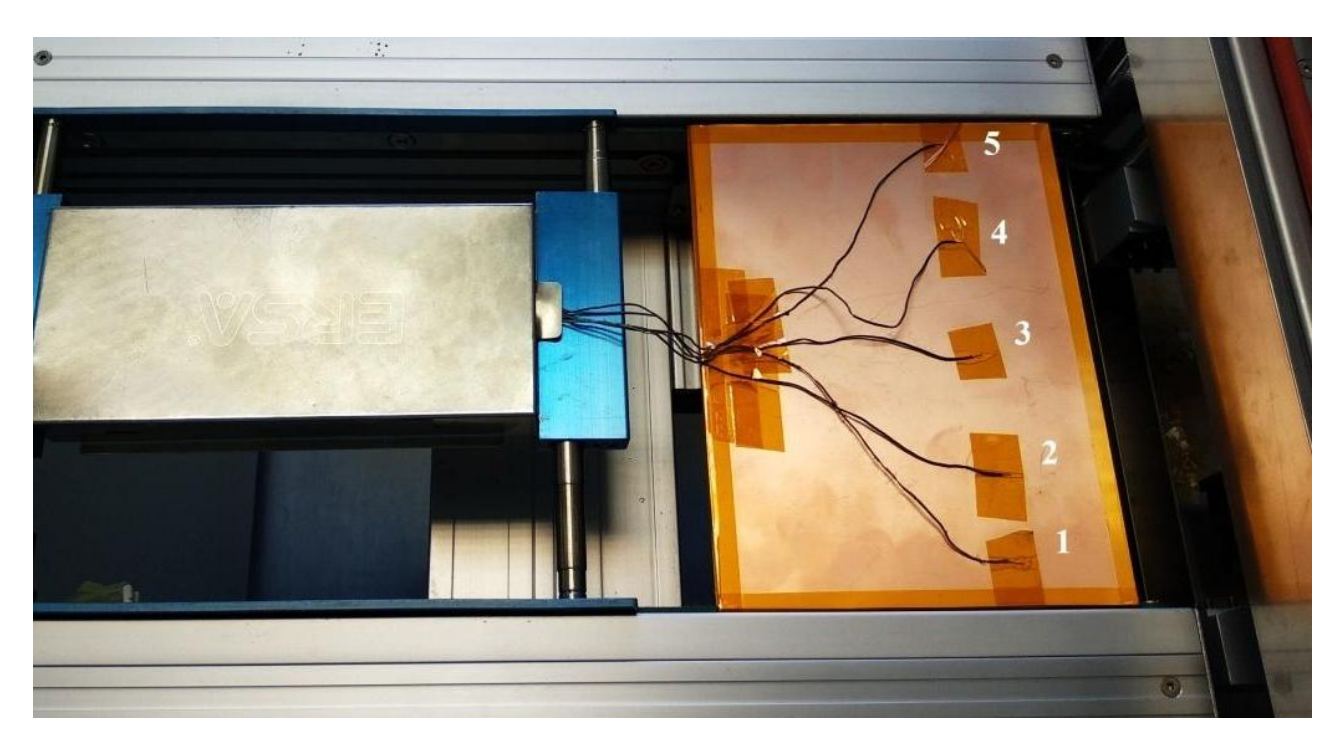

скорость охлаждения - не более 4 ºС /с.

Рис. 2. Плата с МО с 5 термопарами и термопрофайлером на конвейере печи

Именно режимы пайки данных плат были взяты в качестве исходных оптимальных режимов для пайки плат подобной толщины, конструкции и спектра устанавливаемых компонентов. Остальные режимы отличались от оптимальных:

 повышением максимальных температур на верхних и нижних нагревателях в зонах пайки на 10 °С;

понижением/повышением скорости движения конвейера на 2, 4 и 8см/мин;

 повышением уровня конвекции (возможности подачи горячего воздуха) на нижних нагревателях с 75 до 100%;

 расположение цепи центральной поддержки плат. Во время всех экспериментов цепь центральной поддержки устанавливали в разных местах тестовой структуры и тестовой стеклотекстолитовой платы (с краев, по центру) в области возможного расположения выводов микросхемы в корпуса типа QFP240 и DBGA624 на реальных тестовых платах.

Показания температур, регистрируемые термопарами в режиме реального времени, передавались в приемный блок прибора и с помощью математического аппарата «РТР» на экране монитора отображались в виде термопрофиля – графической зависимости изменения темпе-

ратур от времени. Далее включали режим измерения параметров полученного термопрофиля и в ПО «РТР» рассчитывали для каждого построенного графика значения максимальных пиковых температур, времени нахождения термопар при температурах выше 183 ºС, скорости нагрева и охлаждения, времени нахождения термопар в интервале температур от плюс 30 до плюс 120 °С, от плюс 120 до плюс 183 ºС, от плюс 183 °С до Тmax. Пример получаемого графического изображения термопрофиля для тестовой металлической структуры приведен на рис. 3.

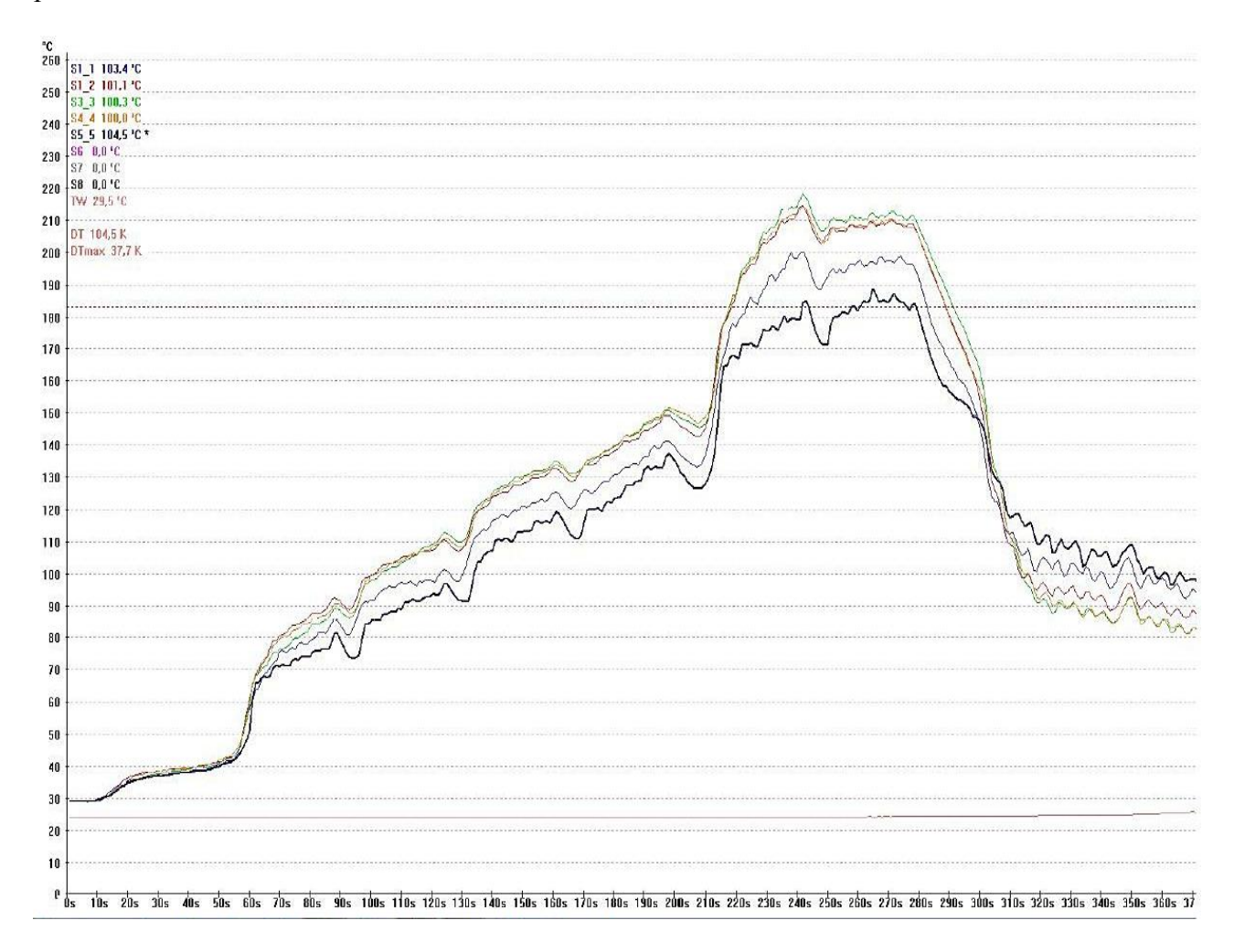

Рис.3. Пример графического изображения термопрофиля для тестовой металлической структуры толщиной 3 мм

Обобщая сравнительные данные, особенности поведения плат с металлическим основанием (толщиной 1 мм) при конвейерном конвекционном нагреве можно описать следующим образом:

 ход нагрева структуры платы с МО идентичен нагреву платы из стеклотекстолита при температурах до плюс 120 °С (средний градиент по скорости составляет 0, 05 °С/с, что сопоставимо с чувствительностью методики);

 до плюс 183 °С нагрев плат с МО происходит быстрее (0,08 °С/с, а от плюс 183 °С до Тmax– медленнее (0,25 °С/с);

 максимальные температуры на плате с МО ниже, чем на стеклотекстолитовом аналоге в среднем на 7-9 °С;

 время нахождения платы с МО в интервале свыше плюс 183 °С всегда на 8-10 с меньше, чем у стеклотекстолитового аналога;

 охлаждение платы с МО от Тmaxдо температуры плюс 120 °С всегда происходит дольше, в среднем на 8-12 секунд.

Таким образом, при отработке режима пайки плат с МО толщиной 1 мм в конвейерных печах типа ERSA с независимым управлением нагревом верхних и нижних нагревателей первоначальный режим отработки необходимо в 3-4 зонах нагрева увеличивать значение температур на нижних нагревателях в среднем на 5 °С, а в 5-6 зонах – на 10 °С, чтобы получить идентичное стеклотекстолитовому аналогу распределение максимальных температур.

Градиент температур по стеклотекстолитовой плате толщиной 1 мм не превышает 2,5 °С от среднего значения максимальной температуры (что сопоставимо с чувствительностью термопар профайлера), если цепь центральной поддержки находится посередине платы. На краях платы температура всегда ниже, чем в центре (что свидетельствует о влиянии металлических боковых цепей конвейера). Но в случае установки цепи центральной поддержки с левого края по ходу движения конвейера, противоположного передней панели печи, разница температур составляет порядка 10 °С. У правого края конвейера температура во всех случаях, когда цепь центральной поддержки находится посередине платы, на 3-5 °С выше, чем у заднего края. Если цепь центральной поддержки находится ближе к правой цепи конвейера, температура на 1 и 2 термопарах понижается на 2-3 °С.

На плате с МО – распределение температур в зависимости от цепи центральной поддержки имеет ту же тенденцию.

Таким образом, можно заключить, что конструкционные элементы печи– цепи конвейеров – в зонах пайки способствуют уменьшению максимальных температур в точках касания с нагреваемой платой. Следовательно, если цепь центральной поддержки выставлять под определенными компонентами (крупными, типа QFP, BGA, или мелкими, типа QFN), можно добиться снижения температуры под ними на 3-5 °С и уменьшения на 3-5 с временного интервала нахождения этих компонентов выше плюс 183 ºС. В случае пайки мультиплицированных плат цепь центральной поддержки необходимо устанавливать в области технологических полей.

Относительно поведения стеклотекстолитовых плат и плат с МО толщиной 3 мм наблюдалось следующее:

 время нахождения платы с МО в интервале температур свыше плюс 183 °С меньше, чем на стеклотекстолитовой плате на 25 секунд.

 средняя максимальная температура с МПП с МО на режиме, оптимальном для стеклотекстолитового аналога, меньше, чем тот же параметр на стеклотекстолитовой плате, на 26  $^{\circ}C$ 

 разброс температур по плате в интервале свыше 183 °С на всех исследуемых режимах находился в пределах от 25 до 30 °С.

 влиянием цепи центральной поддержки на плату и ее металлический аналог толщиной 3 мм практически можно пренебречь. Но влияние боковых цепей конвейера для металлических структур (на краях структуры на 25°С холоднее, чем в центре) на данном типе оборудования делает невозможным получение оптимального термопрофиля пайки стандартной оловянносвинцовой пастой на платах с МО такого внешнего размера и толщины для всех установленных компонентов (и для ЧИП, и для микросхем в различных корпусах). Следовательно, данное обстоятельство дает ограничение на особенности конструирования ЭМ в расчете на собственное производство: можно проектировать ЭМ размерами не более (100х100) мм, или выполнять платы для сборки в мультиплицированных заготовках, закладывая в конструкцию технологические поля, разделенные от основных плат пазами шириной не менее 5 мм.

Описанная методика проведения экспериментальных работ с целью определения влияния конструкции и диапазона возможностей промышленного паяльного конвекционного конвейерного оборудования, предназначенного для групповой автоматизированной пайки плат, может быть применена на любом предприятии. Данные исследования дадут возможность разработчикам и технологам предприятий улучшить качество паяных соединений своих изделий и оптимизировать конструкцию ЭМ и приборов в расчете на собственные промышленные мощности.

**\_\_\_\_\_\_\_\_\_\_\_\_\_\_\_\_\_\_\_\_\_\_\_\_\_\_\_\_\_\_\_\_\_\_\_\_\_\_\_\_**

1. Козлов, В.А. Структура технологического обеспечения при системном проектировании и изготовлении СВЧ устройств / В.А. Козлов, Ю.А. Светлаков, А.Ю. Седаков // Информационные системы и технологии ИСТ-2011: Сборник докладов XVII Международной научно-технической конференции – Нижний Новгород: НГТУ им. Р.Е. Алексеева, 2011. – С. 92-93.

### **I.O. Usova, D.A. Kondrashov**

# **RESEARCH OF MODES OF THE CONVECTIVE SOLDERING ON PRINTED-CIRCUIT BOARDS**

Branch of the Federal State Unitary Enterprise "Russian Federal Nuclear Center - All-Russian Scientific Research Institute of Experimental Physics" "Scientific Research Institute of Measuring Systems named after Yu.Ye. Sedakov", Nizhny Novgorod

**Object of research:** Technology of convective soldering.

**Purpose:** Research of features of technological process of convective soldering on printedcircuit boards.

**Results:** Features of behaviour the fiber-glass plastic printed-circuit board with the metal basis of a different thickness in the convective furnace are observed. Technological regimes of convective soldering the fiber-glass plastic printed-circuit board with the metal basis of a different thickness and multilayered fiber-glass plastic analogue are analysed.

*Key words***:** the printed-circuit board, the printed-circuit board with the metal basis, а superficial installation, a convective soldering.

# **В.В. Бирюков, Е.С. Букашова, В.А. Грачев, С.А. Капустин, К.А. Малышев, А.С. Раевский, Д.М. Шустов**

# **О ПРИМЕНЕНИИ МЕТОДОВ РАДИОФОТОНИКИ ПРИ СОЗДАНИИ УСТРОЙСТВ ДЛЯ ТЕХНИКИ РАДИОЛОКАЦИИ И СВЯЗИ**

Нижегородский государственный технический университет им. Р.Е. Алексеева

В данной работе представлены результаты теоретических и экспериментальных исследований устройств генерации и преобразования радиосигналов, реализованных в соответствии с принципами радиофотоники. Рассмотрены различные варианты построения волоконнооптических линий задержки, малошумящих широкополосных оптоэлектронных генераторов, умножителей и смесителей радиочастотных сигналов.

*Ключевые слова:* радиофотоника, линия задержки, оптоэлектронный генератор, смеситель СВЧ сигналов, умножитель частоты.

### **Введение**

Применение оптических методов передачи и обработки радиочастотных сигналов в радиолокации и связи является одним из перспективных направлений. Использование методов радиофотоники при создании узлов приемопередающей аппаратуры может обеспечить значительное улучшение их основных тактико-технических характеристик: увеличение разрешающей способности по дальности и информативность, обеспечение высокой помехозащищенности и уменьшение массогабаритных характеристик. Достижение перечисленных преимуществ возможно благодаря внедрению функциональных узлов на основе электрооптических модуляторов, демодуляторов, источников и приемников оптического сигнала, оптических линий задержек и фазовращателей, волоконно-оптических линий связи.

### **Элементная база**

Создание любого радиофотонного устройства невозможно без таких оптических компонентов, как лазерный излучатель, модулятор, фотоприемник и оптическое волокно. В статье представлены результаты экспериментальных и теоретических исследований различных радиофотонных устройств (модулей), выполненных на следующей элементной базе: полупроводниковый лазерный модуль EMCORE TTX1994, модулятор интенсивности излучения Optilab IM-1550, оптическое волокно Corning SMF-28e+, и фотодиодный модуль EMCORE 2522 B

### **Волоконно-оптическая линия задержки**

Одним из основных узлов практически любого радиофотонного устройства является оптическая линия задержки радиочастотного сигнала. В зависимости от функционального назначения радиофотонного устройства она может быть выполнена по-разному. Рассмотрим волоконно-оптическую линию задержки (ВОЛЗ) с внешним электрооптическим модулятором интенсивности излучения (МИИ) (рис. 1, *а*).

Принцип действия ВОЛЗ с внешним модулятором следующий: непрерывное оптическое излучение с лазерного источника поступает на оптический вход модулятора интенсивности излучения. На управляющий вход МИИ поступает модулирующий высокочастотный (ВЧ) сигнал. С выхода МИИ модулированное ВЧ сигналом излучение поступает в оптическое волокно. С выхода волокна излучение поступает на вход фотоприемника, где происходит демодуляция сигнала. Величина задержки ВЧ сигнала прямо пропорциональна длине оптического волокна.

Экспериментально определенные значения коэффициента передачи такой ВОЛЗ по первой гармонике ВЧ сигнала для трех разных значений напряжения смещения *Uсм* = 0 (кривая 1);  $U_{\text{cm}} = U_{\pi}/4$  (кривая 2);  $U_{\text{cm}} = U_{\pi}/2$  (кривая 3)представлены на рис. 1, *б*.

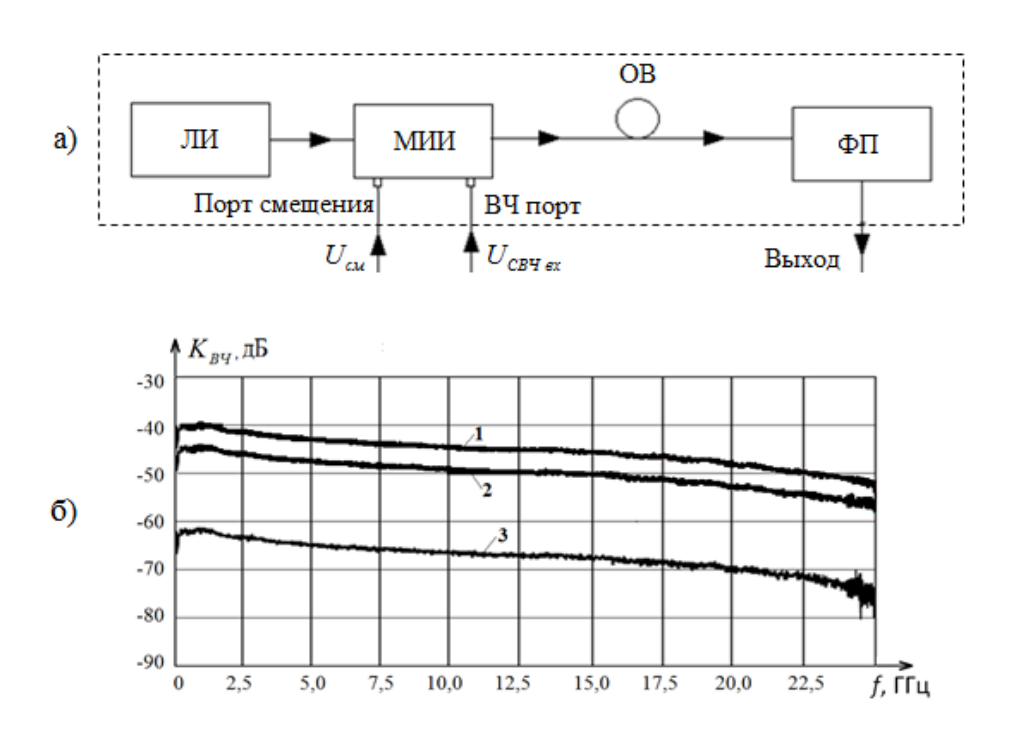

Рис.1 Структурная схема ВОЛЗ с электрооптическим модулятором (*а*) и значения коэффициента передачи такой ВОЛЗ по первой гармонике (*б*)

Нежелательные спектральные компоненты на выходе ВОЛЗ можно устранить, выбирая соответствующее напряжение смещения. Если будет подано такое напряжение смещения, чтобы рабочая точка расположилась в области квадратуры модуляционной характеристики модулятора, то максимум чувствительности достигается на основной частоте, а гармоники четного порядка устраняются. При смещении рабочей точки в нелинейную область характеристики в спектре выходного сигнала отсутствуют гармоники нечетного порядка, а четные гармоники достигают максимальной величины.

### **Оптоэлектронный генератор**

Генераторы СВЧ сигналов, которые строятся по традиционным технологиям, для многих задач оказываются малопригодными из-за недостаточной стабильности, высокого уровня фазовых шумов или малой перестройки по частоте. Генераторы на диэлектрических резонаторах имеют ограничения, как по уровню фазовых шумов, так и по диапазону рабочих частот, что связано с малой добротностью частотозадающего элемента. Значительно уменьшить уровень шума можно при использовании генератора с лейкосапфировым резонатором (минус 170дБ/Гц при отстройке на 1 кГц от несущей), но такие генераторы также ограничены по диапазону рабочих частот [1].

Достаточно новым и весьма перспективным способом создания перестраиваемых по частоте, сверхмалошумящих автогенераторов c верхней граничной частотой, превышающей 60 ГГц, является применение в них стабилизированной малошумящей волоконно-оптической линии задержки с запаздыванием в ней сигнала (от 2 мкс до 50 мкс при полосе частот до 100 ГГц), с малыми потерями СВЧ мощности. Малый фазовый шум СВЧ генератора достигается за счет создания на базе волоконно-оптической линии задержки сверхвысокодобротного оптоэлектронного резонатора с нагруженной эквивалентной добротностью до 800·10<sup>3</sup>[2-4].

Важным достоинством оптической линии задержки является то, что ее характеристики могут синтезироваться в зависимости от назначения генератора.

На основе вышеописанной линии задержки был изготовлен макет одноконтурного радиофотонного автогенератора СВЧ-сигналов (рис. 2, *а*), работающий в диапазоне частот от 15 до 22 ГГц.

Помимо описанной выше ВОЛЗ в состав генератора входит радиотехнический тракт. Он был выполнен из следующих элементов: два усилителя СВЧ малошумящих (диапазон частот 15–22 ГГц; коэффициент усиления 40 дБ), аттенюатор волноводный перестраиваемый (Ат.), ответвитель направленный (ОН) и полосно-пропускающий ЖИГ-фильтр (ППФ) с источником тока, управляемым напряжением (ИТУН).

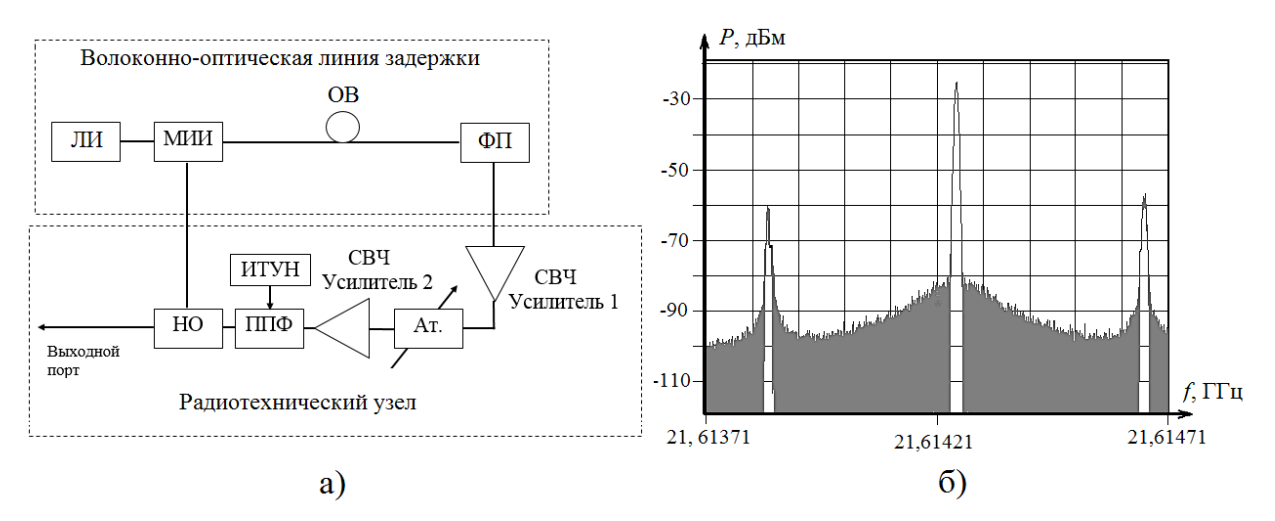

Рис.2. Структурная схема (*а*) и спектрограмма выходного сигнала (*б*) автогенератора с внешним электрооптическим модулятором

Принцип работы автогенератора в стационарном режиме следующий. Непрерывное излучение ЛИ поступает на вход МИИ. Далее модулированное СВЧ-сигналом оптическое излучение проходит через оптическое волокно и поступает на вход ФП, в котором происходит его демодуляция. Высокодобротный ППФ выделяет частоту генерации, подавляя СВЧколебания на других частотах. Для стабильной работы ППФ используется источник тока, управляемый напряжением. Демодулированный СВЧ-сигнал усиливается и поступает на НО, который одну часть сигнала направляет в выходной порт генератора, а другую часть – на управляющий вход МИИ, замыкая тем самым цепь положительной обратной связи.

Было проведено экспериментальное исследование спектрального состав выходного сигнала автогенератора с помощью анализатора спектра Rohde&Schwarz FSU50, при этом мощность лазера составляла 10 дБм, а длина оптической линии задержки 515 м. Результат такого исследования при полосе обзора анализатора 1 МГц представлен на рис. 2, б. Из этого рисунка видно, что расстояние между соседними модами в спектре выходного сигнала составило 407 кГц, что соответствует теоретическим оценкам.

Так же была предпринята попытка измерить фазовый шум отдельной спектральной составляющей сигнала, но ввиду того, что собственные шумы анализатора превышали фазовый шум генератора, измерить последний не удалось, поэтому можем говорить лишь о том, что фазовый шум на частоте *f*= 16,720857 ГГц не хуже минус105 дБ/Гц при отстройке на 10 кГц.

### **Преобразователи (умножители и смесители) частоты**

Радиофотонные умножители частоты представляют большой интерес, прежде всего тем, что работают по новому принципу, не схожему с применяемыми в классических умножителях. Основным элементом, благодаря которому и происходит умножение, является модулятор, в качестве которого, как и в случае автогенератора, часто применяется модулятор на основе интерферометра Маха-Цандера[5].

Для измерения уровня спектральных составляющих на выходе фотоприемника была собрана установка, схема которой приведена на рис. 3.

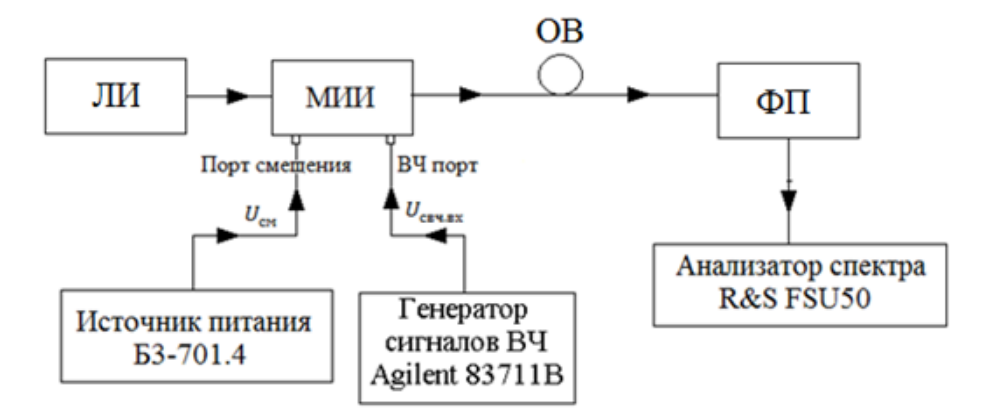

Рис. 3. Структурная схема лабораторной установки для исследования спектра выходного сигнала с фотодетектора

Для осуществления умножения частоты входного ВЧ-сигнала необходимо установить рабочую точку на участок модуляционной характеристики с максимальной нелинейностью.

При положении рабочей точки в экстремуме модуляционной характеристики на выходе ЭОМ первая гармоника подавлена, а вторая растет линейно с ростом мощности. Зависимость уровня второй гармоники от мощности модулирующего СВЧ сигнала является линейной, начиная с 1 дБм мощности модулирующего ВЧ-сигнала (пороговый эффект).

При фиксированных уровнях модулирующего сигнала в16 дБм, оптической мощности в 15 дБм, изменяя напряжение смещения в пределах от 0 до 9В была получена зависимость мощностей первой и второй гармоник на выходе электрооптического модулятора от напряжения смещения, поданного на порт смещения. Результаты такого эксперимента приведены на рис.4.

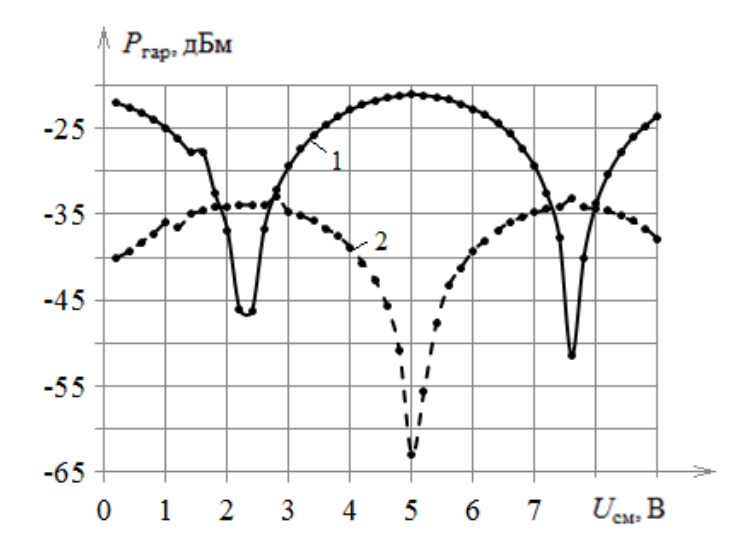

Рис. 4.Зависимость уровня первых двух гармоник от напряжения смещения (экспериментальная)

Из рисунка видно, что происходит перераспределение энергии между первой и второй гармониками. В квадратуре наблюдается максимум на основной частоте, при смещении рабочей точки происходит возрастание уровня второй гармоники и понижение уровня первой. В точке максимальной нелинейности первая гармоника подавлена относительно второй на 20-25 дБм.

Аналогичная зависимость (уровня гармоник от напряжения смещения), но для трех гармоник, была получена при теоретическом расчете с учетом экспериментально определенного встроенного сдвига фаз модулятора и полуволнового напряжения смещения (рис. 5).

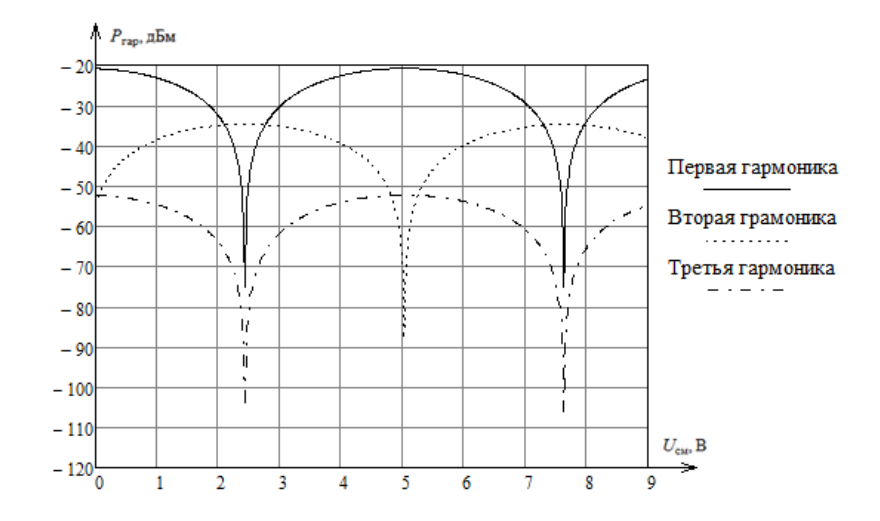

Рис. 5. Зависимость уровня первых трех гармоник от напряжения смещения (теоретическая)

Из рис.4 и 5 видно, что экспериментальные результаты хорошо согласуются с теоретическими не только качественно, но и количественно.

Смеситель сигналов также является важным компонентом приемо-передающей аппаратуры, спутникового оборудования, информационно-измерительных систем и пр. [8-10]. Наибольшее распространение получили диодные смесители частот, такие смесители обладают высоким быстродействием и низким уровнем шумов [11]. Но перспективными и принципиально новыми являются смесители сигналов, построенные на элементной базе радиофотоники [12].

Структурная схема смесителя СВЧ сигналов на дискретной элементной базе радиофотоники представлена на рис.6.

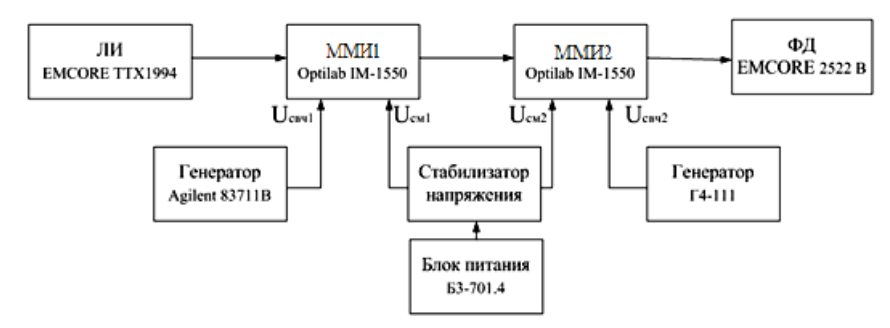

Рис.6. Структурная схема лабораторного макета: ЛИ – лазерный излучатель; ММИ 1, ММИ 2 - оптоэлектронные модуляторы на базе интерферометра Маха-Цандера; ФД - фотодетектор

Принцип действия такого смесителя заключается в следующем: оптический сигнал с лазерного излучателя поступает на ММИ1, модулируется первым СВЧ сигналом, спектр на выходе ММИ 1 содержит три гармонические составляющие. Полученный сигнал повторно молулируется в ММИ 2 вторым СВЧ сигналом, в результате спектр на выходе ММИ2 содержит девять гармонических составляющих среди которых присутствуют гармоники на разностной и суммарной частоте СВЧ сигналов. Затем сигнал детектируется фотодетектоpom.

Был экспериментально снят спектр сигнала на выходе смесителя в оптическом диапазоне. В ходе исследований был зафиксирован максимальный уровень комбинационных составляющих на выходе второго модулятора в минус 40 дБм. Частоты модулирующих сигналов были равны  $f_1 = 4 \Gamma \Gamma u$ ,  $f_2 = 12 \Gamma \Gamma u$ . Теоретический и экспериментальный спектры оптического сигнала на выходе второго модулятора при данных условиях показаны на рис. 7.

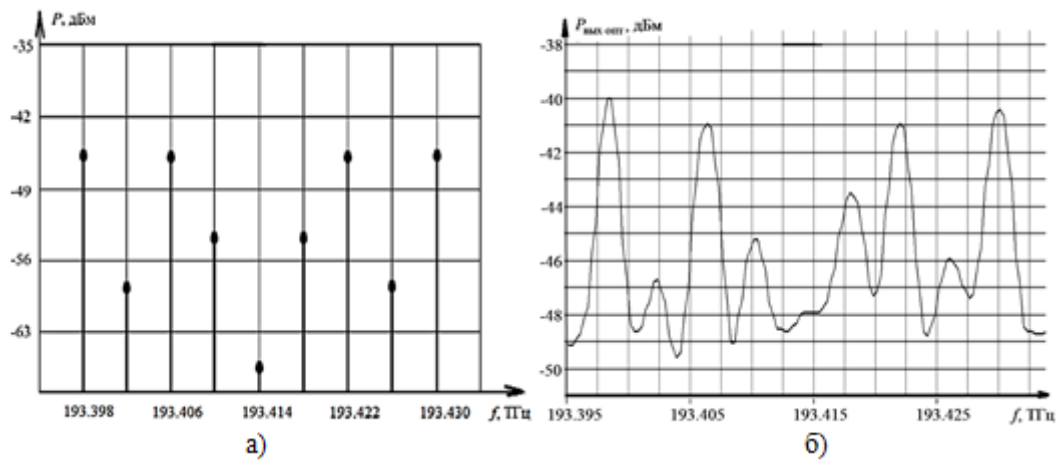

Рис.7. Оптический спектр на выходе второго модулятора: теоретический (*а*) и экспериментальный (*б*)

Как видно из рисунка, оптический спектр сигнала, рассчитанный теоретически, совпадает с экспериментальными данными с точностью до 4 дБм.

#### **Заключение**

В данной работе рассмотрены устройства, выполненные с применением принципов радиофотоники, такие как: волоконно-оптические линии задержки, оптоэлектронные генераторы, умножители и смесители частоты. На имеющейся элементной базе были выполнены все вышеперечисленные устройства. Проведены теоретические расчеты и экспериментальные исследования.

*Работа выполнена при финансовой поддержке Российского научного фонда (проект № 17-19-01628).*

### **Библиографический список**

1. Царапкин, Д.П. Методы генерирования СВЧ колебаний с минимальным уровнем фазовых шумов. Диссертация на соискание ученой степени доктора технических наук. – М.,  $2004. - 413$  c.

2. Борцов, А.А. Оптоэлектронный генератор радиочастотного диапазона с накачкой квантоворазмерным лазерным диодом. Диссертация на соискание ученой степени доктора технических наук. – М., 2014. – 404 с.

3. Белкин, М.Е. Разработка модели оптоэлектронного генератора СВЧ-диапазона. ИН-ТЕРМАТИК – 2008 // Материалы международной НТК «Фундаментальные проблемы радиоэлектронного приборостроения». 2008. – М.:Энергоатомиздат, 2008. – с. 289 – 297.

4. Biryukov, V.V., Grachev V.A., Kapustin S.A., Lukoyanova T.S., Lobin S.G., RaevskiiА.S. Signature analysis of microwave signal generator with a fiber optic delay line in a feedback loop// Optical Technologies for Telecommunications 2015. - Proc. of SPIE Vol. 9807, 980712-1 – 980712-6. doi: 10.1117/12.2234563.

5. Белоусов, А.А. Обзор и исследование возможных вариантов реализации сверхширокополосных детекторов, смесителей и других аналоговых процессоров диапазона СВЧ / Белоусов А.А., Вольхин Ю.Н., Дубровская А.А. // Обмен опытом в области создания сверхширокополосных радиоэлектронных систем: материалы V юбилейной общерос. науч.-техн. конф. 7-8 октября 2014 г.

6. Bulmer, C.H., Burns W.K., Hiser S.C. Pyroelectric effects in LiNbO3 channel‐waveguide devices // Appl. Phys. Lett. 1986. Vol. 48, № 16. P. 1036–1038.

7. Raevskii A.S. Investigation of the characteristics of fiber optic delay lines with different types of optical emission intensity modulation / A.S. Raevskii, V.V. Biryukov, V.V. Grachev, S.A. Kapustin, S.G. Lobin // Proc. of SPIE. Optical Technologies for Telecommunications 2016. Vol. 10342, 103420K-1 – 103420K-6. doi: 10.1117/12.2270386.

8. Белоусов, А.А., О применении методов и средств радиофотоники для обработки сигналов дециметрового, сантиметрового и миллиметрового диапазонов длин волн / Белоусов А.А., Вольхин Ю.Н., Гамиловская А.В., Дубровская А.А., Тихонов Е.В. // Прикладная фотоника. 2014. №1. С. 65-86.

9. Морозов, О.Г. Радиофотонные системы двухчастотного симметричного зондирования контура усиления Мандельштама-Бриллюэна в одномодовых оптических волокнах / Морозов О.Г., Бурдин В.А., Морозов Г.А., Дашков М.В., Талипов А.А. // Прикладная фотоника. 2015. Т.2. №3. С.223-245.

10. Manka, M.E. Microwave Photonics for Electronic Warfare Applications // Microwave photonics, 2008. Jointly held with the 2008 asia-pasific microwave photonics conference.P.275 – 278.DOI: 10.1109/MWP.2008.4666690.

11. Данилин, А. А. Приборы и техника радиоизмерений: учебное пособие / Данилин А. А., Лавренко Н. С. - Изд-во СПбГЭТУ "ЛЭТИ". 2013. С.202.

12. Белоусов, А.А. Сверхширокополосный радиофотонный смеситель / Белоусов А.А., Вольхин Ю.Н., Гамиловская А.В., Дубровская А.А., Тихонов Е.В. // Электроника и микроэлектроника СВЧ. 2016. №1. С. 328-332.

# **V.V. Biryukov, E.S. Bukashova, V.A. Grachev, S.A. Kapustin, K.A. Malyshev, A.S. Raevskii, D.M. Shustov**

# **ON THE APPLICATION OF RADIOPHOTONIC METHODS FOR CREATING DEVICES FOR GENERATING AND CONVERTING RADIO FREQUENCY SIGNALS**

In this paper, we present the results of theoretical and experimental studies of devices for generating and converting radio signals realized in accordance with the principles of radiophotonics. Various variants of construction of fiber-optic delay lines, low-noise broadband optoelectronic generators, multipliers and mixers of radio-frequency signals are presented.

*Keywords:* radiophotonics, delay line, optoelectronic generator, microwave mixer, frequency multiplier.

### **Е.Н. Коршунова, В.В. Петров**

# **РАСЧЕТ ИЗЛУЧАЮЩЕЙ ЛИНЕЙКИ НА ОСНОВЕ ПОЛУОТКРЫТОГО ЖЕЛОБКОВОГО Ш-ВОЛНОВОДА**

Нижегородский государственный технический университет им. Р. Е. Алексеева

Выполнен электродинамический расчет излучающей линейки на основе полуоткрытого желобкового Ш-волновода. Линейка предназначена для формирования плоской одномерносканирующей фазированной антенной решетки. Линейка работает в частотном диапазоне 2,7–2,9 ГГц. Обоснована конструкция Ш-волновода, выполнен расчет его электродинамических характеристик. Методом электромагнитного анализа получены характеристики излучающей линейки: диаграмма направленности, коэффициент передачи, коэффициент отражения, коэффициент стоячей волны.

*Ключевые слова:* дециметровый диапазон, Ш-волновод, диаграмма направленности, электромагнитный анализ, фазированная антенная решетка.

### **Введение**

Фазированные антенные решетки (ФАР) бывают различных типов: ФАР с рупорными излучателями, ФАР с печатными излучателями, волноводные щелевые ФАР.ФАР - это система излучателей, амплитуда и фаза токов в которых может быть подобрана так, что в силу интерференции излученных ими волн суммарное излучение формируется в виде остронаправленного луча. В рамках данного исследования интерес представляют волноводные щелевые ФАР.В качестве их основы выступают волноводы, которые имеют излучающие щели, сечение волноводов может быть различным. В рамках данного исследования, проведено сравнение волновода с прямоугольным сечением и Ш-волновода, который представлен на рис.1.

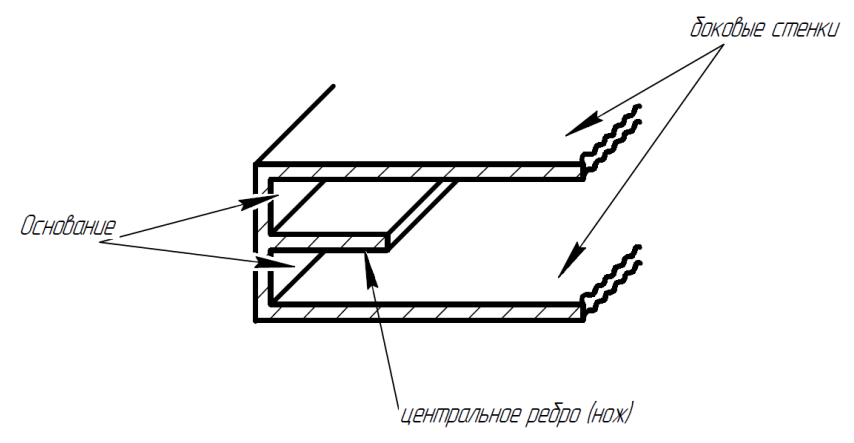

Рис. 1. Ш-волновод

Исследования различных авторов в области сравнения параметров Ш-волновода с параметрами прямоугольного волновода показали, что максимально передаваемая мощность и потери в Ш-волноводе из-за наличия центрального ребра в 2-2,5 раза больше. Отсутствие одной из боковых стенок несколько ухудшает экранировку Ш-волноводов при использовании их в качестве передающих линий, однако при использовании их в качестве излучающей системы это является преимуществом. Через открытый край Ш-волновода легко осуществить связь с распространяющейся волной, а также вызвать необходимое излучение, данное свойство позволяет применять Ш-волноводы в антенной технике для создания излучающих систем [1].Кроме этого ФАР, выполненные на основе Ш-волновода, являются более широкодиапазонными, критическая частота второй моды примерно втрое больше, чем для основного типа колебаний [2]. Благодаря, открытости структуры Ш-волновода, упрощается задача измерения напряженности электрического поля в раскрыве волновода, а параметрами волны в Ш-волноводе можно управлять, просто изменяя высоту центрального «ножа» [2]. Из выше перечисленных особенностей Ш-волновода, можно сделать вывод, что в условиях поставленной задачи, его применение является более перспективно.

Ш-волновод может быть представлен как результат симметричной бифуркации прямоугольного волновода в режиме  $H_{10}$  с бесконечной продольной щелью, прорезанной по центру широкой стенки, пояснение представлено на рис.2, где а - широкая стенка прямоугольного волновода, b - узкая стенка прямоугольного волновода [2].

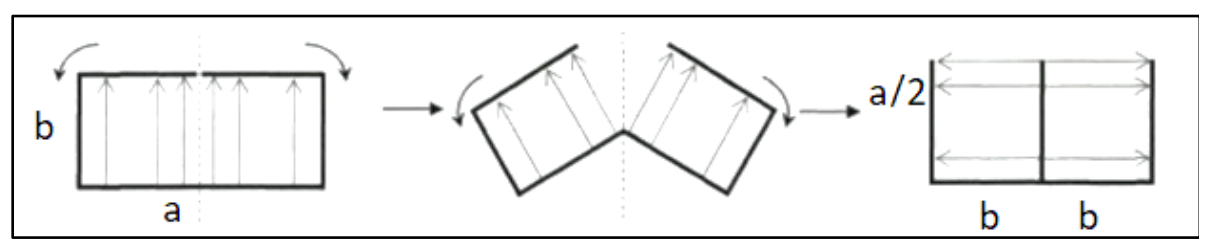

Рис. 2. Симметричная бифуркация прямоугольного волновода в режиме Н<sub>10</sub>

Симметричный Ш-волновод, имея открытую структуру, является неизлучающим, однако любое нарушение его симметрии приводит к излучению через открытый край, что используется для построения на его основе линейных излучателей. Простейший способ нарушения симметрии Ш-волновода - изменение глубины одного из каналов, что соответствует несимметричной бифуркации прямоугольного волновода, с бесконечной продольной щелью, смещённой относительно середины широкой стенки[2]. На рис. 3 представлена конструкция Шволновода, с излучателем внутри.

Возбуждение Ш-волновода осуществляется через коаксиально-волноводный переход.

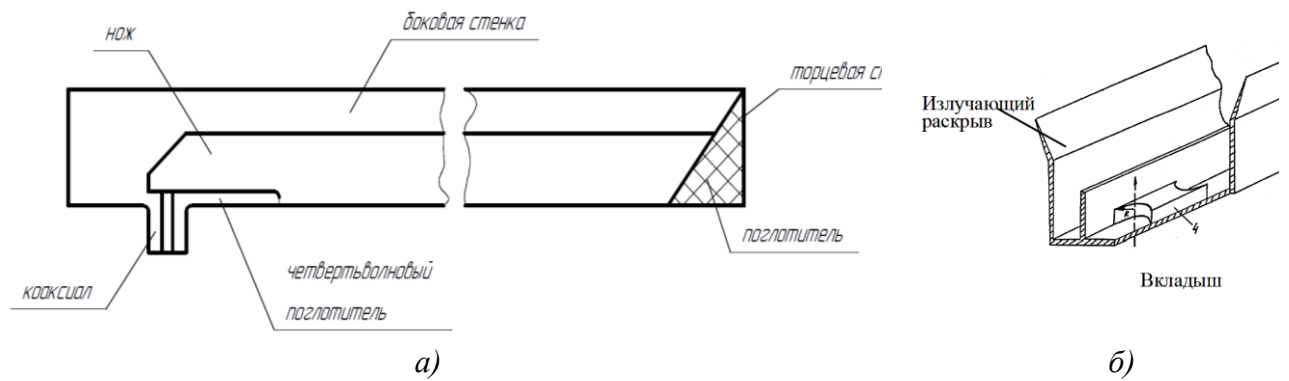

Рис. 3. Конструкция Ш-волновода:  $a$  – продольное сечение;  $\delta$  – поперечное сечение

### Выбор габаритов Ш-волновола

Габариты волновода выбираются исходя из ограничений на размеры прямоугольного волновода (см. рис. 2), обеспечивающие распространение в волноводе волны только основного типа Н<sub>10</sub>[3]. Путем преобразования выражений справедливых для прямоугольного волновода, были получены ограничения на размеры Ш-волновода, обеспечивающие распространение в волноводе волны только основного типа Н<sub>10</sub>:

$$
\frac{\lambda}{4} < \frac{a}{2} < \frac{\lambda}{2}, \quad b < \frac{\lambda}{2}.
$$
 (1)

где  $\lambda$  – длина волны, мм;b – ширина основания;  $\frac{a}{2}$  – высота центрального ребра Шволновода.

Рабочий диапазон частот излучающей линейки 2,7..2,9 ГГц. В расчетах использовано среднее значение частоты рабочего диапазона ( $\lambda \approx 107$  мм). Подставив, значения в (1), были получены ограничения на габаритные размеры Ш-волновода 26,75<*а*/2<53.5, *b*<53,5.

### **Расчет электродинамических параметров Ш-волновода**

Для выполнения электромагнитного анализа, необходимо рассчитать следующие параметры Ш-волновода: критическую длину волны  $-\lambda_{\kappa p}$ , волноводную длину волны  $-\lambda_{\kappa p}$ , эквивалентное волновое сопротивление волновода  $-Z_{\text{B}}$ . Профиль волновода, с указанием размеров необходимых для расчета представлен на рис. 4.

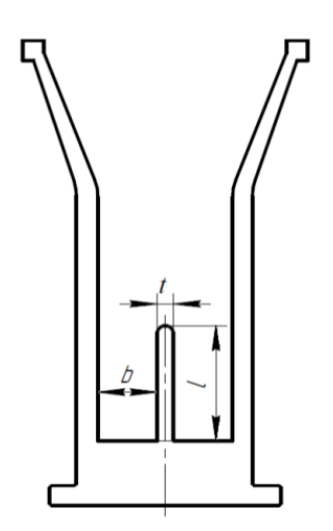

Рис. 4. Сечение Ш-волновода

Критическая длина волны Ш-волновода рассчитывается по следующей формуле [2]:

$$
\lambda_{\kappa p} = 4l + \frac{8b}{\pi} \ln 2,\tag{2}
$$

где *l*=32 мм;*b*=11 мм.

Далее была рассчитана волноводная длина волны по формуле [3]:

$$
\lambda_B = \frac{\lambda}{\sqrt{1 - \left(\frac{\lambda}{\lambda_{\kappa p}}\right)^2}}.
$$
\n(3)

Эквивалентное волновое сопротивление Ш-волновода по формуле [3]:

$$
Z_B = \frac{2bZ_0}{\lambda_{\kappa p}\sqrt{1-\left(\frac{\lambda}{\lambda_{\kappa p}}\right)^2}},\tag{4}
$$

где *Z*<sub>0</sub>=376,7 Ом.

После подстановки расчетных и размерных значений в формулы(2)-(4), были получены значения: $\lambda_{\text{KD}}$ =147 мм,  $\lambda_{\text{B}}$ =155 мм,  $Z_{\text{B}} \approx 38,6$  Ом.

### **Электромагнитный анализ**

Для расчета излучающей линейки использовался пакет электромагнитного анализа полей AnsysHFSS2014.

Диаграмма направленности излучающей линейки, должна соответствовать амплитудному распределению поля, определяемому выражением:

$$
\Gamma(i) = 0.54 + 0.46 \cos \left[ \gamma \pi \frac{i \frac{N+1}{2}}{N-1} \right],
$$
\n(5)

где  $N$  – число излучателей; $i=1..N; \gamma=1.8$ .

Излучатели длинной  $l_{\text{avg}} = \lambda_{\text{B}}/2$ , располагаются по всей длине волновода (L=2945 мм). Один излучатель, представляет совокупность «вырез»-«вкладыш» (см. рис. 3,6), расположенных по разные стороны от центрального ребра Ш-волновода. Высота «вкладыша», и глубина «выреза», были подобраны итерационным методом программного расчета. В ходе расчета была получена функциональная зависимость амплитуды напряженности электрического поля в раскрыве волновода от разности между высотой «вкладыша» и глубиной «выреза», рис.5.

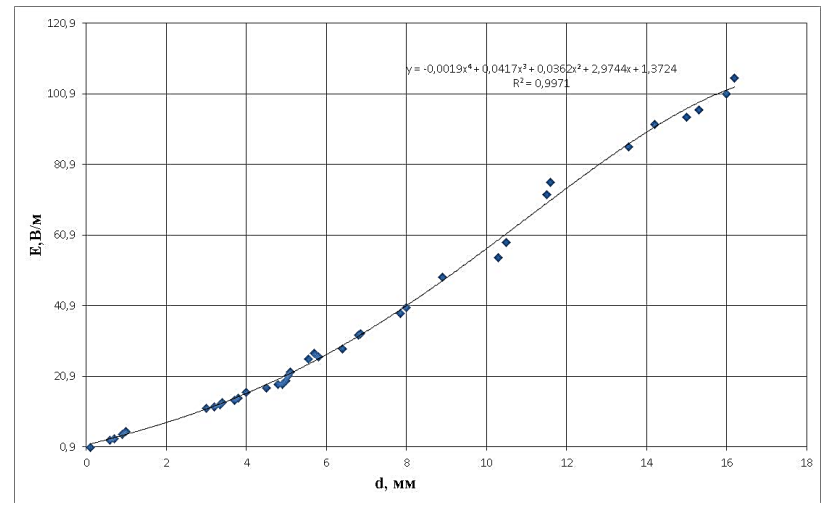

Рис. 5. Функциональная зависимость амплитуды напряженности электрического поля в раскрыве волновода

Амплитуда напряженности электрического поля в раскрыве Ш-волновода по всей его длине, представлена на рис.6.

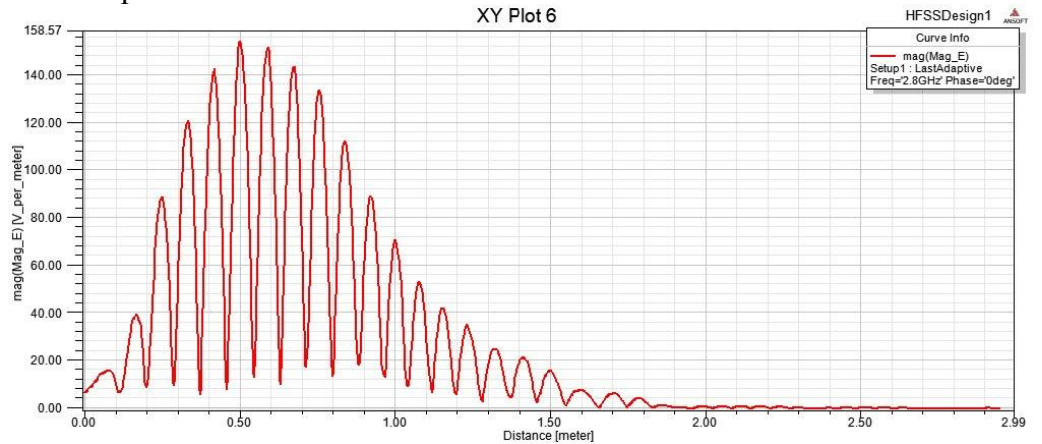

Рис. 6. Амплитуда напряженности электрического поля в раскрыве волновода

Диаграмма направленности рассчитанной линейки представлена на рис.7. Ширина главного лепестка по уровню половины мощности составляет  $\theta_0 = 8.2$ .

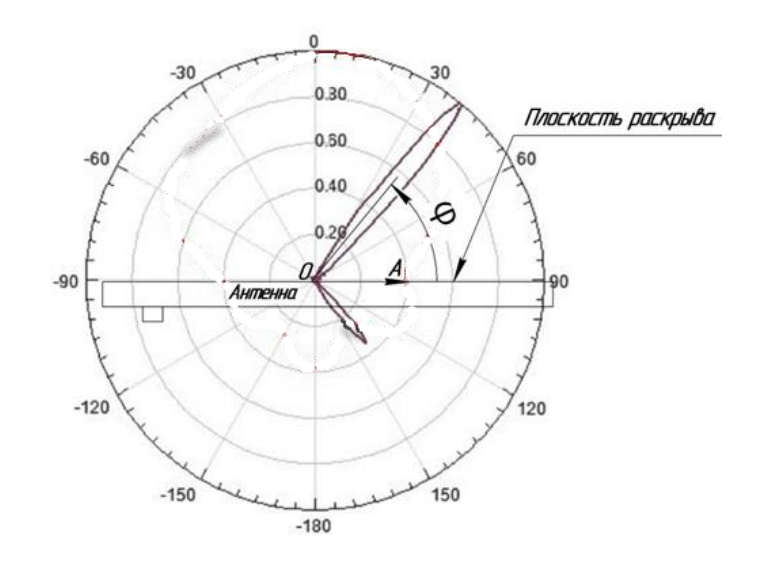

Рис. 7. Нормированная диаграмма направленности

## **Заключение**

В данной работе выполнен электродинамический расчет излучающей линейки на основе полуоткрытого желобкового Ш-волновода, получены такие параметры как: эквивалентное волновое сопротивление волновода, КСВ, напряженность электрического поля в раскрыве волновода, диаграмма направленности. Выявлена функциональная зависимость амплитуды напряженности электрического поля в раскрыве волновода.

### **Библиографический список**

1. Осипов, Л.С. Ш-образный полуоткрытый волновод // Вопросы радиоэлектроники. Серия общетехническая. – 1960. – Вып. 7. – С. 13–27.

2. Лиманский, В.Н. Исследование и разработка Ш-волноводных излучателей // Доклады ТУСУР (Томск). – 2009. - № 1 (19), Ч. 1. – С. 21-29.

3. Осипов, Л.С. К вопросу конструирования широкополосных переходов от коаксиальной линии к Ш-волноводу // Вопросы радиоэлектроники. Серия общетехническая. – 1962. – Вып.  $6.3 - 12.$ 

### **E.N. Korshunova, V.V. Petrov**

# **THE CALCULATION OF THE RADIATING LINE ON THE BASIS OF SEMI-OPEN GROOVED TROUGH-WAVEGUIDE**

Nizhny Novgorod state technical university n. a. R.Е. Alexeyev

The calculation of the radiating line on the basis of a half-open grooved trough-waveguide is performed. The line is designed to form a flat one-dimensional scanning phased array antenna. The line operates in the frequency range of 2.7..2.9 GHz. The design of the trough-waveguide is substantiated, its electrodynamic characteristics are calculated. The following characteristics of the emitting line are obtained by electromagnetic analysis: radiation pattern, transmission coefficient, reflection coefficient, standing wave ratio.

*Keywords:* decimeter range, trough-wave guide, the directional pattern, the electromagnetic analysis, the phased antenna lattice.

### **Е.А. Лупанова**

# **ИЗМЕРЕНИЕ ЭЛЕКТРОМАГНИТНЫХ ХАРАКТЕРИСТИК МАТЕРИАЛОВ В ПРЯМОУГОЛЬНОМ ВОЛНОВОДЕ**

Нижегородский государственный технический университет им. Р.Е. Алексеева

Обсуждается волноводный метод измерения относительной комплексной диэлектрической проницаемости плоских образцов изоляционный материалов, инвариантный к положению образца в отрезке волновода. Исключение влияния коаксиально-волноводных переходов на результаты измерений выполняется LR-методом. Измеряемые параметры определяют в диапазоне частот минимизацией целевой функции.

*Ключевые слова:* комплексная диэлектрическая проницаемость, волновое сопротивление, фазовая скорость, S-параметры, анализатор цепей, целевая функция.

Электрические свойства материалов различной физической природы, в диапазоне сверхвысоких частот характеризуют относительной комплексной диэлектрической  $\,\dot{\varepsilon}\,$  проницаемостью:

$$
\dot{\varepsilon} = \varepsilon' - i\varepsilon'' \tag{1}
$$

Потери энергии оценивают величиной тангенсов углов электрических  $\,$  tg $\delta_{\rm e}$ потерь:

$$
tg\delta_e = \varepsilon''/\varepsilon' \tag{2}
$$

Определение действительной ε' и мнимой ε" частей относительной комплексной диэлектрической проницаемости выполняют волноводным методом по результатам измерения Sпараметров отрезка прямоугольного волновода [*ab*] длиной *L* с образцом материала длиной *l* и без образца. Внешний вид отрезка волновода с образцом измеряемого материала показан на рис. 1.

В основе волноводного метода измерений лежат фундаментальные соотношения для комплексного волнового сопротивления волновода  $\dot{Z}_{_{\rm B}}$  с образцом измеряемого материала при распространении основной электромагнитной волны  $H_{10}$ :

$$
\dot{Z}_{\text{B}} = 120\pi \sqrt{1/\dot{\epsilon}} \frac{\dot{V}}{\dot{v}} = \frac{120\pi}{\sqrt{\dot{\epsilon} - \left(\frac{v_0}{2af}\right)^2}}
$$
(3)

и комплексной фазовой скорости  $\dot{V}$  электромагнитной волны  $\mathrm{H}_{10}$  в волноводе:

$$
\dot{V} = \frac{\dot{v}}{\sqrt{1 - \left(\frac{\dot{v}}{2af}\right)^2}} = \frac{v_0}{\sqrt{\dot{\varepsilon} - \left(\frac{v_0}{2af}\right)^2}}
$$
(4)

Здесь  $\dot{v} \!=\! v_{\mathrm{o}}/\sqrt{\dot{\varepsilon}}\,$  - фазовая скорость электромагнитной волны в материале образца.

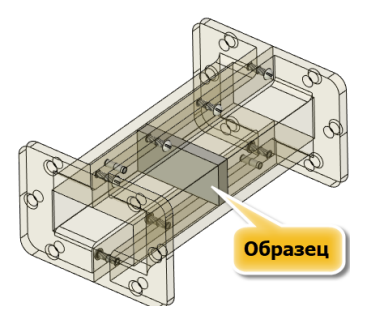

Рис. 1. Внешний вид отрезка волновода с образцом измеряемого материала

В случае измерения относительной комплексной диэлектрической проницаемости образцов в виде тонких пластин, расположенных в середине широкой а стенки волновода, и не нарушающих распределения электромагнитного поля волны Н<sub>10</sub>, метод позволяет определить эффективные значения действительной  $\varepsilon'_{sub}$  и мнимой  $\varepsilon''_{sub}$  частей комплексной относительной диэлектрической проницаемости.

Аналитические выражения коэффициента передачи  $S_{21}$  и коэффициента отражения  $S_{11}$ участка волновода с образцом, в предположении об идеальной проводимости стенок волновода, имеют вид:

$$
S_{21} = \frac{S_{21}^a S_{12}^b \exp\left(-i2\pi f l/\dot{V}\right)}{1 - S_{22}^a S_{11}^b \exp\left(-i4\pi f l/\dot{V}\right)},
$$
  
\n
$$
S_{11} = S_{11}^a + \frac{S_{21}^a S_{12}^a S_{11}^b \exp\left(-i4\pi f l/\dot{V}\right)}{1 - S_{22}^a S_{11}^b \exp\left(-i4\pi f l/\dot{V}\right)}
$$
(5)

 $S_{11}^{a}$  - комплексный коэффициент отражения в волноводе на границе «воздух - диэлектрик»:

$$
S_{11}^a = \frac{R-1}{R+1};\tag{6}
$$

 $S_{21}^a$ и  $S_{12}^a$  - прямой и обратный комплексные коэффициенты передачи в волноводе на границе «воздух - диэлектрик»:

$$
S_{21}^a = S_{12}^a = \frac{2\sqrt{R}}{R+1};
$$
\n(7)

 $S_{22}^a$ и  $S_{11}^b$  - комплексные коэффициенты отражения в волноводе на границе «диэлектрик воздух»:

$$
S_{22}^a = S_{11}^b = -\frac{R-1}{R+1};
$$
\n(8)

 $R$  - отношение волнового сопротивления волновода с диэлектриком  $Z_{\text{B}}$  к волновому сопротивлению волновода без диэлектриком Z<sub>R0</sub>:

$$
R = \frac{Z_{\text{B}}}{Z_{\text{B0}}} = \frac{\sqrt{1 - \left(\frac{v_0}{2af}\right)^2}}{\sqrt{\dot{\epsilon} - \left(\frac{v_0}{2af}\right)^2}};
$$
\n(9)

Для исключения влияния положения образца измеряемого материала длиной  $l$  в отрезке волновода длиной  $L$  и конечной проводимости стенок волновода на результаты измерения  $\varepsilon'$ и в' необходимо измерить S-параметры отрезка прямоугольного волновода с образцом [S<sup>d</sup>] и без образца [S<sup>0</sup>]. Отношение измеренных коэффициентов передачи  $S_{21}^{d}$ и

$$
\frac{S_{21}^d}{S_{21}^0} = \frac{S_{21}^a S_{12}^b \exp\left(-i2\pi f l/\dot{V}_d\right)}{\exp\left(-i2\pi f l/\dot{V}\right)\left(1 - S_{22}^a S_{11}^b \exp\left(-i4\pi f l/\dot{V}_d\right)\right)}
$$
(10)

Весьма сложная функциональная зависимость между  $S_{21}^{d}/S_{21}^{0}$  и определяемыми величинами є'. є" приводит к необходимости решения задачи минимизацией функционалов. Такая залача решается, как известно, поиском начального значения искомых величин, затем получением окончательного результата с заданной погрешностью с помощью методов минимизации целевой функции.

Начальное значение  $\varepsilon'(f)$ , как функций частоты, получают из соотношений ( $\varepsilon'' = 0$ ):

$$
V_{dn}(f) = -2\pi f l / \arg(S_{21}^d) - 2\pi ,
$$
  
\n
$$
\varepsilon'_n(f) = \left(\frac{v_0}{V_{dn}(f)}\right)^2 + \left(\frac{v_0}{2af}\right)^2.
$$
\n(11)

Окончательный результат получают минимизацией целевой функции:

$$
\left[ \text{Re} \left( \frac{S_{21}^d}{S_{21}^0} \right) - \text{Re} \left( \frac{S_{21}^a S_{12}^b \exp \left( -i2\pi f l / \dot{V}_d \right)}{\exp \left( -i2\pi f l / V \right) \left( 1 - S_{22}^a S_{11}^b \exp \left( -i4\pi f l / \dot{V}_d \right) \right)} \right) \right]^2 \Rightarrow 0,
$$
\n
$$
\left[ \text{Im} \left( \frac{S_{21}^d}{S_{21}^0} \right) - \text{Im} \left( \frac{S_{21}^a S_{12}^b \exp \left( -i2\pi f l / \dot{V}_d \right)}{\exp \left( -i2\pi f l / V \right) \left( 1 - S_{22}^a S_{11}^b \exp \left( -i4\pi f l / \dot{V}_d \right) \right)} \right) \right]^2 \Rightarrow 0
$$
\n(12)

в пространстве искомых величин  $\varepsilon', \varepsilon''$ .

Внешний вил установки для измерения относительной комплексной диэлектрической проницаемости плоских образцов изоляционных материалов предлагаемым волноводным методом показан на рис. 2. Измерения S-параметров в коаксиальном тракте с соединителями SMA выполняются анализатором цепей N5222A диапазоне частот от 3 до 4 ГГц. Плоские образцы измеряемых изоляционных материалов устанавливаются в отрезок волновода  $72 \times 34$ мм длиной 30 мм, имеющий форму толстого фланца. Внешний вид отрезка волновода с образцом и образец измеряемого изоляционного материала толщиной 10 мм см. на рис3.

В литературе известно достаточно большое число работ, в которых обсуждались те или иные аспекты решаемых измерительных задач в нестандартных направляющих системах [1-5]. В настоящей работе исключение влияния коаксиально-волноводных переходов на результаты измерений выполняется LR-метолом, являющемся развитием LRT-метола [6]. В качестве электрически длинного L-отрезка волновода использована специальная конструкция, состоящая из четырех секций длиной 200 мм, как показано на рис. 2.

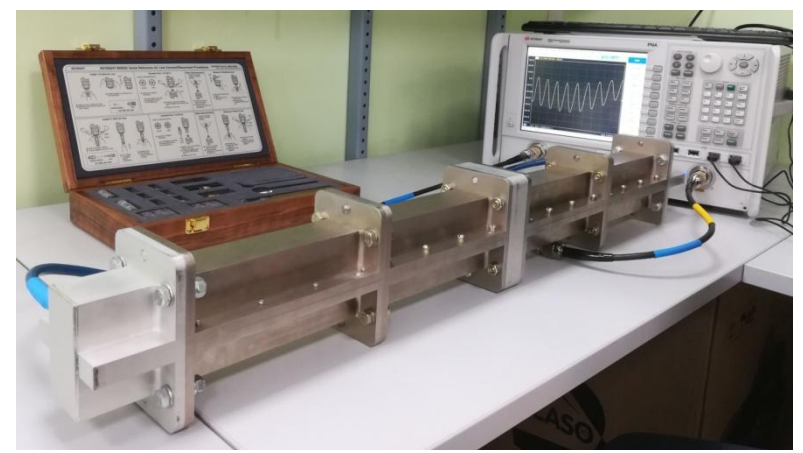

Рис.2. Автоматизированная система для измерения  $\varepsilon'$  и  $\varepsilon''$  пластин

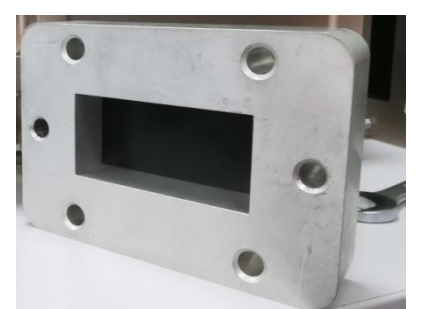

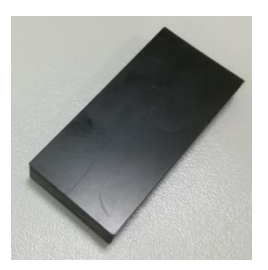

Рис.3. Отрезок волновода с образцом и образец измеряемого материала

В таблице приведены результаты измерений относительной комплексной диэлектрической проницаемости образца на разных диапазонах частот и с разным положением образца внутри волновода, подтверждающие утверждение о независимости получаемых значений от положения образца.

| Диапазон частот                              | Количество     | Положение образца 1 |                 | Положение образца 2 |                 |
|----------------------------------------------|----------------|---------------------|-----------------|---------------------|-----------------|
|                                              | точек для ана- | $\mathcal{E}$       | $\varepsilon''$ | $\varepsilon$       | $\varepsilon''$ |
|                                              | лиза           |                     |                 |                     |                 |
| $3 \div 4 \Gamma \Gamma \Pi$                 | 3201           | 3.0124225           | 0.1331090       | 3.0106101           | 0.1338421       |
| $3,2 \div 3,8$ $\Gamma\Gamma$ <sub>H</sub>   | 1921           | 3,0262295           | 0.0948284       | 3,0339070           | 0,0948284       |
| $3,2 \div 3,6$ $\Gamma\Gamma$ <sub>H</sub>   | 1281           | 3,0555550           | 0.1165677       | 3,0693621           | 0,1204065       |
| $3,4 \div 3,6$ $\Gamma\Gamma$ <sub>II</sub>  | 641            | 3,0438248           | 0,0974809       | 3,0589154           | 0,0909896       |
| $3,45 \div 3,55$ $\Gamma\Gamma$ <sub>H</sub> | 321            | 3,0961829           | 0,0003666       | 3,2064372           | 0,0003666       |

Значения комплексной диэлектрической проницаемости

### **Библиографический список**

1. Михаэль, Хибель. Основы векторного анализа цепей. Москва, Издательский дом МЭИ, 2009, с.  $133 - 152$ 

2. PNA Series Network Analyzers help.- http://na.support. keysight.com/pna/help/latest/help.htm.

3. Advanced Calibration Techniques for Vector Network Analyzers. [http://anlage.umd.edu//Agilent](http://anlage.umd.edu/Agilent) Advanced VNA Calibration.pdf.

4. Specifying Calibration Standards and Kits for Keysight Vector Network Analyzers. Application Note 5989-4804EN // Keysight Technologies, 2016. P. 42.

5. Казарновский, В. Методы измерения параметров коаксиально-волноводных переходов и узлов с нестандартным сечением // Электроника. Наука, технология бизнес 2016, №8, с 82- 87.

6. Лавричев, О.В. LRT-метод определения параметров объектов в нестандартных направляющих системах // Датчики и системы. – М.: Изд-во Сенсидат-Плюс 2017, №8-9 с. 39- 44.

### **E.A. Lupanova**

### **MEASUREMENT OF THE ELECTROMAGNETIC CHARACTERISTICS OF MATERIALS IN A RECTANGULAR WAVEGUIDE**

A waveguide method for measuring the relative complex dielectric constant of flat samples of insulating materials that is invariant to the position of the sample over a waveguide section is discussed. The exclusion of the effect of coaxial-waveguide transitions on the measurement results is performed by the LR method. The measured parameters are determined in the frequency range by minimizing the objective function.

*Keywords:* Complex dielectric constant, wave impedance, phase velocity, S-parameters, network analyzer, objective function.

### **Т.П. Любимова, Л.Н. Сучкова, Г.Д. Суханова**

# **ВЛИЯНИЕ МЕЖСЛОЙНЫХ ПЕРЕХОДОВ МНОГОСЛОЙНЫХ ПЕЧАТНЫХ ПЛАТ НА ПЕРЕДАЧУ ВЫСОКОСКОРОСТНЫХ СИГНАЛОВ**

# Филиал ФГУП РФЯЦ ВНИИЭФ «Научно-исследовательский институт измерительных систем им. Ю.Е. Седакова», г. Нижний Новгород

Исследования направлены на снижение потерь в устройствах, использующих дифференциальную передачу сигналов и отличающихся высокими показателями по быстродействию, параметрам электромагнитной совместимости и целостности сигнала. Приводятся результаты исследований влияния вида переходных металлизированных отверстий, входящих в линии передачи высокоскоростных сигналов, на значение волнового сопротивления и скорость передачи. Предложены рекомендации по применению результатов исследований в сверхбыстродействующей электронной технике: в новых перспективных телеметрических приборах и спецвычислителях, системах автоматики, в адаптерных и коммутаторных блоках супер-ЭВМ, электронных устройствах ВЧ и СВЧ-диапазонов.

*Ключевые слова***:** металлизированное отверстие, дифференциальная пара, многослойная печатная плата, волновое сопротивление.

### **Введение**

Повышение быстродействия – одно из основных требований, предъявляемых к современной цифровой технике. В системах телекоммуникаций, суперкомпьютерах, где требования к быстродействию особенно высоки, цифровые системы должны работать с сигналами, фронты которых составляют доли наносекунд, что соответствует частотам в сотни и тысячи мега-Герц. Для систем, работающих на таких скоростях, характеристики линий передачи должны обеспечивать минимальные потери и искажения сигналов. Линии связи должны обладать специальными высокочастотными свойствами и обеспечивать заданное волновое сопротивление. Основным конструкционным носителем и средством соединения электронных компонентов при разработке современных цифровых электронных устройств является печатная плата. Именно она во многом определяет быстродействие электронной аппаратуры.

В качестве основных видов линий передач высокоскоростных сигналов в платах применяются дифференциальные пары. Это две линии передачи с определенной электромагнитной связью между ними. Чем больше электромагнитная связь между линиями, тем выше качество передачи сигнала. Дифференциальная передача сигналов позволяет передавать информацию со скоростью до десятков Гбит/с. Конструктивно дифференциальные пары могут быть выполнены в виде компланарных, микрополосковых, полосковых. Построение цифровой обработки информации на основе специально сформированных дифференциальных сигналов является наиболее перспективным направлением в развитии цифровой техники[1]. А основные требования, предъявляемые к печатным платам для обеспечения быстродействия следующие:

1. Применяемые диэлектрики должны иметь:

 низкое значение диэлектрической проницаемости, стабильное в широком диапазоне частот и с регламентированным допуском(на уровне 0,05 и ниже); очень низкое значение потерь в диэлектрике (0,005 и менее);

медную фольгу с низким или очень низким профилем(от 5 до 2 мкм соответственно).

2. Предельно допустимые отклонения ширины проводников микрополосковых и полосковых линий передачи, дифференциальных пар в пределах  $\pm$  10 %.

3. Волновое сопротивление дифференциальных пар в пределах  $\pm 10\%$ .

Если первые два требования можно обеспечить корректным выбором материалов после предварительного расчета стека слоев и точным воспроизведением параметров технологического процесса изготовления многослойных печатныхплат (МПП), то для получения расчетного значения волнового сопротивления нужно еще получить межслойные переходы, исключающие потери или обеспечивающие минимальные с учетом частотной зависимостидиэлектрической постоянной. Результатом данной зависимости является частотная зависимость волнового сопротивления, которая может привести к рассогласованию линий передачи, вызвать увеличение потерь сигнала и привести к неработоспособности схемы.

Главными элементами проводящего рисунка, влияющими на получение заданного волнового сопротивления, являются линии передачи, образованные микрополосковыми, полосковыми и т.п. линиями и межслойными переходами. Роль межслойных переходов выполняют металлизированные отверстия. Они могут быть сквозными, скрытыми, глухими. Так как воспроизведение проводников и зазоров с заданной точностью возможно обеспечить технологически, то выбор вида межслойных переходов и их изготовление являются основной задачей наших исследований.

#### Межслойные переходы в структуре МПП

В наших исследованиях при проектировании и изготовлении тестовых МПП использованы микрополосковые и полосковые линии передачи сигналов в виде связанных дифференциальных пар. Так как полосковые дифференциальные пары расположены на внутренних сигнальных слоях, то с другими слоями они могут быть связаны только металлизированными отверстиями. При этом емкость металлизированного межслойного переходного отверстия создает неоднородность в линии передачи и дополнительную распределенную емкостную нагрузку, потому что при создании связи используется только часть металлизации отверстия до определённого слоя. Оставшийся незадействованный участок цилиндра металлизации работает как антенна, создавая неоднородность. Емкость отверстия прямо пропорциональна диаметру отверстия и его длине (длине цилиндра металлизации). Поэтому для сквозных металлизированных отверстий длина цилиндра равна толщине МПП. Если выполнить металлизированное отверстие только до определенного слоя, то тем самым можно уменьшить длину цилиндра и, соответственно, минимизировать отрицательное воздействие емкости отверстия, приводящее к уменьшению полосы пропускания линии передачи[1].

Известны несколько способов получения металлизированных межслойных переходов для создания связи с нужным слоем и не имеющих выхода на другую сторону платы, так называемых глухих отверстий:

- лазерное сверление;
- механическое сверление;
- удаление части металлизации отверстия, незадействованной в связи со сверлением с обратной стороны платы (технология BackDrill).

Лазерное сверление в России не получило широкого распространения из-за дороговизны оборудования, ограничений в использовании только определенных диэлектриков и фольг, ограничением возможности сверления на глубину не более диаметра отверстия. А вот другие два способа мы успешно применили в своих работах. Рассмотрим каждый из них более подробно.

В общем понимании глухое отверстие - это отверстие, выполненное сверлением с внешнего слоя на заданную глубину. При механическом сверлении на заданную глубину основными проблемами являются получение оптимальной глубины сверления, с сохранением гарантированного диэлектрического зазора до следующего проводящего слоя, и металлизация с заполнением глухих отверстий. Металлизация глухих отверстий малого диаметра требует специально оснащенных линий металлизации, электролитов с высокой рассеивающей способностью и возможностью заполнения глухих отверстий медью или пастами. Гарантию электрической изоляции дает диэлектрический зазор между дном глухого отверстия и следующим  $[2]$ <sub>M</sub> зазор должен токопроводящим слоем ЭТОТ быть He менее

0,1 мм. Поэтому для фольгированных диэлектриков толщиной 0,1 мм и менее получение глухих отверстий сверлением на заданную глубину невозможно. В своих исследованиях мы использовали материалы толщиной менее 0,1 мм и разработали другую технологию получения глухих отверстий механическим сверлением, пригодную для материалов любой толщины – технологию поэтапного прессования. Она заключается в следующем: внешние слои последовательно прессуются с внутренними сигнальными слоями в полупакеты. С помощью сквозных металлизированных отверстий в полупакетах (для обеих сторон платы) создаются межслойные переходы (например, с 1 на 3 слой). Затем к полупакету прессуется следующий сигнальный слой и создаются следующие межслойные переходы (с 1 слоя на 5). При прессовании сквозные отверстия заполняются смолой и становятся по функциональности глухими (рис.1).

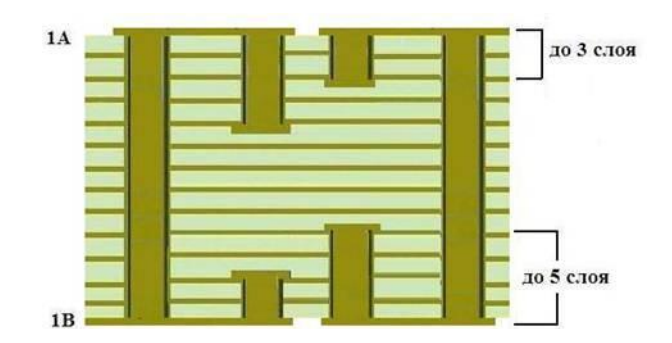

Рис. 1. Межслойные переходы по технологии поэтапного прессования

Существует очень интересное решение по созданию межслойных переходов с помощью сквозных отверстий с последующим удалением ненужной для связи части металлизации (технология BackDrill). Функционально такое отверстие будет выполнять роль глухого отверстия.Технология Back Drill (обратное сверление) заключается в следующем. Сначала многослойная печатная плата изготавливается по традиционной технологии с металлизируемыми сквозными отверстиями, затем излишняя длина цилиндра металлизированного отверстия удаляется путем высверливания на заданную глубину до нужного топологического слоя, диаметр сверла при этом больше диаметра металлизированного отверстия и равен диаметру контактной площадки отверстия (рис.2).

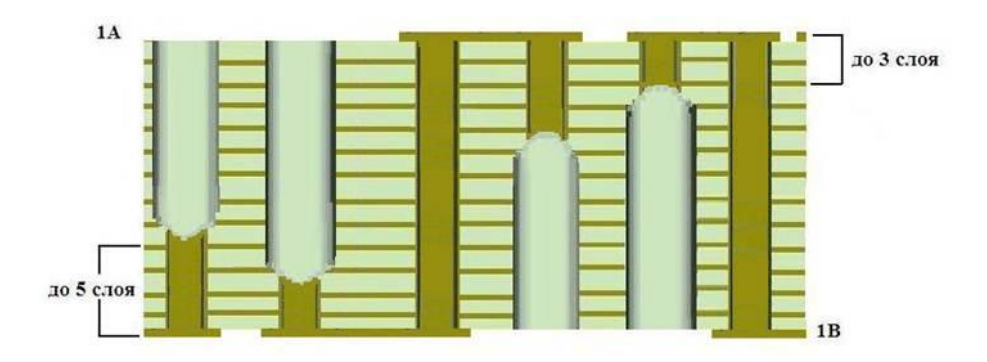

Рис. 2. Межслойные переходы по технологии BackDrill

При этом невозможно удалить ненужную металлизацию полностью, остаются недосверленные участки, способные вносить некоторую однородность.

В своих работах мы применили и технологию обратного сверления. Применение глухих переходных отверстий позволяет максимально уменьшить емкость металлизированных отверстий и обеспечивает наибольшую свободу в выборе месторасположения внутренних соединений и путей трассировки печатных проводников для получения максимальной плотности межсоединений.

Если сравнить эти два способа изготовления глухих отверстий, то у каждого есть свои достоинства и недостатки. Разработчик должен выбирать по своим приоритетам.

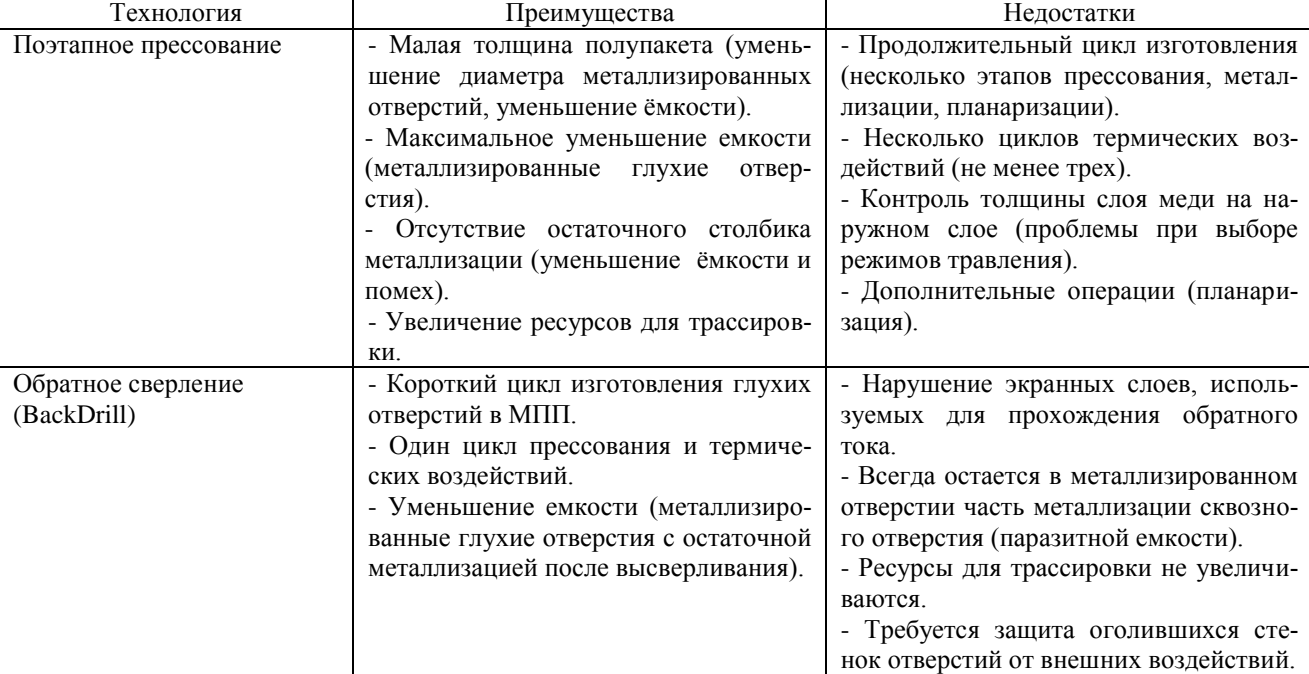

Сравнение технологий изготовления глухих отверстий

#### **Исследование влияния межслойных переходов на скорость передачи сигнала**

Основным методом исследования высокоскоростных линий передачи, отличающихся друг от друга только типами межслойных переходных отверстий, выбран метод глазковых диаграмм. Он позволяет провести качественное сравнение различных видов отверстий с точки зрения влияния на целостность сигнала. Глазковая диаграмма строится путем наложения большого числа бит, передаваемых через канал, друг на друга в рамках одного битового интервала. Чем больше число наложенных друг на друга бит, тем более точный результат измерения.

Для проведения исследований была спроектирована тестовая МПП, которая должна обеспечивать передачу высокоскоростных сигналов до 10 Гбит/с.При расчетах и изготовлении учтены все требования к материалам, точности воспроизведения проводящего рисунка и волнового сопротивления, изложенные выше. В качестве линий передачи сигналов в плате использованы дифференциальные пары с заданным волновым сопротивлением 100 Ом. Плата была изготовлена из материала MCL-FX-2 фирмы «HitachiChemical», имеющего стабильные значения по диэлектрической проницаемости(3,5) и низкие потери (0,002)в диапазоне частот до 10 ГГц [3]. Топология платы включает три одинаковых фрагмента. На каждом имитируется рисунок для прохождения сигнала от специального разъема QSFP к одному из выводов кристалла (переходное металлизированное отверстие) и обратно. На каждом фрагменте используется определенный вид межслойных переходов: сквозные, глухие методом поэтапного прессования и обратного сверления.

Практика снятия глазковых диаграмм осциллографом LeCroy SDA 820Zi-Aпоказала, что значения параметров устанавливаются после прохождения порядка 2 млн. бит. Для повышения точности измеряемых значений при исследовании тестовых плат глазковые диаграммы строились по 5 млн. бит.Для каждой из линий передачи были сняты глазковые диаграммы в диапазоне скоростей от 5 Гбит/с до 13 Гбит/с с шагом 1 Гбит/с.На рис. 3 приведены глазковые диаграммы на скоростях 5, 10 и 13 Гбит/с для разных типов межслойных переходных отверстий.

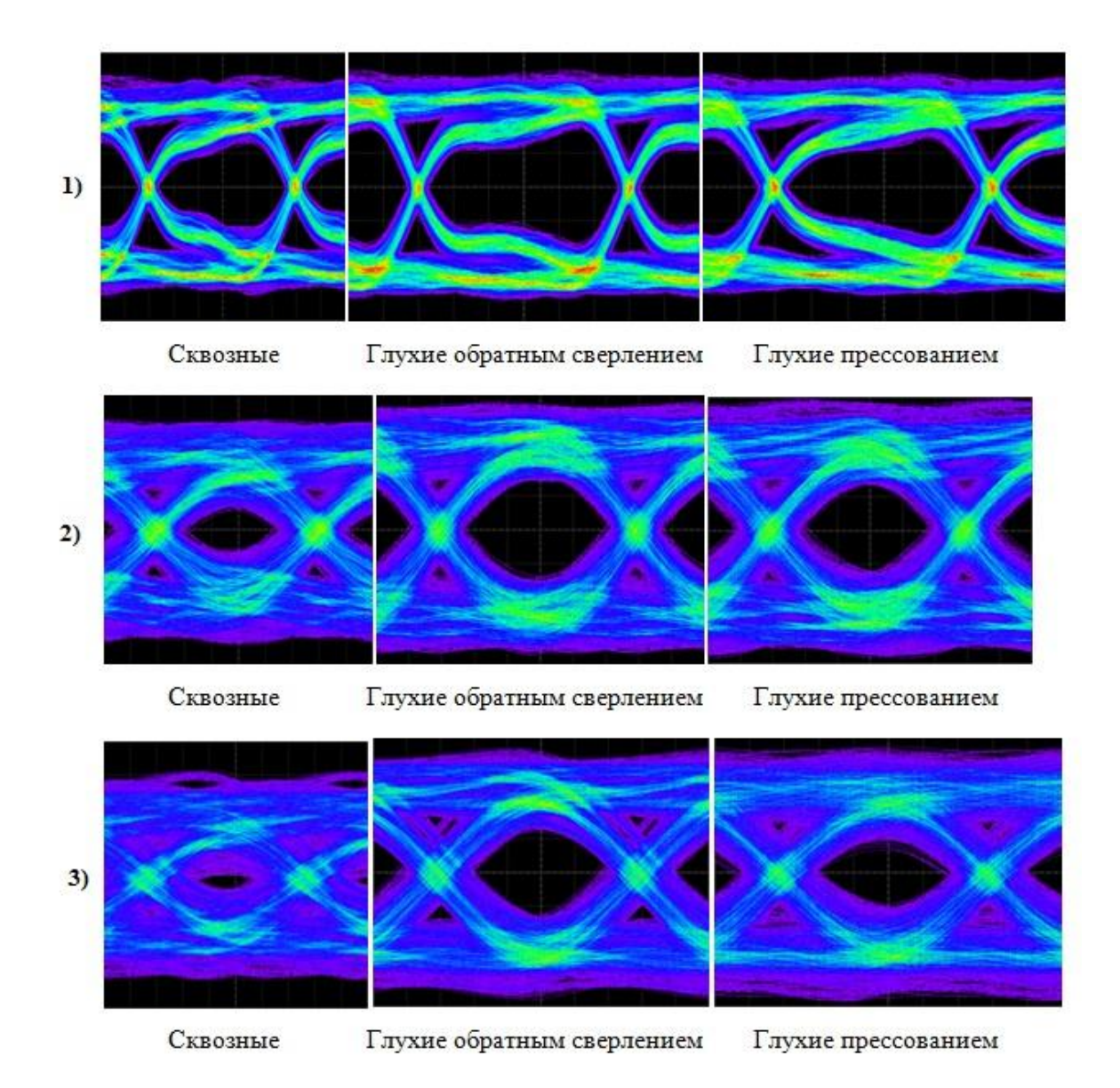

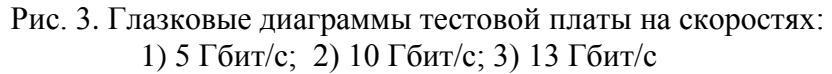

На скорости 5 Гбит/с переходные отверстия всех трех видов ведут себя одинаково. Однако с ростом скорости параметры линии со сквозными переходными отверстиями деградируют быстрее, чем у линий с глухими отверстиями. Линия связи со сквозными переходами на скоростях 10 и 13 Гбит/с имеет практически полностью закрытую глазковую диаграмму, то есть сквозные отверстия для передачи данных на скоростях выше 5 Гбит/с непригодны. Глазковые диаграммы для линий связи с глухими межсоединениями обратного сверления и поэтапного прессования имеют практически идентичное раскрытие на всех скоростях 5, 10 и 13 Гбит/с.

### **Заключение**

Анализ глазковых диаграмм высокоскоростных линий связи МПП с различными видами межслойных переходов показал, что при повышении скорости передачи применение некоторых видов переходов становится невозможным. При выборе межслойных переходов в высокоскоростных МПП следует руководствоваться принципами экономической и технологической целесообразности:

1) для плат, обеспечивающих скорость передачи не более 5 Гбит/с должны применяться МПП с металлизированными сквозными отверстиями. Это наиболее дешѐвая и простая в исполнении технология;

2) для плат, обеспечивающих скорость передачи от 5 Гбит/с до 10 Гбит/с и выше:

а) применять технологию обратного сверления, если не требуется высокая плотность компоновки электронных компонентов;

б) при высокой плотности путей трассировки печатных проводников и наличии большого количества электронных компонентов с малым шагом выводов применять глухие отверстия и поэтапное прессование.

### **Библиографический список**

1. Кечиев, Л. Проектирование печатных плат для цифровой быстродействующей аппаратуры - М.: ООО «Группа ИДТ», 2007, 618 с.

2. Петров, Л. Особенности получения глухих металлизированных отверстий МПП с использованием типовых технологических процессов // Технологии в электронной промышленности, № 4, 2011.- C. 23-27.

3. Каталог по базовым материалам компании Hitachi Chemical - ООО «Остек-Сервис-Технология», 60 с.

# **T.P. Lyubimova, L.N. Suchkova, G.D. Sukhanova**

# **INFLUENCE OF INTERLAMINAR TRANSITIONS OF MULTILAYERED PRINTED-CIRCUIT BOARDSON TRANSFER OF HIGH-SPEED SIGNALS**

Branch of the Federal State Unitary Enterprise "Russian Federal Nuclear Center - All-Russian Scientific Research Institute of Experimental Physics" "Scientific Research Institute of Measuring Systems named after Yu.Ye.Sedakov", Nizhny Novgorod

**Object of research:** The multilayered printed-circuit boards.

**Purpose:**Research of influence of interlaminar transitions of multilayered printed-circuit board on value of a wave impedance and speed of transfer of signals.

**Results:** Results of researches of influence of an aspect of the transitive plated holes entering into transmission lines of high-speed signals, on value of a wave impedance and speed of transfer are resulted. Recommendations about application of results of researches in ultrafast electronics are offered.

*Keywords***:** plated hole, differential couple, the multilayered printed-circuit board, wave impedance.

### **Е.А. Михалицын, А.Ю. Седаков**

# **МОДЕЛИРОВАНИЕ И ЭКСПЕРИМЕНТАЛЬНОЕ ИССЛЕДОВАНИЕ ШИРОКОПОЛОСНОГО СОГЛАСОВАННОГО СИММЕТРИРУЮЩЕГО ТРАНСФОРМАТОРА**

Филиал ФГУП РФЯЦ ВНИИЭФ «Научно-исследовательский институт измерительных систем им. Ю.Е. Седакова», г. Нижний Новгород

Объектом исследования и разработки является модифицированная конструкция симметрирующего трансформатора Маршанда на микрополосковых связанных линиях с цепью согласования и развязки балансных выходов. В статье представлено теоретическое обоснование топологических решений, а также результаты электродинамического моделирования структуры сеточными методамив САПР и результаты экспериментальной проверки рабочих характеристик.

*Ключевые слова:* балун, симметрирующий трансформатор, мост Маршанда, развязывающая цепь.

### **Введение**

Симметрирующий трансформатор или балун– от англ. «balun» - «balancedunbalancedconvertor», пассивный элемент, осуществляющий согласование небалансного входа с балансными выходами, сигналы на которых имеют одинаковые амплитуды и находятся в противофазе. Фактически, балун является трансформатором сопротивлений с заземленным выводом из средней точки вторичной обмотки. Фазовые соотношения между распределениями волн напряжений на балансных и небалансном портах балуна поясняются рис.1, *б*.

Наибольшее применение балуны находит в смесителях для согласования сопротивлений, частотной избирательности и развязки выходов, в усилителях мощности – для согласования каскадов усиления и их развязки по постоянному току. Интересным является применение симметрирующих трансформаторов при построении фазовых манипуляторов  $0/180^0$ .

Цель настоящей работы заключается в проектировании и экспериментальном исследовании широкополосного малогабаритного балуна дециметрового диапазона длин волн, отличающегося развязкой балансных выходов и согласованностью на пятидесятиомную нагрузку.

### **Теоретическое обоснование топологии симметрирующего трансформатора**

В СВЧ диапазоне радиочастот значительное распространение получили микрополосковые балуны типа моста Маршанда [1]. В работе [2] рассматривается модификация классической конструкции моста в виде топологии на тройных связанных линиях (рис.1*, а*). Отличительная особенность такой конструкции заключается в использовании дополнительной микрополосковой линии, которая увеличивает коэффициент связи и позволяет получить рабочие характеристики при меньшем зазоре между центральным полоском и связанными линиями, а это существенно ослабляет технологические требования к точности изготовления, но, вместе с тем, влечет за собой необходимость применения проволочных перемычек.

К основным недостаткам такой модели трансформатора можно отнести невозможность согласования всех портов устройства на стандартные пятидесятиомные нагрузки, поскольку известно, что трехпортовое взаимное устройство без потерь не может быть абсолютно согласовано. Другой не менее важный недостаток – развязка балансных выходов4-10 дБ, что не во всех приложениях приемлемо.
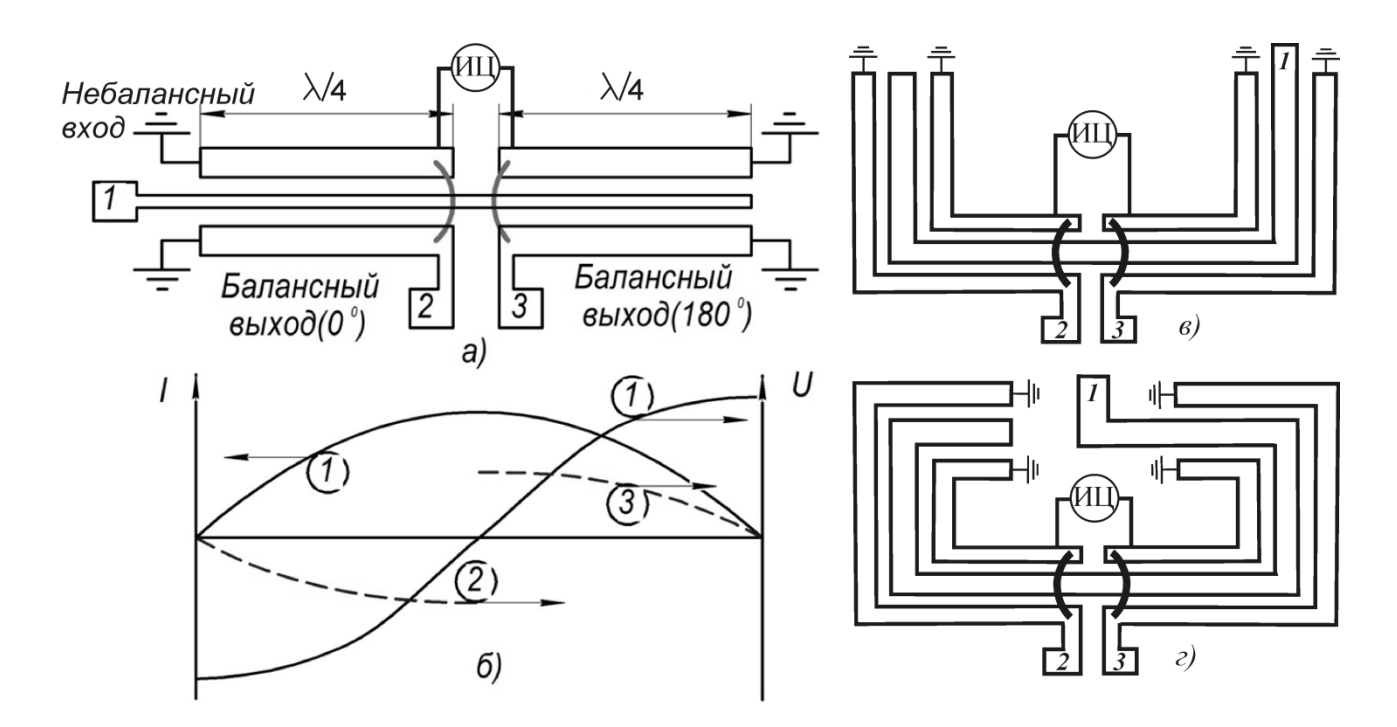

Рис. 1. Модифицированный мост Маршанда (а), распределение волн тока и напряжений (б), П-образная топология (в),  $\Omega$ -образная топология (г)

Олним из решений является ввеление развязывающей цепи между выходами 2 и 3 балуна (ИЦ) [3]. Коэффициент развязки выходов устройства, очевидно, прямо пропорционален коэффициенту проводимости Y23. Можно показать (например, используя рис. 1б), что для согласованного по входу идеального балуна без развязывающей цепи он равен минус  $1/(2R_h)$ (минус - поскольку выходы симметрирующего трансформатора противофазные), где  $R_b$ входное сопротивление небалансных выходов. Поэтому, чтобы обеспечить идеальную развязку и идеальное согласование выходов, сопротивление цепи согласования должно быть равно  $2R_h$ . В этом случае Y23 устройства будет равен нулю (как параллельное соединение двух одинаковых по модулю и противоположных по знаку проводимостей), а входное сопротивление балансных выходов равно  $R_b/2$ . С целью сохранения противофазностивыходов устройства, следует в цепь развязки добавить полуволновой отрезок линии передачи. Для обеспечения симметрии изолирующей цепи активные сопротивления R<sub>b</sub>paзмещаются с обеих сторон полуволновой линии (рис. 2). Используя трансформирующие свойства четвертьволнового отрезка линии передачи, каждое из активных сопротивлений  $R_h$  приводится к шунтирующему сопротивлению на землю  $Z_c^2/R_b$ . В результате изолирующая цепь сводится к двум четвертьволновым отрезкам и шунтирующему их на землю сопротивлению  $R_i = Z_c^2/(2R_b)$  между ними.

К другим недостаткам предлагаемой топологии можно отнести сравнительно большие габариты. «Свертываение» топологии к П-или  $\Omega$ -образнойсхеме построения(рис.1 в, г) позволяет уменьшить ллину платы приблизительно влвое, но приводит к некоторому ухудшению балансасигналов[4]. Ухудшение рабочих характеристик связано с увеличением паразитного емкостного коэффициента связи микрополосковых линий за счет Г-образного поворота линий

Применение керамических подложек позволяет существенно уменьшить габариты балуна по сравнению с топологическими решениями на основе материала FR-4 известными из литературы [5, 6]. При этом зазор между микрополосковыми линиями увеличивается, но увеличивается и паразитная емкостная связь в областях поворота линий. Кроме того, с переходом к «свернутой» топологии балуна становится актуальными уменьшение габаритов изолируюшей цепи. Это можно сделать применением эквивалентной схемы, состоящей из нечетного

числа Т-образных звеньев на микрополосковых линиях (рис. 3). Суммарная длина цепи при этом меньше четверти длины волны.

Расчет параметров микрополосковых линий можно осуществить по формулам, которые выводятся, применяя к рассматриваемым схемам метод симметрично-ассиметричного возбуждения:

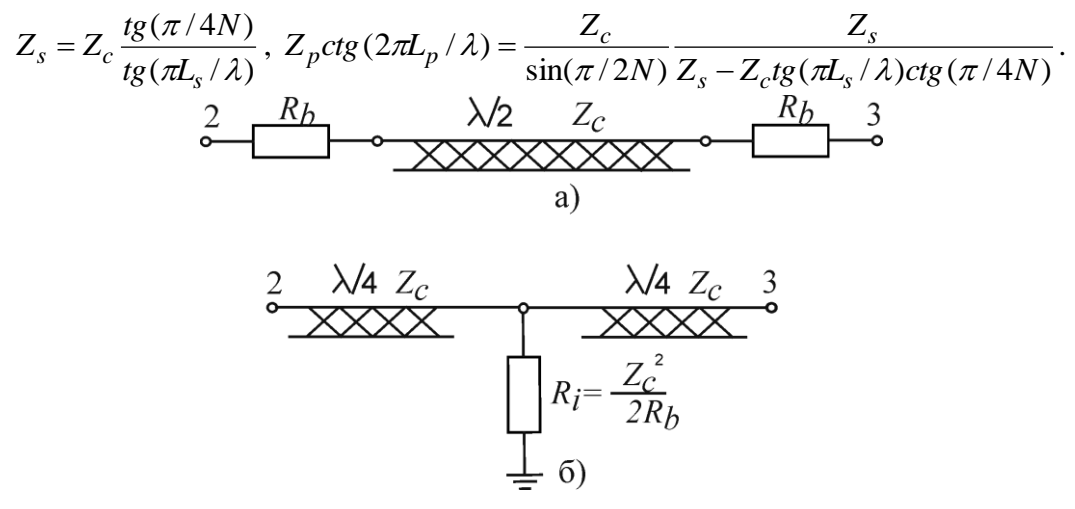

Рис. 2. Трансформация изолирующей цепи: (*а*) исходная схема, (*б*) – схема с нагрузочным резистором и двумя четвертьволновыми отрезками

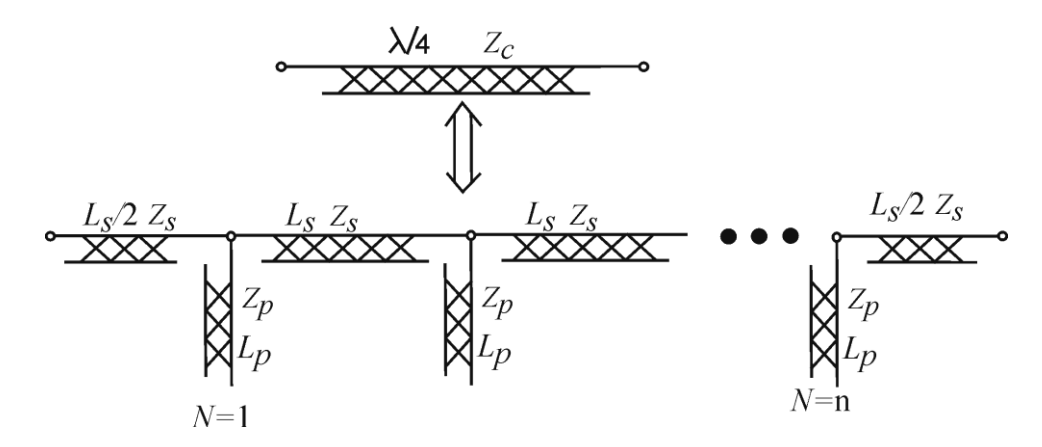

Рис. 3. Трансформация четвертьволнового отрезка линии передачи к Т-образной схеме соединения микрополосковых линий

Для обеспечения широкой полосы рабочих частот трансформатора необходимо рассмотреть два момента. Во-первых, основное влияние на частотные характеристики оказывает коэффициент связи микрополосковых линий. В [7] представлен анализ зависимости рабочей полосы частот для классического моста Маршанда на ассиметричных микрополосковых линиях от неравномерности коэффициента передачи и коэффициента связи. Авторы показали, что наибольшая полоса рабочих частот по уровню прямых потерь в 4 дБ характерна для 3-дБ связанных линий. Максимально плоская передаточная характеристика имеет место при коэффициенте связи равном 4 дБ. При сильной связи (0-3 дБ) полоса рабочих частот ограничивается выбранным уровнем неравномерности коэффициента передачи, но широкополосные свойства также могут быть достигнуты.

Другим фактором влияния на широкополосность предлагаемой схемы балуна является принципиальная ограниченность функциональных свойств изолирующей цепи, поскольку она обеспечивает идеальные согласование и развязки лишь на частотах, близких к центральной. Поэтому параметры изолирующей цепи: физическая длина микрополосковыхлиний, их

волновые сопротивления и номинал шунтирующего сопротивления, - являются решающими при определении рабочей полосы.

## Результаты проектирования и эксперимента

В работе за основу выбрана П-образная топология балуна рис.1, в с изолирующей цепью рис.2, б, где четверть волновые отрезки трансформированы к виду рис.3 с  $N=3$ . Поскольку на входе фактически реализована копланарная полосковая линия, ширина и зазор, в нулевом приближении, выбираются, исходя из требования обеспечения пятидесятиомного входного сопротивления. Рассматривая топологию балуна без изолирующей цепи, длина «свернутой» структуры выбиралась, исходя из требования равенства на центральной частоте развязок и возвратных потерь по выходу равными 6дБ: выходное сопротивление  $R_b = 150$  Ом. Сопротивление цепи развязки рассчитываем, исходя из требования согласования:  $R_{\text{nu}} = 50R_{\text{b}}/(R_{\text{b}}-$ 50)=75 Ом. Расчет параметров цепи развязки при  $N=3$ ,  $2\pi L_s/\lambda = 23.5^\circ$ ,  $R_i = 47$ Ом приводит к следующим результатам:  $Z_c$  = 87 Ом,  $Z_s$  = 108 Ом,  $2\pi L_p / \lambda = 7^\circ$ ,  $Z_p$  = 44 Ом. По полученным волновым параметрам рассчитывались топологические размеры микрополосковых линий цепи развязки. Заземление осуществлялось перемычками с краю платы. Резистор навесной типоразмера 0402. Материал подложки - флан 10, толщина 1 мм.

Рассчитанные частотные характеристики симметрирующего трансформатора представлены на рис.4. Измеренные характеристики изготовленного макета устройства показаны на рис. 5. Габариты платы: 23,5х13,5х1мм<sup>3</sup>.

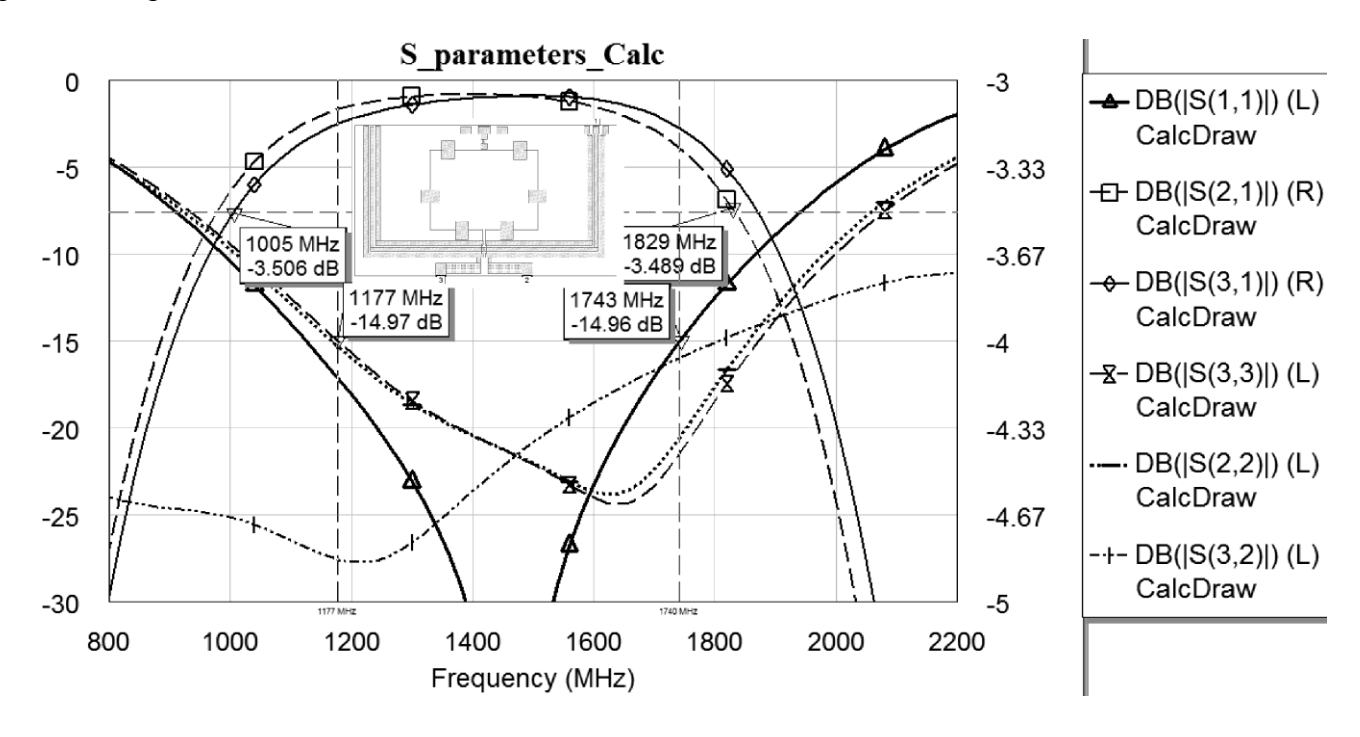

Рис. 4. Рассчитанные частотные характеристики балуна

Таким образом, в процессе проектирования балуна пришлось отступить от условий идеальной развязки для обеспечения согласования по выходам. Но при этом расчетная величина развязок в рабочей полосе частот оказалась не менее 15 лБ, а экспериментальный результат более 20 дБ, что достаточно для большинства практических приложений. Частотные зависимости разбаланса фаз и амплитуд топологической модели и макета симметрирующего трансформатора представлены на рис. 6.

В таблице сведены основные параметры, полученные в результате электродинамического моделирования и экспериментальной проверки. Полоса рабочих частот определялась по уровню КСВн=1,5.

## Выволы

Анализ представленных на рисунках рабочих характеристик позволяет говорить о хорошем соответствии результатов моделирования и эксперимента. Не наблюдается значительного ухода полосы частот. Характеристики разбаланса фаз и амплитуд близки на качественном уровне. Наблюдаемая в эксперименте двугорбость частотной характеристики возвратных потерь также просматривается и при моделировании, но более ярко выражена, что приводит к некоторому расширению рабочей полосы. Как следствие, частотная зависимость развязок так же приобрела двугорбый характер.

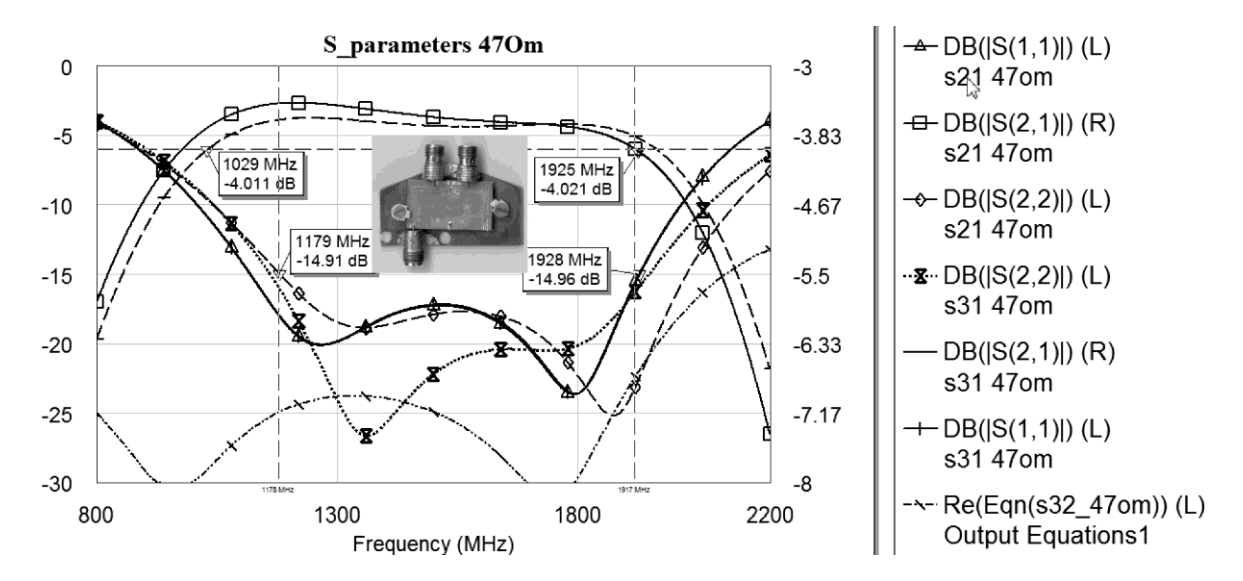

Рис. 5. Измеренные частотные характеристики балуна

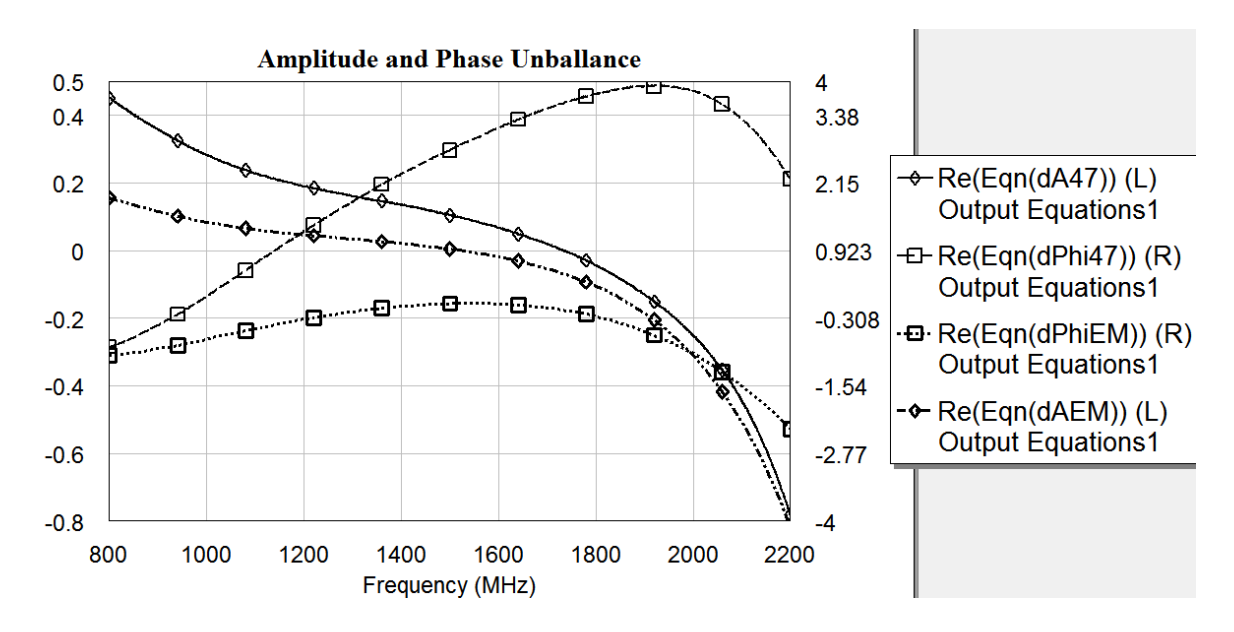

Рис. 6. Частотная зависимость амплитудного и фазового разбалансов

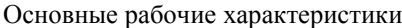

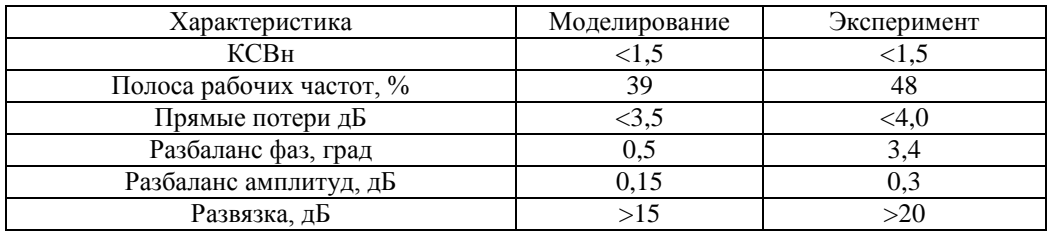

Представленный в статье подход к проектированию широкополосных симметрирующих трансформаторов с высокой развязкой и согласованием по выходам основан на применении простых расчетных процедур совместно со средствами машинного проектирования микрополосковых устройств. По итогам проектирования экспериментально подтверждена его эффективность.

## **Библиографический список**

1. Marchand, N. Transmission-line Conversion Transformers // Electronics − 1944. − vol 17, p.142-146.

2. Sun, J. Design of a Planar Microstrip Balun at S-band / Jwo-Shiun Sun, Tsung-Lin Lee // Microwave Journal − 2001.− Augest 1, p.91-98.

3. New Isolation Circuits of Compact Impedance-Transforming 3-dB Baluns for Theoretically Perfect Isolation and Matching / H. Ahn, T.Itoh // IEEE Transactions on MTT, 2010, VOL. 58, NO. 12, pp.3892-3902.

4. A Folded Edge-coupled Transformer Balun in GaAs with Excellent Balance from 9 to 20 GHz/S.Chakraborty, L. E. Milner, A. Parker, M. Heimlich // Proceedings of the 48-th European Microwave Conference, 2018, pp. 1101-1104.

5. C. M. Montiel. Folded Planar Marchand Balun With Improved Isolation for Radio Frequency Automated Test Equipment Applications // 80th ARFTG Microwave Measurement Symposium, Automatic RF Techniques Group, San Diego, California, Nov. 27-30, 2012.

6. C. M. Montiel. Optimization of a Marchand Balun Isolation Circuit// Symposium on Wireless and Microwave Circuits and Systems,Texas / Apr. 4-5, 2013.

7. Analysis of Multiconductor Coupled-Line Marchand Baluns for Miniature MMIC Design/ Ch. Lin, P. Wu, M. YehJ. Fu, H. Chang, K. Lin, H. Wang //IEEE Transactions on MTT, 2007, VOL. 55, NO. 6, pp.1190-1199.

# **E.A. Mihalitsyn, A.Yu. Sedakov**

# **MODELING AND EXPERIMENTAL RESEARCH OF WIDEBAND MATCHED BALUN TRANSFORMER**

Branch of Federal State Unitary Enterprise «Russian Federal Nuclear Center - All-Russian Scientific-Research Institute of Experimental Physics» « Federal Research and Production Center Scientific-Research Institute of Measuring Systems named after Yu.E. Sedakov»

The research and design object is modified Marchandbalun transformer constructed on microstripe coupled lines where isolation and matching circuit is built to the outputs. The theory of topology substantiation, the experimental results and the electrodynamics' modeling results obtained by CAD-system grid methods are concerned here.

*Key words*: balun, balanced/unbalanced transformer, Marchandbalun, isolation circuit.

## **А.В. Сорокин**

# **ОЦЕНКА МАКСИМАЛЬНО ВОЗМОЖНОЙ ПОЛОСЫ РАБОЧИХ ЧАСТОТ Y–ЦИРКУЛЯТОРОВ НА СОСРЕДОТОЧЕННЫХ ЭЛЕМЕНТАХ С ПОЛОСНОРАСШИРЯЮЩИМИ ЦЕПЯМИ**

# Филиал ФГУП РФЯЦ ВНИИЭФ «Научно-исследовательский институт измерительных систем им. Ю.Е. Седакова», г. Нижний Новгород

В настоящей статье при помощи математической модели, построенной на основе методов теории цепей, исследована возможность создания Y–циркуляторов на сосредоточенных элементах с полоснорасширяющими цепями с максимально достижимой полосой рабочих частот. Получены численные оценки ожидаемых величин максимально возможных полос рабочих частот Y–циркуляторов.

*Ключевые слова:* Y–циркулятор, собственное значение матрицы импеданса, полоснорасширяющая цепь, сосредоточенный элемент, широкая полоса частот.

# **Введение**

В настоящее время вопросы разработки широкополосных ферритовых развязывающих устройств (ФРУ) остаются весьма актуальными из-за необходимости их применения для защиты выходных каскадов передатчиков среднего и высокого уровней мощности и бурного развития полупроводниковой элементной базы, которая позволяет увеличить уровни рабочей мощности полупроводниковых передающих модулей при одновременном расширении полосы рабочих частот и уменьшении массогабаритных характеристик. Наиболее важной задачей при проектировании ФРУ является увеличение полосы рабочих частот при сохранении минимальных габаритов. Именно, необходимость в применении ФРУ с минимальными габаритами привлекает внимание разработчиков к ФРУ на сосредоточенных элементах. Данный тип ФРУ превосходит другие типы ферритовых устройств как по возможности достижения минимальных вносимых потерь и расширения полосы рабочих частот за счѐт подключения полоснорасширяющих цепей, так и по возможности минимизации габаритов [1].

Наибольший практический интерес при проектировании широкополосных ФРУ представляет создание Y–циркуляторов на сосредоточенных элементах с полоснорасширяющими цепями с максимально возможной полосой рабочих частот.

Целью настоящей работы являлась оценка максимально возможной полосы рабочих частот Y–циркуляторов на сосредоточенных элементах с полоснорасширяющими цепями и выработка рекомендаций по проектированию широкополосных циркуляторов. Исследование проводилось посредством методов математического моделирования.

#### **Математическая модель широкополосного Y–циркулятора**

Для построения модели Y–циркулятора на сосредоточенных элементах целесообразно использовать методы теории цепей. В этом случае математическая модель Y–циркулятора отличается физической наглядностью и достаточной простотой, что обусловлено тем, что рабочими диапазонами длин волн (ДДВ) для циркуляторов этого типа являются метровый и дециметровый диапазоны, в связи, с чем конструктивное исполнение Y–сочленения циркулятора предполагается в виде системы переплетѐнных проводников, размещѐнных между двумя ферритовыми элементами (ФЭ), а схемные решения, обеспечивающие расширение полосы рабочих частот узкополосных ФРУ на сосредоточенных элементах, сводятся к введению полоснорасширяющих цепей между общей точкой системы переплетѐнных проводников и «корпусом»  $Z_c$  и в каждое из трёх плеч  $Z_i$ .

Условия циркуляции для идеального Ү-циркулятора в терминах собственных значений  $Z_{0,+}$  матрицы импеданса в  $\varphi$  представлении имеют вид [2]:

$$
Z_{0,+/-} = i\rho_0 ctg\bigg(\frac{\varphi}{2} + \frac{2\pi n}{3}\bigg),\tag{1}
$$

где  $\rho_{0}$  – волновое сопротивление подводящих линий передачи,  $\varphi$  – фаза коэффициента прохождения сигнала со входа на выход,  $n = 0, \frac{+}{-}1$ .

Отметим, что  $Z_{0,t-2}$ , а также все импедансы, о которых говорится далее, чисто мнимые.

Собственные значения  $z_{0,+/-}$  матрицы импеданса широкополосного Y-циркулятора с полоснорасширяющими цепями между общей точкой системы переплетённых проводников и корпусом  $Z_{\mu}$ и в каждом из трёх плеч  $Z_{\mu}$  определяются выражениями [3]

$$
z_0 = Z_1 + 3Z_c \,, \tag{2}
$$

$$
z_{\rm{+}} = Z_1 + Z'_{\rm{+}} \tag{3}
$$

где  $Z'_{+/-}$  – собственные значения матрицы импеданса узкополосного Y-циркулятора.

Необходимо отметить, что особенностью Y-циркуляторов на сосредоточенных элементах с Ү-сочленением в виде системы переплетённых проводников является возможность изолированного воздействия на собственное значение  $z_0$  матрицы импеданса при включении цепи между общей точкой проводников Y-сочленения и «корпусом», то есть цепь Z оказывает влияние только на z<sub>0</sub>. Эта особенность позволяет реализовать в циркуляторах с полоснорасширяющими цепями условия циркуляции близкие к идеальным в широкой полосе частот.

Будем полагать, что существует монотонная связь между полосой рабочих частот в  $\varphi$  и частотном представлениях. При этом более широкой полосе рабочих частот циркулятора при одинаковом режиме работы по постоянному магнитному полю будет соответствовать большая величина интервала фазы  $\Delta\varphi$  коэффициента прохождения сигнала со входа на выход.

#### Эквивалентная схема широкополосного Y-циркулятора

При построении широкополосных ФРУ на сосредоточенных элементах в качестве основы наиболее широко применяется узкополосный Y-циркулятор при  $\varphi = \pi$ , в котором идеальные условия циркуляции обеспечиваются подключением к Y-сочленению параллельной согласующей ёмкостью, так как параллельная согласующая ёмкость конструктивно удобнее последовательной.

Собственные значения  $Z'_{+/-}$  матрицы импеданса узкополосного Y-циркулятора на основе Ү-сочленения с параллельной согласующей емкостью определяются выражением [2]

$$
Z'_{\pm} = i \frac{1}{\omega C - \frac{2}{3L_0 \omega(\mu \mp k)}},\tag{4}
$$

где  $L_0$  и  $C$  – элементы эквивалентной схемы Y-циркулятора при  $\varphi = \pi$ ,  $\mu$  и  $k$  – компоненты тензора магнитной проницаемости феррита.

На рис. 1 представлены эквивалентные схемы Ү-циркуляторов: узкополосного, работающего при  $\varphi = \pi$  (рис. 1a), и широкополосного с полоснорасширяющими цепями в каждом плече  $Z_{\text{I}}$  и между общей точкой индуктивностей и корпусом  $Z_{\text{c}}$  (рис. 1, 6).

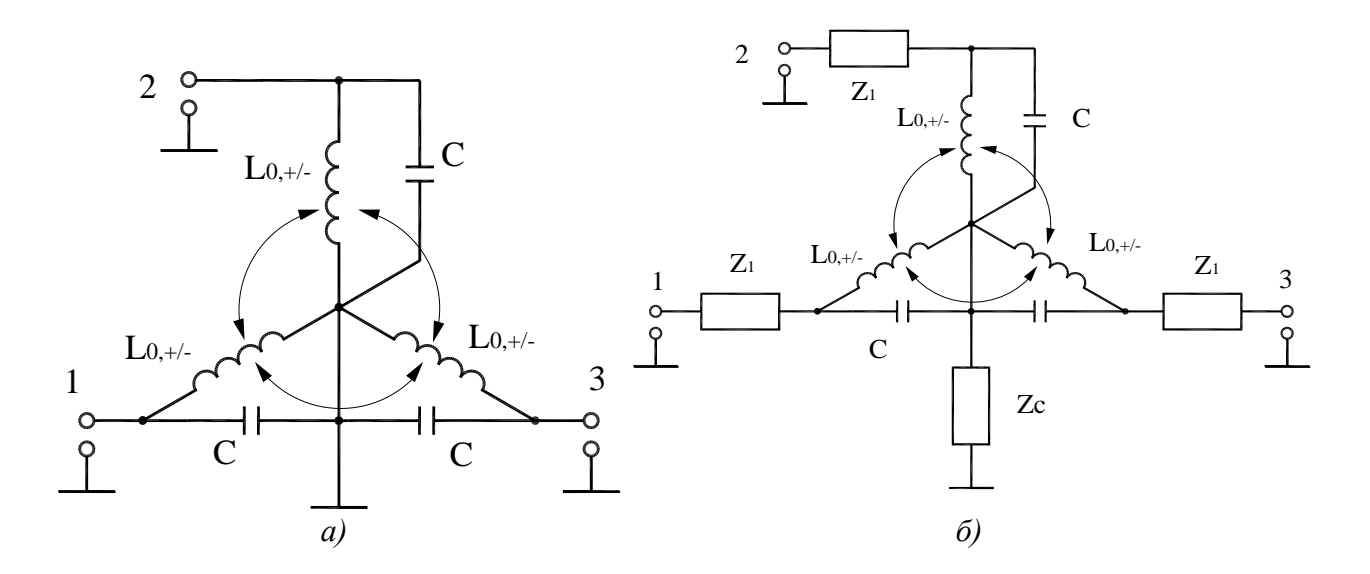

Рис. 1. Эквивалентные схемы Ү-циркуляторов: а) узкополосного; б) с полоснорасширяющими цепями в каждом плече и между общей точкой индуктивностей и корпусом

Максимально возможная полоса рабочих частот циркулятора может быть определена при помощи анализа при характерных значениях  $\varphi$  разницы  $\Delta Z'_{+-} = |Z'_{+} - Z'_{-}|$ , которая минимальна при  $\varphi = 0(2\pi)$ , что хорошо видно на рис. 2а. Цепь Z оказывает одинаковое воздействие на  $Z'_{+/-}$  и очевидно, что величина  $\Delta Z'_{+/-}$  остаётся неизменной. С учётом зависимости  $Z'_{+/-}$  от частоты (рис. 2б) можно сделать вывод, что в широкополосном циркуляторе в середине рабочего ДДВ необходимо реализовать идеальные условия циркуляции при  $\varphi = \pi$ , при этом граничные частоты полосы рабочих частот будут определяться частотами, на которых  $\Delta Z'_{+/-} = 2 \rho_0 / \sqrt{3}$ . Следовательно, для циркулятора с максимально возможной полос ой рабочих частот  $\Delta\varphi$  будет равна  $2\pi$ .

Определить вид полоснорасширяющих цепей Z и Z можно путём сравнения условий циркуляции для идеального Y-циркулятора в терминах собственных значений Z<sub>0.+/-</sub> матрицы импеданса в  $\varphi$  представлении (1) и собственных значений  $Z'_{+-}$  матрицы импеданса узкополосного Y-циркулятора (9), представленных для наглядности на рис. 2, при характерных значениях  $\varphi = \{0(2\pi), \pi/3, 2\pi/3, \pi, 4\pi/3, 5\pi/3\}$ , то есть таких значений, при которых одно собственных значений матрицы импеданса  $Z_{0,+\!/}$  идеального циркулятора равно нулю или бесконечности [4]. Из анализа  $Z_{0,+/-}$  и  $Z'_{+/-}$  на рис. 2 можно сделать вывод, цепь  $Z_c$  должна состоять как минимум из параллельно соединённых последовательного и параллельного контуров (для возможности реализации  $Z_0(\varphi = 0(2\pi)) = \infty$ ). С учётом того, что величины  $Z'_{+/-}$ зависят от режима работы циркулятора по магнитному полю (значения компонентов тензора магнитной проницаемости ферритовой среды  $\mu$  и k) и материала ФЭ ( $4\pi M$ ,  $\pm 5\%$ ), что приводит к тому, что частоты, на которых  $\Delta Z'_{+/-}$  соответствуют характерным значениям  $\varphi$ , могут иметь различное значение, Z необходимо реализовывать из параллельно соединённых последовательного и параллельного контуров, как и  $Z_c$ .

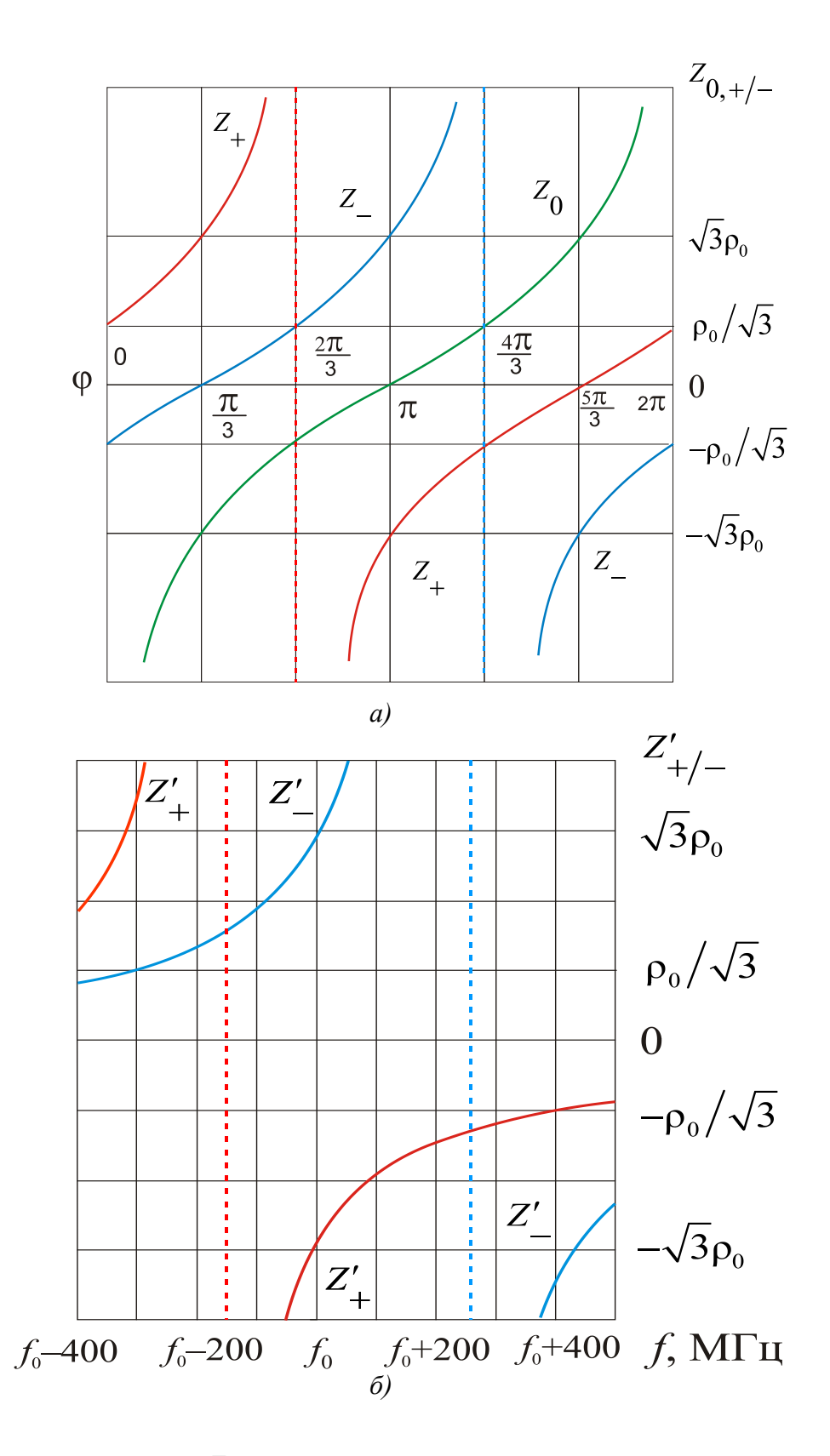

Рис. 2. Собственные значения  $Z_{0,*/}$  матрицы импедансов Y-циркулятора в  $\varphi$  представлении (а) и собственные значения матрицы импеданса  $Z'_{+/-}$  узкополосного Y-циркулятора с входным сопротивлением  $\rho_0$  при  $\varphi = \pi$  на  $f_0$  (б)

#### Результаты моделирования

Исходными данными для расчета максимально возможной полосы рабочих частот Yциркуляторов являются величины элементов эквивалентной схемы  $L_0$ , С (рисунок 2) и значения компонентов тензора магнитной проницаемости ферритовой среды  $\mu$  и *k* в полосе частот. При помощи выражения (4) рассчитываются величины  $Z'_{+/-}$  в полосе частот и определяются частоты, на которых  $\Delta Z_{\text{+/-}}^{\prime} = 2 \rho_0 / \sqrt{3}$ .

Результаты расчёта максимально возможной полосы рабочих частот Ү-циркуляторов в метровом и дециметровом ДДВ для некоторых широко применяемых марок ферритов приведены в таблице.

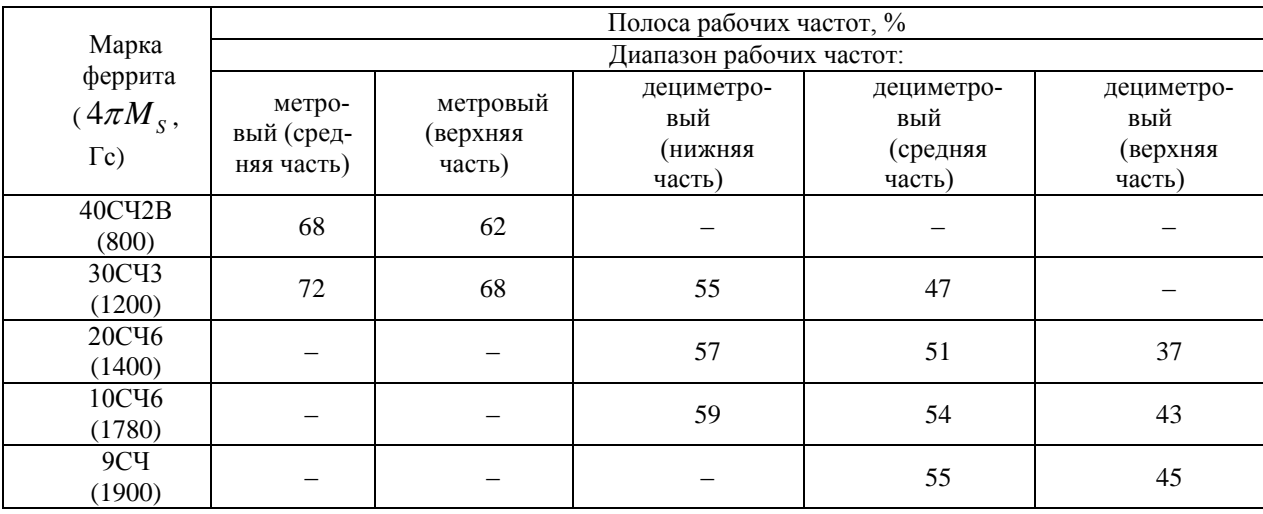

Максимально возможные полосы рабочих частот

Таким образом, были рассчитаны максимально возможные полосы рабочих частот Yциркуляторов с полоснорасширяющими цепями в метровом и дециметровом ДДВ, которые составили в метровом диапазоне 72 %, в дециметровом 59% в нижней части и до 45% в верхней.

## Заключение

Результаты проведённых исследований показали, что максимально возможная полоса рабочих частот Y-циркуляторов на сосредоточенных элементах с полоснорасширяющими цепями может быть достигнута при интервале фазы коэффициента прохождения сигнала со входа на выход равном  $2\pi$ . При этом, полоснорасширяющие цепи должны состоять из параллельно соединённых последовательного и параллельного контуров.

Полученные результаты могут быть использованы при разработке широкополосных малогабаритных ФРУ на сосредоточенных элементах для бортовой аппаратуры.

#### Библиографический список

 $1.$ Вамберский, М.В. Конструирование ферритовых развязывающих приборов СВЧ / М.В. Вамберский, В.П. Абрамов, В.И. Казанцев: Под ред. М.В. Вамберского. - М.: Радио и связь, 1982. - 136 с.

2. Хелзайн, Дж. Пассивные и активные цепи СВЧ / Дж. Хелзайн; пер. с англ. – М.: Радио и связь. – 1981. – 200 с.

3. Зевеке, Г.В. Основы теории цепей: учебник для вузов / Зевеке Г.В. [и др.] – М.: Энергия, 1975. – 752 с.

4. Сорокин А.В. Анализ эквивалентных схем Y–циркуляторов на сосредоточенных элементах./ А.В. Сорокин// Физика и технические приложения волновых процессов: труды XI Международной научно–технической конференции.– Екатеринбург: Изд-во Урал. Ун-та,  $2012 - C$  117–118.

#### **A.V. Sorokin**

# **ACCOUNT MAXIMUM POSSIBLE OF THE BROADBAND Y–CIRCULATORS ON LUMPED ELEMENTS**

# **WITH BAND ENLARGING CIRCUIT**

Branch of the Federal State Unitary Enterprise "Russian Federal Nuclear Center – All-Russian Scientific research institute experimental physics" "Scientific research institute measuring systems named J.E. Sedakov", Nizhny Novgorod

In the article, with the help of a mathematical model built on the basis of the methods of the theory of chains, the possibility of creating Y-circulators on lumped elements with band enlarging circuits with the maximum attainable operating frequency band is investigated. Numerical estimates of the expected values of the maximum possible frequency bands of Y-circulators are obtained.

*Keywords:* Y–circulator, eigenvalue of impedance matrix, band enlarging circuit, lumped element, broad band.

# **Н.А. Матюшечкин<sup>1</sup> , Ю.Г. Белов<sup>2</sup> , Д.Е. Станков<sup>2</sup>**

# **ВОЛОКОННО-ОПТИЧЕСКИЙ ДАТЧИК ТЕМПЕРАТУРЫ С ЧУВСТВИТЕЛЬНЫМ ЭЛЕМЕНТОМ В ВИДЕ БИМЕТАЛЛИЧЕСКОЙ ПЛАСТИНЫ**

<sup>1</sup>АО НПП «Полет» (Н. Новгород), <sup>2</sup>Нижегородский государственный технический университет им. Р.Е. Алексеева

Приводится описание принципа действия, конструкции и результатов экспериментального исследования волоконно-оптического датчика температуры с чувствительным элементом в виде биметаллической пластины. Рассматривается вид преобразовательной характеристики датчика и влияние на эту характеристику элементов конструкции. Датчик может найти применение в медицине для контроля температуры при местном нагреве биологических тканей (например, при лечении онкологических заболеваний).

*Ключевые слова:* датчик температуры, оптическое волокно, биметаллическая пластина, контроль температуры биологических тканей.

#### **Введение**

Одним из важнейших в волоконной оптике является направление разработки волоконнооптических датчиков. Это обусловлено рядом ценных качеств волоконно-оптических датчиков: высокой чувствительностью, помехоустойчивостью, способностью работать в условиях пожаро- и взрывоопасных сред, радиации и в большом диапазоне температур [1].

В [2] описаны два основных класса волоконно-оптических датчиков для измерения температуры. К первому относятся датчики, в которых чувствительным элементом непосредственно является оптическое волокно. При воздействии температуры в нем меняются две характеристики: длина волокна и показатель преломления сердцевины. Если для изготовления датчика использовать обычное одномодовое волокно, то можем зарегистрировать изменение фазы волны на дальнем конце оптического волокна, вызванное изменением указанных его характеристик. Датчики, в которых регистрируется изменение фазы при изменении температуры окружающей среды, называют фазовыми. Помимо фазовых датчиков находят применение также волоконно-оптические датчики поляризационного типа, в которых регистрируется изменение плоскости поляризации световой волны под действием температуры.

Изменение фазы и поляризации светового потока линейно зависит от длины оптического волокна. Однако высокая чувствительность датчиков достигается при использовании в рабочем плече датчика оптического волокна длиной несколько километров, намотанного на катушку [3].

В датчиках второго класса в качестве чувствительного элемента используется не оптическое волокно, а элементы, в которых изменение температуры вызывает изменение мощности проходящего через датчик излучения. Такие датчики называют датчиками амплитудного типа. В них используются эффекты изменения линейных размеров рабочего вещества при изменении температуры или изменение его прозрачности [4]. В таких датчиках для подвода и отвода светового излучения используется многомодовое оптическое волокно.

Это дает данному классу датчиков следующие преимущества:

многомодовые компоненты дешевле одномодовых,

 способы регистрации амплитуды светового потока значительно проще, чем фазы или плоскости поляризации.

В докладе рассматривается амплитудный волоконно-оптический датчик температуры, который может быть использован в аппарате гипертермии «Вулкан», разработанном в АО НПП «Полет». Аппарат предназначен для лечения онкологических заболеваний посредством разогрева опухоли высокочастотным полем [5].Волоконно-оптический датчик не содержит в измерительной головке электрических цепей, что позволяет проводить измерения температуры непосредственно в процессе воздействия.

## **Принцип работы датчика**

Принцип действия рассматриваемого волоконно-оптического датчика температуры состоит в следующем. Известно, что если взять двухслойную металлическую пластину с разными коэффициентами линейного расширения слоев, то при изменении температуры она будет изгибаться. При заданном перепаде температур изгиб увеличивается с увеличением разницы коэффициентов линейного расширения слоев пластины. Работу датчика поясняет рис.1.

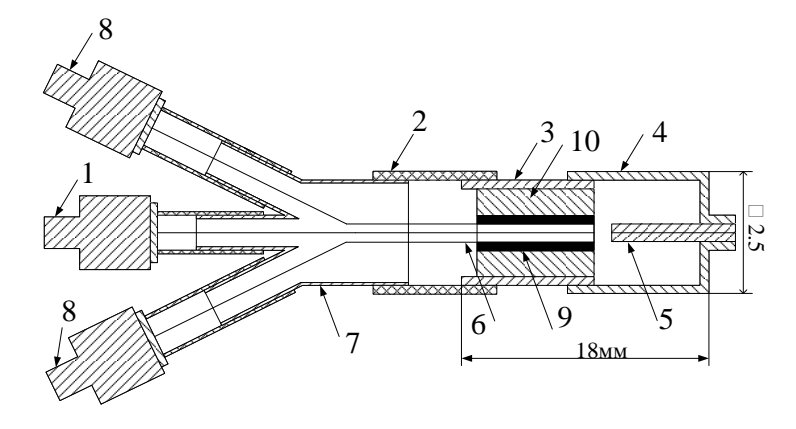

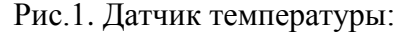

*1-* наконечник оптического соединителя для подключения к источнику излучения; *2* оболочка оптического кабеля; *3* - металлическая трубка; *4* - корпус датчика; *5* - биметаллическая пластина; *6* - гексагональная упаковка семи оптических волокон; *7* - арматура для закрепления оптического кабеля; *8* - наконечники оптического соединителя для соединения с фотоприемниками 1 и 2; *9* - эпоксидный клей; *10* - втулка

Чувствительным элементом датчика является биметаллическая пластина, на торцевой стороне которой сформирована зеркальная поверхность. Излучение от источника поступает внутрь датчика по центральному волокну гексагональной упаковки, рис. 2, отражается от зеркальной поверхности, расщепляется на два световых потока и возвращается по периферийным волокнам назад к фотоприемникам 1 и 2 (по трем волокнам к каждому из фотоприемников).

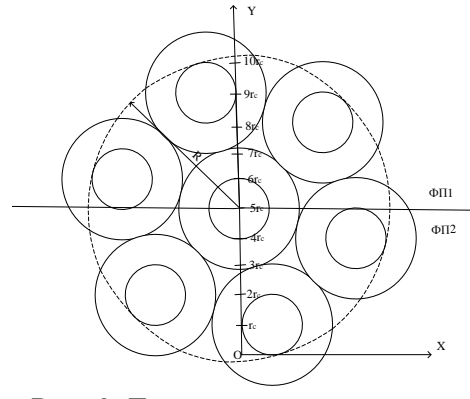

Рис. 2. Гексагональная упаковка

Поскольку лучи отраженные от зеркальной поверхности торца биметаллической пластины должны попадать в сердцевины периферийных волокон, необходимо определенным образом ориентировать гексагональную упаковку относительно торца пластины. Если торец пластины будет совпадать с осью симметрии упаковки, то при определенном положении пластины отраженные лучи попадут в оболочку волокна. Изменения мощности света, регистрируемого фотоприемниками 1 и 2, не будет, что приведет к образованию "мертвых зон" на преобразовательной характеристике. Чтобы этого не происходило, выбирается специальная ориентация торцов волокон гексагональной упаковки относительно торца биметаллической пластины, показанная на рис.е 2 (на этом рисунке торец пластины параллелен оси ОХ).

## **Результаты экспериментального исследования датчика**

При изготовлении макета датчика использовалась биметаллическая пластина со следующими геометрическими размерами: ширина 1.2мм, толщина 0.2мм и длина 10мм. После шлифовки и полировки торца биметаллической пластины, а также закрепления одного края пластины в корпусе датчика, длина биметаллической пластины составила 7мм. Датчик изготавливался при комнатной температуре 23℃. При этой температуре биметаллической пластине придавалась плоская форма посредством еѐ рихтовки на притирочной плите. Корпус датчика представляет собой отрезок трубки из нержавеющей стали с внешним диаметром 2.5мм и внутренним - 2.0мм.

Исследование преобразовательной характеристики датчика производилось с помощью установки, в состав которой входили источник излучения FOD-2115, измеритель мощности светового потока FOD-1202, а также электронагреватель с термометром ТЛ 2.Равенство показаний фотоприемников достигалась путем поворота гексагональной упаковки в корпусе датчика. С помощью электронагревателя, который плотно контактировал с корпусом датчика, изменялась его температура, начиная с комнатной. В начальный момент времени(точка градуировки датчика) показания фотоприемников были одинаковые. При этом значение мощностей оптического излучения, регистрируемого фотоприемниками, составляло -40дБм. Световой поток к датчику от источника излучения подводится по центральному оптическому волокну гексагональной упаковки с диаметром сердцевины волокна 62.5мкм. При таком диаметре уровень вводимой мощности в оптическое волокно составляет $-20\text{\scriptsize A}$ Бм. Таким образом, ослабление светового потока (вносимые потери) в каждом из измерительных плеч датчика в точке градуировки составило 20дБ.Эти потери связаны со следующими причинами:

ослабление светового потока, обусловленное френелевским отражением от торца оптического волокна;

неидеальная полировка торцевой поверхности гексагональной упаковки и торца биметаллической пластины, приводящие к дополнительному рассеянию излучения;

наличие зазора между торцом гексагональной упаковки и поверхностью зеркала.

Влияние последней оказывает значительное влияние на работу датчика. При оптимальной величине зазора луч, отраженный от зеркала создает на торце гексагональной упаковки световое пятно радиусом R, как показано на рис. 2. При уменьшении зазора пятно расширяется и некоторая доля отраженного светового потока теряется. Наоборот, при увеличении зазора световое пятно уменьшается, то есть отраженный луч засвечивает лишь часть сердцевин периферийных волокон. Однако на практике оптимальную величину зазора установить достаточно трудно.

На рис. 3 представлен вид преобразовательной характеристики датчика, которая характеризует разность мощностей (в децибелах) показаний двух фотоприемников от температуры датчика.

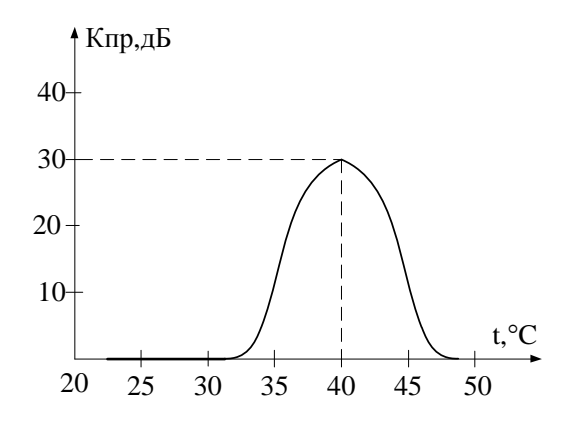

Рис. 3. Преобразовательная характеристика

При увеличении температуры до 40℃, пластина изгибается вниз, мощность, регистрируемая фотоприемником 1, уменьшается, в то время как мощность на фотоприемнике 2 не изменяется. По разности показаний фотоприемников определяется коэффициент преобразования, который соответствует текущему показанию термометра. Таким образом осуществляется градуировка датчика. При нагреве датчика выше 40℃ мощность на обоих фотоприемниках уменьшается и стремится к нулю. Это приводит к тому, что разным значениям температуры соответствует одно и то же значение коэффициента преобразования.

В исследуемом типе датчика требуемый температурный диапазон измерений температуры, может изменяться двумя способами:

- изменением длины биметаллической пластины при неизменной её толщине;
- изменением толщины биметаллической пластины при неизменной её длине.

Следует отметить, что наличие "мертвой зоны" в диапазоне температур от 22°С до 32°Сне является большим недостатком данного датчика, а, наоборот, искусственно расширяя еѐ, можно смещать рабочий участок преобразовательной характеристики датчика в необходимой для конкретного применения температурный диапазон. Точку мертвой зоны измерений можно смещать, например, посредством увеличения толщины биметаллической пластины. Действительно до тех пор, пока световое пятно не начнет выходить за край торцевой поверхности биметаллической пластины, мощность светового потока на входе фотоприемников меняться не будет. Соответственно, преобразовательная характеристика датчика будет сдвигаться вправо по оси температуры. Вносимые потери датчика при этом останутся на прежнем уровне.

#### **Заключение**

Изготовлен и исследован образец волоконно-оптического датчика температуры с преобразовательной характеристикой дифференциального вида. Рассмотренный тип датчика обладает высокой чувствительностью, имеет малые габариты и после его доработки может использоваться в составе комплекса гипотермии «Вулкан».

# **Библиографический список**

1. Бусурин, В.И. Волоконно-оптические датчики: физические основы, вопросы расчета и применения / В.И.Бусурин, Ю.Р. Носов. – М.: Энергоатомиздат, 1990. – 256 с.

2. Карасюк, Б.А. Оптические системы связи и световодные датчики: вопросы технологии / Б.А. Красюк, Г.И.Корнеев.- М.: Радио и связи, 1985. - 192с.

3. Бейли, Д. Волоконная оптика. / Д. Бейли, Э. Райт. – М.: Кудиц-образ, 2006 – 320 с.

4. Удда, Э. Волоконно-оптические датчики. / Э. Удда. – М.: Техносфера, 2008 – 520 с.

5. Патент RU2019145. Аппарат гипотермии "Вулкан" [Электронный ресурс].- Режим доступа: [http://ru-patent.info/20/15-19/2019145.html,](http://ru-patent.info/20/15-19/2019145.html) свободный. – Загл. с экрана. (дата обращения: 20.11.2018)

# **N. А. Matushechkin<sup>1</sup> , Y. G. Belov<sup>2</sup> , D. E. Stankov<sup>2</sup>**

# **OPTICAL FIBER TEMPERATURE SENSOR ON BIMETALLIC PLATE**

<sup>1</sup>JSCSIE «Polyot» (N. Novgorod),

 $2$ Nizhny Novgorod state technical university n.a. R.E. Alexeyev

**Objectof probe:** fiber optic temperature sensoron bimetallic plate

**Purpose:** manufacturing and research sensor that can be used in the complex Vulkan

**Results:** A temperature sensor on a bimetallic plate was manufactured and investigated. A temperature transducer characteristic was obtained which showed that after modification it can be used in complex Vulcan.

*Key words:* temperature sensor, optical fiber, bimetallic plate, complex Vulcan.

# **Секция 3. [ТЕЛЕКОММУНИКАЦИОННЫЕ СИСТЕМЫ](file:///C:\Users\Lincoln\Desktop\3_�����\_03_���������.doc)**

**УДК 623.486**

## **И.С. Назмутдинов**

# **ИСПОЛЬЗОВАНИЕ СИСТЕМЫ РАСПОЗНАВАНИЯ ПРИ ПРОГНОЗИРОВАНИИ НЕИСПРАВНОСТЕЙ НА ОБРАЗЦАХ ВООРУЖЕНИЯ И ВОЕННОЙ ТЕХНИКИ**

ВУНЦ ВВС «ВВА им. проф. Н.Е. Жуковского и Ю.А. Гагарина» (г. Воронеж)

В статье рассмотрены возможности применения системы распознавания на основе искусственной нейросети. Данная система позволяет прогнозировать неисправность определѐнного элемента, что позволяет сократить время восстановления образца вооружения и военной техники.

*Ключевые слова:* система распознавания; вооружение и военная техника; искусственные нейронные сети; предотказовая ситуация; математическая модель.

#### **Введение**

Система распознавания, основанная на применении искусственной нейросети, позволяет на основе анализа информации, поступающей от системы контроля и диагностирования каждого образца вооружения и военной техники (ВВТ), прогнозировать неисправность определѐнного элемента. Это позволяет заблаговременно обеспечивать доставку необходимого запасного элемента и сокращает время восстановления данного образца.

Распознавание образов – это самый популярный тип задач, решаемых сегодня с помощью нейросетей. С помощью нейронных сетей можно сколь угодно точно аппроксимировать любую непрерывную функцию и имитировать любой непрерывный автомат. В конечном итоге решение практически любой задачи можно описать как построение некоторой функции, перерабатывающей исходные данные в результат, но такое очень общее описание не дает никакой информации о способе построения этой функции.

Искусственные нейросети в настоящее время являются одним из наиболее развитых направлений в теории искусственного интеллекта.

#### **Основная часть**

Рассмотрим применение искусственных нейросетей для распознавания предотказовых ситуаций на образцах ВВТ и прогнозирование его состояния.

Искусственные нейронные сети (ИНС) – вид математических моделей, которые строятся по принципу организации и функционирования их биологических аналогов – сетей нервных клеток (нейронов) мозга. В основе их построения лежит идея о том, что нейроны можно моделировать довольно простыми автоматами (называемыми искусственными нейронами), а вся сложность мозга, гибкость его функционирования и другие важнейшие качества определяются связями между нейронами [1, 2].

Биологический нейрон – сложная система, математическая модель которой до конца не построена. В основе теории ИНС лежит предположение о том, что вся эта сложность несущественна, а свойства мозга объясняются характером их соединения. Поэтому вместо точных математических моделей нейронов используется простая модель так называемого формального нейрона.

Он имеет входы, куда подаются некоторые числа *х*1, …, *хп*. Затем стоит блок, называемый адаптивным сумматором. На его выходе мы имеем взвешенную сумму входов

$$
s = \sum_{i=1}^{n} x_i \cdot w_i \tag{1}
$$

Затем она подается на нелинейный преобразователь, и на выходе мы имеем искусственный нейрон.

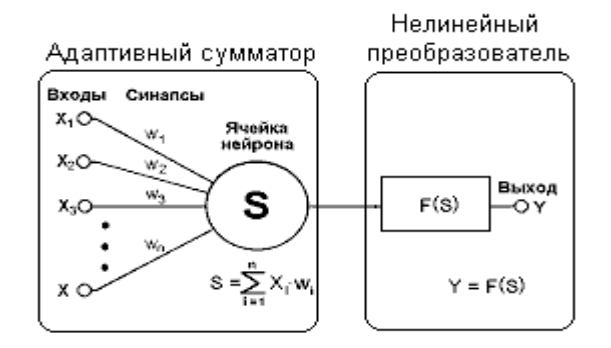

Рис. 1. Искусственный нейрон

Функция  $F$  нелинейного преобразователя (рис. 1) называется активационной функцией нейрона. Исторически первой была модель, в которой в качестве активационной функции использовалась ступенчатая функция или функция единичного скачка

$$
F(S) = \begin{cases} 0, & S < 0, \\ 1, & S \ge 0. \end{cases}
$$
 (2)

То есть по аналогии с биологическим нейроном, когда суммарное воздействие на входе превысит критическое значение, генерируется импульс 1, иначе нейрон остается в состоянии покоя, то есть выдается 0.

Существует множество других функций активации. Одной из наиболее распространенных является логистическая функция (сигмоид).

$$
f(x) = \frac{1}{1 + e^{-\alpha x}}\tag{3}
$$

При уменьшении α сигмоид становится более пологим, в пределе при α=0 вырождаясь в горизонтальную линию на уровне 0,5, при увеличении осигмоид приближается по внешнему виду к функции единичного скачка с порогом в точке х=0. Одно из ценных свойств сигмоидной функции – простое выражение для ее производной, применение которого будет рассмотрено в дальнейшем.

$$
f(x) = \alpha \cdot f(x) \cdot (1 - f(x)) \tag{4}
$$

Для построения из подобных нейронов нейронных сетей можно выделить две базовые архитектуры: полносвязные и многослойные сети (рис.2) [2].

В полносвязных нейронных сетях каждый нейрон передает свой выходной сигнал остальным нейронам, в том числе и самому себе. Все входные сигналы подаются всем нейронам. Выходными сигналами сети могут быть все или некоторые выходные сигналы нейронов после нескольких тактов функционирования сети.

В многослойных нейронных сетях (персептронах) нейроны объединяются в слои. Слой содержит совокупность нейронов с едиными входными сигналами. Число нейронов в слое может быть любым и не зависит от количества нейронов в других слоях. В общем случае сеть состоит из нескольких слоев, пронумерованных слева на право. Внешние входные сигналы подаются на входы нейронов входного слоя (его часто нумеруют как нулевой), а выходами сети являются выходные сигналы последнего слоя. Кроме входного и выходного слоев в многослойной нейронной сети есть один или несколько так называемых скрытых слоев.

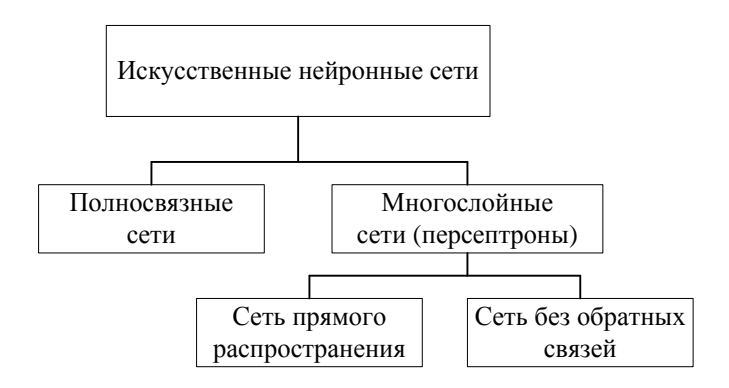

Рис. 2. Классификация искусственных нейронных сетей

- В свою очередь, среди многослойных сетей выделяют:
- сети прямого распространения;
- сети без обратных связей.

В сетях прямого распространения нейроны входного слоя получают входные сигналы, преобразуют их и передают нейронам первого скрытого слоя, и так далее вплоть до выходного, который выдает сигналы для интерпретатора и пользователя. Если не оговорено противное, то каждый выходной сигнал *n*-го слоя передастся на вход всех нейронов (*n*+1)-го слоя. Пример сети прямого назначения представлен на рис.3.

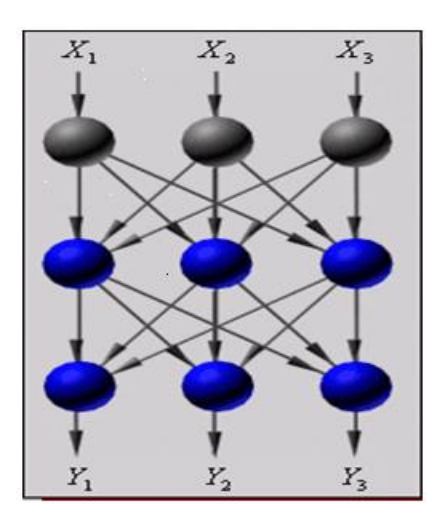

Рис. 3. Сеть прямого распространения.

В сетях с обратными связями информация передается с последующих слоев на предыдущие. Выбор типа сети производится исходя из постановки задачи и имеющихся данных для обучения. Для обучения с учителем требуется наличие для каждого элемента обучающей выборки «экспертной» оценки.

При решении таких задач, как распознавание предотказовых ситуаций на образцах ВВТ и прогнозирование его состояния, экспертная оценка уже содержится в исходных данных и

может быть выделена при их обработке. В этом случае можно использовать многослойный персептрон прямого распространения (рис.3).

Для обучения нейросети распознаванию предаварийных ситуаций на образце ВВТ предлагается алгоритм обратного распространения, который является итеративным градиентным алгоритмом, и используется с целью минимизации среднеквадратичного отклонения текущего выхода многослойного персептрона и желаемого выхода [3]. Схема организации обучения нейросети методом обратного распространения ошибки представлена на рис.4.

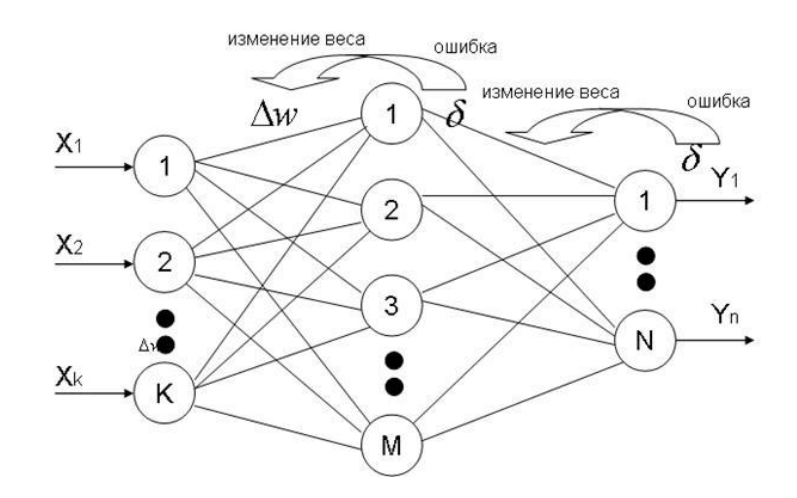

Рис. 4. Схема организации обучения нейросети методом обратного распространения ошибки

Полный алгоритм обучения нейросети с помощью процедуры обратного распространения строится следующим образом [3, 4]:

1. Подать на входы сети один из возможных образов и в режиме обычного функционирования НС, когда сигналы распространяются от входов к выходам, рассчитать значения последних по формуле

$$
s_j^{(n)} = \sum_{i=0}^{M} y_i^{(n-1)} \cdot w_{ij}^{(n)}
$$
 (5)

где  $M$  – число нейронов в слое n-1 с учетом нейрона с постоянным выходным состоянием +1. задающего смещение;  $y_i(n-1)=x_{ii}(n) - i - i$ й вход нейрона *і* слоя *n*;  $y_i^{(n)} = f(s_i^{(n)})$ ,  $f() -$  сигмоиду  $a^{(0)}=I_a$ ,  $Iq - q$ -я компонента вектора входного образа.

2. Рассчитать  $\delta(N)$  для выходного слоя по формуле

$$
\delta_l^{(N)} = (y_l^{(N)} - d_l) \cdot \frac{dy_l}{ds_l} \tag{6}
$$

3. Рассчитать изменения весов  $\Delta w(N)$  слоя N по формуле

$$
\Delta w_{ij}^{(n)} = -\eta \cdot \delta_j^{(n)} \cdot y_i^{(n-1)} \tag{7}
$$

4. Рассчитать соответственно  $\delta(n)$  и  $\Delta w(n)$  для всех остальных слоев,  $n=N-1,...1$ .

5. Скорректировать все веса в НС.

$$
w_{ij}^{(n)}(t) = w_{ij}^{(n)}(t-1) + \Delta w_{ij}^{(n)}(t)
$$
\n(8)

6. Если ошибка сети существенна, перейти на шаг 1. В противном случае - конец.

#### Выволы

Таким образом, система распознавания, основанная на применении искусственной нейросети позволяет прогнозировать неисправность определённого элемента, что сокращает время восстановления образца ВВТ.

Для обучения нейросети распознаванию предотказовых ситуаций данный алгоритм имеет следующие особенности:

• после достижения локального минимума, случайным образом генерируется новая начальная точка, и процесс обучения повторяется;

• после достижения (с заданной точностью E) К раз из разных начальных точек одного и того же минимального значения ошибки обучения ( $K$  – параметр алгоритма), меняется параметр R генерации начальных точек для процесса обучения (радиус поиска увеличивается) и процесс поиска глобального экстремума продолжается;

• после достижения параметром R значения  $R_{\text{max}}$  ( $R_{\text{max}}$  – параметр алгоритма) нейросеть считается обученной и алгоритм заканчивает работу.

#### Библиографический список

1. Корнеева, А.И. Программно-технические комплексы, контроллеры и SCADA системы / А.И.Корнеева, В.Г.Матвейкин, В.Фролов. - М.:ЦНИИТЭХИМ, 1996.

2. Горбань, А.Н. Обучение нейронных сетей / А.Н. Горбань - М.: изд-во СССР-США СП "ParaGraph", 1990.

3. Путинцев, А.Г. Имитационное моделирование системы управления запасными элементами образцов радиоэлектронной техники на основе применения нейросетевой системы распознавания предотказовых ситуаций. // Сб. статей по материалам XXI межвузовской научнопрактической конференции «Перспектива-2011». Вып.2, часть 11. – Воронеж, ВАИУ, 2011.

4. Абу-Абед, Ф.Н. Нейросетевые модели при проектировании технологии производства / Абу-Абед Ф.Н., Мухидов В.У.// Математическое и компьютерное моделирование естественнонаучных и социальных проблем: сборник статей II Межд. НТК молодых специалистов, аспирантов и студентов. - Пенза, 2008.

#### **I. S. Nazmutdinov**

# USING OF THE RECOGNITION SYSTEM FOR PREDICTION FAULTS ON SAMPLES OF WEAPONS AND MILITARY EQUIPMENT

Military Educational and Scientific Center of the Air Force «N.E. Zhukovsky and Y.A. Gagarin Air Force Academy» (Voronezh)

The article considers the possibility of applying recognition system based on artificial neural network. This system allows forecasting the malfunction of a certain element that reduces the recovery time of the sample of armament and military equipment.

Keywords: recognition system; weapons and military equipment; artificial neural network; prefailure situation: mathematical model.

#### **И.С. Назмутдинов, П.А. Федюнин**

# **ВНЕДРЕНИЕ СОВРЕМЕННЫХ ИНФОРМАЦИОННЫХ ТЕХНОЛОГИЙ В ПРОЦЕСС ПОДДЕРЖКИ ЖИЗНЕННОГО ЦИКЛА ВООРУЖЕНИЯ, ВОЕННОЙ И СПЕЦИАЛЬНОЙ ТЕХНИКИ**

ВУНЦ ВВС «ВВА им. проф. Н.Е. Жуковского и Ю.А. Гагарина» (г. Воронеж)

В статье рассмотрены возможности внедрения информационной поддержки жизненного цикла изделий на стадии ее эксплуатации, а именно на стадии поддержания в установленной степени готовности. В связи с этим применяется метод распознавания предотказовых ситуаций, позволяющие прогнозировать возникновение отказа аппаратуры, и, тем самым, предотвратить выход изделия.

*Ключевые слова:* информационная поддержка жизненного цикла изделия; вооружение, военная и специальная техника; техническое обслуживание и ремонт; система распознавания.

#### **Введение**

В соответствии с требованиями действующих нормативных документов для новых и перспективных образцов вооружения, военной и специальной техники (ВВСТ) должна быть реализована информационная поддержка жизненного цикла изделий (ИПИ). Информационная поддержка жизненного цикла (ЖЦ) изделий ВВСТ основывается на использовании интегрированной информационной среды или единого информационного пространства Минобороны России и предприятий оборонно-промышленного комплекса. Главной целью внедрения ИПИ ВВСТ в Минобороны России является повышение эффективности управления процессами ЖЦ изделий. Под жизненным циклом изделия ВВСТ понимается совокупность взаимоувязанных процессов последовательного изменения состояния изделия (образца) ВВСТ от начала исследования и обоснования разработки до снятия со снабжения (вооружения, списания) и утилизации[1, 2].

Внедрение ИПИ ВВСТ требует коренного пересмотра организации информационных процессов на всех этапах ЖЦ ВВСТ. Основными ключевыми направлениями развития организации информационных процессов являются: постепенный переход к стандартизованному электронному представлению всех видов технической документации; формирование условий для реорганизации функциональных процессов жизненного цикла изделий ВВСТ на основе внедрения ИПИ-технологий ВВСТ; создание интегрированной информационной среды ЖЦ ВВСТ в качестве высокотехнологичной основы осуществления процессов управления ЖЦ изделий вооружения, военной и специальной техники.

#### **Теоретический анализ**

Рассмотрим применение ИПИ-технологий на стадии эксплуатации ВВСТ. В руководящих документах принято рассматривать этапы эксплуатации изделия ВВСТ, показанного на рис. 1 [1].

Внедрение ИПИ-технологий в рамках автоматизации и информатизации управления эксплуатацией ВВСТ органами технического обеспечения позволит: повысить эффективность организации работ по вводу в эксплуатацию, регламенту, ремонту, доработкам, улучшению тактико-технических характеристик ВВСТ; обеспечить сбор достоверной информации об изменении качественного состояния ВВСТ с целью оперативного решения задач по поддержанию изделий ВВСТ в технически исправном (боеготовом) состоянии; своевременно предоставлять персоналу, эксплуатирующему, обслуживающему и ремонтирующему ВВСТ, актуальную эксплуатационно-техническую документацию (ЭТД), имеющую многократно меньшие по сравнению с бумажной документацией физические объемы и более удобную в практическом применении; организовывать эффективное внесение изменений в ЭТД на ВВСТ и доведение изменений до потребителя; обеспечить оперативный контролируемый доступ к требуемой информации об образцах ВВСТ из любой точки мира, в том числе непосредственно с поля боя; постоянно совершенствовать системы и методы профессиональной и технической подготовки и переподготовки личного состава по мере поставки новых и модернизации существующих систем ВВСТ на основе использования постоянно обновляемых баз данных о ВВСТ в соответствии с квалификационными требованиями; на основе совершенствования методов и технологий управления запасами, заказами и поставками запасных частей, принадлежностей и расходных материалов, стандартизации процедур, технологий и форматов обмена данными на всех стадиях ЖЦ, сокращающих время, трудоемкость и количество ошибок при подготовке и передаче данных, снизить затраты на управление номенклатурой предметов снабжения и материально-технического обеспечения войск.

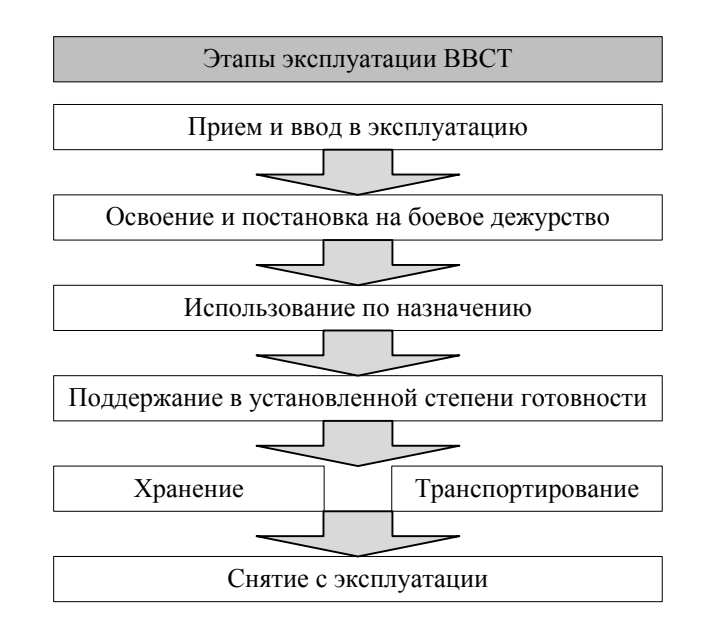

Рис. 1. Этапы эксплуатации ВВСТ

Сокращение затрат на поддержку ЖЦ изделия ВВСТ, а именно на его эксплуатацию и ремонт, является одной из стратегических целей ИПИ-технологий. Комплекс управленческих технологий, направленных на сокращение этих затрат, объединяется понятием «интегрированная логистическая поддержка (ИЛП) изделия» [2]. В современном понимании ИЛП эксплуатации и ремонта образца вооружения должна включать в себя интегрированное управление такими процессами, как: мониторинг (контроль) состояния каждого изделия в воинских формированиях; планирование технического обслуживания и ремонта (ТО и Р); снабжение ЗИП, вспомогательным оборудованием для ТО и Р; обучение эксплуатационного и ремонтного персонала и т.п.

Одним из основных факторов, определяющих долговечность и надежность изделия, а также стоимость его эксплуатации являются мероприятия по организации ТО и Р.

Различают несколько видов ТО и Р образцов ВВСТ [3]: неплановое (по отказу); плановое регламентированное (по наработке, по календарным периодам); плановое по состоянию (по допустимому уровню параметра, с прогнозом надежности и т.д.).

Неплановое ТО и Р является крайне нежелательной ситуацией, т.к. снижает способность изделия быть использованным по назначению, кроме того отказ может произойти в момент, когла провеление ТО и Р невозможно.

Плановое ТО и Р, выполняемое по регламенту, как правило, определяется производителем изделия. При этом могут быть установлено несколько различных интервалов проведения ТО, которые включают разный объем и виды работ. Также плановое ТО и Р может проводиться в связи с различными режимами работы изделия (например, предполетное ТО средств обеспечения полетов). Особенностью данного вида ТО и Р является то, что оно не всегда учитывает конкретное состояние изделия, а также условия его эксплуатации.

Обслуживание по состоянию может быть организовано по текущему и прогнозируемому состоянию. В первом случае оценивается текущее состояние и отыскиваются неисправные или потенциально неисправные элементы аппаратуры ВВСТ. При организации ТО и Р по прогнозируемому состоянию решаются следующие задачи: контроль фактического состояния, прогнозирование технического состояния по малой выборке для заданного упрежденного значения момента времени с использованием всей имеющейся априорной и измерительной информации и, наконец, поиск потенциально дефектных элементы аппаратуры ВВСТ.

Практика показывает, что в настоящее время для получения информации о техническом состоянии аппаратуры ВВСТ используются автоматизированные системы контроля и диагностики, которые обеспечивают контроль параметров в лопустимом диапазоне. Однако данный подход не позволяет выявить предотказовые ситуации, определяемые сочетаниями допустимых значений нескольких параметров. В этой связи, для сложных технических систем, какими являются образцы ВВСТ, целесообразно применить методы распознавания предотказовых ситуаций (ПОС), позволяющие прогнозировать возникновение отказа аппаратуры, и, тем самым, предотвратить выход образца ВВСТ из строя.

Распознавание представляет собой задачу преобразования входной информации, в качестве которой уместно рассматривать некоторые параметры, признаки распознаваемых образов. в выходную, представляющую собой заключение о том, к какому классу относится распознаваемый образ (объект) [4]. Упрощённая структура системы распознавания представлена на рис.2.

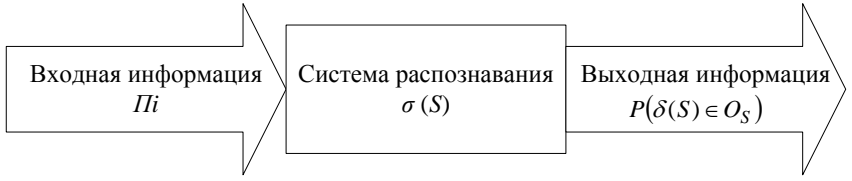

Рис. 2. Упрошённая структура системы распознавания.

В качестве входной информации используются параметры контролируемых систем  $\Pi i$ , причем стараются сделать так, чтобы число параметров было минимальным, а информация, заложенная в них, достаточна для получения результата с высокой достоверностью.

Результатом работы системы распознавания является прогнозирование  $\sigma(S)$  принадлежности параметра  $\Pi i$  контролируемого технического состояния  $\delta(S)$  к предотказовому состоянию  $P(\delta(S) \in O_S$ . При этом очень важно, чтобы точность классификации была как можно больше, а время достижения результата как можно меньше.

Этап разработки системы распознавания схематично представлен на рис.3.

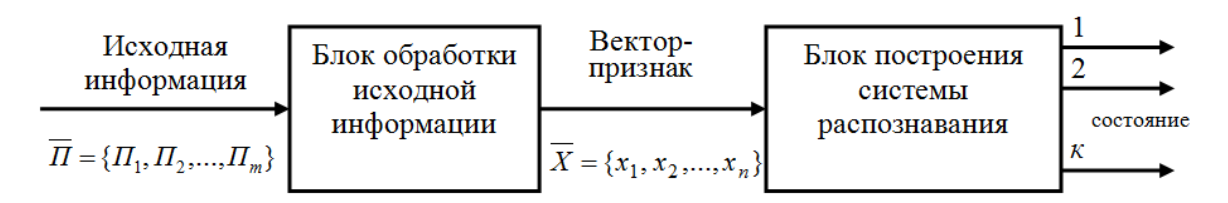

Рис. 3. Этап разработки системы распознавания

На вход блока обработки исходной информации поступает множество параметров объекта  $\overline{\Pi} = \{\Pi_1, \Pi_2, ..., \Pi_m\}$ , которыми являются значения измеряемых параметров контролируемой аппаратуры. На выходе имеем вектор-признак  $\overline{X} = \{x_1, x_2, ..., x_n\}$ , причем  $\overline{X} \subseteq \overline{\Pi}$ .

Таким образом, основными задачами блока обработки исходной информации являются: определение информационной значимости признаков; выявление взаимозависимости признаков; отбрасывания незначимых признаков.

На вход блока построения системы распознавания поступает вектор-признак объекта  $X = \{x_1, x_2, \ldots x_n\}$ , который содержит только те признаки, без которых организация процесса распознавания с требуемой точностью невозможна. На выходе данного блока должно быть решение об отнесении распознаваемого параметра объекта к определѐнному классу или же, иными словами, класс распознаваемого объекта  $K_j$ ,  $j = \overline{1, l}$ .

Основными функциями разработки системы распознавания являются: ввод исходной информации; обработка исходной информации; формализация признаков; разработка алгоритма классификации; определение возможных состояний объекта; анализ качества работы системы распознавания.

#### **Выводы**

Таким образом, основная задача системы распознавания состоит в разработке структуры, позволяющей определять состояние объекта по его параметрам  $X = \{x_1, x_2, ... x_n\}$ . Данная структура может представлять собой совокупность возможных состояний объекта в виде классов, разделяющих функций, критериев в зависимости от наличия априорной информации, типов используемых признаков и методики разработки. Важно отметить, что все детерминированные признаки, подаваемые на вход данного блока, должны быть формализованы.

#### **Библиографический список**

1. ГОСТ В.25883-83. Эксплуатация техники. Термины и определения. М.: Госстандарт, 1983.

2. Судов, Е.В. Концепция развития CALS-технологий в промышленности России / Судов Е.В., ЛевинА.И. – М.: НИЦ CALS-технологий «Прикладная логистика», 2002.

3. Заковряшин, А.И. Элементы интегрированной логистической поддержки / Заковряшин А.И. , Агалецкий П.С. //Труды МАИ. Выпуск №49. 2011.

4. Дуда, Р. Распознавание образов и анализ сцен. Пер. с англ. Г.Г. Вайнштейна. / Под ред. В.Л.Стефанюка. – М.: Мир, 1976.

# **S. Nazmutdinov, P. A. Fedyunin**

# **THE INTRODUCTION OF MODERN INFORMATION TECHNOLOGIES IN PROCESS LIFE CYCLE SUPPORT OF WEAPONS, MILITARY AND SPECIAL EQUIPMENT**

Military Educational and Scientific Center of the Air Force «N.E. Zhukovsky and Y.A. Gagarin Air Force Academy» (Voronezh)

The article discusses the possibility of implementing information support for the product life cycle at the stage of its operation, namely at the stage of maintaining the established degree of readiness. In this regard, the method of recognition of pre-failure situations is used, allowing to predict the occurrence of equipment failure, and thus to prevent the product.

Keywords: information support of the product life cycle; weapons, military and special equipment; maintenance and repair; recognition system.

# **А.В. Рябов**

# **СЕТЬ РАДИОСВЯЗИ С ПАРАЛЛЕЛЬНОЙ РЕТРАНСЛЯЦИЕЙ СИГНАЛОВ**

Военный учебно-научный центр Военно-воздушных сил «Военно-воздушная академия им. профессора Н.Е. Жуковского и Ю.А. Гагарина» (г. Воронеж)

Предложен метод параллельной ретрансляции сигналов, основанный на формировании виртуальной фазированной антенной решетки с пространственно распределенными элементами.

*Ключевые слова:* разведзащищенность, помехоустойчивость, фазированная антенная решетка, параллельная ретрансляция

#### **Введение**

Современные войны и вооруженные конфликты характеризуются широким использованием авиации, высокоточного оружия и требуют высокоэффективных систем управления. Обеспечение высокого качества управления войсками (силами) и оружием немыслимо без современной системы связи, обладающей высокими показателями качества.

В этих условиях повышение помехоустойчивости и разведзащищенности сетей авиационной радиосвязи, являющихся наиболее уязвимыми элементами системы управления авиационными формированиями, остается актуальной задачей.

Наиболее эффективные способы повышения помехоустойчивости и разведзащищенности сетей радиосвязи могут быть реализованы на основе комплексного использования антенных систем, обладающих высокими направленными свойствами, в совокупности с применением следующих методов [1]:

- адаптивного управления уровнем излучаемой мощности передатчиков;
- ретрансляцией сигналов через составные радиолинии;
- использованием разнесенного приема сигналов;
- использованием помехоустойчивых сигнально-кодовых конструкций.

Наиболее эффективными антенными системами, имеющими высокие направленными свойства и обеспечивающие адаптивное управление формой диаграммы направленности (ДН), являются фазированные антенные решетки (ФАР), которые позволяют [2]:

 формировать диаграмму направленности узконаправленную в направлении корреспондента и имеющую минимальные значения в других направлениях;

формировать провал в ДН в направлении источников помех;

 обеспечить снижение (минимизацию) мощности радиопередающего устройства (РПдУ) за счет направленного излучения сигналов.

Однако, реализация ФАР в основных диапазонах организации наземной и воздушной авиационной радиосвязи (ДКМВ, МВ), связана с известными трудностями [1, 3]. При этом возможности повышения эффективности сетей декаметровой радиосвязи на основе комплексного управления структурой сети и параметрами ее элементов в полной мере не являются исследованными и реализованными.

# **Метод параллельной ретрансляции сигналов**

Рассмотрим возможность построения в рамках структурной адаптации виртуальной антенной решетки с распределенными на некоторой территории излучающими элементами (передатчиками) [4].

Поскольку антенной решеткой является совокупность излучающих элементов, расположенных в пространстве определенным образом и возбуждаемых одним или совокупностью

когерентных источников [2], то расположенные определенным образом в пространстве отдельные передатчики со своими антенными системами также могут являться отдельными излучающими элементами антенной решетки при условии запитки их от одного источника сообщения [4].

Таким образом, адаптивное управление формой диаграммы направленности антенной системы, а, следовательно, ее коэффициентом усиления, может быть реализовано на основе пространственного сложения мощности нескольких передатчиков, объединяемых для параллельной ретрансляции сигналов между источником и получателем сообщений в ФАР с пространственно распределенными элементами.

Рассмотрим сеть радиосвязи, состоящую из узла отправителя сообщения, узла получателя сообщения и *N* узлов-ретрансляторов (радиостанций). При этом отправитель сообщения и получатель сообщения так же могут выполнять функции ретрансляторов. Вариант подобной системы представлен на рис.1.

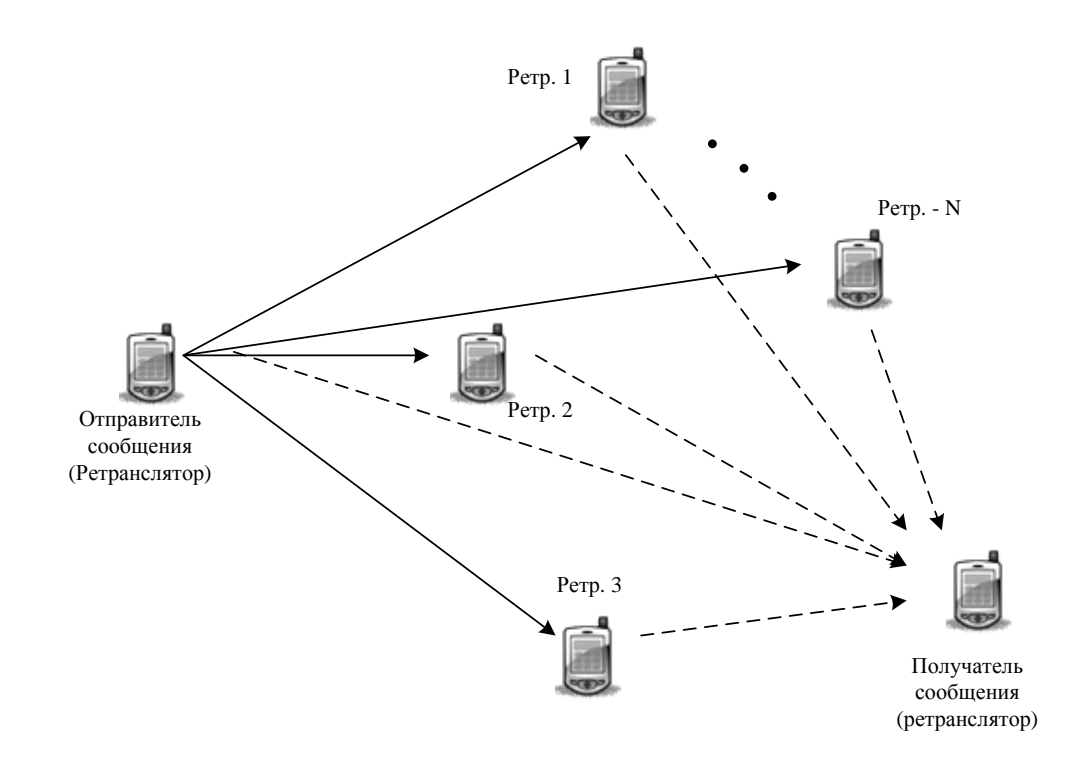

Рис. 1. Вариант адаптивной сети радиосвязи с параллельной ретрансляцией сигналов

В общем случае узел отправителя сообщения передает свой сигнал, который принимается получателем сообщения, а также может быть принят другими *N*-узлами, находящимися в зоне радиодоступа. Если эти узлы готовы поделиться своими ресурсами, они могут направить полученную информацию узла отправителя сообщения в качестве второй копии исходного сигнала, и действовать в качестве ретранслятора для узла отправителя сообщения. Отправителем сообщения может являться маломощная радиостанция или отдельное передающее устройство, находящееся в распоряжении абонента. Такая система представляет собой своего рода виртуальную антенную решетку, состоящую из *N*-ретрансляторов (отдельных передатчиков со своими антенными системами), расположенных определенным образом в пространстве (рис. 1).

Принцип работы такой системы заключается в следующем [4]. В общем случае отправитель сообщения является главной радиостанцией. Из совокупности элементов радиосети (Ретр. 1 – Ретр N), распределенных на определенной территории, выбирается некоторое количество радиостанций для ретрансляции сигналов главной станции. В процессе параллельной ретрансляции обеспечивается синхронизация передатчиков выбранных ретрансляторов для синфазного сложения радиосигналов в точке приема.

Совокупность ретрансляторов (Ретр. 1 – Ретр N) фактически представляет собой ФАР с распределенными в пространстве и не связанными физическими линиями передачи излучателями.

Структура рассматриваемой ФАР является переменной (априорно неопределенной) и изменяется в зависимости от расстояния до получателя сообщения, состояния канала связи, оперативной обстановки и других условий связи.

В случае перемещения получателя сообщения могут быть задействованы другие доступные ретрансляторы.

Поскольку расстояния между отправителем сообщения (главной радиостанцией) и ретрансляторами (элементами ФАР) не являются одинаковыми и, в общем случае, изменяются при его перемещении, необходима синхронизация опорных генераторов (ОГ) передатчиков ретрансляторов для обеспечения синфазного сложения их мощности в требуемом пространственном направлении [4].

Синхронизация передатчиков опорным сигналом, формируемым отправителем сообщений (от общего высокостабильного опорного генератора), как это реализовано вактивных ФАР [2], не позволит в полной мере решить поставленную задачу из-за стохастичности радиоканала. Различные условия распространения радиоволн, излучаемых отдельными ретрансляторами, приведут к нарушению их синфазности в точке приема. Следовательно, синхронизация передатчиков ретрансляторов должна осуществляться с учетом изменения фазы сигналов в радиоканале, а формирование синхросигналов – станцией получателя сообщений. Такой алгоритм синхронизации рассмотрен в работе [5]. Его реализация возможна при наличии обратной связи между передатчиками и приемниками, которая обеспечивается аппаратурой автоматизации вхождения в радиосвязь и ее ведения.

Каждый элемент радиосети при использовании метода параллельной ретрансляции может быть отправителем, ретранслятором или получателем сообщений. Следовательно, данными средствами должны осуществляться дополнительные функции [4]:

- формирование признака главной станции;
- поиск свободных ретрансляторов и выбор оптимальной структуры ФАР;
- формирование адресов ретрансляторов, отправителя и получателя сообщений;
- формирование синхросигналов;

 обработка принятых синхросигналов и формирование управляющих сигналов для автоматической подстройки фазы излучаемых радиосигналов.

Указанные функции могут быть реализованы программно в аппаратуре адаптации перспективных средств радиосвязи 6-го поколения на SDR платформе [7].

Виртуальная ФАР с рассмотренной структурой обеспечит синфазное сложение сигналов ретрансляторов в точке нахождения получателя сообщений и ослабление результирующего сигнала в других направлениях. Это эквивалентно формированию диаграммы направленности (ДН) виртуальной ФАР.

Рассмотрим возможности метода параллельной ретрансляции по повышению разведзащищенности сетей радиосвязи.

Пусть в радиостанциях, входящих в рассматриваемую радиосеть (рис. 1), имеется возможность адаптивного управления мощностью передатчика в диапазоне от 100 до 1000 Вт. При этом каждая радиостанция может работать в следующих режимах:

 автономная работа в радиосети или радионаправлении, земной или пространственной (ионосферной) волной;

последовательная ретрансляция земной или ионосферной волной;

 параллельная ретрансляция земной или ионосферной волной с пространственным сложением мощности передатчиков.

Последовательная ретрансляция может рассматриваться как частный случай параллельной, когда количество доступных ретрансляторов в зоне радиодоступа снижается до одного.

При отсутствии воздействия систем радио и радиотехнической разведки (РРТР) и радиоэлектронного противодействия (РЭП) противника, предполагается работа рассматриваемой адаптивной сети радиосвязи, как правило, в автономном режиме, либо режиме последовательной ретрансляции сигналов через составные радиолинии. При этом в сети необходимо производить мониторинг доступного структурного ресурса и оценку радиочастотной обстановки.

При обнаружении факта воздействия на систему связи систем РРТР и РЭП противника и наличии доступных ретрансляторов, осуществляется переход в режим параллельной ретрансляции с формированием виртуальной ФАР. Получатель сообщений осуществляет прием сигналов по параллельным каналам с синфазным сложением мощности и по каналу обратной связи осуществляет синхронизацию передатчиков ретрансляторов.

Как следует из уравнения передачи [1], уровень излучаемой мощности передатчиков ретрансляторов, при заданном (обеспечивающим требуемую достоверность связи) уровне суммарного сигнала на входе приемника, может снижаться пропорционально увеличению коэффициента усиления виртуальной ФАР, состоящей из *N*-ретрансляторов до уровня *Р*пер *<sup>i</sup>* min. При этом коэффициент усиления ФАР зависит от количества элементов (ретрансляторов) и слабо зависит от направленных свойств их антенн [2].

Для снижения количества демаскирующих признаков (ДМП) сети, представленной на рис. 1, целесообразно обеспечить равенство мощностей передатчиков, включенных в данный момент в структуру виртуальной ФАР.

Из анализа результатов расчетов, проведенных в работе [7] и представленных на рис. 2 следует, что при увеличении количества *N* передатчиков в структуре пространственно распределенной ФАР, мощность их излучения снижается пропорционально росту коэффициента усиления антенны.

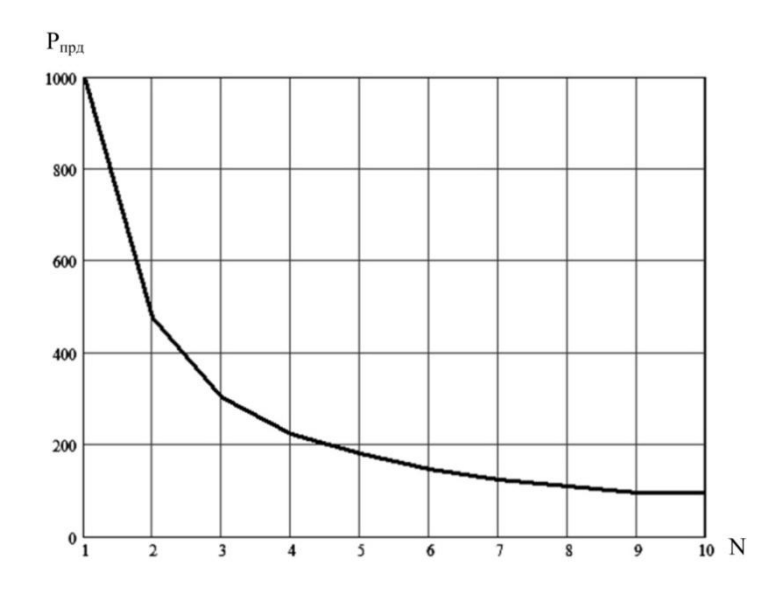

Рис. 2. Зависимость требуемого уровня излучаемой мощности элемента ФАР от количества излучающих элементов

При объединении в АФАР двух передатчиков диапазона ДКМВ их мощность уменьшается в 2,1 раза, четырех – в 4,5 раза, шести – в 6,8 раз, восьми – в 10 раз.

Наибольшая эффективность предлагаемого метода обеспечивается применением от 2 до 6 ретрансляторов. Дальнейшее увеличение их количества приводит к незначительному росту коэффициента усиления.

Системой РРТР ретрансляторы, входящие в состав виртуальной пространственно распределенной ФАР, будут распознаваться как отдельные источники сигналов. Тогда минимизация мощности излучения источников сигналов повышает их разведзащищенность при обеспечении требуемого качества связи. Кроме того, отправитель сообщений остается неизвестным, что приводит к тому, что система РРТР противника не сможет выявить главную радиостанцию и, в общем, не сможет вскрыть состав радиосети.

Необходимо отметить, что повышение разведзащищенности обеспечивает и помехозащищенность системы связи [1].

#### **Выводы**

Предлагаемый метод параллельной ретрансляции сигналов в сетях радиосвязи позволяет при адаптивном управлении коэффициентом усиления формируемой ФАР в рамках структурной адаптации обеспечить минимизацию мощности отдельных передатчиков в рамках параметрической адаптации.

Практическая реализация рассмотренного метода позволит повысить разведзащищенность и помехоустойчивость сетей радиосвязи.

#### **Библиографический список**

1. Боговик, А.В. Эффективность системы военной связи и методы ее оценки / Боговик А.В., Игнатов В.В. – С.Пб.: ВАС, 2006. – 184 с.

2. Зырянов, Ю.Т. Антенны: Учебное пособие. – 3-е изд. тер./ Зырянов Ю.Т. и др. – СПб.: Издательство «Лань», 2018 г. – 412 с.

3.Березовский, В.А. Современная декаметровая радиосвязь / Березовский В.А., Дулькейт В.А., Савицкий О.К. – М.: Радиотехника, 2011. – 444 с.

4.Рябов, А.В. Особенности пространственного сложения мощности передатчиков декаметрового диапазона // Телекоммуникации: Ежемесячный производственный, научнотехнический, информационно-аналитический, и учебно-методический журнал. – М.: Наука и технологии, 2012. – № 9. – С. 22 – 28.

5. Рябов, А.В. Модернизация метода интегральной аппроксимации апостериорной плотности вероятности в задачах тактовой синхронизации генераторов / Рябов А.В., Федюнин П.А., Пресняков М.Ю. // Журнал сибирского федерального университета. – Техника и технологии, 2016. – № 9(4). – Стр. 462-469.

6. Галкин, В.А. Основы программно-конфигурируемого радио / Галкин В.А. – М.: Горячая линия – Телеком, 2015. – 375 с.

7. Казьмин, А.И. Модель сети радиосвязи с распределенным структурно-параметрическим ресурсом / Казьмин А.И., Рябов А.В. // Энергосбережение и эффективность в технических системах: сб. докладов IV Международной научно-технической конференции студентов, молодых учѐных и специалистов (10-12 июля 2017 г.) – г. Тамбов: ТГТУ, 2017. – С. 109-110.

# **А.V. Ryabov**

#### **RADIO COMMUNICATION NETWORK WITH PARALLEL RELAYING OF SIGNALS**

Military Educational and Scientific Center of the Air Force «N.E. Zhukovsky and Y.A. Gagarin Air Force Academy» (Voronezh)

A method of parallel signal retransmission based on the formation of a virtual phased antenna array with spatially distributed elements is proposed.

*Key words:* reconnaissance, noise immunity, phased array, parallel retransmission.

## **О.В. Кривошеев**

# **ПУТИ РАЗВИТИЯ ТИПОВОЙ ИНФОРМАЦИОННОЙ СИСТЕМЫ В УСЛОВИЯХ ЦИФРОВОЙ ТРАНСФОРМАЦИИ ПРОМЫШЛЕННОСТИ**

Российский федеральный ядерный центр – Всероссийский научно-исследовательский институт экспериментальной физики (г. Саров)

Рассматривается типовая информационная система предприятия, представляющая собой комплекс взаимодействующих информационных систем, обеспечивающих сквозную технологию 3D-проектирования и управление ресурсами предприятия. Определены пути развития системы полного жизненного цикла изделий в условиях цифровой трансформации промышленности.

*Ключевые слова:* цифровая экономика; цифровое предприятие; жизненный цикл изделий.

Все индустриальные революции, так или иначе, способствовали структурным изменениям в промышленном производстве.

В результате первой промышленной революции в производстве начали использовать паровые механизмы, второй – электричество, третьей – автоматику и компьютеры. Основным движущим средством четвертой промышленной революции должны стать киберфизические системы.

Новые инструменты (машинное обучение, интеллектуальная обработка больших данных, автоматизация) уже используются не только на уровне проектирования, но и на стадии непосредственно промышленного производства. Они обеспечивают гибкость в организации процессов, интеграцию разных стадий производства, оптимизацию расходов на логистические цепочки и простои оборудования, кратно повышая эффективность отдельных процессов и деятельности предприятий в целом.

Согласно исследованию Gartner, ключевыми технологическими трендами в области Индустрии 4.0/IIoT станут:

 искусственный интеллект, в том числе его аспекты, связанные с интеллектом роя (swarm intelligence);

 «умные» приложения и «умная» аналитика − программы начнут инкорпорировать отдельные аспекты и технологии из области искусственного интеллекта для выполнения прикладных задач и самостоятельного принятия решений;

• «умные» вещи – то же, но для объектов физического мира;

 цифровые двойники – отображения объектов реального мира с помощью цифровых данных;

• вычисления на самих устройствах (cloud to the edge);

- платформы и сервисы, способные общаться с пользователем;
- эффект присутствия за счет использования виртуальной и дополненной реальности;
- технологии распределенного реестра и их практическое применение;

 событийно-управляемые приложения и сервисы – реализация алгоритма при наступлении какого-либо события;

адаптивные модели рисков и доверия в киберфизических системах.

Уровни готовности основных технологий Индустрии 4.0 повышаются, но от желанного девятого еще далеки. Выгода от крупных проектов для заказчиков пока не очевидна и скорее похожа на попытку сделать хорошую мину при плохой игре.

В связи с этим российским предприятиям не стоит поддаваться сиюминутному желанию внедрять новые технологии ради самих технологий. Нужно четко понимать, что они прине-

сут и можно ли получить от них экономический эффект в обозримом будущем. Для гибкого, роботизированного цифрового производства необходима хорошая логистика в масштабах региона, страны и ее основных торговых зон. Президент в послании Федеральному собранию обозначил важность названного направления. Реализация этих целей и задач послужит толчком к развитию Индустрии 4.0 в России.

Кроме того, в рамках программы «Цифровая экономика Российской Федерации» создаются условия для развития сектора передовых цифровых технологий, формируется понимание, какие компетенции в стране есть, а какие нужно создавать с нуля. В рамках программы планируется связать заказчиков таких технологий с разработчиками, сформировать качественные рынки на базе цифровых платформ.

В целом переход к Индустрии 4.0 должен осуществляться в двух направлениях: создание фабрик будущего в рамках Национальной технологической инициативы (НТИ) и повышение среднего уровня информатизации и цифровизации промышленных предприятий. Первое направление предполагает активные эксперименты с новыми технологиями Индустрии 4.0. Нужно изучать, что могут дать новые технологии в рамках глобальной и региональной специализации России, какие решения можно использовать, насколько они зашишены. Сформировав такое видение будущего, необходимо «подтягивать к нему» второе направление - развитие информационных и цифровых технологий для массового применения в промышленности.

Создание системы полного жизненного цикла изделий (СПЖЦ) «Цифровое предприятие» основывается на реализованной РФЯЦ-ВНИИЭФ типовой информационной системе предприятия (ТИС). На рис. 1 представлена архитектура реализованного комплекса программ управления ресурсами цифрового предприятия (ТИС.ERP), включающая управление деятельностью; экономическое управление; управление закупками; управление снабжением и сбытом; управление финансами; бухгалтерский и налоговый учет.

В функционале учтен характер деятельности оборонных предприятий:

- возможность существенного изменения планов работ в ходе реализации проектов;  $\bullet$
- многообразие видов деятельности:  $\bullet$

высокая вероятность изменения проектной документации изделий в процессе изготовления:

- $\bullet$ большая длительность и сложность технологических циклов проектов;
- возможность обработки служебной и государственной тайны.

Полсистемы TИC.ERP интегрированы в единое информационное пространство с системами: TИC.PLM, TИC.MES, TИC.ECM, TИC.PPM, TИC.MDM.

Система управления жизненным циклом изделий (ТИС.РLМ) обеспечивает:

- отображение структуры изделий и документов системы;  $\bullet$
- $\bullet$ навигацию по структуре;
- $\bullet$ работу с файлами;
- поиск объектов базы данных по заданным условиям;  $\bullet$
- работу с выборками:  $\bullet$
- формирование отчетов;  $\bullet$
- $\bullet$ управление структурой изделий, документами и файлами;
- получение данных из внешних программных модулей;  $\bullet$

управление изменениями конструкторской и технологической документации посредством встроенного модуля извещений;

использование электронно-цифровой подписи (ЭЦП) объектов, документов и файлов посредством криптографических функций операционной системы.

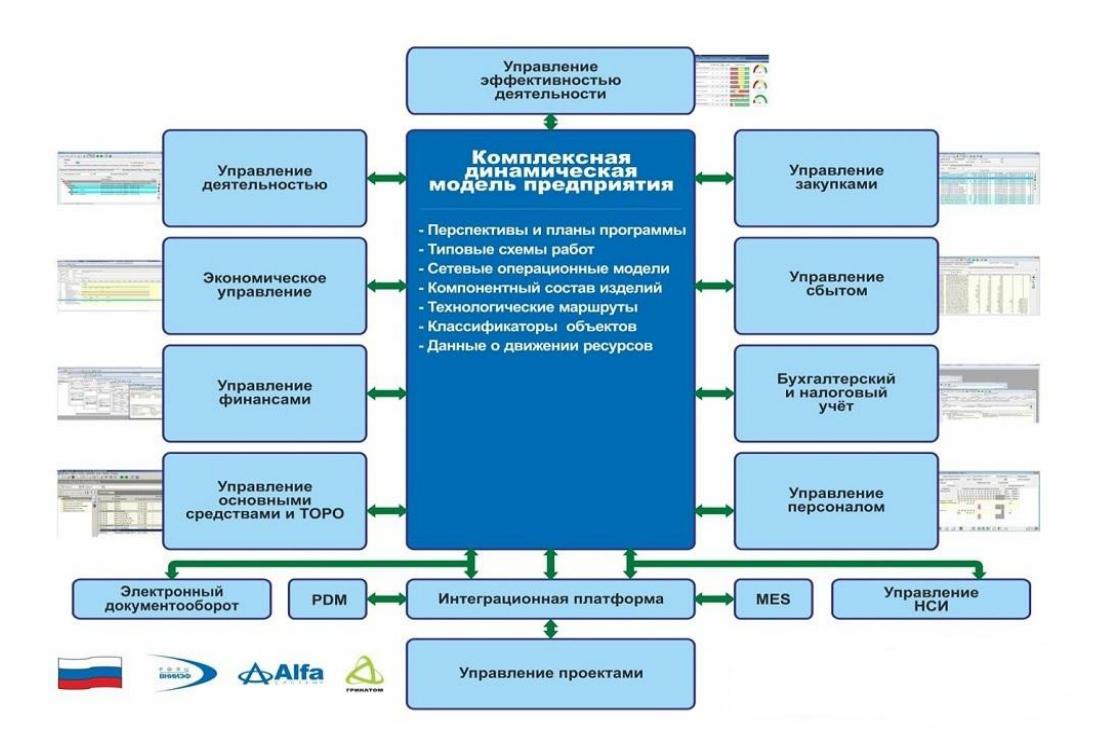

Рис. 1. Комплекс программ управления ресурсами цифрового предприятия

Комплекс систем управления производством (ТИС.MES) обеспечивает:

расчет производственной программы;

 анализ производственной программы по исполнимости, обеспеченности различными видами ресурсов;

 анализ загрузки производственных мощностей и формирование информации для оптимизации производственной программы для исполнения в требуемые сроки;

формирование графиков изготовления изделий;

формирование и анализ потребности в материально-техническом обеспечении (МТО);

 предварительное резервирование материалов на складах подразделения под потребность в МТО;

 формирование заявок на закупку товарно-материальных ценностей (ТМЦ), регистрация исполнения заявок на закупку и факта получения ТМЦ;

 формирование и мониторинг исполнения заявок на технологическую подготовку производства;

формирование и мониторинг исполнения планов рабочих центров;

 формирование и корректировка «плотных» расписаний на рабочие центры по заданным критериям;

 формирование и мониторинг исполнения сменных заданий мастеру, сменно-суточных заданий исполнителю, формирование сопроводительных паспортов, нарядов;

 регистрация списания материалов в производство и перемещения полуфабрикатов по маршруту изготовления;

 регистрация проведения контроля качества продукции, полуфабрикатов, материалов, характеристик и результатов контроля;

формирование документов по управлению несоответствующей продукцией;

 мониторинг и сбор аналитических данных по загрузке и простоям оборудования, авариям, ремонту и другим событиям.

Портальные сервисы (ТИС.ECM)представляют собой совокупность программных модулей: календарь мероприятий, новостная лента, блиц-опросы (сервис информационного интервьюирования, база знаний (сервис, представляемый в виде хранилища документов, статей и другой публикуемой сотрудниками предприятия информации).

Система управления проектами и программами (ТИС.РРМ) обеспечивает эффективное и качественное управление проектами на предприятии.

Система управления нормативно-справочной информацией (ТИС.МDМ) обеспечивает организацию процессов накопления, хранения, обмена, внесения изменений, а также обеспечения качественными, согласованными справочными данными бизнес-процессов и информационных систем предприятия.

Основываясь на ТИС, представляющей собой комплекс взаимодействующих информационных систем, функционирующих в защищенном исполнении и решающих задачи по управлению жизненным циклом изделий и ресурсами предприятия, по обеспечению сквозной технологии 3D-проектирования, а также по зашите информации, развивается платформа системы полного жизненного цикла (СПЖЦ), предназначенная для управления проектированием, разработкой, производством, поддержкой, ремонтами и утилизацией технических систем, а также создания системы управления предприятием или холдингом, осуществляющим такую деятельность.

СПЖЦ является базой для создания на предприятиях промышленности следующих защищенных комплексов систем:

- $\bullet$ комплекс систем управления производством;
- комплекс систем управления предприятием;  $\bullet$
- комплекс систем сквозной 3D-технологии;  $\bullet$
- комплекс нормативно-методологического обеспечения.  $\bullet$

Применение решений СПЖЦ в системах управления полным жизненным циклом предприятий, обеспечивает возможности:

управления проектами и программами создания сложных технических изделий и повышения их эксплуатационно-технических характеристик;

оптимизации цены изделий и стоимости их жизненных циклов, повышения эксплуатационно-экономической эффективности изделий;

контроля над стоимостью создания и владения изделиями, рисками инженерных проектов и их результатами, безопасностью, надежностью, интеграцией с другими техническими и организационными системами с учетом лучших мировых практик, действующих стандартов и нормативно-правовых актов;

обеспечения информационной безопасности процессов создания, передачи, эксплуатации и обслуживания изделий, ИТ-составляющих изделий и предприятий, создающих такие изделия;

снижения зависимости предприятий от внешних политических и экономических факторов;

развития методологий управления предприятиями ОПК как проектно-процессными структурами, построения архитектуры предприятий, систем управления предприятиями и цепочками кооперации, проектирования ЖЦ различных видов и классов изделий, а также управления ими на стадиях таких ЖЦ.

СПЖЦ ориентирована на массовое использованиес возможностью легкой интеграции новых технологий, что качественно повышает уровень цифровой готовности на отраслевых предприятиях.

Кривошеев, О.В. Целевой облик индустрии 4.0 и возможности перехода к нему в про- $1<sup>1</sup>$ мышленности России // Connect. Мир информационных технологий. 2018. № 3.  $C$  54-55.

# **O.V. Krivosheev**

# **WAYS OF DEVELOPMENT TYPICAL INFORMATION SYSTEM IN THE CONDITIONS OF DIGITAL TRANSFORMATION OF INDUSTRY**

«Russian Federal Nuclear Center – All-Russian Scientific Research Institute of Experimental Physics» (RFNC-VNIIEF)

A typical enterprise information system is considered, which is a complex of interacting information systems providing end-to-end 3D design technology and enterprise resource management. The ways of development of the system for the full life cycle of products in the conditions of the digital industry transformation are determined.

*Keywords:*digital economy; digital enterprise; product life cycle.

## **О.В. Кривошеев**

# **АНАЛИЗ ТЕНДЕНЦИЙ РАЗВИТИЯ ЦИФРОВЫХ ПЛАТФОРМ ДЛЯ ВЫБОРА АРХИТЕКТУРНЫХ РЕШЕНИЙ ПРИ СОЗДАНИИ ЦИФРОВОГО ПРЕДПРИЯТИЯ**

# Российский федеральный ядерный центр – Всероссийский научно-исследовательский институт экспериментальной физики (г. Саров)

Рассматриваются пути перевода компонентов системы полного жизненного цикла «Цифровое предприятие» на платформенную основу. Платформа как бизнес-модель основана на снижении транзакционных издержек для продавцов и покупателей. Основным драйвером современного успеха платформ считаются сетевые эффекты, которые добавляют ценность пользователям платформенных решений.

*Ключевые слова:* цифровое предприятие; цифровые платформы; транзакционные издержки; сетевые эффекты

Развитие новых технологий способствует повышению готовности основных технологий Индустрии 4.0, но от целевого девятого уровня они еще далеки. Выгода от крупных проектов для заказчиков пока не очевидна и скорее похожа на попытку сделать хорошую мину при плохой игре. В связи с этим российским предприятиям не стоит поддаваться сиюминутному желанию внедрять новые технологии ради самих технологий. Нужно четко понимать, что они принесут и можно ли получить от них экономический эффект в обозримом будущем. Для гибкого, роботизированного цифрового производства необходима хорошая логистика в масштабах региона, страны и ее основных торговых зон.

Растущая популярность современных платформ может послужить толчком для исследования возможностей перевода компонентов системы полного жизненного цикла «Цифровое предприятие» (СПЖЦ ЦП) на платформенную основу. Современные платформенные бизнес-модели описываются либо через сетевые эффекты, либо через возможность совершения сделок между продавцами и покупателями. Сетевые эффекты проявляются в том, что каждый новый пользователь приносит ценность существующей базе пользователей. Законы Меткалфа и Рида оценивают полезность платформы в зависимости от числа пользователей. С учетом этих моделей подход сетевых эффектов не может объяснить роста пользовательской базы с нуля. Сетевые эффекты хотя и зависят от количества пользователей, но этого еще недостаточно. Для достаточно развитых платформ существует внутренняя сетецентричность. При этом сетевые эффекты в разных сегментах сети имеют разный масштаб.

Способ определения платформы как гаранта и проводника сделок между продавцами и покупателями не имеет достаточной глубины, поскольку возникают следующие вопросы. Почему такой обмен не был возможен вне платформы? Почему обмен на платформе более выгоден, чем вне ее? Как объяснить, почему на базе такого обмена возникают последующие сетевые эффекты?

Можно предположить, что платформа как бизнес-модель основана на снижении транзакционных издержек для продавцов и покупателей. Восприятие более низких транзакционных издержек на платформе, за счет ее дизайна по сравнению с миром вне платформы, ведет к входу на платформу первых пользователей. Создание системы стимулов дает возможность проявляться сетевым эффектам на платформе, несмотря на транзакционные издержки.
В экономике можно выделить три важных этапа роста: за счет экономии от масштаба, за счет экономии от охвата и за счет финансовой накачки рынков.

Экономическое развитие предприятий от промышленной революции до середины ХХ века было обусловлено экономией от масштаба. Экономия от масштаба– это уменьшение себестоимости товара с ростом выпуска продукции. В силу внутренней логики, такие компании со временем достигали пределов своих рынков и начинали ощущать давление конкурентов.

Затем наступило время снижения издержек за счет экономии от охвата: снижения средней стоимости продукции за счет производства линейки схожих продуктов. Сторона предложения на рынках становилась насыщенной и высококонкурентной, корпоративные структуры обрастали сложными иерархиями и взаимосвязями, а сами цепочки создания стоимости становились все более сложными и длинными.

После отвязки мировых валют от золота экономика стала насыщаться необеспеченными деньгами, тем не менее, имевшими ценность. Эти деньги направлялись в инвестиционные каналы с целью получения прибыли и создавали свой собственный спрос на товары, предприятия и отрасли. Денежная подушка финансовых инвесторов позволяла таким компаниям долгое время существовать без прибыли.

По мере усложнения цепочек создания ценности, корпоративных и государственных структур, развивались и взаимоотношения сторон. Эти взаимоотношения регулировались контрактами – документами, в которых прописываются условия передачи стоимости и дополнительных условий такой передачи. На первом этапе, при низкой конкуренции, один производитель мог предлагать одинаковый для всех товар на изолированном рынке. У покупателя был выбор: покупать или не покупать. С развитием конкуренции, брендинга и усложнения цепочек создания ценности, покупателю становилось все сложнее сделать выбор между поставщиками и производителями и обеспечить исполнение контракта. В экономической науке, издержки заключения и исполнения условий сделки называются транзакционными. Транзакционные издержки сравнивают с экономической силой трения покоя: чем выше транзакционные издержки, тем сложнее привести механизм или институт в движение. Дальман выделяет три типа транзакционных издержек:

- издержки поиска и получения информации;
- издержки определения параметров сделки;
- издержки заключения контракта и его исполнения.

Транзакционные издержки также связаны с информационной энтропией. Информации стало так много и такой разной, что получить полное представление о товаре обычно не представляется возможным. Каждая из статей транзакционных издержек к XXI веку колоссально выросла по сравнению с ХХ веком. У транзакционных издержек можно найти и дополнительные свойства:

они не всегда поддаются денежной оценке;

 в силу ограниченной рациональности человека, они не всегда воспринимаются как существующие;

 в силу когнитивных искажений и асимметрии информации, их не всегда можно спрогнозировать;

транзакционные издержки порождают оппортунистическое поведение.

Основным драйвером современного успеха платформ считаются сетевые эффекты (каждый новый участник платформы добавляет ей ценности). В действительности, сетевые эффекты лишь дополняют бизнес-кейс платформы. Платформа создает ценность за счет резкого снижения транзакционных издержек для пользователей:

 платформа ограничивает выбор, стандартизирует представляемую информацию и оптимизирует контент;

 платформа снижает барьеры для входа в рынок и одновременно предоставляет доступ к самому рынку;

платформа обеспечивает пользователям стандартизированные условия сделки;

 платформа обеспечивает заключение контракта, решение споров, исключает недобросовестных пользователей; кроме того, дизайн процесса заключения контракта направлен на повышение скорости взаимодействия и уменьшение дополнительных шагов для пользователей.

Цифровизация платформ позволила преодолеть физические ограничения традиционных торговых площадей; алгоритмизировать поощрения и наказания, снизив риск коррупции; в конечном счете, упростить мир для пользователей, увеличив для них «отношение сигналшум».

Можно отметить, что бизнес-кейс цифровой платформы должен быть основан на снижении транзакционных издержек участников.

Несмотря на ключевую роль транзакционных издержек в развитии платформ, сетевые эффекты существуют и добавляют ценность пользователям платформенных решений. Сетевые эффекты возникают, когда каждый новый пользователь создает ценность существующим. Так, для мессенджеров и социальных сетей сетевые эффекты заключаются в возможности установить связь с большим количеством участников. Для маркетплейсов и транзакционных платформ новый пользователь повышает спрос на существующие товары и создает стимул для входа новых поставщиков.

В моделях открытых инноваций, краудфандинга (финансирование проектов заинтересованными пользователями) и краудсорсинга (коллективного поиска решений) повышается вероятность реализации проекта или нахождения необходимого решения, требуемой экспертизы. При этом цифровизация платформ позволяет избежать группового мышления (принятие группой неоптимальных решений из-за опасений высказать противоположное мнение) и парадокса Абилина (принятие группой неоптимальных решений из-за неверных представлений о предпочтениях других членов группы).

Чтобы на платформе возникли сетевые эффекты, необходима критическая масса пользователей. Критическая масса не выражается точным числом. Насыщение происходит в тот момент, когда ценность продукта или услуги превышает его стоимость. Сетевые эффекты также могут быть отрицательными. Отрицательные сетевые эффекты корректируются изменением параметров самой платформы.

Можно отметить, что при рассмотрении бизнес-кейса платформы необходимо формулировать гипотезы о сетевых эффектах и способы их проверки, а так же возможности получения негативных сетевых эффектов и индикаторы их возникновения.

Существует три основных модели для создания цифровых платформ: транзакционная платформа, система открытых инноваций и гибридная структура.

1. Транзакционная платформа – рынок, где продавцы и покупатели взаимодействуют по установленным платформой правилам и шаблонам. Цифровые транзакционные платформы могут быть связаны с физическими или цифровыми объектами ограниченных объемов (к примеру, платформы по продаже рекламы на отдельном сайте на определенный срок).

В качестве примеров можно отметить следующие платформы: продуктовые транзакционные платформы: Amazon, eBay, AliExpress, Яндекс.Маркет; транзакционные платформы услуг: Uber, Яндекс.Такси; платформы для подработки и фриланса (gig economy); транзакционные платформы, связанные с предоставлением во временное пользование активов: Airbnb (аренда части квартир), Blablacar, и другие, связанные с совместным пользованием

вещей и объектов долговременного пользования; прочие платформы: Avito, Craiglist, Gumtree (объявления); Reddit, Telegram (информация); Soundcloud (музыка); Youtube, Twitch (видео). Достижение критической массы пользователей достигается внешней мотивацией новых пользователей начать пользоваться платформой: скидки, кэшбеки, акции «приведи друга», и аналогичные.

Транзакционные платформы лучше всего использовать для продаж стандартизированных товаров и услуг. При этом поддержка оказывается более слабой в определенных условиях стороне спроса или предложения.

2. Платформа открытых / пользовательских инноваций предоставляет пользователям возможность расширять функциональность основного товара или услуги, предоставляемого оператором платформы.

В качестве примеров можно отметить следующие платформы: языки программирования и ПО с открытыми исходными кодами, где пользователи пишут модули и библиотеки; научные теории и школы нового поколения (например, Сomplexity studies и платформа Complexity Explorer); проприетарное программное обеспечение широкой области применения (Wolfram Alpha). Критическая масса достигается путем стимулирования инноваций: bug bounty (награды за нахождение багов и ошибок), открытых конкурсов с минимальными требованиями к участникам и низким порогом входа, возможностью для инноваторов продать свои решения и стать частью платформы. Возможно сочетание этих способов с субсидированием участников, что делается с целью удержать наиболее полезных инноваторов в орбите платформы и не дать им уйти на другие платформы.

Платформы открытых инноваций лучше всего использовать для развития компонентов платформ и создания нового функционала.

3. Гибридные структуры сочетают в себе транзакционные платформы и системы открытых инноваций. Их использование целесообразно для зрелых платформ, особенно в случаях реинвестирования прибыли от транзакционной платформы в развитие ее функционала. Платформы Apple и Google Android являются наиболее развитыми примерами гибридных платформ. Они сочетают в себе открытые инновации в форме bug bounty и несколько транзакционных платформ (для музыки и приложений). В случае с приложениями появилась дополнительная динамика – эти компании поглощали приложения, которые создавали ключевой функционал для пользователей. Например, на ранних версиях iOS были приложения для фитнес-трекинга, наблюдения за весом, сердечным ритмом и т.д. В более новых устройствах Apple это приложение устанавливается вместе с операционной системой. Более того, оно позволяет сохранять данные с носимых устройств и дополнительных приложений. Таким образом, Apple Health – это платформа на платформе.

Следует отметить, что назначение платформы должно обеспечивать поддержку основных бизнес-процессов, что важно при концептуальном и системном проектировании PLMплатформы цифрового предприятия, а также при выборе основных архитектурных решений. Необходимое свойство PLM-платформы представляет модульность, подразумевающая построение платформы из модулей, выполняющих требуемые функции и связанных между собой через стандартные интерфейсы. Модульность обеспечивает:

 эффективное масштабирование платформы(поскольку платформы часто сводят между собой большое число участников, то проще менять дизайн модулей, с которыми работают пользователи, нежели пытаться переделать интегрированное решение);

 развитие платформы по модели открытых инноваций (в случае интеграции стороннему поставщику сложно привносить инновации, а модульная архитектура позволяет привлечь специалистов по отдельным функциональным блокам).

Таким образом, обосновывается необходимость обеспечения отечественных предпри-

ятий современными информационными технологиями поддержки жизненного цикла изделий с учетом требований информационной безопасности. Для создания эффективной системы поддержки жизненного цикла изделий предложена открытая модульная архитектура PLM-платформа цифрового предприятия, включающая в свой состав комплекс программ сквозной 3D-технологии, общесистемные программные комплексы, технологическую и вычислительную платформы.

### **O.V. Krivosheev**

# **ANALYSIS OF DIGITAL PLATFORMS DEVELOPMENT WAYS FOR THE CHOICE OF ARCHITECTURE DIGITAL ENTERPRISE**

«Russian Federal Nuclear Center – All-Russian Scientific Research Institute of Experimental Physics» (RFNC-VNIIEF)

The ways of transferring the components of the PLM-system "Digital enterprise" to a platform basis are considered. The platform as a business model is based on reducing transaction costs for sellers and buyers. The main driver of modern platform success is the network effects that add value to users.

*Keywords:* digital enterprise; digital platforms; transaction costs; network effects.

### **Н.Н. Акимов**

## **ЗАДАЧИ ОБЕСПЕЧЕНИЯ КИБЕРБЕЗОПАСНОСТИ АВТОМАТИЗИРОВАННЫХ СИСТЕМ УПРАВЛЕНИЯ АЭС**

### Филиал РФЯЦ ВНИИЭФ «НИИИС им. Ю.Е. Седакова», г. Нижний Новгород

Рассмотрены задачи и алгоритм обеспечения кибербезопасности автоматизированных систем управления АЭС. Предложены критерии выбора совокупности программнотехнических средств обеспечения кибербезопасности.

*Ключевые слова:* кибербезопасность, меры защиты, кибератака, уязвимость, АСУ ТП, АЭС.

Сложная геополитическая обстановка и развитие средств проведения компьютерных атак заставляют пересмотреть используемые подходы к обеспечению кибербезопасности. Анализ защищенности ряда широко используемых автоматизированных систем управления технологическими процессами (АСУ ТП) продемонстрировал наличие дефектов и уязвимостей, использование которых злоумышленником позволяет не только снижать ключевые показатели стойкости и обходить механизмы функциональной безопасности, но и реализовывать атаки, напрямую влияющие на промышленную безопасность, а также способные стать причиной техногенных катастроф[1].

Таким образом, разработка критериев и процедур выбора программно-технических мер обеспечения защищенности системы верхнего уровня (СВУ) АСУ ТП АЭС является важной задачей для обеспечения заданного уровня функциональной безопасности и стойкости по отношению к целенаправленному негативному информационному воздействию на компоненты СВУ АСУ ТП.

Проблемой системного анализа аспектов кибербезопасности АСУ ТП АЭС является наличие уязвимостей АСУ ТП, которые могут приводить к ущербу при реализации угроз кибербезопасности или вследствие киберинцидентов.

При анализе вопросов кибербезопасности АСУ ТП объектом защиты является АСУ ТП, а предметом защиты (защищаемым процессом) – функционирование АСУ ТП.

В качестве основных показателей системного анализа аспектов кибербезопасности АСУ ТП предлагается рассматривать[2]:

 показатель, характеризующий уровень кибербезопасности, в качестве которого предлагается рассматривать риски кибербезопасности АСУ ТП;

 характеристики АСУ ТП (согласно ФСТЭК № 31 система защиты автоматизированной системы управления не должна препятствовать штатному режиму функционирования автоматизированной системы управления при выполнении ее функций в соответствии с назначением автоматизированной системы управления);

 затраты на реализацию и функционирование (эксплуатация, модернизация) системы защиты АСУ ТП.

В обобщенном виде угрозы кибербезопасности характеризуются источниками угроз, факторами, обуславливающими возможность реализации угроз, способами (методами) реализации угроз и последствиями от реализации угроз безопасности информации.

Важным этапом в процессе определения угроз безопасности информации является идентификация лиц или событий (явлений), в результате действия (наступления, возникновения) которых возможно нарушение конфиденциальности, целостности или доступности информации, содержащейся в СВУ АСУ ТП, и возникновение неприемлемых негативных последствий (ущерба)[3]. В качестве источников угроз могут выступать субъекты (физические лица, организации, государства) или явления (техногенные аварии, стихийные бедствия, иные

природные явления). В процессе определения угроз кибербезопасности подлежат оценке те угрозы, у которых есть источники, имеющие возможности и условия для реализации угроз безопасности информации в АСУ ТП с заданными структурно-функциональными характеристиками и особенностями ее функционирования.

На рис.1 представлен алгоритм обеспечения кибербезопасности, который основан на методах предотвращения атак, управления атаками и восстановления после атак. К группе методов предотвращения киберугроз относятся процедуры, обеспечивающие упреждение и предупреждение от планирования проникновения, организации и реализации защиты объекта при начальном этапе кибератаки.К группе методов противодействия (парирования) киберугроз относятся методы и приемы, препятствующие или ограничивающие воздействие на защищенный объект. Восстановление после кибератак включает процедуры устранения и ликвидации угроз (частичной, либо полной их нейтрализации).

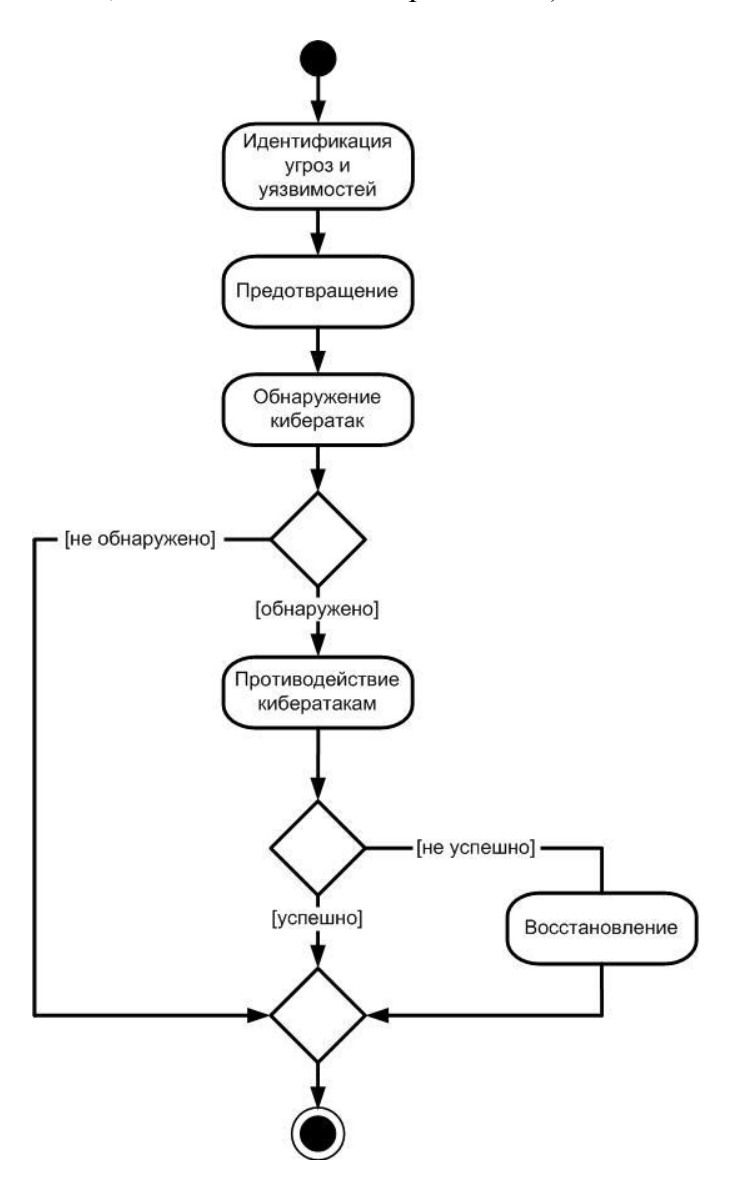

Рис. 1. Алгоритм обеспечения кибербезопасности

Разрабатываемая система защиты СВУ АСУ ТП АЭС [2] обеспечивает цикл мониторинга входных воздействий на компоненты СВУ. При обнаружении кибератаки производится оценка признаков данного инцидента. В первом случае, если сигнатура угрозы известна, то при обращении к имеющейся базе данных с соответствующими мерами, атака нейтрализуется и сведения о событии записываются в лог-файл. Во втором случае, если признаки инцидента неизвестны, то производится экспертная оценка (аудит) или анализ с помощью методов проактивной защиты, в качестве которых предложено применение искусственных иммунных систем. Данные и выводы об операции заносятся в лог-файл, после чего производится изменение режима работы для дальнейшего анализа инцидента.

Следующим этапом служит человеко-машинная процедура (ЧМП) анализа и выбора мер, результатом которой служит добавление в БД новой сигнатуры. Совместно с ЧМП возможно применение процедуры проверки корректности функционирования системы кибербезопасности (самодиагностика).

Заключительным этапом является поиск соответствующих мер для данной сигнатуры. В случае, если меры не найдены, то добавляется новая запись в БД. Далее, меры применяются для противодействия атаке.

Таким образом, требуется создать единую базу, в которой будут храниться меры противодействия атакам. База данных состоит из сущностей, характеризующих:

- $\bullet$ описание атаки;
- $\bullet$ описание объекта, который имеет меры и уязвимости;
- результат события.

На основе статистических данных из БД об инцидентах на АЭС выполняется оценка корректности моделей, включая принятые уровни защищённости для формирования корректных воздействий. Полученную базу данных возможно использовать для дальнейшего обучения с целью прогнозирования новых угроз. В случае выявления уязвимостей в автоматизированной системе управления, приводящих к возникновению дополнительных угроз безопасности информации, проводится уточнение модели угроз безопасности информации и при необходимости принимаются дополнительные меры защиты информации(согласно приказуФСТЭК  $N<sub>2</sub>31$ ).

На каждом уровне жизненного цикла СВУ АСУ ТП АЭС могут быть выбраны организационные, программные и технические меры защиты согласно уровням:

- Выбор способа защиты, в том числе: 1.
- антивирусные программы;  $\bullet$
- $\bullet$ эвристические алгоритмы:
- $\bullet$ иммунные системы.
- $2.$ Определение совокупности мер защиты.
- Реакция на атаки: обнаружение, удаление, лечение. 3.

В рамках развиваемого подхода предлагается разработка системы защиты (СЗ) СВУ АСУ ТП, которая может рассматриваться (рис. 2) как надстройка над системой АСУ ТП, взаимодействующей с технологическим объектом управления (ТОУ). Система защиты СВУ АСУ ТП предназначена для

предотвращения или снижения до приемлемого уровня риски нарушения кибербезопасности АСУ ТП ( $R$  ≤  $R$ <sub>доп</sub>);

без влияния или со снижением до заданного приемлемого уровня характеристик АСУ  $T\Pi(K \leq K_{\partial \Omega})$ ;

при приемлемом уровне затрат на реализацию и функционирование (эксплуатация, модернизация) системы защиты АСУ ТП ( $C \leq C_{\partial \Omega}$ ).

Таким образом, эффективность функционирования системы защиты АСУ ТП может быть охарактеризована тремя основными показателями *[: риском нарушения кибербезопасности*  $R$ , коэффициентом Кснижения функциональных характеристик АСУ ТП, затратами С, связанными с реализацией мер безопасности. Стоимость системы защиты АСУ ТП является линейной функцией (скалярным произведением векторов) от реализуемых мер защиты  $C(s)$  =  $\mathbf{s}^T \mathbf{c}$ ,  $\mathbf{r} = \overline{1, N}$  – стоимость реализации *n*-й меры защиты. При определении рисков нарушения кибербезопасности наиболее сложный вопрос заключается в достоверной оценке вероятностей реализации отдельных угроз, что может представлять предмет отдельной работы.

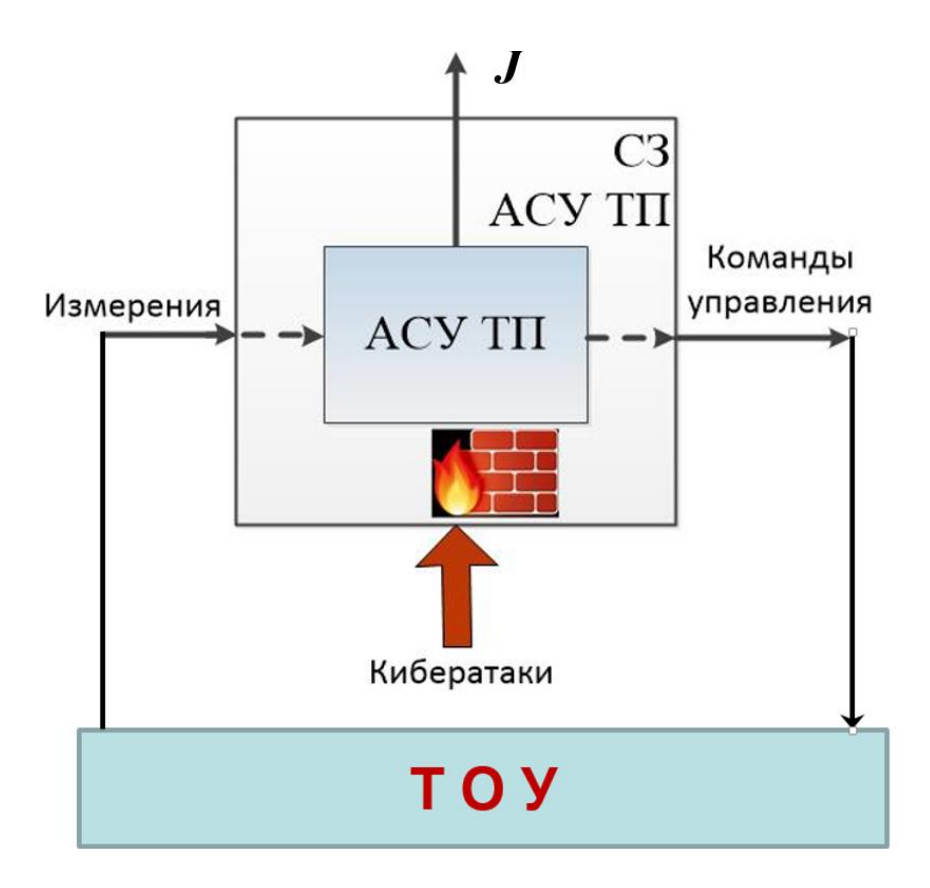

Рис.2. Система защиты (СЗ) АСУ ТП в контуре управления

Для выбора совокупности мер обеспечения кибербезопасности рассматриваются два основных варианта постановки задачи:

минимизация стоимости системы защиты  $C(s) \rightarrow min,$ при ограничениях

 $R(\mathbf{s}) \leq R_{\text{dom}} K(\mathbf{s}) \leq K_{\text{dom}};$ 

- минимизация риска нарушения кибербезопасности (максимизация защищѐнности)
- $R$ (s) → min при ограничениях $C$ (s) ≤  $C_{\text{dom}}$ ,  $K$ (s) ≤  $K_{\text{dom}}$ .

Здесь **s** −вектор индикаторных переменных, элементы которого  $s_n = 1$  для отобранных и реализуемых мер безопасности и  $s_n = 0$ ,  $n = \overline{1, N}$  для не реализуемых мер безопасности.

В результате решения указанных задач определяется комплекс мероприятий по совершенствованию мер защиты для противодействия возможным кибератакам. Для предложенных процедур разрабатывается программное обеспечение, предназначенное для выбора рациональной конфигурации программно-технических средств защиты АСУ ТП АЭС.

#### **Библиографический список**

1. Акимов, Н.Н. Опыт и критический анализ применения российских и международных норм кибербезопасности для АСУ ТП АЭС / Акимов Н.Н., Полетыкин А.Г., Промыслов В.Г., Цыренов Д.В. // Информационная безопасность и кибербезопасность гражданских ядерных объектов: оценка угроз и определение путей их преодоления, Семинар, 12 июля 2017 г.

2. Дмитриев, С.М. Аспекты обеспечения кибербезопасности АСУ ТП АЭС / Дмитриев С.М., Акимов Н.Н., Кольцов В.А. // Информационно-измерительные и управляющие системы. 2017. № 8 (15). С. 7-13

3. Акимов, Н.Н. Элементы концептуальной модели обеспечения кибербезопасности критически важных промышленных объектов / Акимов Н.Н., Милов В.Р., Егоров Ю.С. // Материалы XXIV Международной научно-технической конференции «Информационные системы и технологии» (ИСТ-2018). – Н. Новгород, 2018. С. 463-467.

# **N.N. Akimov**

# **CHALLENGES FOR ENSURING CYBER SECURITY OF NUCLEAR POWER PLANT INDUSTRIAL CONTROL SYSTEM**

Branch of «Russian Federal Nuclear Center – All-Russian Scientific Research Institute of Experimental Physics» (RFNC-VNIIEF) «NIIIS named after Yu. Ye. Sedakov»

The tasks and algorithm for ensuring the cybersecurity of nuclear power plant industrial control system are considered. Criteria for selecting a set of software and hardware for ensuring cybersecurity are proposed.

*Keywords:* cyber security, security measures, cyber attack, vulnerability, Industrial Control System (ICS), nuclear power plant (NPP).

### **А.С. Квасов**

## **АНАЛИЗ ПРОЦЕССОВ УПРАВЛЕНИЯ ЖИЗНЕННЫМ ЦИКЛОМ ИНФОРМАЦИОННЫХ СИСТЕМ**

Нижегородский государственный технический университет им. Р.Е. Алексеева

Рассматриваются методологические аспекты управления развитием информационных систем, их жизненного цикла, процессов деградации и последующей замены.

*Ключевые слова:* информационная система, управление развитием информационной системы, жизненный цикл информационной системы.

Замена информационной системы предприятия – процесс трудоѐмкий, затратный и зачастую приводящий к непредвиденным последствиям, таким как снижение производительности деятельности персонала, а, следовательно, снижению скорости бизнес-процессов, увеличению рисков информационной безопасности и репутационных рисков на неопределенный период. Проекты, связанные с внедрением информационных технологий или ИТ-проекты всегда имеют риск либо быть затянутыми во времени, следствием чего является увеличение бюджета проекта, либо при жестких временных рамках оставляют по окончании большое число нерешенных задач, как бы выходящих за рамки проекта, хотя на самом деле непосредственно относящихся к ИТ-проекту. Помимо этого, при реализации ИТ-проекта по смене информационной системы предприятия зачастую возникают потребности изменения сложившихся бизнес-процессов, как в силу невозможности их реализации в прежней системе, так и по причине желания бизнес - подразделений усовершенствовать, централизовать, оптимизировать и максимально автоматизировать свою деятельность. Это также вносит свои значимые коррективы в ИТ-проект, делая его сложнее и дороже. Результатом этих вмешательств в ИТ-проект является то, что после приемки новой информационной системы в эксплуатацию, она может не удовлетворять реальным потребностям предприятия, при этом формально покрывая весь описанный в проектной документации функционал. Возникает потребность какое-то время работать и в прежней и в новой информационных системах, либо, если это невозможно, тратить много времени на ручную обработку информации, пока все необходимые бизнес-процессы не будут автоматизированы с учетом всех пожеланий, появившихся в ходе реализации ИТ-проекта [1]. Это приводит к снижению скорости обработки информации и потребности доступа к информационной системе команды внедрения. Первое влечет снижение производительности деятельности персонала и возможные репутационные риски в случае возникновения ошибок при ручной обработке информации, второе – повышенные риски информационной безопасности. Значительную роль также играет корректность переноса данных из одной информационной системы в другую. Учет не всегда ведется единообразно, может меняться со временем и новыми версиями информационной системы, что значительно усложняет миграцию данных в новую информационную систему.

Понимая хотя бы частично риски, связанные со сменой информационной системы, руководители предприятий и ИТ-департаментов не спешат прибегать к данной крайней мере, а стремятся поддерживать и развивать существующую информационную систему. Несмотря на то, что существует ряд причин, независящих от желания руководителей оставаться на действующей информационной системе, и приводящих к ее замене, таких как слияния и поглощения, существуют ситуации, приводящие к необходимости осознанного принятия решения о замене информационной системы предприятия. Анализ таких процессов управления жизненным циклом информационной системы и приведен в настоящей работе.

Основным критерием, отражающим деградацию информационной системы, является увеличение числа интеграционных компонент, функции которых информационная система не

может выполнять в рамках своих модулей. Управлять такими изменениями достаточно сложно, поскольку они в первую очередь зависят от разработчика информационной системы и его стратегии развития программного продукта [2]. Управление данным процессом также может быть достаточно затратным для предприятия, тем более, если изменения не совпадают с планами разработчика. В такой ситуации проще и выгоднее для предприятия создать или приобрести у стороннего разработчика компоненты, интегрировав их в ИТ-ландшафт предприятия и связав с информационной системой в режиме он-лайн или офф-лайн. Увеличение числа таких компонент все более затрудняет обслуживание и поддержку информационной системы, что в конечном итоге может привести к необходимости её полной замены.

Другой процесс, с помощью которого можно управлять жизненным циклом информационной системы - это постоянное обновление аппаратного обеспечения и актуализация системного программного обеспечения, включая систему управления базами данных, выступающего платформой для информационной системы предприятия. Информационная система предприятия является наиболее критичным сервисом, работа которого не должна прерываться. Это может наложить отпечаток на снижение её быстродействия, увеличение риска критических ошибок, когда ИТ-персонал избегает обновления аппаратно-программной платформы с целью избежать возможных проблем, связанных с данными обновлениями. Данное бездействие может привести к устареванию серверной части, как в моральном, так и физическом смысле, сервера снимаются с техподдержки, производитель перестает выпускать на них системное программное обеспечение. Операционная система и система управления базами данных также теряет свою эффективность ввиду увеличения объемов обрабатываемой информации и роста требований бизнес-процессов. Информационная система перестает удовлетворять потребностям бизнеса, а обновления становятся слишком трудоемкими. Возникает необхолимость ее замены

В качестве примера можно привести информационную систему финансовой организации. Банковская сфера является сильно зарегулированной, требования выставляются жесткие и их неисполнение карается отзывом лицензии на банковскую деятельность. В связи с этим в момент появления новых требований регулятора по подготовке и предоставлению информации ИТ-рынок наполняется решениями, реализующими тот или иной функционал. Результатом приобретения банком таких интеграционных решений может стать следующая картина (рис. 1).

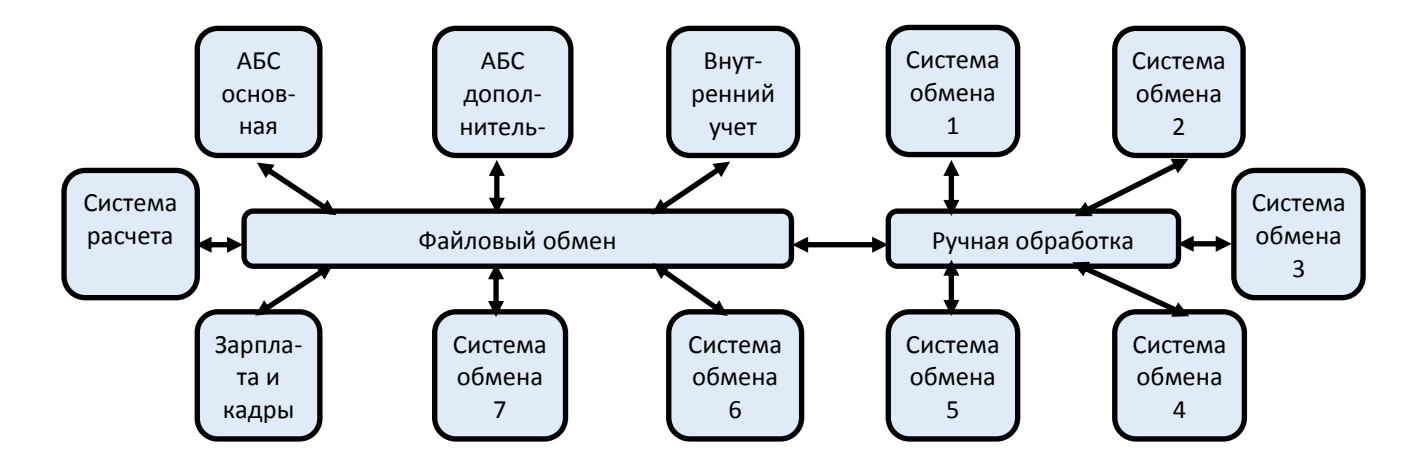

Рис. 1. Увеличение числа интеграционных компонент информационной системы

На рис. 1 показаны принципы взаимодействия основной информационной системы банка - автоматизированной банковской системы (АБС) с различными системами учета и обмена в результате стихийного наращивания интеграционных компонент. Ручная обработка и файло-

вый обмен повышают риски человеческого фактора и информационной безопасности, а также повышают сложность обслуживания информационной системы со всеми внешними компонентами.

Однако в возникшей ситуации остается решение, позволяющее не менять информационную систему - это реализация взаимодействия на базе интеграционной шины (рис. 2).

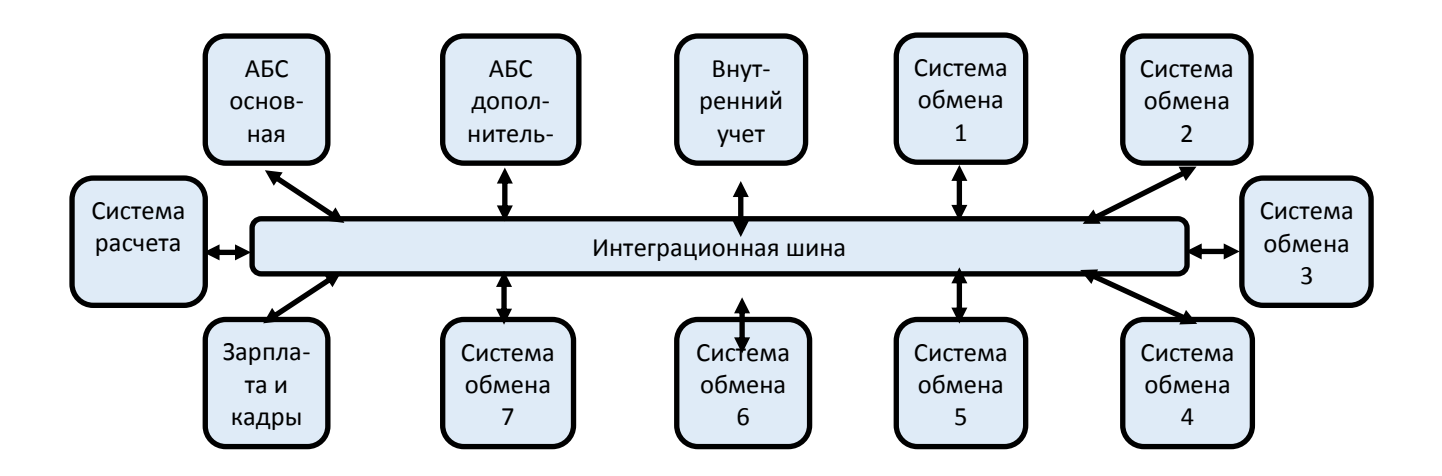

Рис. 2. Объединение внешних компонент и информационной системы посредством интеграционной шины

Хотя в целом система остается достаточно сложной, но в некоторых ситуациях может являться единственным решением, чтобы избежать глобальной замены информационной системы. Интеграционная шина позволяет избежать ручной обработки информации, автоматизирует процессы и упрощает обслуживание ИТ-инфраструктуры, но всегда является индивидуальным непростым и недешевым решением в силу уникальности набора компонентов и их интеграционных возможностей. Информационная система должна включать в себя и поддерживать все необходимые функции, при этом современные информационные системы строятся на базе так называемых микросервисов, настройка которых не влияет на работоспособность системы в целом.

Замена информационной системы, как вынужденная мера, влечет расходы и риски значительно больше, нежели методичное поддержание и развитие информационной системы. Процессы управления жизненным циклом информационной системы должны быть четко выстроены на предприятии и находиться в режиме постоянной синхронизации с разработчиком. В целях недопущения деградации информационной системы работы по ее развитию, поддержке и наращиванию функционала должны быть регламентированы и выполняться в срок, а регламенты регулярно пересматриваться с целью недопущения критических ситуаций.

В то же время необходимо отметить, что несмотря на все усилия, деградацию информационной системы бывает невозможно предотвратить. Чаше всего это связано с низким уровнем ее поддержки производителем или вовсе отказом от поддержки, например, в связи с ликвидацией. На рис. 3 приведен пример поглощения компонент в информационную систему.

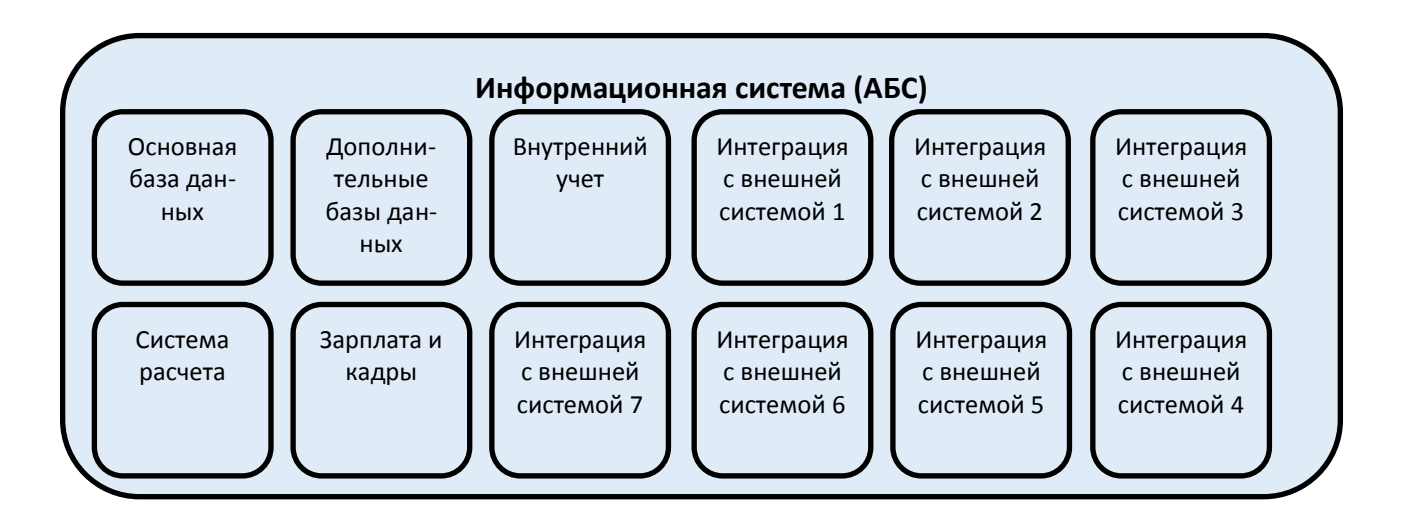

Рис. 3. Полнофункциональная информационная система

В таком случае к выбору новой информационной системы необходимо подходить с учетом всех требований, не реализованных в текущей информационной системе. В первую очередь это касается полноты ее функционала, распространенность на ИТ-рынке и надежности поставщика.

Таким образом, процессы развития и деградации информационных систем являются многофакторными, требующими постоянного контроля и управления. Смена парадигмы не должна быть спонтанной, а формироваться в виде ИТ-стратегии, базирующейся на бизнесстратегии компании. Процессы управления жизненным циклом информационной системы недостаточно просто понимать, они должны быть описаны и регламентированы, а регламенты должны неуклонно соблюдаться. Результатом такого организационного подхода к управлению жизненным циклом информационной системы станет стабильный рост бизнеса и снижение излишних затрат на ИТ-проекты.

### **Библиографический список**

1. Квасов, А.С. Методологические аспекты обеспечения соответствия информационной системы требованиям бизнес-заказчика // ИСТ-2018. – Нижний Новгород, 2018 г.

2. Хамбл, Д. Непрерывное развертывание ПО: автоматизация процессов сборки, тестирования и внедрения новых версий программ. : Пер. с англ./ Хамбл Д., Фарли Д.— М. :ООО "И.Д. Вильямс", 2011. — 432 с.

### **A.S. Kvasov**

# **THE LIFE CYCLE OF INFORMATION SYSTEMS MANAGEMENT PROCESSES ANALYSIS**

Nizhny Novgorod state technical university n.a. R.E. Alekseev

The methodological aspects of managing the development of information systems, their life cycle, degradation processes and subsequent replacement are considered.

*Keywords:* information system, information system development management, information system life cycle.

# **Ю.С. Егоров<sup>1</sup>, Д.В. Седаков<sup>2</sup>**

# **ПОДХОД К АНАЛИЗУ СИСТЕМНО-ТЕХНИЧЕСКИХ РЕШЕНИЙ ПРИ ПРОЕКТИРОВАНИИ ИНФОРМАЦИОННЫХ СИСТЕМ С ПРИМЕНЕНИЕМ НЕЧЕТКОЙ ЛОГИКИ**

<sup>1</sup>Нижегородский государственный технический университет им. Р.Е. Алексеева <sup>2</sup>Научно-исследовательский институт измерительных систем им. Ю.Е. Седакова, г. Нижний Новгород

В работе рассматривается подход к описанию и выбору системно-технических решений при проектировании информационных систем. Подход, позволяет представить функциональные и нефункциональные требования с применением аппарата нечеткой логики и сформировать задачу выбора системно-технических решений.

*Ключевые слова:* нечеткая логика, технические решения, анализ, определение требований.

Проектирование информационных систем (ИС) регламентируется стандартами, определяющими жизненный цикл, а также порядок разработки и требуемые документы, при этом вопросы выбора системно-технических решений остаются открытыми и решаются, как правило, проектировщиками самостоятельно с учетом накопленного опыта и корпоративных знаний.

Во многом устаревшие требования Российских нормативных документов и государственных стандартов, а также передовой технологический уровень разработки и приемки ИС предопределяют необходимость выработки современного подхода к выбору наилучших решений при проектировании.

Формализация требований к ИС, интеллектуальная поддержка процессов принятия системотехнических решений и совершенствование методического обеспечения позволит повысить эффективность процесса создания качественного продукта, соответствующего ожиданиям конечных выгодоприобретателей.

При проектировании ИС перспективным представляется применение методов управления требованиями, ориентированных на цели проектирования, которые служат средством их формализации.

Как правило, декомпозиция ИС производится таким образом, чтобы ее подсистемы подчинялись какой-либо классификации, например, по функциями, структуре управления, а также функционировали в соответствии с общей целью.

При проектировании (в частности, при планировании) выбор может происходить между вариантами системно-технических решений (альтернативами):

 однозначно реализуемый вариант из готовых компонент (если удовлетворяет требованиям – разрабатывать не нужно);

 варианты различаются вновь разрабатываемыми компонентами, а также трудоемкостью и вероятностью выполнения требований.

На основе характеристик компонент предлагается рассчитывать показатели системнотехнических решений.

Целевая функция при этом отражает уверенность в выполнимости требований при выборе того или иного системно-технического решения. Однако отсутствие достаточно больших выборок приводит к необходимости использовать субъективные вероятности.

Таким образом, можно сформулировать гипотезу, что требования верхнего уровня – определяют функциональные возможности на качественном уровне, а требования нижнего уровня – определяют значения или области значений для количественных показателей.

Следует отметить, что в процессе разработки ИС предполагается применение итеративного подхода.

Пусть ИС состоит из компонент  $u_n$ ,  $n = \overline{1, N}$ , которые можно охарактеризовать совокупностью показателей. На основе оптимизируемых показателей могут определяться частные целевые функции  $J_m(u)$ ,  $m = \overline{1,M}$ . Другая часть показателей составляет основу ограничений  $g_l(u_n) \leq h_{n,l}$ ,  $l = \overline{1,L}$ , где  $h_{n,l}$  – пороговое значение для l -го ограничения и n-го компонента.

Для поддержки принятия решений при проектировании необходимо установить, в какой мере выполнение требований способствует достижению целей проектирования. Такой анализ при итеративной разработке позволяет фокусироваться на реализации функциональности, соответствующей требованиям, оказывающим наиболее значимое влияние на достижение целей проекта (целевого назначения ИС).

Такой подход к проектированию, как Impactmapping [6] способствует установлению влияний реализуемой в системе функциональности и соответствующих требований на достижение заявленных целей позволяет установить границы проекта и формализовать основные гипотезы, созданные совместными усилиями лиц, принимающих Impactmapping технические и бизнес-решения.

Повышение эффективности управления жизненным циклом ИС при этом достигается за счет оценки функциональной связи между требованиями и целями проектирования. Для этого предлагается на каждой итерации разработки оценивать степень достижения целей и измерять то, насколько выполнены требования. Рассмотрим подробнее подход к оценке степени выполнения требований.

Информация, создаваемая в процессе разработки ИС, непременно включает построение модели решения. Это может быть сделано в два этапа: сначала разработка и использование модели, затем формирование одного или нескольких потенциальных проектных решений. При создании нескольких вариантов проектного решения необходимо определить показатели и критерий сравнительной оценки этих решений.

Необходимы действия, гарантирующие, что все исходные требования, содержащиеся в договорных документах, учтены, а предлагаемые решения, отраженные в требованиях к системе и предполагаемой конструкции, полностью адекватны. При этом уровень детализации обычно повышается до тех пор, пока дальнейшее уточнение невозможно или не рациональ-HO.

Заданные требованиями ограничения, основные из которых приведены в техническом задании, проходят верификацию во время приемо-сдаточных испытаний. Цель верификации заключается в установлении качества продукта путем проверки его на соответствие пользовательским, функциональным и нефункциональным требованиям.

При одинаковом составе требований формируются различные варианты реализации изделия (ВИ), различающиеся значениями обеспечиваемых характеристик.

Лицо, принимающее решение, как правило, стремится в рамках выделенного бюджета найти оптимальный вариант реализации ИС, анализируя «треугольник проекта» сроки, цена, качество.

В IT InfrastructureLibrary (ITIL - библиотека инфраструктуры информационных технологий) предложена модель определения ценности, основанная на объединении («по И») полезности и гарантии, которые можно рассматривать с точки зрения выполнения функциональных и нефункциональных требований соответственно. В частности, гарантия определена как объединение таких характеристик, как доступность, мощность, непрерывность, безопасность.

Обозначим совокупность требований, к характеристикам *n*-го компонента ИС как  $R_{nl}$ ,  $l = \overline{1, L_n}$ . Обычно на практике при выборе системно-технических решений требования формализуются заданием областей для соответствующих характеристик  $y_{nl}$  в виде односторонних или двусторонних неравенств, например,  $y_{nlL} \le y_{nl} \le y_{nlH}$ . Допустимые значения дискретных характеристик могут быть заданы перечислением.

Для учета требований введем индикаторную переменную *г* такую, что  $r = 1$ , если требование R и соответствующее неравенство выполняются и  $r = 0$  в противном случае. В результате множество допустимых решений включает только те альтернативы, для которых все требования ко всем компонентам выполняются.

В связи с этим предлагается подход к формализации требований с применением аппарата нечеткой логики. Для формализации требований вместо указания пороговых значений характеристик с определением двух градаций выполнения требований (выполняется и не выполняется), предлагается задавать требования с помощью функций принадлежности (ФП) нечеткому множеству  $r = \mu_R(y)$ . При этом степень выполнения требования R определяется, как значение соответствующей функции принадлежности  $r \in [0,1]$ .

В качестве основных вариантов формализации требований, связанных с количественными характеристиками компонент ИС, предлагается использовать ФП [5]: линейную s-образную функцию принадлежности (ФП класса  $\gamma$ ); линейную z-образную функцию принадлежности (ФП класса  $L$ ) и трапециевидную функции принадлежности.

Таким образом, применение ФП для формализации требований можно рассматривать как переход от жестких ограничений с одним порогом к двухпороговым «мягким» ограничениям[6].

Учитывая необходимость одновременного выполнения всех требований и невозможность компенсации невыполнения одних требований выполнением других определим коэффициенты соответствия требованиям с применением *t*-нормы типа «минимум» [6]. Пусть все L требований упорядочены и требования с первого по  $L_F$  являются функциональными, а последующие требования с  $L_F + 1$  по  $L$  – нефункциональными. Тогда выражения для коэффициентов соответствия функциональным и нефункциональным требованиям примут вид

$$
K_F = \min_{l=1, L_F} r_l, \quad K_{NF} = \min_{l=L_F+1, L} r_l
$$

Здесь  $r_l = \mu_{R_l}(y_l)$  – степень выполнения *l*-го требования. При необходимости учета значимости отдельных требований для определения коэффициентов соотвествия альтернатив требованиям может быть использована взвешенная t-норма [6] типа «минимум»

$$
K_F = \min_{l=1, L_F} \{1 - w_l(1 - r_l)\}, \ K_{NF} = \min_{l=L_F+1, L} \{1 - w_l(1 - r_l)\},
$$

где  $w_l$  – вес, определяющий значимость *l*-го требования.

Субъективную степень доверия к достижению показателей, таких как, например, трудоемкость Т - сумму трудоемкостей реализации каждой подсистемы и вероятность Р - произведение (т.к. по «И», т.е. ИС будет успешна реализована в случае успешной реализации всех компонент), можно представить следующим образом.

В качестве двух частных целевых функций можно применить произведения  $J_F = K_F P$  и  $J_{NF} = K_{NF}P$  (математические ожидания), но в общем случае возможны и другие подходы, альтернативу для которых составит множество допустимых решений.

На множестве допустимых решений можно найти множество недоминируемых альтернатив (множество Парето), которое и выдать лицу, принимающему решения.

Для ранжирования альтернатив можно найти коэффициент соответствия требованиям с помощью взвешенной t-нормы типа «минимум»

$$
K_F = \min\{1 - w_F(1 - K_F); 1 - w_{NF}(1 - K_{NF})\}
$$

и обощенный показатель эффективности техничексих решений  $\overline{J}(x) = K(x)P(x)$ , т.е.

качество альтернативных систмено-технических решений *x* характеризуется целевой функцией *J* (*x*).

Таким образом, способом управления объемом работы по формированию и реализации требований при проектировании ИС в условиях гибкой разработки, может стать система поддержки принятия решений, позволяющая осуществлять формализацию требований с применением аппарата нечеткой логики. Уточнение и конкретизация функциональных требований на основе предложенного подхода позволит варьировать трудоемкость выполнения ТЗ, осуществлять предварительную оценку предложений разработчиков для сравнения ценности альтернативных вариантов и принятия решения.

### **Библиографический список**

1. Фатрелл, Р. Управление программными проектами. Достижение оптимального качества при минимуме затрат / Фатрелл Р., Шафер Д., Шафер Л. М. – Вильямс, 2003. – 1136 с.

2. Вигерс, К. Разработка требований к программному обеспечению. 3-е изд., дополненное / Пер. с англ. / Вигерс К., Битти Дж.– М.: Издательство «Русская редакция»; СПб.: БХВ-Петербург, 2014. – 736 с.

3. Карпов, А.В. Особенности применения современных методов разработки программного обеспечения защищенных автоматизированных систем / Карпов А.В., Карпов В.В. // Программные продукты и системы. 2016. № 1 (113). С. 5-12.

4. Баранов, В.Г. Способ управления конфигурацией комплекса информационных систем / Баранов В.Г., Седаков Д.В., Милов В.Р. // Информационно-измерительные и управляющие системы. 2017. № 8. С. 26-33.

5. Халл, Э. Инженерия требований / Пер. с англ. / Халл Э., Джексон К., Дик Дж. – М.: ДМК Пресс, 2016. – 224 с.

6. Сазерленд, Дж. Scrum. Революционный метод управления проектами / Сазерленд Дж. –М.: Манн, Иванов и Фербер, 2015. – 288 с.

# $\mathbf{Y.S.}\ \mathbf{Egorov}^1,\mathbf{D.V.}\ \mathbf{Sedakov}^2$

### **ENGINEERING COMMUNICATION SYSTEM FOR AUTOMATIC CONTROL OF A QUADROCOPTER GROUP**

<sup>1</sup>Nizhny Novgorod State Technical University n.a. R.Е. Alekseev <sup>2</sup>Research Institute of measuring systems. Y. E. Sedakov, Nizhny Novgorod

The paper deals with the approach to the description and selection of system-technical solutions in the design of information systems. The approach allows to present functional and non-functional requirements with the use of fuzzy logic and to form the task of selecting system-technical solutions.

*Keywords:* fuzzy logic, technical solutions, analysis, requirements definition*.*

#### И.В. Щелыканцев, А.В. Семашко

# ИССЛЕДОВАНИЕ ПОМЕХОУСТОЙЧИВОСТИ СИСТЕМ ТЕЛЕУПРАВЛЕНИЯ, РАБОТАЮЩИХ НА МНОГОПОЗИЦИОННЫХ СИГНАЛАХ

Нижегородский государственный технический университет им. Р.Е. Алексеева

В докладе приведен расчет помехоустойчивости систем телеуправления, работающих с использованием многопозиционных сигналов. Представлен сравнительный анализ помехоустойчивости при применением сигналов с ФМн-4. КАМ и поверхностносферических сигналов для заданных вероятностей ложного срабатывания и безошибочного приема сообшений.

Ключевые слова: телеуправление, критерий Неймана-Пирсона, отношение сигнал-шум.

Телемеханика является быстроразвивающейся областью техники сбора, передачи, обработки и отображения информации, необходимой для оперативного централизованного контроля и управления различными процессами. Это приводит к существенному изменению, как в технических средствах, так и в методах передачи телемеханической информации. Системы телемеханики должны обеспечивать высокую надежность передачи команд управления  $(P_{\pi} = 10^{-10} - 10^{-5})$ , поскольку ущерб от передачи неправильных команд или других оперативных сообщений и могут привести к большим экономическим потерям.

Подобные системы функционируют в условиях, когда факт посылки сигнала априори не известен, а приемно-декодирующая аппаратура автоматизирована и не обслуживается человеком, поэтому в них применяется статистический критерий оптимального обнаружения сигналов - критерий Неймана-Пирсона, В соответствии с которым сначала должна обеспечиваться заданная и достаточно малая вероятность ложного приема команды  $P_n$ , затем должны предприниматься все меры для получения наибольшей вероятности правильного приема команды  $P_{\kappa}$ .

В [1] показано, что в зависимости от типа модуляции передаваемого сигнала коэффициент помехоустойчивости  $K_{\text{nv}}$  радиолинии может существенно меняться, расширяя или сужая радиус зоны обслуживания системы телеуправления. Этот факт имеет важное значение в плохих каналах и при ограниченном энергопотреблении приемных устройств.

В связи с этим целесообразно найти типы сигналов, позволяющие максимально увеличить Кпу радиолинии.

### Методика расчета помехоустойчивости системы телеуправления

Будем считать, что параметры канала связи изменяются с течением времени незначительно и отсутствует межсимвольная интерференция, тогда применима модель аддитивного гауссовского канала связи с уравнением наблюдения:

$$
Z(t) = S(t) + n(t)
$$

Здесь  $Z(t)$  – случайный процесс, поступающий на вход приемника;  $S(t)$  – детерминированный полезный сигнал;  $n(t)$  – белый гауссовский шум.

Помехоустойчивость систем телеуправления характеризуется двумя показателями: вероятностью  $P_n$  ложного приема команды за определенный промежуток времени (срок службы  $T_{\text{c}n}$  исполнительного объекта) и вероятностью  $P_{\kappa}$  правильного приема команды управления. Удобно также использовать коэффициент помехоустойчивости  $K_{\text{ny}}$ , т. е. отношение напряженности поля помех  $E_n$  к напряженности поля сигнала  $E_c$  в точке приема $E_n/E_c$ , при котором  $P_{\kappa}$ = 0,5 при заданной вероятности  $P_{\kappa}$ .

Вероятность ошибки на символ не может служить показателем помехоустойчивости систем телеуправления, поскольку не учитывает ложный прием команд управления, хотя определение вероятности Р<sub>л.с</sub>, или вероятности правильного приема символа двоичной комбинации  $P_c$  будет входить в процедуру вычисления  $K_{\text{nv}}$ .

В системах телеуправления команды обычно передаются кодом, состоящим из  $N$  блоков по и двоичных символов в каждом [2,3]. Переданная команда считается принятой правильно при верном приеме всех  $N$  блоков. Блок считается принятым верно при наступлении не более *s* ошибок, причем место ошибки в комбинации может быть любым. Количество ошибок *s* в приеме символов *п*-разрядной двоичной комбинации будет иметь биномиальное распределение [4]:

$$
P(s) = C_n^s P_c^{n-s} (1 - P_c)^s
$$

где  $P(s)$  – вероятность наступления s ошибок в комбинации из n символов;  $P_c$  – вероятность правильного приема символа;  $C_n^S = \frac{n!}{s!(n-s)!}$  — число сочетаний из *n* по *s*.

Вероятность ложного приема многоблочной команды за время  $T_{cn}$  определяется [5] по формуле

$$
P_n = \left(\frac{\sum\limits_{i=0}^{s} C_n^i}{2^n}\right)^N \frac{NT_{cn}}{T_{\kappa}},\tag{1}
$$

где $T_{\kappa}$ – длительность команды.<br>Вероятность правильного приема многоблочной команды определяется выражением

$$
P_{\kappa} = \left(\sum_{i=0}^{s} C_n^s P_c^{n-s} (1 - P_c^s)\right)^N.
$$
 (2)

В соответствии с критерием Неймана-Пирсона из (1) определяется число допустимых ошибок с в приеме символов двоичной комбинации, при котором обеспечивается заданная  $P_{\text{II}}$ . Далее полученная величина *s* подставляется в (2). Из этого выражения при заданной вероятности правильного приема  $P_{\kappa}$  определяется требуемая вероятность  $P_{\kappa}$  безошибочного приема символа.

Как известно, наиболее высокая достоверность приема сигналов и наиболее высокая помехоустойчивость лостигается при применении согласованной фильтрации. В качестве примера рассмотрим помехоустойчивость приема N-блочных *n*-разрядных двоичных многопозиционных ФМн-сигналов и КАМ-сигналов. Предположим, что в обоих случаях приемные устройства содержат фильтры, согласованные с элементами соответствующих сигналов и имеет место поэлементная обработка двоичной комбинации. В соответствии с моделью аддитивного гауссовского канала связи на входе приемников действует сумма двоичного сигнала и белого шума.

### Расчет помехоустойчивости системы телеуправления для многопозиционных ФМн-сигналов

Вероятность правильного приема символа ФМн-4-сигнала (когерентный прием) определяется выражением[6]:

$$
P_c = \Phi^2(q\sqrt{2}),\tag{3}
$$

где  $q = \frac{V_m}{\sqrt{2}\sigma}$  – отношение сигнал/шум (OCIII) в полосе согласованного фильтра;  $V_m$  – ампли-

туда входного ФМн-сигнала;  $\sigma^2$  – мощность узкополосного шума на выходе согласованного

фильтра; 
$$
\Phi(x) = \frac{1}{2\pi} \int_{-\infty}^{\infty} \exp(-\frac{y^2}{2}) dy
$$
 – интеграл вероятностей Лапласа.

Из (3) следует

$$
q_{\phi M\mu - 4} = \frac{1}{\sqrt{2}} F(\sqrt{P_c}), \qquad (4)
$$

где  $F(x)$  – функция, обратная интегралу вероятности Лапласа.

Коэффициент помехоустойчивости, как было показано в [1], определяется по формуле:

$$
K_{ny} = \frac{1}{q\sqrt{\Delta f_{np}}},\tag{5}
$$

где  $\Delta f_{nn}$ , кГц - полоса пропускания фильтра, согласованного с символом двоичной комбинании.

В случае многоуровневой манипуляции ( $m$  > 2) длительность Т сигнала оказывается равной  $T = T_c$ log<sub>2</sub>m, что приводит к соответствующему сокращению в log<sub>2</sub>m полосы занимаемых частот при передаче одного и того же объема данных[7].

Следовательно

$$
\Delta f_{np} = \frac{1}{\tau_s} = \frac{nN}{2T_k},
$$

где  $\tau_s$  – длительность символа двоичной комбинации.

Для  $M$  4 вероятность ошибки на символ  $P_M$  получена численным интегрированием. Рис.1 иллюстрирует эти вероятности ошибки как функции ОСШ на бит для  $M = 2,4,8,16$  и 32.

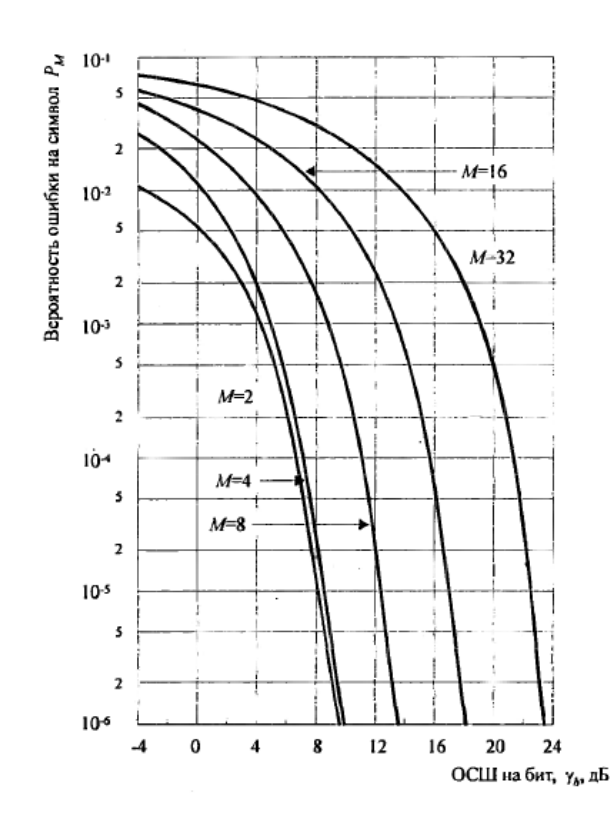

Рис. 1. Вероятность ошибки на символ для сигналов ФМн

Кривые явно иллюстрируют потери в ОСШ на бит по мере роста  $M$  - 4. Например, при  $P_M = 10^{-5}$ разница в ОСШ между  $M = 4$  и  $M = 8$  приблизительно равна 4дБ, а разница между  $M = 8$  и  $M = 16$  приблизительно равна 5дБ. Для больших значений *M* рост числа фаз вдвое требует дополнительного увеличения ОСШ на 6дБ/бит для достижения того же качества.

Используя соотношение (5) и рисунок 1 нетрудно показать, что  $K_{\text{nv}}$  радиолинии для многопозиционных ФМн-сигналов с М> 4 будет монотонно уменьшаться.

На рис.2 приведены данные расчета  $K_{\text{ny}}$  в полосе согласованного фильтра в зависимости от разрядности кода одноблочных команд для ФМн-4 при следующих исходных данных:

- длительность команды управления  $T<sub>k</sub> = 1$  c;  $\bullet$
- допустимая вероятность ложного приема команды  $P_{\text{n}}$  =10<sup>-5</sup> за время  $T_{\text{cn}}$ =1 сут. (86400 с.).  $\bullet$
- вероятность правильного приема команды (надежность управления)  $P_{\kappa} = 0.999$ .

Для сравнительного анализа на этом же рисунке показаны результаты расчетов  $K_{\text{ny}}$ для ФМн-сигналов, полученные в [1].

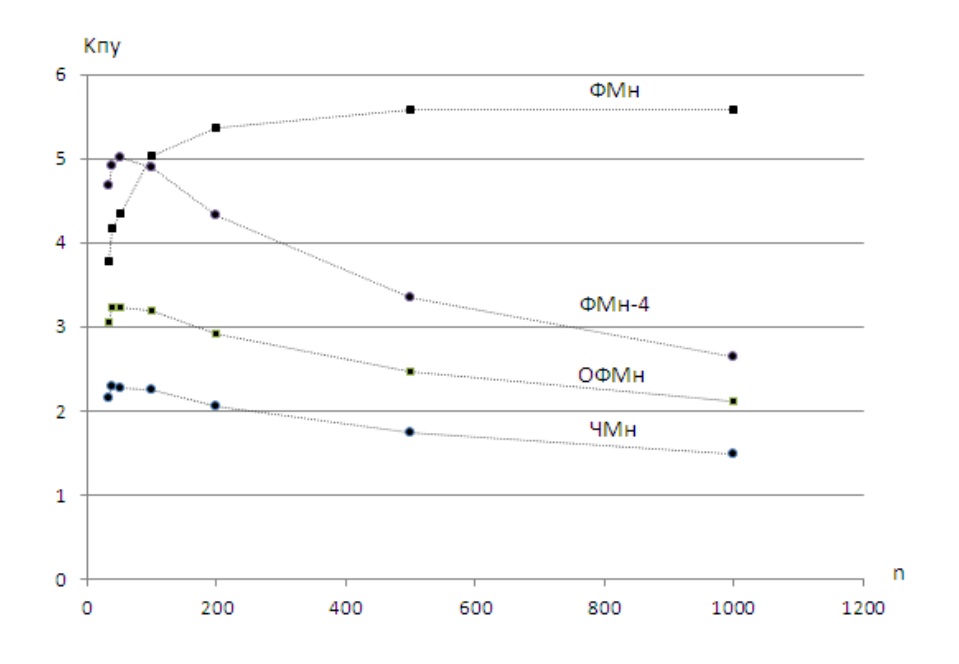

Рис.2. Коэффициенты помехоустойчивости одноблочных п-разрядных двоичных ФМн, ФМн-4, ОФМн и ЧМн-сигналов

Из данных, представленных на рис. 1 видно, что при  $n<50$  наиболее высокая помехоустойчивость обеспечивается при работе с ФМн-4 сигналами. В случае с ФМн-4  $K_{\text{nv}}$ так же, как ЧМн и ОФМн с ростом разрядности и сначала растет, достигая пикового значения, а затем постепенно уменьшается.

### Расчет помехоустойчивости системы телеуправления для КАМ сигналов

Вероятность правильного приема символа для М-позиционной КАМ равна[6]:

$$
P_c = (1 - P_{\sqrt{M}})^2,
$$

где

$$
P_{\sqrt{M}} = 2\left(1 - \frac{1}{\sqrt{M}}\right)\left(1 - \Phi\left(q\sqrt{\frac{3}{M-1}}\right)\right),
$$

Полоса частот сигнала W приближенно равна обратной величине Т. Таким образом,  $W = I/T$ , и поскольку  $T = k/R = (\log_2 M)/R$ , то следует

$$
W = \frac{R}{\log_2 M}
$$

Таким образом, по мере роста *М* требуемая полоса частот уменьшатся при фиксированной битовой скорости *R*. Частотная эффективность измеряется отношением битовой скорости к полосе и равна  $\frac{R}{\sqrt{M}} = \log_2 M$ *W*  $\frac{R}{W}$  =  $\log_2 M$ .

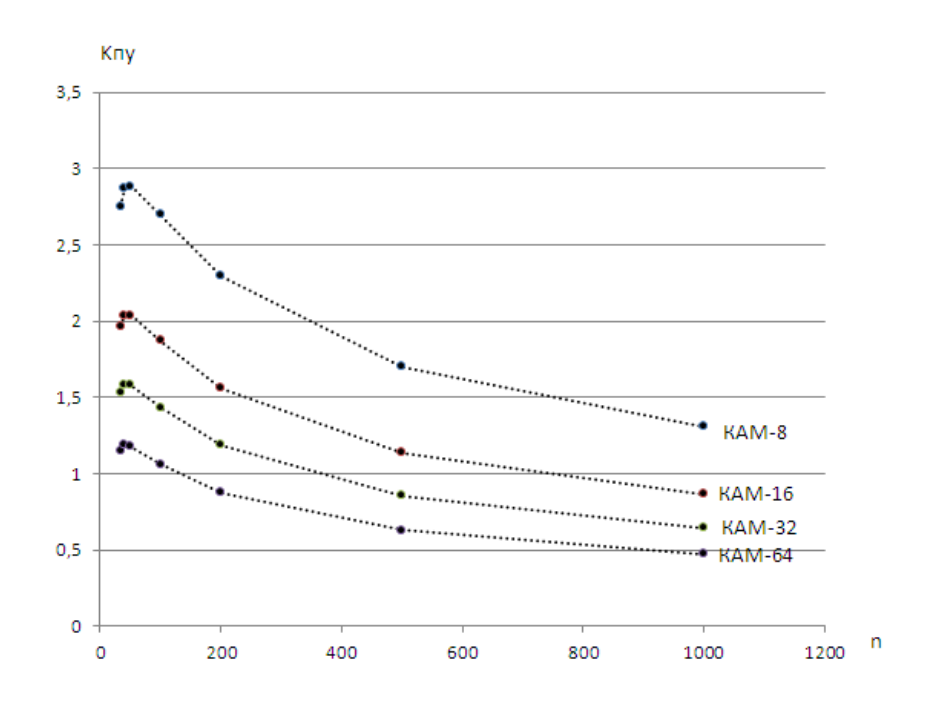

Рис. 3. Коэффициенты помехоустойчивости одноблочных*n*-разрядных КАМ-сигналов

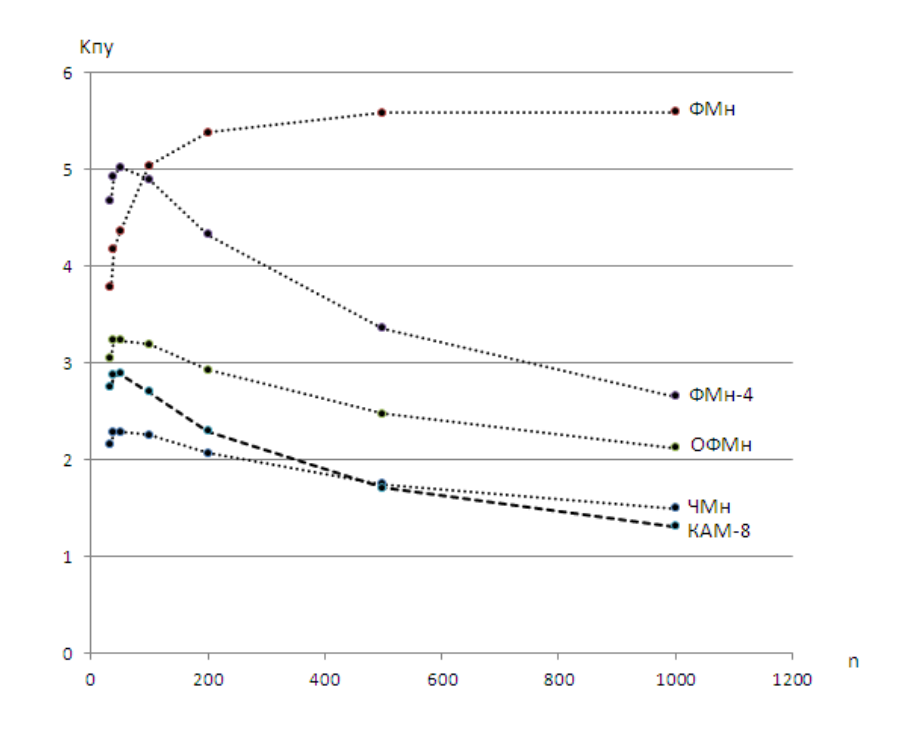

Рис. 4. Коэффициенты помехоустойчивостиодноблочных*n*-разрядных ФМн, ЧМн-, ОФМн-, ФМн-4 и КАМ-сигналов

На рис. 3 приведены данные расчета  $K_{\text{nv}}$  в полосе согласованного фильтра в зависимости от разрядности кода одноблочных команд для КАМ-сигналов при следующих исходных данных:

- **•** длительность команды управления  $T_k = 1$  с;
- допустимая вероятность ложного приема команды  $P_{\text{II}}=10-5$  за время  $T_{\text{CII}}=1$  сут. (86400 с.);
- вероятность правильного приема команды (надежность управления) Pк = 0.999.

Видно, что*К*пу радиолинии с КАМ-сигналами с ростом М монотонно уменьшается. Для наглядности на рисунке 4 показаны результаты расчетов *К*пу для ФМн, ЧМн-, ОФМн-, ФМн-4 и КАМ-сигналов.

Исходя из полученных результатов с ростом разрядности*nК*пумонотонно увеличивается только у ФМн-сигналов. Для всех остальных типов модуляции характерно наличие некоторого пикового значения *К*пу.. Худшие значения коэффициента помехоустойчивости наблюдаются у ЧМн- и КАМ-сигналов.

### **Библиографический список**

1. Щелыканцев, И.В. Оценка радиуса зоны обслуживания систем телеуправления, работающих на земных радиоволнах / Щелыканцев И.В., Семашко А.В., Белов Ю.Г., Скрипник И.В. //Системы управления и информационные технологии. – 2017. - №4(70). – С. 92-98.

2. Телемеханика: учеб. пособие для студентов вузов спец. «Автоматика и телемеханика».— 2-е изд , перераб. и доп.— М.: Высш. шк., 1985.—423 с,ил.

3. Васильев, Р.Р. Передача телемеханической информации / Васильев Р.Р., Шастова Г.А. – М.: Госэнергоиздат, 1960. - 146 с.

4. Вентцель, Е.С. Теория вероятностей: учебник / Е. С. Вентцель. — 11-е изд., стер. – М.: КНОРУС, 2010. — 664 с.

5. Ашимов, Н. М. Методика оценки помехоустойчивости *n*-разрядных двоичных сигналов // Электросвязь – 2009. - №11. – С. 43-46.

6. Прокис, Джон. Цифровая связь. Пер. с англ. / Под ред. Д.Д. Кловского. – М.: Радио и связь. 2000. -800с.: ил.

7. Васильев, К.К. Теория электрической связи: учебное пособие / К.К. Васильев, В.А. Глушков, А.В. Дормидонтов, А.Г. Нестеренко; под общ.ред. К.К. Васильева. - Ульяновск: УлГТУ, 2008. - 452 с.

#### **I.V. Shchelykantsev, А.V. Semashko**

### **THERESEARCHOFNOISESTABILITYOFTELECONTROLSYSTEMSBYUSING-THEMULTIPLESIGNALS**

[Nizhny Novgorod state technical university n.a. R.E. Alekseev](http://en.nntu.ru/)

In the article the calculation of noise immunity in the telecontrol systems working by using multi-position signals is given. The comparative analysis of noise immunity with using the multiposition PSK- and CAM-signals for the defined probabilities of the false activation and the correct receiving of messages is presented.

*Keywords:* telecontrol, the Neumann-Pearson criterion, noise immunity, signal-to-noise ratio, multi-position PSK-signals, CAM-signals.

### **М.О. Бабкина, А.В. Дмитриев, В.Р. Милов**

# **ПРИМЕНЕНИЕ НЕЙРОСЕТЕВЫХ ТЕХНОЛОГИЙ ПРИ АВТОМАТИЧЕСКОМ ОБНАРУЖЕНИИ И РАСПОЗНАВАНИИ ОБРАЗОВ В ВИДЕОПОТОКЕ**

Нижегородский государственный технический университет им. Р.Е. Алексеева

В данной работе рассмотрены процедуры обнаружения и распознавания образов в видеопотоке и представлены оценки их характеристик на основе предварительной разметки обучающих видеофайлов. В качестве комплексного и эффективного подхода для решения задач обнаружения и распознавания предлагается использование сверточных нейронных сетей, обладающих рядом особенностей и преимуществ по сравнению с простыми классификаторами и традиционными нейронными сетями.

*Ключевые слова:* обнаружение объектов, распознавание образов, глубокое обучение, сверточные нейронные сети, видеопоток.

Актуальным и развивающимся на сегодняшний день является научное направление в области компьютерного зрения, связанное с поиском, сопровождением иидентификацией объектов, представленных на кадрах видеопотока. Данная технология активно применяется в современных автоматизированных системах управления и обработки информации и интеллектуальных системах принятия решения. Задачи обнаружения и распознавания предметов, явлений и сигналов, характеризующихся конечным набором некоторых свойств и признаков, возникают в таких отраслях как робототехника, информационный поиск, мониторинг и анализ визуальных данных, исследования искусственного интеллекта. Отрасль робототехники включает раздел машинного зрения, которое направлено на решение промышленных задач на основе анализа изображений. Алгоритмы машинного зрения используются в области медицины и биотехнологий, в военной отрасли, автомобильной промышленности и в других сферах. Алгоритмическая обработка и классификация изображений применяются в системах безопасности, контроля и управления доступом, в системах видеонаблюдения, системах автопилотирования и системах виртуальной реальности.

Рассматриваемая система обнаружения и распознавания актуальна во многих сферах деятельности, но с усовершенствованием технологий возрастают требования к показателям эффективности обработки данных. Рассмотрим особенности структуры такой системы и способ ее решения на основе применения сверточных нейронных сетей.

### **Структура системы обнаружения и распознавания образов**

Исследование различных подходов и алгоритмов построения систем обработки изображений и видеоданных позволили определить основные процедуры и соответствующие им функционально взаимосвязанные модули, в том числе: модуль обнаружения объектов (детектор), модуль сопровождения (трекер) и модуль распознавания. Источником наблюдения за объектом является камера, которая в процессе съемки формирует видеопоток, представляющий последовательность смены кадров с определенной частотой. На вход модуля обнаружения поступают кадры изображений и подвергаются обработке, состоящей изнескольких этапов[2,3]:

1) подготовка кадра – заключается в уменьшении размеров изображения для снижения вычислительной сложности, фильтрации шума и помех, приобретенных в процессе видеосъемки;

2) сегментация – процесс разделения изображения на однородные области, характеризующиеся общими визуальными характеристиками и свойствами пикселей (цвет, яркость, текстура);

3) поиск объектов – осуществляется за счет сканирования по изображению или его областям скользящим окном;

4) межкадровая обработка – необходима для повышения достоверности обнаружения объектов, найденных на предыдущих кадрах.

Обнаруженный *k*-й объект на *n*-м кадре выделяется прямоугольной рамкой, для которой вычисляются размеры сторон *wk(n)* и *hk(n)* и координаты центра*x <sup>k</sup>(n)* и *yk(n)*. Таким образом, вычисленные параметры описывают область кадра, в которой расположен обнаруженный объект [3].

Модуль сопровождения выполняет прогнозирование положения объекта на следующем кадре и сопоставляет образы объектов на смежных кадрах, что обеспечивает снижение вычислительной сложности поиска обнаруживаемых объектов. В качестве входных данных использует вычисленные модулем обнаружения координаты местоположения объекта на *n*-м кадре [3]. Существует ряд готовых программных решений для реализации задачи слежения за объектом:SIFT, KCF, MIL, BOOST, MedianFlow, TLDи другие.

Задача модуля распознавания заключается в определении класса объекта *с*∈*С* по его признаковому описанию в заданной области видеокадра. В результате работы модуля формируется оценка принадлежности объекта к классу $\hat{c}_k(n)$ . Если образ объекта не удается классифицировать, то его относят к дополнительному классу нераспознанных объектов [1,3].

Задачи обнаружения и распознавания образа объекта выполняются на основе его дескрипторной базы, которая может быть сформирована за счет использования признаков Хаара, гистограммы ориентированных градиентов, SIFTиSURFметодов. Для принятия решения об объекте применяются такие методы классификации, как: метод k-ближайших соседей, метод опорных векторов, деревья решений, байесовский классификатор.

Исследование различных методов и алгоритмов решения задач обнаружения и распознавания образов показали, что эффективным и комплексным подходом является применение метода глубокого обучения нейронных сетей.

#### **Технология искусственных нейронных сетей**

Искусственные нейронные сети получили свое название из-за сходства принципов их работы с принципами работы нейронной сети человеческого мозга. Нейронная сеть представляет собой математическую модель в виде совокупности вычислительных элементов (нейронов), связанных между собой направленными взвешенными переходами. Нейроны – основные компоненты сети, преобразующие взвешенную сумму входных сигналов и соответствующих им весовых коэффициентов в выходной сигнал с помощью функции активации. Нейроны сети объединяются в группы (слои), которые по своему назначению делятся на: входной (распределяет сигналы по нейронам следующего слоя), скрытый (выполняет обработку данных и не ограничен по количеству в составе сети), выходной (формирует результат работы сети). Обучение нейронной сети заключается в изменении значений весов переходов таким образом, чтобы выходной сигнал соответствовал значениям элементов обучающей выборки.

Классические или полносвязные нейронные сети обладают большими возможностями, если используют метод глубокого обучения, основной идеей которого является увеличение количества скрытых слоев в структуре нейронной сети. Однако, результаты экспериментальных исследований показали, что традиционные нейронные сети неэффективны в задаче распознавания объектов по следующим причинам[4]:

1) с увеличением размерности обрабатываемых изображений возрастают размеры нейронной сети, например, в случае обработки цветного кадра разрешением 32 х 32 пикселей для одного полносвязного нейрона скрытого слоя количество весов составит 32 х 32 х 3 = 3072. при таком подходе процесс обучения сети значительно замедляется, а увеличение количества параметров приводит к переобучению;

2) нейронные сети с большим количеством параметров требуют соответствующих объе-

мов тренировочной выборки, что отрицательно сказывается на продолжительности и вычислительной сложности процесса обучения;

3) отсутствует инвариантность к изменениям масштаба, смещения и поворота изображения, ракурсов съемки камеры и других геометрических искажений входного сигнала [2].

Решение данных проблем одновременно в задачах обнаружения и распознавания объектов представляется возможным за счет применения сверточных нейронных сетей (англ. Convolution neural network, CNN), обладающих рядом таких преимуществ как: хорошая масштабируемость, высокая точность и скорость работы, гибкость использования. В основе CNN используется алгоритм работы зрительной коры головного мозга: участки клеток чувствительны к конкретным областям поля зрения и активируются при визуальном восприятии специфических характеристик объекта (границы, искривления и т.д.).

Архитектура CNN обладает следующими особенностями [1, 2]:

1) слои сети содержат нейроны, упорядоченные в 3-х измерениях (длина, ширина, глубина), что обеспечивает оптимальную работу с изображением, имеющим соответствующие параметры;

2) слой CNN представляет набор плоскостей, состоящих из нейронов. Нейроны одной плоскости имеют одинаковые синаптические коэффициенты, также называемые матрицей весов, фильтром или ядром свертки. Использование общих коэффициентов сокращает число связей в сети и позволяет находить один и тот же признак по всей области изображения. В связи с этим улучшается производительность обработки изображения и уменьшается объем требуемой памяти;

3) каждый нейрон слоя соединен с локальными участками предыдущего слоя, называемыми рецептивными полями. Такой подход позволяет CNN использовать свойство локальной корреляции пикселей на изображении: искомая информация формируется на основе описания мелких деталей.

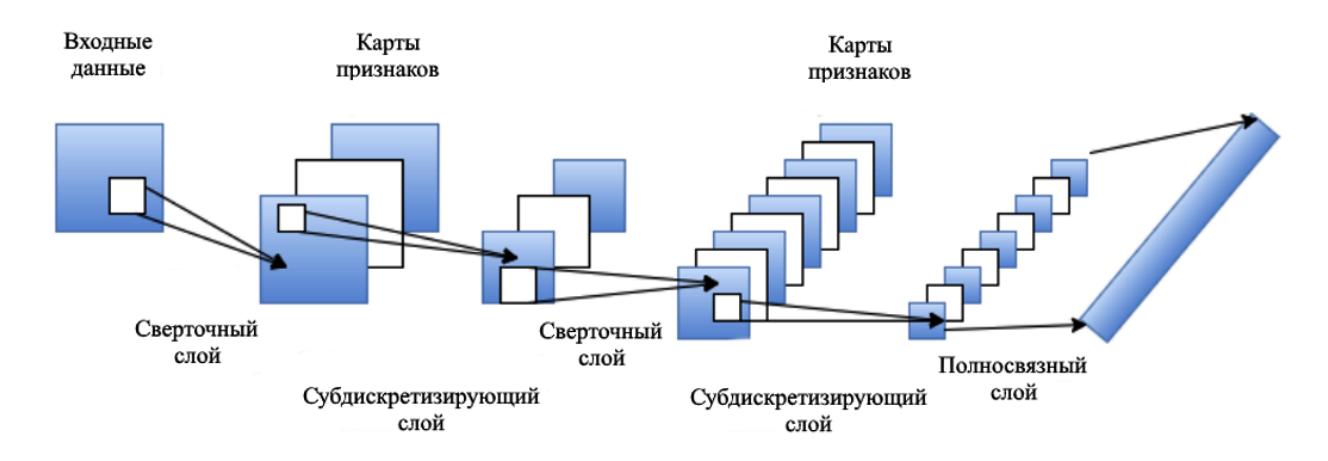

Архитектура CNN, состоящая из набора функциональных слоев, показана на рис.1.

Рис. 1. Архитектура сверточной нейронной сети

Для организации CNN применяются слои следующих типов [1, 2]:

1) входной – содержит исходную информацию об изображении (матрица разрешения и глубины цвета, обычно 32 х 32 х 3);

2) сверточный – представляет собой карты признаков, которые формируются в результате пошагового сканирования фильтром входной матрицы изображения. На рис. 2 изображен процесс операции свертки и получения значений сверточной карты. Операция свертки равна сумме поэлементного умножения пикселей на значения фильтра;

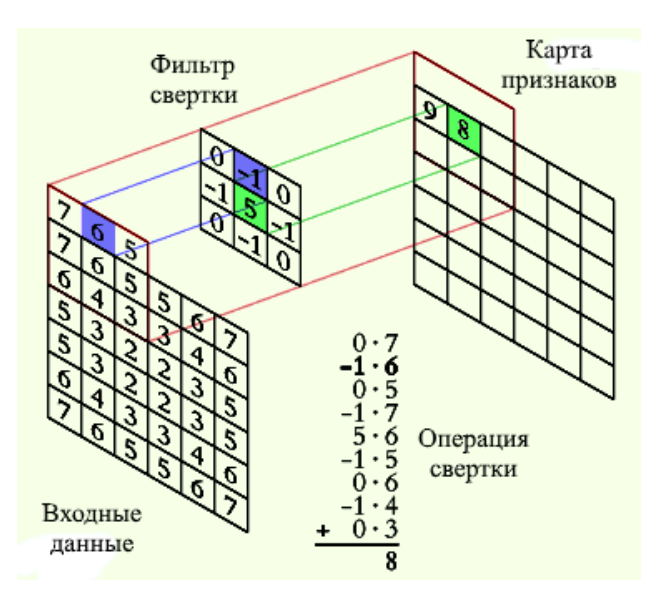

Рис. 2. Операция свертки и получение значений сверточной карты

3) слой активации – является частью сверточного слоя. Для CNN в качестве функции активации нейронов, вместо гиперболического тангенса и сигмоиды, применяют линейную ректификацию (relu). Данная операция выполняет отсечение отрицательной части скалярного результата свертки, используя выражение $f(x) = \max(0, x)$ . Функция relu позволяет существенно сократить процесс обучения сети и уменьшить вычислительную сложность обработки данных;

4) слой субдискретизации (подвыборки) - выполняет нелинейное уплотнение карты признаков, в основе которого группа пикселей (обычно размером 2х2) проходит через функцию максимума и сокращается до одного значения. Данная операция позволяет существенно уменьшить пространственный объем изображения. Логика работы заключается в следующем: если на предыдущем шаге свертки выявлены определенные признаки, то для дальнейшей обработки не требуется подробного изображения, поэтому его пиксели уплотняются;

5) полносвязный (FC) - выходной слой, представленный архитектурой модели персептрона. На основе входной информации с предыдущего слоя формируется вектор вероятностной принадлежности признаков к классам.

В упрощенном понимании структура CNNпредставляет серию чередующихся слоев свертки и субдискретизации для формирования карт признаков с углубленным детальны мописанием на каждом уровне (рис. 1). При этом сеть самостоятельно настраивается и вырабатывает необходимую иерархию абстрактных признаков. Для обучения CNN применяется классический метод обратного распространения ошибки, позволяющий сети корректировать значения фильтра свертки.

Рассматривая архитектуру CNN, было выделено множество достоинств CNN, среди которых следует отметить возможность распараллеливания вычислений и реализации алгоритмов обучения сети на графических процессорах. К недостаткам CNN можно отнести то, что для решения специфических задач возникают трудности с выбором конфигурации сети и подготовкой объемной базы обучающих эталонных изображений [4].

Существует множество программных реализаций CNN, популярными из них считаются библиотека алгоритмов компьютерного зрения OpenCV и библиотеки алгоритмов машинного обучения: Theano, Pylearn2, Torch, Caffe, TensorFlow.

#### Оценка характеристик системы обнаружения и распознавания

Процесс тестирования системы обнаружения и распознавания заключается в оценке ее характеристик с помощью совокупности видеофайлов, на которых при подготовке к тестированию размечается положение искомых объектов. Следует отметить, что при обработке ви-

деопотока, число объектов, присутствующих на видеокадрах, может быть различным или заранее неизвестным. Поэтому применение классического способа оценки вероятностей ошибок первого и второго рода не представляется возможным[3, 4].

Ошибки ложного обнаружения объектов на видеокадрах могут быть представлены с помощью вероятностного распределения дискретной случайной величины числа ошибочно обнаруженных объектов. Тогда оценка вероятности ложного обнаружения определяется выражением  $\hat{\alpha} = 1 - K_0/K$ , где  $K_0$  – число кадров, не содержащих ошибочно обнаруженных объектов, *K* – число кадров тестового видеопотока [3].

Для определения оценки вероятности пропуска объектов может быть использовано выражение  $\hat{\beta} = 1 - N_{TD}/N$ , где  $N_{TD}$ — число правильно обнаруженных объектов,  $N$ — число образов объектов, присутствующих на кадрах тестового видеопотока [3].

Используя коэффициент Жаккара, можно установить соответствие между положением объекта и оценкой его положения, полученной в результате обработки видеокадра, и определить степень их близости выражением [3, 4]

$$
K = \frac{S(D \cap \widehat{D})}{S(D) + S(\widehat{D}) - S(D \cap \widehat{D})'}
$$

где  $D$  – истинное (эталонное) положение объекта,  $\widehat{D}$  – оценка положения объекта в результате его обнаружения.

#### **Вывод**

Рассмотрена структура системы обработки видеопотока на основе процедур обнаружения, сопровождения и распознавания образов объектов. Процесс тестирования системы заключается в определении оценок ее показателей с помощью совокупности обучающих видеофайлов с предварительной разметкой местоположения объектов на кадрах. В качестве основных показателей системы представлены оценки вероятностей ошибок ложного обнаружения и пропуска объектов, коэффициент точности определения положения объекта в кадре. Для решения совместной задачи обнаружения и распознавания предлагается метод глубокого обучения нейронных сетей на примере CNN. Такая архитектура сетей сохраняет инвариантность к изменениям масштаба, смещений и поворотов изображения, а также обеспечивает высокую производительность обработки данных и не требует больших объемов памяти для вычислений.

#### **Библиографический список**

1. Deshpande A. A beginner`s guide to understanding Convolutional Neural Networks – [Электронныйресурс] / Электроннаястатья – USA, 2017 – Режимдоступа: https://adeshpande3.github.io/A-Beginner's-Guide-To-Understanding-Convolutional-Neural-Networks, свободный.

2. Geitgey A. Machine learning is fun. Part: 3. Deep learning and convolutional neural networks – [Электронныйресурс] / Электроннаястатья – Canada, 2016 – Режимдоступа: https://medium.com/@ageitgey/machine-learning-is-fun-part-3-deep-learning-and-convolutionalneural-networks-f40359318721, свободный.

3. Гай, В.Е. Система тестирования процедур обнаружения и распознавания образов в видеопотоке / Гай В.Е., Дмитриев А.В., Милов В.Р., Викулова Е.Н., Кувшинников А.С., Никифоров Н.А.// Информационно-измерительные и управляющие системы. 2017. Т. 15 №8. С. 217- 225.

4. Голубинский, А.Н. Распознавание объектов на телевизионных изображениях с использованием аппарата сверточных нейронных сетей / Голубинский А.Н., Толстых А.А. // Информатика, вычислительная техника и управление. 2017. №1. С. 112-120.

### **M.O. Babkina, A.V. Dmitriyev, V.R. Milov**

# **PPLIEDOFNEURALNETWORKTECHNOLOGIESFORAUTOMATIC DETECTIONANDRECOGNITION OF OBJECTS IN A VIDEO STREAM**

Nizhny Novgorod state technical university n.a. R.Е. Alekseev

This article describes the procedures for detecting and recognizing patterns in a video stream and presents evaluations of their characteristics based on preliminary marking of training video files. The use of convolutional neural networks with a number of features and advantages as compared with simple classifiers and classical neural networks is proposed as a complex and effective approach to solving problems of detection and recognition.

*Keywords:* object detection, pattern recognition, deep learning, convolutional neural networks, video stream.

# **Ю.М. Туляков1,2, Б.М. Горюнов**

# **ОСОБЕННОСТИ ВЗАИМОСВЯЗИ ЭЛЕКТРИЧЕСКОЙ СОСТАВЛЯЮЩЕЙ ЭЛЕКТРОМАГНИТНОГО ПОЛЯ И МОЩНОСТИ ПРИЕМА РАДИОСИГНАЛА В СИСТЕМАХ РАДИОСВЯЗИ**

Нижегородский государственный технический университет им. Р.Е. Алексеева $^{\text{1}},$ Волго-Вятский филиал Московского технического университета связи и информатики, г. Нижний Новгород<sup>2</sup>

Рассматриваются характеристики и модели распространения радиосигналов главным образом ОВЧ и УВЧ диапазонов. Анализируются особенности применения оценки уровня принимаемого радиосигнала по мощности и электрической составляющей его электромагнитного поля. Определяются соотношения для пересчета уровня радиосигналов от уровня электрической составляющей к уровню мощности электромагнитного поля. Приводятся примеры такого пересчета для приемной антенны в виде диполя.

*Ключевые слова***:** радиосигнал, электромагнитное поле, электрическая составляющая поля, мощность, децибелы уровней сигналов, антенна, длина и частота волны.

#### **Введение**

Ряд принятых еще в СССР стандартов для систем радиосвязи, телевизионного и радиовещания отличается от стандартов, используемых в других странах. (Например, стандарты формирования сигналов цветности в цветном телевидении или для формирования стереосигналов в радиовещании). Подобное различие коснулось также и использования единиц измерения уровня радиосигналов. Во времена СССР использовался уровень электрической составляющей электромагнитного поля, в ряде других стран – мощность радиосигнала. Безусловно, зная аппаратурные характеристики, можно найти взаимосвязь между этими единицами. Однако часто эта взаимосвязь имеет весьма неудобный вид для использования в оценке характеристик распространения радиоволн с моделями распространения, выраженными для логарифмических единиц измерений уровня радиосигнала.

Целью данной статьи является попытка представить взаимосвязь указанных единиц измерений в удобной для практического использования форме с указаниями ее применения в различных моделях распространения радиоволн, особенно ОВЧ и УВЧ диапазонов для подвижной наземной радиосвязи.

Прежде чем дать оценку этой взаимосвязи единиц измерений, напомним определение физического взаимодействия электрической и магнитной составляющих в электромагнитном поле (ЭМП). Это взаимодействие в отсутствии токов проводимости заключается во взаимосвязи изменений электрического и магнитного полей с вихрями ЭМП и определяется уравнениями Максвелла в дифференциальной форме

$$
\text{rot}\vec{B} = (\varepsilon \mu / c^2) \, \partial \vec{E}/\partial t \quad \text{if} \quad \text{rot}\vec{E} = -\partial \vec{B}/\partial t,\tag{1}
$$

где – вектор индукции магнитного поля; – вектор напряженности электрического поля; *с* – скорость света в вакууме (векторные величины выделены стрелкой сверху).

В пустом пространстве уравнения Максвелла устанавливают связь между напряженностью электрического поля и магнитной индукцией по формуле

$$
E=\boldsymbol{\mathcal{B}}\boldsymbol{B},
$$

где *B-* модуль вектора индукции магнитного поля; *Е* – модуль вектора напряженности электрического поля;  $\boldsymbol{\psi} = (\varepsilon \varepsilon_0 \mu \mu_0)^{-1/2} - \text{mo}$ дуль скорости распространения ЭМП;  $\varepsilon$ - относительная диэлектрическая проницаемость среды; *ε0-* диэлектрическая проницаемость вакуума; *µ-* относительная магнитная проницаемость среды; *µ0-* магнитная проницаемость вакуума.

### **Электрическая составляющая и мощность электромагнитного поля**

Из-за удобства реализации измерительной техники для оценки величины уровня электромагнитной волны наибольшее предпочтение отдается измерениям по электрической составляющей ЭМП. Перенос средней мощности электромагнитной волной характеризуется интенсивностью электромагнитной волны. Численно интенсивность равна усреднѐнной за период колебаний волны мощности излучения, проходящей через единичную площадку, расположенную перпендикулярно направлению распространения энергии. В математической форме это может быть выражено следующим образом:

$$
I = \frac{1}{T} \int_{t}^{t+T} \frac{d\Pi}{ds} dt, \tag{2}
$$

где *I* **–** интенсивность волны**;** *T***—** период волны; *dП* **-** мощность**,** переносимая волной через площадку *dS***,** перпендикулярную направлению распространения энергии ЭМП (перпендикулярную вектору Пойнтинга);  $\vec{\Pi} = [\vec{E}, \vec{H}] = w\vec{v} -$  вектор Пойнтинга;  $\vec{H} = \vec{B}/\mu\mu_0 -$  напряженность магнитной составляющей ЭМП; *w= εε0 E 2* **–** объемная плотность энергии электромагнитного поля;  $\vec{v}$  - вектор скорости распространения ЭМП.

В случае монохроматической плоской электромагнитной волны с учетом связи векторов $\vec{B}$ и Еинтенсивность волны определяется квадратом амплитуды напряженности электрической составляющей ЭМП и параметрами среды распространения

$$
I = \frac{1}{2} \left( \varepsilon \varepsilon_0 / \mu \mu_0 \right)^{1/2} (E_m)^2,
$$
 (3)

где *E*m– амплитуда напряженности электрической составляющей ЭМП.

Из-за удобства реализации измерительной техники для оценки величины уровня ЭМВ наибольшее предпочтение отдается измерениям по электрической составляющей ЭМП.

#### **Определение характеристик распространения ЭМВ**

Дадим оценку характеристик распространения ЭМВ для двух видов их единиц измерений: по величине электрической составляющей и по мощности.

На сегодняшний день актуальность сохранили следующие виды моделей прогнозирования уровня радиосигнала: модель Бардина-Дымовича, модель Окамуры, модели Окамуры-Хата, Ли и модель, предлагаемая МСЭ (Международным союзом электросвязи). Большинство из этих моделей подробно рассмотрено и определены особенности их применения (см. например [1,2]). Поэтому ограничимся обобщенным анализом этих моделей.

Прогнозирование уровня радиосигнала в общем виде сводится к определению усредненной медианной мощности сигнала (УММС**)** (величина, которая определяется для 50% времени наблюдения и 50% точек приема, находящихся на расстоянии *R*) в точке приема

 $P_{IPM \, \partial E} = 10 \lg P_{IPM} = (P_{IPH} \cdot D)_{AB} - a_M (R, f, h_{BC}, h_{AC}, a_x), \text{ABM},$  (4) где: *PПРД*·*D –* излучаемая мощность радиопередатчика (*PПРД* – мощность передатчика, подводимая к антенне, *D* – коэффициент усиления антенны);  $(P_{\Pi P \Pi} \cdot D)_{\Pi} = 10 \lg (P_{\Pi P \Pi} \cdot D)$ ;  $a_{\mu}$  – величина ослабления сигнала, зависящая от расстояния до радиопередатчика *– R* ;*f* – частоты сигнала;  $h_{\text{BC}}$  – высоты подвеса антенны базовой станции (БС) относительно уровня земли (в отдельных моделях это высота относительно среднего уровня крыш зданий);  $h_{AC}$  – высоты антенны относительно уровня земли абонентской станции (АС) (обычно самой АС); *а*<sup>х</sup> – величина (дополнительный коэффициент ослабления), характеризующая степень и особенности застройки города и зависящая также от *R, f, h*<sub>БС</sub>,  $h_{AC}$  (в отдельных моделях  $a_x$  используется как самостоятельный вычитаемый параметр в выражении (4)).

Расчет величины *а*м, а при необходимости и *а*х, осуществляется по эмпирическим формулам или с использованием специально рассчитанных графиков соответствующей модели.

Для уточнения возможных изменений уровня сигнала относительно усредненной медианной мощности, обусловленных флуктуациями уровня сигнала, вводится поправка  $\Delta P(t, L)$ ,

которая определяется по результатам статистических оценок флуктуаций во времени (t) и по пространству (L) около места приема для заданной вероятности (надежности). С учетом этого выражение для прогнозирования уровня радиосигнала можно записать

 $P_{IPM \, \partial E} = (P_{IPM} \cdot D)_{B} - a_{M} (R, f, h_{BC}, h_{AC}, a_{X}) - \Delta P (t, L), \Delta B M,$ 

Учитывая, что ослабление сигнала в зависимости от Кможно представить в виде  $10n\lg R$  с показателем экспоненты потерь *n*, и введя параметр K - параметр сдвига, зависящий от f,  $h_{BC}$  и $h_{AC}$  [3], для  $a_M$ можем записать

$$
a_M = 10nlgR + K
$$
,  $\overline{AB}$ ,

 $(6)$ 

 $(5)$ 

где для каждого типа модели задается свой набор значений лиК, которые в свою очередь определяются особенностями распространения радиоволн - крупный город, пригород и т.д.

Подставив (6) в (5) можем в обобщенном виде (для различных видов моделей) для прогнозирования уровня радиосигнала можно записать

$$
P_{\Pi P \setminus A \cap B} = (P_{\Pi P \cup A} \cdot D)_{\mathfrak{A} \mathcal{B}} - 10n \lg R + K_{\mathfrak{A}} P(t, L), \mathfrak{A} \mathfrak{B} \mathfrak{A},\tag{7}
$$

### Оценка взаимосвязи уровней принимаемых радиосигналов по электрической составляющей и мощности ЭМП

В отдельных моделях определяется не мощность сигнала, а напряженность электрической составляющей электромагнитного поля. В качестве примера можно привести редко используемую, но имеющую практическую полезность, модель Барлина - Лымовича, предназначенную для оценки уровня сигнала в крупном городе. Эмпирическое выражение для определения усредненной медианной напряженности сигнала, соответствующее этой модели, имеет ВИД

$$
E_{IPM} = \frac{0.019h \sqrt{P_{IPZ} D}}{R^2} \sqrt{\frac{\lambda}{Z}} F , \text{ [MKB/M]} \tag{8}
$$

где  $P_{\text{TPII}}$  – мощность, подводимая к антенне передатчика, кВт;  $D$  – коэффициент усиления антенны; h' - высота подъема передающей антенны над плоскостью среднего уровня крыш зданий, м;  $R$  – расстояние от исследуемой точки до передающей станции, км;  $\lambda$  – длина волны, м; Z - расстояние от исследуемой точки до плоскости среднего уровня крыш зланий. м:  $F$  – лополнительный множитель, зависяший от соотношения Z/bu определяемый по графику на рис. 1;  $b$  – половина ширины улиц, м.

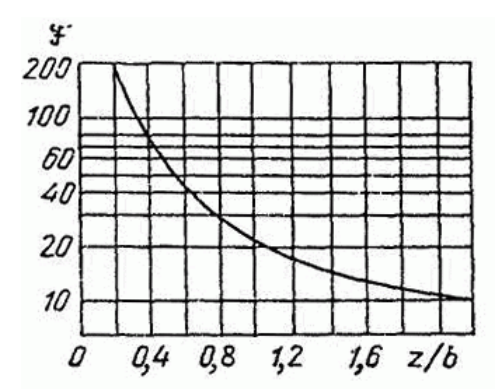

Рис. Зависимость дополнительного множителя F от характера застройки города -  $Z/b$ 

После логарифмирования и введения величины  $\Delta E_{\Sigma}$  [4], определяющей случайные изменения (флуктуации) уровня напряженности ЭМП сигнала (аналога величине  ${}_{A}P(t,L)$  в выражении (5)), получим

$$
E_{IPM\,\delta E} = 10\lg(P_{IPZ}D) + 20\lg h' + 20\lg K_E - 40\lg R - \Delta E_{\Sigma}, \, \mu\text{J},\tag{9}
$$
\n
$$
\text{E}_{IPM\,\delta E} = 0.019\sqrt{\lambda/Z}F.
$$

Видно, что для этой модели n=4, и это соотношение, приведенное к обобщенному виду (7), можно представить выражением

 $E_{\Pi P M \partial B} = (P_{\Pi P \Pi} \cdot D)_{\pi B} - 40 \lg R + K_{\Sigma} \Delta E_{\Sigma}$ ,  $\mu B$ ,  $(10)$ где  $K_{\Sigma}$  включает в себя величины  $20\lg K_E$  и  $20\lg h$ .

Здесь определяемая величина  $E_{IPM}$  выражается в децибелах ( $E_{IPM\delta B}$ ) относительно 1мкВ/м и точнее ее тождественно представить в виде д $E \equiv \text{d}E$ мк $B/\text{m}$  [5].

Для представления этого выражения в дБ по мощности (дБм) необходимо сделать несложные преобразования. Как известно, наиболее часто уровень сигнала, снимаемый с антенны и подаваемый на входные цепи радиоприемного устройство, оценивается напряжением сигнала, который может определяться

$$
U_C = E_{IPM} \cdot h_{\partial}, \text{MKB, MB H T.A.},
$$

где  $h_{\partial}$  – действующая высота приемной антенны, измеряемая в метрах (или долях метра).

Для равнозначного сопоставления уровней ЭМП по напряженности и по мощности используем другой метод определения  $U_{\text{C}}$ , применив ряд условий: приемная антенна – диполь, антенна и входная часть приемника согласованы. Для такой антенны величина напряжения сигнала определяется:

$$
U_C = E_{\Pi P} \cdot \lambda / \pi,\tag{11}
$$

где  $\lambda$  - длина волны ЭМП.

При согласовании сопротивлений антенны и входной цепи приемника -  $R_{BX}$  мощность сигнала на входе приемника

$$
Pc = U_c^{2}/(4R_{BX}) = (E_{HP} \cdot \lambda/\pi)^2/(4R_{BX}).
$$
\n(12)

Тогда величина напряженности сигнала, выраженная через мощность,

$$
E_{IPM} = \sqrt{P_C \left[2\sqrt{R_{BX}} / (\lambda / \pi)\right]}.
$$
\n(13)

Обозначив  $[2\sqrt{R_{\text{av}}}/(\lambda/\pi)]$  = $K_{E/P}$  как коэффициент пересчета мощности в напряженность, получим

 $(14)$ 

$$
E_{\Pi PM} = K_{E/P} \sqrt{P_C},
$$
  

$$
P_C = E^2_{\Pi PM} / K^2_{E/P.}
$$

ИЛИ

Прологарифмировав величину  $K_{E/P}$ , можно определить взаимосвязь уровней мощности сигнала с напряженностью в децибелах

$$
P_{C\partial E} = 10 \lg P_C = 20 \lg E_{HPM} - 20 \lg K_{E/P}, \, \text{A}\mathbf{b}.\tag{15}
$$

В частности, для модели Бардина-Дымовича (10), учитывая, что  $P_{C\delta E} = P_{IPM\delta E}$ , и заменив  $\Delta E_{\Sigma}$  на случайные изменения мощности  $\Delta P(t,L)$  [дБ], получим выражение, преобразованное из вида для нахождения напряженности в вид определения мощности принимаемого сигнала

 $P_{TPM\Delta E} = (P_{TPH} \cdot D)_{nR} - 401gR + K_{\Sigma} \cdot {}_{\Delta}P(t,L) - 201gK_{E/P}$ ,  $\Delta E$ .  $(16)$ 

Осуществляя аналогичные преобразования для других моделей, можно осуществлять пересчет уровней мощности в уровни напряженности ЭМП принимаемых сигналов, или наоборот - пересчет из напряженности в мощность.

### Пример преобразования уровней радиосигналов при изменении единиц измерения величин, относительно которых определяются децибелы уровней

Далее, для наглядности вышеуказанных преобразований, приводится пример пересчета уровня напряженности поля, выраженного в децибелах относительно величин, изменяемыхс1 В/м на 1 мкВ/м, к уровню мощности сигнала на входе радиоприемного устройства, выраженного в децибелах при изменении величин, относительно которых они определяются, с1 Вт (дБВт) на 1 мВт (дБм).

Условия пересчета напряженности поля радиосигнала в антенне к мощности на входе радиоприемника примем такие же, как и вышеуказанные: приемная антенна - диполь, антенна и входная часть приемника согласованы. Дополнительно конкретизируем величину сопротивления входной цепи приемника -  $R_{BX}$ =50 Ом.

Согласно (12), при согласовании антенны и входной части приемника мощность сигнала определяется

 $Pc = U_c^2/(4R_{BX}) = (E_{HP} \cdot \lambda/\pi)^2/(4R_{BX}).$ 

Используя это выражение и на основании (15), для уровня мощности сигнала на входе приемника, выраженный в децибелах по отношению к 1 Вт, можно записать

 $(Pc)_{AB} = P_{IPM \Delta E} = 20 \lg E_{IPM} + 10 \lg (\lambda / \pi)^2 + 10 \lg (1/(4R_{_{RN}}))$ ,  $\mu$ BBT

где  $E_{TPM}$  - напряженность поля, В/м.

Для перехода к децибелам относительно 1мВт и 1мкВ/м скорректируем это выражение

$$
(Pc)_{AB} = P_{IPM \, \partial E} = 20 \lg E_{IPM} + 10 \lg (\lambda / \pi)^2 + 10 \lg (1/(4R_{_{RX}}) + \alpha_P + \alpha_E, \text{ABM}, \tag{17}
$$

где  $E_{IPM}$ — напряженность поля, мкВ/м;  $\alpha_p = 30$  дБ - коэффициент, учитывающий изменение размерности мощности (переход от Вт к мВт);  $\alpha_E = -120$  дБ - коэффициент, учитывающий изменение размерности напряженности поля (переход от В/м к мкВ/м);  $10\lg(1/(4R_{\scriptscriptstyle{RX}}))$  =  $=10\lg[1/(4\cdot50)]=23 \text{ }\text{ }_{\text{}}\text{ }$ 

Подставив расчетные значения в (17) получим, что уровень мощности, дБм, определяется следующими выражениями:

 $P_{IPM \phi B} = 20 \lg E_{IPM}$ -113 + 10lg ( $\lambda / \pi$ )<sup>2</sup>, дБм, или  $P_{IPM \phi B} = 20 \lg E_{IPM}$ -73,4 - 20lg(f), дБм, где  $f$  – несущая частота, МГц.

#### Заключение

В качестве иллюстрации практического использования рассмотренных уровневых оценок можно привести значения уровней радиосигналов, которые используются при внедрении и определении качества современных систем подвижной наземной связи. Интервал допустимых уровней мощности радиосигналов относительно 1мВт в сотовой связи GSM стандарта [5]: -35 дБм - высокий уровень, -75 дБм - уверенная или нормальная связь в зданиях, -110...-105 дБм – минимальный уровень сигнала (связь на грани обрыва).

#### Библиографический список

Маковеева, М.М. Системы связи с подвижными объектами: учеб. пособие для вузов /  $1.$ Маковеева М.М., Шинаков Ю.С. – М.: Ралио и связь, 2002. – 440 с.

2. Туляков, Ю.М. Системы персонального радиовызова / Туляков Ю.М. - М.: Радио и связь 1988. - 168 с.

3. Милютин, Е.Р. Повышение точности расчета ослабления поля с помощью калибровки и цифровых карт местности / Милютин Е.Р., Василенко Г.О. // Электросвязь, 2004. - № 2 - с.  $38-40.$ 

4. Туляков, Ю.М. Пространственная надежность прохождения радиосигналов со сложной многолучевой структурой распространения в условиях города (на улицах и при проникновении в помещения) // Вестник Нижегородского университета им. Н.И. Лобачевского, Н. Новгород. №5, часть 1, 2010 г., с. 75-84.

Туляков, Ю.М. Характеристика сигналов по их виду, абсолютной величине, абсолют- $5<sub>1</sub>$ ному и относительному уровням // Всероссийский научно-технический журнал «Проектирование и технология электронных средств» - Владимир, 2017, №4, с. 37-43.

# **Yu. M. Tulyakov1,2, B. M. Goryunov**

# **FEATURES OF THE INTERRELATION OF THE ELECTRIC COMPONENT OF THE ELECTROMAGNETIC FIELD AND THE POWER OF RADIO SIGNAL RECEPTION IN RADIO COMMUNICATION SYSTEMS**

Nizhny Novgorod state technical university n. a. R.E. Alekseev<sup>1</sup>, Volgo-Vyatka branch of the Moscow Technical University of Communications and Informatics<sup>2</sup>

Characteristics and models of radio propagation are considered mainly of the VHF and UHF bands. The features of the application of assessing the level of the received radio signal by power and the electrical component of its electromagnetic field are analyzed. Ratios for recalculating the level of radio signals from the level of the electrical component to the power level of the electromagnetic field are determined. Examples of such a recalculation for a receiving antenna in the form of a dipole are given.

*Keywords***:** Radio signal, electromagnetic field, electric field component, power, decibels of signal levels, antenna, wavelength and frequency.

# **А.В. Пронин 1,2, Ю.М Туляков 2,3**

### **СРАВНИТЕЛЬНАЯ ОЦЕНКА ВИДОВ АБОНЕНТСКОГО ДОСТУПА**

АО «Конструкторское бюро «Кунцево», г. Нижний Новгород  $^1$ , Нижегородский государственный технический университет им. Р.Е. Алексеева<sup>2</sup>, Волго-Вятский филиал Московского технического университета связи и информатики, г. Нижний Новгород <sup>3</sup>

Многообразие методов организации абонентского доступа - на «последней миле» требует от поставщиков услуг связи знания их преимуществ и недостатков. Это необходимо для достижения экономической выгоды и качества предоставляемых услуг связи. Методологической основой данного исследования является анализ существующих и перспективных методов. Исследование затрагивает основные методы организации абонентского доступа на «последней миле» как проводные, так и беспроводные, основным критерием сравнения будет скорость передачи данных.

*Ключевые слова:* сеть, стандарт, технология, скорость.

#### **Введение**

В век высоких технологий сложно представить себе жизнь без глобальной сети (Интернет), охватывающей весь мир. В основном Интернет используется для поиска информации, чтения новостей, доступа к аудио и видео контенту, общению с помощью специальных программ и приложений, а также доступу к социальным сетям. Интернет развивается и с каждым годом увеличиваются размеры передаваемых пакетов данных, как и количество пользователей, что в свою очередь ставит новые требования к скорости передачи данных и емкости сети. В настоящее время активно разрабатывается и внедряется концепция интернета вещей. Она подразумевает взаимодействие всевозможных бытовых устройств и гаджетов для упрощения жизни человека. Естественно такая концепция затронет сети передачи данных, т.к. устройства работают по принципу «всегда онлайн», генерируя трафик. Среди всего многообразия организации абонентского доступа на «последней миле» можно выделить две основные группы — это проводные и беспроводные виды. Каждый имеет свои преимущества и недостатки. Среди них нет абсолютно универсального, поэтому на практике комбинирую несколько.

#### **Проводная организация абонентского доступа на «последней миле»**

Первым способом организации последней мили стал коммутируемый удаленный доступ – Dial-up. В его основе лежит идея использования аналоговых телефонных проводов для передачи данных. Способ прост, но у него были серьезные недостатки, например, невозможно было использовать обычный аналоговый телефон во время подключения по Dial-up, не говоря уже о низкой скорости передачи данных около 56 кб/с.

Развитием идеи организации «последней мили» используя уже проложенные телефонные линии стало семейство технологий xDSL (Digital Subscriber Line), где символ «x» первая буква конкретной технологии (ADSL, HDSL, IDSL и др.). На практике чаще всего встречается технология ADSL, которая позволяет обеспечивать связь на расстоянии до 5,5 км. В настоящее время ADSL обеспечивает скорость нисходящего потока данных в пределах от 1,5 Мбит/с до 8 Мбит/с и скорость восходящего потока данных от 640 Кбит/с до 1,5 Мбит/с [1]. Особенностью это технологии «последний мили» является асимметричность – скорость передачи данных от провайдера абоненту намного выше, чем в обратном направлении. За счет асимметрии удается увеличить скорость скачивания информации в ущерб закачиванию. Технология ADSL нашла широкое применение, за счет того, что установленное ADSL-
соединение не мешает пользоваться аналоговым телефоном. Данная технология имеет ряд недостатков. Во-первых, для подключения к ADSL-сетям, необходимо отдельное устройство - ADSL-модем. Второй проблемой является плохая совместимость с работой охранных сигнализаций, которые используют телефонные линии.

Еще одной популярной технологией организации последней мили является Ethernet. Название Ethernet не говорит о конкретном способе подключения и физическом носители - эта технология имеет расширения, которые позволяют использовать для передачи данных коаксиальный кабель, витую пару или оптический канал. Чаще всего говоря об этой технологии подразумевают витую пару. С точки зрения абонента, Ethernet - это более простая технология, так как для подключения к интернету через Ethernet-провайдера нет необходимости в дополнительном оборудовании (достаточно встроенной в компьютер сетевой карты), скорость передачи данных 10 Мбит/с, размер пакета от 72 до 1526 байт [2]. Однако у этой технологии есть свои недостатки. Для того, чтобы организовать доступ по этой технологии, необходимо построить Ethernet-инфраструктуру внутри района и подвести к ней оптический канал, весь этот процесс ляжет на плечи провайдера. Еще одним недостатком станет то, что Ethernet-инфраструктура будет содержать большое количество различного оборудования, которое требует регулярного мониторинга [3]. Таким образом, предоставление услуг на основе этой технологии целесообразно тогда, когда в районе уже есть нужная инфраструктура - например, районная локальная сеть.

Принцип работы семейства технологий xPON (Passive optical network) заключается в том, что между приемопередающим модулем центрального узла и удаленными абонентскими узлами создается полностью пассивная оптическая сеть, имеющая топологию дерева. В промежуточных узлах лерева размешаются пассивные оптические разветвители. Олин приемопередающий модуль позволяет передавать информацию множеству абонентских устройств. Для передачи прямого и обратного каналов используется одно оптическое волокно, полоса пропускания которого динамически распределяется между абонентами, или два волокна в случае резервирования. Каждый волоконно-оптический сегмент подключается к одному приемопередатчику в центральном узле [4]. Один волоконно-оптический сегмент сети PON может охватывать до 32 абонентских узлов в радиусе до 20 км для технологий EPON / BPON и до 128 узлов в радиусе до 60 км для технологии GPON. Каждый абонентский узел рассчитан на обычный жилой дом или офисное здание и в свою очередь может охватывать сотни абонентов. Все абонентские узлы являются терминальными, и отключение или выход из строя одного либо нескольких абонентских узлов никак не влияет на работу остальных. Центральный узел PON может иметь различные сетевые интерфейсы для подключения к магистральным сетям. Главное достоинство PON от других оптических систем - это использование только пассивного оборудования на всем отрезке от главного модуля, передающего и принимающего информационные потоки, до конечного пользователя. Для того чтобы разделить один поток на множество абонентов в системе PON используется оптический разветвитель, с помощью которого один приемо-передающий модуль (распределительная коробка, распределительный шкаф) теоретически может распространить сигнал на неограниченное количество потребителей – все зависит от показателей его мощности и скорости. Так же к достоинству данной технологии стоит отнести экономию оптоволоконного кабеля (до 128 абонентов на одно волокно). К недостаткам можно отнести следующие:

• полоса пропускания в дереве оптоволоконных линий сети PON используется как можно большим числом абонентов, что позволяет получить прибыль за счет снижения затрат на каждого абонента. Хотя технология GPON обеспечивает общую пропускную способность нисходящего потока, равную 2,5 Гбит/с, она не может соответствовать росту сервисов и будущих требований абонентов в долгосрочной перспективе, поскольку потребности в пропускной способности растут экспоненциально. Более того, некоторую часть полосы пропускания необходимо резервировать для потоковых услуг (например, IPTV), что приводит к сокращению общей полосы пропускания;

• поскольку PON - это технология с общей средой передачи, то необходимо шифрование всех потоков данных. В технологии GPON проводится шифрование только нисходящего потока с использованием надежного усовершенствованного стандарта шифрования с 256-разрядными ключами, что позволяет повысить безопасность личной информации конечных пользователей и предоставляет сервис-провайдерам возможность предотвратить хищение услуг. Однако надежность этого стандарта обусловливает снижение производительности;

• в связи с использованием в пассивных оптических сетях PON обшей передающей среды, каждое оконечное устройство вынуждено работать на совокупной скорости передачи данных;

• при каждом разветвлении в соотношении 1:2 энергетический потенциал линии связи падает на 3.4 дБ. Следовательно, при разветвлении в соотношении 1:64 энергетический потенциал линии связи уменьшается на 20,4 дБ (эквивалентно отношению мощностей 110). Таким образом, в этой модели все оптические передатчики в архитектуре PON должны обеспечивать в 110 раз большую мощность оптического сигнала по сравнению с архитектурой «точка-точка» при передаче на то же расстояние;

• пассивные оптические разветвители не могут передавать информацию о неисправностях в центр управления сетью. Поэтому сложно обнаружить какую-либо неисправность оптоволоконной линии между разветвителем и точкой терминации оптической сети абонента. Это значительно усложняет поиск и устранение неисправностей в сетях PON и повышает затраты на их эксплуатацию;

• при повреждении точки терминации оптической сети она может передавать в дерево оптоволоконных линий постоянный световой сигнал, что приводит к нарушению связи лля всех абонентов этой пассивной оптической сети.

Относительно новый способ организации последней мили - это PLC (Power line communication). Так называемый «интернет из розетки» базируется на использовании внутридомовых и внутриквартирных электросетей для высокоскоростного информационного обмена [5]. Эта технология основана на частотном разделении сигнала, при этом высокоскоростной поток данных разбивается на несколько низкоскоростных, каждый из которых передается на отдельной частоте с последующим их объединением в один сигнал. При этом PLCустройства могут "видеть" и декодировать информацию, при этом обычные электрические устройства работают в штатном режиме. На данный момент удалось добиться скорости передачи данных до 500 Мб/с. Эта перспективная технология возможно в скором времени вытеснит xDSL. Однако у нее есть существенные недостатки, которые необходимо решить. Основным недостатком являются помехи, особенно на средних и коротких волнах, которые образуются при таком использовании электросетей. Пропускная способность сети по электропроводке делится между всеми ее участниками, на стабильность и скорость работы PLC влияет качество выполнения электропроводки, и, к тому же, такая сеть не работает через сетевые фильтры и ИБП.

#### Беспроводная организация абонентского доступа на «последней миле»

Технология Wi-Fi изначально не предназначалась для оборудования «последней мили» это технология организации беспроводной локальной сети. Однако развитие мобильных устройств и ноутбуков, оснащенных Wi-Fi, сделали востребованной именно такое решение этой проблемы. Для организации связи на большом расстоянии применяются направленные антенны, которые позволяют связать удаленные участки сети. Поскольку направленные антенны дают искаженную вдоль одного направления диаграмму распространения волн, то для клиентского доступа развертывают несколько обычных WiFi-точек доступа, которые формируют ячеистую топологию сети. Скорость передачи данных зависит от стандарта, который применяется для передачи данных:

• стандарт 802.11b. до 11 Мбит/с:

- стандарт 802.11g, до 54 Мбит/с;
- стандарт 802.11n, до 600 Мбит/с;
- стандарт 802.11а, до 54 Мбит/с.

Недостатком Wi-Fi соединения является то, что вся ширина канала делится между всеми устройствами, подключенными к одной точке доступа [6]. Поэтому, по мере увеличения числа пользователей скорость подключения начинает уменьшаться, и для того, чтобы поддерживать ее на прежнем уровне, необходима установка дополнительных точек доступа. Постоянный рост числа абонентов привелет к нарашиванию оборудования и как слелствие к серьезным экономическим затратам.

Стандарт WiMAX (Worldwide Interoperability for Microwave Access) - это технология широкополосной беспроводной связи, которая в отличие от других технологий радиолоступа, обеспечивает высокоскоростные соединения на больших расстояниях даже при отсутствии прямой видимости объекта. WiMAX можно использовать для создания широкополосных соединений «последней мили», развертывания точек беспроводного доступа, организации сети между филиалами компаний и решения других задач, которые ранее были ограничены традиционными технологиями. В теории скорость передачи данных в современной беспроводной сети WiMax составляет 1 Гбит/с, однако на практике эта цифра существенно меньше. Технология WiMax - это сеть широкополосного беспроводного доступа, которая создается на территории целого города, а расстояние от приемника до базовой станции измеряется километрами [7]. Цель технологии WiMAX заключается в том, чтобы предоставить универсальный беспроводный доступ для широкого спектра устройств (рабочих станций, бытовой техники "умного дома", портативных устройств и мобильных телефонов) и их логического объединения в локальную сеть. Технология WiMAX имеет ряд преимуществ:

• по сравнению с проводными (xDSL) и беспроводными системами сети WiMAX должны позволить операторам и сервис-провайлерам экономически эффективно охватить не только новых потенциальных пользователей, но и расширить спектр информационных и коммуникационных технологий для пользователей, уже имеющих фиксированный (стационарный) доступ;

• стандарт объединяет в себя технологии уровня оператора связи, а также технологии «последней мили», что создает универсальность и, как следствие, повышает надёжность системы;

• беспроводные технологии более гибки и, как следствие, более просты в развёртывании, так как по мере необходимости могут масштабироваться;

• простота установки как фактор уменьшения затрат на развертывание сетей в развивающихся странах, малонаселённых или удалённых районах;

• дальность охвата является существенным показателем системы радиосвязи. WiMAX благодаря использованию технологии ОFDM создает зоны покрытия в условиях отсутствия прямой видимости от клиентского оборудования до базовой станции, при этом расстояния исчисляются километрами;

• технология WiMAX изначально содержит в себе протокол IP, что позволяет легко и прозрачно интегрировать её в локальные сети;

• WiMAX подходит для фиксированных, перемещаемых и подвижных объектов сетей на единой инфраструктуре.

Однако у данной технологии есть и серьезные недостатки:

• проблема помехоустойчивости, некоторые электронные устройства (СВЧ-печь), различные препятствия (железобетонные стены), а также погодные явления (дождь, грозы) ослабляют уровень сигнала WiMAX-сетей:

• достаточно высокое энергопотребление устройств при использовании WiMAX-сетей;

• атаки физического уровня, глушение передачи сигнала, при этих ситуациях, вся станция дестабилизируется и впоследствии доступ в интернет ограничивается в соответствующей зоне покрытия;

небезопасность использования шифрования DES (англ. data encryption standard) на старом оборудовании;

бурное развитие сотовой связи, особенно 4G поколения, основанное на тех же технологиях, что и WiMAX, вытеснило с рынка услуг инфокоммуникаций WiMAX –сети.

С появлением персональных радиотелефонов появилось самое первое поколение сотовой связи 1G, а именно — стандарт NMT (Nordic Mobile telephone). Его достоинством был диапазон рабочей частоты в 450 МГц, то есть зона покрытия была большой. Сети, построенные на 1G технологиях имели скорость загрузки от 2.9 Кбайт/с до 5.6 Кбайт/с. У стандарта NMT имелись и недостатки: индивидуальные номера устройств связи, их нельзя было менять (как SIM-карту), стандарт связи не гарантировал конфиденциальность, на ваш телефонный разговор мог настроиться и подслушать любой желающий. Все это не могло оставаться незамеченным и вскоре назрела необходимость повышения качества связи, расширения дополнительных услуг.

Следующим поколением стала связь 2G или же стандарт GSM (Global System for Mobile Communications). Диапазон частот был 890−960 МГц, затем увеличен до 1800 МГц, зона покрытия по сравнению с 1G уменьшилась. Во 2-м поколении благодаря оцифровки звука связь стала качественнее, абоненты получили конфиденциальность переговоров, ассортимент устройств связи значительно расширился. Однако скорость передачи данных внутри GSM не превышала 9,6 кбит/с, что все еще не позволяло осуществлять передачу высококачественного звука и видео. [Решить проблему узкого канала сетей GSM](http://www.kommersant.ru/doc.aspx?DocsID=1201491&ThemesID=230) был призван стандарт GPRS (General Packet Radio Service), известный как 2.5G. Стандарт 2.5G обеспечивает скорость передачи данных от 56 до 114 Кбит/c. Позднее GPRS эволюционировал в EDGE стандарт, скорость передачи данных выросла до 474 Кбит/c.

Развитие поколения сетей 2G дало началу сетям 3G электросвязи IMT 2000 (International Mobile Telecommunications 2000). Под этой аббревиатурой объединены пять стандартов, и только некоторые из них обеспечивают полное покрытие в различных диапазонах, поэтому фактически только они могут рассматриваться в качестве полноценных 3G решений. Основными стандартами 3G являются: UMTS (Universal Mobile Telecommunications Service), CDMA2000 и WCDMA (Wide CDMA). Все они настроены на пакетную передачу данных и, соответственно, на работу с цифровыми компьютерными сетями, включая Интернет. Согласно стандартам IMT-2000 [7], мобильной связью третьего поколения считается сеть, способная обеспечить следующие скорости передачи данных для абонентов:

- с высокой мобильностью (до 120 км/ч) не менее 144 кбит/с;
- с низкой мобильностью (до 3 км/ч) 384 кбит/с;
- для неподвижных объектов на коротких расстояниях 2,048 Мбит/с.

Сеть мобильной связи третьего поколения, имеет высокую скорость передачи данных, что [позволяет осуществлять видеозвонки,](http://www.compress.ru/article.aspx?id=10734&iid=435) реализовывать различные мультимедийные сервисы, которые требуют высокую скорость передачи данных, предоставляет высокоскоростной доступ к сети интернет, в любой точке охватываемой сетью 3G, делая абонента свободным от проводной точке доступа к интернету. Значимым отличием сетей третьего поколения от сетей 2G является индивидуализация, то есть, теперь каждому абоненту присваивается IPадрес. Так же преимуществом является то, что абоненты платят за трафик, а не за время, проведенное в сети.

К связи четвертого поколения 4G, как правило, относят технологии, которые позволяют передавать данные в сотовых сетях со скоростью выше 100 Мбит/сек. Технология LTE (Long-Term Evolution) – это основное направление эволюции сетей сотовой связи третьего поколения. Сети 4G на основе стандарта LTE способны работать практически по всей ширине спектра частот от 700 МГц до 2,7 ГГц. LTE обеспечивает теоретическую пиковую скорость передачи данных до 326,4 Мбит/с от базовой станции к пользователю и до 172,8 Мбит/с в обратном направлении. На сегодня максимальная скорость в пике – до 1 Гбит\с достигнута в стандарте 4G LTE Advanced. Четвертое поколение базируется на протоколах пакетной передачи данных. Для пересылки данных используется протокол IPv4, а в

будущем планируется поддержка IPv6. Для голосовой связи используется технология Voiceover IP, которая предоставляет передачу голосовых сигналов через интернет. Благодаря этой технологии пользователь получает возможность осуществлять более дешевые звонки в любую точку нашей планеты, используя интернет соединение.

Между каждыми двумя поколениями стандартов связи разница примерно в 10 лет, из этого можно сделать вывод, что сети 5G, следует ожидать в рыночном сегменте примерно в 2020 году. Самыми очевидными изменениями будут: увеличение скорости, снижение задержек, значительное увеличение емкости сети, что необходимо для удовлетворения постоянно растущего спроса на Интернет. Также стоит выделить переход к модели сети, где главным является абонент, а не базовая станция. В сетях пятого поколения будут применяться умные антенны, способные менять диаграмму направленности в зависимости от потребностей абонентов в конкретных условиях. Естественно, что для значительного увеличения скорости передачи данных потребуются большие диапазоны частот. Логичным выходом из данной ситуации является переход в область десятков ГГц. Поэтому можно сделать вывод: сети пятого поколения будут использоваться в местах, где есть спрос на скоростную передачу данных, полного покрытия ожидать не стоит.

В сетях пятого поколения можно выделить такую технологию, как MIMO [8]. Суть ее заключается в использовании нескольких антенн на передающей и принимающей сторонах. В этом режиме данные передаются сразу по нескольким независимым каналам, что позволяет заметно увеличить скорость передачи. К сожалению, увеличивать число антенн до бесконечности невозможно в силу небольших габаритов смартфонов. Еще одной проблемой является необходимость передачи служебных сигналов от каждой антенны, что снижает эффективность технологии. Также нововведением будет реализация технологии устройствоустройство. Нередки случаи, когда абоненты общаются, находясь в десятках метров друг от друга. Благодаря применению этой технологии через сеть оператора будет проходить только сигнальный трафик, позволяющий тарифицировать такие вызовы, а сами данные будут проходить напрямую между устройствами. Планируется, что к 2021 году на сервисы 5G будет приходиться 1,5% совокупного мобильного трафика данных, в среднем одно соединение 5G будет генерировать в 4,7 раза больше трафика, чем соединение 4G, и в 10,7 раз больше, чем соединение 3G. В 5G используется такая концепция, как network slicing. Это нарезка сетевых ресурсов под разные типы трафика, причем для каждого слайса (буквально — куска сети) может использоваться своя технология передачи данных. Для развития сетей 5G в Европе на начальном этапе планируется использовать частотные диапазоны 700 МГц, 3400-3800 МГц и 24,25-27,5 ГГц. Они обеспечивают полное покрытие территории, обеспечивая эффективное по цене предоставление услуг мобильной связи.

Ожидается, что низкие частоты, например, 3,4-3,6 ГГц и широкие полосы обеспечат возможность массовой доступности скоростей до 100 Мбит/c. Низкие частоты и хорошее покрытие дадут обширное и хорошо проникающее в помещения покрытие, что важно для того, чтобы добиться массового рынка интернета вещей. Это касается, прежде всего, диапазона 700 МГц и, в меньше степени, 3,4-3,8 ГГц. Такой вариант 5G предназначен для решений массированных систем связи типа «машина-машина». Низкие частоты также будут использоваться для обеспечения надежного соединения различных устройств к сетям 5G, например, автомобилей. Этот вариант 5G можно будет использовать для автоматизации промышленности, для приложений, чувствительных к задержкам, для подключения самоуправляемых автомобилей. Высокие частоты и очень широкие полосы можно будет использовать для подключения пользователей с высокими пиковыми скоростями вплоть до 20 Гбит/с. Такие скорости, например, потребуются для 3D-видео с разрешением UHD, работы и игр в облаке, [до](http://www.tadviser.ru/index.php/%D0%A1%D1%82%D0%B0%D1%82%D1%8C%D1%8F:%D0%94%D0%BE%D0%BF%D0%BE%D0%BB%D0%BD%D0%B5%D0%BD%D0%BD%D0%B0%D1%8F_%D1%80%D0%B5%D0%B0%D0%BB%D1%8C%D0%BD%D0%BE%D1%81%D1%82%D1%8C_(AR,_Augmented_Reality))[полненной реальности,](http://www.tadviser.ru/index.php/%D0%A1%D1%82%D0%B0%D1%82%D1%8C%D1%8F:%D0%94%D0%BE%D0%BF%D0%BE%D0%BB%D0%BD%D0%B5%D0%BD%D0%BD%D0%B0%D1%8F_%D1%80%D0%B5%D0%B0%D0%BB%D1%8C%D0%BD%D0%BE%D1%81%D1%82%D1%8C_(AR,_Augmented_Reality)) голографических звонков, тактильного интернета и других приложений. Диапазоны 24,25-29,5 и 37-43,5 ГГц являются наиболее вероятными диапазонами для глобальной коммерциализации 5G в области высоких частот. Ожидается, что сети 5G будут подключаться множество устройств, способных устанавливать миллиарды соединений, за

счет чего станет возможно создавать новые сервисы в: [тактильном интернете](http://www.tadviser.ru/index.php/%D0%A1%D1%82%D0%B0%D1%82%D1%8C%D1%8F:%D0%A2%D0%B0%D0%BA%D1%82%D0%B8%D0%BB%D1%8C%D0%BD%D1%8B%D0%B9_%D0%B8%D0%BD%D1%82%D0%B5%D1%80%D0%BD%D0%B5%D1%82); секторе ИТ и телекоммуникаций; автомобильной отрасли; индустрии развлечений; образовании; сельском хозяйстве и многих других.

Для передачи данных с маленькой задержкой будет использоваться специальный слайс, который называется ultra-reliable low latency communication. Отдельный слайс в рамках 5G отведен интернету вещей. Кроме того, будет слайс для высокоскоростной передачи данных в миллиметровом диапазоне, то есть в диапазоне частот от 30 до 300 ГГц. Например, в привычном диапазоне 2–5 ГГц ширина используемого частотного канала, в котором передаются данные, относительно небольшая и составляет единицы, реже — десятки МГц. В диапазоне 40–70 ГГц доступного для использования спектра существенно больше, что позволит увеличить ширину частотного канала до сотен и тысяч МГц и более. Таким образом, миллиметровый диапазон — это практически «эквивалент бесконечности» для операторов. В опытных сетях скорость передачи данных доходит до 25 Гбит/с, рекордная скорость передачи данных, которая составила 35 Гбит/с, была достигнута в России во время тестирования технологии 5G. Существенный недостаток сети 5G заключается в том, что приходится передавать данные только устройствам, которые находятся в прямой зоне видимости, иначе качество сигнала резко падает.

#### **Заключение**

Работа посвящена обзору и анализу технологий организации «последней мили». Рассмотрены преимущества и недостатки технологий проводного и беспроводного доступа к сети. Из обзора можно сделать вывод, что скорость передачи данных в сетях с каждым поколением возрастает в десятки раз, что несомненно ведет к увеличению рабочей частоты технологий передачи данных. Постоянный рост числа пользователей, развитие и внедрение концепции интернета вещей, улучшение качества мультимедийный технологий ставят перед сетями связи огромные задачи как по их емкости, так и по объѐму передаваемого трафика. Результаты этой работы будут полезны при выборе технологии абонентского доступа, а в отдельных случаях и для оценок его «живучести».

#### **Библиографический список**

1. Денисьева, О.М. Средства связи для "последней мили" / О.М. Денисьева, Д.Г. Мирошников - Москва: Эко-Трендз, 2000. – 136 с.

2. Дьяконов, В.П. Internet. Настольная книга пользователя / В.П. Дьяконов. – М.: СОЛОН-Пресс, 2010. – 577 с.

3. Истратов, С. Последняя миля – решения от производителя // Электроника: Наука, Технология, Бизнес. – 2005. - № 7. – С. 16-18;

4. Слепов, Н.Н. Сети доступа. Основные понятия и оборудование // Электроника: Наука, Технология, Бизнес. – 2005. - № 7. – С. 10-14;

5. Ксенофонтов, М.А. Новые технологии передачи информации на "последней миле" // Спецтехника и связь. – 2011. - № 3. – С. 26-28;

6. Беспроводные технологии от последней мили до последнего дюйма: учеб. пособие / М.С. Немировский, О.А. Шорин, А.И. Бабин – Москва: Эко-Трендз, 2010.– 400 с.

7. Туляков, Ю.М. Обобщенная оценка передачи данных в системах подвижной связи / Туляков Ю.М., Абдалов В.В., Сорокина Е.В. // Электросвязь. – 2009 - №1 - С. 37-43.

8. Кейстович, А.В. Виды радиодоступа в системах подвижной связи: учеб. пособие / А.В. Кейстович, В.Р. Милов - М.: Горячая линия-Телеком, 2016 – 278 с.

# **A.V. Pronin1,2, Ю.М Туляков 2,3**

### **COMPARATIVE EVALUATION OF METHODS OF SUBSCRIBER ACCESS**

Joint Stock Company «Design Bureau Kuntsevo», Nizhny Novgorod<sup>1</sup>, Nizhny Novgorod state technical university n. a. R.E. Alekseev<sup>2</sup>, Volgo-Vyatka branch of the Moscow Technical University of Communications and Informatics, Nizhny Novgorod <sup>3</sup>

**Purpose:** Observe of existing and promising methods of organization subscriber access in the «last mile».

**Methodology:** Analyzingand compare advantages and disadvantages methods of organization subscriber access.

**Value:** The article give opportunity track history of development communication services and make predictions on the future for provision qualitative services do not have disadvantages.

**Research implications:** The research cover the basic wired and wireless methods, information of speed of data transmission. These results will be useful for choice organization «last mile» and achieve economic benefits and the quality of communication services.

*Key words:* net, standard, technology, speed.

### **Ю.М. Туляков 1,2, А.А. Пшеницын<sup>1</sup>**

# **К ВОПРОСУ ПОВЫШЕНИЯ ЭФФЕКТИВНОСТИ ИСПОЛЬЗОВАНИЯ РАДИОВЕЩАТЕЛЬНЫХ СИГНАЛОВ. ВАРИАНТЫ СХЕМОТЕХНИЧЕСКИХ РЕШЕНИЙ**

Нижегородский государственный технический университет им. Р.Е. Алексеева $^{\rm l}$ , Волго-Вятский филиал Московского технического университета связи и информатики, г. Нижний Новгород<sup>2</sup>

В статье определяются и анализируются принципы и возможные варианты схемотехнических решений уплотнения канала звукового радиовещания сигналами для передачи дополнительной информации. Отличительной особенностью рассматриваемого уплотнения от существующих подобных способов уплотнения является не только использование принципов частотного уплотнения, а также учета уровневых характеристик и в том числе пауз модулирующих звуковых сигналов. Такое уплотнение позволяет полностью исключить влияние уплотняющих сигналов на качество звукового радиовещания.

*Ключевые слова***:** радиовещание, уплотняющие сигнал и канал, задержка звукового сигнала, схема и алгоритм для формирования уплотняющих сигналов.

#### **Введение**

Данная работа посвящается исследованию и определению методов уплотнения радиовещательных сигналов. Благодаря этому возможно повышения эффективности использования радиовещательных сигналов и создания условий для реализации дополнительного канала в вещательном канале. Один из принципов реализации такого уплотнения основан на использовании статистически изменения оценках уровня звуковых вещательных сигналов с выявлением интервалов времени с их минимальным уровнем и наличием пауз в этих сигналах. В эти интервалы времени передаются уплотняющие сигналы, которые имеют частотный спектр отличный от частот спектра звукового вещания (обычно частотный спектр уплотняющих сигналов выше спектра звуковых сигналов), чтобы уплотняющие сигналы не влияли (не мешали) передаче звуковых сигналов. Но при этом учитываются возможности передачи уплотняющих сигналов через ЧМ радиопередатчики (их амплитудно-частотные характеристики для модулирующих сигналов). Экспериментально установлено [1], что такие возможности есть в диапазоне от 47 до 95 кГц, который выше диапазона частот, занимаемых комплексным стерео-сигналом (КСС) для организации передачи основного вещательного звукового сигнала в стерео режиме. Для уменьшения (сведения к минимуму) влияния на КСС величина девиации несущей частоты радиопередатчика для уплотняющих сигналов должна быть намного меньше чем для КСС.

Для рассматриваемых исследований принимались: величина оценки по определению времени интервалов возможной передачи уплотняющих сигналов за период равный 1 сек. и BPSK (binaryphase-shiftkeying) модуляция поднесущей частоты, на которой передаются уплотняющие сигналы.

Далее рассматриваются и анализируются разработанные авторами варианты схемотехнических решений для реализации указанного выше уплотнения вещательных сигналов.

### **Принципы реализации и начальный схемотехнический вариант внедрения уплотняющих сигналов в вещательные**

Для решения задачи внедрения уплотняющих сигналов в вещательные был создан концепт, в основу которого было заложено преобразование входного сигнала в последователь-

ность прямоугольных импульсов в тех точках, где входной сигнал по уровню меньше некоторого порогового значения. Этот процесс наглядно иллюстрируется на рис. 1.

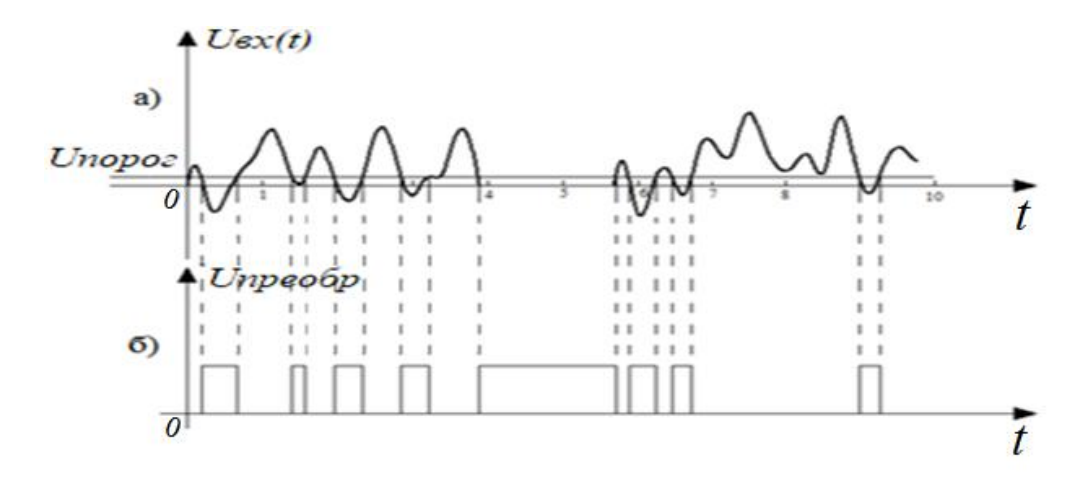

Рис. 1. *а*) входной сигнал, *б*) преобразованный в последовательность прямоугольных импульсов исходный сигнал

На первых этапах исследований задачей ставилось внедрять дополнительную информацию в паузу, больше или равную одной секунде. Для ее решения был предложен вариант с использованием принципа преобразования длительности импульса в амплитуду напряжения пилообразной формы с последующим применением амплитудного селектора для детектирования импульсов необходимой длительности. Этот вариант реализации со схемой подачи уплотняющих сигналов представлен на рис.2.

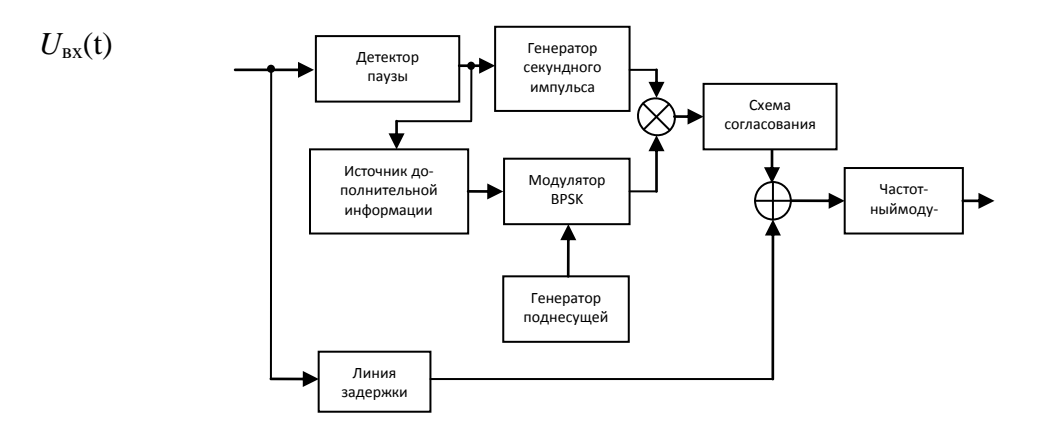

Рис.2. Первый вариант (функциональная схема) формирования уплотняющих сигналов

Исходный сигнал *U*вх(*t*) поступает на детектор паузы, который определяет наличие пауз более 1 секунды. Импульс с выхода детектора паузы поступает одновременно на блок генерации секундного импульса и блок источника дополнительной информации. Источник дополнительной информации генерирует последовательность бит и отправляет их на модулятор BPSK. Полученный фазомодулированный сигнал одновременно с секундным импульсом поступает на умножитель, затем на блок согласования. Через линию задержки исходный сигнал поступает на сумматор вместе с согласованным сигналом. После этого, сигнал поступает на ЧМ модулятор и далее на передачу в радиоэфир. Блок-схему такой реализации алгоритма внедрения уплотняющей информации в паузу передачи сигналов можно представить в виде рис.3.

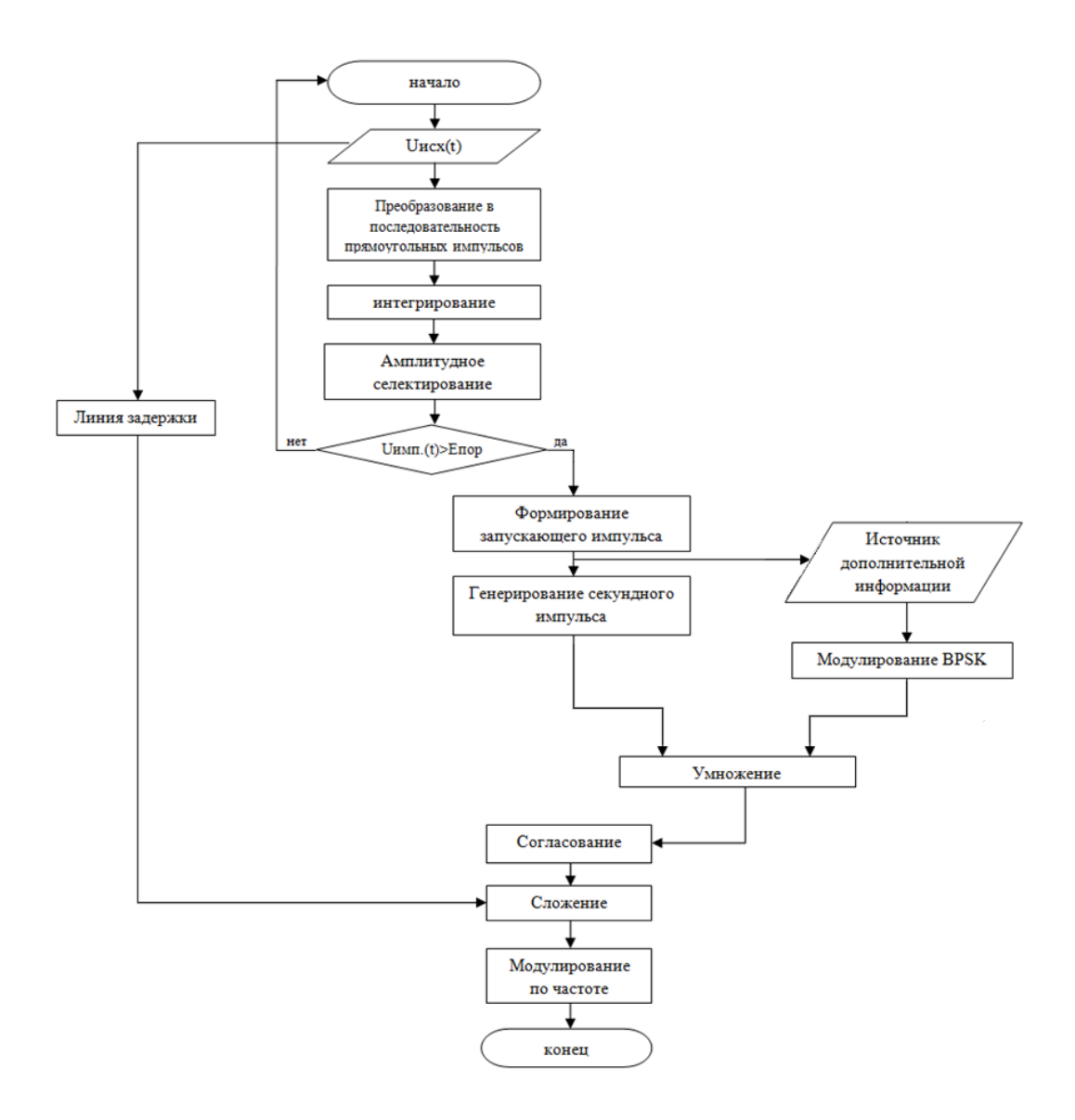

Рис. 3. Блок-схема первого варианта реализации алгоритма внедрения уплотняющих сигналов в разрешенные интервалы времени (паузы) передачи вещательных сигналов

# Функциональная схема второго варианта реализации устройства внедрения уплотняющих сигналов

Минусом рассмотренной выше реализации является необходимость в наличии таких элементов, как интегратор, генератор стартового импульса, генератор секундного импульса. Для упрощения такой реализации рассматривался вариант, в котором было решено отказаться от цепи "интегратор-генератор импульса-генератор секунды" и поручить задачу селектирования импульсов генератору уплотняющей информации. Функциональная схема такого (второго) варианта реализации представлена на рис. 4.

Исходный сигнал  $U_{\text{ax}}(t)$  поступает на формирователь прямоугольных импульсов. Импульсы с выхода формирователя поступают на вход генератора уплотняющей информации. Генератор уплотняющей информации генерирует последовательность бит и отправляет их на модулятор BPSK в том случае, если генератор смог записать стартовую и конечную кодовую последовательность. В ином случае, сигнал на выходе генератора не появится. Полученный фазомодулированный сигнал с выхода BPSK модулятора одновременно с сигналом на выходе формирователя прямоугольных импульсов поступает на умножитель, затем на блок согласования. Через линию задержки исходный сигнал поступает на сумматор вместе с согласованным сигналом. После этого, сигнал поступает на ЧМ модулятор и далее на передачу в радиоэфир.

Блок схема алгоритма работы такого варианта устройства представлен на рис.5.

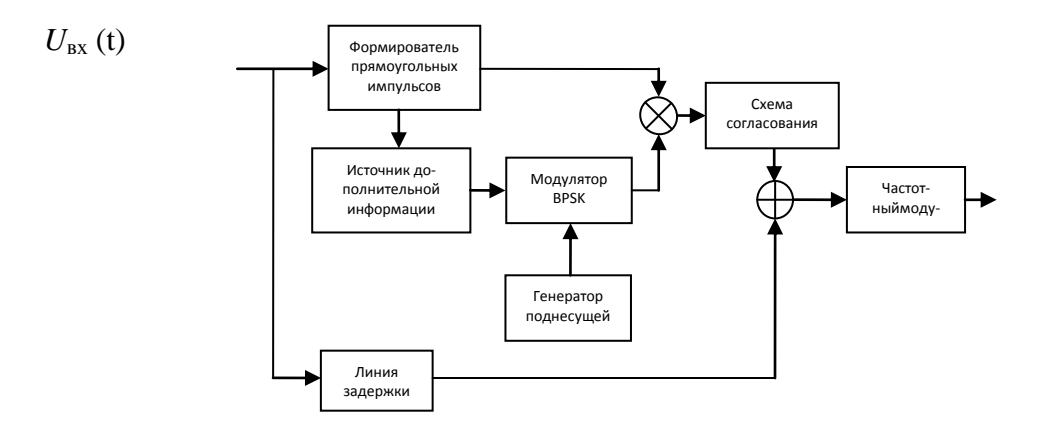

Рис. 4. Функциональная схема второго варианта реализации устройства внедрения уплотняющих сигналов

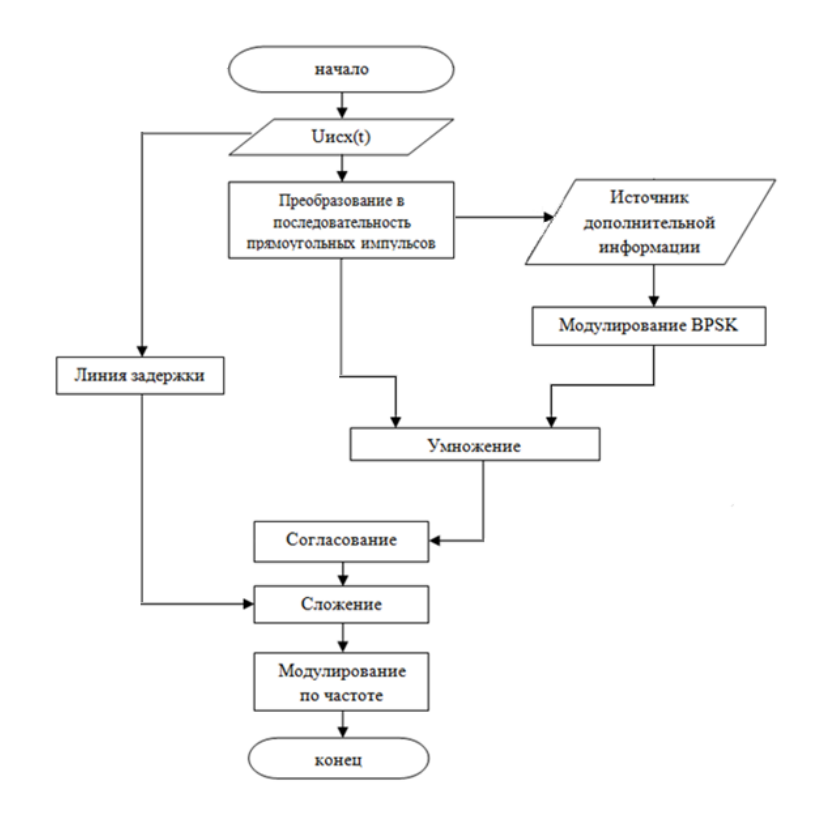

Рис. 5. Блок-схема второго варианта реализации алгоритма внедрения уплотняющих сигналов в разрешенные интервалы времени (паузы) передачи вещательных сигналов

### **Упрощенная схема BPSK модулятора для уплотняющих цифровых сигналов**

Рассмотрим уплотняющий сигнал *x*(t), представленный в виде последовательности импульсов, которые получены с выхода источника дополнительной информации. Вид такого униполярного сигнала представлен на рис. 6.

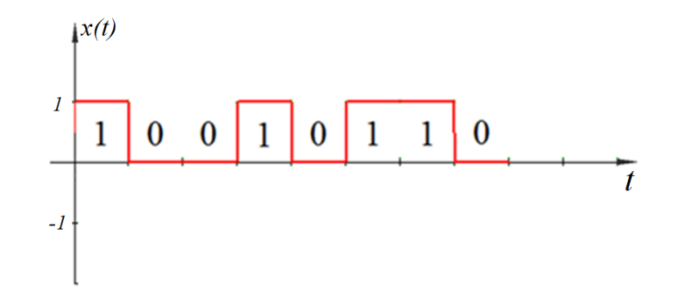

Рис. 6. Униполярный цифровой сигнал

Для упрощения осуществления фазовой модуляции уплотняющим сигналом поднесущей частоты с девиацией фазы, равной π, модулирующий униполярный цифровой сигнал преобразуем в биполярный, используя схему, показанную на рис.7.

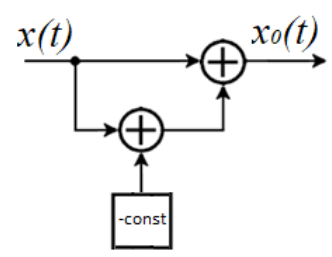

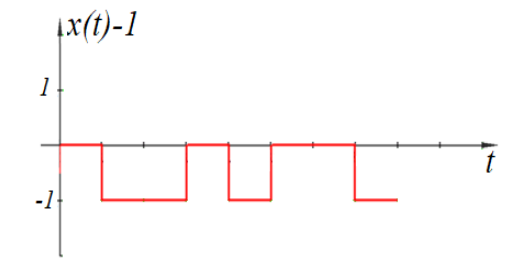

Рис. 7.Схема преобразования унипо Рис. 8.Опущенный униполярный сигнал лярной последовательности в биполярную

К последовательности импульсов прибавляется постоянное отрицательное напряжение const величиной, равной амплитуде входных бит. Тогда сигнал *x(t)*+(-const) будет иметь вид, показанный на рис.8.

Теперь, сложив сигналы x(t) и x(t)-const, получаем биполярный сигнал (см. рис.9).

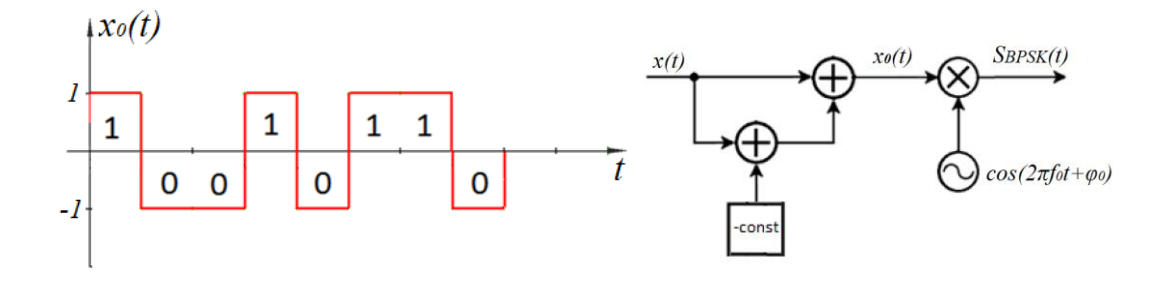

Рис.9. Биполярный сигнал Рис.10. Схема модулятора BPSK

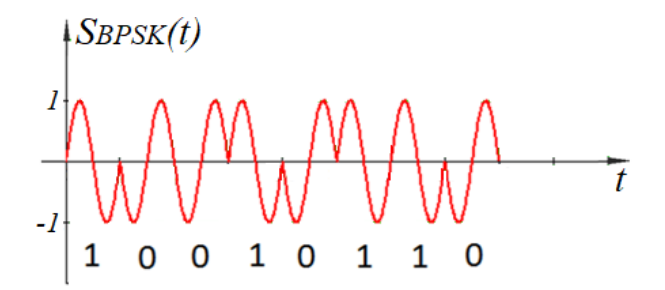

Рис. 11. Сигнал на выходе модулятора

#### **Результирующий сигнал, подаваемый на ЧМ модулятор радиопередатчика**

Для такого биполярного сигнала схема фазового модулятора значительно упрощается в отличие от традиционных громоздких схем. Такая схема реализуется на умножителе путем перемножения сигнала поднесущей частоты *Uподн.(t)=cos(2πfподнt+φ0)* с биполярным сигналом  $x_0(t)$ . Используя такой модулятор со схемой рис.7, вся схема модулятора BPSK уплотняющих сигналов будет иметь вид, показанный на рис.10. На рис. 11 показан сигнал на выходе модулятора BPSK.

Сформированный уплотняющий сигнал складывается с вещательным сигналом в интервалы времени, разрешенными для передачи уплотняющих сигналов (см. схемы на рис.2 и 4). В итоге получается суммарный сигнал вида, показанного на рис. 12. Этот сигнал подается на ЧМ модулятор радиовещательного передатчика.

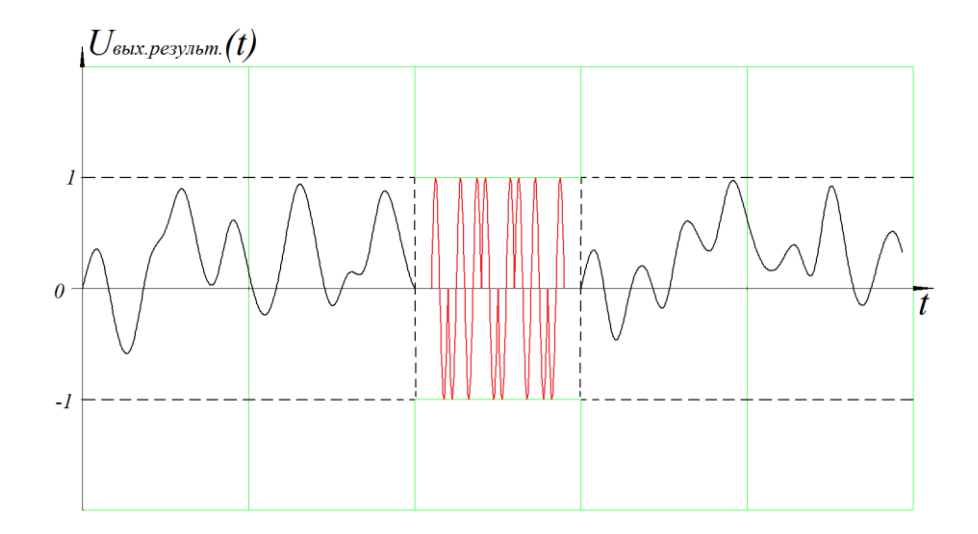

Рис. 12. Результирующий сигнал на входе ЧМ модулятора радиопередатчика

#### **Перспективный вариант реализации введения дополнительных сигналов на основе использования АЦП**

Следующий наметившийся вариант реализации управления подачей и передачей уплотняющих сигналов возможен на основе аналогового цифрового преобразования (АЦП) основных (звуковых) вещательных сигналов с выделением их «цифровых» допустимых уровней и требуемой длительности для передачи уплотняющих сигналов.

Принимая заданные для уплотняющих сигналов минимальные (пороговые) уровни звуковых сигналов (КСС) в виде их номера квантования (по уровню) как 0;+1 и -1, допустимые уровни уплотняющих сигналов могут располагаться в интервале значений номеров уровней квантования № у.с. = ±(2<sup>m</sup> -1). Где *m* - разрядности двоичного номера уровня. Например, при  $m = 10$  эти комбинации будут иметь вид:  $0_{10} = 0000000000_2$ ;  $(+1_{10}) = 10000000001_2$ ;  $(-1_{10})$ =000000000001<sub>2</sub> (1-й слева разряд указывает на + или - уровня).

При появлении этих уровней с помощью дешифратора вырабатывается сигнал разрешения подачи уплотняющих сигналов к модулятору радиопередатчика. Определение наличия этих уровней осуществляется за период задержки вещательного сигнала, например, равный 1 сек. Важной особенностью этого варианта является возможность использования кодовых комбинаций номеров разрешенных уровней для уплотняющих сигналов не только применительно к аналоговому радиовещанию, но и для цифрового вещания. Когда эти номера могут преобразовываться в специальные кодовые двоичные комбинации, передаваемые в цифровом потоке цифрового радиовещания.

#### **Заключение**

На основании вышерассмотренных принципов организации уплотнения вещательных звуковых сигналов и разработанных вариантов их схемотехнических решений возможна их практическая реализация. Предложен так же вариант схемотехнического решения, применимого не только для аналогового, но и для перспективного цифрового вещания. Проведенные исследования направлены на изыскание возможностей повышения эффективности использования радиовещательных каналов.

1. Туляков, Ю.М. Системы персонального радиовызова / Ю.М. Туляков - М. Радио и связь, 1988 г., 168 с.

#### **Yu.M. Tulyalov, A.A. Pshenitsyn**

\_\_\_\_\_\_\_\_\_\_\_\_\_\_\_\_\_\_\_\_\_\_\_\_\_\_\_\_\_\_\_\_\_\_\_\_\_\_\_\_\_

### **TO ASPECT OF INCREASE EFFICIENCY IN USING OF BROADCASTING SIGNALS. THE NEW CIRCUITS SOLUTIONS**

In this article the principles and possible variants of circuit solutions for the sound broadcasting channel multiplexing with signals for the transmission of additional information are determined and analyzed. A distinctive feature of the considered multiplexing from the existing similar methods of compaction is not only the use of the principles of frequency compaction, but also taking into account the level characteristics, including pauses of modulating sound signals. Such multiplexing makes it possible to almost completely eliminate the influence of sealing signals on the quality of sound broadcasting.

*Keywords:* broadcasting, multiplexing signal and channel, audio signal delay, scheme and algorithm for generating multiplexing signals.

# **А.В. Семашко<sup>1</sup> , А.А. Ямпольский<sup>2</sup>**

### **ОЦЕНКА ЭФФЕКТИВНОСТИ ПРИМЕНЕНИЯ ПОСЛЕДОВАТЕЛЬНЫХ PSK МОДЕМОВ В СОСТАВЕ СИСТЕМЫ ALE ТРЕТЬЕГО ПОКОЛЕНИЯ**

Нижегородский государственный технический университет им. Р.Е. Алексеева $^{\rm l}$ , ООО Научно-производственное предприятие "ПРИМА"<sup>2</sup>

В работе приведен краткий обзор особенностей состава системы ALE третьего поколения, приведены характеристики использующихся системой модемов, проведен анализ эффективности системы ALE и ее модемов.

*Ключевые слова:* КВ канал, адаптивная связь, ALE.

Система ALE является военной системой, обязательной к использованию в наземной, воздушной и морской ДКМВ радиосвязи во всех странах НАТО и их союзниках. На сегодняшний день она используется также различными гражданскими службами – МЧС, красный крест и др. Наличие системы ALE или ее компонентов в любых радиостанциях ДКМВ диапазона западного производства стало стандартом де-факто. Промышленностью США выпущены десятки тысяч радиостанций, оборудованных системой ALE, для использования в сухопутных, воздушных и морских силах.

Основными функциям системы ALE являются:

1. Прием и передача пакетных данных между любыми точками или группой точек произвольной сети, в том числе с гарантированной доставкой за счет перезапросов.

2. Прием и передача непрерывного потока данных между любыми точками или группой точек произвольной сети, в том числе цифровой (открытой или засекреченной) речи.

3. Ведение аналоговой телефонной связи между любыми точками или в группе точек произвольной сети (режим «конференция»).

Система ALE является универсальной масштабируемой системой, пригодной для решения любых задач связи (передача пакетных данных, непрерывного потока данных, речи). Она может использоваться как в сети из двух абонентов (например, наземный пункт управления и вертолет), так и в сети с десятками абонентов. Для работы системы ALE, в общем случае, не нужна наземная специальная инфраструктура. Сети ALE создаются из равноправных радиостанций, могут иметь произвольную конфигурацию, и могут быть развернуты в любом необходимом месте. Это означает, что в данной системе предъявляются повышенные требования ко многим ее логическим узлам, в том числе и к ее модемной части, так как именно она должна обеспечивать гибкость системы, а также ее функционирование в широком диапазоне возможных каналов для связи. Для этого система ALE обладает большим набором последовательных PSK модемов, которые различаются как по назначению (модемы для передачи данных / модемы для обслуживания сети), так и по возможностям функционирования в различных каналах (высокоскоростные модемы, работающие только в «хороших» каналах / низкоскоростные модемы, работающие в любых каналах).

В таблице отражаются основные характеристики последовательных PSK модемов, использующихся в составе системы ALEтретьего поколения. Из табл. 1 видно, что система ALE использует широкий набор последовательных модемов, которые позволяют ей отлично функционировать в различных каналах связи. Видно, что приведенные величины длительности регистрации в сети и среднее время передачи сообщений УКВС очень мало для КВ связи. Также наличие системы ARQ позволяет говорить о гарантированной безошибочной доставки сообщений, что особенно ценно в условиях КВ. Наличие большого числа последовательных модемов в составе системы ALE позволяет ей адаптироваться к любым условиям и при этом обеспечивать надежную связь. Путем комбинирования применяемых модемов в связке с алгоритмами оценки качества выбранного канала связи, данная система позволяет обеспечить гарантированную доставку пользовательских данных, при этом минимизировав время пересылки сообщений.

Характеристики последовательных PSK модемов

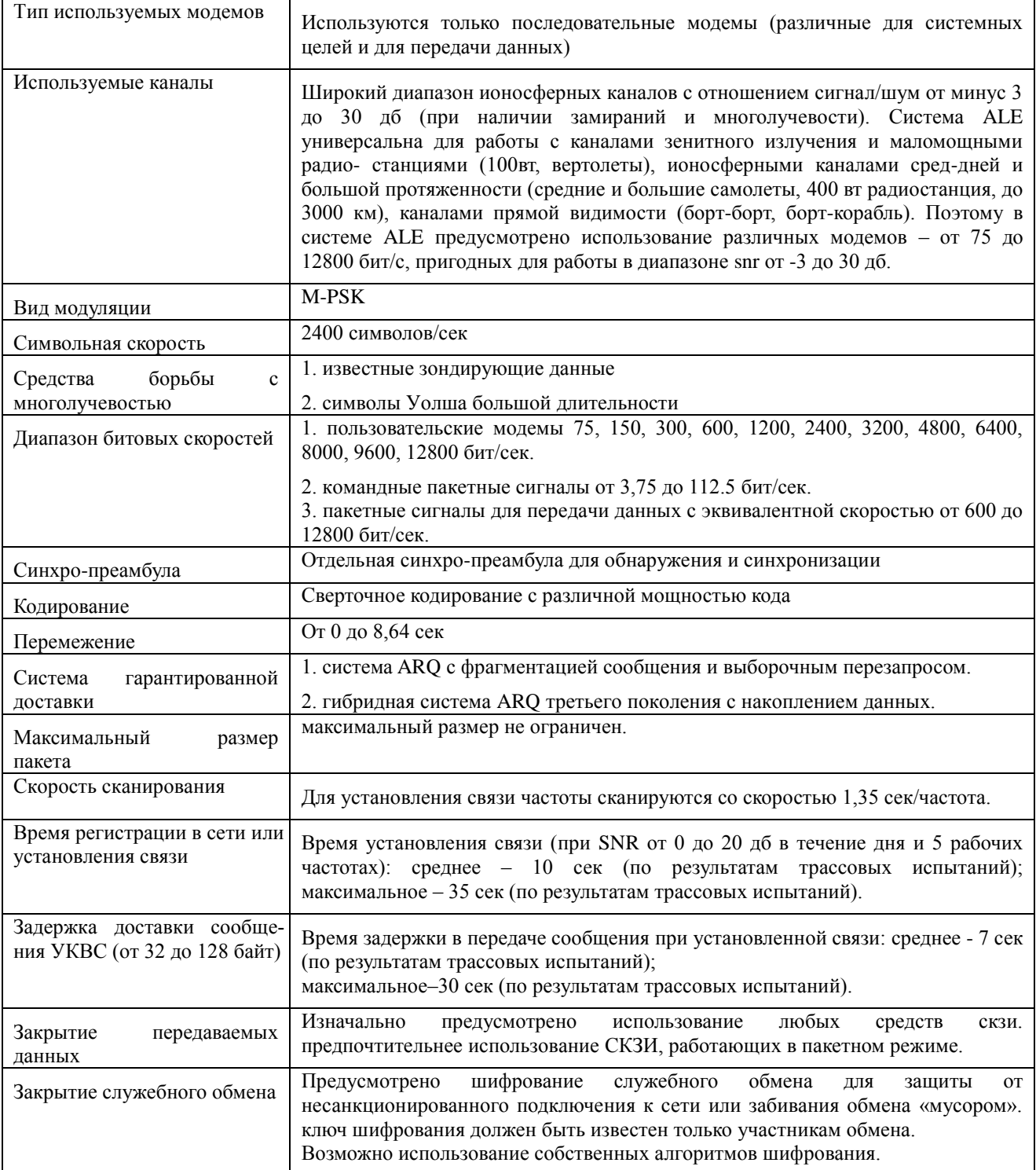

Справедливо будет считать, что чем более обширен набор возможных для использования системой модемов, тем более эффективна сама система. Однако не стоит забывать о том, что при избыточном наборе средств для передачи, значительно вырастает нагрузка на организацию обмена и время на составление соединения, при том, что помехоустойчивость пересылки остается прежней. Таким образом, общая эффективность системы в целом падает.

Модемы системы ALE разработаны таким образом, чтобы дополнять возможности системы в целом, при этом, не слишком сильно пересекаясь в плане своего рабочего диапазона. Тем не менее, система задумана и реализована таким образом, что возможно включение дополнительных модемов в состав системы. Это позволяет при необходимости расширять ее возможность не только в плане помехоустойчивой передачи данных, но и в плане совместимости с сигнально-кодовых конструкций иных аппаратур (например, специфические внешние модемы).

Однако и минимальный рекомендуемый набор модемов, позволяет системе ALE полностью решать ставящиеся перед ней задачи.

Таким образом, высокая эффективность системы ALE обеспечивается широким набором различных последовательных модемов, работающие в различных условиях. Это позволяет существенно сократить время лоставки сообщения, при этом минимизировать время на его пересылку. Высокая эффективность этой системы объясняет ее популярность в современном мире.

#### Библиографический список

1. MIL-STD-188-141B. Interoperability and performance standards for medium and high frequency radio systems. DOD interface standard. 1999.

2. MIL-STD-188-110C. Interoperability and Performance Standards for Data Modems. 2011.

3. STANAG 4415. Characteristics of a robust, non-hopping, serial tone modulator/demodulator for severely degraded HF radio links. 1999.

4. NATO, STANAG 4538 «Technical standards for an automatic radio control system (ARCS) for HF communication links», 2009

5. Прокис, Дж. Цифровая связь: Пер. с англ./ Под ред. Д.Д. Кловского.-М.: Радио и связь, 2000.

6. HFLINK is the international resource for ALE Automatic Link Establishment High Fre-Communications Digital [Электронныйресурс] URL: quency **HF** http://hflink.com/standards/HF modems explained stanag.pdf (датаобращения: 02.08.2017).

7. HFLINK is the international resource for ALE Automatic Link Establishment High Fre-Communications **HF** Digital quency [Электронныйресурс] URL:http://hflink.com/standards/MIL\_STD\_188\_110B.pdf (датаобращения: 02.08.2017).

8. HFLINK is the international resource for ALE Automatic Link Establishment High Fre-Digital URL: quency Communications  $\mathbf{r}$ HF [Электронныйресурс] http://hflink.com/standards/ALE standard 188 141В.pdf(датаобращения: 02.08.2017).

# A.V. Semashko<sup>1</sup>, A.A. Yampolskiy<sup>2</sup>

# **EVALUATION OF THE EFFECTIVENESS OF SERIAL PSK MODEMS IN THE** THIRD GENERATION ALE SYSTEM

<sup>1</sup>Nizhny Novgorod State Technical University n.a. R.E. Alekseev, <sup>2</sup>Limited Liability Company Research&Production Enterprise PRIMA

The article provides a brief overview of the features of the third generation ALE system, the characteristics of the modems used by the system, the analysis of the effectiveness of the ALE system and its modems.

Key words: KV channel, adaptive communication, ALE.

#### **А.В. Чуриков, Е.В. Сидорова**

# **ИСПОЛЬЗОВАНИЕ ДОКЕР КОНТЕЙНЕРОВ И МИКРОСЕРВИСОВ ДЛЯ ТЕСТИРОВАНИЯ ПО**

Нижегородский государственный технический университет им. Р.Е. Алексеева

Работа посвящена вопросам использования докер контейнеров и микросервисов для тестирования ПО. Микросервисная архитектура позволит быстро и эффективно управлять процессами тестирования, с помощью Docker контейнеров. Архитектура docker контейнеров позволит запускать каждый процесс тестирования изолированно друг от друга.

*Ключевые слова:* тестирование; докер контейнеры; микросервисы.

#### **Введение**

Процесс тестирования ПО занимает достаточно времени и ресурсов, в особенности, когда тестируемый продукт имеет высокие требования к машинным ресурсам. Для качественного тестирования продукта необходимо применять различные методики, например, регрессионное тестирование, нагрузочное тестирование, функциональное тестирование и т.д. Чтобы произвести несколько операций тестирования с продуктом, необходимо распараллелить процессы. Этого можно добиться, используя виртуальные машины, однако придется выделять определенное количество времени для выделения необходимых ресурсов, подготавливать программные среды, решать проблемы с зависимостями компонентов. Вдобавок виртуальные машины потребляют немалое количество системных ресурсов. Сэкономить ресурсы помогут Docker контейнеры. Микросервисная структура (своего рода конвейер) поможет тестировать ПО параллельно. Наиболее глубокое тестирование позволит произвести наиболее точные оценки качества продукта и выявить неисправности.

#### **Постановка задачи исследования**

Предположим, существует задача по тестированию какого-то продукта. Для начала нужно определить, как мы будем тестировать. Допустим нужно провести регрессионное тестирование, нагрузочное тестирование и функциональное тестирование. Все действия необходимо производить на одной операционной системе (ОС), используя разные версии дополнительного ПО.

Продукт достаточно сложный по своей архитектуре, работает только на определенной версии ядра, использует различные библиотеки и может запускаться только в единственном экземпляре на компьютере, потребляя большую часть ресурсов. Компьютеров у нас в распоряжении не так много. Чтобы провести все 3 вида тестирования придется запускать последовательно каждый процесс, предварительно подготовив все необходимые библиотеки и установив соответствующее ПО. Такой подход будет являться эффективным в плане качества, но абсолютно неприемлемым в плане времени. Как же успешно, быстро и эффективно определить качество продукта?

На помощь приходит автоматизация. Поскольку компьютеров немного и последовательное тестирование не подходит, нужно запускать процессы параллельно.

#### **Решение задачи и результаты исследований**

Первый вариант – это использование виртуальных машин. Для изоляции процессов, запущенных на одном хосте, запуска приложений, предназначенных для разных платформ, можно использовать виртуальные машины (ВМ). Виртуальные машины делят между собой физические ресурсы хоста: процессор, память, дисковое пространство, сетевые интерфейсы.

Архитектура виртуальной машины изображена на рис. 1.

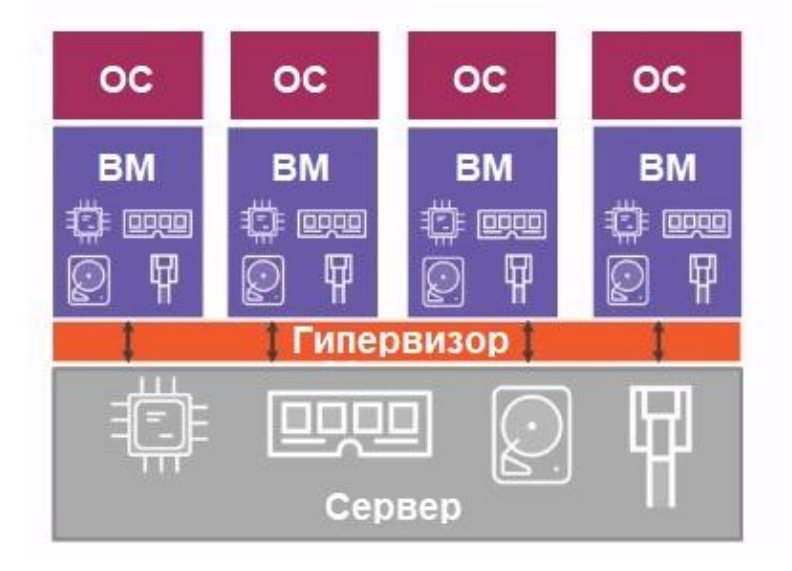

Рис. 1. Архитектура виртуальной машины

На каждой ВМ устанавливаем нужную ОС и запускаем приложения. Недостатком такого подхода является то, что значительная часть ресурсов хоста расходуется не на полезную нагрузку (работа приложений), а на работу нескольких ОС.

Второй вариант - использование контейнеров.

Альтернативным подходом к изоляции приложений являются контейнеры. Само понятие контейнеров не ново и давно известно в Linux. Идея состоит в том, чтобы в рамках одной ОС выделить изолированную область и запускать в ней приложение. В этом случае говорим о виртуализации на уровне ОС.

В отличие от ВМ контейнеры изолированно используют свой кусочек ОС: файловая система, дерево процессов, сетевые интерфейсыи др.

Таким образом приложение, запущенное в контейнере, думает, что оно одно во всей ОС. Изоляция достигается за счет использования таких Linux-механизмов, как namespaces и controlgroups. Если говорить просто, то namespaces обеспечивают изоляцию в рамках ОС, а controlgroups устанавливают лимиты на потребление контейнером ресурсов хоста, чтобы сбалансировать распределение ресурсов между запущенными контейнерами.

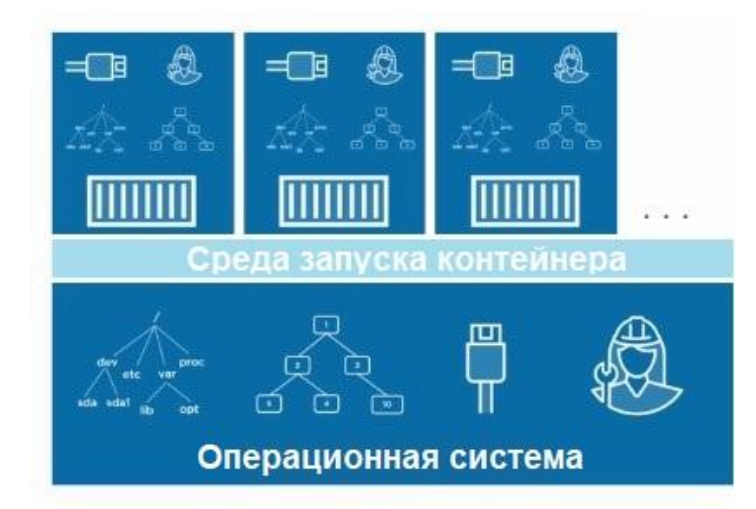

Рис. 2. Архитектура контейнеров

Таким образом, контейнеры сами по себе не являются чем-то новым, просто проект Docker, во-первых, скрыл сложные механизмы namespaces, controlgroups, а во-вторых, он окружен экосистемой, обеспечивающей удобное использование контейнеров на всех сталиях разработки ПО.

Второй вариант полхолит. Срели контейнеров наиболее улобным инструментом является docker. Docker - программное обеспечение для автоматизации развёртывания и управления приложениями в среде виртуализации на уровне операционной системы. Позволяет «упаковать» приложение со всем его окружением и зависимостями в контейнер, который может быть перенесён на любую Linux-систему с поддержкой cgroups в ядре, а также предоставляет среду по управлению контейнерами.

Возможности docker:

- изолированный запуск приложений в контейнерах;  $\bullet$
- упрощение разработки, тестирования и деплоя (развертывания) приложений;  $\bullet$

отсутствие необходимости конфигурировать среду для запуска - она поставляется вместе с приложением - в контейнере;

упрошает масштабируемость приложений и управление их работой с помошью систем оркестрании контейнеров.

В нашем случае есть три вида тестирования, значит, мы будем использовать не менее трех контейнеров. Для работы сразу с несколькими контейнерами и настройкой процесса запуска, остановки и получения результатов нужно воспользоваться специальными программными средствами (например:Jenkins, Kubernetes). Jenkins позволит управлять конфигурацией среды для контейнеров, а также производить одновременный запуск и остановку Docker контейнеров. Kubernetes даст возможность "дирижировать" контейнерами и разворачивать их на доступных для нас машинах (нодах) с необходимым количеством физических ресурсов. Чтобы установить и настроить эти две системы понадобится определенное время.

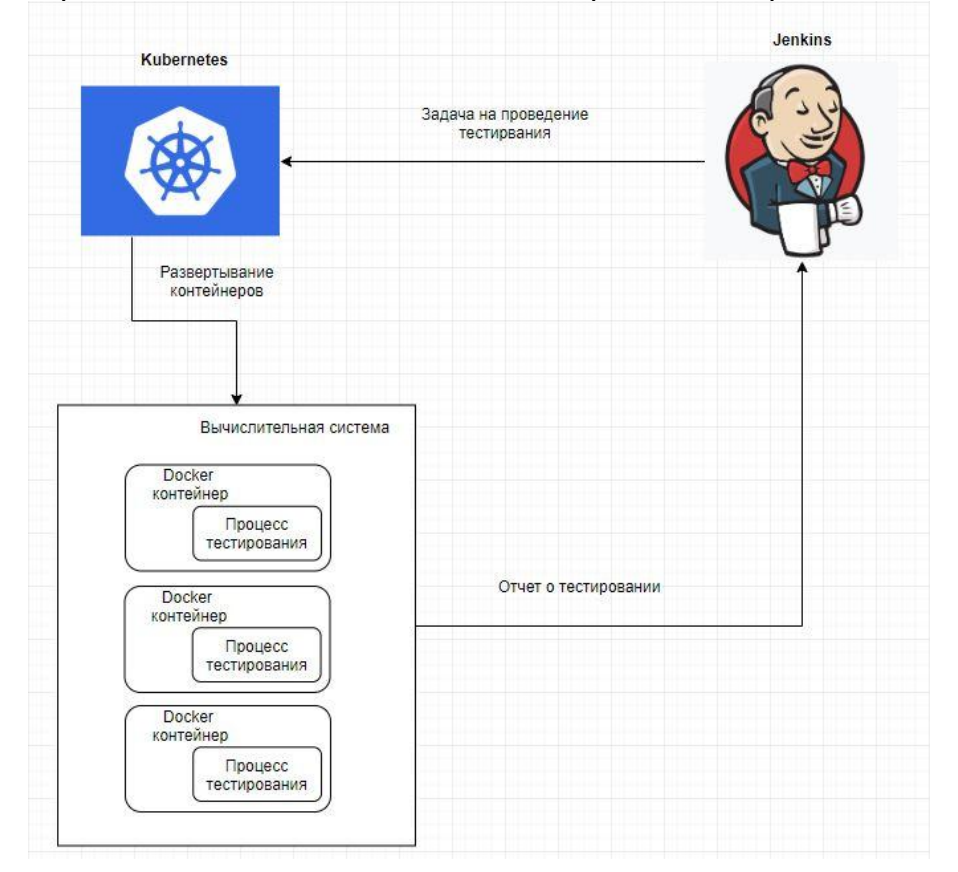

Рис. 3. Структура системы тестирования с помощью докер контейнеров

Для реализации зависимостей между продуктом и инфраструктурой, для координации работы контейнеров, а также для предоставления отчетов по результатам работы процессов необходимо построить структуру, состоящую из микросервисов.

Микросервисная архитектура – вариант сервис-ориентированной архитектуры программного обеспечения, ориентированный на взаимодействие насколько это возможно небольших, слабо связанных и легко изменяемых молулей-микросервисов.

Если коротко, то архитектурный стиль микросервисов - это подход, при котором единое приложение строится как набор небольших сервисов, каждый из которых работает в собственном процессе и коммуницирует с остальными, используя легковесные механизмы, как правило, НТТР. Эти сервисы построены вокруг бизнес-потребностей и развертываются независимо с использованием полностью автоматизированной среды. Существует абсолютный минимум централизованного управления этими сервисами. Сами по себе эти сервисы могут быть написаны на разных языках и использовать разные технологии хранения данных.

Использование микросервисов позволит быстро настроить среду для тестирования ПО, а после выполнения задачи тестирования Docker контейнеры автоматически удаляются, и не остается и следа от множества необходимых для запуска приложения библиотек, логов, временных папок и т.д. Результаты тестирования будут сохранены.

В итоге получится структура, изображенная на рис. 3. В данном случае системы Jenkins и Kubernetes также развернуты из контейнеров. На рис. 3 видно, что запускаются и выполняются сразу три процесса тестирования параллельно на одной машине. Такой подход позволит добиться более высокой оценки качества тестируемого продукта, при эффективном расходе машинных ресурсов и времени на выполнение задачи тестирования.

#### Заключение

В данной работе рассмотрены технология Docker контейнеров, технология микросервисов, а также приведен пример их совместного использования в задаче тестирования ПО.

#### Библиографический список

1. Микросервисная архитектура, URL: https://ru.wikipedia.org/wiki/Microservices (дата обращения: 10.01.2019).

Docker, URL: https://ru.wikipedia.org/wiki/Docker (дата обращения: 10.01.2019). 2.

 $3.$ Docker - Build, Ship, and Run Any App. Anywhere. URL: https://docs.docker.com/(nara обрашения: 10.01.2019).

4. Docker-контейнеры, URL: https://habr.com/ru/post/353238/(дата обращения: 10.01.2019)

Jenkins CI for testing automation, URL: https://medium.com/quick-code/top-tutorials-to-5. learn-jenkins-ci-for-testing-automation-93c7ac068f66 (дата обращения: 10.01.2019)

Kubernetes, URL: https://kubernetes.io/(дата обращения: 10.01.2019) 6.

 $7.$ URL: Visualizing Docker Containers and Images. http://merrigrove.blogspot.com/2015/10/visualizing-docker-containers-and-mages.html (дата обращения: 10.01.2019).

#### A.V. Churikov, E.V. Sidorova

#### USING DOCKER CONTAINERS AND MICROSERVICES IN SOFTWARE TESTING

Nizhny Novgorod state technical universityn.a. R.E. Alekseeva

Docker provides the ability to package and run an application in a loosely isolated environment called a container. A microservice architecture builds software as suites of collaborating services. The ability to develop, deploy and scale different business functionality independently is one of the most touted benefits of adopting a microservices architecture. The article explores the issue of using docker containers and microservices in testing.

*Keywords*: containers, microservices, softwaretesting.

#### **А.С. Дыденкова, Е.В. Сидорова**

## **ИССЛЕДОВАНИЕ «МУРАВЬИНОГО АЛГОРИТМА» ПРИ РЕШЕНИИ ЗАДАЧ ОПТИМИЗАЦИИ КАЛЕНДАРНОГО ПЛАНИРОВАНИЯ**

Нижегородский государственный технический университет им. Р.Е. Алексеева

Задача составления календарного или иного расписания достаточно востребована во многих организациях. В статье рассматривается вопрос использования муравьиных алгоритмов для задач оптимизации расписаний.

*Ключевые слова:* оптимальное расписание, муравьиный алгоритм, календарное планирование.

#### **Введение**

Для современного производства и управления важен этап календарного планирования (КП), позволяющий предусмотреть многие различные факторы: человеческие ресурсы, денежные затраты на обслуживание, требуемое оборудование и проверку его состояния.

Эффективное планирование многостадийных систем - это задача из класса NP-трудных, для ее решения применяют различные эвристические алгоритмы, один из которых – метод муравьиной колонии (МК). Эвристические имитационные методы относятся к мультиагентным методам, моделирующим поведение колоний агентов (муравьев), взаимодействующих посредством выделяемого ими феромона.

#### **Общая постановка проблемы**

Для успешной организации работы и функционирования современного предприятия и производства требуется принимать различные успешные решения на этапах четкого планирования работ и оперативного управления [1]. Проблема оперативно-календарного планирования (JSP) является основой для принятия решений. При этом принятые решения выражаются не только в составленном графике, отражающий начало и конец работы, но и учитывающий задействованные ресурсы.

У каждой сферы есть свои особенности организации деятельности. Например, обслуживание базовых станций. При составлении планирования требуется учитывать приоритет базовой станции, через какой срок необходимо проводить обслуживание, человеческий ресурсы и расстояние до самой базовой станции. Формализованная постановка задачи взята из [2].

#### **Постановка задачи исследования**

Проблема оперативно-календарного планирования (JSP) может быть характеризована как *n* станций [3], которые должны быть обслужены *m* бригадами, множество *n* станций можно описать как J={J1,J2,…Jn}, тогда как множество *m* бригад M={M1,M2,…,Mm}. Работу на станции назовем посещением. Множество посещений можно описать как  $0 = \{u_{ij} | i \in [1, n], j \in \mathbb{N}\}$  $[1, m]$ .

Каждое посещение  $u_{ij} \in O$  должно иметь свое время выполнения. Значение  $C_{ij} = C_{ij} + p_{ij}$ – это время завершения посещений  $u_{ij}$  в последовательности посещений  $u_{ik} \rightarrow u_{ij}$ .  $p_{ij}$ заранее установлено, так что проблема заключается в определении времени завершения  $C_{ij}$  ( $\forall u_{ij}$   $\in$ ) , что минимизирует данное соотношение:

 $C_{max} = max(C_{ii}) = max[CC_{ii} + p_{ii})$  (1)

В JSP существует 2 ограничения: ограничение предшествования и ограничение работы.

1. Ограничение предшествование означает, что для каждой станций есть фиксированный процесс, при этом выполнение работы не может быть прервано или выполнятся одновременно с другой.

Учитывая задержки в работе, такие как время ожидания бригады во время выполнения операции, мы получаем:

 $C_{ii} \geq C_{ik} + p_{ij}$ , где  $u_{ik} \rightarrow u_{ij}$  $(2)$ 

Посещения должны быть разнесены во времени таким образом, чтобы, как только одно посешение началось, оно должно быть закончена.

2. Ограничение работы означает, что только одна станция может обрабатываться в текущее время данной бригадой:

 $C_{ii} \geq C_{ik} + p_{ii}$ , где  $u_{ik} \rightarrow u_{ii}$  $(3)$ 

Представим нашу задачу с помощью дизъюнктивного графа D=(N,A,B). N - набор узлов, соответствующий всем посещениям. А - множество конью ктивных направленных дуг, основанных на правилах предшествования, и В - множество дизъюнктивный ненаправленных дуг, соединяющие посещения на станциях, которые должны быть выполнены данной бригадой.

Вес ребер ассоциируется со временем обработки для каждого посещения  $p_{ii}$ . Длина пути определяется как сумма весов для всех операций в этом пути, начиная с начальной точки и до точки завершения обработки детали. Для описания технологического процесса используем матрицу Т, а для описания длительности операций возьмем матрицу Р. Каждая строка Т показывает порядок обработки на станках, на которых должны выполняться все посещения данной станции, тогда как эта же строка матрицы Р показывает время выполнения данных посешений.

Приведем пример для 2-х станций и 3-х посещений.

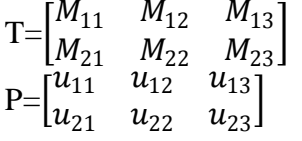

На основе данных матриц можно построить граф. На данном графе узлы 1-6 представляют собой матрицу Т, каждому узлу соответствует операция. Направленные связи между узлами 0-1-2-3-7 и 0-4-5-6-7 показывают ограничения предшествования, описанные в матрице Т, а двунаправленные связи между остальными операциями, показывают, что между ними нет ограничения предшествования. Узлы 0 и 7, являющиеся входом и выходом соответственно, являются фиктивными узлами.

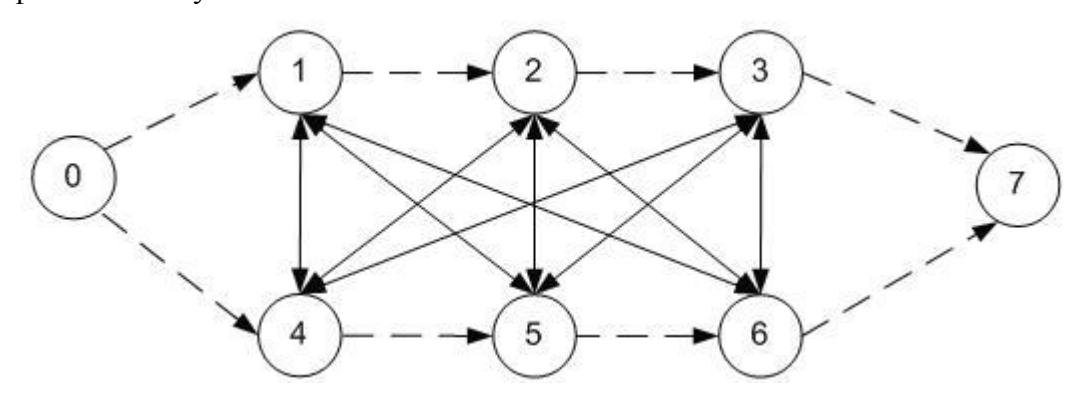

Рис. 1. Пример графа

#### Решение задачи и результаты исследований

Для решения поставленной задачи был проведен анализ с одной стороны всех этапов планирования при строительстве современных объектов, а с другой стороны - математических методов, которые возможно было бы при этом использовать. В результате был выбран метод муравьиных алгоритмов [4].

Принцип муравьиного алгоритма основан на поведении муравьев. Имитация образа жизни муравьев, быстроту нахождения муравьями кратчайшего маршрута к источнику пищи от муравейника, адаптация к переменчивым условиям, - все это заключает в себе идея муравьиного алгоритма. Информация, которая применяется другими муравьями для отбора пути, является феромоном. При своем переходе именно ее оставляет муравей. Благодаря этому и определяется умение обнаруживать другой маршрут, если старый становится недоступным для продолжения движения.

Известно, что муравьиный алгоритм моделирует многоагентную систему. Муравьи – это агенты системы, у них есть список пройденных им узлов или список запретов. Этот список пополняется на каждом шаге и обнуляется перед новой итерацией. Привлекательность ребра зависит от расстояния и от следа, оставленного муравьем, который называется феромоном. Следы постоянно обновляются, они могут, как испаряться (уменьшатся), так и увеличиваться.

Определяющими при построении алгоритма являются следующие параметры:

- Количество муравьёв;
- Баланс между изучением и использованием;
- Сочетание с жадными эвристиками или локальным поиском;
- Момент, когда обновляется феромон.

Обобщенная схема работы алгоритма сводится к следующему:

1. Создание муравьев

 Муравей помещается в стартовую точку, зависящей от условий задачи и установленных ограничений. Начальной точкой может быть любой, в ней может находиться один муравей, несколько муравьев или все муравьи.

• На этом же этапе задаётся первоначальная концентрация феромона $\tau_{ij}(0)$ . Каждому ребру будет присвоена небольшая случайная величина. Муравей задает случайным образом свой путь из-за значения феромона.

2. Поиск решения

 Если муравей *k* в настоящее время находится в узле *i* , он делает выбор предстоящего узла *ј* ∈  $N_i^k$ , основываясь на переходной вероятности, где  $N_i^k$  - все возможные узлы, связанные с узлом i, относительно к муравью  $k$ ,  $\tau(t)$  - уровень феромона;  $d$  - эвристическое расстояние;  $\alpha$ ,  $\beta$  - константные параметры.

$$
P_{ij}^k = \begin{cases} \frac{\tau_{ij}{}^{\alpha}(t)}{\sum_{l \in ij} \tau_{ij}{}^{\alpha}(t)}, \text{ecли } j \in N_i^k\\ 0, \text{ecnu } j \notin N_i^k \end{cases} \tag{4}
$$

При  $\alpha$ =0 выбор ближайшего узла наиболее вероятен, то есть алгоритм становится жадным. При  $\beta$ =0 выбор происходит только на основании феромона, что приводит к неоптимальным решениям. Поэтому необходим компромисс между этими величинами, который находится экспериментально.

3. Обновление феромона

В формуле из второго пункта есть α - положительная константа. Данная константа применяется для увеличения влияния концентрации феромона. При больших величинах α дается чрезмерное значение влияния феромона. Такая ситуация может спровоцировать быструю сходимость к неоптимальным путям, особенно на этапе инициирования первоначальных случайных концентраций феромонов. После построения муравьями полного пути к узлу назначения от начального узла и удаления всех петель, каждый муравей детерминировано отслеживает маршрут к исходному узлу, и оставляет количество феромона согласно выражению (5)

$$
\Delta \tau_{ij}^k(t) = \frac{1}{L^k(t)}\tag{5}
$$

для каждого звена (*i, j*), соответствующего пути;  $L_k(t)$  - длина пути, построенного муравьем  $k$ в момент времени  $t$ .

4. Дополнительные действия

Обычно итерационный алгоритм муравьиной колонии включает построение решения всеми муравьями, улучшение решения методом локального поиска, обновление феромона. Построение решения начинается с пустого частичного решения, которое расширяется путем добавления к нему новой допустимой компоненты решения. Алгоритм локального поиска может появиться и после поиска всех решений.

Для того чтобы построить подходящий муравьиный алгоритм либо задачи, нужно пройти этапы, представленные на рис. 2.

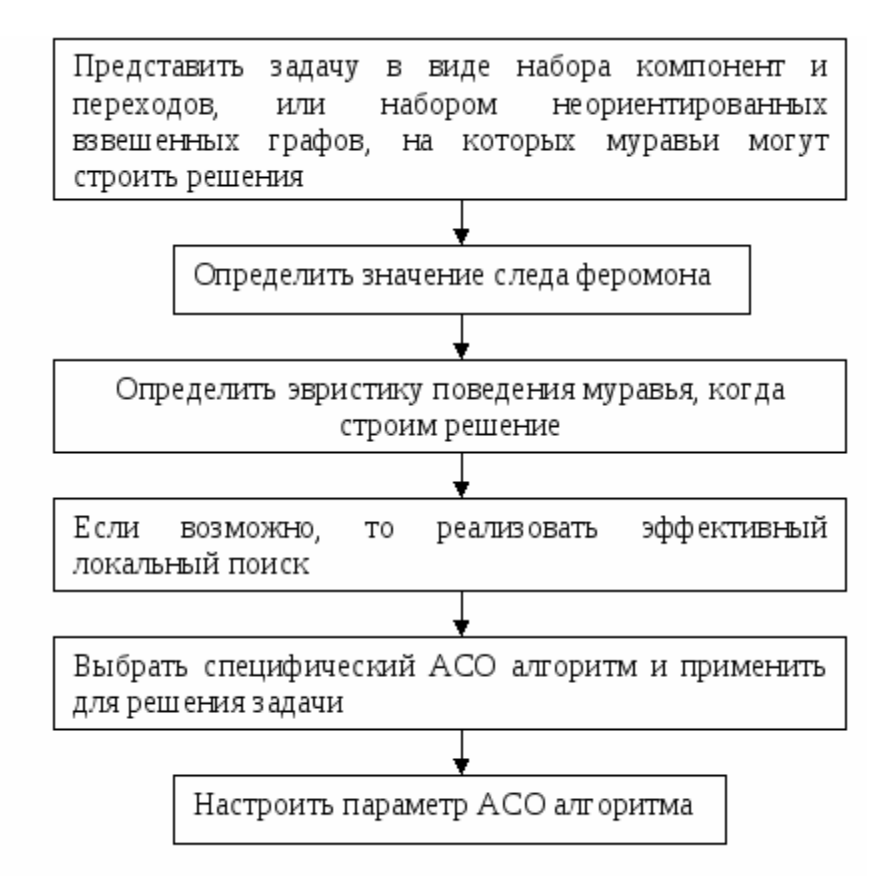

Рис. 2. Этапы решения задачи при помощи муравьиных алгоритмов

Для муравья  $k$  множество  $N_i^k$  формируется динамически в соответствии с ограничением предшествования посещений и состояния бригад (бригада занята или свободна). В начале каждой итерации  $N_i^k$  инициализируется первой операцией для детали  $N_i^k = \{u_{ij} | i \in [1, n]\}$ . где  $n$  – число деталей. Когда муравей k [5] переходит из вершины в  $u_{ip}$  в  $u_{iq}$ ., удаляется  $u_{ip}$ , а добавляется  $u_{iq}$  в  $N_i^k$ , если бригада свободна для посещения. Все следующие посещения остальных станций, прошлые посещения которых закончились, а новые не начались, также включаются в  $N_i^k$ .

В алгоритме могут быть использованы различные критерии окончания:

1. Окончание при превышении заданного числа итераций;

2. Окончание по найденному приемлемому решению;

3. Окончание, когда на протяжении нескольких итераций не было отмечено повторных изменений:

4. Окончание, когда все муравьи следуют одним и тем же путем.

#### **Заключение**

Метод муравьиной колонии позволяет успешно решать задачи календарного планирования. В результате исследований был разработан алгоритм решения задачи, выбраны эвристики для определения ключевых параметров. Предложенный подход позволяет составлять квазиоптимальные расписания для большого класса многостадийных обслуживающих систем.

### **Библиографический список**

1. Маляренко, И. Планирование и оптимизация // Корпоративные системы PC WEEK/RE №27 25 июля, 2006

2. Танаев, В.С. расписаний. Многостадийные системы /Танаев В.С., Сотсков Ю.И., Струсевич В.А. – М.: Наука, Гл. ред. физ.-мат. лит., 1989. 328 с.

3. Норенков, И.П. Методы оптимизации в задачах концептуального проектирования и логистики. // Информационные технологии. 2000. №9. С. 9–14.

4. Applying Ant Colony Optimization (ACO) algorithm to dynamic job shop scheduling problems, Rong Zhou, Heow Pueh Lee and Andrew Y.C. Nee, 2008.

5. Штовба, С.Д. Муравьиныеалгоритмы // Exponenta Pro. Математикавприложениях, 2003. №4. С.70–75.

### **A.S. Dydenkova, E.V. Sidorova**

# **RESEARCH OF THE "ANT ALGORITHM" WHEN SOLVING THE PROBLEMS OF CALENDAR PLANNING OPTIMIZATION**

Nizhny Novgorod State Technical University n.a. R.E. Alekseev

The problem of compiling a calendar or another schedule is quite popular in many organizations. By solving this problem, you can solve a huge range of tasks and issues. The article explores the issue of the use of ant algorhythms for schedule optimization tasks.

*Keywords:* optimal schedule, ant algorithm, scheduling

## **Т.А. Рубцова, А.В[.Семашко](https://www.nntu.ru/structure/view/podrazdeleniya/specialnaya-informacionnaya-sluzhba)**

# **ИССЛЕДОВАНИЕ АВТОМАТИЧЕСКОГО ЗАВИСИМОГО НАБЛЮДЕНИЯ В РЕЖИМЕ ВЕЩАНИЯ И МЕТОДОВ БОРЬБЫ С КИБЕРАТАКАМИ**

Нижегородский государственный технический университет им. Р.Е. Алексеева

К 2020 году в авиационные средства связи планируется ввести новую систему автоматического зависимого наблюдения-вещания. Но после ее анализа, не смотря на большой список преимуществ данной системы, был выявлен один критичный недостаток - высокая подверженность киберугрозам. Целостность пакетов данных теряется, что могут предотвратить протоколы IPSec и AH.

*Ключевые слова:* авиационная радиосвязь АЗН-В, ADS-B, кибератаки, IPSec, AH.

#### **Введение**

Существует система авиационной радиосвязи, блестяще работающая при нахождении самолета на небольших высотах, точно определяющая местоположение, погоду, позволяющая увеличивать безопасность полетов в условии плохой видимости, отображающая данные на панели в кабине пилота.

Данная система АЗН-В получила широкое распространение за рубежом и не была внедрена в Российское производство. Одна из главных причин отказа от данной системы - высокая вероятность киберугрозы.

### **Описание АЗН-В**

АЗН-В - автоматическое зависимое наблюдение-вещание, [англ.](https://ru.wikipedia.org/wiki/%D0%90%D0%BD%D0%B3%D0%BB%D0%B8%D0%B9%D1%81%D0%BA%D0%B8%D0%B9_%D1%8F%D0%B7%D1%8B%D0%BA) ADS-B.

АЗН-B является «автоматическим» в том смысле, что не требует пилотного или внешнего входа. Оно «зависимое» в том смысле, что зависит от данных навигационной системы самолета [1].

ADS-B является элементом системы [воздушного транспорта](https://en.wikipedia.org/wiki/Next_Generation_Air_Transportation_System) США [следующего поколе](https://en.wikipedia.org/wiki/Next_Generation_Air_Transportation_System)[ния,](https://en.wikipedia.org/wiki/Next_Generation_Air_Transportation_System) представляющая собой дополнительную форму электронного наблюдения, которая может использоваться в целях обеспечения обслуживания воздушного движения (ОВД) на маршруте и в районе аэродрома. Раньше только радиолокаторы служили для наблюдения таких полетов[2].

АЗН-В непрерывно отправляет сигналы на диспетчерский локатор, а не по запросу. Среди передаваемых параметров – координаты воздушного судна, получены за счет GPS. Пилот на бортовом экране видит ту же картину, что и диспетчер.

### **Внедрение АЗН-В в России. Плюсы и минусы**

Внедрение данного устройства в Российской Федерации несет свои плюсы и минусы (табл.1).

Если сравнить загруженность аэропортов по данным на 2015 год, то можно прийти к выводу, что такая система должна была быть внедрена в США.

 Международный аэропорт Джона Кеннеди, Нью-Йорк - 56 827 154 пассажира в 2015 году[4].

• Международный аэропорт Шереметьево, Москва - 33 млн. пассажиров в 2015 г[5].

Из данного сравнения видно, что интенсивность воздушного движения в России ниже, чем в США, поэтому использование данной техники может оказаться не оправданно затратной.

#### Плюсы и минусы внедрения АЗН-В в России

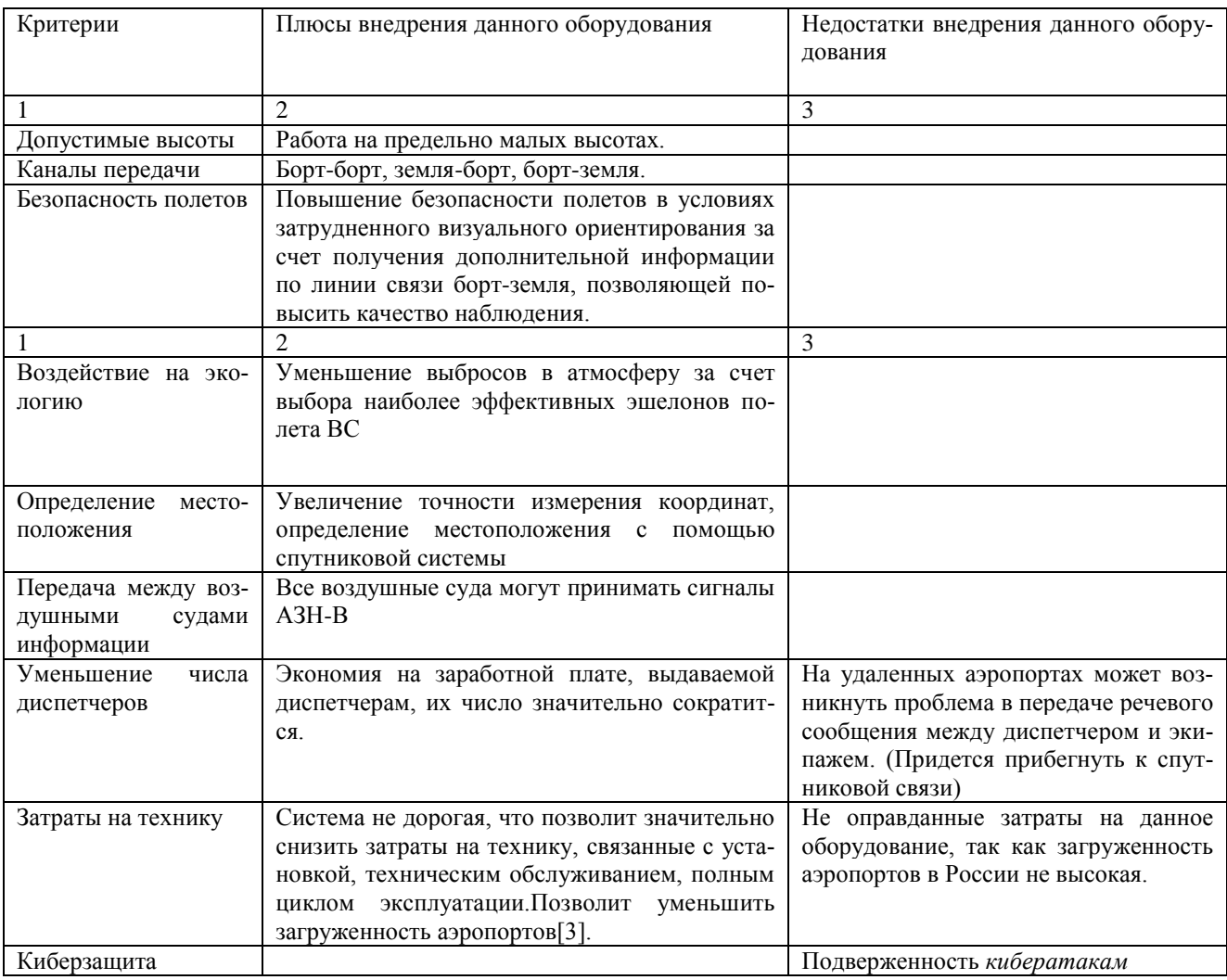

#### **Киберпроблемы безопасности и методы борьбы с ними**

Несмотря на все преимущества, которые дает АЗН–В, ее слабым местом является кибербезопасность. АЗН–В обеспечивает постоянное вещание местоположения, опознавательного номера, скорости и другой информации о воздушном судне по открытым линиям передачи данных. Слабое место заключается в противоположности цели открытого использования системы и защиты. Канал передачи данных АЗН–В является каналом широковещательного типа и сигналы АЗН–В не проходят проверку подлинности, таким образом, атакующий может выбросить ложные данные или добавление местоположения не существующего самолета в АЗН–В.

У данной проблемы есть решение – добавление вторичного наблюдательного радиолокатора наблюдения будет служить для проверки целостности информации и компенсировать потерю данных ADS-B. Если количество поддельных самолетов невелико, техника может быть эффективной.

Также в АЗН–В отсутствуют механизмы для защиты конфиденциальности, целостности и доступности данных борт – земля и борт – борт. В рамках АЗН–В 1090 ES не существует аппаратно-программных средств, способных отличать ложные сигналы от истинных [6].

Для защиты целостности данных могут служить средства криптографии, но это будет нарушением первоначальных намерений открытости системы.

### **ПРОТОКОЛ IPSEC И АН**

IP Security - это комплект протоколов, касающихся вопросов шифрования, аутентификации и обеспечения защиты при транспортировке IP-пакетов. Гарантии целостности и конфиденциальности данных в спецификации IPsec обеспечиваются за счет использования механизмов аутентификации и шифрования соответственно[7].

Два важнейших протокола применительно к IPSec - АН (AuthenticationHeader) и ESP (Encapsulating Security Payload).

Аутентифицирующий заголовок (АН) является обычным опциональным заголовком и, как правило, располагается между основным заголовком пакета IP и полем данных. Основным и единственным назначением АН является обеспечение защиты от атак, связанных с несанкционированным изменением содержимого пакета, и в том числе от подмены исходного адреса сетевого уровня.

Формат АН (рис.1) достаточно прост и состоит из 96-битового заголовка и данных переменной длины.

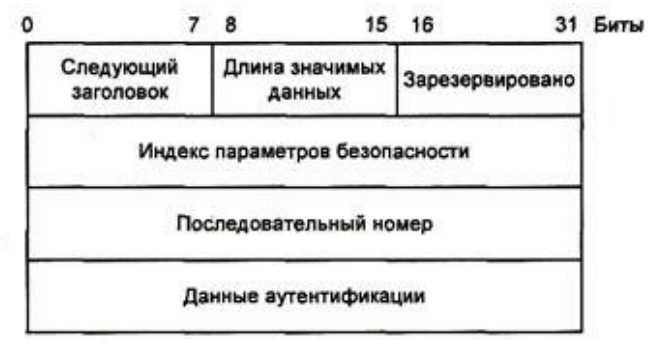

#### Формат заголовка АН

ESP способен обеспечить конфиденциальность информации, так как непосредственно шифрует данные совместно с проверкой подлинности и целостности.

В отличие от алгоритмов вычисления контрольной суммы, которые ориентированы на исправление случайных ошибок в среде передачи, механизмы для обеспечения целостности данных в открытых телекоммуникационных сетях должны иметь средства защиты от умышленных изменений этих данных.

Протокол IPSec считается одним из лучших по защите передаваемых данных по сети и его применение будет весьма уместно.

#### Заключение

Система АЗН-В имеет место быть в Российской авиасвязи, при условии обеспечения защищенности передаваемых данных.

Протоколы IPSec иАН помогают обеспечить целостность данных и избежать потери и полмены пакетов.

### Библиографический список

1. Automatic dependent surveillance-broadcast  $\frac{1}{2}$ Wikipedia-URL:https://en.wikipedia.org/wiki/Automatic\_dependent\_surveillance\_%E2%80%93\_broadcast

2. Современность, перспективы развития и история: сборник материалов I-ой международная заочной научно-практической конференции УО БГАА. Минск, 20-23 декабря 2016 г. / сост. А. А. Говин; под науч. ред. Г. Ф. Ловшенко. – Минск: БГАА, 2016. – 475 с

3. Нечаев, Е. Е. Анализ организации воздушного движения на аэродромах с низкой интенсивностью полетов в зарубежных странах // Научный вестник [Московского](https://cyberleninka.ru/journal/n/nauchnyy-vestnik-moskovskogo-gosudarstvennogo-tehnicheskogo-universiteta-grazhdanskoy-aviatsii) государственного [технического](https://cyberleninka.ru/journal/n/nauchnyy-vestnik-moskovskogo-gosudarstvennogo-tehnicheskogo-universiteta-grazhdanskoy-aviatsii) университета гражданской авиации. -2017.

4. 16 самых загруженных аэропортов мира/[/ТУРГИД–](https://www.delfi.lv/zhurnal/turgid/) URL[:https://www.delfi.lv/zhurnal/turgid/turnews/16-samyh-zagruzhennyh-aeroportov](https://www.delfi.lv/zhurnal/turgid/turnews/16-samyh-zagruzhennyh-aeroportov-mira.d?id=47273887)[mira.d?id=47273887](https://www.delfi.lv/zhurnal/turgid/turnews/16-samyh-zagruzhennyh-aeroportov-mira.d?id=47273887)

5. Пассажиропоток «Шереметьево» //Ведомости – [URL:https://www.vedomosti.ru/business/articles/2017/12/31/746998-passazhiropotok-sheremetevo](https://www.vedomosti.ru/business/articles/2017/12/31/746998-passazhiropotok-sheremetevo) 6. Есть ли защита от кибератак? //Транспорт России

URL[:http://transportrussia.ru/item/4220-est-li-zashchita-ot-kiberatak.html](http://transportrussia.ru/item/4220-est-li-zashchita-ot-kiberatak.html) 7. IPSec — протокол защиты сетевого трафика на IP-

уровне//ixbt.co[mURL:https://www.ixbt.com/comm/ipsecure.shtml](https://www.ixbt.com/comm/ipsecure.shtml)

### **T.A.Rubtsova, A.V.Semashko**

# **STUDY OF AUTOMATIC DEPENDENT OBSERVATIONS IN THE MODE OF BROADCASTING AND THE METHODS OF STRUGGLE AGAINST CYBERATS**

Nizhny Novgorod state technical universityn.a. R.E. Alekseeva

By 2020, the new AZN-B system is planned to be introduced into aviation communications, but after analyzing it, in spite of the large list of advantages of this system, one critical drawback was revealed - high exposure to cyber threats. The integrity of the data packets is lost, which can be prevented by the IPSec and AH protocols.

*Keywords:* AZN-B, ADS-B, cyber attacks, IPSec, AH.

#### **А.С. Логинов, В.С. Шибанова, Ю.С. Егоров**

# **АВТОМАТИЗАЦИЯ ПРОЦЕССА ФОРМИРОВАНИЯ И ВЕРИФИКАЦИИ СХЕМЫ ЛИНИИ ЭЛЕКТРОПЕРЕДАЧИ НА ОСНОВЕ ДАННЫХ ГЕОЛОКАЦИИ**

Нижегородский государственный технический университет им. Р.Е. Алексеева

Работа посвящена автоматизации процесса формирования линии электропередачи на основе данных геолокации, что обеспечивает возможность верификации проектных решений, а также позволяет повысить наглядность представления информации оператору.

*Ключевые слова:* схема линии электропередачи, автоматизация, верификация, вебприложение, геолокация.

Линия электропередачи (ЛЭП) – это электроустановка, состоящая из проводов, кабелей, изолирующих элементов и несущих конструкций, предназначенная для передачи электрической энергии между двумя пунктами энергосистемы.

ЛЭП подразделяются на множество видов. В статье рассматривается только два вида: воздушная и кабельная линии электропередачи.

Воздушная линия электропередачи (ВЛ) – линия электропередачи, провода которой поддерживаются над землей с помощью опор, изоляторов. Типовой состав ВЛ включает в себя: провода; траверсы; изоляторы; арматура; опоры; грозозащитные тросы; разрядники; заземление; секционирующие устройства; волоконно-оптические линии связи (в виде отдельных самонесущих кабелей, либо встроенные в грозозащитный трос, силовой провод); вспомогательное оборудование для нужд эксплуатации (аппаратура высокочастотной связи, ѐмкостного отбора мощности и др.); элементы маркировки высоковольтных проводов и опор ЛЭП.

Кабельная линия электропередачи (КЛ) – линия электропередачи, выполненная одним или несколькими кабелями, уложенными непосредственно в землю, кабельные каналы, трубы, на кабельные конструкции.

Возрастание сложности распределенных технических объектов, таких как ЛЭП, предопределяет необходимость развития и совершенствования функциональных возможностей существующих информационно-управляющих систем. При этом растущие информационные потоки, необходимость оперативной обработки и анализа поступающих данных, быстрого принятия решений, требуют новых способов визуализации информации, а также верификации проектных решений.

При наличии элементов технического объекта, распределенных в пространстве, визуализация становится трудоемкой процедурой. Требуется одновременно обеспечить логичность работы интерфейса, гибкость его использования и простоту добавления новых вариантов отображения информации.

Задача повышения наглядности представления элементов, расположенных на значительном расстоянии друг от друга, требует внедрения в человеко-машинный интерфейс графической модели технического объекта. Такая графическая модель представляет собой схему условных изображений, содержащую как элементы распределенного технического объекта, так и связи между ними.

С целью решения поставленной задачи разработано веб-приложение, позволяющее автоматизировать процесс формирования схемы распределенного технического объекта, а также в автоматическом режиме осуществлять верификацию проектных решений.

При визуализации ВЛ используются географические координаты местоположения опор, при этом сами опоры соединяются пролетами на карте, однако КЛ не имеют опор, поэтому при визуализации используются координаты поворотов кабеля (на один кабель отводится 20 координатных точек).

Для инженерной реализации были выбраны:

- скриптовый язык php (серверная часть веб-приложения),
- язык программирования JavaScript (алгоритм обработки координат)
- картографическая платформа (YandexMap API).

В настоящее время уже существует ряд онлайн картографических веб-сервисов. Такие сервисы собирают и обрабатывают данные геолокации автоматически. Благодаря наличию в таких сервисах API (интерфейса программирования приложений или интерфейса прикладного программирования) – набора готовых классов, процедур, функций, структур и констант, предоставляемых для использования во внешних программных продуктах, становится возможным визуализация схемы ЛЭП.

Разработанное веб-приложение позволяет формировать схему ЛЭП, а также дает первичную оценку данных геолокации с целью верификации проектных решений.

Функциональные возможности:

- обработка входных данных;
- вывод результата обработки данных оператору;
- возможность визуального редактирования схемы ЛЭП;
- возможность выгрузить результат.

На рис.1 представлена архитектура разработанного веб-приложения.

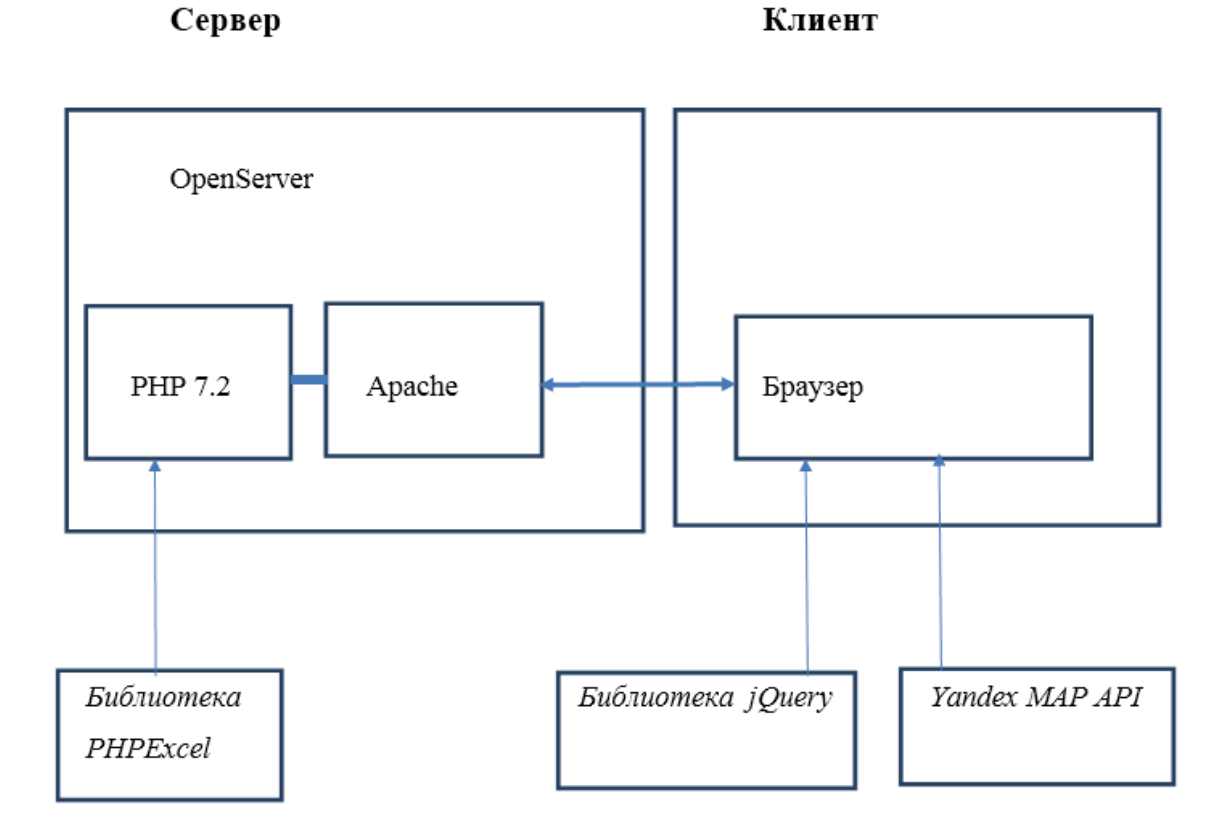

Рис. 1. Архитектура веб-приложения

На вход веб-приложения подается файл в формате \*.xls, который содержит в себе геоданные обо всех опорах (либо точках поворота, в случае с кабельными линиями), а также информацию о соединениях участков ВЛ.

На рис. 2 представлена диаграмма процессов веб-приложения.

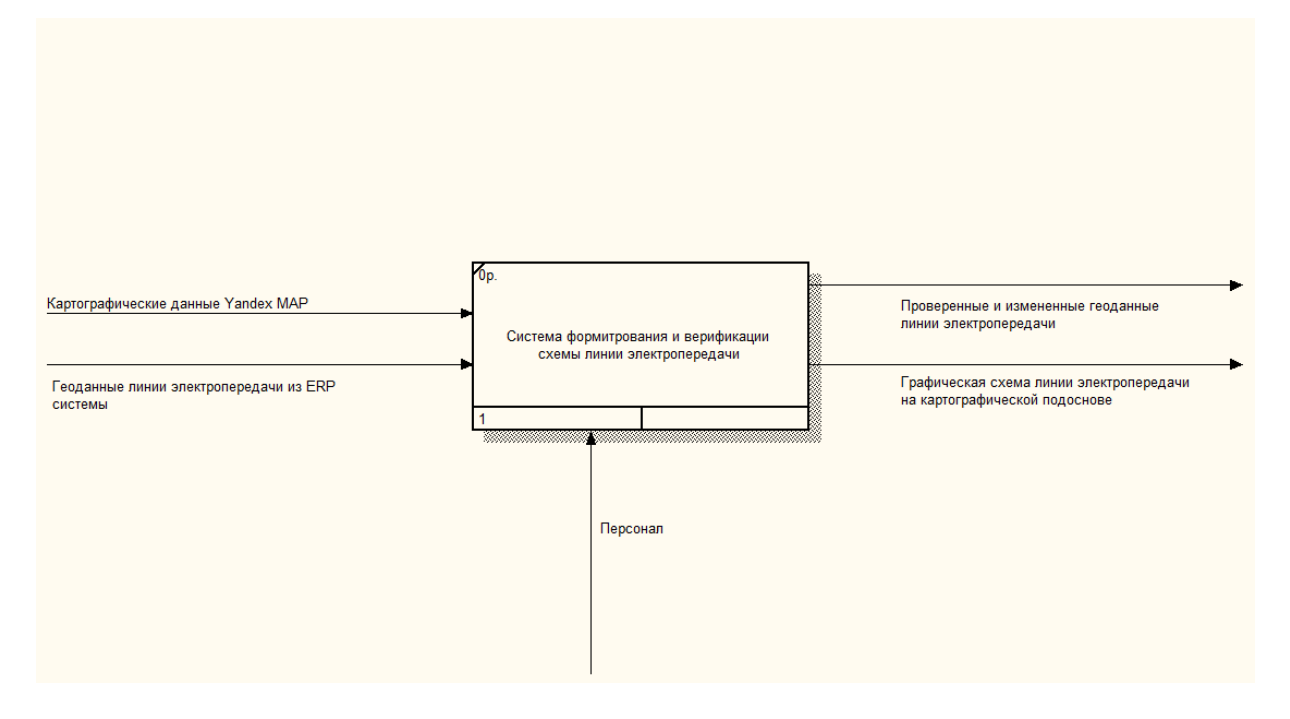

Рис. 2. Диаграмма процессов веб-приложения

На этапе проектирования были выделены следующие модули:

 Модуль проверки производит верификацию данных геолокации схемы ЛЭП и исходных данных.

 Модуль визуализации линии электропередачи выводит схему ЛЭП на картографическую подложку, дает возможность визуального редактирования, выводит и обновляет сопутствующую информацию о линии.

 Модуль работы с xls-файлами обеспечивает возможность чтения и редактирования xls-файлов.

Разработанное веб-приложение автоматически осуществляет сопоставление исходных проектных данных с загруженными оператором данными геолокации, при этом рассчитывается расстояние всех пролетов ЛЭП, на основе чего находится медиана, с которой сравниваются все расстояния пролетов, после чего формируется список аномалий. На основе выявленных аномалий формируется список аномальных опор, на которые нужно обратить внимание при проверке оператором.

Построение графической схемы осуществляется автоматически, при этом изображения последовательно располагаются и связываются между собой на координатной сетке. В результате пользователь получает доступ к любому элементу схемы ЛЭП. Веб-приложение обеспечивает масштабируемость и расширяемость пользовательского интерфейса (рис. 3).

Таким образом, разработанное веб-приложение позволяет:

- наглядно продемонстрировать оператору протяженность ЛЭП;
- визуализировать местоположение опор ЛЭП;
- провести верификацию проектных данных.

При этом автоматизируется как процесс занесения координат опор ЛЭП, так редактирования исходных данных, т.к. при их занесении могут возникать различные ошибки, обусловленные человеческим фактором. Выявленные автоматически аномалии позволяют оператору принять решение о необходимости внесения изменений в исходные данные или о выполнении других необходимых организационных мер.

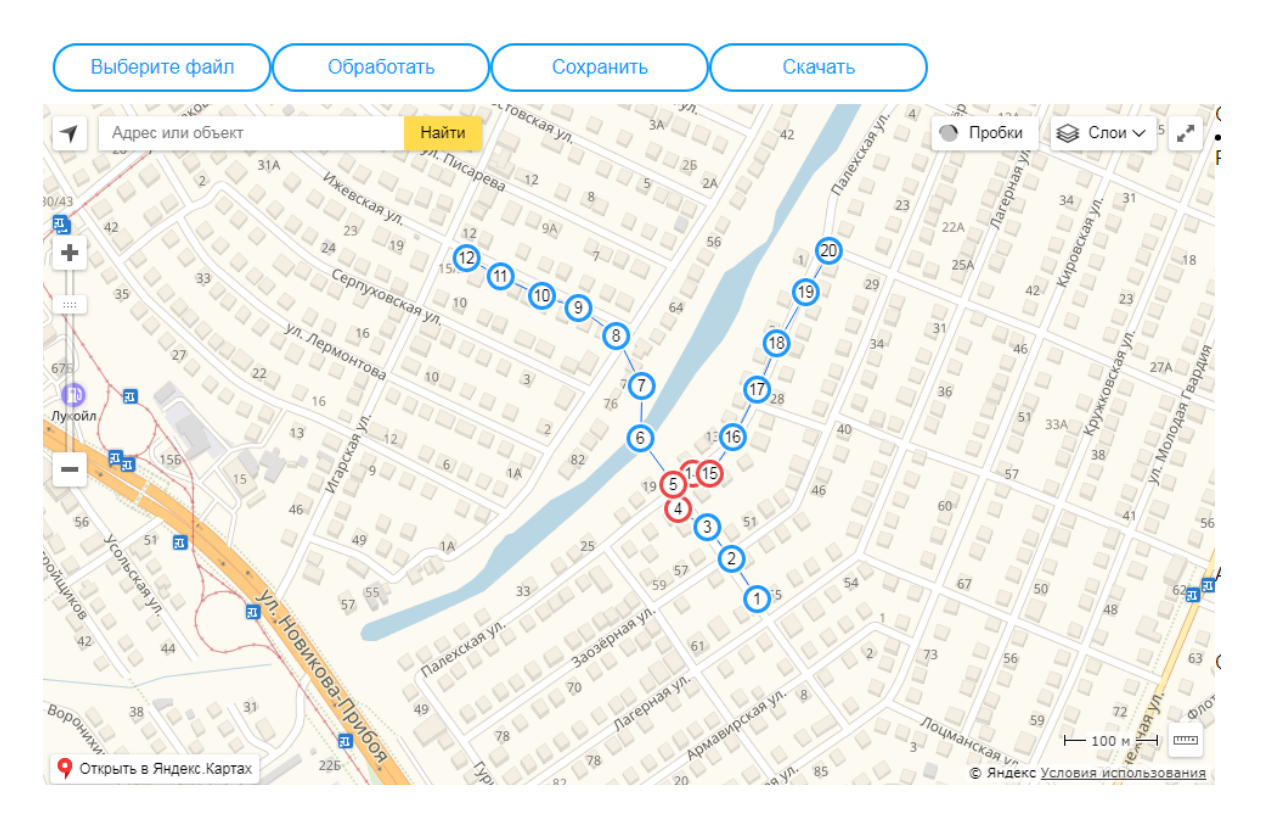

Рис. 3. Графический интерфейс пользователя

Разработанное веб-приложение планируется использовать как компонент системы мониторинга ЛЭП, однако потенциально оно может применяться для построения графической модели любого распределенного технического объекта, например, трубопроводов, железнодорожной сети и пр.

#### **Библиографический список**

1. Виноградов, Д.Е. Строительство линий электропередачи 35–500 кВ с тяжелыми трассами / Виноградов Д.Е. – Л.: Энергоатомиздат, 2003.

2. Вендров, А.М. Проектирование программного обеспечения экономических информационных систем / Вендров А.М. - М.: Финансы и статистика. 2000. – 470 с.

3. ГОСТ 24291-90. Электрическая часть электростанции и электрической сети. Термины и определения [Электронный ресурс] - Режим доступа: http://docs.cntd.ru/document/gost-24291-90 (дата обращения: 01.12.2019).

4. Кустов, А.А. Автоматизация управления рациональным электропотреблением / Кустов А.А. – Тольятти, 1990. – 160 с.

### **A.S. Loginov, V.S. Shibanova, Y.S. Yegorov**

### **AUTOMATION OF THE FORMATION AND VERIFICATION OF POWER TRANSMISSION LINES BASED ON GEOLOCATION DATA**

Nizhny Novgorod State Technical University n.a. R.Е. Alekseev

The work is devoted to automating the formation of power transmission lines based on geolocation data. The development provides the possibility of verification of design decisions. The result allows to increase the visibility of the information presented to the operator.

*Keywords:* power line diagram, automation, verification, web application, geolocation.

# **Т.А. Яровская, Ю.А. Климин, Ю.С. Егоров**

## **РАЗРАБОТКА ПРОГРАММНОГО МОДУЛЯ ОБРАБОТКИ ИНФОРМАЦИИ О ФИЗИОЛОГИЧЕСКОМ СОСТОЯНИИ ЧЕЛОВЕКА**

Нижегородский государственный технический университет им. Р.Е. Алексеева

Работа посвящена разработке программного модуля обработки данных о частоте сердечных сокращений и артериальном давлении крови человека. Программный модуль позволяет на основе фактических показателей физиологического состояния человека сформировать прогнозные значения и визуализировать динамику изменения.

*Ключевые слова:* программный модуль, прогнозирование, мониторинг, электронные средства сбора данных, физиологическое состояние человека.

В настоящее время в рамках рынка «Хелснет» активно поддерживаются и развиваются технологии, цель которых - улучшение здоровья и качества жизни человека. Среди ключевых сегментов рынка находятся превентивная медицина, спорт и здоровье, а также здоровое долголетие. Одними из основных биомаркеров, которые используются для определения состояния человеческого организма, являются пульс и артериальное давление крови.

Изменения показателей ритма сердца при стрессе проявляются раньше, чем появляются выраженные биохимические сдвиги. Мониторинг показателей пульса и артериального давления крови позволяет выявить на ранних этапах негативные изменения в организме человека.

Переход к новым технологиям, в частности появление смарт-браслетов, предоставляет возможность контролировать жизненно важные показатели в режиме реального времени. В такие смарт-браслеты уже сейчас производителями закладывается функция считывания давления.

С точки зрения личного использования, данные с подобных устройств могут анализироваться с помощью программного обеспечения и в случае отрицательной динамики предоставлять рекомендации человеку провести детальный осмотр в больнице. В данном случае иллюстрируется область превентивной медицины.

Однако существуют и другие области, для которых может представлять интерес разработка. Ввиду появления новых информационных технологий, способствующих непрерывной оптимизации бизнес-процессов, человеку приходится приспосабливаться к увеличивающейся скорости выполнения поставленных перед ним задач, что непременно влияет на появление отклонений в деятельности систем организма. Среди показателей для оценки функционального состояния сотрудника, кроме поведенческих, биохимические и субъективных, находятся физиологические показатели, включающие пульс и артериальное давление крови. В том случае, когда прогнозные значения выходят за рамки критических значений, сигнал об ухудшающем состоянии сотрудника может поступать ответственному лицу.

Так как информация о параметрах носит количественный характер, в исследовании применяются формализованные методы прогнозирования, а в частности, методы экстраполяции, к которым относятся:

1) метод экспоненциального сглаживания;

2) метод наименьших квадратов;

3) метод скользящей средней.

Все упомянутые методы широко распространены на практике ввиду простоты, а также отсутствия необходимости для расчетов иметь в распоряжении большую статистическую базу.

Метод скользящих средних применяется для элиминирования случайных колебаний и получения значений, которые соответствуют влиянию основных факторов. Чем шире окно сглаживания, тем более плавным получается тренд. Впрограммном модуле используется метод скользящего среднего, представленного в формуле 1.

$$
x_{i+1} = m_{i-1} + \frac{1}{n} * (x_i - x_{i-1}), \text{ при } n = 3,
$$
\n(1)

где  $i+1$  - период прогноза;  $i$  - время, предшествующее периоду прогнозу;  $x_{i+1}$ - прогнозируемое значение;  $m_{i-1}$  – скользящая средняя за два значения до прогнозируемого;  $n - \kappa$ оличество значений, входящих в интервал сглаживания;  $x_i$  – предыдущее значение;  $x_{i-1}$  – значение, полученное за два периода до прогнозируемого.

Получение прогнозных значений пульса и артериального давления крови основаны на последних наблюдениях. Отдалённость прогноза во времени может быть только краткосрочной. В момент появления нового значения оно включается в усреднение, а устаревшее - исключается.

Любое прогнозирование неизбежно содержит ошибки, поэтому после получения прогнозов необходимо проверить их точность. Далее перечисляются три способа оценки точности прогнозирования:

1) среднее абсолютное отклонение (MAD, Mean Absolute Derivation) (2):

$$
MAD = \frac{\sum_{i=1}^{n} (x_r - x_p)}{n}, \, \partial e \tag{2}
$$

 $x_r$  – фактическое значение;  $x_n$  – значение прогноза;  $n$  – число уровней прогноза.

2) средняя квадратическая оценка (MSE, Mean Squared Error) (3)

$$
MSE = \frac{\sum_{i=1}^{n} (x_r - x_p)^2}{n}
$$
 (3)

3) средняя относительная оценка или средняя абсолютная ошибка в процентах (МАРЕ, Mean Absolute Percentage Error) (4)

$$
MAPE = \frac{1}{n} \sum_{i=1}^{n} \left[ \frac{|x_r - x_p|}{x_r - x_p} * 100 \right]
$$
 (4)

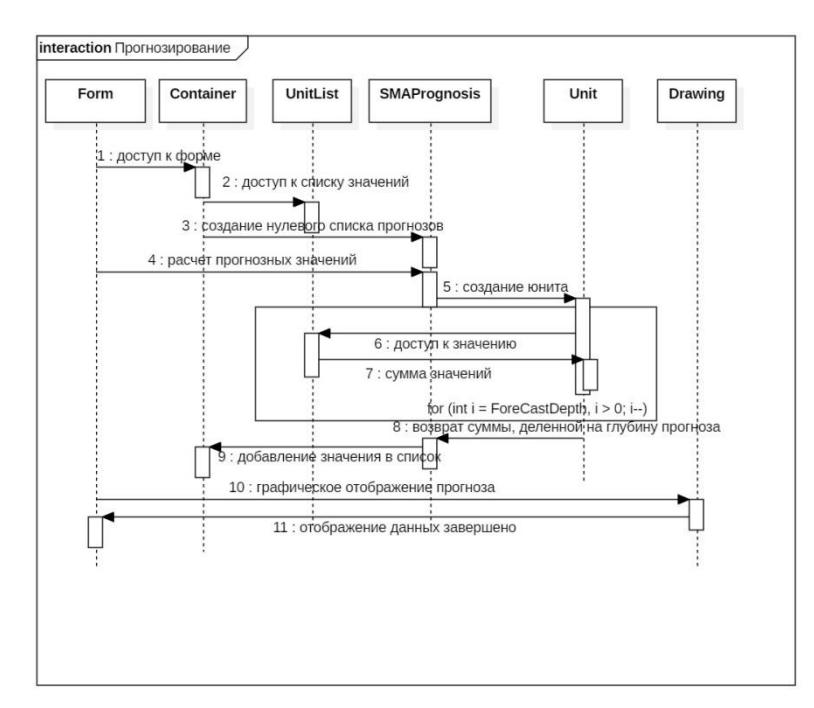

Рис. 1. Алгоритм прогнозирования
Программный модуль должен получать данные с устройства, обрабатывать их, выводить их на экран в графическом виде, а также осуществлять прогнозирование следующих показателей. Кроме того, он должен обладать интуитивным графическим интерфейсом. Функциональные возможности разработанного модуля включают: чтение данных из источника; прогнозирование значений будущих периодов; анализ прогнозных значений; графическое представление данных.

С помощью MATLAB анализируются и моделируются данные, проверяются модели прогнозирования, а также определяется точность исследуемых прогнозов. Вычисления подкрепляются визуально в виде графиков, два из которых представлены на рис.2.

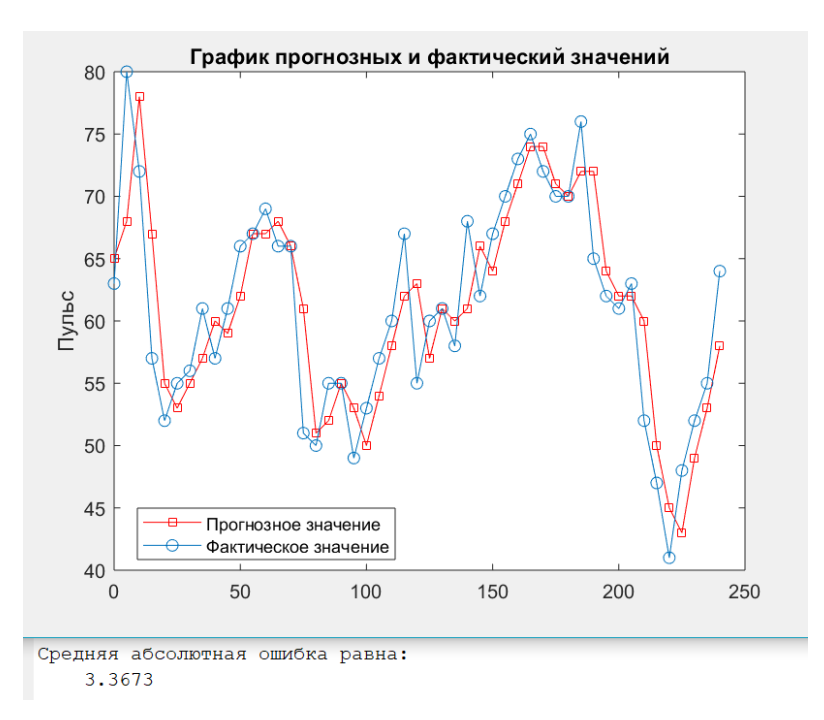

Рис.2. Графическое отображение прогнозных и фактических значений пульса

Программный модуль обработки информации о физиологическом состоянии человека позволит превентивно реагировать на важные изменения человеческого здоровья, что в свою очередь скажется положительно на здоровье пользователей.

#### **Библиографический список**

1. Антохонова, И.В. Методы прогнозирования социально-экономических процессов: учеб.пособие для вузов – 2-е изд., испр. и доп. / Антохонова И.В. – М.: Издательство Юрайт,  $2018 - 213$  c.

2. Калакутский, Л.И. Аппаратура и методы клинического мониторинга: учеб.пособие / Калакутский Л.И., Манлис Э.С. – М.: Высш.шк., 2004. – 156с.

3. Кремер, Н.Ш. Теория вероятностей и математическая статистика: учебник и практикум для академического бакалавриата–4-е изд., перераб. и доп. / Кремер Н.Ш. – М.: Издательство Юрайт, 2016.–514 с.

Ландырь, А.П. Мониторинг частоты сердечных сокращений в управлении тренировочным процессом в физической культуре и спорте / Ландырь А.П., Ачкасов Е.Е. – М.: Спорт, 2018. – 240 с.

## **T.A. Yarovskay, Y.A. Klimin, Y.S. Yegorov**

# **DEVELOPMENT OF AN INTERACTIVE SOFTWARE COMPLEX FOR TEACHING DACTIC AZBUK USING AUGMENTED REALITY TECHNOLOGY**

Nizhny Novgorod state technical university n.a. R.Е. Alekseev

The work is devoted to the development of a software module for processing data on heart rate and blood pressure in human blood. The software module allows on the basis of actual indicators of the physiological state of a person to form predictive values and visualize the dynamics of change.

*Keywords:*program module, forecasting, monitoring, electronic data collection tools, human physiological state.

#### А.А. Поликарпова, Н.А. Калинина

## ФОРМИРОВАНИЕ ЦЕЛЕВОГО КОНТЕНТА ИНФОРМАЦИОННО-СПРАВОЧНЫХ СИСТЕМ

#### Нижегородский государственный технический университет им. Р.Е. Алексеева

Современные информационные системы хранят и обрабатывают колоссальные объемы данных. В результате поискового запроса пользователь, как правило, получает большое количество несистематизированной информации, и как следствие, затрачивается много времени и сил на ее освоение. В статье проводится анализ существующих методов формирования контента информационных систем, предлагается вариант формирования целевого контента информационно-справочных систем, позволяющего эффективнее использовать полученный материал с использованием задачи о рюкзаке.

Ключевые слова: информационная система, информационно-справочная система, контент информационной системы, задача о рюкзаке.

### Ввеление

Современный мир невозможно представить без информационных систем (ИС), сопровождающих человека буквально во всех сферах его деятельности, особенно профессиональных. Объемы хранимой, обрабатываемой и предоставляемой в ответ на запрос пользователя информации достигают порой колоссальных размеров и продолжают расти. С одной стороны - это большой плюс, т.к. человек может получить почти всю интересующую его информацию из одной информационно-справочной системы (ИСС). С другой стороны - минус, рост которого прямо пропорционален увеличению числа обрабатываемых системой данных. Другими словами, чем больше несистематизированной информации человек получает в результате поиска, тем сложнее и длительнее становится процесс её восприятия.

Одним из решений данной проблемы может служить выявление и применение специального метода формирования целевого контента ИСС, направленного на ускорение процесса освоения полученной информации без существенного её сокращения.

Под целевым контентом в данной статье понимается контент информационно-справочной системы, соответствующий цели пользователя, представленной в виде поискового запроса.

#### Формирование контента современных информационных систем

Функционал многих современных сложных информационных систем основан на использовании теории категорий. Наиболее известным и распространенным примером является свободная энциклопедия «Википедия». Основной целью данного Интернет-ресурса является сбор и систематизация энциклопедической информации. Структурой «Википедии» является ориентированный граф (вершины - статьи, дуги - связи между ними (гиперссылки)), в котором просматривается распределение по различным категориям и подкатегориям. Все объекты энциклопедии имеют уникальные имена в контексте определенного пространства, что позволяет легко различать и отслеживать их. Однако из-за колоссальных объемов информации, хранимой в «Википедии», поиск может осуществляться только путем многовариантного поискового запроса [1].

Формирование категорий высокого уровня из совокупностей подкатегорий, образованных моделями реальных объектов, возможно за счет использования свойств теории категорий, а также принципов объектно-ориентированного программирования (ООП).

В Уфимском государственном авиационном техническом университете (УГАТУ), разработан подход, использующий принципы объектно-ориентированного программирования для формирования категории высшего порядка и позволяющий объединить данные из разнород-

ных источников на основе общих правил [1]. Объединение данных заключается в использовании промежуточного слоя, который обеспечивает единообразный интерфейс для доступа к данным, находящимся в источниках с различными способами хранения за счет использования полиморфизма.

Прозрачность доступа к данным из различных источников в данном случае достигается за счет применения основных аспектов ООП (инкапсуляция, полиморфизм, отношение зависимости) [1]. Происходит приведение систем категорий, реализованных в различных хранилищах данных, к единой для всех источников структуре. Благодаря этому становится возможна идентификация и прослеживание объектов по одним и тем же правилам, алгоритмам.

Алгоритм идентификации структурированной части контента, используемый для создания информационной модели предметной области, чаще всего состоит из следующих шагов:

- построение формальной математической атрибутивной модели:  $\left( \frac{1}{2} \right)$
- $(2)$ определение структуры базы данных на основе полученной модели;
- 3) проведение идентификации записей с использованием ключевых атрибутов.
- В семантическом обеспечении обычно применяется словарь данных.

На сегодняшний день в разработке ИС широко применяется объектно-реляционное связывание, обеспечивающее перенос физических и логических моделей предметной области на один из распространенных объектно-ориентированных языков программирования. Сущностям предметной области при объектно-ориентированном подходе соответствуют классы. Поиск идентифицированного объекта в реляционной БД заключается в формировании структурированного запроса, состоящего из ключевых атрибутов и их значений и предоставляющий в качестве результата своего выполнения искомые данные.

Применение реляционных баз данных приводит к семантическому разрыву (информационная неопределенность, различие в описаниях объектов), т.к. возникает необходимость постоянного преобразования данных из одной формы в другую (из реляционной в объектноориентированную и обратно) [2].

Поэтому сегодня широкую популярность обретают нереляционные базы данных (NoSOL)[3]. Простейшими из них являются системы типа «ключ-значение», позволяющие определять и изменять модель данных во время работы с приложением, что повышает адаптационную способность схем данных. В NoSQL также сохраняется идентификация данных с использованием ключевых полей. Наиболее распространенное применение таких NoSQLрешений: для хранения изображений, создания специализированных файловых систем и систем, спроектированных с ориентиром на возможность масштабируемости.

Значительная часть информационных систем имеет дело с неструктурированной или слабоструктурированной информацией. Для решения этой проблемы продумывается и разрабатывается механизм для реализации возможности интеллектуального структурирования контента информационного пространства на основе данных, находящихся в нем.

#### Задача о рюкзаке

Задача о рюкзаке – NP-полная задача комбинаторной оптимизации [4]. Существует большое количество различных вариаций данной задачи. Однако конечные цели всегда близки: из определенного множества предметов, имеющих такие свойства как «стоимость» (ценность) и «вес» (объем), необходимо выделить подмножество с наибольшей ценностью, не нарушая ограничений, установленных на суммарный вес.

Большое количество вариаций объясняется тем, что постановка задачи допускает наложение различных условий как на предметы и их выбор, так ина сам рюкзак в целом. Среди наиболее популярных разновидностей встречаются: рюкзак 0-1, ограниченный рюкзак, неограниченный рюкзак, рюкзак с мультивыбором, многомерный рюкзак.

Для задачи о рюкзаке не существует полиномиального алгоритма, предоставляющего решение за допустимое время. Поэтому обычно рассматриваются два пути решения:

- 1) использование точных методов, неподходящих для «больших» рюкзаков;
- 2) использование приближенных методов, не гарантирующих оптимального решения.

## Применение задачи о рюкзаке для формирования целевого контента информационно-справочной системы

Формирование целевого контента ИСС можно рассматривать как аналогию задачи о рюкзаке 0-1: есть N информационных элементов (ИЭ) (файлы, хранимые в системе), у каждого из которых определен объем (в качестве значения можно принять трудоемкость освоения предложенной информации)  $v_n$  и ценность  $u_{nm}$  для достижения *m*-йцели, где  $n = \overline{1, N}$ ,

 $m = 1, M$ . Ограничение на суммарный объем отобранных ИЭ в «рюкзаке» (целевой контент) задаётся допустимым объемом W. Каждый файл может быть взят только один раз. Необходимо максимизировать ценность найденного целевого контента с установленными ограничениями.

В таком применении есть значительное отличие от стандартной постановки задачи о рюкзаке: в ИСС присутствуют смысловые (семантические) связи между информационными элементами, представленные в виде гиперссылок. По этой причине осуществление выбора только файлов, имеющих большую ценность именно для реализации цели поиска, может оказаться недостаточным. Во многих случаях полезно рассмотрение нескольких ИЭ, непосредственно не влияющих на достижение той или иной цели, но облегчающих понимание уже отобранных ИЭ.

Кроме того, следует учитывать вариант, когда часть ИЭ была изучена ранее, т.е. они играют важную роль в достижении поставленной цели, но при этом не увеличивают объем целевого контента.

Для решения задачи в данных условиях вводится целевая функция задачи о рюкзаке 0-1 [5]. Состав целевого контента будет определяться с помощью индикаторной функции  $\chi_{s}(x)$ , являющейся функцией принадлежности подмножества  $S \subseteq X$ , где

$$
\chi_s(x) = \begin{cases} 1, x \in S \\ 0, x \notin S \end{cases}
$$

Для упрощения записи в случае конечного множества  $X$  вводится индикаторная переменная  $S_n = \chi_s(x_n)$ , где  $n = \overline{1, N}$ . Порядок освоения ИЭ задается с помощью  $N_s$  – векторстолбца г соответствующего перестановке порядка  $N_s$ , где  $N_s = \text{card}(S)$  – количество элементов в множестве S. Состав контента и порядок освоения информационных элементов определяется из условия максимизации частных целевых функций:

 $J_{\infty}(\mathbf{s}, \mathbf{r}) \rightarrow \max, m = \overline{1, M}$ 

Таким образом, в общей постановке задача формирования целевого контента ИСС не сводится к «классической» задаче о рюкзаке с линейной целевой функцией. Решение такой задачи возможно с помощью переборного алгоритма, алгоритмов сокращенного перебора, а также разработки других специальных алгоритмов.

## Заключение

Анализ методов формирования контента информационных систем показал, что в основе каждого метода лежит использование теории категорий, в остальном же применение того или иного метода зависит от степени структурированности информационного пространства системы.

Метод формирования целевого контента ИСС основан на применении задачи о рюкзаке 0-1 ввиду прослеживаемой аналогии в преследуемых целях.

### Библиографический список

1. Бабак, С. Ф. Структурирование контента информационного пространства на основе системной модели решаемой задачи с использованием аппарата теории категорий / Бабак С.

Ф., Куликов Г. Г., Бармин А. А., Старцев Г. В. // Вестник УГАТУ. 2014. Т. 18. № 4 (65). С. 105-114.

2. Фаулер, М. Архитектура корпоративных приложений / Фаулер М. - М.: Вильямс, 2006. 544 с.

3. NoSQL // Википедия - свободная энциклопедия. [Электронный ресурс]

4. Задача о рюкзаке // Википедия - свободная энциклопедия. [Электронный ресурс]

**5.** Милов, В.Р. Процедуры поддержки принятия решений при управлении информационным обеспечением / Милов В.Р., Баранов Д.В., Калинина Н.А. // Информационноизмерительные и управляющие системы. 2017. − № 8. − C. 55-62**.**

# **A.A. Polikarpova, N.A. Kalinina**

# **FORMATION OF TARGET CONTENT OF INFORMATION REFERRAL SYSTEMS**

Nizhny Novgorod state technical university n.a. R.E. Alekseev

This article is devoted to the consideration of the possibility of the formation of target content of information referral systems using the knapsack problem, which makes it possible to more effectively use the results of information retrieval. Analysis of existing forming techniques content information systems has shown that the basis of each method is the use of category theory, but otherwise the use of a particular method depends on the degree of structuring of the information space of the system. As a basis for the method of forming the target content of information referral systems, the use of the 0-1 knapsack problem is proposed in view of the traceable analogy the pursued goals. The implementation of the considered method will allow increasing the speed and efficiency of mastering the materials provided by information referral systems as a result of a search query.

*Key words:* information system, information referral system, content of information system, knapsack problem.

#### **Н.Г. Дмитриева**

# **ФОРМАЛИЗАЦИЯ ПОНЯТИЙ ПРЕДМЕТНОЙ ОБЛАСТИ ДЛЯ ПОСТРОЕНИЯ ИНТЕЛЛЕКТУАЛЬНЫХ ОБУЧАЮЩИХ СИСТЕМ**

Нижегородский государственный технический университет им. Р.Е. Алексеева

Рассматривается применения анализа формальных понятий как метода концептуального моделирования предметной области при управлении системной архитектурой предприятия.

*Ключевые слова:* интеллектуальные обучающие системы, моделирование предметной области, концептуальная модель, анализ формальных понятий, решетка понятий, импликации.

Федеральный закон «Об образовании в Российской Федерации» предусматривает реализацию образовательных программ с применением электронного обучения и дистанционных образовательных технологий. Важными частями системы дистанционного и интерактивного обучения являются интеллектуальные обучающие системы, обеспечивающие учебный диалог с пользователем.

Основой интеллектуальной обучающей системы является база знаний изучаемой предметной области. База знаний должна содержать объективные знания о содержании учебного курса и субъективные знания эксперта – преподавателя, отражающие методы обучения и его опыт. Интеллектуальная обучающая система должна обеспечивать траекторию обучения в соответствии с критериями индивидуальных особенностей обучаемого.

В общем случае обучающие программы считаются интеллектуальными, если они обладают способностью: генерировать учебные задачи; решать задачи, предъявляемые обучаемому, используя методы представления знаний об изучаемой дисциплине; определять стратегию и тактику ведения диалога; моделировать состояние знаний обучаемого; самообучаться на основе анализа результатов взаимодействия с обучаемым [1].

Выделяют следующие классы знаний интеллектуальных обучающих систем: предметные, стратегические, педагогические, эргономические и метазнания. Предметные имеют отношение к определенному предметному курсу [1].

База знаний интеллектуальной обучающей системы должна содержать описание предметной области - разделов учебного материала, их связей и связей между основными понятиями содержимого этих разделов. Для этого используются неформальные семантический модели представления знаний, которые позволяют автоматизировать процесс обучения и контроля.

Модель предметной области – это концептуальная модель, содержащая важные для определенной области понятия, а также отношения между этими понятиями [2].

Общая структура предметной области может быть представлена в виде онтологии. Онтология – это иерархически структурированное множество классов, описывающих предметную область, которое может быть использовано как основа для базы знаний. Основной структурой представления знаний по отдельным фрагментам являются семантические сети.

Построение семантической сети − процесс, плохо формализуемый, выполняется экспертом, который с помощью различных средств визуализации описывает связи между понятиями и объектами предметной области. Использование формальных контекстов и концептуальных решеток позволяет частично автоматизировать процесс создания семантической сети. Эксперту часто бывает проще задать объекты предметной области и их свойства, а затем по концептуальной решетке (решетке понятий) выделить основные понятия и связи между ними.

Решетка понятий является инструментом извлечения и представления знаний из данных контекста [3]. В роли знаний выступают понятия, организованные иерархично. При этом

граф решетки не является деревом, что характерно для графов многих концептуальных моделей, а имеет более общую структуру - структуру решетки (рис.1).

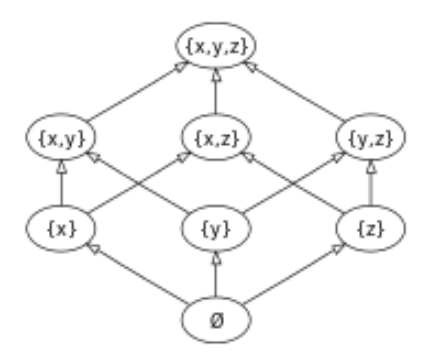

Рис.1. Решетка подмножеств  $(x, y, z)$ , упорядоченная по «подмножествам»

Это позволяет представлять знания, выражающиеся понятиями, характеризующимися меньшей и большей общностью, меньшими и большими объемом и содержанием. Дуальный изоморфизм на решетке концептов отображает фундаментальное свойство понятий: обратное соотношение между объемом и содержанием концептов - чем больше объем, тем меньше содержание.

С помощью концептуальной решетки можно получить классификацию объектов относительно заданных свойств.

Концептуальные решетки позволяют визуализировать структуру заданных данных, что дает возможность находить в них некоторые закономерности, регулярные структуры, исключения. При построении контекста и решетки понятий происходит фильтрация несущественных элементов текста, и полученная в итоге концептуальная структура отражает реальные, возможно, неочевидные, скрытые взаимосвязи между понятиями.

Формальный контекст и решетка понятий являются моделями, используемыми в направлении DataMining, известном как анализ формальных понятий [4]. Построение формального контекста и решеток понятий на текстах требует выявления на них отношений принадлежности «объект-атрибут» и является нетривиальной задачей.

Формальный контекст  $K = (G, M, I)$  задает связь между множеством объектов G и множеством принадлежащих им атрибутов М. Эти множества частично упорядочены некоторыми отношениями. Связь определяется отношением  $I \subset G \times M$ , которое представляет собой набор кортежей $\langle g, m \rangle \in I$ .

Формальный контекст представим в виде бинарной матрицы, строки которой помечены именами объектов, а столбцы - значениями признаков (рис.2)

|                | A                       | $\bf{B}$    | $\mathbf C$               | $\mathbf D$             | ${\bf E}$                 | $\mathbf{F}$ | $\mathbf G$ |
|----------------|-------------------------|-------------|---------------------------|-------------------------|---------------------------|--------------|-------------|
|                | $\overline{\mathbf{X}}$ | $\mathbf X$ | $\boldsymbol{\mathrm{X}}$ |                         |                           |              |             |
| $\overline{2}$ | $\mathbf X$             | $\mathbf X$ | $\mathbf X$               | $\mathbf X$             |                           |              |             |
| $\overline{3}$ |                         | $\mathbf X$ |                           | $\overline{\mathbf{X}}$ | $\boldsymbol{\mathrm{X}}$ | X            |             |
| 4              |                         |             | X                         | $\mathbf X$             | $\boldsymbol{\mathrm{X}}$ |              |             |
| $\overline{5}$ |                         |             |                           | $\overline{\mathbf{x}}$ | $\overline{X}$            |              | Х           |
| 6              |                         |             |                           |                         |                           | Х            | Х           |

Рис.2. Формальный контекст  $K = (G, M, I)$ 

Решетку понятий, соответствующих этому контексту, можно изобразить с помощью диаграммы Хассе, в которой используется сокращенная пометка изображения каждого объект и каждого атрибута всего один раз. Эта диаграмма отражает иерархию взаимосвязей понятий и служит средством навигации среди объектов - понятий. Имя объекта приписывается пересечению всех понятий, в объемах которых содержится этот объект, а имя свойства приписывается объединению всех понятий, содержания которых включают это свойство. Таким образом, имя объекта приписывается наименьшему из понятий, в которых встречается данный объект, а имя свойства приписывается наибольшему из понятий, в которых присутствует это свойство. Такие диаграммы называются линейными диаграммами (рис. 3).

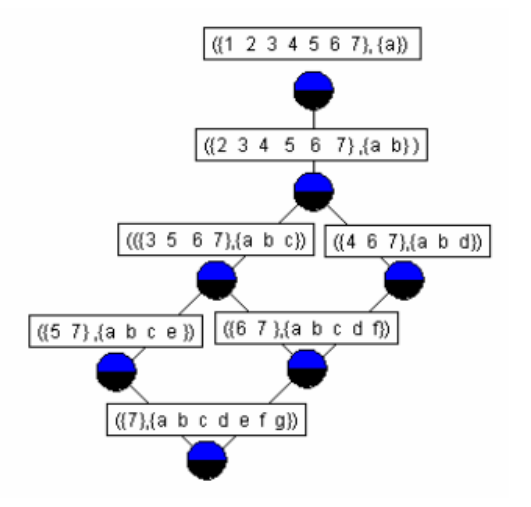

Рис. 3. Диаграмма Хассе решетки понятий контекста К

Инструментом извлечения знаний на решетках понятий являются методы Data Mining, использующие модели в виде импликаций, функциональных зависимостей и ассоциативных правил [5].

Рассматривается пример систематизации понятий предметной области управления архитектурой предприятия, рамочная модель которой определяется архитектурным фреймворком ТОСАҒ 9.0. Архитектура предприятия - это динамично развивающееся направление по проектированию, управлению и трансформации современных организаций как сложных систем. Преподавание данной темы в вузах является сложной задачей в силу междисциплинарности архитектуры предприятия, её обобщенного характера и тесной связи с опытом практической деятельности [6].

Особенностью описания архитектуры предприятия в документе ТОСАҒ 9.0 являются: иллюстрация идеи её многослойности (взаимосвязь организационно-управленческих объектов с информационными системами и технологической инфраструктурой компании); рассмотрение организации с разных аспектов: использование только тех объектов и артефактов, которые необходимы для большинства сценариев использования архитектуры предприятия; прозрачность взаимосвязи артефактов с интересами заинтересованных сторон; привязка моделей и методов архитектуры к этапам типовых проектов по трансформации предприятия или ИТпроектов; описание процесса построения архитектуры предприятия.

При изложении данного материала, согласно структуре разделов документа ТОСАF возникают пересечения содержимого этих разделов. Так, например, описание содержимого архитектурного репозитория - Architecture Repository используется и при рассмотрении континуума предприятия Enterprise Continuum and Tools, поскольку он классифицируется как метамодель Architecture Repository.

Для структурирования изложения и изучения данного материала целесообразно выполнить формализацию понятий предметной области документа ТОСАF, выявить их свойства и построить модель предметной области в виде решетки понятий, используя метод анализа формальных понятий.

Формальное понятие (концепт) представляется как двойка <объект, свойство>, где объект - это раздел документа  $TOGAF$ , свойство – множество аспектов, которые формируют этот объект

На следующем этапе строится таблица «объект-свойство», где по вертикали расположены понятия, по горизонтали все возможные свойства, а на пересечениях указано наличие данного свойства у объекта. Модуль построения таблицы «объект-свойство» решает две задачи: выделение списка понятий из корпуса текстов на естественном языке и выделение списка свойств для каждого понятия. Поиск свойств терминов при построении таблицы выполняется с помощью продукционных правил. Для формирования продукций могут использоваться следующие шаблоны:

- < термин> обладает свойством | признаком | параметром;  $\bullet$
- < термин> зависит от признаков | свойств | параметров;  $\bullet$
- < термин> имеет признаки | свойства | параметры:  $\bullet$
- <свойство> характерно для<термин>;  $\bullet$
- $\bullet$ < термин> обладает < свойство>;
- $\bullet$ свойством | признаком | параметром < термин>является <признак>;
- <repмин> характеризуется наличием <свойство>;  $\bullet$
- < термин> характерно < свойство>.  $\bullet$

Множество понятий упорядочено отношением частичного порядка «подконцепт - надконцепт» и образует полную решетку концептов (рис.4)

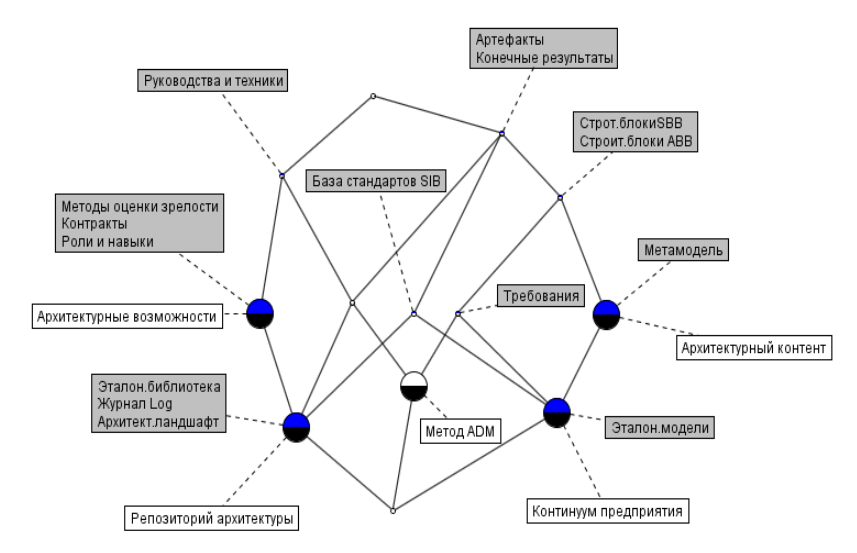

Рис.4. Решетка понятий контекста «Документ ТОСАF»

Для её построения использовалось программное средство Concept Explorer.

Данная решетка понятий может быть использована для автоматической генерации набора тестов по предметной области архитектуры предприятия. Цель тестирования - проверить, как ученик усвоил основные понятия предметной области и связи между ними. Тесты представляют собой в основном вопросы в закрытой форме.

Тесты, составленные по концептам, дают возможность проверить знание свойств и объектов, принадлежащих определенным понятиям. По каждому формальному понятию можно составить вопросы двух типов: указать множество свойств, которыми обладают все объекты, вхоляшие в понятие, и указать множество объектов, которые обладают всеми указанными свойствами.

Тесты, составленные по импликациям, позволяют проверить, как ученик усвоил закономерности и правила данного фрагмента знаний.

Тесты, соответствующие пересечению объемов и содержаний формальных понятий, позволяют указать, какими общими свойствами обладают перечисленные объекты или указать, какие объекты обладают перечисленными свойствами.

Основной проблемой составления закрытых вопросов является выбор дистракторов (неправильных, но правдоподобных ответов). Для выбора дистракторов можно использовать элементы концептуальной решетки, наиболее близкие к тестируемому понятию. Используются идеал, порожденный концептом и его двойственный идеал.

Например, на рис. 5 показаны идеал  $J$  и двойственный идеал  $D$ , образованные концептом ({архитектурный контент, континуум предприятия}, {артефакты, конечные результаты, база стандартов SIB, строительные блоки SBB, строительные блоки ABB, метамодель, требования, эталонные модели}).

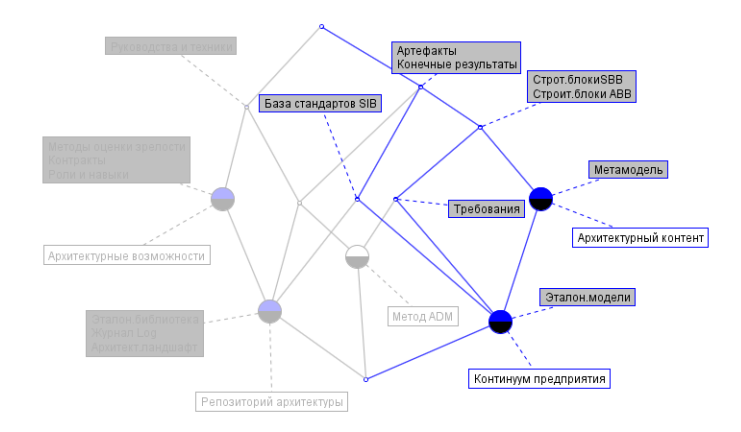

Рис. 5. Идеалы, соответствующие узлу «Континуум предприятия, Эталонные модели»

Вопрос может иметь вид: «указать общие свойства, которыми обладают объекты: архитектурный контент, континуум предприятия». В предлагаемые варианты ответов, помимо правильных, следует включить дистракторы. Непосредственно выше данного концепта лежит узел, помеченный меткой «требования». Построим для него идеал. В него, помимо уже перечисленных объектов, входит объект «Метод *ADM»*. Для этого объекта построим двойственный илеал (рис. 6). Дополнительные признаки: «Руководства и техники» - можно найти как разность между множеством свойств, вошедших в этот двойственный идеал, и множеством свойств из исходного идеала D. Эти признаки могут быть выбраны в качестве дистракторов.

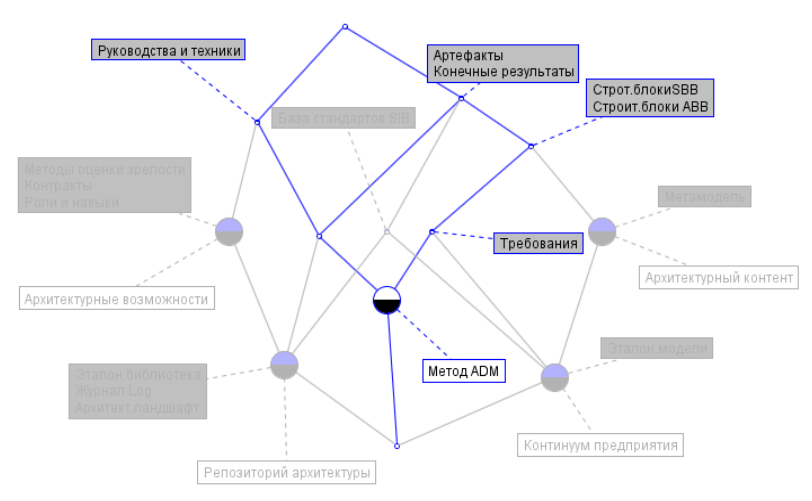

Рис. 6. Идеалы, соответствующие узлу «Метод АDM»

По ответам ученика может быть составлена концептуальная решетка, отражающая систему понятий предметной области в его представлении. Эта решетка сравнивается с эталонной моделью предметной области. Различия между эталонной моделью и когнитивной моделью обучаемого можно использовать для выработки стратегии дальнейшего обучения [7].

Разработка интеллектуальных обучающих систем связана с явным представлением знаний об изучаемом предмете и метазнаний о процессе управления учением и состоянием знаний обучаемого. Применение метода анализа формальных понятий для описания изучаемой предметной области позволяет визуализировать понятия этой предметной области и автоматизировать генерацию тестовых заданий для проверки знаний обучаемых.

#### **Библиографический список**

1. Петрушин, В.А. Экспертно-обучающие системы/ В.А. Петрушин. Киев: Наукова думка, 1992.

2. Bogatyrev M., Nuriahmetov V. Application of Conceptual Structures in Requirements Modeling. In: *Proc. of the International Workshop on Concept Discovery in Unstructured Data (CDUD 2011) at the Thirteenth International Conference on Rough Sets, Fuzzy Sets, Data Mining and Granular Computing - RSFDGrC 2011*. Moscow, Russia, 2011. P. 11–19.

3. Биркгоф, Г., БартиТ.Современная прикладная алгебра. М.:Мир, 1976. // [Электронный ресурс] Web-сайт. URL: [http://bookfi.net/book/467118\(](http://bookfi.net/book/467118)Дата обращения: 04.02.2019).

4. Ganter, Bernhard; Stumme, Gerd; Wille, Rudolf, eds. (2005), *FormalConcept Analysis: Foundations and Applications*, Lecture Notes in Artificial Intelligence,No. 3626, Springer-Verlag. Berlin. 2003.

5. Han J., Kamber M., Pei J. *Data Mining: Concepts and Techniques*. Third Edition. Morgan Kaufman, 2012.

6. Арзуманян, М.Ю. Методология управления архитектурой предприятия для задач обучения в университетах / Арзуманян М.Ю., Зараменских Е.П., Кудрявцев Д.В. // Сборник научных трудов XX юбилейной российской конференцииИнжиниринг предприятий и управление знаниями (ИП@УЗ-2017). Том 1.2017.- С. 206-212.

7. Таран, Т.А. Инструментальная среда создания интеллектуальных обучающих систем / Таран Т.А., Сирота С.В. // Математические машины и системы. - 2004. - № 1. - С. 58 - 68.

### **N.G. Dmitrieva**

## **FORMALIZATION OF DOMAIN CONCEPTS FOR BUILDING INTELLIGENT TUTORING SYSTEMS**

Nizhny Novgorod state technical university n.а. R.E. Alekseev

Discusses application of method of formal concept analysis for formalization of domain conceptsfor building intelligent tutoring systems.

*Keywords:* intelligent tutoring system**,** domain modeling**,** conceptual model, formal concept analysis, concept lattices, implication.

### **М. Д. Андреев**, **Н. Е. Пособилов**

# **ВЫБОР ПЛАТФОРМЫ ДЛЯ РАЗРАБОТКИ МОБИЛЬНОГО НАТИВНОГО КЛИЕНТСКОГО ПРИЛОЖЕНИЯ ДЛЯ ПОРТАЛЬНЫХ РЕШЕНИЙ ТЕЛЕКОМ-ОПЕРАТОРОВ**

Нижегородский государственный технический университет им. Р. Е. Алексеева

В данной работе описана проблема выбора платформы для разработки мобильного нативного клиентского приложения для портальных решений телеком-операторов, исследованы показатели производительности типичных компонентов приложений ReactNativeApp и iO-SApp и по результатам сравнения выбран наилучший вариант для разработки нативного приложения для портальных решений телеком-операторов.

*Ключевые слова*: нативное мобильное приложение, мобильное приложение для телеком-операторов, сравнение производительности ReactNativeApp и iOSApp.

Операторы, стремясь обеспечить высокую доходность, стараются играть на смежных рынках, и, бесспорно, рынок мобильных приложений и его инфраструктура представляют для них одно из приоритетных направлений развития. Мобильное приложение для телекомоператора – это простой и доступный канал связи с потребителем услуг сотовой связи через удобный мобильный интерфейс, позволяющий клиенту удаленно взаимодействовать с сервисами сотового оператора.

С технической точки зрения, нативное мобильное приложение - это приложение, содержащее большое количество легконагруженных компонентов и экранов с бизнес-логикой и простой анимацией. Оно не требует высокой производительности от центрального процессора и графического процессора, поскольку исключает ресурсозатратное взаимодействие с информацией. Все данные приложение получает в обработанном виде с серверов телекомоператора.

Для максимального охвата рынка сотовой связи и создания цельной инфраструктуры для различных мобильных операционных систем должны быть разработаны идентичные по интерфейсу и функционалу нативные приложения. Поскольку около 93% мобильных устройств находятся под управлением операционных систем Android и iOS, разработка нативных приложений целесообразна только под них.

Для исследования и дальнейшего сравнения технических результатов тестов взяли наиболее популярные платформы для разработки нативных мобильных приложений:

- $\bullet$  Java / Swift:
- React Native.

Существуют и другие языки для разработки мобильных приложений, с которыми можно столкнуться в процессе выбора(Java / Kotlin под Android, Swift / Objective-C под iOS). Углубляться в их сравнение не стоит, поскольку все они напрямую взаимодействуют с API операционной системы и различия показателей производительности компонентов, написанных на смежных языках, стремятся к минимуму.

Более детального изучения и сравнения заслуживает ReactNative – это фреймворк, который позволяет создавать нативные мобильные приложения на языке JavaScript, путем компиляции JavaScript-кода в Java/Objective-C и дальнейшей сборки приложения под соответствующую платформу. Это позволяет сэкономить на одной группе разработчиков, существенно ослабляя финансовую нагрузку.

Для построения приложения, он использует собственные декларативные компоненты, удобные для стилизации и редактирования. Система стилей в ReactNative взята из web-

разработки - для редактирования и стилизации компонентов используются мощные и интуитивно понятные инструменты из CSS.

Содержание двух команд мобильных разработчиков под различные операционные системы (Java/Swift) довольно сильно нагружает финансовый бюджет, в отличие от одной команды JavaScript-программистов.

Казалось бы, выбор очевиден, но для полной достоверности стоит сравнить технические показатели. Приложение ReactNative строится из собственных неизменяемых компонентов, что не позволяет полностью взаимодействовать с памятью и другими физическими ресурсами мобильного устройства.

Для исследования характеристик было разработано два идентичных тестовых приложения, написанных на языке Swift и на ReactNative, содержащие экраны, используемые в клиентском приложении телеком-операторов:

- страница авторизации (рис. 1);  $\bullet$
- основное меню;  $\bullet$
- экран с вилжетами:  $\bullet$
- карта.  $\bullet$

Для тестирования приложений мы будем использовать эмулятор мобильного устройства и профайлер в среде разработки xCode. Три параметра, которые мы будем исследовать: нагрузка на процессор, графический процессор и объем потребляемой памяти.

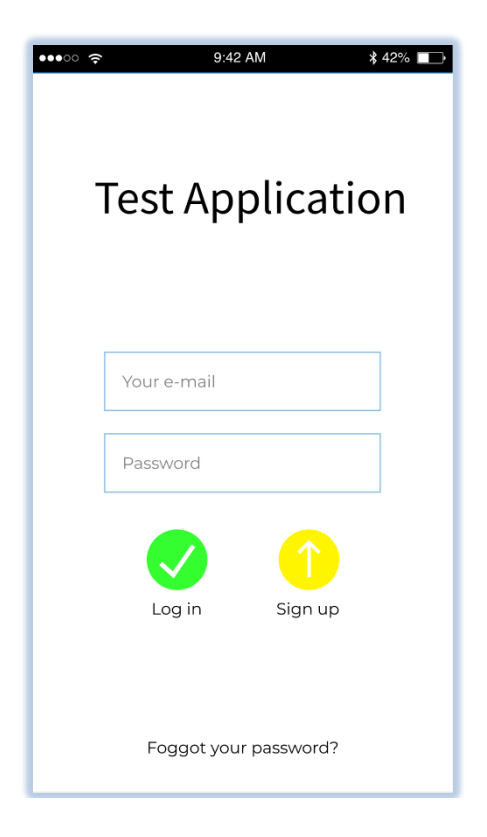

Рис.1. Страница авторизации

Замерим показатели нагрузки на центральный процессор виртуального устройства при использовании тестируемых экранов приложения (табл. 1)...

Рассмотрим каждый показатель отдельно:

1. Страница авторизации

С точки зрения использования ЦП, ReactNative оказался более эффективен (на 1.21%), чем Swift

2. Основное меню

Во второй вкладке ReactNative снова стал победителем с эффективностью 0,66%.

## 3. Страница с виджетами

На этот раз Swift определенно стал победителем (на 5,55% эффективнее, чем ReactNative). Выполняя эту задачу, падение производительности и пик потребления ЦП были отмечены во время анимации виджетов.

## 4. Карты

Swift снова побеждает в этой категории, более рационально загружая CPU (на 9,7%). Следует отметить, что при выполнении этой задачи скачок в потреблении процессора происходит во время перехода на экран «Карты».

Таблица 1

Показатели нагрузки на процессор приложений (фрейм/c) на ReactNative и Swift

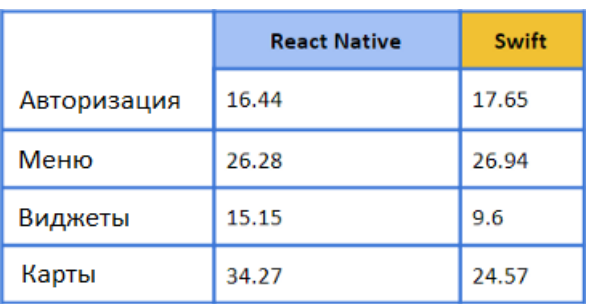

Далее замерим показатели нагрузки на графический процессор виртуального устройства при использовании тестируемых экранов приложения (табл. 2).

Таблица 2

Показатели нагрузки на графический процессор приложений (фрейм/c) на ReactNative и Swift

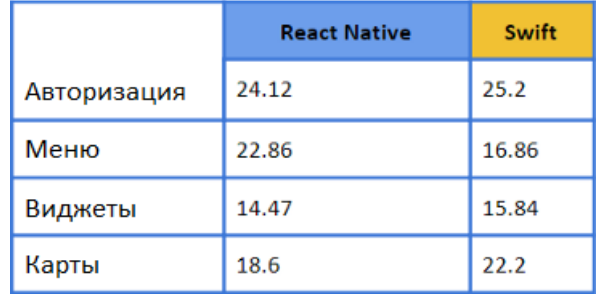

Рассмотрим каждую категорию и проанализируем результаты.

1. Страница авторизации

С разницей в 1,08 фрейм/сек, Swift едва ощутимо лидирует. Результаты были зафиксированы при нажатии на кнопку «LogIn».

2. Основное меню

Здесь ReactNative практически подтверждает свое превосходство, работая на 6 фреймов/сек выше, чем Swift.

3. Страница с виджетами

Swift превосходит ReactNative на 1,37 фрейм/сек на вкладке просмотра страницы. Наблюдая за цифрами, было обнаружено, что фрейм/сек увеличиваются до 50, если быстро переключаться между страницами.

4. Карты

Swift здесь явный лидер, так как работает на 3,6 фрейма/сек быстрее, чем ReactNative. Данные получены во время нажатия на кнопку «Карты».

И теперь замерим показатели нагрузки на оперативную память виртуального устройства при использовании тестируемых экранов приложения (табл.3).

Таблина 3

Показатели нагрузки на оперативную память приложений (фрейм/с) на ReactNative и Swift

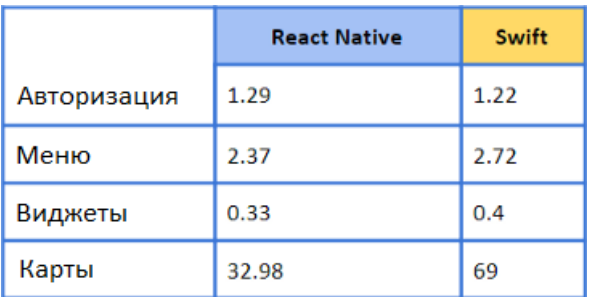

1. Страница авторизации

В этой категории Swift является победителем, потребляя памяти на 0.07% меньше. Хотя таким отклонением можно даже пренебречь. Скачок по памяти был записан в момент нажатия на кнопку «LogIn».

2. Основное меню

В этой категории ReactNative превосходит Swift, используя на 0,35% памяти меньше.

3. Страница с виджетами

Вновь ReactNative обошел Swift, затрачивая на 0,07% памяти меньше. При переключении между страницами резких нагрузок на оперативную память не наблюдалось.

4. Карты

ReactNative здесь твердый лидер, оставил Swift позади с массовым использованием памяти в 36,02% для этой категории. Пик нагрузки записан в момент нажатия на кнопку «Карты». Стоит отметить, что карта работает более плавно на Swift. Скорее всего, это связано с более жестким кэшированием, что мы и видим в результатах

Ссылаясь на исследование технических характеристик и описание проблемы, можно сделать вывод, что для разработки клиентского приложения для портальных решений телекомоператоров более подходит фреймфоркReactNative, поскольку разрабатываемое приложение не включает в себе высоко нагруженные функции, такие как сложные анимации, редактирование видео, работу с данными и в основном содержит бизнес-логику и интерфейсы, АРІ которых полностью предоставлено в ReactNative. Кроме этого, разработка приложения на ReactNative позволит сэкономить на команде разработчиков, поскольку разрабатывается одновременно для двух операционных систем.

## Результаты и выводы

В данной работе описана проблема выбора платформы для разработки нативного клиентского приложения для портальных решений телеком-операторов. Описаны требования для клиентского приложения телеком-операторов, выполнен анализ производительности основных компонентов приложения, разработанных на платформах ReactNative и Swift, и по полученным результатам сделан выбор в пользу фреймворка ReactNative.

## Библиографическийсписок

1. Facebook Open Source, React Native. Build native mobile apps using JavaScript and React – [Электронный ресурс] / Техническая документация - USA, 2018 - Режим доступа: https://facebook.github.io/react-native/, свободный.

2. Apple Development Documentation, Framework Swift – [Электронный ресурс] / Техниче-Режим ская документация USA. 2018 доступа: https://developer.apple.com/documentation/swift/, свободный.

3. Apple Development Documentation, Xcode Release Notes – [Электронный ресурс] / Техническая документация – USA, 2018 – Режим доступа: [https://developer.apple.com/documentation/xcode\\_release\\_notes,](https://developer.apple.com/documentation/xcode_release_notes) свободный.

4. J'son & Partners Consulting, Стратегии телеком-операторов в сфере мобильных приложений – [Электронный ресурс]/ Электронная статья – Россия, 2014 – Режим доступа: http://json.tv/ict\_telecom\_analytics\_view/strategii-telekom-operatorov-v-sfere-mobilnyh-prilojeniy, свободный.

5. Trnka D. Mobile App Development: ReactNativevs. Native (Android&iOS) – [Электронный ресурс] / Электронная статья – USA, 2018 – Режим доступа: https://medium.com/mopdevelopers/mobile-app-development-react-native-vs-native-ios-android-49c5c168045b, свободный.

## **M.D. Andreev**, **N.E. Posobilov**

# **PLATFORM SELECTION FOR DEVELOPING A MOBILE NATIVE CLIENT APPLICATION FOR PORTAL SOLUTIONS TELECOM-OPERATORS**

Nizhny Novgorod State Technical University n.a. R.E. Alekseev

This paper describes the problem of choosing a platform for developing a mobile native client application for portal solutions by telecom operators. The performance indicators of typical components of the React Native App and iOS App applications were investigated and, based on the comparison results, the best option was chosen for developing a native application for portal solutions of telecom operators.

*Key words:* native mobile application, mobile application for telecom operators, performance comparison of React Native App and iOS App.

## **И.В. Тактаев, Н.Е. Пособилов**

# **СРАВНИТЕЛЬНЫЙ АНАЛИЗ ЭФФЕКТИВНОСТИ АЛГОРИТМОВ РАСПОЗНАВАНИЯ ЛИЧНОСТИ ПО РЕЗУЛЬТАТАМ ВИДЕОНАБЛЮДЕНИЙ**

Нижегородский государственный технический университет им. Р. Е. Алексеева

В работе проведен сравнительный анализ алгоритмов распознавания лиц. Перечислены используемые алгоритмы и принцип их работы. Описан принцип сравнения алгоритмов, а также приведены полученные результаты.

*Ключевые слова:* видеонаблюдение, распознавание лиц, Open CV.

Возможность автоматически идентифицировать человека по его лицу, без каких-либо дополнительных операций по выяснению личности является весьма интересной темой не только для служб безопасности, но и для маркетологов, социологов, статистиков и вообще всех, чья работа связана с людьми и предполагает как выяснение личности, так и работу с обезличенными статистическими данными.

Как показывает практика, не бывает одинаковых объектов, и задачи возникают совершенно различные, но возможно выделить типовые:

организация контроля доступа с помощью распознавания лиц;

- поиск человека в «чистой зоне»;
- поиск человека в толпе;
- поиск человека в толпе, которого нет в базе данных;
- маркетинговые исследования;

Цель работы состоит в выполнении сравнительного анализа эффективности алгоритмов распознавания личности по результатам видеонаблюдений.

Методы проведения работы включают в себя:

 анализ, сравнение, систематизация и обобщение данных о существующих и разработанных способах автоматизации работы по распознаванию видеоизображения;

анализ алгоритмов и подходов, позволяющих проводить видеоанализ;

эксперименты по распознаванию тестовых примеров;

Результаты работы и их новизна:

изучены варианты использования технологий видеоанализа в распознавания лиц;

рассмотрены основные этапы распознавания регистрационных и способы мониторинга;

 результаты, полученные в ходе расчетов и моделирования, имеют большую практическую значимость.

Для реализации были использованы следующие, перечисленные далее инструменты.

**Библиотека Open CV** (Open Source Computer Vision Library) - это библиотека компьютерного зрения с открытым исходным кодом, то есть с набором алгоритмов, реализованных в виде функций CV, написанная на C и C++. Главное достоинство данной библиотеки в том, что она полностью открытая и бесплатная как в учебных, так и в коммерческих целях. Вначале разработкой библиотеки занималось русское отделение Intel в Нижнем Новгороде (до релиза). Альфа версия вышла в январе 1999 года, а первый релиз — в 2006 году. В данный момент последняя стабильная версия 2.4.9, также выпущена альфа-версия 3.0. Существуют дистрибутивы под Linux, Windows, Mac, iOS и Android.

Библиотека имеет онлайн**-**документацию и поддерживает следующие языки программирования: C/C++, Python, Java/Scala MATLAB. Может свободно использоваться в академических и коммерческих целях — распространяется в условиях лицензии BSD.

Open CV написана на языке высокого уровня  $(C/C++)$  и содержит алгоритмы для: интерпретации изображений, калибровки камеры по эталону, устранение оптических искажений, определение сходства, анализ перемещения объекта, определение формы объекта и слежение за объектом, 3D-реконструкция, сегментация объекта, распознавание жестов и т.д.

Алгоритм Eigen Faces. Работа алгоритма основана на методе главных компонент. Предположим, что имеется база данных лиц, где изображения имеют размер N х N пикселей. Каждое изображение из базы данных представляют точкой в пространстве размерностью N х N. Основная идея алгоритма состоит в том, чтобы найти такой базис меньшей размерности, после проекции в который максимально сохраняется информация по осям с большой дисперсией и теряется информацию по осям с маленькой дисперсией. Это нужно для того, чтобы оставить только ту информацию, которая бы характеризовала различия лиц и удалить ненужную информацию, которая может помешать правильно идентифицировать человека. Процедура идентификации выполняется в новом базисе с использованием евклидовой метрики.

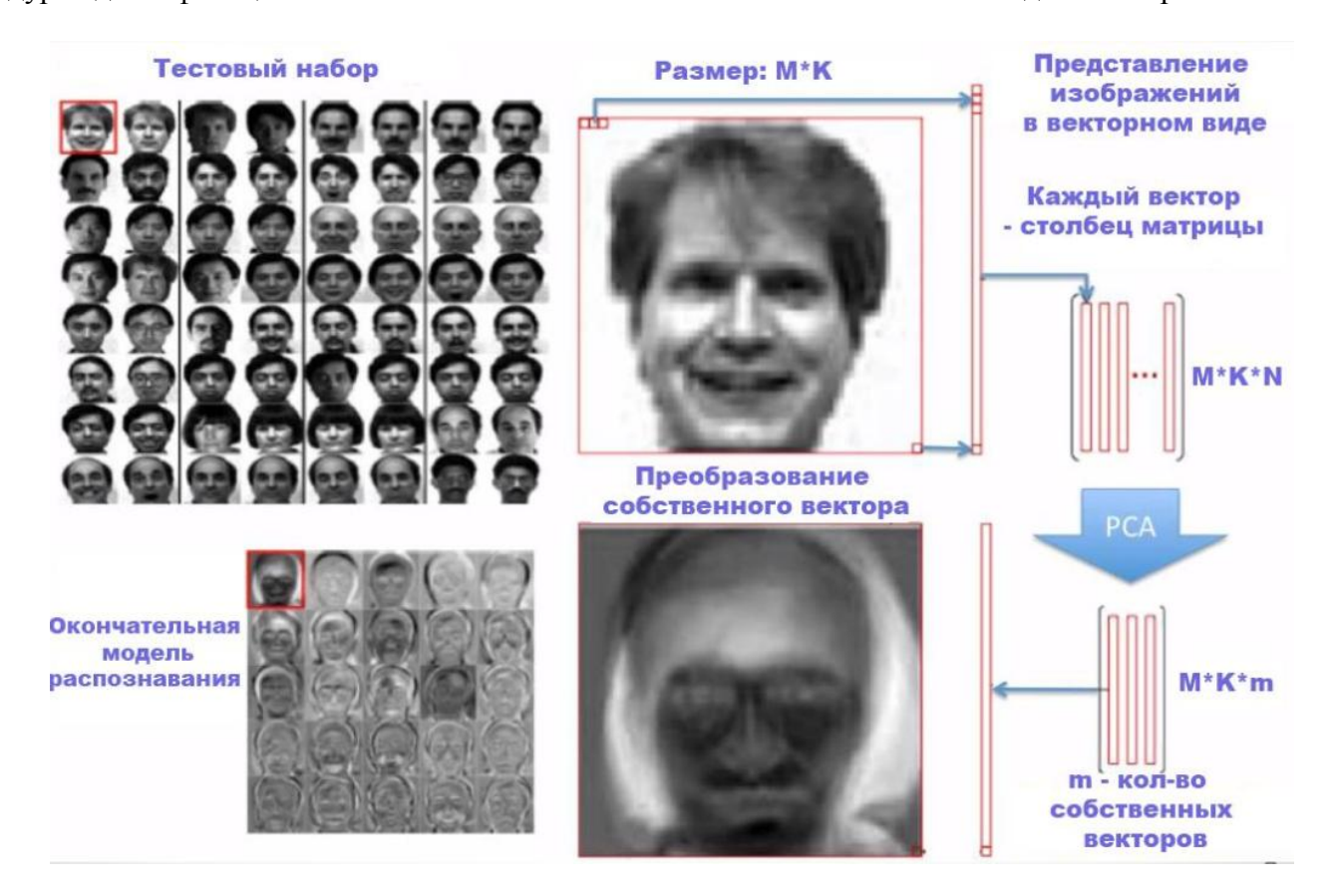

Рис.1. Алгоритм Eigen Faces

Основными недостатками алгоритма Eigen Faces является отсутствие устойчивости к изменению условий освещенности и отсутствие инвариантности к аффинным преобразованиям.

Алгоритм Fisher Faces. Алгоритм предполагает наличие множества изображений при разных условиях освещенности у каждой персоны в базе данных. В алгоритме, как и в Eigen Faces, предполагается поиск базиса, но такого, который позволил бы максимизировать дисперсию между множествами изображений лиц и одновременно минимизировать дисперсию внутри каждого множества.

За счет снятия с помощью видеонаблюдения лица каждой персоны алгоритм получается устойчивым к изменениям условий освещенности, но сохраняет недостаток алгоритма Eigen Faces в отсутствии инвариантности к аффинным преобразованиям.

Алгоритм Local Binary Patterns Histograms (LBPH) предполагает суммирование локальных структур изображения путем сравнения каждого пикселя со смежными. Изображение разбивается на *n* локальных областей, в каждой из которых выделяется центральный пиксель и сравнивается со смежными. Если интенсивность смежного пикселя больше или равна интенсивности центрального, то смежный пиксель обозначается 1, в противном случае ставится 0. Итоговое бинарное число является локальным бинарным шаблоном. После извлечения из каждой локальной области гистограмм локальных бинарных шаблонов происходит их соединение в итоговую модель распознавания лиц. Алгоритм LBPH не чувствителен к монотонным трансформациям в оттенках серого.

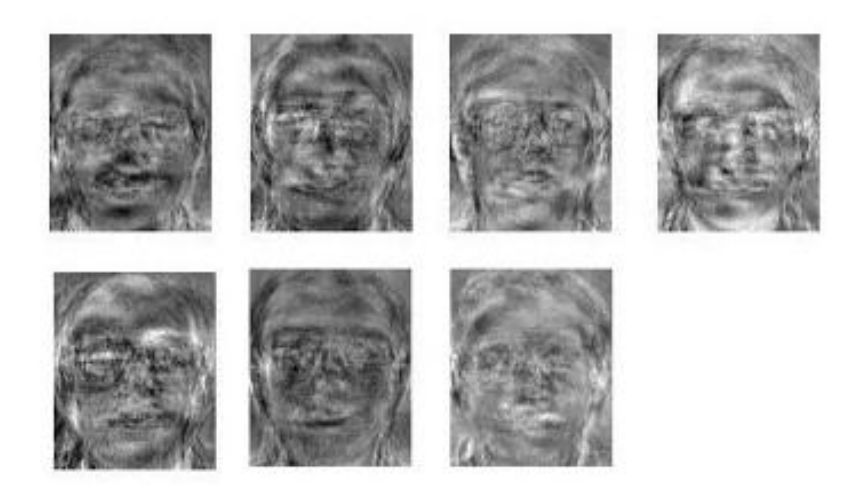

Рис. 2. Пример Изображений в базе данных Eigen Faces

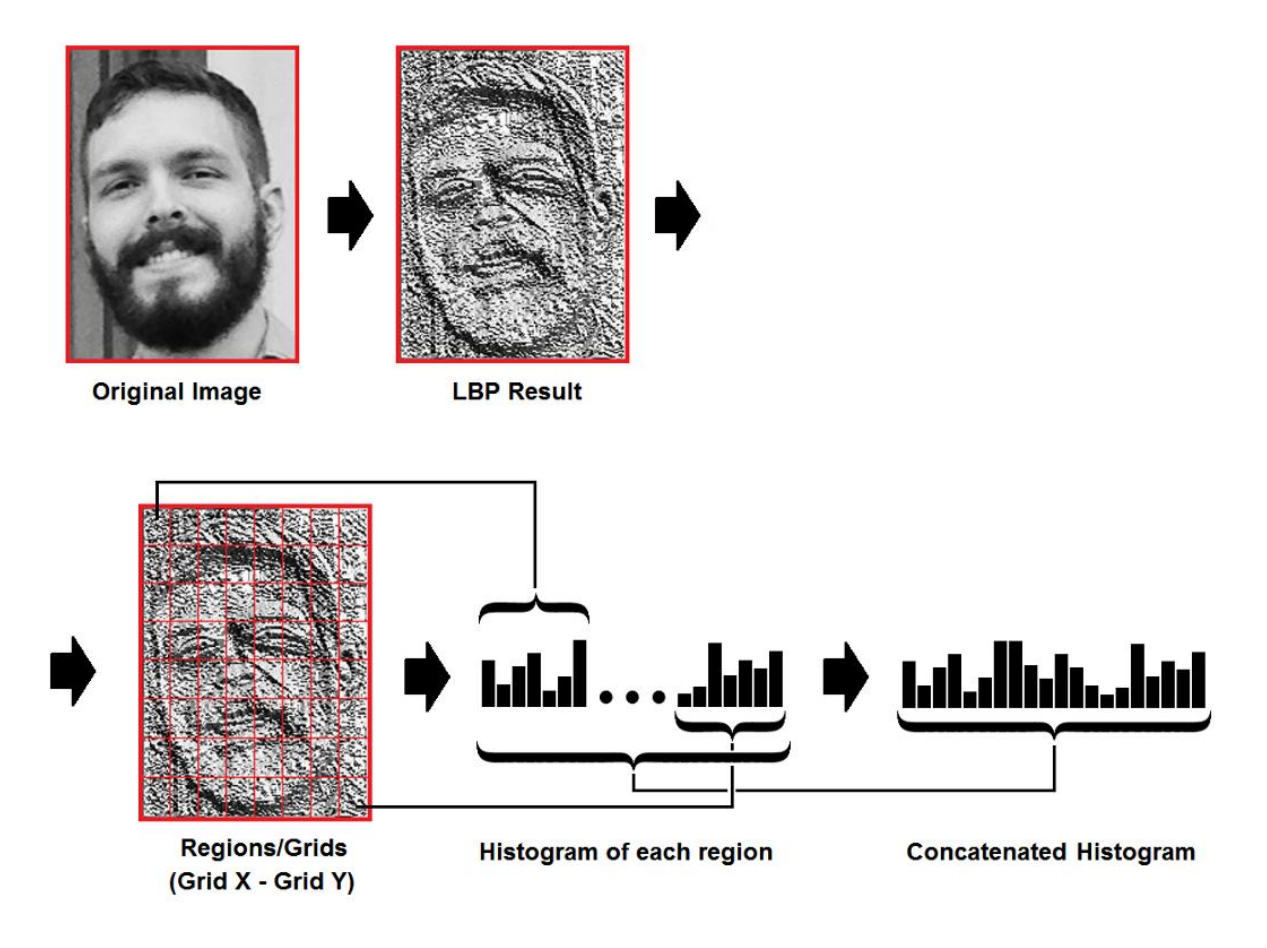

Рис. 3. Алгоритм LBPH

### **Результаты**

В результате работы были использованы все вышеперечисленные алгоритмы с целью сравнения точности их работы в конкретных условиях.

Условием было нахождение лица на видео, сделанным камерой наблюдения. Для этого было составлено две ситуации видеонаблюдения: в условиях хорошей видимости и в условиях плохой видимости. Эксперимент был проведен 50 раз, в результате чего были получены следующие результаты, приведенные в таблице. Изображение является сложным для распознавания, поскольку объект находится в движении. Поэтому все алгоритмы, кроме Eigen Faces, имеют довольно хорошие результаты. Метод Eigen Faces отработал плохо, потому что лица были сняты в разном положении и освещении, что является слабой стороной этого метода. Метод Fisher Faces работает лучше LBPH, поскольку при видеосъемке лица могут находиться под разными ракурсами

Результаты эксперимента

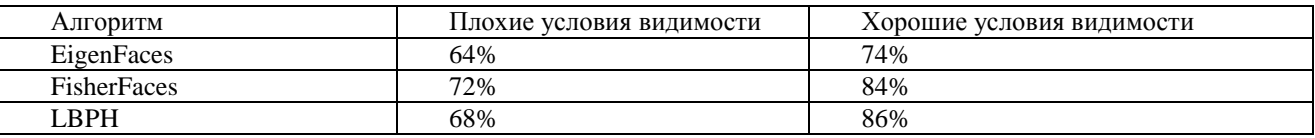

### **Выводы**

Все рассмотренные методы были протестированы с разными параметрами и условиями. Для поставленной задачи наиболее подходящим алгоритмом является Fisher Faces, который используется в целевой программе, распознающей лица из видеопотока.

## **Библиографический список**

1. Дмитриева, В.А. Обзор и сравнение алгоритмов распознавания лиц библиотеки OPENCV // Вопросы технических и физико-математических наук в свете современных исследований: сб. ст. по матер. III-IV междунар. науч.-практ. конф. № 3-4(3). – Новосибирск: СибАК, 2018. – С. 29-32.

2. Face Recognition: Understanding LBPH Algorithm [электронныйресурс] URL:https://towardsdatascience.com/face-recognition-how-lbph-works-90ec258c3d6b.

3. Face Recognition with Local Binary Patterns. [электронный ресурс] URL: http://uran.donetsk.ua/~masters/2011/frt/dyrul/library/article8.pdf.

4. Шапиро, Л. Компьютерное зрение / Л. Шапиро - М.: БИНОМ. Лаборатория знаний,  $2013 - 752$  c.

## **I.V. Taktaev N.E. Posobilov**

# **COMPARATIVE ANALYSIS OF EFFICIENCY OF RECOGNITION ALGORITHMS BY VIDEO OBSERVATION RESULTS**

Nizhny Novgorod state technical university n.a. R.E. Alekseev

In this paper a comparative analysis of facial recognition algorithms. The algorithms used and the principle of their work are listed. The principle of comparison of algorithms is described, as well as the results obtained.

*Keywords:* video surveillance, face recognition, Open CV.

## **А.С. Прихунов, А.В. Семашко**

# **ИССЛЕДОВАНИЕ МЕТОДОВ ДЛЯ ПРОГНОЗИРОВАНИЯ СОСТОЯНИЯ ТЕХНИЧЕСКОГО ОБЪЕКТА**

Нижегородский государственный технический университет им. Р.Е.Алексеева

В работе затрагивается актуальность процесса прогнозирования состояния технического объекта по результатам диагностики. Сформулированы цель и задачи прогнозирования состояния технического объекта. Рассмотрены основные методы прогнозирования такие как: метод экспертных оценок, метод экстраполяции трендов и метод регрессионного анализа.

*Ключевые слова***:** прогнозирование, состояние технического объекта, выбор модели прогнозирования, методы прогнозирования, диагностика технического объекта.

Наравне с обнаружением неисправностей и определением состояния технического объекта в определенный момент времени серьезной задачей является прогнозирование состояния технического объекта, а затем и его отказов, которое состоит в том, что на основе полученных данных об изменении параметров неисправные элементы обнаруживаются за некоторое время до их отказа, после чего заменяются или восстанавливаются.

Техническая диагностика – это область знаний, охватывающая теорию, методы и средства определения технического состояния объектов (ГОСТ 20911–89). Техническая диагностика является одной из составляющей технического обслуживания. Основной целью диагностики является обеспечение функциональной надежности, эффективности работы и безопасности технического объекта в процессе его работы.

Благодаря прогнозированию состояния технического объекта становится возможным заблаговременно предвидеть отказ и своевременно выполнить его техническое обслуживание. Таким образом при правильном техническом диагностировании объекта и прогнозировании его возможного состояния выполнить техническое обслуживание можно по его фактическому состоянию. Такой подход позволяет уменьшить затраты, связанные с обслуживанием, выполненном, к примеру, по плану [1].

Прогноз технического состояния объекта предполагает собой определение его технического состояния на следующем интервале времени на основе тщательно отобранных данных. Задача прогнозирования состоит в том, что необходимо предсказать в течение какого интервала времени будет сохраняться работоспособное состояние технического объекта. Стоит отметить, что в онову прогнозирования технического состояния объекта легли методы и модели, которые позволяют с определенной точностью описать процессы изменения параметров объекта, определяющих его техническое состояние [2].

При прогнозировании используют методы интерполяции и экстраполяции. Первый метод связан с нахождением промежуточных значений величины по полученному дискретному набору уже известных значений. Второй метод является особым типом аппроксимации, при котором функция аппроксимируется вне заданного интервала, а не между заданными значениями [3].

В зависимости от используемого в вычислениях математического аппарата различают:

- 1) прогнозирование на основе методов экспертных оценок;
- 2) прогнозирование на основе методов экстраполяции трендов;
- 3) прогнозирование на основе методов регрессионного анализа [4].

Прогнозирования на основе метода экспертных оценок заключается в процедуре получения оценки проблемы на основе интуитивно-логического мышления эксперта (специалиста) в данной области с последующим принятием решения, выбора альтернатив. Однако он мало пригоден для прогнозирования сложных систем и выработки стратегии из-за ограниченности знаний одного специалиста-эксперта в смежных областях знаний.

Прогнозирование на основе метода экстраполяции трендов заключается в исследовании изменений наблюдаемого объекта в течение определенного времени, а затем выявление закономерностей этих изменений и применение их на предсказание будущих значений. Иными словами, прогнозирование методом экстраполяции заключается в нахождении значений функции за пределами области ее определения, при этом используются известные значения этой функции в некоторых точках, принадлежащие области ее определения. Процессы изнашивания работающего оборудования зависят от качества технического обслуживания и технологических нагрузок. Эти зависимости носят детерминированный и стохастический характер. Поэтому полученные данные, в процессе работы, не всегда могут отображать явную зависимость. Также неизвестным остается и критические значения показателей належности. Таким образом, можно сказать, что метод экстраполяции в этом случае неприемлем для прогнозирования состояния технического объекта.

Наиболее верным решением при выборе метода прогнозирования состояния технического объекта будет выбор метода регрессионного анализа. Прогнозирование с помощью данного метода подразумевает собой установление и оценивание зависимостей одной изучаемой случайной величины от одной или нескольких других величин с последующим прогнозированием первой. При этом прогнозируемая случайная величина является зависимой переменной, а известные нам величины, от которых она зависит, являются независимыми переменными. Функцию независимой переменной и параметров с добавленной случайной переменной называют регрессионной моделью.

Если рассматривать состояние технического объекта как набор показателей, представленных в виде системы временных рядом, то можно сказать, что для прогнозирования его будущего состояния, необходимо знать в каком состоянии объект находится в данный момент. Для предотвращения выхода объекта из работоспособного состояния необходимо наблюдение за его показателями, характеризующими его состояние. Выход этих показателей за критические границы говорит о нарушении процесса функционирования, что сигнализирует о необходимости проведения соответствующего решения, связанного со снижением нагрузки на этот объект или его аварийной остановкой.

При использовании такого подхода функциональная надежность объекта зависит от точности, с которой прогнозируются наборы контролируемых показателей. Для наиболее точного прогнозирования необходимо правильно выбрать математическую модель системы временных рядом.

В общем случае функция модели временных рядов состоит из:

- 1) функции тренда  $f(t)$ ;
- 2) гармонической составляющей  $g(t)$ ;
- 3) случайной функции с элементами регулярности  $\varphi(t)$ ;
- 4) случайной составляющей  $\varepsilon(t)$ ;

Таким образом, функцию модели временных рядов можно записать так:

 $y(t) = f(t) + g(t) + \varphi(t) + \varepsilon(t)$ .

Для повышения точности прогнозируемых показателей объекта целесообразно воспользоваться подходом адаптивного регрессионного моделирования для получения математической модели, которая будет адекватна реальной ситуации. Методология адаптивного регрессионного моделирования предполагает на каждом этапе структурно-параметрической идентификации модели проверку остатков модели на соблюдение предположений регрессионного анализа и применение методов адаптации при их нарушениях, что, в свою очередь, позволяет точнее определить структуру моделей и повысить точность прогнозирования [5].

Полученные в результате прогнозирования контролируемые показатели технического объекта анализируются методами нечёткой логики. Одним из таких алгоритмов нечёткого вывода является метод Мамдани. Он позволяет определить принадлежность каждого показателя к одному из созданных лингвистических термов, переменной, с помощью функции принадлежности. Нечеткая переменная (лингвистический терм) имеет следующий вид:  $\langle \alpha, X \rangle$ А>, где:

α - имя переменной;

Х - область определения переменной;

А - нечеткое множество на универсуме Х.

При этом мы может регулировать количество нечётких переменных и функций принадлежностей, что позволяет нам при анализе прогноза состояния различных технических объектов выделять разное количество типов состояний этого объекта.

## Заключение

В докладе исследуются такие методы прогнозирования как: метод экспертных оценок, метол экстраполяции, метол регрессионного анализа. В результате исследования можно сделать заключение, что при выборе метода прогнозирования состояния технического объекта целесообразно использовать метод регрессионного анализа, с последующим применением адаптивного регрессионного моделирования для получения математической модели. Также было предложено использовать алгоритм Мамдани для анализа полученных в результате прогнозирования показателей. Использование метода адаптивного регрессионного моделирования, для получения модели, с последующим анализом показателей с помощью алгоритма Мамлани может использоваться для прогнозирования состояния радиолокационного модуля.

## Библиографический список

1. Клячкин, В.Н. Информационно-математическая система раннего предупреждения об аварийной ситуации // Известия Самарского научного центра Российской академии наук. - $2013. - N_2$  4(4). - C. 919-923.

2. Дедков, В. К. Прогностика и косвенное прогнозирование надежности технических объектов. // Труды Международного симпозиума «Надежность и качество». - 2009. С. 108-110.

3. Голышевский, О.А. Модель системы прогнозирования состояний сложного технического объекта / Голышевский О.А., Прокофьев О.В.// Пензенский государственный технологический университет. - 2018. - №4(44). - С. 19-23.

4. Хамидулина, Ю.А. Методы прогнозирования технического состояния объекта при распределенной обработке данных в сети салонов красоты // Научное сообщество студентов: Междисциплинарные: сб. ст. по мат. XLV междунар. студ. науч.-практ. конф. № 10(45).

5. Кувайскова, Ю.Е. Применение адаптивного регрессионного моделирования при описании и прогнозировании технического состояния объекта / Ю.Е. Кувайскова, А.А. Алёшина // Автоматизация процессов управления. - 2016. - № 4 (46). - С. 35-40.

6. Клячкин, В.Н. Прогнозирование состояния объекта с использованием систем временных рядов / В.Н. Клячкин, Ю.Е. Кувайскова, Д.С. Бубырь // Радиотехника. - 2015. - № 6. - С.  $45 - 47$ 

7. Кувайскова, Ю.Е. Прогнозирование состояния технического объекта на основе нечёткого логического вывода / Ю.Е. Кувайскова, К.А. Федорова // Радиоэлектронная техника. - $2016. - N<sub>2</sub> 1 (9) - C. 183-188.$ 

8. Валеев, С.Г. Регрессионное моделирование при обработке данных. 2-е изд., доп. и перераб. / С.Г. Валеев. – Казань: ФЭН. 2001. – 296 с.

9. Кадырова, Г.Р. Модификация метода пошаговой регрессии для получения математических моделей прогноза поведения объекта // Автоматизация процессов управления. - 2016.  $-$  No 3(45).  $-$  C. 65–70

## **A.S. Prikhunov, А.V. Semashko**

# **STUDY OF MODELS AND METHODS FOR PREDICTING THE STATE OF A TECHNICAL OBJECT**

[Nizhny Novgorod State Technical University n.a. R.E. Alekseev](http://en.nntu.ru/)

The article deals with the relevance of forecasting the state of a technical object based on the results of diagnostics. Also formulated the purpose and objectives of forecasting the state of the technical object. The main forecasting methods such as: the method of expert estimates, the method of extrapolating trends and the method of regression analysis are considered.

*Keywords:* forecasting, condition of a technical object, forecasting models, forecasting methods, diagnostics of a technical object.

#### **Д.В. Баранов**

# **МОДЕЛИ УПРАВЛЕНИЯ КОМПЕТЕНЦИЯМИ В РАСПРЕДЕЛЕННЫХ КОМАНДАХ**

Нижегородский государственный технический университет им. Р.Е. Алексеева

В статье обозначены проблемы управления компетенциями в распределенных командах. Намечены требования к модели контроля компетенций и определения вероятности успешного выполнения заданий. Сделан обзор существующих моделей, отмечены их достоинства и недостатки. Предложена технология создания новой вероятностной модели на основе самообучения.

*Ключевые слова:* поддержка принятия решений, автоматизированные системы, распределение заданий, базы знаний, управление данными

В современной экономике, благодаря развитию информационных технологий, большую роль играют распределенные команды. Для создания сайтов, программных продуктов, комплексов, дизайна плакатов, обработки изображений и музыки вполне возможно организовать работу по интернету, что и делается в виртуальных организациях – функционирующих через сеть и создающих, как правило, виртуальный продукт.

Виртуальные предприятия имеют ряд преимуществ по сравнению с традиционными – человек более свободен в своем местоположении, когда выполняет работу, он не тратит свои ресурсы на передвижение. Но, в то же время, при найме сотрудников в распределенные команды проблема заключается в том, что руководителю трудно контролировать компетенции работников и оценивать правильность выполнения заданий. Кроме того, тестирование работников не дает возможности выявить и предотвратить их возможные ошибки (для чего нужно совершенствование шкалы оценки работы и внедрение моделей контроля сотрудников). В работе проводится обзор и выбор моделей управления компетенциями в распределенных командах.

**Проблема** заключается в том, что у руководителя виртуальной организации недостаточно информации для эффективного принятия решений для назначения заданий из-за неизвестных (или известных не точно) компетенций сотрудников.

Для контроля компетенций и определения вероятности правильного выполнения заданий необходимо применение математической модели.

**Цель** – повышение эффективности распределения заданий на основе оценки компетенций и самоорганизации.

Математическая модель должна давать возможность интерпретации динамики решения профессиональных задач, для того чтобы оценить уровень навыков и способностей при тестировании работников и распределении заданий между ними.

Достигается выполнение этих требований через расчет вероятности выполнения задания. Берется во внимание именно вероятность правильного выполнения задания, так как она показывает способность специалиста решать задачи определенного класса.

Рассматривается вопрос: кому назначить (предложить) задание для выполнения.

Показатели эффективности выполнения задания определены следующим образом. Элементы матрицы результативности, характеризующие возможность сотрудников решать различные задачи, определяются выражением:

> $v_{ij} = T^* (\mathbf{a}_i, \mathbf{w}_j) = \min_{k=1, K} \{1 - w_k (1 - a_k)\},$  $=$  $\mathbf{a}_i$ , w

где  $\mathbf{a}_i$  –  $i$  -й столбец матрицы A, представляющий компетенций  $i$ -го сотрудника,  $\mathbf{w}_i$  –  $j$ й столбец матрицы W требуемых компетенций для решения *j* -й задачи (количество столбцов равно количеству задач),  $T^*(\bullet)$  – взвешенная *t*-норма типа min.

Приведем пример выполнения задания по разработке программного модуля.

Матрица требуемых компетенций W для решения задач в данном примере соответствует 2-м задачам, для решения которых нужны (в разной степени) 4 компетенции (например, владение объектно-ориентированными технологиями, умение создавать интерфейс, знание языка, умение быстро находить решение проблемы)

$$
W := \begin{pmatrix} 1 & 0.8 \\ 0.7 & 0.5 \\ 0.6 & 1 \\ 0.8 & 0.6 \end{pmatrix}
$$

Матрица компетенций сотрудников А в данном примере соответствует 3-м сотрудникам, которые обладают (в разной степени) 4 компетенциями

$$
A := \begin{pmatrix} 1 & 0.2 & 0.6 \\ 0.5 & 1 & 0 \\ 0.7 & 0 & 1 \\ 1 & 0.8 & 0.7 \end{pmatrix}
$$

Матрица результативности V в данном примере содержит оценки возможности успешного решения каждой из 2-х задач для каждого из 3-х сотрудников

$$
V = \begin{pmatrix} 0.65 & 0.7 \\ 0.2 & 0 \\ 0.3 & 0.5 \end{pmatrix}
$$

Назначаем по этой матрице задачу 1 исполнителю, 2 задачу - 3 исполнителю.

Функция результативности предложена двух типов: аддитивного вида  $V(r) = \sum_{n=1}^{N} v_{r_n,n}$  и типа

 $V(r) = \min_{n=1,N} v_{r_n,n}$ . Здесь **r** – вектор назначений. Элемент  $r_k$  этого вектора равен определяет min номеру исполнителя, которому назначается  $k$ -я залача.

По расчет этой функции вычисляем и вектор назначений [1, 3]

В разрабатываемой модели учтены уровень компетенций *а* (от ability), сложность задания  $c$  (от complexity, ее итоговое значение зависит как от сложности, так и от трудоемкости) заданное время выполнения задания Т и можно определить вероятность правильного выполнения  $P_{\text{TD}}(t)$ , своевременного выполнения  $P_c(T)$ , своевременного правильного выполнения  $P_{c-m}(t, T)$ .

Существующие модели, отвечающие данным требованиям или служащие ориентиром, следующие.

Во-первых, модели из теории надежности, где человек рассматривается как элемент системы с присущими ему параметрами, подобранными с учетом различия человека и машины.

На сегодняшний день в качестве общеупотребимого показателя надежности человека в системе «человек-машина» используется показатель  $P_{\text{cym}}$ , определяемый по формуле (1) [2]:

$$
\hat{P}_{\text{CUM}} = \hat{P}_{\text{IP}} \hat{P}_{\text{CB}}
$$

 $\hat{P}_{\text{\sc np}}-$ оценка вероятности правильного решения задачи;

 $\hat{P}_{\text{CR}}$ — оценка вероятности своевременного решения задачи.

Оценка вероятности правильного решения задачи определяется по формуле:

$$
\hat{P}_{\text{np}} = 1 - \frac{M_{\text{om}}}{N}
$$

где  $M_{\text{out}}$ — число ошибочно решенных системой задач;  $N$  – общее число задач.

Оценка вероятности своевременного решения задачи рассчитывается по формуле:

$$
\hat{P}_{\text{CB}} = 1 - \frac{M_{\text{HC}}}{N}
$$

где М<sub>нс</sub>- число несвоевременно решенных системой задач.

Здесь идет речь о человеке как техническом звене, поэтому данная модель служит ориентиром, а не решением.

Также подобный подход к оценке вероятности правильного решения задач не берет во внимание разные факторы, такие как время и компетентность.

Отдельно следует отметить модель оценки вероятности выполнения заданий Г. Раша

$$
P(\theta) = \frac{e^{(\theta-\beta)}}{1+e^{(\theta-\beta)}},
$$

где  $\beta$  - сложность задания,  $\theta$  - подготовленность выполняющего.

Разработана модель оценки вероятности своевременного выполнения, зависящая от трудоемкости задания и от времени отведенного на выполнение задания.

Общая схема разработанного алгоритма контроля компетенций показана на рисунке.

В развитие предложена не бинарная, а порядковая шкала для оценки качества выполнения заданий. В системе желательно применить многомерные компетенции для большей эффективности оценки. Кроме того, разделены понятия сложности и трудоемкости задания, так как между ними существует большая разница - задание может быть простым для понимания и решения, но его исполнение будет занимать само по себе много времени, и наоборот.

Отдельный вопрос - должна ли вероятностная модель процесса выполнения отдельного тестового задания учитывать изменение во времени способностей специалистов и трудности задания. В процессе тестирования - нет. Но если принять во внимание возможность повышения работником квалификации, то возможно повышение компетенции.

Главное направление усовершенствования модели определения вероятности - использование самообучения, суть которого в том, что модель корректируется о мере накопления опыта [4, с.17]. В задаче могут быть использованы разные способы и процедуры самообучения, например байесовский подход, основанный на том, что все вероятности являются количественным выражением степени ожидания. Также интерес представляет алгоритм исключения кандидатов, когда требуется найти наиболее общую гипотезу, совместную с негативными примерами. С другой стороны, задачу самообучения можно будет свести к коррекции формулы вероятности в соответствии с эмпирической кривой результатов выполнения работ (то есть в результате самообучения корректируется вероятностная модель, отчего повышается эффективность работы предприятия).

В перспективе необходимо принять во внимание определение вероятности своевременного выполнения задания, т.к. исполнители с высоким уровнем компетенций нередко пользуются большим спросом у заказчиков, отчего могут вовремя не выполнить нужное задание.

Созданные процедуры применимы при определении уровня способности тестируемых работников. Разработанная модель повышает надежность при оценке компетенций и повышает эффективность работы в виртуальных организациях.

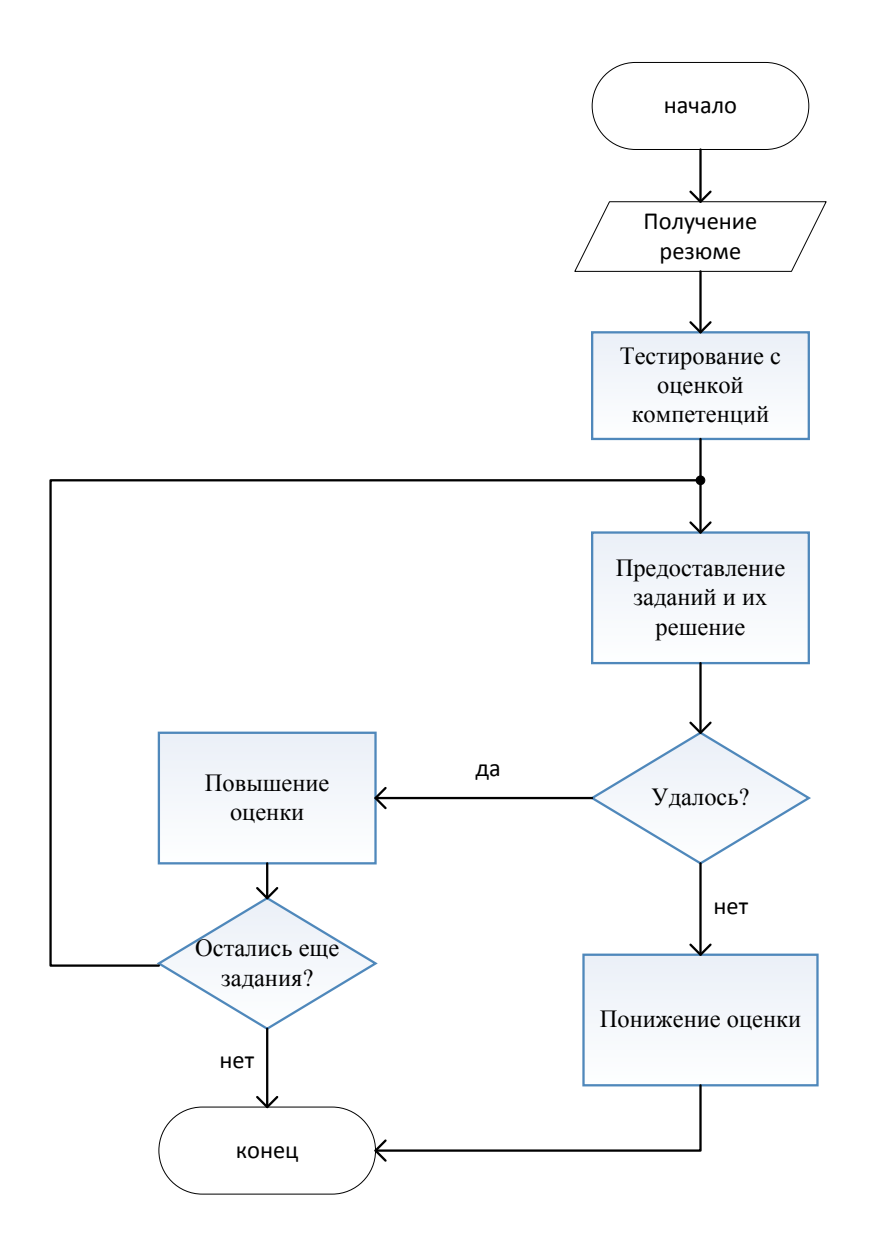

Алгоритм оценки компетенций

### **Библиографический список**

1. Баранов, В.Г. Способы аналитической обработки для системы поддержки принятия решений / Баранов В.Г., Милов В.Р., Суслов Б.А. // Информационноизмерительные и управляющие системы. 2010. № 2. C. 12-15.

2. Ветошкин, А. Г. Надежность и безопасность технических систем [Текст]: учебник для вузов / А. Г. Ветошкин, В. И. Марунин. – Пенза : Изд-во Пензинского государственного университета, 2002. – 129 с.

3. Кожухаров, А. Н., Ларичев О. И. Многокритериальная задача о назначениях // Автоматика и телемеханика, 1977, № 7, С.71–88.

4. Николенко, С.И. Самообучающиеся системы / Николенко С.И., Тулупьев А.Л. М.: МЦНМО, 2009.

5. Таха, Хемди А. Введение в исследование операций, 7-е издание.: Пер. с англ. / Хемди А. Таха, М.: Издательский дом «Вильямс», 2005. – 912 с.

## **D.V. Baranov**

# **MODELS OF COMPETENCE MANAGEMENT IN VIRTUAL ORGANIZATION**

Nizhny Novgorod State Technical University n.a. R.Е. Alekseev

The article identifies the problems of managing competencies in distributed teams. Requirements for a model for controlling competencies and determining the likelihood of successful assignments are outlined. A review of existing models was made, their strengths and weaknesses were noted. The technology of creating a new probabilistic model based on self-learning is proposed.

*Keywords:* support for decision-making; automated system; task; knowledge base; data mining.

### **А.В. Шор, А.В. Семашко**

# **ИССЛЕДОВАНИЕ МЕТОДОВ ПРИЧИННО-СЛЕДСТВЕННОГО АНАЛИЗА УПРАВЛЕНИЯ КАЧЕСТВОМ ПРОДУКЦИИ**

Нижегородский государственный технический университет им. Р.Е.Алексеева

В докладе рассмотрены методы причинно-следственного анализа управления качеством продукции. Также предложено возможное внедрение одного из методов на предприятиях, выпускающие военную технику.

*Ключевые слова***:** качество, анализ, метод, отказы, ошибки, система менеджмента качества, продукция, диаграмма, выявление, отклонение, технологические процессы.

В настоящее время мы постоянно сталкиваемся со словом «качество»: качество товара, качество услуги, качество продукции, качество труда и т.п. На производстве качество – самый важный критерий достижения успеха на рынке.

Качество – понятие многоплановое. В данной статье будем понимать его как «совокупность свойств и характеристик продукции или услуги, которые придают им способность удовлетворять обусловленные или предполагаемые потребности потребителя» [1]. Цель любого предприятия должна состоять в том, чтобы улучшать качество производимой продукции. Для поддержания необходимого и отвечающего постоянно меняющимся требованиям заказчика качества предприятию необходимо владеть знаниями в области управления качеством на всем протяжении жизненного цикла продукции и иметь соответствующих специалистов.

На каждом предприятии должна быть внедрена система менеджмента качества [2, 3]. Такая система помогает планировать, следить и достигать лучших результатов в области управления качеством. С помощью такого внедрения становится возможным управлять взаимодействующими процессами и ресурсами, необходимыми для воплощения результатов для заинтересованных сторон.

Существует огромное количество предприятий, выпускающих технику военного назначения. Основными целями системы менеджмента качества для соответствующих предприятий является [3]:

 исполнение всего, что изложено в техническом задании заказчика и условий договоров;

соответствие требованиям нормативно-технической документации;

выявление продукции, несоответствующей установленным требованиям;

поддержание стабильного уровня качества продукции и процессов ее изготовления;

снижение количества брака.

Рассмотрим существующие методики совершенствования системы управления качеством продукции с целью исключения предъявления на техническую проверку составных частей изделий и документации, несоответствующих требованиям документам стандартизации и заказчику.

## **Существующие методы причинно-следственного анализа управления качеством продукции**

Причинно-следственный анализ – инструмент, позволяющий выявить недостатки, устранение которых решит проблему в целом. Цель данного анализа – выявить все факторы, которые влияют на качество технологического процесса, на электрические параметры изделия или его составных частей, и составить цепочку взаимодействия между ними. По такой схеме

можно рассмотреть недостатки, которые связаны с внешними недостатками, и выявить скрытые недостатки. Далее рассмотрим существующие методы причинно-следственного анализа.

Диаграмма Исикавы - графическая визуализация наиболее определяющих причинноследственных связей между факторами и следствием в рассматриваемой проблеме. Диаграмма названа в честь японского профессора, теоретика менеджмента Каору Исикавы как улучшение качества процесса в промышленности Японии. Данная диаграмма является аналитическим инструментарием по выявлению наиболее важных причин, которые порождают следствия [4].

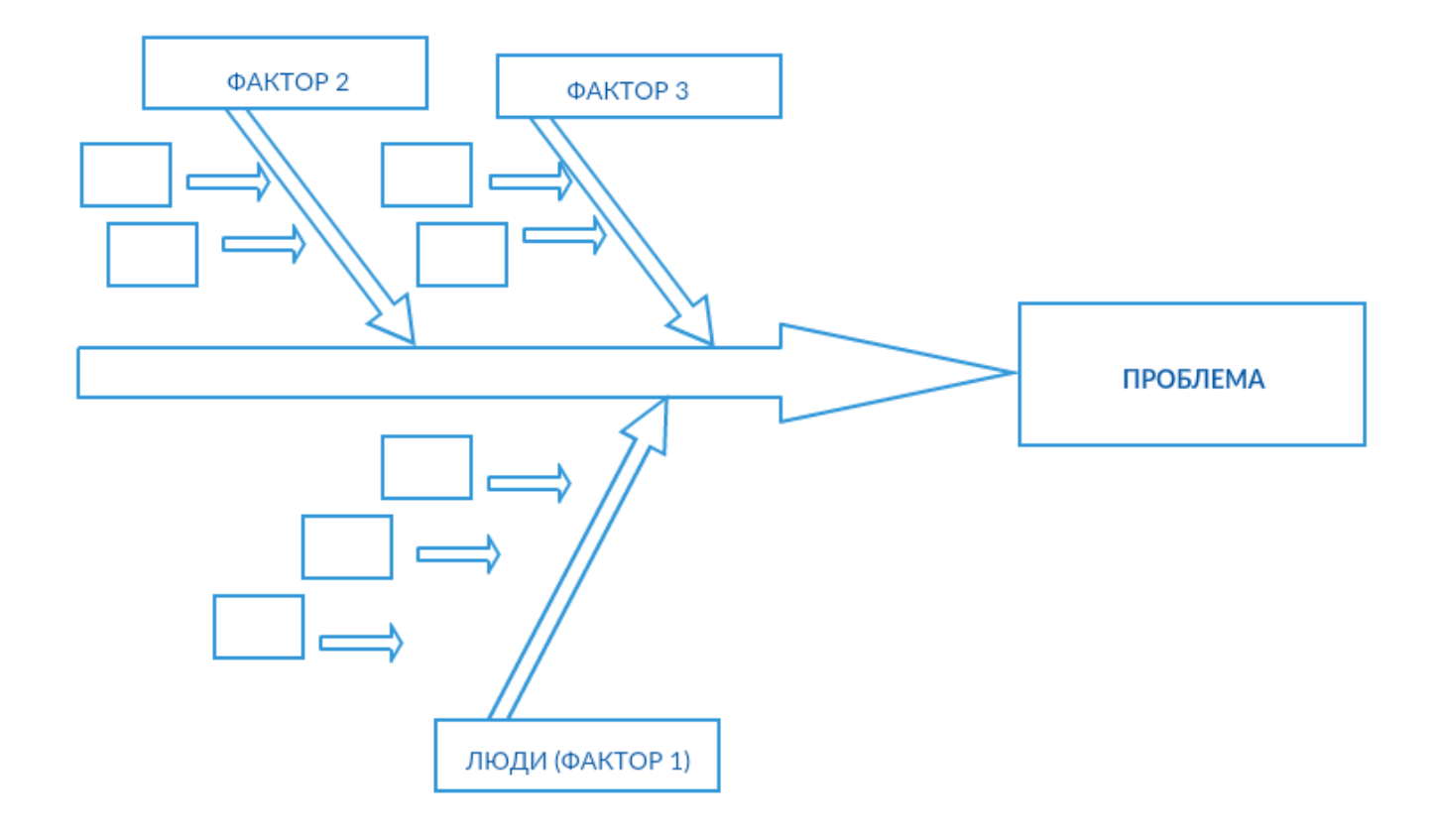

Рис.1. Диаграмма Исикавы

Данная диаграмма есть график, с помощью которого становится возможным проследить причинно-следственные связи факторов и следствий в сложившейся проблеме, а также предупредить появление нежелательных факторов и причин. С помощью такого графического представления можно легко разглядеть проблемы и процессы. Полезно данную схему применять при разработке новой продукции. Достоинством такого представления считается простота ее применения, составить ее может любой человек.

Метод 5«почему». Для того чтобы выявить расхождения, нужно задавать один и тот же вопрос - «Почему так произошло?», и стараться найти ответ на этот вопрос. Данное число выбрано не случайно, так как считается, что пяти вопросов будет достаточно для раскрытия сути и причины сложившейся проблемы. Не возбраняется задавать большее или меньшее количество вопросов для поиска причин каждого расхождения [5, 6].

С помощью данного метода можно построить «дерево» причин, так как могут возникнуть различные варианты ответов при одном и том же вопросе. Такой метод имеет некоторое сходство с диаграммой Исикавы. Построение «дерева» - отображение древовидной диаграммы. Недостатком данного метода можно считать то, что он непригоден для выявления сложных проблем.

Популярным этот метод стал в 70-х годах после появления информации о производственной системе Toyota. Основоположником данного метода считается Сакиши Тойода - основатель компании Toyota в 40-х годах.

Диаграмма Парето. Помогает выявить основные причины возникновения проблем и распределить усилия, процессы таким образом, чтобы решить сложившиеся проблемы. Данная диаграмма получила свое название в честь итальянского экономиста, который выявил, что макропроцессы в экономике подчиняются принципу 80-20, то есть «большая часть капитала (80%) находится в руках незначительного количества людей (20%)» [7]. Данная диаграмма полразлеляется на:

1) по результатам деятельности - выявляет нежелательные результаты в таких сферах, как качество, безопасность и т.д.;

2) по причинам, происходящим на производстве, то есть причины проблем – оборудование, различные ресурсы, исполнители тех или иных производственных процессов.

Диаграмма Парето выглядит таким образом: по оси абсцисс откладываются причины, послужившие возникновению проблемы, то есть расхождения, а по оси ординат - количество ошибок. Выстроив данную диаграмму, можно отчетливо увидеть область, захватывающую причины, которые в значительной степени влияют на число ошибок.

Достоинством данного метода является простота ее построения, такую диаграмму может построить даже неподготовленный специалист. Наглядно можно будет разглядеть выигрыш от предполагаемых улучшающих мероприятий, если построить такую же диаграмму, но после проведения таких мер или корректировки технологических процессов.

Анализ Причин и Последствий Отказов (FMEA – Failuremodesandeffectsanalysis) [7, 8, 9, 10] был создан для военной промышленности США как модель по выявлению и определению потенциально возможных отказов, расхождений. СтандартМIL-STD-1629 «Procedures for Performing a Failure Mode, Effects and Criticality Analysis» введен в действие в 1949 году. Такой метод обычно применяют в управлении качеством для определения возможных дефектов и расхождений, а также причин их появления в изделии или его составных частей, технологическом процессе или услуге.

Достоинством такого метода можно считать то, что он поможет выявить потенциальные дефекты до их появления в изделии или его составных частей, до того, как они окажут свое отрицательное воздействие на потребителя.

В процессе такого анализа выявляются элементы, в которых возникли отказы. Под элементами здесь можно понимать сборку, компоненты различные, составные части и прочее. Если видов расхождений несколько, то для каждого определяются отдельно все его возможные и потенциальные причины. Для этого хорошо подойдет диаграмма Исикавы.

Недостатком этого метода можно отметить то, что для сложных систем эта модель слишком окажется громоздка, тогда исполнители сокращают границы данного анализа.

Данные методы хорошо попробовать при выявлении причин отклонения заявок, предъявляемых на техническую проверку изделий и как следствие увеличения времени проведения технической проверки в секторе технического контроля на предприятии, выпускающей военную промышленность.

### Заключение

В данной работе были рассмотрены методы причинно-следственного анализа управления качеством продукции. Рассмотренные методы интересно применить на предприятии, выпускающем военную технику и имеющем систему менеджмента качества. Как вариант, применение таких методов возможно при проведении технической проверки в секторе технического контроля для выявления причин отклонения заявок, предъявляемых на техническую проверку изделий или его составных частей.

### **Библиографический список**

10. «Управление качеством продукции». ИСО 9000-9004, ИСО 8402. — М.: Изд-во стандартов, 1988.

11. ГОСТ Р ИСО 9001-2015 «Системы менеджмента качества. Основные положения и словарь.ISO 9000:2015»

12. ГОСТ РВ 0015-002-2012 Система разработки и постановки на производство военной техники. Системы менеджмента качества. Общие требования». Москва, Стандартинформ,2012

13. Ishikawa K. What is Total Quality Control? The Japanese Way. London, PrenticeHall, 1985

14. [Электронный ресурс] – Режим доступа: [http://www.iso9001consultant.com.au/5](http://www.iso9001consultant.com.au/5-whys.html) [whys.html](http://www.iso9001consultant.com.au/5-whys.html)

15. Joseph M. Juran, Juran's Quality Control Handbook, New York, New York: McGraw-Hill, 6th edition, 2010

16. Медведев, А.В. Алгоритм автоматизированного построения причинно-следственных цепочек недостатков / Медведев А.В. - СПб., 2013.

17. Nancy R. Tague, The Quality Toolbox, Second Edition, ASQ Quality Press, 2004

18. Guidance on Failure Modes & Effects Analyses (FMEAs), IMCA M 166, April 2002, <http://www.imca-int.com/media/73361/imcam166.pdf>

19. George Forrest, Quick Guide to Failure Mode and Effects Analysis, http://www.isixsigma.com/tools-templates/fmea/quick-guide-failure-mode-andeffects-analysis/

### **A.V. Semashko, А.V. Shor**

# **THE RESEARCH OF CAUSES AND INVESTIGATION ANALYSIS METHODS OF PRODUCT QUALITY MANAGEMENT**

[Nizhny Novgorod state technical universityn](http://en.nntu.ru/) a. R.E. Alekseev

There are the causal analysis methods of product quality management in the article. It is also suggested a possible implementation of one of the methods in enterprises producing military equipment.

*Keywords:* quality, analysis, method, failures, errors, quality management system, products, diagram, identification, deviation, technological processes.

### Е.В. Белягова, Д.В. Ломакин

# РАЗРАБОТКА АЛГОРИТМА ЭФФЕКТИВНОГО КОДИРОВАНИЯ НА ОСНОВЕ НЕРАВЕНСТВА КРАФТА

#### Нижегородский государственный технический университет им. Р. Е. Алексеева

Эффективное кодирование применяется для уменьшения объема занимаемого данными для хранения информации и с целью сокращения времени передачи информации. Разработаны новые алгоритмы эффективного колирования и декодирования информации на основе неравенства Крафта и алгоритм эффективной упаковки, экспериментально подтверждена эффективность предложенного метода. Разработанный алгоритм эффективной упаковки на основе неравенства Крафта был протестирован еще на 9 различных вариантах текстовых данных, и во всех случаях показал оптимальный результат.

Ключевые слова: информация, кодирование, неравенство Крафта, сжатие данных, эффективное кодирование, префиксный код

#### Ввеление

Известно много алгоритмов кодирования информации, основанных на различных принципах. Например, методы Шеннона - Фано, Хаффмана, Лемпела - Зива, арифметическое кодирование, Гилберта – Мура, «Стопка книг» и др. Из них метод Хаффмана оптимален в отношении минимизации средней длины кодового слова. В настоящей статье разработан новый метод кодирования и упаковки информации на основе неравенства Крафта. Этот метод имеет ряд преимуществ по сравнению с методом Хаффмана:

 $\bullet$ алгоритм достаточно прост и нагляден, не требует сложных математических расчётов;

колирование информации этим метолом не является однозначным, а имеет много ва- $\bullet$ риантов кода, что позволяет обеспечить дополнительную защиту информации.

Тестирование показало, что при условии выполнения неравенства Крафта для всех длин кодовых слов, минимальная средняя длина кодового слова по разработанному алгоритму такая же, как и по методу Хаффмана, а значит, разработанный метод можно считать оптимальным

### Описание метода кодирования на основе неравенства Крафта

В теории кодирования, неравенство Крафта даёт необходимое и достаточное условие существования разделимых и префиксных кодов, обладающих заданным набором длин коловых слов.

**Теорема Крафта:** Если целые числа  $l_1, ..., l_i, ..., l_N$  удовлетворяют неравенству:

$$
\sum_{i=1}^{N} m_{Y}^{-l_{i}} \leq 1 \tag{1}
$$

то существует код, обладающий свойством префикса с алфавитом объема  $m_v$ , длины кодовых слов в котором равны, этим числам. Обратно, длины кодовых слов любого кода, обладающего свойством, префикса, удовлетворяют указанному неравенству.

Пусть заданы кодируемый и кодирующий алфавиты, состоящие из *n* и d символов, соответственно, и заданы желаемые длины кодовых слов 11, 12, ... ln. Тогда необходимым и достаточным условием существования разделимого и префиксного кодов, обладающих заданным набором кодовых слов, является выполнение неравенства (1).

### Разработка алгоритма колирования на основе неравенства Крафта

Входными данными для программы являются текстовые данные, введенные с клавиатуры, либо текстовый файл формата SLN, загруженный с компьютера.

1. Необходимо посчитать и запомнить частоту (вероятности появления) рі каждого символа в сообщении по формуле

$$
p_i = \frac{q_i}{n}
$$

 $(2)$ 

где  $q_i$  – количество вхождений *i*-го символа в сообщение, а  $n$  – количество символов в сообшении.

 $2.$ По посчитанным вероятностям $p_i$  считаем теоретические длины кодовых слов по формуле

$$
l_i = \frac{-\log p_i}{\log 2},\tag{3}
$$

округляя их до целых чисел.

3. Проверяем длины кодовых слов  $l_1, ..., l_k, ..., l_k$  на соответствие неравенству Крафта:

 $\sum_{i=1}^{N} m_{\nu}^{-l_i} \leq 1$  (4)

4. Если длины кодовых слов удовлетворяют неравенству Крафта, то переходим к следующему шагу. Иначе, необходимо вывести сообщение о том, что не существует префиксного кода с заданными длинами кодовых слов.

5. Начиная с первого символа в сообщении  $i = 1$  проверяем его на соответствие условию:  $i \leq N$ ?Пока ланное условие выполняется, переходим к следующему шагу. Если не выполняется, то это значит, что мы прошли по всем символам алфавита, и новых символов в алфавите нет, после чего выходим из алгоритма и выводим закодированное сообщение.

Условимся, что все правые ветви всегда - единицы, левые ветви – нули (дерево хра- $6<sup>1</sup>$ нится в памяти в виде матрицы или двумерной таблицы точек с двумя координатами, где *l* -

уровень дерева, к- порядковый номер точки на уровне.) Отмечаем концевую точку  $l_i$  на соответствующем уровне бинарного дерева, запоминая при этом координаты точки  $(l_i - y$ ровень дерева, k - порядковый номер точки на уровне), выбирая при этом любой свободный узел на уровне.

7. Проверяем, не является ли уровень дерева  $l$  – нулевым (корнем дерева):  $l \geq 1$ ? Если данное условие не выполняется, то это означает, что мы находимся на нулевом уровне (в корне дерева). Возвращаемся к шагу 5. Если данное условие истинно, то переходим к следующему пункту алгоритма.

8. Проходим от концевой точки (листа) к корню дерева, запоминая путь (все узлы от листа до корня) по следующему алгоритму:

9. Находим остаток от деления порядкового номера концевой точки на 2 используя следующую операцию kmod 2. Если в остатке 1, то записываем в начало кодового слова 0, если в остатке 0, то записываем 1. Послекаждогодействиявозвращаемся к шагу 6.

### Разработка алгоритма декодирования на основе неравенства Крафта

На вход программы декодирования подается код (последовательность кодовых слов) полученный при кодировании полученного на ход сообщения.

1. Осуществляем проверку, не пуст ли массив данных? Если не пуст, то переходим к следующему шагу. Если пуст, то сравниваем найденные кодовые слова с запомненными, находим соответствующие символы и выводим дешифрованное сообщение.

2. Проходим по введенной последовательности 0 и 1 по ветвям имеющегося дерева от его корня к листьям (концевым точкам) на каждом шаге сравнивая координаты узла с известными координатами концевых точек. Проверяем, совпадают ли координаты узла с коор-
динатами одной из концевых точек  $(l_i, k)$ ? Если нет, то повторяем этот шаг снова. Если да, то запоминаем найденное кодовое слово и возвращаемся к шагу 2.

#### Разработка алгоритма эффективной упаковки

В сравнении с методом Хаффмана средняя длина кодового слова lcp после кодирования сообщения больше, чем у Хаффмана. Некоторые кодовые слова по разработанному методу получаются длиннее, чем у Хаффмана.

Суть алгоритма уплотнения в том, чтобы сократить среднюю длину lcp по нашему методу и соответственно увеличить эффективность кодирования. Это возможно за счёт наличия «свободных» точек на кодовом дереве, в которые можно перенести кодовые слова с более высоких уровней, тем самым избавляясь от избыточности и сокращая длину некоторых коловых слов.

Опишем алгоритм эффективной упаковки:

Проходим от корня дерева по всем уровням и ищем «свободные» точки.

Свободными точками для всех уровней дерева, кроме предпоследнего, будем считать узлы, которые не являются кодовым словом (концевой точкой), и из которых не выходит ни одно кодовое слово. Для предпоследнего уровня «свободной» точкой считается та, которая не является концевой и из которой не выходит 2 кодовых слова, то есть либо ноль, либо од- $HO.$ 

1. Итак, начиная с первого уровня, первым делом проверяем, не является ли этот уровень последним? Если он последний, то алгоритм упаковки не имеет смысла и закодированное сообщение остаётся неизменным. Если уровень не является последним, то переходим к следующему шагу.

2. На каждом уровне осуществляем проход по всем точкам по порядку,  $1 \le k \le 2^l$  и проверяем, не является ли данная точка кодовым словом (концевой), так как это необходимое условие для «свободной» точки.

3. Если на предыдущем шаге проверяемая точка оказалась «концевой», то переходим к шагу 4, а если нет, то переходим к шагу 5.

4. Проверяем, не является ли данная точка последней на уровне. Если является, то переходим на следующий уровень и повторяем шаги 1-4, если не является, то переходим на следующую по порядку точку и повторяем шаги 2-4.

5. Поскольку понятия «свободной» точки на предпоследнем уровне дерева и на всех остальных отличаются, то необходимо проверить условие, не является ли уровень, на котором мы находимся предпоследним. Если не является, то переходим к шагу 6. Если уровень является предпоследним, то переходим к шагу 7.

Проверяем условие, проходят ли через текущую точку одно или более кодовых слова. 6. Если да, то повторяем шаги начиная с 4. Если нет, то переходим к шагу 8.

Если на 5 шаге выяснилось, что уровень, на котором находимся, является предпо- $7<sub>1</sub>$ следним, то проверяем условие, проходят ли через эту точку 2 кодовых слова, так как если уровень предпоследний, то выйти из точки могут максимум 2 кодовых слова. Если через точку проходят 2 кодовых слова, то свободной точка не считается и повторяем шаги начиная с 4. Если через текущую точку на предпоследнем уровне проходит одно кодовое слово, либо не проходят вовсе, то переходим к шагу 8.

Текущая точка является свободной, мы запоминаем ее координаты и начинаем поиск 8. «концевых» точек на вышележащих уровнях.

На этом шаге проверяем, нашлись ли на вышележащем уровне концевые точки. Если 9. да, то переносим в «свободную» точку найденную «концевую» точку с наибольшей вероятностью  $p_i$  на своём уровне и повторяем шаги 2-9. Если концевых точек нет на вышележащем уровне, то переходим к следующему шагу.

10. Переходим на следующий  $l+1$  уровень и повторяем шаги 10-11.

Проходим по алгоритму до тех пор, пока дерево не будет полностью упакованным. Дерево считается плотно упакованным, если на нём не осталось больше свободных точек. Рассмотрим наглядно алгоритм эффективной упаковки на кодовом дереве.

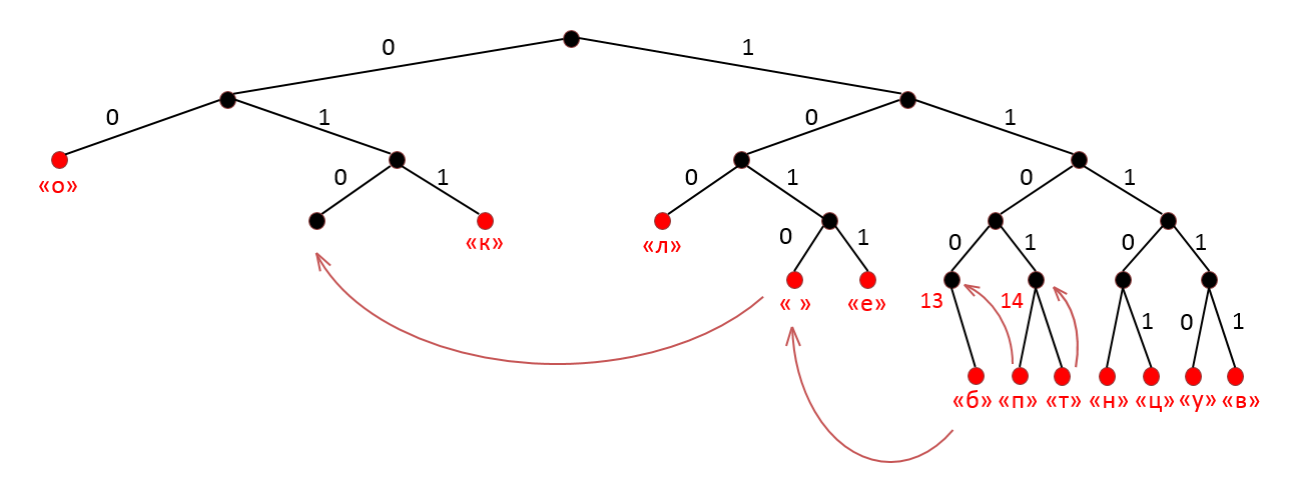

Алгоритм эффективной упаковки

Итак, после применения алгоритма эффективной упаковки длины кодовых слов сокращаются и становятся такими же, что и у Хаффмана, а значит, разработанный алгоритм оптимален.

#### Выводы

Разработанный алгоритм и алгоритм Хаффмана были протестированы на девяти различных вариантах входных данных и во всех случаях показали одинаковый результат. Сравнение проводилось по средней длине кодового слова. Критерий оценки - минимальная средняя длина кодового слова при условии, что кодовые слова удовлетворяют неравенству Крафта.

Таким образом, результаты экспериментальных исследований подтвердили, что разработанный алгоритм кодирования является оптимальным. А значит, его можно успешно применять на практике в архиваторах, основанных на статистических методах сжатия.

#### Библиографический список

1. Ватолин, Д.В. Методы сжатия данных / Ватолин Д.В. - М.: «Диалог-МИФИ», 2002.

2. Ломакин, Д.В. Вероятность. Информация. Классификация: учеб. пособие / Ломакин

Д.В., Ломакина, Л.С., Пожидаева - А.С. НГТУ им. Р.Е. Алексеева. - Н. Новгород, 2014. - 128.

3. Могилевская, Н.С. Методы сжатия информации. Алгоритмы Хаффмана и Лемпеля -Зива. Методические указания по курсу «Теория информации» / Могилевская Н.С. - Ростовна-Дону: издательский центр ДГТУ, 2011, 14с.

4. Яглом, А.М. Вероятность и информация / Яглом А.М., Яглом И.М. - М.: Наука, 1973.-511 c.

5. Bell, T.C., Cleary, J.G., Witten, I.H.: Text Compression. Prentice Hall, Englewood Cliffs, NJ (1990) Google Scholar.

6. Huffman, D. A.: A Method for the Construction of Minimum-Redundancy Codes. Proc. IRE, Vol.40 (1952) 1098-1101 Cross Ref Google Scholar.

7. Long, D., Jia, W.: The Optimal Encoding Schemes. Proc. of 16th World Computer Congress, 2000, Bejing, International Academic Publishers (2000) 25–28.

#### **E.V. Belyagova, D.V. Lomakin**

## **DEVELOPMENT OFEFFECTIVE CODINGALGORITHM BASED ON KRAFT-MCMILLAN INEQUALITY**

#### Nizhni Novgorod state technical university n.a. R.E. Alekseev

Effective coding is used to reduce the amount of data used for storing information and in order to reduce the transmission time of information. New effective encoding and decoding information algorithms based on Kraft's inequality and effective packing algorithmhave been developed. Experimentally confirmed the efficiency of the proposed method. The developed effective packing algorithm based on Kraft's inequality was tested on 9 different variants of text data, and in all cases showed the optimal result.

*Key words:* information, coding, Kraft–McMillan inequality, data compression, effectively coding, prefix code.

#### **М.С. Дубов, Н.А. Калинина**

# **ПРИНЦИПЫ ВЗАИМОДЕЙСТВИЯ ПОИСКОВОГО И ОЦЕНОЧНОГО МОДУЛЕЙ СИСТЕМЫ ТЕСТИРОВАНИЯ С ОТКРЫТЫМИ ВОПРОСАМИ**

Нижегородский государственный технический университет им. Р. Е. Алексеева

Системы тестирования, основанные на отрытых вопросах, на данный момент не слишком популярны в связи с трудоемкостью процедур оценки ответов экспертами. Автоматизация этого процесса позволит применять их повсеместно с целью контроля уровня и качества знаний.

*Ключевые слова:* тестирование, открытые вопросы, информационная система, образование, контроль знаний, образовательные стандарты, дистанционное обучение.

Системы автоматизированного тестирования с открытыми вопросами обладают большей информативностью, поскольку в процессе ответа испытуемый не использует внешнюю информацию, в отличие от систем закрытого типа, где ответ на вопрос уже задан непосредственно при генерации вопроса, и испытуемому требуется выбрать один или несколько из готовых вариантов. На сегодняшний день системы тестирования с открытыми вопросами применяются реже, чем закрытые системы. Это связано с повышенной трудоемкостью начальных этапов развертывания системы. На этих этапах происходит генерация тестовых вопросов, проведение ряда тестирований, выставление каждому ответу тестируемого экспертной оценки в «ручном» режиме. Затем, по мере увеличения базы ответов, система становится «советующей», т.е. дает рекомендации эксперту по выставлению оценки испытуемому.

Разработка алгоритмов интеллектуальной оценки знаний на основе ответа на вопрос позволит существенно уменьшить трудозатраты экспертов, перенеся первоначально частично, а затем полностью функцию оценки качества знаний на информационную систему.

Рассматриваемая открытая система тестирования представляет сервис, доступный любому пользователю сети интернет, или, при необходимости, портативный комплекс кроссплатформенного программного обеспечения, позволяющий проводить тестирование без предоставления доступа к глобальной сети. Вопросы имеют свободную форму ответов, что не дает возможность тестируемому на случайное угадывание варианта. Сетевая реализация системы дает возможность увеличить объективность оценки ответа за счет параллельной работы нескольких экспертов над результатами одного тестируемого.

Система предполагает наличие следующих категорий пользователей: администратор, поддерживающий нормальное функционирование и доступность ресурса, выполняющий административные функции; эксперт (преподаватель), заносящий в базу данных вопросы, сгруппированные в тест, просматривающий впоследствии ответы и выставляющий каждому ответу оценку (подкрепленную рекомендацией системы); тестируемый, отвечающий на вопросы, просматривающий список оценок на тесты и ответы.

Первоначально преподаватель регистрируется в системе и добавляет в базу данных вопросы теста. В общем случае, кроме вопросов со свободным ответом, тест может содержать и стандартные типы вопросов, такие как вопросы с единственным или множественным выбором. В этом случае для вопросов, вносимых в систему, указывается соответствующий им тип.

Доступ обучающихся к тесту осуществляется по индивидуальной ссылке или «белому списку». После выполнения теста обучающимся, эксперт выполняет оценку ответов и затем тестируемый может узнать результат, посмотреть ошибки. Как только тестируемый ответил на вопрос, в модуле интеллектуальной оценки происходит автоматизированная оценка ответа. В случае если вопрос имел закрытый тип – оценка выставляется автоматически, если модуль не в состоянии оценить ответ - запрашивается оценка эксперта (возможно, сопровождаемая рекомендацией системы).

Права доступа для конкретного теста в системе разделены на 2 категории: либо тест доступен всем, либо настроен ограниченный доступ, т.е. доступ по списку лиц, прикрепленному преподавателем к тесту.

Основными модулями такой системы являются:

модуль регистрации, осуществляющий регистрацию пользователей;  $\bullet$ 

молуль создания тестов, позволяющий добавлять вопросы для тестирования в базу  $\bullet$ данных, одновременно группируя их в тест;

- модуль тестирования, принимающий ответы у тестируемых;
- поисковый модуль, выполняющий поиск по базе данных ранее сохраненных ответов;  $\bullet$
- $\bullet$ модуль оценки, позволяющий оценивать ранее принятые у тестируемых ответы;

 $\bullet$ модуль аналитики, позволяющий проводить статистическое исследование качества знаний испытуемых.

Модуль регистрации пользователей позволяет регистрировать учетные записи, которые могут входить в состав одной или более групп.

Модуль создания теста позволяет создавать новый тест и добавлять в него вопросы, разработанные самостоятельно, а также вопросы, ранее внесенные в базу другими пользователями. Система стремится к выполнению правила минимизации количества одинаковых вопросов и активно подсказывает пользователю о уже внесенных вопросах с похожим текстом, что позволяет существенно сократить трудозатраты на составление теста, повысить объективность текста самого вопроса. При лобавлении теста есть возможность назначить права на его использование: тест может быть доступен всем, доступен только для пользователей, входящих в список одной или более групп, либо доступен одному из пользователей. Стоит отметить, что при создании тестов система подсказывает пользователю вопросы только из банка публичных вопросов, то есть из категории доступных для всех тестов.

Модуль тестирования позволяет пользователю системы проходить различные тесты, отвечая на открытые вопросы. Поисковый модуль предназначен для поиска по базе ответов с выводом списка похожих фраз, ранжированных в порядке убывания от наиболее точных совпадений к наименее близким. При этом определение семантической близости между формулировками ответов представляет собой наиболее сложную процедуру. Дополнительно к рангу модуль выдает коэффициент сходства строки выдачи (ответов из базы) с поисковым запросом (новым ответом тестируемого пользователя).

Интерфейсный модуль предоставляет доступ всех пользователей к возможностям сервиса тестирования, в том числе, для ЛПР оценивать ответы на вопросы, а тестируемым - отвечать на вопросы и просматривать результаты теста.

Модуль оценки (рис.1) предназначен для оценивания ответов тестируемых пользователей на открытые вопросы. После этапа настройки системы, выполняемого с привлечением экспертов, и процедуры машинного обучения модуль переходит в режим автоматического формирования баллов за ответы. Модуль оценки ответов принимает на вход ответ испытуемого на вопрос q а так же похожие ответы от поискового модуля. Поисковый модуль при получении ответа производит поиск в базе данных и возвращает выборку похожих ответов на этот же вопрос, а также выставленные на этапе настройки системы оценки экспертов  $b_k$ ,  $k = 1, K$  за эти ответы. Кроме сортировки по рангам поисковый модуль для каждого из результатов возвращает коэффициент  $w_k$  сходства k-го ответа с поисковым запросом – ответом пользователя.

Предлагается применение метода *k* ближайших соседей для оценивания ответов пользователя:

$$
\hat{b} = \frac{\sum_{k=1}^{K} w_k b_k}{\sum_{k=1}^{K} w_k}
$$

с последующим округлением полученной величины до ближайшего целого.

Оценка, формируемая по методу ближайших соседей, в значительной степени зависит от количества соседей  $K$ , которое находится в результате процедуры обучения с учителем на основе классифицированной выборки, полученной с помощью экспертного оценивания.

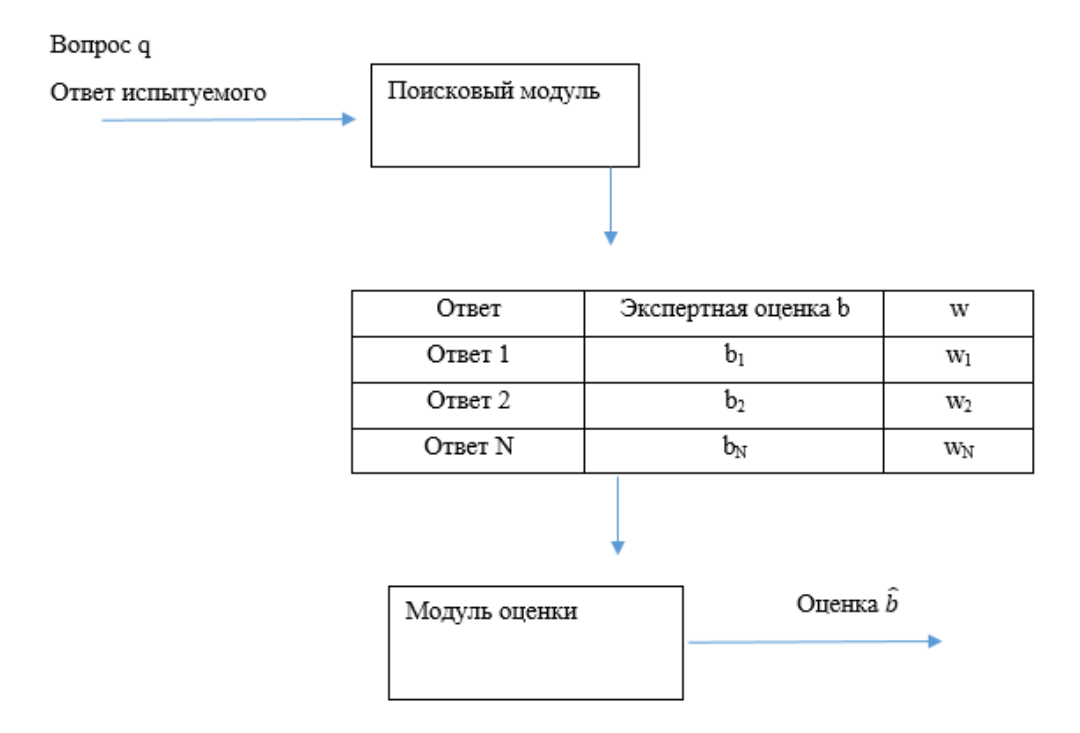

Процедура оценки ответа испытуемого

Другой вариант решающего правила может быть основан на выборе оценки, доставляющей наибольшее значение сумме весов ответов, получившим одинаковую оценку.

Для оценки качества решения задачи применяются среднеквадратическая ошибка и средняя абсолютная ошибка. Также может применяться вероятность неправильного оценивания балла.

Дополнительной процедурой, отличающей предложенное решающее правило, от «классического» метола  $k$  ближайших соселей является отказ от принятия решений в случае отсутствия близких ответов-аналогов и в спорных случаях (например, между 3 и 4). Такие ответы направляются для оценивания преподавателем, в результате чего пополняется база **OTBETOB** 

Рассмотрим основные этапы работы системы на примере.

Этап 1. Системный администратор производит установку кроссплатформенного программного обеспечения на компьютер-сервер, отвечающий минимальным системным требованиям, регистрируется первая учетная запись - запись с правами администратора системы. После этого система готова к использованию.

Этап 2. В системе регистрируются преподаватели и они добавляют тестовые задания в базу данных. Указывается тип теста: он может быть открытым - в этом случае доступ будет предоставлен любому пользователю, а сам тест общедоступен; и закрытым - в этом случае доступ к тестовым заданиям ограничен «белым списком» тестируемых, который вносит сам

преподаватель. После создания теста генерируется уникальная ссылка позволяющая тестируемым проходить этот тест.

Этап 3. Тестируемые переходя по полученной ссылке, идентифицируются в системе и приступают к тестированию. После ответов на все вопросы тестирование завершается.

Этап 4. В личном кабинете преподавателя отображается список тестируемых, для каждого из которых строится карта ответов на вопросы. Первоначально система запрашивает у эксперта оценку для каждого уникального ответа. В процессе накопления базы система все реже запрашивает помощь эксперта, оценивая схожесть ответов и ранее выставленную оценку. Таким образом, система переходит в этап рекомендательного участия. Она показывает эксперту ответ тестируемого на вопрос и три ответа из базы данных, наиболее близкие к нему, подсвечивая различия в ответах. Эксперт принимает решение об оценке, дополнительно основываясь на рекомендованной оценке системы. После накопления достаточной базы ответов на текущий вопрос система самостоятельно сможет оценивать правильность ответа.

Этап 5. Тестируемый получает результат прохождения теста с возможностью анализа ошибок, допущенных при ответе на каждый вопрос. Для этого предусмотрена возможность применения поискового модуля с последующей выборкой правильных ответов. Изучение текстов ответов, данных другими тестируемыми и оцененных как правильные, позволит сформировать у тестируемого корректное представление о допущенной в ответе ошибке. Поскольку формулировок ответов, оцененных как правильные, много то тестируемому может быть предоставлен выбор из нескольких ответов, что в свою очередь уменьшает шансы допустить повторную ошибку в ответе на вопрос.

Рассмотрим задачу развертывания системы в условиях отсутствия доступа к глобальной сети интернет и специализированного сервера в изолированной локальной сети предприятия. На первом этапе производится установка программного комплекса. Программный комплекс может быть развернут на любом компьютере. В случае win систем запускается переносимый portable пакет включающий в себя настроенные web сервер а так же сервер баз данных. Все дальнейшие действия происходят так, как и для случая с использованием интернет сервиса. На следующем этапе в системе регистрируется преподаватель. После регистрации он добавляет дисциплину, и вопросы, сгруппированные по темам. После этого он создает тест, доступ к которому может быть ограничен. Результатом создания теста является индивидуальный ключ доступа, по которому тестируемые смогут получить доступ. Начиная с этого момента, становится возможным производить тестирование с различных компьютеров сети предприятия. Интерфейс тестируемого, как и интерфейс преподавателя, не предъявляет существенных системных требований. Наличия браузера достаточно для корректной работы системы. В процессе ответов на вопросы тестируемыми преподаватель видит в режиме real-time текущие показатели тестируемых. После завершения тестирования система формирует протокол результатов тестирования.

Таким образом, применение систем тестирования с открытыми вопросами позволит произвести инновационную автоматизацию процесса оценки уровня знаний, что в свою очередь позволит снизить трудоемкость (со стороны преподавателей) и повысить объективность процесса проверки уровня знаний.

### **Библиографический список**

1. Аванесов, В. С. Композиция тестовых заданий / Аванесов В. С. - М.: Учебная книга., 2002.

2. Нейман, Ю.М. Введение в теорию моделирования и параметризации педагогических тестов / Ю.М. Нейман, В.А. Хлебников. – М.: Прометей, 2000.

3. Уваров, И.Д. Разработка корпоративной системы интерактивного обучения / Уваров И.Д., Милов В.Р., Егоров Ю.С., Тумаринсон А.В., Севрюков А.А., Алексеев В.В., Алексеева А.А., Моряков Д.А. // Информационно-измерительные и управляющие системы. 2015 Т. 13. № 3. С. 56-62.

4. Баранов, В.Г. Подход к представлению материалов в информационно-обучающих системах / Баранов В.Г., Милов В.Р., Алипова Н.А., Егоров Ю.С. // Информационноизмерительные и управляющие системы. 2013. Т. 11. № 7. С. 19-23.

#### **M.S. Dubov, N.A. Kalinina**

# **INTERACTION PRINCIPLES OF SEARCH AND EVALUATION MODULE OF THE TESTING SYSTEM WITH OPEN QUESTIONS**

Nizhny Novgorod state technical university them. R.E. Alekseeva

Testing systems based on open-ended questions currently are not very popular due to the higher evaluating answers procedures laboriousness. Automation of this process will allow applying them everywhere in order to control the knowledge level and quality.

*Keywords:* testing, open-ended questions, information system, education, knowledge control, educational standards, distance learning.

#### **О.Е. Виноградов, А.В.Семашко**

## **ПОСТРОЕНИЕ АППАРАТНО-ПРОГРАММНОГО КОМПЛЕКСА «БЕЗОПАСНЫЙ ГОРОД» В НИЖЕГОРОДСКОЙ ОБЛАСТИ**

Нижегородский государственный технический университет им. Р.Е. Алексеева

В работе рассматривается реализация проектов аппаратно-программных комплексов «Безопасный город» и «Умный город» в Нижегородской области. Для реализации системного подхода к разработке указанных проектов определены методы интеграции этих систем и основные направления их развития.

*Ключевые слова:* интегрирование систем, безопасный город, умный город, smart sity.

#### **Аппаратно-программный комплекс «Безопасный город»**

С целью реализации единого системного подхода к обеспечению общественной безопасности, правопорядка и безопасности среды обитания в условиях сохранения высокого уровня рисков природного и техногенного характера, а также непростой криминогенной обстановки и невысокой дисциплиной жителей, в совокупности с продолжающейся тенденцией к урбанизации, руководством страны реализуются мероприятия, направленные на создание аппаратно-программного комплекса «Безопасный город» (далее – АПК «Безопасный город») [1].

АПК «Безопасный город» представляет собой комплексную информационную систему, обеспечивающую прогнозирование, мониторинг, предупреждение и ликвидацию возможных угроз, а также контроль устранения последствий чрезвычайных ситуаций и правонарушений. АПК руководит действиями информационно-управляющих подсистем дежурных, диспетчерских, муниципальных служб для их оперативного взаимодействия в интересах муниципального образования. Он включает в себя системы автоматизации деятельности единой дежурно-диспетчерской службы, различных муниципальных служб, системы приема и обработки сообщений, системы обеспечения вызова экстренных и других муниципальных служб различных направлений деятельности, системы мониторинга, прогнозирования, оповещения и управления всеми видами рисков и угроз, свойственных данному муниципальному образованию [2].

На федеральном уровне вопросами внедрения и развития систем АПК «Безопасный город» занимается специально созданная правительственная комиссия. Концепция построения АПК «Безопасный город» утверждена решением Правительства РФ от 03 декабря 2014 г. №2446-р.

Координация работ по построению АПК «Безопасный город» в Нижегородской области осуществляется на следующих уровнях:

1. На региональном – создана межведомственная рабочая группа при губернаторе по реализации «Концепции построения и развития АПК «Безопасный город»;

2. На межведомственном – создана постоянно действующая комиссия, ответственная за координацию совместных действий по реализации АПК «Безопасный город», в которую входят представители Правительства Нижегородской области, ГУ МЧС России по Нижегородской области, ГУ МВД России по Нижегородской области и представители подрядных организаций.

При создании АПК «Безопасный город» на территории субъекта РФ могут использоваться централизованная, децентрализованная и гибридная схемы построения, определяющие техническую и системную архитектуру КСА функциональных блоков АПК «Безопасный город», представленные на рисунке.

Выбор схемы построения АПК «Безопасный город» и соответствующей функциональной и технической его архитектуры определяется совокупностью социально-экономических,

природно-географических характеристик, а также характеристик информационнотелекоммуникационной инфраструктуры муниципальных образований и субъектов РФ.

#### Централизованная

Функции системы предоставляются из регионального центра

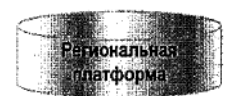

- Децентрализованная
- Функции системы предоставляются с площадок на базе ЕДДС МО

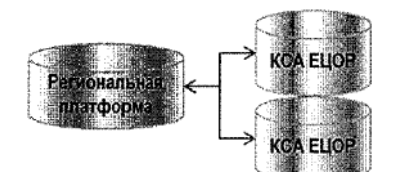

Гибридная

.

- Функции системы для крупных МО предоставляются с площадок на базе ЕДДС
- Функции системы для малых МО предоставляются из регионального центра

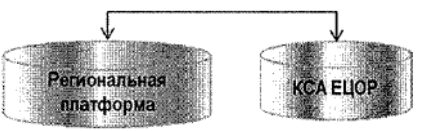

#### Возможные схемы построения АПК «Безопасный город»

1. Централизованная схема построения АПК «Безопасный город» предполагает консолидацию вычислительных и программных ресурсов, процессов управления и межсистемного взаимодействия на одной логической площадке.

2. Децентрализованная схема построения АПК «Безопасный город» предполагает автономное размещение вычислительных мощностей, процессов управления и межсистемного взаимодействия для каждого муниципального образования с агрегированием информации на базе региональной интеграционной платформы на уровне субъекта Российской Федерации.

3. Гибридная схема построения АПК «Безопасный город» предполагает совмещение централизованной и децентрализованной архитектур построения АПК «Безопасный город»:

 автономное размещение вычислительных и программных ресурсов для логических площадок на территории отдельных муниципальных образований;

 создание узловой централизованной логической площадки, обеспечивающей предоставление функций и данных систем АПК «Безопасный город» в муниципальные образования без развертывания в них автономных вычислительных ресурсов.

При реализации АПК «Безопасный город» должно быть предусмотрено информационное взаимодействие со следующими системами:

1.Взаимодействующих региональных автоматизированных систем территориальных органов федеральных органов исполнительной власти;

2.Региональных автоматизированных систем территориальных органов федеральных органов исполнительной власти в сфере обеспечения общественной безопасности, правопорядка и безопасности среды обитания;

3.Органов исполнительной власти субъекта РФ в сфере обеспечения общественной безопасности, правопорядка и безопасности среды обитания;

4.Взаимодействующих АС органов исполнительной власти субъекта РФ;

5.Единого центра оперативного реагирования на базе единой дежурно-диспетчерской службы муниципальных образований на территории соответствующего субъекта РФ.

Подготовка к проведению чемпионата мира по футболу FIFA-2018 показала необходимость внедрения АПК «Безопасный город» на территории Нижегородской области.

При проведении чемпионата мира по футболу в 2018 г. Правительство Нижегородской области заключило соглашение №65-П от 07 апреля 2017 года о создании комплекса средств автоматизации АПК «Безопасный город» Нижегородской области и развитии существующей системы видеонаблюдения правоохранительного сегмента и существующей системы фотовидеофиксации нарушений правил дорожного движения в Нижегородской области [3]. В рамках предпроектного обследования правительством Нижегородской области было определено14 систем комплексной безопасности, подлежащих интеграции в АПК «Безопасный го-

род». В результате детального анализа ключевыми системами, представляющими наибольший интерес в преддверии чемпионата мира по футболу, определены: система обеспечения общественной безопасности, правопорядка, профилактики правонарушений и система обеспечения правопорядка, профилактики правонарушений на дорогах.

Для развития указанных систем необходимо было решить следующие задачи:

Расширить охват дорожной сети комплексами фото- и видеофиксации нарушений правил дорожного движения центра автоматизированной фиксации административных правонарушений в области дорожного движения ГИБДД ГУ МВД России по Нижегородской области [4];

2. Нарастить систему видеонаблюдения (далее – СВН) в местах массового пребывания людей, на объектах транспортной инфраструктуры, спортивных объектах и гостиницах, их интеграция в общую систему АПК «Безопасный город» [5].

#### **«Умный город»**

С целью повышения конкурентоспособности российских городов, формирования эффективной системы управления городским хозяйством, создания безопасных и комфортных условий для жизни горожан в Нижегородской области в рамках нацпроекта «Жилье и городская среда» и национальной программы «Цифровая экономика» реализуется проект «Умный город».

Он базируется на пяти принципах:

- 1. Ориентация на человека;
- 2. Технологичность городской инфраструктуры;
- 3. Повышение качества управления городскими ресурсами;
- 4. Комфортная и безопасная среда;
- 5. Акцент на экономической эффективности и сервисной составляющей городской среды.

«Умный город» состоит из следующих элементов:

1. Городское управление – цифровая платформа вовлечения граждан в решение вопросов городского развития.

2. «Умное ЖКХ» – внедрение систем интеллектуального учета коммунальных ресурсов, автоматических систем мониторинга состояния зданий, в том числе шума, температуры, работы лифтового оборудования, систем противопожарной безопасности и газового оборудования.

3. Инновации для городской среды – энергоэффективное городское освещение, автоматизированный контроль за работой дорожной и коммунальной техники, внедрение автоматизированной системы аренды и проката, публичные WI-FI сети.

4. Умный городской транспорт – создание системы администрирования городского парковочного пространства, интеллектуальное управление городским общественным транспортом, интеллектуальное управление движением, создание системы мониторинга состояния дорожного полотна, создание безопасных и комфортных мест ожидания общественного транспорта, внедрение системы фото- и видеофиксации нарушения правил дорожного движения.

5. Интеллектуальные системы общественной безопасности – создание систем интеллектуального видеонаблюдения, внедрение систем информирования о возникновении чрезвычайных ситуаций, интеллектуальной системы контроля исправности противопожарных систем в местах массового скопления людей.

6. Интеллектуальные системы экологической безопасности – автоматизация систем управления обращения с твердыми коммунальными отходами, система онлайн-мониторинга атмосферного воздуха, система онлайн-мониторинга воды

7. Инфраструктура сетей связи – создание единой городской инфраструктуры сетей связи.

8. Туризм и сервис – электронные карты жителя города и гостя города, внедрение комплексной системы информирования туристов и жителей города [6].

В Нижегородской области в 2019 году планируется организовать:

1. «Умные остановки». На них будет установлена система видеонаблюдения, табло, показывающее время прибытия общественного транспорта, датчики для круглосуточного контроля качества атмосферного воздуха и вендинговые автоматы.

2. «Умные светофоры», которые будут дистанционно регулироваться сотрудниками ГИБДД.

3. «Умные парковки», которые позволят заранее забронировать свободные места.

- 4. Пешеходные переходы, которые будут подсвечиваться в ночное время.
- 5. Интерактивные системы коммуникации жителей и муниципалитета.

## **Вывод**

У проектов АПК «Безопасный город» и «Умный город» в Нижегородской области есть значительное количество точек пересечения: реализация обоих проектов предусматривает внедрение передовых цифровых решений; внедряются одинаковые smart-технологии. Например, проект «Умный город» предусматривает четыре камеры видеонаблюдения на каждой «умной остановке», а реализация АПК «Безопасный город» предусматривает интеграцию созданных систем видеонаблюдения и наращивание городской системы видеонаблюдения.

С целью оптимизации построения указанных проектов на территории Нижегородской области необходимо использовать системный подход, что позволит квалифицированно определить набор внедряемых smart-технологий и осуществить реализацию с единых математических и технических позиций, что через цифровую трансформацию процессов управления приведет к повышению эффективности и комфортности городской инфраструктуры и позволит добиться ощутимого синергетического эффекта.

## **Библиографический список**

1. Об утверждении Концепции построения и развития аппаратно-программного комплекса «Безопасный город»: Распоряжение Правительства РФ от 3 декабря 2014 года № 2446-р [Электронный ресурс].–URL:http://government.ru/media/files/OapBppc8jyA.pdf (дата обращения: 26.05.2018).

2. Единые требования к техническим параметрам сегментов аппаратно-программного комплекса "Безопасный город" [Электронный ресурс]. – URL: [http://07.mchs.gov.ru/upload/site38/ document\\_file/N0LDsp5FVR.pdf\(](http://07.mchs.gov.ru/upload/site38/%20document_file/N0LDsp5FVR.pdf)дата обращения: 26.05.2018).

3. Соглашение о создании комплекса средств автоматизации аппаратно-программного комплекса «Безопасный город» Нижегородской области и развитии существующей системы видеонаблюдения правоохранительного сегмента и существующей системы фотовидеофиксации нарушений правил дорожного движения в Нижегородской области № 65-П от 07.04.2017, приложение 1–20, 21 с.

4. http://gkunobg.ru/fotovideofiksatsiya/sistemy-fotovideofiksatsii/ (дата обращения: 07.01.2019).

5. http://gkunobg.ru/fotovideofiksatsiya/pravoohranitelnyy-segment/tsentr-videonablyudeniya/ (дата обращения: 07.01.2019).

6. http://www.minstroyrf.ru/trades/gorodskaya-sreda/proekt-tsifrovizatsii-gorodskogokhozyaystva-umnyy-gorod/

### **O. E. Vinogradov, A. V. Semashko**

# **BUILDING A HARDWARE-SOFTWARE COMPLEX "SAFE CITY" IN NIZHNY NOVGOROD REGION**

[Nizhny Novgorod state technical university](http://en.nntu.ru/) n.a. R.E. Alekseev

The paper deals with the implementation in the Nizhny Novgorod region of the task of developing projects of hardware and software systems "Safe city" and "Smart city". To implement a systematic approach to the implementation of these projects, the methods of integration of these systems and the main directions of their development are determined.

*Key words:* system integration, Safe city, smart city, Smart City.

#### **Т.И. Горячева, В.Р. Милов, И.С. Фомичѐв, В.В. Владимиров**

## **АНАЛИЗ МЕТОДОВ МАРШРУТИЗАЦИИ В САМООРГАНИЗУЮЩИХСЯ СЕТЯХ СВЯЗИ**

Нижегородский государственный технический университет им. Р.Е. Алексеева

Проведен анализ методов маршрутизации в сети MANET для передачи потокового видео с целью улучшения системных характеристик сети в плане пропускной способности, сквозной задержки пакета и джиттера. Проведѐн сравнительный анализ характеристик протоколов маршрутизации самоорганизующихся мобильных сетей (AODV, DSR, OLSR, TORA, GRP) для разных сценариях работы сети.

*Ключевые слова:* самоорганизующиеся сети связи, маршрутизация, пропускная способность, задержка, джиттер.

Важнейшим направлением развития современных информационных сетей является их самоорганизация (AdHoc), повышение автономности их мобильных (Mobile) узлов, соединѐнных беспроводными (Wireless) линиями связи. Такая мобильная самоорганизующаяся сеть, называемая MANET (MobileAdHocNetwork), состоит из произвольного числа произвольно перемещающихся (мобильных) узлов. Еѐ основная особенность - способность успешно функционировать и решать возложенные на неѐ задачи без необходимости в централизованной координации или в поддержке со стороны фиксированной инфраструктуры [1].

Сети MANET характеризуются динамической, случайной и быстро меняющейся топологией. В плане скорости движения узлов сетей MANET их делят в настоящее время на три класса, оставляя название MANET за сетями, носимыми людьми. Узлы MANET –ноутбуки, сотовые телефоны. Мобильные узлы, размещаемые на автомобилях образуют автомобильные Ad Hocсети VANET (VehicularAd-hocNetworks), узлы, установленные на беспилотных летательных аппаратах (БПЛА) образуют летающую сеть FANET (FlyingAd- HocNetwork). Сравнение характеристик этих трѐх сетей приведено в табл. 1.

Каждый узел сети MANET может выполнять роль, как конечной системы (ES – End System), реализующей ряд своих задач таких, как управление видеокамерой и первичную обработку данных видео [2], так и промежуточной системы (IS – Intermediate System), выполняя функции маршрутизатора при пересылке пакетов других узлов. Таким образом, каждый мобильный узел может реализовать сетевые соединения типа ES–ES, ES-IS, IS-ES, IS-IS. Такие сети позволяют оперативно организовать сетевое взаимодействие между пользователями на больших площадях без развитой наземной инфраструктуры.

Учитывая изменчивость топологии сетей MANET, связанную с подвижностью абонентов, требуются новые подходы и алгоритмы маршрутизации. Чтобы предлагать новые методы, надо проанализировать достоинства и недостатки существующих методов и алгоритмов, используемых в MANET; какие характеристики алгоритмов маршрутизации необходимо обеспечивать, чтобы гарантировать заданные системные характеристики сетей MANET, VANET, FANET; какие параметры среды и сети и приложений, влияют на характеристики алгоритмов маршрутизации.

Характеристики протоколов маршрутизации, поддерживающих передачу видеопотока, были исследованы с использованием имитатора. Параметры моделирования по умолчанию, используемые для анализа характеристик различных протоколов маршрутизации, перечислены в табл. 3.

Для сравнительного анализа методов маршрутизации определяются качественные и количественные показатели (метрики), характеризующие пригодность протокола для решения конкретных задач в различных условиях.

Краткое описание анализируемых протоколов маршрутизации сети MANET дано в табл.2. В табл. 3 приведены параметры среды моделирования. Выбираются два типа сценариев с двумя различными размерами сетей, чтобы измерить характеристики приложения как для малого, так и для большого расстояния между узлами.

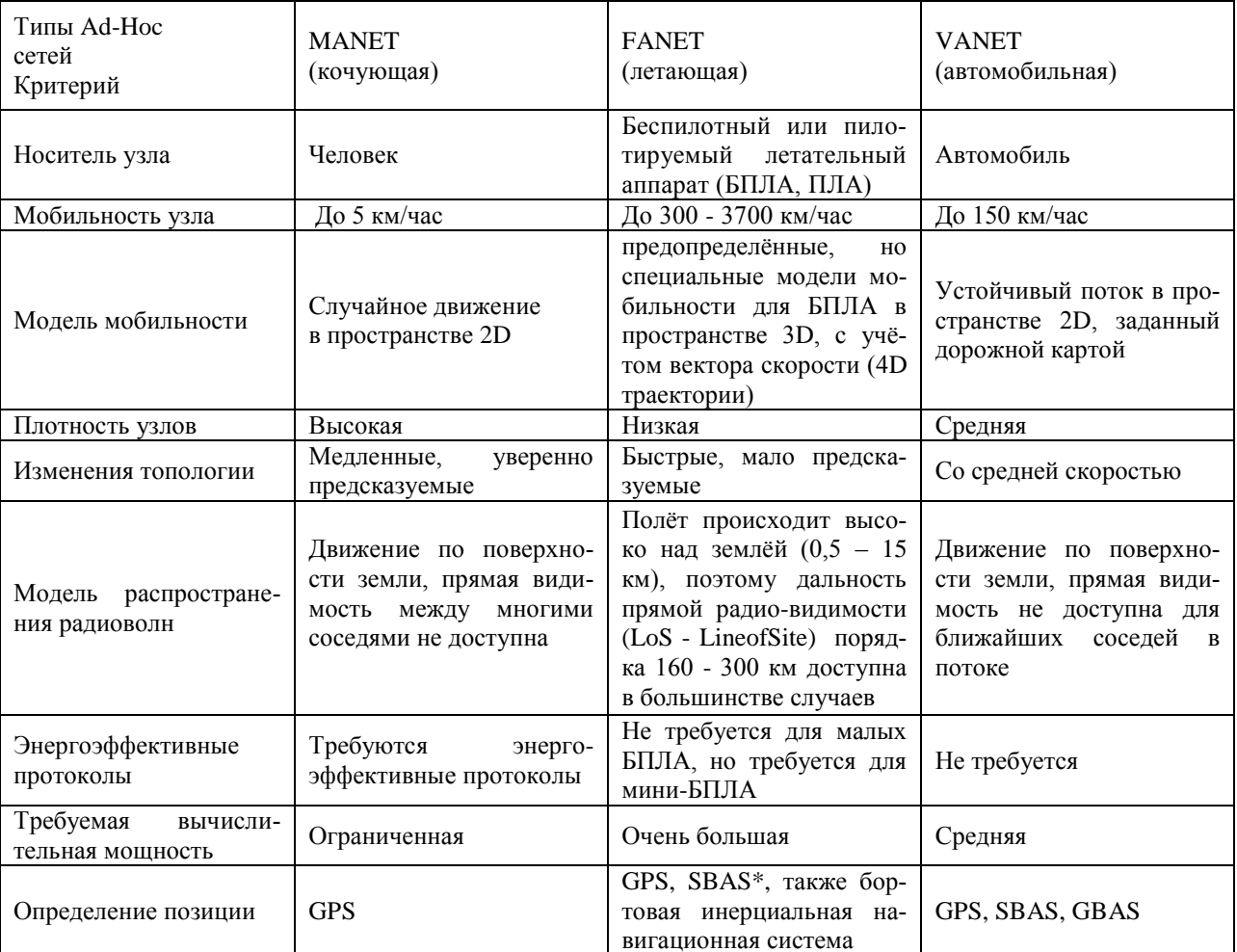

Таблица 1 Сравнение мобильных Ad-hoccereйFANET, VANET, MANET

Примечание: \* - SBAS (Space Based Augmentation System) – система поправок космического базирования служит для повышения точности позиционирования навигационных GPS систем.

Результаты моделирования оцениваются по трём параметрам качества услуг(QoS), а именно: по пропускной способности, по сквозной средней задержке пакетов (между оконечными системами) и по джиттеру. Проведен анализ результатов моделирования передачи видео с низким и высоким разрешением, что представляет два режима, для сетей с 25 и 85 узлами.

Анализ результатов моделирования показал, что в сети с 25 узлами и передачей видео низкого разрешения лучшие показатели(OoS) обеспечивают протоколы маршрутизации GRP и ТОRA; в сети с 85 узлами и видео низкого разрешения – GRP, в сети с 25 узлами и видео высокого разрешения -OLSR, в сети с 85 узлами и видео высокого разрешения выигрывает  $-TORA.$ 

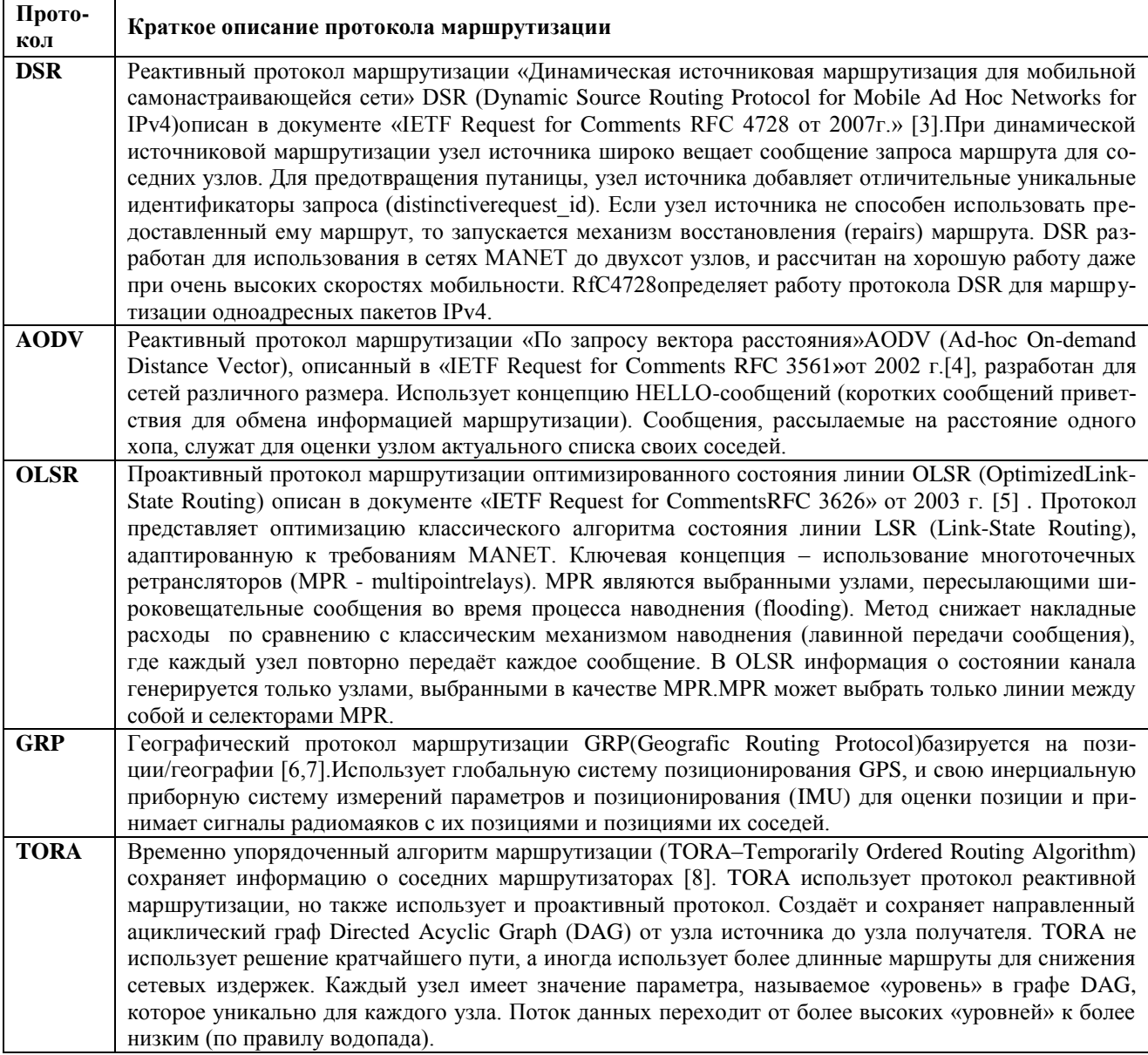

Таблица 3 Параметры имитации

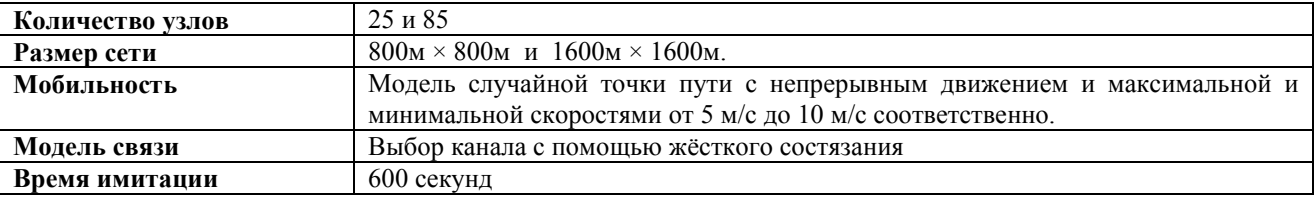

## **Заключение**

Проведѐн сравнительный анализ системных характеристик протоколов маршрутизации в разных сценариях работы сети. Предложен алгоритм выбора рационального метода и протокола маршрутизации для двух случаев передачи потокового видео в самоорганизующихся сетях с различным количеством абонентов.

Установлено, что как размер сети, так и характе ристики передаваемого трафика оказывают существенное влияние на выбор рационального метода маршрутизации, что предопределяет возможность повышения эффективности функционирования самоорганизующихся сетей за счет реализации способа адаптивного управления процедурой маршрутизации.

#### Библиографический список

1. S. Corsonand, J. Macker. "Mobile Ad Hoc Networking (MANET): Routing Protocol Performance Issues and Evaluation Consideration", available at https://tools.ietf.org/html/rfc2501

Muhammad Shaffatul Islam, Md. Adnan Riaz, Mohammed Tarique "Performance Analysis  $2<sup>1</sup>$ of the Routing Protocols for Video Streaming over Mobile Ad Hoc Networks", International Journal of Computer Networks & Communications (IJCNC), May 2012, Vol.4, No.3, pp. 133-150.

3 D. Johnson, Y. Hu, D. Maltz. "The Dynamic Source Routing Protocol (DSR) for Mobile Ad Hoc Networks for IPv4"IETF Experimental, RFC 4728, February 2007, available at. https://tools.ietf.org/html/rfc4728

C. E. Perkins, E. M. Belding-Royer, and S. R. Das, "Ad hoc On-Demand Distance Vector  $\overline{4}$ routing." IETFdraft, **RFC** 3561, November 2002.available  $(AODV)$ at. https://tools.ietf.org/html/rfc3561

5. T. Clausen, and P. Jacquet, "Optimized Link State Routing Protocol (OLSR)", IETF, RFC 3626, 2003.available at. https://tools.ietf.org/html/rfc3626

6. Jain, R., Puri, A. and Sengupta, R., "Geographical Routing Using Partial Information for Wireless Ad Hoc Networks," IEEE Personal Communications Magazine, Vol. 8, No. 1, Feb. 2001, pp. 48–57.

7. M. Mauve, J. Widmer, H. Hartenstein, "A Survey on Position-based Routing in Mobile Ad hoc Networks", IEEE Network Magazine, 2001, Vol. 15, No. 6, pp. 30-39.

8. Vincent D. Park and M. Scott Corson, "A performance comparison of the Temporally-Ordered Routing Algorithm (TORA) and Ideal Link-State Routing". In the Proceedings of IEEE symposium on Computer and Communication, June 1999.

#### T.I. Goryacheva, V.R. Milov, I.S. Fomichev, V.V. Vladimirov

## **ANALYSIS OF ROUTING METHODS** IN SELF-ORGANIZING COMMUNICATION NETWORKS

Nizhny Novgorod state technical universityn.a. R.E. Alekseev

The problem of choosing the optimal routing protocol in the MANET network for streaming video to improve the system characteristics of the network in terms of bandwidth, pass-through packet delay and jitter is considered. The performance characteristics of some classical routing protocols of self-organizing mobile networks (AODV, DSR, OLSR, TORA, GRP) when transmitting video streams of different resolutions in different networks (large and small) according to the results of simulation on the OPNET simulator (from a print review) are considered. A comparative analysis of the system characteristics of these protocols in different scenarios of the network. A simple algorithm is proposed for selecting the optimal routing protocol for a given model of a streaming video transmission network scenario or several predefined scenarios based on the results of an adequate simulation. This is an adaptation algorithm according to routing protocols to a network operation scenario (multi-protocol network adaptation algorithm)

**Keywords**: mobile ad hoc networks, streaming video, routing protocols DSR, AODV, OLSR, TORA, GRP, bandwidth, pass-through delay, jitter.

#### **С.В. Сатурова, А.В. Семашко**

# **МОДЕЛИРОВАНИЕ ПРОЦЕССОВ ПЕРВИЧНОЙ ОБРАБОТКИ РАДИОЛОКАЦИОННОЙ ИНФОРМАЦИИ**

#### Нижегородский государственный технический университет им. Р.Е. Алексеева

Работа основана на научных исследованиях в области радиолокации. Предлагаемый способ моделирования направлен на упрощение задачи обработки сигналов и поддержки решений исследовательских задач. Одним из важнейших направлений системы обороны является радиолокация, основными задачами которой являются скорость и точность распознавания неизвестного движущегося объекта. Чтобы упростить достижение этих целей, рассмотрим идею разработки системы для моделирования процесса первичной обработки сигналов.

В настоящее время самым быстрым способом обработки информации являются компьютерные вычисления. Поэтому была произведена разработка программного обеспечения, обеспечивающего обработку больших объемов информации и моделирование процедур обработки сигналов на высокой скорости. Такая система позволяет пользователю моделировать различные схемы первичной обработки данных из блоков и исследовать изменения на выбранном этапе моделирования для различных входных параметров. Полученные данные позволяют сэкономить время и деньги, чтобы реализовать реальные схемы первичной обработки радиолокационных сигналов.

*Ключевые слова***:** радиолокационный сигнал, шум, обнаружитель, накопитель, оптимальный фильтр, лучеобразующее устройство, вероятность ложной тревоги, распределение.

#### **Введение. Обзор рассматриваемых задач**

В современных системах радиолокационного наблюдения получила широкое распространение модульная технология разработки радиолокационных станций (РЛС) и комплексов (РЛК). Эта технология позволяет создавать большое количество различных по назначению РЛС с использованием одних и тех же или незначительно отличающихся узлов и систем, а также схожих компоновок и структур РЛС в целом. Данный подход значительно снижает время и стоимость разработки, обслуживания и ремонта изделий. Так во всех РЛС метрового диапазона длин волн используются незначительно отличающиеся друг от друга приѐмопередающие модули антенны, амплитудно-фазовые корректоры, источники питания и другая аппаратура. Большая часть систем обработки отраженных от воздушных объектов сигналов и защиты от помех реализуется программным способом на близких по структуре и конструктивному исполнению специализированных ЭВМ. Высокой степени унификации на сегодняшний день подверглась не только аппаратура РЛС, но и программное обеспечение, реализующее первичную обработку принимаемых антенной сигналов. В различных РЛС используются не только одни и те же алгоритмы, реализованные в виде функций, но и последовательности обработки этими алгоритмами. Реализация таких технологий ставит задачу адаптации в кротчайшие сроки и с минимальными затратами существующих алгоритмов и схем обработки радиолокационных сигналов для выполнения требований, предъявляемым к вновь разрабатываемым, а также модернизируемым РЛС и РЛК. Для решения поставленной задачи была разработана программная модель системы первичной обработки радиолокационной информации (ПОИ).

#### **Теоретические основы радиолокационного моделирования**

На практике решающая схема РЛС состоит из большего количества модулей. Под модулем понимается алгоритм, который описывает работу устройств ПОИ. Принятый антенной РЛС сигнал поступает на приемное устройство, на модули аналого-цифровых преобразователей. Далее оцифрованный сигнал проходит через фазовый детектор и цифровые фильтры. На этом этапе начинают функционировать устройства системы первичной обработки информации, на выходе которой в случае наличия эхосигнала цели в зоне обнаружения на текущем азимутально-угломестном направлении, формируется координатная точка обнаружения (КТО). На индикаторе кругового обзора отображается точка, координаты которой соответствуют измеренным системой первичной обработки координатам цели. Так же заполняется формуляр первичной КТО, в котором указывается множество параметров, начиная от времени обнаружения и измеренных координат обнаруженной цели, её эффективной поверхности рассеяния, амплитуды принятого сигнала, заканчивая текущими режимами работы станции.

Для компьютерного моделирования схемы первичной обработки информации были разработаны алгоритмы программ, имитирующие работу составных модулей, обеспечивающих обнаружение сигнала цели и модуля, имитирующего входное воздействие системы ПОИ; отраженные от цели сигналы и шумы приёмника, а так же модуль обработки результатов моделирования. При моделировании использовались сигналы с линейной частотной модуляцией (ЛЧМ), описывающиеся формулой:  $s(t) = a(t) \cos[\omega_0 t + \theta(t)]$ , где  $a(t)$  – огибающая,  $\omega_0$  – центральная частота колебаний,  $\theta(t)$  – функция модуляции фазы [1].

Программная модель системы первичной обработки информации включает в себя:

алгоритм формирования угломестных лучей диаграммы направленности антенны, реализующий пространственную фильтрацию эхосигнала в угломестной плоскости;

- алгоритм, реализующий согласованную фильтрацию эхосигнала во времени;
- алгоритмы амплитудного детектирования и накопления эхосигнала;  $\bullet$
- алгоритм обнаружения сигнала;  $\bullet$

алгоритм подавления сигналов, принимаемых по боковым лепесткам азимутальной диаграммы направленности антенны.

Алгоритм формирования угломестных лучей диаграммы направленности антенны предназначен для максимизации усиления сигналов, принимаемых антенной с заданных угломестных направлений. Формирование луча происходит посредством домножения отсчётов сигнала каждого канала на свой комплексный коэффициент с последующим суммированием сигналов в каналах. Для каждого луча синтезируется свой набор коэффициентов. Расчет этих коэффициентов осуществляется в соответствии с необходимыми направлениями максимумов коэффициента усиления антенны и её механическим наклоном. Комплексные коэффициенты - это фазовые добавки, рассчитанные таким образом, чтобы при их добавлении отраженный от цели с заданного направления сигнал по отсчетам суммировался в фазе.

Математически результат обработки сигнала этим алгоритмов можно представить следующей формулой:

$$
Z_{m,j} = \sum_{i=0}^{N-1} X_{i,j} k_{m,i},
$$

где  $m = 0$ ,  $(M - 1)$ ,  $(M -$  количество лучей, формируемых в одном такте зондирования);  $i = 0, (N-1)(N-$  количество основных каналов антенны); $j = 0, (K-1)(K)$ -количество обрабатываемых квантов дальности в такте);  $X_{i}$  комплексные отсчеты сигналов основных каналов;  $k_{m}$  – комплексные коэффициенты для формирования усиления в заданном угломестном направлении;  $Z_{m,i}$  комплексные отсчеты выходных каналов (лучей).

Далее в схеме первичной обработки находится фильтр сжатия или согласованный фильтр. Фильтр сжатия осуществляет оптимальную внутрипериодную обработку принимаемых сигналов с линейной частотной модуляцией. Входной сигнал проходит процедуру быстрого преобразования Фурье (БПФ), домножается на коэффициенты, после чего выполняется обратное дискретное преобразование Фурье. Коэффициенты представляют собой отсчеты БПФ комплексно-сопряженного к эталонному сигнала. Схема фильтра сжатия приведена на рис. 1 [2].

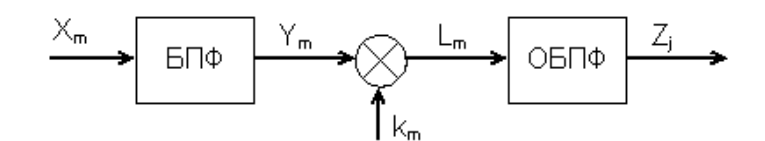

Рис. 1. Схема фильтра сжатия

После оптимальной фильтрации сигнал через амплитудный детектор поступает на вход накопителя осуществляющего межпериодную обработку принимаемых сигналов с целью получения дополнительного выигрыша в отношении сигнал-шум.

Амплитудный детектор вычисляет значения амплитуды сигнала из отсчетов двух квадратур. Результат амплитудного детектирования определялся формулой:

$$
Z_i = \sqrt{Y_i} = \sqrt{X_{ci}^2 + X_{si}^2},
$$

где *Xe,j , Xs,j*– отсчеты сигнала в квадратурном представлении, *Z<sup>i</sup> –* амплитуда сигнала [3].

Модуль некогерентного накопителя осуществляет суммирование амплитуд сигналов в скользящем окне независимо в каждом дальностном отсчете сигнала. Оптимальные алгоритмы когерентной обработки и некогерентного накопления радиолокационных сигналов подробно освещены в различных работах отечественных и зарубежных ученых, например, в классическом труде[4].

Алгоритм некогерентного накопления описывался как:  $z_{i,j} = s_{j,i} + z_{j-1,i} - s_{j-N,i}$ , где $z_{i,j}$ отсчеты выходного сигнала, *si,j*– отсчеты входного сигнала.

C выхода накопителя сигнал поступает на устройство обнаружения сигнала, осуществляющее сравнение амплитуды накопленного сигнала с адаптивно формируемым порогом. Значение порога для каждого дальностного отсчета рабочей дистанции рассчитывается методом двойного ранжирования скользящего дальностного окна. После первого ранжирования в скользящем окне выбирается центральный элемент и таким образом находится оценка среднего значения шума на выходе накопителя для текущего отсчета дистанции. Далее найденное среднее значение вычитается из амплитуды сигнала и находится модуль этой разности. Вычисленные таким образом значения заполняют второе скользящее окно, в котором так же осуществляется ранжирование с выбором элемента с заданным номером статистики (рангом). Таким образом, осуществляется оценка среднеквадратического отклонения (СКО) шумового процесса полученное значение СКО домножается на коэффициент, определяющий уровень порога над шумом, который задает оператор. Сумма полученного произведения и вычтенного ранее среднего значения шума и будет составлять пороговое значение сигнала. В случае превышения амплитуды сигнала в текущем отсчете рассчитанного порогового значения, принимается решение о том, что данный отсчет относится к сигналу цели. Применение такого алгоритма обнаружения целесообразно при использовании ЛЧМ-сигналов, обладающих значительным (–42 дБ при использовании весовой функции Хэмминга) уровнем дальностных боковых лепестков. Адаптивный порог «накрывает» боковые лепестки ЛЧМ-сигналов и исключает формирование КТО по ним.

Азимутальная диаграмма направленности антенны помимо основного лепестка также содержит боковые, по которым, как и по основному, может происходить обнаружение сигналов целей. При этом будут формироваться координатные точки обнаружения на дальности, соответствующей дальности цели, но разнесенные по азимуту. Для того, чтобы этого не происходило, применяется алгоритм подавления сигналов, принимаемых по боковым лепесткам диаграммы направленности антенны.

Принцип работы устройства состоит в сравнении принимаемого сигнала с порогом, формируемым методом ранжирования в «скользящем окне» по азимуту. Результат сравнения (выходной сигнал алгоритма) блокирует выход порогового устройства в моменты приема отраженных сигналов боковыми лепестками диаграммы направленности антенны. Принятый

основным лепестком сигнал «прокалывает» порог, формируемый по достаточно большому количеству тактов зондирования в каждом дальностном кванте независимо. Превышение порога свидетельствует об обнаружении цели основным лепестком азимутальной диаграммы направленности. Сигналы, не превысившие порог, при этом вырезаются.

#### **Построение модели первичной обработки радиолокационного сигнала**

Для построения моделей радиолокационного сигнала, получаемых в задаче измерения параметров движения и схемы первичной обработки сигналов, можно использовать следующий алгоритм:

1. Задать функцию, описывающую вид сигнала.

Система первичной обработки осуществляет цифровую обработку сигнала. Сигналы являются импульсными. Излучаемые импульсы следуют с некоторым периодом, зависящим от режима работы станции.

2.Задать временные отсчеты сигнала. В течение каждого периода кроме излучения импульса и приема отраженного сигнала часть времени отводится для настройки устройств системы первичной обработки. Таким образом, время, составляющее период следования импульсов разбивается на некоторые стробы, совокупность которых называется тактом. Всѐ время работы станции можно разделить на такты, которые в свою очередь делятся на кванты. Квант есть минимальный дискрет сигнала. Длительность кванта соответствует периоду дискретизации. Период дискретизации – величина обратная частоте дискретизации – выбирается, в соответствии с теоремой Котельникова, исходя из максимальной полосы излучаемого сигнала, и составляет 1,60112 мкс.

3. Задать функции, описывающие работу модулей, составляющих схему первичной обработки информации.

Продемонстрируем описанный ранее алгоритм устройств схемы первичной обработки на примере построения модели обработки радиолокационного сигнала, получаемого в задаче измерения параметров движения цели. На рис. 2–4 приведены графики результатов обработки модулей.

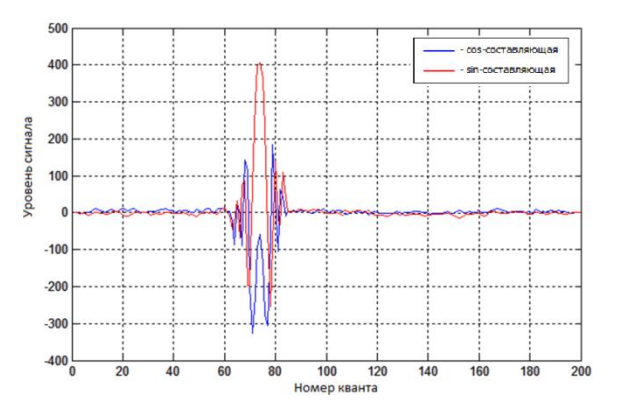

Рис. 2. Радиолокационный сигнал на выходе лучеобразующего устройства

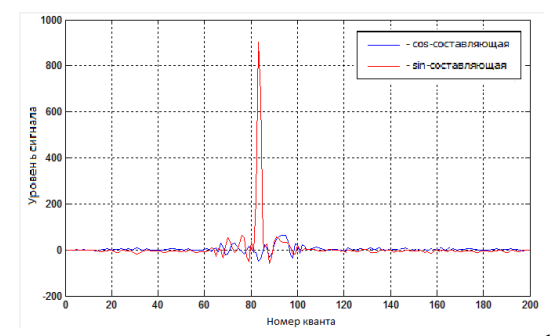

Рис. 3. Радиолокационный сигнал на выходе оптимального фильтра

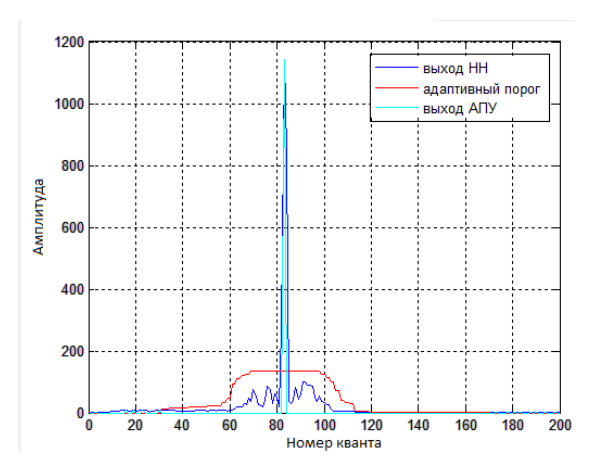

Рис. 4. Ралиолокационный сигнал на выхоле алаптивно-порогового устройства

4. Определить вероятность ложной тревоги для адаптивно-порогового устройства. Для этого построить гистограмму (рис. 5) и найти вероятность ложной тревоги. В соответствии с геометрическим смыслом значение интеграла даёт площадь фигуры на отрезке интегрирования ограниченной осью абсцисс и значением порога адаптивно-порогового устройства.

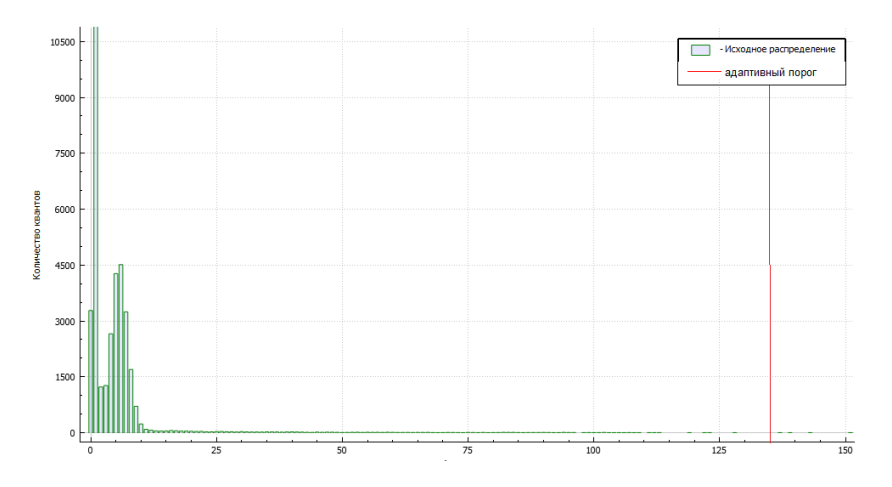

Рис. 5. Гистограмма распределения накопленного сигнала

## Выволы

На практике необходимо в короткие сроки получить ответ на вопросы:

о возможности адаптации существующего программного обеспечения к предполагаемым сигналам, которые будут поступать от аппаратуры, разрабатываемой РЛС;

о том, какие необходимо применять алгоритмы из уже разработанных, и каковы должны быть их параметры.

Также зачастую возникает необходимость в оптимизации последовательности модулей и в настройке параметров новых алгоритмов и оценки их качества при реализации в существующей последовательности алгоритмов этих модулей.

Перечисленные задачи являются предпосылками к разработке программной среды моделирования первичной обработки. В дальнейшем программная среда может быть расширена для решения и иных задач первичной обработки информации РЛС, таких как защита от активных и пассивных помех, измерения координат воздушных объектов, пеленгации помех и Т.Д.

#### **Библиографический список**

1. Кук, Ч. Радиолокационные сигналы. Пер. с английского под ред. В.С. Кельзона / Ч. Кук, М. Бернфельд – М.:Советское радио, 1971. – 147 с.

2. Гоноровский, И.С. Радиотехнические цепи и сигналы / И.С. Гоноровский М.: Радио и связь, 1986. – 421c.

3. Финкельштейн, М.И. Основы радиолокации / М.И. Финкельштейн – М.: Радио и связь, 1983. – 240 с.

4. Лезин, Ю.С. Оптимальные фильтры и накопители импульсных сигналов / Ю.С. Лезин - М.: Советское радио, 1969. — 448 с.

5. Яневич, Ю.М. Задачи приема сигналов и определение их параметров на фоне шумов / Ю.М. Яневич – СпбГУ, 2001.

6. (http://www.phys.spbu.ru/library/studentlectures/yanevich/chapter7.html)

#### **S.V. Saturova, A.V.Semashko**

## **MODELLING OF PRIMARY PROCESSING OF RADAR INFORMATION USING INFORMATION TECNOLOGIES**

Nizhny Novgorod state technical university n. a. R.E. Alekseev

The repotis based on scientific research in the field of radiolocation. The proposed method directedto simplified the solution of signal processing problem and solving research problems. One of the most important directions of defense system is radiolocation. The main tasks of which are the speed and accuracy of the recognition of an unknown moving object. To simplify the achievement of these goals, consider the idea of developing a system for simulating the process of primary signal processing.

At present, the fastest way to process information is computer calculations. Therefore, was produced the development of software that provides processing of large amounts of information and simulating signal processing procedures at high speed. Such a system allows the user to design various schemes of primary processing of data from blocks and to investigate the behavior of this circuit for different input parameters. The received data allow to save time and money to realize real schemes of primary processing.

*Key words:* Radar, radar signal, noisy signal, pattern, sidelobe, optimum detecting filter, thresholder, false-alarm probability, missing probability, distribution.

# Л.А. Васильева<sup>1</sup>, Ю.С. Егоров<sup>1</sup>, В.В. Мусонов<sup>2</sup>

## **РАЗРАБОТКА ИНТЕРАКТИВНОГО ПРОГРАММНОГО КОМПЛЕКСА ДЛЯ ОБУЧЕНИЯ ДАКТИЛЬНОЙ АЗБУКЕ С ПРИМЕНЕНИЕМ ТЕХНОЛОГИИ ДОПОЛНЕННОЙ РЕАЛЬНОСТИ**

<sup>1</sup>Нижегородский государственный технический университет им. Р.Е. Алексеева <sup>2</sup>ООО «Кибернетика», г. Нижний Новгород

Работа посвящена вопросам использования технологий дополненной реальности при распознавании языка жестов для онлайн обучения с целью расширения возможностей коммуникации людей с проблемами слуха и речи с окружающим миром. Рассматривается возможность применения датчика захвата движения рук Leap Motion для автоматического распознавания знаков дактильного алфавита

*Ключевые слова:* дополненная реальность; распознавание образов; обработка данных; дактильная азбука; система обучения.

Адаптация людей с проблемами слуха и речи к жизни современного общества является важной задачей, достижению которой могут помочь новые технологии в сфере распознавания жестов. Согласно статистике Всемирной организации здравоохранения, в мире 360 млн человек страдают от инвалидизирующей потери слуха, из них 32 млн детей – что составляет более 5% от 7 млрд человек от общего числа населения.

Традиционные визуальные методы распознавания жестов все еще недостаточно точны для использования в реальных приложениях. Одной из причин этому являются ограничения оптических сенсоров, чувствительных к условиям освещения и шумам фона. Существующие средства подразумевают, что пользователь уже владеет дактильной азбукой и средство распознавания используется в качестве переводчика, а не системы обучения для дальнейшего использования дактильных знаков при коммуникации.

Благодаря разработке компанией OcuSpec датчика захвата движения рук Leap Motion появились новые возможности применения дополненной реальности при распознавании языка жестов.

В языке жестов передача информации во время общения происходит по нескольким каналам: непосредственно через жесты руками, выражение лица, форму губ, положение тела и головы. Жесты руками описываются через положение рук, направление движения, форму и направление кистей рук. Таким образом, возможность определения формы и положения кистей рук является очень важной задачей в контексте распознавания жестового языка, которая на данный момент полностью не решена [1].

Поскольку датчик захвата движения рук Leap Motion позволяет отслеживать движение обеих рук и десяти пальцев с необходимой скоростью и точностью, а также обеспечивает возможность оцифровки полученного результата, становится возможным автоматическое распознавание дактильных знаков вспомогательной системы русского жестового языка.

Стоит отметить, что дактилология – это форма общения, использующая дактильную азбуку, с помощью которой транслируются движения пальцев рук в орфографическую форму. Существуют значительные различия между жестовым языком и пальцевым алфавитом. Жестовые знаки, в первую очередь, представляют собой целые слова, в то время как пальцевым алфавитом передают звуки речи (буква за буквой).

Общение с помощью дактилологии выглядит следующим образом: говорящий человек воспроизводит буквы на дактиле, а принимающий наблюдает за движением руки и сопоставляет их с азбукой.

На настоящий момент в мире существует более 40 дактильных алфавитов и систем. Количество знаков в «пальцевом алфавите» аналогично количеству знаков в алфавите самого языка, хотя встречаются случаи, когда количество знаков не равно. Например, в России 30 знаков представляют 33 буквы разговорного языка, а в Китае 30 знаков демонстрируют символы алфавита «пиньинь», которым пользуются до сих пор.

Русская дактильная азбука (рис. 1) является вспомогательной системой русского жестового языка, в которой каждому из 30 жестов одной руки (обычно правая рука) соответствует одна буква русского языка[2].

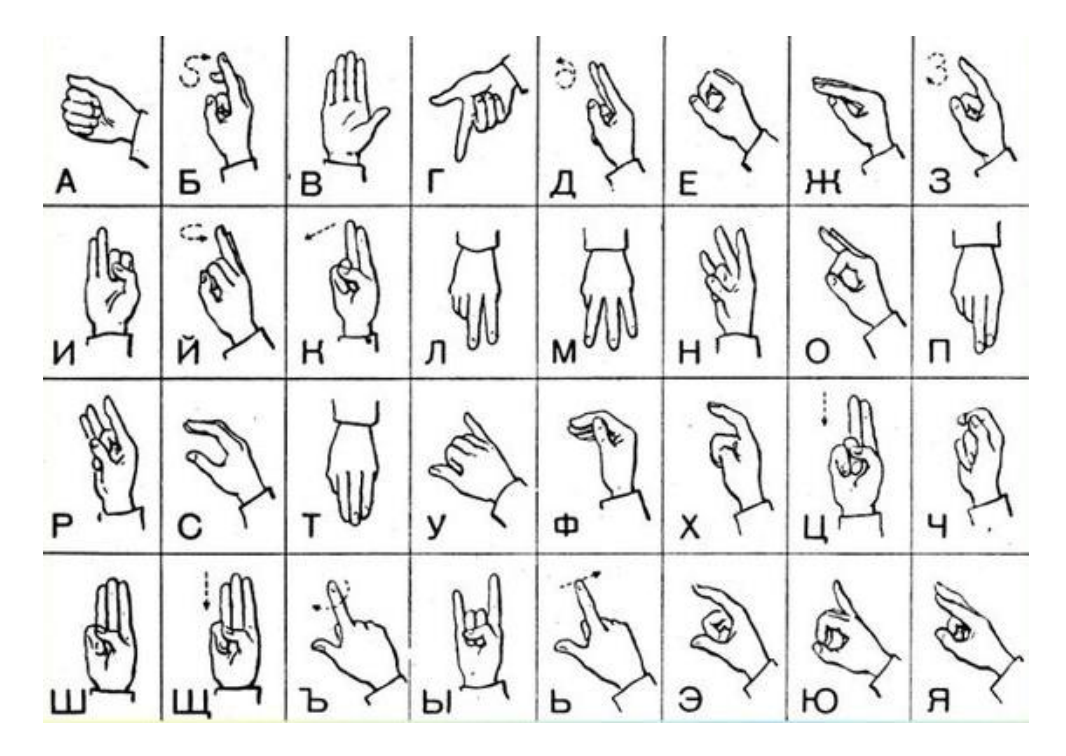

Рис. 1. Русская дактильная азбука [2]

В настоящее время уже существуют программно-технические решения в области распознавания языка жестов:

На основе платы Intel Edison создана перчатка, которая принимает сведения от датчи- $1.$ ков, закреплённых на ней, обрабатывает их с использованием метода опорных векторов, узнаёт, какой букве соответствует жест, и отправляет то, что получилось, Android-приложению для озвучивания.

2. В Калифорнийском университете Сан-Диего (США) изобрели перчатку, которая превращает знаки языка жестов в текст на экране компьютера или смартфона. Перчатка состоит из стандартной спортивной перчатки, оснащенной девятью гибкими сенсорами, которые расположены над костяшками пальцев.

3. В Малайзии создан переводчик языка жестов (ASLT). Система обеспечивает возможность обнаружения и распознания движений мышц лица, рук и верхней части туловища человека.

В отличие от описанных решений для автоматического распознавания дактильных знаков предлагается использовать продукт, направленный в первую очередь на обучение, работающий на основе дополненной реальности. Система будет подсказывать пользователю, что знак показан некорректно, а также оказывать поддержку при обучении.

Существует несколько определений дополненной реальности. Исследователь Рональд Азума в 1997 году определил её как систему, которая совмещает виртуальное и реальное, взаимодействует в реальном времени и работает в трехмерном пространстве [3].

Таким образом, система автоматического распознавания дактильных знаков (рис. 2), используя оцифрованные данные с датчика захвата движения рук LeapMotion, позволит модулю обработки данных (МОД) сопоставлять дактилемы со знаками, содержащимися в заранее подготовленных библиотеках. В случае, если знак показан корректно, но система позволяет продолжить обучение дальше и изучать следующий знак. В противоположном случае, система подсказывает, как именно нужно показать данный дактиль и приостанавливает обучение до тех пор, пока он не будет показан правильно. После сохранения полученного результата в базе данных, система передает результат модулю визуализации данных (МВД) и показывает на экран пользователю целые слова и даже предложения на естественном языке.

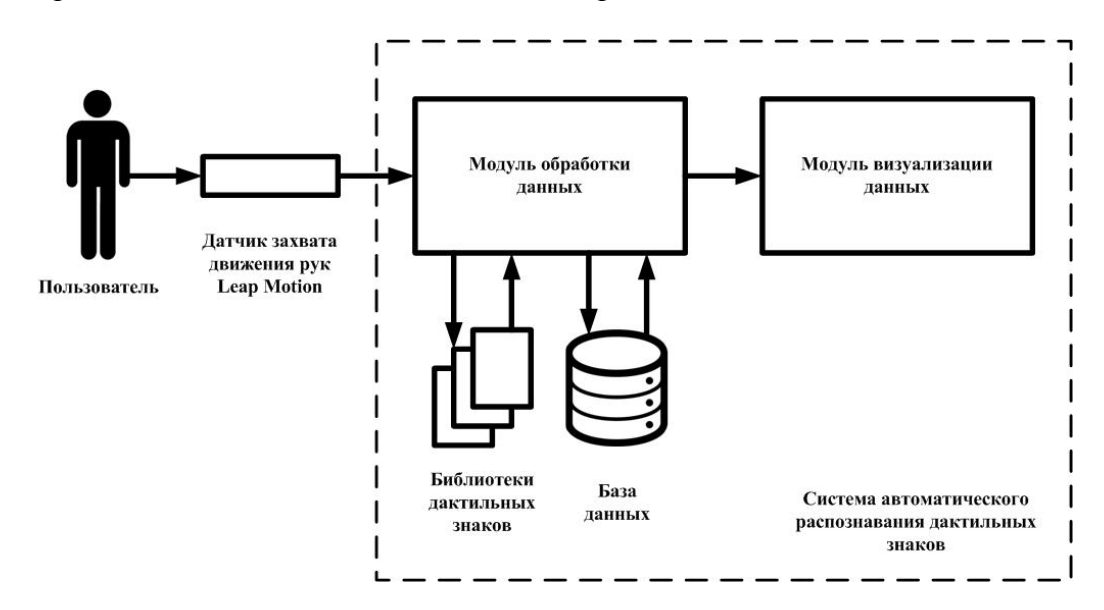

Рис. 2. Система автоматического распознавания дактильных знаков

Такая система должна обладать возможностью самообучения. Прототип включает в себя комплекс функциональных и информационных моделей, составляющих базу знаний, наравне с базой правил логического вывода, необходимых для обеспечения возможности поддержки принятия решений при формировании индивидуальных траекторий обучения пользователей. На основе начальных знаний будут формироваться начальные модели, которые можно применить для моделирования дактилем. Траектория обучения - последовательность действий, которые необходимо выполнить пользователю, чтобы корректно показывать дактильные знаки.

По мере накопления данных и их анализа произойдет уточнение знаний, соответственно уточнятся и модели, а их применение будет становиться все более адекватно реальности [4].

Разработанный продукт возможно использовать в рамках социальной сферы, в частности, социальной работы. Основные группы потребителей могут составить: специализированные учреждения социальной сферы; здоровые люди, желающие обучиться дактильной азбуке; слабослышащие и глухонемые люди.

На рис. 3 показан пример применения датчика захвата движения рук Leap Motion для моделирования знаков русского дактильного алфавита.

При этом планируется использовать метод опорных векторов - алгоритм обучения с учителем, который анализирует данные, используемые для классификации и регрессионного анализа. На вход системы подается набор обучающих примеров, каждый из которых принадлежит одной из п категорий, затем на основе этих данных строится модель, которая классифицирует новые наборы показателей, относя их к одной из существующих категорий. На основе обучающих примеров алгоритм находит оптимальную гиперплоскость, что позволяет ему относить к существующим категориям новые примеры.

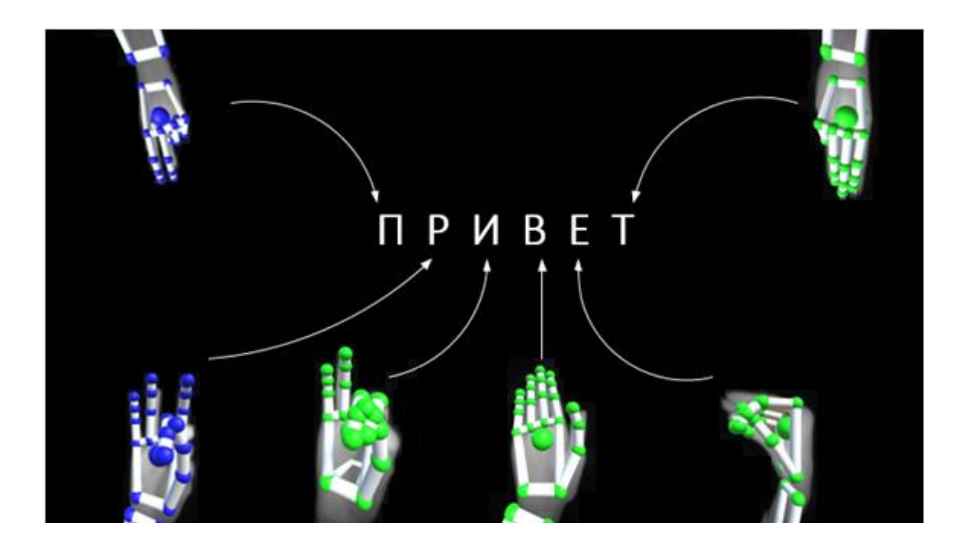

Рис. 3. Пример применения датчика захвата движения рук Leap Motion

При использовании верификации (точного определения знака среди множества) и валидации (корректного формирования траектории обучения) станет возможно изучать дактильную азбуку в режиме онлайн с исправлением ошибок на первых этапах и без использования учителя. Разработанные таким образом библиотеки могут содержать дактильные алфавиты различных мировых языков, что позволит решить одну из актуальных проблем, связанных с распознаванием дактильных знаков. Автоматическое распознавание знаков русской дактильной азбуки с использованием технологий дополненной реальности позволит расширить возможности коммуникации глухонемых людей с окружающим миром.

## **Библиографический список**

4. Дорофеев, Н.С. Система распознавания дактильных жестов русского языка глухих / Дорофеев Н.С., Розалиев В.Л., Орлова Ю.А., Солошенко А.Н. // Известия ВолгГТУ. 2013. № 14 (117). С. 42-45.

5. Зайцева, Г. Л. Жестовая речь. Дактилология: учеб.для студ. высш. учеб. заведений / Зайцева Г. Л. – М.: Гуманитар. изд. центр ВЛАДОС, 2015 г. – 192 с.

6. Azuma R. A Survey of Augmented Reality Presence: Teleoperators and Virtual Environments, pp. 355-385, August 1997.

7. Баранов, В.Г. Способы аналитической обработки для системы поддержки принятия решений / Баранов В.Г., Милов В.Р., Суслов Б.А. // Информационно-измерительные и управляющие системы. 2010. № 2. C. 12-15.

# $\mathbf{L.A.}\ \mathbf{Vasylieva}^{1},\ \mathbf{Y.S.}\ \mathbf{Yegorov}^{1},\ \mathbf{V.V.}\ \mathbf{Musonov}^{2}$

# **DEVELOPMENT OF AN INTERACTIVE SOFTWARE COMPLEX FOR TEACHING DACTIC AZBUK USING AUGMENTED REALITY TECHNOLOGY**

<sup>1</sup>Nizhny Novgorod State Technical University n.a. R.Е. Alekseev <sup>2</sup>Kibernetika LLC, Russia, Nizhny Novgorod

The work is devoted to the use of the augmented reality technologies in the fingerspelling recognition for online teaching with the purpose of deaf people adaptation. The possibility of using the Leap Motion sensor for automatic recognition of manual alphabet signs is considered.

*Keywords:* augmented reality; pattern recognition; data processing; fingerspelling; education system.

# В.В. Алексеев<sup>1</sup>, Ю.С. Егоров<sup>1</sup>, Д.А. Чупров<sup>2</sup>, А.Ю. Кербенева<sup>2</sup>

# **РАЗРАБОТКА ПРЕДИКТИВНОГО ИГРОВОГО ИСКУССТВЕННОГО ИНТЕЛЛЕКТА**

<sup>1</sup>Нижегородский государственный технический университет им. Р.Е. Алексеева <sup>2</sup>ООО «Кибернетика», г. Нижний Новгород

Работа посвящена разработке технологии, позволяющей игровому искусственному интеллекту использовать данные о текущем психоэмоциональном состоянии игрока для модификации игровых механик таким образом, чтобы повысить вовлеченность человека в игру и индивидуализировать игровой процесс.

*Ключевые слова:* компьютерная игра, искусственный интеллект, программное обеспечение, предиктивная аналитика, поддержка принятия решений.

В настоящее время в России идет переход к цифровой экономике (программа «Цифровая экономика Российской Федерации» утверждена распоряжением Правительства Российской Федерации от 28 июля 2017 г. № 1632-р) и реализация Национальной технологической инициативы (НТИ), что отражено в шести дорожныхкартах НТИ (NeuroNet, AeroNet, MariNet, AutoNet, HealthNet и EnergyNet).

Нейронет – рынок средств человеко-машинных коммуникаций, основанных на передовых разработках в нейротехнологиях и повышающих продуктивность человеко-машинных систем, производительность психических и мыслительных процессов.

Следующая технологическая революция будет связана с нейротехнологиями и кардинальным увеличением производительности умственного труда за счет интеграции мозга человека и ЭВМ. Заметное развитие этого направления начнется после завершения расшифровки (картирования) работы мозга, по аналогии с биотехнологической революцией, которая стартовала после расшифровки генома человека [5].

Нейронет станет следующим этапом развития нынешнего Интернета, в котором взаимодействие участников (человек-человек, человек-машина) будет осуществляться с помощью новых нейрокомпьютерных интерфейсов, в дополнение к традиционным методам, а сами компьютеры станут нейроморфными (похожими на мозг) на основе гибридных цифроаналоговых архитектур. Прогнозируется появление социальных нейросетей и полноценного искусственного интеллекта.

Под искусственным интеллектом (ИИ) в широком смысле можно понимать и технологию создания интеллектуальных машин, и свойство интеллектуальных систем решать интеллектуальные задачи, которые традиционно считаются привилегией человека [3]. В настоящей работе под игровым ИИ понимается прикладной искусственный интеллект, предназначенный для организации виртуального мира компьютерной игры таким образом, чтобы психоэмоциональное состояние пользователя непосредственно влияло на игровой процесс [1].

На рынке Нейронет выделяется сегмент «НейроРазвлечения и спорт», в частности, подсегмент «Развлечения», к которому относятся: компьютерные игры, развлекательные гаджеты, системы взаимодействия с виртуальной и дополненной реальностями.

Согласно дорожной карте Нейронет, к 2035 г. будет создана масштабная игровая платформа, постоянно взаимодействующая с пользователем и осуществляющая на регулярной основе контроль его функциональных, психоэмоциональных состояний, а также оценку когнитивного фона его текущей активности.

Игрок, погрузившийся в мир компьютерной игры, испытывает на себе влияние огромного количества информации. Психологическое воздействие этой информации проявляется в процессах переработки еѐ – эмоциях, мыслях, возможных решениях. Так или иначе, оказывают-

ся вовлеченными феномены переработки информации - ощущения, восприятия, внимание, память

В настоящее время представления психологов об особенностях жанров компьютерных игр позволяют выдвинуть предположение, что игры разных жанров обладают выраженной психологической спецификой, проявляющейся, в том числе, в их влиянии на когнитивные характеристики игроков [2].

В возбужденном состоянии или состоянии напряженного ожидания (часто вызванных ситуациями экстремального характера) может повышаться частота и сила пульса, величина кровяного давления в очень широком диапазоне (в зависимости от силы воздействия возникшей ситуации на игрока). Изменение кровообращения обычно сопровождается побледнением или покраснением тела человека.

Инликатором эмоционального состояния человека нерелко служат его лвижения и лействия. Мимика так же способна выразить очень тонкие оттенки переживаний. Голос игрока может также дать существенные данные о его психоэмоциональном состоянии.

Таким образом, является актуальной разработка технологии, позволяющей игровому искусственному интеллекту использовать данные о текущем психоэмоциональном состоянии игрока для модификации игрового процесса. Технология позволит повысить вовлеченность человека в игру и индивидуализировать игровой процесс.

Внутри компьютерных игр часто используются эвристические алгоритмы игрового ИИ в широком разнообразии в контексте игрового процесса и контроля игровых механик с целью поддержания целостности повествования или динамики развития событий. Отличие предлагаемого решения можно описать следующим образом: игрок, который в данный конкретный момент проходит сюжетную линию какой-либо игры (или же осуществляет действия в динамическом мире без сюжетной кампании) полвергается заскриптовым игровым возлействиям (музыка, оформление и т.п.), испытывая при этом те или иные эмоции, влияющие на его физиологическое состояние. Предиктивный игровой ИИ зная, в каком состоянии игрок находится в данный момент, может либо усилить впечатления или наоборот - смягчить игровой процесс, если игрок начинает испытывать дискомфорт. Кроме того, ИИ сможет менять игровые механики (наделяя игрока новыми способностями) и игровой процесс (динамически изменяя сюжет), чтобы повысить вовлеченность игрока, а также сделать виртуальный мир более реалистичным, что позволит индивидуализировать игровой процесс, повысить реиграбельность, а также скорректировать поведение игрока.

Для получения данных о текущем психоэмоциональном состоянии игрока предполагается использование различных программно-технических средств, в том числе фитнесс браслетов, систем распознавания эмоций по видеоизображению, устройств для получения ЭКГ и ЭЭГ и ДD.

Основные характеристики продукта, создаваемого на базе игрового ИИ, учитывающего психоэмоциональное состояние:

1. Функции:

 $\bullet$ создание и поддержка игрового процесса;

получение, обработка и анализ поступающих данных о текущем психоэмоциональном состоянии игрока;

- сбор и накопление индивидуальной статистики;  $\bullet$
- $\bullet$ мониторинг активных действий игрока;

поддержка принятия решений ИИ с учетом данных о текущем психоэмоциональном состоянии игрока;

 $\bullet$ формирование визуальных образов и текстовых сообщений на основе принятых ИИ решений;

- изменение игровых механик на основе принятых ИИ решений;  $\bullet$
- изменение игрового процесса на основе принятых ИИ решений.
- 2. Количественные параметры, определяющие выполнение функций:

 успешность прохождения компьютерной игры (время на прохождение, количество достижений);

 повышение вовлеченности в игровой процесс (среднее время в игре, реиграбельность);

нелинейность (количество точек принятия ИИ решений).

- 3. Входные воздействия, необходимые для выполнения заданных функций:
- данные, полученные с приборов фиксации физиологического состояния игрока;
- данные, полученные с систем видео-фиксации эмоций по выражению лица;
- данные статистики;
- данные мониторинга прогресса игрока.
- 4. Выходные реакции, обеспечиваемые в результате выполнения функций:

 формирование визуальных образов, напрямую или косвенно влияющих на психоэмоциональное состояние игрока;

 формирование и выдача текстовых сообщений и/или заданий (квестов) игроку, связанных с его психоэмоциональным состоянием;

 изменение игровой механики (например, количества доступных действий) с учетом психоэмоционального состояния игрока;

 изменение игрового процесса (например, уровня сложности) с учетом психоэмоционального состояния игрока.

Ввиду значительных особенностей, связанных со способом получения исходных данных игровым ИИ и радикальных отличий в технологии принятия решений при формировании визуального ряда в рамках создания виртуального мира компьютерной игры, отличие от существующих игровых ИИ можно продемонстрировать на следующем примере. В двумерной инди-игре, если у игрока остается одна «жизнь» перед решающим боем (рис. 1, *а*), и если ИИ понимает, что он находится в практически предельном стрессовом состоянии, то ИИ принудительно увеличивает дистанцию до финальной битвы, создавая еще несколько локаций и добавляя при этом игроку дополнительную «жизнь» (рис. 1, *б*).

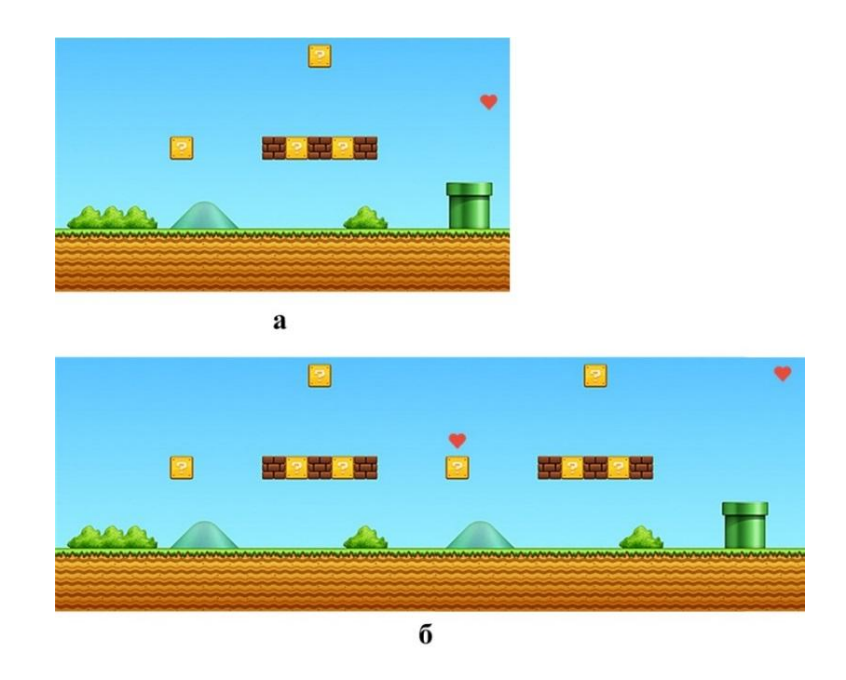

Рис. 1. Игровая сцена: *а*) по умолчанию; *б*) измененная предиктивным ИИ

В настоящее время работы по развитию игрового искусственного интеллекта имеют цель достичь такого уровня, чтобы игрок был неспособен отличить компьютерного соперника от человеческого [4]. Для решения поставленных задач предполагается использование методов интеллектуального анализа данных (data mining techniques), в частности, методы классифи-

кации, моделирования и прогнозирования, статистические методы, а также методы комбинаторной оптимизации.

На рис. 2 представлена архитектура разрабатываемого предиктивного игрового ИИ, учитывающего психоэмоциональное состояние игрока.

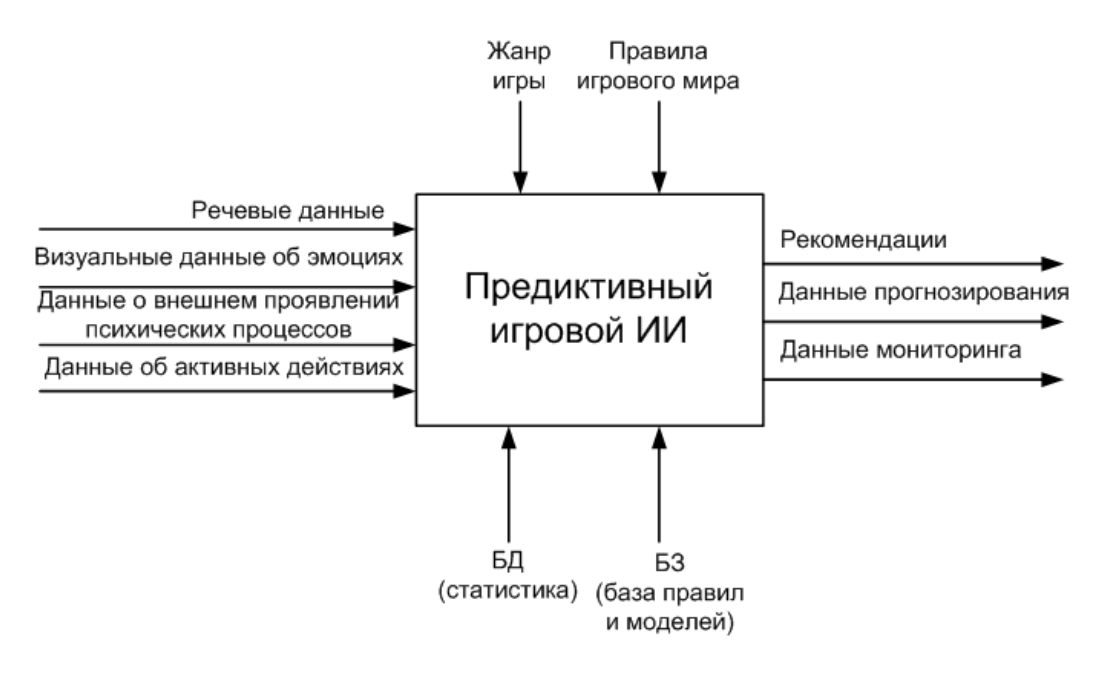

Рис. 2. Архитектура предиктивного игрового ИИ, учитывающего психоэмоциональное состояние игрока

Результатом работ должен стать инструмент разработчика (так называемый SDK – soft ware developmentkit), который будет выдавать разработчикам обработанные данные о текущем психоэмоциональном состоянии - агрегированные данные мониторинга, прогноз развития тенденций его состояния, т.е. динамически изменяющиеся данные, позволяющие судить, когда именно игрок достигнет того состояния, в котором по плану разработчика он должен находиться в рамках игрового процесса. Кроме того, разработчикам будут доступны рекомендации ИИ по тем действиям, которые необходимо предпринимать при создании игрового мира, чтобы наиболее эффективным образом помочь игроку достигнуть требуемого состояния.

Появление, согласно дорожной карте Нейронет, к 2035 г. масштабной игровой платформы обеспечит создание условий, при которых существующие сейчас модели разработки компьютерных игр перестанут работать, достигнув границ своей применимости.

Например, МГУ имени М.В. Ломоносова, который является центром НТИ по технологиям машинного обучения и когнитивным технологиям декларирует в своей программе центральной проблемой - создание интеллектуальных систем в соответствующих предметных областях и реализации в них интеллектуального анализа данных, а одним из приоритетных направлений является разработка неинвазивных нейроинтерфейсов [6].

Именно с появлением возможности получения данных от таких нейроинтерфейсов актуальность предиктивного игрового ИИ значительно возрастет, как при сопровождении человеко-машинного взаимодействия для поддержки принятия решений, так и в качестве средства для обучения адаптивных систем, а также средства накапливания данных о психоэмоциональном состоянии человека.

В заключение необходимо отметить, что предлагаемый проект, по мнению авторов, позволит вывести компьютерные развлечения на новый уровень уже сегодня, обеспечив возможность сопряжения условий мира виртуального с реальным состоянием человека, а также в будущем будет способствовать созданию условий для перехода к компьютерным развлечениям, реализованным через нейроинтерфейс.

Работа выполняется за счет средств гранта Фонда содействия развитию малых форм предприятий в научно-технической сфере (договор № 11ГС1НТИС5/43265 от 06.09.2018 г.) в ООО «Кибернетика».

### **Библиографический список**

1. Bogost, I. Artificial intelligence has become meaningless [Электронныйресурс]. – Электрон. дан. – 2018. URL: <https://www.theatlantic.com/technology> (датаобращения: 15.10.2018).

2. Bourg, D. M., Seemann G. AI for Game Developers. – Sebastopol: O'Reilly Media, Inc.,  $2004. - 371$  c.

3. Funge, J. D., Artificial Intelligence for Computer Games: An Introduction. – Natick: A K Peters, 2004. – 160 с. – ISBN 1-56881-208-6.

4. Yannakakis, G. N., Togelius J. Artificial Intelligence and Games.–Berlin: Springer,2018.– 359 с.

5. Национальная технологическая инициатива [Электронный ресурс]. Электрон.дан. – 2018. URL: http://www.nti2035.ru/markets/neuronet (дата обращения: 15.10.2018).

6. Московский государственный университет имени М.В. Ломоносова [Электронный ресурс]. Электрон.дан. – 2018. URL: [https://www.msu.ru/science/news/uchenye-mgu](https://www.msu.ru/science/news/uchenye-mgu-razrabatyvayut-ekzoskelet-dlya-vozvrashcheniya-cheloveku-vozmozhnosti-govorit-i-dvigatsya.html)[razrabatyvayut-ekzoskelet-dlya-vozvrashcheniya-cheloveku-vozmozhnosti-govorit-i](https://www.msu.ru/science/news/uchenye-mgu-razrabatyvayut-ekzoskelet-dlya-vozvrashcheniya-cheloveku-vozmozhnosti-govorit-i-dvigatsya.html)[dvigatsya.html\(](https://www.msu.ru/science/news/uchenye-mgu-razrabatyvayut-ekzoskelet-dlya-vozvrashcheniya-cheloveku-vozmozhnosti-govorit-i-dvigatsya.html)дата обращения: 15.10.2018).

# $\mathbf{A}.\mathbf{Y}.$  Kerbeneva<sup>2</sup>, V.V. Alekseev<sup>1</sup>, Y.S. Yegorov<sup>1</sup>, D.A. Chuprov<sup>2</sup>

# **DEVELOPMENT OF PREDICATE GAME ARTIFICIAL INTELLIGENCE**

<sup>1</sup>Nizhny Novgorod State Technical University n.a. R.Е. Alekseev <sup>2</sup>Kibernetika LLC, Russia, Nizhny Novgorod

The work is dedicated to the development of technology that allows gaming artificial intelligence to use data about the current psycho-emotional state of the player to modify game mechanics in the way that to increase human involvement in the game and to individualize the gameplay.

*Keywords:* computer game, artificial intelligence, software, predictive analytics, decision support.

### **Е.С. Глумова, А.Е. Никишин, Ю.С. Егоров**

## **ПРОЕКТИРОВАНИЕ СИСТЕМЫ СВЯЗИ ДЛЯ АВТОМАТИЧЕСКОГО УПРАВЛЕНИЯ ГРУППОЙ КВАДРОКОПТЕРОВ**

### Нижегородский государственный технический университет им. Р.Е. Алексеева

Работа посвящена проектированию системы связи для управления группой беспилотных летательных аппаратов типа квадрокоптер. Данная система позволит организовать такой способ управления, который обеспечит использование большого числа автономных мультикоптеров для решения многофункциональных задач. Рассматривается возможность применения разработанных алгоритмов для мониторинга объектов промышленности и природных комплексов.

*Ключевые слова:* беспилотные летательные аппараты; квадрокоптер; математическая модель; компьютерная модель; система управления.

Сегодня беспроводные многошаговые сети являются объектом исследования ученых всего мира и актуальным средством решения задач передачи информации в регионах с неразвитой инфокоммуникационной инфраструктурой. Наиболее известными видами беспроводных многошаговых сетей являются следующие: MANET – децентрализованные самоорганизующиеся сети, состоящие из мобильных устройств; VANET – автомобильные беспроводные самоорганизующиеся сети предназначены для повышения эффективности и безопасности дорожного движения; FANET – так называемые «летающие» беспроводные самоорганизующиеся сети, узлами которых, как правило, являются беспилотные летательные аппараты [1].

По сравнению с пилотируемыми транспортными средствами БПЛА имеют ряд преимуществ перед первыми. Это и маневрируемость, и более высокая надежность в тяжелых для человека условиях, не говоря уже о габаритах и стоимости (при серийном производстве).

Одним из перспективных видов малоразмерных БЛА являются квадрокоптеры. Они получили широкое применение как в военной, так и в гражданской сферах жизни.

Но иногда одиночным квадрокоптерам не хватает собственной энергетической емкости, функционала и скорости для выполнения некоторых задач. В таких случаях целесообразно групповое применение квадрокоптеров. Оно обеспечивает взаимозаменяемость в случаях внештатных ситуаций, расширенную информированность об окружающей среде за счет коммуникации внутри группы, повышенную надежность и скорость выполнения задач, способность коллективно достигать общей цели.

Группы малоразмерных БЛА могут применяться для решения целого ряда практических задач, например, таких, как картографирование, поисковые операции, мониторинг промышленности и природных комплексов, радиоэлектронная разведка, охранные системы, мобильные телекоммуникационные сети быстрого развертывания, грузоперевозки и другое.

В работе рассматривается задача проектирования системы связи внутри группы квадрокоптеров для автоматического управления ими.

Для координации нескольких квадрокоптеров необходимо создание внутренних связей между ними. Они позволяют членам мультиагентной системы (образованной несколькими взаимодействующими интеллектуальными объектами) обмениваться данными между собой. Каждый из квадрокоптеров должен обладать информацией о собственном положении и положении находящихся рядом квадрокоптеров. Также для правильного функционирования системы необходимо отслеживать некоторые параметры, например, такие, как скорость, угол рыскания и другие. Причем информация должна поступать «во всех направлениях», чтобы при необходимости система могла принять решение о замене какого-либо квадрокоптера,

смене маршрута и не только. Это может быть реализовано на принципах построения сотовых сетей стандарта CDMA, использующих коды Уолша.

Квадрокоптер (разновидность мультикоптера) – это летательный аппарат, построенный по вертолѐтной схеме с четырьмя несущими винтами. Все винты имеют фиксированную ось. Подъемная сила, возникающая в результате вращения пропеллера, перпендикулярна к платформе квадрокоптера. Величина подъемной силы зависит от скорости вращения пропеллеров. Вертикальный полет квадрокоптера осуществляется за счет вертикальной составляющей равнодействующей подъемной силы, которая преодолевает силу тяжести. Горизонтальный полет осуществляется за счет горизонтальных составляющих подъемных сил, возникающих при наклоне квадрокоптера. Наклонить квадрокоптер можно с помощью регулирования скоростей вращения пропеллеров, создавая опрокидывающий момент относительно осей *x* или *y*  (рис. 1). Для этого достаточно установить разную скорость вращения между пропеллерами, находящимися друг против друга по диагонали [2].

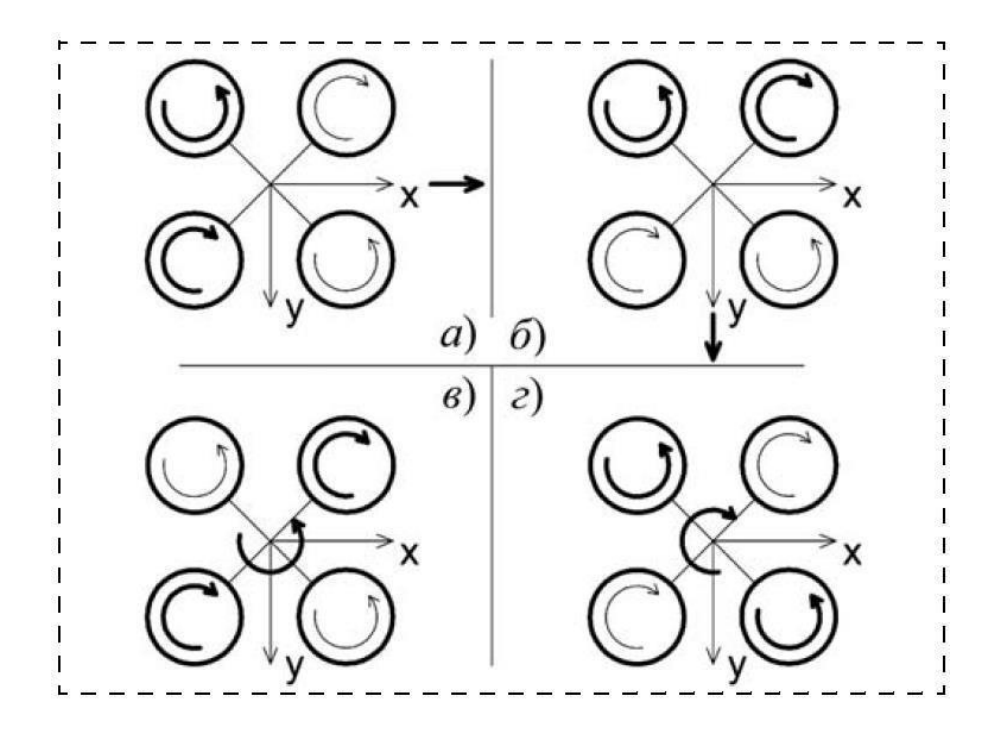

Рис. 1. Принцип полета квадрокоптера

Если одна пара пропеллеров, расположенных друг против друга по диагонали, вращается по часовой стрелке, то другая пара вращается против часовой стрелки. Дело в том, что при вращении винта возникает момент, вращающий квадрокоптер вокруг собственной оси в обратную сторону. Если вращать пропеллеры попарно в разные стороны, то и момент, действующий на тело квадрокоптера и возникающий в результате вращения пары пропеллеров по часовой стрелке, будет компенсироваться моментом, возникающим в результате вращения пары пропеллеров против часовой стрелки. В вертолетах эту функцию выполняет хвостовой винт, компенсирующий момент, возникающий в результате вращения несущего винта вертолета. Вращение вокруг собственной оси осуществляется за счет разницы скоростей вращения между парами пропеллеров квадрокоптера, вращающихся в разные стороны [2].

Для группообразования необходимо обеспечить взаимное расположение квадрокоптеров относительно друг друга. Такое целевое расположение квадрокоптеров в пространстве называют строем (*англ. "formation"*), а задачу формирования группой квадрокоптеров заданного строя – строевой задачей (*англ. "formationtask"*).

В [3] говорится о следующих существующих методах решения строевой задачи: основанных на поведенческом подходе (так называемое роевое движение), на подходе «ведущийведомый», на подходе по принципу «виртуальная структура/виртуальный лидер», на подхо-

де, в основу которого лежит теория игр и другие. Здесь же говорится, что «некоторые из этих методов позволяют формировать строй только определенной формы...», а «другие же для своей реализации требуют значительных вычислительных ресурсов, которыми не обладают бортовые вычислительные системы малоразмерных БЛА».

В [4] описаны несколько стратегий группового управления МАС: централизованная, децентрализованная и смешанная стратегии. Децентрализованное управление принято нами как самое эффективное. Оно подразумевает отсутствие единого управляющего центра формирования координационных команд для каждого из элементов группы. Такая стратегия управления масштабируема, имеет высокую надежность и не требует сложной оптимизации коллективного движения.

Коммуникация внутри группы осуществляется следующим образом. Каждому члену группы известна информация о собственном состоянии и о дистанции между квадрокоптером и своими «соседями», которая не превышает 50-100 метров. Передача пакета данных ведется в широковещательном режиме, без установления контакта с определенным агентом. Технической реализацией для этого могут служить радиомодули Xbee с частотой 2.4 ГГц. Таким образом, каждый автономный квадрокоптер может передавать и принимать пакеты данных (идентификатор объекта, глобальное местоположение, скорость полета, угол рыскания), источники которых находятся в зоне видимости квадрокоптера.

Движение квадрокоптера рассматривается с помощью двух систем координат: неподвижной системы координат (НСК), связанной с землей, и подвижной системой координат (ПСК), связанной с квадрокоптером (рис. 2).

Начало координат ПСК совпадает с центром масс квадрокоптера, ось Xb пересекает оси пропеллеров 1 и 3, и ось Yb пересекает оси пропеллеров 2 и 4.

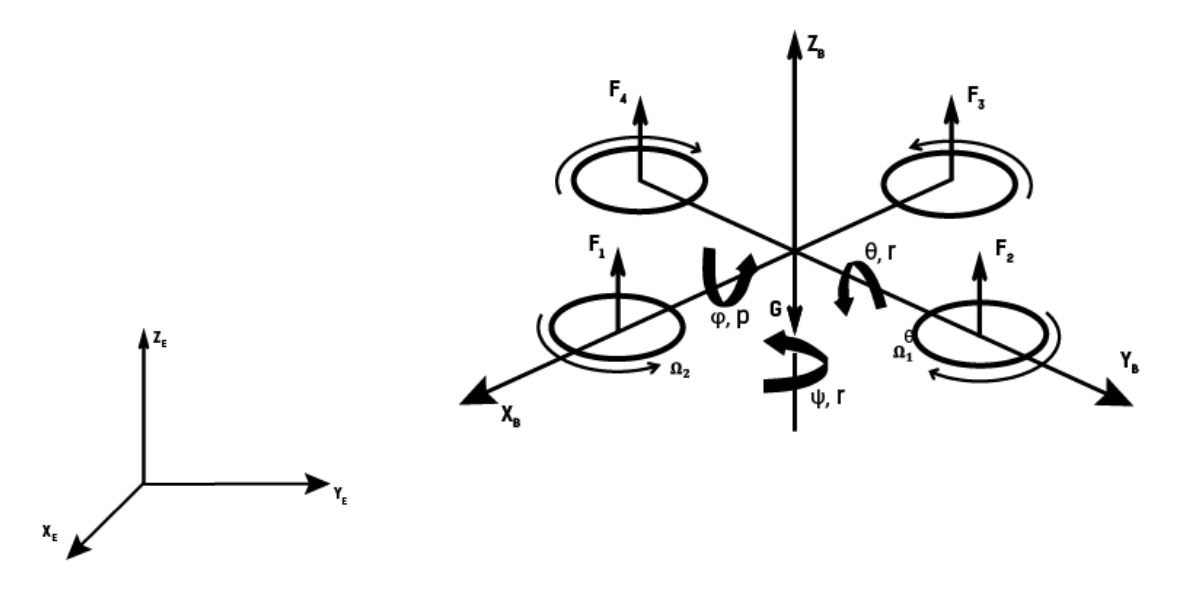

Рис. 2. Система координат и силы, действующие на квадрокоптер

Квадрокоптер имеет шесть степеней свободы: три угла и три линейные координаты центра масс. В движении квадрокоптера будем учитывать 12 параметров:

 $(\varphi, \theta, \psi)$  – углы вращения;

 $\Omega$  = ( р q r) – вектор угловой скорости (проекции на оси ПСК);

 $r = (x \vee z)$  – вектор положения центра масс квадрокоптера;

 $r = (\dot{x} \dot{y} \dot{z})$  – вектор линейной скорости.

Таким образом, полный вектор состояния будет состоять из 12 параметров движения:  $x = [x \, y \, z \, \dot{x} \dot{y} \dot{z} \omega \theta \psi \, p \, q \, r]^T$ .

Групповое управление осуществляется по закону  $u(t)$ , при котором группа агентов  $X =$  $\{x_1, x_2, ..., x_n\}$  будет выполнять общую задачу под управлением наблюдателя (оператора)  $U =$ 

 $\{U_1, U_2, ... U_n\}$ , а также обрабатывать внештатные ситуации, предусматривающие оперативное перестроение агентов.

Групповое управление предполагает создание заранее известных сценариев поведения агентов МАС. Это вылет, выход на траекторию, выполнение задачи и посадка.

Вылет осуществляется по команде оператора, который подает на один из квадрокоптеров управляющее воздействие. Далее все квадрокоптеры следуют по общему маршруту, автоматически определяя каждую следующую точку.

Алгоритм взлета приведен на рис. 3, посадки на рис. 4.

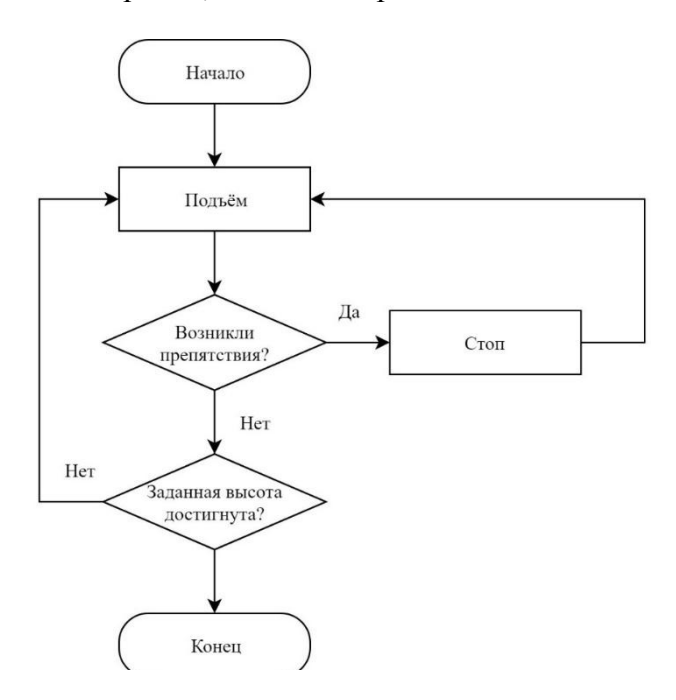

Рис. 3. Алгоритм взлета квадрокоптера

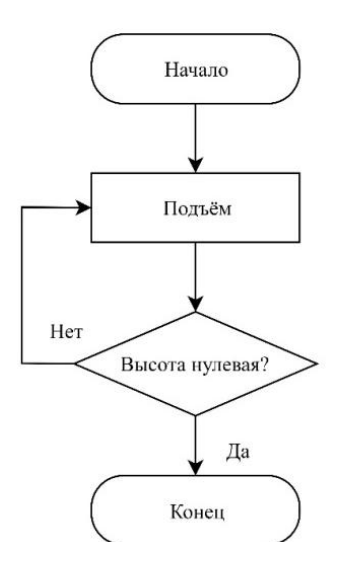

Рис. 4. Алгоритм посадки квадрокоптера

Полет по траектории (рис. 5) предполагает какое-либо движение и возврат в точку старта. Именно в сценарии облета траектории необходимо предусмотреть внештатные ситуации. Типовыми из них является нарушение дистанции между членами группы и предупреждение о выходе одного квадрокоптера из зоны видимости другого (на границе визуализированной геометрической топологии). В связи с этим алгоритм предусматривает такие стадии, как за-
медление и обработка столкновений. Выход из подобных внештатных ситуаций должен осуществлять в автоматическом режиме за минимальное количество времени.

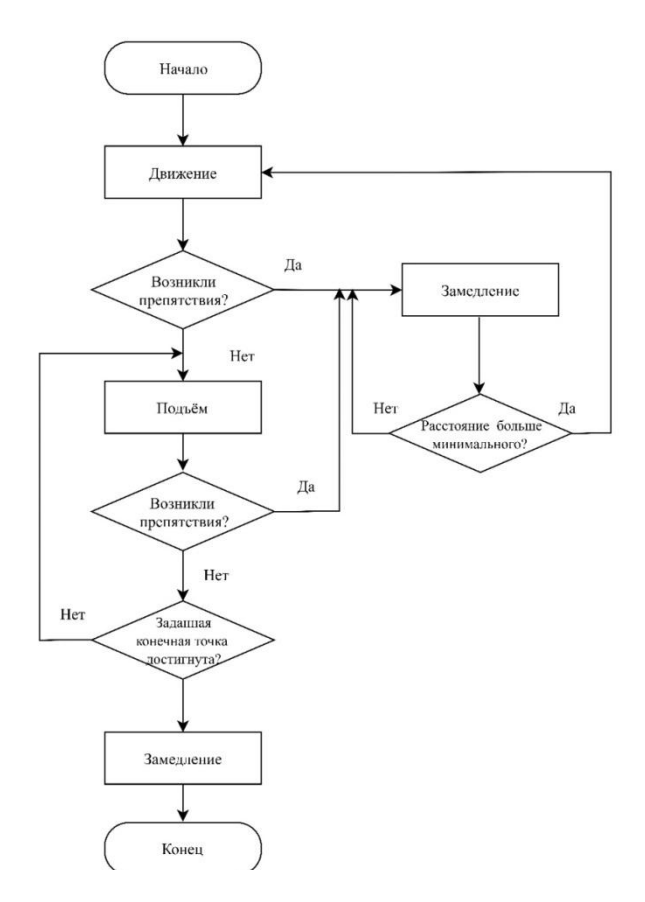

Рис. 5. Алгоритм облета траектории квадрокоптером

Для решения задачи группового управления необходима система, которой будет доступна информация о состоянии квадрокоптеров, их местонахождении в данный момент и об их параметрах. Такая система позволит вычислять оптимальное время вылета квадрокоптеров, их траекторию и условия полета.

Групповое управление мультикоптерами позволит существенно повысить скорость выполнения таких задач, как мониторинг больших территорий, промышленных объектов и промышленных комплексов.

#### **Библиографический список**

8. Павлов, А.А. Исследование влияния различных параметров на характеристики передачи данных беспроводных многошаговых сетей / Павлов А.А., Датьев И.О. // Труды Кольского научного центра РАН. 2016. №6-7 (40). С. 45.

9. Провоторов, П. А. Использование группы квадрокоптеров для обнаружения утечек и несанкционированных врезок нефтепроводов: магистерская диссертация. Национальный исследовательский Томский политехнический университет, Томск, 2017.

10. Иванов, Д. Я. Решение строевой задачи в группе беспилотных квадрокоптеров // Известия ЮФУ. Технические науки. 2014. №8. С. 139. URL: https://cyberleninka.ru/article/n/reshenie-stroevoy-zadachi-v-gruppe-bespilotnyh-kvadrokopterov

11. Каляев, И.А. Модели и алгоритмы коллективного управления в группах роботов / Каляев И.А., Гайдук А.Р., Капустян С.Г. - М.: Физматлит, 2009, 280 с.

# **E.S. Glumova, A.E. Nikishin, Y.S. Yegorov**

# **ENGINEERING COMMUNICATION SYSTEM FOR AUTOMATIC CONTROL OF A QUADROCOPTER GROUP**

Nizhny Novgorod state technical university n.a. R.Е. Alekseev

The work is devoted to the engineering communication system for control a group of aerial vehicles unmanned type quadrocopter. This system will allow to organize the use a large number of autonomous multicopter for solving multifunctional tasks. Apparatus can apply developed algorithms for monitoring industrial facilities and natural complexes.

*Keywords:* unmanned aerial vehicle; quadcopter; mathematical model; computer model; control system.

# А.Д. Сухова<sup>1</sup>, Ю.С. Егоров<sup>1</sup>, А.С. Прихунов<sup>2</sup>

# **ПОДДЕРЖКА ПРИНЯТИЯ РЕШЕНИЙ ПРИ ОПРЕДЕЛЕНИИ ПРИОРИТЕТОВ СОБЫТИЙ С ПРИМЕНЕНИЕМ КОМБИНАТОРНОЙ ОПТИМИЗАЦИИ**

<sup>1</sup>Нижегородский государственный технический университет им. Р.Е. Алексеева  $^{2}$ ООО «Кибернетика», г. Нижний Новгород, Россия

Работа посвящена анализу системы поддержки принятия решений и комбинаторной оптимизации для обеспечения поддержки принятия решений пользователю при планировании и определении приоритетов событий, что позволит исключить человеческий фактор при организации и принятии решений.

*Ключевые слова:* система поддержки принятия решений, интеллектуальный анализ данных, комбинаторная оптимизация, задача коммивояжера, метод ветвей и границ.

Принятие взвешенных и эффективных решений – одна из главных задач, стоящих перед современным человеком. Теория принятия решений – область исследования, содержащая методы математики, статистики, экономики, менеджмента и психологии с целью изучения закономерностей выбора людьми путей решения проблем и задач, а также способов достижения желаемого результата.

На данный момент разработаны стандартные программные средства, направленные на повышение производительности человека. Современные сервисы типа будильник, календарь, карта, голосовой помощник решают общие типизированные проблемы, но не учитывают персональные факторы, приоритеты для оценки и анализа, принятия эффективного решения. Человек самостоятельно анализирует ситуацию, информацию, условие неопределенности для формирования альтернатив. Таким образом, идет фокусирование на второстепенных задачах планирования, организации процесса жизнедеятельности. Во многих случаях наблюдается парадокс, когда больший выбор может привести к худшему решению или, вообще, к отказу принять решение. Много исследователей, включая Шину Аенгара и Марка Леппера, опубликовало исследования этого явления [1]. Вследствие субъективности выбор зачастую оказывается неэффективным, что ведет к неблагоприятным последствиям: возникновению стрессов и ухудшению здоровья человека.

Актуальной проблемой является автоматизация процесса принятия решений с помощью системы поддержки принятия решений и комбинаторной оптимизации.

Система поддержки принятия решений (сокр. СППР) – это автоматизированная система, создаваемая с целью помощи принимающим решение людям в сложных условиях для достаточно полного и объективного анализа. Такие системы появились в результате объединения систем с управлением и систем управления базами данных.

СППР предназначаются для поддержки принятия решения при решении многокритериальных задач в сложных информационных средах. Итоги принятых решений оцениваются одновременно по многим критериям [3]. Информационная сложность в данном случае определяется тем, что необходимо учитывать огромный объем данных, а его обработка без современных технических средств невозможна.

В целом системы поддержки принятия решений способны решить две задачи:

- задача оптимизации (выбор лучшего решения из множества допустимых);
- задача ранжирования (сортировка допустимых решений по оценке критериев).

В этих задачах первым шагом должен быть выбор множества критериев, по которым будет необходимо оценить все возможные допустимые решения. Допустимые решения также называют альтернативами. СППР может помочь пользователю с выбором необходимых критериев.

СППР классифицируются по множеству признаков. Их можно разделить на три вида в зависимости от взаимодействия с пользователем:

- пассивные (не предлагают конкретного решения, помогают в процессе выбора);
- активные (принимают участие в поиске оптимального решения);

кооперативные (осуществляют непосредственно взаимодействие с пользователем).

Также СППР можно классифицировать по способу поддержки принятия решений:

модельно-ориентированные (для работы необходим доступ к статистике);

 основанные на коммуникациях (поддерживают коммуникацию двух пользователей, работающих над одними и теми же задачами);

 ориентированные на данные (для работы необходимы как внутренние, так и внешние данные);

 ориентированные на документы (работают с любой информацией в любом электронном формате);

ориентированные на знания (работают на основе фактов).

Для работы системы поддержки принятия решений могут использоваться различные методы:

- информационный поиск;
- интеллектуальный анализ данных;
- поиск знаний в базах данных;
- рассуждение на основе прецедентов;
- имитационное моделирование;
- эволюционные вычисления и генетические алгоритмы;
- нейронные сети;
- ситуационный анализ;
- когнитивное моделирование.

Рассмотрим подробнее интеллектуальный анализ данных.

Интеллектуальный анализ данных – это процесс обнаружения пригодных для использования данных в их крупных наборах. В интеллектуальном анализе данных применяются методы математического анализа для выявления тенденций и закономерностей, которые существуют в исходных данных[4]. Обычно такие закономерности нельзя обнаружить при обычном просмотре данных. Связи могут быть чрезвычайно сложны из-за чрезмерного объема исходных данных.

Выбор наиболее оптимального маршрута из множества различных вариантов – это задача комбинаторной оптимизации (задача коммивояжера).

Комбинаторная оптимизация – это область теории оптимизации в математике, которая связана с исследованием операций, теориями алгоритмов и вычислительной сложности. В комбинаторной оптимизации используются метода искусственного интеллекта и математические подходы. Одним из самых популярных методов является метод ветвей и границ. Алгоритмы решения подобных задач применяются при решении NP-трудных задач, позволяя уменьшать пространство допустимых решений при помощи процедуры поиска.

Существует большое количество литературы по алгоритмам, которые работают с некоторыми видами задач из раздела дискретного программирования. Значимая часть таких алгоритмов принадлежит теории линейного программирования[1]. В основном примеры комбинаторной оптимизации, попадающие в эту область, представляют собой задачи поиска самого короткого пути и дерева кратчайших путей, определение максимального потока и нахождение остовных деревьев, пар сочетаний. Задачи комбинаторной оптимизации представляют из себя задачи поиска лучшего элемента в некотором множестве (дискретном), поэтому при решении подобной задачи используются практически любые алгоритмы поиска или метаэвристические методы. Обычные алгоритмы поиска не дают уверенности в нахождении оптимального и быстрого решения.

Задача коммивояжера является одной из самых популярных задач в области комбинаторной оптимизации. Суть данной задачи - поиск оптимального пути, проходящего через все заданные точки единожды, а затем возврат в исходную точку (хотя это не обязательное условие в случае незамкнутой задачи). Во входных данных к задаче необходимо наличие критериев оценки выгодности пути, а также матрицы расстояний. Также необходимо указать число, сколько раз через одну точку может проходить желаемый маршрут. В случае, когда через каждую точку можно пройти только раз, выбор будет осуществляться среди гамильтоновых циклов.

На данный момент существует несколько вариантов постановки задачи, например, геометрическая задача коммивояжера, симметричная и ассиметричная, обобщенная.

Постановка данной задачи относится к NP-трудным задачам. Версия задачи, в которой ставится вопрос, существует ли путь короче, чем заланное максимальное значение, относится к NP-полным задачам.

Задача коммивояжера относится к транс-вычислительным задачам. При большом количестве точек она не может быть решена в разумное время. Уже при количестве точке от 66 решение данной задачи будет занимать не меньше нескольких миллиардов лет.

Представление в виде графа. Для решения задачи необходимо применение математических методов. Для этого необходимо преобразовать задачу к виду математической модели. Проблему задачи коммивояжера можно представить в виде графа, таким образом, вершины такого графа будут соответствовать городам, а ребра - путям между этими городами. Каждое ребро будет иметь ценность в зависимости от критериев оценки стоимости маршрутов.

Гамильтонов цикл - это маршрут, включающий в себя каждую вершину графа один раз. Для упрощения задачи считается, что граф полностью связный [2].

Таким образом, можно сказать, что решение задачи коммивояжера - это нахождение гамильтонова цикла с минимальным весом в полном взвешенном связном графе. Пример такого графа представлен на рис. 1.

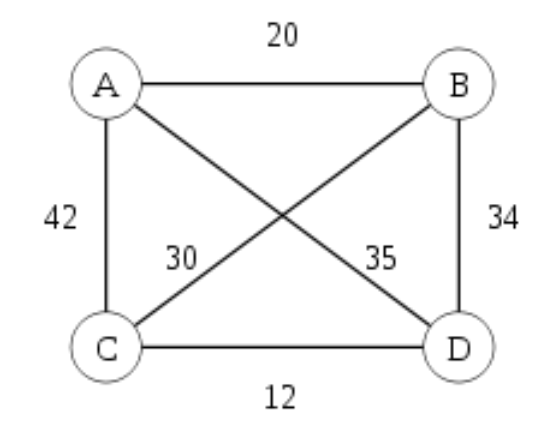

Рис. 1. Граф симметричной задачи коммивояжера для четырех городов

Ассиметричная и симметричная задачи. Ассиметричная задача моделируется ориентированным графом с учетом направлений его ребер.

В симметричной задаче моделируется неориентированный граф. В этом случае количество возможных путей вдвое меньше, чем в случае асимметричной задачи.

Метрическая задача. Задачу коммивояжера называют метрической, если для длин ребер графа выполняется правило неравенства треугольника – ребро от вершины а до вершины b не будет длиннее пути через промежуточную вершину с:

$$
r_{ab} \leq r_{ac} + r_{cb}
$$

На практике распространены функции расстояния, они же и являются метриками, удовлетворяющими неравенству треугольника: евклидово расстояние; манхэттенская метрика; максимальная метрика.

Неметрическая задача коммивояжера может возникать при наличии возможности выбора транспортного средства в различных направлениях в случае минимизации длительности пребывания.

Формулировка в виде задачи дискретной оптимизации. Данную задачу представим как множество ребер V. Каждому ребру  $\{i, j\}$  предоставляется переменная $x_{i,i} \in \{0, 1\}$ . Переменная равна единице, если ребро принадлежит маршруту, и нулю в противном случае. Произвольный маршрут представляется в виде множества значений переменных принадлежности.

Каждая вершина должна сообщаться через пару ребер с остальными вершинами:

$$
\forall i \in V, \sum_{j \in V/_{\{i\}}} x_{ij} = 2
$$

В сумме кажлое слагаемое равно или елинице, или нулю. Полученное значение после вычислений формулы эквивалентно количеству ребер в пути, для которых имеется вершина і на одном из концов [2].

Описанные условия могут выполняться не только с маршрутами, но и со значениями переменных, соответствующих различным циклам. Во избежание подобных ситуаций необходимо выполнение неравенства циклов. Этими неравенствами определяется дополнительное условие того, что каждое множество вершин S ⊂ V является или пустым, или содержит все вершины, сопоставляющиеся с остальными вершинами минимум через два ребра:

$$
\sum_{\substack{i \in S, j \notin S}} x_{i,j} \ge 2
$$

Для всех множеств вершин S, где  $1 \leq |S| \leq |V| - 1$ .

Сумма, вычисленная по данной формуле, эквивалентна сумме длин ребер пути между вершинами i ∈ S иј ∉ S. Для устранения лишних неравенств можно ограничиться множествами S с минимум двумя и максимум  $|V| - 2$  вершинами.

Каждый вектор с элементами, равными соответственно нулю и единице, и который удовлетворяет всем неравенствам, определяет маршрута, являющийся решением задачи коммивояжера:

$$
\min \sum_{i \in V} \sum_{j \in V / \{i\}} c_{ij} x_{ij} \mid x \text{ valid } (1)(2), x_{ij} \in \{0, 1\}
$$

Замкнутая и незамкнутая задача. Задача коммивояжера считается замкнутой, если в конце маршрута необходимо вернуться в исходную точку. Если задача незамкнутая, то такой необходимости нет. Однако, можно легко перейти от замкнутого варианта к незамкнутому путем ввода нуля в качестве значения веса первоначальной дуги.

Методы решения. Поскольку задача коммивояжера является задачей комбинаторной оптимизации, то одним из возможных методов её решения является метод ветвей и границ.

Метод ветвей и границ - это общий алгоритмический метод, используемый при нахождении оптимальных решений в задачах комбинаторной оптимизации. Является вариацией метода полного перебора, но с отсевом множества допустимых решений, которое заведомо не содержит оптимального решения [1].

Общая идея метода заключается в поиске минимума функции на множестве допустимых значений. Для него требуются две процедуры – нахождение границ и ветвление.

Ветвление - разбиение множества допустимых значений на подмножества меньшего размера. Полученные подмножества образуют дерево, которое называется деревом ветвей и границ (поиска). Узлами дерева являются полученные подмножества.

Нахождение границ - поиск верхних и нижних границ с целью решения задачи на подмножестве допустимых значений. Если нижняя граница на первом подмножестве дерева больше, чем верхняя граница на каком-либо из просмотренных границ ранее втором подмножестве, то первое подмножество может быть исключено из дальнейшего рассмотрения.

Метод ветвей и границ используется для решения NP-полных задач, в частности задачи коммивояжера.

Использование данного метода в логике работы современных сервисов поможет реализовать необходимый функционал для обеспечения поддержки принятия решений пользователя при планировании жизнедеятельности и определении приоритетов событий, что позволит исключить человеческий фактор при организации и принятии решений. Использование метода ветвей и границ для решения задачи комбинаторной оптимизации, а именно задачи коммивояжера, позволит производить расчеты в соответствующих модулях быстро и точно, а по их результатам сформировать рекомендации человеку принятия наиболее эффективного решения.

#### **Библиографический список**

1. Ватутин, Э.И., Основы дискретной комбинаторной оптимизации / Э.И. Ватутин, В.С. Титов, С.Г. Емельянов – Москва: Аргамак-Медиа, 2016. – 270 с.

2. Мудров, В.И. Задача о коммивояжере: учеб. пособие / В.И. Мудров. – Москва: Знание,  $1969. - 62$  c.

3. Merkert, J., Mueller M., Hubl M. A Survey of the Application of Machine Learning in Decision Support Systems. – ECIS, 2015.

4. Tariq, A., Rafi K. Intelligent Decision Support Systems – A Framework. – India, 2011.

# **A.D. Sukhova**<sup>1</sup> **, Y.S. Yegorov**<sup>1</sup> **, A.S. Prikhunov**<sup>2</sup>

# **DECISION MAKING SUPPORTWHEN DETERMINING PRIORITIES OF EVENTS WITH THE APPLICATION OF COMBINATORIAL OPTIMIZATION**

<sup>1</sup>Nizhny Novgorod State Technical University n.a. R.E. Alekseev <sup>2</sup>Kibernetika LLC, Russia, Nizhny Novgorod

The work is devoted to the analysis of the decision support system and combinatorial optimization to support the decision-making to the user in the planning and prioritization of events, which will eliminate the human factor in the organizationof life and decision-making.

*Keywords:*decision making support, decision support system, DSS, data mining, combinatorial optimization, traveling salesman problem, branch and boundary method.

# **Секция 4. ИНФОРМАЦИОННЫЕ ТЕХНОЛОГИИ. АВТОМАТИЗАЦИЯ ПРОЕКТИРОВАНИЯ**

**УДК 004.04**

# **Д.А. Кротов<sup>1</sup> , Ю.А. Скудняков<sup>2</sup>**

# **СПОСОБЫ ОБРАБОТКИ БОЛЬШИХ МАССИВОВ ДАННЫХ В ИНФОРМАЦИОННО-ВЫЧИСЛИТЕЛЬНОЙ СРЕДЕ**

Белорусский национальный технический университет<sup>1</sup> Белорусский государственный университет информатики и радиоэлектроники<sup>2</sup>

В данной работе рассматриваются различные способы обработки больших данных. Описаны основные особенности способов обработки больших данных. Рассмотрена технология Map Reduce, значительно ускоряющая обработку данных.

*Ключевые слова***:** большие данные, способы обработки.

#### **Введение**

Большие данные (Big Data) – серия подходов и методов обработки структурированных и неструктурированных данных огромных объѐмов.

Ежегодно общий мировой объем данных увеличивается в два раза. Это связано с тем, что все больше и больше устройств создают новые данные. Недорогие диски и онлайнхранилище позволяют с легкостью отложить принятие решений о том, что делать со всеми этими данными. В этом случае а распоряжении разработчиков и пользователей имеется достаточно памяти для сохранения данных. С помощью современных информационновычислительных систем имеется возможность сохранения решений в различных сферах человеческой деятельности. В связи с этим возникает вопрос: можно ли обрабатывать эти данные и как эффективно их использовать [1]?

Большие данные предполагают нечто большее, чем просто анализ больших объемов информации. Проблема не в том, что каждый день организации создают большое количество данных, а в том, что большая часть данных представлена в неструктурированном формате это веб-журналы, видеозаписи, текстовые документы, машинный код или, например, геопространственные данные. Все эти данные хранятся в различных местах. В результате организации имеют доступ к большому количеству своих данных, но не имеют нужных инструментов, которые могли бы их правильно обработать. К тому же в настоящее время данные обновляются все чаще и чаще, и в итоге организация приходит к ситуации, когда традиционные методы анализа информации не могут быть применены наимеющиеся данные.

В качестве определяющих характеристик для больших данных традиционно выделяют «VVV»: объѐм (volume), скорость (velocity), многообразие (variety). Под объемом понимается величина физического объема, под скоростью понимается не только рост самого количества данных, но и скорость их обработки и, наконец, под многообразием понимается возможность одновременной обработки различных типов данных.

#### **Отличие Big Data от традиционных методов обработки больших данных**

Так что же отличает способы обработки больших данных от традиционных методов обработки данных? Давайте сравним. Во-первых, для традиционных методов характерен анализ лишь части данных, в то время как применяя способы обработки больших данных анализируется весь массив данных. К тому же для традиционных методов характерна предварительная сортировка информации, в отличие от Big Data, где данные анализируются в том виде, в

котором были получены. Во-вторых, традиционные методы обрабатывают информацию с помощью проверки гипотез на данных, Big Data же ищет корреляции по всем данным до получения искомой информации. В-третьих, традиционные методы могут анализировать информацию лишь после ее сбора и обработки, а Big Data-анализ может осуществляться в режиме реального времени по мере поступления данных [2].

# Принципы функционирования Big Data

Для корректного функционирования система больших данных должна быть основана на следующих принципах:

1. Горизонтальная масштабируемость. Если объем данных увеличивается, то вместе с ним должно и быть увеличено количество серверов для поддержания производительности. В этом и состоит смысл принципа горизонтальной масштабируемости.

2. Отказоустойчивость. При наличии большого количества серверов с ними рано или поздно будут возникать проблемы. Без кластеризации сбой сервера приводит к тому, что поддерживаемые им приложения или сетевые сервисы оказываются недоступны до восстановления его работоспособности. Отказоустойчивая кластеризация исправляет эту ситуацию, перезапуская приложения на других узлах кластера без вмешательства администратора в случае обнаружения сбоев.

3. Локальность данных. Для снижения издержек и соответственно повышения производительности, данные необходимо обрабатывать на том же сервере, на котором они изначально находятся.

# Преимущества и недостатки использования Big Data. Преимущества

1. Повышение конкурентоспособности. Например, используя Big Data, имеется возможность на основе обработанной информации оценить востребованность той или иной области бизнеса и по результатам проведенного анализа принимать рациональные решения.

2. Развитие методов обработки на мировом уровне. Использование Big Data позволяет понимать для чего и каким образом необходимо применить те или иные инструменты для получения определенных выводов.

3. Уменьшение риска потери важных данных. Используя Big Data, анализ данных может осуществляться в режиме реального времени по мере их поступления.

# Недостатки

1. Необходимость обеспечивать безопасность и конфиденциальность данных. Применяя Big Data, необходимо производить, хранить и использовать огромное количество данных, безопасность которых требуется поддерживать на должном уровне.

2. Новые технологии сложно внедрять в устоявшиеся информационные системы компаний. Зачастую новые технологии сложно внедрять, так как их пользователям необходимо будет перестраиваться, повышать квалификацию.

3. Высокая стоимость технологий. Внелрение новых технологий зачастую требует, помимо затрат на сами инструменты обработки данных, привлечения высококвалифицированных специалистов. К тому же первоначально необходимо понимать, что приобретенные инструменты обработки данных могут не сразу принести выгоду.

# Метолы анализа больших ланных

Существует множество методик анализа массивов данных, в основе которых лежат уже известные инструменты из статистики и информатики [3,4]. Наиболее известные из них:

1. Методы класса Data Mining: обучение ассоциативным правилам (англ. Association rule learning), классификация (методы категоризации новых данных на основе принципов, ранее применённых к уже наличествующим данным), кластерный анализ, регрессионный анализ.

2. Смешение и интеграция данных (англ. Data fusion and integration) – набор техник, позволяющих интегрировать разнородные данные из различных источников для возможности глубинного анализа, в качестве примеров таких техник приводятся цифровая обработка сигналов и обработка естественного языка. На основе глубинного анализа, например, был создан суперкомпьютер IBM Watson, который оснащён вопросно-ответной системой искусственного интеллекта. Основная задача Уотсона— понимать вопросы, сформулированные на естественном языке, и находить на них ответы в базе данных.

3. Машинное обучение, являющееся логическим развитием концепции получения максимальной выгоды из данных, может решать поставленные задачи, опираясь только на общие алгоритмы.

4. Deep learning (Глубокое обучение). При обычном машинном обучении компьютер извлекает опыт с помощью данных, к которым программист предоставлял доступ, а при Deep Learning система самосовершенствуется уже без участия программиста.

5. Прогнозная аналитика — прогнозирование поведения объектов в будущем для принятия решения.

6. Имитационное моделирование — система заменяется моделью, максимально приближенной к существующей, после чего с моделью проводятся всевозможные эксперименты с целью получения множества поведений системы в различных ситуациях.

#### Области применения

1. Торговля. Розничные торговцы прекрасно знают, как использовать Big Data в своем бизнесе. Они используют собранную информацию для построения долгосрочных и дружественных отношений с клиентами. Модели поведения прежних покупателей могут быть проанализированы для определения отличительных характеристик тех, кто скорее всего сменит продукт и тех, кто останется лояльным.

2. Образование. Педагоги смогут модернизировать систему образования, мотивировать учеников и студентов ВУЗов к более успешной работе. Также преподавателю будет проще выявить отстающих, убедиться в понимании темы аудиторией и реализовать более эффективную систему оценки, либо же сформировать общий рейтинг обучающихся, в котором все оценки будут иметь свой вес и на их основе будет формироваться рейтинг, отличный от просто усредненного значения.

3. Банкинг. Каждый день банкиры сталкиваются с колоссальным объемом информации, которая поступает из бесчисленных источников. Грамотная обработка имеющихся инфопотоков позволит повысить удовлетворенность клиентов, минимизировать кредитные риски и предотвратить мошенничество (детектирование аномального поведения). Поэтому финансисты заинтересованы в поиске новых инновационных способов применения Big Data, как никто другой.

4. Здравоохранение. Истории болезни, планы лечения, клинические анализы, генетические исследования и рецепты врачей — все это можно объединить в одной базе данных. Аналитика собранных сведений поможет сделать новые выводы о применяемых методах терапии и улучшить уход за пациентами.

5. Производство. Среди всех применений Big Data особенно хочется отметить производство. В условиях жесткой рыночной конкуренции важно минимизировать расходы сырья и повысить качество продукции. Решения этих задач подскажет прогнозная аналитика. Например, компьютер может определить, сколько еще проработает та или иная деталь в автомобиле на основе уже собранных данных о деталях автомобилей.

## **Технологии Big Data**

McKinsey-международная консалтинговая компания, помимо технологий NoSQL, Map Reduce, Hadoop, R, рассматривает технологии Business Intelligence и реляционные системы

управления базами данных с поддержкой [языка SQL,](https://dic.academic.ru/dic.nsf/ruwiki/4818) приемлемые для обработки больших данных. Рассмотрим технологию MapReduce.

MapReduce была разработана Google как модель для обработки больших объемов данных с параллельным распределенным алгоритмом в кластере. Хотя MapReduce изначально была запатентованной технологией Google, в последнее время данная технология используется как довольно обобщенный термин.

Ниже представлена модель работы технологии MapReduce на примере сортировки разных типов данных (рис. 1.).

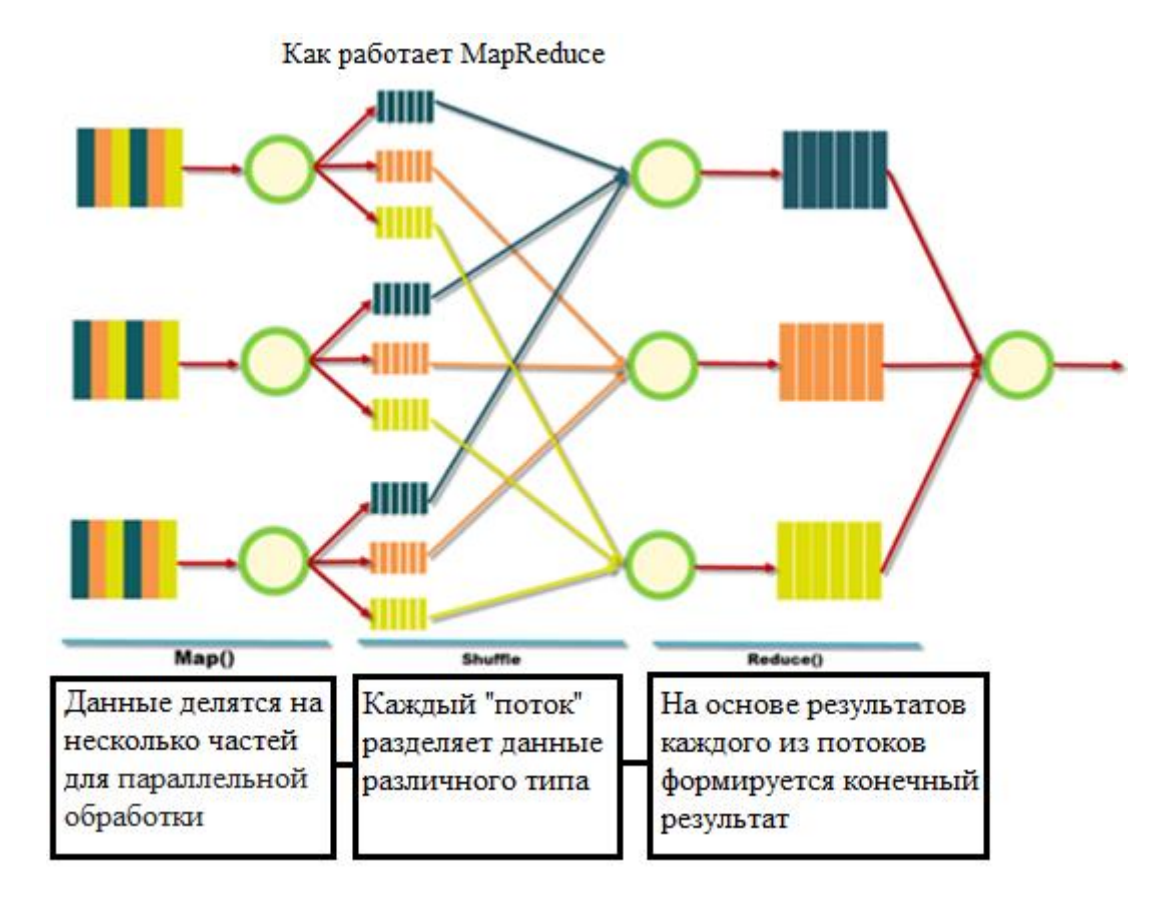

Рис. 1. Модель работы технологии MapReduce

MapReduce содержит процедуры Map () и Reduce (). Процедура Map () выполняет фильтрацию и сортировку данных, где в качестве процедуры Reduce () выполняется сводная операция с данными. Эта модель основана на модифицированных концепциях функций map и reduce, которые обычно доступны в функциональном программировании.

Среда MapReduce обычно содержит распределенные серверы и выполняет различные задачи параллельно друг другу. Существуют различные компоненты, которые управляют связью между разными узлами данных и обеспечивают высокую доступность и отказоустойчивость. Программы, написанные в функциональных стилях MapReduce, автоматически распараллеливаются и выполняются на обычных машинах. MapReduce Framework заботится о деталях разделения данных и выполнения процессов на распределенном сервере во время выполнения. Во время этого процесса, если происходит какая-либо авария, инфраструктура обеспечивает высокую доступность.

Система MapReduce предоставляет гораздо больше возможностей, чем просто процедуры Map () и Reduce (); она также обеспечивает масштабируемость и отказоустойчивость. Типичная реализация MapReduce Framework обрабатывает много петабайт данных и тысячи машин обработки, а ее структура содержит петабайты данных и тысячи узлов. Вот основное объяснение процедур MapReduce, которые используют этот огромный набор серверов.

# **Процедура Map ()**

В этой инфраструктуре всегда есть главный узел, который принимает данные. Сразу после ввода входной мастер-узел делит его на несколько меньших входов или подзадач. Эти подзадачи распространяются на рабочие узлы. Рабочий узел позже обрабатывает их и выполняет необходимый анализ. Как только рабочий узел завершает процесс с этой подзадачей, он возвращает его обратно в главный узел.

# **Процедура Reduce ()**

Все рабочие узлы возвращают ответ на подзадачу, назначенную им ведущим узлом. Главный узел собирает ответы и еще раз объединяет их в виде ответа на исходную большую задачу, которой был назначен главный узел.

Эта платформа выполняет вышеупомянутые процедуры Map () и Reduce () параллельно и независимо друг от друга. Все процедуры Map () могут выполняться параллельно друг другу, и после того, как каждый рабочий узел завершил свою задачу, они могут отправить общий ответ обратно в ведущий узел, который скомпилирует его в один ответ. Эта конкретная процедура очень эффективна при работе с Big Data.

Вышеописанный Framework имеет пять различных шагов:

- 1. Подготовка входных данных для Map ().
- 2. Выполнение предоставленного пользователем кода Map ().
- 3. Помещение выходных данных map () в качестве входных для Reduce ().
- 4. Выполнение предоставленного пользователем кода Reduce ().
- 5. Создание конечного результата.

Несколько дополнительных фактов про MapReduce:

1) Shuffle (рис.1) внутри себя представляет параллельную сортировку, поэтому также может работать на разных машинах кластера. Аналогично могут работать и процедуры Map () и Reduce (). Таким образом, осуществляется выполнение принципа горизонтальной масштабируемости.

2) Функцию Map () лучше всего применять на том же компьютере, на котором хранятся непосредственно используемые данные, это заметно ускорит производительность (принцип локальности данных).

3) При использовании MapReduce всегда выполняется полное сканирование данных, никаких индексов нет. Это означает, что MapReduce не применима в тех случаях, когда ответ требуется очень быстро.

Различные сайты используют рекламу того или иного продукта в зависимости от того, контентом каких страниц в Интернете чаще всего интересовались пользователи. И это далеко не все примеры. От автомобилей, способных определять момент для поворота или торможения, до суперкомпьютера IBM Watson, который согласно данным о пациенте может назначить верное лечение.

# **Заключение**

В заключение необходимо отметить, что в настоящее время обработка больших массивов данных является весьма актуальной задачей. Технологии Big Data имеют ряд преимуществ, в сравнении с традиционными методами обработки, однако внедрение такого рода технологий является весьма затратным для большинства компаний. Внедряя Big Data, компания получает преимущество в скорости обработки данных, в сравнении с конкурентами, что, безусловно, положительно скажется на доходе компании.

# **Библиографический список**

1. Witten, Ian H., Frank, Eibe, Hall, Mark A. Data Mining: Practical Machine Learning Toolsand Techniques, Third Edition.

2. Технологии Big Data: как использовать большие данные - UpLab [Электронный ресурс].– Электронные данные.– Режим доступа: [https://www.uplab.ru/blog/big-data](https://www.uplab.ru/blog/big-data-technologies/)[technologies/Д](https://www.uplab.ru/blog/big-data-technologies/)ата доступа: 12.01.2018.

3. Big data. Актуальность и перспективы использования –Docplayer [Электронный ресурс].–Электронные данные.– Режим доступа: [https://docplayer.ru/34904991-Big-data](https://docplayer.ru/34904991-Big-data-aktualnost-i-perspektivy-ispolzovaniya.html)[aktualnost-i-perspektivy-ispolzovaniya.html.](https://docplayer.ru/34904991-Big-data-aktualnost-i-perspektivy-ispolzovaniya.html) Дата доступа: 12.01.2018.

4. Большие данные (Big Data) – Tadviser [Электронный ресурс].–Электронные данные.–Режим доступа: http://www. tadviser.ru/index.php/Статья: Большие\_данные\_(Big\_Data). Дата доступа: 12.01.2018.

# **D.A. Krotov<sup>1</sup> , Y.A. Skudnyakov<sup>2</sup>**

# **METHODS OF PROCESSING BIG MASSIVES OF DATA IN INFORMATION AND CALCULATION ENVIRONMENT**

Belarusian National Technical University<sup>1</sup> Belarusian State University of Informatics and Radioelectronics<sup>2</sup>

In this paper we consider different ways of processing big data.The main features of big data processing methods are described. The technology MapReduce, which significantly accelerates data processing, is considered.

*Keywords***:** big data, methods of processing.

# **Ю.С. Павлючик, Ю.А. Скудняков**

# **ПРОГРАММНО-АППАРАТНОЕ ОБЕСПЕЧЕНИЕ ДЛЯ ОЦЕНКИ ЭФФЕКТИВНОСТИ ИСПОЛЬЗОВАНИЯ ТЕПЛОВЫХ РЕСУРСОВ**

Белорусский государственный университет информатики и радиоэлектроники

В работе разработано программно-аппаратное обеспечение (ПАО) для оценки эффективности использования тепловых ресурсов. ПАО состоит из аппаратной и программной частей. Аппаратная часть разработана в виде электронного устройства на основе платы с открытой архитектурой Arduino Uno и модуля GSM / GPRSA6 Mini. Программная часть выполняет функции взаимодействия платы Arduino с КИП и модулем GSM / GPRSA6 Mini, обеспечивает хранение и эффективную обработку больших массивов данных. Использование ПАО позволяет минимизировать тепловые и финансовые расходы, повысить качество контроля и учета расходуемой тепловой энергии.

*Ключевые слова***:** программное обеспечение, аппаратное средство, большие данные, обработка больших объемов данных, статистика, энергосбережение, эффективность.

#### **Введение**

Одной из наиболее актуальных проблем в жилищно-коммунальном хозяйстве является повышение энергоэффективности жилого фонда и сокращение затрат на поддержание комфортных условий быта в зимний период путем отопления. Наружные ограждающие конструкции зданий со временем теряют теплоизоляционные свойства, поэтому для поддержания комфортных условий труда и быта в отапливаемых зданиях требуется проведение тепловой модернизации. Однако ввиду недостаточного финансирования этот процесс выполняется медленно, в связи с чем возрастают затраты на отопление.

#### **Описание аппаратного средства**

Для оценки проблемы потребления тепловой энергии на отопление зданий и сооружений, а также для оптимизации системы сбора и контроля показаний тепловых контрольно-измерительных приборов (КИП) разработано электронное устройство на основе платы с открытой архитектурой ArduinoUno (рис. 1) [1] и модуля GSM/ GPRSA6 Mini (далее- A6 Mini) (рис. 2) [2].

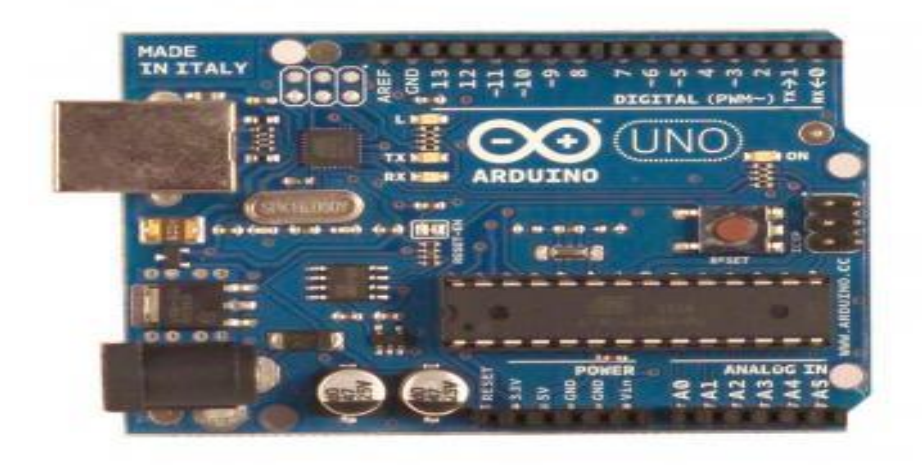

Рис. 1. Плата Arduino Uno

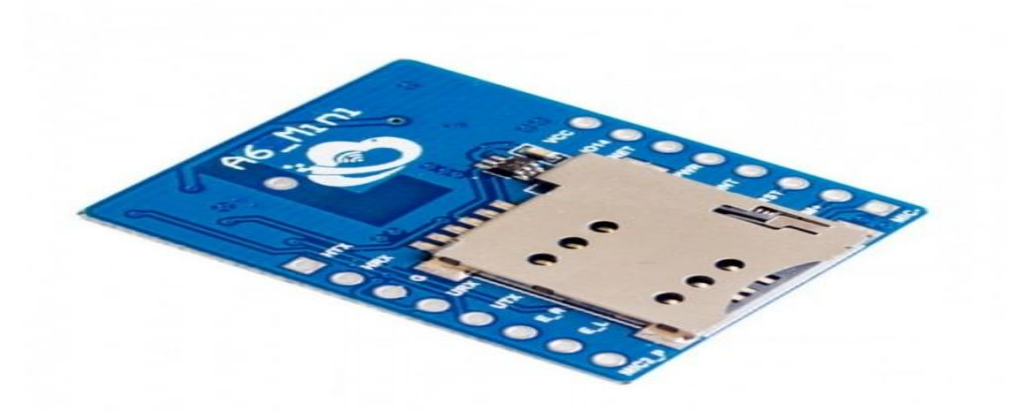

**Рис. 2. Плата GSM/GPRS A6 Mini**

Ниже приведена схема устройства (рис. 3) [3].

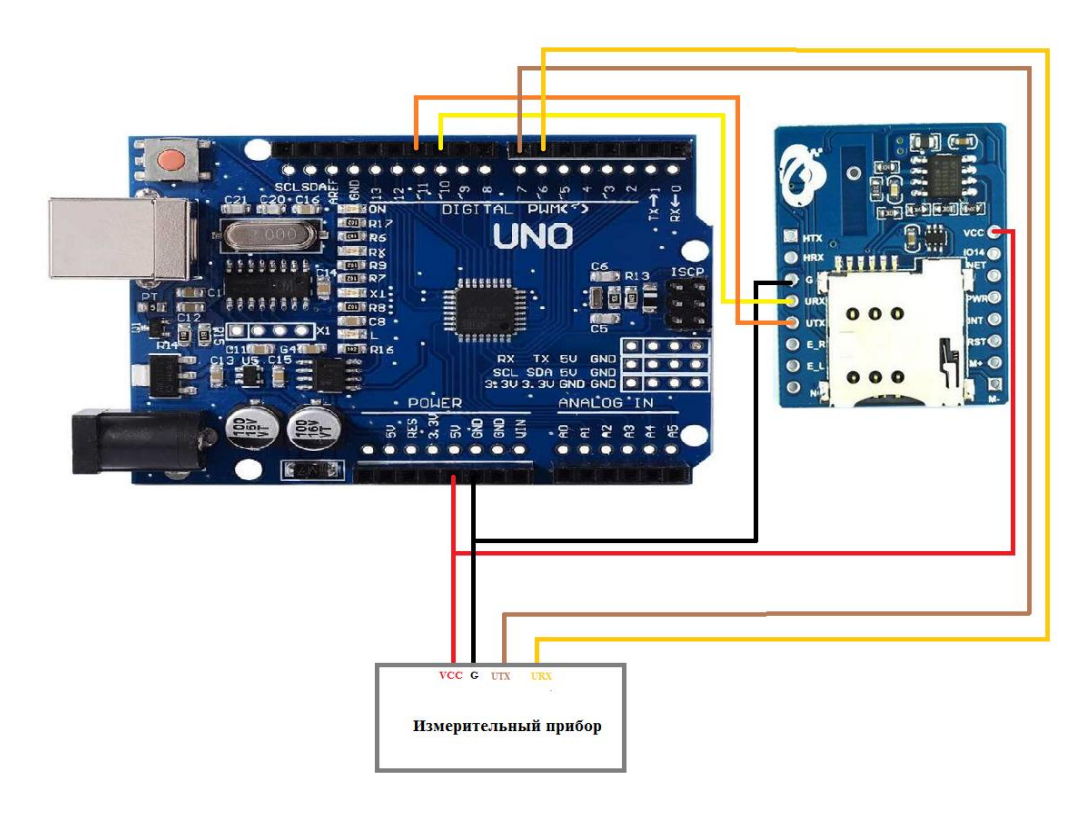

Рис. 3. Подключение платы Arduino к цифровому счетчику учета тепла и плате GSM/GPRSA6 Mini

Выход платы Arduino Uno 5V подключается к входам VCC платы A6 Mini и измерительного прибора. Выход Ground подключен к аналогичным портам прибора измерительного и платы A6 Mini. Цифровые порты Arduino подключаются к портам RX и TX измерительного прибора и платы A6 Mini. Посредством цифровых портов и портов RX/TX осуществляется обмен данными в устройстве. Питание устройства осуществляется от батареи 9V. Для работы платы А6 Mini требуется наличие SIM-карты. Плата Arduino Uno предназначена для приема цифрового сигнала от КИП (или группы КИП) тепловой энергии в зависимости от разводки системы отопления – вертикальной или горизонтальной. Сигнал передается через порты RX/TX на плату

Arduino Uno, в которой сигнал анализируется, преобразуется в формат для передачи. После чего данные подаются на порты RX/TX платы A6 Mini для отправки оператору.

Частота передачи данных оператору и формат данных задаются в зависимости от требований к устройству. Существуют варианты отправки данных посредством смссообщений на заданный номер или при помощи HTTP-запросов на заданный сервер. Для работы с платой A6 Mini используются AT-команды, посредством которых задается режим работы платы, телефонный номер или ip-адрес оператора, контент для отправки. После каждой AT-команды осуществляется ожидание ответа. При ответе платы «ОК» осуществляется дальнейший ввод команд. В случае ошибки передачи данных повторяется отправка предыдущей команды.

При работе с смс-сообщениями показания, полученные с измерительного прибора, необходимо привести в формат PDU, после чего контент отправляется на заданный номер оператора. При работе с HTTP-запросами на заданный ip-адрес оператора отправляется запрос с показаниями измерительного прибора.

На устройстве оператора осуществляется прием сообщений, из которых выделяются показания КИП, происходит проверка данных и запись их в базу данных. При найденных значительных отклонениях расхода теплоносителя от нормы потребления для указанной категории потребителей необходимо проведение тепловой модернизации. По итогам отопительного сезона имеется возможность рассчитать тепловое потребление в зданиях, а также определить величину тепловых потерь на трубопроводах.

#### **Описание программного обеспечения**

Для обеспечения взаимодействия платы Arduino с КИП и модулем A6 Mini реализован функционал на языке Arduino C++. Данный язык программирования обладает всеми возможностями языка C++, а также встроенным функционалом для работы с отдельными элементами платы Arduino Uno.

Приложение на стороне оператора, принимающее http-запросы и смс-сообщения, реализовано на языке программирования Java. Выбор данного языка программирования обусловлен его кроссплатформенностью, а также наличием широких программных возможностей для создания клиент-серверных приложений, а также приложений по работе с базами данных [4].

База данных представлена клиентом MS SQLServer. Данное программное обеспечение обладает широким функционалом для хранения и эффективной обработки больших массивов данных. Кроме того, начиная с SQL Serverv Next, возможна установка на серверные станции под управлением операционных систем семейства Linux/Unix [5].

Реализация программного средства осуществлена наоснове предложенного алгоритма, работа которого начинается с получения данных от КИП. Затем проверяется получение данных: если они получены, то далее осуществляется преобразование данных для передачи оператору, если нет, то данная операция повторяется до истечения времени ожидания. При получении и преобразовании данных выполняется их передача. Если данные переданы, то выполняется их прием настороне оператора, осуществляются очистка и проверка данных, их сохранение в базе данных для дальнейшего использования. В противном случае операция передачи данных повторяется до истечения времени ожидания. Далее приведена схема алгоритма работы программного средства (рис. 4).

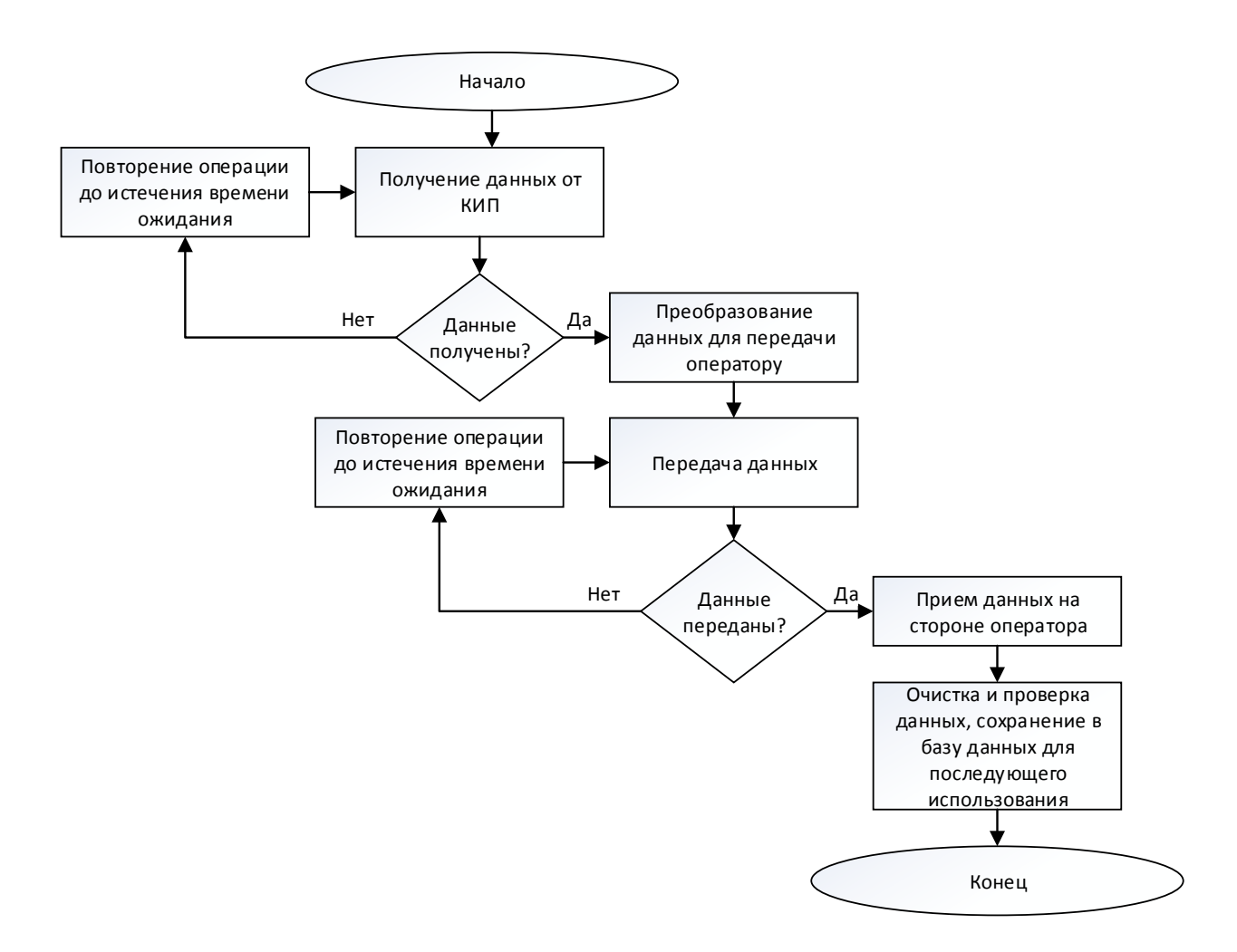

Рис. 4. Алгоритм работы программного средства

#### **Заключение**

Таким образом, на стороне оператора осуществляется контроль и учет показаний для начисления платы за пользование тепловой энергией и для проведения оценки состояния теплоизоляционных конструкций.

Следовательно, минимизируются затраты на тепловую модернизацию зданий, поскольку в первую очередь определяются здания с наибольшими теплопотерями, а также снижается расход средств на проведение контрольно-ревизионных мероприятий, что позволяет повысить эффективность использования тепловых ресурсов.

#### **Библиографический список**

1. Аппаратная платформа Arduino. Режим доступа: [http://arduino.ru/Hardware/Arduino](http://arduino.ru/Hardware/Arduino%20BoardUno)  [BoardUno.](http://arduino.ru/Hardware/Arduino%20BoardUno)

2. GSM/GPRS модуль A6 Mini. Режим доступа: [https: // alselectro.wordpress.com /2016/ 09/](https://alselectro.wordpress.com/2016/%2009/%2014/%20gsm-a6-with-arduino-making-a-call-sending-sms/)  [14/ gsm-a6-with-arduino-making-a-call-sending-sms/.](https://alselectro.wordpress.com/2016/%2009/%2014/%20gsm-a6-with-arduino-making-a-call-sending-sms/)

3. Организация подключения Arduino к сети Интернет. Режим доступа: [https://arduino](https://arduino-kit.ru/blogs/blog/project_34)[kit.ru/blogs/blog/project\\_34.](https://arduino-kit.ru/blogs/blog/project_34)

4. Что такое технология Java и каково ее применение. Режим доступа: https: // www. java[.com](https://www.java.com/) /ru/download/faq/whatis\_java.xml.

5. Новые возможности в SQL Serverv Next. Режим доступа: [https: // technet.microsoft.](https://technet.microsoft/) com/ru-ru/mt788653(v=sql.15).

## **Y.S. Pavlyuchik, Y.A. Skudnyakov**

## **SOFTWARE AND HARDWARE FOR EVALUATION THE EFFECTIVENESS OF USE OF THERMAL RESOURCES**

#### Belarusian state University of Informatics and Radioelectronics

The paper developed software and hardware for evaluation the effectiveness of use of thermal resources. Software and hardware consists of hardware and software parts. The hardware is designed in the form of an electronic device on the based Board with an open architecture the Arduino Uno and GSM module / GPRSA6 Mini. The software part performs the functions of Arduino Board interaction with instrumentation and GSM / GPRS 6 Mini module, provides storage and efficient processing of large data arrays. Use of software and hardware allows to minimize thermal and financial expenses, to increase quality of control and the account of the spent thermal energy.

*Keywords***:** software, hardware, big data, big data processing, statistics, energy saving, efficiency.

#### А.Г. Савенко, Ю.А. Скудняков

# РОТАЦИОННО-ГИБРИДНАЯ МОДЕЛЬ СОВРЕМЕННОГО ОБРАЗОВАТЕЛЬНОГО ПРОШЕССА И ЕЁ ПРОГРАММНО-АЛГОРИТМИЧЕСКАЯ РЕАЛИЗАЦИЯ

#### Белорусский государственный университет информатики и радиоэлектроники

В данной работе предложен новый подход, заключающийся в создании и использовании ротационно-гибридной модели организации современного образовательного процесса, представляющей интеграцию образовательных, информационно-компьютерных, тестирующих, управленческих, ротационных и других технологий. Приведено математическое описание ротационно-гибридной модели и её программно-алгоритмическая реализация в виде универсального обучающе-тестирующего ресурса.

Ключевые слова: ротационно-гибридная модель, обучающе-тестирующий ресурс, модульный принцип, образовательный процесс.

#### Ввеление

В процессе полноценной подготовки современного специалиста и формирования его как гармоничной личности необходимо использовать интеграцию всех эффективных и перспективных технологий (образовательно-педагогических, информационно-компьютерных [1-7], тестирующих, управленческих, ротационных и др.)

Такая интеграция возможна путем создания и использования ротационно-гибридной модели (РГМ), представляющей собой совокупность оптимально сочетающихся и взаимодействующих различных современных технологий.

Целью данной работы является разработка РГМ и последующего ее использования в практике современного образовательного процесса.

## Математическое описание РГМ

Математическое описание различных технологий, входящих в РГМ, запишем в виде:

 $O = \{O_p, p = \overline{1,n}\}\$ ,  $|O| = n$  – множество обучаемых;

 $U\mathcal{A} = \{\mathcal{A}_l, l = \overline{1,r}\}\$ ,  $|U\mathcal{A}| = r$  – множество изучаемых дисциплин;

 $COTIT = \{OIT_i, i = \overline{1,m}\}, |COTIT| = m$  - множество современных образовательнопедагогических технологий;

 $C UKT = \{IKT_j, j = \overline{1,k}\}\$ ,  $|C UKT| = k$  – множество современных информационнокомпьютерных технологий

 $CTT = \{TT_c, c = \overline{1,h}\}\$ ,  $|CTT| = h$  - множество современных технологий тестирования знаний обучаемых;

 $CPT = \{PT_{\mu}, \mu = \overline{1, b}\}, |CPT| = b$  – множество современных ротационных технологий;

СМК - система менеджмента качества;

 $CTIP = \{TIP_v, \gamma = \overline{1, e}\}\$ ,  $|CTIP| = e$  – множество современных технологий принятия решения;

 $CTV = \{TV_{\alpha}, \alpha = \overline{1, \lambda}\}\$ ,  $|CTV| = \lambda$  - множество современных технологий управления образовательным процессом.

Следует отметить, что РГМ является динамически адаптивной системой с развивающимися ее компонентами во времени при необходимости учета изменяющихся требований современного общества.

С целью максимального усвоения изучаемого материала каждым обучаемым выполняется процесс ротации, после завершения которого осуществляется информационно-

образовательный процесс (ИОП), результатом функционирования которого является выходная информация, содержащая информационно-образовательный и социокультурный ресурс каждого обучаемого.

После окончания обучения в учреждении образования специалисты направляются в различные организации и предприятия (заказчики специалистов (3С)). По истечении определенного срока работы специалиста ЗС через систему менеджмента качества и администрацию учреждения образования запрашивает или рекомендует изменение ИОП и РГМ с учетом потребностей ЗС, что дает возможность гибко реагировать на изменения требований современного общества.

Проведение процесса ротации позволяет в определенной степени выяснить способности обучаемого к обучению в той или иной сфере знаний. Результат проведения ротации - это «закрепление», при условии желания, обучающегося в той сфере человеческой деятельности. где у него относительно максимальные способности.

Тем самым, в процессе учебного процесса создаются достаточно благоприятные условия для подготовки высококвалифицированного специалиста, что позволяет потенциально получить сравнительно максимально желаемый результат в деятельности как самого обучающегося как будущего специалиста, так и коллектива организации, где он будет трудиться.

Ниже представлена графовая модель процесса ротации (рис.1).

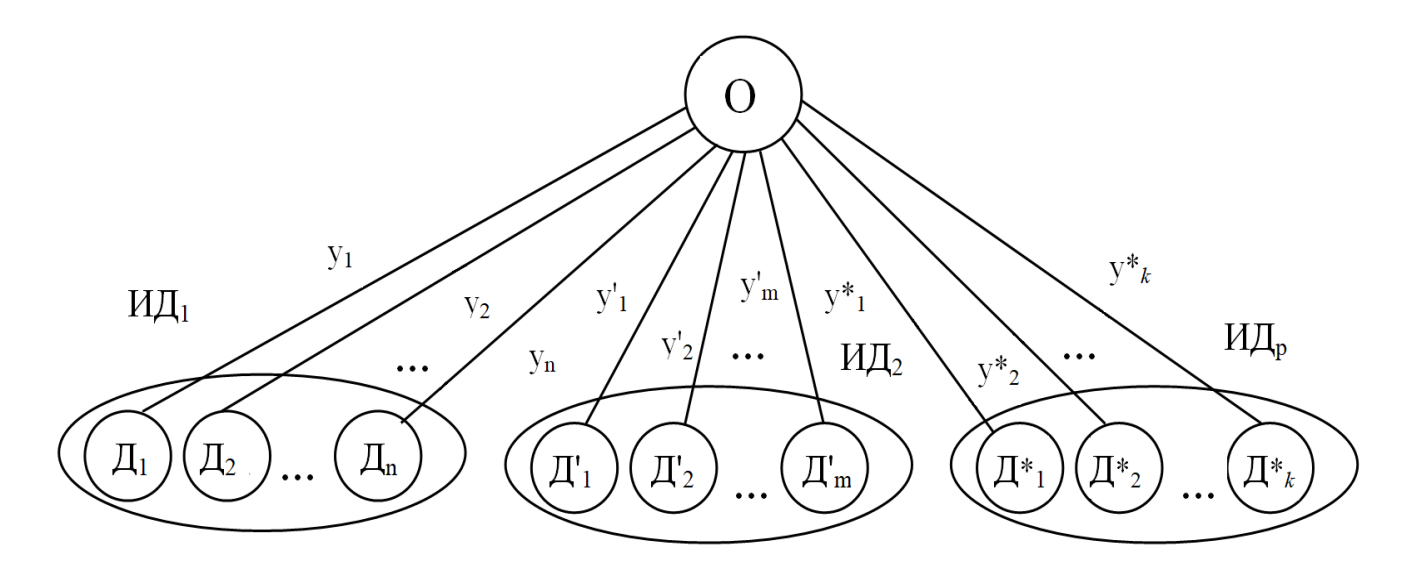

Рис. 1. Графовая модель процесса ротации

На рис. 1 обозначены:

О - обучающиеся;

 $Y_1 = \{y_i, i = \overline{1,n}\}, |Y_1| = n; Y_2 = \{y_j, j = \overline{1,m}\}, |Y_2| = m; \dots;$ 

 $Y_p = \{y^*, l = \overline{1,k}\}, |Y_p| = k - p$  подмножества ребер графа, устанавливающие информаци-<br>онные отношения между О и р подмножествами изучаемых дисциплин:

 $\emph{H}\emph{I}_1 \ = \ \left\{ \emph{I}_i, i = \overline{1,n} \right\}\normalsize, \normalsize \left\vert \emph{H}\emph{I}_1 \right\vert \ = \ n; \ \emph{H}\emph{I}_2 = \left\{ \emph{I}_j^{\prime}, j = \overline{1,m} \right\}\normalsize, \normalsize \left\vert \emph{H}\emph{I}_2 \right\vert = m; \ \ldots;$  $\mathbb{H}_{\mathcal{A}_{n}} = {\{\mathcal{A}_{l}^{*}, l = \overline{1,k}\}, |\mathbb{H}_{\mathcal{A}_{n}}| = k.$ 

Алгоритмически данную модель можно описать следующим образом:

- шаг 1. Сначала О изучают последовательно все дисциплины ИД<sub>1</sub>;

- шаг 2. Осуществляется тестирование знаний О по результату выполнения шага 1;

- шаги 3,4,..., (р -1), р выполняются аналогично предыдущим двум;

- шаг (p+1). В результате выполнения всех р шагов определяется подмножество ИД<sub>i</sub>, которое максимально эффективно усвоено О.

#### **Алгоритм определения сферы обучения**

 На рис. 2 представлен алгоритм определения сферы обучения *S<sup>e</sup>* для обучаемого, на котором обозначены:

 $e$  – номер  $S_e$ ,  $p$  – максимальное значение  $e$ ; УЗО – уровень знаний обучающегося.

Однако, возможно, при этом ряд дисциплин не достаточно хорошо изучены О. В этом случае можно применить методы парных или групповых перестановок Д*j* из разных ИД*<sup>i</sup>* . Потенциально это может привести примерно к равномерности уровней усвоения Д*j* обучающимися О.

 Использование вышеописанной ротационной технологии потенциально позволяет получить весомый выигрыш в учебной деятельности обучаемого.

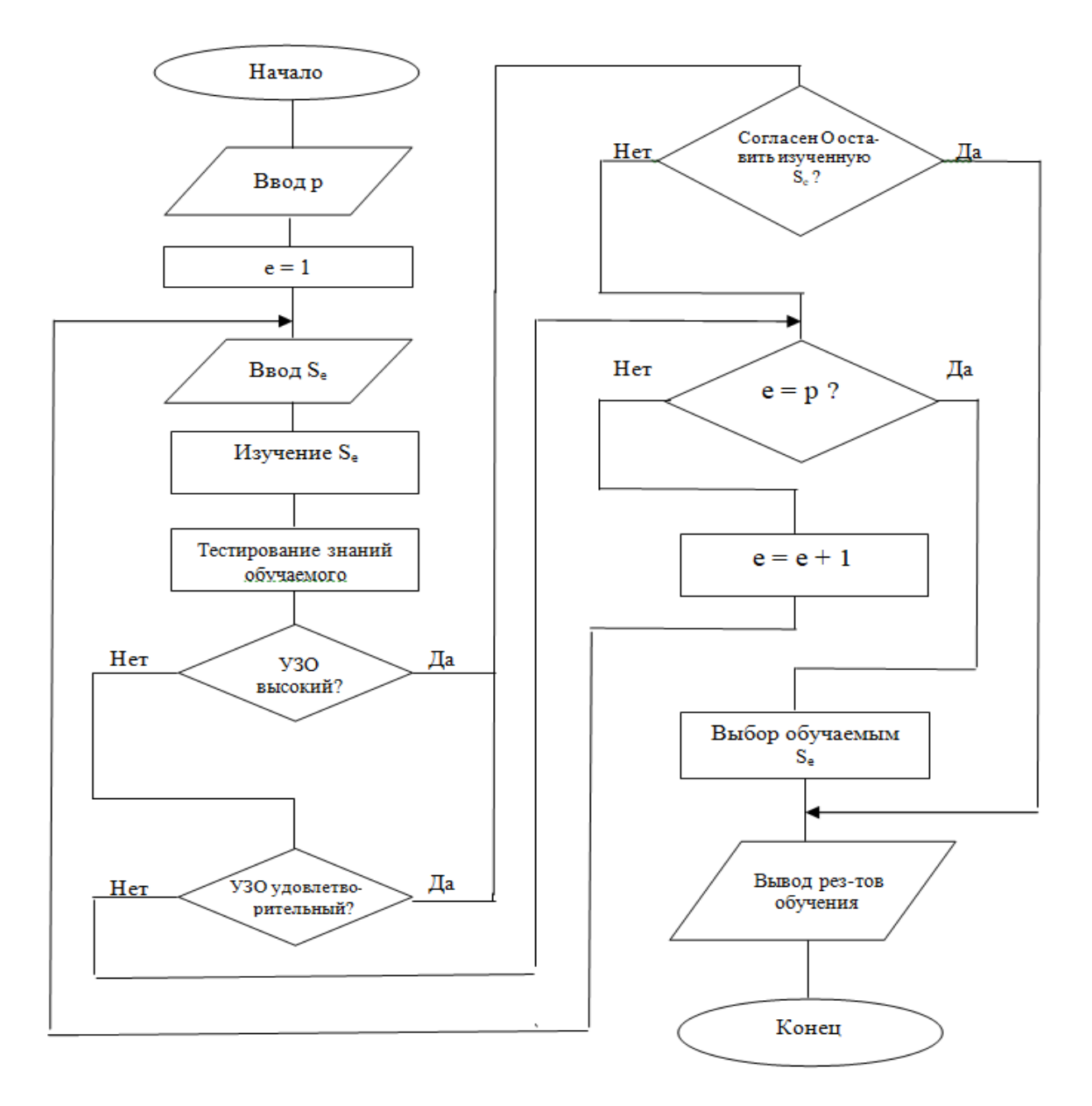

Рис. 2. Алгоритм определения сферы обучения

Для эффективной реализации РГМ необходимо использовать современные технологии принятия решений [8,9], учитывающие различные факторы и образовательные модели, а также использующие новейшие достижения в области современных информационных технологий.

Если возникает задача большой размерности, то ее решение при реализации РГМ требует применение таких методов, которые легко поддаются алгоритмизации и программного выполнения.

## Дерево построения оптимального пути решения задачи

В работе для оптимального поиска требуемого ИД<sub>i</sub> с максимальным усвоением всех Д<sub>i</sub>, входящих в данные подмножества, предложено использовать дерево построения оптимального пути решения поставленной задачи (рис. 3).

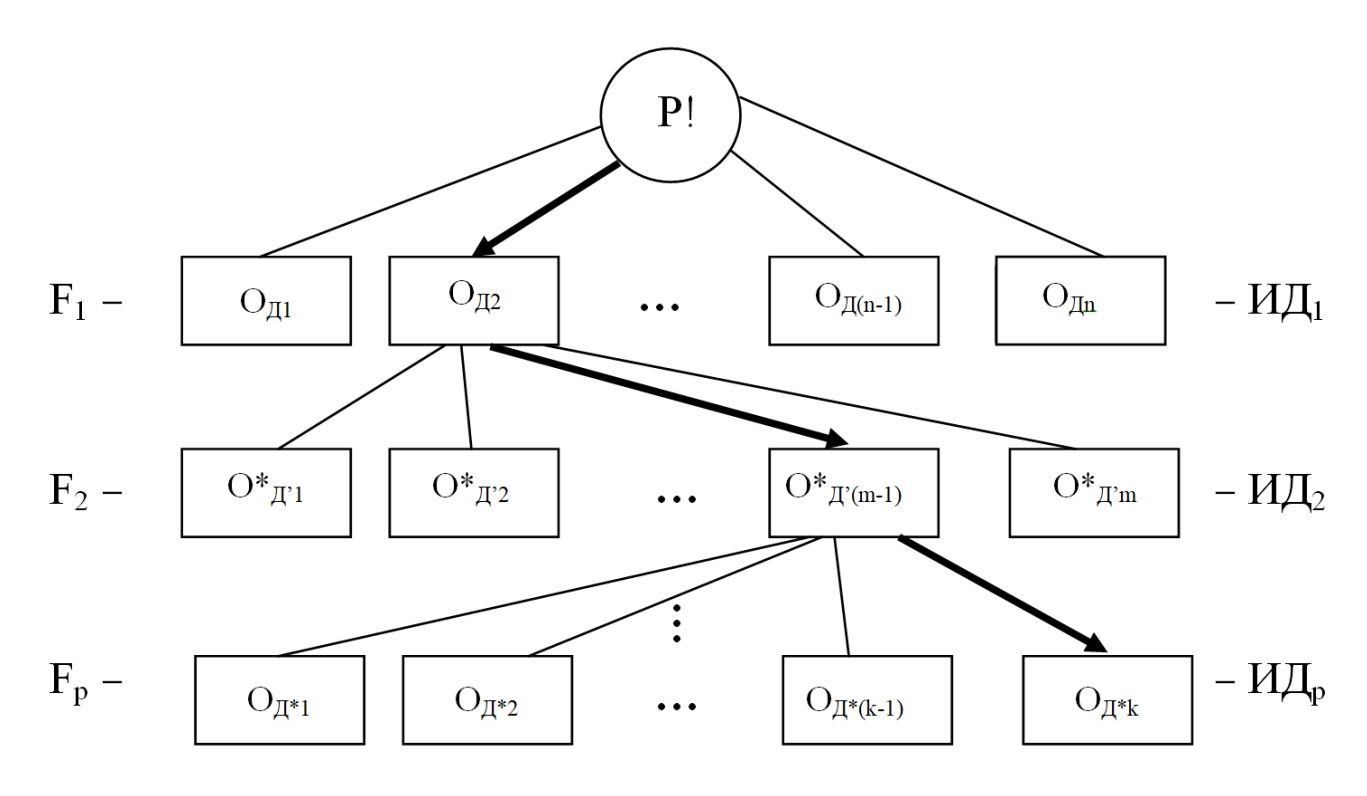

Рис. 3. Дерево построения оптимального пути решения задачи определения ИД<sub>і</sub> с максимально-усвоенными  $\prod_i$  (max $\prod_i$ )

Из рис. 3 видно, что реализация экспоненциального алгоритма сложностью  $f(p!)$  требует весьма значительного времени. Поэтому, используя полиномиальный алгоритм, поставленная задача определения max  $\mathcal{I}_i$  решается значительно быстрее.

Оптимальный путь показан в виде последовательности дуг (сплошные стрелки), содержащих тах  $\mathcal{I}_i$  (по одной или, возможно, несколькими максимально усвоенными О  $\mathcal{I}_i$  в каждом  $M\mu$ ј).  $F_d$ ,  $d=\overline{1,p}$  — целевые функции, определяющие одну или несколько максимально усвоенных  $\overline{\mu}_i$  в каждом И $\overline{\mu}_i$ . О<sub>дс</sub> – оценки результата тестирования знаний обучающегося; О<sub>д2</sub>,  $O^*_{\Pi(m-1)}, \ldots, O_{\Pi^*k}$  – максимальные оценки, полученные обучаемым по результатам тестирования.

В результате проведенных исследований получены следующие результаты:

- предложена графовая модель процесса ротации обучающегося;
- разработан алгоритм реализации графовой модели процесса ротации;

- для определения оптимального состава изучаемых дисциплин каждому обучающемуся рекомендуется использовать разумное сочетание современных образовательных, инновационных и информационных технологий, образующих предложенную в работе РГМ;

- предложен алгоритм, функционирующий на основе дерева построения оптимального пути определения максимального усвоения дисциплин обучающимся в каждом их наборе и формирования наиболее приемлемого подмножества изучаемых дисциплин.

## **Программная реализация РГМ**

По предложенным модели и алгоритмам был разработан универсальный обучающе- тестирующий ресурс, позволяющий реализовывать образовательный процесс как аудиторно, так и дистанционно. Ресурс имеет четыре уровня доступа: администратор ресурса, преподаватели, обучаемые (студенты) и администрация (деканат). Уровень доступа администратора позволяет управлять всем ресурсом, за исключением контента обучения: настройка прав доступа, верификация доступа, управление потоками обучаемых и назначение изучаемых дисциплин. Уровень доступа преподавателей позволяет добавлять преподаваемые дисциплины и наполнять их необходимым контентом, добавлять, редактировать и проверять тесты, отслеживать результаты успеваемости студентов, вести с ними онлайн консультацию, размещать объявления. Обучаемые имеют доступ к изучаемым дисциплинам и материалам по ним, могут проходить тестирование, задавать вопросы преподавателям в онлайн-чате, читать размещѐнные объявления. Пользователи уровня администрации (деканата) имеют возможность отслеживать успеваемость обучаемых и размещать объявления.

С методической точки зрения процесс изучения дисциплин построен по модульному принципу. Обучаемый изучает каждую дисциплину последовательно модуль за модулем. После изучения модуля, обучаемому предлагается пройти тестирование. В случае его успешного прохождения он может приступать к изучению следующего модуля дисциплины (рис. 4). После изучения всех модулей дисциплины, обучаемый проходит итоговый тест по всем модулям дисциплины. Для выполнения самоконтроля обучаемого, перед прохождением тестов по модулям и итогового теста, реализована возможность прохождения пробного теста.

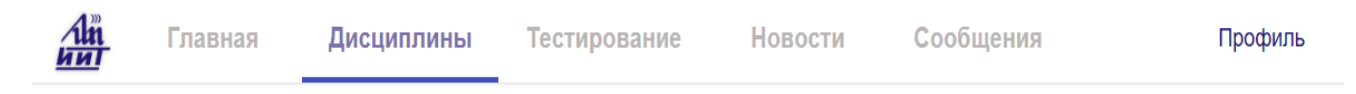

# АРХИТЕКТУРНЫЕ ПРИНЦИПЫ И ВНУТРЕННЯЯ ОРГАНИЗАЦИЯ МИКРОКОНТРОЛЛЕРОВ

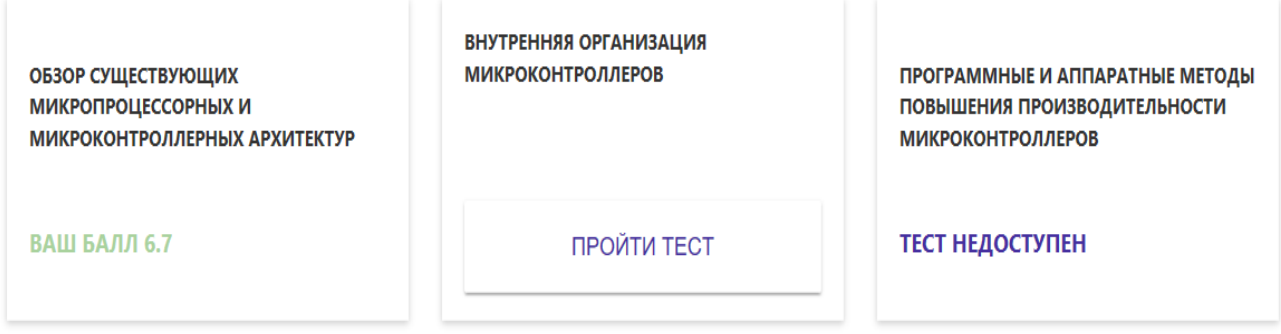

Рис. 4. Модульная организация изучения дисциплины

Разработанный ресурс имеет современный лаконичный и эргономичный дизайн. Преподаватели самостоятельно могут добавлять и редактировать дисциплины, модули в них, обучающий контент модулей, тесты по каждому модулю, пробные тесты и итоговый тест по дисциплине. Учебный материал, в соответствии с разработанной моделью, может быть представлен в любом виде: от текстово-графического представления, до видео и файлов для скачивания.

Внутри каждого модуля, а также для всей дисциплины преподаватель может создавать пробные и основные тесты. Предусмотрено добавление закрытых и открытых тестов. При добавлении закрытого теста преподаватель должен отметить правильный(ые) вариант(ы) ответа. Как для открытого, так и для закрытого теста преподаватель должен установить минимальный проходной балл, при наборе которого тест считается успешно выполненным обучаемым. После прохождения закрытого теста обучаемому доступен результат прохождения с

отображением вопросов, на которые были даны верные и неверные ответы (рис. 5) для анализа и принятия дальнейшего решения.

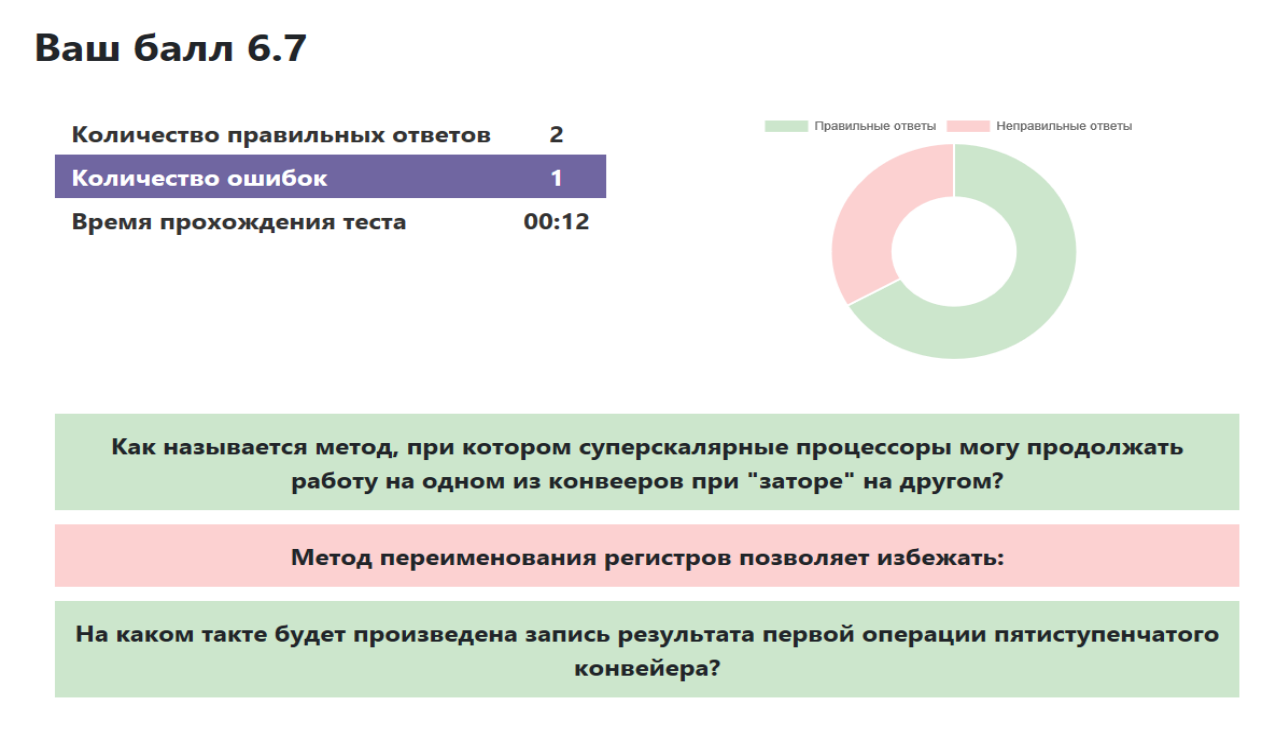

Рис. 5. Результаты прохождения закрытого теста

После прохождения обучаемым открытого теста, ответы обучаемого отображаются в личном кабинете преподавателя для проверки их правильности. После проверки теста преподавателем, результат прохождения теста также отображается в личном кабинете обучаемого. Преподавателю, обучаемым и администрации доступна статистика прохождения тестов по конкретному модулю дисциплины по каждому обучаемому, которая включает в себя: время прохождения теста, количество попыток прохождения теста, количество верных и неверных ответов, минимальный проходной балл (рис. 6).

# Шабор Роман Сергеевич

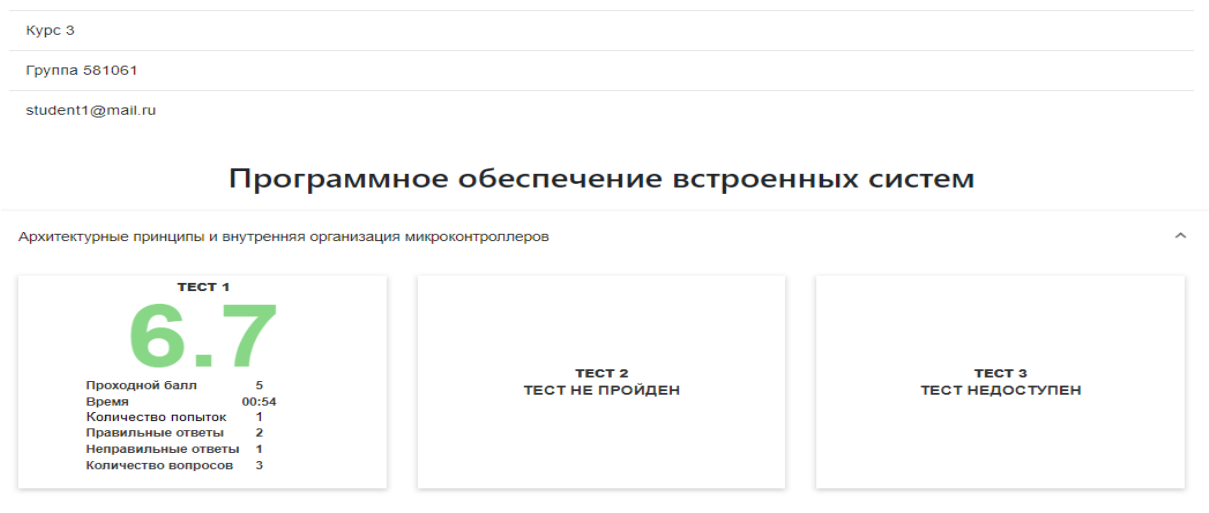

Рис. 6. Статистика прохождения обучаемым тестов по дисциплине

Для получения консультации преподавателя и общения с другими обучаемыми реализован онлайн - чат, сохраняющий переписку в диалогах (рис. 7).

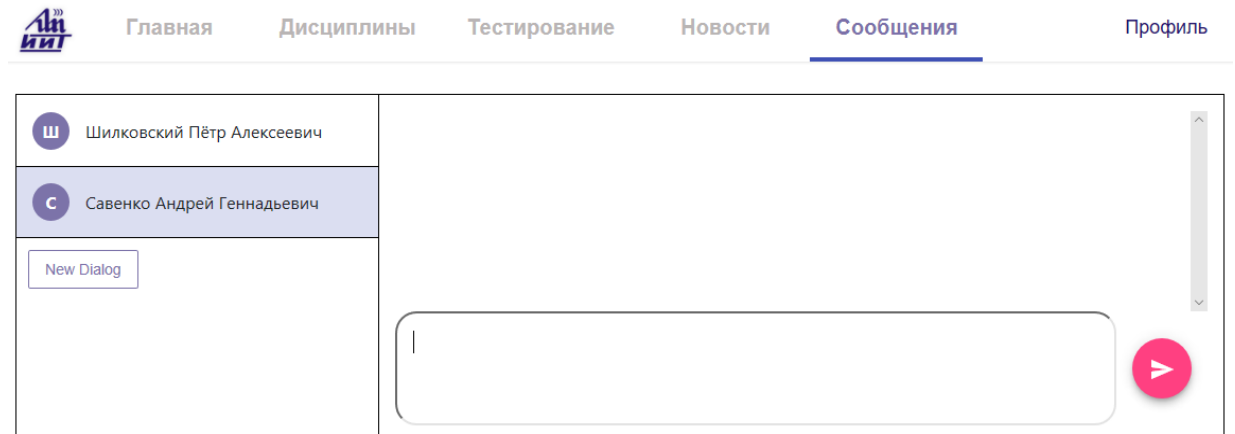

Рис. 7. Онлайн-чат для консультации и общения

## **Заключение**

В заключение необходимо отметить, что в данной работе предложен новый подход, заключающийся в создании и использовании РГМ, базирующейся на существующих технологиях, эффективность которых доказана практикой образовательного процесса, и имеющей потенциальные возможности своего совершенствования с учетом тенденций развития современного общества. Предложенная РГМ реализована в виде универсального обучающетестирующего ресурса, использование которого позволяет повысить качество образовательного процесса, в том числе дистанционного.

# **Библиографический список**

1. Беляева, О.А. Педагогические технологии в профессиональной школе: учеб.-метод. пособие / О.А. Беляева. – 5-е изд. – Минск: РИПО, 2013. – 60с.

2. Ильин, М.В. Изучаем педагогику: учеб. пособие / М.В. Ильин. – 2-е изд., перераб. и.доп. – Минск: РИПО, 2002. – 126с.

3. Калицкий, Э.М. Разработка средств контроля учебной деятельности: метод.рекомендации / Э.М. Калицкий, М.В. Ильин, Н.Н. Сикорская. – 7-е изд. – Минск: РИПО,  $2012. - 48c$ .

4. Селевко, Г.К. Педагогические технологии на основе дидактического и методического усовершенствования учебно-воспитательного процесса / Г.К. Селевко. – М.: Народное образование, 2005. – 188с.

5. Шамова, Т.И. Управление образовательным процессом в адаптивной школе / Т.И. Шамова, Т.М. Давыденко. – М.: Центр «Педагогический поиск», 2001 – 348с.

6. Скудняков, Ю.А. Формально-логическое обеспечение компьютеризации современного процесса обучения // Высшее техническое образование: проблемы и пути развития: материалы VI международной науч.-метод. конф., Минск: БГУИР, 2012, с. 281-282.

7. Скудняков, Ю.А., Гурский, Н.Н. Современные формы образовательного процесса // Информационные технологии в технических и социально-экономических системах: материалы науч.-тех. конф., Минск: РИВШ, 2015, с.71-76.

8. Фатхутдинов, Р. А. Управленческие решения: учебник ⁄ Р.А. Фатхутдинов. – М.: Инфро–М, 2007. – 352 с.

9. Скудняков, Ю. А. Выбор информационного ресурса и оценка качества его изучения в системе дистанционного обучения / Ю. А. Скудняков, А. Г. Савенко, А. В. Матвеев // Дистанционное обучение – образовательная среда XXI века : материалы X международной науч.-метод. конференции (Минск, 7 - 8 декабря 2017 года). – Минск : БГУИР, 2017. – C. 83.

## **A.G. Savenko, Y.A. Skudnyakov**

# **ROTARY-HYBRID MODEL OF MODERN EDUCATIONAL PROCESS AND ITS SOFTWARE-ALGORITHMIC IMPLEMENTATION**

Belarusian state University of Informatics and Radioelectronics

In this paper, a new approach is proposed, which consists in the creation and use of a rotaryhybrid model of the organization of the modern educational process, which represents the integration of educational, information and computer, testing, management, rotational and other technologies. The mathematical description of the rotary-hybrid model and its software-algorithmic implementation in the form of a universal training and testing resource are given.

*Keywords***:** rotary-hybrid model, training and testing resource, modular principle, educational process.

#### **С.Н. Данилин, С.А. Щаников, И.А. Борданов, А.Д. Зуев, А.Е. Сакулин**

# **ПРИМЕНЕНИЕ ИМИТАЦИОННОГО МОДЕЛИРОВАНИЯ ПРИ ИНЖЕНЕРНОМ ПРОЕКТИРОВАНИИ ИСКУССТВЕННЫХ НЕЙРОННЫХ СЕТЕЙ НА БАЗЕ МЕМРИСТОРОВ**

Муромский институт (филиал) федерального государственного бюджетного образовательного учреждения высшего образования «Владимирский государственный университет им. Александра Григорьевича и Николая Григорьевича Столетовых»

В статье рассматривается подход к инженерному проектированию искусственных нейронных сетей на базе мемристоров (ИНСМ), основанный на использовании методов теории системного анализа и имитационного моделирования. Применение данного подхода позволяет получить численные значения показателей качества ИНСМ, таких как точность функционирования, отказоустойчивость и надежность, регламентируемые российскими и международными стандартами в области проектирования, производства эксплуатации электронновычислительных средств. Возможности разрабатываемого подхода показаны на примере процесса определения функциональных допусков двухслойной нейронной сети прямого распространения, синапсы нейронов которой аппаратно реализованы в виде мемристорного моста. Работа выполнена при поддержке гранта РФФИ №18-38-00592.

*Ключевые слова:* искусственные нейронные сети, нейрокомпьютеры, мемристоры, имитационное моделирование, инженерное проектирование.

#### **Введение**

Сложность современных искусственных нейронных сетей (ИНС) очень высока и продолжает расти. Как следует из достигнутого уровня теории ИНС [1, 2], аналитические методы их синтеза невозможно разработать в связи с неформализуемостью, многомерностью, нелинейностью, вероятностным характером решаемых задач, дестабилизирующих факторов, физических и информационных процессов в ИНС.

В настоящее время наиболее распространенным способом реализации ИНС при решении практических задач (в составе систем управления, функционально-диагностического контроля, систем поддержки принятия решения, технического зрения и т. д.) является их программно-аппаратная эмуляция на электронно-вычислительных машинах с архитектурой фон-Неймана [3] (на базе CPU, GPU). Более редким способом реализации является применение программируемых логических интегральных схем (ПЛИС) или специализированных нейропроцессоров [4,5]. Выбор конкретного способа зависит от многих факторов, таких как сложность решаемой задачи, требуемое качество (точность, отказоустойчивость, надежность, быстродействие), бюджет проекта и т. д.

Общим в этих способах является то, что основные операции, типичные для ИНС (взвешенное суммирование, смещение, активация нейронов), выполняются цифровыми электронными компонентами, в которых быстродействие всегда ограничивается разрядностью арифметико-логического устройства, тактовой частотой, скоростью доступа к памяти команд и данных.

Научно-практические задачи национальной безопасности и технологической независимости, вытекающие из Стратегии научно-технического развития России [6] требуют для своего решения создание нового поколения отечественных вычислительных средств с производительностью экзафлопного уровня. Названный уровень производительности при высокой точности и надежности могут обеспечить нейрокомпьютеры (НК) на базе ИНС с электронными компонентами из наноматериалов с мемристивным эффектом — мемристорами [7].

Как показывают результаты анализа опубликованных научно-технических исследований, теория проектирования, производства и эксплуатации ИНС на базе мемристоров (ИНСМ) находится на начальном этапе развития [8]. Важным разделом данной теории является создание методов и алгоритмов инженерного проектирования ИНСМ, а также определения и обеспечения требуемых значений показателей качества, регламентируемых государственными и международными стандартами [9,10].

#### Описание общего полхола

Проект ИНСМ — это целостная совокупность моделей ИНСМ (функциональных, принципиальных, схемотехнических и др.), их свойств и характеристик, представленных в форме, пригодной для конструирования и производства систем на их основе. При инженерном проектировании ИНСМ подлежат определению точность, отказоустойчивость, надежность и быстродействие их функционирования в номинальных условиях и при воздействии дестабилизирующих факторов [11-15].

Российские ученые внесли значительный вклад в мировую науку в области моделирования технических средств высокого уровня сложности и различного назначения [16-19]. Одним из наиболее перспективных и развивающихся направлений является методология имитационного моделирования, которая на системном уровне позволила появиться такой современной технологии как цифровые двойники (Digital Twins) [20]. Разрабатываемый и применяемый авторами подход к инженерному проектированию ИНСМ основан на данной методологии, позволяет создавать компоненты их цифровых двойников и заключается в следующем.

ИНСМ необходимо проектировать и исследовать как единые физическо-информационные объекты, реализованные программно-аппаратными обучаемыми средствами. Все модели ИНСМ подразделяются на несколько уровней:

1. На уровне системы ИНСМ необходимо рассматривать с точки зрения выполнения ею поставленной задачи в конкретной области науки, техники и технологии в части реализации её основных потребительских свойств как продукта. В этом случае не важно знание структуры ИНСМ и принципов ее реализации. Она представляется как «черный ящик» с приведенными в спецификации значениями критериев эффективности (точности, отказоустойчивости, надежности, быстродействия, стоимости обслуживания, энергопотребления и пр.) на основании которых можно провести её имитационное моделирование как системы.

2. На уровне подсистем важно то, как ИНСМ выполняет преобразование информации. Модель ИНСМ на данном уровне можно представить в виде алгоритма преобразования информании.

3. На уровне технических средств ИНСМ необходимо описывать, как устройство преобразования сигналов — носителей информации. На данном уровне модель ИНСМ представляется, как набор алгоритмов преобразования сигналов. При этом алгоритмы преобразования сигналов и информации могут не совпадать и их количество, в общем случае - отличаться.

4. На уровне электронных элементов модель ИНСМ представляется в виде описания физических процессов, протекающих в них.

Основу всех имитационных моделей будут составлять алгоритмы, описывающие логику функционирования ИНСМ и их элементов на разных уровнях иерархии, методы определения показателей качества и методы оптимизации модельного эксперимента (стратегического и тактического планирования). Основные этапы, общие для данной группы методов:

1. Выбор уровня иерархии, на котором производится оценка показателя качества.

2. Задание диапазона и шага влияния факторов информационного воздействия.

3. Генерация планов экспериментов на основании заданных параметров.

4. Аппроксимация результатов имитационного моделирования на всем интервале дестабилизирующих воздействий.

5. Поиск оптимальных значений параметров ИНСМ для установленных в задании на проектирование ограничений.

Рассмотрим возможности разрабатываемого подхода на примере метода определения функциональных допусков двухслойной нейронной сети прямого распространения, синапсы нейронов которой аппаратно реализованы в виде мемристорного моста.

#### Описание метода

Метод определения (анализа) допусков на информационные и физические параметры элементов ИНСМ заключается в следующем:

1. Создается имитационная модель ИНСМ с заданными параметрами (архитектура, структура (количество нейронов и слоев), алгоритм обучения и т.д.).

2. Выбирается критерий точности функционирования ИНСМ и задается допустимый уровень погрешности при решении конкретной практической задачи Хдоп.

3. ИНСМ обучается в соответствии с выбранным алгоритмом обучения до достижения наилучшего результата по установленному критерию  $X_{\text{doc}}$  ( $X_{\text{doc}} \ll X_{\text{don}}$ ).

4. Имитируются погрешности параметров элементов ИНСМ, заключающиеся в одновременном изменении их значений  $\pm \Delta m\%$  для всех нейронов.

5. На каждой итерации фиксируется текущее значение критерия точности  $X_{i,i,k,l,f}$ .

6. По формуле (1) рассчитывается относительный показатель качества работы ИНС  $K_{i,i,k,l,f}$ [21]. Если *К* больше или равен 0, то возвращаемся к предыдущему пункту, иначе переходим к следующему

$$
K_{i,j,k,l,f} = 1 - \frac{X_{i,j,k,l,f} - X_{\partial oc}}{X_{\partial on} - X_{\partial oc}},
$$
\n(1)

где  $X_{\text{don}}$  — допускаемое значение (допуск) критерия точности работы ИНСМ;  $X_{\text{doc}}$  — значение критерия точности работы ИНСМ, достигнутое при обучении;  $X_{i,i,k,l,f}$  - значение критерия точности работы ИНСМ, при вариации параметра *i*-ой структуры, *j*-го нейрона, *k*-го элемента и *l*-ой характеристики входной информации, *f*-го параметра шумов и помех от номинального значения.

7. Определяется допуск на параметры элементов ИНСМ.

Таким образом, изменяя в цикле значение  $\Delta m\%$ , ИНСМ доводится до состояния отказа  $(K<0)$  и допуск на параметры нейронов, в таком случае, будет равен предыдущему значению  $m\%$ , когда сеть была еще работоспособной.

#### Описание моделей и эксперимента

Для определения границ поля допуска информационных параметров (в данном случае весовых коэффициентов w синапсов нейронов) синтезируем модель двухслойной ИНС (рис. 1) прямого распространения, каждый нейрон которой выполняет следующую функцию

$$
OUT = f\left(\sum_{i=1}^{N} w_i \cdot \text{INP}_i + b\right),\tag{1}
$$

где  $OUT$ — выходная информация нейрона;  $f()$  — функция активации нейрона;  $N$  — количество синапсов нейрона; *і* — индекс синапса нейрона; *w* — весовой коэффициент синапса нейрона; INP — входная информация нейрона через *i-й* синапс;  $b$  — пороговое смещение нейрона.

В качестве примера рассмотрим решение задачи исключающего ИЛИ (XOR) (таблица 1). Параметры модели следующие: количество входных нейронов — 2, нейронов первого (скрытого) слоя — 2, второго (выходного) слоя — 1. Функции активации нейронов  $f()$  — гиперболический тангенс. Математическая модель ИНС следующая

$$
\hat{y} = \tanh\left(\sum_{j=1}^{N_{hidden}} w_{outj} \cdot \tanh\left(\sum_{i=1}^{N_{input}} w_{i,j} \cdot x + b_j\right) + b_{out}\right),\tag{2}
$$

где  $\hat{y}$  — выходная информация ИНС;  $j$  — номер нейрона скрытого слоя ( $N_{hidden} = 2$ );  $i$  — номер нейрона входного слоя ( $N_{input} = 2$ );  $w_{out}$  — массив весовых коэффициентов синапсов выходного нейрона,  $w$  — весовые коэффициенты синапсов нейронов скрытого слоя,  $x$  — входная информация ИНС; b,  $b_{out}$  — пороговые смещения скрытого и выходного слоя.

Погрешность функционирования ИНС оценим с помощью критерия суммы квадратов абсолютных ошибок SSE (функционал вторичной оптимизации)

$$
SSE = \sum_{h=1}^{H} (y_h - \hat{y}_h)^2,
$$
 (3)

где  $H$  — общее количество элементов обучающей, валидационной или тестовой выборки,  $y_h$  — значение функции XOR для h-го значения выборки,  $\hat{y}_h$  — значение выходной информации ИНС для h-го значения выборки.

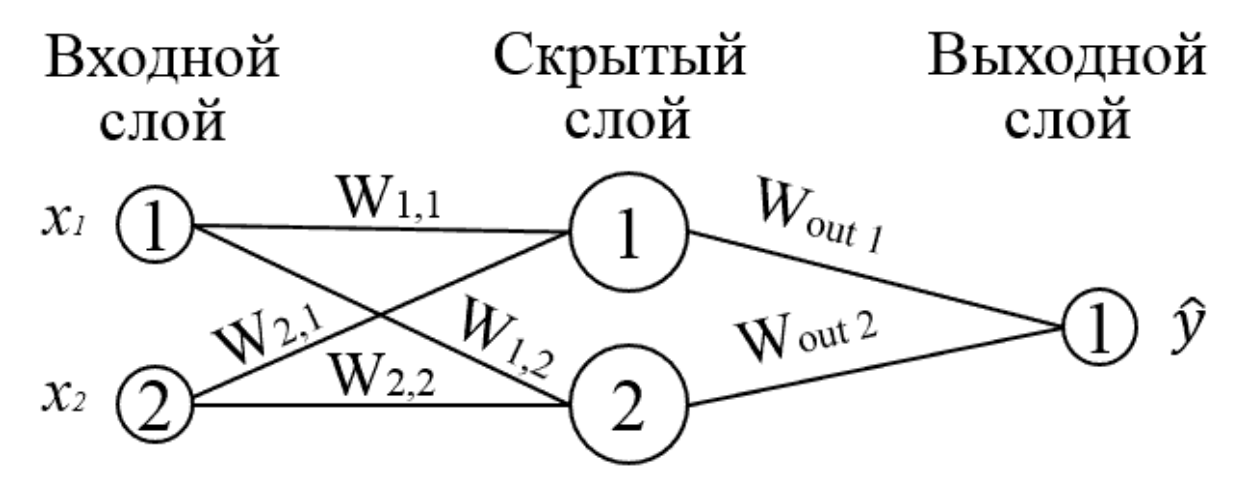

Рис.1. Модель ИНС для определения границ поля допуска на значения весовых коэффициентов синапсов нейронов

Обучение ИНС осуществлялось в соответствии с алгоритмом обратного распространения ошибки. В результате обучения погрешность функционирования ИНС по SSE составила  $X_{\partial O} = 0.0177$ .

Таблина 1

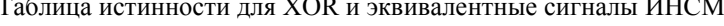

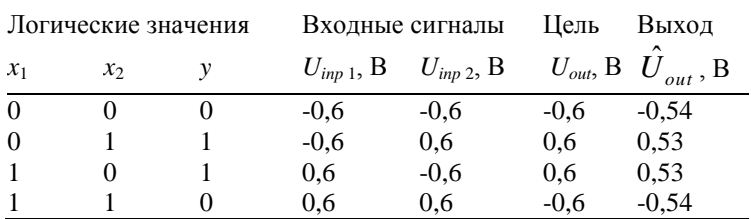

Для определения допуска на погрешность физических параметров аппаратных средств реализации ИНС синтезируем модель синапса нейрона (рис. 2). Схемотехнически синапс представляет собой мост из мемристоров, описанный в работах [22,23].

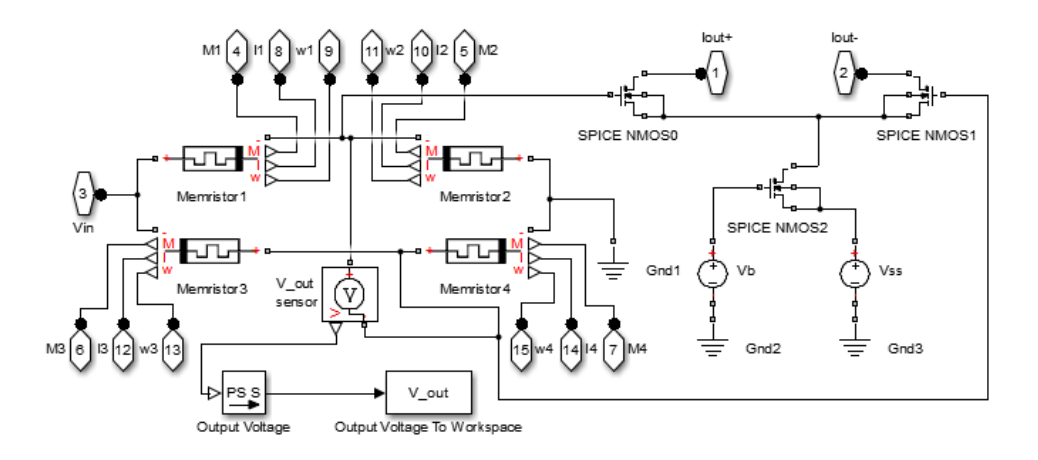

Рис. 2. Модель синапса нейрона ИНСМ в программе MATLAB.

Весовой коэффициент *W* синапса нейрона формируется следующим образом [23]

$$
W = \frac{v_{OUT}}{v_{IN}} = \frac{M_2}{M_1 + M_2} - \frac{M_4}{M_3 + M_4},
$$
\n(4)

где *vIN* — амплитуда входного напряжения моста; *vOUT* — амплитуда выходного напряжения моста; *M*1, *M2*, *M3*, *M<sup>4</sup>* — мемристивности четырех мемристоров моста.

Математическая модель мемристора реализована в соответствии с [24]

$$
v(t) = \left(R_{ON} \cdot \frac{w(t)}{D} + R_{OFF} \cdot \left(1 - \frac{w(t)}{D}\right)\right) \cdot i(t),\tag{5}
$$

$$
M(q) = R_{OFF} \cdot \left(1 - \frac{\mu_V \cdot R_{ON}}{D^2} \cdot q(t)\right),\tag{6}
$$

$$
\frac{dw(t)}{dt} = \mu_V \cdot \frac{R_{ON}}{D} \cdot i(t) \cdot F_p(\omega),\tag{7}
$$

$$
F_p(w) = 1 - \left(2 \cdot \frac{w(t)}{D} - 1\right)^{2p},\tag{8}
$$

где *v*(*t*) — напряжение входного сигнала, *i*(*t*) — сила тока, *q*(*t*) — заряд, *M*(*q*) — мемристивность, *µ<sup>V</sup>* — подвижность ионов мемристора, *w*(*t*)/*D* — переменная состояния мемристора,  $R_{ON}$  — наименьшее сопротивление мемристора,  $R_{OFF}$  — наивысшее сопротивление мемристора, *p* — парамер нелинейности оконной функции *Fp*(*w*) дрейфа ионов.

Экспериментальное определение допусков на погрешности информационных и физических параметров ИНСМ проведем в соответствии со следующим алгоритмом:

1. Зададим допустимое значение погрешности *Хдоп*=0.05 по критерию *SSE*.

2. На модели ИНС рассчитаем значение допуска на весовой коэффициент методом наихудшего случая — в цикле, изменяя значения весовых коэффициентов всех синапсов ИНС на *w*±|*w∆m|*, где *∆m* увеличивается на 0,01, фиксируем текущее значение погрешности функционирования по критерию *SSE X<sup>i</sup>* и рассчитываем значение критерия *K*. При *K*=0 цикл останавливаем и фиксируем значение *∆m*.

3. На модели синапса ИНС рассчитаем значение допуска на мемристивность всех элементов моста.

## Результаты и их обсуждение

На рис. 3 приведены результаты имитационного моделирования ИНС при вариациях значений весовых коэффициентов w синапсов нейронов.

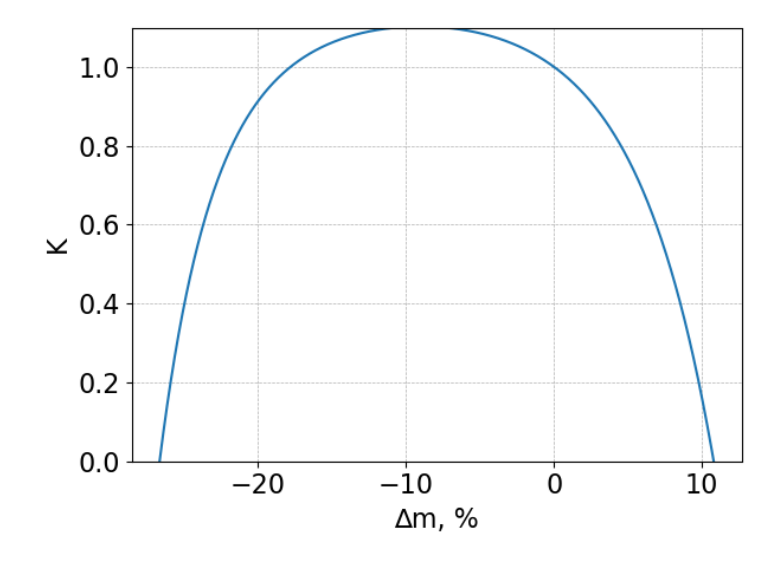

Рис. 3. График зависимости точности функционирования ИНС по критерию К от относительной погрешности весовых коэффициентов w синапсов нейронов.

В соответствии с рис. 3 допустимые погрешности весовых коэффициентов для данной ИНС принадлежат интервалу [-26,67%; +10,79%]. При значениях погрешностей синапсов, выходящих за границы поля допуска, значение показателя К становится отрицательным.

На рис. 4 приведены графики зависимости мемристивностей  $M_1 = M_4$  и  $M_2 = M_3$ , и весового коэффициента W синапса нейрона на базе мемристоров от продолжительности программирующего импульса. Амплитуда импульса  $v(t)=1$  В.

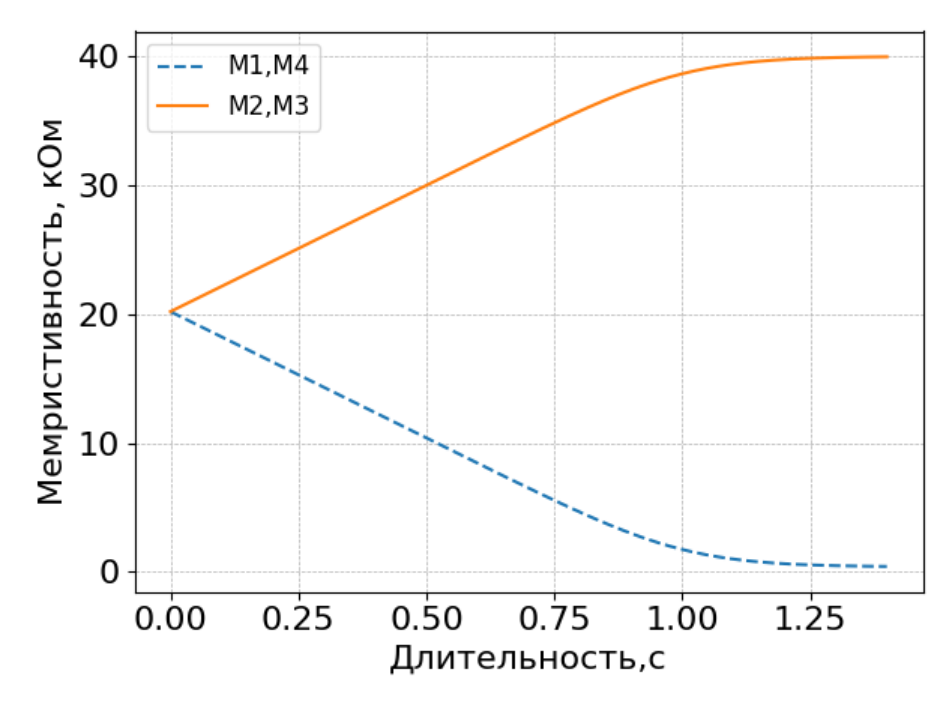

a)

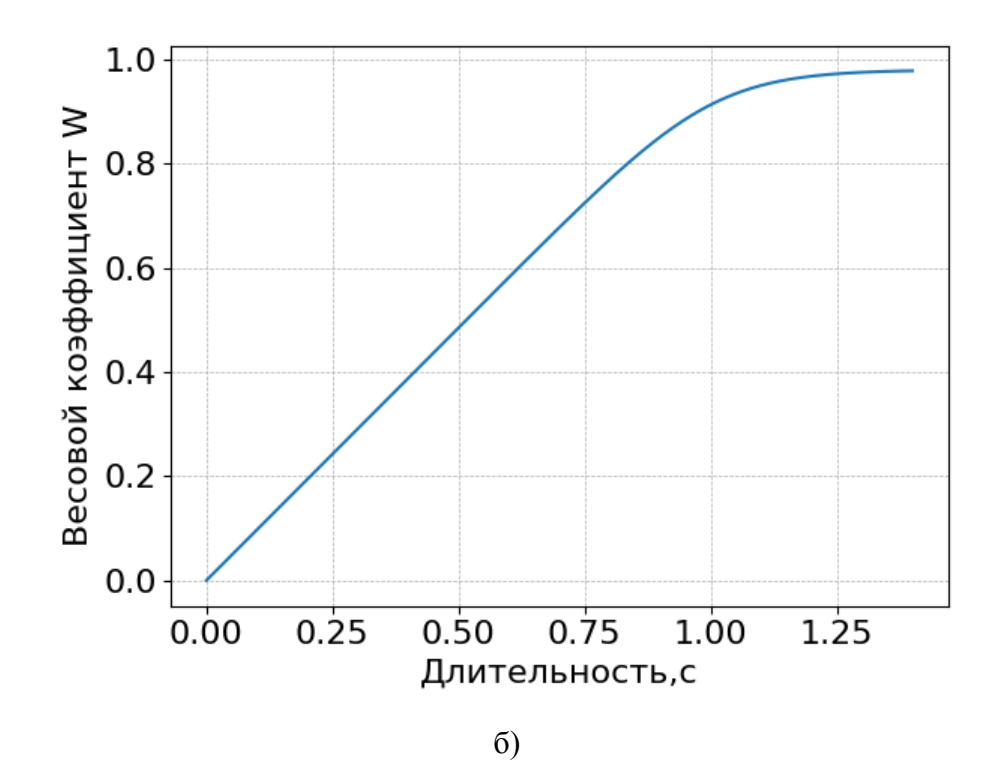

Рис. 4. Программирование весового коэффициента синапса нейрона на базе мемристоров: *а*) показаны графики изменения мемристивностей *M*1, *M2*, *M3*, *M<sup>4</sup>* от длительности программирующего импульса, *б*) показан график изменения весового коэффициента *W* от длительности программирующего импульса

На имитационной модели синапса нейрона ИНСМ определим допуск на погрешность информационных параметров. Результаты эксперимента занесем в табл. 2.

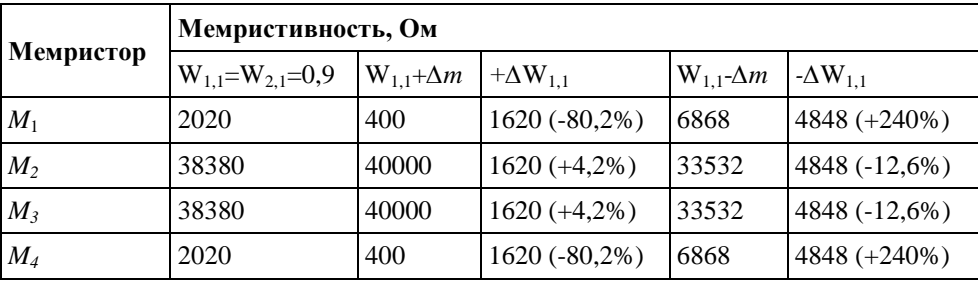

Допуск на значения мемристивностей для синапса нейрона ИНСМ

Таблица 2

Из табл. 2 видно, что поле допуска для мемристоров составляет [-12,6%,+4,2%]. Это означает, что если в процессе производства или эксплуатации под влиянием дестабилизирующих факторов значение мемристивности для данных мемристоров изменятся на значения, указанные в таблице 2 для каждого синапса, то точность функционирования ИНСМ выйдет за пределы поля допуска.

#### **Заключение**

1. Предложено и обосновано применение методологии системного подхода и имитационного моделирования информационных процессов для инженерного проектирования ИНСМ обработки информации, реализуемых на основе мемристоров различных типов.

2. В соответствии с применяемым подходом разработаны методы имитационного моделирования ИНСМ, предусматривающие: а) выбор уровня структурно-функциональной иерархии на котором определяются технические параметры и характеристики; б) задание номинального значения и допустимого диапазона изменений точности под влиянием внутренних и внешних физических и (или) информационных факторов; в) составление планов экспериментов; г) проведение необходимого числа экспериментов (прогонов имитационной модели); д) аппроксимацию результатов имитационного моделирования на весь рабочий диапазон; е) поиск оптимальных значений допусков для ограничений, определенных заданием на проектирование.

3. Разработаны имитационные модели для разных уровней ИНСМ (систем, подсистем, функциональных звеньев, технических элементов).

4. На практическом примере ИНСМ показаны возможности численного определения производственных допусков на параметры мемристоров ИНСМ.

5. Все разработанные компоненты инженерного проектирования ИНСМ реализованы в виде пакета ПО на языке программирования Python.

6. На тестовом примере показана перспективность предложенных информационных технологий для проектирования и исследования ИНСМ промышленного уровня сложности произвольной структуры и назначения.

*Работа выполнена при поддержке гранта РФФИ №18-38-00592.*

#### **Библиографический список**

1. Галушкин, А.И. Нейронные сети: основы теории / А. И. Галушкин. – М.: Горячая линия-Телеком, 2013 – 496 с.

2. Милов, В.Р. Структурно-параметрический синтез нейросетевых систем обработки информации. Диссертация на соискание ученой степени доктора технических наук / Нижегородский государственный технический университет. Нижний Новгород, 2003. – 310 с.

3. Merritt R. AI Becomes the New Moore's Law [Электронный ресурс] // EE Times. 2018. 13 июля. URL: https://www.eetimes.com/document.asp?doc\_id=1333471 (Дата обращения: 3.09.2018).

4. Жернаков, С.В. Об одном подходе к выбору оптимальной архитектуры ПЛИС в нейросетевом логическом базисе / Жернаков С.В., Михайлюк Т.Е. // Информационные технологии. 2017, №3. С.233–240.

5. Bogdanov А., Degtyarev А., Guschanskiy D., Lysov K. Analog-Digital Approach in Human Brain Modeling// 2017 17th IEEE/ACM International Symposium on Cluster, Cloud and Grid Computing. 2017. PP. 807-812.

6. Указ Президента Российской Федерации от 1 декабря 2016 г. № 642 «О Стратегии научно-технологического развития Российской Федерации». Официальный интернет-портал правовой информации [Электронный ресурс] URL: http://www.pravo.gov.ru, 01.12.2016, "Собрание законодательства РФ", 05.12.2016, N 49, ст. 6887. (Дата обращения: 22.01.2019).

7. Старовойтов, А.В. Новые технологии микроэлектроники и разработки перспективных нейрокомпьютеров / Старовойтов А.В., Галушкин А.И. // Информатизация и связь. 2017. №1. С.7-17.

8. Галушкин, А.И. Новые технологии микроэлектроники и разработки перспективных нейрокомпьютеров // Информационные технологии. 2016. №7. Т.22. С. 550-555.

9. Галушкин, А.И. СуперЭВМ и мемристоры / Галушкин А.И. Пантюхин Д.В. // Информационные технологии. 2016. №4. Т.22. С. 304-312.

10. Derbyshire, Katherine. Integrating Memristors for Neuromorphic Computing.Semiconductor Engineering, May 16, 2018: https://semiengineering.com/integrating-memristors-for-neuromorphiccomputing / (О применимости мемристоров в нейроморфных вычислениях // Зарубежная электронная техника. 2018. №15. с.9-12.

11. Chekushkin V.V., Zhiganov S.N. Computational methods in optimization of engineering problems (Вычислительные методы в оптимизации инженерных задач) / Raleigh, North Carolina, USA: Open Science Publishing, 2018. 202 p.

12. Danilin S.N., Shchanikov S.A. Neural network algorithms for determining the values of signal parameters in radio-electronic hardware // Dynamics of Systems, Mechanisms and Machines (Dynamics). 2017. PP. 1-4. doi: 10.1109/Dynamics.2017.8239445

13. Danilin S.N., Shchanikov S.A., Iventev A.A., Zuev A.D. Advanced Techniques of Artificial Networks Design for Radio Signal Detection // Journal of Physics: Conference Series. Vol.1015(3). 032168. doi: 10.1088/1742-6596/1015/3/032168

14. Данилин, С.Н. Исследование точности функционирования искусственных нейронных сетей на базе мемристоров при дестабилизирующих воздействиях / Данилин С.Н., Пантелеев С.В., Щаников С.А. // Методы и устройства передачи и обработки информации. 2017. №19. С. 42-49.

15. Данилин, С.Н. Определение функциональных допусков искусственных нейронных сетей на базе мемристоров при наличии шумов во входном сигнале / Данилин С.Н., Щаников С.А., Пантелеев С.В. // Радиотехнические и телекоммуникационные системы. 2017. №4. C. 70-77.

16. Советов, Б.Я. Моделирование систем / Б.Я.Советов, С.А. Яковлев. − М.: Высшая школа, 2001. −275 с.

17. Алгазинов, Э.К. Анализ и компьютерное моделирование информационных процессов и систем / Алгазинов Э.К., Сирота А.А.; под общ. ред. А.А. Сироты. - М.: Диалог-МИФИ, 2009. - 416с.

18. Сирота, А. А. Методы и алгоритмы анализа данных и их моделирование в MATLAB: учеб. пособие. — СПб.: БХВ-Петербург, 2016. — 384 с.: ил.

19. Хранилов, В.П. Методология и технологии интерактивного управления ресурсами технических систем при проектировании. Диссертация на соискание ученой степени доктора технических наук / Нижегородский государственный технический университет. Нижний Новгород, 2007. - 355 с.

20. K. Shaw, J. Fruhlinger What is digital twin technology and why it matters [Электронный ресурс] // Network World URL: https://www.networkworld.com/article/3280225/internet-ofthings/what-is-digital-twin-technology-and-why-it-matters.html (дата обращения: 22.01.2019)

21. Данилин, С.Н. Комплексный показатель качества работы нейронных сетей / Данилин С.Н., Макаров М.В., Щаников С.А. // Информационные технологии. №5, 2013. С.57-59.

22. Adhikari et al.: Memristor Bridge Synapse-Based Neural Network and Its Learning IEEE Transactions on neural networks and learning systems, vol. 23, no. 9, 2012.

23. C. Yang, H. Kim, S.P. Adhikari and L.O. Chua. A Circuit-Based Neural Network with Hybrid Learning of Backpropagation and Random Weight Change Algorithms // Sensors. 2017 (17,16).

24. Strukov, D. B. The missing memristor found // Nature, vol 453, no 7191. – 2008. – pp. 80- 83.

#### **S.N. Danilin, S.A. Shchanikov, I.A. Bordanov, A.D. Zuev, A.E. Sakulin**

# **APPLICATION OF SIMULATION IN THE ENGINEERING DESIGN OF ARTIFICIAL NEURAL NETWORKS BASED ON MEMRISTORS**

Murom Institute (branch) Federal state budgetary Educational Institution of Higher Education "Vladimir State University named after Alexader Grigoryevich and Nickolay Grigoryevich Stoletovs"

The article discusses the approach to the engineering design of artificial neural networks based on memristors (ANNM), with the use of methods of the theory of system analysis and simulation modeling. The use of this approach allows us to obtain numerical values of the ANNM quality indicators, such as operation accuracy, fault tolerance, and reliability, regulated by Russian and international standards in the field of design, production, and operation of electronic computing facilities. The possibilities of the developed approach are shown by the example of the process of determining the operation tolerances of a two-layer neural network of direct propagation, the neuron synapses of which are hardware-implemented as a memristor bridge. This work was supported by the RFBR grant No. 18-38-00592.

**Keywords:** artificial neural networks, neurocomputers, memristors, simulation, the design of experiment.
## **И.Г. Видяев, И.А. Лызин, О.Г. Берестнева, С.В. Аксенов**

## **АЛГОРИТМ ОЦЕНКИ ЭФФЕКТИВНОСТИ НАУЧНО-МЕДИЦИНСКИХ ЦЕНТРОВ**

Национальный исследовательский Томский политехнический университет

Представлен краткий анализ целей оценки качества продукции и услуг научномедицинских центров. Определены основные принципы оценки качества. Для оптимизации и количественной оценки эффективности возможных вариантов проектируемых или же уже существующих продуктов и услуг научно-медицинских центров предложены критерии их эффективности.

*Ключевые слова:* алгоритм, оценка эффективности, научно-медицинские центры, качество.

Основное назначение оценки качества медицинских технологий является разработка методической основы для совершенствования действующих технологий и создание новых.

Процесс оценки любого объекта имеет четкую последовательность действий, которые необходимо совершить для того, чтобы измерить состояние объекта или получить представление об изменении его состояния. Данная последовательность действий называется алгоритмом оценки объекта. Для оценки качества продукции и услуг научно-медицинских центров данная последовательность действий включает пять этапов.

- 1. Формирование оценочной команды.
- 2. Выбор продукта.
- 3. Анализ цепочки создания добавленной стоимости продукта.
- 4. Оценка текущего состояния продукта.

5. Разработка рекомендаций по совершенствованию эффективности использования ресурсов при изготовлении и эксплуатации продуктов.

#### *Шаг 1: Формирование оценочной команды*

На ранней стадии должна быть организована команда. В случае с малым бизнесом, команда может состоять только из директора и одного или двух сотрудников. В крупных научно-медицинских центрах, необходимо включить представителей разных подразделений организации, таких как научные исследования и разработки, обслуживание потребителей, производства, охраны окружающей среды, здоровья и безопасности, закупки и транспортировки и т. д. Важно выбрать не только тех сотрудников, которые компетентны в разработке продукта, инноваций, производства и маркетинга процессов, но и тех сотрудников, которые несут ответственность за реализацию и знают внутренние процессы управления очень хорошо. Кроме того, точки зрения потребителя должна быть интегрирована в работу команды [1].

#### *Шаг 2: Выбор продукции и услуг*

Для того, чтобы решить, какую продукцию научно-медицинских центров следует улучшить, нужно провести сравнение нескольких информационных продуктов, которые производятся организацией, или несколько концепций продуктов, которые собираются изготавливать, с той целью, чтобы выбрать из них менее ресурсосберегающий. Анализ и сравнение экономических и технических характеристик отдельных видов продукции позволяет провести оценку сравнительной эффективности информационных продуктов и уточнить, какой продукт наиболее подходит для начала совершенствования.

Оценку продуктов проводят экспертным методом с помощью оценочных карт [2]. Данный метод позволяет быстро проводить оценку товара, но его точность не высока. Для того, чтобы избежать этой проблемы рекомендуется привлекать больше специалистов из различных

структурных подразделений организации, занимающихся разного видами деятельности. Поэтому эффективность данного шага на прямую зависит от того, насколько серьезно отнеслось дирекция организации и руководитель команды к подбору в нее специалистов.

Критерия для сравнения подбираются исходя выбранных объектов сравнения с учетом их технических и экономических особенностей разработки, создания и эксплуатации.

После анализа с помощью суммарных оценок, полученных в оценочной карте, выбирается менее качественный информационный продукт или услуга, который в дальнейшем будет выступать в качестве объекта исследования эффективности использования ресурсов при его изготовлении.

#### Шаг 3: Анализ иепочки создания добавленной стоимости продукта

Команла может лостичь обшего и целостного понимания информационного пролукта (услуги) необходимо провести анализ не только его конструкторских особенностей, но и технологических аспектов его изготовления. Осуществить это возможно с помощью подхода, предложенного М. Портером, по изучению цепочки формирования ценности (стоимости). Данный подход позволяет выделить все процессы создания, распространения и эксплуатации информационной технологии или системы и определить, где формируется самая большая добавленная стоимость при изготовлении, распространении и эксплуатации информационного продукта, и относительную важность различных процессов и действующих лиц, ответственных за эти процессы, на каждом из этих этапов [3].

Полученная с помощью выделения процессов общая картина изготовления и реализации продукции научно-медицинских центров дает возможность получить целостное представление о текущей производительности продукта и величине затрат на различных этапах его жизненного цикла. Обзор процессов и деятельности по всей цепочке создания добавленной стоимости позволяет определить наиболее затратные этапы и, следовательно, выявить возможности для применения ресурсосберегающих технологий.

#### Шаг 4: Оиенка текушего состояния продукта

На этом этапе целью является получение общего представления о текущей ресурсоемкости продукта. Это является хорошей основой для определения общих возможностей для улучшения. Для этого разрабатывает оценочная карта, аналогичная той, которую рассматривали на втором шаге [4].

## Шаг 5: Разработка рекомендаций по совершенствованию эффективности использования ресурсов при изготовлении и эксплуатации продуктов.

В рамках данного этапа осуществляется выработка рекомендаций по повышению качества при изготовлении и использовании продуктов в соответствии с определенными целями руководством организации [3].

Рекомендации по использованию результатов оценки должны строго соответствовать выводам, сделанным командой, являться их логическим продолжением. Они могут касаться различных аспектов информационного продукта (услуги) или общих условий, в которых будет совершенствоваться продукт. Рекомендации могут носить как общий характер (изменение концепции информационного продукта, введение новой технологии его изготовления и т. д.), так и более частный характер (совершенствование отдельных составляющих информационного продукта, изменение отдельных подходов к предоставлению услуги и т. д.).

Исследование выполнено при частичной финансовой поддержке РФФИ в рамках выполнения проекта 18-07-00543.

#### **Библиографический список**

1. Lettenmeier M. Recourse productivity in 7 steps. How to develop eco-innovative products and services and improve their material footprint / Lettenmeier M., Rohn H., Liedtke C., Schmidt-Bleek F. – Hitzegrad, 2009. – 60 p.

2. Видяев, И. Г. Алгоритм оценки ресурсоэффективности систем в литейном производстве [Электронный ресурс] / Видяев И.Г., Мартюшев Н.В., Ивашутенко А.С. // Современные проблемы науки и образования. - 2013 - №. 5. - C. 7-11. - Режим доступа: http://www.science-education.ru/111-10240

3. Демьянова, О.В. Добавленная стоимость как элемент эффективности региональной экономической системы // Проблемы современной экономики. – 2010. − №1 (33).

4. Видяев, И. Г. Основные показатели оценки эффективности использования ресурсов литейного производства [Электронный ресурс] / Видяев И.Г., Ивашутенко А.С., Мартюшев Н.В. // Современные проблемы науки и образования. - 2013 - №. 5. - C. 1-6. - Режим доступа: http://www.science-education.ru/111-10147 [8428-2013].

### **G. Vidyaev, I.A. Lyzin, O.G. Berestneva, S.V. Axyonov**

## **THE ALGORITHM FOR EVALUATING THE EFFECTIVENESS OF SCIENTIFIC-MEDICAL CENTERS**

Tomsk Polytechnic University

**Purpose:** The aim of the work is to form the basic principles and algorithm for assessing the quality of products and services of scientific-medical centers.

**Design/methodology/approach:** The article considers five stages of evaluation of the quality of products and services of scientific-medical centers and describes in detail the evaluation algorithm.

**Findings:** Criteria of quality of production and services of scientific and medical will give the chance essentially to compare among themselves technologies of various look.

**Research limitations/implications:** The article presents a brief analysis of the goals of assessing the quality of products and services of scientific-medical centers. The basic principles of quality assessment are defined. To optimize and quantify the effectiveness of possible variants of the designed or existing products and services of scientific and medical centers, the criteria of their effectiveness are proposed.

**Originality/value:** The use of the algorithm for evaluating the effectiveness of scientific and medical centers makes it possible to quantify the effect obtained from the use of these technologies in terms of social usefulness of their application.

*Key words:* algorithm, assessing the quality, scientific and medical centers, quality.

### **В.В. Банкрутенко, И.А Фомина, И.А. Шульгинова**

## **СОЗДАНИЕ ПОДСИСТЕМЫ АВТОМАТИЗАЦИИ РАБОТЫ КОНСТРУКТОРОВ И ТЕХНОЛОГОВ В СИСТЕМЕ ПОДДЕРЖКИ ЖИЗНЕННОГО ЦИКЛА ИЗДЕЛИЙ**

Нижегородский национальный исследовательский университет им. Н.И. Лобачевского

В работе рассматриваются вопросы, связанные с автоматизацией работ конструкторов и технологов при изготовлении наукоѐмких изделий на примере АО «ОКБМ Африкантов». Приводятся функциональные требования к разрабатываемой системе, описываются основные бизнес-процессы.

*Ключевые слова*: жизненной цикл изделий, интегрированная информационная технология поддержки процессов жизненного цикла изделий (ИПИ/CALS), единое информационное пространство, внедрение технологии на предприятии.

В настоящее время при выполнении сложных, наукоѐмких проектов по изготовлению изделий применяется технология сквозной информационной поддержки изделия на всех этапах жизненного цикла, начиная с момента принятия решения о необходимости его создания до полного изъятия из эксплуатации. Данная технология получила название ИПИ (интегрированная информационная технология поддержки процессов жизненного цикла изделий) или CALS (Computer-Aided Acquisition and Lifecycle Support– непрерывная информационная жизненного цикла изделий) [1].

Ядром данной технологии является PLM система – система поддержки жизненного цикла изделия, которая обеспечивает управление всей информацией об изделии и связанных с ним процессах. Технология PLM – это стратегия производства промышленных изделий с применением комплексной компьютеризации, которая базируется на едином представлении информации об изделии на всех стадиях его жизненного цикла. Эта информация может совместно использоваться не только разработчиками, но и заказчиками, поставщиками.

В работе рассматриваются вопросы применения ИПИ технологии в области машиностроения (в АО «ОКБМ Африкантов»). В разных подходах PLM-система может либо включать в себя, либо взаимодействовать с различными автоматизированными системами. В качестве PLM системы используется система IPS ОДО «Интермех» [2]. В соответствии с технологией PLM систем все остальные системы, используемые для проектирования и изготовления, работают через это ядро: CAD систем (Computer Aided Design) – предназначена для проектирования различных, в том числе преимущественно трехмерных конструкций, CAE системы (Computer Aided Engineering) – предназначены для проведения конечноэлементного анализа различных продуктов, CAPP системы (Computer Aided Production Planning) – система автоматизации технологической подготовки производства: по заданной модели изделия, выполненной в CAD-системе, CAM системы (Computer Aided Manufacturing)–система подготовки программ для станков с ЧПУ.

Технология PLM предусматривает возможность интеграции и совместного использования информации на всех фазах жизненного цикла изделия в рамках единого информационного пространства (ЕИП), обеспечивает поддержку целостности информации, управление и поддержку бизнес-процессов, используемых при создании и использовании информации.

Фирмы-разработчики подобных систем, ориентируясь на широкий класс потребителей, выпускают продукт независимый от отрасли производства, в которой он будет использоваться. Поэтому на конкретных предприятиях при сопровождении технологии поддержки жизненного цикла изделий в подразделениях информационных технологий требуется настраивать и дорабатывать систему для более полного удовлетворения требований, продиктованных конкретной областью [3].

В связи с этим возникла необходимость разработки подсистемы автоматизации работы конструкторов и технологов, которая учитывала бы специфику конкретной области, в соответствии технологией поддержки жизненного цикла изделий.

Как правило, большинство работ по внедрению новых информационных технологий начинается с описания бизнес-процессов предприятия с целью их принципиального улучшения. Проектирование бизнес-процессов осуществлено с использованием подсистемы управления документооборотом и бизнес-процессами комплекса IPS (Intermech Professional Solution), используемого на АО «ОКБМ Африкантов».

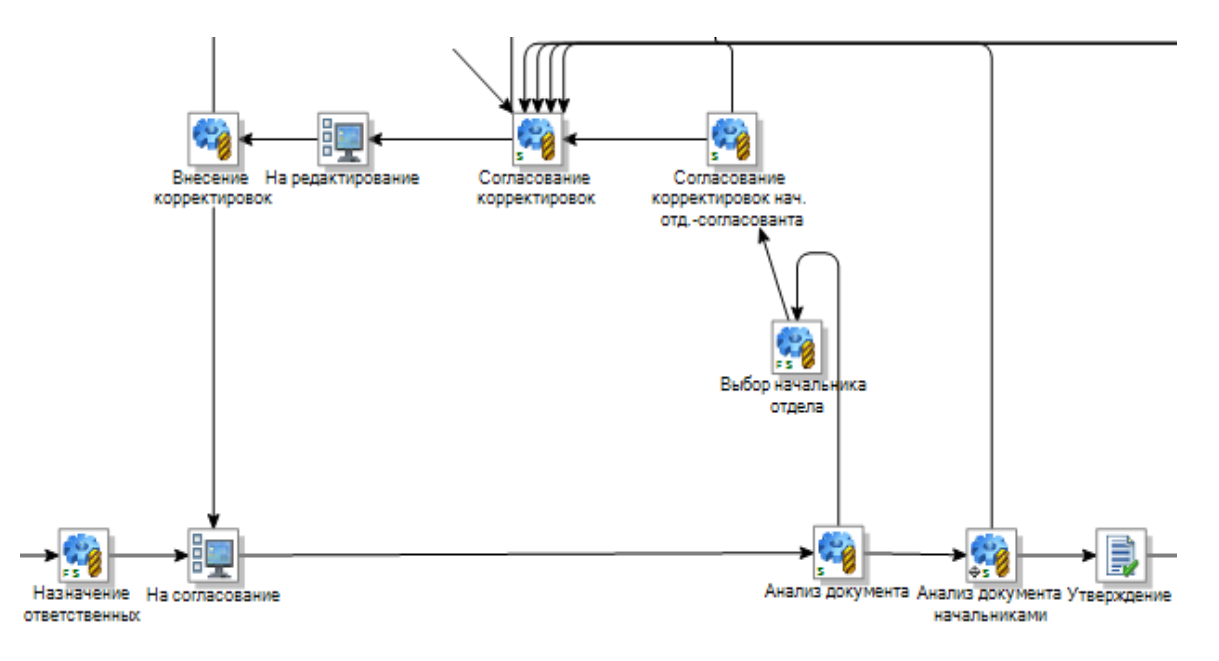

Рис.1. «Согласование технического задания»

На рис.1 представлена ключевая часть электронного бизнес-процесса «Согласование технического задания», отображающая логику маршрута технического задания при его согласовании, в котором может участвовать произвольное число подразделений предприятия. Отделы, участвующие в согласовании выбираются инициатором процесса. Система автоматически определяет начальников выбранных отделов и рассылает им задания. Начальники отделов, в свою очередь, выбирают ответственных за согласование ТЗ. Затем техническое задание переводится на шаг жизненного цикла «Согласование», тем самым становясь недоступным для редактирования. Ответственные, анализируя документ, могут делать замечания и согласовать их с начальником своего отдела и начальником отдела, разрабатывающего техническое задание. После согласования замечаний специалист, ответственный за написание технического задания, получает задачу «Внесение корректировок». Сам документ при этом доступен для редактирования. После корректировок исправленный документ вновь рассылается для согласования.

На рис. 2 представлена основная часть шаблона бизнес-процесса, в которой отображена рассылка извещения об изменении по отделам. Задача «Рассылка ИИ технологу …» поступает на почту в системе IPS соответствующему технологу, который выбран его руководителем на предыдущем шаге. На шаге «Рассылка ИИ технологу …» технолог выбирает на появляющейся пользовательской форме отделы, в которые он хочет осуществить рассылку извещения, данное извещение поступает на вход блока «Выбора». Система автоматически определяет активные задачи и осуществляет рассылку руководителям подразделений. На данном шаге руководитель может на форме отметить, что согласовал лично извещение, а может отправить на ознакомление одному из своих подчиненных.

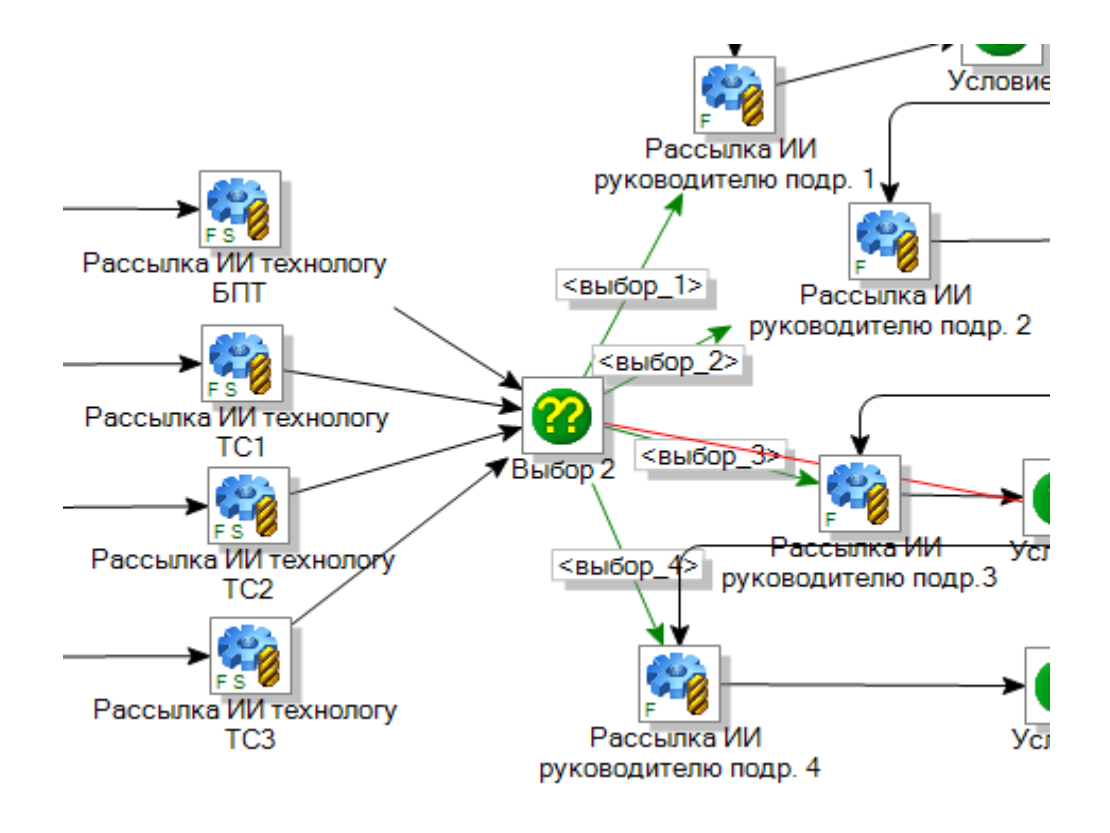

Рис. 2. Электронная рассылка извещения об изменении

На рис. 3 представлена часть шаблона бизнес-процесса «Согласование исходных данных», отражающая обработку набора исходных данных расчетными подразделениями.

Для автоматизации работы конструкторов в системе NX реализован функционал, проверяющий корректность нахождения объектов модели по слоям. Если объект лежит не на предписанном ему слое, он автоматически перемещается, при этом выводится сообщение о том, какие объекты на каких слоях были расположены неверно. В системе NX добавлена кнопка ленточного меню.

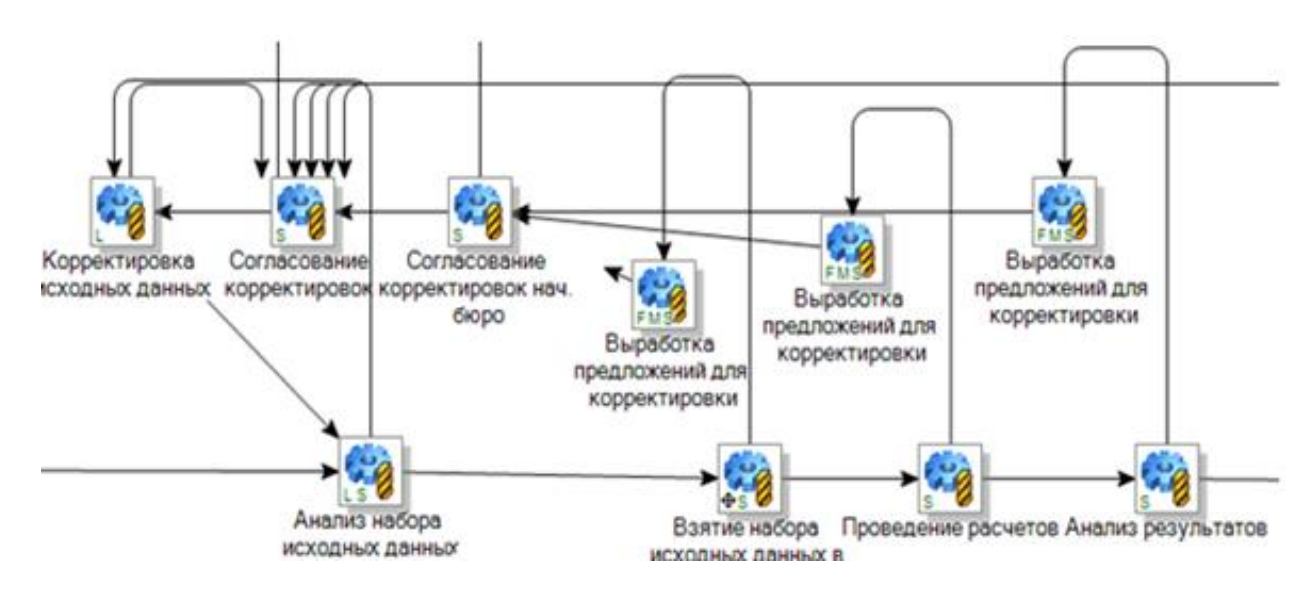

Рис. 3. Согласование исходных данных

В рамках работ по сопровождению технологической части комплекса реализованы модули, позволяющие реализовать следующие функции:

• модуль, обеспечивающий по команде из контекстного меню создание объектов нормирования на операции в составе технологического процесса (типового или единичного) с учетом всех операций, производимых в различных цехах;

• модуль автоматического нормирования единичного технологического процесса, включающий в себя: добавление объектов нормирования в операции единичного техпроцесса; расчет параметров нормирования (разряд работ, норма штучного и подготовительнозаключительного времени, комментарий к нормам времени) на основании табличных значений типовых технологических процессов и информации о размерах и виде заготовки в единичном технологическом процессе на отрезку заготовки; заполнение атрибутов объектов нормирования соответствующими значениями

• модуль сравнения 2-х версий технологических процессов (ТП), изменяемых по извещению об изменении (ИИ) и автоматизированной выгрузки результатов сравнения в Excel, ранее данная операция выполнялась вручную.

В рамках работ по сопровождению и оптимизации документооборота, в частности, в сфере закупок на производстве были разработаны модули:

• автоматического формирования перечней оснастки на изделие в формате xlsx по актуальным технологическим процессам с учетом выполнения операций на станках с ЧПУ

• автоматического формирования и выгрузки в формате xlsx списка инструмента для технологических процессов с пооперационным описанием;

• автоматического расчета материалов и стандартных изделий для сборочной единицы.

#### Выводы

ИПИ технология в настоящее время является основной технологией, которая применяется при изготовлении наукоёмких изделий, процесс производства которых предполагает длительный цикл разработки, производства и эксплуатации. При этом необходимо обеспечить интеграцию и совместное использование информации, порождаемой на всех этапах жизненного цикла изделия, в рамках единого информационного пространства (ЕИП). Разработана подсистема, в которой реализованы шаблоны бизнес-процессов для согласования технического задания, изменений, вносимых в техническое задание, согласование исходных данных, а также модули для автоматизации работы конструкторов и технологов. Данная подсистема имеет практическое применение. В настоящее время активно эксплуатируется в АО «ОКБМ Африкантов» г. Нижний Новгород. Все модули подсистемы введены в эксплуатацию и подтверждены актами о внедрении.

#### Библиографический список

1. Интегрированная информационная поддержка жизненного цикла машиностроительной продукции. Принципы. Технологии. Методы. Модели., Е.В. Судов, ООО Издательский дом « $MBM$ ». 2003.-264c.

2. Петрунин В.В., Неевин С.М. Лушев С.А. Малиновский И.В., Банкрутенко В.В., Онищук И.Н., Голубев А.Ю. Система логистической поддержки изделий РУ. Разработка методов и технологий для повышения эффективности. ж-л Вестник Волжской государственной академии водного транспорта, Выпуск 52, Н. Новгород: Изд-во ФГБОУ ВО «ВГУВТ», 2017, с.  $40 - 46$ 

3. ГОСТ Р ИСО/МЭК 12207-2010. Информационная технология. Системная и программная инженерия. ПРОЦЕССЫ ЖИЗНЕННОГО ЦИКЛА ПРОГРАММНЫХ СРЕДСТВ. Москва. Стандартинформ.2011.

### **V.V. Bankrutenko, I.A. Fomina, I.A. Shulginova**

## **CREATION OF A SUBSYSTEM FOR AUTOMATING THE WORK OF DESIGNERS AND TECHNOLOGISTS IN THE PRODUCT LIFE CYCLE SUPPORT SYSTEM**

Nizhny Novgorod National Research University

The paper deals with the issues related to the automation of work of designers and technologists in the manufacture of high-tech products by the example of AO "OKBM Afrikantov". Functional requirements to the developed system are given, the main business processes are described.

*Keywords:* product life cycle, integrated information technology to support product life cycle processes, unified information environment, the introduction of technology in the enterprise.

#### **Л.Б. Лозовская, О.А. Морозов, В.А. Новиков**

## **ПРИМЕНЕНИЕ ИНФОРМАЦИОННЫХ ТЕХНОЛОГИЙ В УЧЕБНОМ МАКЕТИРОВАНИИ УСТРОЙСТВ АВТОМАТИЧЕСКОГО РЕГУЛИРОВАНИЯ ПО ДИСЦИПЛИНЕ «ОСНОВЫ ТЕОРИИ УПРАВЛЕНИЯ»**

Нижегородский государственный университет им. Н.И. Лобачевского

Рассмотрен опыт применения технологии проектного обучения при организации практических занятий по курсу «Основы теории управления». Проведение практических занятий основано на использовании межпредметных связей с другими дисциплинами, активных проблемно-поисковых методов и форм организации занятий и информационных технологий при разработке учебных макетов устройств автоматического регулирования.

*Ключевые слова:* проектный метод, информационные технологии, формирование межпредметных связей.

#### **Введение**

Формирование компетенций у студентов вузов, продиктованных современными компетентностно-ориентированными образовательными программами, наиболее эффективно решается в рамках дифференцированного обучения и применения проектных методов обучения [1 - 3]. Одними из важных моментов в обучении студентов инженерно-технических специальностей ВУЗов является также развитие умений использования информационных технологий, навыков работы с различными компьютерными программами и техническими средствами в области планируемой профессиональной деятельности студентов. Внедрение информационных технологий способствует формированию у студентов соответствующих компетенций и навыков использования широкого спектра программных и технических средств, предполагает применение различных подходов к проектированию и анализу систем, методов моделирования информационных процессов, а также совокупности теоретических и инженерных знаний в области их разработки и грамотного использования средств инструментальной поддержки [1, 2].

Элементы проектной технологии обучения в вузе эффективно и наиболее часто используются в ходе выполнения курсовой и выпускной квалификационной работы [4], а также при прохождении учебно-исследовательской и производственной практик [5]. В работе рассмотрен опыт применения информационных технологий и методов проектного обучения при организации практических занятий по дисциплине «Основы теории управления». В рамках практических занятий по данной учебной дисциплине студенты выполняют проект, конечной целью которого является создание функционально законченного устройства микропроцессорной системы автоматического регулирования для макета определенного технического объекта. Выполнение такого проекта можно рассматривать как применение комплекса технических, программных, информационных и учебно-методических средств, обеспечивающих практическое закрепление теоретического материала по изучаемой дисциплине, освоение основ современных информационных технологий в области разработки и использования элементов аналоговой и цифровой электроники, технологий программирования, инструментальных средств информационных систем, изучаемых на следующих этапах обучения [2, 3].

#### **Этапы выполнения проекта**

Согласно рабочему учебному плану по направлению подготовки 09.03.02 «Информационные системы и технологии» физического факультета ННГУ дисциплина

«Основы теории управления» преподается в 6 семестре 3 курса, предполагает предварительное знакомство обучающихся с основами математического анализа, теории функций комплексного переменного, основными понятиями разделов «электричество» и «колебания» общего курса физики, базовыми и прикладными информационными технологиями, знание студентами основных принципов, базовых концепций информатики и программирования, основами радиотехники и электроники. Освоение дисциплины направлено на формирование у студентов систематизированных знаний в области теории автоматического регулирования, способов описания систем управления, а также приобретение опыта по расчету характеристик и реализации простых систем автоматического регулирования.

Учебная группа, в зависимости от количества студентов, делится на подгруппы и каждой подгруппе формулируется проектное задание. В частности, студентам предлагалось разработать управляющие микропроцессорные системы для следующих устройств [2, 3]: регуляторов температуры с управляемым источником питания или устройством охлаждения (вентилятором), регулятора скорости вращения вентилятора, светодиодный регулятора освещенности экрана и др.

Проект по созданию микропроцессорной системы автоматического регулирования состоит из нескольких основных этапов, связанных с решением различных профессиональных задач. На рис. 1 представлены основные этапы выполнения проектного задания: разработка структурной схемы устройства управления; проведение схемотехнического моделирования; разработка и изготовление (включая монтаж электронных компонентов) печатной платы; отладка аналоговой и цифровой частей схемы; разработка и отладка программы для микроконтроллера; проведение испытаний [2, 3]. В качестве примера, на рис. 2 приведено схематическое изображение макета микропроцессорного устройства управления устройством стабилизации горизонтального

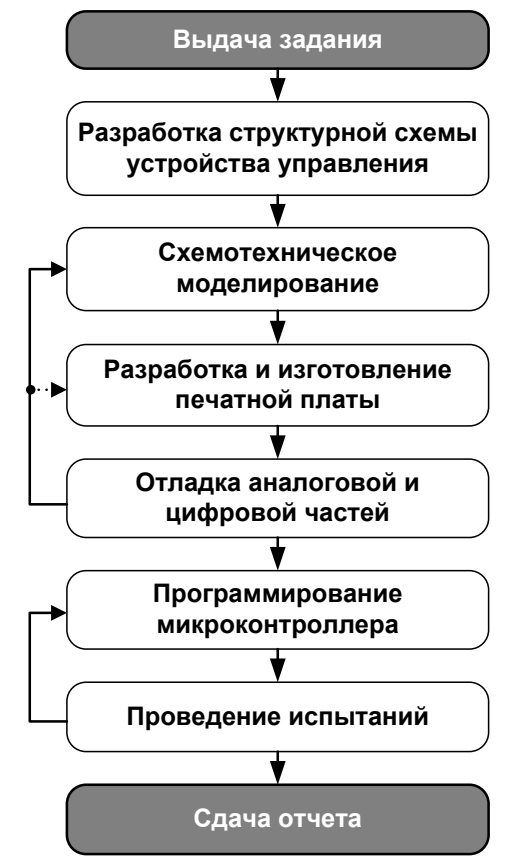

Рис. 1. Этапы выполнения проекта

положения объекта при наличии внешнего возмущающего воздействия, создаваемого вращающимся эксцентриком. Для реализации подобного проекта необходимы базовые знания таких разделов теории управления как: виды и принципы управления, структура систем управления, типовые звенья систем автоматического регулирования, основные законы регулирования и типовые регуляторы, а также знания из других смежных дисциплин. В качестве основных законов регулирования обычно рассматривают пропорциональный (П), интегральный (И) и дифференциальный (Д), а также комбинированные методы регулирования. Наиболее распространенным типом регуляторов является ПИД-контроллер, реализующий воздействие на объект управления как сумму пропорциональной, интегральной и дифференциальной составляющих. Данный класс регуляторов может быть реализован на специализированных микросхемах, но его достаточно просто реализовать в микропроцессорной системе (микроконтроллере). Типовые звенья для обеспечения взаимодействия с аналоговыми датчиками и исполнительными устройствами могут быть реализованы на основе операционных усилителей, для их расчѐта и применения требуются знания, полученные студентами в курсе «Радиотехника и электроника».

В настоящее время, в том числе и для применения в учебном процессе, доступен широкий ряд микроконтроллеров, имеющих в своем составе аналого-цифровые и цифро-аналоговые преобразователи и обладающих набором интерфейсов для связи с внешними устройствами, в качестве которых может выступать как персональный компьютер, так и дополнительная периферия, находящаяся непосредственно на разрабатываемой плате либо на смежных платах [6]. В ходе выполнения проекта студенты обязательно должны реализовать интерфейс RS232, поскольку он необходим для отладки встроенного программного обеспечения и тестирования работы как аналоговой, так и цифровой частей разрабатываемого устройства. Реализации других разновидностей интерфейсов (такие как SPI,  $I^2C$  (TWI)) могут быть предусмотрены на разрабатываемой плате, но реализованы при освоении смежных дисциплин, изучаемых на последующих курсах.

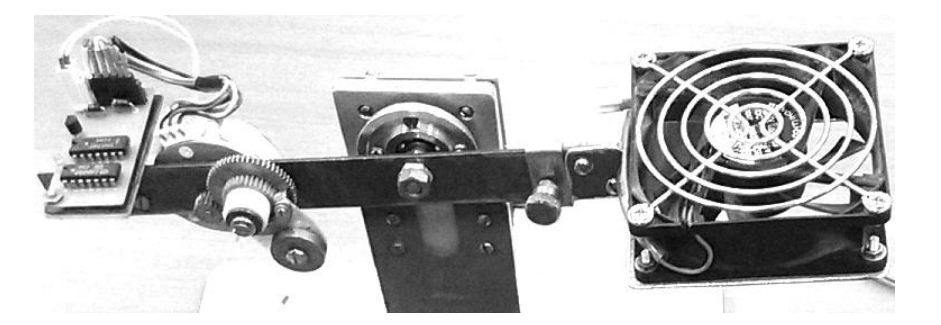

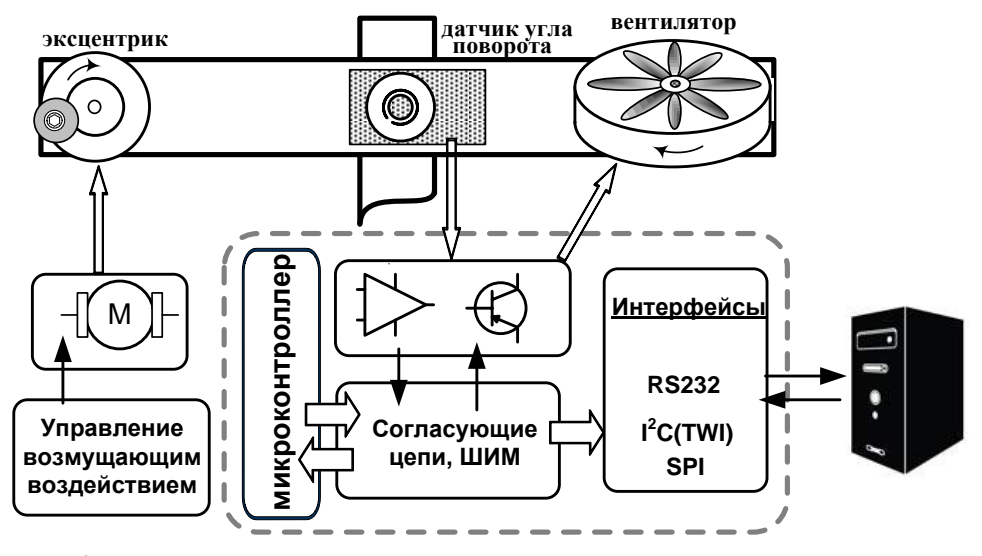

Рис. 2. Вид макета и схема микропроцессорного устройства управления

Среди проблем, с которыми часто приходится сталкиваться на различных этапах реализации проекта, можно отметить следующие: трудности с расчетом аналоговых (особенно транзисторных) схем сопряжения датчиков и исполнительных устройств, регулярные попытки найти «готовый» программный код для выполнения различных функций микроконтроллера вместо разработки собственного кода, трудности при работе с прерываниями, в частности при программировании таймеров, ШИМ-модулятора и интерфейса RS232. Серьезные трудности возникают при непосредственной работе с аппаратурой при отсутствии операционной системы. Вместе с тем, полученные навыки и преодоление трудностей  $\overline{B}$ холе проекта ПОЗВОЛЯЮТ студентам лучше ПОНЯТЬ функционирования микропроцессорных устройств и простейших систем автоматического регулирования. Использование проектных заданий с основами микропроцессорной техники и некоторыми интерфейсами, способами сопряжения с внешними исполнительными дифференцированно устройствами позволяет организовать самостоятельную

познавательную и практическую деятельность студентов, что повышает их учебную мотивацию, ответственность за результат, дает прочные знания и умения в теории автоматического регулирования радиотехнических и электронных систем.

#### **Выводы**

Конструирование учебного процесса по курсу «Основы теории управления» включает в себя изучение принципов и методов теории управления, формирование навыков системной постановки задач в различных областях, в том числе в области информационных систем, анализ моделей управления, исследование моделей на основе численного эксперимента. В рамках изучения дисциплины применяются информационные технологии разработки электронных устройств и простых систем автоматического регулирования. Реализация проектного метода информационных технологий в учебном процессе предполагает выполнение студентами построения математической модели системы управления, написание программы, проведение исследования модели, а также осуществление практического использования моделей в виде технических управляющих устройств с основами микропроцессорной техники и некоторыми интерфейсами. При выполнении учебного проекта актуализируются знания физико-математического, естественнонаучного и технического циклов дисциплин, применение знаний на практике приводит к их осознанности, повторению и углублению.

Полученные знания и сформированные практические умения отражают готовность выпускников к дальнейшей проектно-технологической, проектно-конструкторской, научноисследовательской профессиональной деятельности. Сочетание групповой и индивидуальной форм обучения при выполнении учебного проекта, реализация дифференцированного подхода повышают интенсивность учебной деятельности студентов, делают обучение более эффективным и личностно значимым.

#### **Библиографический список**

1. Гвоздева, Т.В. Проектирование информационных систем: учебное пособие / Т.В. Гвоздева, Б.А. Баллод – Ростов-на-Дону: Феникс, 2009. – 509 с.

2. Морозов, О.А. Применение информационных технологий в курсах цифровой электроники физического факультета / О.А. Морозов, Л.Б. Лозовская, В.А. Новиков, В.В. Сдобняков // Вестник Нижегородского университета. Серия: Социальные науки. 2015,  $N<sub>2</sub>4(40)$ . – C. 189-194.

3. Кузьмина, И.В. Опыт применения проектного метода обучения в практических занятиях курса «Основы теории управления» / И.В. Кузьмина, Л.Б. Лозовская, О.А. Морозов, В.А. Новиков // Вестник Нижегородского университета. Серия: Социальные науки. 2016, №  $(43)$ . – C. 163-168.

4. Швец, И.М. Проектный метод: особенности и проблемы использования в высшей школе / И.М. Швец // Вестник Нижегородского университета им. Н.И. Лобачевского. 2014,  $N<sub>2</sub>3(4)$ . – C. 235-240.

5. Минеев, С.А. Проектный подход в производственной практике: робототехника / С.А. Минеев // Вестник Нижегородского университета им. Н.И. Лобачевского. №3(4), 2014. – С. 138-141.

6. Евстифеев, А.В. Микроконтроллеры AVR семейства Mega. Руководство пользователя. / А.В. Евстифеев // М.: Издательский дом «Додека-XXI». 2007. – 592 с.

### **L.B. Lozovskaya, O.A. Morozov, V.A. Novikov**

## **APPLICATION OF INFORMATION TECHNOLOGIES IN EDUCATIONAL MODELLING OF DEVICES OF AUTOMATIC REGULATION IN THE COURSE "FUNDAMENTALS OF CONTROL THEORY"**

#### National Research N.I. Lobachevsky State University of Nizhny Novgorod

The experience of application of project-based training technology for organization of the practical training in the course "Fundamentals of control theory" is presented. Practical training is based on the use of interdisciplinary links between several basic training courses, active problemsearch methods, forms of employment organization and information technologies in the development of educational models of automatic control devices.

*Keywords:* project method, information technology, the formation of interdisciplinary links.

# **М.М. Еремин<sup>1</sup> , Ю.И. Лужавин**<sup>1</sup> , **М.А. Ивлев**<sup>2</sup>

## **РЕКОМЕНДАЦИИ ПО ПРОЕКТИРОВАНИЮ МОДУЛЬНОЙ АВИОНИКИ НА ОСНОВЕ ПЕЧАТНЫХ ПЛАТ ФОРМАТА 6U СТАНДАРТА «ЕВРОМЕХАНИКА» С УЧЕТОМ ВОЗДЕЙСТВИЯ ПОВЫШЕННЫХ И ПОНИЖЕННЫХ ТЕМПЕРАТУР**

АО "НПП "Полет", г. Нижний Новгород<sup>1</sup>, НГТУ им. Р.Е. Алексеева<sup>2</sup>

Рассмотрены особенности размещения модулей на основе печатных плат формата 6U в блоках бортовой радиоэлектронной аппаратуры. Представлены варианты внутренней компоновки блоков, функционирующих в широком диапазоне рабочих температур, и систем обеспечения их тепловых режимов. Проведены тепловые расчеты унифицированных модулей при разном количестве слоев металлизации печатных плат и введении дополнительных теплостоков от нагретой зоны до внешних радиаторов. Результаты расчетов продемонстрировали обеспечение заданного (нормального) теплового режима электрорадиоэлементов при воздействии повышенных и пониженных рабочих температур окружающей среды.

 *Ключевые слова***:** бортовая радиоэлектронная аппаратура, печатные платы формата 6U, тепловые режимы, компьютерное моделирование, кондуктивная система охлаждения, платы нагрева.

Температура окружающей среды является наиболее важным фактором, учитывать который необходимо при разработке печатных плат модульной авионики и их размещении в блоках бортовых радиоэлектронных средств (РЭС). Тепловые условия функционирования элементной базы блоков РЭС, эффективность методов и средств их обеспечения непосредственно влияют на размеры и массу блоков, технологичность их производства и надежность.

В технических заданиях (ТЗ) на проектирование большинства авиационной бортовой РЭА задаются следующие основные дестабилизирующие факторы:

- рабочая температура окружающей среды от минус  $55^{\circ}$ С до  $60^{\circ}$ С;
- кратковременная температура окружающей среды 70°С, предельная 85°С;

 относительная повышенная влажность – 98% при температуре окружающей среды плюс 40°С;

 атмосферные конденсированные осадки (роса и оледенение); соляной морской туман; статическая пыль (песок), плесневые грибы; агрессивные среды (озон, аммиак, двуокись азота, сернистый газ, сероводород).

Большой объем элементной базы требует дополнительного нагрева до температуры минус 40 °C,при температуре окружающей среды минус 55°C. Нагрев может быть реализован дополнительными тепловыделяющими элементами, в большей степени платами нагрева (ПН). Тепловая энергия выделяется с ПН при прохождении электрического тока по длинному проводнику, вытравленному на фольгированном стеклотекстолите. Контроль температуры воздуха в отсеке осуществляется терморезисторами, находящимися внутри блока. Наличие перфорации значительно затрудняет обогрев модулей в блоке и способствует попаданию пыли во внутрь, с другой стороны отсутствие перфорации негативно сказывается на тепловом режиме при повышенной температуре окружающей среды. Для обеспечения требования технического задания, в целом, наиболее предпочтительным вариантом является неперфорированная конструкция блока.

Процесс проектирования бортовой авиационной РЭА с учетом их тепловых особенностей подробно изложен в работах [1,2].

Печатные платы выполненные по стандарту «Евромеханика» предназначены для размещения в специальных модулях с возможностью установки в блоки авиационной и наземной радиоаппаратуры.

Наибольшее распространение получили модули с форматами печатных плат «3U» и «6U». Единица «U» является строечным юнитом, равным 44,45 мм (или 1,75 дюйма). Такой переход позволяет задать эквиваленты сразу в метрической и английской системе мер, который в свою очередь же позволяет устанавливать «крейты» в различные блочные корпуса, стойки, не прибегая к изменению конструкции печатных узлов.

Преимущества применения плат «Евромеханика» с кондуктивным теплоотводом:

 платы «Евромеханика» становятся стандартом для отечественных производителей цифровых устройств военного и гражданского назначения;

 появляется рынок функциональных устройств, применение или покупка которых позволяет сократить сроки разработки и изготовления новых изделий;

 упрощается выдача технического задания соисполнителям на разработку функциональных, встраиваемых в блоки устройств, поскольку термин «Евромеханика» заранее определяет все габаритно-присоединительные размеры функционального устройства (модуля), тип и количество выходных соединителей, наименование цепей и параметры сигналов на контактах этих соединителей;

 передача тепла от радиоэлементов через теплоотводящие шины на внешние радиаторы блока позволяет свести к минимуму контакт плат с окружающим воздухом, несущим в себе различные примеси, обеспечить щадящие режимы работы электрорадиоэлементов, и, как следствие, их надежность;

 применение клиновых зажимов сокращает время, упрощает установку и съем модулей, что повышает ремонтопригодность блока;

 применение клиновых зажимов и кондуктивного охлаждения позволяет снять большие тепловые мощности, выделяемые на радиоэлементах, не прибегая к применению дополнительных методов охлаждения таких, как принудительное. Это позволяет сократить энергопотребление и массу блока.

В зависимости от количества модулей и с учетом типоразмера блоков возможны два варианта компоновки блока (рисунок 1):

а – с поперечным расположением модулей;

б – с продольным расположением модулей.

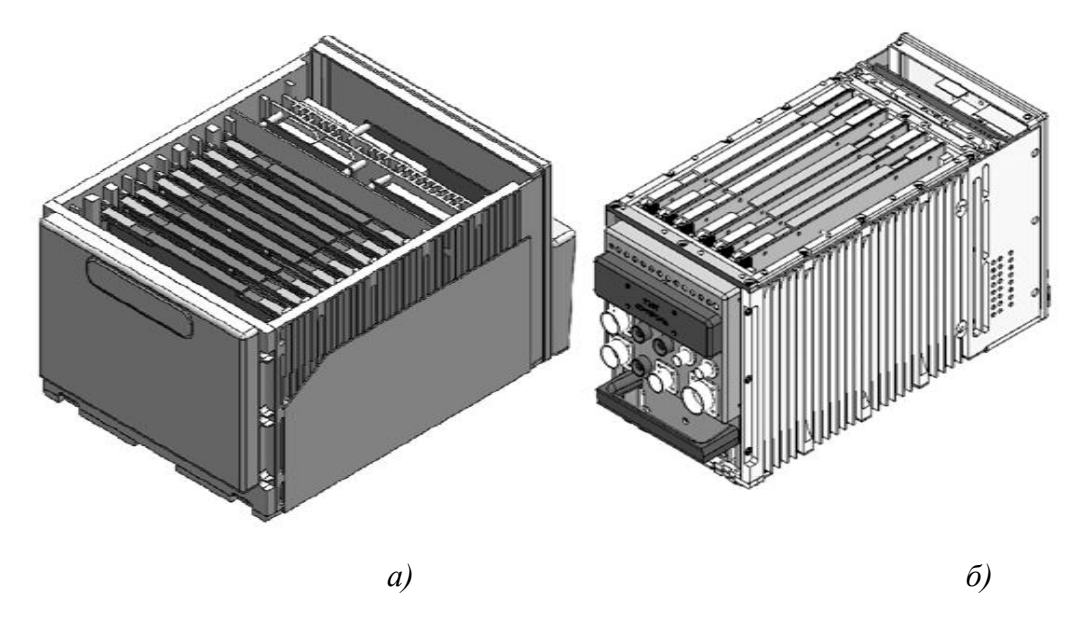

Рис. 5. Внешний вид блоков: *а* – с поперечным расположением модулей, *б* – с продольным расположением модулей

Проведены тепловые расчеты унифицированных модулей с четырех- и восьмислойнымипечатными платами, с дополнительным металлическим теплостоком (стенка модуля контактирующая с платой), при общем тепловыделении от 5 до 30 Вт. Блок рассматривается с принудительной воздушной системе охлаждения по внешним стенкам с усредненным коэффициентом теплоотдачи 30 B $T/(M^2 \times C)$ . В таблицу сведены результаты проведенных расчетов.

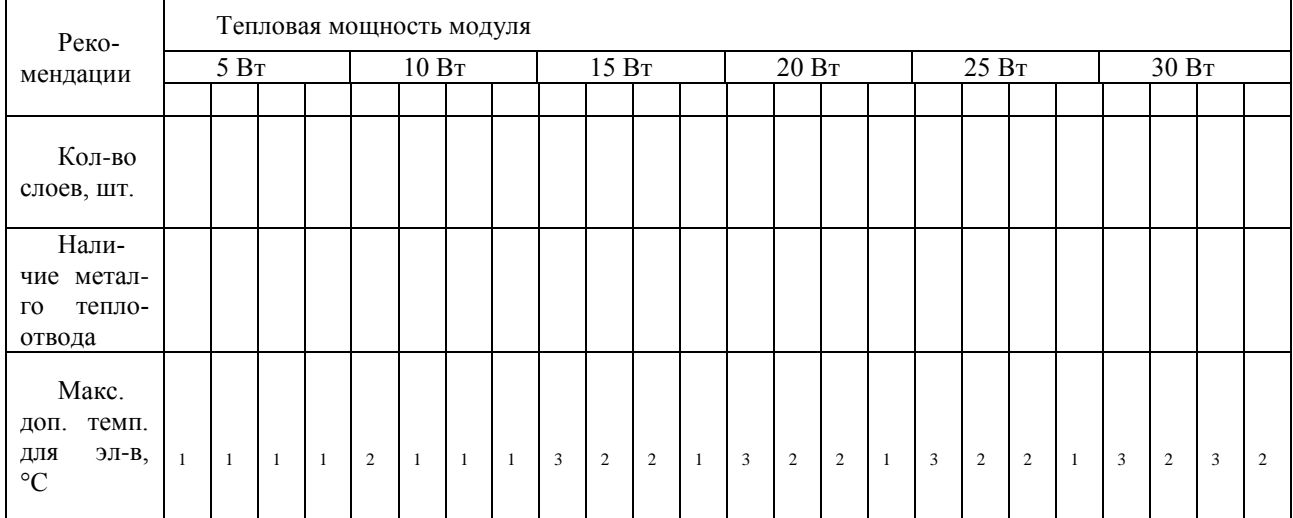

Сводные результаты расчетов при повышенной температуре 55 °С

В таблице применены следующие обозначения:

 $t_1$  – температура 85 °С,  $t_2$  – температура 100 °С,  $t_3$  – температура 125 °С;

• вариант  $a$  – продольное расположение модулей в блоке и применение естественного воздушного охлаждения;

• вариант  $b$  – продольное расположение модулей в блоке и применение принудительного воздушного охлаждения;

• вариант с – поперечное расположение модулей в блоке и применение естественного воздушного охлаждения;

• вариант d – поперечное расположение модулей в блоке и применение принудительного воздушного охлаждения.

Результат теплового расчета модуля с четырехслойной печатной платой и металлическим теплоотводом, рассеиваемой мощностью 20 Вт, проведенного в программе SolidWorksFlow-Simulation, представлен на рис. 2.

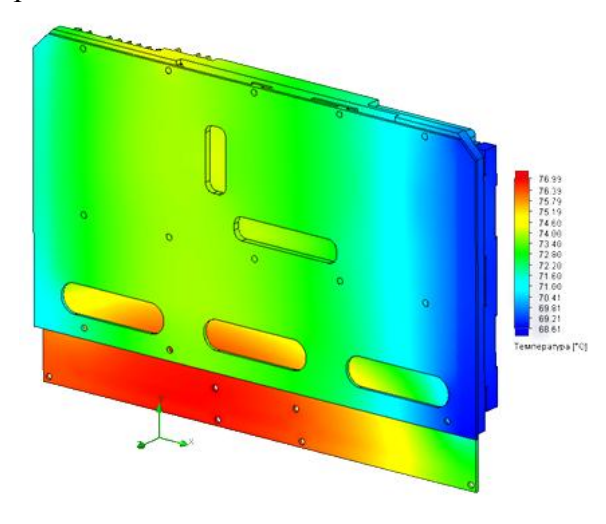

Рис 6. Результаты расчета варианта с металлическим теплоотводом

Обогрев элементной базы с минус 55 °C до минус 40 °C должен быть не более 10 минут, что определяется требованиями ТЗ к готовности аппаратуры.

Обеспечение защиты от воздействий пониженной температуры бортового блока РЭА модульного типа конструкции в негерметичном корпусе реализуется применением ПН. Они размещены таким образом, что каждая из них обогревает одновременно два модуля, что является наиболее рациональным решением, с точки зрения уменьшения габаритных размеров блока.

Результаты расчета при температуре окружающей среды минус 55 °C представлены на рис. 3.

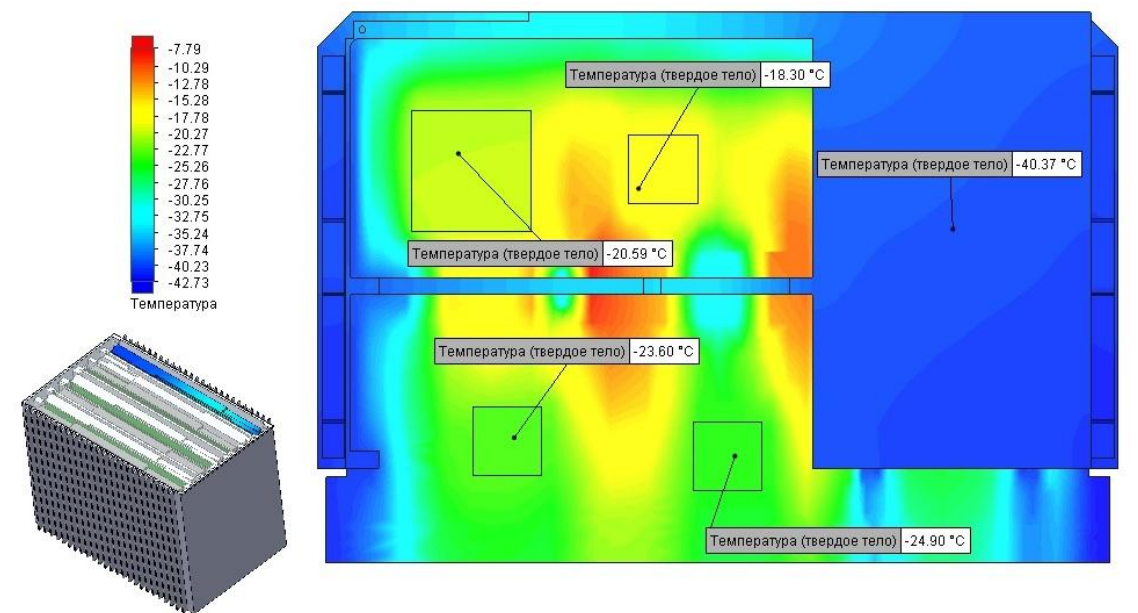

Рис. 7. Тепловое поле модулей прогретых при мощности ПН 50 Вт

Из проведенного теплового расчета следует, что рассеиваемой мощности ПН 50 Вт достаточно для нагрева ЭРЭ до минимальной рабочей температуры за 10 минут, как для продольного так и для поперечного варианта расположения модулей.

Пользуясь полученными результатами (табл. 1), учитывая границы диапазона рабочих температур применяемых ЭРЭ, на ранних стадиях проектирования модулей формата 6U можно определить:

- количество слоев металлизации печатной платы;
- необходимость применения дополнительного металлического теплоотвода;
- необходимую мощность ПН.

Знание перечисленных характеристик и конструктивных особенностей модулей и блоков бортовых РЭС при их разработке позволят обеспечить оптимизацию их конструкции, сокращение сроков проектирования и повышение качества и надежности их функционирования в условиях повышенных и пониженных температур окружающей среды.

### **Библиографический список**

1. Лужавин, Ю.И. Моделирование систем воздушного охлаждения бортовой авиационной РЭА / Лужавин Ю.И., Хранилов В.П. // Успехи современной радиоэлектроники. 2014. №4. С. 30-35.

2. Лужавин, Ю.И. Разработка конструктивных решений эффективных систем охлаждения авиационной бортовой РЭА / Лужавин Ю.И., Хранилов В.П. // Электросвязь. 2014. №7. С.20-23.

# **M.M. Eremin <sup>1</sup> , Yu.I. Luzhavin <sup>1</sup> , M.A. Ivlev <sup>2</sup>**

## **RECOMMENDATIONS FOR THE DESIGN OF MODULAR AVIONICS ON THE BASIS OF PRINTED CIRCUIT BOARDS IN THE 6U FORMAT OF THE STANDARD "EUROMECHANICS" GIVEN THE IMPACT OF HIGH AND LOW TEMPERATURES**

<sup>1</sup>JSCSIE «Polyot» (N. Novgorod),  $2$ Nizhny Novgorod state technical university n.a. R.E. Alexeyev

Features of placement of modules on the basis of printed circuit boards of the 6U format in blocks of the onboard radio-electronic equipment are considered. The variants of the internal layout of the units operating in a wide range of operating temperatures, and systems to ensure their thermal conditions are presented. Conducted thermal analysis on standardized modules with different number of layers of metallization of printed circuit boards and the introduction of additional teplostojkoj from the heated zone to the external radiators. The results of the calculations demonstrated the provision of a given (normal) thermal regime of electric elements under the influence of high and low operating temperatures of the environment.

*Keywords:* onboard radio-electronic equipment, printed circuit boards of 6U format, thermal modes, computer modeling, conductive cooling system, heating boards.

#### **Д.А. Володин, Я.Ф. Зубова, Г.Б. Бронфельд**

## **ЭКСПЕРТНАЯ СИСТЕМА ДЛЯ РАСЧЕТА КОМПЛЕКСА ТЕХНИЧЕСКИХ СРЕДСТВ АВТОМАТИЗИРОВАННЫХ СИСТЕМ**

#### Нижегородский государственный технический университет им. Р.Е. Алексеева

В данной статье представлено программное решение задачи расчета комплекса технических средств для автоматизированных систем на разных уровнях иерархии в предприятиях, исходя из предоставленного набора исходных данных. Для этого разработана экспертная система с использованием базы знаний на основе продукционных моделей. Исходной теоретической базой послужила методика расчета комплекса технических средств, разработанная намного раньше. Рассмотрена кратко история развития подходов к расчету КТС

*Ключевые слова***:** экспертная система, комплекс технических средств, продукционное правило, база знаний, база данных.

#### **Введение**

Проблематика расчѐта комплекса технических средств (КТС) для автоматизированных систем (АС) является одной из ключевых при создании АС. Если КТС выбран неправильно, или не будут выполняться все намеченные задачи и не достигаться цели, или будет недостаточной надежность АС, или наоборот, будут использованы излишние мощности КТС, это приведет к излишних финансовым затратам и убыточности проекта АС.

В СССР и за рубежом использовались различные подходы к расчету КТС. В СССР пытались рассчитать необходимый КТС с учетом требований по надежности и экономической эффективности [1-5]. За рубежом больше опирались на искусство/опыт разработчика, финансовую окупаемость и практичность проекта для пользователя, т.е. использовался фактически проектный подход. В результате у разработчиков/продавцов КТС стал накапливаться опыт удачных продаж/внедрений конкретных наборов КТС для разных категорий потребителей, их интересов, и запрашиваемых объемов поставок. У продавцов/разработчиков стали формироваться объемные рекламные материалы с разными вариантами предлагаемых КТС для разных потребителей их вида продукции. Но одновременно стали формироваться библиотеки удачных решений у некоторых разработчиков/консультантов, которые на коммерческой основе стали продавать эти решения потенциальным пользователям. Так в 80-х годах XX-го века стала возникать в Англии библиотека инфраструктуры информационных технологий ITIL (IT Infrastructure Library ) [6]. Она содержала книги и модули, содержащие подробное описание передовых методов управления, разработана Британской правительственной организацией ССTA (Central Computing and Telecommunicatins Agency, Центральное компьютерное и телекоммуникационное агенство). Через десятилетия этим стала заниматься

Британская государственной торговая палата OGC (Office of Government Commerce). ITIL стала постепенно де-факто основным стандартом фактически в описании фундаментальных процессов ИТ сервис-менеджмента (IT Service Management – ITSM) [6]. Такое принятие библиотеки ITIL напрямую отражает ее философию и делает ее долгожданной областью знаний, поскольку она послужила толчком к установлению единообразия в индустрии ИТ, столь необходимого в современной распределенной среде.

Тем не менее, проблематика конкретных расчетов КТС для ИТ-технологий ушла в «тень». И это теперь может приводить реально или к завышенным затратам на КТС, или неожиданным сбоям в работе АС при перегрузочных ситуациях из-за недостаточной опытности разработчиков и попыток «сэкономить» (про иные возможные причины уж вспоминать не будем). Однако и постсоветский период попытки развития расчетных методик были, например. [7]. Рассмотрим возможность создания интеллектуальной системы - экспертной системы (ЭС) для расчета КТС АС на основании методики расчета КТС, основанной на развитии методик [2-5], созданной в течение конца 80-х- начале нулевых годов, в т.ч. использования разработок [5] и ряда других.

### Описание ЭС расчета КТС для АС

Расчёт КТС для АС представляет собой сложную задачу в силу того, что необходимо учитывать множество параметров на всех уровнях иерархии рассматриваемого предприятия. К ним можно отнести:

- структуру предприятия и связи между подразделениями;
- специфику решаемых задач:

• системные требования различных видов программного обеспечения, которое установить на выбранную аппаратуру;

- стоимость аппаратного и программного обеспечения;
- перспективы развития бизнес-процессов в будущем.

Существует ряд подходов и методик к построению КТС, при помощи которых обеспечить решение существующих задач на предприятии, а также учесть возможности их перспективного развития. Но в целом известные методы (в частности, ITIL) носят характер общих рекомендаций и не являются в достаточной мере конкретными для выбора КТС автоматизированных систем управления, оставляя решение большого числа проблем лицу, принимающему решения о выборе необходимой аппаратной структуры.

Разработана программа - ЭС, позволяющая быстро получить решение, исходя из предоставленного набора исходных данных.

Разработанная программа написана на C++ с использованием библиотек Qt 4 и может выполняться под управлением операционных систем MS Windows и Linux.

Для хранения данных используется база данных (БД) на основе SQLite 3, что позволяет удобно получать данные из базы с помощью обычных SQL запросов прямо в программе. Это позволяет упростить хранение и выборку данных и тем самым ускорить разработку программы. В принципе, возможно использование и более мощных СУБД (например, PostgreSQL), т. к. запросы, используемые программой, написаны на стандартном SQL.

Возможности программы:

• создание и редактирование структуры предприятия с графическим отображением структуры и установленной вычислительной техники на подразделениях;

• создание базы типов аппаратного и программного обеспечения (ПО) с указанием их параметров и требований;

• задание решаемых задач для каждого подразделения и прочих исходных данных с целью последующего их учета при расчете КТС;

- расчет КТС;
- возможность формирования базы знаний (БЗ), которая также учитывается при расчете;

• генерация отчета о выбранных технических средствах.

Исходными данными для расчета КТС являются:

1) параметры предприятия;

1.1) наименование предприятия, численность;

1.2) перечень структурных подразделений (корпусов, цехов, участков) с указанием ИX места в иерархии;

1.3) требуемый уровень автоматизации;

1.4) стоимость ОПФ;

1.5) характер производственной деятельности;

2) описание средств вычислительной техники: их перечень с указанием параметров;

2.1) производительность процессоров (в миллионах целочисленных операций в секунду —  $MIPS$ :

2.2) емкость ОЗУ в мегабайтах;

2.3) емкость ВЗУ в гигабайтах;

3) описание используемых программных средств;

4) описание подразделений предприятия, которые предполагается автоматизировать;

4.1) код классификации;

4.2) перечень установленных средств вычислительной техники;

4.3) численность персонала:

4.4) перечень задач, которые предполагается решать;

5) описание задач для каждого подразделения;

 $5.1)$  название;

5.2) наименование и число пользователей:

5.3) частота решения в течение года;

5.4) момент решения:

5.5) лимит времени (в секундах);

5.6) объемы входной, выходной и постоянной информации (в килобайтах).

БЗ задается в виде набора продукционных правил (ПП). Каждое ПП включает в себя:

- имя, которое используется для того, чтобы отличить данное ПП от других;

- условие применимости. ПП срабатывает, если это условие истинно;

- ядро правила в виде антецедент-консеквент. Если антецедент (посылка) принимает значение «истина», то консеквент также истинен;

- набор постусловий (перечисляемых через точку с запятой);

- условия можно залавать в виле выражений языка С. Также можно залать несколько переменных (в верхней части окна) и манипулировать ими в правилах или при запросе.

ПП представляют собой структуру, которую можно формально представить следующим образом:

(*ident*); 
$$
P; A \rightarrow B; N
$$
,

 $(1)$ 

где:

- (ident) - имя, являющееся уникальным идентификатором;

- Р - условие применимости, обеспечивающее срабатывание правила, если оно истинно;

-  $A \rightarrow B$  - ядро правила в виде «антецедент $\rightarrow$ консеквент» (если антецедент-посылка принимает значение «true», то консеквент также имеет значение «true»);

- N - набор постусловий, обеспечивающих связывание правил между собой.

Реализована обработка БЗ следующим образом. Так как логические условия могут быть самыми разнообразными, для упрощения разрабатываемой программы было решено не разрабатывать новый синтаксический анализатор и интерпретатор ПП, а воспользоваться возможностями существующего ПО. Для этого используется компилятор gcc, который является свободно распространяемым и работает под разнообразными ОС.

После задания всех требуемых исходных данных может быть выполнен расчет (рис. 1).

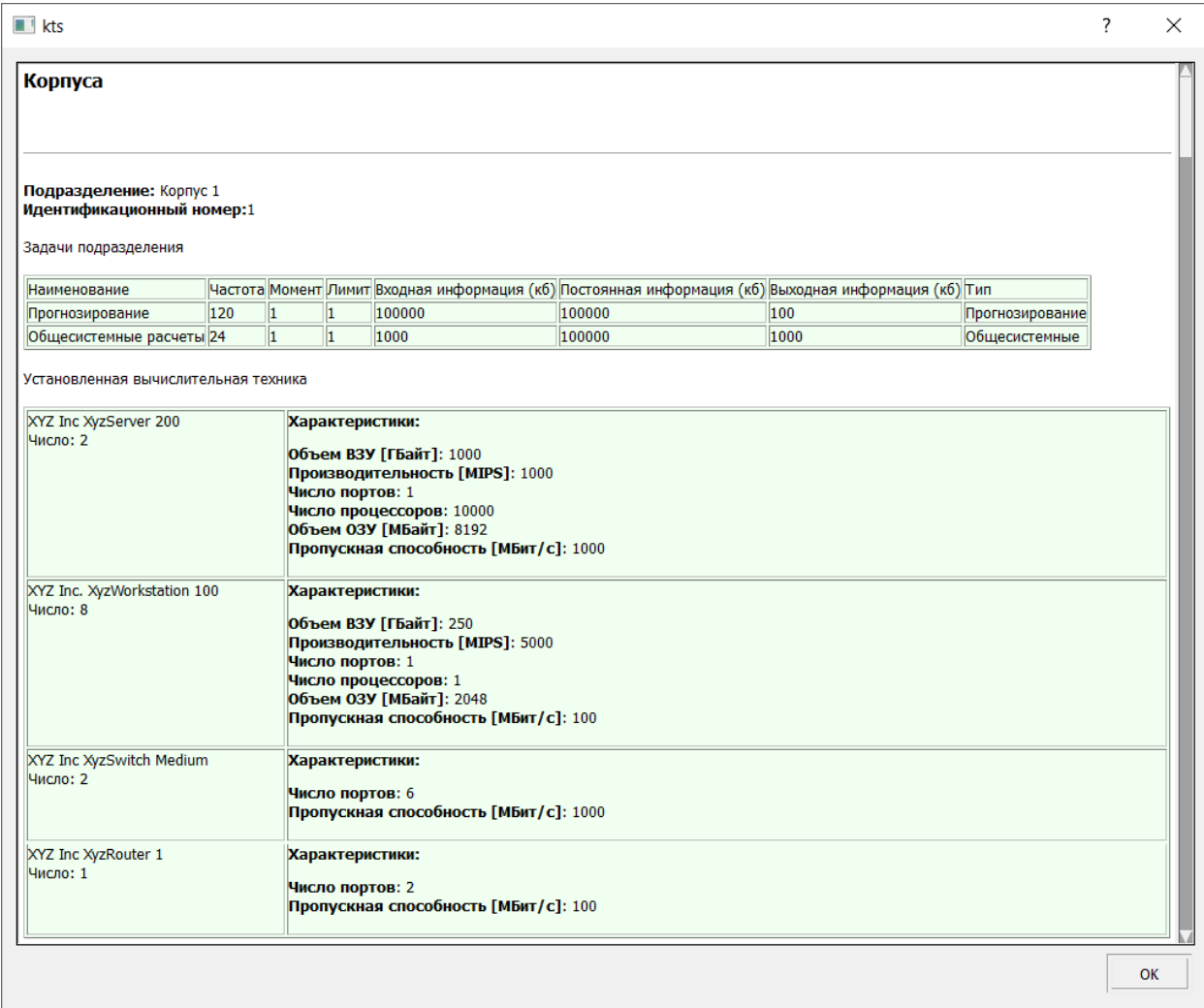

Рис. 8. Интерфейс сформированного отчета

Расчёт КТС АС осуществляется на основе методики, в которой учитываются:

- структура предприятия и связь между уровнями иерархии;
- специфика решаемых АС задач;
- $\bullet$  затраты на аппаратное и ПО;

• существующая на предприятии структура технического обеспечения и установленного  $\Pi$ <sup>O</sup>.

Реализованы программные модули, отвечающие за ввод, сохранение, вывод этих данных  $(pnc. 2)$ .

Модули для обработки определённой входной информации вызывается главным методом таіп, формируют интерфейс для ввода данных, осуществляют их передачу модулю работы с базой данных maindb. При вызове модуля calculate формируется представление базы знаний, используемой в расчётах на основе данных из базы данных.

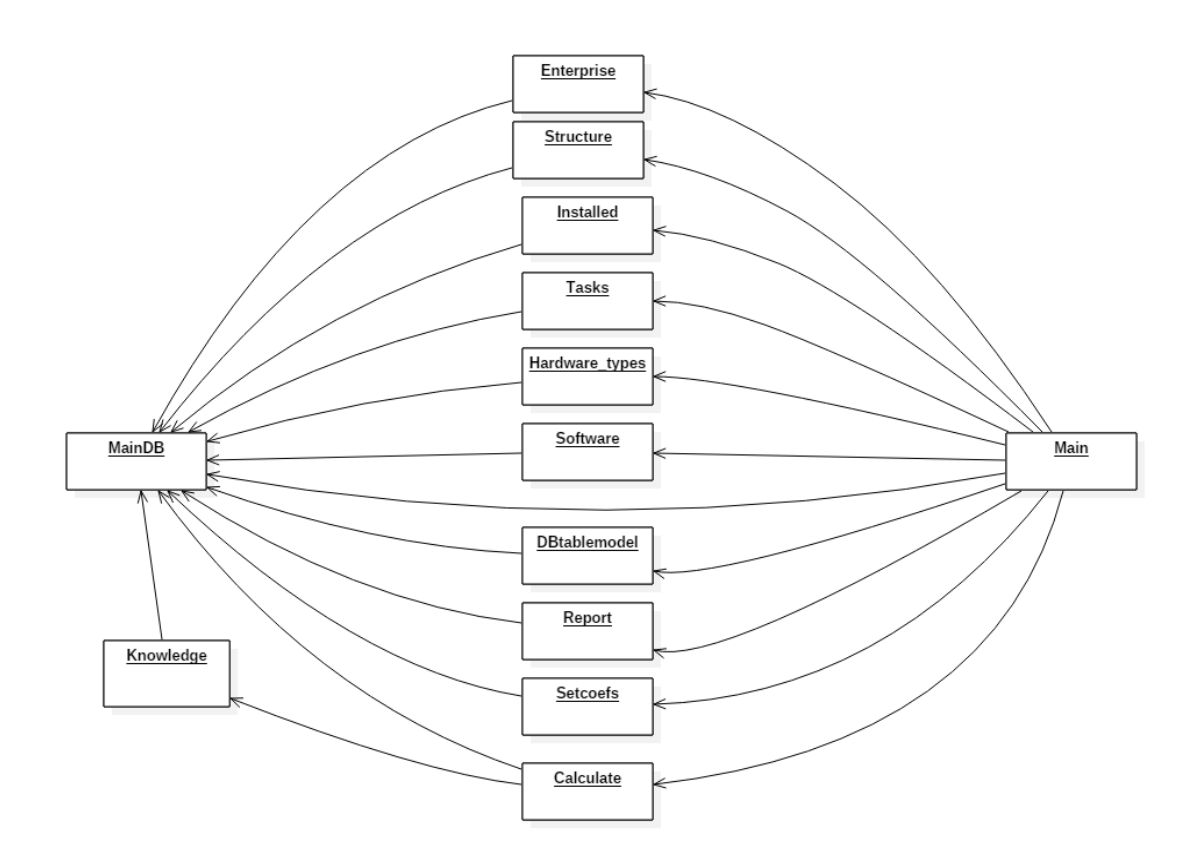

Рис. 2. Схематическая структура программы

#### **Заключение**

Разработанный прототип ЭС расчета КТС для АС демонстрирует определенный уровень эффективности, пригоден для дальнейшего развития и в отдельных случаях для экспериментального внедрения.

#### **Библиографический список**

1. РД 50-34.698-90 Информационная технология. Комплекс стандартов и руководящих документов. Автоматизированные системы требования к содержанию документов

(Введен с 01.01.92)

2. РТМ 37.002.0405-83. АСУП. Методика расчета количества технических средств вычислительного комплекса. - Горький: НИИУавтопром, 1984. - 43 с.

3. Бронфельд, Г.Б. О методике расчета технических средств АСУП в многоуровневых системах / Бронфельд Г.Б., Воронов Е.И. // Труды института. Автоматизация и механизация управления производством. Горький, НИИУавтопром, 1985, вып.1, с.107-116

4. РТМ 37.002.0495-86. ИАСУ. Методы построения систем сбора производственной информации с использованием датчиков и технические требования к ним. – Горький: НИИУавтопром, 1986. - 26 с.

5. РТМ 25 212-86. РД ИАСУ. Методические указания по разработке технического обеспечения. В 11 частях, Минск, ЦНИИТУ, 1987

6. Ван Бон, Я. ИТ сервис–менеджмент. Вводный курс на основе ITIL.Введение в ИТ сервис-менеджмент. - Нидерланды:Van Haren Publishing, по заказу ITSMF, 2002. - 73 с.

7. Садердинов, А.А. Построение комплексных программно-технических проектов интегрированных систем организационного управления / А.А. Садердинов, В.А. Трайнев. - М. : Маркетинг, 2001. - 287 с.

#### **D. A. Volodin, J. F. Zubova, G. B. Bronfeld**

### **EXPERT SYSTEM FOR THE CALCULATION THE COMPLEX OF TECHNICAL MEANS OF AUTOMATED MANUFACTURING & PLANNING AND CONTROL SYSTEMS**

Nizhny Novgorod state technical university n. a. R.E. Alekseev

**Purpose:** This article is devoted to the description of the software solution of the complex calculation problem technical means for automated systems at different levels of hierarchy in the enterprises based on the provided set of initial data.

**Design / methodology / approach:** The methodology consists in writing software based on the well-known methodology for calculating the complex of technical means and its further testing in the form of reports.

**Conclusions:** When using this software, it becomes possible to calculate and design a set of technical means, when the structure of the enterprise is known.

**Limitations / consequences of the study:** This study opens up further prospects for the creation of such programs, as they have no analogues in the russian market.

**Originality / value:** The software implementation of the methodology for calculating the complex of technical means allows to automate the process, which still requires the participation of the decision-maker.

*Key words:* expert systems, complex of technical means, production rule, knowledge base, database

#### М.В. Варенов, Л.А. Уткин, Д.И. Киров, Г.Б. Бронфельд

## СИСТЕМА ВЕДЕНИЯ БАЗЫ ЗНАНИЙ НА ОСНОВЕ МОЛИНГ

Нижегородский государственный технический университет им. Р.Е. Алексеева

Рассматривается разработанный редактор баз знаний (БЗ), позволяющий вести работу с несколькими БЗ-предендентами, полученными эксперт-редакторами при работе с разными источниками информации и знаний.

Редактор БЗ необходим для формирования структуры и ведения каталога БЗ молинг, назначения основной БЗ для работы элинги, а также отслеживания источников формирования, с целью исключения дублирования информации в основной БЗ. Описываются режимы работы редактора БЗ и возникающие при этом ситуации.

Ключевые слова: база знаний, молинга, основная БЗ, БЗ-претендент, искусственный интеллект.

#### Ввеление

Одной из ключевых проблем создания интеллектуальных систем (ИС) является сложность и трудоемкость этапа разработки баз знаний (БЗ), включающего задачи по формализации знаний рассматриваемой предметной области и их описанию на определенном языке представления знаний. Повышение эффективности решения таких задач путем их полной или частичной автоматизации обуславливает необходимость разработки специальных программных средств.

Особенно активно это началось с появления экспертных систем (ЭС), например, редакторы знаний (P3) KADS, AQUINAS, Expert System Designer, ES-Builder, ДИЭКС, KBE, Wi!Mi или близкие по функциям пустые экспертные оболочки GURU, EXSYS, KAPPA, E2glite, EZexpert [1-4]. Постепенно к ним добавились средства создания Семантического WEB, разработки онтологических БЗ - Protégé, DILIGENT, NeOn, некоторых простых систем создания сетей знаний FreeMind, Freeplane, Docear и т.д. [1,5,6].

В последние 10 лет сформировалось еще одно направление работ в создании ИС на основе использовании технологии прямого наложения знаний (ТПНЗ) [7-12], которую впервые применил Дж.Грей [13]. Пока существуют три потенциальных разновидности ИС на основе ТПНЗ - в варианте элинга с массовым производством для индивидуального потребителя как интеллектуальная электронная книга) [7-12], аналитические системы управления знаниями [10-12] в индивидуальном варианте для отдельного предприятия и для общего использования массовым потребителем в виде библиотеки аналитического накопления знаний [11, 12]. Они основаны на применении (БЗ), представленных особым видом моделирования знаний молингами [7-12]. Именно молинги, пока единственные, кто может обеспечить поддержание TITH3.

В результате работ по созданию БЗ претендентов, которые является результатом моделирования текстов различных источников знаний с помощью молинг в качестве модели знаний, возникает необходимость в ведение единой БЗ для подобных ИС. Сами БЗ-предентентов готовит редактор знаний (РЗ) из молинг, который позволяет получать их из текстов. РЗ также предоставляет пользователю возможность провести проверку структуры и целостности молинг в БЗ-претенденте после её формирования, но данная программа не дает возможность отслеживать все созданные БЗ-претеденты. Помимо того, что нужно как-то отслеживать все созданные БЗ, есть необходимость в создании копий, как основной БЗ, так и БЗ-претедентов. БЗ-претеденты создаются разными людьми, и в таком случае возможны накладки, информация из одного и того же источника может быть использована для создания нескольких БЗпретедентов, для это необходимо вести проверку источников формирования БЗ. Разрабаты-

ваемый редактор БЗ необходим для формирования структуры и ведения каталога БЗ молинг, назначения основной БЗ для работы элинги, а также отслеживания источников формирования, с целью исключения дублирования информации в основной БЗ.

#### Функциональные возможности программы

Разработанный редактор БЗ на основе молинг предоставляет пользователю определенный функционал, предназначенный для создания основного каталога БЗ и работы с ним.

Создании основного каталога БЗ. Программа позволяет пользователю создать каталог с определенной структурой, для ведения базы знаний молинг (рис. 1). По умолчанию корневой каталог «База знаний» содержит следующие элементы:

 $\mathbf{r}$ Каталог «1-Основная», содержащий файл основной БЗ с именем «Основная K<sub>3</sub> txt<sub>y</sub>

Каталог «2-Претенденты», по умолчанию не содержит подкаталогов и файлов.  $\overline{a}$ В нем будут храниться добавляемые в каталог БЗ-претенденты совместно с источниками, используемыми для их формирования. После добавления каждая БЗ, будет храниться в собственном каталоге

Каталог «3-Копии», по умолчанию не содержит файлов. В нем могут храниться копии любых БЗ в двух экземплярах.

Каталог «BackUp», по умолчанию не содержит подкаталогов и файлов. В нем будут храниться копии основной БЗ вместе с файлом источников. Подкаталоги будут иметь следующий формат имени: ДДММГГГГ ччмм. Соответственно дата и время создания резервной копии основной БЗ.

«Источники.txt» файл источников для основной БЗ.

Так как структура каталога была разработана входе реализации данного проекта, ее соблюдать при работе. Указанные подкаталоги и файлы, всегда должны находиться в каталоге «База знаний» и иметь указанные имена.

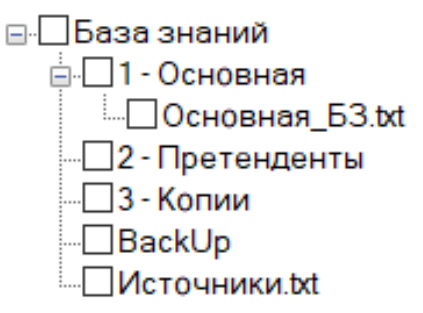

Рис. 1. Структура основного каталога

Назначение основной БЗ. Редактор БЗ позволяет назначить в качестве основной БЗ знаний, любую БЗ-претедент, а также любую копию. При этом БЗ, которая была до этого основной, архивируется, ей указывается дата и время сохранения. Также архивируется и документ, содержащий источники, для формирования БЗ. При назначении новой основной БЗ, к списку источников добавляются новые источники, при этом программа производит проверку дубликатов

Объединение источников. С помощью редактора БЗ можно объединять различные файлы, в которых содержится информация об источниках. Если источник уже содержится, будет выдано соответствующее предупреждение и данный источник не будет добавлен в файл. Также существует возможность ручного ввода источников.

Добавление БЗ-претендентов. Программа дает возможность добавить в систему новые БЗ-претеденты, которые располагаются в файловой системе компьютера. При выборе папки БЗ-претедента, система скопирует файл БЗ и файл источников, а также сделает дополнительную копию, с указанием даты загрузи в системы.

**Создании копии БЗ.** В программе реализован метод принудительного создания копии любой БЗ, как основной, так и претедентов.

### **Алгоритм работы программы**

На рис. 2 представлена блог-схема алгоритма работы редактора БЗ. Благодаря наглядности, он обеспечивает «читаемость» алгоритма и явно отображает порядок выполнения отдельных команд, которые производятся с помощью разрабатываемого приложения.

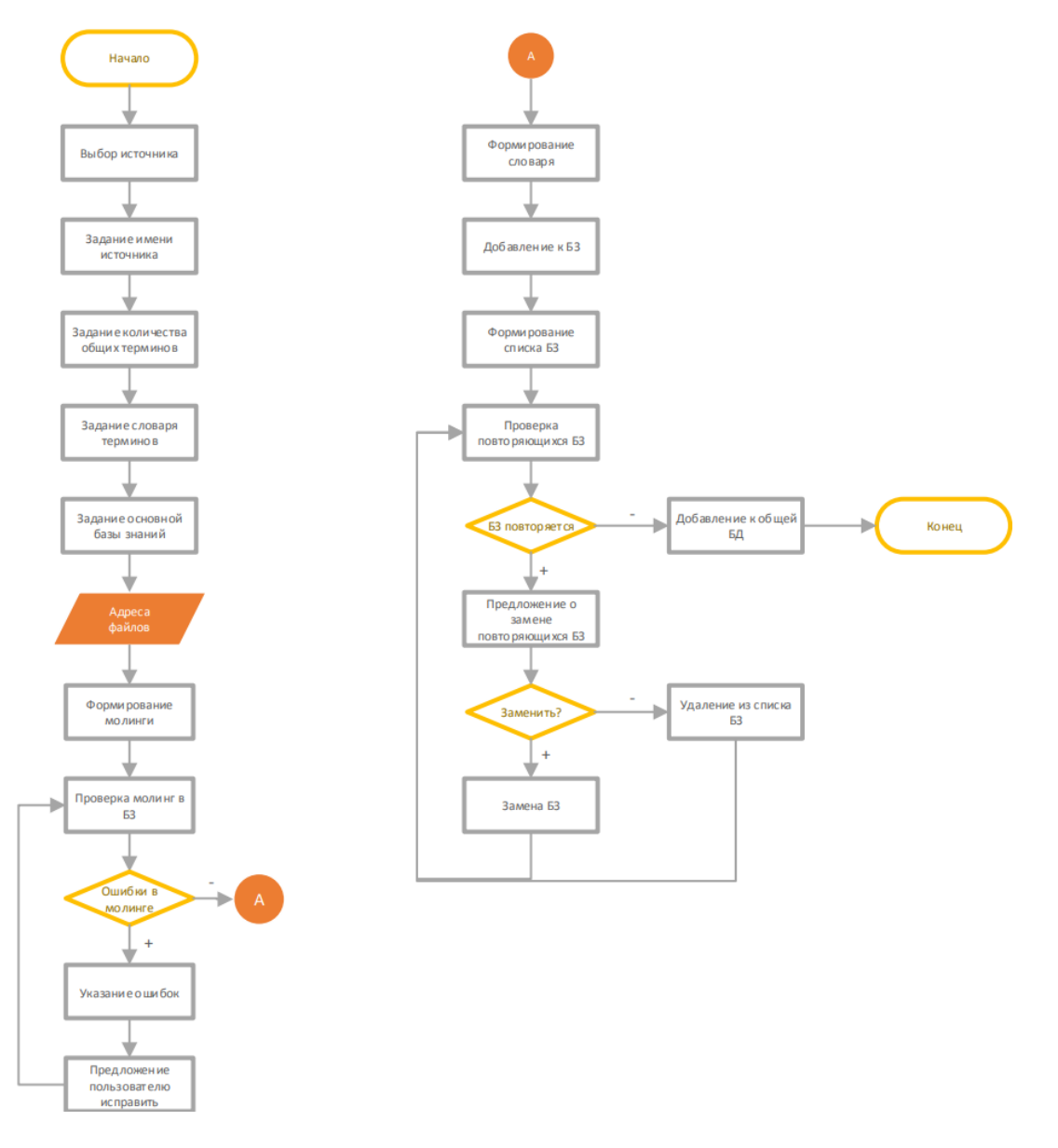

Рис. 2. Блок-схема алгоритма работы с программой

## **Демонстрация результатов работы программы**

Сценарий назначение основной базы знаний, для этого в дереве каталогов пользователь выбирает БЗ-претендент, которую необходимо назначить в качестве основной. Нажимает на соответствующую кнопку (рис. 3). В результате создается backup существующей основной БЗ, а выделенная становиться основной (рис. 4).

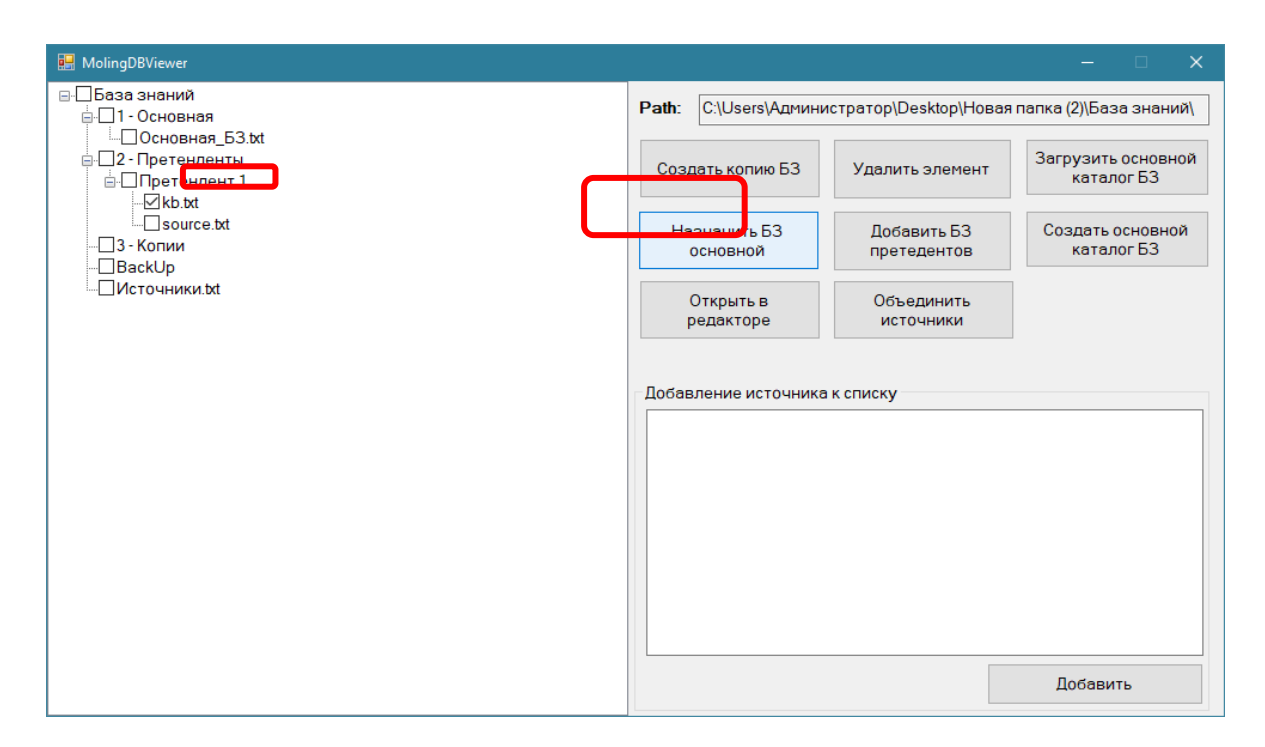

Рис. 3. Назначение основной БЗ

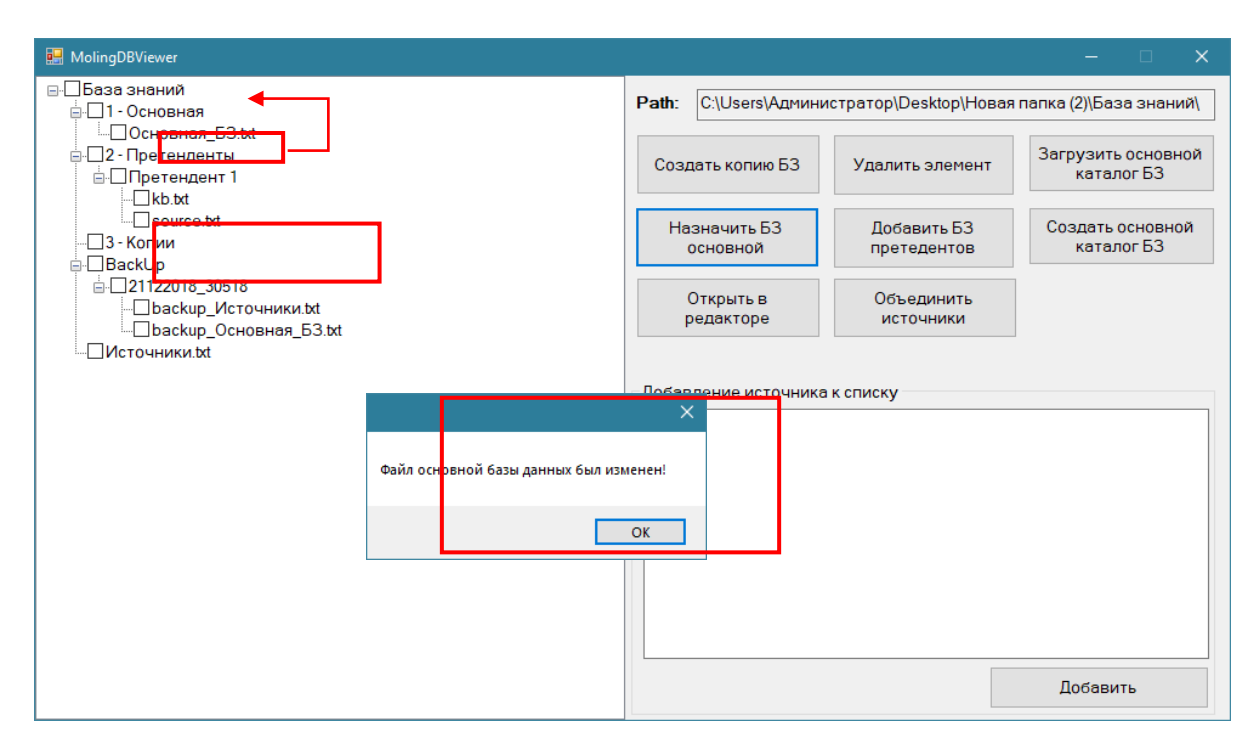

Рис. 4. Изменения в каталоге после назначения БЗ основной

Метод удаления БЗ из каталога системы. Для этого пользователь выбирает в дереве каталогов элементы для удаления и нажимает к*нопка «Удалить элемент».* Для каждого элемента система выдаст окно подтверждения и только после согласия произведет удаление данного элемента (рис. 5).

Добавление БЗ-претендентов в структуру каталога. Пользователь нажимаем кнопку «Добавить БЗ-претендентов» и в появляющихся диалоговых окнах совершаем действия, показанные на рис. 6.

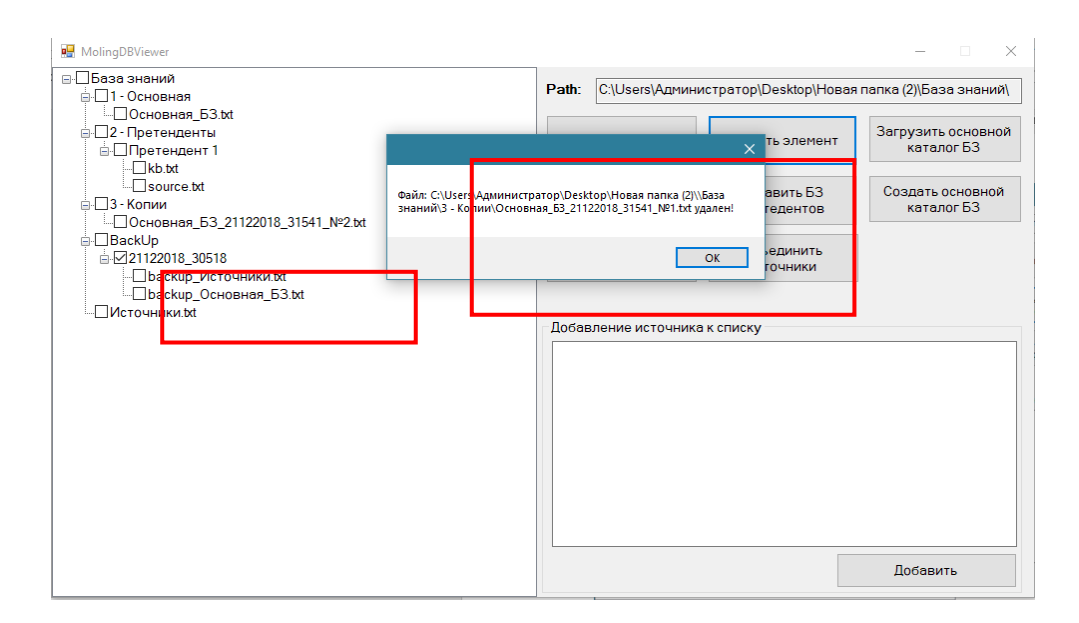

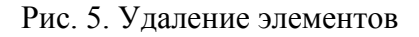

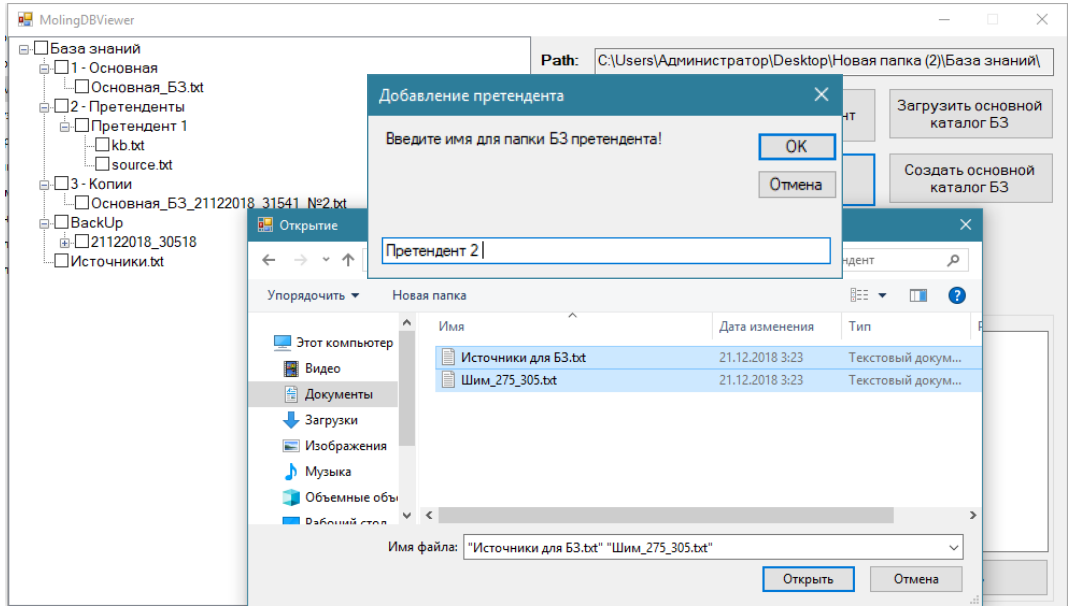

Рис. 6. Добавление БЗ-претендентов

#### **Заключение**

Разработанный редактор БЗ на основе молинг предоставляет пользователю возможность управления каталогом БЗ, от его создания до отслеживания версий (копий), как основной БЗ, так и претендента. Программа является локальным средством для управления подготовленными частями БЗ, а также их копиями.

## **Библиографический список**

1. Гаврилова, Т.А. Инженерия знаний. Модели и методы: учебник/ Т.А.Гаврилова, Д.В.Кудрявцев, Д.И.Муромцев. – СПб.: Изд-во «Лань», 2016. – 324 с.

2. Turban E., Aronson J.E., Liang T.-P. Decision Support Systems and Intelligent Systems New Jersey, Pearson Education, Inc, 2005, 955 c.

3. Николайчук, О.А. Проблемно-ориентированный редактор продукционных баз знаний / Николайчук О.А., Юрин А.Ю. Берман А.Ф. , Грищенко М.А. // Программные продукты и системы № 2, 2015 г., с.13-19 .

4. Ларичев, О.И. Проблемы, методы и системы извлечения экспертных знаний / Ларичев О.И., Моргоев В.К. // Автоматика и телемеханика, 1991, № 6, с.3–27

5. Константинова, Н.С. Онтологии как системы хранения знаний / Н.С. Константинова, О.А. Митрофанова, 2008, 54 c.- URL: http://window.edu.ru/resource/795/58795/files/68352e2 st08.pdf

6. URL:<http://www.w3.org/standards/>

7. Бронфельд, Г.Б. Об одном подходе к построению интеллектуальных электронных книг и о молинге // Интеллектуальные системы: Труды Восьмого международного симпозиума – М.:РУСАКИ,2008. – с. 230-234

8. Бронфельд, Г.Б. Прямое наложение знаний на основе моделей специального вида // Системы управления и информационные технологии, №4.1(46), 2011. с.124-128

9. Пат. на изобретение, № 2440610 Российская Федерация, МПК G06 N 5/00. Система для работы с интеллектуальной электронной книгой – элингой /Бронфельд Г.Б.; заявитель и патентообладатель Бронфельд Г.Б. - № 20101275501/08; заявка 21.06.2010; опубл. 20.01.12, Бюл. №2

10. Бронфельд, Г.Б. Основы искусственного интеллекта / Бронфельд Г.Б. – Н. Новгород: НГТУ им. Р.Е.Алексеева, 2014. – 253 с.

11. Бронфельд, Г.Б. Прямое наложение знаний и его возможности. Анализ, методология, новая модель знаний, алгоритмы, возможности «невозможности». - Saarbrucken, Deutschland: LAP LAMBERT Academic Puplishng, 2014. – 236 с.

12. Bronfeld G. The new technology of work with knowledge-based elinga // Paper presented at 12th International Forum on Knowledge Asset Dynamics «Knowledge Management in the 21stCentury:Resilience, Creativity and Co-creation», 7–9 June 2017 , St. Petersburg. pp. 851-863

13. Gray J., Сzalay А. The World – Wide Telescope, an Archetype for Online Scienc, 2002.- 6 р.

## **M. V. Varenov, L. A. Utkin, D. I., Kirov, G. B. Bronfeld**

#### **MANAGEMENT SYSTEM KNOWLEDGE BASE ON THE BASIS OF MOLINGAS**

Nizhny Novgorod state technical university n. a. R.E. Alekseev

**Purpose:** This article is devoted to the description of the developed editor of knowledge bases , enabling you to work with several KB-applicants received expert-editors when working with different sources of information and knowledge.

**Design / methodology / approach:** The methodology is based on the use of the developed editor a knowledge of molingas and extend its abilities to real create knowledge bases intelligent systems.

**Conclusions:** When using this software, it becomes possible to more convenient and fast process of creating integrated knowledge bases of intelligent systems based on molingas.

**Limitations / consequences of the study:** This study opens up further prospects for development of the editors of knowledge bases for the intelligent systems based on molingas with more features.

**Originality / value:** The developed software allows to increase the level of automation and error-free creation of knowledge bases on molingas for intelligent systems.

*Key words:* knowledge base, molinga, the main KB, KB- candidate, AI.

## А.В. Свойкин, Д.С. Гладских, Н.М. Мошенцев, Д.И. Киров, Г.Б. Бронфельд

## ПРОГРАММА ЛЕМОНСТРАЦИИ ВОЗМОЖНОСТЕЙ БАЗЫ ЗНАНИЙ ИЗ МОЛИНГ

Нижегородский государственный технический университет им. Р.Е.Алексеева

Интеллектуальная систем система - элинга (интеллектуальная электронная книга), предназначенная для быстрого нахождения решений и работы со знаниями и информацией. включает в себя комплекс сервисных и вспомогательных программ, предназначенных для поддержки и расширения функционала системы. В работе рассматривается разработанная вспомогательная программа для проверки подготовленных частей новой базы знаний для элинги, основные функциональные возможности программы, а так же алгоритм её работы. Приведены примеры работы программы с различными входными данными.

Ключевые слова: искусственный интеллект, база знаний, модель знаний, элинга, молинга.

### Ввеление

В условиях постоянно растущего объема источников информации появляется необходимость в средстве эффективного извлечения знания из информации, хранения и их обработки. Одним из таких потенциальных средств хранения и обработки больших объемов знаний является интеллектуальная система (ИС) - элинга (одна из разновидностей интеллектуальной электронной книги [1]). Элинга позволяет пользователю заносить постепенно большое количество знаний, получать ответы на основе хранимых знаний и др. [2-4]. Система для своей работы использует базу знаний (БЗ), в которой знания представлены в виде молинг. Молинги имеют в своем составе постусловия (как и в продукционных моделях, используемых в экспертных системах [5]), которыми являются, как графические образы, так и расчетные модели, которые могут сдержаться в исходных источниках. Кстати, с реализацией таких возможностей есть определенные проблемы у ряда известных ИС, как например, Watson [6] и компании IHS [7].

Создание БЗ, а так же добавление к БЗ новых частей выполняется с помощью редактора знаний (РЗ). После создания БЗ-претендента с помощью РЗ, которая является результатом моделирования текстов книг, статей или других источников знаний с помощью молинг в качестве модели знаний, возникает необходимость проверки правильности её составления. РЗ предоставляет пользователю возможность провести проверку структуры и целостности молинг в БЗ-претенденте после её формирования, однако не предоставляет возможности выполнения поблочного вывода (ПВ) текста с проверкой постусловий. Эти возможности реализуются при работе элинг. В данной статье описывается выполнения разработка вспомогательной программы для элинги, необходимой для локальной проверки подготовленных частей новой БЗ, с целью разработчика БЗ убедиться в соответствии текста исходному источнику данных, а так же в правильности работы постусловий, указанных в молингах.

#### Функциональные возможности программы

Программа демонстрации возможностей БЗ из молинг предоставляет пользователю определенный функционал, предназначенный для просмотра текста и постусловий БЗпретендента.

Загрузка БЗ и постусловий. Программа позволяет пользователю локально загружать БЗпретендент, которая была создана в РЗ для БЗ из молинг с подключенными к ней постусловиями

**ПВ текста БЗ с постусловиями**. Программа позволяет в виде блоков выводить текст, т.е. ядра молинги с возможностью просмотра постусловий к которым отсылается молинга. К блокам текста применяется форматирование с целью отображения его подобно исходному источнику знаний, например книге или статье. ПВ текста может быть осуществлен как с отображением постусловий, так и без. Такой подход позволяет выполнять только проверку текста БЗ-претендента в случае отсутствия постусловий на момент проверки БЗ. Программа поддерживается ПВ следующих постусловий: графические образы, формулы в виде исполнительных модулей и таблицы, хранящиеся в текстовом формате CSV.

#### **Алгоритм ПВ текста**

Молинги, как модель представления знаний, позволяет программисту, не знакомясь с источником знаний, точь-в-точь воссоздать исходный текст с сохранением его основной структуры, включая нумерованный и маркированный списки, отступы с красной строки, а так же нумерацию заголовков и подзаголовков. На рис. 1 представлена диаграмма алгоритма ПВ текста.

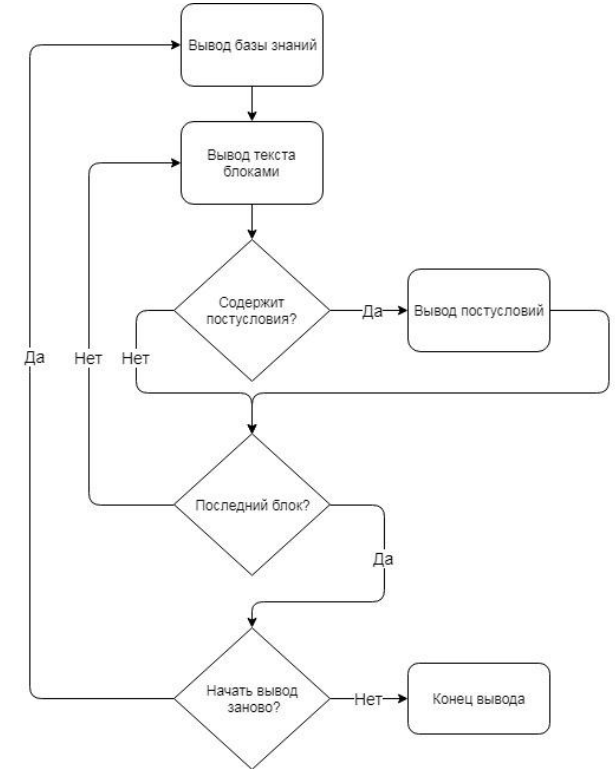

Рис. 1. Диаграмма алгоритма ПВ текста

Загруженный пользователем текст в виде молинг разбивается на логические блоки, содержащие текст исходного источника знаний, а так же набор свойств (полей), например, действия и процедуры, которые выполняются после реализации ядра молинги (постусловия) [2-4].

**Текстовый блок.** Текстовый блок представляет собой набор из последовательных молинг, не ссылающихся на постусловия.

**Блок с постусловиями**. Блок с постусловиями представляет собой единичную молингу, содержащую одно постусловие.

К ядрам молинг в текстовом блоке и блоке с постусловиями применяется форматировании для последующего ПВ текста на экран. После формирования блоков происходит их последовательный ПВ. Сначала на экран выводится текст блока. Затем, если блок содержит постусловия, т.е. если блок является блоком с постусловиями, производится вывод постусловий в следующем порядке:

1. Вывод графических образов.

2. Вывод формул в виде исполнительных модулей с возможностью выполнения математических расчетов.

Так же, если постусловием является таблица, функционал программы предоставляет пользователю возможность вывода таблицы на экран в момент вывода соответствующего блока. После вывода всех блоков пользователю программы будет предложено повторить процедуру вывода. В случае отказа от повторного вывода текста, работа программы с загруженной базой знаний и постусловиями будет завершена, после чего может быть выполнена локальная проверка следующего БЗ претендента.

#### Демонстрация результатов работы программы

Для демонстрации работы программы и её основных функциональных возможностей воспользуемся БЗ-претендентом смоделированной на основе текста книги [8, стр. 275-289]. Часть моделируемой БЗ с постусловиями изображена на рис. 2.

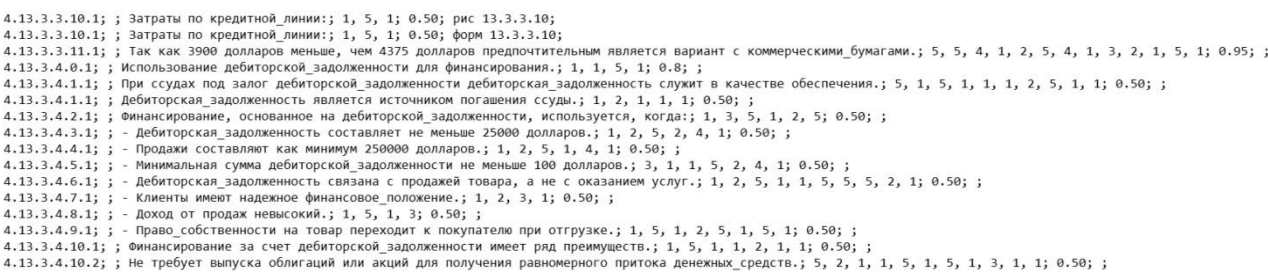

#### Рис. 2. Пример моделируемой БЗ с постусловиями

Ноль в идентификаторе молинги, стоящий на позиции абзаца, говорит о том, что моделируемое предложение является заголовком некоего уровня. Последовательность из номера главы, параграфа и подпараграфа можно использовать для автоматического формирования нумерации заголовков путем отбрасывания нулей из этой последовательности. Так, например, моделируемому предложению, которое является заголовком с номером 13.3.4, будет соответствовать молинга, имеющая идентификатор 4.13.3.4.0.1, где цифры 13.3.4 являются номерами главы, параграфа и подпараграфа соответственно. Именно такой пример приведен на рис. 2, где моделируемому предложению, которое является заголовком с номером 13.3.4, соответствует молинга, имеющая идентификатор 4.13.3.4.0.1.

Схожим образом с помощью идентификатора молинг выполняется деление текста на абзацы и придание ему исходного вида. С помощью номера абзаца и номера предложения в абзаце можно задать начала абзацев и применить к ним соответствующее форматирование. Пример вывода текста с заголовком, абзацем с красной строкой изображен на рис. 3.

Одной из трудных и пока не реализованных задач является реализация разрыва части текста (переноса) на русском языке.

Вывод графических образов выполняется в левой части программы. Постусловия, являющиеся формулами и оформленные в виде исполнительных файлов, запускаются в отдельном окне, где пользователю предлагается провести математические расчеты, используя как значения из исходного источника знаний (рис. 4), так и свои собственные (рис. 5).

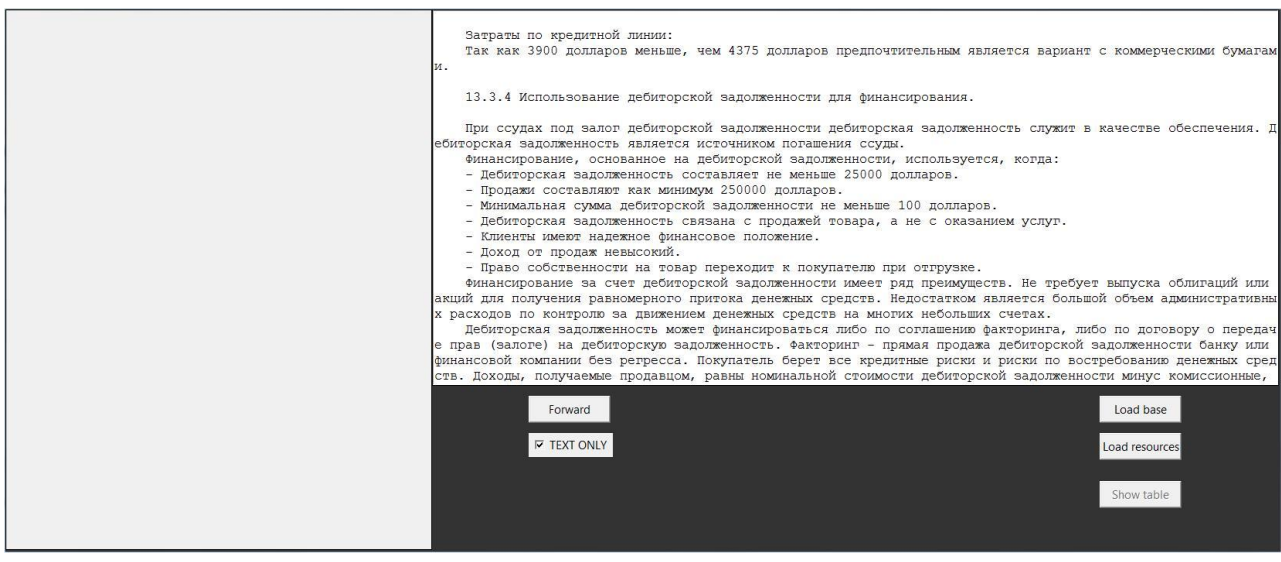

# Рис. 3. Пример вывода текста

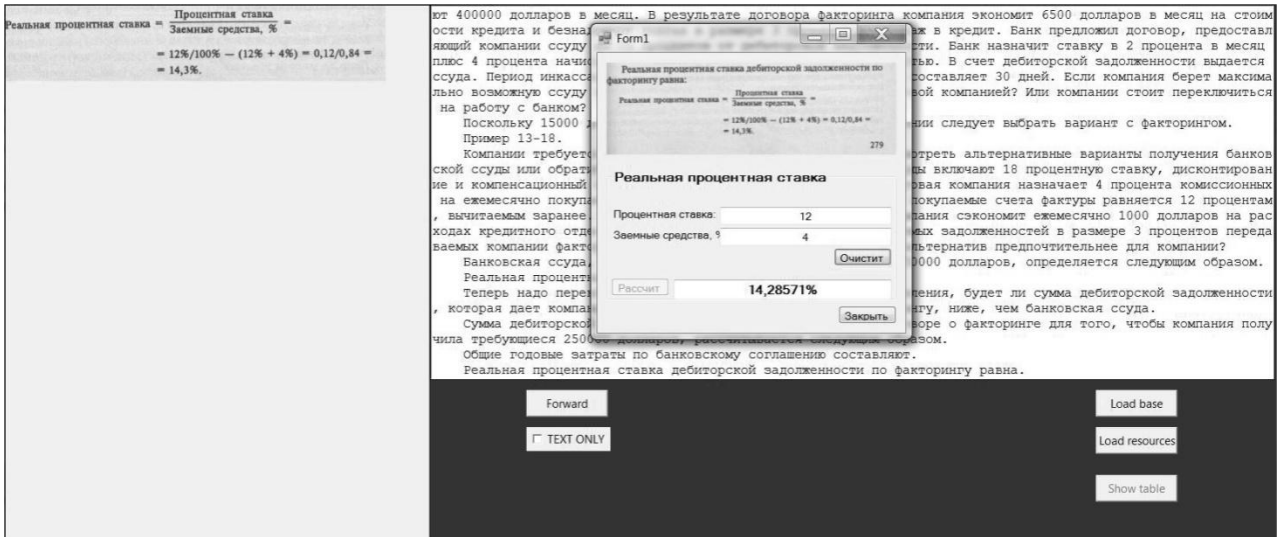

Рис. 4. Постусловие в виде формулы с данными из источника

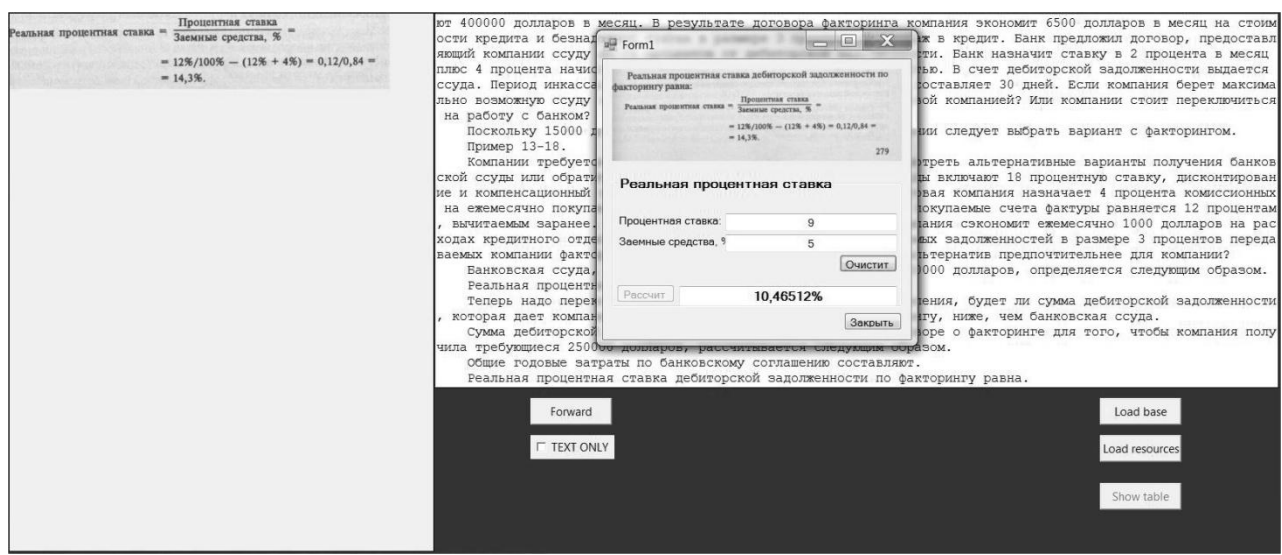

Рис. 5. Постусловие в виде формулы с пользовательскими данными

#### **Заключение**

Разработанная программа демонстрации возможностей БЗ из молинг предоставляет пользователю средства ПВ форматированного текста с поддержкой подключаемых постусловий (графических изображений, формул и таблиц). Данная программа является инструментальным средством для локальной проверки подготовленных частей БЗ, которые используют молинги в качестве модели представления знаний и готовятся для элинг, аналитических систем управления знаниями и библиотек аналитического накопления знаний.

### **Библиографический список**

1. Апатова, Н.В. Компьютерный учебник математики неполной средней школы / Н.В. Апатова, Н. Василас, Е.А. Ермилова, Н.Н. Зуев, В.В. Надолинный //Ученые записки Таврического национального университета, выпуск № 3(42). – Симферополь,1997.- с. 145-150.

2. Бронфельд, Г.Б. Основы искусственного интеллекта : учебное пособие / Г.Б. Бронфельд; Нижегород. гос. техн. ун-т. им. Р.Е.Алексеева. – Н. Новгород: НГТУ им.Р.Е.Алексеева 2014. – 253 с.

3. Бронфельд, Г.Б. Инженерные основы моделей знаний: учебное пособие / Г.Б. Бронфельд. – Н. Новгород: НГТУ им.Р.Е.Алексеева, 2016. – 148 с.

4. Пат. на пол. модель, № 104348 Российская Федерация, МПК G06 N 5/00. Система для работы с интеллектуальной электронной книгой – элингой – носителем знаний / Бронфельд, Г.Б. заявка 06.07.2010; опубл. 10.05.11, Бюл. №13

5. Гаврилова, Т.А. Инженерия знаний. Модели и методы: учебник/ Т.А.Гаврилова, Д.В.Кудрявцев, Д.И.Муромцев. – СПб.: Изд-во «Лань», 2016. – 324 с.

6. Хай, Р. Эпоха когнитивных систем: Принцип построения и работы IBM Watson / IBM, 2013, 15 с. - URL:<http://www.olap.ru/home.asp?artId=2507>

7. Todhunter, J, Sovpel, I, Pastanohau, D; inventors. US Patent No 8,583,422. System and method for automatic semantic labeling of natural language texts (12.11.2013)

8. Шим, Дж.К. Финансовый менеджмент/ Дж.К., Шим, Дж.Г. Сигал. - М.:Инф.-изд. дом "Филинъ", 1996. - 400 с.

#### **А.V. Svoykin, D.S. Gladskikh, N.M. Moshentsev, D.I. Kirov, G.B. Bronfeld**

## **PROGRAM FOR DEMONSTRATION OF KNOWLEDGE BASE POSSIBILITIES FROM MOLINGAS**

Nizhny Novgorod state technical university n. a. R.E. Alekseev

**Purpose:** This article is devoted to program for demonstration of knowledge base (KB) possibilities from molingas, which provides the engineer a convenient way to carry out local verification of knowledge base parts via logical formatted text output with the post condition activation.

**Design/methodology/approach:** The design of the program closely follows object-oriented programming paradigm, exposing user friendly interface to user and extensible API to developer.

**Findings:** Program for demonstration of KB possibilities from molingas provides user with the tool to output formatted text units, which supports postconditions (graphics, formulas and tables) plugins.

**Research limitations/implications**: This research open further prospects for elinga environment and software maintenance improvements. The program architecture is flexible enough to provide engineers with a convenient way to create new features in order to extend system functionality.

**Originality/value:** Program described in this article has shown that the use of molingas as the mean of information and knowledge representation in knowledge bases is an effective knowledge modeling method, which preserves the original meaning and structure of text

*Key words:* artificial intelligence, knowledge base, knowledge model, elinga, molinga.
## **Е.А. Скоропостижный, А.О. Незванов, Г.Б. Бронфельд**

# **РЕШЕНИЕ ЗАДАЧИ МНОГОКРИТЕРИАЛЬНОЙ ОПТИМИЗАЦИИ С ПЕРЕНАЛАДКАМИ ПРИ РЕШЕНИИ НА ОСНОВЕ МЕТОДА «НАДУВНОГО ШАРИКА»**

Нижегородский государственный технический университет им. Р.Е.Алексеева

Рассмотрен подход к постановке задач многокритериальной оптимизации с переналадками оборудования и векторным критерием оптимизации с нелинейными неубывающими целевыми функциям. Постановка проблемы восходит к идеям Л. В. Канторовича. Учет в постановке переналадок оборудования усложняет задачу. Описан метод «надувного шарика» (МНШ) для решения поставленной задачи. Алгоритм МНШ основан на итерационном методе. В МНШ включены дополнительный специальный метод закрепления классов, метод максимального элемента и метод ветвей и границ. Приводится пример решения конкретной задачи на основе применения МНШ.

*Ключевые слова***:** оптимизация, многокритериальность, метод надувного шарика, метод максимального элемента, метод ветвей и границ, итеративный метод.

#### **Введение**

Огромное количество задач в человеческой деятельности связано с процессами, регулируемыми на основе принятия решений. Контролируемые параметры в этих процессах ставятся так чтобы получить экстремальное значение какого-либо показателя при условии выполнения наложенных ограничений. Искомые показатели могут быть совершенно различны. От формирования и управления портфелем ценных бумаг до работы искусственного интеллекта, раскроя материала на фабриках и конечно же оптимизации производства [1-7]. Правильное решение задачи оптимального распределения плана производства по видам оборудования очень важно, поскольку позволяет получить чистый экономический эффект, не требуя дополнительных затрат.

Нижеизложенный алгоритм позволяет решить задачу максимизации выпуска продукции цехом в векторной форме с нелинейными неубывающими целевыми функциям на основе метода «надувного шарика» (МНШ) [8,9].

Пусть выпуск продукции по цеху *G* - есть функция производительности *i* -тых агрегатов *аij* по *j*-той номенклатуре, времени работы агрегатов *xij*, от количества агрегатов *n* и от заданного плана выпуска продукции по номенклатуре *bj*<sup>o</sup>

$$
G = f(a_{ij}, x_{ij}, n, b_{j0})
$$
 (1)

(2)

Математически критерий максимизации выпуска продукции цехом в линейной форме при сохранении пропорциональности плановому заданию записывается в следующем виде:

$$
G = \max{\{\min_{j} \frac{\sum_{i} a_{ij} x_{ij}}{b_{j0}}\}}
$$

где *J* - множество номенклатур продукции. Так, по сути, подобная задача рассматривается у Л.В.Канторовича [1] и демонстрируется, что задача сводится к классу задач линейного программирования с одним максимизируемым критерием и решается известными методами, в частности, изложенными в [2] . Она тоже решается с помощью МНШ [8,9]. Но постановка задачи (1), (2) может быть представлена в более расширенном виде, имеющим уже многокритериальную форму, причем отдельные критерии могут иметь нелинейный вид, несвязанный между собой. И эта новая постановка задачи также решается с помощью МНШ [5,8,9] и

имеет уже намного больше возможностей, чем стандартное представление в форме линейного программирования.

## Постановка задачи

Имеется т агрегатов, выпускающих п видов номенклатур продукции с различными математическими ожиданиями производительности  $a_{ij}$ . Задан план выпуска продукта $b_{i0}$  по каж-

дой номенклатуре как начальный и желательное его возможное изменение в процессе поиска наилучшего решения  $b_{it}$ . Переход на выпуск другой номенклатуры продукции вызывает остановку агрегата на время  $\Delta T_{\text{in}}$ , где  $j, e \in 1, 2, \dots n$ .

Ставится задача так распределить время работы агрегатов  $x_{ij}$  с учетом потерь времени на переналадку, чтобы обеспечить наибольший выход продукта в соответствии с  $b_{it}$  за заданное время  $z_i$ .

Постановка задачи является развитием постановки задачи [9] и рассматривается для того же производства.

Критерий (2) можно свести к критерию

$$
\max b_{jt} = f_j(b_{j0}, t) \tag{3}
$$

где  $b_{it}$ -величина измененного планового задания при поиске оптимального плана;

t- количество итераций при поиске плана.

Можно показать, что при данной постановке задачи и зависимости (1) максимальный выпуск продукции G<sub>max</sub> равен

$$
G_{\max} = \sum_{j} b_{j t \max} \tag{4}
$$

Ищем выполнение критерия (3) при ограничениях

$$
\sum_{i=1}^{m} a_{ij} x_{ij} \ge b_{ji}
$$
\n
$$
\sum_{j} (x_{ij} - \sum_{j} \Delta T_{ije}) \le z_{i}
$$
\n(5)

 $(6)$ 

Величины  $a_{ij}$ ,  $b_{jt}$ ,  $\Delta T_{ij}$  - положительные числа. Значения  $x_{ij}$  также ищутся в виде положительных чисел. Выражения (3) можно раскрыть следующим образом

max 
$$
b_{1t} = f_1(b_{10}, t)
$$
  
\nmax  $b_{2t} = f_2(b_{20}, t)$   
\n  
\nmax  $b_{jt} = f_j(b_{j0}, t)$   
\n  
\nmax  $b_{nt} = f_n(b_{n0}, t)$  (7)

Функция  $b_{ji} = f_j(b_{j0},t)$  показывает, как изменяется максимизируемая величина исходного планового задания  $b_{i0}$  в ходе поисковых итераций  $t$ . Она представляет собой неубывающую и однозначную функцию.

Такую задачу нелинейного вида, да еще с разрывами по времени работы не представляется возможность решить большинством известными стандартных методов линейного и нелинейного программирования [2-4, 6,7]. Наличие разрывов  $\Delta T$  не позволяет применить линейное программирование. Для динамического программирования встает ограничение в виде

количества возможных путей выполнения плана производства  $K$  пропорциональных с необходимостью подсчета каждый раз всех критериев (7).

$$
K \sim z \times m^n \tag{8}
$$

Это же ограничение встает перед методом ветвей и границ [10].

В [11] изложен один из возможных методов приближенного решения этой задачи, однако нижеизложенный метод приносит более лучшие результаты.

#### Метод решения

Исходя из планового задания по номенклатуре  $b_{i0}$  задается вариант плана, обеспечивающий условия (5), (6) значительно меньший исходного, чтобы уверенно найти начальное решение для  $b_{i\mu\alpha\gamma}$ , если исходная система уравнений совместна и правильно записана. И потом по итерациям постепенно приближаемся, изменяя пропорционально  $b_{\mu a\mu}$ , пока не достигнем  $b_{i0}$ . После этого в соответствии с некоторой функцией  $b_{ii}=f_i(b_{i0},t)$  увеличиваем  $b_{i0}$  и снова ищем вариант выполнения плана с учетом опыта первого приближения и т.д. до получения в зависимости от ситуации точного или приближенного решения. Для ускорения процесса поиска решения используем разбиение агрегатов (оценок) по их характеристикам. Введем оценки

$$
s_{ij}^{vt} = a_{ij} d_{ij}^{v}
$$

 $(9)$ 

где  $d_{ij}^{v_t}$  – ресурс переменных  $x_{ij}^{v_t}$ , определяемый на  $v$  – м шаге и  $t$  – й итерации. Здесь  $v$ = 1, 2, ...,  $W$  – номер шага поиска подходящего закрепления оценок на  $t$  – й итерации. опенки

 $S_{ii}^{vt}$  будем использовать для разделения на классы A, B, C, D. Они могут менять свои классы в процессе расчетов.

Оценкой А - класса называем оценку  $s_{il}^{vt}$ ,  $l \in J$ , которая единственная имеет  $s_{il}^{vt} > 0$  в  $l$ м столбце матрицы  $[s_{ii}^{vt}]$ .

Оценкой  $B$  – класса называем оценку  $s_{kj}^{vt}$ ,  $k \in I$ , которая единственная имеет  $s_{kj}^{vt} > 0$  в  $k$ – й строке матрицы  $\begin{bmatrix} s_{ii}^{vt} \end{bmatrix}$ .

Оценкой  $C$  – класса называем оценку  $s_{kl}^{v}$ ,  $k \in I, l \in J$ , которая имеет величину  $s_{kl}^{v}$ , соответствующую условиям:

$$
\mathbf{s}_{kl}^{\mathbf{v}t} = \max_{i,j} [\mathbf{s}_{ij}^{\mathbf{v}t}] \qquad , \tag{10}
$$

Оценкой  $D$  – класса называем оценку  $s_{ij}^{vt}$ , которая имеет величину  $s_{ij}^{vt}$  > 0 и которая не подходит под предыдущую классификацию и закрепляется по

$$
\max \qquad \qquad s_{ij}^{\nu t} \qquad \qquad \text{and} \qquad \qquad \forall \qquad j \in J \quad .
$$

 $(11)$ 

Под закреплением оценки  $s_{ii}^{vt}$  понимается определение для данного номера  $(i, j) d_{ii}^{vt}$ ,  $s_{kl}^{vt}$ при  $k \neq i, l \neq j$  и вводимых величинах  $b_j^{\nu t}$  для оценки  $j - x$  строках неравенств (5). Оценки  $s_{ij}^{vt}$  в процессе работы алгоритма могут переходить из одного класса в другой.

Введение оценок  $C$ - и  $D$  - классов основано на применении идеи максимального элемента для поиска допустимого решения [3].

1. Рассчитываем оценки  $s_{ij}^{vt}$  матрицы [ $s_{ij}^{vt}$ ] для начальных значений *t* и v считая в (9)  $d_{ii}^{00} = z_{i}$  для всех  $j \in J$ .

2. Определяем, есть ли в матрице оценки А - класса. В случае их наличия определяем величину  $d_{ii}^{vt}$  для выполнения плана  $b_i^{vt}$ . Оставшийся ресурс времени  $z_k^{vt} = z_i - d_{ki}^{vt}$  может быть использован в других группах для данного номера агрегата, но с учетом, что каждый раз при переналадке происходит потеря времени  $\Delta T_{\text{m}}$ .

3. Определяем, есть ли в матрице агрегаты B - класса. Их время работы  $x_{ij}^{v} = d_{ij}^{v}$  закрепляем в данной *j*-той номенклатуре. Если время агрегата  $z_i$  использовано полностью и план по группе выполнен полностью, т.е. выполнено условие (5), то эти агрегаты на данной t-той итерации больше не рассматриваем. Это условие используется для 2, 3 и в дальнейшим для 4,5,6 пунктов.

4. В оставшихся элементах матрицы  $\left[\begin{array}{c} s_{ii}^{vt} \end{array}\right]$  ищем агрегат  $C$ -класса. В случае его наличия закрепляем агрегат в соответствующей группе, определяем  $d_{ii}^{\nu}$  и повторяем пункт 2.

5. В случае отсутствия агрегатов  $C$ -класса ищем агрегат  $D$ -класса, закрепляем его в группе, где  $s_{ii}^{vt}$  данного агрегата больше и определяем  $d_{ii}^{vt}$ . Далее выполняем пункт 2.

6. В случае выполнения условия (5) по всем *j* выполняем итерацию поиска решения  $t:=t+1$ . Для этого в соответствии с выражением (7) находим очередное  $b_i^{vt}$  и выполним пункты, начиная со 2. В случае, если условие (5) в какой-то момент не выполняется, осуществляем перебор возможных закреплений в группах агрегатов  $C$ -,  $D$ -классов с учетом предыдущих итераций. Если это не приводит к успеху, улучшить решение на данной итерации невозможно.

7. Поиск решения заканчивается или когда исчерпан запас ресурсов, или достигнуты все максимальные значения заданные системой (7).

#### Пример решения конкретной задачи на основе применения МНШ

Участок с тремя станками, который выпускает три вида изделий. Его модель имеет вид:

$$
5 x_{11} + 5 x_{21} \ge 400
$$
  
3,5 x\_{12} + 1,3 x\_{22} + 10 x\_{32} \ge 500  
10 x\_{13} + 5 x\_{23} \ge 600.

Участок будет работать в одну смену по восемь часов в день, итого 80 часов за две недели. Коэффициенты перед значениями  $x_{ij}$  – это производительность  $i$  – х станков по выпуску  $j$  – х изделий, в правой частей указан исходный план выпуска изделий, который надо перевыполнить максимально используя ресурс станков, используя следующие графики выпуска изделий, если появляется свободный ресурс.

Уравнения ресурсов имеют вид:

$$
x_{11} + x_{12} + x_{13} - \Delta T_{ij_e} \le 80,
$$
  
\n
$$
x_{21} + x_{22} + x_{23} - \Delta T_{ij_e} \le 80,
$$
  
\n
$$
x_{31} + x_{32} + x_{33} - \Delta T_{ij_e} \le 80.
$$

Пусть матрица переналалка любого станка на любую продукцию занимает 1 час.

Было разработано приложение, использующее для расчета по МНШ. Ввод исходных данных указанной задачи в программу приведен на рис. 1-4.

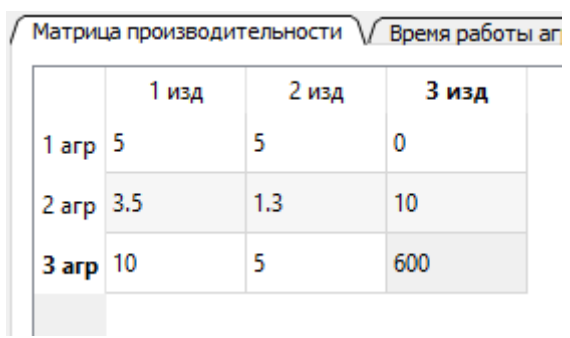

# Рис. 1. Ввод матрицы производительности

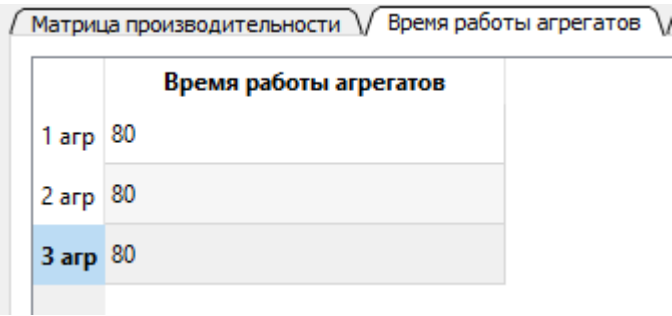

Рис. 2. Ввод матрицы времени работы агрегатов

| $\mathbf{0}$ |   |   |
|--------------|---|---|
|              | 0 |   |
|              |   | 0 |
|              |   |   |

Рис. 3. Ввод матрицы переналадок

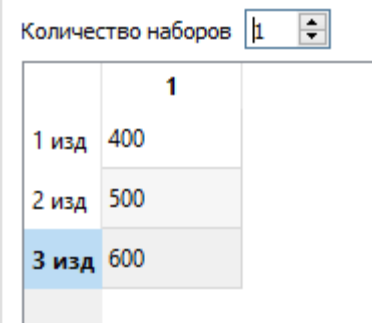

Рис. 4. Ввод матрицы ассортиментных наборов

Результаты расчета следующие (рис.5):  $x_{11}=0$ ,  $x_{12}=80$ ,  $x_{13}=0$ ,  $x_{21}=0$ ,  $x_{22}=76.9231$ ,  $x_{23}=0, x_{31}=40, x_{32}=0, x_{33}=1.$ 

|              | Решение |             |            | ? | $\times$ |
|--------------|---------|-------------|------------|---|----------|
|              | 1 изд   | 2 изд       | 3 изд      |   |          |
| Ha6op 400    |         | 500         | 600        |   |          |
|              |         |             |            |   |          |
| $1$ arp $0$  | 1 изд   | 2 изд<br>80 | 3 изд<br>0 |   |          |
| $2$ arp $ 0$ |         | 76,9231     | 0          |   |          |
| 3 arp 40     |         | 0           |            |   |          |
|              |         |             |            |   |          |
|              |         |             |            |   |          |

Рис. 5. Результаты оптимизационного расчета

## **Заключение**

Предлагаемый метод дает удовлетворительные результаты при больших размерностях *j* и *i* . Удобен для решения задач целочисленного программирования. К такой форме задачи с ограничениями (5), (6) и критериальными функциями (7) возможно сведение многих оптимизационных задач с различными видами критериев, в т.ч. в нелинейном виде.

# **Библиографический список**

1. Канторович, Л.В. Экономический расчет наилучшего использования ресурсов / Л.В. Канторович. - М.: АН СССР. 1959. – 350 с.

2. Грешилов А.А. Математические методы принятия решений/ А.А. Грешилов. – М.: Изд-во МГТУ им. Н.Э. Баумана, 2014. – 647 с.

3. Берзин, Е.А. Оптимальное распределение ресурсов и элементы синтеза систем / Е.А. Берзин; ред. Е.В. Золотов. – М.: «Советское радио», 1974. – 304 с.

4. Штойер, Р. Многокритериальная оптимизация. Теория, вычисления и приложения/ Р.Штойер. – М.: Радио и связь, 1992. – 594 с.

5. Бронфельд, Г.Б. Решение задачи оптимального раскроя материалов // ОПТИМ-2001: сб. докл. , ЦНИИ ТС, СПб., 2001, с. 9-12

6. Соболь, И.М. Выбор оптимальных параметров в задачах со многими критериями: учебное пособие / Соболь И.М., Статников Р.Б. - М.: Дрофа, 2006. 175 с.

7. Микони, С.В. Многокритериальный выбор на конечном множестве альтернатив: учебное пособие / Микони С.В. - Спб.:Издательство «Лань», 2009. 272 с.

8. Бронфельд, Г.Б. Алгоритм решения задачи оптимального распределения плана производства//Труды института.Автоматизация и механизация управления производством. Горький, НИИУавтопром, 1977, вып.2, с.75-83

9. Бронфельд, Г.Б. Основы искусственного интеллекта / Г.Б. Бронфельд. – Н. Новгород,  $2014. - 253$  c.

10. Корбут, А.А. Дискретное программирование/ А.А. Корбут, Ю.Ю. Финкельштейн – М.: Наука, 1969. – 368 с.

11. Алешин, А.Я. Подход к созданию АСУТП производства листа из полистирола / Алешин А.Я., Самсонов В.Г., Фаянс А.М., Федорук В.Н., Целыковский В.П. // Приборы и системы управления, 1975, №2, с.1-2.

## **E.A. Skoropostizhnyy, A.O. Nezvanov, G.B. Bronfeld**

## **SOLUTION OF THE PROBLEM OF MULTICRITERIAL OPTIMIZATION WITH CHANGEOVER BASED ON THE "INFLATABLE BALL" METHOD**

Nizhny Novgorod state technical university n. a. R.E. Alekseev

**Purpose:** An approach to problem formulation multi-objective optimization with changeovers equipment and nonlinear optimization criteria.

**Design/methodology/approach**: The described "inflatable ball" method (IBM) to solve the task. IBM is a hybrid algorithm based on iterative method. In IBM includes additional special method of fastening of classes, method of maximum element, branch-and-bound method.

**Findings**: The design and testing of the system based on the IBM.

**Research limitations/implications**: Proposed approach and program can be used on real manufacture.

**Originality/value**: The IBM method allows solving a number of multi-criteria optimization problems in a nonlinear form more efficiently than they have been solved so far.

*Key words***:** optimization; multicriteria; the "inflatable ball" method, the method of the maximum element; branch-and-bound method; iterative method.

## **П.В. Мисевич, Д.А. Белов, А.Э. Ермилов**

# **ОСОБЕННОСТИ ПРИМЕНЕНИЯ СИСТЕМ ФРЕЙМОВ ДЛЯ ПОСТРОЕНИЯ ПРОГРАММНО-АППАРАТНЫХ КОМПЛЕКСОВ**

#### Нижегородский государственный технический университет им. Р.Е. Алексеева

Рассматриваются успешные проекты, основанные на применении фреймового подхода в современных условиях. Анализируются модификации фреймовой модели. Рассматривается обобщенная технология описания предметной области при помощи сетей фреймов: модели с поддержкой мультимедийных фреймов и фреймы с поддержкой процедур нечеткой логики. Так же в статье рассматриваются вопросы построения инструментариев поддержки пользователей, которые осуществляют переход от концептуального описания к программной реализации. Анализируются сильные и слабые стороны подхода. Излагается обобщенный алгоритм описанного подхода к построению программных комплексов.

*Ключевые слова:* фреймы, фрейм с мультимедийным образом, фрейм с процедурой нечеткой логики, концептуальное описание, скелетные оболочки, шаблоны программного кода.

#### **Введение**

Фрейм [\(англ.f](https://ru.wikipedia.org/wiki/%D0%90%D0%BD%D0%B3%D0%BB%D0%B8%D0%B9%D1%81%D0%BA%D0%B8%D0%B9_%D1%8F%D0%B7%D1%8B%D0%BA)rame – «каркас» или «рамка») – способ [представления знаний](https://ru.wikipedia.org/wiki/%D0%9F%D1%80%D0%B5%D0%B4%D1%81%D1%82%D0%B0%D0%B2%D0%BB%D0%B5%D0%BD%D0%B8%D0%B5_%D0%B8%D0%BD%D1%84%D0%BE%D1%80%D0%BC%D0%B0%D1%86%D0%B8%D0%B8) в [искусствен](https://ru.wikipedia.org/wiki/%D0%98%D1%81%D0%BA%D1%83%D1%81%D1%81%D1%82%D0%B2%D0%B5%D0%BD%D0%BD%D1%8B%D0%B9_%D0%B8%D0%BD%D1%82%D0%B5%D0%BB%D0%BB%D0%B5%D0%BA%D1%82)[ном интеллекте,](https://ru.wikipedia.org/wiki/%D0%98%D1%81%D0%BA%D1%83%D1%81%D1%81%D1%82%D0%B2%D0%B5%D0%BD%D0%BD%D1%8B%D0%B9_%D0%B8%D0%BD%D1%82%D0%B5%D0%BB%D0%BB%D0%B5%D0%BA%D1%82) представляющий собой схему действий в реальной ситуации. Первоначально термин «фрейм» ввѐл [Марвин Минский](https://ru.wikipedia.org/wiki/%D0%9C%D0%B8%D0%BD%D1%81%D0%BA%D0%B8%D0%B9,_%D0%9C%D0%B0%D1%80%D0%B2%D0%B8%D0%BD_%D0%9B%D0%B8) в 70-е годы XX в. [\[1\]](https://ru.wikipedia.org/wiki/%D0%A4%D1%80%D0%B5%D0%B9%D0%BC_(%D0%B8%D0%BD%D0%B6%D0%B5%D0%BD%D0%B5%D1%80%D0%B8%D1%8F_%D0%B7%D0%BD%D0%B0%D0%BD%D0%B8%D0%B9)#cite_note-1) для обозначения структуры знаний для восприятия пространственных сцен. Фрейм – это модель абстрактного [образа,](https://ru.wikipedia.org/wiki/%D0%9E%D0%B1%D1%80%D0%B0%D0%B7_(%D1%84%D0%B8%D0%BB%D0%BE%D1%81%D0%BE%D1%84%D0%B8%D1%8F)) минимально возможное описание сущности какого-либо [объекта,](https://ru.wikipedia.org/wiki/%D0%9E%D0%B1%D1%8A%D0%B5%D0%BA%D1%82_(%D1%84%D0%B8%D0%BB%D0%BE%D1%81%D0%BE%D1%84%D0%B8%D1%8F)) [явления,](https://ru.wikipedia.org/wiki/%D0%AF%D0%B2%D0%BB%D0%B5%D0%BD%D0%B8%D0%B5_(%D1%84%D0%B8%D0%BB%D0%BE%D1%81%D0%BE%D1%84%D0%B8%D1%8F)) [события,](https://ru.wikipedia.org/wiki/%D0%A1%D0%BE%D0%B1%D1%8B%D1%82%D0%B8%D0%B5) [ситуа](https://ru.wikipedia.org/wiki/%D0%A1%D0%B8%D1%82%D1%83%D0%B0%D1%86%D0%B8%D1%8F)[ции,](https://ru.wikipedia.org/wiki/%D0%A1%D0%B8%D1%82%D1%83%D0%B0%D1%86%D0%B8%D1%8F) процесса [\[2\]](https://ru.wikipedia.org/wiki/�����_(���������_������)). Автором фреймовой теории является М. Минский [1]. Отметим, что рождение фреймовой теории совпало с интенсивными исследованиями в области искусственного интеллекта и баз данных. Именно фреймовая теория легла в основу объектноориентированного подхода и довольно длительный период времени, как казалось, была им «поглощена».

Сегодня развитие фреймовых моделей обусловлено следующими причинами. Во-первых, фреймовая теория имеет прикладную инженерную направленность. Именно фреймы являются эффективными инструментариями построения инженерных систем.

Во-вторых, изменились информационные технологии. Появились компьютеры, мультимедийные технологии, системы мониторинга, центы ситуационного управления, Интернет и др. Это потребовало развития идей фреймовой теории [1].

В-третьих, применение объектно-ориентированного подхода практиками сопряжено с большими сложностями. В связи с ростом уровня сложности технических проектов применение идей объектно-ориентированного подхода все чаще приводит к неразрешимым проблемам. Поэтому практики сегодня ищут альтернативы ООП. Пересмотр идей М. Минского, их развитие с целью адаптации к современным реалиям в IT-мире сегодня является очевидным трендом. Кратко рассмотрим примеры успешного применения фреймов для построения программно-аппаратных комплексов.

#### **Примеры систем, построенных на фреймах**

**Пример 1.** Применение фреймов для построения САПР САУ. Системы автоматизации проектирования (САПР) как научно-практическое направление пережило активное развитие в 90-х годах ХХ в. Именно в этот период времени активно развивались различные системы автоматизации проектирования в различных предметных областях (РЭА, САУ и др.). САПР является интерактивной системой. Построение таких систем при помощи аппарата фреймов хорошо себя зарекомендовало в качестве широко распространѐнного подхода.

Анализ ситуаций в предметной области функционирования интерактивной системы позволил выделить следующие ситуации: ввод-вывод-редактирование параметра (параметров), диалоговое ветвление в работе программы и директивное сообщение. Само директивное сообщение может решать следующие типовые задачи: выдачу результатов работы расчетного модуля на экран/принтер/плоттер, индикатор развития процесса (вычислений)[2].

Каждой типовой ситуации было поставлено ситуационное описание в виде фрейма. Фреймы разобьѐм на три класса: Фрейм – диалоговое ветвление, Фрейм – директивное сообщение, Фрейм – отображение хода выполнения численных процедур (или индикация процесса на современном языке).

Каждому классу фреймов поставим в соответствие инструментарии построения конкретного типа фреймов. Инструментарий выполнен в форме шаблона программного кода, который состоит из статической и динамической части. Динамическая часть шаблона трансформируется, адаптируется к конкретному фрейму.

Таким образом, технология построения системы общения состоит в следующем[2]:

Шаг 1. Формализуется сценарий работы автоматизированной системы.

Шаг 2. Структура событий формализуется сетью фреймов.

Шаг 3. Элементы сети программируются при помощи типовых шаблонов программного кода.

Шаг 4. Программируются процедуры численных расчетов параметров проектируемых изделий.

Шаг 5. Элементы ПО объединяются в программную систему – программное обеспечений САПР.

Изложенные принципы построения элементов инструментариев в данной работе основаны на подходах [2], которые в 90-х годах сформировали правила построения БЗ в теории систем автоматизированного управления (САУ).

Эта методология проведения исследований хорошо себя зарекомендовала в 80-90-х годах и позволила создать теоретические основы построения САПР, ориентированной на компьютерные технологии прошлого столетия.

**Пример 2.** Фреймовые модели с поддержкой мультимедийных образов Построение интерактивных систем с использованием фреймов получило развитие при проведении диссертационных исследований Беловым Д.А. В его работе показано, что применение описанного подхода оправдано и в современных проблемных областях построения АС и позволяет учесть изменения средств построения программного обеспечения и активное проникновение средств подвижной связи в проблемную область построения.

Бурное развитие средств мультимедийного сервиса компьютеров привело к отказу от парадигмы: сценарии – это смена экранных кадров и от фреймовой модели БЗ.

Обобщая практический опыт построения автоматизированных систем среднего и высокого уровня сложности, пришлось расширить рассмотренную классификацию элементов фреймовой базы знаний (рис. 1).

Построение современных и перспективных мобильных систем дистанционного мониторинга и управления (СДМУ) должно ориентироваться на использование сервисов 2-2,5G. Поэтому элементы фреймовой БЗ в форме фотографии, презентации и видеоролика в данной работе не рассматриваются (вследствие невозможности передачи изображений и видео по указанным сетям в режиме реального времени).

Практический интерес представляет процесс автоматизации построения фреймов в форме карты и диаграммы. Эти два новых класса систем фреймов требуют особого внимания, так как они активно применяются в целом ряде проблемных областей, в частности в сотовой связи [3].

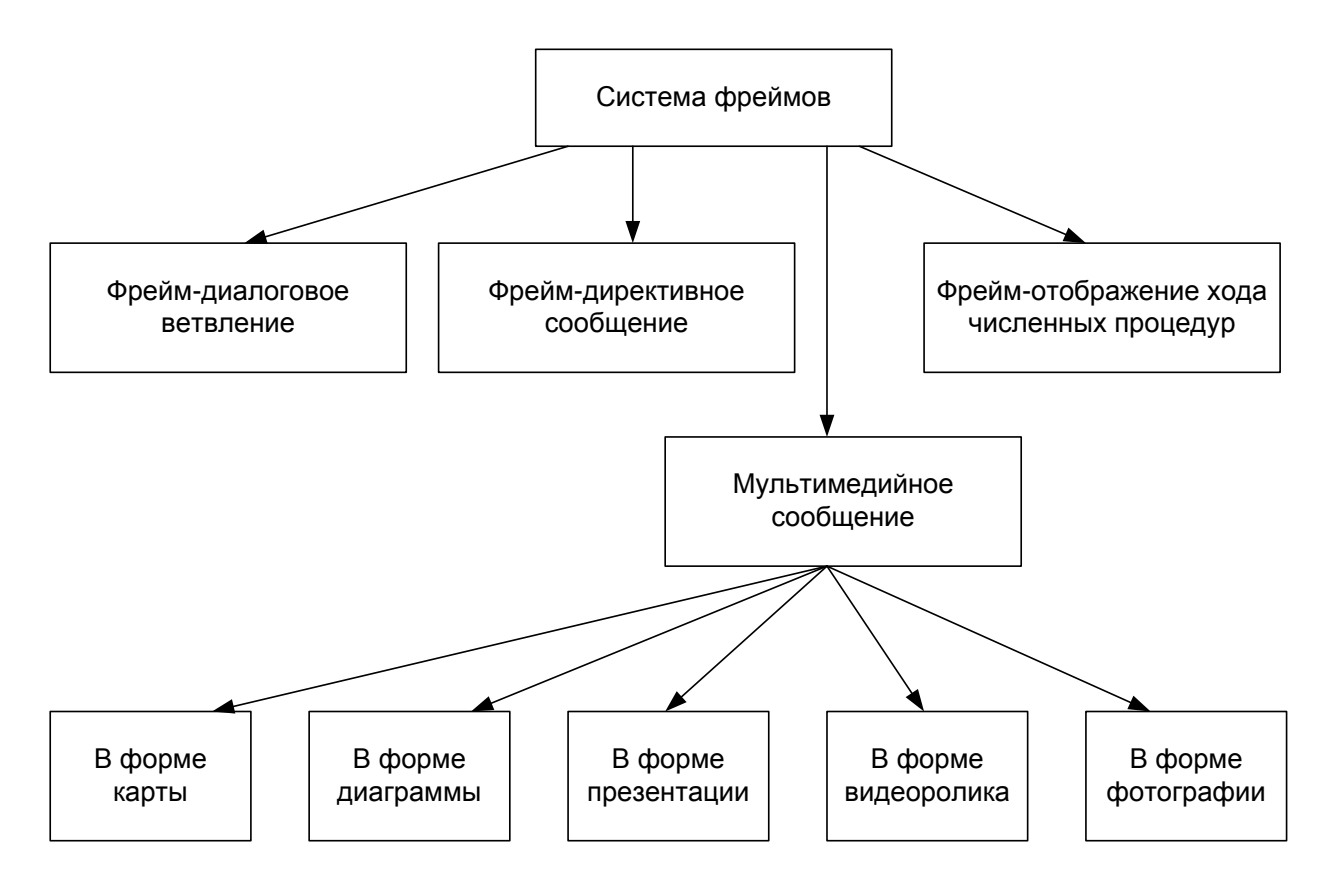

Рис. 1. Расширенная классификация БЗ фреймового типа

Исследования показали эффективность созданных инструментариев, которые использовались при создании систем поддержки оповещения и ликвидации аварий в сети МТС и систем мониторинга на железнодорожном транспорте [4].

Пример 3. Фреймовые модели с поддержкой нечеткой логики. При построении систем мониторинга в различных предметных областях предлагается включать в состав фреймовой модели описания ситуаций процедуры нечеткой логики [5]. Введём и рассмотрим такое понятие, как фрейм с нечеткой логикой (ФНЛ). Под ФНЛ будет пониматься фрейм, слоты которого дополняются полями, использующими аппарат нечеткой логики (фаззификацию значений), а также слоты-результаты, значения которых получаются при обработке исходных значений других слотов правилами нечеткого вывода. Типом значений слотов могут быть как численные, текстовые значения, так и ссылки на дочерние фреймы (субфреймы). В качестве субфреймов могут быть использованы фреймы с нечеткой логикой. Хранение процедур с нечеткой логикой во фрейме осуществляется в виде списков дескрипторов, которые прикрепляются к слотам фрейма, и выполняются по мере обновления значений в слотах фрейма.

Чтобы формализовать изложенное, введём обозначение фрейма [4]

$$
F_r = i dF, S_1, S_2 >
$$

где  $idF$  – название или идентификатор фрейма;  $S_1 = \langle s_1, s_2...s_n \rangle$  – множество слотов, содержащих факты, определяющие декларативную семантику фрейма (n – количество этих слотов);  $S_2 =$  \_ множество слотов, обеспечивающих связи с другими фреймами (семантические, логические и пр.) (m – количество этих слотов, а n+m – общее количество слотов).

Каждый фрейм с нечеткой логикой можно представить в реляционной базе данных (далее РБД) как набор сущностей и связей между ними. Этот набор можно загрузить в программное обеспечение с помощью SQL-запроса из БД. Следует отметить относительно процедурдемонов, что реализуемая БД будет хранить лишь их названия. Подразумевается, что сами

прикрепляемые процедуры-демоны будут выполняться уже подключенным к БД программным обеспечением, в зависимости от того, какое название указано в записи БД.

Важной возможностью предложенной модернизации фреймовой сети является представление пользователям полученной информации с использованием лингвистических переменных. С помощью списков-множеств, характеризующих значение, возможно применение эмоциональной окраски к конкретным численным значениям. Например, множества «Норма», «Повышенная», «Аварийная».

Предлагаемый подход позволяет менять наборы нечетких множеств в ФНЛ в связи со сменой режимов работы (зима/лето, эксплуатация/обкатка/тестирование и т.п.) без перезаписи ПО на оборудовании. Достаточно поменять запрос в БД. Подход апробировался как при построении систем мониторинга на железнодорожном транспорте, так и при построении систем мониторинга за компьютерными системами.

#### Заключение

В заключении отметим, что фреймы используются при создании программноаппаратных комплексов по следующей схеме:

• проводится анализ предметной области с целью выделения повторяющихся объектов (типовых сценариев, типовых ситуаций, типовых зависимостей и др.);

• повторяющиеся объекты классифицируются;

• для каждого класса создаются инструментарии реализации фреймов в предметной области построения системы;

• строятся инструментарии концептуального описания предметной области;

• процессы в предметной области построения программно-аппаратных комплексов описываются при помощи сети фреймов;

• концептуальное описание реализуется в форме программно-аппаратных комплексов.

Как правило, в качестве инструментариев построения программно-аппаратных комплексов применяются скелетные оболочки фреймов, которые затем «трансформируются» в элементы реализации комплекса.

В научном плане фактором успеха является выделение нового, не описанного в литературе, класса фреймов из которого строится описание предметной области. Появление такого класса (мультимедийные фреймы, фреймы с поддержкой нечеткой логики и др.) открывает перед исследователем определенные возможности. С одной стороны, возникает перспектива создать новые инструментарии автоматизации построения данного класса фреймов. С другой стороны - возможность внесения своего авторского вклада в развитие фреймового подхода.

#### Библиографический список

Minsky, M. A framework for representing knowledge. MIT AI Labora-tory Memo 306,  $1<sub>1</sub>$ June, 1974.

Семенов, В.В. Принципы формирования и фрагменты базы знаний теории управле- $\overline{2}$ . ния. Общее математическое обеспечение систем автоматизированного проектирования / В.В. Семенов. - М.: МАИ, 1981.

Белов, Д.А. Модель анализа оценок качества инструментальных средств разработки автоматизированных систем / Л.А. Белов. В.П. Хранилов // Системы обработки информации и управления: труды НГТУ / Нижегор. гос. техн. ун-т. Н.Новгород. 2008. Т.74. Вып. 15.С.93-96.

 $\overline{4}$ . Белов, Д.А. Проблемно-ориентированная автоматизированная система мониторинга движения железнодорожного состава / Д.А. Белов, П.В. Мисевич, В.П. Хранилов // Автоматизация в промышленности. 2009. №2. С.49-51.

Ермилов, А.Э. Построение инструментариев систем мониторинга с использованием 5. фреймовой модели и нечёткой логики / Ермилов А.Э., Мисевич П.В. // Системы управления и информационные технологии, 2014, №3(57). С. 57-60.

# **P.V. Misevich, D.A. Belov, A.E. Ermilov**

# **USING A FRAME SYSTEM FOR DEVELOP SOFTWARE**

Nizhny Novgorod State technical university n.a. R.E. Alekseev

**Purpose:** to describe the successful developments of computer systems, which are base donthe frame approach. We use frames for conceptual describing our subject area and for developing programmer tools.

**Design/methodology/approach:**artificial intelligence and system analysis for describing the subject area of the interactive system and developing programmer tools.

**Findings:**description of the scientific approach for modelling various subject areas.

**Research limitations/implications:**The approach is based on modified frames models. It uses for developing programmer tools (the skeletal shell of the events and templates program code). The tools reduce the cost of software.

**Originality/value:** The knowledge can be used todesign tools for describing various subject areas and developing software.

**Key words:** frames, conceptual model, programmer's tools, multimedia, CAD

## А.К. Рябов, В.П. Зеленский

# ПРОГРАММНОЕ ОБЕСПЕЧЕНИЕ ДЛЯ СРАВНИТЕЛЬНОГО АНАЛИЗА МЕТОДОВ МАШИННОГО ОБУЧЕНИЯ НА РАЗЛИЧНЫХ НАБОРАХ ДАННЫХ

Нижегородский государственный технический университет им. Р. Е. Алексеева

Настоящая работа посвящена разработке программного продукта для сравнительного анализа методов машинного обучения. Актуальность этой темы заключается в быстром росте объемов цифровых данных и в необходимости их обработки для дальнейшего развития и улучшения систем, использующих эти данные.

Ключевые слова: большие данные, машинное обучение, анализ данных, алгоритмы машинного обучения.

#### Описание задачи сравнение методов

Сравнение методов машинного обучения является актуальной задачей в текущих реалиях. Различные предприятия накапливают множество данных о своей сфере обслуживания. Для обработки разного рода данных подойдут различные методы обработки. Выбрать наиболее оптимальный метод достаточно сложная задача. Существует множество готовых методов машинного обучения, и каждый из них лучше работает в том или ином случае. Помимо большого количества самих методов, присутствует большое колтчество оптимизаций и параметров внутри методов.

Поставленная в рамках данной работы задача сводится именно к разработке системы, которая должна предоставлять удобное визуальное сравнение множества методов обработки данных. А именно, программное обеспечение должно уметь:

- 1) Загружать наборы данных и применять их к методам машинного обучения.
- 2) Выводить информацию о правильности распознанных объектов.
- 3) Выводить информацию о качестве методов используя различные метрики.

Упрощённо схему работы программного продукта, можно представить следующим обра-30M.

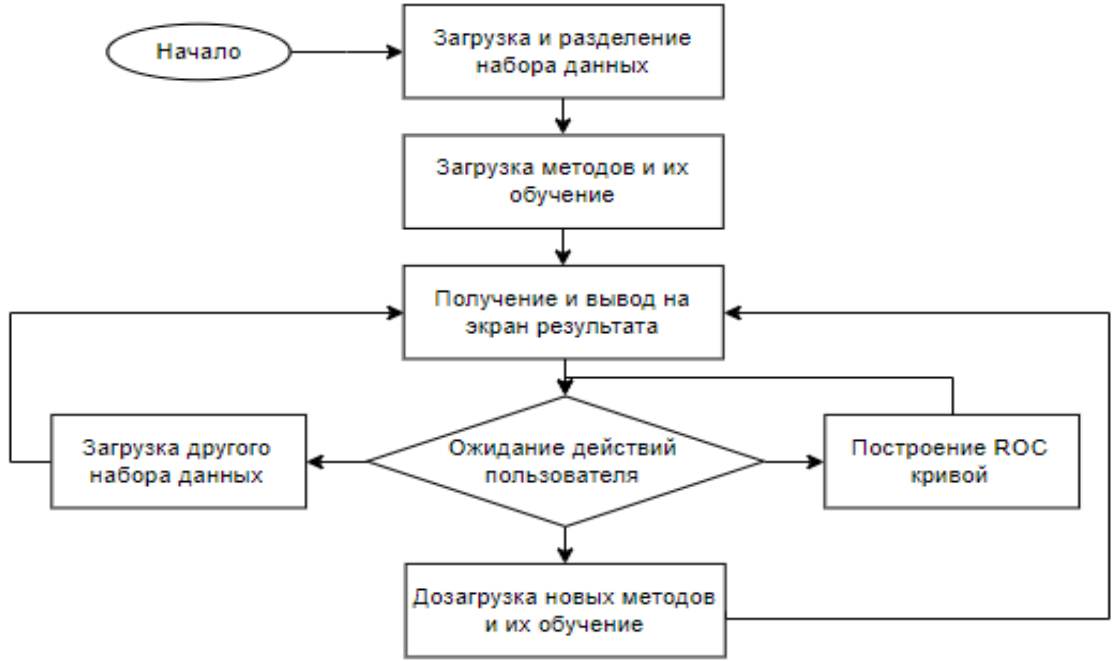

Рис. 1. Алгоритм работы программного продукта

#### Описание залачи полготовки ланных лля сравнения алгоритмов машинного обучения

Теоретически рассмотрим первую задачу программного продукта, а именно загрузку данных. В настоящее время существует один основной подход подготовки данных для тестирования алгоритмов машинного обучения. Это разделение данных на проверочную, тестовую и обучающую выборку.

Обучающая выборка (training sample) — выборка, по которой производится настройка (оптимизация параметров) модели зависимости.

Если модель зависимости построена по обучающей выборке  $X^m$ , то оценка качества этой модели, сделанная по той же выборке  $X^m$ , оказывается, как правило, оптимистически смещённой. Это нежелательное явление называют переобучением. На практике оно встречается очень часто. Хорошую эмпирическую оценку качества построенной модели даёт её проверка на независимых данных, которые не использовались для обучения.

Тестовая (или контрольная) выборка (test sample) — выборка, по которой оценивается качество построенной модели. Если обучающая и тестовая выборки независимы, то оценка, сделанная по тестовой выборке, является несмещённой.

Оценку качества, сделанную по тестовой выборке, можно применить для выбора наилучшей модели. Однако тогда она снова окажется оптимистически смещённой. Для получения несмещённой оценки выбранной модели приходится выделять третью выборку.

Проверочная (или отложенная) выборка (validation sample) — выборка, по которой осуществляется выбор наилучшей модели из множества моделей, построенных по обучающей выборке.

Т.к. для оценки качества используется только проверочная выборка, то задача программного обеспечения сводится к выделению из датасета проверочной выборки. Разбиение на тестовую и обучающую, при необходимости, должно происходить внутри метода.

Основная идея сравнения методов, в данном примере, состоит в сравнении качества ROCкривой, а именно параметра AUC (англ. area under ROC curve, площадь под ROCкривой). Затем, при помощи программного продукта, будет оценено влияние перекрёстной проверки на качество методов. Загрузка и распределения набора данных, построение ROСкривой и работа с методами является основной задачей программного продукта.

ROC-кривая (англ. receiver operating characteristic, рабочая характеристика приёмника) график, позволяющий оценить качество бинарной классификации, отображает соотношение между долей объектов от общего количества носителей признака, верно классифицированpositive **НЫХ** как несущих признак  $(allr\pi.$  true rate. TPR. называемой чувствительностью алгоритма классификации), и долей объектов от общего количества объектов, не несущих признака, ошибочно классифицированных как несущих признак (англ. false positive rate, FPR, величина FPR называется специфичностью алгоритма классификации) при варьировании порога решающего правила. ROC кривая, в большинстве случаев, строиться на основе эмпирически полученных данных. Параметры FPR(1)и TPR(2) вычисляются следующим образом:

$$
FPR = \frac{FP}{FP + TN}(1) \qquad TPR = \frac{TP}{TP + FN}(2)
$$

Здесь ТР (англ.true positive) количество правильных результатов, FP (англ. false negative количество ошибочных результатов). FN (англ. false negative) количество ложно отрицательных результатов и FP (англ.false positive) кол-во ложно положительных результатов. В качестве дополнительной метрики, будет использовано отношение ТР к FP.

### Реализация сравнения алгоритмов машинного обучения

Задачей программного продукта, является сравнение множества методов. Для удобства сравнения необходимо обеспечить загрузку данных, методов и вывод результатов. Следует также обеспечить "горячую" дозагрузку методов, чтобы после сравнения и внесения правок оставалась возможность оперативно сравнить новый результат с предыдущим. Структурная схема программы показана на рис 2.

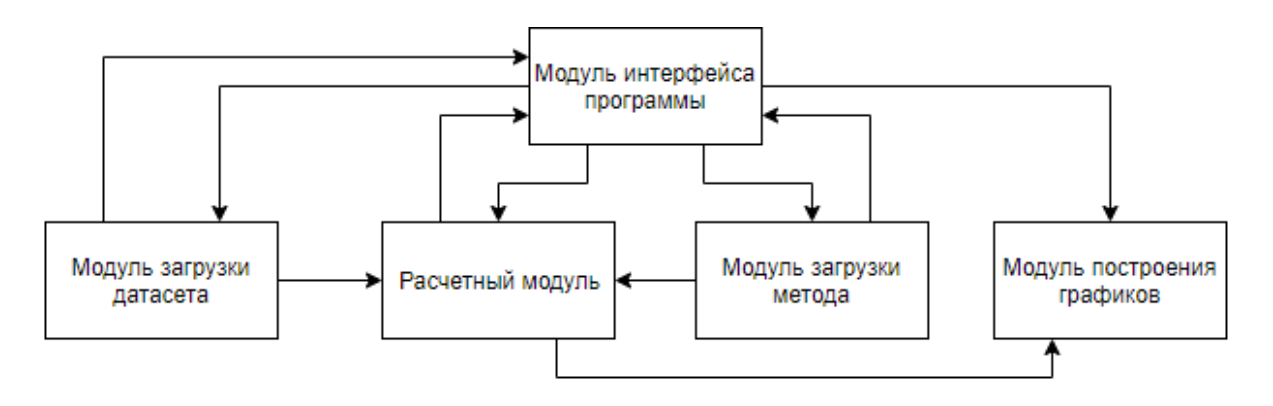

Рис. 2. Структурная схема программы

Интерфейс программы (рис. 3) состоит из основного окна, четырёх кнопок, и нижней панели. В главном окне будет отображаться отложенная выборка и начальные результаты, на нижней панели отображается процент правильных ответов для каждого метода. Под каждой из кнопок скрывается свой функционал. Рассмотрим его более подробно. Начальной задачей программного продукта, является разделения датасета на две выборки, а именно выделение отложенной выборки из всего датесета. Для выполнения данной задачи служит кнопка "Load dataset". При нажатии ланной кнопки, пользователю необходимо указать путь до набора данных. Набор данных должен содержаться в формате .csv (англ. comma-separated values, значения, разделённые запятой) при этом сами данные могут быть любыми, от изображений до байтовой информации. После произойдёт загрузка набора данных в программу с последующим выделением отложенной выборки.

| Load dataset                          | animal_name                      | hair         | feathers | egg:          |  |
|---------------------------------------|----------------------------------|--------------|----------|---------------|--|
| Load method<br>Get result<br>Plot ROC | buffalo                          |              |          |               |  |
|                                       | seahorse                         | $\Omega$     | $\Omega$ |               |  |
|                                       | antelope                         |              | $\Omega$ | Λ             |  |
|                                       | moth                             | 1            | $\Omega$ |               |  |
|                                       | porpoise                         | $\mathbf{0}$ | $\Omega$ | 0             |  |
|                                       | dolphin                          | $\mathbf{0}$ | $\Omega$ | 0             |  |
|                                       | vole                             |              | $\Omega$ | Λ             |  |
|                                       | termite                          | $\Omega$     | $\Omega$ |               |  |
|                                       | penguin                          | $\mathbf{0}$ |          |               |  |
|                                       | fruitbat                         | 1            | $\Omega$ | 0             |  |
|                                       | slowworm                         | $\Omega$     | $\Omega$ |               |  |
|                                       | wasp<br>$\overline{\phantom{a}}$ | 1            | $\Omega$ | $\rightarrow$ |  |

IN: 0.927 Tree: 0.9

Рис. 3. Интерфейс программного продукта

Реализация данного функционала:

defsplit data(dataframe):

train. test train\_test\_split(dataframe, shuffle=True)  $\equiv$ test size= $0.2$ , returntrain, test

dataframe – Изначальный датасет в форманте dataframe из пакета pandas.

test size – Указывает соотношение на которое стоит разделить выборки (в данном случаем параметр 0.2 указывает, что отложенная выборка будет ровняться 20% от всего датасета)

shuffle - Указывает нужно ли перемешивать данные перед разделением.

На следующем шаге необходимо загрузить методы машинного обучения и произвести их обучения на полученной нами выборке. Для загрузки множества методов будет использоваться кнопка "Load method". После нажатия кнопки пользователю нужно будет указать расположение исследуемых методов. Программа автоматически импортирует их в себя и добавит пути в системное окружение. Все сторонние библиотеки, которые использует метод, должны находиться в директории с методом, иначе они не будут включены в импорт, и метод не будет загружен полностью. Затем методы можно будет использовать в программе. Примечательно то, что методы можно догружать. Если после сравнительного анализа пользователь внесёт правки в метод, он может загрузить его заново, нажав кнопку "Load method" и сравнить новые результаты, с результатами полученными ранее. Для загрузки множества методов будет использоваться следующая функция:

defload methods(paths):

foriinpaths:

 $i[0:i.rfind("/")]$  $i[i.rfind("/")+1:-3]$ module a.  $=$ modules.append(\_import\_(module)) returnmodules

Paths - Список, содержащий в себе путь до указанных модулей.

Modules - список загруженных модулей. Модули должны иметь python оболочку.

Данный метод добавляет путь к модулю в системную переменную python и импортирует указанные пользователем методы из любой доступной директории.

Загруженные методы должны иметь ряд обязательных функций, которые будут использоваться программой. А именно:

1) Fit -данный метод нужен для обучения модели. Если обучения не требуется, то можно реализовать заглушку. На вход метода подаётся структура данных data frame. Метод должен возвращать модель с методами predictu predict proba.

2) Predict - данный метод используется для получения результатов, из отложенной выборки. На вход метода подаётся структура данных data frame. Возвращаемое значение в формате list[answer].

3) Predict\_proba - данный метод возвращает пару результатов. А именно к какому классу принадлежит объект и процент уверенности в данном результате в формате list[tuple(answer, percent)].

Все методы принимают на вход структуру данных из пакета pandas называемую data frame. Методы predict\_proba и predict принимают отложенную выборку, полученную после загрузки набора данных, а метод fitпринимает обучающую выборку. Обработка данных, которая требуется для методов, происходит внутри этого метода.

Кнопка "Get result" используется для получения результатов. Именно после её нажатия отложенная выборка поступает на вход методов с последующим выводом результатов на экран. А именно на экран выводится информация о том, к какому классу был определён объект. Если объект был определён правильно, то он будет полсвечен зелёным цветом, в противном случае красным. Данный метод использует функцию модели под название predict.

Кнопка "PlotROC" используется для построения ROC кривой для каждого класса и метода. Построенный график будет выведен в отдельном окне с возможностью изменения масштаба и сохранения изображения. Метод обработки нажатия кнопки использует функцию загруженного метода под названием predict proba. Для построения ROC кривой используется внешняя библиотека визуализации matplotlib.

Имея модели, необходимо получить из них результат, используя сгенерированные данные. Для этого в модели необходимо реализовать метод predict. Большинство стандартных моделей машинного обучения уже имеют этот метод, но если данный метод написан с использованием других инструментов, то необходимо реализовать его самому. Данный метод принимает на вход отложенную выборку без столбца результата. И возвращает нам список

результатов, полученных с использованием исследуемой модели. Используя эти данные, можно сформировать вывод результатов.

| tail | domestic | catsize | class_type | <b>KNN</b> | <b>Tree</b> |
|------|----------|---------|------------|------------|-------------|
|      |          |         |            |            |             |
|      |          |         |            |            |             |
|      |          |         |            |            |             |
|      |          |         |            |            |             |
|      |          |         |            |            |             |
|      |          |         |            |            |             |
|      |          |         |            |            |             |
|      |          |         |            |            |             |
|      |          |         |            |            |             |

Рис. 4. Вывод начальных результатов

На рис. 4 мы видим первые полученные результаты. Зелёным и красным цветом подсвечены верные и неверные ответы соответственно. Для получения данных результатов использовался датасет Zoo, который содержит в себе данные о множестве животных. В качестве задачи предлагается по различным признакам определить, к какому типу относится животное. В качестве тестовых метолов были использованы Лерево решений (Tree), и метол К ближайших соседей (KNN англ. K nearest neighbors). На рис. 4 находится только часть таблицы результатов, на самом деле оба метода отработали одинаково, но допустили ошибки в разных случаях

## Исследовательская работа с использованием программного продукта

В качестве инструмента анализа воспользуемся ROC кривой. Используя данный инструмент сравнения для построения ROC кривой достаточно нажатия одной кнопки. Построим ROC кривую и проанализируем результат:

В качестве осей используются TRPи FTP, по вертикали и горизонтали соответственно. В легенде указывается, какой метод используется, и какая его точность на каждом предсказываемом значении. Таким образом, KNN 3, AUC =0.667, нужно интерпретировать следующим образом. Метод К ближайших соседей имеет качество равное 0.667 для предсказания объекта с индексом 3.AUC - можно посчитать вычислив площадь под ROC кривой. При этом AUC=0.5 указывает на то, что метод эквивалентен случайному гаданию. Как видно из ROC кривой большинство ошибок сделаны в классе 3 и 7, поскольку исходный датасет содержит малое количество записей, возможно, варианты 3 и 7 просто не попали в обучающую выборку. Модифицируем наши классификаторы, использовав перекрёстную проверку. Перекрёстная проверка содержится в пакете sklearn и имеет название GridSearchCV. Суть данного метода заключается в поиске оптимальных параметров для каждого алгоритма. Функция осушествляет перебор заланных параметров и возвращает лучший результат.

Модифицированный метод значительно точнее, и имеет AUC равный или близкий к единице на 5 из 7 компонентах. Классификации 5го и 3го компонента значительно улучшились, распознавания 4, 6, 7 компонент немного ухудшилось. Несмотря на это, общий результат улучшился. Процент правильно опознанных животных составил 79% для немодифицированного метода. В то время как процент правильно опознанных компонент в модифицированном методе составил 90.2%.

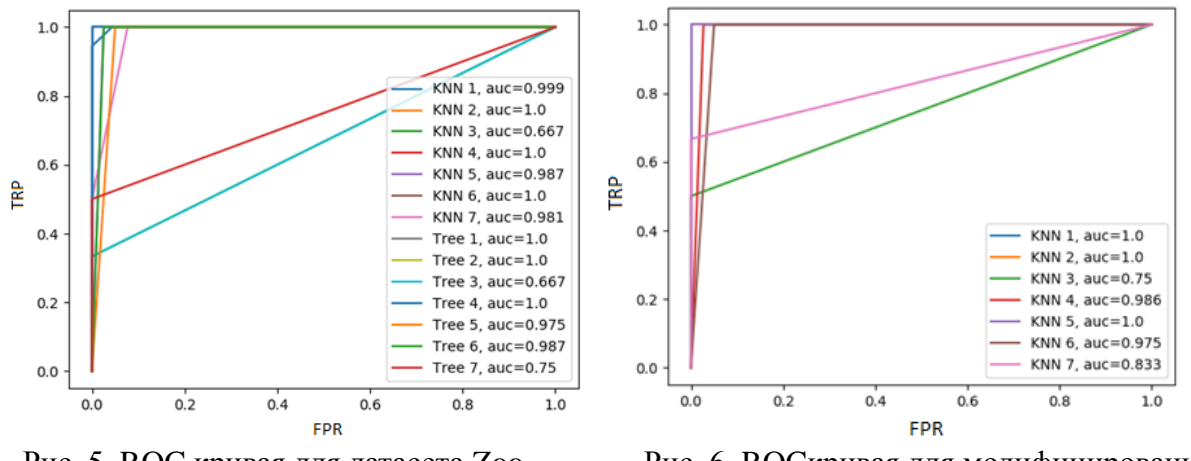

Рис. 5. ROC кривая для датасета Zoo

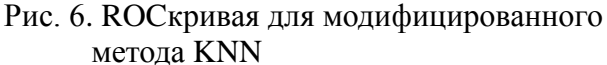

Теперь добавим перекрёстную проверку для Дерева решений и сравним результаты. Посмотреть процент правильно опознанных компонент можно посмотреть ан нижней панели приложения.

Молифицированный алгоритма Дерева решений показывает лучший результат чем метод К ближайших соседей (97.6%, 90.2% соответственно). Исходя из полученных данных можно сделать вывод, что метод Дерева решений является более предпочтительным для данного латасета.

Также стоит упомянуть и о производительности приложения. Работа с большим данными является ресурсоёмкой и даже небольшие датасеты ~200MБ требуют производительного железа. При параллельной обработке метода на 2 физических ядрах, время работы составляет 8.2 секунды. На 4 физических ядрах 5.2 секунды. При работе на 8 логических ядрах 6.8 секунд. При параллельной обработке двух методов на 2 физически х ядрах результат составил 6.2 секунды на метод. Данные ограничения связаны с производительностью памяти. Поэтому, параллельную работу данного приложения лучше использовать в системах с большой пропускной способностью памяти.

#### Заключение

В данной работе был продемонстрирован инструмент сравнения алгоритмов машинного обучения. Для демонстрации работы был использован датасет Zoo, полученный из открытого доступа, и методы обработки больших данных из пакета sklearn. Эти методы были улучшены с помощью данного инструмента, и была продемонстрирована разница между обычными и улучшенными методами.

#### Библиографический список

1. MinChen, ShiwenMao, YinZhang, VictorC.M. Leung. Big Data. Related Technologies, Challenges, and Future Prospects. — Spinger,  $2014. - 100$  p.

Данные: 2. Моррисон, А. Большие извлечь **H**<sub>X</sub> информакак И3 цию (рус.). Технологический прогноз. Ежеквартальный журнал, российское издание, 2010 выпуск

3. Загоруйко, Н. Г. Прикладные методы анализа данных и знаний. — Новосибирск: ИМ CO PAH, 1999

4. Amrieh, E. A., Hamtini, T., & Aljarah, I. (2016). Mining Educational Data to Predict Student's academic Performance using Ensemble Methods. International Journal of Database Theory and Application, 9(8), 119-136.

5. Amrieh, E. A., Hamtini, T., & Aljarah, I. (2015, November). Preprocessing and analyzing educational data set using X-API for improving student's performance. In Applied Electrical Engineering and Computing Technologies (AEECT), 2015 IEEE Jordan Conference on (pp. 1-5). IEEE.

## **V.P. Zelensky, A.K. Ryabov**

# **SOFTWARE FOR COMPARATIVE ANALYSIS OF MACHINE LEARNING METHODS ON DIFFERENT DATASETS**

Nizhny Novgorod state technical University n. a. R. E. Alekseev

The present work isdevoted to the development of a software product for the comparative analysis of machine learning methods. The relevance of this topic lies in the rapid growth of digital data and the need for their processing for further development and improvement of systems using this data.

*Keywords:* big data, machine learning, data analysis, machine learning algorithms

## **В.П. Зеленский, И.А. Сомкин**

# **ГИПЕРКОНВЕРГЕНТНЫЙ ПОДХОД ОРГАНИЗАЦИИ КЛАСТЕРА ПРИМЕНИТЕЛЬНО К СЕРВЕРНОМУ КОМПЛЕКСУ ЦЕНТРА ОБРАБОТКИ ДАННЫХ**

Нижегородский государственный технический университет им. Р.Е. Алексеева

Настоящая работа посвящена описанию гиперконвергентного подхода организации инфраструктуры, который в настоящее время играет наибольшую роль в центрах обработки данных. Актуальность этой темы возникает из-за непрерывного прогресса в сфере кластеризации и виртуализации, который, в свою очередь, преследует цели упрощения администрирования и обслуживания с одновременным повышением надежности комплекса.

*Ключевые слова*: кластеризация, гиперконвергенция, виртуализация.

### **Введение**

В настоящее время центры обработки данных представляют собой серверы, системы хранения данных и коммутаторы, работающие по различным протоколам. Но современность дает понять, что архитектура разбиения на категории хранения и обработки данных (storage and compute) устаревает.

Идея, лежащая в основе гиперконвергентных решений, заключается в совмещении вычислительной платформы, сети хранения данных и ресурсов хранения в рамках единого конструктивного узла.

Вся соль гиперконвергенции кроется в специализированном ПО, которое позволяет создать общее масштабируемое хранилище на базе локальных накопителей, устанавливаемых в серверы, а также предоставляет единый интерфейс управления, упрощающий развертывание и администрирование всей вычислительной инфраструктурой. Применение программноконфигурируемых систем хранения позволяет отказаться от использования выделенных систем хранения данных со специализированными контроллерами с application-specific integrated circuit в пользу обычных локальных серверов и использовать единую среду передачи данных среду.

Одним из главных преимуществ гиперконвергентных решений является возможность горизонтального и вертикального масштабирования. Начиная с пары-тройки серверов емкость и производительность системы можно постепенно наращивать путем добавления дополнительных узлов. Это является важным отличием от классических, где масштабирование системы хранения рано или поздно упирается в производительность контроллеров систем хранения данных или интерфейсов передачи данных.

### **Задача организации кластера серверного комплекса центра обработки данных**

В настоящее время, говоря о серверных комплексах центров обработки данных, подразумевают организацию центров обработки данных в виде отказоустойчивых кластеров. В свою очередь, организация кластера требует значительных финансовых затрат, связанных с оборудованием, которое требуется для хранения и обработки данных. Соответственно, задача обслуживания такого оборудования требует значительных человеческих ресурсов.

Текущая задача организации кластера серверного комплекса центра обработки данных подразумевает создание отказоустойчивого кластера центра обработки данных.

## **Описание классического неконвергентного подхода**

Для создания отказоустойчивого кластера необходимо иметь минимум два сервера с доступ к общим дисковым массивам, размещенным в сети хранения данных.

Сеть хранения данных должна иметь отказоустойчивую структуру, что требует дополнительных затрат.

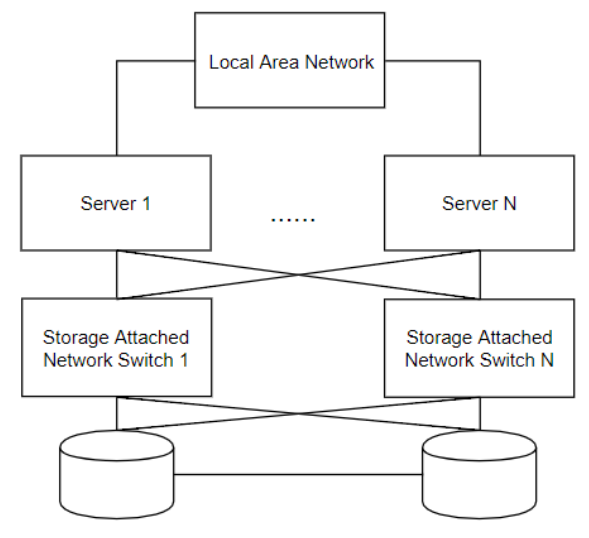

Рис. 1. Классическая структура сети хранения данных отказоустойчивого кластера

Кластер может быть создан средствами операционной системы на физических серверах или с помощью систем виртуализации, основанных на гипервизорах, которые, в свою очередь, устанавливаются на серверы.

Для реализации неконвергентной инфраструктуры развертывается сервер виртуализации (Hyper-V / Xen / Kernel-basedVirtualMachine, ESXiи т. д.), который затем подключается к хранилищу данных, например, с прямым подключением или к сети хранения данных. Диски виртуальных машин размещаются совершенно отдельно от серверов. Такой подход несет в себе значительные финансовые затраты, усложнение обслуживания кластера в целом, последующие затруднения при необходимости горизонтального и вертикального масштабирования

#### Описание гиперконвергентного подхода

При гиперконвергентном подходе физическая система хранения данных Storage Attached Network заменяется на виртуальную, программного организуемую Storage Attached Network. При таком подходе кластер будет состоять минимум из двух серверов с дисками, диски подключены непосредственно к серверам. Виртуализация сети хранения данных реализуется с помошью специального программного обеспечения.

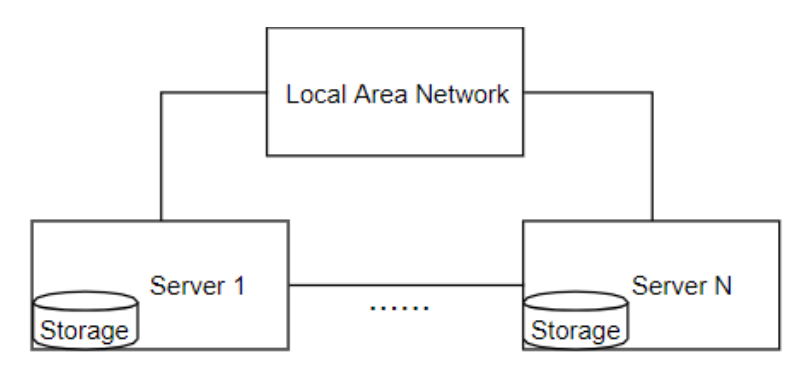

Рис. 2. Гиперконвергентная структура сети хранения данных отказоустойчивого кластера

Локальные накопители в физических серверных узлах могут представлять собой как обычные Serial Attached SCSI / Serial Advanced Technology Attached диски, так и современные накопители на flash-памяти, которые будут представлять собой выделенное хранилище данных, как при классическом подходе.

Сеть хранения данных мигрирует в виртуальную с помощью специализированного программного обеспечения. Данное программное обеспечение может быть установлено на операционную систему или может быть развернуто в среде виртуальных машин: программное обеспечение устанавливается поверх гипервизоров, как дополнение функций последних (Нурег-V, Хепи других); помимо установки поверх гипервизора, данное программное обеспечение можно поставить на виртуальную машину, которая развертывается напрямую на гипервизоре.

В качестве среды передачи данных между двумя физическими узлами потребуется иметь пару сетевых интерфейсов: интерфейс синхронизации (репликации) и проверки состояния узла-соседа - интерфейс «сердцебиения». Также необходим сетевой коммутатор, для сети передачи данных.

Гиперконвергентный подход к организации кластера центра обработки данных обеспечивает большую производительность по сравнению с классической инфраструктурой, так как при записи на диск узла хранения и обработки данных все изменения тут же синхронизируются между узлами. С локальным гипервизором связываются все операции ввода-вывода: гипервизор читает только с локального хранилища. Кэш локальный, поэтому прирост производительности намного лучше по сравнению с кэшем, который «сидит» за медленной сетью.

#### Экспериментальная часть

В качестве цели эксперимента было поставлено создание отказоустойчивого кластера, по минимальному требованию состоящий из двух узлов, с применением гиперконвергентного подхода.

#### Описание макета (среды исполнения):

1. vSpherevClient - клиент-серверное приложении для подключения к vSpherevCenter;

vSpherevCenter - своеобразный дата-центр, включающий в себя кластер виртуальных 2. машин. В свою очередь, кластер - совокупность узлов, на которых был размещен гипервизор vSphereESXi;

3. Две платформы для размещения ESXi гипервизора для взаимодействия между собой;

Две виртуальные машины, - в данном случае обе WindowsServer 2012 х64, установ- $\overline{4}$ . ленные на разных платформах под управлением ESXi гипервизора – на которых непосредственно была развернута программная платформа StarWindVSAN.

В качестве узлов для размещения программного обеспечения создания виртуальной сети хранения данных были выбраны две системы с установленными на них гипервизорами ESXI. В качестве программного обеспечения было выбрано решение StarWindVirtualSAN.

Таким образом получаем систему, которая будет состоять из двух узлов, на которых будут функционировать гипервизоры, последние, в свою очередь, будут заниматься распределением ресурсов виртуальных машин, установленных на них. Программное обеспечение, обеспечивающее гиперконвергированную инфраструктуру, устанавливается на гостевые операционные системы виртуальных машин.

Star Wind Virtual SAN создает виртуальное Internet Small Computer Systems Interface хранилище на базе локальных дисков каждого из узлов. Важной особенностью, которая обладает программная платформа Star Wind VSAN, является построение отказоустойчивого и избыточного хранилища данных.

Это достигается путем использования двух дополнительных каналов передачи данных -Heart beat channel и Synchronization Channel. Именно поэтому на гостевых ОС необходимо иметь два интерфейса: один - Sync channel, второй - Heartbeat.

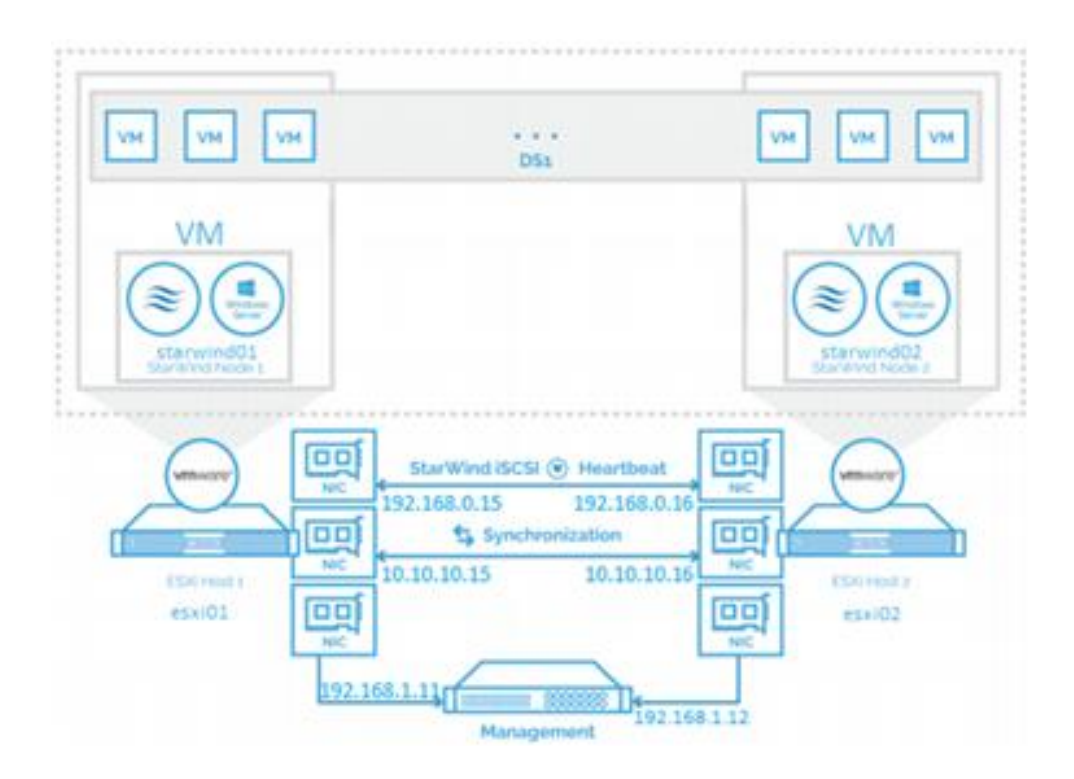

Рис. 3. Реализуемая схема кластера и сети хранения данных с применением гиперконвергентного подхода

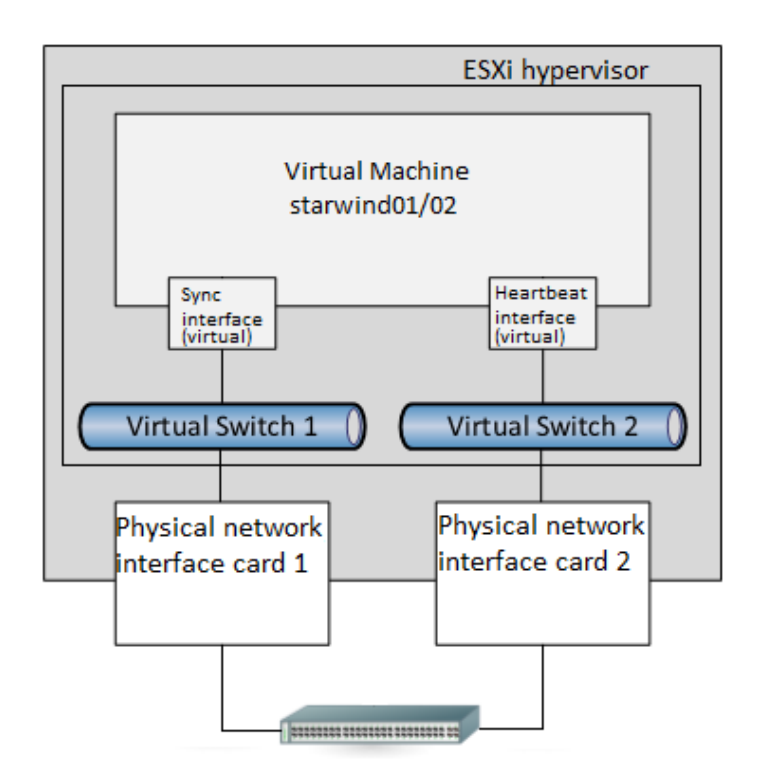

Рис. 4. Соответствие виртуальных интерфейсов гостевых операционных систем с физическими интерфейсами сервера

Канал синхронизации используется для зеркалирования каждой операции записи, адресующейся высокодоступному хранилищу. Heartbeat - технология, позволяющая избежать ситуаций, когда узлы отказоустойчивого кластера не могут синхронизироваться, но продолжают принимать команды записи от инициаторов. При отказе канала синхронизации Star-Wind предпринимает попытки проверки доступности соседнего узла, используя heartbeat ка-

налы. Если соседний узел не отвечает, то StarWind предполагает, что он вне сети. В таком случае StarWind помечает остальные узлы как несинхронизованные и устройства хранения данных на узле очищают кэш по записи и продолжают работать в условиях сквозной записи, чтобы не нарушить целостность данных при случае неожиданного отказа в работе данного узла. Если heartbeat-проверка прошла успешно, то Star Wind блокирует узлы с наименьшим приоритетом до тех пор, пока канал синхронизации не будет восстановлен.

На первом этапе необходимо проверить настройки и при необходимости указать IPадреса узлов с гипервизорами. В данном случае адрес первого узла гипервизора 192.168.1.11/24, второго – 192.168.1.12/24. Вторым этапом является создание дата-центра и создание кластера в среде vSphere Client; добавление узлов с гипервизорами к кластеру. Далее необходимо установить гостевые операционные системы на хосты с гипервизорами. В данном случае производится установка Windows Server 2012 x64, в параметрах виртуальной машины указывается два сетевых интерфейса. Первый виртуальный хост будет носить название starwind 01, второй – starwind 02. Следующий шаг состоит в настройке стека TCP/IP гостевых операционных систем. Как помним, необходимо настроить два сетевых интерфейса для репликации и, соответственно, проверки работоспособности системы, которые отмечены в таблице ниже.

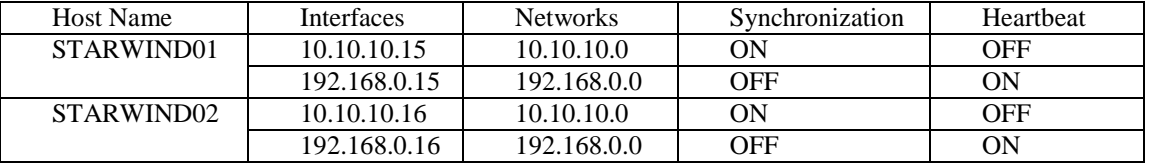

Соответствие имен гостевых операционных систем и интерфейсов синхронизации и «сердцебиения»

Разметим накопители гостевых операционных систем с помощью таблицы разделов Global Unique Identifier Partition Table. Затем произведем установку программного обеспечения Star Wind VSAN на гостевые операционные системы Windows Server 2012 x64.

Наиболее важным этапом является настройка программного обеспечения Star-WindVSAN. На виртуальной машине starwind01 в среде Windows откроем "Star Wind Management Console‖. На начальном этапе необходимо добавить в оснастку серверы, на которых установлено ПО StarWind. "Addserver", удостоверяемся, что IP-адрес и порт первого сервера  $127.0.0.1:3261$ , нажимаем "ОК" (так как один из добавляемых серверов является тот, на котором осуществляется работа с Star Wind Management Console, то, соответственно, его адресом будет являться адрес loopback-интерфейса - 127.0.0.1 с портом 3261). Для добавления второго сервера используется IP-адрес sync-interfacestarwind02, то есть 10.10.10.16:3261. Выбрав слева поочередно серверы STARWIND01, STARWIND02, нажмем "Connect", чтобы произвести подключение к ним.

Приступаем к созданию целевого виртуального HA (High Availability) устройства хранения данных. В панели серверов выберем сервер STARWIND01 (127.0.0.1:3261) и произведем добавление виртуального устройства хранения с помощью функции "Adddevice (Advanced)". Выберем в качестве iSCSI target "Hard Disk Device", тип "Virtual Disk". На следующем этапе выберем наименование виртуального диска, его местонахождение и объем. В качестве местонахождения укажем конкретный том жесткого диска. Объем iSCSItarget устройства должен составлять от 1 Gb до NGb, где N – максимальный объем второго жесткого диска, на котором расположен том. В качестве имени виртуального устройства хранения зададим SAN1. В качестве дополнительных опций укажем, что этот диск будет thick-provisioned (тип дисков, размер которых предопределяется заранее (при создании) и не изменяется в процессе наполнения его данными); размер сектора 512 байт в случае, если используется ESXiгипервизор. В зависимости от требований выбираем политику кэширования: с отложенной записью (writeback), сквозной записью (write-through) или ни одну из двух; отказываемся или специфицируем флеш-кэш. На следующем этапе указываем параметры target устройства: выбираем

"CreatenewTarget". TargetAlias оставляем без изменений, разрешаем несколько одновременных соединений. На данном этапе на томе создан файл образа диска "SAN1.img".

Для создания отказоустойчивого хранилища данных необходимо реализовать двустороннюю репликацию между двумя серверами Star Wind VSAN. Сделаем это с помощью менеджера репликации для imagefile1 (SAN1.img). Выбираем в меню imagefile1, "Replication manager". Чтобы добавить партнера по репликации выберем "Clicktoaddreplicationmanager", укажем "synchronous Two-Wayreplication" и укажем адрес партнера по репликации (в данном случае IP-адрес sync-interface виртуальной машины starwind02) -  $10.10.10.16:3261$ . В качестве отказоустойчивой стратегии ("Failoverstrategy") выберем механизм Heartbeat. В окне "Partner Device Setup" укажем "Createnew Partner Device". Следующий этап состоит в распределении ролей интерфейсов: "Chane Network Setting" и установим роли интерфейсов следующим образом в соответствие с табл. 1. Распределив роли интерфейсов, укажем, чтобы все данные с тома синхронизировались (файл образа диска SAN1.img) на второе целевое устройство виртуальной машины starwind02 – "Synchronize from existing Device" – "Next" – "Create" Replica".

Добавим Internet Small Computer Systems Interface хранилище данных. Для этого воспользуемся vClient. Во вкладке "Configuration" выберем в меню "Hardware" пункт "Storage" и "Add storage...". В предложении выбора типа хранилища выберем "Disk/Logical Unit Number", в списке предложенных вариантов выберем ign2008-08.com.starwindsoftware:starwind01san1. В окне "Current Disk Layout" проверим текущее состояние диска. На этапе "Properties" укажем название нового хранилища, например, "DS1". Определим объем нового хранилища, как максимально доступное место на данном диске ("Maximum available space") или, указав свой объем в критерии "Custom space setting". Проверим множественные пути к хранилищу данных, открыв свойства DS1, "Manage Paths...", где должны увидеть следующие включения target: ign2008-08.com.starwindsoftware:starwind01-san1 колонке ign2008- $\mathbf{M}$  $\overline{R}$ 08.com.starwindsoftware:10.10.10.16-san1. Те же самые действия необходимо повторить для второго узла  $-$  starwind02.

В итоге в качестве высокодоступного целевого виртуального хранилища с помощью оснастки ПО был создан образ SAN1.img, который являлся частью логического раздела диска гостевой ОС WindowsServer 2012. Для обеспечения отказоустойчивости была применена двухсторонняя репликация с указанием партнера по репликации второго сервера с IPадресом SyncChannel интерфейса 10.10.10.16. Для проверки правильности настройки системы был проведен эксперимент, задействующий механизм репликации данных: на раздел виртуального хранилища были помещены данные со стороны starwind01, затем была проведена проверка синхронизации этих данных с starwind02 и его локальным хранилищем. В итоге данные успешно синхронизировались. Также был проведен эксперимент, который задействовал работу с интерфейсами синхронизаци, в частности, данный интерфейс был отключен вручную на гостевой операционной системе, чтобы проверить корректность настройки и работы системы в случае, если связь с каналом синхронизации одного из физических узлов потеряна. В таком случае узел помечался, как несинхронизированный и операции репликации с ним приостанавливались до возвращения в работу интерфейса синхронизации.

#### Заключение

Использование гиперконвергентного подхода в текущих реалиях несет в себе решающие преимущества, с видом на которые текущие специалисты в сфере информационных технологий все больше прибегают к использованию гиперконвергенции. С точки зрения центра обработки данных данный подход представляет собой как хороший способ минимизации затрат, так и поддержания производительности вычислительного кластера, а в частности сети хранения данных, на приемлемом уровне, обеспечивая необходимую для таких комплексов отказоустойчивость и высокую доступность. В ходе экспериментальной части удалось на практике коснуться понятия гиперконвергенция и ощутить ее реальные преимущества в обслуживании и поддержании жизнеспособности системы.

#### **Библиографический список**

1. Зинкин, С. А. Виртуальные топологии сетей хранения и обработки данных // Новые информационные технологии и системы: тр. VI Междунар. науч.-техн. конф. Часть 1. – Пенза : Изд-во Пенз. гос. ун-та. – 2004. – С. 200–2008.

2. Яновски, Д.Д., Бэннан К.Дж. Сетевые системы хранения данных // PC Magazine/Russian Edition, Август 2001. С. 13-19.

3. StarWind Virtual SAN Product Review. [Электронный ресурс]. URL: [https://www.vladan.fr/starwind-virtual-san-product-review/.](https://www.vladan.fr/starwind-virtual-san-product-review/)

4. StarWind Virtual SAN Best Practices. Technical Paper. [Электронныйресурс]. URL: [https://www.starwindsoftware.com/technical\\_papers/StarWind-High-Availability-Best-practices.pdf.](https://www.starwindsoftware.com/technical_papers/StarWind-High-Availability-Best-practices.pdf)

5. StarWind HyperConverged Appliance: Quick Start Guide. [Электронный ресурс]. URL: [https://www.starwindsoftware.com/resource-library/starwind-hyperconverged-appliance-quick-start](https://www.starwindsoftware.com/resource-library/starwind-hyperconverged-appliance-quick-start-guide)[guide.](https://www.starwindsoftware.com/resource-library/starwind-hyperconverged-appliance-quick-start-guide)

6. Кларк Ч., Сети хранения данных становятся глобальными. // ComputerWorld Россия, 21 Августа 2001. С. 17-22.

## **V. P. Zelensky, I. A. Somkin**

# **HYPER-CONVERGED APPROACH IN CLUSTER ORGANIZATION APPLIED TO DATA CENTER SERVER COMPLEX**

Nizhny Novgorod state technical university n. a. R.E. Alekseev

This paper is devoted to describe a hyper-converged approach for infrastructure organization, which currently plays the largest role in data centers. The relevance of this topic arises from the continuous progress in the field of clustering and virtualization, which aims to simplify administration and maintenance while increasing the reliability of the complex.

*Keywords:* clustering, hyper-convergence, virtualization.

## **Е.Н. Саладаев**

# **АКТИВНАЯ ЗВУКОИЗОЛЯЦИЯ АКУСТИЧЕСКИХ ШУМОВ С ИСПОЛЬЗОВАНИЕМ СЕТИ ПЬЕЗОЭЛЕКТРИЧЕСКИХ СЕНСОРОВ С УПРАВЛЕНИЕМ ОТ СЕТИ МИКРОКОНТРОЛЛЕРОВ**

### Нижегородский государственный технический университет им. Р.Е. Алексеева

Рассмотрена система активной звукоизоляции акустических шумов. Активная звукоизоляция акустических шумов реализуется путем установки на звукоизолирующую панель пъзозлектрических пластин и кристаллов цифровой обработки сигналов (DSP). Разработаны алгоритмы компенсация акустических шумов и проведено моделирование рассматриваемой системы шумоподавления.

*Ключевые слова:* звукоизоляция, пъзозлектрические пластины, кристаллы цифровой обработки сигналов, алгоритмы настройки системы подавления шумов.

# **Введение**

В настоящее время весьма актуальной является задача акустической изоляции рабочих и бытовых помещений от источников акустических шумов (работающее оборудование и другие источники шума). Шум является одной из компонентов окружающей физической среды. Шум мешает работе, нормальному отдыху, восстановлению сил, вызывает нарушение здоровья человека. Во время эксплуатации автомобиль производит много сторонних шумов различной интенсивности от различных механизмов. В технических системах акустический шум в 180 децибел(дБ) вызывает усталость металла, а при 190дБ вырываются заклепки из конструкций. Проблема с шумом возникает и в производственных системах. Звук в 180 децибел(дБ) вызывает усталость металла, а при 190 дБ вырываются заклепки из конструкций. Традиционно эта задача решается конструктивно с использованием звукоизолирующих материалов. Система активного шумоподавления является современной высокотехнологической разработкой, которая может найти широкое применение в различных технических устройствах: оргтехнике, автомобилях, самолетах, кораблях, подводных лодках и даже в космических кораблях.

Однако развитие современных технологий микроэлектроники и нанотехнологии позволяет более эффективно решать рассматриваемые задачи путем внедрения в конструктивные элементы миниатюрных кристаллов (чипов), воспринимающих процессы в конструктивных элементах, обрабатывающих эти процессы и формирующих сигналы активного воздействия на процессы в элементах конструкций. Наборы кристаллов, обладающих возможностями восприятия состояния среды, обработки сигналов, обмена информацией и формирования управляющих сигналов, называются сенсорными сетями. При внедрении систем в форме микрокристаллов (SoC-система на кристалле), воспринимающих процессы в конструктивных элементах и воздействующих на эти процессы, имеется возможность создания механических конструкций, обладающих элементами "внутреннего интеллекта", обеспечивающего целенаправленное управление внутренними процессами и улучшение их характеристик.

## **Теоретический анализ**

Рассматриваемая система активной звукоизоляции акустических шумов, представленная на рис.1, состоит из звукоизолирующие панелей P1 и P2 с встроенными сенсорными элементами, обеспечивающими активное подавление звуковых шумовых сигналов  $S_n(t)$ .

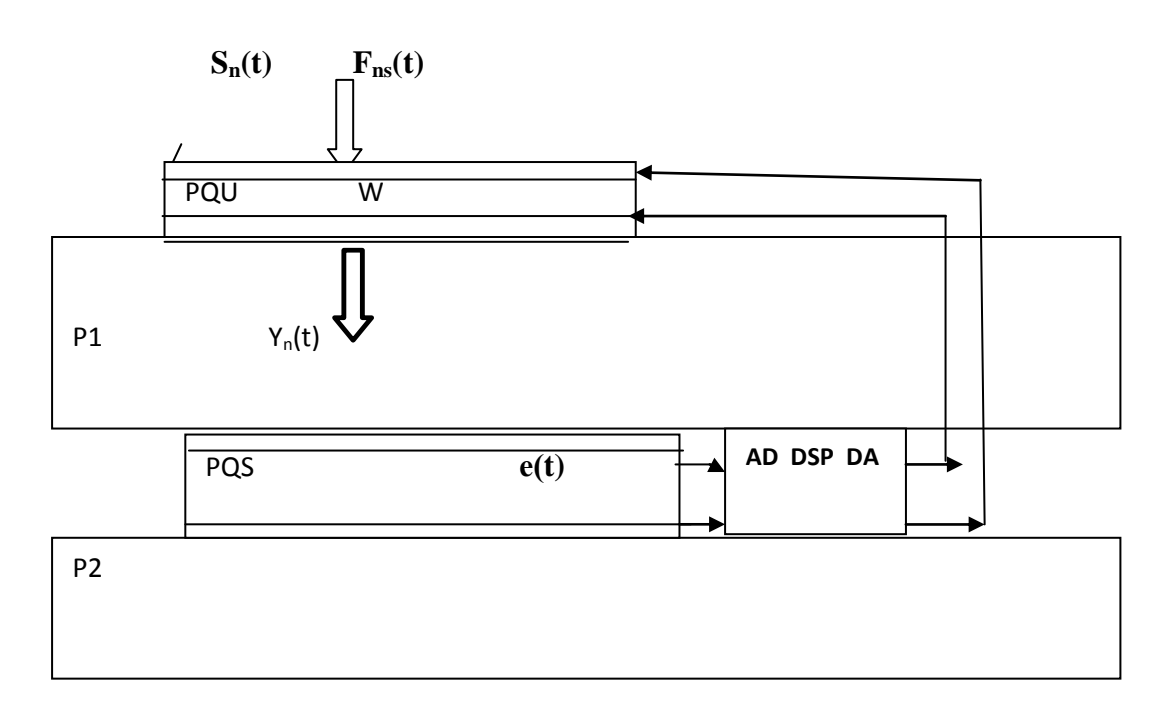

Рис.1 Элемент звукоизоляции

Передняя сторона звукоизолирующей панели P1 содержит пьезопластины *PQS*1 , на которые поступают сигналы акустического шума **Fns(t)** и электрические сигналы компенсации акустического шума **Ud(k)** , поступающие на пьезоэлектрические пластины (пьезопластины P1) с выходов D/A кристаллов цифровой обработки сигналов (ЦОС) *DSP* внутри панели. На обратной стороне звукоизолирующей панели P1 , между панелями P1 и P2 , располагаются пьезоэлектрические пластины *PQS* , которые приклеены к обратной стороне панели P1 и передней стороне панели P2. Пьезоэлектрические пластины *PQS* зажаты между панелями P1 и P2. Пьезоэлектрические пластины чувствительны к механическим деформациям и формируют электрические сигналы **e** (t), пропорциональные величине деформации пъезопластины  $D(t)$ .  $D(t) = K_d^* F_{ns}(t)$ , где  $F_{ns}(t)$  – звуковое давление сигналы акустического шума  $S_n(t)$ ,  $K_d$  – коэффициент упругости пъезопластины. Электрический сигнал **е**(t), формируемый пъезопластиной, определяется как  $e(t) = K_q * D(t)$ , где  $K_q - \kappa$ оэффициент чувствительности пъезопла стины. Пъезопластины покрыты слоем меди, через который снимается формируемый пъезопластиное электрический сигнал **е**(t). Находящиеся на обратной стороне панели P1 слой пьезопластин *PQS* принимают прошедшие через звукоизолирующую панель акустические шумы и формируют электрические сигналы **е**(t), поступающие на вход A/D кристаллов цифровой обработки сигналов (DSP) *DSP* . Кристаллов цифровой обработки сигналов (ЦОС) фор мируют сигналы компенсации акустического шума *Y*(*k*) , поступающие на пьезопластины *PQS*1.

Электрические сигналы компенсации акустического шума, поступают на пьезоэлектрические пластины (пьезопластины) с выходов D/A кристаллов цифровой обработки сигналов ( *DSP* ) внутри панели. На обратной стороне панели имеется слой пьезопластин *PQU*  $\frac{1}{x}$ , которые принимают прошедшие через звукоизолирующую панель акустические шумы и формируют электрические сигналы, поступающие на вход A/D. Кристаллов цифровой обработки сигналов *DSP* формируют сигналы компенсации акустического шума *Y*(*k*)  $\overline{a}$ , поступающие на пьезопластины *PQS*  $\stackrel{'}{\rightarrow}$ (рис.2).

Электрические сигналы компенсации акустического шума, поступают на пьезоэлектрические пластины (пьезопластины) с выходов D/A кристаллов цифровой обработки сигналов ( *DSP* ) внутри панели. На обратной стороне панели имеется слой пьезопластин *PQU*  $\frac{1}{x}$ , кото-

рые принимают прошедшие через звукоизолирующую панель акустические шумы и формируют электрические сигналы, поступающие на вход A/D. Кристаллов цифровой обработки сигналов *DSP* формируют сигналы компенсации акустического шума *Y*(*k*)  $\overline{a}$ , поступающие на пьезопластины *PQS*  $\frac{1}{2}$ (рис.2).

Передняя сторона звукоизолирующей панели P1 содержит пьезопластины *PQS*1 , на которые поступают сигналы акустического шума **Fns(t)** и электрические сигналы компенсации акустического шума **Ud(k)** , поступающие на пьезоэлектрические пластины (пьезопластины P1) с выходов D/A кристаллов цифровой обработки сигналов (ЦОС) *DSP* внутри панели. На обратной стороне звукоизолирующей панели P1 , между панелями P1 и P2 , располагаются пьезоэлектрические пластины *PQS* , которые приклеены к обратной стороне панели P1 и передней стороне панели P2. Пьезоэлектрические пластины *PQS* зажаты между панелями P1 и P2. Пьезоэлектрические пластины чувствительны к механическим деформациям и формируют электрические сигналы **e** (t), пропорциональные величине деформации пъезопластины D(t).  $D(t) = K_d^* F_{ns}(t)$ , где  $F_{ns}(t)$  – звуковое давление сигналы акустического шума  $S_n(t)$ ,  $K_d$  – коэффициент упругости пъезопластины. Электрический сигнал **е**(t), формируемый пъезопластиной, определяется как  $e(t) = K_q^*D(t)$ , где  $K_q$  – коэффициент чувствительности пъезопластины.

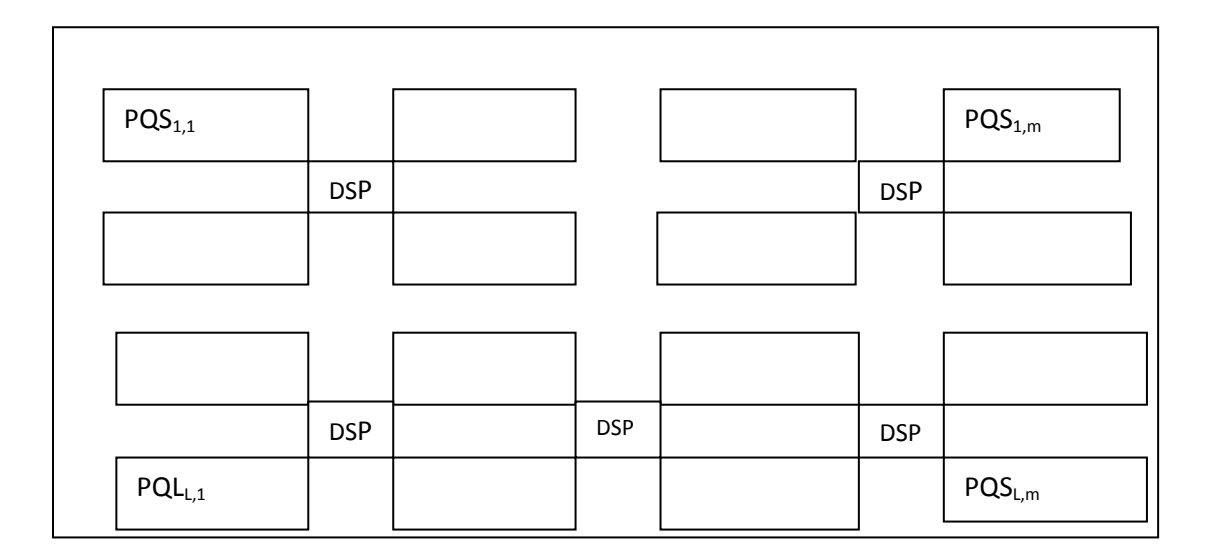

Рис.2. Матрица сенсорных панелей с кристаллами цифровой обработки сигналов

Пьезопластины покрыты слоем меди, через который снимается формируемый пьезопластиное электрический сигнал **е**(t). Находящиеся на обратной стороне панели P1 слой пьезопластин *PQS* принимают прошедшие через звукоизолирующую панель акустические шумы и формируют электрические сигналы **е**(t), поступающие на вход A/D кристаллов цифровой обработки сигналов (DSP) *DSP* .

Кристаллы цифровой обработки сигналов (ЦОС) формируют сигналы компенсации акустического шума *Y*(*k*)  $\ddot{\mathbf{r}}$ , поступающие на пьезопластины *PQS*1.

Электрические сигналы компенсации акустического шума, поступают на пьезоэлектрические пластины (пьезопластины) с выходов D/A кристаллов цифровой обработки сигналов ( *DSP* ) внутри панели. На обратной стороне панели имеется слой пьезопластин *PQU*  $\frac{1}{x}$ , кото-

рые принимают прошедшие через звукоизолирующую панель акустические шумы и формируют электрические сигналы, поступающие на вход A/D кристаллов цифровой обработки сигналов  $\overrightarrow{DSP}$  формируют сигналы компенсации акустического шума  $\vec{Y}(k)$ , поступающие на пьезопластины  $PO\vec{S}$  (рис.2).

В рассматриваемой сенсорной сети кристаллы DSP  $C\vec{P}$  совместно с пьезопластинами  $PO\vec{S}$  и  $PO\vec{U}$  формирования акустических сигналов компенсации шума  $\vec{Y}(k)$  образуют многомерный (матричный) адаптивный фильтр активной компенсации акустического шума  $(MAK\Phi)$ .

## Методика настройки адаптивного фильтра активной компенсации акустического шума

Для настройки МАКФ используем квадратичный критерий качества многомерной компенсации акустического шума  $J(W)$ , определяемый как математическое ожидание квадрата нормы вектора ошибки компенсации  $\vec{E}(k) = \vec{SE}(k) - \vec{Y}(k)$  в гильбертовом пространстве:  $J(W) = M\{\left\|\vec{E}(k)\right\|^2\} = \sum_{i=1}^m M\{[SE_j(k) - \sum_{i=1}^n \vec{W}_{j,i}^T * \vec{X}_i(k)]^2\}$ , где  $\vec{E}(k)$ - сигналы ошибок компенсации шума, воспринимаемые пьезопластинами  $PQ\vec{E}$ ,  $\vec{X}_i(k)$ ,  $SE_i(k)$  - отсчеты сигналов акустического шума на входе и выходе,  $\vec{Y}(k)$ - вектор сигналов компенсации акустических шумов, m – размерность МАКФ,  $\vec{W}_{i,j}^T$ - вектора параметров цифровых фильтров  $\vec{CP}$ , n – размерность фильтров ЦОС в процессорах  $C\vec{P}$  МАКФ. Условия минимума функционала каче-

$$
\frac{\partial J(W)}{\partial W_{j,i}} = 0 \, , \, j = \overline{1,m} \, , \, i = \overline{1,n} \, .
$$

ства *J(W)* представляются в виде:

Параметры МАКФ  $\vec{W}_{j,i}^T$  при стационарных шумах определяются как:  $\vec{W}_{j,i} = R_i^{-1} * \vec{P}_{j,i}$ , где  $R_i$ - корреляционные матрицы сигналов  $x_i$ ,  $SE_i$  и  $x_i$ ,  $P_{i,i}(r) = M\{SE_i(k) * x_i(k-r)\}\$ ,  $j = \overline{1,m}$ ,  $i = \overline{1, n}$ . Сигналы на выходе системы многомерной компенсации акустических шумов опре-ДеЛЯТСЯ КАК:  $\vec{Y}^T(k) = \left\{ \sum_{i=1}^n \vec{W}_{1,i} * \vec{X}_i(k), \sum_{i=1}^n \vec{W}_{2,i} * \vec{X}_i(k), \dots \infty \right\} \sum_{i=1}^n \vec{W}_{m,i} * \vec{X}_i(k) \right\}$ .

В случае нестационарных помех текущее значение функционала качества многомерной компенсации акустических шумов представим в виде:  $J(W, k) = \sum_{k=1}^{k-1} \lambda^{k-1-r} k \| \vec{E}(r) \|^2$ ,  $0 < \lambda \le 1$ , где  $\lambda$ - коэффициент нестационарности. При использовании метода наискорейшего спуска LMS когда  $\vec{W}_{j,i}(k+1) = \vec{W}_{j,i}(k) - \frac{\gamma}{2} grad(J[W(k)])$  алгоритм настройки МАКФ на каждом отсчете сигналов к получаем в виде:  $\vec{W}_{i,i}(k+1) = \vec{W}_{i,i}(k) + \gamma * SE_i(k) * \vec{X}_i(k)$ , где  $\gamma$  - шаг настройки,  $i = 1, m$ ,  $i = 1, n$ . Но при достаточно больших значениях у алгоритм настройки становится неустойчивым. При малых значениях у возникают проблемы с отслеживанием алгоритмом настройки нестационарности статистических характеристик компенсируемых шумов и ухудшается качество компенсации шумов.

# Моделирование настройки адаптивного фильтра активной компенсации акустического шума

Было проведено моделирование настройки многомерного адаптивного фильтра активной компенсации акустического шума (МАКФ). Оценка СКЗ ошибки компенсации помехи производились на интервалах по 10000 отсчетов сигналов. На рис.3 и рис.4 представлены ре-

зультаты моделирования настройки АКФ методом наискорейшего спуска. В результате моделирования получаем, что в результате настройки МАКФ за 1000000 шагов при  $\gamma = 0.001$ отношение сигнал/шум за счет адаптивной компенсации помех в ИК повышается в 12 раз. Результаты моделирования показывают, что при увеличении значения шага настройки  $\gamma$ скорость настройки АКФ увеличивается, т.е. уменьшается время лостижения окрестности экстремума рассматриваемого квадратичного функционала. Но при этом ухудшается качество стабилизации вектора настраиваемых параметров АКФ  $\vec{W}$  в окрестности оптимального значения вектора параметров  $\vec{W}^*$ .

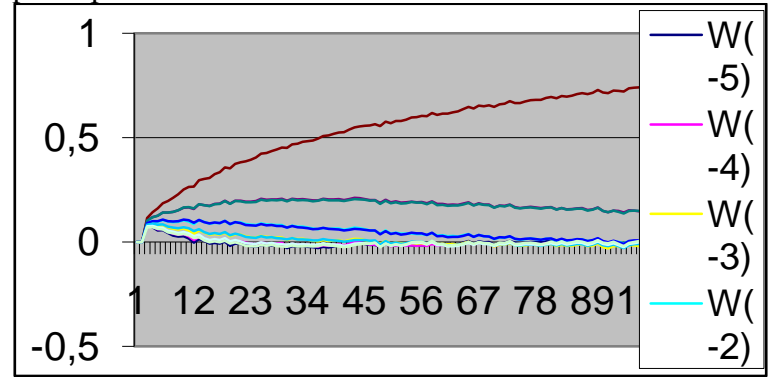

Рис.3. Изменение параметров АКФ при настройке

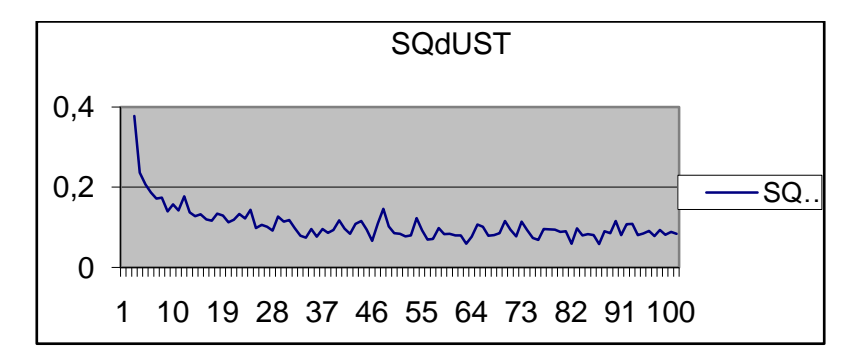

Рис.4. График изменения СКЗ ошибки компенсации помехи

С уменьшением  $\gamma$  повышается точность стабилизации коэффициентов МАКФ  $\vec{W}$  в окрестности оптимального значения  $\vec{W}^*$ , но увеличивается время настройки параметров АКФ. Рассмотрим моделирование компенсации шума по алгоритму RLS (рекурсивный метод наименьших квадратов), который заключается в следующим. При поступлении нового отсчета коэффишиентов шума рассчитывается вектор-столбец усиления  $K(k) = \frac{P(k-1)U(k)}{1+U^{T}(k)P(k-1)U(k)}$ . где  $\vec{U}(k)$  - вектор отсчетов шума,  $P(k)$  -оценка обратной корреляционной матрицы сигнала шума. Затем производится обновление оценки обратной корреляционной матрицы сигнала:  $P(k) = P(k-1) - K(k)U^{T}(k)P(k-1)$ . Затем производится обновление коэффициентов фильтра:  $W(k) = W(k-1) + K(k) * e(k)$ .

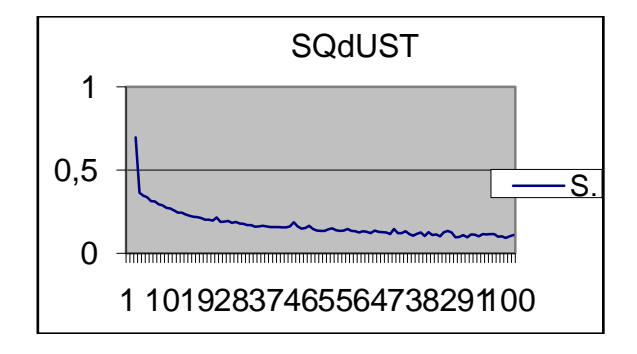

Рис.5. График изменения СКЗ ошибки компенсации помехи

График изменения СКЗ ошибки компенсации шумов представлен на рис. 5. Количество шагов настройки системы по алгоритму RLS на порядок меньше, чем по алгоритму LMS. Но на каждом шаге в алгоритме LMS выполняется 2N операций умножения и сложения, где N – порядок фильтра. В алгоритме RLS на каждом шаге выполняется (2.5*N <sup>2</sup>+4 N)* пар операций «умножение–сложение.

### **Выводы**

В заключение отметим, что рассматриваемая сенсорная сеть, состоит из сенсоров на пьезопластинах *PQS*  $\rightarrow$ , компенсирующих акустические шумы, пьезопластин *PQU* اب<br> и кристаллов цифровой обработки сигналов *CP*  $\frac{1}{x}$ **,** воспринимающих акустические сигналы ошибки ком пенсации шума с пьезопластин *PQU* и формирующих сигналы компенсации акустических шумов. Сигналы компенсации акустических шумов, поступают на пьезопластины *PQS*  $\overline{a}$ . При этом реализуется активная компенсация акустических шумов в рассматриваемой звукоизолирующей панели.

## **Библиографический список**

1. Кропотов, Ю.С. Моделирование и методы исследования акустических сигналов, шумов и помех в системах телекоммуникаций: монография: монография / Ю.А.Кропотов, В.А.Ермолаев. – М. Берлин: Директ – Медиа, 2016. – 251 с.

2. Сергиенко, А.Б. Цифровая обработка сигналов / Сергиенко А.Б. – М.: С.Пб., Питер, 2009. -751 с.

3.Саладаев, Е.Н. Активная звукоизоляция акустических шумов с использованием сенсорных сети Тезисы XXIV Международной научно-технической конференции ИСТ. НГТУ, Н.Новгород. 2018. С.168-173.

### **E.N. Saladaev**

# **ACTIVE SOUND INSULATION OF ACOUSTIC NOISES USING A NETWORK OF PIEZOELECTRIC SENSORS DRIVEN BY A NETWORK OF MICROCONTROLLERS**

Nizhny Novgorod state technical university n. a. R.E. Alekseev

The article describes the system of active sound proofing of acoustic noise. Active sound proofing against the acoustic noise is performed by installing of the piezo-electric crystals driven by digital signal processors (DSP) right on the soundproofing panel. Algorithms for acoustic noise compensation have been developed and the described noise reduction system has been simulated.

Keywords: sound proofing, sound insulation, piezo-electric crystals, digital signal processors, noise reduction system tuning algorithms.

## **М.А. Ивлев, Н.К. Кандзюба**

# **МНОГОУРОВНЕВАЯ СТРУКТУРИЗАЦИЯ СУДОВОГО ЭЛЕКТРОРАСПРЕДЕЛИТЕЛЬНОГО ОБОРУДОВАНИЯ В ЗАДАЧЕ ИНФОРМАЦИОННОЙ ПОДДЕРЖКИ ПРОЕКТНЫХ РЕШЕНИЙ**

#### Нижегородский государственный технический университет им. Р.Е. Алексеева

Решается задача формализованного описания сложного многокомпонентного судового электрооборудования, предназначенного для распределения электроэнергии по потребителям. Проектирование такого оборудования, согласование технического задания, определение структуры и выбор разнородных компонентов осуществляются на основе опыта и интуиции проектировщиков, что обусловливает высокий риск неоптимальных, нерациональных решений, особенно в условиях многономенклатурного производства. Это обстоятельство не позволяет сократить сроки и повысить качество проектирования и производства судового электрораспределительного оборудования. Его формализованное описание необходимо для разработки информационной системы поддержки принятия проектных решений. При этом сам процесс проектирования может быть представлен как процесс интерактивного управления информационными ресурсами с целью структурно-параметрической оптимизации объекта разработки. Поставленная в данной работе задача решена на основе использования стандартизованных процедур многоуровневой структуризации, применяемых для радиоэлектронного оборудования, посредством выявленной его формальной аналогии с судовым электрооборудованием. Приводятся примеры многоуровневой структуризации судовой системы распределения электроэнергии по функциональному и конструктивному критериям.

*Ключевые слова:* многоуровневые технические системы, электрораспределительное судовое оборудование, проектирование, система поддержки принятия решений, разукрупнение радиоэлектронных средств.

#### **Введение**

В настоящее время при разработке сложных технических систем, к которым относится судовое электрораспределительное оборудование, предъявляются жесткие требования к срокам и качеству процесса проектирования. В то же время многие проектные решения принимаются на основе опыта (эвристического подхода), что характерно для ранних этапов разработки, для которых отсутствуют формализованные методы и системы поддержки принятия решений. Поэтому, несмотря на применяемую в промышленности систему разработки и постановки продукции на производство и соответствующую нормативную документацию [1-3], в практике проектирования и производства электрораспределительного оборудования имеют место быть его многочисленные доработки, в том числе и на стадии швартовых испытаний, и в процессе сдачи судна заказчику. Причиной этого является отсутствие у разработчика и заказчика единого инструмента, позволяющего согласовать требования (часто противоречивые) к проектируемому оборудованию. В результате появляются издержки разработки, которые проявляются в увеличении сроков и стоимости разработки, причем размер издержек зависит от стадия жизненного цикла разработки технической системы. Чем раньше стадия, на которой допущена ошибка и позже стадия, на которой она обнаружена, тем больше издержки на еѐ исправление. Особенно остро указанная проблема имеет место при разработке сложных многоуровневых технических систем, поскольку для их разработки опыта и интуиции разработчика недостаточно, а ошибки проектирования в ряде случаев недопустимы, например, когда техническая система является критической. Критичность системы отражает недопустимые негативные последствия при еѐ отказах. Рассматриваемая система вполне правомерно относится к таким системам, поскольку занимает центральное место во всей

системе электрооборудования судна, обеспечивая живучесть судна и функционирование всех других агрегатов и технических средств (рис.1). Источниками электроэнергии на судне являются дизель-генераторы, аккумуляторные батареи. Потребителями электроэнергии являются ходовые и подруливающие электродвигатели, источники вторичного электропитания, средства освещения, радиосвязи и навигации и др.

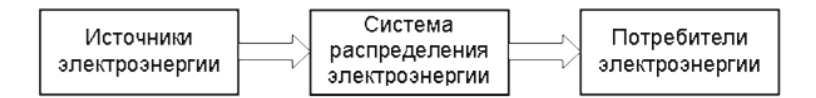

Рис. 1. Место электрораспределительного оборудования в общей судовой электросистеме

Первоочередными задачами разработки информационной системы поддержки проектных решений являются выбор концепции принятия рациональных (оптимальных) решений и структуризация технической системы как сложного многоуровневого объекта разработки.

## Концепция принятия проектных решений

В качестве концепции принятия рациональных (оптимальных) проектных решений примем такую модель процесса разработки (рис.2), в соответствии с которой проектирование может быть представлено как процесс интерактивного (в виртуальной вычислительной сре- $\pi$ e) управления информационными техническими ресурсами с целью структурнопараметрической оптимизации объекта разработки (его прототипа).

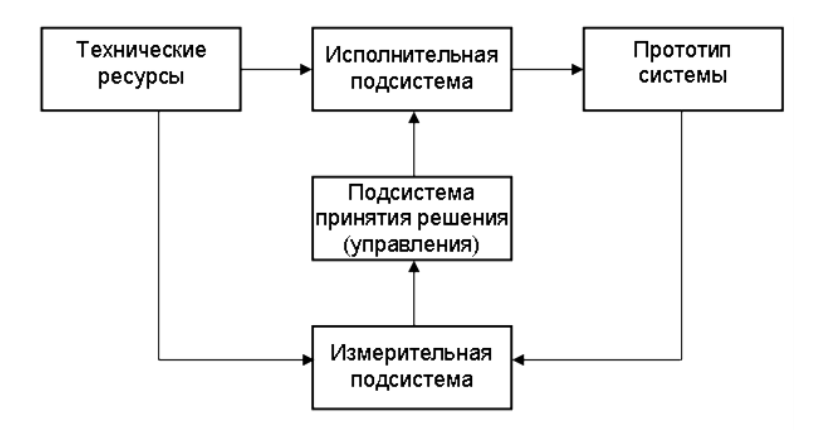

Рис. 2. Структура системы управления ресурсами при проектировании

Принятая концепция прошла апробацию в работах [4-7] и показала высокую эффективность в различных практических приложениях.

## Структуризация технической системы как сложного многоуровневого объекта

Структуризацию выполним в предметной области судового электрораспределительного оборудования. Для решения этой задачи воспользуемся ГОСТ Р 52003-2003 [3], который определяет уровни разукрупнения радиоэлектронных средств. Ввиду того, что в радиоэлектронные средства входят электронные, механические и электротехнические средства, применение указанного стандарта как методического шаблона структуризации судового электрораспределительного оборудования является вполне обоснованным. Структуризация далее выполняется по функциональному и конструктивному критериям. Результат структуризации судового электрораспределительного оборудования по функциональной сложности представлен на рис.3. Здесь и далее на рисунке слева - стандартизованная иерархия, справа структура предметной области.

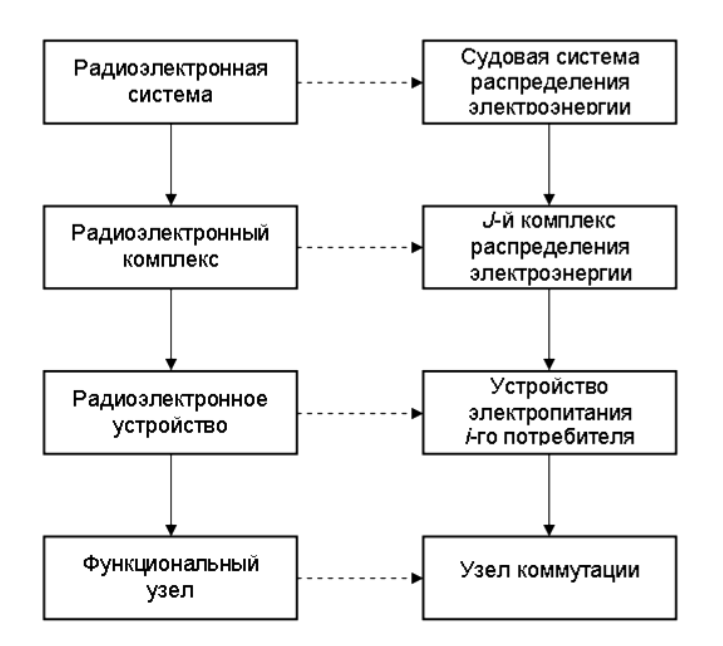

Рис. 3. Уровни разукрупнения (структуризации) по функциональной сложности

Результат структуризации судового электрораспределительного оборудования по конструктивной сложности в немодульном исполнении представлен на рис.4.

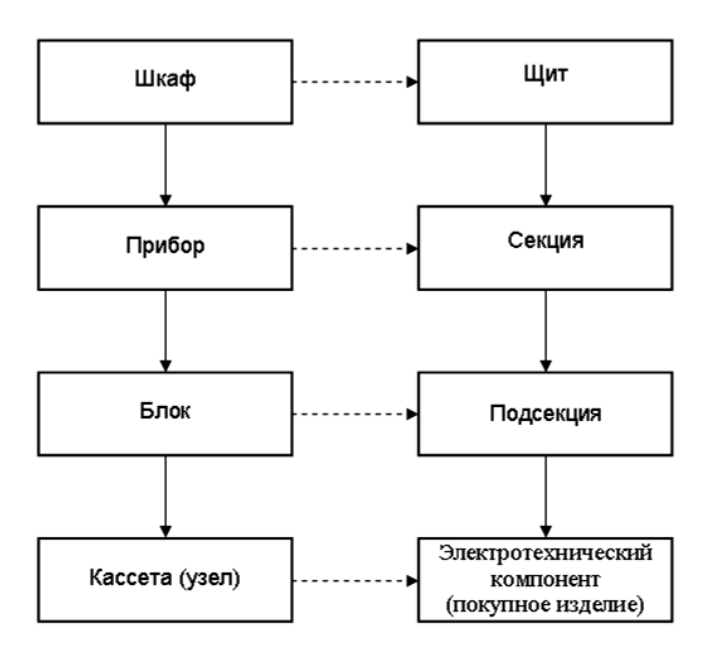

Рис. 4. Уровни структуризации по конструктивной сложности системы в немодульном исполнении

Результат структуризации судового электрораспределительного оборудования по конструктивному признаку (конструктивной сложности) в модульном исполнении, применяемым в серийном производстве судов (сухогрузы, пассажирские теплоходы и т.п.) представлен на рис. 5.

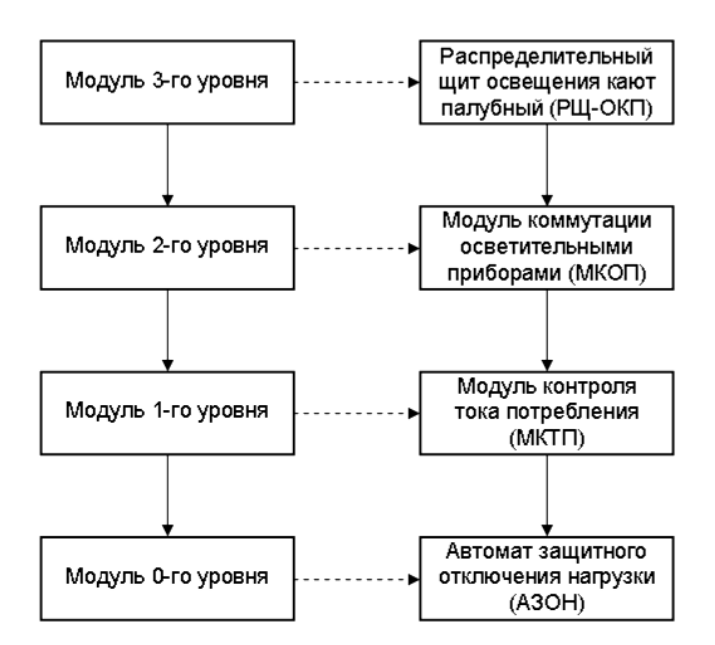

Рис. 5. Уровни структуризации по конструктивной сложности системы в модульном исполнении

## Заключение

В соответствии с системной моделью интерактивного управления ресурсами при проектировании инновационной продукции [8] необходимой компонентой системы интерактивного управления (рис.2) является её семантическая подсистема - комплекс взаимосвязанных описаний проектируемой продукции, являющийся основой формализованных схем и математических моделей продукции. Приведенные многоуровневые иерархические структуры судовых электрораспределительных систем позволят на единой основе составить такие их описания на следующем шаге формирования системы поддержки принятия проектных решений.

### Библиографический список

ГОСТ Р 15.000-2016. Система разработки и постановки продукции на производ- $1<sup>1</sup>$ ство. Основные положения. - М.: Стандартинформ, 2016. - 19 с.

ГОСТ 2.101-2016. Единая система конструкторской документации. Виды изде-2. лий. - М.: Станлартинформ. 2016. - 11с.

 $\mathcal{R}$ ГОСТ Р 52003-2003. Уровни разукрупнения радиоэлектронных средств. Термины и определения. - М.: Стандартинформ, 2003 - 11с.

Хранилов, В.П. Нечеткая модель динамической системы интерактивного распреде- $\overline{4}$ . ления ресурсов при проектировании и ее приложения // Информационные технологии в проектировании и производстве. 2007. №2. С.26-32.

Ивлев, М.А. Методология и интерактивная технология концептуального управления  $5.$ производственно-экономическими системами // Организатор производства. 2011. №3(50).  $C.24 - 28$ 

 $6<sup>1</sup>$ Ивлев, М.А. Методология и технологии управления социально-экономическими системами при проектировании и развитии инновационного продукта: Автореф. дис. ... д-ра техн. наук. Уфа, 2014. 32 с.

Ивлев, М.А. Анализ подходов к управлению производственной организацией в за- $7<sub>1</sub>$ дачах проектирования и развития инновационной продукции // Современные наукоемкие технологии. 2015. №9. С. 29-34.

Ивлев, М.А. Системная модель интерактивного управления // Экономика и менедж-8. мент систем управления. 2015. №2(16). С. 30-36.
### **M.A. Ivlev, N.K. Kandziuba**

# **MULTI-LEVEL STRUCTURATION OF SHIP ELECTRICAL DIVISION EQUIPMENT IN THE TASK OF INFORMATION SUPPORT OF DESIGN DECISIONS**

### **Nizhny Novgorod State Technical University named after R.E. Alekseev**

The problem of a formalized description of a complex multicomponent ship electrical equipment intended for the distribution of electricity among consumers is being solved. The design of such equipment, the coordination of technical specifications, the definition of the structure and the selection of heterogeneous components are carried out on the basis of the experience and intuition of the designers, which leads to a high risk of non-optimal, irrational decisions, especially in the conditions of multi-product manufacturing. This circumstance does not allow to reduce the time and improve the quality of design and production of the ship's electrical distribution equipment. Its formalized description is necessary for the development of an information system to support project decision making. At the same time, the design process itself can be represented as a process of interactive management of information resources for the purpose of structural and parametric optimization of the development object. The problem posed in this work is solved on the basis of the use of standardized multilevel structuring procedures used for radio-electronic equipment, by means of a formal analogy with ship electrical equipment that has been identified. Examples of the multi-level structuring of the ship power distribution system according to functional and constructive criteria are given.

*Keywords:* multi-level technical systems, electrical distribution shipboard equipment, design, decision support system, downsizing of radio-electronic means.

### **А.А. Кочешков, В.А. Родин**

# **РАЗРАБОТКА И АДМИНИСТРИРОВАНИЕ СПЕЦИАЛИЗИРОВАННЫХ ПРОГРАММНЫХ СРЕДСТВ ДЛЯ ОРГАНИЗАЦИИ ЗАНЯТИЙ МЕТОДУ КОЛЛЕКТИВНОГО ОБУЧЕНИЯ**

Нижегородский государственный технический университет им. Р. Е. Алексеева

Данная статья посвящена реализации программных средств коллективной работы студентов над темой, при которой совмещаются личный вклад каждого и согласованный результат группы, полученный под контролем преподавателя.

*Ключевые слова***:** wiki-технология, средства коллективной работы, информационная среда

### **Введение в современные системы совместной работы**

Современной профессиональной деятельности в сфере информационных и компьютерных технологий внутренне присуща коллективная форма реализации программных и информационных проектов. Соответственно в процессе обучения должны вырабатываться коммуникативная компетенция и навыки совместной работы. В вузе преобладает индивидуальная форма обучения, которая соответствует цели индивидуального результата и персональной форме оценивания. Поэтому необходимо рациональное сочетание индивидуальных и коллективных подходов с применением современных компьютерных средств.

Целью данной работы является разработка и администрирование программной системы для совместной работы группы студентов над определенной темой, при которой индивидуальный результат студента сочетается с общим вкладом группы под контролем преподавателя. Разработка программной системы коллективного обучения по отдельным дисциплинам направления «Информатика и вычислительная техника» проводится с учетом специфики применения:

- применение интерактивных форм обучения в коллективе;
- web-доступ клиентов как в локальной сети, так и в Интернет;
- специфическая структура документов с множественными версиями отдельных блоков;
- специфика доступа пользователей, ориентированная на совместную работу в группе;
- мониторинг и квотирование;
- учет и возможности персонального оценивания;
- «легковесность», автономность, авторское владение системой;

 ориентация на технический характер информации, свойственный компьютерным дисциплинам.

Анализ требований показывает, что для реализации системы не подходят масштабные многофункциональные платформы масштаба предприятия (Microsoft Exchange, Lotus Notes и др.), системы облачного взаимодействия (Microsoft Teams, SharePoint, Google Docs, IBM LotusLive и др.), системы дистанционного обучения класса Moodle, системы проектирования CAD/CAM и бизнес-процессов.

Следовательно, информационная среда совместной работы может быть реализована на базе wiki-технологии.

Базовые вопросы организации работы.

1. Типы пользователей по ролям: администратор, преподаватель, студент.

2. Учетные записи пользователей предоставляются персонально, идентифицируются уникальным именем и идентификатором.

3. Вход в систему с персональной парольной аутентификацией.

4. Администратор формирует идентифицированную группу студентов для работы над определенной темой.

5. Преподаватель формирует тему коллективной работы, открывает и закрывает период работы над темой.

6. Преподаватель выполняет мониторинг текущего материала, имеет возможность редактирования любых сообщений и добавления комментария к блокам информации.

7. Преподаватель ведет учет вклада каждого студента в общий результат и по итогам работы формирует персональные оценки в форме рейтинга.

8. Администратор выполняет общий аудит, обеспечивает резервное копирование и восстановление данных, выполняет фиксацию результатов.

Структурирование материала документа как ресурса коллективной работы (рис. 1).

1. Преподаватель объявляет тему, задает план работы в форме названий разделов и подразделов. В каждом подразделе перечисляет список вопросов, подлежащих раскрытию.

2. Основным структурным элементом редактирования является информационный блок. Информационный блок – минимальный элемент импорта и экспорта информации для студентов. Студенты могут формировать свой информационный блок автономно

и импортировать его в нужную точку документа (между другими блоками). Другой способ – непосредственное on-line редактирование текста документа средствами webбраузера.

- 3. Информационный блок имеет атрибуты:
- o сквозной номер блока в документе, получаемый в момент импорта;
- o дата, время импорта;
- o автор (владелец) имя и идентификатор;
- o номер версии с точки зрения автора (не обязательно);
- o квота на размер;
- o поле для текстовых и графических объектов содержимое блока;
- o поле для комментария и оценки преподавателя.

4. Студенты имеют квоту на общее количество блоков в документе. Могут удалять только свои блоки.

5. Преподаватель не имеет квоты, может удалять любые информационные блоки, может добавлять краткий комментарий и признак оценки в баллах к любому блоку.

6. Преподаватель закрывает тему и формирует заключение по теме.

Из текущего материала формирует результирующий документ путем копирования только выбранных блоков. Для каждого студента автоматически подсчитывается показатель по числу блоков включенных в результирующий документ и числу проигнорированных блоков. В заключении преподаватель формулирует общий качественный результат и формирует персональные оценки студентов в баллах.

7. Результат коллективной работы по теме используется для процесса обучения и может быть вновь выставлен как тема последующего развития.

8. Право владения на результат коллективной работы как интеллектуальной собственности имеет учебная организация.

### **Программная реализация**

Основываясь на представленном функционале, необходима относительно компактная, специализированная и бесплатная среда, которая нацелена на задачи образовательного процесса.

Типовые программные средства "из коробки" не могут полностью удовлетворять указанным выше требованиям. Например, функции экспорта и импорта материала с последующим созданием внутренней структуры документа, организация информационного блока и квотирование блоков в документе, анализ личного вклада студента, добавление комментирования к информационным блокам. Перечисленные качества выходят за рамки базового инструментария. Для реализации системы комбинируется базовый инструментарий со специальными

расширениями в виде плагинов. К программному инструментарию стоит отнести и возможность расширения структурной составляющей ресурса по разделам и материалам. Система должна предоставлять пользователю интуитивно понятный дизайн для работы, как с мобильного, так и со стационарного устройства.

### Сравнительный анализ инструментария

В рамках задачи были рассмотрены и апробированы системы управления контентом (CMS) [1, 2, 3], которые удовлетворяют указанным выше требованиям, включая и особенности свободного распространения, и внутреннего версионирования страниц. Сравнительный анализ представлен в таблице.

Сравнительный анализ систем

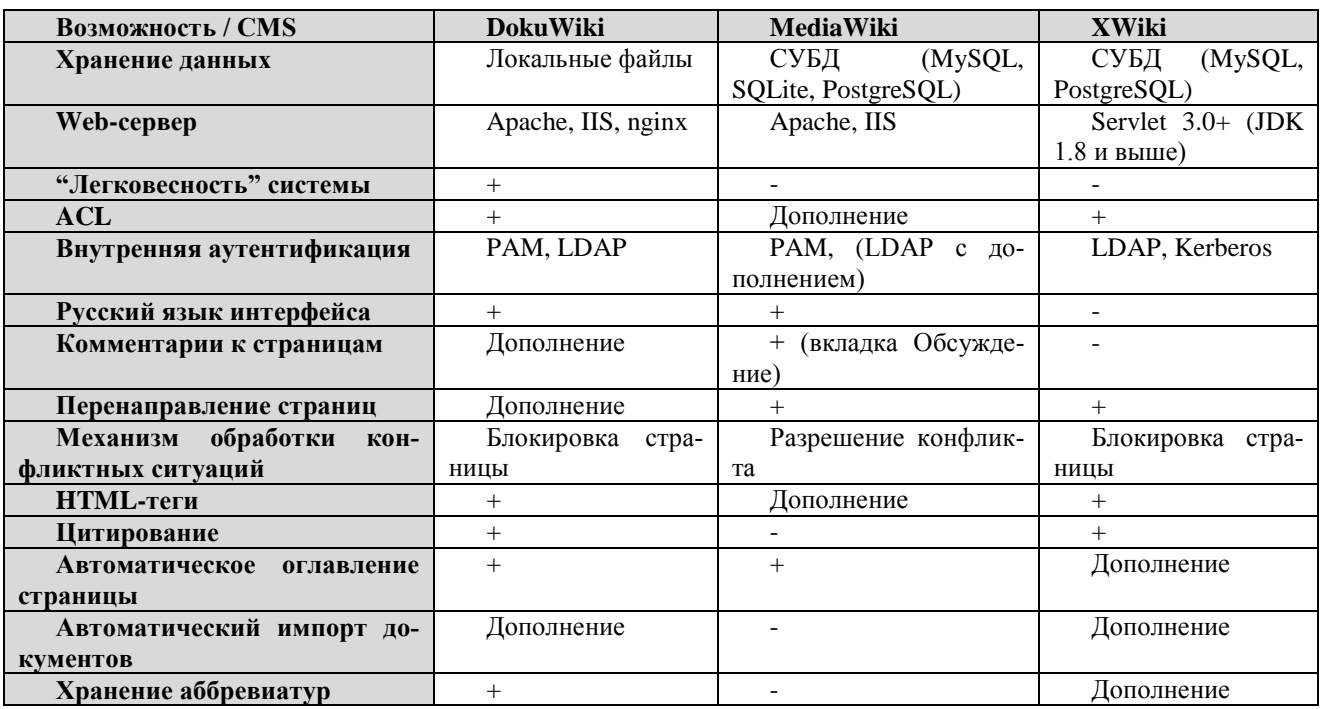

В результате проведения сравнительного анализа, в качестве основы информационной системы выбрана DokuWiki, поскольку она удовлетворяет большинству требований и подходит для организации образовательного обучающего ресурса с последующим накоплением информации.

### Реализация и конфигурирование системы

В программном аспекте построенная система базируется на web-сервере Apache 2 в качестве виртуального хоста и интерпретаторе PHP 7.0 (компоненты php7.0, php7.0-mbstring, libapache2-mod-php7.0 php7.0-xml, php7.0-zip, php7.0-xsl). Данные компоненты установлены на серверную операционную систему Ubuntu Server 16.04. Ниже представлена конфигурация web-сервера Apache2 на уровне виртуального хоста.

 $\langle$ VirtualHost \* $\cdot$ 80>

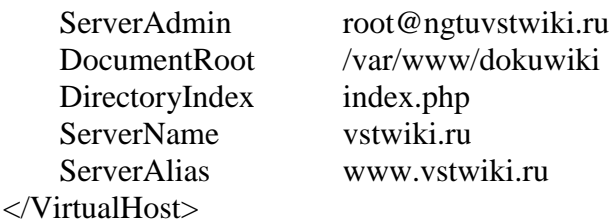

Для читабельного отображения URL-адресов выполнена настройка web-сервера на уровне директории в файле .htaccess, конфигурация которого представлена ниже.

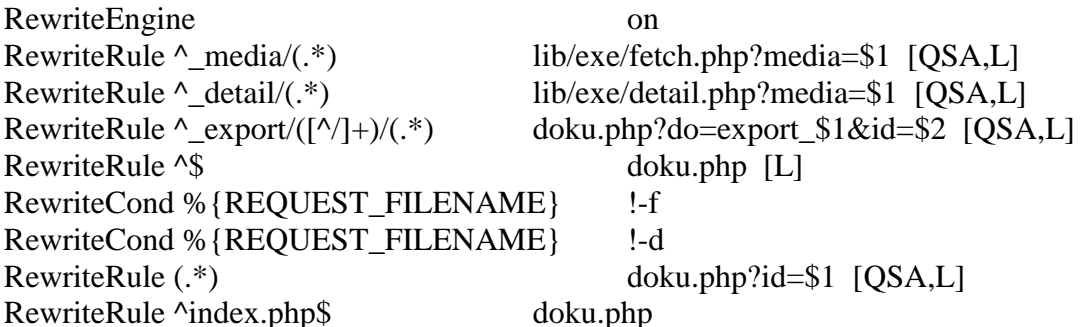

Для осуществления полного функционала необходимы дополнительные пакеты LibreOffice (libreoffice-writer), компоненты Java (default-jre) и библиотека для преобразования из odtформата в dokuwiki-формат (pandoc).

Для выполнения преобразования из одного формата в другой пакет офиса необходимо запускать от имени пользователя web-сервера:

# echo "www-data ALL=(root)NOPASSWD:/usr/bin/soffice" >> /etc/sudoers

В качестве расширения функционала программного кода использованы следующие разработки:

• Gallery Plugin - создаёт галереи изображений из определенного пространства имен;

• Note Plugin - добавляет пространство на странице для отображения важной информации, примечания или совета;

• Open Document Plugin - экспортирует выбранную wiki-страницу в odt-файл;

• Odtplus2dw Plugin – путем импорта создаёт dokuwiki-страницу из загруженного odtфайла (в файле могут содержаться текстовые, табличные и графические элементы);

- Add New Page добавление виджета для быстрого создания новой страницы;
- Вох Plugin добавление на страницу графического элемента типа коробка;

• Discussion Plugin - добавление на страницу поля "Обсуждение" для ведения дискуссий по определенной теме;

• ACL Manager - обеспечивает создание списка контроля доступа по определенным пространствам имен;

• Bootstrap3 Template – гибкий шаблон на основе фреймворка Bootstrap для комфортной работы как с настольных, так и с мобильных платформ.

Система клиент-серверного взаимолействия может быть ориентирована на лве формы реализации: аудиторное занятие с размещением системы на сервере локальной сети, и индивидуальная on-line работа пользователей с размещением системы в виде Internet-ресурса.

Разработанная система использует следующие роли пользователей:

«Администратор» (группа «admin») – администратор сайта, доступны все расширенные средства управления ресурсом;

«Преподаватель» (группа «teacher») - преподаватель по определенной дисциплине, имеет разрешение полновесно читать, править и создавать новые страницы и беседы;

«Студент» (группа «student») - студенты различных курсов, могут читать и править определенные страницы из доступных пространств имен, создавать собственные страницы, отображающие результаты работы, и участвовать в обсуждениях;

«Незарегистрированный пользователь» (группа «all») -пользователи, которые могут только просматривать ограниченное количество страниц без внесения изменений.

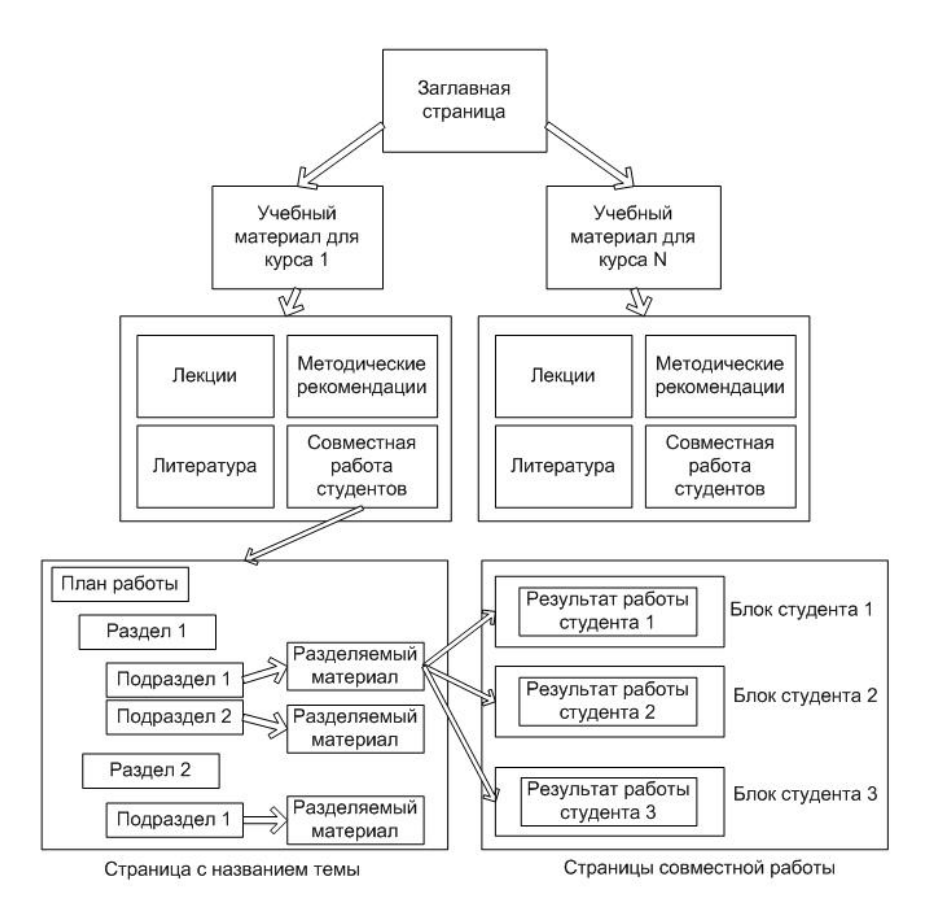

Структурное представление ресурса коллективной работы

Система реализована не только в локальной сети, но и используется в глобальной сети на базе Internet -хостинга. Администрирование проектом в облачном размещении выполняется средствами панели управления выделенного хостинга.

Следует отметить, что применение системы требует от преподавателя большой работы и особого подхода к организации, контролю и формированию результата с оценкой вклада каждого студента.

Наиболее естественно применение разработанной системы, на наш взгляд, в области информационных технологий, например, в обучающем процессе по направлению «Информатика и вычислительная техника» и апробируется в дисциплинах «Программное обеспечение вычислительных сетей», «Администрирование систем и сетей».

#### **Заключение**

В данной статье изложены основные цели создания обучающей системы, проведен сравнительный анализ инструментария, представлены качества реализованной системы, которые вложены в разработку ресурса для коллективной работы. Разработанная система может эксплуатироваться в виде Internet-ресурса в глобальной сети для индивидуальной работы или в виде локального размещения для коллективной работы во время аудиторных занятий.

### **Библиографический список**

1. Официальный сайт DokuWiki [Электронный ресурс] // [Офиц. сайт] DokuWiki – URL: https://www.dokuwiki.org/dokuwiki (дата обращения: 03.01.2019).

2. Официальный сайт MediaWiki [Электронный ресурс] // [Офиц. сайт] MediaWiki – URL: https://www.mediawiki.org/wiki/MediaWiki/ru (дата обращения 25.12.2018).

3. Официальный сайт XWiki [Электронный ресурс] // [Офиц. сайт] XWiki – URL: https://www.xwiki.org/xwiki/bin/view/Main/ (дата обращения 10.01.2019).

# **A. A. Kocheshkov, V. A. Rodin**

# **DEVELOPMENT AND MANAGEMENT OF SPECIALIZED SOFTWARE FOR TRAINING THE METHOD OF COLLECTIVE LEARNING**

Nizhny Novgorod state technical University n. a. R. E. Alekseev

This article is devoted to the implementation of software tools for collective work of students on the topic, which combines the personal contribution of everybody and the obtained result of the group under the supervision of the teacher.

*Key words:* wiki-technology, tools of collaborative work, information environment.

### **Е.М. Хапилов, Т.И. Крахалева, С.С. Бобко**

### **РЕАЛИЗАЦИЯ ИНФОРМАЦИОННО-ПОИСКОВОЙ СИСТЕМЫ**

Нижегородский государственный технический университет им. Р. Е. Алексеева

Настоящая работа посвящена разработке информационно-поисковой системы, предназначенной для получения более точных результатов поисковой выдачи на основе создания специального поискового запроса, поискового индекса и ранжирования поисковой выдачи на основе этих данных.

*Ключевые слова:* ранжирование поисковой выдачи, составление поискового запроса, формирования поискового индекса.

#### **Описание задач информационно-поисковой системы**

Главной задачей любой поисковой системы является наиболее быстрое и точное формирование полного ответа, адекватного запросу пользователя. С точки зрения требований, предъявляемых к точности поисковых операций, общую задачу поиска можно разделить на две крупные подзадачи:

а) глобальный поиск в общедоступных базах (Интернет);

б) локальный поиск в корпоративных или персональных базах.

В рамках работы рассмотрены задачи именно глобального поиска, однако поисковой комплекс возможно адаптировать и для задач поиска локального.

Наибольшие положительные результаты к настоящему времени достигнуты в сфере глобального поиска такими поисковыми сервисами как Google иЯндекс. В [1] и [2] рассмотрены общие принципы работы систем, однако полное описание алгоритмов и методов реализации поиска этих компаний составляют коммерческую тайну и не представлены широкой общественности.Однако известно, что модели поисковых систем, как правило, базируются, на вероятностно-статистических алгоритмах, ориентированных на отбор текстовой информации по относительно простым формальным правилам и признакам (обычно по сигнатурам ключевых слов или их сочетаний). В них слабо учитываются (или не учитываются вообще) лингвистические особенности и грамматический строй языковой основы отбираемой текстовой информации.

Для более качественного отбора текстовых ресурсов, соответствующих запросу пользователя, в глобальных поисковых системах используются также некоторые искусственные приемы априорного назначения релевантности ресурсу (в виде индексов цитирования, частоты встречаемости ключевых слов на данном ресурсе и т.п.). Обращение к лингвистическим методам в глобальных поисковых системах сводится в лучшем случае только к использованию морфологических характеристик лексических единиц того или иного языка. Поэтому, несмотря на широкую популярность подобных систем, при реализации информационнопоисковых процедур на больших объемах информации наряду с полезной передается много лишней, "шумовой" информации. Задача выбора подходящих сведений среди отобранной по запросу информации возлагается на пользователя.

Данное решение предлагает пользователю не только получение более точных результатов поиска на заданную тему, что крайне полезно в случаях поисковых запросов на научную тематику - когда известна лишь тема и концепция, но и неточные поисковые запросы.

#### **Состав информационно-поисковой системы**

Предлагаемая модель работы программного поискового комплекса состоит из трех основных шагов, реализуемых в отдельных модулях:

- 1) Формирование поисковых индексов,
- 2) Формирование поискового запроса,
- 3) Ранжирование поисковой выдачи.

Общая схема их взаимодействия представлена на рис. 1.

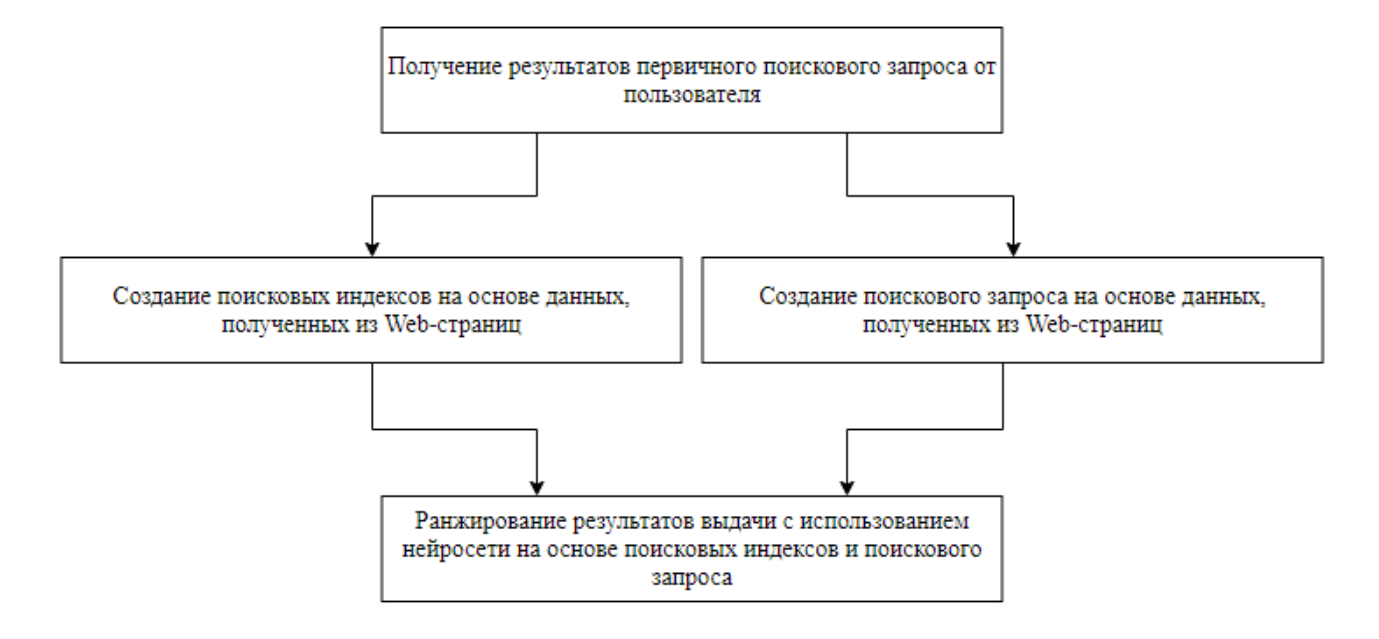

Рис. 1. Схема взаимодействия модулей информационно-поисковой системы

Работа комплекса строится по следующем алгоритму:

1) поступление первичного запроса от пользователя;

2) формирование поискового индекса для веб-страниц;

3) формирование поискового запроса на основе введенных пользователем первичных ланных:

4) формирование итоговой поисковой выдачи путем ранжирования, на основе ранее сформированного поискового запроса и поисковых индексов страниц с использование нейронной сети и ансамбля различных алгоритмов.

### Алгоритмы и методы формирования запросов информационно поисковых систем

Работа данного модуля основывается на различных статистических данных. Базы данных содержащие интересы пользователей были бы полезны для статистического анализа и дальнейшей реализации алгоритма формирования запросов информационной системы. Однако такие данные доступны исключительно крупным поисковым сервисам, поэтому необходимо было проанализировать общелоступные данные.

Проанализировав некоторые веб-страницы было определено, что наиболее полезные и доступные для реализации алгоритма данные - текст страницы, ключевые слова, заголовки, теги. На основе этих данных и первичного запроса пользователя возможно составить «правильный» поисковый запрос.

Для реализации модели формирования поискового запроса необходимо АРІ, с полноценным поиском веб-страниц, не основанное на поисковых движках Яндекс или Google. Единственное доступное API, удовлетворяющее требованиям является Webhoise.

После получения результатов поиска первичного запроса можно составить список наиболее полезных фраз, основанный на поисковом запросе пользователя, заголовках страниц, а также часто встречаемых фразах и словах в текстах веб-страниц.

Для корректировки данного списка есть возможность дополнительного поискового запроса, где входными данными будет являться составленный ранее список, а результатом запроса - число выданных веб-страниц. Чем больше число найденных страниц - тем выше поднимается фраза или слово в составленном ранее списке поисковых запросов.

Таким образом можно сравнить результаты работы с участием движка Googleи без него, и насколько это повлияет на итоговый результат.

#### Алгоритмы и методы формирования индексов информационно поисковых систем

Следующий этап работы программы – формирование поискового индекса страниц. Алгоритм формирования поискового индекса страницы схож с алгоритмом формирования поискового запроса, ввиду наличия крайне ограниченного набора данных, однако это не мешает получению качественных результатов работы системы в целом.

Индекс - база поисковой системы, которая содержит сведения о поисковых запросах и их позициях на страницах сайтов. Индекс формирует поисковый робот, который анализирует сайты и собирает информацию с некоторой периодичностью.

Алгоритм формирования индексов основывается на получении информации о наиболее часто встречающихся словосочетаний и слов на анализируемой страницы, исключая союзы, предлоги и иные слова, не представляющие ценности.

Для реализации данного алгоритма так же используется WebhoiseAPI, в полной мере отвечающее функциональным запросам системы.

Для возможного улучшения качества составления индекса возможно использование поисковой системы Google, результаты запросов которой помогут откорректировать составленный список индексов. Итоговый поисковый индекс состоит из небольшого списка ключевых фраз, которые должны отражать содержание и тематику веб-страницы.

### Модели и алгоритмы ранжирования элементов поисковой выдачи

Модуль состоит из нескольких критериев качества ранжирования:

1. Р@п-метод показывает среднюю долю релевантных объектов по всем пользователям. Недостатком этой метрики является то, что она не учитывает порядок предметов. Например, если пользователь получил только один релевантный предмет, то для этой метрики не важно, был ли он в начале списка или в конце.

2. 1call@n - метод показывает долю пользователей, у которых был хотя бы один релевантный предмет. Метрика не учитывает ни порядок, ни количество релевантных предметов.

3. MRR – метрика используется, если рекомендательной системе важнее подать пользователю один релевантный предмет в начало списка.

4. NDCG@n – метрика учитывает и порядок, и количество релевантных предметов. Также большим плюсом является то, что NDCG работает в случае различных уровней релевантности.

5. МАР - метрика является достаточно популярной, учитывает и порядок, и количество релевантных предметов.

Так же для обобщения всех значений качества элементов используется регрессионная нейронная сеть, количество входов которой равно количеству критериев качества, а единственным выходом которой является итоговое значение качества элемента.

Перед началом работы необходимо первичное обучение нейронной сети, которое проводится путем использования LETOR 4.0[3] от Microsoft, содержащий в себе ранжированную базу данных из 25 миллионов страниц, 2 набора из миллиона запросов TREC 2007[4][ и TREC 2008[5].

Пройдя обучение модуль готов к использованию. В процессе работы он получает сформированный поисковой запрос и направляет всем поисковым сервисам, способным отдавать поисковую выдачу(Google и Яндекс, либо указанные пользователем) и обрабатывает их по следующему алгоритму:

1. Формируется список поисковой выдачи состоящий из ответа на поисковой запрос системами Google и Яндекс,

2. Для каждого элемента смешанной выдачи получается набор качеств ранжирования по требуемым методам

3. Значения качества ранжирования поступают на вход обученной регрессионной нейронной сети, а выходное значение записывается, как метка качества элемента.

4. Элементы упорядочиваются согласно полученным из нейронной сети меткам качества.

5. Пользователю предоставляется ранжированная поисковая выдача.

Таким образом модуль способен сформировать скомпонованную и ранжированную поисковую выдачу отличную от тех, что возможно получить от поисковых систем. Другим преимуществом использования модуля является возможность его адаптации к ранжированию для конкретных поисковых задач путем изменения состава начальных критериев качества ранжирования, а так же составом и степенью обученности нейронной сети.

#### Заключение

Создание информационно-поисковой системы функционально отличающейся от известных аналогов является актуальной задачей. В данной работе предложена модель информационно - поисковой системы, разработанной с использованием общедоступной информации. Выполнено успешное тестирование разработанной модели. Результаты тестирования подтвердили эффективность работы системы в целом.

### Библиографический список

1. Google Search - Discover How Google Search Works [Электронный ресурс] // 2018. -Режимдоступа: https://www.google.com/search/howsearchworks/ (дата обращения 30.09.2018)

2. Yandex — Technologies — How Yandex Search Works [Электронный ресурс] // 2018. -Режимдоступа: https://yandex.com/company/technologies/searchindex/ (дата обращения 30.09.2018)

3. LETOR: Learning to Rank for Information Retrieval [Электронный ресурс] // 2019. – Peдоступа:https://www.microsoft.com/en-us/research/project/letor-learning-rank-informationжим retrieval/(дата обращения  $10.02.2019$ )

4. The Sixteenth Text REtrieval Proceedings [Электронный ресурс] // 2019. – Режим достуna:https://trec.nist.gov/pubs/trec16/t16\_proceedings.html(дата обращения 10.02.2019)

5. The Seventeenth Text REtrieval Conference (TREC 2008) Proceedings [Электронный ресурс] // 2019. – Режим доступа:https://trec.nist.gov/pubs/trec17/t17\_proceedings.html (дата обращения 10.02.2019)

### E. M. Khapilov, T. I. Krakhaleva, S. S. Bobko

### **IMPLEMENTATION OF INFORMATION RETRIEVAL SYSTEM**

Nizhny Novgorod state technical University n. a. R. E. Alekseev

**Purpose:** this article discusses the implementation of the information retrieval system.

**Approach**: with the help of open information, we perform the tasks of finding search indexes for pages, creating search queries and further ranking the results.

**Results:** This solution offers the user not only to obtain more accurate search results on a given topic, which is extremely useful in cases of search queries on scientific topics, when only the topic and concept is known, but also inaccurate search queries.

**Keywords:** ranking of search results, compiling a search query, forming a search index.

# **Секция 5. ТЕХНИЧЕСКАЯ КИБЕРНЕТИКА**

# *Подсекция 5.1. [ТЕХНИЧЕСКАЯ КИБЕРНЕТИКА. СИСТЕМЫ ОБРАБОТКИ](file:///C:\Users\Lincoln\Desktop\5_1\_05_1_���������.doc)  [ИНФОРМАЦИИ](file:///C:\Users\Lincoln\Desktop\5_1\_05_1_���������.doc)*

### **УДК 519.718:004.722**

# **К.А. Батенков**

# **АНАЛИЗ НАДЕЖНОСТИ СТРУКТУР СЕТЕЙ СВЯЗИ НА ОСНОВЕ МЕТОДА ПОЛНОГО ПЕРЕБОРА ТИПОВЫХ СОСТОЯНИЙ**

Академия ФСО России, г. Орѐл

В работе рассмотрен подход к анализу надежности структур сетей связи на основе метода полного перебора типовых состояний.

*Ключевые слова:* сети связи, надежность, коэффициент готовности, метод полного перебора типовых состояний.

### **Введение**

Сложные многокомпонентные технологические сети являются характерной чертой современного общества [1]. Урбанизация и глобализация, сопровождающиеся быстрым развитием инфраструктуры и технологий, создали возможности построения производительных сетей со все более взаимозависимыми компонентами. Данные сети предназначены для распределения какого-либо ресурса или товара, а их наиболее яркими представителями являются сети связи, например телефонные сети или Интернет. Кроме того, к ним относятся транспортные сети (сети автомобильных, железных дорог и авиасообщений), инженерные сети (сети электро-, газо- и водоснабжения) и т. д.

Системы в виде технологических сетей – неотъемлемая часть мегаполисов; их поломки, хотя и редкие, имеют серьезные последствия для общественной безопасности [2]. Зависимость нашего общества от технологических систем и информационных сетей растет. В настоящее время мы едва ли можем представить себе нашу жизнь без электричества, телефонов, самолетов и даже без Интернета. В результате возникает потребность в высокой надежности современных технологических сетей. Качество, с которым сеть предоставляет услугу, требует количественной оценки. Данная количественная оценка устойчивости (и как ее составляющие надежности и живучести) сети является значимым аспектом проектирования, оптимизации и эксплуатации сети [3].

Если остановиться конкретно на телекоммуникационных сетях, то в последние годы наблюдается резкий всплеск объемов циркулирующего трафика. Ощутим соответствующий рост спроса на компьютерные и коммуникационные сети как по сложности, так и по размерам. По мере роста размеров сетей одновременно увеличиваются количество и частота отказов компонентов. Поэтому целесообразно проектировать сети, способные сохранять работоспособность, несмотря на выход из строя оборудования.

### **Метод полного перебора связных состояний сети связи**

Следует отметить, что в научной литературе, посвященной анализу надежности сетей связи, данный метод называется методом прямого перебора состояний путей системы связи [4] или методом прямого перебора простых цепей [4], а в источниках классической теории надежности – методом минимальных путей [5]. Однако целесообразнее рассматривать состояния связности графа как общее понятие.

Событию связности двухполюсной сети соответствует факт существования хотя бы одной простой цепи. Далее простую цепь будем обозначать термином "связный подграф" [7]. Следовательно, одновременное существование двух и более связных подграфов допустимо, а это означает, что для вычисления вероятности связности можно использовать теорему сложения для совместных событий [4], которая трактуется как схема логических высказываний типа "или", т. е. применительно к операндам логического высказывания применима схема "...или то, или другое, или оба вместе". Заметим, что схема "либо" (т. е. "исключающее "или") допускает высказывания "... либо то, либо другое".

Существо данного метода вычисления вероятности связности сводится к формированию всех возможных комбинаций из связных подграфов *п*, так что каждая комбинация содержит все элементы графа, входящие в комбинируемые связные подграфы, а также вычислению вероятности существования комбинаций и знакопеременному их суммированию [8, 9]. Метод достаточно трудоемкий, так как требуется рассмотреть  $2^n$  всех возможных комбинаций из  $n$ связных подграфов, что не всегда реализуемо на реальных сложно разветвленных сетях связи даже с использованием современных процессоров. Существенным достоинством метода является то, что нет необходимости определять функцию (индикатор) связности для любого подграфа исходного графа сети [10].

Пусть  $G_i$ ,  $i = 1, 2, ..., n$  – множество всех подграфов (простых цепей) исходного графа  $G$ . Событие, состоящее в том, что все элементы связного подграфа  $G_i$  исправны, будем также обозначать  $G_i$ . Доказано [5], что объединение событий  $G_i$  совпадает с множеством всех исправных состояний сети связи  $\bigcup_{i=1}^{n} G_i$ , поэтому для вероятности связности сети справедливо равенство

$$
p_G = P\left(\bigcup_{i=1}^n G_i\right) = \sum_{i=1}^n P(G_i) - \sum_{i < j} P(G_i G_j) + \sum_{i < j < k} P(G_i G_j G_k) - \ldots + (-1)^{n-1} P(G_1 G_2 \ldots G_n).
$$

где  $P(G_1G_2...G_i)$  – вероятность пересечения событий  $G_1, G_2,... G_i$ .

Учитывая, что вероятность совместного события связности сразу нескольких подграфов рассчитывается на основе соответствующих условных вероятностей, формулу вероятности связности сети целесообразно представить в виде

$$
p_G = \sum_{i=1}^n p_i - \sum_{i=1}^{n-1} \sum_{j=i+1}^n p_i \circ p_j + \sum_{i=1}^{n-2} \sum_{j=i+1}^{n-1} \sum_{k=j+1}^n p_i \circ p_j \circ p_k - \ldots + (-1)^{n-1} p_1 \circ p_2 \circ \ldots \circ p_n,
$$

где  $p_i = P(G_i)$  – вероятность связности связного подграфа  $G_i$ ,  $i = 1, 2, ..., n$ ;  $\circ$  – символ логического умножения связных подграфов, предполагающего, что элементы перемноженных подграфов в итоге должны включаться только один раз[4].

Отсюда видно, что процедура накопления точного значения вероятности связности рс является аддитивной и знакопеременной. Следует заметить, что результаты суммирований при количестве сумм, меньших числа связных подграфов, в общем случае могут выходить за пределы допустимых значений вероятности, т. е. за интервал [0,1]. При этом значения нечетных слагаемых всегда будут больше значений четных. Следует также отметить особенность данного метода, которая заключается в том, что чем больше значения вероятностей исправного состояния элементов графа, тем "точнее"слагаемые повторяют поведение огибающих биномиальных коэффициентов.

# Пример расчета надежности

Граф исследуемой сети связи приведен на рис. 1. Все узлы сети являются абсолютно надежными, а вероятность исправности любой линии связи равна 0,9. Определить надежность сети связи в направлении 1-5 методом полного перебора связных состояний.

Дано: *G*,  $p = 0.9$ .

Найти:  $p_G$ .

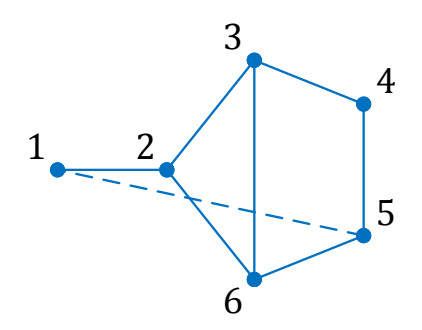

Рис. 1. Граф исследуемой сети связи

Определим набор простых цепей графа G. Простых цепей в графе всего четыре (рис. 1):  $G_1 = \{12, 26, 56\}, G_2 = \{12, 23, 34, 45\},\$ 

$$
G_3 = \{12, 23, 36, 56\}, G_4 = \{12, 26, 34, 36, 45\}.
$$

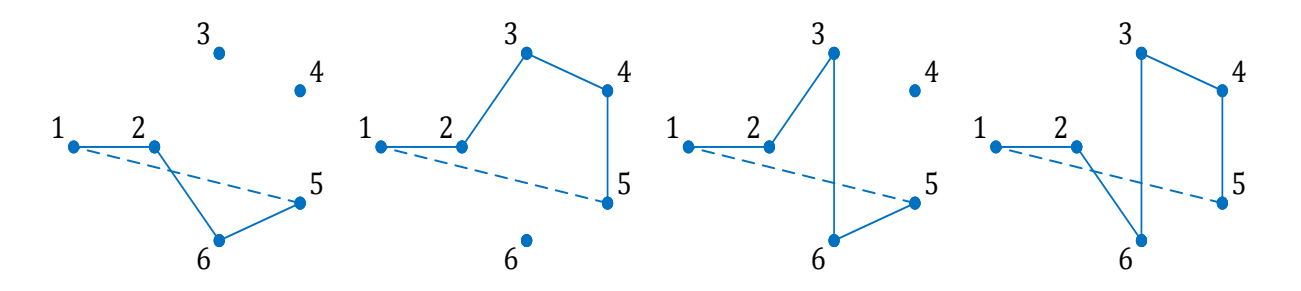

Рис. 1. Простые цепи в направлении 1-5 графа, представленного на рис. 1

Тогда вероятность связности в направлении связи 1-5 определяется на основе расчетов. приведенных в таблице.

В результате вероятность связности в направлении 1-5

 $p_G = 2{,}632 - 3{,}195 + 1{,}913 - 0{,}478 = 0{,}872.$ 

Число слагаемых в каждой группе і определяется количеством связных подграфов п как число сочетаний  $C_n^i$ . В связи с этим данный метод не лишен громоздкости. Однако в отличие от метода полного перебора он не требует для каждой из комбинаций (в данном случае слагаемого) определения функции связности, что, несомненно, снижает вычислительную сложность в случае небольшого числа связных подграфов. Так, при расчете вероятности связности в направлении связи число вычислений существенно ниже, чем при методе полного перебора [11, 12].

Область практического применения данного метода в основном совпадает с областью применения метода перебора состояний элементов. Он применяется также и для практического вычисления вероятности связности при большом числе элементов, но небольшом числе связных подграфов сети [13].

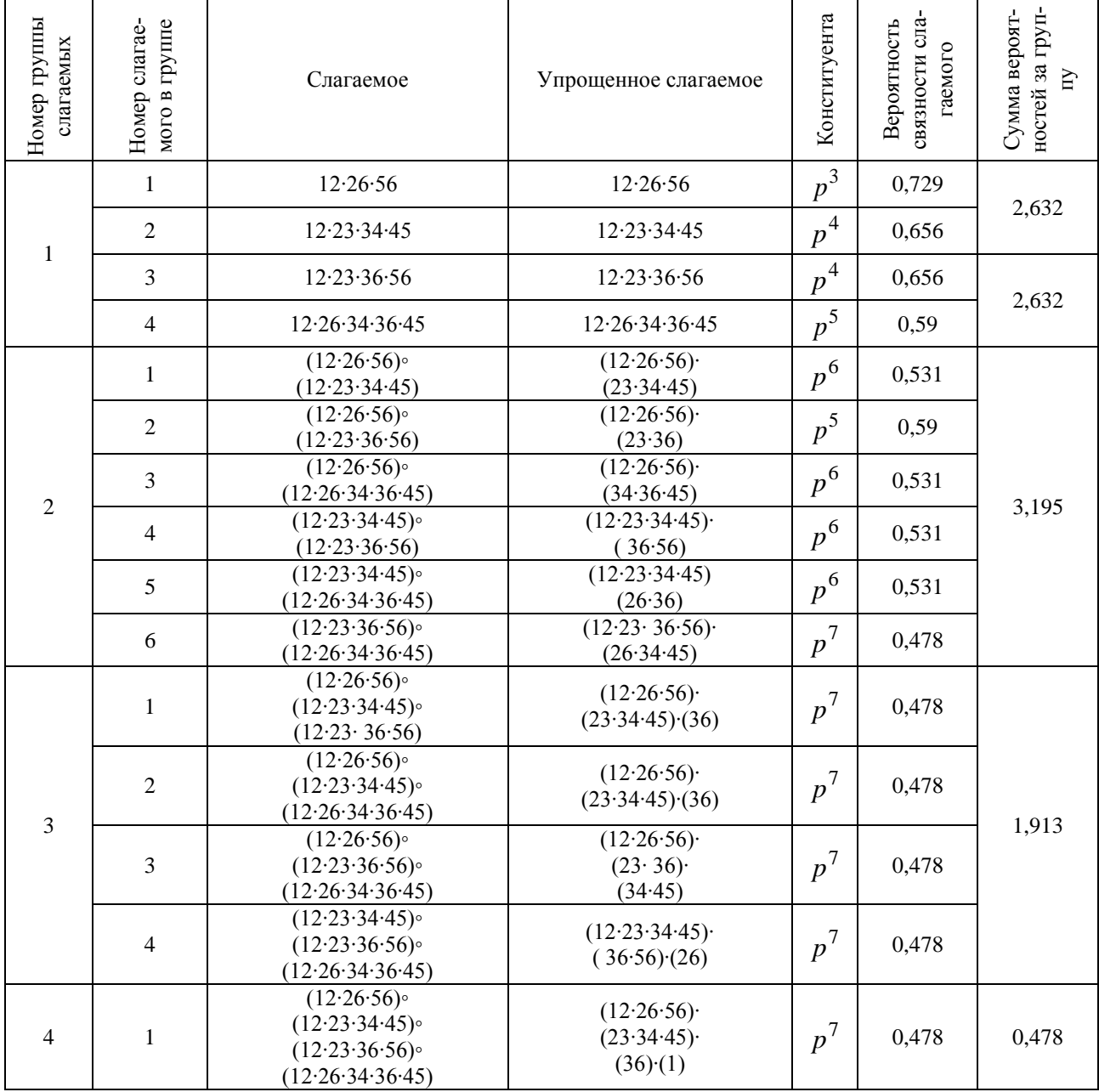

Связные состояния (простые цепи) сети связи в направлении 1–5

### **Библиографический список**

1. Zuev K. M., Wu S. & Beck J. L. Network reliability problem and its efficient solution by Subset Simulation // Probabilistic Engineering Mechanics 40. P. 25–35.

2. Батенков, К.А. Особенности оценки качества функционирования сетей связи // Ресурсоэффективные системы в управлении и контроле: взгляд в будущее : сборник научных трудов V Международной конференции школьников, студентов, аспирантов, молодых ученых. В 3 томах. Том 1 / Томский политехнический университет. Томск : Изд-во Томского политехнического университета, 2016. C. 30–31.

3. Батенков, К. А. Об анализе живучести сетей связи на основе вероятностного подхода //Неделя науки СПбПУ: материалы научной конференции с междунароодным участием. Институт физики, нанотехнологий и телекоммуникаций. СПб.: Изд-во Политехн. унта. 2016. C. 6–8.

4. Дудник, Б. Я. Надежность и живучесть систем связи / Дудник Б. Я., Овчаренко В. Ф. - М.: Радио и связь. 1984. 216 с.

4. Филин, Б. П. Методы анализа структурной надежности сетей связи / Филин Б. П. - Москва: Радио и связь, 1988. – 208 с.

5. Половко, А.М. Основы теории надежности / Половко А.М., Гуров С.В. - Санкт-Петербург: БХВ-Петербург, 2006. – 704 с.

6. Батенков, К. А. Общие подходы к анализу и синтезу структур сетей связи // Современные проблемы телекоммуникаций: Материалы Российской научно-технической конференции. 2017. С. 19–23.

7. ГОСТ Р 53111–2008. Устойчивость функционирования сети связи общего пользования. Требования и методы проверки. // М.: Стандартинформ. 2009. 16 с.

8. Обоскалов, В. П. Структурная надежность электроэнергетических систем: учеб.пособие / Обоскалов В. П. - Екатеринбург: УрФУ. 2012. 194 с.

9. Батенков, К. А.Числовые характеристики структур сетей связи // Труды СПИИРАН. 2017. № 4 (53). С. 5–28.

10. Nozaki T., Nakano T., Wadayama T. Analysis of Breakdown Probability of Wireless Sensor Networks with Unreliable Relay Nodes // 2017 IEEE Int. Symp. Inf. Theory, Aachen, Germany. 2017. pp. 481–485.

11. Батенков, К. А. Устойчивость сетей связи / Батенков К. А. - Орел: Академия ФСО России, 2017. 277 с.

12. Батенков, К. А.К вопросу оценки надежности двухполюсных и многополюсных сетей связи // Современные проблемы радиоэлектроники: сб. науч. тр. Красноярск: Сиб. федер. унт. 2017. C. 604–608.

### **K.A. Batenkov**

# **COMMUNICATION NETWORK STRUCTURERELIABILITY ANALYSIS BASED ON COMPLETE MODEL STATE ENUMERATION METHOD**

Academy of Federal Guard Service of Russian Federation, Orel

The paper considers an approach to the analysis of the reliability of communication network structures based on the method of full enumeration of typical states.

*Key words:* communications network*,* reliability, availability, method of complete enumeration of the model states*.*

**Д.К. Дедович<sup>1</sup> , М.Н. Евдокименко<sup>1</sup> , М.С. Журавлев<sup>1</sup> , В.Л. Николаенко<sup>3</sup>** , **Г.В. Сечко<sup>3</sup> , Т.Г. Таболич<sup>2</sup>**

# **АНАЛИЗ МЕТОДОВ БОРЬБЫ С УГРОЗАМИ ИНФОРМАЦИОННОЙ БЕЗОПАСНОСТИ ДЛЯ СЛУЖЕБНЫХ ГАДЖЕТОВ МАЛОГО БЕЛОРУССКОГО ПРЕДПРИЯТИЯ**

 $1$ Общество с ограниченной ответственностью «Стрим центр» (Минск) <sup>2</sup>БелНИИТ «Транстехника» (Минск) <sup>3</sup>Белорусский государственный университет информатики и радиоэлектроники(Минск)

Проводится анализ и сравнение методов борьбы с угрозами информационной безопасности относительно малого по меркам Беларуси предприятия (100-150 работающих), выдающего своим сотрудникам служебные гаджеты. Рассматриваются современные запатентованные зарубежные решения. Предлагаются рекомендации по выбору таких методов для малого белорусского предприятия.

*Ключевые слова:* служебный гаджет, информационная безопасность, предприятие, зарубежный патент, мобильное облако, Республика Беларусь.

### **Вводная часть. Постановка задачи**

Новейший американский патент 2018 года [1], правообладателем которого является International Business Machines Corporation, в своем описании констатирует: «… Предприятия поощряют использование мобильных смартфонов на рабочем месте для повышения производительности. В первом варианте сотрудники покупают свои собственные смартфоны и устанавливают корпоративное программное обеспечение на телефоны, чтобы повысить производительность. Однако во многих отраслях промышленности, например, в сфере финансов и обороны, работникам предоставляются стандартизированные смартфоны *из-за проблем безопасности.* Эти стандартизированные смартфоны «заблокированы» и имеют ограниченную функциональность. Например, на этих устройствах отключены порты универсальной последовательной шины (USB), веб-браузер javascript и обновления программного обеспечения на популярных торговых площадках (iTunes, Android). Можно установить только корпоративные приложения с защищенного портала».

В американском патенте 2018 года [2], правообладателем которого является United Parcel Service of America, Inc., в описании сообщается похожая информация: «…Предприятия могут предоставлять сотрудникам портативные устройства (например, в соответствии с [1] портативные компьютеры, планшетные компьютеры, сотовые телефоны и смартфоны, в том числе платформы для смартфонов на базе Android и iPhone, которые коммерчески доступны от Apple Incorporated, Купертино, Калифорния) для сбора информации о местонахождении и деятельности сотрудников в зависимости от времени. Компьютерные системы также могут использоваться для отслеживания активности сотрудников независимо от местоположения (например, системы с программным обеспечением для хранения времени, используемые в офисных средах, производственные системы, используемые на заводах для отслеживания и управления производственным процессом и др.».

Следует отметить однако, что предоставление отдельного заблокированного телефона каждому сотруднику имеет ряд недостатков как для сотрудников, так и для предприятий или учреждений. Например [1], пользователи разочарованы тем, что телефоны не являются полностью функциональными и не могут использоваться для личного пользования, что побуждает некоторых пользователей носить с собой два телефона – один для бизнеса и второй для личного пользования. Кроме того, предприятия, предоставляющие эти телефоны, несут как капитальные, так и эксплуатационные расходы от поддержки работы этих телефонов.

Тем не менее, в [3] и [4] содержится информация о том, что наиболее состоятельные учреждения разных стран уже выдают своим сотрудникам служебные гаджеты. Например, полицейские Нью-Йорка бесплатно получили[3]в феврале 2018 года новые смартфоны модели iPhone 7 и iPhone 7 Plus. В 2017 году было куплено [4] 15000 гаджетов для «Почты России».

Таким образом, как следует из [1-4], выдача предприятиями и учреждениями служебных гаджетов (портативных компьютеров, сотовых телефонов и гаджетов других видов) своим сотрудникам становится все более массовым явлением в мире. Цель этой выдачи – отслеживания активности сотрудников, сбор информации о местонахождении и деятельности сотрудников[2], повышение оперативности работы полицейских при появлении их на месте преступления до получения вызова от диспетчера[3], повышение производительности труда сотрудников[1, 4], а также почти во всех случаях выдачи – обеспечение информационной безопасности предприятия или учреждения.

Вопросы информационной безопасности предприятия, выдающего своим сотрудникам служебные гаджеты, впервые были поставлены в [5] в первой половине 2010-х годов (мнение Эндрю Хуга (AndrewHoog), генерального директора одной из ведущих в мире по вопросам информационной безопасности мобильных приложений американской компании «Now Secure». В [5], в частности, Эндрю Хуг пишет: «Специалисты по информационной безопасности должны … начать разрабатывать проактивные стратегии для борьбы со всем *разнообразием угроз*, представляемых мобильными устройствами».

В этих условиях целью настоящей работы является анализ и сравнение методов борьбы с угрозами информационной безопасности и разработка рекомендацийпо выбору таких методов для относительно небольшого по меркам Беларуси предприятия (100-150 работающих), выдающего своим сотрудникам служебные гаджеты.

#### **Теоретический анализ**

Патенты [1, 2] сходятся на том, что для защиты информации в служебных гаджетах необходимы виртуальные среды и программные гипервизоры. В [2], например, предлагается способ защиты конфиденциальной информации компании в служебном гаджете с программным гипервизором. Владелец служебного гаджета при использовании этого способа может получить доступ к ресурсам компании из любого географического местоположения, используя любой компьютер компании и / или ее сеть. Способ включает в себя 1) запрос пользователем недоверенной [6] виртуальной машины, выполняемой процессором гаджета, на установку соединения с удаленным компьютером или сетью компании, 3) запуск управляющей виртуальной машины гаджета в ответ на запрос и соединение после этого гаджета с компьютером или сетью компании. Способ обеспечивается установкой гипервизора на каждый мобильный телефон. Однако такой подход, по мнению [1], требует сотрудничества как производителей мобильных устройств, так и поставщиков услуг, которые жестко контролируют телефоны.

Для устранения этого недостатка в [1] предлагается *виртуализация в мобильном облаке*, которая, по мнению [1], если она выполнена правильно, может решить большинство проблем безопасности. При этом в [1] оговаривается, что виртуализация не защитит гаджет, в котором злоумышленник до виртуализации установил каким-либо образом вредоносное ПО (rootkit; в [1] для этого используется фраза «руткит работает ниже уровня гипервизора (but notwhen a rootkit operates below the hyper visor layer)»).

Виртуализация по патенту [1] предлагает 4 составные части способа защиты смартфона, которые объединены, чтобы обеспечить безопасный доступ к образам мобильного телефона, работающим в облаке. К этим частям относятся:

1) запуск образ мобильного устройства в мобильном облаке, которое может быть расположено, например, в базовых станциях, контроллере радиосети (RNC) или базовой сети;

2) использование протокола отображения, аналогичного архитектуре независимых вычислений Citrix (ICA) или протоколу удаленного рабочего стола Microsoft (RDP), который может использоваться сотрудниками для доступа к виртуализированному образу со своих смартфонов;

3) наличие скремблера и дескремблера, которые шифруют и дешифруют данные, поступающие в виртуальный образ и обратно на смартфон;

4) использование защелкивающегося дисплея (Lockscreen, экран блокировки смартфона, который нужен, чтобы избежать случайных нажатий в ждущем режиме).

На рисунке, приведенном ниже, показана блок-схема последовательности операций, иллюстрирующая вариант осуществления способа для безопасной виртуализации мобильного сотового устройства согласно [1].

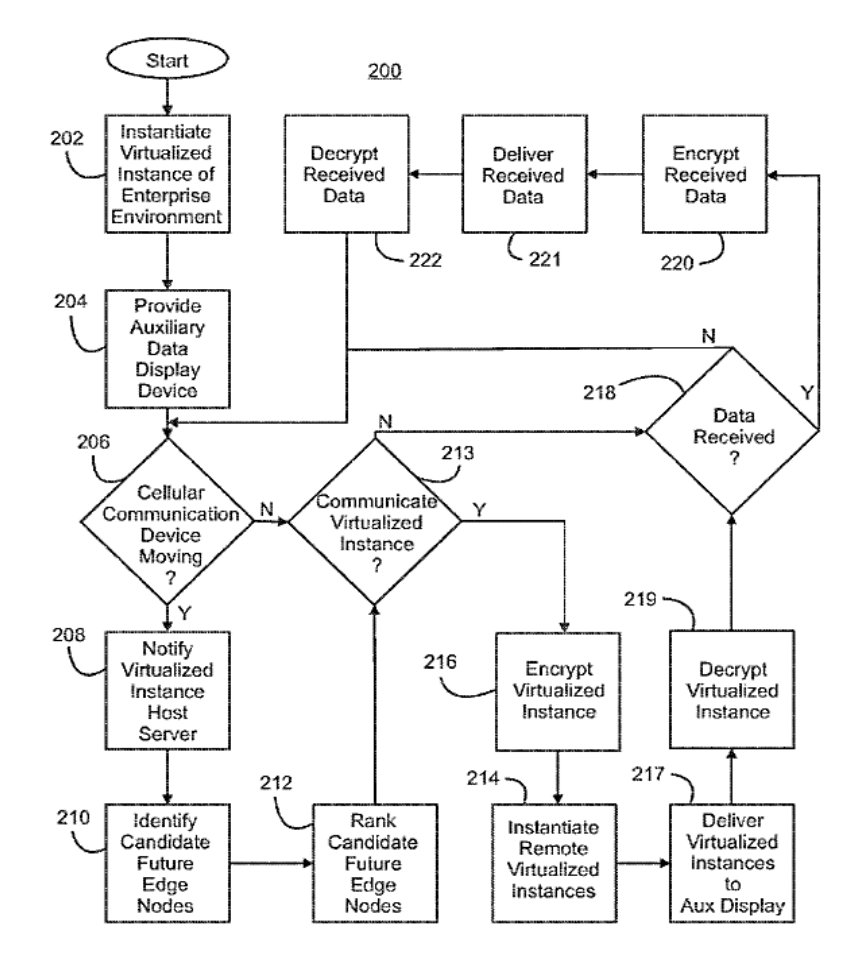

Рис.1. Блок-схема последовательности операций, иллюстрирующая вариант осуществления способа для безопасной виртуализации мобильного сотового устройства согласно [1]

На наш взгляд, безопасная виртуализация мобильного сотового устройства (служебного галжета) согласно [1] приемлема, как вариант, лля больших предприятий, способных нести крупные затраты на виртуализацию. Даже если предположить, что стоимость аренды облачного хранилища незначительна, предприятию придется затратить (по нашим предварительным расчетам) не менее 10 тысяч человеко-часов на разработку ПО для доступа к образу мобильного устройства в мобильном облаке и последующего клонирования разработанного образа на гаджет каждого сотрудника предприятия. Кроме того, надо будет купить готовое стороннее решение (или разработать его самостоятельно) для виртуальных машин, реализующих виртуализацию. Для американских корпораций International Business Machines Corporation (патентовладелец [1]) и United Parcel Service of America, Inc. (патентовладелец [2]) вышеперечисленные затраты посильны, но для малого по меркам Беларуси предприятия (100-150 работающих) это очень дорого.

#### **Методика решения проблемы и экспериментальная часть**

Для борьбы с угрозами информационной безопасности для относительно небольшого белорусского предприятия, выдающего своим сотрудникам смартфоны с операционной системой Android, в первом приближении можно использовать дешевое программное приложение[7]. Приложение устанавливается на служебный смартфон и блокирует доступ сотрудника ко всем веб-ориентированным приложениям кроме тех, которые разрешены для использования отделом информационной безопасности фирмы с целью выполнения сотрудниками фирмы своих служебных обязанностей. При этом на отдел информационной безопасности предприятия совместно с отделом администрирования сети возлагается обязанность централизованной защиты служебных гаджетов сотрудников. Во-первых, служебным гаджетам технически запрещѐн доступ к вредоносным сайтам. Во-вторых, атаки злоумышленников на служебные гаджеты с целью проникновения в сеть предприятия отражаются централизованно.

В настоящее время минское ООО «Стрим центр»продолжает работы по защите служебных гаджетов сотрудников в направлении специальной прошивки смартфона с операционной системой Android. Прошивка запрещает возможность подключения смартфона к другим сетям, кроме корпоративной сети предприятия, в том числе и к интернету, оставляя возможность доступа к информации, хранящейся в корпоративной сети. При этом права доступа к информации для различных категорий сотрудников (директор, бухгалтер, программист и т. д.) управляются политиками безопасности активной директории.

#### **Результаты и выводы**

Проведенный анализ и сравнение методов борьбы с угрозами информационной безопасности предприятия, выдающего своим сотрудникам служебные гаджеты, показал, что в настоящее время современные запатентованные зарубежные решения борьбы с такими угрозами для малого по меркам Беларуси предприятия (100-150 работающих) пока слишком дороги. Поэтому сегодня для парирования угроз информационной безопасности такого предприятия рекомендуется использовать дешевое программное приложение [7]. В дальнейшем возможна специальная прошивка смартфона с операционной системой Android, запрещающая возможность подключения смартфона к другим сетям, кроме корпоративной сети предприятия.

#### **Библиографический список**

1. Secure virtualized mobile cellular device: пат. США 10,009,322, МПК (Current International Class) H04L 29/06 (20060101); G06F 21/84 (20130101); G06F 21/53 (20130101); G06F 9/455 (20180101); H04W 12/02 (20090101); H04W 88/12 (20090101) / D. Agrawal, B. O. Anthony, Jr.,C. Bisdikian, M. Srivatsa, D. Verma; заявительInternational Business Machines Corporation; заявл. 31.03.16; опубл. 26.06.18 // Портал патентного ведомства США [Электронный ресурс]. – Режим доступа: https://www.uspto.gov/. – Дата доступа: 15.01.2019.

2. Systems and methods for assessing vehicle and vehicle operator efficiency: пат. США 9,858,732, МПК (Current International Class) G06G 7/76 (20060101); G08G 1/123 (20060101); G07C 5/06 (20060101); G07C 5/00 (20060101); G08G 1/00 (20060101); H04W 4/02 (20090101); G07C 5/02 (20060101); G06Q 10/08 (20120101); G06Q 10/06 (20120101) / M. J. Davidson; заявительUnited Parcel Service of America, Inc.; заявл. 12.02.15; опубл. 02.01.18 // Портал патентного ведомства США [Электронный ресурс]. – Режим доступа: https://www.uspto.gov/. – Дата доступа: 15.01.2019.

3. Служебные смартфоны порой позволяют полицейским Нью-Йорка ... [Электронный ресурс]. – Режим доступа: https://www.ixbt.com/news/2018/02/08/ sluzhebnye-smartfony-porojpozvoljajut-policejskim-njujorka-okazatsja-na-meste-prestuplenija-do-poluchenija-vyzova.html. – Дата доступа: 15.01.2019.

4. Федеральные чиновники будут пользоваться смартфоном на российской ОС [Электронный ресурс]. – Режим доступа: https://habr.com/post/412181/. – Дата доступа: 15.01.2019.

5. Хуг, Эндрю Мобильная безопасность: битва вокруг вредоносного ПО / Эндрю Хуг// Безопасность ИТ-инфраструктуры. – 2014. – № 7 (85). – С. 4–6.

6. Медведовский, И. Д. Атака на Internet[Электронный ресурс]. – Режим доступа: https://royallib.com/book/medvedovskiy\_ilya/ataka\_na\_internet.html. – Дата доступа: 15.01.2019.

7. Угрозы информационной безопасности при использовании мобильных устройств на рабочих местах и в школах и их парирование / В. Д. Аленин, В. Л. Николаенко, А. А. Охрименко, В. И. Пачинин, Г. В. Сечко, Т. Г Таболич, И. И. Шпак // Труды XXIII МНТК «Информационные системы и технологии» ИСТ–2017, посвященной 100-летию НГТУ – Нижегородского политехнического института, Нижний Новгород (21 апреля 2017 г.). – Нижний Новгород: Нижегородский государственный технический университет им. Р.Е. Алексеева, 2017. – С. 569–573.

# **D.K. Dedovich<sup>1</sup> , M.N. Evdokimenko<sup>1</sup> , M.S. Zhuravlev<sup>1</sup> , V.L. Nikolaenko<sup>3</sup> , G.V. Sechko<sup>3</sup> , T.G. Tabolic<sup>2</sup>**

# **ANALYSIS OF METHODS FOR DEALING WITH INFORMATION SECURITY THREAT OFFICIAL DEVICES INSMALL BUSINESS**

«Stream Center» Limited Liability Company (Minsk)<sup>1</sup> Belarusian Scientific Research Institute Transtekhnika (Minsk)<sup>2</sup> Belarusian State University of Informatics and Radio Electronics (Minsk)<sup>3</sup>

Comparative analysis and methods for combating information security threats is relatively small by the standards of Belarus for a small business (100-150 employees), issuing service gadgets to its employees. The modern patented foreign solutions are considered. Recommendations on the choice of such methods for a small Belarusian enterprise are offered.

*Keywords:* service gadget, information security, enterprise, foreign patent, mobile cloud, Republic of Belarus.

# **М.А. Степаненко, Т.И. Балашова, С.Н. Капранов, В.И. Голованов, И.А. Грязнов**

# **ЗАДАЧА НАХОЖДЕНИЯ ТПС В СОСТОЯНИИ СТАБИЛЬНОЙ УСТОЙЧИВОСТИ ПРИ СОБЛЮДЕНИИ ПАРАМЕТРА ЗАДАННОЙ ЗАГРУЗКИ ДЛЯ ВСЕХ УЗЛОВ СИСТЕМЫ**

Нижегородский государственный технический университет им. Р.Е. Алексеева

Данное направление исследований относится к детальному способу оптимизации системы товаропроводящей сети (ТПС). Статья посвящена решению задачи нахождения ТПС в состоянии стабильной устойчивости при соблюдении параметра заданной загрузки для всех узлов системы.

*Ключевые слова:* товаропроводящие сети, логистика, графы, цепи поставок, стабильное состояние.

SCM (Supply Chain Management - система управления цепями поставок) представляет собой процесс организации, планирования, исполнения и контроля потоков сырья, материалов незавершенного производства, готовой продукции, а также обеспечения эффективного и быстрого сервиса за счет получения оперативной информации о перемещениях товара. С помощью SCM решаются задачи планирования и управления процессами снабжения производства, складирования и доставки товаров до конечного потребителя.

#### **Актуальность**

В связи с нарастанием конкуренции, глобализацией и индивидуализацией рынков сбыта, образованием новых все расширяющихся сетей, логистика продолжает развиваться, превращаясь в стратегический ресурс, требующий от персонала компаний высокого уровня разнообразных и глубоких знаний. Для эффективного применения передовых концепций, методов и технологий логистики и SCM требуется обученный персонал, а также соответствующим образом выстроенная база логистических знаний компании. Высокие требования к уровню профессиональных знаний в области логистики и SCM, умение координировать работу смежных служб, интегрировать логистическую деятельность в пределах всей цепи поставок обусловливают необходимость формирования многоступенчатой корпоративной структуры подготовки и переподготовки логистов. Современные технологии управления поставками должны учитывать все нюансы товарооборота. [4]

### **Объект исследования**

В данной работе рассматривается задача нахождения ТПС в состоянии стабильной устойчивости при соблюдении параметра заданной загрузки для всех узлов системы.

Товаропроводящая сеть представляет собой ориентированный граф  $G=(V,E)$  (рис. 1), где:

- $\bullet$   $V = \{v_{i,j}\}$  множество вершин графа, где
- $\circ$   $i = 1 -$  вершина типа «производство»;
- $\circ$  *i* = 2 вершина типа «склад»;
- $\circ$   $i = 3$  вершина типа «потребитель»;
- $\bar{q} = 0, \ldots, n \text{homep y3.}$

 Е – множество ребер, связывающих между собой вершины графа (ребра соответствуют автомобильным, морским, воздушным, железнодорожным путям в структуре ТПС).

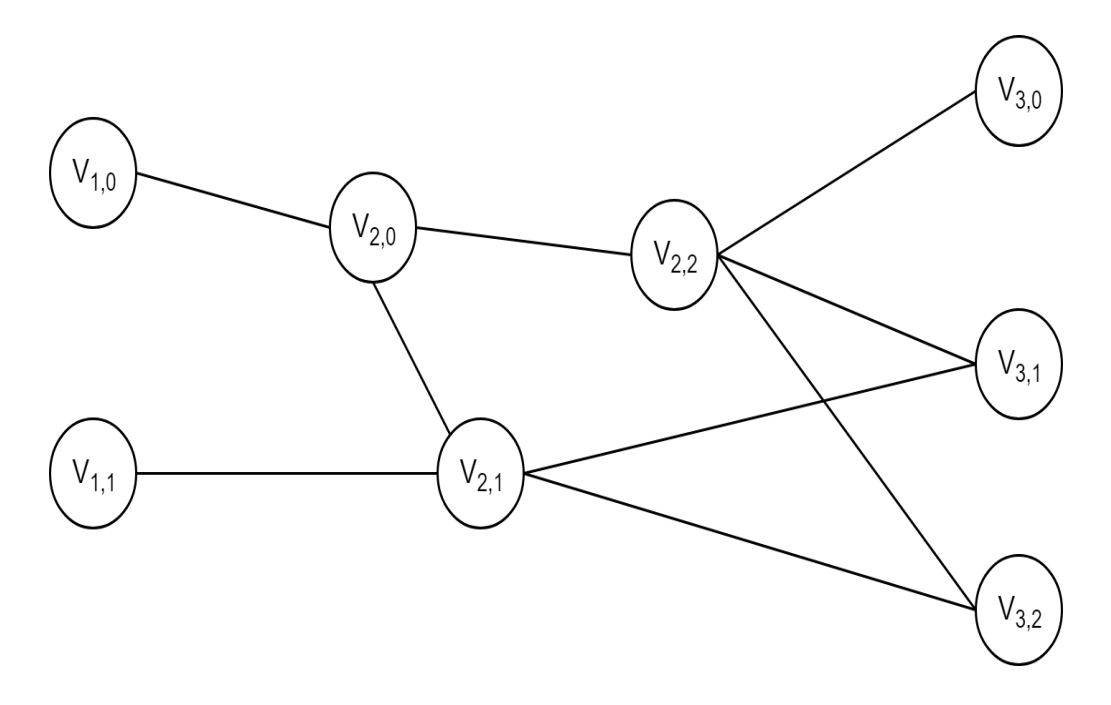

Рис. 1. Товаропроводящая сеть, представленная ориентированным графом

### Постановка залачи

Для решения задачи разделения ТПС необходимо определить ограничения, входные и выходные параметры.

Исходными данными для задачи являются:

ориентированный граф  $G = (V, E)$  с множеством вершин V и множеством ребер Е без контуров и петель;

- объем находящегося товара  $W_{i,j}$  в вершине  $V_{i,j}$ ;  $\bullet$
- объем отправленного товара  $W_{i,i-i,i+1}$ , по ребру;  $\bullet$
- производительность узлов производства P<sub>1,1</sub>(t);  $\bullet$
- максимальный объем товара на складе Wmax<sub>2.1</sub>;  $\bullet$
- функция потребления  $F$ потр<sub>3,1</sub> $(t)$ ;  $\bullet$
- количество тактов, за которые ТПС должна перейти в стабильное состояние;  $\bullet$
- маршрутная карта, содержащая количество тактов t, за которое товар доставят из пункта V<sub>i.i</sub> в пункт V<sub>i.i+1</sub>.

Решением задачи будет ответ на вопрос : «Возможна ли работоспособность ТПС при заданных входных параметрах?»

Ограничениями для данной задачи являются:

- вместимость складов Wmax<sub>2.1</sub>;  $\bullet$
- пропускная способность ребра за такт E<sub>max</sub>;  $\bullet$
- за один такт товар не может быть разгружен и отправлен далее по маршруту.  $\bullet$

### Метод решения

Для решения данной задачи используется метод «из конца в начало».

### Шаг 1.

Найдем путь с наименьшим количеством тактов от пункта потребления до пункта производства. Если таких путей несколько, то выбирается тот, в котором пункт склада имеет наибольшую вместимость, то есть где Wmax<sub>2,i</sub> = max.

# **Шаг 2.**

Исходя из функции потребления, проанализируем движение товара из пункта потребления в пункт производства с учетом пропускной способности ребра за такт и вместимости складов.

### **Пример решения**

В качестве исходного графа рассмотрим граф, представленный на рис. 1. Результаты функции производительности узлов производства  $P_{1,j}(t)$  приведены в табл. 1. Маршрутная карта, содержащая количество тактов, за которое товар доставят из пункта V<sub>i,i</sub> в пункт  $v_{i,j+1}$ , приведен в табл. 2.

Зададим недостающие данные:

 количество тактов, за которые ТПС должна перейти в стабильное состояние равно 10;

• результат функции потребления  $F$ потр<sub>3,j</sub>(t) на 10 такте для вершины  $V_{3,0}$  $F_{\text{TOTP}_3,0}(10) = 16;$ 

• результат функции потребления  $F \cap T_{3,j}(t)$  на 10 такте для вершины  $V_{3,1}$  $F_{\text{TOTp}_31}(10) = 23;$ 

• результат функции потребления  $F$ потр<sub>3,j</sub>(t) на 10 такте для вершины  $V_{3,2}$  $F\pi \sigma p_{32}(10) = 18.$ 

Зададим ограничения для данного примера:

- вместимость склада вершины  $V_{2,0}$ : Wmax<sub>2,0</sub> = 12;
- вместимость склада вершины  $V_{2,1}$ : Wmax<sub>2,1</sub> = 16;
- вместимость склада вершины  $V_{2,2}$ : Wmax<sub>2,2</sub> = 18;
- пропускная способность ребра за такт: Emax = 8.

Таблица 1 Результаты функции производительности

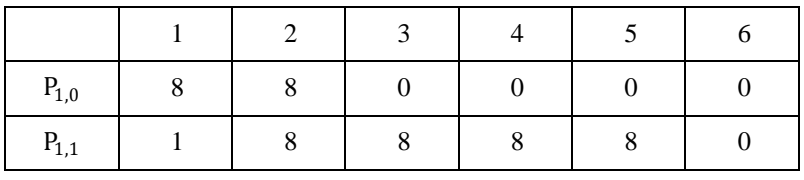

Таблица 2

Маршрутная карта в тактах

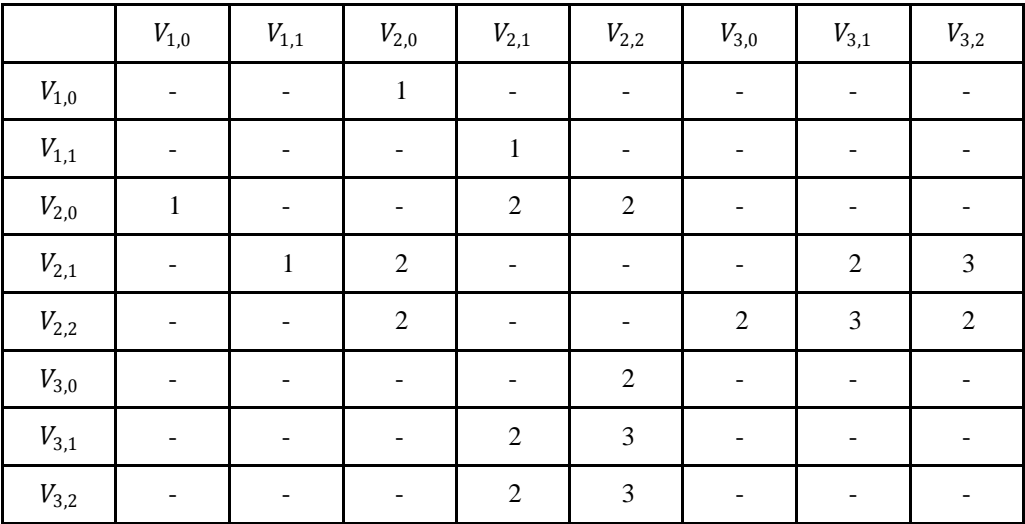

# **1 шаг.**

Для каждого пункта потребления найдем путь с наименьшим количеством тактов до пункта производства:

Для вершины  $V_{3,0}$ :  $V_{1,0} \rightarrow V_{2,0} \rightarrow V_{2,2} \rightarrow V_{3,0}$ ; Для вершины  $V_{3,1}:V_{1,1} \rightarrow V_{2,1} \rightarrow V_{3,1}$ ; Для вершины  $V_{3,2}:V_{1,1} \rightarrow V_{2,1} \rightarrow V_{3,2}.$ **2 шаг.**

Так как на 10 такте необходимое количество товара должно быть уже в пункте потребителя, то начнем рассмотрение с 9 такта, представленного на рисунке 3.

 $W_{2,2-3,0} = 8$  ед. товара в пути из вершины  $V_{2,2}$ в пункт потребления  $V_{3,0}$ .

 $W_{2,1-3,1} = 8$  ед. товара в пути из вершины  $V_{2,1}$ в пункт потребления  $V_{3,1}$ .

 $W_{2,1-3,2} = 8$  ед. товара в пути из вершины  $V_{2,1}$ в пункт потребления  $V_{3,2}$ .

 $W_{3,0} = 8$ ед. товара находятся в пункте потребления  $V_{3,0}$ .

 $W_{3,1} = 15$ ед. товара находятся в пункте потребления  $V_{3,1}$ .

 $W_{3,2} = 10$ ед. товара находятся в пункте потребления  $V_{3,2}$ .

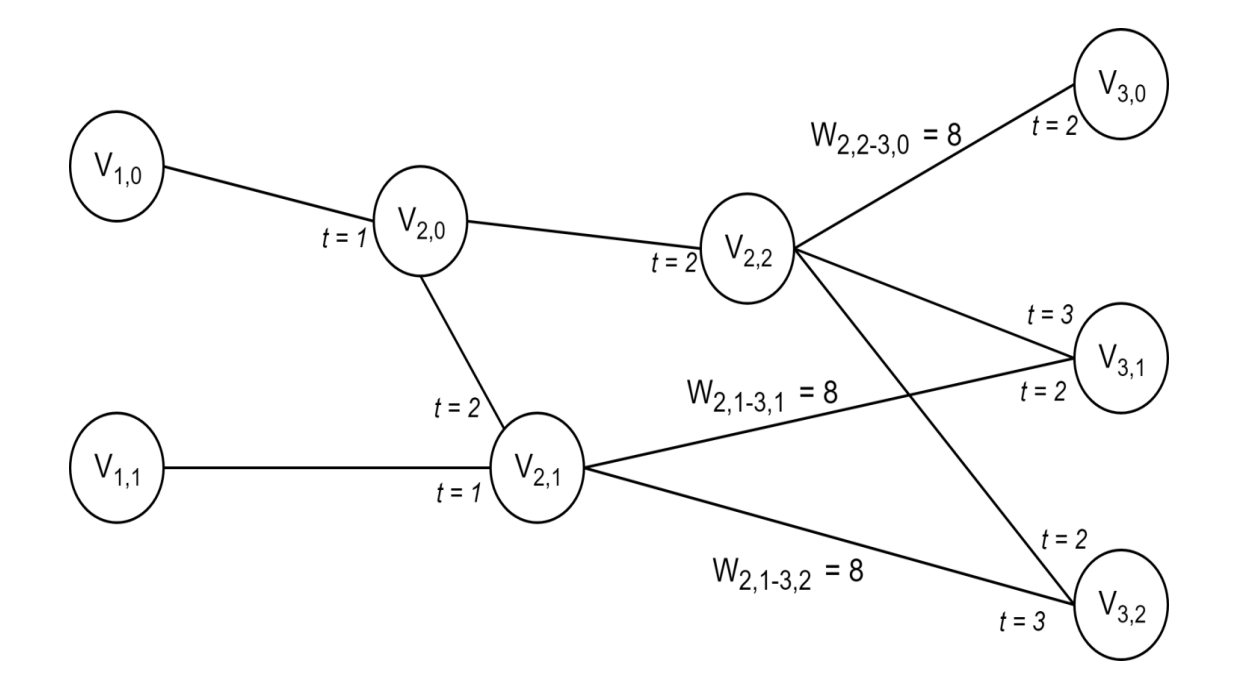

Рис. 2. Девятый такт

В табл. 3 рассмотрим 8 – 3 такты, где:

 $V_{2,2} \rightarrow V_{3,0}$  обозначает, что товар находится в пути;

 $V_{2,2}$  обозначает, что товар либо находится на складе, либо должен быть произведен в данный такт.

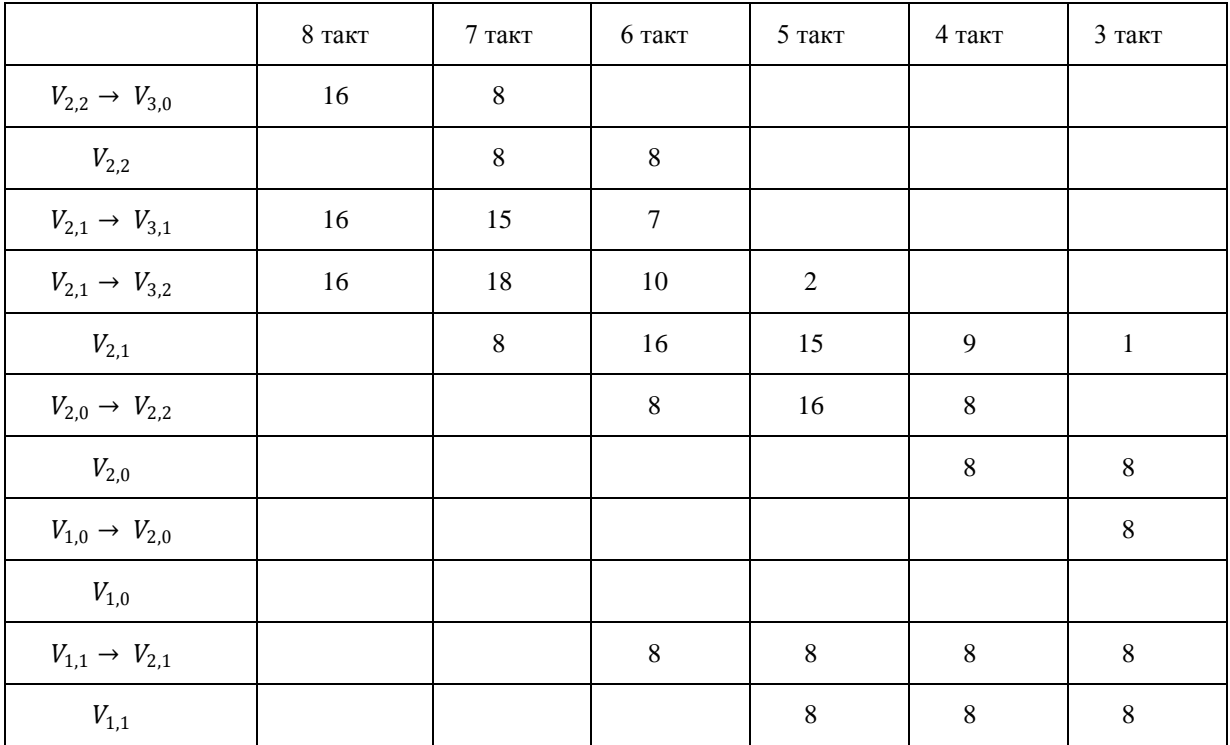

Рассмотрим 2 такт (рис. 4).

 $W_{1,0-2,0} = 8$  ед. товара в пути из пункта производства  $V_{1,0}$ в вершину  $V_{2,0}$ .  $W_{1,1-2,1} = 1$  ед. товара в пути из пункта производства  $V_{1,1}$ в вершину  $V_{2,1}$ .  $P_{1,0}(2) = 8$  ед. товара произвел пункт производства  $V_{1,0}$ .  $P_{1,1}(2) = 8$  ед. товара произвел пункт производства  $V_{1,1}$ .

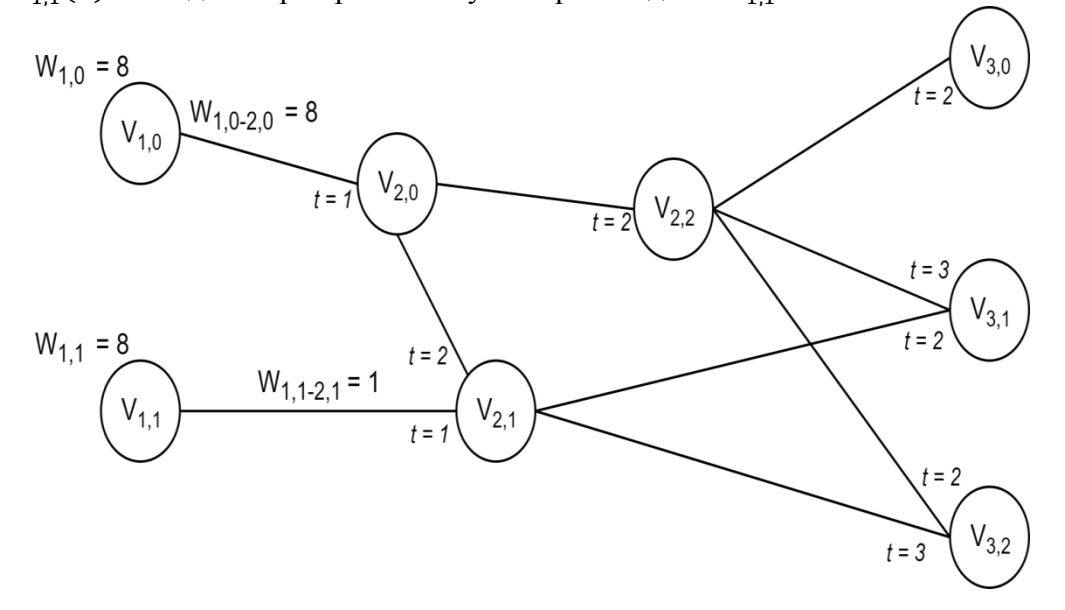

Рис. 3. Второй такт

В 1 такте пункт производства  $V_{1,0}$  произвел 8 ед. товара, а  $V_{1,1}$  1 ед. товара.

### **Заключение**

В результате данная ТПС наполнится товаром к 10 такту с производительностью пунктов производства, указанной в табл. 1.

Данный алгоритм также тестировался на графах размерностью до 15 вершин с разным количеством типов вершин и показал свою эффективность.

Для повышения эффективности планируется рассмотреть возможность решения задачи с помощью соединения двух методов: «от начала к концу» и «от конца к началу».

### **Библиографический список**

1. Бродецкий, Г.Л. Системный анализ в логистике. Выбор в условиях неопределенности / Бродецкий Г.Л. – М.: Academia, 2010. – 314 с.

2. Чебакова, Е.О. Логистика: учебное пособие для решения практических ситуаций по дисциплине «Логистика» / Чебакова Е.О., Погуляева И.В. – Омск: СибАДИ, 2009. – 96 с.

3. Тюхтина, А.А. Модели управления запасами: Учебно-методическое пособие / Тюхтина А.А. – Нижний Новгород: Нижегородский госуниверситет им. Н.И. Лобачевского (ННГУ), 2017. – 84 с.

4. Неруш, Ю.М. Логистика: учеб. 4-е изд., перераб. и доп. / Неруш Ю.М. - М.:ТК Велби, Изд-во Проспект, 2006. - 520 с.

### **M.A. Stepanenko, T.I. Balashova,V.I. Golovanov, S.N. Kapranov, I.A. Griaznov**

# **THE TASK OF THE LOCATION OF THE TRADING NETWORK IN STABILITY IN COMPLIANCE WITH THE PRODUCTIVITY PARAMETER FOR ALL SYSTEM NODES**

Nizhny Novgorod State technical university n.a. R.E. Alekseev

This line of research relates to a detailed method for optimizing the distribution network system. The article is devoted to solving the task of the location of the trading network in stability in compliance with the productivity parameter for all system nodes

*Keywords:* supply chain management, logistics, graphs, stable condition.

# **Т.И. Балашова, В.И. Голованов, С.Н. Капранов, М.А. Степаненко, И.В. Лисин**

# **СЛИЯНИЕ ТОВАРОПРОВОДЯЩИХ СЕТЕЙ НА ОСНОВЕ ЭВРИСТИЧЕСКИХ АЛГОРИТМОВ ОПТИМИЗАЦИИ ПО КРИТЕРИЮ МИНИМАЛЬНОЙ СТОИМОСТИ ПУТЕЙ**

Нижегородский государственный технический университет им. Р.Е.Алексеева

Данное направление исследований относится к комплексному подходу по оптимизации товаропроводящей сети в целом. Статья посвящена решению отдельной задачи слияния нескольких сетей с помощью генетического алгоритма и алгоритма имитации отжига по критерию минимальной стоимости путей**.**

*Ключевые слова:* товаропроводящие сети, логистика, графы, цепи поставок, генетический алгоритм, алгоритм имитации отжига.

### **Актуальность**

В настоящее время существует много корпораций, чьи производственные мощности территориально распределены. Обычно они строятся там, где добываются ресурсы и дешевые источники энергии и рабочей силы. Потребители могут располагаться в любом месте Земного шара. Требуется готовую продукцию доставить до них, при этом необходимо минимизировать транспортные расходы, удовлетворить плавающий спрос. Для удовлетворения такого спроса используются технологии складов.

### **Объект исследования**

Задача, решаемая в рамках данной работы, заключается в слиянии товаропроводящих сетей по критерию минимальной стоимости путей. В качестве примера можно привести объединение двух компаний, реализующих продажу какого-либо товара. У каждой из них имеется своя налаженная цепь поставок, заводы, склады, пункты реализации.

Объектом исследования является товаропроводящая сеть (ТПС).

Предметом исследования являются механизмы слияния товаропроводящих сетей.

В качестве решаемой задачи рассматривается слияние нескольких ТПС.

Товаропроводящая сеть можно представить в виде ориентированного графа *G = {V, E}* без контуров и петель (рис. 1).

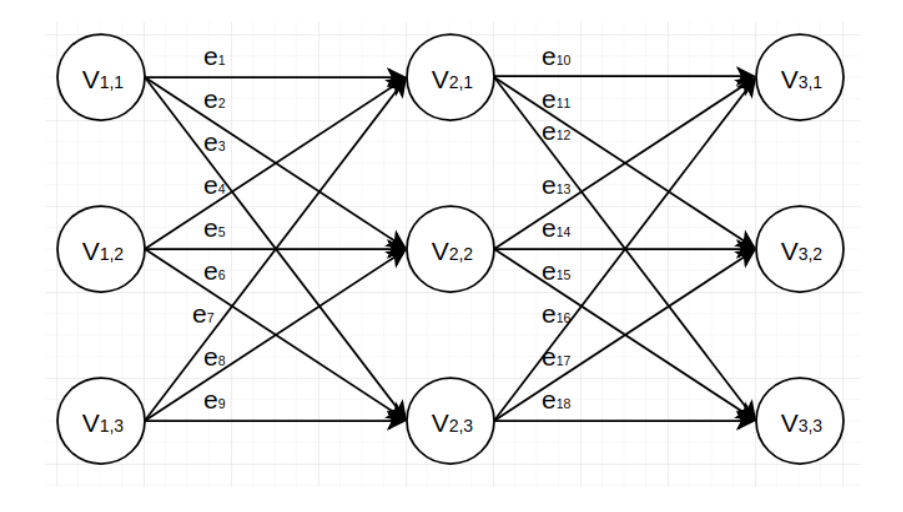

Рис.1. ТПС с тремя точками производства, тремя складами, тремя пунктами потребления

#### Основные параметры графа:

 $V = \{v_{ij}\}\$  - множество вершин, где  $i = \{1,2,3\}$  - тип вершины,  $j = \{0..n\}$  - номер вершины;  $E = \{e_i\}$  - множество ребер, где  $i = \{0..m\}$ .

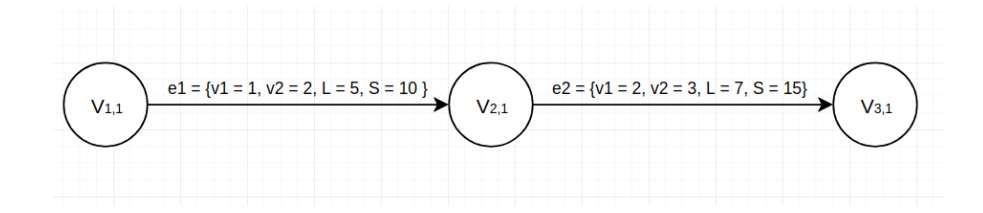

Рис. 2. Параметры графа

### Постановка задачи

Необходимо объединить сети так, чтобы обеспечить эффективную работу всей цепи поставок и минимизировать затраты на транспортировку.

В качестве целевой функции выступает функция минимизации стоимости маршрутов.

$$
\sum_{i=1}^{n} S_i \to \min_{\lambda} \tag{1}
$$

где  $S_i$  – стоимость *i*-го ребра, *n* – количество ребер.

Ограничениями для данной задачи являются: обеспечение связности графа, соблюдение состояния стабильной устойчивости при заданной загрузке узлов.

Решением (результатом слияния) будет новый объединенный граф  $G_{\text{rez}}$ .

Для решения этой задачи можно использовать как точные методы, например, метод простого перебора, так и различные эвристические алгоритмы, такие как генетический алгоритм, метол имитации отжига.

#### Пример решения

Пусть будут заданы две ТПС:  $G_1 = \{V_1, E_1\}$  и  $G_2 = \{V_2, E_2\}$ . Каждое ребро характеризуется параметрами: начальная и конечная вершина, длина пути, стоимость. Вершина - номером и типом (производство, склад, потребление).

 $V_1 = \{v_{ii}\}\$  - множества вершин графа 1,

 $V_2 = \{v_{ii}\}\$  - множества вершин графа 2, где  $i = \{1,2,3\}$  - тип вершины,  $j = \{0..n\}$  - номер вершины:

 $E_i = \{e_i\}$  - множество ребер для слияния, где  $i = \{0..m\};$ 

 $e_i = \{v_1, v_2, L, S\}$ , где  $v_1$  - начальный узел,  $v_2$  - конечный узел,  $L$  - длина пути, S - стоимость пути.

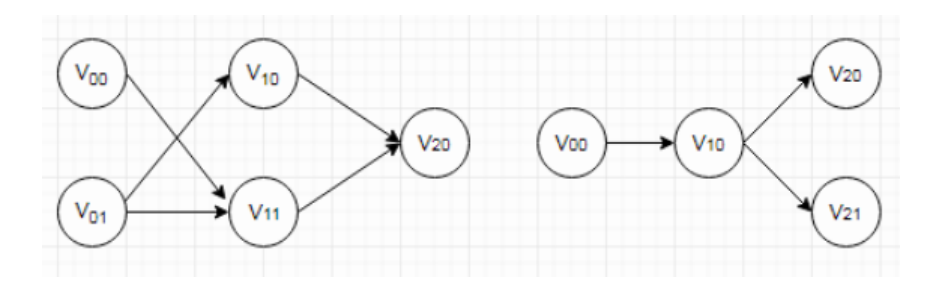

Рис. 3. Две ТПС для объединения

Рассмотрим решение данной задачи с помощью генетического алгоритма. [4]

Основной элемент генетического алгоритма - хромосома. Для текущей задачи она будет выглядеть так: массив из всех возможных путей на графе, значения которого 0 и 1, соответственно "ребра нет" и "ребро есть", пример на рис. 4.

На первом этапе алгоритма создается начальная популяция, которая вполне возможно, окажется не очень хорошей. Она состоит из случайно сгенерированных хромосом.

Второй этап - размножение. Берутся два случайных родителя и методом кроссовера создаются потомки, унаследовавшие черты родителей.

На третьем этапе производим мутацию, т.е. случайно выбираем некоторое количество особей и случайно изменяем их.

На четвертом этапе производим отбор. Оцениваем выживаемость всех особей. Выбираем пять лучших особей, остальные - удаляем.

Проводим эти этапы до тех пор. пока не пройдет заданное количество эпох.

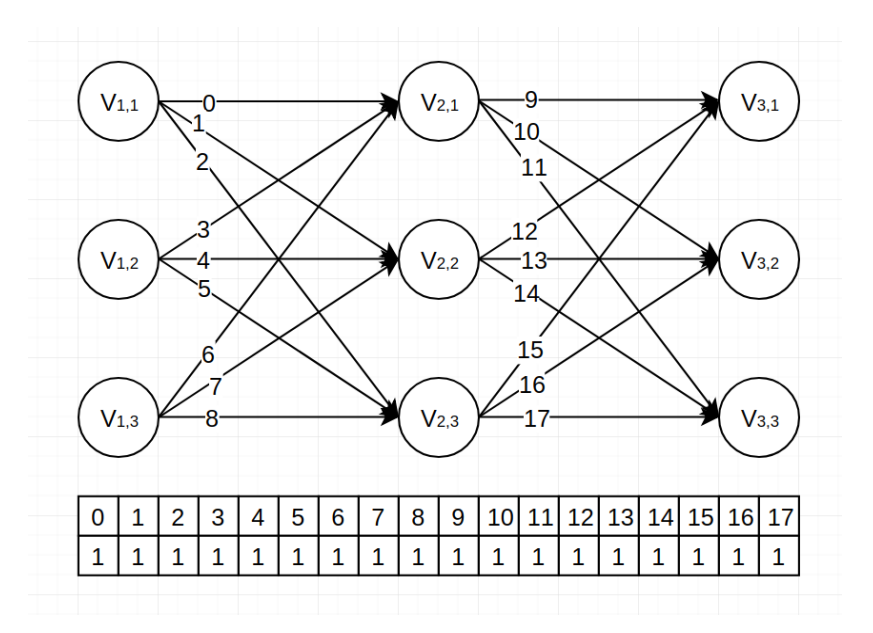

Рис. 4. Начальное состояние и хромосома

Дополнительные условия выживаемости:

- 1. Товар идет только по пути Производство  $\rightarrow$  Склад  $\rightarrow$  Потребление;
- 2. Отсутствие кратных ребер;
- 3. Все узлы задействованы (нет изолированных вершин).

Одним из результатов является решения является граф:

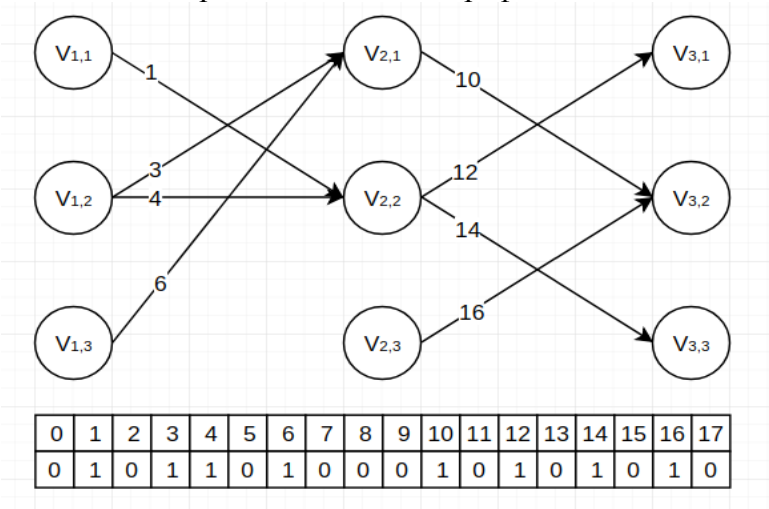

Рис.5. Объединенная ТПС

В результате выполнения программы, мы получили новый граф  $G_{res}$ , с прежним набором вершин  $V = V_1 \cup V_2$ , но новым набором ребер Е. Данный граф удовлетворяет заданной целевой функции. Значение целевой функции равно 36.

Рассмотрим решение с помощью алгоритма имитации отжига [5]. Он основан на моделировании реального физического процесса, который происходит при кристаллизации вещества из жидкого состояния в твёрдое, в том числе при отжиге металлов.

Целью алгоритма является минимизация некоторого функционала. В процессе работы алгоритма хранится текущее решение, которое является промежуточным результатом. А после работы алгоритма оно и будет ответом.

Для того, чтобы использовать метод имитации отжига, нам понадобится определить три функции:

Функцию энергии - то, что мы оптимизируем.

$$
\sum_{i=1}^{n} S_i \to \min
$$

где  $S_i$  – стоимость *i*-го ребра, *n* – количество ребер,

Линейную функцию изменения температуры, убывающую с течением времени:

 $initialTemperature \times 0.1$  $\dot{i}$ 

 $(3)$ 

 $(2)$ 

где *initialTemperature* - начальная температура, *i* - номер итерации.

Функцию. порождающую новое состояние Будем случайным образом убирать или добавлять ребра на графе, при этом соблюдая дополнительные условия:

1. Товар идет только по пути Производство  $\rightarrow$  Склад  $\rightarrow$  Потребление;

2. Отсутствие кратных ребер;

3. Все узлы задействованы (нет изолированных вершин).

Задаем начальное состояние. Пусть это будет граф со всеми возможными путями. Для удобства представим множество путей в виде одномерного массива так же, как и в генетическом алгоритме. В результате начальное состояние будет выглядеть как на рис. 3.

Далее на каждом k-ом шаге выполняем следующие действия:

Шаг 1: Сравниваем текущее значение F с наилучшим найденным; если текущее значение лучше — меняем глобальное наилучшее;

Шаг 2: Случайным образом генерируем новое состояние; распределение вероятности для него должно зависеть от текущего состояния и текущей температуры;

Шаг 3: Вычисляем значение функции для сгенерированной точки;

Шаг 4: Принимаем или не принимаем сгенерированное состояние в качестве текущего; вероятность этого решения должна зависеть от разности функций сгенерированного и текущего состояний и, конечно, от температуры (чем выше температура, тем больше вероятность принять состояние хуже текущего);

Шаг 5: Если новое состояние не принято, генерируем другое и повторяем действия с п.3, если принято — переходим к следующей итерации, понизив температуру (но чаще переход к следующему шагу производят в любом случае, чтобы избежать зацикливания).

Процесс останавливается по достижении определённой минимальной температуры.

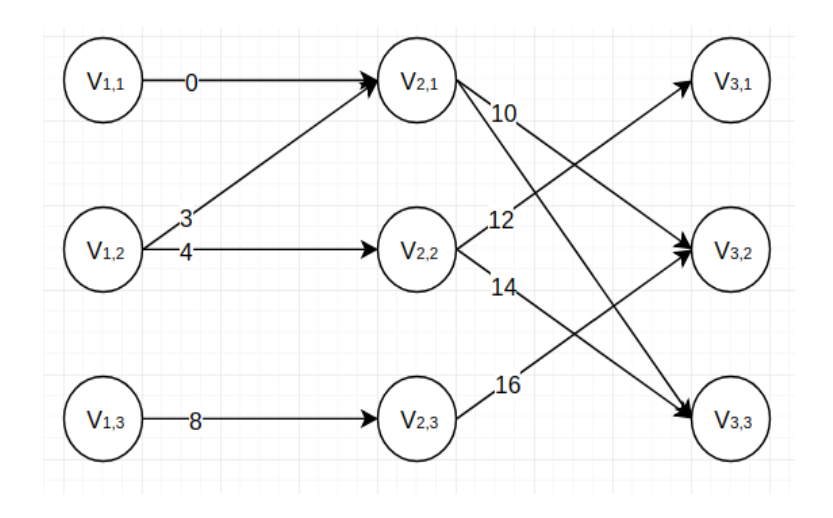

Рис.6. Объединенная ТПС

В результате выполнения программы, мы получили новый граф  $G_{res}$ , с прежним набором вершин  $V = V_1 \cup V_2$ , но новым набором ребер Е. Данный граф удовлетворяет заданной целевой функции. Значение целевой функции равно 35.

Алгоритм имитации отжига дал меньшее значение целевой функции на тех же входных данных, что и в генетическом алгоритме.

Сравним алгоритмы по времени работы в зависимости от количества вершин графа.

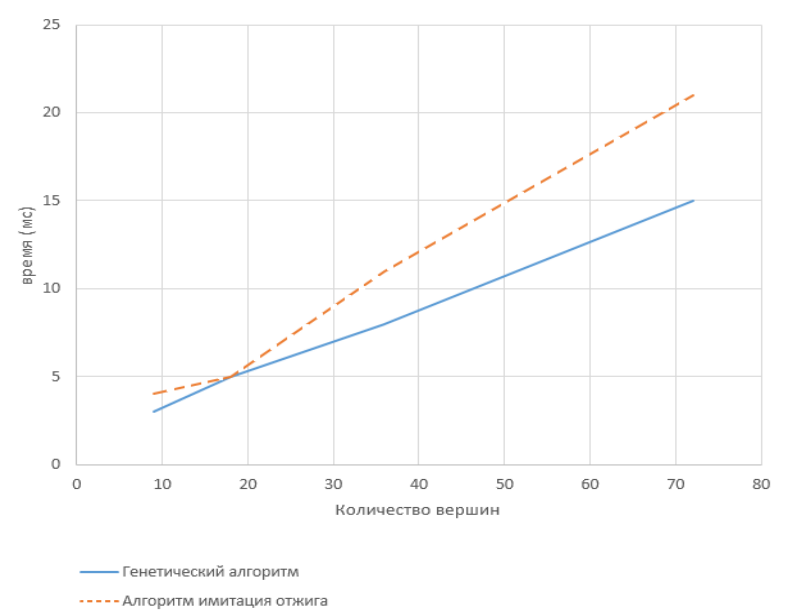

Рис.7. Сравнение алгоритмов по времени работы в зависимости от количества вершин

По графику можно сделать вывод, что генетический алгоритм работает быстрее, но при этом дает хуже результат по оптимальности решения.

Оценка графа на пригодность ТПС будет производиться задачей анализа устойчивости товаропроводящей сети при соблюдении условия заданной загрузки для всех узлов системы.

#### Заключение

В результате работы были исследованы и реализованы оптимизационные алгоритмы имитации отжига и генетический алгоритм. Алгоритм имитации отжига работает медленнее, но дает лучше результат.

Данная задача может в полной мере применяться на практике. Любая компания преследует цель максимизации прибыли и минимизации расходов, нередко происходят случаи объединения компаний, и для достижения минимизации затрат, с помощью данной задачи можно оптимально перестроить транспортную сеть.

### **Библиографический список**

1. Тихомирова, А.Н. Математические модели и методы в логистике: учебное пособие / Тихомирова А.Н., Сидоренко Е.В. - М.: НИЯУ МИФИ, 2010. -320с.

2. Лубенцова, В.С., Математические модели и методы в логистике: учеб. пособ. / В.С. Лубенцова - Самар. гос. техн. ун-т, 2008, -157 с.: ил.

3. Невейкин, Э. Как работают экспертные системы оптимизации цепочек поставок на практике // 2012. – URL: https://habrahabr.ru/company/croc/blog/162453

4. Андреев, М., Генетический алгоритм. Просто о сложном // 2011. – URL: https://habr.com/ru/post/128704

5. Елизаров, С. Введение в оптимизацию. Имитация отжига // 2014. – URL: <https://habr.com/ru/post/209610>

# **T.I. Balashova, V.I. Golovanov, S. N. Kapranov, M.A. Stepanenko, I. V. Lisin**

# **MERGING OF SUPPLY CHAIN MANAGEMENT NETWORKS ON THE BASIS OF HEURISTIC ALGORITHMS OF OPTIMIZATION BY THE CRITERION OF MINIMUN WAYS COST**

Nizhny Novgorod State Technical University n.a. R.E. Alekseev

This line of research relates to an integrated approach to optimizing the distribution network as a whole. The article is devoted to solving a separate problem of merging several networks using a genetic algorithm and an annealing simulation algorithm according to the criterion of the minimum ways cost.

*Keywords:* supply chain management, logistics, graphs, supply chains, genetic algorithm, annealing simulation algorithm.

### **Т.И. Балашова, В.И. Голованов, С.Н. Капранов, М.А. Степаненко, О.М. Смолина**

# **АНАЛИЗ УСТОЙЧИВОСТИ ТОВАРОПРОВОДЯЩЕЙ СЕТИ ПРИ СОБЛЮДЕНИИ УСЛОВИЯ ЗАДАННОЙ ЗАГРУЗКИ ДЛЯ ВСЕХ УЗЛОВ СИСТЕМЫ**

Нижегородский государственный технический университет им. Р.Е.Алексеева

Данная работа является составной частью системы управления цепями поставок и посвящена решению задачи нахождения товаропроводящей сети в состоянии стабильной устойчивости при соблюдении параметра заданной загрузки для всех узлов системы.

*Ключевые слова:* товаропроводящие сети, логистика, графы, цепи поставок, производительность узлов производства, объемов в конкретном узле.

#### **Актуальность**

Для эффективного управления любому субъекту хозяйствования в первую очередь необходимо выявить факторы, оказывающие наибольшее воздействие на его устойчивое функционирование и потенциал развития с целью усиления наиболее уязвимых подсистем. Каждый фактор может способствовать или препятствовать устойчивому развитию экономической системы, что зависит от конкретных условий или ситуаций. Для производств характерны сложность оперативного планирования, высокий уровень издержек по управлению и обслуживанию, низкая гибкость производственных систем.

Централизованный характер товаропроводящей сети (ТПС) предприятия и возможность управления товарными потоками внутри самой товаропроводящей системы обеспечивают согласованность действий субъектов товаропроводящей сети и возможность диверсификации поставок продукции при возникновении подобной необходимости.

#### **Объект исследования**

Рассматриваемая задача применима к товаропроводящей сети предприятия. Товаропроводящая сеть **–** взаимосвязанный комплекс организационно-технологических мероприятий, средств и структур для доведения продукции от товаропроизводителей до потребителей при условии минимизации издержек на товародвижение и максимального удовлетворения спроса и требований потребителей. На предприятии создается достаточно широкий спектр продукции, предназначенной как для промежуточного, так и для конечного потребления [2].

#### **Модель исследования**

В качестве математической модели для решения данной задачи будем использовать ориентированный граф без контуров и петель: *G(V,E)* – ориентированный граф; *E = {ei}*- множество ребер, где *i =* 1..*n*, *n*–количество путей; *V = {vij}*–множество вершин, где *i* = {1, 2, 3} – тип вершины, *j* = 1..*m*, *m* – номер вершины.

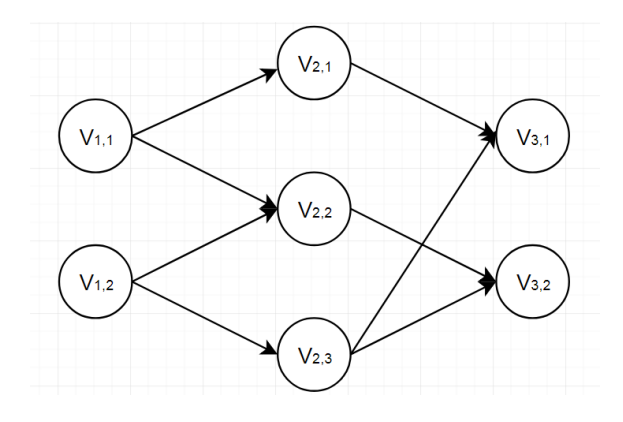

Рис.1. Пример ТПС

Для расчета оптимального продвижения товара по сети необходимо произвести разбиение исходной модели на временные такты. Таким образом, граф будет демонстрировать этапы передвижения товара между узлами.

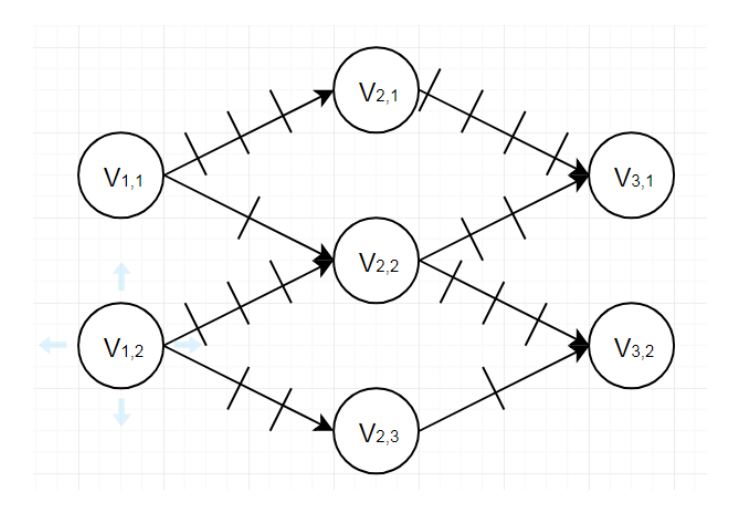

Рис.2. ТПС с разбиением на временные такты

#### Постановка задачи

Необходимо определить, может ли данная ТПС находиться в состоянии устойчивости при соблюдении условия заданной нагрузки всех узлов системы.

Дано: G (V, E) – ориентированный граф;  $E = \{e_i\}$  - множество ребер с параметрами  $L$  – длина ребра,  $v_1$  – начальная вершина,  $v_2$  – конечная вершина, Capacity – максимальная загрузка ребра;  $V = \{v_{ij}\}$  – множество вершин с параметрами  $Vol_{max}$  – максимальный хранимый объем товара,  $Vol_{current}$  – текущий объем товара на итерации;  $F_I(t) = \{n_t\}$  – функция производства, где  $n_t$  – объем товара на такте t;  $F_2(t) = \{n_t\}$  – функция потребления, где  $n_t$  – объем товара на такте t.

Существует несколько методов решения текущей задачи. Один из методов - метод «от конца к началу». Суть метода заключается в следующем: чтобы добраться из пункта  $V_{ii}$ , где  $i = \{1,2\}$  в пункт  $V_{kl}$ , где  $k = \{2,3\}$  будет использоваться путь с наименьшим количеством тактов. Если путей с наименьшим количеством тактов несколько, то выбирается путь, в котором пункт  $V_{kl}$  менее загружен, то есть где  $W_{V_{kl}} \implies min$ . В результате будет получен ответ, возможна ли работоспособность ТПС при заданных входных параметрах. Второй метод - метод полного перебора всех возможных вариантов распределения товара по путям. В конечном итоге с помощью выбранного алгоритма будет реализовано движение товара по графу при максимальной загрузке путей и узлов. Если на каком-то этапе продвинуть товар не представляется возможным - будем считать граф непригодным.

Для решения данной задачи был выбран алгоритм заданной загрузки всех узлов системы, суть которого в следующем:

Шаг 1: С учетом имеющейся информации о графе (максимально допустимая загрузка узлов, пропускная способность путей, потребляемый объем товара на каждом такте) произволится загрузка графа на заланный процент (коэффициент).

Шаг 2: С определенной итеративной процедурой проходим по каждому пути графа. Для определения объема товара, который нужно отправить из узла, воспользуемся формулой:

$$
Volume = \frac{Capacity \times LOAD}{L}, \quad (1)
$$

где *Capacity* - максимальная загрузка ребра  $e_i$ ; *LOAD* = {0..1} – коэффициент загрузки сети;  $L$  - количество тактов ребра  $e_i$ .

Пути делятся на ячейки. Каждая ячейка хранит определенный объем товара на каждом такте. Их количество равно количеству тактов пути.

Таким образом, рассчитывается объем необходимой загрузки для первой ячейки пути и далее текущий объем по всему графу.

Шаг 3: После каждой итерации граф должен проходить проверку на предмет удовлетворения потребителя требуемым объемом товара и наличия перегрузки на каком-либо из узлов сети.

После нескольких итераций можно сделать вывод о пригодности/непригодности графа. Предложенный вариант реализации позволяет варьировать коэффициент загрузки графа, проверяя его оптимальность при различном уровне загрузки.

#### Экспериментальная часть

Рассмотрим рисунок 3, иллюстрирующий граф с параметрами:  $Vol_{max}$  и  $e_i = \{L, Capacity\}$ , где  $L$  – длина пути (количество тактов), Capacity – максимальная емкость пути.

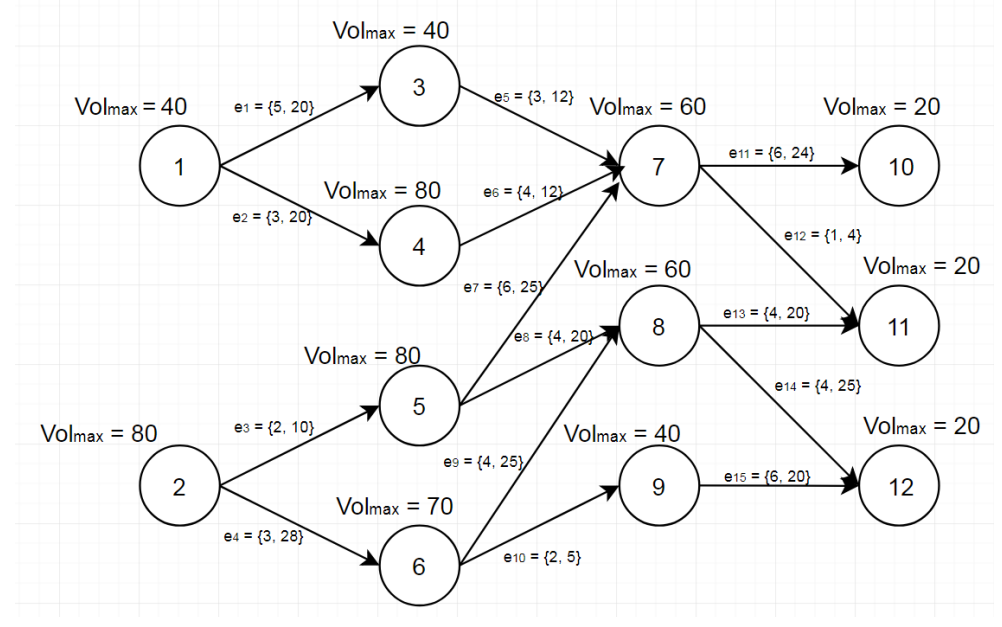

Рис.3. Пример графа  $G_l$
```
age: 10
1(164) - 3(17): [3, 3, 3, 3, 3]
1(164) - 4(82): [5, 5, 5]
2(383) - 5(23): [4, 4]
2(383) - 6(35): [7, 7, 7]
3(17) - 7(35): [3, 3, 3]
4(82) - 7(35): [2, 2, 2, 2]
5(23) - 7(35): [3, 3, 3, 3, 3, 3]
5(23) - 8(12): [4, 4, 4, 4]6(35) - 8(12): [5, 5, 5, 5]
6(35) - 9(28): [2, 2]
7(35) - 10(23): [3, 3, 3, 3, 3, 3]
7(35) - 11(66): [3]
8(12) - 11(66): [4, 4, 4, 4]
8(12) - 12(53): [5, 5, 5, 5]
9(28) - 12(53): [2, 2, 2, 2, 2, 2]
v1(cur_volume) - v2(cur_volume): [route cells]
Storage 4 is overload
Graph is invalid
```
Рис.4. Результаты работы программы

Для реализации этого алгоритма была написана программа на языке Python.

Проверяем пригодность графа при коэффициенте загрузки сети 0.8 (уровень загрузки графа- 80%). По результатам работы программы (рис.4) можно сделать вывод о том, что сеть неустойчива, так как на 10-ой итерации перегружается 4-ый склад: его максимальный объем 80, на 10-ой итерации – 82 единицы.

Рассмотрим еще один пример с другими исходными данными. По сравнению с предыдущим графом, на рис.5 увеличены пропускные емкости некоторых путей. Проверяем пригодность графа при коэффициенте загрузки сети 0.8 (уровень загрузки графа- 80%).

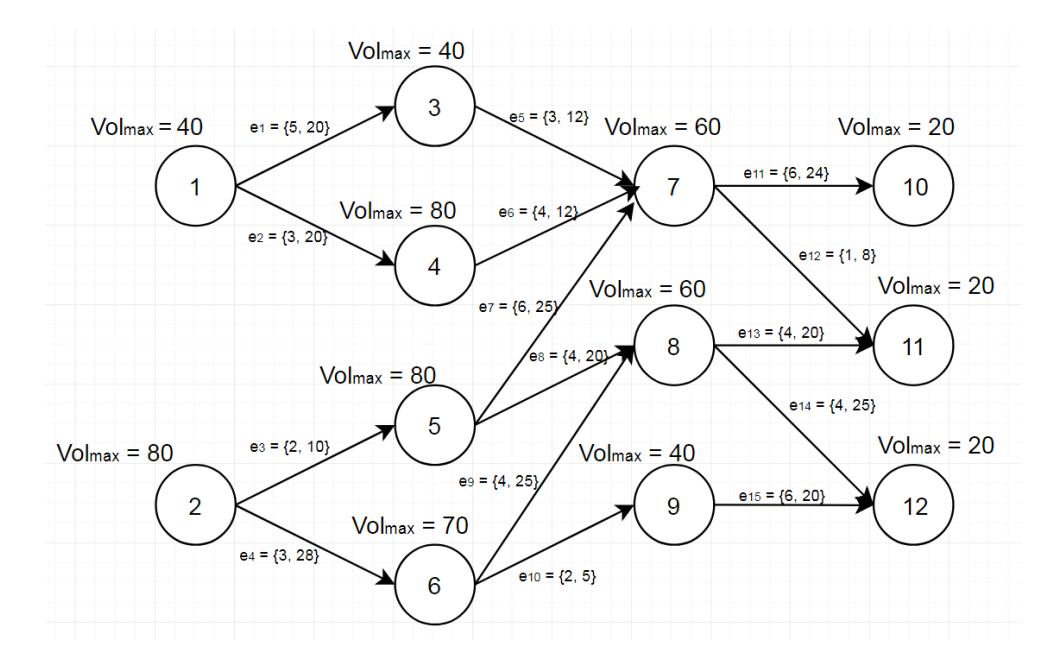

Рис. 5. Пример графа  $G_2$ 

```
age: 29
1(392) - 3(17); [3, 3, 3, 3, 3]
1(392) - 4(57): [5, 5, 5]
2(934) - 5(-26); [4, 4]
2(934) - 6(35): [7, 7, 7]
3(17) - 7(85): [3, 3, 3]
4(57) - 7(85): [5, 5, 5, 5]
5(-26) - 7(85): [3, 3, 3, 3, 3, 3]
5(-26) - 8(12): [4, 4, 4, 4]
6(35) - 8(12): [5, 5, 5, 5]
6(35) - 9(28): [2, 2]
7(85) - 10(88): [3, 3, 3, 3, 3, 3]
7(85) - 11(294): [6]
8(12) - 11(294); [4, 4, 4, 4]
8(12) - 12(194); [5, 5, 5, 5]
9(28) - 12(194): [2, 2, 2, 2, 2, 2]v1(cur_volume) - v2(cur_volume): [route cells]
Graph is valid
```
Рис.6. Результаты работы программы 2

По результатам работы программы (рис.6) можно сделать вывод о том, что сеть устойчива.

Также было проанализировано время работы программы в зависимости от количества вершин графа. Результаты представлены на рис.7.

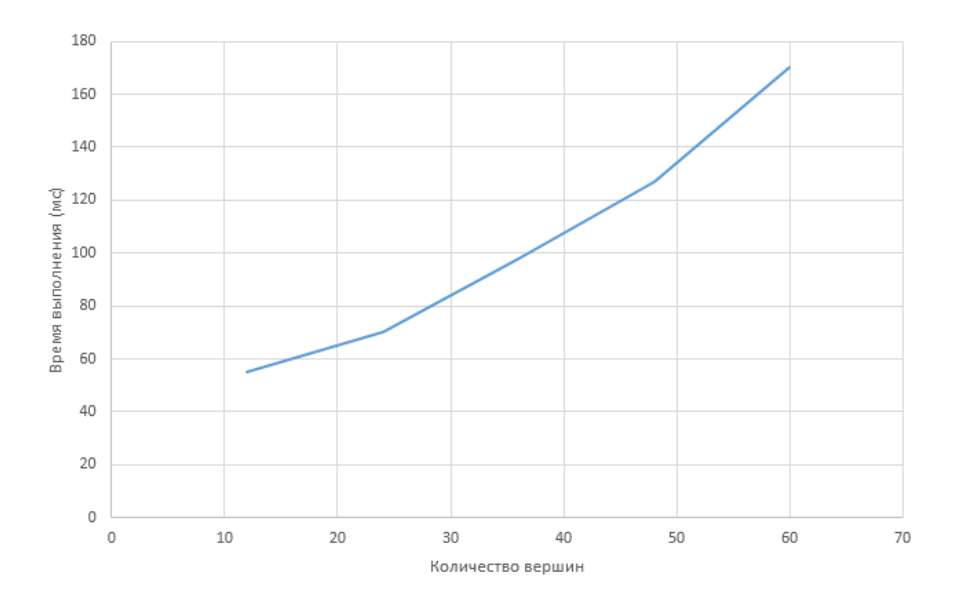

Рис.7. Зависимость времени выполнения от количества вершин графа

По графику видно, что время выполнения экспоненциально растет при увеличении количества вершин.

### **Заключение**

Данная задача решается в рамках проекта автоматизации системы управления цепями поставок. В работе исследуется исполнимость задачи удовлетворения спроса без перегруза узлов сети при соблюдении параметров загрузки для всех узлов объединенной ТПС.

### **Библиографический список**

1. Бродецкий, Г.Л. Системный анализ в логистике. Выбор в условиях неопределенности / Бродецкий, Г.Л. – М.: Academia, 2010. - 336 стр.

2. Розина, Т.М. Распределительная логистика: учебное пособие / Розина, Т.М - Минск :Выш. шк., 2012. – 319 с.

3. Лубенцова, В.С, Математические модели и методы в логистике: учебное пособие / В.С. Лубенцова – Самара. Самар. гос. техн.ун-т, 2008, –157 с.: ил.

4. Тихомирова, А.Н. Математические модели и методы в логистике: учебное пособие / Тихомирова А.Н., Сидоренко Е.В. - М.: НИЯУ МИФИ, 2010. -320с.

## **T.I. Balashova, V.I. Golovanov, S. N. Kapranov, M.A. Stepanenko, O.M. Smolina**

## **ANALYSIS OF STABILITY OF SUPPLY CHAIN MANAGEMENT NETWORKS WITH THE CONDITION OF THE DEFINED LOAD FOR ALL NODES OF THE SYSTEM**

Nizhny Novgorod state technical university n.a. R.E. Alekseev

This work is an integral part of the supply chain management system and is dedicated to solving the problem of finding the distribution network in a state of stable stability while observing the parameter of a given load for all nodes of the system.

*Keywords:* supply chain management, logistics, graphs, supply chains, productivity of production nodes, volumes in a particular node.

## **Т.И. Балашова, М.А. Степаненко, В.И. Голованов, С.Н. Капранов, Е.В. Шургалина**

## **БИКРИТЕРИАЛЬНОЕ ОБЪЕДИНЕНИЕ ТОВАРОПРОВОДЯЩИХ СЕТЕЙ С ПОМОЩЬЮ ЭВРИСТИЧЕСКИХ АЛГОРИТМОВ**

Нижегородский государственный технический университет им. Р.Е. Алексеева

Рассматривается проблема бикритериального объединения товаропроводящих сетей. Предложена модель, описывающая товаропроводящую сеть. Выполнена постановка задачи объединения товаропроводящих сетей по критериям стоимости и времени. Предложено несколько подходов к решению данной задачи.

*Ключевые слова:* управление цепями поставок, товаропроводящая сеть, эвристические алгоритмы, генетические алгоритмы, популяционные алгоритмы

Управление цепями поставок (Supply Chain Management – SCM) – это процесс планирования, исполнения и контроля материального и связанных с ним информационного, сервисного и финансового потоков от точки их зарождения до точки конечного потребления, с целью снижения затрат и полного удовлетворения требований клиентов [1].

#### **Актуальность**

Одной из главных задач любого промышленного предприятия является получение прибыли за счет снижения расходов и увеличения доходов. На производственных предприятиях это связано с четким планированием и предсказанием спроса на производимую продукцию и планированием производственных мощностей. Однако промышленные предприятия не являются предприятиями полного цикла, а зависят от поставщиков, которые должны поставить компоненты, используемые в производстве. Моделирование и оптимизация цепочек поставок, является одним из основных современных направлений, которые предприятия используют для своего совершенствования в области продаж и производства. Постоянно меняющееся положение рынка, требует от предприятий принятия быстрого решения об объеме производимой продукции. В свою очередь этот объем зависит от производственных мощностей, которыми это предприятие обладает [4].

#### **Объект исследования**

В данной работе рассматривается задача объединения двух товаропроводящих сетей по критериям стоимости и времени. Для этого необходимо построить товаропроводящую сеть, включающую все узлы двух входных сетей, так, чтобы полученная товаропроводящая сеть была оптимальна и включала максимальное число уже существующих в исходных сетях путей.

В качестве математической модели товаропроводящей сети используется ориентированный граф *G=*(*V,E*) без петель, построенный на множестве вершин *V=*{*vi,j*} и содержащий множество ребер *E=*{*e1, e2,…, em*} (Рис. 1). Где*i*–тип узла(*i*=1соответствует узел сети, представляющий собой точку производства, *i*=2— точка транзита, *i*=3 — потребитель продукции),*j=1,…,n*–номер узла. Ребра графа соответствуют автомобильным, морским, воздушным, железнодорожным путям. Транспортным путям поставлены в соответствие характеристики – стоимость и время транспортировки.

Математической моделью представления графа является матрица смежности, элементом (*i,j*) которой является пара значений – стоимость и время транспортировки между узлами *i* и *j*.

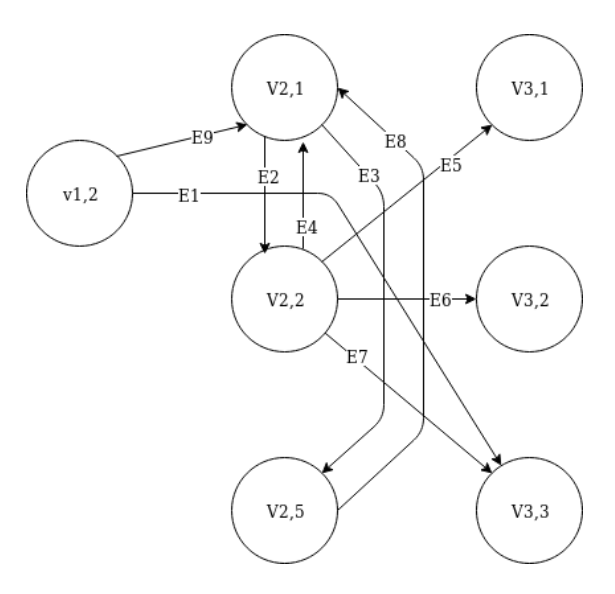

Рис. 1. Фрагмент модели ТПС

#### Постановка задачи

Необходимо объединить ТПС так, чтобы полученная сеть позволяла эффективно осуществлять транспортировку грузов с минимальными затратами.

Входными данными для задачи являются две товаропроводящие сети.

«Суперсеть» (суперграф), содержащая в себе все существующие узлы и пути.

Коэффициент изменяемости сети (КИС), представляющий собой число в интервале (0;1), показывающий какую часть от количества ребер в итоговом графе должны составлять ребра «наследуемые» от входных графов.

В качестве целевой функции выступает функция минимизации оценки графа по следующему критерию:

$$
\sum_{i=1}^n (S_i + 0.2 T_i) \rightarrow min,
$$

где  $S_i$  — стоимость  $i$  — го ребра,  $T_i$  — время транспортировки по ребру  $i$ ,

$$
\frac{\kappa}{n} < \text{KMC}
$$

где  $k$  – количество ребер в графе, не входящих в исходный граф,  $n - \kappa$ оличество ребер в графе

$$
(\forall i_1 = 1, i_2 = 3) E_{i_1, j_1, i_2, j_2} = 1
$$

где  $E_{i_1j_1,i_2j_2}$  – элемент матрицы достижимости графа,  $i_1j_1$ 

- индекс элемента по строке,  $i_2j_2$  - по столбцу

Поскольку задача многокритериальная и критерий стоимости гораздо важнее критерия времени, стоимость берем с коэффициентом 1, а время с коэффициентом 0,2.

Ограничением для задачи является связность графа (под связностью здесь понимаем, что каждая вершина соответствующая потребителю, достижима из каждой вершины, соответствующей производителю), а так же обеспечение его отличия от входных графов в пределах КИС.

#### Пример

В качестве примера рассмотрим объединение двух товаропроводящих сетей.

На рис. 2 представлена матрица смежности первого входного графа(Рис.3), а на рисунке 4 – матрица смежности второго входного графа (Рис. 5).

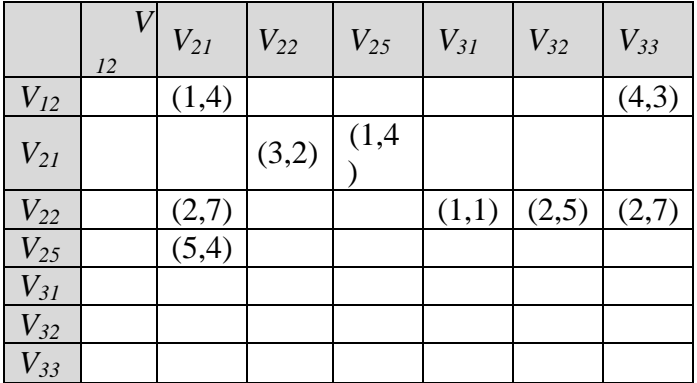

# Рис. 2. Матрица смежности графа *G<sup>1</sup>*

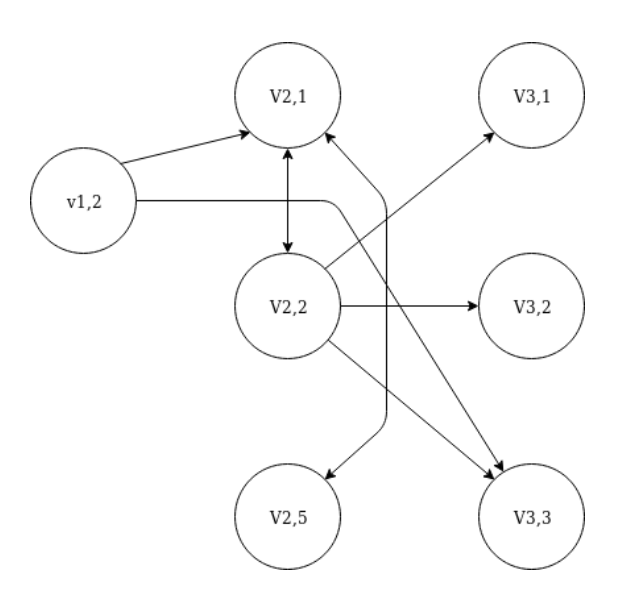

Рис. 3. Входной граф *G<sup>1</sup>*

|                     | $V_{11}$ | $V_{13}$ | $V_{22}$ | $V_{23}$ | $V_{24}$ | $V_{32}$ | $V_{34}$ | $V_{35}$ |
|---------------------|----------|----------|----------|----------|----------|----------|----------|----------|
| $V_{11}$            |          |          |          | (1,1)    | (3,3)    |          |          |          |
| $V_{13}$            |          |          | (1,1)    |          |          | (4,5)    |          |          |
| $V_{22}$            |          |          |          | (2,4)    | (5,2)    | (4,5)    | (3,4)    |          |
| $V_{23}$            |          |          |          |          |          |          | (5,1)    | (2,4)    |
| $V_{24}$            |          |          | (3,3)    |          |          |          |          | (2,1)    |
| $V_{32}$            |          |          |          |          |          |          |          |          |
| $\overline{V_{34}}$ |          |          |          |          |          |          |          |          |
| $\overline{V_{35}}$ |          |          |          |          |          |          |          |          |

Рис.4. Матрица смежности графа *G*

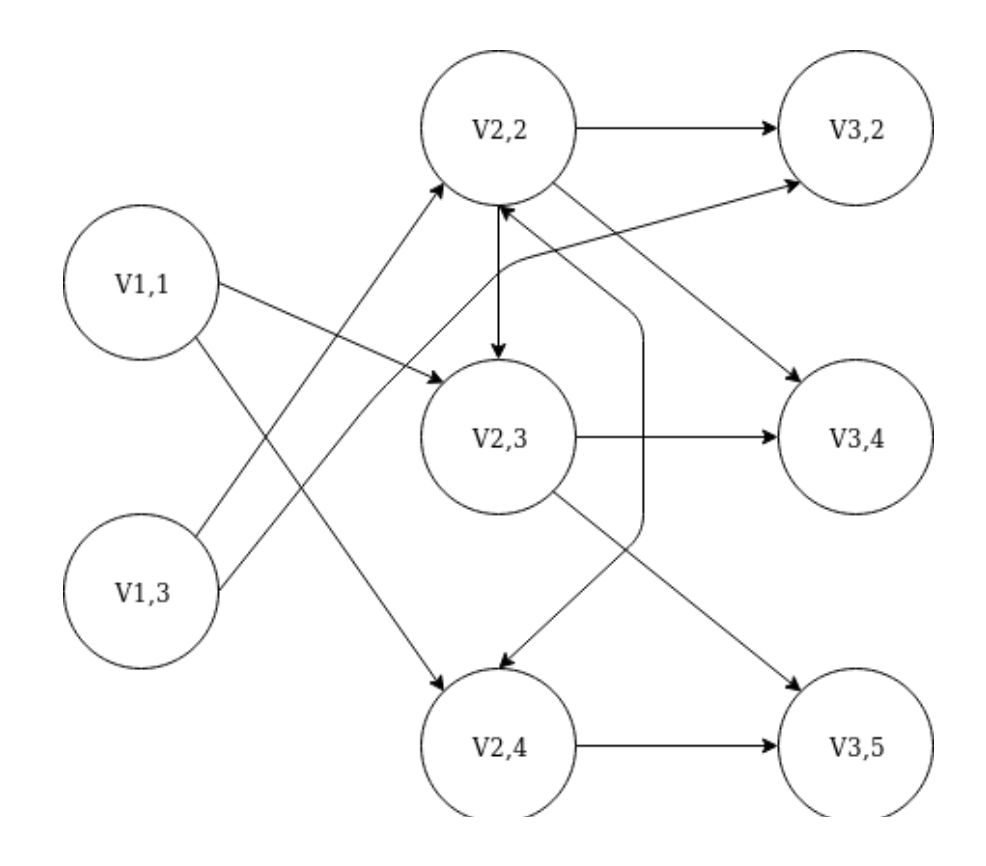

Рис.<br>5. Входной граф<br/>  ${\cal G}_2$ 

Сложив эти 2 графа, получим граф (рис.7), со следующей матрицей смежности (рис. 6).

|                          | $V_{11}$ | ${\cal V}_{I2}$ | $V_{13}$ | $V_{2I}$ | $V_{22}$ | $V_{23}$ | $V_{24}$ | $V_{25}$ | $V_{31}$ | $V_{32}$       | $V_{33}$ | $V_{34}$ | $V_{35}$ |
|--------------------------|----------|-----------------|----------|----------|----------|----------|----------|----------|----------|----------------|----------|----------|----------|
| ${\cal V}_{II}$          |          |                 |          |          |          | (1,1)    | (3,3)    |          |          |                |          |          |          |
| ${\cal V}_{I2}$          |          |                 |          | (1,4)    |          |          |          |          |          |                | (4,3)    |          |          |
| $V_{13}$                 |          |                 |          |          | (1,1)    |          |          |          |          | (4,5)          |          |          |          |
| $V_{21}$                 |          |                 |          |          | (3,2)    |          |          | (1,4)    |          |                |          |          |          |
| $V_{22}$                 |          |                 |          | (2,7)    |          | (2,4)    | (5,2)    |          | (1,1)    | (4,5)<br>(2,5) | (2,7)    | (3,4)    |          |
| $V_{23}$                 |          |                 |          |          |          |          |          |          |          |                |          | (5,1)    | (2,4)    |
| $V_{\rm 24}$             |          |                 |          |          | (3,3)    |          |          |          |          |                |          |          | (2,1)    |
| $V_{25}$                 |          |                 |          | (5,4)    |          |          |          |          |          |                |          |          |          |
| $V_{31}$                 |          |                 |          |          |          |          |          |          |          |                |          |          |          |
| $V_{32}$                 |          |                 |          |          |          |          |          |          |          |                |          |          |          |
| $\overline{V}$<br>33     |          |                 |          |          |          |          |          |          |          |                |          |          |          |
| $\overline{V}$<br>$34\,$ |          |                 |          |          |          |          |          |          |          |                |          |          |          |
| $\overline{V}$<br>$35\,$ |          |                 |          |          |          |          |          |          |          |                |          |          |          |

Рис.6. Матрица смежности суммарного графа $G_3$ 

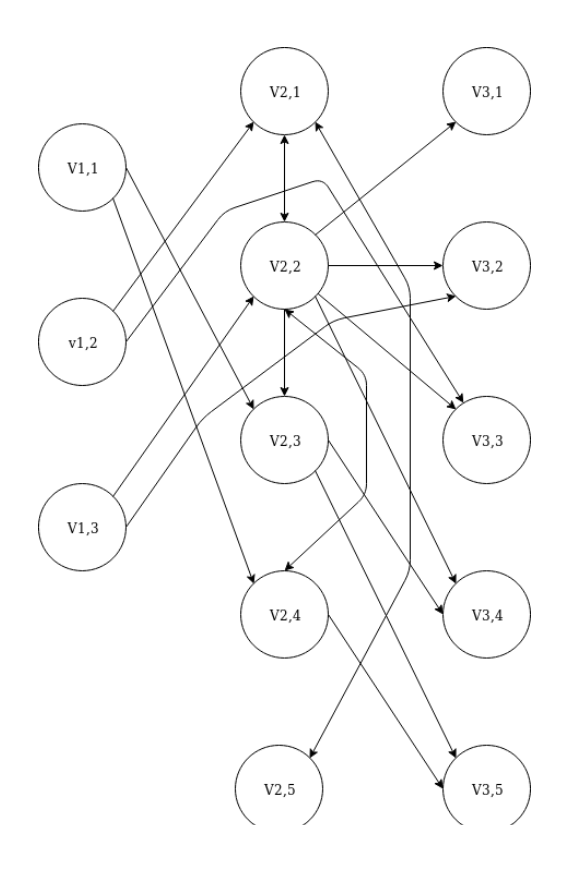

Рис. 7. Суммарный граф  $G_3$ 

Следующим этапом отсечем полученные дублирующиеся дуги, такие как между узлами  $V_{22}$  и  $V_{32}$ . Выбираем дугу с наименьшей стоимостью, так как критерий стоимости в задаче рассматривается как более приоритетный, чем критерий времени.

На полученном графе будем решать задачу перестройки с целью получения оптимальной товаропроводящей сети, включающей все узлы входных графов и не менее (КИС\* k)путей из исходных графов (рис.3), где k-количество узлов в исходных графах.

В данной работе были рассмотрены следующие подходы для решения задачи:

- генетический алгоритм,
- кукушкин поиск.

Модифицированный генетический алгоритм имеет следующие шаги:

Шаг 1.Берем случайные *п* пар узлов. Случайным образом выбираем какую-то из существующих в суперграфе дуг, либо не выбираем ничего и меняем существующую на входном графе (Рис. 3) дугу между этими узлами на выбранную дугу, либо удаляем дугу.

Шаг 2. Производим оценку получившихся модифицированных графов.

Шаг 3. Выбираем одну «особь» для дальнейших мутаций.

Несмотря на то, что этот выбор «выжившей особи» случайный, мы заинтересованы в том, чтобы "более приспособленные особи" - графы получившие наиболее высокую оценку, имели больший шанс продолжить поколение. Это ускорит "эволюцию". Поэтому распределение вероятности выбора должно быть смещено в сторону наибольших значений.

Для сравнения эффективности подходов используем 2 алгоритма решения этой проблемы:

1) случайным образом выбираем число в интервале значений оценки графов поколения. Используем это число как границу отсечения наилучших значений. Из графов, чья оценка выше данной границы, случайно выбираем "выжившего";

2) используем генератор случайных чисел, подчиняющийся закону распределения, плотность вероятностей которого смещена в сторону наибольших значений. Для следующего поколения выберем тот граф, оценка которого ближе всего к сгенерированному числу.

Шаг 4. Проверяем, что доля изменений не вышла за пределы КИС. Если это условие верно - возвращаемся к шагу 1, иначе выходим из алгоритма.

Модифицированный кукушкин поиск имеет следующие шаги:

Шаг 1. Берем случайные *п* пар узлов. Случайным образом выбираем какую-то из существующих в суперграфе дуг, либо не выбираем ничего и меняем существующую на входном графе (Рис. 7) дугу между этими узлами на выбранную дугу, либо удаляем дугу.

Шаг 2. Производим оценку получившихся модифицированных графов.

Шаг 3. Выбираем лучшую «особь».

Шаг 4. Проверяем, что доля изменений не вышла за пределы КИС. Если это условие верно - переходим к шагу 5, иначе выходим из алгоритма.

Шаг 5. Модифицируем лучшее решение (надеясь улучшить его еще), случайно заменив  $\lambda$ дуг, и производим его оценку.

Шаг 6.Выбираем еще один случайный граф из популяции и если его оценка меньше оценки графа, получившегося на шаге 4, то заменяем его.

Шаг 7. Удаляем Ехудших решений из популяции

Шаг 8. Дополняем популяцию до пособей, генерируя решения по правилу, описанному на шаге 1, и переходим к шагу 2.

Эффективность алгоритмы оценивается по следующим критериям: наилучшего решения и времени поиска при одинаковом значении максимального числа итераций.

В оценке оптимальности графа будем учитывать сумму весов дуг, а также количество избыточных путей. Избыточными путями будем считать дуги, не используемые в оптимальных (кратчайших) путях между каждым производством и каждым потребителем, найденным с помощью алгоритма Дейкстры.

Для проведения сравнения эффективности алгоритмов была написана программа на языке Јауа. И проведены испытания на графах с 10, 30 и 100 вершинами. Для каждого графа алгоритм запускался по 10 раз и оценивались средние значения результатов.

Количество итераций алгоритма (Рис.8) различается несущественно и поэтому не является основанием для предпочтения алгоритма.

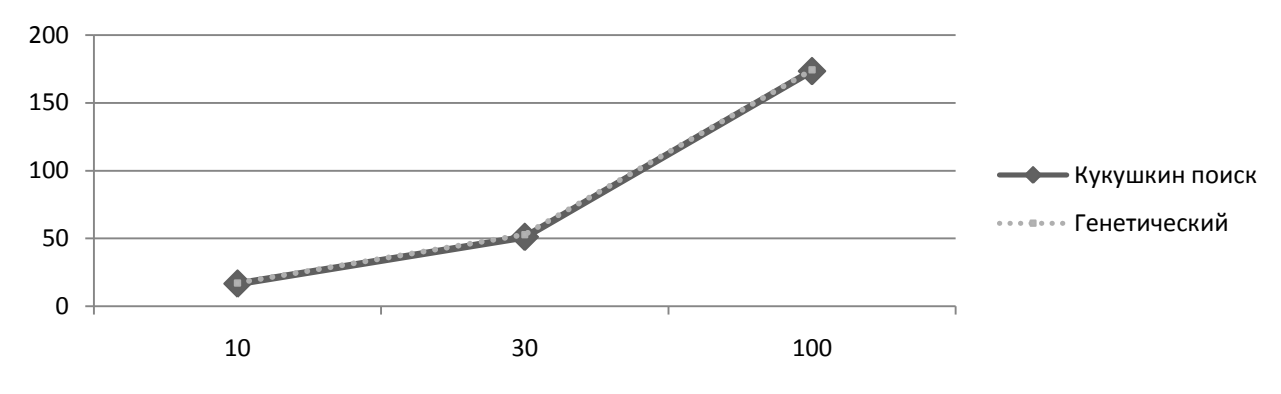

Рис. 8. Зависимость количества итераций от количества вершин

Лучшие результаты оценки графа по критериям стоимости и времени перевозок дает генетический алгоритм, что наглядно видно на графике (рис. 9).

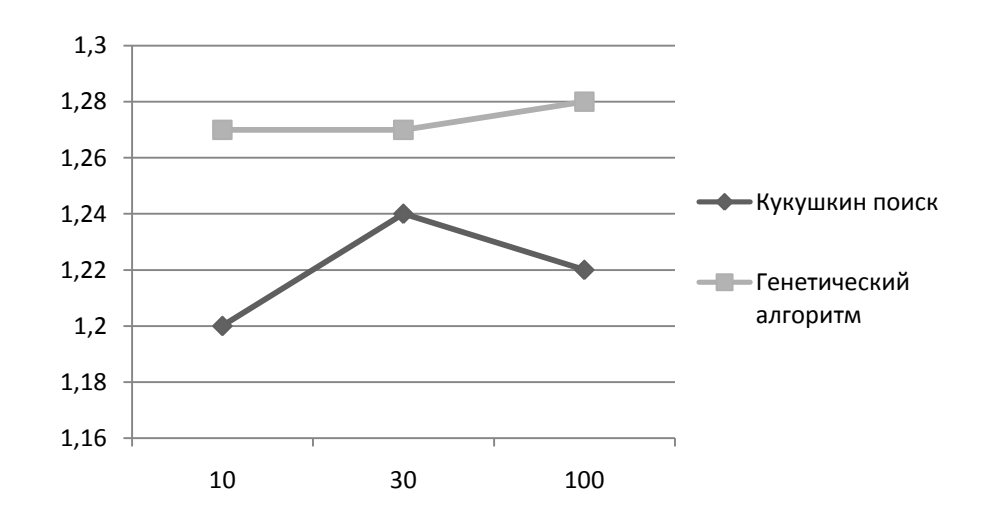

Рис. 9. Зависимость улучшения оценки ТПС от количества вершин

### **Заключение**

В результате работы была исследована эффективность генетического алгоритма и алгоритма кукушкин поиск в решении задачи объединения товаропроводящих сетей. Генетический алгоритм дает лучшие результаты минимизации оценки графа по стоимости и времени перевозок и может быть использован для оптимального перестроения сети при слиянии нескольких ТПС в одну.

### **Библиографический список**

1. Аникин, Б.А Логистика. Теория и практика. Управление цепями поставок. Часть 3 / Аникин Б.А., Родкина Т.А. - Изд-во Проспект, 2014 г. - 186с.

2. Карпенко, А.П. Современные алгоритмы поисковой оптимизации. Алгоритмы, вдохновленные природой : учебное пособие / А.П. Карпенко. — Москва : Изд-во МГТУ им. Н.Э. Баумана, 2014. — 446 с.

3. Гладков, Л.А. Генетические алгоритмы / Л.А. Гладков, В.В. Курейчик, В.М. Курейчик — 2-е изд., испр и доп. - Москва : ФИЗМАТЛИТ, 2006. - 320с.

4. Снеткова, О.Л. Автоматизированная система управления цепочками поставок в распределенной структуре промышленных предприятий / О.Л. Снеткова. – М.: Московский автомобильно-дорожный институт (государственный технический университет), 2007.

## **T.I. Balashova, M.A. Stepanenko, V.I. Golovanov, E. V. Shurgalina**

## **BI-OBJECTIVEMERGING OF SUPPLY CHAIN MANAGEMENT NETWORKS ON THE BASIS OF HEURISTIC ALGORITHMS**

Nizhny Novgorod state technical university n.a. R.E. Alekseev

This line of research relates to multi-objective optimization of supply chain management network. The article is devoted to solving the issue of getting one optimal network by merging several networks using a genetic algorithm and acuckoo search algorithm.

*Keywords:* supply chain management, commodity distribution network, heuristic algorithms, genetic algorithms, population algorithms.

### **С.В. Филиппов, А.В. Бухнин**

## **ПРИМЕНЕНИЕ ИСКУССТВЕННЫХ НЕЙРОННЫХ СЕТЕЙ В ПРОГНОЗИРОВАНИИ ФИНАНСОВЫХ ВРЕМЕННЫХ РЯДОВ**

Нижегородский государственный технический университет им. Р.Е.Алексеева

Задачи прогнозирования финансовых временных рядов часто возникают в прикладных областях человеческой деятельности. Особенностью данных задач является отсутствие универсального алгоритма решения. В статье рассматриваются наиболее популярные методы решения подобных задач, а также приведен пример использования искусственных нейронных сетей в качестве одного из вариантов.

*Ключевые слова:* финансовые временные ряды, интеллектуальный анализ данных, искусственные нейронные сети.

#### **Введение**

В основе любой инвестиционной деятельности лежит идея предсказания изменения стоимости какого-либо актива в будущем на основании каких-либо знаний из настоящего или прошлого. По этой причине задача прогнозирования финансовых временных рядов остается и будет оставаться актуальной [1].

В современных реалиях новые и опытные участники рынка применяют в своей деятельности различные методы прогнозирования финансовых рядов. Одним из наиболее популярных методов являются искусственные нейронные сети. Такие сети направлены на поиск закономерностей в изменении цены, основываясь на исторических данных.Наибольшее значение в прогнозировании методом нейронных сетей имеют изменения котировок. По этой причине на вход нейронной сети подаются приращения котировок за определенный период.

В данной работе рассматривается использование открытой программной библиотеки Tensor Flow для построения нейронных сетей глубокого обучения.

### **Обзор методов прогнозирования финансовых временных рядов**

В современных реалиях участники рынка применяют в своей деятельности различные методы прогнозирования финансовых рядов. С наиболее популярными и эффективными можно ознакомиться далее.

**Экспертные методы.** Наиболее популярным методом из рассматриваемой группы является метод Дельфи. Он основывается на сборе авторитетных мнений экспертов с последующей группировкой в целостную и максимально объективную оценку. При прогнозировании стоит опираться на мнения опытных участников рынка – инвесторов, трейдеров, банков. Выбирается группа, каждый участник которой проходит опрос либо тест. На основании полученных данных делается единый вывод.

**Логическое моделирование.** Преимущество методов из этой группы заключается в возможности обнаружения закономерностей фондового рынка на длительную перспективу. Наибольшее распространение получили метод сценариев, метод аналогий, образный метод.

**Экономико-математический подход.** Методы из данной категории строятся на моделировании объекта. В нашем случае это стоимость акции. Под математико-экономической моделью понимается схема, которая достаточно достоверно прогнозирует ход развития фондового рынка в определенных условиях. Прогнозирование данными методами основывается на использовании динамических, статистических, линейных, нелинейных, отраслевых и многих других моделей.

Статистические методы. При использовании статистических методов для прогнозирования стоимости акций в ход идет построение таких индексов, как смешанный и диффузионный. Изучаются такие параметры, как интерполяция, экстраполяция и другие.

Технический анализ. Суть технического анализа заключается в прогнозировании стоимости акций в будущем, основываясь при этом на изменении стоимости в прошлом. В ход идут такие методики, как анализ временных ценовых рядов, объемов торгов. Эта категория объединяет в себе богатое разнообразие инструментов. Основное предположение методов технического анализа заключается в том, что, используя выделение трендов в ходе анализа временных рядов, можно весьма точно предугадать поведение цен.

Фундаментальный анализ. Данный анализ позволяет спрогнозировать биржевую стоимость организации, опираясь на анализ финансовых и иных показателей ее деятельности. В первую очередь анализируются такие данные, как выручка, чистая прибыль и стоимость организации, денежный поток, размеры дивидендов, производственные показатели и т.д.

Искусственные нейронные сети. Нейронные сети вполне уклалываются в концепцию технического анализа. Такие сети направлены на поиск закономерностей в изменении цены, основываясь на исторических данных. При использовании нейронных сетей обязательно нужно проводить предварительную обработку и кодирование переменных. Такая схема снижает зашумленность временного ряда, повышает точность прогноза [2].

## Разработка модели глубокого обучения для прогнозирования финансовых временных рядов

Исходные данные. Для построения модели использовался набор данных, включающий значения индекса S&P 500, а также стоимости акций 500 компаний, на основе которых основывается индекс (S&P 500 — фондовый индекс, в корзину которого включено 500 избранных акционерных компаний США, имеющих наибольшую капитализацию). Набор данных содержит 40000 записей с интервалом в 1 минуту.

Задача. На основе значений стоимости акций 500 компаний в текущий момент времени предсказать значение, которое примет индекс S&P 500 через минуту.

Подготовка данных. Так как необходимо предсказать значение индекса в момент времени в будущем, значения индекса в тестовом наборе были сдвинуты на 1 момент времени. То есть каждая строка в наборе данных содержит цену S&P 500 при  $t = T + 1$  в качестве выходной переменной и цены акций, составляющих S&P 500, при  $t = T$  в качестве входных переменных.

Данные были разделены на два набора – данные для обучения, содержащие 80% от исходного набора, и данные для тестирования, содержащие оставшиеся 20% данных.

Далее было проведено масштабирование данных на интервал [0, 1], т.к. наиболее распространенные функции активации нейронов сети определяются на данном интервале.

Построение модели. На рисунке 1 показана архитектура сети. Модель состоит из трех основных блоков. Входной слой (dense), скрытые слои (dense 1-3) и выходной слой (dense 4). Эта архитектура называется сетью прямого распространения. Другие сетевые архитектуры, такие как рекуррентные нейронные сети, также позволяют передавать данные "назад" в сети.

Выбор функции потерь. Функция потерь сети используется для генерации показателя отклонения между прогнозами сети и фактическими наблюдаемыми целями обучения. Для регрессионных задач обычно используется функция среднеквадратичной ошибки (MSE). MSE вычисляет среднее квадратное отклонение между прогнозами и целевыми объектами. В принципе, любая дифференцируемая функция может быть реализована для вычисления меры отклонения между прогнозами и целевыми объектами. Однако MSE обладает определенными свойствами, которые являются выгодными для решения общей задачи оптимизации.

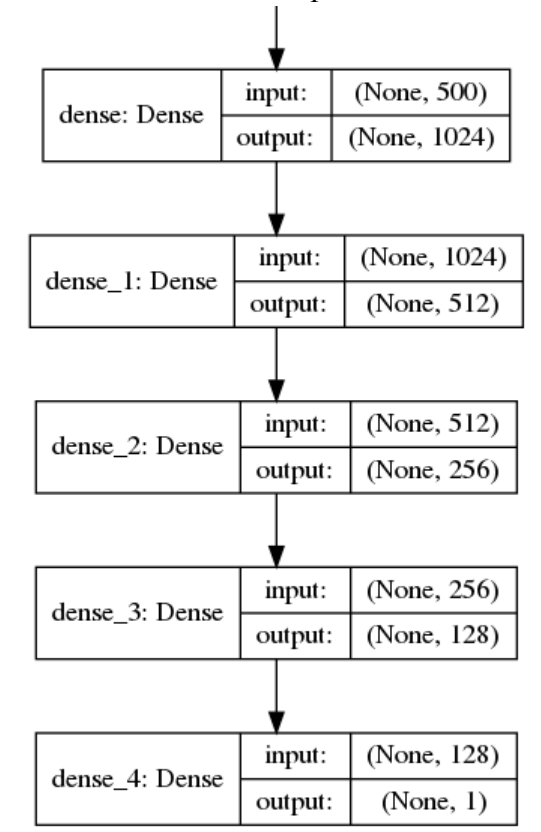

Рис. 1. Архитектура сети

Выбор алгоритма оптимизации. Оптимизатор заботится о необходимых вычислениях, которые используются для адаптации весов сети во время обучения. Эти вычисления вызывают расчет градиентов, которые указывают направление, в котором веса и смещения должны быть изменены во время обучения, чтобы минимизировать функцию потерь сети.

Здесь используется оптимизатор Adam, который является одним из наиболее распространенных в задачах глубокого обучения. Adam расшифровывается как "Adaptive Moment" Estimation" и может рассматриваться как комбинация двух других популярных оптимизаторов AdaGrad и RMSProp.

Обучение нейронной сети. В процессе обучения входные данные Х проходят по сети от входного до выходного слоя. Затем Tensor Flow сравнивает рассчитанное значение на выходе в текущем прогоне с реальным значением Ү. После чего выполняется этап оптимизации, на котором значения весов обновляются, исходя из значения функции потерь в соответствии с выбранным оптимизатором. После обновления весов итерация повторяется для следующей порции данных. Полный цикл по всем входным данным называется эпохой. Обучение заканчивается по достижении заданного количества эпох.

Результаты. В результате обучения была получена модель для предсказания индекса S&P в момент времени  $t = T + 1$  на основе значений стоимости акции 500 компаний в момент  $t = T$ . На рис. 2 показано соответствие между реальным и предсказанным значением индекса S&P на тестовой выборке (пунктирной линией обозначено реальное значение индекса). Средняя абсолютная погрешность составила 15%, что является удовлетворительным результатом в данной прикладной области.

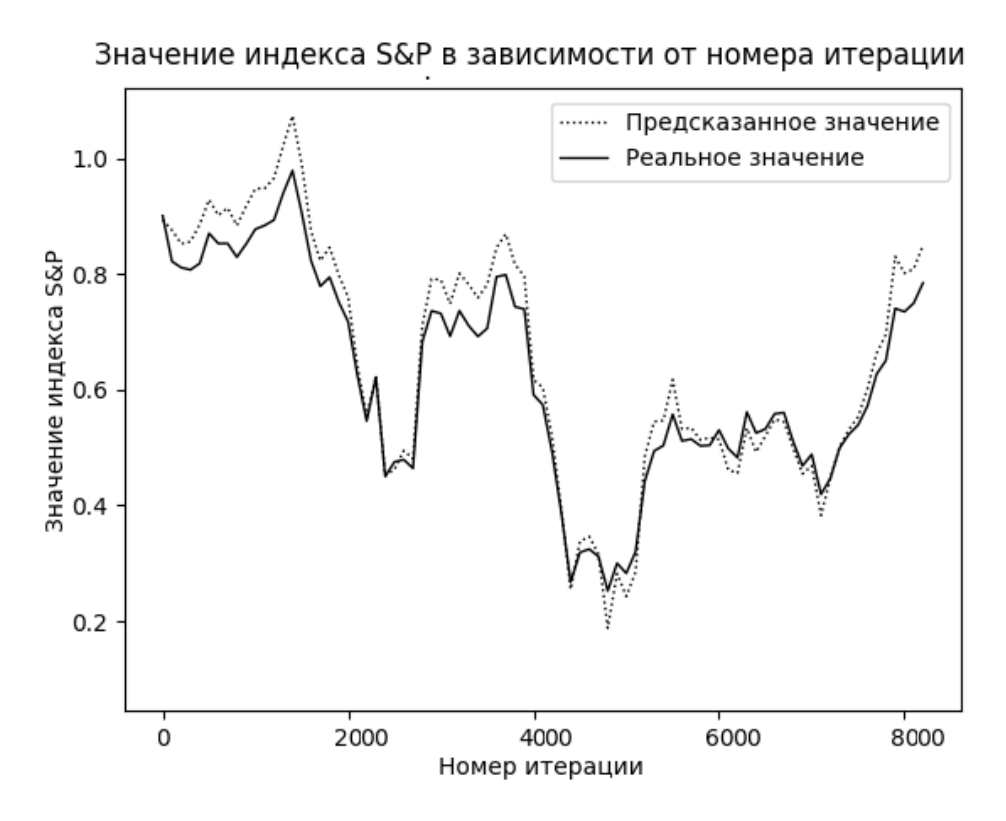

Рис. 2. Результат работы нейронной сети на тестовых данных

### **Заключение**

В данной работе были описаны наиболее популярные методы прогнозирования финансовых временных рядов. Была разработана модель нейронной сети глубокого обучения для предсказания индекса S&P с использованием библиотеки TensorFlow.Задача была решена с приемлемой точностью. Описанный подход к предсказанию временных рядов может быть использован в различных прикладных областях.

### **Библиографический список**

1. Афанасьев, В. Н. Анализ временных рядов и прогнозирование / В.Н. Афанасьев, М.М. Юзбашев. - М.: Финансы и статистика, Инфра-М, 2015. - 320 c.

2. Закарян, И. Практический Интернет-трейдинг. Как работать на рынках акций, опционов, фьючерсов и Foreх / Закарян И. - М., 2008.

## **S.V. Filippov, A.V. Bukhnin**

## **APPLICATION OF ARTIFICIAL NEURAL NETWORKS IN FORECASTING FINANCIAL TEMPORARY SERIES**

Nizhny Novgorod state technical university n.a. R.E. Alekseev

Tasks financial time series prediction frequently arise in applied areas of human activity. A feature of these problems is the lack of a universal solution algorithm. The article discusses the most popular methods for solving such problems, and also gives an example of using artificial neural networks as one of the options.

*Keywords:* financial time series, data mining, artificial neural networks.

#### **П.Д. Варнашина, М.Е. Бушуева**

## **ИССЛЕДОВАНИЕ ЭМОЦИОНАЛЬНОГО СОСТОЯНИЯ ЧЕЛОВЕКА ПО КЛАВИАТУРНОМУ ПОЧЕРКУ**

#### Нижегородский государственный технический университет им. Р. Е. Алексеева

Работа посвящена исследованию зависимости клавиатурного почерка от эмоциональной напряженности. Актуальность этой темы заключается в необходимости быстрого определения степени эмоциональной напряженности у людей, поскольку эмоции влияют на когнитивные процессы и принятие решений. Поэтому потребность в определении эмоциональных реакций приобретает всѐ большее значение. Использование клавиатурного почерка является довольно простым для внедрения и администрирования, потому что при его использовании практически никакой дополнительной аппаратуры, за исключением компьютерной клавиатуры, не требуется. В исследовании рассматривается использование нейронной сети в качестве средства для обработки данных, полученных в ходе исследований.

*Ключевые слова:* определение эмоциональной напряженности, нейронная сеть, клавиатурный почерк.

#### **Описание задачи**

В настоящее время не существует коммерческих решений для изучения эмоционального состояния человека по клавиатурному почерку. Цель этой работы – определить степень напряженности у пользователя. Областью применения, к примеру, может являться задача определения пригодности сотрудника, занимающегося работой, связанной с принятием быстрых и ответственных решений, к исполнению своих обязанностей. Профессии, для которых будет актуальна разрабатываемая система – врачи, пилоты, учителя и т.д.

Многие особенности рукописного почерка при работе на компьютере сопоставлять бесполезно, ведь клавиатура стандартизирует написание букв. Но именно этот недостаток как раз и является преимуществом клавиатурного почерка, так как в этом случае возможен анализ совершенно новых формализованных признаков: зависимость скорости ввода слов от их смысла, относительное время нажатия клавиш различных полей клавиатуры и т.д.

Так же, как и при графологической экспертизе: нужны эталонный и исследуемый образцы текста. Лучше, если их содержание будет одинаковым — так называемая парольная или ключевая фраза. Разумеется, по двум-трем, даже по десяти нажатым клавишам отличить пользователя невозможно - нужна статистика. Именно агрегацией данных о почерке пользователя и будет получена сигнатура его уникального стиля ввода.

Так как данные, полученные от одного и того же пользователя могут варьироваться в зависимости от его текущего эмоционального состояния или клавиатуры то целесообразно использовать самообучающуюся систему по типу нейронной сети.

В литературе описано два основных математических подхода к решению задачи распознавания клавиатурного почерка пользователя ЭВМ:

- вероятностно-статистический;
- на основе нейросетевых алгоритмов.

Применение нейросетевого подхода к данной задаче позволяет решить ряд проблем, возникающих при использовании стандартных методов статистической обработки входного потока данных. Кроме того, нейронная сеть обладает свойством фильтрации случайных помех, присутствующих во входных данных, что позволяет отказаться от алгоритмов сглаживания экспериментальных зависимостей, необходимых при статистической обработке данных.

Именно регрессионную нейронную сеть предполагается использовать для определения эмоционального состояния пользователя на основе контрольных статистических данных.

Сбор биометрической информации о работе пользователя при анализе клавиатурного почерка происходит при помощи замеров интервалов между нажатиями клавиш и времени их удержаний, после чего полученные результаты формируются в базу данных в виде таблицы. После сбора биометрической информации полученные данные будут направлены на вход регрессионной нейронной сети, которая, будучи обучена на контрольных примерах, сможет используя эти данные определять по десятибалльной шкале эмоциональную напряженность пользователя

Таким образом, были сформулированы следующие основные задачи:

1) анализ наиболее часто используемых методов распознавания;

2) анализ способов, подходов и новых направлений распознавания;

3) исследование интеллектуальных технологий, применяемых при распознавании;

4) сбор и анализ данных о нескольких тестируемых объектах для выявления закономерностей ввода информации с клавиатуры;

5) теоретическое обоснование математических моделей, применяемых в системе;

6) обоснование выбора программных средств и инструментов для проведения анализа и решения проблем качественного распознавания;

7) разработка нейронной сети и алгоритма ее взаимодействия с системой распознавания;

8) исследование эффективности разработанных методов и способов с интеллектуальной поддержкой для решения задач определения эмоционального состояния.

9) анализ и оформление результатов опытно-экспериментальной проверки решения исследуемой научной проблемы.

#### Методический инструментарий

### Сигнатура пользовательского ввода на основе триграмм

Задача определение пользовательской сигнатуры в общем случае сводится к определению диапазона времени ввода каждой буквы в отдельности. Однако скорость ввода символа (нажатие клавиши и ее отпускание) в значительно степени зависит от контекста ее употребления, а именно от предыдущей и следующей набранной буквы. Далее приведена таблица вероятности появления буквы русского алфавита в тексте общей тематики.

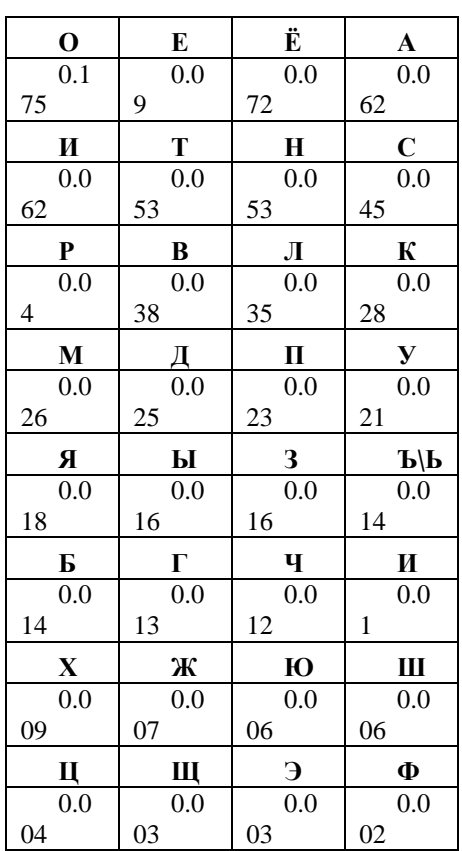

Таблица 1 Частоты букв русского языка

В соответствии с табл.1 тестовый текст должен содержать наиболее часто встречающиеся буквы. Однако в наших условиях одной абстрактной цифры времени ввода одной буквы недостаточно для составления сигнатуры, поскольку подразумевается прямая зависимость скорости ввода буквы от ее предшественницы и последовательницы, что наводит на мысль использования триграмм. Приведем список из тридцати триграмм в русском языке, имеющих наибольшую вероятность появление (приблизительно от 0.003474 до 0.001723).

> Таблина 2 Частоты триграмм букв русского языка

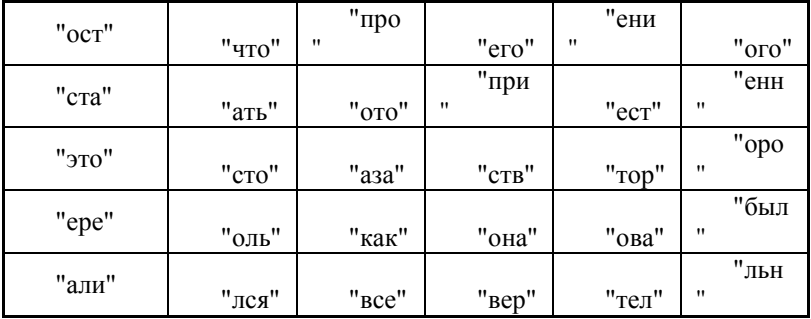

В рамках поставленной задачи данные триграммы наиболее подходящих для составления сигнатуры ввода. Их использование избавляет нас от накладных расходов семантического анализа вводимого текста, а также необходимости учета разделения на слова, небуквенные символы и буквы заглавий.

Формирование сигнатуры будет осуществляться следующим образом:

1. Пользователь вводит любой текст, содержащий все тридцать триграмм хотя бы один раз.

В процессе ввода для каждой буквы будут сформированы числовые значения нажа-2. тия-отпускания клавиши и записаны в файл в виде пары [буква: t0 [,t1 ].

3. Полученный файл будет направлен в подпрограмму-парсер с целью поиска триграмм и значений времени без учета пересечений, то есть без разделения на отдельные триграммы (пример пересечения для "все" и "его"):

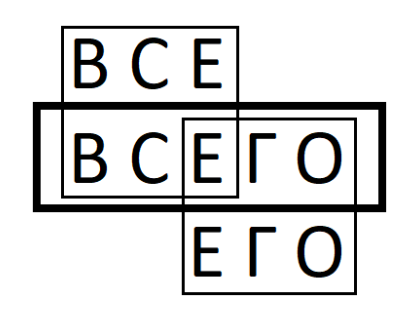

Рис. 1. Пример пересечения триграмм

4. Время нажатия-отпускания буквы будет формироваться с помощью получения от системы абсолютного времени и вычисления дельты в виде t0 $\downarrow$ -t1  $\uparrow$ .

Значения времен нажатия-отпускания будут формироваться построчно для каждой триграммы в отдельности в следующем виде (пример для триграммы "ОСТ"):

> Таблина 3 Пример строки

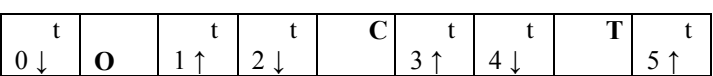

6. В случае если триграмма встречалась в вводимом тексте более одного раза будет использовано последнее значение времени нажатия.

7. В случае если ведется обучение нейронной сети каждая полученная сигнатура будет промаркирована значением эмоционального напряжения по шкале от 1 до 10.

После формирования сигнатура, промаркированная значением эмоционального состояния, будет отправлена в регрессионную нейронную сеть в целях обучения в следующем виде.

 $\overline{2}$ .

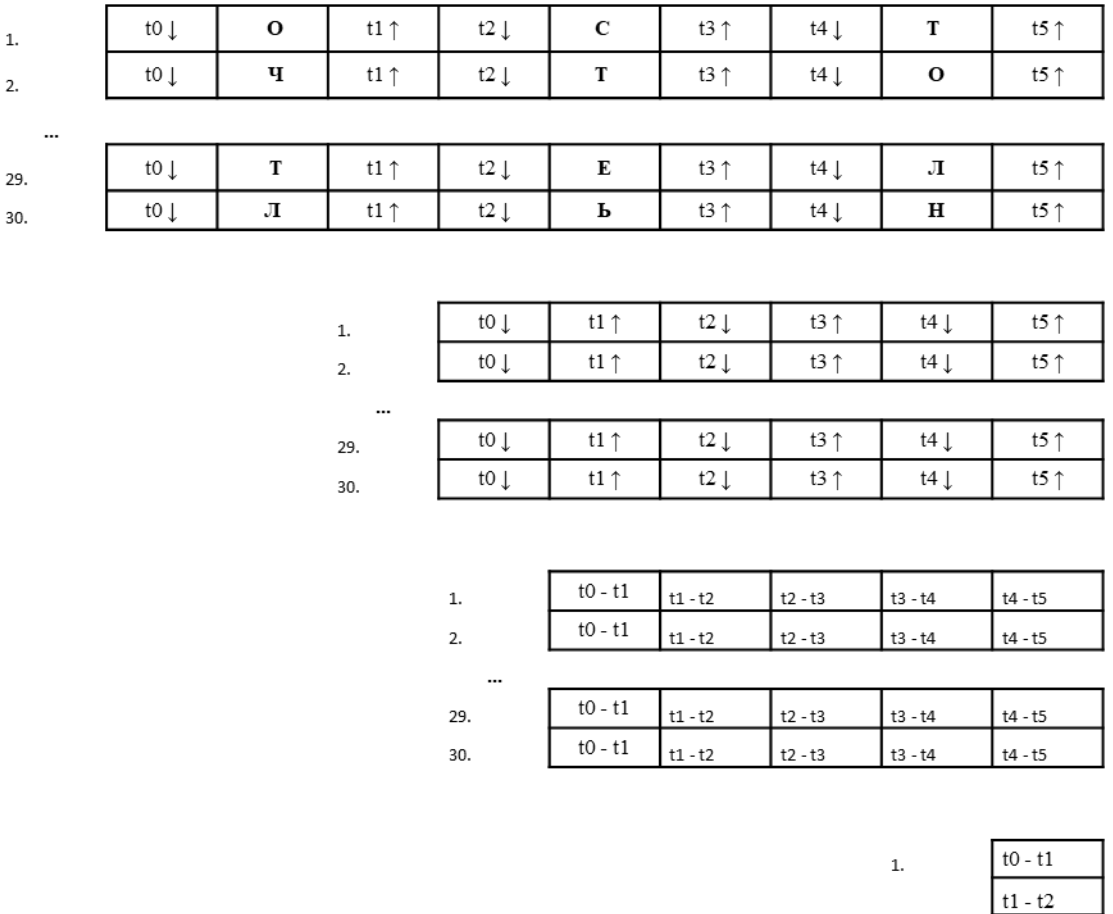

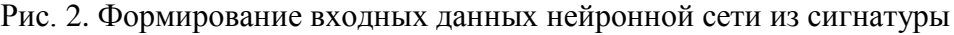

 $t2 - t3$  $t3 - t4$  $t4 - t5$ 

 $t0 - t1$ 

 $t1 - t2$  $t2 - t3$  $t3 - t4$  $t4 - t5$ 

30.

В режиме обучения к каждой сигнатуре будет добавлен маркер эмоционального напряжения по шкале от 1 до 10, который будет использоваться для обучений нейронной сети.

Таким образом, нам будет необходимой нейронная сеть с 30\*5=150 входными значениями и одним выходным, обозначающим эмоциональное напряжение пользователя. Каждому пользователю будет необходима своя, обученная на его сигнатурах, нейронная сеть.

## Заключение

В данной работе был рассмотрена обработка данных (клавиатурного почерка) на основе сигнатур с использованием регрессионной нейронной сети. Показана методика работы приложения для формирования сигнатур и определена структуры нейронной сети. Проведенные эксперименты показали коэффициент корреляции Спирмена на тестовой выборке достигающей 0.8, что является крайне неплохим показателем.

### Библиографический список

1. Иванов, А.И. Биометрическая идентификация личности по динамике подсознательных движений / Иванов А.И. - М.: ПГУ, 2000. - 188 с.

2. Брюхомицкий, Ю.А. Система аутентификации личности по почерку // Брюхомицкий Ю.А., Казарин М.Н. М.: ТРТУ, 2002. - с. 22-29.

3. Круглов, В.В. Искусственные нейронные сети. Теория и практика. 2-е изд. / Круглов В.В. -М.: Горячая линия - Телеком, 2002.-382 с.

4. Хебб, Д. Организация поведения: нейропсихологическая теория / Хебб Д. - М.: Проrpecc.  $1975. - 247$  c.

5. Алферов, А.П. Основы криптографии: учебное пособие / Алферов А.П., Зубов А.Ю., Кузьмин А.С., Черемушкин А.В. М.: Гелиос АРВ, 2002. — 480 с.

### P.D. Varnashina, M.E. Bushueva

## STUDY OF HUMANE MOTIONAL STATE BY KEYBOARD MAILING

Nizhny Novgorod state technical University n. a. R. E. Alekseev

The present work is devoted to the study of the dependence of keyboard handwriting on emotional tension. The relevance of this topic is the need to quickly determine the degree of emotional tension in people, because emotions affect cognitive processes and decision making. Therefore, the need to identify emotional reactions is becoming increasingly important. Using keyboard handwriting is fairly easy to implement and administer, because using it almost no additional hardware, with the exception of a computer keyboard, is required. The study examines the use of a neural network as a means for processing data obtained in the course of research.

**Keywords:** definition of emotional tension, neural network, keyboard handwriting.

## **М.Е. Бушуева, М.М. Гордеев, А.Н. Санников**

## **ВОССТАНОВЛЕНИЕ РАСФОКУСИРОВАННЫХ ИЗОБРАЖЕНИЙ С ИСПОЛЬЗОВАНИЕМ ФИЛЬТРА ВИНЕРА И ЕГО МОДИФИКАЦИИ**

Нижегородский государственный технический университет имени Р. Е. Алексеева

Компьютерное зрение – одна из самых востребованных и активно развивающихся областей на современном этапе развития цифровых компьютерных технологий. Она включает в себя несколько важнейших задач обработки изображений, одной из которых является восстановление облика зашумленного, расфокусированного, искаженного или смазанного изображения в первоначальный вид. В данной статье рассматривается классический фильтр Винера восстановления изображений, а также предлагается модификация данного метода путем последовательного увеличения ядра с использованием его промежуточной и финальной фильтрации. В статье прилагается сравнительный анализ, подтверждающий эффективность полученных результатов.

*Ключевые слова:* восстановление расфокусированных изображений, свертка, инверсная фильтрация, преобразование Винера.

### **Введение**

Восстановление смазанных изображений является одной из важных задач компьютерного зрения. Существует множество случаев, где искаженная картинка была получена в результате наличия шумового эффекта, неправильной экспозиции, дисторсии и расфокусирования кадра, где под дисторсией понимается одна из аберраций оптических систем, для которой характерно нарушение геометрического подобия между объектом и его изображением, обусловлена неодинаковостью линейного увеличения оптического на разных участках изображения [7].И если первые три аспекта уже несколько лет как подлежат исправлению с помощью различных преобразований, то корректировка размытых изображений, вызванных неправильным фокусом, крайне сложно подвергается исправлениям. Самый первый алгоритм, направленный на исправления таких дефектов, был разработан в годы Второй мировой войны американским математиком Норбертом Винерем и предназначался для разделения полезного сигнала от шума при решении задачи автоматизации систем противовоздушной обороны, использующих радиолокационную технику. В настоящее время оценивание Винера получило новую ветвь в развитии и используется в обработке изображений. Данный алгоритм является основным в своей области, поэтому, несмотря на достаточно высокую продуктивность, в современных реалиях требуется совершенствование точности преобразования для детализированного восстановления изображений. Исходя из вышесказанного, модернизация исходного алгоритма Винера является крайне актуальной задачей в настоящее время.

### **Постановка задачи**

Цель данного исследования заключается в оптимизации существующего фильтра Винера и его адаптации для получения наиболее лучшего визуального качества изображения с заданными исходными параметрами.

Для достижения поставленной цели необходимо решить следующие основные задачи:

Наложить ограничения на модель;

 Задать целевую функцию – осуществление проверки соответствия гистограммы градиентов теоретическому распределению;

Итерационное построение ядра искажения.

Рассмотрим постановку задачи исходного алгоритма Винера для черно-белых изображений, предполагая, что для обработки полноцветного необходимо повторить шаги для каждой

палитры из RGB – контейнера. Введем следующие обозначения [2]: $f(x, y)$  – исходное неискаженное изображение;  $h(x, y)$  – искажающая функция;  $n(x, y)$  – аддитивный шум;  $g(x, y)$  – результат искажения.

Тогда модель процесса искажения будет выглядеть следующим образом:

 $q(x, y) = h(x, y) * f(x, y) + n(x, y)(1)$ 

Задача восстановления расфокусированного изображения сводится к задаче нахождения наилучшего приближения  $f'(x, y)$  исходного неискаженного изображения. Функция  $h(x, y)$ представляет собой распределительный закон, по которому происходит размазывание изображения. В процессе искажения каждый пиксель исходного изображения превращается в пятно для случая расфокусировки и в отрезок для случая простого смаза [5].

Слагаемое  $n(x, y)$  определяет степень зашумленности исходного изображения. Основными причинами шума являются темновые токи, протекающие через фоточувствительный детектор. Так же на величину аддитивного шума влияют такие факторы, как размер пикселя, температура, тип матрицы и др. В большинстве случаев шум является Гауссовым – вид мешающего воздействия, наблюдаемый в канале передачи данных и характеризующийся аддитивным способом воздействия на сигнал, равномерной спектральной плотностью и нормальным распределением амплитуды. Гауссовый шум зависит от двух параметров: дисперсии и среднеквадратичного отклонения.

Таким образом, алгоритм рассматривает изображение и шум как случайные процессы и находит такую оценку  $f'$  для неискаженного изображения  $f$ , чтобы среднеквадратическое отклонение этих величин было минимальным [1]. Минимум этого отклонения достигается на функции в частотной области, представленной на формуле (2).

$$
\widehat{F}(u,v) = \left(\frac{1}{H(u,v)} * \frac{|H(u,v)|^2}{|H(u,v)|^2 + \frac{S_n(u,v)}{S_f(u,v)}}\right) * G(u,v)(2)
$$

Функцией S здесь обозначаются энергетические спектры шума и исходного изображения соответственно. Так как, эти величины редко бывают известны, то дробь  $S_n/S_f$ заменяют на некоторую константу К, которую можно приблизительно охарактеризовать как соотношение «сигнал - шум».

В формуле (2) параметр  $H(u, v)$  - Фурье-образы соответствующих функций, при операции деконволюции, являющейся эквивалентно обратной свертке (3).

 $h(x, y) * f(x, y) \Leftrightarrow H(u, v)F(u, v)$ (3)

## Описание модифицированного алгоритма

Исхолный алгоритм позволяет восстановить смазанное изображение при условии, что известна точная форма пятна размытия, которую необходимо подбирать экспериментальным путем. При этом нужно учитывать тот факт, что фильтр Винера предполагает использование данной траектории в виде прямой линии, несмотря на то, что в фотографиях она может принимать другие формы. Исходя из этого, было принято решение представить траекторию размытия аналогичной некой кривой соотношения «плотность-яркость», подразумевающей автоматический подбор размера ядра: сначала происходит инициализация метода с помощью ядра размером 3\*3 с самым простым шаблоном - гауссово пятно. Далее выполняется разбиение исходного изображения на пирамиду различного разрешения изображений. Используя алгоритм оптимизации и наименьший размер ядра, происходит улучшение его оценки. Далее выполняется переход на новую итерацию, увеличивается размер ядра, и процедура повторяется с изображениями следующего размера.

#### Тестирование

Для реализации разработанного алгоритма была написана программа в среде VisualStudio 2017 на языке C++ для 64 разрядной операционной системы Windows, которая принимает на вход оригинальное изображение, обрабатывает заданные пользователем параметры, характеризующие цилиндрическую функцию рассеяния точки и отношение «сигнал-шум», осуществляет фильтрацию искаженного изображения, сохраняя полученный результат.

Для проведения тестирования и сравнительного анализа модифицированного алгоритма с исходным были выбраны различного рода изображения: расфокусированная портретная фотография (рис.1-3) и размытый снимок городского пейзажа (рис.4-6).

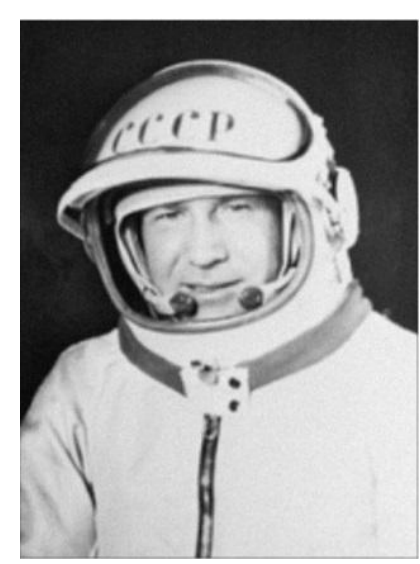

Рис. 1. Пример расфокусированного изображения

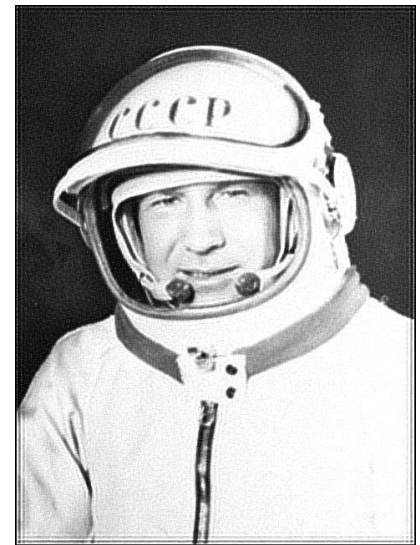

Рис. 2. Пример работы исходного фильтра Винера

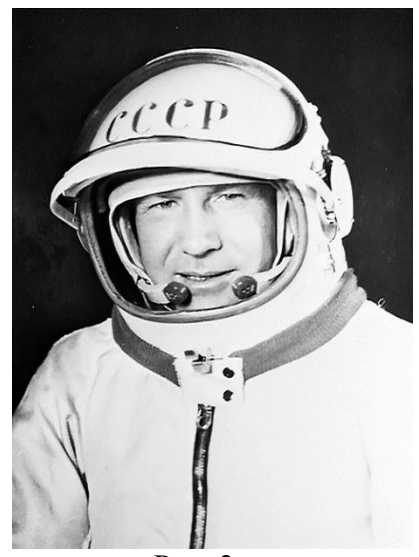

Рис. 3. Пример работы модифицированного алгоритма

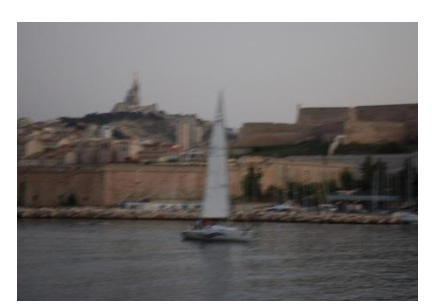

 $P$ ис. 4. Пример расфокусированного изображения

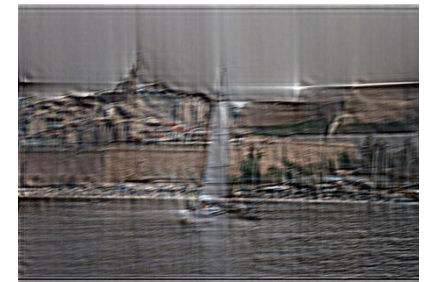

 $P$ ис 5 Пример работы исходного фильтра Винера

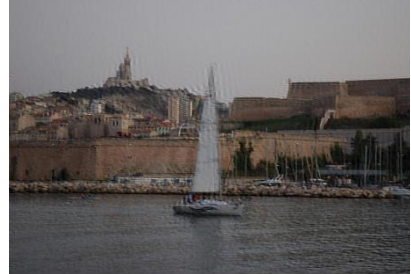

Рис. 6. Пример работы молифицированного алгоритма

## Выволы

На основании преобразования Винера был разработан модифицированный алгоритм  $1<sub>1</sub>$ восстановления расфокусированных изображений.

Дан пример, иллюстрирующий применение разработанного метода на разных вход-2. ных данных (изображения разного рода происхождения).

Произведен сравнительный анализ работоспособности исходного и модифицирован-3. ного алгоритмов, по результатам которого выявлены следующие преимущества:

 $\bullet$ в результате работы модифицированного фильтра получен результат более высокой четкости;

финальное изображение после обработки фильтром Винера более зашумлено и размыто в отличие от улучшенной версии алгоритма, в которой добавлена функция фильтрация ядра.

### **Библиографический список**

1. Гонсалес, Р. Цифровая обработка изображений / Гонсалес Р., Вудс Р. - Москва, Техносфера, 2006, 1072 с.

2. Крапчатова, Т.В. Метод восстановления смазанных изображений по двум кадрам / Крапчатова Т.В., Филиппов М.В. // Инженерный журнал: наука и инновации, 2013, вып. 6.

3. Shan, Q., Jia J., Agarwala A. — High-quality Motion Deblurring from a Single Image.// ACM TransactionsonGraphics (SIGGRAPH), 2008.

4. Калинкина, Д. Проблемы подавления шума на изображениях и видео и различные подходы к ее решениям / Калинкина Д., Ватолин Д. // Компьютерная графика и мультимедиа: журнал. – 2005.-№3(2).

5. Cho, S., Matsushita Y., Lee S. Removing non-uniform motion blur from images. InProc. ICCV, 2007, pp. 1–8.

6. Грузман, И.С. Цифровая обработка изображений в информационных системах / И.С. Грузман, В.С. Киричук, В.П. Косых, Г.И. Перетягин, А.А. Спектор – М. Техносфера, 2000.

7. Физический энциклопедический словарь. Гл. ред. Прохоров А. М., ред. кол.: Алексеев Д. М., Бонч-Бруевич А. М., Боровик-Романов А. С. – М.: Сов. энциклопедия, 1984. – 944 с.

## **M.E.Bushueva, M.M. Gordeev, A.N. Sannikov**

## **RECOVERY REFOCUSING IMAGES USING WIENER FILTER AND ITS MODIFICATIONS**

Nizhny Novgorod state technical university n.a. R.Е. Alexeev

Computer vision is one of the most popular and actively developing areas at the present stage of development of digital computer technologies. It includes several major image processing tacks, one of which is to restore the appearance of a noisy, defocused, distorted or blurred image to its original appearance. This article discusses the classic Wiener filter for image recovery and also proposes a modification of this method by successively enlarging the kernel using its intermediate and final filtering. The article includes a comparative analysis confirming the effectiveness of the results.

*Keywords: restoration of defocused images, convolution, inverse filtering, Wiener transform.*

#### **Д.В. Дмитриев, А.А. Аникин**

## **ИССЛЕДОВАНИЕ ПРИМЕНЕНИЯ НЕЙРОННЫХ СЕТЕЙ В ЗАДАЧЕ ПРОГНОЗИРОВАНИЯ ФИНАНСОВЫХ ВРЕМЕННЫХ РЯДОВ**

Нижегородский государственный технический университет им. Р.Е. Алексеева

В работе рассматривается задача прогнозирования финансовых временных рядов с помощью нейронных сети с различной архитектурой. Проводится сравнительный анализ разных модификаций многослойного персептрона. В качестве примера анализируется временной ряд S&P 500 index(фондовый индекс, в корзину которого включено 500 избранных акционерных компаний США)**.** Результаты исследования оформлены в числовой, табличной и графической форме.

*Ключевые слова:* нейронные сети, временной ряд, прогнозирование, настройка параметров.

#### **Введение**

Прогнозирование временных рядов является важной научно-технической проблемой, т.к. позволяет предсказать поведение различных факторов в экологических, экономических, социальных и иных системах. Таким образом, основной целью любого прогнозирования является создание некой «машины времени», которая позволяет заглянуть в будущее и оценить тенденции в изменениях того или иного фактора. Качество прогноза в таком случае зависит от наличия предыстории изменяемого фактора, погрешностей измерения рассматриваемой величина, глубины памяти (т.е. числа одновременно учтенных членов временного ряда). Указанные алгоритмы широко используются в настоящее время в экологии, социальных науках и экономике [1].

В настоящее время активно развиваются системы искусственного интеллекта, базируемые на использовании аппарата искусственных нейронных сетей (ИНС). В частности, с их помощью решается широкий круг проблем: построение моделей объектов при их сильной зашумленности, недостатке информации, распознавание образов, кластеризация и т.д. [2]. Имеются попытки использования ИНС и в задачах прогнозирования.

### **Временные ряды**

Для моделирования ВР в настоящий момент существует множество методов, что само по себе ставит проблему выбора модели ВР для ЭВМ. Чем больше методов решения задачи, тем сложнее выбрать один из них, поскольку каждый может иметь свои положительные качества (простота программирования, малая загрузка памяти, высокая скорость выполнения для ЭВМ, простота оценки погрешности, применимость к широкому кругу задач) [3]. Из практических соображений обычно для моделирования из всего существующего многообразия выбирается модель, возможно, более простой формы [4].

В задачах прогнозирования ВР, в отличие от анализа случайных выборок, данные рассматриваются как последовательность измерений, упорядоченных в неслучайные моменты времени, т.е. ВР включает два обязательных элемента – время и конкретное значение показателя (уровень ряда). Это отчасти позволяет идентифицировать и, более или менее, формально описать модель ряда, а соответственно использовать для задач анализа ВР методы математической статистики [5]. Для построения временного ряда должны быть выполнены следующие условия: z периодизация развития образуется расчленением во времени на однородные этапы, в пределах которых показатель подчиняется общему закону развития; z значения ВР должны быть сопоставимы по всем признакам, по которым осуществляется его формирование, например по территории, кругу охватываемых явлений, единицам измерения, ценам, методологии расчѐта и т.д.; z периоды должны соответствовать интенсивности процессов; z

ВР должен быть полным, т.е. не допускаются пропуски, если они неизбежны, ряд дополняют условно-расчетными значениями. Только в случае выполнения перечисленных условий можно говорить, что рассматриваемая последовательность является ВР и для нее применимы методы анализа и прогнозирования ВР.

### Искусственные нейронные сети в задачах прогнозирования временных рядов

Искусственные нейронные сети, представляют собой систему соединённых и взаимодействующих между собой простых искусственных нейронов. Каждый нейрон такой сети имеет дело только с сигналами, которые он периодически получает, и сигналами, которые он периодически посылает другим нейронам. И, тем не менее, будучи соединёнными в достаточно большую сеть с управляемым взаимодействием, такие локально простые нейроны вместе способны выполнять довольно сложные задачи [6]. Простейший элемент сети [7] – нейрон. представляет собой упрощённую модель естественного нейрона. Математически, искусственный нейрон обычно представляют, как некоторую нелинейную функцию от единственного аргумента — линейной комбинации всех входных сигналов. Данную функцию называют функцией активации. Полученный результат посылается на единственный выход.

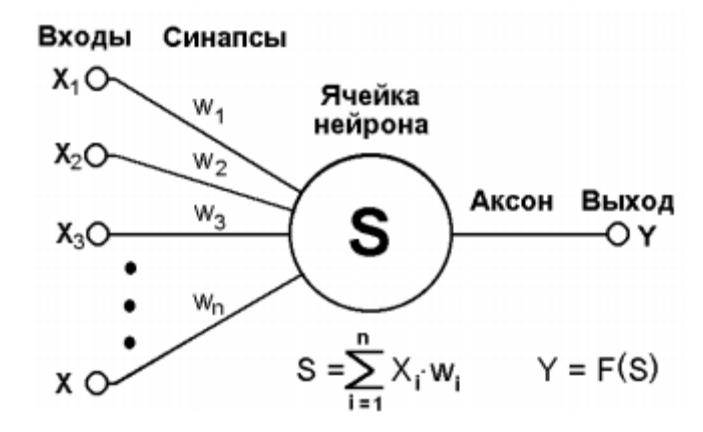

Рис.1. Схема искусственного нейрона

Как видно из схемы, изображённой на рис. 1, искусственный нейрон характеризуется своим текущим состоянием по аналогии с нервными клетками головного мозга, которые могут быть возбуждены или заторможены. Он обладает группой синапсов - однонаправленных входных связей, соединенных с выходами других нейронов, а также имеет аксон - выходную связь данного нейрона, с которой сигнал (возбуждения или торможения) поступает на синапсы следующих нейронов [8]. Текущее состояние нейрона определяется как взвешенная сумма его входов:

$$
S=\sum_{i=1}^n x_i w_i
$$

Выход нейрона есть функция его состояния:

$$
y = f(S)
$$

Нейроны объединяются в так называемые слои, которые соединяются определённым образом в сеть.

Особый интерес представляют функции активации, используемые для вычисления значений на выходах нейронов. Они могут иметь различный вид. Одной из наиболее распространённых, является нелинейная функция с насыщением, так называемая логистическая функция (.3) или сигмоид. При уменьшении сигмоид становится более пологим, в пределе при  $\alpha = 0$  вырождаясь в горизонтальную линию на уровне 0.5. Из выражения для сигмоида очевидно, что выходное значение нейрона лежит в диапазоне [0,1].

$$
f(x) = \frac{1}{1 + e^{-\alpha x}}
$$

Сигмоидная функция дифференцируема на всей оси абсцисс, что используется в некоторых алгоритмах обучения. Кроме того, она обладает свойством усиливать слабые сигналы лучше, чем большие, и предотвращает насыщение от больших сигналов, так как они соответствуют областям аргументов, где сигмоид имеет пологий наклон. Теоретически число слоев и число нейронов в каждом слое может быть произвольным, однако фактически оно ограничено ресурсами компьютера. Чем сложнее нейронная сеть, тем масштабнее задачи, она способна решать

При обработке данных, используя аппарат ИНС, подразумевается применение его как самостоятельного компонента системы управления или принятия решений. Применение аппарата ИНС возможно для решения различных задач (аппроксимация и интерполяция; распознавание и классификация образов; ассоциация; сжатие информации; прогнозирование; управление), но в любом случае ИНС играет роль универсального аппроксиматора функции нескольких переменных

Моделирование ВР с использованием аппарата ИНС заключается в формировании ИНС определенной структуры, описывающей поведение исследуемой системы в моменты времени, а прогнозирование заключается в предсказании будущего поведения системы по предыстории. Для обучения таких ИНС изменение весовых коэффициентов происходит на основании изменения фактической погрешности прогнозирования на итерациях.

Определенной сложностью в построении ИНС-модели является формирование обучающей выборки, которая должна выполнять требования к полноте (выборка не должна содержать пропуски, должна содержать все допустимые примеры исследуемого диапазона) и непротиворечивости (выборка не должна содержать противоречивых примеров). Для проверки обучающей выборки на соответствие требованиям необходима оценка их качества, непосредственно определение понятий качества выборки, критериев оценки качества и разработки математического аппарата для их однозначной оценки.

Существует множество структур нейронных сетей, различающихся количеством и расположением нейронов и синаптических связей. Наиболее известной структурой является многослойный персептрон. Многослойный персептрон (MLP) - это полносвязная модель без обратных связей. Количество слоев и нейронов в них обычно обусловлено постановкой задачи и вычислительными способностями ЭВМ. Количество весовых коэффициентов (синаптических связей) в данной структуре можно вычислить по формуле:

$$
l_w = \sum_{i=1}^{N_l-1} \widehat{N}_i \widehat{N}_{i-i}
$$

где  $N_L$  – количество слоев в ИНС;  $\widehat{N}_i$  – количество нейронов на *i*-ом слое.

Задача прогнозирования должна быть описана как можно ближе к машинному обучению. Ее можно разделить на варианты:

Можно предсказывать движение цены акций на рынке - больше или меньше - это задача бинарной классификации;

Можно предсказывать не движение, а значение цены в следующий день, т.е. число это задача регрессии.

В рамках данной работы будет рассмотрена задачаклассификации.

В основу определения размерностей входного и выходного слоев нейронной сети были положены следующие условия: во входном слое сети количество элементов должно соответствовать длине предыстории, используемой для прогноза; выходной слой должен содержать один элемент, определяющий движение прогнозируемого значения.

В качестве базовой модели был рассмотрен многослойный персептрон с входным слоем из 30 нейронов (30 - длина окна), один скрытый слой с 64 нейронами, затем Batch normalization (это метод для обеспечения любого слоя в нейронной сети входами, которые

имеют нулевую среднюю / единичную дисперсию) активационную функцию  $\boldsymbol{\mathrm{M}}$ (выпрямитель). На выходе был размещен один нейрон.

На рис. 1, а показана зависимость значения точности в зависимости от количества эпох, на рис. 1, б показаа зависимость значения ошибки в зависимости от количества эпох. Из графика можно сделать вывод, что точность для тестовой выборки все время остается на одном значении, а ошибка для тренировочной падает, а точность растет, что говорит нам о переобучении.

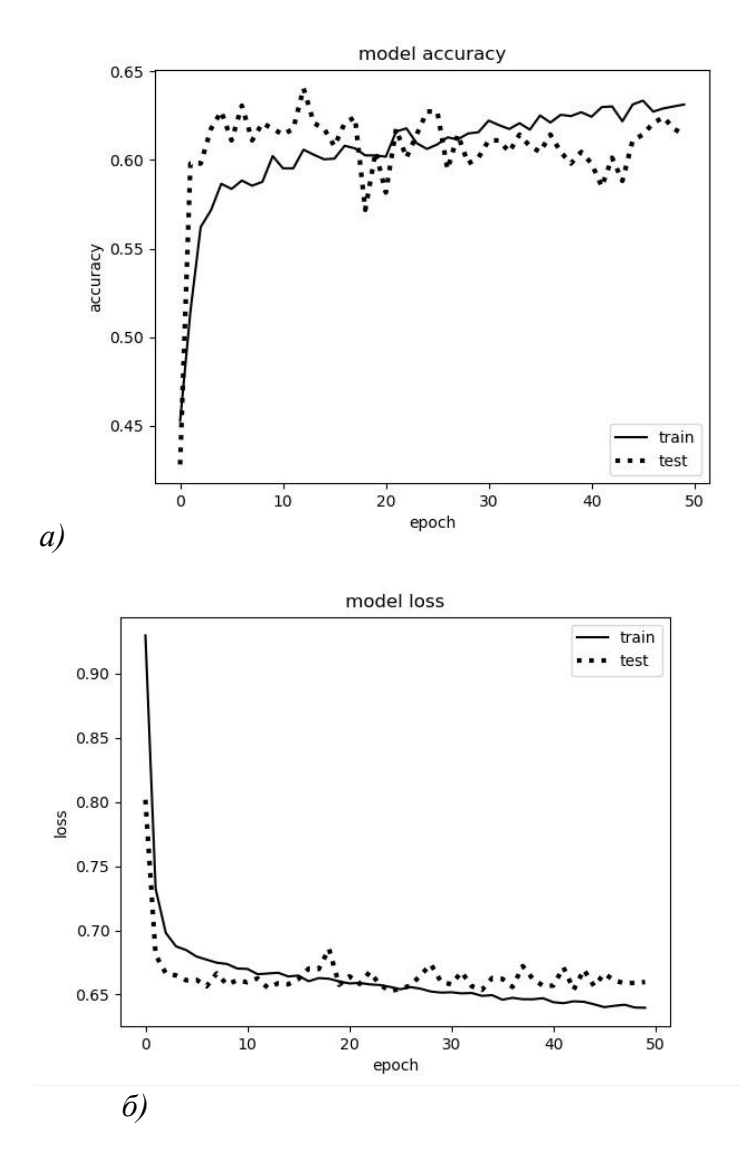

Рис. 1.Зависимость значений точности и ошибки от количества эпох

Во время переобучения модель строится таким образом, что просто "запоминает" наши тренировочные данные и не позволяет обобщить знания на новые данные. В этом случае необходимо использовать Регуляризацию.

Регуляризация — метод добавления некоторой дополнительной информации к условию с целью или предотвратить переобучение. Эта информация часто имеет вид штрафа за сложность модели [9].

В качестве одного из метода регуляризации нейронных сетей был использован Исключение (Dropout).

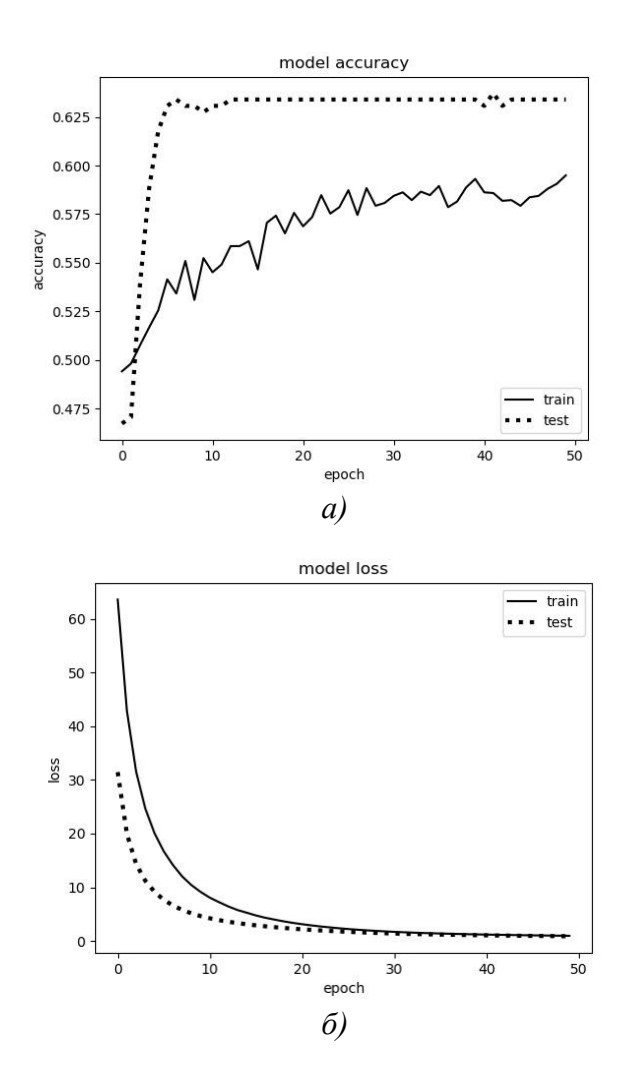

Рис.2. Зависимость значений точности и ошибки от количества эпох

Суть метода заключается в том, что в процессе обучения выбирается слой, из которого случайным образом выбрасывается определённое количество нейронов (например, 30%), которые выключаются из дальнейших вычислений.

Исключение происходит только во время обучения, во время тестирования сети никаких исключений не происходит

Из рис. 2, а и б можно сделать вывод, что значения ошибки и точности имеют постоянное значение и не изменяются так, как в первом эксперименте. При этом значение точности почти равно 60 %.

#### Выволы

По результатам проведенной работы можно сделать вывод, что нейронные сети являются эффективным средством задачи прогнозирования финансовых временных рядов. Все рассмотренные модификации многослойного персептрона показали достаточно хорошие возможности. Однако более детальный анализ ошибки прогнозирования показал, что наилучшие результаты продемонстрировала модификация нейронной сети с нормализацией.

### Библиографический список

1. Головачев, С.С. Прогнозирование доходности на фондовом и валютном рынках на основе моделей искусственных нейронных сетей: дис. канд. экон. наук: 08.00.10. - М., 2014.

2. Головачев, С.С. Использование искусственных нейронных сетей для прогнозирования американского фондового рынка в период кризиса // Управление экономическими системами: электронный научный журнал. – 2012. – №47.

3. Козадаев, А.С. Предварительная оценка качества обучающей выборки для искусственных нейронных сетей в задачах прогнозирования временных рядов // Вестн. Тамб. ун-та. Сер. Естеств. и техн. науки. – 2008. – Т. 13, вып. 1. – С. 99-100.

4. Подвальный, Е.С. Особенности использования нейросетевого прогнозирования финансовых временных рядов / Подвальный Е.С., Маслобойщиков Е.В. // Вестник Воронежского государственного технического университета.  $-2011$ .  $-$  №10.

5. Виноградова, Ю.В. Аппроксимация функции нейронной сетью: практикум / Виноградова Ю.В., Ляхов А.Ф Нижний Новгород: Нижегородский госуниверситет, 2009.

6. Козадаев, А.С. Прогнозирование временных рядов с помощью аппарата искусственных нейронных сетей. Краткосрочный прогноз температуры воздуха / Козадаев А.С., Арзамасцев А.А. // Вестн. Тамб. ун-та. Сер. Естеств. и техн. науки. – Тамбов, 2006. – Т. 11. – Вып. 3. – С. 299-304.

7. Осовский, С. Нейронные сети для обработки информации; пер. с пол. И.Д. Рудинского. – М.: Финансы и статистика, 2002. – 344 с.: ил.

8. Тюменцев, Ю.В Интеллектуальные автономные системы – вызов информационным технологиям / Тюменцев Ю.В.– Московский авиационный институт им. С.Орджоникидзе.

9. Уоссермен, Ф. Нейрокомпьютерная техника: Теория и практика / Перевод на русский язык, Ю. А. Зуев, В. А. Точенов, 1992.

## **D.V. Dmitriev, A.A. Anikin**

## **RESEARCH OF THE APPLICATION OF NEURAL NETWORKS IN THE PROBLEM OF FORECASTING FINANCIAL TIME SERIES**

Nizhny Novgorod State Technical University n.a. R.E. Alekseev

The paper deals with the task of forecasting financial time series using neural networks with different architectures. A comparative analysis of various modifications of the multilayer perceptron is carried out. As an example, the time series of the **S&P 500 index** (stock index, which includes 500 selected US stock companies) is analyzed. The results of the study are designed in numerical, tabular and graphical form.

*Keywords:* Neural networks, time-series, forecasting.

### **Д.В. Дмитриев, Г.Д. Казантаев**

# **РАЗРАБОТКА МЕТОДОВ И АЛГОРИТМОВ УСТРАНЕНИЯ ПОТЕРИ ЧЕТКОСТИ ИЗОБРАЖЕНИЯ С ИСПОЛЬЗОВАНИЕМ СВЕРТОЧНЫХ НЕЙРОННЫХ СЕТЕЙ**

Нижегородский государственный технический университет им. Р.Е. Алексеева

Восстановление искаженных изображений является одной из наиболее интересных и важных проблем в задачах обработки изображений – как с теоретической, так и с практической точки зрения. Частным случаем искажений является размытие из-за неправильного фокуса и смаз – эти дефекты, с которым каждый из нас хорошо знаком, очень сложны в исправлении. В современном мире научились эффективно бороться с остальными искажениями (шум, неправильная экспозиция, дисторсия), соответствующие инструменты появились уже в большинстве фоторедакторов. В статье производится анализ и воспроизведение результатов «state-of-the-art» статьи показывающей наиболее точные результаты. Так же производится исследование и экспериментальная разработка методов основанных на сверточных нейронных сетях используемых в задачах сегментации и «super-resolution» изображений применительно к задаче устранения потери четкости изображения.

*Ключевые слова:* сверточные нейронные сети, обучение сети, датасет, функция потерь, метрики для оценки схожести изображений.

## **Размытие на изображении и природа его происхождения**

Восстановление искаженных изображений является одной из наиболее интересных и важных проблем в задачах обработки изображений – как с теоретической, так и с практической точки зрения. Частным случаем искажений является размытие из-за неправильного фокуса и смаз – эти дефекты, с которым каждый из нас хорошо знаком, очень сложны в исправлении. В современном мире научились эффективно бороться с остальными искажениями (шум, неправильная экспозиция, дисторсия), соответствующие инструменты появились уже в большинстве фоторедакторов.

Проведя анализ научных статей [1] и [2], можно сделать вывод, что существует два основных подхода для решения задач восстановления изображения.

Первый подход можно назвать классическим, он основан на предположении, что модель размытия имеет вид:  $B = KS + n$ , где  $B -$ размытое изображение,  $S -$ четкое изображение,  $n$ шум, а K – разряженая матрица, содержащая ядро размытия. В таком подходе основная задача состоит в нахождении ядра размытия. Однако при добавлении одного или нескольких движущихся объектов на изображение задача поиска ядра размытия становится практически невозможной.

Второй подход основан на использовании сверточной нейронной сети (CNN – convolutionalneuralnetwork). Такой подход позволяет решать огромное число разнообразных задач. По своей структуре нейронные сети схожи с моделью головного мозга. Они применяются практически во всех сферах человеческой деятельности, поддающихся анализу.

В статье [1] производится сравнение результатов, полученных с использованием классического подхода, и подхода с использованием сверточной нейронной сети (рис. 1).

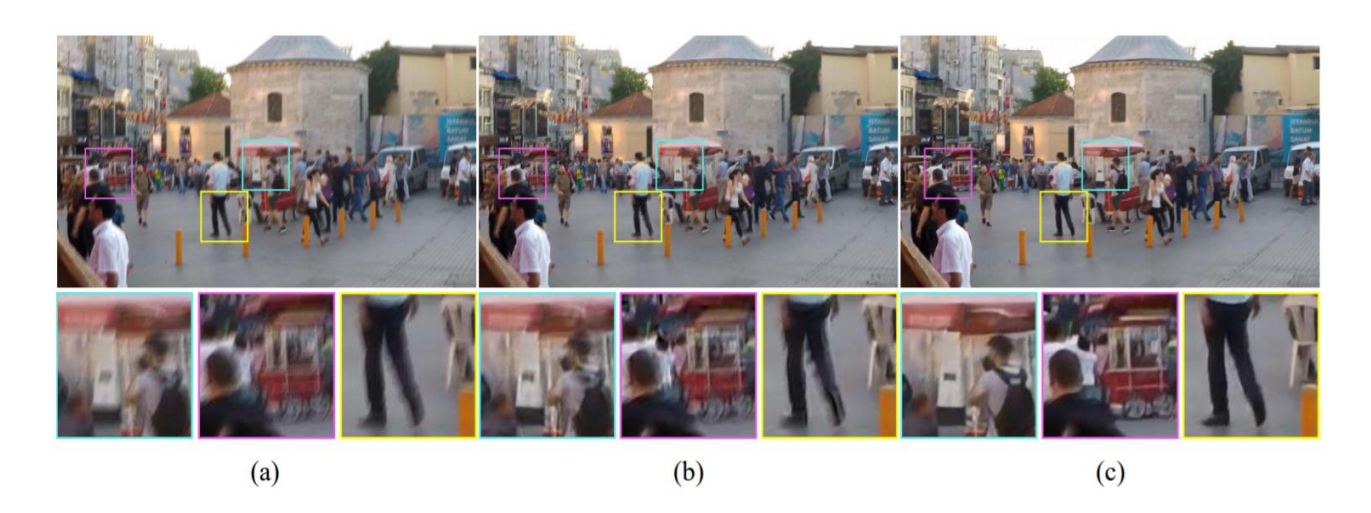

Рис. 1 (а) иходное размытое изображение, (b) результат одного из классических подходов,  $(c)$  результат с использованием CNN

На рис. 1 видно, что подход с использованием сверточной нейронной сети дает более точные результаты (размытый исходный объект на выходе стал более четким). Таким образом, для решения поставленной в работе задачи будет использоваться сверточная нейронная сеть.

Целью данной работы является анализ и воспроизведение результатов статьи [1]. А также экспериментальная разработка методов, основанных на сверточных нейронных сетях превосходящих качество работы предыдущего метода.

## Метрики, определяющие качество работы алгоритма

Для определения качества качества работы метода нам необходимо использовать метрики, показывающие на сколько одна картинка отличается от другой. Для решения такой задачи обычно используют две метрики: PSNR и SSIM.PSNR — peaksignal-to-noiseratio, наиболее часто используется для измерения уровня искажений при сжатии изображений.

$$
PSRN = 10 \log_{10} \Big( \frac{MAX^2}{MSE} \Big),
$$

где MSE среднеквадратичное отклонение;  $MSE = \sum_{i=0}^{m-1} \sum_{j=0}^{n-1} |I(i,j) - K(i,j)|^2$ .

SSIM был создан для более точного определения различия двух изображений. Особенностью является то, что он всегда лежит в промежутке от -1 до 1, значение равное 1, означает, что мы имеем две одинаковые картинки. Общая формула имеет вид

$$
SSIM(x, y) = \frac{(2\mu_x \mu_y + c_1)*(2*\sigma_{xy}+c_2)}{(\mu_x^2 + \mu_y^2 + c_1)*( \sigma_x^2 + \sigma_x^2 + c_2)},
$$

где  $\mu_x$  среднее значение для первой картинки,  $\mu_y$  -для второй,  $\sigma_x$ среднеквадратичное отклонение для первой картинки, и соотвественно  $\sigma_v$ для второй,  $\sigma_{xv}$  это ковариация,  $c_1$  и  $c_2$ , поправочные коэффициенты, которые нужны нам вследствие малости знаменателя. Причем они равны квадрату числа, равное количеству цветов, соответствующему данной битности изображения, умноженной на и 0.01 и 0.03 соответственно.

Далее на изображениях приведен пример использования метрики SSIM.

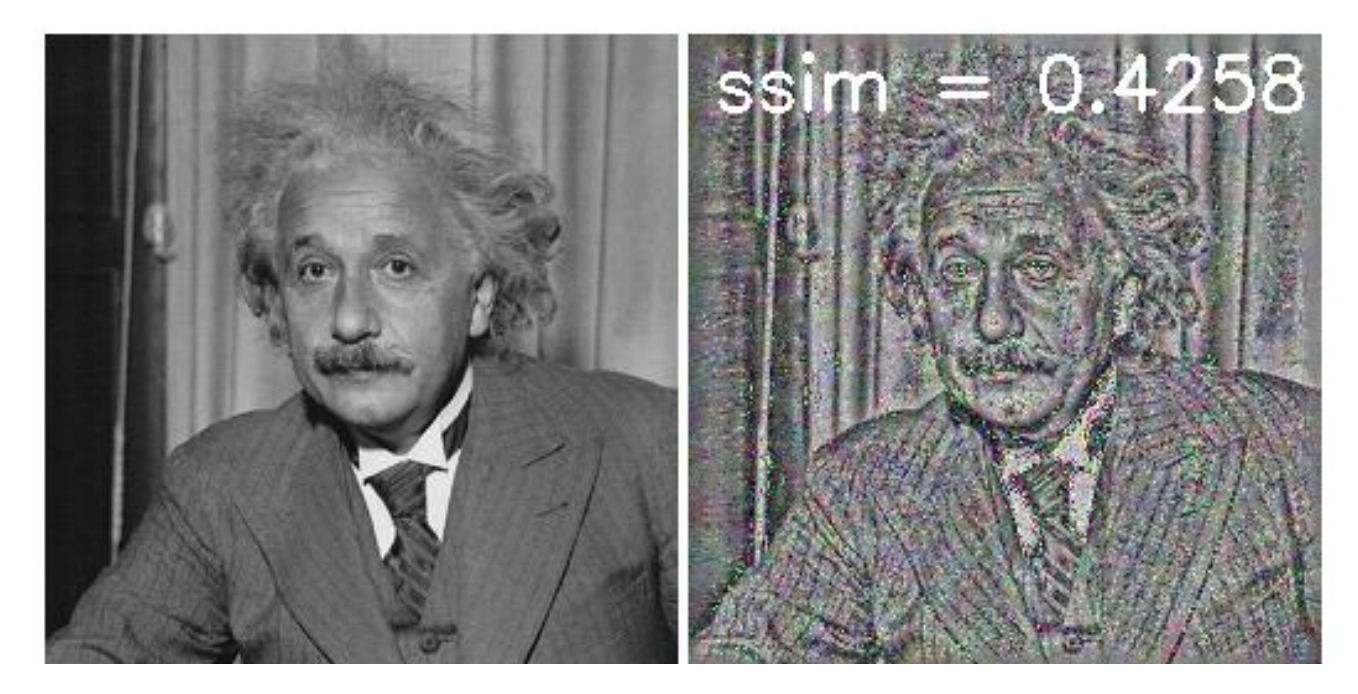

Рис.2. Пример использования метрики SSIM

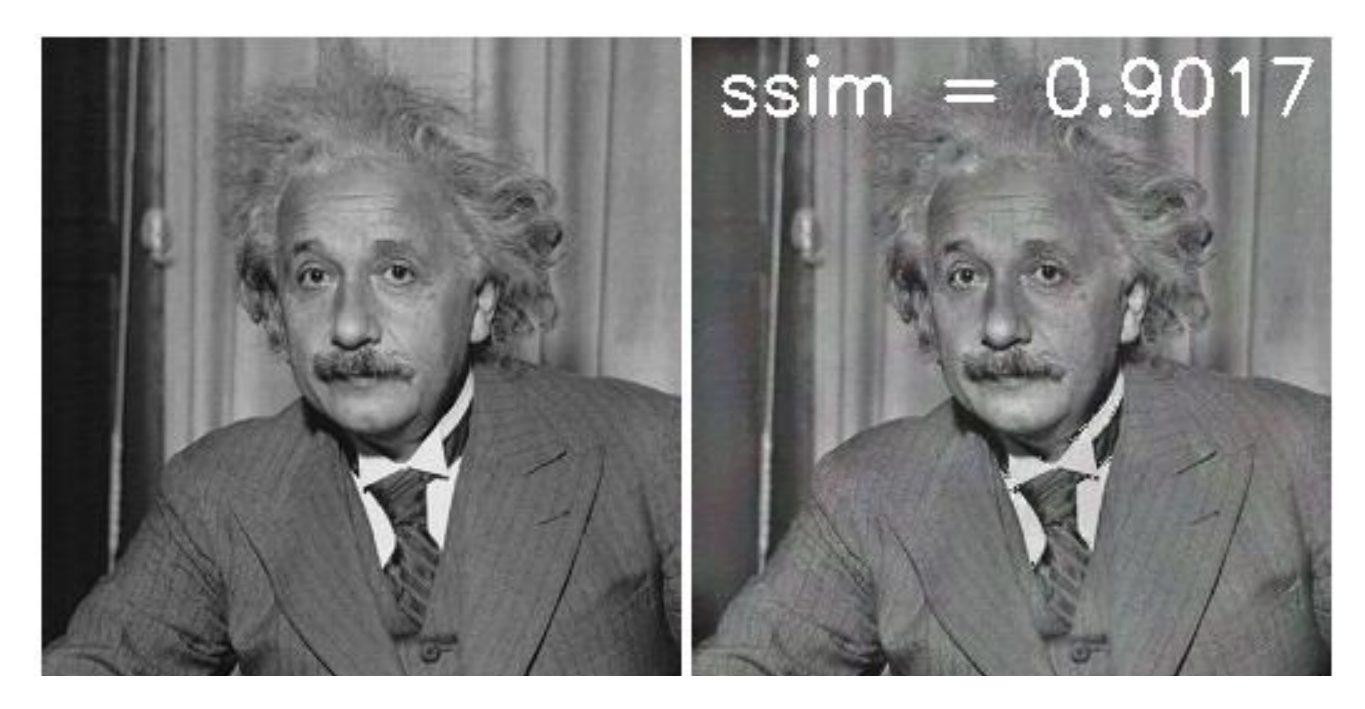

Рис.3. Пример использования метрики SSIM

# **Рассмотрение подхода, основанного на сверточной сети с «residual» блоками.**

## **Архитектура сети**

В данной работе, в качестве эксперимента будет использована архитектурасверточной нейронной сети состоящая из модифицированных «Residualblock» (Рис. 4) [1].

Модифицированный блок отличается от оригинального тем, что у него отсутствуют «BatchNormalize» слой, так как тренировка сети происходит с батчем равным 4, а так же отсутствует последний активационный слой «ReLU», отсутствие которого позволяет значительно сократить время тренировки сети без ухудшения точности.

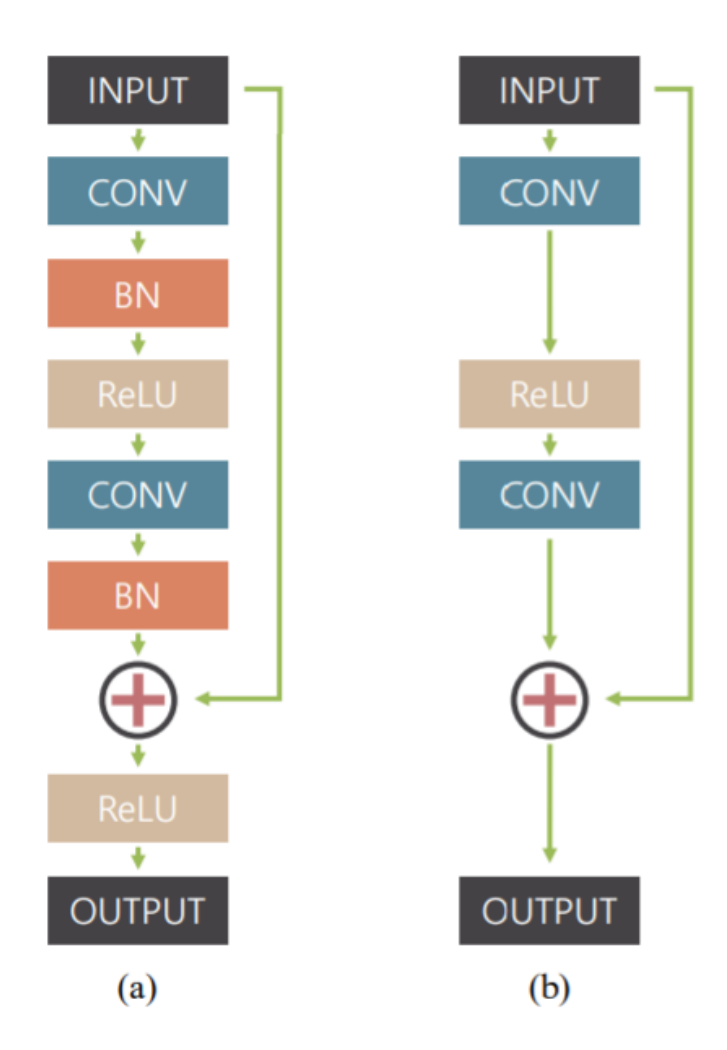

Рис.4. (*a*) «Residual block», (*b*) модифицированный «Residual block»

Результирующая сеть будет состоять из 19 блоков, как показано на рис. 4(b), однако данная сеть будет отличаться от сети, предложенной в статье [1] тем, что она будет включать в себя только один уровень имеющий вход 128х128 (уровни используются для изображений с различным разрешением - 64x64, 128x128, 256x256). Так как в статье [1] решается задача применения архитектуры сети к различным разрешениям входных данных, мы можем ограничиться только одним уровнем, что позволит сократить время обучения сети и не повлияет на результат эксперимента.

#### Подготовка датасета

Для получения обучающего набора данных предлагается следующий алгоритм: на камеру снимают видео в режиме 240 кадров в секунду. Далее из полученного видео выбираются последовательности кадров по 10 изображений, которые затем усредняются для получения единого размытого изображения. Так же авторы статьи [1] используют альтернативный способ получения данных путем применения фильтров для размытия изображения. Таким образом получаются два набора обучающих данных, покрывающие как линейные, так и нелинейные случаи размытия на изображении.

Однако получившийся набор данных необходимо привести в вид необходимый для обучения сети: так как сверточная сеть принимает на вход изображение с размером 128x128 нам необходимо разбить изображения на квадратные изображения нужного размера (рис. 5). Так же для избежания переобучения необходимо применить техники аугментации данных: отражение и поворот изображения.

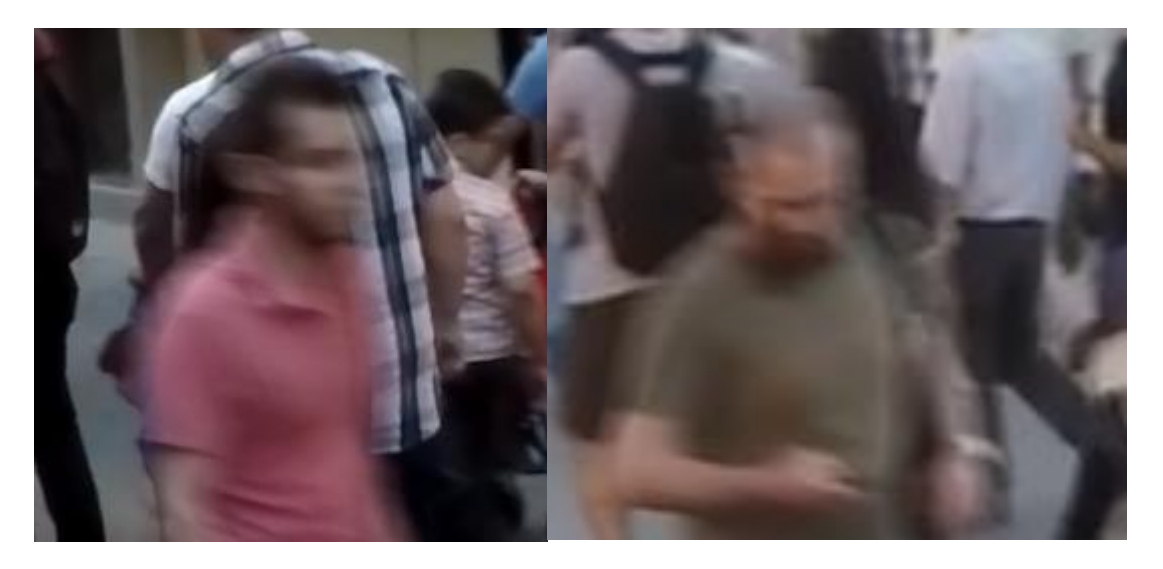

Рис. 5. Пример изображений из полученного набора данных для обучения сети

## **Обучение сети и результаты (SSIM)**

Для моделирования и обучения сверточной нейронной сети был выбран фрэймворк Py-Torch, который предоставляет весь необходимый инструментарий для работы со сверточными нейронными сетями. Также преимуществом выбранного фрэймворка является возможность использовать графические карты с поддержкой CUDA для обучения и инференса сетей.

Как было упомянуто ранее, наша сеть будет состоит только из одного уровня для уменьшения времени обучения. Пример полной архитектуры сети можно увидеть на рис. 6.

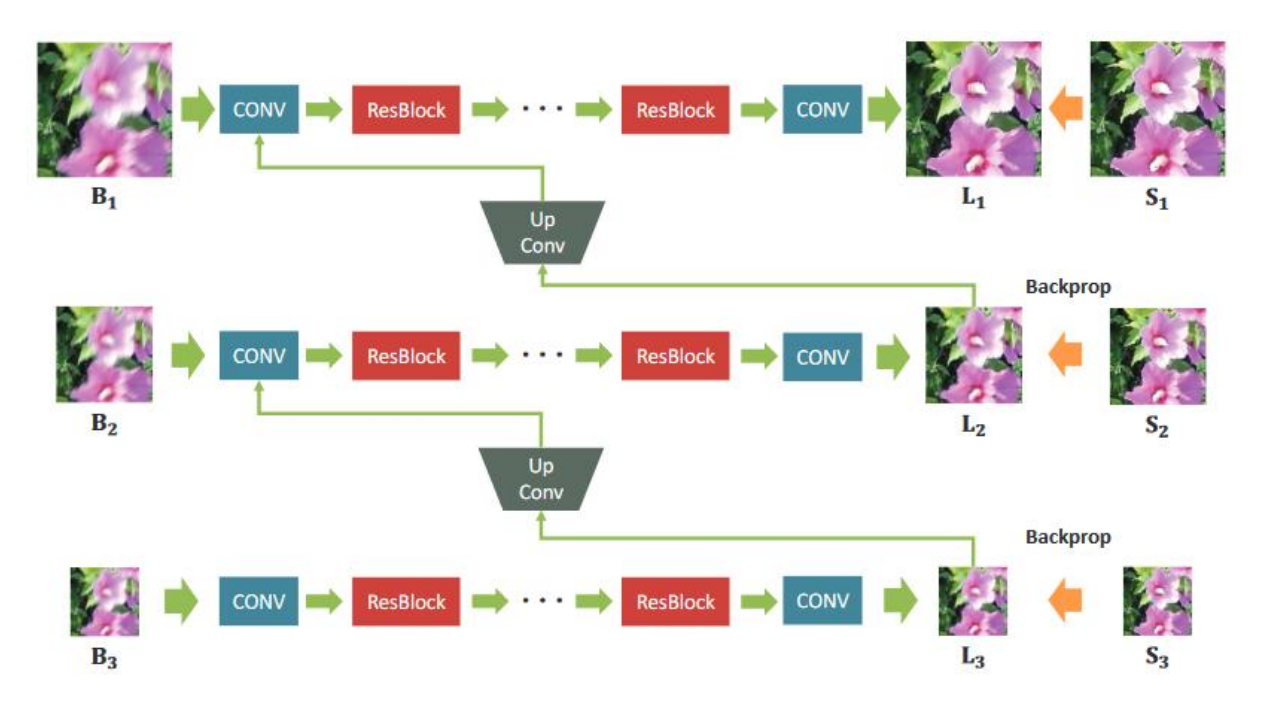

Рис.6. Оригинальная архитектура сети

В качестве функции потерь, в самой простой реализации, авторы используют среднеквадратичное отклонение с нормализацией по количеству каналов, высоте и ширине входного изображения:

 $L = \frac{1}{C}$  $\frac{1}{C*W*H}$  \*  $||L-S||^2$ ,

где *L* – входное изображение, S – изображение, полученное на выходе нейронной сети, *C,W,H* – количество каналов, ширина и высота изображения соответственно.

На изображениях ниже (рис. 7, рис. 8) приведены графики, показывающие значения функции потерь на протяжении обучения сети, из которых можно сделать вывод, что после 130 эпохи, значение функции потерь перестало уменьшаться, что говорит о том, что сеть обучилась.

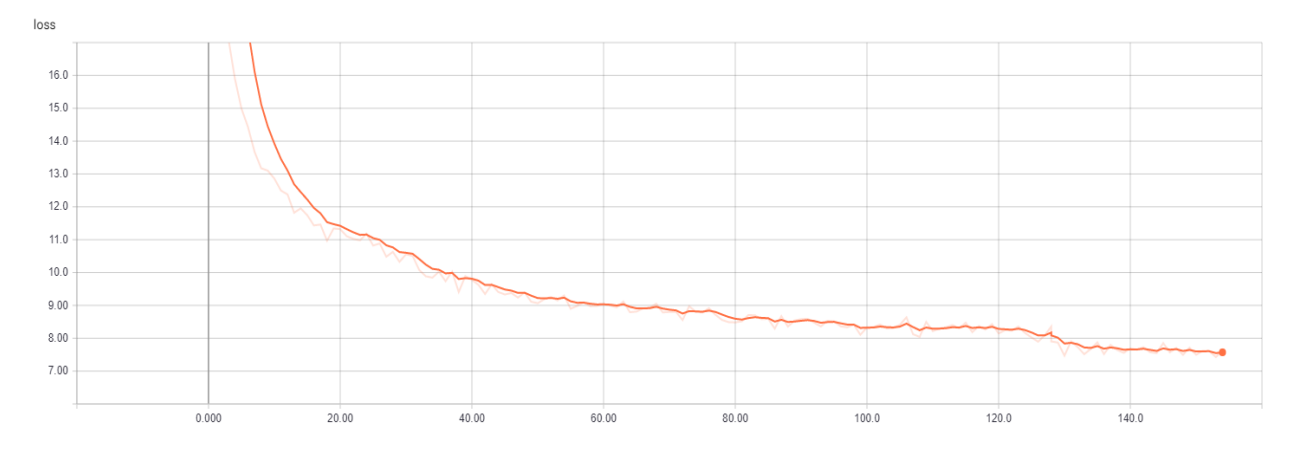

Рис.7. График изменения функции потерь (на обучающей выборке)

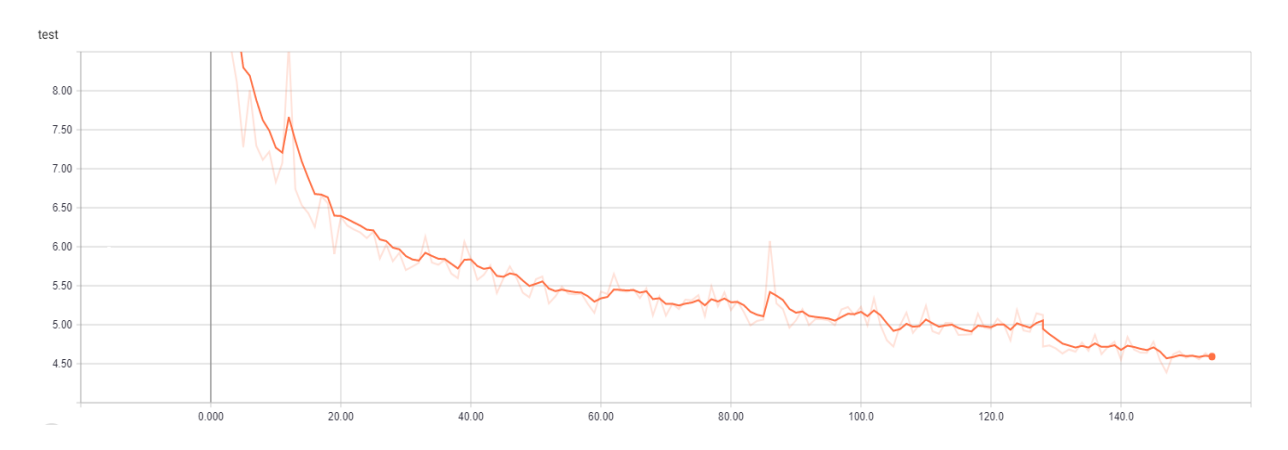

Рис.8. График изменения функции потерь (на тестовой выборке)

После обучения сети были получены значения метрики SSIM для тестовой выборки, где среднее значение данной метрики было равно 0,7917 в то время, как авторы статьи [1] получили значение равное 0,9100.

Из полученных результатов можно сделать вывод, что получившаяся сеть не достигла результатов оригинальной статьи [1].

### **Архитектура сети U-Net и ее изначальное применение**

U-Net — это архитектура свѐрточной нейронной сети, предназначенная для сегментации изображений (первоначально для биомедицинских изображений). Архитектура сети приведена на изображении (рис. 9).

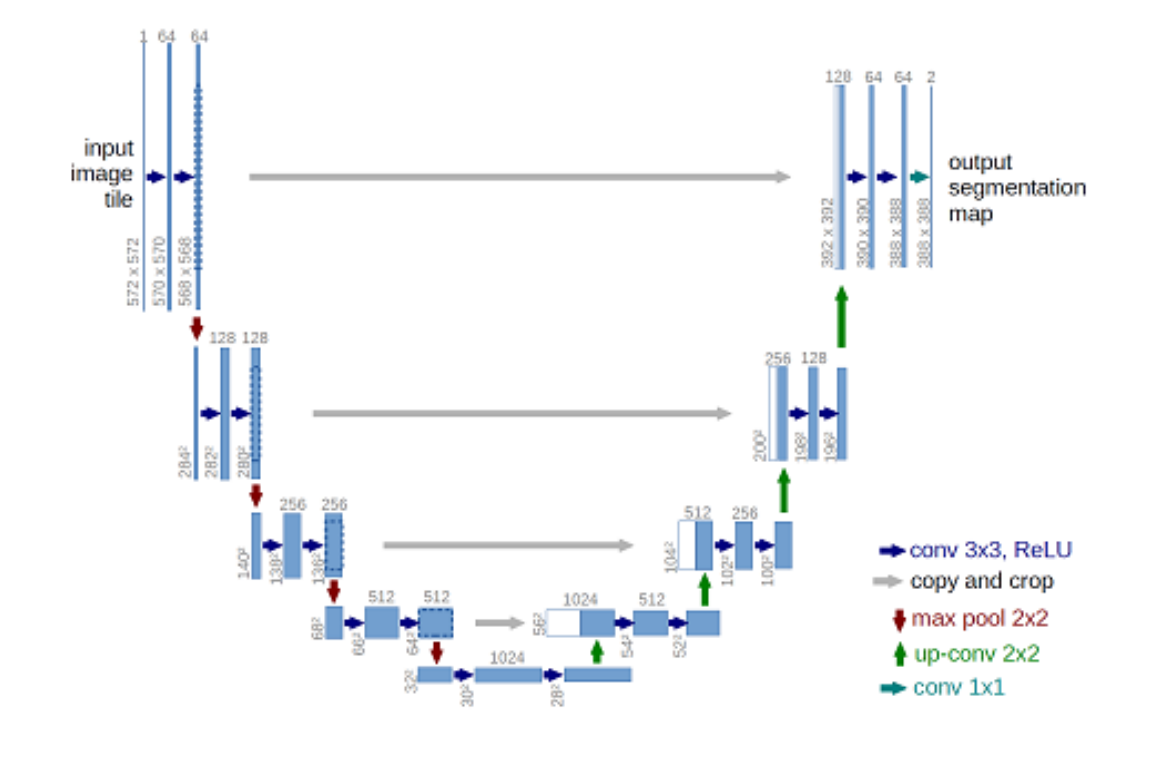

Рис. 9. Архитектура U-Net

Архитектура сети представляет собой последовательность слоёв свёртка + пулинг, которые сначала уменьшают пространственное разрешение картинки, а потом увеличивают его, предварительно объединив с данными картинки и пропустив через другие слои свёртки. Таким образом, сеть выполняет роль своеобразного фильтра.

## Обучение предложенной архитектуры и результаты

Обучение сети, основанной на архитектуре U-Net, производилось с использованием идентичных параметров используемых при обучении сети из статьи [1].

На изображениях далее (рис. 10, 11) приведены графики, показывающие значения функции потерь на протяжении обучения сети, из которых можно сделать вывод, что после 150 эпохи значение функции потерь перестало уменьшаться, что говорит о том, что сеть обучилась.

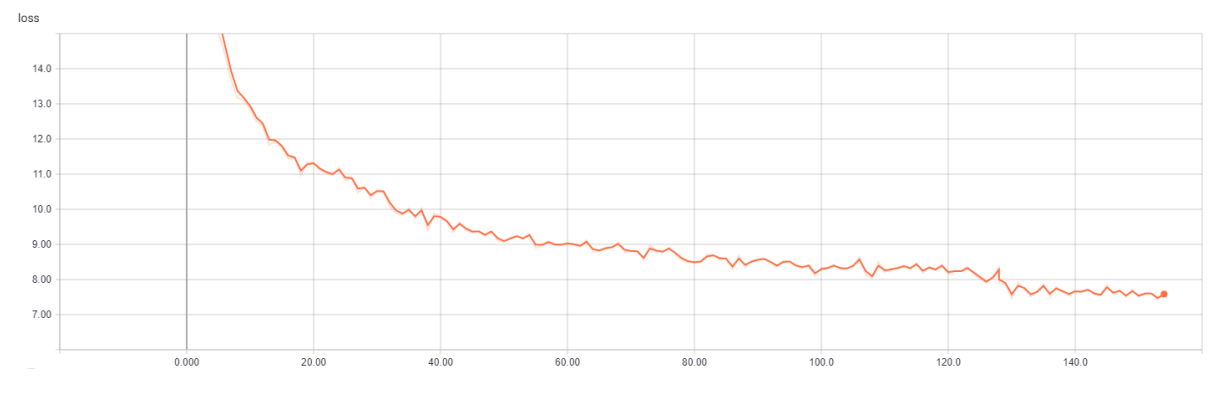

Рис.10. График изменения функции потерь (на обучающей выборке)
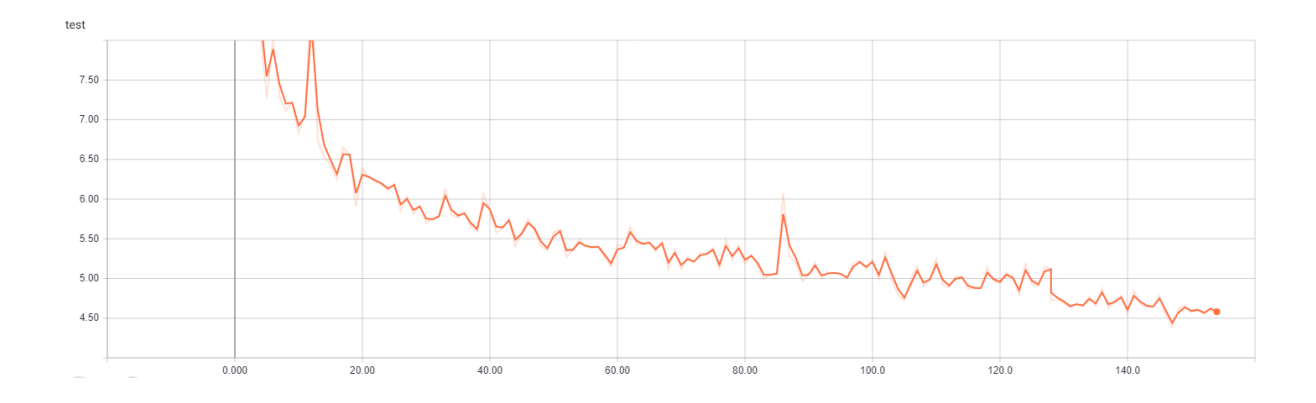

Рис.11. График изменения функции потерь (на тестовой выборке*)*

Из полученных результатов можно сделать вывод, что сеть, основанная на архитектуре U-Net, показывает результаты лучше, чем результаты, полученные ранее. Также для обученной модели была посчитана метрика SSIM, равная 0,8145. Это говорит о том, что обученная сеть выдает результаты на 2.5% качественнее, чем сеть из «residual» блоков.

# **Эксперименты с функциями активации (LeakyReLU, PReLU)**

В качестве эксперимента оригинальная архитектура U-Net была подвержена модификации путем замены функций активации с ReLU на LeakyReLU, а затем на PReLU.

Результаты обучения обеих модификаций приведены на изображениях далее.

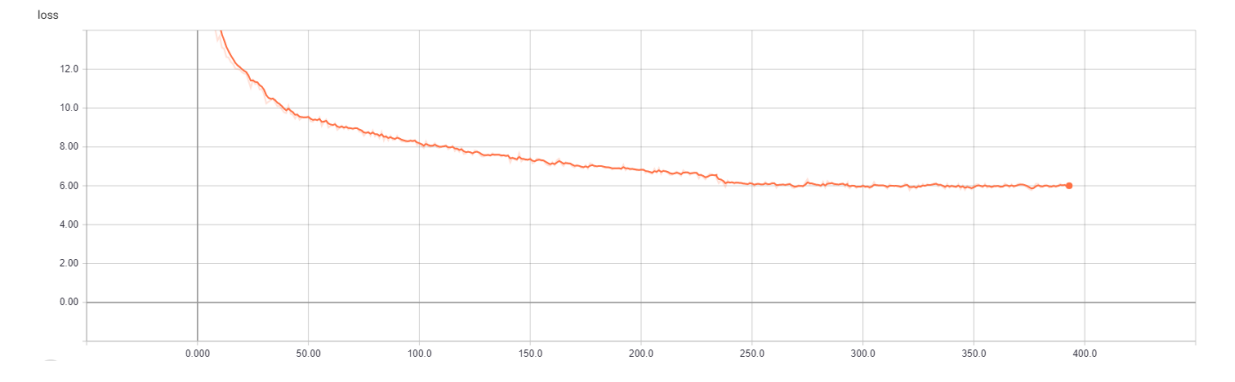

Рис.12. График изменения функции потерь (на обучающей выборке) U-Net + LeakyReLU

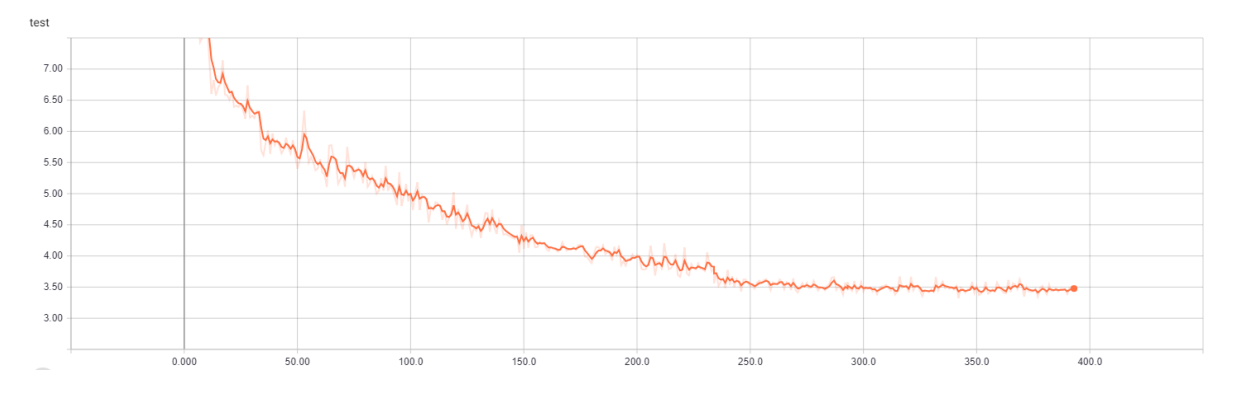

Рис.13. График изменения функции потерь (на тестовой выборке) U-Net + LeakyReLU

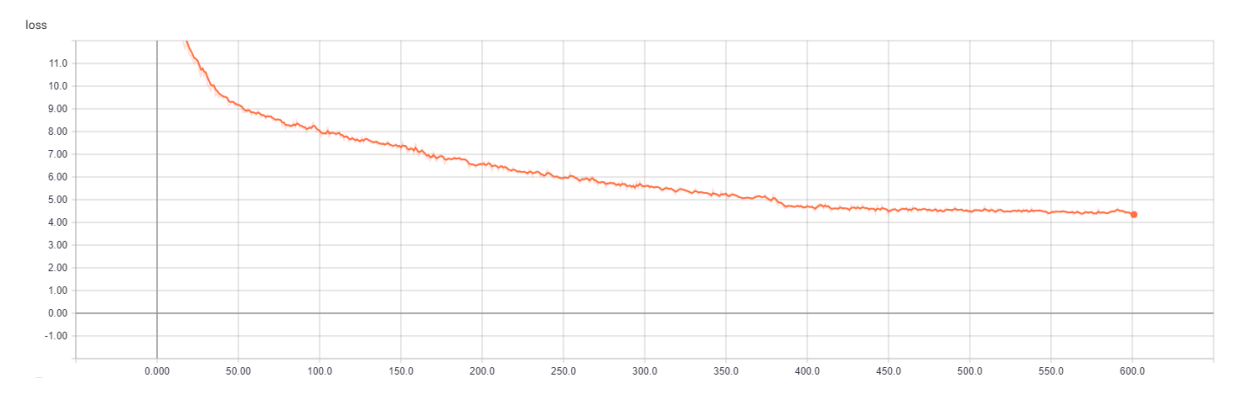

Рис.14. График изменения функции потерь (на обучающей выборке) U-Net + PReLU

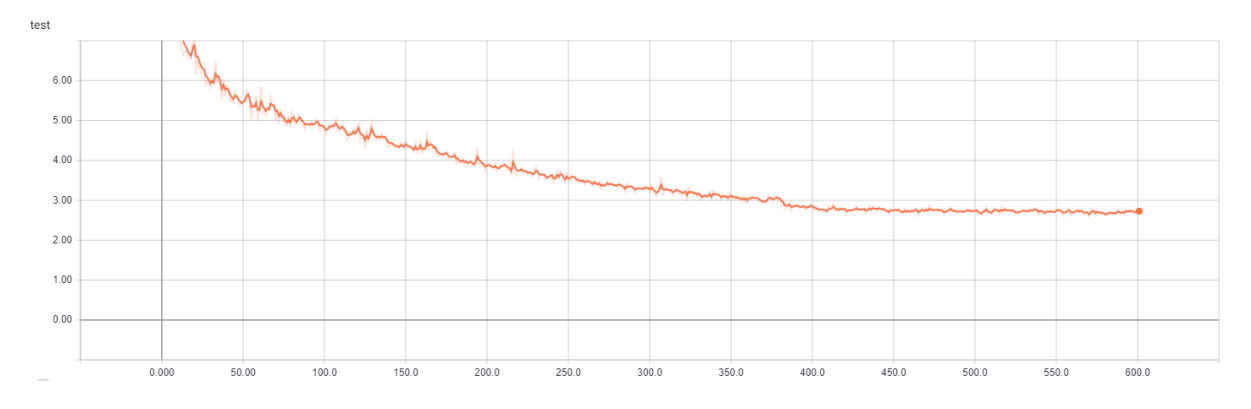

Рис.15. График изменения функции потерь (на тестовой выборке) U-Net + PReLU

На результатах обучения, приведенных ранее, видно, что минимальное значение функция потерь принимает в конфигурации с PReLU (4,2 – на обучающей выборке, 2,6 – на тестовой). В то время как в случае использования LeakyReLU минимальное значение функции потерь равно 5,9 на обучающей выборке, и 3,4 на тестовой.

Также для обеих конфигураций были рассчитаны значения метрики SSIM на тестовой выборке: LeakyReLU – 0,8413, PReLU – 0,8721.

Из приведенныхрезультатов можно сделать вывод, что архитектура сети, основанная на U-Net, достигает наилучшего результата в данной задаче с использованием активаций PRe-LU. Далее приведено несколько реальных примеров устранения нечеткости на изображении.

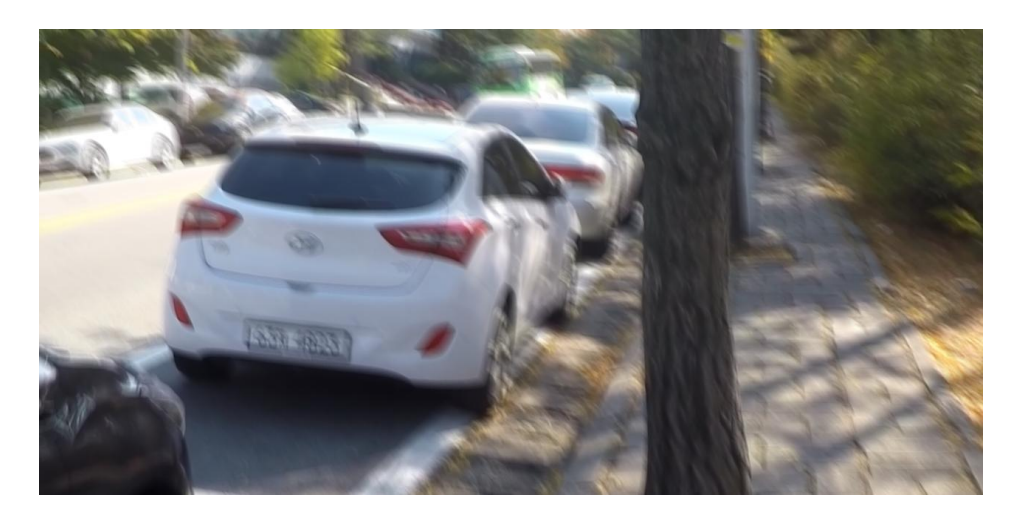

Рис.16. Входное изображение

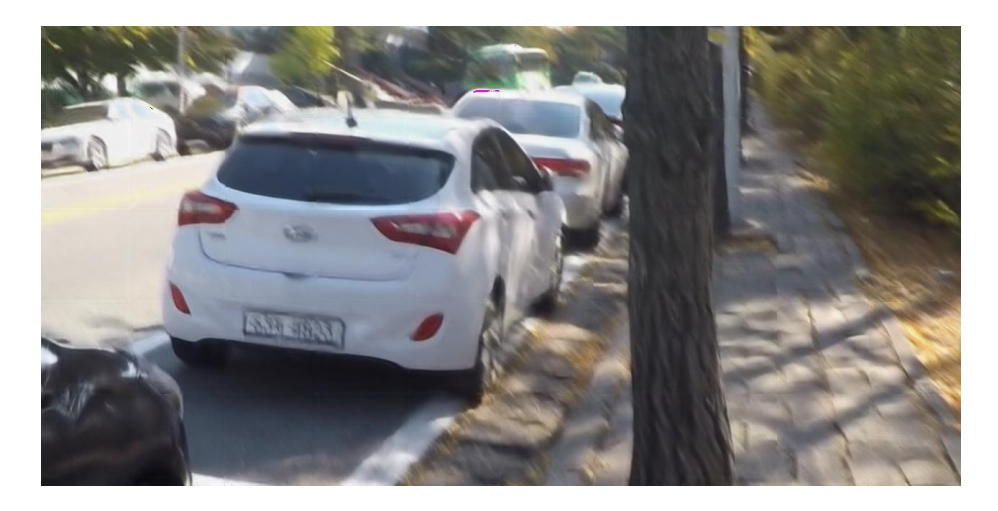

Рис.17. Результат работы сети U-Net + PReLU

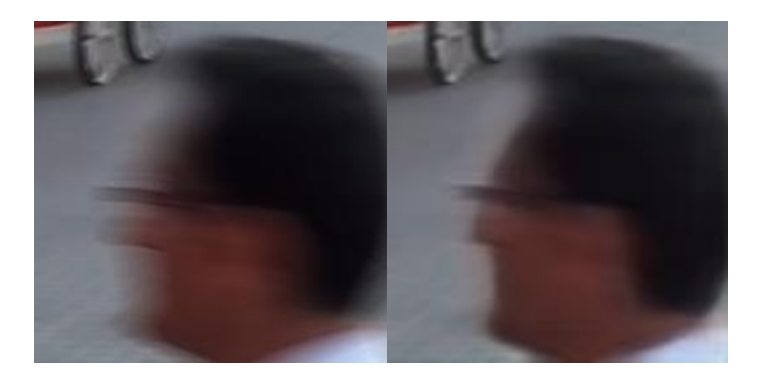

Рис.18.Слева – входное изображение, справа – результат работы U-Net + PReLU

# **Анализ результатов**

Далее в таблице собраны все результаты проведенных экспериментов, которые включают в себя значения функции потерь для обучающей и тестовой выборки, значения метрики SSIM и время работы сети на одном изображении (измерения производились на базе процессора Core i7-8850H).

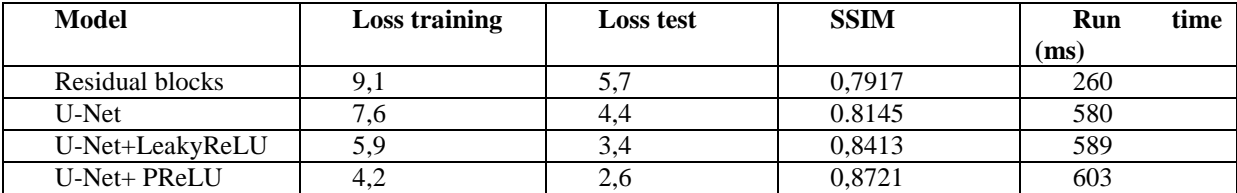

Из результатов, приведенных в таблице, можно сделать вывод, что подход, основанный на архитектуре сети U-Net с использованием PReLU активаций, дает наилучший результат для задачи устранения потери четкости изображения. Однако он уступает по быстродействию алгоритму основанного на «Resudual» блоках практически в два раза.

## **Библиографический список**

1. Nah, S., Kim, T.H. and Lee, K.M., 2017, July. Deep multi-scale convolutional neural network for dynamic scene deblurring. In IEEE CVPR (Vol. 2017).

2. Svoboda, P., Hradiš, M., Maršík, L. and Zemcík, P., 2016, September. CNN for license plate motion deblurring. In Image Processing (ICIP), 2016 IEEE International Conference on (pp. 3832- 3836). IEEE.

3. Hui Z., Wang X., Gao X. Fast and Accurate Single Image Super-Resolution via Information Distillation Network //Proceedings of the IEEE Conference on Computer Vision and Pattern Recognition. – 2018. – С. 723-731.

4. Kim J., Kwon Lee J., Mu Lee K. Accurate image super-resolution using very deep convolutional networks //Proceedings of the IEEE conference on computer vision and pattern recognition. –  $2016. - C. 1646 - 1654.$ 

5. Tao X. et al. Scale-recurrent Network for Deep Image Deblurring //Proceedings of the IEEE Conference on Computer Vision and Pattern Recognition. – 2018. – С. 8174-8182.

## **D.V. Dmitriev, G.D. Kazantaev**

## **DEVELOPMENT OF METHODS AND ALGORITHMS FOR IMAGE DEBLURING BASED ON CONVOLUTION NERUAL NETWORKS**

Nizhny Novgorod state technical university n. a. R.E. Alekseev

**Purpose:** This article is devoted to research the methods and algorithms based on convolution neural networks for solving various types of non-uniform blind image deblurring. Within this article, we also propose model architecture based on segmentation model approach that will be most accurate.

**Design/methodology/approach:** The methodology consists in comparingstate-of-the-art algorithm based on convolution neural network with modified residual blocks with approach based on image segmentation architecture applied to non-uniform image debluring task and make a comparative analysis of the accuracy of the results.

**Findings:** When comparing algorithm based on convolution neural network with modified residual blocks with approach based on image segmentation architecture, we found that the algorithms showed almost the same accuracy loss for test dataset, but with modification of activation functions in segmentation model, we see accuracy increase.

**Research limitations/implications:** This research opens further prospects for both studying new modifications of this family of algorithms and for applying the current implementation of the algorithm to existing practical image debluring problems.

**Originality/value:** Implementation of algorithm based on segmentation model with modification created during the research have shown good results in solving test problems and can be used for comparative analysis with new modifications of algorithms.

*Key words:* convolution neural networks, dataset, accuracy, loss function, non-uniform image debluring.

#### Б.С. Секачев, Д.В. Дмитриев

# ФУНКЦИИ ПОТЕРЬ ПРИ ОБУЧЕНИИ НЕЙРОННЫХ СЕТЕЙ РАСПОЗНАВАНИЮ ЛИЦ

Нижегородский государственный технический университет им. Р.Е. Алексеева

Функции потерь имеют ключевое значение при обучении нейронных сетей. Они количественно характеризуют ошибку принятия решений нейронными сетями, являются мерой расхождения между истинным значением оцениваемого параметра и оценкой параметра. Оптимизация нейронной сети сводится к минимизации значения функции потерь. В области распознавания лиц было разработано множество таких функций и некоторые, наиболее ключевые, будут рассмотрены ниже.

Ключевые слова: сверточные нейронные сети, оптимизация нейронных сетей, распознавание лиц, функция потерь.

#### Ввеление

Распознавание лиц на изображении происходит в несколько стадий. Сначала на изображении детектируются лица, затем для каждого лица извлекается иерархия признаков и происходит их классификация. Первую задачу обычно решают, используя соответствующие сторонние модели машинного обучения (каскады Хаара, гистограммы направленных градиентов или модели глубокого обучения). Следующий этап, т.е. извлечение признаков, выполняется в части нейронной сети, которая в англоязычной литературе именуется feature extractor. Третий этап, в зависимости от реализации, может базироваться также на нейросетевой обработке (в части сети, называемой head), либо на вычислении дистанционных метрик (дистанция между векторами L2, косинусное сходство и т.д.) над *embedding* векторами, которые являются отображением входных данных в одномерное пространство и вычисляются с помощью сложных нелинейных преобразований в нейронной сети. Конфигурация стека слоев нейронной сети называется архитектурой. Пример архитектуры представлен на рис.1. Так, в простейшем случае, feature extractor состоит из последовательно сменяющихся сверточных слоев, активационных функций и слоев подвыборки, а head строится на основе полносвязных слоев и активационных функций. Архитектура, по сути, представляет собой описание математической функции с огромным количеством коэффициентов (весов), которые предстоит подобрать в процессе оптимизации, чаще называемой тренировкой нейронной сети. Для проведения процесса оптимизации необходимо внести еще ряд сущностей, например тренировочный набор данных, метод поиска глобального минимума или функцию потерь, которая задает вектор процесса тренировки. В этой работе мы исследовали различные функции потерь, так или иначе применяемые при обучении нейронных сетей распознавания лиц.

Функция потерь это то, что придает процессу тренировки какой-либо смысл. На ее основе вычисляются вектора ошибок на последних слоях, которые затем пропагируются к первому слою с использованием метода обратного распространения ошибки. Во время этого процесса осуществляется поиск глобального минимума аппроксимирующей функции посредством оп-

617

тимизации весовых коэффициентов нейронной сети. Если выражаться проще, именно от вида функции потерь зависит то, чему будет учиться нейронная сеть. Далее мы рассмотрим ряд популярных функций потерь.

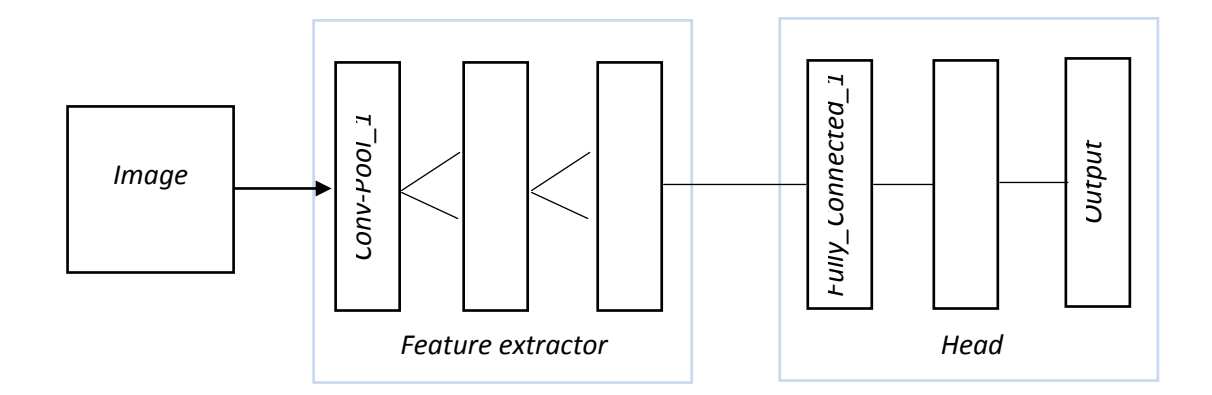

Рис. 1. Архитектура нейронной сети

### **Cross-entropy softmax loss**

Далее по тексту будет использоваться более краткаяя, общепринятая формулировка softmax loss. Первые версии глубоких нейронных сетей распознавания лиц, такие как DeepFace[1]или Deep ID[2] адаптировали функцию потерь softmax, унаследованную из сетей классификации объектов для того, чтобы обучать нейронные сети извлекать нужные признаки. Признаки, извлекаемые нейронной сетью в задачах распознавания лиц, должны обладать, в максимальной степени, свойствами разделимости и дискриминативности, что схематично показано на Рис. 2.

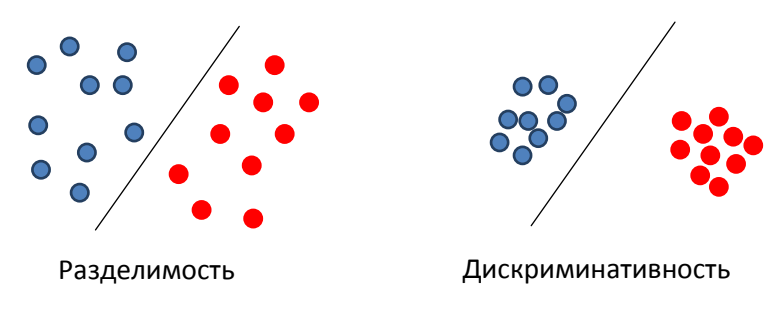

Рис. 2. Свойства разделимости и дискриминативности признаков

Разделимость означает возможность проведения гиперплоскостей таких, которые позволили бы разделить извлеченные признаки разных личностей. Дискриминативность означает, что признаки в гиперпространстве распределены таким образом, что для разных личностей они расположены максимально далеко друг от друга (межклассовая вариативность) и в то же время максимально центрированы для одной личности (внутриклассовое сходство). Однако был проведен ряд исследований, согласно которым при использовании функции потерь softmax, извлекаемые признаки не обладают достаточно хорошим свойством дискриминативности. Дело в том, что при распознавании объектов, сцен или действий (где классически и принято использовать эту функцию потерь), классы всех возможных тестовых образцов, так или иначе, находятся в тренировочном наборе данных. Такая идентификация называется закрытой. В этом случае функция потерь *softmax* способна выучить разделяемые признаки и этого достаточно для решения поставленной задачи. В случае распознавания лиц, обучаемые

признаки должны быть не только разделяемыми, но и обладать свойством дискриминативности. Совершенно нецелесообразно и, чаще всего, невозможно собрать для тренировки образцы всех возможных классов (личностей). Таким образом, обучаемые признаки должны быть дискриминативными и достаточно обобщающими для идентификации новых, неизвестных классов на этапе оценки нейронной сети, но классический softmax не способен добиться таких результатов. Таким образом, нам необходимо рассмотреть другие подходы.

## **Contrastive loss [3]**

Эта функция потерь может применяться для тренировки нейронных архитектур в условиях, когда число тренируемых классов превышает сотни и тысячи, когда не все классы известны на момент тренировки и, наконец, когда для отдельных категорий число тренировочных образцов критически мало для применения классической функции потерь *softmax*. Кроме того, она позволяет обучать признаки, обладающие свойствами разделимости и дискриминативности. Вид функции представлен в в (1).

$$
L(X_1, X_2, Y) = \frac{(1 - Y)}{2} D(X_1, X_2)^2 + \frac{Y}{2} \{ \max(0, m - D(X_1, X_2)) \}^2,
$$
 (1)

где  $D(X_1, X_2)$  – дистанция между векторами на выходе НС;

 $m$  – положительный гиперпараметр функции ошибки;

если оба вектора представляют один класс  $Y = \begin{cases} 0, \\ 1, \end{cases}$ 

если вектора представляют разные классы.

На каждой итерации обучения функция потерь параметризована парой образцов  $X_1, X_2,$ отображенных в линейное пространство и меткой  $Y$ , которая сигнализирует о принадлежности образцов разным классам. Недостатком здесь является меньшая скорость обучения по сравнению с *softmax*, поскольку размер подвыборки для обучения вынужденно сокращается в два раза. Кроме того, скорость обучения сильно зависит от генерируемых пар и для наилучшей оптимизации необходимо подбирать пары специальным образом, что является очень затратным по времени процессом. Ниже также будут рассмотрены недостатки этой функции по сравнению с более современной -triplet функцией потерь.

#### **Tripletloss [4]**

В отличие от предыдущей, эта функция на каждой итерации обучения обрабатывает не два, а три вектора (якорь, негатив и позитив). Они также являются изображениями лиц, отображенными в одномерное пространство при помощи сверточной нейронной сети. Позитив это сущность того же класса, что и якорь. Негатив, соответственно - сущность другого класса. Вид функции потерь представлен в (2).

$$
L = \sum_{i}^{N} \left[ \left\| x_i^{anc\,hor} - x_i^{positive} \right\|_2^2 - \left\| x_i^{anc\,hor} - x_i^{negative} \right\|_2^2 + \alpha \right],\tag{2}
$$

где  $x_i^j - i -$ ая компонента вектора *j*;  $N$  – количество признаков;  $\alpha$  – гиперпараметр смещения.

В процессе оптимизации нейронная сеть штрафуется за большое значение метрики дистанции между якорем и позитивом и, в то же время, за малое расстояние между якорем и негативом. Таким образом, процесс обучения сводится к минимизации расстояния между первым и максимизации между вторым, как продемонстрировано на рис. 3. Здесь наблюдается еще большее замедление скорости обучения и все та же ее зависимость от выбранных три-

плетов. Однако нужно принимать во внимание то, что дистанция далекая, либо близкая, является концепцией относительной, а не абсолютной и это более учтено в функции потерь triplet, по сравнению с contrastive.

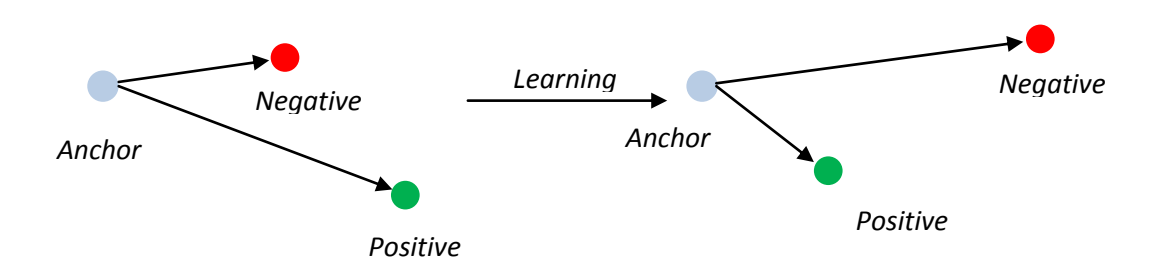

Рис. 3. Минимизация функции потерь triplet

#### Center loss [5]

Из-за огромных наборов тренировочных данных, вводить все тренировочные образцы в каждой итерации - абсолютно непрактично. Как альтернативные подходы, contrastive lossu triplet loss соответственно являются функциями потерь для пар и триплетов изображений. Однако, количество пар или триплетов намного выше количества тренировочных образцов. Неизбежным результатом этого является медленная сходимость и нестабильность. Проблема может быть частично решена тщательным выбором пар или триплетов, но это значительно увеличивает вычислительную сложность и процедура обучения становится неудобной. Center loss предлагает другой подход к обучению, пригодный для увеличения дискриминационной силы получаемых признаков. В частности, в каждом классе обучается центр всех признаков. На каждой итерации обучения определяется новый центр класса, а затем минимизируется дистанция между центром и получаемыми признаками, как показано на рис. 4.

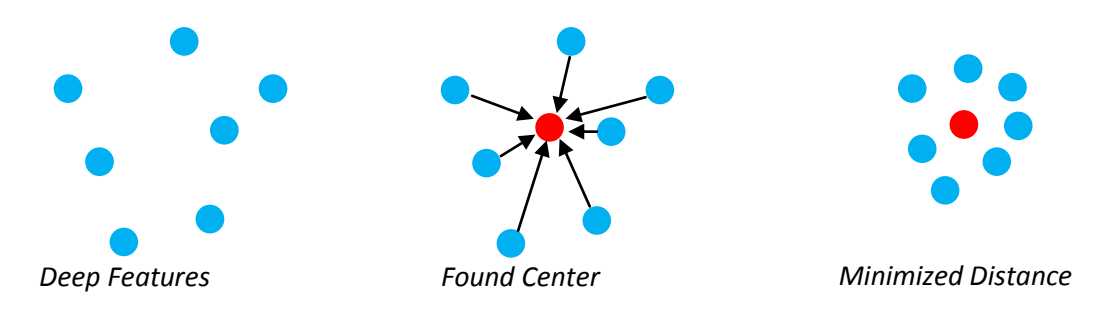

Рис. 4. Повышение дискриминативного свойства признаков с center loss

Сверточная нейронная сеть обучается с совместным использованием суперпозиции функций softmax и center loss. Вид последней представлен в (3). Баланс между ними осуществяляется с помощью гиперпараметра  $\gamma$ . В конечном счете функция потерь *softmax* заставляет обучаемые признаки быть разделимыми, a center loss способствует улучшению их свойства дискриминативности. Что не менее важно, авторы доказали в своей работе, что представленная функция намного более проста для оптимизации сверточных нейронных сетей и может быть использована с классическим методом оптимизации - стохастическим градиентным спуском.

$$
L_c = \frac{\gamma}{2} \sum_{i=1}^{m} ||x_i - c_{y_i}||_2^2,
$$
\n(3)

, где  $m$  – число классов,  $\gamma$  – гиперпараметр;  $c_{v_i}$  – центр  $i$  – го класса,  $x_i$  – вектор признаков  $i$  – го класса.

### Large margin cosine loss (LMCL) [6]

LMCL является модификацией softmax. Рассмотренные после softmax функции потерь разделяют общую идею для максимизации свойства дискриминативности - максимизацию межклассовой и минимизацию внутриклассовой дисперсии. LMCL предлагает решить эту задачу с другой точки зрения. Конкретнее говоря, Евклидово пространство признаков проектируется в угловое пространство и вводится понятие угловой дистанции. В сравнении с евклидовой дистанцией, угловая более предпочтительна, поскольку косинус угла имеет внутреннюю согласованность с *softmax*. Формула косинуса соответствует измерению подобия, которое часто применяется для распознавания лиц. С этой точки зрения более разумно напрямую вводить косинусную дистанцию между различными классами. С помощью L2 метрики нормализуются как признаки, так и весовые коэффициенты для удаления радиальных отклонений. Алгоритм LMCL принимает нормализованные признаки как вход и позволяет обучать максимально дискриминативные признаки, путем максимизации межклассовой косинусной дистанции. Вид этой функции потерь представлен в (4).

$$
L_{lmc} = \frac{1}{N} \sum_{i=1}^{N} -\log \left( \frac{e^{s(\cos (\theta_{y_i}, i) - m)}}{e^{s(\cos (\theta_{y_i}, i) - m)} + \sum_{j=1, j \neq y_i} e^{\cos (\theta_j, i)}} \right),
$$
(4)

где s - зафиксированная норма вектора признаков;  $cos(\theta_i, i) = W_i^T x_i$  – угол между вектором признаков и весов  $j$  – го класса;  $m$  – гиперпараметр функции потерь,  $N$  – число образцов,  $C$  – число классов.

#### Заключение

В работе мы представили ряд функций потерь, которые используются для тренировки нейронных сетей распознавания лиц. Были выделены их ключевые особенности и ограничения. Классическая функция *softmax* не совсем пригодна в данной задаче по причине того, что она не обучает извлечение, в достаточной степени, дискриминативных признаков. Функции contrastive loss и triplet loss, можно сказать, решают задачу увеличения дискриминационной силы «в лоб», но вычислительно они достаточно тяжелы и, при обычном переборе пар и триплетов, нестабильны. Есть и другие функции, которые направлены на расширение классического softmax, как например center loss или его модификацию, как в случае с large margin cosine loss. Многие существующие функции потерь не участвовали в рассмотрении, но стоит отметить, что вектор исследований сейчас во многом направлен именно на модификацию функции потерь softmax.

#### Библиографический список

1. Ming Yang, Yaniv Taigman, Marc'Aurelio Ranzato, Lior Wolf. DeepFace: Closing the Gap to Human-Level Performance in Face Verification.

2. Yi Sun, Xiaogang Wang, Xiaoou Tang, Deep Learning Face Representation from Predicting 10,000 Classes.

3. Sumit Chopra, Raia Hadsell, Yann LeCun. Learning a Similarity Metric Discriminatively, with Application to Face Verification.

4. Florian Schroff, Dmitry Kalenichenko, James Philbin. FaceNet: A Unified Embedding for Face Recognition and Clustering.

5. Yandong Wen, Kaipeng Zhang, Zhifeng Li, Yu Qiao. A Discriminative Feature Learning Approach for Deep Face Recognition.

6. Hao Wang, Yitong Wang, Zheng Zhou, Xing Ji, Dihong Gong, Jingchao Zhou. CosFace: Large Margin Cosine Loss for Deep Face Recognition.

## **B. S. Sekachev, D. V. Dmitriev**

# **LOSS FUNCTIONS IN LEARNING OF NEURAL NETWORKS FOR FACE RECOGNITION**

#### Nizhny Novgorod State Technical University n.a. R.E. Alekseev

Loss functions are keyto learning of neural networks. The y-quantifyan error of decisions are made by neural networks, they are a measure of a divergence between a true value of a parameter being evaluated and a parameter prediction. Neural network optimization comes down to loss function minimization. There are many loss functions have been developed in the field of face recognition and some of them will be considered below.

*Key words***:** convolution neural networks, neural networks optimization, face recognition, loss function.

#### **М.А. Зернова, Ю.С. Чистякова, П.А. Шагалова, Э.С. Соколова**

# **ИССЛЕДОВАНИЕ ПРИМЕНЕНИЯ АЛГОРИТМОВ БИНАРИЗАЦИИ ДЛЯ РЕШЕНИЯ ЗАДАЧИ РАСПОЗНАВАНИЯ ЭРИТРОЦИТОВ НА ИЗОБРАЖЕНИИ**

Нижегородский государственный технический университет им. Р.Е. Алексеева

В работе решается задача автоматизации методов исследования медицинских изображений эритроцитов для постановки диагноза. Выполнено исследование применения адаптивных и пороговых алгоритмов бинаризации к решению задачи распознавания деформированных эритроцитов на изображении.

*Ключевые слова:* распознавание изображений, алгоритм бинаризации.

#### **Введение**

Автоматизация задач медицинской диагностики без сомнения очень важная, перспективная и активно развивающаяся область. На обработку и исследование каждого отдельного анализа у врачей уходит много времени. Поэтому для облегчения работы врачей, ускорения процесса проведения медицинских исследований и снижения количества допущенных ошибок нужно использовать возможности информационных технологий.

В настоящее время развитие алгоритмов компьютерного зрения предоставляет широкие возможности в области автоматизации биомедицинских задач. Их успешно применяют для анализа МРТ снимков, при рентгенографии и в других исследованиях. При разработке специализированных систем анализа и обработки медицинских изображений для постановки диагноза ставится задача получения точности исследований, соответствующей или превышающей точность диагноза, поставленного опытными экспертами. Как правило, цифровая обработка изображений включает улучшение качества изображения, восстановление поврежденных частей изображений, а также актуально распознавание отдельных элементов на биоизображениях.

### **Исследование деформируемости эритроцитов**

Данная работа посвящена исследованию задачи распознавания эритроцитов на изображениях, полученных при проведении лабораторных исследований крови. Основной функцией эритроцитов является перенос кислорода из легких в ткани. Изменение формы, размера или количества эритроцитов может говорить о наличии серьезных заболеваний.

Проведенный анализ источников [1],[2] показал, что бинаризация является распространенным и успешно используемым инструментом распознавания объектов на медицинских изображениях. Кроме того, достаточно часто бинаризация изображений используется в качестве первого шага для проведения дальнейших исследований биоизображений.

Бинаризация изображения представляет собой перевод полноцветного изображения или изображения в градациях серого в монохромное, где присутствуют только чѐрные и белые пиксели. Существуют различные алгоритмы бинаризации, но все они делятся на пороговые и адаптивные. В пороговых алгоритмах на основании исходного изображения вычисляется порог бинаризации, а затем пиксели, цвет которых ниже порога, закрашиваются в белый цвет, а все остальные – в черный. В адаптивных методах бинаризации порог рассчитывается не для всего изображения, а для отдельных его частей (предварительно исходное изображение разбивается на части).

Для проведения исследований в области возможности применения алгоритмов бинаризации для решения поставленной задачи были выбраны и реализованы два алгоритма - адаптивный и пороговый, и оценена их точность. Примеры исходных анализируемых изображений деформированных эритроцитов, полученных с использованием устройства деформации эритроцитов в сдвиговом потоке [3], представлены на рис. 1.

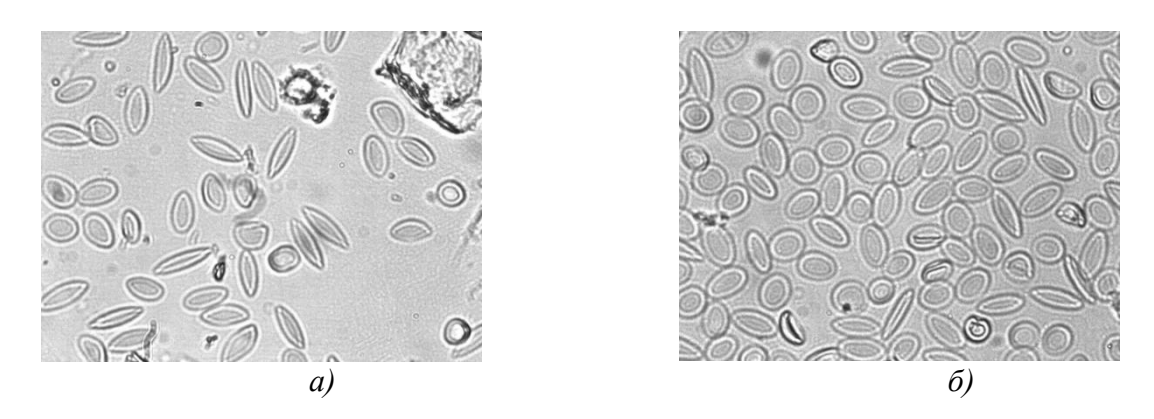

Рис. 1 Исходные изображения

Первым рассматриваемым алгоритмом является адаптивный алгоритм Ниблэка. Данный алгоритм основывается на варьировании порога яркости. Порог яркости для каждого пикселя рассчитывается по формуле:

$$
B(x,y) = \mu(x,y) + k^*s(x,y),
$$

гле  $u(x, y)$  – среднее значение яркости пикселей для заданной окрестности,  $s(x, y)$  – среднеквадратичное отклонение, k-числовой коэффициент (может принимать как положительные, так и отрицательные значения).

Размер окрестности подбирался таким образом, чтобы сохранить детали изображения, но в то же время снизить влияние шума. Отметим, что данный алгоритм является чувствительным к уровню шума на изображении, поэтому для повышения эффективности результата нужно использовать вместе с ним методы, снижающие уровень шума.

Для исследования применения алгоритма Ниблэка к решению задачи распознавания эритроцитов был разработан код на языке C++, реализующий данный алгоритм. После обработки исходных изображений с использованием алгоритма бинаризации Ниблэка и последующем выделении объектов на исследуемых изображениях было найдено 33 (рис.2, а) и 65 (рис. 2, б) эритроцитов соответственно.

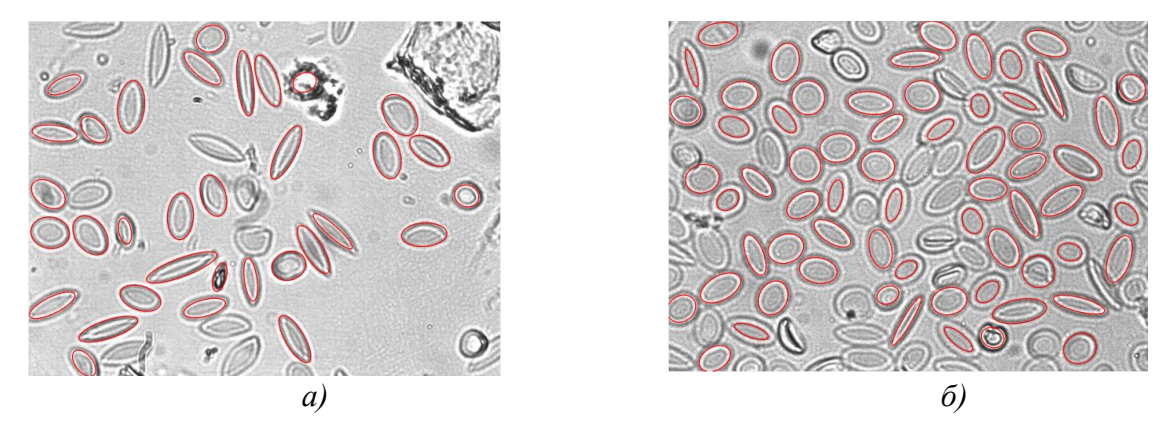

Рис. 2. Результат поиска эритроцитов с использованием алгоритма бинаризации Ниблэка

Вторым рассматриваемым в данном исследовании алгоритмом бинаризации является пороговый алгоритм Отцу. В данном алгоритме для вычисления порога бинаризации сначала вычисляются значения гистограммы:

#### $p_i = n_i/N$

где  $N$  – это количество пикселей на изображении,  $n_i$  – количество пикселей с уровнем яркости *і*.

Затем все значения яркости делятся на два класса, и каждому классу ставятся в соответствие относительные частоты  $\omega_0 \omega_1$ , определяемые следующим образом:

$$
\omega_0(k) = \sum_{i=1}^k p_i, \n\omega_1(k) = \sum_{i=k+1}^l p_i = 1 - \omega_0(k)
$$

Лалее вычисляются средние уровни для каждого из двух классов изображений:

$$
\mu_0(k) = \sum_{i=1}^k \frac{i^* p_i}{\omega_0},
$$
  

$$
\mu_1(k) = \sum_{i=k+1}^L \frac{i^* p_i}{\omega_1}.
$$

Искомый порог вычисляется как максимальное значение оценки качества разделения изображения на две части:

$$
\eta(k) = \max_{k=1} \left( \frac{\sigma_{\kappa n}^2(k)}{\sigma_{\text{66m}}^2} \right),
$$

где  $\sigma_{\text{KJ}}^2 = \omega_0 \omega_1 (\mu_1 - \mu_0)^2$ , – межклассовая дисперсия,  $\sigma_{\text{66m}}^2$  – это общая дисперсия для всего изображения целиком.

В результате реализации и исследовании работы алгоритма Отцу в результате его апробации на исходных изображениях деформированных эритроцитов в ряде случаев были получены результаты, сопоставимые с результатами работы алгоритма Ниблэка, но в ряде других случаев были получены худшие результаты. Как можно видеть, при обработке первого изображения (рис. 3, а) данным алгоритмом эритроциты были найдены не верно, на втором изображении (рис. 3, б) обнаружено 63 эритроцита.

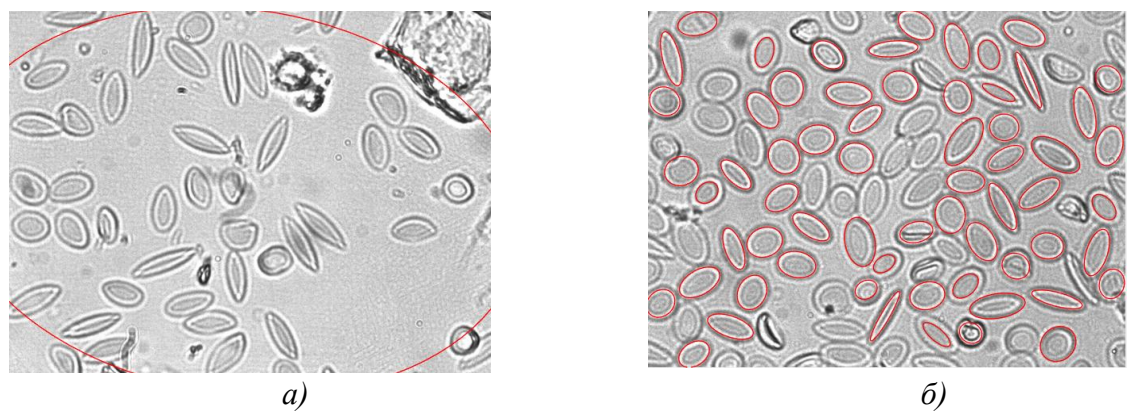

Рис.3. Результат поиска эритроцитов с использованием алгоритма бинаризации OTHV

Проанализировав полученные результаты, был сделан вывод о том, что в каждом случае обработки микроскопии крови данные алгоритмы по-разному проявляют себя. Настройка параметров является очень сложным процессом и не приводит к однозначному результату при исследовании реальных, достаточно различающихся изображений. В этой связи было принято решение о совместном использовании алгоритмов для поиска эритроцитов на изображениях и последующем объединении результатов их работы. В результате использования двух рассмотренных алгоритмов бинаризации удалось достигнуть точности распознавания эритроцитов на имеющейся базе изображений в диапазоне 87% - 95%.

## **Выводы**

Для правильного распознавания деформированных эритроцитов на изображении необходим точный подбор параметров для каждого метода. На практике это не всегда возможно, поэтому, чтобы снизить вероятность ошибки, принято решение использования комбинации рассмотренных двух методов.

Следующим этапом исследований в этой области будет реализация и исследование методов снижения шума на изображении, так как оба используемых алгоритма довольно чувствительны к нему.

## **Библиографический список**

**1.** Вдовин, В.А. Метод адаптивной бинаризации растрового изображения / Вдовин В.А., Муравьёв А.В., Певзнер А.А. // Ярославский педагогический вестник. 2012г. №4. С.65-69.

**2.** Lempitsky, V., Noble J.A., Zisserman A. Computer vision and machine learning for microscopy image analysis // University of Oxford. 2015.P.168.

**3.** А. с. № 1363065 Россия, МКИ J01N 33/14. Устройство для деформации эритроцитов в сдвиговом потоке / Левин Г.Я., Яхно В.Г., Царевский Н.Н., Котяева Н.П.; опубл. 30.12.1987. бюл. № 48 (заявка № 3954988/28-14 от 16.09.1085).

## **M.A. Zernova, Y.S. Chistyakova, P.A. Shagalova, E.S.Sokolova**

# **RESEARCH OF THE APPLICATION OF BINARIZATION ALGORITHMS FOR SOLVING THE PROBLEM OF RECOGNITION OF RED BLOCKS ON THE IMAGE**

Nizhny Novgorod State technical university n.a. R.E. Alekseev

The work solves the problem of automation of methods for the study of medical images of red blood cells for diagnosis. The study of the application of adaptive and threshold binarization algorithms to the problem of recognition of deformed red blood cells in the image.

*Keywords:* image recognition, binarization algorithm.

#### **О.П. Тимофеева, Е.А. Кувшинова**

# **СРАВНИТЕЛЬНЫЙ АНАЛИЗ ЭФФЕКТИВНОСТИ ПРИМЕНЕНИЯ ЭВРИСТИЧЕСКИХ АЛГОРИТМОВ ДЛЯ РЕШЕНИЯ ЗАДАЧИ ВЕБЕРА**

Нижегородский государственный технический университет им. Р.Е. Алексеева

В работе проводится сравнительный анализ эффективности применения эвристических алгоритмов (генетического алгоритма, алгоритма оптимизации роем частиц и алгоритма гравитационного поиска) для решения задачи Вебера непрерывной структуры типа *Multifacility Weber problem* на основе результатов тестирования и описываются особенности применения популяционных эвристических алгоритмов для еѐ решения*.*

*Ключевые слова:* оптимизация, задача Вебера, эвристические популяционные алгоритмы, генетический алгоритм, алгоритм оптимизации роем частиц, алгоритм гравитационного поиска*.* 

#### **Введение**

Решение задачи оптимального размещения объектов является одной из наиболее актуальных проблем оптимизации. С ростом экономических и логистических потребностей общества и производства возрастает сложность и размерность таких задач, что приводит к нецелесообразности использования классических методов решения в виду снижения эффективности при ограниченных ресурсах. В данной работе рассматривается одна из наиболее известных задач размещения производства – задача Вебера и оценка эффективности применения эвристических популяционных алгоритмов для еѐ решения.

Классическими методами решения задачи Вебера являются: алгоритм ветвей и границ, геометрическое решение, итерационный взвешенный метод наименьших квадратов, обобщающий алгоритм Вайсфельда для невзвешенной задачи, метод Ньютона и др.[1] В сравнении с классическими алгоритмами популяционные алгоритмы имеют преимущества при решении задач большой размерности, позволяя эффективно отыскивать близкое к оптимальному решение, являющееся достаточным для данной задачи. Однако, эвристические алгоритмы требуют тщательной настройки свободных параметров, эмпирически определяемых для каждой конкретной задачи.

#### **Постановка задачи Вебера**

В задаче Вебера требуется найти оптимальное размещение вершин графа в конечном множестве позиций с целью минимизации или максимизации некоторого критерия.

В настоящее время известны два вида задачи Вебера. Первый тип задачи Вебера, принадлежащий классу задач размещения-распределения, – *Multisource Weber Problem* (*MSW*), предполагает размещение нескольких предприятий с целью минимизации суммарных транспортных затрат между клиентами и наиближайшими к ним уже размещенными предприятиями. Второй тип задачи Вебера, принадлежащий классу задач размещения взаимосвязанных объектов, – *Multifacility Weber problem* (*MFW*). В этих задачах требуется разместить несколько взаимосвязанных предприятий с целью минимизации суммарных транспортных затрат как между всеми предприятиями, так и между предприятиями и клиентами [2].

В данной работе будет рассматриваться задача *MFW*, как задача, представляющая высокое прикладное значение.

Постановка задачи Вебера вида *MFW* выглядит следующим образом. Дана плоскость  $L = {x : x ∈ R<sup>2</sup>}.$  Пусть  $J = {1, ..., m} -$ множество номеров фиксированных объектов на плоскости *L* (клиенты) и *V =* {1, ..., *n*} – множество номеров объектов, которые необходимо разместить на той же плоскости (предприятия – поставщики услуг). Координаты фиксированного объекта с номером *j* обозначим через  $A_i = (a_i, b_i)$ ,  $A_i \in L$ , координаты размещаемого объекта с номером *і* обозначим через  $X_i = (x_i, y_i)$ ,  $X_i \in L$ . Удельные стоимости связей между *j*-м фиксированным и *i*-м размещаемым объектами обозначим через  $u_{ii}$ , а через  $w_{ik}$  – удельные стоимости связей между размещаемыми объектами *і* и  $k$ , при этом считаем, что  $w_{ik}$  $= w_{ki}, k \neq i.$ 

Пусть  $d(X_i, A_i)$  – расстояние между *j*-м фиксированным и *i*-м размещаемым объектами, а  $g(X_i, X_k)$  – расстояние между *i*-м и *k*-м размещаемыми объектами. Требуется разместить предприятия так, чтобы суммарная стоимость связей между всеми объектами была минимальной, то есть

$$
\sum_{i\in V}\sum_{k\in V}w_{ik}\cdot g(X_i,X_k)+\sum_{i\in V}\sum_{j\in J}u_{ij}\cdot d(X_i,A_j)\rightarrow \min_X
$$

Для евклидовой метрики задача записывается следующим образом:

$$
\sum_{i \in V} \sum_{k \in V} w_{ik} \sqrt{(x_i - x_k)^2 + (y_i - y_k)^2} + \sum_{i \in V} \sum_{j \in J} u_{ij} \sqrt{(x_i - a_j)^2 + (y_i - b_j)^2} \to \min_{x, y}
$$

Геометрическая интерпретация данной задачи представлена на рис. 1.

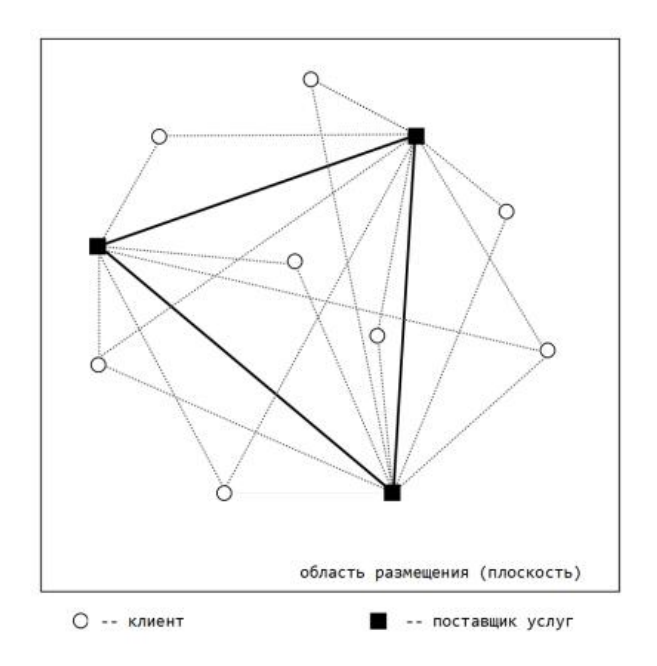

Рис. 1. Геометрическая интерпретация задачи МFW

Задачу Вебера при разных постановках можно рассматривать, и как задачу непрерывной структуры, и как задачу дискретной структуры в двумерном или трехмерном пространстве, а целевую функцию искусственно приводить к линейному или нелинейному виду.

## Применение популяционных алгоритмов для решения задачи **Multifacility Weber Problem**

Суть популяционных алгоритмов состоит в обеспечении более высокой средней приспособленности нового поколения по сравнению с приспособленностью предыдущего поколения. Приспособленность каждого агента (решения) популяции определяется фитнессфункцией алгоритма (значением целевой функции для данного решения).

Общая схема популяционных эвристических алгоритмов:

1) Инициализация популяции в пространстве поиска – в множестве допустимых решений. Каждый агент популяции представляет собой возможное решение поставленной задачи.

2) Фитнесс-оценка приспособленности каждого агента популяции - расчет целевой функции для каждого решения, определение агентов с наилучшими показателями.

3) Итеративное перемещение агентов (создание новой популяции) в сторону улучшения показателей фитнесс-функции до достижения требуемого критерия остановки (время вычислений, количество итераций, «смерть» популяции и т.д.).

Для применения популяционных алгоритмов к решению данной задачи необходимо определить характеристики агента популяции.

Для рассматриваемых алгоритмов в классической постановке координаты позиции агента соответствуют возможному решению из множества допустимых решений поставленной задачи в заданной области поиска. [3] Также для задач дискретной структуры имеет место представление характеристики агента в виде булевого вектора.

Рассмотрим два варианта представления агентов популяции решения для оптимизируемой задачи MFW:

1) Позиция агента соответствует возможному решению задачи.

Координатыl-го агента популяции  $P_l$  представляют собой вектор размерности  $n \cdot d$ , где  $n$ число размещаемых объектов (поставщиков), а  $d$  – размерность пространства. Область поиска  $D$  по каждой координате вектора-решения ограничивается координатами фиксированных объектов: по каждой размерности пространства области размещения  $L_d$  минимальным и максимальным значением соответствующих координат фиксированных объектов (клиентов).

 $P_l = (p_l^1, ..., p_l^n), l = \overline{1, N},$ <br>  $p_l^h = (g_1, ..., g_d), p_l^h \in L,$ <br>  $min(A^s) \le g_s \le max(A^s), s = \overline{1, d};$ 

где  $P_l$  – координаты *l*-го агента популяции;  $N$  – число агентов популяции;  $p_l^h$  - h-ый элемент вектора  $P_l$  – представляет собой вектор из  $d$  координат  $h$ -го размещаемого объекта (поставщика);  $L$  – область размещения;  $g_s$  – s-ый элемент вектора  $p_l^h$  – координата h-го размещаемого объекта (поставщика) в s-ом измерении; А - множество координат фиксированных объектов (клиентов); min( $A^s$ ) и max( $A^s$ ) – минимальное и максимальное значение координаты sой размерности среди элементов множества А.

Такое представление является классическим при описании работы популяционных алгоритмов.

Плюсами такого представления агента популяции являются простота реализации и, при необходимости, визуализации работы алгоритма и полученного решения возможность применения как к задачам непрерывной, так и дискретной структуры. К минусам можно отнести большие затраты по памяти, времени и количеству операций по обработке каждого агента на каждом шаге алгоритма.

2) Координаты агента соответствуют номеру, координатам или логическому (булеву) значению принадлежности точке из определённого конечного множества точек области размещения.

Множество допустимых решений представляет собой конечный дискретный набор точек, в которых может быть размещён объект  $X_i$  – поставщик. Для непрерывного пространства точек производится его дискретизация по определённому принципу на точки или области.

Плюсами такого подхода являются: простота реализации, сокращение объёмов используемой памяти при малых размерах области поиска. К минусам можно отнести то, что данный подход не работоспособен на больших пространствах размещения (при большом конечном множестве допустимых решений), требуются дополнительные ресурсы для преобразо-

вания промежуточных результатов вычислений алгоритма в целочисленные значения и сложность определения предварительной дискретизации.

Весовыми коэффициентами таких агентов будет являться фитнесс-оценка на основе сложной целевой функции, что также увеличивает затраты времени и ресурсов на вычисление весовых характеристик каждого агента.

Для решения поставленной задачи Вебера были выбраны: генетический алгоритм, канонический алгоритм оптимизации роем частиц и алгоритм гравитационного поиска, представление агентов популяции соответствует первому варианту, так как является каноническим в постановке задачи алгоритмов и является наиболее оптимальным для решения задачи непрерывной структуры.

### Генетический алгоритм

Алгоритмы генетического (Genetic Algorithm, GA) поиска основаны на механизмах аналогичных процессам естественного отбора в природе: наследованию, мутации, отбору и кроссинговеру(скрещиванию). Агент алгоритма представляется в виде «хромосомы» - структуры, содержащей информацию (гены), характеризующую приспособленность данной особи и память о его предках.

Суть эволюционных алгоритмов, как и популяционных алгоритмов в целом, состоит в обеспечении более высокой средней приспособленности нового поколения по сравнению с такой же приспособленностью предыдущего поколения [3].

На сегодняшний день известно большое количество вариантов генетического алгоритма и различных модификаций, отличающихся способами кодирования хромосом, наборами генетических операторов, структурой, параметрами алгоритма и др.

В качестве программной реализации алгоритма была использована встроенная функция да пакета Matlabc следующими основными настройками:

'CreationFcn' = @ gacreationuniform (случайное равномерное распределение агентов),

*'PopulationType'* = '*doubleVector'* - координаты агента представляет вектор чисел с плавающей запятой, соответствующий возможному решению задачи,

 $SelectronFcn' = @selectionstochunif$  - dynklum or opa,

'CrossoverFcn' = @crossoverscattered - функция кроссовера,

Рекомендуемыми параметрами являются: число агентов популяции  $-N = 70$ , число итераций алгоритма – ITER = 70, значения других параметров установлены значениями по умолчанию функции *ga* пакета Matlab.

#### Алгоритм роя частиц

В основу алгоритма оптимизации роем частиц (ParticalSwarmOptimization, PSO) положена социально-психологическая поведенческая модель толпы, моделирование поведения птиц в стае и рыб в косяке.

Существует множество алгоритмов роя частиц. В данной работе рассматривается канонический алгоритм, предложенный в 1995 году Кеннеди и Эберхартом [3]. При определении следующего положения частицы учитывается информация о наилучшей частице из числа ее соседей, а также информация о данной частице на той итерации алгоритма, на которой этой частице соответствовало наилучшее значение фитнесс-функции.

Для тестирования эффективности алгоритма была выполнена собственная программная реализация на языке программирования Matlab.

Рекомендуемые значения свободных параметров алгоритма для решения поставленной задачи: относительные веса когнитивной и социальной компонент $-b_c=b_s = 1.49618$ , относительный вес инерционной компоненты -  $b_l = 0.7298$ , число агентов популяции- $N = 200$ , число итераций алгоритма-ITER = 20.

#### Алгоритм гравитационного поиска

Алгоритм гравитационного поиска (Gravitational Search algorithm, GSA) использует аналогию движения тяжелых тел вследствие их гравитационного взаимодействия [3]. Все агенты притягивают друг друга с помощью силы гравитации, эта сила вызывает глобальное движение популяции к агентам с более тяжёлыми массами. Позиция агента с набольшей массой соответствует оптимальному решению в пространстве поиска.

Рекомендуемые значения свободных параметров алгоритма для решения поставленной залачи. имеют следующие значения: гравитационная постоянная -G=10; число агентов популяции -N=70; число итераций алгоритма -ITER =20.

#### Экспериментальные исследования

Для проведения анализа эффективности применения была выполнена реализация рассмотренных эвристических алгоритмов на языке программирования Matlab и проведены экспериментальные вычисления для задачи размещения  $n=3$  предприятий для  $m=8$  клиентов на двумерной плоскости (d=2), ограниченной координатами клиентов  $0 \le x \le 5$ ,  $0 \le y \le 5$ .

Значения свободных параметров алгоритмов были подобраны эмпирически. В работе исследовалась зависимость точности решения и времени работы алгоритмов от числа агентов  $N$ = 10 ÷ 200 (при ITER = 50), результаты представлены на рисунках 2, а и 2, b; и от числа итераций ITER = 10 ÷ 200 (при  $N = 50$ ), результаты представлены на рисунках 2, с и 2, d. Результаты измерений являются средним значением по данным 5 запусков.

Анализ результатов, полученных экспериментально, позволяет оценить эффективность применения рассмотренных в работе популяционных алгоритмов для решения задачи Вебера.

Так, использование генетического алгоритма (GA) показывает наилучшие по значению целевой функции результаты среди рассматриваемых алгоритмов.

По результатам исследования видно, что алгоритм оптимизации роем частиц (PSO) при установленных параметрах не показывает достаточно эффективных результатов для решения поставленной задачи, требуя для получения лучших результатов увеличения числа агентов или числа итераций. Однако, следует отметить, что на эффективность результатов сильное влияние оказывает большое количество свободных параметров алгоритма, требующих тщательной настройки для получения лучшего результата.

Алгоритм гравитационного поиска (GSA) показывает достаточную эффективность применения его для решения поставленной задачи, порой показывая лучшие результаты по точности решения, по сравнению с генетическим алгоритмом, однако, алгоритм требует больших затрат по времени работы.

#### Выволы

В результате данной работы было проведено экспериментальное сравнение эффективности работы эвристических алгоритмов: генетического, оптимизации роем частиц, гравитационного поиска для решения задачи Multifacility Weberproblem. Также были отмечены особенности применения популяционных эвристических алгоритмов для решения данной задачи.

Генетический алгоритм и алгоритм гравитационного поиска показали достаточно эффективные результаты для решения рассматриваемой задачи, алгоритм оптимизации роем частиц показал наихудшие результаты. Применение рассмотренных популяционных алгоритмов целесообразно для решения задач Вебера с большим пространством поиска, при размещении большого числа предприятий.

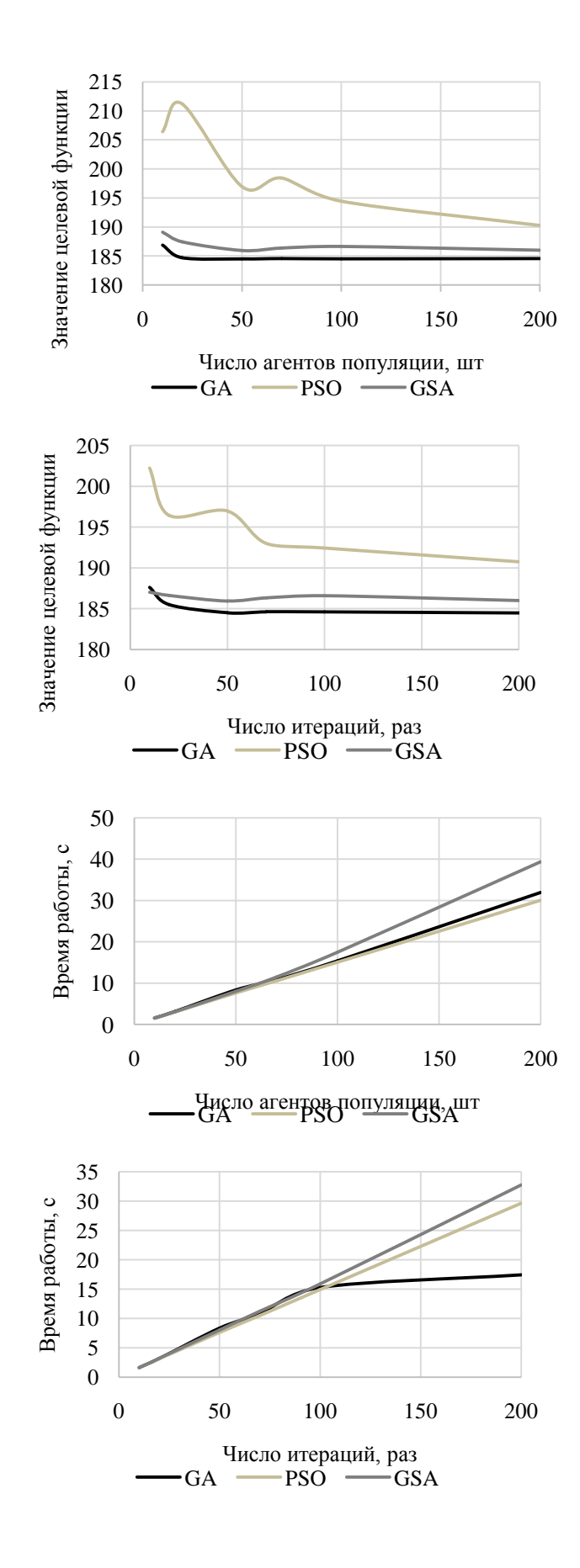

Рис. 2. Сравнительный анализ эффективности работы алгоритмов

#### **Библиографический список**

1. Calamai P., Conn A. A stable algorithm for solving the multifacility location problem involving Euclidean distances // SIAM J. Sci. Statist. Comput. 1996.Vol. 1. P. 512-525.

2. Шангин, Р.Э. Разработка и анализ алгоритмов решения задачи размещения графа: диссертация ... кандидата физико-математических наук: 05.13.17 / Шангин Роман Эдуардович;[Место защиты: Южно-Уральский государственный университет].- Челябинск, 2015.- 116 с.

3. Карпенко, А. П. Современные алгоритмы поисковой оптимизации. Алгоритмы, вдохновлѐнные природой: учебное пособие / А. П. Карпенко. – Москва: Издательство МГТУ им. Н. Э. Баумана, 2014. – 446с.,с.:ил.

## **O.P. Timofeeva, E.A. Kuvshinova**

## **COMPARATIVE ANALYSIS OF THE EFFECTIVENESS OF THE APPLICATION OF HEURISTIC ALGORITHMS FOR THE WEBER PROBLEM SOLUTION**

Nizhny Novgorod state technical university n.a. R.E. Alekseev

The paper provides a comparative analysis of the efficiency of using heuristic algorithms (genetic algorithm, particle swarm optimization algorithm and gravitational search algorithm) for solving the Weber problem of a continuous Multifacility Weber problem type based on test results and describes the features of using population heuristic algorithms to solve it.

*Keywords***:** optimization, Weber problem, heuristic population algorithms, genetic algorithm, particle swarm optimization, gravitational search algorithm.

## **О.Н. Корелин**, **А.А. Станкевичус**

# **ИССЛЕДОВАНИЕ И АНАЛИЗ МЕТОДОВ НАСТРОЙКИ ПИД-РЕГУЛЯТОРА**

Нижегородский государственный технический университет им. Р.Е. Алексеева

Традиционные ПИД-регуляторы долгое время используются для управления двигателем постоянного тока во многих промышленных процессах, что объясняется простотой, гибкостью и удовлетворительными характеристиками этого типа контроллеров. В этой статье будут разобраны несколько методов настройки ПИД-регулятора. В качестве методов выбраны метод Циглера-Никольса, CHR, ITAE, Amigo и метод Копеловича. Также, проанализирована реакция электродвигателя с использованием параметров ПИД-регулятора, которые являются результатом рассмотренных методов настройки. Объяснены преимущества и недостатки каждого из рассмотренных методов. Для реализации методов оптимизации ПИД алгоритмов была использована программная среда MatLab Simulink

*Ключевые слова: д*вигатель постоянного тока, ПИД-контроллер, MatLab Simulink, Циглера-Никольса, CHR, ITAE, Amigo, метод Копеловича.

#### **Вступление**

Важнейшей частью технически сложные устройств являются PID-регуляторы. ПИДрегулятор относится к наиболее распространенному типу регуляторов. Около 90...95% регуляторов, находящихся в настоящее время в эксплуатации, используют ПИД алгоритм. Причиной столь высокой популярности является простота построения и промышленного использования, ясность функционирования, пригодность для решения большинства практических задач и низкая стоимость.

ПИД регуляторы применяются во многих областях связанных с системой автоматического регулирования.

После появления дешевых микропроцессоров и аналого-цифровых преобразователей в ПИД-регуляторах используется автоматическая настройка параметров, адаптивные алгоритмы, методы нечеткой логики, генетические алгоритмы. Усложнились структуры регуляторов: появились регуляторы с двумя степенями свободы, с применением принципов разомкнутого управления в сочетании с обратной связью, со встроенной моделью процесса.

Несмотря на долгую историю развития и большое количество публикаций, остается много проблем, часть которых возникает по причине сложности эксплуатации. Пользователи пренебрегают процедурой калибровки, недостаточно глубокие знания динамики регулируемого процесса не позволяют правильно выбрать параметры регулятора. В результате 30% регуляторов, используемых в промышленности, настроены неправильно. Поэтому основные усилия исследователей в настоящее время сосредоточены на поиске надежных методов автоматической настройки регуляторов, как встроенных в ПИД контроллер, так и функционирующих на отдельном компьютере.

#### **Моделирование двигателя постоянного тока**

Для изучения методов настройки ПИД-регулятора, в MatLabSimulink была построена модель двигателя постоянного тока, на основании которого происходило изучение данных методов. Описано назначение отдельных частей, представленных в примере и сопутствующих им параметров, регулирующих работу модели.

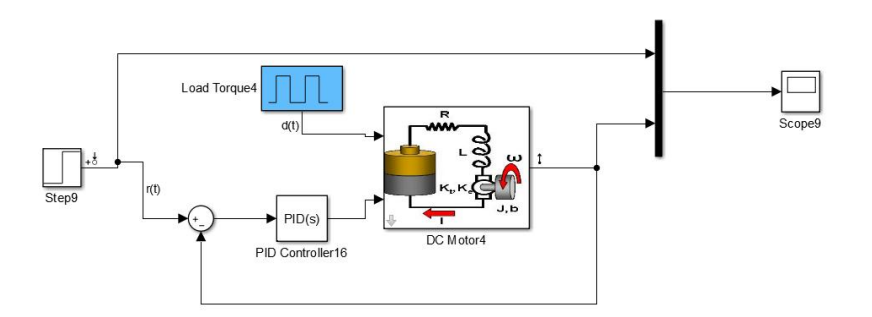

Рис.1. Модель системы управления двигателем постоянного тока в MatLab Simulink

Лвигатель постоянного тока используется для преобразования электрической энергии (постоянного тока) в механическую энергию (вращательное движение). Данные двигатели широко распространены, это объясняется широким диапазоном и плавностью регулирования скорости вращения, а также более простыми методами и устройствами управления. На рис 2. представлена блок-схема двигателя постоянного тока.

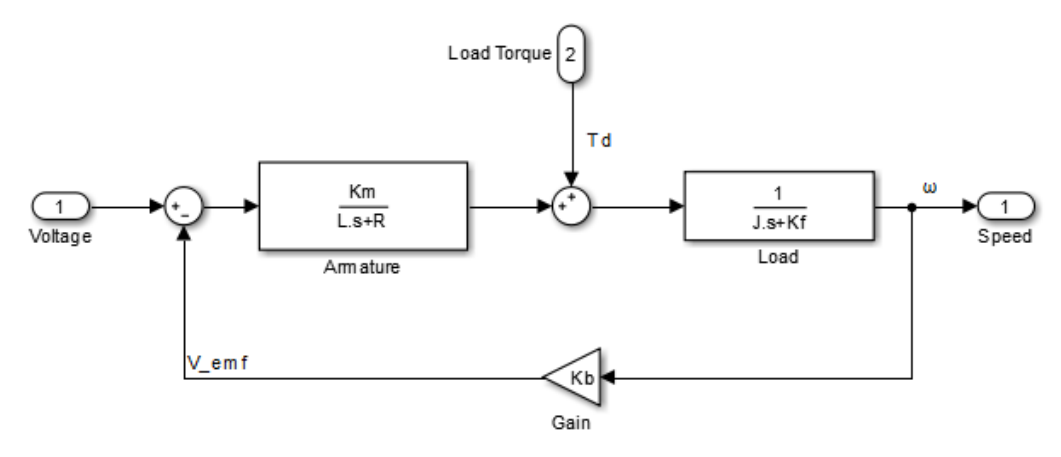

Рис.2. Блок-схема двигателя постоянного тока

## Описание параметров:

- $\bullet$ R - Активное сопротивление обмотки якоря (OM)
- L Индуктивность якоря (Гн)  $\bullet$
- Km Конструктивный коэффициент момента  $\bullet$
- Kf Коэффициент трения (Нмс)  $\bullet$
- J Момент инерции якоря (кгм2)  $\bullet$
- Kb Конструктивный коэффициент ЭДС  $\bullet$
- Td крутящий момент нагрузки (0-5 Hм).  $\bullet$

### Методы настройки ПИД-регулятора

Скорость двигателя постоянного тока можно контролировать с помощью различных методов настройки. В этой статье метод Зиглера-Николса является основой всех методов настройки. Эти методы настройки управления использовались для получения параметров ПИД-регулятора, которые гарантируют, что полученная система управления будет соответствовать заданным целям. В общем, все представленные методы настройки, требуют стабильной системы cS-образной кривой. Эти методы основаны на получении пошагового отклика системы, который характеризуется многими параметрами (L, T, K и а). Эти параметры

определяются из отклика процесса на единичный скачок, как показано на рис. 3. Сначала определяется точка, где наклон графика максимальный, далее проводится касательная, а пересечение с осью ординат дают параметры а и L. При этом пересечения касательной с осью времени и линией  $y(t) = K$  дают постоянную времени Т.

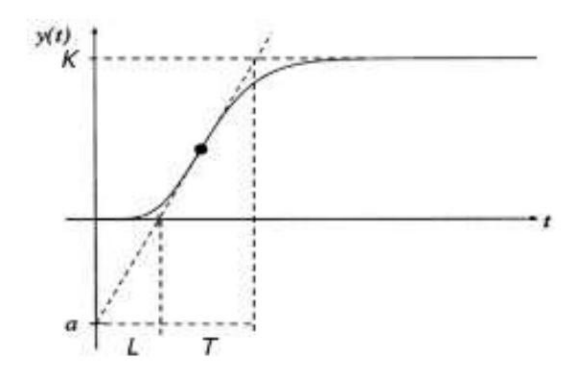

Рис.3. Пример реакции объекта управления на ступенчатое воздействие

На основании модели построенной в MatLab Simulink были получены параметры системы на отклик на единичный скачок:  $K = 1$ ,  $T = 0.598$ ,  $L = 0.0837$ ,  $a = 0.024$ . Также для проведения моделирования были установлены значения параметрам двигателю постоянного тоka: R = 2, L = 0.5, Km = 0.1, Kf = 0.2, J = 0.02, Kb = 0.1.

#### Метод Циглера-Никольса

Метод настройки Циглера-Никольса являются наиболее популярным методам, используемыми в управлении процессом для определения параметров ПИД-регулятора. Хотя этот метод был представлен в 1940-х годах, он все еще широко используются. В методе Циглера-Никольса используется реакция объекта на ступенчатое изменение управляющего воздействия. Эту характеристику объекта обычно называют кривой разгона. Объекты управления, имеющие апериодическую кривую разгона, как на рис. 3, представляются в виде последовательного соединения апериодического и запаздывающего звеньев.

Таблина 1

Формулы параметров ПИД-регулятора для метода Циглера-Никольса

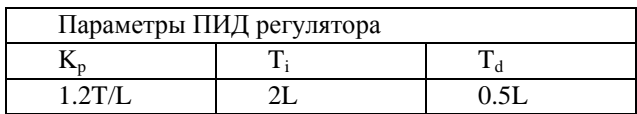

### Проведем вычисления:

 $K_p = (1.2 * 0.598) \cdot 0.0837 = 8.573$  $T_i$  = 2 \* 0.0837 = 0.1674  $T_d = 0.5 * 0.0837 = 0.04185$ 

#### Метод CHR

Метод Chien-Hrones-Reswick (CHR) является модифицированной версией метода Циглера-Николса. Этот метод был разработан в 1952 году, который обеспечивает лучший

способ получения параметров ПИД-регулятора для управления процессом. В перерабатывающей промышленности параметры контроллера часто настраиваются в соответствии с рекомендацией CHR.

> Таблица 2 Формулы параметров ПИД-регулятора для метода CHR

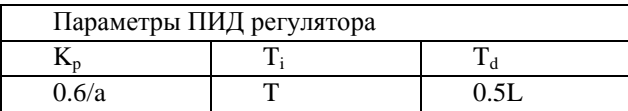

Проведем вычисления:  $K_p = 0.6/0.024 = 25$ 

 $T_i = 0.598$  $T_d = 0.5 * 0.0837 = 0.04185$ 

# Метод ІТАЕ

В литературе представлено много методов, минимизирующих определенный критерий ошибки. Здесь описан один из методов, называемый ITAE для настройки параметров ПИДрегулятора.

Таблица 3

Формулы параметров ПИЛ-регулятора для метода ITAE

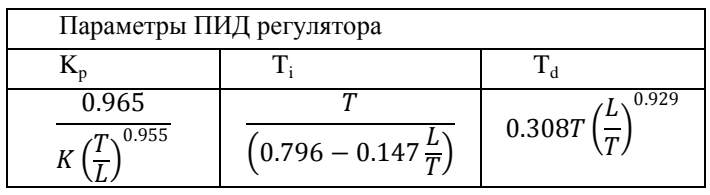

Проведем вычисления:

 $K_p = 0.965/3.572^{0.955} = 3.373$  $\vec{T_i}$  = 0.598/ (0.796 – 0.02058) = 0.7712  $T_d = 0.1841 * 0.1609 = 0.02962$ 

# Метод AMIGO

В 1998 г. и 2002г. были представлены два подхода к проектированию ПИ и ПИД контроллеров соответственно. Методы назывались MIGO. В 2004 году метод MIGO был использован для поиска простых правил настройки для ПИД-регулятора под названием AMIGO. Метод, АМІGО, заключается в применении системы уравнений для расчета параметра контроллера аналогично процедуре, используемой в методе Циглера-Никольса.

Таблица 4

Формулы параметров ПИЛ-регулятора для метода AMIGO

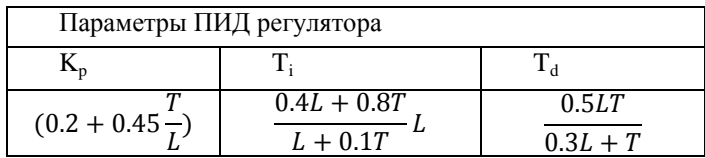

#### Провелем вычисления:

 $K_p = (0.2 + 0.45 * 7.144) = 3.415$  $T_i$  =((0.03348+ 0.4784) / 0.1435) \* 0.0837 = 0.2985  $T_d = 0.02502 / 0.62311 = 0.0401$ 

#### Метод Копеловича

Метод А.П. Копеловича позволяют получить три оптимальных процесса регулирования: апериодический с минимальным временем регулирования. Опыты для определения оптимальных настроек проводили на электронной моделирующей установке и на промышленных объектах. Эти опыты позволили уточнить данные, и определить настройки для тех типов регуляторов и процессов, которые раньше не рассматривались.

> Таблица 5 Формулы параметров ПИД-регулятора для метода Копеловича

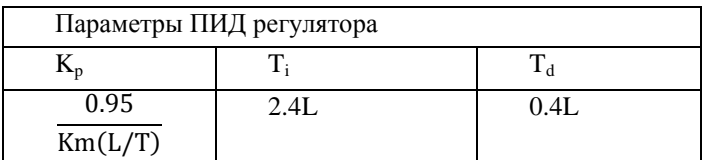

# Провелем вычисления:

 $K_n = 0.95 / 0.014 = 67.85$  $T_i$  = 2 \* 0.0837 = 0.20088  $T_d = 0.4 * 0.0837 = 0.03348$ 

## Результаты моделирования

Из полученных результатов моделирования в MatLabSumilink также вычислим перерегулирование функции для каждого метода

$$
G=\frac{hmax-hust}{hust}*100\% ,
$$

где: hmax - высота выкида функции; hust- высота, когда функция стабилизировалась; tpp время, требуемое на стабилизацию переходного процесса.

Табл.6 показывает, что самое минимальное значение перерегулирования относится к методу Копеловича, но при этом стабилизация переходного процесса происходит намного дольше других методов. Метод ITAE показал самую быструю скорость стабилизации, но при этом и самое большое перерегулирование. Метод CHR при похожем времени стабилизации с методом Циглера-Никольса, показал по сравнению с ним лучшие показатели перерегулирования.

> Таблина б Результаты моделирования

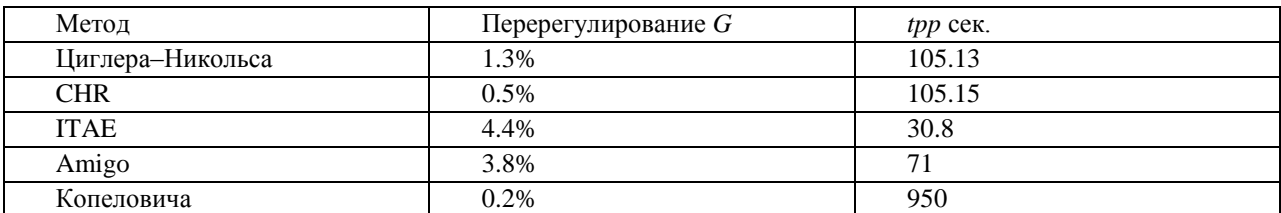

Построим графики переходных процессов для каждого из рассмотренных методов. Также применим полученные значения ПИД-регуляторов к синусоидальному и прямоугольному сигналу.

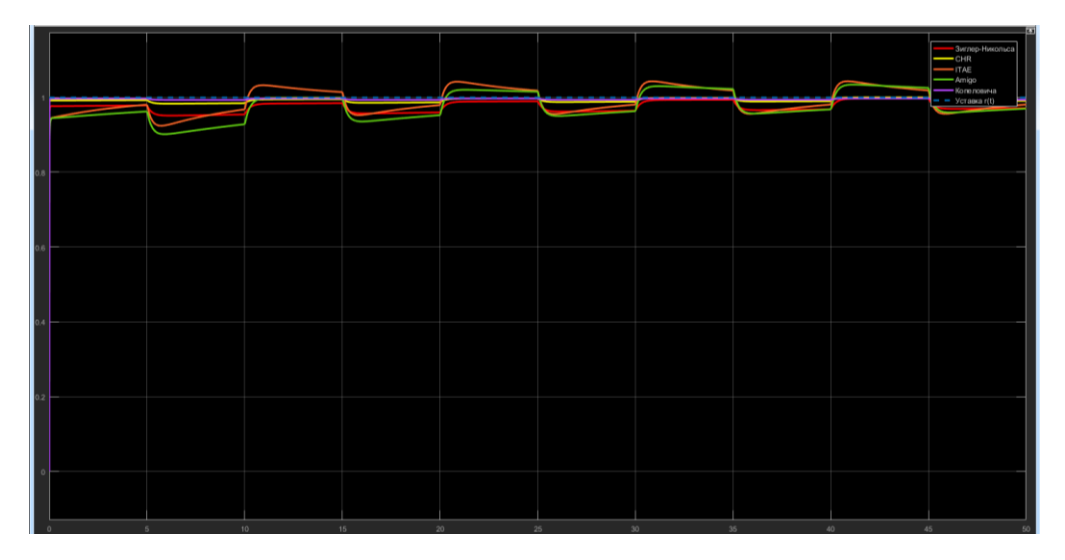

Рис.4. Реакция системы на единичное ступенчатое воздействие

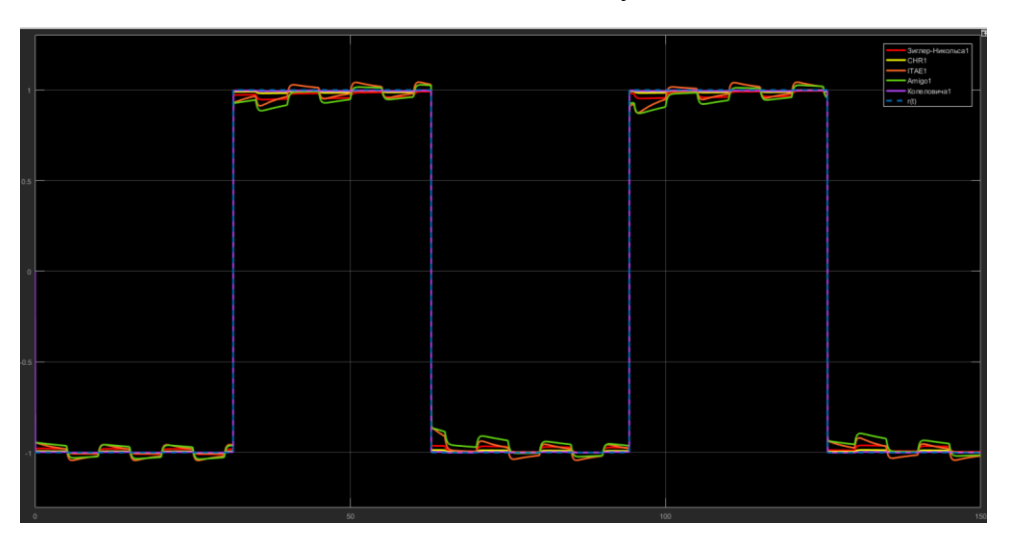

Рис.5. Графики переходных процессов при прямоугольном сигнале

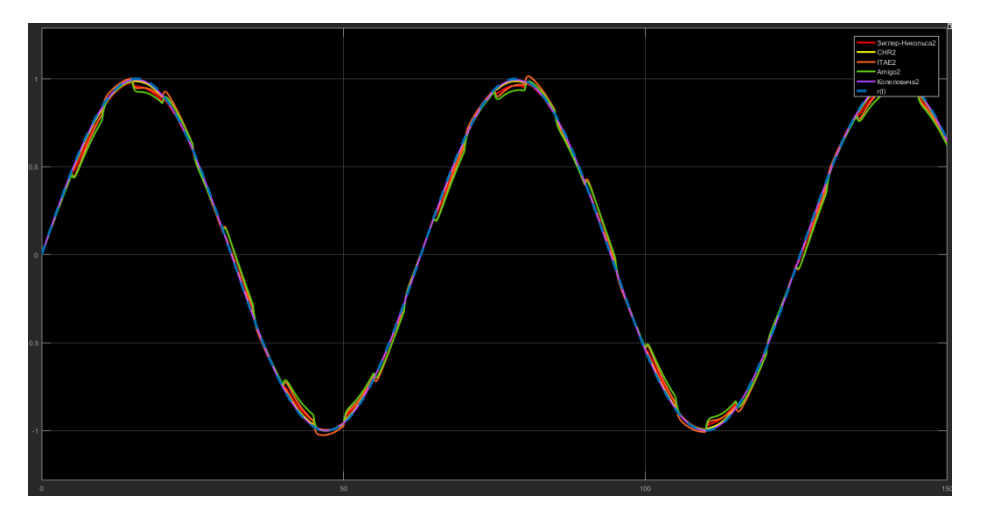

Рис.6. Графики переходных процессов при синусоидальном сигнале

### Заключение

Описана модель системы управления двигателя постоянного тока. Были рассмотрены пять методов настройки ПИД-регулятора для заданного объекта в программе MatlabSimulink. В результате моделирования получили графики переходных процессов. Был определен закон регулирования и произведены расчеты настроек ПИД - регуляторов Циглера - Никольса, CHR, ITAE, Amigo и методом Копеловича.

По полученным при моделировании результатам и графикам можно сделать вывод, что метод Циглера-Никольса хоть и является самым популярным, но всё же уступает прочим методам в качестве регулирования. В нашем случае метод CHR оказался быстрее имел на 0.8% меньше перерегулирование по сравнению Метод Циглера-Никольса. Также графики переходных процессов при синусоидальном и прямоугольном сигнале показали, что самым приемлемым метолом настройки ПИЛ-регулятора для данной модели служит Копеловича. так как имеет самое самый низкий процент перерегулирования.

Можно сделать вывод, что данные методы неплохо подойдут для базового расчета параметров регулятора, но после потребуется его ручная подстройка для улучшения качества регулирования.

#### Библиографический список

1. Бесекерский, В.А., Попов Е.И.Теория систем автоматического управления / В. А. Бесекерский, Е.П.Попов. – Изд. 4-е, перераб. и доп. – СПб. Изд-во «Профессия», 2003. – 752 с. (Серия: Специалист).

2. K. Astromand T. Hagglund /PIDControllers: Theory, Designand Tuning,  $2^{ND}$ EDITIO, 1988.

3. Acomparisonandevaluationofcommonpid tuning methods by Justin Youney B.S. Rochester Institute of Technology. 2007

URL: http://etd.fcla.edu/CF/CFE0001716/Youney\_Justin\_J\_2007\_8\_MS.pdf (дата обращения:  $01.02.2019$ .

4. Практическая идентификация динамических характеристик объектов управления теплоэнергетического оборудования: Учеб. пособие. – Новосибирск: Изд-во НГТУ, 2004. – 64 с. URL:http://window.edu.ru/resource/764/77764/files/ТЭО Уч.pdf (дата обращения: 01.02.2019).

5. Энциклопедия АСУ ТП. ПИД-Регуляторы Электронный ресурс]

URL: http://www.bookasutp.ru/Chapter5 3.aspx(дата обращения: 30.02.2019).

6. Информационный портал Electriv.info. ПИД-Регулятор[Электронный ресурс]

URL:http://electrik.info/main/automation/1289-chto-takoe-pid-regulyator.html(дата обращения:  $01.02.2019$ ).

## O.N. Corelin, A.A. Stankevichus

## **RESEARCH AND ANALYSIS OF THE METHODS OF SETTING** THE PID CONTROLLER

Nizhny Novgorod state technical universityn.a. R.E.Alexeev

Traditional PID controllers have been used for a long time to control a DC motor in many industrial processes, which is explained by the simplicity, flexibility and satisfactory performance of this type of controller. In this article, several PID controller tuning methods will be discussed. The methods chosen are: Ziegler-Nichols method, CHR, ITAE, Amigo and Kopelovich method. Also, the reaction of the electric motor was analyzed using the parameters of the PID controller, which are the result of the tuning methods considered. The advantages and disadvantages of each of the considered methods are explained. For the implementation of methods for optimizing PID algorithms, MatLab Simulink software was used.

Keywords: DC motor, PID Controller, MatLab Simulink, Ziegler-Nichols Method, CHR, ITAE, AMIGO, Kopelovich method.

## **О.Н. Корелин, Ю.С. Фомичев, К.А.Белов**

# **РАЗРАБОТКА СИСТЕМЫ ОТОБРАЖЕНИЯ ВИДЕОПОТОКА ДЛЯ СИСТЕМЫ ADAS НА ОСНОВЕ ОДНОПЛАТНОГО КОМПЬЮТЕРА ПОД УПРАВЛЕНИЕМ ОС СЕМЕЙСТВА LINUX**

Нижегородский государственный технический университет им. Р.Е. Алексеева

В данной работе рассмотрены подходы к реализации системы отображения видеопотока для системы ADAS на основе одноплатного компьютера под управлением ОС семейства Linux.

*Ключевые слова:* системы ADAS, использование одноплатных компьютеров, Linux.

Системы расширенной помощи водителям ADAS являются перспективным направлением разработок. Системы ADAS предназначены для облегчения процесса вождения, при помощи предоставления водителю дополнительной информации о ситуации на дороге и автоматизацией некоторых рутинных задач. В данной работе рассматривается реализация одного из компонентов таких систем т.н. «Прозрачные стойки лобового стекла», функцией которого является устранение слепых зон, создаваемыми стойками лобового стекла автомобиля. Реализации предполагает, что стойки будут перекрываться жидкокристаллическими дисплеями, на которые будет выводиться изображение с камер, установленными за стойками, снаружи.

Особенностью нашего подхода к реализации является использование одноплатного компьютера, в качестве связующего звена между камерой и дисплеем. Это позволяет нам выводить на дисплей, помимо изображения с камер, дополнительную информацию, например, показания бортового компьютера автомобиля.

В данной работе рассматривается проблема вывода изображения с модуля камеры на экран с использованием одноплатного компьютера под управлением ОС на базе ядра Linux.

Для решения задач, в ходе работы была задействована следующая конфигурация оборудования: одноплатный компьютер Raspberry Pi 3 model B с модулем камеры Raspberry Pi, подключенного с помощью интерфейса CSI, работающий под управлением ОС Raspbian.

Существует большое количество программного обеспечения для Linux. Большая часть программного обеспечения для ОС, основанных на ядре Linux - бесплатное программное обеспечение.

ОС, основанные на ядре Linux, в своем первоначальном виде является ведущей операционной системой на серверах, мейнфреймах и суперкомпьютерах, но имеет достаточно низкий процент использование на настольных компьютерах (около 3,4%). Linux также работает на встроенных системах, операционная система которых обычно встроена в прошивку и очень адаптирована к системе; это мобильные телефоны, планшетные компьютеры, сетевые маршрутизаторы, средства автоматизации объектов, телевизоры, игровые консоли.

Дистрибутивы, ориентированные на использование настольных компьютеров, обычно включают в себя X11, реализацию Wayland в качестве диспетчера окон, а также сопутствующую среду рабочего стола, такую как GNOME или KDE;

Raspberry Pi — одноплатный компьютер размером с банковскую карту, изначально разработанный как бюджетная система для обучения информатике, впоследствии получивший намного более широкое применение и популярность, чем ожидали его авторы. Разрабатывается Raspberry Pi Foundation. Всего за пять лет было продано более 12,5 миллионов устройств Raspberry Pi.

USB камера имеет собственные значительные задержки и пропускная способность USB интерфейса не позволяет передавать данные с требуемой скоростью.

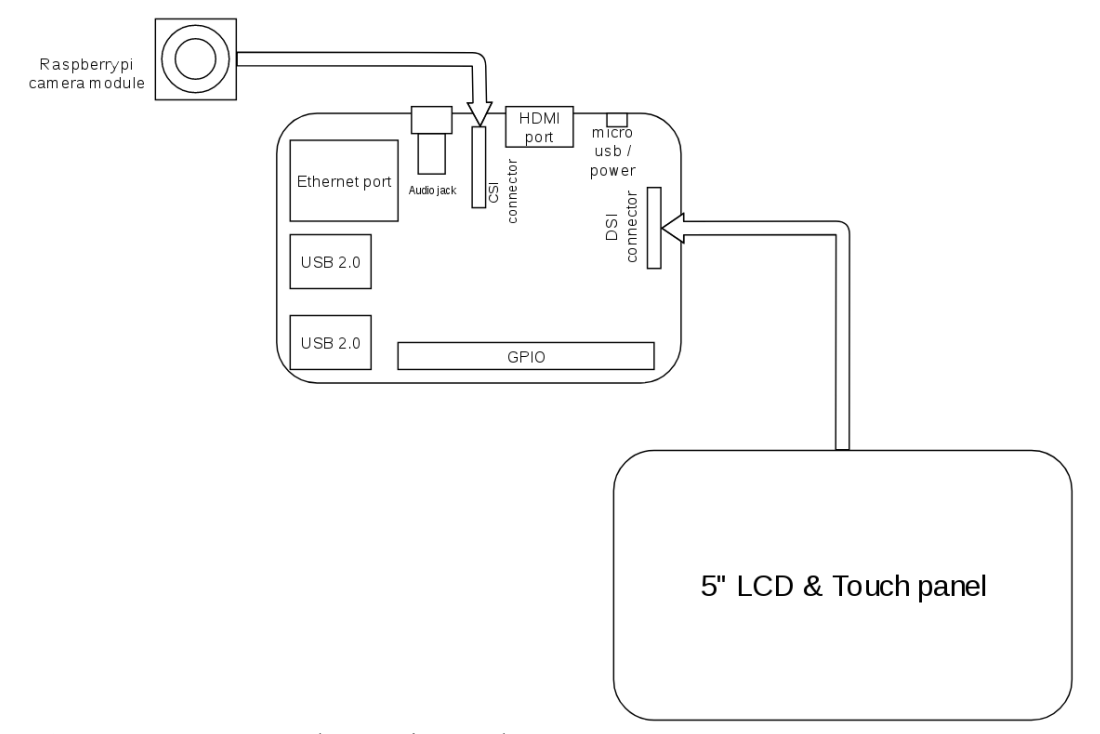

Рис.1. Блок-схема "Raspberry Pi 3 mod. В" с подключенными ЖК-панелью и модулем камеры

Camera Serial Interface (CSI) является спецификацией Mobile Industry Processors Interface (MIPI) Aliance. Он определяет интерфейс между камерой и хост-процессором. Последняя спецификация активного интерфейса - CSI-3, выпущена в 2012 году.

CSI-1 был оригинальным стандартным интерфейсом MIPI для камер. Он появился как архитектура для определения интерфейса между камерой и хост-процессором. Его преемниками были MIPI CSI-2 и MIPI CSI-3, два стандарта, которые все еще развиваются.

Спецификация MIPI CSI-2 v1.0 была выпущена в 2005 году. В качестве варианта физического уровня используется либо D-PHY, либо C-PHY (оба стандарта установлены MIPI Alliance).

MIPI CSI-3 - это высокоскоростной двунаправленный протокол, предназначенный главным образом для передачи изображений и видео между камерами и хостами в многоуровневой одноранговой сети M-PHY на основе UniPro. Он был первоначально выпущен в 2012 году и переиздан в версии 1.1 в 2014 году.

В системах Linux имеется интерфейс прикладного программирования для видеоустройств Video for Linux (V4L2).

Интерфейс V4L2 предоставляет высокоуровневую абстракцию для драйверов видеоустройств, с которой возможно работать как со стандартным символьным устройством (файлом), используя стандартные для систем Linux методы работы (системные вызовы).

V4L2 - являет собой систему драйверов, состоящих из двух уровней. Верхний уровень – уровень модуля видеоустройства. При инициализации видеоустройства (/dev/videoX), происходит регистрация набора функций драйвера, в качестве функций символьного устройства.

Когда приложение осуществляет вызов к драйверу, управление переходит сначала к методам символьного устройства, который преобразует указатели структуры файла и / или дескриптор файла в соответствующий указатель структуры V4L2 и вызывает метод драйвера

V4L2. Таким образом, символьное устройство действует как тонкая оболочка вокруг драйверов V4L2. Вывод видеопотока на экран осуществляется с помощью кадрового буфера.

Кадровый буфер переставляет собой участок памяти для хранения информации о видеокадрах, выводимых на экран. В системах Linux работа с кадровым буфером осуществляется посредством обобщѐнного набора методов работы с кадровым буфером Linux Framebuffer (fbdev). Данные методы также позволяют работать с кадровым буфером как с символьным устройством.

Доступ к устройству осуществляется через специальные узлы устройств, обычно расположенные в каталоге / dev, то есть / dev / fb \*.

Краткий обзор системных вызовов ioctl:

Можно запрашивать неизменяемую информацию об оборудовании, например, имя.

 Можно запрашивать и изменять переменную информацию об оборудовании, например, глубину, формат цветовой карты, и т. д.

 Можно получить и установить цветовую карту. Модуль ядра выполняет все вычисления, необходимые для применения этого на аппаратном уровне.

Вся эта аппаратная абстракция делает реализацию прикладных программ проще и более оперативной. Единственное, что должно быть встроено в программное обеспечение - это характеристики экрана, поскольку он напрямую работает с данными изображения буфера кадра.

В качестве дополнительной информации, выводимой на дисплей, выступает информация OBD, получаемая по протоколу Bluetooth. OBD (On board diagnostics) – стандарт для систем бортовой диагностики автомобиля, в общем случае, предназначен для оповещений о неисправностях водителям и работникам автосервисов. OBD позволяет получить диагностическую информацию о работе двигателя: положение дроссельной заслонки, показания тахометра, температура двигателя. Наиболее распространенным интерфейсом подключения является OBD-II, к которому может быть подключѐн Bluetooth адаптер.

В работе реализован модуль работы с Bluetooth на основе библиотеки BlueZ.

Библиотека BlueZ предоставляет поддержку для основных уровней протокола Bluetooth, выполнена по принципу модульности, имеет ряд особенностей, таких как возможность работы в многопоточных приложениях и полная потокобезопасность.

Наиболее важной особенность данной библиотеки заключается в наличии программного интерфейса для языка C, это позволило без особого труда интегрировать еѐ в приложение. Для снятия показаний OBD нужно слушать сокет, присоединѐнный по протоколу Bluetooth к адаптеру OBD. Для начала передачи необходимо послать код, соответствующий нужному виду информации. После получения информации OBD, нужно вывести её на экран.

Вывод текста на экран также является отдельной задачей, в работе используются два приѐма отрисовки текста. Первый способ заключается в процедурной генерации на основе карты символов. При генерации устанавливаются такие параметры, как величина глифов (изображений печатных символов), и их цвет, такой приѐм имеет преимущество в скорости отрисовки, недостатком является трудность в масштабировании.

Второй способ заключается в использовании сторонних библиотек растеризации шрифтов в работе был выбран программный интерфейс библиотека ImageMagick для языка С++ Magick++.

ImageMagick является наиболее полным пакетом обработки изображений с открытым исходным кодом. В задаче растеризации текста позволяет задать большое множество возможных параметров, таких как тип шрифта, вес, цвета заливки и обрамления, а также вычислить метрики растеризуемого текста.

ImageMagick позволяет не тратить много времени на разработку алгоритмов по растеризации, помимо текста, имеет много других возможностей для работы с изображениями.

## **Библиографический список**

- 1. The Frame Buffer Device, Geert Uytterhoeven May 10, 2001 [Электронный ресурс]
- 2. URL:<https://www.kernel.org/doc/Documentation/fb/framebuffer.txt>
- 3. Capture images using V4L2 on Linux, Jay Rambhia, 2013 [Электронный ресурс]
- 4. URL[:http://www.jayrambhia.com/blog/capture-v4l2](http://www.jayrambhia.com/blog/capture-v4l2)
- 5. Video for Linux Two API Specification, Michael H Schimek, 2009 [Электронный ресурс]

6. URL: [https://www.linuxtv.org/downloads/legacy/video4linux/API/V4L2\\_API/spec](https://www.linuxtv.org/downloads/legacy/video4linux/API/V4L2_API/spec-single/v4l2.html)[single/v4l2.html](https://www.linuxtv.org/downloads/legacy/video4linux/API/V4L2_API/spec-single/v4l2.html)

- 7. An Introduction to Bluetooth Programming, Albert Huang, 2008 [Электронный ресурс]
- 8. URL:<https://people.csail.mit.edu/albert/bluez-intro/index.html>
- 9. ImageMagick Magick++ API [Электронный ресурс]
- 10. URL:<https://www.imagemagick.org/Magick++/>

# **О.N. Korelin, Y.S. Fomichev K.A. Belov**

# **IMPLEMENTATION OF VIDEO STREAM DISPLAY SYSTEM FOR ADAS SYSTEMS BASED ON A SINGLE-BOARD COMPUTER RUNNING THE LINUX OPERATING SYSTEM**

Nizhny Novgorod state technical university n.a. R.E. Alexeev

In this paper, we consider approaches to the implementation of a video stream display system for the ADAS system based on a single-board computer running the Linux operating system. *Key words:* ADAS systems, use of single-board computers, Linux.

#### **Н.Е. Ладошкин, А.И. Тюрин**

## **ГЕНЕТИЧЕСКИЕ АЛГОРИТМЫ ДЛЯ ЭФФЕКТИВНОГО РАЗМЕЩЕНИЯ УЗЛОВ МАРШРУТИЗАТОРА В БЕСПРОВОДНЫХ ЯЧЕИСТЫХ СЕТЯХ**

Нижегородский государственный технический университет им. Р.Е.Алексеева

В беспроводных ячеистых сетях архитектура, состоящая из множества ячеистых маршрутизаторов, предоставляет услуги связи для различных клиентских узлов. Хорошая производительность и работоспособность таких сетей в значительной степени зависит от расположения узлов ячеистых маршрутизаторов для достижения качественного сетевого подключения и стабильности. Таким образом, поиск оптимального или почти оптимального размещения узлов маршрутизатора сетки имеет решающее значение для таких сетей. В этой статье оцениваются генетические алгоритмы для оптимального решения проблемы при подходе, когда оптимальность вычисляется стремлением к двойной оптимизации, а именно к максимизации размера гигантской компоненты в сети и охвата пользователей.

*Ключевые слова:* ячеистые беспроводные сети, генетический алгоритм, маршрутизация, задача оптимизации.

#### **Введение**

Беспроводные ячеистые сети [1] в настоящее время привлекают большое внимание сообщества исследователей и разработчиков беспроводных технологий из-за их важности как средства обеспечения экономически эффективного широкополосного беспроводного подключения. Более того, их развитие стимулируется постоянно растущей потребностью в разработке и развертывании медицинских, транспортных и надзорных приложений в городских районах, деревнях и муниципальных сетях [3].

Такие сети основаны на топологии ячеистой сети, в которой каждый узел (представляющий собой сервер) подключен к одному или нескольким узлам, что позволяет, таким образом, передавать информацию по нескольким путям. Избыточность пути является надежной особенностью топологии такого типа. По сравнению с другими топологиями, топология меш-сетей не нуждается в центральном узле, что позволяет сетям, основанным на такой топологии, самовосстанавливаться. Эти характеристики сетей с ячеистой топологией делают их очень надежными и устойчивыми к потенциальным сбоям узлов сервера.

Ячеистые маршрутизаторы предоставляют услуги подключения к сети для ячеистых же клиентских узлов. Маршрутизаторы аналогичны обычным маршрутизаторам, но включают также дополнительные функции для поддержки ячеистых сетей и обычно оснащены несколькими интерфейсами для работы с различными беспроводными технологиями. Еще одна особенность этого типа маршрутизаторов по сравнению с обычными - их способность обеспечивать такое же покрытие с гораздо меньшей мощностью передатчика посредством многопереходной связи.

Хорошая производительность и работоспособность сетей в значительной степени зависит от размещения узлов ячеистых маршрутизаторов в географической области для достижения хорошего сетевого подключения, стабильности и охвата пользователей. Цель состоит в том, чтобы найти оптимальную и надежную топологию ячеистой сети для поддержки интеллектуальных услуг связи для клиентов, таких как адаптивный и гибкий беспроводной доступ в Интернет.

К сожалению, проблемы размещения узлов оказываются трудными для нахождения оптимального решения [2], [5], [7] и поэтому эвристические подходы являются де-факто подходом для решения проблемы на практике. Несколько эвристических подходов найдено в литературе для задач размещения узлов [4]. В этой работе оцениваются генетические алгоритмы

(ГА) [6] для почти оптимального решения проблемы. ГА - это эволюционные алгоритмы, которые пытаются реализовать процесс отбора как это устроено в природе. ГА начинаются с начальной популяции индивидуумов, то есть возможных решений проблемы, каждая из которых имеет ряд параметров, которые указывают, насколько данный индивидуум хорош по сравнению с остальными индивидами. Таким образом, так же, как в природе, существуют естественные процессы отбора, размножения и мутации, ГА проходит аналогичный процесс оценки, отбора, скрещивания, мутации и замены, уступая следующему поколению индивидуумов. Процесс повторяется в течение нескольких поколений, в течение которых лучшие качества родителей передаются потомкам и, таким образом, отдельным представителям.

#### Теоретический анализ

В обшем виде модели поиска местоположения были определены следующим образом. Имеется:

 $\bullet$ универсум U, из которого выбран набор С позиций ввода клиента;

 $\bullet$ целое число  $N > 1$ , обозначающее количество развертываемых объектов;

одна или несколько метрик типа d: U  $\times$  U  $\rightarrow$  R+, которые измеряют качество местоположения;

модель оптимизации.

Затем оптимизационная модель принимает на входе универсум, в котором должны быть развернуты средства, набор позиций клиента и возвращает набор позиций средств, которые оптимизируют рассматриваемые метрики.

Следует отметить, что различные модели могут быть созданы в зависимости от того, рассматривается ли универсум непрерывный, дискретный или как сеть (задается неориентированным взвешенным графом, в графе позиции клиента задаются вершинами, и средства могут быть расположены в любом месте на графе). Лучше рассматривать версию проблемы размещения узлов сетки, соответствующую модели сети (двумерной области).

Таким образом, задачи состоит из:

N ячеистых узлов маршрутизатора, каждый из которых имеет свое собственное радиопокрытие, определяя, таким образом, вектор маршрутизаторов.

Область  $W \times H$ , где нужно распределить N ячеистых маршрутизаторов. Положения маршрутизаторов не определены заранее. Область разделена на квадратные ячейки априори фиксированной длины, и узлы маршрутизатора сетки должны быть развернуты в ячейках области сетки.

М клиентских узлов сетки, расположенных в произвольных ячейках рассматриваемой области сетки, определяющих матрицу клиентов.

Пример проблемы может быть формализован с помошью матрицы смежности графа сети. чьи узлы бывают двух типов: узлы маршрутизатора и клиентские узлы, а ребра являются связями в ячеистой сети. Каждый узел сетки на графике представляет собой тройку v = <x, y, г>, представляющую точку 2D-местоположения, а г - радиус диапазона передачи.

Цель состоит в том, чтобы поместить узлы маршрутизатора сетки в ячейки рассматриваемой области, чтобы максимизировать сетевое соелинение и охват пользователей. Сетевое подключение и охват пользователей являются одними из наиболее важных показателей в ячеистых сетях. Первый измеряет степень связности узлов ячеек, а второй - количество клиентских узлов ячеек, подключенных к сети. Обе цели важны и напрямую влияют на производительность сети; тем не менее, сетевое подключение считается более важным, чем покрытие пользователя. Следует также отметить, что в целом оптимизация одной цели может повлиять на другую цель, хотя между этими целями нет прямой связи и они не противоречат друг другу.

### Метолика

Генетический алгоритм (ГА) — это алгоритм, который позволяет найти удовлетворительное решение к аналитически неразрешимым или сложно решаемым проблемам через последовательный подбор и комбинирование искомых параметров с использованием механизмов, напоминающих биологическую эволюцию.

Генетические алгоритмы оперируют совокупностью особей (популяцией), которые представляют собой строки, кодирующие одно из решений задачи. Этим ГА отличается от большинства других алгоритмов оптимизации, которые оперируют лишь с одним решением, улучшая его.

С помощью функции приспособленности среди всех особей популяции выделяют:

Таким образом, наиболее приспособленные (более подходящие решения), которые получают возможность скрещиваться и давать потомство

наихудшие (плохие решения), которые удаляются из популяции и не дают потомства приспособленность нового поколения в среднем выше предыдущего.

В классическом ГА:

 $\bullet$ Начальная популяция формируется случайным образом;

размер популяции (количество особей N) фиксируется и не изменяется в течение работы всего алгоритма:

каждая особь генерируется как случайная L-битная строка, где L — длина кодировки особи:

длина кодировки для всех особей одинакова.

На рис. 1 изображена схема работы любого генетического алгоритма:

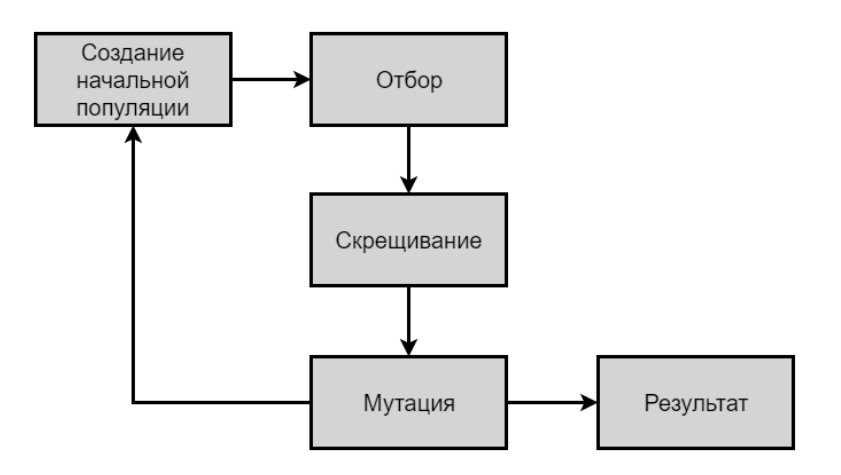

Рис. 1. Схема генетического алгоритма

Шаг алгоритма состоит из трех стадий:

Генерация промежуточной популяции путем отбора текущего поколения;  $1<sup>1</sup>$ 

 $2.$ скрещивание особей промежуточной популяции путем кроссовера, что приводит к формированию нового поколения;

мутация нового поколения 3.

Первые две стадии (отбор и скрещивание):

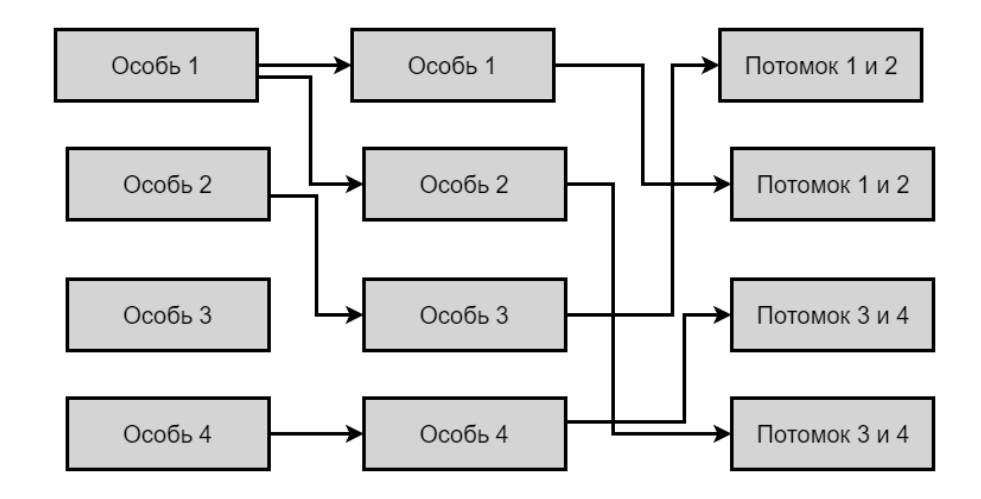

Рис. 2. Отбор и скрещивание

Итоговым решением задачи может служить наиболее приспособленная особь последнего поколения. В случае проблемы размещения узлов маршрутизатора ячейки требуется специфическая конкретизация использования генетического алгоритма.

Кодирование индивидуумов имеет основополагающее значение для реализации ГА, чтобы эффективно передавать генетическую информацию от родителей потомкам.

В случае проблемы размещения узлов маршрутизатора ячейки, решение содержит информацию о текущем местоположении маршрутизаторов в области сетки, а также информацию о связях с другими узлами маршрутизатора ячейки и узлами клиента ячейки. Эта информация хранится в различных структурах данных, на основе этих структур данных вычисляются размер гигантской компоненты и число охватываемых пользователей.

Следует также отметить, что предполагается, что маршрутизаторы имеют разное радиопокрытие, поэтому к любому маршрутизатору подключено несколько клиентов и других маршрутизаторов. Очевидно, что всякий раз, когда маршрутизатор перемещается в другую ячейку области сетки, информация о связях с другими маршрутизаторами и клиентами должна вычисляться снова.

Функция пригодности имеет особое значение в ГА, поскольку она направляет поиск к наиболее перспективным областям пространства решений. Кроме того, в данном случае присутствует проблема оптимизации по нескольким критериям, включая размер гигантской компоненты и количество охватываемых пользователей и, следовательно, функция пригодности может быть выражена по-разному. В многокритериальной оптимизации два наиболее распространенных подхода - это иерархический и одновременный подходы.

Под подходом иерархической оптимизации подразумевается тот, в котором устанавливается приоритет (иерархия) между различными критериями, так что если цель А имеет более высокий приоритет, чем цель В. Затем сначала оптимизируется цель А, а затем оптимизируем цель В, но без ухудшения значения, достигнутого для А. Этот подход полезен, когда необходимо расставить приоритеты по определенным критериям для обеспечения качества обслуживания. Напротив, одновременный подход рассматривает несколько целей одновременно.

Таким образом, лучше принять двухцелевой случай, в котором размер гигантского компонента считается основным, а число охватываемых пользователей — второстепенным.

Также необходимо подобрать специфичный оператор для селекции новых индивидуумов. В данной работе рассматриваются операторы, основанные на неявной технике переопределения соответствия. Следует отметить, что операторы выбора являются общими и не зависят от кодировки отдельных представителей:
1. Выбор лучшего: этот оператор выбирает представителей в популяции, имеющих более высокую пригодность. Основным недостатком этого оператора является то, что, всегда выбирая наиболее подходящих индивидуумов населения, ГА сходится преждевременно.

2. Выбор на основе турнира: этот оператор выбирает отдельных представителей на основе результатов турнира среди отдельных представителей. Обычно выигрышные решения - это те, которые обеспечивают лучшую пригодность, но можно выбирать и людей с худшей пригодностью, что способствует предотвращению преждевременной сходимости. Частными случаями этого оператора является бинарный турнир.

Операторы скрещивания являются наиболее важным компонентом ГА. Действительно, путем отбора индивидов из родительского поколения и обмена их генами, получают потомков. Цель состоит в том, чтобы получить потомков лучшего качества, которые будут производить следующее поколение и позволять поиску исследовать новые области пространства решений.

Существует много типов операторов скрещивания, исследованных в литературе по эволюционным вычислениям. Очень важно подчеркнуть, что операторы скрещивания зависят от представления «хромосомы». Это наблюдение особенно важно для проблемы узлов маршрутизатора сети, поскольку в описанном в статье случае вместо строк имеется сетка узлов, расположенных в определенной позиции. Таким образом, оператор скрещивания должен учитывать особенности кодирования узлов маршрутизатора сетки. За оптимальный вариант был взят оператор пересечения, который принимает на вход двух индивидуумов и создают на выходе двух новых индивидуумов (см. рис. 2).

Настройка параметров является основной проблемой при эффективном использовании эвристических подходов, поскольку значения параметров напрямую влияют на производительность алгоритма. Обычно параметры делятся на две группы: параметры, относящиеся к самому эвристическому методу, генетическому алгоритму в нашем случае, и параметры, относящиеся к исследуемой проблеме, размещение узлов маршрутизатора сети.

Параметры ГА: в этой группе есть следующие параметры: размер популяции, промежуточный размер популяции, количество этапов эволюции, вероятность пересечения, вероятность мутации.

Параметры размещения узлов маршрутизатора сети: в этой группе имеется количество развертываемых маршрутизаторов, количество покрываемых клиентских узлов, размеры области сетки и т. д.

Точная настройка параметров известна своей сложностью из-за большого количества параметров, а также из-за возможного синергизма и побочных эффектов между различными значениями параметров. С другой стороны, значения этих параметров должны устанавливаться независимо и таким образом, чтобы они были эффективными для любых случаев проблемы, хотя настройка будет проводиться с использованием выбранной выборки экземпляров. Для этого рекомендуется использовать случайно сгенерированные экземпляры трех различных размеров области (32x32, 64x64 и 128x128 соответственно). Чтобы избежать невалидных результатов, нужно провести несколько прогонов использования генетического алгоритма (больше 10, как минимум). Затем полученные значения параметров используются для получения результатов вычислений для эталонной тестовой выборки.

#### **Заключение**

В этой статье представлены генетические алгоритмы (ГА) для решения проблемы размещения узлов маршрутизатора ячеистой сети в беспроводных ячеистых сетях. В этой задаче дается определенного количество клиентских ячеистых узлов, априори распределенных в области сетки, расположенных в небольших ячейках, и определенное количество узлов маршрутизатора сетки должно быть развернуто в ячейках области сетки. Рассмотрена двухцелевая оптимизация, в которой необходимо максимизировать сетевое подключение (посредством максимизации размера гигантской компоненты) и максимизации количества покрытия пользователя (узлов клиентских ячеек). В модели первая задача рассматривается как первич-

ная, а вторая считается вторичной, то есть алгоритм сначала пытается оптимизировать размер гигантской компоненты, а затем пытается максимизировать число охватываемых клиентов, не ухудшая размер гиганты.

Анализ предварительных вычислений показал, что генетические алгоритмы очень эффективны при вычислительном размещении узлов ячеистого маршрутизатора и почти всегда позволяют установить связность всех узлов. Однако пользовательский охват более чувствителен к распределению ячеистых клиентских узлов в области сетки развертывания. Предлагаемый подход имеет практическую ценность для разработки и развертывания реальных сетей. В будущем необходимо оценить алгоритм размещения генетическим алгоритмом в динамической среде с конкретными показателями.

### Библиографический список

1. I. F. Akyildiz, X. Wang, and W. Wang. Wireless mesh networks: a survey. Computer Networks 47(4) (2005) 445-487.

2. E. Amaldi, A. Capone, M. Cesana, I. Filippini, F. Malucelli. Optimization models and methods for planning wireless mesh networks. Computer Networks 52 (2008) 21592171.

3. Ch. Chen and Ch. Chekuri. Urban Wireless Mesh Network Planning: The Case of Directional Antennas. Tech Report No. UIUCDCS-R-2007-2874, Department of Computer Science, University of Illinois at Urbana-Champaign, (2007).

4. A. Antony Franklin and C. Siva Ram Murthy. Node Placement Algorithm for Deployment of Two-Tier Wireless Mesh Networks. In Proceedings of IEEE GLOBECOM 2007, IEEE Global Communications Conference (2007), 4823-4827.

5. M.R. Garey and D.S. Johnson. Computers and Intractability -A Guide to the Theory of NP-Completeness. Freeman, San Francisco, (1979).

6. J. Holland. Adaptation in Natural and Artifitial Systems. University of Michigan Press, Ann Arbor, (1975).

7. A. Lim, B. Rodrigues, F. Wang and Zh. Xua. k–Center problems with minimum coverage. Theoretical Computer Science 332 (2005) 1-17.

#### N.E. Ladoshkin, A.I. Tyurin

# **GENETIC ALGORITHMS FOR EFFICIENT PLACEMENT OF ROUTER NODES IN WIRELESS MESH NETWORKS**

Nizhny Novgorod state technical university n. a. R. E. Alekseev

In wireless mesh networks, the architecture, consisting of multiple mesh routers, provides communication services for various client nodes. Good performance and availability of such networks largely depends on the location of mesh routers nodes to achieve high-quality network connectivity and stability. Thus, the search for optimal or near optimal placement of the nodes of the grid router is crucial for such networks. In this article, genetic algorithms are evaluated for the optimal solution of the problem with the approach, when optimality is calculated by striving for double optimization, namely, to maximize the size of the giant component in the network and reach users.

**Keywords:** wireless mesh networks, genetic algorithm, routing, optimization problem.

### **А.И. Тюрин**

# **РАЗРАБОТКА ПРОТОКОЛА ПЕРЕДАЧИ ДАННЫХ МЕЖДУ ИМИТАЦИОННОЙ МОДЕЛЬЮ ЭЛЕКТРИЧЕСКОЙ СЕТИ И ВНЕШНИМ ПРОГРАММНЫМ ОБЕСПЕЧЕНИЕМ**

Нижегородский государственный технический университет им. Р.Е. Алексеева

Для решения задачи апробации алгоритмов управления состояниями электрической сети (ЭС) была разработана имитационная модель, позволяющая моделировать ЭС произвольной архитектуры, а также рассчитывать токи и напряжения в линиях и узлах сети. Одним из основных условий работы алгоритмов управления состоянием ЭС является получение и обработка множества данных с интеллектуальных датчиков, размещенных в сети, и передача выработанных управляющих воздействий на интеллектуальные устройства. Разработанный протокол передачи позволяет производить обмен информацией между имитационной моделью ЭС и внешним программным обеспечением (ПО).

*Ключевые слова:* SmartGrid, управление состояниями электрической сети, протокол передачи.

#### **Введение**

Одной из идей концепции «умных сетей» (англ. SmartGrid) является использование интеллектуальных устройств управления, позволяющих менять характеристики электрической сети в широком диапазоне с целью оперативного реагирования на изменения параметров сети, обеспечения потребителей требуемым количеством высококачественной электроэнергии, минимизации потерь мощности.

Такое устройство, представляющее собой тиристорный регулятор вольтодобавочного напряжения (далее ТРВДН), разработанное коллективом ученых Института электроэнергетики НГТУ, при включении его в электрическую сеть, предоставляет возможность изменения состояний ЭС в достаточно широких пределах [1]. Для реализации его потенциала были разработаны интеллектуальные алгоритмы управления состоянием ЭС, требующие апробации.

Апробация разработанных алгоритмов осуществлялась в имитационной модели ЭС, реализованной в среде Matlab. Для двустороннего обмена информацией с внешним ПО, а именно получения данных с датчиков реальной ЭС, а также отправка управляющих сигналов интеллектуальным устройствам в сети, необходимо разработать протокол передачи данных.

#### **Имитационная модель электрической сети**

Электрическая сеть (ЭС) в общем случае это конкретный участок электроэнергетической системы, включающий в себя совокупность подстанций, распределительных устройств и соединяющих их электрических линий, размещѐнных на территории района, населѐнного пункта, потребителя электрической энергии. [2]

В данной работе электрическая сеть представлена граф-моделью, включающей в себя источники электроэнергии, потребителей, управляющие интеллектуальные устройства (ТРВДН), линии передачи электроэнергии. Архитектура ЭС характеризуется набором элементов и их взаимным расположением, состояние ЭС описывается значениями параметров элементов ЭС.

Под потребителями электроэнергии *ZLOAD* будем понимать понижающие трансформаторы со значения номинального напряжения электрической сети *Unom* до значения 0.4 кВ, которые характеризуются величиной нагрузки  $P_{\text{LOAD}}$ 

Под источниками электроэнергии *E* будем понимать понижающие трансформаторы со значения напряжения 110 кВ до номинального напряжения электрической сети *Uном*.

Линии передачи связывают элементы сети и характеризуются значениями RLC (сопротивления, индуктивности и емкости).

Управляющие устройства TRVB располагаются на линиях передачи ЭС и характеризуются коэффициентами передачи В. Изменяя данные коэффициенты, возможен перевод ЭС в различные состояния.

Под состоянием электрической сети понимаются значения нагрузок  $P_{\text{LOAD}}$  всех потребителей в сети, состояние комплекса ТРВДН  $S_{all \, TRVB}$ , величины токов  $I_{LINE}$ , протекающих во всех линиях электрической сети и значения напряжений  $U$  на всех узлах сети в текущий момент времени  $t$ .

Имитационная модель ЭС разработана в среде Matlab с использованием модуля Simulink, и позволяет выполнить расчет сложных электрических сетей без необходимости прямого программирования самих алгоритмов расчёта (расчет токов, напряжений, потерь и т.д.).

Полное построение и расчет имитационной модели электрической сети проходит в три этапа:

1) из графа сети формируется предварительная модель для расчета электрической сети, включающая архитектуру электрической сети:

2) создание полноценной модели электрической сети, подготовленной для расчета, содержащей дополнительные скрытые элементы. Изменение архитектуры первоначальной сети, а также удаление и добавление параметров в схему предполагает перестроение полученной модели;

3) на третьем этапе рассчитываются токи и напряжения в линиях и узлах электрической сети и формируется полноценная модель ЭС.

Полобная реализация имитационный модели позволяет апробировать работу алгоритмов. описанных в [3][4]. Для применения в реальных электроэнергетических системах, программная реализация алгоритмов управления и имитационной модели должна иметь возможность обмена информацией с двумя устройствами в ЭС: интеллектуальными датчиками, которые собирают информацию о состоянии ЭС, и устройствами ТРВДН для отправки им управляющих воздействий. Для решения этой задачи был разработан следующий протокол обмена.

### Протокол обмена информацией

#### Общий вид пакета передачи:

PACKAGE id package

Device: \*TAB\* Device name \*TAB\* Device param count \*ENTER\* \*TAB\* param\_1\_name \*TAB\* param\_1\_value \*TAB\* param\_1\_unit \*ENTER\* \*TAB\* param\_2\_name \*TAB\* param\_2\_value \*TAB\* param\_2\_unit \*ENTER\* \*TAB\* param n name \*TAB\* param n value \*TAB\* param n unit \*ENTER\* . . . . . . . . . . . . . . . . . . .

**END** 

### Описание протокола

В протоколе используются следующие обозначения разделителей:

 $\equiv$ \*ТАВ\* - произвольное количество (не менее одного) пробелов и\или табуляций.

\*ENTER\* - переход на следующую строку.

Ключевые слова:

PACKAGE id package – начало пакета с номером id package, id package ПАКЕТА-ЗАПРОСА будет использован в качестве id package для ПАКЕТА-ОТВЕТА:

«Device:» - начало блока описания параметров устройства. Блок описания начинается с ключевого слова «Device:» и заканчивается следующим ключевым словом «Device:» или концом пакета (ключевым словом END);

Device\_name - имя устройства (тип и порядковый номер устройства на схеме электрической сети);

Device param count – количество передаваемых параметров устройства (в строках);  $\equiv$ 

рагат id name  $-$  имя параметра;

param id value - массив числовых значений параметра - заключённые в квадратные скобки числовые значения, разделённые запятыми (дробная и целая часть разделяются точкой). Порядок числовых значений соответствует фазам АВ, ВС, СА;

param\_id\_unit - единица измерения;  $\equiv$ 

END - конец пакета.

2002 - 2002 - 2003 - 2004 - 2005 - 2006 - 2007 - 2008 - 2008 - 2008 - 2008 - 2008 - 2008 - 2008 - 2008 - 2008

Для расчёта электрической сети и вычисления значений управляющих коэффициентов ТРВДН в ПАКЕТЕ-ЗАПРОСЕ передаются следующие параметры:

U\_in и U\_out - действующие значения входных и выходных линейных напряжений  $\frac{1}{2}$ всех фаз, единица измерения - Вольт;

- I in и I out - действующие значения входных и выходных линейных токов всех фаз, единица измерения - Ампер;

cos phi in - разность фаз (угол) между входными токами и соответствующими им входными напряжениями для каждой из фаз, единица измерения - градус;

cos phi out - разность фаз (угол) между выходными токами и соответствующими им выходными напряжениями для каждой из фаз, единица измерения - градус;

phi - угол сдвига первой гармоники выходных напряжений всех фаз относительно соответствующих им входных напряжений, единица измерения - градус;

P. O и S - активная (P), реактивная (O) и полная (S) мошности кажлой фазы, елиница измерения - BA.

Вычисленные значения коэффициентов регулирования ТРВДН передаются в *ITAKETE-OTBETE:* 

K\_U - коэффициенты передачи по напряжению для каждой из фаз, для осуществления продольного регулирования;

phi - угол сдвига первой гармоники выходных напряжений всех фаз относительно соответствующих им входных напряжений, для осуществления поперечного регулирования, единица измерения - градус.

ПАКЕТ-ЗАПРОС и соответствующий ему ПАКЕТ-ОТВЕТ имеют одинаковый номер (id package).

Вычисление управляющих коэффициентов для устройств ТРВДН и отправка ПАКЕТА-ОТВЕТА всегда осуществляется для последнего принятого ПАКЕТА-ЗАПРОСА. Все ПА-КЕТЫ-ЗАПРОСЫ, поступившие в процессе вычислений, кроме последнего, игнорируются.

Пример обмена пакетами между имитационной моделью (Matlab) и внешним ПО Пакет ПО  $\rightarrow$  Matlab с показаниями датчиков (ПАКЕТ-ЗАПРОС):

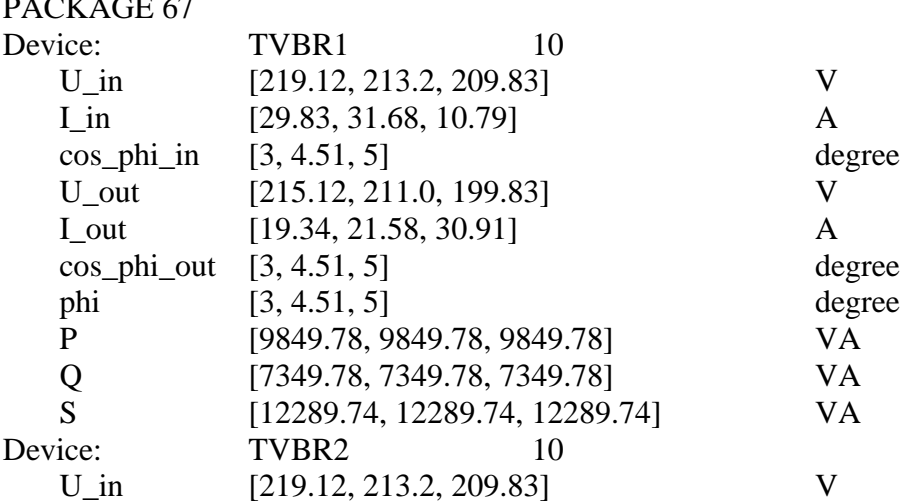

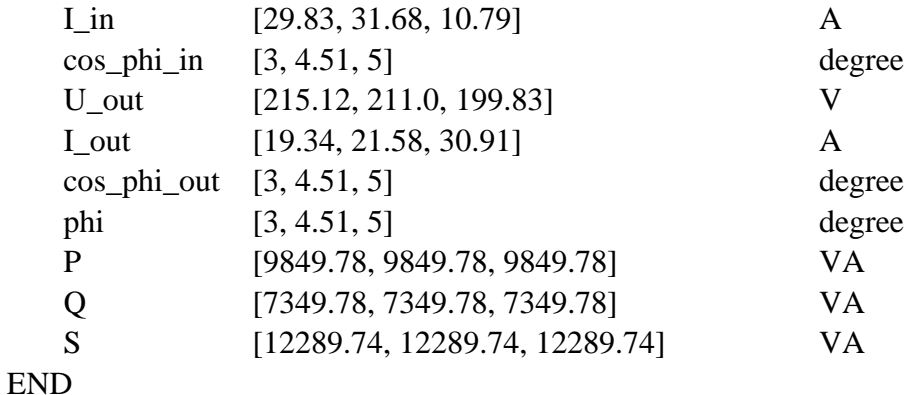

Ответный пакет Matlab  $\rightarrow$  ПО с рассчитанными передаточными коэффициентами ТРВДН (ПАКЕТ-ОТВЕТ):

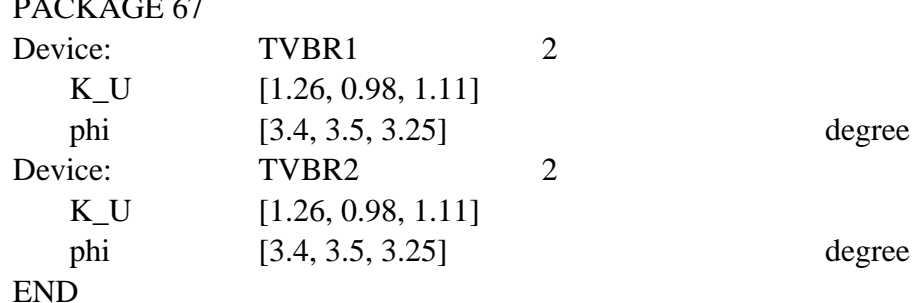

#### **Заключение**

PACKAGE 67

В статье представлен разработанный протокол передачи данных между имитационной моделью ЭС и внешним ПО. Приведено описание всех ключевых слов и строения протокола для легкой адаптации к любому ПО.

#### **Библиографический список**

8. Соснина, Е.Н. Тиристорный регулятор величины и фазы вольтодобавочного напряжения в распределительных электрических сетях 6-10 кВ / Е.Н. Соснина [и др.] // Актуальные проблемы электроэнергетики: сб. научно-технич. ст., 2017. – С. 132–136.

9. Что такое электрическая сеть? [Электронный ресурс] // Комитет республики Татарстан по тарифам - URL: http://kt.tatarstan.ru/1223228.htm (дата обращения: 01.02.2019).

10. E. S. Sokolova, M. V. Martynyuk, D. V. Dmitriev and A. I. Tyurin, "Optimization of the Parameters of the Distribution Network Computer Model to Reduce Losses," *2018 International Multi-Conference on Industrial Engineering and Modern Technologies (FarEastCon)*, Vladivostok, 2018, pp. 1-5. doi: 10.1109/FarEastCon.2018.8602825

11. Martynyuk M. V., Sokolova E. S., Dmitriev D.V., Kryukov E.V. Voltage regulation of a linear section of an extended distribution network with thyristor regulators of booster voltage (TRBV). IEEE Conference of Russian Young Researchers in Electrical and Electronic Engineering, Moscow 2019.

### **A.I. Tyurin**

# **DEVELOPMENT OF A DATA TRANSFER PROTOCOL BETWEEN THE SIMULATION MODEL OF THE ELECTRICAL NETWORK AND EXTERNAL SOFTWARE**

Nizhny Novgorod state technical university n. a. R. E. Alekseev

To solve the problem of approving algorithms for managing the states of the electrical network, a simulation model was developed that allows modeling electrical networks of arbitrary architecture, as well as calculating currents and voltages in lines and nodes of the network. One of the main conditions for the operation of electrical network state control algorithms is the receipt and processing of a variety of data from intelligent sensors located in the network and the transfer of the developed control actions to intelligent devices. The developed transmission protocol allows the exchange of information between the simulation model of the electrical network and external software.

*Keywords:* SmartGrid, power network management, transfer protocol.

### Д.А. Ляхманов, А.В. Абрамов

### РАСПОЗНАВАНИЕ РЕЧИ

Нижегородский государственный технический университет им. Р.Е. Алексеева

Это направление исследований относится к детальному методу оптимизации речи для распознавания текста. Статья посвящена решению проблемы, связанной со слабым распознаванием речи.

Ключевые слова: преобразование речи в текст, нейронные сети, машинное обучение.

Движок DeepSpeech, созданный с использованием открытой компанией Google платформы машинного обучения TensorFlow. DeepSpeech реализует в коде одноимённую арисследователями хитектуру распознавания речи, предложенную **ИЗ** компании Baidu.DeepSpeech значительно проще традиционных систем и при этом обеспечивает более высокое качество распознавания при наличии постороннего шума. В разработке не используются традиционные акустические модели и концепция фонем, вместо них применяется хорошо оптимизированная система машинного обучения на основе нейронной сети, что позволяет обойтись без разработки отдельных компонентов для моделирования различных отклонений, таких как шум, эхо и особенности речи. Особенностью DeepSpeech является то, что для получения качественного распознавания данная архитектура требует большого объёма разнородных данных для осуществления обучения, надиктованных в реальных условиях разными голосами и при наличии естественных шумов.

Машинное обучение - будущее. На данный момент каждая из компаний пытается прийти к тому, чтобы использовать голосовых помощников в работе. В недалеком будущем заводы будут оснащены специальными голосовыми помощниками, которые будут специализированы для выполнения работы конкретно в данной сфере. Уже на сегодняшний день во многих компаниях используют их не только для развлечения, но и для работы, причем совершенно разной, вплоть до создания каких-либо объектов искусства и написания программного кода.

Распознавание речи - это устоявшаяся технология, но она может дать сбой, когда она нам больше всего нужна, например, в шумной или многолюдной обстановке или когда динамик находится далеко от микрофона. Мы стремились добиться прогресса в достижении цели распознавания русскоговорящей речи в любой обстановке, применив DeepLearning по-новому к распознаванию речи.

Одна из причин, по которой обучение машины распознаванию речи трудно, состоит в том, что обучение сетей на больших наборах данных требует больших вычислительных затрат. Процесс обучения DNN является итеративным: мы создаем идеи о моделях в компьютерном коде, который обучает модель, затем мы обучаем модель на обучающем наборе и тестируем ее, что дает нам новые идеи о том, как улучшить модель или обучающий набор. Задержка этого цикла является шагом ограничения скорости, который контролирует прогресс. Наши модели относительно большие, содержат миллиарды соединений, и для достижения необходимых результатов производится переобучение готовых моделей, предоставленных компанией Baidu, у которых происходит снятие последнего, или нескольких, слоя, а после обучаем их на нескольких сот часов данных, что означает, что обучение наших моделей требует больших вычислений.

Мы выбираем размеры наших моделей так, чтобы у наших моделей было необходимое количество, соответствующее нашему набору данных. Если в нашей модели слишком много параметров для нашего набора данных, она будет соответствовать данным: по существу, используется избыточная емкость сети для запоминания примеров обучения, что

приводит к хрупкой модели, которая хорошо работает на обучающем наборе, но плохо в реальном мире. данные. И наоборот, если в нашей модели слишком мало параметров для набора данных, она будет соответствовать данным, что означает, что модель не сможет извлечь достаточно информации из набора данных. Поэтому выбор размера модели и набора данных является процессом совместного проектирования, в котором мы постепенно увеличиваем размер модели и получаем больше обучающих данных. Произвольное увеличение либо вообще приводит к плохим результатам.

Максимизация сильного масштабирования. Это наблюдение определяет, как мы используем параллелизм. Хотя наши модели велики, мы не можем просто слабо масштабировать их до большего количества графических процессоров. Мы в первую очередь заботимся о сильной масштабируемости, потому что, если мы сможем получить обучение для масштабирования с большим количеством графических процессоров, мы сможем уменьшить задержку нашего учебного процесса на размерах моделей, которые соответствуют нашим наборам данных. Это позволяет нам быстрее предлагать новые идеи, способствуя прогрессу.

Соответственно, мы используем несколько графических процессоров, работая вместе, для обучения наших моделей. Графические процессоры особенно хорошо подходят для обучения этих сетей по нескольким причинам. Конечно, мы полагаемся на высокую арифметическую пропускную способность и пропускную способность памяти, которые обеспечивают графические процессоры. Но есть и другие важные факторы: во-первых, среда программирования CUDA достаточно развита и хорошо интегрирована в другую инфраструктуру HPC, такую как MPI и Infiniband, что делает нас гораздо более продуктивными, когда мы кодируем наши идеи в систему для обучения и проверить наши модели. Библиотеки CUDA также важны для этого проекта: наша система опирается как на NVIDIA cuBLAS, так и на cuDNN.

Во-вторых, поскольку каждый графический процессор достаточно мощный, нам не нужно перегружать наши модели, чтобы получить вычислительную мощность. Точное разделение наших моделей на несколько процессоров является сложной задачей из-за неэффективности, вызванной задержкой связи, а также из-за алгоритмических проблем, которые неблагоприятно масштабируются с увеличением разделения.

При обучении моделей мы опираемся на два разных типа параллелизма, которые часто называют «параллелизмом моделей» и «параллелизмом данных». Параллелизм модели относится к распараллеливанию самой модели, распределению нейронов по различным процессорам. Некоторые модели легче разделить, чем другие. Поскольку мы применяем параллелизм модели, объем работы, назначаемой каждому процессору, уменьшается, что ограничивает масштабируемость, поскольку в какой-то момент процессоры недостаточно загружены.

Мы также используем «параллелизм данных», который в данном контексте относится к распараллеливанию процесса обучения путем разделения набора данных между процессорами. Хотя у нас есть большое количество обучающих примеров, масштабируемость при использовании параллелизма данных ограничена из-за необходимости реплицировать модель для каждого раздела набора данных и, следовательно, объединять информацию, извлеченную из каждого раздела набора данных, для создания единой модели.

Обучение нейронных сетей предполагает решение весьма невыпуклой числовой оптимизации. Много исследований было проведено, чтобы найти лучший алгоритм для решения этой проблемы оптимизации, и текущее состояние техники заключается в использовании стохастического градиентного спуска (SGD) с импульсом. Несмотря на свою эффективность, этот алгоритм особенно трудно масштабировать, поскольку он предпочитает выполнять множество небольших шагов по последовательности, а не делать несколько больших шагов. Это подразумевает одновременное изучение сравнительно небольшой группы обучающих примеров. Мы обучили нашу систему распознавания речи на мини-

пакетах по 512 примеров, каждая из которых подразделялась на микропартии по 128 примеров.

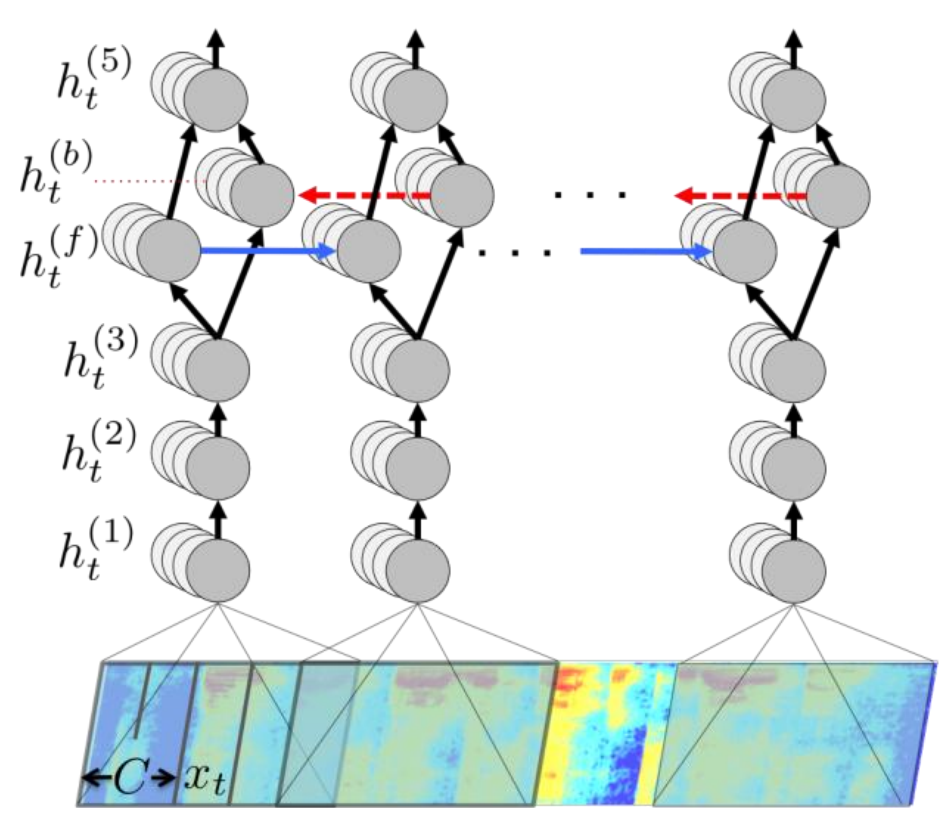

Рис. 1. Структура нашей нейронной сети, показывающая уровни (сверху вниз) и распараллеливание тренировки между графическими процессорами (слева направо). Четвертый слой - это двунаправленный рекуррентный слой

Как показано на рис. 1, наша модель имеет 5 слоев. Первый уровень - это сверточный уровень, который работает на входной спектрограмме (двумерный сигнал, где одно измерение представляет частоту, а другое время) и выдает множество одномерных откликов для каждой временной выборки. Способность cuDNN работать с неквадратными изображениями с асимметричным заполнением сделала реализацию этого слоя простой и эффективной. Следующие два слоя и последний слой полностью связаны, реализованы с использованием cuBLAS.

Если бы наша модель была сделана только с этими 4 слоями, параллелизм модели был бы довольно простым, так как эти слои независимы во временном измерении. Однако 4-й слой отвечает за распространение информации по временному измерению. Мы используем двунаправленный рекуррентный слой, где прямое и обратное направления независимы. Поскольку для повторяющихся слоев требуется последовательная реализация активаций с последующей нелинейностью, их трудно распараллелить. Традиционные подходы, такие как prefix-sum, не работают, потому что подразумеваемый оператор (умножение матрицы, сопровождаемое нелинейностью) крайне неассоциативен.

Двунаправленный слой составляет около 40% от общего времени обучения, поэтому распараллеливание очень важно. Мы получаем двусторонний модельный параллелизм, несмотря на последовательную природу рекуррентных нейронных сетей, используя независимость прямого и обратного направления в двунаправленном рекуррентном слое. Мы делим ответы нейронов пополам по временному измерению, назначая каждую половину графическому процессору. Для рекуррентного уровня у нас есть первый графический процессор, обрабатывающий прямое направление, в то время как второй обрабатывает обратное направление, пока они оба не достигнут разделения в центре измерения времени. Затем они обмениваются активациями и переключают роли: первый графический процессор обрабатывает обратное направление, а второй обрабатывает прямое направление.

Комбинируя эти методы, мы получили систему, которая позволяет нам тренировать нашу модель на сотнях часов речевых данных. Поскольку мы смогли быстро выполнить итерации на наших моделях, мы смогли создать систему распознавания речи на основе сквозной глубокой нейронной сети, которая значительно улучшает современное состояние, особенно для шумных сред.

Мы достигли уровня ошибок в 32% слов. В тестовом наборе с шумом, который мы разработали, мы достигли уровня ошибок в 37%. Часто, когда коммерческие речевые системы имеют низкую уверенность в своей транскрипции из-за чрезмерного шума, они вообще отказываются предоставлять какую-либо транскрипцию. Вышеупомянутые коэффициенты ошибок были рассчитаны только для высказываний, на которых все сравниваемые системы производили транскрипции, чтобы дать им преимущество сомнения в более сложных высказываниях.

Однако такие результаты были для нас слишком малы. В начальном виде обучения используется обучение только акустической модели, без использования лингвистической, поэтому для улучшения качества было решено использование метода под название CTCbeamsearch, до этого был использован CTCGreedy, который не позволяет делать дополнительную проверку для результатов распознавания и основывается только на выдаче результата акустической модели. Для улучшения результата была собрана специальная лингвистическая модель, основанная нескольких сотнях книг, специально разделенных на слова и словосочетания, на основе которых были составлены n-граммы, размерность которых не превышала 5(т.е. не более 5 слов в словосочетании). Далее эта модель была использована в вышеупомянутом методе CTCbeamsearch, как дополнительная проверка результатов работы, что привело к уровню ошибок в 17% на обычном датасете и 19% на тестовом датасете с шумом.

Таким образом, вычислительные ресурсы, предоставляемые графическими процессорами, в сочетании с простыми масштабируемыми моделями, позволили нам быстрее выполнять итерации наших больших наборов данных, что привело к значительному повышению точности распознавания речи. Для повышения качества было использовано добавление к акустической модели лингвистической. Мы смогли показать, что системы распознавания речи, основанные на глубоком обучении от ввода до вывода, могут превзойти традиционные системы, построенные с использованием более сложных алгоритмов.

Для оптимального решения задачи планируется рассмотреть следующие аспекты:

- увеличение количества часов при обучении;
- увеличение корпуса для лингвистической модели;  $\bullet$

предполагается попытка разделения и обучения сразу нескольких моделей, который будут отвечать за определенные ячейки распознавания.

#### Библиографический список

5. Хайкин, С. Нейронные сети. Полный курс / Хайкин, С. -М., 2018.

6. Люгер, Джордж Ф. Искусственный интеллект. Стратегии и методы решения сложных проблем / Джордж Ф. Люгер – М., 2005.

7. Мостеллер, Ф. Анализ данных и регрессия / Мостеллер Ф., Тьюки Дж. - М., 1982.

8. Рассел, Стюарт. Искусственный интеллект. Современный подход / Стюарт Рассел, Питер Норвиг – М., 2018

# **D.A. Lyahmanov, A.V. Abramov**

### **SPEECH TO TEXT RECOGNITION**

Nizhny Novgorod state technical university n.a. R.E. Alekseev

This line of research relates to a detailed method for optimizing the speech to text recognition. The article is devoted to the solution of the problem associated with poor speech recognition. *Keywords:* Speech to text, Neural network, DeepSpeech, Machine learning.

## **Д.А. Ляхманов, М.А. Фарафонтов**

# **РАЗРАБОТКА СИСТЕМЫ УПРАВЛЕНИЯ ДЛЯ ВЫСОКОТОЧНОГО 3DPСТАНКА**

Нижегородский государственный технический университет им. Р.Е. Алексеева

В настоящее время аддитивные технологии все чаще используются в различных областях нашей жизни, упрощая и удешевляя производство, что является причиной роста спроса на них в последнее время. В этой статье рассказывается о технологии цветной струйной печати (CJP) и разработке машины, которая реализует эту технологию.

*Ключевые слова:* аддитивные технологии, цветная струйная печать, Linux, станок с ЧПУ.

Наиболее популярны аддитивные технологий 3D-печати. Суть данного пула технологий заключается в послойном наращивании изделий с помощью различных материалов. На сегодняшний день существует несколько основных типов технологий 3D-печати:

 FDM (Fuseddepositionmodeling) – объект формируется из расплавленной нити, филамента. Нить подается через экструдер, вычерчивая контур модели.

 SLS (SelectiveLaserSintering) – технология лазерного спекания, при которой образуются особо прочные объекты любых размеров.

 MJM (MultiJetModeling) многоструйное 3D моделирование с использованием фотополимеров и воска.

 SLA (LaserStereolithography) – с помощью лазера происходит послойное отвердевание жидкого полимера.

 CJP (ColorJetPrinting) – полноцветная 3DP-печать с принципом склеивания порошка связующим веществом.

На сегодняшний день существует большое количество программных и аппаратных реализаций данных систем, однако при непосредственном проектировании аппарата для 3Dпечати все инженеры и программисты проходят один и тот же путь проектирования и настройки всех отдельно взятых элементов управления. Этот процесс включает в себя разработку протоколов связи периферийных модулей с центром управления, подбор способов подключения и передачи объекта в изготовление. Целью научно-исследовательской работы, которой посвящена статья, является создание универсальной модульной системы управления двухкоординатным станком для выполнения операций CJP, пригодной для быстрой адаптации и встраивания ее в готовое изделие, не вдаваясь в ее структуру и протоколы передачи нижнего уровня. Основные требования, предъявляемые к системе управления, это гибкость и возможность быстрой настройки оборудования. Основным унифицируемым элементом в данном случае является часть станка, позволяющая перемещать рабочий орган в плоскости формирования слоя изделия.

Для реализации и отработки данной системы управления был выбран станок для CJPпечати (3DP) с рабочим органом в виде унифицированной пъезоэлектрической струйной печатной головки. Исходя из позиций производительности для системы управления выбрана иерархическая централизованная архитектура с пакетным способом передачи данных и управляющих воздействий посредством шины. В ее состав входят следующие элементы: главный управляющий модуль, множество модулей периферийных устройств и исполнительные устройства с датчиками(Рис.1).

Главный управляющий модуль представляет собой координирующий блок, в задачи которого входит:

- координация работы периферийных вычислительных модулей;  $\bullet$
- реализация и управление пользовательским интерфейсом;  $\bullet$
- взаимодействием с управляющим компьютером.

Управляющий модуль в режиме реконфигурирования может передавать на периферийные модули, скомпилированные микропрограммные блоки, осуществляя их перепрограммирование и адаптацию к конкретной задаче. В рамках данного проекта главный управляющий модуль является одноплатным микрокомпьютером cARM-процессором под управлением адаптированной ОС Linux, что дает очень большие возможности в конфигурации системы, а также скорости и слаженности работы, в отличие от микроконтроллерных решений. Использование в качестве вычислительного ядра ARM-процессора позволило реализовать возможность параллельного выполнения операций, таких как операции управления периферией и пользовательским интерфейсом. Также для повышения производительности большинство функций ядра ОС, не участвующих в процессе управления, были удалены, оставив только базовые, необходимые для работы с протоколами данных и GPIO.

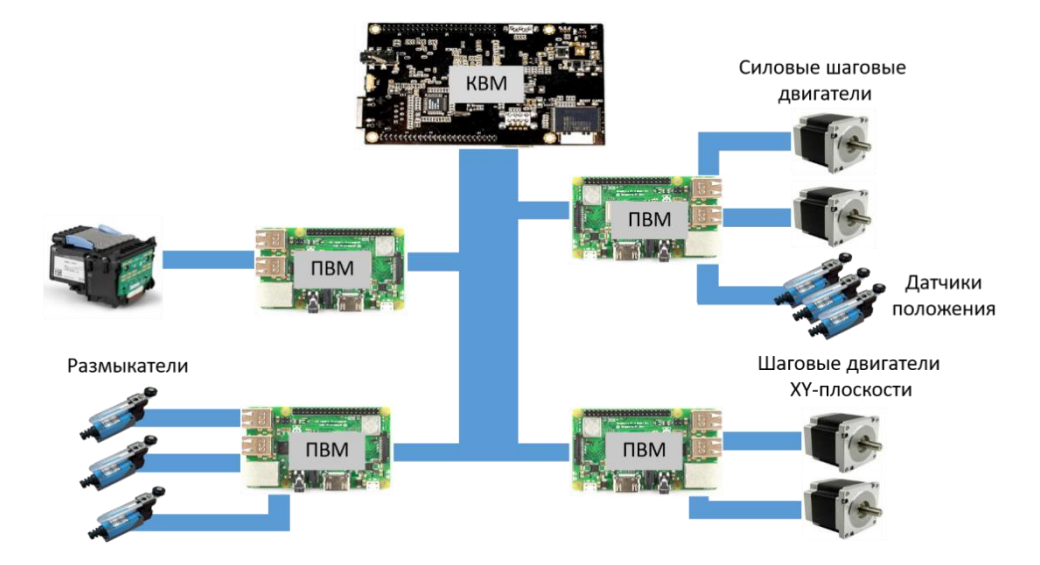

Рис.1. Архитектура системы управления двухкоординатным станком

Главный управляющий блок осуществляет координацию работы нескольких периферийных вычислительных модулей, задачи которых входят:

- управление силовыми элементами станка;  $\bullet$
- сбор ланных с присоединенных датчиков:  $\bullet$
- реализация локальной логики управления присоединенными элементами.  $\bullet$

К периферийным модулям подключаются группы периферийных устройств, объединенных между собой общей функциональностью. В качестве примера можно привести шаговый двигатель перемещающий рабочий орган вдоль одной из осей, граничные датчики положения рабочего органа и линейный энкодер. Вся перечисленная выше периферийная группа подключается к одному периферийному модулю, реализующему логику перемещения рабочего органа вдоль одной из координатных осей. Периферийные вычислительные модули выполняются на базе микроконтроллеров семейства STM32. Данные микроконтроллеры в несколько раз превосходят аналогичные решения семейства AVRпо производительности, количестве интерфейсов и типах подключаемой периферии.

Для адаптации системы управления под конкретную задачу в большинстве случаев требуется реконфигурация всей системы, при которой происходит изменение логики работы как главного управляющего модуля, так и всех периферийных модулей. Конфигурирование системы происходит по специальной шине данных, обеспечивающей безопасный процесс прошивки периферийных модулей через интерфейс управления главного модуля. Взаимодействие модулей в системе осуществляется так же посредством шины данных. Исходя из этого главным критерием, предъявляемым к шине данных, является высокая пропускная способность, т.к. на шине возможно подключение большого количества периферийных модулей с разными адресами и назначением, что необходимо для осуществления высокого качества выполнения рабочих операций, а также высокой скорости работы. Модули могут взаимодействовать между собой, запрашивать и изменять состояния других модулей синхронно или асинхронно. При синхронном запросе, модуль осуществляющий запрос, останавливает выполнение микропрограммы в точке запроса и ждет до истечения тайм-аута ответа от модуля, обслуживающего запрос. При асинхронном запросе модуль продолжает свою работу, а обработка ответа независимо от времени его получения выполняются специальной callbackфункцией.

При выборе типа станка были учтены потребности предприятий в подобном классе устройств, а также наличие предложений на отечественном рынке. По итогу выбор пал на мене распространенную и незаслуженно обделенную вниманием технологию 3DP-печати (она же СЈР). Принцип данной печати заключается в послойном нанесении мелкодисперсного порошкообразного вещества и вычерчивании на слое контура изделия с помощью печатной головки (рис.2). Кинематика в ланном станке лекартовая, перемещение рабочего органа осуществляется в плоскости XY, ось Z представляет собой подвижную платформу, на которую наносятся слои порошкообразного вещества. Связуемый порошок переносится с основной платформы на поршень области построения, в котором ведется печать, с помощью выравнивающего ролика. После нанесения кажлого слоя печатающая головка вычерчивает контур изделия путем нанесения связующего вещества. Далее процесс печати рекурсивно повторяется. Выбор связующего вещества для печати определяется типом и составом связываемого порошка. В качестве последнего могут выступать могут как различные растворители, так и жидки полимеризующиеся составы. После изъятия модели из контейнера, связываемый порошок можно использовать повторно. Такой подход позволяет избавиться от поддержек при моделировании, добиться 100% заполнения изделий и получить изделие с высоким качеством исполнения. Главными особенностями станков данного типа являются сложность средств управления печатающей головкой и высокие требования к точности ее позиционирования

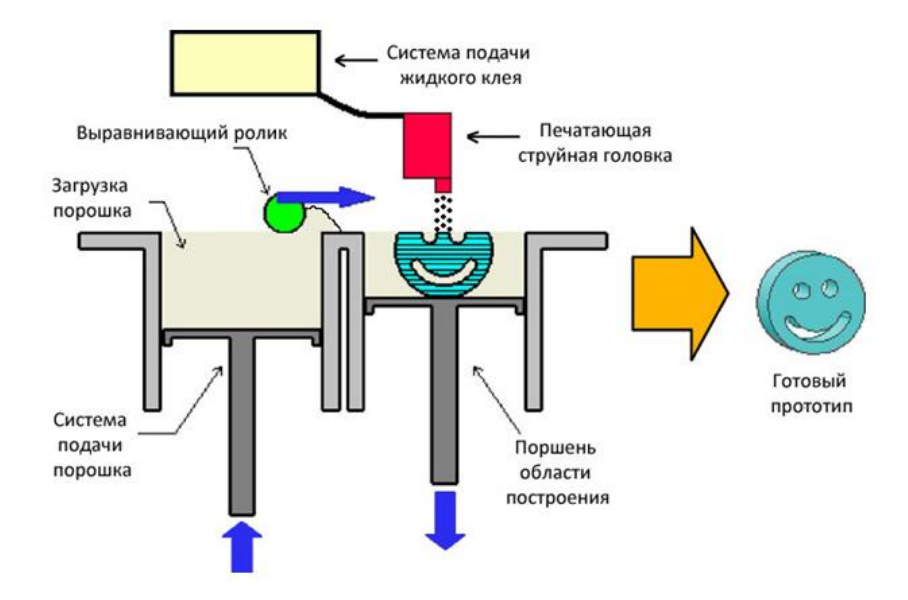

Рис. 2. Принципиальная схема ЗDP-станка

Использование струйной печатающей головки в станках данного типа сопряжено с рядом трудностей, среди которых выбор универсальной печатающей головки для различных составов и реализация средств ее управления. На основании проведенных исследований, самыми непривередливыми к виду вещества оказались пьезоэлектрические печатающие головки. Однако, реализация средств управления головками подобного типа сложнее, т.к. требует реализации сложной логики управления пьезоэлектрическими головками, микро-помпами, на стороне периферийного модуля. Для формирования выталкивающего импульса их мембране необходимо сконфигурировать периферийный модуль таким образом, чтобы помимо бинарного протокола передачи данных в печатающую головку, он формировал аналоговый сигнал особой формы (рис.3). Данный сигнал получен путем исследования принципов работы печатающей головки в составе других изделий.

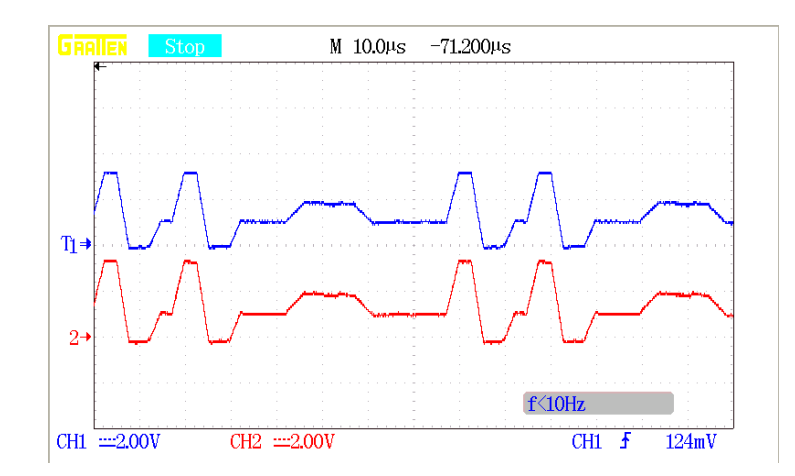

Рис.3. Полученный опытный сигнал для пьезоэлектрических микропомп печатающей головки

На текущий момент система управления двухкоординатными станками находится в стадии рабочего прототипа и способна выполнять базовые задачи по координации рабочих органов и периферийных модулей между собой. Также разработаны отдельные программные модули для управления периферийными устройствами и их аппаратные реализации. Периферийный модуль для управления печатающими головками проходит стадию тестирования протоколов передачи данных и вскоре будет внедрен в действующий прототип универсальной системы управления.

#### **D.A. Lyakhmanov, M.A. Farafontov**

### **DEVELOPMENT OF A CONTROL SYSTEM FOR A HIGH-PRECISION 3DP MACHINE**

Nizhny Novgorod State Technical University n.a. R.E. Alekseev

Currently, additive technologies are increasingly used in various areas of our lives, simplifying and cheapening production, which is the reason for the growth in demand for them lately. This article is the story of Color Jet Printing (CJP) technology and the development of the machine that implements this technology.

*Keywords:* additive technologies, CJP, Linux, CNC machine.

#### **М.В. Мартынюк, А.В. Ломайкин**

# **РАЗРАБОТКА АЛГОРИТМА РАСПОЗНАВАНИЯ ПЕРСПЕКТИВНО ИСКАЖЕННЫХ ШТРИХ КОДОВ**

Нижегородский государственный технический университет им. Р.Е. Алексеева

Недостаток большинства методов распознавания кодов состоит в их ограничениях: вертикальная ось камеры должна быть параллельна полоскам кода и код должен занимать как можно большее пространство при захвате изображения. Рассматриваемый в данной работе алгоритм предполагает распознавание перспективно искаженных, а также произвольно ориентированных кодов стандартов UPC-A и EAN-13.Исходными данными для алгоритма является линия сканирования, извлеченная из изображения и содержащая как штрих код, так и посторонние объекты. Решается задача локализации кода на этой линии и его дальнейшее распознавание.

*Ключевые слова:* распознавание штрих кодов, перспективное проецирование, преобразование координат, трехмерная оптимизация.

## **Описание стандартов кодирования UPC-A и EAN-13**

В настоящее время технология штрихового кодирования является незаменимой для автоматизированного сбора и обработки информации во многих сферах деятельности человека. Код стандарта UPC-A разделяется на две части по шесть цифр в каждой. Кодирование цифры в каждой части изображено на рис. 1.

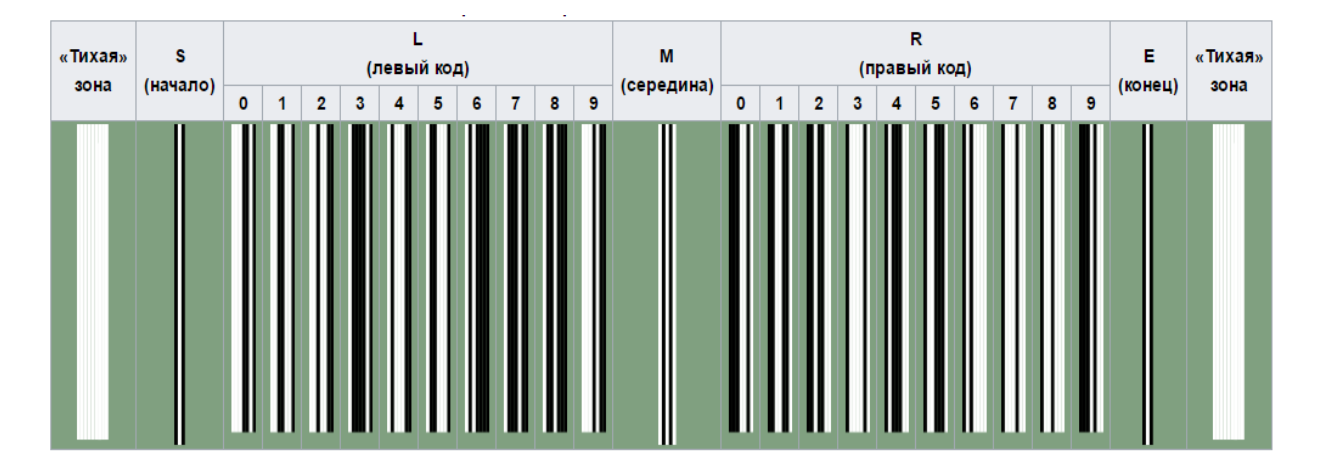

Рис. 1. Кодирование цифр в стандарте UPC-A

Любой код состоит из тихой зоны; граничных защитных сегментов, состоящих из двух черных и одного белого штрихов единичной ширины; среднего сегмента, разделяющего две части кода, а также из 12 сегментов, кодирующих цифры (далее цифровые сегменты). Каждый такой сегмент в свою очередь задается комбинацией четырех полос - двух белых и двух черных (суммарно 7 единичных штрихов). Цифры в правой части кода представляют собой инвертированный код той же цифры из левой стороны. Полная длина кода, включая защитные сегменты – 95 единичных штрихов.

Стандарт EAN является расширением UPC-A. В нем добавляется еще одна 13-я цифра, которая дописывается в начало 12 – цифрового UPC-A кода. Причем эта дополнительная первая цифра не кодируется физически (штрихами). Каждый разряд в левой части кода, в отли-

чие от UPC, может кодироваться двумя различными способами: L и G. Комбинация типов кодирования шести цифр левой части и определяет первую тринадцатую цифру.

# Перспективное проецирование

Пусть имеется прямая, размеченная отрезками одинаковой длины - прототип реального объекта штрих-кода в пространстве (синяя прямая на рис.2). Проекционная плоскость, расположена под некоторым углом относительно этой прямой, центр проекции находится в начале координат. В результате перспективного проецирования получаем новую прямую, в которой длины исходных равномерных отрезков изменяются нелинейно.

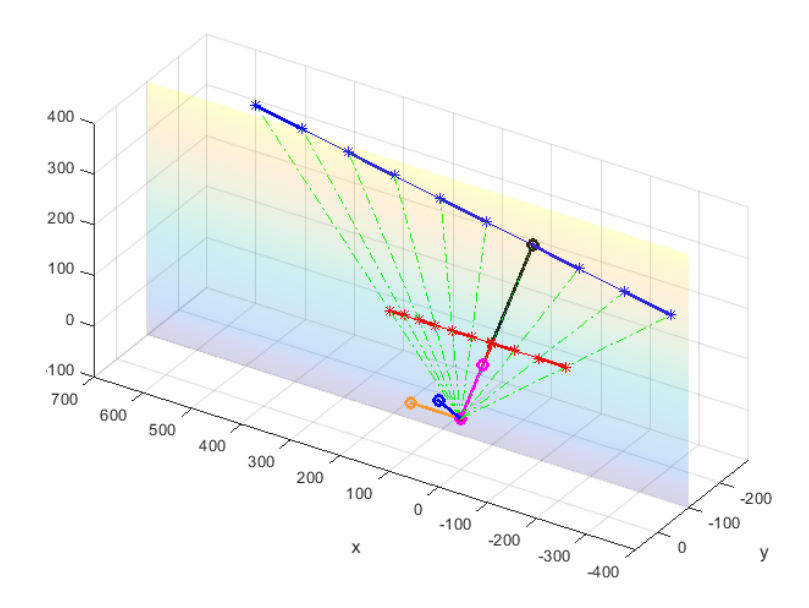

Рис.2. Модель перспективной проекции

Для упрощения решения нашей задачи можно перейти от трехмерной системы координат к двумерной, так как проекция, исходная прямая и центр проецирования лежат в одной плоскости. Для этого введем новый координатный базис  $\vec{i}', \vec{j}', \vec{k}'$  (см. рис. 2). В этом базисе  $\vec{k}'$  – нормальный вектор плоскости, в которой лежат проекция и центр проецирования,  $\vec{i}'$  – нормированный вектор, направленный вдоль перпендикуляра из центра проецирования к прямой-проекции.  $\overline{i}$  – результат векторного произведения двух векторов.

# $\overline{j'} = \overline{k'} \times \overline{i'}$

 $k'$ - координата прямой и проекции в новом базисе будет равна 0, то есть выполнен переход к плоской задаче.

#### Оптимизационный алгоритм нахождения концов штрих кода

Положение исходной прямой штрих-кода (линии сканирования штрих-кода) в пространстве неизвестно. Известны лишь расположение линии сканирования штрих кола на изображении, фокусное расстояние камеры в пикселях, а также функция распределения интенсивности цвета вдоль линии сканирования (например, красная линия на рис. 4, а). Поэтому следующий шаг - поиск положения концов штрих кода на линии сканирования.

Введем в нашу модель перспективной проекции новую сущность - прямую-паттерн, с длиной равномерно расположенных отрезков равной единице (см. рис. 3 - для удобства прямые изображены сплошными). Данный паттерн будет расположен параллельно неизвестной нам исходной прямой и будет располагаться ближе к центру проецирования. Далее определим кусочно-постоянную функцию, заданную на множестве точек прямой-паттерна. Она будет представлять собой шаблон, соответствующий любому типу штрих кода (голубая линия на рис. 4, *а*), и будет равна -1 на месте черных штрихов, 1 – на месте белых, и 0 – на месте цифровых сегментов, которые отличны для разных кодов. Данная функция будет определена на промежутке  $x \in [0.95]$ , где 95 – полная длина штрих кода, включая защитные сегменты.

Пусть *OX* – некоторая координатная ось, направленная вдоль прямой-паттерна. *O* –точка пересечения перпендикуляра к проекции и данного паттерна.  $O_1X_1$ -координатная ось, направленная вдоль прямой-проекции соответственно. Тогда положение паттерна внутри треугольника, мы можем однозначно определить тремя параметрами:

- $\alpha$  угол между перпендикуляром к проекции и прямой-паттерном
- <sup>0</sup> *x* сдвиг первой точки прямой относительно начала отсчета *O*
- *d* длина отрезка, соединяющего точку *O* и центр проецирования

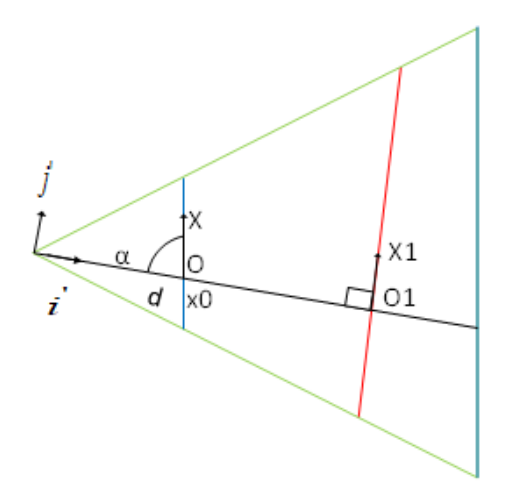

Рис.3. Параметры положения прямой-паттерна

Суть алгоритма оптимизации заключается в том, чтобы, сдвигая паттерн вдоль оси *OX* (параметр  $x_0$ ), поворачивая вокруг перпендикуляра к проекции (параметр  $\alpha$ ) и передвигая вдоль вектора  $\vec{i}'$  (параметр  $d$  ), то есть меняя параметры оптимизации, найти такое положение паттерна, при котором все точки паттерна спроецируются в соответствующие точки линии сканирования штрих кода. Описанные преобразования отображены в формулах (1), (2) и (3) соответственно.

$$
Y_p = Y_p + x_0 \tag{1}
$$

$$
b = \frac{\pi}{2} - \alpha
$$
  

$$
\begin{bmatrix} X_p \\ Y_p \end{bmatrix} = \begin{bmatrix} \cos b & -\sin b \\ \sin b & \cos b \end{bmatrix} \times \begin{bmatrix} X_p \\ Y_p \end{bmatrix}
$$
 (2)

$$
X_p = X_p + d \tag{3}
$$

где  $X_{p}^{\dagger}, Y_{p}^{\dagger}$ - вектора координат точек паттерна;  $b$  – угол поворота.

Проецирование производится следующим образом:

$$
Y_{pr} = \frac{D}{X_p} \times Y_p
$$

$$
X_{pr} = D
$$

Конечная задача сводится к максимизации скалярного произведения взятых на одной и той же области определения функции распределения интенсивности, и проекции кусочнопостоянной функции-паттерна, полученной в результате проецирования, с тремя параметра- $\overline{M}$ 

 $res(\alpha^{opt}, d^{opt}, x_0^{opt}) = \max \{ res(\alpha, d, x_0) \},$ 

где res - целевая функция оптимизационного алгоритма.

На рис. 4, а и б изображена одна итерация данного процесса.

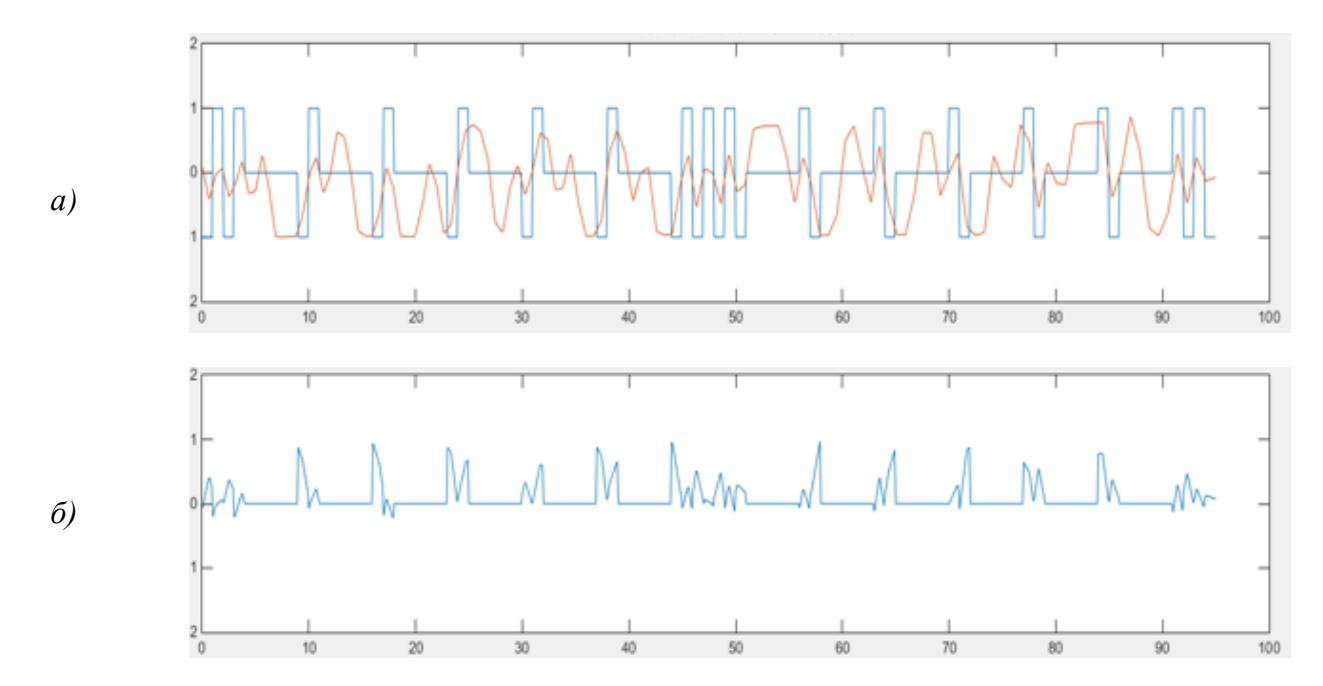

Рис.4. Итерация оптимизационного алгоритма:  $a$  – совмещенные функция распределения интенсивности и паттерна;  $\delta$  – скалярное произведение данных функций

### Распознавание цифр

Для распознавания каждой цифры кода, используется аналогичный подход. На основании параметров преобразования паттерна, вычисленных на предыдущем этапе алгоритма, мы по очереди формируем кусочно-постоянные функции паттерна, состоящие из исходного паттерна кода и добавленного к нему представления *і* цифрового сегмента *і* = 1..12, т.е. на каждом шаге определяем і разряд кода. Каждый такой сегмент может быть представлен цифрой от 0 до 9, которая может быть закодирована двумя способами: L или G.

На *і* шаге на месте остальных сегментов цифр  $j = 1..12$ ,  $j \neq i$  функция равна нулю, т.е. мы максимизируем суммарное скалярное произведение нового спроецированного паттерна с одной из возможных цифр, добавленной на і место, и функции интенсивности, заданной на исходной прямой-проекции. Вычисления на этом этапе выполняются для двух возможных направлений считывания: прямого и обратного. После этого выполняется валидация распознанных в разных направлениях кодов и выбирается единственный правильный вариант, либо делается вывод о том, что алгоритм не дал правильного решения из-за плохого качества изображения или других возможных причин. На рис. 5 изображён штрих код с выделенной красным цветом линией сканирования.

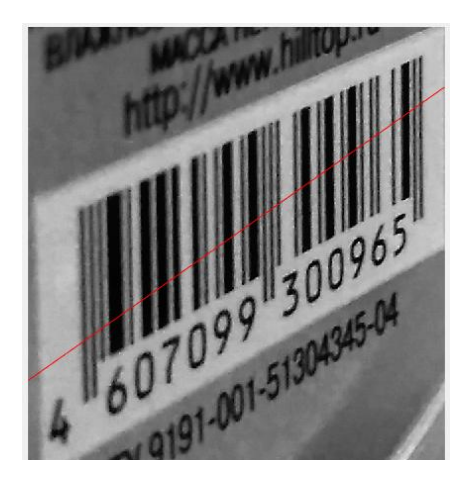

Рис. 5. Выделенный участок полутонового изображения с объектом штрих кода

На рис. 6 представлено решение исходной задачи – паттерн и функция интенсивности совмещены, распознанное значение кода – 607099300965.

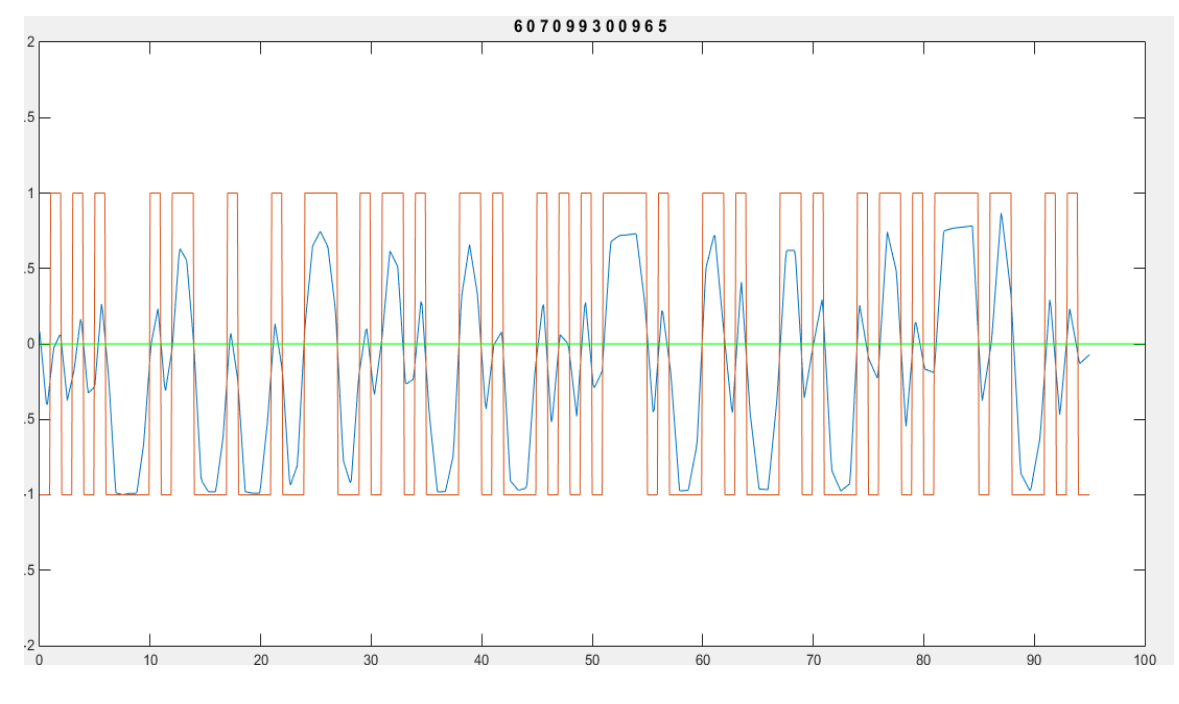

Рис. 6. Распознанный штрих код

# **Выводы**

Разработанный алгоритм хорошо показал себя на множестве произвольно ориентированных и перспективно искаженных изображениях штрих кодов. Однако использование данного алгоритма имеет некоторые ограничения:

 Предполагается, что линия сканирования проходит через все штрихи кода, иначе распознавание невозможно.

 При сильных яркостных искажениях распознавание затруднительно, так разница между белыми и черными штрихами будет незначительна.

 Алгоритм является оптимизационным, что не позволяет дать точную оценку времени работы.

### **Библиографический список**

1. Гонсалес, Р. Цифровая обработка изображений: [пер. с англ.] / Р. Гонсалес, Р. Вудс – М. :Техносфера, 2012. – 1104c.

2. Гонсалес, Р. Цифровая обработка изображений в среде MATLAB: [пер. с англ.] / Р. Гонсалес, Р. Вудс, С. Эддинс – М. :Техносфера, 2006. – 616c.

3. Роджерс, Д., Адамс Дж. Математические основы машинной графики: [пер. с англ.] / Роджерс Д., Адамс Дж. - 2-е изд., перераб. и дополн. - М.: Мир, 2001. – 604c.

4. Солонина, А.И. Цифровая обработка сигналов и MATLAB: учеб. пособие для вузов / А. И. Солонина, Д. М. Клионский, Т. В. Меркучева, С. Н. Перов. — СПб.: БХВ-Петербург,  $2013. - 512c.$ 

### **M.V.Martynyuk, A.V. Lomaikin**

# **DEVELOPING AN ALGORITHM FOR RECOGNITION OF PERSPECTIVELY DISTORTED BAR CODES**

Nizhny Novgorod state technical university n.a. R.E. Alekseev

Today, barcode technology is indispensable for the automated information collection and processing in many areas of human activity. The disadvantage of most recognition methods is their limitations: the vertical camera axis should be located parallel to the code strips and barcode should occupy as much space as possible when capturing an image. The algorithm considered in this paper assumes the recognition of prospectively distorted, as well as arbitrarily oriented codes of the UPC-A and EAN-13 standards. The initial data for the algorithm is the scan line extracted from the image and containing both a bar code and other objects. The problem of code localization on this line and its recognition was solved.

*Keywords:* barcode recognition, perspective projection, coordinate transformations, 3-dimensional optimization*.*

### **А.Е. Миндров, Р.Р. Джумабаев**

# **РАСПОЗНАВАНИЕ ЦВЕТА ТРАНСПОРТНОГО СРЕДСТВА С ИСПОЛЬЗОВАНИЕМ СВЁРТОЧНЫХ НЕЙРОННЫХ СЕТЕЙ**

Нижегородский государственный технический университет им. Р.Е. Алексеева

Данное направление исследований относится к оптимизации систем контроля дорожного движения. Статья посвящена решению задачи определения цвета движущегося транспортного средства с использованием свѐрточной нейронной сети.

*Ключевые слова:* системы контроля дорожного движения, свѐрточные нейронные сети, стохастический градиентный спуск, RGB, HSV.

В наше время всѐ более широкое распространение получают так называемые интеллектуальные системы контроля дорожного движения: комплекс средств, позволяющих автоматически регистрировать правонарушения и сразу же реагировать на них посредством выписки штрафа или уведомления оператора, если требуется оперативно задержать транспортное средство.

Подобные системы используют множество факторов для успешной идентификации транспортного средства: марку автомобиля, его модель, цвет и номер. Но зачастую обходятся необходимым минимумом: номером автомобиля, благодаря которому можно вычислить владельца транспортного средства и отправить штраф. Однако зачастую известны случаи, когда водители намеренно подменяют собственный номер автомобиля фальшивым, чтобы избежать наказания. Во избежание таких случаев, системе требуется использовать несколько критериев для идентификации транспортного средства, одним из которых является цвет.

Распознавание цвета транспортного средства само по себе является очень сложной задачей. На тот цвет, что получается на выходном изображении, влияют многие факторы, такие как качество получаемого изображения, погода на момент получения изображения и наличие полос на автомобиле.

Погодные условия влияют на освещенность всего изображения в целом. К примеру, если в момент получения изображения и/или видео был туман, то на всём изображении будет «мягкий» белый шум. Особенностью этого шума является то, что он не случаен, а присутствует на всѐм изображении и влияет на цвет как и объектов, так и фона.

Второй и единственный реальный фактор, на который можно воздействовать при проектировании подобной системы — качество оптического датчика в камере, которая будет использоваться при захвате изображения или видео. Для подобной задачи лучше всего подходят камеры, которые способны снимать объекты на большой скорости, но чаще всего в подобных системах применяют такие камеры, которых достаточно для наблюдения за пешеходами и дорожной обстановкой.

Последний фактор — это комбинация полос автомобиля, что очень сильно влияет на систему распознавания транспортных средств. Выбор области, которая будет использоваться для распознавания цвета, очень важен при решении проблемы.

Также важным фактором, влияющим уже на качество работы самой системы в целом, является то, какое цветовое пространство будет использоваться в вычислениях. Выбор цветового пространства повлияет на производительность распознавания. Наиболее используемым цветовым пространством в цифровой фотографии является цветовое пространство RGB, но оно имеет проблемы с распознаванием цвета, потому что канал цветового пространства RGB вносит одинаковый вклад для каждого канала, поэтому различить цвет сложнее.

По этой причине RGBобычно не используется и трансформируется в такое пространство цвета, которое различает освещённость и яркость. Примерами таких цветовых пространств являются CIELAB и HSV.

Другой подход состоит в том, чтобы создать 2D-гистограмму из двух каналов, например, Н и S каналы в цветовом пространстве HSV, и выполнить классификацию с использованием этих 2D-гистограмм.

В данной статье будет рассматриваться распознавание цвета транспортного средства с использованием свёрточной нейронной сети (convolutional neural network, CNN). CNN тип нейронной сети, но вместо использования полностью связанного уровня, CNN использует так называемый «свёрточный уровень» для извлечения признаков из данных. Механизм обучения очень похож на обычную нейронную сеть и использует стохастический градиентный спуск в качестве алгоритма обучения.

В качестве цветового пространства будет использоваться RGBкак самое распространённое цветовое пространство, использующееся при работе и цифровыми фотографиями  $[1]$ .

Нейронная сеть, использовавшаяся в работе (рис. 1), состоит из двух базовых сетей, каждая из которых содержит по 8 слоёв (итого 16 слоёв). Первые два слоя — свёрточные слои, где проходит операция свёртывания, нормализации и выборки. Процесс свёртки напоминает аналогичный процесс, используемый в алгоритме обработки изображений.

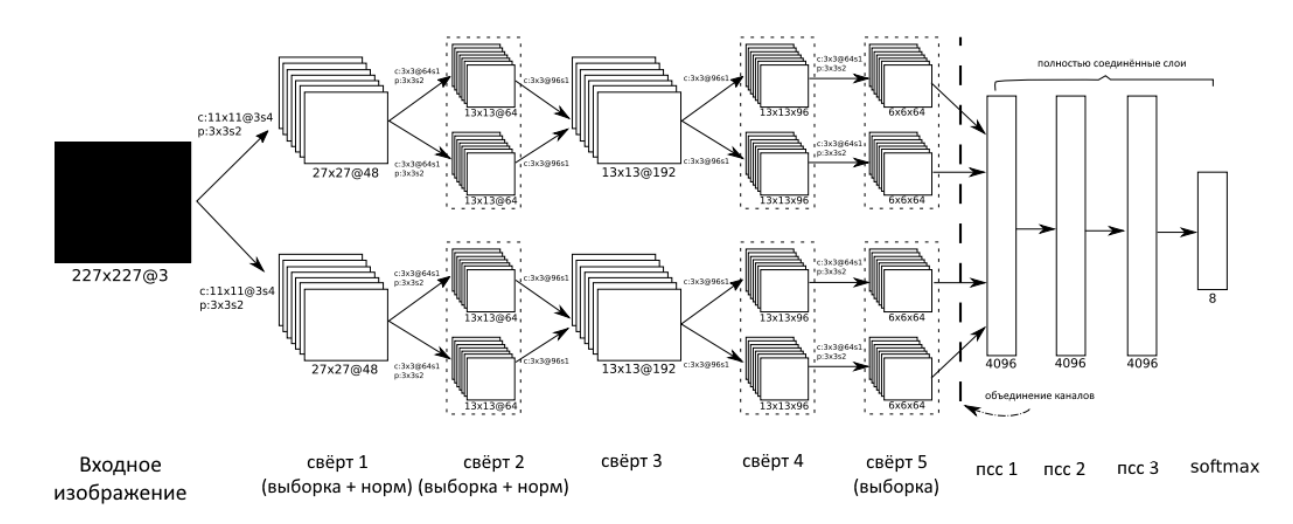

Рис. 1. Структура свёрточной нейронной сети

Для каждого входного изображения I<sub>i</sub>и свёрточного ядра h, выходное изображение I<sub>о</sub>для процесса свёртки может быть записан как (формула 1):

$$
I_0[m,n] = \sum_{j=-\infty}^{\infty} \sum_{i=-\infty}^{\infty} I_i[i,j].h[m,n](1)
$$

где [m,n] — цена пикселя на координатах (m,n). В процессе обучения нейронной сети она будет уточнять значение h. В качестве функции активации будет использоваться Re-LU-функция (выпрямленная линейная функция). Её можно записать как (формула 2):

$$
i_{x,y}^i = k_{x,y}^i / \left(1 + \frac{a}{n} \sum_{j=1-n/2}^{i+n/2} \left(k_{x,y}^i\right)^2\right)^{\beta} \tag{2}
$$

где  $\alpha = 10^{-4}$ ,  $\beta = 0.75$ , и n = 5.1<sup>i</sup><sub>x, y</sub> — результат нормализации, а  $k_{xx}^{i}$  — результат функции активации слоя для свёртки в координатах (x,y).

Согласно проведённым ранее исследованиям, использование подобного процесса нормализации улучшает точное нейронной сети.

После нормализации идёт процесс выборки. Существуют разные подходы, использующие максимальные или средние значения. В данной модели использовались максимальные значения в матрицах 3х3 с шагом 2 для пересекающейся выборки. Выходные данные третьего и четвёртого слоев идентичны, а на пятом используется только процесс свёртки без нормализации.

Прежде чем перейти в полностью связанные слои, пул из двух базовых сетей объединяется и сплющивается в один длинный вектор. Шестой и седьмой уровень - это метод полностью связанного уровня для уменьшения переоснащения. Последний слой является регрессионным слоем softmax [2], который можно описать формулой 3:

$$
p(y^{(i)} = j | x^{(i)}; \theta) = \frac{e^{\theta_j^t x^{(i)}}}{\sum_{l=1}^k e^{\theta_l^T x^{(i)}}}
$$
(3)

где  $p(y^{(i)} = j|x^{(i)}; \theta)$  — вероятность того, что  $y^{(i)}$  принадлежит классу јпри  $x^{(i)}$ ,обладающим весом  $\theta$ .

Для ускорения процесса обучения нейронной сети [3] использовались мощности графического процессора. Но даже так процесс обучения нейронной сети занял около недели реального времени.

Для обучения использовался набор данных «CompCars». Пример изображений из набора данных можно увидеть на рис. 2.

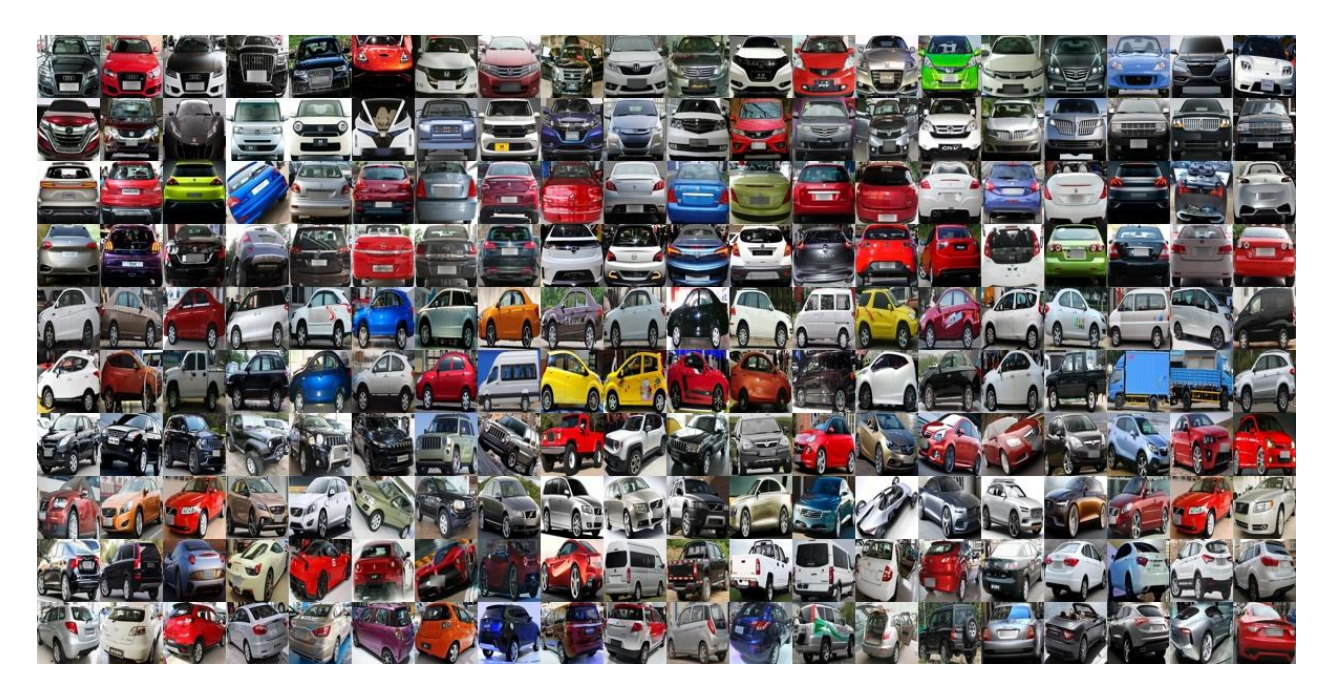

Рис. 2. Пример изображений для обучения нейронной сети

На вход подавались наборы по 100 изображений, и использовался стохастический градиентный спуск с импульсом 0,9 и спадом веса 0,0005.

Стохастический градиентный спуск — метод поиска максимума или минимума какойлибо функции, который будет всегда работать, если у функции есть градиент или первая производная. Для минимизации ошибки и потерь, при обновлении весов использовалась формула 4:

 $W_{i+1} = W_i - a\nabla L(z, w_i)$ , (4)

где  $w_i$ — текущий вес, а — скорость обучения, а  $\nabla L(z, w_i)$  — градиент функции потери L с учётом входных параметров z.

Однако опыты [4] показали, что данная функция обучения работает медленно и она была модифицирована с использованием импульса и спада веса. Результирующие формулы 5 и 6 выглядят образом:

 $\Delta w_{i+1} = \gamma \Delta w_i + (1 - \gamma)(-a \nabla L(z, w_i)$  (5)  $W_{i+1} = W_i - a\nabla L(z, w_i) - a\zeta w_i$  $(6)$ 

где у — импульс, а  $\zeta$  — спад веса.

Для распознавания цвета использовались два цветовых пространства: RGBи HSV. Всего было проведено 200000 итераций с фактором обучения 0.1, который снижался в 10 раз после каждых 50000 итераций.

В результате экспериментов было проведено сравнение эффективности работы алгоритма с лвумя цветовыми пространствами. В таблице показаны результаты тестов. В каждой строке показана средняя точность определения для каждого конкретного цвета, а в последней строке — средняя точность алгоритма.

Результаты работы алгоритма

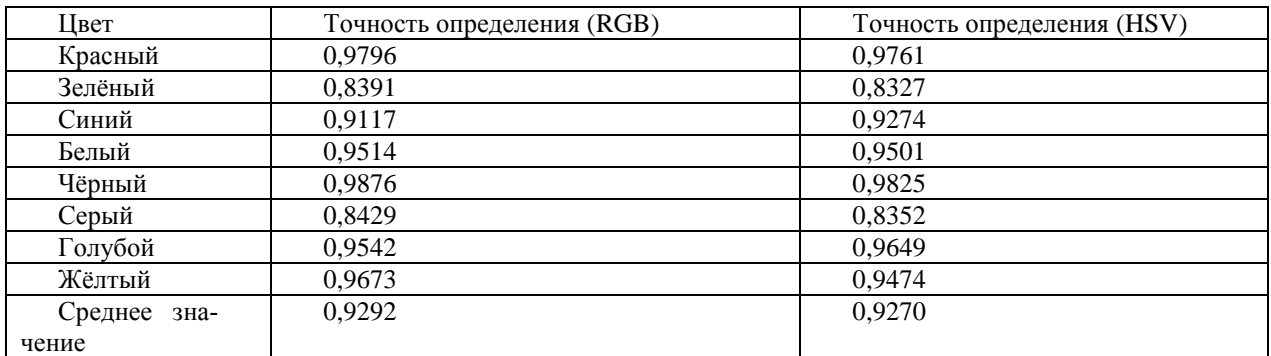

По результатам экспериментов видно, что алгоритм лучше распознаёт цвета в цветовом пространстве RGB, нежели в цветовом пространстве HSV.

Впоследствии планируется рассмотреть, насколько система распознавания цвета с использованием цветового пространства RGB уступает в скорости и точности распознавания системам, которые используют другие цветовые пространства (СМҮК, СІЕLАВ, CIEXYZ).

Помимо этого, планируется рассмотреть возможные способы улучшения точности распознавания цвета текущей моделью.

### Библиографический список

1. Chen, P. Vehicle Color Recognition on an Urban Road / P. Chen, X. Bai *u* W. Liu // Journal Feature Context, IEEE Transactions on Intelligent Transportation Systems (TITS). -2014. - $N_299 - C. 1-7.$ 

2. Srivastava, N. Dropout: A Simple Way to Prevent Neural Networks from Overfitting / N. Srivastava, G. E. Hinton, A. Krizhevsky, I. Sutskever, и R. Salakhutdinov// Journal of Machine Learning Research. — 2014. — №15. — С. 1929–1958.

3. Jia, Y. Caffe: Convolutional Architecture for Fast Feature Embedding / Y. Jia, E. Shelhamer, J. Donahue, S. Karayev, J. Long, R. Girshick, S. Guadarrama, *u* T. Darrell// ACM International Conference on Multimedia-2014. - C. 675-678.

4. Krizhevsky, A. ImageNet Classification with Deep Convolutional Neural Networks /A. Krizhevsky, I. Sutskever, и G. E. Hinton// NIPS. — 2012. — С. 1097-1105.

# **A.E. Mindrov, R.R. Dzhumabaev**

# **VEHICLE COLOR RECOGNITION USING CONVOLETIONAL NEURAL NETWORK**

Nizhny Novgorod state technical university n.a. R.E. Alekseev

**Purpose:** This line of research relates to a detailed method for optimizing the intellectual traffic system. The article is devoted to solving the problem of color recognition of the moving vehicle using convolentional neural network.

**Design/methodology/approach:** The methodology consists in testing algorithm's efficiency of color recognition with usage two different color models: RGB and HSV.

**Findings:** When using the same testing images, algorithms showed approximately 92-93% success rate. But in long term algorithm with usage of RGB color space provided the most accurate results.

**Research limitations/implications:** This research opens further prospects for both studying new modifications of this algorithm and for applying the current implementation of the algorithm to existing intellectual traffic systems.

**Originality/value:** Implementations of algorithms created during the research have shown good results in solving test problems and can be used in applied problems or for comparative analysis with new modifications of algorithms.

*Keywords:* intellectual traffic systems, convolentional neural network, stochastic gradient descent, RGB color model, HSV color model.

# **Э.С. Соколова, Д.В. Дмитриев, А.Д. Сачков**

# **АЛГОРИТМ СОЗДАНИЯ ПАНОРАМНЫХ ИЗОБРАЖЕНИЙ ДЛЯ СИСТЕМЫ КРУГОВОГО ОБЗОРА**

Нижегородский государственный технический университет им Р.Е. Алексеева

В работе рассматривается алгоритм создания панорамных изображений для системы кругового обзора в автомобиле. Решаются задачи поиска ключевых точек на изображении и их сопоставления. Приведено описание алгоритма и полученные результаты.

*Ключевые слова:* построение панорам, компьютерное зрение, проективные преобразования.

#### **Введение**

Информационные технологии тесно внедрены во всѐ наше окружение: мы можем общаться с людьми в режиме реального времени, находясь по разные стороны океана; мы можем предсказывать возникновение тех или иных природных явлений; многие процессы из окружающей нас действительности автоматизированы частично или полностью; различные программные и аппаратные средства помогают нам избежать происшествий и допустить ошибки в нашей деятельности.

Одними из таких систем, упрощающих и улучшающих нашу жизнь, являются системы помощи водителю, в англоязычной литературе называемые ADAS–Advanced Driver Assistance Systems. Такие системы включают в себя подсистемы экстренного торможения, удержания автомобиля в полосе, распознавания дорожных знаков и, среди прочих, системы помощи при парковке.

Самым доступным и полезным вариантом системы помощи при парковке является система кругового обзора (рис. 1): она включает в себя несколько камер, установленных в автомобиле, изображение с которых выводится на дисплей в виде одного изображения, формирующего панорамный обзор того, что происходит вокруг автомобиля, что позволяет контролировать дорожную обстановку во время маневрирования.

Система кругового обзора может использоваться, в первую очередь, при парковке автомобиля: зеркала, имеющиеся в автомобиле, не дают увидеть всего происходящего вокруг из-за наличия слепых зон. Также данная система может применяться при движении автомобиля в узком пространстве для оценки его положения водителем с целью избежать касания препятствий вокруг.

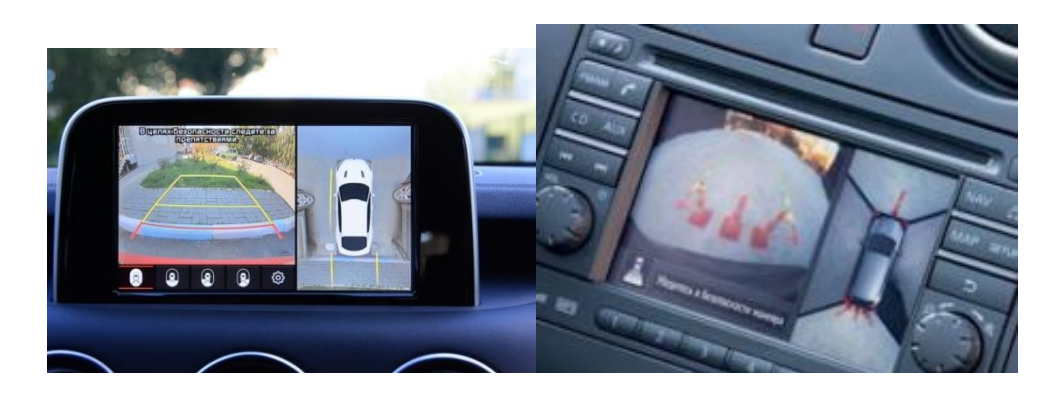

Рис.1. Примеры существующих систем кругового обзора

Многие автопроизводители устанавливают такие системы на свои автомобили, однако системы кругового обзора высокого качества входят в состав систем активной безопасности автомобилей премиум-класса, и недоступны для бюджетных автомобилей. Кроме того, на рынке уже существуют специальные комплекты из камер, вычислительных устройств и дисплеев, которые позволяют доукомплектовать автомобиль системой кругового обзора, если она не была установлена автопроизводителем.

Несмотря на доступность на рынке таких систем, их качество оставляет желать лучшего: разрешение в используемых камерах крайне низкое (порядка 400 на 300 пикселей), а на полученном панорамном изображении многих систем видны швы на границе изображений или изображения совмещены недостаточно точно. Ошибки в построении панорамного изображения могут привести к тому, что какое-либо препятствие не будет видно водителю, что привелёт к дорожно-транспортному происшествию.

Данная статья содержит описание предлагаемого алгоритма для построения панорамного изображения для разрабатываемой системы кругового обзора. Её основное отличие - использование камер с разрешением HD (High Definition (англ.) - высокое разрешение, 1280 на 720 пикселей).

Общие подходы к созданию панорамных изображений состоят из следующих шагов:

• определение взаимного расположения изображений и поиск ключевых точек;

• сопоставление ключевых точек и подсчёт необходимых коэффициентов для трансформаций изображений;

• непосредственное объединение нескольких изображений в одно путём наложения их друг на друга с предварительными трансформациями (поворот, сдвиг, масштабирование);

• сглаживание швов на границах изображений для повышения качества результата.

Конкретные подходы и алгоритмы могут варьироваться в зависимости от количества используемых камер, их взаимного расположения и ориентации.

#### Определение взаимного расположения изображений и поиск ключевых точек

При построении системы кругового обзора определение взаимного расположения изображений фактически не требуется - камеры зафиксированы на автомобиле и их порядок заранее известен.

Для того чтобы составить панораму из изображений, необходимо понять, насколько сильно пересекаются полученные кадры с камер: для этого на изображениях находятся так называемые интересные, или ключевые, точки. Особенности этих точек состоят в том, что мы можем с определённой степенью достоверности сказать, что одна точка на первом изображении соответствуют другой точке на втором. Технически это достигается путём поиска выделяющихся фрагментов изображения и сохранения информации о целом участке изображения с целью увеличения точности сравнения. Выделяющимися фрагментами могут быть контуры каких-либо объектов на изображении, изменения цветов или яркости.

Данная задача по поиску и сопоставлению ключевых точек уже решена, а ключевые точки и дополнительная информация об окружающем изображении называется дескриптором. Сушествует несколько различных форматов дескрипторов и алгоритмов для их поиска и сопоставления, однако простой поиск любых ключевых точек на изображениях не подходит для определения взаимного расположения изображений и нахождения из общих частей. Наличие или отсутствие дескрипторов зависит от самого изображения и в интересующей нас части изображения может просто не оказаться точек, которые можно было бы отличить от других и сопоставить между собой.

Вместо нахождения каких-либо ключевых особенностей на изображениях предлагается разместить перед камерами специальную поверхность (из бумаги, ткани, металла или другого материала) с нанесенным на ней специальным шаблоном. Алгоритм, в свою очередь, распознаёт этот шаблон и отмечает на нём некоторые опорные точки. Использование такого подхода гарантирует нам нахождение ключевых точек в нужных частях изображений.

В разрабатываемом алгоритме в качестве такого шаблона выбрана шахматная доска прямоугольной формы: набор черных и белых чередующихся квадратов. Используя данный шаблон, легко выделить точки, находящиеся в узлах сетки, образуемой квадратами для их лальнейшего использования.

# Сопоставление ключевых точек и подсчёт необходимых коэффициентов для трансформаций изображений

После того, как ключевые точки найдены, необходимо сопоставить их между собой: как уже упоминалось ранее, в алгоритме ключевые точки соответствуют узлам между клетками шахматной доски, и для их сопоставления необходимо определить всего четыре точки: границы найденной шахматной доски.

Используя данные точки, можно вычислить коэффициенты для осуществления проективного преобразования с помощью матрицы гомографии: это специальная матрица 3х3, которая позволяет осуществить проекцию изображения, находящегося в одной плоскости, в другую плоскость.

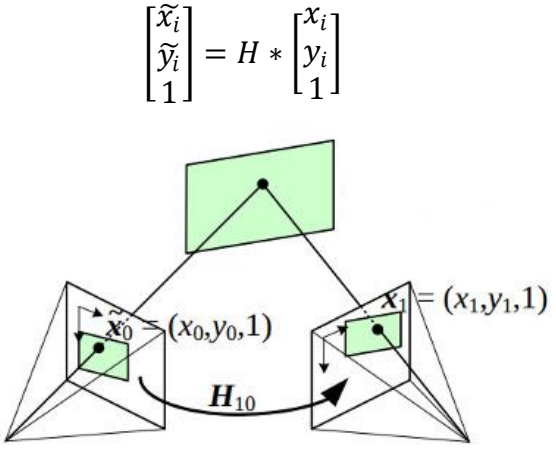

Рис. 2. Перспективные преобразования

Для водителя удобным способом отображения ситуации вокруг автомобиля является изображение автомобиля и окружающего пространства сверху: таким образом, водитель видит те объекты, которые находятся в непосредственной близости от автомобиля, а также может визуально оценить расстояние до них.

Ещё одним нюансом является то, что для создания панорамы необходимо выбрать какуюлибо общую плоскость, в которую будут отображены все изображения. Возможными вариантами являются цилиндрические или сферические проекции (проекции на внутреннюю поверхность цилиндра или сферы соответственно), или проекции на плоскость. В данном случае лучше всего подойдёт проекция на плоскость, расположенной на уровне земли - данная плоскость в большей степени покрывается всеми камерами автомобиля: камеры в боковых зеркалах конструктивно, скорее, направлены вниз, чем в сторону от автомобиля.

Поэтому в данном алгоритме все изображения предварительно проецируются на горизонтальную плоскость: как будто бы камера смотрит вертикально вниз. Для этого необходимо вычислить матрицу гомографии: это можно сделать с помощью четырёх пар точек - по четыре точки с каждого изображения, попарно соответствующих друг другу. Четыре точки на оригинальном изображении - это границы шахматной доски. Так как камера находится под углом, границы шахматной доски не образуют прямоугольник из-за перспективных искажений. Напротив, если бы камера смотрела вертикально вниз на шахматную доску, то она бы выглядела на изображении как прямоугольник. То есть для того, чтобы спроецировать изображение вниз, нужно выбрать четыре точки, образующие прямоугольник - в них отобразится шахматная доска с оригинального изображения.

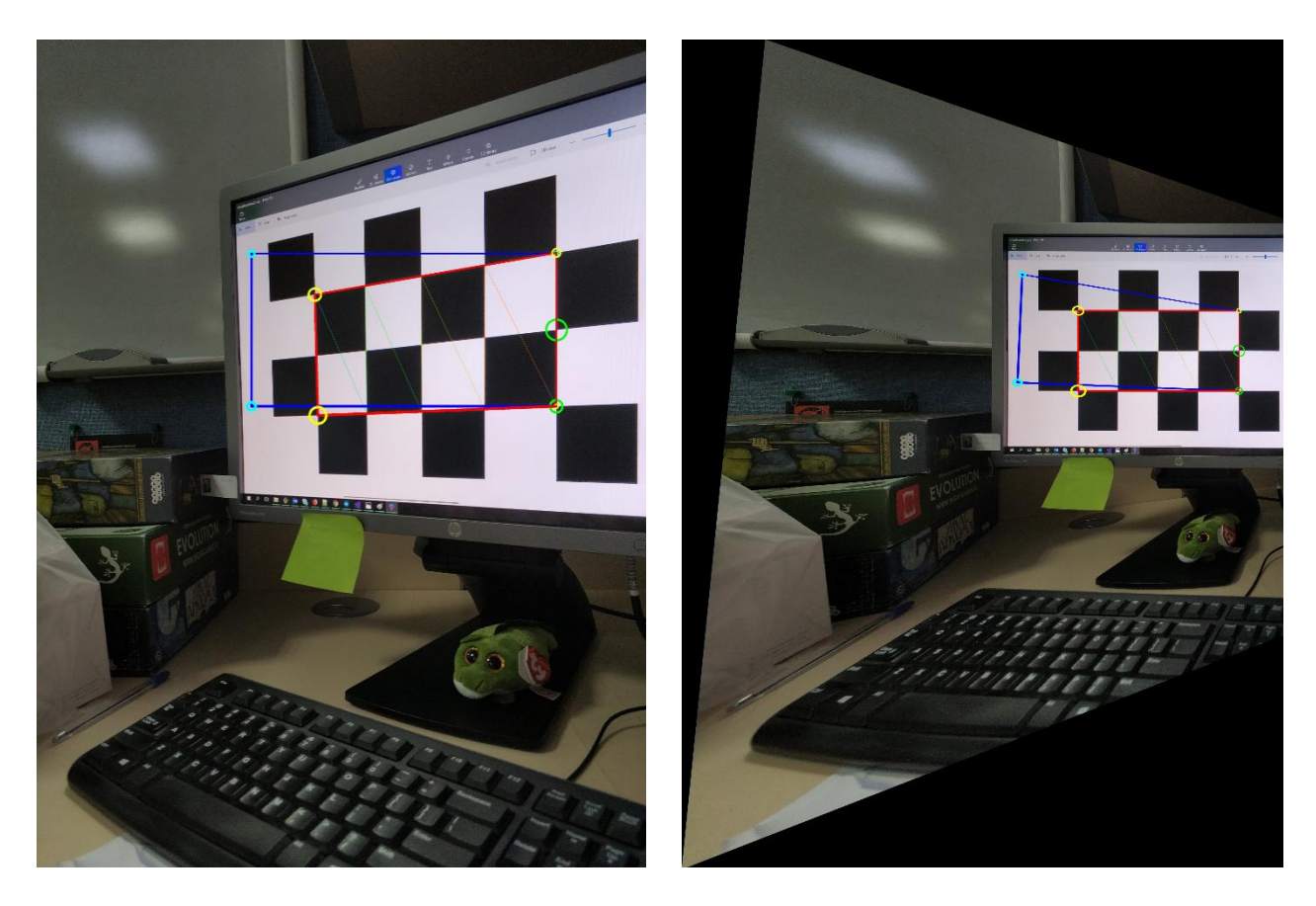

Рис. 3. Пример проецирования изображения на плоскость монитора на изображении

### Сглаживание швов на границах изображений для повышения качества результата

Так как для создания системы кругового обзора используется несколько камер, расположенных в разных местах пространства и, как правило, на практике ориентированных поразному, одни и те же объекты могут выглядеть на изображениях по-разному из-за различий в освещении, разных углах обзора, отличий в характеристиках и настройках камер - баланса белого, светочувствительности и т.д.

В результате этих различий, на результирующем панорамном изображении будут видны резкие переходы между частями изображений с разных камер. Чтобы их избежать, производится специальная дополнительная обработка итогового изображения, которая заключается в сглаживании переходов между частями разных изображений.

Сглаживание осуществляется путём смешения цветов пикселей с двух изображений для получения цвета пикселей на финальном изображении. Для решения данной задачи существуют различные алгоритмы, однако данный этап на данной момент не реализован в разрабатываемом прототипе, поскольку основной упор сделан на алгоритм сопоставления и трансформации изображений для получения панорамы.

### Полученные результаты

Разработан прототип, реализующий предлагаемый алгоритм создания панорамных изображений для системы кругового обзора и проведены его испытания: полученные результаты показывают, что алгоритм жизнеспособен и может быть применён в решении данной задачи. Особое значение при дальнейшем исследовании и разработке стоит уделить точности определения ключевых точек на изображениях, т.к. реальные камеры, используемые в системах кругового обзора автомобилей, имеют различные недостатки: радиальная дисторсия вследствие широких углов обзора, возможные шумы на изображении и т.д.

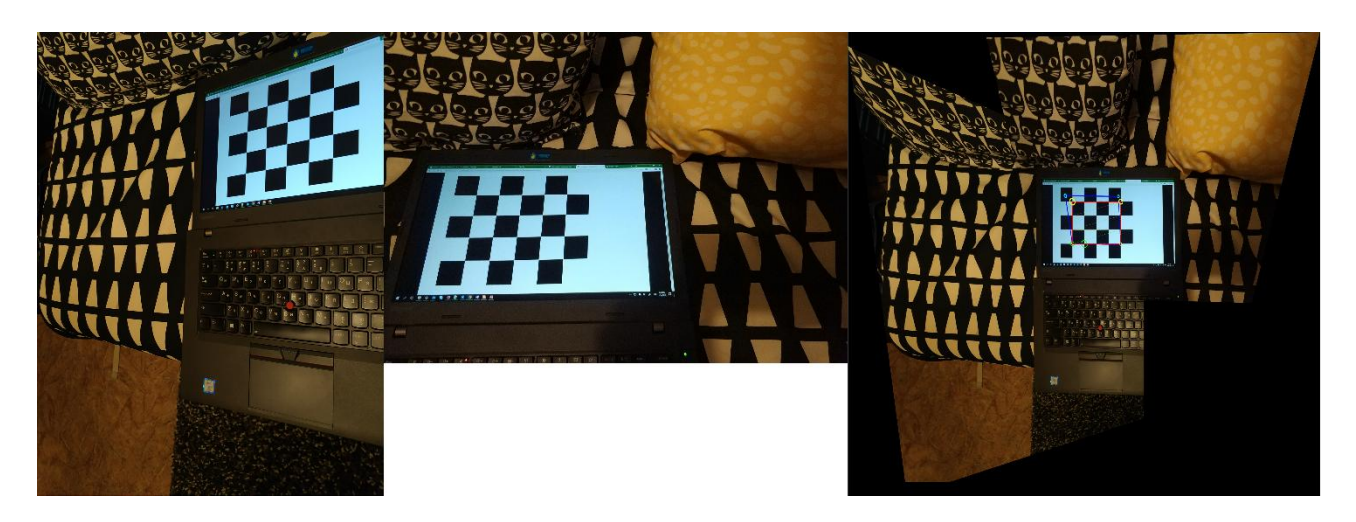

Рис. 4. Пример объединения двух изображений в панораму

# **Библиографический список**

1. Mann, Steve "Compositing Multiple Pictures of the Same Scene", Proceedings of the 46th Annual Imaging Science & Technology Conference, May 9–14, Cambridge, Massachusetts, 1993

2. Serge Belongie& David Kriegman. "Explanation of Homography Estimation". Department of Computer Science and Engineering, University of California, San Diego, 2007

3. Milgram, D. L. Computer methods for creating photomosaics. IEEETransactions on Computers, C-24(11):1113–1119, November 1975.

# **S. Sokolova, D.V. Dmitriev, A.D. Sachkov**

Nizhny Novgorod State Technical University n.a. R.E. Alekseev

This work is considered an algorithm of creating panoramic images for 360-degree view from cars. Problems of image key points search and mapping are resolved. Algorithm description and obtained results are provide.

**Keywords:** panoramasbuilding, computervision, projective transformations.

#### **О.П. Тимофеева, Е.А. Петрухина**

# **РЕШЕНИЕ ЗАДАЧИ ДВУМЕРНОЙ УПАКОВКИ ОБЪЕКТОВ РАЗЛИЧНОЙ ФОРМЫ ЭВРИСТИЧЕСКИМ АЛГОРИТМОМ «КУКУШКИН ПОИСК»**

Нижегородский государственный технический университет им. Р.Е. Алексеева

В работе рассматриваются алгоритмы аппроксимации объектов произвольной формы прямоугольниками и поиск оптимальных решений упаковки полученных прямоугольников с помощью эвристического алгоритма "кукушкин поиск". Приведен анализ результатов аппроксимации объектов произвольной формы. Представлены результаты решения задачи упаковки на основе алгоритма «кукушкин поиск» и на основе его модификации.

*Ключевые слова:* оптимизация, двумерная упаковка, декодеры, кукушкин поиск, аппроксимация фигур.

#### **Введение**

Задача упаковки связана с проблемой экономии ресурсов и в различных ее вариантах встречается во многих реальных производственных условиях. Ввиду разнообразия задач упаковки, а также зачастую невозможности получения точного решения, не существует конкретной методики, позволяющей получить приемлемое решение за приемлемое время. Это порождает комплекс задач, включающий в себя описание объектов упаковки, наложение ограничений на заданные объекты, выбор способа укладки данных объектов, и, наконец, создание средств автоматизации, позволяющих построить план размещения объектов, который повысит эффективность использования ресурсов и сократит временные издержки.

Причина интереса к задачам раскроя-упаковки состоит в их принадлежности к NPтрудным проблемам, что затрудняет применимость к их решению аппарата математического программирования и комбинаторных методов[1].В связи с этим, вызывает интерес исследование возможности применения приближенных и эвристических методов локального поиска оптимума к решению этих задач [2].Одним из таких подходов являются алгоритмы поисковой оптимизации, которые принято относить к классу популяционных алгоритмов [3].Они позволяют эффективно находить субоптимальное (близкое к оптимальному) решение задач большой размерности за приемлемое время. Представителем популяционных алгоритмов является алгоритм «кукушкин поиск», который вдохновлен поведением кукушек в процессе вынужденного гнездового паразитизма, когда некоторые виды кукушек подкладывают яйца в гнезда птиц других видов [3].

В работе ставятся следующие задачи: проанализировать методы аппроксимации исходных объектов прямоугольниками; рассмотреть и сравнить эффективность различных схем упаковки; исследовать возможность применения алгоритма, инспирированного поведением кукушки в природе, к решению оптимизационной задачи упаковки прямоугольников; модифицировать алгоритм «кукушкин поиск» для получения решения.

#### **Аппроксимация объектов упаковки**

Целью данного этапа работы является разработка алгоритмов аппроксимации объектов различной формы, выбранных для упаковки, прямоугольниками. В работе рассматриваются объекты, имеющие форму круга, треугольника или параллелограмма. Аппроксимация позволит избежать сложных математических вычислений и тем самым упростить упаковку объектов, а также создать единый подход к упаковке объектов без учета их формы.

При разработке методов аппроксимации объектов необходимо минимизировать площади остатков, получаемые в результате их применения. Алгоритмы аппроксимации кругов и параллелограммов однозначны (рис.1), их результаты могут быть получены простыми математическими выражениями. Особый интерес представляет аппроксимация треугольников. Аппроксимация одного треугольника ведет к неоправданным расходам: площадь остатков оказывается равной площади самого треугольника. Ввиду этого был разработан метод аппроксимации двух треугольников вместе одним прямоугольником(рис.1). Такой подход позволяет минимизировать площадь остатков, возникающих в результате аппроксимации, в сравнении с предыдущим подходом.

Схематичное отображение подходов к аппроксимации заданных объектов прямоугольниками представлено на рис. 1.

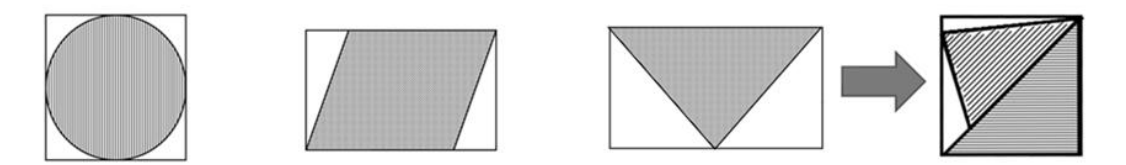

Рис. 1. Подходы к аппроксимации объектов упаковки

Анализ данных подходов позволяет сделать следующие математические выводы:

 В результате аппроксимации круга, площадь остатков составляет 0,273 от площади самого круга и зависит только от его радиуса.

 Площадь остатков, получаемая в результате аппроксимации параллелограмма, зависит от параметров параллелограмма и составляет  $\frac{22 \times cos \alpha}{14}$  $\frac{208a}{l1}$ от его площади, где  $l1$  - длина одной стороны, *l*2 – длина второй стороны, α – угол между сторонами *l*1 и *l*2. Таким образом, для минимизации остатков аппроксимации в качестве стороны *l*1 необходимо принимать большую из сторон.

 Отношение площади остатков, получаемой в результате аппроксимации двух треугольников, к сумме площадей самих треугольников определить однозначно невозможно. По практическим результатам можно лишь сделать вывод о том, что к минимизации площади остатков ведет подбор близких по размеру треугольников.

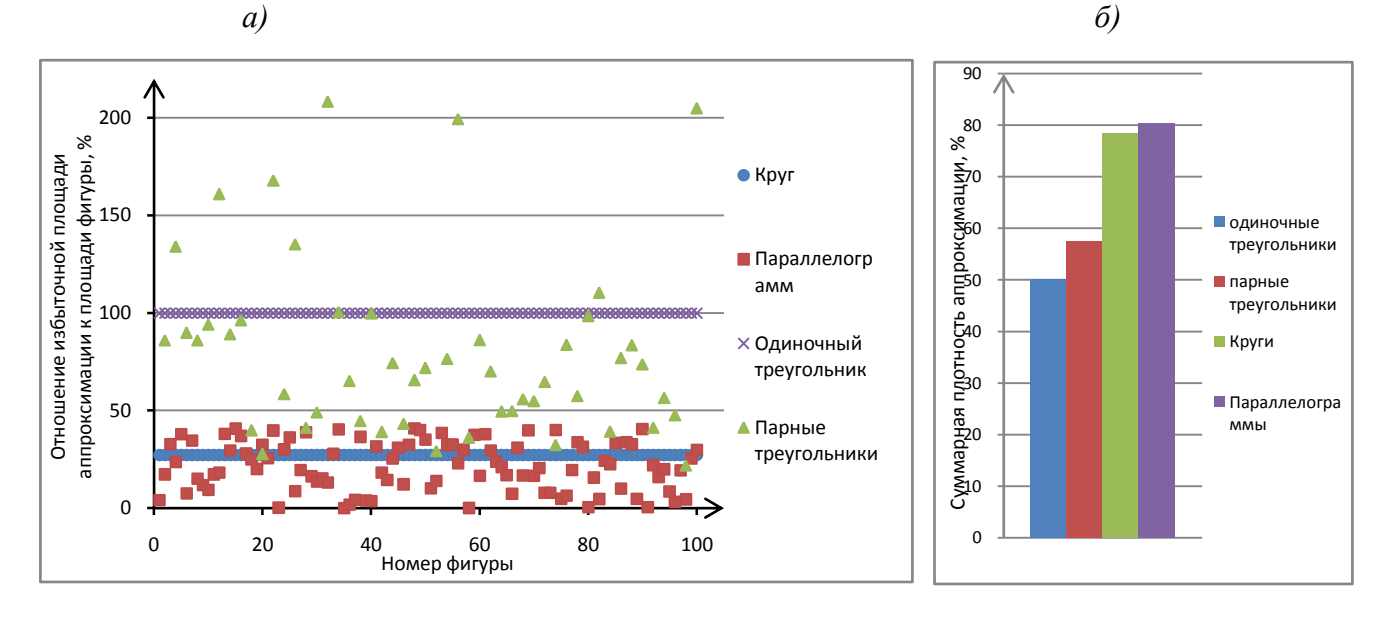

Рис. 2. Результаты аппроксимации объектов:

*a)* отношение избыточной площади аппроксимации к площади отдельных аппроксимируемых объектов; *б*) суммарная плотность аппроксимации всех объектов

Результаты аппроксимации объектов с помощью указанных подходов отображены на рис. 2. На графике (рис. 2, *а*) приведено процентное отношение площади остатков, получаемой в результате аппроксимации, к площади самих объектов для 100 кругов, 100 параллелограммов и 100 треугольников. На диаграмме (рис. 2, *б*) можно увидеть суммарную плотность аппроксимации – процентное отношение суммарной площади объектов к сумме площадей прямоугольников. Анализ приведенных графиков дает следующие практические результаты:

 Избыточная площадь при аппроксимации круга составляет 27,3% от площади самого круга.

 Площадь остатков, получаемая в результате аппроксимации параллелограмма, не превышает 50%.

 Подход к аппроксимации двух треугольников одним прямоугольником в большинстве случаев позволяет получить меньшую избыточную площадь, чем подход аппроксимации каждого треугольника в отдельности (рис.2, *а*). Однако есть и результаты, которые превышают 100%, что говорит о достаточно большой разнице в размерах между треугольниками, аппроксимируемыми вместе. Количественно оценить разные подходы к аппроксимации треугольников можно с помощью диаграммы (рис.2, *б*): суммарная плотность аппроксимации отдельных треугольников составляет 50%, в то время как суммарная плотность аппроксимации пар треугольников показывает результат приблизительно равный 57%, что позволяет сделать вывод об эффективности второго подхода.

#### **Математическая постановка задачи**

Таким образом, задача упаковки *n*объектов произвольной формы в *k* прямоугольных контейнеров сводится к упаковке прямоугольников, построенных в результате аппроксимации. Для получения математической постановки задачи введем ряд обозначений.

Ширина и высота каждого *с*-го контейнера – *W* и *H* соответственно (*с*= 1…*k*).

Пусть *i*-й прямоугольник задается следующим образом:

$$
F_i = (lx_i, ly_i, rx_i, ry_i, c, realS_i), i = 1 ... n,
$$

где  $l{\mathsf x}_l -{\mathsf x}$  – координата левого нижнего угла прямоугольника;  $ly_i - y -$ координата левого нижнего угла прямоугольника;  $rx_i - x -$  координата правого верхнего угла прямоугольника;  $ry_i - y -$  координата правого верхнего угла прямоугольника;  $c -$  номер контейнера, в который упакован прямоугольник;

 $realS_i$  – площадьфигуры, аппроксимированнойданнымпрямоугольником.

Для каждого прямоугольника введем дополнительный параметр, показывающий входит ли *i*-прямоугольник в контейнер *с*:

$$
a_{ic} = [0,1], i = 1..n; c = 1..k
$$

Тогда целевая функция максимизации плотности упаковки:

$$
\frac{\sum_{c=1}^{k-1} \sum_{i=1}^{n} (a_{ic} * realS_i)}{(k-1) * W * H} + \frac{\sum_{i=1}^{n} a_{ik} * realS_i}{\max_{i=1..n} (rx_i * a_{ik}) * \max_{i=1..n} (ry_i * a_{ik})} \rightarrow max,
$$

где первое слагаемое отвечает за плотность упаковки первых (*k*-1)-го контейнеров, а последнее слагаемое – за плотность упаковки последнего, *k*-го контейнера.

#### **Упаковка прямоугольников**

Неотъемлемой частью при решении задачи упаковки является выбор и реализация схемы кодирования – представления допустимого решения. Прямая схема кодирования позволяет задавать положение объекта вектором или координатами, косвенная схема кодирования ис-

пользует последовательность номеров объекта, соответствующую порядку их упаковки, и алгоритма, описывающего способ укладки объектов в контейнер в соответствии с приоритетным списком - декодер. Поскольку эвристический алгоритм требует итерационной генерации допустимых решений, удобно работать с косвенной схемой кодирования, позволяющей получить решение в виде приоритетного списка упаковываемых фигур.

В работе рассмотрены два декодера: «нижний-левый» и «усовершенствованный нижнийлевый»[4]:

«Нижний-левый» декодер - каждый прямоугольник, начиная с верхнего правого угла, перемещается как можно больше вниз и как можно больше влево и так далее, пока такие перемещения возможны. Приоритет у операций «вниз» и «влево» одинаковый.

«Усовершенствованный нижний-левый» декодер - каждый прямоугольник, начиная с верхнего правого угла, перемещается как можно больше вниз, затем влево, пока невозможно перемещение вниз, и так далее, пока такие перемещения возможны. Операция «вниз» имеет больший приоритет, чем операция «влево».

Каждый декодер имеет дополнительную опцию - анализ пространства в левом верхнем углу, когда максимально заполнен правый верхний угол контейнера.

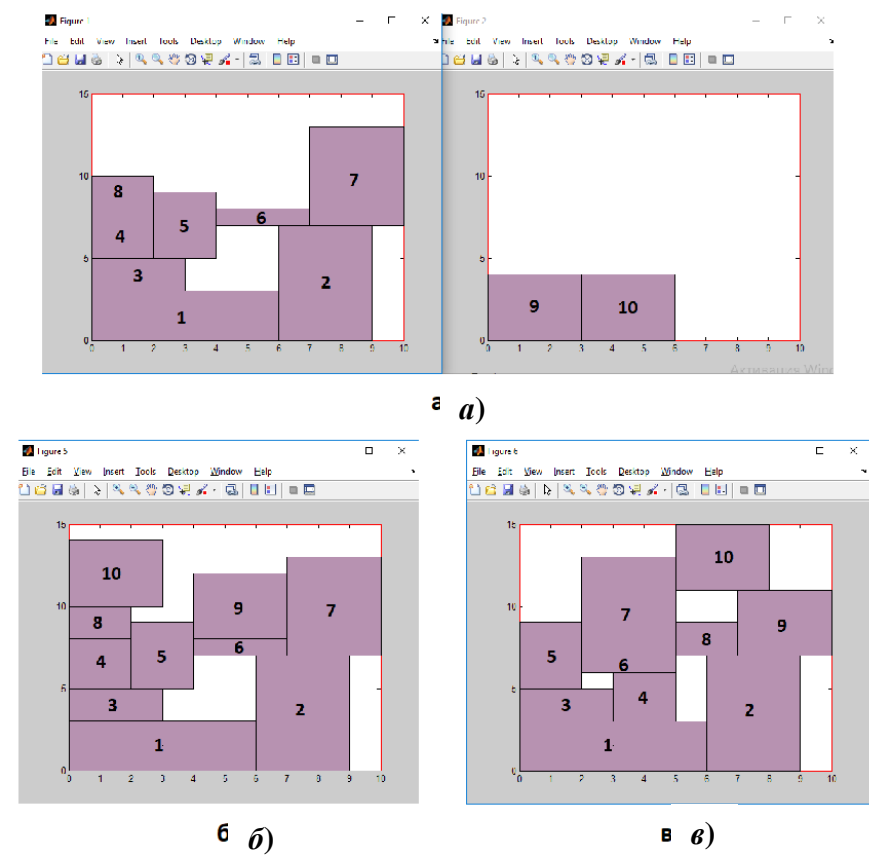

Рис.3. Результаты упаковки прямоугольников с применением: а) леколера «нижний-левый»: б) леколера «нижний-левый» с анализом пространства в верхнем левом углу; в) декодера «усовершенствованный нижний-левый»

Как видно из рис. 3, анализ пространства в верхнем левом углу способствует достижению большей плотности упаковки. Сравнивая два декодера, можно сделать вывод о большей эффективности усовершенствованного декодера.

### Адаптация и модификация алгоритма «кукушкин поиск»

Метод кукушки предложен и разработан Янгом (Xin-SheYang) и Дебом (SuashDeb) в 2009 году [5], он выгодно отличается от большинства популяционных методов малым числом свободных параметров и применяется для различных задач оптимизации.

Поиск кукушки основан на трех следующих правилах[6]:
1) Каждая кукушка откладывает одно яйцо за один раз, и подкладывает его в гнездо, которое выбирается случайным образом.

2) Лучшие гнезда с яйцами высокого качества (пригодными решениями) переходят на следующее поколение.

3) Число доступных гнезд фиксировано, а яйцо кукушки может быть обнаружено хозяином гнезда с вероятностью  $p \in (0,1)$ . Обнаруженные решения исключаются из рассмотрения.

Правила метода в терминах задачи упаковки звучат следующим образом:

гнездо с яйцом - допустимое решение задачи упаковки - допустимая последовательность упаковываемых объектов;

гнезда с яйцами высокого качества - лучшие решения задачи упаковки, дающие наибольшую плотность упаковки (имеют лучшие значения целевой функции);

поколение - итерация алгоритма:

доступные гнезда - решения, сгенерированные на текущей итерации и перешедшие с предыдущих итераций;

обнаруженные яйца – наихудшие решения (имеют худшие значения целевой функции на данной итерации), не переходят на следующую итерацию.

Таким образом, схема алгоритма предполагает на каждой *i*-й итерации (*i* = 1.*ITER*) выполнение следующих действий:

1) сгенерировать N (при  $i = 1$ ) или  $[p^*N]$ (при  $i \neq 1$ ) возможных решений,  $p \in (0,1)$ ;

2) выбрать из них лучшее решение, с большей плотностью упаковки;

3) на основе лучшего решения с помощью полетов Леви получить предположительно улучшенное решение;

4) заменить одно случайным образом выбранное решение (из N решений данной итерации) полученным на шаге 3 решением, если оно имеет лучшее, значение целевой функции;

5) исключить  $[p^*N]$  худших решений,  $p \in (0,1)$ .

По окончании всех итераций в качестве результата принять лучшее решение.

Полеты Леви позволяют получать случайные числа, которые используются в качестве коэффициентов для сортировки прямоугольников в решении. Таким образом, применение полетов Леви позволяет сгенерировать очередное случайное решение - последовательность прямоугольников, которые предстоит упаковать вновь, что приводит к дополнительным временным затратам.

Было принято решение, не меняя идеи алгоритма «кукушкин поиск», заключающейся в попытке улучшения некоторого текущего решения, разработать другой подход на основе анализа свободных пространств в контейнерах, заменив им получение случайного решения с помощью полетов Леви. Модификация полета Леви предполагает поиск в каждом контейнере пустоты максимальной площади и поиск прямоугольника, который может быть помещен в это свободное пространство и тем самым увеличена плотность упаковки. В данном случае, понадобится провести лишь частичную упаковку: упаковать заново только прямоугольники, следующие в исходной последовательности за найденным и перемещенным в свободное пространство прямоугольником. Такой полхол позволяет сократить временные излержки.

### Выводы

Результаты упаковки тестового набора объектов приведены на рис. 4. Анализ диаграммы подтверждает вывод о выигрыше при использовании модифицированного алгоритма «кукушкин поиск». Кроме того, модифицированный алгоритм дает выигрыш во времени работы приблизительно в два раза по сравнению с методом на основе полетов Леви.

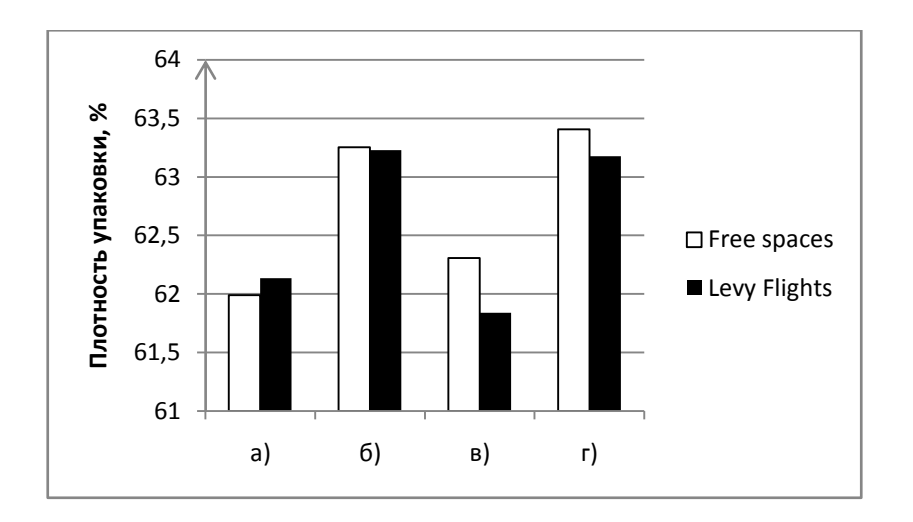

Рис.4. Плотность упаковки, полученная с помощью алгоритма «кукушкин поиск» на основе полетов Леви (*LevyFlights*) и анализа пустот (*Freespaces*), с применением: *а*) декодера «нижний-левый»; *б*) декодера «нижний-левый» с анализом пространства в верхнем левом углу; *в*) декодера «усовершенствованный нижний-левый»; *г*)декодера «усовершенствованный нижний-левый»санализом пространства в верхнем левом углу

Исследование методов аппроксимации и анализ результатов упаковки с помощью алгоритма «кукушкин поиск» позволяют сделать вывод о возможности их применения для решения задачи двумерной упаковки и целесообразности их дальнейшего исследования для улучшения результатов.

# **Библиографический список**

1. Мухачева, Э. А. Л. В. Канторович и задачи раскроя упаковки: новые подходы для решения комбинаторных задач линейного раскроя и прямоугольной упаковки / Мухачева Э. А., Мухачева А. С. //Записки научных семинаров Санкт-Петербургского отделения математического института им. В. А. Стеклова РАН. 2004. №.11 239-255.

2. Мухачева, Э. А. Задача прямоугольной упаковки: методы локального поиска оптимума на базе блочных структур / Мухачева Э. А., Мухачева А. С. // Автоматика и телемеханика. 2004. №.2 101-112.

3. Карпенко, А. П. Современные алгоритмы поисковой оптимизации. Алгоритмы, вдохновлѐнные природой: учебное пособие / А. П. Карпенко. – Москва: Издательство МГТУ им. Н. Э. Баумана, 2014. – 446, [2] с.:ил.

4. Милов, К. В. Генетический алгоритм в оптимизации упаковки контейнеров / К. В. Милов, О. П. Тимофеева, Э. С. Соколова // Труды Нижегородского государственного технического университета им. Р. Е. Алексеева. – 2014. - № 4(101). – С. 167-172.

5. Yang, X.-S., Deb S. Cuckoo search via Levy flights. Proceedings of World Congress on Nature & Biologically Inspired Computing (NaBIC 2009). IEEE Publications, USA, 2009, pp. 210- 214.

6. Бенза, Н. Н. Алгоритм поиска кукушки для решения задачи глобальной безусловной оптимизации // Электронный журнал «Молодежный научно-технический вестник». - 2012. - № 9. - Издатель ФГБОУ ВПО «МГТУ им. Баумана».

# **O. P. Timofeeva, E.A. Petrukhina**

Nizhny Novgorod State Technical University n.a. R.E. Alekseev

In work algorithms for the approximation of objects of arbitrary shape by rectangles and the search of optimal packaging solutions for the resulting rectangles by dint of the heuristic "cuckoo search" algorithm are considered. An analysis of the approximation results of free-form objects is given. The results of solving the packaging problem based on the "cuckoo search" algorithm and based on its modification are presented.

*Keywords:* optimization, two-dimensional packaging, decoders, "cuckoosearch", approximation of figures.

# *Подсекция 5.2. [ТЕХНИЧЕСКАЯ КИБЕРНЕТИКА.](file:///C:\Users\Lincoln\Desktop\5_1\_05_1_���������.doc) ИНТЕЛЛЕКТУАЛЬНЫЕ СИСТЕМЫ УПРАВЛЕНИЯ*

# **УДК 519.816**

# **А.Г. Коротченко, Е.А. Трошина**

# **О ПРИНЦИПАХ «ТОНКОГО» РАНЖИРОВАНИЯ В ЗАДАЧАХ ПРИНЯТИЯ РЕШЕНИЙ**

Нижегородский государственный университет им. Н.И. Лобачевского

Задачи ранжирования объектов являются часто встречающимися задачами в практике принятия решений. К таким задачам относятся, например, сортировка результатов запросов пользователей в поисковых системах, формирование списка рассылки рекламы, ранжирование мест для открытия филиалов, торговых, финансовых и других учреждений.

В статье рассматривается упрощение принципа «тонкого» ранжирования для одного класса элементов множества, на котором задано линейное бинарное нетранзитивное отношение предпочтения.

*Ключевые слова:* принятие решений, бинарное отношение предпочтения, ранжирование, «тонкое» ранжирование, предельный вектор.

# **Введение**

Под ранжированием объектов (или элементов) конечного множества, на котором задано бинарное отношение предпочтения, понимается расположение их в цепочку по убыванию их ценности, важности и т.д. – от самого важного к менее важному. В дальнейшем бинарное отношение будем называть просто отношением. При ранжировании допускается существование «равноценных» элементов. При наличии таких элементов, исходное множество разбивается на классы «равноценных» элементов. Полученные классы располагаются в цепочку – от класса самых важных элементов к классу менее важных элементов.

Будем считать, что исходное отношение предпочтения является линейным, и ранжирование объектов должно производиться таким образом, чтобы оно было согласовано с заданным отношением предпочтения, то есть более предпочтительные объекты должны располагаться на более высоком уровне. Кроме того введение ранжирования объектов множества означает задание на этом множестве линейного отношения квазипорядка (линейного, рефлексивного и транзитивного отношения) [1,2].

Одним из подходов к решению задачи ранжирования является подход, связанный с ранжированием элементов исходного множества на основе принципов ранжирования в зависимости от того, является ли исходное отношение транзитивным или нетранзитивным.

Если исходное отношение транзитивно, то оно является квазипорядком и принцип ранжирования в этом случае состоит в факторизации этого квазипорядка по его симметричной части, которая является отношением эквивалентности. Таким образом, выделяются классы «равноценных» элементов, которые являются классами указанной эквивалентности. Линейное упорядочивание построенных классов или фактор-множества осуществляется в соответствии с общим правилом задания фактор-отношения. Такое ранжирование, естественно, является согласованным с исходным отношением предпочтения [1,2].

В случае, когда отношение является линейным и нетранзитивным, используются два принципа ранжирования: принцип «грубого» и принцип «тонкого» ранжирования.

«Грубое» ранжирование – это выделение классов «равноценных» объектов путем факторизации исходного отношения по отношению его взаимной достижимости, которое является отношением эквивалентности. Таким образом, выделяются классы «равноценных» элементов, которые являются классами указанной эквивалентности. Линейное упорядочивание построенных классов или фактор-множества осуществляется в соответствии с общим правилом задания фактор-отношения. Такое ранжирование, естественно, является согласованным с исходным отношением предпочтения [1-3].

Принцип «тонкого» ранжирования состоит в том, что внутри каждого класса элементы ранжируются по компонентам предельного вектора матрицы доминирований-безразличий. Матрица доминирований-безразличий определяется следующим образом: в клетке соответствующей строке элемента а и столбцу элемента b ставится 1, если а доминирует b, 0, если b доминирует  $a, \frac{1}{2}$ , если  $a$  и  $b$  безразличны (равноценны). При этом предельный вектор совпалает с нормированным собственным вектором матрицы доминирования-безразличия, который соответствует числу Перрона-Фробениуса, где число Перрона-Фробениуса - это наибольшее положительное собственное значение матрицы доминирований-безразличий [2]. Упорядочивание элементов осуществляется по компонентам предельного вектора  $\pi$  =  $(\pi_1, ..., \pi_r)$  матрицы доминирований-безразличий: элемент *і*доминирует элемент *і* тогда и только тогда, когда  $\pi_i > \pi_i$ ; элементы *i* и *j* равноценны тогда и только тогда, когда  $\pi_i = \pi_i$ .

Как видно из описания принципа «тонкого» ранжирования, его задача является достаточно трудоемкой, тем более, если такую задачу приходится решать многократно, при условии, что модель вычислений может перестраиваться. Целесообразно попытаться упростить решение задачи «тонкого» ранжирования. Часто, классы, полученные на этапе решения задачи «грубого» ранжирования содержат небольшое число элементов. Для такого рода классов в статье рассматривается упрощение решения задачи «тонкого» ранжирования, не требующее отыскание числа Перрона-Фробениуса и соответствующего ему нормированного собственного вектора матрицы доминирований-безразличий.

#### Упрошенный принцип «тонкого» ранжирования

Пусть линейное нетранзитивное отношение задается на конечном множестве матрицей доминирований-безразличий. Будем считать, что эта матрица соответствует классу отношения взаимной достижимости, полученному на этапе решения задачи «грубого» ранжирования и число элементов в этом классе равно четырем, а отношение, заданное на исходном множестве для данного класса, нетранзитивно. Классы, удовлетворяющие указанным условиям, будем называть а-классами.

Обозначим матрицу доминирований-безразличий, соответствующую α-классу, через  $M = ||x_{ij}||_{i,j=1,2,3,4}.$ 

Пусть  $X = (x_1, x_2, x_3, x_4)$  вектор, компоненты которого являются суммами элементов строк матрицы М:  $x_i = m_{i1} + m_{i2} + m_{i3} + m_{i4}$ ,  $i = 1,2,3,4$ .

Через  $Y = (y_1, y_2, y_3, y_4)$  и  $Z = (z_1, z_2, z_3, z_4)$  обозначим векторы, компонентами которых являются суммы элементов строк матриц  $M^2$  и  $M^3$  соответственно. Здесь произведение матриц понимается как в линейной алгебре. Ранжирование элементов рассматриваемого класса по компонентам векторов X, Y, Z будем осуществлять так же, как по компонентам предельного вектора  $\pi$ . Например, для вектора Хбудем полагать, что элемент *і* доминирует элемент *і* тогда и только тогда, когда  $x_i > x_i$  и элементы *і* и *ј* безразличны (равноценны) тогда и только тогда, когда  $x_i = x_i$ .

Будем называть ранжирование, проведенное по компонентам предельного вектора  $\pi$ ранжированием, а ранжирование, проведенное по компонентам векторов Х, Ү, Z соответственно Х-ранжированием, Ү-ранжированием и Z-ранжированием.

Установлено, что существует восемь вариантов α-классов, каждый из которых характеризуется своим условием, накладываемым на векторы X, Y, Z.

# **Условие 1**

Если все компоненты вектора X различны, тогда  $\pi$ -ранжирование совпадает с Z-ранжированием.

# **Условие 2**

Если вектор X содержит две одинаковые компоненты, а X-ранжирование совпадает с  $Y$ -ранжированием, а Y-ранжирование совпадает с Z-ранжированием, тогда  $\pi$ -ранжирование совпадает с X-ранжированием.

### **Условие 3**

Если вектор X содержит две одинаковые компоненты и вектор Y содержит две одинаковые компоненты, а X-ранжирование не совпадает с Y-ранжированием, а Y-ранжирование не совпадает c Z-ранжированием и X-ранжирование не совпадает c Z-ранжированием, тогда -ранжирование совпадает с Z-ранжированием.

#### **Условие 4**

Если вектор X содержит две одинаковые компоненты, а все компоненты вектора Y различны, и X-ранжирование не совпадает с Y-ранжированием, а Y-ранжирование не совпадает c Z-ранжированием и X-ранжирование не совпадает c Z-ранжированием, тогда -ранжирование совпадает с Y-ранжированием.

#### **Условие 5**

Если вектор X содержит две одинаковые компоненты и X-ранжирование не совпадает с Y-ранжированием, а Y-ранжирование совпадает с Z-ранжированием, тогда  $\pi$ -ранжирование совпадает с Y-ранжированием.

### **Условие 6**

Если вектор X содержит две одинаковые компоненты и вектор Z содержит две одинаковые компоненты, а X-ранжирование совпадает с Y-ранжированием, а Y-ранжирование не совпадает с Z-ранжирование, тогда  $\pi$ -ранжирование совпадает с X-ранжированием.

# **Условие 7**

Если вектор X содержит две одинаковые компоненты, а все компоненты вектора Z различны, а X-ранжирование совпадает с Y-ранжированием, а Y-ранжирование не совпадает c Z-ранжированием, тогда  $\pi$ -ранжирование совпадает с Z-ранжированием.

#### **Условие 8**

Если все компоненты вектора X одинаковые, тогда  $\pi$ -ранжирование совпадает с X-ранжированием.

Заметим, что если при решении задачи «грубого» ранжирования образовался класс, содержащий два элемента, то решение задачи тривиально. Если класс содержит три элемента и отношение нетранзитивно, тогда ранжирование осуществляется по компонентам вектора Х, определяемого так же, как и для случая четырехэлементного множества.

#### **Пример решения задачи ранжирования**

Пусть на множестве  $A = \{a, b, c, d, e, f, g, h\}$  задано линейное отношение р с помощью матрицы доминирований-безразличий M (табл. 1).

Заданное отношение нетранзитивно, поэтому задача ранжирования решается в два этапа. При применении принципа «грубого» ранжирование образовалось два α-класса. Решением задачи «грубого» ранжирования является линейное упорядочивание этих классов (рис.1).

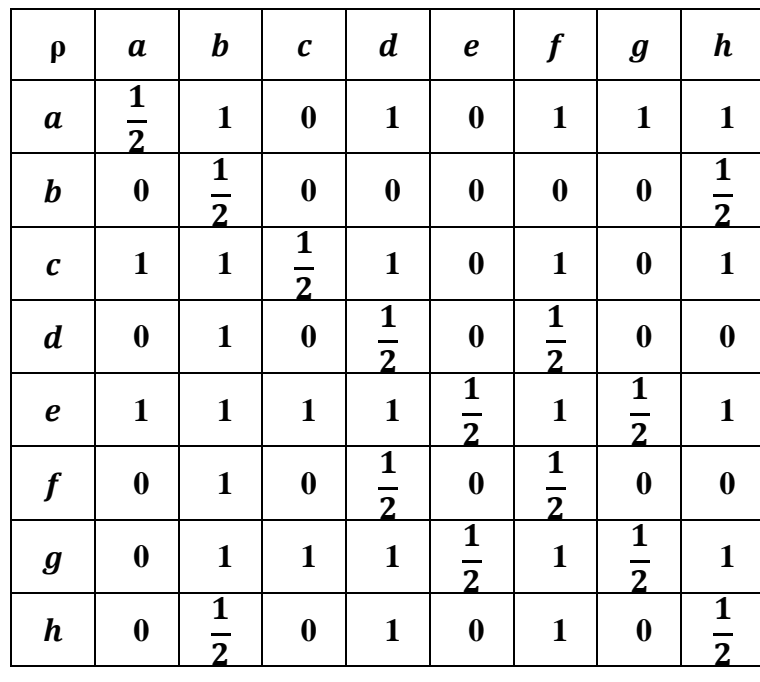

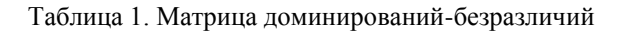

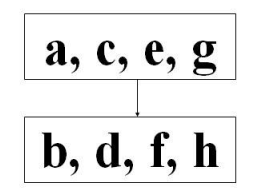

Рис. 1. Решение задачи «грубого» ранжирования

Обозначим матрицу доминирований-безразличий, соответствующую классу 1 через  $M_1$ , а классу 2 через  $M_2$  (табл. 2, табл. 3).

> Таблица 3 Матрица доминирований-безразличий для класса 2

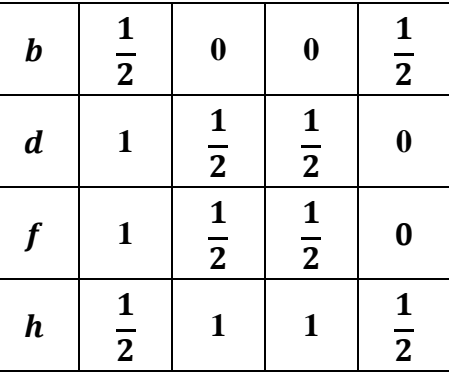

Таблица 2 Матрица доминирований-безразличий для класса 1

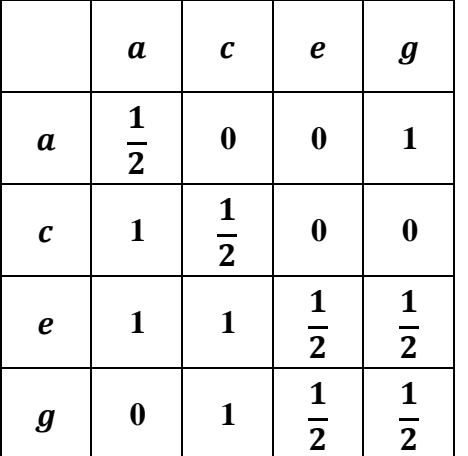

Для класса 1 векторы X, Y, Z имеют вид:

 $X = (1.5; 1.5; 3; 2); Y = (2.75; 2.25; 5.5; 4); Z = (5.375; 3.875; 9.75; 7).$ 

Таким образом, вектор X содержит две одинаковые компоненты и X-ранжирование не совпадает с Y-ранжированием, а Y-ранжирование совпадает с Z-ранжированием. Следовательно, решения задачи «тонкого» ранжирования производится с использованием условия 5, то есть  $\pi$ -ранжирование совпадает с Y-ранжированием, см. рис. 2.

Для класса 2 векторы X, Y, Z имеют вид:

 $X = (1; 2; 2; 3); Y = (2; 3; 3; 6); Z = (4; 5; 5; 10)$ 

Таким образом, вектор X содержит две одинаковые компоненты, а X-ранжирование совпадает с Y-ранжированием, а Y-ранжирование совпадает с Z-ранжированием. Следовательно, решения задачи «тонкого» ранжирования производится с использованием условия 2, то есть  $\pi$ -ранжирование совпадает с Х-ранжированием, см. рис. 3.

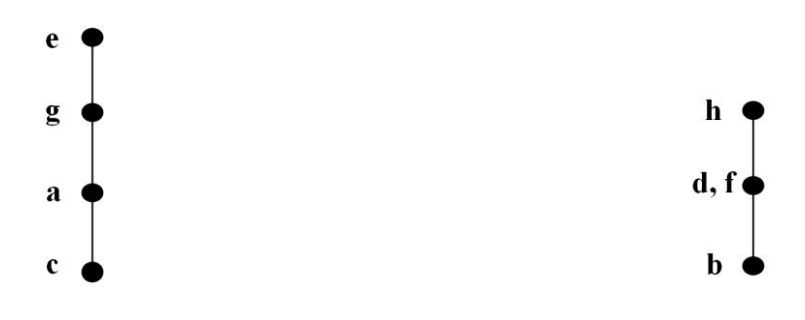

Рис. 2. Решение задачи «тонкого» ранжирования для класса 1

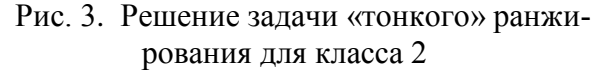

Решение задачи ранжирования для элементов множества  $A = \{a, b, c, d, e, f, q, h\}$ , на котором отношение предпочтения задано матрицей доминирований-безразличий M осуществляется с учетом решения задачи «грубого» ранжирования путем совмещения диаграмм, построенных для класса 1 и 2 (рис. 4).

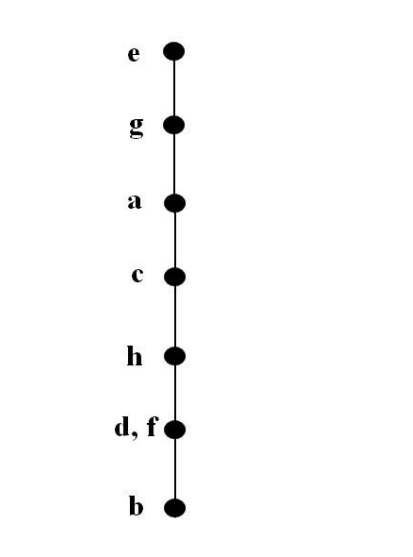

Рис. 4. Решение задачи ранжирования

### **Заключение**

В статье решена задача об упрощении принципа «тонкого» ранжирования для 4-х элементных классов отношения взаимной достижимости, возникающих при решении задачи

«грубого» ранжирования элементов конечного множества, на котором задано линейное, нетранзитивное отношение предпочтения. Показана равносильность  $\pi$ -ранжирования (ранжирования по компонентам предельного вектора), либо X-ранжированию, либо Y-ранжированию, либо Z-ранжированию. При этом X-ранжирование (Y-ранжирование, Z-ранжирование) осуществляет только с использованием элементов матриц М,  $M^2,$   $\!^3$  .

### **Библиографический список**

1. Розен, В.В. Цель-оптимальность-решение (математические модели принятия оптимальных решений) / В.В. Розен - М.: Радио и связь, 1982. - 168 с.

2. Коротченко, А.Г. Принципы оптимальности в задачах принятия решений: Учебнометодическое пособие / А.Г. Коротченко, Н.Н. Чернышова, В.М. Сморякова – Нижний Новгород, Фонд образовательных электронных ресурсов (компьютерных изданий) Нижегородского государственного университета, рег. № 944.15.08, 2015. – 44 с.

3. Коротченко, А.Г. Динамический способ формирования классов при решении задачи "грубого" ранжирования /А.Г. Коротченко, Н.Н. Чернышова // Научно-образовательный и прикладной журнал "Инженерный вестник Дона" – 2015. - № 1 (часть 2) - URL: http://www.ivdon.ru/ magazine/archive/nly 2015/2843 ISSN 20738633

# **A.G. Korotchenko, E.A. Troshina**

# **ON THE PRINCIPLES OF «THIN» RANKING IN THE PROBLEMS OF DECISION-MAKING**

**Purpose:**This article is devoted to the simplification of the principle of «thin» ranking.

**Design/methodology/approach:** The methodology consists in the analysis of linear nontransitive preference relations defined by the domination - indifference matrix M.

**Findings:** The principle of  $\pi$  - ranking (ranking by the components of the limit vector) is reduced to a simpler principle, using only the elements of the matrices M,  $M^2$ ,  $M^3$ , for the classes ( $\alpha$ -classes) considered in the article.

**Research limitations/implications:** This research makes a practical contribution to solving the problems of «thin» ranking and opens up prospects for further study of the structure of linear binary relations defined on a finite set.

**Originality/value:** The formalization and use of variants of α-classes introduced during the research make it possible to simplify the solution of the problem of the «thin» ranking problem.

*Key words:* decision making, binary preference relation, ranking, «thin» ranking, limit vector.

# М. И. Фомичёв

# ОБ ОДНОЙ ОЦЕНКЕ ИНДИВИДУАЛЬНОЙ ЗАДАЧИ КОММИВОЯЖЁРА

### НИУ Высшая школа экономики, г. Москва.

Классический алгоритм, реализующий метод ветвей и границ для решения задачи коммивояжёра, предложенный в 1963 году Дж. Литл, К. Мурти, Д. Суини и К. Кэрол, остаётся по настоящее время одним из самых востребованных точных алгоритмов при решении задачи нахождения гамильтонова цикла минимальной стоимости в полном взвешенном неориентированном графе. Однако, экспоненциальная асимптотическая оценка сложности алгоритма не позволяет решать ряд прикладных задач большой размерности за время, приемлемое для лица, принимающего решение. Ввиду ограниченных аналитических способностей человека и сложной структуры задачи, анализ задачи коммивояжера и разработка ресурсноэффективного алгоритма для её решения становится непростой задачей. В данной работе представлен новый подход к оценке индивидуальной задачи коммивояжера.

Ключевые слова: задача коммивояжёра, метод ветвей и границ, сложность индивидуальной задачи, оценка и анализ алгоритмов, поисковое дерево решений.

# Ввеление

Целый ряд практических задач в области логистики сводится к классической задаче коммивояжера. Она заключается в поиске гамильтонова цикла с минимальной стоимостью в полном ассиметричном графе. Одним из самых известных алгоритмов решения задачи коммивояжёра является алгоритм метода ветвей и границ, предложенный Дж. Литл, К. Мурти, Д. Суини и К. Кэрол в 1963 году [1]. Однако данный алгоритм имеет экспоненциальную временную сложность по размерности задачи (количество вершин в графе). Даже для не таких больших размерностей графа (50 - 60), время решения задачи коммивояжёра является неприемлемым с точки зрения лица, принимающего решения. Различные попытки, например, использование дополнительной памяти [2], позволяют сократить время решения задачи, но этого явно недостаточно. К сожалению, такая характеристика, как сложность индивидуальной задачи коммивояжера [3], мало пригодна для разработки и анализа ресурсноэффективного алгоритма метода ветвей и границ для решения задачи коммивояжера. Для оценки индивидуальной задачи коммивояжера предлагается рассмотреть количество изменений направления ветвления в поисковом дереве решений в результате выбора следующей вершины для процесса ветвления.

# Метод ветвей и границ

В данной работе не будет уделяться внимание всем аспектам метода ветвей и границ для решения задачи коммивояжера, однако необходимо уделить внимание тем этапам алгоритма, которые имеют непосредственное значение для исследования. За деталями реализации метода ветвей и границ для решения задачи коммивояжера можно обратиться к следующим литературным источникам: [1], [4], [5]. Далее представлен псевдокод алгоритма метода ветвей и границ для задачи коммивояжера:

# А(С, n) псевдокод алгоритма метода ветвей и границ для задачи коммивояжера

(n - размерность, С - матрица стоимостей.)

- 1. Инициализация.
- 2. Приведение матрицы стоимостей С.
- 3. Установка корня поискового дерева решений X=R приведение исходной матрицы - вычисление w(X).

While  $(w(X) < z0)$ 

# begin

- 4. Выбор ребра ветвления $(k, l)$ .
- 5. Процесс ветвления. Создание вершины  $Y^$ и вычисление  $w(Y)$ .
- 6. Процесс ветвления. Создание вершины Y и вычисление w(Y).
- If (размер матрицы стоимостей в вершине  $Y = 2$ )

then

**begin** 

7. Проведение исчерпывающей оценки для вершины Y If  $(w(Y) < z(0))$ 

then

```
z0 = w(Y)(3a<sub>1</sub>O<sub>2</sub>)
```
end

begin

# end

- 8. Выбор следующей вершины поискового дерева решений, и установка Х
- 9. Вычисление фрагмента матрицы С. соответствующего выбранной вершине Х, на основании пути от корня поискового дерева решений до текущей вершины.

```
end (while w(X) < z(0))
```
Оптимальное решение со стоимостью z0 найдено End.

Рассмотрим некоторые детали и этапы работы алгоритма:

— Этап 6. Формирование вершины Y, следующей за X, соответствует подмножеству туров из множества X, содержащих то ребро (k, l), которое выбрано на этапе 4. Стоит заметить, что при формирование вершины У формируется соответствующая ей матрица стоимостей из матрицы стоимостей вершины X, так это существенно сократит время на формирование матрицы (сложность операции приведения сократиться с $O(hn^2)$  до  $O(n)$ , где  $h$  — количество дуг, от вершины поискового дерева решений до вершины, для которой необходимо сформировать матрицу стоимостей (в данном случае до вершины Y)), а вершине Х матрица стоимостей уже не требуется.

— Этап 8. На этом этапе необходимо выбрать следующую вершину  $X$ , от которой необходимо проводить ветвление. Этот выбор очевиден: должна быть выбрана вершина поискового дерева решений, которая имеет в данный момент времени наименьшую нижнюю границу и из которой в данный момент времени не выходят ветви, (т.е. это лист поискового дерева решений с минимальной низкой оценкой.

- Этап 9. Исходя из того, что новая вершина поискового дерева X выбрана в качестве текущей, то задача этого этапа - получить матрицу стоимостей, соответствующей вершине X. Если выполняется условие  $X \neq Y$ , то необходимо осуществить процедуру формирования усеченной матрицы стоимостей путем последовательного корректирования исходной матрицы стоимостей (сложность данной операции  $O(hn^2)$ ). Однако, если выполняется условие  $X = Y$ , то уже нет потребности рассчитывать матрицу стоимостей, потому что она уже была рассчитана на этапе 6. На смысловом уровне это означает, что процедура ветвления продолжается по той же самой ветке поискового дерева решений, что и на предыдущем этапе без необходимости перерасчета матрицы стоимостей.

Также хочется отметить некоторые особенности алгоритма метода ветвей и границ, которые используются в данной работе, но в других реализациях могут отличаться:

 дуга ветвления *(k, l)* выбирается так, чтобы нижняя подмножества множества допустимых решений, которые не содержат дугу *(k, l),* была максимальная;

 в узлах поискового дерева решений не хранятся усеченные матрицы стоимостей. Только при корне хранится приведенная матрица стоимостей, которая усекается при необходимости для каждого из узла дерева решений;

для хранения листьев поискового дерева решений используется упорядоченный список;

 процедура удаления ветвей поискового дерева решений осуществляется каждый раз при нахождении нового кандидата на оптимальное решение.

# **Сложность индивидуальной задачи коммивояжера**

Такая характеристика как «сложность индивидуальной задачи коммивояжѐра»[3] определяется как количество порожденных алгоритмом метода ветвей и границ вершин поискового дерева решений. Несмотря на высокую корреляцию сложности индивидуальной задачи коммивояжера и времени, потраченного на решение задачи [6], сложность индивидуальной задачи коммивояжера не подходит для сравнения качества различных модификаций алгоритмов. Например, при исследовании использования начального приближения (предвычисленного тура), потому что алгоритм метода ветвей и границ, находясь в некоторой вершине поискового дерева, пытается породить две новые вершины, однако их оценки оказываются больше, чем значение предвычесленного тура и создания новых вершин не происходит. При этом на обработку этой вершины, очевидно, затрачивается время, однако эта обработка не приводит к порождению новых вершин поискового дерева [7].

# **Новая оценка индивидуальной задачи коммивояжера**

Модифицированная версия метода ветвей и границ для решения задачи коммивояжера, представленная в [2], затрачивает намного меньше времени, чем классический алгоритм, однако затрачивает намного больше памяти. Сокращение достигается на этапе 9 классического алгоритма метода ветвей и границ для решения задачи коммивояжера за счет отсутствия необходимости перерасчета матрицы стоимостей каждый раз, а не только, когда *X = Y*. Таким образом, можно сделать вывод, что чем меньше перерасчетов, тем лучше. Таким образом можно оценивать, сколько таких операций было выполнено для конкретной матрицы. Этот показатель можно использовать при оценки различных модификаций алгоритма.

Если считать (как считают авторы в [1]), что вершина *Y*, которая соответствует подмножеству множества решений, которое соответствует вершине *X,* включающему ребро ветвления  $(k, l)$ , является левым потомком вершины *X*, а  $\overline{Y}$  (соответствуют множеству не содежащее ребро *(k, l)*) - правым потомком вершины *X,* то описанный ранее показатель, с точки зрения поискового дерева решений, показывает, сколько раз во время работы алгоритма метода ветвей и границ для решения задачи коммивояжера является изменение направления обхода дерева по левым листьям.

На рис. 1 представлена структура поискового дерева решений, которое было построенно в ходе работы метода ветвей и границ для решения произвольной задачи после третьего процесса ветвления (на 7 этапе). На 8 этапе (рис. 2) алгоритм выбирает лист поискового

дерева с минимальной нижней оценкой, и как видно из рисунков, это не вершина *Y*. Произошло изменение направления обхода.

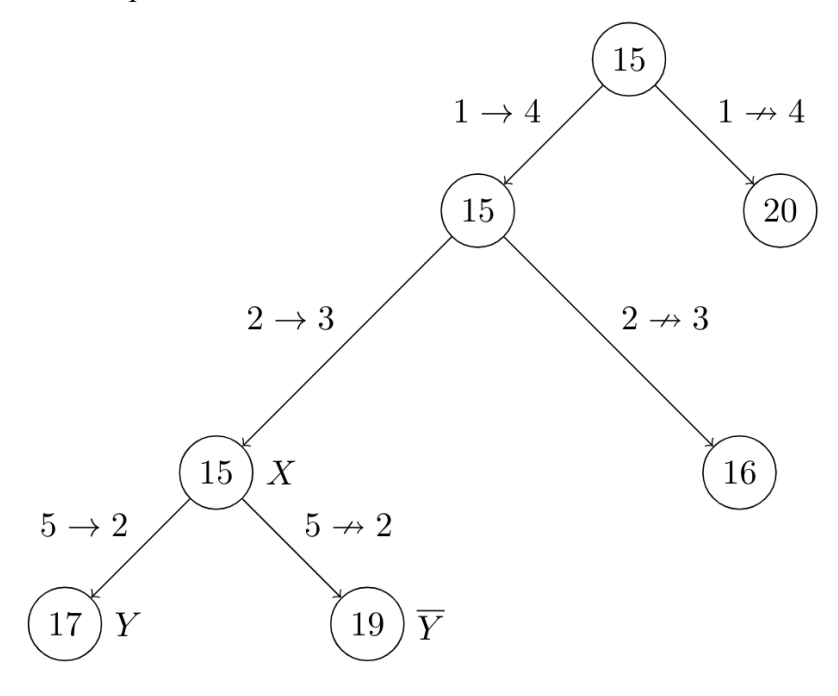

Рис. 1. Пример поискового дерева решений на 7 этапе

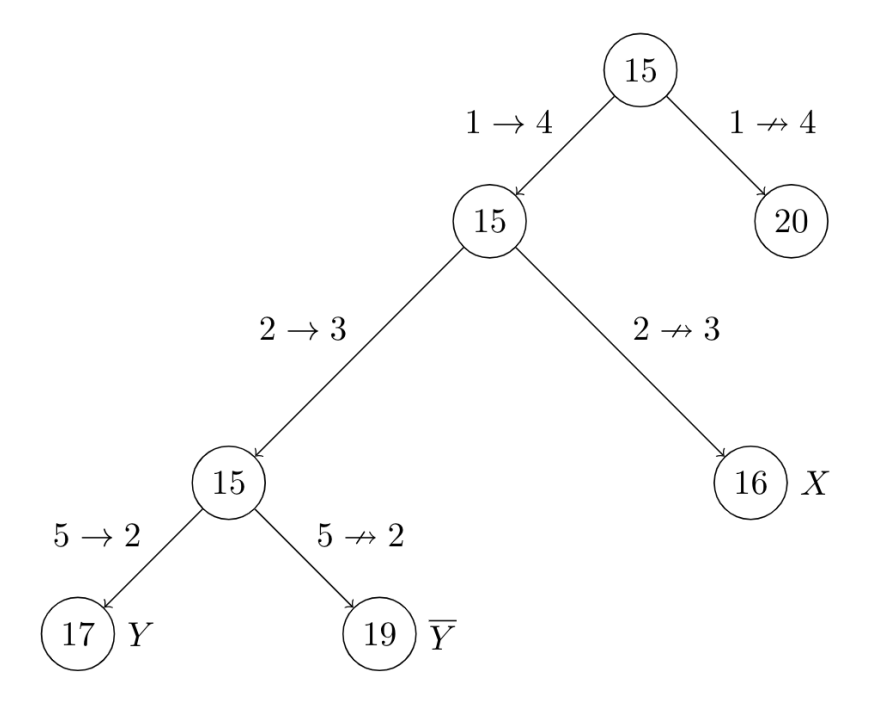

Рис. 2. Пример поискового дерева решений на 8 этапе

Описанную характеристику предлагается называть: «**Количество изменений направления обхода поискового дерева решений для индивидуальной задачи коммивояжера**» и обозначать *J(C)*, где *С* — исходная задача коммивояжера. Эта характеристика может быть полезна при анализе алгоритмов, реализующих метод ветвей и границ в отрыве от программных и аппаратных особенностей экперементального комплекса и кластерезации задач коммивояжера по времени решения. А оптимизация *J(C)* для разных

модицикаций метода ветвей и границ может облегчить разработку ресурсно-эффективного алгоритма.

#### **Библиографический список**

1. J. D. C. Little, K. G. Murty, D.W. Sweeney, and C. Karel, "An algorithm for the traveling salesman problem," Operations Research, vol. 11, pp. 972–989, 1963.

2. Ulyanov M. V., Fomichev M. I., Resourse characteristics of ways to organize a decision tree in the branch-and-bound method for the traveling salesman problem, Business Informatics, no. 34, pp. 38-46, Dec. 2015.

3. Knuth, D. E., Estimating the Efficiency of backtracking programs. Mathematics of Computing, v. 29, pp. 121–136, 1975.

4. Гудман, С. Ведение в разработку и анализ алгоритмов. / Гудман, С., Хидетниеми С. – М.: Мир, 1981. – 368 с.

5. Ульянов, М.В. Ресурсно-эффективные компьютерные алгоритмы. Разработка и анализ. / Ульянов, М.В. - М.: ФИЗМАТЛИТ, 2008 – 304 c. ISBN 978-5-9221-0950-5.

6. Жукова, Г. Н. Распределение логарифма сложности индивидуальных задач коммивояжера при фиксированной длине входа / Жукова, Г. Н., Ульянов М. В., Фомичев М. И., Головешкин В. А. // Современные информационные технологии и ИТ-образование. 2016. Т. 12. № 3-2. С. 131-137.

7. Ulyanov M., Fomichev M., Zhukova G. Exact time-efficient combined algorithm for solving the asymmetric traveling salesman problem // Business Informatics. 2018. Vol. 45. No. 3. P. 20-28.

### **M.I. Fomichev**

# **NEW APPROACH FOR EVALUATING THE TRAVELLING SALESMAN PROBLEM**

# lecturer FCSNRU HSE, Moscow, aspirant NNSTU, Nizhny Novgorod

The classical Branch and Bound algorithm for solving the Traveling Salesman Problem, introduced in 1963 1 by J. D. C. Little, K. G. Murty, D. W. Sweeney, and C. Karel, is still one of the most applied accurate algorithms to find Minimum Cost Hamiltonian Circuit in a complete weighted undirected graph. However, exponential asymptotic computational complexity estimation of the algorithm does not allow to solve a number of applied large dimension problems for time, which is acceptable to the decision-maker. Due to limited analytical person abilities and complex problem structure, the analysis of the Travelling Salesman Problem and the development of a resource-efficient algorithm to solve it becomes a uneasy task. This paper presents a new approach to the assessment of the individual Traveling Salesman Problem.

*Keywords:* Travelling Salesman Problem, Branch and Bound Method, complexity of the individual problem, evaluation and analysis of algorithms, search decision tree.

# М.Е. Саврушкина, Н.А. Чулин, К.С. Ноздрин

# МОДЕЛИРОВАНИЕ УПРАВЛЯЕМОГО ДВИЖЕНИЯ БЕСПИЛОТНОГО ЭКРАНОПЛАНА

# НТКЦ АО «НПП «Радар ММС», Москва Московский государственный технический университет им. Н.Э. Баумана

В настоящее время расширились возможности и эффективность сочетания математического, полунатурного и физического моделирования при создании летательных аппаратов оригинальных компоновок и их систем управления. В данной работе рассматривается подход к разработке математических и полунатурных моделей управляемого движения экраноплана как составной части работ по созданию его малоразмерного беспилотного прототипа с системой управления, обеспечивающей проведение лётных экспериментов в автоматическом режиме. С целью формирования исходных данных математической модели предложено использовать численное моделирование для получения аэродинамических характеристик летательного аппарата, находящегося в разработке. В качестве примера проведен расчет аэродинамического обтекания крыла вблизи подстилающей поверхности, показывающий перспективу применения численного моделирования для определения аэродинамических характеристик экраноплана.

Ключевые слова: экраноплан, система управления, аэродинамические характеристики, математическое моделирование, полунатурное моделирование.

Перспективной технологией разработки летательных аппаратов оригинальных компоновок является создание ряда беспилотных летающих прототипов меньшей размерности для отработки на них предлагаемых решений. Преимущества такого подхода (экономичность, безопасность) очевидны, но столь же очевидны и проблемы, ключевая среди которых - разработка системы автоматического управления полетом, без которой эта технология невозможна. Из-за новизны компоновок задача создания системы управления усложняется здесь сочетанием отсутствия или малой пригодности прототипов и большой неопределенности в математических моделях объектов. Сказанное в полной мере относится к разработкам таких оригинальных объектов, как экранопланы и экранолеты. Подходам к созданию адекватных моделей таких объектов и посвящена предлагаемая работа.

В рамках рассматриваемой технологии беспилотные летающие прототипы меньшей размерности сами являются масштабными моделями для проведения натурного моделирования - летных испытаний. Однако, для полета прототипа нужна система управления, а ее разработка требует как математического, так и полунатурного моделирования. Основная трудность при разработке математических моделей заключается в необходимости использования аэродинамических характеристик еще не полетевшего объекта, главным инструментом для получения которых является экспериментальное исследование обтекания тела в аэродинамической трубе с сопровождающими его экономическими, организационными и техническими проблемами. Для экранопланов эти проблемы усугубляются необходимостью получения не только аэродинамических, но и гидродинамических характеристик и адекватного воспроизведения эффектов от подстилающей поверхности.

В настоящее время существует принципиальная возможность ускорить получение необходимых исходных данных для разработки математических моделей при помощи использования современных программных комплексов. Так, для предварительного определения аэродинамических характеристик аппарата с приемлемой точностью применяются методы вычислительной гидродинамики, реализованные в системе конечно-элементного анализа ANSYS.

Для определения аэродинамических характеристик в среде ANSYS достаточно трехмерной модели исследуемого объекта, импортируемой в специальный программный модуль, в котором проводится адаптация геометрии под решение задачи аэродинамического обтекания. Лальнейшее разбиение сформированной расчетной области на конечные объемы – олин из ключевых этапов моделирования, так как качество сетки оказывает существенное влияние на результаты расчета. Программный модуль решателя реализует численное решение уравнений Навье-Стокса с использованием одной из доступных моделей турбулентности для замыкания системы. Инструменты постпроцессора позволяют визуализировать полученные результаты (построить поля скоростей, картины распределения давлений, линии тока), а также оценить основные параметры проведенного расчета (точность используемой сетки, критерии сходимости решения). Общая программная среда, объединяющая все модули, предоставляет широкие возможности для параметризации расчетов, что позволяет легко управлять последовательностью вычислительных экспериментов. Задавая различные значения параметров полета (угла атаки α, угла скольжения β, углов отклонения управляющих плоскостей δ<sub>i</sub>), можно проводить серии однотипных расчетов.

Для рассматриваемого класса аппаратов основной интерес представляет режим околоэкранного движения. Известно три метода моделирования эффектов от подстилающей поверхности. Метод зеркального отображения - в ANSYS задается граничным условием симметрии на плоскости соответствующей экрану  $(V_y = 0, \frac{\partial \rho}{\partial v} = 0, V_x \neq 0, V_z \neq 0)$ . Метод подвижного экрана – задается граничным условием подвижной стенки  $(V_x \neq 0, V_y = V_z = 0)$ . Метод неподвижного экрана - задается граничным условием прилипания и непротекания на неподвижной стенке  $(V_x = V_y = V_z = 0)$ . Наиболее корректным признан метод подвижного экрана, а самым простым в реализации - метод неподвижного экрана [1].

Применимость численного моделирования для определения аэродинамических характеристик аппарата вблизи подстилающей поверхности можно показать на примере крыла симметричного профиля NACA0012, результаты моделирования обтекания которого представляется возможным сравнить с данными эксперимента, проведенного в аэродинамической  $\text{TPV6e}[2]$ .

Используя метод подвижного экрана, обтекание выбранного профиля моделировалось в среде ANSYS при скорости набегающего потока и подстилающей поверхности – 38 м/с, что соответствует условиям трубного эксперимента. Определение аэродинамических характеристик было проведено в диапазоне относительных высот  $\overline{h}$  от 0,1 до 1 при угле атаки 5 градусов. Относительное рассогласование результатов расчета с даннымипродувок в аэродинамической трубе не превышает 10% для коэффициента лобового сопротивления и 9% для коэффициента подъемной силы. При этом существует несколько путей увеличения точности расчетов, таких как сгущение расчетной сетки на поверхности аппарата для более высокого разрешения пограничного слоя, использование структурированной расчетной сетки, а также приближение условий вычислительного эксперимента к натурному путем моделирования рабочей части аэродинамической трубы.

Однако в отличие от простого крыла экраноплан отличается сложностью компоновки и множеством полетных режимов. Для полного анализа модель экраноплана должна быть параметризирована не только по высоте, но и по углу атаки, углу скольжения и крена. Также должны моделироваться отклонения руля высоты, руля направления, элеронов, закрылков, где параметрами являются соответственно углы отклонения  $\delta_{\rm B}$ ,  $\delta_{\rm H}$ ,  $\delta_{\rm 3}$ ,  $\delta_{\rm 3}$ .

По результатам работы в программе ANSYS аэродинамические характеристики экраноплана представляются в виде функциональных зависимостей от параметров полета.

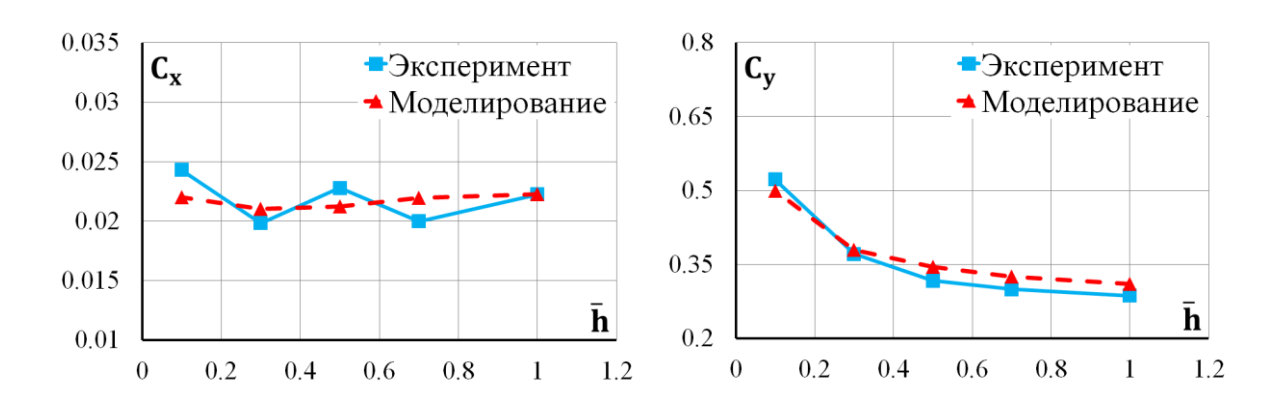

Рис. 1. Зависимость коэффициентов лобового сопротивления  $c_x$  и подъемной силы  $c_y$  от относительной высоты при фиксированном угле атаки

АДХ продольного движения принимают вид:

$$
c_x = c_x (\alpha, \bar{h}, \delta_3) + c_x^{\delta_{PB}} \cdot \delta_{PB},
$$
  
\n
$$
c_y = c_y (\alpha, \bar{h}, \delta_3) + c_y^{\delta_{PB}} \cdot \delta_{PB},
$$
  
\n
$$
m_z = m_z (\alpha, \bar{h}, \delta_3) + m_z^{\delta_{PB}} \cdot \delta_{PB} + m_z^{\bar{\omega}_z} \cdot \bar{\omega}_z + m_z^{\bar{\alpha}} \cdot \bar{\alpha},
$$

где  $c_x$ ,  $c_y$ , m<sub>z</sub> – аэродинамические коэффициенты лобового сопротивления, подъемной силы и момента тангажа соответственно; α – угол атаки;  $\bar{h}$  – относительная высота задней кромки крыла над экраном;  $\,\delta_3^{},\delta_{\rm PB}^{}-$  углы отклонения закрылков и руля высоты;  $\,{\rm m}_{{\rm z}}^{\overline\omega_{\rm z}}\,$  – демпфирующий момент при вращении с угловой скоростью  $\omega_z;$   $\mathrm{m}_{\mathrm{z}}^{\overline{\alpha}}$  – момент тангажа, обусловленный запаздыванием скоса потока при изменении угла атаки со скоростью  $\dot{\alpha}$ .

АДХ бокового движения принимают вид:

$$
\begin{aligned} c_z &= c_z^\beta \cdot \Delta \beta + c_z^\gamma \cdot \Delta \gamma + c_z^{\delta_3} \cdot \delta_3 + c_z^{\delta_{\text{PH}}} \cdot \delta_{\text{PH}}, \\ m_x &= m_x^\beta \cdot \Delta \beta + m_x^\gamma \cdot \Delta \gamma + m_x^{\delta_3} \cdot \delta_3 + m_x^{\delta_{\text{PH}}} \cdot \delta_{\text{PH}} + m_x^{\overline{\omega}_x} \cdot \overline{\omega}_x + m_x^{\overline{\omega}_y} \cdot \overline{\omega}_y, \\ m_y &= m_y^\beta \cdot \Delta \beta + m_y^\gamma \cdot \Delta \gamma + m_y^{\delta_3} \cdot \delta_3 + m_y^{\delta_{\text{PH}}} \cdot \delta_{\text{PH}} + m_y^{\overline{\omega}_x} \cdot \overline{\omega}_x + m_y^{\overline{\omega}_y} \cdot \overline{\omega}_y, \end{aligned}
$$

где с<sub>z</sub>, m<sub>x</sub>, m<sub>y</sub> – аэродинамические коэффициенты боковой силы, момента крена и рыскания соответственно; β – угол скольжения; γ – угол крена; δ<sub>Э</sub>, δ<sub>PH</sub> – углы отклонения элеронов и руля направления;  $m_x^{\bar{\omega}_x}$ ,  $m_y^{\bar{\omega}_y}$  – демпфирующие моменты при вращении с угловой скоростью  $\omega_x$  и  $\omega_y$  соответственно;  $m_x^{\bar{\omega}_y}$ ,  $m_y^{\bar{\omega}_x}$  – перекрестные моменты при вращении с угловой скоростью  $ω<sub>y</sub>$  и  $ω<sub>x</sub>$  соответственно [3].

Аэродинамические коэффициенты и их производные по кинематическим параметрам, а также эффективности управляющих поверхностей, полученные в результате продувок в аэродинамической трубе, либо вычисленные в ANSYS, являются исходными данными для математического моделирования движения аппарата.

Создание математической модели движения беспилотного экраноплана в среде MATLAB&Simulink подразумевает под собой реализацию системы дифференциальных уравнений, описывающую движение аппарата, с ее последующим численным решением. Входными параметрами математической модели аппарата являются управляющие воздействия на исполнительные механизмы, поступающие из модели алгоритмов управления. Выходными параметрами математической модели являются параметры движения экраноплана: углы ориентации, координаты и их производные.

Математическая модель движения в свою очередь становится базой для стенда полунатурного моделирования, позволяющего вести отладку разрабатываемых законов управления. На стенде движение моделируется в среде MATLAB&Simulink, а вычисление управляющих воздействий в соответствии с параметрами движения и полѐтным заданием выполняются в бортовом вычислителе беспилотного экраноплана. Находясь в режиме эмуляции измерений,

бортовой вычислитель принимает по цифровому высокоскоростному интерфейсу выходные данные математической модели: угловые скорости, линейные ускорения, напряженность магнитного поля, атмосферное давление, широту, долготу, высоту и использует полученные значения вместо измерений собственных датчиков для вычисления навигационного решения. Исходя из вычисленного навигационного решения, в соответствии с текущим полётным заданием, вырабатывается управляющее воздействие для исполнительных механизмов экраноплана. Параметры этого управляющего воздействия передаются по цифровому высокоскоростному интерфейсу обратно в математическую модель движения. С учетом известных аэродинамических характеристик экраноплана, динамических характеристик исполнительных механизмов, параметров атмосферы и величин случайных воздействий это управление интерпретируется в новое положение экраноплана и в новые параметры движения. Следовательно, осуществляется обратная связь межлу математической молелью и бортовой аппаратурой.

Применение математического и полунатурного моделирования позволяет: проверить работоспособность алгоритмов управления; проверить программную реализацию алгоритмов работы бортового вычислителя и других частей системы управления; проводить стендовую отработку беспилотного экраноплана по программам лётных испытаний; выполнять быстрое изменение аэродинамической компоновки и состава системы управления на любом этапе проектирования; получать оценку летно-технических характеристик беспилотного экраноплана; проводить моделирование нештатных ситуаций, возникающих при лётных испытаниях; существенно сократить объём и стоимость лётных испытаний.

Таким образом, в результате применения предстваленных инструментов появляется возможность приступить к созданию и отработке на математических моделях алгоритмов и технических средств системы управления в той полноте, которая позволяет установить её на малоразмерный прототип для проведения лётных экспериментов.

# Библиографический список

1. Блохин, В.Н. Применение методов вычислительного эксперимента для определения аэродинамических характеристик экраноплана на крейсерском режиме движения // Вестник Нижегородского университета им. Н.И. Лобачевского, 2012. №8. с. 147-154.

2. Moore, N. An investigation into wing in ground effect airfoil geometry // University of Southampton, 2002.

 $3.$ Остославский, И.В. Аэродинамика самолета / И.В. Остославский – М.: Оборонгиз, 1957.

# M.E. Savrushkina, N.A. Chulin, K.S. Nozdrin

# SIMULATIONOF THE WING-IN-GROUND EFFECT VEHICLE **CONTROLLED MOTION**

«Radar mms» JSC, Bauman Moscow State Technical University

At present the opportunities and effectiveness of mathematical, hardware in-loop and physical simulation combination were enhanced during designing of original configuration aircrafts and their control systems. In this study the approach for development of mathematical and hardware in-loop simulation models of the wing-in-ground effect (WIG) vehicle controlled motion is studied as the part of development of its small prototype with the control system ensuring flight trials in automatic mode. In order to generate the mathematical model initial data it was suggested to use a numerical simulation for getting the designed aircraft aerodynamic characteristics. The aerodynamic flow over a wing in ground effect was calculated as an example which demonstrates an effectiveness of numerical simulation application perspective for WIG vehiclesaerodynamic characteristic identification.

**Keywords:** WIG, control system, aerodynamic characteristics, mathematical simulation, hardware in-loop simulation.

# **З.Е. Потапова, В.И. Протасов, А.В. Шаронов**

# **САМОУПРАВЛЕНИИЕ В ГРУППЕ БЕСПИЛОТНЫХ ЛЕТАТЕЛЬНЫХ АППАРАТОВ НА ОСНОВЕ МЕТОДА МОЛЕКУЛЯРНОЙ ДИНАМИКИ**

Московский авиационный институт (национальный исследовательский университет)

Использование метода молекулярной динамики позволило создать эффективную технологию децентрализованного самоуправления в группе беспилотных летательных аппаратов. Технология предназначена для эффективного управления группами этих аппаратов в условиях внешнего воздействия пассивных и активных помех и для выполнения миссии при выходе из строя отдельных аппаратов. Полученная модель и проведенные расчеты позволили сделать вывод о том, что использование данного подхода в перспективе позволит создать систему самоуправления для группы БПЛА, способной выполнять различные миссии без управления с Земли в условиях воздействия активных и пассивных помех, а также при перманентном выходе из строя отдельных БПЛА.

*Ключевые слова:* БПЛА, управление, строй, пассивные и активные помехи, метод молекулярной динамики, вычислительные методы, бортовые компьютеры.

### **Введение**

Проблема управления группой беспилотных летательных аппаратов является актуальной благодаря широкому спектру всевозможных миссий военного и гражданского назначения. Для построения структуры движения группы БПЛА необходимо решить ряд задач, а именно: поддержка безопасного расстояния между аппаратами, обход преград, сохранение строя и перестроение при потере одного или более аппаратов.

За основу расчетов самоуправляемого движения аппаратов в пространстве был взят метод молекулярной динамики (ММД) [1]. Каждый БПЛА представляется макромолекулой с заданной массой, на которую действует сила, определяемая как векторная сумма всех сил, действующих со стороны ближайших соседних макромолекул и препятствий. Сила, воздействующая на одну макромолекулу со стороны другой определяется из потенциала парного взаимодействия Леонард-Джонса [2]. Управление движением БПЛА, построенное на основании этих расчетов, решает проблему контроля безопасного расстояния аппаратов между собой и аппаратов относительно преград[3].

Заданный строй представляет собой регулярную решетку, образованную центрами масс БПЛА. После огибания препятствия каждый из аппаратов стремится занять свое место в решетке, тем самым восстанавливая строй. При потере БПЛА его место занимается соседним, и так до тех пор, пока образовавшаяся вакансия не попадет на внешнюю поверхность строя. Схема расчетов, с помощью которой автоматически восстанавливается исходная структура, использует известный в молекулярной динамике механизм «отжига»[4].

Для проверки возможности использования ММД, как основы построения децентрализованной системы самоуправления группы аппаратов, была составлена и отлажена специальная вычислительная программа, с помощью которой осуществляется компьютерная симуляция основных режимов полета БПЛА. Точность расчетов контролируется при этом проверкой выполнения закона сохранения энергии в системе макромолекул.

#### Постановка залачи

Недостатком беспилотных летательных аппаратов является уязвимость систем дистанционного управления, что особенно важно для БПЛА военного назначения. Для управления беспилотными летательными аппаратами требуются каналы связи высокой пропускной способности, которые сложно организовать, особенно для спутниковой связи, а средства противодействия, например, радиоподавление каналов управления, могут полностью отключать БПЛА любого технического уровня.

Отсюда возникает необходимость в автономной работе беспилотных летательных аппаратов и возможности самоуправления при малом радиусе действия каналов радиосвязи.

Для построения структуры движения группы БПЛА необходимо решить ряд проблем, а именно: обеспечение безопасности передвижения групп аппаратов в условиях внешних угроз и при обходе препятствий, предотвращение столкновения БПЛА между собой при выполнении миссии и при перестроениях, организация распределенной системы управления беспилотных летательных аппаратов в штатном режиме и при деградации системы.

Распределенная система управления беспилотных летательных аппаратов строится с применением ММД. Известно, что при хаотичном и упорядоченном движении атомов в различных агрегатных состояниях, а также в каскадах атом-атомных столкновений, вызванных радиационным облучением[5], атомы всегда находятся на расстояниях, не превышающих некоторой величины  $r_{min}$ . При таком подходе каждый БПЛА можно представить макромолекулой с массой равной массе БПЛА, а положение этой частицы связать с положением его центра Macc.

#### Уравнения движения

В рассматриваемой нами системе частиц полная энергия системы (гамильтониан) имеет вид:

$$
\mathcal{H} = \sum_{i=1}^{N} \frac{m v_i^2}{2} + U,\tag{1}
$$

где m — масса частицы (БПЛА), v<sub>i</sub> — модуль вектора скорости частицы (БПЛА) с номером i. Из гамильтониана (1) можно получить уравнения движения:

$$
\frac{d\mathbf{r}_i}{dt} = \mathbf{v}_i, \ \ m\frac{d\mathbf{v}_i}{dt} = \mathbf{f}_i = \sum_{j=1, j\neq i}^{N} \mathbf{F}(\mathbf{r}_{ij})
$$
(2)

Здесь t — время, f<sub>i</sub>— полная сила, действующая на частицу с номером i со стороны других частиц системы, F(r<sub>ii</sub>) — сила, действующая на частицу с номером *i* со стороны частицы с номером *ј.* 

Связь действующей силы и энергии описывается уравнением:

$$
\mathbf{F}(\mathbf{r}_{ij}) = -\nabla_i u(r_{ij}) = -\frac{\partial u(r_{ij})}{\partial r_{ij}} \frac{\mathbf{r}_i - \mathbf{r}_j}{\mathbf{r}_{ij}}.
$$
 (3)

В данной работе был выбран один из первых исторически предложенных потенциалов парного взаимодействия в форме Леннарда-Джонса. Он описывает Ван-дер-Ваальсово взаимодействие нейтральных атомов. Общей формой этого потенциала является:

$$
U(r) = 4\varepsilon \left[ \left( \frac{\sigma}{r} \right)^{12} - \left( \frac{\sigma}{r} \right)^6 \right],\tag{4}
$$

где  $\sigma$  – значение межатомного расстояния, при котором  $U(\sigma) = 0$ ,  $\varepsilon$  – глубина потенциальной ямы, расположенной на расстоянии  $\sigma\sqrt[6]{2}$ . В этом выражении слагаемое  $\sim r^{-6}$  доминирует на больших расстояниях и соответствует дисперсионному диполь-дипольному притяжению. Слагаемое  $\sim r^{-12}$  — моделирует сильное отталкивание между парой атомов за счет обменного взаимодействия, если они оказываются очень близко друг к другу. Выбор показателя степени

12 обусловлен математическим удобством вычисления выражения (10). График этого потенциала показан на рис.1.

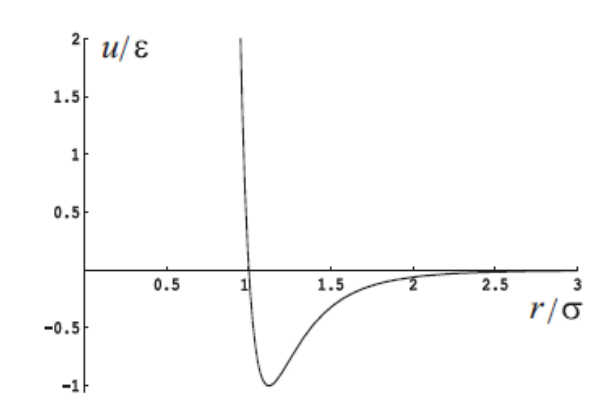

Рис.1. Потенциал взаимодействия Леннарда-Джонса

Сила, с которой один атом воздействует на другой, определяется первой производной от потенциала парного взаимодействия:  $\mathbf{L}$ 

$$
F(r) = -\frac{dU}{dr} \,. \tag{5}
$$

Представленные выражения позволяют построить конечно-разностную схему вычислений новых положений макромолекул во внутренней системы координат и проекцию векторов скоростей на координатные оси.

# **Описание алгоритмов расчетов движения группы БПЛА**

При расчете движения БПЛА используются две системы отсчета. Первой системой отсчета является внутренняя система, в которой происходит расчет скоростей и положений макромолекул исходя из потенциалов парного взаимодействия. Центр координат внутренней системы привязан к центру масс БПЛА.

Внешняя система отсчета задана в мировой системе координат, привязанной к поверхности Земли. Она служит для задания траектории движения ценра масс БПЛА и его вектора скорости при выполнении заданной миссии.

Первоначально макромолекулы, имитирующие БПЛА располагаются в структуру гранецентрированной кубической решетки, обладающей, как известно минимально возможной потенциальной энергией. Если макромолекулы расположены таким образом относительно друг друга, то равнодействующие сил на каждую макромолекулу равны нолю.

На рис. 2 изображена ячейка гранецентрированной кубической решетки, совокупность таких ячеек при их пространственной трансляции образует систему узлов, в которых должны располагаться макромолекулы.

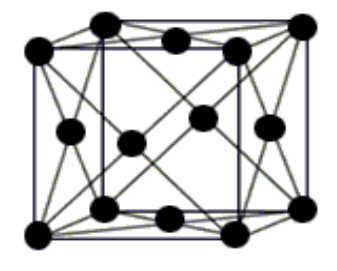

Рис. 2. Ячейка гранецентрированной кубической решетки

В начальном состоянии во внутренней системе координат макромолекулы находятся в состоянии покоя, и движение группы БПЛА относительно мировой системы координат определяется только движением, параметры которого заданы исходя из заданной миссии.

При каком-либо нарушении строя, вызванном внешним воздействием, после его прекращения происходит автоматическое возвращение БПЛА в узлы ГЦК решетки за счет управляющих воздействий, рассчитанных исходя из имитационной модели «отжига». После выполнения этой процедуры кинетическая энергия движения во внутренней системе координат у каждого БПЛА становится равной нулю, и они находятся в состоянии покоя.

Активное внешнее воздействие на систему может осуществляться появлением некоторого движущегося по своей программе предмета (предметов), не принадлежащего (щих) к группе БПЛА и могущего (щих) таранить наш аппарат. В систему расчетов при этом вводится искусственная макромолекула (макромолекулы), также обладающие парным потенциалом взаимодействия, и в движение группы БПЛА вносится возмущение. БПЛА уходят из своих равновесных положений, и у каждого из них в этой системе координат появляется кинетическая энергия.

Сущность метода «отжига» заключается в следующем: при достижении кинетической энергии максимума в определенный момент времени происходит обнуление скорости движения. Этим самым происходит вывод из системы излишней, неравновесной энергии, могущей привести к хаотическому движению БПЛА и потере порядка. Циклы обнуления происходят до тех пор, пока вся излишняя энергия не будет выедена из системы. Обычно достаточным бывает порядка десяти таких искусственных воздействий и после прекращения внешнего воздействия БПЛА вновь занимают равновесное положение. Таким же образом обрабатываются воздействия неподвижных в мировой системе отсчета внешних помех в виде стен, которые имитируются некоторой сеткой неподвижных в мировой системе координат макромолекул, но подвижных во внутренней системе координат. Отжиг такой системы происходит аналогичным образом. В зависимости от строения внешней преграды группа БПЛА либо облетит такую преграду, либо «просочится» в окно преграды, автоматически восстановив строй после окончания действия помехи.

Если будет уничтожен один или несколько БПЛА, то оставшаяся группа автоматически перестроятся после проведения процедуры «отжига» в равновесное положение и продолжит выполнение миссии

Схема самоуправления БПЛА представлена на рис. 3.

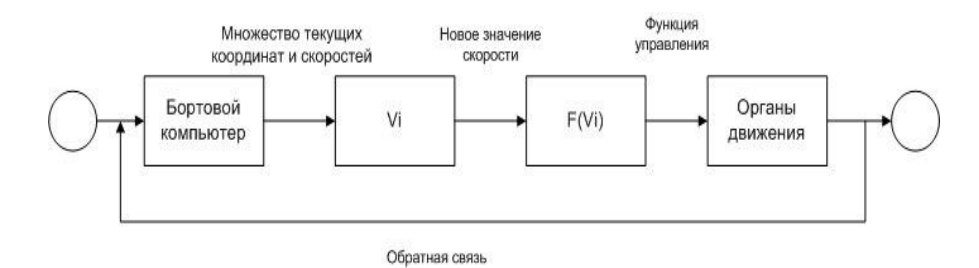

Рис. 3. Схема управления БПЛА

Управление каждым БПЛА осуществляется исходя из следующих предположений:

1. Предполагается, что бортовой компьютер каждого БПЛА обладает информацией о положениях всех БПЛА и макромолекул, описывающих активные и пассивные помехи. Каким образом получена эта информация, выходит за пределы этой работы и требует дальнейшего детального рассмотрения.

2. С помощью ММД рассчитываются вектора абсолютной и относительной скорости по методике, описанной ранее.

 $\mathfrak{Z}$ . На основе рассчитанных данных строится функция управления воздействия на органы движения.

4. Органам движения задается определенное действие в зависимости от типа беспилотного летательного аппарата, например, увеличение интенсивности вращения лопастей квадрокоптера или изменение положения рулей и элеронов, а также увеличение или уменьшение скорости.

5. Обратной связью в разработанной схеме управления можно считать передачу данных, принятых бортовым компьютером. Целью обратной связи является оценка положения каждого БПЛА в пространстве. Оценив и проанализировав движение по полученным координатам, бортовой компьютер корректирует установленное движение, возвращая БПЛА на траекторию, определяемую выполняемой миссией.

#### Результаты экспериментов

Проверка работоспособности ММЛ и молели «отжига» для макромолекул, имитирующих БПЛА, проводилась методом компьютерной симуляции для групп БПЛА, состоящих из 20, 40 и 100 аппаратов. В неподвижной системе координат задавалось начальное состояние группы БПЛА - в центре системы располагались четыре БПЛА, центры масс которых находились в вершинах тетраэдра, длина ребра которого равнялось равновесному значению ГЦК структуры для данного потенциала Ленарда-Джонса. Остальные БПЛА были расположены хаотически вокруг этого «зародыша» структуры будущего строя. Расстояния между ближайшими макромолекулами составляли от 0.7 до 1.3 равновесного расстояния. При включении ММД и процедуры отжига наблюдалось постепенное упорядочивание макромолекул в структуру ГЦК.

Далее при установлении кинетической энергии системы близкой к нолю, по направлению к центру группы был направлен «охотник» - макромолекула, движущаяся с постоянной скоростью и не являющаяся членом группы.

Расчеты и наблюдение за отдельными БПЛА показали, что столкновений не происходит группа разлетается, давая коридор «охотнику» и после его удаления на расстояние, превышающее радиус действия потенциала парного взаимодействия, происходит восстановление строя. На рис. 4 представлена зависимость кинетической энергии  $E_k$  некоторых БПЛА из группы в 40 аппаратов от времени *t*.

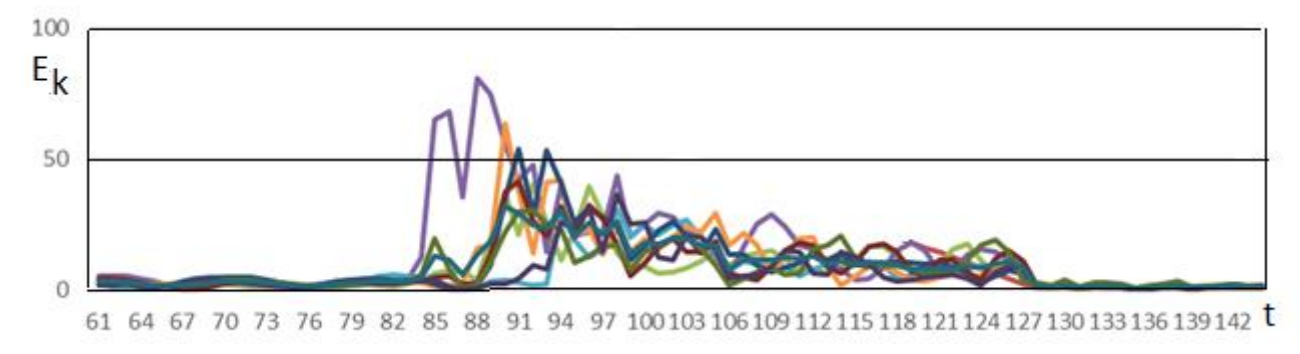

Рис. 4. Зависимость кинетической энергии группы БПЛА от времени

Из анализа хода зависимости кинетической энергии БПЛА от времени видно, что на шагах 61-82 группа БПЛА находилась в покое. Затем на шаге 83 к группе подлетел чужой БПЛА-охотник. Его траектория была выбрана таким образом, что он неминуемо должен попасть в один из аппаратов. Особое внимание следует уделить шагам 83-94. В этот промежуток времени видно, что изначально в движение пришли не все аппараты, а только часть из них и особенно выделился один. Это говорит о том, что целью охотника был конкретно этот БПЛА, и ему пришлось приложить больше усилий для уклонения. Затем на шаге 88 началось движение еще нескольких БПЛА, которые также были поблизости охотника и отреагировали на него. Цель охотника не была достигнута.

После того, как угроза исчезла, в группе продолжалось хаотическое движение, вызванное воздействием охотника. На временных шагах 129-143 вновь наблюдается положение покоя

аппаратов в относительной системе координат. Этому периоду вновь соответствовало нахождение центров масс аппаратов в узлах ГЦК решетки. Эксперименты на двадцати и ста аппаратах показали аналогичные результаты.

Во второй группе экспериментов имитировалось последовательное исчезновение нескольких аппаратов. Во всех случаях наблюдалось восстановление строя БПЛА в узлы ГЦК решетки.

### **Заключение**

В работе продемонстрированы результаты компьютерной симуляции движения групп беспилотных летательных аппаратов. Продемонстрирована эффективность применения и комбинирование в данной задаче метода молекулярной динамики, основанного на компьютерном моделировании физических процессов и метода имитации отжига. Описано и реализовано решение проблем безопасности, исключены столкновения БПЛА между собой и с преградами. Организовано движение группы беспилотных летательных аппаратов с сохранением строя. Продемонстрированы результаты моделирования, полученные с помощью разработанного программного комплекса.

Использование данного подхода в перспективе позволит создать систему самоуправления независимой группой БПЛА, способной выполнять различные миссии без управления с Земли в условиях воздействия активных и пассивных помех, а также при перманентном выходе из строя отдельных БПЛА.

### **Библиографический список**

1. Аксенова, Е.В.Вычислительные методы исследования молекулярной динамики /Е.В.Аксенова, М.С. Кшевецкий - Спб.: СПбГУ. –2009. – 50с.

2. Lennard-Jones, J.E.On the Determination of Molecular Fields. I. From the Variation of the Viscosity of a Gas with Temperature/ John Edward Lennard-Jones //Proceedings of the Royal Society of London. Series A, Containing Papers of a Mathematical and Physical Character. – 1954.– V.106. –P. 441-462.

3. Рапапорт, Д.К. Искусство молекулярной динамики/ Д.К. Рапапорт - Ижевск: Институт компьютерных исследований. – 2012. – 632 с.

a. Gibson, J.B. Dynamics of radiation damage/ J.B. Gibson, A. N. Goland, M.Milgram, G.H. Vineyard // Phys Rev, v.120. –1960. –P.1229.

4. Protasov, V. Kinetics of the diffuse prozesseswithhin cascade region of the substhreshold stages/ V. Protasov, V. Chudinov // Radiation еffects and defects in Solids.–1984.–V.83. –P.185- 196.

#### **Z. Potapova, V. Protasov, A. Sharonov**

# **SELF-GOVERNMENT IN THE GROUP OF UNMANNED AERIAL VEHICLESON THE BASIS OF THE MOLECULAR DYNAMICS METHOD**

# Moscow Aviation Institute

Using the method of molecular dynamics allowed to create an effective technology of decentralized self-government in the group of unmanned aerial vehicles. The technology is intended for the effective management of groups of these devices under the conditions of external influence of passive and active interference and for carrying out the mission when individual devices fail. The resulting model and the calculations made it possible to conclude that using this approach in perspective will create a self-management system for a UAV group capable of performing various missions without control from the Earth under the influence of active and passive interference, as well as during permanent failure of individual UAVs .

*Key words:* UAV, control, system, passive and active interference, molecular dynamics method, computational methods, on-board computers.

# **В.А. Чеканин, А.В. Чеканин**

# **АЛГОРИТМЫ ПОСТРОЕНИЯ ОРТОГОНАЛЬНЫХ МНОГОГРАННИКОВ РАЗЛИЧНОЙ РАЗМЕРНОСТИ**

ФГБОУВО «Московский государственный технологический университет «СТАНКИН»

**Цель работы:** Разработка алгоритмов, обеспечивающих построение ортогональных многогранников в виде набора ортогональных объектов.

**Методология:** Для построения ортогональных многогранников реализованы алгоритмы, основанные на применении теоретико-множественных операций сложения и вычитания ортогональных объектов.

**Результаты:** Алгоритмы, описанные в статье, реализованы программным образом и протестированы на ряде примеров двухмерных и трѐхмерных ортогональных многогранников.

**Выводы:** Разработанные алгоритмы построения ортогональных многогранников будут использованы при решении задач раскроя-упаковки различной размерности.

*Ключевые слова:* ортогональный многогранник, сложение ортогональных объектов, вычитание ортогональных объектов, задача ортогональной упаковки, задача раскроя.

#### **Введение**

Ортогональный многогранник представляет собой совокупность ортогональных объектов с фиксированным положением друг относительно друга. Необходимость работы с ортогональными многогранниками, рассматриваемых в качестве отдельных объектов, возникает, в частности, при решении ряда задач распределения ресурсов [1, 2]. Наиболее часто к решению задачи размещения ортогональных многогранников сводится решение задач промышленного раскроя картона и фанеры [3–6]. Задача построения и размещения ортогональных многогранников может иметь место при решении оптимизационных проблем с использованием функционально-воксельного моделирования [7].

В общем виде постановка *D* -мерной ( *D* – натуральное число) задачи размещения ортогональных многогранников подразумевает наличие двух наборов элементов:

1) набор *N* ортогональных контейнеров в форме *D* -мерных параллелепипедов с габаритными размерами  ${W}^1_i; W^2_i; \ldots; W^D_i, j \in \{1, \ldots, N\}$  $\{j^1; W_j^2; \ldots; W_j^D\}$ ,  $j \in \{1, \ldots, N\}$ ;

2) набор *n* объектов  $O_i$ ,  $i \in \{1,...,n\}$ , представленных в виде ортогональных многогранников, каждый из которых состоит из *mi* ортогональных объектов в форме *D* -мерных параллелепипедов  $o_{i,k}$ ,  $k \in \{1, ..., m_i\}$  с габаритными размерами  $\{w_{i,k}^1; w_{i,k}^2; ...; w_{i,k}^D\}$ , , 1  $\{a_{i,k}^{l}; w_{i,k}^{2};...; w_{i,k}^{D}\}$ , положение которых задаѐтся в локальной системе координат соответствующего ортогонального многогранника  $O_i$  с помощью векторов  $\{z_{i,k}^1; z_{i,k}^2; \ldots; z_{i,k}^D\}$ . 2 , 1  $\{ \vec{z}_{i,k}^{\,2}; \vec{z}_{i,k}^{\,2}; \ldots; \vec{z}_{i,k}^{\,D} \}$  .

В частном случае, когда все ортогональные многогранники состоят только из одного ортогонального объекта  $(m_i = 1 \; \forall i \in \{1,...,n\}), \; D$ -мерная задача размещения ортогональных многогранников будет представлять собой классическую *D* -мерную задачу ортогональной упаковки объектов [3, 8].

Обозначим положение начала локальной системы координат ортогонального многогранника  $O_i$  в контейнере *j* через $\left(x_{ij}^1;x_{ij}^2,...,x_{ij}^d,...,x_{ij}^D\right)$ . *ij*  $x_{ij}^1; x_{ij}^2; \ldots; x_{ij}^d; \ldots; x_{ij}^D$ .

Задача размещения ортогональных многогранников заключается в поиске наиболее плотного размещения объектов в минимальном числе контейнеров при выполнении следующих условий корректного размещения [9]:

• рёбра размещённых в контейнере ортогональных многогранников параллельны рёбрам этого контейнера;

• ортогональные многогранники не перекрывают друг друга, т.е. для каждой пары ортогональных многогранников  $O_i$  и  $O_h$ ,  $i, h \in \{1,...,n\}$ ,  $i \neq h$ , размещённых в контейнере  $j$ , должны выполняться условия:

$$
\begin{aligned} \left(x_{ij}^d + z_{i,k'}^d \ge x_{hj}^d + z_{h,k''}^d + w_{h,k''}^d\right) &&\quad \vee \left(x_{hj}^d + z_{h,k''}^d \ge x_{ij}^d + z_{i,k'}^d + w_{i,k'}^d\right) \\ \forall j \in \{1, ..., N\}, \quad \forall d \in \{1, ..., D\}, \quad \forall o_{i,k'} \in O_i, \quad \forall o_{h,k''} \in O_h; \end{aligned}
$$

размещённые ортогональные многогранники не выходят за границы контейнеров:

 $\left(x_{ij}^d + z_{i,k}^d \ge 0\right) \wedge \left(x_{ij}^d + z_{i,k}^d + w_{i,k}^d \le W_j^d\right)$  $\forall j \in \{1,...,N\}, \quad \forall d \in \{1,...,D\}, \quad \forall o_{i,k} \in O_i, \quad \forall i \in \{1,...,n\}.$ 

# Алгоритмы построения ортогональных многогранников

При описании алгоритмов построения ортогональных многогранников в формулах не будем указывать номер ортогонального многогранника, которому принадлежит рассматриваемый ортогональный объект. В этом случае ортогональный объект с номером *k* будем обозначать через  $o_k$ , его положение будет определять вектор  $\{z_k^1, z_k^2, \ldots, z_k^D\}$ , а габаритные размеры - вектор  $\{w_k^1; w_k^2; \dots; w_k^D\}$ .

Ортогональные D-мерные многогранники предлагается формировать путём применения операций сложения и вычитания к наборам  $D$ -мерных ортогональных объектов.

При выполнении операций сложения (вычитания) ортогональных объектов используются следующие наборы объектов:

• набор А, представляющий собой исходный набор объектов, к которым нужно применить операцию сложения (вычитания) ортогональных объектов;

• наборы  $A^+$  ( $A^-$ ), включающие промежуточные наборы объектов, к которым нужно применить операцию сложения (вычитания) ортогональных объектов;

• набор В, предназначенный для хранения промежуточных объектов, получаемых в процессе выполнения операции сложения (вычитания) ортогональных объектов;

• набор  $C$ , предназначенный для хранения набора объектов, полученных в результате выполнения операции сложения (вычитания) ортогональных объектов.

# Операция сложения ортогональных объектов

Для объединения ортогональных объектов служит операция сложения. Результатом выполнения этой операции является набор С неперекрывающих друг друга ортогональных объектов, которые занимают то же пространство, что и объекты из исходного набора.

Алгоритм выполнения операции сложения объектов содержит следующие шаги.

**Шаг 1.** Создать набор  $A^+$ , содержащий исходный набор объектов ( $A^+ = A$ ).

Создать пустые наборы объектов В и С ( $B = \emptyset$  и  $C = \emptyset$ ).

Шаг 2. Упорядочить набор  $A^+$  по убыванию объёмов содержащихся в нём объектов (площадей для двухмерных объектов):  $\prod_{d=1}^{D} w_{k'}^{d} \ge \prod_{d=1}^{D} w_{k''}^{d} \quad \forall k' > k''; o_{k'}, o_{k''} \in A^{+}$ . Поместить пер-

вый объект  $o_1 \in A^+$  в набор С. Установить номер текущего ортогонального объекта  $k = 2$ .

**Шаг 3.** Проверить, если  $k > |A^+|$ , то выполнить переход к шагу 7, иначе перейти к шагу 4.

**Шаг 4.** Для текущего объекта  $o_k \in A^+$  выполнить проверку на перекрытие с первым объектом  $o_1$ . Если объекты  $o_k$  и  $o_1$  не перекрывают друг друга, то объект  $o_k$  необходимо поместить в набор *B* и перейти к шагу 6, иначе перейти к шагу 5.

**Шаг 5.** Выполнить для текущего ортогонального объекта *ok* процедуру отсечения ортогональных объектов при его перекрытии объектом  $o_1$ , которая для каждой размерности  $d = 1...D$  включает действия 5.1 и 5.2.

5.1. Если выполняется условие  $z_k^d - z_1^d < 0$  $z_k^d$  –  $z_1^d$  < 0, то создать новый *D* -мерный ортогональный объект  $o_t$ (*t* = |*B*|+1 габаритными размерами  $\{w_t^1; w_t^2; \ldots; w_t^D\} = \{w_k^1; w_k^2; \ldots; w_k^{d-1}; z_1^d - z_k^d; w_k^{d+1}; \ldots; w_k^D\}$ *d k d k*  $d-1$ ,  $d$  $k$ <sup>*k*</sup>  $k$   $k$   $k$   $k$   $k$   $k$   $k$  $\left\{\{w_k^1; w_t^2; \ldots; w_t^D\right\} = \left\{w_k^1; w_k^2; \ldots; w_k^{d-1}; z_1^d - z_k^d; w_k^{d+1}; \ldots; w_t^d\right\}$  $\cdot$ <sup>1</sup>  $\left\{ \frac{1}{t}, \frac{1}{t^2}, \ldots, \frac{1}{t^2} \right\} = \left\{ w_k^1; w_k^2; \ldots; w_k^{d-1}; z_1^d - z_k^d; w_k^{d+1}; \ldots \right\}$ и вектором  $\left\{z_t^1, z_t^2, \ldots, z_t^D\right\} = \left\{z_k^1, z_k^2, \ldots, z_k^D\right\},\$ *D*  $\{z_t^1; z_t^2; \ldots; z_t^D\} = \{z_k^1; z_k^2; \ldots; z_k^D\}$ , после чего объект  $o_t$  необходимо добавить в набор  $B$ .

5.2. Если выполняется условие  $z_k^d + w_k^d > z_1^d + w_1^d$ *k*  $z_k^d + w_k^d > z_1^d + w_1^d$ , то создать новый *D* -мерный ортогональный объект  $o_t$ (*t* = |*B*|+1 габаритными размерами  $\{w_t^1; w_t^2; \ldots; w_t^D\} = \{w_k^1; w_k^2; \ldots; w_k^{d-1}; z_k^d + w_k^d - z_1^d - w_1^d; w_k^{d+1}; \ldots; w_k^D\}$ *d k d d d k d k d*  $\kappa_k$  ,  $w_k$  ,  $\dots$  ,  $w_k$  $\left\{w_k^1; w_t^2; \ldots; w_t^D\right\} = \left\{w_k^1; w_k^2; \ldots; w_k^{d-1}; z_k^d + w_k^d - z_1^d - w_1^d; w_k^{d+1}; \ldots; w_t^d\right\}$  $v_1 - w_1$  $\left\{u_k^1, w_t^2, \ldots, w_t^D\right\} = \left\{w_k^1, w_k^2, \ldots, w_k^{d-1}; z_k^d + w_k^d - z_1^d - w_1^d; w_k^{d+1}; \ldots\right\}$ и вектором  $\{z_t^1; z_t^2; \ldots; z_t^D\} =$  $\left\{z_t^1; z_t^2; \ldots; z_t^D\right\} = \left\{z_k^1; z_k^2; \ldots; z_k^{d-1}; z_1^d + w_1^d; z_k^{d+1}; \ldots; z_k^D\right\},\right\}$ *d k*  $d-1$ ,  $d \cdot d$  $z_k^1$ ;  $z_k^2$ ; ...;  $z_k^{d-1}$ ;  $z_1^d$  +  $w_1^d$ ;  $z_k^{d+1}$ ; ...;  $z_k$  $u_1 + w_1$  $\{a_k^1, z_k^2, \ldots, z_k^{d-1}; z_1^d + w_1^d; z_k^{d+1}; \ldots; z_k^D\}$ , после чего объект  $o_t$  необходимо добавить в набор  $B$ .

**Шаг 6.** Установить номер  $k := k + 1$  для текущего ортогонального объекта. Перейти к шагу 3.

**Шаг 7.** Очистить набор  $A^+$  ( $A^+ = \emptyset$ ). Если  $B = \emptyset$ , то перейти к шагу 9, иначе перейти к шагу 8.

**Шаг 8.** Поместить в набор  $A^+$  все объекты из набора  $B$ . Очистить набор промежуточных объектов *B*  $(B = \emptyset)$ . Перейти к шагу 2.

**Шаг 9.** Завершить выполнение операции сложения ортогональных объектов.

На рис. 1 приведѐн пример выполнения операции сложения ортогональных объектов.

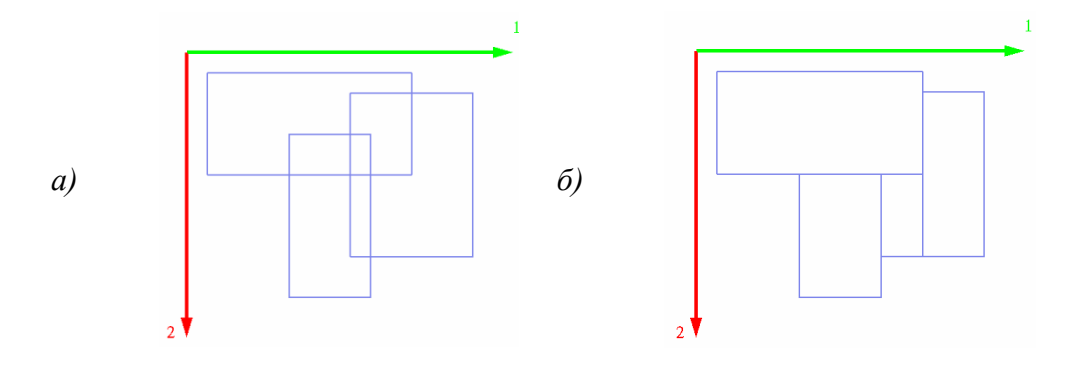

Рис. 1. Выполнение операции сложения ортогональных объектов: *а* – исходный набор объектов; *б* – результат выполнения операции сложения

# *Операция вычитания ортогональных объектов*

Результатом применения операции вычитания ортогональных объектов из набора *A* к исходному набору ортогональных объектов А является набор Снеперекрывающих друг друга ортогональных объектов, которые занимают то же пространство, что и объекты из исходного набора *A* за исключением областей, которые занимают объекты из набора *A* .

Алгоритм выполнения операции вычитания объектов содержит следующие шаги.

**Шаг 1.** Создать пустой набор промежуточных объектов  $B$  ( $B = \emptyset$ ). Создать набор С и поместить в него все объекты из набора *A* .

Шаг 2. Упорядочить набор А<sup>-</sup> по убыванию объёмов содержащихся в нём объектов (площадей для двухмерных объектов):  $\prod w_{k'}^d \geq \prod w_{k''}^d \forall k' > k''; o_{k'}, o_{k''} \in A^{-1}$  $=$ "  $\forall K > K$ ;  $o_{k'}$ ,  $o_{k''}$  $=$  $\prod w_{k'}^{d} \ge \prod w_{k''}^{d} \ \forall k' > k''; o_{k'}, o_{k''} \in A$ *D d*  $_k$ ′,  $o_k$ *d k D d d k*  $d=1$ ;  $o_{k'}$ ,  $o_{k''}$   $\in$  A<sup>-</sup>.

**Шаг 3.** Установить номер  $k^- := 1$  для текущего вычитаемого ортогонального объекта, взятого из набора $A^-$ .

**Шаг 4.** Проверить, если  $k^{-} > |A^{-}|$ , то выполнить переход к шагу 13, иначе перейти к шагу 5.

**Шаг 5.** Установить номер  $k := 1$  для текущего просматриваемого ортогонального объекта, взятого из набора *C* .

**Шаг 6.** Проверить, если  $k > |C|$ , то выполнить переход к шагу 10, иначе перейти к шагу 7.

**Шаг 7.** Для текущего просматриваемого объекта  $o_k \in C$  выполнить проверку на перекрытие с текущим вычитаемым объектом  $o_{k^-} \in C^-$ . Если объекты  $o_k$  и  $o_{k^-}$  не перекрывают друг друга, то объект  $o_k$  необходимо поместить в набор  $B$  и перейти к шагу 9, иначе перейти к шагу 8.

**Шаг 8.** Выполнить для текущего вычитаемого ортогонального объекта *k o* процедуру отсечения ортогональных объектов при его перекрытии объектом *ok* , которая для каждой размерности  $d = 1...D$  включает действия 8.1 и 8.2.

8.1. Если выполняется условие  $z_k^d - z_{k-}^d < 0$ *k d*  $z_k^d - z_{k^-}^d < 0$ , то создать новый *D* -мерный ортогональный объект  $\mathcal{O}_t$  $(t = |B| + 1)$ габаритными размерами  $\{w_t^1; w_t^2; \dots; w_t^D\}$  =  $\{w_k^1; w_k^2; \dots; w_k^{d-1}; z_k^d - z_k^d; w_k^{d+1}; \dots; w_k^D\}$ *d k d k d k d*  $w_k$  ;  $w_k$  ;  $\dots$  ;  $w_k$  $\left\{ w_t^1; w_t^2; \dots; w_t^D \right\} = \left\{ w_k^1; w_k^2; \dots; w_k^{d-1}; z_{k^-}^d - z_k^d; w_k^{d+1}; \dots; w_k^D \right\}$  и вектором  $\left\{z_t^1, z_t^2, \ldots, z_t^D\right\} = \left\{z_k^1, z_k^2, \ldots, z_k^D\right\},\$ *D*  $\{z_t^1; z_t^2; \ldots; z_t^D\} = \{z_k^1; z_k^2; \ldots; z_k^D\}$ , после чего объект  $o_t$  необходимо добавить в набор  $B$ .

8.2. Если выполняется условие  $z_k^d + w_k^d > z_{k}^d + w_k^d$ *k d k d k*  $z_k^d + w_k^d > z_{k^-}^d + w_{k^-}^d$ , то создать новый *D* -мерный ортогональный объект  $o_t$   $(t=|B|+1)$  с габаритными размерами  $\{w_t^1; w_t^2; ...; w_t^D\}$ =  $\{w_k^1; w_k^2; \ldots; w_k^{d-1}; z_k^d + w_k^d - z_k^d - w_{k}^d; w_k^{d+1}; \ldots; w_k^D\}$ *d k d k d k d k d*  $\left\{ w_k^1; w_k^2; \ldots; w_k^{d-1}; z_k^d + w_k^d - z_{k^-}^d - w_{k^-}^d; w_k^{d+1}; \ldots; w_k^D \right\}$  и вектором  $\left\{ z_i^1; z_i^2; \ldots; z_t^D \right\} =$  $z_t^1; z_t^2; \ldots; z_t^2$  $\left\{z_k^1; z_k^2; \ldots; z_k^{d-1}; z_{k}^d + w_{k}^d; z_k^{d+1}; \ldots; z_k^D\right\},\right\}$ *d k d k d k d*  $z^1_k; z^2_k; \ldots; z^{d-1}_k; z^d_{k^-} + w^d_{k^-}; z^{d+1}_k; \ldots; z^D_k$ , после чего объект  $o_t$  необходимо добавить в набор  $B$ .

**Шаг 9.** Установить номер  $k := k + 1$  для текущего просматриваемого ортогонального объекта из набора *C* . Перейти к шагу 6.

**Шаг 10.**Очистить набор  $C$  ( $C = \emptyset$ ).

**Шаг 11.** Поместить в набор С все объекты из набора В. Очистить набор промежуточных объектов  $B$  ( $B = \emptyset$ ).

**Шаг 12.** Установить номер  $k^- := k^- + 1$  для текущего вычитаемого ортогонального объекта из набора *A* . Перейти к шагу 4.

**Шаг 13.** Завершить выполнение операции вычитания ортогональных объектов.

На рис. 2 приведён пример выполнения операции вычитания ортогональных объектов (вычитаемые объекты на рис. 2, а показаны пунктиром).

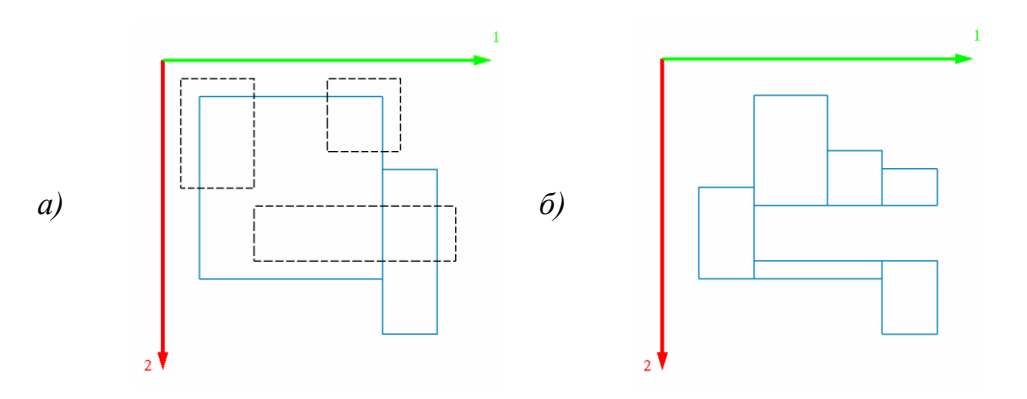

Рис. 2. Выполнение операции вычитания ортогональных объектов: *а* – исходный набор объектов; *б* – результат выполнения операции вычитания объектов

# *Совместное применение операций сложения и вычитания ортогональных объектов*

Алгоритм построения ортогонального многогранника в случае совместного применения операций сложения и вычитания ортогональных объектов содержит следующие шаги.

**Шаг 1.** Разделить исходный набор ортогональных объектов *A* на два набора: первый набор *A* содержит объекты, участвующие в операции сложения, второй набор *A* содержит объекты, участвующие в операции вычитания, при этом  $A^+ \bigcup A^- = A$ .

**Шаг 2.** Выполнить операцию вычитания ортогональных объектов, содержащихся в наборе *A* , при этом в качестве исходного набора объектов использовать набор *A* . В результате выполнения этой операции будет сформирован набор *C* неперекрывающих друг друга ортогональных объектов.

**Шаг 3.** Выполнить операцию сложения ортогональных объектов для всех объектов, содержащихся в наборе *C* .

На рис. 3 приведён пример совместного выполнения операций сложения и вычитания трѐхмерных ортогональных объектов (на рис. 3, а вычитаемые объекты показаны белым цветом).

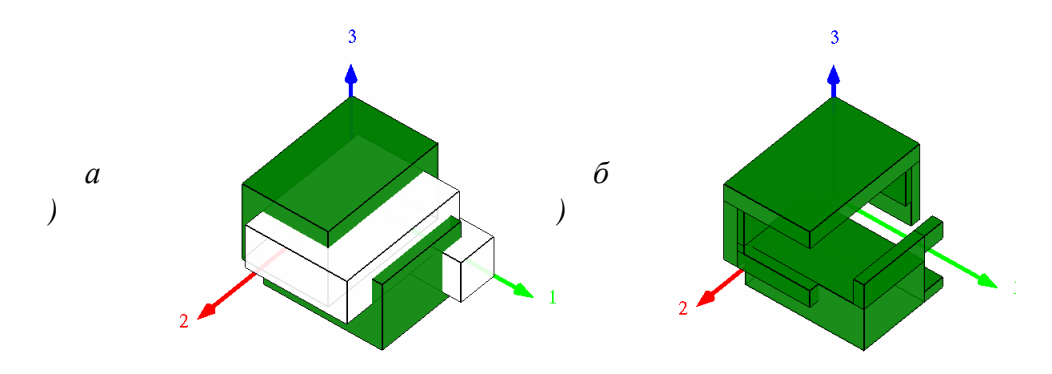

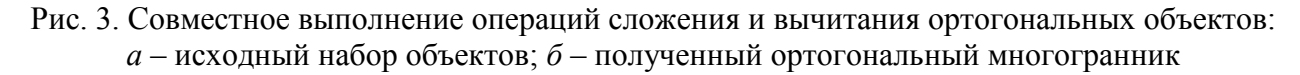

# *Определение параметров полученного ортогонального многогранника*

После выполнения операций сложения и вычитания ортогональных объектов ортогональный многогранник смещается в начало локальной системы координат.

Шаг 1. Создать вектор р размером D и записать в него координаты ортогонального объекта  $o_1$ , входящего в полученный ортогональный многогранник:  $p^d \coloneqq z_1^d \,\, \forall d \in \{1,...,D\}$ .

**Шаг 2.** Для всех ортогональных объектов  $o_k$ ,  $k \in \{2,...,|C|\}$  сравнить  $z_k^d$  $z_k^d$  **c**  $z_k^d$  $z_k^d \ \forall d \in \{1,...,D\}$ . Если  $z_k^d < p^d$ , то  $p^d := z_k^d$ *k*  $p^d := z_k^d$ .

**Шаг 3.** Сместить все ортогональные объекты  $o_k$ ,  $k \in \{1,...,|C|\}$  на величину, хранящуюся в векторе  $p: z_k^d := z_k^d - p^d$ *k*  $z_k^d := z_k^d - p^d$ ,  $d \in \{1,...,D\}.$ 

Заключительным этапом построения ортогонального многогранника является определение габаритных размеров  $\{S^1; S^2; \ldots; S^D\}$  D-мерного параллелепипеда, описывающего полученный ортогональный многогранник, которые вычисляются по формуле:  $S^d = \max\left\{z_k^d + w_k^d\right\}, d \in \{1, ..., D\}, k \in \{1, ..., |C|\}.$ *k d k*  $d = \max\left(z_k^d + w_k^d\right), d \in \{1, ..., D\}, k \in \{1, ..., |C|\}.$ 

# **Выводы**

Разработаны алгоритмы построения ортогональных многогранников на основе теоретикомножественных операций сложения и вычитания ортогональных объектов. Алгоритмы реализованы для произвольной размерности задачи, поэтому они могут быть использованы при решении задач размещения как двухмерных и трѐхмерных ортогональных многогранников, так и при решении задач большей размерности.

Дальнейшее развитие работы связано с разработкой алгоритма размещения ортогональных многогранников в ортогональных контейнерах.

# **Библиографический список**

1. Капитанов, А.В. Автоматизированные управленческие системы в промышленности / А.В. Капитанов, В.И. Мишатин, Е.Г. Семячкова // Вестник МГТУ «Станкин». 2012. Т. 2. № 1. С. 82–84.

2. Чеканин, В.А. К вопросу о повышении плотности ортогональной упаковки / В.А. Чеканин, А.В. Чеканин // Информационные системы и технологии: труды XXIV Международной научно-практической конференции (Нижний Новгород, 20 апреля 2018 г.). – Нижний Новгород: Нижегородский государственный технический университет им. Р.Е. Алексеева, 2018. – С. 1033–1038.

3. Wascher, G. An improved typology of cutting and packing problems / G. Wascher, H. Haubner, H. Schumann // European Journal of Operational Research. 2007. Vol. 183. No. 3. P. 1109–1130.

4. Чеканин, В.А. Эвристический алгоритм оптимизации решений задачи прямоугольного раскроя / В.А. Чеканин, А.В. Чеканин // Вестник МГТУ «Станкин». 2014. № 4. С. 210–213.

5. Чеканин, В.А. Эвристики размещения объектов для задачи трехмерной ортогональной упаковки объектов / В.А. Чеканин, Д.С. Киреев // Вестник МГТУ «Станкин». 2017. № 2 (41). С. 98–102.

6. Чеканин, В.А. Адаптивная настройка параметров генетического алгоритма / В.А. Чеканин, М.Ю. Куликова // Вестник МГТУ «Станкин». 2017. № 3 (42). С. 85–89.

7. Локтев, М.А. Функциональный принцип обхода препятствий с применением метода функционально-воксельного моделирования / М.А. Локтев, А.В. Толок // Вестник МГТУ «Станкин». 2016. № 1 (36). С. 75–80.

8. Чеканин, В.А. Структура данных для задачи трехмерной ортогональной упаковки объектов / В.А. Чеканин, А.В. Чеканин // Вестник МГТУ «Станкин». 2015. № 1. С. 112–116.

9. Чеканин, В.А. Алгоритмы формирования ортогональных многогранников произвольной размерности в задачах раскроя и упаковки / В.А. Чеканин, А.В. Чеканин // Вестник МГТУ «Станкин». 2018. № 3 (46). С. 126–130.

# **V.A. Chekanin, A.V. Chekanin**

# **ALGORITHMS FOR CONSTRUCTION OF ORTHOGONAL POLYHEDRONS OF ARBITRARY DIMENSION**

Moscow State University of Technology «STANKIN»

**Purpose:** Development of algorithms for the construction of orthogonal polyhedrons represented in the form of a set of orthogonal objects.

**Approach:** For the construction of orthogonal polyhedrons were implemented algorithms based on the usage of set-theoretic operations of addition and subtraction of orthogonal objects.

**Findings:** The algorithms described in the article are implemented programmatically and tested on a number of examples of two-dimensional and three-dimensional orthogonal polyhedrons.

**Value:** The developed algorithms for construction of orthogonal polyhedrons will be used in solving the cutting and packing problems of arbitrary dimension.

*Key words:* orthogonal polyhedron, addition of orthogonal objects, subtraction of orthogonal objects orthogonal packing problem, cutting problem.

# **Н.В. Старостин, А.Е. Тимофеев**

# **РАЗРАБОТКА И РЕАЛИЗАЦИЯ АЛГОРИТМОВ РАЗБИЕНИЯ ПОВЕРХНОСТЕЙ НА ВИРТУАЛЬНЫЕ БЛОКИ С ЦЕЛЬЮ ПОСТРОЕНИЯ НА НИХ СОГЛАСОВАННОЙ РЕГУЛЯРНОЙ ПОВЕРХНОСТНОЙ СЕТКИ**

Нижегородский государственный университет им. Н. И. Лобачевского

Рассматривается проблема генерации поверхностных расчетных сеток в процессах численного физико-математического моделирования. Эксплуатируется идея разбиения сложных поверхностей на согласованную систему граней (виртуальные блоки), в каждой из которых задача построения регулярной сетки решается просто. В работе предлагаются алгоритмы разбиения поверхности на виртуальные блоки, описаны типовые схемы (шаблоны) разбиения и приведен алгоритм выбора наилучшего шаблона разбиения. В завершении работы приведены примеры работы алгоритмов на типовых задачах.

*Ключевые слова:* генератор поверхностных сеток; препроцессор.

# **Введение**

В качестве стартовых данных для построения сеток методом протягивания используются поверхностные сетки. От качества этих сеток напрямую зависит итоговое качество объемной сетки, построенной протягиванием. В данной работе рассматривается ситуация, когда поверхностные сетки, в свою очередь строятся на основе геометрических граней. Здесь и далее под геометрическими гранями (или просто гранями) понимается часть геометрической модели, построенной в САПР и имеющих аналитическое представление – известны параметры поверхности, ее тип (например, поверхность первого или второго порядка, NURBS поверхность и т.д.), а также известна граница в виде ограничивающих контуров, состоящий из аналитических ребер.

Следует отметить, что полностью автоматизированных генераторов поверхностных сеток, работающих по описанным принципам и позволяющих построить поверхностную сетку нужного качества на сложных поверхностях, не существует. В качестве компромиссного решения на практике используют дополнительное нарезание поверхностей на более простые, в которых возможно построение сеток путем разбиения их на виртуальные регулярные блоки с согласованной на границах сеткой. В развитых коммерческих продуктах под простыми поверхностями подразумеваются 3-6 угольные грани [1], а также фрагменты окружностей (см. рис. 1).

Очевидно, что разбиение простых поверхностей на регулярные блоки возможно не всегда, а лишь при удовлетворении некоторых условий по числу точек на их границах. Поэтому в ряде программных продуктов имеется опциональная возможность некоторой модернизации числа точек для удовлетворения условий возможности разбиения. Ниже рассматриваются различные типы разбиения простых поверхностей на регулярные блоки. Под регулярным блоком здесь мы будем понимать четырѐхугольник [1], у которого противоположные ребра имеют одинаковое число точек.

В описанных алгоритмах допускается наложение ограничений на изменение числа точек на ребре в сторону увеличения либо свободного изменения. В случае наличия таких ограничений ставится задача разбиения грани с изменением минимального числа точек контура грани. Для решения данной задачи могут быть использованы различные переборные схемы в том числе основанные на локальном поиске отдельно или совместно с методами преодоления локальных экстремумов, таких как генетические [2] или многоуровневые алгоритмы [3]. В работе описан подход, основанный на анализе возможности применения типовых (шаблонных) вариантов разбиения грани и жадной методике выбора наилучшего.

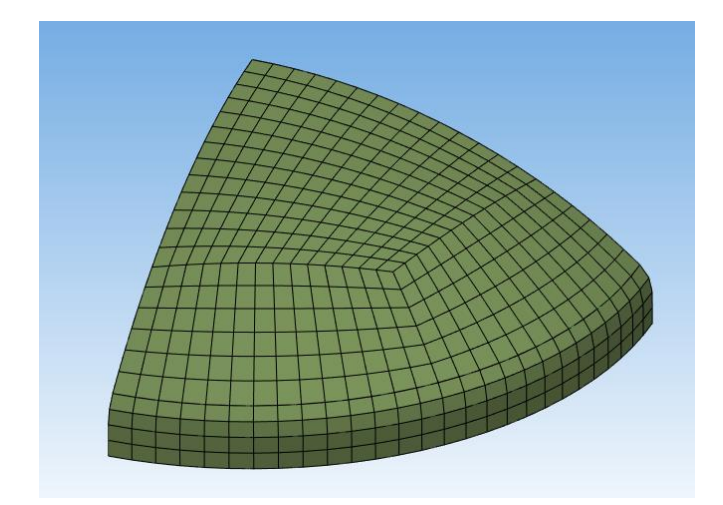

Рис. 1. Пример автоматического разбиение треугольной грани на три виртуальных регулярных блока (без применения сглаживания)

Для удобства в дальнейшем будем обозначать именем ребра число его внутренних точек, если не указано обратное.

### **Случай 4-угольной грани**

Рассматривается контур, который задаётся в виде набора четырех ребер, представляющих собой геометрические кривые. При этом каждая кривая определяется однопараметрическим уравнением. Для каждого ребра задано начальное число и положение внутренних точек, а также возможность изменения их числа. Для данного случая предлагается три шаблона разбиений, каждый из которых характеризуется собственными ограничениями и критериями применимости (рис. 2).

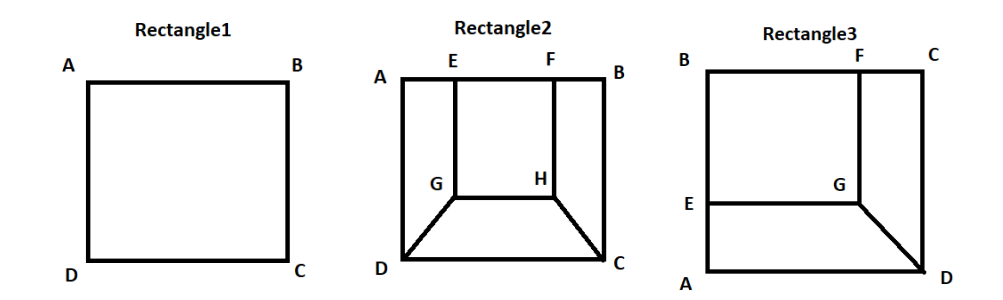

Рис. 2. Шаблоны разбиений 4-угольника

Тривиально показать, что шаблон Rectangle1 применим, когда число внутренних точек на противоположных гранях одинаково:  $AB = CD$ ,  $AD = BC$ . Шаблон Rectangle2 применим, когда  $AD = BC$ ,  $AB \ge CD + 2$ . Шаблон Rectangle3 применим, когда  $AD < BC$ ,  $CD < AB$  и *BC AD AB CD*. Таким образом, процедура разбиения 4-угольной грани на виртуальные блоки может иметь следующий вид.

# **Процедура разбиения для случая 4-угольной грани**

1. Анализ для случая Rectangle1.

1.1. Если  $|AB - CD| \neq 0$  увеличиваем число точек на ребре с меньшим их числом. Если этого сделать нельзя (в силу ограничений), уменьшаем число точек на противоположном ребре.

1.2. Если  $|AD - BC| \neq 0$  увеличиваем число точек на ребре с меньшим их числом. Если этого сделать нельзя (в силу ограничений), уменьшаем число точек на противоположном ребре.

2.3. Если все шаги  $1.1 - 1.2$  удается выполнить без нарушений ограничений, то в результате получаем один регулярный блок *ABСB* , для которого есть возможность стандартными средствами простроить согласованную регулярную сетку.

2. Анализ для случая Rectangle2

2.1. Если  $|AD - BC| \neq 0$  увеличиваем число точек на ребре с меньшим их числом. Если этого сделать нельзя, уменьшаем число точек на противоположном ребре.

2.2. Если  $AB - CD < 2$ , увеличиваем  $AB$  либо уменьшаем  $CD$ .

2.3. Если величина *AB CD* нечетная, то увеличиваем *AB* на 1 либо уменьшаем *CD* на 1.

2.4. Назначаем  $AE = FB = \frac{1}{2}(AB - CD - 2)$ ,  $EF = CD$ 2  $\frac{1}{2}(AB - CD - 2), EF = CD.$ 

2.5. Строим ребро *GH* как кривую, заданную параметрическим уравнением  $(EF(t) + DC(t))$ 2  $GH(t) = \frac{1}{2}(EF(t) + DC(t)).$ 

2.6. Назначаем число узлов на ребрах  $GH = EF$ .

2.7. Строим рѐбра *DG* и *HC* в виде прямых линий.

2.8. Назначаем  $DG = HC = AE$ .

2.9. Если все шаги 2.1 – 1.8 удается выполнить без нарушений ограничений, то в результате получаем четыре согласованных по границам регулярных блока *AEGD*, *EFHG*, *FBCH*, *CDGH* для которых есть возможность стандартными средствами простроить согласованную регулярную сетку.

3. Анализ для случая Rectangle3

3.1. Если  $AB \le CD$ , то увеличиваем  $AB$  либо уменьшаем  $CD$ .

3.2. Если  $BC \le AD$ , то увеличиваем  $BC$  либо уменьшаем  $AD$ .

3.3. Если  $AB - CD \ne BC - AD$ , то увеличиваем пару с меньшим числом узлов, либо уменьшаем пару с большим числом узлов.

3.4. Строим ребро *EG* как кривую, заданную параметрическим уравнением  $(BF(t) + AD(t))$ 2  $EG(t) = \frac{1}{2}(BF(t) + AD(t)).$ 

3.5. Строим рѐбра *FG* и *GD* в виде прямых линий.

3.6. Назначаем число узлов на ребрах  $EG = AD$ ,  $FG = CD$ ,  $GD = AE$ .

3.7. Если все шаги 3.1 – 3.6 удается выполнить без нарушений ограничений, то в результате получаем три согласованных по границам регулярных блока *AEGD*, *BFGE*,*CDGF* для которых есть возможность стандартными средствами простроить согласованную регулярную сетку.

# **Случай 3-угольной грани**

Рассматривается контур, который задается задаѐтся в виде набора из трех ребер, представляющих собой геометрические кривые. При этом каждая кривая определяется однопараметрическим уравнением. Для каждого ребра задано начальное число и положение внутренних точек, а также возможность изменения их числа. Для данного случая предлагается один шаблон разбиений (см. рис. 3).

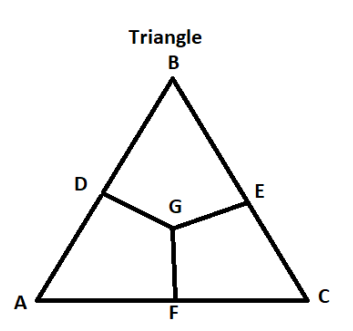

Рис. 3. Шаблоны разбиений 3-угольника

Очевидно, что данный шаблон применим, когда выполняются следующие ограничения:  $(a)$  AB + BC > AC,

- $(6)$  AC + BC > AB,
- $\left( \theta \right) AB + AC > BC$ ,
- (*c*)  $AB > 0$ ,  $BC > 0$ ,  $AC > 0$ .
- ( $\partial$ )  $(AB + BC + AC)$  mod  $2 = 1$ .

Здесь операция X mod Y означает взятие остатка от деления X на Y. В результате процедура разбиения 3-угольной грани на виртуальные блоки может иметь следующий вид.

# Процедура разбиения для случая 3-угольной грани

4. Анализ для случая Triangle.

4.1. Если нарушены ограничения (г), то число точек соответствующего ребра увеличивается на 1

4.2. Если нарушено ограничение (*a*), то примем  $n = AB + BC - AC$ , тогда либо увеличиваются одновременно *AB* и *BC* на величину  $\frac{n}{2}$ , либо одно из *AB* или *BC* увеличивается на величину *п*, либо AC уменьшается на *п*. Нарушения ограничений (б) и (в) устраняются аналогично.

4.3. При нарушении ограничения (д), ребро с наименьшим числом узлов увеличивается на 1, либо уменьшается ребро с наибольшим числом узлов на 1.

4.4. После устранения всех нарушений находятся точки  $D, E, F$ , так чтобы:  $CF = \frac{1}{2}(AC + AB - BC - 1), AD = AB - CF - 1, BE = AC - CF - 1.$ 

4.5. Точка G геометрически находится как центр вписанной окружности в треугольник DEF.

4.6. По найденным точкам строим ребра DG, EG, FG.

4.7. Назначаем число точек  $DG = BE$ ,  $EG = FC$ ,  $FG = AD$ .

4.8. Если все шаги 4.1 – 4.7 удается выполнить без нарушений ограничений, то в результате получаем три согласованных по границам регулярных блока ADGF, BEGD, CFGE для которых есть возможность стандартными средствами простроить согласованную регулярную cetky.

### Случай 5-угольной грани

Рассматривается контур, который задается в виде набора из пяти ребер, представляющих собой геометрические кривые. При этом каждая кривая определяется однопараметрическим уравнением. Для каждого ребра задано начальное число и положение внутренних точек, а

также возможность изменения их числа. Для данного случая предлагается три шаблона разбиений (рис. 4).

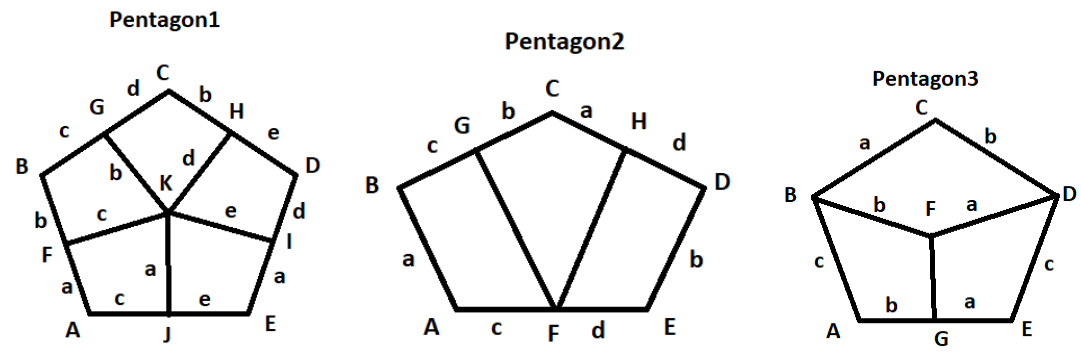

Рис. 4. Шаблоны разбиений 5-угольника

Достаточно просто вывести следующие условия применимости шаблонов. Шаблон Pentagon1 применим когда выполняется условие  $BC + CD = AB + AE + ED + 1 + 2a$ . Шаблон Pentagon2 применим когда  $BC + CD = AB + AE + ED + 1$ . Шаблон Pentagon3 применим когда  $AB = ED, AE = BC + CD + 1$ . Таким образом, процедура разбиения 5-угольной грани на виртуальные блоки может иметь следующий вид.

# **Процедура разбиения для случая 5-угольной грани**

5. Анализ для случая Pentagon1.

5.1. Выбираем точки *F*,*G*,*H*,*I*, *J* так, чтобы  $BG = AJ$ ,  $CG = DI$ ,  $BF = CH$ ,  $DH = JE$ ,  $AF = EI$ .

5.2. В центре фигуры выбираем точку *K* .

5.3. Строим прямые отрезки ребер *FK*,*GK*,*HK*,*IK*, *JK* .

5.4. Назначаем число точек  $FK = BG$ ,  $GK = CH$ ,  $HK = CG$ ,  $IK = EI$ ,  $JK = AF$ .

5.5. Если все шаги 5.1 – 5.4 удается выполнить без нарушений ограничений, то в результате получаем пять согласованных по границам регулярных блоков *AFKJ* , *BGKF*,*CHKG*, *DIKH*,*EJKI* для которых есть возможность стандартными средствами простроить согласованную регулярную сетку.

6. Анализ для случая Pentagon2.

6.1. Выбираем точки  $F$ ,  $G$ ,  $H$  так, чтобы  $CH = AB$ ,  $CG = FE$ .

6.2. Строим прямые отрезки ребер *FG*,*FH* .

6.3. Назначаем число точек  $FG = AB$ ,  $FH = ED$ .

6.4. Если все шаги 6.1 – 6.3 удается выполнить без нарушений ограничений, то в результате получаем три согласованных по границам регулярных блока *ABGF*,*CHFG*, *DEFH* для которых есть возможность стандартными средствами простроить согласованную регулярную сетку.

7. Анализ для случая Pentagon3.

- 7.1. Выбираем точку  $G$  так, чтобы  $AG = CD$ .
- 7.2. В центре фигуры выбираем точку *F* .

7.3. Строим прямые отрезки ребер *BF*,*FD*, *FG* .

7.4. Назначаем число точек  $BF = CD$ ,  $FD = BC$ ,  $FG = AB$ .

7.5. Если все шаги 7.1 – 7.4 удается выполнить без нарушений ограничений, то в результате получаем три согласованных по границам регулярных блока *ABFG*, *BCDF*, *DEGF* для которых есть возможность стандартными средствами простроить согласованную регулярную сетку.
## **Случай 6- угольной грани**

Рассматривается контур, который задается в виде набора из шести ребер, представляющих собой геометрические кривые. При этом каждая кривая определяется однопараметрическим уравнением. Для каждого ребра задано начальное число и положение внутренних точек, а также возможность изменения их числа. Для данного случая предлагается два шаблона разбиений (рис. 5).

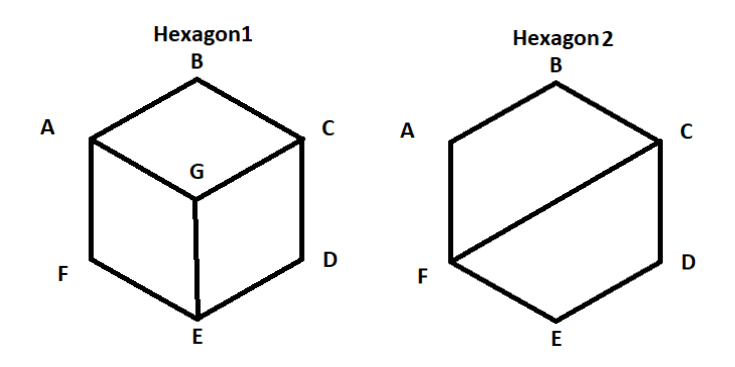

Рис. 5. Шаблоны разбиений 6-угольника

Из представленных разбиений 6-угольника легко вывести следующие условия применимости. Шаблон Hexagon1 применим, когда выполняется условие  $AF = CD$ ,  $AB = ED$ ,  $BC = EF$ . . Шаблон Hexagon2 применим, когда *AB ED*, *AF BC*, *EF CD* . Таким образом, процедура разбиения 6-угольной грани на виртуальные блоки может иметь следующий вид.

### **Процедура разбиения для случая 6- угольной грани**

8. Анализ для случая Hexagon1.

8.1. Если *AF ≠ CD* увеличиваем число точек на ребре с меньшим их числом. Если этого сделать нельзя, уменьшаем число точек на противоположном ребре.

8.2. Если  $AB \neq ED$  увеличиваем число точек на ребре с меньшим их числом. Если этого сделать нельзя, уменьшаем число точек на противоположном ребре.

8.3. Если  $BC \neq EF$  увеличиваем число точек на ребре с меньшим их числом. Если этого сделать нельзя, уменьшаем число точек на противоположном ребре.

8.4. Строим параметрический отрезок ребра  $AG$  как среднее между рёбрами  $BC$  и  $FE$ , смещѐнное в точку *A* . Строим рѐбра *GC* и *GE* .

8.5. Назначаем число точек  $AG = BC$ ,  $CG = AB$ ,  $EG = CD$ .

8.6. Если все шаги 8.1 – 8.5 удается выполнить без нарушений ограничений, то в результате получаем три согласованных по границам регулярных блока *ABCG*,*CDEG*, *EFAG* для которых есть возможность стандартными средствами простроить согласованную регулярную сетку.

9. Анализ для случая Hexagon2.

9.1. Если  $AB \neq ED$  увеличиваем число точек на ребре с меньшим их числом. Если этого сделать нельзя, уменьшаем число точек на противоположном ребре.

9.2. Если  $AF \neq BC$  увеличиваем число точек на ребре с меньшим их числом. Если этого сделать нельзя, уменьшаем число точек на противоположном ребре.

9.3. Если  $EF \neq CD$  увеличиваем число точек на ребре с меньшим их числом. Если этого сделать нельзя, уменьшаем число точек на противоположном ребре.

9.4. Строим прямой отрезок ребра *CF* .

9.5. Назначаем число точек  $CF = AB$ .

9.6. Если все шаги 9.1 – 9.5 удается выполнить без нарушений ограничений, то в результате получаем два согласованных по границам регулярных блока *ABCF*, *CDEF* для которых есть возможность стандартными средствами простроить согласованную регулярную сетку.

### **Случай круга**

Рассматривается контур, который задается в виде набора из некоторого числа ребер. При этом каждая кривая определяется однопараметрическим уравнением. Для каждого ребра задано начальное число и положение внутренних точек, а также возможность изменения их числа. Для данного случая предлагается три шаблона разбиений (рис. 6).

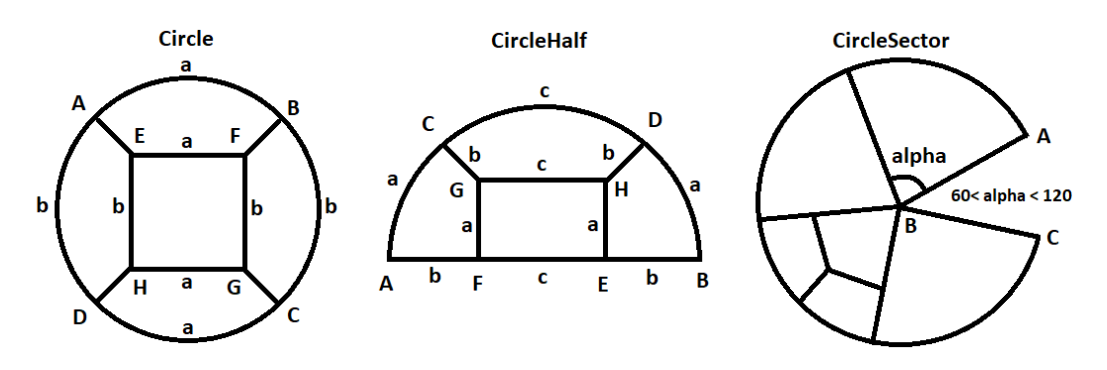

Рис. 6. Шаблоны разбиений круга

Из представленных разбиений круга можно вывести следующие условия применимости. Шаблон Circle применим, когда выполняется условие *AB CD*, *BC AD* . Шаблон CircleHalf применим когда  $CD = FE$ . Шаблон CircleSector применим, когда  $AB = BC$ . Таким образом, процедура разбиения круга или его части на виртуальные блоки может иметь следующий вид.

## **Процедура разбиения для случая круга и его частей**

10. Анализ для случая Circle.

10.1. Если  $(AB + BC + CD + DA)$ тоd 2 ≠ 0 увеличиваем число точек окружности на 1.

10.2. Bhунc
$$
a = \left[ \frac{1}{4} (AB + BC + CD + DA) \right].
$$
  
10.3. Bhунc
$$
b = \left[ \frac{1}{4} (AB + BC + CD + DA) \right].
$$

10.4. На окружности выбираем точки *A*, *B*, *C*, *D*, так что  $AB = CD = a$ ,  $BC = DA = b$ .

10.5. Выбираем точки *E*,*G* , лежащие на отрезке *AC* .

10.6. Выбираем точки *H*,*F* , лежащие на отрезке *BD* .

10.7. Строим прямые отрезки ребер *AE*, *EF*, *BF*, *FG*,*CG*, *GH*, *DH*, *HE*.

10.8. Назначаем число точек  $EF = HG = a$ ,  $FG = EH = b$ ,  $AE = BF = CG = DH = \frac{2}{3}a$ . 3  $EF = HG = a, FG = EH = b, AE = BF = CG = DH = \frac{2}{3}a$ 

10.9. Если все шаги 10.1 – 10.8 удается выполнить без нарушений ограничений, то в результате получаем пять согласованных по границам регулярных блоков *ABFE*, *BCGF*,*CDHG*, *DAEH*, *EFGH* , для которых есть возможность стандартными средствами простроить согласованную регулярную сетку.

11. Анализ для случая CircleHalf.

11.1. Если  $(ACB + BEA)$  mod 2 ≠ 0 увеличиваем меньшее ребро на 1.

11.2. Вычисляем  $c = \min\left(\frac{ACB}{2} - 1, \frac{BEA}{2} - 1\right)$ ,  $b = \frac{BEA - c}{2}$ ,  $a = \frac{ACB - c}{2}$ .

11.3. Выбираем точки *C*, *D*, *E*, *F* так что  $AC = DB = a$ ,  $CD = EF = c$ ,  $BE = FA = b$ .

11.4. Находим точки G и H, лежащие на радиусах, проведенных из точек С и D соответственно

11.5. Строим прямые отрезки ребер СG, GF, GH, DH, HE.

11.6. Назначаем число точек  $FG = HE = a$ ,  $CG = DH = b$ ,  $GH = c$ .

11.7. Если все шаги 11.1 - 11.6 удается выполнить без нарушений ограничений, то в реполучаем четыре согласованных зультате  $\Pi$ O границам регулярных блока АСGF, СDHG, FGHE, ВDHE для которых есть возможность стандартными средствами простроить согласованную регулярную сетку.

12. Анализ для случая CircleSector.

12.1. Если  $AB \ne BC$  увеличиваем число точек на ребре с меньшим их числом. Если этого сделать нельзя, уменьшаем число точек на противоположном ребре.

12.2. Вычисляем число секторов, сводимых к случаю треугольной грани:  $S = \vert \angle ABC / 60^{\circ} \vert$ 

12.3. Вычисляем  $\alpha = \frac{\angle ABC}{S}$ . По построению 60°  $\leq \alpha < 120$ . Делим фигуру на сектора с

углом  $\alpha$ , которые распознаем с помощью шаблона Triangle1.

12.4. В итоге получим 3S регулярных блоков, для которых есть возможность стандартными средствами простроить согласованную регулярную сетку.

### Случай грани общего вида

При невозможности распознавания грани описанными ранее шаблонами результатом работы алгоритма является сообщение о невозможности разбиения.

### Тестирование функций разбиения на эталонных примерах

Для проверки работоспособности алгоритма разбиения грани на виртуальные блоки были использованы наборы тестовых граней, результаты их разбиения представленными процедурами приведены ниже (рис. 7). Каждый виртуальный блок отмечен отдельным цветом.

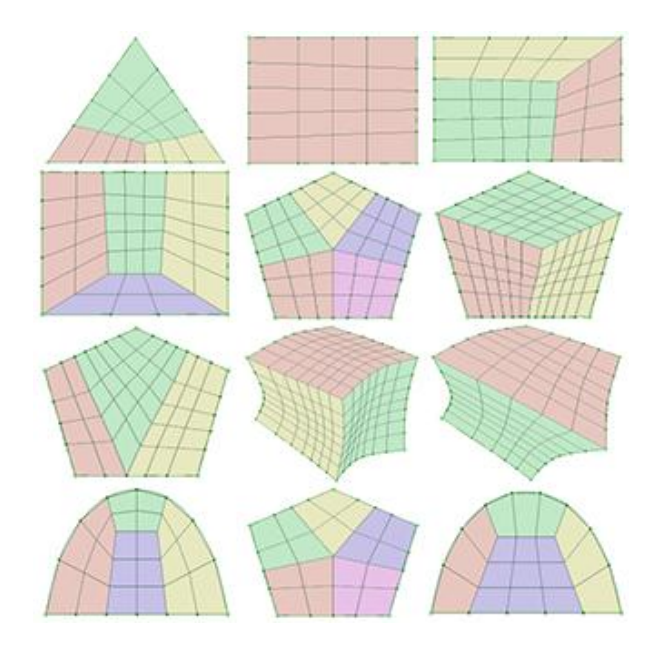

Рис. 7. Примеры результатов работы алгоритма разбиения

## **Заключение**

Предложенный алгоритм и созданные на его основе программные инструменты разбиения грани на виртуальные блоки интегрированы в состав средств для автоматизированной подготовки и обработки расчетных моделей отечественного пакета программ «ЛОГОС» [4]. Практика применения данных инструментов продемонстрировала существенное сокращение затрат времени на построение как собственно поверхностных сеток, так и объемных сеток методом протягивания. В ряде случаев, например, при построении сеток на гранях, имеющих контур близкий к кругу или его части, реализованные инструменты не имеют в рамках пакета программ «ЛОГОС» качественных альтернатив.

### **Библиографический список**

1. Афраймович, Л.Г. Распознавание геометрических сущностей с целью последующей генерации сеток для моделирования прочностных процессов / Афраймович, Л.Г., Прилуцкий М.Х., Потехин А.Л., Старостин Н.В., Тимофеев А.Е, Филимонов А.В. // Супервычисления и математическое моделирование. Труды XVI Международной конференции. - Саров: ФГУП «РФЯЦ-ВНИИЭФ»,. 2016. С. 50-51.

2. Старостин, Н.В. Генетический алгоритм решения задачи отображения графа / Старостин Н.В., Панкратова М.А.// Вестник Нижегородского университета им. Н.И. Лобачевского. 2013. № 5-1. С. 204-209.

3. Старостин, Н.В. Многоуровневый итерационный алгоритм декомпозиции графа. Системы управления и информационные технологии. 2015. Т. 61. № 3. С. 27-30.

4. Пакет программ инженерного анализа и суперкомпьютерного моделирования «ЛО-ГОС». Российский федеральный ядерный центр – Всероссийский научно-исследовательский институт экспериментальной физики РФЯЦ-ВНИИЭФ. – [http://logos.vniief.ru.](http://logos.vniief.ru/)

### **N.V.Starostin, A.E.Timofeev**

## **DEVELOPMENT AND IMPLEMENTATION OF ALGORITHMS FOR DIVIDING SURFACES INTO VIRTUAL BLOCKS FOR THE PURPOSE OF CREATING ON THEM CONSISTENT REGULAR MESH**

Lobachevsky State University of Nizhni Novgorod

The problem of generation of surface computational grids in the processes of numerical physical and mathematical modeling is considered. The idea of dividing complex surfaces into a consistent system of faces (virtual blocks) is used, in each of which the task of creating a regular grid is simply solved. The paper proposes algorithms for splitting the surface into virtual blocks, describes typical partitioning schemes (templates) and gives an algorithm for choosing the best partitioning template. In the end, examples of the work of the algorithms on typical problems are given.

*Keywords:* computational mesh generator; preprocessor.

# **С.В. Колпинский<sup>1</sup> , Е.А. Милюкова<sup>1</sup> , В.Л. Елисеев2,1**

## **НЕЙРОСЕТЕВАЯ ОБФУСКАЦИЯ АЛГОРИТМА БАНКОВСКОГО СКОРИНГА**

<sup>1</sup> Национальный исследовательский университет «МЭИ», г. Москва 2 ОАО «ИнфоТеКС», г. Москва

Рассматривается задача сокрытия параметров вычислительного алгоритма (обфускации) с помощью искусственных нейронных сетей. Анализируются некоторые подходы обфускации, применяемые на практике. Проводится обзор классов прикладных задач, требующих обфускации. Анализируется задача извлечения знаний из обученной искусственной нейросети. Предлагается методика по сокрытию параметров отдельных блоков алгоритма с помощью нейронных сетей. Для условного алгоритма банковского скоринга проводится декомпозиция на параметризованные блоки и производится их замена обученными нейросетями. Обсуждаются особенности предложенной методики, еѐ ограничения и потенциальные возможности.

*Ключевые слова:* искусственные нейронные сети, обфускация, скоринг.

#### **Введение**

Развитие современных технологий вычислительной техники и телекоммуникаций обеспечило существенное изменение парадигмы обработки данных. Широкое распространение получили облачные вычисления, при которых обработка данных осуществляется удаленно в крупных центрах, а источниками данных являются компьютеры и мобильные коммуникационные устройства пользователей. Центры обработки данных, являющиеся основой инфраструктуры облачных вычислений, основаны на виртуализации предоставляемых в аренду ресурсов – сетевых адресов, трафика, процессоров, памяти, лицензионного программного обеспечения и пр. Однако существенным ограничением облачных вычислений является требование доверия к поставщику облачных услуг, поскольку алгоритмы и обрабатываемые данные размещаются в полностью контролируемой им инфраструктуре. Подходы по распределенной обработке данных также подразумевают запуск алгоритмов в не всегда контролируемом окружении, например, на компьютерах и мобильных устройствах широкого круга пользователей. Таким образом, секретность алгоритмов и обрабатываемых данных оказывается под угрозой из-за недостаточного доверия к вычислительной инфраструктуре, что не всегда допустимо.

Между тем, в некоторых случаях алгоритм обработки данных не должен быть доступен для изучения посторонними, поскольку он является коммерческим секретом или содержит недопускаемые к разглашению параметры, например, ключи шифрования. Известными примерами засекречивания являются алгоритмы банковского и страхового скоринга, проверки условий лицензирования программного обеспечения, а также некоторые прикладные ноухау, например, в анализе медицинских данных и в маркетинге. Самым очевидным решением для поддержания секретности алгоритма является его запуск только в доверенной полностью контролируемой среде, что противоречит использованию облачных технологий и технологий распределенной обработки данных. В то же время известна тенденция отказа многих компаний в развитых странах мира от владения какой-либо компьютерной инфраструктурой. При этом всѐ серверное программное обеспечение и базы данных находятся в облаке, а рабочие места могут арендоваться или использоваться подход BYOD (Bring Your Own Device). Такие подходы весьма популярны в США среди средних и мелких банков, поскольку обеспечивают гибкость и эффективность управления и сопровождения.

Рассмотрим задачу обеспечения секретности алгоритма банковского скоринга в условиях, когда в облаке или на ином неконтролируемом вычислительном устройстве доступ к алгоритму могут получить не только легитимные администраторы, но и посторонние другие пользователи того же облака в случае нарушения политик разделения доступа к ресурсам.

В сферах деятельности, требующих обработки нераскрываемой информации, часто требуется на основании совокупности сведений о конкретном человеке принимать различные решения. Например, в банковской деятельности необходимо рассчитывать риски, возникающие при выдаче кредита, опираясь на данные, предоставленные заемщиком. Если недобросовестный заемщик будет знать параметры, по которым работает алгоритм кредитного скоринга, то он сможет предоставить подложные данные, гарантирующие выдачу кредита.

Фундаментальная проблема состоит в том, что написанный человеком алгоритм обработки данных может быть человеком же и понят, проанализирован и разобран. В случае, когда требуется скрывать алгоритм, применяются подходы, называемые обфускацией, то есть, приведение текста или исполняемого кода программы к виду, сохраняющему её функциональность, но затрудняющую понимание её работы.

В данной работе рассматривается возможность и разрабатывается методика обфускации условного алгоритма кредитного скоринга с использованием искусственных нейронных сетей. Нейронные сети выступают в качестве математического инструмента, позволяющего реализовать различные функциональные зависимости между входными и выходными данными для элементов алгоритма. При этом предлагается использовать свойство черного ящика, изначально присущего достаточно сложной обученной нейросети.

#### Обзор литературы

Наибольшее количество работ по теме обфускации посвящено так называемой обфускации кода программ, то есть, преобразование их к виду, затрудняющему понимание человеком алгоритма [1]. Техника обфускации кода программ используется преимущественно для защиты программного обеспечения от нелицензионного использования, а также применяется во вредоносных программах для затруднения их анализа. В то же время, общеизвестно, что обфускация кода не обеспечивает сколько-нибудь значимые критерии секретности, подобные введенным в криптографии. Для каждой из предлагаемых техник можно сформировать деобфусцирующий алгоритм, возвращающий код к исходному виду. Также известны подходы с использованием искусственных нейросетей, позволяющие идентифицировать определенные функции в бинарном коде программ [6]. По этой причине все существующие методы обфускации кода не могут претендовать на защиту секретных алгоритмов.

В работе [2] было введено строгое понятие стойкой обфускации, основанное на неразличимости, подобной одноименному свойству для криптографических алгоритмов. Неформально, обфускатор О- это транслятор, принимающий на вход программу Р и производящий программу О(Р), такую, что выполняются два условия:

• функциональность  $o(p)$  эквивалентна функциональности р;

• всё, что может быть эффективно вычислено из  $o(p)$ , может быть эффективно вычислено случайным оракулом при доступе к Р.

Второе свойство получило название виртуального черного ящика, поскольку случайный оракул - это идеализированная хэш-функция со случайным детерминированным выходом. По сути, это свойство означает, что нет более эффективного способа для изучения обфусцированного алгоритма, чем его многократный запуск. Методы обфускации, претендующие на обладание свойством виртуального черного ящика получили название модельориентированных [1].

В 2013 году был представлен первый и до настоящего времени единственный класс методов обфускации, доказуемо реализующих свойство виртуального черного ящика - это так называемая градуированное кодирование (gradedencoding) [3]. Тем не менее, реализация этого подхода для прикладных применений существенно неэффективна, поскольку используемый для обфускации математический аппарат обладает большой вычислительной сложностью и обфусцированный алгоритм становится существенно более медленным по сравнению с исходным алгоритмом.

Алгоритмы, являющиеся секретом, требуют существенно более надежной защиты, чем программы, защищаемые лицензией с помощью методов обфускации кода. К секретным алгоритмам относятся, в частности, алгоритмы банковского, страхового и других видов скоринга [4]. Основное свойство таких алгоритмов - получение прогноза на основании предоставленных данных. Для того чтобы избежать атак на алгоритм прогноза, очевидно, имеющего эвристический, а не фундаментальный характер, необходимо обеспечить его секретность [5]. Алгоритмы банковского скоринга широко используются в финансовом секторе и в этих условиях обеспечение секретности не должно приводить к существенному росту накладных расходов на её обеспечение.

Рассмотрим в качестве перспективного механизма обфускации алгоритмов искусственные нейронные сети (ИНС). Доказано, что ИНС позволяют аппроксимировать любую функцию с любой наперед заданной точностью, то есть, нет ограничений на класс обфусцируемых алгоритмов [13]. Общеизвестны трудности с извлечением знаний из обученной нейросети, что ставит вопрос, являются ли они черным ящиком [7]? Отсутствие четкого понимания внутренних механизмов ИНС даже ставило под сомнение возможность их использования в ответственных прикладных областях [8]. Достигнутые успехи в извлечении знаний из обученных ИНС полностью основаны на априорной информации о предметной области [9], либо при фиксации модели представления знаний [10] и фактически постулируют лишь возможность построения модели черного ящика путем перебора значений вход-выход. Извлечение знаний из ИНС в работах [8, 9] имело целью изучение исходной прикладной задачи, с решением которой справилась ИНС, а не деобфускацию алгоритма, реализованного в ней, что представляет собой значительно более сложную фундаментальную проблему. Эта сложность подчеркивается попытками построения таких видов ИНС, которые проще изучать и доказывать их свойства (например, [11]).

Бурное развитие глубоких нейросетей и их широкое применение в задачах искусственного интеллекта также может быть в целом охарактеризовано через призму представления знаний в ИНС. Начиная с неокогнитрона Фукушимы, основные усилия исследователей были направлены на конструирование таких нейроподобных структур, которые можно было бы предсказуемо обучать заранее декомпозированной задаче распознавания тех или иных образов. Именно на это направлены такие упрощения как ограниченность рецептивной области последовательных слоев сверточной сети, использование специализированных слоев и групп слоев нейронов, а также алгоритмы предобучения слоев [12]. В этом смысле, глубокие нейронные сети представляют собой значительно более простой для деобфускации объект, поскольку их структура всегда осознанно формируется для решения конкретной задачи.

По описанным выше причинам наше внимание будет сосредоточено на ИНС типа многослойный персептрон с полносвязными слоями и сигмоидальными функциями активации, как наиболее сложной для деобфускации архитектуры ИНС.

### Метод

Рассмотрим общий принцип предлагаемого метода нейросетевой обфускации алгоритма. Будем считать, что исходный алгоритм имеет целью вычисление числовых значений и представлен в виде блок-схемы, содержащий только блоки «Данные», «Процесс» и «Решение», а также терминаторы «Начало» и «Конец» (табл.1).

#### Таблина 1 Типовые блоки схемы представления алгоритма

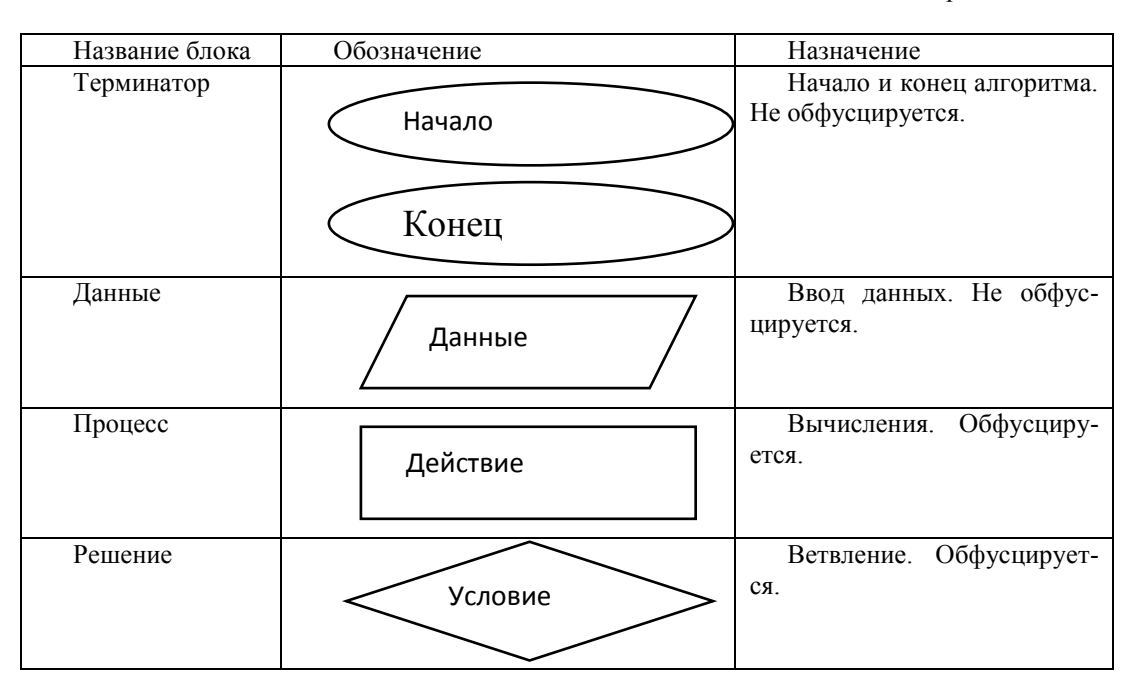

Действие блока «Процесс» заключается в вычислении некоторой функции без побочных эффектов, имеющей один или более аргументов, полностью определяющих результат её вычисления:

# $y = f(x_1, x_2, ...)$

В блоке «Решение» осуществляется вычисление некоторого предиката (булевой функции) без побочных эффектов и дальнейший переход на одну из двух веток блок-схемы в соответствии с вычисленным значением:

$$
b = f(x_1, x_2, ...)
$$
  
если  $b = 0$ , то направo  
если  $b \neq 0$ , то налево

Обфускация состоит в замене явных вычислений $f(.)$ в блок-схеме алгоритма на заранее обученную аппроксимирующую ИНСЛ<sub>N</sub>(.) с теми же значениями аргументов. Обучение ИНС аппроксимации исходной функции должно осуществляться на всем множестве возможных аргументов с тем, чтобы при обучении было достигнуто необходимое качество аппроксимации.

Для простоты, ноне снижая общности подхода, далее будем считать, что все значения являются целочисленными. Тогда можно представить каждый аргумент и значение функции в виде вектора двоичных значений - разрядов двоичного представления. Входы и выходы ИНС в этом случае можно также рассматривать как двоичные значения, причем, выходные нейроны ИНС, имеющие результатом вычислений вещественные числа *output*, превращаются в двоичные разряды выхода функции  $NN(\cdot)$ с помощью пороговой функции вида:

$$
b = \begin{cases} 0, & output < 0.5 \\ 1, & output \ge 0.5 \end{cases}
$$

Таким образом, для каждой из функций исходной блок-схемы алгоритма необходимо заранее рассчитать диапазоны допустимых входных и выходных значений, их двоичную разрядность и построить таблицы пар вход-выход, осуществив нужное количество вычислений исходной функции  $f(\cdot)$ . Имея таблицу пар вход-выход можно выбрать подходящую архитектуру ИНС и обучить её любым алгоритмом с учителем. Целью обучения является нулевая ошибка двоичного выхода NN(·). Поскольку обучение должно осуществляться на полном наборе возможных пар входов-выходов, не требуется осуществлять обобщение (generalization), беспокоиться о возможном переобучении и разделять выборку данных на обучающую, тестовую и контрольную.

По завершении обучения всех нейросетевых аппроксимаций исходных функций блоков возможно заменить обычные вычисления их нейросетевыми аналогами. Результирующий алгоритм, представленный своей блок-схемой с нейросетевыми аналогами функций в блоках назовем нейросетевой обфускацией исходного алгоритма. По мнению авторов, нейросетевая обфускация может обладать свойством виртуального черного ящика, поскольку для ИНС не существует алгоритма выяснения всех пар вход-выход, более эффективного, чем полный перебор.

### Реализация

Построим условный скоринговый алгоритм (молель), рассчитывающий балл потенциального заемщика для оценки его кредитоспособности, а также приведем его к виду, позволяющему заменить его на нейросетевую обфускацию.

Скоринговая модель обычно строится на основе объективных данных о заёмщике - факторов. В качестве входных факторов были выбраны следующие:

- Демографические показатели
	- $\circ$ возраст, лет $(x_1)$ ;
	- $\circ$  семейное положение $(x_2)$ ;
- Характеристики занятости  $\bullet$ 
	- трудовой стаж, лет $(x_3)$ ;  $\circ$
	- среднемесячный доход, тыс. рублей (x4);  $\circ$
- Информация о кредитной истории
	- наличие кредитов ранее  $(x_5)$ ;  $\circ$
	- $\circ$ возраст кредитной истории, лет  $(x_6)$ ;
	- о средняя продолжительность кредитов, мес.  $(x_7)$ ;
	- число непогашенных кредитов (xs)  $\circ$
	- общее число кредитов  $(x_9)$ ;  $\circ$

Так как входные факторы различаются по характеру и по размерности, а на выходе модели ожидается получение обобщенной характеристики типа «балл», для каждого фактора была выбрана ступенчатая функция для перевода исходной величины в баллы.

Скоринговый балл рассчитывается как взвешенная сумма от функциональных преобразований входных факторов.

 $score = 2 \cdot (f_1(x_1) + f_2(x_2) + f_3(x_3) + f_4(x_4)) + 4 \cdot (f_5(x_5) + f_6(x_6)) + 2 \cdot f_7(x_7) + 3 \cdot f_8(x_8, x_9)$ 

Возраст:

$$
f_1(x_1) = \begin{cases} 5, & 18 \le x_1 < 30 \\ 6, & 30 \le x_1 < 50 \\ 4, & x_1 \ge 50 \end{cases} \qquad f_2(x_2) = \begin{cases} 2, & x_2 = 0 \text{ (X0IOCT/He} 33\text{M} \text{J}) \times 50 \\ 5, & x_2 = 1 \text{ (B 600C)} \end{cases}
$$

Трудовой стаж:

Среднемесячный доход:

Семейное положение:

$$
f_3(x_3) = \begin{cases} 1, & 0 \le x_3 < 2 \\ 2, & 2 \le x_3 < 5 \\ 4, & 5 \le x_3 < 10 \\ 5, & x_3 \ge 10 \end{cases} \qquad \qquad f_4(x_4) = \begin{cases} 1, & 0 \le x_4 < 15 \\ 2, & 15 \le x_4 < 30 \\ 5, & 30 \le x_4 < 60 \\ 6, & 60 \le x_4 < 100 \\ 7, & x_4 \ge 100 \end{cases}
$$

Наличие кредитов ранее:

 $f_5(x_5) = \begin{cases} 3, x_5 = 0 \text{ (kpcµt} \text{ to } 7, x_5 = 1 \text{ (kpcµt} \text{ to } 7, x_5 = 1 \text{ (kpcµt} \text{ to } 8) \end{cases}$ 

Возраст кредитной истории:

$$
f_6(x_6) = \begin{cases} 2, & 0 \le x_6 < 1 \\ 3, & 1 \le x_6 < 3 \\ 4, & 3 \le x_6 < 6 \\ 5, & x_6 \ge 6 \end{cases}
$$

Средняя продолжительность кредита:

$$
f_7(x_7) = \begin{cases} 6, & 0 \le x_7 < 6 \\ 5, & 6 \le x_7 < 12 \\ 4, & 12 \le x_7 < 24 \\ 3, & x_7 \ge 24 \end{cases}
$$

Бремя задолженности:

$$
f_8(x_8, x_9) = \begin{cases} 5, & 0 \le \frac{x_8}{x_9} < 0.1\\ 3, & 0.1 \le \frac{x_8}{x_9} < 0.4\\ 1, & \frac{x_8}{x_9} \ge 0.4 \end{cases}
$$

Стоит отметить, что реальные примеры скоринговых алгоритмов с полностью описанными параметрами в открытой печати не встречаются, поскольку являются коммерческой тайной. Поэтому разработанная модель лишь имитирует общую схему подобных алгоритмов, не претендуя на эффективность с точки зрения применения в банковской практике.

Так же при подборе параметров модели учитывалось, что впоследствии расчет будет вестись в двоичном представлении чисел на семиразрядной сетке. Таким образом, параметры подбирались так, чтобы балл «самого желательного» клиента не превышал 127.

Блок-схема разработанного алгоритма скоринга представлена на рис.1.

Как видно, модель представляет собой набор простых функций и операций над ними и может быть реализована на процедурном языке программирования в явном виде. Однако, насколько она проста для реализации, настолько же она проста и для понимания человеком.

На основании разработанной модели скоринга можно выделить ряд явных операций, для которых, в рамках решения поставленной задачи, требуется построить нейросетевые анало-ГИ:

- ступенчатые функции преобразования входных данных f1...fs;  $\bullet$
- операция умножения величины на константу;  $\bullet$
- операция сложения двух величин.

Для нейросетевых аналогов функций преобразования входных факторов  $f_i$ введем обозначения  $N_{fi}$ , $i=1...8$ .

Для нейросетевых аналогов операций умножения на константу, которые встречаются в формуле для расчета скорингового балла (константы 2, 3, 4) введем обозначения  $N_2$ ,  $N_3$ ,  $N_4$ .

Для нейросетевого аналога операции сложения, которая также используется при вычислении балла, примем обозначение  $N_{\Sigma}$ .

Таким образом, в рамках решения поставленной задачи, требуется разработать 12 ИНС, использование которых в блок-схеме и будет представлять обфусцированную модель для расчета скорингового балла.

С учетом ограничений на входные и выходные значения для каждой нейронной сети можно оценить требуемое количество входных и выходных нейронов (имеющих смысл двоичных разрядов). Полученные характеристики приведены в табл.2. По указанным характеристикам на языке Python были созданы и обучены перечисленные в табл.2. нейронные сети. Полученный в результате нейросетевой обфускации алгоритм скоринга работал идентично исходному алгоритму.

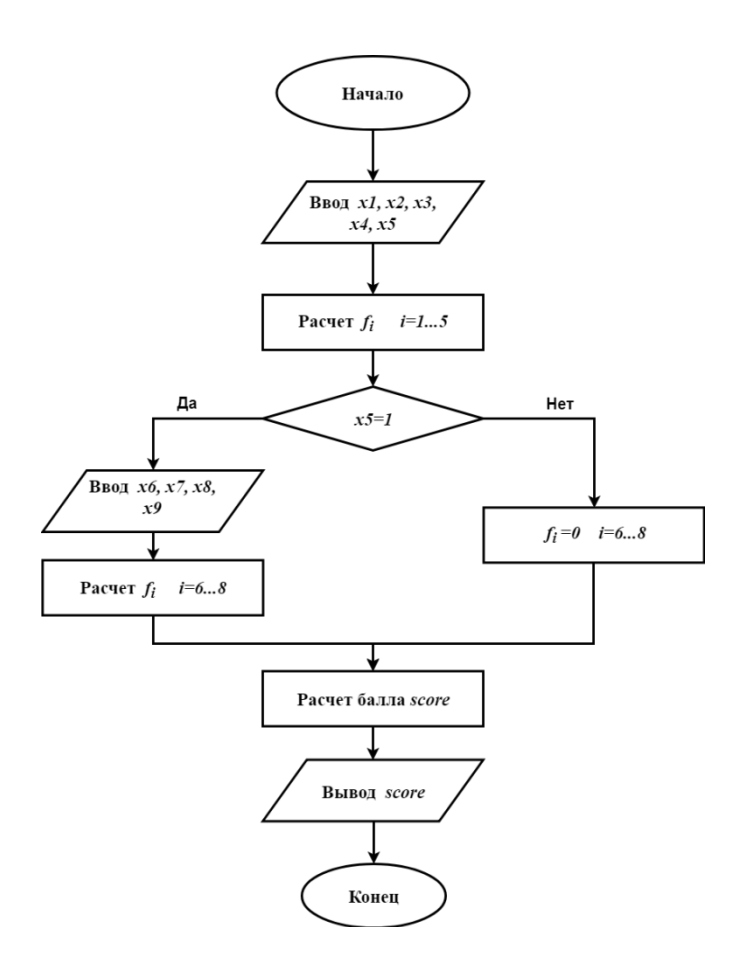

Рис. 1. Блок-схема алгоритма расчета скорингового балла

Таблица 2 Характеристики нейронных сетей

| Обозначение  | Назначение нейросети  | Максимальное        | Число    | Максимальное    | Число<br>вы- |
|--------------|-----------------------|---------------------|----------|-----------------|--------------|
| нейросети    |                       | значение на вхо-    | входных  | значение на вы- | ходных       |
|              |                       | де                  | нейронов | ходе            | нейронов     |
| $N_{fl}$     | Возраст               | 127                 |          |                 | 3            |
|              |                       |                     |          |                 |              |
| $N_{f2}$     | Семейное положение    |                     |          | 5               | 3            |
| $N_{f3}$     | Трудовой стаж         | 63                  | 6        | 5               | 3            |
| $N_{f4}$     | Среднемес-й доход     | 127                 | 7        | $\overline{7}$  | 3            |
| $N_{f5}$     | Наличие кредитов      |                     |          | $\overline{7}$  | 3            |
| $N_{f6}$     | Возраст кредитной ис- | 31                  | 5        | 5               | 3            |
|              | тории                 |                     |          |                 |              |
| $N_{f7}$     | Сред.продолжит-ть     | 127                 | 7        | 6               | 3            |
|              | кредита               |                     |          |                 |              |
| $N_{f8}$     | Бремя задолженности   | 16<br>каждом<br>на  | 8        | 5               | 3            |
|              |                       | входе               |          |                 |              |
| $N_2$        | Умножение на 2        | 31                  | 5        | 127             | 7            |
| $N_3$        | Умножение на 3        | 31                  | 5        | 127             | 7            |
| $N_4$        | Умножение на 4        | 31                  | 5        | 127             | 7            |
| $N_{\Sigma}$ | Сложение (2 входа)    | 127<br>на<br>каждом | 14       | 127             | 7            |
|              |                       | входе               |          |                 |              |

## **Обсуждение**

К очевидным особенностям алгоритма относится его большая ресурсоемкость на этапе подготовки исходных данных для обучения и собственно само обучение. Это обусловлено необходимостью обеспечения точной аппроксимации. С одной стороны, это выглядит как большой недостаток, с другой стороны, эти ресурсы тратятся только один раз – во время

подготовки нейросетевой обфускации. Более того, при последующей обфускации других вычислительных алгоритмов или при внесении изменений в исходный алгоритм некоторые нейронные сети не придется разрабатывать и обучать заново. При достаточном объеме банка нейронных сетей достаточно будет воспользоваться уже готовыми решениями как конструктором с минимальными затратами на разработку. Сами вычисления с использованием ИНС производятся на современных вычислительных устройствах достаточно быстро. Кроме того, использование вычислительных модулей GPGPUпозволяет значительно ускорить как обучение ИНС, так и вычисления с их помощью.

В то же время, использование тех же ресурсов и вычислительных модулей GPGPU для деобфускации не позволит восстановить исходный вид функций, поскольку априорно злоумышленнику неизвестны диапазоны допустимых значений входов-выходов ИНС. К тому же, известные подходы по извлечению знаний из нейросетей [8, 9, 10] существенным образом эксплуатируют способность ИНС к обобщению, что в обычных условиях позволяет экономить ресурсы как при обучении ИНС, так и при извлечении знаний из них. Однако в предложенном методе способность ИНС к обобщению не используется в той мере, в которой это может упростить задачу деобфускации.

К недостаткам изложенного подхода относится то, что структура алгоритма - блок-схема - сохраняется после обфускациив неизменном виде. Таким образом, злоумышленнику достаточно деобфусцировать функции в блоках. То есть, стойкость изложенного подхода к обфускации - это сложность восстановления исходной функции, реализуемой нейросетью.

Следует отметить, что несмотря использование целочисленных операций в представленном алгоритме, возможна обфускация и для алгоритмов с вещественными числами, однако в этом случае ошибка аппроксимации всегда будет больше нуля, то есть, обфусцированный алгоритм будет выдавать менее точный результат, чем исходный алгоритм.

Отметим также, что при действиях согласно изложенной методике при выполнении всех шагов присутствует элемент произвольности в части выбора диапазона значений и способа представления чисел, а также в части выбора исходного набора весовых коэффициентов ИНС. Таким образом, для одного и того же исходного алгоритма результирующие обфусцированные алгоритмы могут получаться различными.

### Заключение

В работе предложен новый метод обфускации алгоритмов, претендующий на реализацию свойства виртуального черного ящика. Полученные результаты дают основание к продолжению исследований, в частности, в направлении поиска теоретических подтверждений сделанного предположения, а также с целью изучения свойств нейросетевых обфускаций и автоматизации процесса преобразования алгоритма в вид, затрудняющий его изучение.

#### Библиографический список

1. Hui Xu, Yangfan Zhou, Yu Kang, Michael R. Lyu. On Secure and Usable Program Obfuscation: A Survey, https://arxiv.org/abs/1710.01139v1, 3 октября 2017.

2. B. Barak, O. Goldreich, R. Impagliazzo, S. Rudich, A. Sahai, S. Vadhan, and K. Yang.On the (im)possibility of obfuscating programs, in Advances in CryptologyCRYPTO. Springer, 2001.

S. Garg, C. Gentry, S. Halevi, M. Raykova, A. Sahai, and B. Waters, Candidate indistingui-3. shability obfuscation and functional encryption for all circuits, in Proc. of the 54th IEEE Annual Symposium on Foundations of Computer Science, 2013.

4. Pam Dixon, Robert Gellman. The Scoring of America: How Secret Consumer Scores Threaten Your Privacy and Your Future. WorldPrivacyForum, April 2, 2014.

5. EuiChul Richard Shin, Dawn Song, and Reza Moazzezi, Recognizing Functions in Binaries with Neural Networks, 2015

6. Why are the algorithms that credit bureaus use to calculate credit scores, secret[?https://www.quora.com/Why-are-the-algorithms-that-credit-bureaus-use-to-calculate-credit](https://www.quora.com/Why-are-the-algorithms-that-credit-bureaus-use-to-calculate-credit-scores-secret)[scores-secret](https://www.quora.com/Why-are-the-algorithms-that-credit-bureaus-use-to-calculate-credit-scores-secret)

7. J. M. Benitez, J. L. Castro, I. Requena. Are artificial neural networks black boxes?. Trans. Neur. Netw. 8, 5 (September 1997), 1156-1164.

8. J.T. Yao. Knowledge Extracted from Trained Neural Networks What's next? Department of computer Sciences University of Ragina Canada, 2006.

9. R. Baron. Knowledge Extraction From Neural Networks – A Survey. NeuroCOLT Technical Report Series, NC-TR-94-040, 1995

10. S. Ardiansyah, M. A. Majid, J. M. Zain, Knowledge of extraction from trained neural network by using decision tree, 2nd International Conference on Science in Information Technology (ICSITech), Balikpapan, 2016, pp. 220-225.

11. J.T.Yao. Knowledge Based Descriptive Neural Networks. In: Wang G., Liu Q., Yao Y., Skowron A. (eds) Rough Sets, Fuzzy Sets, Data Mining, and Granular Computing. RSFDGrC 2003. Lecture Notes in Computer Science, vol 2639. Springer, Berlin, Heidelberg

12. Николенко, С. Глубокое обучение / С. Николенко, А. Кадурин, Е. Архангельская – СПб.:Питер, 2018.

13. Хайкин, С. Нейронные сети: полный курс. 2-е издание, пер. с англ. / С. Хайкин – М: Издательскийдом «Вильямс», 2008.

### **S.V. Kolpinskii, E.A. Miliukova, V.L. Eliseev**

## **NEURAL NETWORK OBFUSCATION OF METHOD OF BANK SCORING ALGORITHM**

The problem of hiding the parameters of a computational algorithm (obfuscation) using artificial neural networks is considered. Some obfuscation approaches used in practice are analyzed. A review of classes of applied problems requiring obfuscation is carried out. The task of extracting knowledge from a trained artificial neural network is analyzed. A method for concealing the parameters of individual blocks of the algorithm using neural networks is proposed. For the model bank scoring algorithm, decomposition into parameterized blocks is performed and replaced by trained neural networks. The features of the proposed technique, its limitations and potential capabilities are discussed.

*Keywords: artificial neural networks, obfuscation, scoring.*

# **В.А. Малых<sup>1</sup> , А.В. Самарин<sup>2</sup> , В.Л. Арлазаров<sup>1</sup>**

## **КОМБИНИРОВАННЫЙ КЛАССИФИКАТОР РЕКЛАМНЫХ ВЫВЕСОК**

 $1$  Институт системного анализа РАН, Москва  $2$  Санкт-Петербургский государственный университет

В статье рассмотрена задача классификации фотографий рекламных вывесок коммерческих заведений по типу предоставляемых услуг. Описан подход к решению, основанный на совместном использовании текстовых и визуальных признаков. Предлагаемое решение представляет собой составную модель, включающую в себя модуль распознавания текста и экстрактор визуальных характеристик для повышения точности классификации. Рассмотрены различные варианты выделения визуальных и текстовых признаков и приведен их сравнительный анализ на открытом наборе данных.

*Ключевые слова:* нейронные сети, распознавание текста, устойчивость к шуму.

### **Введение**

В настоящее время в области распознавания образов и ее приложений в сфере маркетинга, актуальна задача распознавания рекламных вывесок [1, 2, 3]. Задача распознавания вывесок как таковая является исключительно сложной с силу того, что используемые в вывесках шрифты часто являются уникальными, а их размер может произвольно варьироваться. Но в тоже время существует более узкая задача классификации рекламных вывесок, которая может быть решена частично на основе оптического распознавания текста, частично на основе классификации изображений. В настоящее время, существует множество методов классификации изображений, продемонстрировавших свою эффективность на открытых наборах данных [4, 5, 6]. Следует также отметить, что задача классификации изображений разнородных объектов значительно отличается от задачи классификации рекламных вывесок характером объектов, представленных на изображении. Первым существенным отличием является очевидное внешнее сходство между всеми вывесками, что делает разделение их по тематикам намного более сложной задачей, чем классификация объектов из наборов данных общего плана [7, 8]. Данное обстоятельство обуславливает невысокие результаты работы моделей для классификации разнородных изображений для рассматриваемой в данной статье задачи (раздел 3). Второй существенной особенностью вывесок как визуальных объектов, является присутствие текстовых данных, в некоторых случаях содержащих наиболее полезную информацию для классификации объекта. На сегодняшний день, существует множество подходов для семантической классификации фотографий документов, основанных только на оптическом распознавании текста с последующим анализом текстовых данных, использующих такие инструменты, как [9, 10, 11]. Данные подходы хорошо зарекомендовали себя при решении задач, связанных с разделением фотографий документов по типам, однако не демонстрируют высокой эффективности при решении задач классификации рекламных вывесок (раздел 3). Причиной этого служат такие факторы, как возможное отсутствие достаточного количества информации в тексте рекламной вывески и трудность решения задачи оптического распознавания текста при варьировании ракурсов, шрифтов, стилей оформления вывесок и освещения (рис. 3), что характерно для фотографий рекламных вывесок.

В данной работе приведено описание нейросетевого метода, основанного на извлечении устойчивых визуальных признаков и признаков, полученных из текстовой информации, представленной на рекламной вывеске. Таким образом, данный метод показывает лучшую эффективность, чем методы, использующие только визуальную информацию, или основанные только на анализе текста, распознанного на фотографии.

### Постановка залачи

Задача классификация рекламных вывесок по типу рекламируемого заведения или сфере предоставляемых услуг, рассмотренная в данной работе, может быть сформулирована следующим образом. Изображение, содержащее рекламную вывеску О, должно быть отнесено к одному из классов, где  $i \in [0,N]$ .

Отметим, что помимо формальной постановки задачи классификации, к решению предъявляются требования по устойчивости к шумам и различным условиям съемки (варьирование ракурса и освещения).

Воспользуемся следующими предположениями. Изображения были получены с помощью камеры, фиксированной на автомобиле, следующем по проезжей части, следовательно:

а) может содержать визуальные дефекты - солнечные блики, расфокусированные области, шум, в том числе сильно затрудняющие оптическое распознавание текстов; б) ракурс, кадрирование, освещение и цветовой баланс неизвестны; в) масштаб и размещение рекламных вывесок в кадре могут сильно варьироваться.

#### Предлагаемый подход

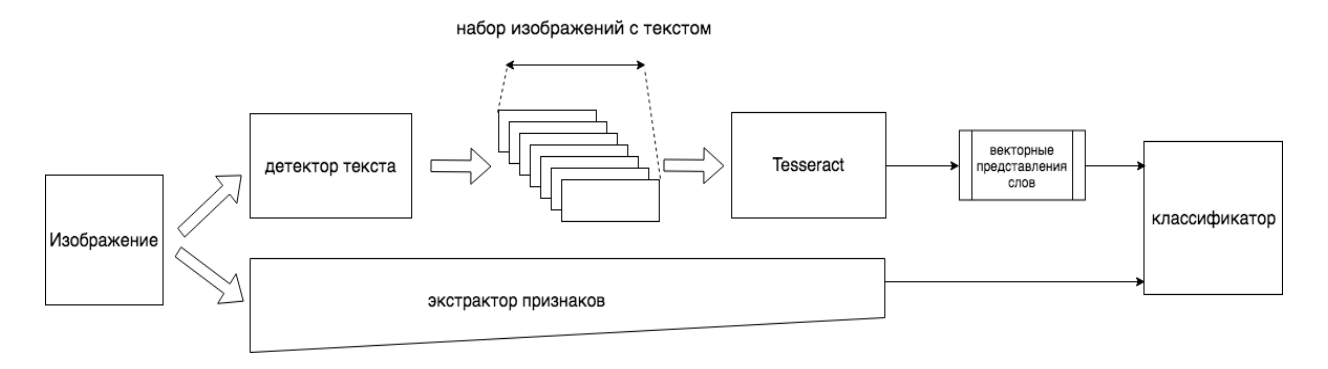

Рис. 1. Архитектурная схема предлагаемого решения

Так как наиболее прогрессивные и эффективные методы классификации изображений на данный момент основаны на сверточных нейросетях, которые с большим отрывом превзошли все остальные полхолы на открытых наборах данных для классификации изображений [4, 5, 6], в основу предложенного одного из модулей классификатора заложена модель [6]. Данная модель представляет собой последовательность сверточных, полносвязных слоев и слоев субдискретизации [12]. Как показано в разделе 3, классификацию фотографий рекламных вывесок возможно улучшить путем добавления анализа текстовой информации, для чего в общую архитектуру классификатора добавлен модуль, представляющий собой комбинацию детектора текста [10], механизма оптического распознавания текста и текстовой модели (рис. 1). Вывод экстрактора визуальных признаков и вывод текстовой модели комбинируются путем конкатенации, далее полученный вектор проецируется на пространство размерности 4 (по количеству классов). На спроецированный вектор накладывается функция SoftMax. Полученные значения интерпретируются, как вероятности классов.

### Экстрактор визуальных признаков

В качестве экстракторов визуальных признаков были выбраны несколько современных архитектур, показавших себя (в разное время) лучшими на задаче классификации изображений. Были выбраны:

- MobileNet, описанная в работе Говарда [6];
- Inception, описанная в работе Жегеди [4];  $\bullet$
- ResNet, описанная в работе Xe [5].

Дополнительно были произведены эксперименты с отсутствующим модулем выделения визуальных признаков.

#### Модуль распознавания и анализа текста

Согласно вышесказанному, помимо экстрактора чисто визуальных признаков, предложенная модель включает в себя анализатор текстовой информации. Процесс анализа текстовой информации состоит из двух основных стадий. Первая стадия представляет собой процедуру оптического распознавания, результатом применения которой к исходному изображению является текст, который удалось распознать на входной фотографии плаката. Распознавание происходит в два этапа. Первым этапом является локализация областей изображения, содержащих текстовую информацию, для чего используется EAST детектор [10], который представляет собой универсальный нейросетевой детектор текста, устойчивый к варьированию ракурса (рис. 2). Особенностями данного детектора является использование многоканальной нейронной сети для выделения характерных признаков наличия текста с последующей локализацией положения текста пространстве сцены.

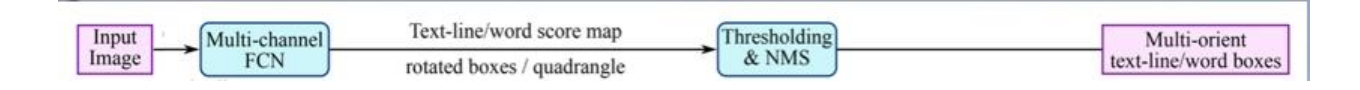

Рис. 2. Архитектура EAST [10]

Далее, участки изображения, на которых был найден текст передаются на вход модулю оптического распознавания, в роли которого выступает Tesseract [11]. Вывод модуля оптического распознавания, т.е. последовательности символов передаются на вход текстовой модели.

#### Текстовая молель

В качестве модели обработки текста были использованы несколько походов: word2vec, RoVe и отсутствие обработки. Модуль обработки текста получает последовательность символов от модуля распознавания текста, разбивает эту последовательность по пробелам и подает на вход моделям векторного представления слов.

#### Отсутствие обработки

В этом подходе существующие текстовые данные полностью игнорируются и используются только визуальные признаки.

#### word2vec

Данный подход основан на модели векторного представления слов word2vec, описанной в работе Миколова 2013 года [13]. Векторные представления берутся для всех слов, которые есть в словаре данной модели, затем они усредняются, и полученный вектор используется как вектор признаков в классификаторе.

#### RoVe

Данный подход основан на модели векторного представления слов word2vec, описанной в работе Малых 2016 года [14]. Данная модель обладает изначально заложенной устойчивостью к шуму, которая выражается в построении специального побуквенного представления слова. Аналогично подходу word2vec, полученные из модели векторные представления слов усредняются и используются, как вектор признаков.

Для данного метода есть существенный гиперпараметр, влияющий на качество работы данной модели на получаемых данных - это уровень шума в обучающих данных. Уровень шума определяется, как вероятность применения замены символа во входном тексте. В данной работе рассмотрены два уровня шума: 0.0 (соответствующий "чистому" тексту) и 0.05 (который характерен для естественного текста согласно [15]).

## Эксперименты

В качестве метрики качества во всех экспериментах использовалась метрика.

При разработке описанной ранее архитектуры были исследованы методы на основе таких нейросетей, как Inception [4], ResNet [5], MobileNet [6].

Все перечисленные выше варианты модели классификатора вывесок были обучены на наборе данных, основанном на открытом наборе фотографий рекламных вывесок заведений [16], разделенном на 4 категории по типу предоставляемых услуг (отели, магазины, рестораны, "другое"). В категорию "другое", попали вывески, которые не возможно явно отнести к предшествующим трем категориям. Фотографии получены при различных условиях освещения и ракурсах съемки (рис. 3). Данный набор данных состоит из 350 снимков (приблизительно 90 образцов на каждый класс).

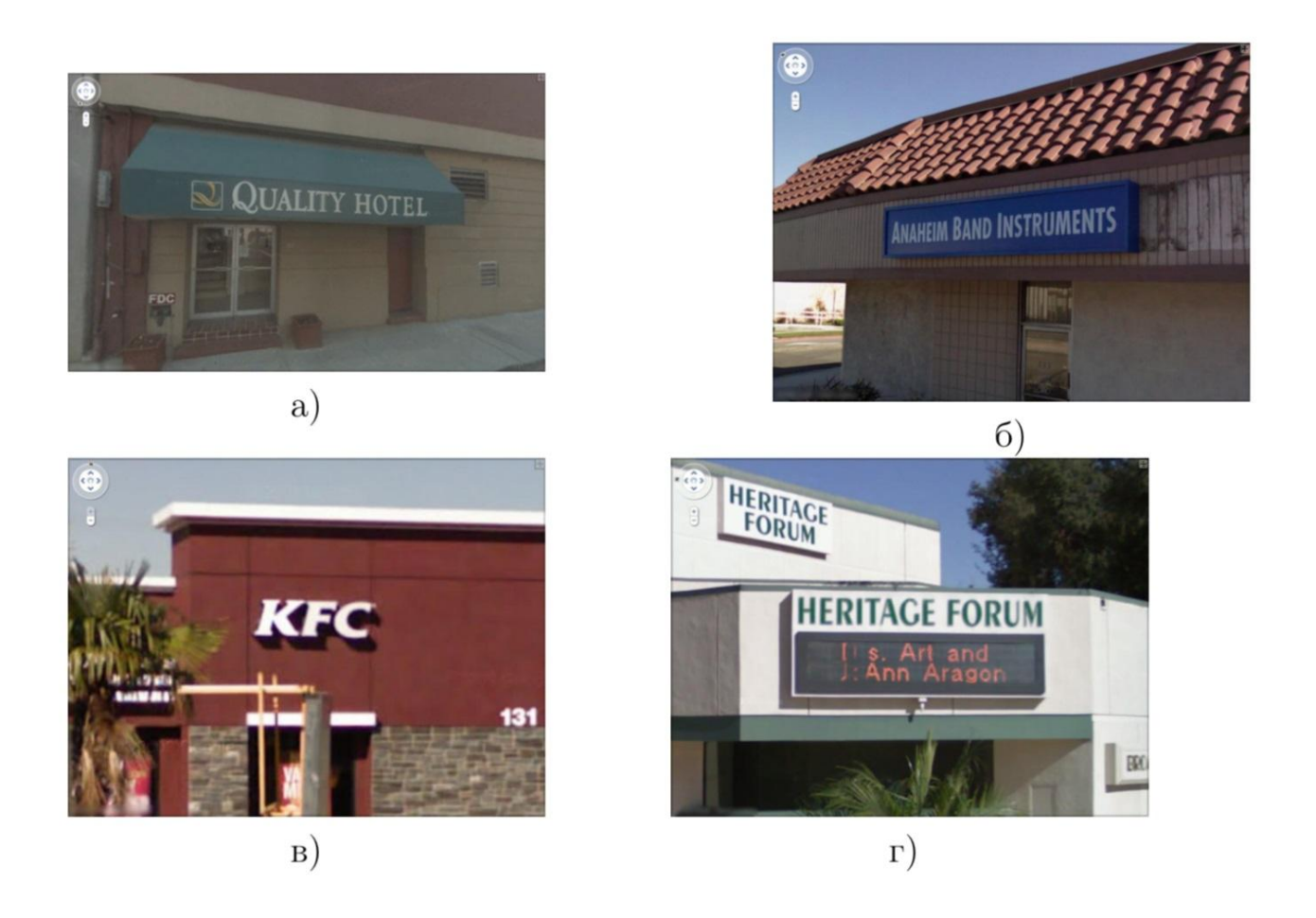

Рис. 3 Примеры изображений из различных классов рассмотренного набора данных:  $a)$  изображение вывески отеля; б) изображение вывески магазина; в) изображение вывески ресторана; г) изображение рекламной вывески из категории "другое"

Результаты работы перечисленных архитектур представлены в таблице:

• архитектура Inception для получения визуальных признаков является для данной задачи не оптимальной, две другие рассмотренные архитектуры показывают сходные результа-TЫ;

• учет текстовой информации существенно увеличивает качество классификации рекламных изображений;

• самой текстовой информации во многом достаточно для классификации.

Лучший результат показала система с применением векторных представлений RoVe с уровнем шума, приближенным к естественному и визуальными признаками порожденными архитектурами MobileNet и ResNet.

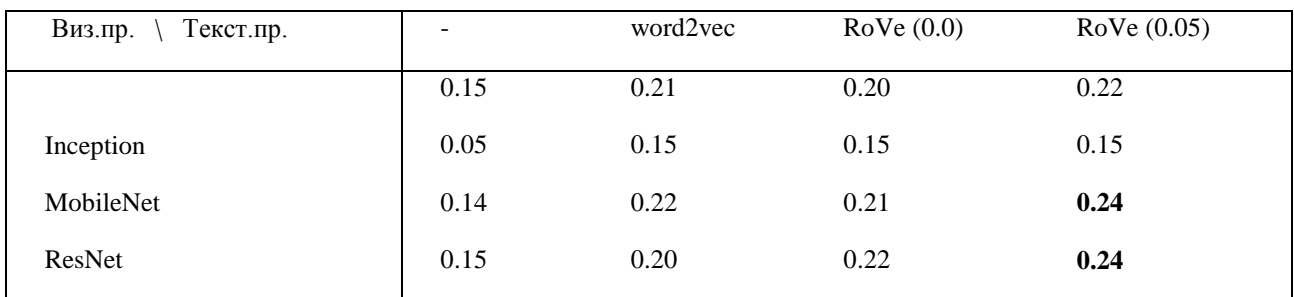

Таблина 1 Результаты по сравнению качества систем классификации по макро-усредненной F-мере

## Заключение

В работе показана эффективность метода классификации фотографий рекламных вывесок при помощи составной нейросетевой архитектуры. Предложенная модель продемонстрировала лучшую эффективность по сравнению с методами, основанными на использовании только визуальных или только текстовых признаков. Следует отметить, что при решении данной задачи была создана модель, позволяющая извлекать устойчивый к шумам и различным условиям съемки дескриптор изображения рекламной вывески, что позволило построить классификатор изображений рекламных плакатов по типу предоставляемых услуг, превосходящий по эффективности классификаторы, использующие только визуальную, либо только текстовую информацию. Исходя из полученных результатов, дальнейшее развитие работы может быть ориентировано как на исследование свойств метода на других классах распознаваемых постеров, так и на улучшение его характеристик за счёт использования более выразительных дескрипторов изображений и оптимизации производительности модели.

### Библиографическийсписок

1. T. Intasuwan, J. Kaewthong, and S. Vittavakorn. Text and object detection on billboards. In 2018 10th International Conference on Information Technology and Electrical Engineering (ICI-*TEE*), pages 6–11, July 2018.

2. Jiang Zhou, Kevin McGuinness, and Noel E. O'Connor. A text recognition and retrieval system for e-business image management. In Klaus Schoeffmann, Thanarat H. Chalidabhongse, Chong Wah Ngo, Supavadee Aramvith, Noel E. O'Connor, Yo-Sung Ho, Moncef Gabbouj, and Ahmed Elgammal, editors, *MultiMedia Modeling*, pages 23–35, Cham, 2018. Springer International Publishing.

3. Alok Watve and Shamik Sural, Soccer video processing for the detection of advertisement billboards. Pattern Recogn. Lett., 29(7): 994-1006, May 2008.

4. C. Szegedy, Wei Liu, Yangqing Jia, P. Sermanet, S. Reed, D. Anguelov, D. Erhan, V. Vanhoucke, and A. Rabinovich. Going deeper with convolutions. In 2015 IEEE Conference on Computer Vision and Pattern Recognition (CVPR), pages 1–9, June 2015.

5. K. He, X. Zhang, S. Ren, and J. Sun. Deep residual learning for image recognition. In 2016 IEEE Conference on Computer Vision and Pattern Recognition (CVPR), pages 770–778, June 2016.

6. Andrew G. Howard, Menglong Zhu, Bo Chen, Dmitry Kalenichenko, Weijun Wang, Tobias Weyand, Marco Andreetto, and Hartwig Adam. Mobilenets: Efficient convolutional neural networks for mobile vision applications. 04 2017.

7. Tsung-Yi Lin, Michael Maire, Serge Belongie, James Hays, Pietro Perona, Deva Ramanan, Piotr Dollár, and C. Lawrence Zitnick. Microsoft coco: Common objects in context. In David Fleet, Tomas Pajdla, Bernt Schiele, and Tinne Tuytelaars, editors, *Computer Vision – ECCV 2014*, pages 740–755, Cham, 2014. Springer International Publishing.

8. J. Deng, W. Dong, R. Socher, L. Li, Kai Li, and Li Fei-Fei. Imagenet: A large-scale hierarchical image database. In *2009 IEEE Conference on Computer Vision and Pattern Recognition*, pages 248–255, June 2009.

9. Zhi Tian, Weilin Huang, Tong He, Pan He, and Yu Qiao. Detecting text in natural image with connectionist text proposal network. In Bastian Leibe, Jiri Matas, Nicu Sebe, and Max Welling, editors, *Computer Vision – ECCV 2016*, pages 56–72, Cham, 2016. Springer International Publishing.

10. X. Zhou, C. Yao, H. Wen, Y. Wang, S. Zhou, W. He, and J. Liang. East: An efficient and accurate scene text detector. In *2017 IEEE Conference on Computer Vision and Pattern Recognition (CVPR)*, pages 2642–2651, July 2017.

11. R. Smith. An overview of the tesseract ocr engine. In *Ninth International Conference on Document Analysis and Recognition (ICDAR 2007)*, volume 2, pages 629–633, Sep. 2007.

12. Tianyi Liu, Shuangsang Fang, Yuehui Zhao, Peng Wang, and Jun Zhang.Implementation of training convolutional neural networks.*CoRR*, abs/1506.01195, 2015.

13. Tomas Mikolov, Ilya Sutskever, Kai Chen, G.s Corrado, and Jeffrey Dean.Distributed representations of words and phrases and their compositionality.26, 10 2013.

14. Valentin Malykh. Robust word vectors for russian language. In *Proceedings of Artificial Intelligence and Natural Language AINL FRUCT 2016 Conference, Saint-Petersburg, Russia*, pages 10–12, 2016.

15. Silviu Cucerzan and Eric Brill. Spelling correction as an iterative process that exploits the collective knowledge of web users. 4:293–300, 01 2004.

16. Kai Wang, Boris Babenko, and Serge Belongie.End-to-end scene text recognition. In *Proceedings of the 2011 International Conference on Computer Vision*, ICCV '11, pages 1457–1464, Washington, DC, USA, 2011. IEEE Computer Society.

### **V. A. Malykh, A.V. Samarin, V. L. Arlazarov**

### **COMBINED SIGNBOAR CLASSIFIER**

<sup>1</sup> Institute for System Analysis, RAS, Moscow <sup>2</sup> St. Petersburg State University

The article describes the task of classifying photographs of signboards of commercial establishments according to the type of services provided. A solution approach based on the combination of textual and visual features is described. The proposed solution is a composite model that includes a text recognition module and an extractor of visual characteristics to improve the classification accuracy. Various options for distinguishing visual and textual features are considered and their comparative analysis on an open data set is given.

*Keywords:* neural networks, optical character recognition, noise robustness

### **А.В. Валяев, Е.А. Лукина**

## **УПРЕЖДАЮЩИЙ МОНИТОРИНГ АВАРИЙНОЙ СИТУАЦИИ РЕЧНОГО ВОДОИЗМЕЩАЮЩЕГО СУДНА**

#### Волжский государственный университет водного транспорта

Излагается разработанный авторами метод расчета коэффициента интенсивности уменьшения плеча статической остойчивости как характеристики, изменение которой во времени (или еѐ отсутствие), позволяет спрогнозировать стадии развития аварийной ситуации речного водоизмещающего судна. Качественно определены возможные состояния остойчивости судна в зависимости от коэффициента интенсивности изменения плеча статической остойчивости. Предложен метод теоретического исследования диаграмм статической остойчивости (ДСО).

*Ключевые слова:* речное водоизмещающее судно, коэффициент интенсивности уменьшения плеча статической остойчивости, диаграмма статической остойчивости.

Внутренний водный транспорт имеет большой конкурентный потенциал: низкая себестоимость перевозок, особенно на дальние расстояния; энергоэффективность; относительно невысокие затраты на содержание водных путей. Это, в частности, было отмечено Президентом Российской Федерации в ходе заседания президиума Госсовета по вопросу развития внутренних водных путей [1]

Обеспечение безопасности на речных судах является задачей непреходящей актуальности [2-4]. Оборудование судов радионавигационными системами, средствами радиолокации, глобальными интегрированными навигационными комплексами, электронными картографическими навигационно-информационными системами способствовало существенному повышению уровня автоматизации и качественному изменению методов судовождения, но, вместе с тем, пока не привело к заметному улучшению ситуации с обеспечением безопасности пассажиров и членов экипажа при скоротечных затоплениях судов.

Международными и отечественными нормативными актами по организации безопасного судоходства определено, что при аварийном происшествии или кораблекрушении судно можно оставить лишь тогда, когда ему «грозит неминуемая гибель», и только капитан имеет право определить в соответствии с фактически складывающейся ситуацией момент оставления судна и отдать распоряжения об эвакуации пассажиров и членов экипажа, а также порядке ее реализации. Вместе с тем, как показывают материалы расследований аварийных происшествий и кораблекрушений, возникающая на судне в таких экстремальных ситуациях паника, не способствует принятию капитаном своевременных решений по эвакуации пассажиров и членов экипажа.

В целях сокращения времени принятия решений капитаном судна при аварийном происшествии, снижения уровня влияния субъективного фактора, повышения эффективности реализации спасательных операций авторами обсуждается задача создания цифровой системы поддержки принятия решений об использовании штатных средств спасения при угрозе скоротечного затопления речного водоизмещающего судна (далее – СППР). Программноаппаратная реализация СППР обеспечит упреждающий мониторинг состояния речного водоизмещающего судна как объекта, функционирующего в условиях потенциального риска затопления. Осуществляя в режиме on-line сбор и анализ информации о событиях в наблюдаемых судовых системах, а также контроль значений ключевых параметров, СППР позволит своевременно выявлять закономерности и корреляции в событиях и, таким образом, предоставлять вахтенному начальнику обобщенную картину текущего состояния судна, выявлять

тенденции его нежелательных изменений и отображать на дисплее содержание информационных сообщений.

Структурная схема СППР включает в себя следующие три уровня: уровень датчиков, с которых снимаются значения параметров, характеризующих текущее состояние судна; серверный уровень, в котором производится обработка поступающей информации и хранение ее результатов; пользовательский уровень, позволяющий видеть обобщенную картину актуального состояния судна.

Прогнозирование возникновения и развития аварий, связанных со статическим или динамическим креном можно проводить посредством анализа характеристик диаграммы статической остойчивости (ДСО) [5]. Построение ДСО на борту судна в рейсе позволит контролировать её параметры, связанные с текущим изменением водоизмещения, аппликаты центра тяжести, осалки, статических крена и лифферента в результате, например, перегруза, пробоины судна или смещения груза. При ухудшающихся по сравнению с проектными параметрами ДСО судно может не выдержать и расчетного (проектного) внешнего воздействия, не говоря уже о форс-мажорном сочетании внешних воздействий.

Ухудшение параметров ДСО с течением времени графически может быть выражено уменьшением линейного участка диаграммы  $OA$  (рис. 1), с переходом от которого в сторону больших углов уменьшается интенсивность приращения запаса как статической, так и динамической остойчивости. Аналогичная ситуация также складывается с уменьшением плеч статической остойчивости, угла заката диаграммы и смещением точки увеличения интенсивности убывания восстанавливающего момента – точки  $C$  (рис.1) [5].

Авторами предложено ввести дополнительный критерий для отслеживания тенденции изменения характеристик остойчивости судна через производные к функции плеч ДСО и контроль скорости их изменения (рис. 1).

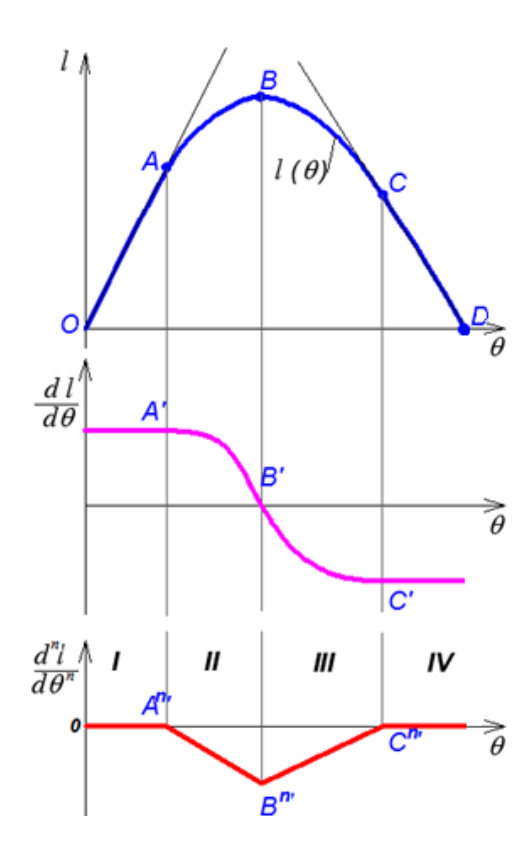

Рис. 1. Графическое изображение производных функции плеч ДСО $l(\theta)$ - $l'(\theta)$ и  $l^{n'}(\theta)$ 

Проводя анализ ДСО первого типа [6] и графика функции  $l(\theta)$ можно выделить ряд характерных точек. ТочкаА ограничивает начальный участок диаграммы, с переходом от которого

в зону больших углов наклонений, уменьшается интенсивность возрастания восстанавливающего момента. Точка В как наибольшая ордината ДСО соответствует предельному кренящему моменту, статическое приложение которого еще не вызывает опрокидывания судна. Но после прохождения этой точки начинается нисходящая ветвь ДСО, соответствующая зоне неустойчивого равновесия судна. Точка С характеризует переход к участку возрастающей интенсивности уменьшения плеча статической остойчивости. Точка D соответствует углу заката диаграммы.

Так, при дифференцировании этой функции можно построить график второй производной плеча статической остойчивости по углу крена и, при необходимости, графики производных более высокого порядка  $l^{n'}(\theta)$ (рис. 1). В общем случае для того чтобы определить необходимый порядок дифференцирования функции  $l^{n'}(\theta)$ надо исследовать ДСО речных водоизмещающих судов с целью определения степени полинома, аппроксимирущего участок АС диаграммы с приемлемой точностью. Степень полинома определит порядок производной, при которой график функции  $l^{n'}(\theta)$ линеаризуется на участках  $A^{n'}B^{n'}$  и  $B^{n'}C^{n'}$  (рис. 1). Это позволит количественно определить интенсивность изменения плеча статической остойчивости как значения коэффициента к функции на каждом характерном участке наклонений. При этом  $k = 0$  на участке  $OA^{n}$  будет соответствовать начальному участку восходящей ветви ДСО;  $k < 0$  — участку  $A^n B^n$ , который относится ещё к зоне устойчивого равновесия судна, но характеризует приближение к зоне возможности опрокидывания, а минимум ции  $l^{n}(\theta)$ , определённый как $l^{n+1}(\theta) = 0$ , — наибольшей ординате ДСО, после прохождения которой уже возможно его опрокидывание при различных внешних воздействиях.

В алгоритме СППР для получения графика в линейном виде следует продифференцировать несколько раз функцию  $l(\theta)$ , пока значение производной при всех значениях аргумента не станет равным нулю. Это булет означать, что на прелылушем шаге лифференцирования график на участках АВ и ВС стал линейным. Такое представление графика удобно для встраивания в алгоритм определения характеристик изменения остойчивости судна посредством логических операций. Линеаризованный график является характеристикой изменений остойчивости судна, свидетельствующей о приближении к третьей фазе аварийной ситуации - скоротечной аварии. Если интенсивность изменения плеча статической остойчивости становится отрицательной, т. е.  $k < 0$  (точка  $A<sup>n</sup>$ ), то это свидетельствует о приближении к точке максимума ДСО  $B^{n}$  и в случае дальнейшего увеличения углов крена плечо статической остойчивости будет уменьшаться со всё возрастающей  $(k > 0)$  интенсивностью.

Качественное определение возможных состояний остойчивости судна в зависимости от численных значений углов крена, характеризующих непосредственно типовые ДСО для пассажирских судов, выполнено А.А. Ершовым [7]. Если эти определения применить к характерным точкам на графике  $l^{n'}(\theta)$ , то получим следующее соответствие (см. рис.1):

I - опрокидывание судна невозможно, можно предпринимать меры по его спрямлению;

II - опрокилывание судна невозможно, но средства спасения следует привести в состояние готовности;

III - опрокидывание судна возможно при динамическом приложении кренящего момента в любой момент, необходимо срочно выводить пассажиров и экипаж к спасательным средствам:

IV - опрокидывание судна гарантировано.

При программно-аппаратной реализации СППР для построения ДСО в режиме реального времени на борту судна в качестве исходных данных предполагается использовать данные с датчиков осадки и угловых перемещений. Параметры посадки, определенные инструментально, подаются на вход алгоритма расчета элементов плавучести судна и плеч статической остойчивости. Далее рассчитываются производные функции плеч статической остойчивости до линеаризации и вычисляются значения коэффициента к. Эти операции повторяются с заданным шагом во времени на основе анализа во времени изменения значений коэффициента.

Анализировать значения коэффициента  $k$  предполагается на основе сравнения его с характерными критическими значениями на участках ОА, АВ, ВС, СД. Для выявления критических значений для речных водоизмещающих пассажирских судов, разработана методика обработки ДСО и их производных (рис. 2). В сравнении с алгоритмом, предполагаемым к использованию в СППР, особенностью теоретических исследований ДСО, не имеющих точного математического описания или заданных дискретно с шагом меньше оптимального, является сложность численного дифференцирования.

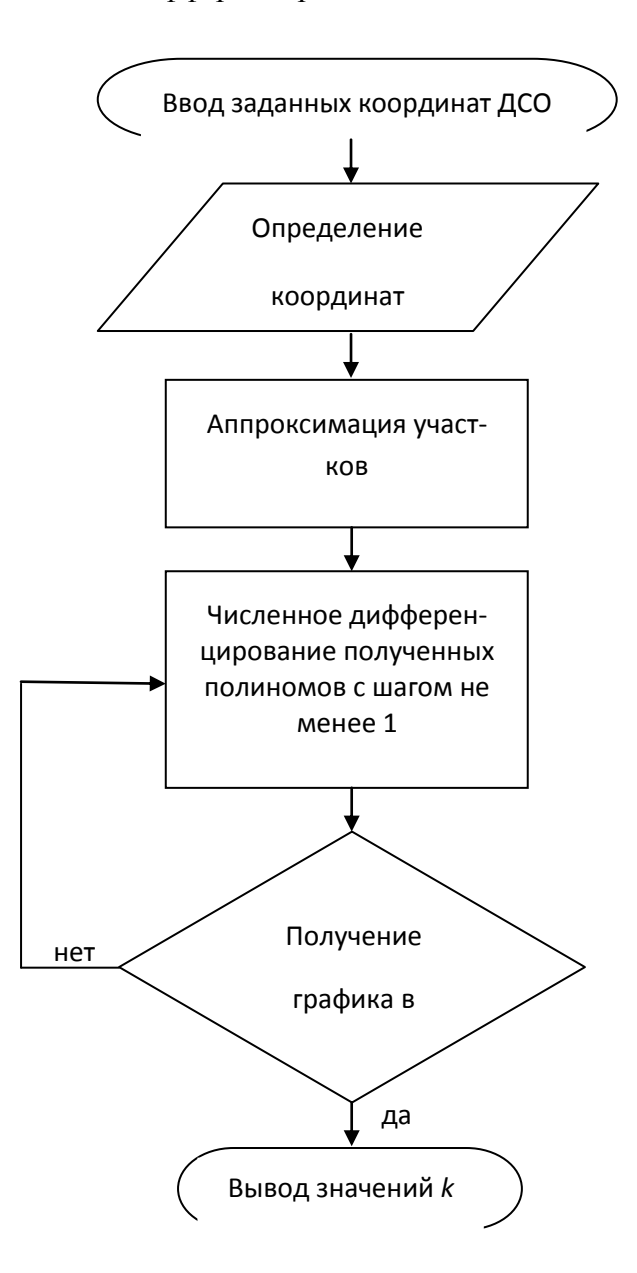

Рис. 2. Методика обработки ДСО

Как правило, для существующих судов функции плеч восстанавливающего момента (ДСО) заданы дискретно с шагом в несколько градусов. Был подобран шаг, при котором получается удовлетворительная точность построения графиков производных. Таким образом, была решена одна из задач: плечи ДСО должны быть определены с шагом не менее  $1^0$ .

Для расчёта плеч статической остойчивости с приемлемым шагом по углу крена может быть использован приём разложения лиаграммы остойчивости реального сулна в степенной ряд с учётом синусоидальной поправки на изменение метацентрической высоты [8].

На основе проведенных исследований предлагается расчетную ДСО делить на четыре участка (см. рис. 1). На каждом участке ДСО с удовлетворительной точностью аппроксимировались полиномом (второй или третьей) степени. Авторами были проведены исследования ДСО отдельных проектов речных водоизмещающих судов при основных вариантах загрузки.

*Работа выполнена при поддержке гранта «Фонда содействия развитию малых форм предприятий в научно-технической сфере» (договор № 13574 ГУ/2018).*

### **Библиографический список**

1. Заседание президиума Госсовета по вопросу развития внутренних водных путей // Президент России. – URL: http://www.kremlin.ru/events/president/news/52713 (дата обращения: 10.01.2019).

2. Крупные аварии на пассажирских судах и паромах в мире в 2000-2012// РИА Новости. – URL: https://ria.ru/spravka/20120710/695063119.html (дата обращения: 10.01.2019).

3. Крупные аварии на пассажирских судах и паромах в мире в 2012-2014// РИА Новости. – URL: https://ria.ru/20140416/1004111783.html (дата обращения: 10.01.2019).

4. Крупные аварии на пассажирских судах и паромах в мире в 2017-2018// РИА Новости. – URL: https://ria.ru/20181002/1529834412.html (дата обращения: 10.01.2019).

5. Валяев, А.В. Мониторинг остойчивости в системе поддержки принятия решений об использовании средств спасения при угрозе скоротечного затопления речного судна / А.В. Валяев, Е.А. Лукина, В.И. Любимов, Ю.С. Федосенко // Журнал "Морские интеллектуальные технологии". – 2018. – № 4 (42) T.2 –С. 18-24.

6. Сизов, В.Г. Теория корабля: учебное пособие / В.Г. Сизов. – Одесса: Феникс,  $2004. - 87$  c.

7. Ершов, А.А. Способы выживания людей при морских и речных авариях // Вестник Государственного университета морского и речного флота им. адмирала С.О. Макарова. – 2016. – № 4 (38). – С. 15–22.

8. Антоненко, С.В. Моделирование бортовой качки судна под действием ветра и волн / С.В. Антоненко, М.В. Китаев, В.В. Новиков // Современные технологии в кораблестроительном и авиационном образовании, науке и производстве: сборник докладов Всероссийской научно-практической конференции. НГТУ им. Р.Е. Алексеева. – 2016. – С. 14- 22.

### **А.V. Valyayev, E.A. Lukina**

## **PROACTIVE MONITORING OF AN EMERGENCY SITUATION OF THE RIVER DISPLACEMENT VESSEL**

### Volga state university of water transport

The authors have developed a method for calculating the intensity ratio of a decrease in the shoulder of static stability, as a characteristic whose change over time (or its absence), allows us to predict the development stages of an emergency situation of a river displacement vessel. The possible states of stability of the vessel are determined qualitatively, depending on the coefficient of the intensity change of the shoulder of static stability. A method is proposed for a theoretical study of static stability diagrams, given discretely with a step less than optimal for numerical differentiation.

*Keywords:*decision support system, river displacement vessel, coefficient of intensity reduction shoulder static stability, diagram of static ship stability.

### Р.Э Галеев, А.В. Соловьёв

# **ПОСТРОЕНИЕ ПРОГНОЗНОЙ ТРАЕКТОРИИ В СИСТЕМЕ ПОДДЕРЖКИ ПРИНЯТИЯ РЕШЕНИЙ СУДОВОДИТЕЛЕМ ПРИ УПРАВЛЕНИИ ДВИЖЕНИЕМ СУДНА**

Волжский государственный университет водного транспорта

Разработана блок-схема алгоритма формирования и использования прогнозной траектории в системе поддержки принятия решений при управлении движением судна

*Ключевые слова:* система прогнозирования движения судна, система поддержки принятия решений в судовождении.

Существующие штурманский и лоцманский методы судовождения [1, 2] неразрывно связаны между собой. Штурманский метод, основанный на приборно-расчетном способе получения информации с широким использованием навигационного оборудования, позволяет минимизировать ошибки в ориентации при судовождении. Однако в специфических условиях работы речного флота, а также на сложных участках морских акваторий, где имеется множество узкостей и иных сложных для навигации районов, неизбежно используется лоцманская проводка.

Внедрение современных технических средств совершенствования судовождения в целом направлено на обеспечение судоводителя объективной информацией для надежной и точной ориентировки на акватории. С наличием того или иного объема и качества информации для ориентировки судоводителя на акватории, получаемой от навигационного оборудования, судоводителю в любом случае требуется предвидеть траекторию движения управляемого им судна. Такое предвиденье, помимо знаний теории управляемости, маневренных и инерционных характеристик судна, лоции и особенностей бассейна, невозможно без достаточного опыта и глазомера, позволяющих «чувствовать» судно. Отсутствие достаточного опыта судовождения у молодых специалистов, равно как и приход на мостик более опытных судоводителей после продолжительного межнавигационного отпуска, не позволяют уверенно «чувствовать» судно и с достаточной точностью прогнозировать траекторию движения судна, особенно на криволинейных участках и при активном маневрировании в условиях воздействия внешних факторов. Важно минимизировать влияние указанных объективных недостатков, обусловленных особенностями физиологии управляющего судном, так называемым человеческим фактором, которые с учетом наблюдаемого в последние годы общего снижения профессионализма кадрового состава на транспорте не ведут к снижению аварийности. Разработка систем прогнозирования предполагаемой динамической траектории движения судна (ПДТДС) должна снизить возможность ошибок, связанных с субъективным фактором в оценке результатов визуального наблюдения и последующего целеполагания.

Основной задачей любой системы поддержки принятия решений (СППР) [3] в судовождении является повышение уровня обеспечения безопасности судоходства. Сложность данной задачи напрямую зависит от особенностей той или иной акватории, навигационных, гидрометеорологических условий, а также от технических оснащенностей судов и подготовки судоводителей. СППР должна способствовать снижению уровня принятия судоводителями ошибочных решений. Существующие СППР позволяют определять текущие параметры положения судна, параметры оборудования, окружающей обстановки и предоставлять их после определенной обработки судоводителю [3]. В существующих СППР прогноз дальнейшего развития ситуации (событий) представлен решениями по обеспечению судоводителя метеопрогнозом и информацией от инженерных систем судна, предупреждающих об отклонениях параметров и прогнозирующих развитие неблагоприятных процессов, Имеются отдельные

элементы прогнозирования с использование данных РЛС, позволяющие по курсовой отметке визуально определять те или иные причины для изменения траектории движения судна. В целях исключения субъективного предвидения судоводителем траектории движения судна, актуальной является задача получения судоводителем возможности прогнозирования траектории движения судна и ее визуализации, своевременного определения конечной точки движения на основании текущих динамических параметров судна, а также возможной потери управляемости.

Судоводитель, ориентируясь по носу судна, непосредственно перед каждым маневром оценивает фактическую ситуацию путем осмотра реальной картины на акватории по курсу. Построение прогнозной траектории движения судна целесообразно начинать с носа судна как продолжение линии его диаметральной плоскости. При этом нецелесообразно использование современных технологий проецирования курсовых линий на лобовое стекло для совмещения с реальной картиной перед судном. Оптимальным решением для получения изображения фактической ситуации перед судном, синхронизированного с прогнозной траекторией, является система камера - монитор.

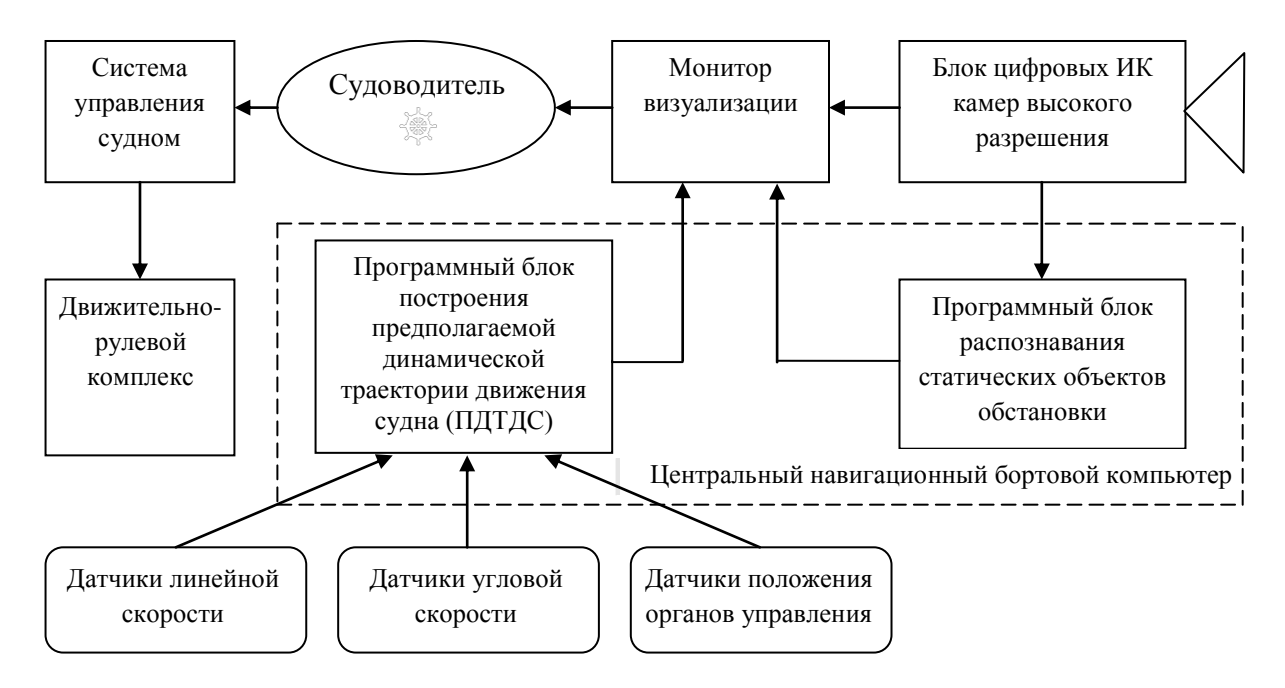

Блок-схема СППР формирования и использования прогнозной траектории в управлении движением судна

Для отображения изображения окружающей обстановки по ходу движения, получаемого с наружной камеры, в рубке судна в наиболее удобном месте для судоводителя устанавливается монитор визуализации. Для расположения цифровой камеры высокого разрешения с целью получения наилучшего фронтального обзора по ходу судна наиболее подходящей является носовая мачта.

Программный блок построения ПДТДС на основе введенных данных о маневренных и инерционных характеристиках судна, получая в непрерывном режиме информацию от датчиков о положении органов управления движительно-рулевым комплексом и показания линейной и угловой скоростей судна, формирует прогнозную траекторию и передает ее изображение на монитор визуализации [2]. Программный блок построения ПДТДС является частью центрального навигационного бортового компьютера. С применением цифровых камер высокого разрешения и компьютерной модели ПДТДС имеется достаточно технологических возможностей получить совмещение фронтального изображения по курсу судна с экранной проекцией ПДТДС, динамично изменяющейся в зависимости от управляющего воздействия судоводителя. С учетом дистанции, на которую фронтальная цифровая камера формирует

четкое изображение по курсу, экранная проекция ПДТДС должна иметь длину, соответствующую крайней точке выбега судна при останове движителя с текущей скорости. ПДТДС должна содержать метки выбега судна при реверсе на полный назад и останове движителей с текущей скорости. Разметка ПДТДС по длине в совокупности с указанными метками позволит оценить судоводителю оптимальные и критические дистанции для принятия решения по управляющему воздействию в зависимости от визуальной обстановки, транслируемой с фронтальной камеры в реальном времени. ПДТДС дает возможность предусмотреть и оценить безопасное расстояние от ПДТДС, предлагаемой системой, до навигационных препятствий и других динамических объектов в предстоящий интервал времени. Оценив текущую визуализацию ПДТДС и убедившись, что траектория не удовлетворяет целеполаганию, судоводитель через систему управления судном подает управляющее воздействие на движительно-рулевой комплекс судна, до момента нужного целеполагания ПДТДС. Если при определенной критической совокупности внешних воздействий на судно (например, бортовой ветер, свальное течение) судоводителю с помощью органов управления судном не удается сформировать ПДТДС в требуемую точку, то это послужит сигналом судоводителю для прекращения маневра в целях недопущения аварийного развития ситуации при продолжении движения этом направлении. В этом случае имеет место потеря управляемости при попытке попасть в заданную точку. Далее от судоводителя потребуется определить новую точку, менее зависимую от возникшей критической совокупности внешних воздействий, и сформировать ПДТДС к ней с учетом предыдущей ситуации.

В целях расширения возможностей СППР в дополнение к ПДТДС опционально возможно предусмотреть функцию распознавания навигационных знаков по форме и световой сигнализации. Для этого необходимо предусмотреть в системе программный блок распознавания статических объектов. С данной функцией появляется возможность проецировать на фактическое изображение обстановки по курсу створные линии, осевые и ограничительные линии, что особенно актуально в ночное время (только с цифровыми ИК камерами высокого разрешения). Синхронизировав позиционирование судна с данными электронных карт, данными лоции, введенными в центральный навигационный бортовой компьютер, и фактическим изображением акватории с камеры, возможно визуализировать или озвучить навигационные предупреждения по ходу движения в привязке к местности.

Очевидно, что «подсказывание» СППР с помощью ПДТДС судоводителю траектории движения судна на обозримые дистанции окажет существенное влияние на повышение безопасности судовождения. Для опытного судоводителя, имеющего навыки виртуального представления траектории движения в зависимости от тех или иных условий, а также конечной точки маневра, ПДТДС будет давать возможность совершенствования и безопасной проверки своего опыта. Для менее опытных судоводителей, которые хуже представляют, как будет двигаться судно при различных управляющих воздействиях, особенно в условиях ограничения видимости, а также в темное время суток и в неблагоприятных метеоусловиях, СППР с ПДТДС будет существенно востребовано.

В настоящее время многие современные суда оборудованы системами видеокамер наружного наблюдения, применяемыми для различных целей контроля обстановки [3]. Требования к качеству передаваемого изображения постоянно повышаются одновременно с совершенствованием систем получения изображения. Появляются цифровые камеры ночного видения с высоким разрешением в совокупности с системами программного обеспечения, имеющих функцию распознавания объектов в любое время суток. На практике имеет место множество задач, для которых применимо использование систем видеонаблюдения. Так системы видеонаблюдения по транспортной безопасности вполне могут одновременно быть использованы для целей безопасности судоходства. Особенно такая возможность актуальна при маневрах у причальной стенки, когда обзор ограничен габаритами судна («мертвыми» зонами самого судна) или в иных подобных случаях, когда по изображениям с видеокамер судоводителю удается определять необходимые расстояния, не выбегая на крылья мостика и не прибегая к помощи членов команды на носу и корме судна. Записи систем видеонаблюдения,

хранящиеся в архивной памяти бортового компьютера, часто используются для объективного разбора маневрирования и управляющих действий судоводителя, особенно при неблагоприятных последствиях, связанных с судовождением. Одновременное использование видеокамеры для СППР в целях получения базового изображения и синхронизации с ПДТДС, а также для ряда других задач, в целом снижает затраты на оборудование и повышает эффективность использования установленных видеокамер.

В темное время суток при условии ограниченной видимости оценить фактическую ситуацию становится гораздо сложнее. Дополнение СППР системой кругового обзора с использование цифровых ИК камер высокого разрешения с выводом на монитор в рубке управления или на пульт оператора удаленного доступа дает возможность получать четкое изображение прилегающей акватории в любое время суток. Принимая во внимание перспективы создания судов-автоматов, необходимо отметить, что в сложных навигационных условиях опция вмешательства в управление судном оператора, как на борту, так и путем удаленного доступа, всегда останется актуальной и наличие таких СППР с возможностью полноценного обзора обстановки и формирования ПДТДС для управления движением судна будет востребовано.

*Статья подготовлена по результатам исследований, выполненных при грантовой поддержке Волжского государственного университета водного транспорта, проект № 2- 2017.*

#### **Библиографический список**

1. Шанчуров, П.Н. Управление судами и составами / П.Н. Шанчуров, Н.Ф. Соларев, И.А. Щепетов; ; под ред. П.Н. Шанчурова // М.: Транспорт, 1971. − 352 с.

2. Соларев, Н.Ф. Управление судами и составами / Н.Ф. Соларев, В.И. Белоглазов, В.А. Тронин // 2-е изд., перераб. и доп.М.: Транспорт, 1983. − 296 с.

3. Вагущенко, Л. Л. Интегрированные системы ходового мостика / Л.Л. Вагущенко // Одесса: Латстар, 2003. – 169 с.

## **R.E. Galeev, A.V. Soloviev**

### **CONSTRUCTION OF THE PREDICTIVE TRAJECTORY IN THE SYSTEM OF SUPPORTING DECISION-MAKING BY THE SHIPPARE WHEN MANAGING THE SHIP'S MOVEMENT**

Volga state university of water transport

The article shows that the introduction of modern technical means of improving navigation in general is aimed at providing the navigator with the most objective information for reliable and accurate orientation to the water area. With the availability of one or another amount and quality of information for navigator's orientation in the water area received from navigation equipment, the navigator in any case is required to foresee the trajectory of the vessel guided by him. It is shown that the development of forecasting systems for the intended dynamic trajectory of the vessel's movement (PDDS) should reduce the possibility of errors associated with the subjectivity of evaluating the results of visual observation and subsequent goal-setting. A block diagram has been developed and a description of the formation and use of the predicted trajectory in controlling the movement of the vessel is given.

*Keywords:* ship traffic forecasting system, decision support system in navigation, trajectory.

### **М.Б. Резников, Ю.С. Федосенко**

## **КАНОНИЧЕСКАЯ ЗАДАЧА ДИСПЕТЧЕРИЗАЦИИ: АНАЛИЗ МАСШТАБИРУЕМОСТИ АЛГОРИТМОВ ДИНАМИЧЕСКОГО ПРОГРАММИРОВАНИЯ**

Волжский государственный университет водного транспорта

Для канонической задачи диспетчеризации исследуется масштабируемость кластерной реализации решающего алгоритма динамического программирования. Приводятся аналитические и численные оценки продолжительности синтеза оптимальных расписаний.

*Ключевые слова:* динамическое программирование, задача диспетчеризации, моделирование вычислений, дискретная оптимизация, кластерные вычисления.

1. Современные кластерные среды характеризуются вычислительной мощностью, на несколько порядков превосходящую аналогичный ресурсный показатель персональных ЭВМ. Данное обстоятельство имеет особое значение для *NP*-трудных задач дискретной оптимизации, поскольку в ряде случаев [1] позволяет рассчитывать на решение таких задач для практически значимых размерностей за приемлемое время. Вместе с тем, специфические особенности решающих алгоритмов, сконструированных с учетом кластерной реализации, накладывают свои ограничения на возможности масштабирования и требуют разработки специализированных методик распараллеливания и использования ресурсов кластерных систем. Сказанное в полной мере относится к алгоритмам динамического программирования − основного инструментария синтеза решений динамических задач тории расписаний [2]. Особенностью данного инструментария являются высокие требования по объему и интенсивности использования оперативной памяти вычислительной системы, что при кластерной реализации решающих алгоритмов приводит также к высоким требованиям к пропускной способности каналов обмена данными [3]. В результате возникает потребность учета объемов сетевой коммуникации при оценке и прогнозировании времени работы алгоритма.

Далее оценка предельно достижимых размерностей проводится на примере канонической задачи диспетчеризации [1], решаемой на кластерной среде супер-ЭВМ и облачной платформы Amazon в условиях ограниченного временного ресурса.

2. Рассматривается *n*-элементный детерминированный поток *Z* независимых объектов  $z_1, z_2, ..., z_n$ . Каждый объект  $z_i$ *i* = 1, *n* подлежит однофазному однократному обслуживанию стационарным процессором *P* и характеризуется следующими целочисленными параметрами:  $t_i$  – момент поступления (готовности к обслуживанию),  $\tau_i$  – продолжительность обслуживания, *a<sup>i</sup>* – величина штрафа за единицу времени пребывания в системе обслуживания (0 ≤ *t*<sup>1</sup> ≤ … *t<sup>i</sup>* … ≤ *tn*). В начальный момент времени *t* = 0 процессор *P* свободен и находится в состоянии готовности к выполнению обслуживания объектов потока *Z*. Обслуживание объекта *z<sup>i</sup>* может быть начато свободным процессором *P* в любой момент времени  $t$  ( $t \geq t_i$ ) и осуществляется без прерываний,  $i = 1, n$ . Необслуженным объект не может покинуть очередь. Одновременное обслуживание процессором *P* двух и более объектов и его непроизводительные простои запрещены. Поток *Z* объектов считается обслуженным в том и только в том случае, если завершены обслуживанием все входящие в него объекты.

Расписание обслуживания ρ потока *Z* отождествляется с перестановкой  $p = (p(1), p(2), ..., p(k), ..., p(n))$  множества индексов объектов и считается компактным, т.е. момент  $t'_{k}$  начала обслуживания очередного объекта  $z_{p(k)}, k = 1, n$ определяется

749

соотношениями  $t'_1 = t_{p(1)}$ ,  $t'_k = \max\{t'_{k-1} + \tau_{p(k-1)}, t_{p(k)}\}$ . Момент  $t'_n$  завершения обслуживания потока Z определяется как момент завершения обслуживания объекта $z_{p(n)}$ .

Каноническая задача диспетчеризации заключается в построении расписания  $p^*$ , обеспечивающего минимизацию суммарного штрафа по всем объектам потока Z, т.е.

$$
W(p) = \sum_{k=1}^{n} a_{p(k)} (t_i' - t_{p(k)}) \to \min. \tag{1}
$$

Приступая к описанию алгоритма решения задачи (1) на основе формализма динамического программирования, обозначим через  $W_k^{min}(t, S)$  – минимальную величину суммарного штрафа за обслуживание объектов потока Z процессором P, освободившимся в момент времени t после обслуживания объекта  $p(k)$  и подмножества объектов S (S = Z), kпорядковый номер обслуживаемого объекта.

В этих обозначениях рекуррентные соотношения динамического программирования примут вид

$$
, \ldots, W_n^{\min}(t, S) = 0,
$$
\n<sup>(2)</sup>

и решение задачи (1) будет получено на этапе  $W^{min} = W_0^{min}(0, \emptyset)$ .

Процесс решения задачи методом динамического программирования заключается в последовательном вычислении значений функции минимально возможного штрафа для всех состояний  $(t, S)$  системы обслуживания  $(t \in [1, T],$  где  $T -$ число дискретов времени). При этом основа эффективности метода заключается в хранении в оперативной памяти полученных частных решений задачи для всех пар значений  $(t, S)$  и многократном повторном их использовании в процессе расчетов.

Будем считать атомарной вычислительной операцией расчет значения минимального штрафа  $W_k^{min}$  за обслуживание доступных объектов системы, находящейся в состоянии  $(t, S)$ и сохранение результата в оперативной памяти компьютера. В результате разделения задач по узлам кластера возникает набор перекрестных зависимостей: для реализации вычислений одним узлом требуются результаты вычислений, сохраненные в оперативной памяти другого узла. Соответственно, механизм эффективной балансировки задач по узлам кластера и обмена данными между узлами является ключевым при реализации кластерного алгоритма динамического программирования.

Как показано на рис. 1, от числа связей будет зависеть объем сетевого взаимодействия между узлами, а неравномерность распределения связей может привести к неравномерной загрузке узлов и снижению эффективности распараллеливания задач, и в результате - к снижению эффективности вычислений.

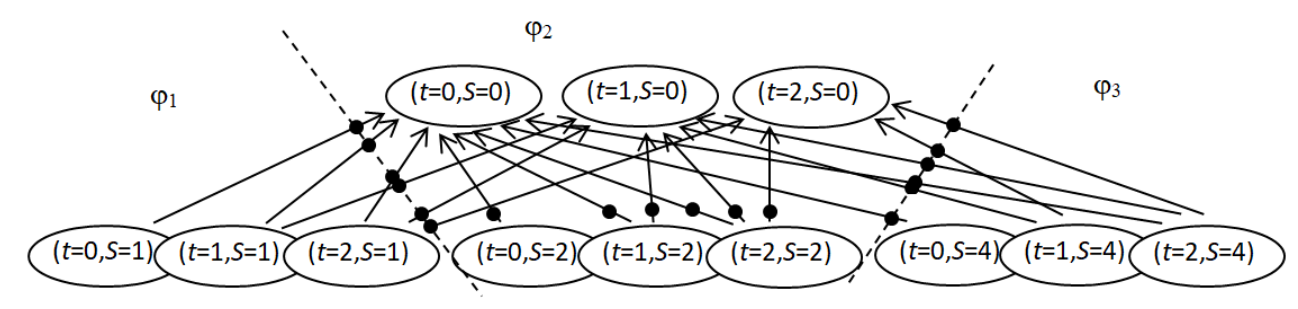

Рис. 1. Пример структуры для кластера, состоящего из узлов  $\varphi_1$ ,  $\varphi_2$ ,  $\varphi_3$ , финальный шаг алгоритма ( $n = 3$ ,  $T = 3$ )

Таким образом, при формировании оценок минимального времени выполнения вычислительных операций узлами будем учитывать два фактора: продолжительность работы центрального процессора и время, необходимое для передачи данных между узлами кластера.

Для оценки минимального времени синтеза расписания обслуживания кластерным алгоритмом динамического программирования (рис. 2) использовались следующие формулы:

 $V = T \times 2^{n}$  – общее число возможных состояний системы обслуживания (T = 30);

 $N = n \times V$  – количество обращений к оперативной памяти, требуемое для вычисления значения  $W_k^{\text{min}}$  для каждого возможного состояния системы обслуживания;

 $M = 10<sup>8</sup>$  – максимальное число обращений к оперативной памяти по случайному адресу одним ядром (получено экспериментально).

 $L = 8$  байт – размер структуры для передачи по сети, содержащей информацию о состоянии системы и минимально достижимом значении функции штрафа.

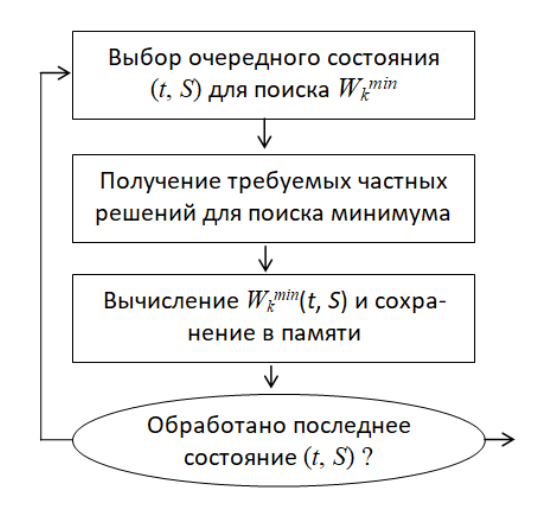

Рис. 2. Алгоритм поиска частных решений лля множества состояний системы

При выводе оценок не учитывались накладные расходы на запрос и ожидание требуемых данных между узлами кластера; это время может быть сведено к минимуму за счет упреждающей передачи [4] данных, требующихся другим узлам кластера.

Также считалось, что достигнута равномерная балансировка вычислительных операций (состояний системы) по узлам кластера, а этапы вычислений  $k$  от  $n$  до 0 происходят синхронно на всех узлах. На рис. 3 представлены результаты оценки требуемого времени синтеза оптимального расписания обслуживания р.

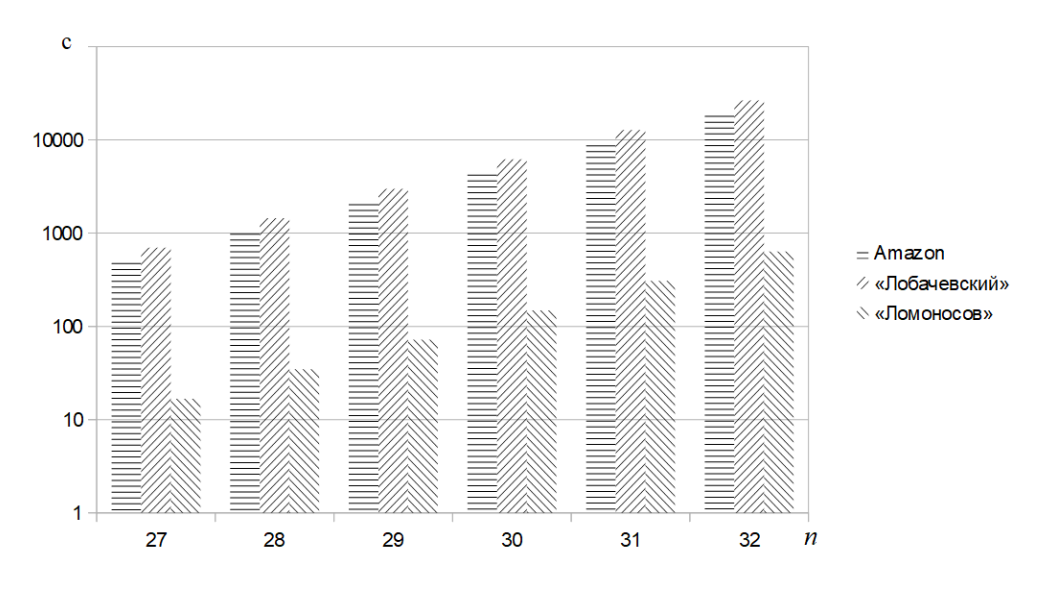

Рис. 3. Время, требуемое на обработку всего пространства состояний

Для оценки предельно достижимых для решающего алгоритма размерностей были взяты в расчет характеристики следующих кластерных вычислительных сред: «Amazon EC2» (число узлов в свободном доступе), кластер «Лобачевский» ННГУ им. Н.И. Лобачевского [5] и кластер «Ломоносов» МГУ имени М.В. Ломоносова [6].

Результаты оценивания при ограничении на допустимую продолжительность синтеза одного экземпляра решения в 10 минут представлены в таблице.

Таблица

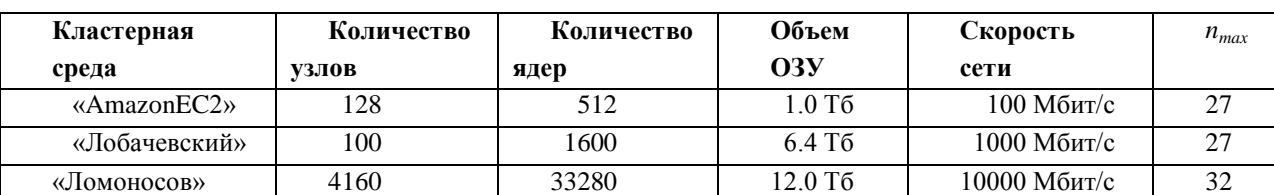

Предельно достижимое значение размерности *nmax* для различных кластерных сред

В ситуации близкого к равномерному распределения подзадач и объемов сетевого взаимодействия по вычислительным узлам кластера возможно повышение значения максимально достижимой размерности *nmax* до величины 32. При этом общее увеличение достижимой размерности при кластерной реализации решающего алгоритма динамического программирования достигает значения 8.

Статья подготовлена по результатам исследований, выполненных при грантовой поддержке Волжского государственного университета водного транспорта, проект № 2-2017.

#### **Библиографическийсписок**

1. Kogan, D.I. Optimal servicing strategy design problems for stationary objects in a onedimensional working zone of a processor / D.I. Kogan, Yu.S. Fedosenko // Automation and Remote Control, 2010, vol. 71, Issue 10, pp. 2058–2069.

2. Bellman, R.E. Applied Dynamic Programming / R.E. Bellman and S.E. Dreyfus. Princeton: Princeton Univ. Press, 1962, p. 390.

3. Reznikov, M. A Model of FPGA Massively Parallel Calculations for Hard Problem of Scheduling in Transportation Systems / Mikhail Reznikov, Yuri Fedosenko // 11th International Conference, LION 11, Nizhny Novgorod, Russia, June 19-21, 2017, pp. 235-250.

4. Fedosenko Yu. Scaling analysis of solving algorithms for canonical problem of dispatching in the context of dynamic programming / Yu. Fedosenko, M. Reznikov, R. Chakirov, N. Houlden // ITA17 Seventh International Conference on Internet Technologies & Applications. 12th and 15th September. Wrexham, North Wales, UK, 2017, pp. 181-184.

5. Сиднев, А. Суперкомпьютер «Лобачевский» / А Сиднев // [http://hpc](http://hpc-education.unn.ru/files/)[education.unn.ru/files/](http://hpc-education.unn.ru/files/) seminars/cluster\_lobachevsky/07\_Lobachevsky\_Linux.pdf

6. Суперкомпьютер "ЛОМОНОСОВ". Общая характеристика. [https://parallel.ru/cluster/l](https://parallel.ru/cluster/)omonosov.html.

### **M.B. Reznikov, Yu.S. Fedosenko**

## **CANONICAL SCHEDULING PROBLEM: SCALABILITY ANALYSIS OF DYNAMIC PROGRAMMING ALGORITHMS**

Volga state university of water transport

As part of the canonical scheduling problem the models of computing are studied. These models implement dynamic programming ideology at the platforms with multi-core processors and the heterogeneous architectures with FPGA.

*Keywords:* massively parallel computing, dynamic programming, scheduling problem, modeling of computing, discrete optimization.

### **В.И. Поздяев, Д.Е. Шапошников**

# **ПРИМЕНЕНИЕ ЭВРИСТИЧЕСКИХ МЕТОДОВ ОПТИМИЗАЦИИ ДЛЯ МНОГОКРИТЕРИАЛЬНОЙ ОЦЕНКИ И МОДИФИКАЦИИ ТРАНСПОРТНОЙ СЕТИ АВИАКОМПАНИИ**

Нижегородский государственный университет им. Н.И. Лобачевского

**Цель работы:** Построение сетевой модели транспортной сети авиакомпании с целью генерации и анализа возможных вариантов по модификации сети с применением эвристических алгоритмов.

**Методология:** Использована сетевая модель транспортной системы авиакомпании с целью построения или модификации конфигурации сети, соответствующей состоянию равновесия по отношению к параметру двудольности и стоимости. Сформирована интерпретация задачи в контексте эвристических механизмов как бикритериальная задачи оптимизации.

**Результаты:** Предложена и обоснована бикритериальная схема принятия решения, разработана система поиска оптимально-компромиссного решения при выборе вариантов функционирования сети передачи данных. Проведен анализ эффективности и быстродействия предложенных алгоритмов.

**Выводы:** Методика позволяет проводить анализ и предлагать возможные варианты по модификации сети авиакомпании на основе анализа существующей сети с применением эвристических алгоритмов.

*Ключевые слова:* сетевые модели, эволюционно-генетические алгоритмы, многокритериальная оптимизация, Парето-оптимальные решения.

### **Введение**

Актуальность темы и практических разработок в области оценки параметров и планирования транспортных сетей определяется как современным состоянием науки и технологий (развитием моделирования и эффективных эвристических методов решения различных задач), так и современным состоянием экономики и бизнеса транспортных систем (интенсивное и экстенсивное расширение услуг транспортных систем и инфраструктуры). На сегодняшний день авиасообщение охватывает все страны и континенты, а сеть авиакомпании это сложная и дорогая система, которая насчитывает тысячи линий и узлов.

Задачи построения и оптимизации сети авиаперевозок являются большими по размерности, многокритериальными и многопараметрическими. Существует широкий спектр работ по анализу и совершенствованию структуры и функций сетей автомобильных и железных дорог, а также маршрутов авиаперевозчиков. Структура данных сетей в общем случае относительно проста в определении и, в частности, сети авиакомпаний могут быть реконструированы из опубликованных расписаний рейсов, а для автомобильных и железнодорожных сетей существуют специализированные карты. В большинстве систем моделирования транспортных сетей графами, вершины представляют географические локации, а дуги – маршруты или пути.

Важнейшим фактором моделирования является анализ желаний и целей пассажиров. В работе [6], на примере железнодорожной сети Индии, показывается, что в контексте поездок на железных дорогах, для большинства людей важно, является ли их поезд прямым и, если нет, сколько пересадок им понадобится. Более того, пассажиров в меньшей степени интересует количество остановок в пути до тех пор, пока и не потребуется сделать пересадку на другой поезд. Для таких задач используется удобное представление сети в виде двудольного графа с двумя видами вершин: первый тип соответствует маршрутам, а второй тип – транс-

порту в сети. Вершины-транспорт соединяются ребрами со всеми вершинами-станциями, через которые пролегает маршрут.

Вышесказанное справедливо также и для сетей авиаперевозок. Подробное исследование о связи двудольности графа с сетями авиасообщений провел Э. Эстрада в своей работе [7]. Эстрада предложил способ вычисления количественной величины двудольности графа на основе собственных чисел матрицы смежности и оценки качества сети по данному параметру. В своем исследовании ученый представляет доказательство полученной формулы и показывает пример ее использование на сетях двух европейских авиакомпаний, при этом ограничиваясь только оценкой и не рассматривая оптимизационных задач.

В данном исследовании рассматривается сетевая модель транспортной системы на примере модели авиакомпании, которая стремится оценить свою транспортную сеть и осуществить молификацию наименьшими затратами основе предложенной ee  $\mathbf{c}$ на Э. Эстрадой характеристикой.

### Математическая модель транспортной сети

Приведем некоторые определения, обозначения и свойства, которые будут использованы в данной работе.

Граф  $G = (V, E)$ задается множеством из пузлов (вершин) Vи множеством из требер $E =$  $\{(u, v) | u, v \in V\}$ . Говорят, что ребро инцидентно вершине *u*, если существует узел  $v \neq u$ такой, что либо  $(u, v) \in E$ , либо $(v, u) \in E$ .

Граф называется неориентированным, если его ребра образованы неупорядоченными парами вершин. Маршрут длины *k* в графе *G*- это множество вершин  $i_1, i_2, \ldots, i_k, i_{k+1}$ таких, что  $(i_l, i_{l+1})$ для всех  $1 \leq l \leq k$ . В теории графов существует два типа циклов. Первый тип называют замкнутым обходом. Он состоит из последовательности вершин, в которой первая и последняя вершины совпадают. Другой тип - простой цикл - это замкнутый обход без посещения вершины дважды и повторного прохода по ребру. Граф называется связным, если для любых вершин  $u, v$  есть путь из  $u$  в  $v$ . Простой граф – это граф, в котором отсутствуют петли и кратные ребра.

В данной работе будут рассматриваться простые, неориентированные, связные графы (сети). Для представления таких сетей удобно использовать матрицу смежности $A = (a_{uv})$ , где

$$
a_{uv} = \begin{cases} 1, (u, v) \in E \\ 0, (u, v) \notin E \end{cases}, \forall u, v \in V
$$
 (1)

В случае неориентированного графа матрица смежности является симметричной, т. е.  $a_{uv} = a_{vu}$ , а следовательно, её собственные значения будут действительными числами. В дальнейшем обозначим собственные числа матрицы Ав порядке невозрастания:

$$
\lambda_1 \ge \lambda_2 \ge \dots \ge \lambda_n \tag{2}
$$

Степенью вершины k<sub>i</sub> называется число рёбер, инцидентных данной вершине. Поскольку А является вещественной, симметричной матрице, её можно разложить в виде  $A = Q \Lambda Q^T$ , где  $\Lambda$  – диагональная матрица собственных чисел матрицы A,  $Q = [q_1, ..., q_n]$  – ортогональная матрица, в которой  $q_i$  – собственный вектор матрицы A, соответствующий собственному числу  $\lambda_i$ .

Плотность сети определяется как:

$$
\delta = \frac{2m}{n(n-1)},\tag{3}
$$

где  $n$  – число вершин, –число ребер.

Обозначим как среднюю длину пути – среднее по всем кратчайшим путям в графе:

$$
\bar{l} = \frac{1}{2m} \sum_{u,v \in V} d(u,v) \tag{4}
$$

Важное значение для изучения взаимосвязей и процессов в сетях имеет коммуникационная функция[9]. В частности, рассмотрим параметр центральности подграфа для конкретной вершины, который вычисляется следующим образом.

Пусть – вершина графа *G*. Тогда:

$$
a_{uu} = \sum_{k=0}^{\infty} \frac{(A^k)_{uu}}{k!} = (\exp(A))_{uu} = \sum_{k=1}^{n} e^{\lambda_k} q_k^2(u)
$$
 (5)

Сумма всех центральностей подграфов в сети называется коэффициентом Эстрады данного графа, который определен как:

$$
EE(G) = \sum_{u=1}^{n} (exp[\hat{e}A])_{uu} = tr(exp(A)),
$$
 (6)

где  $tr$  – след матрицы – сумма элементов главной диагонали матрицы [10].

По свойствам матричной экспоненты и слела матрицы можно вывести:

$$
EE(G) = tr(shA) + tr(chA), \tag{7}
$$

где shA и chA - гиперболический синус и гиперболический косинус соответственно.

Данные формулы подсчитывают общее число путей (замкнутых обходов), начинающихся (и заканчивающихся) в вершине  $u$ , взвешенных с коэффициентом  $1/k!$  в порядке убывания их длины. Следовательно, вес более коротких маршрутов больше, чем вес более длинных. Можно заметить, что гиперболическая синусоидальная функция описывает число простых циклов нечетной длины в графе, а гиперболический косинус - циклов четной длины.

#### Индекс спектральной двудольности

В теории графов имеется несколько характеристик двудольности графов. Например, широко известна следующая лемма (доказательство приведено в [6]).

Лемма 1. Граф является двудольным тогда и только тогда, когда он не содержит циклов нечетной длины.

Однако в данной работе будет полезно данное свойство двудольных графов (доказательство приведено в [6]).

**Теорема 1.** Граф является двудольным тогда и только тогда, когда tr sh (A) = 0.

Назовем замкнутый обход несовершенным, если он содержит любой из нечетных циклов сети. Аналогично, совершенный замкнутый обход не содержит циклов нечетной длины. Рассмотри нормированную величину разницы междучисло совершенных и несовершенных путей:

$$
b_s = \frac{W^N - W^F}{W^N + W^F},\tag{8}
$$

где  $W^{N}$ – число несовершенных путей,  $W^{F}$ – число совершенных путей.

Используя свойства коэффициента Эстрады, описанные в предыдущем параграфе, можно вывести расчётную формулу для величины двудольности графа. Подставим след матрицы от гиперболического синуса и гиперболического косинуса. Получаем следующее выражение:

$$
b_s = \frac{tr(chA) - tr(shA)}{tr(chA) + tr(shA)}
$$
(9)

которое, так как матрица А диагонализируемая, можно привести к виду

$$
b_s = \frac{tr \exp[\mathbb{E} - A]}{tr \exp[\mathbb{E}A]} = \frac{\sum_{j=1}^{n} \exp[\mathbb{E} - \lambda_j]}{\sum_{j=1}^{n} \exp[\mathbb{E} \lambda_j]}
$$
(10)

Можно заметить, что числитель является коэффициентом Эстрады для отрицательной матрицы смежности, а знаменатель - классический коэффициент Эстрады.

#### Модель сети авиасообщений

Опишем математическую модель функционирования сети авиасообщений для последующего анализа и принятия решений по модификации и конфигурированию.
Сеть авиасообщений описывается неориентированным графом  $G = (V, E)$ , где множество вершин  $V = \{v_1, v_2, ..., v_n\}$  задает узлы сети – аэропорты, множество ребер  $E \in (V \times V)$  – обозначают имеющиеся маршруты. В свою очередь граф G задается матрицей смежности  $A = ||a_{ij}||_{n \times n}$ , где n – число узлов сети. Каждый недиагональный элемент  $a_{ii}$ ,  $i \neq j$  описывает наличие маршрута между узламиі, і и может принимать значения из множества  $\{0, 1\}$ . Матрица смежности у неориентированного графа является симметричной.

В начале решения задачи в сети уже имеются некоторые маршруты, поэтому матрицу смежности, описывающую исходную сеть, можно обозначить  $A^0$ . Также имеется набор ресурсов для модификации сети, которым является список самолетов. Обозначим данный набор как  $R = (r_1, r_2, ..., r_M)$ , где – число доступных самолетов,  $r_i$  – стоимость *i*-го самолета.

Каждый добавляемый в процессе модификации сети маршрут несет в себе затраты в виде стоимости используемого самолета. Суммарная стоимость самолетов -  $r^*$ . Для описания внесенных в сеть изменений введем вектор  $x = (x_1, x_2, ..., x_M)$ , где элемент  $x_i$  равен номеру маршрута, на котором используется *і*-ый самолет из набора R. Область допустимых значений вектора хобозначим как  $D_r$ .

Для данной матрицы можно вычислить значение коэффициента двудольности  $-b_s^*$ . Таким образом, после модификации сети имеются два параметра, характеризующих внесенные изменения - коэффициент двудольности и суммарный расход.

#### Постановка задачи дискретной оптимизации

Сущность задачи дискретной оптимизации при модификации транспортной сети авиакомпании заключается в следующем.

Пусть имеется М самолетов, с известной стоимостью, которое может быть распределено по  $N = n(n-1)/2$  ребрам-маршрутам в сети авиасообщений, причем:

- один самолет может быть поставлен только на один маршрут;  $\bullet$
- не все самолеты могут быть использованы.

Задача состоит в нахождении такого распределения самолетов, чтобы при их использовании минимизировать суммарные затраты и коэффициент двудольности сети.

В данной модели сети авиасообщений, в задаче принятия рациональных решений внешними параметрами являются набор самолетов  $R = (r_1, r_2, ..., r_M)$ , а также исходная матрица смежности сети  $A^0$ . Полагаем, что эти параметры задаются в форме констант и не подлежат изменению на этапе решения задачи.

Для определения «лучшего» решения введем два критерия  $Q_1$  и  $Q_2$ , которые совпадают с выходными параметрами - стоимости и коэффициента двудольности соответственно. Таким образом, приходим к двухкритериальной постановке оптимизационной задачи:

$$
\begin{cases} Q_1(x^*) = \min_{x \in D_x} Q_1(x) \\ Q_2(x^*) = \min_{x \in D_x} Q_2(x) \end{cases}
$$
 (11)

Далее рассмотрим методы свертки нескольких критериев в один обобщенный критерий.

Каждое решение можно записать в виде перестановки  $e = \begin{pmatrix} u_1 & u_2 & \cdots & u_M \\ v_1 & v_2 & \cdots & v_M \end{pmatrix}$  длины  $M$ , в которой позиция  $u_i$  принимает значения  $\{0, 1\}$  и означает использование данного самолета. Значение в позиции  $v_i$  – номер ребра-маршрута, на который добавляется самолет.

Очевидно, что число различных перестановок равно  $2^M \times A_N^M$ . Однако это значение может быть ограничено заданием минимального количества самолетов, используемых в сети.

#### Интерпретация задачи в эволюционно-генетических алгоритмах

В дальнейшем будем использовать традиционную терминологию и стандартную структуру эволюционно-генетических алгоритмов [1].

В рамках поставленной задачи назовем ареалом множество решений оптимизационной задачи  $D_x$ . Совокупность особей  $(x_1^t, x_2^t, ..., x_v^t)$  принадлежащих ареалу, образует популяцию  $P<sup>t</sup>$ , где  $t$  – номер поколения. Значение  $\nu$  является численностью популяции.

Как известно, создание начальной популяции производится генерацией  $\nu$  перестановок  $s(x)$ , соответствующих каждой особи, случайным образом. Ограничение на минимальное и максимальное число заполненных генов производится на этапе инициализации генетического алгоритма.

Процесс генерации начальной популяции  $(t = 0)$  для данной задачи происходит следующим образом:

1. Случайным образом выбирается позиция (из еще не выбранных)  $u_i$  для установки гена (соответствует выбору самолета).

Случайным образом выбирается значение  $v_i$ ,  $i = \overline{1 ... N}$ . (соответствует выбору номера  $2.$ маршрута, на котором можно использовать выбранный самолет).

Нетрудно видеть, что генерация различных особей является независимым процессом и может быть распараллелена. Также данный алгоритм не создает нежизнеспособных особей, которые соответствуют некорректным решениям исходной задачи.

Важной частью генетического алгоритма является оценивание созданного хромосомного набора с помощью функции приспособленности. Известно три основных вида фитнесфункций для многокритериальных алгоритмов оптимизации:

 $\bullet$ Построение обобщённого критерия оптимальности и определение для него весовых коэффициентов относительной важности для каждого критерия. В рамках реализации алгоритма производится назначение двух весовых коэффициентов  $w_1 \in (0,1)$ ,  $w_2 = 1 - w_1$  случайным образом. Значение функции приспособленности может быть рассчитано как  $\mu(a_i^t)$  =  $w_1 \cdot O_1(a_i^t) + w_2 \cdot O_2(a_i^t)$ .

• Оценивание особей по каждому критерию в отдельности. В ходе работы генетического алгоритма во время каждой процедуры оценивания выбирается один из критериев.

Ранжирование по Парето, где оценивание производится по доминированию каждой особи над остальными в текущей популяции. Можно выделить следующие типы ранжирования: по числу доминирования - количеству особей, которых доминирует данная особь; по рангу доминирования - количеству особей, доминирующих данную особь; по глубине доминирования - пространству оценивания разбивается на меньшие части (как правило, не пересекающиеся между собой), в которых ведется поиск оптимальных решений

Воспроизводство потомков с наследственными свойствами родителей осуществляется при помощи операторов кроссовера и мутации.

Заключительным этапом итерации генетического алгоритма является замен текущей популяции  $P<sup>t</sup>$  новой популяцией  $P<sup>t+1</sup>$ . Смена поколений производится в два этапа:

Формирования репродукционного множества кодировок из кодировок родителей и/или «детей» (потомков и мутантов) с помощью стратегии, выбранной при инициализации генетического алгоритма.

Копирование кодировок с помощью оператора селекции из репродукционного множества в популяцию  $P^{t+1}$ .

Экспериментальная часть работы связанна с моделированием сети авиасообщений и применением к ней эволюционно-генетического алгоритма для поиска оптимальных конфигураций (с помощью open-sourceбиблиотеки Jenetics). Разработанное API реализовано на языке Јауа и позволяет проводить полный цикл ГА с возможностью конфигурации параметров популяции и основных генетических операторов.

#### Результаты экспериментов

Для анализа исследуемой модели и методов решения поставленной задачи была проведена серия экспериментов для реальной сети авиасообщений одного европейского авиаперевозчика. В качестве источника данных использовался АРІ Яндекс. Расписание. АРІ организовано в соответствии с принципами REST. Взаимодействие с API осуществляется по протоколу HTTPS посредством GET-запросов. Сервис возвращает данные в форматах: JSON,  $XMI$ .

С помощью системы «Яндекс. Расписание» были получены данные о рейсах в 20 городов на определённую дату. Всего было найдено 144 рейса. По состоянию на 2018 год основу самолетного парка компании составляют самолёты с номинальной стоимостью 230 миллионов долларов. Таким образом, текущие расходы на самолеты составляют порядка 33 миллиардов лолларов без учета амортизации. Прелположим, что компания докупила 10 новых самолетов по той же стоимости и собирается распределить их на маршруты между выбранными городами, добившись максимальной эффективности.

Для оценки сходимости использовалась следующая конфигурация алгоритма:

- размер популяции = 100;
- тип селекции: бинарный турнир;  $\bullet$
- оператор мутации: дополнение;
- фитнес-функция: линейная свертка с постоянными весами.

Для различных операторов кроссовера были получены следующие результаты:

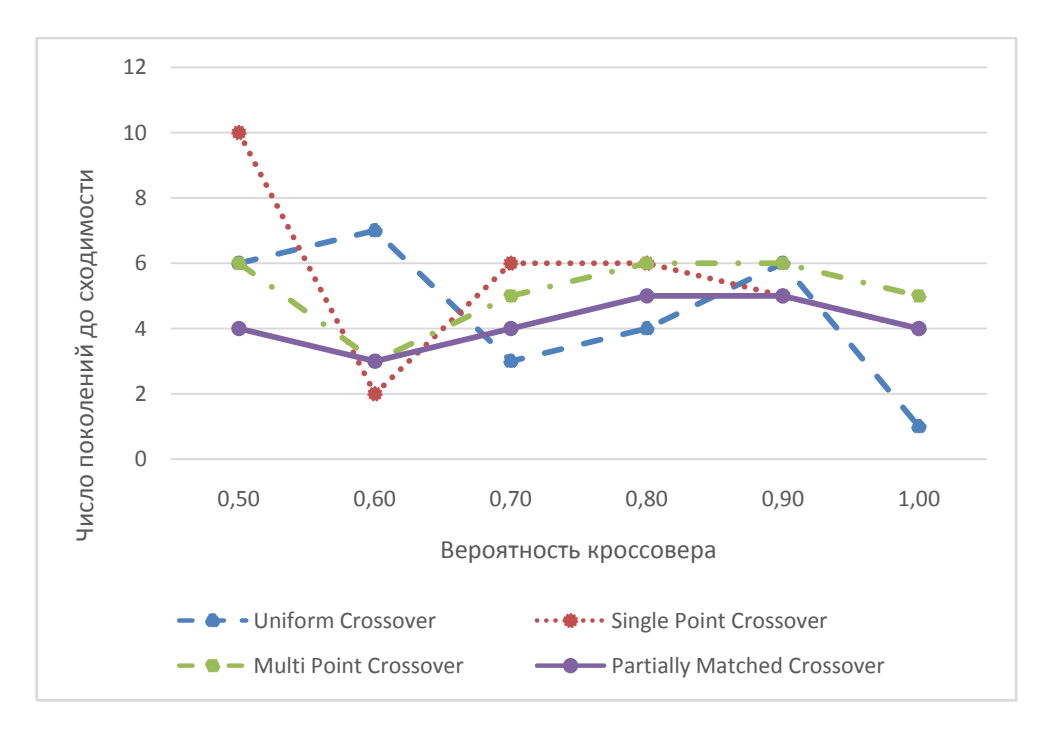

Рис. 1. Зависимость скорости сходимости от типа кроссовера

Как можно видеть из графика, операторы кроссовера имеют примерно одинаковую скорость сходимости и при вероятности кроссовера, равной 1, сходятся в среднем за 2-4 поколения. Однако различие даже в несколько поколений может играть большую роль. Так как функция роста популяции имеет степенной вид, то размер популяции между поколениями может значительно отличаться, что приводит к увеличению времени работы алгоритма.

Аналогичный эксперимент был проведен для различных операторов мутации:

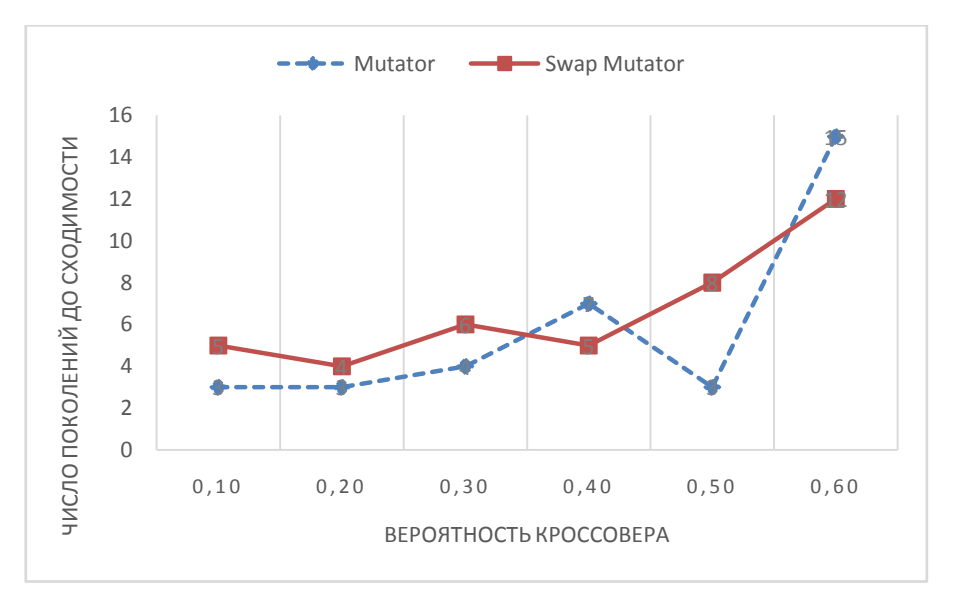

Рис. 2. Зависимость скорости сходимости от типа мутации

Относительно мутации можно сделать вывод, что в целом алгоритм, использующий оператор инверсии, быстрее сходится к устойчивому решению. Хороших результатов он достигает при вероятности мутации равной 0,1- 0,3.

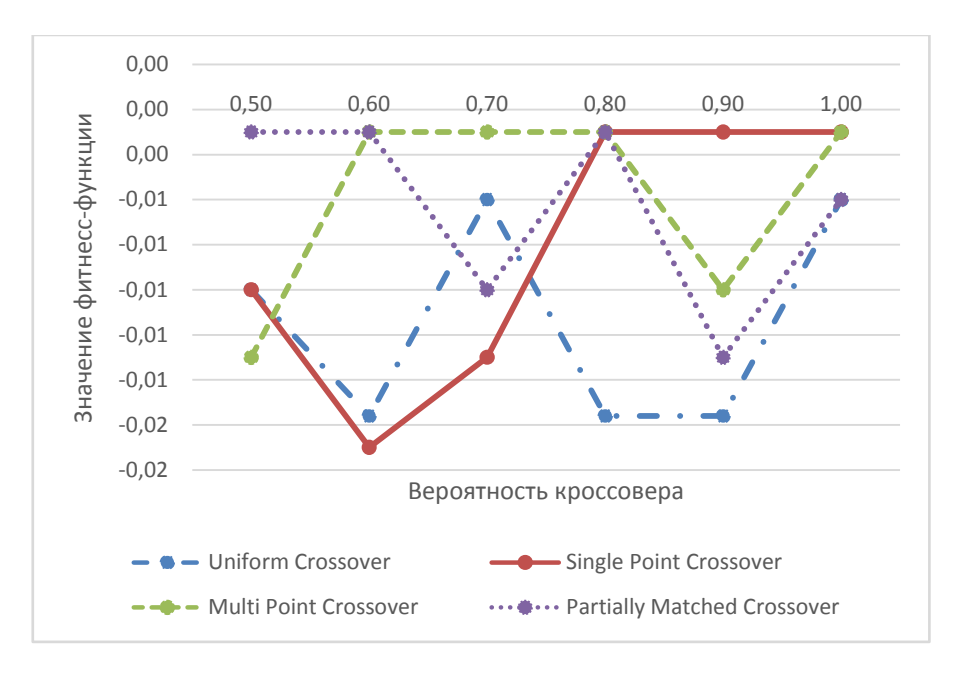

Рис. 3. Зависимость значения фитнесс-функции от вероятности кроссовера

В эксперименте по сравнению операторов скрещивания лучшим образом себя показали одноточечный и Uniform кроссоверы. Uniform кроссовер совершает поточечное скрещивание (обмен генами) в отличие от остальных типов, обменивающих группы генов. Так как оба параметра оптимизационной задачи минимизируются, решение с наименьшим значением фитнесс-функции является предпочтительным. Следует отметить результаты одноточечного кроссовера при значении вероятности 0,6-0,7. Uniform кроссовер в свой очередь вычислил качественные решения при вероятности 0,8-0,9. Таким образом данные операторы можно использовать для поиска группы «хороших» решений и выбора из этой группы наиболее предпочтительное.

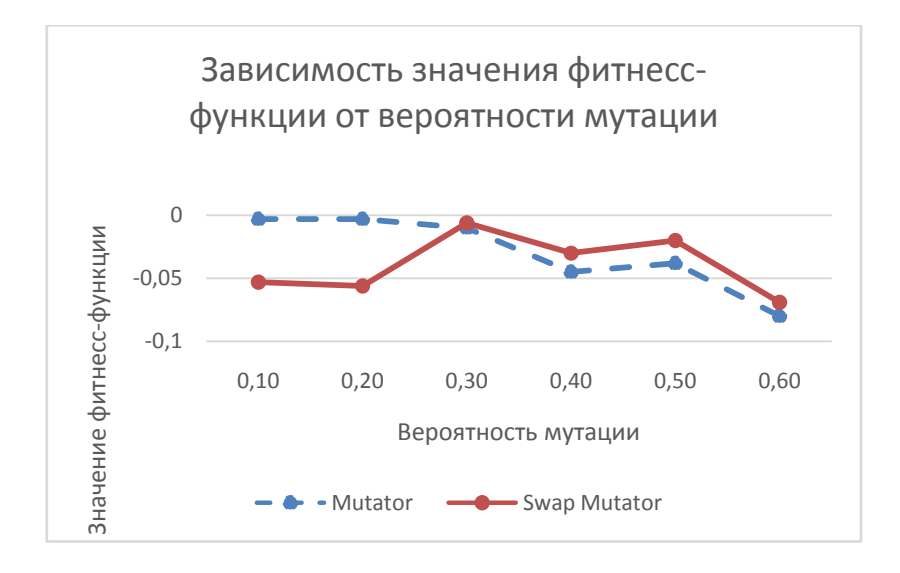

Рис. 4. Зависимость значения фитнесс-функции от вероятности мутации

При сравнении операторов мутации по качеству получаемого решения можно выделить Swap мутатор. Данный оператор переставляет гены в хромосоме, что в контексте конфигурации сетей авиасообщений означает изменение коэффициента двудольности при неизменной стоимости. Это представляет своеобразный переход от оптимизации функции двух переменных к функции одной. Из графика видно, что увеличение вероятности мутации способствует улучшению решения. Стандартный оператор мутации работает немного хуже при малой вероятности мутации, но в целом тоже подходит для решения поставленной задачи.

#### Выволы

1. Рассмотрена задача оценки качества функционирования и планировании модификации структуры и параметров современных сетей авиасообщений с использованием характеристики двудольности графа.

2. Рассмотрена интерпретация задачи в рамках эволюционных механизмов. Показана возможность решения поставленной задачи с помощью генетического алгоритма с возможностью конфигурации его параметров для поиска различных оптимальных решений.

 $3.$ Как прототип построена диалоговая система, ориентированная на специалистов авиакомпаний.

4. Генетические алгоритмы обладают отличной возможностью для распараллеливания решения, что позволяет применять современную высокопроизводительную вычислительную технику при моделировании и повысить интерактивность и оперативность системы планирования и анализа сетей авиасообщений.

# Библиографический список

Батищев, Д.И. Применение генетических алгоритмов к решению задач дискретной оп- $1.$ тимизации. Учебно-методический материал по программе повышения квалификации «Информационные технологии и компьютерное моделирование в прикладной математике» / Д.И. Батищев, Е.А. Неймарк, Н.В.Старостин – Нижний Новгород: изд-во ННГУ, 2007. – 85 с.

2. Батищев, Д. И. Многокритериальный выбор с учетом индивидуальных предпочтений: моногр. / Батищев Д. И., Шапошников Д. Е. - Нижний Новгород: ИПФ РАН, 1994. - 92 с.

3. Батищев, Д. И. Генетические алгоритмы решения экстремальных задач / Д. И. Батищев - Нижний Новгород: изд-во ННГУ, 1995.

4. Таха Хемди А. Введение в исследование операций, 7-е издание: Издательский дом «Вильямс», 2005. - 912 с.

5. Pitts F. R., A graph theoretic approach to historical geography, The Professional Geographer 17, 15-20 (1965).

6. Sen P., Dasgupta S., Chatterjee A., Sreeram P. A., Mukherjee G., and Manna S. S., Smallworld properties of the Indian railway network, 2003.

7. Network bipartivity and the transportation efficiency of European passenger airlines. / Estrada, Ernesto; Gómez-Gardeñes, Jesus. In: Physica D: Nonlinear Phenomena, 04.11.2015.

8. Mark Newman, Networks: An Introduction, OUP Oxford, 2010

9. E. Estrada, and N. Hatano, Physical Review E 77 (2008).

10. Estrada, E., & Rodríguez-Velázquez, J. A. (2005). Subgraph centrality incomplex networks. Physical Review E, 71(5).

# **V. Pozdiaev, D. Shaposhnikov**

# **APPLICATION OF HEURISTIC OPTIMIZATION METHODS FOR MULTI-CRITERIA ASSESSMENT AND MODIFICATION OF AIRCRAFT TRANSPORT NETWORK**

Lobachevsky state university of Nizhni Novgorod

**Objective:** Building a network model of the airline's transportation network in order to generate and analyze possible options for network modification using heuristic algorithms.

**Methodology**: The network model of the airline's transportation system was used to build or modify a network configuration corresponding to the state of equilibrium with respect to the dicotropy and cost parameters. The task interpretation in the context of heuristic mechanisms is formed as a bicriterial optimization problem.

**Results**: A bicriterial decision-making scheme was proposed and substantiated, a search system for the optimally compromise solution was developed when choosing options for the functioning of a data network. The analysis of the efficiency and speed of the proposed algorithms.

**Conclusions**: The method allows analyzing and proposing possible options for modifying the airline's network based on the analysis of the existing network using heuristic algorithms.

*Keywords:* network models, evolutionary-genetic algorithms, multicriteria optimization, Paretooptimal solutions.

### **С.А. Пименов**

# **РАЗРАБОТКА ПРОГРАММНОГО ОБЕСПЕЧЕНИЯ ДЛЯ ОЦЕНКИ ВЕРОЯТНОСТИ БЕЗОТКАЗНОЙ РАБОТЫ КОНСТРУКЦИЙ С УЧЕТОМ УСЛОВИЙ НАГРУЖЕНИЯ, ЗАДАННЫХ В ВИДЕ СЛУЧАЙНЫХ ВЕЛИЧИН**

## Филиал ФГУП РФЯЦ-ВНИИЭФ «НИИИС им. Ю.Е. Седакова»

Рассматриваются алгоритмы и численные методы решения задач оценки вероятности безотказной работы конструкций, включая радиоэлектронную аппаратуру. Алгоритмы реализованы в виде расчетного программного обеспечения АРКОН Reliability Solver. Программное обеспечение предназначено для оценки вероятности безотказной работы конструкций в условиях случайного нагружения с применением численных методов: метода конечных элементов и метода статистического моделирования.

*Ключевые слова*: вероятность безотказной работы, надежность, статистическое моделирование, нагрузка, несущая способность, рекурсия.

#### **Введение**

Определение прочности, вероятности безотказной работы, долговечности и остаточного ресурса для современных конструкций является важным элементом процесса проектирования в рамках современного этапа развития техники и технологии.

Сложный характер взаимодействия различных элементов конструкций, в том числе конструкций радио-электронной аппаратуры (РЭА), с окружающей средой, между собой, случайная природа прочности материалов и условий эксплуатации, неточность сведений о характере напряженного состояния и условий разрушения (отказа) элементов конструкции требуют в расчетах на прочность и долговечность применения вероятностных методов анализа и использования в качестве критериев показатели надежности.

Специфика задачи здесь следующая – для достаточно большого числа конструкций имеет место разброс механических свойств материалов, из которых они изготовлены, геометрических характеристик, условий нагружения. Для РЭА построенных по модульному принципу, допускается так называемый вариативный монтаж электронных компонентов. Например, для специализированных серверных шкафов (шкафов с сетевым оборудованием), в которых располагаются однотипные (или одинаковые) электронные модули, допускается некоторый разброс по вертикали для мест установки оборудования (рис. 1). Аналогично образом допускается вариативный монтаж плат расширения или «модулей памяти» в РЭА (рис.2). Все это влияет как на расположение центра тяжести (монтируемое оборудование может иметь значительный вес), собственные частоты, так и на уровень напряжений, деформаций и на показатели надежности конструкции в целом.

Учитывая, что для широкого ряда конструкций, в том числе и для РЭА, как правило, присутствуют требования по прочности, ударо-вибростойкости, ставится задача оценить уровень надежности при механическом, в том числе динамическом нагружении, а для РЭА еще и в случае вариативного монтажа электронных компонентов.

Таким образом, вероятностные аспекты проблем прочности рассматриваются теорией надежности.

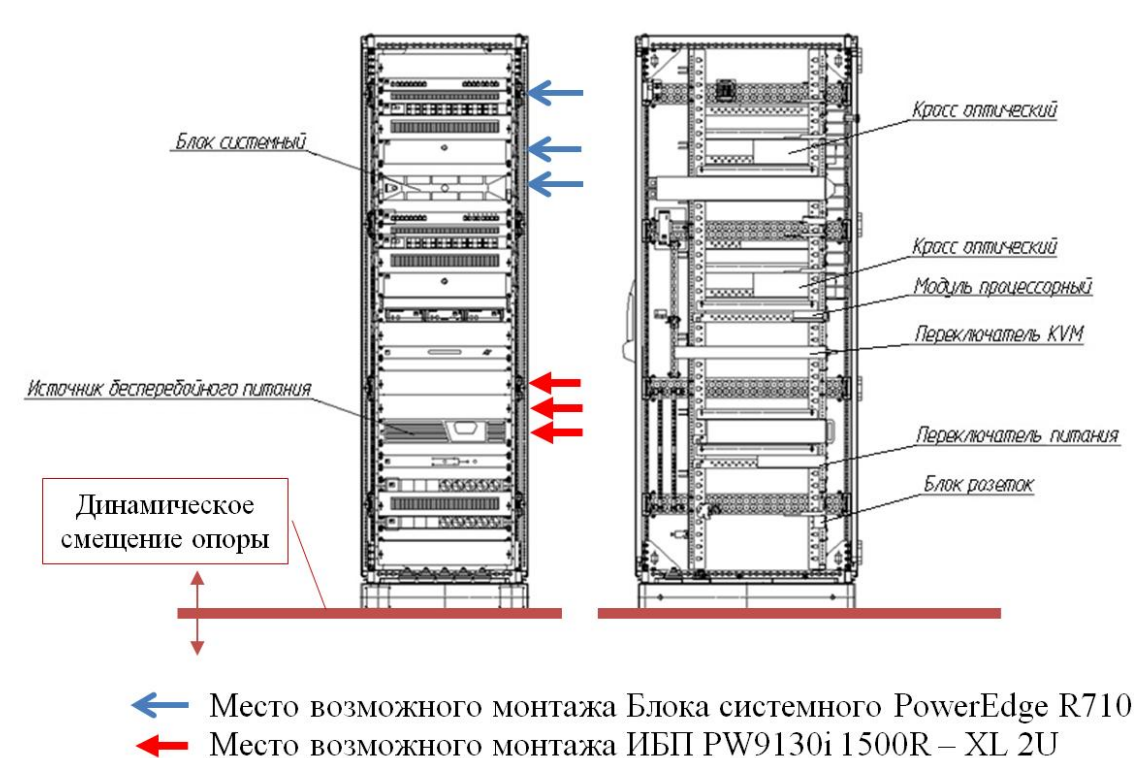

Рис. 1. Вариативный монтаж электронных модулей в РЭА

В настоящее время при значительных успехах применения вероятностных методов и методов теории надежности при решении задач прочности, оценки остаточного ресурса различных конструкций наблюдается отсутствие отечественного специального программного обеспечения (ПО) для автоматизации расчетных процедур по указанным методам.

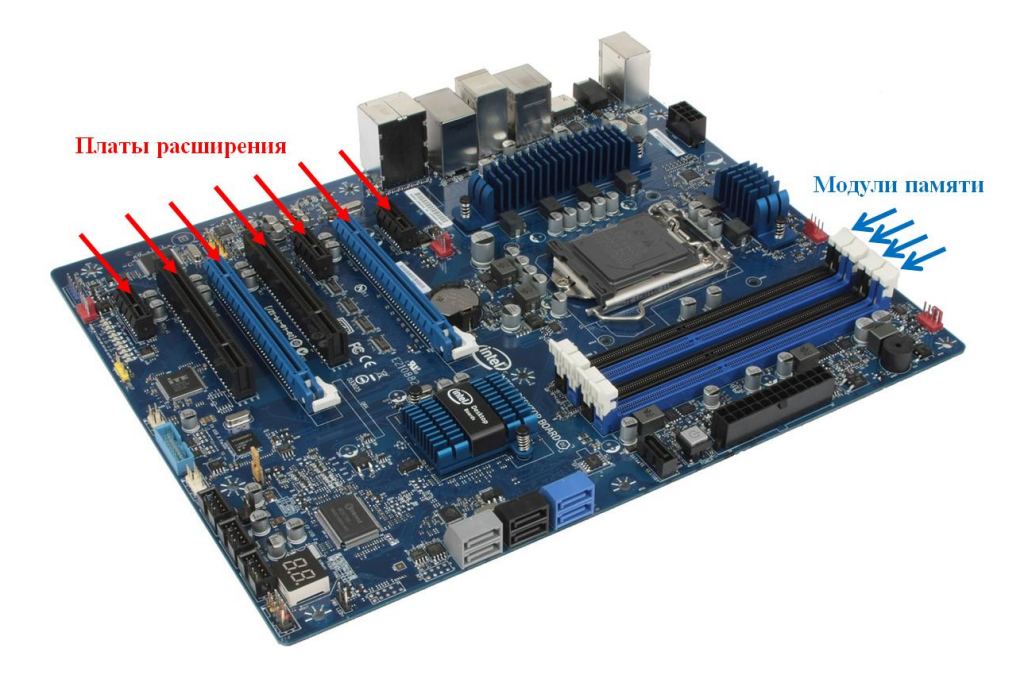

Рис. 2. Вариативные монтаж плат расширения и модулей памяти

В связи с этим актуальной становится задача разработки отечественного специального ПО на основе численных методов оценки вероятности безотказной работы конструкций, учитывающих статистический характер исходных данных. Дополнительная задача – возможность использования данного ПО на ряде специфических задач оценки показателей надежности конструкций РЭА.

### О методе решения и применяемых алгоритмах

В отличие от расчетных задач на прочность, задачи оценки показателей надежности конструкций - это принципиально другой класс задач. Данный класс задач появляется тогда, когда необходимо учесть: стохастичность механических свойств материалов конструкции, случайность геометрических характеристик, нагрузки вероятностного характера.

На текущий момент достаточно хорошо разработаны методы и подходы к оценке вероятности безотказной работы или надежности конструкции на основе модели «нагрузка - несущая способность» [1,3,4,6,8]. В рамках указанных методов условие безотказной работы конструкции или условие прочности представляет неравенство между нагрузкой  $O$  и несущей способностью R. Ввиду того, что и нагрузка, и несущая способность подвержены случайному разбросу с определенными параметрами рассеяния, условие прочности приобретает вероятностный смысл. Таким образом, вероятность отказа конструкции есть вероятность невыполнения условия прочности. Условие прочности записывается в виде:

$$
\psi = R - Q > 0,\tag{1}
$$

где  $\psi$  - функция неразрушимости.

Аналитические методы и подходы предполагают знание законов распределения (математическое ожидание, дисперсия, коэффициент вариации) всех определяющих параметров входящих в функции нагрузки  $Q$  и несущей способности R, а также наличие аналитической зависимости определяющих параметров конструкции в виде функции:

$$
Z = \psi\big(a_1, a_2, \dots a_i, \dots a_n\big). \tag{2}
$$

Для ряда конструкций получение аналитического выражения, определяющего взаимосвязь между параметрами нагрузки  $O$  и несущей способности R, вызывает затруднение. В этих случаях для оценки надежности прибегают к алгоритмам статистического моделирования и численным методам оценки напряжений, например методу конечных элементов (МКЭ)  $[2,7]$ .

Математическая модель, которая является описанием системы, функционирующей в условиях всякого рода случайных воздействий называется стохастической моделью системы [1], где уравнение вида (2) может быть задано аналитически или в виде конечно-разностной или конечно-элементной схемы

Задача исследования надежности системы - исследование вероятностных свойств Z, когда имеются вероятностные характеристики  $a_i(i=1,2,...,n)$ . Так как полной вероятностной характеристикой случайной функции является ее функционал распределения, а случайная величина - ее функция распределения, то для решения сформулированной задачи необходимо уметь строить функционалы и функции распределения. Их определение с помощью аналитических методов представляет известные трудности.

Поставленную задачу можно решить следующим образом:

1) Формируются вероятностные характеристики Z, определяющие надежность системы, а с помощью натурных испытаний, экспериментов (в том числе вычислительных) или теоретических исследований выясняется вид  $\Psi$ ,

2) На множестве выборок реализаций случайных величин а, реализуется алгоритм распределения параметров системы;

3) На совокупности реализаций модели решений У строятся статистические оценки вероятностных характеристик Z.

Основная идея метода статистического моделирования (статистических испытаний - метод Монте-Карло) состоит в том, что многократно воспроизводится схема, являющаяся формальным математическим описанием процесса функционирования реальной системы и в то же время выступающая в качестве математической модели, вероятностные характеристики которой адекватны решениям задач математического анализа.

Теоретической основой метода статистического моделирования является широко известный в теории вероятностей закон больших чисел, устанавливающий, при определенных условиях, предельное равенство среднего арифметического случайных величин при бесконечном увеличении числа опытов.

Метод статистического моделирования является универсальным методом нахождения закона распределения f(z) по известным законам распределения определяющих параметров a. Метод пригоден практически для любых математических моделей.

Следует заметить, что совместное использование модели «нагрузка - несущая способность», метода статистического моделирования и конечно-элементного анализа также широко освешено в литературе  $[1.3.4.6.8]$ .

Общий алгоритм статистического моделирования для оценки вероятности безотказной работы на основе модели «нагрузка - несущая способность» представлен на рис.3.

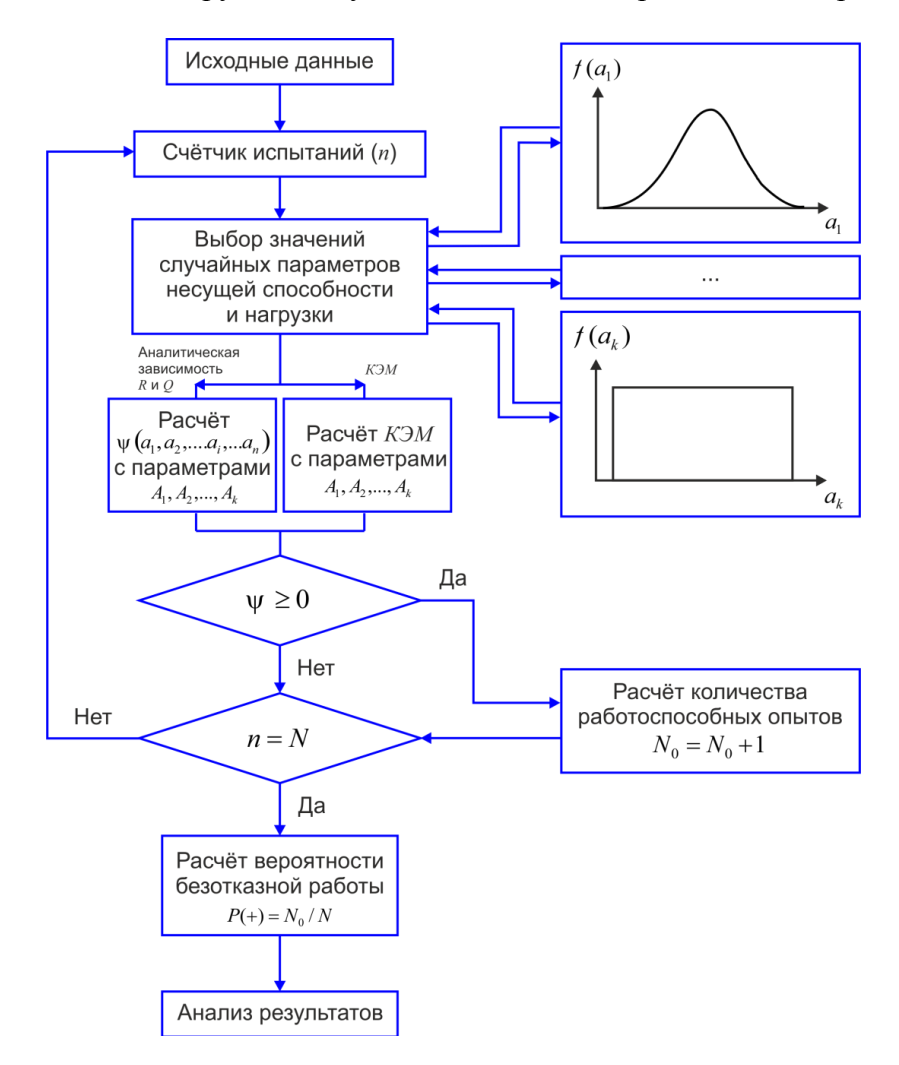

Рис. 3. Классический алгоритм статистического моделирования при оценке вероятности безотказной работы

При этом вычисление напряжений может производиться либо по аналитической функции  $\psi$  определяющей взаимосвязь между параметрами нагрузки  $\varrho$  и несущей способности R, либо на основе расчета конечно-элементной модели (КЭМ). Это так называемый классический подход статистического моделирования.

Одной из программных реализаций представленного подхода (рис. 3) является алгоритм модуля Probabilistic Design Analysis пакета программ ANSYS[8]. В рамках данного модуля при решении задач оценки вероятности безотказной работы требуются следующие исходные данные: модельный файл, содержащий расчетную модель для вероятностного анализа (т.е. параметрическая КЭМ с фиксированным числом определяющих параметров как случайных величин) и собственно переменные (случайные величины), для которых либо должен быть задан закон распределения как набор констант (например, для нормального закона распределения следует задать математическое ожидание и дисперсию). либо должны быть заданы вариационные ряды с высоким объемом выборки.

В классическом подходе можно выделить следующие не совсем корректные моменты:

1. В интерфейсе модуля Probabilistic Design Analysis, также как и в других реализациях классического подхода, предлагается ограниченное число видов законов распределения. Что делать если случайный параметр имеет какой-то другой закон распределения, не описанный в интерфейсе? Этот параметр, конечно же, можно задать в виде вариационного ряда с высоким объемом выборки. Но при этом объем этой выборки должен быть сопоставим с объемами выборок сгенерированных данных для других случайных параметров, с заданными в интерфейсе законами распределения, что на практике не всегда возможно выполнить.

2. Если для какого-либо случайного параметра задан закон распределения, то генерация значений этого параметра выполняется с применением алгоритмов случайной генерации чисел, а получившийся, сгенерированный, вариационный ряд должен удовлетворять заданному закону распределения. При этом, при повторном запуске алгоритма генерации, можно получить совершенно другой вариационный ряд, но тоже удовлетворяющий заданному закону распределения. Никаких проверок, что эти ряды из одной и той же генеральной совокупности обычно не делается. И эти ряды никакого отношения к реальным конструктивным значениям не имеют, это абстрактные данные, а не данные снятые средствами мониторинга конструкции.

3. Если случайные параметры заданы в виде вариационных рядов, а вариационные ряды это результаты статистики мониторинга конструкции, то объем выборок этих рядов должен быть значительным (более 500 измерений, как показывает практика). Применение в классическом подходе вариационных рядов с низким объемов выборки может привести к некорректным результатам

В отличие от классических реализаций предлагается новый подход, в котором в качестве исходных данных при решении задач оценки вероятности безотказной работы требуются: параметрическая КЭМ (как и в классической реализации) либо аналитическая функция  $\psi$ определяющая взаимосвязь между параметрами нагрузки  $O$  и несущей способности R; определяющие параметры как случайные величины, но заданные в виде вариационных рядов как результат статистики подобных конструкций. При этом объем выборки определяющих параметров может быть незначительным, а законы распределения не определены (т.е. имеет место эмпирические распределения определяющих параметров, без привязки к каким либо известным законам распределения).

Основой предлагаемой формулировки является алгоритм, в рамках которого следует многократно запустить расчет КЭМ конструкции для вычисления напряжений (либо вычислить напряжения на основе аналитической функции) с учетом данных вариационного ряда каждого из определяющих параметров. Алгоритм представляет собой вложенный цикл по вариационным рядам определяющих параметров (рис. 4). В теле цикла производится расчет КЭМ

(или вычисляются напряжения на основе аналитической функции в слабейшем звене конструкции) с текущими значениями параметров из соответствующего вариационного ряда. Реализация такого алгоритма обычно производится языком команд системы инженерного анализа [7]. Используя команды системы, составляется управляющая программа для многократного запуска расчетного процесса. В результате расчета получается ряд чисел  $W_{ii} = R_i - Q_{ii}$ , которые определяют кривую распределения функции У для узлов КЭМ (или слабейшего звена). Здесь  $Q_{ii}$  - уровень эквивалентных напряжений на *i*-ой итерации для *j*-го узла КЭМ,  $R_i$  - уровень предельных напряжений для конструкции (в районе *j*-го узла КЭМ). Таким образом, в результате итерационного процесса  $R_i, Q_{ii}$  представляются как эмпирические распределения для каждого узла КЭМ.

Дальнейший расчет производится для опасного узла, исходя из принципа слабейшего звена, по методу определения вероятности безотказной работы (надежности), а именно выполнению условия неразрушимости по результатам расчета напряжений при эмпирических распределениях R и O[3]. Данный метод выбран исходя из того, что нет оснований для принятия допущения о каком-либо конкретном распределении нагрузки  $Q$  и несущей способности  $R$ , однако имеется достаточный объем эмпирических данных. В нашем случае в качестве эмпирических данных выступают данные вычислительного эксперимента - результаты расчета КЭМ (или вычисленные напряжения на основе аналитической функции в слабейшем звене конструкции) в теле цикла (рисунок 4). Вводя обозначения  $G_i = 1 - F_R(R_i)$  и  $H_i = F_O(Q_{ii})$ , запишем выражение для вероятности безотказной работы конструкции или надежности:

$$
N_j = \int_0^1 G_j dH_j \tag{3}
$$

 $\overline{1}$ 

Выражение (3) показывает, что вероятность безотказной работы (надежность)  $N_i$  численно равна площади под кривой зависимости  $G_i$  и  $H_i[3]$ . Используя результаты расчета КЭМ и соответственно данные о несущей способности  $R_i$  и нагрузке  $Q_{ij}$  объекта, строятся эмпирические функции распределения  $F_R(R_i)$ ,  $F_O(Q_i)$  и, следовательно,  $G_i$ и  $H_i$ . Площадь под кривой зависимости  $G_i$  и  $H_i$  определяется путем численного интегрирования. В результате расчета в узлах КЭМ получается диаграмма изменения вероятности безотказной работы (надежности) по элементам конструкции.

Приведенный новый алгоритм (рис. 4) в общем случае представляет собой блок-схему из п вложенных циклов. Количество определяющих параметров n зависит от конструкции. Для выполнения расчета с произвольным значением n алгоритм (рис. 4) должен быть преобразован. Реализация такого алгоритма на ЭВМ осуществлена с применением рекурсии [5].

Основное отличие алгоритма (рис.4) от классических алгоритмов статистического моделирования (рис.3, как пример алгоритма модуля Probabilistic Design Analysis пакета программ ANSYS) - это применение формализованного метода определения вероятности безотказной работы при эмпирических распределениях R и  $O(\text{b}$ ычисление N<sub>i</sub>). Изначально это графический метод вычисления показателей надежности. В рамках формализации в первую очерель произволится выравнивание статистических распрелелений нагрузки и несущей способности с помощью аппроксимирующих кривых. Проверка расхождения между теоретическим (полученным на основе аппроксимирующих кривых) и статистическим распределениями осуществляется на основе критериев согласия Колмогорова и Пирсона.

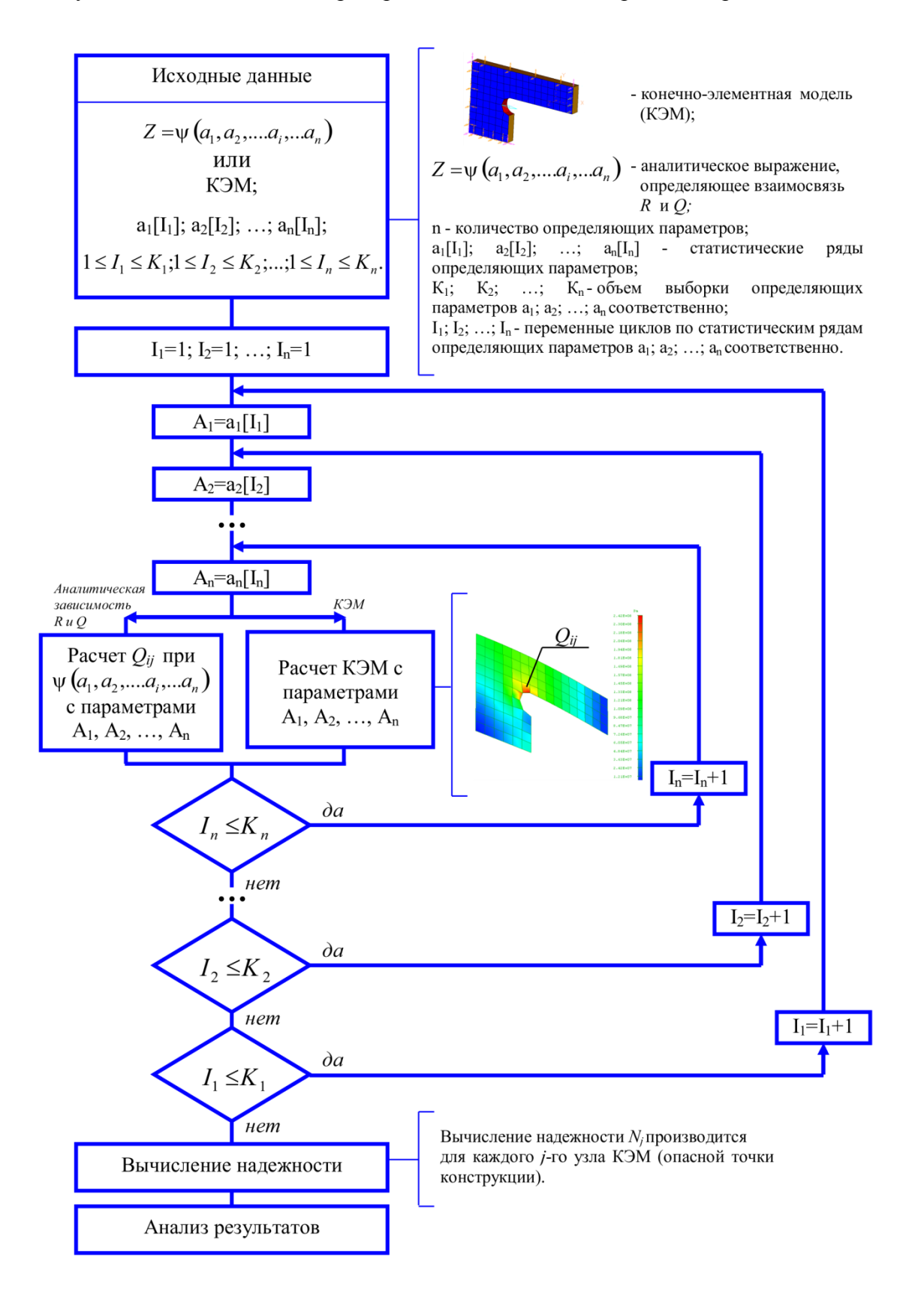

Рис. 4. Алгоритм статистического моделирования при оценке вероятности безотказной работы (надежности) в ПО APKOH Reliability Solver

Область применения представленных классических алгоритмов (рис. 3) – это решение так называемых квазистатических задач надежности. Задачи, в которых случайные факторы описываются при помощи конечного числа случайных величин.

Область применения нового алгоритма (рис. 4) не ограничивается случаями, когда нагрузки изменяются медленно (квазистатически). Допускается применение алгоритма и при случайных динамических нагрузках, представленных в виде детерминированных функций зависящих от конечного числа случайных величин. Например: ударные воздействия, форма импульса которых неизменна, а амплитуда и длительность представлены как случайные величины; синусоидальная вибрация, где амплитуда и частота - случайные величины. Представленный новый алгоритм применим также, когда случайные процессы можно заменить одномерными случайными величинами, образованными из «сечений» случайного процесса.

В предложенном алгоритме случайными факторами могут быть: механические свойства материалов конструкции, геометрические характеристики конструкции и дефектов, условия нагружения. В рамках предлагаемого алгоритма возможно решить классическую задачу статистической механики с точки зрения теории надежности, т.е. вычислить вероятность безотказной работы с учетом случайного нагружения (например заданного в виде широкополосной случайной вибрации) и случайных факторов на уровне геометрии и свойств материалов конструкции.

# Разработка программного обеспечения для оценки вероятности безотказной работы конструкций

Сочетание итерационных алгоритмов статистического моделирования и численных методов оценки напряжений с применением метода конечных элементов (рис. 4) позволяет построить общий метод оценки показателей надежности конструкций. Для автоматизации расчетных процедур метода требуется открытая САЕ система с возможностью программирования собственных модулей.

В качестве такой системы была выбрана система NX (САПР NX) с учетом её возможностей производить перестройку КЭМ при изменении геометрии за счет ассоциативных связей, подключать к предпроцессору внешние решатели, программировать собственные модули на NX Open. Представленные ранее алгоритмы реализованы на основе NX Open в виде расчетного программного обеспечения APKOH Reliability Solver, которое интегрируется в САПР NX в виде внешнего решателя. Внешний решатель APKOH Reliability Solverиспользует для статистического моделирования базовые решатели NX в зависимости от физической природы условий нагружения: NX Nastran при механическом нагружении; NXESC при тепловом нагружении и т.п.

В САПР NX конструкция представляется как трехмерная модель с фиксированным числом определяющих параметров, каждый из которых задан в виде статистического ряда чисел (вариационного ряда).

В результате расчета для узлов КЭМ рассчитывается вероятность безотказной работы. На основе рассчитанных данных в постпроцессоре САПР NXстроится диаграмма изменения уровня вероятности безотказной работы по элементам конструкции.

# Специфика применения ПО АРКОН Reliability Solverдля конструкций РЭА

Разработанное ПО APKOH Reliability Solver достаточно универсальное и может быть использовано для проведения расчетов показателей надежности достаточно широкого ряда конструкций. Отдельно следует остановиться на ряде специфических задач оценки вероятно-

сти безотказной работы применительно к конструкциям РЭА. Речь идет о задачах учета вариативного монтажа электронных компонентов (рис. 1, 2).

Такие задачи решаются в ПО APKOH Reliability Solver путем ввода определяющего параметра в виде случайной координаты установки КЭМ сборочной единицы в общей КЭМ сборке. Случайная координата задаётся в виде вариационного ряда. Далее производится итерационный расчет с учетом всех возможных вариантов событий (вариантов установки электронных компонентов). Кроме этого могут быть учтены и другие, ранее перечисленные, случайные факторы.

В зависимости от выбранного базового решателя САПР NXв качестве условий нагружения могут выступать как механические факторы, так и другие условия - тепловые, гидрогазодинамические и т.п. В этом случае могут быть использованы такие решатели как NX Nastran, NXESC, NXThermal/Flow и др. Задача оценки вероятности безотказной работы может быть поставлена и в мультифизической постановке с использованием базового для АРКОН Reliability Solver решателя NXMultiphysics.

#### Заключение

Разработанное ПО APKOH Reliability Solver предназначено для анализа прочностной надежности конструкций при случайном нагружении. Его основной отличительной чертой является возможность для решения задач оценки показателей надежности в качестве исходных данных использовать определяющие параметры, заданные в виде вариационных рядов. Достоверность результатов достигается при незначительных объемах выборки, при этом закон распределения может оставаться неизвестным.

Главное преимущество ПО APKOH Reliability Solver – универсальность. Оно позволяет проводить расчеты для широкого ряда конструкций с учетом статистического характера исходных данных. Ввиду возможности использования выборок малых объемов, применение ПО APKOH Reliability Solver актуально для конструкций диагностика и систематический мониторинг которых затруднены вследствие конструктивных особенностей и специфики эксплуатации.

### Библиографический список

1. Волков, В.М. Надежность машин и тонкостенных конструкций: учеб. пособие / В.М. Волков - Н. Новгород: Изд-во НГТУ, 2011.365с.

2. Зенкевич, О.К. Метод конечных элементов в технике / О.К. Зенкевич. - М.: Мир, 1975. 541c.

3. Капур, К. Надежность и проектирование систем / К. Капур, Л. Ламберсон-М. - Издательство «Мир», 1980. 604с.

4. Пименов, С.А. Применение численных методов для оценки надежности конструкций /// Новые промышленные технологии - 2010. -№3.С.55-57.

5. Пименов, С.А. Применение рекурсивных алгоритмов при оценке надежности конструкций / С.А. Пименов, И.Ю. Палкин. // Наукоемкие технологии - 2011. - №4. С.39-43.

6. Острейковский, В.А. Теория надёжности / В.А. Острейковский. – М.: Высшая школа, 2003.464c.

Nastran Numerical Methods User's Guide [Electronic version]/  $7$  NX -UGS. 2005.- From: http://docs.plm.automation.siemens.com/data\_services/resources/nxnastran/10/help/en US/custom/numerical/numerical.pdf

8. Probabilistic Design Methodology for Composite Aircraft Structures, National Technical Information Service (NTIS), Springfield, Virginia 22161, June 1999/ [Electronic version]/- From:http://www.tc.faa.gov/its/worldpac/techrpt/ar99-2.pdf

# **S.A. Pimenov**

# **SOFTWARE DEVELOPMENT FOR RELIABILITY ASSESSMENT OF CONSTRUCTIONS TAKING INTO ACCOUNT THE CONDITIONS OF LOADING SET IN THE FORM OF RANDOM VARIABLES**

Branch of the Federal State Unitary Enterprise "Russian Federal Nuclear Center - All-RussianScientific Research Institute of Experimental Physics" "Scientific Research Institute of Measuring Systems named after Yu.Ye.Sedakov", Nizhny Novgorod

Algorithms and numerical methods of reliability assessment of constructions, including the radio-electronic equipment are considered. Algorithms are implemented in the form of the estimated software of APKOH of Reliability Solver. The software is intended for reliability assessment of constructions in the conditions of accidental loading using numerical methods: finite-element method and method of statistical modeling.

*Keywords:* probability of no-failure operation, reliability, statistical modeling, loading, bearing capacity, recursion.

# О.С. Рассадин

# АВТОМАТНЫЕ МОДЕЛИ САМООРГАНИЗАЦИИ АППАРАТНОГО РЕСУРСА

Нижегородский государственный технический университет им. Р.Е.Алексеева

Нель: Статья посвящена описанию залачи планирования ресурсов в распределённых вычислительных системах и метода её решения.

Методология / подход: Предложено использовать имитационную эволюционную модель и моделирующие алгоритмы на основе конечных автоматов.

Результаты: Предложенная имитационная модель реализована в виде мультиагентной системы. Проведен ряд экспериментов, доказывающий применимость описанной модели для имитации и исследования распределённых вычислительных систем.

Применение: Предложенный метод планирования ресурсов  $\mathbf{c}$ применением имитационного моделирования позволяет находить более точное решение, оперируя более простым описанием модели, нежели в традиционном методе с применением теории массового обслуживания.

Оригинальность / значение: Оригинальность предложенной модели заключается в свойстве самоорганизации — эволюции системы и установления определённого устойчивого необходимых характеризующегося набором функционирования состояния. ЛЛЯ распределённой вычислительной системы ресурсов

Ключевые слова: распределённые вычислительные системы, планирование ресурсов, автоматные модели, самоорганизация.

усложняющихся задач <sub>B</sub> настояшее время для решения используются He высокопроизводительные суперкомпьютеры, а распределённые системы, состоящие из множества вычислительных узлов, представляющих собой вычислительные ресурсы. Существует обширное множество работ, методов и решений по балансировке нагрузки в данных системах — распределению поступающих задач между вычислительными устройствами. Не так широко раскрыт вопрос по планированию вычислительных ресурсов при проектировании распределённой системы. Недостаток ресурсов оборачивается невозможностью системы выполнять возложенные на неё функции; избыток ведёт к повышению затрат на построение системы и её обслуживание. Планирование ресурсов вычислительной системы является темой данной работы.

Исходными данными для решения поставленной задачи планирования ресурсов распределённой вычислительной системы является поток задач, которые должна обрабатывать система и которые формируют функциональные требования к системе. Постановка задачи в таком виде наводит на мысль об использовании для решения теории систем массового обслуживания (СМО). СМО - система, производящая обслуживание некоторых внешних запросов, данные запросы в теории массового обслуживания называются требованиями (заявками). При решении задачи путём теории СМО входящий поток задач описывается в виде простейшего пуассоновского потока, обладающего рядом свойств:

• Свойство стационарности: вероятность появления к событий на любом промежутке времени зависит только от числа k и от длительности промежутка t и не зависит от начала его отсчёта.

• Свойство ординарности: вероятность наступления за элементарный промежуток времени более одного события можно пренебречь по сравнению с вероятностью наступления за этот промежуток не более одного события (вероятность одновременного появления двух и более событий равна нулю).

• Свойство отсутствия последействия: вероятность появления к событий на любом промежутке времени не зависит от того, появлялись или не появлялись события в моменты, предшествующие началу рассматриваемого промежутка.

Можно утверждать, что поток «реальных» задач, поступающих в вычислительную систему, может не обладать данными свойствами. При описании Пуассоновского потока речь идёт о некоторых усреднённых, отвлечённых показателях. Кроме того, описание простейшего потока затруднено в случае, когда задачи неоднородны - имеют разные требования к вычислительным ресурсам.

предлагается использовать Для решения данной задачи средства автоматного имитационного эволюционного моделирования. Необходимо описать автоматную модель среды коллективного пользования ресурсами, обладающую свойством самоорганизации изменение состава ресурсов в системе за счёт взаимодействия элементов модели.

Базовым понятие описываемой модели является ресурс, характеризующийся тремя параметрами:

• Тип ресурса — характеристика, относящая ресурс к определённому роду ресурсов (память, процессор, устройство ввода/вывода, канал связи и тд.). Введение данной характеристики позволит имитировать работу вычислительной системы, решающей неоднородные задачи, требующие ресурсы разного типа.

• Пространственная характеристика — количественная характеристика ресурса в условных единицах измерения, определяемых типом ресурса.

• Временная характеристика — характеристика, определяющая временной промежуток, на который требуется ресурс.

Описываемая модель будет иметь три типа элементов:

• Потребители ресурсов — элементы генерирующие запросы на ресурсы, описывающие входящий поток задач.

• Посредники — элементы, занимающиеся диспетчеризацией запросов (перенаправением их ресурсам).

• Ресурсы — элементы обслуживающие запросы.

Взаимодействие элементов проиллю стрировано на рис.1.

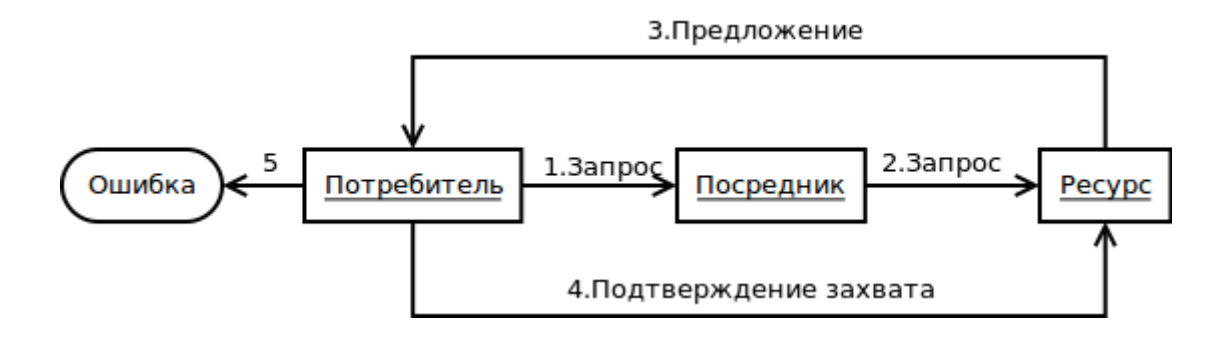

Рис. 1. Взаимодействие элементов в СМО

Элементы в системе взаимодействуют в следующей последовательности:

- Потребитель отправляет запрос на ресурс посреднику.  $1<sup>1</sup>$
- 2. Посредник ищет подходящий ресурс и перенаправляет ему запрос.
- 3. Ресурс отправляет потребителю предложение в обслуживании.
- 4. Потребитель подтверждает захват ресурса, тем самым блокируя его (владея им).

В случае, если потребитель за определённый промежуток времени не получил пред-5. ложения ресурса, он генерирует ошибку доступа к ресурсу.

Данная ошибка означает, что в системе недостаточно ресурсов.

Свойство самоорганизации, заключающееся в изменении состава ресурсов, будет обеспечиваться посредством ввода определённых поведений для элементов системы:

• Изначально в системе отсутствую ресурсы.

• Посредник в случае отсутствия свободного подходящего ресурса инициирует его создание.

• Ресурс в случае простоя (отсутствия запросов) инициирует своё уничтожение.

Опишем в виде диаграммы переходов конечный автомат, описывающий работу потребителя ресурсов. Исходя из того, что цель потребителя — генерация запросов на ресурсы, определим параметры, характеризующие потребителя:

- Тип запрашиваемого ресурсам (type)
- Интервал пространственной характеристики запрашиваемого ресурса (min w, max w)
- Интервал временной характеристики запрашиваемого ресурса (min t, max t)
- Границы интервала времени между запросами (sleep min, sleep max)
- Время ожидания предложения (waiting)

Множество состояний потребителя S:

- $S_0$  блокировка на интервал между запросами.
- $S_1$  генерация запроса на ресурс (type, w, t) и отправка его посреднику.
- $S_2$  ожидание предложения заданный промежуток времени.
- $S_3$  отправка подтверждения захвата ресурсу и владение ресурсом запрошенное время.
- $S_4$  генерация ошибки.

Входной алфавит W:

- $\bullet$  W<sub>0</sub> поступило предложение ресурса.
- $\bullet$  W<sub>1</sub> предложение ресурса за время waiting не поступило.

Диаграмма переходов состояний автомата отображена на рис.2.

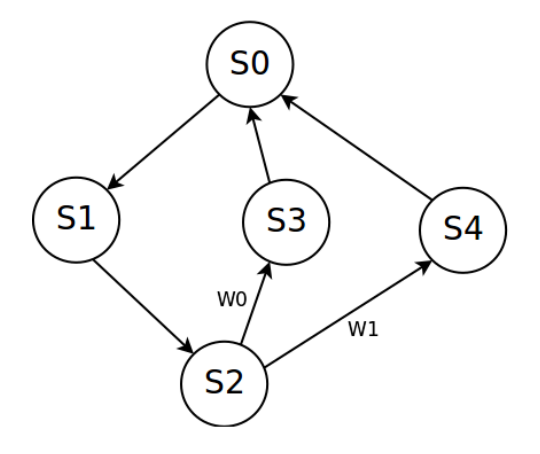

Рис. 2. Диаграмма переходов состояний потребителя

Посредник должен обладать информацией о ресурсах системы, их параметрах и состояниях. Отслеживание состояния ресурсов и их характеристик носит технический характер и рассматриваться в диаграмме переходов не будет.

Множество состояний посредника:

- $S_0$  ожидание запроса на ресурс.
- $S_1$  поиск подходящего по характеристикам свободного ресурса.
- $S_2$  создание ресурса, удовлетворяющего запросу.
- $S_3$  отправка запроса подходящему ресурсу.

Входной алфавит W:

- $\bullet$  W<sub>0</sub> найден подходящий ресурс.
- $W_1$  подходящий ресурс не найден.

Диаграмма переходов потребителя отображена на рис.3.

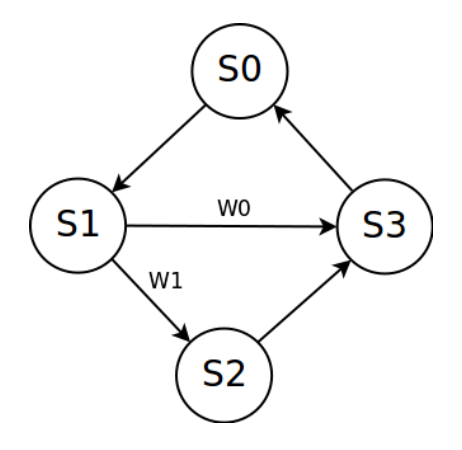

Рис. 3. Диаграмма переходов состояний посредника.

Ресурс занимается обслуживанием запросов потребителей и характеризуется следующими параметрами:

- Типом ресурса
- Пространственной характеристикой
- Временной характеристикой

• Временем «жизни» - промежуток времени, который ресурс ожидает запросов. В случае не поступления запроса ресурс считается невостребованным и инициирует своѐ уничтожение.

Множество состояний ресурса:

- $\bullet$  S<sub>0</sub> ожидание запроса.
- $S_1$  отправка подтверждения.
- $\bullet$  S<sub>2</sub> ожидание подтверждения заданный промежуток времени.
- $S_3$  обслуживание запроса.
- $S_4$  уничтожение ресурса.

Входной алфавит W:

- $\bullet$  W<sub>0</sub> Поступил запрос на ресурс.
- $W_1$  Запрос на ресурс не поступил за время «жизни» ресурса.
- $W_2$  Поступило подтверждение захвата ресурса.
- $W_3$  Подтверждения не поступило.

Диаграмма состояний ресурса отображена на рис.4.

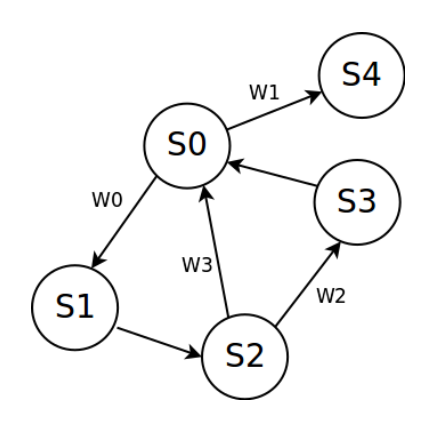

Рис. 4. Диаграмма переходов состояний ресурса

Данная модель была реализована в виде системы программных агентов. Был проведѐн ряд имитационных экспериментов с разным числом потребителей с следующими характеристиками:

- временная характеристика требуемого ресурса 5000 мс,
- интервал времени между запросами от 5000 до 25000 мс,
- время ожидания предложения ресурса 2000.

Потребители будут генерировать запросы полностью идентичные по характеристикам ресурсов. Это позволит оценить работоспособность и поведение модели в отрыве от сложности потока запросов на ресурсы.

Длительность проводимых экспериментов составляла около 30 минут. По результатам экспериментов были построены графики, отражающие изменение количество ресурса в процессе экспериментов (рис. 5, рис. 6, рис. 7).

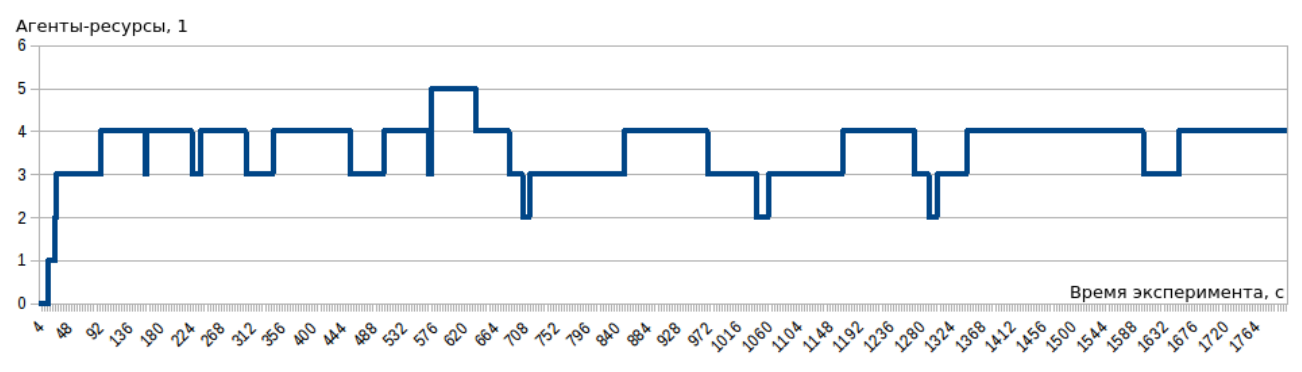

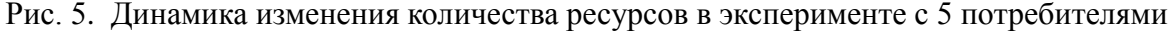

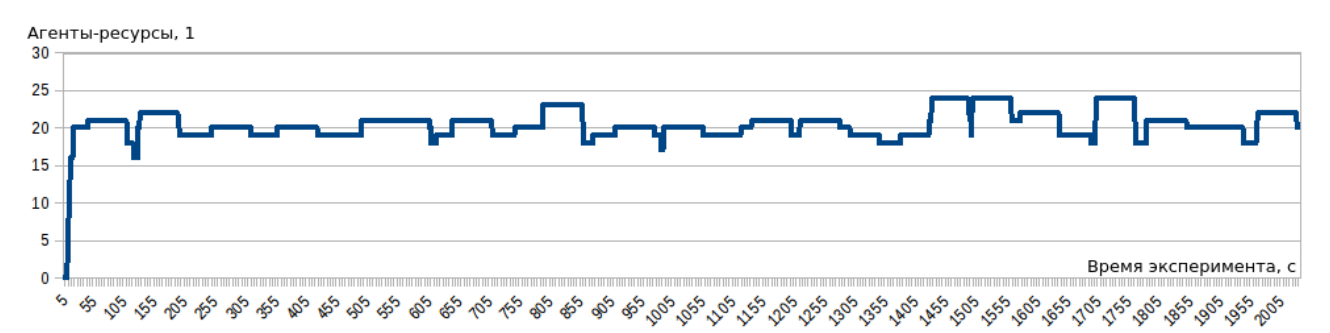

Рис. 6. Динамика изменения количества ресурсов в эксперименте с 50 потребителями

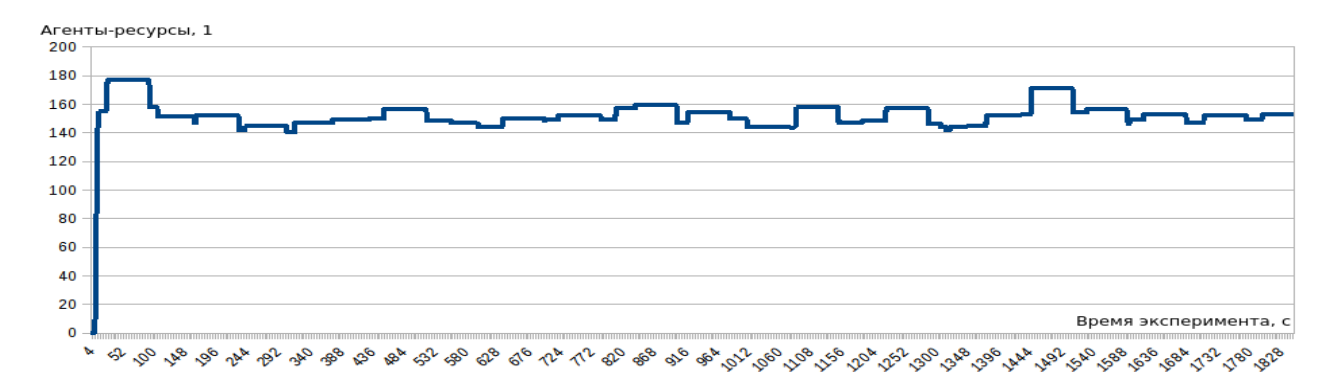

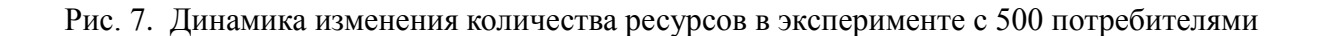

На графиках можно наблюдать схождение количества ресурсов к определённому значению - установление равновесия системы, по которому можно сделать выводы о количестве необходимых ресурсов.

Результаты экспериментов отображены в таблице.

Результаты экспериментов

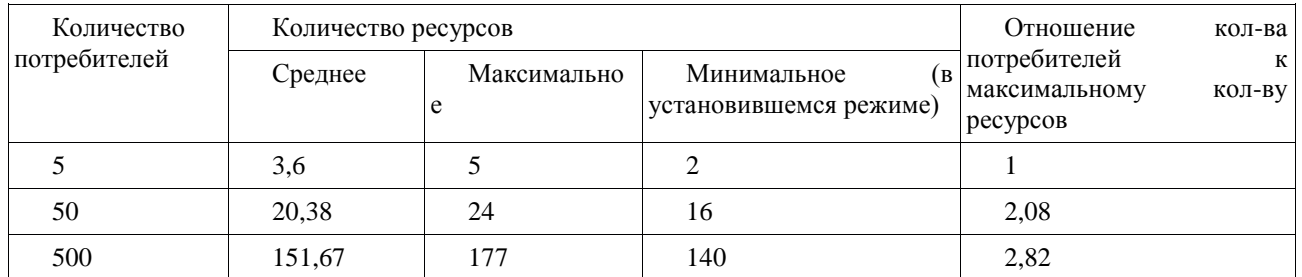

В случае, когда к проектируемой распределённой системе устанавливается требование по обслуживанию всех поступивших запросов, необходимо ориентироваться на максимальное количество ресурсов в эксперименте. Отношение количества потребителей к максимальному количеству ресурсов отображает эффективность использования ресурсов — сколько потребителей обслуживаются одним ресурсом. Данное отношение растёт с увеличением количества потребителей.

Кроме того, с ростом количества потребителей уменьшаются границы «блуждания» ресурсов. Сужение данной области упрощает её определение при моделировании и планирование ресурсов распределённой системы по результатам экспериментов.

Таким образом, эксперимент показал применимость имитационного эволюционного автоматного моделирования для решения задачи планирования ресурсов распределённых вычислительных систем.

#### Библиографический список

1. Жевнерчук, Д.В. Моделирование процессов самоорганизации распределенных пространственно-временных ресурсов в открытых вычислительных системах // Вестник Нижегородского университета им. Лобачевского: № 2(1) – Нижний Новгород: ННГУ им. Лобачевского, 2014. - С.218-222

Бочаров, П.П. Теория массового обслуживания / Бочаров П.П., Печинкин А.В. - М.: 2. РУДН.1995. - 530 с.

3. Самоорганизующиеся системы / Под ред. Т. Н. Соколова. — М.: Мир, 1964. — 434 с.

### O.S. Rassadin

### **AUTOMAT-BASED MODELS OF HARDWARE RESOURCE SELF-ORGANIZATION**

Nizhny Novgorod state technical university n. a. R. E. Alekseev

**Purpose:** The article is devoted to the description of the problem of resource planning in distributed computing systems and the method of its solution.

Methodology / approach: It is proposed to use a simulation evolutionary model and simulation algorithms based on finite automata.

**Results:** The proposed simulation model is implemented as a multi-agent system. A series of experiments have been carried out to prove the applicability of the described model for imitating and studying distributed computing systems.

**Research limitations / implications:** The proposed method of resource planning using simulation modeling allows finding a more accurate solution using a simpler description of the model than in the traditional method using queuing theory.

**Originality / value:** The originality of the proposed model lies in the property of selforganization - the evolution of the system and the establishment of a certain steady state, characterized by a set of resources necessary for the functioning of a distributed computing system.

*Keywords:* Distributed computing systems, resource planning, automat-based models, selforganization.

### **В.Б. Куликов**

# **АНАЛИЗ МЕТОДОВ ИДЕНТИФИКАЦИИ ПЛОТНОСТЕЙ РАСПРЕДЕЛЕНИЯ СЛУЧАЙНЫХ ВЕЛИЧИН И ПРОЦЕССОВ. АКТУАЛЬНОСТЬ ЗАДАЧИ**

# Нижегородский государственный технический университет им. Р.Е. Алексеева

В настоящее время главенствует традиционный подход выявления закона распределения экспериментальных данных. Это, прежде всего, методы построения гистограмм, их аппроксимация некоторыми аналитическими кривыми, разработка статистических критериев согласия при первичной обработке наблюдений. Корректность этих методов не всегда очевидна. При этом большинство известных классических методов приспособлено для идентификации распределений только с одной модой. Показывается, что для идентификации полимодальных распределений наиболее перспективными являются методы, основанные на решении обратных задач математической физики (уравнение Фредгольма первого рода).

*Ключевые слова:* идентификация распределений, полимодальные плотности вероятности, уравнение Фредгольма первого рода.

#### **Введение**

В публикации отражены некоторые результаты анализа классических подходов в прикладной математической статистике, показана актуальность методов идентификации полимодальных плотностей распределения случайных величин в естествознании, медицине, вычислительных методах.

Один из выводов обзора: большинство известных классических методов приспособлено для изучения только одномодальных распределений, а при проверке сложных гипотез в рамках применения непараметрических критериев согласия [1] существует ряд нерешенных методологических проблем.

Отмечается, что прикладные задачи идентификации законов распределения случайных величин эффективно решаются методом обратных задач математической физики [2,3], основанном на приближенном решении интегральных уравнений Фредгольма I рода.

Область применения разработанных автором методов, алгоритмов и программ включает системы управления летающими объектами (космические аппараты, аэронавтика), регулирование и контроль сложных технологических процессов, мониторинг медицинских параметров, анализ операторов сингулярных разложений и многоразмерных массивов данных вычислительной математики.

Анализ современных работ по теории вероятностей и приложениям математической статистики диктует необходимость разработки единой методологической, математической и алгоритмической базы стохастического анализа случайных структур.

#### **Постановка задачи корректной идентификации плотностей распределения**

Стохастические явления и порождающие их структуры представляют собой класс явлений и объектов, для изучения которых применяются математические методы вероятностного и статистического плана, формулируются и доказываются предельные теоремы, исследуются алгоритмы решения стохастических дифференциальных уравнений Ито или Фоккера – Планка; дробных дифференциальных уравнений диффузии, широко используются методы вычислительного эксперимента.

В естествознании: биологии, биомедицине, химии, эконофизике описание случайных величин стохастического мира основывается на классических результатах теории вероятности и математической статистики. Такие понятия как функция и плотность распределения, чи-

словые характеристики случайной величины (математическое ожидание, дисперсия, моменты) помогают анализировать как случайные величины, так и случайные процессы.

Вместе с тем, не создано методов однозначного решения проблемы выявления законов распределения и оценки их параметров. В работах автора предлагается математически строго обоснованный универсальный подход с выходом на практические приложения результатов исследований в различных сферах.

Известно, что главной характеристикой непрерывной случайной величины (СВ) является плотность распределения (ПР) вероятности ее значений. Однако на практике проблема нахождения закона распределения достаточно сложна, т.к. нужно корректно связать экспериментальные данные и кривую распределения посредством интегрального выражения. Поэтому в приложениях прибегают к упрощенным методам параметрического оценивания ПР, методу построения гистограмм, выдвижению и проверки гипотез относительно распределения  $CB$ .

Проблема восстановления ПР часто усугубляется наличием выборок малого объема. Однако эти подходы лишь некое приближение к выявлению ПР.

Рассмотрим, в частности, сложные аспекты в методе построения гистограмм при группировании экспериментальных данных. Для предварительной оценки формы распределения, при использовании критериев согласия, или вычислении оценок энтропийного коэффициента исследователь должен представить выборку в виде гистограммы - совокупности *m* столбцов определенной протяженности *d* соответствующих им интервалов. Таким образом, сразу встает задача выбора оптимального числа этих интервалов.

В монографии [4] приведен достаточно полный обзор рекомендаций относительно выбора числа интервалов группирования. Этих рекомендаций много и они существенно различаются межлу собой. Авторы книги дают ссылку на авторитетных специалистов М. Кендалла и А. Стюарта [5], подчеркивающих необходимость делать интервалы одинаковыми. Приводится также формула оптимального числа интервалов Старджеса [6]:

$$
m=3.3\lg L+1,
$$

где  $L$  – объем выборки.

Имеются также другие варианты определения *m* через  $L$  в случае интервалов равной вероятности.

Совершенно новый подход к рассматриваемому вопросу открыл метод, изложенный в работе [7]. Было показано, что выбор *т* зависит от закона распределения и дается соотношением для целого ряда одномодальных распределений:

$$
m = \frac{4}{\theta} \lg \frac{L}{10} ,
$$

где  $\theta$ -значение контрэксцесса распределения.

По результатам обзора в монографии [7] формулируется следующий вывод:

- задача выбора числа интервалов при их статистической обработке есть задача оптимальной фильтрации случайных отклонений гистограммы от плавной кривой плотности распределения, соответствующей генеральной совокупности;

- максимально возможное сглаживание случайных флуктуаций данных («шума») должно сочетаться с минимальным искажением от сглаживания самой кривой искомого распределения - «сигнала» и, следовательно, необходим алгоритм построения гистограммы с минимальной потерей информации о деталях распределения случайной величины;

- при наличии априорной информации о двухмодальном распределении число столбцов гистограммы должно быть увеличено в 1.5 - 2 раза.

При этом рекомендации относительно распределений с тремя и более модами полностью отсутствуют. Задача построения гистограмм усугубляется в случае, когда амплитуды мод разновеликие. Для распределения с длинными «хвостами» типа Коши или Леви задача выбора числа столбцов *т*еще более затруднительна.

Анализ методов прикладной математической статистики, разработанных коллективом известной научной школы профессора Лемешко Б.Ю., иллюстрирует необходимость дальнейших исследований для решения задач идентификации. Особо следует отметить коллективную монографию [8].В ней рассматриваются вопросы применения непараметрических критериев согласия (Колмогорова, Крамера-Мизеса-Смирнова, Купера, Андерсона-Дарлинга и др.) при проверке простых и сложных гипотез.

Отмечается, что классические критерии, статистики которых обладают замечательным свойством «свободы от распределения» теряют свои свойства при проверке сложных гипотез, если по анализируемой выборке оцениваются параметры закона распределения. При этом распределения статистик непараметрических критериев согласия становятся иными, а некорректность применения критериев связана с тем, что не учитывается фактор зависимости распределения статистик от метода оценивания, числа параметров и предполагаемого закона распределения. Это приводит к проблеме необоснованного принятия или отклонения проверяемых гипотез.

Для обеспечения корректности непараметрических критериев авторы предлагают и исследуют методы компьютерного моделирования распределения статистик в интерактивном режиме, адаптируют метод максимального правдоподобия и ряд других подходов. Для решеразработан и предложен также комплекс программного ния указанных проблем обеспечения

Однако и эти методы не обладают полноценной корректностью в условиях выборок малого объема, не связаны непосредственно с функционалами энтропии Фишера, Шеннона или Реньи, сложно адаптируемы к описанию случайных структур, имеющих полимодальные законы распределения и своих характеристик, и соответствующих статистик для проверки сложных гипотез

### Актуальность идентификации распределений в стохастических структурах

Таким образом, процедура оценки закона распределения случайной величины только с одной модой, не говоря уже о реализациях случайных процессов, не является тривиальной. Необходимы другие, адекватные задачам методы и алгоритмы идентификации плотностей распределения.

В ряде работ автора предлагаемой публикации излагаются основы нового научного подхода, который можно охарактеризовать как исследование фундаментальных аспектов стохастического и сингулярного анализа структур со случайными свойствами в медицине, естествознании и вычислительной математике методами решения обратных некорректно поставленных задач. Методы, алгоритмы и программы идентификации плотностей распределения, созданные в рамках этого направления, основаны на приближенном решении интегральных уравнений Фредгольма I рода.

Одномерное интегральное уравнение Фредгольма I рода записывается следующим образом:

$$
\int \theta(z-x)p(x)dx = F(z),
$$
  
\n
$$
\theta(z) = \begin{cases}\n0 & \text{impl } z < 0, \\
1 & \text{impl } z \ge 0.\n\end{cases}
$$

Здесь  $p(x)$  – искомая плотность распределения вероятностей, т.е. такая функция, что  $\int_{-\infty}^{z} p(x)dx = F(z)$ , где  $F(z)$  — интегральная функция распределения.

Точная функция  $F(x)$  не известна, а есть лишь выборка ограниченного объема. Задача отыскания приближенного решения интегрального уравнения Фредгольма I рода по приближенной правой части относится к классу некорректно поставленных задач. Способы его решения – идентификации  $p(x)$ , - различны. В работе [3] выбран алгоритм минимизации функционала среднего риска.

В отличие от других известных подходов, базовая характеристика случайной величины плотность распределения вероятностей, идентифицируемая по результатам эксперимента, как результат решения обратной задачи, дает универсальное, наиболее полное описание изучаемых явлений и объектов. Разработанные и модифицированные методы идентификации позволяют эффективно и с высокой точностью восстанавливать распределения как с одной, так и с несколькими модами. Рассмотрим некоторые аспекты актуальности и перспективности этого научного направления.

В широкой, фундаментальной постановке задачи проблема достоверной и надежной идентификации стохастических данных актуальна в наиболее передовых, наукоемких сферах исследования, таких как биомедицина, биофизика, технология получения высокочистых веществ, квантовые структуры. Здесь существует множество сложных по своей природе систем, имеющих характеристики, описываемые стохастическими, хаотическими или фрактальными терминами. Этим явлениям многофакторность, многоэкстремальность присущи в силу внутренней органичности (иммунные процессы, многофотонные микропроцессы, самоорганизация пучков заряженных частиц в сильных полях, диффузия по дробному броуновскому типу и пр.). Указанные факторы находят отражение в полимодальной специфике законов распределения изучаемых случайных величин и процессов.

Актуальность исследования и необходимость развития математических подходов в изучении стохастических свойств иммунной системы человека подтверждают работы ведущего исследователя в области моделирования процессов в иммунологии Института вычислительной математики РАН профессора Г.А. Бочарова, являющегося соавтором работ лауреата Нобелевской премии по физиологии и медицине профессора Р.М. Цинкернагеля (Швейцария). В качестве публикации по проблемам многопараметрического анализа по ланным проточной цитофлуориметрии можно отметить работу [9].

В этой публикации реализуются математические технологии извлечения из CFSEгистограмм значимой информации о пролиферативной активности клеток, а в заключении делается вывод о необходимости создания статистических моделей в виде функции распределения и плотности вероятности. Однако работы в этом направлении ограничиваются математическим моделированием в рамках решения краевых задач.

На основе предложенных подходов в работах автора публикации [3] получены новые результаты, позволяющие вести стохастический анализ по множеству иммунологических показателей и изучать свойства иммунной системы человека. В сфере иммунологии подобные исследования в нашей стране ранее не проводились.

Начальные исследования по методу идентификации в мембранных технологиях позволили получить первые результаты при восстановлении плотностей распределения размеров пор полимерных мембран при изучении морфологии их поверхностей методом атомно-силовой микроскопии (АСМ). Отметим характерные геометрические размеры полимерных мембран, это примерно 3-10 мкм, размеры пор на несколько порядков меньше.

На основе предложенного метода, созданных алгоритмов и программ получены результаты, подтверждающие полимодальную плотность распределения размеров пор и глубинных профилей. Установление такого факта не является очевидным делом, и стало возможным лишь при переходе к обработке экспериментальных данных АСМ методами, предложеными в [2,3]. На сегодня в научных лабораториях, изучающих топологические свойства полимерных мембран результатов и публикаций такого уровня не имеется.

Необходимость развития в методологическом, алгоритмическом, программном плане методов изучения сложных структур и систем со случайными свойствами, включая фрактальные и хаотические процессы, обусловлена, в том числе, потребностью высокоточного восстановления законов распределения характеристик без потери информации о «тонких» деталях кривых плотностей распределения. Другими словами, методы идентификации плотностей распределения должны иметь высокое разрешение, чувствительность к выявлению особенностей в виде, например, высших мод малой «амплитуды».

Решение целого ряда задач по идентификации «эталонных», тестовых распределений: нормального, экспоненциального, Коши, полимодальных (суперпозиция гауссовых распределений) и других, выявило высокие разрешающие характеристики предлагаемого автором подхода. В результате идентификации (алгоритм - минимизация некоторого функционала) получаются коэффициенты разложения функции плотности вероятности по выбранной системе базисных функций (тригонометрические функции или специальные полиномы). Это позволяет, например, легко различить внешне похожие кривые Гаусса и Коши, вычислять энтропийные параметры распределений, отслеживать асимптотику кривых, их соответствие теоретическому распределению при алгоритмических «генерациях» и т.д.

Данный метод исключает «проблемный» этап построения гистограмм с их последующей аппроксимацией некоторыми кривыми.

Разработанный в подход актуален в том отношении, что даже в публикациях высокого уровня последнего времени для прикладных задач диагностики, прогнозирования, мониторинга исслелуемых объектов сложной фрактальной или хаотической природы, вычислений вероятностных параметров стохастических дифференциальных уравнений применяются традиционные алгоритмы, которые основываются на построении гистограмм, их аппроксимации и проверке гипотез, выдвинутых относительно предполагаемого закона распределения измеряемой величины.

Так, в публикации [10] ученых из ИПМ им. М.В. Келдыша РАН строится прогнозная модель среднего выборочного значения нестационарного временного ряда на основе системы уравнений эволюции моментов выборочного распределения ряда первых разностей. При построении гидродинамической модели временного ряда используется весьма сложный формализм дифференциального уравнения Фоккера-Планка, причем для оценки (вычисления) выборочной плотности функции распределения берется ее приближение в виде гистограммы, точность и корректность построения которой есть функция числа интервалов разбиения (а в общем случае - и закона распределения случайной величины). В работе показано значительное влияние на точность выявления тонких эффектов прогнозируемого процесса погрешности построения гистограмм.

Очевидно, что это не вполне адекватный вычислительный алгоритм для публикации такого уровня: важнейший элемент процедуры построения плотности распределения сильно зависит от сложности исследуемого ряда и, кроме того, исключает мобильный мониторинг процесса.

#### Метод Парзена – Розенблатта для оценки плотности вероятности

Целесообразно сравнить предложенный в [2,3] метод идентификации плотностей распределения с непараметрическими ядерными оценками плотности вероятности Парзена-Розенблатта.

Это традиционный метод восстановления плотности распределения. В данном методе по эмпирическим данным на первом этапе вычисляется выборочная дисперсия и оптимальное значение «ширины окна»  $-h$ . На втором шаге это значение подставляется в ряд с базовой «колоколообразной» функцией, например, кривой Гаусса и находится оценка плотности. В этом методе вся информация о случайной величине на этапе грубого оценивания содержится в оценке выборочной дисперсии. Между тем, выбор параметра *h* всецело определяет успех восстановления плотности.

В этом и состоит некорректность метода Парзена - Розенблатта, так как одно и то же значение дисперсии может быть получено как для одномодальных, так и для

многомодальных распределений. Кроме того, данная оценка чувствительна к большим выбросам эмпирических данных и требует предварительной фильтрации.

В модифицированных алгоритмах Парзена-Розенблатта применение знакопеременных весовых функций - ядер старших порядков, - приводит к существенному улучшению качества оценивания плотности [11].

Тем не менее, во всех случаях выбор весовой функции оценки существенным образом зависит от априорных предположений относительно степени гладкости оцениваемой плотности вероятности и от объема выборки L.

Как показывают исследования, данный метод применим при выборках значительного объема (несколько сот и более отсчетов), а при ограниченных данных может приводить к смещению или пропуску значимых мод.

Близкими к традиционному является и подходы [12,13], где обсуждаются вопросы, связанные с выбором весовой функции (ядра) при построении оценки плотности вероятности типа Парзена-Розенблатта и условия применения знакопеременных ядер старших порядков для повышения качества идентификационного алгоритма плотностей распределения случайных величин.

Введен термин «допустимая весовая функция» и установлены необходимые соотношения для минимизации интегральной среднеквадратической ошибки в рамках  $L_2$  подхода и в предположении достаточной гладкости функции  $p(x)$ .

При этом выбор ядерной функции всегда ограничен априорными предположениями исследователя о гладкости оцениваемой плотности и от объема выборки. Однако о применении метода Парзена-Розенблатта к вычислительным математическим алгоритмам не идет и речи, тем более, что метод имеет слабое разрешение экстремальных кривых полимодальных распределений при малых выборках.

В работе [14] предложен интересный метод модификации указанного алгоритма. Приводятся результаты анализа точности восстановления функции распределения случайной величины с ограниченной областью рассеяния, основные свойства которой описаны в [15] методом Розенблатта-Парзена [16,17] и методом мнимых источников, в котором параметры аппроксимирующей функции находятся с помощью генетических алгоритмов [18].

На тестовых случайных последовательностях с типичным объемом выборки 1000 единиц, ограниченным интервалом изменения отсчетов выборок, при различных вариантах дисперсии распределений произведено восстановление плотностей распределения методом Розенблатта-Парзена и предложенным методом мнимых источников. Сравнивались эмпирические функции распределения. Результаты численного эксперимента показали по большинству параметров более высокую точность метода мнимых источников.

Отмечается, что в последнем математическая модель распределения является решением уравнения случайных блужданий броуновской частицы в ограниченной области рассеяния, а потому более адаптирована к особенностям распределения изучаемых случайных последовательностей.

Кроме того, сравнивались времена вычисления аппроксимации функций. Типичное время в методе мнимых источников  $\sim 20$  с, Розенблатта-Парзена – 640-800 секунд. Вывод о преимуществах предложенного метода не вызывает сомнений, но ограничен возможностью восстановления лишь одномодальных законов распределения.

Отметим, что в тесте идентификации двухмодальной плотности распределения в виде смеси двух нормальных распределений при объеме выборки 2400 единиц программе, написанной в MATLAB по разработанным автором алгоритмам [3] потребовалось менее 3 секунд. Псевдослучайная последовательность для общей выборки задавалась следующим образом: 1200 отсчетов – randn; еще 1200 отсчетов –  $(6. + \text{randn})$ . Рисунок иллюстрирует качество восстановленной плотности распределения.

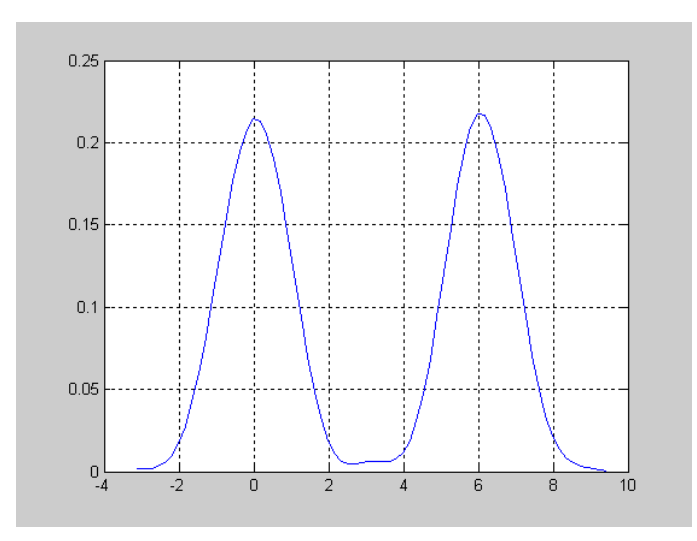

Результат идентификации двухмодальной плотности распределения. Тест - смесь двух смещенных нормальных распределений с нулевым средним и с.к.о., равным 1. Смещение второго гауссиана относительно первого на шесть единиц вправо. Объем выборки - 2400.

## Выводы

Проведен анализ методов классического описания случайных величин в различных приложениях. Обозначены основы научного подхода: исследование фундаментальных аспектов стохастического и сингулярного анализа структур со случайными свойствами в медицине, естествознании и вычислительной математике методами решения обратных некорректно поставленных задач. Методы, алгоритмы и программы идентификации плотностей распределения, созданные в рамках этого направления, базируются на решении интегральных уравнений Фредгольма I рода.

В отличие от других известных подходов, базовая характеристика случайной величины плотность распределения вероятностей, идентифицируемая по результатам эксперимента, дает универсальное, наиболее полное описание изучаемых явлений и объектов. Разработанные и модифицированные методы идентификации позволяют эффективно и с высокой точностью восстанавливать распределения как с одной, так и с несколькими модами.

Исследование выполнено при финансовой поддержке Российского фонда фундаментальных исследований в рамках научного проекта № 19-07-00926 а.

#### Библиографический список

1. Лемешко, Б.Ю. Непараметрические критерии согласия: Руководство по применению / Лемешко Б.Ю. - М.: ИНФРА-М, 2016. 163 с.

Vladimir Kulikov, Alexander Kulikov, Applied problems of the identification and regres- $\mathcal{D}$ sion analysisin stochastic structures with multimodal properties // ITM Web of Conferences.2016.Vol. 6.

Куликов, В.Б. Восстановление полимодальных плотностей вероятности по экспери- $\overline{3}$ . ментальным данным в структурах со стохастическими свойствами // Вестник Нижегородского университета им. Н.И. Лобачевского. 2014. № 1(1). С. 248-256.

Новицкий, П.В., Зограф И.А. Оценка погрешностей результатов измерений / П.В.  $\overline{4}$ . Новицкий - Л.: Энергоатомиздат, 1991, 304 с.

Кендалл, М. Статистические выводы в связи / Кендалл М., Стюарт А. М.: Наука,  $5<sub>1</sub>$ 1973. 542 c.

6. Плохинский, А.Д. Алгоритмы биометрии / Плохинский А.Д. - М.: Изд-во МГУ, 1967. 82 с.

7. Алексеева, И.У. Теоретическое и экспериментальное исследование законов распределения погрешностей, их классификация и методы оценки их параметров: автореф. дис. … канд. техн. наук . Л., 1975. 20 с.

8. Лемешко, Б.Ю. Статистический анализ данных, моделирование и исследование вероятностных закономерностей. Компьютерный подход / Лемешко Б.Ю., Лемешко С.Б., Постовалов С.Н., Чимитова Е.В. Новосибирск: Изд-во НГТУ, 2011.

9. Бочаров, Г.А. Математические технологии анализа пролиферации Т-лимфоцитов по данным проточной цитофлуориметрии / Бочаров Г.А., Лузянина Т.Б., Розе Дирк. // Российский иммунологический журнал. 2009. Т. 3(12), № 1. С. 13–22.

10. Босов, А.Д. Эмпирическое уравнение Фоккера-Планка для прогнозирования нестационарных временных рядов / Босов А.Д., Орлов Ю.Н. // Препринты ИПМ им. М.В.Келдыша. 2013. № 3. 30 с.

11. Алексеев, В.Г.Непараметрическое оценивание плотности вероятности и ее производных. *L*2-подход // Автометрия. 2007. № 6.С. 39–47.

12. D. B. H. Cline, Admissible kernel estimators of a multivariate density // Ann.Statist. 1988. Vol. 16. № 4.

13. H. G. Muller, Smooth optimum kernel estimators of densities, regression curves and modes // Ann.Statist. 1984. Vol. 12. № 2.

14. Поршев, С.В., Копосов А.С. Использование аппроксимации Розенблатта-Парзена для восстановления непрерывной случайной величины с ограниченным одномодальным законом распределения // Научный журнал КубГАУ. 2013. № 92(08). С. 1–14.

15. Поршнев, С.В. Теория и алгоритмы аппроксимации эмпирических зависимостей и распределений / Е. В. Овечкина, В.Е. Каплан // Екатеринбург: УрО РАН, 2006. 166 с.

16. Rozenblatt M. Remarks on some nonparametric estimates of density function // Ann. Math. Statist., 1956. 27. P. 832–835.

17. Parzen E. On estimation of probability density function and mode // Ann. Math. Statist., 33, 3, 162. P. 1065–1076.

18. Гладков, Л.А. Генетические алгоритмы / Гладков Л.А., Курейчик В.В., Курейчик В.М.; под ред. В.М. Курейчика. – 2-е изд., исправл. и доп. М.: ФИЗМАТЛИТ,2010. 368 с.

# **V. B. Kulikov**

## **ANALYSIS OF THE IDENTIFICATION METHODS OF THE DENSITIES DISTRIBUTION FOR THE RANDOM VARIABLES AND PROCESSES. THE URGENCY OF THE TASK**

Nizhny Novgorod state technical university n. a. R. E. Alekseev

Analysis of publications on applications of mathematical statistics shows: in dissertations, monographs, articles dominated by the traditional approach of identifying the law of distribution of experimental data. These are, first of all, methods of constructing histograms, their approximation by some analytical curves, the development of statistical criteria for agreement in the initial processing of observations. The correctness of these methods is not always obvious. At the same time, most of the known classical methods are adapted to identify distributions with only one mode. It is shown that methods based on the solution of inverse problems of mathematical physics (Fredholm equation of the first kind) are the most promising for the identification of polymodal distributions.

*Key words:* identification of distributions, polymodal probability densities, Fredholm equation of the first kind.

# **V.P. Khranilov, V.V. Andreev, P.V. Misevich. E.N. Pankratova**

# **MODELS IN A STATE SPACE FOR ENGINEERING APPLICATIONS**

Nizhny Novgorod state technical university n.a. R.E. Alekseev

The use of dynamic models for solving engineering problems is an important area of researches. The paper discusses the following aspects of :

- the approaches to represent the original processes or objects in the spaces of parameters or states;
	- the method of using a theoretical set model for representing the object of design;
- a dynamic model for describing the influence of agents on the process of operating scenarios implementation in technical systems.

*Keyword:* CAD, mathematical model, dynamical model, aggregate, technological parameters of products, the design parameters of the products.

# **Introduction**

The problem in using a dynamic control models is consists in identifying the models, which must represent the original processes or objects in the spaces of parameters or states. The studies in the paper make it possible to expand the use of operator identification procedures for operators of mathematical models converting them into the applied representation in spaces of states.

The paper also proposes the use of the theoretical set model of the details as an object of design. This approach is used to simulate the process of controlling the array of technological and design parameters if variants are available.

Also the article discusses the agent and scenario-situational approaches to the problem of designing and supporting technical systems. The mathematical model, which takes into account the influence of agents on the process of implementation of scenario of technical systems functioning under changing conditions, is proposed. The approaches are used for developing tools of support software scenarios.

In the article the models are described which are used for developing various applications in such subject areas as: information support of the life cycle (CALS-technologies) of electronic products, mechanical engineering, instrument making , design of information systems, including CAD, the systems of monitoring states and situational management .

#### **Models for engineering applications**

The main problem of using a dynamic control model (DCM) is the identification of the models which must represent the original processes or objects in the spaces of parameters (PS) or states (SS).

A technical system (TS) is considered as a set of interrelated units which are described by the following generalized mathematical models in paper [1]:

$$
\Sigma = \{T, X, U, \Omega, Y, \Gamma, \Phi, H\} ,
$$

where T is the set of time points, X is the state set, U is the set of values of instantaneous input actions,  $\Omega$  is the set of permissible input actions, Y is the set of values of instantaneous output actions defining the system output characteristics,  $\Gamma$  is the set of permissible output actions,  $\Phi$  is the transition operator for describing the functional relationships between states, and H is the operator for describing the functional relations between the technical system states and output characteristic defined by the  $\Gamma$  set.

This cybernetic model defines the designed system as a «black box» which has inputs, outputs and the internal structure.

The major factor for providing the adequacy of such models is the correct description of the operators defining the functional relations between the states and the the parameters  $(\Phi)$  which specify them. It is also necessary to know the methods of transformation the input actions into the output characteristics (H) predefined by the  $\Gamma$  set.

The studies in [2-4] make it possible to expand the use of operator identification procedures for operators of mathematical models (MM) converting them into the applied representation in the space of states. The availability of the mathematical apparatus used to describe the space of states and to identify the operators of a particular DCM of the designed TS allows us to achieve the following:

 identifying (using the space of parameter or the space of states) the design process under specified conditions and restrictions;

 generating a coordinated description the subsets of states (variants of structural solutions) the model of technical system and their descriptions in the spaces of parameters;

- using analytical and simulation methods for studying the technical system limits;
- making the correct choose a computer for realizing the simulation methods:
- identifying the control model operators.

Let us consider the task of designing the distributed technical system Q, which includes the object-oriented sets of modules (OOSM), Qi implementing the control processes on the work stations Vj [2].

The process of generating the OOSM is described by the function  $\Gamma: M \rightarrow Q$  for the purpose of identifying the mathematical models in the space of states.

The function  $\Gamma$  is used to describe the transition of modules between the base set M, the set of routes V, and the OOSM set Q.

We use decomposition of the function  $\Gamma$  for describing the transition of modules between the base set M, set of routes V, and the OOSM set O. The first part is the map  $\Gamma$ 1 :M $\rightarrow$ V, the second one is  $\Gamma$ 2:V $\rightarrow$ Q.

It is demonsrated in [2] that a fuzzy set (FS)  $\tilde{A}$  defined in the base set M and generated by  $\Gamma$ :  $M\rightarrow O$  is the universal mathematical apparatus for describing the states of the elements mi $\in$ M which are used for designing a technical system. A fuzzy set supports describing uncertainty factors

which are present in every design process. A set  $\tilde{A}$  is as follows:

~ (mi)={<Qi(mi),Q>}={Qi(mi)/Q1; Qi(mi)/Q2;... Qi(mi)/Qi;... Qi(mi)/Qm},  $\mu$ Oi(mi) is a grade of membership of the element mi to the OOSM, Oi; n=  $|M|$ ; m=  $|O|$ .

The states of the elements  $mi \in M$  in the set V<sub>j</sub> are described by the fuzzy set as follows:

~  $B(mi) = \{\langle \mu V j (mi), V \rangle\} = \{\mu V j (mi) / V1; \mu V j (mi) / V2; \dots \mu V j (mi) / V i; \dots \mu V j (mi) / V m\},\$ Where is  $uV(m)$  is a grade of membership of the element mi $\in M$  to the module Vi,  $\mu$ V<sub>j</sub>(mi) is a grade of membership of the element mi to the module V<sub>j</sub>.

The states of sets  $V_j \subset V$  are described by the following fuzzy set:

~  $B(Vj)=\{\langle \mu Qi(Vj),Q\rangle\}=\{\mu Qi(Vj)/Q1;\ \mu Qi(Vj)/Q2;\ \dots\ \mu Qi(Vj)/Qi;\ \dots\ \mu Qi(Vj)/Qm\},\$ where  $\mu$ O $i$ (Vi) is a grade of membership of the element Vi to the OOSM Oi.  $\mu$ Qi(Vj) is a grade of membership of Vj to the OOSM Qi

The geometrical interpretation of the object variant in the space of parameters in case of identifing the mathematical model in it is a point in n-dimensional Euclidean space of internal parameters where the corresponding coordinate axis is assigned to each of n controlled variables.

Let us consider the Euclidean n-space. The coordinate axis corresponds to each controlled variable. The point corresponds to the object in this space of parameters.

It is proposed to use the theoretical set model of the details as the object of design  $[3]$ : P= H(X,Z,V). This approach is used to simulate the process of controlling the array of technological and design parameters if the variants are available.

It makes possible to achieve the following:

 to create the method of transforming the detail parameters defined by a combination of its surface descriptions in space of states;

 to investigate the models in order to use automated control elements which support formalized procedures for CAD.

Therefore, the aggregate  $\Sigma$ =[T,S,X,Z,Q,P,Γ,V,Φ,H] corresponds to the designed technical system. Here T is the set of time points;  $S = \{s0, s1, s2, \ldots, sn\}$  is the discrete system states set, representing the variants of defining the array of the detail parameters with fixed sets of values; X is the set of values of instantaneous input actions; Z is the set of technical and economic requirements defined by the specification;  $\Omega$  is the set of permissible input actions; P is the set of system parameters;  $\Gamma$  is the set of permissible output actions; V is the set of external factors;  $\Phi$  is the transition operator for describing the functional relationships between states; and H is the operator for describing the functional relations between the technical system states and output characteristic defined by the  $\Gamma$  set.

The  $\Phi$  operator is defined with regressive and correlative dependences obtained by experiment planning methods or by means of models created on the basis of artificial neural networks.

The H operator is defined by the theoretical set aggregate  $q=[X,Z,V,P,H]$  with regard to the different methods of implementation of this correlation in the form of procedure realizing the dependence  $Pi=fi(x1, x2, x3, \ldots, xm)$ .

In paper [3] agent and scenario-situational approaches to the problem of designing and supporting technical system are considered. The mathematical model, which takes into account the influence of agents on the process of implementation of scenario of technical system functioning under changing conditions, is proposed.

In the framework of this approach the functional module – element  $mk - is$  assigned to each event sk. The mk realizes a certain set of operations ok.

While functioning the element mk uses the set of input data D Inputsk. The resulting data D. Outnputsk are generated when the module is operating.

Each event sk corresponds to the operator which has the input data and generates the output data.

Thus, the system of mathematical models is reduced to the successive application of the eventsoperators sk. The scenario is generated by the assignment of the cause effect relations to the elements of the events set.

The process of operating the technical system is described by the recurrent scenario-situational model

$$
s_k^l + 1 = \xi_k(.) + \delta_k \times f(s_k^{\psi}, r_j^{\psi})
$$
 (1)  

$$
r_j^{\psi} = \varphi(s_k^{\psi}, D_{system}^k)
$$
  

$$
D_{system}^{k+1} = C(s_j^{\psi}, D_{system}^k)
$$
 (2)  

$$
o_k = \lambda(s_k^{\psi})
$$
 (3)

The transition from one scenario event to another is described by equation (1).

790 The flag values of the outcomes of the event s V  $f_j^*$  in (1) are generated by the procedures of the analysis of situation (2).

Equation (3) describes the dynamics of the situation change. The equation describes the changes

in the set of the situational description parameters  $D_{system}^k$  at discrete time points.

Each event  $s_k^{\psi} \in S$  initiates the execution of a set of operations in the subject area of the technical

system system  $\partial_k$  operation. In the model the element  $\partial_k$  is connected with the event  $s_k^{\psi} \in S$ by the functional  $\lambda$  (4).

In the system above equations (1) and (2) describe the scenario part of the automation system System (3) is used to describe the dynamics of the situational parameters.

The functions  $\xi_k$ <sup>(.)</sup> and  $\delta_k$ <sup>(.)</sup> are used to support the introduction of agents into the process of the scenario (1) implementation. The  $\xi_k(.)$  and  $\delta_k(.)$  are binary functions.

The proposed model [1-4] satisfies the Kalman's axioms and is a special case of a dynamic model for describing the technical system operation.

The peculiarity of the proposed mathematical apparatus is the use of three parts used to describe the scenario, the situational and the logistic components of the technical system operation.

This dynamic model is used to generate and maintain the means of intellectual support of technical system.

The proposed methods of formalizing the design process of technical system with the use of DCM with the identification of internal operators have been applied to the development of various applications in the following subject areas:

In the article are models described which are used for developing various applications in such subject areas as:

- information support of the life cycle (CALS-technologies) of electronic products [2],
- $\bullet$  mechanical engineering [2,3],
- -instrument making [3].

• -design of information systems [2-4], including CAD [3] and the systems of monitoring states and situational management [4].

# **Conclusion**

The studies in the paper make it possible to expand the use of operator identification procedures for the subject area of engineering tasks. The theoretical set model is used for describing the objects in the field of design and simulating the process of controlling the array of technological and design parameters if variants are available. The mathematical model, which takes into account the influence of agents on the process of implementation of scenario of technical systems functioning under changing conditions, is proposed. Models are described the original processes or objects in the spaces of parameters or states. The processes and objects are in the fields of life cycle (CALS-technologies) of electronic products, mechanical engineering, instrument making, design of information systems, including CAD, the systems of monitoring states and situational management.

*Работа выполнена при поддержке гранта РФФИ 19-07-00926.* 

### **References**

1. Калман, Р. Очерки по математической теории систем; под.ред. Я.З. Цыпкина / Калман Р., Фалб П., Арбиб М. – М.: Мир, 1971.– 400 с.

2. Хранилов, В.П. Классификация состояний в динамических дискретных системах распределения вычислительных ресурсов информационных систем // Материалы международного симпозиума INTELS`2010; под. ред. К.А. Пупкова. – М.: МГТУ им. Н.Э. Баумана, 2010. С.90-94.

3. Хранилов, В.П. Анализ динамической модели управления конструкторско-

технологическим взаимодействием в САПР / Хранилов В.П., Тесленко Е.В., Андреев В.В. // Труды НГТУ. №5(102). 2013. С.177-182.

4. Мисевич, П.В. Динамическая модель функционирования автоматизированной системы // Системы управления и информационные технологии // 2008, 3.1(33). С.175- 179.

# **V.P. Khranilov, V.V. Andreev, P.V. Misevich. E.N. Pankratova**

# **MODEL IN A STATE SPACE FOR ENGINEERING APPLICATIONS**

Nizhny Novgorod State Technical University n.a. R.E. Alekseev, Nizhny Novgorod

**Purpose:** The purpose of the present article is to describe approaches to represent the original processes or objects in the spaces of parameters or states, the method of using of the theoretical set model for representing the object of design, the dynamic model for describing the influence of agents on the process of operating scenarios implementation in technical systems.

**Design/methodology/approach:** theory of systems, the theoretical set model of the details as the object of design, the agent and scenario-situational approaches to the problem of designing and supporting technical systems,

**Findings:**The studies in the paper make it possible to expand the use of operator identification procedures for subject area of engineering tasks. The theoretical set model is used for describing the objects in the field of design and simulating the process of controlling the array of technological and design parameters if variants are available. The mathematical model, which takes into account the influence of agents on the process of implementation of scenario of technical systems functioning under changing conditions, is proposed.

**Research limitations/implications:** models, which must represent the original processes or objects in the spaces of parameters or states. The processes and objects are in the fields oflife cycle (CALS-technologies) of electronic products, mechanical engineering, instrument making, design of information systems, including CAD, the systems of monitoring states and situational management.

**Originality/value:** The knowledge gained can be used to solve practical problems in areas of design and support of software and hardware for technic systems of high level of complexity

*Key words:* CAD, mathematical model, dynamical model, aggregate, technological parameters of products, the design parameters of the products.
## **П.В. Мисевич**

# **ПРИМЕНЕНИЕ ЦЕНТРОВ СИТУАЦИОННОГО УПРАВЛЕНИЯ И МОБИЛЬНЫХ СРЕД ДЛЯ РЕШЕНИЯ ЗАДАЧ УПРАВЛЕНИЯ И МОНИТОРИНГА**

Нижегородский государственный технический университет им. Р.Е. Алексеева

Исследуются современные инструментарии поддержки бизнес-процессов в компании в форме центов ситуационного управления и мобильных сред. Дается определение этих категорий. Сформулированы принципы построения мобильных сред и описаны специфические задачи, которые ставит эксплуатация этих инструментариев. Акцент делается на специфике работы с мультимедийными образами, которые используются в этих инструментариях для поддержки решения задач в предметной области. На примере показана целесообразность включения в состав мобильных сред комплексов для оценки физического и эмоционального состояния пользователей. Предлагается на стации проектирования системы создавать гибкую систему оперативной передачи центров ответственности в случае непредвиденного выбывания пользователя мобильной среды из команды поддержки процессов в предметной области.

*Ключевые слова:* центр ситуационного управления, мобильная среда, мобильная интеллектуальная среда, принципы построения, задача оценки физического состояния оператора, задача оценки эмоционального состояния оператора.

## **Введение**

Начало XXI века характеризуется широким распространением качественно новых инструментариев поддержки команды менеджеров: системы поддержки принятия решений (СППР), центры ситуационного управления (ЦСУ), мобильные среды поддержки бизнеспроцессов в различных предметных областях и другие. Развитие телекоммуникационных технологий, инструментариев сотовой связи, конкуренция и широкое распространение персональных мобильных устройств (планшетные КП, нетбуки и проч.) создали материальную базу революции в предметной области инструментариев поддержки команды менеджеров и специалистов в различных организациях.

Активное развитие автоматизированных систем спровоцировало некоторый теоретический вакуум в анализируемых предметных областях, т.к. в современных системах ГОСТов нет определения анализируемых классов автоматизированных систем.

# **Определение категорий**

**Определение.** Центром ситуационного управления (ЦСУ) назовем комплекс программноаппаратных средств автоматизации применения ситуационного подхода относительно процесса управления некоторым объектом.

Атрибутами ЦСУ являются:

1. Наличие средств вычислительной техники, которые автоматизируют реализацию ситуационного подхода и охватывают процессы:

- сбора информации об объекте управления;
- хранения информации;
- формирования множества ситуационных переменных и описания ситуации;
- отображения ситуации;
- формирования ситуационной модели;

моделирования ситуации и осуществления параметрического анализа (относительно множества ситуационных переменных);

- отображение динамики изменения ситуации;
- протоколирования работы системы;
- составления отчетов.

2. Наличие средств коммуникации (как правило, основанных на современных сетевых технологиях).

3. Использование современных информационных, математических технологий и достижений искусственного интеллекта для решения организации процессов.

Предлагаемое определение ЦСУ отличается от других известных определений акцентом на генетической связи категории ЦСУ с ситуационным подходом.

Цикл работы центра ситуационного управления состоит из: сбора информации об объекте управления, ее передачи для анализа и накопления, формирование управленческого решения (или воздействия), доведение управляющего воздействия до исполнителей и контроллинга за выполнением управляющего воздействия.

Отметим, что котроллинг решает задачи отслеживания того как реализуется управляющее воздействие. Это: прогнозирование и выявление неучтенных воздействий - помех (которые мешают лостичь поставленных целей), формирование корректирующих возлействий на объект управления для нейтрализации явных и возможных воздействий - помех.

Не все центры ситуационного управления поддерживаю все сформулированные выше фазы непрерывного цикла работы ЦСУ. Поэтому, некоторые ЦСУ них называются центрами ситуационного мониторинга, ситуационными комнатами и т.г.

Вследствие высокой стоимости ЦСУ (средняя цена около 1 000 000 \$), центры используются не только для решения задач мониторинга и управления. Наличие дорогого и высокотехнологичного инструментария, как правило, приводит к решению задач представительского плана. Это проведение совещаний, конференций, переговоров с бизнес-партнерами. Правильное применение инструментариев ЦСУ позволяет продемонстрировать прозрачности бизнес-процессов в компании, что делает бизнес привлекательным для инвестиций.

Второй класс залач, которые решают ЦСУ - это залачи обучения. Имитация возникновения различных задач (моделирование аварийных ситуаций, плановый ремонта, изменений структуры объекта управления и др.), их решение в человеко-машинной среде, фиксация всех действий персонала открывает хорошие возможности в части анализа действий операторов и создает базу для повышения их мастерства.

Создание ЦСУ и повышение роли этих инструментариев в современных компаниях создает предпосылки для организации удаленного доступа и инструментариям этого диспетчерского центра, т.е. построения мобильной среды управления.

Определение. Под категорией мобильная среда будем понимать автоматизированную систему, элементы которой разнесены в пространстве и для организации своего взаимодействия используют подвижную или мобильную связь. Как правило, мобильные среды решают задачи управления, поддержки бизнес-процессов и мониторинга.

Определение. Под категорией мобильная интеллектуальная среда (МИС) будем понимать мобильную среду, в состав которой входят инструментарии интеллектуальной поддержки как процессов в предметной области построения (системы бизнес-аналитики /ВI/, экспертные системы, системы поддержки принятия решений и др.), так и инструментарии интеллектуальной поддержки работы программного, аппаратного и др. видов обеспечений, которые обеспечивают эксплуатационные преимущества этой автоматизированной системе (построение данного класса инструментариев будет рассмотрено ниже).

В данном разделе рассматриваются вопросы построения мобильных интеллектуальных сред. Ядром такой мобильной системы управления являются интеллектуальные инструментарии поддержки процесса ситуационного управления, которые располагаются в ЦСУ.

### Принципы построения

Обобщая практический опыт проектирования мобильных систем, сформулируем апробированные практикой методологические принципы их проектирования.

Принцип 1. При построении системы необходимо ориентироваться на передачу ситуационного описания, которое позволяет оценить состояние измеряемого объекта.

Целью процедуры обработки результатов измерений вИД является формирование элементов такого ситуационного описания. Практика показывает, что только ситуационное описание позволит снизить объем передаваемой на сервер информации. Например, в рассматриваемой предметной области максимальные значения виброускорений не представляют ценности для исследователей без оценки скорости, координат проведения измерений и априорных данных о распределении нагрузки в составе.

Принцип 2. Разделение ситуационного описания на статические и динамические составляющие.

Ситуационное описание на уровне концепции состоит из двух частей. Первая часть - контекстная или статическая часть, позволяет понятными пользователю мультимедийными средствами отобразить ситуацию.

Примером практической реализации второго принципа являются слои картографической системы MapInfo. Образ карты выступает в роли универсального средства описания целого семейства ситуаций, разворачивающихся на местности. При этом элементы местности (реки, здания, дороги, возвышенности и другие) выступают в роли статической части мультимедийного образа.

Вторая часть ситуационного описания - динамическая составляющая, которая «привязывается» к статической составляющей мультимедийного образа и является обновляемым компонентом ситуационного описания.

Принцип 3. Изоморфизм статической части ситуационного описания.

Практическая реализация этого принципа ориентирует на выделение общих элементов в информационных структурах статических частей мультимедийного образа для фиксированной группы пользователей автоматизированной системы. Результатом является проектирование единого шаблона, на который «накладываются» ситуационные переменные. При построении мобильной системы эти информационные шаблоны не требуется передавать по каналам связи. Они генерируются при создании системы и в дальнейшем довольно редко обновляются. Разделение мультимедийного образа описания ситуации на статическую и динамическую часть в большинстве проектов позволяет резко сократить объем передаваемой по каналам связи информации.

Принцип 4. Многогранность динамической составляющей ситуационного описания.

Учет этого фактора ориентирует проект на достижение нескольких целей при описании ситуации. Построение многопользовательской системы должно учитывать наличие нескольких классов структур данных, используемых при описании ситуации. Каждый класс соответствует конкретной цели. Наличие нескольких целей требует организации процесса администрирования прав доступа пользователей к элементам ситуационного описания.

# Специфические проблемы построения инструментариев поддержки решения задач управления и мониторинга

Одной из важнейших целей применения систем автоматизации является повышение производительности труда. Это приводит к более высокому уровню загрузки персонала. Высокий уровень загрузки особенно ярко проявляется при использовании мобильных сред. Сотрудники организаций вынуждены «брать с собой» виртуальные кабинет своего рабочего места и ожидать 24 часа в сутки новых поручений от руководства. Часто виртуальный кабинет сопровождает персонал в отпуск. Возможность держать «руку на пульсе бизнеспроцессов компании» 24 часа в сутки имеет и негативные последствия. Постоянное нервное напряжение может привести к срыву, который способен вызвать крайне разрушительные последствия для компании.

Особенность применения мобильной среды заключается в том, что пользователи среды имеет дело не с реальными людьми, а с мультимедийными образами. Т.е. без специального комплекса средств люди не могут оценить физическое, эмоциональное и психическое состояние партнеров.

Приведем пример. После долгой подготовки пакета документов осуществляется подписание контракта. Для этого собираются специалисты и ставят на документах электронные подписи. Все подготовлено. Теперь слово за главными «игроками». Подписи должны поставить шефы. Но подпись не ставится. Попытки связать по средствам связи не дают никаких результатов. Документы не подписаны. Последствия могут быть разрушительными.

Описанная выше ситуация актуализирует задачи по созданию средств мониторинга за физическим состоянием пользователей мобильных сред. Сюда входят задачи по идентификации клиента, оценка его состояния по лоступным для измерения физическим параметрам. Прохождение тестов для оценки эмоционального состояния. Эти инструментарии следует предусматривать на этапе составления технического задания на проектирование системы.

Одной из важных задач при создании мобильных сред является создание гибкой системы передачи центров ответственности для гарантии получения необходимых результатов (в нашем примере - это подпись в нужном месте и в нужный момент времени).

#### Заключение

Применение современных инструментариев для решения задач управления и мониторинга переводит решение задач поддержки на новый уровень оперативного реагирования. Это привлекает заказчиков центров ситуационного управления и мобильных сред поддержки пронессов в компании.

Практика внелрения и использования этих систем ставит перел их разработчиками рял специфических задач, которые направлены не только на повышение надежности комплексов программно-аппаратных средств и средств связи, но и на повышение системы «инструментарии сети - операторы - пользователи».

Детальная проработка описанных ранее задач с этапа ТЗ повышает надежность работы системы и позволит избежать ситуаций, при которых решение задач в человеко-машинной среде «заходит в тупик» по вине пользователей среды.

#### P.V. Misevich

# USING SITUATION CENTERS AND MOBILE ENVIRONMENTS TO SOLVE TASKS OF MANAGEMENT AND MONITORING

Nizhny Novgorod state technical university n.a. R.E. Alekseev, Nizhny Novgorod

**Purpose:** to define the categories of the situation center and the mobile environment. In the paper are to describing the problems of their exploitation in organizations

**Design/methodology/approach:** control theory, system analysis, information security and management theory.

Findings: the definition of the situational management center, the definition of the mobile environment of monitoring and management, the description of typical tasks of design and exploitation of the mobile environments.

**Research limitations/implications:** is describing the segments of the market of management systems of the companies. Is formulated the problems of design of the mobile environments.

**Originality/value:** the definition of the situational management center, the definition of the mobile environment of monitoring and management, is formulated the task of operational transfer of responsibility centers and the task of the monitoring the physical and mental condition of the manager - user of the system

Key words: frames, conceptual model, support, tools, documents, conceptual model, logistic.

# *Подсекция 5.3.* **[ТЕХНИЧЕСКАЯ КИБЕРНЕТИКА. ИНФОРМАЦИОННОЕ](file:///C:\Users\Lincoln\Desktop\5_1\_05_1_���������.doc)  МОДЕЛИРОВАНИЕ КОГНИТИВНЫХ ПРОЦЕССОВ**

**УДК 004.932**

## **П.Е. Овчинников, В.Р. Фидельман, Р.А. Шаталин**

# **ДООБУЧЕНИЕ АЛГОРИТМА ОБНАРУЖЕНИЯ НЕХАРАКТЕРНОГО ПОВЕДЕНИЯ ПО ПОСЛЕДОВАТЕЛЬНОСТЯМ ДЛИН ВЕКТОРОВ СМЕЩЕНИЯ НА ОСНОВЕ ГЛАВНЫХ КОМПОНЕНТ**

## Нижегородский государственный университет им. Н.И. Лобачевского

Множество алгоритмов для обнаружения конкретных нештатных ситуаций было предложено и реализовано на основе строгих правил. Их применение ограничено особыми требованиями к сцене или типам обнаруживаемых аномалий. Для устранения этих недостатков было предложено несколько статистических подходов к задаче видеонаблюдения. Одним из них является обнаружение нехарактерного поведения как отклонения от модели, сформированной на основе примеров нормального поведения.

Предложена схема дообучения алгоритма обнаружения нехарактерного поведения в задачах видеонаблюдения по последовательностям длин векторов смещения на основе главных компонент. Результаты тестирования свидетельствуют о сохранении уровня ошибок при использовании примеров «нормального» поведения для дообучения алгоритма вместо его обучения.

*Ключевые слова:* обработка видеоизображений, обнаружение аномалий, метод главных компонент.

## **Введение**

Видеонаблюдение приобретает все большое значение для охраны правопорядка в общественных местах и на частных территориях. Современные системы видеонаблюдения позволяют записывать видеоизображения с множества камер, создавая огромный поток данных, хотя потенциально опасные ситуации возникают достаточно редко. Человек оказывается неспособен удерживать внимание на видеокадрах, где многие события являются обыденными и повторяющимися, что снижает шанс обнаружения нештатных ситуаций. Возможным решением данной проблемы является система, которая бы сосредотачивала внимание оператора на существенных изменениях в сцене и необычном поведении людей.

За последние годы множество алгоритмов для обнаружения конкретных нештатных ситуаций было предложено и реализовано на основе строгих правил [1]. Данные алгоритмы позволяют с высокой надежностью обнаруживать заранее известные типы нештатных ситуаций, но их модификация для обнаружения иного типа аномалий нетривиальна. Для устранения этого недостатка было предложено несколько статистических подходов к задаче видеонаблюдения.

Одним из подходов является обнаружение нехарактерного поведения как отклонения от модели, сформированной на основе примеров нормального поведения. В различных областях применения было предложено множество статистических методов для обнаружения подобных аномалий [2]. Одним из распространенных подходов к обнаружению аномалий является оценка характерных взаимозависимостей между признаками с помощью метода главных компонент [3].

Ранее был предложен алгоритм обнаружения нехарактерного поведения по последовательностям длин векторов смещения на основе метода главных компонент [4]. В данной работе предложена схема дообучения алгоритма на дополнительных примерах нормального поведения, что в задаче видеонаблюдения позволяет учесть мнение оператора об обнаруженном нехарактерном поведении в текущей сцене.

# **Алгоритм**

В качестве признаков алгоритм использует последовательности длин векторов смещения, которые вычисляются для каждого кадра видеопоследовательности следующим образом. Сначала объекты отделяются от фона сцены с помощью самоорганизующейся искусственной нейронной сети, предложенной в работе [5]. Для каждого пикселя, принадлежащего объекту, оценивается скорость движения с помощью метода оценки оптического потока. Для компенсации влияния перспективной проекции методом плоской гомографии [6] рассчитываются вектора смещения – проекции векторов оптического потока на плоскость пола. В качестве вектора характеристик движения берется последовательность значений модулей векторов смещения для каждого пикселя на изображении. Пусть изображение имеет размеры *N* × *M*, а *p*(*x*, *y*) – вектор смещения для пикселя с координатами (*x*, *y*) , тогда вектор характеристик поведения *f*  $\overline{a}$ можно записать в следующем виде:

$$
\vec{f} = \{ |\vec{p}(0,0)|, ..., |\vec{p}(0,M)|, ..., |\vec{p}(N,0)|, ..., |\vec{p}(N,M)| \}
$$
(1)

Данные характеристики поведения используется в предлагаемом алгоритме следующим образом. На стадии обучения оператор указывает кадры, которые содержат только «нормальное» поведение. Для этих кадров извлекаются векторы признаков поведения и для получившегося набора векторов находятся главные компоненты. Ортонормированный набор из векторов и набор вариаций главных компонент представляет собой модель нормального поведения. На стадии анализа поведения в сцене текущий вектор характеристик поведения *f* проецируются на ортонормированный набор векторов главных компонент и обратно. Поскольку в общем случае такой набор векторов является неполным и не представляет собой базиса, то при таком преобразовании может быть потеряна некоторая составляющая вектора *f* . Далее эта составляющая называется вектором невязки и еѐ можно вычислить из следующего выражения:

 $\vec{r} = \vec{f} - \vec{p}$  (2)

где *r* – вектор невязки, *f*  $\rightarrow$ – текущий вектор характеристик,  $\vec{p}$  – вектор характеристик, полученный после проекции *f*  $\rightarrow$ на набор векторов главных компонент и проецирования обратно.

<sub>ратно:</sub><br>Одной из возможных оценок аномальности на основе вектора невязки *ї* является максимальная невязка, которая представляет собой максимальное значение среди модулей компонент вектора *r* .

## **Дообучение**

Пусть вектор характеристик  $f_n$ описывает кадр, содержащий только «нормальное» поведение. Схема дообучения алгоритма обнаружения нехарактерного поведения заключается в изменении набора векторов и вариаций главных компонент, полученных во время обучения, следующим образом. Для вектора  $f_n$  вычисляется проекции на набор векторов главных компонент и вектор невязки по следующим формулам:

$$
c_i = (\vec{f}_n - \vec{u}, \vec{v}_i) \qquad \vec{r}_n = \vec{f}_n - \vec{u} - \sum_i c_i \cdot \vec{v}_i \qquad (3)
$$

 $\rightarrow$ 

где  $\vec{f}_n$  – вектор характеристик «нормального» поведения,  $\vec{u}$  – среднее значение вектора характеристик поведения  $\vec{f}$  на обучающей выборке,  $\vec{v}_i$  – вектор главной компоненты с индексом  $i, c_i$  – проекция вектора  $\vec{f}_n$  на главную компоненту с индексом  $i, \vec{r}_n$  – вектор невязки для «нормального поведения». Набор векторов и вариаций главных компонент обновляются по следующим формулам:

$$
\{\vec{v}_k'\} = \left\{\vec{v}_0, \vec{v}_1, \dots, \vec{v}_m, \frac{\vec{r}_n}{|\vec{r}_n|}\right\} \qquad \{l'_k\} = \left\{l_0, l_1, \dots, l_m, |\vec{r}_n|^2\right\} (3)
$$

где  $\{\vec{v}_k'\}$ - новый набор векторов главных компонент,  $\vec{v}_i$  – исходный вектор главной компоненты с индексом *i*, *m* - количество исходных главных компонент,  $\{l'_{k}\}\$  - новый набор вариаций главных компонент,  $l_i$  – исходная вариация главной компоненты с индексом  $i$ .

Полученные наборы векторов и вариаций главных компонент принимаются за новую модель «нормального» поведения и используются для последующего анализа поведения в сцене или дообучения. Данная схема позволяет избежать процедуры повторного поиска главных компонент, которая имеет более высокую вычислительную сложность.

#### Результаты экспериментов

Работа алгоритма была проверена на видеозаписи лаборатории университета Калифорнии в Сан Диего (UCSD) [7]. Она содержит пешеходную улицу, обычная ходьба по которой была взята за нормальное поведение, а проезд транспортных средств - за нештатное. Из каждого видео бралось ограниченное число примеров нормального поведения, на которых обучались алгоритмы. Затем брались дополнительные примеры нормального поведения для дообучения. После вычислялись значения оценок аномальности для всех кадров с нормальным и нештатным поведением из выбранного видео, на основе которых рассчитывались равные уровни ошибок. При этом для уменьшения влияния шума и вычислительных погрешностей отбрасывались главные компоненты, которые описывали менее 0,1 % вариации характеристик нормального поведения.

Значения равных уровней максимальной невязки при разном количестве примеров для обучения и дообучения приведены в таблице. Видно, что при одинаковом общем количестве примеров для обучения и дообучения равные уровни ошибок отличаются незначительно. Этот результат свидетельствует о возможности замены вычислительно сложной процедуры повторного обучения на предложенную схему обновления модели «нормального» поведения.

| Количество примеров | Количество     | примеров | Равные уровни ошибок |
|---------------------|----------------|----------|----------------------|
| для обучения        | для дообучения |          |                      |
| 10                  |                |          | 30,96 %              |
| 15                  |                |          | 28,67 %              |
| 20                  |                |          | 31,04 %              |
| 25                  |                |          | 29,72 %              |
|                     |                |          | 30,67 %              |
|                     | 10             |          | 28,48 %              |
|                     | 15             |          | 31,11 %              |
|                     | 20             |          | 29,56 %              |

Равные уровни ошибок максимальной невязки для видеозаписи лаборатории UCSD

#### Выволы

В данной работе предложена схема дообучения алгоритма обнаружения нехарактерного поведения по последовательностям длин векторов смещения на основе главных компонент. Результаты тестирования свидетельствуют о сохранении уровня ошибок при использовании примеров «нормального» поведения для дообучения алгоритма вместо его обучения.

## **Библиографический список**

1. Sodemann, A. A Review of Anomaly Detection in Automated Surveillance / A. Sodemann, M. Ross, B. Borghetti // IEEE Transactions on Systems, Man, and Cybernetics, Part C: Applications and Reviews. – 2012.– Vol. 42(6).– P. 1257-1272.

2. Chandola, V. Anomaly detection: A survey / V. Chandola, A. Banerjee, V. Kumar // ACM Computing Surveys (CSUR). – 2009.– Vol. 41(3).– 72 p.

3. Jolliffe, I. Principal Component Analysis, Series: Springer Series in Statistic / I. Jolliffe. – NY: Springer., 2002. – 488 p.

4. Шаталин, Р.А. Обнаружение нехарактерного поведения в задачах видеонаблюдения / Р.А. Шаталин, В.Р. Фидельман, П.Е. Овчинников // Компьютерная оптика. – 2017. – T. 41, № 1. – С. 37-45.

5. Maddalena L. A Self-Organizing Approach to Background Subtraction for Visual Surveillance Application / L. Maddalena, A. Petrosino // IEEE Transactions on Image Processing. – 2008. – Vol. 17(7).– P. 1168-1177.

6. Antonakaki P. Detecting Abnormal Human behavior using Multiple Cameras / P. Antonakaki, D. Kosmopoulos, S. Perantonis // Signal Proccesing. – 2009.– Vol. 89(9).– P. 1723- 1738.

7. Mahadevan, V. Anomaly Detection and Localization in Crowded Scenes / V. Mahadevan, W. Li, V. Bhalodia, N. Vasconcelos // IEEE Transactions on Pattern Analysis and Machine Intelligence. – 2014. – Vol. 36(1) – P. 18-31.

# **R.A. Shatalin, V.R. Fidelman, P.E. Ovchinnikov**

# **INCREMENTAL LEARNING SCHEME FOR ABNORMAL BEHAVIOUR DETECTION ALGORITHM BASED ON SEQUENCES OF DISPLACEMENT VECTORS LENGTHS AND PRINCIPAL COMPONENTS**

## N. I. Lobachevsky State University of Nizhny Novgorod

In past years, various algorithms for detecting particular abnormal events were proposed and implemented based on some strict rules. However they are limited to specific conditions and type of predefined anomalies. In order to overcome these limitations, various statistical approaches to the problem of video surveillance were proposed. One of them is detecting abnormal behavior as deviation from model learned from samples of normal behavior.

The paper proposes incremental learning scheme for abnormal behavior detection algorithm in the video surveillance based on sequences of displacement vectors lengths and principal component analysis. The test results show same equal error rate for full initial learning and incremental learning.

*Keywords:* video analysis, anomaly detection, principal component analysis.

## **А.В. Синелева**

# **ФРЕЙМОВЫЙ МЕТОД ИНТЕРПРЕТАЦИИ ИНФОРМАЦИИ АССОЦИАТИВНО-СЕМАНТИЧЕСКИХ ПОЛЕЙ (НА МАТЕРИАЛЕ ДАННЫХ СВОБОДНОГО АССОЦИАТИВНОГО ЭКСПЕРИМЕНТА)**

#### Нижегородский государственный университет им.Н.И. Лобачевского

Целью исследования, отдельные результаты которого приводятся в статье, является оценка возможности анализа результатов ассоциативного эксперимента фреймовым методом интерпретации информации. Проведено описание ассоциативных полей слов-стимулов разного с точки зрения репрезентации существенными признаками содержания, отраженного в сознании респондентов, фреймовым методом. Исследование показало, что в случае репрезентативной выборки всегда могут быть выделены субфреймы первого уровня: десигнат, денотат и коннотат, которые, как правило, также содержат по два субфрейма парадигматические и синтагматические отношения. Дальнейшее описание – выделение следующих уровневых структур - может быть продолжено с необходимой для каждого конкретного слова-стимула глубиной.

*Ключевые слова:* ассоциативная вербальная сеть, ассоциативный эксперимент, денотат, десигнат, коннотат, парадигматические отношения, слово-стимул, синтагматические отношения, фрейм.

В настоящее время ассоциативный эксперимент достаточно активно и успешно используется в исследованиях разных областей знания: в социологии, лингвокультурологии, лигвистике, методике обучения иностранных языков и др.

Существуют разные методы интерпретации результатов ассоциативного эксперимента. Например, Ш. Балли выделял ближние и дальние ассоциации [1]. Дж. Миллер классифицирует реакции с точки зрения выявления семантических признаков, таких, как контраст (мужчина – женщина), сходство (скорый – быстрый), подчинение (животное – собака), соподчинение (собака – кошка), обобщение (огурец – овощ), ассонанс (рот – крот), часть – целое (день – неделя), дополнение (вперед – марш) [цит.по 2, с.5]. Ч. Осгуд дифференцирует ассоциации по созвучию и по значению, замечая при этом, что доминирующими должны быть именно семантические признаки [цит. по 3]. Развивая классификацию Ч. Осгуда, А.П. Клименко выделяет такие типы ассоциаций, как фонетические, словообразовательные, парадигматические, синтагматические, тематические, цитатные, грамматические [4, с.17]. Н.В. Крушевский писал о непосредственных ассоциациях, которые в свою очередь подраздел на ассоциации по сходству (парадигматические) и ассоциации по смежности (синтагматические), и посредственных это словесные ассоциации, возникающие посредством связей представлений о вещах, обозначаемых словами: «...Слово есть знак вещи» [5, с.65].

Однако при достаточном разнообразии способов интерпретации результатов ассоциативного эксперимента прежде всего выделяют парадигматические (слова-реакции и слова-стимулы относятся к одному грамматическому классу) и синтагматические (словареакции и слова-стимулы относятся к разным грамматическим классам) ассоциации. Считается, что они подчиняются принципу, в соответствии с которым, чем меньше отличаются слова-стимулы и слова-реакции по составу семантических компонентов, тем выше вероятность актуализации данной ассоциативной связи. Подтвердить это предположение может следующее: по словам-реакциям, которые содержат признаки, характеризующие слово-стимул в грамматическом или семантическом аспекте, носитель языка может его восстановить. Например, по реакциям, которые составляют ядро и ближние

периферии (в скобках указана частота): горе (29), не приходит одна (11), слезы (8), несчастье (7), помощь (4), радость (4), отчаянье (3), плохо (3) [6, с.6] - можно с большой степенью вероятности восстановить слово-стимул - беда, на которое указывают синонимы горе, несчастье, антоним радость, пропуск лексемы в фразеологизме не приходит одна, оценочная реакция плохо и реакции слезы, помошь, отчаянье, связанные причинноследственными отношениями.

При описании ассоциативного эксперимента часто используется термин ассоциативновербальная сеть - «научная модель знания языка, основанная на массовом ассоциативном представляющая собой сложное пересечение эксперименте  $\overline{M}$ прежле  $RC$ <sub>c</sub> $n$ парадигматических и синтагматических отношений слов» [7, с.19]. В ассоциативновербальной сети запечатлены особенности менталитета и национального характера носителей языков, а «способ фиксации ассоциативно-вербальной сети, лежащей в основе языковой способности носителя языка...» [8, т.1, с. 7], Ю.Н Караулов видит в ассоциативном тезаурусе.

Знания, которые содержатся в ассоциативной сети, не являются однородными, и условно выделяют три разновидности информации: экстралингвистическую, диалоговую  $\mathbf{M}$ интуитивное знание. Экстралингвистическая информация запечатлена «в словах, словосочетаниях, целых высказываниях и суждениях, называющих и характеризующих предметы и явления текущей жизни носителей, их повседневного взаимодействия и общения, реалии окружающей их действительности» и которая включает переменную составляющую, отражающую изменения реалий общественной, культурной, политической и др. жизни, и постоянную составляющую, связанную с менталитетом, историческими традициями и др., [9, с.17]. Диалоговая информация, служащая «отражением языкового сознания носителей, поскольку содержит элементы рефлексии по поводу языка, национальной культуры, дает в реакциях оценку понятиям, событиям и типовым ситуациям русской действительности» [там же]. Интуитивное знание – самая обширная часть знаний в сети, которая «остаётся для большинства носителей, видимо, неосознанной, касается устройства самого языка, его поуровневой структуры» [там же].

ассоциативно-вербальной Представление ассоциаций  $\mathbf{B}$ виде сети позволяет интерпретировать результаты ассоциативного эксперимента в виде фреймовой структуры. Целью исследования, отдельные результаты которого представлены в статье, является обоснование возможности фреймового метода анализа и описания информации на материале данных свободного ассоциативного эксперимента.

Любое слово в языке включено в денотативные, сигнификативные и структурные отношения, и этим отношениям соответствуют три типа соотнесенности слов: объектные, субъектные, структурные [10, с.33-34]. В основу фреймовой структуры, интерпретирующей ассоциативно-семантическое поле, положен треугольник Фреге, дополненный еще одним элементом, обязательным для всех знаков естественного языка, - коннотатом. Понятие общее для всех носителей данного языка, а коннотат - ассоциативное, эмоциональночувственное, индивидуальное значение, возникающее у каждого человека. Можно предположить, что в случае репрезентативной выборки слова-реакции с той или иной степенью полноты должны отразить существующие в сознании носителей языка денотативные, сигнификативные и коннотативные связи, что позволяет интерпретировать результаты ассоциативного эксперимента в виде фреймовой структуры. Фрейм, будучи структурой данных для представления некоторого концептуального объекта, используется репрезентации общего, сложного понятия, имеющего классификационную ДЛЯ иерархическую структуру [11]. По определению М. Минского, фрейм представляет собой сеть, состоящую из узлов и связей между ними. «Верхние уровни» фрейма четко определены, поскольку образованы такими понятиями, которые всегда справедливы по отношению к предполагаемой ситуации. На более низких уровнях имеется много особых вершин-терминалов или «ячеек» (субфреймы, слоты), которые должны быть заполнены характерными примерами или данными [12]. Таким образом, набор «верхних» уровней фреймов, который всегда справедлив по отношению к объекту описания - любому слову-

стимулу, составляют совокупности слов-реакций, содержащих сигнификативное значение, денонативное и коннотаты. Следовательно, десигнаты - это слова-реакции, дающие представление или с той или иной степенью точности (или приблизительности) присутствуют раскрывающие понятие слова-стимула, которые  $\overline{B}$ толковых, энциклопедических, терминологических словарях или тесно с ними связаны (например, синонимическими или антонимическими отношениями, каким-то видом логической связи, как то: причинно-следственной, родо-видовой, видо-родовой и др.). Денотаты - это словареакции, соотносящие слово-стимул с каким-то предметом или прецедентным явлением. Коннотаты - это слова-реакции, содержащие субъективную эмоционально-экспрессивную оценку. Во всех трех группах на основе структурных отношений можно предположить два подмножества: слова-реакции, связанные со словом стимулом парадигматическими отношениями, и слова-реакции, связанные со словом стимулом синтагматическими отношениями. К парадигматическим отношениям традиционно относим слова одной части речи, но не образующие словосочетание, к синтагматическим - разных.

Приведем результаты свободного ассоциативного эксперимента и интерпретируем полученную информацию в виде фреймовых структур. Объектом анализа были выбраны лексемы мода и шум. Очевидно, что наибольший интерес представляет общественнозначимая на данный момент времени лексика, определяемая по частоте функционирования в корпусе Национального русского языка, а также, в зависимости от цели исследования, абстрактная, полисемичная, или стилистически маркированная. Также необходимо заметить, что в качестве слов-стимулов могут выступать любые части речи. Испытуемыми (респондентами) являются носители русского языка, пропорционально представляющие разные биосоциальные группы, возраст испытуемых от 18 до 75 лет, приводятся только первые реакции, слова-ассоциаты расположены по мере убывания их частоты, которая указывается в круглых скобках, реакции с одинаковой частотой упорядочены по алфавиту, последняя цифра – общее количество респондентов.

Мода - одежда (23), платье (15), красота, стиль (7), из комода, подиум (5), шмотки, элегантность (3), время, духи, журнал, каблуки, манекенщица, модели, модель, показ, современная, стайл, туфли, тренд, фэшн (2), Америка, анорексия, бижутерия, быстротечна, Васильев, веселье, весна, ветреное, вкус, восьмидесятых, временна, Гуччи, девушка, деньги, джинсы, джинсы рваные, Джорданы, дизайнер, для богатых, Дольче Габбана, за ней не уследить, заманчиво, Зверев, Италия, класс, красиво, кросы, круто, копирование, лицо, люблю, Милан, мини-юбка, не слежу, не по карману, недоступная, неважно новизна, обновки, отстой, педики, писк, показ мод, пустота, сумка, телевизор, умеренная, устарелость, холод, яркие цвета (145).

Для выделения сигнификативных отношений, составляющих субфрейм первого уровня иерархической фреймовой структуры, т.е. терминал, содержащий смысловое наполнение слов-стимулов, отраженное в сознании носителей языка, необходимо обратиться к словарям. Мода – «совокупность привычек и вкусов господствующих в определенной общественной среде в определенное время; 2- образцы предметов одежды отвечающие таким вкусам [13, с.315], «господство в определенной общественной среде в определенное время тех или иных вкусов проявляющихся во внешних формах быта в особенности в одежде; 2 - образцы предметов одежды, отвечающие господствующим вкусам данного времени: 3  $$ обыкновение, привычка» [14, т.2, с. 285].

Произведем сжатие информации словарной статьи: координатного методом индексирования выделим ключевые слова, раскрывающие понятие, которыми для лексемы мода могут быть следующие: вкус, одежда, общественная среда (общество), время, привычка.

Группу десигнатов в данном случае составляют следующие реакции: одежда (23), стиль (7), шмотки (3), обновки, время (2), быстротечна, ветреное, временна, новизна, устарелость, вкус. Одежда, время, вкус - ключевые слова в определении лексемы мода, шмотки - просторечный синоним одежды, вещей, обновки - недавно приобретенная вещь, одежда; реакции быстротечна, временна, новизна, устарелость в той или иной степени характеризуют временное значение; реакция *стиль* и *стайл* (англ. style) косвенно соотносится с понятием *мода*, т.к. в речи функционирует словосочетание *стиль в одежде*, *фешн* (переводе с английского *fashion - мода*) тоже включаем в группу десигнатов.

Группа денотатов: *платье (15), подиум (5), духи, журнал, из комода, каблуки, манекенщица, модели, модель, показ, современная, туфли, тренд, Америка, анорексия, бижутерия, Васильев, весна, восьмидесятых, Гуччи, девушка, деньги, джинсы, джинсы рваные, Джорданы, дизайнер, Дольче Габбана, Зверев, Италия, кросы, лицо, Милан, миниюбка, педики, показ мод, сумка, телевизор, яркие цвета*. Кроме конкретных предметов и персоналий, в силу абстрактного значения лексемы *мода* к этой группе могут быть отнесены также опредмеченные действия – сценарии (*показ*), и характеристики, в той или иной степени сужающие понятие (*яркие цвета, восьмидесятых*).

Группу коннотатов составляет оценочная лексика, выражающая субъективное отношение респондентов: *красота, элегантность (3), веселье, восьмидесятых, для богатых, за ней не уследить, заманчиво, класс, красиво, круто, копирование, люблю, не слежу, не по карману, недоступная, неважно, отстой, писк, пустота, умеренная, устарелость, холод*.

В распределении единиц естественного языка по множествам всегда имеют место быть переходные случаи, когда слова-реакции можно отнести к той или иной группе лишь с некоторой степенью вероятности, или элементы (в данном случае слова-реакции), которые выпадают из предметно-понятийной структуры, т.е. не могут быть включены ни в одну группу, например, фонетические ассоциации (*дом – том, палка - галка* и др.) или реакции, определяемые экстралингвистическими факторами, в том числе и такими, как несерьезное отношение респондента к эксперименту, усталость и др. С большой вероятностью подобные реакции будут единичными, т.е. войдут дальнюю периферию ассоциативного поля и не окажут влияния на распределение зон в ассоциативном поле. Ю.Н. Караулов определяет подобные реакции как «некоторый «остаток», некоторый набор реакций, выходящих за пределы лексической семантики и грамматических отношений стимула и несущих когнитивную или прагматическую информацию, т.е. передающих знания о мире или отношение к миру носителей языка» [9, с.7]. Такие реакции, несмотря на то что входят в эту когнитивную систему, не отражают связей со словом-стимулом. Можно объединить их в отдельную группу, но не включать в структуру фрейма или включить их в группу коннотатов, мотивацией чего в данном случае можно считать наличие немотивированного субъективного фактора.

Слот второго уровня, отражающий парадигматические связи составляющих десигнатов: *одежда (23), стиль (7), шмотки (3), обновки, время (2), новизна, устарелость, вкус*, и слот второго уровня, отражающий синтагматические связи составляющих десигнатов: *быстротечна, ветреное, временна.*

Слот второго уровня, отражающий парадигматические связи денотативных составляющих: *платье (15), подиум (5), духи, журнал, каблуки, манекенщица, модели, модель, показ, туфли, тренд, Америка, анорексия, бижутерия, Васильев, весна, Гуччи, девушка, деньги, джинсы, джинсы рваные, Джорданы, дизайнер, Дольче Габбана, Зверев, Италия, кросы, лицо, Милан, мини-юбка, педики, показ мод, сумка, телевизор, яркие цвета*. Слот второго уровня, отражающий синтагматические связи денотативных составляющих: *из комода, современная, восьмидесятых.*

Слот второго уровня, отражающий парадигматические связи коннотативных составляющих: *красота, элегантность (3), веселье, класс, копирование, отстой, писк, пустота, устарелость, холод.* Слот второго уровня, отражающий синтагматические связи коннотативных составляющих: *для богатых, за ней не уследить, заманчиво, красиво, круто, люблю, не слежу, не по карману, недоступная, неважно, умеренная.*

Таким образом, в случае интерпретации результатов ассоциативного эксперимента в виде фреймовой структуры слоты первого уровня будут всегда одинаковыми. Парадигматические и синтагматические отношения представляют следующий уровень фреймовой структуры субфреймы второго уровня, один из которых в различных вариациях может быть факультативным.

Далее можно выделить слоты третьего уровня: они являются факультативными и формируются в соответствии с наблюдаемыми между словом-стимулом и словамиреакциями логическими связями или тематическим сходством, в соответствии с которыми можно распределить или объединить слова-реакции каждого конкретного слова-стимула.

В качестве слотов третьего уровня субфрейма десигнат выделяем бытийный признаки: предмет (одежда, шмотки, обновки), время (время, новизна, устарелость), отражение определенных предпочтений (стиль, вкус) (субфрейм – парадигматика), а в субфрейме синтагматика: бытийный признак время (быстротечна, ветреное, временна). Признак бытийности определяем на основании того, что в сознании носителей языка устанавливается связь между словом-стимулом и словами-реакциями по моделямчто есть что, что делает что, что каково, которую можно отнести к предикативным отношениям: мода этоодежда, стиль, шмотки и.т.д., мода быстротечна, ветреное (явление) и т.д.

Слоты третьего уровня субфрейма денотат можно представить следующими признакам, косвенно, опосредованно характеризующим слово-стимул мода: предмет (платье, духи, журнал, каблуки, туфли, бижутерия, деньги, джинсы, джинсы рваные, кросы, лицо, миниюбка, сумка), действие (показ, показ мод), место (подиум, Америка, Италия, Милан), персоналии (манекеншииа, модели, модель, Васильев, Гуччи, девушка, Джорданы, Дольче Габбана, Зверев, педики), состояние (анорексия), время (весна), цвет (яркие цвета). Данные слова-реакции не вступают со словом-стимулом в предикативные отношения, т.к., как уже говорилось выше, характеризуют его косвенно, но можно сказать, что они представляют собой свернутое тематическое предложение, например: По журналам можно следить за модой: Каблуки всегда в моде: Зверев представляет отечественную моду и т.л.. Реакции. объединенные синтагматическими отношениями, составляют признак время (из комода, восьмидесятых, современная).

В качестве слотов третьего уровня субфрейма коннотат в группе парадигматических отношений можно вылелить такие признаки, как положительная оценка (красота, элегантность, класс, писк), отрицательная оценка (отстой, пустота, устарелость, холод), а в синтагматических отношениях - признаки материальна действие (копирование). ястоимость (для богатых, не по карману, недоступна), положительная оценка (заманчиво, красиво, круто, люблю), нейтральная оиенка (не слежу, неважно, умеренная), время (за ней не уследить).

Таким образом, если остановиться на третьем уровне предметно-понятийной и эмоционально-экспрессивной классификации связей  $\boldsymbol{\mathrm{M}}$ отношений, **TO** структура ассоциативного поля лексемы мода представлена следующим образом (рис.1).

Лексема мода относится к общеупотребительной литературной лексике, а слово шум, выбранное для проведения ассоциативного эксперимента в качестве слова-стимула, имеет терминологическое значение в контекстах по медицине, физике и лингвистике. Представляется необходимым оценить возможности фреймового метода интерпретации ассоциативных полей слов-стимулов разного с точки зрения репрезентации существенными признаками содержания, отраженного в сознании респондентов.

Шум – гам (24), громкий (17), метро (11), город (8), дождь, музыка (7), машины, тишина (6), звук, моря, сильный (5), дождя, дорога, море, улица (4), вода, головная боль, города, голос, гром, громко, машина, мешает (3), аудитория, в метро, ветер, громко, дети, люди, наушники, прибой, соседи, шорох (2), автомобильный, белый, бесит, боль, в аудитории, воды, вокруг, волна, волны, город с машинами, грохот, гул, давящий, децибелы, дождь, дом, дороги, драка, жизнь, злость, концерт, который надоел, крики, лекция, лес, листьев, машин, мешающий. мешающий звук, много, много одновременно говорящих людей, молча, мотоцикл, надоедливый, надоел, назойливый, невыносимый, негатив, неприятно, нервы, нормально, окружающий мир, оркестр, паника, перемена, песня, плохо, поезд, пробки, проезжающая машина, пылесос, радио, раздражает, раздражитель, раздражительность, с утра, самолет, толпа людей, топот, транспорт, труба, туман, усталость, ухо, уши, шторм, электричка, эхо (229).

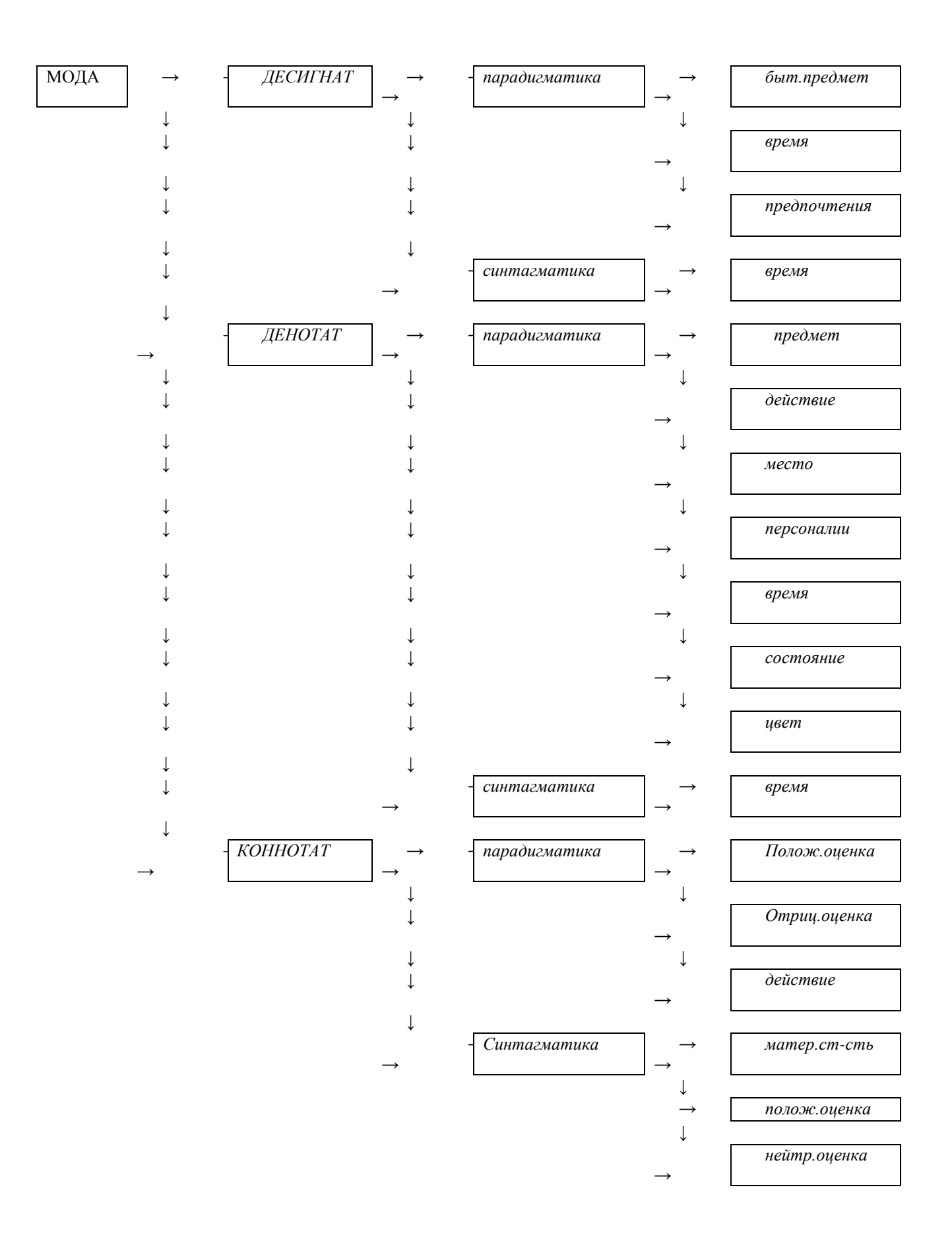

Рис.1. Фрейм ассоциативного поля лексемы *мода*

Для определения сигнификативной зоны ассоциативно-семантического поля словастимула необходимо проанализировать содержание словарных статей. Определение в толковом словаре С.И. Ожегова [13, с. 801]: «*Шум – звуки, слившиеся в громкое и нестройное звучание, оживленное обсуждение (переносное значение), громкая ссора (переносное, разг.), звук с неясно выраженной тональностью (специальное)*. Словарь А.П. Евгеньевой [14, с. 736]: «*Шум - совокупность неясных глухих звуков, сливающихся в однообразное звучание; гул; 2- крик, ссора, перебранка; 3- оживленное обсуждение; 4 оживленное движение, деятельность, суета; 5 – звук речи, образующийся без участия голоса (спец, лингв); 6 – звук с неясно выраженной тональностью (спец., физ. и мед.)*».

Определение, представленное в терминологическом словаре по медицине: «*Шум - звук, регистрируемый при аускультации сердца, легких, брюшной полости, кровеносного сосуда или сустава, характеризующий их функциональное состояние*» [15]. Определения из терминологического словаря по физике: «*Шум - беспорядочные колебания различной физической природы, отличающиеся сложностью временной и спектральной структуры. Под акустическим шумом понимают разного рода нежелательные помехи восприятию речи, музыки и т. д. Источниками акустического слышимого и неслышимого шума могут быть любые колебания в твердых, жидких и газообразных средах; основные источники различные двигатели и механизмы. Для количественной оценки шума используют усредненные параметры, определяемые на основании статистических законов. Для измерения характеристик шума применяются [шумомеры,](https://ru.wikipedia.org/wiki/%D0%A8%D1%83%D0%BC%D0%BE%D0%BC%D0%B5%D1%80) [частотные анализаторы,](https://ru.wikipedia.org/w/index.php?title=%D0%A7%D0%B0%D1%81%D1%82%D0%BE%D1%82%D0%BD%D1%8B%D0%B9_%D0%B0%D0%BD%D0%B0%D0%BB%D0%B8%D0%B7%D0%B0%D1%82%D0%BE%D1%80&action=edit&redlink=1) коррелометры и др. Уровень шума чаще всего измеряют в [децибелах](https://ru.wikipedia.org/wiki/%D0%94%D0%B5%D1%86%D0%B8%D0%B1%D0%B5%D0%BB) (20 дб — [звуковое](https://ru.wikipedia.org/wiki/%D0%97%D0%B2%D1%83%D0%BA%D0%BE%D0%B2%D0%BE%D0%B5_%D0%B4%D0%B0%D0%B2%D0%BB%D0%B5%D0%BD%D0%B8%D0%B5)  [давление](https://ru.wikipedia.org/wiki/%D0%97%D0%B2%D1%83%D0%BA%D0%BE%D0%B2%D0%BE%D0%B5_%D0%B4%D0%B0%D0%B2%D0%BB%D0%B5%D0%BD%D0%B8%D0%B5) в 10 раз выше стандартного порога слышимости)*» [16]. Определения из лингвистического словаря: «*Шум - акустический эффект неритмических колебаний активных органов речи, а также трения и взрыва у сближенных или сомкнутых органов речи в полости рта*» [17].

Аналогично проведенному выше анализу слова-стимула *мода* для определения терминала *десигнат* выделим ключевые слова, содержащиеся в толковых словарях, а для определения лексемы *шум* как термина - признаки, связи и отношения, раскрывающие содержание научного понятия, зафиксированные в словарных статьях терминологических и толковых (если имеются соответствующие пометы) словарей, и сравним с признаками, отраженными в сознании носителей языка.

К ключевым словам, раскрывающим понятие *шум* в толковых словарях, относим следующие: *звуки, громкое и нестройное звучание, обсуждение, громкая ссора, перебранка, однообразное звучание, гул, крик, оживленное движение, деятельность, суета*.

Дескрипторами, отражающими признаки, связи и отношения термина *шум* в словарной статье словаря по медицине, являются следующие: *звук, сердце, легкие, брюшная полость, кровеносный сосуд, сустава.* Дескрипторы, определяющие физический термин *шум*: *колебания (беспорядочные колебания), спектр, (спектральная, временная структура), акустический шум, помех, источники шума (двигатели, механизмы), слышимый и неслышимый шум, параметры шума, статистические законы, измерение характеристик шума, [шумометр,](https://ru.wikipedia.org/wiki/%D0%A8%D1%83%D0%BC%D0%BE%D0%BC%D0%B5%D1%80) [частотный анализатор,](https://ru.wikipedia.org/w/index.php?title=%D0%A7%D0%B0%D1%81%D1%82%D0%BE%D1%82%D0%BD%D1%8B%D0%B9_%D0%B0%D0%BD%D0%B0%D0%BB%D0%B8%D0%B7%D0%B0%D1%82%D0%BE%D1%80&action=edit&redlink=1) коррелометр, уровень шума, [децибелы](https://ru.wikipedia.org/wiki/%D0%94%D0%B5%D1%86%D0%B8%D0%B1%D0%B5%D0%BB), звуковое давление, порог слышимости*. Ключевыми словами лингвистического термина *шум* являются *звук (речи),колебания (акустические органы речи, полости рта, голос*.

Таким образом, группу *десигнатов* в данном случае составляют следующие реакции: *гам (24), громкий (17), тишина (6), звук (5), сильный (5), громко (3), голос, шорох (2), белый, децибелы, грохот, гул, драка, крики, топот, ухо, уши.*

*Звук* – ключевое слово в определении значения лексемы *шум* как термина и нетермина, *гам, голос, грохот, гул, драка, крики, топот, шорох* – разновидности звуков, реакции *громкий, сильный, громко* указывают на интенсивность шума, слово *тишина* является языковым антонимом лексемы *шум* и может быть включено в группу десигнатов на основании того, что, по мнению многих ученых, человек воспринимает мир по бинарному принципу, *ухо, уши* являются органами восприятия любых звуков, в том числе и шума, *белый (шум)* – характеристика шума по временной структуре (разновидность стационарного шума), *децибелы* – единица измерения шума. Эти признаки также могут быть отнесены к бытийным.

Группа *денотатов*: *метро (11), город (8), музыка, дождь (7), машины (6), моря (5), дождя, дорога, море, улица, вода, города, гром, машина (3), аудитория, в метро, ветер, дети, люди, наушники, прибой, соседи (2), в аудитории, воды, волна, волны, город с машинами, дом, дороги, жизнь, концерт, лекция, лес, листьев, машин, машина, много одновременно говорящих людей, мотоцикл, окружающий мир, оркестр, перемена, песня, поезд, пробки, проезжающая машина, пылесос, радио, с утра, самолет, толпа людей, транспорт, труба, туман, улица, шторм, электричка.*

Лексема *шум* имеет абстрактное значение, поэтому предметную соотнесенность можно установить по некоторым логическим связям, к которым относим субфреймы *источник шума* (*метро, музыка, дождь, машины, моря, дождя, вода, гром, ветер, дети* и др.), *место*  (*город, вокруг, улица, аудитория, в метро, в аудитории, город с машинами, дом, дороги, лес*  и др.) и *время* (*жизнь,с утра, лекция*).

Группу коннотатов составляет оценочная лексика и лексемы, выражающие следственные отношения, связывающие слово-стимул с ассоциатами :*головная боль (3), мешает (3), бесит, боль, давящий, жизнь, злость, который надоел, мешающий, мешающий звук, много, молча, надоедливый, надоел, назойливый, невыносимый, негатив, неприятно, нервы, нормально, паника, плохо, раздражает, раздражитель, раздражительность, топот, усталость.*

Конечно, имеют место быть переходные случаи, например, реакция *машины* из-за омонимии форм может быть отнесена как парадигматическим (*шум – это машины*), так и к синтагматическим (*шум машины*) ассоциатам.

Далее рассмотрим субфреймы второго уровня, и можно заметить, что все три фрейма первого уровня имеют по два слота второго, отражающие парадигматические и синтагматические отношения.

Слот второго уровня, отражающий парадигматические связи составляющих десигнатов: *тишина (6), звук (5), голос, шорох (2), децибелы, драка, гам, грохот, гул,, крики, топот, ухо, уши*; и слот второго уровня, отражающий синтагматические связи составляющих десигнатов: *громкий (17), сильный (5), громко (3), белый*.

Слот второго уровня, отражающий парадигматические связи денотативных составляющих: *метро (11), город (8), музыка, дождь (7), машины (6), дорога, море, улица, вода, гром, машина (3), аудитория, ветер, дети, люди, наушники, прибой, соседи (2), волна, волны, город с машинами, дом, концерт, лекция, лес, много одновременно говорящих людей, мотоцикл, окружающий мир, оркестр, перемена, песня, поезд, пробки, проезжающая машина, пылесос, радио, самолет, толпа людей, транспорт, труба, туман, улица, шторм, электричка.* Слот второго уровня, отражающий парадигматические связи денотативных составляющих: *моря (5), дождя (4), города (3), в метро (2), в аудитории, воды, дороги, листьев, с утра*.

Слот второго уровня, отражающий парадигматические связи коннотативных составляющих: *головная боль (3), боль, злость, мешающий звук, негатив, нервы, раздражитель, раздражительность, усталость.*Слот второго уровня, отражающий синтагматические связи коннотативных составляющих: *мешает (3), бесит, вокруг, давящий, который надоел, мешающий, много, молча, надоедливый, надоел, назойливый, невыносимый, неприятно, нормально, плохо, раздражает.*

Выделяем слоты третьего уровня: они формируются в соответствии с наблюдаемыми между словом-стимулом и словами-реакциями логическими связями или тематическими группами, на которые можно распределить слова-реакции каждого конкретного словастимула.

В качестве слотов третьего уровня субфрейма *десигнат* (парадигматические отношения) можно выделить субфреймы *звуки* (*гам, тишина, звук, шорох,голос, грохот, гул, драка, крики, топот), органы восприятия* (*ухо, уши*), *единицы измерения* (*децибелы*); и *интенсивность* (*громкий, сильный, громко*), *звуки* (*белый*) – синтагматические отношения.

Лексема *шум* имеет абстрактное значение, поэтому предметную соотнесенность можно установить по некоторым логическим связям, к которым относим субфреймы *источник шума* (*метро, музыка, дождь, машины, моря, дождя, вода, гром, ветер, дети* и др.), *место*  (*город, улица, аудитория, город с машинами, дом, дороги, лес* и др.) и *время* (*жизнь,*

*лекция, перемена*) – парадигматические отношения; *место* (*вокруг, в метро, в аудитории* и др.) *источник шума* (*листьев*) и *время* (*с утра*) – синтагматические отношения.

В качестве слотов третьего уровня субфрейма *коннотат* можно выделить *следствие*  (*головная боль (3), боль, злость, нервы, раздражитель, раздражительность, усталость*), *негативная оценка* (*мешающий звук, негатив*) - парадигматические отношения; *нейтральная оценка* (*много, молча, нормально*), *негативная оценка* (*мешает (3), бесит, давящий, который надоел, мешающий, надоедливый, надоел, назойливый, невыносимый, неприятно, плохо, раздражает*) - синтагматические отношения.Можно отметить, что между большинством слов-реакций и словом-стимулом устанавливаются предикативные отношения: *шум* – это *головная боль, шорох, боль, грохот, гул* и др.; *шум мешает, бесит, надоел -* бытийный признак-процесс; *шум давящий, который надоел, мешающий, надоедливый* и др. - бытийный признак-качество.

Таким образом, ассоциативное поле слова-стимула *шум* можно представить в виде фрейма следующей структуры.

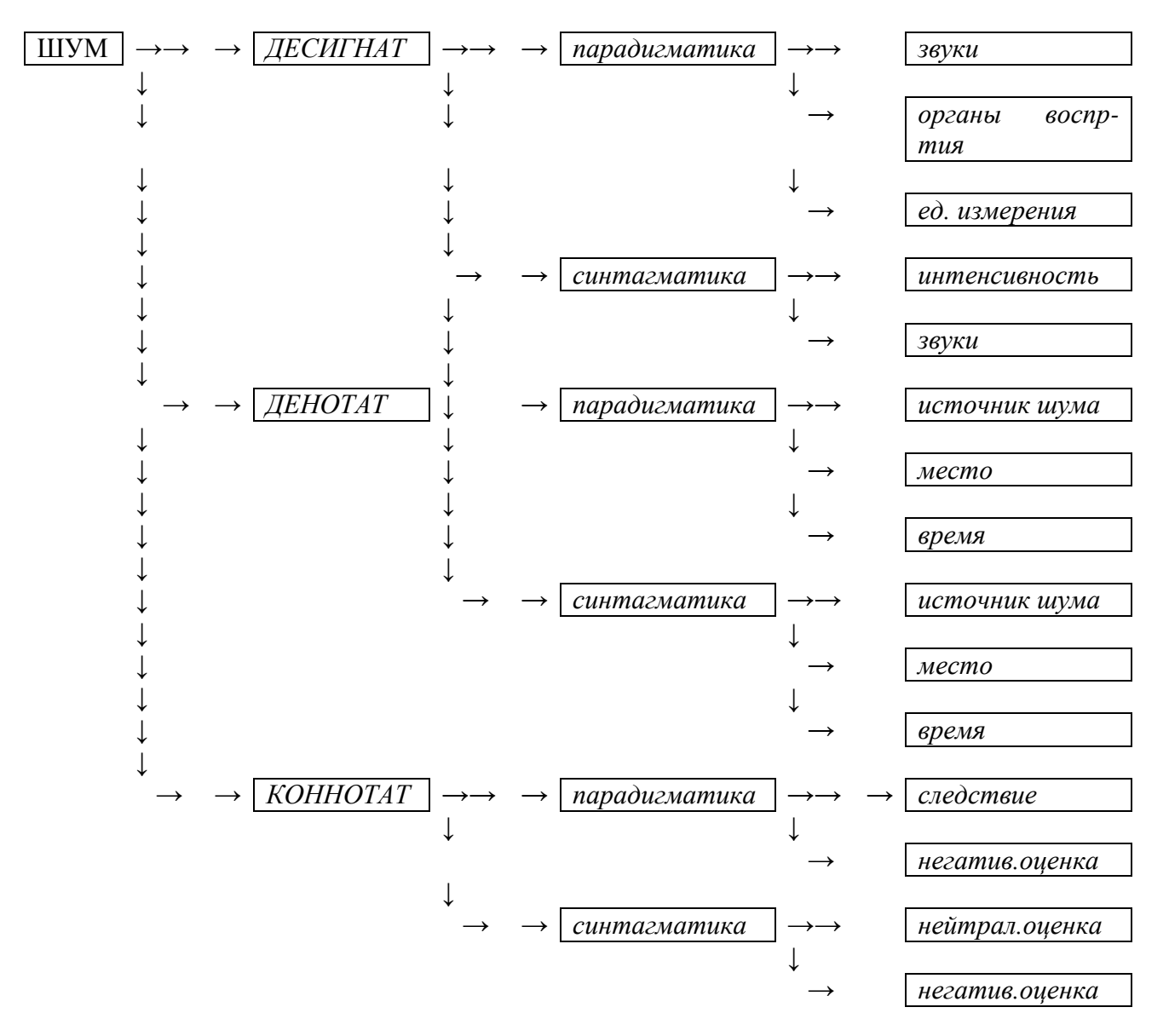

Рис.2. Фрейм ассоциативного поля лексемы *шум*

Необходимо отметить, что слоты третьего и, возможных последующих уровней формируются в массиве слов-реакций на разных основаниях не только у каждого отдельно

взятого слова-стимула, но и одно слово-стимул может иметь не одновариантное описание по классификационным признакам, выделяющим уровень фреймовой структуры, а также количество уровней.

Таким образом, можно констатировать, что фреймовые структуры хорошо представляют распределение понятия по зонам. В зависимости от лексических свойств слова-стимула: наличия терминологического значения, метафорических возможностей, степени валентности и др., а также его стилистической окраски - можно не только описывать отношения, доминирующие в сознании носителей языка, но и мотивировать причины актуализации в общественном сознании тех или иных связей.

## **Библиографический список**

1. Балли, Ш. Общая лингвистика и вопросы французского языка / Ш. Балли - Москва: Иностр.литература, 1955. - 416 с.

2. Мартинович, Г.А. Вербальные ассоциации в ассоциативном эксперименте / Г.А. Мартинович - СПб: изд. СПб ун-та, 1997. – 72 с.

3. Слобин, Д. Психолингвистика / Д. Слобин, Дж. Грин - М., 2006. - 352 с.

4. Клименко, А.П.Третий тип словесных ассоциаций и виды семантической связи между словами в системе // Романское и германское языкознание. Вып. 5. *–* Минск, 1975.

5. Крушевский, Н. В. Очерк науки о языке / Н.В, Крушевский – Казань, 1883. – 129 с.

6. Горшкова, Т.М. Ассоциативный словарь. Ч.3 / Т.М. Горшкова, Л.И. Ручина, А.В. Синелева - Нижний Новгород: изд. ННГУ, 2012. – 19 с.

7. Жербило, Т.В. Словарь Лингвистических терминов / Т.В. Жербило - Назрань: Пилигрим, 2010. - 487 С.

8. Русский ассоциативный словарь: в 3-х ч., 6 кн. / сост. Ю.Н.Караулов и др. Кн. 1, 3, 5. Прямой словарь: от стимула к реакции. – М.: Институт русского языка РАН. – 1994-1998.

9. Караулов, Ю.Н. Русский ассоциативный словарь в 2-х т. / Ю.Н. Караулов - Москва: АСТ Жанр, - 2002.

10. Головин, Б.Н. Лингвистические основы учения о терминах / Головин Б.Н., Кобрин Р.Ю. - М., Высшая школа, 1987. - 104 с.

11. Синелева, А.В. Опыт фреймового метода представления содержательных аспектов словарных статей терминологического словаря // Информационно-измерительные и управляющие системы. 2013. Т. 11. № 7. С. 024–028.

12. Минский, М. Фреймы для представления знаний / М. Минский - М.: Энергия, 1979. – 152 с.

13. Ожегов, С.И. Словарь русского языка / С.И. Ожегов Москва: Русский язык, 1981. – 815.

14. Словарь русского языка: в 4 т.; под ред. А. П. Евгеньевой. – М.: Русский язык, 1999.

15. Словарь медицинских терминов [https://slovar.cc/med/term/2197693.html.](https://slovar.cc/med/term/2197693.html)

16. Словарь терминов по физике<https://gufo.me/dict/physics/%D0%A8%D0%A3%D0%9C>

17. Словарь лингвистических терминов http://endic.ru/linguistics/Shum-900.html

# **A.V. Sineleva**

# **FRAME METHOD OF INFORMATION INTERPRETATION ASSOCIATIVE AND SEMANTIC FIELDS (ON THE MATERIAL OF THE DATA OF THE FREE ASSOCIATIVE EXPERIMENT)**

#### Nizhniy Novgorod State University n. a. N.I. Lobachevsky

The purpose of the study, the individual results of which are given in the article is to assess the possibility of analyzing the results of an associative experiment using the frame method of information interpretation. A check of the description of associative fields of words-stimuli of different semantic content, which is reflected in the minds of respondents frame method. The study shows that in the case of a representative sample, subframes of the first level can always be distinguished: designat, denotat and connotat, which also contain two subframes - paradigmatic and syntagmatic relations. Further description - the allocation of the following level structures - can be continued with the required depth for each specific stimulus word.

*Keywords*: associative verbal network, associative experiment, denotate, designate, connotate, paradigmatic relations, syntagmatic relations, frame.

# С.С. Скорынин, А.С. Суркова

# ОБОБЩЕННАЯ МОДЕЛЬ ТЕКСТОВ В ЗАДАЧАХ ИДЕНТИФИКАЦИИ АВТОРОВ ХУЛОЖЕСТВЕННЫХ ПРОИЗВЕЛЕНИЙ

Нижегородский государственный технический университет им. Р.Е. Алексеева

В работе рассмотрена обобщенная модель текстовых структур, основанная на подстроках, энтропийных характеристиках элементов текста (символов, слов, подстрок) и подсчете меры символьного разнообразия. Приведено тестирование моделей для художественных текстов и сравнительный анализ результатов. Выявлены достоинства и недостатки предложенной молели.

Ключевые слова: классификация, текстовые данные, символьные последовательности, многомерные данные, характеристики символьного разнообразия, моделирование, подстроки.

#### **Ввеление**

Развитие современных технологий привело к информационному **B3DLIBV** многократному увеличению объемов создаваемой и используемой информации (с каждым годом количество информации увеличивается экспоненциально [1]), включая текстовые данные. В связи с распространением текстов в электронном виде возрастает число некорректных зависимостей как в научной, так и в художественной литературе, а в связи с этим - залача илентификация авторства. Таким образом, необходимость развития моделей и методов классификации, кластеризации, идентификации текстов продолжает оставаться актуальной.

Классификация текстовых данных (в том числе и идентификация авторства) - задача разделения текстов на естественном языке по тематическим классам из заранее определенной выборки. Однако, понятие семантики документа является субъективным, следовательно, и понятие категоризация текстов, отношение документа к категории, тоже не может быть определено однозначно. Два разных эксперта, классифицирующих документы, могут отнести один и тот же текст к разным классам, причем это может, происходит довольно регулярно. Поэтому следует применять нечеткую логику ("мягкие вычисления") для классификации текстовых данных. При этом, нужно учитывать, что качество работы классификатора в большей степени зависит от модели представления исходных данных. Без адекватной модели представления, классификатор не способен правильно разделить тексты по рубрикам. Как правило, классификация осуществляется на основе одной-единственной модели. Однако, такой подход учитывает только малую часть характеристик (параметров) текста. В данной работе предлагается использовать несколько моделей представления, для повышения качества классификации [2,3,4].

#### Обобщенная модель текстовых данных

Обобщенная модель стоится на концепции скрытых параметров. Концепция скрытых параметров [5] основана на предположении, что при создании текста автор использует некие априорные структурные элементы ИЛИ структурных инварианты (лексические. грамматические, тематические и другие связи), подбирая конкретные слова, словосочетания, обороты для описания своих мыслей, рассуждений. Структурные инварианты - признаки, присущие всем объектам, обладающим одинаковыми свойствами. Концепция скрытых параметров позволяет раскрыть закономерности текстовых структур и сформировать обобщающую модель текста как многомерного объекта, исследовать механизмы ее функционирования.

Предложенная обобщенная модель строится на структурных инвариантах и позволяет повысить качество классификации, осуществлять настройку модели в зависимости от поставленной задачи. Обобщенная модель текстов, рассмотренная в данной работе, состоит из следующих компонентов:

1) Статистическая модель, основанная на символьном кодировании временных рядов. Данная модель основывается на символьном представлении временных рядов методами комбинаторики слов. Основой модели является оценка энтропии сдвигов как функция длины скользящего окна. Эта функция является базой для построения обобщенных характеристик символьного разнообразия (пиковой и кумулятивной). Содержательно первая предлагаемая обобщенная характеристика отражает границу разнообразия структурных элементов над алфавитом слове. представляющим собой фиксированным  $\, {\bf B}$ символьный кол рассматриваемого временного ряда, а вторая — среднее значение функции энтропии слвигов до достижения определенного минимального порога. В этом случае, текст интерпретируется как сплошная последовательность символов без разделения ее на отдельные элементы, то есть пробелы не обрабатываются особым образом. Рассмотрим вычисление характеристик символьного разнообразия. Энтропия слов  $C(m)$  рассчитывается по следующей формуле:

$$
C(m) = -\sum_{i=1}^{M} \left( \frac{c_i}{n-m+1} \right) \log_M \left( \frac{c_i}{n-m+1} \right)
$$

На основе данной формулы вводится понятие конечной разности. Она вычисляется как:

$$
\mu_k(T) = \frac{1}{\Delta C(m)},
$$

где  $\Delta C(m)$ – значения аргумента функции

Кумулятивная характеристика символьного разнообразия текста  $\mu_{\text{s}}(T)$ вычисляется по формуле:

$$
\mu_{_S}\!\left(T\right)\!=\!\frac{1}{\widetilde{m}}\sum_{i=1}^{\widetilde{m}}C\!\left(i\right)
$$

Более подробно метод описан в [6].

2) Статистическая модель, основанная на подстроках. Модель на основе подстрок базируется на N-граммах. Элементами N-грамм в общем случае могут быть, как и буквы, так и слова. Однако исследователи в области классификации тестов ограничивались фиксированной величиной N. Модель подстрок снимает данное ограничение (так как оно не позволяет отражать все структурные связи текста). Моделирование осуществляется на основе подпоследовательности элементов, где значение N не фиксировано. Для текущей конфигурации минимальная длина подстроки равна 2, а максимальная 5. Более подробно описано в [6].

Итоговая классификации молель строится на основе объелинения **T**nex вышеперечисленных моделей с учетом весовых коэффициентов. Блок принятия решений принимает решение о классификации с учетом всех параметров и присвоением весовых коэффициентов. Классификация текстов осуществляется на основе метода ближайшего соседа и учетом нечеткой логики ('мягких вычислений"). Структурная схема предложенной системы показана на рисунке.

## Исследование результатов работы обобщенной модели

Для подтверждения эффективности предложенной обобщенной модели текстовых структур в задачах классификации была рассмотрена идентификация литературных произведений по авторам (всего 6 классов). Рассматривались обучающие и тестовые наборы по 100 текстов для каждого класса. Влияние весовых коэффициентов на итоговое качество классификации представлены в табл. 1.

Анализируя результаты, можно отметить, что самое высокое качество классификации, получилось при следующей конфигурации весовых коэффициентов: подстроки - 1, кумулятивная характеристика – 0,5, характеристика конечной разности – 0,5. Это объясняется тем, что для художественных текстов энтропийные характеристики на уровне слов дают результат хуже, чем подстроки. Поэтому ей следует ставить повышенный весовой коэффициент. Отметим конфигурацию под номером 3. В ней наблюдается ухудшение результатов, по сравнению с моделью подстрок. Поэтому для дальнейшего повышения качества классификации необходимо добавлять другие модели, у которых качество классификации сопоставимо с подстроками или выше. Усредненные результаты (для первой конфигурации весовых коэффициентов) сравнения качества классификации для различных моделей представлены в табл.2.

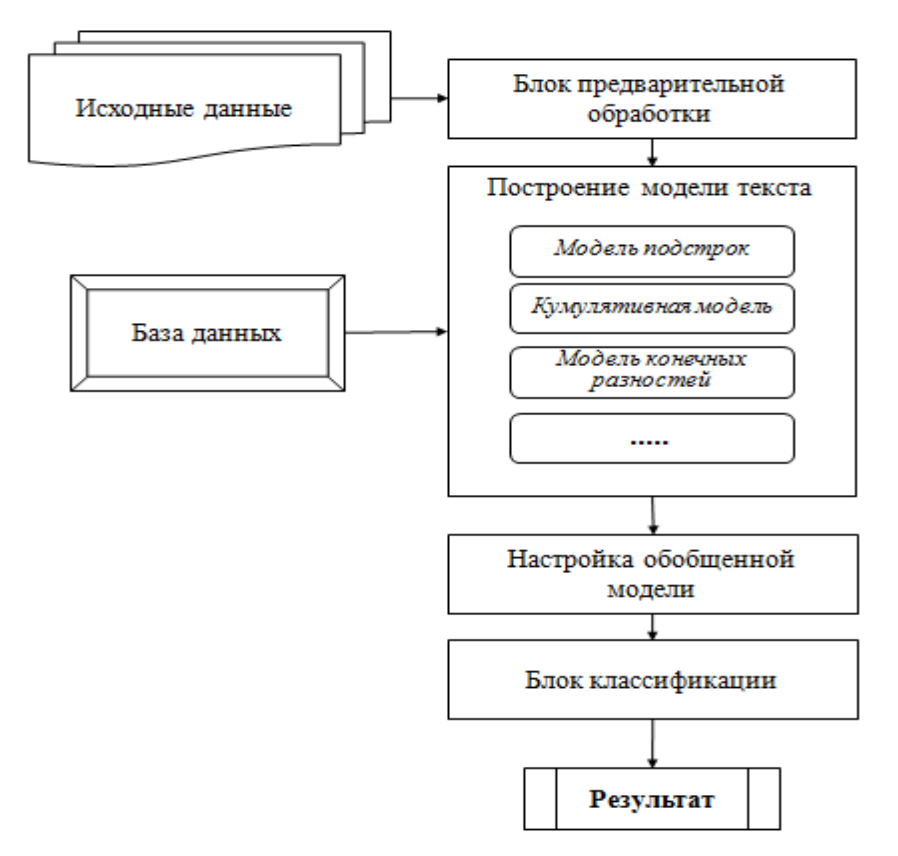

Структурная схема предложенной системы

Таблица 1

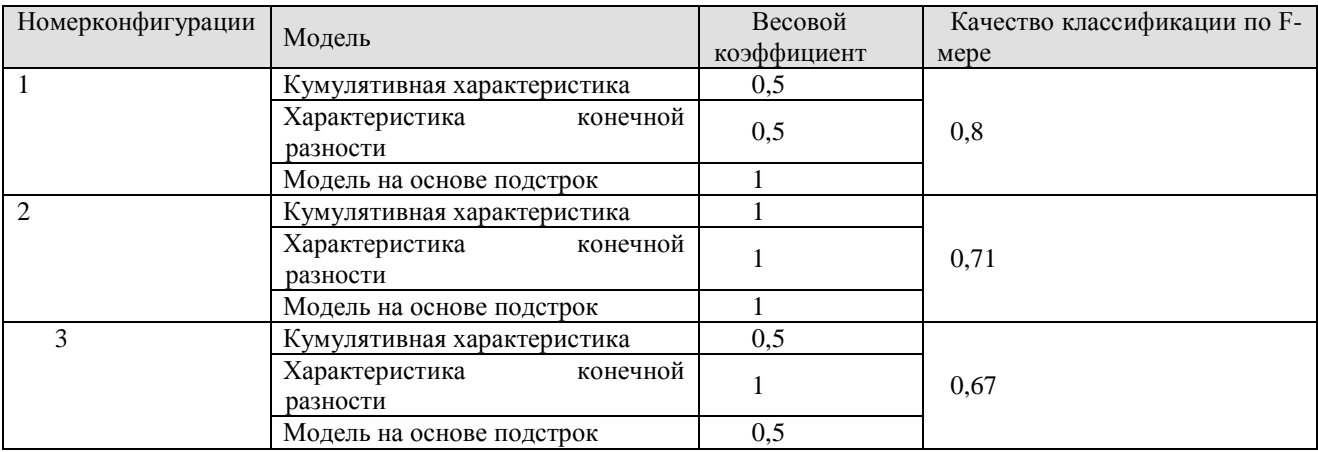

Влияние весовых коэффициентов на итоговое качество классификации

Таблина 2 Оценка качества классификации для различных моделей

| Точность<br>(качество<br>классификации в %) | Полнота<br>(качество<br>классификации в %) | <b>F</b> -мера<br>(качество<br>классификации в %) |
|---------------------------------------------|--------------------------------------------|---------------------------------------------------|
| 0.65                                        | 0,6                                        | 0.62                                              |
|                                             |                                            |                                                   |
|                                             |                                            | 0.57                                              |
|                                             |                                            |                                                   |
|                                             |                                            | 0,74                                              |
|                                             |                                            |                                                   |
| 0.79                                        | 0,82                                       | 0,8                                               |
|                                             | 0,6<br>0.74                                | 0.55<br>0.75                                      |

Величина обобщенной характеристики увеличилось по F-мере в среднем на 5-7%. Значение точности говорит о том, что при использовании итоговой обобщенной модели увеличивается число правильно классифицированных документов. Значение полноты говорит о том, что количество ошибок классификации уменьшилось. Также следует отметить: увеличение устойчивости к ошибкам в текстах; возможность настраивать обобщенную модель за счет весовых коэффициентов (в зависимости от требований задачи).

Особенности использования обобщенной модели текстовых структур. Предложенная обобщенная многомерная модель является расширяемой. То есть при разработке новых моделей, их можно добавлять в объединенную модель. Однако следует, учитывать ограничения: для каждой из моделей должна быть определена область применения (то есть, для каких задач и типов текстов она подходит); как показало тестирование, если одна из моделей показывают хорошее качество классификации, а другие нет, то итоговое результат может быть ниже или незначительно выше. В данном случае нужно переопределять весовую функцию в блоке классификации и настройки обобщенной модели, или вообще исключать одну из моделей;

Таким образом, при добавлении модели вобобщенную необходимо тщательно исследовать ее поведение при различных сценариях работы. На основе анализа полученных результатов, необходимо правильно задавать весовой коэффициент в блоке принятия решений.

## Заключение

В работе рассмотрена обобщенная модель текстовых структур на основе концепции скрытых параметров. Конкретные молификации обобщенной молели формируются за счет различных весовых коэффициентов для элементарных моделей, в качестве которых рассматриваются статистические. Показаны преимущества и ограничения предложенной обобщенной модели в задачах классификации авторов. При практическом применении представляется перспективным сознание системы классификации текстовых данных для анализа и обработки текстов разных типов и жанров (текстов патентов, исходного кода программ и других), а также добавление лингвистических моделей.

# Библиографический список

1. Data Age 2025: The Evolution of Data to Life-Critical. Don't Focus on Big Data: Focus on the Data That's Big. David Reinsel John Gantz John Rydning | April 2017. An IDC White Paper. **Sponsored by Seagate** 

2. Berry M.W., KoganJ. TextMining.Applications and Theory.- Wiley.- 2010.- 207 p.

3. Feldman R., Sanger J. The text mining handbook. Advanced Approaches in Analyzing UnstructuredData. - Cambridge University Press.-2007.- 410 p.

4. Manning Ch.D., Raghavan P., Schutze H. Introduction to Information Retrieval. CambridgeUniversity Press. - 2008.- 504 p.

5. Lomakina L. S., Surkova A. S., Zhevnerchuk D. V., Chernobaev I. D. Text structures synthesison the basis of their system-forming characteristics // IV International Research Conference"Information Technologies in Science, Management, Social Sphere and Medicine" (ITSMSSM2017). Advances in Computer Science Research (ACSR).2017. vol. 72. pp. 108-113

6. Суркова, А.С. Моделирование текстов на основе энтропийных характеристик в задачах классификации / А.С. Суркова, С.С. Скорынин // Вестник Волжской государственной академии водного транспорта (Вестник ВГАВТ), 2016, №4 (49), с. 54-61.

# **S.S. Skorynin, A.S. Surkova**

# **GENERALIZED TEXT MODEL IN AUTHOR IDENTIFICATION TASKS**

Nizhny Novgorod state technical university n.a. R.E. Alekseev

Abstract: the paper is considers a generalized text model based on substrings, entropy characteristics of text elements (symbols, words, substrings) and measure calculation of symbolic diversity. Models testing and comparative analysis for literary texts are given. The advantages and disadvantages of the proposed model are analyzed.

*Keywords:* classification, text mining, character sequences, multidimensional data, symbolic diversity, modeling, substring.

# **А.А. Царев**

# **МОДИФИКАЦИЯАЛГОРИТМА ТЕМАТИЧЕСКОГО МОДЕЛИРОВАНИЯ В ЗАДАЧЕ АВТОМАТИЧЕСКОГО НАЗНАЧЕНИЯ ДЕФЕКТОВ**

Нижегородский государственный технический университет им. Р.Е. Алексеева

В процессе разработки программного обеспечения неизбежно появление дефектов в программном коде продуктов. Большое количество дефектов приводит к значительным трудозатратам в области управления дефектами. Одной из самых трудоемких задач является распределение обнаруживаемых дефектов между разработчиками, имеющими индивидуальную техническую экспертизу. Ценой неудачного назначения дефекта разработчику является снижение эффективности рабочего процесса и потенциальное снижение качества разрабатываемого кода. Для автоматизированного решения данной задачи распространено использование тематического моделирования. Для повышения эффективности подобных алгоритмов необходимо наличие специализированных моделей. В статье рассматривается алгоритм, модифицирующий традиционный способ применения латентного размещения Дирихле в задаче автоматического назначения дефектов с целью улучшения качественных характеристик модели, и приводятся результаты сравнительного эксперимента с использованием модифицированного алгоритма.

*Ключевые слова*: тематическое моделирование, назначение дефектов разработчикам, LDA, автоматизация процессов разработки ПО.

#### **Введение**

На этапах разработки, тестирования, развертывания и эксплуатации ПО разработчики и пользователи находят различные проблемы, связанные с некорректной работой программ. Подобные проблемы называют дефектами, которые должны быть устранены с целью повышения качества ПО. В контексте процессов работы современных масштабных проектов по созданию программного обеспечения задача назначения дефектов разработчикам оценена как один из самых трудоемких и дорогостоящих процессов, связанных с управлением дефектами в целом [1]. Этот факт в значительной степени обоснован необходимостью выполнения специалистами этой задачи ручным способом, что приводит к нерациональному использованию времени экспертов, а также, порождает риск ошибок, которые, в свою очередь, также приводят к снижению эффективности работы проектов. С целью автоматизации выполнения данной задачи исследователи и разработчики прибегают к методам и алгоритмам из областей информационного поиска, интеллектуального анализа данных и машинного обучения. Так как основным типом данных, в котором обычно представлены дефекты, является текст на естественном языке, фрагменты которого извлекаются из систем контроля версий и систем управления задачами [2,3], то применяются различные алгоритмы предварительной обработки текста и тематического моделирования. Одним из наиболее успешно зарекомендовавших себя методов тематического моделирования является вероятностная модель, основанная на латентном размещении Дирихле или LDA. Основным недостатком приложений тематического моделирования в контексте решения задачи распределения дефектов является отсутствие специализированных тематических моделей[4]. В работе предложена модификация алгоритма примененияLDA, который комбинирует информацию описаний самих дефектов со связанным с ними исходным кодом программ и, таким образом, повышает качественные характеристики вырабатываемой модели. Результаты эксперимента демонстрируют положительное изменение параметров модели в случае применения предлагаемого алгоритма.

#### Использование LDA в залаче назначения дефектов

Модель LDA работает с текстами документов, следовательно, на первом этапе происходит сопоставление дефекта и соответствующего ему текстового документа. Кроме того, часто используются процедуры предварительной обработки текста, такие как:

• удаление наиболее распространенных, как правило, служебных слов, не имеющих смыслового значения;

• приведение форм слов к их основам для исключения появления форм одного повторяющегося слова;

• определение синонимов. данный этап используется достаточно редко в контексте решения данной задачи, однако, может быть применен для группировки разных слов с олним значением:

• отсечение слов, имеющих низкий показатель TF-IDF. ТF-IDF определяет то, насколько важным конкретное слово является в контексте документа или, в данном случае, описания дефекта. Это значение пропорционально частоте употребления данного слова в описании дефекта или его заголовке и обратно пропорционально частоте употребления этого слова в описаниях или заголовках остальных дефектов.

Метод тематического моделирования позволяет извлекать темы в коллекции дефектов, представленных текстами. Каждая тема представляет собой вектор слов с вероятностями порождения данного слова в том случае, если слово выбирается из этой темы. В то же время, каждый документ или описание дефекта - это совокупность слов, каждое из которых было порождено определенной темой. Совокупность тем, которые сгенерировали текст дефекта, и их вероятностное распределение внутри текста являются его тематическим описанием. Наиболее распространенной  $\mathbf{M}$ успешно применяемой моделью тематического моделирования является модель латентного размещения Дирихле[5]. Самым распространенным способом оценки параметров модели LDA является алгоритм семплирования по Гиббсу. Характерный недостаток данной модели LDA состоит в том, что она не способна самостоятельно определять и размещать в одной и той же теме словасинонимы, если они присутствуют в разных документах. Это, в свою очередь, приводит к снижению качества модели и показателей работы классификаторов на ее основе. Алгоритмы назначения дефектов разработчикам, а также, другие алгоритмы, которые применяют LDA к текстовым описаниям дефектов программного обеспечения, как правило, используются в самом общем виде [6] без адаптации к особенностям объекта, а именно, записи о дефекте в системе управления залачами, и его характерным свойствам. Можно отметить лишь несколько работ, в которых предлагаются модифицированные алгоритмы тематического моделирования, адаптированные для решения задачи назначения дефектов[7] и задачи поиска дубликатов дефектов[8].

На основе полученной модели LDA может быть обучен классификатор, например, нейронная сеть или SVM, используя векторы распределения тем дефектов как объекты и идентификаторы разработчиков как метки классов. Построенный классификатор используется для назначения новых дефектов разработчикам. Важным требованием к классификатору является возможность предоставлять ранжированный результат, для каждого разработчика определяя, насколько он подходит для работы над тем или иным дефектом. Это позволит встраивать алгоритм в реальный процесс разработки ПО, в котором учитывается не только то, насколько технический профиль разработчика подходит для работы нал лефектом, но и то, какой приоритет имеет лефект, лоступны ли все разработчики в данный момент времени, какова текущая нагрузка разработчиков и многое другое.

# Модификация алгоритма применения LDA к дефектам

Для модификации алгоритма предлагается применение дополнительного источника информации, связанного с дефектами: системы контроля версий. Система контроля версий является общепринятым методом организации работы над единой базой программного кода в современных проектах разработки. Каждый дефект, который был прежде устранен, можно связать с конкретными файлами исходного кода, которые были модифицированы для устранения дефекта, используя информацию из систем контроля версий. Если существует два или более дефектов, устранение которых потребовало изменений в связанных между собой или тех же самых файлах исходного кода, можно сделать два предположения, на основе которых появляется возможность модификации LDA.

1. Дефекты могут являться дубликатами. В зависимости от различных условий рабочих процессов определенная часть дефектов являются дубликатами друг друга. Дубликаты это дефекты, описывающие одну и ту же проблему в программном коде разными текстами. Очевидно, что такие дефекты должны иметь схожее распределение тем, однако, если в них используются слова-синонимы, традиционная модель LDA не сможет найти связь между такими дефектами.

2. Если дефекты не являются дубликатами, то их связь через файлы исходного кода показывает то, что они имеют отношение к одной или нескольким общим темам, а также, потенциально могут включать в себя слова-синонимы.

Определение групп дефектов, связанных между собой на основании близости относящегося к ним кода, применялось и ранее. Такие алгоритмы помещают слова из текстов описания дефектов и идентификаторы исходного кода в единый словарь для построения общей тематической модели. Этот подход работает до тех пор, пока тексты описания дефектов включают в себя технические термины, которые встречаются в исходном коде. Это верно для дефектов, которые описываются самими разработчиками, однако, совершенно неверно для дефектов, которые описывают пользователи. Подобная проблема ранее рассматривалась в литературе как одно из главных препятствий для разработки эффективных алгоритмов, связывающих текст на естественном языке с исходным кодом[9]. Для определения связи между файлами исходного кода или фрагментами кода существуют различные способы. Например, алгоритм, определяющий, написаны ли два фрагмента исходного кода одним автором, может быть модифицирован для определения принадлежности двух файлов исходного кода к одной технической области [10].

Предлагаемый алгоритм определяет релевантные для дефекта файлы исходного кода, которые относятся к одной технической области - той области, которой принадлежит и сам дефект. Алгоритм состоит из следующих шагов.

Для каждого дефекта, который был ранее устранен, выполняется извлечение и объединение текстовой информации: заголовка и описания. В результате каждый дефект представлен непрерывным текстовым фрагментом.

Все текстовые фрагменты подвергаются предварительной обработке.

Удаляются все символы кроме букв и пробелов.

Удаляются служебные слова.

Производится приведение слов к их основам, использующее алгоритм стемминга Портера [11]. Из слов текстов, полученных на предыдущем шаге, формируется словарь, включающий все уникальные слова из предварительно обработанных текстов дефектов.

Список дефектов сортируется на основании следующего критерия: в начале располагаются дефекты, устранение которых потребовало изменений в наибольшем количестве файлов исходного кода.

Определяются группы дефектов, имеющие сходный тематический контекст. Будем определять эти группы, используя файлы исходного кода, которые относятся к дефектам, то есть те файлы, которые потребовалось изменить разработчикам для того, чтобы устранить дефект. Для принятия решения о том, нужно ли размещать два дефекта в одной группе, применяется следующая метрика:

$$
belongsToGroup = \frac{C}{N+M-C}
$$

где С - количество файлов исходного кода, потребовавших изменений для устранения обоих дефектов, N - число файлов исходного кода, потребовавших изменения для устранения первого дефекта, М - число файлов исходного кода, потребовавших изменения для устранения второго дефекта. Если полученное значение больше или равно 0.5, файлы относятся к одной группе. При этом оба файла исключаются из дальнейшего рассмотрения, так как группы не пересекаются между собой.

Применяется модифицированный алгоритм семплирования по Гиббсу для построения модели LDA. Слова z[i]в описаниях дефектов маркируются темой k в соответствии с распределением:

$$
p(z[i] = k) = \frac{N[k] + a}{N - 1 + Ka} \times \frac{M[k, w] + b}{M[k] - 1 + Vb}
$$

где  $N[k]$  - количество слов, отнесенных к теме и группе дефектов, к которой принадлежит дефект,  $N$  – число слов в группе дефектов,  $M[k, w]$  - число слов w, отнесенных к теме k во всех дефектах,  $M[k]$  – общее число слов, отнесенных к теме k во всех дефектах,  $V$  – размер словаря, *K*, *a*, *ub*-параметры LDA.

#### Результаты эксперимента

В целях проверки эффективности предложенного алгоритма для формирования адекватной тематической модели был поставлен следующий эксперимент: для действующего проекта по разработке программного обеспечения в сфере телекоммуникаций были извлечены дефекты за фиксированный период с целью применения к ним моделей LDA в стандартном и модифицированном виде и вычисления степеней правдоподобия этих моделей. Параметры эксперимента представлены в таблице.

Параметры эксперимента

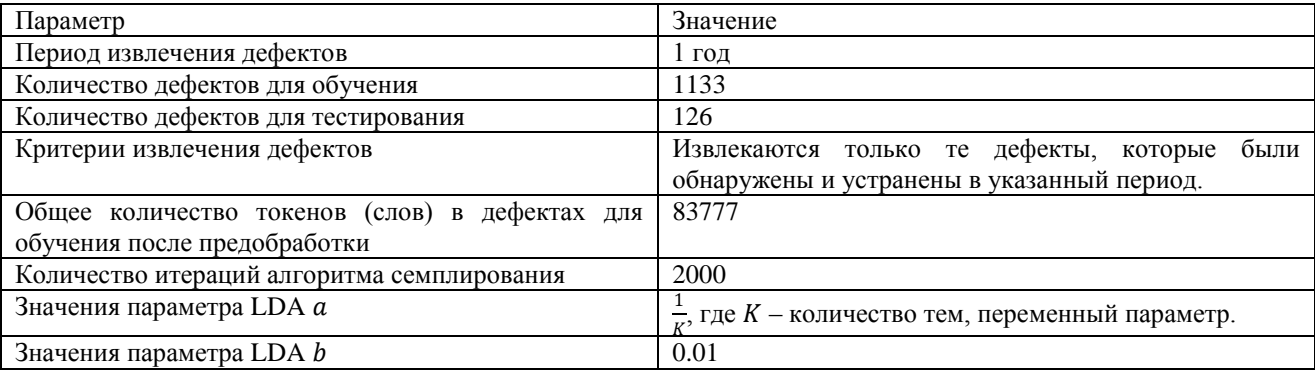

Для сравнения моделей была использована функция правдоподобия, значения которой вычисляются для тестового набора дефектов, который не участвовал в обучении и представляет собой логарифм условной вероятности появления тестового набора дефектов при условии известного распределения слов в темах:

$$
L(w) = \log p(w|\Phi, \alpha)
$$

На рисунке представлены графики значений функций правдоподобия для неизмененной и измененной в соответствии с предложенным алгоритмом моделей в зависимости от количества заданных тем как параметра LDA.

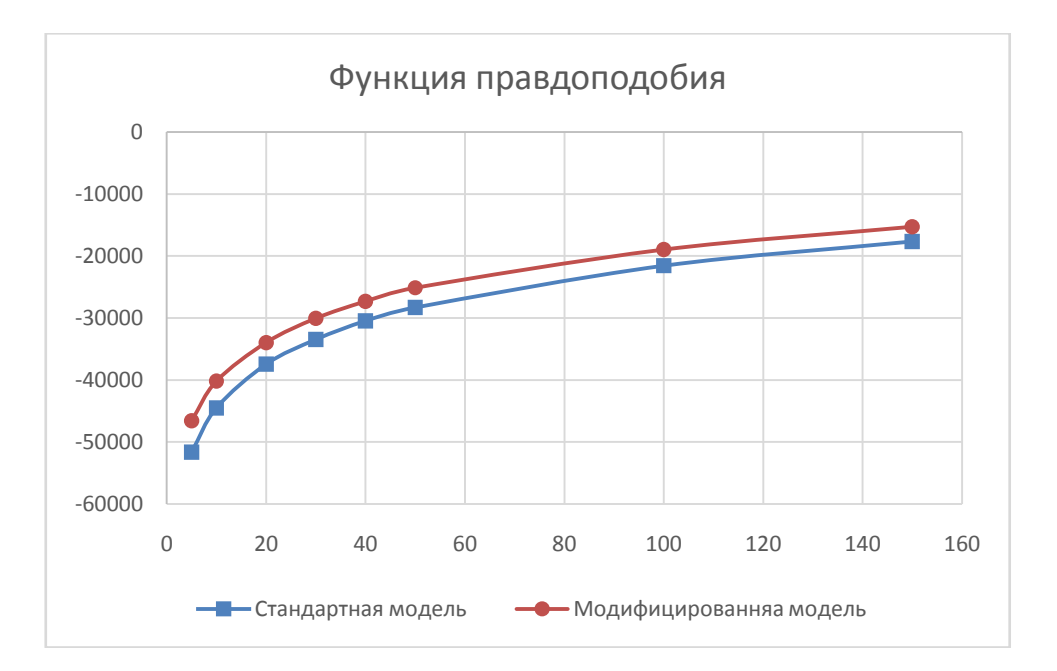

Графики функций правдоподобия

Таким образом, молифицированная молель обнаруживает свое преимущество при оценке с помощью функции правдоподобия.

# Заключение

Предложена специализированная модификация алгоритма применения LDA к текстам, представляющим описания дефектов, которая позволяет учитывать связь между дефектами, не выраженную в самих текстах. Алгоритм использует как текстовые данные самих дефектов, так и исходный код из системы контроля версий для построения тематической эксперимента молели. <sup>B</sup> результате проведения было выявлено преимущество модифицированной модели, выраженное в увеличении значения функции правдоподобия LDA по сравнению со стандартной моделью. Таким образом, можно сделать предположение о том, что более эффективная модель способна повысить качество классификации при решении задачи о назначении дефектов разработчикам. Актуальными вопросами остаются: способ группировки дефектов и оптимизация параметров LDA. В дальнейшем будут рассмотрены возможность группировки дефектов в пересекающиеся кластеры, а также, лополнительные способы вычисления близости между файлами исходного кода. Оптимизация параметров LDA может позволить уменьшить уязвимость модели. выраженную в зависимости ее параметров от порядка обрабатываемых данных.

#### Библиографический список

1. Cavalcanti, Yguaratã Cerqueira et al. "Challenges and opportunities for software change request repositories: a systematic mapping study." Journal of Software: Evolution and Process 26  $(2014): 620-653.$ 

2. Jonsson, L., Borg, M., Broman, D. et al. "Automated Bug Assignment: Ensemble-based Machine Learning in Large Scale Industrial Contexts", Empir Software Eng (2016) 21: 1533.

3. Shokripour, Ramin&Anvik, John & Mk, Zarinah&Zamani, Sima. (2013). Why so complicated? Simple term filtering and weighting for location-based bug report assignment recommendation. IEEE International Working Conference on Mining Software Repositories.2-11. 10.1109/MSR.2013.6623997.

4. Tcarev A.A. Using thematic modeling algorithm to automatically assign defects to developers, Modern informatization problems in economics and safety (MIP-2019'ES): Proceedings of the XXIV-th International Open Science Conference (Yelm, WA, USA, January 2019)/ Editor in Chief Dr. Sci., Prof. O.Ja. Kravets.- Yelm, WA, USA: Science Book Publishing House, 2019.– 132 p. ISBN 978-1-62174-114-5.

5. David M. Blei, Andrew Y. Ng, and Michael I. Jordan.2003. Latent dirichlet allocation. J. Mach. Learn. Res. 3 (March 2003), 993-1022.

6. Chen, Tse-Hsun Peter & W. Thomas, Stephen & Hassan, Ahmed E. (2015). A survey on the use of topic models when mining software repositories. Empirical Software Engineering.21. 10.1007/s10664-015-9402-8.

7. Xia, Xin& Lo, David & Ding, Ying & Al-kofahi, Jafar& N. Nguyen, Tien& Wang, Xinyu. (2016). Improving Automated Bug Triaging with Specialized Topic Model. IEEE Transactions on Software Engineering.43. 1-1. 10.1109/TSE.2016.2576454.

8. Nguyen, Anh& Nguyen, Tung & N. Nguyen, Tien& Lo, David & Sun, Chengnian.(2012). Duplicate bug report detection with a combination of information retrieval and topic modeling.2012 27th IEEE/ACM International Conference on Automated Software Engineering, ASE 2012 - Proceedings. 10.1145/2351676.2351687.

9. C. McMillan, M. Grechanik, D. Poshyvanyk, Chen Fu, and Qing Xie. Exemplar: A source code search engine for finding highly relevant applications. Software Engineering, IEEE Transactions on, 38(5):1069–1087, Sept 2012. doi:10.1109/TSE.2011.84.

10. Царев, А.А. Применение нейронных сетей для определения авторства текстов исходных кодов программ / А.А. Царев, А.С. Суркова // Системы управления и информационные технологии, No4(62), 2015.

11. M.F. Porter, (1980) "An algorithm for suffix stripping", Program, Vol. 14 Issue: 3, pp.130-137.

# **A.A. Tsarev**

# **MODIFICATION OF TOPIC MODELING ALGORITHM FOR AUTOMATIC SOFTWARE DEFECT ASSIGNMENT**

## Nizhny Novgorod state technical university n. a. R.E. Alekseev

Purpose: This article focuses on developing and estimating a novel modification to the algorithm of automatic software defect assignment using LDA topic modeling. The modified algorithm is supposed to perform better than the standard LDA when applied to automatic defect assignment.

Design/methodology/approach: The proposed algorithm leverages additional data specific to software development process to estimate parameters of LDA applying knowledge retrieved from source code repositories.

Findings: The proposed algorithm was found to produce a LDA model that has a higher likelihood when comparing to the standard LDA.

Research limitations/implications: While this paper introduces a modification to a LDA application algorithm, optimization of input LDA parameters is not the subject of the research.

Originality/value: Given the results of this research indicating higher quality of the results produced by the new algorithm there is a possibility for it to replace the standard approach of applying LDA to assign software defects to developers.

*Key words:* topic modeling, software defect assignment, LDA, software development process automation

# А.А. Домнин

# МОДИФИКАЦИЯ МОДЕЛИ WORD2 VEC ДЛЯ РАБОТЫ СО СТРУКТУРИРОВАННЫМИ ТЕКСТАМИ В ЗАЛАЧЕ ТРИАЖА ЛЕФЕКТОВ ПРОГРАММНОГО ОБЕСПЕЧЕНИЯ

## Нижегородский государственный технический университет им. Р.Е. Алексеева

Методы обработки текстов на естественном языке находят своё применение во многих прикладных задачах. Примером такой задачи является автоматизация процедуры триажа дефектов ПО. Одним из направлений поиска более эффективных способ решения подобных задач является модификация моделей представления определенного типа текстов, к примеру имеющих постоянную структуру. В работе рассматриваются детали реализации модели представления текста Word2Vec, предлагается модификация алгоритма обучения модели для более эффективной работы со структурированным текстом, а также приводятся результаты тестирования модифицированной модели на наборе записей о дефектах реального программного продукта.

Ключевые слова: обработка текстов на естественном языке. Word2Vec, триаж дефектов ПО, кластеризация.

#### Ввеление

Современные методологии разработки программного обеспечения обычно включают в себя важную процедуру под названием триаж дефектов ПО. Значение этого термина восходит к одноименной процедуре сортировки больных людей по группам, имеющим определенный приоритет в оказании помощи[1]. В контексте разработки ПО, это означает, что все поступающие дефекты должны подвергаться поверхностному анализу и последующему назначению приоритетов, а также первичному предположению о компоненте, вызвавшем проблему. Описание дефектов и журналы событий программ являются основными источниками информации, по которым происходит принятие решений в рамках этой процедуры. К этим источникам данных применимы методы обработки текстов на естественном языке, что делает возможной автоматизацию этой процедуры.

В работе [1] был проведён сравнительный анализ существующих моделей представления текстов, таких как tf-idf, tf-idf на n-граммах и Word2Vec. Повышение качества работы систем автоматического триажа может быть достигнуто за счёт нахождения более подходящей для задачи модели представления текста.

В данной работе, в качестве модели для решения задачи триажа записей о дефектах ПО, предлагается использовать модификацию модели word2Vec к обработке структурированных документов Это позволит, в частности, анализировать журналы событий программ, которые обычно сопровождают записи о дефектах и, тем самым, повысить общую эффективность работы. Модель Word2Vec традиционно реализует два алгоритма обучения: continuous bag of words и skip-gram[2], в данной работе фокус сделан на модификации skip-gram.

#### Алгоритм обучения skip-gram

Алгоритм skip-gram основан на обучении нейронной сети с входным, выходным и одним скрытым слоем. Обученная нейронная сеть должна показывать вероятность появления слов из словаря рядом с исследуемым словом в предложениях из корпуса текстов. В обучении сети используются образцы, формирующиеся следующим образом: для каждого уникального слова из используемого корпуса текстов, выбираются все возможные пары со словами, находящимися на расстоянии до m слов, где m - настраиваемый параметр алгоритма (обычно используется значение 5 - 10 для крупных корпусов данных [2]). В процессе

обучения на таких образцах, сеть составит статистику из количества появления тех или иных пар слов.

Каждое уникальное слово из корпуса текстов подаётся на вход сети в виде *п*-мерного вектора, где и равняется размерности словаря. В данном векторе, элемент, соответствующий положению используемого слова, равняется единице, а все остальные - нулю. Целевое значение для выходного слоя является аналогичным вектором, представляющим слово, составляющее пару с входным. Скрытый слой данный сети не имеет активационной функции, а выходной слой использует функцию Softmax. Выходом обученной сети является вектор распределения вероятности появления слов. Размерность скрытого слоя является параметром алгоритма. Обучение сети происходит по методу обратного распространения ошибки.

Итоговым представлением слова будет вектор, равный по размерности скрытому слою и состоящий из весов нейронов скрытого слоя, соответствующих данному слою. Подобное представление способно определить близость слов из корпуса данных, поскольку оно выражает контекст, в котором находится слово, при этом слова, появляющиеся в близких контекстах, вероятнее всего, окажутся близкими по значению.

Поскольку размерность такой нейронной сети может достигать колоссальных размеров при достаточно большом корпусе текстовых данных, предлагаются дополнительные способы уменьшить вычислительную сложность, такие как негативное семплирование [3]. Упомянутый способ основан на случайном выборе ограниченного количества нейронов, веса которых требуется обновить в процессе обучения. Вероятность выбора СЛОВ. соответствующих нейронам, веса которых планируется обновить вычисляется по формуле:

$$
P(\boldsymbol{\omega_i}) = \frac{f(\boldsymbol{\omega_i})^{n/4}}{\sum_{j=0}^{n} (f(\boldsymbol{\omega_i})^{n/4})}
$$

где  $f(\omega_i)$  - частота встречаемости слова в корпусе данных. Степень, в которую возводится данное значение, выведена эмпирически, как наиболее производительная.

#### Модификация алгоритма обучения

В данной работе акцент сделан на поиске возможности для увеличения точности моделирования структурированного текста для его последующей обработки. Предлагается следующая модификация:

Добавление этапа предварительной обработки корпуса данных с помощью разбиения текстов на блоки по признаку значения некоторых структурных частей, например, заголовков или каких-либо маркеров.

Модификация алгоритма skip-gram, позволяющая информации о принадлежности слова к тому или иному блоку текста, будет влиять на работу алгоритма обучения.

Получение возможности различать близкие по значению слова в окружении близких контекстов, если они относятся к разным блокам текста.

Рассмотрим данные модификации на примере задачи классификации записей о дефектах ПО. Как уже было отмечено, важным источником информации при работе с таким видом данных являются журналы событий программы, которые сопровождают записи о дефектах. Журнал событий содержит информацию об ошибках, которые интерпретирует инженер. Поверхностный обзор может показать серьёзность проблемы (то есть позволить оценить приоритет её решения), а также позволит примерно предположить в каком компоненте системы возникла проблема.

Поскольку журналы событий имеют чёткую структуру, к ним применим предлагаемый метод. Для формирования массива обучающих данных, каждый файл журнала разбивается на блоки, ограниченные одной строкой. Каждый блок состоит из двух частей: название компонента, вызвавшего запись о событии и текст описания события. Подобное разбиение даёт информацию для дальнейшего разделения возникающих проблем по компонентам. В результате, к примеру, сообщения, обозначающие неожиданный разрыв сетевого соединения, возникшие в компоненте А должны оказаться близкими по значению. Однако, аналогичные сообщения из компонента В должны быть различимы по значению с сообщениями из компонента А. При этом сохраняется возможность оставлять размер окна, в котором формируются пары слов по алгоритму skip-gram, небольшим и тем самым минимизировать вычислительную сложность.

# Алгоритм, реализующий обозначенные изменения:

Составление словаря уникальных слов, входящих во все имеющиеся блоки текста.

Составление словарей значений признаков, по которым текст разбит на блоки. Количество таких признаков может быть больше одного. В таком случае будет составлено несколько словарей по необходимому количеству признаков.

Обучение нейронной сети по алгоритму skip-gram для получения набора образов контекстов каждого слова из словаря, созданного на этапе 1, т.е. вероятности появления определённого контекста вокруг слова  $P(w_i, c_i)$ .

Обучение дополнительных нейронных сетей (по количеству различных разбиений исходного текста на блоки) по алгоритму skip-gram.В качестве векторов используются значения признаков блоков текста $b_i$ , в которых встречается исследуемое слово, а непредставления стоящих рядом слов  $c_i$ , формирующих контекст. Поскольку размерность вектора представления  $b_i$  вероятнее всего будет отличаться от размерности вектора представления слова  $w_i$ , предлагается проводить обучение, объединив словари из этапов 1 и 2. Размерность скрытого слоя дополнительных нейронных сетей должна быть аналогична таковой в основной нейронной сети.

Результатом обучения дополнительных нейронных сетей будет вероятность появления слова в блоке текстов определенного типа, характеризующимся значением признака разбиения текста на блоки

$$
P(\mathbf{W}_i, \mathbf{b}_j) = \frac{e^{b_j^T \mathbf{W}_i}}{\sum_{w'} e^{b_j^T \mathbf{W}_i'}}
$$

где и' - представление всех слов из словаря.

Поскольку целью является определение слова обеими найденными вероятностями одновременно, итоговое представление слова можно вычислить следующим образом:

$$
P(\mathbf{W}_i)=P(\mathbf{W}_i,\mathbf{C}_i)\bullet P(\mathbf{W}_i,\mathbf{D}_j)
$$

Полученное значение теперь можно использовать в качестве численного представления слова дальнейшей обработке.

#### Результаты тестирования модели

В рамках данной работы был проведён анализ точности кластеризации записей о дефектах с помощью алгоритма k-means, как и в работе [1]. Для теста был взят тот же корпус данных из 900 записей о дефектах вместе с журналами событий программной системы, относящимися к записям о дефектах.

Результаты сравнительного анализа качества кластеризации для моделей Word2Vec с использованием и без использования модифицированного алгоритма обучения skip-gram были оценены с помощью индексов Silhouette Coefficient, индекса Дэвиса-Болдина и индекса Калинского-Харабаза [4]. Значения индексов приведены в таблице.

Полученные результаты показывают, что предложенная модификация модели Word2Vec позволяет произвести кластеризацию записей о дефектах ПО плотнее и «чище» по индексу Дэвиса-Болдина, а также позволяет лучше разделить кластеры между собой, что можно увидеть по индексу Калинского-Харабаза.

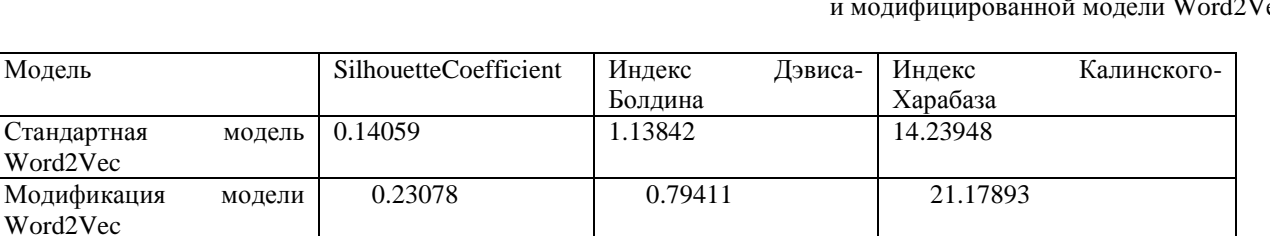

Сравнение показателей качества кластеризации с использованием стандартной  $P_{\rm PC}$ 

#### Выволы

Предложенная в работе модификация модели Word2Vec показала себя эффективной в решении задачи представления структурированных текстов на естественном языке для дальнейшей обработки. Однако данный алгоритм требует в несколько раз больше вычислительных ресурсов чем оригинальный. Дальнейшая работа будет сфокусирована на оптимизации вычислений при обучении модели, а также адаптация алгоритма для работы с потоковыми данными, что является необходимым условием для возможности постоянной эксплуатации системы, предназначенной для решения таких задач, как триаж записей о дефектах ПО.

#### Библиографический список

1. Domnin A.A. Comparative analysis of the models of text data representation in the task of clustering software defect records // Modern informatization problems in the technological and telecommunication systems analysis and synthesis MIP-2019'AS, 2019. p.294-298

2. Mikolov T., Chen K., Corrado G., Dean J. Efficient Estimation of Word Representations in Vector Space // Proceedings of Workshop at ICLR. arXiv.org  $\geq$ cs $>$  arXiv:1301.3781. 2013.

3. Mikolov T., Sutskever I., Chen K., Corrado G., Corrado G. Distributed Representations of Words and Phrases and their Compositionality //Proceedings of Workshop at ICLR. arXiv.org >cs> arXiv:1310.4546. 2013.

4. Rousseeuw P.J. Silhouettes: a Graphical Aid to the Interpretation and Validation of Cluster Analysis // Computational and Applied Mathematics 20 (1987). p. 53-58. doi:10.1016/0377-0427(87)90125-7.

#### A.A. Domnin

# MODIFICATION OF WORD2VEC MODEL FOR STRUCTURED TEXTS PROCESSING IN AUTOMATIC TRIAGE OF SOFTWARE DEFECTS

Nizhny Novgorod state technical university n. a. R.E. Alekseev

Purpose: This article focuses on developing and testing a modification of Word2Vec text representation model to increase its efficiency when modelling structured texts, i.e. texts with labels, headers etc. Main purpose of this modification is modelling descriptions of software defects and program logs for further automatic analysis (triage).

Design/methodology/approach: The proposed model implements modification of Word2Vec training approach by adding additional neural network to find associations between text content and value of labels, which define text structure.

Findings: Proposed model allows to have better clustering quality when working with set of software defects of real product.

Research limitations/implications: Clustering approach used in model testing is not part of this paper scope.

Originality/value: Word2Vec model modification allows to improve precision of any structured text modelling. Value of this modification goes beyond only software defects analysis given that results of modified model test are better than original with this specific data source.

*Key words:* Word2Vec, NLP, software defects triage, clustering.

# **В. Е. Гай, А. В. Смирнов**

# **МОДЕЛЬ И АЛГОРИТМЫ ОБНАРУЖЕНИЯ ОБЪЕКТОВ НА ИЗОБРАЖЕНИИ С ИСПОЛЬЗОВАНИЕМ ГЛОБАЛЬНОГО ПРИЗНАКОВОГО ОПИСАНИЯ**

Нижегородский государственный технический университет им. Р. Е. Алексеева

Данная работа посвящена сравнительному анализу точности и скорости работы известных подходов к вычислению глобального признакового описания объектов на изображении в сравнении c новым подходом к формированию глобального признакового описания объекта, основанного на теории активного восприятия. Приведено подробное описание существующих методов и предлагаемого метода. Приводятся результаты тестирования предложенного метода в сравнении с известными методами на выборке изображений.

*Ключевые слова*: теория активного восприятия, обнаружение объектов, распознавание образов.

## **Описание задачи обнаружения**

Распознавание объектов на изображениях стало в последнее время одной из важнейших задач анализа сцен и машинного зрения. Под объектом понимаем не только цифровое представление локального фрагмента двумерной сцены, а некоторое его приближенное описание, в виде набора характерных свойств (признаков). Основное назначение описаний (образов объектов) - это их использование в процессе установления соответствия объектов, осуществляемого путем сравнения (сопоставления).

Исследования по распознаванию образов пространственных объектов отличаются большим разнообразием в постановке задач и выборе средств их решения (методов обработки соответствующих фрагментов изображений), что является следствием разнообразия областей практического применения. Традиционными задачами, решавшимися еще в первых опытных разработках систем машинного зрения, служат задачи обнаружения и распознавания объектов, имеющих заданную форму на основе искаженных (зашумленных, повернутых, деформированных) изображений. Структуру системы обнаружения объектов на изображении можно представить в виде совокупности трѐх блоков: предварительная обработка изображения, формирование признакового описания, принятие решения.

В данной работе приведено исследование существующих методов обнаружения объектов на основе глобальных дескрипторов (Инвариантные моменты Ху, GIST, HOG, CoHOG) и их сопоставление с методом, основанным на теории активного восприятия (ТАВ), предлагаемым в данной статье.

#### **Обзор существующих алгоритмов**

Методы описания изображений (дескрипторы) можно грубо разделить на локальные и глобальные. Локальные дескрипторы выделяют определенные области на изображении и строят его описание исходя из обнаруженных объектов. Глобальные дескрипторы используют низкоуровневые операции при анализе изображения и могут передавать информацию о цвете, движении и текстуре. Глобальные дескрипторы изображений часто используются в системах компьютерного зрения для классификации сцен как альтернатива локальным.

Процесс обнаружения объекта на изображении – интересная и сложная задача. Принципы работы известных систем по обнаружению объектов во многом похожи. При поиске проводится сравнение признаков объекта или группы объектов в базе данных. Степени схожести определяется свойствами системы и еѐ задачами. Основное их преимущество в
решении таких задач заключается в том, что эти дескрипторы показывают аналогичную производительность при значительно меньшей сложности. К ним можно отнести большинство дескрипторов формы и текстур. Особенность этих дескрипторов объясняется тем, что каждое изображение в представлении дескриптора соответствует точке в многомерном пространстве свойств. В настоящей статье рассматриваются такие глобальные дескрипторы, как GIST, HOG, COHOG, и моментные инварианты Xy, а так же производится сравнение их точности с точностью предлагаемого подхода на основе теории активного восприятия.

Глобальное описание изображения отражает общую структуру сцены, в то же время локальные структуры не принимаются во внимание. С точки зрения классификации, минимальное евклидово расстояние между изображениями означает, что данные изображения можно отнести к одной группе, или же к одному классу.

На сегодняшний день существует несколько алгоритмов, способных вычислить глобальное признаковое описание изображения. Рассмотрим самые основные и наиболее популярные из них.

GIST - Изначально метод вычисления GIST дескрипторов был описан в статье [1]. После её публикации, данный дескриптор нашел применение в различных областях, связанных с компьютерным зрением. В работе [2] рассматривается SLAM-система, основанная на многочастичных фильтрах для определения ранее посещенных локаций, описанных с помощью GIST-дескриптора. Система с использованием GIST-дескриптора для панорамных изображений представлена в работе [3]. GIST-дескриптор также использовался для поиска изображений в базе данных с миллионами записей [4].

GIST суммирует гралиентную информацию (масштабы и ориентацию) лля разных частей изображения. Вычисления происходят следующим образом:

1. Свертка изображения, используя 32 фильтра Габора в 4 масштабах, 8 ориентациях.

2. Разделение каждой карты на 16 областей и усреднение значений в каждой области.

3. Конкатенация всех усредненных значений [5].

HOG — Histogram of Oriented Gradients (рус. Гистограмма направленных градиентов) дескрипторы особых точек, которые используются в компьютерном зрении и обработке изображений с целью распознавания объектов. Этот метод похож на гистограммы направления края, дескрипторы SIFT и контексты формы, но отличается тем, что вычисляется на плотной сетке равномерно распределенных ячеек по всему изображению и использует нормализацию перекрывающегося локального контраста для увеличения точности.

В основе метода НОС лежит предположение, что вид распределения градиентов интенсивности изображения позволяет достаточно точно определить наличие и форму присутствующих на нем объектов [6]. При описании изображения оно разбивается на несколько небольших участков, далее называемых ячейками. В ячейках вычисляются гистограммы hi направленных градиентов внутренних точек. Обычно они объединяются в одну гистограмму  $h = f(h1, \ldots, hk)$ , после чего она нормализуется по яркости (L2 или L1 норма), где ε — некоторая малая константа.

$$
h_{L_2} = \frac{h}{\sqrt{|h|_2^2 + \varepsilon}}, \ h_{L_1} = \frac{h}{|h|_1 + \varepsilon}, \ h_{\sqrt{L_1}} = \sqrt{h_{L_1}}
$$

Таким образом, данный дескриптор содержит пространственную информацию о фрагменте и инвариантен к освещению. При вычислении градиентов производится свертка изображения с ядрами  $[-1, 0, 1]$  и  $[-1, 0, 1]$  T, в результате чего образуются две матрицы  $Dx$ и Ду производных вдоль осей х и у соответственно. Эти матрицы используются для вычисления углов и величин (модулей) градиентов в каждой точке изображения. Пусть множество углов  $(-\pi, \pi]$  разбивается на *n* равных интервалов вида  $(-k-1 \pi, k\pi]$ , где  $k =$  $\{1, \ldots, n\}$ . Каждому интервалу ставится в соответствие бин гистограммы. Тогда гистограмма ячейки заполняется так, что величина градиента в каждой внутренней его точке добавляется к величине бина, соответствующего интервалу, содержащему угол данного градиента.

СоНОС (рус. Совместная гистограмма ориентированных градиентов), предложенная в статье [7], представляет собой дескриптор, основанный на наборе из нескольких пар допустимых градиентных ориентаций. Таким образом, СоНОС - это пары градиентных ориентаций. В НОС для одного градиента ориентация имеет только восемь разновидностей, но пара из них имеет гораздо больше возможных разновидностей. Таким образом, СоНОС может выражать формы более подробно, чем HOG, который использует ориентацию с одним градиентом, как показано на рис.1 - набор допустимых ориентаций градиентов для дескрипторов НОG (а) и СОНОG (b). Как можно заметить, одиночный набор ориентаций градиентов (а) представляет собой набор из восьми доступных положений, в то время как набор пар, составленный из их комбинаций (b) имеет намного больше лоступных положений.

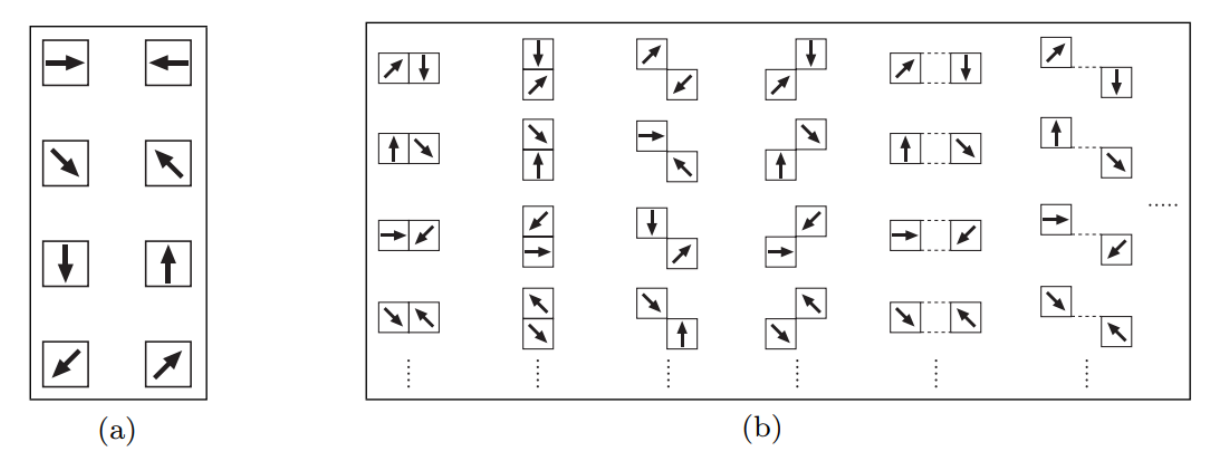

Рис. 1. Олиночный (а) и множественный (b) набор ориентаций градиентов

Одним из хорошо известных подходов в распознавании образов на цифровом изображении является использование моментов различных порядков, а также моментных инвариантов. За последние сорок лет моментные инварианты, предложенные Ху, стали классическим инструментом распознавания образов. Приведенный им в [8] набор характеристик включает семь инвариантов.

Множество работ было посвящено обобщению и улучшению инвариантных признаков, предложенных Ху, а также попыткам применить их в приложениях из разных областей знаний. Например, в [9] и [10] было предложено использовать моментные инварианты для распознавания силуэтов самолетов на изображении, в [11] моментные инварианты применяются при сравнении с эталоном и совмещении снимков, полученных со спутника. Ряд авторов используют инварианты для распознавания символов. В [12] и [13] предложено использовать инварианты для изменений контраста, а в [14] для классификации текстур, в [15] описаны инварианты к линейным преобразованиям.

Алгоритм [16] получения инвариантов содержит следующие этапы:

• определение центральных моментов порядка не выше третьего;

• получение моментов, инвариантных к операциям поворота, переноса и зеркального отображения [17]:

• получение моментов, инвариантных к полной группе аффинных преобразований.

#### Вычисление глобальных признаков с использованием ТАВ

Система летектирования объектов на основе теории активного восприятия включает в себя следующие этапы:

• формирование исходного описания,

- формирование системы признаков,
- принятие решения.

На первом этапе происходит предварительная обработка изображения: производится его нормирование к интервалу [0,1] и выполняется Q-преобразование. На этом этапе изображение *I* разбивается на 16 блоков, 8×8 каждый. Для каждого блока вычисляется сумма яркостей, входящих в него пикселей. В результате мы получаем матрицу «визуальных масс» (m) размером  $4\times4$ :

$$
m[i, j] = \sum_{k = \left(\frac{i-1}{4}\right)N}^{\frac{i}{4}N} \sum_{l = \left(\frac{j-1}{4}\right)M}^{\frac{j}{4}M} I[k, l], i = \overline{1, 4}, j = \overline{1, 4},
$$

| 0.1<br>0.2                                 | 0.1<br>0.2                  | $\Omega$<br>$\overline{0}$ | $\vert 0.3 \vert$<br>$\Omega$ | $0.1$ 0.1                  | 0.2   0.2            | $\Omega$<br>$\overline{0}$ | 0.7                  |           | 0.6                                                  | 0.3      | 0.6      | 0.7      |
|--------------------------------------------|-----------------------------|----------------------------|-------------------------------|----------------------------|----------------------|----------------------------|----------------------|-----------|------------------------------------------------------|----------|----------|----------|
| $\overline{0}$<br>0.1                      | $\overline{0}$<br>$\theta$  | 0.9                        | $0.8$   0.7                   | $\overline{0}$<br>$\Omega$ | $\theta$             | $0.2$ 0.8 0.7<br>0.9       |                      | Q-преобр. | 0.1                                                  | 3.4      | 0.2      | 3.4      |
| 0.1<br>0.2                                 | $\vert 0.1 \vert$<br>0.2    | $\theta$<br>$\Omega$       | $\overline{0}$<br>$\Omega$    | 0.1   0.1<br>$0.2$   $0.2$ |                      | $\theta$<br>$\Omega$       | $\Omega$<br>$\Omega$ |           | 0.6                                                  | $\theta$ | 0.6      | $\theta$ |
| $\Omega$<br>$\Omega$                       | $\overline{0}$<br>$0.9$ 0.9 |                            | 0.810.7                       | $\mathbf{0}$<br>$\Omega$   | $\theta$<br>$\Omega$ | $0.8$ 0.7<br>0.9           |                      |           | 0.9                                                  | 3.4      | $\theta$ | 3.4      |
| Матрица I<br>размером 8×8 (N × M) пикселей |                             |                            |                               |                            |                      |                            |                      |           | Матрица «визуальных масс»<br>размером 4 × 4 пикселей |          |          |          |

Рис. 2. Схема Q-преобразования

На втором этапе вычисляются признаки изображения, на основании которых будет принято решение, найден интересующий нас объект на представленном изображении или нет. Для этого производится U-преобразование, что подразумевает формирование векторов спектральных коэффициентов. К результату Q-преобразования применяется множество фильтров:

$$
\{F_i\}, i=1,16
$$

В результате формируется вектор спектральных коэффициентов µ:

$$
\mu_i = \sum_{k=1}^{4} \sum_{l=1}^{4} m[k, l] \cdot F_i[k, l].
$$

Размер каждого фильтра составляет 4×4 элемента. Каждый элемент может принимать значения «+1» и «–1». Данные фильтры подобны фильтрам Уолша системы Хармута, но с тем отличием, что они применяются после реализации Q-преобразования.

После этого формируются векторы спектральных коэффициентов за счѐт перемножения матрицы визуальных масс на каждый из фильтров. Набор этих векторов является полноценным признаковым описанием изображения в соответствии с теорией активного восприятия [18].

На третьем этапе происходит непосредственно принятие решения на основе вычисленных признаков. Полученные признаки сравниваются с признаками изображения-шаблона. Существует множество способов сравнить близость двух векторов. Для данной задачи лучше всего показало себя Евклидово расстояние. Эта метрика вычисляет расстояние между двумя

точками в евклидовом пространстве, соответственно, эти вычисления выполняются с набором полученных признаков.

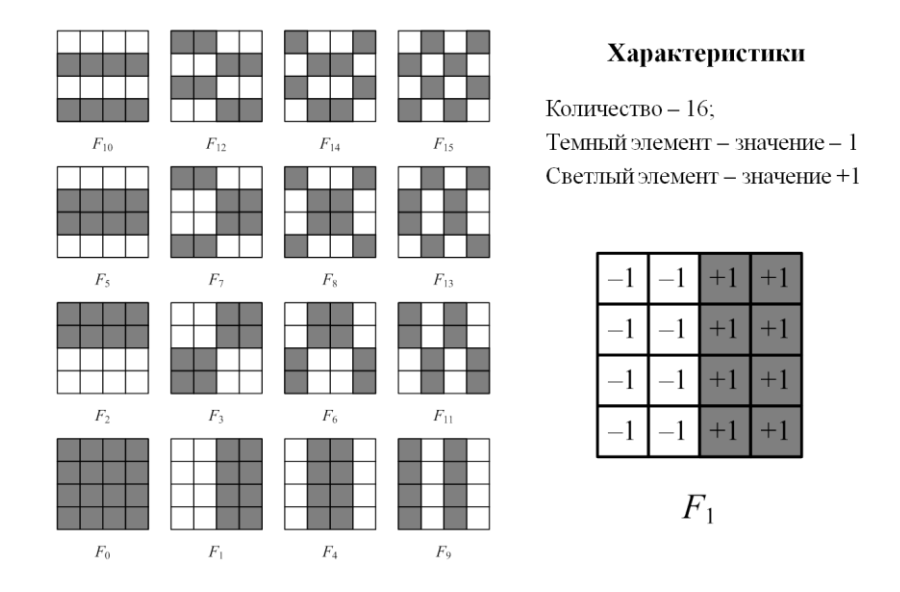

Рис. 3. Фильтры, описанные в теории активного восприятия

### **Вычислительный эксперимент**

Для проверки качества работы предложенного метода был произведен поиск изображений разной степени сложности. Всего было отобрано 3 группы изображений: масштабированные или перевернутые изображения, изображения с измененным углом наблюдения и изображения, к которым применены и масштабирование, и поворот, и изменение угла наблюдения.

На рис. 4 приведен результат распознавания объекта на серии изображений из третьей группы. Заметно, что в каждом случае отличается масштаб объекта, его угол наклона, освещение, и ракурс фотографии. Видно, что алгоритм верно распознал объект в каждом приведенном случае.

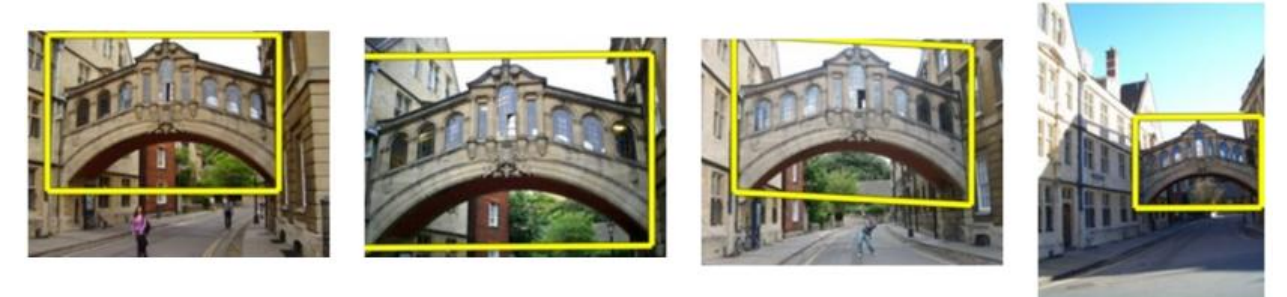

Рис. 4. Результат распознавания объекта на искаженных изображениях

При проведении вычислительного эксперимента были получены следующие результаты:

1 группа – 96% точности,

2 группа – 93% точности,

3 группа – 84% точности.

Таким образом, точность предлагаемого алгоритма не уступает точности известных подходов, а скорость его вычислений намного выше, чем у подхода, использующего инвариантные моменты.

### **Заключение**

В данной работе рассмотрен метод обнаружения объектов на основе теории активного восприятия. Показана теоретическая составляющая этого метода и приведены результаты практического применения. Тестирование показало, что рассматриваемая система не уступает по точности ни одному из популярных на данный момент методов, а по скорости даже превосходит его.

### **Библиографическийсписок**

1. A. Oliva, A. Torralba, "Modeling the shape of the scene: A holistic representation of the spatial envelope", Int. J. Comput. Vis., vol. 42, no. 3, pp. 145-175, 2001.

2. Y. Liu, H. Zhang, "Visual loop closure detection with a compact image descriptor", Proc. IEEE/RSJ Int. Conf. Intell.Robot. Syst., pp. 1051-1056, Oct 2012.

3. A. Murillo, G. Singh, J. Košecká, J. Guerrero, "Localization in urban environments using a panoramic gist descriptor", IEEE Trans. Robot., vol. 29, no. 1, pp. 146-160, Feb 2013.

4. M. Douze, H. Jégou, H. Singh, L. Amsaleg, C. Schmid, "Evaluation of GIST descriptors for web-scale image search", CIVR, July 2009, Art 19.

5. Zhang C. Computer Vision: What is a GIST descriptor? https://www.quora.com/Computer-Vision-What-is-a-GIST-descriptor

6. Южаков, Г. Б. Алгоритм быстрого построения дескрипторов изображения, основанных на технике гистограмм ориентированных градиентов // ТРУДЫ МФТИ, 2013. № 3. С. 84-91.

7. T. Watanabe, S. Ito, K. Yokoi, "Co-occurrence histograms of oriented gradients for pedestrian detection", PSIVT, 2009.

8. Hu, M-K.Visual Pattern Recognition by Moment Invariants [Text] / M-K. Hu // IRE Transactions on Information Theory. – 1962.– vol. 8.– P. 179-187.

9. Belkasim S.O., Shridhar M., Ahmadi M. Pattern recognition with moment invariants: a comparative study and new results// Pattern Recognition, 1991. Vol. 24. P. 1117-1138.

10. Dudani S.A., Breeding K.J., McGhee R.B. Aircraft identification by moment invariants// IEEE Trans. Comput., 1977. Vol. 26. P. 39-45

11. Wong R.Y., Hall E.L. Scene matching with invariant moments// Comput. Graphics Image Process., 1978. Vol. 8. P. 16-24.

12. Maitra S. Moment invariants// Proc. IEEE, 1979. Vol. 67. P. 697-699.

13. Hupkens T.M., de Clippeleir J. Noise and intensity invariant moments// Pattern Recognition, 1995. Vol. 16.P. 371- 376.

14. Wang L., Healey G. Using Zernike moments for the illumination and geometry invariant classifcation of multispectral texture// IEEE Trans. Image Process, 1998. Vol. 7. P. 196-203.

15. Flusser J., Suk T. Degraded image analysis: an invariant approach// IEEE Trans. PatternAnal. Mach. Intell.,1998. Vol. 20. P. 590-603.

16. Абрамов, Н. С. Определение расстояний на основе системы технического зрения и метода инвариантных моментов / Н.С. Абрамов, В.П. Фраленко // Информационные технологии и вычислительные системы. — 2012. — № 4. — С. 32-39

17. Роджерс, Д. Математические основы машинной графики / Д. Роджерс, Дж. Адамс – М.: Машиностроение, 1980. − 240 с.

18. Утробин, В. А. Элементы теории активного восприятия изображений / В.А. Утробин - НГТУ, 2001. - 64 с.

## **V. E. Gai, A. V. Smirnov,**

# **MODEL AND ALGORITHMS FOR OBJECT DETECTION IN AN IMAGE USINGA GLOBAL FEATURE DESCRIPTIONS**

Nizhny Novgorod state technical University n. a. R. E. Alekseev

This paper is devoted to a comparative analysis of the accuracy and speed of work of wellknown approaches to the formation of a global feature describing objects based on the theory of active perception. A detailed description of the existing methods and the proposed parameters. The results of testing the proposed parameters are given.

*Keywords:* theory of active perception, object detection, pattern recognition

# **В.Е. Гай, И.М. Зуевский, Д.М. Курильский**

# **ПРОГРАММНО-АППАРАТНАЯ СИСТЕМА УПРАВЛЕНИЯ МАНИПУЛЯТОРОМ РУКИ РОБОТА**

Нижегородский государственный технический университет им. Р. Е. Алексеева

Настоящая работа посвящена созданию программно-аппаратной системе управления манипулятором руки робота. Актуальность данной работы заключаются в необходимости в программном обеспечении для управления манипулятором.

*Ключевые слова*: манипулятор, микроконтроллер, робот.

### **Описание аппаратной части системы**

На рис. 1 показана конструкция манипулятора руки робота.

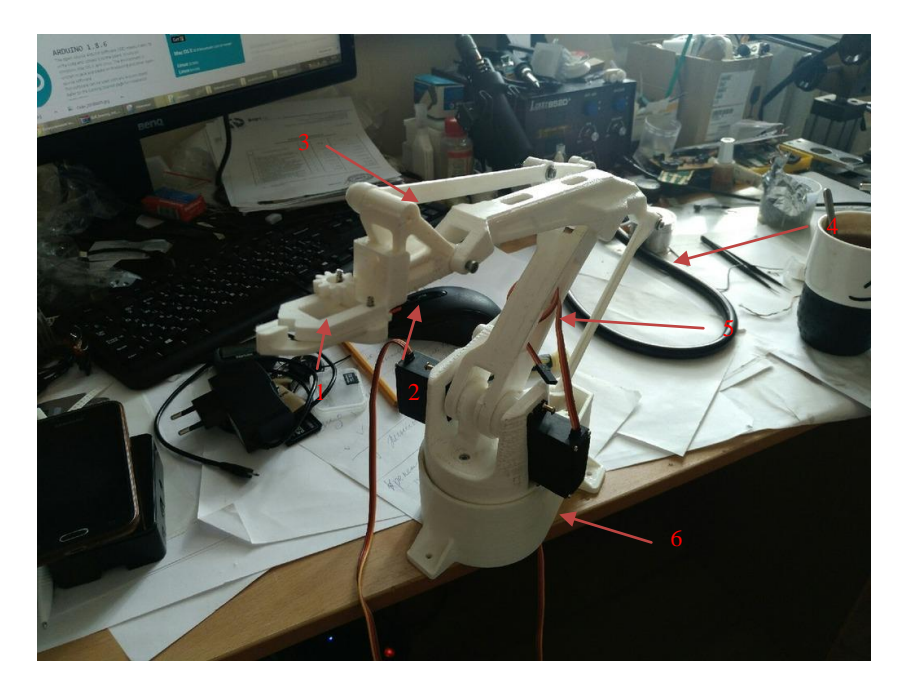

Рис.1. Конструкция манипулятора руки робота

Захватное устройство (схват) - конечный узел манипулятора, обеспечивающий захватывание и удержание в определѐнном положении объекта манипулирования.

Кисть.

Рука манипулятора.

Привод руки приводит в движение руку манипулятора.

Колонна служит для поворота руки манипулятора.

Основание - конструкция, на которое крепится манипулятор.

Кисть и схват являются вторым звеном, рука и привод - первым звеном, колонна третьим звеном.

Звенья манипулятора – последовательно соединѐнные твѐрдые тела, входящее в состав манипулятора и выполняющие его функциональное назначение.

Каждое звено приходит в движение под действием сервоприводов.

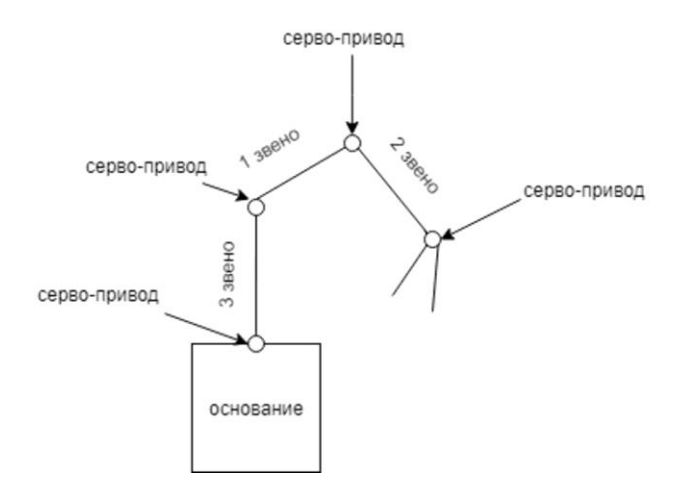

Рис.2. Схема манипулятора

Для контроля над углами наклона были использованы 4 сервопривода «TowerPro9gSG90». Угол поворота ограничен диапазоном от 0 до 180°.

Технические характеристики «TowerPro 9gSG90»:

Рабочее напряжение: от 3V до 7.2V (Вольт)

Размеры устройства: 22mm x 11.5mm x 22.5mm

Вес: 9 грамм

Температура использования: от -30 до +60 градусов по Цельсию

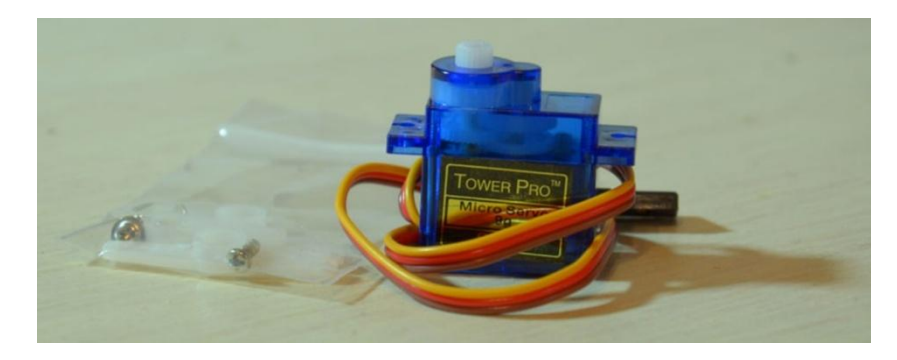

Рис.3. Сервопривод «TowerPro 9gSG90»

Для управления над сервоприводами была использована микросхема «PCA9685».PCA9685-это 16-ти канальный 12-разрядный контроллер с настраиваемой частотой ШИМ-а в пределах от 24 до 1526 Гц.

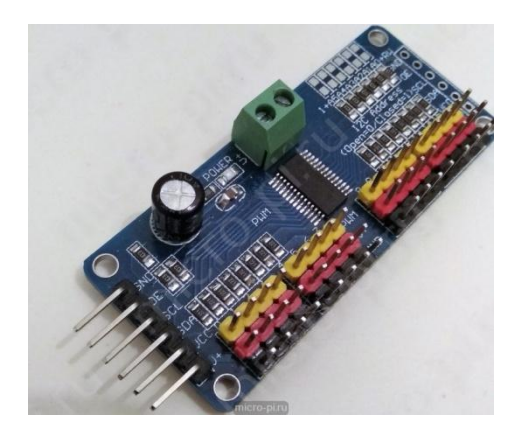

Рис.4. Микросхема «PCA9685»

Для управления всей системой была использована микросхема «Arduino Uno». «Arduino Uno» контроллер построен на ATmega328 . Платформа имеет 14 цифровых вход/выходов (6 из которых могут использоваться как выходы ШИМ), 6 аналоговых входов, кварцевый генератор 16 МГц, разъем USB, силовой разъем, разъем ICSP и кнопку перезагрузки.

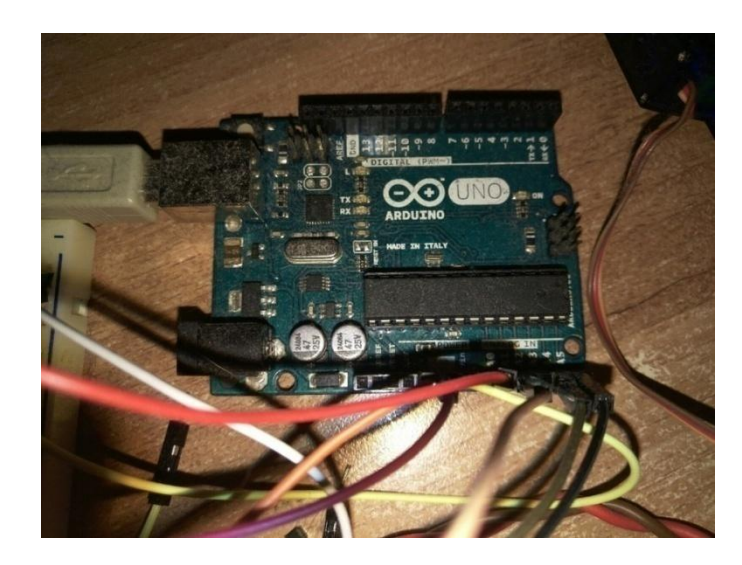

Рис.5. «Arduino Uno»

Технические характеристики «Arduino Uno»

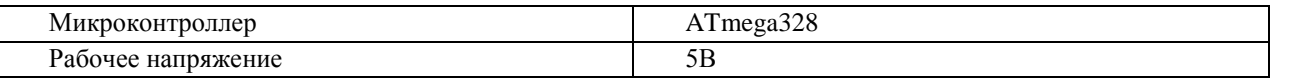

Arduino Uno может получать питание через подключение USB или от внешнего источника питания. Источник питания выбирается автоматически.

Питание системы производится от ноутбука, подача энергии передаѐтся на микроконтроллер Arduino Uno с помощью USB шнура.

Управление системой (поворотом и заданием положений) осуществляется с помощью стандартного инкрементального энкодера.

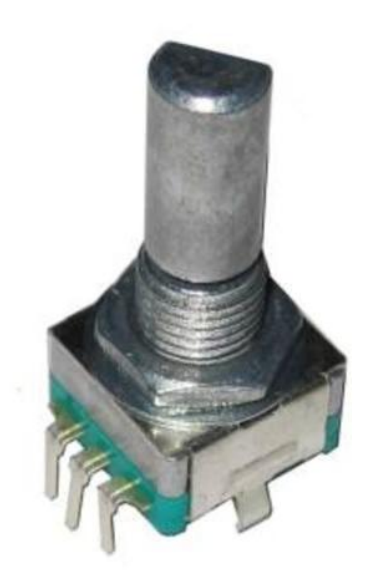

837 Рис. 6. Простой инкрементальный энкодер

# **Структура системы**

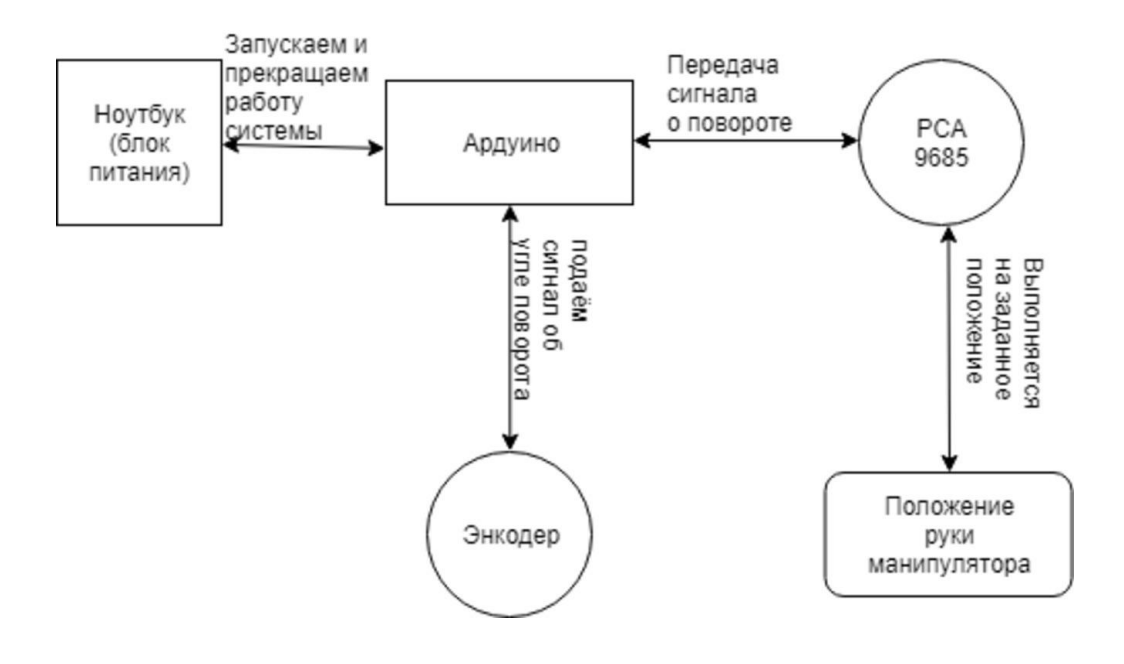

Рис.7. Структура системы управления

## **Программная часть системы**

Алгоритм программы:

- Задаѐм данные об основных положениях манипулятора.
- Ставим в исходное положение
- Выполняем калибровку звеньев манипулятора.
- Переместим 2 звено на 90 градусов.
- Фиксация положения
- Переместим 1 звено на 100 градусов
- Фиксация положения
- Из этого положения перемещаем 2 звено на 90 градусов
- Фиксация положения
- Из данного положения звенья перемещаем вместе на 90 градусов
- Сброс обоих звеньев в исходное положение
- Перемещаем первое звено на 10 градусов
- Перемещаем первое звено на 90 градусов
- Фиксация положения.
- Задаём новые данные (щелчок энкодера)
- Выполняем манипуляцию рукой робота
- $\bullet$  Стоп
- Окончание работы

### **Заключение**

Результатом данной работы является полноценный механизм управления манипулятором руки робота.

## **Библиографический список**

1. <https://www.arduino.cc/>

2. Рябченко, В.В./ В.В. Рябченко, Н.Н. Дацун //Программно-аппаратный комплекс управления роботами-манипуляторами фирмы NEURONICSAG.

3. Волкова, М.А.// Устройства управления мехатронных систем/роботов. Типы устройств и их описание.

4. Зенкевич, С.Л. Основы управления манипуляционными роботами: учебник для вузов. 2-е изд., исправ. и доп. / С.Л. Зенкевич, А.С. Ющенко - Изд-во МГТУ им. Н. Э. Баумана, 2004.

# **V.E.Gai, I.M. Zuyevskiy, D.M. Kurilskiy**

## **SOFTWARE-HARDWARE SYSTEM OF CONTROL MANIPULATOR**

Nizhny Novgorod state technical University n.a. R.E.Alekseev

This work is devoted a creating software system of control manipulator.Relevance is work concluded to we need software system of control manipulator.

*Key words:* manipulator, microcontroller, robot.

### **Н.А. Домнина, В.Е. Гай**

## **МОДЕЛЬ И АЛГОРИТМЫ ОБНАРУЖЕНИЯ ОБЪЕКТОВ НА ИЗОБРАЖЕНИИ С ИСПОЛЬЗОВАНИЕМ ЛОКАЛЬНОГО ПРИЗНАКОВОГО ОПИСАНИЯ**

Нижегородский государственный технический университет им. Р. Е. Алексеева

Настоящая работа посвящена разработке программной системы поиска объектов на изображении. Актуальность этой темы заключается в быстром росте объемов цифровых графических данных и в необходимости осуществления по ним быстрого поиска. В работе рассматривается метод разработки данной программной системы на основе теории активного восприятия.

*Ключевые слова*: теория активного восприятия, обнаружение объектов, распознавание образов.

#### **Описание задачи обнаружения**

Обнаружение объектов на изображении является одной из важнейших задач компьютерного зрения. Цель этой задачи – определить наличие интересующего объекта на представленном изображении. Область ее применения очень обширна: обнаружение машин и пешеходов в системах беспилотных автомобилей, поиск разыскиваемых преступников в системах видеонаблюдения, детектирование аномалий на медицинских снимках и это только малая часть.

В некоторых сферах применения скорость работы системы не имеет особого значения, например, в медицине. При анализе снимка пациента важно не выиграть несколько секунд в скорости получения ответа, а получить более точный и развернутый ответ. В других сферах, напротив, скорость отклика системы критична, например, в системах беспилотных автомобилей. Здесь от небольшой задержки обнаружения пешехода возникнет угроза жизни для всех участников дорожного движения.

Поставленная в рамках данной работы задача сводится именно к разработке системы, которая должна выдавать ответ в максимально короткие сроки. Структура любой системы обнаружения объектов представляет собой три этапа: предварительная обработка изображения, формирование признакового описания и принятие решения. Уникальностью работы является применение теории активного восприятия (ТАВ)[1] для получения локальных признаков на этапе формирования признакового описания.

### **Обзор алгоритмов вычисления локальных признаков**

В настоящее время существует ряд алгоритмов, способных вычислить локальные признаки изображения. Общая схема этих алгоритмов представлена на рис.1.

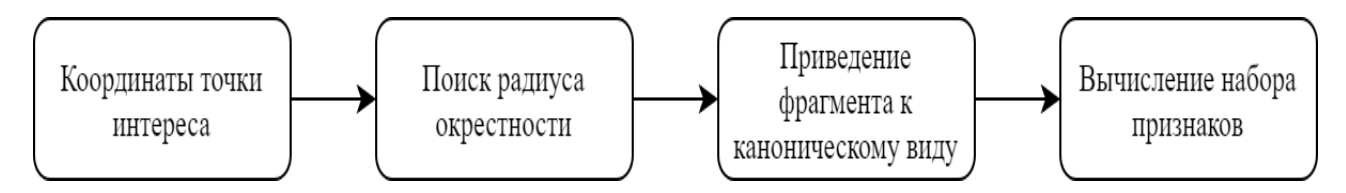

Рис. 1. Схема вычисления локальных признаков изображения

Наиболее популярным дескриптором является дескриптор SIFT [2]. Он представляет собой локальную гистограмму направлений градиентов изображения. Окрестность характерной точки делится на четыре квадратных сектора. В каждом пикселе внутри

каждого сектора вычисляется градиент изображения, его направление и модуль. Затем модули градиентов умножаются на вес, экспоненциально убывающий с удалением от точки интереса. По каждому сектору собирается гистограмма направлений градиентов. Итоговый дескриптор представляет собой вектор, полученный из значений всех элементов гистограмм направлений, и состоит из 128 компонент.

Дескриптор GLOH [3] является модификацией SIFT-дескриптора, который построен с целью повышения надежности. По факту вычисляется SIFT дескриптор, но используется полярная сетка разбиения окрестности на бины: 3 радиальных блока с радиусами 6, 11 и 15 пикселей и 8 секторов. В результате получается вектор, содержащий 272 компоненты, который проецируется в пространство размерности 128 посредством использования анализа главных компонент.

SURF-дескриптор [4] в идейном смысле похож на SIFT, но в процедуре описания окрестности интересной точки используются отклики исходного изображения на вейвлеты Хаара. На первом шаге получения дескриптора вокруг точки интереса строится квадратная область, которую ориентируют по некоторому предпочтительному направлению. Затем область разделяется на квадратные сектора. В каждом из секторов в точках, принадлежащих регулярной сетке, вычисляются отклики на два вида вейвлетов — горизонтально и вертикально направленные. Отклики взвешиваются Гауссианом, суммируются по каждому сектору, и образуют первую часть дескриптора. Вторая часть состоит из сумм модулей откликов. SURF-дескриптор имеет длину 64.

BRIEF [5] - дескриптор, который позволяет представить исходное изображение в виде бинарных строк, построенных для областей. Сглаженное изображение разделяется на участки и для них уникальным образом выбирается набор точек. Затем для них сравнивается интенсивность, в результате чего получается бинарная строка. Полученные дескрипторы сравниваются при помощи метрики Хэмминга.

BRISK-дескриптор [6]. К круговым окрестностям потенциальных ключевых точек применяется Гауссово сглаживание. Для определения направления ключевой точки используется сумма локальных градиентов.

Дескриптор FREAK [7] подобно BRISK использует круговые окрестности точек, с тем отличием, что имеет большую плотность точек ближе к центру (возрастает экспоненциально). Каждая окрестность сглаживается фильтром Гаусса. Для вычисления ориентации точек используется механизм подобный BRISK, но анализ происходит не для произвольно выбранных точек, а с использованием множества из 45 симметрично расположенных пар точек с заданным расположением.

Все рассмотренные методы имеют ряд недостатков. Они либо обладают вычислительной сложностью, что сказывается на скорости работы, либо обладают низкой надежностью, что сказывается на качестве работы. Дескрипторы, полученные с использованием теории активного восприятия, не требуют больших вычислительных затрат и показывают высокое качество работы.

### **Вычисление локальных признаков с использованием ТАВ**

Система детектирования объектов на основе теории активного восприятия включает в себя этапы, представленные на рис.2.

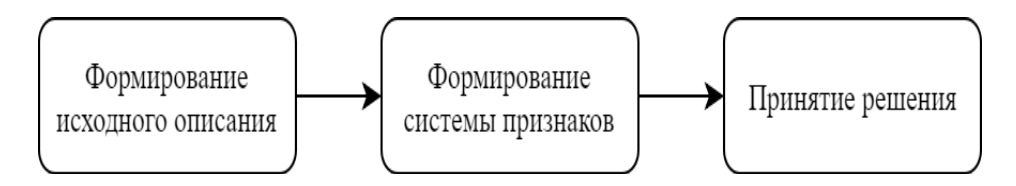

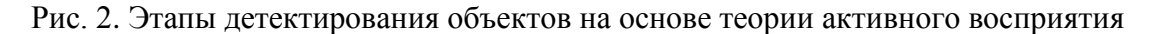

На первом этапе происходит предварительная обработка изображения: производится его нормирование к интервалу [0,1] и выполняется Q-преобразование. На этом этапе каждая найденная ключевая точка (I) разбивается на 16 блоков. Для каждого блока вычисляется сумма яркостей, входящих в него пикселей. В результате мы получаем матрицу «визуальных масс» (m)размером  $4\times4$ :

$$
m[i, j] = \sum_{k = \left(\frac{i-1}{4}\right), N}^{\frac{i}{4} - N} \sum_{l = \left(\frac{j-1}{4}\right), M}^{\frac{j}{4} - M} I[k, l], i = \overline{1, 4}, j = \overline{1, 4},
$$

На втором этапе вычисляются признаки изображения, на основании которых будет принято решение, найден интересующий нас объект на представленном изображении или нет. Для этого производится U-преобразование, что подразумевает формирование векторов спектральных коэффициентов. К результату Q-преобразования применяется множество фильтров:

 ${F_i}, i = \overline{1.16}$ 

В результате, формируется вектор спектральных коэффициентов µ:

$$
\mu_i = \sum_{k=1}^{4} \sum_{l=1}^{4} m[k, l] \cdot F_i[k, l]
$$

Размер каждого фильтра составляет 4×4 элемента. Каждый элемент может принимать значения «+1» и «–1». Данные фильтры подобны фильтрам Уолша системы Хармута, но с тем отличием, что они применяются после реализации Q-преобразования.

На этом этапе матрица визуальных масс каждой из ключевых точек перемножается на 16 фильтров, получаются 16 значений, характеризующих каждую ключевую точку. Чтобы добиться инвариантности к масштабу, по каждой ключевой точке вычисляются признаки, затем она уменьшается для вычисления новых признаков, всего каждая точка уменьшается два раза. В итоге получаем 48 значений, описывающих каждую точку.

На третьем этапе происходит непосредственно принятие решения на основе вычисленных признаков. Для каждой ключевой точки исследуемого изображения, чей размер больше 16х16 пикселей, вычисляются признаки. Затем полученные признаки сравниваются с признаками изображения-шаблона. Существует множество способов сравнить близость двух векторов. Для данной задачи лучше всего показало себя евклидово расстояние. Эта метрика вычисляет расстояние между двумя точками евклидова пространства по теореме Пифагора.

#### **Вычислительный эксперимент**

Для проверки качества работы предложенного метода был произведен поиск изображений разной степени сложности:

В первую группу входили изображения, у которых был изменен масштаб и угол поворота.

Во вторую группу входили изображения с изменением угла наблюдения.

В третью группу входили изображения с изменением масштаба, угла поворота и угла наблюдения.

На рис.3 показан результат обнаружения объекта третьей группы. Как можно заметить, сопоставление трех признаков было произведено ошибочно, но большая часть указывает на верный объект.

При проведении испытаний получены следующие результаты:

Первая группа – 97% точности.

Вторая группа – 92% точности.

Третья группа – 85% точности.

На рис.3 представлен случай, когда 15% признаков сопоставлены неверно, но при этом видно, что в этом случае ошибки не влияют на результат. По верным 85% признакам можно без труда выделить нужный объект.

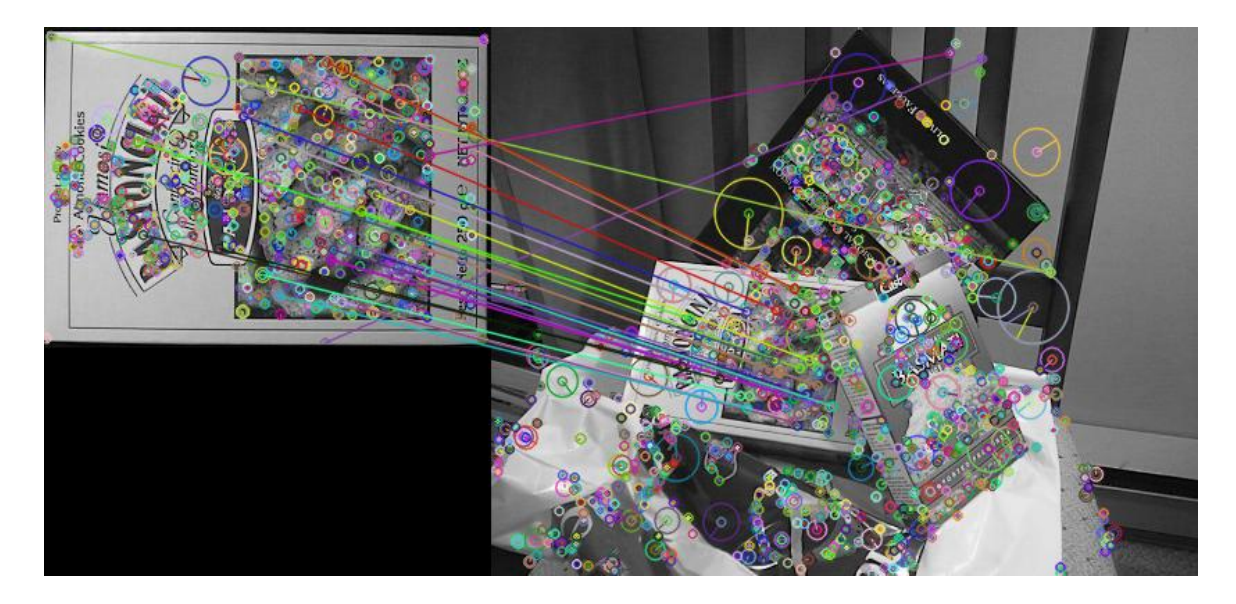

Рис. 3. Результат проведения эксперимента

Таким образом, точность получилась сопоставимой с самым распространенным на данный момент методом SIFT, в то время как время получения результата очень близко к методу SURF, который считается быстрым, но менее точным аналогом метода SIFT.

### Заключение

В данной работе рассмотрен метод обнаружения объектов на основе теории активного восприятия. Показана теоретическая составляющая этого метода и приведены результаты практического применения. Тестирование показало, что рассматриваемая система не уступает по точности одному из популярных на данный момент методов, а по скорости даже превосходит его.

## Библиографический список

1. Утробин, В. А. Элементы теории активного восприятия изображений / В.А. Утробин -НГТУ, 2001.-64 с.

2. Lowe D. G. Object recognition from local scale-invariant features // Proc. Intl. Conference on Computer Vision. – 1999. – P. 1150–1157.

3. Mikolajczyk K., Schmid C. A performance evaluation of local descriptors // Proc. IEEE Conference on Computer Vision and Pattern Recognition. - 2003. - P. 257-264.

4. Bay H., Ess A., Tuytelaars T., Van Gool L. SURF: Speeded up robust features // Computer Vision and Image Understanding.  $-2008 - V$ . 110.  $- P$ . 346–359

5. BRIEF: Binary Robust Independent Elementary Features / C.Michael, L. Vincent, S. Christoph, F. Pascal. // CVLab, EPFL. - 2009.

6. Stefan L. BRISK: Binary Robust Invariant Scalable Keypoints / L. Stefan, C. Margarita, Y. Roland. // ETH.  $- 2010$ .

7. Alexandre A. FREAK: Fast Retina Keypoint / A. Alexandre, O. Raphael, V. Pierre. // EPFL.  $-2011.$ 

## **V.E. Gai, N.A. Domnina**

## **MODEL AND ALGORITHMS FOR OBJECT DETECTION IN AN IMAGE USING A LOCAL FEATURE DESCRIPTIONS**

### Nizhny Novgorod state technical University n. a. R. E. Alekseev

The present work is devoted to a software system to search for objects in the image. The relevance of this topic lies in the rapid growth of digital graphics data and the need for them to quickly search. The paper deals with the method of developing this software system based on the theory of active perception.

*Keywords:* theory of active perception, object detection, pattern recognition.

### **В.Е. Гай, М.О. Дербасов**

# **СТРАТЕГИИ ПОЛУЧЕНИЯ УСТОЙЧИВЫХ К ШУМУ ОТПЕЧАТКОВ ЗВУКОВОГО СИГНАЛА**

Нижегородский государственный технический университет им. Р. Е. Алексеева

Данная работа посвящена применению U-преобразования к звуковому сигналу для получения устойчивого к аддитивному гауссовскому белому шуму и уменьшению спектра отпечатков, которые могут быть использованы как идентификаторы для поиска сигнала в системах автоматического распознавания.

*Ключевые слова:* теория активного восприятия, распознавание образов.

При построении систем поиска информации одним из ключевых элементов является выбор хэш-функции для индексирования. Основная задача, которую выполняет индексирование, - оптимизация скорости и производительности при поиске соответствующих документов для поискового запроса. Без индекса поисковая система будет сканировать каждый документ в корпусе, что потребует значительного времени и вычислительной мощности. Например, индекс нескольких тысяч документов может быть проверен в течение миллисекунд, последовательное же сканирование каждого документа может занять несколько часов. Затраты на хранение и подсчет индекса с лихвой окупаются во время поиска.

Для нетекстовых документов выбор хэш-функции и стратегии еѐ использования является крайне нетривиальной задачей. Основной сложностью является хоть и квантованная, но непрерывная природа исходного сигнала: изображения или записи звука. Отсюда возникают проблемы с невозможностью применения хэш-функций общего назначения: даже минимальное отклонение, вызванное, к примеру, ошибками при квантование или преобразование аналоговых сигналов кардинально меняет хэш-сумму. В таком случае применяется подход Locality-sensitivehashing. Он хэширует входные элементы, так что подобные элементы с большой вероятностью отображаются на одни и те же «корзины». LSH отличается от обычных и криптографических хеш-функций тем, что он направлен на максимизацию вероятности коллизии для аналогичных элементов [1]. Однако при достаточно большом количестве искомых элементов использования хэш-функции малой разрядности не позволяет построить эффективную систему поиска из-за большого количества "неправильных" коллизий в связи с парадоксом дней рождений.

В данной области хэширования представлены различные индустриальные решения, например Philips [2] для описания фрагментов звукового сигнала предлагает компактное, 32 битное, представление разностей энергией поддиапазонов вместе с поиском точного совпадения в хэш-таблице. Компания Fraunhofer [3] разработала технологию AudioID, построенную на классическом фреймворке классификации паттернов, используя стандартный метод ближайшего соседа на дескрипторах MPEG-7, закодированных с помощью векторного квантования. Поиск в системе Shazam [4] основан на множестве ключевых сигнатур, представляющих пары пиков в спектрограммах Фурье. Академические исследования включают в себя улучшения для методов Shazam с использованием Constant-Q transform [5], методов компьютерного зрения на спектрограммах [6] и исследование стратегии поиска для бинарных звуковых отпечатков [7].

Эта работа основывается на теории активного восприятия (ТАВ). ТАВ полагается на дискретных фильтрах Уолша системы Хармута и грубо-точном подходе [8].

Хэш-функцией в теории активного восприятия является U-преобразование. Подготовка сигнала для применения U-преобразования сводится к нормированию его к диапазону [0, 1],

это подробно описано в [9]. U-преобразование может выполняться с разной длиной вектора коэффициентов, и чем более длинный вектор был использован, тем более чувствительным к изменениям будет результирующее значение. Сравнивая ТАВ с известными подходами к формированию признакового описания сигнала (или хэш-суммы), например преобразованием Фурье, мел-частотными кепстральными коэффициентами, можно отметить следующее:

1) по сравнению с вейвлет-преобразованием и преобразованием Фурье ТАВ позволяет вычислять, по отношению к спектральным коэффициентам, признаки более высокого уровня (за счёт использования алгебры групп);

2) по сравнению с моделями глубокого обучения в ТАВ признаковое описание вычисляется использования обучения,  $a$   $\pi$ o заранее заданным  $6e<sub>3</sub>$ шаблонам:

3) при вычислении U-преобразования используются только операции сложения и вычитания.

Грубо-точный подход предполагает составление описателя, или хэш-суммы, некоторого отрезка сигнала с самого обобщенного описания с постепенным уточнением деталей. Для изображения, к примеру, это может выглядеть как mip-пирамиды. В контексте рассмотрения обработки звука такой умозрительный образ довольно сложно представить.

Данная статья посвящена исследованию стратегии применения хэш-функции для поиска звуковой информацией в условиях зашумления искомого сигнала. Мы хотим определить, при каких параметрах стратегии стабильность агрегативной, то есть состоящей из нескольких результатов вычисления хэш-функции, хэш-суммы будет наилучшей. В данном вопросе мы со стороны стратегии применения хэш-функции, иначе говоря с подконтрольной нам стороны системы. булем изменять ллительность елиничного отрезка записи и принцип уточнения грубо-точного подхода: рекуррентное использование поддиапазона отрезка сигнала с постоянной длиной вектора коэффициентов U-преобразования либо применение на последующем шаге более длинного вектора коэффициентов U-преобразования на всем исходном отрезке сигнала.

Рассмотрим первый вариант стратегии, в котором для уточнения мы рекуррентно уменьшаем пополам размер диапазона на каждом итерации стратегии. Выбор одной из двух половин основывается на следующей логике: мы берем вектор, получившийся в результате вычисления U-преобразования, и считаем количество положительных элементов в первой и второй половине результата. В случае если положительных элементов больше в первой, берется новый отрезок сигнала от начала до середины, иначе же с середины до конца. Глубина спуска в данном случае была равна пяти. Были проведены два измерительных эксперимента, в первом использовался аддитивный белый шум по Гауссу, который накладывался с некоторым соотношением сигнал/шум. Результаты эксперимента приведены в табл. 1, где в заголовке столбца указан уровень шума, а в заголовке строк длительность входного сегмента сигнала; на пересечении указан процент совпавших отпечатков между сегментом сигнала с аддитивным шумом и без него. Во втором эксперименте после наложения шума к сигналу дополнительно применялась передискретизация в соотношение 1/16 и в обратную сторону для огрубления спектра. Полученные результаты отображены в табл. 2.

Второй вариант стратегии использует куда более простую логику. В нем вместо использования более подсегмента сигнала на каждом шаге используется весь входной кусок. Но размер вектора коэффициентов U-преобразования изменяется в большую сторону, начиная с 4 и дальше по степеням двойки до 128. Также были проведены два эксперимента. как и в предыдущем случае. Результаты без передискретизации представлены в табл. 3, с передискретизацией в табл. 4.

Из данных эксперимента видно, что уменьшение длительности отрезка сигнала благотворно влияет на вероятность совпадения хэшей обоих элементов при использовании обеих стратегий. Обе стратегии имеют примерно одинаковую вероятность получения одинаковых значений хэшей, но у второй стратегии эта вероятность в среднем немного выше.

Таблица 1

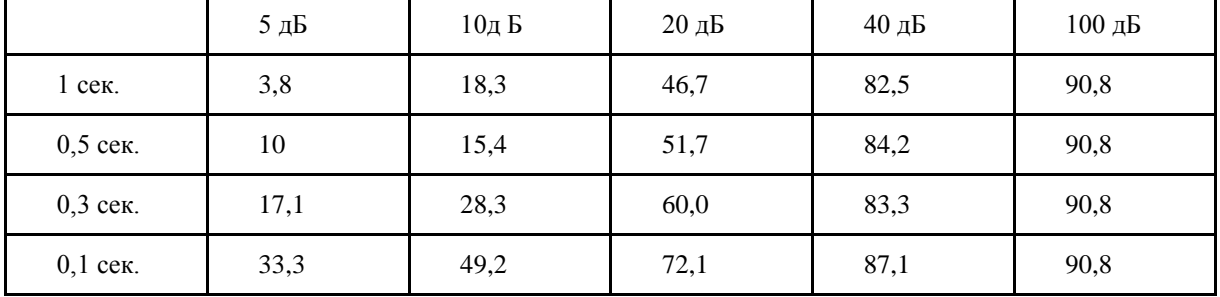

Таблица 2

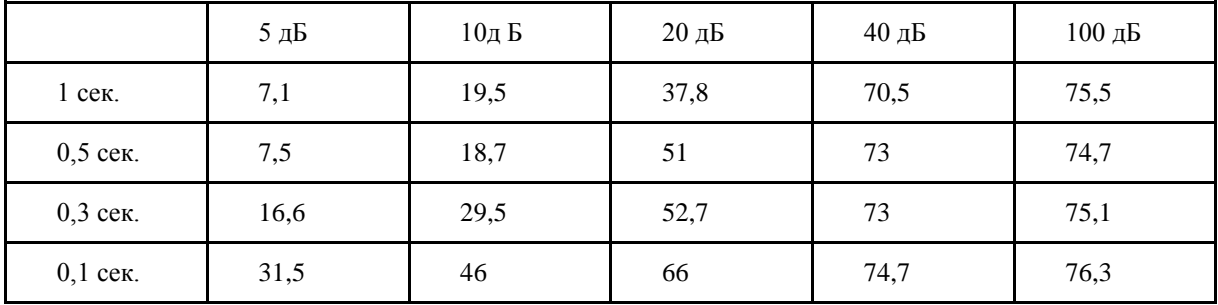

Таблица 3

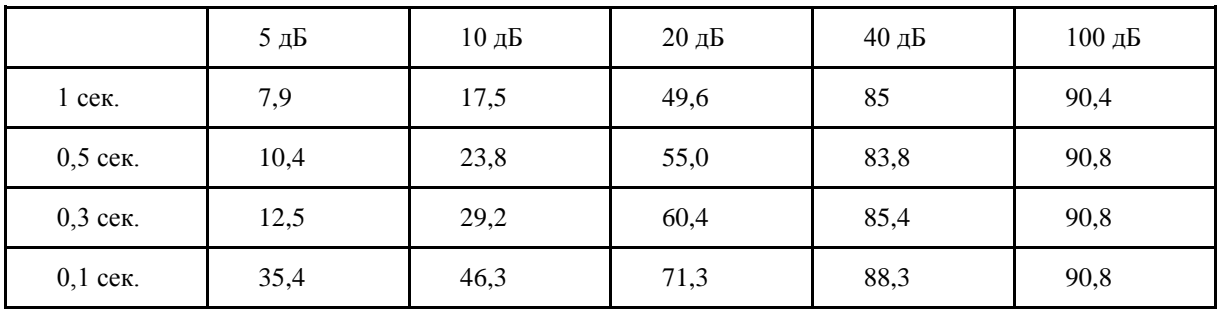

Таблица 4

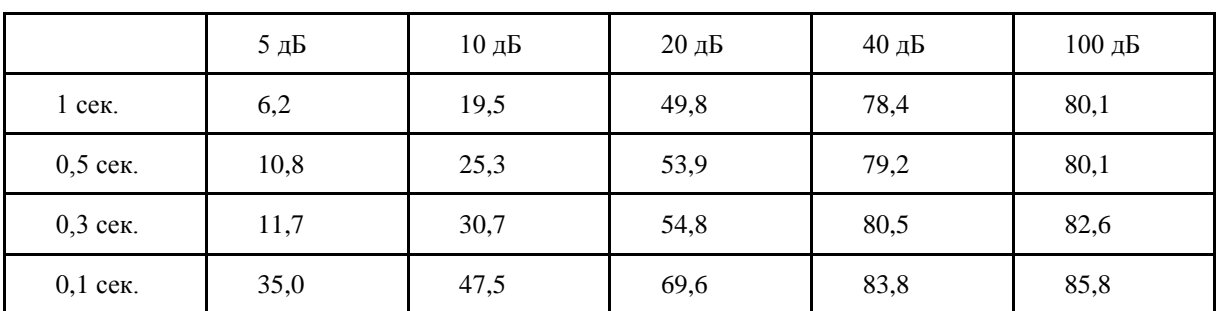

В данной статье мы рассмотрели стратегии применения хэш-функции для поиска звуковой информацией в условиях зашумления искомого сигнала. Мы рассмотрели результаты четырех экспериментов и определили, при каких параметрах стратегии стабильность агрегативной, то есть состоящей из нескольких результатов вычисления хэшфункции, хэш-суммы будет наилучшей.

#### **Библиографический список**

1. Rajaraman, A.; Ullman, J. (2010). "Mining of Massive Datasets, Ch. 3" <http://infolab.stanford.edu/~ullman/mmds.html>

2. JaapHaitsma and TonKalker, "A highly robust audio fingerprinting system," in Proc. ISMIR '02, October 13-17 2002.

3. Eric Allamanche, JurgenHerre, Oliver Hellmuth, Bernhard Froba, ThrostenKastner, and Markus Cremer, "Content-based identification of audio material using MPEG-7 low level description," in Proc. ISMIR '01, 2001.

4. Avery Li-Chun Wang, "An industrial-strength audio search algorithm," in Proc. ISMIR '03, 2003.

5. SebastienFenet, Gael Richard, and Yves Grenier, "A scalable audio fingerprint method with robustness to pitch-shifting," in Proc. ISMIR '11, Miami, Florida, USA, October 2011, pp. 121– 126.

6. Bilei Zhu, Wei Li, Zhurong Wang, and XiangyangXue, "A novel audio fingerprinting method robust to time scale modification and pitch shifting," in Proceedings of the ACM International Conference on Multimedia, Firenze, italy, October 25-29 2010, pp. 987–990.

7. Kimberly Moravec and Ingemar J. Cox, "A comparison of extended fingerprint hashing and locality sensitive hashing for binary audio fingerprints," in Proc. ICMR '11, April 17-20 2011.

8. Utrobin, V. A. Physical interpretation of the elements of image algebra // J. Advances in Physical Sciences. – 2004.– № 47. – Р. 1017–1032.

9. Gai V. E. A study of stability of sound signal description // Pattern Recognition and Image Analysis, 2014, Vol. 24, No. 4, pp. 463-466.

### **V.E. Gai, M.O. Derbasov**

## **STRATEGIES FOR OBTAINING SUSTAINABLE TO NOISE FINGERPRINTS OF SOUND SIGNAL**

Nizhny Novgorod state technical University n. a. R. E. Alekseev

This paper is devoted to usage of the U-transform to the sound signal to obtain a sustainable to an additive Gaussian white noise and spectrum reduction fingerprints, which can be used as identifiers for searching for a signal in automatic recognition systems.

*Keywords:* theory of active perception, pattern recognition

### **А.Д. Егоров, В.Е. Гай**

### **ПРОГРАММНАЯ СИСТЕМА ДЕТЕКТИРОВАНИЯ СПАМ-СООБЩЕНИЙ**

Нижегородский государственный технический университет им. Р. Е. Алексеева

Статья посвящена описанию алгоритма классификации спам-сообщений. Актуальность этой темы возникает из-за большого объема спам-сообщений в сети Интернет. В статье будет рассмотрен подход к решению данной проблемы на основе метода опорных векторов.

*Ключевые слова***:** метод опорных векторов, классификация спам-сообщений.

#### **Введение**

Электронная почта стала одним из наиболее распространенных средств связи. Она является достаточно совершенной в техническом отношении и недорогой альтернативой другим средствам связи.

Вместе с развитием электронной почты увеличивается и количество угроз ее нормальному функционированию. Наиболее серьезной и важной проблемой стал так называемый спам – массово рассылаемые сообщения (как напрямую, так и косвенно), предназначенные лицам, не выражавшим желания и получать, несмотря на предпринятые меры по предотвращению этой рассылки. Борьба со спамом идет уже не один десяток лет, и несмотря на успехи в разработке и исследовании различных подходов к решению данной задачи, согласно исследованию, проведенному экспертами «Лаборатории Касперского»[1], в 2018 году доля спама в мировом и отечественном почтовом трафике все еще велика (рис.1).

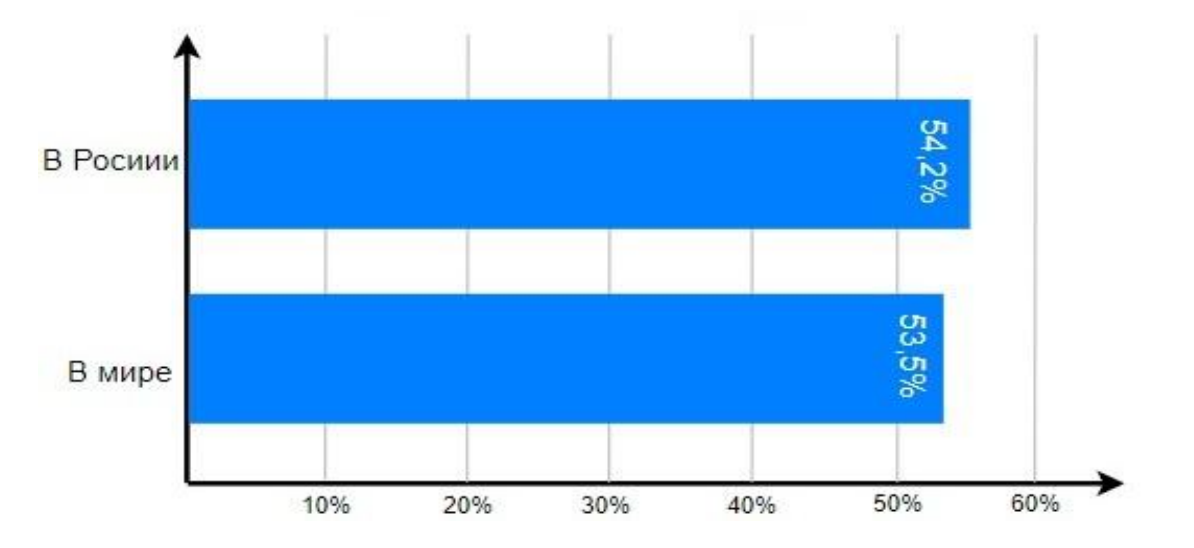

Рис. 1. Доля спама в почтовом трафике

Приведенная статистика указывает на необходимость разработки новых и улучшения существующих алгоритмов фильтрации спама.

#### **Описание задачи классификации спама**

На сегодняшний день разработан ряд технологий построения фильтров – сервисов для отсеивания нежелательной информации. Все технологии можно разделить на настраиваемые вручную и интеллектуальные. [2] Настраиваемые вручную фильтры основываются на списках доступа и настраиваются непосредственно пользователем, который выбирает либо нежелательные адреса, при политике пропуска по «черному списку», либо разрешенные при

политике пропуска по «белому списку». Однако ручные способы фильтрации нежелательных сообщений малоэффективны и требуют постоянного обновления списков доступа, создавая дополнительную нагрузку на пользователя.

Фильтры, построенные с использованием технологий искусственного интеллекта, требуют обучения только на начальном этапе, продолжая обучаться в дальнейшем самостоятельно, существенно снижая нагрузку на пользователя.

В данной работе будут рассматриваться только фильтры, построенные с использованием технологии искусственного интеллекта (машинного обучения).

### Обзор подходов к классификации спама

На текущий момент существует множество алгоритмов идентификации спама. Все эти алгоритмы можно разделить на группы по используемому подходу, или категории, положенного в основу алгоритма фильтрации спама, математического аппарата:

• вероятностные (байесовские классификаторы, логистическая регрессия, MRFклассификатор);

- линейные (персептрон, алгоритм Winnow, метод опорных векторов);
- на основе сходства (методы ближайших соседей);
- логические (дерево принятия решений, логический вывод на основе набора правил);
- на основе моделей сжатия данных (DMC, PPM).

Самым распространенным на сегодняшний день является фильтр, основанный на наивном байесовском подходе, в котором предполагается, что различные слова сообщения независимы друг от друга [3]. Максимальный результат, достигнутый байесовскими фильтрами на сегодняшний день, составляет порядка 95% отфильтрованного спама. Для повышения эффективности байесовского фильтра необходимо учитывать семантические связи между словами, что требует привлечения методов семантического анализа и существенно повышает нагрузку на систему и увеличивает время работы самого фильтра, при незначительном повышении эффективности фильтрации.

Другим подходом, получающим в последнее время все большее распространение, является использование нейросетей. Преимущество нейросетевого подхода перед наивным байесовским состоит в том, что не делается никаких предварительных предположений о характере нежелательных сообщений, а семантические связи учитываются автоматически. Наибольшее количество разработок связано с построением фильтра на основе многослойного персептрона [4]. Однако такой подход встречается с рядом трудностей, связанных с выбором пороговых значений, которые задаются в некотором интервале. Эффективность фильтра существенно зависит от выбора порогового значения. При этом пороговое значение требует постоянной подстройки под изменяющийся характер нежелательных сообшений.

Также не менее популярным подходом к решению задачи классификации спамфильтр основе метода опорных векторов сообщений является на (SVM) SupportVectorMachines) Этот принадлежит семейству  $\lceil 5 \rceil$ . метод  $\mathbf{K}$ линейных классификаторов, особым свойством SVM является непрерывное уменьшение эмпирической ошибки классификации и увеличение зазора, поэтому метод также известен как метод классификатор с максимальным зазором. Данный алгоритм высчитывает разделяющую гиперплоскость, максимально удаленную от ближайших точек обучающего множества документов. Разделяющая гиперплоскость полностью определяется на основе небольшого количества точек, называемых опорными векторами, линейная комбинация которых булет являться классификатором.

Настоящая работа посвящена применению метода опорных векторов к решению задачи классификации спам-сообщений.

### **Подход к классификации спам-сообщений с помощью метода опорных векторов**

Классификация спам-сообщений на основе метода опорных векторов состоит из двух частей [6]:

Создание классификатора и обучение модели.

Классификация входных данных на основе обученной модели.

В процесс обучения классификатора и создание модели входят несколько этапов:

Предварительный сбор сообщений, изначально классифицированных на спам (spam) и не спам (ham);

Подготовка сообщений для создания словаря (замена символов табуляции и тире на символ пробела);

На основе сообщений, полученных в первом пункте, создаетсясловарь, который включает в себя все слова с наибольшим количеством вхождений;

Создание частотного списка на основании подготовленных сообщений и словаря, полученных в предыдущих пунктах, который содержит информацию о том, сколько раз слово из словаря содержится в конкретном сообщении и к какому классу это сообщение относится.

Обучение модели с помощью признаков полученных на предыдущих этапах.

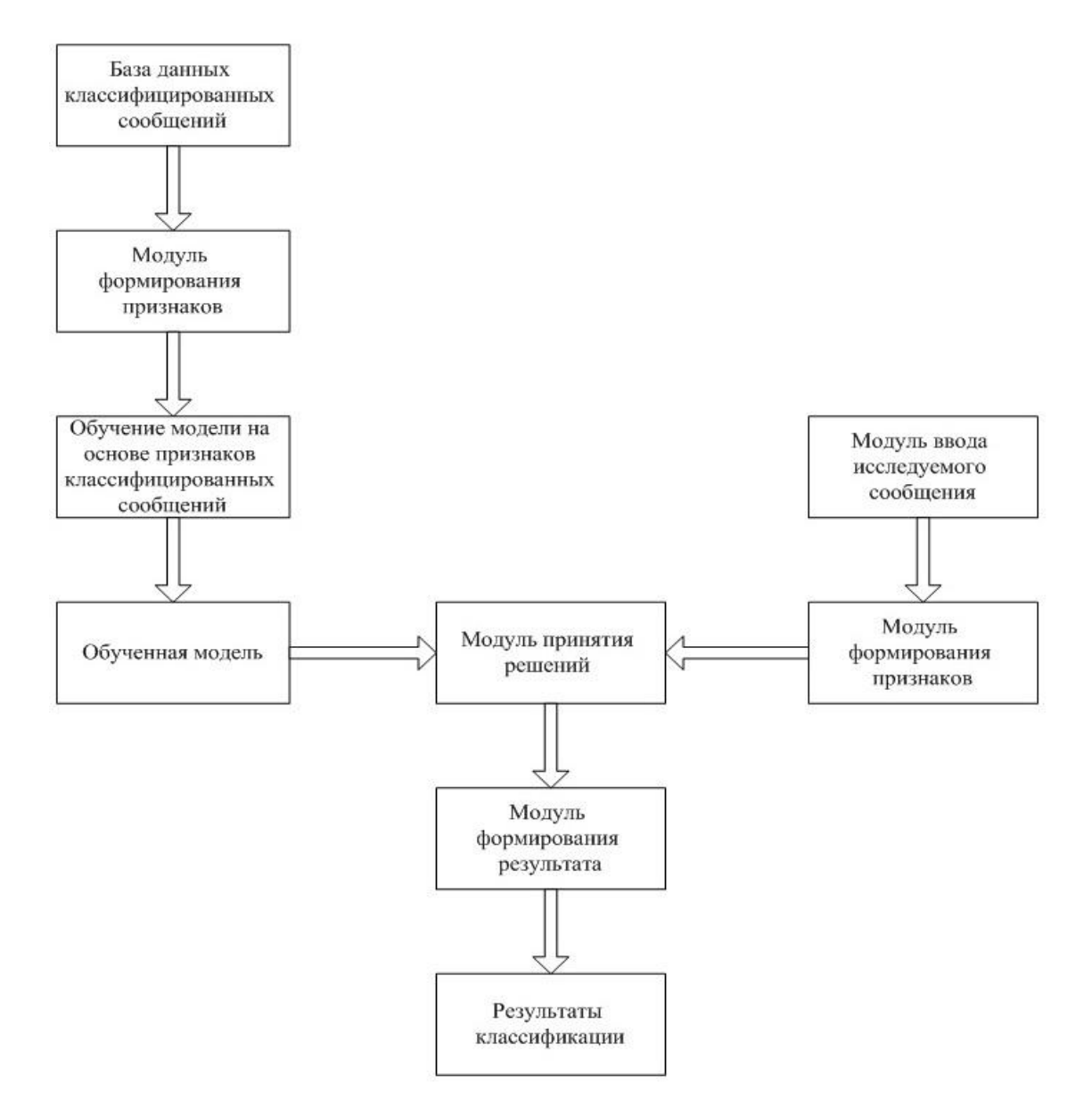

Рис. 2. Архитектура системы классификации спам-сообщений

Классификация входных данных подразумевает:

Получение входного сообщения – получение объекта классификации из источника (электронная почта);

Формирование системы признаков – формирование набора признаков, на основании которых будет принято решение;

Классификация (принятие решения) – идентифицировано сообщение как спам или нет.

Таким образом, можно сформировать систему классификации сообщений на основе метода опорных векторов состоящую из следующих компонентов: база данных классифицированных сообщений, обученная модель, модуль ввода исследуемого сообщения, модуль формирования признаков исследуемого сообщения, модуль принятия решения (рис.2).

#### **Заключение**

В данной работе рассмотрен подход к построению модели и алгоритма классификации спам-сообщений. На практике данная разработка может применяться для фильтрации сообщений поступающий на персональную электронную почту. В отличии от других методов классификации данный алгоритм не требует высокой производительной мощи, а также способен обучаться в процессе использования, что позволяет ему сохранять свою актуальность еще долгое время.

#### **Библиографический список**

1. Вергелис, М. Годовой отчет по спаму и фишингу за 2018 год / М. Вергелис, Н. Демидова, Т. Щербакова // АО «Лаборатория Касперского». - 2018

2. Anders Wiehes. Научнаяработа Comparing Anti-Spam Methods // Department of Computer Science and Media Technology Gjøvik University College. – 2005

3. Rish, Irina. «An empirical study of the naive Bayes classifier» // IJCAI 2001 Workshop on Empirical Methods in Artificial Intelligence – 2001

4. Брюхомицкий, Ю. А. [Нейросетевые модели для систем информационной](http://window.edu.ru/window_catalog/redir?id=28836&file=tsure062.pdf)  [безопасности //](http://window.edu.ru/window_catalog/redir?id=28836&file=tsure062.pdf) Таганрог: Изд-во ТРТУ - 2005.

5. Вьюгин, В. Математические основы теории машинного обучения и прогнозирования // МЦМНО - 2013

6. NelloCristianini, John Shawe-Taylor. An Introduction to Support Vector Machines and Other Kernel-based Learning Methods // Cambridge University Press – 2000

### **V.E.Gai, A.D. Egorov**

### **SOFTWARE SYSTEM OF SPAM-MESSAGE DETECTION**

Nizhny Novgorod state technical University n. a. R. E. Alekseev

This work is devoted to construction of the system of detection spam-messages. The relevance of this topic arises due to the big value of spam-messages in the Internet network. The article examines the approach to solving this problem based on the method of support vector machine.

*Key words:* method of support vector machine, spam detection.

#### **И.П. Смирнов, В.Е. Гай**

### **ПРОГРАММНАЯ СИСТЕМА РАСПОЗНАВАНИЯ ДОРОЖНОЙ РАЗМЕТКИ**

Нижегородский государственный технический университет им. Р. Е. Алексеева

Настоящая работа посвящена алгоритму распознавания дорожной разметки, обрабатывающему данные с камеры в автомобиле. Актуальность данной темы возникает из роста и развития систем, где не участвует человек, в частности автомобилей с автопилотом. В статье будет рассмотрен подход к решению данной проблемы на основе алгоритмов компьютерного зрения и машинного обучения.

*Ключевые слова*: распознавание образов, алгоритмы машинного обучения и компьютерного зрения.

#### **Введение в компьютерное зрение**

Возможность видеть и распознавать объекты – естественная и привычная возможность для человека. Однако для компьютера это пока чрезвычайно сложная задача. Сейчас предпринимаются попытки научить компьютер хотя бы малой части того, что человек использует каждый день, даже не замечая того.

Все люди, даже далѐкие от IT-сферы и современных устройств, встречаются с компьютерным зрением почти каждый день – речь о считывании шрих-кодов в магазине. Технически это компьютерное зрение, так как устройство принимает на вход изображение со своих сенсоров, обрабатывает его и получает информацию.

Компьютерное зрение разделяется на несколько видов по цели применения:

Распознавание: классическая задача в компьютерном зрении, обработке изображений и машинном зрении это определение содержат ли видеоданные некоторый характерный объект, особенность или активность. Эта задача может быть достоверно и легко решена человеком, но до сих пор не решена удовлетворительно в компьютерном зрении в общем случае: случайные объекты в случайных ситуациях;

Идентификация: распознается индивидуальный экземпляр объекта, принадлежащего к какому-либо классу. Примеры: идентификация определѐнного человеческого лица или отпечатка пальцев;

Обнаружение: видеоданные проверяются на наличие определенного условия;

- Распознавание текста;
- Оценка движения;

Восстановление сцены: восстановление сцены имеет задачей воссоздать трехмерную модель сцены. В простейшем случае, моделью может быть набор точек трехмерного пространства. Более сложные методы воспроизводят полную трехмерную модель;

Восстановление изображения: задача восстановления изображений — это удаление шума. Наиболее простым подходом к решению этой задачи являются различные типы фильтров, таких как фильтры нижних или средних частот. Более высокий уровень удаления шумов достигается в ходе первоначального анализа видеоданных на наличие различных структур, таких как линии или границы, а затем управления процессом фильтрации на основе этих данных.

#### **Описание задачи детектирования дорожной разметки**

Человечество стремится к автоматизации всех процессов, которые были созданы за большое количество времени. Уже несколько лет мировые автогиганты и IT-компании совместно разрабатывают беспилотные автомобили, в основе которых лежит огромное

количество инновационных разработок. Это направление развивается с большой скоростью и его актуальность сложно преуменьшить. Компьютерное зрение в такой системе одна из самых важных частей, т.к. именно с помощью зрения мы получаем основную информацию об окружающем нас пространстве и объектах. Так и для автомобиля компьютерное зрение, это обязательная часть, которая будет давать ему информацию о дорожной ситуации.

Задача об определении дорожной разметки это важная часть алгоритма определения дорожной ситуации.

Компания Intel разрабатывает свою библиотеку для компьютерного зрения OpenCV. Она применяется в некоторых продуктах самой компании и улучшается за счёт различных оптимизаций на низком уровне на процессорах компании. Так как библиотека распространяется бесплатно, мы будем использовать её в своём проекте.

### Алгоритм распознавания дорожной разметки.

Алгоритм распознавания дорожной разметки состоит из следующих этапов:

- предварительная обработка данных от шумов и векторизация изображения;
- обнаружение линий дорожной разметки на кадре;
- рисование линий обнаруженной разметки поверх кадра изображения.

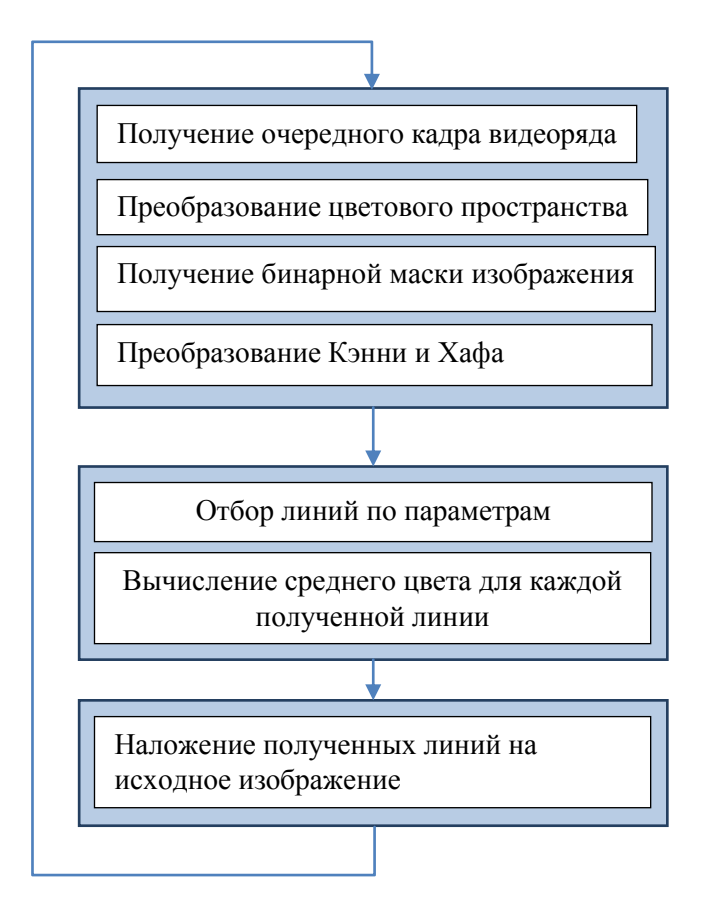

Рис.1. Блок-схема алгоритма

На вход алгоритму подаются кадры видео с камеры, находящейся в салоне автомобиля. Это может быть видеорегистратор, подключенный к компьютеру, или специально установленная камера.

Для примера возьмём один такой кадр и на его примере покажем алгоритм программы. Первый этап заключается в предварительной обработке кадра и его векторизации.

Чаще всего для хранения цифровых изображений используется цветовое пространство RGB. В нем каждой из трех осей (каналов) присваивается свой цвет: красный, зеленый и синий. На каждый канал выделяется по 8 бит информации, соответственно, интенсивность цвета на каждой оси может принимать значения в диапазоне от 0 до 255.

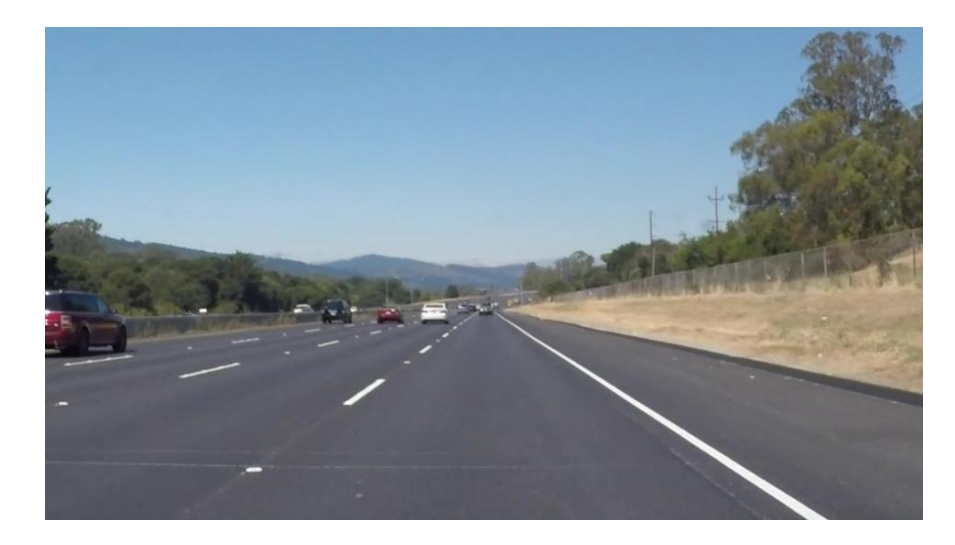

Рис.2. Исходное изображение с камеры

Все цвета в цифровом пространстве RGB получаются путем смешивания трех основных цветов. К сожалению, RGB не всегда хорошо подходит для анализа информации. Эксперименты показывают, что геометрическая близость цветов достаточно далека от того, как человек воспринимает близость тех или иных цветов друг к другу. Но существуют и другие цветовые пространства. Весьма интересно в нашем контексте пространство HSV (Hue, Saturation, Value). В нем присутствует ось Value, обозначающая количество света. На него выделен отдельный канал, в отличие от RGB, где это значение нужно вычислять каждый раз. Фактически, это черно-белая версия изображения, с которой уже можно работать. Hue представляется в виде угла и отвечает за основной тон. От значения Saturation (расстояние от центра к краю) зависит насыщенность цвета. HSV гораздо ближе к тому, как человек представляет себе цвета. Если показать человеку в темноте красный и зеленый объект, он не сможет различить цвета. В HSV происходит то же самое. Чем ниже по значение оси, тем меньше становится разница между оттенками, так как снижается диапазон значений насыщенности.

Перейдѐм от RGB модели цвета к HSV, преобразование поможет в дальнейшем искать определѐнные цвета на изображении независимо от их насыщенности и яркости.

Следующая стадия обработки изображения — это бинаризация, преобразование изображения в бинарную маску. Цвета для этой маски мы указываю самостоятельно. На выходе получим чѐрное изображение с белыми пятнами на тех местах, где цвет был в указанном диапазоне. Так как нам необходимы линии разметки, которые нанесены белой или жѐлтой краской, указываем соответствующий диапазон. Факт того, что разметка не идеально белая покрывается тем, что мы перешли в другое цветовое пространство и реальный серый цвет разметки или тень на изображении будет восприниматься алгоритмом как белый со сниженной насыщенностью. Таким образом, получим бинарную маску с объектами белого или жѐлтого цвета.

Для векторизации изображения применяются два преобразования, это алгоритм Кэнни и преобразование Хафа.

Алгоритм Кэнни (анг. Canny) – этот алгоритм находит границы объектов. Этот алгоритм делает следующее: рассчитывает градиенты интенсивности изображения, а затем с помощью двух порогов удаляет слабые границы, оставляя искомые.

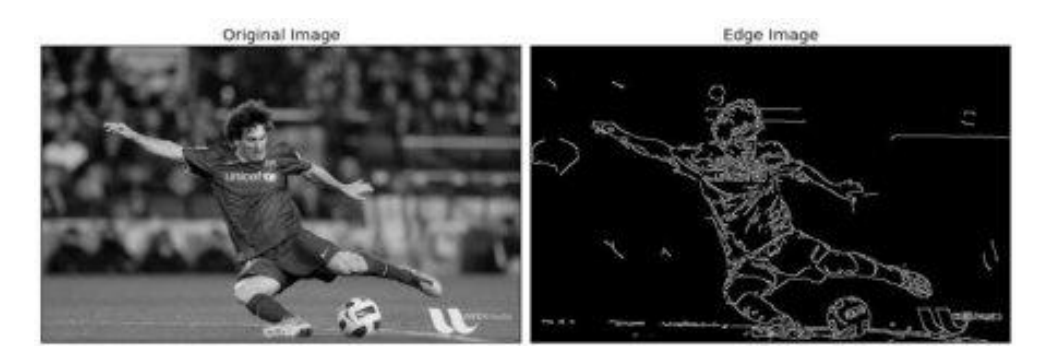

Рис.3. Результат работы алгоритма Кэнни

Теперь, имея изображение, на котором можно увидеть только очертания объектов, используем преобразование Хафа - это метод для поиска линий, кругов и других простых форм на изображении. Применив данное преобразование, найдѐм все прямые линии на изображении. На данный момент наши данные это набор из всех линий на изображении, которые не отсеялись двоичной маской.

Второй этап работы алгоритма - обновление информации о положении полосы дорожной разметки. Получив набор линий после преобразования Хафа, выясняем какие из них относятся к линиям дорожной разметки. Для этого нужно ввести некоторые признаки полосы дорожной разметки:

 линия кандидат должна иметь некоторый небольшой наклон относительно вертикали, так как изображение с камеры находится в перспективе;

линия кандидат должна быть ниже горизонта;

 линия кандидат должна быть достаточно близко в координатах кадра к тем, что были несколькими кадрами ранее;

• уклон у линии кандидата не должен отличаться сильно от уклона линии уже определѐнной алгоритмом дорожной разметки в предыдущих кадрах.

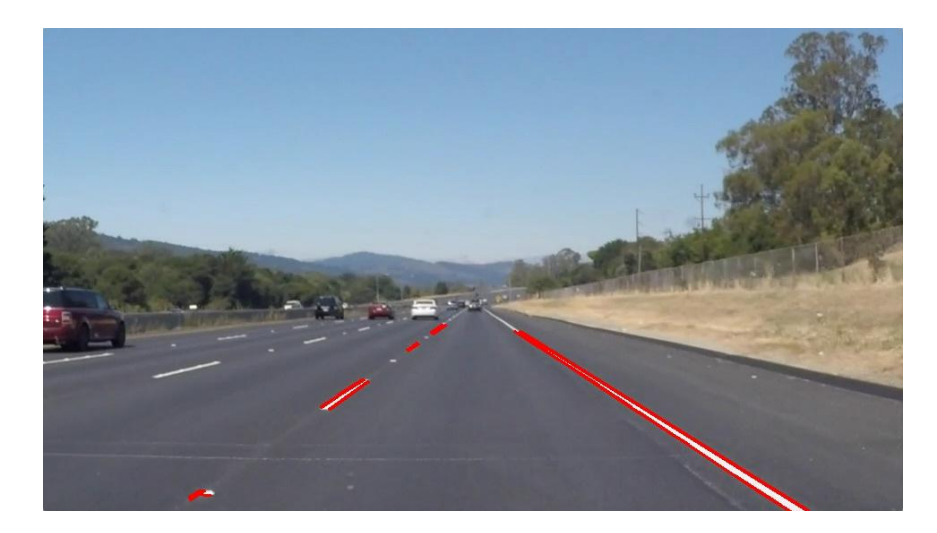

Рис.4. Найденное положение дорожной разметки

Последнее действие на данном этапе – вычисление среднего цвета на каждой найденной линии, найдя, соотнесём его с ранее найденными цветами линий, чтобы уменьшить вероятность обнаружения ложной линии. Если цвет имеет разумное отклонение от предыдущих, то будем считать, что линия может являться частью дорожной разметки.

Отобрав линии по этим параметрам, мы определим те, которые являются дорожной разметкой на данном кадре, и можем переходить к последнему этапу работы алгоритма.

Третий этап – наложение выбранных линий на исходный кадр и вывод их на экран. В результате наложения мы получим кадр с наложенными двумя линиями, поверх линии разметки.

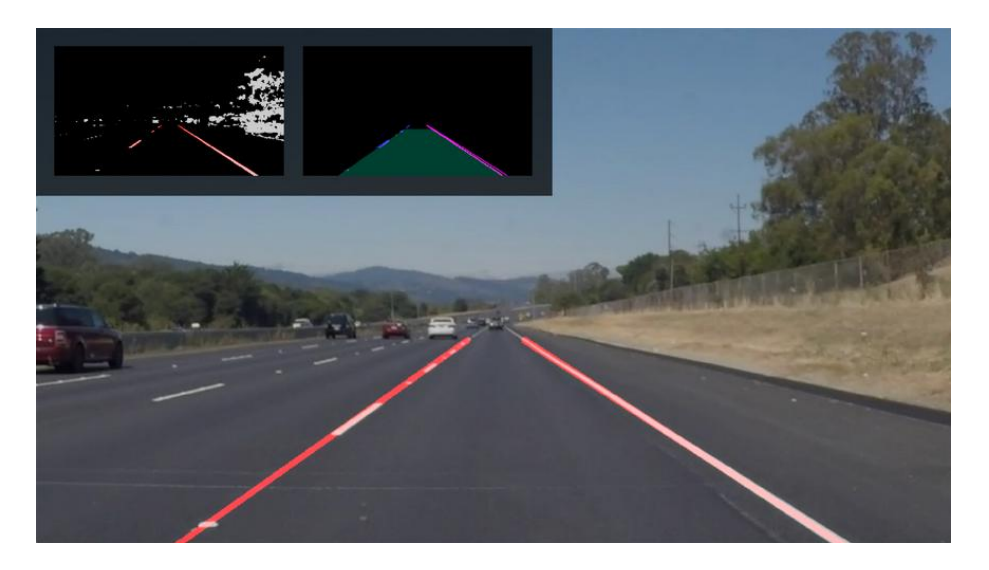

Рис.5. Результат работы алгоритма

## **Заключение**

Таким образом, был разработан прототип программы для поиска дорожной разметки в реальном времени с камеры находящейся в салоне автомобиля. Алгоритм устойчив к некоторым видам помех в виде тени и нечеткости нанесѐнной разметки. Алгоритм не подходит для реального использования в автомобилях и разработан только в целях ознакомления с областью компьютерного зрения.

## **Библиографическийсписок**

1. «Computer Vision: A Modern Approach» David A. Forsyth, Jean Ponce

2. OpenCV official documentation - <https://docs.opencv.org/>

3. «Learning OpenCV: Computer Vision with the OpenCV Library» Gary Bradski, Adrian Kaehler

## **V.E. Gai, I.P. Smirnov**

## **PROGRAM SYSTEM FOR LANE DETECTION**

Nizhny Novgorod state technical University n. a. R. E. Alekseev

The present work is devoted to a road marking recognition algorithm that processes data from a camera in a car. The relevance of this topic arises from the growth and development of systems where people are not involved, in particular cars with autopilot. The article will consider the approach to solving this problem based on computer vision and machine learning algorithms.

*Key words:* recognition of images, algorithms for machine learning and computer vision.

### **В. Е. Гай, Н. В. Ляляев**

## **ПРОГРАММНАЯ СИСТЕМА УПРАВЛЕНИЯ ДВИЖЕНИЕМ МОБИЛЬНОГО РОБОТА**

Нижегородский государственный технический университет им. Р. Е. Алексеева

Настоящая работа посвящена разработке автоматизированной системы управления роботом. В последнее время в эксплуатацию вводится всѐ больше роботов, не нуждающихся в управлении оператором. Это обеспечивает актуальность разработки различных алгоритмов программных систем управления.

*Ключевые слова:* алгоритм следования, алгоритм обнаружения препятствий, мобильные роботы, облако точек.

#### **Описание задачи разработки системы управления движением робота**

Задача автоматизации движения робота становится только актуальнее с развитием робототехники. В нашу жизнь постепенно вводятся автопилоты для машин, роботыпомощники: пылесосы, роботы телеприсутствия, рекламные роботы и прочие. И всех их необходимо научить избегать препятствий, анализировать местность и прокладывать маршруты.

Спектр задач в этом направлении крайне обширен и зависит непосредственно от предназначения робота и условий, в которых он будет работать. Некоторые алгоритмы решают вопросы оптимизации прохождения роботом известной трассы, другие же выстраивают правила для свободного перемещения робота.

Возможности решения этих задач растут так же стремительно, как и требования к возможностям роботов. Если изначально все ограничивалось простыми сенсорами, то теперь, с расширением области применения беспилотных роботов, приходят как более точные версии старых алгоритмов и устройств, так и совершенно новые подходы. Например, в современных беспилотных автомобилях используются алгоритмы на основе Байесовского [метода одновременной локализации и построения карт](https://ru.wikipedia.org/wiki/SLAM_(%D0%BC%D0%B5%D1%82%D0%BE%D0%B4)) (SLAM, simultaneous localization and mapping). Суть работы алгоритмов состоит в комбинировании данных с датчиков автомобиля (real-time) и данных карт (offline). Появление доступных сенсоров глубины, таких как Kinect, позволило распространить методы детектирования объектов и препятствий при помощи обработки изображений с камеры, что раньше требовало гораздо больших вычислительных мощностей.

В данной работе будет рассмотрен метод обнаружения препятствий посредством камеры. К сожалению, на качество распознавания препятствий по изображению влияет большое количество характеристик: фон, угол обзора, качество изображения, освещение и т.д. С приходом инфракрасных сенсоров глубины появилась возможность создать алгоритмы, использующие их для устранения влияния этих параметров, а также ускорения обработки изображения.

#### **Обзор существующих алгоритмов**

Большое количество целей и условий, в которых придется функционировать роботу, приводит к широкому спектру алгоритмов, решающих различные задачи. С их помощью решаются проблемы скорости прохождения маршрута, или же обхода особых препятствий. Так же очень многое зависит от оснащения самого робота.

В основе почти всех алгоритмов лежит определение текущего местоположения, места назначения и траектории движения. Для обнаружения препятствий на пути робота при перемещении в целевую точку используются различные методы определения размеров и

расстояния до препятствий - дальномеры, ультразвуковые датчики, камеры, системы компьютерного зрения с использованием видео и стереокамер и тд. Для определения текущего местоположения робота могут применяться GPRS-навигаторы, камеры глубины и пр. Одним из наиболее перспективных методов распознавания препятствий является технология обнаружения с применением Pointcloud и камер глубины, например Kinect[1]. Он оснащен 3 «глазками»- два из них - это датчики глубины, состоящие из инфракрасных проекторов, объединенных с монохромной КМОП-матрицей, позволяющие получать трехмерное изображение при любом освещении. Еще один — это RGB-камера.

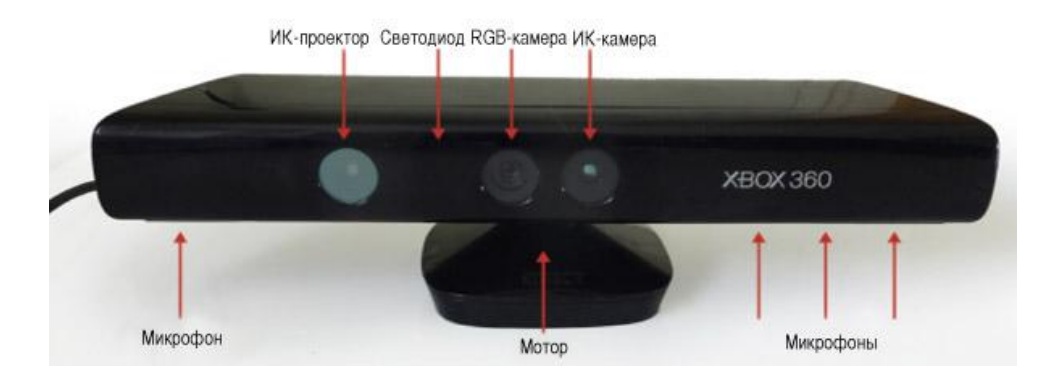

Рис. 1

Kinect оснащен RGB-камерой, дальномером, состоящим из инфракрасного лазерного проектора и инфракрасного CMOS-датчика и специализированного микрофона, обеспечивающего локализацию источника звука и подавление окружающего шума. Kinect также содержит светодиод, трехосный акселерометр, и небольшой сервопривод для управления наклоном устройства.

RGB и глубинное изображение, полученные с камеры Kinect.

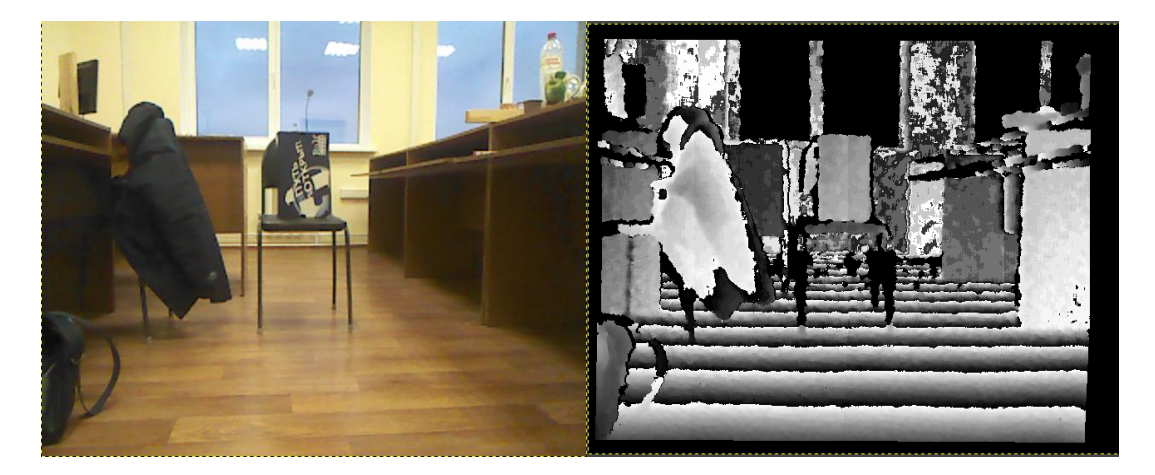

Рис. 2 Рис. 3

Инфракрасный CMOS-датчик представляет собой интегральную схему, содержащую матрицу фотодетекторов, действующую как инфракрасный датчик изображения. Это устройство также в разных литературных источниках называют ИК-камерой, ИКдатчиком, CMOS глубины изображения, или CMOS-датчиком.

RGB-камера представляет из себя VGA-камеру (640 х 480 пикселей) с 8-битным разрешением. Два элемента датчика удаленности, ИК-проектор и ИК-камера, расположены на передней панели Kinect. Они работают совместно, используя чип от PrimeSense для воссоздания 3D-захвата движения. Для этого используется метод, называемый 3D-

сканирование со структурированным светом. ИК-камера также имеет разрешение VGA (640 х 480 пикселей) с глубиной цвета 11-бит, обеспечивая 2048 уровней чувствительности.

Практический диапазон работы *Kinect* составляет от 1,2 м до 3,5 м. Если объекты находятся слишком близко к датчику, они не будут отсканированы и будут просто появляться в виде черных пятен. Если же они находятся слишком далеко, то точность сканирования будет слишком низкой, что делает их выглядящими как плоские предметы.

Робот будет работать в 2 режимах – следование за объектом и свободное передвижение. Распознавание объектов будет происходить при помощи камеры MicrosoftKinect. Переключение режимов будет происходить нажатием кнопок.

#### **Алгоритм следования за объектом**

При получении данных с камеры происходит обработка изображения и поиск объектов на расстоянии в 1,2 метра (минимальная глубина чувствительности сенсора) [2] от Kinect. В случае отсутствия объектов робот вернется в режим ожидания, если же объект будет найден, начнется следование за ним с поддержкой постоянного минимального расстояния.

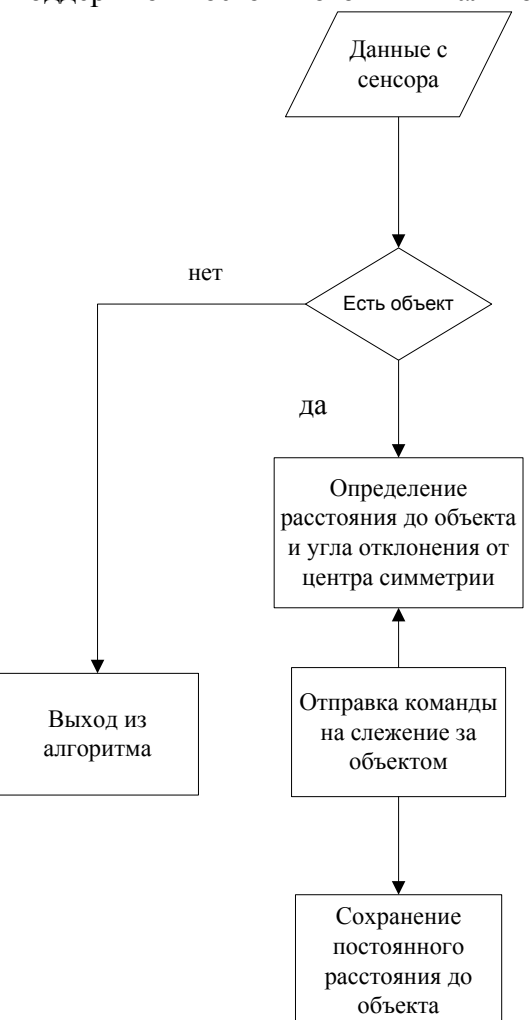

Рис. 4

#### **Алгоритм для свободного перемещения**

В данном режиме робот свободно перемещается по помещению и в случае обнаружения объектов на опасном расстоянии меняет траекторию своего движения.

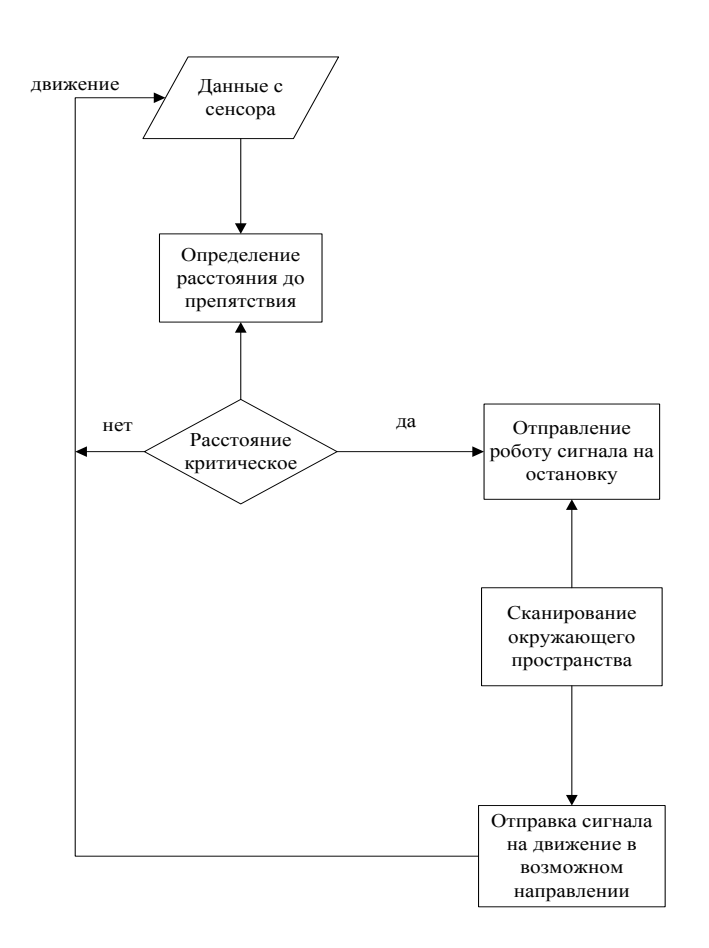

Рис. 5

#### **Заключение**

Результатом работы является создание программной системы управления движением робота на основе камеры Kinect. Реализованы два режима поведения робота: следование за объектом и свободное перемещение с обнаружением и объездом препятствий. Так же были рассмотрены основные принципы работы обработки изображений полученных с камер с датчиками глубины.

#### **Библиографическийсписок**

1. Jarrett Webb, James Ashley Beginning Kinect Programming with the Microsoft Kinect SDK (Expert's Voice in Microsoft) 1st ed. Edition (February 2012)

2. [Clemente Giorio.](https://www.goodreads.com/author/show/7072118.Clemente_Giorio) Kinect in Motion - Audio and Visual Tracking by Example (April 2013)

3. Sean Kean, Jonathan Hall, Phoenix Perry Meet the Kinect: An Introduction to Programming Natural User Interfaces (Technology in Action) 1st ed. Edition(December 2011)

#### **V.E. Gai, N.V. Lyalyaev**

#### **PROGRAM SYSTEM OF MOBILE ROBOT MOTION CONTROL**

Nizhny Novgorod state technical University n. a. R. E. Alekseev

This work is devoted to the development of an automated robot control system. Recently, more and more robots are introduced that do not need operator control. This ensures the relevance of the development of various algorithms for software control systems.

*Key word:* following algorithm, obstacle detection algorithm, mobile robots, Pointcloud.

### **В.Е. Гай, М.Н. Марухин**

## **ПРОГРАММНО-АППАРАТНАЯ СИСТЕМА ПОЗИЦИОНИРОВАНИЯ РОБОТА В ПОМЕЩЕНИИ**

Нижегородский государственный технический университет им. Р. Е. Алексеева

Настоящая работа посвящена построению программно-аппаратной системы позиционирования робота в помещении. Актуальность этой темы возникает из-за стремительного развития робототехники. В данной работе рассматривается подход к решению данной задачи на основе ультразвуковой локальной системы позиционирования с использованием алгоритма трилатерации.

*Ключевые слова:* позиционирование робота, алгоритм трилатерации.

#### **Описание задачи позиционирования робота**

Использование систем позиционирования людей и материальных объектов – одно из актуальных направлений совершенствования технологических и бизнес процессов в самых разных отраслях деятельности. От мониторинга передвижения пациентов, персонала и оборудования в больницах – до контроля местонахождения рабочих, сборочных единиц и инструмента на конвейере. От обнаружения пострадавших при пожаре – до наблюдения за поведением животных на свободном выпасе с целью выявления заболевших.

Разнообразие областей применения и относительная «молодость» направления породили разнообразие технологий позиционирования.

В настоящее время очень быстро развивается направление робототехники, стремительно появляются новые технологии и разрабатываются более совершенные роботы. Роботыпылесосы, роботы для очистки бассейнов, игровые роботы и роботы телеприсутсвия с каждым днем становятся более доступными населению, тем самым спрос стремительно увеличивается.

Большинству роботов, в зависимости от их назначения, необходима система позиционирования, и задача по еѐ разработке становится одной из наиболее важных, при разработке робота.

#### **Обзор систем позиционирования роботов**

При оценке методов навигации следует в первую очередь учитывать точность позиционирования. Так, принято считать, что допустимая ошибка при определении координат робота - это величина, значение которой не больше половины от минимальных габаритов робота. Кроме того, в условиях замкнутого пространства существует множество помех, таких как проблемы с отражением сигналов, неровности освещения и т. д. В этом случае среда вносит принципиальную неточность и неопределенность в каналы связи. В таких обстоятельствах стоит учитывать способность систем работать в условиях зашумлѐнной среды.

В зависимости от классификации выделяют несколько видов навигационных систем. Для движения по заданной траектории, обхода препятствий, что вероятно в бытовых условиях, предлагается выделить четыре вида навигационных систем: глобальная система, локальная, персональная и автономная системы.

*Глобальная система.* Задача глобальной системы — определение абсолютных координат, т. е. широты и долготы. Это такие системы как GPS, RTK-GPS, Глонасс, которые используют спутники для позиционирования. Точность таких систем зависит от множества факторов, но в условиях, близких к идеальным наиболее развитая из данных систем, GPS, способна обеспечить точность с ошибкой в пределах 60–90 см. Применение систем глобального позиционирования осложняется их зависимостью от условий использования. Затруднительно или невозможно использовать данные системы внутри зданий, подземных сооружениях и т. д. Таким образом, использование глобальных систем позиционирования имеет смысл при следовании по достаточно длинным маршрутам.

*Персональная система.* Персональная система применяется при позиционировании отдельных частей робота и взаимодействии с близлежащими предметами. Такая направленность важна для устройств, имеющих манипуляторы. Такие системы применяются для позиционирования в пределах какой-либо конкретной территории, например, для навигации робота-сборщика. Также персональные системы навигации применяются для следования по заданной линии, при движении по меткам. Применение на практике данных систем позиционирования осложняется их узкой направленностью под заданную местность, они плохо адаптируются под изменѐнные условия и достаточно дороги. Их применение целесообразно для работы в пределах конкретной территории.

*Автономная система.* В рамках автономной системы навигации применяются гироскопы, цифровые компасы. Существенным недостатком таких систем является их чувствительность к неравномерностям поверхности: наклонам, кочкам и т. д. Это вносит определенные ограничения на их использование. Автономные системы навигации находят применение в условиях, когда передача или прием сигналов извне затруднен или невозможен. Этот аспект важен для замкнутых пространств, так как, как было сказано выше, они имеют повышенную зашумленность среды.

*Локальная система.* Локальные системы используют для позиционирования некоторую точку, обычно стартовую. Данные системы могут применяться на относительно больших локациях, например, для тактических беспилотных самолетов, работающих в рамках известной территории. Система навигации A-GPS, использующая для позиционирования сотовые сети, также является локальной. В условиях замкнутого пространства целесообразно применение локальной системы позиционирования. В настоящее время наиболее часто применяются системы, использующие дальномеры: лазерные, инфракрасные, ультразвуковые и т. д. Существует довольно много методов обработки информации, поступающей от дальномеров, например: гистограмма векторного поля, потенциальное поле, тангенциальное избегание, алгоритм трилатерации.

### **Алгоритм трилатерации**

В данной работе, для позиционирования робота телеприсутствия в помещении, используется алгоритм трилатерации. С геометрической точки зрения задача трилатерации сводится к нахождению точки пересечения трех или четырех сфер, координаты центра которых известны (ими являются Приѐмники О, X, Y), а радиусом которых является расстояние от центра каждой из сфер до робота. Если известно расстояние от робота до одного приѐмника, то эта информация позволяет говорить, что робот находится где-то на поверхности этой сферы. Если известны расстояния до двух приѐмников, то это сужает область местонахождения робота до пространства, образуемого в месте пересечения двух сфер. Расстояния до трех приемников позволяет узнать две точки, в одной из которых находится робот — это точки пересечения трех сфер. Таким образом, применение системы из 3-х приемников уместно только в том случае, когда робот находится с ними в одной плоскости. В ситуациях, когда предполагается полѐт робота — требуется применение системы из 4-х приемников.

Уравнения для трѐх сфер:

 $r_1^2 = x^2 + y^2 + z^2$ ;  $r_2^2 = (x - i)^2 + y^2 + z^2$ ;  $r_3^2 = x^2 + (y - i)^2 + z^2$ ,

где r1, r2, r3 - расстояния от объекта (робота) до приѐмников О, X, Y; x, y, z - координаты робота; i - смещение приѐмника X относительно приѐмника О по оси x; j - смещение приѐмника Y относительно приѐмника О по оси y. (см. рис 1)

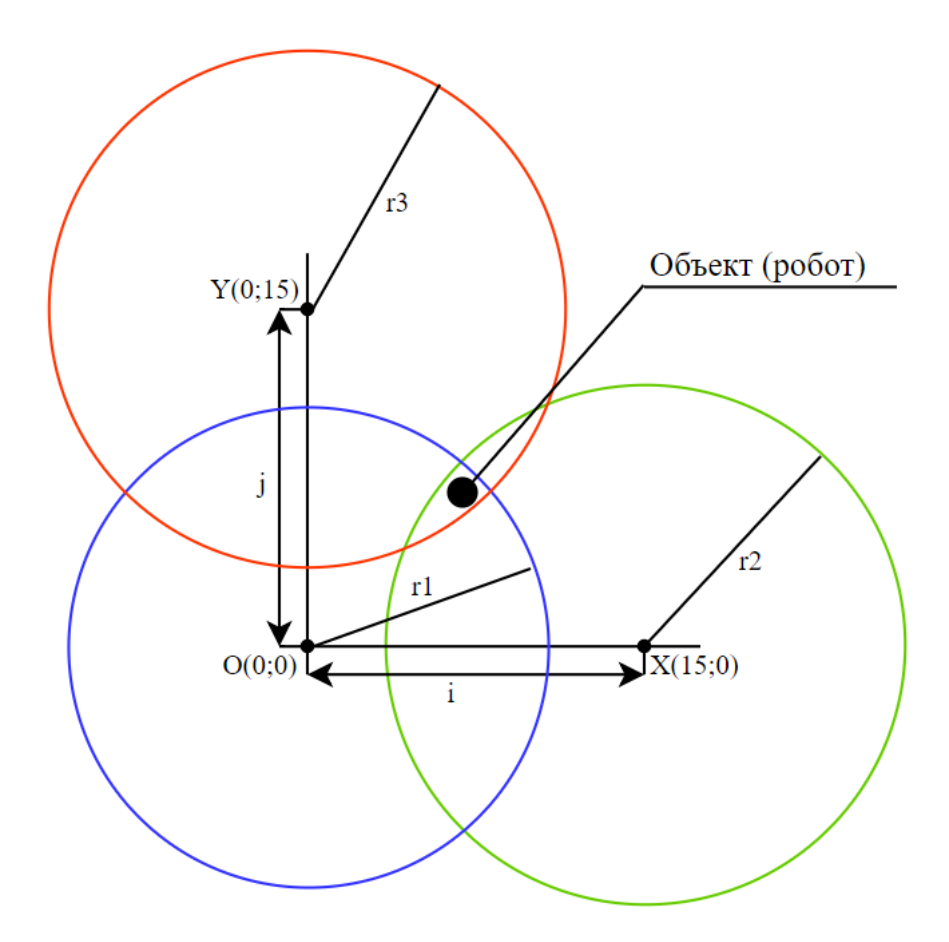

Рис. 1. Алгоритм трилатерации

$$
x = \frac{r_1^2 - r_2^2 + i^2}{2i}; \qquad y = \frac{r_1^2 - r_3^2 + j^2}{2j}; \qquad z = \pm \sqrt{r_1^2 - x^2 - y^2}
$$

<sub>B</sub> результате выполнения вычислений становятся известны три координаты. описывающие текущее положение робота. Значение координаты z выражается как корень из числа и может иметь 0, 1 или 2 решения.

### Программная и аппаратная составляющая системы

Аппаратные средства системы позиционирования робота, в данной работе, состоят из двух частей: клиентской и серверной. Клиентской стороной является устройство с ультразвуковым передатчиком, устанавливающееся на робота, а серверной - три однотипных устройства с ультразвуковыми приёмниками.

Клиентское устройство системы включает в себя:

• плату ArduinoMega 2560;

• плату расширения RS-485 Shield реализующую интерфейс RS-485 (для синхронизации с серверной стороной и обмена информацией с ней);

• ультразвуковой дальномер HC-SR04 с замотанным изолентой ультразвуковым приёмником, но работающим ультразвуковым передатчиком.

Устройство серверной стороны (приёмники О, Х, Ү) системы включает в себя:

• плату ArduinoUno;
• ультразвуковой дальномер HC-SR04 с замотанным изолентой ультразвуковым передатчиком, но работающим ультразвуковым приёмником.

Устройство-координатор (Приёмник О) помимо вышеперечисленных компонентов имеет в своём составе:

• аналоговый термометр ТМР36;

• плату расширения RS-485 Shield реализующую интерфейс RS-485 (для синхронизации с клиентским устройством и обмена информацией с ним).

#### Алгоритм работы системы

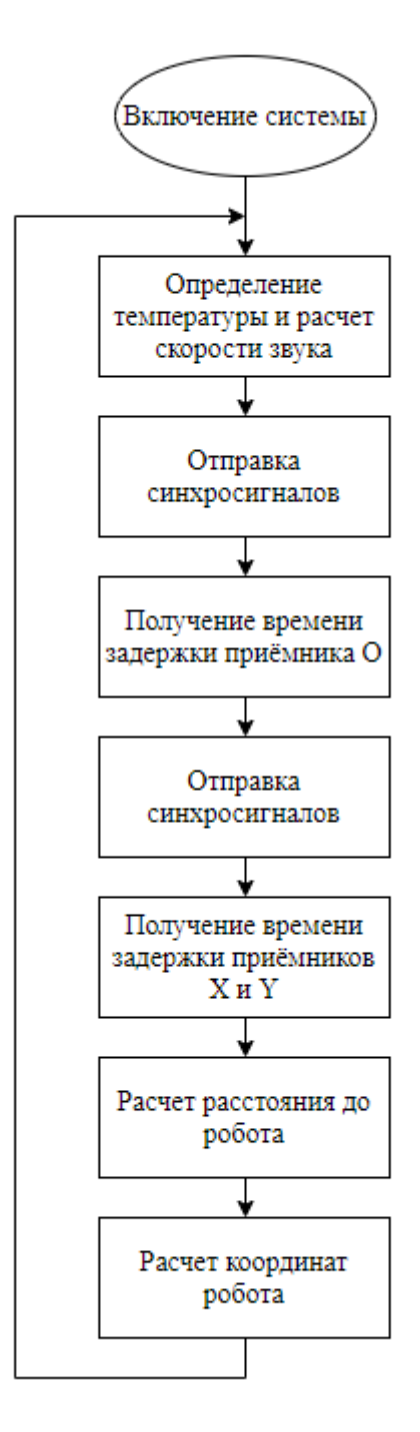

Рис. 2. Блок-схема работы системы

Также в системе присутствует Arduino Leonardo, которая отвечает за передачу данных между системой позиционирования и компьютером.

Для обмена данными между платами серверной стороны (расстояние от соответствующего Приѐмника до клиентского устройства) используется шина I2C. Все платы серверной стороны имеют общую землю (GND) и питание (5В), что позволяет запустить всю систему, просто подключив питание к любой плате. Потребляемый ток 0.2 А.

Так как скорость звука зависит от температуры воздуха, серверная сторона системы оборудована термометром, информация с которого позволяет вносить коррективы в расчет скорости звука. Скорость звука в газе рассчитывается по следующей формуле:

 $c = \sqrt{x * R * T}$ ,

где x - показатель адиабаты; R - газовая постоянная (Дж/кг·К); T - температура газа (К).

#### **Заключение**

Результатом работы является создание теоретической модели системы позиционирования робота в помещении на основе алгоритма трилатерации.

#### **Библиографический список**

1. Белоногов, А. В. Анализ и выбор систем навигации робота для позиционирования в условиях замкнутого пространства // IV международная научная конференция «Технические науки: проблемы и перспективы» - Санкт-Петербург, 2016.

2. Карпов, В. Э. Система навигации мобильного робота / В.Э. Карпов, М.В. Платонова // Московский Энергетический Институт; Москва, лаборатория робототехники и искусственного интеллекта Политехнического музея – 2008.

3. Brinker, R.C. and Minnick, R. 12. Trilateration // The Surveying Handbook. — Chapman & Hall, 1995

#### **V.E. Gai, M.N. Marukhin**

## **SOFTWARE-HARDWARE POSITIONING SYSTEM ROBOT IN ROOM**

Nizhny Novgorod state technical University n. a. R. E. Alekseev

This work is devoted to building a software-hardware system for positioning a robot in a room. The relevance of this topic arises due to the rapid development of robotics. This work discusses an approach to solving this problem based on the ultrasonic local positioning system using the trilateration algorithm.

*Key words:* robot positioning, trilateration algorithm.

## **В.С. Новичков, В.Е. Гай**

## **ПРОГРАММНАЯ СИСТЕМА РАСПОЗНАВАНИЯ ЗНАКОВ ДОРОЖНОГО ДВИЖЕНИЯ**

Нижегородский государственный технический университет им. Р. Е. Алексеева

Статья посвящена описанию алгоритма распознавания знаков дорожного движения. Актуальность этой темы возникает из-за растущей интенсивности движения на дорогах, такая система поможет водителю уверенней вести себя в плотном городском потоке. Также данная работа может быть применена при разработке беспилотных автомобилей. В статье будет рассмотрен подход к решению данной проблемы c использованием классификатора на основе нейронных сетей.

*Ключевые слова:* дорожные знаки, распознавание образов, нейронные сети.

#### **Описание задачи распознавания знаков дорожного движения**

Статистика дорожно-транспортных происшествий (ДТП) в РФ свидетельствует о росте их количества и большом числе раненых и погибших в результате аварий. Если рассматривать основные причины ДТП, то наибольшее количество аварий вызвано неверной оценкой дорожной ситуации. Для сокращения числа ДТП предлагается использовать систему для распознавания дорожных знаков. Данная система поможет оценить ситуацию как неопытным водителям, не успевающим одновременно следить за дорогой, знаками и другими участниками движения, так и опытным водителям в условиях недостаточной видимости.

Несмотря на то, что на дорогах России с каждым днем появляется все больше камер, регистрирующих превышение скорости, количество нарушений остается на высоком уровне. С каждым годом количество автомобилей в мире возрастает, соответственно возрастает и количество дорожно-транспортных происшествий.

В связи с этим все больше внимания уделяется автомобильным системам интеллектуальной обработки информации и принятия решений. Инженерами разных стран мира разработано множество систем активной безопасности для автомобилей таких, как ABS (антиблокировочная система), EBD (система распределения тормозных усилий), ESP (система динамической стабилизации автомобиля) и многие другие. Одной из наиболее современных является система распознавания дорожных знаков и дорожной разметки. Система распознавания дорожных знаков призвана предупреждать водителей о необходимости соблюдения скоростного режима. Данная система определяет дорожные знаки ограничения скорости при их проезде и напоминает водителю текущую максимальную разрешенную скорость, если он движется быстрее.

Систему распознавания дорожных знаков имеют в своем активе многие известные автопроизводители, а учитывая возрастающую популярность беспилотных автомобилей, данная тема является особенно актуальной.

#### **Обзор подходов к распознаванию знаков дорожного движения.**

Процесс распознавания дорожных знаков разделяется на два основных этапа, и первым из них является локализация. На этапе локализации дорожных знаков используются методы, основанные на особенностях цвета и формы дорожных знаков. Данные детекторы определяют и сегментируют области входного кадра видеопоследовательности, цвета которых входят в заранее заданный диапазон. Основной проблемой подобных методов является вариативность результатов поиска искомых областей кадра к наличию различных помех, вызванных изменением освещенности, воздействия погодных условий и т. д. Для решения данной проблемы исследователи используют различные цветовые пространства, такие как:

RGB - используется нормализованный фиксированный диапазон красного цвета;

HSV - используется для получения информации с кадра, с меньшим воздействием погодных условий и изменением освещенности.

Для решения задачи локализации дорожных знаков на входном кадре с помощью детекторов геометрических признаков, используют такие методы, как:

- преобразование Хафа;
- построение карты расстояний;
- построение гистограммы направленных градиентов.

Основным недостатком по сравнению с методами, основанными на особенностях цвета, является высокая вычислительная сложность алгоритмов.

Также для локализации дорожных знаков используются максимально стабильные области экстремума, при которых исходное изображение обрабатывается пороговой функцией с изменяющимся значением порога. В результате получается новая последовательность изображений, размер которой соответствует количеству различных значений порога. Данный метод является устойчивым к изменению контраста и световых условий.

Работа представленных детекторов может быть скомбинирована для увеличения точности локализации и сегментирования дорожных знаков.

После получения локализованного дорожного знака требуется его классифицировать. Для решения данной задачи используются методы, разделяющиеся на две категории:

- 1) шаблонные методы;
- 2) классификаторы на основе нейронных сетей.

Шаблонные методы выполняют попиксельно сравнение между сегментированной областью и заранее созданным шаблоном. Данная техника достаточно проста и дает высокие показатели точности и быстродействия при классификации на предварительно выровненных изображениях. Но для изображений, снятых под определенным углом потребуется создать шаблоны под различными углами наклона и поворота, либо же в процессе сравнения поворачивать и масштабировать сравниваемый шаблон в соответствии с различными ориентирами (направление прямых линий и т. п). Такие методы называются деформируемыми моделями.

Классификаторы основываются на технологиях машинного обучения, что позволяет при должном обучении получать приемлемые результаты классификации вне зависимости от каких-либо внешних помех. Основными алгоритмам в этой категории являются:

- метод опорных векторов;

- нейронные сети;

- регрессионные деревья решений.

Основным недостатком данных методов является требование правильно выбирать модель обучения, после чего проводить длительное обучение классификатора.

Подводя итоги, можно сделать предположение, что наиболее эффективным будет использовать в качестве локализаторов цветовой детектор вместе с одним из геометрических детекторов, предварительно выбрать цветовое пространство HSV. Для классификатора лучше всего подойдет классификатор на основе нейронных сетей, так как вычислительные

мощности на распознавание малы, что приемлемо для устройств, не обладающих высокими техническими характеристиками.

#### **Архитектура системы распознавания знаков дорожного движения**

Реализация распознавания дорожных знаков состоит из двух частей: создание классификатора и обучение модели и классификация входных данных на основе обученной модели.

В процесс обучения классификатора и создание модели входят несколько этапов:

Предварительный поиск базы изображений, изначально классифицированных как позитивные (должны распознаваться) и негативные (не должны).

Систематизация данных в наборы (тренировочный и тестовый).

#### **Сборка и оценка модели**

Оценка точности модели.

Классификация входных данных подразумевает в себе:

Получение входных данных – получение видеоряда из источника.

Формирование системы признаков – формирование набора признаков, на основании которых будет принято решение

Принятие решения – идентификация дорожного знака.

Таким образом, можно сформировать систему распознавания дорожных знаков, состоящую из следующих компонентов: база данных изображений, обученная модель, модуль получения изображения, модуль предварительной обработки изображения, модуль принятия решения.

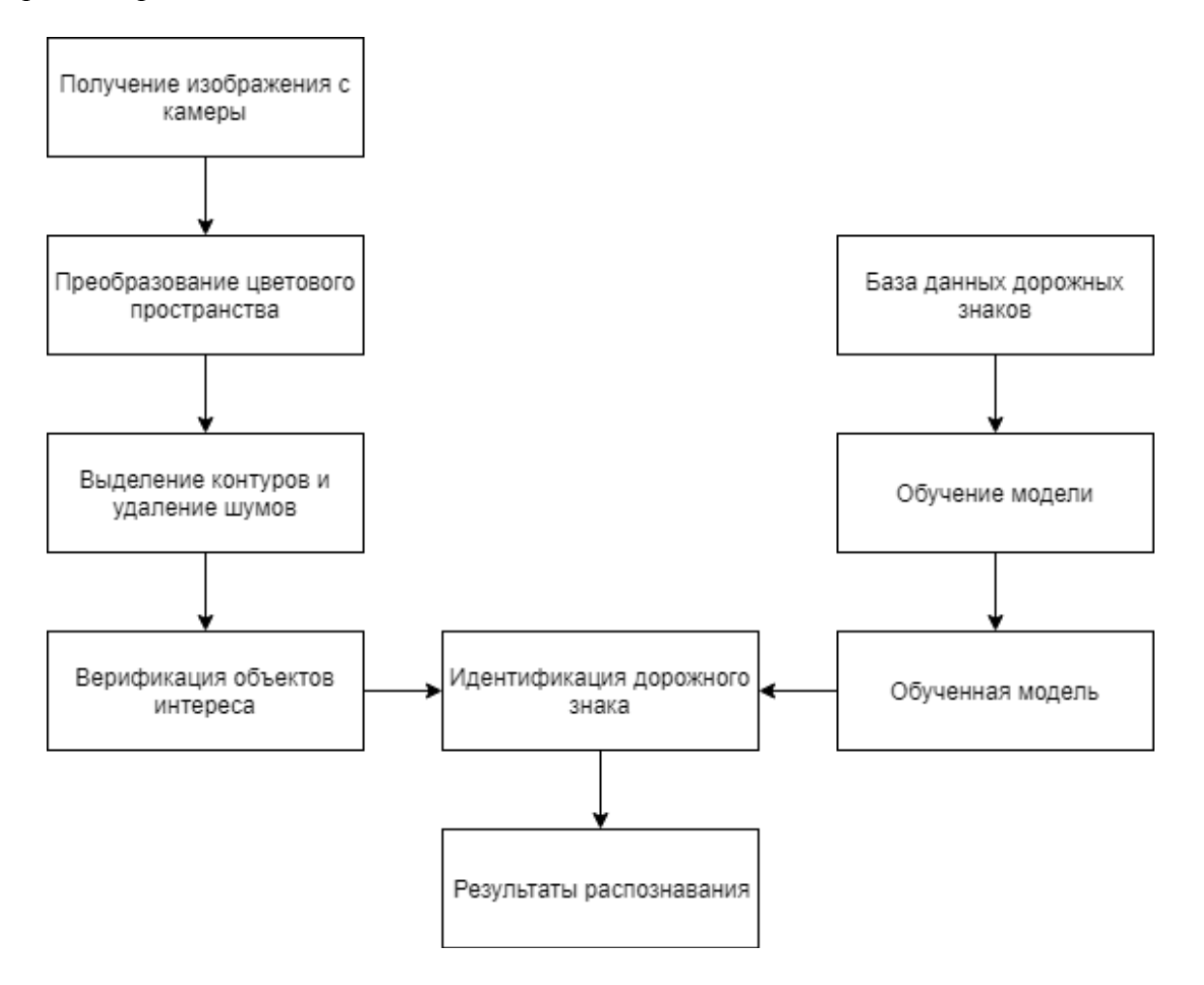

Архитектура системы распознавания дорожных знаков

## **Заключение**

Результатом работы является создание теоретической модели системы распознавания знаков дорожного движения с использованием нейронной сети и ее программная реализация.

#### **Библиографический список**

1. Ruta, A. «In-vehicle camera traffic sign detection and recognition»// A.Ruta, F.Porikli, S.Watanabe, Y.Li // MachineVisionandApplications. - 2011.

2. Rish, Irina. «An empirical study of the naive Bayes classifier» // IJCAI 2001 Workshop on Empirical Methods in Artificial Intelligence. – 2001.

3. Брюхомицкий, Ю.А. Нейросетевые модели для систем информационной безопасности.– Таганрог: Изд-во ТРТУ. – 2005.

4. Вьюгин, В. Математические основы теории машинного обучения и прогнозирования / В. Вьюгин - МЦМНО. – 2013.

5. ГОСТ Р 52290-2004 «Технические средства организации дорожного движения. Правила применения дорожных знаков, разметки, светофоров, дорожных ограждений и направляющих устройств».

#### **V.E. Gai, V.S. Novichkov**

## **SOFTWARE SYSTEM OF TRAFFIC SIGN RECOGNITION**

Nizhny Novgorod state technical University n. a. R. E. Alekseev

This article is devoted to the description of the traffic signs recognition algorithm. The relevance of this topic arises due to the growing intensity of traffic on the roads. Such a system will help the driver to behave more confidently in a dense city traffic. In addition, this work can be applied in the development of autonomous vehicles. The article will consider the approach to solving this problem using a classifier based on neural networks.

*Key words:* traffic signs recognition, neural network.

#### **В. Е. Гай, И. В. Поляков**

## **ПРОГРАММНО-АППАРАТНЫЙ КОМПЛЕКС ВИБРОДИАГНОСТИКИ СОСТОЯНИЯ ОТВЕТСТВЕННЫХ УЗЛОВ И МЕХАНИЗМОВ АВТОТРАНСПОРТНЫХ СРЕДСТВ**

Нижегородский государственный технический университет им. Р. Е. Алексеева

В данной статье рассматривается проблема разработки доступных аппаратов вибродиагностики, следствием которой является их малая распространенность на станциях технического обслуживания автотранспортных средств. Механизмы изнашиваются с течением времени, что ведет к возрастанию риска их поломки. Это относится и к автотранспортным средствам. Своевременное обслуживание изношенных элементов выдвигает требование к точной и доступной диагностике. На многих станциях технического обслуживания, диагностика узлов, включающих в свой состав вращающиеся элементы, производится оператором на слух, так как стоимость специального вибродиагностического аппарата слишком высока. Решение проблемы состоит в разработке более доступного программно-аппаратного комплекса вибродиагностики состояния узлов и механизмов. Разрабатываемый комплекс, в отличие от известных, должен иметь низкую конечную стоимость и не уступать в точности определения основных неисправностей. Для решения задачи, в программной части комплекса, предлагается использовать теорию активного восприятия, позволяющую реализовать алгоритмы диагностики, а так же аппаратнопрограммную платформу Ардуино для сбора данных.

*Ключевые слова:* автотранспортные средства, распознавание образов, машинное обучение, теория активного восприятия, подшипник качения, виброакустический сигнал.

#### **Введение**

В процессе эксплуатации механизмов происходит их износ, что приводит к дальнейшим поломкам и выходу их из строя. В современном мире широко распространен автотранспорт, соответственно возникает необходимость его своевременного обслуживания и ремонта. У каждой детали есть свой рассчитанный срок службы, однако, ввиду периодического несоблюдения регламента замены узлов, а так же возможного непредвиденно низкого качества детали, приходится определять оставшийся ресурс механизмов в процессе технических осмотров. Определение состояния ответственных узлов и механизмов - тех, которые отвечают за безопасность управления и общую надежность эксплуатации автотранспортного средства – ответственный процесс. Для того, чтобы наиболее точно диагностировать появившуюся неисправность механических узлов автотранспортного средства вовремя, необходимы специальные приборы. Простейшие способы определения неисправностей имеют широкий доступ, однако не могут обеспечить необходимую точность диагностирования. В свою очередь, специальные приборы имеют высокую стоимость, часто, на данный момент времени, завышенную. В связи с этим, актуальной является проблема, связанная с разработкой программно-аппаратного комплекса вибродиагностики состояния ответственных узлов и механизмов автотранспортных средств.

Практическая значимость решения проблемы состоит в разработке нового программноаппаратного комплекса диагностики ответственных узлов и механизмов автотранспортных средств. Разрабатываемый программно-аппаратный комплекс, в отличие от известных, должен повысить доступность аппаратов диагностики на станциях технического лиагностирования. а также. соответственно, повысить качество лиагностирования автотранспортных средств. В результате, это должно привести к улучшению технического состояния автотранспорта, и, соответственно, к повышению безопасности на дорогах общего пользования. Преимущественно, для диагностики неисправностей механизмов используется анализ вибрационных, либо акустических данных. Лля решения залачи предлагается использовать теорию активного восприятия [1], позволяющую реализовать алгоритмы диагностики узлов и механизмов на основе вибрационных данных, в качестве основы программной части, а также программно-аппаратную платформу Ардуино, с необходимыми модулями сбора информации, включающими в себя вибрационный датчик и аналогоцифровой преобразователь, для реализации аппаратной части. Основные вычисления диагностирующего программного обеспечения предлагается проводить на персональном компьютере, принимающем данные с Ардуино.

Фундаментальная задача, на решение которой направлена данная работа - разработка программно-аппаратного комплекса вибродиагностики состояния ответственных узлов и механизмов автотранспортных средств с использованием относительно доступных и недорогих компонентов.

В рамках поставленной фундаментальной задачи планируется выполнить следующие подзадачи:

Произвести выбор аппаратных элементов комплекса, удовлетворяющих поставленным требованиям;

Разработать программное обеспечение для регистрации данных с датчика;

Разработать программное обеспечение с применением методов формирования систем признаков по вибрационному сигналу и моделей оценки состояния узлов и механизмов, на основе предложенных систем признаков:

Составить план тестирования программно-аппаратного комплекса.

Были рассмотрены несколько программно-аппаратных комплексов, предоставляющих решение задачи вибродиагностики состояния узлов и механизмов транспортных средств. Рассмотрен комплекс BALTECHVP-3470[2] программой  $\mathbf{c}$ вибродиагностики BALTECHExpert. Данный виброанализатор имеет два канала, он предназначен для определения состояния машин и механизмов и выполнения динамической балансировки в собственных опорах роторов. Производитель выделяет невысокую стоимость системы, а также скорость диагностики и простоту в эксплуатации. При этом, положительной особенностью данного комплекса является возможность передачи измеренных данных в программное обеспечение ВАLТЕСНЕхрегt для ведения баз данных по состоянию оборудования, диагностики и формирования отчетов. Система может принимать на вход вибрационные данные с двух аналоговых каналов, а также данные с датчика оборотов и имеет собственный автономный терминал для сбора данных. Вибродатчики имеют частотный диапазон от 0,5 до 10000 Гц. Однако, при всех положительных моментах данной системы, ее стоимость варьируется от 130000 до 230000 рублей, в зависимости от комплектации. Рассмотрен виброметр с функцией диагностики Fluke 805 [3]. Данный виброметр предназначен для измерения общего уровня вибрации, виброскорости и виброперемещения в диапазоне от 10 до 1000Гц. В приборе используется программное обеспечение на основе метода пик-фактора, позволяющее диагностировать состояние подшипника, близкое к критическому. Полученные значения сохраняются в памяти прибора и могут быть использованы для дальнейшего анализа на ПК. Также аппарат имеет аудиовыход для подключения наушников, с возможностью использования прибора в режиме

872

стетоскопа. Стоимость данного устройства - более 140000 рублей. Вышеперечисленные устройства, в первую очередь, имеют высокую стоимость. К тому же, скорость работы и точность алгоритмов диагностики может быть повышена, а затраты на вычисления понижены, полагаясь на ранее проведенные исследования [4]. При анализе данных систем был сделан вывод о возможном понижении стоимости аппарата вибродиагностики, а также вероятном улучшении точности и быстролействия, при помоши предлагаемых программных и аппаратных средств.

#### Информационная модель диагностики

Информационная модель состоит из части, ответственной за анализ вибросигнала и определения неисправности работы механизма. Представляя систему анализа вибросигнала как систему распознавания образов, выделим три этапа обработки данных: предварительная обработка, вычисление признаков и принятие решения. Структура представлена на рис. 1.

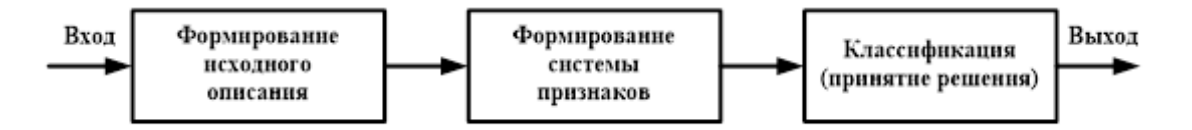

Рис. 1. Структура системы распознавания

Первый и второй этап предлагается реализовать с помощью теории активного восприятия, позволяющей уменьшить вычислительную сложность, по сравнению с аналогичными методами. Предварительная обработка заключается в выполнении О-преобразования, заключающегося в применении к сегментам исходного сигнала операции сложения. Формирование признакового описания исходного сигнала заключается в применении к сигналу g множества фильтров Уолша системы Хармута [5]. Последовательное применение к сигналу О-преобразования и системы фильтров реализуют U-преобразование, являющееся базовым в теории активного восприятия. *U*-преобразование имеет минимально возможную вычислительную сложность, поскольку при его реализации используются простейшие операции - сложение и вычитание. Стандартные преобразования, требуют реализации свертки, а на уровне весовых коэффициентов - операции арифметического умножения. Теория активного восприятия не ограничивается только формированием спектрального представления сигнала. В состав теории входит раздел «Алгебра групп», посвящённый анализу зависимостей между спектральными коэффициентами разложения. Обнаруженные зависимости допускают своё использование на этапах принятия решения и понимания анализируемого сигнала.

Этап классификации предлагается реализовать с помощью метода машинного обучения One-class SVM, который хорошо себя показывает при поиске аномалий в случаях с большим количеством стандартных данных, это позволяет сократить количество данных на этапе определения неисправности.

#### Аппаратная модель диагностики

Аппаратная модель состоит из комплекса устройств, воспринимающих вибросигнал и передающих данные на персональный компьютер для дальнейшей обработки. Такие устройства можно разделить на три типа: датчик вибрационных сигналов, аналого-цифровой преобразователь и сборщик оцифрованных данных, передающий их в персональный компьютер через широко распространенный интерфейс (в данном случае, usb) (рис.2).

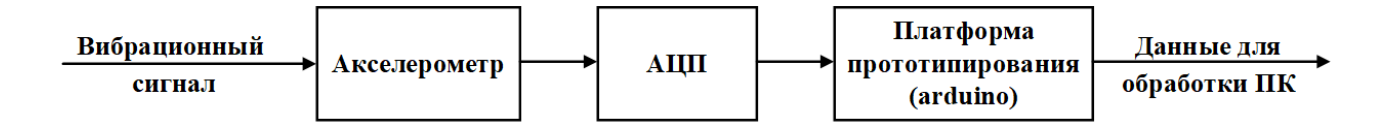

Рис. 2. Структура аппаратной части виброанализатора

Датчик вибрационных сигналов необходимо выбрать в соответствии с поставленной задачей диагностики механизмов автотранспорта. Для построения опытного образца виброанализатора был выбран многоцелевой акселерометр ac102-1a, способный регистрировать данные на частотах от 0.5 до 15000 Гц. Данный интервал частот покрывает диапазон частот вращения основных узлов автотранспортных средств. Для примера – скорость вращения коленчатого вала ДВС легкового автомобиля редко превышает 7000 об/мин, что соответствует частоте 117 Гц. В соответствии с этим имеется запас проведения сбора диагностических данных по частоте. Также выбранный акселерометр позволит применять методы программной диагностики, основанные на анализе высокочастотных сигналов. В качестве аналого-цифрового преобразователя планируется использовать многоканальный модуль сбора данных, основанный на АЦП AD7606. Данный модуль имеет 8 входов, разрядность 16бит и способен опрашивать каналы со скоростью 200000 Гц. Он удобен в подключении и организации питания. В качестве приемника данных с АЦП планируется использовать платформу Ардуино.

#### **Тестирование программно-аппаратного комплекса**

Тестирование планируется проводить на экспериментальной установке, собранной из платформы, электродвигателя и крепления для подшипников. Начальные эксперименты будут проводиться на натяжных подшипниках газораспределительного механизма легковых автомобилей. Подшипники устанавливаются вплотную к резиновой насадке на валу ротора электродвигателя. На пластине крепления подшипников возможно крепление акселерометра в нескольких плоскостях. Один из используемых при тестировании подшипников новый, в хорошем состоянии, а второй имеет пробег, близкий к среднему максимальному пробегу данной запчасти (рис.3).

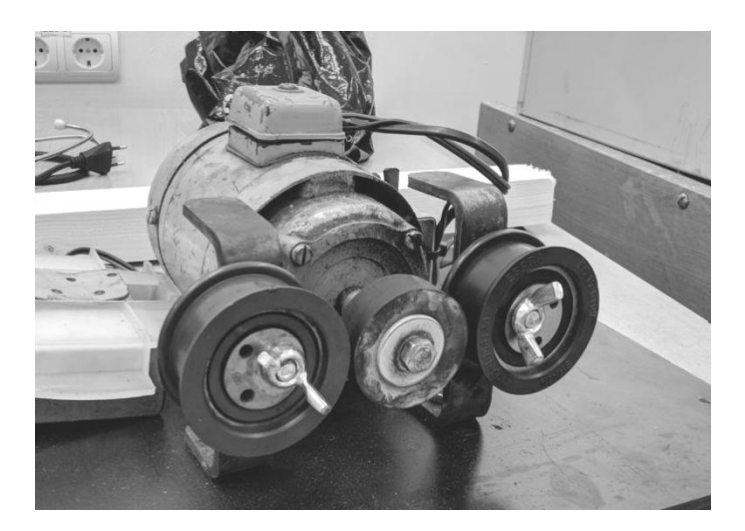

Рис. 3. Внешний вид экспериментальной установки

Планируется собрать несколько наборов данных, полученных с обоих подшипников, при разной скорости их вращения. Затем, на полученных данных исследовать работу различных методов и алгоритмов вибродиагностики, применяющихся в известных устройствах, а также,

методов, предложенных авторами статьи. По полученным результатам произвести сравнение и сделать выводы об их эффективности.

## **Заключение**

Были проведены исследования в области создания систем вибродиагностики. По итогам, к результатам работ по рассматриваемой теме можно отнести план разработки программноаппаратного комплекса вибродиагностики. Решение задачи создания программной части выполняется с позиции теории активного восприятия. Запланированные вычислительные эксперименты призваны выявить эффективность предложенных методов. Планируемая система имеет потенциал для дальнейшего развития и может быть использована в образовательных целях. Дополнительно выполнено исследование существующих систем вибродиагностики, указаны их общие характеристики и примерная стоимость.

## **Библиографический список**

1. Утробин, В. А.Информационные модели системы зрительного восприятия для задач компьютерной обработки изображений / В.А. Утробин — Нижний Новгород: НГТУ им. Р. Е. Алексеева, 2001.— С. 234.

2. <http://www.baltech.ru/catalog.php?catalog=196>

3. <https://www.fluke.com/ru-ru/product/mechanical-maintenance/vibration-analysis/fluke-805>

4. Гай, В.Е. Прогнозирование состояния подшипников качения на основе анализа виброакустических сигналов / В.Е. Гай, И.В. Поляков // Материалы XXIV международной научно-технической конференции "Информационные системы и технологии" ИСТ 2018, Нижний Новгород, 20 апреля, С. 1123-1126.

5. Утробин, В. А. Физические интерпретации элементов алгебры изображения // Успехи физических наук. — 2004. — Т. 174, № 10. — С. 1089–1104.

# **V.E. Gai, I.V. Polyakov**

## **HARDWARE-SOFTWARE COMPLEX OF DIAGNOSTICS OF THE CONDITION OF CRITICAL COMPONENTS AND MECHANISMS OF MOTOR VEHICLES**

Nizhny Novgorod state technical University n. a. R. E. Alekseev

This article discusses the problem of the development of affordable vibration diagnostics devices, which results in their low prevalence at vehicle maintenance stations. Mechanisms wear out over time, leading to an increased risk of breakage. This applies to motor vehicles. Timely maintenance of worn out elements requires accurate and accessible diagnostics. At many service stations, the diagnosis of assemblies that include rotating elements in their composition is made by the operator by ear, since the cost of a special vibrodiagnostic apparatus is too high. The solution to the problem is to develop a more accessible software and hardware complex for vibration diagnostics of the state of components and mechanisms. The developed complex, in contrast to the known ones, should have a low final cost and not yield to the accuracy of determining the main faults. To solve the problem, in the program part of the complex, it is proposed to use the theory of active perception, which allows to implement diagnostic algorithms, as well as the Arduino hardware and software platform for data collection.

*Key words*: vehicles, pattern recognition, machine learning, theory of active perception, rolling bearing, vibroacoustic signal.

## **Е.П. Процкая, В.Е. Гай**

## **ПРОГРАММНАЯ СИСТЕМА АНАЛИЗА СЕТЕВОГО ТРАФИКА**

Нижегородский государственный технический университет им. Р. Е. Алексеева

Данная работа посвящена описанию реализации программной системы для анализа сетевого трафика через решение задачи определения протокола прикладного уровня. Задача анализа сетевого трафика приобретает все большую актуальность в связи с развитием и внедрением новых сетевых технологий и, как следствие, увеличением объема данных, передаваемых по сети, а также появлением большого количества новых сетевых протоколов прикладного уровня. В статье будет рассмотрен подход к решению данной проблемы на основе алгоритмов машинного обучения.

*Ключевые слова:* классификация трафика, глубокий анализ пакетов, случайный лес.

#### **Описание задачи анализа сетевого трафика**

На данный момент актуальность данной задачи значительно возросла,в связи с расширением ее области применения в которую сейчас входят не только области управления трафиком для повышения использования эффективности каналов связи, но и системы применения политик, а также сфера информационной безопасности.

В общем виде задача анализа и классификации сетевого трафика может быть сформулирована как: получение на вход некоторых характеристик трафика с выдачей на выходе класса к которому данный вид трафика относится. Задача исследуется довольно давно, и требует постоянного поиска алгоритмов с еще более низкой вычислительной сложностью, это связанно с быстрым ростом количества передаваемого трафика и пропускных способностей каналов связи.

## **Обзор методов классификации сетевого трафика**

Для решения задачи классификации трафика создано множество алгоритмов, которые, в свою очередь можно классифицировать по используемым в них подходам. Один из вариантов классификации этих подходов приведен на рис. 1.

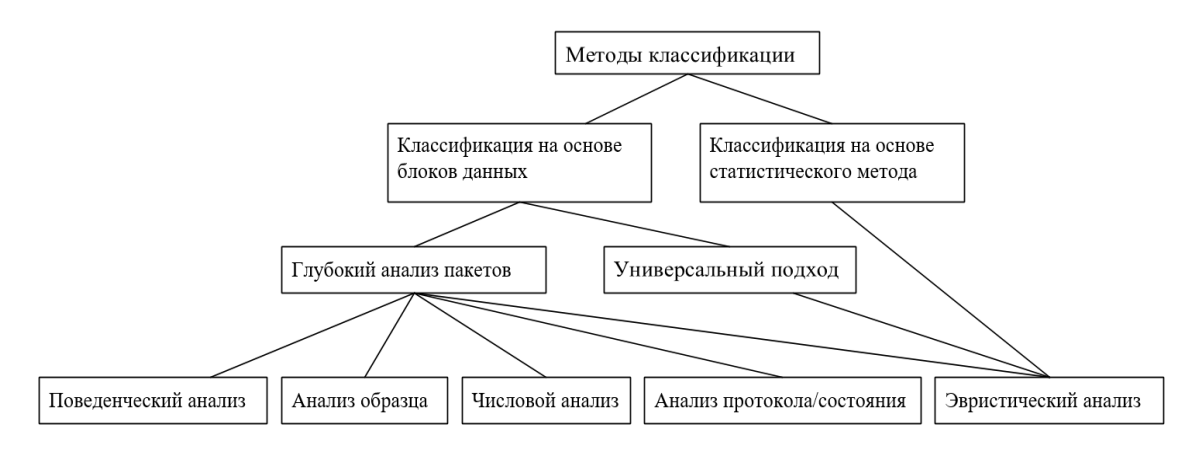

Рис. 1. Подходы к решению задачи классификации

Существуют два основных метода классификации трафика:

Классификация на основе блоков данных (Payload-Based Classification). Основывается на полях с блоками данных, таких как порты OSI (отправитель, получатель или оба). Данный метод является наиболее распространенным, но не работает с зашифрованным и туннелированным трафиком.

Классификация на основе статистического метода. (Statistical Analysis) Основывается на анализе поведения трафика (время между пакетами, время сеанса и т. п.).

При классификации на основе блоков данных выделяют универсальный подход к классификации трафика и метод глубокого анализа пакетов (DPI).

Универсальный подход к классификации трафика основывается на информации в заголовке IP-пакета - как правило, это IP-адрес, МАС-адрес, используемый протокол. Этот подход имеет ограниченные возможности, поскольку информация берется только из IPзаголовка, так же, как ограничены методы с использованием портов - ведь далеко не все приложения используют стандартные порты.

Более совершенную классификацию позволяет осуществить глубокий анализ пакетов (DPI). Системы глубокого анализа трафика позволяют классифицировать те приложения и протоколы, которые невозможно определить на IP-алресах и портах, например: URL внутри пакета, содержимое сообщений мессенджеров, голосовой трафик Skype, p2p-пакеты Bit Torrent. То есть DPI анализирует не только заголовки пакетов, но и полное содержимое трафика на уровнях модели OSI со второго и выше.

Основным механизмом идентификации приложений в DPI является анализ сигнатур (Signature Analysis). Каждое приложение имеет свои уникальные характеристики, которые занесены в базу данных сигнатур. Сопоставление образца из базы с анализируемым трафиком позволяет точно определить приложение или протокол. Но так как периодически появляются новые приложения, то базу данных сигнатур также необходимо обновлять для обеспечения высокой точности идентификации

Существуют несколько методов сигнатурного анализа:

- Анализ образца (Pattern analysis).
- Числовой анализ (Numerical analysis).
- Поведенческий анализ (Behavioral analysis).
- Эвристический анализ (Heuristic analysis).
- Анализ протокола/состояния (Protocol/stateanalysis).

Применение метода глубокого анализа пакетов при современных объемах трафика требует больших вычислительных затрат, и соответственно получает низкую скорость проведения анализа трафика.

В данной статье я хочу предложить альтернативный способ решения одной из главных задач DPI - определения протокола прикладного уровня на основе применения алгоритмов машинного обучения. Этот метод будет иметь более высокую скорость анализа, так как он основан на малом количестве информации, не требует оценивать и запоминать содержимое IP-пакетов, не сверяясь со списком широко известных портов, и не глядя в полезную нагрузку пакетов.

#### Подход к классификации трафика с помощью машинного обучения

В средствах DPI, как правило, объектом классификации выступает поток трафика транспортного уровня - это совокупность IP-пакетов, у которых совпадает протокол транспортного уровня, а также неупорядоченная пара (ip источника, порт источника), (ip назначения, порт назначения) В данном методе мы тоже будем работать именно с такими потоками.

Идея, которая лежит в основе предлагаемого метода, заключается в том, что разные приложения, пользующиеся разными протоколами, также генерируют потоки транспортного уровня с разными статистическими характеристиками. Если аккуратно и ёмко определить набор статистических метрик потока, то по значениям этих метрик можно будет с высокой какое приложение сгенерировало точностью предсказывать. ланный поток. И. соответственно, какой протокол прикладного уровня этим потоком переносится.

#### **Анализ данных**

Для определения протокола прикладного уровня с использованием алгоритмов машинного обучения нам необходим набор обучающих данных. Чтобы из потока трафика транспортного уровня выделить структурированные данные, необходимо обозначить статистические характеристики этого потока. В данной работе все используемые статистические характеристики потока будут основаны на четырех рядах чисел:

1) последовательность размеров сегментов транспортного уровня (tcp или udp), отправленных со стороны клиента;

2) последовательность размеров сегментов транспортного уровня, отправленных со стороны сервера;

3) последовательность размеров порций данных, отправленных со стороны клиента;

4) последовательность размеров порций данных, отправленных со стороны сервера.

Эти четыре ряда чисел наилучшим образом характеризуют поток данных, и на их основе можно достаточно точно угадать протокол прикладного уровня. На основе этих рядов чисел надо выделить некоторое количество статистических метрик потока трафика.

#### **Сбор данных**

Для обучения алгоритма было собрано около 3 Гб захваченного трафикас помощью программы Wireshark. Wireshark – это программа, которая поддерживает разбор большого количества различных сетевых протоколов, а также предоставляет возможность сортировки и фильтрации трафика. Программа позволяет пользователю просматривать и сохранять весь проходящий по сети трафик в режиме реального времени (для этого необходимо дополнительно установить библиотеку WinPcap (libpcap)).

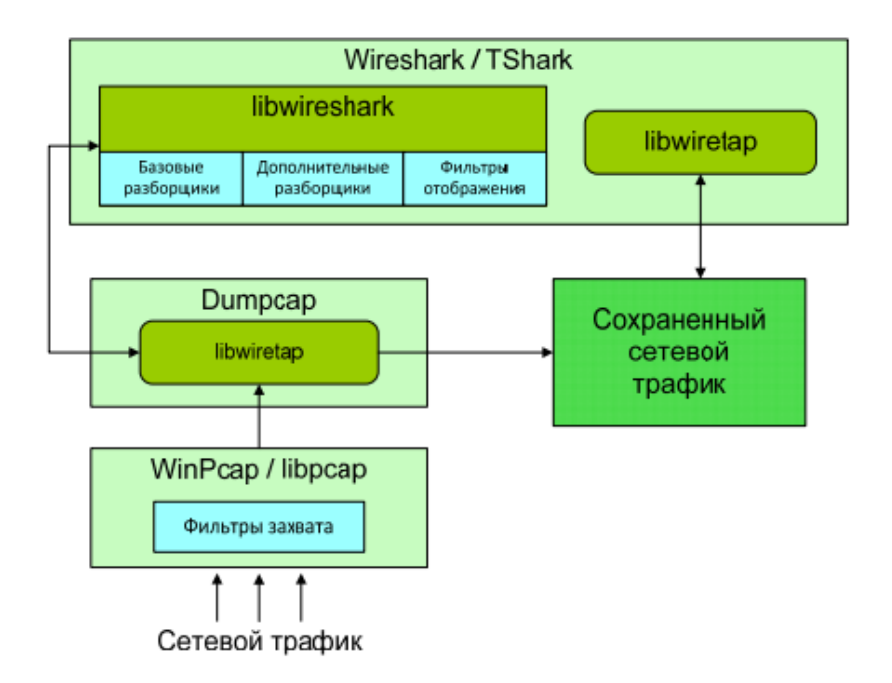

Рис. 2. Архитектура Wireshark

На рис. 2 представлена архитектура Wireshark, она состоит из двух компонентов:

1) библиотека, посредством которой осуществляется перехват сетевого трафика (WinPcap для ОС Windows, libpcap для ОС Linux);

2) прикладная программа, предоставляющая функции разбора протоколов и графический интерфейс для визуализации результатов анализа и взаимодействия с системой.

Помимо самого трафика нам также нужно для каждого захваченного потока достоверно определить переносимый им протокол прикладного уровня. В этом нам помогут средства DPI, конкретно – библиотека nDPI. В комплекте с этой библиотекой поставляется пример анализатора трафика под названием ndpiReader.

Собрав всё выше изложенные воедино, пишется программа, преобразовывающая РСАРфайлы в таблицу признаков и экспортирует, её в формат CSV.С помощью этих данных мы можем перейти к классификации, используя алгоритм «Случайный лес» и таблицу признаков.

#### Алгоритм «Случайный лес»

Случайный лес (randomforest) — это множество решающих деревьев. В задаче регрессии их ответы усредняются, в задаче классификации принимается решение голосованием по большинству. Все деревья строятся независимо по следующей схеме:

Выбирается подвыборка обучающей выборки - по ней строится дерево (для каждого дерева - своя подвыборка).

Лля построения каждого расшепления в дереве просматриваем случайные признаки (для каждого нового расщепления - свои случайные признаки).

Выбираем наилучшие признаки и расщепление по нему (по заранее заданному критерию). Дерево строится, как правило, до исчерпания выборки (пока в листьях не останутся представители только одного класса), но в современных реализациях есть параметры, которые ограничивают высоту дерева, число объектов в листьях и число объектов в подвыборке, при котором проводится расщепление.

Алгоритм применяется для задач классификации, регрессии и кластеризации. Основная идея заключается в использовании большого ансамбля решающих деревьев, каждое из которых само по себе даёт очень невысокое качество классификации, но за счёт их большого количества результат получается хорошим. Ниже приведён алгоритм обучения классификатора.

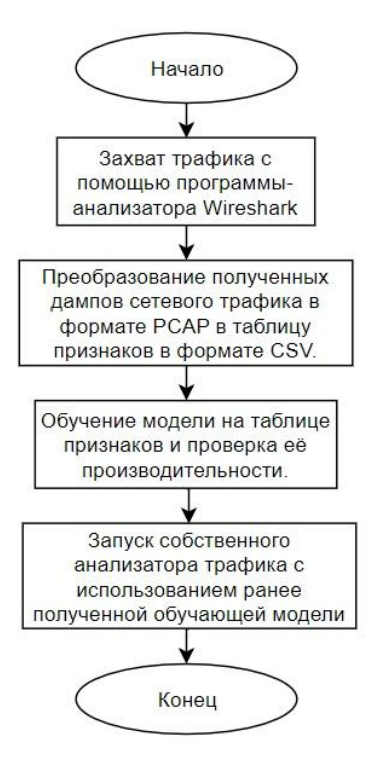

Рис. 3. Блок-схема работы программной системы

Дан обучающий набор размерности N, размерность множества признаком M и параметр m (обычно m = sqrt(M)).

Генерируется случайная выборка с повторением размером *N* из обучающего набора.

Строится дерево принятия решений, которое классифицирует примеры из данной выборки. В ходе создания очередного узла дерева выбирается признак, на основе которого производится разбиение, не из всех *M* признаков, а лишь из *m* случайно 6 выбранных. Выбор наилучшего из этих *m* признаков может осуществляться различными способами.

Строится дерево до полного исчерпания выборки. Описанные шаги повторяются для каждого дерева. Классификация объектов проводится путѐм голосования: каждое дерево комитета относит классифицируемый объект к одному из классов, и побеждает класс, за который проголосовало наибольшее число деревьев. Оптимальное число деревьев подбирается таким образом, чтобы минимизировать ошибку классификатора на тестовой выборке.

Описанные шаги повторяются для каждого дерева. Классификация объектов проводится путѐм голосования: каждое дерево комитета относит классифицируемый объект к одному из классов, и побеждает класс, за который проголосовало наибольшее число деревьев. Оптимальное число деревьев подбирается таким образом, чтобы минимизировать ошибку классификатора на тестовой выборке

## **Заключение**

В данной работе наглядно продемонстрирован метод анализа, который позволяет качественно классифицировать трафик с целью определения протокола прикладного уровня без средств DPI, на основе алгоритма машинного обучения. Данный метод можно применять для идентификации используемых протоколов прикладного уровня в тех условиях, когда полезная нагрузка зашифрована или для профилактического сбора статистики для анализа. Для дальнейшего развития описанных идей можно расширить количество протоколов прикладного уровня, которые необходимо определить, а также проводить тестирование в системах с большим потоком сетевого трафика.

## **Библиографический список**

1. Гетельман, А. Анализ сетевого трафика в режиме реального времени: обзор прикладных задач, подходов и решений / А. Гетельман - 2015

2. Гетельман, А. Обзор задач и методов их решения в области классификации сетевого трафика / А Гетельман - 2017

3. Chris Riley, Ben Scott Deep - Packet Inspection: The End of Internet as We Know It? // Free Press, March 2009.

4. Маркин, Ю. Обзор современных инструментов анализа сетевого трафика / Ю. Маркин  $-2016.$ 

5. Чистяков, С.П. Случайные леса: Обзор // Труды Карельского научного центра РАН №1 2013, с.117-123.

## **V.E. Gai, E.P. Prockaya**

## **SOFTWARE SYSTEM ANALYSIS OF NETWORK TRAFFIC**

Nizhny Novgorod state technical University n. a. R. E. Alekseev

This work is devoted to the description of the implementation of a software system for analyzing network traffic through solving the problem of determining the application-level protocol. The task of analyzing network traffic is becoming increasingly important due to the development and introduction of new network technologies and, as a result, an increase in the amount of data transmitted over the network, as well as the emergence of a large number of new network application layer protocols. The article will consider the approach to solving this problem based on machine learning algorithms.

*Keywords*: traffic classification, deep packet analysis, random forest.

#### **В. Е. Гай, С. А. Разумовский**

## **ПРОГРАММНАЯ СИСТЕМА ДОПОЛНЕННОЙ РЕАЛЬНОСТИ С МНОГОПОЛЬЗОВАТЕЛЬСКИМ РЕЖИМОМ**

Нижегородский государственный технический университет им. Р. Е. Алексеева

Настоящая работа посвящена разработке программной системы дополненной реальности. Данная технология является актуальной, так как представляет собой новый способ получения информации, вследствие чего появляется большое число возможностей для применения в различных сферах. В статье будет рассмотрен подход к написанию программной системы с применением данной технологии.

*Ключевые слова*: AR-технологии.

#### **Введение**

Сегодня одним из самых перспективных направлений в сфере IT-разработок является дополненная реальность. Данная технология представляет собой новый способ получения информации.

Дополненная реальность способна сделать восприятие информации человеком гораздо проще и нагляднее. Требуемые запросы будут автоматически доставляться пользователю. Дополненная реальность - это, прежде всего, технология, с помощью которой реальные объекты приобретают новые качества и раскрываются пользователю, с другой стороны. Принцип дополненной реальности заключается в совмещении виртуальных и существующих объектов в режиме реального времени. Взаимодействие техники с изображением реального мира отличает дополненную реальность от виртуальной.

Главной задачей дополненной реальности является увеличение возможностей пользователей, т. е. их взаимодействие с окружением, но уже на существенно новом уровне. С помощью компьютерного устройства на изображение реальной среды наносятся слои с набором объектов, несущих дополнительную информацию. Сейчас технологии позволяют считывать и распознавать изображения окружающей среды при помощи камер, а также дополнять их при помощи несуществующих или фантастических объектов. Можно сказать, что дополненная реальность может рассказать все о нужном нам объекте в режиме реального времени. Уже сейчас существуют различные технологии, которые и осуществляют данную задачу. Например, маркеры делают рекламу намного более привлекательной, а системы распознающие движения делают возможным управление интерфейсами на уровне бесконтактного взаимодействия, а также позволяют осуществить виртуальную примерочную, с помощью наложения слоев с дополнительной информацией. Таким образом, нужная информация становится доступной пользователю в режиме реального времени, не требуя усилий для ее поиска в других источниках.

**Дополненная реальность** - это новый метод получения информации и к другим различным данным, но влияние этой технологии, возможно, окажет неизгладимое впечатление на человека, сравнимое с возникновением интернета.

Исходя из всего изложенного, можно выделить несколько причин актуальности дополненной реальности:

1.Доступность информации.

2.Интерактивность. Благодаря этому свойству, взаимодействие пользователя с объектом позволяет создавать большое количество различных способов обучения, так как объекты представляются очень реалистично. Например, человек может ремонтировать двигатель, и в настоящий момент получать инструкцию по выполнению работы.

3. «Вау» - эффект. Необычный способ представления информации, который позволяет привлекать внимание, а также усиливать запоминание. На сегодняшний день это особенно актуально в образовании, так как дети могут воспринимать процесс обучения более увлекательным и наглядным.

4. Реалистичность. Дополненная реальность намного увеличивает эффект воздействия на зрителя по сравнению с виртуальным восприятием.

5. Инновационность. Дополненная реальность воспринимается как нечто новое, выдающееся и современное, что переносит пользователя в мир будущего и учит его в нем.

#### Имеющиеся решения

ARKit. Отслеживание: способен точно отслеживать положение устройства в реальном мире. Используя визуальный инерционный одометр. ARKit объединяет данные камеры слежения и датчика движения, с помощью которых записывается положение устройства в реальном времени. Кроме того, карты отслеживания не требуются. Распознавание ландшафта и освещённости: ARKit способен отследить поверхности в окружающей среде, например, пол, стены, столы, потолок.

ARCore. Отслеживание: использует датчик IMU и характерные точки окружающего пространства, чтобы определить положение и ориентацию устройства в зависимости от его движения. Распознавание окружающей среды: ARCore обнаруживает горизонтальные поверхности, используя функции схожие с отслеживанием движения. Освещение: определяет световое окружение устройства, тем самым улучшая внешний вид и делая изображение в реальном времени более точным, также обнаруживает пересечение объектов с лучами света.

Vuforia. Облалает теми же возможностями, что и ARKit и ARCore, а также новыми функциями, например, поддержкой внешних камер. Главной особенностью является то, что Vuforia позволяет распознавать объекты по форме с использованием уже существующих 3Dмолелей.

#### Решение поставленной залачи

Для распознавания меток в приложении будет использоваться библиотека OpenCV, так как она свободно распространяется.

Входными данными является видеопоток. Под видеопотоком будем понимать в данном случае последовательность кадров, где информация от кадра к кадру меняется не очень сильно (что позволяет нам определить соответствия между кадрами).

Чаще всего для работы дополненной реальности используются какие-нибудь маркеры, помогающие определять положение камеры в пространстве. Это ограничивает ее использование, так как, во-первых, маркеры должны быть постоянно в кадре, а во-вторых, их необходимо сначала подготовить (распечатать). Однако есть альтернатива - техника structure from motion, в которой данные о положении камеры находятся только по перемещению точек изображения по кадрам видеопотока.

Работать сразу со всеми точками изображения сложно (хотя и вполне возможно (DTAM)), но для работы на мобильных платформах нужно упрощать. Поэтому будем выделять отдельные «особые» точки на изображении и следить за их перемещениями. Находить «особые» точки можно разными способами, в текущем случае при помощи технологии FAST. Этот алгоритм имеет недостаток – он находит углы только заданного размера (9, 10 пикселей). Чтобы он нахолил точки разного масштаба, используется пирамила изображений. Вкратце, пирамида изображений - это набор изображений, где первое изображение (основание) - это исходное изображение, а изображения следующего уровня в два раза меньше. Находя особые точки на разных уровнях пирамиды, находим «особые» точи разного масштаба. А сама пирамида используется также в оптическом потоке для получения траекторий движений наших точек.

Итак, есть траектории движения точек и теперь по ним надо определить положение камеры в пространстве. Для этого, как можно понять из приложения, вначале выполняется инициализация по двум кадрам, в которых камера направлена примерно на одну и ту же точку, только под разными углами. В этот момент происходит вычисление положения камеры в этих кадрах и положение «особых» точек. Далее, по известным трехмерным координатам точек можно уже вычислить положения камеры в каждом следующем кадре видеопотока. Для более стабильной работы добавляем новые точки в процесс слежения, составляя карту пространства, которое видит камера.

Серверное взаимодействие показано на рисунке.

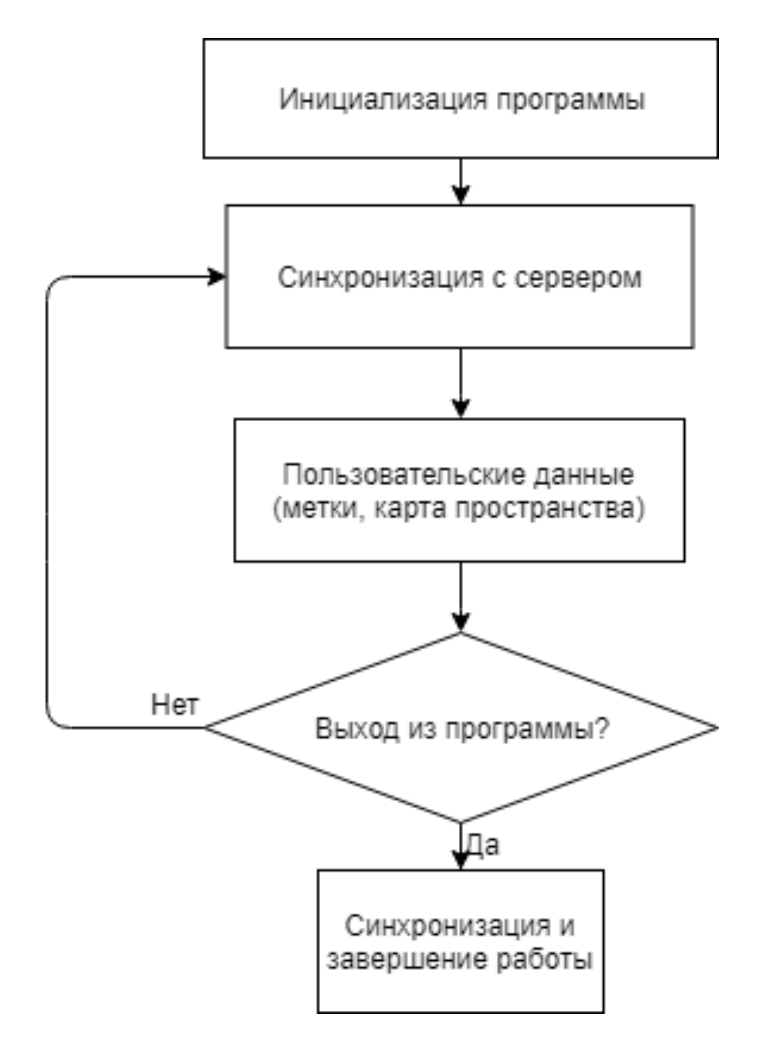

#### Заключение

Дополненная реальность - это не только игры и селфи с виртуальными масками. Это гигантское количество возможностей для коммерческого применения, новые горизонты в образовании, промышленности, медицине, строительстве, торговле и даже туризме.

Коммерческий рост AR поразителен. Ей, в отличие от виртуальной реальности, необязательно опираться на специализированное железо и громоздкие устройства. Технология прекрасно работает на самом массовом носимом устройстве — смартфоне.

Сегодня мы живем во время бурных исследований в AR. Даже у технологических гигантов нет ясной картины дальнейшего развития дополненной реальности. Это время непрерывного рождения идей, нахождения неожиданных способов применения и осознания всей мощи этой фантастической когда-то технологии — дополненной реальности.

## **Библиографический список**

1. P. Viola and M.J. Jones, «Rapid Object Detection using a Boosted Cascade of Simple Features», proceedings IEEE Conf. on Computer Vision and Pattern Recognition (CVPR 2001), 2001.

2. P. Viola and M.J. Jones, «Robust real-time face detection», International Journal of Computer Vision, vol. 57, no. 2, 2004., pp.137–154.

3. Гонсалес, Р. Цифровая обработка изображений / Р. Гонсалес, Р. Вудс - М.: Техносфера.–  $2005. - 1072$  c.

4. Местецкий, Л.М. Математические методы распознавания образов / М.:МГУВМиК.–  $2002 - 2004$ . – c.  $42 - 44$ .

## **V.E. Gai, S.A. Razumovskiy**

## **SOFTWARE SYSTEM AUGMENTED REALITY WITH A MULTIPLAYER MODE**

Nizhny Novgorod state technical University n. a. R. E. Alekseev

This work is devoted to the development of augmented reality software system. This technology is relevant, as it represents a new way of getting information, in consequence of which there is a large number of possibilities for application in various fields. The article will consider the approach to writing a software system using this technology.

*Key words:* AR-technology

## **В. Е. Гай, К. Д. Чараев**

## **ПРОГРАММНАЯ СИСТЕМА РАСПОЗНАВАНИЯ И АНАЛИЗА ГОЛОСОВЫХ КОМАНД**

Нижегородский государственный технический университет им. Р. Е. Алексеева

Настоящая работа посвящена программной системе распознавания и анализа голосовых команд. Актуальность этой темы заключается в удобстве поиска информации в интернете, а также в помощи в работе с ПК людям с ограниченными возможностями. В статье будет рассмотрен подход к решению данной проблемы на основе заработки приложения.

*Ключевые слова:* SpeechKit, программная система распознавания и анализа голосовых команд.

#### **Описание задачи распознавания голосовых команд**

Наша речь — это последовательность звуков. Звук — физическое явление, представляющее собой распространение в виде упругих волн. В узком смысле под звуком имеют в виду эти колебания, рассматриваемые в связи с тем, как они воспринимаются органами чувств человека. Как и любая волна, звук характеризуется амплитудой и частотой. Амплитуда характеризует громкость звука. Частота определяет тон, высоту.

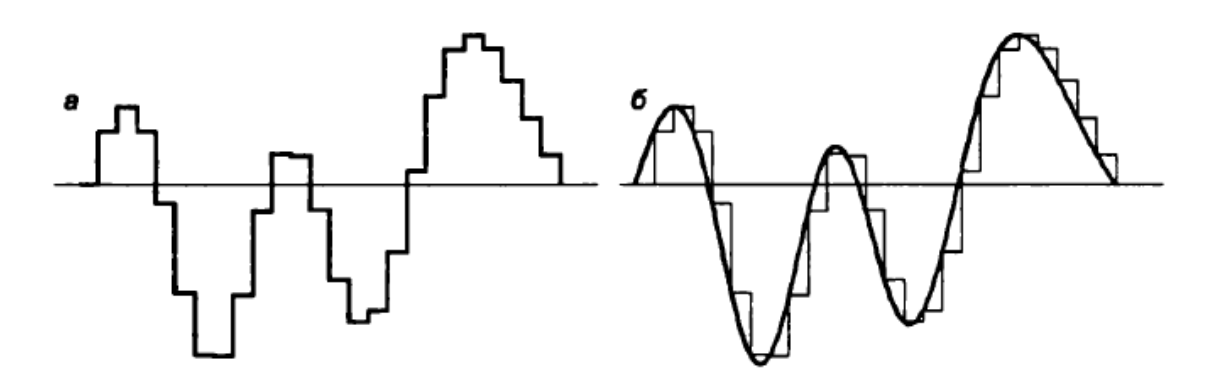

Рис. 1*.* Звуковой сигнал

Представление звука в памяти компьютера основано на принципе дискретизации, т.е. в разбиении звуковых колебаний на конечные малые элементы с определенным диапазоном частот, что аналогично разбиению графического изображения на пиксели. Обычно звуки с помощью микрофона преобразуют в колебания электрического тока и получают аналоговый сигнал, который затем необходимо преобразовать в дискретный (цифровой) сигнал. Такое преобразование и основано на принципе дискретизации.

Обзор подходов к распознаванию и анализу голосовых команд

Методы и алгоритмы, которые использовались до сих пор, могут быть разделены на следующие большие классы: временные динамические алгоритмы (Dynamic Time Warping), методы дискриминантного анализа, основанные на Байесовской дискриминации (Bayesian discrimination), скрытые Марковские модели (Hidden Markov Model), Нейронные сети (Neural networks).

Метод (DTW)[1] основан на следующем алгоритме: измерение расстояния между двумя временными рядами нужно для того, чтобы определить их подобие и классификацию. Таким эффективным измерением является евклидова метрика. Для ДВУХ временных последовательностей это просто сумма квадратов расстояний от каждой n-ой точки одной последовательности до n-ой точки другой. Однако, использование евклидова расстояния имеет существенный недостаток: если два временных ряда одинаковы, но один из них незначительно смещен во времени (вдоль оси времени), то евклидова метрика может посчитать, что ряды отличаются друг от друга. DTW-алгоритм был введён для того, чтобы преодолеть этот недостаток и предоставить наглядное измерение расстояния между рядами, не обращая внимания как на глобальные, так и на локальные сдвиги на временной шкале [2].

На сегодня аппарат скрытых марковских моделей (СММ) является де-факто стандартом в области речевых технологий, используемым как для распознавания речи, так и для ее синтеза. В основе применения СММ лежат рекурсивные процедуры, обладающие вычислительной сложностью  $O(T*N^2)$  относительно количества состояний модели N и длины наблюдаемой последовательности Т. При работе с большим словарем и использовании трифонов в качестве моделей фонем число состояний достигает сотен, а длина наблюдаемой последовательности при распознавании слитной речи может быть, в принципе, неограниченной. При этом от систем автоматического распознавания речи (АРР) часто требуется, чтобы они работали в режиме реального времени, поэтому повышение быстродействия для таких систем является актуальной проблемой. В определенных сферах применения, например в военной отрасли, нет возможности использовать программные комплексы для универсальных ЭВМ [3].

## Подход к распознаванию и анализу голосовых команд с помощью технологии **SpeechKit**

SpeechKit - это сервис, позволяющий разработчикам использовать технологии распознавания, синтеза речи, а также выделения смысловых объектов в произносимом тексте от компании Яндекс. Инфраструктура сервиса специально спроектирована с учетом больших нагрузок, чтобы гарантировать доступность и безотказную работу серверов даже при большом количестве одновременных обращений. Акустическая модель Yandex SpeechKit принимает на вход аудио поток, а на выход выдает распределение вероятностей по сенонам (обычно 1/3 часть фонемы). Рассмотрим конкретно, что подается как входные данные. Аудио поток нарезается фреймами (участками) по 25 мс. Стандартный фрейм составляет 10 мс, таким образом соседние участки частично пересекаются. Амплитуда колебаний по времени является не самой информативной формой представления акустического сигнала, а вот спектр этого сигнала предоставляет больше информации. Используется масштабированный спектр, отвечает логарифмированный и что закономерностям человеческого слухового восприятия (Mel-преобразование). Полученные величины подвергаются дискретному косинусному преобразованию (DCT), и в результате получается **MFCC** MelFrequencyCepstralCoefficients. (термин Cepstral отражает наличие дополнительного DCT). МFCC — это вектор в основном из 13 вещественных чисел. Он применяются как вход акустической модели «в сыром виде», но чаще подвергаются множеству дополнительных преобразований. Существует множество метожов улучшения акустической модели, однако наиболее значительный эффект имеет переход от GMM (Gaussian Mixture Models) — модели к DNN (Deep Neural Network), что повышает качество распознавания практически в два раза. Нейронные сети лишены ограничений, характерных для гауссовых смесей, обладают лучшей обобщающей способностью, более устойчивы к

887

шуму и обладают лучшим быстродействием. Так же нейронная сеть обучается на речи, которая обычно используется в той или иной области. Поэтому языковые модели специализируются на распознавании речи определенной тематики. Например, для распознавания номера телефона лучше всего подходит модель *Числа,* а для того чтобы распознать имя и фамилию абонента, следует использовать модель *Имена.*

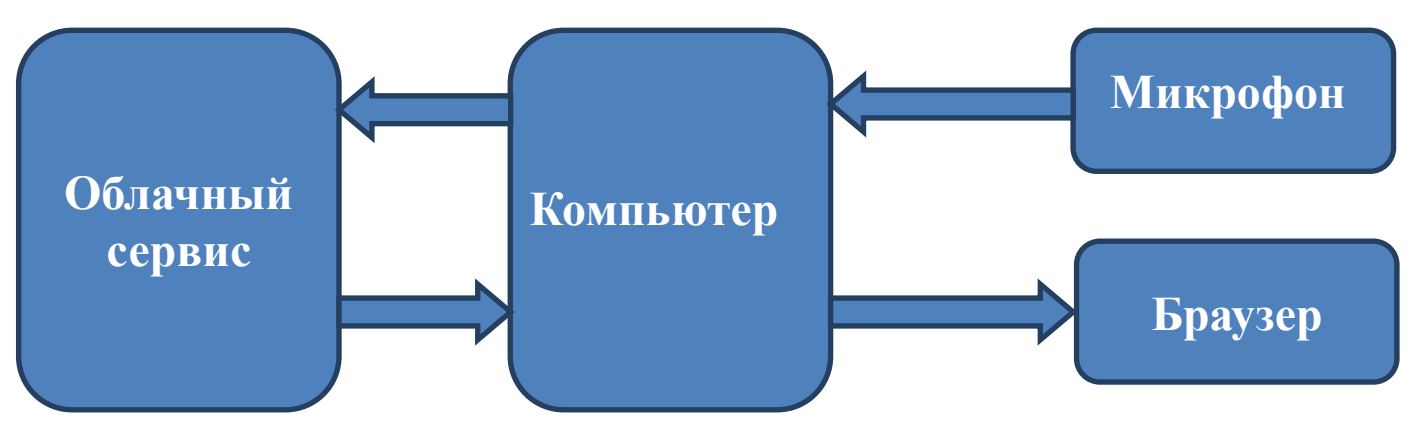

Алгоритм распознавания и анализа голосовых команд программной модели

Рис. *2.* Схема работы программной модели

Программа работает по следующему принципу: на вход программы поступает голосовая команда, в виде цифрового сигнала. Компьютер передает ее на сервис, распознавание команды происходит в несколько этапов. На первом этапе в аудиосигнале выделяются наборы звуков, которые могут быть интерпретированы как слова. Для каждого набора звуков обычно существует несколько вариантов слов – то есть несколько гипотез. На втором этапе подключается языковая модель, которая позволяет проверить каждую гипотезу с точки зрения структуры языка и контекста — насколько данное слово согласуется со словами, распознанными ранее.

Получив ее обратно, компьютер выполняет ее, результат выполнения можно увидеть в окне браузера.

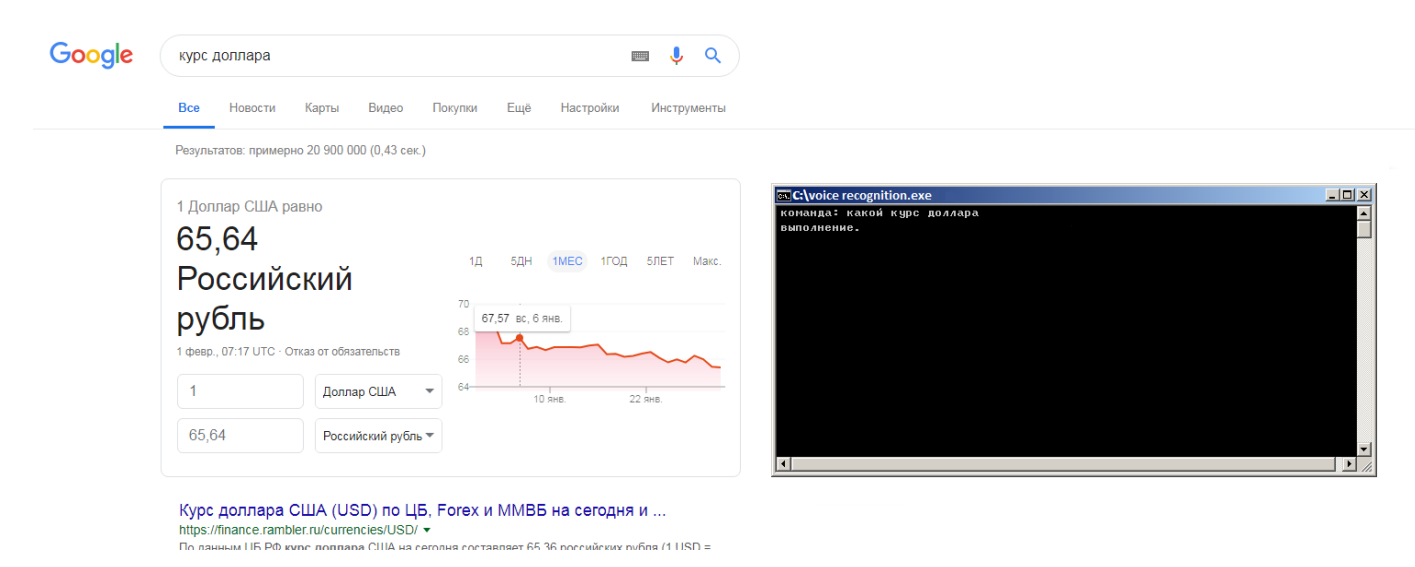

Рис. 3. Результат работы программы

#### **Заключение**

Результатом работы является создание программной модели распознавания и анализа голосовых команд.

#### **Библиографический список**

1. Meinard Müller, "Information Retrieval for Music and Motion" Springer-Verlag Berlin Heidelberg, pp. 69-84, January 2007.

2. Stan Salvador, "Toward accurate dynamic time warping in linear time and space" Intelligent Data Analysis Volume 11 Issue 5, pp. 561-580, October 2007.

3. Огнев, И.В. Распознавание речи методами скрытых марковских моделей в ассоциативной осцилляторной среде / И. В. Огнев, П. А. Парамонов // Известия высших учебных заведений. Поволжский регион. Технические науки. № 3 (27), С. 115–126, 2013.

4. MinXu, etal., "HMM-based audio keyword generation", 2004.

#### **V.E. Gai, K.D. Charaev**

## **SOFTWARE SYSTEM FOR RECOGNITION AND ANALYSIS OF VOICE COMMANDS**

Nizhny Novgorod state technical University. R. E. Alekseev

This work is devoted to the software system of recognition and analysis of voice commands. The relevance of this topic is the convenience of searching for information on the Internet, as well as assistance in working with PCs for people with disabilities. The article will consider the approach to solving this problem on the basis of application development.

*Key words:* SpeechKit, software system for recognition and analysis of voice commands.

## **П.В. Мисевич, П.С. Кулясов**

## **ФРЕЙМЫ ДЛЯ ПОСТРОЕНИЯ И ПОДДЕРЖКИ СИСТЕМ ДОКУМЕНТОВ АККРЕДИТАЦИИ ВУЗА**

#### Нижегородский государственный технический университет им. Р.Е. Алексеева

Целью работы является описание применения фреймового подхода для поддержки систем документооборота. В качестве примера выбрана предметная область документов для аккредитации вуза. При выполнении исследований использовались: сети фреймов, системный анализ, реляционные БД и логистические алгоритмы. Исследователями создана технология представления системы документов во фреймовой сети. Предложен подход, который позволяет применить логистический алгоритм для анализа корректности системы документов

*Ключевые слова:* сети фреймов, реляционная база данных, логистический подход, процедуры логистического контроля, конфликты.

## **Введение**

Для поддержки бизнес-процессов в вузе и для его аккредитации необходимо создавать и поддерживать пакеты документов. Разделим документацию на два класса. К первому классу отнесем документы, которые создаются один раз и не требуют поддержки (отчеты, письма, директивы и др.).

Ко второму классу отнесем документы, которые создаются в форме взаимосвязанной системы. В соответствие с ситуационным подходом будем рассматривать описываемые в предметной области объекты и явления как то, что воспроизводится. Свойство повторяемости ставит задачи создания формального описания с целью построения процедур управления, поддержки или прогноза развития процессов в предметной области.

В качестве объекта исследования выберем рабочие планы (РП) дисциплин, которые образуют иерархическую систему. Элементы этой системы охвачены всевозможными ассоциативными связями. Наличие таких связей (как горизонтальных, так и вертикальных) не позволяет рассматривать внесение изменений в эту систему как локальные. То есть изменение одного элемента, как правило, требует изменений и других элементов системы, которые с ним связаны.

Отметим, что в течение жизненного цикла описанного выше пакета документов изменения вносить приходится регулярно с целью отображения изменений в предметной области (изменение числа студентов, числа групп и подгрупп, как следствие корректировка нагрузки у преподавателей и др.).

Таким образом, составление и поддержка описанных выше систем документов вызывает необходимость формализовать концептуальное описание системы взаимосвязанных документов, которое:

- состоит из статических и динамических составляющих;
- поддерживает наличие вертикальных и горизонтальных ассоциативных связей;

 позволяет включать в свой состав активные процедуры (контроля значений, передачи информации о внесении изменений в систему);

 поддерживает реализацию процедур системного анализа (например, процедур логистического поиска некорректно оформленных элементов системы и др.).

#### **Создание инструментариев поддержки**

Описанным ранее требованиям в полной мере соответствуют фреймы [1].

Для формирования описания дисциплины представим ее в форме черного ящика, у которого есть идентификатор и уникальные атрибуты - описание. На вход ящика поступает множество входных навыков, которые необходимо иметь для усвоения курса. Цель курса приобретение навыков (выходные данные). Для поддержки учебного процесса требуется методическое и материально-техническое обеспечение.

Для построения информационной модели поставим в соответствие каждому рабочему плану в соответствие фрейм - описание ситуации. В качестве имени фрейма (его идентификатора) [1] выберем наименование дисциплин и цифровой код - идентификатор направления.

В качестве слотов такого фрейма – карточки дисциплины – поставим данные: автора РП, расчасовку дисциплины (сколько лекций, практик и т.д.). Этот фрейм - корень в системе субфреймов.

Основной целью учебного курса является приобретение навыков (компетенций). Для их описания используем фрейм с именем «Приобретенные навыки». Так как для каждой дисциплины количество навыков (входных и выходных) меняется, то число пар слоттерминал в этом фрейме меняется.

Аналогично создадим фрейм описания входных навыков (без которых невозможна инициализация обучения). Структура фрейма аналогична описанной ранее.

Для поддержки операций анализа корректности построения РП наименования навыков поместим в специальную структуру - словарь. Применение словарей позволяет в терминалы «вписывать» только идентификаторы навыков, что позволяет снизить затраты памяти. Использование словаря позволит снизить вероятность синонимов при описании навыков.

Лля описания материально-технической базы на которой произволится обучение используем отдельный фрейм с именем «Материально-техническое обеспечение». Очевидно, что этот фрейм не имеет фиксированного количества пар слот-терминал. Поэтому предусматриваем возможность изменения числа описанных выше пар.

Аналогично создаем фрейм «Методическое обеспечение». Объединим в систему: фрейм «Наименование дисциплины», фрейм «Приобретенные навыки», фрейм «Входные навыки», фрейм «Материально-техническое обеспечение» и фрейм «Методическое обеспечение» в систему древовидной структуры. Корнем структуры является фрейм «Наименование дисциплины». Данная информационная структура - подсхема описания рабочей программы.

Система подсхем описания рабочей программы дисциплин объединяется в иерархическую структуру. Число уровней иерархии определяется числом семестров обучения. Вертикальные связи описывают логику построения курсов. Горизонтальные связи описывают различные формы взаимодействия курсов, которые читаются, например, параллельно в і-м семестре. Созланное информационное обеспечение позволяет вволить различные процедуры анализа. Например, проверять логистическую корректность потока навыков. Рассмотрим суть категории логистики

В Древней Греции термин «логистика» означал «искусство рассуждения и выполнения расчётов». С течением времени смысл категории менялся. Сегодня «логистика» - это искусство и наука определения потребностей, а также приобретения, распределения и содержания в рабочем состоянии в течение всего жизненного цикла всего того, что обеспечивает эти потребности [2].

Логистика применима в предметных областях, где есть потоки (товаров, финансов и др.). Объектом логистического анализа в данной работе стал информационный поток. Информация формируется процедурами событий интерпретируемого рабочего сценария. Каждое событие является «потребителем» входных параметров. В процессе выполнения процедур события генерируются параметры, которые являются промежуточными или окончательными результатами (относительно цели функционирования АС). В зависимости от цели анализа событие интерпретируется как потребитель или как производитель информации. Информационный обмен внутри автоматизированной системы, а также между АС и объектами внешней среды предлагается рассматривать в качестве потока.

Применительно к нашей предметной области принцип логистики формулируется так: «Каждый востребованный и корректно сформированный параметр - в требуемое время и в необходимом месте памяти или БД» [3]. Некорректное или несвоевременное формирование параметра приводит к нарушению основного принципа логистики и к невозможности корректной реализации процедур события. Это порождает ситуацию, при которой выполнение процедур события невозможно или их реализация сгенерирует в АС неправильные результаты.

Как известно, в логистике существуют два различных фундаментальных подхода: это принципы «толкать» и «тянуть» [2]. Инструментарием реализации принципа «тянуть» в данной работе стала информационная структура под названием «логистический паспорт события». Она выполняет функции «канбана» (этот японский термин по смыслу наиболее близок к русскому понятию «наряд-заказ»).

Реализация основного принципа логистики для нашей системы означает, что для каждой подсхемы описания рабочей программы это означает, что перед инициализацией учебного курса необходимо, чтобы были сформулированы: навыки, методическое обеспечение, материально-техническое обеспечение.

Концептуальное описание курса отобразим в реляционную модель БД. Технология реализации иерархической фреймовой модели в БД на Ms SQL Server описана в [4]. Этот подход позволит для реализации логистического анализа использовать принцип «тянуть». Корректность системы подсхемы описания рабочей программы анализируется следующим образом. Для каждого курса с использованием подсхемы описания рабочей программы запросом формируется множество параметров, которые необходимы для обучения. Для каждого параметра SOL-запросом формируется логистическая цепочка из предшествующих курсов (по вертикальным ассоциативным связям).

Затем для каждого курса запросом к подсхеме описания рабочей программы формируется множество ID параметров (например, входных навыков или элементов материальнотехнического обеспечения), которые формируют элементы логистической цепочки перед инициализацией курса. Если все параметры сформированы перед инициализацией курса, то инициализация корректна. Если нет, то формируется множество проблемных параметров, которые необходимо сформировать в системе.

#### Заключение

Контроль за информацией в системе слабоструктурированных данных (а система документов в Word является именно такой системой) является задачей высокого уровня сложности. Проблемы возникают с момента концептуального описания системы, так как большинство авторов документов не знакомы с системами представления бизнес-процессов (авторами рабочих программ являются и философы, и лингвисты, т.е. люди далекие от формальных методов описания бизнес-процессов). Поэтому, авторы данного исследования направили свои усилия на поиск аппарата, который позволяется и концептуально описать систему документов и способен «естественным образом» перейти от концептуального описания к вопросам построения программного и информационного обеспечения автоматизированной системы.

#### Библиографический список

1. Minsky, M.A framework for representing knowledge. MIT AI Labora-tory Memo 306, June, 1974.

Балахонова, И. В. Логистика. Интеграция процессов с помощью ERP-системы / И. В. 2. Балахонова, С. А. Волчков, В. А. Капитуров. - Н. Новгород: Приоритет, 2006. - 464 стр.

3. Мисевич, П.В. Использование логистического подхода к вопросам построения процедур выделения и преодоления аварийных ситуаций в автоматизированных системах// Системы управления и информационные технологии. № 1(53), 2009.– С. 30–35.

4. Ермилов, А. Э., Мисевич, П. В. Применение аппарата фреймов в информационном и программном обеспечении автоматизированных систем // Системы управления и информационные технологии. № 1(63), 2016. – С. 34–37.

## **P.V. Misevich, P.V. Kuliasov**

## **FRAMES FOR DEVELOPING AND SUPPORTING THE SYSTEMS OF DOCUMENTS FOR UNIVERSITY ACCREDITATION**

Nizhny Novgorod State Technical University n.a. R.E. Alekseev

Purpose: to describe the technology of using frame net for developing and supporting the systems of documents. The subject area of documents for a University accreditation uses for example.

Design/methodology/approach:frame networks, system analysis, relational databases and logistic algorithms.

Findings:a technology to use the frame network for describing a system of documents. The frame model supports a conceptual describing the system of documents and a procedure of analysis.

Research limitations/implications:This frame network is implemented in a relational database. This allows us to use logistic algorithms for analysis the document system

Originality/value:The knowledge can be used to solve practical problems of generating the system of documents which are satisfied the conditions of logical wholeness and absence of semantic conflicts.

*Key words:* frames, conceptual model, support, tools, documents, conceptual model, logistic.

# Секция 6. [МАТЕМАТИЧЕСКОЕ](file:///C:\Users\Lincoln\Desktop\6_�������\_06_���������.doc) МОДЕЛИРОВАНИЕ [ГЕОФИЗИЧЕСКИХ ПРОЦЕССОВ](file:///C:\Users\Lincoln\Desktop\6_�������\_06_���������.doc)

**УДК 627.52**

# **С.А. Шоларь<sup>1</sup> , В.А. Крамарь<sup>2</sup>**

# **МАТЕМАТИЧЕСКОЕ МОДЕЛИРОВАНИЕ ТРАНСФОРМАЦИИ ВОЛН НА НАКЛОННОМ ДНЕ**

<sup>1</sup>Морской гидрофизический институт РАН,  $2$ Севастопольский государственный университет

Рассмотрена проблема изменения структуры поверхностных волн при их разрушении на наклонном дне в непосредственной близости от береговой черты. Приведены соотношения для определения изменения высоты волны, критической глубины разрушения волны, вертикального смещения свободной поверхности при движении волны при ее распространении в сторону уменьшения глубин в береговой зоне.

*Ключевые слова*: поверхностные гравитационные волны, наклонное дно, обрушение волн.

#### **Введение**

Эффективность экономической деятельности России непосредственно связана со строительством новых и реконструкцией существующих морских гидротехнических и океанотехнических сооружений (портовые сооружения в различных районах России, морские месторождения углеводородов на мелководных участках шельфа и др.). Для надежной и долгосрочной эксплуатации этих объектов необходимо иметь оценки параметров экстремальных воздействий от штормовых поверхностных волн при их выходе в ближнюю прибрежную зону (на глубины от 1 до 5…7 м). Здесь поверхностные волны, пришедшие из открытого моря, теряют свою устойчивость, образуются гребни и происходит их разрушение, что сопровождается значительными ударными нагрузками. Известны примеры, когда под действием этих нагрузок ломались массивные железобетонные волноломы, на берега выбрасывало большие валуны, разрушались покрытия набережных. Во время сильного шторма 10 – 11 ноября 2007 г. в Керченском проливе затонули сухогрузы «Вольногорск», «Нахичевань», «Ковель», «Хачь Измаил», танкер «Волгонефть-139» раскололся на две части, в море попало около 1300 т мазута и 6800 т серы. Всего сигналы SOS передали 20 судов. В этот же период большой ущерб был нанесен набережной и прибрежным строениям Севастополя. Подобные природные явления происходят в Азово-черноморском бассейне каждые несколько лет. Для оценки ударных волновых нагрузок от разрушающихся волн в береговой зоне необходимо решить задачу математического моделирования трансформации волн на наклонном дне. Тем не менее, проблема трансформации и разрушения поверхностных гравитационных волн на наклонном дне вблизи береговой линии не является новой, и анализ отдельных ее аспектов выполнен во многих публикациях [1-7].

Целью проведенного исследования является теоретическое исследование процесса наката волн на пологий откос.

#### Обсуждение проблемы

Проблема трансформации и разрушения поверхностных гравитационных волн на наклонном дне вблизи береговой линии не является новой, и анализ отдельных ее аспектов выполнен во многих публикациях [1-7].

С наиболее общих позиций трансформация поверхностных волн на наклонном дне рассмотрена в [1]. На основе условий динамического сохранения показано, что если угол между волновым вектором  $\vec{k}$  и нормалью к береговой линии равен  $\varnothing$ . то

$$
\frac{\lambda}{\lambda_{\infty}} = \frac{\sin \varphi}{\sin \varphi_{\infty}}, \frac{a_{\infty}^{2}}{a^{2}} \frac{C_{g\infty}}{C_{g}} = \frac{\cos \varphi}{\cos \varphi_{\infty}}
$$
(1)

где  $a_{\infty}, \lambda_{\infty}, \varphi_{\infty}$ , - амплитуда, длина волны, угол  $\varphi$  и групповая скорость  $C_{\varphi\infty}$  вне зоны прибрежного изменения глубины, для линейных волн  $C_e = \partial \omega / \partial k$  равна

$$
C_{g} = \frac{g}{2\omega} \left[ th(\frac{2\pi h}{\lambda}) + \frac{2\pi h}{\lambda} \sec h^{2}(\frac{2\pi h}{\lambda}) \right]
$$

где  $h$  - глубина;  $\omega$  - угловая частота.

Соотношения (1) описывают эффект рефракции поверхностной волны на наклонном дне.

Опрокидывание волны наблюдается вблизи берега или при ее вхождении в устье реки. Динамика обрушенной волны хорошо известна, при этом в теории обычно рассматривают развитый бор (скорости течения по обе стороны от скачка стремятся к постоянным значениям). В зависимости от высоты бора реализуются разные типы ударной волны: "параболическая волна" при  $H > 9h(H - B)$ ысота бора, а h- глубина воды перед бором), гидравлический прыжок при  $9h>H>1.5h$ (классическая форма ударной волны) и волнообразный бор при  $H<$ 1.5h. В последнем случае для описания структуры ударной волны необходимо учитывать дисперсионные эффекты, например, в рамках уравнения Кортевега-де Вриза.

В одной из работ [8] рассматриваются трансформации поверхностных волн, распространяющихся на мелководье, особенностью которых является формирование второй гармоники волновых колебаний, с периодом вдвое меньше периода основной волны. В такой волне происходит нарастаний амплитуды второй гармоники при движении волны вдоль наклонного дна. Схематически этот процесс показан на рис. 1.

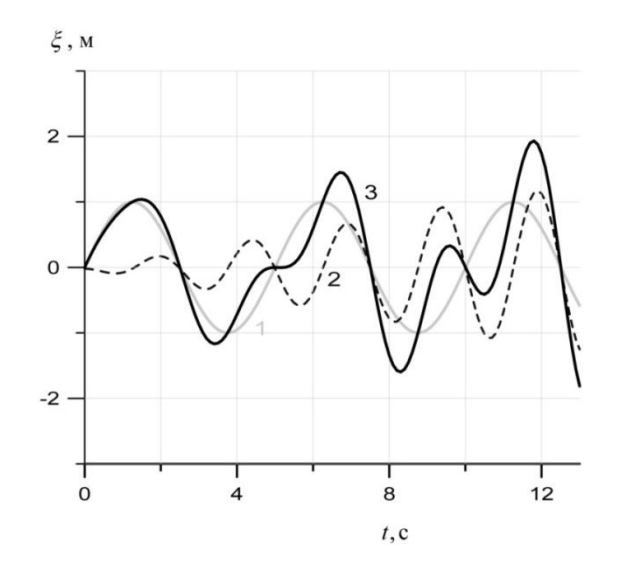

Рис. 1. Трансформация волны на наклонном дне: 1. Исходная волна с периодом 5 с., длиной 39 м, 2. Вторая гармоника, 3. Результирующая волна, крутизна которой резко увеличивается в сравнении с исходной волной

Как только амплитуда обертона станет примерно равной амплитуде основной волны, она разрушится, причем к берегу подходят преимущественно двухмерные волны. Условие разрушения таких волн можно записать следующим образом:

$$
\frac{6\pi a_0 g x_{cr}}{4\lambda c^2} \approx \frac{6\pi a_0 x_{cr}}{4\lambda h_{cr}} \approx 1\tag{2}
$$

где  $a_0$ - амплитуда начальной волны,  $\lambda$  - ее длина,  $c = \sqrt{gh}$  - скорость распространения волны на глубине  $h$ ,  $g = 9.81 \text{ m/c}^2$  – ускорение свободного падения,  $x_c$ ,  $h_c$  расстояние от береговой линии и глубина разрушения волны. Так как  $h_{cr}/x_{cr} = t g \alpha$ , уклон дна, то критическая длина волны  $\lambda_{cr}$  зависит от этой величины следующим образом:  $\lambda_{cr} = 1, 5\pi a_0 (t g \alpha)^{-1}$ .

Результаты и экспериментальные исследования трансформации поверхностных волн на пологих откосах представлены в [9]. В этих работах имеются эмпирические соотношения для расчета изменений высоты  $H$  и длины волны  $\lambda$ , а также глубины ее обрушения  $h_{cr}$  при распространении волны вдоль наклонного дна в сторону береговой линии.

В зоне уменьшения глубины происходит уменьшение длины волны. Выполненные исследования показали, что  $\lambda(h) = 1, 6\lambda_n^{0.667}h^{0.333}$ , где  $h$  - глубина,  $\lambda_n$  - начальная длина волны в точке изменения глубины. Так как период волны  $T_w$  не зависит от расстояния до береговой линии, фазовая скорость распространения волны равна  $C_f = \sqrt{gh} = \lambda(h)/T_w$ , т.е. при уменьшении глубины волна «тормозится», за счет чего ее крутизна увеличивается, а устойчивость уменьшается. Это создает условие разрушения волны. Исследования показали, что потеря устойчивости происходит при условии  $\lambda \leq 7H$ , где  $H$  - высота волны (удвоенная амплитуда  $a$ ). Исследования волн на наклонном дне показали также, что высота волны при изменении глубины изменяется по соотношению

$$
H(\lambda) = 0,726H_n\lambda_n^{0.25}h^{-0.25}
$$
 (3)

где  $h$  - глубина,  $\lambda_n$   $H_n$  - начальная длина и высота волны.

Используя эмпирические соотношения:

$$
\lambda_{cr} = 7H_{cr}, \lambda_{cr} = 1,6\lambda_n^{0.667}h_{cr}^{0.333}, H_{cr} = 0,726H_n\lambda_n^{0.25}h_{cr}^{-0.25}
$$

где индекс ст относится к критическим параметрам волны, определяется критическая глубина, где происходит ее разрушение:

$$
h_{cr} = 7,26H_n^{1,715}\lambda_n^{-0,715}.
$$
 (4)

Например, при  $H_n = 4.5$ м,  $\lambda_n = 108$ м,  $h_{cr} = 3.37$ м, т.е разрушение волны происходит на глубине 3,37 м, что соответствует реальным условиям. Это также означает, что расчет трансформации волны следует производить от точки изменения глубины до расстояния соответствующего глубине  $h_{cr}$ .

Оценки изменения высоты волны при ее распространении в сторону уменьшения глубин в береговой зоне могут быть получены следующим образом. Скорость переноса энергии на единицу ширины волнового фронта в направлении распространения волны равна  $W = E \cdot c_{\varphi}$ ,

$$
c_g = 0.125 \rho g H^2
$$
. Tax как  $Ec_g \cos \phi = E_\infty c_{g\infty} \cos \phi_\infty$ , ro

$$
\frac{H}{H_{\infty}} = \sqrt{\frac{E}{E_{\infty}}} = \sqrt{\frac{c_{g\infty} \cos \phi_{\infty}}{c_g \cos \phi}}
$$
(5)

В работе [10] исследован процесс нелинейной деформации поверхностной волны на мелководье на основе анализа уравнения нелинейной теории мелкой воды.

$$
\frac{\partial u}{\partial t} + u \frac{\partial u}{\partial x} + g \frac{\partial \eta}{\partial x} = 0, \quad \frac{\partial \eta}{\partial t} + \frac{\partial}{\partial x} [(h + \eta)u] = 0,
$$
\n(6)

где  $\eta$  – возвышение водной поверхности,  $u$  – горизонтальная скорость водного потока,  $g$  – ускорение силы тяжести и  $h$  – невозмущенная глубина бассейна, предполагаемая постоянной. Рассматривая волны, движущиеся в одну сторону (для определенности в сторону  $x > 0$ ). Показано, что волна начинается разрушаться в точке на профиле  $\eta(x)$  с максимальным перепадом скорости распространения, которая, вообще говоря, не соответствует точке с максимальной крутизной. В качестве конкретного примера рассмотрим начальную синусоидальную волну вида  $\eta_0 = a \sin(kx)$  с максимальной крутизной  $s_0 = ak$  в точке с нулевым смещением. Обрушение начинается на впадине волны, и фаза этой точки зависит от относительной амплитуды  $a/h$  следующим образом:

$$
kx_* = \arcsin[\frac{\sqrt{1 - (a/h)^2} - 1}{a/h}].
$$
 (7)

Смещение уровня воды в этой точке равно  $\eta_* / h = \sqrt{1 - (a/h)^2} - 1$ . В волне малой амплитуды обрушение происходит почти на нулевом уровне, а в волне большой амплитуды обрушение начинается почти у дна. Длина обрушения уменьшается с ростом амплитуды волны, стремясь к  $x_{\min} = \sqrt{2}/3k$ , и становится сравнимой с длиной волны. Таким образом, волна большой амплитуды опрокидывается фактически сразу в момент образования, что объясняется тем, что подножие волны касается дна. В то же время при малой амплитуде длина обрушения обратно пропорциональна амплитуде волны и может быть достаточно большой, так что волна остается необрушенной на большом расстоянии.

Время обрушения волны  $T<sub>o</sub>$  связано с длиной обрушения  $x<sub>o</sub>$  следующим образом:

$$
x_o = \sqrt{gh}T_o = \frac{1}{3k} \sqrt{\frac{2}{1 - \sqrt{1 - (a/h)^2}}}.
$$
 (8)

Для многих практических приложений важно определить спектральный состав волнового возвышения морской поверхности. В [10] пространственно-временная зависимость изменения уровня представлено в виде следующего соотношения:

$$
\eta(x,t) = \frac{4h}{3C_h kt} \sum_{n=1}^{\infty} \frac{1}{n} J_n(\frac{3C_h n k t a}{2h}) \sin[nk(x - C_h t)]
$$
\n(9)

где  $J_n(z)$  - функция Бесселя порядка  $n, C_h = \sqrt{g(0, 5H + h)}$ , 0,5H = а - амплитуда волны, h - средняя глубина.

Со временем амплитуды обертонов растут, а амплитуда основной гармоники падает, поскольку энергия волнового поля переходит по спектру в сторону меньших масштабов Важно подчеркнуть, что даже в момент обрушения амплитуды обертонов относительно малы и быстро спадают с возрастанием номера гармоники.

Для конкретизации изложенных общих положений рассмотрим конкретный пример.

1. Форма изменения рельефа дна, т.е. зависимость  $h = f(x)$ , где  $x$  - путь распространения волны от точки изменения рельефа дна задана в следующем виде:  $h(x) = h_{0} \exp(-\alpha x)$ . Начальная глубина равна 30 м на расстоянии от береговой линии - 100 м, при этом  $h(x) = 30 \exp(-0.06x)$ .

2. Начальная высота волны  $H_n$ , длина волны  $\lambda_n$  и ее период  $T_w$  - параметры с которыми волна подходит в точку изменения глубины равны соответственно:  $H_n = 4.5$  м,  $\lambda_n = 108$  м,  $T_{w} = 8, 3c.$ 

#### Порядок расчета

1. Критическая глубина разрушения волны и соответствующее расстояние  $x_{cr}$ .  $h_{cr} = 7,26H_n^{1.715}\lambda_n^{-0.715} = 3,4 \text{ M}, x_{cr} = \ln(3,4/30)/(-0,06) = 36,3 \text{ M}.$  т.е. волна проходит такой путь до разрушения.

2. Оценка скорости распространения волны от начальной глубины  $h_0$  до критической  $h_{cr}$ :  $C_w = \sqrt{9,81 \cdot [(0,5.4,5+0,5(30-2))} = 12,6$ м/с. Следовательно, отрезок пути  $x = 36,3$  м волна пройдет за 2,9 с. Таким образом, определяется время трансформации волны, которое задается при численном расчете. Для контрольного примера задается 0.1: 0.5: 1.0: 1.5, 2.0: 2.5: 3.0 с. Путь трансформации волны  $0 \le x \le 40$ м задается с дискретностью 1 м

3. Для каждого метра пути вычисляется глубина  $h = 30 \exp(-0.06 \cdot x)$  и амплитуда волны  $a = 0,5H = 0,363H_n\lambda_n^{0.25}h^{-0.25}$ , скорость распространения волны  $C_h = \sqrt{gh}$ , длина волны  $\lambda = 1,6\lambda_n^{0.667}h^{0.333}$  и волновое число  $k = 2\pi/\lambda$ .  $a = 0,363.4,5.108^{0.25}h^{-0.25} = 5,266h^{-0.25}$ 

4. По соотношению (9) вычисляется вертикальное смещение  $\eta(x,t)$  свободной поверхности при движении волны. На рисунке 2 показана трансформация поверхностной волны на экспоненциальном профиле глубины  $h(x) = 30 \exp(-0.06x)$  за период времени от 0,1 с до 3 с. Видно, что начиная с 2с движения волны к берегу, начинает проявляться влияние второй и третьей гармоник, которое увеличивается и при 3с формирует нелинейность, которая разрушает волну. Эта нелинейность совпадает с вычисленной выше зоной разрушения волны.

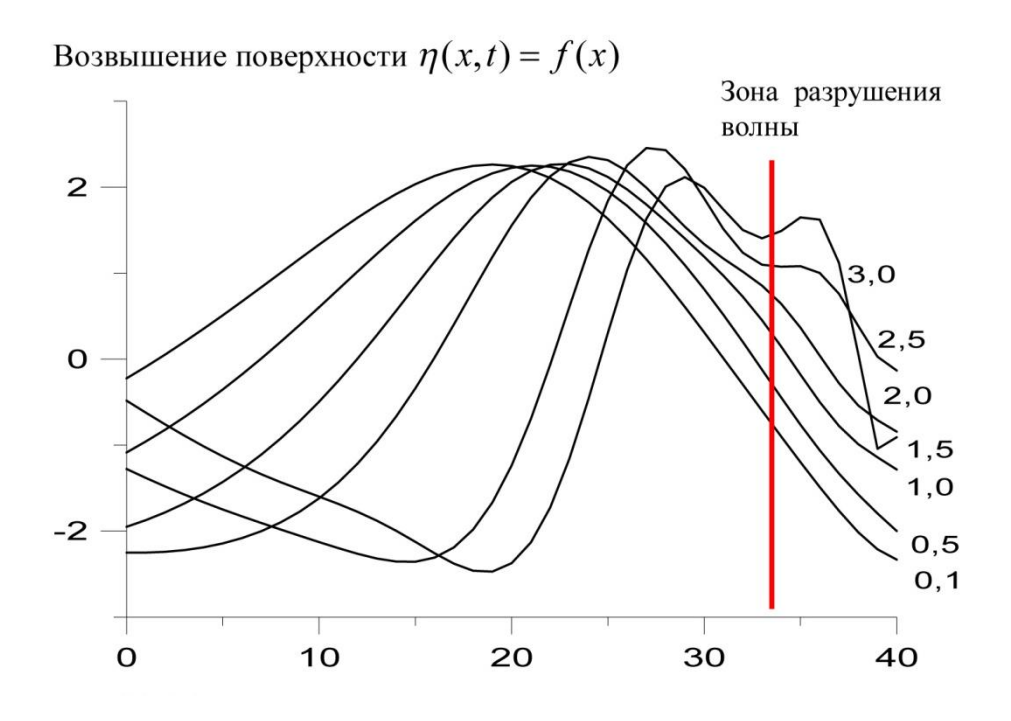

Рис. 2. Путь движения волны на наклонном дне от точки изменения глубины ( $x = 0$ ). Интервалы времени в секундах показаны на правой части рисунка

Как уже отмечалось, нелинейные морские волны формируются при выходе штормовых волн из района глубин, значительно превышающих их длину, на мелководье и на прибрежную зону, где происходит разрушение трансформированных волн и образование значительных ударных нагрузок на различные прибрежные объекты. Нелинейность таких волн обусловлена их взаимодействием с морским дном - торможением подошвы волны в то время когда гребень движется с прежней скоростью. При этом профиль волнового возвышения становится более крутым, в его формировании участвуют кратные основной длине волны более короткие моды и кратные основному периоду гармоники. Формирование гребня волны перед

ее разрушением соответствует модели кноидальных волн (одно из решений уравнения Кортевега – де Вриза).

Расчет параметров волн на больших глубинах, в зоне открытого моря, может быть выполнен несколькими методами. Наиболее точные результаты дает использование численной модели SWAN, учитывающей неравномерность поля ветра и реальный рельеф дна. Во многих случаях, когда важно учесть процессы разрушения волны из-за нелинейных эффектов или обрушения гребня, можно использовать более простые полуэмпирические методы. Так высота волны  $H$ , ее длина  $\lambda$  и период  $T_{\mu}$  определяется по соотношениям:

$$
H = 0,073Wk\sqrt{\varepsilon D}, \quad \lambda = 0,073Wk\sqrt{D/\varepsilon}, \quad T_w = 0,8\sqrt{\lambda}
$$
 (10)

где  $k = 1 + \exp(-0.4D/W)$ ,  $\varepsilon = 1.11(100 + W^2)^{-0.5}$ ,  $D$  - длина разгона,  $W$  - скорость ветра (м/с). Под разгоном ветра D понимается длина водного пространства, на котором ветер постоянного направления воздействует на поверхность моря.

Пример: Скорость ветра  $W = 25$ м/с, разгон  $D = 100$  км. При этом  $\varepsilon = 0.0413$ ,  $k = 1, 2$ ,  $H = 4,45$ м с обеспеченностью 5% или 4,9 м с обеспеченностью 3%, которую обычно рекомендуют использовать для инженерных расчетов,  $\lambda = 107, 8$ м,  $T_w = 8, 3$ с.

#### Заключение

По представленным в литературных источниках уравнениям можно оценить начальные условия формирования нелинейных волн при уменьшении глубины моря для рассмотренного примера  $(h/\lambda) = 4.9/107.8 = 0.045$ . Это соответствует глубине  $h_c \approx 0.2 \cdot 107.8 = 21.6$  м. При дальнейшем уменьшении глубины моря необходимо учитывать развивающуюся нелинейность с использованием модели волн Стокса.

#### Библиографический список

1. Филлипс, О.М. Динамика верхнего слоя океана / О.М. Филлипс. – Л.: Гидрометеоиздат, 1980. - 319 с.

2. Пелиновский, Е.Н. Нелинейная динамика волн цунами / Е.Н. Пелиновский. - Горький: ИПФ АН СССР, 1982. - 226 с.

3. Пелиновский Е.Н. Распространение длинных волн в проливах / Е.Н. Пелинский, Е.Н. Трошина // Морские гилрофизические исследования. - 1993. - № 1. - С. 47-52.

4. Caputo J.G. Bore formation, evolution and disintegration into solitons in shallow inhomogeneous channels / J.G. Caputo, Y.A. Stepanyants // Nonlin. Proc. Geophys. - 2003. - Vol. 10. - $P.407 - 424.$ 

5. Zahibo N. Analytical and numerical study of nonlinear effects at tsunami modeling // Applied Mathematics and Computation.  $-2006. - N_2$  174. - P. 795-809.

6. Zahibo N. Steepness and spectrum of nonlinear deformed shallow water wave // Ocean Engineering.  $-2007. - N_2$  35.  $- P. 47-52.$ 

7. Wu Y.H. Mathematical analysis of longwave breaking on open channels with bottom friction / Y.H. Wu, J. Titan // Ocean Engineering.  $- 2000$ . Vol. 26.  $- P$ . 187-201.

8. Шулейкин, В.В. Физика моря / В.В. Шулейкин. - М.: Изд. АН СССР, 1953. - 989 с.

9. Смирнов А.А. Изменение высоты и длины волны на пологих откосах // Волновые исследования. - 1962. - С. 37-60.

10. Диденкулова И.И. Крутизна и спектр нелинейно деформируемой волны на мелководье. // Известия РАН. Физика атмосферы и океана. - 2006. - № 6. - С. 839-842.

# **S.A. Sholar<sup>1</sup> , V.A. Kramar<sup>2</sup>**

## **MATHEMATICAL MODELING TRANSFORMATION SEA WAVES ON A SLOPING BOTTOM**

<sup>1</sup>Marine Hydrophysical Institute of RAS, Sevastopol <sup>2</sup>Sevastopol State University, Sevastopol

Purpose: Theoretical study of the process of rolling waves on a gentle slope.

Design/methodology/approach: The problem of changing the structure of surface waves upon their destruction on an inclined bottom is considered. Relationships are given for determining the change in wave height, critical depth of wave failure, and vertical displacement of the free surface as the wave moves as it propagates towards decreasing depth in the coastal zone.

Findings: According to the presented equations, it is possible to estimate the initial conditions for the formation of nonlinear waves with a decrease in the depth of the sea.

Research limitations/implications: Evaluation of changes in the parameters of waves at their exit to the inclined bottom-is the first step in the calculation of shock loads formed during the destruction of such waves.

Originality/value: in this paper, according to the available literature data, a sequential algorithm for calculating the change in the wave parameters during the transformation on an inclined bottom is presented.

*Key words:*surface gravity waves, inclined bottom, wave collapse.
# **С.А. Шоларь<sup>1</sup> , О.А. Степанова<sup>2</sup>**

# **РЕЗУЛЬТАТЫ ИЗМЕНЕНИЯ ОПТИЧЕСКИХ СВОЙСТВ МОРСКОЙ СРЕДЫ В ЭКСПЕРИМЕНТЕ ПРИ МОДЕЛИРОВАНИИ МИКРОПРОЦЕССА – ВИРУСНОГО ЛИЗИСА ПРИ КОНТАКТЕ МИКРОВОДОРОСЛЕЙ И АЛЬГОВИРУСОВ**

# <sup>1</sup>Морской гидрофизический институт РАН <sup>2</sup>Институт природно-технических систем РАН

Путем эксперимента был смоделирован биофизический микропроцесс влияния вирусного лизиса на оптические свойства морской среды при контакте культуры микроводоросли *Tetraselmis viridis* и альговируса этой микроводоросли (штамм TvV-S1). Исследования проводили с использованием спектральных измерителей показателя ослабления направленного света и лабораторного стенда, включающего две емкости, представляющие смесь морской воды с культурой микроводоросли с добавлением альговируса (опыт, моделирующий процессы цветения фитопланктона с последующим пиком численности альговирусов) и без него (контроль, моделирующий пик цветения фитопланктона). Вначале фиксировали снижения прозрачности в опыте и в контроле после добавлении в морскую воду культуры микроводорослей. Далее, после добавления вирусов в опыт, наблюдали повышение прозрачности по сравнению с контролем. Проведенные исследования позволили установить роль вирусного лизиса в изменении оптических свойств среды их обитания.

*Ключевые слова:* спектральные измерители показателя ослабления направленного света, микроводоросль, альговирус, прозрачность среды.

#### **Введение**

Самые многочисленные и наименее изученные среди гидробионтов, морские (водные) вирусы рассматриваются учеными как главные игроки в глобальной экологии. Такая оценка вирусов гидросферы связана с их влиянием на функционирование водных экосистем за счет активного участия в круговороте органического углерода, углекислого газа, кислорода, диметилсульфида (биоактивый газ, участвующий в образовании облаков), в биоразнообразии своих хозяев, в процессах функционирования пищевых цепей [1-5]. Причем на острие научных интересов всегда остаются альговирусы, ответственные за динамику численности и лизис представителей фитопланктона, чью роль в экологии биосферы переоценить сложно.

Вирусная составляющая водоемов в виде соответствующих откликов реагирует на различные экологические факторы, в т.ч. и космического происхождения. Тем не менее, информации о возможном влиянии вирусов гидросферы на физические параметры среды их обитания, обнаружено не было, что отражено в наших обзорных работах [6, 7] и в трудах зарубежных ученых, описывающих результаты практически всех современных методик, используемых в морской (водной) вирусологии [8].

Таким образом, научная проблема влияния водных вирусов и вирусного лизиса, как биофизического микропроцесса, на физические параметры среды их обитания, в т.ч. и на оптику водной среды на современном этапе практически не изучена. Логично предположить, что подобное состояние этой проблемы связано с ранними этапами развития морской (водной) вирусологии, как новой науки. Необходимо учитывать и потребность морской (водной) вирусологии при исследованиях новых биофизических микропроцессов при вирусном лизисе в гидросфере в междисциплинарном подходе, т.е. участия специалистов в области физики с использованием их методик и технологий. Так наши первые экспериментальные исследования с участием ученых с разным научным профилем (биология, физика, техника) в этом научном междисциплинарном направлении позволили впервые установить потенциальную роль вирусного лизиса в изменении электрической проводимости и в повышении прозрачно-

сти морской воды [9, 10]. При этом анализ результатов, полученных при использовании универсальной авторской лабораторной установки с единственной емкостью, выявил необходимость создания нового лабораторного стенда, дающего возможность проводить исследования в двух емкостях, которые бы использовались для оценки результатов как в опыте (с вирусным лизисом), так и в контроле (без вирусного лизиса).

Цель дальнейших наших исследований – путем смоделированного эксперимента при помощи приборов, объективно оценивающих изменения прозрачности водной среды на фоне происходящих биофизических микропроцессов в опыте (с вирусным лизисом) и контроле (без вирусного лизиса), изучить изменение прозрачности в динамике.

Причем в наших экспериментах основной информационной оценочной характеристикой являлись не точность абсолютных измеренных величин, а их качественные относительные изменения в динамике, учитывающей происходящие биофизические микропроцессы при вирусном лизисе в морской воде.

#### **Материалы и методы**

Пробы морской воды в объеме до 40 л отбирали в районе Южного оградительного мола у входа в Севастопольскую бухту в декабре 2018 г. в утреннее время (08:00–08:30 ч). Удаление возможных фракций микрозоопланктона в пробе морской воды проводили путем фильтрации через ватно-марлевый фильтр. Для подтверждения отсутствия в пробе альговируса используемой в опыте микроводоросли проводили тест на его изоляцию по запатентованной авторской методике [11]. Отрицательный тест позволил оценивать результаты исследования, как в случаях с использованием пастеризованной морской воды.

Помимо морской воды использовали культуру микроводоросли *Tetraselmisviridis* (из коллекции микроводорослей Института морских биологических исследований им. А.О. Ковалевского), и вирусную суспензию альговируса этой микроводоросли (штамм TvV-S1) из личной авторской коллекции [12]. Жидкая культура микроводорослив стадии логарифмического роста в равных объемах была добавлена в обе емкости лабораторного стенда, и концентрация клеток после разбавления в морской воде составляла приблизительно  $10^4$  клеток/мл. Вирусная суспензия альговируса (штамм TvV-S1) использовалась в титре (концентрации) в пределах 10<sup>8</sup> вирионов/мл. После добавления 0,5 л в емкость для опыта титр вирусов снижался в результате разведения на 2 порядка.

В качестве лабораторного стенда для проведения эксперимента были использованы два идентичных цилиндрических пластиковых сосуда (емкости из пищевого прозрачного пластика) диаметром 28 см и высотой 30 см каждый, что позволяло размещать в них по 10-20 л изучаемой смеси. Одна из емкостей использовалась для опыта (с добавлением вируса): морская вода 12 л, культура микроводорослей 0,25 л и вирусная суспензия 0,5 л; а другая - для контроля: морская вода 12 л, культура микроводорослей 0,25 л и дополнительно 0,5 л пастеризованной морской воды. Лабораторный стенд был оснащен искусственным освещением (светодиодная лампа ECO A60 шар 11Вт 230В 4000К E27 IEK), которое располагали впереди емкостей и на равном расстоянии от них.

Фиксирование изменения прозрачности проводили с использованием малогабаритных спектральных измерителей показателя ослабления направленного света СИПО, которые были опущены в емкости лабораторного стенда. Эти приборы разработаны в отделе оптики и биофизики моря Морского гидрофизического института РАН [13] и обеспечивают измерения показателя ослабления света (ПОС) в 4-х спектральных интервалах (460 нм, 520 нм, 590 нм, 625 нм). Погрешность измерений согласно заявленным характеристикам составляет не более  $0,03 \;$ м<sup>-1</sup>.

#### **Результаты и их обсуждение**

На рис. 1 представлена фотография лабораторного стенда на момент начала эксперимента – 1, *а* (дата - 21.12.18, сразу после добавления монокультуры микроводоросли), где слева размещена емкость с контролем, а справа - емкость с опытом. Каких-либо различий визуально в интенсивности цвета культуры микроводоросли в смеси с морской водой не наблюдается. Спустя 8 суток после начала эксперимента (дата - 28.12.18) цвет жидкости в контроле и опыте заметно отличается, что можно видеть на рис. 1, *б.*

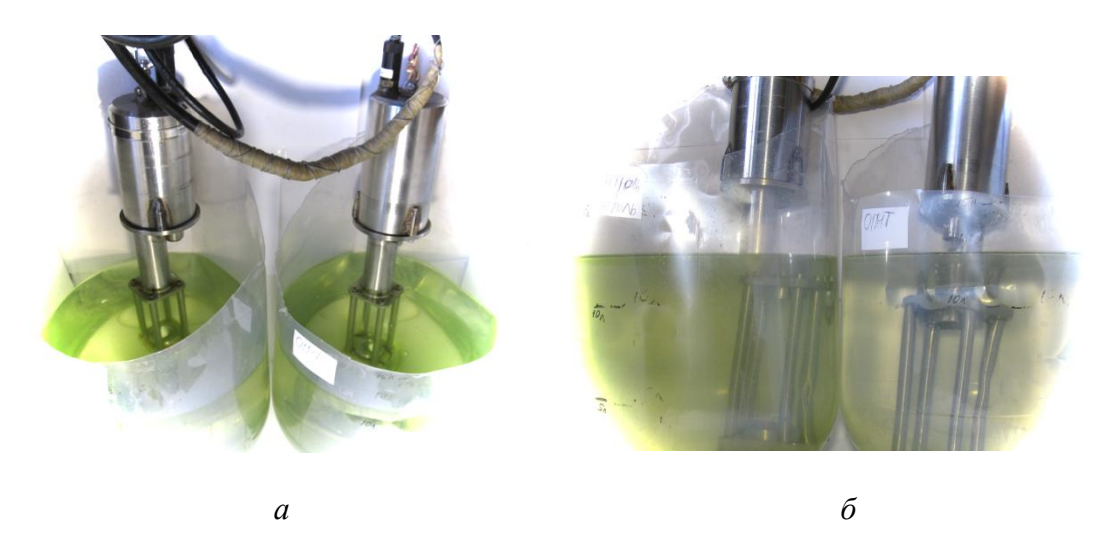

Рис.1. Лабораторный стенд: *а* – первый день эксперимента; *б* – 8-й день эксперимента. На *а* и *б* слева – емкость с контролем, справа - емкость с опытом

Первоначально предполагалось постоянное измерение, что выполняли в предыдущих экспериментах [10]. Однако на иллюминаторах измерителей оседал осадочный материал, что приводило к значительному искажению результатов, поэтому в дальнейшем от этой идеи пришлось отказаться и стали использовать только усредненные значения ПОС, получаемые в первые 5 минут после очищения объектива и опускания прибора в изучаемую среду. Измерения проводили в утренние часы в промежутке 8:00 – 10:00 часов утра и в вечернее время в промежутке между 15:00 – 17:00 часов.

Первоначальные и последующие данные - измеренные величины ПОС в м<sup>-1</sup> на длинах волн 460 нм, 520 нм, 590 нм, 625 нм на всех этапах эксперимента отображены в таблице 1. Динамика изменения ПОС отражает биофизические микропроцессы, происходящие в емкостях контроля и опыта лабораторного стенда в соответствии с теми действиями, которые были проведены в ходе эксперимента. Так 20.12.18 в 12:00 фиксировали ПОС фильтрованной морской воды в контроле и опыте. Затем 20.12.18 в 12:15, после измерения и фиксирования ПОС в каждую емкость добавили равные объемы культуры микроводоросли *Tetraselmisviridi*, концентрация клеток была близка к численности фитопланктона и/или отдельных его представителей в период пика цветения (весной и осенью). Спустя 30 минут после замеров ПОС в емкость, обозначенную как «опыт», была добавлена вирусная суспензия (штамм TvV-S1), а в емкость, обозначенную как «контроль», в таком же объеме была добавлена пастеризованная морская вода. Причем это существенно не отразилось на величине ПОС. Концентрация альговируса при разбавлении в смеси морской воды и культуры снижалась до численности альговирусов, обычно следующей за пиком (весной и осенью) численности хозяина (микроводорослей).

Таблица 1. Величины показателя ослабления света (в м<sup>-1</sup>) на протяжении эксперимента на разных длинах волн, отражающие биофизические микропроцессы, происходящие в условиях микромоделей цветения фитопланктона (в контроле) и вирусного лизиса (в опыте)

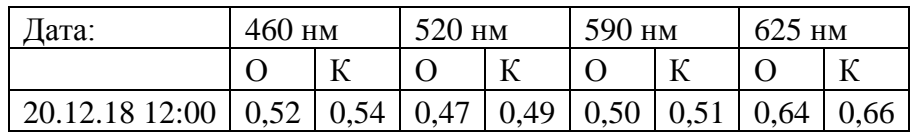

|                   | Окончиние тиол. 1 |      |      |      |      |      |      |      |
|-------------------|-------------------|------|------|------|------|------|------|------|
| 20.12.18 12:15    | 3,63              | 3,68 | 2,88 | 2,92 | 3,07 | 3,11 | 3,04 | 3,07 |
| 21.12.18 8:30     | 2,35              | 2,87 | 1,90 | 2,28 | 1,98 | 2,37 | 2,04 | 2,40 |
| 22.12.18 11:00    | 2,79              | 3,23 | 2,26 | 2,57 | 2,69 | 2,69 | 2,40 | 2,70 |
| 23.12.18 10:30    | 3,39              | 3,70 | 2,73 | 2,95 | 3,01 | 3,01 | 2,88 | 3,10 |
| 24.12.18 10:15    | 3.69              | 3,93 | 2,97 | 3,15 | 3,14 | 3,33 | 3,12 | 3,30 |
| 25.12.18 9:00     | 3,72              | 4,28 | 2,98 | 3,41 | 3,13 | 3,59 | 3,11 | 3,52 |
| 26.12.18 9:30     | 3,72              | 4,51 | 2,95 | 3,53 | 3,05 | 3,65 | 3,04 | 3,54 |
| 26.12.18 16:30    | 3,45              | 4,81 | 2,73 | 3,75 | 2,79 | 3,91 | 2,79 | 3,77 |
| 27.12.18 9:30     | 3,12              | 5,00 | 2,46 | 3,89 | 2,46 | 4,03 | 2,46 | 3,86 |
| 27.12.18 16:30    | 2,93              | 4,89 | 2,29 | 3,79 | 2,28 | 3,92 | 2,29 | 3,76 |
| 28.12.18 9:00     | 2,53              | 5,00 | 1,94 | 3,87 | 1,88 | 4,00 | 1,91 | 3,83 |
| 02.01.19<br>12:00 | 2,14              | 2,27 | 1,60 | 1,75 | 1,50 | 1,68 | 1,56 | 1,73 |

 $O$ *rovuguue mabr* 1

Примечание: О - опыт; К - контроль; 460 нм, 520 нм, 590 нм, 625 нм - длины волн.

Динамика изменения ПОС в контроле и опыте на длине волны 625 нм отражена на рис. 2 линиями тренда.

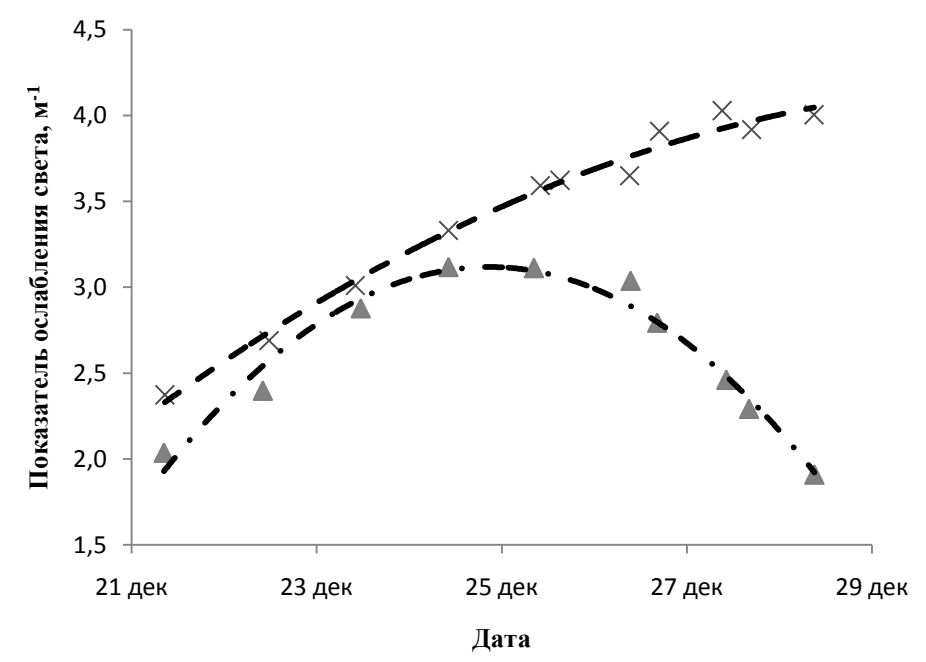

Рис. 2. Динамика изменения показателя ослабления света под влиянием вирусного лизиса микроводоросли Tetraselmis viridis на длине волны 625 нм по данным СИПО-4; пунктирная линия - динамика ПОС в контроле; штрихпунтирная линия - динамика в опыте

В контроле, отображенном пунктирной линией, ПОС увеличивался в геометрической прогрессии. Наблюдаемая зависимость ПОС, по нашему мнению, отражает логарифмическую (экспоненциальную) фазу роста численности клеток при культивировании микроводорослей. Как правило, при культивировании микроводорослей логарифмическая фаза их роста и развития переходит в стационарную фазу с последующим отмиранием, что можно наблюдать из данных, представленных в таблице 1 (дата 02.01.19).

Спектральное распределение ПОС по длинам волн изображено на рис. 3.

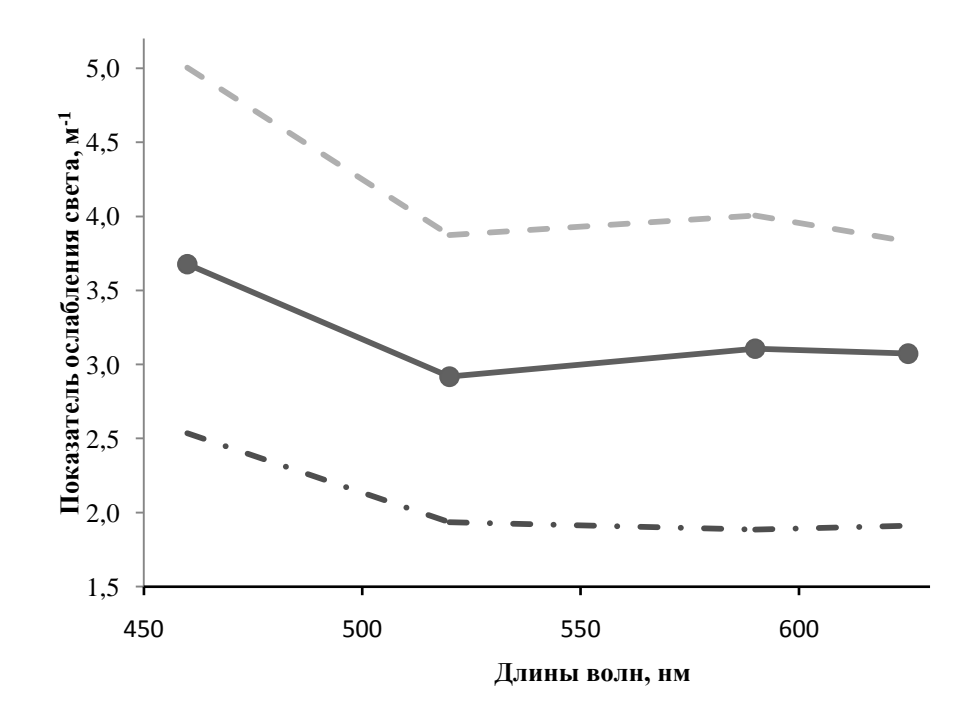

Рис. 3. Распределения показателя ослабления света по длинам волн, где сплошная линия – данные, полученные на начало эксперимента 20.12.18 (сразу после добавления монокультуры) в контроле и опыте; пунктирная линия – данные контроля 28.12.18; штрихпунтирная линия – распределение ПОС в опыте 28.12.18

Как можно видеть из представленных на рис. 3 линий, отражающих спектральное распределение ПОС по длинам волн, вирусный лизис не оказывает существенного влияния на состав жидкости, но приводит к общему угнетению культуры микроводоросли, снижая численность клеток. При этом за 8 суток ПОС увеличился на 2 м<sup>-1</sup> в контроле и уменьшился на такую же величину в опыте по сравнению с первоначальными данными (сразу после добавления культуры в контроль и опыт). Таким образом, было выявлено, что вирусный лизис не оказывает существенного влияния на спектры распределения ПОС по длинам волн, но приводит к его пропорциональному уменьшению на каждой длине волны. Полученные результаты, по нашему мнению, могут частично объяснять и некоторые аномалии оптических свойств воды в различных океанических регионах, дополняя предположения и объяснения, выдвигаемые учеными [14], поскольку аномалии оптических свойств морской воды могут иметь в своей основе и вирусный лизис, вызывающий быстрые изменения прозрачности в динамике пика цветения фитопланктона.

# **Заключение**

Проведенный эксперимент проявления биофизических микропроцессов при смоделированном периоде пика численности фитопланктона и следующим за ним пиком численности альговирусов, позволил установить следующее:

 снижения прозрачности морской воды по данным изменения ПОС после добавлении в среду культуры микроводорослей, стабильно продолжающееся в период смоделированного пика численности фитопланктона (контроль);

 повышение по данным ПОС прозрачности жидкой среды, состоящей из морской воды и культуры микроводорослей, наблюдаемое после добавления альговирусов, что соответствует биофизическим микропроцессам в морской среде в период пика численности альговирусов, возникающего на фоне сезонных пиков фитопланктона и вирусного лизиса.

Полученные данные свидетельствуют, что вирусный лизис может и должен быть учитываемым при интерпретации оптических свойств и их аномалий в воде различных морей и океанов. Планируются расширение дальнейших исследований в данном междисциплинарном научном направлении.

# **Библиографический список**

1. Лихошвай, Е.В. В каждой капле воды – вирусы // Наука из первых рук. Ноябрь. 2016. № 4, (70). С.88–94.

*2.* Яковенко, М.Л.Вирусы – новый фактор в экологии моря //Биология, Издательский дом «Первое сентября». 2000. № 8 (543), № 9 (544).

3. Proposal for SCOR WG to Investigate the Role of Viruses in Marine Ecosystems//Proceedings of the Scientific Committee on Oceanic Research (Venice, Italy, Sept. 2004). Baltimore (USA), 2005. Vol. 40. P. 66-70. (Annex 4).

4. Suttle C.A. Marine viruses - major players in the global ecosystem//Nature Reviews Microbiology. 2007. N 5. P. 801-812.

5. Wommack K.E., Colwell R.R. Virioplankton: Viruses in aquatic ecosystems//Microbiol. and Molec. Biol. Reviews. 2000. Vol. 64, N 1. P. 69-114.

6. Степанова, О.А. Ответные реакции вирусов гидросферы и их одноклеточных хозяев на экологические факторы //Системы контроля окружающей среды. 2018. № 12 (32). С. 99-108.

7. Шоларь, С.А. Оптические контактные методы мониторинга гидросферы и их возможное использование в новых исследованиях / С.А. Шоларь, М.Е. Ли //Системы контроля окружающей среды. 2018. № 4 (34). С. 19-30.

8. Manual of aquatic viral ecology. Limnology and Oceanography e-Books. 2010, by the American Society of Limnology and Oceanography. Chapter 1–19. 201p.

9. Степанова, О.А. Динамика изменений электрической проводимости морской воды под влиянием биотической составляющей в условиях эксперимента / О.А. Степанова, П.В, Гайский //Системы контроля окружающей среды. 2018.№.11 (31). С.48–56.

10. Степанова,О.А. Влияние вирусного лизиса на некоторые физические параметры морской воды в условиях эксперимента / Степанова О.А., Гайский П.В., Шоларь С.А. // Системы контроля окружающей среды. 2018. № 13 (33). С. 19-28.

11. Декларационный патент на изобретение 65864A UA, MKU 7 C12 N 1/12. Спосiб iзоляцiї альговiрусiв однокiлтинних водоростей, наприклад Platymonas viridis Rouch (Chlorophita) / Степанова О.А. (UA); заявник Інститут біології південних морів ім. О.О. Ковалевського НАН України (UA). № 2003065499; заявл. 13.06.2003; опубл. 15.04.2004, Бюл. № 4 // Промислова власнiсть. 2004. № 4.

12. Степанова, О.А. Черноморские альговирусы // Биология моря. 2016. Т. 42, № 2. С. 99– 103.

13. Латушкин, А. А. Многоканальный измеритель коэффициента ослабления света для проведения океанографических подспутниковых исследований // «Управление и мехатронные системы». Севастополь: МГИНАНУкраины. 2013. С. 231-236.

14. [Organelli](https://agupubs.onlinelibrary.wiley.com/action/doSearch?ContribAuthorStored=Organelli%2C+Emanuele) E., [Claustre](https://agupubs.onlinelibrary.wiley.com/action/doSearch?ContribAuthorStored=Claustre%2C+Herv%C3%A9) H., [Bricaud](https://agupubs.onlinelibrary.wiley.com/action/doSearch?ContribAuthorStored=Bricaud%2C+Annick) A., [Barbieux](https://agupubs.onlinelibrary.wiley.com/action/doSearch?ContribAuthorStored=Barbieux%2C+Marie) M., [Uitz](https://agupubs.onlinelibrary.wiley.com/action/doSearch?ContribAuthorStored=Uitz%2C+Julia) J., [D'Ortenzio](https://agupubs.onlinelibrary.wiley.com/action/doSearch?ContribAuthorStored=D%27Ortenzio%2C+Fabrizio) F., [Dall'Olmo](https://agupubs.onlinelibrary.wiley.com/action/doSearch?ContribAuthorStored=Dall%27Olmo%2C+Giorgio) G. Bio-optical anomalies in the world's oceans: An investigation on the diffuse attenuation coefficients for downward irradiance derived from biogeochemical Argo float measurements // Journal of Geophysical Research: Oceans. 2017. Vol. 122, iss. 5. P. 3543–3564.

# **S.A. Sholar<sup>1</sup> , O.A. Stepanova<sup>2</sup>**

# **RESULTS OF CHANGING THE OPTICAL PROPERTIES OF THE MARINE ENVIRONMENT IN THE EXPERIMENT WHEN MODELING A MICROPROCESS - A VIRAL LYSIS OF CONTACT OF ALGAE AND ALGAL VIRUSES**

<sup>1</sup>Marine Hydrophysical Institute of RAS, Sevastopol <sup>2</sup> Institute of Natural and Technical Systems of RAS, Sevastopol

Purpose: By model experiment with the help of devices objectively assessing changes in the transparency of the aquatic environment against the background of going biophysical microprocesses in the experiment (with viral lysis) and control (without viral lysis), to study the change in transparency in dynamics.

Design/methodology/approach: By experiment were simulated biophysical microprocess of the influence of viral lysis on the optical properties of the marine environment when in contact with the culture of the microalgae *Tetraselmis viridis* and algal virus this microalgae (strain TvV-S1).

Findings: This article proves the influence of viral lysis on the optical properties of seawater.

Research limitations/implications: The data presented in the article indicate that viral lysis can and should be taken into account in the interpretation of optical properties and their anomalies in the water of different seas and oceans.

Originality/value: It is the first results of study the influence of viral lysis on optical properties of marine water with using of new laboratory stand with control and experiment vessels

Key words: spectral measure of the attenuation of directed light, algae, algal virus, transparency of marine environment.

**И.О.Маношина 1,2) , А.С.Козелков 1-3) , Ю.А.Циберева 1) , А.А.Куркин 2) , Н.В.Тарасова 1)**

# **МОДЕЛИРОВАНИЕ ВРАЩЕНИЯ КОРАБЕЛЬНОГО ВИНТА VP1304 В ОТКРЫТОЙ ВОДЕ С ИСПОЛЬЗОВАНИЕМ ПАКЕТА ПРОГРАММ ЛОГОС**

1 Российский Федеральный Ядерный Центр,

Всероссийский научно-исследовательский институт экспериментальной физики <sup>2</sup>Нижегородский государственный технический университет им. Р. Е. Алексеева  $3$ Саровский физико-технический институт, Национальный исследовательский ядерный университет МИФИ

В статье представлены первые результаты решения задачи моделирования вращения корабельного винтаVP1304 в открытой воде с помощью пакета программ ЛОГОС, предназначенного для решения связанных и сопряженных задач тепломассопереноса и прочности на параллельных ЭВМ. Проведено сравнение физических характеристик, полученных по результатам численного моделирования, с экспериментальными данными.

*Ключевые слова*: пакет программ ЛОГОС, судостроение, интерфейс MRF, вращение, корабельный винт.

#### **Введение**

Разрабатываемые в последние десятилетия методы расчета задач судостроения характеризуются, с одной стороны расширением круга вопросов, а с другой – усложнением расчетных схем в связи с возможностью применения современных супер-ЭВМ. Обе отмеченные тенденции обусловлены требованиями практики судостроения и необходимостью все более разносторонней и точной предварительной оценки характеристик судов и судовых движителей в процессе их проектирования. Еще недавно основным условием при проектировании движителей было обеспечение наибольшего КПД гребного винта. А в настоящее время дополнительно предъявляется целый ряд требований, таких, как снижение амплитуд периодических сил и давлений, передаваемых винтом на корпус, устранение вредных последствий развития кавитации на лопастях винта, обеспечение достаточно высоких эксплуатационных характеристик гребного винта и главного двигателя в условиях движения судна на нерегулярном морском волнении [1]. Удовлетворение этим требованиям становится все более сложным делом вследствие существенного роста водоизмещения судов и мощности их механических установок. Поэтому инженер должен иметь в своем распоряжении достаточно надежные расчетные методики, позволяющие оптимизировать основные геометрические элементы гребного винта и самого судна и в случае необходимости рекомендовать изменение формы кормовых обводов корпуса судна, расположения выступающих частей, а иногда и характеристик главного двигателя с тем, чтобы оптимизировать также и условия работы судовых движителей[2].

В данной работе рассматривается проблема моделирования вращения корабельных винтов на примере VP1304 [3]. В первой постановке рассматривается моделирование вращающегося региона, имитирующее вращение с постоянной угловой скоростью корабельного винта в небольшой цилиндрической области, заполненной вязкой несжимаемой жидкостью. Во второй постановке вращение винта в открытой воде моделируется с использованием интерфейса MRF (MovingReferenceFrames) между вращающимся и статическим регионами расчетной области.

#### **Моделирование вращения корабельного винта VP1304**

Геометрия задачи, представленная на рис.1, приведена в PotsdamPropellerTestCase (PPTC) VP1304 [3]. Рассматривается вращение винта, закрепленного на валу в открытой воде. Дан-

ную задачу предлагается решать в двух постановках. В первом варианте предлагается рассматривать только винт и небольшую окрестность вокруг винта, второй вариант предполагает рассмотрения всей области.

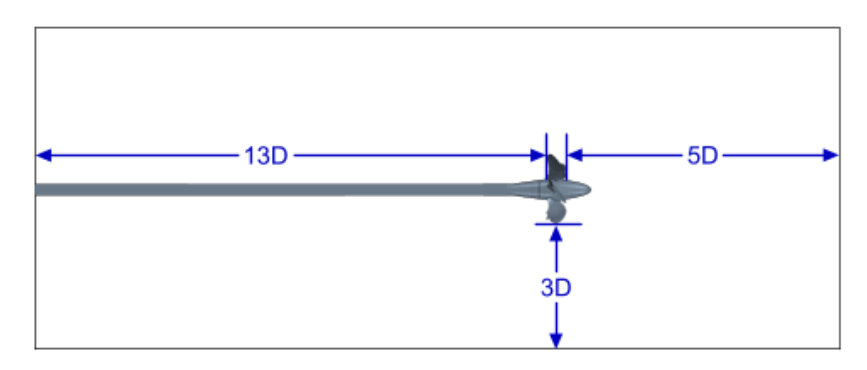

Рис. 1. Геометрия для задачи моделирования корабельного винта в открытой воде

# **Постановка 1**

Рассмотрим вращение с постоянной угловой скоростью корабельного винта в цилиндрической области, заполненной вязкой несжимаемой жидкостью (рис. 2).

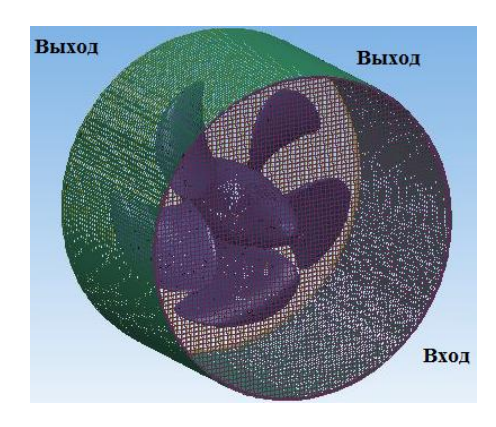

Рис.2.Вариант расчетной модели корабельного винта в цилиндрической области, заполненной вязкой несжимаемой жидкостью

Расчеты проведены для различных значений относительной поступи винта *J*:

$$
J = \frac{V_A}{nD},\tag{1}
$$

где *V<sup>A</sup>* – поступательная скорость,*n* – скорость вращения винта,*D* – диаметр винта.

В табл. 1 представлены свойства жидкости, параметры геометрии, граничные условия. Вращение корабельного винта в пакете программ ЛОГОС моделируется заданием вращения жидкости в регионе и стенок самого винта.

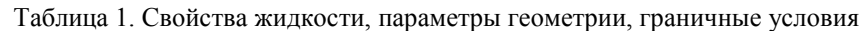

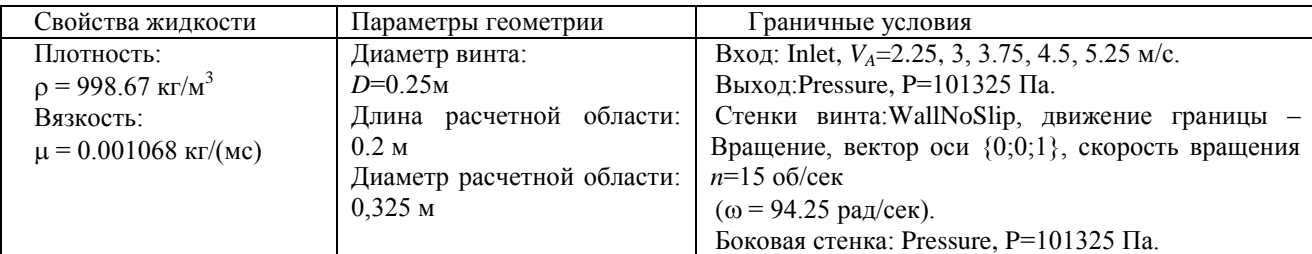

Расчеты проведены в стационарной постановке с использованием  $k$ - $\omega$  (SST ALL) модели турбулентности с автоматическим определением зоны пограничного слоя. Параметры турбулентности приведены в табл.2. Для аппроксимации конвективных слагаемых используется схема UD- первого порядка точности.

Таблица 2. Параметры турбулентности

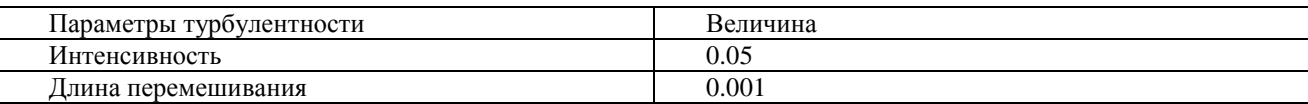

Для проведения расчетов используется сеточная модель из 4.27 млн. ячеек, построенная в препроцессоре ЛОГОС методом отсечения (рис. 3). Параметры сеточной модели приведены в табл.3.

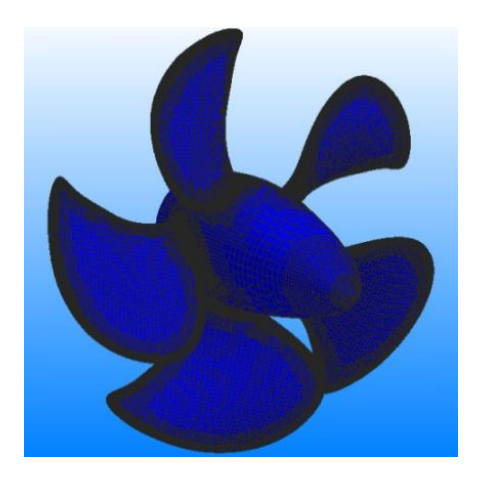

Рис.3. Расчетная сетка корабельного винта

Таблица 3. Параметры сеточной модели

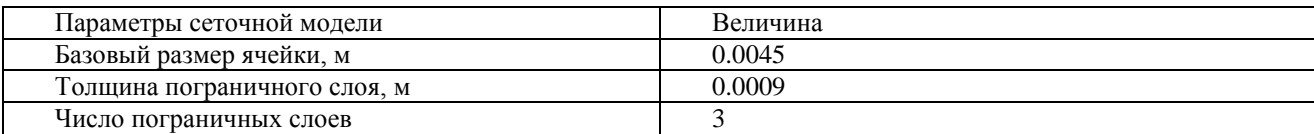

Сравнение результатов численного моделирования проводится по значениям коэффициента упора  $(K_T)$ , коэффициента момента $K_Q$ , КПД гребного винта  $(\eta_Q)$ :

$$
K_T = \frac{T}{\rho n^2 D^4},\tag{2}
$$

где Т - сила тяги.

$$
K_Q = \frac{Q}{\rho n^2 D^5},\tag{3}
$$

где  $O$  – момент силы тяги.

$$
\eta_o = \frac{J}{2\pi} \frac{K_T}{K_Q} \,. \tag{4}
$$

Значение  $y^*$  для данной сеточной модели не превышает 110.

Результаты расчетов в пакете программ ЛОГОС сравниваются с экспериментальными данными [3] и будут приведены ниже.

# **Постановка 2**

Теперь рассмотрим задачу вращения винта морского движителя, закрепленного на валу и помещенного в достаточно большую область.

Вращение винта в открытой воде моделируется с использованием интерфейса MRF (MovingReferenceFrames) между вращающимся и статическим регионами расчетной области (рис.4). Использование данного подхода позволяет значительно сократить затраты на вычислительные ресурсы и упростить используемые физико-математические модели и алгоритмы при моделировании вращающихся объектов в водной среде по сравнению с явным моделированием вращения объекта с использованием движущихся сеток. При этом используемый подход позволяет получить качественную картину происходящих физических процессов и определить гидродинамические характеристики объектов морской техники с допустимой в судостроительной отрасли точностью.

Расчетная область (рис.5)состоит из вращающегося и неподвижного регионов. Вращающийся регион представляет собой цилиндрическую область, окружающую винт.

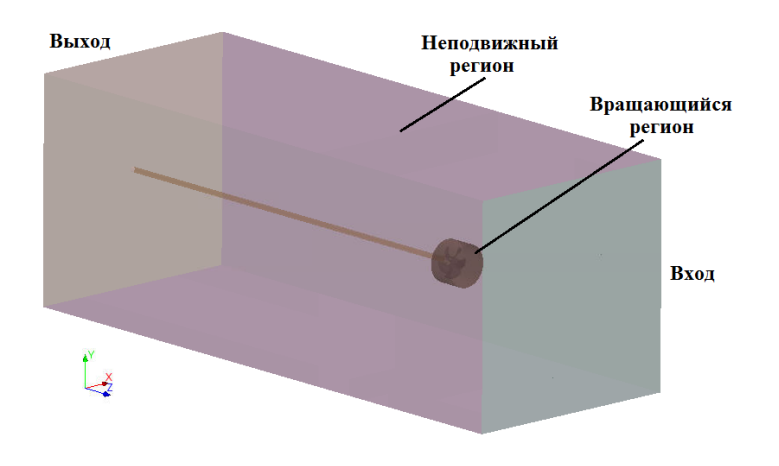

Рис.4. Расчетная модель

Расчеты проведены для различных значений относительной поступи винта *J*.

В табл.4 представлены свойства жидкости, параметры геометрии, граничные условия. Вращение корабельного винта в пакете программ ЛОГОС моделируется заданием вращения жидкости в регионе и стенок самого винта.

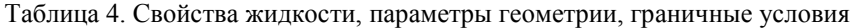

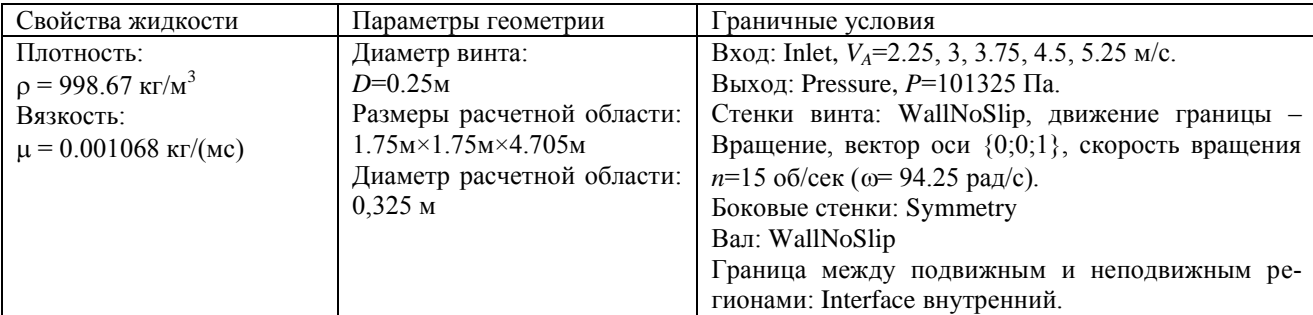

Расчеты проведены в стационарной постановке с использованием  $k$ - $\omega$  (SST ALL) модели турбулентности с автоматическим определением зоны пограничного слоя. Параметры турбулентности приведены в табл.5. Для аппроксимации конвективных слагаемых используется схема *UD* - первого порядка точности.

Таблица 5.Параметры турбулентности

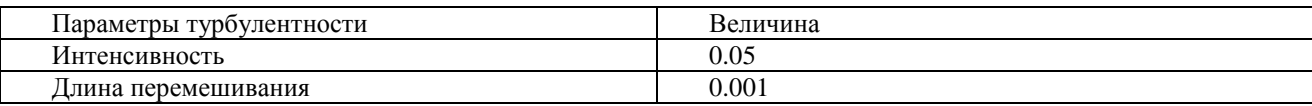

Для проведения расчетов используется сеточная модель из 4.7 млн ячеек. Для подвижного региона используется расчетная сетка из предыдущей задачи. Сетка для неподвижного региона построена отдельно методом отсечения. Данные сетки сшиты узел в узел в препроцессоре ЛОГОС, на границе между подвижным и неподвижным регионами задается внутренний интерфейс.

Сечение сеточной модели вблизи винта показано на рис.5.

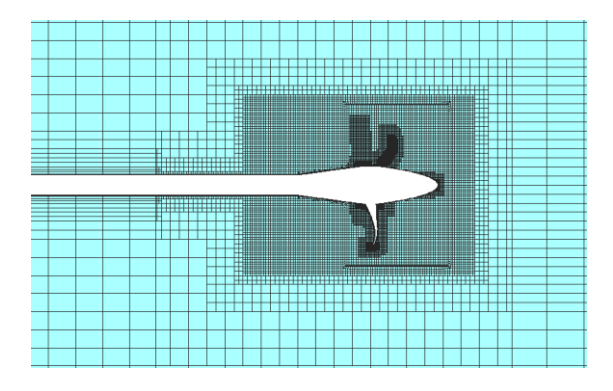

Рис.5. Сечение сеточной модели вблизи винта

Сравнение результатов численного моделирования проводится по значениям коэффициента упора, коэффициента момента, КПД гребного винта. Результаты расчетов в пакете программ ЛОГОС сравниваются с экспериментальными данными[3].

На рис.7 приведены результаты расчетов в пакете программ ЛОГОС в обеих постановках.

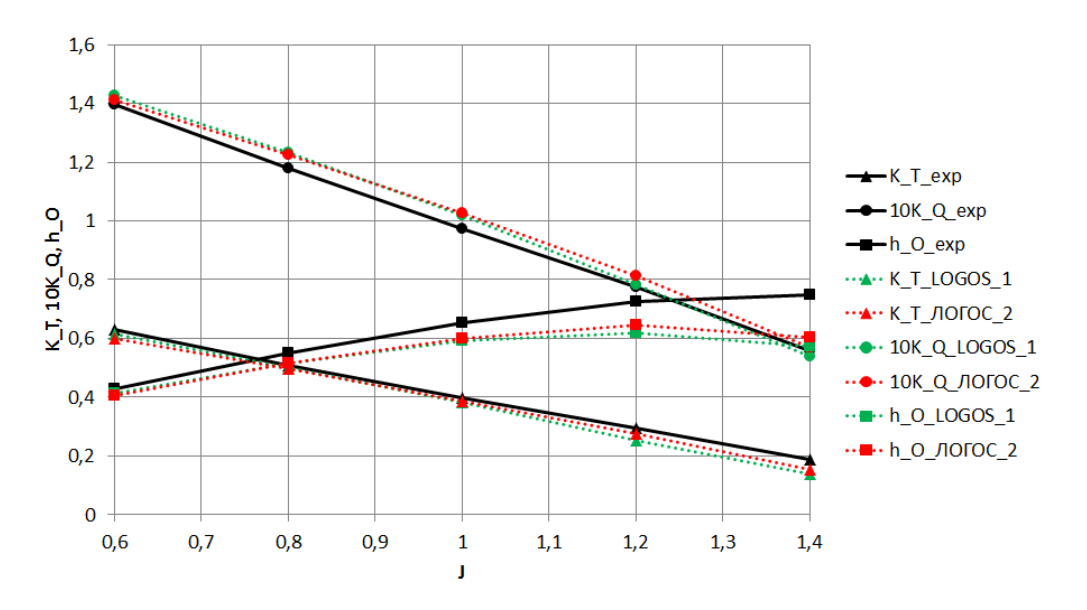

Рис.7. Экспериментальные [3] и расчетные значения коэффициента силы упора, коэффициента момента и КПД гребного винта (1 – первая постановка, 2 – вторая постановка)

Результаты расчетов с использованием интерфейса MRF между вращающимся и статическими регионами лучше согласуются со значениями экспериментальных данных. Моделиро-

вание одного винта с небольшой его окрестностью дает результаты с большей погрешностью из-за оказываемого влияния границ.

# **Заключение**

Результаты моделирования рассмотренной задачи по пакету программ ЛОГОС качественно совпадают с экспериментальными данными. С целью улучшения результатов моделирования корабельного винта VP1304 в открытой воде для определения его гидродинамических характеристик необходимо провести серию расчетов на сеточную сходимость, а также исследовать влияние толщины первой пристеночной ячейки на результаты расчетов.

Данная задача также может быть решена в пакете программ ЛОГОС[4 – 9] с использованием сеток с перекрытием (технология «Химера»). Пакет программ ЛОГОС успешно прошел верификацию и показал достаточно хорошие результаты на серии гидродинамических задач, включая расчеты турбулентных и нестационарных течений [5, 7, 8], а также геофизических явлений [10, 11].Однако, проведение такого расчета требует значительно больших вычислительных ресурсов по сравнению с описанным выше подходом к моделированию вращающихся винтов в водной среде. Следует отметить, что при решении более сложных практических задач судостроения с моделированием движущихся объектов морской техники в большинстве случаев без использования технологии «Химера» не обойтись.

Работа выполнена при финансовой поддержке грантов Президента Российской Федерации по государственной поддержке научных исследований молодых российских ученыхдокторов наук МД-4874.2018.9 и государственной поддержке ведущих научных школ Российской Федерации НШ-2685.2018.5.

#### **Библиографический список**

1. Бавин, В.Ф. Гребные винты. Современные методы расчета / Бавин В.Ф., Завадовский Н.Ю., Левковский Ю.Л., Мишкевич В.Г. – Л.: Судостроение, 1983.

2. Антоненко, С.В.. Судовые движители: учебное пособие / С.В. Антоненко– Дальневосточный государственный технический университет Владивосток: ДВГТУ, 2007.

3. Интернет-ресурс [http://www.sva-potsdam.de/en/propulsion/.](http://www.sva-potsdam.de/en/propulsion/)

4. Дерюгин, Ю.Н., Зеленский Д.К., Глазунов В.А. и др. Многофункциональный пакет программ ЛОГОС: физико-математические модели расчѐта задач аэро-, гидродинамики и теплопереноса: Препринт. РФЯЦ-ВНИИЭФ. – 111-2013. Саров: РФЯЦ-ВНИИЭФ, 2013.

5. Козелков, А.С. Моделирование течений вязкой несжимаемой жидкости на неструктурированных сетках методом отсоединенных вихрей / КозелковА.С., КурулинВ.В., ТятюшкинаЕ.С., ПучковаО.Л. // Математическое моделирование. 2014.Т. 26. № 8.С.81-96.

6. Козелков, А.С. Реализация метода расчета вязкой несжимаемой жидкости с использованием многосеточного метода на основе алгоритма SIMPLE в пакете программ ЛОГОС / КозелковА.С., ДерюгинЮ.Н., ЛашкинС.В., СилаевД.П., СимоновП.Г., ТятюшкинаЕ.С. // Вопросы атомной науки и техники. Сер. Математическое моделирование физических процессов. 2013.Вып. 4.С.44-56.

7. Козелков А.С. Моделирование турбулентных течений с использованием алгебраической модели рейнольдсовых напряжений с универсальными пристеночными функциями / Козелков, А.С., КурулинВ.В., ПучковаО.Л.,ЛашкинС.В.// Вычислительная механика сплошных сред. 2014.Т. 7. № 1.С.40-51.

8. Бойко, А.В. Блок расчета положения ламинарно-турбулентного перехода для пакета программ ЛОГОС / БойкоА.В., НечепуренкоЮ.М., ЖучковР.Н., КозелковА.С.// Теплофизика и аэромеханика. 2014.Т. 21. № 2. С. 201-220.

9. Сафронов, А.В. Результаты валидации многофункционального пакета программ ЛО-ГОС при решении задач аэрогазодинамики старта и полета ракет-носителей / Сафронов А.В., Дерюгин Ю.Н., Жучков Р.Н., Зеленский Д.К., Саразов А.В., Козелков А.С., Кудимов

Н.Ф., Липницкий Ю.М., Панасенко А.В. // Математическое моделирование. 2014.Т. 26. № 9.С. 83-95.

10. Козелков, А.С. Моделирование возмущений в озере Чебаркуль при падении метеорита в 2013 году / КозелковА.С., КуркинА.А., ПелиновскийЕ.Н., КурулинВ.В., ТятюшкинаЕ.С. // Известия РАН. Механика жидкости и газа. 2015. № 6.С.134-143.

11. Козелков, А.С. Влияние угла входа тела в воду на высоты генерируемых волн / КозелковА.С., КуркинА.А., ПелиновскийЕ.Н. // Известия РАН. Механика жидкости и газа. 2016. № 2.С.166-176.

**I.O. Manoshina1,2) , A.S. Kozelkov1-3) , Yu.A.Tsibereva 1) , A.A. Kurkin2) , N.V.Tarasova1)**

# **LOGOS SIMULATIONS OF OPEN-WATER PERFORMANCE OF MARINE PROPELLER VP1304**

<sup>1</sup>RussianFederalNuclear Center «All-Russian research institute of experimental physics» <sup>2</sup>Nizhny Novgorod State Technical University n.a. R.E. Alekseev

<sup>3</sup>Sarov State Physics and Technical Institute, National Research Nuclear University MEPhI

The paper reports early simulation results for the open-water performance of the VP1304 marine propeller. The simulations were done using the LOGOS software package intended for both coupled and conjugate heat and mass transfer and strength simulations on parallel computers. Simulated physical characteristics of the open-water performance of the VP1304 marine propeller are compared with experimental data.

*Keywords:*LOGOS software package, ship building, MRF interface, rotation, marine propeller.

# **В.В. Курулин1), А.С. Козелков1-3), А.А. Куркин2), Д.А. Уткин1)**

# **ОСОБЕННОСТИ МОДЕЛИРОВАНИЯ ТУРБУЛЕНТНЫХ ТЕЧЕНИЙ С УЧЕТОМ ТЕПЛОПРОВОДНОСТИ**

1 Российский Федеральный Ядерный Центр, Всероссийский научно-исследовательский институт экспериментальной физики <sup>2</sup>Нижегородский государственный технический университет им. Р. Е. Алексеева <sup>3</sup>Саровский физико-технический институт, Национальный исследовательский ядерный университет МИФИ

Рассматриваются существующие пристеночные функции для вычисления теплового потока. Проводится исследование их точности на задачах турбулентного неизотермического течения жидкости: течение в плоском канале, течение Куэтта, течение вдоль нагретой пластины. Каждая из задач решается на сетках с различным пристеночным разрешением. По результатам решения задач делается вывод о точности каждой из рассматриваемых пристеночных функций. Показано, что рассмотренные пристеночные функции дают немонотонную сходимость результатов при измельчении расчетной сетки.

*Ключевые слова:* численное моделирование, турбулентность, пограничный слой, турбулентный теплообмен, пристеночная функция.

# **Моделирование пограничного слоя**

Пограничный слой имеет сложную структуру и характеризуется высокими градиентами продольной скорости и температуры. Прямое численное моделирование пограничного слоя требует использования подробных сеточных моделей, что на практике приводит к увеличению вычислительных затрат  $[1 - 3]$ . В настоящее время для моделирования задач установившегося турбулентного течения жидкости и газа на практике чаще всего применяют RANS модели турбулентности [4, 5]. RANS-подход позволяет существенно сократить количество ячеек в пограничном слое. Однако градиенты осреднѐнных полей скорости и температуры в пограничном слое остаются высокими и требуют качественного сеточного разрешения в данной области. [6 – 8] Применение универсальных пристеночных функций позволяет решить данную проблему и с хорошей точностью предсказывать эти параметры на твѐрдой стенке в широком диапазоне значений безразмерного параметра  $y^+ = \rho u_r d/\mu$ . Суть метода заключается в инициализации граничных условий уравнения сохранения импульса и энергии не на стенке, а на некотором расстоянии от неѐ, вне области ламинарного подслоя [7]. В основе метода пристеночных функций лежат универсальность логарифмического профиля скорости и температуры в пристеночной области и постоянство касательного напряжения, теплового потока и турбулентной энергии [9]. В литературе представлено несколько вариантов тепловых пристеночных функций, однако при решении задач вынужденной конвекции несжимаемой жидкости известные тепловые пристеночные функции ведут себя неудовлетворительно.

Пристеночные функции устанавливают связь между параметрами T<sup>+</sup> и y<sup>+</sup>. Здесь T<sup>+</sup>– температура на стенке, обезразмеренная в величинах температуры стенки *Tw*, температуры в первом счётном узле  $T_i$ , плотности  $\rho$ , удельной теплоёмкости  $C_P$ , динамической скорости  $u_\tau$  и теплового потока на стенке *qw*:

$$
T^+=\frac{(T_w-T_i)\rho C_p u_\tau}{q_w}.
$$

Вид выражения пристеночной функции зависит от рассматриваемой задачи, используемого численного метода и граничных условий, устанавливаемых дополнительно на стенку.

Наиболее распространённой пристеночной функцией является функция вида [10], которая подходит для проведения расчётов с широким диапазоном чисел Прандтля Рг:

$$
T^{+}(y^{+}) = y^{+} \operatorname{Pre}^{-\Gamma} + \left\{ 2.12 \ln \left[ (1 + y^{+}) \frac{2.5(2 - y^{+}/\delta)}{1 + 4(1 - y^{+}/\delta)^{2}} \right] + \beta(\operatorname{Pr}) \right\} e^{-1/\Gamma},
$$
  
\n
$$
\beta(\operatorname{Pr}) = (3.85 \operatorname{Pr}^{1/3} - 1.3)^{2} + 2.12 \ln \operatorname{Pr}, \qquad \Gamma = \frac{0.01(y^{+} \operatorname{Pr})^{4}}{1 + 5y^{+} \operatorname{Pr}^{3}}.
$$
\n(1)

Пристеночная функция для течений с числом Прандтля  $Pr = 0.7 \div 1$  (соответствует воздуху) была предложена в [11]:

$$
T^{+}(y^{+}) = \begin{cases} y^{+} \text{Pr}, & y^{+} \le 13.2, \\ 2.075 \ln y^{+} + 13.2 \text{Pr} - 5.34, & y^{+} > 13.2. \end{cases}
$$
 (2)

В [12] приведена функция, уточняющая распределение  $T^{\dagger}(y^{\dagger})$  в области переходного подслоя отдельной формулой:

$$
T^{+}(y^{+}) = \begin{cases} y^{+} \text{Pr}, & y^{+} \text{Pr} < 1, \\ 1.87 \ln(y^{+} \text{Pr} + 1) + 0.065 y^{+} \text{Pr} - 0.36, & 1 \le y^{+} \text{Pr} \le 11.7, \\ 2.5 \ln(y^{+} \text{Pr}) - 1, & y^{+} \text{Pr} > 11.7. \end{cases} \tag{3}
$$

Для проведения расчётов в рамках данного доклада для аппроксимации трения  $\tau_w$  на стенке применялись универсальные пристеночные функции вида [13].

Результаты численного моделирования

В данной статье моделирование турбулентности осуществляется по модели  $k$  -  $\omega$ SST [14]. Для численного решения системы уравнений Навье-Стокса применяется метод SIMPLE на основе конечно-объёмной аппроксимации [14 - 16]. Численные эксперименты и реализация вышеописанных пристеночных функций проводятся на базе российского пакета программ ЛОГОС, предназначенного для решения сопряженных трёхмерных задач конвективного тепломассопереноса, аэродинамики и гидродинамики на параллельных ЭВМ [2, 3, 5].

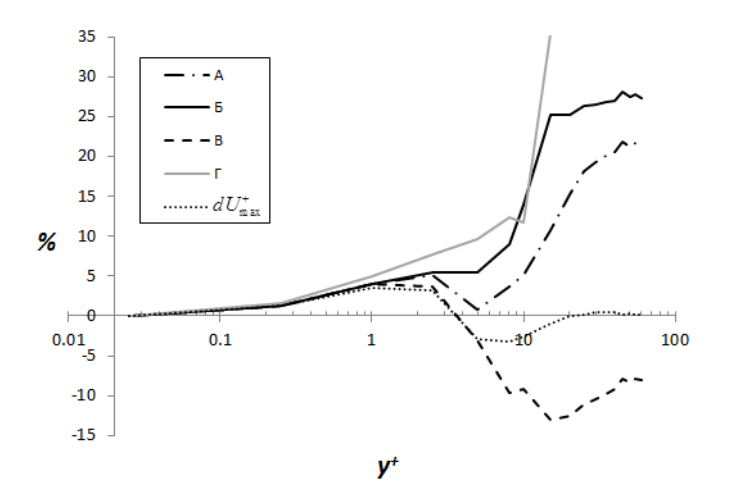

Рис. 1. Отклонения максимальной обезразмеренной температуры  $dT_{\text{max}}^+$  и скорости  $dU_{\text{max}}^+$ от  $v^+$  в залаче турбулентного течения в канале [17]

На рис. 1 представлен график отклонения максимальной обезразмеренной температуры  $dT_{\text{max}}^+$  и скорости  $dU_{\text{max}}^+$  от  $y^+$  в задаче турбулентного течения в канале [17]. Кривые А, Б, В – это отклонение максимальной температуры, полученное для функций (1), (2) и (3) соответственно; кривая Г - отклонение максимальной температуры, полученное без использования пристеночной функции; а кривая  $dU_{\text{max}}^{+}$  – отклонение максимальной скорости от той, которая была получена на самой подробной сетке. На рис. 1 видно, что при увеличении  $y^+$  погрешность в работе функций для температуры возрастает, а работа тепловых пристеночных функций частично обусловлена работой пристеночной функции для трения.

Рассмотрим далее задачу турбулентного установившегося течения несжимаемой жидкости в плоском канале с движущейся нагретой стенкой [18]. При установлении стационарного режима течения профиль температуры относительно центра канала становится центральносимметричным, а величина теплового потока *q<sup>w</sup>* на движущейся и фиксированной стенках выравнивается. На рис. 2 представлено процентное отклонение величины теплового потока на стенке от решения, полученного на самой подробной сетке с  $y^+ = 0.035$ . По графику видно, что при решении задачи на сходимость функции показывают немонотонное изменение результата. Также наблюдается зависимость, как и в предыдущей задаче, качества работы тепловой функции от выбранной пристеночной функции для трения.

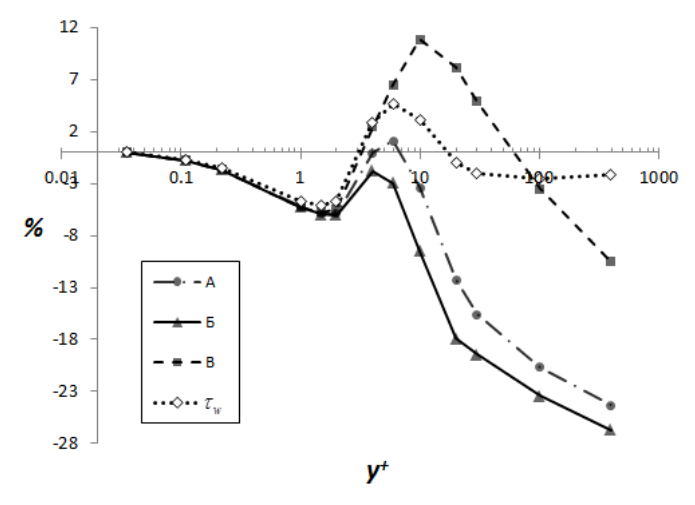

Рис. 2. Процентное отклонение величины теплового потока на стенке от решения, полученного на самой подробной сетке с *y* + = 0.035. Кривые А, Б, В получены для функций (1), (2) и (3)

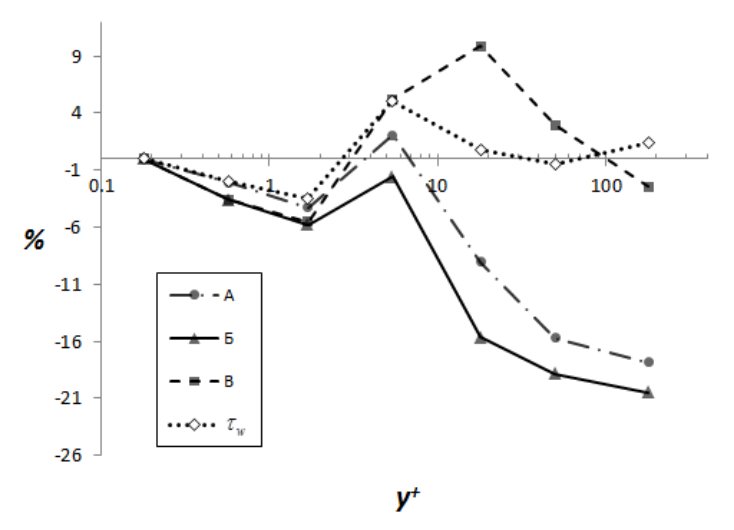

Рис. 3. Процентного отклонения значений тепловых потоков *q<sup>w</sup>* на сетках с различными *у* + . Кривые А, Б, В получены для функций (1), (2) и (3)

Далее рассмотрим задачу о турбулентном обтекании нагретой плоской пластины однородным потоком в двумерной постановке [18]. При установлении стационарного режима течения касательное напряжение трения на пластине и тепловой поток распределяются по убыванию от передней кромки пластины. Тепловой поток измерялся на пластине в точке у задней еѐ кромки. На рис. 3 приведѐн график процентного отклонения значений тепловых

потоков *q<sup>w</sup>* на сетках с различными *у* + . Функция «В» демонстрирует немонотонность результатов и высокое отклонение в промежуточных значениях *у* + . Функция «А» демонстрирует отклонение на крупных сетках до 18%. По функции «Б» максимальная погрешность составляет 20%.

Работа выполнена при финансовой поддержке грантов Президента Российской Федерации по государственной поддержке научных исследований молодых российских ученых – докторов наук МД-4874.2018.9 и государственной поддержке ведущих научных школ Российской Федерации НШ-2685.2018.5.

# **Библиографический список**

1. Spalart P.R. Strategies for turbulence modeling and simulations // Heat Fluid Flow. 2000. V. 21. P. 252–263.

2. Козелков, А.С. Применение численных схем с выделением пограничного слоя для расчета турбулентных течений с использованием вихреразрешающих подходов на неструктурированных расчетных сетках / Козелков А.С., Курулин В.В., Крутякова О.Л., Тятюшкина Е.С. // Журнал вычислительной математики и математической физики. 2017. Т. 57. № 6. С. 1048-1060.

3. Козелков, А.С. Исследование потенциала суперкомпьютеров для масштабируемого численного моделирования задач гидродинамики в индустриальных приложениях / Козелков А.С., Курулин В.В., Лашкин С.В., Шагалиев Р.М., Ялозо А.В.// Журнал вычислительной математики и математической физики. 2016. Т. 56. № 8. С. 1524–1535.

4. Белов, И.А. Моделирование турбулентных течений: учеб. пособие / Белов И.А., Исаев С.А.– СПб.: БГТУ, 2001.

5. Козелков, А.С. Минимальный базис задач для валидации методов численного моделирования турбулентных течений вязкой несжимаемой жидкости / Козелков А.С., Дерюгин Ю.Н., Циберева Ю.А., Корнев А.В., Денисова О.В., Стрелец Д.Ю., Куркин А.А., Курулин В.В., Шарипова И.Л., Рубцова Д.П., Легчанов М.А., Тятюшкина Е.С., Лашкин С.В., Ялозо А.В., Яцевич С.В., Тарасова Н.В., Гинниятуллин Р.Р., Сизова М.А., Крутякова О.Л. // Труды НГТУ им. Р.Е. Алексеева. 2014. № 4(106). С. 21-69.

6. Шлихтинг, Г. Теория пограничного слоя / Г. Шлихтинг – М.: Наука, 1974.

7. LaunderВ.Е.,SpaldingD.B. TheNumericalComputationofTurbulentFlows // ComputerMethodsinAppliedMechanicsandEngineering.1974. V. 3.P. 269-289.

8. Козелков, А.С. Моделирование турбулентных течений с использованием алгебраической модели рейнольдсовых напряжений с универсальными пристеночными функциями / Козелков А.С., Курулин В.В., Пучкова О.Л., Лашкин С.В. // Вычислительная механика сплошных сред. 2014. Т. 7. № 1. С. 40-51.

9. Зайчик, Л.И. Пристеночные функции для моделирования турбулентного течения и теплообмена // ТВТ. 1997. Т. 35. Вып. 3. C. 391–396.

10. KaderB.A. Temperatureandconcentrationprofilesinfullyturbulentboundarylayers // InternationalJournalofHeatandMassTransfer. 1981. V. 24(9). P. 1541-1544.

11. Kays W.M., Crawford M.E. Convective Heat and Mass Transfer. – N.Y.: McGraw-Hill, 1994.

12. Кириллов, П.Л. Справочник по теплогидравлическим расчѐтам (Ядерные реакторы, теплообменники, парогенераторы) / Кириллов П.Л., Юрьев Ю.С., Бобков В.П. – М.: Энергоатомиздат, 1990. 360 с.

13. Smirnov E.M., Zaitsev D.K. Modification of wall boundary conditions for Low-Re k-w turbulence models aimed at grid sensitivity reduction // Europ. Conf. for Aerospace Sciences, July 4-7th 2005, Moscow (EUCASS 2005), CD-ROM proceedings, ID 2.09.06, 7 p.

14. Menter F.R., Kuntz M., Langtry R. Ten Years of Experience with the SST Turbulent Model / Eds: Hanjalic K., Nagano Y., Tummers M., Turbulence, Heat and Mass Transfer 4. – Данбери: Begell House, 2003. 8 p.

15. Ferziger J.H., Peric M. Computational methods for fluid dynamics. – Berlin, Heidelberg: Springer, 2001.

16. Козелков, А.С. Реализация метода расчета вязкой несжимаемой жидкости с использованием многосеточного метода на основе алгоритма SIMPLE в пакете программ ЛОГОС / Козелков А.С., Дерюгин Ю.Н., Лашкин С.В., Силаев Д.П., Симонов П.Г., Тятюшкина Е.С. Р// ВАНТ, сер. Математическоемоделированиефизическихпроцессов. 2013. Вып. 4. С. 44-56.

17. Kim J., Moin P. Transport of Passive Scalars in a Turbulent Channel Flow. – Berlin: Springer-Verlag, 1989. V. VI. P. 85-96.

18. Wieghardt K., Tillmann W. On the turbulent friction layer for rising pressure // NACA TM-1314. 1951. 48 p.

# $V.V.$  Kurulin<sup>1)</sup>,A.S. Kozelkov $\frac{1\cdot3}{2}$ , A.A. Kurkin<sup>2)</sup>, D.A. Utkin<sup>1</sup>

# **FEATURES OF TURBULENT FLOW MODELING TAKING INTO ACCOUNT THERMAL CONDUCTIVITY**

<sup>1</sup>RussianFederalNuclear Center «All-Russian research institute of experimental physics» <sup>2</sup>Nizhny Novgorod State Technical University n.a. R.E. Alekseev <sup>3</sup>Sarov State Physics and Technical Institute, National Research Nuclear University MEPhI

This paper considers the existing wall functions for thermal flux calculations. Their accuracy is assessed as applied to turbulent non-isothermic fluid flow problems, including flow in a flat channel, Couette flow, and flow over a heated plate. Each problem is simulated on meshes with variable near-wall resolution. The outputs of the simulations are used to draw a conclusion on the accuracy of each wall function under consideration. The wall functions are shown to provide non-monotone convergence with higher grid resolution.

*Keywords*: numerical simulation, turbulence, boundary layer, turbu-lent heat exchange, wall function.

# **Е.С. Тятюшкина 1,2) , А.С.Козелков 1-3) , А.А.Куркин 2) , В.В.Курулин 1) , Е.Н. Пелиновский2,4)**

# **ПАРАМЕТРЫ КАВЕРНЫ НА ПОВЕРХНОСТИ ВОДЫ ПРИ ПАДЕНИИ ТЕЛ РАЗНОГО ДИАМЕТРА**

1 Российский Федеральный Ядерный Центр, Всероссийский научно-исследовательский институт экспериментальной физики <sup>2</sup>Нижегородский государственный технический университет им. Р. Е. Алексеева <sup>3</sup>Саровский физико-технический институт. Национальный исследовательский ядерный университет МИФИ <sup>4</sup>Институт прикладной физики РАН

Представлены результаты численного исследования параметров каверны в зависимости от угла входа тела в воду. Изучены размеры области возмущения и выявлены закономерности изменения параметров каверны. Представлены картины изменения водной поверхности, а также графики зависимости параметров каверны от скорости входа и от угла входа тела в воду. Показано, что существует критическая скорость, до достижения которой параметры каверны изменяются сильно и после ее достижения рост параметров практически прекращается.

*Ключевые слова*: уравнения Навье-Стокса, поверхностные волны, падение тела, каверна, скорость падения, угол падения.

#### **Введение**

Исследованиям взаимодействия тел с жидкостью, в частности при вхождении метеорита в воду, посвящены многие работы [1 – 4].В них приводятся аналитические и численные решения, результаты экспериментальных и лабораторных исследований.Взаимодействие тела с поверхностью жидкости и его дальнейшее погружение определяется многими факторами: скоростью и углом вхождения тела, массой и формой тела, физическим состоянием воздушной и жидкой сред в момент взаимодействия, свойствами тела и многими другими факторами, учет влияния которых существенно усложняет анализ.В исследованиях падения тел в воду основными изучаемыми характеристиками являются силы, действующие на тело, и возникающие волны на поверхности воды.

В настоящей работе представлены результаты численногомоделирования вхождения тела в воду с диаметрами1 м, 5 м, 10 м и 20 м под углами20<sup>0</sup>, 30<sup>0</sup>, 45<sup>0</sup>, 60<sup>0</sup>, 75<sup>0</sup>, 90<sup>0</sup>со скоростями 50 м/с, 100 м/с, 200 м/с, 500 м/с и 1000 м/с. Моделирование проводилось с целью исследования закономерностей изменения параметров образовавшейся каверны, а именно: глубины каверны, внутреннего и внешнего радиусов, а также высот возникающих волн.

#### **Основные уравнения и метод расчета**

Рассмотримсистему «воздух-вода» как совокупность двух несжимаемыхсред, разделенных границей раздела. Будем использовать односкоростное приближение, в котором уравнение неразрывности и уравнение сохранения импульса едины как для воды, так и для воздуха, и решаются для результирующей среды, свойства которой линейным образом зависят от объемной доли [5]. Такой подход достаточно распространен и дает хорошие результаты при решении задач со свободной поверхностью [6, 7], в том числе и для волн цунами [8,9]. Динамика данной системы описывается уравнениямиНавье-Стокса, включающими уравнения неразрывности, сохранения импульса, а также уравнением для объемных долей фаз [6,10,11]:

$$
\begin{cases}\n\nabla \cdot \mathbf{u} = 0, \\
\frac{\partial}{\partial t} \sum_{k} \alpha^{(k)} \rho^{(k)} \mathbf{u} = -\nabla \cdot \sum_{k} \left( \alpha^{(k)} \rho^{(k)} \mathbf{u} \mathbf{u} \right) + \nabla \cdot \sum_{k} \left( \alpha^{(k)} \mu^{(k)} \nabla \mathbf{u} \right) - \nabla p + \sum_{k} \alpha^{(k)} \rho^{(k)} \mathbf{g}, \\
\frac{\partial}{\partial t} \alpha^{(k)} \rho^{(k)} + \nabla \cdot \left( \alpha^{(k)} \rho^{(k)} \mathbf{u} \right) = 0.\n\end{cases} (1)
$$

Здесь и – трехмерный вектор скорости,  $\rho^{(k)}$  – плотность фазы  $k$ , и  $\alpha^{(k)}$  – ее объемная доля ( $\sum \alpha^{(k)} = 1$ ),  $p$ – давление,  $\mu^{(k)}$  – молекулярная вязкость фазы  $k$ ,  $g$  – ускорение свободного паде-

ния. Данная система решается без использования осреднения по Рейнольдсу и последующего замыкания уравнений для моментов турбулентности, т.е. турбулентность разрешается прямым численным моделированием (DNS-DirectNumericalSimulation). Это позволяет разрешить турбулентные структуры, минимальный масштаб которых определяется сеточным разрешением. Ввиду того, что целью расчетов является анализ параметров источника до начала обрушения образовавшейся каверны и образования мелких вихрей, данный подход можно считать справедливым. Поскольку разрешаются только крупные вихревые структуры, ослабляются достаточно жесткие требования, предъявляемые к схемной вязкости и диссипативности численных схем, которые необходимо использовать для моделирования турбулентных течений [12,13].

Дискретизация системы уравнений (1) осуществляется методом конечных объемов на произвольной неструктурированной сетке, а для её численного решения используется полностью неявный метод [10,11,14], основанный на известном алгоритме SIMPLE [15,16]. Для моделирования движения тела используется подход, основанный на применении многообластных сеток с перекрытиями (сетки «Химера») [17,18]. В этом случае, основная расчетная область представляет собой «базовую» сетку, по которой движется отдельная расчетная сетка, окружающая твердое тело.

Расчеты проводились в пакете программ ЛОГОС, который ориентирован на решение задач вычислительной гидродинамики на произвольных неструктурированных сетках иуспешно прошел верификацию на серии различных гидродинамических задач, включая расчеты турбулентных [12,13,19] и геофизических течений [9,10,20].

#### Моделирование возмущений при падении тел в воду в различных условиях

Рассмотрим падениесферических твердыхтел диаметрами1 м, 5 м, 10 м и 20 м в воду при различных скоростях падения и под различными углами атаки. Плотность тел взята равной 3,3 г/см<sup>3</sup>, параметры воды и воздуха стандартные. Расчетная область – цилиндр диаметром 1400 м и высотой 600 м представляет собой неструктурированную трехмерную сетку, состоящую из усеченных многогранников произвольной формы. Расчетная сетка построена средствами препроцессора пакета программ ЛОГОС. Невозмущенная глубина воды равна 100 м. Высота невозмущенного воздушного потока над уровнем воды составляет 500 м.

Расчеты проводились с начальной скоростью вхождения тела в воду50 м/с, 100 м/с, 200 м/с, 500 м/с и 1000 м/с, угол входа равен20<sup>0</sup>, 30<sup>0</sup>, 45<sup>0</sup>, 60<sup>0</sup>, 75<sup>0</sup>, 90<sup>0</sup>относительно поверхности воды, диаметр тела-1 м, 5 м, 10 м и 20 м. Полет тела в воздухе не моделируется, движение тела начинается от поверхности воды, а при достижении дна тело автоматически останавливается.

На рис.1 представлены картины изменения водной поверхности при моделировании падения тел диаметрам 1 м вертикально вниз. При падении тела вертикально вниз образовавшаяся каверна имеет симметричную структуру (рис. 1). Детальный анализ вертикального падения тела диаметра 1 м в воду в рамках данной модели приведен в [21]. Отметим, что картины изменения водной поверхности для тел всех диаметров примерно одинаковы.

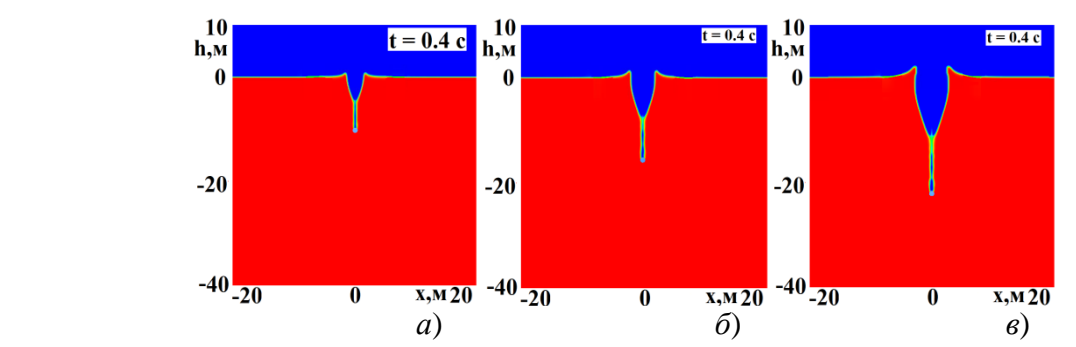

Рис. 1. Падение тела вертикально вниз со скоростями: *а* – 50м/с; *б* – 100 м/с;*в* – 200 м/с (красная фаза – вода, синяя - воздух)

Структура каверны при падении тела характеризуется такими параметрами, как глубина, внутренний и внешний радиусы и высота волн, на «краях» каверн.

Оценить закономерность изменения каверны можно именно по этим параметрам. Эти параметры ввиду размытости границ оцениваются приближенно, однако это вполне достаточно для практики. На рис.2 представлена зависимость параметров каверны от скорости падения для вертикального падения тела (в логарифмических координатах).Наиболее интенсивно изменения параметров каверны происходит до скорости 200 м/с, дальше их рост слабее. Таким образом, для всех диаметров тела при достижении определенной критической скорости в дальнейшем параметры каверны почти не меняются, а до достижения этой критической скорости, они меняются квазилинейно, что соответствует результатам [20].

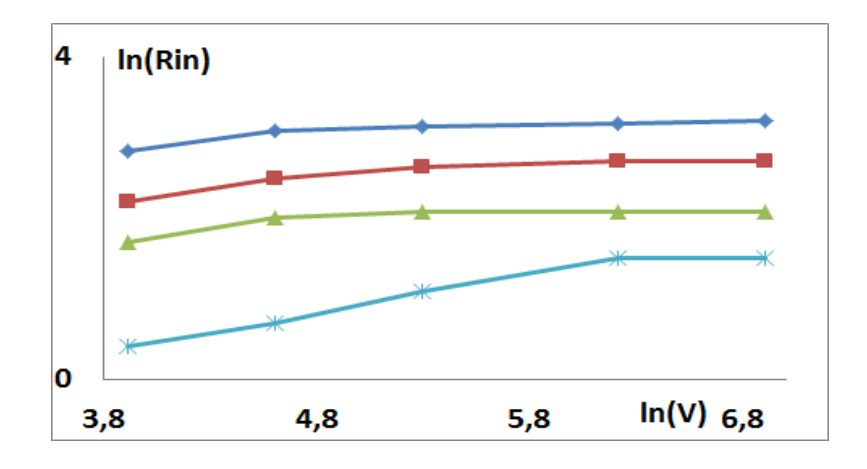

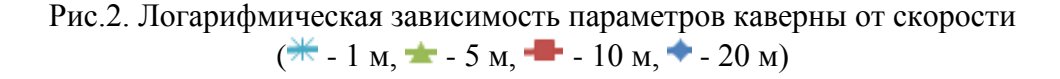

На рис.3 представлены картины изменения водной поверхности при моделировании падения тел диаметром 10 м под углами  $20^0$ ,  $30^0$ ,  $45^0$ ,  $60^0$ ,  $75^0$ . Для других диаметров тела картины выглядят аналогично.

При вхождении тела в воду под углом перед ним наблюдается сильный всплеск, в то время как за телом всплеск практически не наблюдается или существенно меньше переднего всплеска. По мере увеличения скорости падения высота переднего всплеска увеличивается, увеличивается так же глубина каверны. Передний всплеск имеет «серповидную» форму и поэтому будет обрушаться как на внутреннюю сторону каверны, так и на внешнюю по ходу падения тела.

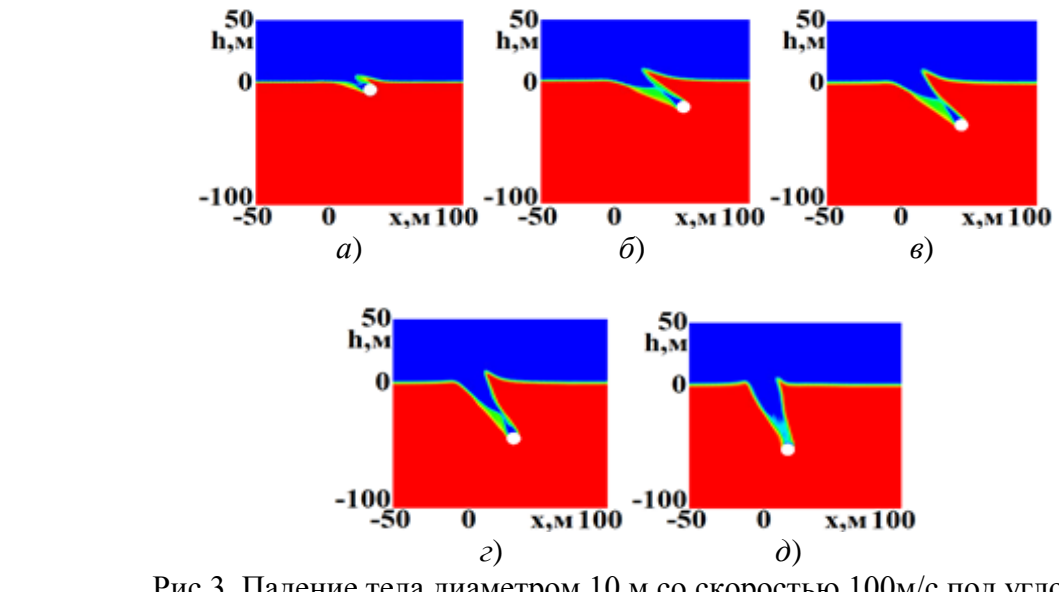

Рис.3. Падение тела диаметром 10 м со скоростью 100м/с под углом: *а* – 20<sup>0</sup>; *б* – 30<sup>0</sup>; *в* – 45<sup>0</sup>; *г* – 60<sup>0</sup>; *д* – 75<sup>0</sup> (красная фаза – вода, синяя - воздух)

При угле падения 20 градусов каверны почти не наблюдается. Увеличение угла падения уменьшает величину переднего всплеска и увеличивает величину заднего, при этом увеличивается размер полной каверны. При увеличении угла падения форму передней волны меняется: от «серповидной» переходит к вертикальному всплеску вверх. Обрушение этого всплеска будет происходить по схеме падения тела вертикально вниз с уклоном на внутреннюю часть каверны, практически не захватывая внешней еѐ стороны по ходу падения тела. Во внутреннюю часть каверны будет обрушаться и задний всплеск. При увеличении угла падения до  $75^0$ задний всплеск еще увеличивается и становится незначительно ниже переднего.

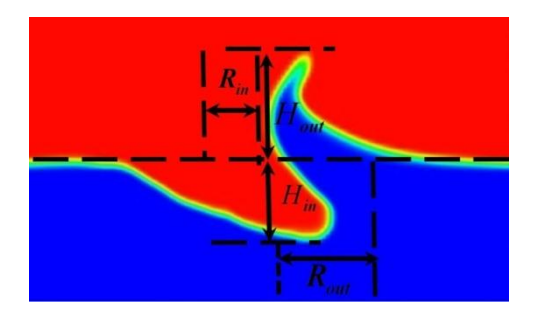

Рис.4. Основные параметры каверны, образованной падением тела под углом

Из представленных графиков видно, что с увеличением угла входа внешний и внутренний радиус каверны уменьшаются, передний всплеск также уменьшается, а глубина каверны увеличивается. Данные параметры изменяются по квазилинейному закону.

# **Выводы**

В работе представлены результаты численного исследования падения тел разных диаметров в воду при различных углах входа и разных скоростях. Для численных экспериментов используется модель, основанная на уравнениях Навье-Стокса многофазных течений со свободной поверхностью. Модель основана на односкоростном приближении и базируется на полностью неявной связи скорости и давления.

В рамках этой модели исследован процесс генерации возмущений в воде и на ее поверхности, и определены размеры области возмущения. Показано, что при угле падения тела в воду 20<sup>0</sup> каверны почти не наблюдается, а наиболее интенсивно изменение параметров каверны происходит после  $20^0$ и подчиняется квазилинейному закону. Показано, что скорость падения тела 200 м/сявляется критической, т.е. наиболее сильно изменения параметров происходит до этой скорости, дальше их рост слабее.

При увеличении угла входа внешний и внутренний радиус каверны уменьшаются, передний всплеск также уменьшается, а глубина каверны увеличивается.

Работа выполнена при финансовой поддержке грантов Президента Российской Федерации по государственной поддержке научных исследований молодых российских ученыхдокторов наук МД-4874.2018.9 и государственной поддержке ведущих научных школ Российской Федерации НШ-2685.2018.5.

# Библиографический список

1. Aristoff J.M., Truscott T.T., Techet A.H., Bush J.W.M. The water entry of decelerating spheres // Physics of Fluids. 2010. V. 22. Iss. 3. P. 032102.

2. Shuvalov V.V., Trubestkaya I.A. Numerical Modeling of Marine Target Impacts // Solar System Research. 2002.V. 36. No. 5.P. 417-430.

3. Gekle S., Peters I.R., Gordillo J.M., Devaraj van der Meer, Lohse D. Supersonic Air Flow due to Solid-Liquid Impact // Physical Review Letters. 2010. No. 104. P. 024501.

4. Pierazzo E., Artemieva N., Asphaug E., Baldwin E. C., Cazamias J., Coker R., Collins G. S., Crawford D. A., Davison T., Elbeshausen D., Holsapple K. A., Housen K. R., Korycansky D. G., Wunemann K. Validation of numerical codes for impact and explosion cratering: Impacts on strengthless and metal targets // Meteoritics & Planetary Science. 2008. V. 43. No. 12.P. 1917–1938,

5. Hirt C.W., Nichols B.D., Volume of Fluid (VOF) method for the dynamics of free boundaries // Journal of Computational Physics.1981.V. 39.P. 201-225.

6. Козелков, А.С., Минимальный базис задач валидации методов расчета течений со свободной поверхностью / КозелковА.С., КуркинА.А., ШариповаИ.Л., КурулинВ.В., Пелиновский Е.Н., Тятюшкина Е.С., Мелешкина Д.П., Лашкин С.В., Тарасова Н.В.// Труды Нижегородского государственного технического университета им. Р.Е. Алексеева. 2015. № 2  $(109)$ .C. 49-69.

7. Waclawczyk T., Koronowicz T. Remarks on prediction of wave drag using VOF method with interface capturing approach // Archives of Civil and Mechanical Engineering. 2008.V. 8.P.5- $14.$ 

8. Horrillo J., Wood A., Kim G.B., Parambath A. A simplified 3-D Navier-Stokes numerical model for landslide-tsunami: Application to the Gulf of Mexico // Journal of Geophysical Research: Ocean.2013.V. 118.P.6934-6950,

9. Kozelkov A.S., Kurkin A.A., Pelinovsky E.N., Kurulin V.V., Tyatyushkina E.S. Numerical modeling of the 2013 meteorite entry in Lake Chebarkul, Russia // Nat. Hazards Earth Syst. Sci. 2017.V. 17.P. 671–683.

10. Kozelkov A.S. The Numerical Technique for the Landslide Tsunami Simulations Based on Navier-Stokes Equations // Journal of Applied Mechanics and Technical Physics. 2017.V. 58, No. 7. P. 1192-1210.

11. Kozelkov A.S., Lashkin S.V., Efremov V.R., Volkov K.N., TsiberevaYu.A., Tarasova N.V. An implicit algorithm of solving Navier-Stokes equations to simulate flows in anisotropic porous media // Computers and Fluids. 2018. No. 160.P. 164–174.

12. Козелков, А.С. Численная схема для моделирования турбулентных течений несжимаемой жидкости с использованием вихреразрешающих подходов /Козелков А.С., Курулин В.В. // Журнал вычислительной математики и математической физики. 2015. Т. 55. № 7. С. 1255-1264.

13. Козелков, А.С. Методика численного моделирования цунами оползневого типа на основе уравнений Навье-Стокса // Вычислительная механика сплошных сред.2016.Т. 9. № 2.С. 218-236.

14. KozelkovA.S., EfremovV.R., KurkinA.A., PelinovskyE.N., TarasovaN.V, StreletsD.Yu.The reed imensional numerical simulation of tsunami waves based on the Navier-Stokes equations // Science of Tsunami Hazards. 2017. V. 36. No. 4.P.183-196.

15. Ferziger J.H., Peric M. Computational Method for Fluid Dynamics.– N.Y.:Springer-Verlag, 2002, 423 p.

16. Волков, К.Н. Параллельная реализация алгебраического многосеточного метода для решения задач динамики вязкой несжимаемой жидкости / Волков К.Н., Козелков А.С., Лашкин С.В., Тарасова Н.В., Ялозо А.В. // Журнал вычислительной математики и математической физики. 2017. Т. 57. № 12. С. 2079-2097.

17. Benek J.A., Buning P.G., Steger J.L. A 3-D Chimera Grid Embedding Technique // AIAA Paper. 1985. № 85-1523.

18. Wang Z.J., Parthasarathy V. A Fully Automated Chimera Methodology for Multiple Moving Body Problems // International Journal for Numerical Methods in Fluids. 2000.V. 33.No. 7.P. 919-938.

19. Козелков, А.С. Зонный RANS–LES подход на основе алгебраической модели рейнольдсовых напряжений / Козелков А.С., Куркин А.А., Крутякова О.Л., Курулин В.В., Тятюшкина Е.С. // Известия РАН. Механика жидкости и газа. 2015. №5.С. 24-33.

20. Козелков, А.С. Влияние угла входа тела в воду на высоты генерируемых волн / Козелков А.С., Куркин А.А., Пелиновский Е.Н. // Известия РАН. Механика жидкости и газа. 2016. №2.С. 166-176.

21. Козелков, А.С., Моделирование цунами космогенного происхождения в рамках уравнений Навье-Стокса с источниками различных типов / Козелков А.С., Куркин А.А., Пелиновский Е.Н., Курулин В.В. // Известия РАН. Механика жидкости и газа. 2015. №2.С. 142-150.

> **E.S. Tyatyushkina1,2) , A.S. Kozelkov1-3) , A.A. Kurkin2) , V.V. Kurulin1) , E.N. Pelinovsky 2,4)**

# **PARAMETERS OF WATER SURFACE CAVITIES PRODUCED BY FALLING BODIES OF DIFFERENT DIAMETERS**

<sup>1</sup>RussianFederalNuclear Center «All-Russian research institute of experimental physics» <sup>2</sup>Nizhny Novgorod State Technical University n.a. R.E. Alekseev <sup>3</sup>Sarov State Physics and Technical Institute, National Research Nuclear University MEPhI <sup>4</sup> Institute of Applied Physics of the Russian Academy of Sciences

The paper presents the results of numerical studies of cavity parameters depending on the angle of body entry into water. The size of the perturbation area and regularities in the variation of cavity parameters are examined. Water surface patterns and plots of cavity parameters as a function of velocity and angle of body entry into water are given. The paper shows that there exists a critical velocity, below which the cavity parameters vary significantly, and above which they nearly stop growing.

*Keywords*: Navier-Stokes equations, surface waves, body falling, cavity, fall velocity, angle of fall.

# **А.В. Ялозо 1,2) , А.С.Козелков 1-3) , А.А.Куркин 2) , В.В.Курулин 1) , И.Л. Матерова 1) , Д.А.Уткин 1)**

# **СВЯЗАННОЕ МОДЕЛИРОВАНИЕ ОДНОМЕРНЫХ И ТРЕХМЕРНЫХ ЗАДАЧ ВЫЧИСЛИТЕЛЬНОЙ ГИДРОДИНАМИКИ**

1 Российский Федеральный Ядерный Центр, Всероссийский научно-исследовательский институт экспериментальной физики <sup>2</sup>Нижегородский государственный технический университет им. Р. Е. Алексеева <sup>3</sup>Саровский физико-технический институт, Национальный исследовательский ядерный университет МИФИ

В работе представлена методика связанного 1D-3D моделирования задач вычислительной гидродинамики. Методика основана на одновременном расчете трехмерных и одномерных областей и организация связи между двумя частями задачи посредствам передачи граничных условий. Область в трехмерном приближении моделируется на основе решения полных уравнений Навье-Стокса. Расчет одномерных областей основан на использовании основных законов сохранения и эмпирических характеристик элементов. Корректность предложенных решений проверяется на нескольких задачах. По всем задачам проводится сравнение полученных результатов с имеющимися аналитическими решениями либо экспериментальными данными.

*Ключевые слова*: одномерная модель, трехмерная модель, связанная гибридная модель, численное моделирование, программа FlowDesigner, пакет программ ЛОГОС.

В областиматематического моделирования гидродинамических течений можно выделить два основных класса задач. К первому классу относят прямое трехмерное моделирование турбулентных гидродинамических течений в объектах сложной геометрической конфигурации, например, в реакторах, турбинах и др. Моделирование такого класса гидродинамических задач основано на численном решении трехмерной системы уравнений Навье–Стокса [1 – 3].К недостаткам такого подхода относят необходимость построения сеточной модели в сложных геометрических конфигурацияхи значительная вычислительная дороговизна [4, 5].

Второй класс задач – моделирование гидросистем различного назначения. Как правило, данные системы представляют собой сеть разветвленных трубопроводов достаточной протяженности, например, системы сбора и подготовки нефти и газа, водо- и газоснабжения, топливные и гидравлические системы летательных аппаратов, системы кондиционирования и др. Математическое моделирование таких систем, осуществляется с использованием методов теории гидравлических цепей (ТГЦ) [6], основанных на постулатах Кирхгофа и оперирующих интегральными балансами потоков. Методы ТГЦ позволяют рассчитать гидравлические, тепловые и массовые потоки в сложных разветвленных системах, содержащих большое количество элементов при относительно небольших вычислительных затратах. Главным недостатком таких методов является сильная зависимость результатов расчѐта от эмпирических данных, таких как коэффициент местного гидравлического сопротивления, коэффициента теплопередачи и т.д. [7].

Существуют задачи, решение которых с применением только одного из описанных подходов является невозможным. Например, гидросистемы, содержащие элементы с неизвестными эмпирическими характеристиками, либо участки, на которых важно получить детализированные по пространству результаты. Оптимальным подходом для такого класса задач является построение гибридных моделей, сочетающих в себе прямое численное моделирование и полуэмпирическую оценку с использованием ТГЦ [8 – 12]. В данном подходе задача целиком решается в одномерном приближении с использованием ТГЦ, при этом выделяются один или несколько участков, гидродинамические характеристики которых, оцениваются с помощью численного решения уравнений Навье-Стокса в трехмерной постановке. Такой подход позволяет получить распределение интегральных характеристик по всей системе при относительно небольших вычислительных затратах. При этом на критически важных участках сохраняется возможность получения наиболее детализированных результатов посредствам трехмерного математического моделирования.

В настоящей работе предложена связанная гибридная модель, основанная на одновременном расчете одномерных и трехмерных частей. Предложен метод организации обменов интегральными значениями давлений и объемных расходов на границах их сопряжения с учетом восстановления картины течения в трехмерной области.

Лля описания этой процелуры рассмотрим простейший фрагмент гилравлической системы, состоящий из последовательно соединенных труб (рис.1).

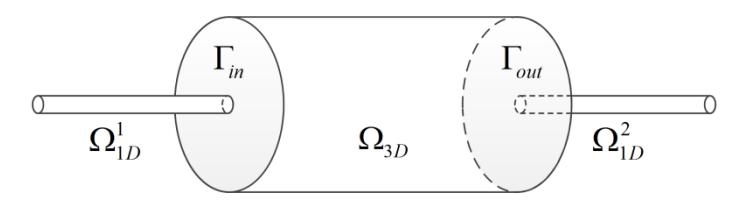

Рис. 1. Простейший фрагмент гидравлической системы

Интересующая область, в которой важно получить детализированные результаты, представляется трехмерной областью $\Omega_{3D}$ , в объеме которой решаются уравнения НавьеСтокса. Остальная часть системы представляется в виде одномерных областей  $\Omega_{1D}^1$  и  $\Omega_{1D}^2$ .

Для сопряжения решений одномерной и трехмерной моделей, при моделировании трехмерной области  $\Omega_{3D}$ , в качестве граничных условий будем задавать значение массового расхода  $G_{in}$  на входе и значение давления  $P_{out}$  на выходе, рассчитанные в одномерной области. Из трехмерной в одномерную область будем передавать значение перепада давления  $\Delta P =$ 

$$
P_{in} - P_{out}
$$
, где  $P_{in} = \frac{\int_{\Gamma_{in}} p ds}{\left| \int_{\Gamma_{in}} \right|}$  давление, осредненное по сечению трехмерной области. Иехода из

данных требований, можно сформулировать следующий алгоритм сопряжения одномерной и трехмерной моделей течения жидкости (рис.2):

• начальная инициализация одномерной области и трехмерной областей;

• выполнение одной счетной итерации в одномерной области, получение новых значений  $g_{in}$ <sub>N $p_{out}$ </sub>;

• передача значений  $g_{in}$  и  $p_{out}$ из одномерной в трехмерную область, восстановление структуры течения на входной границе трехмерной области;

• выполнение одной счетной итерации в трехмерной области, получение нового значения  $\Delta p = p_{in} - p_{out};$ 

• передача значения Дриз трехмерной области в одномерную;

• проверка критериев сходимости задачи и, при необходимости, запуск следующей итерации со второго пункта.

Таким образом, такой подход к сопряжению разномасштабных областей заключается в организации повторяющихся обменов данными внутри одного временного шага до тех пор, пока не выполнится заданный критерий точности. Представленный подход позволяет выделить неограниченное количество трехмерных областей в задаче.

На входной границе трехмерной расчетной области фиксируется интегральная величина массовый расход через входную границу. Принимается допущение, что в трехмерную область всегда входит полностью развитый поток: развитый профиль скорости и турбулентных параметров.

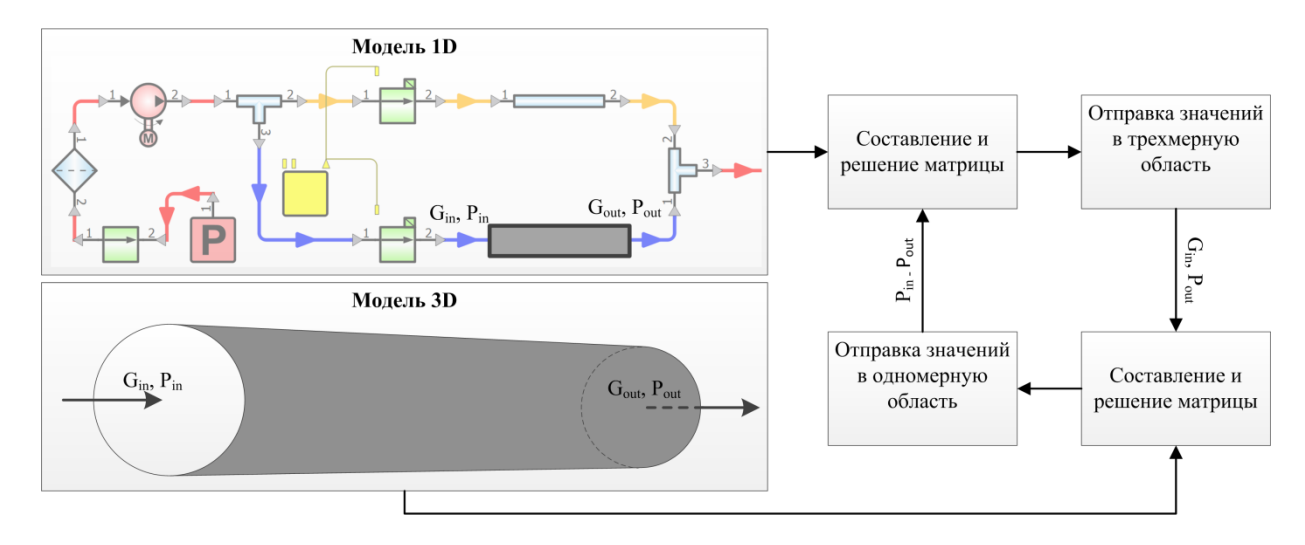

Рис. 2. Сопряжение одномерной и трехмерной моделей

Методика моделирования гидросистем в одномерном приближении реализована в программе «FlowDesigner» [13, 14]. Данный программный продукт позволяет проводить полный цикл моделирования гидравлических систем, начиная от визуального проектирование схемы, выполнения расчета и визуализации полученных результатов непосредственно на моделируемой схеме. В соответствии с методикой сопряжения одномерной и трехмерной моделей течения жидкости во«FlowDesigner» реализована возможность проведения связанных расчетов с пакетом программ ЛОГОС (далее – ПП ЛОГОС), в основекоторого лежит трехмерная модель течения жидкости. ПП ЛОГОС предназначен для решения сопряженных трехмерных задач конвективного тепломассопереноса, аэродинамики и гидродинамики на параллельных  $\text{GBM}$  [4, 5, 15 – 19].

Рассмотрим задачу течения жидкости по прямой трубе круглого сечения. На трубе имеющей внутренний диаметр 0.1 м. и длину 10 м. задается перепад давления 0.5 МПа. Плотность перетекающей между баками жидкости составляет 1000 кг/м<sup>3</sup>. Требуется определить распределение массового расхода жидкости через трубу с течением времени. Будем решать данную задачу в двух постановках: с использованием полностью трехмерной модели и в связанной постановке, схема которой представлена на рис.1. Для связанной постановки среднюю часть трубы длинной 5 метров будем моделировать в трехмерном приближении, а оставшиеся части - с использованием одномерной методики.

Для ламинарного течения ньютоновской жидкости в прямой трубе круглого поперечного сечения с учетом прилипания потока на стенках есть известное аналитическое решение [20]:

$$
Q = \frac{\pi R^4 \Delta P}{8\mu L},
$$
\n(1)

где  $O$  – объемный расход, м<sup>3</sup>/с; R – радиус трубы, м;  $\Delta P$  – перепад давления на концах трубы,  $Q = \frac{\pi R^4 \Delta P}{\sqrt{2\pi}}$ 

Па; и – динамический коэффициент вязкости, Па·с;  $L$  – длина трубы, м. Используя (1) можно определить аналитические значения установившегося объемного расхода в трубе.

На рис.3 представлен график распределения объемного расхода, полученного по результатам численного моделирования задачи в трехмерной и связанной с одномерной постановках. Полученные численные решения сравниваются с аналитическим (1).

Из графика видно, что трехмерная и связанная постановки дают практически одинаковые результаты. Разница в вычислениях не превышает 0.2%. Это подтверждает корректность предложенного подхода по сопряжению разномасштабных областей в связанной постановке. Погрешность результатов численного моделирования относительно аналитического реше-

$$
Q = \frac{\pi R^4 \Delta P}{8\mu L}
$$
 (1) we use

ния, вычисленного по формуле  $(1)$  не превышает 0.5%. Можно сделать вывод о корректности полученных результатов, а также что представленная методика позволяет успешно моделировать реальные системы разветвленных трубопроводов в связанной постановке.

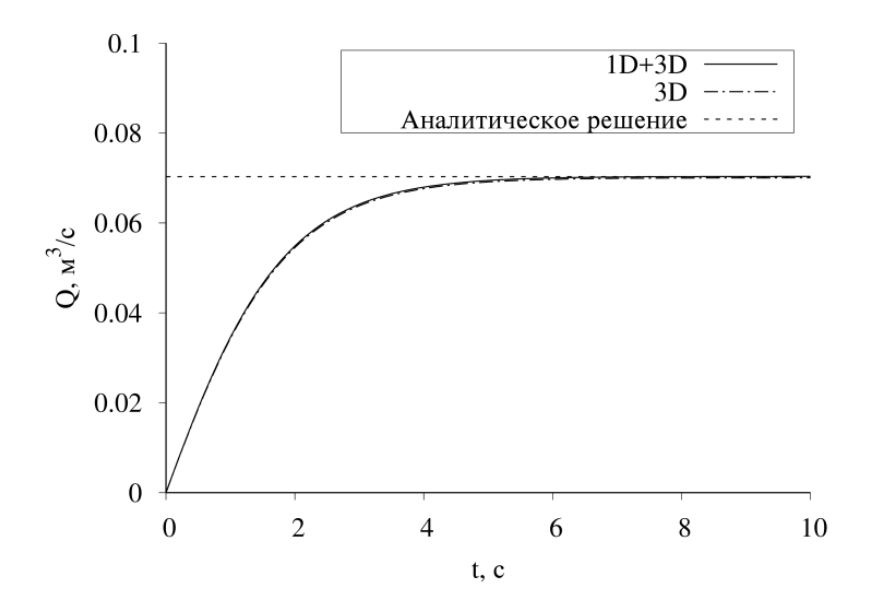

Рис. 3.Объемный расход через трубу

Работа выполнена при финансовой поддержке грантов Президента Российской Федерации по государственной поддержке научных исследований молодых российских ученыхдокторов наук МД-4874.2018.9 и государственной поддержке ведущих научных школ Российской Федерации НШ-2685.2018.5.

### **Библиографический список**

1. Флетчер, К. Вычислительные методы в динамике жидкостей. В двух томах / К. Флетчер – М.: Мир, 1991. 1056 с.

2. Волков, К.Н. Разностные схемы в задачах газовой динамики на неструктурированных сетках / Волков К.Н., Дерюгин Ю.Н., Козелков А.С., Емельянов В.Н., Тетерина И.В. – М.: Физматлит, 2014. 416 с.

3. Козелков, А.С. Полностью неявный метод решения уравнений Навье-Стокса для расчета многофазных течений со свободной поверхностью / Козелков А.С., Мелешкина Д.П., Куркин А.А., Тарасова Н.В., Лашкин С.В., Курулин В.В. // Вычислительные технологии. 2016. Т. 21. № 5. С. 54-76.

4. Козелков, А.С. Исследование потенциала суперкомпьютеров для масштабируемого численного моделирования задач гидродинамики в индустриальных приложениях / Козелков А.С., Курулин В.В., Лашкин С.В., Шагалиев Р.М., Ялозо А.В.// Журнал вычислительной математики и математической физики. 2016. Т. 56. № 8. С. 1524-1535.

5. Волков, К.Н. Методы ускорения газодинамических расчетов на неструктурированных сетках / Волков К.Н., Дерюгин Ю.Н., Емельянов В.Н., Карпенко А.Г., Козелков А.С., Тетерина И.В. – М.: Физматлит, 2013. 536 с.

6. Меренков, А.П. Теория гидравлических цепей / Меренков А.П., Хасилев В.Я. – М.: Наука, 1985. 279 с.

7. Идельчик, И.Е. Справочник по гидравлическим сопротивлениям / И.Е. Идельчик – М.: Машиностроение, 1992. 672 с.

8. Formaggia L., Gerbeau J.F., Nobile F., Quarteroni A. On the coupling of 3D and 1D Navier-Stokes equations for flow problems in compliant vessels // Comput. Methods Appl. Mech. Engrg. 2001. V. 191. P. 561-582.

9. Lu P., Gao Q., Wang Y. The simulation methods based on 1D/3D collaborative computing for the vehicle integrated thermal management // Applied Thermal Engineering. 2016. V. 104. P. 42–53.

10. Pang S.C., Kalam M.A., Masjuki H.H., Hazrat M.A. A review on air flow and coolant flow circuit in vehicles' cooling system // International Journal of Heat and Mass Transfer. 2012. V. 55. P. 6295–6306.

11. Dobroserdova T.K., Olshanskii M.A. A finite element solver and energy stable coupling for 3D and 1D fluid models // Comp ut. Methods Appl.Mech.Engrg. 2013. V. 259. P. 166–176.

12. Peng W., Yun Z., Zhengping Z., Lei Q., Zhixiang Z. A novel multi-fidelity coupled simulation method for flow systems // Chinese Journal of Aeronautics. 2013. V. 26(4). P. 868–875.

13. Ялозо, А.В. Математическое моделирование работы топливной системы самолета / Ялозо А.В., Козелков А.С., Стрелец Д.Ю., Корнев А.В., Матерова И.Л., Левченко Е.А., Лапенков И.Н. // Общероссийский научно-технический журнал «Полет». 2018. № 6. С. 12-24.

14. Ялозо, А.В. Моделирование систем разветвленных трубопроводов / Ялозо А.В., Козелков А.С., Курулин В.В., Матерова И.Л., Корнев А.В., Стрелец Д.Ю. // Математическое Моделирование. 2018. Т. 30. № 10. С. 123-138.

15. KozelkovA.S., KurkinA.A., PelinovskyE.N., TyatyushkinaE.S., KurulinV.V., TarasovaN.V. Landslide-typetsunamimodellingbasedontheNavier-StokesEquations // ScienceofTsunamiHazards.2016. V. 35.No. 3.P. 106-144.

16. Козелков, А.С. Исследование применения RANS моделей турбулентности для расчета неизотермических течений с низкими числами Прандтля / Козелков А.С., Курулин В.В., Тятюшкина Е.С., Куркин А.А., Легчанов М.А., Циберева Ю.А. // Известия РАН. Механика жидкости и газа. 2015. № 4. С. 44-58.

17. Козелков, А.С. Зонный RANS–LES подход на основе алгебраической модели рейнольдсовых напряжений / Козелков А.С., Куркин А.А., Крутякова О.Л., Курулин В.В., Тятюшкина Е.С. // Известия РАН. Механикажидкостиигаза.2015.№ 5.С. 24-33.

18. KozelkovA.S., KurkinA.A., PelinovskyE.N., KurulinV.V., TyatyushkinaE.S. Numericalmodelingofthe 2013 meteoriteentryinLake Chebarkul, Russia // Nat. Hazards Earth Syst. Sci. 2017. V. 17.P. 671–683.

19. Betelin V.B., Shagaliev R.M., Aksenov S.V., Belyakov I.M., Deryuguin Y.N., Kozelkov A.S., Korchazhkin D.A., Nikitin V.F., Sarazov A.V., Zelenskiy D.K. Mathematical simulation of hydrogen–oxygen combustion in rocket engines using LOGOS code // ActaAstronautica, 2014. V. 96.P. 53-64.

20. Уилкинсон, У.И. Неньютоновские жидкости. Гидромеханика, перемешивание, теплообмен / У.И. Уилкинсон – М.: Мир, 1964. 216 с.

> **A.V. Yalozo1,2) , A.S. Kozelkov1-3) , A.A. Kurkin2) , V.V. Kurulin1) , I.L. Materova 1) , D.A. Utkin1)**

# **COUPLED SIMULATIONS OF ONE-DIMENSIONAL AND THREE-DIMENSIONAL COMPUTATIONAL FLUID DYNAMICS PROBLEMS**

<sup>1</sup>RussianFederalNuclear Center «All-Russian research institute of experimental physics» <sup>2</sup>Nizhny Novgorod State Technical University n.a. R.E. Alekseev <sup>3</sup>Sarov State Physics and Technical Institute, National Research Nuclear University MEPhI

This paper presents a coupled 1D-3D simulation technology for computational fluid dynamics problems. The simulation technology enables simultaneous processing of 3D and 1D domains and communication of boundary conditions between the two problem parts. The computations in the 3D approximation are based on the solution of the full system of Navier-Stokes equations. The 1D domain computations involve the basic conservation laws and empirical characteristics of elements. Consistency of the proposed solutions is tested on a set of problems. The results of all the test computations are compared with existing analytical solutions or experimental data.

*Keywords*: one-dimensional model, coupled hybrid model, numerical simulation, FlowDesigner software, LOGOS software package.

**А.В.Стручков 1,2) , А.С.Козелков 1-3) , Р.Н.Жучков 1) , А.А.Куркин 2) , А.А.Уткина 1)**

# **ЧИСЛЕННОЕ МОДЕЛИРОВАНИЕ ЗАДАЧ АЭРОДИНАМИКИ СО СТАТИЧЕСКОЙ АДАПТАЦИЕЙ СЕТКИ ПОД ОСОБЕННОСТИ РЕШЕНИЯ**

1 Российский Федеральный Ядерный Центр,

Всероссийский научно-исследовательский институт экспериментальной физики <sup>2</sup>Нижегородский государственный технический университет им. Р. Е. Алексеева  $3$ Саровский физико-технический институт, Национальный исследовательский ядерный университет МИФИ

В работе представлено описание алгоритма численного решения задач аэродинамики, основанного на выделении областей ударных волн и последующего измельчения в них расчетной сетки посредствам метода адаптивно-встраивающихся сеток. Применяемый метод основан на дроблении ячеек за счет добавления новых узлов на грани. Выделение области ударных волн для адаптации осуществляется с использованием критерия, основанного на величине градиента давления и градиента плотности. Предлагаемый алгоритм реализован на произвольных неструктурированных сетках и ориентирован на конечно-объемную дискретизацию системы уравнений Навье-Стокса. Применение алгоритма демонстрируется на решении задачи сверхзвукового обтекания клина. Показано, что использование предложенного метода адаптивных сеток улучшает качество численного решения, полученного на грубых сетках.

*Ключевые слова*: аэродинамика, численное моделирование, адаптивные сетки, сверхзвуковое течение, ударные волны.

#### **Введение**

К методам численного моделирования задач внешней и внутренней аэродинамики, характеризующихся наличием в потоке ударных волн, предъявляют достаточно жесткие требованияпо точности описания процесса. На практике это осуществляется за счет использования максимально подробной сетки и применения численных схем повышенного порядка аппроксимации [1-4]. Основной проблемой при использовании неструктурированных сеток (так же как и структурированных) является возможная потеря точности решения из-за недостаточной сеточной разрешимости, особенно в области ударных волн. Одним из эффективных методов повышения сеточной разрешимости в области ударных волн является применение локального измельчения сетки. Однако на этапе построения расчетной сетки предопределение точного положения особенностей решения для построения локального измельчения ячеек нетривиально: положение области измельчения приходится определять из общих соображений, а ее размер выбирать с «запасом». Зачастую это приводит к получению весьма избыточной по размерам сетки. Таким образом, возникает потребность в автоматизации процесса определения локальной области сгущения сеточной модели, для более точного разрешения физических особенностей течения.

Избежать трудоемкой ручной генерации сеток помогает метод адаптивных сеток [5, 6], позволяющий на основе получаемого решения автоматически измельчать сетку лишь в тех областях, для которых локально требуется его (решение) улучшить. По способу подстраивания под особенности решения адаптивные сетки делятся на адаптивно-подвижные и адаптивно-встраивающиеся сетки [5,7].

Для задач внешней и внутренней аэродинамики более подходящим является метод адаптивно-встраивающихся сеток. В этом методе уменьшение размеров ячеек осуществляется посредством встраивания дополнительных ячеек. Данный подход позволяет измельчать только определенную часть расчетной сетки без изменения сетки в области с гладким реше-

нием. В работах  $[8 - 10]$  разработанные методы адаптивно-встраивающихся сеток применяются в основном на структурированных сетках или на неструктурированных сетках, но с ячейками определенной формы. Авторами же вэтой работе представлен метод адаптивновстраивающихся сеток для неструктурированных сеток с ячейками произвольной формы.

#### Метод статической адаптации расчетной сетки

В основе предлагаемого метода адаптации расчетной сетки лежит алгоритм дробления ячеек, основанный на разбиении граней, образующих ячейку. Рассмотрим алгоритм адаптации на примере шестигранной ячейки.

Для формирования новых граней исходной ячейки необходимо добавить новые узлы в центр каждой грани и на середину каждого ребра (рис.1,а).

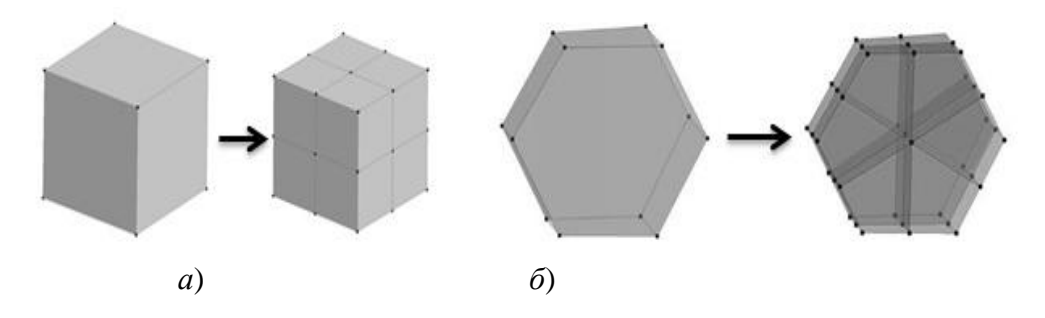

Рис.1. Добавление новых узлов в центр грани и на середину ребер:  $a$  – для шестигранной ячейки;  $\delta$  – для ячейки в форме произвольного многогранника

Для формирования новых граней внутри исходной ячейки в ее центр добавляется новый узел (рис.2), координаты которого известны.

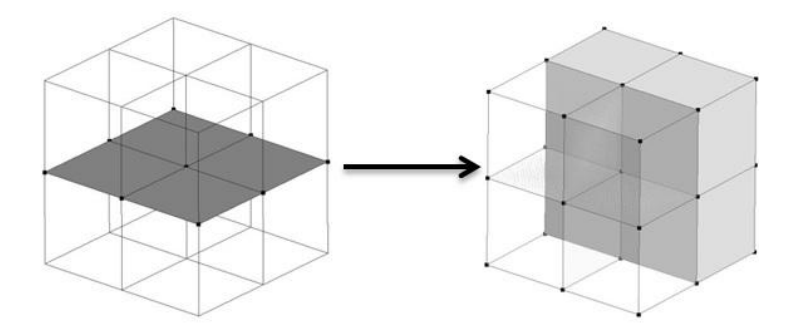

Рис.2. Формирование граней внутри ячейки и образование ячеек первого уровня адаптации

В итоге из исходной ячейки имеем восемь адаптивных ячеек - ячеек первого уровня адаптации. Таким образом, строится новая адаптивная сетка, имеющая области локального измельчения и используемая для дальнейшего расчета.

Описанный алгоритм допускает многоуровневую адаптацию - к ячейкам первого уровня адаптации также может быть применен представленный алгоритм, формируя при этом ячейки второго и последующего уровня адаптации. Число вложенных уровней адаптации ограничивается лишь минимальным объемом адаптивной ячейки, задаваемым пользователем. Отметим, что число ячеек *n*-го ( $n = 1, 2, ...$ ) уровня адаптации определяется числом узлов, образующих исходную ячейку. Представленный алгоритм также обобщается на ячейки в форме произвольного выпуклого многогранника. Пример разбиения подобной ячейки показан на рис.1,6. Отмеченные свойства данного алгоритма делают его универсальным и применимым на произвольных неструктурированных сетках.

### Критерии адаптации расчетной сетки

Для автоматического определения области ударных волн, возникающих при трансзвуковом и сверхзвуковом обтекании, наиболее подходящим критерием является функция вида

$$
f = (V_{cell})^{2/3} |\nabla F|
$$
, (1)

в основе которой лежит величина градиента газодинамических величин [10, 11],  $V_{cell}$ объем ячейки, VF- градиент газодинамической величины.

Величина  $(V_{cell})^{2/3}$  в выражении (1) для f является характерным размером ячейки и позволяет учесть зависимость значение критерия  $f$  от объема ячейки. Таким образом, в сочетании со значением гралиента газолинамической величины, максимальное значение критерия будет достигаться в ячейках с наибольшим объемом и высоким значением градиента, что обеспечит попадание в область локального измельчения крупных ячеек в области сильного изменения газодинамических величин (например, ударная волна). Минимальное значение критерия *f*характерно для области с плавным изменением газодинамических величин и достигается в ячейках с наименьшим объемом и низким значением градиента, что приведет к их исключению из области локального измельчения. В работе в качестве газодинамической величины Ғиспользуется плотность или давление.

Представленная методика реализована в пакете программ ЛОГОС [12-16], предназначенном также и для решения связанных и сопряженных задач тепломассопереноса и прочности на параллельных ЭВМ. Пакет программ ЛОГОС успешно прошел верификацию и показал достаточно хорошие результаты на серии гидродинамических задач, включая расчеты турбулентных и нестационарных течений [12, 14, 15], а также геофизических явлений [17, 18].

# Расчет аэродинамических характеристик течения невязкого сжимаемого газа в плоском канале с клином при  $M=2$

Рассматривается задача моделирования течения невязкого сжимаемого газа в канале с клином 10° [19]. При решении задачи выполняется исследование зависимости результатов расчетов от адаптации расчетной сетки в области ударных волн. На рис.3 представлена геометрия расчетной области.

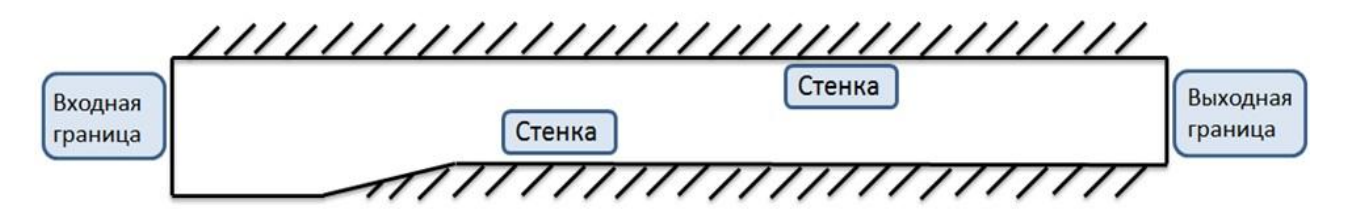

Рис.3. Течение в плоском канале с клином

На входе канала задается скорость потока 697.52 м/с, статическое давление 101325 Паи температура Т=300° К, что соответствует числу Маха 2. На боковых границах канала ставится граничное условие - жесткая стенка. На выходе из канала задавалось давление (101325 Па). На рис. 4 представлено поле распределения числа Маха.

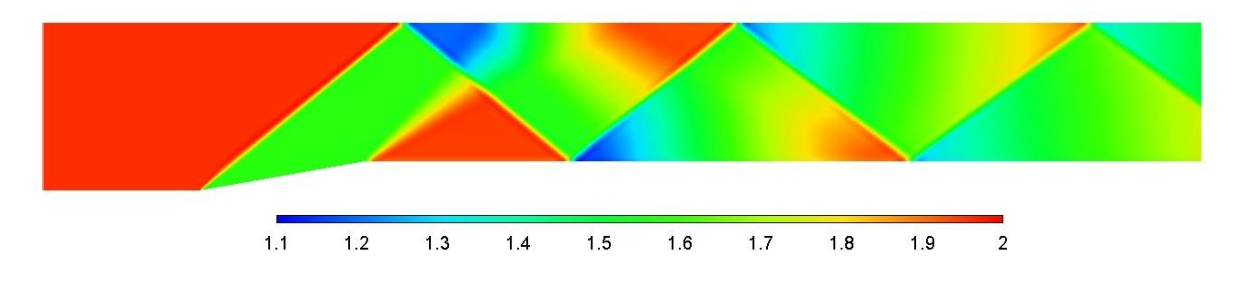

Рис.4. Поле распределения числа Маха, исходная сетка

В соответствии с формировавшимся течением было построено локальное измельчение расчетной сетки в области фронта ударных волн (рис.5).

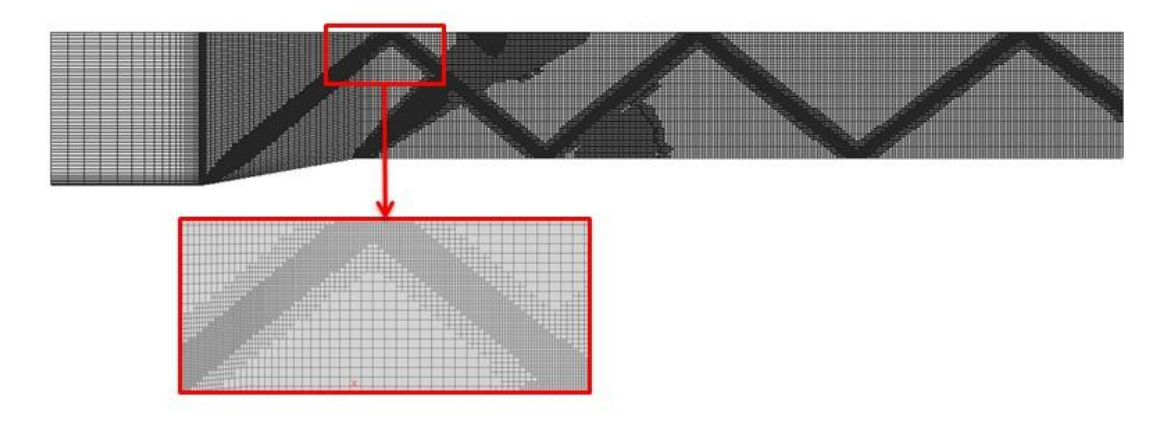

Рис.5. Локальное измельчение расчетной сетки (2-й уровень адаптации)

Расчеты проводились на адаптивных сетках 1-го и 2-го уровней, а также на сетке, размер ячейки которой в два раза меньше исходной. Для оценки влияния измельчения расчетной сетки на получаемый результат – оценим распределение коэффициента восстановления полного давления вдоль канала для каждой из расчетных сеток (рис.6).

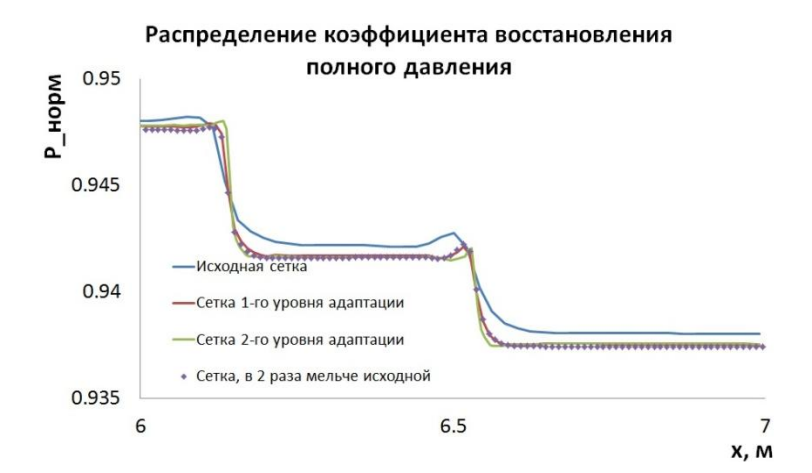

Рис.6. График распределения коэффициента восстановления полного давления, локализация последних скачков

Видно, что в области последней серии скачков амплитуда ударной волны меньше на исходной сетке, в то время как на сетках 1-го и 2-го уровней адаптации, равно как и на сетке в два раза мельче исходной, амплитуда ударной волны больше. Заметим, что в области ударной волны на сетке 2-го уровня адаптации размер ячейки самый мелкий. Однако это измельчение повлияло лишь на меньшую степень размазывания фронта ударной волны (что, собственно, логично), однако значение амплитуды ударной волны осталось таким же, как на сетках 1-го уровня адаптации и сетке с размером ячейки в 2 раза мельче исходной (результаты на этих сетках повторяются). Для сравнения берется заключительная серия скачков, так как на выходе из канала начальная ударная волна имеет наименьшую интенсивность по сравнению с ее начальным участком. Поэтому более качественное определение фронта ударной волны на всем ее протяжении способствует более качественному определению ее свойств в конце.

Из представленных результатов (табл. 1) можно сделать вывод, что по амплитуде ударной волны сеточная сходимость достигается на сетке 1-го уровня адаптации, причем измельчение во всей расчетной области не требуется, что показал расчет на сетке в два раза мельче исходной.

Таблица 1. Отклонение решения

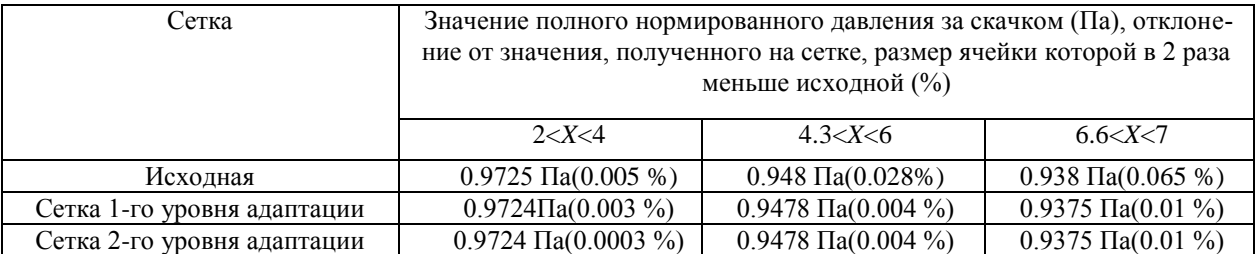

#### **Заключение**

В настоящей работе представлено описание алгоритма генерации адаптивновстраивающихся сеток и его применение к решению задач газовой динамики. Показан принцип работы алгоритма дробления, основанного на добавлении новых узлов на грани ячейки. Рассмотрен вопрос выбора критерия для выделения областей ударных волн и последующего измельчения в них расчетной сетки.Работоспособность разработанного метода продемонстрирована на задаче сверхзвукового обтекания клина. Показано, что использование предложенного метода адаптивных сеток улучшает качество численного решения, полученного на исходных сетках.

Работа выполнена при финансовой поддержке грантов Президента Российской Федерации по государственной поддержке научных исследований молодых российских ученых – докторов наук МД-4874.2018.9 и по государственной поддержке ведущих научных школ Российской Федерации НШ-2685.2018.5.

#### **Библиографический список**

1. Булат, П.В. Применение WENO-схем для моделирования взаимодействия отраженной ударной волны с пограничным слоем / Булат П.В., Волков К.Н. // Инженерно-физический журнал. 2015. Т. 88. № 5.C. 1163-1170.

2. Козелков, А.С. Моделирование турбулентных течений на сетках гибридной структуры с использованием схем высокого порядка точности / Козелков А.С., Жучков Р.Н., Уткина А.А., Володченкова К.Б. // Журнал ВАНТ, сер. Математическое моделирование физических процессов. 2014.Вып.3.С. 18-31.

3. Chakravarthy S.R., Osher S. A new class of high-accuracy TVD schemes for hyperbolic conservation laws // AIAA Paper. 1985. №. 85-0363.

4. Gottlieb S. On high-order strong stability preserving Runge-Kutta and multi step time discretizations // Journal of Scientic Computing.2005.V. 25. No. 1-2.P. 105-128.

5. Код ЭГИДА-2D для моделирования двумерных задач. Том 1, 2: учеб. пособие / Под ред. Янилкина Ю.В. – Саров: ФГУП «РФЯЦ-ВНИИЭФ». 2008.

6. PlewaT., LindeT., Gregory W.V. (Eds.) Adaptive Mesh Refinement - Theory and Applications. – Berlin: Springer,2005.554 p.

7. Гильманов, А.Н. Методы адаптивных сеток в задачах газовой динамики / А.Н. Гильманов – М.: Наука,2000. 248 с.

8. Барахнин, В.Б. TVD-схема на подвижной адаптивной сетке / Барахнин В.Б., Карамышев В.Б.// Вычислительные технологии. 2000. Т. 5. № 1. С. 19-30.

9. Лойцянский, Л.Г. Механика жидкости и газа / Л.Г. Лойцянский – М.: Наука, 1987.

10. Daunenhofer J.F., BaronJ.R. Grid Adaption for the 2D Euler Equations // Technical report AIAA-85-0484. American Institute of Aeronautics and Astronautics. 1985.
11. Warren G.P., Andersom W.K., Thomas J.L., Krist S.L. Grid convergence for adaptive methods // Technical Report AIAA-91-1592. American Institute of Aeronautics and Astronautics. 1991.

12. Козелков, А.С., Моделирование течений вязкой несжимаемой жидкости на неструктурированных сетках методом отсоединенных вихрей / Козелков А.С., Курулин В.В., Тятюшкина Е.С., Пучкова О.Л. // Математическое моделирование. 2014.Т. 26. № 8.С.81-96.

13. Козелков, А.С. Реализация метода расчета вязкой несжимаемой жидкости с использованием многосеточного метода на основе алгоритма SIMPLE в пакете программ ЛОГОС / Козелков А.С., Дерюгин Ю.Н., Лашкин С.В., Силаев Д.П., Симонов П.Г., Тятюшкина Е.С. // Вопросы атомной науки и техники. Сер. Математическое моделирование физических процессов. 2013.Вып. 4.С.44-56.

14. Козелков, А.С. Моделирование турбулентных течений с использованием алгебраической модели рейнольдсовых напряжений с универсальными пристеночными функциями / Козелков А.С., Курулин В.В., Пучкова О.Л., Лашкин С.В. // Вычислительная механика сплошных сред. 2014.Т. 7. № 1.С.40-51.

15. Бойко, А.В. Блок расчета положения ламинарно-турбулентного перехода для пакета программ ЛОГОС / БойкоА.В., НечепуренкоЮ.М., ЖучковР.Н., КозелковА.С.// Теплофизика и аэромеханика. 2014.Т. 21. № 2. С. 201-220.

16. Сафронов, А.В. Результаты валидации многофункционального пакета программ ЛО-ГОС при решении задач аэрогазодинамики старта и полета ракет-носителей / Сафронов А.В., Дерюгин Ю.Н., Жучков Р.Н., Зеленский Д.К., Саразов А.В., Козелков А.С., Кудимов Н.Ф., Липницкий Ю.М., Панасенко А.В. // Математическое моделирование. 2014. Т. 26. № 9.С. 83-95.

17. Козелков, А.С. Моделирование возмущений в озере Чебаркуль при падении метеорита в 2013 году / Козелков А.С., Куркин А.А., Пелиновский Е.Н., Курулин В.В., Тятюшкина Е.С.// Известия РАН. Механика жидкости и газа. 2015. № 6.С.134-143.

18. Козелков, А.С. Влияние угла входа тела в воду на высоты генерируемых волн / Козелков А.С., Куркин А.А., Пелиновский Е.Н. // Известия РАН. Механика жидкости и газа. 2016. № 2.С.166-176.

19. Волков, К.Н., Методы ускорения газодинамических расчетов на неструктурированных сетках / Волков К.Н., Дерюгин Ю.Н., Емельянов В.Н., Карпенко А.Г., Козелков А.С., Тетерина И.В.– Москва: Физматлит, 2013. 536 с.

**A.V.Struchkov1,2) , A.S. Kozelkov1-3) , R.N.Zhuchkov 1) , A.A. Kurkin2) , A.A.Utkina1)**

## **NUMERICAL SIMULATIONS OF AERODYNAMIC PROBLEMS WITH SOLUTION-SPECIFIC STATIC MESH ADAPTATION**

<sup>1</sup>RussianFederalNuclear Center «All-Russian research institute of experimental physics» <sup>2</sup>Nizhny Novgorod State Technical University n.a. R.E. Alekseev

<sup>3</sup>Sarov State Physics and Technical Institute, National Research Nuclear University MEPhI

The paper presents a description of the algorithm for numerical solution of aerodynamic problems, which identifies shock wave regions and refines the mesh there using the method of adaptively nested meshes. This method is based on cell partitioning by adding new nodes to their faces. The shock wave regions, where the mesh needs to be adapted, are identified using a pressure and density gradient criterion. The proposed algorithm has been implemented on arbitrary unstructured meshes and provides for the finite-volume discretization of the Navier-Stokes equations. The performance of the algorithm is demonstrated as applied to simulations of a supersonic flow around a wedge. The paper demonstrates that the use of the proposed adaptive mesh algorithm improves the quality of the coarse-mesh numerical solution.

*Keywords*: aerodynamics, numerical simulation, adaptive meshes, supersonic flow, shock waves.

# **Е.Г. Диденкулова (Шургалина)1,2), А.В. Слюняев<sup>1</sup> , Е.Н. Пелиновский1-2)**

# **ИССЛЕДОВАНИЕ СТАТИСТИЧЕСКИХ ХАРАКТЕРИСТИК ДВУХМОДОВОЙ СИСТЕМЫ НЕРЕГУЛЯРНЫХ ВОЛН В РАМКАХ УРАВНЕНИЯ КОРТЕВЕГА – ДЕ ВРИЗА**

1) Институт прикладной физики РАН, Нижний Новгород <sup>2)</sup> Нижегородский государственный технический университет им. Р.Е. Алексеева

Динамика волн на мелкой воде исследуется в рамках нелинейно-дисперсионного уравнения Кортевега – де Вриза (КдВ) с помощью численного моделирования. Акцент сделан на специфике начальных двухпиковых волновых спектров разной интенсивности, что соответствует присутствию двух систем волн (например, ветровые волны и волны зыби). В случае различных комбинаций параметров волновых полей рассмотрены следующие характеристики таких систем волн: экстремумы полей, статистические моменты, функции распределения амплитуд волн и смещений, волновые спектры. Демонстрируется влияние начальных волновых спектров на интенсивность возникновения аномально больших волн (волн-убийц).

*Ключевые слова:* уравнение Кортевега – де Вриза, случайные волны, мелкая вода, статистические моменты, спектры волн, функции распределения, волны-убийцы.

### **Введение**

Волновое поле в океане может представлять собой суперпозицию волн, генерируемых локальным ветром и отдаленно сгенерированной зыбью. Известная волна-убийца высотой 26 метров была зарегистрирована на нефтяной платформе Draupner при смешенной системе волн («crossing sea states»). Такая система волн, называемая смешанным морем («mixed sea»), имеет особый теоретический и практический интерес. Разработаны специальные методы разделения наблюдаемого волнового поля на две составляющие: ветровые волны и волны зыби. Теоретическое описание волнового поля также не является тривиальным, поскольку волны зыби и ветровые волны развиваются на существенно разных пространственновременных масштабах, а физические механизмы их связи с ветром весьма различны.

Изучение зыби и ветровых волн по натурным данным, полученным с буев и из космоса, началось ещѐ более полувека назад и продолжается по сей день [1-3и др*.*]. В работе [4] отмечается эффект аномально быстрого поглощения ветровых волн волнами зыби в Балтийском море, когда волны распространяются преимущественно в одном направлении.

Первое подтверждение существования двухпиковой формы спектров океанских волн в натурных экспериментах было дано в [5]. Несколько лет спустя Эванс использовал данные буя для изучения бимодальных особенностей распределения стационарных ветровых и волновых полей в ограниченных условиях [6]. В статьях [7,8] изучается процесс взаимодействия ветровых волн и зыби в рамках кинетических уравнений, описывающих эволюцию функции спектральной плотности для турбулентного поля. Рассмотрены случаи разных углов распространения систем волн и отмечаются условия поглощения одной системой волн другой (эволюция двухпикового начального спектра в однопиковый).

Исследование влияния взаимодействия ветровых волн и волн зыби на процесс возникновения волн-убийц на глубокой воде проводилось в статьях [9-12]. Однако существование двух систем волн возможно также на мелкой воде. Экспериментальные исследования, проведенные в [13] у побережий США, показали, что в 65% проанализированных данных спектры океанских волн имели два или более разделенных пиков в частотной области.

В работе [14], были представлены результаты эксперимента в волновом лотке по распространению нерегулярных волновых пакетов с двумя различными спектральными пиками в случае разных значительных высот волн. С физической точки зрения такой эксперимент имитирует взаимодействие двух волновых режимов, «зыби» и «моря», распространяющихся в одном направлении к берегу на мелководье. Их основным наблюдением был распад пика более высокой частоты вдоль лотка. Позднее, используя модель Буссинеска более высокого порядка, Чен с соавторами [15] показали, что нелинейные взаимодействия без учета донного трения и опрокидывания волн могут приводить к распаду высокочастотного пика. Несмотря на то, что численное моделирование уравнения Буссинеска качественно воспроизводит экспериментальные результаты, основные физические механизмы взаимодействия волновых пакетов с двухпиковыми спектрами на мелкой воде далеко не полностью понятны.

В данной работе проведено моделирование эволюции случайных ветровых волн в присутствии второй системы волн (зыби) в рамках нелинейно-дисперсионного уравнения Кортевега – де Вриза. Исследовано влияние двухпикового начального волнового спектра на статистические характеристики волновых полей. Стоит отметить, что случай с одномодовой системой нерегулярных волн был рассмотрен в работе [16].

### Начальные условия

Мы будем использовать уравнение Кортевега - де Вриза в следующем виде:

$$
\frac{\partial u}{\partial t} + u \frac{\partial u}{\partial x} + \frac{1}{9Ur} \frac{\partial^3 u}{\partial x^3} = 0,
$$
\n(1)

где  $Ur$  – параметр Урселла, определяющий отношение нелинейности к дисперсии. В последующих расчетах оно фиксировано  $Ur = 0.5$ , что соответствует относительно сильной нелинейности, когда солитоны играют важную, но не доминирующую роль в волновой динамике.

Начальное условие для численного моделирования ( $t = 0$ ) задается в виде линейной суммы косинусов со случайно выбранными фазами:

$$
u(x,0) = \sum_{j=1}^{N-1} \sqrt{2S(k_j)\Delta k} \cos(k_j x + \varphi_j),
$$
 (2)

где  $k_j = j\Delta k$ ,  $j = 1, ... N/2 - 1$  – волновые числа,  $\Delta k = 0.01$ ,  $N = 2^{12}$ . Размер расчетной области есть  $L = 2\pi/\Delta k = 200\pi$ . Фазы волн  $\varphi_i$  случайно распределены в интервале [0,  $2\pi$ ). Волновой спектр,  $S(k_i)$ , определен суммой двух спектров Гауссовой формы:

$$
S(k) = Q_1 \exp\left(-\frac{(k - k_{01})^2}{2K_1^2}\right) + Q_2 \exp\left(-\frac{(k - k_{02})^2}{2K_2^2}\right), \quad k > 0.
$$
 (3)

где  $k_{01}$  и  $k_{02}$  – центральные волновые числа,  $K_1$  и  $K_2$  – соответствующие ширины спектров.

Все рассмотренные волновые поля характеризуются одинаковой суммарной энергией волн, определяемой дисперсией  $\sigma^2 = 0.25$ .

Рассматриваются шесть различных начальных спектров волн (рис. 1): к «основной» спектральной компоненте с  $k_{01}$ =1 добавляются либо низкочастотные компоненты (случаи 2-4), либо высокочастотные (случаи 5-6).

Видно, что волновое поле с течением времени становится сильно несимметричным (с преобладанием положительных волн). Такое же поведение волн характерно и для других рассмотренных волновых полей.

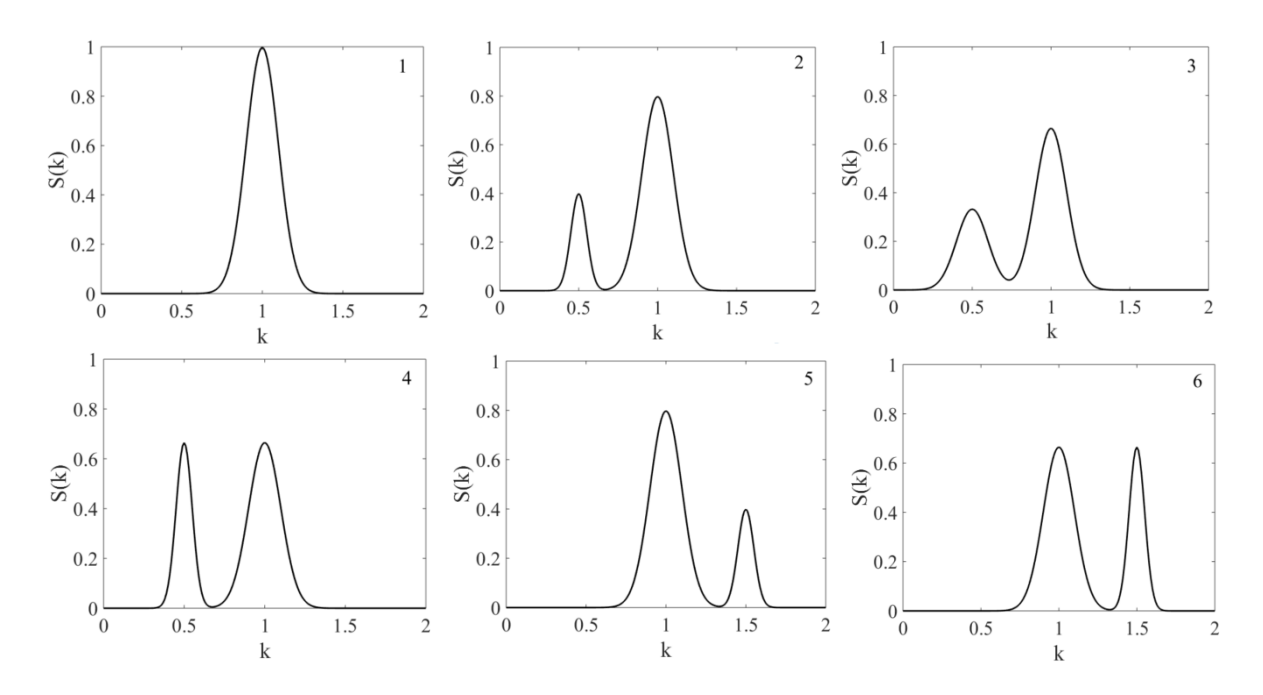

Рис. 1. Начальные формы спектров (случаи 1-6)

Пример волнового поля (случай 1) при  $t=0$  и  $t=100$  представлен на рис. 2.

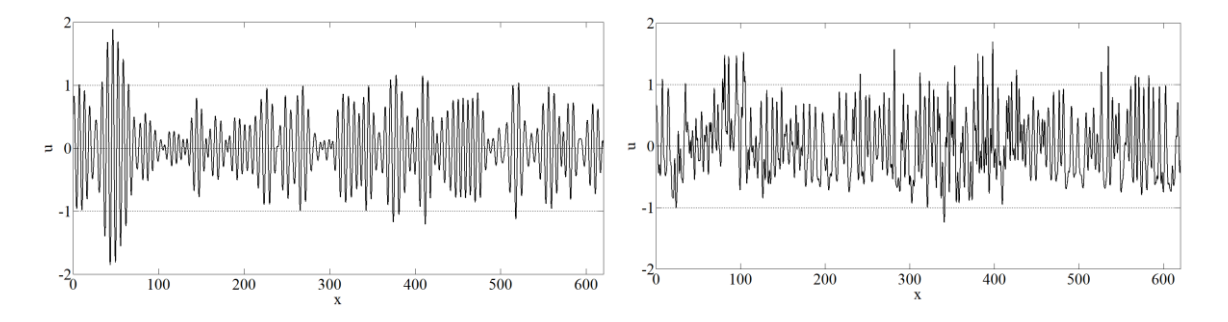

Рис. 2. Волновые поля при  $t=0$  (слева) и  $t=100$  (справа) в случае 1

### Статистические характеристики волновых полей

Далее с помощью численного моделирования (посредством псевдо-спектрального метода) рассматривается динамика волновых полей, описанных в предыдущем пункте. Были получены зависимости статистических моментов от времени. Первые два - среднее и дисперсия сохраняются с течением времени (так как являются инвариантами уравнения Кортевега – де Вриза). Третий и четвертый – асимметрия (Sk) и эксцесс (Kur) – меняются с течением времени. Они определены следующими формулами:

$$
Sk(t) = \frac{\langle M_3 \rangle}{\sigma^3}, \qquad Kur(t) = \frac{\langle M_4 \rangle}{\sigma^4} - 3, \qquad M_m = \frac{1}{L} \int_{-\infty}^{\infty} u^m dx, \qquad m = 3, 4. \tag{4}
$$

Угловые скобки указывают на усреднение по ансамблям. Эволюция усредненных асимметрии и эксцесса представлена на (рис. 3).

Во всех случаях наблюдается переходная зона с резким ростом моментов примерно до  $t=10$ , а затем моменты выходят на стационарное значение. Наибольшее значение асимметрии и эксцесса наблюдается в случаях 3-4, когда к основной системе волн добавлена ещё одна система более коротких волн. Случаи 5-6 близки к случаю 1. Это означает, что дополнительная система коротких волн несильно влияет на высшие статистические моменты, в отличие от дополнительной системы длинных волн.

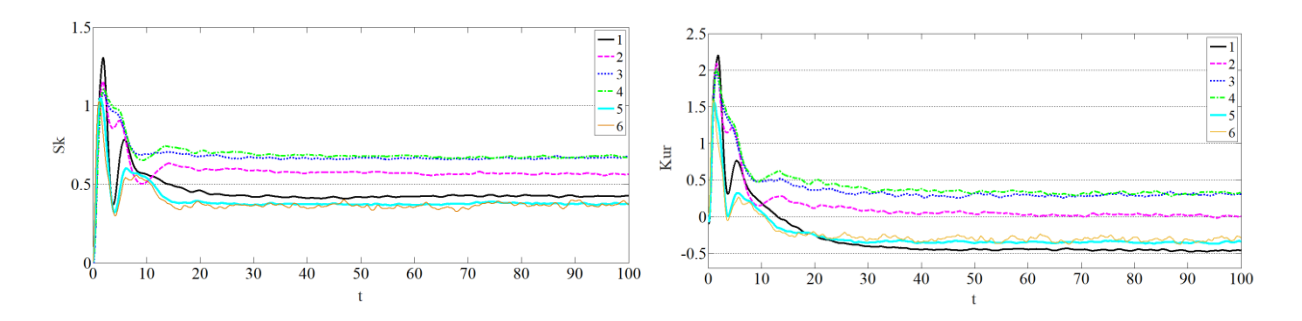

Рис. 3. Эволюция асимметрии и эксцесса для 6 моделируемых случаев

Резкое увеличение экспесса (в переходной зоне) означает возникновение больших волн. что подтверждают функции распределения положительных амплитуд волн. Для всех шести рассмотренных случаев функции распределения лежат значительно выше распределения Рэлея, в то время как отрицательные - наоборот ниже, говоря о сильной асимметрии волн (рис.4). Следует отметить, что функции распределения положительных амплитуд волн в случаях 5-6 лежат ниже случая 1, что подтверждает уменьшение амплитуд волн в системе более коротких волн.

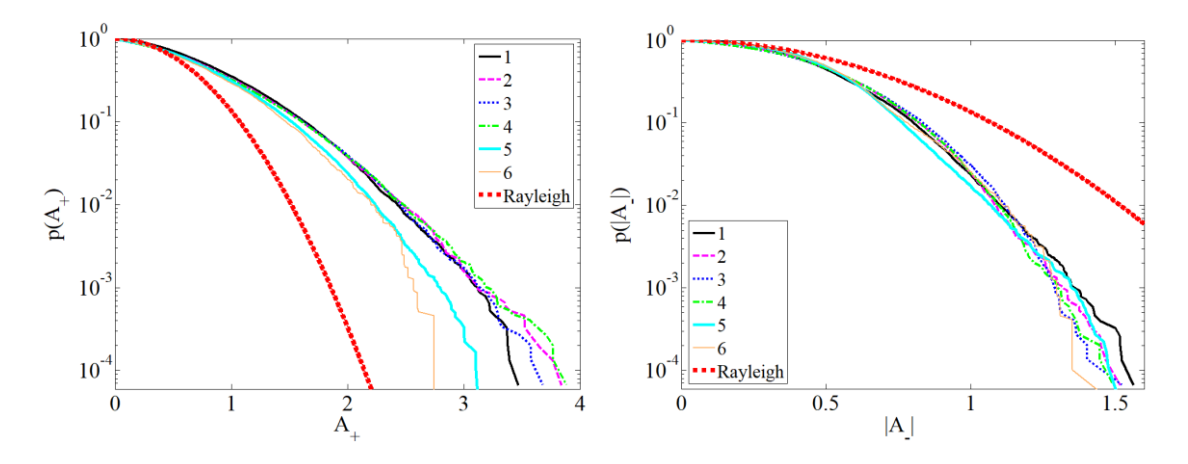

Рис. 4. Функции распределения положительных и отрицательных амплитуд волн в момент времени t=1.55. Распределение Рэлея построено для сравнения

Пример волнового поля, содержащего аномально большую волну представлен на рис. 5. Справа дана увеличенная форма волны-убийцы. Значительная высота волн в расчетах равна 2. Высота наблюдаемой большой волны есть 5.3, то есть  $\langle H_{max} \rangle / H_s = 2.6$ . Ещё раз подчеркнем, что наиболее часто аномально большие волны возникают во время переходного периода.

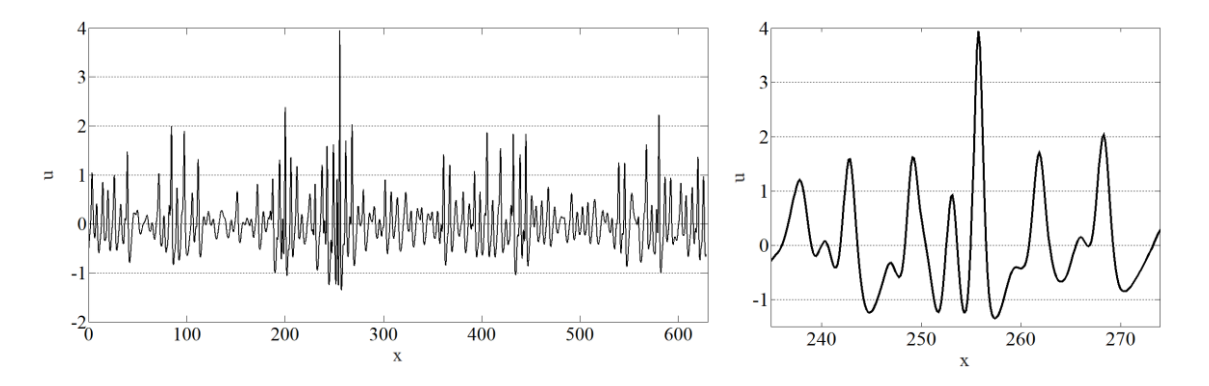

Рис. 5. Волновое поле, содержащее волну-убийцу. Случай 2,  $t = 1.2$ 

### **Заключение**

Динамика волновых ансамблей на мелкой воде исследуется в рамках нелинейнодисперсионного уравнения Кортевега – де Вриза (КдВ) с помощью численного моделирования. Рассмотрены двухмодовые системы волн, энергия которых распределена по двум спектральным областям: к центральному пику в спектре добавлен ещѐ один, соответствующий системе более длинных или более коротких волн. Такая задача соответствует, например, взаимодействию между ветровыми волнами и зыбью на мелкой воде. В результате исследования динамики шести различных систем волн получены следующие результаты. Переход волновых характеристик из начального состояния в квазиравновесное сопровождается их сильным изменением, когда волны проявляют наиболее экстремальные особенности. В частности, волновой эксцесс резко возрастает, и появляются аномальные большие хвосты в функциях распределения вероятностей амплитуд волн. Эти процессы наблюдаются во всех случаях двухпиковых спектров и очень похожи на одномодовый режим. Наличие длинноволновой системы способствует сглаживанию сильных колебаний экстремумов волн, которые имеют место на переходной стадии. Наличие коротковолновой системы делает волны в среднем более симметричными. Асимметрия достигает минимального значения по сравнению с другими случаями. Присутствие более коротких волн практически не изменяет эксцесс волнового поля и распределение высот волн. Напротив, наличие длинноволновой системы делает волны более асимметричными и более экстремальными. Вероятность больших волн возрастает в бимодальных системах с низкочастотной составляющей.

Можно ожидать, что сформулированные выводы применимы к другим родственным системам и соответствующим явлениям за пределами уравнения КдВ.

Исследование выполнено при финансовой поддержке РНФ в рамках научного проекта № 18-77-00063.

#### **Библиографическийсписок**

1. Snodgrass, F.E. PropagationofOceanSwellacrossthePacific / F.E. Snodgrass, G.W. Groves, K.F. Hasselmann, G.R. Miller, W.H. Munk, W.H. Powers // Philos. T. R. Soc. Lond. – 1966. – V.  $259. - P. 431 - 497.$ 

2. Chen, K.S. A Global View of Swell and Wind Sea Climate in the Ocean by Satellite Altimeter and Scatterometer / K.S. Chen, B. Chapron, R. Ezraty // J. Atmos. Ocean. Technol. – 2002. – V. 19. – P. 1849–1859.

3. Badulin, S.I. On discriminating swell and wind-driven seas in Voluntary Observing Ship data / S.I. Badulin, V.G. Grigorieva // J. Geophys. Res. – 2012. – V. 117. – P. C00J29.

4. Kahma, K.K. Wave growth in a narrow fetch geometry / K.K. Kahma, H. Pettersson // Global Atmos. Ocean Syst. – 1994. – V. 2. – P. 253–263.

5. Young, I.R., Verhagen L.A., and Banner M.L. A note on the bimodal directional spreading of fetch-limited wind waves / I.R. Young, L.A. Verhagen, M.L. Banner // J. Geophys. Res. – 1995.  $- V. 100. - P. 773 - 778.$ 

6. Ewans, K.C. Observations of directional spectrum of fetch-limited waves / K.C. Ewans // J. Phys. Oceanogr. – 1998. – V. 28. – P. 495 – 512.

7. Badulin, S.I., Korotkevich A.O., Resio D., Zakharov V.E. Wave-wave interactions in winddriven mixed seas / S.I. Badulin, A.O. Korotkevich, D. Resio, V.E. Zakharov // Proceedings of the rogue waves 2008 Workshop, Brest, France. 2008. – P. 77-86.

8. Young, I.R. Directional spectra of hurricane wind waves / I.R. Young // J. Geophys. Res. – 2006. P. 111.

9. Gramstad, O. Can swell increase the number of freak waves in a wind sea? / O. Gramstad, K. Trulsen // Journal of Fluid Mechanics. – 2010. – V. 650. – P. 57-79.

10. Lechuga, A. Were freak waves involved in the sinking of the tanker 'Prestige'? / A. Lechuga // Nat. Haz. Earth Sys. – 2006. – V. 6. – P. 973–978.

11. Tamura, H. Freakish sea state and swell–windsea coupling: numerical study of the Suwa-Maru incident / H. Tamura, T. Waseda, Y. Miyazawa // Geophys. Res. Lett. – 2009. – V. 36. – P. L01607.

12. Masson, D. On the nonlinear coupling between swell and wind waves / D. Masson // J. Phys. Oceanogr. – 1993. – V. 23. – P. 1249–1258.

13. Thompson, E.F. Energy spectra in shallow U.S. coastal waters. Tech. Paper No. 82-2, Coastal Engineering Research Center, U.S. Army Corps of Engineers, Fort Belvoir, VA. 1980.

14. Smith, J.M. Shoaling and decay of two wave trains on a beach / J.M. Smith, C.L. Vincent // J. Waterw., Port, Coastal, Ocean Eng. – 1992. V. 118. – P. 517.

15. Chen, Y., Guza R.T., and Elgar S. Modelling spectra of breaking surface waves in shallow water / Y. Chen, R.T. Guza, S. Elgar // J. Geophys. Res. – 1997. V. 102. – P. 25035.

16. Pelinovsky, E. Numerical modeling of the KdV random wave field / E. Pelinovsky, A. Sergeeva (Kokorina) // European Journal of Mechanics B/Fluids. –2006. – V. 25. – P. 425–434.

# **E.G. Didenkulova (Shurgalina)1,2), A.V. Slunyaev<sup>1</sup> , E.N. Pelinovsky1-2)**

### **STUDY OF THE STATISTICAL CHARACTERISTICS OF THE TWO-MODE SYSTEM OF IRREGULAR WAVES WITHIN THE FRAMEWORK OF KORTEWEG – DE VRIEZ EQUATION**

<sup>1)</sup> Institute of Applied Physics RAS, Nizhny Novgorod <sup>2)</sup> Nizhny Novgorod State Technical University n.a. R.E. Alekseev, Nizhny Novgorod

Purpose: The purpose of the present article is to study statistical characteristics of irregular bimodal wave fields within the frameworks of Korteweg – de Vries equation.

Design/methodology/approach: Stochastic Monte-Carlo simulations are used to study random wave field dynamics. The Korteweg – de Vries equation is solved numerically by pseudo-spectral method.

Findings: The co-existence of a long-wave system makes wave field characteristics more extreme. The transition from the initial state to the quasi-equilibrium one is accompanied by strong variations of the wave characteristics, when the waves exhibit the most extreme features.

Research limitations/implications: One may anticipate that the formulated conclusions are applicable beyond the limits of the Korteweg – de Vries equation to other kindred frameworks and corresponding phenomena.

Originality/value: The knowledge gained can be used to solve practical problems of forecasting dangerous waves when planning coastal structures and defense structures.

*Key words:* Korteweg – de Vries equation, random waves, shallow water, statistical moments, wave spectra, distribution functions, rogue waves.

### **А.В. Слюняев, А.В. Кокорина**

## **ЧИСЛЕННОЕ МОДЕЛИРОВАНИЕ ТРЕХМЕРНЫХ ПОЛЕЙ ГРАВИТАЦИОННЫХ ВОЛН НА ПОВЕРХНОСТИ ВОДЫ В РАМКАХ ПОТЕНЦИАЛЬНЫХ УРАВНЕНИЙ ЭЙЛЕРА**

Институт прикладной физики РАН

Выполнены расчеты тестовых задач и моделирование эволюции полей нерегулярных нелинейных волн на поверхности воды для в рамках потенциальных уравнений гидродинамики, решаемых с помощью метода HOSM (HighOrderSpectralMethod). Показана возможность описания условий, соответствующих довольно крутым морских волнам, выполнен первичный анализ статистических свойств волн.

*Ключевые слова:* гравитационные волны, поверхностные волны, морские волны, численное моделирование, стохастическое моделирование.

#### **Введение**

Прямое численное моделирование уравнений гидродинамики стало доступной альтернативой моделированию кинетических уравнений для океанических ветровых волн. В дополнение к открывшейся возможности прямого сравнения результатов динамического и кинетического подходов, прямое численное моделирование является многообещающим средством для решения новых сложных задач, таких как воспроизведение морских волн-убийц [1]. В отличие от кинетических уравнений, прямое решение динамических уравнений не использует предположение о независимости фаз волн, которое, очевидно, нарушается в условиях интенсивного волнения. Кроме того, степень идеализации моделируемых уравнений может быть выбрана надлежащим образом, чтобы соответствовать требованиям учета значимых физических эффектов, а также сохранения приемлемой скорости вычислений. Сегодня моделирование волн на площадях морской поверхности порядка 100 кв. км в рамках потенциальных уравнений гидродинамики, учитывающих сильно нелинейные эффекты, может выполняться со скоростью большей чем волны бегут в реальном море [2]. Как следствие, помимо возможности использования прямого численного моделирования для накопления статистические данных о морских волнах, такой расчет рассматривается как инструмент оперативного краткосрочного прогнозирования волн для нужд навигации. Можно ожидать, что в недалеком будущем будут предложены еще более быстрые подходы для моделирования уравнений гидродинамики (возможно, с разумными упрощающими предположениями). Подробный обзор существующих подходов можно найти в книге Д. Чаликова [3].

На сегодняшний день спектральный метод высокого порядка (HighOrderSpectralMethod, HOSM) [4], вероятно, является наиболее популярным в мире для решения трехмерных уравнений Эйлера. Важно, что HOSM не является полностью нелинейным подходом; он позволяет учитывать до *M* +1 нелинейных волновых взаимодействий, где *M* является параметром метода. Хотя ряды Тейлора, используемые для приближенного описания потенциала скорости, формально могут быть любого порядка *M*, это число ограничено из-за требования достаточно быстрых вычислений, растущего размера области Фурье для де-алиазинга (dealiasing) присущей коду мелкомасштабной неустойчивости. Поскольку вычислительные затраты пропорциональны параметру *M*, моделирование чаще всего ограничивается самым низким порядком, *M* = 3, что позволяет учитывать доминирующие на глубокой воде четырехволновые нелинейные процессы, включая модуляционную неустойчивость. Строго говоря, такой код не может описывать волны, достигающие порога обрушения, но способен моделировать основные процессы, приводящие к эволюции волновых спектров, и может быть

использован для описания волн большой высоты. HOSM использовался в ряде недавних работ, посвященных трехмерному моделированию нерегулярных волн (например, [5-8]).

### Алгоритм решения уравнений гидродинамики

Авторами был реализован собственный код решения исходных уравнений гидродинамики в предположении потенциальности движения жидкости. Система уравнений гидродинамики [9] состоит из двух граничных условий (1) и (2) на свободной поверхности  $z = \eta(x, y, t)$ , уравнения Лапласа (3) в толще воды  $z \le \eta(x, y, t)$ , и условия спадания решения на большой глуби-He.

$$
\frac{\partial \eta}{\partial t} = -\frac{\partial \Phi}{\partial x} \frac{\partial \eta}{\partial x} - \frac{\partial \Phi}{\partial y} \frac{\partial \eta}{\partial y} + \left(1 + \left(\frac{\partial \eta}{\partial x}\right)^2 + \left(\frac{\partial \eta}{\partial y}\right)^2\right) \frac{\partial \varphi}{\partial z}, \qquad z = \eta, \qquad (1)
$$
  

$$
\frac{\partial \Phi}{\partial t} = -g\eta - \frac{1}{2} \left(\frac{\partial \Phi}{\partial x}\right)^2 - \frac{1}{2} \left(\frac{\partial \Phi}{\partial y}\right)^2 + \frac{1}{2} \left(\frac{\partial \varphi}{\partial z}\right)^2 \left[1 + \left(\frac{\partial \eta}{\partial x}\right)^2 + \left(\frac{\partial \eta}{\partial y}\right)^2\right], \qquad z = \eta, \quad (2)
$$
  

$$
\frac{\partial^2 \varphi}{\partial x^2} + \frac{\partial^2 \varphi}{\partial y^2} + \frac{\partial^2 \varphi}{\partial z^2} = 0, \qquad z \leq \eta, \qquad (3)
$$
  

$$
\frac{\partial \varphi}{\partial z} \to 0, \qquad z \to -\infty.
$$
  
(4)

Здесь  $\varphi(x, y, z, t)$  есть потенциал скорости, а его значения на поверхности описываются поверхностным потенциалом  $\Phi(x, y, t) = \varphi(x, y, z = \eta, t)$ ; g – ускорение свободного падения. Эффектами диссипации и ветровой накачки пренебрегается.

В методе HOSM используется разложение потенциала скорости в ряд Тейлора вблизи невозмущенной поверхности, что позволяет свести переменную область, занятую жидкостью, к фиксированной, ограниченной сверху невозмущенным уровнем  $z = 0$ . В результате не требуется решения уравнения Лапласа на каждом шаге интегрирования, что делает код быстрым.

Для интегрирования уравнений во времени линейная и нелинейная части уравнений разделяются. Линейная часть на каждом шаге схемы считается с использованием точного аналитического решения, а для решения нелинейной части применяется метод Рунге-Рутта 4го порядка с фиксированным шагом по времени. На рис. 1 проиллюстрирован пример расчета плоской простой волны (волны Стокса) с крутизной  $\varepsilon = k_0 H/2 = 0.3$  (здесь  $k_0$  – волновое число и  $H$  – высота) с параметрами нелинейности схемы  $M = 15$  и  $M = 3$ . Приведены временные зависимости амплитуд пространственного преобразования Фурье, описывающих гармоники волны Стокса. Относительные погрешности сохранения полной энергии и импульса составляют 1.5 $\cdot 10^{-6}$  и 1.9 $\cdot 10^{-10}$  для первых 7 периодов решения на рис. 1, а и 4.1 $\cdot 10^{-6}$  и 5.0 $\cdot 10^{-7}$ <sup>14</sup> для первых 4 периодов волн на рис. 1, б. На обоих рисунках проявляется экспоненциально быстрое развитие неустойчивости на малых масштабах (большие волновые числа, соответствующие изначально малым амплитудам Фурье), что в конечном итогеприводит к остановке расчета. На рис. 1, а амплитуды Фурье всех гармоник сохраняются почти неизменными до наступления неустойчивости, в то время как на рис. 1, б не изменяются во времени лишь 3-4 старшие гармоники. Отметим, что волны достигают порога физического обрушения только при крутизнах более  $\varepsilon > 0.4$ , так что рассмотренный на рис. 1 случай соответствует не самым крутым волнам. Для выполнения численного моделирования волн с сильной нелинейностью в рамках метода HOSM нужно проводить не слишком длинные расчеты (до заметного проявления высокочастотной неустойчивости) либо требуется применять спектральные фильтры.

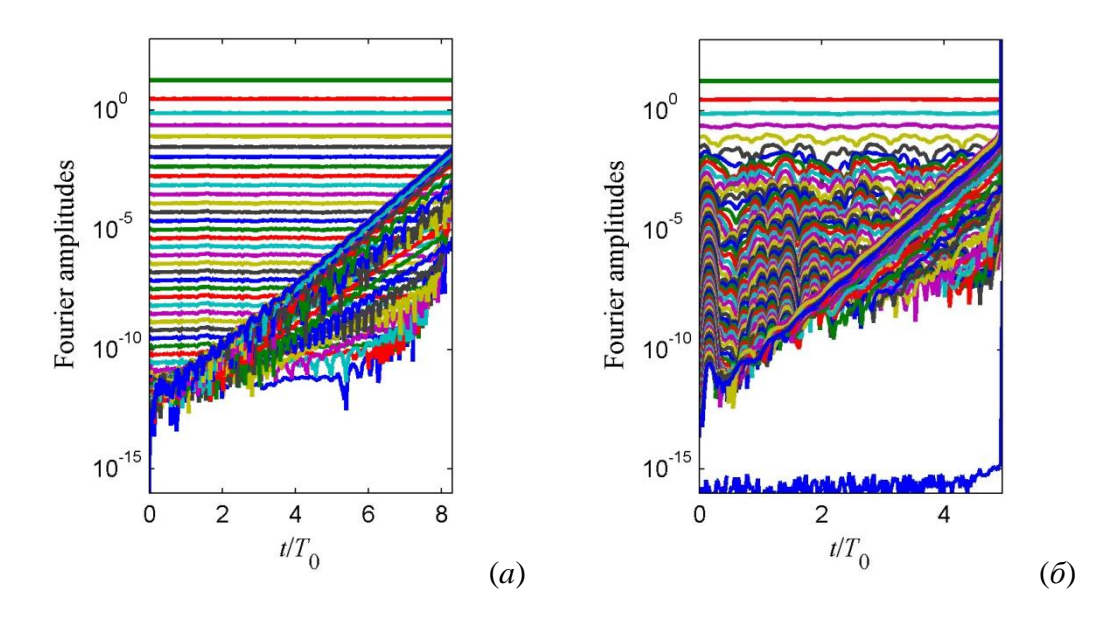

Рис. 1. Эволюция во времени амплитуд Фурье численного моделирования решения в виде плоской волны Стокса с крутизной  $k_0H/2 = 0.3$ , пространственным разрешением  $N_x = 2^7$ , шагом по времени  $\omega_0 dt = 2^{-7}$  и нелинейными параметрами  $M = 15$  (*a*) и  $M = 3$  (*б*).  $T_0 = 2\pi/\omega_0$  – период линейных волн

### Моделирование реалистичных морских волн

Для численного моделирования реалистичных морских волн начальные условия задаются в виде линейной суперпозиции гармонических функций с некоторым спектром; он определяет спектр Фурье гидродинамических полей  $\eta(x, y)$  и Ф(x, y) в начальный момент времени  $t =$ 0. При этом предполагается соотношение между  $\eta$  и Ф, соответствующее линейному решению. Частотный энергетический спектр JONSWAP, характерный для условий Северного моря, имеет вид

$$
S(\omega) = \alpha \left(\frac{\omega}{\omega_p}\right)^{-5} \exp\left[-\frac{5}{4} \left(\frac{\omega}{\omega_p}\right)^{-4}\right] \gamma^{\exp\left[-\frac{1}{2\sigma^2} \left(\frac{\omega - \omega_p}{\omega_p}\right)^2\right]},
$$
\n
$$
\sigma(\omega) = \begin{cases} 0.07, & \omega < \omega_p \\ 0.09 & \omega > \omega_p \end{cases}.
$$
\n(5)

Спектр содержит 3 ключевых параметра:  $T_p = 10$  с - пиковая частота волнения, связанная с циклической частотой  $\omega_p = 2\pi/T_p$ ,  $H_s$  – значительная высот волн (определяющая в совокупности с другими параметрами величину  $\alpha$ ) и пиковатость  $\gamma$  (степень узости спектра). Угловое распределение задавалось в соответствии с распределением  $\cos^2$ , задаваемым функцией  $D(\gamma)$ ,

$$
D(\chi) = \begin{cases} \frac{2}{\theta} \cos^2\left(\frac{\pi \chi}{\theta}\right), & |\chi| \le \frac{\theta}{2} \\ 0, & |\chi| > \frac{\theta}{2} \end{cases} \tag{6}
$$

На рис. 2 показан пример начального распределения ( $t = 0$ ) для  $H_s = 7$  м,  $\gamma = 3$  и  $\theta = 12^{\circ}$ . Рассчитывалась двоякопериодическая поверхность размером примерно 8 км на 8 км, соответствующая 50 на 50 длин волн.

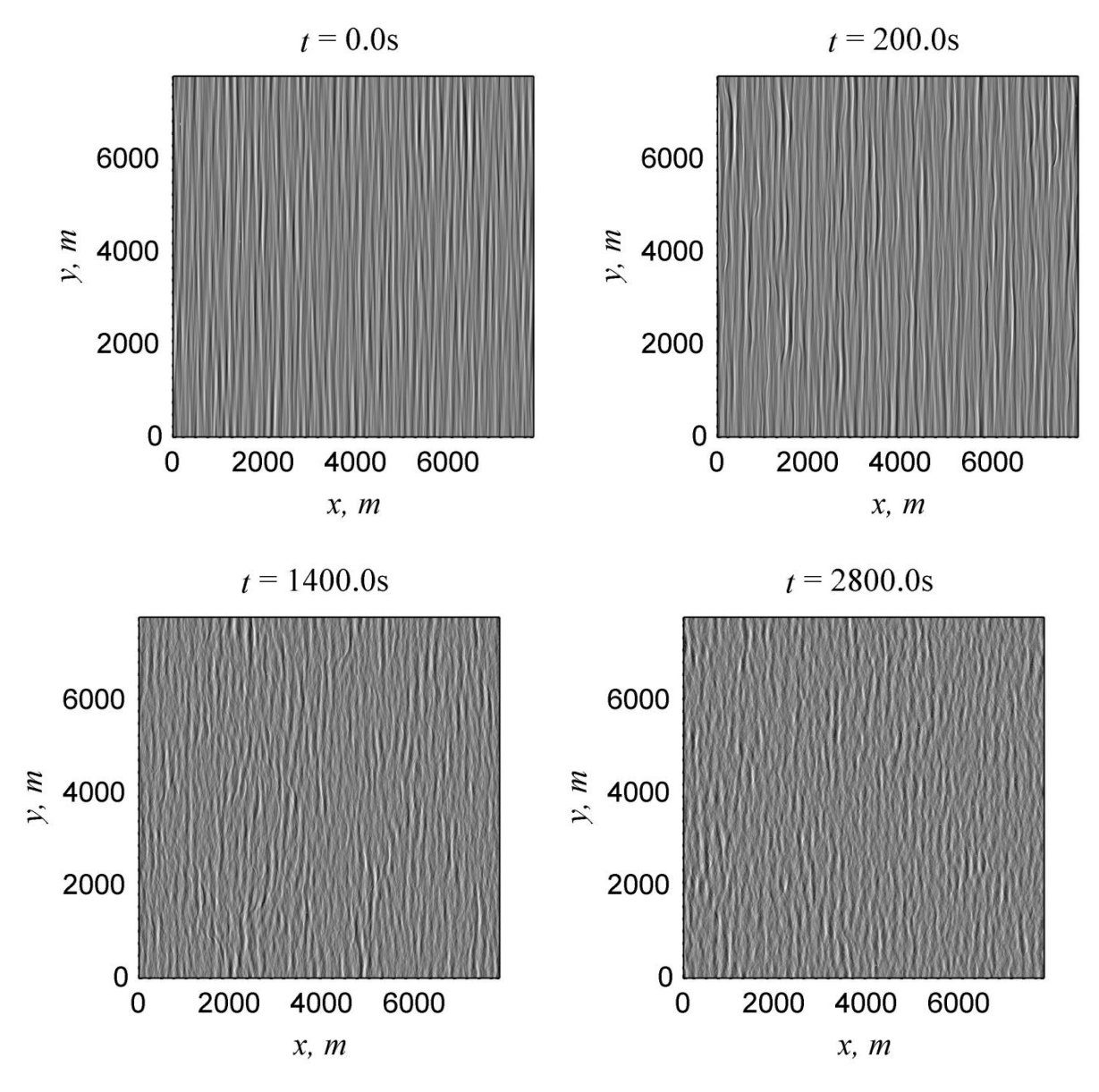

Рис. 2. Примеры моделируемой поверхности в начальный момент времени *t* = 0, после включения полной нелинейности (*t* = 200 c) и в моменты *t* = 1400 c и *t* = 2800 c.

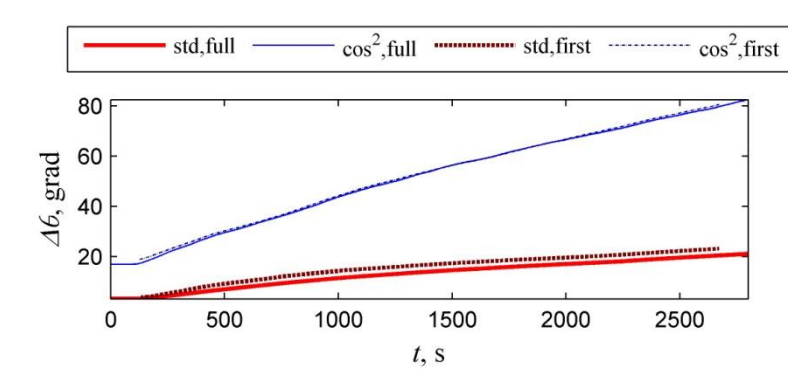

Рис. 3. Эволюция характерной ширины распределения направлений волн по углам, определенной различными способами, для расчета на рис. 2

Далее в течение первых 20 периодов (0 <*t* < 200 с) проводилось численное моделирование системы уравнений (1)-(4) с медленным включением нелинейных слагаемых, следуя подходу [10]. Такая процедура позволяет линейному начальному условию адиабатически перестроиться в соответствующее нелинейное решение («обрасти» компонентами связанных волн). Можно заметить качественные различия между поверхностями при  $t = 0$  и  $t = 200$  с на рис. 2: из-за нелинейности фронты волн начинают искажаться, их гребни «убегают» вперед. После продолжения расчета до 1400 с картина волн еще более изменяется (рис. 2): гребни волн в поперечном волнении укорачиваются, картина волн становится значительно более сложной.

Изменение характеристик волн происходит и на больших временах, хотя оно не столь явно заметно. В частности, продолжает уширяться угловой спектр волн. На временных зависимостях, представленных на рис. 3, он определен через угловой спектр волн  $Sp(\chi)$  через среднеквадратичное значение  $\theta_{std}$ , и по аппроксимации зависимостью (6)  $\theta_{cos2}$ ,

$$
\theta_{\text{std}} = \sqrt{\frac{\int_{x=-\pi}^{\pi} x^2 \text{Sp}(\chi) d\chi}{\int_{x=-\pi}^{\pi} \text{Sp}(\chi) d\chi}}, \qquad \theta_{\cos 2} = \frac{3}{2} \frac{\left(\int_{x=-\pi}^{\pi} \text{Sp}(\chi) d\chi\right)}{\int_{x=-\pi}^{\pi} \text{Sp}^2(\chi) d\chi}.
$$
 (7)

Кроме того, характерные углы на рис. 3 рассчитаны как для полного спектра волн (full), так и только для компоненты, ответственной за свободные волны (first). Видно монотонное уширение спектра, не вышедшее на стационар к моменту окончания счета за почти 45 минут.

Таким образом, реализованный численный комплекс позволяет моделировать эволюцию крутых волн с широким спектром в течение сотен периодов и получать данные о реалистичных морских волнах для последующей статистической обработки.

Работа выполнена при поддержке грантов РФФИ 16-55-52019, 17-05-00067, 18-05-80019.

#### Библиографическийсписок

1. Kharif, C., Pelinovsky, E., Slunyaev, A. Rogue Waves in the Ocean – Springer-Verlag Berlin Heidelberg. 2009. 216 p.

2. Köllisch, N., Behrendt, J., Klein, M., Hoffman, N. Nonlinear real time prediction of ocean surface waves // Ocean Eng. 2018. V. 157. P. 387-400.

3. Chalikov, D.V. Numerical modeling of sea waves – Springer (2016). 306 p.

4. West, B.J., Brueckner, K.A., Janda, R.S., Milder, D.M., Milton, R.L. A new numerical method for surface hydrodynamics // J. Geophys. Res. 1987. V. 92. P. 11803-11824.

5. Bitner-Gregersen, E.M., Fernandez, L., Lefèvre, J.M., Monbaliu, J., Toffoli, A. The North Sea Andrea storm and numerical simulations // Nat. Hazards Earth Syst. Sci. 2014. V. 14. P. 1407-1415.

6. Toffoli, A., Bitner-Gregersen, E.M. Extreme and rogue waves in directional wave fields // The Open Ocean Eng. J. 2011. V. 4. P. 24-33.

7. Xiao, W., Liu, Y., Wu, G., Yue, D.K.P. Rogue wave occurrence and dynamics by direct simulations of nonlinear wave-field evolution // J. Fluid Mech. 2013. V. 720. P. 357-392.

8. Ducrozet, G., Bonnefoy, F., Perignon, Y. Applicability and limitations of highly non-linear potential flow solvers in the context of water waves // Ocean Eng. 2017. V. 142. P. 233–244.

9. Захаров, В.Е. Устойчивость периодических волн на поверхности глубокой жидкости // Прикладная механика и техническая физика. 1968. Т. 9. С. 86-94.

10. Dommermuth, D. The initialization of nonlinear waves using and justment scheme. WaveMotion. 2000. V. 32. P. 307-317.

### **A.V. Slunyaev, A.V. Kokorina**

### **NUMERICAL SIMULATION OF THREE-DIMENSIONAL GRAVITY WAVES ON THE WATER SURFACE WITHIN THE POTENTIAL EULER EQUATIONS**

Institute of Applied Physics, Nizhny Novgorod

Purpose: The article aims at the purpose to simulate realistic oceanic waves in dynamical equations of hydrodynamics with minimum simplifications.

Design/methodology/approach: The potential Euler equations are usually applied for the description of nonlinear wind waves. They are simulated by means of the High Order Spectral Method (HOSM).

Findings: The possibility of simulation of conditions corresponding to rather rough sea states is shown. A preliminary analysis of the wave statistical properties is performed.

Research limitations/implications: The wave breaking phenomenon seems to be the weakest point of this study. With the purpose of studying large sea waves it is essential to take the wave breaking into account. However, only simplified parameterized approached may be employed in this way.

Originality/value: Probably the most popular throughout the World approach for the direct simulation of nonlinear wind sea waves has been implemented in our group. It allows obtaining new scientific results on the dynamics of nonlinear sea waves using very few assumptions and approximations.

*Keywords:*gravity waves, surface waves, sea waves, numerical simulation, stochastic simulation.

### **Е.Г. Диденкулова (Шургалина)**

## **КАТАЛОГ ВОЛН-УБИЙЦ, ПРОИЗОШЕДШИХ В МИРОВОМ ОКЕАНЕ В 2011-2017 ГГ. И ОСВЕЩЕННЫХ В СРЕДСТВАХ МАССОВОЙ ИНФОРМАЦИИ**

Институт прикладной физики РАН, Нижний Новгород, Нижегородский государственный технический университет им. Р.Е. Алексеева

Составлен и проанализирован каталог аномально больших волн (волн-убийц), произошедших в 2011 – 2017 гг. и освещенных в средствах массовой информации. Обнаружено 72 случая волн-убийц, повлекших разрушения, травмирование и смерть людей. Все найденные случаи аномально больших волн разделены на глубоководные, мелководные и произошедшие на берегу. Составлена статистика следующих параметров произошедших событий, которые удалось найти: дата, место, нанесенный ущерб, глубина моря. Cоставлена карта аномальных событий, выделены акватории, где наиболее часто наблюдались волны-убийцы.

*Ключевые слова:* волны-убийцы, Мировой Океан, средства массовой информации, каталог.

#### **Введение**

Активная стадия изучения аномально больших волн, получивших название «волныубийцы», началась около двух десятилетий назад, когда появились инструментальные записи, подтвердившие их существование. Они как минимум в два раза превышают фоновые волны. Такие волны могут служить причиной затопления кораблей, разрушений нефтяных платформ, аварий на подводных трубопроводах, смывания людей в море с прибрежных конструкций. Волны-убийцы принадлежат к особому классу волн; их отличительной особенностью является аномально большая высота на фоне окружающих волн, а также относительно малое время жизни. Осознание серьезной опасности волн-убийц повлекло появление аналитических, лабораторных и численных исследований опасных волн. Выделяют ряд факторов, которые могут способствовать возникновению аномально высоких волн на морской поверхности, хотя дискуссии о реализуемости механизмов в реальных условиях продолжаются [Kharifetal., 2009, Fedele et al, 2016].

В связи с всѐ более частыми случаями регистрации аномально больших волн, а также активным освещением инцидентов с волнами-убийцами в средствах массовой информации, естественным образом возникла необходимость систематизации этих данных, воплотившаяся в появление каталогов волн-убийц. В работе [Liu, 2007] автор постарался собрать свидетельства очевидцев о волнах-убийцах, начиная с 1498 года. Далее появлялись работы с более детальными данными о волнах-убийцах, например, [Didenkulova et al., 2006, Dysthe et al., 2008, Дивинский и др., 2004].

Как показывает анализ наблюдаемых данных, отмеченных в средствах массовой информации и собранных в каталогах [Nikolkina & Didenkulova, 2011, 2012], наибольшее количество зарегистрированных волн-убийц, повлекших за собой разрушения и гибель людей, происходит в прибрежной зоне: в мелководной части океана (глубина меньше 50 м) и на берегу. Так, за 5 лет с 2006 по 2010 гг., 50% всех событий, вызванных волнами-убийцами, произошло на берегу, 38.5% – на мелководье и только 11.5% в глубоководной части океана и в открытом море. Из-за активного использования прибрежных районов и большой плотности населения в этих районах аномально большие волны приводят к неприемлемым последствиям. По имеющейся неполной статистике, только за последние годы жертвами волн-убийц стали 327 человек, из них 169 – вблизи берега и 125 – на берегу [Didenkulovaetal, 2006, Nikolkina&Didenkulova, 2011, 2012]. И хотя эта статистика заведомо неполна, она демонстрирует

распространенность волн-убийц в прибрежной зоне и на берегу, что требует специального анализа.

Начиная с 2011 года, были опубликованы лишь данные об аномальных событиях, произошедших в конкретных акваториях: Ирландии [O'Brien, 2012, 2018], вблизи берегов Бразилии [Candella, 2016], США [BaschekandImai, 2011], в Балтийском море [Didenkulova, 2011]. Такие исследования, несомненно, важны, поскольку они расширяют область возможного возникновения аномальных волн. В рамках данного исследования произведен поиск случаев волн-убийц, произошедших в Мировом Океане за 2011-2017 гг. и освещенных в масс-медиа; проведена их классификация по разным факторам. Выполненное исследование расширяет представление о местах и условиях возникновения аномально больших волн, а также их характеристиках.

### **Анализ собранных данных по волнам-убийцам за 2011-2017 гг.**

Сбор данных производился в открытых источниках массовой информации: научных статьях, новостных лентах в интернете на английском и русском языках. Всего было обнаружено 72 случая волн-убийц, повлекших разрушения, травмирование и смерть людей. Наблюдаемые волны-убийцы оказались широко распространены по всему миру (рис. 1). Тем не менее, кажется, что в некоторых регионах волны-убийцы случаются чаще. Это может быть частично связано с плотностью движения судов [Toffoli et al. 2005] и прибрежным населением.

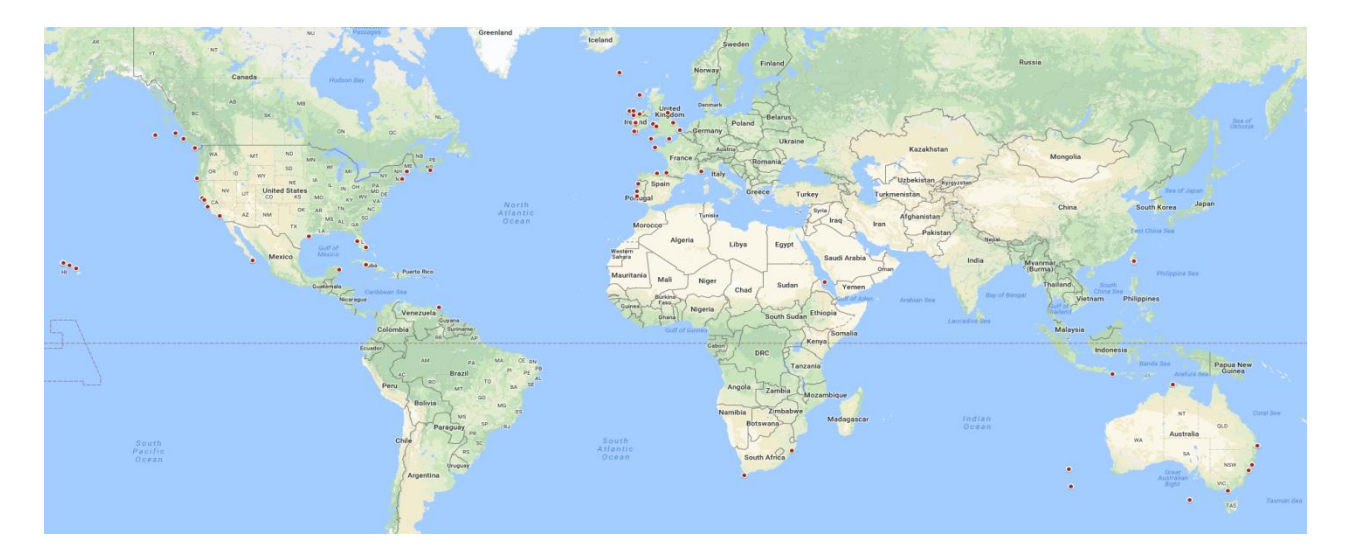

Рис. 1. Карта волн-убийц за 2011-2017 гг. Примерные места образования волн-убийц обозначены красными кругами

Больше всего волн-убийц произошло около Ирландии и Великобритании (северовосточная часть Атлантического океана), Австралии (Юго-Запад Тихого океана), США (восточная часть Тихого и западная часть Атлантического океана).

Распределение обнаруженных волн-убийц по годам представлено на рис. 2. Наименьшее число событий было освещено в масс-медиа в 2012 году (4 события), наибольшее – в 2013 (24 события).

На основе собранных данных оказалось, что волны-убийцы регистрируются чаще всего на берегу. Доля глубоководных волн-убийц составила 21 % (15 случаев), что почти столько же, сколько было зарегистрировано на мелкой воде – 18% (13 случаев) (рис. 3а). Доля волнубийц на берегу составила 51 %, что составляет половину всех найденных случаев (37 случаев). Это может быть объяснено плотным населением в этих районах. Информацию о глубине воды в 10% найденных случаев обнаружить не удалось.

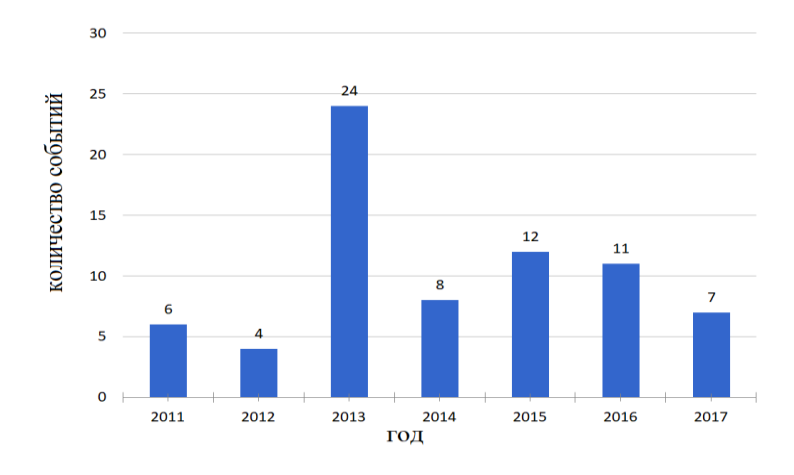

Рис. 2. Распределение случаев волн-убийц по годам.

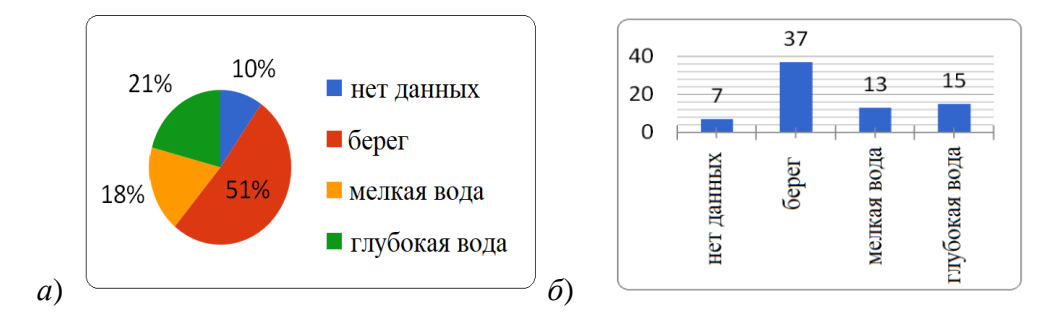

Рис. 3. *а*) доля обнаруженных волн-убийц в 2011-2017 гг. на глубокой воде, на мелкой воде и на берегу, *б*) их количество

Отмеченными волнами-убийцами был нанесен различный урон. В трети случаев возникновение волны-убийцы вело к летальному исходу (28 случаев), в четверти случаев – волны смывали людей в воду (21 случай). Из 72 случаев 17 принесли урон судам: от выбитых стѐкол до потопления. В единичных случаях, волны наносили урон верфям, стоянке яхт или даже машинам у воды. Эти соотношения представлены на рис. 4.

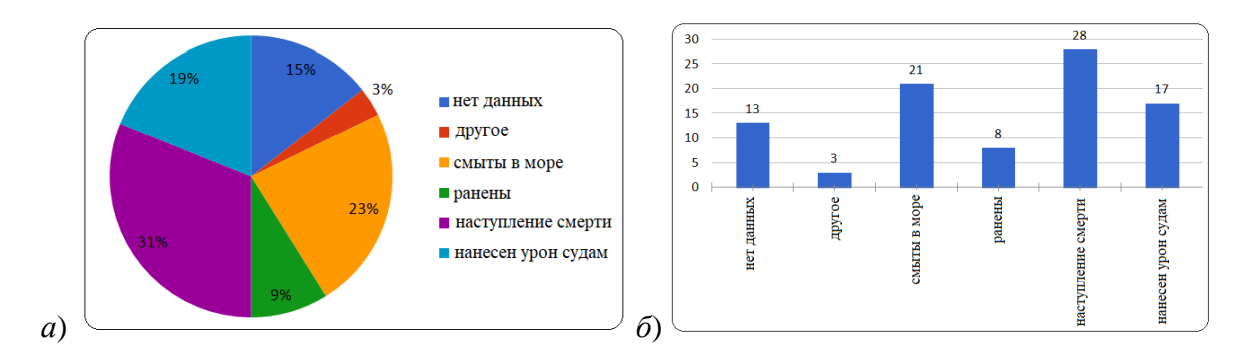

Рис. 4. *а*) распределение нанесенного волнами-убийцами урона а) по долям, *б*) их количество

Процентное соотношение рассмотренных случаев волн-убийц по месяцам года представлено на рис.5. Видно, что они распределены достаточно равномерно, однако больше всего опасных волн произошло в январе (21%).

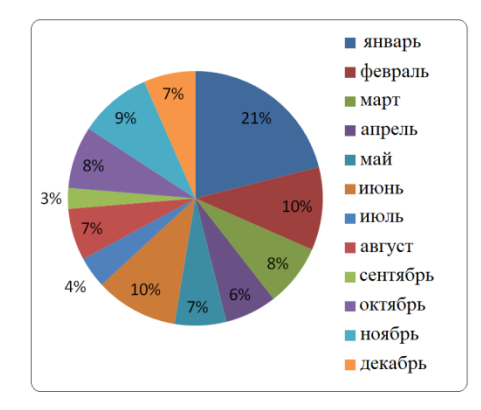

Рис. 5. Процентное распределение волн-убийц по месяцам года

#### **Заключение**

Рассмотрены 72 случая волн-убийц, произошедших в 2011 – 2017 гг. и освещенных в средствах массовой информации. Наибольшее число данных событий было зарегистрировано в 2013 г. Половина зарегистрированных событий произошла на берегу. Наиболее часто эти волны наблюдались около Ирландии и Великобритании (северо-восточная часть Атлантического океана), Австралии (Юго-Запад Тихого океана), США (восточная часть Тихого и западная часть Атлантического океана).

*Исследование выполнено при финансовой поддержке РНФ в рамках научного проекта № 18-77-00063. Автор благодарен Голованову А.А. за помощь в сборе данных.*

#### **Библиографическийсписок**

1. Kharif, C. Rogue Waves in the Ocean / C. Kharif, E. Pelinovsky, A. Slunyaev // Springer-Verlag Berlin Heidelberg, 2009, 216p.

2. Fedele, F. Real world ocean rogue waves explained without the modulational instability / F. Fedele, J. Brennan, S. De León, J. Dudley, F. Dias // Scientific Reports. – 2016. V.6. – P. 1-11.

3. Liu, P.C. A chronology of freaque wave encounters / Liu, P.C. // Geofiz. – 2007. – Vol. 24.  $- P. 57 - 70.$ 

4. Didenkulova, I. Freak waves in 2005 / I. Didenkulova, A. Slunyaev, E. Pelinovsky, Ch. Kharif // Nat. Hazard. Earth Sys. Sci. – 2006. Vol.6. – P. 1007-1015.

5. Dysthe, K. Oceanic rogue waves / K. Dysthe, H.E. Krogstad, P. Muller // Annu. Rev. Fluid. Mech. – 2008. Vol.40. – P. 287–310.

6. Дивинский, Б.В. Аномально высокая волна в Черном море: наблюдения и моделирование / Б.В. Дивинский, Б.В. Левин, Л.И. Лопатухин, Е.Н. Пелиновский, А.В. Слюняев // Доклады РАН. – 2004. – Т.395. – №5. – C. 690–695.

7. Nikolkina, I. Catalogue of rogue waves reported in media in 2006-2010 / I. Nikolkina, I. Didenkulova // Nat. Haz. 2012. – Vol.61. – P. 989-1006.

8. Nikolkina, I. Rogue waves in 2006 – 2010 / I. Nikolkina, I. Didenkulova // Nat. Hazards Earth Syst. Sci. – 2011. – Vol.11. – P. 2913–2924.

9. O'Brien, L. Extreme wave events in Ireland: 2012 – 2016 / L. O'Brien, E. Renzi, J.M. Dudley, C. Clancy, F. Dias // Nat. Hazards Earth Syst. Sci. 2018. – P. 729–758.

10. O'Brien, L. Extreme wave events in Ireland: 14 680 BP–2012 / L. O'Brien, J. M. Dudley, F. Dias // Nat. Hazards Earth Syst. Sci. 2013. – Vol.13. – P. 625–648.

11. Candella, R.N. Rogue waves off the south/southeastern Brazilian coast / R.N. Candella // Nat Hazards. 2016. – Vol.83. – №1. – P. 211–232.

12. Baschek, B. Rogue wave observations off the US West Coast / B. Baschek, J. Imai // Oceanography.  $2011. - Vol. 24. - N<sub>2</sub>2. - P. 158-165.$ 

13. Didenkulova, I. Shapes of freak waves in the coastal zone of the Baltic Sea (Tallinn Bay) / I. Didenkulova // Boreal Environ. Res. – 2011. – Vol. 16. – P. 138-148.

## **E.G. Didenkulova (Shurgalina)1,2)**

## **STUDY OF THE STATISTICAL CHARACTERISTICS OF THE TWO-MODE SYSTEM OF IRREGULAR WAVES WITHIN THE FRAMEWORK OF KORTEWEG – DE VRIEZ EQUATION**

<sup>1)</sup> Institute of Applied Physics RAS, Nizhny Novgorod  $^{2)}$  Nizhny Novgorod State Technical University n.a. R.E. Alekseev, Nizhny Novgorod

Purpose: The purpose of the present article is to get the statistics of rogue waves reported in mass media during 2011-2017 and highlight the most dangerous in terms of freak waves water areas in the World Ocean.

Design/methodology/approach: Search for information in the mass media: the Internet and scientific articles.

Findings: The largest number of freak events was recorded in 2013. Half of the registered events occurred on the shore. Most often, these waves were observed near Ireland and the United Kingdom (north-eastern Atlantic), Australia (South-West Pacific), USA (eastern Pacific and western Atlantic).

Research limitations/implications: This catalogue may contain incomplete data due to limited access to information.

Originality/value: This study allows to study in more detail the characteristics of the freak waves to prevent people loses and the damage of economy.

*Key words: Rogue* waves, World Ocean, mass media, catalogue.

# **Р.О. Носов<sup>1</sup> , С.А. Чекалова1,2**

## **РАЗРАБОТКА СИСТЕМЫ УПРАВЛЕНИЯ БАЗОЙ ДАННЫХ С ЭЛЕМЕНТАМИ ЭКСПЕРТНОЙ СИСТЕМЫ ДЛЯ ИНТЕРПРЕТАЦИИ ДАННЫХ, ДИАГНОСТИКИ И ОЦЕНКИ ПСИХОЛОГИЧЕСКОГО СТАТУСА ДЕТЕЙ ШКОЛЬНОГО ВОЗРАСТА**

<sup>1</sup>Нижегородский государственный технический университет им. Р.Е. Алексеева  $2$ Приволжский исследовательский медицинский университет

В работе рассмотрено применение системы управления базой данных с элементами экспертной оценки в условиях амбулаторно-поликлинической службы для диагностики и оценки психологического статуса детей школьного возраста. Проведен анализ психологических особенностей детей с учетом пола и возраста. Показано применение различных шкал диагностических опросников, которые позволяют дифференцированно подходить к составлению индивидуального комплекса медицинских и психолого-педагогических мероприятий у школьников с дальнейшей объективизацией оценки эффективности.

*Ключевые слова:* система управления, база данных, комплексный подход, здоровье, психологический статус, школьники.

### **Введение**

В современных социально-экономических условиях информационные технологии широко используются в различных сферах деятельности человека. Различные информационные системы сегодня превратились в жизненно важный стимул развития мировой экономики. Стремительно набирая темпы в последние десятилетия, прогрессивные компьютерные информационные технологии (IT-технологий) все чаще стали использоваться в медицине. При создании клиник высокого уровня без IT-составляющей обойтись сложно. Применяемые в амбулаторно-поликлинической службе информационные технологии делают работу медицинского персонала более эффективной и удобной, а также позволяют экономить значительные денежные средства и время на оформление документации и ее анализ. В данной статье представлен программный комплекс для анализа и оценки данных, полученных в результате проведения анкетирования, непосредственного осмотра и дополнительного исследования детей разных возрастных групп.

Основные задачи данного программного комплекса:

 формирование базы данных для хранения и дальнейшего использования полученной информации;

 снижение времени поиска необходимой информации для получения результатов анализа введенных данных и их графической интерпретации;

- обеспечение объективизации выявленных у пациента симптомов;
- вывод на печать результатов проведенного анализа.

В настоящее время школа сегодня рассматривается как образовательная среда, оказывающая активное влияние на состояние соматического и нервно-психического здоровья детей. Большинство отечественных и зарубежных авторов говорят о негативном влиянии периода школьного обучения на здоровье учащихся. Многие дети при поступлении в школу испытывают различные трудности в процессе обучения, которые в свою очередь могут привести к академической неуспешности ребенка и различным психомсоматическим нарушениям [1 – 3]. В связи с этим оценка психологического статуса школьников является необходимы элементом для составления комплекса мероприятий с целью предупреждения возникновения трудностей обучения у детей.

В исследовании приняли участие 175 детей, обучающихся в школах Нижнего Новгорода в возрасте от 6 до 8 лет, из них 63,4% мальчики и 36,6% девочки. Проводилось анкетировании родителей, во время которого их просили объективизировать различные аспекты поведения и психологических особенностей своих детей с использованием следующих критериев: «никогда», «иногда», «часто», «очень часто». Проводилась оценка следующих симптомокомплексов: гиперактивность, невнимательность, тревожно-депрессивные расстройства, нарушения поведения, социальная адаптация, успешность обучения [4, 5]. В дальнейшем использовалась бальная оценка в каждом блоке вопросов.

#### Описание работы программного комплекса для обработки данных

Разработанная программа имеет удобный графический интерфейс, что позволяет легко и быстро ввести данные и получить необходимые обработанные результаты. В качестве основного языка программирования был выбран язык Python. Для хранения данных используется база данных SQlite, которая предоставляет удобный графический интерфейс.

Дополнительно использовались графические библиотеки РуQТ5 для построения графических окон, полей ввода информации, кнопок, надписей, и библиотека Matplotllib для построения диаграмм. Язык Python был выбран в силу своей универсальности для работы с большим количеством информации, необходимым набором библиотек и возможностью построения программы как отдельного продукта, которого можно распространять между несколькими пользователями без подключения сторонних библиотек. Это оказалось решающим критерием, так как необходимо было создать программу с возможностью использования ее на любом персональном компьютере медицинского работника [2, 6, 7].

Программный комплекс состоит из главного окна и нескольких диалоговых окон, предназначенных для определенных задач. Главное окно программы содержит меню основных функций, реализованных для обработки и внесения информации (рис. 1).

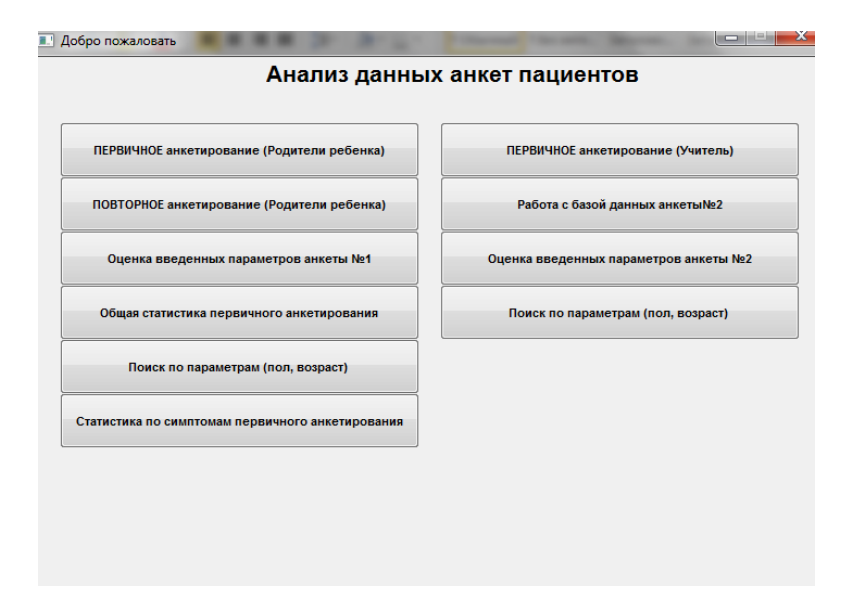

Рис. 1. Главные окно системы обработки данных

Первый пункт меню открывает диалоговое окно, которое позволяет ввести данные о ребенке, заполнить поля используемых анкет и сохранить в базе данных (рис. 2). Без ввода личных данных ребенка все вопросы анкеты остаются заблокированными. Для того, чтобы сделать их активными, необходимо ввести идентификационный номер, установленный исследователем, пол, возраст, дату рождения, класс, № школы, ступень обучения, дату заполнения анкеты.

Четвертый пункт меню открывает диалоговое окно, которое позволяет составить общую статистику по каждому из вопросов анкеты детей, включенных в исследование. Проведенный анализ позволяет проводить оценку полученных результатов с учетом возраста, пола, класса и ступени обучения. Пятый пункт меню открывает диалоговое окно, которое позволяет провести статистические расчеты по определенным симптомокомплексам у детей, как в количественном соотношении, так и в процентном.

Завершающий пункт меню открывает диалоговое окно, где пользователь может провести работу с базой данных. Здесь возможны использование функций удаления, изменения и просмотра необходимых параметров.

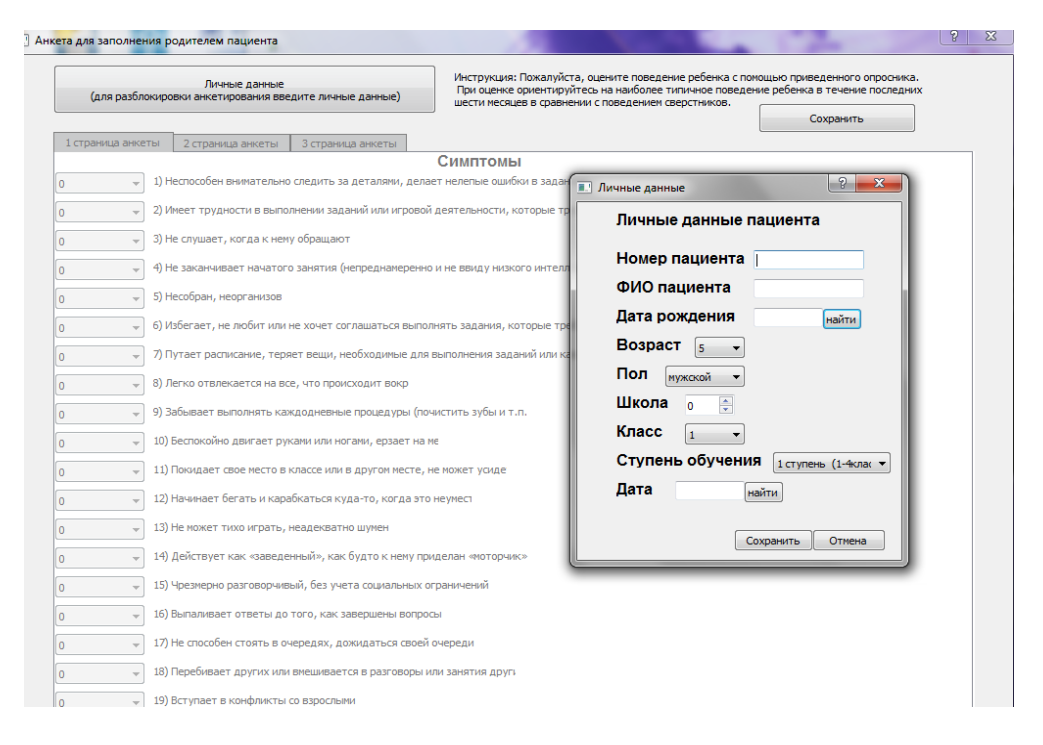

Рис. 2. Диалоговое окно анкеты

### Результаты проведенного исследования

При анализе полученных результатов отмечено, что различные симптомы психологической дезадаптации выявлены у 19% учащихся общеобразовательной школы. При этом у 21.2% школьников превалируют симптомы дефицита внимания, у 9.1% - гиперактивность, у  $6.1\%$  детей – выявлено сочетание гиперактивности и невнимательности. Повышенный уровень тревожности выявлен у 51,5% детей, различные поведенческие нарушения - у 12,1% учащихся.

### Выволы

Итак, применение системы управления базой данных с элементами экспертной оценки для диагностики и оценки психологического статуса детей школьного возраста позволило получить более точную информацию о наличии различных симптомокоплексов, обусловливающих формирование школьной дезадаптации у детей, а также снизить время поиска необходимой информации для получения результатов анализа введенных данных, получить их графическую интерпретацию с обеспечением возможности представления результатов на бумажном носителе. Полученные данным имеют важное значение при составлении индивидуального комплекса медицинских и психолого-педагогических мероприятий для детей, имеющих трудности обучения.

#### **Библиографический список**

1. Заваденко, Н.Н. Нарушения развития и когнитивные дисфункции у детей с заболеваниями неровной системы / Заваденко Н.Н., Немкова С.А. – М.: Специальное издательство медицинских книг, 2017. 360 с.

2. Богомолова, Е.С. Опыт регионального мониторинга состояния здоровья школьников / Богомолова Е.С., Леонов А.В., Чекалова С.А. // [Вестник Российского университета дружбы](https://elibrary.ru/contents.asp?titleid=3140)  [народов. Серия: Социология.](https://elibrary.ru/contents.asp?titleid=3140) 2007. № 6. С. 448.

3. Чекалова, С.А. [Особенности соматического статуса у школьников с синдромом веге](https://elibrary.ru/item.asp?id=23096718)[тативной дисфункции](https://elibrary.ru/item.asp?id=23096718) / Чекалова С.А., Богомолова Е.С., Леонов А.В., Кузмичев Ю.Г., Чекалова Н.Г. // [Российский педиатрический журнал.](https://elibrary.ru/contents.asp?id=34057522) 2009. [№ 6.](https://elibrary.ru/contents.asp?id=34057522&selid=23096718) С. 41-42.

4. The Vanderbilt ADHDDiagnosticRatingScale (VADRS) [Электронныйресурс] / [https://en.wikipedia.org/wiki/Vanderbilt\\_ADHD\\_diagnostic\\_rating\\_scale](https://en.wikipedia.org/wiki/Vanderbilt_ADHD_diagnostic_rating_scale)

5. Прохоренок, Н.А. Python 3 и PyQt5 Разработка приложений / Прохоренок Н.А. Дронов В.А.– СПб.: БХВ-Петербург, 2016. 832 с.

6. База данных Sqlite3 [Электронный ресурс] /<http://www.w3big.com/ru/sqlite/default.html>

7. Документация библиотеки PyQt5 языка Python [Электронный ресурс] / <http://doc.qt.io/qt-5/reference-overview.html>

# **R.O. Nosov<sup>1</sup> , S.A. Chekalova1,2**

## **DEVELOPMENT OF A DATABASE MANAGEMENT SYSTEM WITH ELEMENTS OF AN EXPERT SYSTEM FOR INTERPRETING DATA, DIAGNOSTICS AND EVALUATING THE PSYCHOLOGICAL STATUS OF SCHOOLCHILDREN**

<sup>1</sup>Nizhny Novgorod State Technical University n.a. R. E. Alekseev <sup>2</sup>Volga Research Medical University

The work considers the use of a database management system with elements of expert evaluation in the conditions of polyclinic service for diagnosing and assessing the psychological status of schoolchildren. The analysis of the psychological characteristics of children, taking into account gender and age. The use of different scales of diagnostic questionnaires is shown, which allow a differentiated approach to the compilation of an individual complex of medical and psychologicalpedagogical measures for schoolchildren with further objectification of the effectiveness evaluation.

*Keywords*: management system, database, complex approach, health, psychological status, schoolchildren.

# **Е.В Посыпкина<sup>1</sup> , С.А. Чекалова1,2**

### **ОЦЕНКА ЗДОРОВЬЯ ШКОЛЬНИКОВ С ИСПОЛЬЗОВАНИЕМ ПРОГРАММНОГО КОМПЛЕКСА ДЛЯ МНОГОФАКТОРНОГО АНАЛИЗА И ОЦЕНКИ ПОКАЗАТЕЛЕЙ СОМАТИЧЕСКОГО И ПСИХОНЕВРОЛОГИЧЕСКОГО СТАТУСА**

<sup>1</sup>Нижегородский государственный технический университет им. Р.Е. Алексеева  $2$ Приволжский исследовательский медицинский университет

В работе рассматривается программный комплекс для многофакторного анализа и оценки показателей соматического и психоневрологического здоровья школьников. Разработанный комплекс представляет собой программное средство статистики и анализа деятельности медицинского работника. Данная информационная система способна повысить эффективность деятельности на основе автоматизации трудоемких операций статистики, обработки информации и анализа.

*Ключевые слова:* база данных, многофакторный анализ, информационная система, здоровье, школьники, соматический статус, неврологический статус.

#### **Введение**

В настоящее время большое значение имеют системы хранения, распространения и обработки информации, которые основаны на использовании различных компьютерных систем. Образуются международные и межрегиональные системы связи, которые позволяют людям осуществлять обмен информацией на больших территориях за кратчайшие сроки. Вместе с тем рост функциональных нервно-психических и соматических нарушений, отмечающийся в современных социально-экономических условиях, определяет необходимость активного внедрения различных компьютерных программ в работу врачей амбулаторнополиклинической службы, что позволит ускорить анализ полученной информации о состоянии здоровья ребенка и поможет в создании индивидуального комплекса оздоровительнореабилитацонных мероприятий [1 – 3].

#### **Постановка задачи**

Целью работы явилось создание программного комплекса для многофакторного анализа и оценки показателей соматического и психоневрологического здоровья школьников. Комплекс предназначен для хранения информации о состоянии здоровья школьников с возможностью внесения данных, выборки и изменения данных, вывода информации в необходимом формате, а также проведение многофакторного анализа и оценки показателей соматического и психоневрологического статуса детей. Основной целью анализа является ведение общей статистики, выявление закономерностей и зависимостей появления и развития различных неврологических и соматических нарушений. В качестве примера проводится оценка неврологических и психосоматических показателей у детей с синдромом дефицита внимания и гиперактивности (СДВГ). Из группы функциональных нервно-психических расстройств СДВГ встречается наиболее часто. Это расстройство развития, начинающееся в детском возрасте и проявляющееся трудностями концентрации и поддержания внимания, гиперактивности, импульсивности, нарушениях обучения, памяти и обработки информации [1, 4, 5]. Мощность базы данных обусловлена возможностью ее постоянного пополнения новыми данными, независимо от объема информации, что очень удобно для пользователя.

Таким образом, конечной целью работы является создание информационной системы, которая должна осуществлять хранение данных о пациентах; иметь возможность пополнения новыми данными с внесением изменений при необходимости; обеспечивать проведение многофакторного анализа данных, ведения общей статистики и печати отчетов. Под наблюдени-

ем находились 40 детей школьного возраста, имеющих симптомы дефицита внимания и гиперактивности (74,2% мальчиков и 25,8% девочек). Проводилось анкетирование родителей с использованием опросника, состоящего из 18 вопросов, дополнительно в базу данных вносилась информация, полученная при оценке соматического и неврологического статуса, при проведении дополнительных методов исследования.

### Описание работы программного комплекса

В созданном программном комплексе удобный и очень простой в использовании графический интерфейс, что позволяет с минимальной скоростью вводить данные исследований и получать обработанные результаты. В качестве основного языка программирования был выбран язык Python, который отлично работает с базами данных. Кроме того, в нем уже есть предустановленная база данных SOLite, что значительно упрошает разработку небольших приложений, использующих локальную базу данных для хранения информации. Модуль tkinter был использован для создания графического интерфейса, что обеспечивает возможность запуска программы с любой платформы (Windows, Linux, Mac OS), где установлен python. Библиотека matplotllib была использована для построения диаграмм. Matplotlib свободная библиотека на языке программирования Python для визуализации данных двумерной (2D) графикой (трёхмерная (3D) графика также поддерживается). Matplotlib является гибким, легко конфигурируемым пакетом, который вместе с SciPy, NumPy и IPython предоставляет возможности, подобные MATLAB. В настоящее время пакет работает с несколькими графическими библиотеками, включая wxWindows и PyGTK. Язык Python позволяет быстро создавать как прототипы программных систем, так и сами программные системы. Python имеет богатую стандартную библиотеку и большое количество модулей расширения; имеет ясный синтаксис, поэтому изучение языка не составляет большой проблемы. Программы, которые написаны на данном языке, имеют структурированную форму, и в них достаточно просто определить логику работы  $[6-8]$ .

Программа состоит из главного окна и нескольких дочерних диалоговых окон. В главном окне содержится меню основных функций комплекса, предназначенных для хранения, изменения, обновления и анализа данных. При нажатии на соответствующий пункт меню пользователь переходит в дочернее окно, которое позволяет осуществить необходимую для него операцию. Интерфейс главного окна представлен на рис.1.

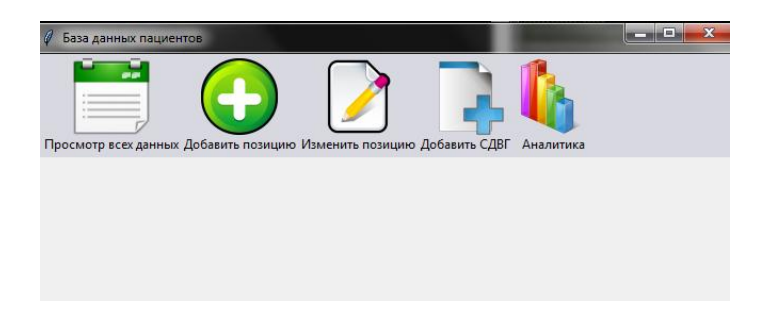

Рис. 1. Главное окно программы

Первый пункт меню позволяет осуществлять просмотр всей информации о пациентах, которая хранится в базе данных. Все пункты о пациенте вносит врач, за исключением пункта «пояснение СДВГ» который для удобства пользователя определяется автоматически программой исходя из результата тестирования по симптомам дефицита внимания и гиперактивности. Интерфейс ланного окна представлен на рис. 2.

Второй пункт меню позволяет осуществлять добавление информации о пациентах, которая в дальнейшем будет храниться в базе данных. Пункт «Дата заполнения» определяется автоматически, синхронизируясь с датой, установленной на компьютере либо при необходимости ее можно изменить. Интерфейс данного окна представлен на рис. 3.

Третий пункт меню позволяет вносить изменения в данные о пациентах при необходимости. Поиск пациента для корректирования информации производиться с помощью идентификатора, который совпадает с индивидуальным кодом пациента. Также каждому пациенту присваивается уникальный номер, который формируется автоматически базой данных согласно порядку внесения. Интерфейс данного окна представлен на рис. 4.

| 0              | Просмотр Всей базы данных |                         |         |       |            |     |      |              | <b>IDENT</b> | $\Box$<br>$\mathbf{x}$ |
|----------------|---------------------------|-------------------------|---------|-------|------------|-----|------|--------------|--------------|------------------------|
|                | № Пациент ID Пациент      | ФИО                     | Возраст | Класс | Ступень об | Пол | СДВГ | Пояснение СД | ЭЭГ          | Дата запол             |
| ш              | 201223г                   | Иванов Иванов Иванович  | 17.0    | 11    | 3          | М   | None | None         | 1,3          | 2019-02-01             |
| $\overline{2}$ | <b>Y3243433</b>           | Сидорова Анна Игоревна  | 7.0     | 1     | 1          | ж   | None | None         | 1            | 2019-02-01             |
| 3              | УД253433                  | Сидорова Дарья Игоревна | 7.0     | 1     | 1          | ж   | None | None         | 1,4          | 2019-02-01             |
|                |                           |                         |         |       |            |     |      |              |              |                        |

Рис. 2. Окно программы для просмотра всей хранимой информации

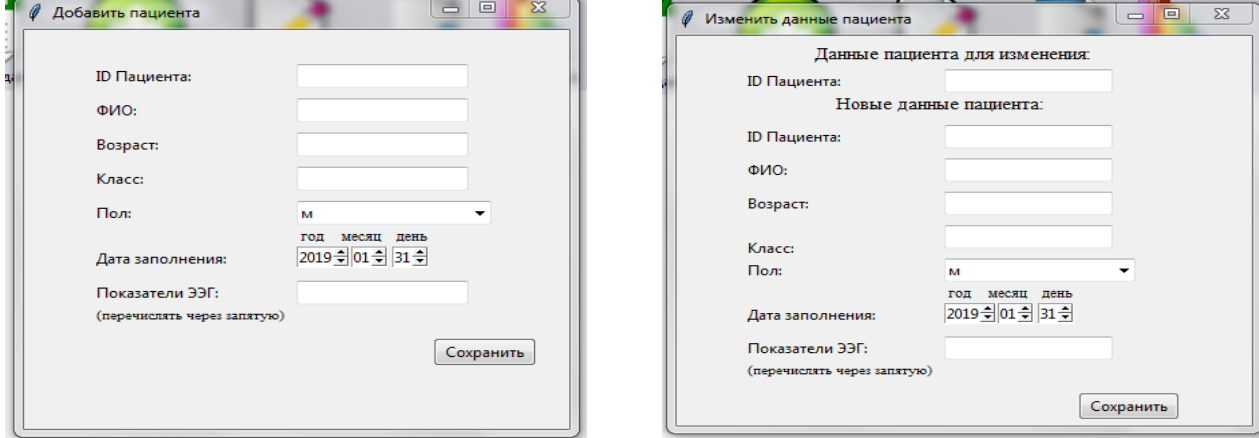

Рис. 3. Внесение данных

Рис. 4. Изменение данных

Пятый пункт меню позволяет осуществлять добавление информации о симптомах дефицита внимания и гиперактивности, полученной в результате тестирования. Тестирование проводится с использованием бумажного носителя, а в дальнейшем заносится специалистом в базу данных. В случае отсутствия информации даже в одном поле для ввода данных появляется окно с сообщением об ошибке.

Пункт анализа позволяет осуществлять статистическую обработку и анализ введённых данных. Так, при анализе полученной информации мы получили средние показатели бальной оценки легкой и средней степени тяжести у детей с СДВГ (рис. 5). При этом легкая степнь СДВГ выявлена у 71,4% школьников, а средней тяжести - у 28,6%. Отмечено, что частота встречаемости симптомов нарушения внимания превалировала у школьников независимо от степени тяжести СДВГ (рис. 6, рис. 7). В результате анализа отмечено, что СДВГ у мальчиков встречается в четыре раза чаще, чем у девочек со значительным превалированием легкой степени тяжести

#### Выволы

Таким образом, разработанный программный комплекс способен повысить эффективность деятельности медицинского работника на основе автоматизации трудоемких операций анализа, обработки, статистики и анализа информации. Полученные в результате использо-

вания программного комплекса данные имеют большое значение для разработки индивидуального комплекса оздоровительно-реабилитационных мероприятий для каждого школьника.

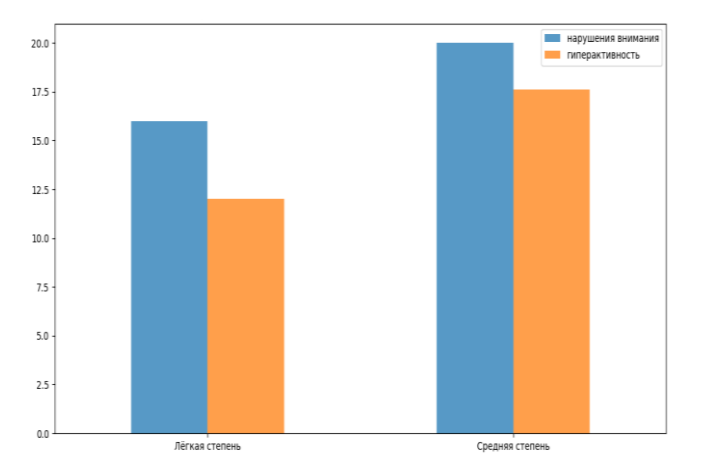

Рис. 5. Средние показатели тестирования детей с синдромом дефицита внимания и гиперактивности (в баллах)

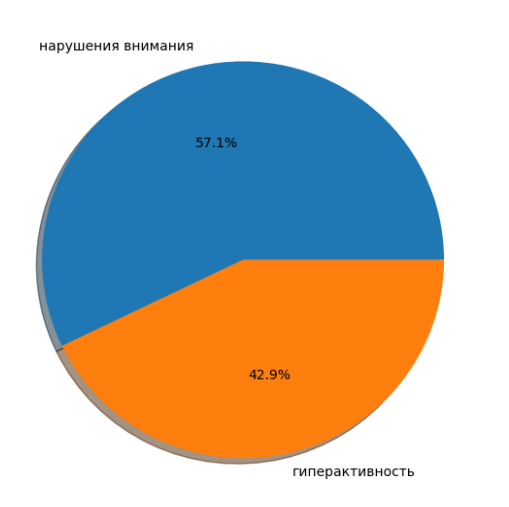

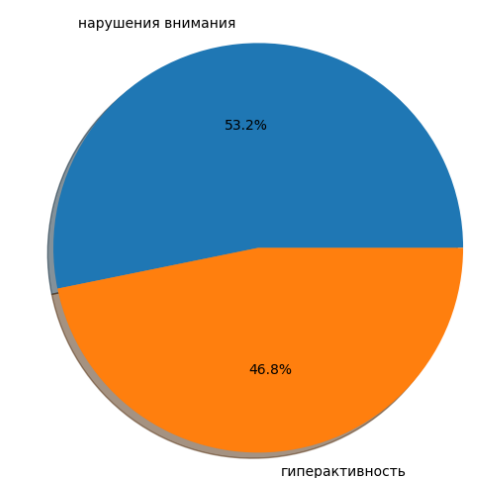

Рис. 6. Симптомы дефицита внимания и гиперактивности при СДВГ легкой степени

Рис. 7. Симптомы дефицита и гиперактивности при СДВГ средней степени тяжести

### **Библиографический список**

1. Богомолова, Е.С. Опыт регионального мониторинга состояния здоровья школьников / Богомолова Е.С., Леонов А.В., Чекалова С.А. // [Вестник Российского университета дружбы](https://elibrary.ru/contents.asp?titleid=3140)  [народов. Серия: Социология.](https://elibrary.ru/contents.asp?titleid=3140) 2007. № 6. С. 448.

2. Чекалова, С.А. [Особенности соматического статуса у школьников с синдромом веге](https://elibrary.ru/item.asp?id=23096718)[тативной дисфункции](https://elibrary.ru/item.asp?id=23096718) / Чекалова С.А., Богомолова Е.С., Леонов А.В., Кузмичев Ю.Г., Чекалова Н.Г. / // [Российский педиатрический журнал.](https://elibrary.ru/contents.asp?id=34057522) 2009. [№ 6.](https://elibrary.ru/contents.asp?id=34057522&selid=23096718) С. 41-42.

3. Чекалова, С.А. [Функциональные резервы организма –](https://elibrary.ru/item.asp?id=26467279) ведущий критерий интеграль[ной оценки здоровья учащихся](https://elibrary.ru/item.asp?id=26467279) / Чекалова С.А., Чекалова Н.Г., Силкин Ю.Р., Миронова А.И., Кожевникова Т.М., Азова Е.А., Азов Н.А. // В книге: [VI Балтийский конгресс по детской](https://elibrary.ru/item.asp?id=26467015)  [неврологии](https://elibrary.ru/item.asp?id=26467015) (сборник тезисов конгресса). 2016. С. 378-380.

4. Заваденко, Н.Н. Синдром дефицита внимания и гиперактивности: новое в диагностике и лечении // Журнал медико-биологическое исследование. 2014. №1. С.31-37.

5. Заваденко, Н.Н. Нарушения развития и когнитивные дисфункции у детей с заболеваниями неровной системы / Заваденко Н.Н., Немкова С.А. – М.: Специальное издательство медицинских книг, 2017. 360 с.

6. Дюбуа, П. MySQL. Сборник рецептов. Пер. с англ. / Дюбуа П. – СПб.: Символ-Плюс, 2006. 1056 с.

7. Копейкин, М.В. Базы данных. Основы SQL реляционных баз данных. Программируем на Python / Копейкин М.В., Доусон М. – СПб.: Питер, 2014. 416 с.

8. Лутц, М. Программирование на Python. Том II, 4-е издание. Пер. с англ. / Лутц М. – СПб.: Символ-Плюс, 2011. 992 с.

# **E.V.Posypkina<sup>1</sup> , S.A. Chekalova1,2**

## **HEALTH ASSESSMENT OF SCHOOLCHILDREN WITH THE USE OF A SOFTWARE COMPLEX FOR MULTIFACTOR ANALYSIS AND EVALUATION OF THE INDICATORS OF SOMATIC AND PSYHONEUROLOGICAL STATUS**

<sup>1</sup>Nizhny Novgorod State Technical University n.a. R. E. Alekseev <sup>2</sup>Volga ResearchMedicalUniversity

A software package for multifactor analysis and assessment of indicators of somatic and psychoneurological health of schoolchildren considered in this paper.The developed complex is a software tool for statistics and analysis of the medical worker's activities.This information system can improve the efficiency of activities based on the automation of labor-intensive operations of statistics, information processing and analysis.

*Keywords:* database, multivariate analysis, information system, health, schoolchildren, somatic status, neurological status.

### **А.С. Епифанова, А.В. Рыбин, Т.Е. Моисеенко, О.Е. Куркина, А.А. Куркин**

## **МОНИТОРИНГ ВНУТРЕННИХ ВОЛН В МИРОВОМ ОКЕАНЕ С ИСПОЛЬЗОВАНИЕМ БАЗЫ ДАННЫХ**

Нижегородский государственный технический университет им. Р.Е. Алексеева

Внутренние волны оказывают большое влияние на экологическое состояние и хозяйственную деятельность человекав прибрежных районах, что объясняет необходимость обобщения сведений о них. В работе рассмотрена база данных, содержащая информацию из 387 отечественных и зарубежных литературных источников о 2183 наблюдениях внутренних волн в различных акваториях мирового океана и внутриматериковых водоемах. Она охватывает период с 1972 по 2018 гг. Описаны ER-диаграмма, объем, текущее содержание базы данных. Работа с базой данных осуществляется с помощью веб-приложения IGWAtlas.

*Ключевые слова*: внутренние волны, база данных, мировой океан, IGWAtlas.

#### **Введение**

Не вызывает сомнения тот факт, что изучение внутренних гравитационных волновых движений – актуальная задача механики жидкости. Внутренние волны в мировом океане влияют на многие факторы: перераспределение потоков импульса и тепла, горизонтальный и вертикальный обмен, акустические эффекты. Воздействуя на основания платформ и размывая донные отложения под проложенными трубопроводами, они могут существенно затруднять осуществление хозяйственной деятельности человека, связанной с добычей углеводородов на океанских шельфах. Таким образом, внутренние волны имеют большое значение для многих областей науки, а также для инженерного дела [1].

Регистрация морских внутренних волн осуществляется с середины XX века, однако до настоящего времени существовал только один каталог, содержащий спутниковые изображения внутренних волн – Атлас океанских уединенных внутренних волн [2], изданный в 2004 году. Также следует отметить, что самое большое количество наблюдений зафиксировано в литературе, посвященной областям океана с высокой вероятностью генерации внутренних волн, зависящей от интенсивности генерирующих факторов[3].

В данной работе представленабаза данных наблюдений внутренних волн в мировом океане.

### **Описание базы данных**

База данных наблюдений внутренних волн в мировом океане создана на основе системы управления базой данных (СУБД) MySQL и имеет общий объем 2 Гб. Это свободная реляционная СУБД, которая позволяет централизованно хранить базу данных на сервере и обращаться к ней одновременно нескольким пользователям.

Базаданных состоитизпятитаблиц: record, record source, source, source files, file.ERдиаграмма представлена на рис. 1.

Таблица регистрации проявлений внутренних волн (record):

id – ключ таблицы, номер регистрации;

position – географическая широта и долгота места проявления;

types – тип изображения;

date – дата и время регистрации проявлений внутренних волн;

date start – дата и время начала наблюдений внутренних волн;

date\_stop – дата и время окончания наблюдений внутренних волн;

image – изображение проявлений внутренних волн;

page – страницы литературного источника;

data – файл с оцифрованными данными;

text – описание регистрации внутренних волн, приведенное в источнике

file id – это идентификатор файла источника.

Таблица соответствий регистраций и источников (record\_source):

id – ключ таблицы;

record\_id – номер регистрации:

source id – номер источника.

Таблица библиографических источников (source):

id – ключ таблицы, номер источника;

source  $short$ – краткое описание источника;

source – полное описание источника;

link – ссылка на источник.

Таблица соответствий источников и файлов (source\_files):

id – ключ таблицы;

source\_id – номер источника;

file  $id$  – номер файла.

Таблица файлов источников (file):

id – ключ таблицы, номер файла источника;

file – название файла, содержащего информацию о наблюдении внутренних волн; path – путь к файлу источнику.

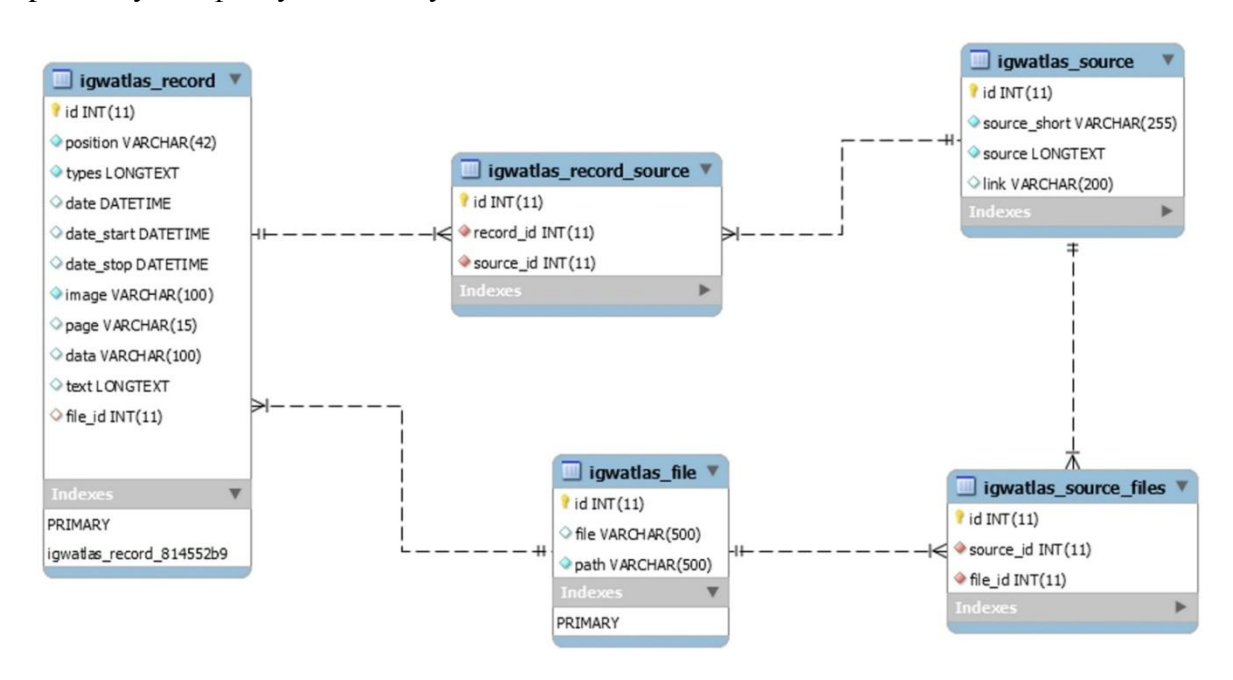

Рис. 1. ER-диаграмма базы данных наблюдений внутренних волн в мировом океане

Связь между таблицами record → record\_source, source → record\_source, file → record и file  $\rightarrow$  source\_files один ко многим.

На рис. 2 представлено изображение фрагмента наполнения базы данных.

### **Организация работы с базой данных**

Для работы с базой данных внутренних волн и публичного доступа к данным мониторинга и источникам разработано веб-приложение IGWAtlas (Internal Gravity Waves Atlas, Атлас внутренних гравитационных волн) [4]. Оно выполняет следующие функции: просмотр, поиск, редактирование, удаление записей, извлечение данных наблюдений и результатов инструментальных измерений внутренних волн в мировом океане. Приложение включает в себя графический пользовательский интерфейс и средства ввода параметров поиска.

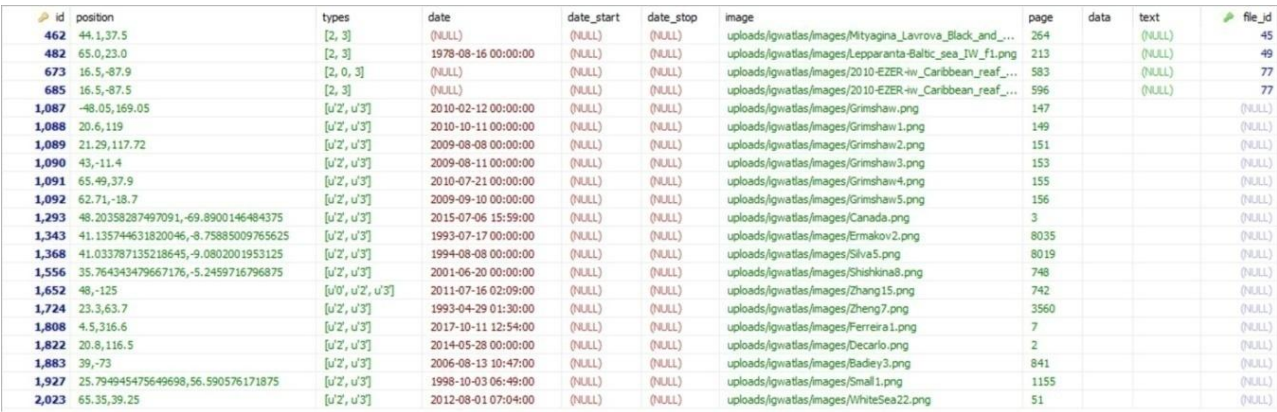

Рис. 2. Пример наполнения базы данных наблюдений внутренних волн в мировом океане

Для добавления новой записи в соответствующие поля приложения IGWAtlas заносятсябиблиографические данные литературного источника, изображения и координаты проявления внутренних волн, а также дата и время регистрации конкретного наблюдения (рис. 3).

| Keyword |      |                      | Тип наблюдения | From date<br>$\pmb{\mathrm{v}}$          | 齏<br>Сегодня                  | To date                                 | Сегодня                             | О Добавить Наблюдение<br>Поиск                                                                                                    |
|---------|------|----------------------|----------------|------------------------------------------|-------------------------------|-----------------------------------------|-------------------------------------|----------------------------------------------------------------------------------------------------|
|         | ID   | Изображение          | Координаты     | Типы<br>наблюдений                       | Дата и<br>время<br>наблюдения | Дата и<br>время<br>начала<br>наблюдений | Дата и<br>время конца<br>наблюдений | Источники                                                                                                    |
| 田       | 2025 |                      | 47.9 - 125.2   | Карта:<br>Спутниковый<br>СНИМОК.         | 16 июля 2011<br>r. 1:30       |                                         |                                     | Hamann, M.M., Alford, M.H. & Mickett, J.B., 2018. Generation and Propagation of Nonlinear<br>Internal Waves in Sheared Currents Over the Washington Continental Shelf, Journal of<br>Geophysical Research: Oceans, 123(4), pp.2381-2400.                                                             |
| 田       | 2024 | <b>BOISEN ENTIRE</b> | 65.30.39.25    | Таблица:                                 | 1 августа<br>2012 r. 0:00     |                                         |                                     | Зимин А. В., Романенков Д. А., Козлов И. Е., Шапрон Б., Родионов А. А., Атаджанова О.<br>А., Мясоедов А. Г., Коллар Ф. Короткопериодные внутренние волны в Белом море:<br>оперативный подспутниковый эксперимент летом 2012 г. //Известия ФАО.Исследование<br>Земли из космоса. 2014. № 3. С. 41-55. |
| 回       | 2023 |                      | 65.35.39.25    | Спутниковый<br><b>СНИМОК:</b><br>Запись: | 1 августа<br>2012 r. 7:04     |                                         |                                     | Зимин А. В., Романенков Д. А., Козлов И. Е., Шапрон Б., Родионов А. А., Атаджанова О.<br>А., Мясоедов А. Г., Коллар Ф. Короткопериодные внутренние волны в Белом море:<br>оперативный подспутниковый эксперимент летом 2012 г. //Известия ФАО Исследование<br>Земли из космоса. 2014. № 3. С. 41-55. |
| 63      | 2022 |                      | 65.5.39.5      | Карта:<br>Спутниковый<br>СНИМОК:         | 1 августа<br>2012 r. 8:14     |                                         |                                     | Зимин А. В., Романенков Д. А., Козлов И. Е., Шапрон Б., Родионов А. А., Атаджанова О.<br>А., Мясоедов А. Г., Коллар Ф. Короткопериодные внутренние волны в Белом море:<br>оперативный подспутниковый эксперимент летом 2012 г. //Известия ФАО.Исследование<br>Земли из космоса. 2014. № 3. С. 41-55. |
|         | 2021 | 田田                   | 65.30.39.25    | График;<br>Запись:                       |                               | 31 июля<br>2012 г. 22:30                | 1 августа<br>2012 r 23:30           | Зимин А. В., Романенков Д. А., Козлов И. Е., Шапрон Б., Родионов А. А., Атаджанова О.<br>А. Мясоедов А. Г., Коллар Ф. Короткопериодные внутренние волны в Белом море:<br>оперативный подспутниковый эксперимент летом 2012 г. //Известия ФАО.Исследование<br>Земли из космоса. 2014. № 3. С. 41-55.  |
| 63      | 2020 |                      | 65.35.39.3     | Карта:<br>Спутниковый<br>CHILLION        | 29 июля<br>2012 r. 14:45      |                                         |                                     | Зимин А. В., Романенков Д. А., Козлов И. Е., Шапрон Б., Родионов А. А., Атаджанова О.<br>А. Мясоедов А. Г., Коллар Ф. Короткопериодные внутренние волны в Белом море:<br>ллалотивший пластитический экспатизиант патлы 2012 г. //Мзвастия ФАО Исспаллавших                                           |

Рис. 3. Диалоговое окно для добавления записи в Базу данных наблюдений внутренних волн в мировом океане

Изображения могут быть следующих типов: спутниковый снимок, карта, график, запись прибора, таблица.

Веб-приложение IGWAtlas позволяет проводить поиск данных в заданном бассейне по дате, источнику и географическим координатам точек наблюдения, извлекать данные в текстовые файлы, просматривать графики профилей стратификации плотности, температуры и солѐности. Пример визуализации наблюдений с помощью приложения IGWAtlas представлен на рис. 4.База данных наблюдений внутренних волн в мировом океане используется также в программном комплексе для моделирования динамики внутренних волн в стратифицированном океане  $[5 - 7]$ .

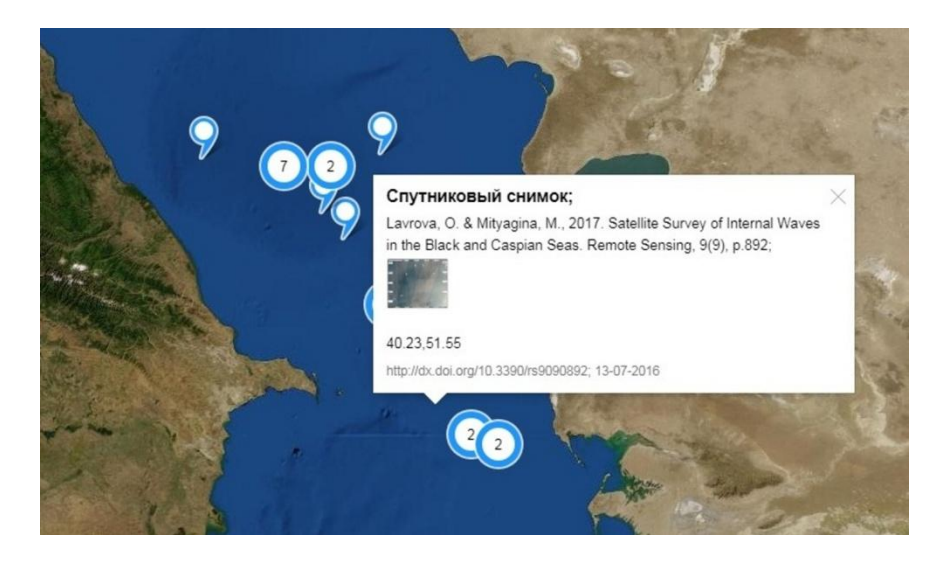

Рис. 4. Пример визуализации наблюдений внутренних волн

### **Заключение**

Созданная база данных обеспечивает возможность быстрого поиска информации о подтвержденных случаях регистрации внутренних волн в мировом океане по различным параметрам из 411 собранных литературных источников, содержащих 2183 наблюдения,за период с 1972 г. по настоящее время. Область ее применения – геоинформационные системы, статистический анализ, базы знаний, веб-сервисы для задач исследования океана. База данных внутренних волн в мировом океане постоянно пополняется и совершенствуется.

Представленные результаты получены в рамках выполнения государственного задания в сфере научной деятельности (задания № 5.4568.2017/6.7 и № 5.1246.2017/4.6) и при поддержке гранта Президента Российской Федерации по государственной поддержке ведущих научных школ Российской Федерации НШ-2685.2018.5.

### **Библиографический список**

1.Рувинская, Е.А. Динамика нелинейных внутренних гравитационных волн в слоистых жидкостях / Рувинская Е.А., Куркина О.Е., Куркин А.А. – Н.Новгород: НГТУ, 2014. 160 с.

2. Jackson Ch.R. An Atlas of Internal Solitary-Like Waves and Their Properties // Second ed. – Alexandria (Va): Global Ocean Associates: 2004. 560 p. URL: http://www.internalwaveatlas.com

3. Миропольский, Ю.З. Динамика внутренних гравитационных волн в океане / Ю.З. Миропольский – Л.: Гидрометеоиздат, 1981.302 с.

4.Рыбин, А.В. Программный комплекс для работы с данными наблюдений интенсивных внутренних волн и результатами инструментальных измерений стратификации плотности вод в мировом океане / Рыбин А.В., Тюгин Д.Ю., Рувинская Е.А., Крылов С.В., Куркина О.Е. Куркин А.А. // Свидетельство о государственной регистрации программы для ЭВМ № 2015660337. от 29 сентября 2015 г.

5.Тюгин, Д.Ю. Проблемно-ориентированный программный комплекс для моделирования динамики внутренних волн в стратифицированном океане / Тюгин Д.Ю., Куркин А.А., Куркина О.Е. // Труды НГТУ им. Р.Е. Алексеева. 2018. № 2. C. 52-59.

6.Тюгин, Д.Ю. Программный комплекс для численного моделирования внутренних гравитационных волн в мировом океане / Тюгин Д.Ю., Куркина О.Е., Куркин А.А. // Фундаментальная и прикладная гидрофизика. 2011. Т. 4. № 2. С. 32-44.

7. Тюгин, Д.Ю. Повышение производительности программного комплекса для моделирования внутренних гравитационных волн IGW Research с помощью INTEL ® PARALLEL STUDIO XE 2013 / Тюгин Д.Ю., Куркин А.А., Пелиновский Е.Н., Куркина О.Е. // Фундаментальная и прикладная гидрофизика. 2012. Т. 5. № 3. С. 89-95.

### **A.S. Epifanova, A.V. Rybin, T.E. Moiseenko, O.E. Kurkina,A.A. Kurkin**

### **MONITORING OF INTERNAL WAVES IN THE WORLD OCEAN WITH THE USE OF DATABASE**

Nizhny Novgorod State Technical University n.a. R.E. Alekseev

Purpose: This article describes the Database of internal waves in the World Ocean.

Design/methodology/approach:The database of observations of internal waves in the World Ocean is based on the MySQL database management system.

Findings: The database combines information from 387 literature sources on observations of internal waves. It contains materials for the period from 1972 to 2018 about 2183 registered manifestations.

Research limitations/implications: This research opens further prospects for both studying of internal waves.

Originality/value:The database is used for geographic information systems, statistical analysis, knowledge bases, web services for ocean research.

*Key words*: internal waves, database, World Ocean, IGWAtlas.

# **Зайцев А.И.1.2), Зайцева М.Ю.1), Пелиновский Е.Н.1-3), Куркин А.А.1)**

## **ВЕРОЯТНОСТНАЯ ОЦЕНКА ОПАСНОСТИ ЦУНАМИ НА ЕГИПЕТСКОМ ПОБЕРЕЖЬЕ СРЕДИЗЕМНОГО МОРЯ**

<sup>1</sup>Нижегородский государственный технический университет им. Р.Е. Алексеева, <sup>2</sup>Специальное конструкторское бюро средств автоматизации морских исследований ДВО РАН, Южно-Сахалинск, <sup>3</sup>Институт прикладной физики РАН, Нижний Новгород

Для анализа долговременной опасности цунами на Египетском побережье Средиземного моря использован метод PTHA (Probabilistic Tsunami Hazard Assessment – Вероятностная оценка опасности цунами), в основе которой лежит статистический анализ реальных и прогностических землетрясений, число которых достаточно велико, с последующим расчетом волн цунами от возможных землетрясений. Показано, что предсказываемые высоты волн сильно меняются вдоль побережья, что обусловлено неоднородностью топографии прибрежной зоны и особенностями диаграммы излучения цунами в море.

*Ключевые слова*: цунами, долговременный прогноз, Средиземное море.

#### **Введение**

Исторические данные о проявлении цунами в Египте весьма немногочисленны, в основном они собраны в каталоге [1] за период 4000 лет (2000 лет до нашей эры – 2000 год). Всего отмечается 13 событий за 4000 лет, 12 из них носит описательный характер без указания числовых значений высот волн, и только одно из них (1956 г., цунами пришло из Греции) зарегистрировано мареогафом. Источники наиболее сильных событий находятся вдали от Египта: три цунами обусловлены землетрясениями в Греции, и одно пришло из Италии. Очевидно, однако, что имеющаяся база данных очень неполна и, скорее всего в ней много пропусков. Тем не менее, ряд событий (извержение вулкана 1380 г. до н.э., землетрясения 365, 881 и 1303 годов) свидетельствуют о больших цунами в этом районе. По оценкам, данным в каталоге [1], интенсивность цунами сейсмических событий (365, 881, 1303, 1870 года) составляет не менее *I =* 3, что соответствует высоте цунами на берегу в 6 и более метров. Если считать, что таких катастрофических событий было всего 4 за 2000 лет, то получается, что примерно один раз в 500 лет может быть разрушительное цунами с высотой более 6 м на средиземноморском побережье Египта. Если говорить о катастрофических землетрясениях и цунами, то их повторяемость - один раз в 1000 лет. Очевидно, что опасностью цунами в таких условиях нельзя пренебрегать.

Специальные исследования опасности цунами в Египте фактически еще не проводились. Опубликовано немного статей, где рассматривались цунами именно в Египте. В первой из них, относительно старой работе [2] проведено численное моделирование цунами 1303 года с оценкой распределения высот цунами вдоль побережья Египта. Магнитуда землетрясения оценивается в *M* = 7.8. Рассчитанное максимальное значение высоты цунами получено непосредственно для Александрии (*Н* = 9 м), минимальное около *H*= 2 м для западной части Египетского побережья (долгота менее 28<sup>0</sup>). В недавней работе [3] содержатся расчеты исторического цунами 365 года, которое было катастрофическим. Его магнитуда оценивается в *M* = 8.2, а его эпицентр находится в левой зоне относительно о-ва Крит. Рассчитанная высота цунами сильно меняется вдоль побережья, и максимальная высота подъема уровня воды составляет 7 м. В отрицательной фазе цунами вода отходит от побережья на глубину почти в 3 м. Большие значения рассчитанных высот волн коррелируют с описанием катастрофических последствий этого цунами в Египте. Отметим также, что высоты цунами в некоторых пунктах Египта (Александрия, Порт-Саид) рассчитаны в работах [4, 5], посвященных оценке цунамиопасности Израиля.

В работе [6] исследовалось возможное цунами, связанное с возникновением оползня в дельте реки Нил. В этом районе обнаружены следы многих оползней с объемом 3-500 куб км и толщиной 10-70 м. Авторы выбрали один из таких случаев, предположив объем оползня в 41 куб км. Максимальная рассчитанная высота волны оценивается в 7 м, а скорости течения в 5 м/сек. Такое цунами носило бы катастрофические последствия. Наконец, в работе [7] основной упор сделан на потенциальную опасность цунами для Суэцкого канала, когда волна цунами может войти в канал и принести ущерб навигации в виду скученности кораблей в канале.

Стоит отметить цунами вулканического происхождения, случившееся в 1380 г. до н.э. при извержении вулкана Санторин. Согласно описаниям, разрушительное цунами достигло Египта: «Вода пришла с севера, поднялся огромный поток и затопил всю страну». Высота волны оценивается в 7 м [8].

#### **Моделирование цунами**

Самый простой вариант получения вероятностных оценок высот цунами – это статистический анализ уже прошедших событий. Для цунами, однако, число наблюдений в каждом пункте побережья и в целом для Египта мало. Поэтому здесь нельзя использовать так называемую двухпараметрическую схему цунами районирования, примененную ранее для предварительной оценки высот цунами на Тихоокеанском побережье России на период до 100 лет [9]. Для использования этой технологии необходимо иметь достаточное количество данных в целом для большого участка побережья. Можно попытаться использовать сценарный подход, рассматривая максимально возможные землетрясения, и рассчитывая высоты волн цунами. Такой подход реализован для оценки высот цунами на Дальнем Востоке России [10, 11]. При этом не всегда ясна вероятность появления такого экстремального события.

Поэтому сейчас получил широкое распространение метод PTHA (Probabilistic Tsunami Hazard Assessment – вероятностная оценка опасности цунами), в основе которой лежит статистический анализ землетрясений, число которых достаточно велико, с последующим расчетом волн цунами от возможных землетрясений [12, 13]. Такой анализ уже выполнен для Средиземного моря в целом [14]. Именно этот анализ будет использован в наших исследованиях.

Для вероятностных оценок выбраны только цунами сейсмического происхождения, учитывая большой объем данных о землетрясениях. Каталог землетрясений за последние 1000 лет для Средиземного моря приведен в [15]. Он использован в [14] для создания синтетического каталога потенциальных цунамигенных землетрясений на следующие 100 тысяч лет. В нем сохраняются те же распределения магнитуд и механизмов очага, как и каталогах реальных событий. Синтетический каталог содержит 84 920 землетрясений с магнитудой *M*> 6.5 на период 100 тысяч лет. Пространственное распределение землетрясений за период в 10 тысяч лет показано на рис. 1. Как видим, очаги цунами полностью покрывают Эгейское море и расположены относительно близко от Египта.

Моделирование цунами для каждого случая выполнено в рамках теории мелкой воды с использованием батиметрии GEBCO\_08, переформатированной к разрешению 2 угловые минуты (около 3.6 км). Расчеты ведутся до изобаты в 50-100 м. Последние морские точки маркируются, начиная с границы с Ливией; всего 32 точки вдоль Египетского побережья (часть из них показана на рис. 2).

Затем высоты волн пересчитываются на берег с помощью известного закона Грина [16]

$$
H_R = H_0 \left[ \frac{h_0}{h_R} \right]^{1/4},\tag{1}
$$

где *H*0 –амплитуда волны на глубине *h*0, получаемая из численных расчетов по уравнениям мелкой воды, а *H<sup>R</sup>* отождествляется с высотой наката волны на берег; величина *h<sup>R</sup>* берется

равной 1 м. Коэффициент усиления волны в береговой зоне при перепаде глубин от 80 м до 1 м составляет примерно 3. Значения *H<sup>R</sup>* и помещаются в таблицу под теми же номерами, так что говоря о точке, например, 17, имеются в виду береговая точка, наиболее близкая к мористой точке с тем же номером.

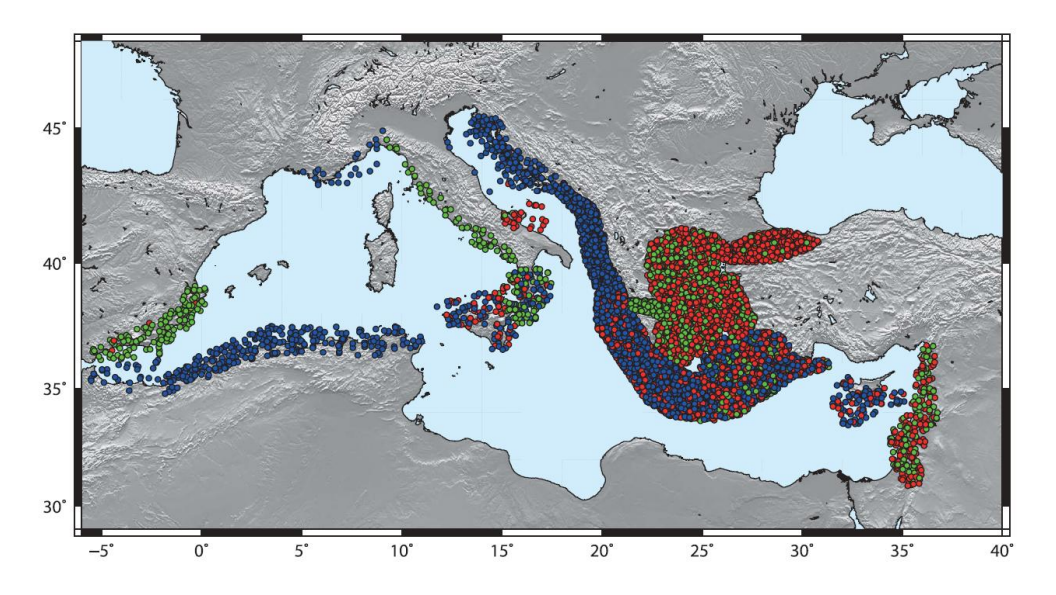

Рис. 1. Пространственное распределение эпицентров потенциальных цунамигенных землетрясений за 10 тысяч лет [14]

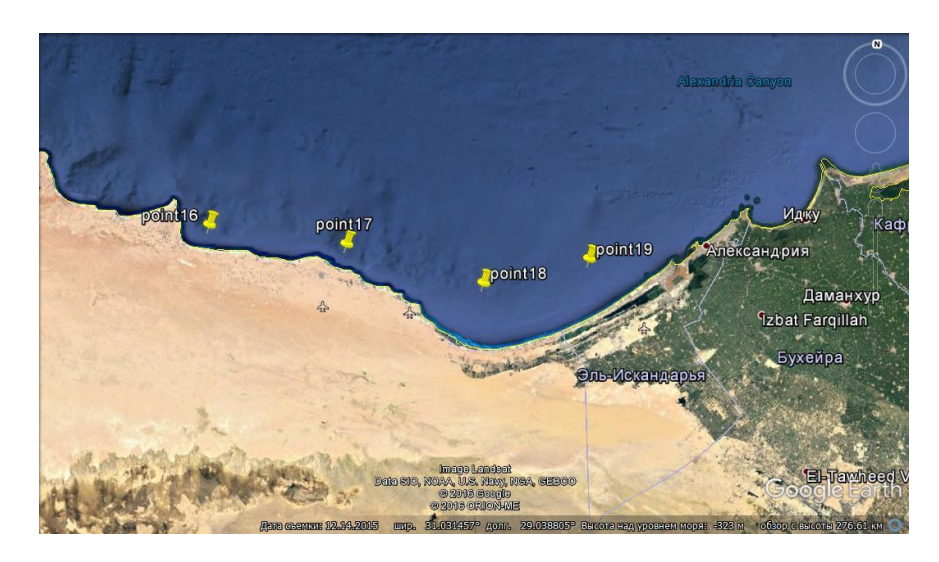

Рис. 2. Положение нескольких точек, в которых рассчитаны высоты волн цунами

Да использован рассчитанный в [14] банк высот наката цунами вдоль побережья Египта, переданный нам в рамках общего европейского проекта по цунами ASARTE. Число рассчитанных высот волн, превышающих 1 мм, в точке 17 составляет 58 294. Это достаточно представительный объем данных для получения статистически значимых результатов.

### **Вероятностный анализ рассчитанных высот цунами**

Частота повторяемости цунами *f* определяется как число событий с высотой, превышающей заданное значение, деленное на временной интервал (в нашем случае 100 тысяч лет). Рассчитанные частоты повторяемости для нескольких точек показана на рис. 3 в полулогарифмических координатах.

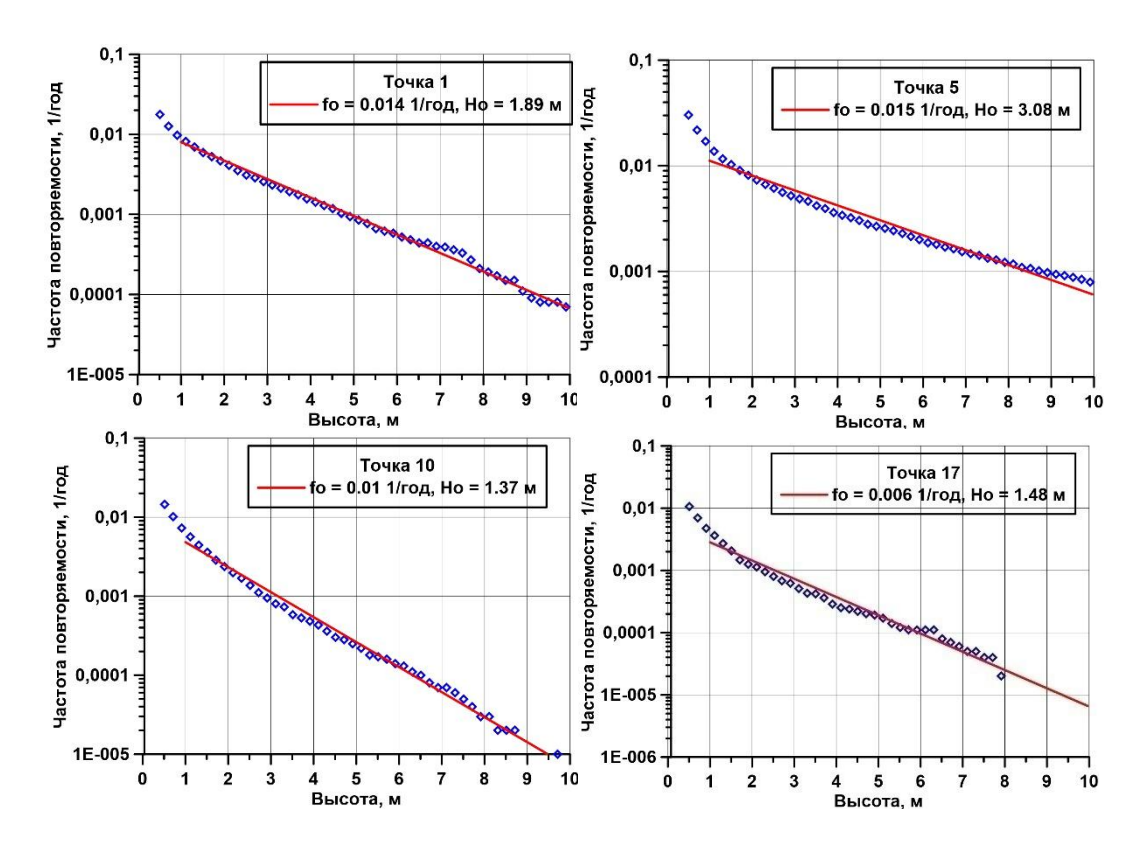

Рис. 3. Частоты повторяемости цунами с высотой более 1 м в ряде точек

Для аппроксимации кривых частоты повторяемости применимы методы экстремальной статистики, в частности, подходящей аппроксимацией, является экспоненциальная кривая (распределение Гумбеля первого типа)

 $f(H) = f_0 \exp(-H/H_0)$ ,  $(2)$ где частота повторяемости в 1/год, а высота в м. Для построения регрессий (параметры даны на рис. 3) использован интервал 1-10 м, и коэффициент корреляции, как правило, очень высок, например, для точки 17 он равен  $R^2 = 0.985$ . Параметры распределения меняются от точки к точке, и эта изменчивость показана на рис. 4.

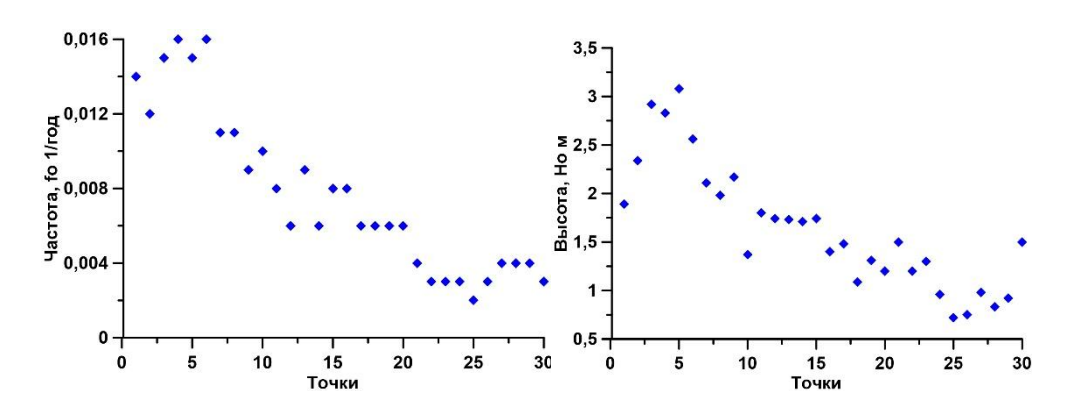

Рис. 4. Изменчивость параметров экспоненциального распределения вдоль побережья Египта

В западной части Египта частота повторяемости сильных цунами более высокая, чем в восточной, что обусловлено наличием двух зон генерации цунами в Греции и Италии. Характерные высоты цунами также больше в западной части Египта, чем в восточной части.
#### Заключение

Простой анализ наблюдений цунами в Египте за последние 2000 лет свидетельствует, как минимум, о двух случаях цунами (365 и 1303 года) с высотами волн, превышающими 6 м. Грубо повторяемость их оценивается в 1000 лет. Выполнен вероятностный анализ повторяемости цунами. При использовании кривых частота повторяемости - высота можно выполнить расчет возможных высот волн в этих пунктах на любой интервал времени.

Представленные результаты получены при финансовой поддержке грантов РФФИ 17-05-00067 и 18-05-80019 (Программа «Опасные явления»).

#### Библиографический список

1. Соловьев, С.Л. Цунами в Средиземном море: 2000 до нашей эры / Соловьев С.Л., Го Ч.Н., Ким Х.С., Соловьева О.Н., Щетников Н.А. - 1991. - М.: Межведомственный геофизический комитет, 1997. 139 с.

2. Hamouda A.Z. Numerical computations of 1303 tsunamigenic propagation towards Alexandria, Egyptian Coast // Journal of African Earth Sciences. 2006. V. 44. P. 37–44.

3. Lobkovsky L., Mazova R., Tyuntvaev S., Remizov I. Features and problem swith historicalgreatearthquakesandtsunamis in theMediterraneanSea // Scienceof Tsunami Hazards. 2016. V. 35. No. 3. P. 167-188.

4. Salamon A., Rockwell T., Ward S.N., Guidoboni E., Comastri A. Tsunami Hazard Evaluation of the Eastern Mediterranean: Historical Analysis and Selected Modeling// Bulletin of the Seismological Society of America. 2007. V. 97. No. 3.P. 705–724.

5. Tobias J., Stiassnie M. Synthetictsunamisalongthe Israeli coast // Phil. Trans. R. Soc. A. 2012. V. 370. P. 1677-1686.

6. Yalciner A.C., Zaytsev A., Aytore B., Insel I., Heidarzadeh M., Kian R., Imamura F. A. possible submarine landslide and associated tsunami at the Northwest Nile Delta, Mediterranean Sea //Oceanography. 2014. V. 27. No. 2.P. 68–75.

7. Finkl C.W., Pelinovsky E., Cathcart R.B. A review of potential tsunami impacts to the Suez Canal// Journal of Coastal Research. 2012. V. 28. No. 4.P. 745-759.

8. Antonopoulos J. The Great Minoan Eruption of Thera Volcano and the Ensuing Tsunami in the Greek Archipelago. Natural Hazards, 1992, vol. 5, 153-168.

9. Го, Ч.Н. Количественная оценка цунамиопасности Тихоокеанского побережья СССР / Го Ч.Н., Кайстренко В.М., Пелиновский Е.Н., Симонов К.В. // Тихоокеанский ежегодник. 1988.C. 9-17.

10. Куркин А.А., Пелиновский Е.Н., Чой Б., Ли Дж.С. Сравнительная оценка цунами опасности япономорского побережья России на основе численного моделирования //Океанология. 2004.Т. 44. № 2.С. 179-188.

11. Бейзель, С.А. Численное моделирование воздействия удаленных цунами на дальневосточное побережье России / Бейзель С.А., Гусяков В.К., Чубаров Л.Б., Шокин Ю.И. // Известия РАН. Физика атмосферы и океана. 2014. Т. 50. № 5.С. 578-590

12. Geist E. L., Parsons T. Probabilistic analysis of tsunami hazards // Natural Hazards. 2006. V. 37.P. 277-314.

13. Grezio A., Babevko A., Baptista M.A., Behrens J., Costa A., Davies G., Geist E.L., Glimsdal S., González F.I., Griffin J., Harbitz C.B., LeVeque R.J., Lorito S., Løyholt F., Omira R., Mueller C., Paris R., Parsons T., Polet J., Power W., Selva J., Sørensen M.B., Thio H.K. Probabilistic Tsunami Hazard Analysis (PTHA): Multiple sources and global applications // Reviews Geophysics. 2017. V. 55. P. 1158-1198.

14. Sorensen M.B., Spada M., Babeyko A., Wiemer S., Grünthal G. Probabilistictsunamihazard in the Mediterranean Sea // J. Geophysical Research. 2012. V. 117. P. B01305.

15. Grunthal G., Wahlstrom R. The European-MediterraneanEarthquake Catalogue (EMEC) forthe last millennium // Journal of Seismology. 2012. V. 16. No. 3. P. 535–570.

16. Пелиновский, Е.Н. Гидродинамика волн цунами / Е.Н. Пелиновский – Н. Новгород: ИПФ РАН, 1996.

## **A.I. Zaytsev1,2) , M.Yu. Zaytseva1) , A.A. Kurkin1) , E.N. Pelinovsky1-3)**

### **PROBABILISTIC ASSESSMENT OF TSUNAMI HAZARD AT EGYPTIAN COAST OF THE MEDITERRANEAN SEA**

<sup>1</sup>Nizhny Novgorod State Technical University n.a. R.E. Alekseev <sup>2</sup>Special Research Bureau for Automation of Marine Researches, Far Eastern Branch of Russian Academy of Sciences <sup>3</sup> Institute of Applied Physics of the Russian Academy of Sciences

For the analysis of long-term tsunami risk on the Egyptian coast of the Mediterranean Sea the PTHA method (Probabilistic Tsunami Hazard Assessment is Probabilistic hazard assessment of a tsunami)was used, which is based on the statistical analysis of real and predictive earthquakes, which number is rather big, with the subsequent calculation of tsunami waves from possible earthquakes. It is shown that the predicted wave heights strongly vary along the coast that is caused by heterogeneity of topography of a coastal zone and features of the tsunami radiation diagram in the sea.

*Key words*: tsunami, long-term forecast, the Mediterranean Sea.

#### **А.А. Лощилов, М.Н. Ильичева**

### **ИЗМЕНЕНИЕ МАССЫ ЛЕСНЫХ ГОРЮЧИХ МАТЕРИАЛОВ В РЕЗУЛЬТАТЕ МГНОВЕННОГО ВЫДЕЛЕНИЯ ЭНЕРГИИ ОТ ХИМИЧЕСКОЙ РЕАКЦИИ С НУЛЕВЫМ КИСЛОРОДНЫМ БАЛАНСОМ**

Нижегородский государственный технический университет им. Р.Е. Алексеева

Одним из способов тушения лесных пожаров является создание полосы, не содержащей горючего, которая останавливает пламя. Наиболее быстрым способом создания такой полосы является импульсное воздействие. Сложностью использования данного подхода является одномоментность воздействия, которую нельзя скорректировать в процессе тушения пожара как при тушении водой. В работе выполняется анализ ключевых процессов, возможных при импульсном воздействии. Сделан вывод о том, что динамика процессов существенно зависит от плотности пористого слоя. В некоторых случаях возможно возникновение волны горения от импульсного воздействия.

*Ключевые слова*: численное моделирование, лесной пожар, направленный взрыв, тушение пожара при помощи взрыва.

Одним из наиболее эффективных и современных методов ликвидации пожара в открытом пространстве является импульсное воздействие. Основная идея этого способа заключается в том, что импульсная волна, направленная против направления движения фронта пожара, рассеивает волну горения и вызывает осыпание легкогорючих материалов, таких как сухая хвоя, листья, ветки с крон деревьев. Полученные газообразные продукты импульсного воздействия изолируют пламя от поступления кислорода и горение прекращается. В качестве взрывчатых веществ применяются вещества, которые при импульсном воздействии образуют значительный объем газообразных продуктов, при этом не детонируют при толчке и ударах, малочувствительны к действию высоких температур. Существует множество работ по исследованию эффективности применения импульсного воздействия для тушения пожаров в открытом пространстве. Авторами в работе [1] предлагается упрощенная модель срыва элементов растительности, основанная на фиксированном значении избытка давления. На ее основе моделируется взаимосвязь импульсного воздействия и пористого однородного слоя легкогорючих материалов, где коэффициент аэродинамического сопротивления принят постоянным. При этом взаимное влияние газовой фазы и сорванных элементов легкогорючих материалов не принимается во внимание. В работе [2] авторы предлагают при помощи упругой волны, порождаемой импульсным воздействием, тушить низовые лесные пожары. В работе оптимизируется форма конфузора, при помощи которого обеспечивается наименьшая степень рассеивания потока газа до достижения им фронта горения. В работе [3] для аналогичного метода тушения пламени проведены экспериментальные исследования. Результаты экспериментальных и аналитических исследований подтверждают эффективность и потенциал метода импульсного воздействия для прекращения волны горения. Для наилучшего изучения всех возможностей метода и его дальнейшего совершенствования необходимо исследовать закономерности и взаимосвязь составляющих его физических процессов.

В данной работе под импульсным воздействием понимается мгновенное выделение энергии в результате химической реакции с нулевым кислородным балансом. Волна импульсного воздействия направленная против направления движения волны горения пожаров снижает скорость распространения и интенсивность волны горения. Для тушения пожара импульсным воздействием предполагается использовать так называемый шнуровой заряд. Он раскладывается по зоне горения и поджигается. В отличие от применения химических веществ и

975

воды для тушения, применение метода импульсного воздействия предусматривает практическую мгновенность действия. Соответственно, возможность корректирования после начала импульсного воздействия отсутствует. Импульсное воздействие напрямую связано с волной давления и высокой температурой. По сравнению с площадью, затронутой самими пожаром, площадь, на которой отражается отрицательное действие ударной волны, сравнительно небольшая. Целесообразно на данной площади исключить присутствие людей и техники. Разрушительное действие самого импульсного воздействия на окружающую среду в сравнении с последствиями пожара невелико. Основной проблемой применения способа импульсного воздействия при тушении лесных пожаров является вероятность при определенных параметрах возникновения устойчивой волны горения самим импульсным воздействием. В итоге это увеличит скорость волны горения и повлечет за собой увеличение опасности для людей ликвидирующих пожар.

В результате импульсного воздействия на волну горения формируется полоса, в которой отсутствуют влага и сухое органическое вещество, т.е. легкогорючие материалы. Сама плотность слоя лесных горючих материалов играет двоякую роль. При ее увеличении уменьшается температура среды после импульсного воздействия и увеличивается количество энергии, необходимое для прогрева слоя лесных горючих материалов. Если плотность пористого органического слоя уменьшается, то при сгорании выделяется малое количество энергии для устойчивого распространения волны горения [4]. При плотности органического слоя меньше 0,3 кг/ м<sup>3</sup> вероятность возникновения очага горения от импульсного воздействия растет. С точки зрения возобновления горения особенно интересно поведение волны горения после импульсного воздействия в пористом слое плотностью 0.5 кг/м $^3.$ 

Объемная доля сухого органического вещества и влаги после импульсного воздействия и вызванной им волны горения показана на рис. 1-2. По оси *x* показано расстояние от импульсного воздействия, положительное направление соответствует внешнему полю скоростей. По оси *y* зеленая линия показывает долю ЛГМ, и синяя линия показывает долю влаги, сохранившийся после импульсного воздействия и вызванного им волны горения при различных массах шнурового заряда. Данные значения осреднены по высоте леса, составлявшей 3 м. Направление ветра слева направо. Импульсное воздействие происходит в точке 0 по оси *х*. На данном графике за единицу приняты начальные значения объемных долей сухого органического вещества и влаги. В диапазоне от -4.5 до 8 м уменьшение объемных долей связано с импульсным воздействием и с горением. За пределами этого диапазона уменьшение массы обусловлено сносом органического вещества волной импульсного воздействия. За пределами представленного диапазона характер монотонности графиков сохраняется.

Рис. 1-2 демонстрируют зависимость доли сухого органического вещества и влаги при разных массах шнурового заряда. Выявляется следующая закономерность: с увеличением массы заряда увеличивается выгоревшая область, в которой доля сухого органического вещества и влаги равна 0.Темпы развития процесса горения при увеличенной плотности леса  $2\kappa r/m^3$  примерно одинаковы при массе заряда от 4 до 7 кг/м.

Численные эксперименты показали, что уменьшение плотности растительности до 1 кг/м<sup>3</sup> не обнаруживает качественного влияния на развитие протекающих процессов. В случае плотности сухого органического вещества 0,5 кг/м<sup>3</sup>и при массе шнурового заряда 3 кг/м и выше температура образовавшихся продуктов импульсного воздействия достаточна для возникновения процесса пиролиза, что приводит к формированию и распространению устойчивой волны горения.

Соответственно, само импульсное воздействие привело к формированию волны горения. Если же энергия волны горения уменьшается после импульсного воздействия, то формиру-

ется полоса, в которой плотность горючих материалов мала, что может привести к прекращению распространения пожара.

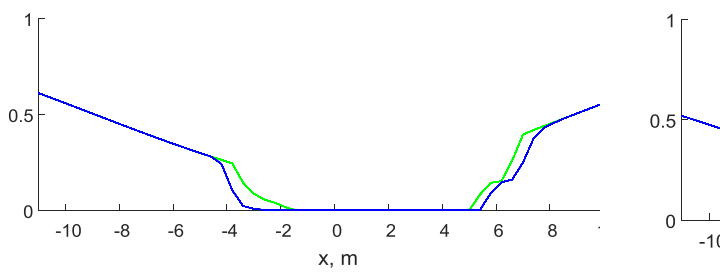

Рис. 1. Зависимость доли сухого органического вещества и влаги после импульсного воздействия, и вызванной им волны горения при массе шнурового заряда 5 кг/м, расположенного на высоте 1,5 м в слое ЛГМ плотностью 2  $\text{kr/m}^3$ 

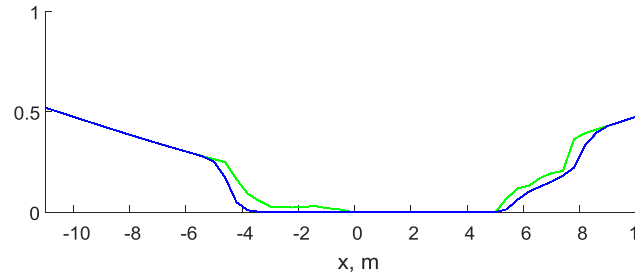

Рис. 2. Зависимость доли сухого органического вещества и влаги после импульсного воздействия, и вызванной им волны горения при массе шнурового заряда 7 кг/м, расположенного на высоте 1,5 м в слое ЛГМ плотностью 2 кг/ $m<sup>3</sup>$ 

#### **Библиографический список**

1. Гришин, А.М. Математическое моделирование срыва лесных горючих материалов в результате взрыва шнурового заряда взрывчатого вещества / Гришин А.М., Цимбалюк А.Ф. // Физика горения и взрыва, т. 42, № 3, 2006. С. 92-99.

2. Ануфриев, И.С. Динамика ударных волн в осесимметричных каналах с конфузорами / Ануфриев И.С., Голованов А.Н., Цимбалюк А.Ф., Шарыпов О.В. // Вестник НГУ. Серия: Физика, т. 4, №. 2, 2009. С. 13-18

3. Giannuzzi P.M., Hargather M.J., Doig G.C. Explosive-driven shock wave and vortex ring interaction with a propane flame // Shock Waves, Vol. 26, No. 6, pp. 851-857, 2016.

4. Катаева, Л.Ю. Определение закономерностей подавления волны горения свободной водой в однородном пористом слое органических горючих материалов / Катаева Л.Ю., Масленников Д.А., Лощилова Н.А. // Известия Российской академии наук. Механика жидкости и газа, Т. 51, № 3, 2016. С. 389-399.

#### **A.A. Loschilov, M.N. Ilicheva**

#### **MODELING THE IMPACT OF PULSED ACTION ON A FOREST FIRE**

Nizhny Novgorod State Technical University n.a. R.E. Alekseev

One of the approaches to extinguish forest fires is to create a zone that does not contain fuel, which stops the flame. The fastest way to create such a zone is pulsed action. The difficulty of using this approach is the single-step effect, which cannot be corrected in the process of fire extinguishing, as when extinguishing water. This paper analyzes the key processes that occur during pulsed action. It was concluded that the dynamics of the processes substantially depend on the density of the porous layer. In some cases, a burning wave may occur due to a pulsed action effect.

*Keywords*: Numerical modeling, forest fire, directional explosion, fire extinguishing with explosion.

#### **Н.Н. Киселева, Л.Ю. Катаева**

### **ИСПОЛЬЗОВАНИЕ ВОЗДУШНОЙ ЗАСЛОНКИ С ИНДИВИДУАЛЬНЫМ ПРИВОДОМ ДЛЯ МОДЕРНИЗАЦИИ СИСТЕМЫ КОНДИЦИОНИРОВАНИЯ ВАГОНА**

### Филиал Самарского государственного университета путей сообщения в г. Нижнем Новгороде

В современных вагонах используется как естественная, так и механическая вентиляция, но недостатком в обоих случаях является отсутствие возможности у пассажиров создавать более комфортные условия пребывания в конкретном купе. В данной работе предложено простое решение этого вопроса на основе использования воздушных заслонок и зонного перераспределения подачи воздуха в вагоне.

*Ключевые слова:* пассажирский вагон, система кондиционирования, воздушная заслонка, зонное распределение, жалюзи.

Системы кондиционирования вагонов существенно отличается от аналогичных промышленных систем: должны работать в различных климатических условиях; движение встречных поездов с большой скоростью приводит к возникновению встречного аэродинамического удара и система должна выдерживать эти нагрузки; при сцепке вагонов возникают удары, которые не должны приводить к повреждению системы, следовательно, она должна быть удароустойчива. В современных пассажирских вагонах используются системы обеспечения и поддержания климата. Их работа позволяет поддерживать режимы отопления в холодное время года, охлаждения в жаркое время года и вентиляции для обеспечения притока свежего воздуха. Эти системы еще позволяют обеспечить подпор воздуха в вагоне, препятствующий притоку пыли извне, через неплотности ограждения вагона, дают возможность комфортного пребывания в нем пассажиров. Целью данной работы является изучение систем кондиционирования и поиск решения для зонного регулирования подачи воздуха.

Следует отметить, что применяемые на пассажирских вагонах установки кондиционирования воздуха имеют большую массу. Часть оборудования данной системы находится под рамой вагона, а другая в потолочном пространстве. Такое расположение оборудования приводит к необходимости их соединения и, как следствие, требует большого количества трубопроводов. Использование холодильных установок с кондиционированием воздуха неприемлемо из-за недостаточно высоких технико-экономических показателей. Проведение электрификации большого количества участков железных дорог привело к созданию условий для широкого использования электрического отопления пассажирских вагонов и централизованного электроснабжения установок кондиционирования воздуха и других электропотребителей. Одним из самых важных требований к системам кондиционирования воздуха на железнодорожном транспорте является стабильность поддержания заданных параметров микроклимата в поезде и в частности в купе, независимо от метеорологических условий.

Системы кондиционирования воздуха пассажирских вагонов [1-2], эксплуатируемых в вагонном участке «Ижевск»: МАБ-2, установка кондиционирования воздуха УКВ-31 или ее более усовершенствованные версии КЖ2-0,5; СКВ-4,5, УКВ-ПВ «Лантеп», КЖ-2.5. Несмотря на все достоинства этих установок их все объединяет один недостаток – отсутствие возможности индивидуального распределения воздуха в купе. Рассмотрим вагон модели 61 4440 04. Температура внутри вагона  $t_B = 26^\circ C$ , температура наружного воздуха  $t_B = 32^\circ C$ , относительная влажность наружного воздуха  $\varphi = 70\%$ , что соответствует климатическим районам II4-II10 по ГОСТ 16350. Кузов современного вагона представляет собой многослойную

конструкцию, полученную с использованием пенополистирола, минеральной ваты, стекловолокна и гидроизоляционной плѐнки. Все это обеспечивает его теплоизоляцию от окружающей среды. Несущая конструкция выполнена из металла в виде замкнутой оболочки с оконными и дверными проемами в стенах, длиной 25 м. В качестве теплоизоляционного материала для расчетов использовался полистирол ПСБ-С, отличающегося пористым строением, плотностью 20-35 кг/ м<sup>3</sup> и коэффициентом теплопроводности 0,03-0,04 Вт/(м·К). Размеры кузова: длина огражденной части 22 м; наружная ширина 3,06 м; высота боковой стены 2,4; радиус сечения крышки 3.5 м в середине и 05 м у боковых стен. Материалы и их толщина для слоев ограждений соответствуют техническим характеристикам данного типа вагонов. Вагон данного типа имеет 9 широких окон размерами 1,06х0,96 и 3 узких 0,86х0,955. Рассчитав площади поверхности каждого элемента ограждения в местах размещения металлических элементов, учитываем увеличение теплопередачи; в 1,6 раза осуществлен расчет коэффициентов теплопередачи [3]. В результате получено, что для пола его значение составляет 0,7 Вт/м<sup>2</sup>К, для боковой стенки 0,8 Вт/м<sup>2</sup>К, торцевой - 0,9 Вт/м<sup>2</sup>К, крышки – 0,1 Вт/м<sup>2</sup>К, окон – 1.3 Вт/м<sup>2</sup>К. Проведя расчет приведенного коэффициента для кузова вагона в целом – 0,6 Вт/м<sup>2</sup>К, что меньше установленного значения показателя теплотехнических качеств ограждения кузова пассажирского в ГОСТ 51690-2000.

Мощности подвагонного электрогенератора достаточно для дополнительного подключения 18 шт. шаговых электродвигателей регулируемых заслонок в теплый период года, но для зимнего периода отсутствует запас по мощности электрогенератора. Поэтому заслонки предназначены для использования при работе установки кондиционирования воздуха в режиме охлаждения, в холодный период электроснабжение шаговых двигателей для управления заслонками может быть отключено после их фиксации находящемся или максимально открытом положении. В данной работе на основе анализа систем кондиционирования предложено простое решение этого вопроса на основе использования воздушных потолочных заслонок и зонного перераспределения подачи воздуха. На основе расчетов было подтверждено, что такая модернизация возможна без существенного внесения изменений в оборудование и систему управления установки кондиционирования воздуха.

#### **Библиографический список**

1. Емельянов, А. Л. Системы индивидуального регулирования температуры воздуха в купе пассажирского вагона / Емельянов А. Л., Буравой С. Е., Платунов Е. С. // Электрон. науч. журнал «Холодильная техника и кондиционирование» С.Петерб. гос. унта низкотемпературных и пищевых технологий. — 2007. — № 1. — [№ гос. регистрации 0421000118; [www.refrigeration.openmechanics.com\]](http://www.refrigeration.openmechanics.com/)

2. Жариков В. А. Климатические системы пассажирских вагонов / В.А. Жариков — М.: ТРАНСИНФО, 2006.

3. Буравой, С.Е. Тепловой режим пассажирского вагона на различных этапах эксплуатации / С.Е.Буравой, Е.С.Платунов, В.В.Царь // Системы вентиляции, кондиционирования и отопления в пассажирских вагонах: Сб. докл. науч.практ. семинара /Под ред. докт. техн. наук, проф. С.Е.Буравого.— СПб.: CПбГУНиПТ, 2001. —. С. 58–71.

3. Расчет теплоизоляции кузова и мощности и потребителей пассажирского вагона: Методические указания к выполнению контрольной работы по дисциплине "Электрическое оборудование, системы кондиционирования и отопления пассажирских вагонов" для обучающихся по специальности 23.05.03 "Подвижной состав железных дорог" специализация "Вагоны" заочной формы обучения / Сост. А.В. Клюканов, В.И. Бородулин. - Самара: Сам-ГУПС, 2015.

### **N.N.Kiseleva, L.Yu.Kataeva**

### **USING THE AIR DAMPER WITH AN INDIVIDUAL DRIVE TO UPGRADE THE RAILWAY WAGON CONDITIONING SYSTEM**

### Branch of Samara State University of Communications in Nizhny Novgorod

In modern railway wagon, both natural and mechanical ventilation is used, but the disadvantage in both cases is the inability of passengers to create more comfortable conditions for staying in a particular compartment. Simple solution of this problem based on the use of air dampers and zonal redistribution of air supply in railcar proposed in this paper.

Keywords: railway wagon, air conditioning, air damper, zonal distribution, blinds.

#### **П.О. Береснев, А.А. Куркин, А.В. Пинчин, Д.М. Порубов**

### **РАЗРАБОТКА КОМБИНИРОВАННОЙ СИСТЕМЫ СБОРА ДАННЫХ О МОРСКОМ ВОЛНЕНИИ С ИСПОЛЬЗОВАНИЕМ АВТОМАТИЗИРОВАННЫХ КОМПЛЕКСОВ**

Нижегородский государственный технический университет им. Р.Е. Алексеева

В работе представлена комбинированная система сбора данных о морском волнении с использованием автоматизированных комплексов наземного и подводного базирования. Разработан алгоритм определения высоты волны на основе контактного и бесконтактного методов. Методы контактного сбора данных о высоте волны используются для верификации данных, полученных бесконтактным методом, в частности, с помощью радиолокационной станции. Разработана и представлена методика комплексных испытаний комбинированной системы сбора данных о морском волнении.

*Ключевые слова:* обработка данных, комбинированная система, параметры морского волнения.

#### **Введение**

Информацию о параметрах морского волнения в исследуемой области можно получить с помощью натурных наблюдений, систематически проводящихся на протяжении длительного времени (нескольких лет). Как правило, такие наблюдения заранее не проводятся, поэтому необходимые данные о характеристиках морского волнения для конкретной области чаще всего отсутствуют. Методы численного моделирования позволяют частично восполнить этот пробел и получить недостающую информацию, однако для верификации результатов численных расчетов будут необходимы актуальные натурные данные. Особенно это важно для решения задач прибрежной гидродинамики, а также при сооружении и эксплуатации гидротехнических сооружений, расположенных в море или на побережье.

При этом, несмотря на множество применяемых для численного расчета волновых характеристик моделей и методов, лишь малое их количество апробировано для условий конкретной акватории, а также штормов, учет которых достаточно важен при комплексном обследовании прибрежной зоны. В настоящее время самые достоверные применяемые модели имеют среднюю квадратическую ошибку в 1,5-2 м при характерных длинах волн около 12-14 м, а обеспеченность скорости ветра в 15-20 м/c составляет порядка 3-10%. Однако это справедливо только для открытых участков морей или океанов, но не для прибрежной зоны.

Кроме того, проведение наблюдений и сбор натурных данных в течение длительного времени важны для проверки методов расчета ветрового и волнового режима и волн в исследуемой области, а также для проведения исследований различных характеристик волновых режимов: двумерных функций распределения, характеристик устойчивости ветра и волн, режимных спектральных функций, функций распределения параметров волн и скоростей ветра конкретного направления и т.д. Также проведение многолетних наблюдений позволяет проводить анализ изменчивости и закономерности возникновения штормов, ветроволнового климата, получать оперативную информацию о ветре и волновом режиме, передавать полученные данные в Росгидромет. Современные исследования, как правило, выполняются с помощью различных приборов как с берега, так и в открытом море.

В настоящее время все более активно начинает использоваться океанский шельф (процент нефти, добытой на нефтяных платформах, возрастает с каждым годом). Этот факт, в свою очередь, вызывает стремительный рост берегового техногенного строительства. Таким образом, основными задачами долговременных натурных наблюдений являются:

 обеспечение достоверными данными и надежными расчетными параметрами планирования, проектирования, строительства и эксплуатации различных сооружений в прибрежной зоне моря;

 проведение поисково-разведочных работ, прогнозирование изменений окружающей среды под воздействием строительства и эксплуатации различных промышленных объектов, в том числе нефтегазовых промыслов и погрузо-разгрузочных портов;

представление оперативной информации обслуживаемым организациям;

 накопление и обобщение объективных режимных данных о состоянии морской поверхности.

#### **Комбинированная система определения параметров морского волнения**

Для учета перечисленных факторов используются два метода определения параметров морского волнения – контактный и бесконтактный. Однако использование данных методов в отдельности не позволяет производить полную оценку прибрежной зоны.

Существующие комплексные решения по измерению параметров морского волнения дают более расширенную информацию о протекающих процессах в прибрежной зоне, однако, в этом случае отсутствует возможность их перемещения в прибрежной зоне, тем самым уменьшая зону действия комплекса.

Актуальность разработки комбинированной системы определения параметров морского волнения, объединяющей в себе бесконтактный и контактный методы, с использованием автоматизированных комплексов является важной для получения оперативных данных о состоянии морской поверхности прибрежной зоны.

Для решения задачи подвижности комбинированной системы были разработаны платформы наземного и подводного базирования (рис. 1). Наземный комплекс оборудован радиолокационной станцией РЛС «РЕКА», метеостанцией, системой видеонаблюдения и позиционирования. Подводный комплекс оборудован емкостным датчик, тремя датчиками ПДТК-P-M (преобразователь давления и температуры кварцевый) и системой позиционирования. Более подробное описание наземного и подводного комплексов представлено в [1 – 14].

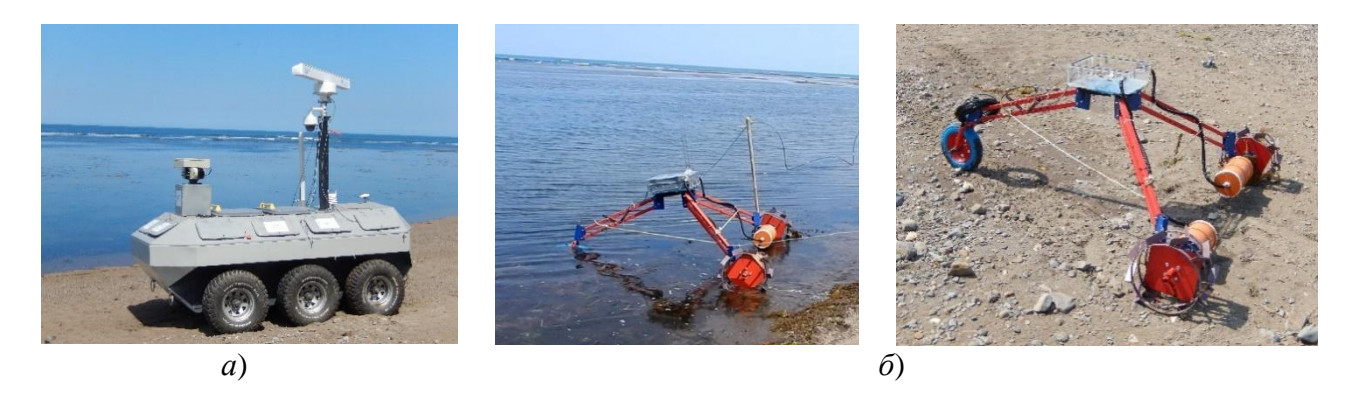

Рис. 1. Автоматизированные комплексы: *а* – наземный автоматизированный комплекс; *б* – подводный автоматизированный комплекс

Для правильной работы комплекса был разработан алгоритм взаимодействия системы, а также алгоритм определения средней высоты волны в исследуемой акватории (рис. 2), состоящий из двух подсистем. Первая подсистема основана на бесконтактном методе определения параметров морского волнения. Ее аппаратная часть устанавливается на наземный комплекс и состоит из радиолокационной станции, метеостанции, устройства видеофиксации и системы позиционирования. Вторая подсистема основана на контактном методе определения параметров морского волнения и включает в себя информацию (значение высот волн в метрах и координаты местоположения), получаемую с емкостного волнографа, кварцевых

преобразователей давления и системы позиционирования, установленных на подводном комплексе. Данные от наземного и подводного комплексов поступают в общую базу данных. Далее информация от наземного и подводного комплексов синхронизируется, выделяется точка постановки подводного комплекса (с помощью навигационной системы автоматизированных комплексов).

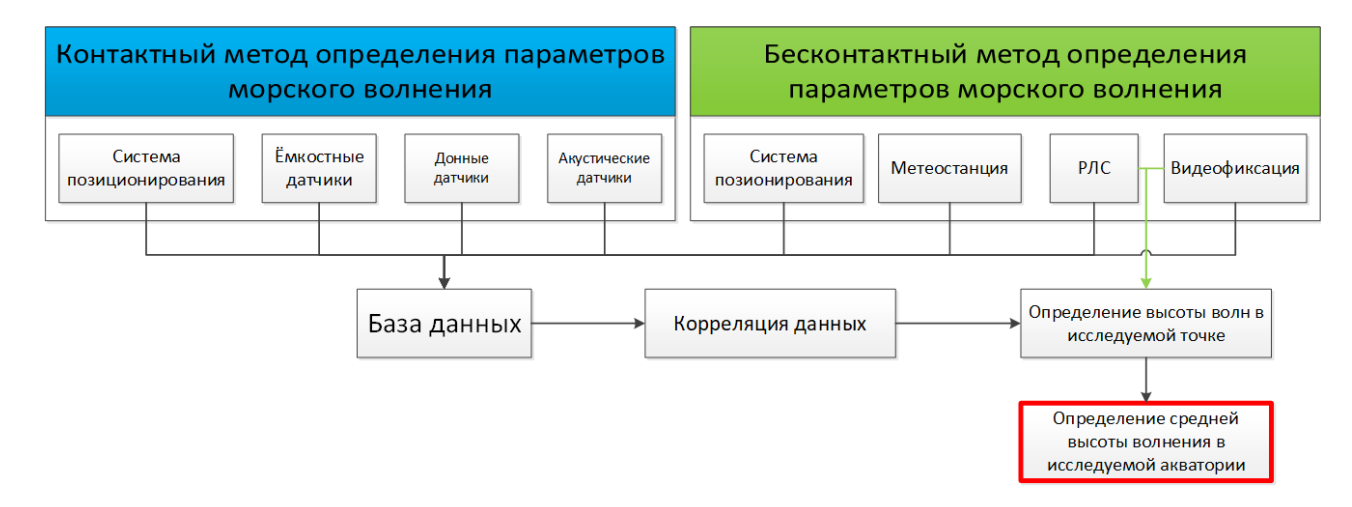

Рис. 2. Алгоритм определения средней высоты волны в исследуемой акватории

Далее определяем силу линейной зависимости между измеренными величинами с помощью коэффициента корреляции Пирсона

$$
r_{xy} = \frac{\sum_{i=1}^{m} (x_i - \bar{x})(y_i - \bar{y})}{\sqrt{\sum_{i=1}^{m} (x_i - \bar{x})^2 \sum_{i=1}^{m} (y_i - \bar{y})^2}} = \frac{\text{cov}(x, y)}{\sqrt{s_x^2 s_y^2}}
$$
(1)

где x, y – выборочные средние x<sup>m</sup> и y<sup>m</sup>, s<sup>2</sup>, s<sup>2</sup> – выборочные дисперсии, cov(x,y) – функция предназначена для расчета ковариационной матрицы С для двух выборок  $x$ , у заданных как векторы-столбцы. Стоит отметить, что далее будут рассматриваться только значения максимальных интенсивностей отраженного сигнала, полученных с помощью РЛС и высот волн, полученных с помошью ёмкостного волнографа.

Следующим шагом будет построение калибровочной таблицы максимальных значений высот волн и соответствующих им значений интенсивности. Данная таблица позволяет соотнести значение амплитуды волны в данной точке в абсолютных величинах и интенсивности отраженного сигнала, определенного с помощью РЛС. Для этого строим график  $I(H)$  и аппроксимируем полученные данные. На основе калибровочной таблицы получаем эмпирическую зависимость

$$
H_{ref} = l I_{ref} - l_0,\tag{2}
$$

где  $H_{ref}$  – амплитуда волны в исследуемой точке, м,  $I_{ref}$  – интенсивность отраженного сигнала в исследуемой точке,  $l, l_0$  - эмпирическит коэффициенты, подбираемые исходя из калибровочной таблицы.

Далее для определения высоты волны используем алгоритм [15-17], основанный на обработке радиолокационных изображений (РЛИ). Сначала на полученном сРЛС станции изображении выделяем участок размеров 500×500 метров и производим накопление данных об этом участке с последующих нем менее чем 48 радиолокационных изображений. Далее осуществляем 3D преобразование Фурье полученных данных. При этом получаем трехмерную спектральную информацию (в координатах - два волновых числа и частота) о движении элементарных отражателей. Часть этой информации соответствует спекл-шуму, обусловленному интерференцией элементарных отражателей. Другая часть - модуляции отражателей длинными поверхностными гравитационными волнами, что проявляется на пространственно-частотных спектрах РЛИ в виде хорошо различимого сигнала, расположенного в области дисперсионного соотношения для поверхностных гравитационных волн:

$$
\omega = \sqrt{gk \tanh(kh)} \tag{3}
$$

Здесь  $\omega$  – частота волны,  $g$  – гравитационная постоянна,  $k$  – волновое число,  $\vec{k}$  – волновой вектор,  $h$  – глубина.

Далее производится расчет «сигнал/шум» [15]

$$
SNR = \frac{\int_{\Omega_k^a} F^{(2)}(k) d^2 k}{\int_{\Omega_{BGN}} F_{\Xi}^{(3)}(\vec{k}, w) d^2 k dw},
$$
\n(5)

где w – угловая частота.  $F$  – энергетический спектр (2D или 3D),  $\Omega$  – допустимая область спектральных переменных. Подробно технические детали вычисления SNR приведены в работах [16, 17]. На основе (5) вычисляем значение высоты волнения [17].

$$
H = l_0 + l\sqrt{SNR} \tag{6}
$$

Здесь H (м) – высота волн,  $l_0$  и l – некоторые калибровочные коэффициенты (константы), которые были подобраны ранее,  $SNR$  – некоторое соотношение, называемое «сигнал/шум», определенное как отношение интенсивности медленных вариаций сигнала, связанного с волнением, к интенсивности быстрых флуктуаций сигнала (спекл-шум).

Далее производиться осреднение значения высоты волны в исследуемой области

$$
\bar{x} = \frac{1}{n} \sum_{i=1}^{n} x_i,
$$
\n(7)

где  $n-$ число измерений;  $x-$ значение высоты волны при *і* измерении. Окончательно получаем среднюю высоты за всё время проведения испытаний в исследуемой акватории с лискретизацией 5 мин.

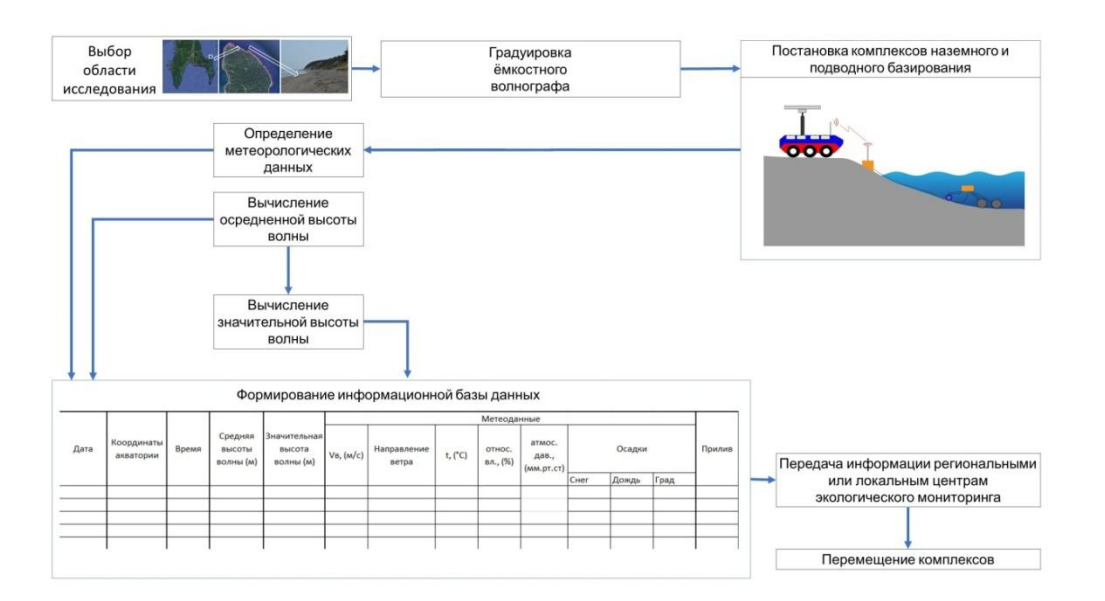

Рис. 3. Структурная схема методики комплексных исследований прибрежной зоны с использованием комбинированной системы определения параметров морского волнения

#### Методика комплексных исследований прибрежной зоны

Далее представлена методика комплексных исследований прибрежной зоны, основанная на использовании разработанной комбинированной системы определения параметров мор-

ского волнения. Она может быть использована для нужд локальных и региональных систем экологического мониторинга. Ее структурная схема представлена на рис. 3.

Рассмотрим основные этапы работ.

Выбор области исследования.

Градуировка ѐмкостного волнографа (первая градуировка осуществлялась в лабораторных условиях в НИЛ Моделирования природных и техногенных катастроф НГТУ им. Р.Е. Алексеева, далее градуировка осуществляется уже в месте проведения исследований).

Проведение натурных измерений с помощью комбинированной системы определения параметров морского волнения средствами группы автоматизированных комплексов (система собирает данные о средней высоте волны в исследуемой области, которые поступают после обработкив информационную базу, а также метеорологические данные).

Построенная информационная база (рис. 4) поступает в центр регионального или локального экологического мониторинга прибрежной зоны.

После необходимого набора собранных данных (в зависимости от решаемой задачи) комбинированная система перемещается в следующее место проведения исследований и процесс сбора данных повторяется.

|      |                         |       |                                |                                     | Метеоданные |                      |         |                    |                               |        |       |      |        |
|------|-------------------------|-------|--------------------------------|-------------------------------------|-------------|----------------------|---------|--------------------|-------------------------------|--------|-------|------|--------|
| Дата | Координаты<br>акватории | Время | Средняя<br>высоты<br>волны (м) | Значительная<br>высота<br>волны (м) | Ve, (M/c)   | Направление<br>ветра | t, (°C) | относ.<br>вл., (%) | атмос.<br>дав.,<br>(MM,DT,CT) | Осадки |       |      | Прилив |
|      |                         |       |                                |                                     |             |                      |         |                    |                               | CHer   | Дождь | Град |        |
|      |                         |       |                                |                                     |             |                      |         |                    |                               |        |       |      |        |
|      |                         |       |                                |                                     |             |                      |         |                    |                               |        |       |      |        |
|      |                         |       |                                |                                     |             |                      |         |                    |                               |        |       |      |        |
|      |                         |       |                                |                                     |             |                      |         |                    |                               |        |       |      |        |
|      |                         |       |                                |                                     |             |                      |         |                    |                               |        |       |      |        |

Рис. 4. Пример формируемой информационной базы

#### **Заключение**

В ходе настоящей работы была разработана комбинированная система определения параметров морского волнения, включающая в себя сбор данных от метеостанции, видеофиксацию поверхности воды, контактный и бесконтактный сбор данных посредством группы автоматизированных комплексов наземного и подводного базирования для проведения мониторинга прибрежной зоны. Разработана также методика комплексных исследований прибрежной зоны, основанная на комбинированной системе контроля параметров морского волнения, позволяющая собирать оперативные данные с использованием наземного и подводного автоматизированных комплексов, формировать информационную базу и передавать ее в центр экологического мониторинга. Полученные данные также могут быть использованы для уточнения численных моделей, составления рекомендаций при строительстве гидротехнических сооружений в исследуемой области, а также для корректировки маршрутов прибрежного судоходства.

Представленные результаты получены в рамках выполнения государственного задания в сфере научной деятельности (задания № 5.4568.2017/6.7 и № 2.1433.2017/4.6) и при финансовой поддержке гранта Президента Российской Федерации по государственной поддержке ведущих научных школ Российской Федерации НШ-2685.2018.5.

#### **Библиографический список**

1. Куркин, А.А. Новые тенденции в обследовании цунами / Куркин А.А., Пелиновский Е.Н., Беляков В.В., Макаров В.С., Зезюлин Д.В. // Экологические системы и приборы. 2014. № 12. С. 40-55.

2. Kurkin A,.Pelinovsky E., Tyugin D., Giniyatullin A., KurkinaO., Belyakov V., Makarov V., Zeziulin D.,Kuznetsov K. Autonomous robotic system for coastal monitoring // Proceedings of the 12th International Conference on the Mediterranean Coastal Environment, MEDCOAST-2015. 2015, V. 2. P. 933-943

3. Куркин, А.А. Исследования прибрежных районов Охотского моря с использованием наземного мобильного робота / Куркин А.А., Зезюлин Д.В., Макаров В.С., Зайцев А.И., Беляев А.М., Береснев П.О., Беляков В.В., Пелиновский Е.Н., Тюгин Д.Ю. // Экологические системы и приборы. 2016. № 8. С. 11-17.

4. Беляев, А. М. Мобильный робототехнический комплекс для мониторинга прибрежной зоны / Беляев А.М., Беляков В.В., Береснев П.О., Куркин А.А., Пелиновский Е.Н., Тюгин Д.Ю., Филатов В.И. // Экологические системы и приборы. 2016. № 8. С. 3-10.

5. Kurkin A., Belyakov V., Makarov V., Zeziulin D., Pelinovsky E. Methods of tsunami detection and of post-tsunami surveys // Science of Tsunami Hazards. 2016. V. 35. No. 2. P. 68-83.

6. Kurkin A., Pelinovsky E., Tyugin D., Kurkina O., Belyakov V., MakarovV., Zeziulin D. Unmanned ground vehicles for coastal monitoring // International Journal of Imaging and Robotics. 2017. V. 17. Iss. 1. P. 64-75.

7. Kurkin A., Tyugin D., Belyakov V., Makarov V., Zeziulin D., Minaev D., Zaytsev A. Multiagent network system for coastal monitoring // Proceedings of the 13th International MEDCOAST Congress on Coastal and Marine Sciences, Engineering, Management and Conservation, MED-COAST-2017. 2017. V. 2. P. 795-804.

8. Kurkin A.A., TyuginD.Yu., Kuzin V.D., Chernov A.G., Makarov V.S., Beresnev P.O., Filatov V.I., Zeziulin D.V. Autonomous Mobile Robotic System for Environment Monitoring in a Coastal Zone // Procedia Computer Science. 2017. V. 103. P. 459-465

9. Zaytsev A., Belyakov V., Beresnev P., Filatov V., Makarov V., Tyugin D., Zeziulin D., Pelinovsky E., Yalciner A., Yalciner B., Oshmarina O., Kurkin A. Coastal monitoring of the Okhotsk sea using an autonomous mobile robot // Science of Tsunami Hazards. 2017. V. 36. Iss. 1. P. 1-12.

10. Куркин, А.А. Подвижные робототехнические комплексы мониторинга прибрежных зон / Куркин А.А., Тюгин Д.Ю., Зезюлин Д.В., Малашенко А.Е., Кузин В.Д., Беляков В.В., Филатов В.И. // Экологические системы и приборы. 2018. № 8. С. 42-49.

11. Лухнов, А.О. Проблемы создания аппаратно-программного комплекса для исследования гидродинамики шельфовой зоны / Лухнов А.О., Чернов А.Г., Куркин А.А., Полухина О.Е.// Известия Академии инженерных наук им. А.М. Прохорова. 2006. Т. 18. С. 120-123.

12. TyuginD.Yu., Zeziulin D.V., Kurkin A.A., Belyakov V.V., Makarov V.S. Development of a mobile robot group for coastal monitoring // IOP Conference Series: Materials Science and Engineering. 2018. V. 386. Iss. 1. P. 012009-1-12.

13. Kurkin A., Tyugin D., Kuzin V., Zeziulin D., Pelinovsky E., Malashenko A., Beresnev P., Belyakov V. Development of a group of mobile robots for conducting comprehensive research of dangerous wave characteristics in coastal zones // Science of Tsunami Hazards. 2018. V. 37. No. 3. P. 157-174.

14. TyuginD.Yu., Belyakov V.V., Kurkin A.A., Zeziulin D.V., Filatov V.I. Development of the ground mobile robot with adaptive agility systems // Procedia Computer Science. 2018. V. 227. P. 1-7.

15. Alpers W., Hasselmann K. Spectral Signal to Clutter and Thermal Noise Properties of Ocean Wave Imaging Synthetic Aperture Radars // Int. J. Rem. Sens. 1982. V. 3. P. 423-446.

16. Ивонин, Д.В. Возможности радиолокационных навигационных систем Х-диапазона для мониторинга прибрежного ветрового волнении / Ивонин Д.В., Телегин В.А., Чернышов П.В., Мысленков С.А., Куклев С.Б. // Океанология. 2016.Т. 56. № 4.С. 647-658.

17. Nieto Borge J.C., Guedes C. Analysis of Directional Wave Fields Using X-Band Navigation Radar // Coastal Engineering. 2000.Т. 40.P. 375-391.

### **P.О. Beresnev, А.А. Kurkin, А.V. Pinchin, D.M. Porubov**

### **DEVELOPMENT OF A COMBINED DATA COLLECTION SYSTEM ABOUT SEA WAVE USING AUTOMATED COMPLEXES**

Nizhny Novgorod State Technical University n.a. R.E. Alekseev

The paper presents a combined system of data collection on sea waves using automated landbased and underwater systems. An algorithm for determining the wave height based on the contact and contactless methods has been developed. Methods of contact data collection on the height of the wave are used to verify data obtained by the contactless method, in particular using a radar station. A method for complex testing of a combined system for collecting data on sea waves has been developed and presented.

*Key words:* data processing, combined system, parameters of marine waves.

#### **Е.В. Богданов, П.И. Пронин**

### **РАЗРАБОТКА ИНСТРУМЕНТА УДАЛЕННОГО КОНФИГУРИРОВАНИЯ ИССЛЕДОВАТЕЛЬСКИХ РОБОТОТЕХНИЧЕСКИХ КОМПЛЕКСОВ**

Нижегородский государственный технический университет им. Р.Е. Алексеева

В данной статье представлен разработанный и реализованный инструмент удаленного конфигурирования, основанный на клиент-серверной архитектуре, обеспечивающий простой в эксплуатации механизм конфигурирования многофункциональных автономных мобильных исследовательских комплексов наземного и подводного базирования. Он продемонстрировал свою эффективность в процессе испытаний, значительно снизив время, необходимое для ее конфигурирования, а также ощутимо упростила этот процесс. Кроме того, в случае необходимости в нем может быть реализован практически любой дополнительный функционал по причине гибкости используемой клиент-серверной архитектуры, а также модульности и функциональности языка Python, используемого на стороне сервера.

*Ключевые слова:* прикладное программирование, конфигурация, робототехнические исследовательские комплексы, клиент-серверная архитектура.

#### **Введение**

В настоящее время на базе НГТУ имени Р.Е. Алексеева активно разрабатываются многофункциональные автономные мобильные исследовательские комплексы наземного и подводного базирования [1 – 22]. При этом задача конфигурирования всего многообразия программного обеспечения для них стала занимать значительное время. Наиболее значимым это стало во время испытаний и экспедиций, где процесс конфигурирования занимал значительную часть времени. Кроме того, данная задача достаточно сложна для человека, незнакомого с внутренним устройством системы управления, что требует присутствия специалиста в данном вопросе на любом этапе испытаний. Таким образом, было решено доработать систему управления комплексами путем создания отдельного приложения, которое бы позволило максимально автоматизировать процесс настройки с целью его ускорения и упрощения. Ранее для того, чтобы изменить что-то в настройках, надо было использовать ноутбук, чтобы подключившись к терминалу управляющего комплексом компьютера через, например, ssh соединение, выполнять необходимые изменения. Кроме того, если необходимо сделать что-то сложнее, чем изменить строку в файле настроек приложения ядра, то нужно знать, как это сделать через терминальные команды или системные файлы, например, изменение сети wi-fi требует либо знание консольных команд в случае Ubuntu, либо изменений конфигурационного файла операционной системы в случае Raspbian. После создания приложения конфигуратора достаточно иметь смартфон, который находится в одной сети с управляющим компьютером, и знать его ip адрес, также не требуется знания консольных команд или системных файлов и файлов настроек управляющей программы для их изменения, достаточно просто выбрать необходимое действие через пользовательский интерфейс.

#### **Архитектура приложения**

В настоящее время при разработке различных приложений используются архитектуры следующего вида [23 – 26].

Многоуровневная архитектура (Layerspattern) – система разбивается на уровни, каждый их них может вызывать только на один уровень ниже него. Она не подошла, т.к. подразумевает много независимых уровней, что усложняло систему, затрудняя расширение функционала в дальнейшем. В основном данная архитектура используется для куда больших систем.

Архитектура посредника (Brokerpattern) – система представляет собой множество модулей, которые общаются через посредника, который является своеобразным ядром системы. По сути, данная архитектура будет использоваться на серверной части данного приложения, но использоваться для всего приложения она не может, т.к. необходимо иметь доступ с любого устройства, а вынесение «посредника» на удаленное устройство вводит ограничения на тип и систему устройства.

Архитектура «Модель-Представление-Контроллер» (Model-View-Controllerpattern) - разделяет систему\компонент на три слоя:

1) модель - хранит данные;

2) представление - отображает часть данных и взаимодействует с пользователем;

3) контроллер - посредник между представлением и моделью.

Этот подход также используется в серверной части, но лишь в некоторых компонентах, реализация всего приложения используя этот подход привела бы к чрезмерному усложнению системы и не имеет особого смысла

Клиент-серверный архитектура (Client-Serverpattern) – приложение делится на два слоя:

1) клиент - осуществляет взаимодействие с пользователем;

2) сервер - выполняет команды, полученные от клиента.

Основываясь на требованиях к приложению, была выбрана клиент-серверная архитектура (рис. 1): сервер выполняет все операции, связанные с управляющим компьютером, в то время как клиент является приложением-интерфейсом, роль которого стоит исключительно в передаче команд пользователя на сервер и получение ответов. Такой подход позволяет вынести клиент на любое устройство и не зависеть от реализации серверной части, что упрощает процесс разработки и отладки.

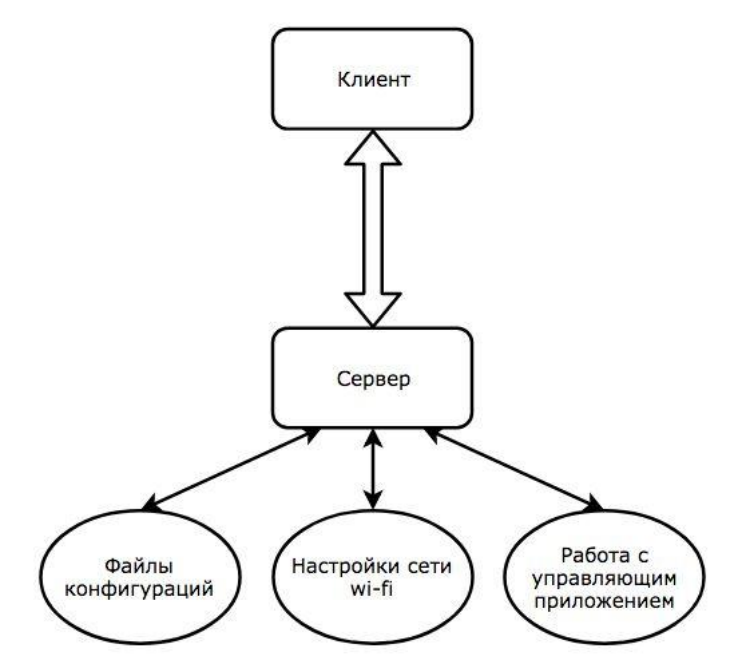

Рис. 1. Схема архитектуры приложения

### Серверная часть

Рассмотрим подробнее каждый из компонентов системы. Начнем с серверной части. В виду необходимости взаимодействия с сервером через большое количество разнообразных устройств было решено использовать HTTP протокол для взаимодействия между клиентом и сервером. Таким образом, сервер представляет собой RESTfulapi приложение, где каждой функции, выполняемой сервером, соответствует свой набор «маршрута» и «метода», кроме того, в HTTP запросе могут присутствовать параметры либо в самом «маршруте», либо же в теле запроса в зависимости от используемого метода (GET, PUT, POST, и т.д.).

Для реализации серверной части был выбран язык Python3  $[27 - 30]$  и фреймворк Flask, позволяющий создать легковесный и гибкий HTTP-сервер. Язык Python был выбран по причине его простоты, универсальности и большого количества сторонних библиотек, которые позволяют реализовать многие необходимые в процессе разработки вещи, используя заранее готовый и оптимизированный код, т.к. большинство python библиотек имеют открытый исходный код и поддерживаются сообществом. Flask был выбран по причине его модульности, что позволяет в отличии от Django использовать только те модули, который действительно нужны, что снижает размер программы и снижает нагрузку на систему т.к. нет множества дополнительных ненужных вам модулей. Рассмотрим основной функционал серверного приложения и его реализацию.

Аутентификация. Поскольку сервер может изменять параметры робототехнического комплекса, то прежде всего нужно решить вопрос о безопасности доступа к настройкам. Для доступа к функционалу конфигурирования необходимо знать пароль, указанный в файле настроек самого приложения конфигуратора (он может быть изменен вручную, если имеется доступ к управляющему компьютеру, например, посредством ssh либо же через пользовательский интерфейс, если известен пароль). После того как пароль был введен, клиенту выдается токен формата Bearer, после чего в дальнейших запросах используется он. Использования такого вида токена безопасно несмотря на то, что он потенциально может быть перехвачен и расшифрован, т.к. подразумевается, что ядро управления робототехническим комплексом находится в приватной wi-fi сети под паролем, без постоянного доступа в интернет, что делает практически невозможным перехват пакета, содержащего токен. Также в механизме авторизации была важна елинственность пользователя, осуществляющего настройку, Единственность была обеспечена за счёт того, что в токен помимо зашифрованного пароля помещается uuid, который является по своей сути уникальным идентификатором текущего клиента, данный uuid генерируется при проверке пароля на этапе авторизации, соответственно при повторной авторизации с другой машины старый токен автоматически становится недействительным и при отправке запроса с устаревшим токеном сервер вернет ошибку 401 Unauthorized. Таким образом, в один момент времени существует только один пользователь, осуществляющий конфигурирование.

Функционал конфигурирования. Основная функция данного приложения - это конфигурирование, т.е. изменения файла настроек управляющего приложения. Рассмотрим два файла конфигураций:

Конфигурация ядра – это файл, содержащий настройки приложения, осуществляющего непосредственно управление робототехническим комплексом;

Конфигурация сервера – файл с настройками самого приложения конфигуратора.

Оба файла представляют собой json-документ, конфигурация ядра осуществляется через пользовательский интерфейс путем ввода нужных значений в поля, после чего клиент отправляет json на сервер полностью, а тот в свою очередь полностью его заменяет. Конфигурация же сервера осуществляется лишь частично. Через интерфейс возможно сменить, например пароль для доступа к конфигурированию, в таком случае файл настроек сервера не переписывается полностью, а лишь меняет значение в поле, содержащим пароль. Также в конфигурации сервера содержится информация необходимая для полноценного функционирования, такая как: тип робототехнического комплекса, пути до папок, содержащих исходный код модулей системы управления и т.д.

Изменение параметров сети. Следующим важным аспектом настроек является смена wifi сети устройства. Целевой платформой является Ubuntu, поэтому было решено взаимодействовать с настройками сетевого адаптера посредством консольной утилиты nmcli, которая входит в стандартные системные утилиты. Взаимодействие с данной утилитой осуществляется через модуль python под названием subprocess, который позволяет исполнять консольные команды и получать их результат в виде текста. Но реализованный класс позволяет использовать не только nmcli, но и любые другие консольные утилиты, для этого достаточно унаследовать базовый класс и реализовать нужные абстрактные методы, что позволяет создать свою реализацию для любой из операционных систем при достаточном количестве знаний и навыков.

В описанном классе реализованы такие возможности как:

• получение списка доступных сетей, содержащий информацию об ssid, уровне сигнала, наличии и типа защиты доступа к сети т.д.;

- подключение или отключение к выбранной сети с вводом пароля;
- отключение от сети.

Однако стоит помнить, что при переключении управляющего компьютера к другой сети необходимо будет и клиента перевести в другую сеть, либо же между этими двумя сетями должен быть доступ. Поэтому при переключении сети будет произведен разрыв соединения между клиентом и сервером ввиду невозможности в общем случае перевести клиентское устройство в новую сеть автоматически.

Контроль за процессом ядра. В данном приложении также существует возможность запуска, остановки, и мониторинг состояния процесса управляющей программы. Для реализации данной возможности был так же использован модуль subprocess, который позволяет не только исполнять консольные команды, но и порождать дочерние процессы. Кроме того, что бы сервер продолжал отвечать на запросы клиента, несмотря на запуск процесса, необходимо было реализовать функцию запуска асинхронно, т.е. при инициализации процесса запуска или остановки ядра клиент будет опрашивать сервер на предмет готовности операции, получив в ответ, что процесс закончен, уведомит об этом пользователя.

Обновление библиотек ядра. Аналогичным образом устроен модуль, отвечающий за обновление библиотек. В нем используется модуль git, который реализует функции pull, reset и т.д. в python, кроме того, в классе сервера, отвечающего за работу с git, реализован функционал создания ssh-ключа, который необходим для подключения к приватному репозиторию. Также можно инициировать процесс сборки того или иного вида робототехнических комплексов, на протяжении которого произойдет обновление библиотек и репозитория, после чего используя все тот же модуль subprocess произойдет их компиляция в необходимом порядке, после чего в модуль с собранным приложением будет перенесен файл конфигурации ядра. После процесса сборки ядро может быть запущено через пользовательский интерфейс и комплекс готов к работе.

#### Клиентская часть

Далее представлена реализацию клиентской части, которая включает два типа клиента. «Толстый» клиент, представляющий собой JavaScript приложение, которое отдается ngnixсервером (по сути, файловый сервер) на клиентское устройство, где исполняется в браузере (рис. 2). Это позволило значительно снизить нагрузку на бортовой компьютер сервера, т.к. отрисовка интерфейса производится, используя вычислительную мощность клиента.

«Тонкий» клиент, представляющий собой готовые html страницы, сгенерированные с использованием подмодуля Flask - Jinja2, в виду некой ограниченности Jinja предпочтительнее использование JavaScript клиента, но для простых изменений, например в конфигурации ядра будет достаточно и «тонкого» клиента.

«Тонкий» клиент доступен всегда, когда активен сервер конфигуратора, т.к. является его частью, «толстый» же клиент требует, чтоб был активен ngnix-сервер, который сможет отдать в браузер клиентского устройства необходимый набор скриптов для исполнения.

В остальном же функционал клиентов схож, с тем лишь исключением что «толстый» клиент имеет более современный вид, т.к. JavaScript в сочетании с HTML предоставляет практический безграничный простор для создание желаемого внешнего вида, в то время как функционал Jinja в этом плане сильно ограничен.

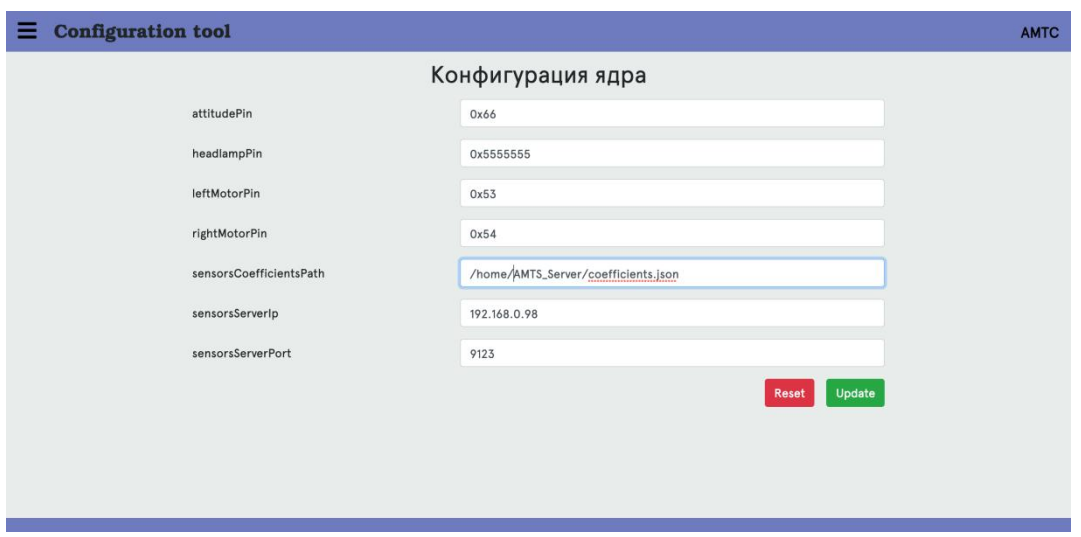

Рис. 2. Внешний вид окна изменения конфигурации на «толстом» клиенте

#### **Заключение**

В ходе выполнения данного исследования был разработан и реализован инструмент, основанный на клиент-серверной архитектуре, обеспечивающий простой в эксплуатации механизм конфигурирования многофункциональных автономных мобильных исследовательских комплексов наземного и подводного базирования, позволяющий:

- производить изменение настроек ядра системы управления;
- устанавливать и обновлять используемые системой модули;
- запускать, останавливать и отслеживать статус ядра системы управления;
- изменять настройки сети управляющего компьютера.

Конфигурационная система продемонстрировала свою эффективность в процессе испытаний, значительно снизив время, необходимое для ее конфигурирования, а также ощутимо упростила этот процесс.

Кроме того, в случае необходимости может быть реализован практически любой дополнительный функционал по причине гибкости используемой клиент-серверной архитектуры, а также модульности и функциональности языка Python, используемого на стороне сервера.

*Представленные результаты получены в рамках выполнения государственного задания в сфере научной деятельности (задание № 2.1433.2017/4.6) и при финансовой поддержке гранта Президента Российской Федерации по государственной поддержке ведущих научных школ Российской Федерации НШ-2685.2018.5.*

#### **Библиографический список**

1. Куркин, А.А. Новые тенденции в обследовании цунами / Куркин А.А., Пелиновский Е.Н., Беляков В.В., Макаров В.С., Зезюлин Д.В. // Экологические системы и приборы. 2014. № 12. С. 40-55.

2. Беляков, В.В. Шасси робототехнического комплекса мониторинга прибрежной зоны / Беляков В.В., Куркин А.А., Зезюлин Д.В., Макаров В.С. // Труды НГТУ им. Р.Е. Алексеева. 2014. № 4 (106). С. 353-357.

3. Makarov V., Kurkin A., Zeziulin D., Belyakov V. Development of chassis of robotic system for coastal monitoring // Proceedings of the 13th European Conference of the International Society for Terrain-Vehicle Systems 2015. С. 524-529.

4. Kurkin A,. Pelinovsky E., Tyugin D., Giniyatullin A., Kurkina O., Belyakov V., Makarov V., Zeziulin D., Kuznetsov K. Autonomous robotic system for coastal monitoring // Proceedings of the 12th International Conference on the Mediterranean Coastal Environment, MEDCOAST-2015. 2015, V. 2. P. 933-943

5. Куркин, А.А. Исследования прибрежных районов Охотского моря с использованием наземного мобильного робота / Куркин А.А., Зезюлин Д.В., Макаров В.С., Зайцев А.И., Беляев А.М., Береснев П.О., Беляков В.В., Пелиновский Е.Н., Тюгин Д.Ю. // Экологические системы и приборы. 2016. № 8. С. 11-17.

6. Беляев, А.М. Мобильный робототехнический комплекс для мониторинга прибрежной зоны / Беляев А.М., Беляков В.В., Береснев П.О., Куркин А.А., Пелиновский Е.Н., Тюгин Д.Ю., Филатов В.И. // Экологические системы и приборы. 2016. № 8. С. 3-10.

7. Kurkin A., Belyakov V., Makarov V., Zeziulin D., Pelinovsky E. Methods of tsunami detection and of post-tsunami surveys // Science of Tsunami Hazards. 2016. V. 35. No. 2. P. 68-83.

8. Beresnev P., Kurkin A., Tyugin D., Zeziulin D. Design of a modular amphibious vehicle for conducting research in surfzone // Proceedings of the 19th International and 14th European-African Regional Conference of the ISTVS. 2017. Art. No. 132306.

9. Zeziulin D., Makarov V., Porubov D., Kurkin A. Development of a ground mobile robot for motion in conditions of coastal zones // Proceedings of the 19th International and 14th European-African Regional Conference of the ISTVS. 2017. Art. No. 132306.

10. Kurkin A., Pelinovsky E., Tyugin D., Kurkina O., Belyakov V., Makarov,V., Zeziulin D. Unmanned ground vehicles for coastal monitoring // International Journal of Imaging and Robotics. 2017. V. 17. Iss. 1. P. 64-75.

11. Kurkin A., Tyugin D., Belyakov V., Makarov V., Zeziulin D., Minaev D., Zaytsev A. Multiagent network system for coastal monitoring // Proceedings of the 13th International MED-COAST Congress on Coastal and Marine Sciences, Engineering, Management and Conservation, MEDCOAST-2017. 2017. V. 2. P. 795-804.

12. Kurkin A., Makarov V., Zeziulin D., Tyugin D., Beresnev P., Filatov V., Porubov D. Research complex for surf zone analysis // Proceedings of the 13th International MEDCOAST Congress on Coastal and Marine Sciences, Engineering, Management and Conservation, MED-COAST-2017. 2017. V. 2. P. 787-794.

13. Kurkin A.A., Tyugin D.Yu., Kuzin V.D., Chernov A.G., Makarov V.S., Beresnev P.O., Filatov V.I., Zeziulin D.V. Autonomous Mobile Robotic System for Environment Monitoring in a Coastal Zone // Procedia Computer Science. 2017. V. 103. P. 459-465

14. Zaytsev A., Belyakov V., Beresnev P., Filatov V., Makarov V., Tyugin D., Zeziulin D., Pelinovsky E., Yalciner A., Yalciner B., Oshmarina O., Kurkin A. Coastal monitoring of the Okhotsk sea using an autonomous mobile robot // Science of Tsunami Hazards. 2017. V. 36. Iss. 1. P. 1-12.

15. Kuzin V., Kurkin A.A., Tyugin D.Yu., Zaitsev A.I., Zezyulin D.V., Beresnev P.O., Belyakov V.V. Multi-robot system for monitoring ice and wave climate in coastal zone // Proceedings of The 33rd International Symposium on Okhotsk Sea & Polar Oceans. 2018. С. 147-150.

16. Куркин, А.А. Разработка группы мобильных роботов для комплексного исследования волнового климата в прибрежной зоне / Куркин А.А., Тюгин Д.Ю., Зезюлин Д.В., Беляков В.В., Береснев П.О., Филатов В.И., Кузин В.Д., Пронин П.И. // Прикладные технологии гидроакустики и гидрофизики. Труды XIV Всероссийской конференции. 2018. С. 573-576.

17. Куркин, А.А. Подвижные робототехнические комплексы мониторинга прибрежных зон / Куркин А.А., Тюгин Д.Ю., Зезюлин Д.В., Малашенко А.Е., Кузин В.Д., Беляков В.В., Филатов В.И. // Экологические системы и приборы. 2018. № 8. С. 42-49.

18. Береснев, П.О. Разработка группы мобильных роботов для мониторинга окружающей среды / Береснев П.О., Зезюлин Д.В., Тюгин Д.Ю., Макаров В.С., Кузин В.Д., Коленик М.Р., Беляков В.В., Куркин А.А. // Транспортные системы. 2018. № 2. С. 19-24.

19. Лухнов, А.О. Проблемы создания аппаратно-программного комплекса для исследования гидродинамики шельфовой зоны / Лухнов А.О., Чернов А.Г., Куркин А.А., Полухина О.Е. // Известия Академии инженерных наук им. А.М. Прохорова. 2006. Т. 18. С. 120-123.

20. Tyugin D.Yu., Zeziulin D.V., Kurkin A.A., Belyakov V.V., Makarov V.S. Development of a mobile robot group for coastal monitoring // IOP Conference Series: Materials Science and Engineering. 2018. V. 386. Iss. 1. P. 012009-1-12.

21. Kurkin A., Tyugin D., Kuzin V., Zeziulin D., Pelinovsky E., Malashenko A., Beresnev P., Belyakov V. Development of a group of mobile robots for conducting comprehensive research of dangerous wave characteristics in coastal zones // Science of Tsunami Hazards. 2018. V. 37. No. 3. P. 157-174.

22. Tyugin D.Yu., Belyakov V.V., Kurkin A.A., Zeziulin D.V., Filatov V.I. Development of the ground mobile robot with adaptive agility systems // Procedia Computer Science. 2018. V. 227. P. 1-7.

23. [Flask. Документация](http://flask.pocoo.org/docs/1.0/) [Электронный ресурс]

24. [Jinja2. Документация](http://jinja.pocoo.org/docs/2.10/) [Электронный ресурс]

25. Макконнелл С. Совершенный код = Code complete. – СПб.: Питер, 2005. 896 с.

26. [Архитектура приложений\[](https://ru.wikipedia.org/wiki/%D0%90%D1%80%D1%85%D0%B8%D1%82%D0%B5%D0%BA%D1%82%D1%83%D1%80%D0%B0_%D0%BF%D1%80%D0%BE%D0%B3%D1%80%D0%B0%D0%BC%D0%BC%D0%BD%D0%BE%D0%B3%D0%BE_%D0%BE%D0%B1%D0%B5%D1%81%D0%BF%D0%B5%D1%87%D0%B5%D0%BD%D0%B8%D1%8F#%D0%90%D1%80%D1%85%D0%B8%D1%82%D0%B5%D0%BA%D1%82%D1%83%D1%80%D0%BD%D1%8B%D0%B5_%D1%88%D0%B0%D0%B1%D0%BB%D0%BE%D0%BD%D1%8B)Электронный ресурс]

27. Гринберг, М. Разработка веб-приложений с использованием Flask на языке Python / М. Гринберг – М.: ДМК пресс, 2014. 272 с.

28. Слаткин, Б. Секреты Python. 59 рекомендаций по написанию эффективного кода / Б. Слаткин – М.: Вильямс 2017. 272 с.

29. Ромальо, Л. Python. К вершинам мастерства / Л. Ромальо – М.: ДМК пресс, 2016. 768 с.

30. Бизлей, Д. Pythoncookbook / Д. Бизлей – O'ReillyMedia, 2013. 708с.

### **E.V. Bogdanov, P.I. Pronin**

### **DEVELOPMENT OF THE TOOL REMOTE CONFIGURATION OF RESEARCH ROBOTIC COMPLEXES**

NizhnyNovgorodStateTechnical University n. a. R. E. Alekseev

A developed and implemented remote configuration tool based on a client-server architecture, providing an easy-to-operate configuration mechanism for multi-functional autonomous mobile research complexes of land and underwater bases are presented in this paper.It demonstrated its effectiveness in the process of testing, significantly reducing the time required for its configuration, and also significantly simplified this process.In addition, if necessary, it can be implemented almost any additional functionality due to the flexibility of the used client-server architecture, as well as the modularity and functionality of the Python language used on the server side.

*Keywords:* application programming, configuration, robotic research complexes, client-server architecture.

#### **Е.А. Симаков, П.И. Пронин**

### **РАЗРАБОТКА СИСТЕМЫ УДАЛЕННОГО МОНИТОРИНГА ДЛЯ ИССЛЕДОВАТЕЛЬСКИХ РОБОТОТЕХНИЧЕСКИХ КОМПЛЕКСОВ**

Нижегородский государственный технический университет им. Р.Е. Алексеева

Разработана система удаленного мониторинга для исследовательских робототехнических комплексов, позволяющая в режиме реального времени анализировать работу многочисленных датчиков и операционной системы робототехнических комплексов. Данная система может расширяться и развиваться. Положенная в еѐ основу архитектура также позволяет превратить еѐ в мощную систему сбора данных и построения агрегатов по ним.

*Ключевые слова:* системы мониторинга, анализ данных, исследовательские робототехнические комплексы, визуализация данных, проектирование архитектуры приложения.

#### **Введение**

В настоящее время сложные системы мониторинга уже стали необходимостью в некоторых отраслях. Они представляют собой совокупность различных методов сбора, хранения и агрегирования большого количества информации с целью еѐ дальнейшего анализа.

Командой сотрудников и студентов Нижегородского государственного технического университета им. Р.Е. Алексеева было разработано несколько робототехнических комплексов для мониторинга прибрежных зон и прогнозирования природных катастроф [1 – 22]. Они проходили полевые испытания на побережье о. Сахалин в Охотском море, во время которых была выявлена проблема, заключающаяся в недостатке информации о текущем состоянии робототехнического комплекса. Требовалась система, которая позволит в режиме реального времени мониторить работу многочисленных датчиков и операционной системы робота. Это позволило бы, проанализировав полученные данные, оптимизировать работу робота и тем самым увеличить его эффективность.

Есть несколько подходов к разработке подобного рода программных продуктов [23]. Наиболее подходящей в данном случае оказалась модель клиент-сервер. Она имеет множество особенностей, которые положительно влияют на функционал и возможности итогового продукта. В качестве языков реализации были выбраны Python [24, 25] и Javascript [26, 27] в силу их популярности при разработке клиент-серверных приложений, а также наличия большого количества готовых библиотек, что несомненного облегчает реализацию в программном коде.

#### **Архитектура**

При проектировании подобного рода систем первым встает вопрос о выборе архитектуры будущего приложения. Сейчас существует множество различных моделей программного обеспечения, обладающих своими уникальными свойствами. Среди критериев выбора для системы мониторинга стоит выделить четыре основных:

1) достаточная производительность на реальных объемах данных;

2) модульность – организация программного обеспечения как совокупности небольших независимых или почти независимых друг от друга блоков, называемых модулями, поведение и структура которых подчиняются определѐнным правилам. Использование модульного программирования позволяет сильно облегчить тестирование и обнаружение ошибок в программном коде;

3) кроссплатформенность – способность программного обеспеченияработать с двумя и более аппаратными платформами и (или) операционными системами. Это обеспечивается

благодаря использованию высокоуровневых языков программирования, сред разработки и выполнения, поддерживающих условную компиляцию, компоновку и выполнение кода для различных платформ. Однако этот термин стоит не только в прямом его смысле. Важная часть любого программного обеспечения для мониторинга информации - графическая составляющая или UI/UX. Очевидно, что разработанный интерфейс пользователя должен выглядеть привлекательным одновременно на всех предполагаемых к использованию устройствах, сохраняя свою простоту и понятность;

4) наличие одновременного доступа пользователей к данным.

Исходя из изложенных требований, наиболее перспективной является разработка webприложения, основанного на модели клиент-сервер (рис. 1). Это обеспечит отличную модульность и расширяемость благодаря разработке микросервисов. Кроссплатформенность обеспечит исполнение кола клиента внутри браузеров, которые лоступны почти на всех современных устройствах. Разделение приложения на клиент и сервер позволит получить достаточную для стабильной работы производительность, к тому же подобную архитектуру гораздо проще тестировать и профилировать.

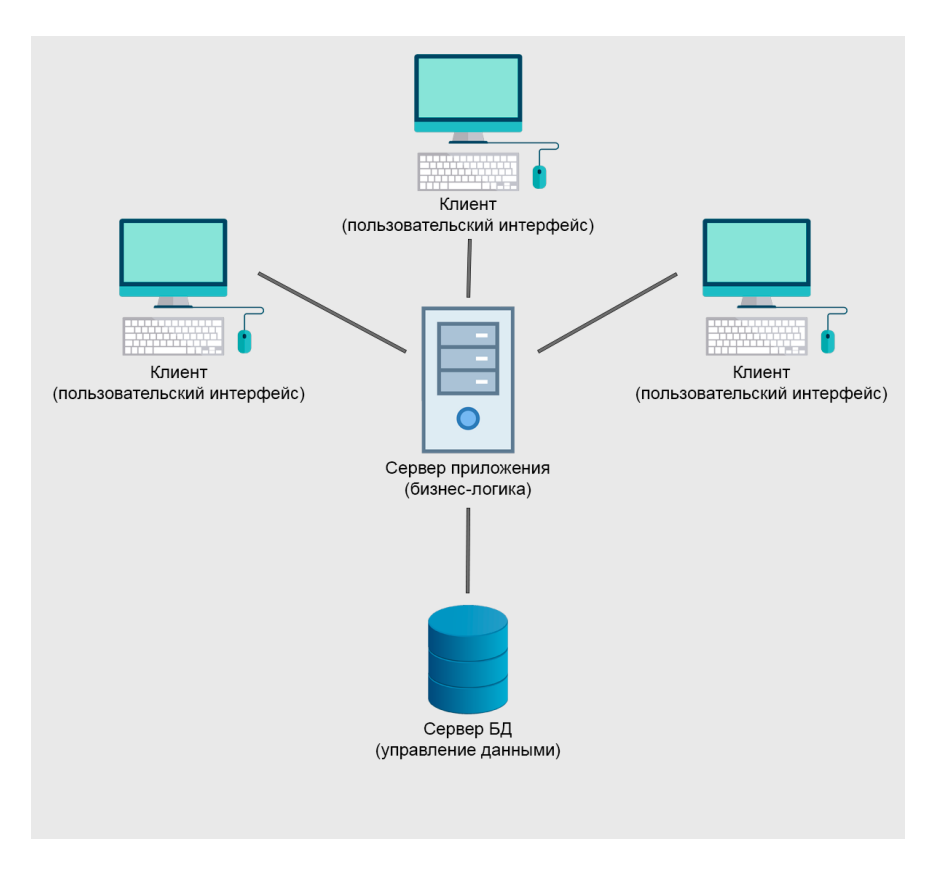

Рис. 1. Модель клиент-серверной архитектуры приложения

#### Особенности систем мониторинга робототехнических комплексов

Разработка программного обеспечения для мониторинга автономных робототехнических устройств накладывает определенные ограничения, сказывающиеся в конечном счете на готовом решении.

Первая проблема – это отсутствие мощного серверного оборудования в полевых условиях. Она автоматически отсекает использование в системе каких-либо масштабных «энтерпрайз» решений или крупных готовых модулей. Например, отличной бесплатной платформой для аналитики является Grafana, но для неё необходимо развернуть одну из тяжеловесных баз данных, таких как ClickHouse, PostgreSQL или InfluxDB. В нашем случае приходится обходиться более простыми инструментами и дорабатывать их. В силу необходимости упрощения интеграции со сторонним кодом мы используем встраиваемую файловую базу данных

SOLite. Она имеет полный набор необходимых базовых функций, таких как фильтрация, пагинация и сортировка. При этом ввиду отсутствия большого количества операций типа «запись» непосредственно со стороны сервера будет обеспечена стабильная работа параллельных потоков или процессов, так как операции типа «чтение» не являются блокирующими.

Еще одной проблемой является разнородность датчиков на робототехнических комплексах. Это приводит к тому, что выходные форматы данных, получаемые с них, сильно различаются. Для того, чтобы разработать систему, способную обрабатывать информацию от них всех, необходимо спроектировать некий универсальный формат данных на стороне сервера (рис. 2), который и будет использоваться в подавляющей части функционала. Подобное решение позволит достаточно сильно упростить построение агрегатов, а также обобщить визуализацию информации на стороне клиента.

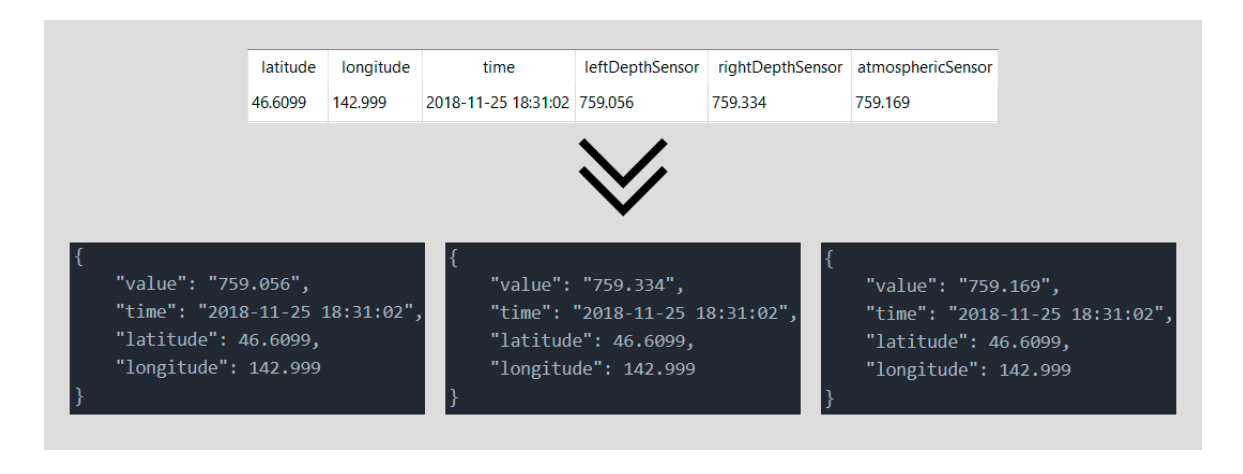

Рис. 2. Пример преобразования данных в универсальный формат

#### Визуальная составляющая

Визуализация исхолных ланных - это важная часть любой системы мониторинга, потому что именного благодаря её она выполняет свою первостепенную функцию - взаимодействует с пользователем и помогает ему анализировать крупный объем информации, выявлять зависимости и делать логические выводы. В целом визуализацию можно разделить на две составляющие (модели): графическую и табличную.

Графическая информационная модель - вид информационной модели, изображающей объект и его свойства в виде рисунка. На данный момент достаточно 1D и 2D методов графической визуализации. Это хорошо известные способы отображения информации, которые доступны для восприятия человеческим воображением. Обычно к ним относятся: гистограмма (тривиальный способ графического представления табличных данных), секторная диаграмма (визуализирует данные в виде круга с секторами), полосовая диаграмма (изображается по горизонтали, основа полос располагается на оси ординат, а на оси абсцисс - численные показатели в определенном масштабе), лепестковая или радарная диаграмма (тип круговой диаграммы, которая используется как средство сравнения данных), ломанная кривая (позволяет объяснить некоторые перепады в наборе данных), точечная диаграмма (графическое представление данных, позволяющее быстро оценить соотношение нескольких величин) и топографическая карта (уменьшенное изображение земной поверхности на плоскости).

Табличная составляющая охватывает любое представление данных в виде таблиц. В отличие от графики, она не так проста для восприятия, но содержит гораздо больший и качественный объем информации. Здесь, как правило, в качестве столбцов выступают анализируемые параметры, а в качестве строк – сущности, содержащие в себе информацию.

Благодаря комбинированию этих двух моделей представления информации можно получить программный продукт, который будет способен сильно помочь пользователю в изучении большого количества данных. При этом стоит заметить, что недостаточно просто реализовать перечисленные методы визуализации. Необходимо построить между ними некую взаимосвязь, которая позволит аналитику легко и нативно ориентироваться в информации. Для этого, например, можно сделать переключение на панель с картой при клике на точку графика, тем самым показывая, в какой точке были сделаны данные измерения.

#### Инструменты реализации

Для написания серверной части системы мониторинга был выбран Python - высокоуровневый язык программирования общего назначения. Он имеет множество отличных библиотек как для работы с базами данных и многопоточностью, так и для реализации RESTfulAPI. Для описания сетевого взаимодействия у него есть два фреймворка - Django и Flask [28]. В силу особенностей разработки программного обеспечения для робототехнических комплексов Flask подходит гораздо лучше. Он очень легковесный, благодаря своей модульности и облалает всем необходимым функционалом, который можно расширять при помощи плаги-HOB.

Клиентская часть написана на Javascript. Это мультипарадигменный язык программирования, поддерживающий объектно-ориентированный, императивный и функциональный стили. Он имеет очень большое количество различных по своей сути как графических, так и других фреймворков, которые используются при разработке программного обеспечения. Среди всех необходимо выделить три наиболее крупных и важных: Angular, React и Vue.js [29]. Это абсолютно разные по своей архитектуре библиотеки, исповедующие совершенно разный подход при разработке фронтенда. Однако для реализации поставленной задачи лучше всего подходит Vue.js. Это относительно новая библиотека, которая имеет множество различных модулей. Она достаточно легковесна, проста в усвоении и, что самое главное, полностью реактивна, т.е. по мере изменения моделей данных обновляется и их представление, благодаря чему управление состоянием приложения становится очевидным. Среди графических фреймворков выбран Chart.js, ввиду большого количества способов отображения информации и опыта работы с ним.

### Заключение

Разработанная на языках Javascript и Python система удаленного мониторинга для исследовательских робототехнических комплексов позволяет в режиме реального времени анализировать работу многочисленных датчиков и операционной системы робототехнических комплексов. Это позволяет в значительной мере оптимизировать работу робота, опираясь на полученные данные, и тем самым увеличить его эффективность. В ближайшее время планируется разворачивание и интеграция системы мониторинга в программное окружение робототехнических комплексов, а затем её полевые испытания. Данная система может расширяться и развиваться. Положенная в её основу архитектура также позволяет превратить её в мощную систему сбора данных и построения агрегатов по ним.

Представленные результаты получены в рамках выполнения государственного задания в сфере научной деятельности (задание № 2.1433.2017/4.6) и при финансовой поддержке гранта Президента Российской Федерации по государственной поддержке ведущих научных школ Российской Федерации НШ-2685.2018.5.

#### **Библиографический список**

1. Куркин, А.А. Новые тенденции в обследовании цунами / Куркин А.А., Пелиновский Е.Н., Беляков В.В., Макаров В.С., Зезюлин Д.В. // Экологические системы и приборы. 2014. № 12. С. 40-55.

2. Беляков, В.В. Шасси робототехнического комплекса мониторинга прибрежной зоны / Беляков В.В., Куркин А.А., Зезюлин Д.В., Макаров В.С. // Труды НГТУ им. Р.Е. Алексеева. 2014. № 4 (106). С. 353-357.

3. Makarov V., Kurkin A., Zeziulin D., Belyakov V. Development of chassis of robotic system for coastal monitoring // Proceedings of the 13th European Conference of the International Society for Terrain-Vehicle Systems 2015. С. 524-529.

4. Kurkin A,. Pelinovsky E., Tyugin D., Giniyatullin A., Kurkina O., Belyakov V., Makarov V., Zeziulin D., Kuznetsov K. Autonomous robotic system for coastal monitoring // Proceedings of the 12th International Conference on the Mediterranean Coastal Environment, MEDCOAST-2015. 2015, V. 2. P. 933-943

5. Куркин, А.А. Исследования прибрежных районов Охотского моря с использованием наземного мобильного робота / Куркин А.А., Зезюлин Д.В., Макаров В.С., Зайцев А.И., Беляев А.М., Береснев П.О., Беляков В.В., Пелиновский Е.Н., Тюгин Д.Ю. // Экологические системы и приборы. 2016. № 8. С. 11-17.

6. Беляев, А.М. Мобильный робототехнический комплекс для мониторинга прибрежной зоны / Беляев А.М., Беляков В.В., Береснев П.О., Куркин А.А., Пелиновский Е.Н., Тюгин Д.Ю., Филатов В.И. // Экологические системы и приборы. 2016. № 8. С. 3-10.

7. Kurkin A., Belyakov V., Makarov V., Zeziulin D., Pelinovsky E. Methods of tsunami detection and of post-tsunami surveys // Science of Tsunami Hazards. 2016. V. 35. No. 2. P. 68-83.

8. Beresnev P., Kurkin A., Tyugin D., Zeziulin D. Design of a modular amphibious vehicle for conducting research in surfzone // Proceedings of the 19th International and 14th European-African Regional Conference of the ISTVS. 2017. Art. No. 132306.

9. Zeziulin D., Makarov V., Porubov D., Kurkin A. Development of a ground mobile robot for motion in conditions of coastal zones // Proceedings of the 19th International and 14th European-African Regional Conference of the ISTVS. 2017. Art. No. 132306.

10. Kurkin A., Pelinovsky E., Tyugin D., Kurkina O., Belyakov V., Makarov,V., Zeziulin D. Unmanned ground vehicles for coastal monitoring // International Journal of Imaging and Robotics. 2017. V. 17. Iss. 1. P. 64-75.

11. Kurkin A., Tyugin D., Belyakov V., Makarov V., Zeziulin D., Minaev D., Zaytsev A. Multiagent network system for coastal monitoring // Proceedings of the 13th International MED-COAST Congress on Coastal and Marine Sciences, Engineering, Management and Conservation, MEDCOAST-2017. 2017. V. 2. P. 795-804.

12. Kurkin A., Makarov V., Zeziulin D., Tyugin D., Beresnev P., Filatov V., Porubov D. Research complex for surf zone analysis // Proceedings of the 13th International MEDCOAST Congress on Coastal and Marine Sciences, Engineering, Management and Conservation, MED-COAST-2017. 2017. V. 2. P. 787-794.

13. Kurkin A.A., Tyugin D.Yu., Kuzin V.D., Chernov A.G., Makarov V.S., Beresnev P.O., Filatov V.I., Zeziulin D.V. Autonomous Mobile Robotic System for Environment Monitoring in a Coastal Zone // Procedia Computer Science. 2017. V. 103. P. 459-465

14. Zaytsev A., Belyakov V., Beresnev P., Filatov V., Makarov V., Tyugin D., Zeziulin D., Pelinovsky E., Yalciner A., Yalciner B., Oshmarina O., Kurkin A. Coastal monitoring of the Okhotsk sea using an autonomous mobile robot // Science of Tsunami Hazards. 2017. V. 36. Iss. 1. P. 1-12.

15. Kuzin V., Kurkin A.A., Tyugin D.Yu., Zaitsev A.I., Zezyulin D.V., Beresnev P.O., Belyakov V.V. Multi-robot system for monitoring ice and wave climate in coastal zone // Proceedings of The 33rd International Symposium on Okhotsk Sea & Polar Oceans. 2018. С. 147-150.

16. Куркин, А.А. Разработка группы мобильных роботов для комплексного исследования волнового климата в прибрежной зоне / Куркин А.А., Тюгин Д.Ю., Зезюлин Д.В., Беляков В.В., Береснев П.О., Филатов В.И., Кузин В.Д., Пронин П.И. // Прикладные технологии гидроакустики и гидрофизики. Труды XIV Всероссийской конференции. 2018. С. 573-576.

17. Куркин, А.А. Подвижные робототехнические комплексы мониторинга прибрежных зон / Куркин А.А., Тюгин Д.Ю., Зезюлин Д.В., Малашенко А.Е., Кузин В.Д., Беляков В.В., Филатов В.И. // Экологические системы и приборы. 2018. № 8. С. 42-49.

18. Береснев, П.О. Разработка группы мобильных роботов для мониторинга окружающей среды / Береснев П.О., Зезюлин Д.В., Тюгин Д.Ю., Макаров В.С., Кузин В.Д., Коленик М.Р., Беляков В.В., Куркин А.А. // Транспортные системы. 2018. № 2. С. 19-24.

19. Лухнов, А.О. Проблемы создания аппаратно-программного комплекса для исследования гидродинамики шельфовой зоны / Лухнов А.О., Чернов А.Г., Куркин А.А., Полухина О.Е. // Известия Академии инженерных наук им. А.М. Прохорова. 2006. Т. 18. С. 120-123.

20. Tyugin D.Yu., Zeziulin D.V., Kurkin A.A., Belyakov V.V., Makarov V.S. Development of a mobile robot group for coastal monitoring // IOP Conference Series: Materials Science and Engineering. 2018. V. 386. Iss. 1. P. 012009-1-12.

21. Kurkin A., Tyugin D., Kuzin V., Zeziulin D., Pelinovsky E., Malashenko A., Beresnev P., Belyakov V. Development of a group of mobile robots for conducting comprehensive research of dangerous wave characteristics in coastal zones // Science of Tsunami Hazards. 2018. V. 37. No. 3. P. 157-174.

22. Tyugin D.Yu., Belyakov V.V., Kurkin A.A., Zeziulin D.V., Filatov V.I. Development of the ground mobile robot with adaptive agility systems // Procedia Computer Science. 2018. V. 227. P. 1-7.

23. Басс, Л. Архитектура программного обеспечения на практике. 2-е издание / Басс Л., Клементс П., Кацман Р. – СПб.: Питер, 2006. 575 с.

24. Ромальо, Л. Python. К вершинам мастерства / Л. Ромальо – М.: ДМК пресс, 2016. 768 с.

25. Бизлей, Д. Python. Подробный справочник. Пер. с англ. / Д. Бизлей – СПб.: Символ-Плюс, 2010. 864 с.

26. Бибо, Б. jQuery. Подробное руководство по продвинутому JavaScript / Бибо Б., Кац И. – М.: Символ-плюс, 2017. 624 c.

27. Роббинс, Дж. HTML5, CSS3 и JavaScript. Исчерпывающее руководство / Дж. Роббинс – М.: Эксмо, 2017. 528 c.

28. [http://flask.pocoo.org](http://flask.pocoo.org/) [Электронный ресурс]

29. [https://vuejs.org](https://vuejs.org/) [Электронный ресурс]

### **E.A.Simakov, P.I.Pronin**

### **DEVELOPMENT OF A REMOTE MONITORING SYSTEM FOR RESEARCH ROBOTIC COMPLEXES**

NizhnyNovgorodStateTechnical University n. a. R. E. Alekseev

A remote monitoring system for research robotic complexes, which allows real-time analysis of the operation of numerous sensors and the operating system of robotic complexes фку developed. This system can expand and develop. The architecture based on it also makes it possible to turn it into a powerful system for collecting data and building aggregates for them.

*Keywords:* monitoring systems, data analysis, research robotic complexes, data visualization, application architecture design.

## **А.А. Родин<sup>1</sup> , Н.А. Родина1,2 , Е.Н. Пелиновский1,3 , А.А. Куркин<sup>1</sup>**

## **ВЛИЯНИЕ НЕЛИНЕЙНОГО ВЗАИМОДЕЙСТВИЯ НА ЭВОЛЮЦИЮ РИМАНОВЫХ ВОЛН**

 $1)$ Нижегородский государственный технический университет им. Р.Е. Алексеева, 2)Нижегородский государственный университет им. Н.И. Лобачевского, 3)Институт прикладной физики РАН

Исследуется влияние встречного взаимодействия на эволюцию мелководной волны теоретически и численно (с помощью пакета CLAWPACK). Показано, что такое взаимодействие приводит к замедлению распространения основной волны, вынужденной распространяться на встречном течении. Оценки амплитуды волны в момент взаимодействия римановых волн находятся в согласии с теоретическими предсказаниями.

*Ключевые слова:* длинные волны, численный эксперимент, уравнения мелкой воды, взаимодействие волн, метод конечных объемов.

#### **Введение**

Теория мелкой воды активно применяется для описания морских волн на мелководье, где их длина значительно превышает глубину места. Ее основным преимуществом является небольшая размерность (нет вертикальной координаты) и гиперболичность (нет производных высоких порядков), что позволяет относительно просто реализовать основные уравнения численно и проводить расчеты характеристик волн на больших акваториях. Теория мелкой воды хорошо описана, например, в книгах [1, 2]. Существуют несколько вычислительных пакетов, решающих уравнения мелкой воды, которые активно используются, например, в проблеме цунами. В нашей практике используются комплексы NAMI-DANCE[3] и CLAW-PACK[4]. Они приспособлены для расчета поведения морских волн как на плоскости в декартовых координатах, так и на сфере, используя географические координаты.

Число аналитических примеров решения нелинейных уравнений мелкой воды невелико. Можно выделить класс задач, связанных с накатом длинных волн на плоский откос, когда нелинейные уравнения мелкой воды линеаризуются с помощью преобразования Карриера-Гринспана(см., например, [5]). Другой класс задач – распространение волны в одном направлении, когда ее можно описать римановым решением [2, 6, 7]. Отметим также задачу взаимодействия волны с вертикальной преградой, когда удается вычислить высоту волны у преграды [8].

В настоящей работе рассматривается встречное взаимодействие нелинейных одиночных волн на мелкой воде и изучается его влияние на эволюцию простой волны. Вдали от области взаимодействия эти волны являются римановыми или обрушенными, и их динамика хорошо известна. Во время взаимодействия волны влияют друг на друга, и здесь уже нет аналитических решений. Для анализа процесса взаимодействия будет использоваться численное решение нелинейных уравнений мелкой воды

#### **Математическая модель**

Нелинейные уравнения мелкой воды хорошо известны и представляют собой законы сохранения массы и количества движения

$$
\frac{\partial H}{\partial t} + \frac{\partial (Hu)}{\partial x} = 0, \qquad (1)
$$
\n
$$
\frac{\partial (Hu)}{\partial t} + \frac{\partial}{\partial x} \left[ Hu^2 + \frac{1}{2} gH^2 \right] = 0. \qquad (2)
$$

Здесь H- полная глубина воды,  $u$  - осредненная по глубине скорость потока, и $g$  - ускорение силы тяжести. Мы рассматриваем одномерные волны, поэтому в  $(1)$  и  $(2)$  не учитывается поперечная координата. Запись уравнений мелкой воды в виде законов сохранения позволяет рассматривать волны как с гладким профилем, так и обрушенные, содержащие зоны резкого изменения параметров (без анализа структуры фронтов). Ниже мы приведем аналитические и численные решения уравнений (1) и (2) для встречного взаимодействия волн одинаковой амплитуды.

#### Взаимодействие двух римановых волн

Для получения аналитического решения уравнений мелкой воды (1)-(2), описывающее взаимное влияние волн друг на друга, преобразуем эту систему к уравнениям для римановых инвариантов

$$
\frac{\partial I_{\pm}}{\partial t} + c_{\pm} \frac{\partial I_{\pm}}{\partial x} = 0, \qquad c_{\pm} = \pm \sqrt{gh} + \frac{3}{4} I_{\pm} + \frac{1}{4} I_{\mp} , \qquad (3)
$$

где римановы инварианты есть

$$
I_{\pm} = u \pm 2 \left[ \sqrt{gH} - \sqrt{gh} \right],\tag{4}
$$

и  $h$  – невозмущенная глубина бассейна. Важно подчеркнуть, что римановы инварианты сохраняются в любой момент времени, и эффект взаимодействия волн, бегущих в разных направлениях, проявляется через переменность скоростей их распространения. Если в линейной задаче характеристики – прямые линии с наклоном  $\pm c_0 = \sqrt{gh}$  (показаны на рис. 1 тонкими линиями), то в момент взаимодействия из-за изменения полной глубины бассейна характеристики изгибаются (толстые линии на рис. 1).

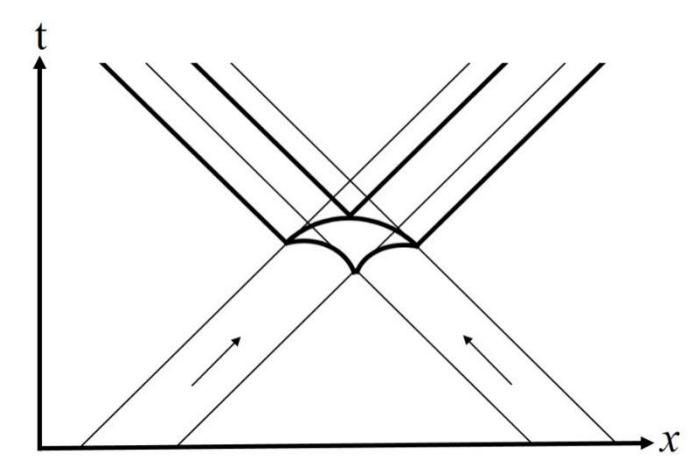

Рис. 1. Характеристики взаимодействующих римановых волн (тонкие линии – линейная теория, жирные – нелинейная теория)

Вне области взаимодействия волны распространяются независимо как римановы волны, скорость частиц в которых равна

$$
u = \pm 2 \left[ \sqrt{gH} - \sqrt{gh} \right].
$$
 (5)

Риманова волна описывается неявной функцией (здесь мы приводим решение для волны, двигающейся вправо)

$$
H(x,t) = H_{+}[x - V(H)t], \quad V = 3\sqrt{gH_{+}} - 2\sqrt{gh}.
$$
 (6)

Ее деформация полностью известна, и может быть аналитически описана до момента обрушения.

Отметим, что в каждой волне, пока она распространяется без взаимодействия величина инвариантов есть

$$
I_{\pm} = \pm 4 \left[ \sqrt{gH_{\pm}} - \sqrt{gh} \right]. \tag{7}
$$

Если взаимодействующие волны одинаковы, то в момент их взаимодействия скорость течения становится нулевой, как при взаимодействии волны со стенкой, и в этот момент величина инварианта равна

$$
I_{\pm} = \pm 2 \left[ \sqrt{gH} - \sqrt{gh} \right],\tag{8}
$$

где теперь входит полная глубина жидкости. Приравнивая величины инвариантов (7) и (8), мы находим максимальную высоту смещения воды в момент взаимодействия  $H_w$ через начальную высоту волны $H_{in}$ 

$$
\frac{H_w}{h} = 1 + 4 \left[ \frac{H_{in}}{h} - \sqrt{\frac{H_{in}}{h}} \right].
$$
\n(9)

Естественно, что эта формула имеет тот же вид, что и при взаимодействии волны со стенкой [6], поскольку высоты волн взяты одинаковыми. К сожалению, сдвиг характеристик не находится аналитически, поэтому здесь необходимы численные расчеты.

#### Численные расчеты взаимодействия волн

Численное моделирование мы используем, чтобы решить задачу оценки влияния взаимодействия волн на процесс деформации первоначальной римановой волны. Как уже говорилось ранее, если волна распространяется без взаимодействия, то она полностью описывается аналитически, и мы знаем ее профиль в любой момент времени до опрокидывания. Учет взаимодействия, как следует из теории, приводит к фазовым и амплитудным изменениям волны, и после взаимодействия, распространяясь как риманова, ее профиль должен, вообще говоря, отличаться от случая независимого распространения.

Расчеты выполнены  $\mathbf{c}$ помощью программного комплекса **CLAWAPACK** (www.clawpack.org), решающего уравнения мелкой волы методом конечных объемов<sup>[9]</sup>. Величина пространственного шага составила 0.05 м, временной шаг подбирался автоматически, удовлетворяя критерию устойчивости Куранта-Фридрихса-Леви. Граничными условиями на концах расчетной области явились условия экстраполяции (свободного ухода), так что волна покидает расчетную область без отражений. Фактически, численный счет останавливался, как только волна подходила к краю расчетной области. Волны распространяются в бассейне глубиной  $h=1$  м. Волнав начальный момент времени представляет собой гауссовый импульс

$$
H(x) = h + A_{in} e^{(-\beta(x - x_0)^2)}
$$
\n(10)

с длиной у подошвы 60 м ( $\beta$ =0.007) и амплитудой  $A_{in}$ =0.1 м (слабонелинейная волна) и  $A_{in}$ = 1 м (сильнонелинейная волна). В одной серии экспериментов задается только одна волна (рис. 2, *a*), а в другой две одинаковых волны с расстоянием между ними 200 м (рис. 2, *6*).

В случае волн малой амплитуды, как видно из рис. 3, взаимодействие не приводит к изменению амплитуды распространяющейся волны, то есть взаимодействие волн в этом смысле является упругим. Обратим внимание, что высота волны в момент взаимодействия 1.205 м очень близко к теоретически рассчитанному 1.2048 м по формуле (9). Отметим, что на рис. 3 ясно виден нелинейный характер взаимодействия волн, кругизна волны на переднем склоне выше, чем на заднем.

Фазовые сдвиги из-за взаимодействия иллюстрируются рис. 4, где показана форма волны на расстоянии 400 м. Они достаточно малы для волн малой амплитуды. Ясно видно, что встречная волна «задержала» распространение основной волны, вынужденной распространяться на встречном течении. Отметим также, что волна на этом расстоянии имеет очень крутой фронт, несмотря на малость амплитуды.

Если же волна сильно нелинейная (1 м), взаимодействие приводит к дополнительному затуханию амплитуды волны (рис. 5). На этой стадии взаимодействие волн становится неупругим. Мы не будем подробно обсуждать здесь этот случай.

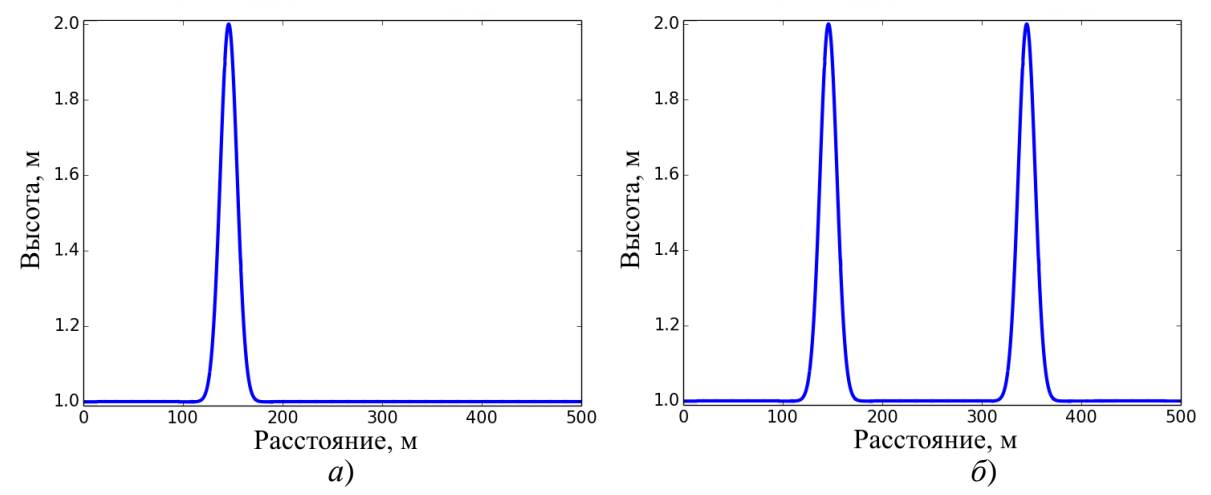

Рис. 2. Схема численного эксперимента: *а*– одиночный импульс, двигающийся направо; *б* – два импульса, двигающихся навстречу друг другу

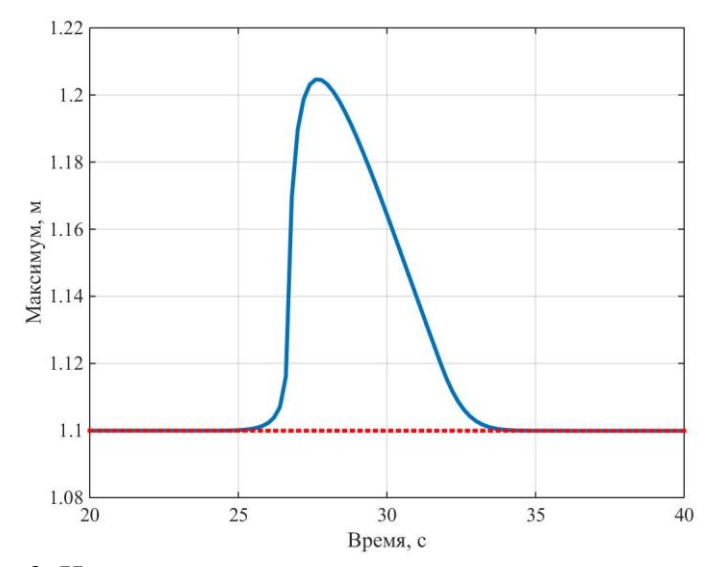

Рис. 3. Изменение максимального значения волнового поля (пунктирная линия – одна волна, сплошная – две волны). Начальная амплитуда 0.1 м

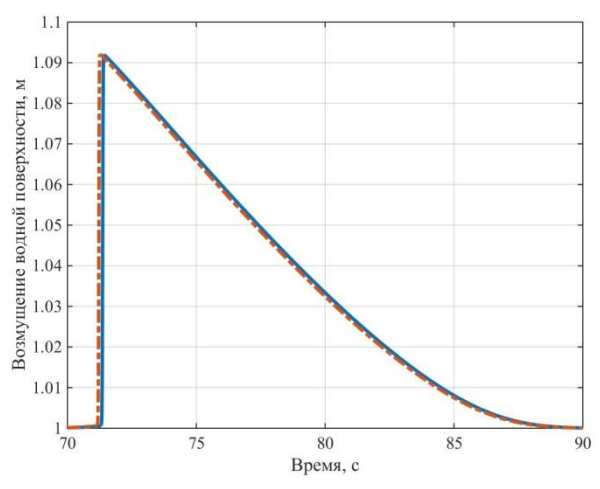

Рис. 4. Форма волны в точке *х*=400м (пунктирная линия – в отсутствие встречной волны, сплошная – после взаимодействия с встречной волной)

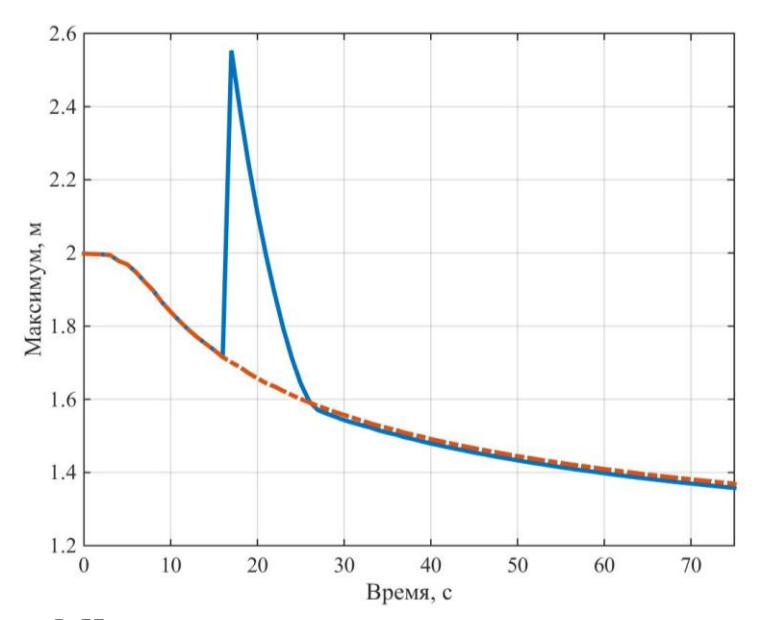

Рис. 5. Изменение максимального значения волнового поля (пунктирная линия – одна волна, сплошная – две волны). Начальная амплитуда 1 м

#### **Заключение**

Мы рассмотрели распространение мелководной волны в бассейне постоянной глубины при условии, что навстречу распространяется такая же волна. Для волн с гладким профилем предсказано изменение скорости распространения волн в результате взаимодействия, а также максимальная высота волны в момент взаимодействия. Численные расчеты, выполненные с помощью комплекса CLAWPACK, подтвердили эти выводы количественно.

*Представленные результаты получены в рамках государственного задания в сфере научной деятельности (задания № 5.4568.2017/6.7и № 5.5176.2017/8.9), а также при поддержке гранта Президента РФ по государственной поддержке ведущих научных школ РФ НШ-2685.2018.5, Программы «Нелинейная динамика» и грантов РФФИ (17-05-00067 и 18-05- 80019).* 

#### **Библиографический список**

1. Стокер, Дж. Волны на воде / Дж. Стокер – М.: ИЛ, 1959. 618 с.

2. Вольцингер, Н.Е. Длинноволновая динамика прибрежной зоны / Вольцингер Н.Е., Клеванный К.А., Пелиновский Е.Н.–Л.: Гидрометеоиздат, 1989.272 с.

3. VeliogluD.,KianR., YalcinerA.C., ZaytsevA. PerformanceAssessmentofNAMIDANCEinTsunamiEvolutionandCurrentsUsingaBenchmarkProblem// J. Mar. Sci. Eng. 2016. V. 4. Iss, 3. P. 49- 1-8.

4. LeVeque R.J.,GeorgeD.L., Berger M.J. Tsunami modeling with adaptively refined finite volume methods //ActaNumerica.2011.V. 20.P. 211-289.

5. Пелиновский, Е.Н. Аналитическая теория наката морских волн на берег: учеб. пособие / Пелиновский Е.Н., Диденкулова И.И., Куркин А.А., Родин А.А., Диденкулов О.И – Н. Новгород: НГТУ им. Р.Е. Алексеева, 2015. 114 с.

6. Пелиновский, Е.Н. Нелинейная деформация волны большой амплитуды на мелководье / Пелиновский Е.Н., Родин А.А. // Доклады Академии Наук. 2011. Т. 438. № 3. С.337– 340.

7. Пелиновский, Е.Н. Трансформация сильно нелинейной волны в мелководном бассейне / Пелиновский Е.Н., Родин А.А. // Известия РАН. Физика атмосферы и океана. 2012. Т. 48. № 2.С. 1-7.

8. Pelinovsky E.,KharifC., TalipovaT. Large-amplitude long wave interaction with a vertical wall//European J. Mechanics – B/Fluids. 2008. V. 27. No. 4.Р. 409-418

9. LeVeque R.J. Finite Volume Methods for Hyperbolic Problems. – Cambridge:Cambridge University Press, 2002. 558 p.

# **A.A. Rodin1), N.A. Rodina1,2), E.N. Pelinovsky1-3), A.A. Kurkin1)**

### **INFLUENCE OF NONLINEAR INTERACTION ON THE EVOLUTION OF RIEMANN WAVES**

<sup>1</sup>Nizhny Novgorod State Technical University n.a. R.E. Alekseev <sup>2</sup>Lobachevsky State University of Nizhni Novgorod <sup>3</sup> Institute of Applied Physics of the Russian Academy of Sciences

The influence of the oncoming interaction on the evolution of a shallow-water wave is studied theoretically and numerically (using the CLAWPACK package). It is shown that this interaction leads to a slowdown in the propagation of the main wave, which is forced to propagate in a countercurrent. Estimates of the wave amplitude at the time of the interaction of Riemann waves are in agreement with theoretical predictions.

*Keywords:* long waves, numerical experiment, shallow water equations, wave interaction, finite volume method.

### **М.В. Кокоулина, П.В. Лобовиков, О.Е. Куркина**

### **ИССЛЕДОВАНИЕ ВЛИЯНИЯ ФОНОВЫХ ТЕЧЕНИЙ НА ФОРМУ СОЛИТОНОВ И БРИЗЕРОВ МОДИФИЦИРОВАННОГО УРАВНЕНИЯ КОРТЕВЕГА-ДЕ-ВРИЗА**

Нижегородский государственный технический университет им. Р.Е. Алексеева

Для жидкости с трехслойной стратификацией плотности проведены оценки коэффициентов модифицированного уравнения Кортевега-де-Вриза (мКдВ). Проведено сравнение форм солитонов и бризеров уравнения мКдВ при различных скоростях сдвигового течения в среднем слое жидкости. Продемонстрирован эффект сужения солитонов и бризеров при наличии попутного потока и эффект расширения на встречном фоновом потоке.

*Ключевые слова:* внутренние волны, солитон, бризер, уравнение мКдВ.

#### **Введение**

Длинным нелинейным внутренним уединенным волнам уделялось много внимания в течение последних нескольких десятилетий: получены многочисленные доказательства их распространенности в прибрежных и окраинных морях и достигнуты большие успехи в понимании динамики этих волн. Качественные их особенности хорошо описываются классом теоретических моделей на основе КдВ-иерархии (хотя количественные характеристики не всегда воспроизводятся точно), см. обзоры [1, 2]. Интересным явлением среди квазистационарных волн является бризер – волновой пакет со стационарной (или медленно меняющейся в горизонтально-неоднородной среде) огибающей. Прототипами таких структур являются точные локализованные решения некоторых уравнений слабонелинейной теории, включая модифицированной уравнение Кортевега – де Вриза и уравнение Гарднера, которые хорошо описывают динамику внутренних волн в стратифицированных средах [3]. Бризеры могут иметь различные формы, как типичные для солитонов огибающей (которые являются общими решениями нелинейного уравнения Шредингера), так и в виде пары солитонов противоположных полярностей, которые «изменяют фазу» через определенные промежутки времени  $[4 - 7]$ .

В данной работе мы рассмотрим процесс деформации формывнутренних бризеров и солитонов в горизонтально-однородной среде под влиянием фонового потока. Тестовой моделью жидкости является симметричная по вертикали трехслойная жидкость со сдвиговым течением в среднем слое, где фоновые условия могут обеспечить условия, необходимые для существования бризеров в рамках уравнения мКдВ (положительный знак коэффициента кубической нелинейности).

#### **Основные уравнения и фоновые условия**

В случаях, когда квадратичная нелинейность обращается в ноль, например, при симметричных относительно половинной глубины профилях плотности и течения, в эволюционном уравнении, описывающем распространение внутренних волн одной моды, удерживают кубический нелинейный член, опуская другие члены второго порядка. Получаемое при этом уравнение называют модифицированным уравнением Кортевега – де Вриза:

$$
\frac{\partial \eta}{\partial t} + c \frac{\partial \eta}{\partial x} + \alpha_1 \eta^2 \frac{\partial \eta}{\partial x} + \beta \frac{\partial^3 \eta}{\partial x^3} = 0, \tag{1}
$$

где *x* – горизонтальная координата, вдоль которой происходит распространение волны, *t* – время,  $n(x,t)$  –смешение изопикнической поверхности в точке максимума линейной молы.

Уравнение (1) является интегрируемым и решается методом обратной задачи рассеяния [8]. Его решение в виде уединенной волны (на нулевом пьедестале) существует лишь при $\alpha_1$ 0 и имеет вид:

$$
\eta(x,t) = a \operatorname{sech}\left(\sqrt{\frac{\alpha_1 a^2}{6\beta}}(x - Vt)\right),\tag{2}
$$

где а - произвольная по величине и знаку амплитуда волны. Полярность солитона может быть любой и не зависит от параметров уравнения. При $\alpha_1$ < 0 солитонные решения существуют только на ненулевом пьедестале, но существуют стационарные решения в виде бездиссипативных ударных волн [2]. Известны также другие элементарные возмущения в рамках модифицированного уравнения Кортевега – де Вриза (1) при  $\alpha_1 > 0$  – бризеры, или «осциллирующие пульсирующие солитоны» [7]:

$$
\eta(x,t) = -4q a \operatorname{sech}\theta \left[ \frac{\cos \phi - (q/p)\sin \phi \cdot \operatorname{th}\theta}{1 + (q/p)^2 \sin^2 \phi \cdot \operatorname{sech}^2 \theta} \right],\tag{3}
$$

где фазы «несущей», ф, и «огибающей»,  $\theta$ , задаются так:

$$
\phi = 2p\frac{x}{L} + 8p\left(p^2 - 3q^2\right)\frac{t}{T} + \phi_0, \quad \theta = 2q\frac{x}{L} + 8q\left(3p^2 - q^2\right)\frac{t}{T} + \phi_0.
$$
\n(4)

Здесь q и  $p$  – спектральные параметры в ассоциированной АКНС-схеме [7], которые характеризуют амплитуду (высоту) бризера и количество индивидуальных волн в бризере.  $\phi_0$  и  $\theta_0$  – начальные фазы, а пространственный и временной масштабы определяются амплитудой бризера, а, и коэффициентами уравнения мКдВ (1), определяемыми средой распространения волн:

$$
L = \frac{1}{a} \sqrt{\frac{6\beta}{\alpha_1}}, \qquad T = \frac{6}{\alpha_1 a^3} \sqrt{\frac{6\beta}{\alpha_1}}.
$$
 (5)

При больших значениях параметра рбризер состоит из множества отдельных волн и представляет собой солитон огибающей с амплитудой 4qa, распространяющейся влево. При малых значениях р бризер состоит из пары импульсов противоположных полярностей. Его максимальное (и минимальное) значение изменяется во времени с абсолютным максимумом (или минимумом), равным 4qa. Он распространяется медленнее линейных волн, если  $p > \frac{q}{\sqrt{3}}$ , и быстрее их, если  $p < \frac{q}{\sqrt{3}}$ . В предельном случае  $p \to 0$  скорость бризера стремится

к скорости солитона с амплитудой около 2qa.

Чтобы проиллюстрировать общую теорию, описанную ранее, рассмотрим простой пример, рассмотренный в работе [2]. Это трехслойный поток (рис. 1). Он не является реалистичной моделью типичной стратификации океана, но, тем не менее, представляет двойной пикноклин, который характерен для некоторых акваторий Мирового океана [9]. С некоторыми усилиями ее можно превратить в более реалистичную модель, но для этого потребуется численное решение краевых задач для моды и нелинейной поправки к ней. Настоящий пример предназначен для аналитического решения, так что выражения для всех функций и коэффициентов могут быть найдены явно. Для простоты использованы приближения Буссинеска и твердой крышки. Подробно все возможные режимы динамики внутренних волн для трехслойной конфигурации жидкости с различными возможными толщинами слоев рассмотрены в работе  $[10]$ .

Для данной стратификации легко находится вертикальная структура первой моды в линейном приближении:

$$
\Phi(z) = \begin{cases}\n\frac{z}{h}, & 0 \le z \le h, \\
1, & h \le z \le H - h, \\
(H - y)/h, & H - h < z \le H.\n\end{cases}
$$
\n(6)
Фазовая скорость *с* линейной волны здесь определяется выражением:

$$
c = \sqrt{g \frac{\Delta \rho}{\rho_0} h},\tag{7}
$$

Отметим, что в силу симметрии задачи фазовая скорость не зависит от скорости течения в среднем слое и от полной глубины жидкости *H*.

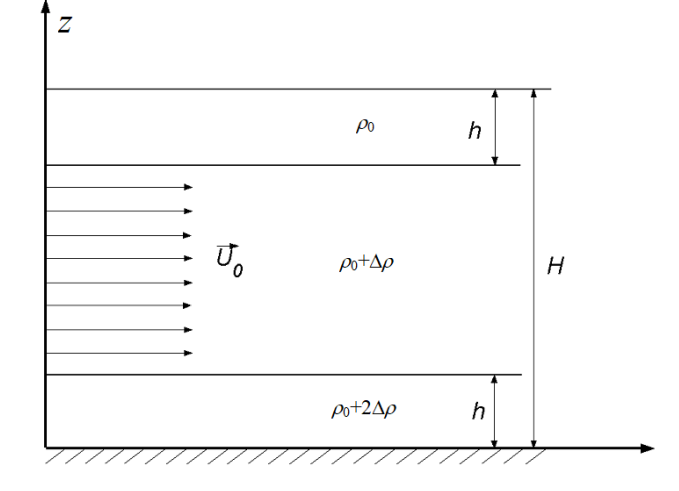

Рис.1. Конфигурация трехслойной симметричной жидкости

Нелинейная поправка к моде записывается так:

$$
T_n(z) = \begin{cases}\n-\frac{3z}{2h^2} \frac{c^2}{(c-U_0)^2} \left(1 - \frac{H}{2h}\right), & 0 \le y < h, \\
-\frac{3}{2h^2} \frac{c^2}{(c-U_0)^2} \left(z - \frac{H}{2}\right), & h \le y \le H - h, \\
-\frac{3(z-H)}{2h^2} \frac{c^2}{(c-U_0)^2} \left(1 - \frac{H}{2h}\right), & H - h < y \le H.\n\end{cases}
$$
\n(8)

Коэффициенты уравнения мКдВ имеют вид:

$$
\frac{\beta}{cH^2} = l\left(\frac{1}{4} - \frac{1}{3}l + \frac{1}{4}u(1 - 2l)(u - 2)\right),\tag{9}
$$

$$
\frac{\alpha_1}{c}H^2 = -\frac{3}{8}\frac{26l - 9 + 8ul(u - 2)}{l^3(u - 1)^2},
$$
\n(10)

 $r_{\text{rel}} = h/H$ ,  $u = U_0/c$ . Эти формулы для коэффициентов  $\beta$  и  $\alpha_1$  при  $u=0$  совпадают с полученными в [2], где рассматривались внутренние волны в жидкости без течения с симметричной трехслойной стратификацией плотности:

$$
\frac{\beta}{cH^2} = \frac{l(3l - 4)}{12},
$$
\n
$$
\frac{\alpha_1}{c}H^2 = -\frac{3}{8}\frac{26l - 9}{l^3}.
$$
\n(11)

Коэффициент кубической нелинейности  $\alpha_1$  может быть как отрицательным, так и положительным, в зависимости от соотношения толщины слоев. Впервые этот факт был отмечен в работах [2,10, 11] для трехслойной жидкости без течения. Смена знака коэффициента кубической нелинейности принципиально сказывается на динамике волн большой амплитуды. В частности, квазистационарные солитоны могут превращаться в быстроосциллирующие волновые пакеты (бризеры) и наоборот. Присутствие фонового течения влияет на положение нуля функции α<sub>1</sub>(*l*): встречное течение сдвигает ее влево, а попутное – вправо. В отсутствие потока  $\alpha_1$  положителен при  $h/H \leq 9/26$ , то есть при достаточно широком среднем слое. В слу-

чае *h* = *H*/2 (трехслойная модель с течением в среднем слое трансформируется в двухслойную модель со слоями равной толщины без течения)  $\alpha_1$ становится отрицательным, как этого и следовало ожидать для двухслойной жидкости. Отметим, что при  $U_0 \rightarrow c$  коэффициент кубической нелинейности становится неограниченным, и, следовательно, нелинейные эффекты возрастают на попутном течении. Коэффициент линейной дисперсии Ввсегда положителен, и попутное течение увеличивает его значения, а встречное уменьшает. И здесь можно сказать, что есть противоборство дисперсионных и нелинейных эффектов, при  $U_0 \rightarrow c$  попутное течение стремится увеличить роль нелинейных эффектов по сравнению с дисперсионными.

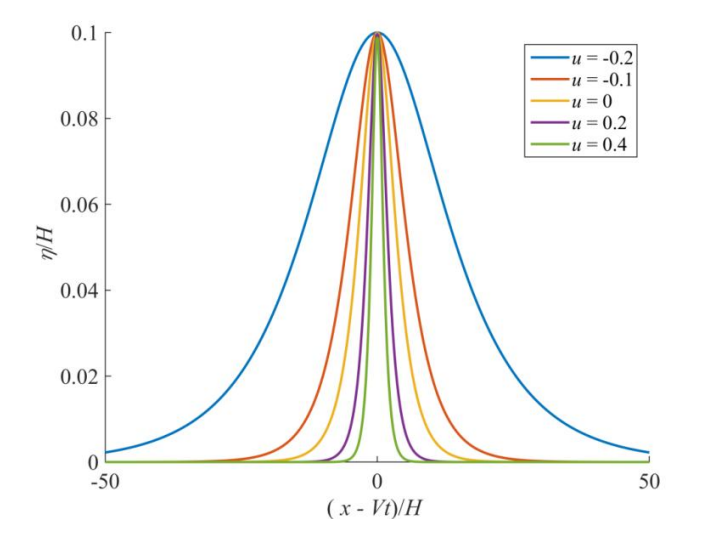

Рис.2. Форма солитонов (2) уравнения мКдВ (1) в трехслойном потоке с параметрами среды

 $H = 100$  м,  $\rho_0 = 1000$  кг/м<sup>3</sup>,  $\Delta \rho = 5$  кг/м<sup>3</sup> в зависимости от относительной скорости сдвигового течения  $u = U_0/c$  при фиксированной нормированной амплитуде  $|a|/H = 0.1$  и относительной толщине нижнего и верхнего слоев *h*/*H* = 0.3

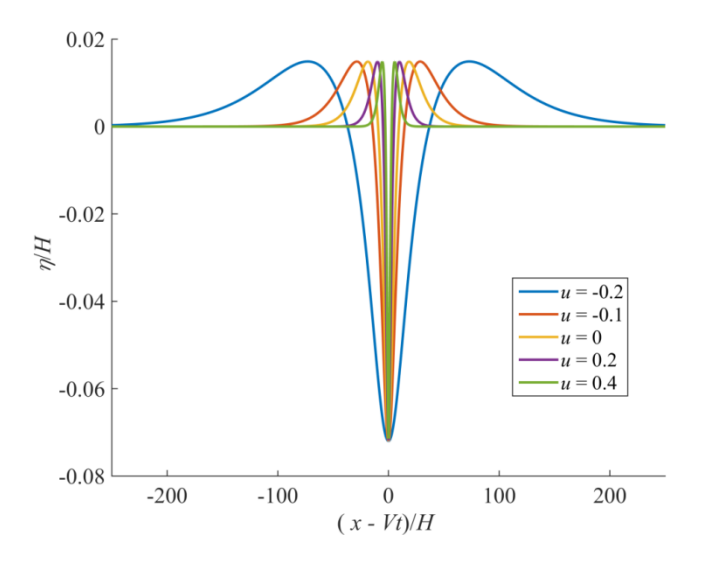

Рис. 3. Форма бризеров (3) уравнения мКдВ (1) с параметрами *q* = 0.9, *p*= 0.05, *a* = 2 мв трехслойном потоке с параметрами среды  $H = 100$  м,  $\rho_0 = 1000$  кг/м<sup>3</sup>,  $\Delta \rho = 5$  кг/м<sup>3</sup> в зависимости от относительной скорости сдвигового течения  $u = U_0/c$  при фиксированной нормированной амплитуде |*a*|/*H* = 0.07 и относительной толщине нижнего и верхнего слоев *h*/*H* = 0.3

Форма солитонов (2) уравнения мКдВ (1) в зависимости от относительной скорости сдвигового течения при фиксированной нормированной амплитуде |*a*|/*H* = 0.1 и относительных толщинах нижнего слоя *h*/*H* = 0.7 и 0.3 иллюстрируется на рис. 2. Видно, что с возрастанием параметра *u* = *U*0/*c* (на попутном течении) солитон положительной полярности становится уже, а на встречном течении (при отрицательных*u*) солитон расширяется. Для бризеров (3) имеет место тот же эффект (рис. 3): сужение на попутном течении и расширение на встречном.

## **Заключение**

Уравнение мКдВ относится к классу универсальных математических моделей теории нелинейных волн, и изучение поведения их решений важно для различных приложений, включая океанологические (внутренние волны). В рамках данной работы мы оценили коэффициенты в этом уравнении для случая трехслойной стратификации. Было продемонстрировано влияние фонового потока в среднем слое на форму солитонов и бризеров уравнения мКдВ. Показано, что попутное течение в среднем слое способствует расширению солитонов и бризеров, а встречное течение способствует сужению уединенных волн.

*Представленные результаты получены в рамках выполнения государственного задания в сфере научной деятельности (задание № 5.1246.2017/4.6) и при финансовой поддержке гранта Президента Российской Федерации по государственной поддержке ведущих научных школ Российской Федерации НШ-2685.2018.5.*

#### **Библиографический список**

1. OstrovskyL.,StepanyantsY. 
"Do internal solitons exist in the ocean? // Rev.Geophysics.1989. V. 27.P. 293.

2. Pelinovsky D., Grimshaw R. Structural transformation of eigenvalues for a perturbed algebraic soliton potential // Phys. Lett. A.1997. V. 229. P. 165–172.

3. Clarke S., Grimshaw R., Miller P., Pelinovsky E., Talipova T. On the generation of solitons and breathers in the Modified Korteweg - de Vries Equation // Chaos.2000. V. 10.P. 383–392.

4. Grimshaw R., Pelinovsky D., Pelinovsky E., Talipova T. Wave group dynamics in weakly nonlinear long-wave models //Physica D.2001. V. 159.P. 35–57.

5. Slyunyaev A.V. Dynamics of localized waves with large amplitude in a weakly dispersive medium with a quadratic and positive cubic nonlinearity // JETP.2001. V. 92. P. 529–534.

6. Grimshaw R., Pelinovsky E., Talipova T., Ruderman M., Erdely R. Short-living largeamplitude pulses in the nonlinear long-wave models described by the modified Korteweg–de Vries equation // Stud. Appl. Math. 2005. V. 114.P. 189–210.

7. Lamb K., Polukhina O., Talipova T., Pelinovsky E., Xiao W., Kurkin A. Breather generation in the fully nonlinear models of a stratified fluid // Phys. Rev. E.2007. V. 75. P. 046306.

8. Ablowitz M.J., Clarkson P.A. Solitons, nonlinear evolution equations and inverse scattering. – Cambridge:Cambridge Univ. Press, 1991. 516 p.

9. Рувинская, Е. А. Зонирование по типам плотностной стратификации вод Балтийского моря в контексте динамики внутренних гравитационных волн / Рувинская Е. А., Тюгин Д. Ю., Куркина О. Е., Куркин А. А. // Фундаментальная и прикладная гидрофизика. 2018. Т. 11. № 1. С. 46-51.

10. Kurkina O.E., Kurkin A.A., Rouvinskaya E.A., Soomere T. Propagation regimes of interfacial solitary waves in a three-layer fluid // Nonlin. Processes Geophys. 2015.V. 22.P. 117-132.

11. Talipova T., Pelinovsky E., Lamb K., Grimshaw R., Holloway P. Cubic nonlinearity effects in the propagation of intense internal waves // Doklady Earth Sciences. 1999. V. 365.P. 241 - 244.

## **M.V. Kokoulina, P.V. Lobovikov, O.E. Kurkina**

# **INVESTIGATION OF THE INFLUENCE OF BACKGROUND FLOWS ON THE SHAPE OF SOLITONS AND BREATHERS OF THE MODIFIED KORTEWEG DE VRIES EQUATION**

Nizhny Novgorod state technical university n. a. R. E. Alekseev

For a fluid with three-layer density stratification, we estimated the coefficients of the modified Korteweg-de Vries equation for long internal waves. A comparison is made of the forms of internal solitons and breathers of the mKdV equation at different shear flow velocity in the middle layer of the fluid. The effect of the increasing width of solitons and breathers in the presence of counterpropagating background flow and the effect of width reduction on a background flow in the same direction are demonstrated.

*Keywords:* internalwaves, soliton, breather, mKdVequation.

# **М.В. Кокоулина, Л.В. Талалушкина, А.Р. Гиниятуллин, О.Е. Куркина, А.А. Куркин**

# **СТАТИСТИЧЕСКАЯ ОБРАБОТКА ДАННЫХ ВНУТРЕННИХ ВОЛН В ОХОТСКОМ МОРЕ**

Нижегородский государственный технический университет им. Р.Е. Алексеева

В работе представлены результаты обработки, оцифровки и анализа данных временного хода температуры и солѐности морской воды, а также скорости суммарного течения внутренних волн, полученных во время экспедиций в период с 1983-1990 гг. в различных районах Охотского моря. Построены спектры смещения изопикны и односторонние амплитудные спектры в различных масштабах для каждой из компонент скоростей течения в районе мыса Евстафия и пролива Фриза.

*Ключевые слова:* внутренние волны, амплитудный спектр, гистограмма распределения плотности, изопикна смещения плотности.

### **Введение**

Охотское море отделено от Тихого океана цепочкой островов и должно иметь довольно активную и богатую динамику внутренних волн приливного генеза. Приливные колебания уровня в Охотском море весьма значительны и оказывают существенное влияние на его гидрологический режим, особенно в прибрежной зоне. На данный момент, наблюдений и исследований внутренних волн в Охотском море довольно небольшое количество, несопоставимое например с Южно-Китайским морем. Но в 2008 году японские исследователи измерили сейши в Курильских проливах с амплитудами сравнимыми с такими же волнами в Лусонском проливе[1].

Настоящая работа посвящена анализу данных полученных во время экспедиции СКБ САМИ ДВО РАН в Охотском море и предоставленных НГТУ им. Р.Е. Алексеевав рамках договора о сотрудничестве. Данные содержат сведения об измерениях, проводившихся в 1983-1990 гг. в Охотском море, в том числе в XII рейсе НИС «Игорь Максимов»(июнь 1990 г.) и в рейсе НИС «Академик Гамбурцев»(октябре-январе 1989 г.).

### **Данные измерений в Охотском море**

Во время экспедиций в Охотском море измерения проводились в нескольких точках, схема расположения которых представлена на рис.1. В точке №10 проводилась запись временного хода температуры и солѐности в период с 10.06.1990 по 19.06.1990, с частотой дискретизации в 2 часа на 8 горизонтах до дна (10, 20, 30, 50, 100, 150, 200 и 230 м). В районе постановки ABC были также получены профили температуры и солености.

Во всех остальных точках данные представлены только вертикальными профилямм температуры и солености, а также скорости звука.

Данные овременном изменении температуры и солёности в точке №10, с помощью уравнения состояния морской воды TEOS-10, позволили получить поле плотности морской воды (рис. 2). Так же на рис. 2 представлена изопикна смещения плотности вблизи максимума первой теоретической моды.

Из изопикны плотности выделено 14 волн, для которых были построены гистограмы распределения высот волн (рис. 3). Высота волны оценивается как разница между гребнем и подошвой волны. Средняя высота составляет 14.45 м. Максимальная высота волны в зоне перемешивания достигает 57.6 м. Распределение высот больших волн теоретически должно удовлетворять экспоненциальному закону плотности распределения вероятностей. На основе этого предположения были выполнены амплитудные оценки ожидаемых внутренних волн за периоды в 10, 30, 60 и 90 дней (табл. 1).

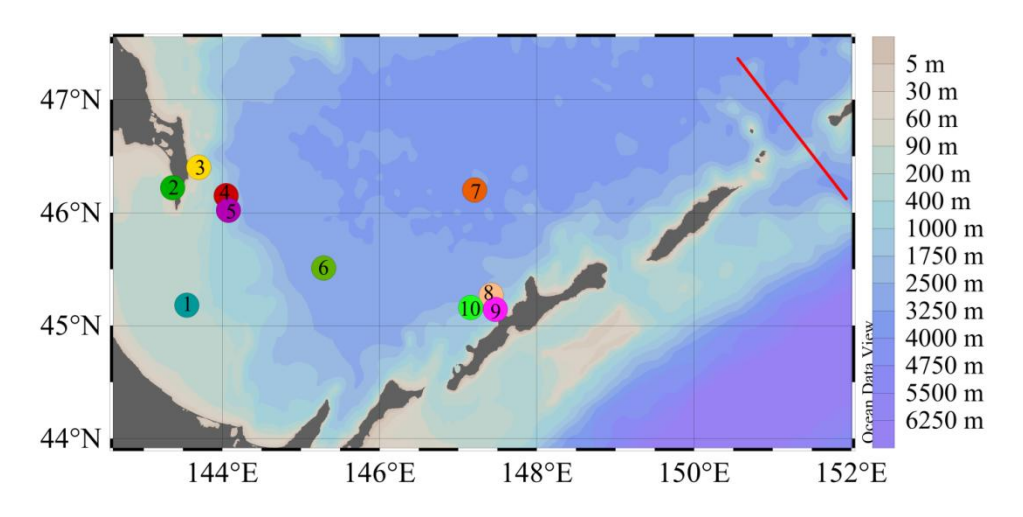

Рис.1. Карта Охотского моря с местоположением точек измерений

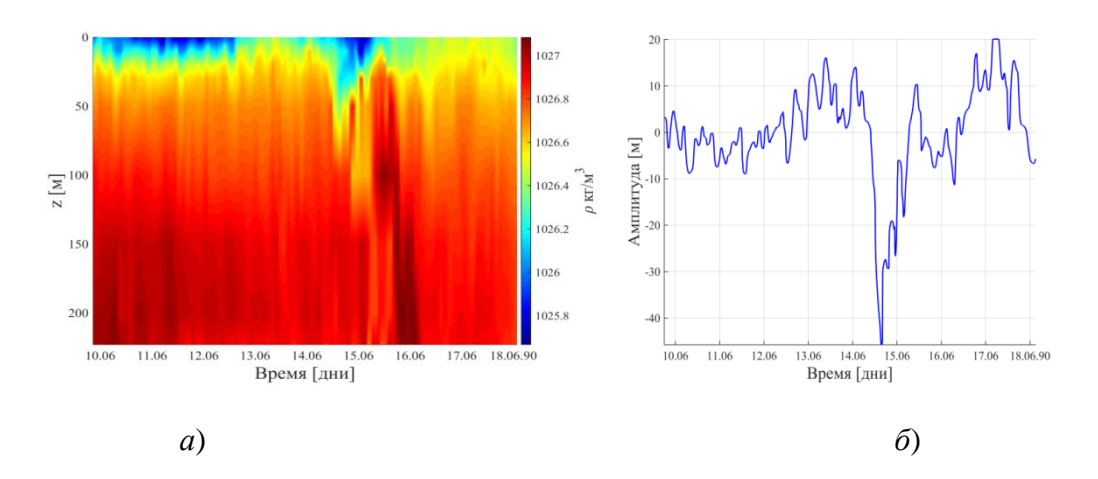

Рис.2. Поле плотности морской воды в точке измерений №10 (*а*) и изопикна на глубине 22 м (*б*)

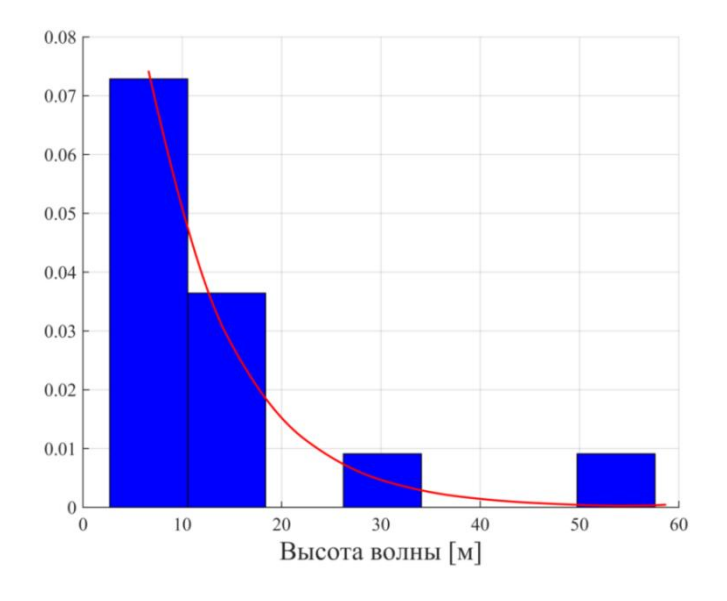

Рис. 3. Гистограмма распределения высот волн

Анализ данных табл. 1 позволяет сделать вывод о том, что высота волны растет с увеличением рассматриваемого периода времени, но в нашем случае не превышает максимальную высоту волны. Степень монотонности возрастания зависит от начальных характеристик наблюдаемых волн.

Для анализа характера изменения плотности воды нами был построен односторонний амплитудный спектр смещения изопикны. Построение спектров осуществлялось с помощью алгоритма быстрого преобразования Фурье, которое позволяет выделить частоты регулярных составляющих сигнала, которые довольно сложно определять по исходной записи. Амплитудный спектр смещения изопикны в линейных осях и в логарифмическом масштабе приведен на рис/ 4. О нелинейной природе процессов происходящих в Охотском море, можно сказать исходя из того, что наклон спектра в логарифмическом масштабе не совпадает с наклоном спектр Гаррета – Манка (ГМ). Проанализировав построенные спектры, нами были выделены суточные и полусуточные приливы, а также приливной период в 48 часов.

Таблица 1. Ожидаемые высоты внутренних волн в метрах, превышаемые хотя бы 1 раз за указанный период времени (d скобках указан размер доверительного интервала, м)

| № полигона                         | Период времени, за который высота волны будет превышена 1 |          |          |          | Максимальная |       |     |
|------------------------------------|-----------------------------------------------------------|----------|----------|----------|--------------|-------|-----|
| 10                                 | раз (дни)                                                 |          |          |          | высота       | волны | (из |
|                                    | 10                                                        | 30       | 60       | 90       | набл), м     |       |     |
| Ожидаемая<br>вы-<br>(M)<br>(ширина | 4(0,12)                                                   | 13(2,26) | 19(5,36) | 22(6,41) | 57           |       |     |
| сота                               |                                                           |          |          |          |              |       |     |
| 95%-го доверитель-                 |                                                           |          |          |          |              |       |     |
| ного интервала)                    |                                                           |          |          |          |              |       |     |

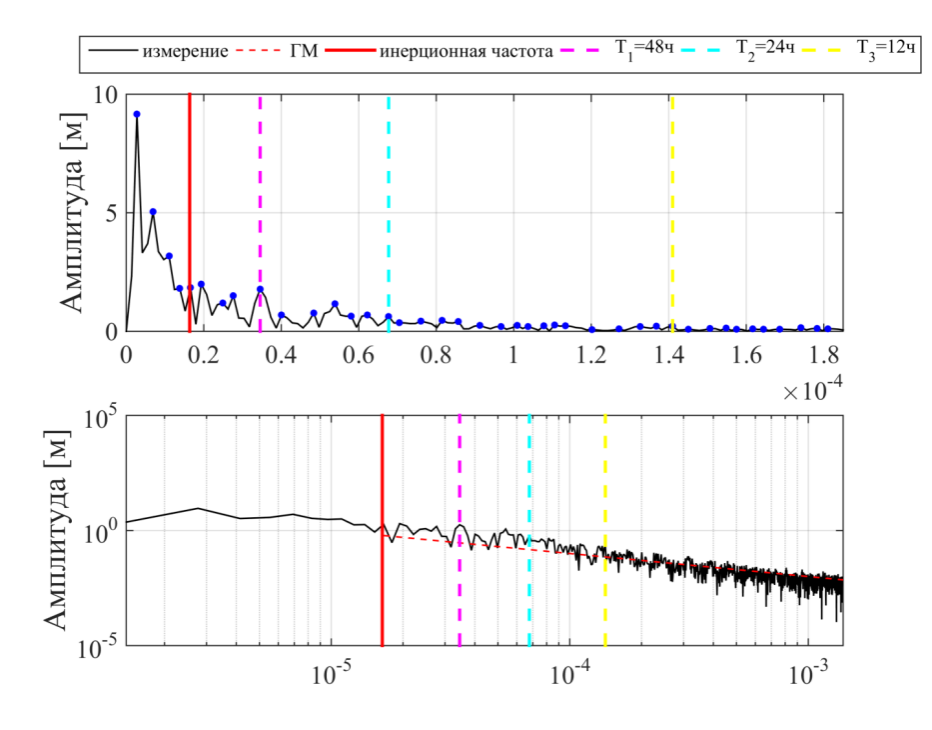

Рис. 4. Амплитудный спектр смещения изопикны плотности

На рис. 5 представлена гистограмма распределения амплитуды смещения за вычетом среднего, составляющего 22 м. Известно, что если нелинейные эффекты несущественны и наблюдаемые колебания температуры носят характер внутренних волн, то распределение вероятности может удовлетворять нормальному закону [2]. В данном случае согласно критерию  $\chi^2$  экспериментальные данные не удовлетворяют распределению Гаусса.

Также в работе проанализированы временные записи скорости суммарного течения и направления движения в районе пролива Фриза и мыса Евстафия. Длительность измерений составляет всего 8-10 часов, частота дискретизации неизвестна, в связи с этим полный анализ полученных данных невозможен.

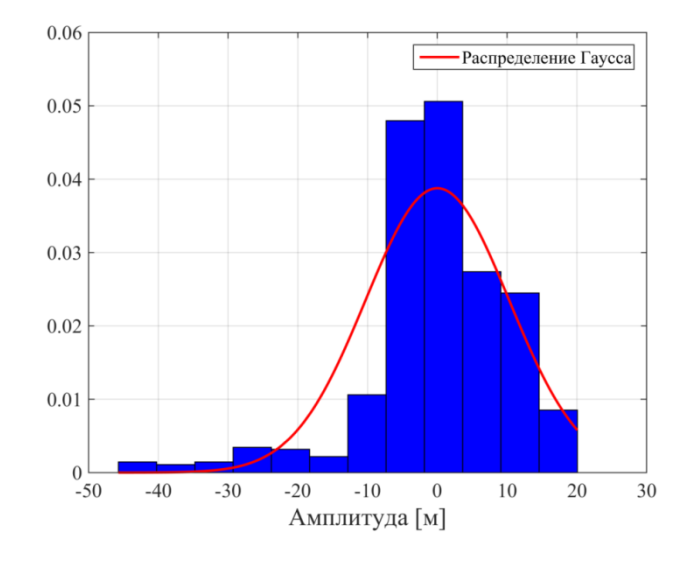

Рис. 5. Гистограмма распределения амплитуды смещения (справа) изопикны

## **Заключение**

В ходе настоящей работы была проведена обработка, оцифровка и анализ данных, полученных во время экспедиций СКБ САМИ ДВО РАН в Охотском море. На основании построенных графиков (временного хода колебаний температуры и солености), согласно новому уравнению состояния морской воды, была вычислена плотность воды на всех представленных в отчетах горизонтах до дна. Была выделена изопикна вблизи максимума теоретической моды. На основании приведенных амплитудных оценок ожидаемых внутренних волн, можно говорить о том, что максимальная амплитуда волны (22 м) ожидается за период 90 дней.

Проанализировав построенные спектры для каждой из компонент скорости, можно предположить, что резкие скачки скорости обусловлены влиянием внешних периодических воздействий. Спектры скорости течения и плотности морской воды схожи и спрямляются на функциональной сетке экспоненциального закона. Построенные гистограммы плотности распределения компонент скорости течения в районе пролива Фриза и мыса Евстафия не удовлетворяют распределению Гаусса. Так как наблюдается явнаяассиметрия и отклонение от распределения Гаусса, можно предполагать, что в представленных районах наблюдаются течения, вызванные нелинейными волновыми процессами.

Однако из-за недостаточности данных, например, о дискретизации временных рядов и направлении движения течений, мы не можем делать достоверные выводы об имеющих место процессах. В связи со спецификой природы и сложностью строения внутренних волн для понимания их особенностей в Охотском море требуется собирать как можно больше информации и как можно более длительное время, а также охватывать большие районы и акватории.

*Работа выполнена при финансовой поддержке грантов Президента Российской Федерации по государственной поддержке научных исследований молодых российских ученых – кандидатов наук МК-1124.2018.5 и государственной поддержке ведущих научных школ Российской Федерации НШ-2685.2018.5.*

#### **Библиографический список**

1. NakamuraH., ItoH., EgamiY. etal. Waist circumference is the main determinant of elevated C-reactive protein in metabolic syndrome // Diabetes Res. Clin. 2008. V. 79: P. 330-336.

2. Миропольский, Ю. З. Динамика внутренних гравитационных волн в океане./ Ю.З. Миропольский – Л.: Гидрометеоиздат, 1981. 302 с.

## **M. Kokoulina, L. Talalushkina, A. Ginyatullin, O. Kurkina, A. Kurkin**

# **STATISTICAL PROCESSING OF DATA OF INTERNAL WAVES IN THE SEA OF OKHOTSK**

Nizhny Novgorod State Technical University n.a. R.E. Alekseev

In this paper presents the results of processing, digitization and analysis of data on the temporal variation of temperature and salinity of sea water, as well as the speed of the total flow of internal waves obtained during the expeditions, from 1983-1990 in various areas of the Sea of Okhotsk. Isopicnic displacement spectra and one-sided amplitude spectra were constructed at different scales for each of the components of the flow velocity in the area of cape Evstafiyaand Strait of Vries.

*Keywords:* internal waves, specter of amplitude, density distribution histogram, isopycne density offsets.

### **С.О. Стадухин, А.Ю. Кузьминов, А.А. Родин**

# **РАЗРАБОТКА ПРОГРАММНОГО ОБЕСПЕЧЕНИЯ ДЛЯ ОБРАБОТКИ ИНФОРМАЦИИ, ПОЛУЧАЕМОЙ С ДОННЫХ ДАТЧИКОВ ГИДРОСТАТИЧЕСКОГО ДАВЛЕНИЯ**

Нижегородский государственный технический университет им.Р.Е. Алексеева

Разработана программа (парсер данных), позволяющая быстро проводить подготовку данных лабораторных экспериментов, полученных системой кварцевых преобразователей давления, для дальнейшего анализа и визуализации. Она позволяет отсеивание избыточных данных, не участвующих в дальнейшей обработке и визуализации, а также формировать файл с данными в формате удобном для последующего анализа в иных программных комплексах.

*Ключевые слова:* экспериментальный бассейн, кварцевый преобразователь давления, парсер данных.

#### **Введение**

Для понимания фундаментальных механизмов взаимодействия волн в водной среде необходимо проводить реальные испытания, требующие много сил, времени и ресурсов. Проведение таких экспериментов в природных условиях слишком ресурсозатратно и ставит некоторые ограничения. Рациональнее проводить исследования в лаборатории, где можно создать все необходимые условия без значительных издержек.

Экспериментальный бассейн научно-исследовательской лаборатории моделирования природных и техногенных катастроф НГТУ им. Р.Е. Алексеева (рис.1) используется для моделирования как поверхностных, так и внутренних волн с солевой стратификацией. Он представляет собой ѐмкость (7 м в длину, 1 м в высоту, 0,5 м в ширину) с прозрачными стенками. Для генерации волн используется либо программируемыйволнопродуктор, либо вертикальная стенка, которая резко поднимается вверх. Для регистрации возмущения водной поверхности, а также оценки давления на дно или боковые стенки бассейна используются кварцевые преобразователи давления (рис. 2), установленные в дне бассейна (рис. 3) или в специально сделанных боковых стенках.Принцип их действия основан на изменении частоты собственных колебаний кварцевого силочувствительного пьезоэлемента в зависимости от измеряемого давления. Измеряемое давление деформирует мембрану с закреплённым на ней силочувствительным пьезоэлементом и пропорционально изменяет частоту его собственных колебаний.

#### **Постановка задачи**

Заводское программное обеспечение сохраняет данные с датчиков в формате, который не является оптимальным для быстрого анализа и визуализации полученных данных, а ручная обработка этих данных занимает достаточно много времени. Поэтому было принято решение о написании программного обеспечения для автоматической обработки данных и преобразования их в формат, поддающийся быстрому анализу и визуализации. Проблема заключается в том, что заводская программа записывает в файл достаточно много информации (рис.4), которая не участвует в дальнейшей обработке и анализе, но, тем не менее, требует вычислительных ресурсов при этом. Также выходной формат данных заводского программного обеспечения содержит символы русского алфавита, с которыми плохо взаимодействуют, существующие программы, используемые при визуализации и обработке данных.

При выборе языка программирования для парсера основным требованием было удобство работы с файлом формата csv (в программу был подгружен модуль csv), так как именно в этом формате сохранялась информация с кварцевых преобразователей. В конечном итоге, был выбран Python [1 – 3], так как его обеспечение содержит библиотеку для работы с файлами этого формата, а также довольно просто можно реализовать графический интерфейс (в программу были подгружены модули easygui и tkinter) программы для пользователя (далее - GUI (GraphicUserInterface)), представленный на рис. 5.

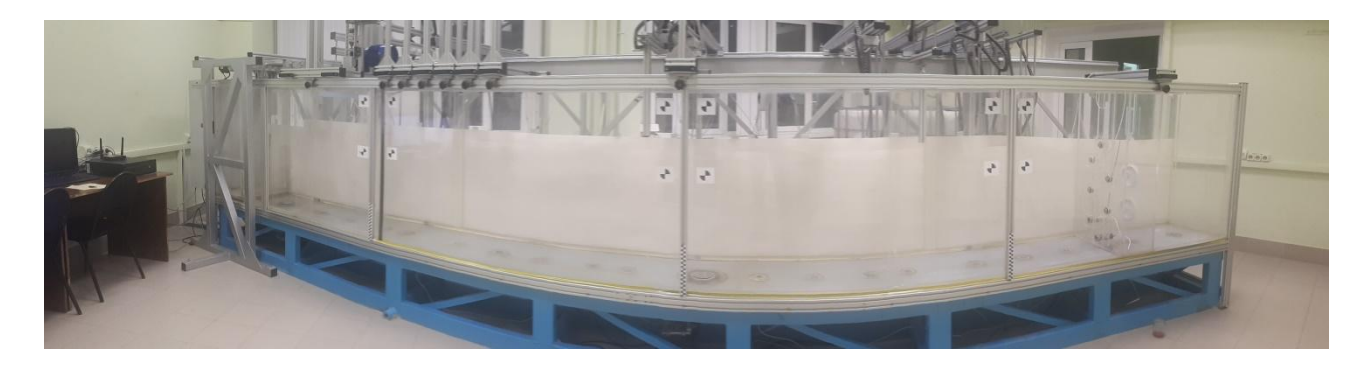

Рис.1. Общий вид гидродинамической установки

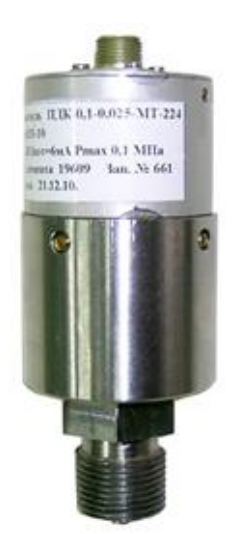

Рис.2. Кварцевый преобразователь давления

Рис. 3. Датчики, установленные в дне бассейна

| Точка::штамп времени        | Итерация Устройство::сер.№" | Устройство::адрес Ячейка::алиас |                       | Ячейка::значение |
|-----------------------------|-----------------------------|---------------------------------|-----------------------|------------------|
| 07.09.2018 13:01:23.789,789 | 0 OC-E4-6B-5F-CC-31         | 192,168,0.99                    | Частота канала 0      | 1766,090698      |
| 07.09.2018 13:01:23.792,792 | 0 OC-E4-6B-5F-CC-31         | 192.168.0.99                    | Частота канала 3      | 1640,978516      |
| 07.09.2018 13:01:23.788,788 | 0 OC-E4-6B-5F-CC-31         | 192.168.0.99                    | Частота канала 4      | 1651,292358      |
| 07.09.2018 13:01:23.794,794 | 0 0C-E4-6B-5F-CC-31         | 192.168.0.99                    | Частота канала 6      | 1652,56311       |
| 07.09.2018 13:01:23.789,789 | 0 OC-E4-6B-5F-CC-31         | 192.168.0.99                    | Частота канала 8      | 1652,308838      |
| 07.09.2018 13:01:23.794,794 | 0 OC-E4-6B-5F-CC-31         | 192.168.0.99                    | Частота канала 10     | 1646,964844      |
| 07.09.2018 13:01:23.787,787 | 0 OC-E4-6B-5F-CC-31         | 192.168.0.99                    | Частота канала 12     | 1759,411865      |
| 07.09.2018 13:01:23.793,793 | 0 OC-E4-6B-5F-CC-31         | 192.168.0.99                    | Частота канала 14     | 1576,360352      |
| 07.09.2018 13:01:23.793,793 | 0 OC-E4-6B-5F-CC-31         | 192.168.0.99                    | Частота канала 16     | 1511,240601      |
| 07.09.2018 13:01:23.792,792 | 0 OC-E4-6B-5F-CC-31         | 192.168.0.99                    | Частота канала 18     | 1765,478027      |
| 07.09.2018 13:00:19.643,643 | 0 Вычисляемые выражения     |                                 | Давление 86           | 14879,12042      |
| 07.09.2018 13:00:19.643,643 | 0 Вычисляемые выражения     |                                 | Давление 80           | 14989,44121      |
| 07.09.2018 13:00:19.643.643 | 0 Вычисляемые выражения     |                                 | Давление 81           | 15098,55242      |
| 07.09.2018 13:00:19.643,643 | 0 Вычисляемые выражения     |                                 | Давление 82           | 15307,79824      |
| 07.09.2018 13:00:19.643,643 | 0 Вычисляемые выражения     |                                 | Давление 83           | 15248,85992      |
| 07.09.2018 13:00:19.643,643 | 0 Вычисляемые выражения     |                                 | Давление 84           | 15096,44079      |
| 07.09.2018 13:00:19.643,643 | 0 Вычисляемые выражения     |                                 | Давление 85           | 14947,18968      |
| 07.09.2018 13:00:19.643,643 | 0 Вычисляемые выражения     |                                 | Давление на стенке 23 | 25568,7928       |
| 07.09.2018 13:00:19.643,643 | 0 Вычисляемые выражения     |                                 | Давление на стенке 24 | 29807,98653      |
| 07.09.2018 13:00:19.643,643 | 0 Вычисляемые выражения     |                                 | АТМ. давление         | 663,7007682      |

Рис.4. Фрагмент данных, записываемых в файл заводской программой

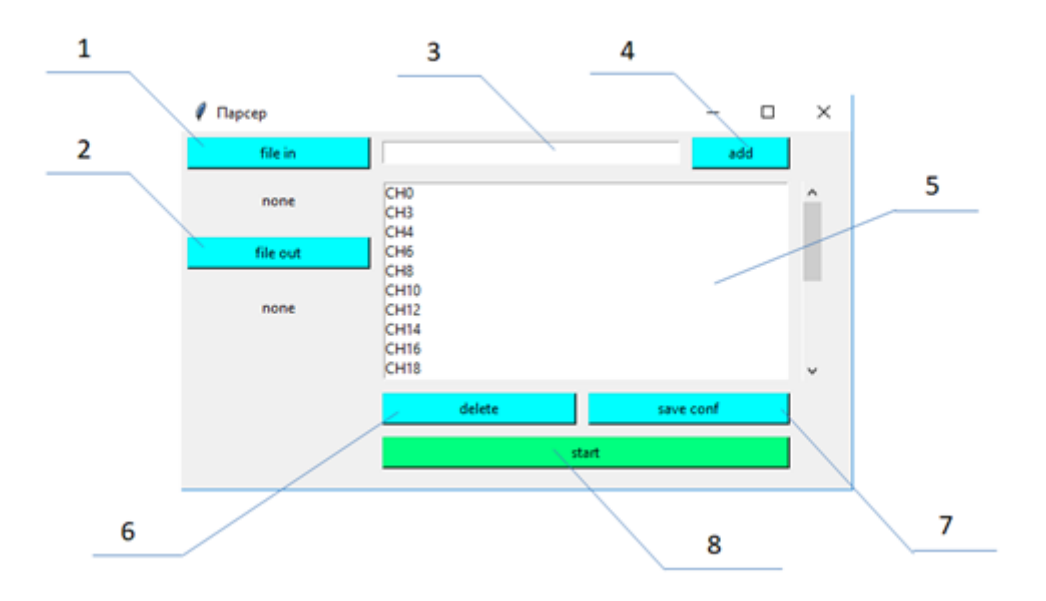

Рис. 5. Общий вид пользовательского интерфейса программы

Пользовательский интерфейс (рис. 5), разработанной программы интуитивно прост: *1* – кнопка для выбора входного файла (файла, который выдаѐт заводская программа после проведения эксперимента), *2* – кнопка выбора выходного файла (файла, который получится после обработки входных данных парсером), *3* – поле для ввода дополнительных датчиков, *4* – добавление введѐнного датчика, *5* – список датчиков, данные с которых будет обрабатывать программа, *6* – удаление выбранного датчика из списка, *7* – сохранить список датчиков для последующей обработки, *8* – старт работы программы.

Принцип работы программы прост. После нажатия на кнопку *1* открывается проводник для выбора csv-файла на вход, который нужно обработать. После нажатия на кнопку *2* открывается окно, в котором необходимо указать путь к выходному файлу для записи обработанных данных. В поле *5* находится набор датчиков, которые участвуют в эксперименте. При необходимости добавления нового датчика нужно ввести в поле *3* его название и нажать кнопку *4.* Для удаления ненужного датчика требуется найти его в поле *5*, выбрать с помощью левой кнопкой мыши и нажать на кнопку *6*. Чтобы начать обработку исходного файла, нужно нажать на кнопку *8*. Перед завершением работы программы, если текущий набор датчиков будет использоваться в последующих экспериментах, нужно нажать кнопку *7*, иначе при новом запуске программы откроется последняя сохраненная конфигурация.

#### **Процесс обработки данных**

Процесс обработки данных начинается с открытия файла для чтения и файла для записи, пути которых мы передали программе до запуска обработки. Затем объявляется пустой массив, в который будет собираться строка значений, соответствующих одной итерации, объект «reader»– для считывания и объект «writer»–для записи, указывая разделитель ";". С помощью цикла считываем набор датчиков из поля 5 в ранее объявленный пустой массив и записываем полученную строку в файл для записи как шапку таблицы. Аналогично через цикл собирается строка из значений, соответствующих одной из итерации, и записывается в файл, пока не наступит конец исходного файла. После завершения обработки входной и выходной файлы закрываются. Результатом обработки является csv-файл (рис. 6) с таблицей, представляющей из себя набор пар столбцов (данные с датчика - временной штамп), соответствующих набору датчиков, введѐнных пользователем. Каждая строка в таблице (не являющаяся шапкой) соответствует одной итерации записи датчиков. Полученный выходной файл уже используется для построения графиков зависимости давления от времени.

| Штамп                   | Показания                         | Штамп                           | Показания                         | Штамп                   | Показания                         |
|-------------------------|-----------------------------------|---------------------------------|-----------------------------------|-------------------------|-----------------------------------|
| времени 1               | датчика 1                         | времени 2                       | датчика 2                         | времени 3               | датчика 3                         |
|                         | 07.09.2018 13:01 1766.09069824219 | 07.09.2018 13:01 1640.978515625 |                                   |                         | 07.09.2018 13:01 1651 29235839844 |
|                         | 07.09.2018 13:01 1766.09423828125 |                                 | 07:09.2018 13:01 1641.04235839844 |                         | 07.09.2018 13:01 1651 30261230469 |
|                         | 07.09.2018 13:01 1766.09069824219 |                                 | 07.09.2018 13:01 1641.02062988281 |                         | 07.09.2018 13:01 1651.32312011719 |
| 07.09.2018 13:01:24.014 | 1766.04113769531                  | 07.09.2018 13:01:24.009         | 1641.07446289063                  | 07.09.2018 13:01:24.004 | 1651.34692382813                  |
| 07.09.2018 13:01:24.085 | 1766.0888671875                   | 07.09.2018 13:01:24.082         | 1641.00708007813                  | 07.09.2018 13:01:24.087 | 1651.38439941406                  |
|                         | 07.09.2018 13:01 1766.08337402344 |                                 | 07.09.2018 13:01 1641.07946777344 |                         | 07.09.2018 13:01 1651.36572265625 |
|                         | 07.09.2018 13:01 1766.07958984375 |                                 | 07.09.2018 13:01 1640.99206542969 |                         | 07.09.2018 13:01 1651.33837890625 |
|                         | 07.09.2018 13:01 1766.08520507813 |                                 | 07.09.2018 13:01 1641.10131835938 |                         | 07.09.2018 13:01 1651.31298828125 |
|                         | 07.09.2018 13:01 1766.08154296875 |                                 | 07.09.2018 13:01 1640.9599609375  |                         | 07.09.2018 13:01 1651.29931640625 |
|                         | 07.09.2018 13:01 1766.07775878906 |                                 | 07.09.2018 13:01 1641.06762695313 |                         | 07.09.2018 13:01 1651.30786132813 |
|                         | 07.09.2018 13:01 1766.10717773438 |                                 | 07.09.2018 13:01 1640.98181152344 |                         | 07.09.2018 11:01 1651.33337402344 |
|                         | 07.09.2018 13:01 1766.08154296875 |                                 | 07.09.2018 13:01 1641.07604980469 |                         | 07.09.2018 13:01 1651.35205078125 |
|                         | 07.09.2018 13:01 1766.08337402344 |                                 | 07.09.2018 13:01 1640.99877929688 |                         | 07.09.2018 13:01 1651.39294433594 |
|                         | 07.09.2018 13:01 1766.07775878906 |                                 | 07.09.2018 13:01 1641.05932617188 |                         | 07.09.2018 13:01 1651.36059570313 |
|                         | 07.09.2018 13:01 1766.06860351563 |                                 | 07.09.2018 13:01 1641.02062988281 |                         | 07.09.2018 13:01 1651.34350585938 |
|                         | 07.09.2018 13:01 1766.11267089844 |                                 | 07.09.2018 13:01 1641.06091308594 |                         | 07.09.2018 13:01 1651.31970214844 |
|                         | 07.09.2018 13:01 1766.09606933594 |                                 | 07.09.2018 13:01 1641 02563476563 |                         | 07.09.2018 13:01 1651.29418945313 |
| 07.09.2018 13:01:25.033 | 1766.10534667969                  | 07.09.2018 13:01:25.035         | 1641.0458984375                   | 07.09.2018 13:01:25.034 | 1651.34191894531                  |

Рис. 6. Фрагмент выходных данных, обработанных парсером

### **Заключение**

Для удобства проведения экспериментов по изучению волновой динамики в лабораторных условиях разработанпарсер данных, позволяющий быстро проводить подготовку данных, полученных системой кварцевых преобразователей давления, для дальнейшего анализа и визуализации удовлетворяющий следующим условиям:

 отсеивание избыточных данных, не участвующих в дальнейшей обработке и визуализации;

 формирование файла в удобном формате для последующего анализа в иных программных комплексах.

В дальнейшем планируется разработка дополнительного программного обеспечения для составления схем проводимых экспериментов и отправки отчѐта в полуавтоматическом режиме.

#### **Библиографический список**

1. Программирование на языке Python3[Электронный ресурс]. – Режим доступа[:](https://python-scripts.com/) [https://python-scripts.com](https://python-scripts.com/)

2. Python Practic Book [Электронныйресурс]. - Режимдоступа: [https://anandology.com/](https://anandology.com/%20python-practice-book/index.html)  [python-practice-book/index.html](https://anandology.com/%20python-practice-book/index.html)

3. Python 3.0 [Электронный ресурс]. – Режим доступа: [https://wiki.python.org/](https://wiki.python.org/%20moin/Python3.0)  [moin/Python3.0.](https://wiki.python.org/%20moin/Python3.0)

## **S.O. Stadukhin, A.Yu.Kuzminov, A.A. Rodin**

## **DEVELOPMENT OF SOFTWARE FOR PROCESSING INFORMATION OBTAINED FROM BOTTOM HYDROSTATIC PRESSURE SENSORS**

Nizhny novgorod state technical university n.a. R.E. Alekseev

In this paper the developed software (data parser), which allows fast preparation of laboratory experimental data obtained by a system of quartz pressure transducers for further analysis and visualization is described. It allows to erase redundant data, which are not participating in the processing and visualization, as well as to form a file in a format that is convenient for subsequent analysis in software packages.

*Keywords:* experimental wave tank, quartz pressure transducer, data parser.

#### **Н.М. Лиходеев, А.А. Родин**

# **ТРАНСФОРМАЦИЯ И РАСПРОСТРАНЕНИЕ ДЛИННЫХ МОРСКИХ ВОЛН, ПРОХОДЯЩИХ НАД ПРОТЯЖЕННЫМ ПОДВОДНЫМ УСТУПОМ**

Нижегородский государственный технический университет им. Р.Е. Алексеева

В данной работе представлены результаты лабораторных и численных экспериментов по трансформации поверхностных волн, распространяющихся от глубоководья к берегу над подводным уступом. Лабораторные эксперименты проводились на гидродинамической установке в научно-исследовательской лаборатории моделирования природных и техногенных катастроф (http://lmnad.nntu.ru/ru/projects/wave\_tank/). Численные расчеты проведены в рамках теории мелкой воды (программный комплекс CLAWPACK (www.clawpack.org)). Проведено сравнение и исследование основных характеристик волны.

*Ключевые слова:* длинные волны, лабораторный эксперимент, мареограмма, гидродинамический коллапс.

### **Введение**

За последние десятилетия произошло несколько катастрофических цунами, которые выявили пробелы в существующих знаниях об этом опасном явлении. Один из пробелов относится к динамике поведения длинных волн, распространяющихся над областью, где донным профилем является подводный уступ. Анализ динамики волн вблизи берегов различных профилей может быть выполнен с использованием либо различных эмпирических формул [1 – 7], либо смоделирован численно [8], либо измерен в натурных или лабораторных условиях. Результаты лабораторных экспериментов крайне важны, в том числе в связи с проблемой достоверности результатов численных расчетов, особенно в случаях, когда разработчики не имеют достаточное количество натурных и лабораторных данных для валидации программного комплекса. Задача валидациипрограммных комплексов приводит к необходимости создания базиса задач, который может быть использован для отладки алгоритмов численного моделирования. С целью совершенствования и систематизации знаний, в данной работе была создана небольшая база валидационных задач. Некоторые численные модели, например, программный комплекс CLAWPACK [9 – 11], показали устойчивые результаты в экспрессоценке характеристик длинных волн, преодолевающих большие расстояния над мелководными участками [12, 13]. Данная работа посвященна лабораторному и численному моделированию динамики длинных волн над подводным уступом. Проведено сравнение результатов численных расчетов с результатами лабораторных экспериментов.

### **Экспериментальная установка**

Лабораторные эксперименты проводились с использованием гидродинамического волнового резервуара на базе научно-исследовательской лаборатории моделирования природных и техногенных катастроф НГТУ им. Р.Е. Алексеева (рис. 1). Гидродинамическая установка (длина 7 м, ширина 0,5 м и высота 1 м) предназначена для моделирования динамики внутренних и поверхностных волн.

Волновой резервуар с одной стороны оборудован волнопродуктором колебательного типа (рис.2), управляемого шаговым двигателем. Волнопродуктор способен колебаться в диапазоне частот от 0,1Гц до 10 Гц с угловой амплитудой до 15 градусов, относительно вертикального положения и наиболее пригоден для генерации волн в условиях глубоководья, когда орбитальное движение частиц ослабляется с глубиной.

Для моделирования начальных условий прорыва плотины используется герметичный вертикальный затвор, который поднимается в начале эксперимента со скоростью 1 м/с (рис. 2). Граничные условия на противоположной стороне волнового резервуара были представлены донным профилем в форме подводного уступа, выполненного из оргстекла, с вертикальной стенкой на конце. Флуктуации поверхности воды регистрировались системой из 5 кварцевых датчиков давления (рис. 3), установленных вдоль нижнего профиля (g1 - g5 на рис.4). Частота записи каждого датчика составляла 100 Гц с точностью 0,15 мм для заданной глубины воды. Также использовался датчик, измеряющий атмосферное давление (g6 на рис.4) расположенный недалеко от гидродинамической установки для получения давления воды, не зависящего от атмосферного. Конфигурация расположения донного профиля датчиков показана на рис. 4.

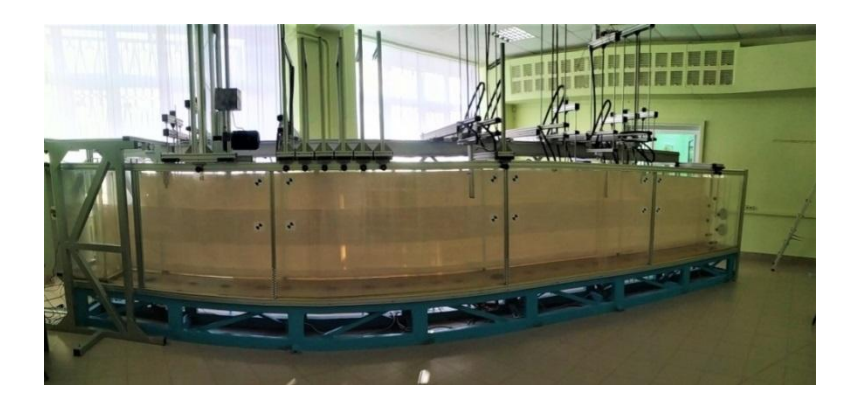

Рис. 1. Внешний вид гидродинамической установки

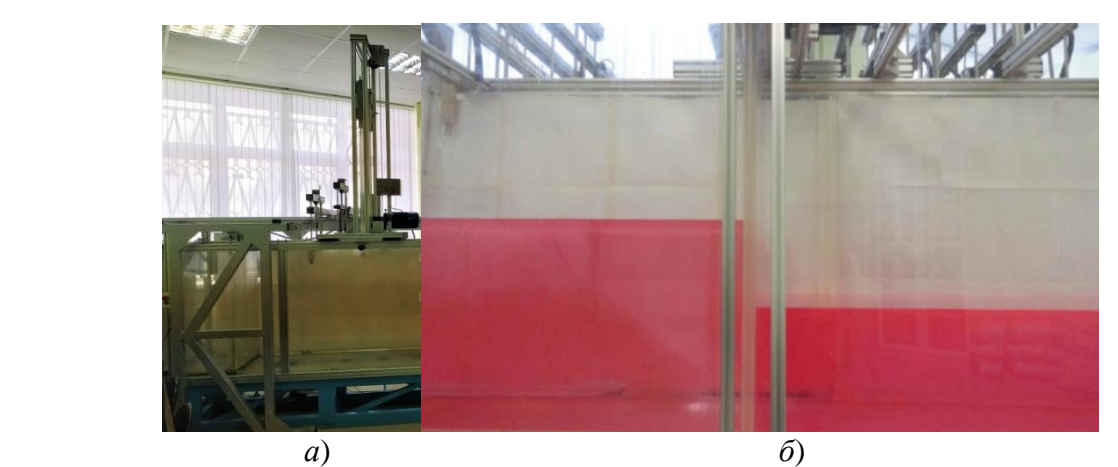

Рис. 2. *а* – расположение вертикальной перегородки и волнопродуктора; *б* – начальное распределение разных уровней жидкости с помощью вертикальной перегородки

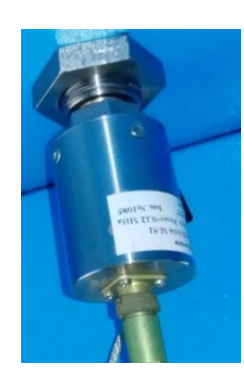

Рис. 3. Кварцевый датчик давления

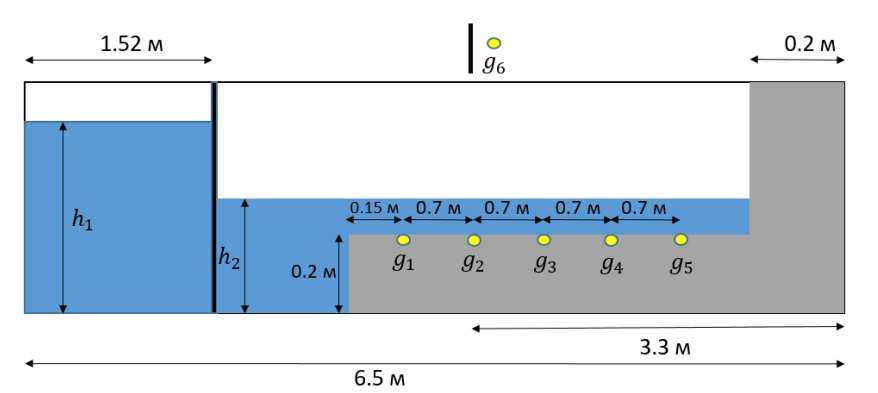

Рис. 4. Конфигурация донного профиля и расположения кварцевых датчиков давления

Для всех экспериментов вертикальный затвор располагался на расстоянии 1,52 м от волнопродуктора. Толщина вертикальной перегородки составляла 0,03 м. Исходными условиями во всех описанных ниже экспериментах были условия гидродинамического коллапса (прорыва плотины), при которых высота уровня жидкости $h_1$  изменялась от 0,35 до 0,5 м,  $ah_2$ – от 0,25 м до 0,3 м.

### **Лабораторные эксперименты**

Всего было проведено 10 экспериментов. В первой серии экспериментов высота сгенерированной волны составила 0,1 м. Волна двигалась к установленному донному профилю (рис. 5). Мареограмма одного из таких экспериментов представленана рис. 6 для  $h_1 = 0.4$  м и  $h_2 = 0.3$  м. Отношение  $h_1/h_2 = 1.33$  не превышает 1.5, что соответствует неразрывному режиму распространения волны [14] (рис. 5). На рис. 6 представлены экспериментальные записи смещения уровня жидкости на датчиках g1 – g5.

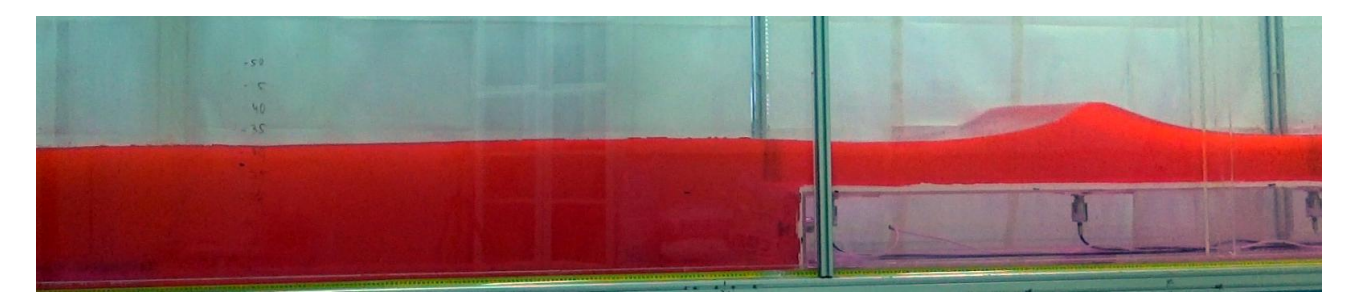

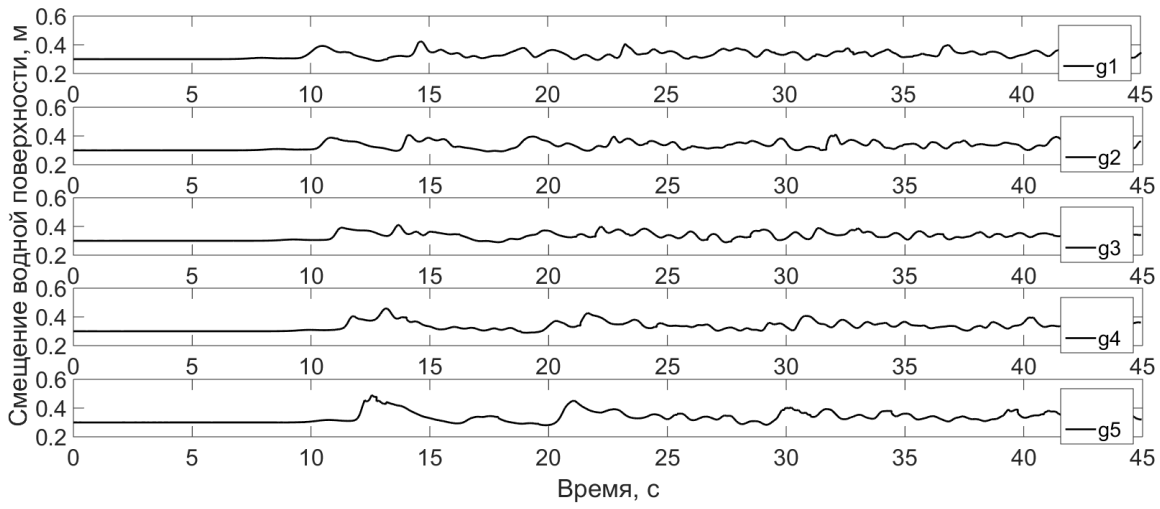

Рис. 5. Распространение волны прорыва над протяженным подводным уступом

Рис. 6. Экспериментальные записи смещения уровня жидкости на датчиках  $g1 - g5$ 

#### **Математическая модель**

Математическая модель, используемая для решения численных задач, представлена одномерной нелинейной системой уравнений мелкой воды в форме расхождения и представляет законы сохранения массы и импульса:

$$
\begin{cases}\n\frac{\partial H}{\partial t} + \frac{\partial Hu}{\partial x} = 0, \\
\frac{\partial Hu}{\partial t} + \frac{\partial}{\partial x} \left( Hu^2 + \frac{1}{2} gH^2 \right) = gh \frac{dh}{dx} + \gamma Hu,\n\end{cases}
$$

где *H*(*x*,*t*) *= h*(*x*) *+* η(*x*,*t*)– полная глубина воды, η(*x*,*t*)– возвышение водной поверхности, *u*(*x,t*) – горизонтальная скорость потока воды,*g–*ускорение силы тяжести, *h*(*x*)– невозмущенная глубина воды, *үНи*— донное трение,  $\gamma = gn^2 |u| H^{-4/3}$ , а  $n = 0.01$  с/м<sup>1/3</sup>– коэффицент шероховатости Маннинга, соответствующий пластиковым поверхностям, из которых изготовлен экспериментальный волновой резервуар. Система уравнений решается численно методом конечных объемов с помощью программного комплекса CLAWPACK [\(www.clawpack.org\)](http://www.clawpack.org/).

#### **Результаты**

Все лабораторные эксперименты были реплицированы в рамках нелинейной теории мелкой воды с помощью программного комплекса CLAWPACK. Начальные и граничные условия во всех численных экспериментах были равны условиям лабораторных экспериментов, включая положения датчиков. Численное решение соответствует закону сохранения массы с точностью до  $10^{-6}$ % [15]. Размер пространственного шага в рассматриваемой численной модели был равен 0,02 м, временные шаги рассчитывались автоматически с целью удовлетворения условию Куранта-Фридрихса-Леви. На рис. 7 представлено сравнение результатов численного и лабораторного моделирования  $(h_1 = 0.5 \text{ m}, h_2 = 0.3 \text{ m})$ . Форма моделируемой волны в значительной степени соответствует измеренным профилям волн, хотя высота волны часто недооценивается (рис.7). Это позволяет предположить, что численная модель обоснованно описывает основные особенности распространения и преобразования волн (такие как сглаживание переднего уклона волны и крутизна заднего откоса) в рамках нелинейной теории мелководья.

Сравнение максимальных измеренных высот волн в разных местах с численно реплицированными значениями показывает, что численный подход имеет тенденцию недооценивать высоту волны. Распространение расчетных и измеренных данных можно оценить с помощью классической формулы среднеквадратического отклонения:

$$
\delta = \sqrt{\frac{1}{N} \sum_{n=1}^{N} \left( \frac{H_n^{num}}{H_n^{real}} - 1 \right)^2}.
$$

Здесь*H num* и *H real* численные и измеренные максимальные высоты падающих волн в точках расположения датчиков, а*N*– общее число сопоставляемых пар их значений. В нашем случае *N* равно 50 (высоты падающей волны на каждом датчике во всех экспериментах).

#### **Заключение**

Представленные исследования демонстрируют динамику поведения длинных волн над протяженным подводным уступом. Как и предполагалось в теории, для таких начальных условий, падающие волны разрушались только при распространении над мелководным участком подводного шельфа. В рамках нелинейных мелководных уравнений, были численно воспроизведены лабораторные эксперименты, посвященные моделированию движения волны «прорыва» от более глубокой воды к подводному уступу. Результаты лабораторных исследований сравниваются с численными данными. Представленные результаты могут рассматриваться, как часть минимальных базисных задач валидации для тестирования про-

граммных пакетов, предназначенных для моделирования динамики несжимаемых вязких жидкостей. С помощью описанных экспериментов, была проведена проверка пакета программного обеспечения CLAWPACK для этого класса задач. Среднеквадратическое отклонение лабораторных максимумов амплитуд от численных составило 0.41. На основании результатов исследования можно сделать вывод, что в целом оно демонстрирует хорошее отношение расчетных и реальных данных, с учетом грубости аппроксимации в математической модели.

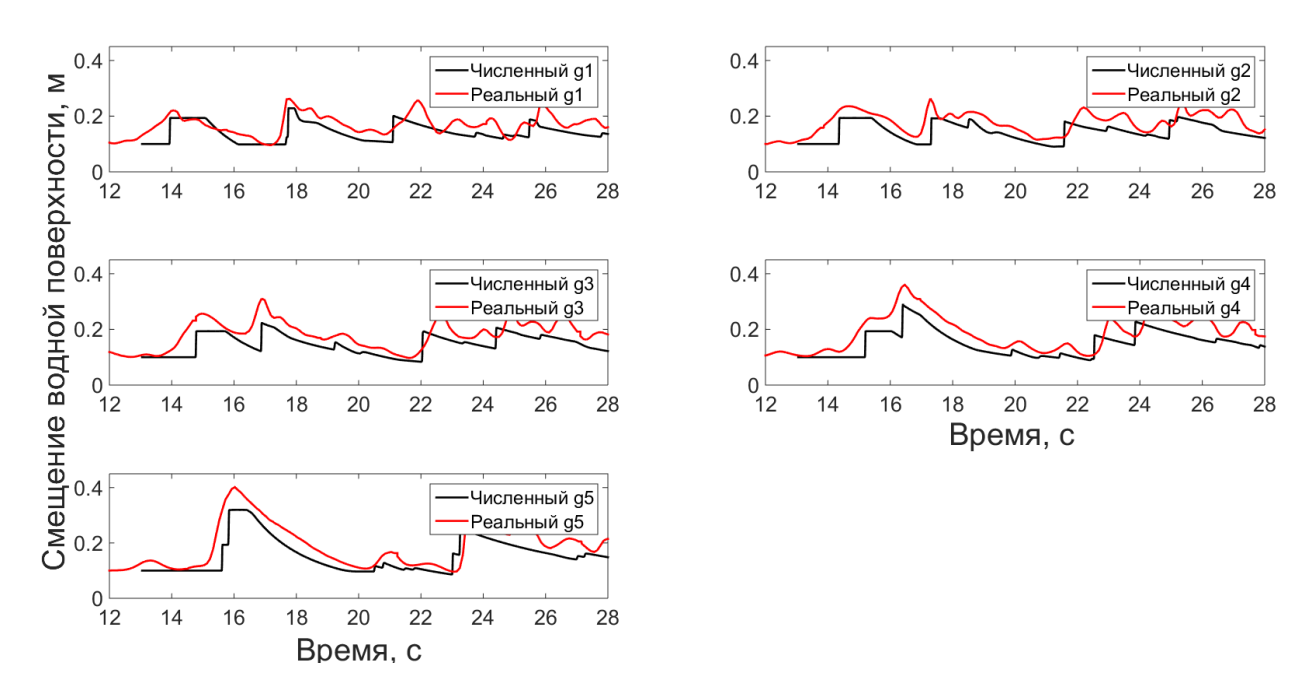

Рис. 7. Сравнение результатов численного и лабораторного моделирования  $(h_1 = 0.5 \text{ m}, h_2 = 0.3 \text{ m})$  (красная линия –экспериментальные данным, синяя–результаты численного моделирования)

### **Библиографический список**

1. Hunt J.A.Design of seawalls and breakwaters // J. Waterw. Port C. Div.1959. V. 85.P. 123– 152.

2. BattjesJ.A.Runup distributions of waves breaking on slopes // Journal of the Waterways, Harbors, and Coastal Engineering. 1974. V. 97.P. 91– 111.

3. GuzaR.T., ThorntonE.B.Swash oscillations on a natural beach //Journal of Geophysical Research.1982.V. 87(C1).P. 483–491.

4. PowellK.A.Predicting short term profile response for shingle beaches // HRWallingford SR Rept. 1990.P. 219.

5. HolmanR.A.Extreme value statistics for wave runup on a natural beach // Coastal Engineering.1986.V. 9.P. 527–544.

6. NielsenP., HanslowD.J.Wave runup distributions on natural beaches // Journal of Coastal Research.1991. V. 7(4).P. 1139–1152.

7. MatiasA., WilliamsJ.J., MasselinkG., FerreiraÓ.Overwash threshold for gravel barriers // Coastal Engineering.2012.V. 63.P. 48–61.

8. RodinA., DidenkulovaI., NikolkinaI.Run-up of large storm waves on estonian coasts of the Baltic Sea // Measuring and Modeling of Multi-Scale Interactions in the Marine Environment: IEEE/OES Baltic Symposium 2014, May 26.-29.2014, Tallinn, Estonia, Book of Abstracts. 2014.P. 107.

9. LeVequeR.J. Finite-Volume Methods for Hyperbolic Problems. – Cambridge: Cambridge University Press, 2002. 558 p.

10. GonzalezF.I., LeVequeR.J., ChamberlainP., HiraiB., VarkovitzkyJ., GeorgeD.L.Validation of the GeoClaw Model// Technical Report prepared for the National Tsunami Hazard Mitigation Program, 2014, [http://www.http://depts.washington.edu/clawpack/links/n](http://www.http/depts.washington.edu/clawpack/links/)thmp-benchmarks/ Accessed 26.02.2014.

11. LeVequeR.J.,George D.L. High-resolution finite volume methods for the shallow water equations with bathymetry and dry states // In «Advanced Numerical Models for Simulating Tsunami Waves and Runup».Eds.: LiuP.L., SynolakisC., YehH. 2008.V. 10.P. 43–73.

12. ParnellK.E., SoomereT., ZaggiaL., RodinA., LorenzettiG., RapagliaJ., ScarpaG.M.Shipinduced solitary Riemann waves of depression in Venice Lagoon // Physics Letters A.2015. V. 379(6).P. 555−559.

13. RodinA., SoomereT., ParnellK.E., ZaggiaL.Numerical simulation of the propagation of ship-induced Riemann waves of depression into the Venice Lagoon // Proceedings of the Estonian Academy of Sciences.2015.V.64 (1).P. 22−35.

14. Пелиновский, Е.Н. О критериях перехода опрокидывающегося бора в волнообразный / Пелиновский Е.Н., Шургалина Е.Г., Родин А.А. // Известия Российской академии наук. Физикаатмосферыиокеана. 2015. Т. 51. № 5. С. 598-601.

15. Didenkulova I. New trends in the analytical theory of long sea wave runup // In: Eds.Quak E., Soomere T.«Applied Wave Mathematics: Selected Topics in Solids, Fluids, and Mathematical Methods».Heidelberg: Springer,2009. P. 265−296.

## **N.M.Likhodeev, A.A. Rodin**

# **TRANSFORMATION AND PROPAGATION OF LONG SEA WAVES PASSING OVER AN UNDERWATER LEDGE**

Nizhny novgorod state technical university n. a. R.E. Alekseev

This paper presents the results of laboratory and numerical experiments on the transformation of surface waves, travelling from deep water to the coast over an underwater ledge. Laboratory experiments were conducted in a wave tank in the laboratory of modeling of natural and anthropogenic disasters (http://lmnad.nntu.ru/ru/ru/projects/wave\_tank/). Numerical calculations have been carried out within the framework of the shallow water theory (CLAWPACK software package (www.clawpack.org)). A comparison and study of the main characteristics of the waveare presented.

*Keywords :* long wave, laboratory experiment, mariogram, hydrodynamic collapse.

# **Д.В. Догин<sup>1</sup> , А.И. Зайцев1,2, М.Ю. Зайцева<sup>1</sup>**

# **РЕГИСТРАЦИЯ ПОВЕРХНОСТНОГО ВОЛНЕНИЯ ПО ДАННЫМ ГИДРОСТАТИЧЕСКОГО ДАВЛЕНИЯ**

<sup>1</sup>Нижегородский государственный технический университет им. Р.Е. Алексеева <sup>2</sup>Специальное конструкторское бюро средств автоматизации морских исследований ДВО РАН

Исследованы характеристики волновых колебаний поверхности жидкости с помощью сети датчиков гидростатического давления, расположенных на различной глубине и синхронизированных по времени. Показано, что датчик, расположенный на глубине 9 м, не регистрирует более короткие поверхностные волны, в отличие от датчика на глубине 1 м.

*Ключевые слова:* лабораторный эксперимент, придонное давление, преобразование Фурье.

### **Введение**

При натурной регистрации поверхностных волн широко применяются донные датчики давления. Их использование снижает стоимость и упрощает проведение экспериментов. [1, 2] Однако это накладывает трудности при обработке данных, поскольку датчик придонного давления не регистрирует саму поверхностную волну. Таким образом, важным является изучение связи между давлением в толще воды и смещением поверхности [3]. В теоретическом плане это весьма трудная задача гидромеханики [4]. Целью данной работы является экспериментально исследовать характеристики волновых колебаний поверхностного волнение с использованием сети датчиков гидростатического давления, расположенных на различной глубине и синхронизированных по времени.

### **Описание эксперимента**

Для достижения поставленной цели была проведена серия экспериментов, в которых был использован испытательный стенд Специального конструкторского бюро средств автоматизации морских исследований Дальневосточного отделения РАН (СКБ САМИ ДВО РАН). Он представляет собой бассейн в виде трубы диаметр 1,2 м и глубиной 10 м (рис. 1).

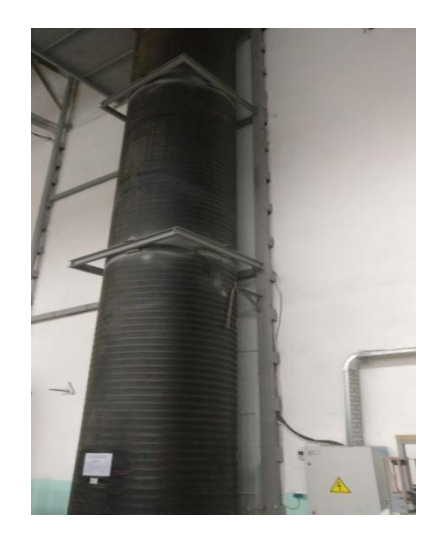

Рис. 1. Вид испытательного бассейна СКБ САМИ ДВО РАН

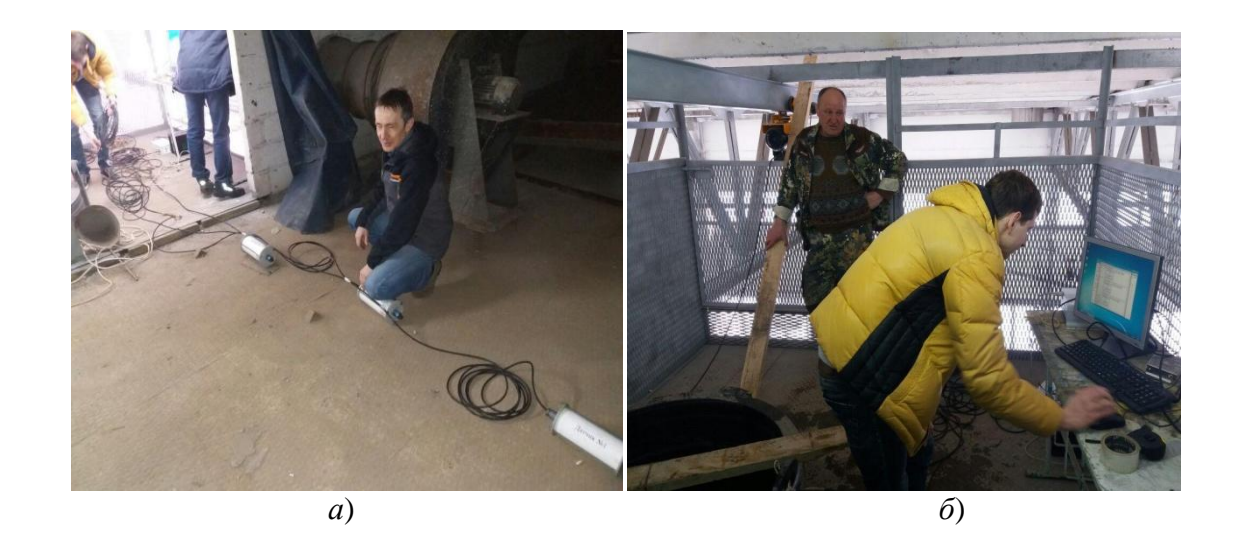

Рис.2. *а* – общий вид измерительного прибора «Гирлянда»; *б* – пункт управления и сбора информации

Для измерения давления водяного столба на разных глубинах использовался измерительный прибор «Гирлянда» (рис. 2, *а*), который представляет собой сеть датчиков (давления и температуры), соединенных между собой кабелем и синхронизированных по времени (точность измерений по времени составляет  $10^{-5}$  c).

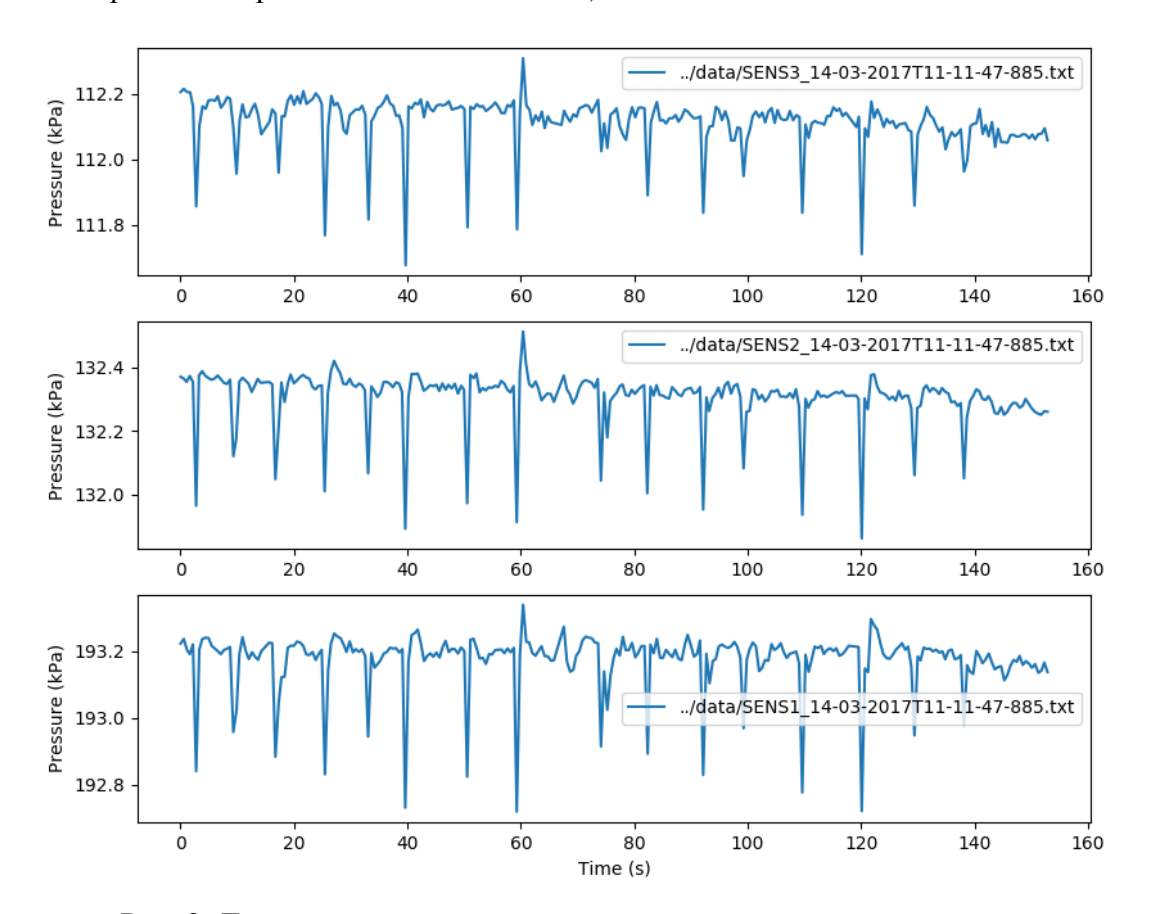

Рис. 3. Данные, полученные с трех датчиков гидростатического давления в ходе лабораторного эксперимента 14.03.2017

Данная сеть датчиков помещалась в бассейн по центру. Глубина постановки: 1-й датчик – 9 метров (практически на дне), 2-й – 3 метра, 3-й – 1 метр от поверхности. Дискретность измерений датчиков 2 Гц. На поверхности бассейна в центре помещался емкостной струнный датчик, который позволяет измерять профиль волны в точке с высокой точностью. Все данные измерений передавались на пункт управления в режиме реального времени (рис. 2, *б*). На рис. 3 представленные данные, полученные в ходе проведения лабораторного эксперимента 14.03.2017.

### **Работа с данными**

В линейном приближении в системе уравнений, а также в граничных условиях , будем пренебрегать нелинейными членами, а условия на свободной поверхности ( $z = \eta$ ) перенесем на невозмущенную поверхность (*z =* 0). При этом, в давлении необходимо выделить гидростатическую составляющую в явном виде:

$$
P = P_{atm} - \rho g z + P(x, y, z, t). \tag{1}
$$

На первом этапе данные с датчиков давление были преобразованы по формуле (1). Результаты приведены на рис. 4.

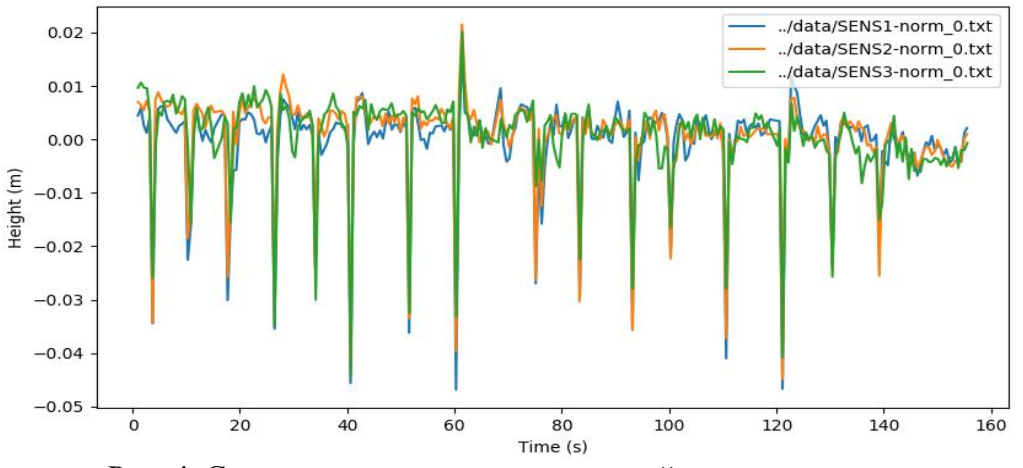

Рис. 4. Сравнение результатов измерений поверхностного волнения (синяя линия – 9 м; оранжевая – 3 м; зеленая – 1 м)

Спектральный анализ волнограмм позволяет исследовать особенности развития различных процессов [3,4]. Рассмотрим подробнее методы спектрального анализа, основанные на преобразовании Фурье. Преобразование Фурье удобно представлять в следующей форме:

$$
S(\omega) = \int_{0}^{T} \eta(t) \exp(-i\omega t) dt,
$$
 (2)

где  $\omega$ — частота,  $\eta(t)$ ) – колебания поверхности жидкости от времени. При этом величину  $S(\omega)$ называют спектральной функцией, а ее модуль  $|S(\omega)|$  – амплитудным спектром.

При обработке экспериментальных данных, полученных с приборов регистрации давления, приходится иметь дело с дискретными данными. В этом случае необходимо использовать дискретное преобразование Фурье:

$$
S_k = \sum_{n=0}^{N-1} \eta_n \exp(-i\frac{2\pi}{N}kn), k = 0, 1, ..., N-1,
$$
 (3)

где *n*–измеренные значения смещения поверхности в дискретных временных точках с номерами *n* = 0, 1, …, *N* – 1; *N* – количество значений анализируемого сигнала, полученного за нужный период измерений; *k* – индекс частоты (частота *k*-й гармоники равна *k/T*, где *T* – временной интервал наблюдения анализируемого сигнала); *S<sup>k</sup>* – комплексные амплитуды синусоидальных сигналов, слагающих исходный сигнал (*k* = 0, 1, …, *N* – 1). При этом отношение *Sk/N* – будет являться обычной вещественной амплитудой *k*-й гармоники исходного сигнала, а arg(*Sk*) – фазой *k*-й гармоники исходного сигнала.

При спектральном анализе случайных сигналов основной целью является определение спектральной плотности мощности (СПМ). Прямой метод определения СПМ случайных по-

следовательностей основан на вычислении квадрата модуля дискретного преобразования Фурье отдельных участков последовательности данных с использованием соответствующего статистического усреднения (метод периодограмм). Выборочная спектральная плотность мощности случайного процесса  $n(t)$  (с реализацией последовательностью конечной длины  $n_0$ ,  $\eta_1, \ldots, \eta_{N-1}$ ) описывается выражением:

$$
\hat{G}_k = \frac{|S_k|^2}{N\Delta t},\tag{4}
$$

где *S<sup>k</sup>* – дискретное во времени преобразование Фурье, определяемое формулой (3),  $\Delta t$  = *T*/*N* – интервал дискретизации. На рис. 5 представлено сравнение спектров измерений поверхностного волнения.

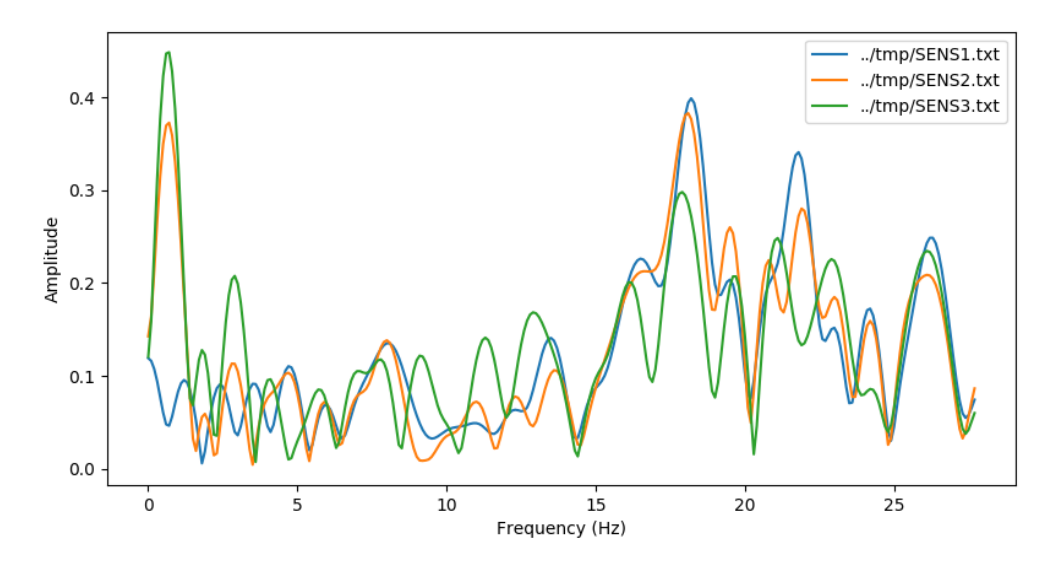

Рис. 5. Сравнение спектров измерений поверхностного волнения (синяя линия – 9 м; оранжевая – 3 м; зеленая – 1 м)

#### **Заключение**

Была выполнена работа по исследованию характеристик волновых колебаний поверхностного волнения с использованием сети датчиков гидростатического давления, расположенных на различной глубине и синхронизированных по времени. В результате спектрального анализа данных, было получено, что датчик расположенный на глубине 9 м не регистрирует более короткие волны, в отличии от датчика на глубине 1 м, что связано с сильным затуханием волн с глубиной и тем, что прибор регистрирует давление от водной поверхности площадь которой зависит от глубины.

*Представленные результаты получены при поддержке грантов РФФИ [19-55-15005](https://kias.rfbr.ru/index.php) и [16-](https://kias.rfbr.ru/index.php) [55-52019.](https://kias.rfbr.ru/index.php)*

#### **Библиографический список**

1. Зайцев, А.И. Организация инструментальных наблюдений поверхностных волн в Охотском море / Зайцев А.И., Костенко И.С., Кузнецов К.И., Леоненков Р.В., Гиниятуллин А.Р., Панфилова Ю.А. // Датчики и системы. 2013. № 6 (169). С. 38-44.

2. Кузнецов, К.И. Восстановление поверхностных волн по измерениям вариаций давления на морском дне / Кузнецов К.И., Пелиновский Е.Н., Куркин А.А., Зайцев А.И. // Вестник Московского государственного областного университета. Серия: Естественные науки. 2013. № 3. С. 110-117.

3. Заславский, М.М. О пересчете данных волнографа с датчиком давления на спектр поверхностных волн / Заславский М.М., Красицкий В.П. // Океанология. 2001. Т. 41. № 2. С.  $195 - 200$ .

4. Кузнецов, К.И. Давление на дно, вызванное прохождением уединенной волны в прибрежной зоне / Кузнецов К.И., Зайцев А.И., Пелиновский Е.Н., Куркин А.А. // Экологические системы и приборы. 2013. № 9. С. 36-42.

# **D.V. Dogin<sup>1</sup> , A.I. Zaytsev1,2, M.Yu. Zaytseva<sup>1</sup>**

# **REGISTRATION OF THE SURFACE WAVE ACCORDING TO HYDROSTATIC PRESSURE DATA**

<sup>1</sup>Nizhny Novgorod State Technical University n.a. R.E. Alekseev <sup>2</sup>Special Research Bureau for Automation of Marine Researches, Far Eastern Branch of Russian Academy of Sciences

The characteristics of the wave oscillations of the fluid surface are investigated using a network of hydrostatic pressure sensors located at different depths and synchronized in time. It is shown that a sensor located at a depth of 9 m does not register shorter surface waves, unlike a sensor at a depth of 1 m.

*Keywords*: laboratory experiment, bottom pressure, Fourier transform.

## **Е.А. Баранова, Р.Х. Мазова**

# **ЧИСЛЕННОЕ МОДЕЛИРОВАНИЕ КРЫМСКОГО ЗЕМЛЕТРЯСЕНИЯ 12 СЕНТЯБРЯ 1927 г.**

Нижегородский государственный технический университет им. Р.Е. Алексеева

В работе рассматривается историческое цунамигенное катастрофическое землетрясение на юге Крымского полуострова, произошедшее 12 сентября 1927 г. Используя имеющиеся данные по локализации землетрясения и его интенсивности, был смоделирован источник землетрясения и проведено численное моделирование генерации и распространения волн цунами от данного сейсмического источника по акватории Черного моря вдоль Крымского полуострова с заходом волновых фронтов в акваторию Керченского пролива.

*Ключевые слова:* эпицентр землетрясения, волны цунами, численное моделирование, землетрясение 12 сентября 1927г. в Крыму, Керченский пролив.

#### **Введение**

Крымский полуостров имеет очень сложное геологическое строение, что обусловлено его своеобразным тектоническим положением (рис. 1). С юга горный Крым ограничен глубокой впадиной Черного моря. Эта котловина представляет собой совершенно особую тектоническую структуру, где земная кора лишена гранитного слоя и, следовательно, близка по строению к океаническим впадинам [1].

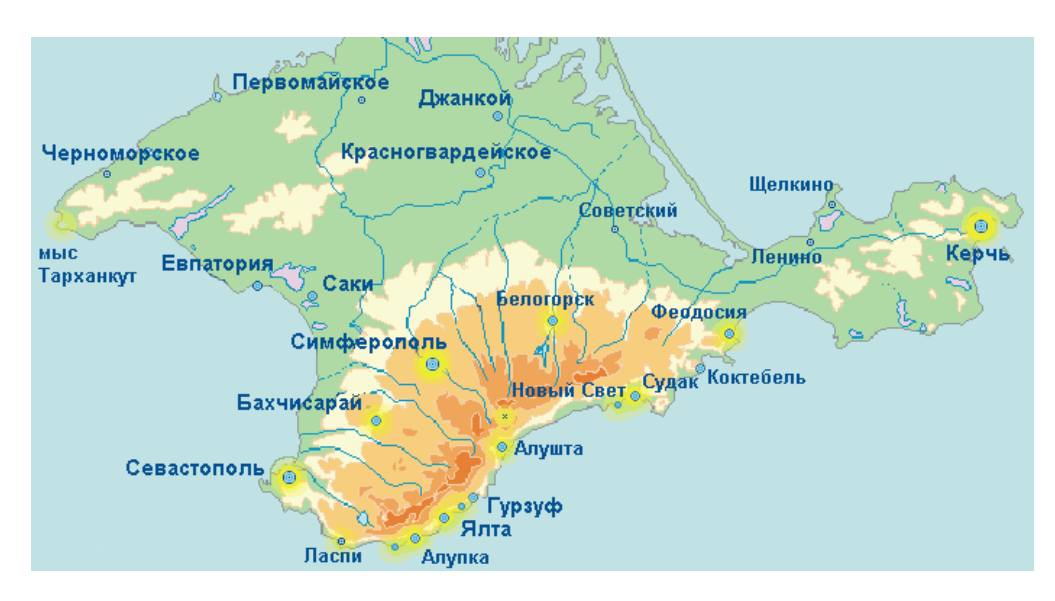

Рис. 1. Физическая карта полуострова Крым

Землетрясения происходили в Крыму ещѐ с древнейших времен, но самые известные и самые разрушительные случились в 1927 году: одно произошло днем 26 июня с магнитудой М=6 на побережье, другое — ночью 12 сентября с магнитудой М ~ 7-8 [2]. Землетрясение 12 сентября 1927 года было значительно сильнее и вызвало настоящую катастрофу в Крыму - были погибшие (по данным исследователей, более шестидесяти человек), раненые и пострадавшие (более семисот человек), а также огромные разрушения. Центр землетрясения находился под морским дном, южнее Ялты, и был вытянут вдоль побережья, приблизительные координаты эпицентра 34.5048° в.д. 44.408° с.ш. [3].

Для моделирования данного землетрясения был выбран сейсмический очаг эллиптической формы, расположенный, в соответствии с историческими данными, южнее Ялты и вытянутый вдоль побережья. Моделирование проводилось для магнитуды землетрясения М = 7. На рис. 2 приведена батиметрическая карта части Черного моря с Крымским полуостровом. Красной звездой отмечен эпицентр исторического землетрясения 1927, фиолетовым эллипсом вокруг – схематическое изображение локализации очага этого исторического землетрясения.

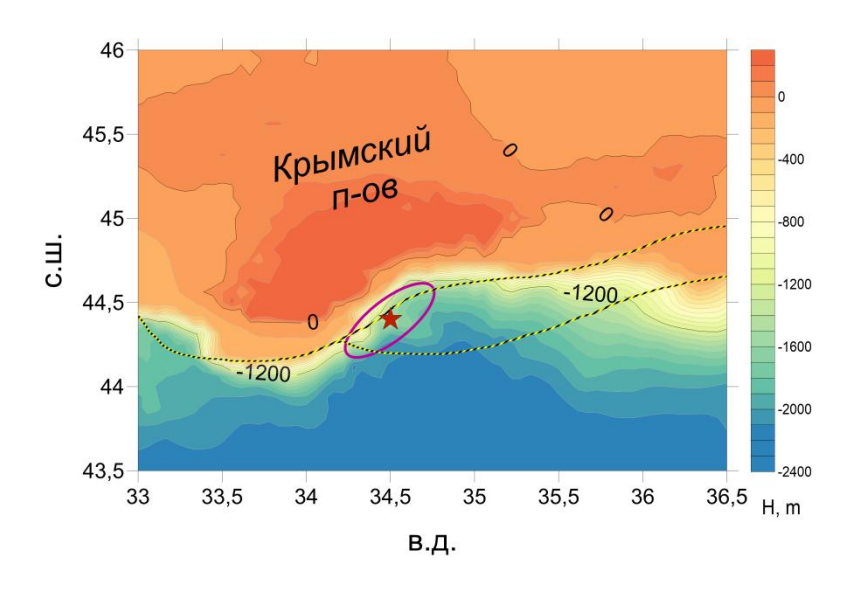

Рис. 2. Батиметрическая карта акватории Черного моря в районе Крымского полуострова

### **Постановка задачи**

Для описания процесса генерации и распространения волны, вызванной смещением коры Земли в сейсмическом источнике, была использована нелинейная система уравнений мелкой воды в двумерной постановке (например, см. [4]), При численном описании генерации и распространения волны цунами по акватории использовалась схема, построенная по аналогии с разностной схемой Sielecki [5]. Вводится расчѐтная сетка с пространственными интервалами  $\Delta x$ ,  $\Delta y$  и с шагом по времени  $\Delta t$  [6]. В расчетах, представленных в данной работе, использовалась батиметрия Черного моря, пространственный шаг в которой составил приблизительно 900 м.

### **Численное моделирование исторического землетрясения в Крыму**

Для моделирования событий 1927 года рассмотрен очаг эллиптической формы, который для магнитуды землетрясения М=7 имеет параметры: большая ось (максимальная длина очага) 34км, малая (максимальная ширина очага) 12 км. [7]. При реализации землетрясения, вертикальное смещение земной коры в очаге [8] принималось за 1 метр, время смещения за 30 сек.. На рис.3 приведены генерация и распространение волн цунами данным сейсмическим очагом. Согласно данным, полученным в процессе моделирования, волна с высотой около 1,5 метра достигла Крымского побережья через 6 мин. 40 сек. после начала распространения.

На рис. 4 представлена пространственная гистограмма для максимальных высот на 3 метровой изобате. Как можно заметить, максимальная высота волны в среднем не превышала 3-х метров. Наибольшая высота волны до 4 метров наблюдалась на долготе 34,4° в.д., что соответствует району г. Алушта. Также, большие высоты волн наблюдаются на отрезке 34,2° – 34,6° в.д., что соответствует территории городов Ялта и Алушта, которые, по историческим данным, сильно пострадали. Вблизи города Керчь, который расположен у входа в акваторию Керченского пролива, высота составила чуть более 0,5 м.

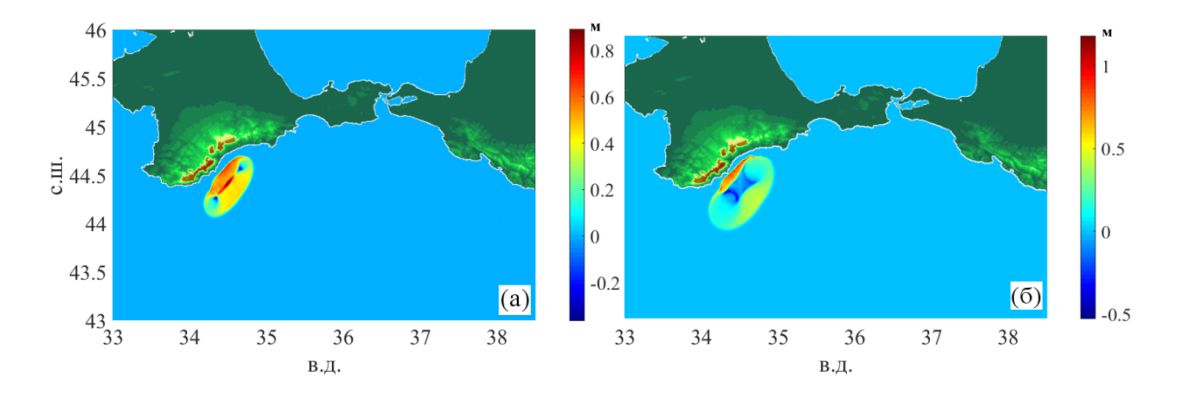

Рис. 3. Положение фронтов волн цунами в акватории Черного моря: *а* - *t* = 1 мин 30 с; *б* - *t* = 3 мин 20 с

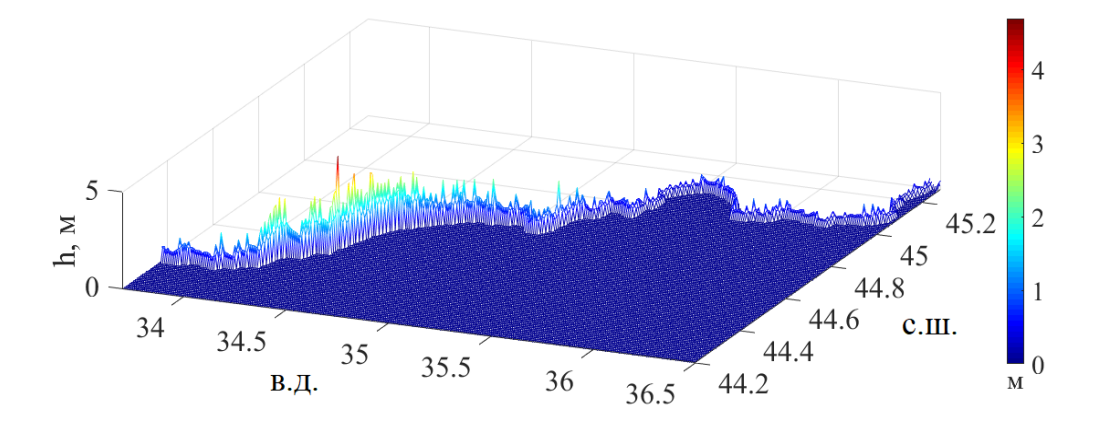

Рис. 4. Трехмерная гистограмма для максимальных высот волн на 3-метровой изобате для побережья Крыма

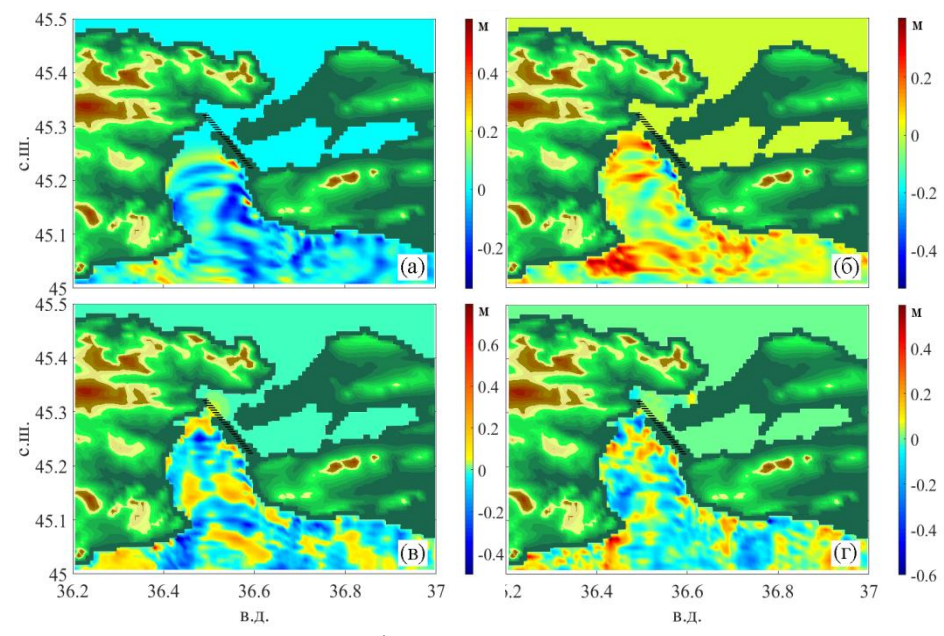

Рис. 5. Положение фронтов волн цунами в акватории Керченского пролива: *а* - *t* = 1 ч 43 мин 20 с; *б* - *t* = 1 ч 50 мин; *в- t* = 2 ч 06 мин 40 с; *г* - *t* =2 ч 56 мин 40 с. Темная линия - схематическое изображение положения моста

При движении волны в Керченском проливе ее высота значительно уменьшается и в среднем не превышает 0.8м (рис. 5). Передний фронт подходит к опорам Керченского моста с

высотой приблизительно 20 см (рис.5 (г)). Через 2 часа 3 минуты после начала распространения волны она проходит Керченский мост и продолжает движение в проливе.

На рис.6 представлены гистограммы максимальных значений высот волн вдоль западного и восточного побережий Керченского пролива. Необходимо отметить высоты на широте 45,3° у западного берега пролива (рис. 6 (а)) и на широте 45,2° у восточного (рис. 6 (б)), так как они соответствуют максимальному зафиксированному подъему уровня воды у левого и правого концов Крымского моста соответственно [9]. Нужно отметить, что при моделировании землетрясения 1927го года в Черном море для западного края Крымского моста это значение составило 35 см, для восточного 28 см.

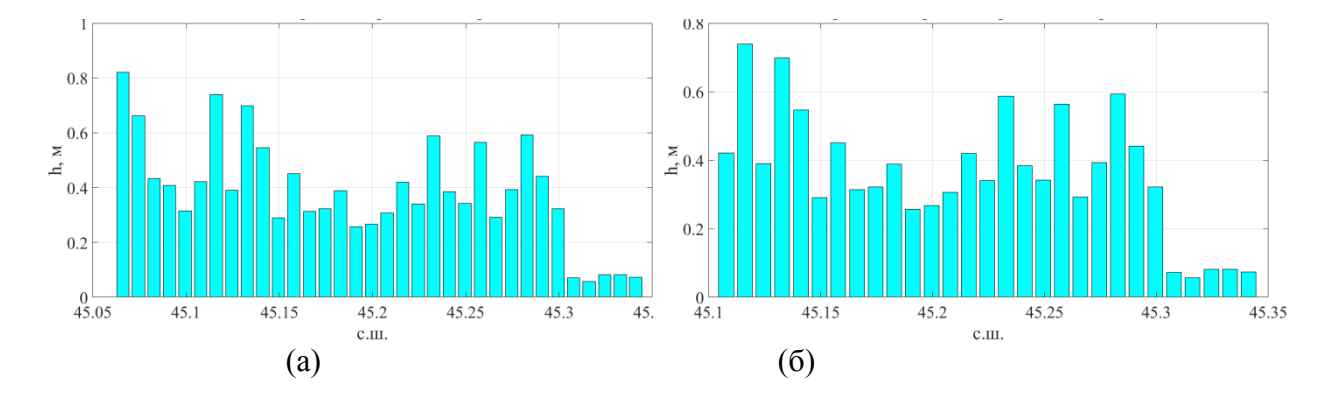

Рис. 6. Гистограмма максимальных высот волн цунами на 3-х метровой изобате Керченского пролива для сценария 1: *а* - левый берег пролива, *б* - правый берег пролива

#### **Выводы**

В данной работе проведено численное моделирование генерации и распространения волн цунами при землетрясении с М = 7, с характеристиками, соответствующими очагу землетрясения, которое произошло 12 сентября 1927 г. у побережья Крымского полуострова. Проведенное моделирование показало, что на побережье Крыма высоты волн на 3-метровой изобате могут достигать 4-х метров в районе таких крупных городов данного побережья, как Ялта и Алушта. В акватории Керченского пролива вблизи опор Крымского моста максимальные высоты волн составляют 30-35 см. Кроме того, пересчет с изобаты на сухой берег может привести к значительному подрастанию высоты волны на берегу. В связи с этим приведенные в работе значения расчетных высот волн от модельных сейсмических очагов на 3-ти метровой изобате можно считать нижней оценкой при определении высот наката волн на берег.

#### **Библиографический список**

1. Сидоренко, А. В. Крым. Часть I. Геологическое описание // Геология СССР. Т. VIII. Недра, 1969. - 576 с.

2. Крымские землетрясения [Электронный ресурс] / Добавлено 18.10.2013. - Проверено 26.01.2019. https://ru.wikipedia.org/wiki/Крымские\_землетрясения\_(1927)

3. Ким, А. Ю. Строительство сейсмостойких домов в Крыму после крымского землетрясения / Ким А. Ю., Рассадина А. А. // Международный научно-практический конкурс «Student Research»: сборник статей. Ч.2. сс. 52-55. "Наука и Просвещение" (ИП Гуляев Г.Ю.). Пенза. 2018.

4. Лобковский, Л.И. Максимальные высоты волн цунами на сочинском побережье при возможных сильных подводных землетрясениях / Лобковский Л.И., Мазова Р.Х., Колчина Е.А. // Mining informational and analytical bulletin (scientific and technical journal), 2009. Т. 18. № 12. С. 16-21

5. Sielecki, A., and M. Wurtele, The numerical integration of the nonlinear shallow water equations with sloping boundaries // J.Comput. Phys., 6, 219, 1970 doi:10.1016/0021- 9991(70)90022- 7.

6. Mazova R.Kh., Tresvyatskaya E.A. Numerical Simulation of Long Water Wave Gen-eration by Dynamic Seismic Source and Their Propagation for Black Sea Basin Russ. J. Earth Sci. V.8, ES6003, doi:10. 2205/2006ES000214 http://dx.doi.org /10.2205/ 2006ES000214, (2006).

7. Wells D.L., Coppersmith K.J., New empirical relationships among magnitude, rupture length, rupture width, rupture area, and surface displacement // Bull. Seism.Soc. Am. 1994. Vol. 84.P. 974-1002.

8. Вольцингер, Н.Е. Длинноволновая динамика прибрежной зоны / Вольцингер Н.Е., Клеванный К.А., Пелиновский Е.Н. // Гидрометеоиздат, 1989.- 272 с.

9. Тормасов, Ю.Б. Проект-концепция «Универсальный транспортный переход через Керченский пролив» [Электронный ресурс] / [http://kerch-most.ru/pdf/orig-booklet\\_3docx.pdf](http://kerch-most.ru/pdf/orig-booklet_3docx.pdf)

### **E.A. Baranova, R.Kh. Mazova**

# **NUMERICAL SIMULATION OF CRIMEAN EARTHQUAKE SEPTEMBER 12, 1927**

Nizhny Novgorod state technical university n.a. R.E.Alekseev

The historic tsunamigenic catastrophic earthquake in the south of the Crimean peninsula, which occurred on September 12, 1927, is considered in the work. Using the available data on the localization of the earthquake and its intensity, the focus of the earthquake was modeled and numerical simulation of the generation and propagation of tsunami waves from a given seismic source over the Black Sea along the Crimean peninsula with the approach of wave fronts in the water area of the Kerch Strait was carried out.

*Key words*: epicenter of the earthquake, tsunami waves, numerical simulation, earthquake of September 12, 1927 in Crimea, Kerch Strait

### **А.С. Власов, Р.Х. Мазова**

# **ЧИСЛЕННОЕ ИССЛЕДОВАНИЕ МОДЕЛЬНОГО СОБЫТИЯ СХОДА ПОДВОДНОГО ОПОЛЗНЯ И ГЕНЕРАЦИИ ДЛИННОЙ ПОВЕРХНОСТНОЙ ВОЛНЫ**

Нижегородский государственный технический университет им. Р.Е. Алексеева

В работе рассматривается модельная задача схода берегового оползня с подводной части берегового склона бухты, генерация этим оползнем длинной волны (цунами), еѐ распространение в бухте и накат волны на противоположный берег. В реальной геометрии поверхность дна и профиль откоса имеют достаточно сложную конфигурацию и анализ реальных оползневых процессов, показывают, что высота заплеска волны на берег может существенно меняться в зависимости от батиметрии. В данной работе рассматривается типичная геометрия залива, для которой сделаны оценки максимального наката волны, генерированной сходом оползя, как для откоса, с которого сошел оползень, так и для противоположного берега бухты.

*Ключевые слова:* длинные волны (цунами), численное моделирование, подводный оползень.

### **Введение**

Одной из причин возникновения больших волн на берегу (цунами) могут быть подводные и надводные оползни. Подводные оползни происходят вдоль наклонных частей морского дна, когда массы отложений срываются и сползают вниз. Передняя часть оползня подталкивает воду вперед-вверх, в то время, как задняя часть оползня затягивает воду за собой вниз. Таким образом, движение воды вызывает волну повышения впереди оползня и волну понижения за оползнем. Большие волны, вызванные оползнями, наблюдались в последние десятилетия достаточно часто. Так, например, в последние годы нашего столетия: 17 июня 2017 года в залив Карратс-Фьорд (Гренландия) сошѐл оползень, ставший причиной цунами высотой более 90 метров. Сейсмометры зафиксировали землетрясение магнитудой 4,1. Волна от цунами разрушила посѐлок в 20 км от места оползня [1]. 28 декабря 2018 года, в Хабаровском крае, в 73 километрах от поселка Чекунда Верхнебуреинского района часть сопки обрушилась в реку Бурея и частично перекрыла русло реки. Образовавшееся после схода грунта цунами высотой до 40 метров, снесло деревья на противоположном берегу реки Бурея. Сначала одной из версий произошедшего назвали падение метеорита, однако позднее ученые дали однозначное заключение: сопка обрушилась из-за оползня [2]. Цунами в Зондском проливе — стихийное бедствие, произошедшее 22 декабря 2018 года в Зондском проливе в югозападной части Индонезии. Причиной цунами предположительно стал подводный оползень со склона вулкана Анак-Кракатау на участке площадью 64 гектара. В результате цунами в прибрежных провинциях Лампунг и Бантен погибли не менее 429 человек, пропали без вести более 150 человек, получили ранения различной степени тяжести более 1,4 тысячи человек и были вынуждены эвакуироваться и покинуть свои полностью или частично разрушенные стихией дома более 16 тысяч человек [1,3].

Численные расчеты показывают, что подводные и надводные оползни генерируют цунами со значительной высотой волны на побережье вблизи источника. Оползневое цунами часто приводит к катастрофическим последствиям (см., напр., [4]), поэтому проблема генерированных оползнем волн на воде на открытой береговой линии или в закрытом объеме воды, представляет большой практический интерес для берегового проектирования.

#### **Постановка задачи**

В работе рассматривается модельное событие сползание оползневого тела от кромки уреза по наклонному шельфу залива. На рис. 1 представлено схематическое изображение рассматриваемого залива. Максимальные глубины в центральной части залива превосходят 300 м. В подводном рельефе выделяются: континентальный шельф, континентальный склон, подножие и глубоководная равнина. Левый континентальный склон имеет ширину до 4 км, правый склон имеет ширину от 2 до 3,5 км и глубоководная равнина имеет ширину до 6 км.

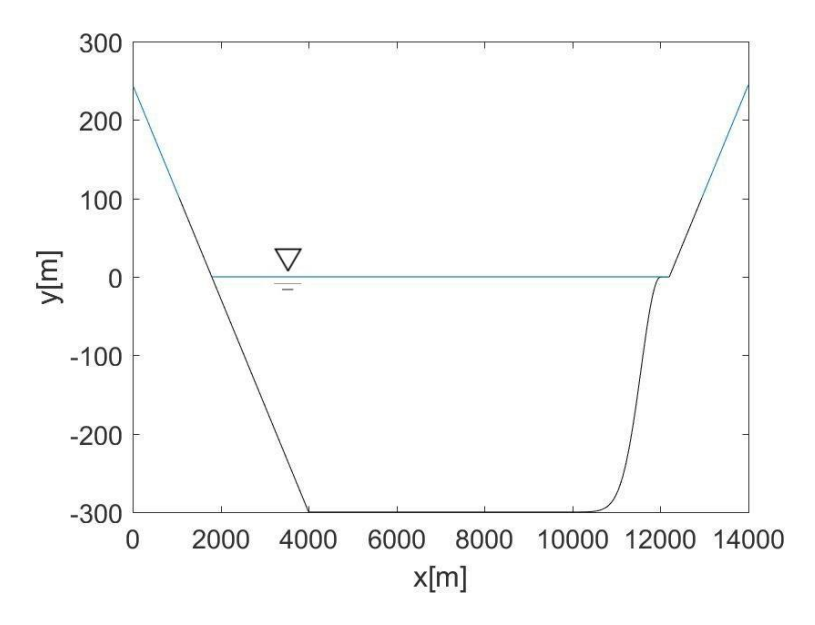

Рис.1. Геометрия рассматриваемой бухты

Изучение устойчивости подводных склонов было проведено с использованием данных, полученных при численном моделировании с использованием численного кода FLAC [5], который является трехмерной явной конечно-разностной программой для моделирования в геомеханике. Моделирование проводилось в два этапа. На первом этапе, было рассмотрено послойное соскальзывание верхней части упруго-пластичного осадочного слоя на поверхности правого склона бухты, который формируется в течение процесса оползания. Затем, было проведено численное моделирование волн на поверхности воды на основе нелинейной системы уравнений мелкой воды (1) (см., например,[7]), с использованием разработанной явной разностной схемы с проверкой выполнения условий устойчивости [6]. Динамическое взаимодействие между движением оползня и волнами на поверхности учитывалось через уравнение непрерывности (2)

$$
\frac{\partial u}{\partial t} + u \frac{\partial u}{\partial x} + v \frac{\partial u}{\partial y} + g \frac{\partial \eta}{\partial x} = 0
$$
\n
$$
\frac{\partial v}{\partial t} + u \frac{\partial v}{\partial x} + v \frac{\partial v}{\partial y} + g \frac{\partial \eta}{\partial y} = 0,
$$
\n(1)

где *x* и *y* – горизонтальные координаты, *u, v* – горизонтальные компоненты скорости частиц воды в волне. Взаимодействие оползневых масс и морской воды при генерации поверхностных волн было реализовано на основе соответствующего уравнения непрерывности

$$
\frac{\partial \eta}{\partial t} = \frac{\partial D}{\partial t} - \frac{\partial h_s}{\partial t} - \frac{\partial}{\partial x}((h_s + \eta - D)u) - \frac{\partial}{\partial y}((h_s + \eta - D)v). \tag{2}
$$

При расчете, начало координат выбиралось на береговой линии, с осью *x* , совпадающей с уровнем невозмущенной поверхности воды и направленной в сторону моря, и осью *z* , направленной вверх (рис.3), где  $z = -h(x, t)$  - переменная глубина воды, в то время, как  $z = -h(x,0) = h_s(x)$  - профиль подводного склона до момента начального возмущения ( $t = 0$ ).  $D(x,t)$ - толщина оползневого тела:  $h(x,t) = h_s(x,t) - D(x,t)$ .

Для решения уравнений (1) и (2) была использована разностная схема А. Силески [8].

#### **Результаты численного моделирования**

В данном разделе приведены результаты расчетов генерации, распространения и наката волн цунами, возникающих при движении подводного оползня. На рис. 2 представлены результаты численного моделирования движения оползня по подводному склону и форма поверхности оползневого тела в начальный момент времени в одномерном случае для описанной в п.2 геометрии (см. рис.1). Как видно из рисунка, оползание происходит в верхней части склона. Уже в первые 10 сек заметно смещение береговой линии вправо. В последующие моменты времени (20 с и 40 с) это смещение только нарастает. Наоборот, нижняя часть оползня расширяется влево за счет осадков, переносимых из верхней части склона. Смещение береговой линии заканчивается только в момент, когда оползень останавливается на склоне, не доходя до уровня ровного дна - длительность процесса оползания составляет около 50 секунд.

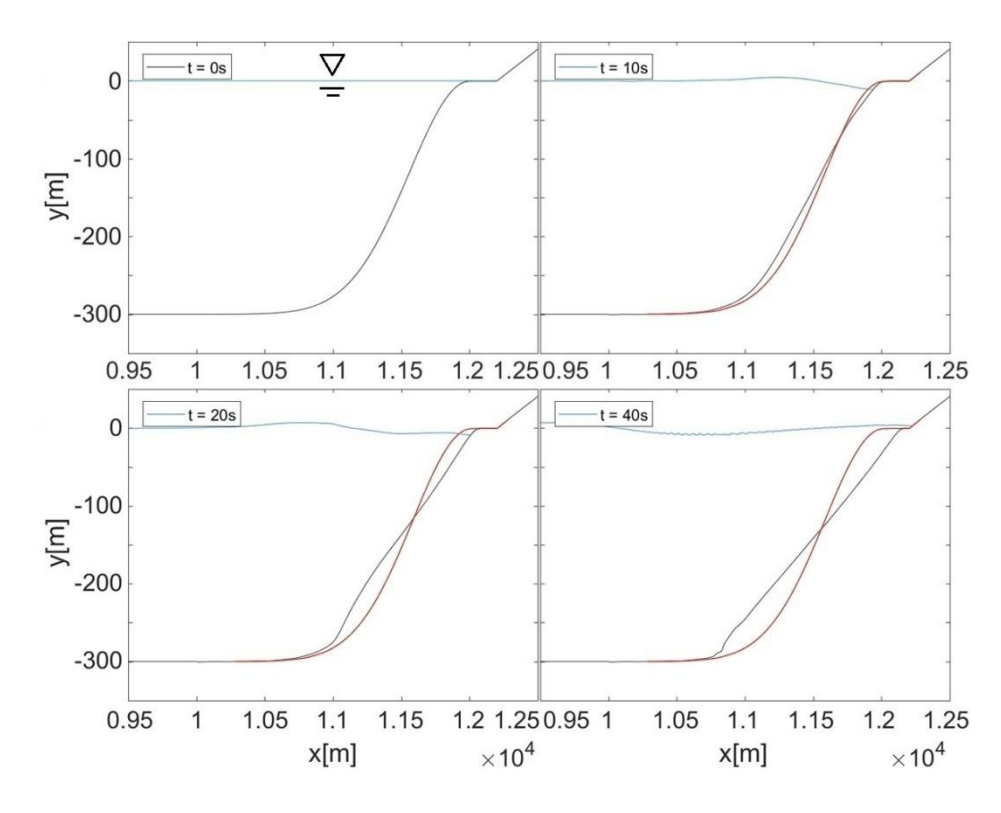

Рис. 2. Положение поверхности оползня в разные моменты времени (красным - поверхность оползня в начальный момент времени)

Из рисунка также видно, что уже на 10 с движения оползня образуется понижение уровня поверхности воды вблизи береговой линии, в то время как над передней частью оползня формируется возвышение поверхности воды. Такая картина формирования двуполярной волны оползнем хорошо известна. С ростом времени сформированный гребень уходит в сторону открытой воды, а область пониженного уровня наоборот распространяется в сторону берега. С ростом времени во впадине двуполярной волны (движущейся вместе с горбом в сторону левого (противоположного) берега) начинает формироваться (со стороны правого берега, с которого сошел оползень) впадина, движущаяся в сторону правого берега. Формирующаяся таким образом волна с отрицательной фазой проводит к отходу воды от берега (в районе схода оползня), а следующий за ней гребень при усилении на шельфе приводит к накату и затоплению суши.

На рис. 3 приведена эволюция формы волны при накате на противоположный берег бухты. Подходящий на 160 с к левому берегу гребень высотой порядка 5 м производит заплеск (на 175-180 с) высотой до 15 м. В дальнейшем, после отражения волны (185-187 с) формируется впадины глубиной до 10м.

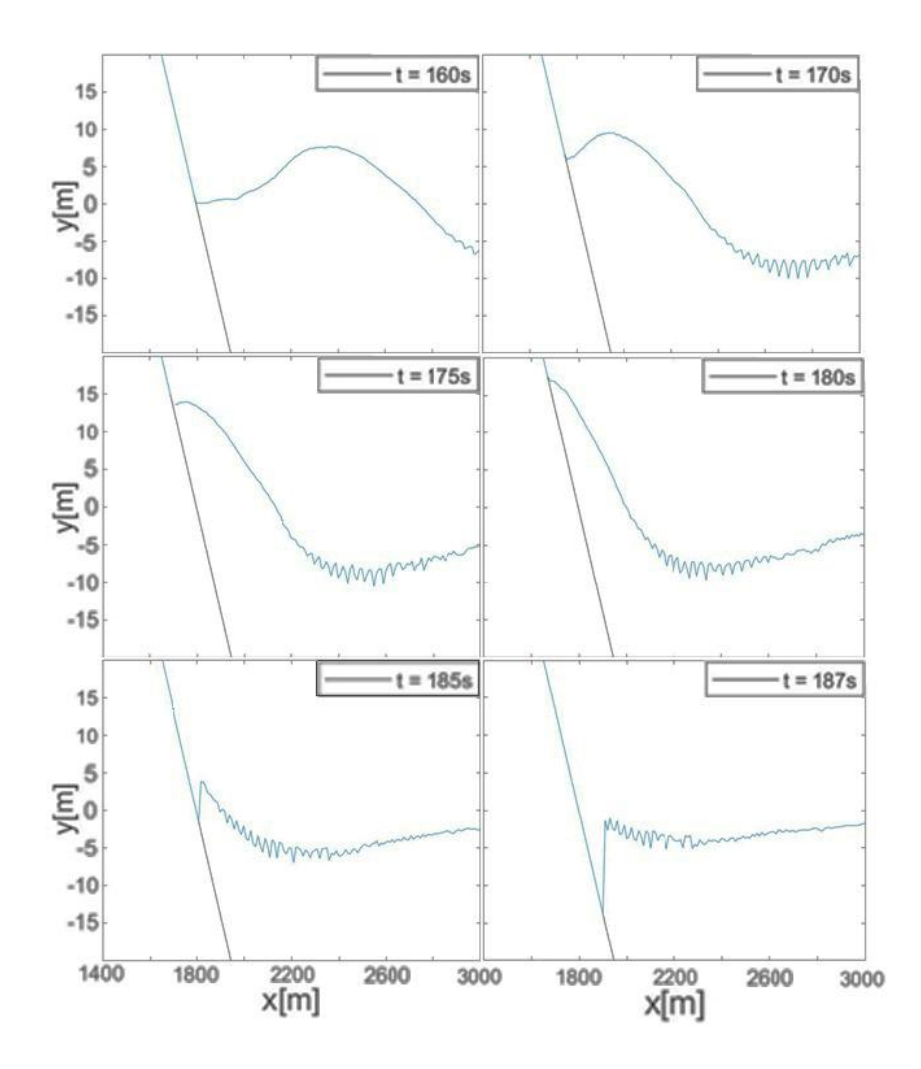

Рис.3. Накат волны на берег для различных моментов времени

На рис. 4 представлена эволюция волны цунами от оползня вблизи обоих берегов залива. В первые 10 сек, на правом берегу, с которого сходит оползень (рис.4, *а*), поверхность оползня смещается вправо приводя к понижению уровня воды на поверхности оползня до 10 м и появлению гребня на поверхности воды вдали от берега. Через 10 сек поверхность оползня сместилась еще в сторону сухого берега, при этом глубина впадины на поверхности воды уменьшилась и диполярная волна переместилась в сторону от этого берега. На 40 с, хоть и смещение поверхности оползня в сторону сухого берега продолжилось, вместо впадины возник заплеск волны на сухой берег высотой до 2 м – впадина ушла в сторону другого берега.

На противоположный берег залива диполярная волна, вызванная подводным оползнем, накатывается гребнем высотой около 7 м (рис. 4, *а*, 160 с). Затем высота заплеска возрастает до примерно 18 м (170-180 м) и затем, в результате отражения, вблизи береговой линии появляется впадина глубиной до 10 м (187 с).

Такая картина может объяснить недавно произошедшее событие на реке Бурея в Сибири, где произошел сход прибрежной сопки в реку, что привело к перекрытию русла реки, а заплеск образовавшейся масса воды со льдом составил до 40 м, снеся лес на противоположном берегу.

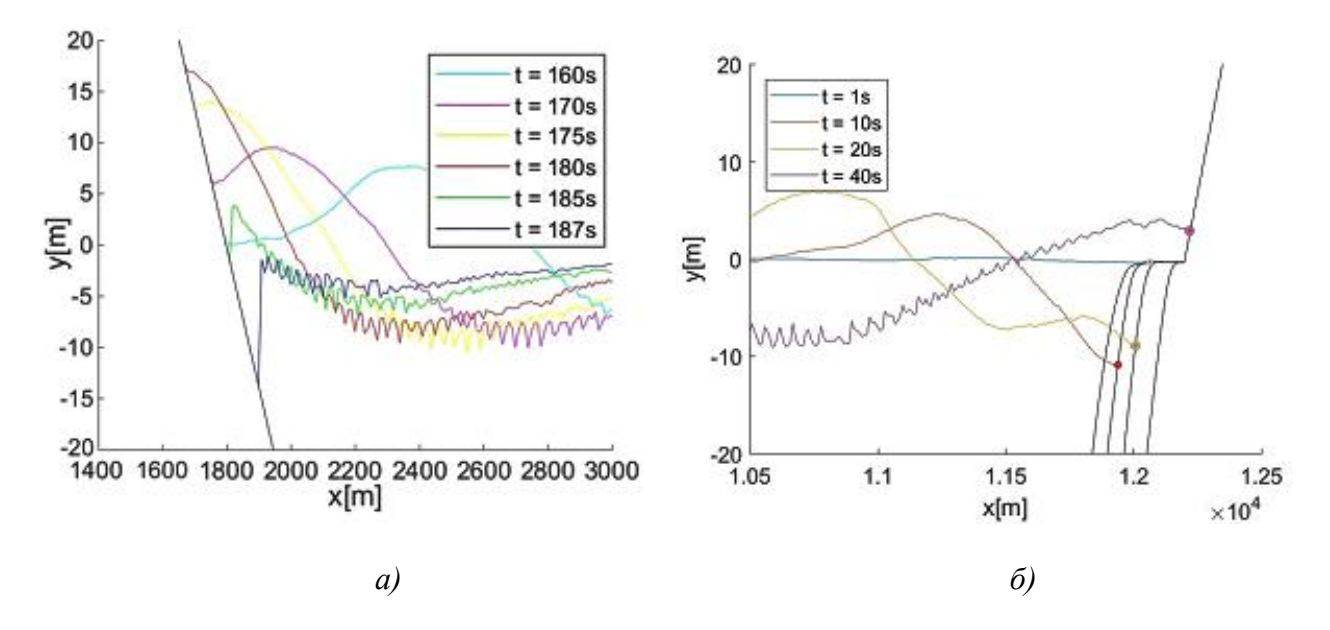

Рис.4. Четыре момента наката волны на: *а*) левый берег залива; *б*) на правый берег залива.

### **Заключение**

Из результатов проведенных расчетов следует, что при сходе подводного оползня происходит не только движение тела оползня вниз по склону, но и смещение его верхней границы с водой в сторону сухого берега. Образовавшаяся при сходе оползня волна обрушивается не только на противоположный берег залива, но и на берег, с которого сошел оползень. Результаты работы могут быть использованы при объяснении недавнего события на реке Бурея, в Сибири.

### **Библиографический список**

1. [https://ru.wikipedia.org/wiki\\_Каасуитсуп\\_\\_](https://ru.wikipedia.org/wiki_����������_������_�_��������_�������)[Электронный ресурс]

2. <http://www.amur.info/news/2019/01/25/149051> \_[Электронный ресурс].

3. [https://ru.wikipedia.org/wiki/Цунами\\_в\\_Зондском\\_проливе](https://ru.wikipedia.org/wiki/������_�_��������_�������) \_[Электронный ресурс].

4. Мазова, Р.Х. Цунами, порожденные подводными оползнями // Известия РАЕН, ПММ т.4, с.117-125, 2003.

5. Garagash I.A., Chemenda A., Numerical modeling of submarine landsliding triggered by seismic and tectonic processes. in: Proc. of  $2<sup>nd</sup>$  Taiwan-France Symposium on Natural Hazards Mitigation: Methods and Applications, Villfranche-sur-Mer (SE France), 2003.

6. Гарагаш, И.А. Генерация и накат волн цунами при сходе подводного оползня / Гарагаш И.А., Лобковский Л.И., Козырев О.Р., Мазова Р.Х. // Океанология т.43, №2, с.185-193, 2003.

7. Вольцингер, Н.Е. Длинноволновая динамика прибрежной зоны / Вольцингер Н.Е., Клеванный К.А., Пелиновский Е.Н. – Л.: Гидрометеоиздат, 1989, 272 с.

8. Sielecki A., Wurtele M.G. The Numerical Integration of the Nonlinear Shallow-Water Equations with Sloping Boundaries. – J. Comp. Phys., v. 6, 1970, p. 219-236.

### **A.S. Vlasov, R.Kh. Mazova**

# **NUMERICAL STUDY OF THE MODEL EVENT OF THE UNDERWATER LANDSLIDE SLIP AND GENERATION OF A LONG SURFACE WAVE**

R.E. Alekseev, Nizhny Novgorod State Technical University

The paper deals with the model problem of the coastal landslide descent from the underwater part of the coastal slope of the bay, the generation of a long wave (tsunami) by this landslide, its propagation in the bay and the runup of forward wave to the opposite shore. In real geometry, the bottom surface and profile of the slope have a rather complex configuration and analysis of real landslide processes shows that the height of the wave runup on the coast can vary significantly depending on the bathymetry. In this paper, we consider a typical bay geometry for which estimates have been made of the maximum runup of a wave generated by a landslide, both for the slope from which the landslide came down and for the opposite shore of the bay.

Keywords: long water waves (tsunami), numerical simulation, underwater landslide.

## **И.В. Святов, С.М. Тюнтяев, Р.Х. Мазова**

# **ЧИСЛЕННОЕ МОДЕЛИРОВАНИЕ ЗЕМЛЕТРЯСЕНИЯ И ЦУНАМИ В ИНДОНЕЗИИ 28 СЕНТЯБРЯ 2018 г.**

Нижегородский государственный технический университет им. Р.Е. Алексеева

В работе проводится численное моделирование генерации и распространения цунами в акватории Индийского океана для параметров события 28 сентября 2018 г. В качестве сейсмического очага выбран двухблочный подводный очаг, географически разделенный на два моноблока в южном и северном полушарии. Расчеты цунами были проведены на базе системы нелинейных уравнений мелкой воды.

*Ключевые слова:* очаг землетрясения, длинные волны (цунами), численное моделирование.

#### **Введение**

Республика Индонезия — островное государство в Юго-Восточной Азии, занимающее большую часть Малайского архипелага. Страна состоит из 13700 островов, почти половина из которых населены. На острове Борнео Индонезия граничит с Малайзией и Брунеем, а на острове Новая Гвинея — с Папуа Новой Гвинеей. На севере Индонезия, протянувшаяся почти на 5100 км, омывается Южно-Китайским морем, Тихим океаном и морем Сулавеси, а на юге и западе — Индийским океаном, Тиморским морем и Арафурским морем. Кроме того, между островами Ява и Борнео лежит Яванское море, а между островами Сулавеси и Тимор — море Банда. Рельеф страны отличается очень большим разнообразием. Здесь встречаются и маленькие возвышенности, и настоящие горы. Наиболее гористыми районами страны являются Ява, Новая Гвинея и Бали. Большая часть территории Индонезии покрыта горами. Только вдоль береговой черты островов проходит узкая полоса низменностей. Стоить отметить, что в Индонезии очень много вулканов. Всего их здесь насчитывается около 400. Из них 200 являются действующими. Землетрясения в Индонезии не являются редкостью. Воздействие этого события объясняется сотрясением грунта, оползнями и цунами. Индонезийский архипелаг известен своими катастрофическими землетрясениями и цунами, а также возникновением вызванных оползнями цунами. Остров Сулавеси расположен в тройном соединении Австралийской, Филиппинской и Зондской плит (Зондская плита - восточная часть Евразии) [1] (рис.1).

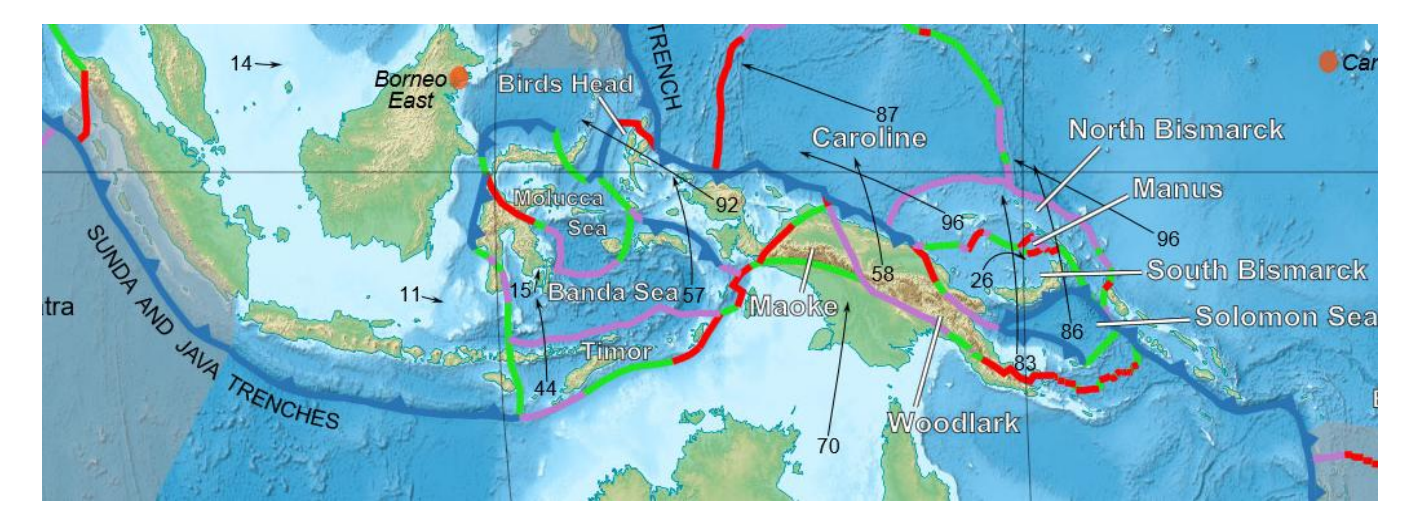

Рис. 1. Расположение тектонических плит под о.Сулавеси [1]
Землетрясение магнитудой 7,5 балла произошло в Индонезии к северу от Палу 28 сентября 2018 года. Оно нанесло серьезный ущерб зданиям и инфраструктуре и привело к гибели более двух тысяч местных жителей. Эпицентр землетрясения был расположен у основания полуострова Минахаса примерно в 78 км от города Палу. Цунами обрушились на город Палу, а также на некоторые прибрежные населѐнные пункты округов Донгала и Мамуджу, относящихся, соответственно, к провинциям Центральный Сулавеси и Западный Сулавеси [2].

### **Цунамигенные землетрясения в Индонезии**

Остров Сулавеси, расположенный в Восточной Индонезии, находится в зоне соприкосновения четырех тектонических плит (Зондская, Тихоокеанская, Австралийская и Филиппинская), поэтому его можно охарактеризовать сложной тектоникой. Постоянное движение этих плит со временем способствует образованию более мелких плит, сопровождающихся земными толчками. Но это не единственный источник возникновения волн цунами.

Одно из самых крупных цунами было в 1883 году, возникшее из-за извержения вулкана Кракатау. В результате взрыва поднялись волны высотой до 30 метров и унесли более 36 тысяч жизней людей.

12 декабря 1992 года было землетрясение в Индонезии на острове Флорес, которое вызвало подводный оползень. Появившиеся волны цунами достигали высоты 26 м [1,2]

7 февраля 1994 года на острове Суматра произошло землетрясение силой 7,2 баллов, в результате которого образовались многочисленные оползни. Погибли более 200 человек.

26 декабря 2004 в акватории Индийского океана недалеко от острова Суматра произошел подземный толчок, магнитуда которого равнялась 9,1-9,3. В результате этого землетрясения возникли смертоносные волны цунами, которые принесли разрушения населенным пунктам и унесли тысячи жизней. Общее число погибших составило не менее 225 тысяч, а в самой Индонезии погибли не менее 166 тысяч человек.

17 июля 2006 года волна цунами обрушилась на южное побережье острова Ява, которой находится на юге Индонезии. Цунами было вызвано землетрясением, эпицентр которого находился в Индийском океане на расстоянии 220 километров к югу от курортного городка Пангандаран в провинции Западная Ява. Жертвами этого цунами стало около тысячи человек.

Анализу катастрофических цунами, произошедших после землетрясений в Индонезии, в т.ч.. в регионе о.Сулавеси, посвящено множество работ. Так, в работах [3,4] проведено детальное исследование события сильного землетрясения (М = 7.8) и цунами произошедшего в центральной части острова Сулавеси 1 января 1996 г. Высота волн цунами составляла 2-4 м. Эпицентр землетрясения находился в Макасарском проливе, цунами носило локальный характер, полоса береговой зоны атаки цунами составила около 100 км. Отмечено, что в прошлом веке, в этой части острова Сулавеси, зарегистрировано 4 разрушительных цунами, причем эпицентры землетрясений, вызвавших эти цунами, расположены вблизи береговой линии, что затрудняло работу системы предупреждения цунами. По свидетельствам очевидцев, в трех случаях цунами предшествовал отход воды от берега. В работе [5] представлены данные по сильному индонезийскому землетрясению  $(M = 8)$  и цунами 19 августа 1977 г. Хотя эпицентр этого землетрясения был расположен далеко от берега острова Сумба, сильное цунами обрушилось на острова Бали, Ломбок, Сумбава и Сумба. Высота волн на острове Сумбава достигала 8 м. Отмечено влияние отлива на суммарную высоту волн.

### **Постановка задачи**

Расположение очага данного землетрясения выбиралось, исходя из расположения гипоцентра и обработки данных от UnitedStatesGeologicalSurvey (USGS) [6].

В данной работе рассматривается единственный сценарий, где для подсчета длины и ширины очага использовались следующие формулы [7]:

$$
lg L = 0.59 M - 2.44 \pm 0.16
$$
  

$$
lg W = 0.32 M - 1.01 \pm 0.15
$$
 (1)

где *M* - магнитуда землетрясения; *L -* протяженность разрыва в очаге (в км), *W* - ширина плоскости разрыва (в км). Так как магнитуда изучаемого землетрясения была 7,5 баллов, то, исходя из формулы (1), получаем длину и ширину очага. Вертикальную компоненту смещения морского дна в очаге можно получить, используя формулы Ииды (см., напр., [8]),

 $lg(H/2) = 0,8M - 5,6$  (2)

где *M* - магнитуда землетрясения, а *Н* – максимальная высота вертикального смещения дна в очаге землетрясения. Полученные по формулам (1) и (2) значения были использованы для моделирования генерации очага цунами. Для данного землетрясения был рассмотрен следующий сценарий реализации движений земной коры в сейсмическом очаге:

> Таблица 1. Движение блоков в очаге

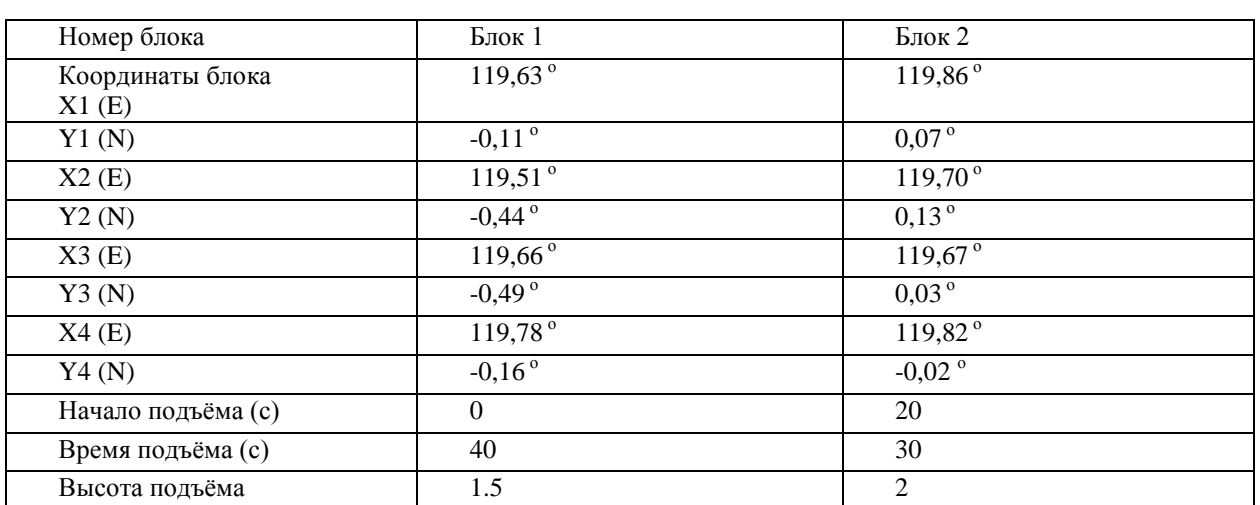

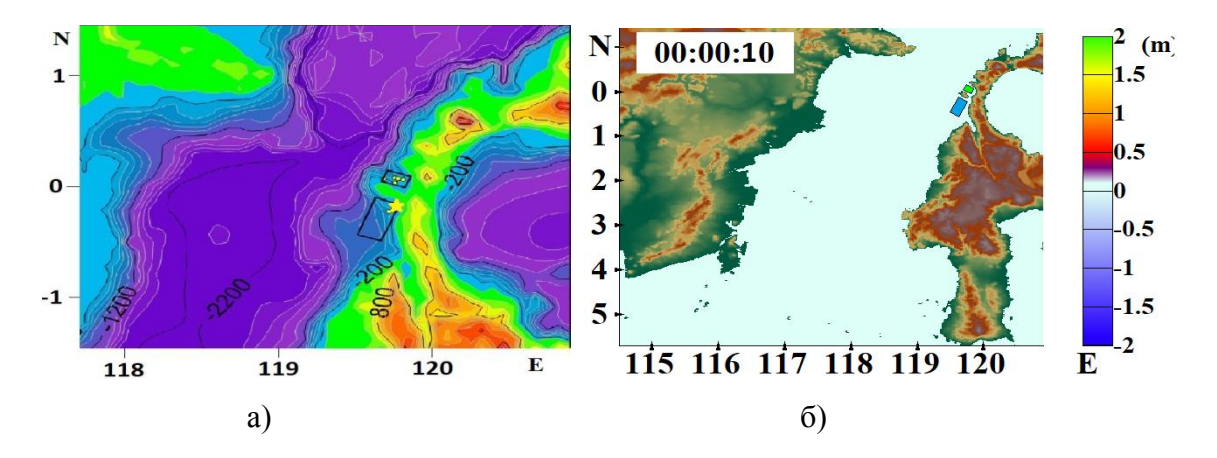

Рис. 2. Положение сейсмического очага при землетрясении: *a*) батиметрическая карта; *б*) географическая карта

Рассмотрим генерацию и распространение волны цунами по акватории Макасарского пролива, которое обрушилось 28 сентября 2018 года на индонезийский остров Сулавеси. Расположение сейсмического очага отображено на рис.2. Приблизительные координаты эпицентра землетрясения: 119.755° в.д., -0.181° с.ш.[6].

#### **Результаты численного моделирования**

Численное моделирование проводилось в рамках нелинейных уравнений мелкой воды (см., например [9,10]). Двухблочный очаг, разделен полуостровом вдоль на два блока. Первый блок начинает движение вверх и движется 40 сек, поднимаясь на полтора (1.5) метра. Спустя 20 с второй блок начинает движение вверх в течение 10 с, поднимаясь на высоту 2 м и останавливается. После чего, через 10 секунд останавливается первый блок. Реализация движения блоков в сейсмическом очаге происходит в течение 40 с. Расположение сейсмического очага для этого сценария приводятся на батиметрической карте и на географической карте части акватории Макасарского пролива (рис.3). В табл.1 представлены данные – координаты блоков, время движения и высота подъема.

На следующих двух рисунках (рис. 3.1) изображена генерация очага цунами для данного сценария. Как видно из рис.2, *а*, двухблочный сейсмический очаг фактически разделен экватором на два моноблока – блок 1 расположен в южном полушарии, а блок 2 – в северном. Через 5 сек после толчка над северным блоком 2 появляется возвышение на поверхности воды высотой около полуметра. В области южного блока 1 поверхность воды практически не возмущена. На 30-й секунде возмущение водной поверхности в области южного блока 1 высотой до 2 м уже хорошо выражено. В это время возмущение над блоком 2 приобретает четырехлепестковую форму, достигая высоты 1.5 м.

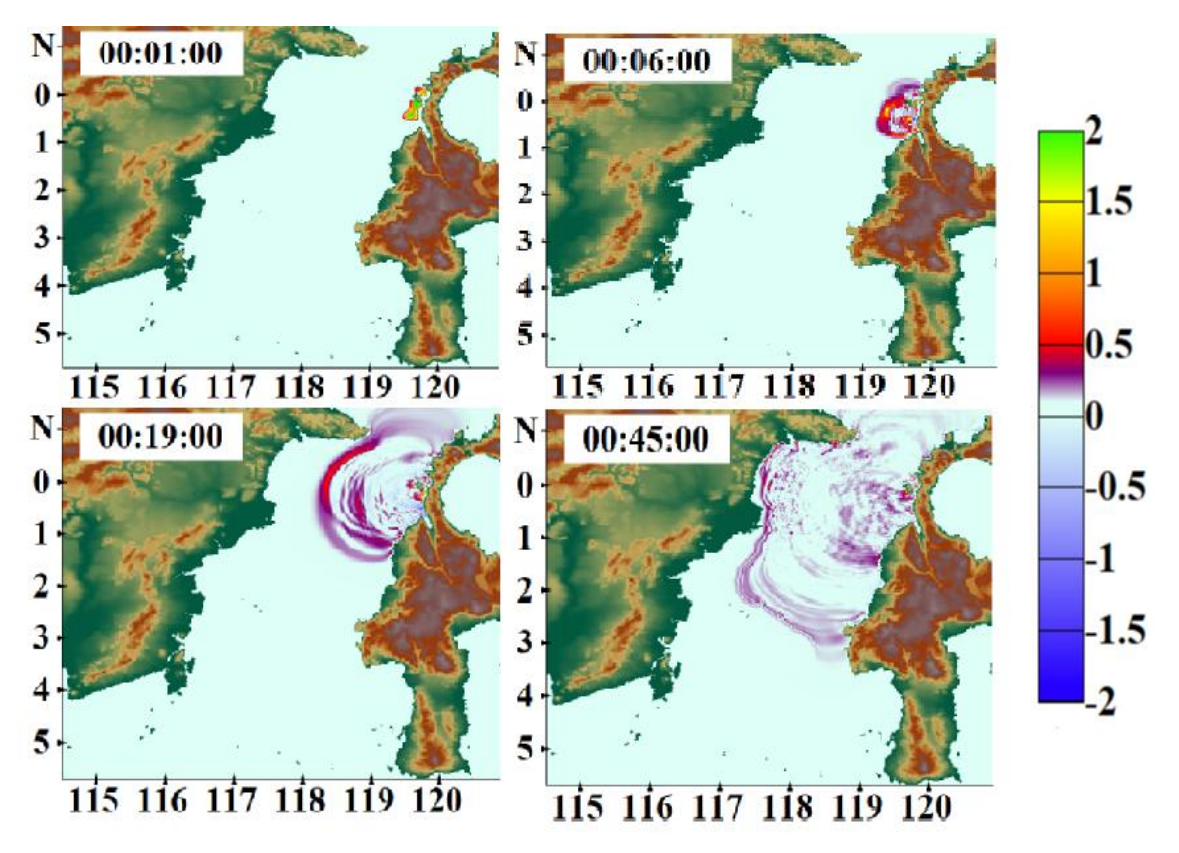

Рис. 3. Генерация очага цунами и положение фронтов волн при численном моделировании (4 момента времени)

На рис.3.2-3.4 приведено положение фронтов волн при численном моделировании сценария. На верхней левой панели приведена иллюстрация возникновения волны к первой минуте после толчка. Далее, как можно заметить, после 6 минут волна достигла небольшого города Донгала, который находится в 30 мин езды к северу от Палу. До самого Палу волна дошла через 8 минут после начала движения. Этот город является курортным. Далее к 19 минуте волна подошла к противоположному побережью, а именно к восточному берегу провинции Восточный Калимантан. В течение 45 минут после начала движения волна охватила такие крупные города как Бонтанг (население более 140тыс на 2012 год), Сантан, Сангхимах и дошла до реки Махакам на индонезийской территории острова Калимантан. К 2 ч 50 мин волна охватила всю рассчитываемую акваторию

На рис.4, *а* приведено максимальное распределение высот волн. По распределению максимальных высот волн видно, что наиболее опасными участками являются такие населенные пункты как Палу и Донгала.

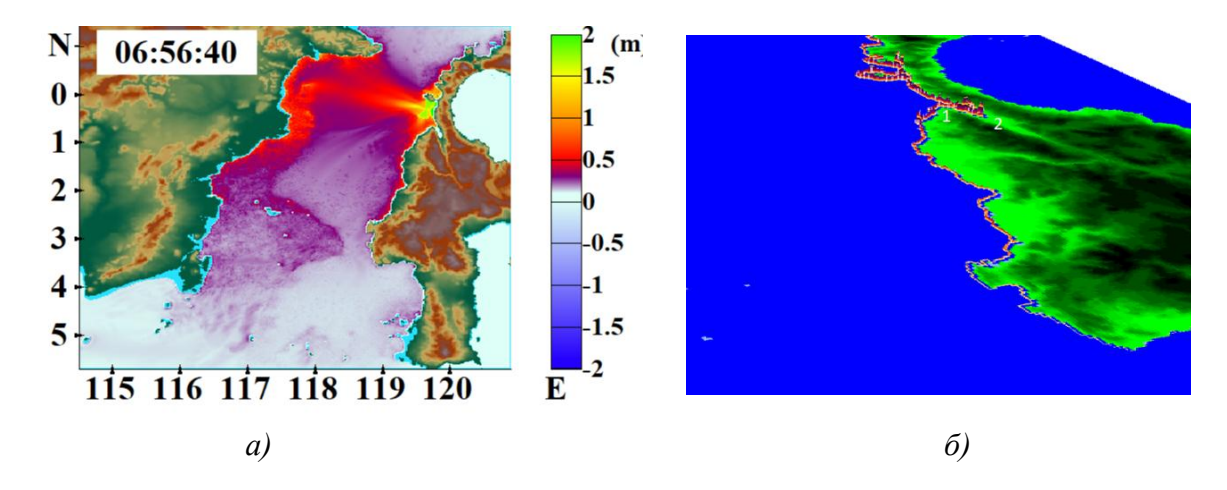

Рис. 4. Распределение максимальных высот волн по акватории (*а*); двумерные гистограммы для максимальных высот волн на 5-ти метровой изобате при реализации (*б*)

На рис.4, *б* представлено более детальное распределение максимальных волн вдоль побережья Западного и Центрального Сулавеси в виде двухмерных гистограмм распределения максимальных высот волн на 5-ти метровой изобате. Как можно заметить, основной удар пришелся на город Палу (обозначен цифрой 2), где максимальная высота волн достигала 5-6 метров. Населенный пункт Донгала (обозначен цифрой 1) накрыло волной чуть раньше, но максимальная высота волн примерно в 2 раза меньше, чем на побережье Палу.

### **Заключение**

В данной работе рассмотрено катастрофическое явление, которое произошло 28 сентября 2018 года в Сулавеси, а именно землетрясение с магнитудой 7,5, вследствие которого произошло возникновение волн цунами, из-за которых погибло более 2-х тысяч человек, разрушены сотни построек. Было произведено численное моделирование генерации сейсмическим источником волн цунами и распространения их по акватории. В районе 5-ти метровой изобаты построены гистограммы распределения для максимальных высот волн.

#### **Библиографический список**

1. Лаборатория неотектоники и современной геодинамики [Электронный ресурс] http://neotec.ginras.ru/neomaps/M300\_World\_2018\_Tectonic-plates\_Karta-granic-tektonicheskihplit-s-vektorami-ih-dvizheniya-i-goryachimi-tochkami.html

2. [Электронный ресурс]<https://ru.wikipedia.org/wiki/> Землетрясение и цунами на Сулавеси (2018).

3. Pelinovsky E. et al., The 1996 Sulawesi tsunami // Natural Hazards vol.16, 29 (1997).

4. Pelinovsky E. et al. Tsunami of 1 january 1996 in Indonesia // NDR96 Conference on Natural Disaster Reduction 29 September-2 October 1996, Gold Coast, Australia, 1-5.

5. Nakamura S. A note on the Indonesian earthquake and tsunami of 19 August 1977 // Southeast Asian Studies, vol.17, 157 (1979).

6. United States Geological Survey (USGS) [Электронныйресурс] <https://earthquake.usgs.gov/earthquakes>

7. Wells D.L., Coppersmith K.J. New empirical relationships among magnitude, rupture length, rupture width, rupture area, and surface displacement // Bull. Seism.Soc. Am. 1994. Vol. 84.P. 974-1002

8. Вольцингер, Н.Е. Длинноволновая динамика прибрежной зоны / Вольцингер Н.Е., Клеванный К.А., Пелиновский Е.Н. // Гидрометеоиздат, 1989.- 272 с.

9. Lobkovsky L., Mazova R., Tyuntyaev S., Remizov I. Features and Problems with Historical Great Earthquakes and Tsunamis in the Mediterranean Sea // Journal Science of Tsunami Hazards, Vol. 35, .No. 3, pp. 167 – 188 (2016).

10. R Mazova, B Kisel'man, N Baranova and L Lobkovsky .The Indian Ocean tsunami 26 December 2004: analysis of seismic source mechanism // Science of Tsunami Hazards, Vol. 31, No. 2, page 112-128 (2012).

### **I.S. Svyatov, S.M. Tyuntyaev, R.Kh Mazova**

## **NUMERICAL MODELING OF EARTHQUAKE AND TSUNAMI IN INDONESIA 28 SEPTEMBER 2018**

Nizhny Novgorod State Technical University n.a. R.E.Alekseev

The paper presents a numerical simulation of the generation and propagation of tsunamis in the Indian Ocean for the parameters of the event on September 28, 2018. As a seismic source a twoblock submarine source, geographically divided into two monoblocks in the southern and northern hemisphere, was chosen. Tsunami simulation was carried out on the basis of a system of nonlinear shallow water equations.

*Key words*: epicenter of the earthquake, long wave (tsunami), numerical simulation.

#### **А.В. Багаев, А.В. Киселева**

## **АТТРАКТОРЫ СИСТЕМ ДВУХ ИТЕРИРОВАННЫХ АФФИННЫХ ФУНКЦИЙ В n-МЕРНОМ АРИФМЕТИЧЕСКОМ ПРОСТРАНСТВЕ**

Нижегородский государственный технический университет им. Р.Е. Алексеева

В работе исследуются системы двух итерированных аффинных функций в *n*-мерном арифметическом пространстве, представляющих собой гомотетии с произвольными центрами и коэффициентами. Показано, что аттрактором такой системы является одно из следующих множеств: точка, отрезок или множество Кантора. Указана размерность Минковского для аттракторов рассматриваемых систем.

*Ключевые слова:* система итерированных функций, аттрактор, фрактал, множество Кантора.

#### **Введение**

Системой итерированных функций (СИФ) на полном метрическом пространстве  $X$  называется конечное семейство сжимающих отображений, заданных на  $X$ .

СИФ является одним из важных методов построения фракталов, а так же служит частным случаем многозначных динамических систем со сжимающими трансформациями.

Первые работы по изучению СИФ принадлежат Дж.Э. Хатчинсону [1], М. Хаты [2], К.Дж. Фальконеру [3]. М.Ф. Барнсли и А. Слоуном был запатентован алгоритм фрактального сжатия изображения на основе СИФ. Множество Мандельброта для СИФ, состоящей из пары линейных отображений на комплексной плоскости, исследовалось М.Ф. Барнсли и А.И. Харрингтоном [4], Б. Соломяком [5], К. Бандти [6]. Системы двух итерированных функций над телом кватернионов изучались П.И. Трошиным [7].

Согласно теореме Хатчинсона ([1, с.713],[8,Теорема 4.1.2]) любая СИФ имеет единственный аттрактор, представляющий собой непустое компактное множество.

В данной работе рассматривается система  $S = \{f_0, f_1\}$  двух итерированных аффинных функций, заданных в n-мерном арифметическом пространстве  $R^n$  гомотетиями  $f_i(X) = \lambda_i X + B_i$ , где  $\lambda_i \in R^1$ ,  $|\lambda_i| \in (0,1)$ ,  $B_i, X \in R^n$ ,  $i = 0,1$ . Найдены аттракторы  $A_s$  систем S в зависимости от  $\lambda_i$ ,  $B_i$ ,  $i = 0,1$ . Показано, что аттрактор  $A_s$  может быть одним из следующих множеств: точкой, отрезком или множеством Кантора. Указана размерность Минковского аттракторов  $A_{s}$ .

Приведены примеры аттракторов систем указанного класса, и вычислена их размерность Минковского.

 $O$ бозначения и соглашения. Отрезок в  $R^n$ , соединяющий точки  $a$  и  $b$ ,  $a, b \in R^n$ , будем обозначать через  $I(a, b)$ . Всюду в работе на  $R^n$  рассматривается стандартная евклидова метрика, обозначаемая через  $\rho$ .

## **Основные определения. Теорема Хатчинсона**

Пусть $(X, d)$  – метрическое пространство. Отображение $f: X \rightarrow X$  называется сжимающим с коэффициентом сжатия s,  $0 < s < 1$ , если  $d(f(x), f(y)) \le sd(x, y)$   $\forall x, y \in X$ .

Определение 1. Семейство  $S = \{f_i | i = 0, 1, ..., n\}$ сжимающих отображений  $f_i: X \to X$ , заданных на полном метрическом пространстве  $(X, d)$ , называется *системой итерированных функций* (СИФ).

Пусть  $(X, d)$  – полное метрическое пространство. Рассмотрим множество $C(X)$ непустых компактных подмножеств  $X$ . Как известно, множество  $C(X)$ , снабженное метрикой Хаусдорфа  $d_H$ , является полным метрическим пространством.

Ввиду важности приведем теорему Хатчинсона, а так же лемму, используемую нами далее.

Лемма ([8, Следствие 3.5.1]). Пусть $A_0$  ⊂  $A_1$  ⊂  $A_2$  ⊂ ... – последовательность вложенных компактных множеств  $sR^n$ ,  $A = \bigcap_{n=0}^{\infty} A_n$ . Тогда  $A$  – непустое компактное множество  $\epsilon R^n$  и последовательность  $\{A_n\}$ сходится к А в метрике Хаусдорфа.

Теорема 1([1, с.713], [8, Теорема 4.1.2]). Пусть  $S = \{f_i | i = 0, 1, ..., N\}$  – СИФ, заданная на полном метрическом пространстве(X, d). Тогда отображение

$$
F: C(X) \to C(X), \ \ F(B) = \bigcup_{i=0}^{N} f_i(B) \ \ \forall B \in C(X),
$$

является сжатием на $C(X)c$  коэффициентом сжатия  $s = \max{\{s_0, s_1, ... s_N\}}$  и имеет единственную неподвижную точку $A \in C(X)$ , причем для любого $A_0 \in C(X)$ последовательность $\{A_n = F^n(A_0)\}$ сходится к А в метрике Хаусдорфа.

Определение 2. Множество А называется аттрактором СИФ S, а отображение F - отображением Хатчинсона.

Определение 3. Множеством Кантора называется компактное, совершенное, вполне несвязное подмножество топологического пространства.

#### Основные утверждения и их доказательство

Теорема 2.Пусть $S = \{f_0, f_1\}$  – система двух итерированных аффинных функций,  $\partial e f_i(X) = \lambda_i X + B_i, \lambda_i \in R^1, |\lambda_i| \in (0,1)$ ,  $B_i, X \in R^n$ ,  $X_i = (1 - \lambda_i)^{-1} B_i$ - неподвижная точка преобразования $f_i$ ,  $i = 0,1, uA_s - ee$  аттрактор. Тогда:

*Eсли*  $X_0 = X_1$ , то аттрактор  $A_s$  состоит из одной точки $\{X_0 = X_1\}$ ;

Eсли  $X_0 \neq X_1$ , то npu| $\lambda_0$ | +  $|\lambda_1| \geq 1$  аттрактором  $A_s$  является отрезок I, а npu| $\lambda_0$ | +  $|\lambda_1|$  < 1– множество Кантора в отрезке1, причем

$$
I = \begin{cases} I(X_0, X_1), & \lambda_0 > 0, \lambda_1 > 0; \\ I(X_0, f_1(X_0)), & \lambda_0 > 0, \lambda_1 < 0; \\ I(f_0(X_1), X_1), & \lambda_0 < 0, \lambda_1 > 0; \\ I(X_{01}, X_{10}), & \lambda_0 < 0, \lambda_1 < 0, \end{cases}
$$

 $(1)$ 

 $\Gamma$ де  $X_{01}$ ,  $X_{10}$  – неподвижные точки преобразований  $f_1 \circ f_0 u f_0 \circ f_1$  соответственно. Доказательство. Отметим, что для гомотетий  $f_i$  имеемместо равенство  $\rho(f_i(X), f_i(Y)) = |\lambda_i| \rho(X, Y) \forall X, Y \in \mathbb{R}^n,$ 

а также при гомотетии отрезок отображается в отрезок.

Пусть  $X_0 = X_1$ . Тогда  $F(X_0) = f_0(X_0) \cup f_1(X_0) = X_0$ . В силу теоремы 1 аттрактор  $A_s$ состоит из одной точки  $A_s = \{X_0 = X_1\}.$ 

Пусть теперь $X_0 \neq X_1$ . Рассмотрим отдельно всевозможные случаи:  $a) \lambda_0, \lambda_1 > 0;$ 

$$
b)\lambda_0 > 0, \lambda_1 < 0
$$
  

$$
c)\lambda_0 < 0, \lambda_1 > 0
$$

 $d\lambda_0, \lambda_1 < 0.$ 

a) Пусть $\lambda_0, \lambda_1 > 0$ . Положим  $A_0 = I(X_0, X_1), A_1^0 = f_0(A_0) = I(X_0, f_0(X_1)), A_1^1 = f_1(A_0) =$  $I(f_1(X_0), X_1)$ . Поскольку  $f_0$  и  $f_1$  – гомотетии с центрами в  $X_0$  и  $X_1$ , то  $A_1 = A_1^0 \cup A_1^0 \subset A_0$ . Если  $\rho(X_0, f_0(X_1)) + \rho(f_1(X_0), X_1) \ge \rho(X_0, X_1),$ 

 $\text{to} F(A_0) = f_0(A_0) \cup f_1(A_0) = A_0$ . Следовательно, последовательность  $\{F^n(A_0)\}\$  постоянна и в силу теоремы 1 аттрактором является отрезок  $A_0 = I(X_0, X_1)$ . Применим к (2) формулу  $(1)$ :

$$
\rho(X_0, f_0(X_1)) + \rho(f_1(X_0), X_1) = \rho(f_0(X_0), f_0(X_1)) + \rho(f_1(X_0), f_1(X_1)) =
$$
  
=  $|\lambda_0|\rho(X_0, X_1) + |\lambda_1|\rho(X_0, X_1) \ge \rho(X_0, X_1).$ 

Следовательно, неравенство (2) эквивалентно  $|\lambda_0| + |\lambda_1| \geq 1$ .

Пусть теперь  $\rho(X_0, f_0(X_1)) + \rho(f_1(X_0), X_1) < \rho(X_0, X_1)$  или, что эквивалентно,  $|\lambda_0|$  +  $|\lambda_1|$  < 1. Тогда  $A_1 = F(A_0) = A_1^0 \cup A_1^1$  – объединение двух непересекающихся отрезков. Положим  $A_k = F(A_{k-1}) = f_0(A_{k-1}) \cup f_1(A_{k-1})$ ,  $k = 1, 2, ...$  Отметим, что  $A_k \subset A_{k-1}$  Vku  $A_k$  объединение 2<sup>k</sup> попарно непересекающихся отрезков. Таким образом, имеем последовательность  $A_0 \supset A_1 \supset A_2 \supset \cdots$ вложенных компактных подмножеств отрезка  $A_0$ . Согласно  $\mathbf{M} = \bigcap_{n=0}^{\infty} A_n$  является непустым компактным подмножеством и  $\{A_n\}$  сходится в метрике Хаусдорфа к А. По построению  $A_n = F^n(A_0)$ . Поэтому по теореме 1A – аттрактор. Из построения множества А следует, что оно является множеством Кантора в отрезке  $A_0 =$  $I(X_0, X_1)$ .

b) Пусть $\lambda_0 > 0$ ,  $\lambda_1 < 0$ . Положим  $A_0 = I(X_0, f_1(X_0)), A_1^0 = f_0(A_0) = I(X_0, f_0 \circ f_1(X_0)), A_1^1 = I(X_0, f_1(X_0))$  $f_1(A_0) = I(f_1(X_0), f_1^2(X_0)).$ 

Еспи

 $\rho(X_0, f_0 \circ f_1(X_0)) + \rho(f_1(X_0), f_1^2(X_0)) \ge \rho(X_0, f_1(X_0)),$  $(3)$ 

то  $F(A_0) = f_0(A_0) \cup f_1(A_0) = A_0$  и аттрактор в этом случае представляет собой отрезок  $A_0 = I(X_0, f_1(X_0))$ . Рассмотрим неравенство (3) и к левой части применим формулу (1):

$$
\rho(X_0, f_0 \circ f_1(X_0)) + \rho(f_1(X_0), f_1^2(X_0)) = \rho(f_0(X_0), f_0 \circ f_1(X_0)) + \rho(f_1(X_0), f_1^2(X_0)) =
$$
  
=  $|\lambda_0| \rho(X_0, f_1(X_0)) + |\lambda_1| \rho(X_0, f_1(X_0)) \ge \rho(X_0, f_1(X_0)).$ 

Поэтому неравенство (3) эквивалентно  $|\lambda_0| + |\lambda_1| \ge 1$ .

Пусть теперь  $\rho(X_0, f_0 \circ f_1(X_0)) + \rho\left(f_1(X_0), f_1^2(X_0)\right) < \rho(X_0, f_1(X_0))$  или, что эквивалентно,  $|\lambda_0| + |\lambda_1|$  < 1. Тогда  $A_1 = F(A_0) = A_1^0 \cup A_1^1$  – объединение двух непересекающихся отрезков. Положим  $A_k = F(A_{k-1}) = f_0(A_{k-1}) \cup f_1(A_{k-1}), k = 1,2,...$  Проводя рассуждения, как в случаеа), получаем, что  $A = \bigcap_{n=0}^{\infty} A_n$  – аттрактор СИФ S, представляющий собой множество Кантора в отрезке  $A_0 = I(X_0, f_1(X_0))$ .

Случай с) аналогичен случаю b).

d) Пусть $\lambda_0$  < 0,  $\lambda_1$  < 0. Пусть  $X_{01}$  и  $X_{10}$  – неподвижные точки преобразований $f_1 \circ f_0$ и $f_0 \circ f_1$  $f_1$ соответственно. Положим  $A_0 = I(X_{01}, X_{10})$ . Из равенств  $f_1(X_{10}) = f_1 \circ (f_0 \circ f_1)(X_{10}) = (f_1 \circ f_1)(X_{11})$  $f_0$ ) •  $f_1(X_{10})$  следует, что  $f_1(X_{10})$  – неподвижная точка преобразования  $f_1 \circ f_0$ . В силу единственности неподвижной точки гомотетии имеем  $f_1(X_{10}) = X_{01}$ . Аналогично, можно показать, что  $f_0(X_{01}) = X_{10}$ .

Положим  $A_1^0 = f_0(A_0) = I(X_{10}, f_0(X_{10}))$ ,  $A_1^1 = f_1(A_0) = I(f_1(X_{01}), X_{01})$ .

Полученные равенства  $f_1(X_{10}) = X_{01}$ ,  $f_0(X_{01}) = X_{10}$  означают, что неподвижные точки  $X_0$ и  $X_1$ , являющиеся центрами гомотетий  $f_0$  и  $f_1$ , находятся на прямой, проходящей через  $X_{01}$  и  $X_{10}$ . Поскольку по условию коэффициенты  $\lambda_0$  и  $\lambda_1$ гомотетий  $f_0$  и  $f_1$  отрицательны, то  $X_0$ ,  $X_1 \in I(X_{01}, X_{10})$ . Следовательно, образы  $A_1^0 = f_0(A_0)$  и  $A_1^1 = f_1(A_0)$  являются отрезками  $BA_0 = I(X_{01}, X_{10}).$ 

Если

$$
\rho(X_{10}, f_0(X_{10})) + \rho(f_1(X_{01}), X_{01}) \ge \rho(X_{01}, X_{10}),\tag{4}
$$

то  $F(A_0) = f_0(A_0) \cup f_1(A_0) = A_0$  и отрезок  $A_0 = I(X_{01}, X_{10})$  является аттрактором. Применяя формулу (1) к неравенству (4), получим

$$
\rho(X_{10}, f_0(X_{10})) + \rho(f_1(X_{01}), X_{01}) = \rho(f_0(X_{01}), f_0(X_{10})) + \rho(f_1(X_{01}), f_1(X_{10})) = |\lambda_0| \rho(X_{01}, X_{10}) + |\lambda_1| \rho(X_{01}, X_{10}) \ge \rho(X_{01}, X_{10}).
$$

Отсюда  $|\lambda_0| + |\lambda_1| \geq 1$ .

Пусть теперь  $\rho(X_{10}, f_0(X_{10})) + \rho(f_1(X_{01}), X_{01}) < \rho(X_{01}, X_{10})$  или, что эквивалентно,  $|\lambda_0| + |\lambda_1|$  < 1. Тогда  $A_1 = F(A_0) = A_1^0 \cup A_1^1$  – объединение двух непересекающихся отрезков. Положим  $A_k = F(A_{k-1}) = f_0(A_{k-1}) \cup f_1(A_{k-1})$ ,  $k = 1, 2, ...$  Проводя рассуждения как в случаеа), получаем, что  $A = \bigcap_{n=0}^{\infty} A_n$ - атграктор СИФ S, представляющий собой множество Кантора в отрезке  $A_0 = I(X_{01}, X_{10})$ .

Таким образом, в случае  $|\lambda_0| + |\lambda_1| \ge 1$  аттрактором  $A_sCH\Phi S$  является отрезок, а в случае  $|\lambda_0| + |\lambda_1|$  < 1 – множество Кантора. ■

Заметим, что множество Кантора $A_s$ , получаемое в случае $|\lambda_0| + |\lambda_1| < 1$ , является самоподобным множеством:  $A_s = f_0(A_s) \sqcup f_1(A_s)$ . Следовательно, применяя теоремую размерности Минковского самоподобных множеств [8, Теорема 5.1.3], получаем следующее утверждение.

Следствие. Аттрактор A<sub>S</sub> CИФ S = { $f_0$ ,  $f_1$ }, удовлетворяющей условиям теоремы 2, имеет размерность Минковского

$$
\dim_M A_S = \begin{cases} 0, X_0 = X_1; \\ 1, X_0 \neq X_1, |\lambda_0| + |\lambda_1| \geq 1; \\ d, X_0 \neq X_1, |\lambda_0| + |\lambda_1| < 1, \end{cases}
$$

Где d– единственное решение уравнения $|\lambda_0|^d + |\lambda_1|^d = 1$ .

Пример 1. Для системы  $S = \{f_0, f_1\}$  итерированных функций  $f_0(x) = \frac{1}{3}x, f_1(x) = \frac{1}{3}x + \frac{2}{3}$ заданных на прямой  $R^1$ , аттрактором  $A_S$  является классическое множество Кантора размерности dim<sub>M</sub>  $A_S = \frac{\ln 2}{\ln 3}$ 

Пример 2. Рассмотрим систему итерированных функций $S = \{f_0, f_1\}$ , заданную на плоскости  $R^2$  гомотетиями

$$
f_0(X) = -\frac{1}{2}X
$$
,  $f_1(X) = -\frac{1}{4}X + {5/4 \choose 5/4}$ ,  $X = {x \choose y} \in R^2$ .

Центрами гомотетий  $f_0$  и  $f_1$  являются точки  $X_0 = \begin{pmatrix} 0 \\ 0 \end{pmatrix}$ и  $X_1 = \begin{pmatrix} 1 \\ 1 \end{pmatrix}$ . Непосредственные вычисления показывают, что точки  $X_{01} = \begin{pmatrix} 10/7 \\ 10/7 \end{pmatrix}$ и  $X_{10} = \begin{pmatrix} -5/7 \\ -5/7 \end{pmatrix}$  – неподвижные точки композиций  $f_1 \circ f_0 uf_0 \circ f_1$ соответственно. Так как  $|\lambda_0| + |\lambda_1| = 3/4 < 1$ , то согласно теореме 2 аттрактором  $A_S$  системы S является множество Кантора в отрезке  $I(X_{01}, X_{10})$ . Согласно следствию размерность Минковского  $d = \dim_M A_S$  аттрактора  $A_S$  удовлетворяет уравнению  $(1/2)^d + (1/4)^d = 1$ . Решая это уравнение, находим  $d = \dim_M A_S = 1 - \log_2(\sqrt{5} - 1) < 1$ . На рисунке изображен аттрактор  $A_{\varsigma}$ , полученный с помощью рандомизированного алгоритма.

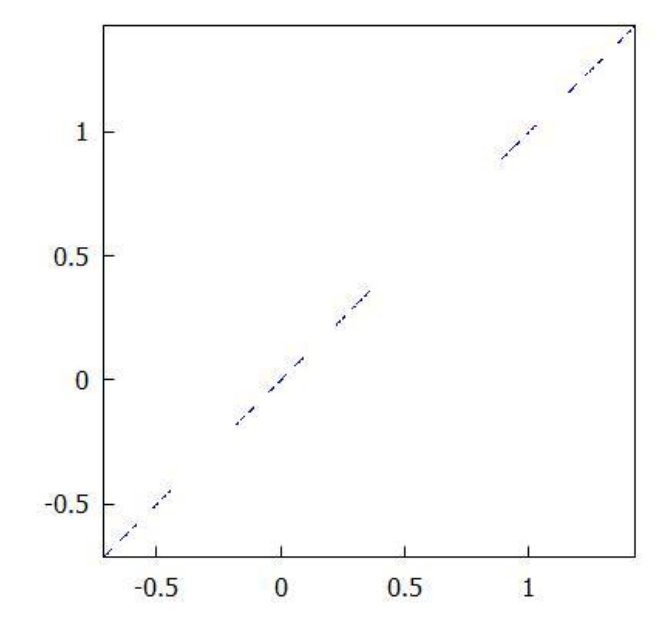

## **Заключение**

В работе показано, что для системы двух итерированных функций, являющихся гомотетиями  $R^n$ с произвольными центрами и коэффициентами, аттрактором является одно из следующих множеств: точка, отрезок или множество Кантора.

### **Библиографический список**

1. Hutchinson,J. E. Fractalsandself-similarity/ J. E. Hutchinson// IndianaUniv. Math. J.– 1981. –Vol. 30. –P. 713–747.

2. Hata, M. On the structure of self-similar sets / M. Hata// Japan J. Appl. Math. –1985. –Vol. 2.–P. 381–414.

3. Falconer, K. J. The geometry of fractal sets // K.J.Falconer. – Cambridge: Cambridge univ. press, 1985. –162 p.

4. Barnsley, M. F. Mandelbrot set for pairs of linear maps / M.F.Barnsley, A.N. Harrington // Phisica. – 1985. – Vol. 15D. –P. 421–432.

5. Solomyak, B. On the Mandelbrot set for pairs of linear maps: asymptotic self-similarity/ B. Solomyak// Nonlinearity. –2005. –Vol. 18. –P. 1927–1943.

6. Bandt, C. On the Mandelbrot set for pairs of linear maps / C. Bandt// Nonlinearity.–2002. – Vol. 15. –P. 1127–1147.

7. Трошин, П.И. Системы двух итерированных функций над телом кватернионов // Изв. вузов. Сер. Математика. –2009. – Т. 12. – С. 95–100.

8. Кроновер, Р.М.Фракталы и хаос в динамических системах. Основы теории // Р.М.Кроновер. – М.: Постмаркет, 2000.– 352с.

### **A.V.Bagaev, A.V. Kiseleva**

## **ATTRACTORS OF SYSTEMS OF TWO ITERATED AFFINE FUNCTIONSIN THE n-DIMENSIONAL ARITHMETIC SPASE**

Nizhny Novgorod state technical university n.a. R.E. Alekseev

We investigate systems of two iterated affine functions which are homotheties of the ndimensional arithmetic space. The homotheties have arbitrary centers and coefficients. It is shown that the attractor of such system is one of the following sets: a point, a segment or a Cantor set. The Minkowski dimension is indicated for attractors of the considered systems.

Keywords: iterated function system, attractor, fractal, Cantor set.

### **Я.А. Баранова, Т.А. Федосеева**

## **РАЗРАБОТКА КОМПЛЕКСНОЙ СИСТЕМЫ ДЛЯ ПРОВЕДЕНИЯ СОЦИАЛЬНЫХ ОПРОСОВ**

Нижегородский государственный технический университет им. Р.Е. Алексеева

Разработка программного комплекса с использованием «PHP» - скриптового языка общего назначения, интенсивно применяемого для разработки веб-приложений и «MySQL» - реляционной системой управления базами данных. Исследование проводится в три этапа. На первом этапе - создание совокупности веб-страниц, объединенных общей темой и взаимосвязанных между собой с помощью ссылок. Затем проведение социологического исследования с целью формирования канала обратной связи для оценки деятельности вуза. На третьем этапе осуществляется анализ данных, полученных путем проведения социологического опроса.

*Ключевые слова:* социологический опрос, программный комплекс, опорный вуз.

#### **Введение**

Информационная открытость предполагает возможность получения сведений о деятельности образовательного учреждения посредством гарантированного доступа к различной информации; доступность не только информации как таковой, но и доступ к процессу принятия решений; открытость процесса принятия решений для различных представителей контактных аудиторий вузовской среды. Основными контактными аудиториями НГТУ им. Р.Е. Алексеева являются: работодатели, сотрудники, студенты, абитуриенты. Информационная открытость как технология взаимодействия университета и его различных контактных аудиторий позволит свободно получать информацию в необходимом количестве для принятия решений и оценки деятельности НГТУ им. Р.Е. Алексеева общественностью региона, промышленным, научным и образовательным сообществом. В этой связи особую актуальность представляет выявление возможных устойчивых каналов обратной связи с потенциальными и реальными контактными аудиториями университета посредством проведения социологических исследований, а также выявление мнения контактных аудиторий по различным направлениям работы университета.

#### **Постановка задачи**

*Цель исследования:* выявление оптимальных каналов и механизмов обратной связи для различных контактных аудиторий НГТУ и оценка деятельности НГТУ им. Алексеева различными контактными аудиториями.

*Объектом исследования* выступают контактные аудитории НГТУ им. Р.Е. Алексеева (работодатели, сотрудники).

*Предмет исследования:* информационная открытость НГТУ им. Р.Е. Алексеева для различных контактных аудиторий.

В соответствии с поставленной целью в исследовании решались следующие основные задачи:

определить ценностные мотивы выбора НГТУ им. Р.Е. Алексеева абитуриентами;

 описать предпочтения выбора выпускников вузов промышленными предприятиями Нижегородского региона;

 дать характеристику проблем и перспектив взаимодействия производственных организаций и образовательных учреждений;

 выявить проблемы НГТУ им. Р.Е. Алексеева с точки зрения профессорскопреподавательского состава.

*Практическая значимость проведения исследований:* результаты и методика проведения исследования могут быть использованы другими региональными вузами для формирования оптимальной внутренней и внешней инфо-коммуникационной политики.

Для достижения поставленной цели была разработана комплексная система для проведения социальных опросов. Создание программного комплекса было проведено с использованием «PHP» - скриптового языка общего назначения, интенсивно применяемого для разработки веб-приложений и «MySQL» - реляционной системой управления базами данных. Проведение исследования проводилось в три этапа. На первом этапе, была разработана совокупность веб-страниц, объединенных общей темой и взаимосвязанных между собой с помощью ссылок. Затем, было проведено социологическое исследование с целью формирования канала обратной связи для оценки деятельности вуза. На третьем этапе был осуществлен анализ данных, полученных путем проведения социологического опроса.

#### **Результаты исследования**

Был проведен опрос в форме анкетирования работодателей с целью определения возможных перспектив взаимовыгодного сотрудничества с НГТУ им. Р.Е. Алексеева и выявления направлений повышения эффективности взаимодействия вуза с предприятиями и организациями, трудоустройства выпускников.

В опросе приняли участие руководители отделов кадров и обучения персонала 11 предприятий-партнеров НГТУ им. Р.Е. Алексеева:

ПАО "НИТЕЛ". НОАО "Гидромаш". ОА "Нижегородский завод 70-летия Победы". АО "НИПОМ". НИИИС Седакова. АО ИК "АСЭ". ООО "Газпром Трансгаз Нижний Новгород". ПАО "Нижегородский машиносторительный завод". АО "ОКБМ им. Африкантова. АО НПП "Полет". ПАО "Завод Красное Сормово".

Далее приведено несколько графических изображений, полученных в результате анализа проведенного анкетирования.

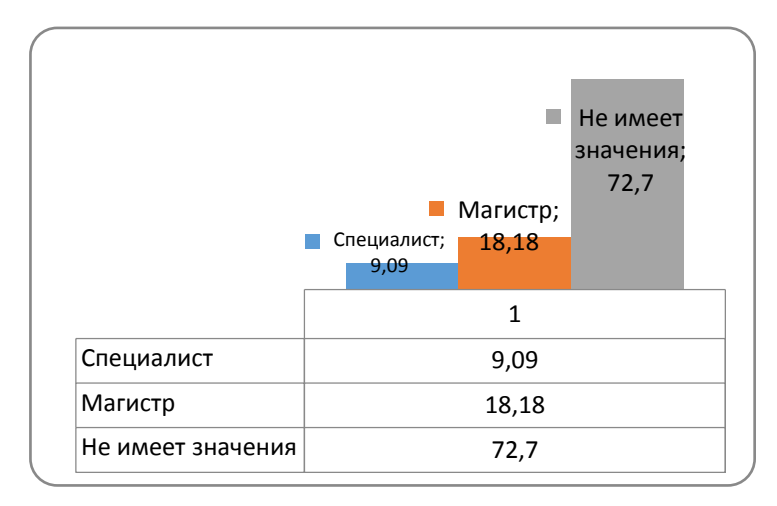

Рис. 1. Процентный показатель оптимального для предприятия уровня подготовки выпускников университета

Определяя свое отношение к базовому уровню подготовки выпускников НГТУ им. Р.Е. Алексеева, менеджеры по работе с персоналом в основном (72,7%) пришли к выводу, что для успешного трудоустройства в ведущие предприятий города данный вопрос не имеет существенного значения. Только 2 респондента (18,2%) считают, что для трудоустройства на их предприятия выпускнику вуза необходим уровень магистра и 1 респондент (9, 1%) – уровень специалиста. Более подробное распределение процентных значений можно рассмотреть на рис.1.

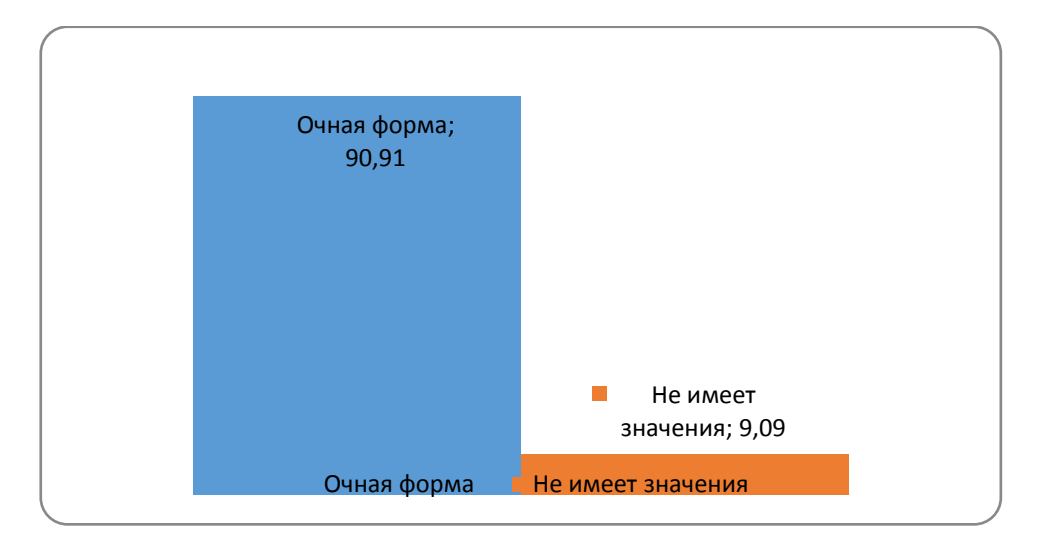

## Рис. 2. Процентный показатель оптимальной для организации (предприятия) формы обучения выпускников университета.

Что касается форм обучения студентов НГТУ им. Р.Е. Алексеева, то представители предприятий и организаций Нижнего Новгорода, принявшие участие в опросе, практически все (90,9%) сошлись во мнении, что при приеме на работу отдадут предпочтение выпускникам очной формы обучения. Подробное распределение процентных значений представлено на рис. 2.

## **Заключение**

Проведен социологический опрос среди руководителей промышленных предприятий региона, с целью формирования устойчивого канала обратной связи для общественной оценки деятельности вуза по всем направлениям. Выявлены потребности квалифицированных кадров среди выпускников НГТУ и выявлены востребованные направления подготовки студентов НГТУ для развития региона.Выявлены наиболее популярные направления НГТУ в подготовке специалистов высшего образования, основные формы взаимодействия.Большинство предприятий отметили полное соответствие навыков и компетенций выпускников НГТУ и видят роль НГТУ как кузницу кадров для региона, а так же обладает потенциалом для обеспечения предприятия научно-технологическими разработками.

### **Библиографический список**

1. [http://php.net\\_\\_](http://php.net_/)[Электронный ресурс]

2. [https://www.internet-technologies.ru/articles/chto-takoe-php-pishem-svoyu-pervuyu](https://www.internet-technologies.ru/articles/chto-takoe-php-pishem-svoyu-pervuyu-programmu-na-php.html)[programmu-na-php.html](https://www.internet-technologies.ru/articles/chto-takoe-php-pishem-svoyu-pervuyu-programmu-na-php.html) [Электронный ресурс].

- 3. [https://www.mysql.com](https://www.mysql.com/) [Электронный ресурс].
- 4. Зандстра, М. PHP. Объекты, шаблоны и методики программирования
- 5. Никсон, Р. Создаем динамические веб-сайты с помощью PHP, MySQL и JavaScript

6. Талманн Л., Киндал М., Белл Ч. Обеспечение высокой доступности систем на основе MySQL

7. Шварц Б., Зайцев П., Ткаченко В. MySQL. Оптимизация производительности (2-е издание)

8. Ядов В.А. Социологическое исследование: методология, программа, методы.

## **Y.A. Baranova, T.A. Fedoseeva**

#### **DEVELOPMENT OF AN INTEGRATED SYSTEM FOR SOCIOLOGICAL SURVEYS**

Nizhny Novgorod state technical university n.a. R.E. Alekseev

Information openness implies the possibility of obtaining information about the activities of educational institution through guaranteed access to various information. In this regard, the task is set to create a comprehensive system to identify optimal channels and feedback mechanisms to various NNSTU contact audiences and to evaluate activities of NNSTU n.a. Alekseev by various contact audiences. The development of the software package is carried out using "PHP" - a Generalpurpose scripting language, which is intensively used for the development of web applications and "MySQL" - a relational database management system. The research is conducted in three stages. The first stage is the creation of a set of web pages which are united by a common theme and interconnected by links. Then, it's carrying out the sociological research with the purpose of forming the feedback channel to assess the activities of the University. The third stage is the analysis of the data, obtained by conducting a sociological survey.

*Keywords:*sociological survey, program complex, reference University.

## **Д.А. Галчин**

## **АСИМПТОТИЧЕСКИЙ АЛГОРИТМ ШЛАУСТАСА РЕШЕНИЯ ЗАДАЧИ КОШИ ДЛЯ НЕЛИНЕЙНЫХ СИСТЕМ ОДУ**

#### Нижегородский государственный технический университет им. Р.Е. Алексеева

В работе рассматриваются вопросы решения обыкновенных и в частных производных дифференциальных уравнений, возникающих в различных разделах механики в виде асимптотических рядов. Написана программа в операционной системе семействаlinux для приближенного решение большого числа задач теории дифференциальных уравнений.

*Ключевые слова:* обыкновенные дифференциальные уравнения, асимптотический алгоритм.

### **Введение**

Методы возмущений широко применяются при изучении различных задач механики описываемых обыкновенными дифференциальными уравнениями (ОДУ) и дифференциальными уравнениями в частных производных. Основа методов - использование разложений решений в асимптотические ряды по параметрам возмущений. Эта процедура в большинстве случаев приводит к появлению неоднородностей, их неравномерной пригодности в области определения. Такова плата за простоту асимптотических алгоритмов при локализации возмущений в окрестности некоторого предельного, как правило простейшего, решения. В соответствии с этим говорят о задачах регулярных и сингулярных возмущений или о регулярных асимптотических алгоритмах как о формальной процедуре разложения решения задачи в асимптотический ряд по методу малого параметра и сингулярных алгоритмах, реализующих метод сращиваемых асимптотических разложений.

Асимптотическая процедура определения решения предполагает использование рядов. Однако их применение ограничено задачами, для которых возможно явное построение рекуррентных формул для коэффициентов рядов. В случае сложных правых частей при возможности построения рекуррентных формул результаты получаются очень громоздкими уже для первых коэффициентов рядов, и реализация алгоритмов на программном уровне значительно усложняется по сравнению с разностными методами ввиду указанных причин.

В данной теме рассматривается работа Р.Ю. Шлаустаса [1], в которой разработан асимптотический алгоритм, легко реализуемый программным методом, с малым потреблением оперативной памяти и не требующий в каждом конкретном случае определения вручную рекуррентных соотношений между коэффициентами рядов, предоставляющих решение.

#### **Построение асимптотического алгоритма решения задачи Коши**

Рассмотрим задачу Коши для систем обыкновенных дифференциальных уравнений (ОДУ):

$$
\dot{x} = F(x), x \in R^n, x(t_0) = x_0, t \in \mathfrak{J} \subset [0, T], F \in C^m(\mathfrak{J}).
$$
 (1)

При реализации алгоритма на практике следует учесть некоторые особенности. В силу непрерывности правой части вместе со своими производными до порядка m решение задачи (1) существует, единственно и дифференцируема*m+1* раз. Следовательно, его можно представить в форме ряда Тейлора (2):

$$
x = \sum_{n=0}^{m} x_n \cdot (t - t_0)^n + R_m, t_0 \le t \le T_1 \le T,
$$
 (2)

Большие значения *т*еоретически приводят к расширению интервала справедливости приближенного решения при заданной точности. Однако в реальной ситуации ошибки округления при очень большом значении т окажут значительное влияние на качество решения. Несмотря на некоторое уменьшение общей вычислительной работы при большихт, целесообразно выбирать достаточно малые *т* и соответственно достаточные малые промежутки интегрирования.

На каждом шаге решаются системы уравнений с определителем Вандермонда и последующие коэффициенты вычисляются через предыдущие, что приводит к накоплению ошибок округления, поэтому необходимо выбирать *m* и  $\Delta t$ : так, чтобы при минимальной погрешности решения є. Начиная с некоторого номера n, каждое слагаемое в сумме ряда Тейлора (2) убывало бы по сравнению с предыдущим примерно на порядок. Именно так достигается уменьшение влияния погрешностей округления каждого слагаемого на всю сумму.

Таким образом, выбрав достаточно малый шаг, можно добиться необходимой точности. Критерием выбора шага будет служить следующее неравенство:

$$
\max_{ij} |a_{ij}|(t_1 - t_0) = \max_{ij} |a_{ij}| \Delta t \le \delta
$$
\n(3)

Величина  $\delta$  удовлетворяет неравенству $\delta^m/m! \leq \varepsilon$ , из которого легко определяется первое приближение для величины шага интегрирования. В силу того, что решение линейной системы

$$
\dot{y} = \mathcal{A}y + F(x_0) - \mathcal{A}x_0, y(t_0) = x_0,\tag{4}
$$

при точном определении А и с точностью до  $O(\Delta t^2)$  совпадает с решением нелинейной системы, принятое приближение для шага интегрирования близко к необходимому.

Элементы матрицы А вычисляем следующим образом:

$$
a_{ij} = \frac{F_i(x_0^1, \dots, x_0^{j-1}, x_0^j (1+10^{-6}) + (|x_0|+1) \cdot 10^{-6}/2, x_0^{j+1}, \dots, x_0^n) - F_i(x_0^1, \dots, x_0^n)}{x_0^j \cdot 10^{-6} + |x_0|^j \cdot 10^{-6}/2 + 10^{-6}/2}
$$
(5)

При таком выборе приращения *ј*-й компоненты вектора  $x_0$  учитывается возможный случай нулевой компоненты. Так как приращение  $\Delta x_0^j$  мало, определение матрицы Абудет достаточно точным. При вычислении  $x_2$ ,  $x_3$ , ...,  $x_m$  необходимо решать системы вида

$$
\sum_{k=n_1+1}^{m} nx_n \cdot (\Delta t)^{n-1} = F[z(\Delta t)] - \dot{z}(\Delta t) = f_{n_1+1}
$$
  

$$
\sum_{k=n_1+1}^{m} nx_n \cdot (\Delta t)^{n-1} = F[z(\Delta t)] - \dot{z}(\Delta t) = f_{n_1+2}
$$
 (6)

$$
\sum_{k=n_1+1}^{m} nx_n \cdot (\mathcal{A}_{m-2}\Delta t)^{n-1} = F[z(\mathcal{A}_{m-2}\Delta t)] - \dot{z}(\mathcal{A}_{m-2}\Delta t) = f_m
$$

с определителем Вандермонда относительно первого неизвестного.

Это решение выпишем сразу, не останавливаясь на выкладках, не представляющих собой значительного интереса, так как в данном случае возможно применение правила Крамера

$$
2x_2 \cdot (t_0 - t_1) = f_2 \cdot \frac{A_1 A_2 ... A_{m-2}}{(\mathcal{A}_{m-2} - 1)...(\mathcal{A}_1 - 1)} - f_3 \cdot \frac{A_2 A_3 ... A_{m-2}}{\mathcal{A}_1 (\mathcal{A}_{m-2} - \mathcal{A}_1)...(\mathcal{A}_2 - \mathcal{A}_1)(\mathcal{A}_1 - 1)} +
$$

$$
+f_{4} \cdot \frac{\mathcal{A}_{1}\mathcal{A}_{3} ... \mathcal{A}_{m-2}}{\mathcal{A}_{2}(\mathcal{A}_{m-2} - \mathcal{A}_{2}) ... (\mathcal{A}_{3} - \mathcal{A}_{2})(\mathcal{A}_{2} - 1)} + ... ... + (-1)^{m}f_{m} \cdot \frac{\mathcal{A}_{1}\mathcal{A}_{3} ... \mathcal{A}_{m-3}}{\mathcal{A}_{m-2}(\mathcal{A}_{m-2} - \mathcal{A}_{m-3}) ... (\mathcal{A}_{m-2} - 1)}.
$$
\n(7)

которое необходимо преобразовать так, чтобы на его основе можно было получить удовлетворительные результаты, т.к. возникает численная неустойчивость, и получить решение с высокой точностью не удается при условии, если  $A_k$  близки к единице, тогда при $f_i$  возникают очень большие коэффициенты.

Для этого на первом шаге представляем:

$$
f_i = A_{i-2}f_2 + \varepsilon_i^1 A_{i-2}(A_{i-2} - 1), i \ge 3
$$
\n(8)

Отсюда определяются значения  $\varepsilon_i^1$ .

 $\ddotsc$ 

Подстановка (8) в решение уравнения (7) приводит к формуле:

$$
2x_2 \cdot (t_1 - t_0) = f_2 - \varepsilon_3^1 \frac{A_2 A_3 \dots A_{m-2}}{(\mathcal{A}_{m-2} - \mathcal{A}_1) \dots (\mathcal{A}_2 - \mathcal{A}_1)} + \varepsilon_4^1 \frac{A_1 A_3 \dots A_{m-2}}{(\mathcal{A}_{m-2} - \mathcal{A}_2) \dots (\mathcal{A}_3 - \mathcal{A}_2)(\mathcal{A}_2 - \mathcal{A}_1)} + \cdots + (-1)^{m-2} \varepsilon_m^1 \cdot \frac{A_1 A_2 \dots A_{m-3}}{(\mathcal{A}_{m-2} - \mathcal{A}_{m-3})(\mathcal{A}_{m-2} - \mathcal{A}_{m-4}) \dots (\mathcal{A}_{m-2} - 1)}
$$
(9)

Продолжив этот процесс далее получим:

$$
2x_2 \cdot (t_1 - t_0) = f_2 - \varepsilon_3^1 + \mathcal{A}_1 \varepsilon_4^2 - \mathcal{A}_1 \mathcal{A}_2 \varepsilon_5^3 + \cdots
$$
  
 
$$
\dots + (-1)^{m-2} \mathcal{A}_1 \dots \mathcal{A}_{m-3} \varepsilon_m^{m-2}.
$$
 (10)

По формулам, аналогичным (10), вычисляются последовательно  $ix_i$   $(t_1 - t_0)^{i-1}$ ,  $i =$ 3,4 ..., *m*. Порядок слатаемых в формуле (10) следующий:<br>  $\varepsilon_3^1 = O(\Delta t^2), \varepsilon_4^2 = O(\Delta t^3), ..., \varepsilon_m^{m-2} = O(\Delta t^{m-1}).$  В этом также как и при решении системы (1), легко убедиться, разложив  $f_2$ ,  $f_3$ , ...,  $f_m$  по степеням  $\Delta t$ .

Аналогичным способом строится решение для коэффициентов  $x_3, x_4, ..., x_m$ , где также выполнено основное требование асимптотических разложений - последовательный рост порядка малости слагаемых. В итоге для всех  $x_i$  справедливы формулы вида (10), в которых в силу возрастания порядка малости слагаемых можно добиться за счет выбора *m* и  $\Delta t$ ; последовательного убывания слагаемых.

В предыдущих рассуждениях ничего не было сказано об определении постоянных  $A_i$ ,  $i = 1, m - 2$ . Выбрать их нужно так, чтобы пришлось вычислять значения  $F(x)$  в точках, не слишком выходящих за пределы шага интегрирования, т. е., чтобы А были близки к единице.

В (1) требовалась непрерывность т производных правой части. Это условие может быть смягчено. Достаточно потребовать кусочной непрерывности  $m-1$  производной при условии непрерывности решения в точках разрыва правой части. Остаточный член в (2) необходимо взять в форме Пеано[2]. В таком случае при решении системы (6), необходимо выбрать  $A_i$  так, чтобы точка max<sub>i</sub>  $A_i \cdot \Delta t$  лежала левее точки разрыва.

Асимптотическая оценка приближенного решения примет вид:

 $x^*(t) = x(t) + O(\Delta t^m)$ .

Так в программе, составленной согласно описанному алгоритму и вошедшей в пакет прикладных программ «Полет» [3], принято  $(\max_i \mathcal{A}_i \cdot \Delta t)^m ||x_m|| \leq 5\varepsilon$ , что приводит к формулетах<sub> $i=\overline{1m-2}$ </sub>  $A_i \leq 5^{1/m}$ .

В данном случае, как показывают расчеты на многочисленных примерах, достижение даже максимальной точности на шаге интегрирования ( $10^{-10}$ ) возможно, если удерживать в (10) и аналогичных для  $x_3$ , ...,  $x_m$ . всего четыре слагаемых. При этом существенно уменьшается объем вычислительной работы и не происходит значительного накопления ошибок округления. Тогда можно взять  $A_i = 5^{1/m}, A_2 = 2 - A_1$ .

### Примеры расчетов и анализ результатов

Данный алгоритм был реализован в операционной системе семейства linuxна языке программировании С++. Основными критериями выбора в пользу этого языка стали: быстродействие, универсальность и современность.

На входе программа принимает:

- размерность системыи.
- число членов разложенияп1,
- число больших временных интервалов,
- число точек разрыва правой части и производных до nl-1 порядка.
- вектор начальных условий, размерности  $n$ ,
- вектор правых частей, размерности *n*,

• величина, обратная жесткости системы (или меньше), если она неизвестна, то можно взять $1 \cdot 10^{-100}$ ,

- начальное время интегрирования,
- локальная абсолютно-относительная ошибка.

На выходе получаем вектор решений х0.

Считывание данных для удобства происходит последовательно из файла, название которого задаётся в программе. Также как и чтение из файла, результат работы программы записываются в файл с произвольным названием. Кроме того, одновременно с записью в файл, результаты работы выводятся на экран для контроля за статусом вычислений.

Для сравнения взяты примеры из [8], где описываются результаты тестирования данного алгоритма на ЭВМ БЭСМ-6. Были получены аналогичные результаты в плане точности и универсальности. Приведем примеры расчетов по данному алгоритму:

$$
\dot{x} = -1000 \cdot x, \ x(0) = 1, \qquad 0 \le t \le 0.025
$$

Решение этого линейного уравнения довольно быстро убывает к нулю и интегрировать его обычными методами трудно, поскольку необходимо выбирать для достижения необходимой точности очень мелкий шаг. В данном случае рассмотренный алгоритм при  $\varepsilon = 10^{-6}$ легко справился с решением задачи, причем приближенное решение  $x(0.025) = 1.388793$ .  $10^{-11}$  отличается лишь на одну единицу последнего разряда от точного, и было получено за 35 шагов интегрирования.

$$
\dot{x}_1 = -0.04x_1 + 10^4 x_2 x_3, x_1(0) = 1;
$$
  
\n
$$
\dot{x}_2 = 0.04x_1 - 10^4 x_2 x_3 - 3 \cdot 10^7 \cdot x_3^2, x_2(0) = 0;
$$
  
\n
$$
\dot{x}_3 = 3 \cdot 10^7 \cdot x_3^2, x_3(0) = 0, t \in [0, 10].
$$

Указанный алгоритм оказался вполне пригодным для решения жестких систем. Пример взят из [4] и имеет изменяющуюся жесткость от  $10^4$  до  $10^5$ . Для оценки точности решения может служить условие  $x_1 + x_2 + x_3 = 1$ , которому удовлетворяет решение системы. При t = 10,  $\varepsilon$  = 10<sup>-6</sup>, m = 8 получено  $x_1 + x_2 + x_3 = 1 - 2.4 \cdot 10^{-8}$ .

При решении ряда других систем результаты аналогичные. В приведенных примерах рассматривается разложение решения только по степеням времени. Нет никаких принципи-

альных затруднений, чтобы построить решение в виде отрезков по степеням функционального параметра  $\tau = f(t), \tau(t_0) = 0, \tau \in [0,1)$ , как это предлагается в работах [5-8].

Благодаря возможности своего применения к решению задач Коши как для «мягких», так и жестких нелинейных систем обыкновенных дифференциальных уравнений, с помощью этого метода можно будет решать краевые задачи путем предварительного использования методов инвариантного погружения [9] или расщепления [10], а также начально-краевые задачи для уравнений в частных производных.

### Заключение

Применимость метода к «мягким» и жестким системам позволяет сделать вывод об его универсальности. Преимуществом является и то, что метод явный, просто реализуется программным методом, имеет высокую достижимую точность и порядка метода, не требующего пересчета коэффициентов рядов Тейлора, и обращений к вычислению правых частей, а также то, что нет необходимости использовать процедуры обращения матриц и итерационные алгоритмы для определения коэффициентов, это особенно важно при решении жестких систем. Явность метода обеспечивается путем замкнутого решения системы с определителем Вандермонда.

#### Библиографический список

1. Шлаустас, Р.Ю. Асимптотический метод решения задачи Коши для систем обыкновенных дифференциальных уравнений // Асимптотические методы в теории систем. - Иркутск: ВСФ СО АН СССР, 1983. — С. 233—240.

2. Фихтенгольц Г. М. Курс дифференциального и интегрального исчисления. - М.: Наука, 1962. — Т. 1. — С. 608 с.

3. Панченков, А. Н. Математическая технология пакета программ «Полет» / Панченков А. Н., Орлов Ю. Ф., Шлаустас Р. Ю. — Новосибирск: Наука. Сиб. отд-ние, 1987.—232 с.

4. Современные численные методы решения обыкновенных дифференциальных уравнений. / Под ред. Холла Дж. и Уатта Дж.—М.: Мир, 1979.— 312 с.

5. Лаптев, Ю. И. Применение асимптотического пространства малого времени для решения систем дифференциальных и алгебраических уравнений / Лаптев Ю. И., Мищенко В. Д. // Методы возмущений в механике. - Новосибирск: Наука. Сиб. отд-ние, 1982. - С, 125-136.

6. Нещерет, В. И. Нелинейная Задача Коши в пространстве малого времени / Нещерет В. И., Романова Н. Н. // Асимптотические методы в теории систем. - Иркутск: Изд-во Иркут. Ун-та, 1970. — Вып. 1. — С. 125—132.

7. Панченков, А. Н. Асимптотические методы в системах с произвольными параметрами // Асимптотические методы в теории систем. - С, 5-124.

8. Кузнецов, Н.Г. Регулярные асимптотические алгоритмы в механике / Кузнецов Н.Г., Орлов Ю.Ф., ЧерепенниковВ. Б., Шлаустас Р. Ю. — Новосибирск: Наука. Сиб. отд-ние,  $1988. - 247c.$ 

9. Касти, Дж. Методы погружения и прикладной математике / Касти Дж., Калаба Р. — М.: Мир, 1976. - 224 с.

Тауфер, И. Решение граничных задач для систем линейных дифференциальных 10. уравнений / И. Тауфер — М.: Наука, 1981: — 144 с.

# **D.A. Galchin**

## **ASYMPTOTIC ALGORITHM OF SCHLAUSTAS FOR SOLVING THE CAUCHY PROBLEM FOR NONLINEAR SYSTEMS OF ODE**

Nizhny Novgorod State Technical University n.a R.E. Alekseev

The paper deals with the solution of ordinary and partial derivatives of differential equations arising in various sections of mechanics in the form of asymptotic series. A program has been written in the operating system of the linux family for the approximate solution of a large number of problems in the theory of differential equations.

Keywords: ordinary differential equations, asymptotic algorithm.

## **П.В. Лобовиков, Е.А. Рувинская, О.Е. Куркина, А.А. Куркин**

## **ТРАНСФОРМАЦИЯ ВНУТРЕННЕГО БРИЗЕРА НАД ДОННЫМ УСТУПОМ**

Нижегородский государственный технический университет им. Р. Е. Алексеева

Представлены результаты численных экспериментов по генерации полнонелинейногобризера и его трансформации над сглаженным вертикальным уступом в трехслойной жидкости с симметричной стратификацией плотности. Продемонстрировано образование двух полнонелинейныхбризеров после столкновения исходного высокочастотногобризера с зоной неоднородности глубины. В экспериментах с низкочастотнымибризерами образования второй полнонелинейной структуры не наблюдается. Показано, что взаимодействие с вертикальным уступом не влияет на частотные характеристики бризеров, но приводит к резкому возрастанию их амплитуды.

*Ключевые слова:* внутренние волны, бризер, трехслойнаяжидкость, численное моделирование, полнонелинейная численная модель.

#### **Введение**

Внутренние гравитационные волны являются одной из важнейшей составляющей волновых движений в стратифицированных водоемах. Они возникают и распространяются на границе раздела слоев различной плотности в стратифицированной жидкости. Волновые процессы, протекающие в трехслойной жидкости, были исследованы в ряде работ, как в рамках слабонелинейной, так иполнонелинейнойтеорий (см., например, [1, 2]). Однако ряд важных аспектов волновой динамики в трехслойной жидкости изучен недостаточно подробно, например, на сегодняшний день достаточно слабо исследован класс длинных нелинейных локализованных пакетов – бризеров.

Взаимодействие внутренних волн больших амплитуд с шельфом может способствовать турбулентному перемешиванию и транспорту питательных веществ по вертикали. Существует значительное количество работ, посвященных накату внутренних волн различной природы (см., например, [3]). В рамках данной работы исследуются процессы трансформации полнонелинейныхбризеровс различной конфигурацией над вертикальным уступом в почти трехслойной жидкости симметричной стратификации плотности в рамках полнонелинейной численной модели. Проводится спектральный и амплитудный анализ процессов. В качестве основного инструмента численного моделирования используется негидростатическая полнонелинейная численная модель MITgcm [4], которая широко применяется для моделирования процессов различных масштабов, от глобальной циркуляции до поверхностных волн.

#### **Бризеры уравнения мКдВ**

Большая часть исследований, посвященных изучению уединенных внутренних волн, проводятся с использованием упрощенных моделей – эволюционных уравнений. Одним из таких уравнений является модифицированное уравнение Кортевега-де Вриза, которое получается путем вырождения коэффициента квадратичной нелинейности в уравнении Гарднера:

$$
\frac{\partial \eta}{\partial t} + c \frac{\partial \eta}{\partial x} + \alpha_1 \frac{\partial^2 \eta}{\partial x^2} + \beta \frac{\partial^3 \eta}{\partial x^3} = 0, \qquad (1)
$$

где *x* – горизонтальная координата, вдоль которой происходит распространение волны, *t* – время, (*x*,*t*) – смещение изопикнической поверхности в точке максимума линейной моды;*c*– фазовая скорость распространения волны,  $\alpha_1$  коэффициент кубической нелинейности,  $\beta$ коэффициент дисперсии.

Уравнение (1) является интегрируемым и его бризерноерешение имеет следующий вид:

$$
\frac{A(x,t)}{A_0} = -4a \sec h\theta \cdot \left[ \frac{\cos \varphi + (a/b)\sin \varphi \cdot \tanh \varphi}{1 + (a/b)^2 \sin^2 \varphi \cdot \sec h^2 \varphi} \right],\tag{2}
$$

где

$$
\theta = -2b\frac{x}{\xi} - 8b(b^2 - 3a^2)\frac{t}{\tau} + \theta_0, \ \varphi = 2a\frac{x}{\xi} + 8a(3b^2 - a^2)\frac{t}{\tau} + \varphi_0,
$$

$$
\xi = \frac{1}{|A_0|}\sqrt{\frac{6\beta}{\alpha_1}}, \tau = \left(\frac{6}{\alpha_1}\right)^{3/2}\frac{\sqrt{\beta}}{|A_0|^3},
$$

а и b- произвольные параметры,  $\theta_0$  и  $\varphi_0$ - фазовые сдвиги. Параметр bвлияет на количество волн в волновом пакете, параметраопределяет величину амплитулы бризера.

#### Результаты численного моделирования

В настоящей работе решалась модельная задача о трансформации полнонелинейных бризеров внутренних волн первой моды с различными параметрами над сглаженным вертикальным уступом в жидкости с трехслойной и симметричной стратификацией плотности. Эскиз расчетной области и начального возмущения поля плотности представлен на рис. 1.

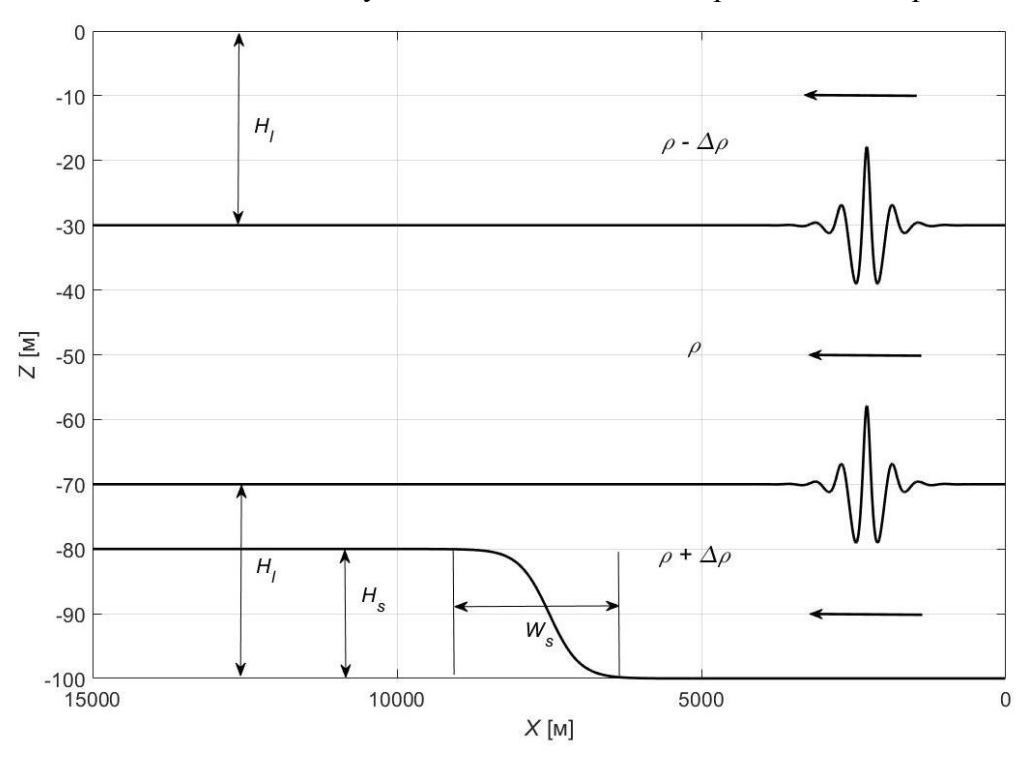

Рис. 1. Схема проводимых экспериментов

Процесс моделирования разбивался на два этапа: генерация полнонелинейного пакета на основе слабонелинейных начальных условий (критерии определения полнонелинейного бризера рассмотрены более подробно в работе [5]) и помещение сгенерированного пакета в расчетную область с вертикальным уступом. Инициализация поля плотности в начальный момент времени для генерации полнонелинейного бризера осуществлялась следующим обра-30M:

$$
\rho_{u}(z) = -\Delta \rho_{1} \tanh\left(\frac{z - z_{pyc_{1}}}{d_{pyc_{1}}}\right) - \Delta \rho_{2} \tanh\left(\frac{z - z_{pyc_{2}}}{d_{pyc_{2}}}\right), \quad (3)
$$

$$
\rho(z) = \rho_{u}(z - A(x, t_{0})), \quad (4)
$$

где,  $\Delta \rho_1 = 7.65 \text{ кr/m}^3$ ,  $\Delta \rho_2 = 7.65 \text{ кr/m}^3$ – скачки плотности на верхнем и нижнем пикноклинах,  $z_{pyc}$  = -30 м,  $z_{pyc}$  = -70 м– глубины залегания верхнего и нижнего интерфейсов,  $d_{pyc}$  =  $d_{pyc}$  = = 4 м – ширинаверхнего и нижнего пикноклинов, $A(x, t_0)$ –смещение в виде (2).

Топография дна определялась следующим соотношением:

$$
D(x) = \frac{-(H - H_s)}{2} - \frac{H_s}{2} \text{ th} \left( \frac{x - x_0}{d} \right),\tag{5}
$$

где  $x_0 = 10000$  м – положение центра зоны неоднородной глубины по оси X,  $W = 2d = 200$  мширина вертикального уступа,  $H_s = 20$  м – высота уступа. В таблице приведены параметры начальных бризеров, участвовавших в экспериментах, а нарис. 2 - соответствующие им формы мКдВ бризеров.

Параметры начальных мКлВ бризеров

| Номер эксперимента | (q,p)         | $a_{\rm A}$ M | Амплитуда волны, м |
|--------------------|---------------|---------------|--------------------|
|                    | $(-0.5;1.15)$ |               |                    |
| $\sim$<br>JŻ       | (0.2:0.9)     |               | ◡.                 |
| n g<br>ر ر         | (0.9;0.05)    |               | $\leq$<br>⊿۰⊿      |

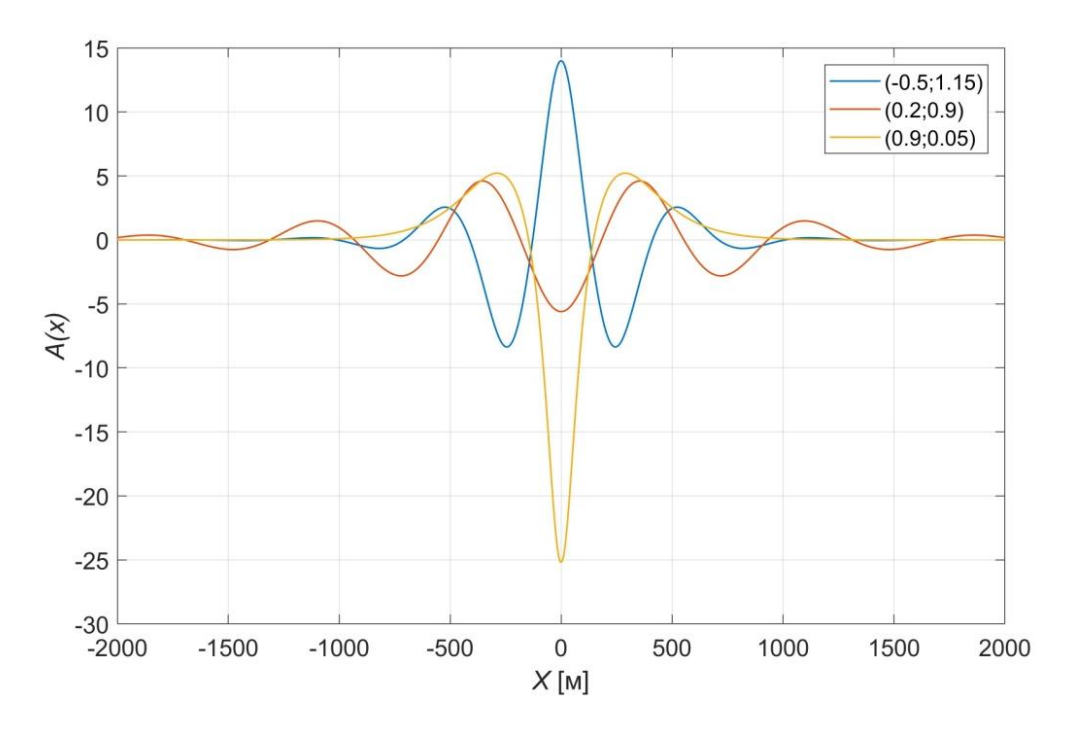

Рис. 2. Формы начальных мКдВ бризеров с различными параметрами

На рис. 3 представлено изменение частотных спектров вдоль трассы распространения для случаев, указанных в табл. 1.

В случае Э1 наблюдается образование двух полнонелинейных осциллирующих пакетов в результате трансформации начального бризера (рис. 2, а). Для случаев Э2 и Э3 существенных изменений не наблюдается, за исключением увеличения амплитуды пакетов (рис. 2, б, в). Таким образом, уступ оказывает большее влияние на высокочастотные бризеры. Необходимо также отметить, что взаимодействие с уступом не влияет на частоту бризерных осцилляций в случаях Э2 и Э3.

На рис. 4 приведено изменение амплитул полнонелинейных бризеров в течение всего эксперимента для случаев из табл. 1. Из рис. 4 следует, что амплитуда уединенной волны во всех случаях резко возрастает при взаимодействии бризера с вертикальным уступом.

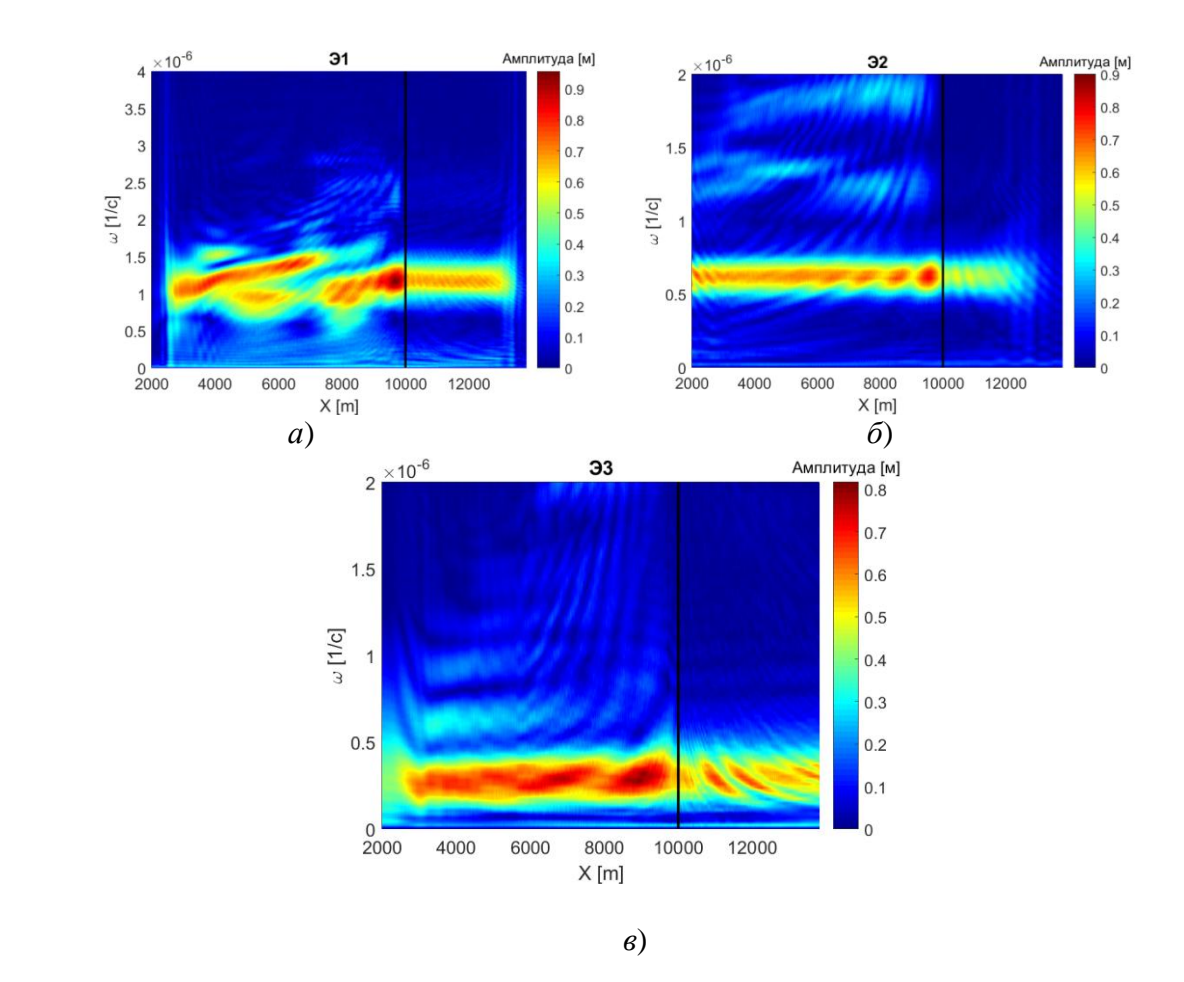

Рис. 3. Изменение частотных спектров Фурье вдоль трассы распространения для случаев из табл. 1: *а* – Э1; *б* – Э2; *в* – Э3

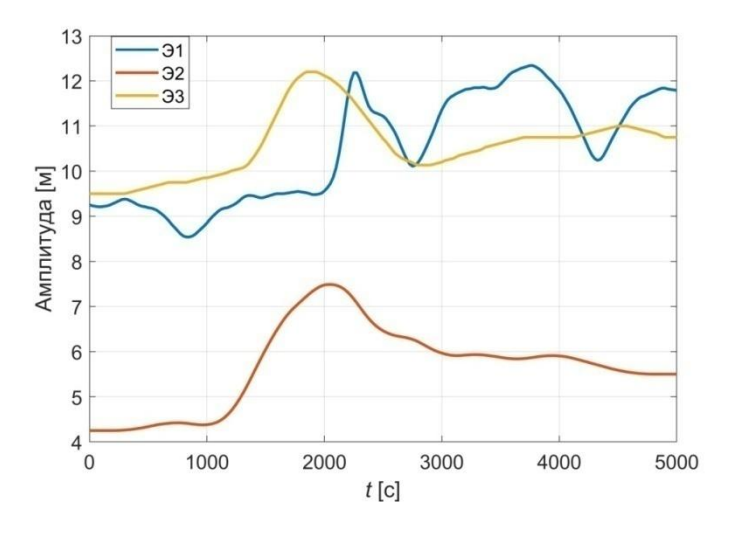

Рис. 4. Изменение амплитуд полнонелинейных бризеров во время экспериментов

### **Выводы**

В рамках данной работы проведен ряд полномасштабных численных экспериментов по генерации полнонелинейногобризера и его трансформации над сглаженным вертикальным уступом в трехслойной жидкости с симметричной стратификацией плотности. Результаты численного моделирования трансформации полнонелинейного бризера над уступом и спектрального анализа полученных данных продемонстрировали образование двух полнонелинейныхбризеров после столкновения исходного бризера с зоной неоднородности глубины в эксперименте с высокочастотным бризером. В экспериментах с низкочастотными бризерами образования второй полнонелинейной структуры не наблюдается. Показано, что взаимодействие с вертикальным уступом не влияет на частотные характеристики бризеров. Амплитудные оценки показали, что амплитуда бризеров резко возрастает при их взаимодействии с уступом, однако, затем незначительно снижается.

### **Библиографический список**

1. Талипова, Т.Г. Эффекты кубической нелинейности при распространении интенсивных внутренних волн / Талипова Т.Г., Пелиновский Е.Н., Ламб К., Гимшоу Р., Холловэй П. // Доклады Академии наук. 1999. Т. 364. № 6. С. 824-827.

2. Rubino A., Brandt P., Weigle R. On the dynamics of internal waves in a nonlinear, weakly nonhydrostatic three-layer ocean // J.Geophys. Res. 2001. V. 106. P. 26899-26915.

3. HelfrichandK.R., Melville W.K. On long nonlinear internal waves over slope-shelf topography // J. Fluid Mech. 1986. V. 167. P. 285-308.

4. Adcroft A., Campin J.- M.MITgcm User Manual, 2011. 455 p.

5. Lamb K., Polukhina O., Talipova T.,Pelinovsky E., Xiao W., Kurkin A. Breather generation in the fully nonlinear models of a stratified fluid // Physical Review E. 2007. V. 75, No. 4. P. 046306.

## **P.V. Lobovikov, E.A. Rouvinskaya, O.E. Kurkina, A.A. Kurkin**

## **TRANSFORMATION OF THE INTERNAL BREATHER OVER THE BOTTOM STEP**

Nizhny Novgorod State Technical University n.a. R.E. Alekseev

The results of numerical experiments on the generation of a full-nonlinear breather and its transformation over a smoothed vertical step in a three-layer fluid with a symmetric density stratification are presented.The formation of two full-nonlinear breathers after the collision of the initial highfrequency breather with the depth inhomogeneity zone is demonstrated.In experiments with lowfrequency breathers, the formation of a second full-nonlinear structure is not observed.It is shown that the interaction with the vertical step does not affect the frequency characteristics of the breathers, but leads to a sharp increase in their amplitude.

*Keywords:* internal waves, breather, three-layer fluid, numerical simulation, nonlinear numerical model.

### **О.Е. Куркина, П.В. Лобовиков, Е.А. Рувинская, А.А. Куркин, А.Р. Гиниятуллин**

## **ИССЛЕДОВАНИЕ ВЛИЯНИЯ ЭФФЕКТОВ ВРАЩЕНИЯ ЗЕМЛИ НА ТРАНСФОРМАЦИЮ БРИЗЕРА ВНУТРЕННЕЙ ВОЛНЫ В ТРЕХСЛОЙНОМ ОКЕАНЕ**

Нижегородский государственный технический университет им. Р.Е. Алексеева

Исследованы особенности процесса трансформации внутренних бризеров с разной шириной амплитудного спектра в горизонтально-однородной среде под влиянием вращения в рамках модифицированного уравнения Кортевега-де Вриза (мКдВ) – Островского. Тестовой моделью жидкости является симметричная по вертикали квазитрехслойная жидкость, где параметры фоновой стратификации плотности могут обеспечить условия, необходимые для существования бризеров в рамках уравнения мКдВ.Показано, что наиболее сильным изменениям подвержены начальные возмущения с широким спектром.

*Ключевые слова:* уравнение мКдВ-Островского, бризер, трехслойная жидкость, параметр Кориолиса.

Вращение Земли является одним из важных аспектов при теоретическом описании внутренних волн в океане. Этот фактор можно игнорировать, когда волны, длинные по сравнению с глубиной океана, являются короткими по сравнению с внутренним радиусом деформации (Россби), так что  $\gamma = L/L_R$ << 1. Здесь  $L$  – характерная длина волны,  $L_R = c_0/f_{in}$  – радиус деформации,  $c_0$  – фазовая скорость длинных линейных внутренних волн, а  $f_{in} = 2 \Omega_E \sin \varphi$  – инерционная частота (параметр Кориолиса),  $\Omega_F$  – частота вращения Земли,  $\varphi$  – географическая широта акватории, где распространяются волны. Однако, эти слабые эффекты, связанные с вращением, могут быть сопоставимы с нелинейными и негидростатическими (дисперсионными) эффектами при достаточно больших длинах волн, в высоких широтах и при большой длине трассы распространения волны (время распространения составляет несколько инерционных периодов).

В настоящей работе в качестве фоновой стратификации плотности выбрана квазитрехслойная симметричная модель, которая представляет собой идеализацию вертикальной структуры поля плотности, например, в мелких морях, имеющих, как правило, два пикноклина – сезонный и основной [1].Так, различимая трехслойная стратификация плотности (в том числе и симметричная) встречается в Южно-Китайском и Балтийском морях[2 – 4]. При наличии симметрииотносительно половинной глубины в профилях плотности и течения, например, в трехслойной жидкости коэффициент квадратичной нелинейностив эволюционных моделях типа КдВ (Кортевега-де Вриза) обращается в ноль. В этом случае в уравнении, описывающем распространение внутренних волн одной моды, удерживают кубический нелинейный член, опуская другие члены второго порядка. Так получается модифицированное уравнение Кортевега-де Вриза:

$$
\frac{\partial \eta}{\partial t} + c \frac{\partial \eta}{\partial x} + \alpha_1 \eta^2 \frac{\partial \eta}{\partial x} + \beta \frac{\partial^3 \eta}{\partial x^3} = 0,
$$
\n(1)

где *x* – горизонтальная координата, вдоль которой происходит распространение волны, *t* – время,  $\eta(x,t)$  -смещение изопикнической поверхности в точке максимума линейной моды.Скорость распространения длинных линейных внутренних волн, *с*, и структура волны (*z*) по вертикальной координате *z*, направленной вверх, определяются решением задачи Штурма-Лиувилля (подробное описание этой задачи, а также формулы для нахождения коэффициента кубической нелинейности  $\alpha_1$  и дисперсии  $\beta$ , можно найти, например, в [5]).Стоит отметить, что обращение в нуль коэффициента квадратичной нелинейности характерно для многих районов Мирового океана: такие зоны существуют, в частности, во всех дальневосточных морях России[6].

Вертикальные профили плотности и частоты Брента - Вяйсяля для выбранной модели показаны на рис. 1. Коэффициенты уравнения мКдВ (1) для такой стратификации принимают следующие значения:  $c = 1.63$  м/с,  $\beta = 786$  м<sup>3</sup>/с,  $\alpha_1 = 0.0018$  (м·с)<sup>-1</sup>.

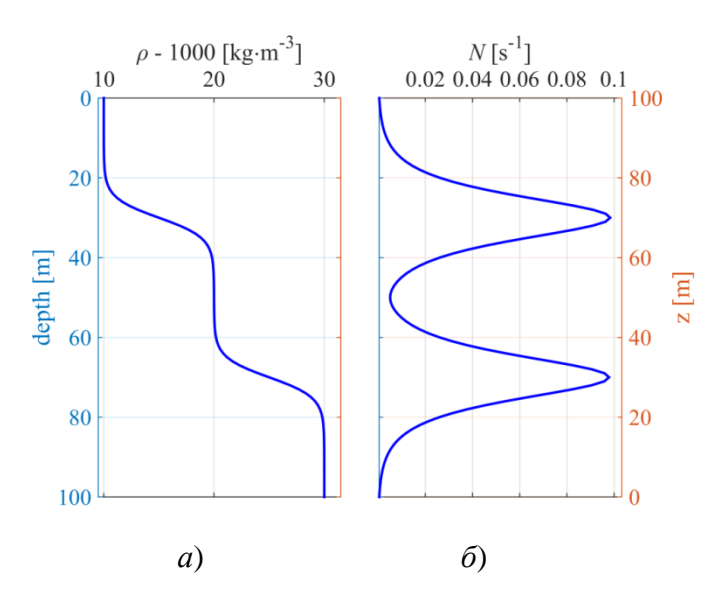

Рис.1.а- модельный вертикальный профиль плотности в квази-трехслойной жидкости; б- частота Брента-Вяйсяля

Эффект вращения обычно приводит к затуханию уединенной волны под действием излучения инерционно-гравитационных волн, см. обзор [7] и исследования [8]. На практике временной масштаб этого затухания составляет несколько, как правило, один-лва инерционных периода. Многие работы (см., например. [9]) посвящены теоретическим моделям, которые включают вращательные эффекты на том же уровне малости, что и эффекты нелинейности и дисперсии. Расширением модели мКдВ (1), которая учитывает воздействие силы Кориолиса из-за вращения Земли, является уравнение мКдВ - Островского:

$$
\frac{\partial \eta}{\partial t} + c \frac{\partial \eta}{\partial x} + \alpha_1 \eta^2 \frac{\partial \eta}{\partial x} + \beta \frac{\partial^3 \eta}{\partial x^3} = \frac{f_{in}^2}{2c} \int \eta dx,
$$
 (2)

где  $f_{in}$  – параметр Кориолиса, зависящий от периода вращения Земли  $T_e = 24$  ч и географической широты ф:

$$
f_{in} = \frac{4\pi}{T_e} \sin \varphi.
$$
 (3)

При этом в рамках линейной теории точное дисперсионное соотношение для внутренних волн определяется из задачи на собственные значения

$$
\frac{d^2\Phi}{dz^2} + \frac{N^2 - \omega^2}{\omega^2 - f_{in}^2} k^2 \Phi = 0
$$
 (4)

с нулевыми граничными условиями на поверхности и лне моря. Злесь  $\omega$  – частота волны. а  $k$  – горизонтальное волновое число. Мы рассматриваем только длинные волны. В этом пределе  $\omega \ll N$ , и уравнение (4) можно упростить следующим образом:

$$
\frac{d^2\Phi}{dz^2} + \frac{N^2}{c^2}\Phi = 0,
$$
\t(5)

где

$$
c^2 = \left(\omega^2 - f_{in}^2\right) / k^2.
$$
 (6)

Очевидно, что в этом пределе задача на собственные значения (5) не зависит от параметра Кориолиса и совпадает с задачей на собственные значения для уравнения мКдВ в приближении Буссинеска и в отсутствие потока. В рамках задачи (5) линейная фазовая скорость длинных волн с может быть рассчитана численно для произвольной стратификации. Однако дисперсионное соотношение будет более сложным при учете вращения Земли:

$$
\omega^2 = c^2 k^2 + f_{in}^2.
$$
 (7)

Таким образом, для вращающейся и невращающейся сред задачи на собственные значения и сами значения идентичны, но дисперсионные соотношения различны.

Уравнение мКдВ – Островского (2) решается численно с использованием псевдоспектрального (ПС) метода в периодической области. ПС-метод является альтернативой методам конечных разностей и конечных элементов и используется для решения многих нелинейных эволюционных уравнений и систем, в том числе уравнения Островского, см., например, [10, 11]. Значения коэффициентов уравнения (2) для проведения расчетов даны ранее. Для моделирования была выбрана широта 54° (что соответствует, например, Балтийскому и Охотскому морям), инерционный период при этом составляет 14.83 часа.

Будет рассматриваться граничная задача, для этого уравнение (2) переписывается в эквивалентном виде

$$
\frac{\partial \eta}{\partial x} + \frac{\alpha_1}{c^2} \eta^2 \frac{\partial \eta}{\partial s} + \frac{\beta}{c^4} \frac{\partial^3 \eta}{\partial s^3} = \frac{f_{in}^2}{2c} \int \eta ds
$$
\n(8)

в системе отсчета, движущейся с линейной скоростью длинных волн с:

$$
s = \frac{x}{c} - t \tag{9}
$$

Длина трассы распространения волн выбирается равной 225 км, что соответствует по времени распространению в течение не менее трех инерционных периодов. В начальной точке трассы задается граничное условие

$$
\eta(x=0,s)=\eta_0(s)\,,
$$

соответствующее бризеру уравнения мКдВ, существующему только при  $\alpha_1 > 0$ [12]:

$$
\eta(x,t) = -4q \text{asech}\theta \left[ \frac{\cos \phi - (q/p)\sin \phi \cdot \text{th}\theta}{1 + (q/p)^2 \sin^2 \phi \cdot \text{sech}^2\theta} \right],\tag{10}
$$

где фазы «несущей», ф. и «огибающей»,  $\theta$ , задаются так:

$$
\phi = 2p\frac{x}{L} + 8p(p^2 - 3q^2)\frac{t}{T} + \varphi_0, \quad \theta = 2q\frac{x}{L} + 8q(3p^2 - q^2)\frac{t}{T} + \theta_0.
$$
 (11)

Здесь q и  $p$  – спектральные параметры в ассоциированной АКНС-схеме [12], которые характеризуют амплитуду (высоту) бризера и количество индивидуальных волн в бризере. Фо и  $\theta_0$  – начальные фазы, а пространственный и временной масштабы определяются амплитудой бризера, а, и коэффициентами уравнения мКдВ (1), определяемыми средой распространения волн:

$$
L = \frac{1}{a} \sqrt{\frac{6\beta}{\alpha_1}}, \qquad T = \frac{6}{\alpha_1 a^3} \sqrt{\frac{6\beta}{\alpha_1}}.
$$
 (12)

Спектральная амплитуда бризера (10) в фиксированной точке *х*, рассчитываемая с помощью преобразования Фурье

$$
S_j = \frac{2}{N} \left| \sum_{k=1}^{N} \eta(x_k, t=0) w_N^{(k-1)(j-1)} \right|, \qquad w_N = \exp\left(\frac{-2\pi i}{N}\right) \tag{13}
$$

имеет качественный вид, показанный на рис. 2. Спектр имеет единственный максимум величиной  $S_{\text{max}}$ , соответствующий частоте  $f_{\text{max}}$ , а также характеризуется шириной  $\Delta f$ , взятой, например, по уровню  $S_{\text{max}}/e$ .

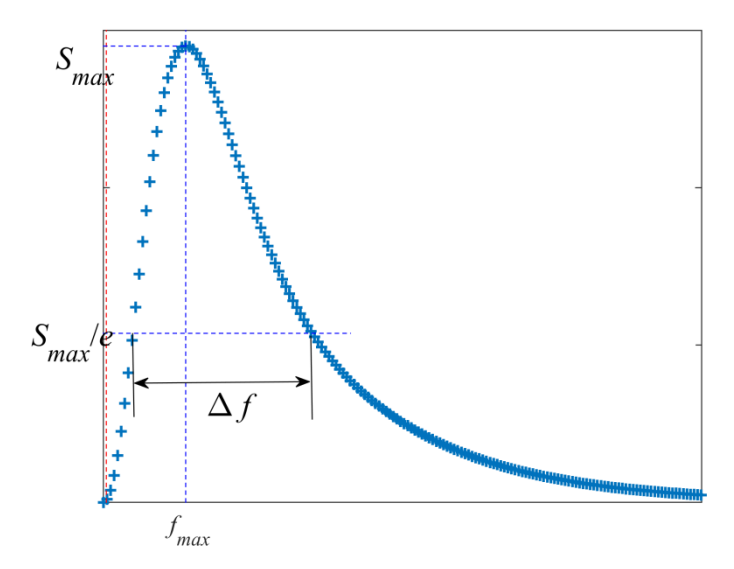

Рис.2. Схематическое изображение амплитудного спектра бризера (10) уравнения мКдВ (1)

Параметры начальных бризеров, для которых проводились расчеты, приведены в таблице. Форма бризеров показана на рис. 3, их спектры Фурье – на рис. 4. Наибольшей шириной *f* обладает спектр для возмущения с параметрами «б» в таблице, наименьшей – для случая «а». На рис. 5 приведены спектры Фурье волны в начальной и в конечной точке трассы. Видно, что при распространении бризера с наименьшей шириной спектра (случай «а») изменений в спектре не происходит, бризер распространяется, пульсируя без изменений огибающей. В случае «б» ширина спектра начального возмущения максимальна (так как само возмущение узкое, большой амплитуды), и здесь наблюдается наиболее сильная трансформация волнового поля под действием вращения Земли. Происходит генерация низкочастотных волн, спектр сдвигается влево. По прошествии трех инерционных периодов в спектре появляется дополнительный пик (рис. 5, *б*) на низкой частоте, близкой к *fin*. Похожая, но менее ярко выраженная ситуация наблюдается для случая «в» (рис. 5*в*). Для случая «г» ширина спектра практически не отличается от ситуации «в», но здесь весь спектр наиболее сдвинут влево, в область низких частот (рис. 4).

| Маркер численного экс- | q, p      | $a$ , M | Высота начальной вол- | $f_{max}/f_{in}$ |
|------------------------|-----------|---------|-----------------------|------------------|
| перимента              |           |         | НЫ, М                 |                  |
|                        | 0.2, 0.9  |         | 8.7                   | 94               |
|                        | 0.9, 0.05 |         |                       |                  |
|                        | 0.9, 0.99 |         | 10                    |                  |
|                        | 0.9, 0.05 |         | 8.7                   | $\sim$<br>∼      |

Параметры начальных условий для численных экспериментов

Таким образом, в данной работе проведено моделирование трансформации бризеров внутренних волн в трехслойном симметричном океане с учетом вращения Земли в рамках уравнения мКдВ – Островского. В качестве примера мы оценили коэффициенты в этом уравнении для случая трехслойной стратификации. Выбраны начальные условия в виде бризеров уравнения мКдВ с различными спектрами. Наиболее сильным изменениям подвержены начальные возмущения с широким спектром. В процессе трансформации происходит генерация низкочастотных волн с частотами, близкими к инерционной частоте.

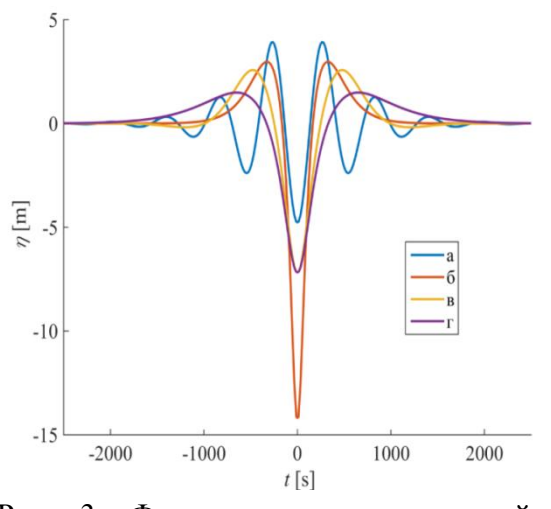

Рис. 3. Форма начальных условий – бризеров

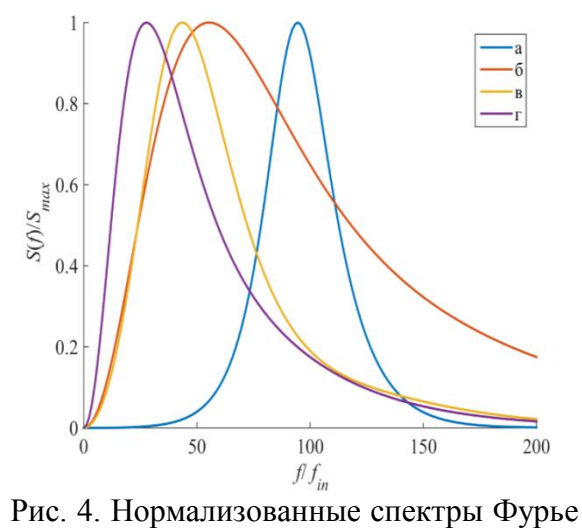

начальныхбризеров

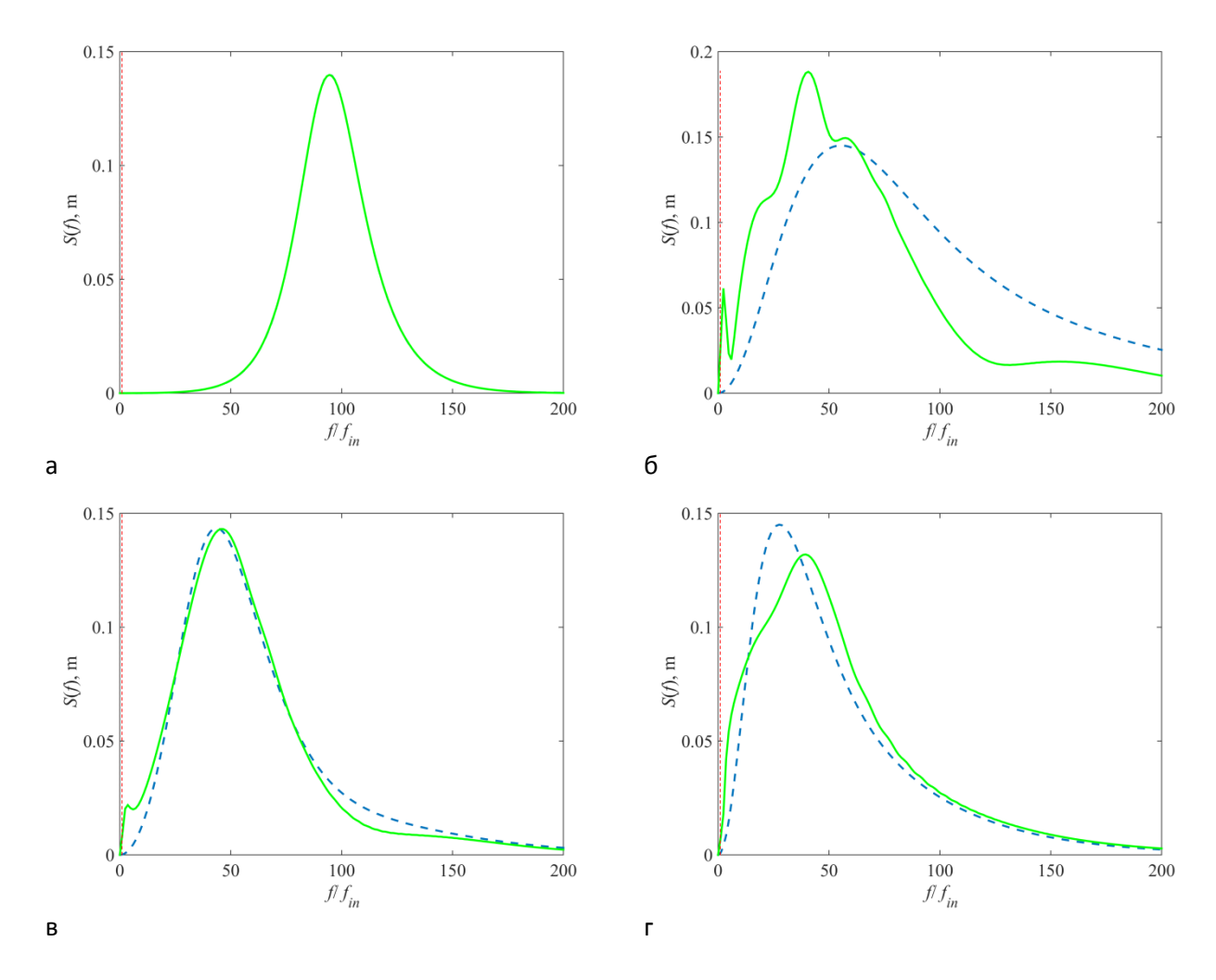

Рис. 5.Спектры Фурье волны в начальной (пунктир) и в конечной (сплошная линия) точке трассы для случаев, указанных в таблице

Этот общий результат был известен ранее для трансформации локализованных начальных возмущений в рамках уравнения Островского [8, 10], однако при использовании начальных условий в виде волновых пакетов, их выделение происходит быстрее, по крайней мере в рамках рассмотренной нами трехслойная модели, и можно предполагать, что выделение из бризера близкого волнового пакета на фоне длинной волны является типичным исходом для ситуаций, близких к реальным океаническим условиям.

Представленные результаты получены в рамках выполнения государственного задания в сфере научной деятельности (задания № 5.4568.2017/6.7 и № 5.1246.2017/4.6) и при поддержке гранта Президента Российской Федерации для государственной поддержки молодых российских ученых – кандидатов наук (МК-1124.2018.5).

### **Библиографическийсписок**

1. Knauss J.A. Introduction to Physical Oceanography.– PrenticeHall,1996.309p.

2. Leppäranta M., Myrberg K. Physical Oceanography of the Baltic Sea.–Heidelberg:Springer-Praxis, 2009.378p.

3. Yang Y.J., Fang Y.C., Tang T.Y., Ramp S.R. Convex and concave types of second baroclinic mode internal solitary waves // Nonlinear Processes in Geophysics.2010.V. 17(6).P. 605- 614.

4. Рувинская, Е.А. Зонирование по типам плотнос-тной стратификации вод Балтийского моря в контексте динамики внутренних гравита-ционных волн / Рувинская Е.А.,Тюгин Д.Ю., Куркина О.Е., Куркин А.А. // Фундаментальная и прикладная гидрофизика, 2018. Т. 11. № 1. С. 46-51.

5. KurkinaO., Rouvinskaya E., Kurkin A., Giniyatullin A., Pelinovsky E. Vertical structure of the velocity field induced by mode-I and mode-II solitary waves in a stratified fluid // Eur. Phys. J. E. 2018.V. 41. P/ 47-1-8.

6. Kurkina O.E., Talipova T.G., Soomere T., Kurkin A.A.,Rybin A.V. The impact of seasonal changes in stratification on the dynamics of internal waves in the Sea of Okhotsk // Estonian Journal of Earth Sciences, 2017. V. 66. No. 4.P. 238-255.

7. Helfrich K.R., Melville W.K. Long nonlinear internal waves // Annual Review of Fluid Mechanics. 2006. V. 38.P. 395-425.

8. Grimshaw R., Helfrich K. Long-time solutions of the Ostrovsky equation // Stud. Appl. Math. 2008.V. 121.P. 71–88.

9. Талипова, Т.Г. Эффекты кубической нелинейности при распространении интенсивных внутренних волн / Талипова Т.Г., Пелиновский Е.Н., Ламб К., Гримшоу Р., Холловэй П. // ДАН СССР. 1999. Т. 364, № 6. С. 824-827.

10. Grimshaw R., Helfrich K. Long-time solutions of the Ostrovsky equation // Stud. Appl. Math. 2008.V. 121.P. 71–88.

11. Alias A., Grimshaw R.H.J., Khusnutdinova K.R. On strongly interacting internal waves in a rotating ocean and coupled Ostrovsky equations // Chaos. 2013.V. 23. Iss. 2.P. 023121.

12. Lamb J.L. Elements of Soliton Theory. – N.Y.: John Wiley & Sons, 1980.

13. Grimshaw R., Helfrich K. The effect of rotation on internal solitary waves // The IMA Journal of Applied Mathematics. 2012.V. 77. Iss. 3.P. 326-339.

## **O.E. Kurkina, P.V. Lobovikov, E.A. Rouvinskaya, A.A. Kurkin, A.R. Giniyatullin**

# **INVESTIGATION OF EARTH ROTATION IMPACT ON TRANSFORMATION OF THE INTERNAL BREATHER IN THE THREE-LAYER OCEAN**

Nizhny Novgorod State Technical University n.a. R.E. Alekseev

The features of the transformation process of internal breathers with different widths of the amplitude spectrum in a horizontally homogeneous medium under the influence of rotation within the framework of the modified Korteweg-de Vries (mKdV) – Ostrovsky equation are investigated. The test model of the fluid is a quasi-three-layer fluid that is symmetrical vertically, where the parameters of the background density stratification can provide the conditions necessary for the existence of breathers within the framework of the mKdV equation. It is shown that initial disturbances with a wide spectrum are subject to the strongest changes.

*Key words*: mKdV-Ostrovsky equation, breather, three-layer fluid, Coriolis parameter.

### **Т.А. Лисова, Е.Н. Полежаева**

## **ДОСТАТОЧНЫЕ УСЛОВИЯ СХОДИМОСТИ НЕПРЕРЫВНОГО РЕГУЛЯРИЗОВАННОГО МЕТОДА ДЛЯ МОНОТОННЫХ УРАВНЕНИЙ**

Нижегородский государственный технический университет им. Р.Е. Алексеева

В работе изучается непрерывный метод регуляризации первого порядка для операторного уравнения с непрерывным монотонным оператором в гильбертовом пространстве. Оператор уравнения и правая часть возмущены и удовлетворяют определенным условиям. Метод регуляризации определяется задачей Коши для дифференциального операторного уравнения с произвольными начальными условиями. Установлены условия, связывающие функцию, выполняющую роль параметра регуляризации с уровнями ошибок оператора и правой части уравнения, которые обеспечивают сильную сходимость единственного решения регуляризованного дифференциального уравнения к нормальному решению исходного уравнения.

*Ключевые слова:* монотонный оператор, непрерывность, возмущенные данные, регуляризация, сходимость, гильбертово пространство, правило Лопиталя.

#### **Введение**

Некорректные задачи встречаются в разных отраслях науки, поэтому создание методов решений таких задач - актуальная проблема. В данной работе строится непрерывный метод регуляризации первого порядка и получено достаточное условие его сильной сходимости для нелинейных уравнений с монотонными непрерывными операторами.

#### **Постановка задачи**

Пусть *Н* - гильбертово пространство,  $A: H \rightarrow H$  - нелинейный монотонный полунепрерывный оператор,  $D(A) = H$ , и предположим, что уравнение

 $Ax = f(1)$ 

имеет не пустое множество решений N. Обозначим  $x^*$  решение уравнения (1)

$$
||x^*|| = \min{||x|| | x \in N}.
$$

В этих условиях множество N выпукло и замкнуто, и содержит единственный элемент  $x^*$ , который называется нормальным решением. Задача (1) в наших условиях является некорректной. Построим для ее решения непрерывный регуляризованный метод первого порядка.

### **Построение метода**

Пусть  $\alpha(t) (t \geq t_0)$ – выпуклая, положительная, дифференцируемая и убывающая функция такая, что

 $\lim_{t\to\infty} \alpha(t) = 0.$  (2)

Предположим, что вместо *A* и *f* их приближения  $A(t)$  и  $f(t)$ известны. А именно:  $A(t)$ :  $H \rightarrow H$ ,  $t \ge t_0$  представляет собой семейство монотонных непрерывных операторов с  $D(A(t)) = H$ , удовлетворяющее условию

 $||Ax - A(t)x|| \leq h(t)g(||x||)$ ,  $\forall x \in H, \forall t \geq t_0$ ,  $(3)$ 

где  $h(t) \geq 0$ ,  $h(t) \to 0$  при  $t \to \infty$ ,  $g(s)$ - непрерывная и положительная функция,  $s \geq 0$ . Опять же, вместо  $f \in H$  введем семейство элементов  $f(t)$ ,  $t \geq t_0$ , определяемое как  $||f(t) - f|| \leq \delta(t)$ , (4) где функция  $\delta(t)$  имеет те же свойства, что и  $h(t)$ . Построим следующее дифференциальное уравнение первого порядка:  $dy(t)$  $\frac{y(t)}{dt} + A(t)y(t) + \alpha(t)y(t) = f(t).$  (5)

Рассмотрим задачу Коши для этого уравнения с произвольным начальным условием.

 $y(t_0) = y_0 \in H$ ,

и предположим для простоты, что оно имеет единственное решение  $y(t)$ , определенное для всех $t \geq t_0$ .

 $(6)$ 

В наших исследованиях будем использовать следующее утверждение (см. [1]).

Лемма. Пусть функция  $x(t)$  дифференцируема при всех  $t \ge 0$  и ее производная  $x'(t)$  интегрируема на любом конечном отрезке [0; *T*]. Пусть, кроме того,

$$
x(t) \le a(t)x(t) + b(t), t \ge 0,
$$

где  $a(t)$  и  $b(t)$  непрерывные на [0;  $+\infty$ ) функции. Тогда

$$
x(t) \leq x(0) \exp\left(\int_0^t a(s) ds\right) + \int_0^t b(\theta) \exp\left(\int_\theta^t a(s) ds\right) d\theta, \qquad t \geq 0.
$$

Нашей целью является изучение сильной сходимостисистемы (5), (6) для решения  $x^* \in N$ уравнения (1).

Схема исследования этих задач описывается следующим образом.

Введем вспомогательное регуляризованное операторное уравнение  $Ax_{\alpha}(\tau) + \alpha(\tau)x_{\alpha}(\tau) = f.$  $(7)$ 

Известно (см. [2,3]), что это уравнение имеет единственное решение  $x_{\alpha}(\tau)$  для всех  $\tau \ge t_0$  и  $x_\alpha(\tau) \to x^*$  при  $\tau \to \infty$ .

Вычтем из (5) равенство (7) и результат умножим скалярно нау $(t) - x_{\alpha}(\tau)$ .

$$
\left(\frac{d(y(t)-x_{\alpha}(\tau))}{dt}, y(t)-x_{\alpha}(\tau)\right) + \left(A(t)y(t)-Ax_{\alpha}(\tau), y(t)-x_{\alpha}(\tau)\right) + \alpha(t)\|y(t)-x_{\alpha}(\tau)\|^2
$$

$$
+ \left(\alpha(t)-\alpha(\tau)\right)\left(x_{\alpha}(\tau), y(t)-x_{\alpha}(\tau)\right) = \left(f(t)-f, y(t)-x_{\alpha}(\tau)\right)
$$

Оценим каждое слагаемое, используя неравенство Коши-Буняковского и условия (3), (4):

$$
(A(t)y(t) - Ax_{\alpha}(\tau), y(t) - x_{\alpha}(\tau)) \leq ||A(t)y(t) - Ax_{\alpha}(\tau)|| ||y(t) - x_{\alpha}(\tau)|| \leq
$$

$$
\leq h(t)g(||x_{\alpha}(\tau)||)||y(t)-x_{\alpha}(\tau)||,
$$

введем вспомогательную функцию

$$
r(t) = \frac{\|y(t) - x^*\|^2}{2},
$$
  

$$
r'(t) = \left(y(t) - x^*, \frac{d(y(t) - x^*)}{dt}\right) \le \|y(t) - x^*\| \frac{d}{dt} \|y(t) - x^*\|,
$$
  

$$
(t) - f, y(t) - x_{\infty}(\tau) \le \|f(t) - f\| \|y(t) - x_{\infty}(\tau)\| \le \delta(t) \|y(t) - x_{\infty}(\tau)\|
$$

 $(f(t) - f, y(t) - x_\alpha(\tau)) \le ||f(t) - f|| ||y(t) - x_\alpha(\tau)|| \le \delta(t) ||y(t) - x_\alpha(\tau)||$ <br>Поделив после преобразований исходное уравнение на  $||y(t) - x_\alpha(\tau)||$  при условии, что  $y(t) - x_{\alpha}(\tau) \neq 0$ , с учетом ограниченности последовательности  $\{x_{\alpha}(\tau)\}\$ , получим следующее неравенство

$$
\frac{d||y(t) - x_{\alpha}(\tau)||}{dt} + \alpha(t)||y(t) - x_{\alpha}(\tau)|| \leq |\alpha(t) - \alpha(\tau)||x_{\alpha}(\tau)|| +
$$

 $+h(t)g(||x_{\alpha}(\tau)||)+\delta(t) \leq |\alpha(t)-\alpha(\tau)|C_1+h(t)C_2+\delta(t).$  $(8)$ Обозначим за  $b(t)$ правую часть неравенства (8), следовательно,  $a(t) = -\alpha(t)$ . Применяя леммув наших условиях, получим неравенство

$$
||y(t) - x_{\alpha}(\tau)|| \leq C_3 e^{-\int_0^t \alpha(s)ds} +
$$
  
+  $\int_0^t (|\alpha(\theta) - \alpha(\tau)|C_1 + h(\theta)C_2 + \delta(\theta))e^{-\int_\theta^t \alpha(s)ds}d\theta.$  (9)  
Полагая в (9)  $t = \tau$ имеем

$$
||y(\tau) - x_{\alpha}(\tau)|| \le C_3 \exp\left(-\int_0^{\tau} \alpha(s)ds\right) +
$$
  
+ 
$$
\int_0^{\tau} \left(|\alpha(\theta) - \alpha(\tau)|C_1 + h(\theta)C_2 + \delta(\theta)\right) \exp[\tilde{\alpha} - \int_{\theta}^{\tau} \alpha(s)ds\right) d\theta.(10)
$$

Оценим каждое слагаемое отдельно.

1. Очевидно, что С<sub>3</sub> ехрі́{{−  $\int_0^{\tau} \alpha(s) ds$ } → 0, если  $\int_0^{\infty} \alpha(s) ds = \infty$ .

2. Поскольку  
\n
$$
\int_0^{\tau} (h(\theta)C_2 + \delta(\theta)) \exp[\psi] - \int_{\theta}^{\tau} \alpha(s)ds d\theta =
$$
\n
$$
= \int_0^{\tau} (h(\theta)C_2 + \delta(\theta)) \exp[\psi] \int_0^{\theta} \alpha(s)ds d\theta / \exp[\psi] - \int_0^{\tau} \alpha(s)ds,
$$
\nτο ποληνιμμ θ θεοπρελεθη θεατική θαλα  $\frac{\infty}{\infty}$ . Воспользовавшиеь правилом Лопитала, имеем

$$
\frac{\int_0^{\tau} (h(\theta)C_2 + \delta(\theta)) \exp \left( \int_0^{\theta} \alpha(s) ds \right) d\theta}{\exp \left( -\int_0^{\tau} \alpha(s) ds \right)} \sim \frac{(h(\tau)C_2 + \delta(\tau)) \exp \left( \int_0^{\tau} \alpha(s) ds \right)}{\alpha(\tau) \exp \left( \int_0^{\tau} \alpha(s) ds \right)} = \frac{h(\tau)C_2 + \delta(\tau)}{\alpha(\tau)} \le \widetilde{C}_2 \frac{h(\tau) + \delta(\tau)}{\alpha(\tau)}
$$

при  $\widetilde{C_2}$  = max $(C_2, 1)$ Таким образом приходим к условию  $\lim_{\tau \to \infty} \left[ h(\tau) + \delta(\tau) \right] / \alpha(\tau) = 0. (11)$ 3. Верно равенство

$$
\int_0^{\tau} |\alpha(\theta) - \alpha(\tau)| C_1 \exp[\theta] - \int_{\theta}^{\tau} \alpha(s) ds] d\theta = \frac{\int_0^{\tau} |\alpha(\theta) - \alpha(\tau)| C_1 \exp[\theta] \int_0^{\theta} \alpha(s) ds] d\theta}{\exp[\theta] \int_{\theta}^{\tau} \alpha(s) ds]}
$$

Следующее неравенство вытекает из убывания и выпуклости функции $\alpha(t)$  $|\alpha(t) - \alpha(\tau)| \leq |\alpha'(t)|(\tau - t).$  $(12)$ 

Используя (12) и дважды применив правило Лопиталя, запишем цепочку соотношений  $\mathcal{L}$  .  $\mathcal{L}$ 

$$
\frac{\int_0^t |\alpha(\theta) - \alpha(\tau)| \exp\left(\int_0^{\tau} \alpha(s) ds\right) d\theta}{\exp\left(\int_0^{\tau} \alpha(s) ds\right)} \le \frac{\int_0^t |\alpha'(\theta)| (\tau - \theta) \exp\left(\int_0^{\tau} \alpha(s) ds\right) d\theta}{\exp\left(\int_0^{\tau} \alpha(s) ds\right)} \sim
$$

$$
\frac{0 + \int_0^t |\alpha'(\theta)| \exp[\mathbb{E}[\int_0^{\theta} \alpha(s) ds] d\theta}{\alpha(\tau) \exp[\mathbb{E}[\int_0^{\tau} \alpha(s) ds)]} \sim \frac{|\alpha'(\tau)| \exp[\mathbb{E}[\int_0^{\tau} \alpha(s) ds)]}{[\alpha^2(\tau) + \alpha'(\tau)] \exp[\mathbb{E}[\int_0^{\tau} \alpha(s) ds)]} = \frac{|\alpha'(\tau)|}{\alpha^2(\tau) + \alpha'(\tau)}
$$

Таким образом приходим к условию

$$
\lim_{\tau \to \infty} \frac{\alpha'(\tau)}{\alpha^2(\tau) + \alpha'(\tau)} = 0.
$$

Следовательно, доказана сходимость  $y(\tau) - x_\alpha(\tau) \to 0$ при  $\tau \to \infty$ . Поскольку

$$
||y(\tau) - x^*|| \le ||y(\tau) - x_\alpha(\tau)|| + ||x_\alpha(\tau) - x^*||,
$$

то в наших предположениях доказана сходимость решения задачи (5), (6) к нормальному решению  $x^*$  уравнения (1) при  $\tau \to \infty$ .

Сформулируем полученный результат.

Теорема. Пусть  $A: H \to H$ и  $A(t): H \to H$  при  $t \geq t_0$  являются монотонными операторами в гильбертовом пространстве *H*,  $f \in H$  при  $t \geq t$ 0. Пусть (3) и (4) выполнены.

Предположим, что задача Коши (5) с любыми начальными условиями имеет решение на интервале $[t_0, \infty)$ . Тогда  $y(t)$  уравнения (5) с произвольным начальным условием  $y(t_0)$  =  $y_0 \in H$  сильно сходится к решению  $x^*$  (1) при  $t \to \infty$ .

#### Заключение

Покажем, что класс параметрических функций, удовлетворяющих условию теоремы, не пуст.

 $\psi$ ункции $\alpha(t) = 1/(1+t)^{\alpha}$ ,  $\delta(t) = 1/(1+t)^{\delta}$ ,  $h(t) =$ что Нетрудно проверить,  $= 1/(1 + t)^h$  удовлетворяют условию теоремы при таких  $\alpha$ ,  $\delta$  и h, что  $\int_0^{\infty} dt/(1+t)^{\alpha} = \infty$ , если  $\alpha \in (0,1]$ ;<br>  $h(t)/\alpha(t) = (1+t)^{\alpha}/(1+t)^h = (t+1)^{\alpha-h} \to 0$ , если  $\alpha < h$ ;  $\delta(t)/\alpha(t) = (1+t)^{\alpha}/(1+t)^{\delta} = (t+1)^{\alpha-\delta} \to 0$ , если  $\alpha < \delta$ .

#### **Библиографический список**

1. Васильев, Ф.П. Методы решения экстремальных задач / Ф.П. Васильев - М.: Наука. 1981. 400с.

2. Ya. Alber, I. Rjazantseva, Regularization of nonlinear equations with monotone operators, USSR Comput. Math. and Math. Phus., 15 (1975), 1-7.

3. A. Bakushinsky, On a numarical method for solving Fredholm integral equations of the first kind, USSR Comput. Math. and Math. Phys., 5 (1965), 226-234.

4. Рязанцева, И.П. О некоторых непрерывных методах регуляризации для монотонных уравнений // Журнал вычислительной математики и математической физики, 34 (1994), 1-7.

5. Рязанцева, И.П. Исследование регуляризованных алгоритмов для решения нелинейных задач с монотонными операторами. Диссертация на соиск. уч. ст. к.ф.-м.н. Горький, 1978.

6. Ya. Alber, Continuous regularization of linear operator equations in Hilbert space, Mathematical Notes, 4 (1968), 519-523.

7. Ya. Alber, The solution by the regularization method of operator equations of the first kind with accretive operators, Differential Equations, 11 (1975), 1665-1670.

8. Ya. Alber, A new approach to investigation of evolution differential equations in Banach spaces, Nonlinear Analysis, 23 (1994), 1115-1134.

9. Ya. Alber, A. Kartsatos, E. Litsyn, Iterative solution of unstable variational inequalities on approximately given sets, Abstract and Applied Analysis, 1 (1996), 45-64.

10. Ya. Alber, I. Rjazantseva, Minimization of convex functionals, Proceeding of the VI Conference on Extremal Problems and their Applications, Tallin, 1973.

11. F. Vasil'ev, Numerical Methods for Solving Extremum Problems, Nauka, Moscow, 1988.

### **T.A. Lisova, E.N. Polezhaeva**

## **SUFFICIENT CONDITIONS FOR CONVERGENCE OF THE CONTINUOUS REGULARIZED METHOD FOR MONOTONE EQUATIONS**

Nizhny Novgorod State Technical University n.a. R.E. Alekseev

In the work we study a continuous first-order regularization method for an operator equation with a continuous monotone operator in a Hilbert space. The operator of the equation and the righthand side are perturbed and satisfy certain conditions. The regularization method is determined by the Cauchy problem for a differential operator equation with arbitrary initial conditions. The conditions relating the function, which plays the role of the regularization parameter with the error levels of the operator and the right side of the equation, ensure the strong convergence of the only solution of the regularized differential equation to the normal solution of the original equation.

*Keywords:*monotone operator, continuity, perturbed data, regularization, convergence, Hilbert space, L'Hôpital rule.
# **Д.Ю. Тюгин, О.Е. Куркина, А.А. Куркин**

# **РЕАЛИЗАЦИЯ БЛОКА ОБЛАЧНЫХ ВЫЧИСЛЕНИЙ В ПРОГРАММНОМ КОМПЛЕКСЕ IGWResearch**

Нижегородский государственный технический университет им. Р.Е. Алексеева

Рассматриваются особенности разработки блока облачных вычислений программного комплекса IGWResearch для численного моделирования внутренних волн в стратифицированном океане. Показана архитектура системы в целом, организация взаимодействия вычислительного и информационного серверов лаборатории, подключение пользователей к серверам. Приводится обзор основных функций блока облачных вычислений и облачного хранилища данных.

*Ключевые слова:* облачные вычисления, облачное хранилище, численный эксперимент, программный комплекс.

Развитие современных сервисов предоставления вычислительных ресурсов по запросу привело к их широкому распространению и снижению стоимости ихаренды. Повсеместное увеличение ширины канала доступа в интернет позволяет быстро и эффективно переносить ресурсоемкие вычислительные процессы на удаленные высокопроизводительные сервера, находящиеся в дата центрах – переходить на облачные вычисления.Такие сервера могут быть как выделенными, так и виртуальными, когда на едином физическом сервере могут одновременно работать несколько пользователей с разделением ресурсов.

Преимущество облачных вычислений включает несколько аспектов: это более мощные ресурсы, чем доступны пользователям на ноутбуках или рабочих станциях, эффективное совместное использование оборудования, облачное хранилище большого объема. Общая схема взаимодействия пользователей и вычислительного сервера представлена на рис. 1.

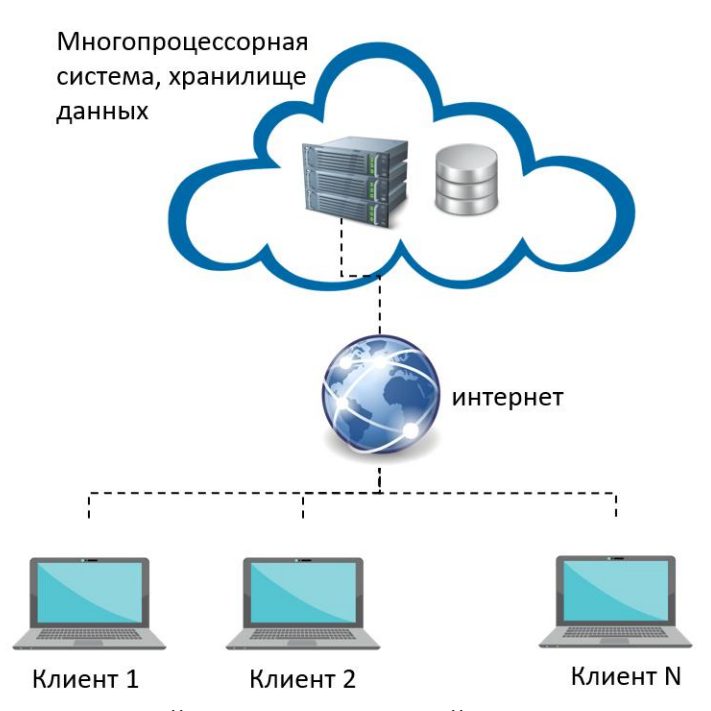

Рис. 1. Схема взаимодействия пользователей и вычислительного сервера

Если говорить о конкретной предметной области на примере проведения численных экспериментов, то дополнительно можно выделить возможность запланировать несколько расчетов, которые будут выполнены в режиме очереди, возможность совместного использования данных и обмена результатами расчетов между пользователями.

Внедрение таких функций рассмотрим на примере программного комплекса IGWResearch [1 - 4]. Он содержит численную модель распространения и эволюции внутренних волн в рамках слабонелинейной теории, численное решение уравнений КдВ, Гарднера, Гарднера-Островского (с учетом влияния сил Кориолиса) для однородной и неоднородной среды [5,6]. Численная схема реализована в виде неявной псевдоспектральной схемы [7]. Входные данные для комплекса включают гидрологические атласы WOA13 [8, 9], GDEMv3.0.1 [10], RCO [11], для задания береговой линии применяется атлас батиметрии ЕТОРО1 [12].

На рис. 2 представлена архитектура блока облачных вычислений и интеграции в инфраструктуру НИЛ Моделирования природных и техногенных катастроф (НИЛ МПиТК) НГТУ им. Р.Е. Алексеева (Imnad.nntu.ru), состоящую из веб сайта с сервисом базы данных наблюденийвнутренних волн [13], системой авторизации для доступа к ресурсам и вычислительного сервера.

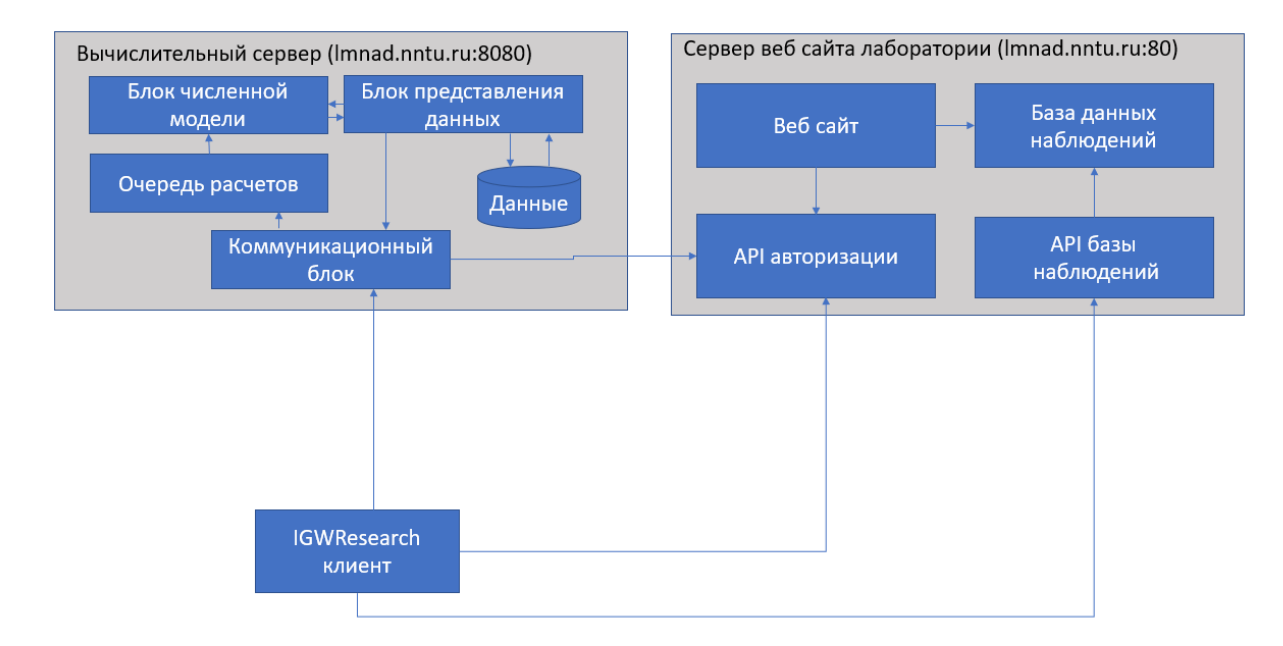

Рис. 2. Архитектура облачных вычислений IGWResearch

Блок облачных вычислений содержит блок численной модели, блок представления данных, систему запуска расчетов в виде очереди и коммуникационный блок для взаимодействия с клиентским приложением. Сценарий использования включает запуск клиентского приложения на рабочей станции пользователя, авторизацию через сайт лаборатории, опционально загрузку данных в облачное хранилище, передачу конфигурационного файла для проведения численного эксперимента, запуск расчета и извлечение результатов с сервера. В случае разрыва связи с клиентом расчет продолжает выполняться на сервере, дальнейшее подключение клиентского приложение позволяет определить статус расчета.

Для реализации оправки и получения данных с сервера была разработана функция удаленного доступа. Программная модель представления данных комплекса была переработана и организована в виде компонентов позволяющих выполнить запрос выборки данных и при этом сохранить описание формата полученной выборки. Были разработаны следующие программные компоненты:

IDataAccess – интерфейс описывающий доступ к многомерным данным в виде контейнера для произвольной неоднородной сетки. Его интерфейс реализован таким образом чтобы

осуществлять выборку данных по заданному набору пространственно-временных диапазонов. Результатом запроса является итератор на первый элемент выборки.

RangeInfo - класс реализует описание предельных значений загружаемых в комплекс данных по каждому измерению для конкретного контейнера.

DimensionInfo - класс описывает максимальную структуру данных, поддерживаемых комплексом - 3 пространственных координаты и одну координату по времени.

IDataProfile - интерфейс описывающий доступ к одномерным данным, такое представление удобно для работы с данными, зависящими от вертикальной пространственной координаты, например, распределение плотности по вертикали, зависящее от глубины.

IDataIterator – интерфейс описывающий способ доступа к данным и навигацию по ним, позволяет получить данные в определенной позиции пространственно-временной сетки и выполнять переход между позициями от первого элемента к последнему. Данный интерфейс позволяет выполнять доступ к данным на неоднородных сетках.

IDataProfileIterator – интерфейс для доступа к одномерной выборке данных при навигации в многомерном контейнере. Используется для трехмерной навигации в контейнере данных, так что каждый элемент представлен в виде профиля.

IRegularGrid – интерфейс описывающий сетку данных в виде регулярной сетки, используется для однородных сеток. Имеет функции доступа к данным по значению измерений, а не индексов посредством интерполяции на основе опорных узлов базовой сетки.

IDimensionData – интерфейс описывающий опорные значения дискретной сетки для одного измерения многомерного контейнера (например, координаты долготы для геоданных).

IDataWriter – интерфейс для записи данных. Позволяет выполнить абстракцию на уровне записи данных, таким образом контейнер для записи данных определяется на этапе реализации интерфейса (бинарный файл, текстовый файл, библиотека netCDF, сетевое хранилище и т.д.).

IDataWriterFactory - интерфейс (паттерн фабрика) описывает создание объектов для записи данных на основе дополнительных параметров, позволяет выбирать различные реализации записи данных в режиме работы приложения.

Atlas - класс для совмещения различных наборов данных на одной расчетной сетке. Содержит представление законченного набора данных, связанного единой сеточной структурой (как правило, содержит исходные и производные геофизические переменные, полученные на основе единого источника данных, например атласа WOA или GDEM). Позволяет организовать представление различных наборов данных (температура, соленость, плотность, двумерные поля характеристик внутренних волн и др.) в виде единого контейнера. Таким образом, при расчетах, модель осуществляет доступ ко всему набору необходимых для её работы входных данных.

Для исключения дублирования данных и сохранения результатов на сервере была разработана система облачного хранилища. Оно организовано таким образом, что доступ к общим данным настраивается в зависимости от разрешений пользователя. Кроме того, любой пользователь системы может предоставить доступ к результатам своих расчетов. Такой подход обеспечивает быстрый и эффективный обмен данными между пользователями.

Интеграция в инфраструктуру НИЛ МПиТК позволила реализовать доступ к базе данных наблюдений внутренних волн. После прохождения авторизации клиентское приложение запрашивает данные посредством специального API, разработанного на основе протокола http.

Представленные результаты получены при финансовой поддержке гранта Российского научного фонда (проект №17-71-10101).

#### **Библиографический список**

1. Тюгин, Д.Ю. Программный комплекс для численного моделирования внутренних гравитационных волн в Мировом океане / Тюгин Д.Ю., Куркина О.Е., Куркин А.А. // Фундаментальная и прикладная гидрофизика. 2011. Т. 4. № 2. С. 32-44.

2. Тюгин, Д.Ю. Повышение производительности программного комплекса для моделирования внутренних гравитационных волн IGW Research с помощью Intel® ParallelStudio XE 2013 / Тюгин Д.Ю., Куркин А.А., Пелиновский Е.Н., Куркина О.Е. // Фундаментальная и прикладная гидрофизика. 2012. Т. 5. № 3. C. 89–95.

3. Тюгин, Д.Ю. Проблемно-ориентированный программный комплекс для моделирования динамики внутренних волн в стратифицированном океане / Тюгин Д.Ю., Куркин А.А., Куркина О.Е. // Труды НГТУ им. Р.Е. Алексеева. 2018. № 2. С. 52-59.

4. Тюгин, Д.Ю. Разработка программных инструментов сопровождения численного эксперимента по моделированию внутренних волн в стратифицированной жидкости // Кибернетика и программирование. 2018. № 2. С. 66-74.

5. PelinovskyE., PolukhinaO., SlunyaevA., Talipova T.Internal solitary waves // Chapter 4 in the book "Solitary Waves in Fluids" (Editor R. Grimshaw). WIT Press. Southampton, Boston. 2007. P. 85 – 110.

6. GrimshawR., TalipovaT., PelinovskyE., KurkinaO. Internal solitary waves: propagation, deformation and disintegration//Nonlinear Processes in Geophysics.2010.V. 17. P. 633-649.

7. Кокорина, А.В. Применение псевдоспектрального метода для моделирования диссипации в рамках уравнения Гарднера / Кокорина А.В., Талипова Т.Г. // Известия АИН. Прикладная математика и механика. 2002. Т. 3.С. 62 – 68.

8. LocarniniR.A., MishonovA.V. AntonovJ.I., BoyerT.P., GarciaH.E., BaranovaO.K., ZwengM.M., PaverC.R., ReaganJ.R., JohnsonD.R., HamiltonM., SeidovD. World Ocean Atlas 2013. V. 1: Temperature. Ed.LevitusS.NOAA Atlas NESDIS 73, 2013. 40 p.

9. Zweng M.M, ReaganJ.R., AntonovJ.I., LocarniniR.A., MishonovA.V., BoyerT.P., GarciaH.E., BaranovaO.K., JohnsonD.R., SeidovD., BiddleM.M., World Ocean Atlas 2013. V. 2: Salinity. Ed.LevitusS. NOAA Atlas NESDIS 74, 2013. 39 p.

10. FoxD.N., TeagueW.J., BarronC.N., CarnesM.R., LeeC.M. The Modular Ocean Data Assimilation System (MODAS) // J. Atmos. Ocean. Tech.2002.V. 19.P. 240-252.

11. KurkinaO., KurkinA., SoomereT., RybinA., TuyginD. Pycnocline variations in the Baltic Sea affect background conditions for internal waves // Proceedings of Baltic International Symposium (BALTIC), 2014 IEEE/OES, "Measuring and Modeling of Multi-Scale Interactions in the Marine Environment" May 26-29, 2014, Tallinn, Estonia. 2014. P. 1-8.

12. Amante C., Eakins B. W. ETOPO1 1 Arc-Minute Global Relief Model: Procedures, Data Sources and Analysis. NOAATechnicalMemorandumNESDISNGDC-24. 2009. 19 p.

13. Рыбин, А.В. Визуализация данных наблюдений внутренних волн в мировом океане / Рыбин А.В., Куркин А.А., Куркина О.Е. // Кограф-2018: сб. науч. трудов - 2018. С. 201-206.

## **D. Tyugin, O. Kurkina, A. Kurkin**

# **IMPLEMENTATION OF CLOUD COMPUTING BLOCK IN THE IGWRESEARCH SOFTWARE COMPLEX**

## Nizhny Novgorod State Technical University n.a. R.E. Alekseev

The features of the development of a cloud computing unit of the IGWResearch software for numerical modeling of internal waves in a stratified ocean are considered. The architecture of the system as a whole, the organization of the interaction of the computing and information servers of the laboratory, and the connection of users to the servers are shown. Provides an overview of the main functions of the cloud computing unit and cloud data storage.

*Keywords:* cloud computing, cloud storage, numerical experiment, software package.

## **Л.В. Талалушкина, О.Е. Куркина, А.А. Куркин**

# **ЛАБОРАТОРНОЕ МОДЕЛИРОВАНИЕ УЕДИНЕННЫХ ВНУТРЕННИХ ВОЛН ПОЛОЖИТЕЛЬНОЙ ПОЛЯРНОСТИ В ДВУХСЛОЙНОЙ ЖИДКОСТИ**

Нижегородский государственный технический университет им. Р. Е. Алексеева

Представлены результаты лабораторных экспериментов по генерации уединенных внутренних волн положительной полярности в двухслойной жидкости. Приведено описание гидродинамической установки и методики проведения экспериментов. В качестве оцениваемых характеристик выступают: форма волны, зависимость амплитуды от времени, полярность, воздействие волн на дно и на вертикальную стенку бассейна. Оценен вклад индуцированного потока в давление внутренних волн на вертикальную стенку.

*Ключевые слова:* лабораторное моделирование, эксперимент, уединенныевнутренние волны, двухслойная жидкость, давление.

### **Введение**

Уединенные внутренние волны являются распространенным гидродинамическим явлением в стратифицированной жидкости и оказывают значительное влияние на динамику океана [1]. Лабораторные эксперименты– эффективный способ их исследования. Лабораторному моделированию процессов генерации и распространения уединенныхвнутренних волн всегда уделялось значительное внимание [2, 3]. Это связано с тем, что для экспериментов всегда можно зафиксировать необходимые параметры и характеристики волн. Данные полученные во время лабораторного моделирования обладают высокой степенью точности и позволяют изучать различные особенности процессов, связанных с распространением уединенных внутренних волн. Результаты лабораторных исследований позволяют качественно усовершенствовать численные модели, предоставляя более детальную количественную и качественную информацию [4].

Настоящая работа посвящена исследованию динамики и эволюции уединенных внутренних гравитационных волн положительной полярности в двухслойной жидкости. В данной работе генерация происходит путем гидродинамического коллапса, за счет подъема вертикальных ворот. Основное внимание уделяется измерению давления внутренних волн на дне и боковой стенке гидродинамической установки.

#### **Постановка эксперимента**

В гидродинамическом бассейне НГТУ им. Р.Е. Алексеева в 2018 году было проведено 12 лабораторных экспериментов по генерации солитоноподобных волн положительной полярностив двухслойной жидкости. Бассейн представляет собой прямоугольный резервуар, имеющий следующие размеры: длина – 6.36 м; ширина – 0.5 м; высота – 1 м. Бассейн выполнен из органического стекла и оснащен двумя типами волнопродукторов для реализации различных начальных условий: вертикальной перегородкой, которая позволяет герметично разделять разные уровни водяного столба, и волнопродуктором весельного типа, приводимым в движение с помощью шагового двигателя и генерирующим волны различных амплитуд.Геометрия задачи для генерации уединенной внутренней волны повышения уровня в двухслойной жидкости приведена на рис. 1 (на рис. 1*а* g1 – кварцевый преобразователь атмосферного давления ПДК-Р-М (диапазон измерения давления 0.1 - 40 МПа, чувствительность 0,13 Па), g2 – система кварцевых преобразователей давления ПДК-Р-М (чувствительность 0,13 Па), g3 – герметичная вертикальная стенка, поднимающаяся вверх со скоростью 1 м/с,*h*<sup>1</sup> и *h*<sup>2</sup> – глубина каждого из слоев жидкости в метрах (верхний слой жидкости – краситель Уранин А, нижний слой жидкости – краситель С-01 (синий)).

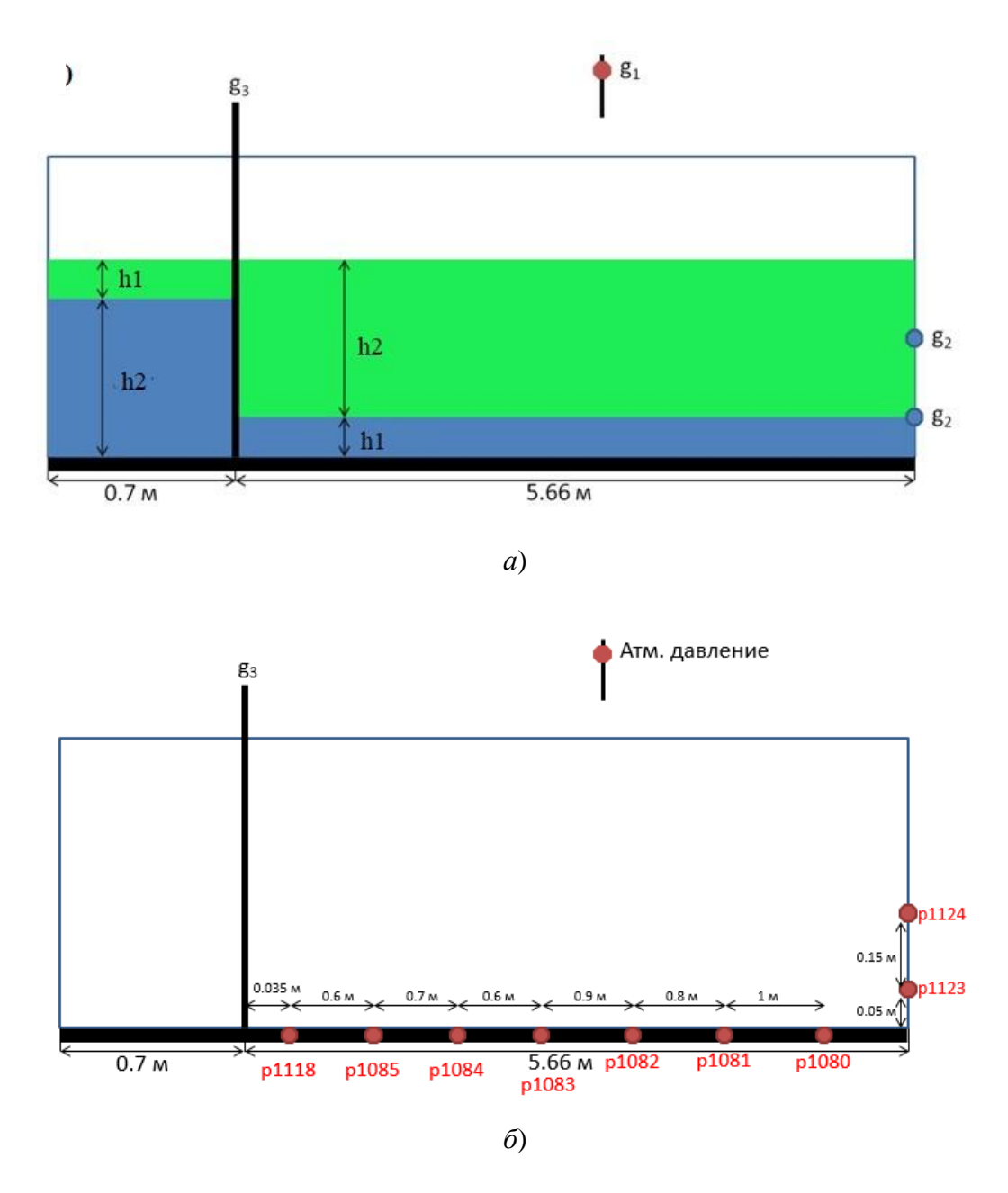

Рис. 1. Геометрия задачи: *а* – схема генерации солитоноподобной волны повышения, *б* – схема расположения датчиков

Гидродинамическая установка оборудована датчиками измерения давления, расположенными на дне (датчики р1118, р1085, р1084, р1083, р1082, р1081, р1080) и на боковой стенке (датчики р1124 и р1123) (рис. 1, *б*).

Для генерацииначальных условий («волны прорыва») используется герметичная вертикальная заслонка. Принцип её работы следующий: в «рабочем» положении заслонка установлена в бассейне, по еѐ периметру проложена уплотнительная трубка, в которую подается давление от компрессора ( $\sim$ 2 атм.). При этом, в таком режиме заслонка герметично удерживает слой жидкости (рис. 1, *а*). Перед стартом эксперимента воздух из уплотнительной трубки стравливается, а заслонка резко поднимается вверх (со скоростью ~1 м/c).

#### **Полученные результаты**

Для того чтобы иметь возможность оценивать амплитуду сгенерированной уединенной внутренней волны мы проводим оцифровку кадров для каждого эксперимента. Анализ полученных результаты позволяет сделать вывод о том, что генерация внутренних уединенных волн положительной направленности в среднем происходила с амплитудой 0.07 м. Максимальная амплитуда волны при этом достигала 0.11 м. На рис. 2 приведен график зависимости амплитуды волны от времени в точке *х* = 6.36м гидродинамической установки (стенка лотка). Во время наката амплитуда волны увеличивается примерно в два раза (рис. 2, *а*), однако после второго прохода вдоль трассы распространения амплитуда уменьшается и наблюдается генерация мелкомасштабных импульсов (рис. 2, *б*).

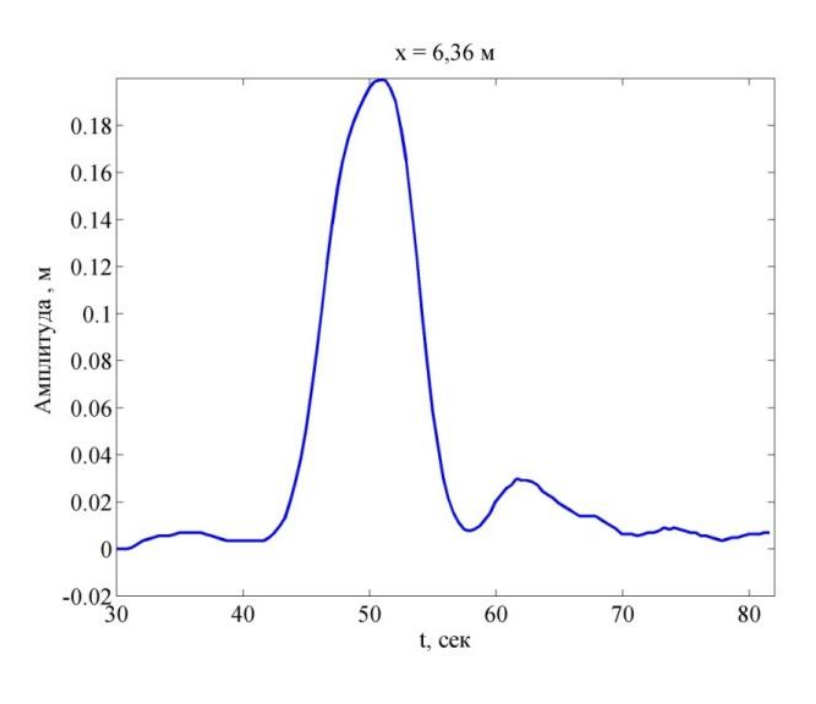

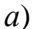

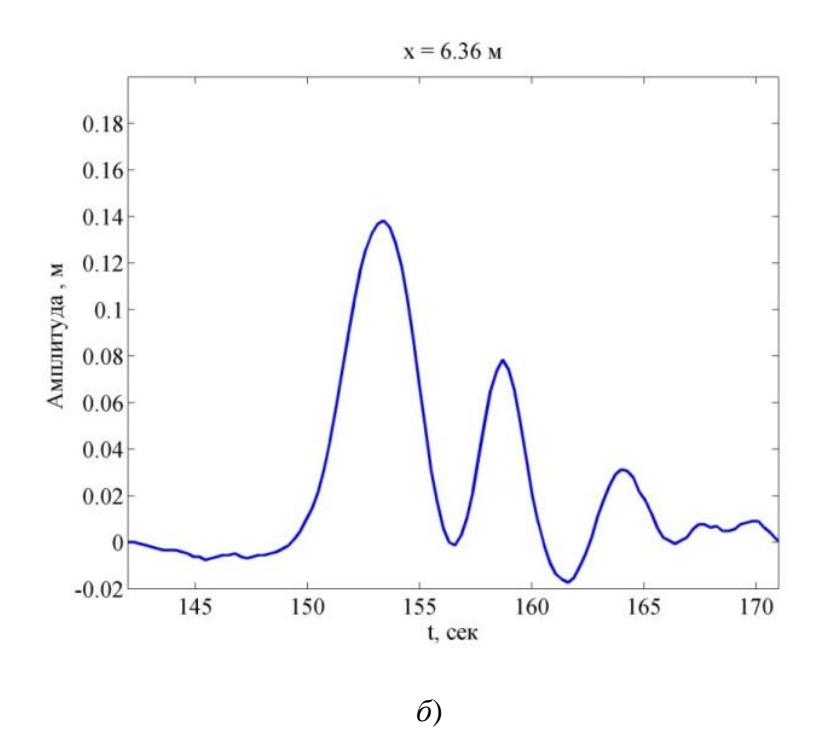

Рис. 2. График зависимости амплитуды волны от времени в точке *х* = 6.36 м во время первого прохода вдоль трассы распространения (*а*), во время второго прохода (*б*)

На рис. 3 приведен пример записи давления на вертикальную стенку, полученный в ходе эксперимента от 19 ноября 2018 г. Применяя далее преобразование Фурье к полученной записи, получим спектр давления, включающий две группы волн: низкочастотные (внутренние волны) и высокочастотные (поверхностные сейши) (рис.4). Из рис. 4 видно, что сгенерированная уединенная внутренняя волна оказывает наибольшее воздействие на датчик р1123, расположенный на расстоянии 5 см от дна бассейна.Для того чтобы определить вклад в общее давление только внутреннихволн, возьмем обратное преобразование Фурье от области внутренних волн в спектре и сравним полученный результат с исходной записью давления (рис.5). На записи давления с датчика р1123 (рис. 5, красная линия) наблюдается генерация и распространение солитоноподобной волны положительной полярности и ее дальнейшее затухание. При этом, на датчик р1124, расположенный на расстоянии 20 см от дна, оказывает влияние только индуцированный поток, направленный в противоположную сторону от распространения солитоноподобной волны (рис. 5, фиолетовая линия).

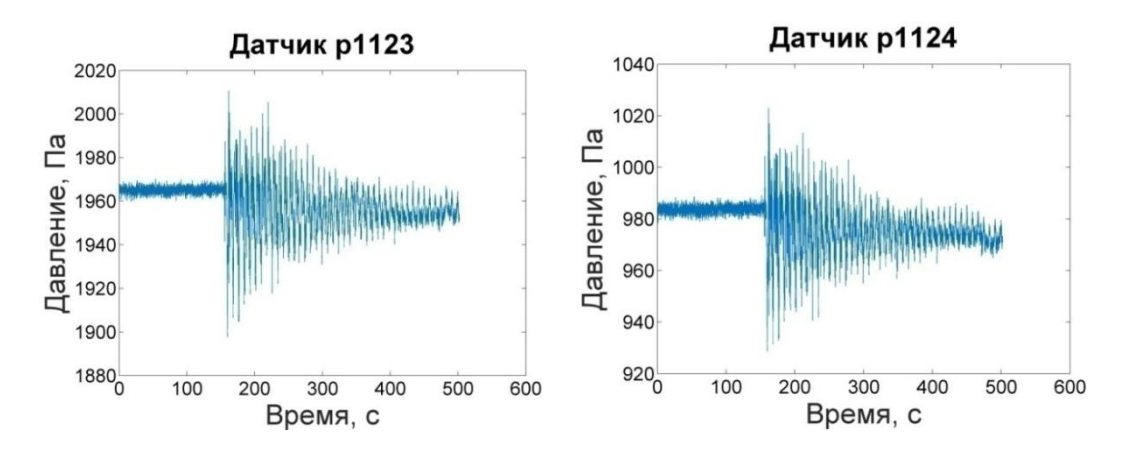

Рис. 3. Давление на стенку стратифицированного бассейна при распространении внутренней уединенной волны повышения уровня от 09.11.2018

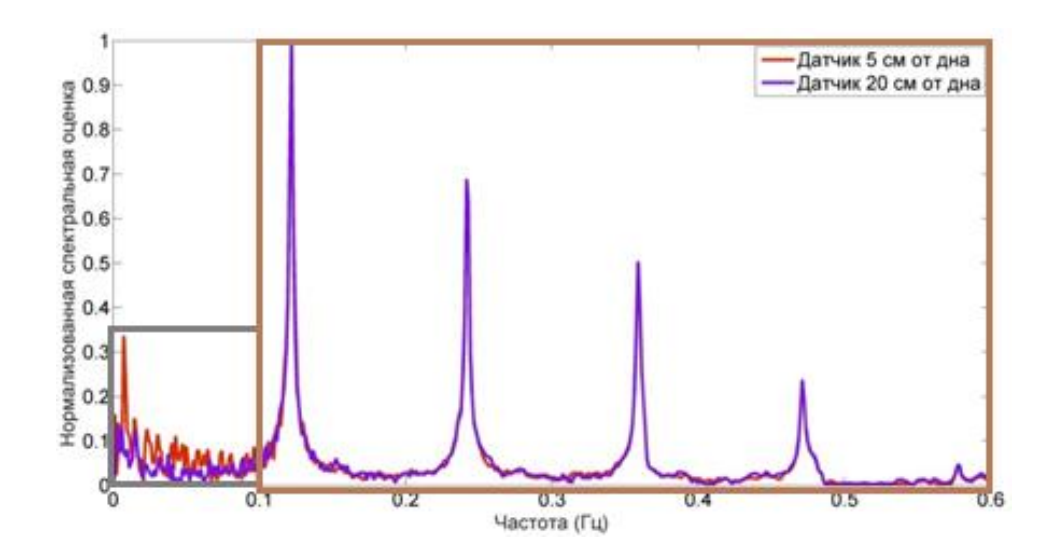

Рис. 4.Спектр давления:область внутренних волн от 0 до 0.1 Гц, область поверхностных сейш от 0.1 до 0.6 Гц

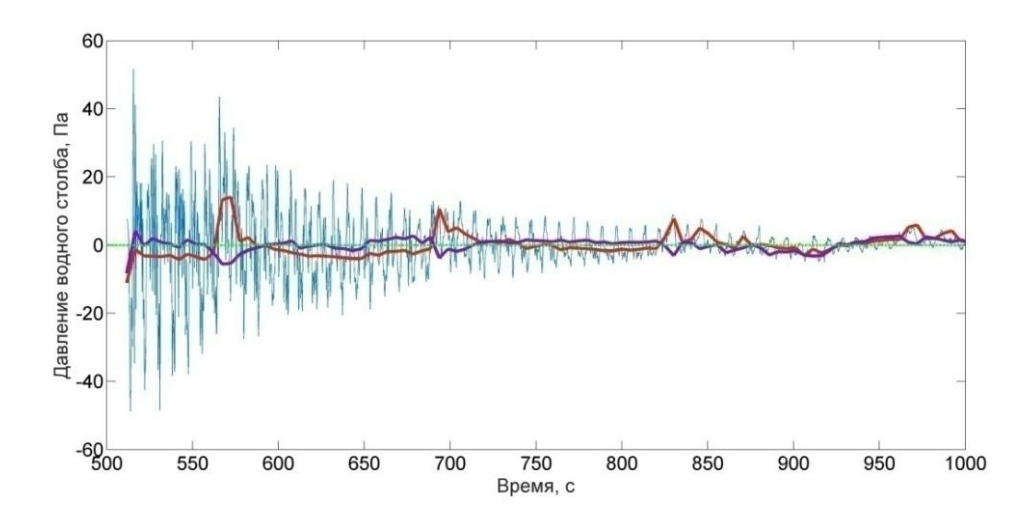

Рис. 5. Сравнение давления внутренних волн на вертикальные датчики (красная линия – датчик р1123, фиолетовая линия – датчик р1124)

# **Заключение**

Во всех проведенных экспериментах наблюдалась генерация уединенныхвнутренних волн положительной полярности в двухслойной жидкости, Средняя амплитуда волны составляет примерно 0.07 м. В результате второго прохода солитоноподобной волны вдоль трассы распространения наблюдалась генерация мелкомасштабных волн. Для каждого эксперимента оценивалось давление, оказываемое уединенной внутренней волной на дно и боковую стенку бассейна.

*Представленные результаты получены в рамках выполнения государственного задания в сфере научной деятельности (задание № 5.1246.2017/4.6) и при финансовой поддержке гранта Президента Российской Федерации по государственной поддержке ведущих научных школ Российской Федерации НШ-2685.2018.5.* 

### **Библиографический список**

1. Cacchione D.A., Southard J.B. Incipient sediment movement by shoaling internal gravity waves //J.Geophys. Res.-Atmos.. 1974.V. 79(15). P. 2237-2242

2. Kao T.W., Pan F.S.,Renouard D. Internal solitons on the pycnocline: generation, propagation, and shoaling and breaking over a slope //J. Fluid Mech. 1985.V. 159.P. 19-53.

3. ChenCh.-Y., HsuJ. R.-Ch., ChenCh.-W., ChenHs.-Hs., KuoCh.-F., ChengM.-H.Generation of internal solitary wave by gravity collapse// Journal of Marine Science and Technology. 2007.V. 15.No. 1.P. 1-7

4. Гаврилов, Н.В. Влияние дисперсии на распространение внутренних волн в шельфовой зоне / Гаврилов Н.В., Ляпидевский В.Ю., Ляпидевская З.А. // Фундаментальная и прикладная гидрофизика. 2013. Т. 6.№ 2.С. 26-34

5. Adcroft A., Campin J.- M.DutkiewiczSt., EvangelinosC., Ferreira D., Forget G., Fox-Kemper B.,HeimbachP., Hill Ch., Hill E., Hill H.,JahnO., LoschM., Marshall J., Maze G.,MenemenlisD.,MolodA.MITgcm User Manual.– Cambridge:MIT Department of EAPS,2018, 485р.

## **L. Talalushkina, O. Kurkina, A. Kurkin**

# **LABORATORY MODELING OF SOLITARY INTERNAL WAVES OF POSITIVE POLARITY IN TWO-LAYER FLUID**

Nizhny Novgorod State Technical University n.a. R.E. Alekseev

The results of laboratory experiments on the generation of solitary internal waves of positive polarity in a two-layer fluid are presented.A description of the hydrodynamic installation and methods of conducting experiments are given. The waveform, the amplitude dependence on time, the polarity, the effect of the waves on the bottom and on the vertical wall of the pool serve as the estimated characteristics. The contribution of the induced flux to the pressure of internal waves on the vertical wall is estimated.

*Keywords:* laboratorymodeling, experiment, solitary internal waves, two-layer fluid, pressure.

#### С.Л. Моругин, Д.А. Володин

# МЕТОДЫ И АЛГОРИТМЫ ОБРАБОТКИ СМЫСЛОВОЙ ИНФОРМАЦИИ С ИСПОЛЬЗОВАНИЕМ RDF

Нижегородский государственный технический университет им. Р.Е. Алексеева

Приведено исследование возможностей модели описания ресурсов RDF в качестве формального средства решения логических задач. Представлен сценарный подход декларативного описания условий залачи. Показаны математические модели основных выполняемых операций разработанного программного комплекса по извлечению информации из множеств триплетов RDF.

Ключевые слова: среда описания ресурсов, триплет, сцена, противоречия, решение, переменные, исчисление предикатов.

#### Ввеление

Математическая логика представляет собой формализацию человеческих знаний и мышления. Использование подходов логического программирования позволяет автоматизировать процесс логического вывода и представляет собой семейство методов решения задач, где происходит манипулирование декларативными знаниями. Для возможности обработки словесных задач необходимо их предварительное описание с помощью совокупности утверждений формального логического языка, что позволит получить решение в некоторой формальной системе. Наиболее распространённая формальная система - исчисление предикатов первого порядка. Она используется в логическом программировании в качестве основы для декларативного описания интересующей задачи и выполнения логического вывода.

RDF (Resource Description Framework) - один из языков, предназначенных для кодирования метаданных. Это модель описания ресурсов в Семантической сети, которая представляет собой простой способ для описания информации о данных [1].

Основой для RDF служит представление данных в виде утверждений, которые также называются триплетами, каждый из которых представляет собой упорядоченный набор из субъекта S, предиката P и объекта O:  $V = \{S, P, O\}$ . Субъектом именуют некую сущность, которая имеет свойство, описанное предикатом, значение которого определяется объектом. Таким образом, P определяет характер отношений между S и O:  $V = P(S, O)$ .

Части триплета S, P, O называют его термами T. Триплет имеет значение некоторого высказывания, которое является логически истинным в трактовке «так может быть» [2].

### Спены и их обработка

Множества непротиворечивых друг другу триплетов, объединенных общей смысловой нагрузкой и существующих в одном времени назовем сценами [3]. Сцена С состоит из утверждений, которыми являются факты V. В решении не могут одновременно существовать сцены, содержащие противоречивые факты. Порядок следования триплетов в сцене может быть любым. По определению полагается, что сцена логически истинна. Сцена задаёт ситуацию или правило, которое определяет, какое действие или состояние справедливо для всех упомянутых объектов. Возможно существование пустой сцены - пустое множество Ø, не содержащее фактов.

Для выполнения смысловой обработки множеств триплетов, а также для формирования решений логических задач, необходимо выделить дополнительные типы сцен в соответствии с их смысловой нагрузкой:

• условия – описывают события, которые произошли на момент времени, рассматриваемый в определённой задаче:

• правила – множества триплетов, которые описывают новые факты (триплеты – действия или смысловое «То»), которые произойдут в случае, если блок условий будет истинным (триплеты - предпосылки, смысловое «Если»);

• решения - это набор триплетов, который описывает ситуацию, не противоречащую другим некоторому набору сцен данной задачи; формируется в результате объединения всех сцен, не противоречащих заданию;

• запросы – сцены, содержащие специальные термы, которые содержат то, что необходимо найти в решении и представляют собой поля для подстановки в них значений;

• ответы - основания для подстановки значений в переменные фактов из запроса, которые берутся из триплетов решений.

Чтобы описать задачу в формализованном виде, необходимо декларативное описание каждой сцены как некоторого множества высказываний:

 $\}$  $\}$ ...  $\{$  $\{$  $V - \phi$ акты (высказывания) сцены; *п* - число фактов. где

Таким образом, формируется декларативная часть задачи, в которой описываются все возможные сцены, но не все из них выбираются для получения решения.

Смысловая обработка триплетов RDF основана на свойстве непротиворечивости исчисления предикатов (логика первого порядка), согласно которому ни одна формула не может быть выведена одновременно со своим отрицанием. Противоречие *U* представляет собой набор как минимум из двух триплетов, которые различаются значениями одного и того же терма при совпадении двух других. В частности, формальное описание самих противоречий можно представить следующим образом:

- { ( 1),  $1(S \t 1)$ },<br>{ ( 1),  $1(S \t 2)$ },<br>{ ( 1),  $2(S \t 1)$ • противоречия субъектов:
- противоречия объектов:
- $1)$ . • противоречия предикатов:

Для каждой задачи формируется система правил, определяющих множества термов, для которых противоречия разрешены  $(U_A)$  или запрещены  $(U_F)$ .

Противоречия множества  $U_{FS}$  не являются условием для исключения сцены, которая содержит эти триплеты, из рассмотрения, поскольку такого рода факты могут добавлять новую информацию.

#### Переменные и домены

Триплеты V декларативного описания задачи могут содержать неопределённые термы S, Р, О, например, представленные местоимениями в исходном тексте. Они рассматриваются как переменные Х. Факт, содержащий в своём составе переменную, можно представить как набор из переменной и двух определённых термов:

 $V_{SX} = \{X_1, T_1, T_2\}; V_{PX_1} = \{T_1, X_1, T_2\}; V_{OX_1} = \{T_1, T_2, X_1\}.$ 

₹

ſ

Переменные представляют собой неустановленную часть факта, когда из исходного текста не удается установить конкретный объект, либо его свойство или действие. Каждая переменная имеет уникальный идентификатор.

Значения переменных d принадлежат определённым областям – доменам значений D, которые определены в начальных условиях задачи (п - число переменных в решении):

Связь между триплетами  $V_X$  с переменными и доменами, содержащими их значения, осуществляют обобщающие триплеты G. Формально обобщение  $G_I$  для связи переменных X триплетов  $V_X$  с их множеством значений  $D_I$  можно представить в виде:  $G_I = \{D_1, P_{V_x}, D_J\}$ , где  $D_1$  – домен, элементы которого состоят в некотором отношении с элементами домена  $D_1$ ; - предикат для установления соответствия, определяющий характер отношений; домен, в котором отыскиваются значения переменной Х.

Обобщение представляет собой правило, которое описывает отношения между двумя множествами, используемое при извлечении фактов из доменов. Любой триплет в непротиворечивой сцене должен удовлетворять всем обобщениям, которые относятся к нему (рассматриваемый триплет имеет тот же предикат, что и в соответствующих ему обобщениях).

Для конкретизации количественных взаимосвязей между множествами предикат Р может содержать квантор кардинальности, указывающий на возможное количество связанных объектов. Таким образом, можно различать следующие отношения: элемент множества  $D<sub>1</sub>$  может быть взаимосвязан со многими элементами из  $D_2$  (1:\*); только с одним элементом (1:1); несколько элементов  $D_i$  связаны со многими (\*:\*) элементами  $D_i$ ; только с одним элементом (\*:1). Подобный механизм конкретизации взаимосвязей можно использовать для определения существования заданного отношения между различными парами субъект-объект. Допустимость каждого обнаруженного противоречия определяется в первую очередь исходя из указанных кванторов существования, и в случае, если таковые отсутствуют, происходит обращение к общим заданным правилам.

Обобщения  $\{D_i, P, D_j\}$  образуют неявные множества триплетов согласно определённым в предикатах Р кванторам кардинальности:

 $V_1 = \{d_{i1}, P, d_{i1}\}\;;\; V_2 = \{d_{i1}, P, d_{i2}\}\;;\;...\;V_n = \{d_{i2}, P, d_{i1}\}\;$ 

Для нахождения ответа логической задачи необходимо сформировать на основе исходных данных множество триплетов, в котором будет отыскиваться результат. Решение R представляет собой объединение всех непротиворечивых сцен и имеет ряд свойств:

1) проекция вопроса на решение дает ответ A: A R, то есть ответ является его подмножеством;

2) решение - это множество (сцена), являющаяся объединением начальной, декларативных  $C_n$ , и условных сцен  $P_i$ ;

3) решение удовлетворяет всем действующим условиям (правилам), в том числе и заданным обобщениям.

Из этих свойств формируется математическое определение решения:

$$
(\cup_{n=1}^N b_n C_n) \cup (\cup_{j=1}^J (P_j \in R)? C_j : \emptyset).
$$

где  $b_n$  – коэффициент, который определяет, происходит добавление сцены к решению или нет. Он может быть равен нулю или единице. Таким образом, при формировании решения происходит подбор коэффициента  $b_n$  для объединения сцен – ситуаций путём определения того, являются они противоречивыми друг другу или нет.

В результате объединениям начальных условий, сцен декларативной части и сцен с триплетами, содержащими переменные, формируется множество всех возможных решений, иначе называемое потенциальным решением:

$$
R_{nmu} = F \cup C_n \cup C_G,
$$

где С<sub>G</sub>- совокупность триплетов, неявно генерируемых обобщениями G. Это множество содержит в составе противоречия, возникающие в результате присутствия всех неявно генерируемых обобщениями сцен. Формирование решений для получения ответа логической задачи осуществляется на основе алгоритмов комбинирования и объединения множеств триплетов. Каждый такой алгоритм может отличаться порядком рассмотрения сцен и глубиной поиска, но в целом должен выполнять следующие действия:

• в качестве основы для добавления к ней новых сцен берётся множество утверждений начальных условий  $F$ ;

• выбираются некоторые сцены декларативной части  $C_n$ , не содержащие переменных;

• генерируется набор сцен по правилам, заданным обобщениями  $G_i$ ;

- осуществляется комбинирование сцен;
- сцены, которые являются противоречивыми на основе заданных правил, исключаются;
- выполняется подстановка значений переменных.

Перебор и объединение сцен осуществляется с учетом минимизации количества утверждений в решении, которые не содержат информации, непосредственно необходимой для получения ответа на вопросы задачи. С этой целью из рассмотрения полностью исключаются такие множества, которые:

состоят целиком из триплетов, уже содержащихся в решении:

$$
\{ \qquad \qquad \} \qquad R;
$$

 $\overline{a}$  $\{$  не имеют пересечений с условиями правил:

- $\mathcal{E}$
- $\phi$ : не имеют пересечений с запросами:  $\overline{a}$
- $\{$  $\} \cap Q = \emptyset.$

Генерация триплетов на основе обобщений представляет собой формирование множеутверждений об отношении между элементами (согласно определённому квантоства , в том числе противоречивых сценам декларативнору кардинальности) множеств  $\mathbf{M}$ го описания. Таким образом, подстановку значений в переменные можно представить как выбор утверждений из множества  $C_{G_i}$ , которые не противоречат решению. Правило для подстановки значений в переменную X триплета  $\{T_1, P, X\}$  элементов из  $D_X$  можно сформулировать следующим образом: пусть множество элементов  $D<sub>1</sub>$  находится в некотором отношении P с множеством  $D_X$ , которое задано обобщением  $G = \{D_1, P, D_X\}$ ; терм  $T_I$  принадлежит множеству  $D_1$ , а  $D_{X2}$  является подмножеством  $D_X$ . Тогда частное обобщение в форме утверждения  $G_1 = \{T_1, P, D_{X2}\}\$ не противоречит обобщающему правилу G. В случае выполнения представленного правила для триплета  $\{T_1, P, X\}$ , содержащего переменную X, следует непротиворечивость утверждений, порождаемых элементами множества  $D_{X2}$  (в случае, если число элементов *п* множества  $D_{X2}$  больше единицы):

 ${T_1, P, d_1}; {T_1, P, d_2}; \dots, {T_1, P, d_n},$ 

что эквивалентно сцене из *п* триплетов, в которой перечисляются значения *d* свойства P, принадлежащие объекту  $T<sub>1</sub>$ . Если определено, что элемент  $T<sub>1</sub>$  взаимосвязан только с одним элементом из множества  $D_x$ , то подмножество  $D_{X2}$  представляет собой единственное значение  $d_X$  для подстановки в переменную X.

Из использования для каждой переменной уникального идентификатора, под которым подразумевается одна и та же сущность в рамках сцены, где она определена, вытекает необходимость подстановки её значения сразу во все триплеты, содержащие эту переменную.

Для двух элементов  $T_1$  и  $T_2$ , принадлежащих одному множеству, подмножества  $D_{X1}$  и  $D_{X2}$ , которые описывают сущности в отношении  $P$ , не пересекаются:

если  $\exists \{T_1, P, D_{X1}\}$  и  $\exists \{T_2, P, D_{X2}\},$  то  $D_{X1} \cap D_{X2} = \emptyset$ .

Иными словами, если значение из домена подобрано для подстановки в переменные из триплетов, затрагивающих один и тот же объект, то для другого объекта это же значение не может быть выбрано.

Представленные правила для подстановки значений справедливы также для случаев, когда триплет с переменной имеет вид  $\{X, P, T_1\}$ .

В процессе подстановки значений переменных осуществляется перебор содержащих их триплетов в том порядке, в котором они следуют в сцене после её сортировки по каждому из термов. Путём сопоставления триплета  $V_{X_1}$ , содержащего переменную  $X_J$ , с обобщением G определяется домен  $D_J$ , из которого будут подбираться значения для подстановки:

 $V_{XJ} \cap G_J = D_J; \quad \{T_I, P, X_J\} \cap \{D_I, P, D_J\} = D_J.$ 

После определения множества значений, на место переменной в триплете подставляются элементы из выбранного домена таким образом, чтобы исключить появление недопустимых противоречий в рассматриваемой сцене. Если для переменной  $X_i$  не удается подобрать зна-

чение при условии, что для какой либо предыдущей  $X_n$ , где  $n = [1, -1]$ , был подобран не последний элемент домена, то подставляем следующие значения для , находящиеся после последнего выбранного, затем повторно подбираем значения для , причём  $X_i \in D_i$  и  $X_n \in D_1$ . В случае, если для некоторой переменной не удалось подобрать значение с вышеописанными условиями, необходимо расширить соответствующий ей домен добавлением новых значений в условиях задачи, либо при помощи обращения к внешним системам.

В конечном итоге после объединения всех непротиворечивых сцен, происходит поиск в итоговом множестве ответов на вопросы. Этот процесс осуществляется путём перекрытия триплетов - запросов утверждениями из решения, в ходе которого происходит сопоставление термов - полей для подстановки с соответствующими им значениями. Решение R будет полным в случае выполнения следующих условий:

1)  $A \cup R == R$  – ответ A полностью содержится в решении;

2)  $Q \oplus R = R$  – вопрос O полностью перекрыт решением, т.е. не осталось никаких переменных в вопросе, к которым не удалось найти утверждение из решения [4].

Решение, являющееся полным, сортируется по степени близости его триплетов к получению результата и таким образом в самом начале множества оказываются утверждения, которые являются непосредственными ответами на вопросы, после которых следуют триплеты, имеющие некоторое отношение к ним и не имеющих такового вовсе.

## Внешние запросы

В случае, когда в решении не удается найти ответы на поставленные в задаче вопросы, необходимо определить, какого рода информации не хватает для того, чтобы результат был получен. В одном из случаев возможно отсутствие данных о принадлежности объекта к некоторому классу, когда в решении содержатся частные факты в виде триплетов об элементах определённого множества, о котором идет речь в запросах. Такого рода информация представлена в утверждениях вида  $\{T, is, D\}$ , которые описывают:

- принадлежность определённому множеству его подмножеств;
- принадлежность элементов определённым классам объектов.

Терм D в этом случае представляет название класса объектов,  $T$  – название его какого либо подмножества. Если Т описывает конечный объект, который не может содержать в себе других элементов, то описывающий его терм называется атомарным. Отношения  $\{T, is, D\}$ являются частным выражением правил - обобщений, задающих отношения между множествами  $\{D_1, P, D_2\}$ . Если установлено, что для покрытия ответа решением не хватает утверждений такого вида, необходимо сформировать недостающие факты в виде простых запросов, а затем обратиться к внешним системам с целью определения их истинности.

Определение того, является ли терм  $O$  описанием некоторого класса объектов, осуществляется по правилу:

 $(\exists \{S_1, is, O\}, \dots, \exists \{S_n, is, O\}) \rightarrow O \in \{S_1, \dots, S_n\}.$ 

Определение частных утверждений о классе  $D$  через имеющиеся триплеты с информацией о его элементах в сцене С можно представить в виде:

если  $T_c \in D$ , то из  $\exists V_c = \{T_c, P, O\}$  следует  $\exists V_p = \{D, P, O\}$ ,

где  $V_c$  – триплет сцены, истинность которой установлена,  $V_D$  – триплет с информацией о D. Определение свойств  $T_c$ , общих для всех объектов класса D, имеет следующий вид:

если  $T_c \in D$ , то из  $\exists V_p = \{D, P, O\}$  следует  $\exists V_c = \{T_c, P, O\}$ .

Возможны ситуации, когда некоторый объект  $Tc$  принадлежит классу  $D$ , который является подмножеством  $D_2$ , формально выражаемые в виде:  $T_c \in D \in D$ ,  $\in ...$ . В этом случае свойства любого из надмножеств, элементом которого является  $T_c$ , справедливы и для него, если  $\exists V_{D_i}=\{D_i,P,O\}$  , to  $\exists V_{T_C}=\{T_C,P,O\}$  .

Таким образом, для получения общей или частной информации, отсутствующей в исходных данных, необходимо выполнить запрос к внешней системе об истинности отношения  $T_c \in D$ . Запросы такого вида формируются в виде триплета  $V_3 = \{T_c, is, D\}$ . Предполагается следующий алгоритм формирования запросов - утверждений: триплеты  $V_c$  из сцены - запроса  $V_c = \{T_c, P, O\}$ сопоставляются с триплетами  $V_p$  в составе решения  $V_p = \{T_p, P, O\}$  с целью отыскания общих термов, которые есть в обоих фактах в том случае, если решение содержит неявную информацию для получения ответа. Если совпадение найдено, необходимо составить факт вида  $V_s = \{T_c, is, T_p\}$  для подтверждения того, что Tc является частью множества объектов, представленного  $T_p$  в случаях, когда под ними подразумеваются субъекты или объекты утверждений. Если  $T_c$  и  $T_p$  являются предикатами своих триплетов, то проверка носит характер выявления отношения синонимии между этими термами. После получения факта  $V_s$  осуществляется формирование запроса к внешней системе, в качестве которой может выступать пользователь. Он подтверждает или опровергает факт-запрос от системы, не участвуя при этом в явном формировании утверждений вида  $\{T_l, is, T_2\}$  в исходных данных, но способствуя достижению этой информации. На основе полученного результата принимается заключение о перекрытии вопроса решением с дальнейшим формированием ответа из запрашиваемого утверждения.

#### Поиск решения

В общем случае проверка отношений вида  $\{T, is, D\}$  представляет собой формирование цепочки запросов для поиска «пути» из начальной  $T$  точки в заданную  $D$ . Если удается сформировать конечную минимальную последовательность таких вопросов, то можно сказать, что терм T действительно является элементом множества D, иначе - не является.

Для хранения предикатов вида  $\{T, is, D\}$  может быть организовано внутреннее хранилище данных в виде триплетов, таким образом, можно говорить о накоплении знаний и формировании онтологии отношений принадлежности элементов определённым класса.

Представленный в этой статье поиск решения путём перебора условий эквивалентен решению нескольких задач с разными наборами фактов и одинаковыми целями. При этом происходит формирование множества задач из различных наборов утверждений с последующим их решением. Эта серия задач перебирается до тех пор, пока не будет найдено решение или несколько решений. Также возможно получение лишь части решения или ничего.

#### Библиографический список

 $\mathbf{1}$ . Шрайбман, В. Б. RDF контент-менеджер как средство высокоуровневой работы с данными и его применение // Вестник НГУ. Сер. Информационные технологии. - 2006. - №1 -83c.

 $\overline{2}$ . Головкин, В. RDF-инструмент для неструктурированных данных / В. Головкин, А. Портнов, В. Чернов // Открытые системы. СУБД. - 2012 - №9 - 68с.

3. Моругин, С.Л. Распознавание вопроса пользователя при неполном соответствии эквиваленту в контекстном поиске / С.Л. Моругин, Е.А. Лупанова // Материалы XXI международной науч.-техн. конф. «Информационные системы и технологии», ИСТ-2015, 2015, С. 209

 $\overline{4}$ . Моругин, С.Л. Метод распознавания вопроса пользователя в контекстном поиске с использованием проекции на предметную область / С.Л.Моругин, Е.А.Лупанова // Материалы XXII международной науч.-техн. конф. «Информационные системы и технологии», ИСТ-2016, 2016.

# **S.L. Morugin, D.A. Volodin**

# **METHODS AND ALGORITHMS FOR PROCESSING SENSE INFORMATION WITH THE USE OF RDF**

Nizhny Novgorod state technical university n. a. R.E. Alekseev

A study is made of the possibilities for applying the RDF resource description model as a formal means for solving logical tasks. The scenario approach of the declarative description of the logical tasks conditions is presented. The mathematical models of the base operations performed by the developed program complex for the extracting information from the sets of RDF triplets are shown.

*Key words:* resource description framework, triplet, scene, contradictions, solution, variables, predicate calculus.